# **Linux Driver-api Documentation**

**The kernel development community**

**Jul 14, 2020**

# **CONTENTS**

The kernel offers a wide variety of interfaces to support the development of device drivers. This document is an only somewhat organized collection of some of those interfaces —it will hopefully get better over time! The available subsections can be seen below.

Table of contents

# **CHAPTER ONE**

### **DRIVER MODEL**

# **1.1 Driver Binding**

Driver binding is the process of associating a device with a device driver that can control it. Bus drivers have typically handled this because there have been busspecific structures to represent the devices and the drivers. With generic device and device driver structures, most of the binding can take place using common code.

#### **1.1.1 Bus**

The bus type structure contains a list of all devices that are on that bus type in the system. When device register is called for a device, it is inserted into the end of this list. The bus object also contains a list of all drivers of that bus type. When driver register is called for a driver, it is inserted at the end of this list. These are the two events which trigger driver binding.

#### **1.1.2 device\_register**

When a new device is added, the bus's list of drivers is iterated over to find one that supports it. In order to determine that, the device ID of the device must match one of the device IDs that the driver supports. The format and semantics for comparing IDs is bus-specific. Instead of trying to derive a complex state machine and matching algorithm, it is up to the bus driver to provide a callback to compare a device against the IDs of a driver. The bus returns 1 if a match was found; 0 otherwise.

int match(struct device \* dev, struct device driver \* drv);

If a match is found, the device's driver field is set to the driver and the driver's probe callback is called. This gives the driver a chance to verify that it really does support the hardware, and that it's in a working state.

#### **1.1.3 Device Class**

Upon the successful completion of probe, the device is registered with the class to which it belongs. Device drivers belong to one and only one class, and that is set in the driver's devclass field. devclass add device is called to enumerate the device within the class and actually register it with the class, which happens with the class's register dev callback.

#### **1.1.4 Driver**

When a driver is attached to a device, the device is inserted into the driver's list of devices.

#### **1.1.5 sysfs**

A symlink is created in the bus's 'devices' directory that points to the device's directory in the physical hierarchy.

A symlink is created in the driver's 'devices' directory that points to the device' s directory in the physical hierarchy.

A directory for the device is created in the class's directory. A symlink is created in that directory that points to the device's physical location in the sysfs tree.

A symlink can be created (though this isn't done yet) in the device's physical directory to either its class directory, or the class' s top-level directory. One can also be created to point to its driver's directory also.

#### **1.1.6 driver\_register**

The process is almost identical for when a new driver is added. The bus's list of devices is iterated over to find a match. Devices that already have a driver are skipped. All the devices are iterated over, to bind as many devices as possible to the driver.

#### **1.1.7 Removal**

When a device is removed, the reference count for it will eventually go to 0. When it does, the remove callback of the driver is called. It is removed from the driver' s list of devices and the reference count of the driver is decremented. All symlinks between the two are removed.

When a driver is removed, the list of devices that it supports is iterated over, and the driver's remove callback is called for each one. The device is removed from that list and the symlinks removed.

# **1.2 Bus Types**

### **1.2.1 Definition**

See the kerneldoc for the struct bus type.

int bus register(struct bus type  $*$  bus);

#### **1.2.2 Declaration**

Each bus type in the kernel (PCI, USB, etc) should declare one static object of this type. They must initialize the name field, and may optionally initialize the match callback:

```
struct bus type pci bus type = {. name = "pci",
      match = pci bus match,};
```
The structure should be exported to drivers in a header file:

extern struct bus type pci bus type;

#### **1.2.3 Registration**

When a bus driver is initialized, it calls bus register. This initializes the rest of the fields in the bus object and inserts it into a global list of bus types. Once the bus object is registered, the fields in it are usable by the bus driver.

#### **1.2.4 Callbacks**

#### **1.2.5 match(): Attaching Drivers to Devices**

The format of device ID structures and the semantics for comparing them are inherently bus-specific. Drivers typically declare an array of device IDs of devices they support that reside in a bus-specific driver structure.

The purpose of the match callback is to give the bus an opportunity to determine if a particular driver supports a particular device by comparing the device IDs the driver supports with the device ID of a particular device, without sacrificing bus-specific functionality or type-safety.

When a driver is registered with the bus, the bus's list of devices is iterated over, and the match callback is called for each device that does not have a driver associated with it.

#### **1.2.6 Device and Driver Lists**

The lists of devices and drivers are intended to replace the local lists that many buses keep. They are lists of struct devices and struct device\_drivers, respectively. Bus drivers are free to use the lists as they please, but conversion to the busspecific type may be necessary.

The LDM core provides helper functions for iterating over each list:

```
int bus for each dev(struct bus type * bus, struct device * start,
                      void * data,
                      int (*fn)(struct device *, void *));
int bus for each drv(struct bus type * bus, struct device driver * start,
                      void * data, int (*fn)(struct device driver *, void<sub>u</sub>
,→*));
```
These helpers iterate over the respective list, and call the callback for each device or driver in the list. All list accesses are synchronized by taking the bus's lock (read currently). The reference count on each object in the list is incremented before the callback is called; it is decremented after the next object has been obtained. The lock is not held when calling the callback.

#### **1.2.7 sysfs**

There is a top-level directory named 'bus'.

Each bus gets a directory in the bus directory, along with two default directories:

/sys/bus/pci/ |-- devices -- drivers

Drivers registered with the bus get a directory in the bus's drivers directory:

```
/sys/bus/pci/
|-- devices
 -- drivers
    |-- Intel ICH
    |-- Intel ICH Joystick
    |-- agpgart
     - - 9100
```
Each device that is discovered on a bus of that type gets a symlink in the bus's devices directory to the device's directory in the physical hierarchy:

```
/sys/bus/pci/
|-- devices
    | |-- 00:00.0 -> ../../../root/pci0/00:00.0
    [-. 00:01.0 - .7.7.7.7.000]/00:000.01.0-00:02.0 \rightarrow .7.7.7 root/pci0/00:02.0
 -- drivers
```
#### **1.2.8 Exporting Attributes**

```
struct bus attribute {
     struct attribute attr;
     ssize_t (*show)(struct bus_type *, char * buf);
     ssize_t (*store)(struct bus_type *, const char * buf, size_t count);
};
```
Bus drivers can export attributes using the BUS\_ATTR\_RW macro that works similarly to the DEVICE\_ATTR\_RW macro for devices. For example, a definition like this:

static BUS ATTR RW(debug);

is equivalent to declaring:

static bus attribute bus attr debug;

This can then be used to add and remove the attribute from the bus's sysfs directory using:

```
int bus_create_file(struct bus_type *, struct bus_attribute *);
void bus remove file(struct bus type *, struct bus attribute *);
```
#### **1.3 Device Classes**

#### **1.3.1 Introduction**

A device class describes a type of device, like an audio or network device. The following device classes have been identified:

<Insert List of Device Classes Here>

Each device class defines a set of semantics and a programming interface that devices of that class adhere to. Device drivers are the implementation of that programming interface for a particular device on a particular bus.

Device classes are agnostic with respect to what bus a device resides on.

#### **1.3.2 Programming Interface**

The device class structure looks like:

```
typedef int (*devclass add)(struct device *);
typedef void (*devclass remove)(struct device *);
```
See the kerneldoc for the struct class.

A typical device class definition would look like:

```
struct device class input devclass = \{. name = \overline{\text{input}}.
      .add\ device = input add device,
      . remove device = input remove device,
};
```
Each device class structure should be exported in a header file so it can be used by drivers, extensions and interfaces.

Device classes are registered and unregistered with the core using:

```
int devclass register(struct device class * cls);
void devclass_unregister(struct device_class * cls);
```
#### **1.3.3 Devices**

As devices are bound to drivers, they are added to the device class that the driver belongs to. Before the driver model core, this would typically happen during the driver's probe() callback, once the device has been initialized. It now happens after the probe() callback finishes from the core.

The device is enumerated in the class. Each time a device is added to the class, the class's devnum field is incremented and assigned to the device. The field is never decremented, so if the device is removed from the class and re-added, it will receive a different enumerated value.

The class is allowed to create a class-specific structure for the device and store it in the device's class data pointer.

There is no list of devices in the device class. Each driver has a list of devices that it supports. The device class has a list of drivers of that particular class. To access all of the devices in the class, iterate over the device lists of each driver in the class.

#### **1.3.4 Device Drivers**

Device drivers are added to device classes when they are registered with the core. A driver specifies the class it belongs to by setting the struct device driver::devclass field.

#### **1.3.5 sysfs directory structure**

There is a top-level sysfs directory named 'class'.

Each class gets a directory in the class directory, along with two default subdirectories:

```
class/
 `-- input
    |-- devices
     -- drivers
```
Drivers registered with the class get a symlink in the drivers/ directory that points to the driver's directory (under its bus directory):

```
class/
 `-- input
     |-- devices
       -- drivers
           \left(-\right) -- usb:usb mouse \left(-\right).../../../bus/drivers/usb mouse/
```
Each device gets a symlink in the devices/ directory that points to the device's directory in the physical hierarchy:

class/ `-- input |-- devices  $\dot{ }$  -- 1 ->  $\dot{ }$ ../../root/pci0/00:1f.0/usb bus/00:1f.2-1:0/ -- drivers

#### **1.3.6 Exporting Attributes**

```
struct devclass attribute {
      struct attribute attr;
      ssize t (*show)(struct device class *, char * buf, size t count,
,→loff_t off);
      ssize t (*store)(struct device class *, const char * buf, size t<sub>u</sub>,→count, loff_t off);
};
```
Class drivers can export attributes using the DEVCLASS\_ATTR macro that works similarly to the DEVICE ATTR macro for devices. For example, a definition like this:

static DEVCLASS ATTR(debug,0644,show debug,store debug);

is equivalent to declaring:

static devclass attribute devclass attr debug;

The bus driver can add and remove the attribute from the class's sysfs directory using:

```
int devclass create file(struct device class *, struct devclass attribute.
,→*);
void devclass remove file(struct device class *, struct devclass attribute.
,→*);
```
In the example above, the file will be named 'debug' in placed in the class' s directory in sysfs.

#### **1.3.7 Interfaces**

There may exist multiple mechanisms for accessing the same device of a particular class type. Device interfaces describe these mechanisms.

When a device is added to a device class, the core attempts to add it to every interface that is registered with the device class.

# **1.4 Device Driver Design Patterns**

This document describes a few common design patterns found in device drivers. It is likely that subsystem maintainers will ask driver developers to conform to these design patterns.

- 1. State Container
- 2. container\_of()

#### **1.4.1 1. State Container**

While the kernel contains a few device drivers that assume that they will only be probed() once on a certain system (singletons), it is custom to assume that the device the driver binds to will appear in several instances. This means that the probe() function and all callbacks need to be reentrant.

The most common way to achieve this is to use the state container design pattern. It usually has this form:

```
struct foo {
    spinlock t lock; /* Example member */(\ldots)};
static int foo_probe(...)
{
    struct foo *foo;
    foo = devm_kzalloc(dev, sizeof(*foo), GFP_KERNEL);
    if (!foo)
        return -ENOMEM;
    spin lock init(&foo->lock);
    (\ldots)}
```
This will create an instance of struct foo in memory every time probe() is called. This is our state container for this instance of the device driver. Of course it is then necessary to always pass this instance of the state around to all functions that need access to the state and its members.

For example, if the driver is registering an interrupt handler, you would pass around a pointer to struct foo like this:

```
static irqreturn t foo handler(int irq, void *arq)
{
    struct foo *foo = arg;
    (\ldots)}
static int foo probe(...)
{
    struct foo *foo;
    (\ldots)ret = request irq(irq, foohandler, 0, "foo", foo);}
```
This way you always get a pointer back to the correct instance of foo in your interrupt handler.

#### **1.4.2 2. container\_of()**

Continuing on the above example we add an offloaded work:

```
struct foo {
    spinlock_t lock;
    struct workqueue struct *wq;
    struct work struct offload;
    (\ldots)};
static void foo work(struct work struct *work)
{
    struct foo *foo = container of(work, struct foo, offload);
    (\ldots)}
static irgreturn t foo handler(int irq, void *arg)
{
    struct foo *foo = arg;
    queue work(foo->wq, &foo->offload);
    (\ldots)}
static int foo probe(...)
{
    struct foo *foo;
    foo->wq = create_singlethread_workqueue("foo-wq");
    INIT WORK(&foo->offload, foo work);
    (\ldots)}
```
The design pattern is the same for an hrtimer or something similar that will return a single argument which is a pointer to a struct member in the callback.

container\_of() is a macro defined in <linux/kernel.h>

What container  $of()$  does is to obtain a pointer to the containing struct from a pointer to a member by a simple subtraction using the offsetof() macro from standard C, which allows something similar to object oriented behaviours. Notice that the contained member must not be a pointer, but an actual member for this to work.

We can see here that we avoid having global pointers to our struct foo \* instance this way, while still keeping the number of parameters passed to the work function to a single pointer.

## **1.5 The Basic Device Structure**

See the kerneldoc for the struct device.

#### **1.5.1 Programming Interface**

The bus driver that discovers the device uses this to register the device with the core:

int device register(struct device  $*$  dev);

The bus should initialize the following fields:

- parent
- name
- bus\_id
- bus

A device is removed from the core when its reference count goes to 0. The reference count can be adjusted using:

```
struct device * get device(struct device * dev);
void put device(struct device * dev);
```
get device() will return a pointer to the struct device passed to it if the reference is not already 0 (if it's in the process of being removed already).

A driver can access the lock in the device structure using:

```
void lock device(struct device * dev);
void unlock_device(struct device * dev);
```
### **1.5.2 Attributes**

```
struct device attribute {
     struct attribute attr;
     ssize t (*show)(struct device *dev, struct device attribute *attr,
                     char *buf);
     ssize_t (*store)(struct device *dev, struct device_attribute *attr,
                      const char *buf, size t count);
};
```
Attributes of devices can be exported by a device driver through sysfs.

Please see Documentation/filesystems/sysfs.rst for more information on how sysfs works.

As explained in Documentation/core-api/kobject.rst, device attributes must be created before the KOBJ\_ADD uevent is generated. The only way to realize that is by defining an attribute group.

Attributes are declared using a macro called DEVICE\_ATTR:

```
#define DEVICE ATTR(name, mode, show, store)
```
Example::

```
static DEVICE ATTR(type, 0444, show_type, NULL);
static DEVICE ATTR(power, 0644, show power, store power);
```
This declares two structures of type struct device\_attribute with respective names 'dev attr type' and 'dev attr power'. These two attributes can be organized as follows into a group:

```
static struct attribute *dev attrs[] = {
      &dev_attr_type.attr,
      &dev_attr_power.attr,
      NULL,
};
static struct attribute group dev attr group = {
      .atirs = dev attrs,};
static const struct attribute group *dev attr groups[] = {
      &dev_attr_group,
      NULL,
};
```
This array of groups can then be associated with a device by setting the group pointer in struct device before device register() is invoked:

 $dev\rightarrow$ groups = dev attr groups; device register(dev);

The device register() function will use the 'groups' pointer to create the device attributes and the device\_unregister() function will use this pointer to remove the device attributes.

Word of warning: While the kernel allows device create file() and device remove file() to be called on a device at any time, userspace has strict expectations on when attributes get created. When a new device is registered in the kernel, a uevent is generated to notify userspace (like udev) that a new device is available. If attributes are added after the device is registered, then userspace won't get notified and userspace will not know about the new attributes.

This is important for device driver that need to publish additional attributes for a device at driver probe time. If the device driver simply calls device create file() on the device structure passed to it, then userspace will never be notified of the new attributes.

### **1.6 Devres - Managed Device Resource**

Tejun Heo <teheo@suse.de>

First draft 10 January 2007

#### **1.6.1 1. I[ntro](mailto:teheo@suse.de)**

devres came up while trying to convert libata to use iomap. Each iomapped address should be kept and unmapped on driver detach. For example, a plain SFF ATA controller (that is, good old PCI IDE) in native mode makes use of 5 PCI BARs and all of them should be maintained.

As with many other device drivers, libata low level drivers have sufficient bugs in ->remove and ->probe failure path. Well, yes, that's probably because libata low level driver developers are lazy bunch, but aren't all low level driver developers? After spending a day fiddling with braindamaged hardware with no document or braindamaged document, if it's finally working, well, it's working.

For one reason or another, low level drivers don't receive as much attention or testing as core code, and bugs on driver detach or initialization failure don't happen often enough to be noticeable. Init failure path is worse because it's much less travelled while needs to handle multiple entry points.

So, many low level drivers end up leaking resources on driver detach and having half broken failure path implementation in ->probe() which would leak resources or even cause oops when failure occurs. iomap adds more to this mix. So do msi and msix.

#### **1.6.2 2. Devres**

devres is basically linked list of arbitrarily sized memory areas associated with a struct device. Each devres entry is associated with a release function. A devres can be released in several ways. No matter what, all devres entries are released on driver detach. On release, the associated release function is invoked and then the devres entry is freed.

Managed interface is created for resources commonly used by device drivers using devres. For example, coherent DMA memory is acquired using dma alloc coherent(). The managed version is called dmam alloc coherent(). It is identical to dma\_alloc\_coherent() except for the DMA memory allocated using it is managed and will be automatically released on driver detach. Implementation looks like the following:

```
struct dma_devres {
      size t size;
      void *vaddr;
      dma addr t dma handle;
};
static void dmam coherent release(struct device *dev, void *res)
{
      struct dma devres *this = res;
      dma free coherent(dev, this->size, this->vaddr, this->dma handle);
}
dmam alloc coherent(dev, size, dma handle, gfp)
{
      struct dma_devres *dr;
      void *vaddr;
      dr = devres alloc(dmam coherent release, sizeof(*dr), gfp);
      ...
      /* alloc DMA memory as usual */
      vaddr = dma alloc coherent(\dots);
      ...
      /* record size, vaddr, dma handle in dr */dr-\rightarrowvaddr = vaddr;
      ...
      devres_add(dev, dr);
      return vaddr;
}
```
If a driver uses dmam\_alloc\_coherent(), the area is guaranteed to be freed whether initialization fails half-way or the device gets detached. If most resources are acquired using managed interface, a driver can have much simpler init and exit code. Init path basically looks like the following:

```
my init one()
{
      struct mydev *d;
      d = devm kzalloc(dev, sizeof(*d), GFP KERNEL);
      if (!d)
               return -ENOMEM;
      d\rightarrowring = dmam alloc coherent(...);
      if (!d->ring)
               return -ENOMEM;
```
(continues on next page)

(continued from previous page)

```
if (check something)
              return -EINVAL;
      ...
      return register to upper layer(d);
}
```
And exit path:

```
my_remove_one()
{
      unregister from upper layer(d);
      shutdown my hardware();
}
```
As shown above, low level drivers can be simplified a lot by using devres. Complexity is shifted from less maintained low level drivers to better maintained higher layer. Also, as init failure path is shared with exit path, both can get more testing.

Note though that when converting current calls or assignments to managed devm\_\* versions it is up to you to check if internal operations like allocating memory, have failed. Managed resources pertains to the freeing of these resources only - all other checks needed are still on you. In some cases this may mean introducing checks that were not necessary before moving to the managed devm\_\* calls.

#### **1.6.3 3. Devres group**

Devres entries can be grouped using devres group. When a group is released, all contained normal devres entries and properly nested groups are released. One usage is to rollback series of acquired resources on failure. For example:

```
if (!devres open group(dev, NULL, GFP KERNEL))
       return -ENOMEM;
acquire A;
if (failed)
       goto err;
acquire B;
if (failed)
       goto err;
 ...
devres remove group(dev, NULL);
return 0;
err:
devres release group(dev, NULL);
return err_code;
```
As resource acquisition failure usually means probe failure, constructs like above are usually useful in midlayer driver (e.g. libata core layer) where interface function shouldn't have side effect on failure. For LLDs, just returning error code suffices in most cases.

Each group is identified by void \*id. It can either be explicitly specified by @id argument to devres open group() or automatically created by passing NULL as @id as in the above example. In both cases, devres\_open\_group() returns the group's id. The returned id can be passed to other devres functions to select the target group. If NULL is given to those functions, the latest open group is selected.

For example, you can do something like the following:

```
int my midlayer create something()
{
      if (!devres open group(dev, my midlayer create something, GFP
,→KERNEL))
              return -ENOMEM;
      ...
      devres_close_group(dev, my_midlayer_create_something);
      return 0;
}
void my midlayer destroy something()
{
      devres release group(dev, my midlayer create something);
}
```
#### **1.6.4 4. Details**

Lifetime of a devres entry begins on devres allocation and finishes when it is released or destroyed (removed and freed) - no reference counting.

devres core guarantees atomicity to all basic devres operations and has support for single-instance devres types (atomic lookup-and-add-if-not-found). Other than that, synchronizing concurrent accesses to allocated devres data is caller's responsibility. This is usually non-issue because bus ops and resource allocations already do the job.

For an example of single-instance devres type, read pcim iomap table() in lib/devres.c.

All devres interface functions can be called without context if the right gfp mask is given.

#### **1.6.5 5. Overhead**

Each devres bookkeeping info is allocated together with requested data area. With debug option turned off, bookkeeping info occupies 16 bytes on 32bit machines and 24 bytes on 64bit (three pointers rounded up to ull alignment). If singly linked list is used, it can be reduced to two pointers (8 bytes on 32bit, 16 bytes on 64bit).

Each devres group occupies 8 pointers. It can be reduced to 6 if singly linked list is used.

Memory space overhead on ahci controller with two ports is between 300 and 400 bytes on 32bit machine after naive conversion (we can certainly invest a bit more effort into libata core layer).

#### **1.6.6 6. List of managed interfaces**

- **CLOCK** devm clk get() devm clk get optional() devm clk put() devm clk bulk get() devm clk bulk get all() devm clk bulk get optional() devm\_get\_clk\_from\_childl() devm\_clk\_hw\_register() devm of clk add hw provider() devm clk hw register clkdev()
- **DMA** dmaenginem async device register() dmam alloc coherent() dmam alloc attrs() dmam free coherent() dmam pool create() dmam\_pool\_destroy()

```
DRM devm drm dev init()
```
GPIO devm gpiod get() devm gpiod get array() devm gpiod get array optional() devm gpiod get index() devm gpiod get index optional() devm\_gpiod\_get\_optional() devm\_gpiod\_put() devm\_gpiod\_unhinge() devm\_gpiochip\_add\_data() devm\_gpio\_request() devm apio request one() devm apio free()

- **I2C** devm\_i2c\_new\_dummy\_device()
- **IIO** devm\_iio\_device\_alloc() devm\_iio\_device\_register() devm\_iio\_kfifo\_allocate() devm\_iio\_triggered\_buffer\_setup() devm\_iio\_trigger\_alloc() devm\_iio\_trigger\_register() devm iio channel get() devm iio channel get all()
- **INPUT** devm\_input allocate device()
- **IO region** devm release mem region() devm release region() devm\_release\_resource() devm\_request\_mem\_region() devm\_request\_region() devm\_request\_resource()
- **IOMAP** devm ioport map() devm ioport unmap() devm ioremap() devm ioremap uc() devm ioremap wc() devm ioremap resource() : checks resource, requests memory region, ioremaps devm\_ioremap\_resource\_wc()<br>devm platform ioremap resource() : calls devm ioremap resource() devm platform ioremap resource() : for platform device devm platform ioremap resource wc() devm\_platform\_ioremap\_resource\_byname() devm\_platform\_get\_and\_ioremap\_resour devm iounmap() pcim iomap() pcim iomap regions() : do request region() and  $\overline{\text{iom}}$  on multiple BARs pcim iomap table() : array of mapped addresses indexed by BAR pcim\_iounmap()
- **IRQ** devm free irq() devm request any context irq() devm request irq() devm\_request\_threaded\_irq() devm\_irq\_alloc\_descs() devm\_irq\_alloc\_desc() devm irq alloc desc at() devm irq alloc desc from() devm irq alloc descs from() devm irq alloc generic chip() devm irq setup generic chip() devm irq sim init()
- LED devm\_led\_classdev\_register() devm\_led\_classdev\_unregister()
- **MDIO** devm mdiobus alloc() devm mdiobus alloc size() devm mdiobus free()
- **MEM** devm free pages() devm get free pages() devm kasprintf() devm\_kcalloc() devm\_kfree() devm\_kmalloc() devm\_kmalloc array() devm kmemdup() devm kstrdup() devm kvasprintf() devm kzalloc()
- **MFD** devm\_mfd\_add\_devices()
- **MUX** devm mux chip alloc() devm mux chip register() devm mux control get()
- **NET** devm alloc etherdev() devm alloc etherdev mqs() devm register netdev()
- PER-CPU MEM devm alloc percpu() devm free percpu()
- **PCI** devm pci alloc host bridge() : managed PCI host bridge allocation devm pci remap cfgspace() : ioremap PCI configuration space devm pci remap cfg resource() : ioremap PCI configuration space resource pcim\_enable\_device() : after success, all PCI ops become managed pcim pin  $device()$ : keep PCI device enabled after release
- **PHY** devm usb qet phy() devm usb put phy()
- **PINCTRL** devm pinctrl get() devm pinctrl put() devm pinctrl register() devm pinctrl unregister()
- **POWER** devm reboot mode register() devm reboot mode unregister()
- **PWM** devm pwm get() devm pwm put()
- **REGULATOR** devm regulator bulk get() devm regulator get() devm\_regulator\_put() devm\_regulator\_register()
- **RESET** devm reset control get() devm reset controller register()
- **SERDEV** devm serdev device open()
- **SLAVE DMA ENGINE** devm acpi dma controller register()
- **SPI** devm spi register master()
- **WATCHDOG** devm watchdog register device()

#### **1.7 Device Drivers**

See the kerneldoc for the struct device driver.

#### **1.7.1 Allocation**

Device drivers are statically allocated structures. Though there may be multiple devices in a system that a driver supports, struct device\_driver represents the driver as a whole (not a particular device instance).

#### **1.7.2 Initialization**

The driver must initialize at least the name and bus fields. It should also initialize the devclass field (when it arrives), so it may obtain the proper linkage internally. It should also initialize as many of the callbacks as possible, though each is optional.

#### **1.7.3 Declaration**

As stated above, struct device driver objects are statically allocated. Below is an example declaration of the eepro100 driver. This declaration is hypothetical only; it relies on the driver being converted completely to the new model:

```
static struct device driver eepro100 driver = {f}\blacksquare . name \blacksquare "eepro100",
      .bus = \&pci bus type,
      .probe = eepro100 probe,
      r = 0. remove r = 0eepro100 remove,
      suspend = eepro100 suspend,
      resume = eepro100 resume,};
```
Most drivers will not be able to be converted completely to the new model because the bus they belong to has a bus-specific structure with bus-specific fields that cannot be generalized.

The most common example of this are device ID structures. A driver typically defines an array of device IDs that it supports. The format of these structures and the semantics for comparing device IDs are completely bus-specific. Defining them as bus-specific entities would sacrifice type-safety, so we keep bus-specific structures around.

Bus-specific drivers should include a generic struct device\_driver in the definition of the bus-specific driver. Like this:

```
struct pci_driver {
      const struct pci_device_id *id_table;
       struct device driver driver;
};
```
A definition that included bus-specific fields would look like (using the eepro100 driver again):

```
static struct pci driver eepro100 driver = {
      .id table = eepro100 pci tbl,
      .driver = \{\blacksquare. name \blacksquare "eepro100",
```
(continues on next page)

(continued from previous page)

```
.bus = \&pci bus type,
           .probe = eepro100 probe,
           r = 100 remove r = 100 remove,
           suspend = eepro100 suspend,resume = eepro100 resume,},
};
```
Some may find the syntax of embedded struct initialization awkward or even a bit ugly. So far, it's the best way we've found to do what we want…

#### **1.7.4 Registration**

```
int driver register(struct device driver *drv);
```
The driver registers the structure on startup. For drivers that have no busspecific fields (i.e. don't have a bus-specific driver structure), they would use driver register and pass a pointer to their struct device driver object.

Most drivers, however, will have a bus-specific structure and will need to register with the bus using something like pci driver register.

It is important that drivers register their driver structure as early as possible. Registration with the core initializes several fields in the struct device driver object, including the reference count and the lock. These fields are assumed to be valid at all times and may be used by the device model core or the bus driver.

#### **1.7.5 Transition Bus Drivers**

By defining wrapper functions, the transition to the new model can be made easier. Drivers can ignore the generic structure altogether and let the bus wrapper fill in the fields. For the callbacks, the bus can define generic callbacks that forward the call to the bus-specific callbacks of the drivers.

This solution is intended to be only temporary. In order to get class information in the driver, the drivers must be modified anyway. Since converting drivers to the new model should reduce some infrastructural complexity and code size, it is recommended that they are converted as class information is added.

#### **1.7.6 Access**

Once the object has been registered, it may access the common fields of the object, like the lock and the list of devices:

```
int driver for each dev(struct device driver *drv, void *data,
                        int (*callback)(struct device *dev, void *data));
```
The devices field is a list of all the devices that have been bound to the driver. The LDM core provides a helper function to operate on all the devices a driver controls. This helper locks the driver on each node access, and does proper reference counting on each device as it accesses it.

#### **1.7.7 sysfs**

When a driver is registered, a sysfs directory is created in its bus's directory. In this directory, the driver can export an interface to userspace to control operation of the driver on a global basis; e.g. toggling debugging output in the driver.

A future feature of this directory will be a 'devices' directory. This directory will contain symlinks to the directories of devices it supports.

#### **1.7.8 Callbacks**

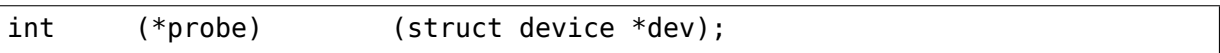

The probe() entry is called in task context, with the bus's rwsem locked and the driver partially bound to the device. Drivers commonly use container of() to convert "dev" to a bus-specific type, both in probe() and other routines. That type often provides device resource data, such as pci dev.resource<sup>[]</sup> or platform device.resources, which is used in addition to dev->platform data to initialize the driver.

This callback holds the driver-specific logic to bind the driver to a given device. That includes verifying that the device is present, that it's a version the driver can handle, that driver data structures can be allocated and initialized, and that any hardware can be initialized. Drivers often store a pointer to their state with dev set drvdata(). When the driver has successfully bound itself to that device, then probe() returns zero and the driver model code will finish its part of binding the driver to that device.

A driver's probe() may return a negative errno value to indicate that the driver did not bind to this device, in which case it should have released all resources it allocated.

Optionally, probe() may return -EPROBE\_DEFER if the driver depends on resources that are not yet available (e.g., supplied by a driver that hasn't initialized yet). The driver core will put the device onto the deferred probe list and will try to call it again later. If a driver must defer, it should return -EPROBE\_DEFER as early as possible to reduce the amount of time spent on setup work that will need to be unwound and reexecuted at a later time.

**Warning:** -EPROBE DEFER must not be returned if probe() has already created child devices, even if those child devices are removed again in a cleanup path. If -EPROBE DEFER is returned after a child device has been registered, it may result in an infinite loop of .probe() calls to the same driver.

#### void (\*sync\_state) (struct device \*dev);

sync state is called only once for a device. It's called when all the consumer devices of the device have successfully probed. The list of consumers of the device is obtained by looking at the device links connecting that device to its consumer devices.

The first attempt to call sync state() is made during late initcall sync() to give firmware and drivers time to link devices to each other. During the first attempt at calling sync\_state(), if all the consumers of the device at that point in time have already probed successfully, sync\_state() is called right away. If there are no consumers of the device during the first attempt, that too is considered as "all consumers of the device have probed" and sync\_state() is called right away.

If during the first attempt at calling sync state() for a device, there are still consumers that haven't probed successfully, the sync state() call is postponed and reattempted in the future only when one or more consumers of the device probe successfully. If during the reattempt, the driver core finds that there are one or more consumers of the device that haven't probed yet, then sync state() call is postponed again.

A typical use case for sync\_state() is to have the kernel cleanly take over management of devices from the bootloader. For example, if a device is left on and at a particular hardware configuration by the bootloader, the device's driver might need to keep the device in the boot configuration until all the consumers of the device have probed. Once all the consumers of the device have probed, the device's driver can synchronize the hardware state of the device to match the aggregated software state requested by all the consumers. Hence the name sync\_state().

While obvious examples of resources that can benefit from sync state() include resources such as regulator, sync\_state() can also be useful for complex resources like IOMMUs. For example, IOMMUs with multiple consumers (devices whose addresses are remapped by the IOMMU) might need to keep their mappings fixed at (or additive to) the boot configuration until all its consumers have probed.

While the typical use case for sync state() is to have the kernel cleanly take over management of devices from the bootloader, the usage of sync state() is not restricted to that. Use it whenever it makes sense to take an action after all the consumers of a device have probed:

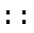

int (**\***remove) (struct device **\***dev);

remove is called to unbind a driver from a device. This may be called if a device is physically removed from the system, if the driver module is being unloaded, during a reboot sequence, or in other cases.

It is up to the driver to determine if the device is present or not. It should free any resources allocated specifically for the device; i.e. anything in the device's driver data field.

If the device is still present, it should quiesce the device and place it into a supported low-power state.

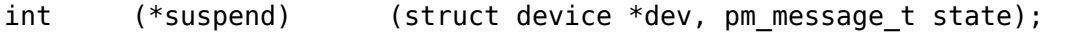

suspend is called to put the device in a low power state.

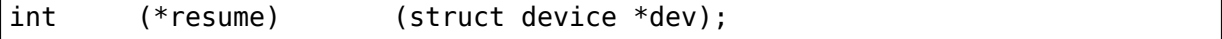

Resume is used to bring a device back from a low power state.

#### **1.7.9 Attributes**

```
struct driver attribute {
        struct attribute attr:
        ssize t (*show)(struct device driver *driver, char *buf);
        ssize t (*store)(struct device driver *, const char *buf, size t<sub>u</sub>,→count);
};
```
Device drivers can export attributes via their sysfs directories. Drivers can declare attributes using a DRIVER\_ATTR\_RW and DRIVER\_ATTR\_RO macro that works identically to the DEVICE ATTR\_RW and DEVICE\_ATTR\_RO macros.

Example:

DRIVER ATTR RW(debug);

This is equivalent to declaring:

struct driver attribute driver attr debug;

This can then be used to add and remove the attribute from the driver's directory using:

```
int driver create file(struct device driver *, const struct driver
,→attribute *);
void driver_remove_file(struct device_driver *, const struct driver_
,→attribute *);
```
# **1.8 The Linux Kernel Device Model**

Patrick Mochel <mochel@digitalimplant.org>

Drafted 26 August 2002 Updated 31 January 2006

#### **1.8.1 Overvie[w](mailto:mochel@digitalimplant.org)**

The Linux Kernel Driver Model is a unification of all the disparate driver models that were previously used in the kernel. It is intended to augment the bus-specific drivers for bridges and devices by consolidating a set of data and operations into globally accessible data structures.

Traditional driver models implemented some sort of tree-like structure (sometimes just a list) for the devices they control. There wasn't any uniformity across the different bus types.

The current driver model provides a common, uniform data model for describing a bus and the devices that can appear under the bus. The unified bus model includes a set of common attributes which all busses carry, and a set of common callbacks, such as device discovery during bus probing, bus shutdown, bus power management, etc.

The common device and bridge interface reflects the goals of the modern computer: namely the ability to do seamless device "plug and play", power management, and hot plug. In particular, the model dictated by Intel and Microsoft (namely ACPI) ensures that almost every device on almost any bus on an x86 compatible system can work within this paradigm. Of course, not every bus is able to support all such operations, although most buses support most of those operations.

#### **1.8.2 Downstream Access**

Common data fields have been moved out of individual bus layers into a common data structure. These fields must still be accessed by the bus layers, and sometimes by the device-specific drivers.

Other bus layers are encouraged to do what has been done for the PCI layer. struct pci\_dev now looks like this:

```
struct pci_dev {
      ...
     struct device dev; /* Generic device interface */
      ...
};
```
Note first that the struct device dev within the struct pci\_dev is statically allocated. This means only one allocation on device discovery.

Note also that that struct device dev is not necessarily defined at the front of the pci dev structure. This is to make people think about what they're doing when switching between the bus driver and the global driver, and to discourage meaningless and incorrect casts between the two.

The PCI bus layer freely accesses the fields of struct device. It knows about the structure of struct pci dev, and it should know the structure of struct device. Individual PCI device drivers that have been converted to the current driver model generally do not and should not touch the fields of struct device, unless there is a compelling reason to do so.

The above abstraction prevents unnecessary pain during transitional phases. If it were not done this way, then when a field was renamed or removed, every downstream driver would break. On the other hand, if only the bus layer (and not the device layer) accesses the struct device, it is only the bus layer that needs to change.

#### **1.8.3 User Interface**

By virtue of having a complete hierarchical view of all the devices in the system, exporting a complete hierarchical view to userspace becomes relatively easy. This has been accomplished by implementing a special purpose virtual file system named sysfs.

Almost all mainstream Linux distros mount this filesystem automatically; you can see some variation of the following in the output of the "mount" command:

```
$ mount
...
none on /sys type sysfs (rw,noexec,nosuid,nodev)
...
$
```
The auto-mounting of sysfs is typically accomplished by an entry similar to the following in the /etc/fstab file:

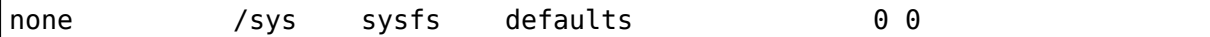

or something similar in the /lib/init/fstab file on Debian-based systems:

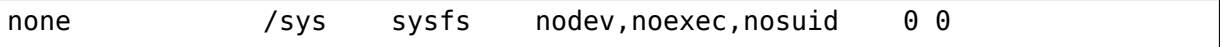

If sysfs is not automatically mounted, you can always do it manually with:

# mount -t sysfs sysfs /sys

Whenever a device is inserted into the tree, a directory is created for it. This directory may be populated at each layer of discovery - the global layer, the bus layer, or the device layer.

The global layer currently creates two files - 'name' and 'power'. The former only reports the name of the device. The latter reports the current power state of the device. It will also be used to set the current power state.

The bus layer may also create files for the devices it finds while probing the bus. For example, the PCI layer currently creates 'irq' and 'resource' files for each PCI device.

A device-specific driver may also export files in its directory to expose devicespecific data or tunable interfaces.

More information about the sysfs directory layout can be found in the other documents in this directory and in the file Documentation/filesystems/sysfs.rst.

### **1.9 Platform Devices and Drivers**

See <linux/platform\_device.h> for the driver model interface to the platform bus: platform\_device, and platform\_driver. This pseudo-bus is used to connect devices on busses with minimal infrastructure, like those used to integrate peripherals on many system-on-chip processors, or some "legacy" PC interconnects; as opposed to large formally specified ones like PCI or USB.

#### **1.9.1 Platform devices**

Platform devices are devices that typically appear as autonomous entities in the system. This includes legacy port-based devices and host bridges to peripheral buses, and most controllers integrated into system-on-chip platforms. What they usually have in common is direct addressing from a CPU bus. Rarely, a platform device will be connected through a segment of some other kind of bus; but its registers will still be directly addressable.

Platform devices are given a name, used in driver binding, and a list of resources such as addresses and IRQs:

```
struct platform device {
    const char *name;
    u32 id;
    struct device dev;
    u32 num resources;
     struct resource *resource;
};
```
#### **1.9.2 Platform drivers**

Platform drivers follow the standard driver model convention, where discovery/enumeration is handled outside the drivers, and drivers provide probe() and remove() methods. They support power management and shutdown notifications using the standard conventions:

```
struct platform_driver {
      int (*probe)(struct platform_device *);
      int (*remove)(struct platform device *);
      void (*shutdown)(struct platform device *):int (*suspend)(struct platform device *, pm message t state);
      int (*suspend late)(struct platform device \overline{\ast}, pm message t state);
      int (*resume \overline{e}arly)(struct platform device *);
      int (*resume)(struct platform device *);
      struct device driver driver;
};
```
Note that probe() should in general verify that the specified device hardware actually exists; sometimes platform setup code can't be sure. The probing can use device resources, including clocks, and device platform\_data.

Platform drivers register themselves the normal way:

int platform driver register(struct platform driver \*drv);

Or, in common situations where the device is known not to be hot-pluggable, the probe() routine can live in an init section to reduce the driver's runtime memory footprint:

```
int platform_driver_probe(struct platform driver *drv,
                  int (*probe)(struct platform device *))
```
Kernel modules can be composed of several platform drivers. The platform core provides helpers to register and unregister an array of drivers:

```
int __platform_register_drivers(struct platform_driver * const *drivers,
                              unsigned int count, struct module *owner);
void platform unregister drivers(struct platform driver * const *drivers,
                                 unsigned int count);
```
If one of the drivers fails to register, all drivers registered up to that point will be unregistered in reverse order. Note that there is a convenience macro that passes THIS MODULE as owner parameter:

#define platform register drivers(drivers, count)

#### **1.9.3 Device Enumeration**

As a rule, platform specific (and often board-specific) setup code will register platform devices:

```
int platform device register(struct platform device *pdev);
```
int platform\_add\_devices(struct platform\_device \*\*pdevs, int ndev);

The general rule is to register only those devices that actually exist, but in some cases extra devices might be registered. For example, a kernel might be configured to work with an external network adapter that might not be populated on all boards, or likewise to work with an integrated controller that some boards might not hook up to any peripherals.

In some cases, boot firmware will export tables describing the devices that are populated on a given board. Without such tables, often the only way for system setup code to set up the correct devices is to build a kernel for a specific target board. Such board-specific kernels are common with embedded and custom systems development.

In many cases, the memory and IRQ resources associated with the platform device are not enough to let the device's driver work. Board setup code will often provide additional information using the device's platform data field to hold additional information.

Embedded systems frequently need one or more clocks for platform devices, which are normally kept off until they're actively needed (to save power). System setup also associates those clocks with the device, so that that calls to clk qet(&pdev->dev, clock\_name) return them as needed.

#### **1.9.4 Legacy Drivers: Device Probing**

Some drivers are not fully converted to the driver model, because they take on a non-driver role: the driver registers its platform device, rather than leaving that for system infrastructure. Such drivers can't be hotplugged or coldplugged, since those mechanisms require device creation to be in a different system component than the driver.

The only "good" reason for this is to handle older system designs which, like original IBM PCs, rely on error-prone "probe-the-hardware" models for hardware configuration. Newer systems have largely abandoned that model, in favor of buslevel support for dynamic configuration (PCI, USB), or device tables provided by the boot firmware (e.g. PNPACPI on x86). There are too many conflicting options about what might be where, and even educated guesses by an operating system will be wrong often enough to make trouble.

This style of driver is discouraged. If you're updating such a driver, please try to move the device enumeration to a more appropriate location, outside the driver. This will usually be cleanup, since such drivers tend to already have "normal" modes, such as ones using device nodes that were created by PNP or by platform device setup.

None the less, there are some APIs to support such legacy drivers. Avoid using these calls except with such hotplug-deficient drivers:

```
struct platform device *platform device alloc(
                const char *name, int id);
```
You can use platform device alloc() to dynamically allocate a device, which you will then initialize with resources and platform\_device\_register(). A better solution is usually:

```
struct platform device *platform device register simple(
                const char *name, int id,
                struct resource *res, unsigned int nres);
```
You can use platform device register simple() as a one-step call to allocate and register a device.

#### **1.9.5 Device Naming and Driver Binding**

The platform\_device.dev.bus\_id is the canonical name for the devices. It's built from two components:

- platform device.name …which is also used to for driver matching.
- platform device.id …the device instance number, or else "-1" to indicate there' s only one.

These are concatenated, so name/id "serial" /0 indicates bus id "serial.0", and "serial/3" indicates bus id "serial.3"; both would use the platform driver named "serial". While "my\_rtc"/-1 would be bus\_id "my\_rtc" (no instance id) and use the platform driver called "my\_rtc".

Driver binding is performed automatically by the driver core, invoking driver probe() after finding a match between device and driver. If the probe() succeeds, the driver and device are bound as usual. There are three different ways to find such a match:

- Whenever a device is registered, the drivers for that bus are checked for matches. Platform devices should be registered very early during system boot.
- When a driver is registered using platform driver register(), all unbound devices on that bus are checked for matches. Drivers usually register later during booting, or by module loading.
- Registering a driver using platform driver probe() works just like using platform driver register(), except that the driver won't be probed later if another device registers. (Which is OK, since this interface is only for use with nonhotpluggable devices.)

#### **1.9.6 Early Platform Devices and Drivers**

The early platform interfaces provide platform data to platform device drivers early on during the system boot. The code is built on top of the early param() command line parsing and can be executed very early on.

Example: "earlyprintk" class early serial console in 6 steps

#### **1.9.7 1. Registering early platform device data**

The architecture code registers platform device data using the function early platform add devices(). In the case of early serial console this should be hardware configuration for the serial port. Devices registered at this point will later on be matched against early platform drivers.

#### **1.9.8 2. Parsing kernel command line**

The architecture code calls parse early param() to parse the kernel command line. This will execute all matching early param() callbacks. User specified early platform devices will be registered at this point. For the early serial console case the user can specify port on the kernel command line as "earlyprintk=serial.0" where "earlyprintk" is the class string, "serial" is the name of the platform driver and 0 is the platform device id. If the id is -1 then the dot and the id can be omitted.

#### **1.9.9 3. Installing early platform drivers belonging to a certain class**

The architecture code may optionally force registration of all early platform drivers belonging to a certain class using the function early platform driver register all(). User specified devices from step 2 have priority over these. This step is omitted by the serial driver example since the early serial driver code should be disabled unless the user has specified port on the kernel command line.

#### **1.9.10 4. Early platform driver registration**

Compiled-in platform drivers making use of early platform init() are automatically registered during step 2 or 3. The serial driver example should use early platform init( "earlyprintk", &platform driver).

#### **1.9.11 5. Probing of early platform drivers belonging to a certain class**

The architecture code calls early platform driver probe() to match registered early platform devices associated with a certain class with registered early platform drivers. Matched devices will get probed(). This step can be executed at any point during the early boot. As soon as possible may be good for the serial port case.

#### **1.9.12 6. Inside the early platform driver probe()**

The driver code needs to take special care during early boot, especially when it comes to memory allocation and interrupt registration. The code in the probe() function can use is early platform device() to check if it is called at early platform device or at the regular platform device time. The early serial driver performs register console() at this point.

For further information, see <linux/platform\_device.h>.

## **1.10 Porting Drivers to the New Driver Model**

Patrick Mochel

7 January 2003

**Overview** 

Please refer to Documentation/driver-api/driver-model/\*.rst for definitions of various driver types and concepts.

Most of the work of porting devices drivers to the new model happens at the bus driver layer. This was intentional, to minimize the negative effect on kernel drivers, and to allow a gradual transition of bus drivers.

In a nutshell, the driver model consists of a set of objects that can be embedded in larger, bus-specific objects. Fields in these generic objects can replace fields in the bus-specific objects.

The generic objects must be registered with the driver model core. By doing so, they will exported via the sysfs filesystem. sysfs can be mounted by doing:

# mount -t sysfs sysfs /sys

The Process

Step 0: Read include/linux/device.h for object and function definitions.

Step 1: Registering the bus driver.

• Define a struct bus type for the bus driver:

```
struct bus type pci bus type = {\overline{\phantom{a}}. name \overline{\phantom{a}} = "pci",
};
```
• Register the bus type.

This should be done in the initialization function for the bus type, which is usually the module init(), or equivalent, function:

```
static int __ init pci_driver_init(void)
{
        return bus_register(&pci_bus_type);
}
subsys initcall(pci driver init);
```
The bus type may be unregistered (if the bus driver may be compiled as a module) by doing:

bus unregister(&pci bus type);

• Export the bus type for others to use.

Other code may wish to reference the bus type, so declare it in a shared header file and export the symbol.

From include/linux/pci.h:

extern struct bus type pci bus type;

From file the above code appears in:

EXPORT SYMBOL(pci bus type);

• This will cause the bus to show up in /sys/bus/pci/ with two subdirectories: 'devices' and 'drivers':

```
# tree -d /sys/bus/pci/
/sys/bus/pci/
|-- devices
 -- drivers
```
Step 2: Registering Devices.

struct device represents a single device. It mainly contains metadata describing the relationship the device has to other entities.

• Embed a struct device in the bus-specific device type:

```
struct pci_dev {
      ...
      struct device dev; / Generic device interface */
      ...
};
```
It is recommended that the generic device not be the first item in the struct to discourage programmers from doing mindless casts between the object types. Instead macros, or inline functions, should be created to convert from the generic object type:

```
#define to pci dev(n) container of(n, struct pci dev, dev)
or
static inline struct pci_dev * to_pci_dev(struct kobject * kobj)
{
    return container of(n, struct pci dev, dev);
}
```
This allows the compiler to verify type-safety of the operations that are performed (which is Good).

• Initialize the device on registration.

When devices are discovered or registered with the bus type, the bus driver should initialize the generic device. The most important things to initialize are the bus id, parent, and bus fields.

The bus id is an ASCII string that contains the device's address on the bus. The format of this string is bus-specific. This is necessary for representing devices in sysfs.

parent is the physical parent of the device. It is important that the bus driver sets this field correctly.

The driver model maintains an ordered list of devices that it uses for power management. This list must be in order to guarantee that devices are shutdown before their physical parents, and vice versa. The order of this list is determined by the parent of registered devices.

Also, the location of the device's sysfs directory depends on a device's parent. sysfs exports a directory structure that mirrors the device hierarchy. Accurately setting the parent guarantees that sysfs will accurately represent the hierarchy.

The device's bus field is a pointer to the bus type the device belongs to. This should be set to the bus type that was declared and initialized before.

Optionally, the bus driver may set the device's name and release fields.

The name field is an ASCII string describing the device, like

"ATI Technologies Inc Radeon QD"

The release field is a callback that the driver model core calls when the device has been removed, and all references to it have been released. More on this in a moment.

• Register the device.

Once the generic device has been initialized, it can be registered with the driver model core by doing:

```
device register(&dev->dev);
```
It can later be unregistered by doing:

```
device unregister(&dev->dev);
```
This should happen on buses that support hotpluggable devices. If a bus driver unregisters a device, it should not immediately free it. It should instead wait for the driver model core to call the device's release method, then free the bus-specific object. (There may be other code that is currently referencing the device structure, and it would be rude to free the device while that is happening).

When the device is registered, a directory in sysfs is created. The PCI tree in sysfs looks like:

```
/sys/devices/pci0/
|-- 00:00.0
 |-- 00:01.0
    \degree-- 01:00.0
  |-- 00:02.0
     -02:1f.0\degree-- 03:00.0
 |-- 00:1e.0
    \degree - - 04:04.0
 -00:1f.0-00:1f.1| |-- ide0
         | - - 0.0- - 0.1-- ide1
         \cdot - 1.0|-- 00:1f.2
 |-- 00:1f.3
 -00:1f.5
```
Also, symlinks are created in the bus's 'devices' directory that point to the device's directory in the physical hierarchy:

```
/sys/bus/pci/devices/
|-- 00:00.0 -> ../../../devices/pci0/00:00.0
|-- 00:01.0 -> ../../../devices/pci0/00:01.0
|-- 00:02.0 -> ../../../devices/pci0/00:02.0
|-- 00:1e.0 -> ../../../devices/pci0/00:1e.0
|-- 00:1f.0 -> ../../../devices/pci0/00:1f.0
|-- 00:1f.1 -> ../../../devices/pci0/00:1f.1
```
(continues on next page)

(continued from previous page)

```
|-- 00:1f.2 -> ../../../devices/pci0/00:1f.2
|-- 00:1f.3 -> ../../../devices/pci0/00:1f.3
|-- 00:1f.5 -> ../../../devices/pci0/00:1f.5
|-- 01:00.0 -> ../../../devices/pci0/00:01.0/01:00.0
|-- 02:1f.0 -> ../../../devices/pci0/00:02.0/02:1f.0
|-- 03:00.0 -> ../../../devices/pci0/00:02.0/02:1f.0/03:00.0
 -04:04.0 \rightarrow .7.7.7../devices/pci0/00:1e.0/04:04.0
```
Step 3: Registering Drivers.

struct device driver is a simple driver structure that contains a set of operations that the driver model core may call.

• Embed a struct device driver in the bus-specific driver.

Just like with devices, do something like:

```
struct pci_driver {
       ...
       struct device driver driver;
};
```
• Initialize the generic driver structure.

When the driver registers with the bus (e.g. doing pci register driver()), initialize the necessary fields of the driver: the name and bus fields.

• Register the driver.

After the generic driver has been initialized, call:

```
driver register(&drv->driver);
```
to register the driver with the core.

When the driver is unregistered from the bus, unregister it from the core by doing:

```
driver_unregister(&drv->driver);
```
Note that this will block until all references to the driver have gone away. Normally, there will not be any.

• Sysfs representation.

Drivers are exported via sysfs in their bus's 'driver's directory. For example:

```
/sys/bus/pci/drivers/
|-- 3c59x
|-- Ensoniq AudioPCI
|-- agpgart-amdk7
|-- e100
 -- serial
```
Step 4: Define Generic Methods for Drivers.

struct device driver defines a set of operations that the driver model core calls. Most of these operations are probably similar to operations the bus already defines for drivers, but taking different parameters.

It would be difficult and tedious to force every driver on a bus to simultaneously convert their drivers to generic format. Instead, the bus driver should define single instances of the generic methods that forward call to the bus-specific drivers. For instance:

```
static int pci device remove(struct device * dev)
{
        struct pci dev * pci dev = to pci dev(dev);
        struct pci driver * drv = pci dev->driver;
        if (drv) {
                if (drv->remove)
                        drv->remove(pci_dev);
                pci dev->driver = NULL;
        }
        return 0;
}
```
The generic driver should be initialized with these methods before it is registered:

```
/* initialize common driver fields */
drv->driver.name = drv->name;
drv->driver.bus = &pci_bus_type;
\text{div}\text{-}\text{div}\text{div}\text{-}\text{div}\text{-}\text{div}\text{-}\text{div}\text{-}\text{-}\text{-}\text{-}\text{-}\text{-}\text{-}\text{-}\text{-}\text{-}\text{-}drv->driver.resume = pci_device_resume;
\text{div}\text{-}\text{div}\text{div}\text{div}. suspend = pci device suspend;
drv->driver.remove = pci device remove;
/* register with core */
driver register(&drv->driver);
```
Ideally, the bus should only initialize the fields if they are not already set. This allows the drivers to implement their own generic methods.

Step 5: Support generic driver binding.

The model assumes that a device or driver can be dynamically registered with the bus at any time. When registration happens, devices must be bound to a driver, or drivers must be bound to all devices that it supports.

A driver typically contains a list of device IDs that it supports. The bus driver compares these IDs to the IDs of devices registered with it. The format of the device IDs, and the semantics for comparing them are bus-specific, so the generic model does attempt to generalize them.

Instead, a bus may supply a method in struct bus type that does the comparison:

```
int (*match)(struct device * dev, struct device_driver * drv);
```
match should return positive value if the driver supports the device, and zero otherwise. It may also return error code (for example -EPROBE\_DEFER) if determining that given driver supports the device is not possible.

When a device is registered, the bus's list of drivers is iterated over. bus->match() is called for each one until a match is found.

When a driver is registered, the bus's list of devices is iterated over. bus->match() is called for each device that is not already claimed by a driver.

When a device is successfully bound to a driver, device->driver is set, the device is added to a per-driver list of devices, and a symlink is created in the driver's sysfs directory that points to the device's physical directory:

```
/sys/bus/pci/drivers/
|-- 3c59x
     - - 00:0b.0 \rightarrow .7.7.7.7.7 ../devices/pci0/00:0b.0
|-- Ensoniq AudioPCI
 |-- agpgart-amdk7
     | `-- 00:00.0 -> ../../../../devices/pci0/00:00.0
 |-- e100
     - - 00:0c.0 - > 0.1/0001./../../devices/pci0/00:0c.0
 -- serial
```
This driver binding should replace the existing driver binding mechanism the bus currently uses.

Step 6: Supply a hotplug callback.

Whenever a device is registered with the driver model core, the userspace program /sbin/hotplug is called to notify userspace. Users can define actions to perform when a device is inserted or removed.

The driver model core passes several arguments to userspace via environment variables, including

- ACTION: set to 'add'or 'remove'
- DEVPATH: set to the device's physical path in sysfs.

A bus driver may also supply additional parameters for userspace to consume. To do this, a bus must implement the 'hotplug' method in struct bus type:

```
int (*hotplug) (struct device *dev, char **envp,
                int num envp, char *buffer, int buffer size);
```
This is called immediately before /sbin/hotplug is executed.

Step 7: Cleaning up the bus driver.

The generic bus, device, and driver structures provide several fields that can replace those defined privately to the bus driver.

• Device list.

struct bus type contains a list of all devices registered with the bus type. This includes all devices on all instances of that bus type. An internal list that the bus uses may be removed, in favor of using this one.

The core provides an iterator to access these devices:

int bus for each dev(struct bus type  $*$  bus, struct device  $*$  start, void  $*$  data, int ( $*$ fn)(struct device  $*$ , void  $*$ ));

• Driver list.

struct bus type also contains a list of all drivers registered with it. An internal list of drivers that the bus driver maintains may be removed in favor of using the generic one.

The drivers may be iterated over, like devices:

```
int bus for each drv(struct bus type * bus, struct device driver * start,
                       void * data, int (*fn)(struct device driver *, void<sub>u</sub>
,→*));
```
Please see drivers/base/bus.c for more information.

• rwsem

struct bus type contains an rwsem that protects all core accesses to the device and driver lists. This can be used by the bus driver internally, and should be used when accessing the device or driver lists the bus maintains.

• Device and driver fields.

Some of the fields in struct device and struct device driver duplicate fields in the bus-specific representations of these objects. Feel free to remove the bus-specific ones and favor the generic ones. Note though, that this will likely mean fixing up all the drivers that reference the bus-specific fields (though those should all be 1-line changes).

# **CHAPTER TWO**

# **DRIVER BASICS**

# **2.1 Driver Entry and Exit points**

#### **module\_init**(x)

driver initialization entry point

#### **Parameters**

**x** function to be run at kernel boot time or module insertion

#### **Description**

module init() will either be called during do initcalls() (if builtin) or at module insertion time (if a module). There can only be one per module.

#### **module\_exit**(x)

driver exit entry point

#### **Parameters**

**x** function to be run when driver is removed

#### **Description**

module exit() will wrap the driver clean-up code with cleanup module() when used with rmmod when the driver is a module. If the driver is statically compiled into the kernel, module exit() has no effect. There can only be one per module.

# **2.2 Driver device table**

```
struct pci_device_id
    PCI device ID structure
```
#### **Definition**

```
struct pci device id {
  __u32 vendor, device;
 __u32 subvendor, subdevice;
   u32 class, class mask;
 kernel ulong t driver data;
};
```
#### **Members**

**vendor** Vendor ID to match (or PCI\_ANY\_ID)

**device** Device ID to match (or PCI\_ANY\_ID)

**subvendor** Subsystem vendor ID to match (or PCI\_ANY\_ID)

subdevice Subsystem device ID to match (or PCI\_ANY\_ID)

- **class** Device class, subclass, and "interface" to match. See Appendix D of the PCI Local Bus Spec or include/linux/pci ids.h for a full list of classes. Most drivers do not need to specify class/class mask as vendor/device is normally sufficient.
- **class\_mask** Limit which sub-fields of the class field are compared. See drivers/scsi/sym53c8xx\_2/ for example of usage.
- **driver** data Data private to the driver. Most drivers don't need to use driver data field. Best practice is to use driver data as an index into a static list of equivalent device types, instead of using it as a pointer.

struct **usb\_device\_id**

identifies USB devices for probing and hotplugging

#### **Definition**

```
struct usb device id {
  __u16 match_flags;
  __u16 idVendor;
  __u16 idProduct;
   u16 bcdDevice lo;
   u16 bcdDevice hi;
   __u8 bDeviceClass;
   __u8 bDeviceSubClass;
   __u8 bDeviceProtocol;
   u8 bInterfaceClass;
  __u8 bInterfaceSubClass;
  __u8 bInterfaceProtocol:
   u8 bInterfaceNumber;
 kernel ulong t driver info;
};
```
#### **Members**

- **match flags** Bit mask controlling which of the other fields are used to match against new devices. Any field except for driver info may be used, although some only make sense in conjunction with other fields. This is usually set by a USB DEVICE  $*($ ) macro, which sets all other fields in this structure except for driver info.
- **idVendor** USB vendor ID for a device; numbers are assigned by the USB forum to its members.
- **idProduct** Vendor-assigned product ID.
- **bcdDevice lo** Low end of range of vendor-assigned product version numbers. This is also used to identify individual product versions, for a range consisting of a single device.
- **bcdDevice hi** High end of version number range. The range of product versions is inclusive.
- **bDeviceClass** Class of device; numbers are assigned by the USB forum. Products may choose to implement classes, or be vendor-specific. Device classes specify behavior of all the interfaces on a device.
- **bDeviceSubClass** Subclass of device; associated with bDeviceClass.

**bDeviceProtocol** Protocol of device; associated with bDeviceClass.

**bInterfaceClass** Class of interface; numbers are assigned by the USB forum. Products may choose to implement classes, or be vendor-specific. Interface classes specify behavior only of a given interface; other interfaces may support other classes.

**bInterfaceSubClass** Subclass of interface; associated with bInterfaceClass.

**bInterfaceProtocol** Protocol of interface; associated with bInterfaceClass.

- **bInterfaceNumber** Number of interface; composite devices may use fixed interface numbers to differentiate between vendor-specific interfaces.
- **driver info** Holds information used by the driver. Usually it holds a pointer to a descriptor understood by the driver, or perhaps device flags.

#### **Description**

In most cases, drivers will create a table of device IDs by using USB\_DEVICE(), or similar macros designed for that purpose. They will then export it to userspace using MODULE DEVICE TABLE(), and provide it to the USB core through their usb\_driver structure.

See the usb match id() function for information about how matches are performed. Briefly, you will normally use one of several macros to help construct these entries. Each entry you provide will either identify one or more specific products, or will identify a class of products which have agreed to behave the same. You should put the more specific matches towards the beginning of your table, so that driver info can record quirks of specific products.

#### struct **mdio\_device\_id**

identifies PHY devices on an MDIO/MII bus

#### **Definition**

```
struct mdio device id {
   u32 phy id;
   u32 phy id mask;
};
```
#### **Members**

- **phy** id The result of (mdio\_read(MII\_PHYSID1) << 16 | mdio\_read(MII\_PHYSID2)) & **phy\_id\_mask** for this PHY type
- **phy id mask** Defines the significant bits of **phy id**. A value of 0 is used to terminate an array of struct mdio device id.

struct **amba\_id** identifies a device on an AMBA bus

#### **Definition**

```
struct amba_id {
 unsinned int id;
 unsigned int mask;
 void *data;
};
```
#### **Members**

**id** The significant bits if the hardware device ID

**mask** Bitmask specifying which bits of the id field are significant when matching. A driver binds to a device when ((hardware device ID)  $\&$  mask) == id.

**data** Private data used by the driver.

```
struct mips_cdmm_device_id
    identifies devices in MIPS CDMM bus
```
#### **Definition**

```
struct mips cdmm device id {
  \_\_u8 type;
};
```
#### **Members**

**type** Device type identifier.

```
struct mei_cl_device_id
    MEI client device identifier
```
#### **Definition**

```
struct mei_cl_device_id {
  char name[MEI CL NAME SIZE];
  uuid le uuid;
   __u8 version;
  kernel ulong t driver info;
};
```
#### **Members**

**name** helper name

**uuid** client uuid

**version** client protocol version

driver info information used by the driver.

#### **Description**

identifies mei client device by uuid and name

```
struct rio_device_id
    RIO device identifier
```
#### **Definition**

```
struct rio device id {
  u16 did, vid;
   ul6 asm did, asm vid;
};
```
## **Members**

**did** RapidIO device ID

**vid** RapidIO vendor ID

**asm\_did** RapidIO assembly device ID

**asm** vid RapidIO assembly vendor ID

## **Description**

Identifies a RapidIO device based on both the device/vendor IDs and the assembly device/vendor IDs.

struct **fsl\_mc\_device\_id** MC object device identifier

## **Definition**

```
struct fsl mc device id {
   __u16 vendor;
 const char obj type[16];
};
```
## **Members**

**vendor** vendor ID

**obj** type MC object type

## **Description**

Type of entries in the "device Id" table for MC object devices supported by a MC object device driver. The last entry of the table has vendor set to 0x0

```
struct tb_service_id
```
Thunderbolt service identifiers

## **Definition**

```
struct tb service id {
    __u32 match_flags;
 char protocol key[8 + 1];
  __u32 protocol_id;
  __u32 protocol_version;
  __u32 protocol_revision;
  kernel ulong t driver data;
};
```
## **Members**

**match\_flags** Flags used to match the structure

**protocol\_key** Protocol key the service supports

**protocol\_id** Protocol id the service supports

**protocol\_version** Version of the protocol

**protocol revision** Revision of the protocol software

driver data Driver specific data

#### **Description**

Thunderbolt XDomain services are exposed as devices where each device carries the protocol information the service supports. Thunderbolt XDomain service drivers match against that information.

struct **typec** device id

USB Type-C alternate mode identifiers

#### **Definition**

```
struct typec device id {
  u16 svid;
   __u8 mode;
 kernel ulong t driver data;
};
```
#### **Members**

**svid** Standard or Vendor ID

**mode** Mode index

driver data Driver specific data

struct **tee** client device id tee based device identifier

#### **Definition**

```
struct tee client device id {
  uuid_t uuid;
};
```
#### **Members**

**uuid** For TEE based client devices we use the device uuid as the identifier.

```
struct wmi_device_id
    WMI device identifier
```
#### **Definition**

```
struct wmi device id {
  const char guid_string[UUID_STRING_LEN+1];
  const void *context;
};
```
#### **Members**

**guid\_string** 36 char string of the form fa50ff2b-f2e8-45de-83fa-65417f2f49ba

**context** pointer to driver specific data

```
struct mhi_device_id
    MHI device identification
```
**Definition**

```
struct mhi device id {
  const char chan [MHI_NAME_SIZE];
  kernel ulong t driver data;
};
```
## **Members**

**chan** MHI channel name driver data driver data;

# **2.3 Delaying, scheduling, and timer routines**

struct **prev\_cputime**

snapshot of system and user cputime

## **Definition**

```
struct prev_cputime {
#ifndef CONFIG VIRT CPU ACCOUNTING NATIVE;
 u64 utime;
 u64 stime;
 raw spinlock t lock;
#endif;
};
```
## **Members**

**utime** time spent in user mode

**stime** time spent in system mode

**lock** protects the above two fields

## **Description**

Stores previous user/system time values such that we can guarantee monotonicity.

#### struct **util\_est**

Estimation utilization of FAIR tasks

## **Definition**

```
struct util est {
 unsigned int enqueued;
 unsigned int ewma:
#define UTIL EST WEIGHT SHIFT 2;
};
```
## **Members**

**enqueued** instantaneous estimated utilization of a task/cpu

**ewma** the Exponential Weighted Moving Average (EWMA) utilization of a task

## **Description**

Support data structure to track an Exponential Weighted Moving Average (EWMA) of a FAIR task's utilization. New samples are added to the moving average each time a task completes an activation. Sample's weight is chosen so that the EWMA will be relatively insensitive to transient changes to the task's workload.

The enqueued attribute has a slightly different meaning for tasks and cpus: - task: the task's util avg at last task dequeue time - cfs rq: the sum of util est.enqueued for each RUNNABLE task on that CPU Thus, the util\_est.enqueued of a task represents the contribution on the estimated utilization of the CPU where that task is currently enqueued.

Only for tasks we track a moving average of the past instantaneous estimated utilization. This allows to absorb sporadic drops in utilization of an otherwise almost periodic task.

int **pid** alive (const struct task struct  $*$  p) check that a task structure is not stale

#### **Parameters**

**const struct task struct \* p** Task structure to be checked.

#### **Description**

Test if a process is not yet dead (at most zombie state) If pid\_alive fails, then pointers within the task structure can be stale and must not be dereferenced.

#### **Return**

1 if the process is alive. 0 otherwise.

```
int is global init (struct task struct * tsk)
```
check if a task structure is init. Since init is free to have sub-threads we need to check taid.

#### **Parameters**

struct task struct \* tsk Task structure to be checked.

## **Description**

Check if a task structure is the first user space task the kernel created.

#### **Return**

1 if the task structure is init. 0 otherwise.

int **task\_nice**(const struct task\_struct \* p) return the nice value of a given task.

#### **Parameters**

**const struct task struct \* p** the task in question.

## **Return**

The nice value  $[-20 \dots 0 \dots 19]$ .

```
bool is_idle_task(const struct task_struct * p)
     is the specified task an idle task?
```
## **Parameters**

**const struct task\_struct \* p** the task in question.

#### **Return**

1 if **p** is an idle task. 0 otherwise.

int **wake** up process (struct task struct  $*$  p) Wake up a specific process

#### **Parameters**

**struct task struct \* p** The process to be woken up.

#### **Description**

Attempt to wake up the nominated process and move it to the set of runnable processes.

This function executes a full memory barrier before accessing the task state.

#### **Return**

1 if the process was woken up, 0 if it was already running.

void **preempt** notifier register(struct preempt notifier \* notifier) tell me when current is being preempted & rescheduled

#### **Parameters**

**struct preempt\_notifier \* notifier** notifier struct to register

void **preempt\_notifier\_unregister**(struct preempt\_notifier \* notifier) no longer interested in preemption notifications

## **Parameters**

struct preempt notifier \* notifier notifier struct to unregister

## **Description**

This is not safe to call from within a preemption notifier.

\_\_visible void notrace **preempt\_schedule\_notrace**(void) preempt schedule called by tracing

## **Parameters**

**void** no arguments

## **Description**

The tracing infrastructure uses preempt\_enable\_notrace to prevent recursion and tracing preempt enabling caused by the tracing infrastructure itself. But as tracing can happen in areas coming from userspace or just about to enter userspace, a preempt enable can occur before user\_exit() is called. This will cause the scheduler to be called when the system is still in usermode.

To prevent this, the preempt enable notrace will use this function instead of preempt schedule() to exit user context if needed before calling the scheduler.

int **sched\_setscheduler**(struct task\_struct \* p, int policy, const struct sched\_param \* param)

change the scheduling policy and/or RT priority of a thread.

#### **Parameters**

**struct task struct \* p** the task in question.

**int policy** new policy.

**const struct sched param \* param** structure containing the new RT priority.

#### **Return**

0 on success. An error code otherwise.

#### **Description**

NOTE that the task may be already dead.

int **sched** setscheduler nocheck(struct task struct  $*$  p, int policy, const struct sched\_param \* param)

change the scheduling policy and/or RT priority of a thread from kernelspace.

#### **Parameters**

**struct task struct \* p** the task in question.

**int policy** new policy.

**const struct sched\_param \* param** structure containing the new RT priority.

#### **Description**

Just like sched setscheduler, only don't bother checking if the current context has permission. For example, this is needed in stop\_machine(): we create temporary high priority worker threads, but our caller might not have that capability.

#### **Return**

0 on success. An error code otherwise.

```
void yield(void)
```
yield the current processor to other threads.

#### **Parameters**

**void** no arguments

#### **Description**

Do not ever use this function, there's a 99% chance you're doing it wrong.

The scheduler is at all times free to pick the calling task as the most eligible task to run, if removing the yield() call from your code breaks it, its already broken.

Typical broken usage is:

#### **while (!event)** yield();

where one assumes that yield() will let 'the other' process run that will make event true. If the current task is a SCHED\_FIFO task that will never happen. Never use yield() as a progress guarantee!!

If you want to use yield() to wait for something, use wait\_event(). If you want to use yield() to be 'nice' for others, use cond resched(). If you still want to use yield(), do not!

int **yield** to (struct task struct  $*$  p, bool preempt)

yield the current processor to another thread in your thread group, or accelerate that thread toward the processor it's on.

#### **Parameters**

struct task struct \* p target task

**bool preempt** whether task preemption is allowed or not

#### **Description**

It's the caller's job to ensure that the target task struct can't go away on us before we can do any checks.

#### **Return**

true (>0) if we indeed boosted the target task. false (0) if we failed to boost the target. -ESRCH if there's no task to yield to.

int **cpupri find fitness**(struct cpupri  $*$  cp, struct task struct  $*$  p, struct cpumask \* lowest\_mask, bool (\*fitness\_fn)(struct task struct  $*_{p,\text{int}}$  cpu))

find the best (lowest-pri) CPU in the system

#### **Parameters**

**struct cpupri \* cp** The cpupri context

**struct task struct \* p** The task

**struct cpumask \* lowest\_mask** A mask to fill in with selected CPUs (or NULL)

**bool** (\*)(struct task struct \*p, int cpu) fitness fn A pointer to a function to do custom checks whether the CPU fits a specific criteria so that we only return those CPUs.

#### **Note**

This function returns the recommended CPUs as calculated during the current invocation. By the time the call returns, the CPUs may have in fact changed priorities any number of times. While not ideal, it is not an issue of correctness since the normal rebalancer logic will correct any discrepancies created by racing against the uncertainty of the current priority configuration.

#### **Return**

(int)bool - CPUs were found

void **cpupri** set (struct cpupri  $*$  cp, int cpu, int newpri) update the CPU priority setting

#### **Parameters**

**struct cpupri \* cp** The cpupri context

**int cpu** The target CPU

**int newpri** The priority (INVALID-RT99) to assign to this CPU

## **Note**

Assumes cpu\_rq(cpu)->lock is locked

## **Return**

(void)

int **cpupri**  $init$ (struct cpupri  $*$  cp) initialize the cpupri structure

## **Parameters**

**struct cpupri \* cp** The cpupri context

## **Return**

-ENOMEM on memory allocation failure.

void **cpupri cleanup**(struct cpupri \* cp) clean up the cpupri structure

## **Parameters**

**struct cpupri \* cp** The cpupri context

void **update tg load avg**(struct cfs rq \* cfs rq, int force) update the tg's load avg

## **Parameters**

**struct cfs\_rq \* cfs\_rq** the cfs\_rq whose avg changed

int force update regardless of how small the difference

## **Description**

This function 'ensures':  $tg$ ->load  $avg := Sum tg$ ->cfs rq[]->avg.load. However, because tg->load\_avg is a global value there are performance considerations.

In order to avoid having to look at the other cfs rq's, we use a differential update where we store the last value we propagated. This in turn allows skipping updates if the differential is 'small'.

Updating tg's load avg is necessary before update cfs share().

int **update** cfs rq load  $avg( u64 now, struct cfs  $rq * cfs \,rq )$$ update the cfs rq's load/util averages

## **Parameters**

**u64 now** current time, as per cfs rq clock pelt()

**struct cfs rq \* cfs rq** cfs rq to update

## **Description**

The cfs rg avg is the direct sum of all its entities (blocked and runnable) avg. The immediate corollary is that all (fair) tasks must be attached, see post init entity util avg().

cfs rq->avg is used for task h load() and update cfs share() for example.

Returns true if the load decayed or we removed load.

Since both these conditions indicate a changed cfs\_rq->avg.load we should call update tg load avg() when this function returns true.

void **attach entity load avg** (struct cfs rq \* cfs rq, struct sched entity  $*$  se)

attach this entity to its cfs rq load avg

#### **Parameters**

**struct cfs\_rq \* cfs\_rq** cfs rq to attach to

**struct sched entity \* se** sched entity to attach

#### **Description**

Must call update cfs rq load avg() before this, since we rely on cfs rq->avg.last\_update\_time being current.

void **detach entity load avg** (struct cfs rq \* cfs rq, struct sched entity

\* se)

detach this entity from its cfs rq load avg

#### **Parameters**

**struct cfs rq \* cfs rq** cfs rq to detach from

struct sched entity \* se sched entity to detach

#### **Description**

Must call update cfs rg load avg() before this, since we rely on cfs rg->avg.last\_update\_time being current.

unsigned long **cpu\_util**(int cpu)

#### **Parameters**

**int cpu** the CPU to get the utilization of

#### **Description**

The unit of the return value must be the one of capacity so we can compare the utilization with the capacity of the CPU that is available for CFS task (ie cpu\_capacity).

cfs rq.avg.util avg is the sum of running time of runnable tasks plus the recent utilization of currently non-runnable tasks on a CPU. It represents the amount of utilization of a CPU in the range [0..capacity\_orig] where capacity\_orig is the cpu\_capacity available at the highest frequency (arch\_scale\_freq\_capacity()). The utilization of a CPU converges towards a sum equal to or less than the current capacity (capacity curr  $\leq$  capacity orig) of the CPU because it is the running time on this CPU scaled by capacity curr.

The estimated utilization of a CPU is defined to be the maximum between its cfs rg.avg.util avg and the sum of the estimated utilization of the tasks currently RUNNABLE on that CPU. This allows to properly represent the expected utilization of a CPU which has just got a big task running since a long sleep period. At the same time however it preserves the benefits of the "blocked utilization" in describing the potential for other tasks waking up on the same CPU.

Nevertheless, cfs rg.avg.util avg can be higher than capacity curr or even higher than capacity orig because of unfortunate rounding in cfs.avg.util avg or just after migrating tasks and new task wakeups until the average stabilizes with the new running time. We need to check that the utilization stays within the range of [0..capacity\_orig] and cap it if necessary. Without utilization capping, a group could be seen as overloaded (CPU0 utilization at  $121\%$  + CPU1 utilization at  $80\%$ ) whereas CPU1 has 20% of available capacity. We allow utilization to overshoot capacity curr (but not capacity orig) as it useful for predicting the capacity required after task migrations (scheduler-driven DVFS).

#### **Return**

the (estimated) utilization for the specified CPU

```
void update_sg_lb_stats(struct lb_env * env, struct sched_group * group,
                          struct sq lb stats * sqs, int * sq status)
    Update sched group's statistics for load balancing.
```
#### **Parameters**

**struct lb\_env \* env** The load balancing environment.

**struct sched group \* group** sched group whose statistics are to be updated.

**struct sq lb stats \* sqs** variable to hold the statistics for this group.

**int \* sg\_status** Holds flag indicating the status of the sched group

bool **update sd pick busiest** (struct lb env \* env, struct sd lb stats \* sds, struct sched group  $*$  sg, struct sg lb stats  $*$  sgs)

return 1 on busiest group

#### **Parameters**

struct lb env \* env The load balancing environment.

**struct sd\_lb\_stats \* sds** sched\_domain statistics

**struct sched\_group \* sg** sched\_group candidate to be checked for being the busiest

struct sg lb stats \* sgs sched group statistics

#### **Description**

Determine if **sg** is a busier group than the previously selected busiest group.

#### **Return**

true if **sg** is a busier group than the previously selected busiest group. false otherwise.

int **idle** cpu without (int cpu, struct task struct  $*$  p) would a given CPU be idle without p ?

#### **Parameters**

**int cpu** the processor on which idleness is tested.

**struct task struct \* p** task which should be ignored.

## **Return**

1 if the CPU would be idle. 0 otherwise.

void **update sd lb stats** (struct lb env \* env, struct sd lb stats \* sds) Update sched\_domain's statistics for load balancing.

#### **Parameters**

struct lb env \* env The load balancing environment.

struct sd lb stats \* sds variable to hold the statistics for this sched domain.

void **calculate** imbalance(struct lb env \* env, struct sd lb stats \* sds) Calculate the amount of imbalance present within the groups of a given sched domain during load balance.

#### **Parameters**

struct lb env \* env load balance environment

struct sd lb stats \* sds statistics of the sched domain whose imbalance is to be calculated.

struct sched\_group \* **find\_busiest\_group**(struct lb\_env \* env) Returns the busiest group within the sched\_domain if there is an imbalance.

#### **Parameters**

struct lb env \* env The load balancing environment.

#### **Description**

Also calculates the amount of runnable load which should be moved to restore balance.

#### **Return**

• The busiest group if imbalance exists.

#### **DECLARE\_COMPLETION**(work)

declare and initialize a completion structure

#### **Parameters**

**work** identifier for the completion structure

#### **Description**

This macro declares and initializes a completion structure. Generally used for static declarations. You should use the \_ONSTACK variant for automatic variables.

#### **DECLARE\_COMPLETION\_ONSTACK**(work)

declare and initialize a completion structure

#### **Parameters**

**work** identifier for the completion structure

#### **Description**

This macro declares and initializes a completion structure on the kernel stack.

void  $\text{init completion}(\text{struct completion * x})$ Initialize a dynamically allocated completion

#### **Parameters**

**struct completion \* x** pointer to completion structure that is to be initialized

#### **Description**

This inline function will initialize a dynamically created completion structure.

```
void reinit completion (struct completion * x)
    reinitialize a completion structure
```
#### **Parameters**

**struct completion \* x** pointer to completion structure that is to be reinitialized

#### **Description**

This inline function should be used to reinitialize a completion structure so it can be reused. This is especially important after complete\_all() is used.

```
unsigned long round jiffies (unsigned long j, int cpu)
    function to round jiffies to a full second
```
#### **Parameters**

**unsigned long j** the time in (absolute) jiffies that should be rounded

**int cpu** the processor number on which the timeout will happen

#### **Description**

round jiffies() rounds an absolute time in the future (in jiffies) up or down to (approximately) full seconds. This is useful for timers for which the exact time they fire does not matter too much, as long as they fire approximately every X seconds.

By rounding these timers to whole seconds, all such timers will fire at the same time, rather than at various times spread out. The goal of this is to have the CPU wake up less, which saves power.

The exact rounding is skewed for each processor to avoid all processors firing at the exact same time, which could lead to lock contention or spurious cache line bouncing.

The return value is the rounded version of the **j** parameter.

```
unsigned long round jiffies relative (unsigned long j, int cpu)
    function to round jiffies to a full second
```
## **Parameters**

**unsigned long j** the time in (relative) jiffies that should be rounded

**int cpu** the processor number on which the timeout will happen

## **Description**

round jiffies relative() rounds a time delta in the future (in jiffies) up or down to (approximately) full seconds. This is useful for timers for which the exact time they fire does not matter too much, as long as they fire approximately every X seconds.

By rounding these timers to whole seconds, all such timers will fire at the same time, rather than at various times spread out. The goal of this is to have the CPU wake up less, which saves power.

The exact rounding is skewed for each processor to avoid all processors firing at the exact same time, which could lead to lock contention or spurious cache line bouncing.

The return value is the rounded version of the **j** parameter.

```
unsigned long round_jiffies(unsigned long j)
    function to round jiffies to a full second
```
#### **Parameters**

**unsigned long j** the time in (absolute) jiffies that should be rounded

#### **Description**

round jiffies() rounds an absolute time in the future (in jiffies) up or down to (approximately) full seconds. This is useful for timers for which the exact time they fire does not matter too much, as long as they fire approximately every X seconds.

By rounding these timers to whole seconds, all such timers will fire at the same time, rather than at various times spread out. The goal of this is to have the CPU wake up less, which saves power.

The return value is the rounded version of the **j** parameter.

unsigned long **round jiffies relative**(unsigned long j) function to round jiffies to a full second

#### **Parameters**

**unsigned long j** the time in (relative) jiffies that should be rounded

#### **Description**

round jiffies relative() rounds a time delta in the future (in jiffies) up or down to (approximately) full seconds. This is useful for timers for which the exact time they fire does not matter too much, as long as they fire approximately every X seconds.

By rounding these timers to whole seconds, all such timers will fire at the same time, rather than at various times spread out. The goal of this is to have the CPU wake up less, which saves power.

The return value is the rounded version of the **j** parameter.

```
unsigned long round jiffies up (unsigned long j, int cpu)
    function to round jiffies up to a full second
```
#### **Parameters**

**unsigned long j** the time in (absolute) jiffies that should be rounded

**int cpu** the processor number on which the timeout will happen

## **Description**

This is the same as \_\_round\_jiffies() except that it will never round down. This is useful for timeouts for which the exact time of firing does not matter too much, as long as they don't fire too early.

unsigned long **round jiffies up relative** (unsigned long j, int cpu) function to round jiffies up to a full second

#### **Parameters**

**unsigned long j** the time in (relative) jiffies that should be rounded

**int cpu** the processor number on which the timeout will happen

#### **Description**

This is the same as \_\_round\_jiffies\_relative() except that it will never round down. This is useful for timeouts for which the exact time of firing does not matter too much, as long as they don't fire too early.

```
unsigned long round jiffies up (unsigned long j)
     function to round jiffies up to a full second
```
#### **Parameters**

**unsigned long j** the time in (absolute) jiffies that should be rounded

#### **Description**

This is the same as round\_jiffies() except that it will never round down. This is useful for timeouts for which the exact time of firing does not matter too much, as long as they don't fire too early.

```
unsigned long round jiffies up relative (unsigned long j)
    function to round jiffies up to a full second
```
#### **Parameters**

**unsigned long j** the time in (relative) jiffies that should be rounded

## **Description**

This is the same as round jiffies relative() except that it will never round down. This is useful for timeouts for which the exact time of firing does not matter too much, as long as they don't fire too early.

```
void init timer key(struct timer list * timer, void (*func)(struct timer list
                      *), unsigned int flags, const char * name, struct
                      lock class key * key)
```
initialize a timer

## **Parameters**

struct timer list \* timer the timer to be initialized **void** (\*)(struct timer list \*) func timer callback function **unsigned int flags** timer flags **const char \* name** name of the timer

**struct lock\_class\_key \* key** lockdep class key of the fake lock used for tracking timer sync lock dependencies

#### **Description**

init timer  $key()$  must be done to a timer prior calling any of the other timer functions.

int **mod** timer pending (struct timer list \* timer, unsigned long expires) modify a pending timer's timeout

#### **Parameters**

**struct timer list \* timer** the pending timer to be modified

**unsigned long expires** new timeout in jiffies

#### **Description**

mod timer pending() is the same for pending timers as mod timer(), but will not re-activate and modify already deleted timers.

It is useful for unserialized use of timers.

int **mod** timer(struct timer list \* timer, unsigned long expires) modify a timer's timeout

#### **Parameters**

struct timer list \* timer the timer to be modified

**unsigned long expires** new timeout in jiffies

#### **Description**

mod timer() is a more efficient way to update the expire field of an active timer (if the timer is inactive it will be activated)

mod timer(timer, expires) is equivalent to:

del timer(timer); timer- $\geq$ expires = expires; add timer(timer);

Note that if there are multiple unserialized concurrent users of the same timer, then mod timer() is the only safe way to modify the timeout, since add\_timer() cannot modify an already running timer.

The function returns whether it has modified a pending timer or not. (ie. mod timer() of an inactive timer returns 0, mod timer() of an active timer returns 1.)

int **timer\_reduce**(struct timer list \* timer, unsigned long expires) Modify a timer's timeout if it would reduce the timeout

#### **Parameters**

struct timer list \* timer The timer to be modified

**unsigned long expires** New timeout in jiffies

#### **Description**

timer reduce() is very similar to mod timer(), except that it will only modify a running timer if that would reduce the expiration time (it will start a timer that isn' t running).

void **add** timer(struct timer list \* timer) start a timer

#### **Parameters**

**struct timer\_list \* timer** the timer to be added

#### **Description**

The kernel will do a ->function(**timer**) callback from the timer interrupt at the ->expires point in the future. The current time is 'jiffies'.

The timer's ->expires, ->function fields must be set prior calling this function.

Timers with an ->expires field in the past will be executed in the next timer tick.

```
void add timer on (struct timer list * timer, int cpu)
     start a timer on a particular CPU
```
#### **Parameters**

struct timer list \* timer the timer to be added

**int cpu** the CPU to start it on

#### **Description**

This is not very scalable on SMP. Double adds are not possible.

int **del** timer(struct timer list \* timer) deactivate a timer.

#### **Parameters**

**struct timer\_list \* timer** the timer to be deactivated

#### **Description**

del timer() deactivates a timer - this works on both active and inactive timers.

The function returns whether it has deactivated a pending timer or not. (ie. del timer() of an inactive timer returns 0, del timer() of an active timer returns 1.)

int **try** to del timer sync(struct timer list \* timer) Try to deactivate a timer

#### **Parameters**

struct timer list \* timer timer to delete

#### **Description**

This function tries to deactivate a timer. Upon successful (ret  $>= 0$ ) exit the timer is not queued and the handler is not running on any CPU.

int **del timer sync**(struct timer list \* timer) deactivate a timer and wait for the handler to finish.

#### **Parameters**

struct timer list \* timer the timer to be deactivated

## **Description**

This function only differs from del\_timer() on SMP: besides deactivating the timer it also makes sure the handler has finished executing on other CPUs.

Synchronization rules: Callers must prevent restarting of the timer, otherwise this function is meaningless. It must not be called from interrupt contexts unless the timer is an irqsafe one. The caller must not hold locks which would prevent completion of the timer's handler. The timer's handler must not call add timer on(). Upon exit the timer is not queued and the handler is not running on any CPU.

Now del timer sync() will never return and never release somelock. The interrupt on the other CPU is waiting to grab somelock but it has interrupted the softirq that CPU0 is waiting to finish.

The function returns whether it has deactivated a pending timer or not.

**Note**

**For !irqsafe timers, you must not hold locks that are held in** interrupt context while calling this function. Even if the lock has nothing to do with the timer in question. Here's why:

```
CPU0 CPU1
---- ----
                          <SOFTIRQ>
                           call_timer_fn();
                           base->running_timer = mytimer;
spin lock irq(somelock);
                          <IRQ>spin lock(somelock);
del timer sync(mytimer);
while (base->running timer == mytimer);
```
signed long **schedule\_timeout**(signed long timeout) sleep until timeout

#### **Parameters**

**signed long timeout** timeout value in jiffies

#### **Description**

Make the current task sleep until **timeout** jiffies have elapsed. The function behavior depends on the current task state (see also set current state() description):

TASK\_RUNNING - the scheduler is called, but the task does not sleep at all. That happens because sched submit work() does nothing for tasks in TASK RUNNING state.

TASK\_UNINTERRUPTIBLE - at least **timeout** jiffies are guaranteed to pass before the routine returns unless the current task is explicitly woken up, (e.g. by wake up process()).

TASK\_INTERRUPTIBLE - the routine may return early if a signal is delivered to the current task or the current task is explicitly woken up.

The current task state is quaranteed to be TASK\_RUNNING when this routine returns.

Specifying a **timeout** value of MAX\_SCHEDULE\_TIMEOUT will schedule the CPU away without a bound on the timeout. In this case the return value will be MAX\_SCHEDULE\_TIMEOUT.

Returns 0 when the timer has expired otherwise the remaining time in jiffies will be returned. In all cases the return value is guaranteed to be non-negative.

```
void msleep(unsigned int msecs)
    sleep safely even with waitqueue interruptions
```
#### **Parameters**

**unsigned int msecs** Time in milliseconds to sleep for

```
unsigned long msleep_interruptible(unsigned int msecs)
    sleep waiting for signals
```
#### **Parameters**

**unsigned int msecs** Time in milliseconds to sleep for

void **usleep\_range**(unsigned long min, unsigned long max) Sleep for an approximate time

#### **Parameters**

**unsigned long min** Minimum time in usecs to sleep

**unsigned long max** Maximum time in usecs to sleep

#### **Description**

In non-atomic context where the exact wakeup time is flexible, use usleep range() instead of udelay(). The sleep improves responsiveness by avoiding the CPU-hogging busy-wait of udelay(), and the range reduces power usage by allowing hrtimers to take advantage of an already- scheduled interrupt instead of scheduling a new one just for this sleep.

# **2.4 Wait queues and Wake events**

int **waitqueue** active (struct wait queue head \* wq head)

• locklessly test for waiters on the queue

#### **Parameters**

**struct wait queue head \* wq head** the waitqueue to test for waiters

#### **Description**

returns true if the wait list is not empty

Use either while holding wait queue head::lock or when used for wakeups with an extra smp\_mb() like:

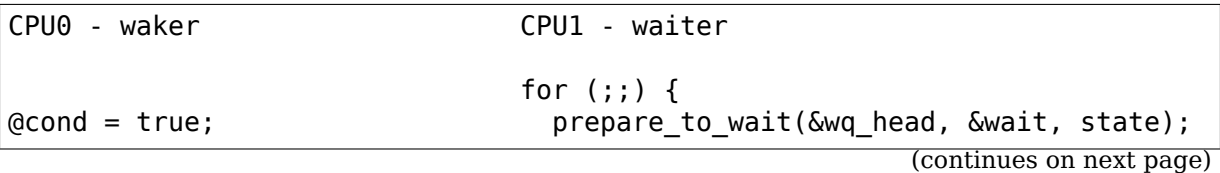

(continued from previous page)

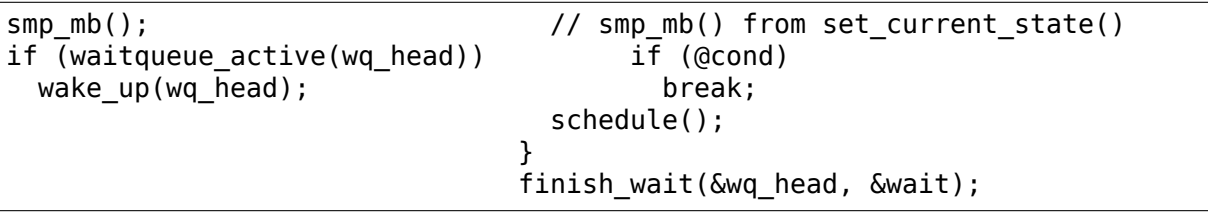

Because without the explicit smp\_mb() it's possible for the waitqueue active() load to get hoisted over the **cond** store such that we'll observe an empty wait list while the waiter might not observe **cond**.

Also note that this 'optimization' trades a spin lock() for an smp mb(), which (when the lock is uncontended) are of roughly equal cost.

#### **NOTE**

this function is lockless and requires care, incorrect usage \_will\_ lead to sporadic and non-obvious failure.

```
bool wq has single sleeper(struct wait queue head * wq head)
    check if there is only one sleeper
```
#### **Parameters**

**struct wait\_queue\_head \* wq\_head** wait queue head

#### **Description**

Returns true of wq head has only one sleeper on the list.

Please refer to the comment for waitqueue active.

bool **wg** has sleeper(struct wait queue head \* wg head) check if there are any waiting processes

#### **Parameters**

struct wait queue head \* wq head wait queue head

#### **Description**

Returns true if wq\_head has waiting processes

Please refer to the comment for waitqueue active.

wait event (wq head, condition) sleep until a condition gets true

#### **Parameters**

**wq\_head** the waitqueue to wait on

**condition** a C expression for the event to wait for

#### **Description**

The process is put to sleep (TASK\_UNINTERRUPTIBLE) until the **condition** evaluates to true. The **condition** is checked each time the waitqueue **wq\_head** is woken up.

wake up() has to be called after changing any variable that could change the result of the wait condition.

**wait event freezable**(wq head, condition) sleep (or freeze) until a condition gets true

#### **Parameters**

**wq\_head** the waitqueue to wait on

**condition** a C expression for the event to wait for

#### **Description**

The process is put to sleep (TASK\_INTERRUPTIBLE – so as not to contribute to system load) until the **condition** evaluates to true. The **condition** is checked each time the waitqueue **wq\_head** is woken up.

wake up() has to be called after changing any variable that could change the result of the wait condition.

wait event timeout (wq head, condition, timeout) sleep until a condition gets true or a timeout elapses

#### **Parameters**

**wq\_head** the waitqueue to wait on

**condition** a C expression for the event to wait for

**timeout** timeout, in jiffies

#### **Description**

The process is put to sleep (TASK\_UNINTERRUPTIBLE) until the **condition** evaluates to true. The **condition** is checked each time the waitqueue **wq\_head** is woken up.

wake up() has to be called after changing any variable that could change the result of the wait condition.

#### **Return**

0 if the **condition** evaluated to false after the **timeout** elapsed, 1 if the **condition** evaluated to true after the **timeout** elapsed, or the remaining jiffies (at least 1) if the **condition** evaluated to true before the **timeout** elapsed.

wait event cmd (wq head, condition, cmd1, cmd2) sleep until a condition gets true

#### **Parameters**

**wq\_head** the waitqueue to wait on

**condition** a C expression for the event to wait for

**cmd1** the command will be executed before sleep

**cmd2** the command will be executed after sleep

#### **Description**

The process is put to sleep (TASK\_UNINTERRUPTIBLE) until the **condition** evaluates to true. The **condition** is checked each time the waitqueue **wq\_head** is woken up.

wake up() has to be called after changing any variable that could change the result of the wait condition.

wait event interruptible (wq head, condition) sleep until a condition gets true

## **Parameters**

**wq\_head** the waitqueue to wait on

**condition** a C expression for the event to wait for

#### **Description**

The process is put to sleep (TASK\_INTERRUPTIBLE) until the **condition** evaluates to true or a signal is received. The **condition** is checked each time the waitqueue **wq\_head** is woken up.

wake up() has to be called after changing any variable that could change the result of the wait condition.

The function will return -ERESTARTSYS if it was interrupted by a signal and 0 if **condition** evaluated to true.

wait event interruptible timeout (wq head, condition, timeout) sleep until a condition gets true or a timeout elapses

## **Parameters**

**wq\_head** the waitqueue to wait on

**condition** a C expression for the event to wait for

**timeout** timeout, in jiffies

#### **Description**

The process is put to sleep (TASK\_INTERRUPTIBLE) until the **condition** evaluates to true or a signal is received. The **condition** is checked each time the waitqueue **wq\_head** is woken up.

wake up() has to be called after changing any variable that could change the result of the wait condition.

## **Return**

0 if the **condition** evaluated to false after the **timeout** elapsed, 1 if the **condition** evaluated to true after the **timeout** elapsed, the remaining jiffies (at least 1) if the **condition** evaluated to true before the **timeout** elapsed, or -ERESTARTSYS if it was interrupted by a signal.

wait event hrtimeout (wq head, condition, timeout) sleep until a condition gets true or a timeout elapses

## **Parameters**

**wq\_head** the waitqueue to wait on

**condition** a C expression for the event to wait for

**timeout** timeout, as a ktime\_t

#### **Description**

The process is put to sleep (TASK\_UNINTERRUPTIBLE) until the **condition** evaluates to true or a signal is received. The **condition** is checked each time the waitqueue **wq\_head** is woken up.

wake up() has to be called after changing any variable that could change the result of the wait condition.

The function returns 0 if **condition** became true, or -ETIME if the timeout elapsed.

wait event interruptible hrtimeout (wq, condition, timeout)

sleep until a condition gets true or a timeout elapses

#### **Parameters**

**wq** the waitqueue to wait on

**condition** a C expression for the event to wait for

**timeout** timeout, as a ktime\_t

#### **Description**

The process is put to sleep (TASK\_INTERRUPTIBLE) until the **condition** evaluates to true or a signal is received. The **condition** is checked each time the waitqueue **wq** is woken up.

wake up() has to be called after changing any variable that could change the result of the wait condition.

The function returns 0 if **condition** became true, -ERESTARTSYS if it was interrupted by a signal, or -ETIME if the timeout elapsed.

```
wait event idle(wq head, condition)
```
wait for a condition without contributing to system load

#### **Parameters**

**wq\_head** the waitqueue to wait on

**condition** a C expression for the event to wait for

#### **Description**

The process is put to sleep (TASK\_IDLE) until the **condition** evaluates to true. The **condition** is checked each time the waitqueue **wq\_head** is woken up.

wake up() has to be called after changing any variable that could change the result of the wait condition.

wait event idle exclusive (wq head, condition) wait for a condition with contributing to system load

#### **Parameters**

**wq\_head** the waitqueue to wait on

**condition** a C expression for the event to wait for

#### **Description**

The process is put to sleep (TASK\_IDLE) until the **condition** evaluates to true. The **condition** is checked each time the waitqueue **wq\_head** is woken up.

The process is put on the wait queue with an WQ\_FLAG\_EXCLUSIVE flag set thus if other processes wait on the same list, when this process is woken further processes are not considered.

wake up() has to be called after changing any variable that could change the result of the wait condition.

wait event idle timeout (wq head, condition, timeout) sleep without load until a condition becomes true or a timeout elapses

#### **Parameters**

**wq\_head** the waitqueue to wait on

**condition** a C expression for the event to wait for

**timeout** timeout, in jiffies

#### **Description**

The process is put to sleep (TASK\_IDLE) until the **condition** evaluates to true. The **condition** is checked each time the waitqueue **wq\_head** is woken up.

wake up() has to be called after changing any variable that could change the result of the wait condition.

#### **Return**

0 if the **condition** evaluated to false after the **timeout** elapsed, 1 if the **condition** evaluated to true after the **timeout** elapsed, or the remaining jiffies (at least 1) if the **condition** evaluated to true before the **timeout** elapsed.

wait event idle exclusive timeout (wq head, condition, timeout) sleep without load until a condition becomes true or a timeout elapses

#### **Parameters**

**wq\_head** the waitqueue to wait on

**condition** a C expression for the event to wait for

**timeout** timeout, in jiffies

#### **Description**

The process is put to sleep (TASK\_IDLE) until the **condition** evaluates to true. The **condition** is checked each time the waitqueue **wq\_head** is woken up.

The process is put on the wait queue with an WQ\_FLAG\_EXCLUSIVE flag set thus if other processes wait on the same list, when this process is woken further processes are not considered.

wake up() has to be called after changing any variable that could change the result of the wait condition.

#### **Return**

0 if the **condition** evaluated to false after the **timeout** elapsed, 1 if the **condition** evaluated to true after the **timeout** elapsed, or the remaining jiffies (at least 1) if the **condition** evaluated to true before the **timeout** elapsed.

# **wait event interruptible locked**(wq, condition)

sleep until a condition gets true

## **Parameters**

**wq** the waitqueue to wait on

**condition** a C expression for the event to wait for

## **Description**

The process is put to sleep (TASK\_INTERRUPTIBLE) until the **condition** evaluates to true or a signal is received. The **condition** is checked each time the waitqueue **wq** is woken up.

It must be called with wq.lock being held. This spinlock is unlocked while sleeping but **condition** testing is done while lock is held and when this macro exits the lock is held.

The lock is locked/unlocked using spin\_lock()/spin\_unlock() functions which must match the way they are locked/unlocked outside of this macro.

wake up locked() has to be called after changing any variable that could change the result of the wait condition.

The function will return -ERESTARTSYS if it was interrupted by a signal and 0 if **condition** evaluated to true.

## wait event interruptible locked irq(wq, condition)

sleep until a condition gets true

## **Parameters**

**wq** the waitqueue to wait on

**condition** a C expression for the event to wait for

## **Description**

The process is put to sleep (TASK\_INTERRUPTIBLE) until the **condition** evaluates to true or a signal is received. The **condition** is checked each time the waitqueue **wq** is woken up.

It must be called with wq.lock being held. This spinlock is unlocked while sleeping but **condition** testing is done while lock is held and when this macro exits the lock is held.

The lock is locked/unlocked using spin lock irq()/spin\_unlock\_irq() functions which must match the way they are locked/unlocked outside of this macro.

wake up locked() has to be called after changing any variable that could change the result of the wait condition.

The function will return -ERESTARTSYS if it was interrupted by a signal and 0 if **condition** evaluated to true.

wait event interruptible exclusive locked (wq, condition) sleep exclusively until a condition gets true

## **Parameters**

**wq** the waitqueue to wait on

**condition** a C expression for the event to wait for

#### **Description**

The process is put to sleep (TASK\_INTERRUPTIBLE) until the **condition** evaluates to true or a signal is received. The **condition** is checked each time the waitqueue **wq** is woken up.

It must be called with wq.lock being held. This spinlock is unlocked while sleeping but **condition** testing is done while lock is held and when this macro exits the lock is held.

The lock is locked/unlocked using spin\_lock()/spin\_unlock() functions which must match the way they are locked/unlocked outside of this macro.

The process is put on the wait queue with an WQ\_FLAG\_EXCLUSIVE flag set thus when other process waits process on the list if this process is awaken further processes are not considered.

wake up locked() has to be called after changing any variable that could change the result of the wait condition.

The function will return -ERESTARTSYS if it was interrupted by a signal and 0 if **condition** evaluated to true.

```
wait_event_interruptible_exclusive_locked_irq(wq, condition)
    sleep until a condition gets true
```
#### **Parameters**

**wq** the waitqueue to wait on

**condition** a C expression for the event to wait for

#### **Description**

The process is put to sleep (TASK\_INTERRUPTIBLE) until the **condition** evaluates to true or a signal is received. The **condition** is checked each time the waitqueue **wq** is woken up.

It must be called with wq.lock being held. This spinlock is unlocked while sleeping but **condition** testing is done while lock is held and when this macro exits the lock is held.

The lock is locked/unlocked using spin lock irq()/spin unlock irq() functions which must match the way they are locked/unlocked outside of this macro.

The process is put on the wait queue with an WQ FLAG EXCLUSIVE flag set thus when other process waits process on the list if this process is awaken further processes are not considered.

wake up locked() has to be called after changing any variable that could change the result of the wait condition.

The function will return -ERESTARTSYS if it was interrupted by a signal and 0 if **condition** evaluated to true.

**wait event killable**(wq head, condition) sleep until a condition gets true

#### **Parameters**

**wq\_head** the waitqueue to wait on

**condition** a C expression for the event to wait for

#### **Description**

The process is put to sleep (TASK\_KILLABLE) until the **condition** evaluates to true or a signal is received. The **condition** is checked each time the waitqueue **wq\_head** is woken up.

wake up() has to be called after changing any variable that could change the result of the wait condition.

The function will return -ERESTARTSYS if it was interrupted by a signal and 0 if **condition** evaluated to true.

wait event killable timeout (wq head, condition, timeout) sleep until a condition gets true or a timeout elapses

#### **Parameters**

**wq\_head** the waitqueue to wait on

**condition** a C expression for the event to wait for

**timeout** timeout, in jiffies

#### **Description**

The process is put to sleep (TASK\_KILLABLE) until the **condition** evaluates to true or a kill signal is received. The **condition** is checked each time the waitqueue **wq\_head** is woken up.

wake up() has to be called after changing any variable that could change the result of the wait condition.

Only kill signals interrupt this process.

#### **Return**

0 if the **condition** evaluated to false after the **timeout** elapsed, 1 if the **condition** evaluated to true after the **timeout** elapsed, the remaining jiffies (at least 1) if the **condition** evaluated to true before the **timeout** elapsed, or -ERESTARTSYS if it was interrupted by a kill signal.

wait event lock irq cmd (wq head, condition, lock, cmd)

sleep until a condition gets true. The condition is checked under the lock. This is expected to be called with the lock taken.

#### **Parameters**

**wq\_head** the waitqueue to wait on

**condition** a C expression for the event to wait for

**lock** a locked spinlock t, which will be released before cmd and schedule() and reacquired afterwards.

**cmd** a command which is invoked outside the critical section before sleep

#### **Description**
The process is put to sleep (TASK\_UNINTERRUPTIBLE) until the **condition** evaluates to true. The **condition** is checked each time the waitqueue **wq\_head** is woken up.

wake up() has to be called after changing any variable that could change the result of the wait condition.

This is supposed to be called while holding the lock. The lock is dropped before invoking the cmd and going to sleep and is reacquired afterwards.

wait event lock irq(wq head, condition, lock)

sleep until a condition gets true. The condition is checked under the lock. This is expected to be called with the lock taken.

## **Parameters**

**wq\_head** the waitqueue to wait on

**condition** a C expression for the event to wait for

**lock** a locked spinlock t, which will be released before schedule() and reacquired afterwards.

## **Description**

The process is put to sleep (TASK\_UNINTERRUPTIBLE) until the **condition** evaluates to true. The **condition** is checked each time the waitqueue **wq head** is woken up.

wake up() has to be called after changing any variable that could change the result of the wait condition.

This is supposed to be called while holding the lock. The lock is dropped before going to sleep and is reacquired afterwards.

wait event interruptible lock irq cmd (wq head, condition, lock, cmd)

sleep until a condition gets true. The condition is checked under the lock. This is expected to be called with the lock taken.

## **Parameters**

**wq\_head** the waitqueue to wait on

**condition** a C expression for the event to wait for

- **lock** a locked spinlock t, which will be released before cmd and schedule() and reacquired afterwards.
- **cmd** a command which is invoked outside the critical section before sleep

## **Description**

The process is put to sleep (TASK\_INTERRUPTIBLE) until the **condition** evaluates to true or a signal is received. The **condition** is checked each time the waitqueue **wq\_head** is woken up.

wake up() has to be called after changing any variable that could change the result of the wait condition.

This is supposed to be called while holding the lock. The lock is dropped before invoking the cmd and going to sleep and is reacquired afterwards.

The macro will return -ERESTARTSYS if it was interrupted by a signal and 0 if **condition** evaluated to true.

wait event interruptible lock irq(wq head, condition, lock)

sleep until a condition gets true. The condition is checked under the lock. This is expected to be called with the lock taken.

## **Parameters**

wa head the waitqueue to wait on

**condition** a C expression for the event to wait for

**lock** a locked spinlock t, which will be released before schedule() and reacquired afterwards.

## **Description**

The process is put to sleep (TASK\_INTERRUPTIBLE) until the **condition** evaluates to true or signal is received. The **condition** is checked each time the waitqueue **wq\_head** is woken up.

wake up() has to be called after changing any variable that could change the result of the wait condition.

This is supposed to be called while holding the lock. The lock is dropped before going to sleep and is reacquired afterwards.

The macro will return -ERESTARTSYS if it was interrupted by a signal and 0 if **condition** evaluated to true.

wait event interruptible lock irq timeout (wq head, condition, lock,

timeout) sleep until a condition gets true or a timeout elapses. The condition is checked under the lock. This is expected to be called with the lock taken.

## **Parameters**

**wa** head the waitqueue to wait on

**condition** a C expression for the event to wait for

**lock** a locked spinlock t, which will be released before schedule() and reacquired afterwards.

**timeout** timeout, in jiffies

## **Description**

The process is put to sleep (TASK\_INTERRUPTIBLE) until the **condition** evaluates to true or signal is received. The **condition** is checked each time the waitqueue **wq\_head** is woken up.

wake up() has to be called after changing any variable that could change the result of the wait condition.

This is supposed to be called while holding the lock. The lock is dropped before going to sleep and is reacquired afterwards.

The function returns 0 if the **timeout** elapsed, -ERESTARTSYS if it was interrupted by a signal, and the remaining jiffies otherwise if the condition evaluated to true before the timeout elapsed.

void **wake up**(struct wait queue head \* wq head, unsigned int mode, int nr\_exclusive, void \* key) wake up threads blocked on a waitqueue.

## **Parameters**

```
struct wait_queue_head * wq_head the waitqueue
```
**unsigned int mode** which threads

**int nr exclusive** how many wake-one or wake-many threads to wake up

**void \* key** is directly passed to the wakeup function

## **Description**

If this function wakes up a task, it executes a full memory barrier before accessing the task state.

void **wake up sync key**(struct wait queue head \* wq head, unsigned int mode, void \* key) wake up threads blocked on a waitqueue.

## **Parameters**

**struct wait queue head \* wq head** the waitqueue

**unsigned int mode** which threads

**void \* key** opaque value to be passed to wakeup targets

## **Description**

The sync wakeup differs that the waker knows that it will schedule away soon, so while the target thread will be woken up, it will not be migrated to another CPU ie. the two threads are'synchronized'with each other. This can prevent needless bouncing between CPUs.

On UP it can prevent extra preemption.

If this function wakes up a task, it executes a full memory barrier before accessing the task state.

void \_wake\_up\_locked\_sync\_key(struct wait queue head \* wq head, unsigned int mode, void \* key)

wake up a thread blocked on a locked waitqueue.

## **Parameters**

**struct wait\_queue\_head \* wq\_head** the waitqueue

**unsigned int mode** which threads

**void** \* **key** opaque value to be passed to wakeup targets

## **Description**

The sync wakeup differs in that the waker knows that it will schedule away soon, so while the target thread will be woken up, it will not be migrated to another CPU - ie. the two threads are 'synchronized'with each other. This can prevent needless bouncing between CPUs.

On UP it can prevent extra preemption.

If this function wakes up a task, it executes a full memory barrier before accessing the task state.

void **finish wait** (struct wait queue head \* wq head, struct wait queue entry  $*$  wq entry) clean up after waiting in  $a$  queue

## **Parameters**

struct wait queue head \* wq head waitqueue waited on

**struct wait queue entry \* wq entry** wait descriptor

#### **Description**

Sets current thread back to running state and removes the wait descriptor from the given waitqueue if still queued.

# **2.5 High-resolution timers**

ktime t **ktime** set (const s64 secs, const unsigned long nsecs) Set a ktime t variable from a seconds/nanoseconds value

## **Parameters**

**const s64 secs** seconds to set

**const unsigned long nsecs** nanoseconds to set

#### **Return**

The ktime t representation of the value.

int **ktime** compare(const ktime t cmp1, const ktime t cmp2) Compares two ktime\_t variables for less, greater or equal

#### **Parameters**

**const ktime\_t cmp1** comparable1

**const ktime\_t cmp2** comparable2

#### **Return**

 $\cdots$  cmp1 < cmp2: return <0 cmp1 == cmp2: return 0 cmp1 > cmp2: return >0

bool **ktime** after (const ktime t cmp1, const ktime t cmp2) Compare if a ktime\_t value is bigger than another one.

#### **Parameters**

**const ktime\_t cmp1** comparable1

**const ktime\_t cmp2** comparable2

#### **Return**

true if cmp1 happened after cmp2.

bool **ktime\_before**(const ktime\_t cmp1, const ktime\_t cmp2) Compare if a ktime t value is smaller than another one.

**const ktime\_t cmp1** comparable1

**const ktime\_t cmp2** comparable2

## **Return**

true if cmp1 happened before cmp2.

```
bool ktime to timespec64 cond(const ktime t kt, struct timespec64 * ts)
    convert a ktime t variable to timespec64 format only if the variable contains
    data
```
## **Parameters**

const ktime t kt the ktime t variable to convert

**struct timespec64 \* ts** the timespec variable to store the result in

## **Return**

true if there was a successful conversion, false if kt was 0.

struct **hrtimer** the basic hrtimer structure

## **Definition**

```
struct hrtimer {
 struct timerqueue node node;
 ktime t softexpires;
 struct hrtimer clock base *base;
 u8 state;
 u8 is rel;
 u8 is soft;
 u8 is hard;
};
```

```
enum hrtimer restart (*function)(struct hrtimer *);
```
## **Members**

- **node** timerqueue node, which also manages node.expires, the absolute expiry time in the hrtimers internal representation. The time is related to the clock on which the timer is based. Is setup by adding slack to the softexpires value. For non range timers identical to softexpires.
- **softexpires** the absolute earliest expiry time of the hrtimer. The time which was given as expiry time when the timer was armed.
- **function** timer expiry callback function

**base** pointer to the timer base (per cpu and per clock)

**state** state information (See bit values above)

**is rel** Set if the timer was armed relative

**is soft** Set if hrtimer will be expired in soft interrupt context.

**is hard** Set if hrtimer will be expired in hard interrupt context even on RT.

## **Description**

The hrtimer structure must be initialized by hrtimer init()

```
struct hrtimer_sleeper
```
simple sleeper structure

## **Definition**

```
struct hrtimer sleeper {
  struct hrtimer timer;
  struct task struct *task;
};
```
## **Members**

**timer** embedded timer structure

**task** task to wake up

## **Description**

task is set to NULL, when the timer expires.

struct **hrtimer\_clock\_base** the timer base for a specific clock

## **Definition**

```
struct hrtimer clock base {
 struct hrtimer_cpu_base *cpu_base;
 unsigned int index;
 clockid_t clockid;
 seqcount t seq;
 struct hrtimer *running;
 struct timerqueue head active;
 ktime t (*get time)(void);
 ktime t offset;
};
```
## **Members**

**cpu\_base** per cpu clock base

**index** clock type index for per cpu support when moving a timer to a base on another cpu.

**clockid** clock id for per\_cpu support

**seq** seqcount around run hrtimer

**running** pointer to the currently running hrtimer

**active** red black tree root node for the active timers

get time function to retrieve the current time of the clock

**offset** offset of this clock to the monotonic base

struct **hrtimer\_cpu\_base** the per cpu clock bases

## **Definition**

```
struct hrtimer cpu base {
  raw spinlock t lock;
  uns\bar{i}gned int^- cpu;
  unsigned int active bases;
  unsigned int example and clock was set seq;
  unsigned int thes_active thres_active the state of the state of the state of the state of the state of the state of the state of the state of the state of the state of the state of the state of the state of the state of th
             i 1,hang detected \frac{1}{2} : 1, softirq activated \frac{1}{2} : 1;
#ifdef CONFIG HIGH RES TIMERS;
 unsigned int nr events:
 unsigned short nr retries;
 unsigned short nr hangs;
  unsigned int max hang time;
#endif;
#ifdef CONFIG PREEMPT RT;
  spinlock t softirq expiry lock;
  atomic t timer waiters;
#endif;
 ktime t expires next;
  struct hrtimer *next timer;
  ktime t softirg expires next;
  struct hrtimer *softirq next timer;
  struct hrtimer clock base clock base[HRTIMER MAX CLOCK BASES];
};
```
## **Members**

**lock** lock protecting the base and associated clock bases and timers

**cpu** cpu number

**active bases** Bitfield to mark bases with active timers

**clock\_was\_set\_seq** Sequence counter of clock was set events

**hres** active State of high resolution mode

**in hrtirg** hrtimer interrupt() is currently executing

hang detected The last hrtimer interrupt detected a hang

- **softirq activated** displays, if the softirq is raised update of softirq related settings is not required then.
- **nr\_events** Total number of hrtimer interrupt events

**nr** retries Total number of hrtimer interrupt retries

**nr\_hangs** Total number of hrtimer interrupt hangs

max hang time Maximum time spent in hrtimer interrupt

**softirq\_expiry\_lock** Lock which is taken while softirq based hrtimer are expired

**timer waiters** A hrtimer cancel() invocation waits for the timer callback to finish.

**expires next** absolute time of the next event, is required for remote hrtimer enqueue; it is the total first expiry time (hard and soft hrtimer are taken into account)

**next timer** Pointer to the first expiring timer

**softirq expires next** Time to check, if soft queues needs also to be expired

**softirg next timer** Pointer to the first expiring softirg based timer

**clock\_base** array of clock bases for this cpu

## **Note**

**next\_timer is just an optimization for \_\_remove\_hrtimer().** Do not dereference the pointer because it is not reliable on cross cpu removals.

void **hrtimer** start(struct hrtimer \* timer, ktime t tim, const enum hrtimer\_mode mode)

(re)start an hrtimer

## **Parameters**

**struct hrtimer \* timer** the timer to be added

**ktime\_t tim** expiry time

**const enum hrtimer mode mode** timer mode: absolute (HRTIMER MODE ABS) or relative (HRTIMER MODE REL), and pinned (HRTIMER\_MODE\_PINNED); softirq based mode is considered for debug purpose only!

bool **hrtimer\_is\_queued**(struct hrtimer \* timer)

## **Parameters**

**struct hrtimer \* timer** Timer to check

## **Return**

True if the timer is queued, false otherwise

## **Description**

The function can be used lockless, but it gives only a current snapshot.

u64 **hrtimer forward now**(struct hrtimer \* timer, ktime t interval) forward the timer expiry so it expires after now

## **Parameters**

**struct hrtimer \* timer** hrtimer to forward

**ktime t interval** the interval to forward

## **Description**

Forward the timer expiry so it will expire after the current time of the hrtimer clock base. Returns the number of overruns.

Can be safely called from the callback function of **timer**. If called from other contexts **timer** must neither be enqueued nor running the callback and the caller needs to take care of serialization.

## **Note**

This only updates the timer expiry value and does not requeue the timer.

u64 **hrtimer** forward(struct hrtimer \* timer, ktime t now, ktime t interval) forward the timer expiry

**struct hrtimer \* timer** hrtimer to forward

**ktime t now** forward past this time

**ktime t interval** the interval to forward

## **Description**

Forward the timer expiry so it will expire in the future. Returns the number of overruns.

Can be safely called from the callback function of **timer**. If called from other contexts **timer** must neither be enqueued nor running the callback and the caller needs to take care of serialization.

## **Note**

This only updates the timer expiry value and does not requeue the timer.

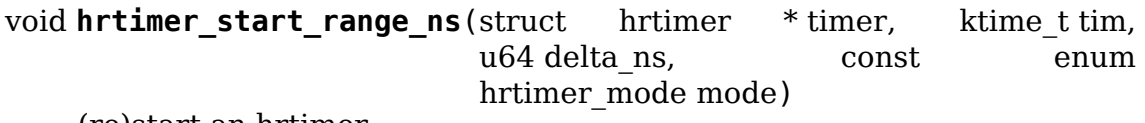

(re)start an hrtimer

## **Parameters**

**struct hrtimer \* timer** the timer to be added

**ktime\_t tim** expiry time

**u64 delta ns** "slack" range for the timer

**const enum hrtimer mode mode** timer mode: absolute (HRTIMER MODE ABS) or relative (HRTIMER MODE REL), and pinned (HRTIMER\_MODE\_PINNED); softirq based mode is considered for debug purpose only!

int **hrtimer\_try\_to\_cancel**(struct hrtimer \* timer) try to deactivate a timer

## **Parameters**

**struct hrtimer \* timer** hrtimer to stop

## **Return**

- 0 when the timer was not active
- 1 when the timer was active
- -1 when the timer is currently executing the callback function and cannot be stopped

int **hrtimer** cancel(struct hrtimer \* timer) cancel a timer and wait for the handler to finish.

## **Parameters**

**struct hrtimer \* timer** the timer to be cancelled

## **Return**

0 when the timer was not active 1 when the timer was active

ktime t **hrtimer get remaining**(const struct hrtimer \* timer, bool adjust)

get remaining time for the timer

#### **Parameters**

**const struct hrtimer \* timer** the timer to read

**bool adjust** adjust relative timers when CONFIG TIME LOW RES=y

void **hrtimer init**(struct hrtimer \* timer, clockid t clock id, enum hrtimer\_mode mode) initialize a timer to the given clock

#### **Parameters**

**struct hrtimer \* timer** the timer to be initialized

**clockid\_t clock\_id** the clock to be used

**enum hrtimer mode mode** The modes which are relevant for intitialization: HRTIMER\_MODE\_ABS, HRTIMER\_MODE\_REL, HRTIMER MODE ABS SOFT, HRTIMER MODE REL SOFT

The PINNED variants of the above can be handed in, but the PINNED bit is ignored as pinning happens when the hrtimer is started

void **hrtimer** sleeper start expires (struct hrtimer sleeper \* sl, enum hrtimer\_mode mode)

Start a hrtimer sleeper timer

#### **Parameters**

struct hrtimer sleeper \* sl sleeper to be started

**enum hrtimer\_mode mode** timer mode abs/rel

#### **Description**

Wrapper around hrtimer\_start\_expires() for hrtimer\_sleeper based timers to allow PREEMPT RT to tweak the delivery mode (soft/hardirg context)

void **hrtimer init sleeper**(struct hrtimer sleeper \* sl, clockid t clock id, enum hrtimer\_mode mode) initialize sleeper to the given clock

#### **Parameters**

**struct hrtimer\_sleeper \* sl** sleeper to be initialized

**clockid\_t clock\_id** the clock to be used

**enum hrtimer\_mode mode** timer mode abs/rel

int **schedule hrtimeout range**(ktime t \* expires, u64 delta, const enum hrtimer\_mode mode)

sleep until timeout

#### **Parameters**

**ktime t \* expires** timeout value (ktime t)

**u64 delta** slack in expires timeout (ktime\_t)

## **const enum hrtimer\_mode mode** timer mode

## **Description**

Make the current task sleep until the given expiry time has elapsed. The routine will return immediately unless the current task state has been set (see set current state()).

The **delta** argument gives the kernel the freedom to schedule the actual wakeup to a time that is both power and performance friendly. The kernel give the normal best effort behavior for "**expires\*\*+\*\*delta**", but may decide to fire the timer earlier, but no earlier than **expires**.

You can set the task state as follows -

TASK\_UNINTERRUPTIBLE - at least **timeout** time is guaranteed to pass before the routine returns unless the current task is explicitly woken up, (e.g. by wake up  $process()$ ).

TASK\_INTERRUPTIBLE - the routine may return early if a signal is delivered to the current task or the current task is explicitly woken up.

The current task state is guaranteed to be TASK\_RUNNING when this routine returns.

Returns 0 when the timer has expired. If the task was woken before the timer expired by a signal (only possible in state TASK\_INTERRUPTIBLE) or by an explicit wakeup, it returns -EINTR.

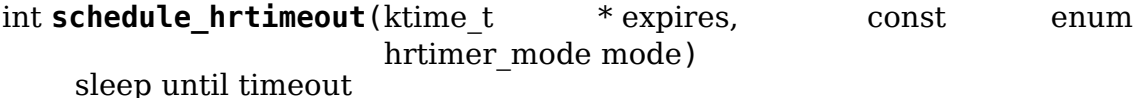

## **Parameters**

**ktime t \* expires** timeout value (ktime t)

**const enum hrtimer\_mode mode** timer mode

## **Description**

Make the current task sleep until the given expiry time has elapsed. The routine will return immediately unless the current task state has been set (see set current state()).

You can set the task state as follows -

TASK\_UNINTERRUPTIBLE - at least **timeout** time is guaranteed to pass before the routine returns unless the current task is explicitly woken up, (e.g. by wake up process()).

TASK\_INTERRUPTIBLE - the routine may return early if a signal is delivered to the current task or the current task is explicitly woken up.

The current task state is guaranteed to be TASK\_RUNNING when this routine returns.

Returns 0 when the timer has expired. If the task was woken before the timer expired by a signal (only possible in state TASK\_INTERRUPTIBLE) or by an explicit wakeup, it returns -EINTR.

# **2.6 Workqueues and Kevents**

```
struct workqueue_attrs
```
A struct for workqueue attributes.

#### **Definition**

```
struct workqueue_attrs {
  int nice;
  cpumask_var_t cpumask;
  bool no_numa;
};
```
## **Members**

**nice** nice level

**cpumask** allowed CPUs

**no\_numa** disable NUMA affinity

Unlike other fields, no numa isn't a property of a worker pool. It only modifies how apply workqueue  $atts()$  select pools and thus doesn't participate in pool hash calculations or equality comparisons.

#### **Description**

This can be used to change attributes of an unbound workqueue.

```
work_pending(work)
    Find out whether a work item is currently pending
```
#### **Parameters**

**work** The work item in question

```
delayed_work_pending(w)
```
Find out whether a delayable work item is currently pending

#### **Parameters**

**w** The work item in question

struct workqueue struct \* **alloc\_workqueue**(const char \* fmt, unsigned

int flags, int max\_active, ...)

allocate a workqueue

#### **Parameters**

**const char \* fmt** printf format for the name of the workqueue

**unsigned int flags** WQ\_\* flags

**int max active** max in-flight work items, 0 for default remaining args: args for **fmt**

**...** variable arguments

## **Description**

Allocate a workqueue with the specified parameters. For detailed information on WQ \* flags, please refer to Documentation/core-api/workqueue.rst.

## **Return**

Pointer to the allocated workqueue on success, NULL on failure.

**alloc\_ordered\_workqueue**(fmt, flags, args) allocate an ordered workqueue

## **Parameters**

**fmt** printf format for the name of the workqueue

**flags** WQ \* flags (only WQ\_FREEZABLE and WQ\_MEM\_RECLAIM are meaningful)

**args** args for **fmt**

## **Description**

Allocate an ordered workqueue. An ordered workqueue executes at most one work item at any given time in the queued order. They are implemented as unbound workqueues with **max\_active** of one.

## **Return**

Pointer to the allocated workqueue on success, NULL on failure.

```
bool queue work(struct workqueue struct * wq, struct work struct * work)
    queue work on a workqueue
```
## **Parameters**

struct workqueue struct \* wq workqueue to use

```
struct work struct * work work to queue
```
## **Description**

Returns false if **work** was already on a queue, true otherwise.

We queue the work to the CPU on which it was submitted, but if the CPU dies it can be processed by another CPU.

Memory-ordering properties: If it returns true, guarantees that all stores preceding the call to queue\_work() in the program order will be visible from the CPU which will execute **work** by the time such work executes, e.g.,

```
{ x is initially 0 }
```

```
CPU0 CPU1
```
WRITE ONCE(x, 1); [ **work** is being executed ]  $r0 =$  queue work(wq, work);  $r1 = READ$   $ONCE(x)$ ;

Forbids:  $r0 == true & 0 = 0$ 

bool **queue\_delayed\_work**(struct workqueue\_struct \* wq, struct delayed work  $*$  dwork, unsigned long delay) queue work on a workqueue after delay

**struct workqueue\_struct \* wq** workqueue to use

struct delayed work \* dwork delayable work to queue

**unsigned long delay** number of jiffies to wait before queueing

## **Description**

Equivalent to queue\_delayed\_work\_on() but tries to use the local CPU.

bool **mod\_delayed\_work**(struct workqueue\_struct \* wq, struct delayed\_work \* dwork, unsigned long delay) modify delay of or queue a delayed work

## **Parameters**

**struct workqueue\_struct \* wq** workqueue to use

struct delayed work \* dwork work to queue

**unsigned long delay** number of jiffies to wait before queueing

## **Description**

mod\_delayed\_work\_on() on local CPU.

bool **schedule** work on(int cpu, struct work struct \* work) put work task on a specific cpu

## **Parameters**

int cpu cpu to put the work task on

struct work struct \* work job to be done

## **Description**

This puts a job on a specific cpu

bool **schedule\_work**(struct work\_struct \* work) put work task in global workqueue

## **Parameters**

struct work struct \* work job to be done

## **Description**

Returns false if **work** was already on the kernel-global workqueue and true otherwise.

This puts a job in the kernel-global workqueue if it was not already queued and leaves it in the same position on the kernel-global workqueue otherwise.

Shares the same memory-ordering properties of queue\_work(), cf. the DocBook header of queue work().

## void **flush\_scheduled\_work**(void)

ensure that any scheduled work has run to completion.

## **Parameters**

**void** no arguments

## **Description**

Forces execution of the kernel-global workqueue and blocks until its completion.

Think twice before calling this function! It's very easy to get into trouble if you don't take great care. Either of the following situations will lead to deadlock:

One of the work items currently on the workqueue needs to acquire a lock held by your code or its caller.

Your code is running in the context of a work routine.

They will be detected by lockdep when they occur, but the first might not occur very often. It depends on what work items are on the workqueue and what locks they need, which you have no control over.

In most situations flushing the entire workqueue is overkill; you merely need to know that a particular work item isn't queued and isn't running. In such cases you should use cancel delayed work sync() or cancel work sync() instead.

bool **schedule delayed work on**(int cpu, struct delayed work \* dwork, unsigned long delay) queue work in global workqueue on CPU after delay

## **Parameters**

**int cpu** cpu to use

struct delayed work \* dwork job to be done

**unsigned long delay** number of jiffies to wait

## **Description**

After waiting for a given time this puts a job in the kernel-global workgueue on the specified CPU.

bool **schedule\_delayed\_work**(struct delayed\_work \* dwork, unsigned long delay) put work task in global workqueue after delay

## **Parameters**

struct delayed work \* dwork job to be done

**unsigned long delay** number of jiffies to wait or 0 for immediate execution

## **Description**

After waiting for a given time this puts a job in the kernel-global workqueue.

bool **queue** work on(int cpu, struct workqueue struct \* wq, struct work\_struct \* work) queue work on specific cpu

## **Parameters**

**int cpu** CPU number to execute work on

**struct workqueue struct \* wq** workqueue to use

struct work struct \* work work to queue

## **Description**

We queue the work to a specific CPU, the caller must ensure it can't go away.

## **Return**

false if **work** was already on a queue, true otherwise.

bool **queue** work node(int node, struct workqueue struct \* wq, struct work struct \* work) queue work on a "random"cpu for a given NUMA node

## **Parameters**

**int node** NUMA node that we are targeting the work for

**struct workqueue struct \* wq** workqueue to use

struct work struct \* work work to queue

## **Description**

We queue the work to a "random" CPU within a given NUMA node. The basic idea here is to provide a way to somehow associate work with a given NUMA node.

This function will only make a best effort attempt at getting this onto the right NUMA node. If no node is requested or the requested node is offline then we just fall back to standard queue work behavior.

Currently the "random"CPU ends up being the first available CPU in the intersection of cpu\_online\_mask and the cpumask of the node, unless we are running on the node. In that case we just use the current CPU.

## **Return**

false if **work** was already on a queue, true otherwise.

```
bool queue delayed work on(int cpu, struct workqueue struct * wq, struct
                             delayed_work * dwork, unsigned long delay)
    queue work on specific CPU after delay
```
## **Parameters**

**int cpu** CPU number to execute work on

**struct workqueue struct \* wq** workqueue to use

struct delayed work \* dwork work to queue

**unsigned long delay** number of jiffies to wait before queueing

## **Return**

false if **work** was already on a queue, true otherwise. If **delay** is zero and **dwork** is idle, it will be scheduled for immediate execution.

bool **mod\_delayed\_work\_on**(int cpu, struct workqueue\_struct \* wq, struct delayed work  $*$  dwork, unsigned long delay) modify delay of or queue a delayed work on specific CPU

## **Parameters**

**int cpu** CPU number to execute work on

**struct workqueue\_struct \* wq** workqueue to use

**struct delayed\_work \* dwork** work to queue

**unsigned long delay** number of jiffies to wait before queueing

## **Description**

If **dwork** is idle, equivalent to queue delayed work on(); otherwise, modify **dwork**'s timer so that it expires after **delay**. If **delay** is zero, **work** is guaranteed to be scheduled immediately regardless of its current state.

This function is safe to call from any context including IRQ handler. See try to grab pending() for details.

## **Return**

false if **dwork** was idle and queued, true if **dwork** was pending and its timer was modified.

bool **queue rcu** work(struct workqueue struct \* wq, struct rcu work \* rwork) queue work after a RCU grace period

## **Parameters**

**struct workqueue struct \* wq** workqueue to use

struct rcu work \* rwork work to queue

#### **Return**

false if **rwork** was already pending, true otherwise. Note that a full RCU grace period is guaranteed only after a true return. While **rwork** is guaranteed to be executed after a false return, the execution may happen before a full RCU grace period has passed.

void **flush\_workqueue**(struct workqueue\_struct \* wq) ensure that any scheduled work has run to completion.

## **Parameters**

struct workqueue struct \* wq workqueue to flush

## **Description**

This function sleeps until all work items which were queued on entry have finished execution, but it is not livelocked by new incoming ones.

void **drain\_workqueue**(struct workqueue\_struct \* wq) drain a workqueue

## **Parameters**

**struct workqueue struct \* wq** workqueue to drain

## **Description**

Wait until the workqueue becomes empty. While draining is in progress, only chain queueing is allowed. IOW, only currently pending or running work items on **wq** can queue further work items on it. **wq** is flushed repeatedly until it becomes empty. The number of flushing is determined by the depth of chaining and should be relatively short. Whine if it takes too long.

bool **flush\_work**(struct work\_struct \* work) wait for a work to finish executing the last queueing instance

## **Parameters**

**struct work\_struct \* work** the work to flush

## **Description**

Wait until **work** has finished execution. **work** is guaranteed to be idle on return if it hasn't been requeued since flush started.

## **Return**

true if flush work() waited for the work to finish execution, false if it was already idle.

```
bool cancel_work_sync(struct work_struct * work)
    cancel a work and wait for it to finish
```
## **Parameters**

**struct work\_struct \* work** the work to cancel

## **Description**

Cancel **work** and wait for its execution to finish. This function can be used even if the work re-queues itself or migrates to another workqueue. On return from this function, **work** is guaranteed to be not pending or executing on any CPU.

cancel work sync(delayed\_work->work) must not be used for delayed work's. Use cancel delayed work sync() instead.

The caller must ensure that the workqueue on which **work** was last queued can't be destroyed before this function returns.

## **Return**

true if **work** was pending, false otherwise.

```
bool flush_delayed_work(struct delayed_work * dwork)
    wait for a dwork to finish executing the last queueing
```
## **Parameters**

struct delayed work \* dwork the delayed work to flush

## **Description**

Delayed timer is cancelled and the pending work is queued for immediate execution. Like flush work(), this function only considers the last queueing instance of **dwork**.

## **Return**

true if flush work() waited for the work to finish execution, false if it was already idle.

bool **flush\_rcu\_work**(struct rcu\_work \* rwork) wait for a rwork to finish executing the last queueing

## **Parameters**

struct rcu work \* rwork the rcu work to flush

## **Return**

true if flush rcu work() waited for the work to finish execution, false if it was already idle.

bool **cancel\_delayed\_work**(struct delayed\_work \* dwork) cancel a delayed work

## **Parameters**

struct delayed work \* dwork delayed work to cancel

## **Description**

Kill off a pending delayed work.

This function is safe to call from any context including IRQ handler.

## **Return**

true if **dwork** was pending and canceled; false if it wasn't pending.

## **Note**

The work callback function may still be running on return, unless it returns true and the work doesn't re-arm itself. Explicitly flush or use cancel delayed work sync() to wait on it.

```
bool cancel delayed work sync (struct delayed work * dwork)
    cancel a delayed work and wait for it to finish
```
## **Parameters**

struct delayed work \* dwork the delayed work cancel

## **Description**

This is cancel work sync() for delayed works.

## **Return**

true if **dwork** was pending, false otherwise.

int **execute in process context** (work func t fn, struct execute work  $*_{\text{ew}}$ 

reliably execute the routine with user context

## **Parameters**

work func t fn the function to execute

**struct execute work \* ew** guaranteed storage for the execute work structure (must be available when the work executes)

## **Description**

Executes the function immediately if process context is available, otherwise schedules the function for delayed execution.

## **Return**

**0 - function was executed** 1 - function was scheduled for execution

```
void destroy workqueue (struct workqueue struct * wq)
    safely terminate a workqueue
```
**struct workqueue\_struct \* wq** target workqueue

## **Description**

Safely destroy a workqueue. All work currently pending will be done first.

void **workqueue set max active** (struct workqueue struct \* wq, int max\_active) adjust max\_active of a workqueue

## **Parameters**

struct workqueue struct \* wq target workqueue

int max active new max active value.

## **Description**

Set max\_active of **wq** to **max\_active**.

## **Context**

Don't call from IRO context.

struct work struct \* **current** work(void) retrieve current task's work struct

## **Parameters**

**void** no arguments

## **Description**

Determine if current task is a workqueue worker and what it's working on. Useful to find out the context that the current task is running in.

## **Return**

work struct if current task is a workqueue worker, NULL otherwise.

bool **workqueue** congested (int cpu, struct workqueue struct \* wq) test whether a workqueue is congested

## **Parameters**

**int cpu** CPU in question

struct workqueue struct \* wq target workqueue

## **Description**

Test whether **wq**'s cpu workqueue for **cpu** is congested. There is no synchronization around this function and the test result is unreliable and only useful as advisory hints or for debugging.

If **cpu** is WORK\_CPU\_UNBOUND, the test is performed on the local CPU. Note that both per-cpu and unbound workqueues may be associated with multiple pool workqueues which have separate congested states. A workqueue being congested on one CPU doesn't mean the workqueue is also contested on other CPUs / NUMA nodes.

## **Return**

true if congested, false otherwise.

unsigned int **work** busy(struct work struct \* work) test whether a work is currently pending or running

#### **Parameters**

struct work struct \* work the work to be tested

#### **Description**

Test whether **work** is currently pending or running. There is no synchronization around this function and the test result is unreliable and only useful as advisory hints or for debugging.

## **Return**

OR'd bitmask of WORK BUSY \* bits.

void **set** worker desc (const char \* fmt, ...) set description for the current work item

#### **Parameters**

**const char \* fmt** printf-style format string

**...** arguments for the format string

#### **Description**

This function can be called by a running work function to describe what the work item is about. If the worker task gets dumped, this information will be printed out together to help debugging. The description can be at most WORKER\_DESC\_LEN including the trailing '0'.

long **work** on cpu(int cpu, long (\*fn)(void \*), void \* arg) run a function in thread context on a particular cpu

## **Parameters**

int cpu the cpu to run on

**long (\*)(void \*) fn** the function to run

**void \* arg** the function arg

#### **Description**

It is up to the caller to ensure that the cpu doesn't go offline. The caller must not hold any locks which would prevent **fn** from completing.

## **Return**

The value **fn** returns.

```
long work on cpu safe(int cpu, long (*fn)(void *), void * arg)
     run a function in thread context on a particular cpu
```
#### **Parameters**

**int cpu** the cpu to run on

**long (\*)(void \*) fn** the function to run

**void \* arg** the function argument

## **Description**

Disables CPU hotplug and calls work\_on\_cpu(). The caller must not hold any locks which would prevent **fn** from completing.

#### **Return**

The value **fn** returns.

# **2.7 Internal Functions**

int **wait\_task\_stopped**(struct wait\_opts \* wo, int ptrace, struct task\_struct  $*$  p)

Wait for TASK\_STOPPED or TASK\_TRACED

## **Parameters**

struct wait opts \* wo wait options

int ptrace is the wait for ptrace

**struct task struct \* p** task to wait for

#### **Description**

Handle sys\_wait4() work for p in state TASK\_STOPPED or TASK\_TRACED.

#### **Context**

read lock(tasklist lock), which is released if return value is non-zero. Also, grabs and releases **p->sighand->siglock**.

#### **Return**

0 if wait condition didn't exist and search for other wait conditions should continue. Non-zero return, -errno on failure and **p**'s pid on success, implies that tasklist\_lock is released and wait condition search should terminate.

bool **task set jobctl pending**(struct task struct \* task, unsigned long mask)

set jobctl pending bits

## **Parameters**

**struct task\_struct \* task** target task

**unsigned long mask** pending bits to set

## **Description**

Clear **mask** from **task->jobctl**. **mask** must be subset of JOBCTL\_PENDING\_MASK | JOBCTL\_STOP\_CONSUME | JOBCTL\_STOP\_SIGMASK | JOBCTL\_TRAPPING. If stop signo is being set, the existing signo is cleared. If **task** is already being killed or exiting, this function becomes noop.

#### **Context**

Must be called with **task->sighand->siglock** held.

#### **Return**

true if **mask** is set, false if made noop because **task** was dying.

void **task clear jobctl trapping**(struct task struct \* task) clear jobctl trapping bit

## **Parameters**

**struct task\_struct \* task** target task

## **Description**

If JOBCTL TRAPPING is set, a ptracer is waiting for us to enter TRACED. Clear it and wake up the ptracer. Note that we don't need any further locking. **task- >siglock** guarantees that **task->parent** points to the ptracer.

## **Context**

Must be called with **task->sighand->siglock** held.

void **task clear jobctl pending** (struct task struct \* task, unsigned long mask)

clear jobctl pending bits

## **Parameters**

**struct task\_struct \* task** target task

**unsigned long mask** pending bits to clear

#### **Description**

Clear **mask** from **task->jobctl**. **mask** must be subset of JOBCTL\_PENDING\_MASK. If JOBCTL STOP PENDING is being cleared, other STOP bits are cleared together.

If clearing of **mask** leaves no stop or trap pending, this function calls task clear jobctl trapping().

## **Context**

Must be called with **task->sighand->siglock** held.

```
bool task participate group stop(struct task struct * task)
    participate in a group stop
```
## **Parameters**

**struct task struct \* task** task participating in a group stop

## **Description**

**task** has JOBCTL\_STOP\_PENDING set and is participating in a group stop. Group stop states are cleared and the group stop count is consumed if JOBCTL\_STOP\_CONSUME was set. If the consumption completes the group stop, the appropriate  $\overline{S}$ IGNAL  $*$  flags are set.

## **Context**

Must be called with **task->sighand->siglock** held.

## **Return**

true if group stop completion should be notified to the parent, false otherwise.

void **ptrace trap notify**(struct task struct  $*$  t) schedule trap to notify ptracer

**struct task\_struct \* t** tracee wanting to notify tracer

## **Description**

This function schedules sticky ptrace trap which is cleared on the next TRAP\_STOP to notify ptracer of an event. **t** must have been seized by ptracer.

If **t** is running, STOP trap will be taken. If trapped for STOP and ptracer is listening for events, tracee is woken up so that it can re-trap for the new event. If trapped otherwise, STOP trap will be eventually taken without returning to userland after the existing traps are finished by PTRACE\_CONT.

## **Context**

Must be called with **task->sighand->siglock** held.

void **do\_notify\_parent\_cldstop**(struct task struct \* tsk, bool for ptracer, int why) notify parent of stopped/continued state change

## **Parameters**

**struct task\_struct \* tsk** task reporting the state change

**bool for ptracer** the notification is for ptracer

int why CLD {CONTINUED|STOPPED|TRAPPED} to report

## **Description**

Notify **tsk**'s parent that the stopped/continued state has changed. If **for\_ptracer** is false, **tsk**'s group leader notifies to its real parent. If true, **tsk** reports to **tsk->parent** which should be the ptracer.

## **Context**

Must be called with tasklist lock at least read locked.

```
bool do_signal_stop(int signr)
    handle group stop for SIGSTOP and other stop signals
```
## **Parameters**

int signr signr causing group stop if initiating

## **Description**

If JOBCTL\_STOP\_PENDING is not set yet, initiate group stop with **signr** and participate in it. If already set, participate in the existing group stop. If participated in a group stop (and thus slept), true is returned with siglock released.

If ptraced, this function doesn't handle stop itself. Instead, JOBCTL TRAP STOP is scheduled and false is returned with siglock untouched. The caller must ensure that INTERRUPT trap handling takes places afterwards.

## **Context**

Must be called with **current->sighand->siglock** held, which is released on true return.

## **Return**

false if group stop is already cancelled or ptrace trap is scheduled. true if participated in group stop.

```
void do_jobctl_trap(void)
    take care of ptrace jobctl traps
```
## **Parameters**

**void** no arguments

## **Description**

When PT\_SEIZED, it's used for both group stop and explicit SEIZE/INTERRUPT traps. Both generate PTRACE\_EVENT\_STOP trap with accompanying siginfo. If stopped, lower eight bits of exit\_code contain the stop signal; otherwise, SIGTRAP.

When !PT\_SEIZED, it's used only for group stop trap with stop signal number as exit code and no siginfo.

## **Context**

Must be called with **current->sighand->siglock** held, which may be released and re-acquired before returning with intervening sleep.

```
void do_freezer_trap(void)
```
handle the freezer jobctl trap

## **Parameters**

**void** no arguments

## **Description**

Puts the task into frozen state, if only the task is not about to quit. In this case it drops JOBCTL\_TRAP\_FREEZE.

## **Context**

Must be called with **current->sighand->siglock** held, which is always released before returning.

void **signal\_delivered**(struct ksignal \* ksig, int stepping)

## **Parameters**

**struct ksignal \* ksig** kernel signal struct

**int stepping** nonzero if debugger single-step or block-step in use

## **Description**

This function should be called when a signal has successfully been delivered. It updates the blocked signals accordingly (**ksig->ka.sa.sa\_mask** is always blocked, and the signal itself is blocked unless SA\_NODEFER is set in **ksig->ka.sa.sa\_flags**. Tracing is notified.

long sys restart syscall(void) restart a system call

## **Parameters**

**void** no arguments

```
void set current blocked(sigset t * newset)
    change current->blocked mask
```
**sigset\_t \* newset** new mask

## **Description**

It is wrong to change ->blocked directly, this helper should be used to ensure the process can't miss a shared signal we are going to block.

long **sys** rt sigprocmask(int how, sigset t user \* nset, sigset t user \* oset, size\_t sigsetsize) change the list of currently blocked signals

## **Parameters**

int how whether to add, remove, or set signals

sigset t user \* nset stores pending signals

**sigset t** user \* oset previous value of signal mask if non-null

```
size t sigsetsize size of sigset t type
```
long **sys** rt sigpending (sigset t user \* uset, size t sigsetsize) examine a pending signal that has been raised while blocked

## **Parameters**

sigset t user \* uset stores pending signals

size t sigsetsize size of sigset t type or larger

void **copy** siginfo to external32(struct compat siginfo \* to, const struct kernel siginfo  $*$  from)  $\cos \theta$  a kernel siginfo into a compat user siginfo

## **Parameters**

struct compat siginfo \* to compat siginfo destination

**const struct kernel\_siginfo \* from** kernel siginfo source

## **Note**

This function does not work properly for the SIGCHLD on x32, but fortunately it doesn't have to. The only valid callers for this function are copy siginfo to user32, which is overriden for x32 and the coredump code. The latter does not care because SIGCHLD will never cause a coredump.

int **do** sigtimedwait(const sigset t \* which, kernel siginfo t \* info, const struct timespec64 \* ts) wait for queued signals specified in **which**

## **Parameters**

**const sigset t \* which** queued signals to wait for

**kernel siginfo t \* info** if non-null, the signal's siginfo is returned here **const struct timespec64 \* ts** upper bound on process time suspension

```
long sys rt sigtimedwait(const sigset t user * uthese, siginfo t user
                          * uinfo, const struct kernel timespec user
                          * uts, size_t sigsetsize)
```
synchronously wait for queued signals specified in **uthese**

#### **Parameters**

**const sigset t** user \* uthese queued signals to wait for

**siginfo t user \* uinfo** if non-null, the signal's siginfo is returned here

**const struct kernel timespec user \* uts** upper bound on process time suspension

size t sigsetsize size of sigset t type

long **sys** kill(pid t pid, int sig) send a signal to a process

#### **Parameters**

**pid t** pid the PID of the process

**int sig** signal to be sent

long **sys** pidfd send signal(int pidfd, int sig, siginfo t user \* info, unsigned int flags)

Signal a process through a pidfd

#### **Parameters**

**int pidfd** file descriptor of the process

**int sig** signal to send

siginfo t user \* info signal info

**unsigned int flags** future flags

#### **Description**

The syscall currently only signals via PIDTYPE\_PID\_which covers kill(<positivepid>, <signal>. It does not signal threads or process groups. In order to extend the syscall to threads and process groups the **flags** argument should be used. In essence, the **flags** argument will determine what is signaled and not the file descriptor itself. Put in other words, grouping is a property of the flags argument not a property of the file descriptor.

#### **Return**

0 on success, negative errno on failure

long sys tgkill(pid t tgid, pid t pid, int sig) send signal to one specific thread

#### **Parameters**

**pid t tgid** the thread group ID of the thread

**pid t** pid the PID of the thread

**int sig** signal to be sent

This syscall also checks the **tgid** and returns -ESRCH even if the PID exists but it's not belonging to the target process anymore. This method solves the problem of threads exiting and PIDs getting reused.

long **sys** tkill(pid t pid, int sig) send signal to one specific task

## **Parameters**

**pid t** pid the PID of the task

**int sig** signal to be sent

Send a signal to only one task, even if it's a CLONE THREAD task.

long **sys\_rt\_sigqueueinfo**(pid t pid, int sig, siginfo t \_user \* uinfo) send signal information to a signal

## **Parameters**

**pid t** pid the PID of the thread

**int sig** signal to be sent

siginfo t user \* uinfo signal info to be sent

long **sys** sigpending(old sigset t user \* uset) examine pending signals

#### **Parameters**

```
old sigset t user * uset where mask of pending signal is returned
```
long **sys\_sigprocmask**(int how, old sigset t \_\_user \* nset, old sigset t user  $*$  oset) examine and change blocked signals

## **Parameters**

int how whether to add, remove, or set signals

**old sigset t** user \* nset signals to add or remove (if non-null)

**old sigset t** user \* oset previous value of signal mask if non-null

## **Description**

Some platforms have their own version with special arguments; others support only sys\_rt\_sigprocmask.

long sys rt sigaction(int sig, const struct sigaction user \* act, struct sigaction user \* oact, size t sigsetsize)

alter an action taken by a process

## **Parameters**

**int sig** signal to be sent

**const struct sigaction \_\_user \* act** new sigaction

**struct sigaction** user \* oact used to save the previous sigaction

size t sigsetsize size of sigset t type

long **sys\_rt\_sigsuspend**(sigset t \_user \* unewset, size t sigsetsize) replace the signal mask for a value with the **unewset** value until a signal is received

## **Parameters**

- sigset t user \* unewset new signal mask value
- size t sigsetsize size of sigset t type
- **kthread\_create**(threadfn, data, namefmt, arg) create a kthread on the current node

## **Parameters**

**threadfn** the function to run in the thread

**data** data pointer for **threadfn()**

**namefmt** printf-style format string for the thread name

**arg** arguments for **namefmt**.

## **Description**

This macro will create a kthread on the current node, leaving it in the stopped state. This is just a helper for kthread create on node(); see the documentation there for more details.

**kthread run**(threadfn, data, namefmt, …) create and wake a thread.

## **Parameters**

**threadfn** the function to run until signal pending(current).

**data** data ptr for **threadfn**.

**namefmt** printf-style name for the thread.

**...** variable arguments

## **Description**

Convenient wrapper for kthread create() followed by wake up process(). Returns the kthread or ERR\_PTR(-ENOMEM).

bool **kthread\_should\_stop**(void) should this kthread return now?

## **Parameters**

**void** no arguments

## **Description**

When someone calls kthread stop() on your kthread, it will be woken and this will return true. You should then return, and your return value will be passed through to kthread\_stop().

bool **kthread\_should\_park**(void) should this kthread park now?

## **Parameters**

**void** no arguments

## **Description**

When someone calls kthread park() on your kthread, it will be woken and this will return true. You should then do the necessary cleanup and call kthread\_parkme()

Similar to kthread should stop(), but this keeps the thread alive and in a park position. kthread  $\overline{u}$ unpark $\overline{u}$  "restarts" the thread and calls the thread function again.

bool **kthread freezable should stop**(bool \* was frozen) should this freezable kthread return now?

## **Parameters**

**bool \* was frozen** optional out parameter, indicates whether current was frozen

## **Description**

kthread should stop() for freezable kthreads, which will enter refrigerator if necessary. This function is safe from kthread stop() / freezer deadlock and freezable kthreads should use this function instead of calling try to freeze() directly.

void \* **kthread\_func**(struct task\_struct \* task) return the function specified on kthread creation

#### **Parameters**

**struct task\_struct \* task** kthread task in question

## **Description**

Returns NULL if the task is not a kthread.

void \* **kthread\_data**(struct task\_struct \* task) return data value specified on kthread creation

## **Parameters**

struct task struct \* task kthread task in question

## **Description**

Return the data value specified when kthread **task** was created. The caller is responsible for ensuring the validity of **task** when calling this function.

```
struct task struct * kthread create on node(int (*threadfn)(void *data),
                                             void * data, int node, const
                                             char namefmt, ...)
```
create a kthread.

#### **Parameters**

**int (\*)(void \*data) threadfn** the function to run until signal pending(current).

**void \* data** data ptr for **threadfn**.

**int node** task and thread structures for the thread are allocated on this node

**const char namefmt** printf-style name for the thread.

**...** variable arguments

#### **Description**

This helper function creates and names a kernel thread. The thread will be stopped: use wake up process() to start it. See also kthread run(). The new thread has SCHED\_NORMAL policy and is affine to all CPUs.

If thread is going to be bound on a particular cpu, give its node in **node**, to get NUMA affinity for kthread stack, or else give NUMA\_NO\_NODE. When woken, the thread will run **threadfn()** with **data** as its argument. **threadfn()** can either call do\_exit() directly if it is a standalone thread for which no one will call kthread  $stop()$ , or return when 'kthread should  $stop()$ ' is true (which means kthread stop() has been called). The return value should be zero or a negative error number; it will be passed to kthread stop().

Returns a task struct or ERR\_PTR(-ENOMEM) or ERR\_PTR(-EINTR).

void **kthread** bind (struct task struct \* p, unsigned int cpu) bind a just-created kthread to a cpu.

## **Parameters**

**struct task struct \* p** thread created by kthread create().

**unsigned int cpu** cpu (might not be online, must be possible) for **k** to run on.

#### **Description**

This function is equivalent to set\_cpus\_allowed(), except that **cpu** doesn't need to be online, and the thread must be stopped (i.e., just returned from kthread create()).

void **kthread\_unpark**(struct task\_struct \* k) unpark a thread created by kthread create().

#### **Parameters**

**struct task\_struct \* k** thread created by kthread\_create().

## **Description**

Sets kthread should park() for **k** to return false, wakes it, and waits for it to return. If the thread is marked percpu then its bound to the cpu again.

int **kthread** park(struct task struct  $* k$ ) park a thread created by kthread\_create().

## **Parameters**

**struct task\_struct \* k** thread created by kthread\_create().

## **Description**

Sets kthread\_should\_park() for **k** to return true, wakes it, and waits for it to return. This can also be called after kthread\_create() instead of calling wake up process(): the thread will park without calling threadfn().

Returns 0 if the thread is parked, -ENOSYS if the thread exited. If called by the kthread itself just the park bit is set.

```
int kthread stop(struct task struct * k)
    stop a thread created by kthread create().
```
**struct task\_struct \* k** thread created by kthread\_create().

## **Description**

Sets kthread should stop() for **k** to return true, wakes it, and waits for it to exit. This can also be called after kthread\_create() instead of calling wake up process(): the thread will exit without calling threadfn().

If threadfn() may call do exit() itself, the caller must ensure task struct can't go away.

Returns the result of threadfn(), or -EINTR if wake up process() was never called.

int **kthread** worker fn(void \* worker ptr) kthread function to process kthread\_worker

## **Parameters**

**void \* worker ptr** pointer to initialized kthread worker

## **Description**

This function implements the main cycle of kthread worker. It processes work\_list until it is stopped with kthread\_stop(). It sleeps when the queue is empty.

The works are not allowed to keep any locks, disable preemption or interrupts when they finish. There is defined a safe point for freezing when one work finishes and before a new one is started.

Also the works must not be handled by more than one worker at the same time, see also kthread queue work().

struct kthread\_worker \* **kthread\_create\_worker**(unsigned int flags, const

char namefmt, ...)

create a kthread worker

## **Parameters**

**unsigned int flags** flags modifying the default behavior of the worker

**const char namefmt** printf-style name for the kthread worker (task).

**...** variable arguments

## **Description**

Returns a pointer to the allocated worker on success, ERR\_PTR(-ENOMEM) when the needed structures could not get allocated, and ERR\_PTR(-EINTR) when the worker was SIGKILLed.

```
struct kthread worker * kthread create worker on cpu(int cpu, unsigned
                                                      int flags, const
                                                      char namefmt,
```
...) create a kthread worker and bind it it to a given CPU and the associated NUMA node.

**int cpu** CPU number

**unsigned int flags** flags modifying the default behavior of the worker

**const char namefmt** printf-style name for the kthread worker (task).

**...** variable arguments

## **Description**

Use a valid CPU number if you want to bind the kthread worker to the given CPU and the associated NUMA node.

A good practice is to add the cpu number also into the worker name. For example, use kthread create worker on cpu(cpu, "helper/d", cpu).

Returns a pointer to the allocated worker on success, ERR\_PTR(-ENOMEM) when the needed structures could not get allocated, and ERR\_PTR(-EINTR) when the worker was SIGKILLed.

bool **kthread\_queue\_work**(struct kthread\_worker \* worker, struct kthread work  $*$  work)

queue a kthread\_work

## **Parameters**

**struct kthread\_worker \* worker** target kthread\_worker

struct kthread\_work \* work kthread work to queue

## **Description**

Queue **work** to work processor **task** for async execution. **task** must have been created with kthread\_worker\_create(). Returns true if **work** was successfully queued, false if it was already pending.

Reinitialize the work if it needs to be used by another worker. For example, when the worker was stopped and started again.

void **kthread** delayed work timer fn(struct timer list \* t)

callback that queues the associated kthread delayed work when the timer expires.

## **Parameters**

struct timer list \* t pointer to the expired timer

## **Description**

The format of the function is defined by struct timer list. It should have been called from irqsafe timer with irq already off.

bool **kthread\_queue\_delayed\_work**(struct kthread\_worker \* worker, struct kthread delayed work \* dwork, unsigned  $\overline{\text{long}}$  delay)

queue the associated kthread work after a delay.

# **Parameters**

struct kthread worker \* worker target kthread worker

**struct kthread\_delayed\_work \* dwork** kthread\_delayed\_work to queue

**unsigned long delay** number of jiffies to wait before queuing

## **Description**

If the work has not been pending it starts a timer that will queue the work after the given **delay**. If **delay** is zero, it queues the work immediately.

## **Return**

false if the **work** has already been pending. It means that either the timer was running or the work was queued. It returns true otherwise.

void **kthread\_flush\_work**(struct kthread\_work \* work) flush a kthread\_work

## **Parameters**

**struct kthread\_work \* work** work to flush

## **Description**

If **work** is queued or executing, wait for it to finish execution.

bool **kthread\_mod\_delayed\_work**(struct kthread\_worker \* worker, struct kthread delayed work \* dwork, unsigned  $\overline{\text{long}}$  delay) modify delay of or queue a kthread delayed work

## **Parameters**

struct kthread worker \* worker kthread worker to use

struct kthread delayed work \* dwork kthread delayed work to queue

**unsigned long delay** number of jiffies to wait before queuing

## **Description**

If **dwork** is idle, equivalent to kthread queue delayed work(). Otherwise, modify **dwork**'s timer so that it expires after **delay**. If **delay** is zero, **work** is guaranteed to be queued immediately.

A special case is when the work is being canceled in parallel. It might be caused either by the real kthread cancel delayed work sync() or yet another kthread mod delayed work() call. We let the other command win and return false here. The caller is supposed to synchronize these operations a reasonable way.

This function is safe to call from any context including IRQ handler. See kthread cancel work() and kthread delayed work timer fn() for details.

## **Return**

true if **dwork** was pending and its timer was modified, false otherwise.

bool **kthread** cancel work sync (struct kthread work \* work) cancel a kthread work and wait for it to finish

## **Parameters**

struct kthread work \* work the kthread work to cancel

## **Description**

Cancel **work** and wait for its execution to finish. This function can be used even if the work re-queues itself. On return from this function, **work** is guaranteed to be not pending or executing on any CPU.

kthread cancel work sync(delayed work->work) must not be used for delayed work's. Use kthread cancel delayed work sync() instead.

The caller must ensure that the worker on which **work** was last queued can't be destroyed before this function returns.

## **Return**

true if **work** was pending, false otherwise.

bool **kthread cancel delayed work sync**(struct kthread delayed work \* dwork)

cancel a kthread delayed work and wait for it to finish.

## **Parameters**

struct kthread delayed work \* dwork the kthread delayed work to cancel

## **Description**

This is kthread cancel work sync() for delayed works.

#### **Return**

true if **dwork** was pending, false otherwise.

void **kthread\_flush\_worker**(struct kthread\_worker \* worker) flush all current works on a kthread\_worker

#### **Parameters**

struct kthread worker \* worker worker to flush

## **Description**

Wait until all currently executing or pending works on **worker** are finished.

void **kthread\_destroy\_worker**(struct kthread\_worker \* worker) destroy a kthread worker

## **Parameters**

struct kthread worker \* worker worker to be destroyed

## **Description**

Flush and destroy **worker**. The simple flush is enough because the kthread worker API is used only in trivial scenarios. There are no multi-step state machines needed.

void **kthread** use mm (struct mm struct \* mm) make the calling kthread operate on an address space

#### **Parameters**

**struct mm\_struct \* mm** address space to operate on

```
void kthread unuse mm (struct mm struct * mm)
    reverse the effect of kthread use mm()
```

```
struct mm_struct * mm address space to operate on
```
void **kthread** associate blkcg (struct cgroup subsys state \* css) associate blkcg to current kthread

## **Parameters**

struct cgroup subsys state \* css the cgroup info

## **Description**

Current thread must be a kthread. The thread is running jobs on behalf of other threads. In some cases, we expect the jobs attach cgroup info of original threads instead of that of current thread. This function stores original thread's cgroup info in current kthread context for later retrieval.

struct cgroup subsys state \* **kthread blkcg**(void) get associated blkcg css of current kthread

## **Parameters**

**void** no arguments

## **Description**

Current thread must be a kthread.

# **2.8 Reference counting**

## struct **refcount\_struct**

variant of atomic t specialized for reference counts

## **Definition**

```
struct refcount struct {
 atomic t refs;
};
```
## **Members**

**refs** atomic\_t counter field

## **Description**

The counter saturates at REFCOUNT\_SATURATED and will not move once there. This avoids wrapping the counter and causing 'spurious' use-after-free bugs.

```
void refcount set (refcount t * r, int n)
     set a refcount's value
```
## **Parameters**

**refcount\_t \* r** the refcount

**int n** value to which the refcount will be set
unsigned int **refcount** read (const refcount  $t * r$ ) get a refcount's value

## **Parameters**

**const refcount\_t \* r** the refcount

## **Return**

the refcount's value

bool **refcount** add not zero(int i, refcount  $t * r$ ) add a value to a refcount unless it is 0

## **Parameters**

**int i** the value to add to the refcount

**refcount\_t \* r** the refcount

## **Description**

Will saturate at REFCOUNT\_SATURATED and WARN.

Provides no memory ordering, it is assumed the caller has guaranteed the object memory to be stable (RCU, etc.). It does provide a control dependency and thereby orders future stores. See the comment on top.

Use of this function is not recommended for the normal reference counting use case in which references are taken and released one at a time. In these cases, refcount inc(), or one of its variants, should instead be used to increment a reference count.

## **Return**

false if the passed refcount is 0, true otherwise

```
void refcount add (int i, refcount t * r)
     add a value to a refcount
```
## **Parameters**

**int i** the value to add to the refcount

**refcount t \* r** the refcount

## **Description**

Similar to atomic add(), but will saturate at REFCOUNT\_SATURATED and WARN.

Provides no memory ordering, it is assumed the caller has guaranteed the object memory to be stable (RCU, etc.). It does provide a control dependency and thereby orders future stores. See the comment on top.

Use of this function is not recommended for the normal reference counting use case in which references are taken and released one at a time. In these cases, refcount  $inc()$ , or one of its variants, should instead be used to increment a reference count.

bool **refcount** inc not zero(refcount  $t * r$ ) increment a refcount unless it is 0

## **Parameters**

**refcount t \* r** the refcount to increment

#### **Description**

Similar to atomic inc not zero(), but will saturate at REFCOUNT SATURATED and WARN.

Provides no memory ordering, it is assumed the caller has guaranteed the object memory to be stable (RCU, etc.). It does provide a control dependency and thereby orders future stores. See the comment on top.

#### **Return**

true if the increment was successful, false otherwise

```
void refcount inc(refcount t * r)increment a refcount
```
#### **Parameters**

**refcount\_t \* r** the refcount to increment

#### **Description**

Similar to atomic inc(), but will saturate at REFCOUNT\_SATURATED and WARN.

Provides no memory ordering, it is assumed the caller already has a reference on the object.

Will WARN if the refcount is 0, as this represents a possible use-after-free condition.

bool **refcount\_sub\_and\_test**(int i, refcount\_t \* r) subtract from a refcount and test if it is  $\overline{0}$ 

#### **Parameters**

**int i** amount to subtract from the refcount

**refcount\_t \* r** the refcount

#### **Description**

Similar to atomic dec and test(), but it will WARN, return false and ultimately leak on underflow and will fail to decrement when saturated at REF-COUNT\_SATURATED.

Provides release memory ordering, such that prior loads and stores are done before, and provides an acquire ordering on success such that free() must come after.

Use of this function is not recommended for the normal reference counting use case in which references are taken and released one at a time. In these cases, refcount dec(), or one of its variants, should instead be used to decrement a reference count.

#### **Return**

true if the resulting refcount is 0, false otherwise

```
bool refcount dec and test(refcount t * r)
    decrement a refcount and test if it is 0
```
#### **Parameters**

**refcount\_t \* r** the refcount

# **Description**

Similar to atomic dec and test(), it will WARN on underflow and fail to decrement when saturated at REFCOUNT\_SATURATED.

Provides release memory ordering, such that prior loads and stores are done before, and provides an acquire ordering on success such that free() must come after.

## **Return**

true if the resulting refcount is 0, false otherwise

```
void refcount_dec(refcount t * r)
    decrement a refcount
```
#### **Parameters**

**refcount\_t \* r** the refcount

#### **Description**

Similar to atomic dec(), it will WARN on underflow and fail to decrement when saturated at REFCOUNT\_SATURATED.

Provides release memory ordering, such that prior loads and stores are done before.

```
bool refcount dec if one(refcount t * r)
    decrement a refcount if it is 1
```
#### **Parameters**

**refcount\_t \* r** the refcount

#### **Description**

No atomic t counterpart, it attempts a  $1 \rightarrow 0$  transition and returns the success thereof.

Like all decrement operations, it provides release memory order and provides a control dependency.

It can be used like a try-delete operator; this explicit case is provided and not cmpxchg in generic, because that would allow implementing unsafe operations.

#### **Return**

true if the resulting refcount is 0, false otherwise

```
bool refcount dec not one(refcount t * r)
    decrement a refcount if it is not 1
```
#### **Parameters**

**refcount\_t \* r** the refcount

#### **Description**

No atomic t counterpart, it decrements unless the value is 1, in which case it will return false.

Was often done like: atomic add unless(var, -1, 1)

# **Return**

true if the decrement operation was successful, false otherwise

bool **refcount dec and mutex lock**(refcount  $t * r$ , struct mutex  $*$  lock) return holding mutex if able to decrement refcount to 0

## **Parameters**

**refcount\_t \* r** the refcount

**struct mutex \* lock** the mutex to be locked

#### **Description**

Similar to atomic dec and mutex lock(), it will WARN on underflow and fail to decrement when saturated at REFCOUNT\_SATURATED.

Provides release memory ordering, such that prior loads and stores are done before, and provides a control dependency such that free() must come after. See the comment on top.

#### **Return**

#### **true and hold mutex if able to decrement refcount to 0, false** otherwise

```
bool refcount dec and lock(refcount t * r, spinlock t * lock)
    return holding spinlock if able to decrement refcount to 0
```
#### **Parameters**

**refcount\_t \* r** the refcount

**spinlock t \* lock** the spinlock to be locked

## **Description**

Similar to atomic dec and lock(), it will WARN on underflow and fail to decrement when saturated at REFCOUNT\_SATURATED.

Provides release memory ordering, such that prior loads and stores are done before, and provides a control dependency such that free() must come after. See the comment on top.

## **Return**

## **true and hold spinlock if able to decrement refcount to 0, false** otherwise

bool **refcount dec and lock irqsave**(refcount  $t * r$ , spinlock  $t *$  lock, unsigned long \* flags)

return holding spinlock with disabled interrupts if able to decrement refcount to 0

## **Parameters**

**refcount\_t \* r** the refcount

spinlock  $t *$  lock the spinlock to be locked

**unsigned long \* flags** saved IRQ-flags if the is acquired

## **Description**

Same as refcount dec and lock() above except that the spinlock is acquired with disabled interupts.

## **Return**

**true and hold spinlock if able to decrement refcount to 0, false** otherwise

# **2.9 Atomics**

int **arch\_atomic\_read**(const atomic\_t \* v) read atomic variable

#### **Parameters**

const atomic\_t \* v pointer of type atomic t

#### **Description**

Atomically reads the value of **v**.

```
void arch atomic set (atomic t * v, int i)
     set atomic variable
```
#### **Parameters**

**atomic t** \* **v** pointer of type atomic **t** 

int i required value

#### **Description**

Atomically sets the value of **v** to **i**.

```
void arch atomic add (int i, atomic t * v)
     add integer to atomic variable
```
#### **Parameters**

**int i** integer value to add

**atomic\_t \* v** pointer of type atomic\_t

#### **Description**

Atomically adds **i** to **v**.

void **arch** atomic sub(int i, atomic  $t * v$ ) subtract integer from atomic variable

#### **Parameters**

int i integer value to subtract

**atomic\_t \* v** pointer of type atomic\_t

#### **Description**

Atomically subtracts **i** from **v**.

```
bool arch atomic sub and test(int i, atomic t * v)
    subtract value from variable and test result
```
#### **Parameters**

**int i** integer value to subtract

**atomic\_t \* v** pointer of type atomic\_t

## **Description**

Atomically subtracts **i** from **v** and returns true if the result is zero, or false for all other cases.

void **arch** atomic inc(atomic  $t * v$ ) increment atomic variable

**Parameters**

**atomic\_t \* v** pointer of type atomic\_t

## **Description**

Atomically increments **v** by 1.

void **arch** atomic dec(atomic  $t * v$ ) decrement atomic variable

## **Parameters**

**atomic t** \* **v** pointer of type atomic **t** 

## **Description**

Atomically decrements **v** by 1.

bool **arch\_atomic\_dec\_and\_test**(atomic\_t \* v) decrement and test

## **Parameters**

**atomic\_t \* v** pointer of type atomic\_t

# **Description**

Atomically decrements **v** by 1 and returns true if the result is 0, or false for all other cases.

bool **arch** atomic inc and test(atomic  $t * v$ ) increment and test

## **Parameters**

**atomic t** \* **v** pointer of type atomic **t** 

## **Description**

Atomically increments **v** by 1 and returns true if the result is zero, or false for all other cases.

```
bool arch atomic add negative(int i, atomic t * v)
    add and test if negative
```
## **Parameters**

int i integer value to add

**atomic t** \* **v** pointer of type atomic **t** 

# **Description**

Atomically adds **i** to **v** and returns true if the result is negative, or false when result is greater than or equal to zero.

```
int arch atomic add return(int i, atomic t * v)
    add integer and return
```
# **Parameters**

**int i** integer value to add

**atomic t** \* **v** pointer of type atomic **t** 

# **Description**

Atomically adds **i** to **v** and returns  $\mathbf{i} + \mathbf{v}$ 

int **arch** atomic sub return(int i, atomic  $t * v$ ) subtract integer and return

# **Parameters**

int i integer value to subtract

**atomic t** \* **v** pointer of type atomic **t** 

# **Description**

Atomically subtracts **i** from **v** and returns **v** - **i**

# **2.10 Kernel objects manipulation**

```
char * kobject get path(struct kobject * kobj, gfp t gfp mask)
    Allocate memory and fill in the path for kobj.
```
# **Parameters**

**struct kobject \* kobj** kobject in question, with which to build the path

**gfp** t gfp mask the allocation type used to allocate the path

# **Return**

The newly allocated memory, caller must free with kfree().

int **kobject** set name(struct kobject \* kobj, const char \* fmt, ...) Set the name of a kobject.

# **Parameters**

**struct kobject \* kobj** struct kobject to set the name of

**const char \* fmt** format string used to build the name

**...** variable arguments

# **Description**

This sets the name of the kobject. If you have already added the kobject to the system, you must call kobject\_rename() in order to change the name of the kobject. void **kobject** init (struct kobject \* kobj, struct kobj type \* ktype) Initialize a kobject structure.

## **Parameters**

**struct kobject \* kobj** pointer to the kobject to initialize

**struct kobj type \* ktype** pointer to the ktype for this kobject.

## **Description**

This function will properly initialize a kobject such that it can then be passed to the kobject\_add() call.

After this function is called, the kobject MUST be cleaned up by a call to kobject\_put(), not by a call to kfree directly to ensure that all of the memory is cleaned up properly.

int **kobject** add (struct kobject \* kobj, struct kobject \* parent, const char  $*$  fmt,  $\dots$ ) The main kobject add function.

## **Parameters**

**struct kobject \* kobj** the kobject to add

**struct kobject \* parent** pointer to the parent of the kobject.

**const char \* fmt** format to name the kobject with.

**...** variable arguments

## **Description**

The kobject name is set and added to the kobject hierarchy in this function.

If **parent** is set, then the parent of the **kobj** will be set to it. If **parent** is NULL, then the parent of the **kobj** will be set to the kobject associated with the kset assigned to this kobject. If no kset is assigned to the kobject, then the kobject will be located in the root of the sysfs tree.

Note, no "add" uevent will be created with this call, the caller should set up all of the necessary sysfs files for the object and then call kobject uevent() with the UEVENT\_ADD parameter to ensure that userspace is properly notified of this kobject's creation.

## **Return**

**If this function returns an error, kobject put() must be** called to properly clean up the memory associated with the object. Under no instance should the kobject that is passed to this function be directly freed with a call to kfree(), that can leak memory.

If this function returns success, kobject\_put() must also be called in order to properly clean up the memory associated with the object.

In short, once this function is called, kobject put() MUST be called when the use of the object is finished in order to properly free everything.

int **kobject\_init\_and\_add**(struct kobject \* kobj, struct kobj\_type \* ktype, struct kobject \* parent, const char \* fmt, ...) Initialize a kobject structure and add it to the kobject hierarchy.

**struct kobject \* kobj** pointer to the kobject to initialize

**struct kobj type \* ktype** pointer to the ktype for this kobject.

**struct kobject \* parent** pointer to the parent of this kobject.

**const char \* fmt** the name of the kobject.

**...** variable arguments

## **Description**

This function combines the call to kobject init() and kobject add().

If this function returns an error, kobject put() must be called to properly clean up the memory associated with the object. This is the same type of error handling after a call to kobject add() and kobject lifetime rules are the same here.

int **kobject** rename (struct kobject \* kobj, const char \* new name) Change the name of an object.

## **Parameters**

**struct kobject \* kobj** object in question.

**const char \* new name** object's new name

## **Description**

It is the responsibility of the caller to provide mutual exclusion between two different calls of kobject rename on the same kobject and to ensure that new name is valid and won't conflict with other kobjects.

int **kobject** move(struct kobject \* kobj, struct kobject \* new parent) Move object to another parent.

# **Parameters**

**struct kobject \* kobj** object in question.

**struct kobject \* new parent** object's new parent (can be NULL)

void **kobject\_del**(struct kobject \* kobj) Unlink kobject from hierarchy.

## **Parameters**

**struct kobject \* kobj** object.

# **Description**

This is the function that should be called to delete an object successfully added via kobject\_add().

struct kobject \* **kobject\_get**(struct kobject \* kobj) Increment refcount for object.

# **Parameters**

**struct kobject \* kobj** object.

```
void kobject_put(struct kobject * kobj)
    Decrement refcount for object.
```
**struct kobject \* kobj** object.

## **Description**

Decrement the refcount, and if 0, call kobject cleanup().

struct kobject \* **kobject** create and add (const char \* name, struct kobject

\* parent)

Create a struct kobject dynamically and register it with sysfs.

## **Parameters**

**const char \* name** the name for the kobject

**struct kobject \* parent** the parent kobject of this kobject, if any.

## **Description**

This function creates a kobject structure dynamically and registers it with sysfs. When you are finished with this structure, call kobject put() and the structure will be dynamically freed when it is no longer being used.

If the kobject was not able to be created, NULL will be returned.

```
int kset register(struct kset * k)
     Initialize and add a kset.
```
## **Parameters**

**struct kset \* k** kset.

```
void kset_unregister(struct kset * k)
    Remove a kset.
```
# **Parameters**

**struct kset \* k** kset.

struct kobject \* **kset\_find\_obj**(struct kset \* kset, const char \* name) Search for object in kset.

## **Parameters**

struct kset \* kset kset we're looking in.

const char \* name object's name.

## **Description**

Lock kset via **kset->subsys**, and iterate over **kset->list**, looking for a matching kobject. If matching object is found take a reference and return the object.

struct kset \* **kset** create and add (const char \* name, const struct kset uevent ops  $*$  uevent ops, struct kobject  $*$  parent kobj) Create a struct kset dynamically and add it to sysfs.

## **Parameters**

**const char \* name** the name for the kset

**const struct kset\_uevent\_ops \* uevent\_ops** a struct kset uevent ops for the kset

**struct kobject \* parent kobj** the parent kobject of this kset, if any.

## **Description**

This function creates a kset structure dynamically and registers it with sysfs. When you are finished with this structure, call kset\_unregister() and the structure will be dynamically freed when it is no longer being used.

If the kset was not able to be created, NULL will be returned.

# **2.11 Kernel utility functions**

## **REPEAT\_BYTE**(x)

repeat the value **x** multiple times as an unsigned long value

## **Parameters**

**x** value to repeat

## **NOTE**

**x** is not checked for  $> 0$ xff; larger values produce odd results.

**ARRAY\_SIZE**(arr)

get the number of elements in array **arr**

## **Parameters**

**arr** array to be sized

**round**  $\text{up}(x, y)$ round up to next specified power of 2

# **Parameters**

**x** the value to round

**y** multiple to round up to (must be a power of 2)

# **Description**

Rounds **x** up to next multiple of **y** (which must be a power of 2). To perform arbitrary rounding up, use roundup() below.

```
round down(x, y)round down to next specified power of 2
```
## **Parameters**

**x** the value to round

**y** multiple to round down to (must be a power of 2)

## **Description**

Rounds **x** down to next multiple of **y** (which must be a power of 2). To perform arbitrary rounding down, use rounddown() below.

#### **roundup** $(x, y)$

round up to the next specified multiple

## **Parameters**

- **x** the value to up
- **y** multiple to round up to

## **Description**

Rounds **x** up to next multiple of **y**. If **y** will always be a power of 2, consider using the faster round up().

**rounddown**(x, y) round down to next specified multiple

#### **Parameters**

**x** the value to round

**y** multiple to round down to

## **Description**

Rounds **x** down to next multiple of **y**. If **y** will always be a power of 2, consider using the faster round down().

**upper\_32\_bits**(n) return bits 32-63 of a number

## **Parameters**

**n** the number we're accessing

## **Description**

A basic shift-right of a 64- or 32-bit quantity. Use this to suppress the "right shift  $count \ge = width of type''$  warning when that quantity is 32-bits.

**lower\_32\_bits**(n) return bits 0-31 of a number

## **Parameters**

**n** the number we're accessing

#### **might\_sleep**()

annotation for functions that can sleep

## **Parameters**

## **Description**

this macro will print a stack trace if it is executed in an atomic context (spinlock, irq-handler, ⋯). Additional sections where blocking is not allowed can be annotated with non block start() and non block end() pairs.

This is a useful debugging help to be able to catch problems early and not be bitten later when the calling function happens to sleep when it is not supposed to.

## **cant\_sleep**()

annotation for functions that cannot sleep

# **Description**

this macro will print a stack trace if it is executed with preemption enabled

**non\_block\_start**()

annotate the start of section where sleeping is prohibited

# **Parameters**

# **Description**

This is on behalf of the oom reaper, specifically when it is calling the mmu notifiers. The problem is that if the notifier were to block on, for example, mutex lock() and if the process which holds that mutex were to perform a sleeping memory allocation, the oom reaper is now blocked on completion of that memory allocation. Other blocking calls like wait event() pose similar issues.

## **non\_block\_end**()

annotate the end of section where sleeping is prohibited

# **Parameters**

# **Description**

Closes a section opened by non block start().

 $\mathbf{abs}(\mathbf{x})$ 

return absolute value of an argument

## **Parameters**

**x** the value. If it is unsigned type, it is converted to signed type first. char is treated as if it was signed (regardless of whether it really is) but the macro' s return type is preserved as char.

# **Return**

an absolute value of x.

```
u32 reciprocal scale(u32 val, u32 ep ro)
    "scale" a value into range [0, ep, ro)
```
# **Parameters**

**u32 val** value

**u32 ep ro** right open interval endpoint

# **Description**

Perform a "reciprocal multiplication" in order to "scale" a value into range [0, **ep\_ro**), where the upper interval endpoint is right-open. This is useful, e.g. for accessing a index of an array containing **ep\_ro** elements, for example. Think of it as sort of modulus, only that the result isn't that of modulo. ;) Note that if initial input is a small value, then result will return 0.

# **Return**

a result based on **val** in interval [0, **ep\_ro**).

int **kstrtoul**(const char \* s, unsigned int base, unsigned long \* res) convert a string to an unsigned long

#### **Parameters**

- **const char \* s** The start of the string. The string must be null-terminated, and may also include a single newline before its terminating null. The first character may also be a plus sign, but not a minus sign.
- **unsigned int base** The number base to use. The maximum supported base is 16. If base is given as 0, then the base of the string is automatically detected with the conventional semantics - If it begins with 0x the number will be parsed as a hexadecimal (case insensitive), if it otherwise begins with 0, it will be parsed as an octal number. Otherwise it will be parsed as a decimal.
- **unsigned long \* res** Where to write the result of the conversion on success.

## **Description**

Returns 0 on success, -ERANGE on overflow and -EINVAL on parsing error. Used as a replacement for the simple strtoull. Return code must be checked.

int **kstrtol**(const char \* s, unsigned int base, long \* res) convert a string to a long

#### **Parameters**

- **const char \* s** The start of the string. The string must be null-terminated, and may also include a single newline before its terminating null. The first character may also be a plus sign or a minus sign.
- **unsigned int base** The number base to use. The maximum supported base is 16. If base is given as 0, then the base of the string is automatically detected with the conventional semantics - If it begins with 0x the number will be parsed as a hexadecimal (case insensitive), if it otherwise begins with 0, it will be parsed as an octal number. Otherwise it will be parsed as a decimal.
- **long \* res** Where to write the result of the conversion on success.

#### **Description**

Returns 0 on success, -ERANGE on overflow and -EINVAL on parsing error. Used as a replacement for the simple strtoull. Return code must be checked.

```
trace_printk(fmt, ⋯)
```
printf formatting in the ftrace buffer

#### **Parameters**

**fmt** the printf format for printing

**...** variable arguments

**Note**

```
__trace_printk is an internal function for trace_printk() and the ip is
    passed in via the trace_printk() macro.
```
#### **Description**

This function allows a kernel developer to debug fast path sections that printk is not appropriate for. By scattering in various printk like tracing in the code, a developer can quickly see where problems are occurring.

This is intended as a debugging tool for the developer only. Please refrain from leaving trace printks scattered around in your code. (Extra memory is used for special buffers that are allocated when trace printk() is used.)

A little optimization trick is done here. If there's only one argument, there's no need to scan the string for printf formats. The trace\_puts() will suffice. But how can we take advantage of using trace puts() when trace printk() has only one argument? By stringifying the args and checking the size we can tell whether or not there are args.  $\text{Istringify}((\text{VA}\text{A}{\text{RGS}}))$  will turn into "()0" with a size of 3 when there are no args, anything else will be bigger. All we need to do is define a string to this, and then take its size and compare to 3. If it's bigger, use do trace printk() otherwise, optimize it to trace puts(). Then just let gcc optimize the rest.

#### **trace\_puts**(str)

write a string into the ftrace buffer

#### **Parameters**

**str** the string to record

#### **Note**

**trace bputs is an internal function for trace puts and the <b>ip** is passed in via the trace\_puts macro.

#### **Description**

This is similar to trace printk() but is made for those really fast paths that a developer wants the least amount of "Heisenbug" effects, where the processing of the print format is still too much.

This function allows a kernel developer to debug fast path sections that printk is not appropriate for. By scattering in various printk like tracing in the code, a developer can quickly see where problems are occurring.

This is intended as a debugging tool for the developer only. Please refrain from leaving trace puts scattered around in your code. (Extra memory is used for special buffers that are allocated when trace\_puts() is used.)

#### **Return**

**0 if nothing was written, positive # if string was.** (1 when trace bputs is used, strlen(str) when trace puts is used)

 $min(x, y)$ 

return minimum of two values of the same or compatible types

#### **Parameters**

- **x** first value
- **y** second value

 $max(x, y)$ 

return maximum of two values of the same or compatible types

- **x** first value
- **y** second value

**min3**(x, y, z) return minimum of three values

## **Parameters**

- **x** first value
- **y** second value
- **z** third value

**max3**(x, y, z) return maximum of three values

## **Parameters**

- **x** first value
- **y** second value
- **z** third value

 $min$  not zero $(x, y)$ return the minimum that is not zero, unless both are zero

#### **Parameters**

- **x** value1
- **y** value2

**clamp**(val, lo, hi) return a value clamped to a given range with strict typechecking

## **Parameters**

**val** current value

**lo** lowest allowable value

**hi** highest allowable value

## **Description**

This macro does strict typechecking of **lo**/**hi** to make sure they are of the same type as **val**. See the unnecessary pointer comparisons.

```
min t(type, x, y)
    return minimum of two values, using the specified type
```
## **Parameters**

**type** data type to use

**x** first value

```
y second value
```

```
max t(type, x, y)
    return maximum of two values, using the specified type
```
**type** data type to use

**x** first value

**y** second value

**clamp\_t**(type, val, lo, hi) return a value clamped to a given range using a given type

# **Parameters**

**type** the type of variable to use

**val** current value

**lo** minimum allowable value

**hi** maximum allowable value

## **Description**

This macro does no typechecking and uses temporary variables of type **type** to make all the comparisons.

**clamp\_val**(val, lo, hi) return a value clamped to a given range using val's type

## **Parameters**

**val** current value

**lo** minimum allowable value

**hi** maximum allowable value

# **Description**

This macro does no typechecking and uses temporary variables of whatever type the input argument **val** is. This is useful when **val** is an unsigned type and **lo** and **hi** are literals that will otherwise be assigned a signed integer type.

```
swap(a, b)
    swap values of a and b
```
# **Parameters**

**a** first value

**b** second value

container of (ptr, type, member) cast a member of a structure out to the containing structure

# **Parameters**

**ptr** the pointer to the member.

**type** the type of the container struct this is embedded in.

**member** the name of the member within the struct.

```
container of safe(ptr, type, member)
```
cast a member of a structure out to the containing structure

**ptr** the pointer to the member.

**type** the type of the container struct this is embedded in.

**member** the name of the member within the struct.

## **Description**

If IS ERR OR NULL(ptr), ptr is returned unchanged.

```
visible int printk(const char * fmt, ...)
    print a kernel message
```
## **Parameters**

**const char \* fmt** format string

**...** variable arguments

## **Description**

This is printk(). It can be called from any context. We want it to work.

We try to grab the console lock. If we succeed, it's easy - we log the output and call the console drivers. If we fail to get the semaphore, we place the output into the log buffer and return. The current holder of the console sem will notice the new output in console unlock(); and will send it to the consoles before releasing the lock.

One effect of this deferred printing is that code which calls printk() and then changes console\_loglevel may break. This is because console\_loglevel is inspected when the actual printing occurs.

See also: printf(3)

See the vsnprintf() documentation for format string extensions over C99.

```
void console_lock(void)
```
lock the console system for exclusive use.

## **Parameters**

**void** no arguments

## **Description**

Acquires a lock which guarantees that the caller has exclusive access to the console system and the console drivers list.

Can sleep, returns nothing.

```
int console_trylock(void)
```
try to lock the console system for exclusive use.

## **Parameters**

**void** no arguments

## **Description**

Try to acquire a lock which guarantees that the caller has exclusive access to the console system and the console\_drivers list.

returns 1 on success, and 0 on failure to acquire the lock.

```
void console_unlock(void)
    unlock the console system
```
**Parameters**

**void** no arguments

#### **Description**

Releases the console lock which the caller holds on the console system and the console driver list.

While the console lock was held, console output may have been buffered by printk(). If this is the case, console unlock(); emits the output prior to releasing the lock.

If there is output waiting, we wake /dev/kmsg and syslog() users.

console  $unlock()$ ; may be called from any context.

```
void console_conditional_schedule(void)
    yield the CPU if required
```
#### **Parameters**

**void** no arguments

#### **Description**

If the console code is currently allowed to sleep, and if this CPU should yield the CPU to another task, do so here.

Must be called within console  $lock()$ :

bool **printk timed ratelimit** (unsigned long \* caller jiffies, unsigned int interval\_msecs)

caller-controlled printk ratelimiting

## **Parameters**

unsigned long \* caller\_jiffies pointer to caller's state

**unsigned int interval\_msecs** minimum interval between prints

## **Description**

printk timed ratelimit() returns true if more than **interval msecs** milliseconds have elapsed since the last time printk timed ratelimit() returned true.

int **kmsg\_dump\_register**(struct kmsg\_dumper \* dumper) register a kernel log dumper.

## **Parameters**

**struct kmsg dumper \* dumper** pointer to the kmsg dumper structure

#### **Description**

Adds a kernel log dumper to the system. The dump callback in the structure will be called when the kernel oopses or panics and must be set. Returns zero on success and -EINVAL or -EBUSY otherwise.

int kmsg dump unregister (struct kmsg dumper \* dumper) unregister a kmsg dumper.

#### **Parameters**

**struct kmsg\_dumper \* dumper** pointer to the kmsg\_dumper structure

#### **Description**

Removes a dump device from the system. Returns zero on success and -EINVAL otherwise.

bool **kmsg\_dump\_get\_line**(struct kmsg\_dumper \* dumper, bool syslog, char \* line, size\_t size, size\_t \* len) retrieve one kmsg log line

## **Parameters**

struct kmsg dumper \* dumper registered kmsg dumper

**bool syslog** include the "<4>" prefixes

**char \* line** buffer to copy the line to

size t size maximum size of the buffer

size t \* len length of line placed into buffer

## **Description**

Start at the beginning of the kmsg buffer, with the oldest kmsg record, and copy one record into the provided buffer.

Consecutive calls will return the next available record moving towards the end of the buffer with the youngest messages.

A return value of FALSE indicates that there are no more records to read.

bool **kmsg\_dump\_get\_buffer**(struct kmsg\_dumper \* dumper, bool syslog, char \* buf, size t size, size  $t * len$ 

copy kmsg log lines

## **Parameters**

struct kmsg dumper \* dumper registered kmsg dumper

**bool syslog** include the "<4>" prefixes

**char \* buf** buffer to copy the line to

size t size maximum size of the buffer

size t \* len length of line placed into buffer

## **Description**

Start at the end of the kmsg buffer and fill the provided buffer with as many of the the youngest kmsg records that fit into it. If the buffer is large enough, all available kmsg records will be copied with a single call.

Consecutive calls will fill the buffer with the next block of available older records, not including the earlier retrieved ones.

A return value of FALSE indicates that there are no more records to read.

void **kmsg\_dump\_rewind**(struct kmsg\_dumper \* dumper) reset the iterator

## **Parameters**

**struct kmsg\_dumper \* dumper** registered kmsg dumper

## **Description**

Reset the dumper's iterator so that kmsg\_dump\_get\_line() and kmsg dump get buffer() can be called again and used multiple times within the same dumper.dump() callback.

void **panic**(const char \* fmt, ...) halt the system

## **Parameters**

**const char \* fmt** The text string to print

Display a message, then perform cleanups.

This function never returns.

**...** variable arguments

void **add** taint (unsigned flag, enum lockdep ok lockdep ok)

## **Parameters**

**unsigned flag** one of the TAINT \* constants.

**enum lockdep\_ok lockdep\_ok** whether lock debugging is still OK.

## **Description**

If something bad has gone wrong, you'll want **lockdebug\_ok** = false, but for some notewortht-but-not-corrupting cases, it can be set to true.

bool **rcu\_is\_watching**(void) see if RCU thinks that the current CPU is not idle

## **Parameters**

**void** no arguments

## **Description**

Return true if RCU is watching the running CPU, which means that this CPU can safely enter RCU read-side critical sections. In other words, if the current CPU is not in its idle loop or is in an interrupt or NMI handler, return true.

void **call rcu**(struct rcu head \* head, rcu callback t func) Queue an RCU callback for invocation after a grace period.

## **Parameters**

**struct rcu head \* head** structure to be used for queueing the RCU updates.

**rcu** callback t func actual callback function to be invoked after the grace period

## **Description**

The callback function will be invoked some time after a full grace period elapses, in other words after all pre-existing RCU read-side critical sections have completed. However, the callback function might well execute concurrently with RCU readside critical sections that started after call\_rcu() was invoked. RCU read-side critical sections are delimited by rcu\_read\_lock() and rcu\_read\_unlock(), and may be nested. In addition, regions of code across which interrupts, preemption, or softirqs have been disabled also serve as RCU read-side critical sections. This includes hardware interrupt handlers, softirq handlers, and NMI handlers.

Note that all CPUs must agree that the grace period extended beyond all preexisting RCU read-side critical section. On systems with more than one CPU, this means that when "func()" is invoked, each CPU is guaranteed to have executed a full memory barrier since the end of its last RCU read-side critical section whose beginning preceded the call to call  $rcu()$ . It also means that each CPU executing an RCU read-side critical section that continues beyond the start of "func()" must have executed a memory barrier after the call rcu() but before the beginning of that RCU read-side critical section. Note that these guarantees include CPUs that are offline, idle, or executing in user mode, as well as CPUs that are executing in the kernel.

Furthermore, if CPU A invoked call rcu() and CPU B invoked the resulting RCU callback function"func()", then both CPU A and CPU B are guaranteed to execute a full memory barrier during the time interval between the call to call\_rcu() and the invocation of "func()" – even if CPU A and CPU B are the same CPU (but again only if the system has more than one CPU).

## void **synchronize\_rcu**(void)

wait until a grace period has elapsed.

# **Parameters**

**void** no arguments

# **Description**

Control will return to the caller some time after a full grace period has elapsed, in other words after all currently executing RCU read-side critical sections have completed. Note, however, that upon return from synchronize rcu(), the caller might well be executing concurrently with new RCU read-side critical sections that began while synchronize rcu() was waiting. RCU read-side critical sections are delimited by rcu read lock() and rcu read unlock(), and may be nested. In addition, regions of code across which interrupts, preemption, or softirqs have been disabled also serve as RCU read-side critical sections. This includes hardware interrupt handlers, softirq handlers, and NMI handlers.

Note that this guarantee implies further memory-ordering guarantees. On systems with more than one CPU, when synchronize rcu() returns, each CPU is guaranteed to have executed a full memory barrier since the end of its last RCU read-side critical section whose beginning preceded the call to synchronize\_rcu(). In addition, each CPU having an RCU read-side critical section that extends beyond the return from synchronize rcu() is guaranteed to have executed a full memory barrier after the beginning of synchronize\_rcu() and before the beginning of that RCU read-side critical section. Note that these guarantees include CPUs that are offline, idle, or executing in user mode, as well as CPUs that are executing in the kernel.

Furthermore, if CPU A invoked synchronize rcu(), which returned to its caller on CPU B, then both CPU A and CPU B are guaranteed to have executed a full memory barrier during the execution of synchronize rcu() – even if CPU A and CPU B are the same CPU (but again only if the system has more than one CPU).

unsigned long **get\_state\_synchronize\_rcu**(void) Snapshot current RCU state

## **Parameters**

**void** no arguments

## **Description**

Returns a cookie that is used by a later call to cond synchronize rcu() to determine whether or not a full grace period has elapsed in the meantime.

void **cond** synchronize rcu(unsigned long oldstate) Conditionally wait for an RCU grace period

## **Parameters**

**unsigned long oldstate** return value from earlier call to get state synchronize rcu()

## **Description**

If a full RCU grace period has elapsed since the earlier call to get state synchronize rcu(), just return. Otherwise, invoke synchronize  $rcu()$  to wait for a full grace period.

Yes, this function does not take counter wrap into account. But counter wrap is harmless. If the counter wraps, we have waited for more than 2 billion grace periods (and way more on a 64-bit system!), so waiting for one additional grace period should be just fine.

```
void rcu_barrier(void)
```
Wait until all in-flight call rcu() callbacks complete.

# **Parameters**

**void** no arguments

# **Description**

Note that this primitive does not necessarily wait for an RCU grace period to complete. For example, if there are no RCU callbacks queued anywhere in the system, then rcu\_barrier() is within its rights to return immediately, without waiting for anything, much less an RCU grace period.

```
void rcu_expedite_gp(void)
    Expedite future RCU grace periods
```
## **Parameters**

**void** no arguments

## **Description**

After a call to this function, future calls to synchronize rcu() and friends act as the corresponding synchronize rcu\_expedited() function had instead been called.

```
void rcu_unexpedite_gp(void)
    Cancel prior rcu expedite qp() invocation
```
**void** no arguments

# **Description**

Undo a prior call to rcu expedite  $qp()$ . If all prior calls to rcu expedite  $qp()$ are undone by a subsequent call to rcu\_unexpedite\_gp(), and if the rcu\_expedited sysfs/boot parameter is not set, then all subsequent calls to synchronize rcu() and friends will return to their normal non-expedited behavior.

## int **rcu** read lock held(void)

might we be in RCU read-side critical section?

# **Parameters**

**void** no arguments

# **Description**

If CONFIG DEBUG LOCK ALLOC is selected, returns nonzero iff in an RCU readside critical section. In absence of CONFIG\_DEBUG\_LOCK\_ALLOC, this assumes we are in an RCU read-side critical section unless it can prove otherwise. This is useful for debug checks in functions that require that they be called within an RCU read-side critical section.

Checks debug lockdep rcu enabled() to prevent false positives during boot and while lockdep is disabled.

Note that rcu read lock() and the matching rcu read unlock() must occur in the same context, for example, it is illegal to invoke rcu\_read\_unlock() in process context if the matching rcu\_read\_lock() was invoked from within an irq handler.

Note that rcu\_read\_lock() is disallowed if the CPU is either idle or offline from an RCU perspective, so check for those as well.

```
int rcu read lock bh held (void)
```
might we be in RCU-bh read-side critical section?

# **Parameters**

**void** no arguments

# **Description**

Check for bottom half being disabled, which covers both the CONFIG\_PROVE\_RCU and not cases. Note that if someone uses rcu read lock bh(), but then later enables BH, lockdep (if enabled) will show the situation. This is useful for debug checks in functions that require that they be called within an RCU read-side critical section.

Check debug lockdep rcu enabled() to prevent false positives during boot.

Note that rcu\_read\_lock\_bh() is disallowed if the CPU is either idle or offline from an RCU perspective, so check for those as well.

```
void wakeme after rcu(struct rcu head * head)
```
Callback function to awaken a task after grace period

**struct rcu head \* head** Pointer to rcu head member within rcu synchronize structure

## **Description**

Awaken the corresponding task now that a grace period has elapsed.

void **init** rcu head on stack(struct rcu head \* head) initialize on-stack rcu\_head for debugobjects

#### **Parameters**

**struct rcu\_head \* head** pointer to rcu\_head structure to be initialized

## **Description**

This function informs debugobjects of a new rcu head structure that has been allocated as an auto variable on the stack. This function is not required for rcu\_head structures that are statically defined or that are dynamically allocated on the heap. This function has no effect for !CONFIG DEBUG OBJECTS RCU HEAD kernel builds.

void **destroy** rcu head on stack(struct rcu head \* head) destroy on-stack rcu\_head for debugobjects

## **Parameters**

**struct rcu head \* head** pointer to rcu head structure to be initialized

#### **Description**

This function informs debugobjects that an on-stack rcu\_head structure is about to go out of scope. As with init\_rcu\_head\_on\_stack(), this function is not required for rcu\_head structures that are statically defined or that are dynamically allocated on the heap. Also as with init rcu head on stack(), this function has no effect for !CONFIG DEBUG OBJECTS RCU HEAD kernel builds.

```
size t array size(size t a, size t b)
     Calculate size of 2-dimensional array.
```
## **Parameters**

size t a dimension one

**size t b** dimension two

#### **Description**

Calculates size of 2-dimensional array: **a** \* **b**.

#### **Return**

number of bytes needed to represent the array or SIZE\_MAX on overflow.

```
size t array3 size(size t a, size t b, size t c)
     Calculate size of 3-dimensional array.
```
#### **Parameters**

size t a dimension one

size t **b** dimension two

size t c dimension three

## **Description**

Calculates size of 3-dimensional array: **a** \* **b** \* **c**.

## **Return**

number of bytes needed to represent the array or SIZE\_MAX on overflow.

**struct\_size**(p, member, count) Calculate size of structure with trailing array.

## **Parameters**

**p** Pointer to the structure.

**member** Name of the array member.

**count** Number of elements in the array.

## **Description**

Calculates size of memory needed for structure **p** followed by an array of **count** number of **member** elements.

## **Return**

number of bytes needed or SIZE\_MAX on overflow.

```
flex array size(p, member, count)
```
Calculate size of a flexible array member within an enclosing structure.

## **Parameters**

**p** Pointer to the structure.

**member** Name of the flexible array member.

**count** Number of elements in the array.

## **Description**

Calculates size of a flexible array of **count** number of **member** elements, at the end of structure **p**.

## **Return**

number of bytes needed or SIZE\_MAX on overflow.

# **2.12 Device Resource Management**

void \* **devres** alloc node(dr release t release, size t size, gfp t gfp, int nid) Allocate device resource data

**Parameters**

**dr\_release\_t release** Release function devres will be associated with

size t size Allocation size

**gfp\_t gfp** Allocation flags

**int nid** NUMA node

# **Description**

Allocate devres of **size** bytes. The allocated area is zeroed, then associated with **release**. The returned pointer can be passed to other devres  $*($ ) functions.

# **Return**

Pointer to allocated devres on success, NULL on failure.

void **devres** for each res (struct device \* dev, dr release t release, dr match t match, void \* match data, void  $(*fn)(struct device *, void *, void *), void * data)$ Resource iterator

**Parameters**

**struct device \* dev** Device to iterate resource from

dr release t release Look for resources associated with this release function

**dr\_match\_t\_match** Match function (optional)

**void \* match data** Data for the match function

**void (\*)(struct device \*, void \*, void \*) fn** Function to be called for each matched resource.

**void \* data** Data for **fn**, the 3rd parameter of **fn**

# **Description**

Call **fn** for each devres of **dev** which is associated with **release** and for which **match** returns 1.

## **Return**

void

void **devres\_free**(void \* res) Free device resource data

# **Parameters**

**void \* res** Pointer to devres data to free

# **Description**

Free devres created with devres alloc().

void **devres\_add**(struct device \* dev, void \* res) Register device resource

# **Parameters**

**struct device \* dev** Device to add resource to

**void \* res** Resource to register

# **Description**

Register devres **res** to **dev**. **res** should have been allocated using devres\_alloc(). On driver detach, the associated release function will be invoked and devres will be freed automatically.

void \* **devres find** (struct device \* dev, dr release t release, dr\_match\_t match, void \* match\_data) Find device resource

## **Parameters**

**struct device \* dev** Device to lookup resource from

dr release t release Look for resources associated with this release function

**dr\_match\_t\_match** Match function (optional)

**void \* match data** Data for the match function

#### **Description**

Find the latest devres of **dev** which is associated with **release** and for which **match** returns 1. If **match** is NULL, it's considered to match all.

#### **Return**

Pointer to found devres, NULL if not found.

void \* **devres\_get**(struct device \* dev, void \* new\_res, dr\_match\_t match, void \* match\_data) Find devres, if non-existent, add one atomically

#### **Parameters**

**struct device \* dev** Device to lookup or add devres for

**void \* new res** Pointer to new initialized devres to add if not found

**dr\_match\_t match** Match function (optional)

**void \* match\_data** Data for the match function

#### **Description**

Find the latest devres of **dev** which has the same release function as **new\_res** and for which **match** return 1. If found, **new\_res** is freed; otherwise, **new\_res** is added atomically.

#### **Return**

Pointer to found or added devres.

void \* **devres** remove(struct device \* dev, dr release t release, dr match  $t$  match, void  $*$  match data) Find a device resource and remove it

## **Parameters**

**struct device \* dev** Device to find resource from

**dr\_release\_t release** Look for resources associated with this release function

**dr\_match\_t match** Match function (optional)

**void \* match data** Data for the match function

## **Description**

Find the latest devres of **dev** associated with **release** and for which **match** returns 1. If **match** is NULL, it's considered to match all. If found, the resource is removed atomically and returned.

## **Return**

Pointer to removed devres on success, NULL if not found.

int **devres destroy**(struct device \* dev, dr release, trelease, dr\_match\_t match, void  $*$  match\_data) Find a device resource and destroy it

# **Parameters**

**struct device \* dev** Device to find resource from

**dr\_release\_t release** Look for resources associated with this release function

dr match t match Match function (optional)

**void \* match data** Data for the match function

## **Description**

Find the latest devres of **dev** associated with **release** and for which **match** returns 1. If **match** is NULL, it's considered to match all. If found, the resource is removed atomically and freed.

Note that the release function for the resource will not be called, only the devresallocated data will be freed. The caller becomes responsible for freeing any other data.

## **Return**

0 if devres is found and freed, -ENOENT if not found.

int **devres release**(struct device \* dev, dr release t release, dr match  $t$  match, void  $*$  match data) Find a device resource and destroy it, calling release

## **Parameters**

**struct device \* dev** Device to find resource from

**dr\_release\_t\_release** Look for resources associated with this release function

**dr\_match\_t match** Match function (optional)

**void \* match\_data** Data for the match function

## **Description**

Find the latest devres of **dev** associated with **release** and for which **match** returns 1. If **match** is NULL, it's considered to match all. If found, the resource is removed atomically, the release function called and the resource freed.

## **Return**

0 if devres is found and freed, -ENOENT if not found.

```
void * devres open group (struct device * dev, void * id, gfp t gfp)
    Open a new devres group
```
## **Parameters**

**struct device \* dev** Device to open devres group for

**void \* id** Separator ID

**gfp\_t gfp** Allocation flags

#### **Description**

Open a new devres group for **dev** with **id**. For **id**, using a pointer to an object which won't be used for another group is recommended. If **id** is NULL, address-wise unique ID is created.

#### **Return**

ID of the new group, NULL on failure.

void **devres** close group (struct device \* dev, void \* id) Close a devres group

## **Parameters**

**struct device \* dev** Device to close devres group for

**void \* id** ID of target group, can be NULL

## **Description**

Close the group identified by **id**. If **id** is NULL, the latest open group is selected.

void **devres** remove group (struct device \* dev, void \* id) Remove a devres group

#### **Parameters**

**struct device \* dev** Device to remove group for

**void \* id** ID of target group, can be NULL

## **Description**

Remove the group identified by **id**. If **id** is NULL, the latest open group is selected. Note that removing a group doesn't affect any other resources.

int **devres** release group (struct device  $*$  dev, void  $*$  id) Release resources in a devres group

## **Parameters**

**struct device \* dev** Device to release group for

**void \* id** ID of target group, can be NULL

## **Description**

Release all resources in the group identified by **id**. If **id** is NULL, the latest open group is selected. The selected group and groups properly nested inside the selected group are removed.

## **Return**

The number of released non-group resources.

int **devm** add  $\arctan(\text{struct device} * \text{dev}, \text{void} * \text{action})(\text{void} *), \text{void} * \text{data})$ add a custom action to list of managed resources

**struct device \* dev** Device that owns the action

**void (\*)(void \*) action** Function that should be called

**void \* data** Pointer to data passed to **action** implementation

# **Description**

This adds a custom action to the list of managed resources so that it gets executed as part of standard resource unwinding.

void **devm** remove action(struct device \* dev, void (\*action)(void \*), void \* data) removes previously added custom action

# **Parameters**

**struct device \* dev** Device that owns the action

**void (\*)(void \*) action** Function implementing the action

**void \* data** Pointer to data passed to **action** implementation

# **Description**

Removes instance of **action** previously added by devm\_add\_action(). Both action and data should match one of the existing entries.

void **devm** release action (struct device \* dev, void (\*action)(void \*), void \* data) release previously added custom action

# **Parameters**

**struct device \* dev** Device that owns the action

**void (\*)(void \*) action** Function implementing the action

**void \* data** Pointer to data passed to **action** implementation

# **Description**

Releases and removes instance of **action** previously added by devm add action(). Both action and data should match one of the existing entries.

void \* **devm\_kmalloc**(struct device \* dev, size t size, gfp\_t gfp) Resource-managed kmalloc

# **Parameters**

**struct device \* dev** Device to allocate memory for

**size t size** Allocation size

**gfp\_t gfp** Allocation gfp flags

# **Description**

Managed kmalloc. Memory allocated with this function is automatically freed on driver detach. Like all other devres resources, guaranteed alignment is unsigned long long.

# **Return**

Pointer to allocated memory on success, NULL on failure.

char \* **devm** kstrdup(struct device \* dev, const char \* s, gfp t gfp) Allocate resource managed space and copy an existing string into that.

## **Parameters**

**struct device \* dev** Device to allocate memory for

**const char \* s** the string to duplicate

**gfp t gfp** the GFP mask used in the devm kmalloc() call when allocating memory

## **Return**

Pointer to allocated string on success, NULL on failure.

const char \* **devm\_kstrdup\_const**(struct device \* dev, const char \* s,  $qfp$  t  $qfp$ ) resource managed conditional string duplication

## **Parameters**

**struct device \* dev** device for which to duplicate the string

**const char \* s** the string to duplicate

**gfp** t gfp the GFP mask used in the kmalloc() call when allocating memory

## **Description**

Strings allocated by devm\_kstrdup\_const will be automatically freed when the associated device is detached.

## **Return**

Source string if it is in .rodata section otherwise it falls back to devm\_kstrdup.

```
char * devm_kvasprintf(struct device * dev, gfp_t gfp, const char * fmt,
                        va list ap)
```
Allocate resource managed space and format a string into that.

## **Parameters**

**struct device \* dev** Device to allocate memory for

**gfp t gfp** the GFP mask used in the devm kmalloc() call when allocating memory

**const char \* fmt** The printf()-style format string

**va list ap** Arguments for the format string

## **Return**

Pointer to allocated string on success, NULL on failure.

char \* **devm** kasprintf(struct device \* dev, gfp t gfp, const char \* fmt, ...) Allocate resource managed space and format a string into that.

## **Parameters**

**struct device \* dev** Device to allocate memory for

**gfp t gfp** the GFP mask used in the devm kmalloc() call when allocating memory

**const char \* fmt** The printf()-style format string

**...** Arguments for the format string

## **Return**

Pointer to allocated string on success, NULL on failure.

void **devm\_kfree**(struct device \* dev, const void \* p) Resource-managed kfree

## **Parameters**

**struct device \* dev** Device this memory belongs to

**const void \* p** Memory to free

## **Description**

Free memory allocated with devm kmalloc().

void \* **devm** kmemdup(struct device \* dev, const void \* src, size t len,  $qf$ <sub>p</sub> $t$   $qf$ <sub>p</sub> $)$ Resource-managed kmemdup

## **Parameters**

**struct device \* dev** Device this memory belongs to

**const void \* src** Memory region to duplicate

size t len Memory region length

**gfp\_t gfp** GFP mask to use

# **Description**

Duplicate region of a memory using resource managed kmalloc

unsigned long **devm** get free pages (struct device \* dev, gfp t gfp mask,

unsigned int order)

Resource-managed get free pages

## **Parameters**

**struct device \* dev** Device to allocate memory for

**gfp\_t gfp\_mask** Allocation gfp flags

**unsigned int order** Allocation size is (1 << order) pages

## **Description**

Managed get free pages. Memory allocated with this function is automatically freed on driver detach.

## **Return**

Address of allocated memory on success, 0 on failure.

void **devm\_free\_pages**(struct device \* dev, unsigned long addr) Resource-managed free\_pages

## **Parameters**

**struct device \* dev** Device this memory belongs to

**unsigned long addr** Memory to free

## **Description**

Free memory allocated with devm\_get\_free\_pages(). Unlike free\_pages, there is no need to supply the **order**.

void percpu \* \_devm\_alloc\_percpu(struct device \* dev, size t size, size t align)

Resource-managed alloc\_percpu

# **Parameters**

**struct device \* dev** Device to allocate per-cpu memory for

size t size Size of per-cpu memory to allocate

size t align Alignment of per-cpu memory to allocate

## **Description**

Managed alloc percpu. Per-cpu memory allocated with this function is automatically freed on driver detach.

## **Return**

Pointer to allocated memory on success, NULL on failure.

void **devm\_free\_percpu**(struct device \* dev, void \_\_percpu \* pdata) Resource-managed free\_percpu

# **Parameters**

**struct device \* dev** Device this memory belongs to

**void percpu** \* **pdata** Per-cpu memory to free

## **Description**

Free memory allocated with devm alloc percpu().

# **CHAPTER THREE**

# **DEVICE DRIVERS INFRASTRUCTURE**

# **3.1 The Basic Device Driver-Model Structures**

struct **subsys\_interface**

interfaces to device functions

#### **Definition**

```
struct subsys interface {
  const char *name;
  struct bus_type *subsys;
  struct list head node;
  int (*add d\bar{e}v)(struct device *dev, struct subsys interface *sif);
  void (*remove dev)(struct device *dev, struct subsys interface *sif);
};
```
#### **Members**

**name** name of the device function

**subsys** subsytem of the devices to attach to

**node** the list of functions registered at the subsystem

add dev device hookup to device function handler

remove dev device hookup to device function handler

#### **Description**

Simple interfaces attached to a subsystem. Multiple interfaces can attach to a subsystem and its devices. Unlike drivers, they do not exclusively claim or control devices. Interfaces usually represent a specific functionality of a subsystem/class of devices.

devm alloc percpu(dev, type) Resource-managed alloc\_percpu

#### **Parameters**

**dev** Device to allocate per-cpu memory for

**type** Type to allocate per-cpu memory for

#### **Description**

Managed alloc percpu. Per-cpu memory allocated with this function is automatically freed on driver detach.

#### **Return**

Pointer to allocated memory on success, NULL on failure.

```
struct device_connection
```
Device Connection Descriptor

#### **Definition**

```
struct device connection {
 struct fwnode handle *fwnode;
  const char *endpoint[2];<br>const char *id;
 const char
 struct list head list;
};
```
#### **Members**

**fwnode** The device node of the connected device

**endpoint** The names of the two devices connected together

**id** Unique identifier for the connection

**list** List head, private, for internal use only

#### **NOTE**

**fwnode** is not used together with **endpoint**. **fwnode** is used when platform firmware defines the connection. When the connection is registered with device\_connection\_add() **endpoint** is used instead.

```
void device connections add (struct device connection * cons)
    Add multiple device connections at once
```
#### **Parameters**

- **struct device connection \* cons** Zero terminated array of device connection descriptors
- void **device** connections remove(struct device connection \* cons) Remove multiple device connections at once

#### **Parameters**

**struct device connection \* cons** Zero terminated array of device connection descriptors

enum **device\_link\_state** Device link states.

#### **Constants**

- **DL\_STATE\_NONE** The presence of the drivers is not being tracked.
- **DL\_STATE\_DORMANT**\_None of the supplier/consumer drivers is present.
- **DL STATE AVAILABLE** The supplier driver is present, but the consumer is not.
- **DL STATE CONSUMER PROBE** The consumer is probing (supplier driver present).
- **DL STATE ACTIVE** Both the supplier and consumer drivers are present.
- **DL STATE SUPPLIER UNBIND** The supplier driver is unbinding.
## struct **device\_link**

Device link representation.

## **Definition**

```
struct device link {
  struct device *supplier;
  struct list head s node;
  struct device *consumer;
  struct list_head c_node;
  enum device link state status;
  u32 flags;
  refcount_t rpm_active;
  struct kref kref;
#ifdef CONFIG_SRCU;
 struct rcu head rcu head;
#endif;
  bool supplier preactivated;
};
```
## **Members**

**supplier** The device on the supplier end of the link.

**s\_node** Hook to the supplier device's list of links to consumers.

**consumer** The device on the consumer end of the link.

**c** node Hook to the consumer device's list of links to suppliers.

**status** The state of the link (with respect to the presence of drivers).

**flags** Link flags.

**rpm\_active** Whether or not the consumer device is runtime-PM-active.

**kref** Count repeated addition of the same link.

rcu head An RCU head to use for deferred execution of SRCU callbacks.

**supplier\_preactivated** Supplier has been made active before consumer probe.

## enum **dl\_dev\_state**

Device driver presence tracking information.

## **Constants**

**DL\_DEV\_NO\_DRIVER** There is no driver attached to the device.

**DL\_DEV\_PROBING** A driver is probing.

**DL\_DEV\_DRIVER\_BOUND** The driver has been bound to the device.

**DL\_DEV\_UNBINDING** The driver is unbinding from the device.

## struct **dev\_links\_info**

Device data related to device links.

## **Definition**

```
struct dev links info {
  struct list head suppliers;
```
(continues on next page)

(continued from previous page)

```
struct list head consumers;
  struct list head needs suppliers;
  struct list head defer sync;
  bool need_for_probe;
  enum dl dev state status;
};
```
### **Members**

**suppliers** List of links to supplier devices.

**consumers** List of links to consumer devices.

**needs** suppliers Hook to global list of devices waiting for suppliers.

**defer** sync Hook to global list of devices that have deferred sync state.

**need for probe** If needs suppliers is on a list, this indicates if the suppliers are needed for probe or not.

**status** Driver status information.

#### struct **device**

The basic device structure

### **Definition**

```
struct device {
 struct kobject kobj;
 struct device *parent;
 struct device private *p;
 const char *init name;
 const struct device type *type;
 struct bus_type *bus;
 struct device driver *driver;
 void *platform_data;
 void *driver data;
#ifdef CONFIG PROVE LOCKING;
 struct mutex bockdep mutex;
#endif;
 struct mutex mutex;
 struct dev_links_info links;
 struct dev pm info power;
 struct dev pm domain *pm domain;
#ifdef CONFIG_GENERIC_MSI_IRQ_DOMAIN;
 struct irq domain *msi domain;
#endif;
#ifdef CONFIG_PINCTRL;
 struct dev pin info *pins;
#endif;
#ifdef CONFIG GENERIC MSI IRQ;
 struct list head msilist;
#endif;
 const struct dma_map_ops *dma_ops;
 u64 *dma_mask;
 u64 coherent_dma_mask;
 u64 bus dma \overline{\lim_{t}};
 unsigned long dma pfn offset;
```
(continues on next page)

(continued from previous page)

```
struct device dma parameters *dma parms;
  struct list head dma pools;
#ifdef CONFIG_DMA_DECLARE_COHERENT;
 struct dma coherent mem<sup>-*</sup>dma mem;
#endif;
#ifdef CONFIG_DMA_CMA;
 struct cma *cma area;
#endif;
 struct dev archdata archdata;
 struct device node *of node;
 struct fwnode handle *fwnode:
#ifdef CONFIG_NUMA;
  int numa_node;
#endif;
 dev_t devt;
 u32 id;
 spinlock t devres lock;
 struct list head devres head;
 struct class *class;
 const struct attribute group **groups;
 void (*release)(struct device *dev);
 struct iommu group *iommu group;
 struct dev iommu *iommu;
 bool offline disabled:1;
 bool offline:1;
 bool of node reused:1;
 bool state_synced:1;
#if defined(CONFIG ARCH HAS SYNC DMA FOR DEVICE) || defined(CONFIG
\rightarrowARCH HAS SYNC DMA FOR CPU) || defined(CONFIG ARCH HAS SYNC DMA FOR
,→CPU_ALL);
 bool dma_coherent:1;
#endif;
};
```
### **Members**

**kobj** A top-level, abstract class from which other classes are derived.

- **parent** The device's "parent" device, the device to which it is attached. In most cases, a parent device is some sort of bus or host controller. If parent is NULL, the device, is a top-level device, which is not usually what you want.
- **p** Holds the private data of the driver core portions of the device. See the comment of the struct device\_private for detail.
- init name Initial name of the device.
- **type** The type of device. This identifies the device type and carries type-specific information.

**bus** Type of bus device is on.

**driver** Which driver has allocated this

**platform data** Platform data specific to the device.

**driver data** Private pointer for driver specific info.

- **lockdep mutex** An optional debug lock that a subsystem can use as a peer lock to gain localized lockdep coverage of the device\_lock.
- **mutex** Mutex to synchronize calls to its driver.
- **links** Links to suppliers and consumers of this device.
- **power** For device power management. See Documentation/driverapi/pm/devices.rst for details.
- **pm** domain Provide callbacks that are executed during system suspend, hibernation, system resume and during runtime PM transitions along with subsystemlevel and driver-level callbacks.
- **msi domain** The generic MSI domain this device is using.
- **pins** For device pin management. See Documentation/driver-api/pinctl.rst for details.
- **msi\_list** Hosts MSI descriptors
- **dma\_ops** DMA mapping operations for this device.
- dma mask Dma mask (if dma' ble device).
- **coherent\_dma\_mask** Like dma\_mask, but for alloc\_coherent mapping as not all hardware supports 64-bit addresses for consistent allocations such descriptors.
- **bus dma limit** Limit of an upstream bridge or bus which imposes a smaller DMA limit than the device itself supports.
- dma pfn offset offset of DMA memory range relatively of RAM
- **dma\_parms** A low level driver may set these to teach IOMMU code about segment limitations.
- dma pools Dma pools (if dma' ble device).
- **dma\_mem** Internal for coherent mem override.
- **cma\_area** Contiguous memory area for dma allocations
- **archdata** For arch-specific additions.
- of node Associated device tree node.
- **fwnode** Associated device node supplied by platform firmware.

**numa\_node** NUMA node this device is close to.

- **devt** For creating the sysfs "dev".
- **id** device instance
- **devres** lock Spinlock to protect the resource of the device.

**devres** head The resources list of the device.

- **class** The class of the device.
- **groups** Optional attribute groups.

**release** Callback to free the device after all references have gone away. This should be set by the allocator of the device (i.e. the bus driver that discovered the device).

**iommu** group IOMMU group the device belongs to.

- **iommu** Per device generic IOMMU runtime data
- **offline disabled** If set, the device is permanently online.
- **offline** Set after successful invocation of bus type's .offline().
- **of node reused** Set if the device-tree node is shared with an ancestor device.
- **state synced** The hardware state of this device has been synced to match the software state of this device by calling the driver/bus sync\_state() callback.
- **dma\_coherent** this particular device is dma coherent, even if the architecture supports non-coherent devices.

### **Example**

**For devices on custom boards, as typical of embedded** and SOC based hardware, Linux often uses platform data to point to board-specific structures describing devices and how they are wired. That can include what ports are available, chip variants, which GPIO pins act in what additional roles, and so on. This shrinks the "Board Support Packages"(BSPs) and minimizes board-specific #ifdefs in drivers.

### **Description**

At the lowest level, every device in a Linux system is represented by an instance of struct device. The device structure contains the information that the device model core needs to model the system. Most subsystems, however, track additional information about the devices they host. As a result, it is rare for devices to be represented by bare device structures; instead, that structure, like kobject structures, is usually embedded within a higher-level representation of the device.

bool **device\_iommu\_mapped**(struct device \* dev)

Returns true when the device DMA is translated by an IOMMU

### **Parameters**

**struct device \* dev** Device to perform the check on

# **3.2 Device Drivers Base**

```
void driver_init(void)
     initialize driver model.
```
### **Parameters**

**void** no arguments

### **Description**

Call the driver model init functions to initialize their subsystems. Called early from init/main.c.

int **driver for each device**(struct device driver \* drv, struct device \* start, void \* data, int (\*fn)(struct device \*, void \*))

Iterator for devices bound to a driver.

## **Parameters**

struct device driver \* drv Driver we're iterating.

**struct device \* start** Device to begin with

**void \* data** Data to pass to the callback.

**int (\*)(struct device \*, void \*) fn** Function to call for each device.

## **Description**

Iterate over the **drv**'s list of devices calling **fn** for each one.

struct device \* **driver find device**(struct device driver \* drv, struct device \* start, const void \* data, int (\*match)(struct device \*dev, const void \*data)) device iterator for locating a particular device.

## **Parameters**

struct device\_driver \* drv The device's driver

**struct device \* start** Device to begin with

**const void \* data** Data to pass to match function

**int (\*)(struct device \*dev, const void \*data) match** Callback function to check device

## **Description**

This is similar to the driver for each device() function above, but it returns a reference to a device that is 'found' for later use, as determined by the **match** callback.

The callback should return 0 if the device doesn't match and non-zero if it does. If the callback returns non-zero, this function will return to the caller and not iterate over any more devices.

int **driver create file**(struct device driver \* drv, const struct driver attribute  $*$  attr) create sysfs file for driver.

## **Parameters**

struct device driver \* drv driver.

**const struct driver\_attribute \* attr** driver attribute descriptor.

void **driver remove file**(struct device driver \* drv, const struct driver attribute  $*$  attr) remove sysfs file for driver.

## **Parameters**

struct device driver \* drv driver.

```
const struct driver attribute * attr driver attribute descriptor.
```
int **driver** register(struct device driver \* drv) register driver with bus

## **Parameters**

struct device driver \* drv driver to register

## **Description**

We pass off most of the work to the bus add driver() call, since most of the things we have to do deal with the bus structures.

void **driver\_unregister**(struct device\_driver \* drv) remove driver from system.

## **Parameters**

struct device driver \* drv driver.

## **Description**

Again, we pass off most of the work to the bus-level call.

struct device driver \* **driver find** (const char \* name, struct bus type

\* bus)

locate driver on a bus by its name.

## **Parameters**

**const char \* name** name of the driver.

struct bus\_type \* bus bus to scan for the driver.

## **Description**

Call kset find obj() to iterate over list of drivers on a bus to find driver by name. Return driver if found.

This routine provides no locking to prevent the driver it returns from being unregistered or unloaded while the caller is using it. The caller is responsible for preventing this.

```
struct device link * device link add(struct device * consumer, struct de-
```
vice \* supplier, u32 flags)

Create a link between two devices.

## **Parameters**

**struct device \* consumer** Consumer end of the link.

**struct device \* supplier** Supplier end of the link.

**u32 flags** Link flags.

## **Description**

The caller is responsible for the proper synchronization of the link creation with runtime PM. First, setting the DL FLAG PM RUNTIME flag will cause the runtime PM framework to take the link into account. Second, if the DL FLAG RPM ACTIVE flag is set in addition to it, the supplier devices will be forced into the active metastate and reference-counted upon the creation of the link. If DL\_FLAG\_PM\_RUNTIME is not set, DL\_FLAG\_RPM\_ACTIVE will be ignored.

If DL\_FLAG\_STATELESS is set in **flags**, the caller of this function is expected to release the link returned by it directly with the help of either device link del() or device link remove().

If that flag is not set, however, the caller of this function is handing the management of the link over to the driver core entirely and its return value can only be used to check whether or not the link is present. In that case, the DL FLAG AUTOREMOVE CONSUMER and DL\_FLAG\_AUTOREMOVE\_SUPPLIER device link flags can be used to indicate to the driver core when the link can be safely deleted. Namely, setting one of them in **flags** indicates to the driver core that the link is not going to be used (by the given caller of this function) after unbinding the consumer or supplier driver, respectively, from its device, so the link can be deleted at that point. If none of them is set, the link will be maintained until one of the devices pointed to by it (either the consumer or the supplier) is unregistered.

Also, if DL FLAG STATELESS, DL FLAG AUTOREMOVE CONSUMER and DL\_FLAG\_AUTOREMOVE\_SUPPLIER are not set in **flags** (that is, a persistent managed device link is being added), the DL\_FLAG\_AUTOPROBE\_CONSUMER flag can be used to request the driver core to automaticall probe for a consmer driver after successfully binding a driver to the supplier device.

The combination of DL\_FLAG\_STATELESS and one of DL\_FLAG\_AUTOREMOVE\_CONSUMER, DL\_FLAG\_AUTOREMOVE\_SUPPLIER, or DL\_FLAG\_AUTOPROBE\_CONSUMER set in **flags** at the same time is invalid and will cause NULL to be returned upfront. However, if a device link between the given **consumer** and **supplier** pair exists already when this function is called for them, the existing link will be returned regardless of its current type and status (the link's flags may be modified then). The caller of this function is then expected to treat the link as though it has just been created, so (in particular) if DL\_FLAG\_STATELESS was passed in **flags**, the link needs to be released explicitly when not needed any more (as stated above).

A side effect of the link creation is re-ordering of dpm\_list and the devices\_kset list by moving the consumer device and all devices depending on it to the ends of these lists (that does not happen to devices that have not been registered when this function is called).

The supplier device is required to be registered when this function is called and NULL will be returned if that is not the case. The consumer device need not be registered, however.

```
void device link del(struct device link * link)
    Delete a stateless link between two devices.
```
## **Parameters**

struct device link \* link Device link to delete.

## **Description**

The caller must ensure proper synchronization of this function with runtime PM. If the link was added multiple times, it needs to be deleted as often. Care is required for hotplugged devices: Their links are purged on removal and calling device link del() is then no longer allowed.

void **device** link remove(void \* consumer, struct device \* supplier) Delete a stateless link between two devices.

## **Parameters**

**void \* consumer** Consumer end of the link.

**struct device \* supplier** Supplier end of the link.

## **Description**

The caller must ensure proper synchronization of this function with runtime PM.

```
const char * dev_driver_string(const struct device * dev)
    Return a device's driver name, if at all possible
```
## **Parameters**

**const struct device \* dev** struct device to get the name of

## **Description**

Will return the device's driver's name if it is bound to a device. If the device is not bound to a driver, it will return the name of the bus it is attached to. If it is not attached to a bus either, an empty string will be returned.

int **devm device add group**(struct device \* dev, const struct attribute  $qroup * qrp$ ) given a device, create a managed attribute group

## **Parameters**

**struct device \* dev** The device to create the group for

**const struct attribute group \* grp** The attribute group to create

## **Description**

This function creates a group for the first time. It will explicitly warn and error if any of the attribute files being created already exist.

Returns 0 on success or error code on failure.

void **devm** device remove group(struct device \* dev, const struct attribute  $q_{\text{row}} * q_{\text{row}}$ 

## **Parameters**

**struct device \* dev** device to remove the group from

**const struct attribute group \* grp** group to remove

## **Description**

This function removes a group of attributes from a device. The attributes previously have to have been created for this group, otherwise it will fail.

int **devm device** add **groups** (struct device \* dev, const struct attribute group \*\* groups)

create a bunch of managed attribute groups

## **Parameters**

**struct device \* dev** The device to create the group for

**const struct attribute\_group \*\* groups** The attribute groups to create, NULL terminated

#### **Description**

This function creates a bunch of managed attribute groups. If an error occurs when creating a group, all previously created groups will be removed, unwinding everything back to the original state when this function was called. It will explicitly warn and error if any of the attribute files being created already exist.

Returns 0 on success or error code from sysfs\_create\_group on failure.

void **devm\_device\_remove\_groups**(struct device \* dev, const struct attribute group  $**$  groups) remove a list of managed groups

#### **Parameters**

**struct device \* dev** The device for the groups to be removed from

const struct attribute group \*\* groups NULL terminated list of groups to be removed

#### **Description**

If groups is not NULL, remove the specified groups from the device.

int **device** create file(struct device \* dev, const struct device attribute \* attr)

create sysfs attribute file for device.

### **Parameters**

**struct device \* dev** device.

```
const struct device_attribute * attr device attribute descriptor.
```
void **device** remove file(struct device \* dev, const struct device attribute \* attr)

remove sysfs attribute file.

#### **Parameters**

**struct device \* dev** device.

```
const struct device_attribute * attr device attribute descriptor.
```
bool **device remove file self**(struct device \* dev, const struct device  $\text{attribute}$  \* attribute  $\text{time}$ 

remove sysfs attribute file from its own method.

#### **Parameters**

**struct device \* dev** device.

```
const struct device_attribute * attr device attribute descriptor.
```
#### **Description**

See kernfs remove self() for details.

int **device** create bin file(struct device \* dev, const struct bin attribute \* attr)

create sysfs binary attribute file for device.

## **Parameters**

**struct device \* dev** device.

```
const struct bin attribute * attr device binary attribute descriptor.
```
void **device remove bin file**(struct device \* dev, const struct bin attribute  $*$  attr)

remove sysfs binary attribute file

## **Parameters**

**struct device \* dev** device.

**const struct bin\_attribute \* attr** device binary attribute descriptor.

void **device\_initialize**(struct device \* dev) init device structure.

## **Parameters**

**struct device \* dev** device.

### **Description**

This prepares the device for use by other layers by initializing its fields. It is the first half of device register(), if called by that function, though it can also be called separately, so one may use **dev**'s fields. In particular, get\_device()/put\_device() may be used for reference counting of **dev** after calling this function.

All fields in **dev** must be initialized by the caller to 0, except for those explicitly set to some other value. The simplest approach is to use kzalloc() to allocate the structure containing **dev**.

## **NOTE**

Use put device() to give up your reference instead of freeing **dev** directly once you have called this function.

int **dev** set name(struct device  $*$  dev, const char  $*$  fmt, ...) set a device name

## **Parameters**

**struct device \* dev** device

**const char \* fmt** format string for the device's name

**...** variable arguments

int **device** add (struct device \* dev) add device to device hierarchy.

### **Parameters**

**struct device \* dev** device.

## **Description**

This is part 2 of device register(), though may be called separately iff device initialize() has been called separately.

This adds **dev** to the kobject hierarchy via kobject\_add(), adds it to the global and sibling lists for the device, then adds it to the other relevant subsystems of the driver model.

Do not call this routine or device register() more than once for any device structure. The driver model core is not designed to work with devices that get unregistered and then spring back to life. (Among other things, it's very hard to guarantee that all references to the previous incarnation of **dev** have been dropped.) Allocate and register a fresh new struct device instead.

Rule of thumb is: if device add() succeeds, you should call device del() when you want to get rid of it. If device add() has not succeeded, use only put device() to drop the reference count.

## **NOTE**

Never directly free **dev** after calling this function, even if it returned an error! Always use put device() to give up your reference instead.

int **device** register(struct device \* dev) register a device with the system.

### **Parameters**

**struct device \* dev** pointer to the device structure

## **Description**

This happens in two clean steps - initialize the device and add it to the system. The two steps can be called separately, but this is the easiest and most common. I.e. you should only call the two helpers separately if have a clearly defined need to use and refcount the device before it is added to the hierarchy.

For more information, see the kerneldoc for device initialize() and device\_add().

### **NOTE**

Never directly free **dev** after calling this function, even if it returned an error! Always use put device() to give up the reference initialized in this function instead.

struct device \* **get\_device**(struct device \* dev) increment reference count for device.

### **Parameters**

**struct device \* dev** device.

### **Description**

This simply forwards the call to kobject get(), though we do take care to provide for the case that we get a NULL pointer passed in.

```
void put_device(struct device * dev)
    decrement reference count.
```
## **Parameters**

**struct device \* dev** device in question.

void **device\_del**(struct device \* dev) delete device from system.

## **Parameters**

**struct device \* dev** device.

## **Description**

This is the first part of the device unregistration sequence. This removes the device from the lists we control from here, has it removed from the other driver model subsystems it was added to in device add(), and removes it from the kobject hierarchy.

## **NOTE**

this should be called manually \_iff\_ device\_add() was also called manually.

```
void device unregister(struct device * dev)
    unregister device from system.
```
## **Parameters**

**struct device \* dev** device going away.

## **Description**

We do this in two parts, like we do device register(). First, we remove it from all the subsystems with device\_del(), then we decrement the reference count via put device(). If that is the final reference count, the device will be cleaned up via device release() above. Otherwise, the structure will stick around until the final reference to the device is dropped.

```
int device for each child(struct device * parent, void * data, int
                           (*fn)(struct device *dev, void *data))
```
device child iterator.

## **Parameters**

**struct device \* parent** parent struct device.

**void \* data** data for the callback.

**int (\*)(struct device \*dev, void \*data) fn** function to be called for each device.

## **Description**

Iterate over **parent**'s child devices, and call **fn** for each, passing it **data**.

We check the return of **fn** each time. If it returns anything other than 0, we break out and return that value.

int **device for each child reverse** (struct device \* parent, void \* data, int (\*fn)(struct device \*dev, void \*data)) device child iterator in reversed order.

## **Parameters**

**struct device \* parent** parent struct device.

**void \* data** data for the callback.

**int (\*)(struct device \*dev, void \*data) fn** function to be called for each device.

### **Description**

Iterate over **parent**'s child devices, and call **fn** for each, passing it **data**.

We check the return of **fn** each time. If it returns anything other than 0, we break out and return that value.

struct device \* **device find child**(struct device \* parent, void \* data, int (\*match)(struct device \*dev, void \*data))

device iterator for locating a particular device.

### **Parameters**

**struct device \* parent** parent struct device

**void \* data** Data to pass to match function

**int (\*)(struct device \*dev, void \*data) match** Callback function to check device

### **Description**

This is similar to the device for each child() function above, but it returns a reference to a device that is 'found' for later use, as determined by the **match** callback.

The callback should return 0 if the device doesn't match and non-zero if it does. If the callback returns non-zero and a reference to the current device can be obtained, this function will return to the caller and not iterate over any more devices.

### **NOTE**

you will need to drop the reference with put\_device() after use.

struct device \* **device find child by name**(struct device \* parent, const

char \* name)

device iterator for locating a child device.

### **Parameters**

**struct device \* parent** parent struct device

**const char \* name** name of the child device

### **Description**

This is similar to the device find child() function above, but it returns a reference to a device that has the name **name**.

### **NOTE**

you will need to drop the reference with put\_device() after use.

struct device \* **root device register**(const char \* name, struct module

\* owner)

allocate and register a root device

### **Parameters**

**const char \* name** root device name

**struct module \* owner** owner module of the root device, usually THIS MODULE

### **Description**

This function allocates a root device and registers it using device register(). In order to free the returned device, use root device unregister().

Root devices are dummy devices which allow other devices to be grouped under /sys/devices. Use this function to allocate a root device and then use it as the parent of any device which should appear under /sys/devices/{name}

The /sys/devices/{name} directory will also contain a 'module'symlink which points to the **owner** directory in sysfs.

Returns struct device pointer on success, or ERR\_PTR() on error.

### **Note**

You probably want to use root device register().

void **root** device unregister (struct device \* dev) unregister and free a root device

### **Parameters**

**struct device \* dev** device going away

### **Description**

This function unregisters and cleans up a device that was created by root device register().

```
struct device * device create(struct class * class, struct device * parent,
                               dev t devt, void * drvdata, const char * fmt,
```
...) creates a device and registers it with sysfs

### **Parameters**

- **struct class \* class** pointer to the struct class that this device should be registered to
- **struct device \* parent** pointer to the parent struct device of this new device, if any

dev t devt the dev t for the char device to be added

**void \* drvdata** the data to be added to the device for callbacks

**const char \* fmt** string for the device's name

**...** variable arguments

### **Description**

This function can be used by char device classes. A struct device will be created in sysfs, registered to the specified class.

A "dev" file will be created, showing the dev t for the device, if the dev t is not 0,0. If a pointer to a parent struct device is passed in, the newly created struct

device will be a child of that device in sysfs. The pointer to the struct device will be returned from the call. Any further sysfs files that might be required can be created using this pointer.

Returns struct device pointer on success, or ERR\_PTR() on error.

## **Note**

the struct class passed to this function must have previously been created with a call to class create().

```
struct device * device create with groups (struct class * class, struct
                                            device * parent, dev t devt,
                                            void * drvdata, const struct
                                            attribute group ** groups,
                                            const char * fmt, ...)
    creates a device and registers it with sysfs
```
## **Parameters**

- **struct class \* class** pointer to the struct class that this device should be registered to
- **struct device \* parent** pointer to the parent struct device of this new device, if any

dev t devt the dev t for the char device to be added

**void \* drvdata** the data to be added to the device for callbacks

**const struct attribute group \*\* groups** NULL-terminated list of attribute groups to be created

**const char \* fmt** string for the device's name

**...** variable arguments

### **Description**

This function can be used by char device classes. A struct device will be created in sysfs, registered to the specified class. Additional attributes specified in the groups parameter will also be created automatically.

A "dev" file will be created, showing the dev t for the device, if the dev t is not 0,0. If a pointer to a parent struct device is passed in, the newly created struct device will be a child of that device in sysfs. The pointer to the struct device will be returned from the call. Any further sysfs files that might be required can be created using this pointer.

Returns struct device pointer on success, or ERR\_PTR() on error.

## **Note**

the struct class passed to this function must have previously been created with a call to class create().

void **device** destroy(struct class \* class, dev t devt) removes a device that was created with device\_create()

## **Parameters**

**struct class \* class** pointer to the struct class that this device was registered with

**dev** t devt the dev t of the device that was previously registered

## **Description**

This call unregisters and cleans up a device that was created with a call to device create().

int **device** rename(struct device \* dev, const char \* new name) renames a device

## **Parameters**

**struct device \* dev** the pointer to the struct device to be renamed

**const char \* new name** the new name of the device

## **Description**

It is the responsibility of the caller to provide mutual exclusion between two different calls of device rename on the same device to ensure that new name is valid and won't conflict with other devices.

Renaming devices is racy at many levels, symlinks and other stuff are not replaced atomically, and you get a "move" uevent, but it's not easy to connect the event to the old and new device. Device nodes are not renamed at all, there isn't even support for that in the kernel now.

In the meantime, during renaming, your target name might be taken by another driver, creating conflicts. Or the old name is taken directly after you renamed it – then you get events for the same DEVPATH, before you even see the "move" event. It's just a mess, and nothing new should ever rely on kernel device renaming. Besides that, it's not even implemented now for other things than (driver-core wise very simple) network devices.

We are currently about to change network renaming in udev to completely disallow renaming of devices in the same namespace as the kernel uses, because we can't solve the problems properly, that arise with swapping names of multiple interfaces without races. Means, renaming of eth<sup>[0-9]\*</sup> will only be allowed to some other name than eth[0-9]\*, for the aforementioned reasons.

Make up a "real" name in the driver before you register anything, or add some other attributes for userspace to find the device, or use udev to add symlinks – but never rename kernel devices later, it's a complete mess. We don't even want to get into that and try to implement the missing pieces in the core. We really have other pieces to fix in the driver core mess. :)

## **Note**

Don't call this function. Currently, the networking layer calls this function, but that will change. The following text from Kay Sievers offers some insight:

int **device** move(struct device \* dev, struct device \* new parent, enum dpm\_order dpm\_order) moves a device to a new parent

## **Parameters**

**struct device \* dev** the pointer to the struct device to be moved

**struct device \* new parent** the new parent of the device (can be NULL)

```
enum dpm_order dpm_order how to reorder the dpm_list
```
int **device** change owner(struct device \* dev, kuid t kuid, kgid t kgid) change the owner of an existing device.

### **Parameters**

**struct device \* dev** device.

**kuid t** kuid new owner's kuid

kgid t kgid new owner's kgid

### **Description**

This changes the owner of **dev** and its corresponding sysfs entries to **kuid**/**kgid**. This function closely mirrors how **dev** was added via driver core.

Returns 0 on success or error code on failure.

void **set primary fwnode**(struct device \* dev, struct fwnode handle \* fwnode)

Change the primary firmware node of a given device.

### **Parameters**

**struct device \* dev** Device to handle.

**struct fwnode handle \* fwnode** New primary firmware node of the device.

### **Description**

Set the device's firmware node pointer to **fwnode**, but if a secondary firmware node of the device is present, preserve it.

void **set secondary fwnode**(struct device \* dev, struct fwnode handle \* fwnode)

Change the secondary firmware node of a given device.

### **Parameters**

**struct device \* dev** Device to handle.

struct fwnode handle \* fwnode New secondary firmware node of the device.

### **Description**

If a primary firmware node of the device is present, set its secondary pointer to **fwnode**. Otherwise, set the device's firmware node pointer to **fwnode**.

void **device** set of node from dev(struct device \* dev, const struct device

 $*$  dev2)

reuse device-tree node of another device

### **Parameters**

**struct device \* dev** device whose device-tree node is being set

**const struct device \* dev2** device whose device-tree node is being reused

## **Description**

Takes another reference to the new device-tree node after first dropping any reference held to the old node.

void **register\_syscore\_ops**(struct syscore\_ops \* ops) Register a set of system core operations.

## **Parameters**

struct syscore ops \* ops System core operations to register.

void **unregister** syscore ops (struct syscore ops \* ops) Unregister a set of system core operations.

## **Parameters**

**struct syscore ops \* ops** System core operations to unregister.

```
int syscore_suspend(void)
```
Execute all the registered system core suspend callbacks.

### **Parameters**

**void** no arguments

### **Description**

This function is executed with one CPU on-line and disabled interrupts.

```
void syscore_resume(void)
```
Execute all the registered system core resume callbacks.

## **Parameters**

**void** no arguments

## **Description**

This function is executed with one CPU on-line and disabled interrupts.

struct class \* **class create**(struct module \* owner, const char \* name, struct lock class key  $*$  key) create a struct class structure

## **Parameters**

```
struct module * owner pointer to the module that is to "own" this struct class
```
**const char \* name** pointer to a string for the name of this class.

**struct lock class key \* key** the lock class key for this class; used by mutex lock debugging

## **Description**

This is used to create a struct class pointer that can then be used in calls to device create().

Returns struct class pointer on success, or ERR\_PTR() on error.

Note, the pointer created here is to be destroyed when finished by making a call to class\_destroy().

void **class\_destroy**(struct class \* cls) destroys a struct class structure

### **Parameters**

**struct class \* cls** pointer to the struct class that is to be destroyed

### **Description**

Note, the pointer to be destroyed must have been created with a call to class\_create().

void **class dev iter init** (struct class dev iter \* iter, struct class \* class, struct device \* start, const struct device type \* type)

initialize class device iterator

### **Parameters**

struct class dev iter \* iter class iterator to initialize

**struct class \* class** the class we wanna iterate over

**struct device \* start** the device to start iterating from, if any

**const struct device type \* type** device type of the devices to iterate over, NULL for all

### **Description**

Initialize class iterator **iter** such that it iterates over devices of **class**. If **start** is set, the list iteration will start there, otherwise if it is NULL, the iteration starts at the beginning of the list.

struct device \* **class\_dev\_iter\_next**(struct class\_dev\_iter \* iter) iterate to the next device

## **Parameters**

**struct class\_dev\_iter \* iter** class iterator to proceed

## **Description**

Proceed **iter** to the next device and return it. Returns NULL if iteration is complete.

The returned device is referenced and won't be released till iterator is proceed to the next device or exited. The caller is free to do whatever it wants to do with the device including calling back into class code.

void **class dev iter exit**(struct class dev iter \* iter) finish iteration

## **Parameters**

**struct class\_dev\_iter \* iter** class iterator to finish

### **Description**

Finish an iteration. Always call this function after iteration is complete whether the iteration ran till the end or not.

int **class for each device**(struct class \* class, struct device \* start, void \* data, int (\*fn)(struct device \*, void \*))

device iterator

### **Parameters**

```
struct class * class the class we're iterating
```
**struct device \* start** the device to start with in the list, if any.

**void \* data** data for the callback

**int (\*)(struct device \*, void \*) fn** function to be called for each device

## **Description**

Iterate over **class**'s list of devices, and call **fn** for each, passing it **data**. If **start** is set, the list iteration will start there, otherwise if it is NULL, the iteration starts at the beginning of the list.

We check the return of **fn** each time. If it returns anything other than 0, we break out and return that value.

**fn** is allowed to do anything including calling back into class code. There's no locking restriction.

```
struct device * class find device(struct class * class, struct device * start,
                                      const void * data, int (*match)(struct de-
                                      vice *, const void *)
     device iterator for locating a particular device
```
**Parameters**

struct class \* class the class we're iterating

**struct device \* start** Device to begin with

**const void \* data** data for the match function

**int (\*)(struct device \*, const void \*) match** function to check device

## **Description**

This is similar to the class for each dev() function above, but it returns a reference to a device that is 'found' for later use, as determined by the **match** callback.

The callback should return 0 if the device doesn't match and non-zero if it does. If the callback returns non-zero, this function will return to the caller and not iterate over any more devices.

Note, you will need to drop the reference with put\_device() after use.

**match** is allowed to do anything including calling back into class code. There's no locking restriction.

struct class compat \* **class\_compat\_register**(const char \* name) register a compatibility class

### **Parameters**

**const char \* name** the name of the class

## **Description**

Compatibility class are meant as a temporary user-space compatibility workaround when converting a family of class devices to a bus devices.

```
void class compat unregister (struct class compat * cls)
    unregister a compatibility class
```
### **Parameters**

struct class compat \* cls the class to unregister

int **class\_compat\_create\_link**(struct class\_compat \* cls, struct device \* dev, struct device \* device\_link) create a compatibility class device link to a bus device

### **Parameters**

**struct class\_compat \* cls** the compatibility class

**struct device \* dev** the target bus device

**struct device \* device link** an optional device to which a "device"link should be created

void **class compat remove link**(struct class compat \* cls, struct device \* dev, struct device \* device\_link) remove a compatibility class device link to a bus device

### **Parameters**

- **struct class\_compat \* cls** the compatibility class
- **struct device \* dev** the target bus device
- **struct device \* device link** an optional device to which a "device" link was previously created

```
struct node_access_nodes
```
Access class device to hold user visible relationships to other nodes.

## **Definition**

```
struct node access nodes {
 struct device dev;
 struct list head list node;
 unsigned access;
#ifdef CONFIG HMEM REPORTING;
 struct node hmem attrs hmem attrs;
#endif;
};
```
## **Members**

**dev** Device for this memory access class

**list node** List element in the node's access list

**access** The access class rank

**hmem attrs** Heterogeneous memory performance attributes

void **node set perf attrs** (unsigned int nid, struct node hmem attrs \* hmem\_attrs, unsigned access)

Set the performance values for given access class

## **Parameters**

**unsigned int nid** Node identifier to be set

struct node hmem attrs \* hmem attrs Heterogeneous memory performance attributes

**unsigned access** The access class the for the given attributes

### struct **node\_cache\_info**

Internal tracking for memory node caches

## **Definition**

```
struct node cache info {
  struct device dev;
  struct list head node;
  struct node cache attrs cache attrs;
};
```
## **Members**

**dev** Device represeting the cache level

**node** List element for tracking in the node

**cache\_attrs** Attributes for this cache level

void **node add cache**(unsigned int nid, struct node cache attrs \* cache\_attrs)

add cache attribute to a memory node

## **Parameters**

**unsigned int nid** Node identifier that has new cache attributes

**struct node cache attrs \* cache attrs** Attributes for the cache being added

void **unregister\_node**(struct node \* node) unregister a node device

## **Parameters**

struct node \* node node going away

### **Description**

Unregisters a node device **node**. All the devices on the node must be unregistered before calling this function.

```
int register memory node under compute node(unsigned int mem nid,
                                           unsigned int cpu_nid,
                                           unsigned access)
```
## link memory node to its compute node for a given access class.

## **Parameters**

**unsigned int mem\_nid** Memory node number

**unsigned int cpu\_nid** Cpu node number

**unsigned access** Access class to register

### **Description**

For use with platforms that may have separate memory and compute nodes. This function will export node relationships linking which memory initiator nodes can access memory targets at a given ranked access class.

int **request firmware**(const struct firmware \*\* firmware p, const char \* name, struct device \* device) send firmware request and wait for it

### **Parameters**

**const struct firmware \*\* firmware p** pointer to firmware image

**const char \* name** name of firmware file

**struct device \* device** device for which firmware is being loaded

**firmware p** will be used to return a firmware image by the name of **name** for device **device**.

Should be called from user context where sleeping is allowed.

**name** will be used as \$FIRMWARE in the uevent environment and should be distinctive enough not to be confused with any other firmware image for this or any other device.

Caller must hold the reference count of **device**.

The function can be called safely inside device's suspend and resume callback.

int **firmware request nowarn** (const struct firmware \*\* firmware, const char \* name, struct device \* device)

request for an optional fw module

## **Parameters**

**const struct firmware \*\* firmware** pointer to firmware image

**const char \* name** name of firmware file

**struct device \* device** device for which firmware is being loaded

## **Description**

This function is similar in behaviour to request firmware(), except it doesn't produce warning messages when the file is not found. The sysfs fallback mechanism is enabled if direct filesystem lookup fails, however, however failures to find the firmware file with it are still suppressed. It is therefore up to the driver to check for the return value of this call and to decide when to inform the users of errors.

int **request firmware direct**(const struct firmware \*\* firmware p, const

char \* name, struct device \* device)

load firmware directly without usermode helper

## **Parameters**

**const struct firmware \*\* firmware p** pointer to firmware image

**const char \* name** name of firmware file

**struct device \* device** device for which firmware is being loaded

### **Description**

This function works pretty much like request firmware(), but this doesn't fall back to usermode helper even if the firmware couldn't be loaded directly from fs. Hence it's useful for loading optional firmwares, which aren't always present, without extra long timeouts of udev.

int **firmware request platform**(const struct firmware \*\* firmware, const char \* name, struct device \* device) request firmware with platform-fw fallback

### **Parameters**

**const struct firmware \*\* firmware** pointer to firmware image

**const char \* name** name of firmware file

**struct device \* device** device for which firmware is being loaded

### **Description**

This function is similar in behaviour to request\_firmware, except that if direct filesystem lookup fails, it will fallback to looking for a copy of the requested firmware embedded in the platform's main (e.g. UEFI) firmware.

int **firmware request cache**(struct device \* device, const char \* name) cache firmware for suspend so resume can use it

### **Parameters**

**struct device \* device** device for which firmware should be cached for

**const char \* name** name of firmware file

### **Description**

There are some devices with an optimization that enables the device to not require loading firmware on system reboot. This optimization may still require the firmware present on resume from suspend. This routine can be used to ensure the firmware is present on resume from suspend in these situations. This helper is not compatible with drivers which use request firmware into buf() or request firmware nowait() with no uevent set.

int **request firmware into buf** (const struct firmware \*\* firmware p, const char \* name, struct device \* device, void \* buf, size\_t size) load firmware into a previously allocated buffer

### **Parameters**

**const struct firmware \*\* firmware p** pointer to firmware image

**const char \* name** name of firmware file

**struct device \* device** device for which firmware is being loaded and DMA region allocated

**void \* buf** address of buffer to load firmware into

size t size size of buffer

### **Description**

This function works pretty much like request firmware(), but it doesn't allocate a buffer to hold the firmware data. Instead, the firmware is loaded directly into the buffer pointed to by **buf** and the **firmware\_p** data member is pointed at **buf**.

This function doesn't cache firmware either.

void **release\_firmware**(const struct firmware \* fw) release the resource associated with a firmware image

### **Parameters**

```
const struct firmware * fw firmware resource to release
```
int **request firmware nowait** (struct module \* module, bool uevent, const char \* name, struct device \* device, gfp t gfp, void  $*$  context, void  $(*cont)(const)$ struct firmware \*fw, void \*context)) asynchronous version of request\_firmware

**Parameters**

**struct module \* module** module requesting the firmware

- **bool uevent** sends uevent to copy the firmware image if this flag is non-zero else the firmware copy must be done manually.
- **const char \* name** name of firmware file
- **struct device \* device** device for which firmware is being loaded
- **gfp\_t gfp** allocation flags
- **void \* context** will be passed over to **cont**, and **fw** may be NULL if firmware request fails.
- **void (\*)(const struct firmware \*fw, void \*context) cont** function will be called asynchronously when the firmware request is over.

Caller must hold the reference count of **device**.

### **Asynchronous variant of request\_firmware() for user contexts:**

- sleep for as small periods as possible since it may increase kernel boot time of built-in device drivers requesting firmware in their ->probe() methods, if **gfp** is GFP\_KERNEL.
- can't sleep at all if **gfp** is GFP ATOMIC.
- int **transport** class register(struct transport class \* tclass) register an initial transport class

#### **Parameters**

**struct transport class \* tclass** a pointer to the transport class structure to be initialised

## **Description**

The transport class contains an embedded class which is used to identify it. The caller should initialise this structure with zeros and then generic class must have been initialised with the actual transport class unique name. There's a macro DECLARE TRANSPORT CLASS() to do this (declared classes still must be registered).

Returns 0 on success or error on failure.

```
void transport class unregister (struct transport class * tclass)
    unregister a previously registered class
```
## **Parameters**

```
struct transport class * tclass The transport class to unregister
```
## **Description**

Must be called prior to deallocating the memory for the transport class.

int **anon transport class register**(struct anon transport class \* atc) register an anonymous class

## **Parameters**

**struct anon transport class \* atc** The anon transport class to register

## **Description**

The anonymous transport class contains both a transport class and a container. The idea of an anonymous class is that it never actually has any device attributes associated with it (and thus saves on container storage). So it can only be used for triggering events. Use prezero and then use DE-CLARE ANON TRANSPORT CLASS() to initialise the anon transport class storage.

```
void anon transport class unregister(struct anon transport class * atc)
    unregister an anon class
```
## **Parameters**

struct anon transport class \* atc Pointer to the anon transport class to unregister

## **Description**

Must be called prior to deallocating the memory for the anon transport class.

```
void transport setup device(struct device * dev)
```
declare a new dev for transport class association but don't make it visible yet.

## **Parameters**

**struct device \* dev** the generic device representing the entity being added

## **Description**

Usually, dev represents some component in the HBA system (either the HBA itself or a device remote across the HBA bus). This routine is simply a trigger point to see if any set of transport classes wishes to associate with the added device. This

allocates storage for the class device and initialises it, but does not yet add it to the system or add attributes to it (you do this with transport add device). If you have no need for a separate setup and add operations, use transport register device (see transport class.h).

int **transport** add device(struct device \* dev) declare a new dev for transport class association

## **Parameters**

**struct device \* dev** the generic device representing the entity being added

## **Description**

Usually, dev represents some component in the HBA system (either the HBA itself or a device remote across the HBA bus). This routine is simply a trigger point used to add the device to the system and register attributes for it.

void **transport\_configure\_device**(struct device \* dev) configure an already set up device

## **Parameters**

**struct device \* dev** generic device representing device to be configured

## **Description**

The idea of configure is simply to provide a point within the setup process to allow the transport class to extract information from a device after it has been setup. This is used in SCSI because we have to have a setup device to begin using the HBA, but after we send the initial inquiry, we use configure to extract the device parameters. The device need not have been added to be configured.

void **transport** remove device(struct device \* dev) remove the visibility of a device

## **Parameters**

**struct device \* dev** generic device to remove

## **Description**

This call removes the visibility of the device (to the user from sysfs), but does not destroy it. To eliminate a device entirely you must also call transport destroy device. If you don't need to do remove and destroy as separate operations, use transport\_unregister\_device() (see transport\_class.h) which will perform both calls for you.

void **transport\_destroy\_device**(struct device \* dev) destroy a removed device

## **Parameters**

**struct device \* dev** device to eliminate from the transport class.

## **Description**

This call triggers the elimination of storage associated with the transport classdev. Note: all it really does is relinquish a reference to the classdev. The memory will not be freed until the last reference goes to zero. Note also that the classdev retains a reference count on dev, so dev too will remain for as long as the transport class device remains around.

int **device** bind driver(struct device \* dev) bind a driver to one device.

## **Parameters**

**struct device \* dev** device.

## **Description**

Allow manual attachment of a driver to a device. Caller must have already set **dev->driver**.

Note that this does not modify the bus reference count nor take the bus's rwsem. Please verify those are accounted for before calling this. (It is ok to call with no other effort from a driver's probe() method.)

This function must be called with the device lock held.

```
void wait_for_device_probe(void)
```
## **Parameters**

**void** no arguments

## **Description**

Wait for device probing to be completed.

```
int device attach(struct device * dev)
```
try to attach device to a driver.

## **Parameters**

**struct device \* dev** device.

## **Description**

Walk the list of drivers that the bus has and call driver probe device() for each pair. If a compatible pair is found, break out and return.

Returns 1 if the device was bound to a driver; 0 if no matching driver was found; -ENODEV if the device is not registered.

When called for a USB interface, **dev->parent** lock must be held.

int **driver** attach(struct device driver \* drv) try to bind driver to devices.

## **Parameters**

struct device driver \* drv driver.

## **Description**

Walk the list of devices that the bus has on it and try to match the driver with each one. If driver\_probe\_device() returns 0 and the **dev->driver** is set, we've found a compatible pair.

void **device\_release\_driver**(struct device \* dev) manually detach device from driver.

## **Parameters**

**struct device \* dev** device.

### **Description**

Manually detach device from driver. When called for a USB interface, **dev- >parent** lock must be held.

If this function is to be called with **dev->parent** lock held, ensure that the device' s consumers are unbound in advance or that their locks can be acquired under the **dev->parent** lock.

struct platform\_device \* **platform\_device\_register\_resndata**(struct

device \* parent, const char \* name, int id, const struct resource \* res, unsigned int num, const void \* data, size t size)

add a platform-level device with resources and platform-specific data

### **Parameters**

**struct device \* parent** parent device for the device we're adding

**const char \* name** base name of the device we're adding

**int id** instance id

**const struct resource \* res** set of resources that needs to be allocated for the device

**unsigned int num** number of resources

**const void \* data** platform specific data for this platform device

size t size size of platform specific data

## **Description**

Returns struct platform device pointer on success, or ERR PTR() on error.

struct platform device \* **platform device register simple**(const char \* name, int id, const struct resource \* res, unsigned int num)

add a platform-level device and its resources

## **Parameters**

const char \* name base name of the device we're adding

**int id** instance id

**const struct resource \* res** set of resources that needs to be allocated for the device

**unsigned int num** number of resources

## **Description**

This function creates a simple platform device that requires minimal resource and memory management. Canned release function freeing memory allocated for the device allows drivers using such devices to be unloaded without waiting for the last reference to the device to be dropped.

This interface is primarily intended for use with legacy drivers which probe hardware directly. Because such drivers create sysfs device nodes themselves, rather than letting system infrastructure handle such device enumeration tasks, they don' t fully conform to the Linux driver model. In particular, when such drivers are built as modules, they can't be "hotplugged".

Returns struct platform device pointer on success, or ERR PTR() on error.

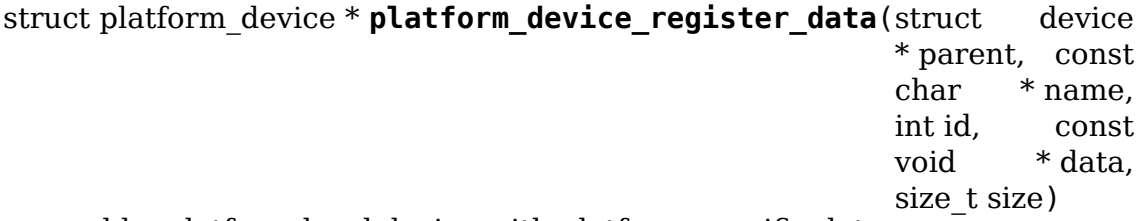

add a platform-level device with platform-specific data

## **Parameters**

**struct device \* parent** parent device for the device we're adding

**const char \* name** base name of the device we're adding

**int id** instance id

**const void \* data** platform specific data for this platform device

size t size size of platform specific data

## **Description**

This function creates a simple platform device that requires minimal resource and memory management. Canned release function freeing memory allocated for the device allows drivers using such devices to be unloaded without waiting for the last reference to the device to be dropped.

Returns struct platform device pointer on success, or ERR PTR() on error.

struct resource \* **platform** get resource(struct platform device \* dev, unsigned int type, unsigned int num)

get a resource for a device

## **Parameters**

**struct platform\_device \* dev** platform device

**unsigned int type** resource type

**unsigned int num** resource index

void iomem \* **devm** platform get and ioremap resource(struct platform\_device \* pdev, unsigned int index, struct resource \*\* res)

call devm\_ioremap\_resource() for a platform device and get resource

#### **Parameters**

- **struct platform\_device \* pdev** platform device to use both for memory resource lookup as well as resource management
- **unsigned int index** resource index
- **struct resource \*\* res** optional output parameter to store a pointer to the obtained resource.
- void iomem \* **devm platform ioremap resource**(struct platform device \* pdev, unsigned int index)

call devm\_ioremap\_resource() for a platform device

#### **Parameters**

**struct platform device \* pdev** platform device to use both for memory resource lookup as well as resource management

**unsigned int index** resource index

void \_\_iomem \* **devm\_platform\_ioremap\_resource\_byname**(struct platform\_device \* pdev, const char \* name) call devm ioremap resource for a platform device, retrieve the resource by name

### **Parameters**

- **struct platform\_device \* pdev** platform device to use both for memory resource lookup as well as resource management
- **const char \* name** name of the resource
- int **platform** get irq optional (struct platform device \* dev, unsigned int num) get an optional IRQ for a device

**Parameters**

struct platform device \* dev platform device

**unsigned int num** IRQ number index

## **Description**

Gets an IRQ for a platform device. Device drivers should check the return value for errors so as to not pass a negative integer value to the request\_irq() APIs. This is the same as platform qet irq(), except that it does not print an error message if an IRQ can not be obtained.

For example:

```
int irq = platform qet irq optional(pdev, \theta);
if (irq < 0)
        return irq;
```
### **Return**

non-zero IRQ number on success, negative error number on failure.

```
int platform get irq(struct platform device * dev, unsigned int num)
    get an IRQ for a device
```
### **Parameters**

**struct platform\_device \* dev** platform device

**unsigned int num** IRQ number index

### **Description**

Gets an IRQ for a platform device and prints an error message if finding the IRQ fails. Device drivers should check the return value for errors so as to not pass a negative integer value to the request\_irq() APIs.

For example:

```
int irq = platform get irq(pdev, \theta);
if (irq < 0)
        return irq;
```
## **Return**

non-zero IRQ number on success, negative error number on failure.

```
int platform irq count (struct platform device * dev)
    Count the number of IRQs a platform device uses
```
### **Parameters**

**struct platform\_device \* dev** platform device

### **Return**

Number of IRQs a platform device uses or EPROBE\_DEFER

struct resource \* **platform\_get\_resource\_byname**(struct platform\_device \* dev, unsigned int type, const char \* name)

get a resource for a device by name

## **Parameters**

**struct platform device \* dev** platform device

**unsigned int type** resource type

**const char \* name** resource name

int **platform\_get\_irq\_byname**(struct platform\_device \* dev, const char \* name) get an IRQ for a device by name

### **Parameters**

**struct platform device \* dev** platform device

**const char \* name** IRQ name

#### **Description**

Get an IRQ like platform  $get$  irq(), but then by name rather then by index.

#### **Return**

non-zero IRQ number on success, negative error number on failure.

```
int platform get irq byname optional(struct platform device * dev,
```
const char \* name)

get an optional IRQ for a device by name

### **Parameters**

**struct platform\_device \* dev** platform device

**const char \* name** IRQ name

#### **Description**

Get an optional IRQ by name like platform get irq byname(). Except that it does not print an error message if an IRQ can not be obtained.

#### **Return**

non-zero IRQ number on success, negative error number on failure.

```
int platform_add_devices(struct platform_device ** devs, int num)
    add a numbers of platform devices
```
#### **Parameters**

struct platform device \*\* devs array of platform devices to add

int num number of platform devices in array

void **platform** device put (struct platform device \* pdev) destroy a platform device

#### **Parameters**

**struct platform device \* pdev** platform device to free

#### **Description**

Free all memory associated with a platform device. This function must only be externally called in error cases. All other usage is a bug.

struct platform device \* **platform device alloc**(const char \* name, int id) create a platform device

#### **Parameters**

**const char \* name** base name of the device we're adding

## **int id** instance id

## **Description**

Create a platform device object which can have other objects attached to it, and which will have attached objects freed when it is released.

int **platform** device add resources (struct platform device \* pdev, const struct resource \* res, unsigned int num) add resources to a platform device

## **Parameters**

**struct platform\_device \* pdev** platform device allocated by platform\_device\_alloc to add resources to

**const struct resource \* res** set of resources that needs to be allocated for the device

**unsigned int num** number of resources

## **Description**

Add a copy of the resources to the platform device. The memory associated with the resources will be freed when the platform device is released.

int **platform\_device\_add\_data**(struct platform\_device \* pdev, const void \* data, size\_t size) add platform-specific data to a platform device

## **Parameters**

**struct platform\_device \* pdev** platform device allocated by platform\_device\_alloc to add resources to

**const void \* data** platform specific data for this platform device

**size t size** size of platform specific data

## **Description**

Add a copy of platform specific data to the platform device's platform data pointer. The memory associated with the platform data will be freed when the platform device is released.

int **platform** device add properties (struct platform device \* pdev, const struct property entry \* properties) add built-in properties to a platform device

## **Parameters**

**struct platform device \* pdev** platform device to add properties to

**const struct property\_entry \* properties** null terminated array of properties to add

## **Description**

The function will take deep copy of **properties** and attach the copy to the platform device. The memory associated with properties will be freed when the platform device is released.

```
int platform device add(struct platform device * pdev)
    add a platform device to device hierarchy
```
### **Parameters**

**struct platform\_device \* pdev** platform device we're adding

### **Description**

This is part 2 of platform device register(), though may be called separately iff pdev was allocated by platform device  $\alpha$ lloc().

void **platform** device del(struct platform device \* pdev) remove a platform-level device

### **Parameters**

**struct platform\_device \* pdev** platform device we're removing

### **Description**

Note that this function will also release all memory- and port-based resources owned by the device (**dev->resource**). This function must only be externally called in error cases. All other usage is a bug.

int **platform** device register(struct platform device \* pdev) add a platform-level device

### **Parameters**

**struct platform\_device \* pdev** platform device we're adding

void **platform\_device\_unregister**(struct platform\_device \* pdev) unregister a platform-level device

### **Parameters**

**struct platform device \* pdev** platform device we're unregistering

### **Description**

Unregistration is done in 2 steps. First we release all resources and remove it from the subsystem, then we drop reference count by calling platform device put().

struct platform device \* **platform** device register full(const

struct platform device info \* pdevinfo) add a platform-level device with resources and platform-specific data

### **Parameters**

**const struct platform device info \* pdevinfo** data used to create device **Description**

## Returns struct platform device pointer on success, or ERR PTR() on error.

int **platform driver register**(struct platform driver \* drv, struct module \* owner) register a driver for platform-level devices

### **Parameters**
**struct platform\_driver \* drv** platform driver structure

**struct module \* owner** owning module/driver

void **platform** driver unregister(struct platform driver \* drv) unregister a driver for platform-level devices

### **Parameters**

```
struct platform driver * drv platform driver structure
```
int **platform driver probe**(struct platform driver \* drv, int (\*probe)(struct platform device \*), struct module \* module) register driver for non-hotpluggable device

### **Parameters**

struct platform driver \* drv platform driver structure

- **int (\*)(struct platform device \*) probe** the driver probe routine, probably from an \_\_init section
- **struct module \* module** module which will be the owner of the driver

### **Description**

Use this instead of platform driver register() when you know the device is not hotpluggable and has already been registered, and you want to remove its runonce probe() infrastructure from memory after the driver has bound to the device.

One typical use for this would be with drivers for controllers integrated into system-on-chip processors, where the controller devices have been configured as part of board setup.

Note that this is incompatible with deferred probing.

Returns zero if the driver registered and bound to a device, else returns a negative error code and with the driver not registered.

struct platform\_device \* \_\_platform\_create\_bundle(struct platform\_driver

\* driver, int (\*probe)(struct platform device  $*$ ), struct resource \* res, unsigned int n\_res. const void \* data, size t size, struct module \* module)

register driver and create corresponding device

### **Parameters**

**struct platform\_driver \* driver** platform driver structure

**int (\*)(struct platform device \*) probe** the driver probe routine, probably from an \_\_init section

**struct resource \* res** set of resources that needs to be allocated for the device

**unsigned int n\_res** number of resources

**const void \* data** platform specific data for this platform device

**size t size** size of platform specific data

**struct module \* module** module which will be the owner of the driver

### **Description**

Use this in legacy-style modules that probe hardware directly and register a single platform device and corresponding platform driver.

Returns struct platform device pointer on success, or ERR\_PTR() on error.

int **platform register drivers** (struct platform driver \*const \* drivers, unsigned int count, struct module \* owner) register an array of platform drivers

### **Parameters**

**struct platform\_driver \*const \* drivers** an array of drivers to register

**unsigned int count** the number of drivers to register

**struct module \* owner** module owning the drivers

### **Description**

Registers platform drivers specified by an array. On failure to register a driver, all previously registered drivers will be unregistered. Callers of this API should use platform unregister drivers() to unregister drivers in the reverse order.

### **Return**

0 on success or a negative error code on failure.

void platform unregister drivers (struct platform driver \*const \* drivers, unsigned int count)

unregister an array of platform drivers

### **Parameters**

**struct platform driver \*const \* drivers** an array of drivers to unregister

**unsigned int count** the number of drivers to unregister

### **Description**

Unregisters platform drivers specified by an array. This is typically used to complement an earlier call to platform\_register\_drivers(). Drivers are unregistered in the reverse order in which they were registered.

struct device \* **platform\_find\_device\_by\_driver**(struct device \* start, const struct device  $\text{driver} * \text{dry}$ 

Find a platform device with a given driver.

### **Parameters**

**struct device \* start** The device to start the search from.

const struct device driver \* drv The device driver to look for.

int **bus for each dev**(struct bus type \* bus, struct device \* start, void \* data, int (\*fn)(struct device \*, void \*))

device iterator.

### **Parameters**

**struct bus\_type \* bus** bus type.

**struct device \* start** device to start iterating from.

**void \* data** data for the callback.

**int (\*)(struct device \*, void \*) fn** function to be called for each device.

### **Description**

Iterate over **bus**'s list of devices, and call **fn** for each, passing it **data**. If **start** is not NULL, we use that device to begin iterating from.

We check the return of **fn** each time. If it returns anything other than 0, we break out and return that value.

### **NOTE**

The device that returns a non-zero value is not retained in any way, nor is its refcount incremented. If the caller needs to retain this data, it should do so, and increment the reference count in the supplied callback.

```
struct device * bus find device(struct bus type * bus, struct device * start,
                                  const void * data, int (*match)(struct de-
                                   vice *dev, const void *data))
     device iterator for locating a particular device.
```
### **Parameters**

**struct bus type \* bus** bus type

**struct device \* start** Device to begin with

**const void \* data** Data to pass to match function

**int (\*)(struct device \*dev, const void \*data) match** Callback function to check device

### **Description**

This is similar to the bus for each dev() function above, but it returns a reference to a device that is'found'for later use, as determined by the **match** callback.

The callback should return 0 if the device doesn't match and non-zero if it does. If the callback returns non-zero, this function will return to the caller and not iterate over any more devices.

```
struct device * subsys find device by id(struct bus type * subsys, un-
                                         signed int id, struct device
                                         * hint)
```
find a device with a specific enumeration number

### **Parameters**

struct bus type \* subsys subsystem

**unsigned int id** index 'id' in struct device

**struct device \* hint** device to check first

### **Description**

Check the hint's next object and if it is a match return it directly, otherwise, fall back to a full list search. Either way a reference for the returned object is taken.

int **bus for each drv**(struct bus type \* bus, struct device driver \* start, void \* data, int  $(*fn)(struct device driver *, void *)$ driver iterator

### **Parameters**

struct bus type \* bus bus we're dealing with.

struct device driver \* start driver to start iterating on.

**void \* data** data to pass to the callback.

**int (\*)(struct device driver \*, void \*) fn** function to call for each driver.

### **Description**

This is nearly identical to the device iterator above. We iterate over each driver that belongs to **bus**, and call **fn** for each. If **fn** returns anything but 0, we break out and return it. If **start** is not NULL, we use it as the head of the list.

### **NOTE**

we don't return the driver that returns a non-zero value, nor do we leave the reference count incremented for that driver. If the caller needs to know that info, it must set it in the callback. It must also be sure to increment the refcount so it doesn't disappear before returning to the caller.

int **bus** rescan devices (struct bus type \* bus) rescan devices on the bus for possible drivers

### **Parameters**

**struct bus\_type \* bus** the bus to scan.

### **Description**

This function will look for devices on the bus with no driver attached and rescan it against existing drivers to see if it matches any by calling device\_attach() for the unbound devices.

int **device** reprobe(struct device \* dev) remove driver for a device and probe for a new driver

### **Parameters**

**struct device \* dev** the device to reprobe

### **Description**

This function detaches the attached driver (if any) for the given device and restarts the driver probing process. It is intended to use if probing criteria changed during a devices lifetime and driver attachment should change accordingly.

```
int bus register (struct bus type * bus)
    register a driver-core subsystem
```
### **Parameters**

**struct bus\_type \* bus** bus to register

### **Description**

Once we have that, we register the bus with the kobject infrastructure, then register the children subsystems it has: the devices and drivers that belong to the subsystem.

```
void bus unregister(struct bus type * bus)
    remove a bus from the system
```
### **Parameters**

**struct bus type \* bus** bus.

### **Description**

Unregister the child subsystems and the bus itself. Finally, we call bus\_put() to release the refcount

void **subsys** dev iter init(struct subsys dev iter \* iter, struct bus type \* subsys, struct device \* start, const struct device  $type * type$ ) initialize subsys device iterator

### **Parameters**

```
struct subsys dev iter * iter subsys iterator to initialize
```
**struct bus type \* subsys** the subsys we wanna iterate over

**struct device \* start** the device to start iterating from, if any

**const struct device type \* type** device type of the devices to iterate over, NULL for all

### **Description**

Initialize subsys iterator **iter** such that it iterates over devices of **subsys**. If **start** is set, the list iteration will start there, otherwise if it is NULL, the iteration starts at the beginning of the list.

```
struct device * subsys dev iter next(struct subsys dev iter * iter)
    iterate to the next device
```
### **Parameters**

struct subsys dev iter \* iter subsys iterator to proceed

### **Description**

Proceed **iter** to the next device and return it. Returns NULL if iteration is complete.

The returned device is referenced and won't be released till iterator is proceed to the next device or exited. The caller is free to do whatever it wants to do with the device including calling back into subsys code.

```
void subsys dev iter exit(struct subsys dev iter * iter)
```
finish iteration

### **Parameters**

**struct subsys\_dev\_iter \* iter** subsys iterator to finish

### **Description**

Finish an iteration. Always call this function after iteration is complete whether the iteration ran till the end or not.

int **subsys** system register(struct bus type \* subsys, const struct attribute group \*\* groups) register a subsystem at /sys/devices/system/

### **Parameters**

struct bus type \* subsys system subsystem

const struct attribute group \*\* groups default attributes for the root device

### **Description**

All'system'subsystems have a /sys/devices/system/<name> root device with the name of the subsystem. The root device can carry subsystem- wide attributes. All registered devices are below this single root device and are named after the subsystem with a simple enumeration number appended. The registered devices are not explicitly named; only 'id'in the device needs to be set.

Do not use this interface for anything new, it exists for compatibility with bad ideas only. New subsystems should use plain subsystems; and add the subsystem-wide attributes should be added to the subsystem directory itself and not some create fake root-device placed in /sys/devices/system/<name>.

int **subsys\_virtual\_register**(struct bus\_type \* subsys, const struct attribute group \*\* groups) register a subsystem at /sys/devices/virtual/

## **Parameters**

**struct bus type \* subsys** virtual subsystem

**const struct attribute\_group \*\* groups** default attributes for the root device

### **Description**

All 'virtual' subsystems have a /sys/devices/system/<name> root device with the name of the subystem. The root device can carry subsystem-wide attributes. All registered devices are below this single root device. There's no restriction on device naming. This is for kernel software constructs which need sysfs interface.

# **3.3 Device Drivers DMA Management**

```
void dmam_free_coherent(struct device * dev, size t size, void * vaddr,
                         dma_addr_t dma_handle)
    Managed dma free coherent()
```
## **Parameters**

**struct device \* dev** Device to free coherent memory for

**size t size** Size of allocation

**void \* vaddr** Virtual address of the memory to free

dma addr t dma handle DMA handle of the memory to free

## **Description**

Managed dma free coherent().

void \* **dmam\_alloc\_attrs** (struct device \* dev, size t size, dma\_addr\_t \* dma\_handle, gfp\_t gfp, unsigned long attrs) Managed dma\_alloc\_attrs()

### **Parameters**

**struct device \* dev** Device to allocate non\_coherent memory for

**size t size** Size of allocation

dma addr t \* dma handle Out argument for allocated DMA handle

**gfp\_t gfp** Allocation flags

**unsigned long attrs** Flags in the DMA\_ATTR\_\* namespace.

## **Description**

Managed dma\_alloc\_attrs(). Memory allocated using this function will be automatically released on driver detach.

## **Return**

Pointer to allocated memory on success, NULL on failure.

bool **dma\_can\_mmap**(struct device \* dev) check if a given device supports dma\_mmap\_\*

### **Parameters**

**struct device \* dev** device to check

## **Description**

Returns true if **dev** supports dma\_mmap\_coherent() and dma\_mmap\_attrs() to map DMA allocations to userspace.

int **dma\_mmap\_attrs**(struct device \* dev, struct vm\_area\_struct \* vma, void \* cpu\_addr, dma\_addr\_t dma\_addr, size\_t size, unsigned long attrs) map a coherent DMA allocation into user space

## **Parameters**

- **struct device \* dev** valid struct device pointer, or NULL for ISA and EISA-like devices
- **struct vm area struct \* vma** vm area struct describing requested user mapping
- **void \* cpu\_addr** kernel CPU-view address returned from dma\_alloc\_attrs

dma addr t dma addr device-view address returned from dma alloc attrs

- **size t size** size of memory originally requested in dma alloc attrs
- **unsigned long attrs** attributes of mapping properties requested in dma\_alloc\_attrs

#### **Description**

Map a coherent DMA buffer previously allocated by dma alloc attrs into user space. The coherent DMA buffer must not be freed by the driver until the user space mapping has been released.

# **3.4 Device drivers PnP support**

int **pnp\_register\_protocol**(struct pnp\_protocol \* protocol) adds a pnp protocol to the pnp layer

#### **Parameters**

**struct pnp\_protocol \* protocol** pointer to the corresponding pnp protocol structure

Ex protocols: ISAPNP, PNPBIOS, etc

void **pnp** unregister protocol(struct pnp protocol \* protocol) removes a pnp protocol from the pnp layer

#### **Parameters**

- **struct pnp protocol \* protocol** pointer to the corresponding pnp protocol structure
- struct pnp\_dev \* **pnp\_request\_card\_device**(struct pnp\_card\_link \* clink, const char  $*$  id, struct pnp dev \* from)

Searches for a PnP device under the specified card

### **Parameters**

struct pnp card link \* clink pointer to the card link, cannot be NULL

- **const char \* id** pointer to a PnP ID structure that explains the rules for finding the device
- struct pnp dev \* from Starting place to search from. If NULL it will start from the beginning.
- void **pnp\_release\_card\_device**(struct pnp\_dev \* dev) call this when the driver no longer needs the device

#### **Parameters**

struct pnp dev \* dev pointer to the PnP device structure

int **pnp\_register\_card\_driver**(struct pnp\_card\_driver \* drv) registers a PnP card driver with the PnP Layer

### **Parameters**

struct pnp card driver \* drv pointer to the driver to register

void **pnp** unregister card driver(struct pnp card driver \* drv) unregisters a PnP card driver from the PnP Layer

**Parameters**

**struct pnp\_card\_driver \* drv** pointer to the driver to unregister

struct pnp id \* **pnp\_add\_id**(struct pnp\_dev \* dev, const char \* id) adds an EISA id to the specified device

### **Parameters**

struct pnp dev \* dev pointer to the desired device

**const char \* id** pointer to an EISA id string

int **pnp\_start\_dev**(struct pnp\_dev \* dev) low-level start of the PnP device

### **Parameters**

**struct pnp dev \* dev** pointer to the desired device

### **Description**

assumes that resources have already been allocated

int **pnp** stop dev(struct pnp dev \* dev) low-level disable of the PnP device

### **Parameters**

struct pnp dev \* dev pointer to the desired device

### **Description**

does not free resources

int **pnp** activate dev(struct pnp  $dev * dev$ ) activates a PnP device for use

### **Parameters**

struct pnp dev \* dev pointer to the desired device

### **Description**

does not validate or set resources so be careful.

int **pnp** disable dev(struct pnp dev \* dev) disables device

### **Parameters**

struct pnp dev \* dev pointer to the desired device

### **Description**

inform the correct pnp protocol so that resources can be used by other devices

int **pnp** is  $\text{active}(\text{struct } pnp \text{ dev } * \text{ dev})$ Determines if a device is active based on its current resources

#### **Parameters**

struct pnp dev \* dev pointer to the desired PnP device

# **3.5 Userspace IO devices**

void **uio** event notify(struct uio info \* info) trigger an interrupt event

### **Parameters**

struct uio info \* info UIO device capabilities

int **uio register device**(struct module \* owner, struct device \* parent, struct uio info  $*$  info) register a new userspace IO device

#### **Parameters**

**struct module \* owner** module that creates the new device

**struct device \* parent** parent device

struct uio info \* info UIO device capabilities

#### **Description**

returns zero on success or a negative error code.

int **devm uio register device**(struct module \* owner, struct device \* parent, struct uio\_info \* info) Resource managed uio register device()

#### **Parameters**

**struct module \* owner** module that creates the new device

**struct device \* parent** parent device

struct uio info \* info UIO device capabilities

#### **Description**

returns zero on success or a negative error code.

void **uio** unregister device(struct uio info \* info) unregister a industrial IO device

#### **Parameters**

**struct uio\_info \* info** UIO device capabilities

#### struct **uio\_mem**

description of a UIO memory region

#### **Definition**

```
struct uio mem {
 const char *name;
 phys_addr_t addr;
 unsigned long by offs;
 resource size t size;
 int memtype;
 void iomem *internal addr;
 struct uio map *map;
};
```
### **Members**

**name** name of the memory region for identification

**addr** address of the device's memory rounded to page size (phys addr is used since addr can be logical, virtual, or physical & phys\_addr\_t should always be large enough to handle any of the address types)

**offs** offset of device memory within the page

**size** size of IO (multiple of page size)

**memtype** type of memory addr points to

**internal addr** ioremap-ped version of addr, for driver internal use

**map** for use by the UIO core only.

```
struct uio_port
```
description of a UIO port region

### **Definition**

```
struct uio port {
 const char *name:
 unsigned long start;
 unsigned long size;
 int porttype;
 struct uio portio *portio;
};
```
### **Members**

**name** name of the port region for identification

**start** start of port region

**size** size of port region

**porttype** type of port (see UIO\_PORT \* below)

**portio** for use by the UIO core only.

struct **uio\_info** UIO device capabilities

### **Definition**

```
struct uio info {
 struct uio device *uio dev;
```
(continues on next page)

(continued from previous page)

```
const char *name;
 const char *version;
 struct uio mem mem[MAX UIO MAPS];
 struct uio port port [MAX UIO PORT REGIONS];
 long irq;
 unsigned long irq flags;
 void *priv;
 irgreturn t (*handler)(int irq, struct uio info *dev info);
 int (*mmap) (struct uio info *info, struct \overline{v}m area struct *vma);
 int (*open)(struct uio info *info, struct inode *inode);
 int (*release)(struct uio info *info, struct inode *inode);
 int (*irqcontrol)(struct uio info *info, s32 irq on);
};
```
### **Members**

**uio\_dev** the UIO device this info belongs to

**name** device name

**version** device driver version

**mem** list of mappable memory regions, size==0 for end of list

**port** list of port regions, size==0 for end of list

**irq** interrupt number or UIO\_IRQ\_CUSTOM

**irq flags** flags for request irq()

**priv** optional private data

**handler** the device's irq handler

**mmap** mmap operation for this uio device

**open** open operation for this uio device

**release** release operation for this uio device

**irgcontrol** disable/enable irgs when 0/1 is written to /dev/uioX

# **IOCTL BASED INTERFACES**

ioctl() is the most common way for applications to interface with device drivers. It is flexible and easily extended by adding new commands and can be passed through character devices, block devices as well as sockets and other special file descriptors.

However, it is also very easy to get ioctl command definitions wrong, and hard to fix them later without breaking existing applications, so this documentation tries to help developers get it right.

# **4.1 Command number definitions**

The command number, or request number, is the second argument passed to the ioctl system call. While this can be any 32-bit number that uniquely identifies an action for a particular driver, there are a number of conventions around defining them.

include/uapi/asm-generic/ioctl.h provides four macros for defining ioctl commands that follow modern conventions: IO, IOR, IOW, and IOWR. These should be used for all new commands, with the correct parameters:

- **IO/ IOR/ IOW/ IOWR** The macro name specifies how the argument will be used. It may be a pointer to data to be passed into the kernel ( $IOW$ ), out of the kernel (\_IOR), or both (\_IOWR). IO can indicate either commands with no argument or those passing an integer value instead of a pointer. It is recommended to only use IO for commands without arguments, and use pointers for passing data.
- **type** An 8-bit number, often a character literal, specific to a subsystem or driver, and listed in ../userspace-api/ioctl/ioctl-number
- **nr** An 8-bit number identifying the specific command, unique for a give value of 'type'
- **data type** The name of the data type pointed to by the argument, the command number encodes the sizeof(data type) value in a 13-bit or 14-bit integer, leading to a limit of 8191 bytes for the maximum size of the argument. Note: do not pass sizeof(data\_type) type into \_IOR/\_IOW/IOWR, as that will lead to encoding sizeof(sizeof(data\_type)), i.e. sizeof(size\_t). \_IO does not have a data type parameter.

# **4.2 Interface versions**

Some subsystems use version numbers in data structures to overload commands with different interpretations of the argument.

This is generally a bad idea, since changes to existing commands tend to break existing applications.

A better approach is to add a new ioctl command with a new number. The old command still needs to be implemented in the kernel for compatibility, but this can be a wrapper around the new implementation.

# **4.3 Return code**

ioctl commands can return negative error codes as documented in errno(3); these get turned into errno values in user space. On success, the return code should be zero. It is also possible but not recommended to return a positive 'long' value.

When the ioctl callback is called with an unknown command number, the handler returns either -ENOTTY or -ENOIOCTLCMD, which also results in -ENOTTY being returned from the system call. Some subsystems return -ENOSYS or -EINVAL here for historic reasons, but this is wrong.

Prior to Linux 5.5, compat joctl handlers were required to return -ENOIOCTLCMD in order to use the fallback conversion into native commands. As all subsystems are now responsible for handling compat mode themselves, this is no longer needed, but it may be important to consider when backporting bug fixes to older kernels.

# **4.4 Timestamps**

Traditionally, timestamps and timeout values are passed as struct timespec or struct timeval, but these are problematic because of incompatible definitions of these structures in user space after the move to 64-bit time\_t.

The struct a kernel timespec type can be used instead to be embedded in other data structures when separate second/nanosecond values are desired, or passed to user space directly. This is still not ideal though, as the structure matches neither the kernel's timespec64 nor the user space timespec exactly. The get timespec64() and put timespec64() helper functions can be used to ensure that the layout remains compatible with user space and the padding is treated correctly.

As it is cheap to convert seconds to nanoseconds, but the opposite requires an expensive 64-bit division, a simple u64 nanosecond value can be simpler and more efficient.

Timeout values and timestamps should ideally use CLOCK\_MONOTONIC time, as returned by ktime get ns() or ktime get ts64(). Unlike CLOCK REALTIME, this makes the timestamps immune from jumping backwards or forwards due to leap second adjustments and clock settime() calls.

ktime get real ns() can be used for CLOCK REALTIME timestamps that need to be persistent across a reboot or between multiple machines.

# **4.5 32-bit compat mode**

In order to support 32-bit user space running on a 64-bit machine, each subsystem or driver that implements an ioctl callback handler must also implement the corresponding compat\_ioctl handler.

As long as all the rules for data structures are followed, this is as easy as setting the .compat ioctl pointer to a helper function such as compat ptr ioctl() or blkdev compat ptr ioctl().

## **4.5.1 compat\_ptr()**

On the s390 architecture, 31-bit user space has ambiguous representations for data pointers, with the upper bit being ignored. When running such a process in compat mode, the compat ptr() helper must be used to clear the upper bit of a compat uptr t and turn it into a valid 64-bit pointer. On other architectures, this macro only performs a cast to a void  $\qquad$  user  $*$  pointer.

In an compat ioctl() callback, the last argument is an unsigned long, which can be interpreted as either a pointer or a scalar depending on the command. If it is a scalar, then compat ptr() must not be used, to ensure that the 64-bit kernel behaves the same way as a 32-bit kernel for arguments with the upper bit set.

The compat ptr ioctl() helper can be used in place of a custom compat ioctl file operation for drivers that only take arguments that are pointers to compatible data structures.

# **4.5.2 Structure layout**

Compatible data structures have the same layout on all architectures, avoiding all problematic members:

- long and unsigned long are the size of a register, so they can be either 32-bit or 64-bit wide and cannot be used in portable data structures. Fixed-length replacements are  $\,$  s32,  $\,$  u32,  $\,$  s64 and  $\,$  u64.
- Pointers have the same problem, in addition to requiring the use of compat ptr(). The best workaround is to use u64 in place of pointers, which requires a cast to uintptr t in user space, and the use of u64 to user ptr() in the kernel to convert it back into a user pointer.
- On the x86-32 (i386) architecture, the alignment of 64-bit variables is only 32-bit, but they are naturally aligned on most other architectures including x86-64. This means a structure like:

```
struct foo {
    __u32 a;
      __u64 b;
                                                              (continues on next page)
```
(continued from previous page)

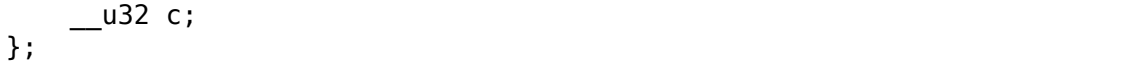

has four bytes of padding between a and b on x86-64, plus another four bytes of padding at the end, but no padding on i386, and it needs a compat\_ioctl conversion handler to translate between the two formats.

To avoid this problem, all structures should have their members naturally aligned, or explicit reserved fields added in place of the implicit padding. The pahole tool can be used for checking the alignment.

- On ARM OABI user space, structures are padded to multiples of 32-bit, making some structs incompatible with modern EABI kernels if they do not end on a 32-bit boundary.
- On the m68k architecture, struct members are not guaranteed to have an alignment greater than 16-bit, which is a problem when relying on implicit padding.
- Bitfields and enums generally work as one would expect them to, but some properties of them are implementation-defined, so it is better to avoid them completely in ioctl interfaces.
- char members can be either signed or unsigned, depending on the architecture, so the u8 and s8 types should be used for 8-bit integer values, though char arrays are clearer for fixed-length strings.

# **4.6 Information leaks**

Uninitialized data must not be copied back to user space, as this can cause an information leak, which can be used to defeat kernel address space layout randomization (KASLR), helping in an attack.

For this reason (and for compat support) it is best to avoid any implicit padding in data structures. Where there is implicit padding in an existing structure, kernel drivers must be careful to fully initialize an instance of the structure before copying it to user space. This is usually done by calling memset() before assigning to individual members.

# **4.7 Subsystem abstractions**

While some device drivers implement their own ioctl function, most subsystems implement the same command for multiple drivers. Ideally the subsystem has an .ioctl() handler that copies the arguments from and to user space, passing them into subsystem specific callback functions through normal kernel pointers.

This helps in various ways:

• Applications written for one driver are more likely to work for another one in the same subsystem if there are no subtle differences in the user space ABI.

- The complexity of user space access and data structure layout is done in one place, reducing the potential for implementation bugs.
- It is more likely to be reviewed by experienced developers that can spot problems in the interface when the ioctl is shared between multiple drivers than when it is only used in a single driver.

# **4.8 Alternatives to ioctl**

There are many cases in which ioctl is not the best solution for a problem. Alternatives include:

- System calls are a better choice for a system-wide feature that is not tied to a physical device or constrained by the file system permissions of a character device node
- netlink is the preferred way of configuring any network related objects through sockets.
- debugfs is used for ad-hoc interfaces for debugging functionality that does not need to be exposed as a stable interface to applications.
- sysfs is a good way to expose the state of an in-kernel object that is not tied to a file descriptor.
- configfs can be used for more complex configuration than sysfs
- A custom file system can provide extra flexibility with a simple user interface but adds a lot of complexity to the implementation.

# **CHAPTER FIVE**

# **EARLY USERSPACE**

# **5.1 Early userspace support**

Last update: 2004-12-20 tlh

"Early userspace" is a set of libraries and programs that provide various pieces of functionality that are important enough to be available while a Linux kernel is coming up, but that don't need to be run inside the kernel itself.

It consists of several major infrastructure components:

- gen init cpio, a program that builds a cpio-format archive containing a root filesystem image. This archive is compressed, and the compressed image is linked into the kernel image.
- initramfs, a chunk of code that unpacks the compressed cpio image midway through the kernel boot process.
- klibc, a userspace C library, currently packaged separately, that is optimized for correctness and small size.

The cpio file format used by initramfs is the "newc" (aka "cpio -H newc") format, and is documented in the file "buffer-format.txt". There are two ways to add an early userspace image: specify an existing cpio archive to be used as the image or have the kernel build process build the image from specifications.

# **5.1.1 CPIO ARCHIVE method**

You can create a cpio archive that contains the early userspace image. Your cpio archive should be specified in CONFIG\_INITRAMFS\_SOURCE and it will be used directly. Only a single cpio file may be specified in CONFIG\_INITRAMFS\_SOURCE and directory and file names are not allowed in combination with a cpio archive.

# **5.1.2 IMAGE BUILDING method**

The kernel build process can also build an early userspace image from source parts rather than supplying a cpio archive. This method provides a way to create images with root-owned files even though the image was built by an unprivileged user.

The image is specified as one or more sources in CONFIG\_INITRAMFS\_SOURCE. Sources can be either directories or files - cpio archives are not allowed when building from sources.

A source directory will have it and all of its contents packaged. The specified directory name will be mapped to  $\gamma'$ . When packaging a directory, limited user and group ID translation can be performed. INITRAMFS\_ROOT\_UID can be set to a user ID that needs to be mapped to user root (0). INITRAMFS\_ROOT\_GID can be set to a group ID that needs to be mapped to group root (0).

A source file must be directives in the format required by the usr/gen\_init\_cpio utility (run 'usr/gen init cpio -h'to get the file format). The directives in the file will be passed directly to usr/gen init cpio.

When a combination of directories and files are specified then the initramfs image will be an aggregate of all of them. In this way a user can create a 'root-image' directory and install all files into it. Because device-special files cannot be created by a unprivileged user, special files can be listed in a 'root-files' file. Both 'root-image'and 'root-files'can be listed in CONFIG\_INITRAMFS\_SOURCE and a complete early userspace image can be built by an unprivileged user.

As a technical note, when directories and files are specified, the entire CON-FIG\_INITRAMFS\_SOURCE is passed to usr/gen\_initramfs\_list.sh. This means that CONFIG\_INITRAMFS\_SOURCE can really be interpreted as any legal argument to gen initramfs list.sh. If a directory is specified as an argument then the contents are scanned, uid/gid translation is performed, and usr/gen\_init\_cpio file directives are output. If a directory is specified as an argument to usr/gen initramfs list.sh then the contents of the file are simply copied to the output. All of the output directives from directory scanning and file contents copying are processed by usr/gen\_init\_cpio.

See also 'usr/gen initramfs list.sh -h'.

# **Where's this all leading?**

The klibc distribution contains some of the necessary software to make early userspace useful. The klibc distribution is currently maintained separately from the kernel.

You can obtain somewhat infrequent snapshots of klibc from https://www.kernel. org/pub/linux/libs/klibc/

For active users, you are better off using the klibc git repository, at http://git. kernel.org/?p=libs/klibc/klibc.git

[The standalone klibc dis](https://www.kernel.org/pub/linux/libs/klibc/)tribution currently provides three components, in addition to the klibc library:

- ipconfig, a program that configures network interfaces. It can configure them statically, or use DHCP to obtain information dynamically (aka "IP autoconfiguration").
- nfsmount, a program that can mount an NFS filesystem.
- kinit, the "glue" that uses ipconfig and nfsmount to replace the old support for IP autoconfig, mount a filesystem over NFS, and continue system boot using that filesystem as root.

kinit is built as a single statically linked binary to save space.

Eventually, several more chunks of kernel functionality will hopefully move to early userspace:

- Almost all of init/do mounts\* (the beginning of this is already in place)
- ACPI table parsing
- Insert unwieldy subsystem that doesn't really need to be in kernel space here

If kinit doesn't meet your current needs and you've got bytes to burn, the klibc distribution includes a small Bourne-compatible shell (ash) and a number of other utilities, so you can replace kinit and build custom initramfs images that meet your needs exactly.

For questions and help, you can sign up for the early userspace mailing list at http://www.zytor.com/mailman/listinfo/klibc

# **How does it work?**

The kernel has currently 3 ways to mount the root filesystem:

- a) all required device and filesystem drivers compiled into the kernel, no initrd. init/main.c:init() will call prepare\_namespace() to mount the final root filesystem, based on the root= option and optional init= to run some other init binary than listed at the end of init/main.c:init().
- b) some device and filesystem drivers built as modules and stored in an initrd. The initrd must contain a binary '/linuxrc' which is supposed to load these driver modules. It is also possible to mount the final root filesystem via linuxrc and use the pivot root syscall. The initrd is mounted and executed via prepare\_namespace().
- c) using initramfs. The call to prepare namespace() must be skipped. This means that a binary must do all the work. Said binary can be stored into initramfs either via modifying usr/gen init cpio.c or via the new initrd format, an cpio archive. It must be called "/init". This binary is responsible to do all the things prepare\_namespace() would do.

To maintain backwards compatibility, the /init binary will only run if it comes via an initramfs cpio archive. If this is not the case, init/main.c:init() will run prepare namespace() to mount the final root and exec one of the predefined init binaries.

Bryan O'Sullivan <br/>bos@serpentine.com>

# **5.2 initramfs buffer format**

Al Viro, H. Peter Anvin

Last revision: 2002-01-13

Starting with kernel 2.5.x, the old "initial ramdisk" protocol is getting {replaced/complemented} with the new "initial ramfs"(initramfs) protocol. The initramfs contents is passed using the same memory buffer protocol used by the initrd protocol, but the contents is different. The initramfs buffer contains an archive which is expanded into a ramfs filesystem; this document details the format of the initramfs buffer format.

The initramfs buffer format is based around the "newc" or "crc" CPIO formats, and can be created with the cpio(1) utility. The cpio archive can be compressed using gzip(1). One valid version of an initramfs buffer is thus a single .cpio.gz file.

The full format of the initramfs buffer is defined by the following grammar, where:

```
* is used to indicate "0 or more occurrences of"
(|) indicates alternatives
+ indicates concatenation<br>GZIP() indicates the qzip(1) of
        indicates the qzip(1) of the operand
ALGN(n) means padding with null bytes to an n-byte boundary
initramfs := ("\\0" | cpio_archive | cpio gzip archive)*
cpio gzip archive := GZIP(cpio\, archive)cpio archive := cpio file* + (<nothing> | cpio trailer)
cpio file := ALGN(4) + cpio header + filename + "\0" + ALGN(4) + data
cpio trailer := ALGN(4) + cpio header + "TRAILER!!!\0" + ALGN(4)
```
In human terms, the initramfs buffer contains a collection of compressed and/or uncompressed cpio archives (in the "newc" or "crc" formats); arbitrary amounts zero bytes (for padding) can be added between members.

The cpio "TRAILER!!!" entry (cpio end-of-archive) is optional, but is not ignored; see "handling of hard links" below.

The structure of the cpio header is as follows (all fields contain hexadecimal ASCII numbers fully padded with '0' on the left to the full width of the field, for example, the integer 4780 is represented by the ASCII string "000012ac"):

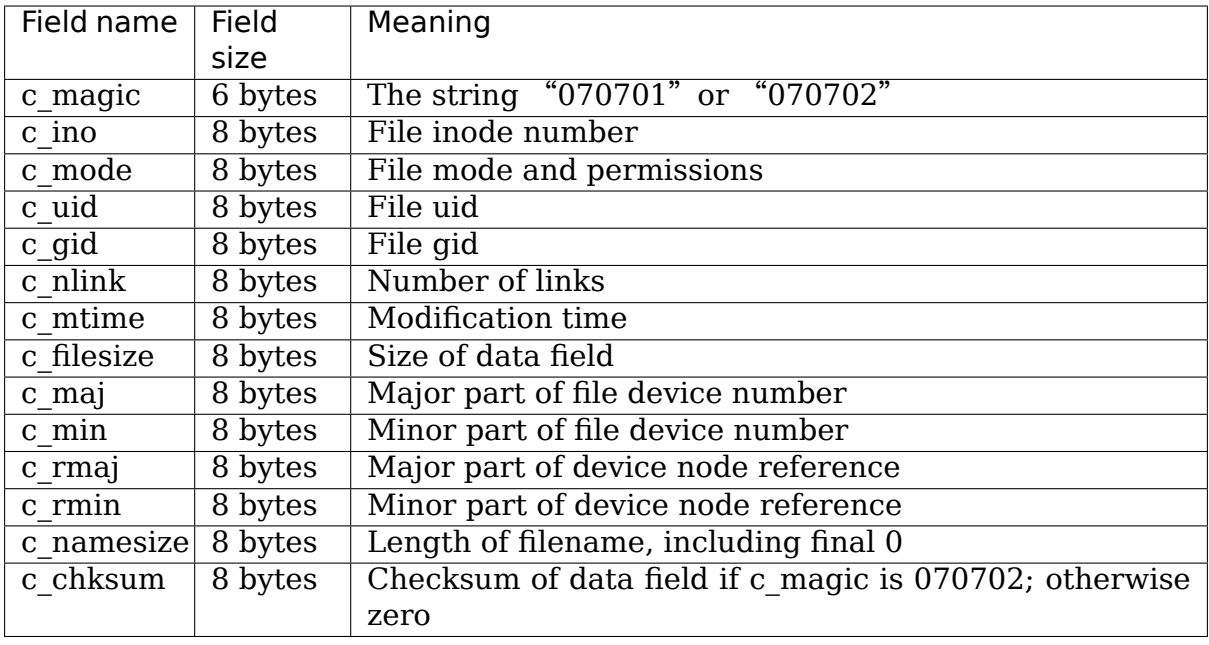

The c mode field matches the contents of st mode returned by stat(2) on Linux, and encodes the file type and file permissions.

The c filesize should be zero for any file which is not a regular file or symlink.

The c chksum field contains a simple 32-bit unsigned sum of all the bytes in the data field. cpio(1) refers to this as "crc", which is clearly incorrect (a cyclic redundancy check is a different and significantly stronger integrity check), however, this is the algorithm used.

If the filename is "TRAILER!!!" this is actually an end-of-archive marker; the c\_filesize for an end-of-archive marker must be zero.

# **5.2.1 Handling of hard links**

When a nondirectory with c\_nlink  $> 1$  is seen, the (c\_maj,c\_min,c\_ino) tuple is looked up in a tuple buffer. If not found, it is entered in the tuple buffer and the entry is created as usual; if found, a hard link rather than a second copy of the file is created. It is not necessary (but permitted) to include a second copy of the file contents; if the file contents is not included, the c\_filesize field should be set to zero to indicate no data section follows. If data is present, the previous instance of the file is overwritten; this allows the data-carrying instance of a file to occur anywhere in the sequence (GNU cpio is reported to attach the data to the last instance of a file only.)

c\_filesize must not be zero for a symlink.

When a "TRAILER!!!" end-of-archive marker is seen, the tuple buffer is reset. This permits archives which are generated independently to be concatenated.

To combine file data from different sources (without having to regenerate the (c\_maj,c\_min,c\_ino) fields), therefore, either one of the following techniques can be used:

- a) Separate the different file data sources with a "TRAILER!!!" end-of-archive marker, or
- b) Make sure c\_nlink == 1 for all nondirectory entries.

# **CPU AND DEVICE POWER MANAGEMENT**

# **6.1 CPU Idle Time Management**

**Copyright** © 2019 Intel Corporation

Author Rafael J. Wysocki <rafael.j.wysocki@intel.com>

## **6.1.1 CPU Idle Time Management Subsystem**

Every time one of the logical CPUs in the system (the entities that appear to fetch and execute instructions: hardware threads, if present, or processor cores) is idle after an interrupt or equivalent wakeup event, which means that there are no tasks to run on it except for the special "idle" task associated with it, there is an opportunity to save energy for the processor that it belongs to. That can be done by making the idle logical CPU stop fetching instructions from memory and putting some of the processor's functional units depended on by it into an idle state in which they will draw less power.

However, there may be multiple different idle states that can be used in such a situation in principle, so it may be necessary to find the most suitable one (from the kernel perspective) and ask the processor to use (or "enter") that particular idle state. That is the role of the CPU idle time management subsystem in the kernel, called CPUIdle.

The design of CPUIdle is modular and based on the code duplication avoidance principle, so the generic code that in principle need not depend on the hardware or platform design details in it is separate from the code that interacts with the hardware. It generally is divided into three categories of functional units: governors responsible for selecting idle states to ask the processor to enter, drivers that pass the governors'decisions on to the hardware and the core providing a common framework for them.

## **6.1.2 CPU Idle Time Governors**

A CPU idle time (CPUIdle) governor is a bundle of policy code invoked when one of the logical CPUs in the system turns out to be idle. Its role is to select an idle state to ask the processor to enter in order to save some energy.

CPUIdle governors are generic and each of them can be used on any hardware platform that the Linux kernel can run on. For this reason, data structures operated on by them cannot depend on any hardware architecture or platform design details as well.

The governor itself is represented by a struct cpuidle governor object containing four callback pointers, enable, disable, select, reflect, a rating field described below, and a name (string) used for identifying it.

For the governor to be available at all, that object needs to be registered with the CPUIdle core by calling cpuidle register governor() with a pointer to it passed as the argument. If successful, that causes the core to add the governor to the global list of available governors and, if it is the only one in the list (that is, the list was empty before) or the value of its rating field is greater than the value of that field for the governor currently in use, or the name of the new governor was passed to the kernel as the value of the cpuidle.governor= command line parameter, the new governor will be used from that point on (there can be only one CPUIdle governor in use at a time). Also, user space can choose the CPUIdle governor to use at run time via sysfs.

Once registered, CPUIdle governors cannot be unregistered, so it is not practical to put them into loadable kernel modules.

The interface between CPUIdle governors and the core consists of four callbacks:

### **enable**

int (\*enable) (struct cpuidle driver \*drv, struct cpuidle device<sub>u</sub> *,→*\*dev);

The role of this callback is to prepare the governor for handling the (logical) CPU represented by the struct cpuidle device object pointed to by the dev argument. The struct cpuidle driver object pointed to by the drv argument represents the CPUIdle driver to be used with that CPU (among other things, it should contain the list of struct cpuidle\_state objects representing idle states that the processor holding the given CPU can be asked to enter).

It may fail, in which case it is expected to return a negative error code, and that causes the kernel to run the architecture-specific default code for idle CPUs on the CPU in question instead of CPUIdle until the ->enable() governor callback is invoked for that CPU again.

### **disable**

```
void (*disable) (struct cpuidle driver *drv, struct cpuidle device.
,→*dev);
```
Called to make the governor stop handling the (logical) CPU represented by the struct cpuidle device object pointed to by the dev argument.

It is expected to reverse any changes made by the ->enable() callback when it was last invoked for the target CPU, free all memory allocated by that callback and so on.

### **select**

int (\*select) (struct cpuidle driver \*drv, struct cpuidle device \*dev, bool \*stop\_tick);

Called to select an idle state for the processor holding the (logical) CPU represented by the struct cpuidle device object pointed to by the dev argument.

The list of idle states to take into consideration is represented by the states array of struct cpuidle state objects held by the struct cpuidle driver object pointed to by the drv argument (which represents the CPUIdle driver to be used with the CPU at hand). The value returned by this callback is interpreted as an index into that array (unless it is a negative error code).

The stop tick argument is used to indicate whether or not to stop the scheduler tick before asking the processor to enter the selected idle state. When the bool variable pointed to by it (which is set to true before invoking this callback) is cleared to false, the processor will be asked to enter the selected idle state without stopping the scheduler tick on the given CPU (if the tick has been stopped on that CPU already, however, it will not be restarted before asking the processor to enter the idle state).

This callback is mandatory (i.e. the select callback pointer in struct cpuidle\_governor must not be NULL for the registration of the governor to succeed).

### **reflect**

void (\*reflect) (struct cpuidle device \*dev, int index);

Called to allow the governor to evaluate the accuracy of the idle state selection made by the ->select() callback (when it was invoked last time) and possibly use the result of that to improve the accuracy of idle state selections in the future.

In addition, CPUIdle governors are required to take power management quality of service (PM QoS) constraints on the processor wakeup latency into account when selecting idle states. In order to obtain the current effective PM QoS wakeup latency constraint for a given CPU, a CPUIdle governor is expected to pass the number of the CPU to cpuidle governor latency  $reg()$ . Then, the governor's ->select() callback must not return the index of an indle state whose exit latency value is greater than the number returned by that function.

### **6.1.3 CPU Idle Time Management Drivers**

CPU idle time management (CPUIdle) drivers provide an interface between the other parts of CPUIdle and the hardware.

First of all, a CPUIdle driver has to populate the states array of struct cpuidle state objects included in the struct cpuidle driver object representing it. Going forward this array will represent the list of available idle states that the processor hardware can be asked to enter shared by all of the logical CPUs handled by the given driver.

The entries in the states array are expected to be sorted by the value of the target residency field in struct cpuidle state in the ascending order (that is, index 0 should correspond to the idle state with the minimum value of target residency). [Since the target residency value is expected to reflect the "depth" of the idle state represented by the struct cpuidle state object holding it, this sorting order should be the same as the ascending sorting order by the idle state "depth".]

Three fields in struct cpuidle state are used by the existing CPUIdle governors for computations related to idle state selection:

- **target residency** Minimum time to spend in this idle state including the time needed to enter it (which may be substantial) to save more energy than could be saved by staying in a shallower idle state for the same amount of time, in microseconds.
- **exit latency** Maximum time it will take a CPU asking the processor to enter this idle state to start executing the first instruction after a wakeup from it, in microseconds.
- **flags** Flags representing idle state properties. Currently, governors only use the CPUIDLE\_FLAG\_POLLING flag which is set if the given object does not represent a real idle state, but an interface to a software "loop" that can be used in order to avoid asking the processor to enter any idle state at all. [There are other flags used by the CPUIdle core in special situations.]

The enter callback pointer in struct cpuidle state, which must not be NULL, points to the routine to execute in order to ask the processor to enter this particular idle state:

```
void (*enter) (struct cpuidle device *dev, struct cpuidle driver *drv,
               int index);
```
The first two arguments of it point to the struct cpuidle device object representing the logical CPU running this callback and the struct cpuidle\_driver object representing the driver itself, respectively, and the last one is an index of the struct cpuidle state entry in the driver's states array representing the idle state to ask the processor to enter.

The analogous ->enter\_s2idle() callback in struct cpuidle state is used only for implementing the suspend-to-idle system-wide power management feature. The difference between in and ->enter() is that it must not re-enable interrupts at any point (even temporarily) or attempt to change the states of clock event devices, which the ->enter() callback may do sometimes.

Once the states array has been populated, the number of valid entries in it has to be stored in the state count field of the struct cpuidle driver object representing the driver. Moreover, if any entries in the states array represent "coupled"idle states (that is, idle states that can only be asked for if multiple related logical CPUs are idle), the safe state index field in struct cpuidle driver needs to be the index of an idle state that is not "coupled" (that is, one that can be asked for if only one logical CPU is idle).

In addition to that, if the given CPUIdle driver is only going to handle a subset of logical CPUs in the system, the cpumask field in its struct cpuidle driver object must point to the set (mask) of CPUs that will be handled by it.

A CPUIdle driver can only be used after it has been registered. If there are no "coupled" idle state entries in the driver's states array, that can be accomplished by passing the driver's struct cpuidle\_driver object to cpuidle register driver(). Otherwise, cpuidle register() should be used for this purpose.

However, it also is necessary to register struct cpuidle\_device objects for all of the logical CPUs to be handled by the given CPUIdle driver with the help of cpuidle\_register\_device() after the driver has been registered and cpuidle register driver(), unlike cpuidle register(), does not do that automatically. For this reason, the drivers that use cpuidle register driver() to register themselves must also take care of registering the struct cpuidle device objects as needed, so it is generally recommended to use cpuidle\_register() for CPUIdle driver registration in all cases.

The registration of a struct cpuidle device object causes the CPUIdle sysfs interface to be created and the governor's ->enable() callback to be invoked for the logical CPU represented by it, so it must take place after registering the driver that will handle the CPU in question.

CPUIdle drivers and struct cpuidle device objects can be unregistered when they are not necessary any more which allows some resources associated with them to be released. Due to dependencies between them, all of the struct cpuidle device objects representing CPUs handled by the given CPUIdle driver must be unregistered, with the help of cpuidle unregister device(), before calling cpuidle unregister driver() to unregister the driver. Alternatively, cpuidle unregister() can be called to unregister a CPUIdle driver along with all of the struct cpuidle device objects representing CPUs handled by it.

CPUIdle drivers can respond to runtime system configuration changes that lead to modifications of the list of available processor idle states (which can happen, for example, when the system's power source is switched from AC to battery or the other way around). Upon a notification of such a change, a CPUIdle driver is expected to call cpuidle pause and lock() to turn CPUIdle off temporarily and then cpuidle disable device() for all of the struct cpuidle device objects representing CPUs affected by that change. Next, it can update its states array in accordance with the new configuration of the system, call cpuidle enable device() for all of the relevant struct cpuidle device objects and invoke cpuidle resume and unlock() to allow CPUIdle to be used again.

# **6.2 Device Power Management Basics**

**Copyright** © 2010-2011 Rafael J. Wysocki <riw@sisk.pl>, Novell Inc.

**Copyright** © 2010 Alan Stern <stern@rowland.harvard.edu>

**Copyright** © 2016 Intel Corporation

Author Rafael J. Wysocki <rafa[el.j.wysocki@intel.com>](mailto:stern@rowland.harvard.edu)

Most of the code in Linux is device drivers, so most of the Linux power management (PM) code is also driver-specific. Most drivers will do very little; others, especially for platforms with small batterie[s \(like cell phones\), will do](mailto:rafael.j.wysocki@intel.com) a lot.

This writeup gives an overview of how drivers interact with system-wide power management goals, emphasizing the models and interfaces that are shared by everything that hooks up to the driver model core. Read it as background for the domain-specific work you'd do with any specific driver.

# **6.2.1 Two Models for Device Power Management**

Drivers will use one or both of these models to put devices into low-power states:

System Sleep model:

Drivers can enter low-power states as part of entering systemwide low-power states like "suspend" (also known as "suspendto-RAM"), or (mostly for systems with disks)"hibernation"(also known as "suspend-to-disk").

This is something that device, bus, and class drivers collaborate on by implementing various role-specific suspend and resume methods to cleanly power down hardware and software subsystems, then reactivate them without loss of data.

Some drivers can manage hardware wakeup events, which make the system leave the low-power state. This feature may be enabled or disabled using the relevant /sys/devices/.../ power/wakeup file (for Ethernet drivers the ioctl interface used by ethtool may also be used for this purpose); enabling it may cost some power usage, but let the whole system enter lowpower states more often.

Runtime Power Management model:

Devices may also be put into low-power states while the system is running, independently of other power management activity in principle. However, devices are not generally independent of each other (for example, a parent device cannot be suspended unless all of its child devices have been suspended). Moreover, depending on the bus type the device is on, it may be necessary to carry out some bus-specific operations on the device for this purpose. Devices put into low power states at run time may require special handling during system-wide power transitions (suspend or hibernation).

For these reasons not only the device driver itself, but also the appropriate subsystem (bus type, device type or device class) driver and the PM core are involved in runtime power management. As in the system sleep power management case, they need to collaborate by implementing various role-specific suspend and resume methods, so that the hardware is cleanly powered down and reactivated without data or service loss.

There's not a lot to be said about those low-power states except that they are very system-specific, and often device-specific. Also, that if enough devices have been put into low-power states (at runtime), the effect may be very similar to entering some system-wide low-power state (system sleep) …and that synergies exist, so that several drivers using runtime PM might put the system into a state where even deeper power saving options are available.

Most suspended devices will have quiesced all I/O: no more DMA or IRQs (except for wakeup events), no more data read or written, and requests from upstream drivers are no longer accepted. A given bus or platform may have different requirements though.

Examples of hardware wakeup events include an alarm from a real time clock, network wake-on-LAN packets, keyboard or mouse activity, and media insertion or removal (for PCMCIA, MMC/SD, USB, and so on).

# **6.2.2 Interfaces for Entering System Sleep States**

There are programming interfaces provided for subsystems (bus type, device type, device class) and device drivers to allow them to participate in the power management of devices they are concerned with. These interfaces cover both system sleep and runtime power management.

## **Device Power Management Operations**

Device power management operations, at the subsystem level as well as at the device driver level, are implemented by defining and populating objects of type struct dev pm ops defined in include/linux/pm.h. The roles of the methods included in it will be explained in what follows. For now, it should be sufficient to remember that the last three methods are specific to runtime power management while the remaining ones are used during system-wide power transitions.

There also is a deprecated "old" or "legacy" interface for power management operations available at least for some subsystems. This approach does not use struct dev pm ops objects and it is suitable only for implementing system sleep power management methods in a limited way. Therefore it is not described in this document, so please refer directly to the source code for more information about it.

### **Subsystem-Level Methods**

The core methods to suspend and resume devices reside in struct dev pm ops pointed to by the ops member of struct dev\_pm\_domain, or by the pm member of struct bus\_type, struct device type and struct class. They are mostly of interest to the people writing infrastructure for platforms and buses, like PCI or USB, or device type and device class drivers. They also are relevant to the writers of device drivers whose subsystems (PM domains, device types, device classes and bus types) don't provide all power management methods.

Bus drivers implement these methods as appropriate for the hardware and the drivers using it; PCI works differently from USB, and so on. Not many people write subsystem-level drivers; most driver code is a "device driver" that builds on top of bus-specific framework code.

For more information on these driver calls, see the description later; they are called in phases for every device, respecting the parent-child sequencing in the driver model tree.

### **/sys/devices/.../power/wakeup files**

All device objects in the driver model contain fields that control the handling of system wakeup events (hardware signals that can force the system out of a sleep state). These fields are initialized by bus or device driver code using device set wakeup capable() and device\_set\_wakeup\_enable(), defined in include/linux/pm\_wakeup.h.

The power.can wakeup flag just records whether the device (and its driver) can physically support wakeup events. The device\_set\_wakeup\_capable() routine affects this flag. The power.wakeup field is a pointer to an object of type struct wakeup source used for controlling whether or not the device should use its system wakeup mechanism and for notifying the PM core of system wakeup events signaled by the device. This object is only present for wakeup-capable devices (i.e. devices whose can\_wakeup flags are set) and is created (or removed) by device set wakeup capable().

Whether or not a device is capable of issuing wakeup events is a hardware matter, and the kernel is responsible for keeping track of it. By contrast, whether or not a wakeup-capable device should issue wakeup events is a policy decision, and it is managed by user space through a sysfs attribute: the power/wakeup file. User space can write the "enabled" or "disabled" strings to it to indicate whether or not, respectively, the device is supposed to signal system wakeup. This file is only present if the power.wakeup object exists for the given device and is created (or removed) along with that object, by device set wakeup capable(). Reads from the file will return the corresponding string.

The initial value in the power/wakeup file is "disabled" for the majority of devices; the major exceptions are power buttons, keyboards, and Ethernet adapters whose WoL (wake-on-LAN) feature has been set up with ethtool. It should also default to "enabled" for devices that don't generate wakeup requests on their own but merely forward wakeup requests from one bus to another (like PCI Express ports).

The device may wakeup() routine returns true only if the power.wakeup object exists and the corresponding power/wakeup file contains the "enabled" string. This information is used by subsystems, like the PCI bus type code, to see whether or not to enable the devices'wakeup mechanisms. If device wakeup mechanisms are enabled or disabled directly by drivers, they also should use device may wakeup() to decide what to do during a system sleep transition. Device drivers, however, are not expected to call device set wakeup enable() directly in any case.

It ought to be noted that system wakeup is conceptually different from "remote wakeup" used by runtime power management, although it may be supported by the same physical mechanism. Remote wakeup is a feature allowing devices in low-power states to trigger specific interrupts to signal conditions in which they should be put into the full-power state. Those interrupts may or may not be used to signal system wakeup events, depending on the hardware design. On some systems it is impossible to trigger them from system sleep states. In any case, remote wakeup should always be enabled for runtime power management for all devices and drivers that support it.

## **/sys/devices/.../power/control files**

Each device in the driver model has a flag to control whether it is subject to runtime power management. This flag, runtime\_auto, is initialized by the bus type (or generally subsystem) code using pm\_runtime\_allow() or pm\_runtime\_forbid(); the default is to allow runtime power management.

The setting can be adjusted by user space by writing either "on" or "auto" to the device's power/control sysfs file. Writing"auto"calls pm\_runtime\_allow(), setting the flag and allowing the device to be runtime power-managed by its driver. Writing "on" calls pm\_runtime\_forbid(), clearing the flag, returning the device to full power if it was in a low-power state, and preventing the device from being runtime power-managed. User space can check the current value of the runtime\_auto flag by reading that file.

The device's runtime auto flag has no effect on the handling of system-wide power transitions. In particular, the device can (and in the majority of cases should and will) be put into a low-power state during a system-wide transition to a sleep state even though its runtime auto flag is clear.

For more information about the runtime power management framework, refer to Documentation/power/runtime\_pm.rst.

# **6.2.3 Calling Drivers to Enter and Leave System Sleep States**

When the system goes into a sleep state, each device's driver is asked to suspend the device by putting it into a state compatible with the target system state. That' s usually some version of "off", but the details are system-specific. Also, wakeupenabled devices will usually stay partly functional in order to wake the system.

When the system leaves that low-power state, the device's driver is asked to resume it by returning it to full power. The suspend and resume operations always go together, and both are multi-phase operations.

For simple drivers, suspend might quiesce the device using class code and then turn its hardware as "off" as possible during suspend noirg. The matching resume calls would then completely reinitialize the hardware before reactivating its class I/O queues.

More power-aware drivers might prepare the devices for triggering system wakeup events.

### **Call Sequence Guarantees**

To ensure that bridges and similar links needing to talk to a device are available when the device is suspended or resumed, the device hierarchy is walked in a bottom-up order to suspend devices. A top-down order is used to resume those devices.

The ordering of the device hierarchy is defined by the order in which devices get registered: a child can never be registered, probed or resumed before its parent; and can't be removed or suspended after that parent.

The policy is that the device hierarchy should match hardware bus topology. [Or at least the control bus, for devices which use multiple busses.] In particular, this means that a device registration may fail if the parent of the device is suspending (i.e. has been chosen by the PM core as the next device to suspend) or has already suspended, as well as after all of the other devices have been suspended. Device drivers must be prepared to cope with such situations.

### **System Power Management Phases**

Suspending or resuming the system is done in several phases. Different phases are used for suspend-to-idle, shallow (standby), and deep ("suspend-to-RAM") sleep states and the hibernation state ("suspend-to-disk"). Each phase involves executing callbacks for every device before the next phase begins. Not all buses or classes support all these callbacks and not all drivers use all the callbacks. The various phases always run after tasks have been frozen and before they are unfrozen. Furthermore, the  $*$  noirg phases run at a time when IRQ handlers have been disabled (except for those marked with the IRQF\_NO\_SUSPEND flag).

All phases use PM domain, bus, type, class or driver callbacks (that is, methods defined in dev->pm\_domain->ops, dev->bus->pm, dev->type->pm, dev->class->pm or dev->driver->pm). These callbacks are regarded by the PM core as mutually exclusive. Moreover, PM domain callbacks always take precedence over all of the other callbacks and, for example, type callbacks take precedence over bus, class and driver callbacks. To be precise, the following rules are used to determine which callback to execute in the given phase:

- 1. If dev->pm\_domain is present, the PM core will choose the callback provided by dev->pm\_domain->ops for execution.
- 2. Otherwise, if both dev->type and dev->type->pm are present, the callback provided by dev->type->pm will be chosen for execution.
- 3. Otherwise, if both dev->class and dev->class->pm are present, the callback provided by dev->class->pm will be chosen for execution.
- 4. Otherwise, if both dev->bus and dev->bus->pm are present, the callback provided by dev->bus->pm will be chosen for execution.

This allows PM domains and device types to override callbacks provided by bus types or device classes if necessary.

The PM domain, type, class and bus callbacks may in turn invoke device- or driverspecific methods stored in dev->driver->pm, but they don't have to do that.

If the subsystem callback chosen for execution is not present, the PM core will execute the corresponding method from the dev->driver->pm set instead if there is one.

## **Entering System Suspend**

When the system goes into the freeze, standby or memory sleep state, the phases are: prepare, suspend, suspend\_late, suspend\_noirq.

1. The prepare phase is meant to prevent races by preventing new devices from being registered; the PM core would never know that all the children of a device had been suspended if new children could be registered at will. [By contrast, from the PM core's perspective, devices may be unregistered at any time.] Unlike the other suspend-related phases, during the prepare phase the device hierarchy is traversed top-down.

After the ->prepare callback method returns, no new children may be registered below the device. The method may also prepare the device or driver in some way for the upcoming system power transition, but it should not put the device into a low-power state. Moreover, if the device supports runtime power management, the ->prepare callback method must not update its state in case it is necessary to resume it from runtime suspend later on.

For devices supporting runtime power management, the return value of the prepare callback can be used to indicate to the PM core that it may safely leave the device in runtime suspend (if runtime-suspended already), provided that all of the device's descendants are also left in runtime suspend. Namely, if the prepare callback returns a positive number and that happens for all of the descendants of the device too, and all of them (including the device itself) are runtime-suspended, the PM core will skip the suspend, suspend\_late and suspend noirg phases as well as all of the corresponding phases of the subsequent device resume for all of these devices. In that case, the ->complete callback will be the next one invoked after the ->prepare callback and is entirely responsible for putting the device into a consistent state as appropriate.

Note that this direct-complete procedure applies even if the device is disabled for runtime PM; only the runtime-PM status matters. It follows that if a device has system-sleep callbacks but does not support runtime PM, then its prepare callback must never return a positive value. This is because all such devices are initially set to runtime-suspended with runtime PM disabled.

This feature also can be controlled by device drivers by using the DPM\_FLAG\_NO\_DIRECT\_COMPLETE and DPM\_FLAG\_SMART\_PREPARE driver power management flags. [Typically, they are set at the time the driver is probed against the device in question by passing them to the dev\_pm\_set\_driver\_flags() helper function.] If the first of these flags is set, the PM core will not apply the direct-complete procedure described above to the given device and, consequenty, to any of its ancestors. The second flag, when set, informs the middle layer code (bus types, device types, PM domains, classes) that it should take the return value of the ->prepare callback provided by the driver into account and it may only return a positive value from its own ->prepare callback if the driver's one also has returned a positive value.

2. The ->suspend methods should quiesce the device to stop it from performing I/O. They also may save the device registers and put it into the appropriate low-power state, depending on the bus type the device is on, and they may enable wakeup events.

However, for devices supporting runtime power management, the ->suspend methods provided by subsystems (bus types and PM domains in particular) must follow an additional rule regarding what can be done to the devices before their drivers'->suspend methods are called. Namely, they may resume the devices from runtime suspend by calling pm\_runtime\_resume() for them, if that is necessary, but they must not update the state of the devices in any other way at that time (in case the drivers need to resume the devices from runtime suspend in their ->suspend methods). In fact, the PM core prevents subsystems or drivers from putting devices into runtime suspend at these times by calling pm\_runtime\_get\_noresume() before issuing the ->prepare callback (and calling pm\_runtime\_put() after issuing the ->complete callback).

- 3. For a number of devices it is convenient to split suspend into the "quiesce device" and "save device state" phases, in which cases suspend late is meant to do the latter. It is always executed after runtime power management has been disabled for the device in question.
- 4. The suspend noirg phase occurs after IRQ handlers have been disabled, which means that the driver's interrupt handler will not be called while the callback method is running. The ->suspend\_noirq methods should save the values of the device's registers that weren't saved previously and finally put the device into the appropriate low-power state.

The majority of subsystems and device drivers need not implement this callback. However, bus types allowing devices to share interrupt vectors, like PCI, generally need it; otherwise a driver might encounter an error during the suspend phase by fielding a shared interrupt generated by some other device after its own device had been set to low power.

At the end of these phases, drivers should have stopped all I/O transactions (DMA, IRQs), saved enough state that they can re-initialize or restore previous state (as needed by the hardware), and placed the device into a low-power state. On many platforms they will gate off one or more clock sources; sometimes they will also switch off power supplies or reduce voltages. [Drivers supporting runtime PM may already have performed some or all of these steps.]

If device may wakeup(dev)() returns true, the device should be prepared for generating hardware wakeup signals to trigger a system wakeup event when the system is in the sleep state. For example, enable\_irq\_wake() might identify GPIO signals hooked up to a switch or other external hardware, and pci enable wake() does something similar for the PCI PME signal.

If any of these callbacks returns an error, the system won't enter the desired
low-power state. Instead, the PM core will unwind its actions by resuming all the devices that were suspended.

## **Leaving System Suspend**

When resuming from freeze, standby or memory sleep, the phases are: resume noirq, resume early, resume, complete.

1. The ->resume\_noirq callback methods should perform any actions needed before the driver's interrupt handlers are invoked. This generally means undoing the actions of the suspend noirg phase. If the bus type permits devices to share interrupt vectors, like PCI, the method should bring the device and its driver into a state in which the driver can recognize if the device is the source of incoming interrupts, if any, and handle them correctly.

For example, the PCI bus type's ->pm.resume noirq() puts the device into the full-power state (D0 in the PCI terminology) and restores the standard configuration registers of the device. Then it calls the device driver's ->pm. resume noirq() method to perform device-specific actions.

- 2. The ->resume early methods should prepare devices for the execution of the resume methods. This generally involves undoing the actions of the preceding suspend late phase.
- 3. The ->resume methods should bring the device back to its operating state, so that it can perform normal I/O. This generally involves undoing the actions of the suspend phase.
- 4. The complete phase should undo the actions of the prepare phase. For this reason, unlike the other resume-related phases, during the complete phase the device hierarchy is traversed bottom-up.

Note, however, that new children may be registered below the device as soon as the ->resume callbacks occur; it's not necessary to wait until the complete phase runs.

Moreover, if the preceding ->prepare callback returned a positive number, the device may have been left in runtime suspend throughout the whole system suspend and resume (its ->suspend, ->suspend\_late, ->suspend\_noirq, ->resume noirq, ->resume early, and ->resume callbacks may have been skipped). In that case, the ->complete callback is entirely responsible for putting the device into a consistent state after system suspend if necessary. [For example, it may need to queue up a runtime resume request for the device for this purpose.] To check if that is the case, the ->complete callback can consult the device's power.direct complete flag. If that flag is set when the ->complete callback is being run then the direct-complete mechanism was used, and special actions may be required to make the device work correctly afterward.

At the end of these phases, drivers should be as functional as they were before suspending: I/O can be performed using DMA and IRQs, and the relevant clocks are gated on.

However, the details here may again be platform-specific. For example, some systems support multiple "run" states, and the mode in effect at the end of resume might not be the one which preceded suspension. That means availability of certain clocks or power supplies changed, which could easily affect how a driver works.

Drivers need to be able to handle hardware which has been reset since all of the suspend methods were called, for example by complete reinitialization. This may be the hardest part, and the one most protected by NDA'd documents and chip errata. It's simplest if the hardware state hasn't changed since the suspend was carried out, but that can only be guaranteed if the target system sleep entered was suspend-to-idle. For the other system sleep states that may not be the case (and usually isn't for ACPI-defined system sleep states, like S3).

Drivers must also be prepared to notice that the device has been removed while the system was powered down, whenever that's physically possible. PCMCIA, MMC, USB, Firewire, SCSI, and even IDE are common examples of busses where common Linux platforms will see such removal. Details of how drivers will notice and handle such removals are currently bus-specific, and often involve a separate thread.

These callbacks may return an error value, but the PM core will ignore such errors since there's nothing it can do about them other than printing them in the system log.

## **Entering Hibernation**

Hibernating the system is more complicated than putting it into sleep states, because it involves creating and saving a system image. Therefore there are more phases for hibernation, with a different set of callbacks. These phases always run after tasks have been frozen and enough memory has been freed.

The general procedure for hibernation is to quiesce all devices ("freeze"), create an image of the system memory while everything is stable, reactivate all devices ("thaw"), write the image to permanent storage, and finally shut down the system ("power off"). The phases used to accomplish this are: prepare, freeze, freeze late, freeze noirq, thaw noirq, thaw early, thaw, complete, prepare, poweroff, poweroff\_late, poweroff\_noirq.

- 1. The prepare phase is discussed in the "Entering System Suspend" section above.
- 2. The ->freeze methods should quiesce the device so that it doesn't generate IRQs or DMA, and they may need to save the values of device registers. However the device does not have to be put in a low-power state, and to save time it's best not to do so. Also, the device should not be prepared to generate wakeup events.
- 3. The freeze late phase is analogous to the suspend late phase described earlier, except that the device should not be put into a low-power state and should not be allowed to generate wakeup events.
- 4. The freeze noirq phase is analogous to the suspend noirq phase discussed earlier, except again that the device should not be put into a low-power state and should not be allowed to generate wakeup events.

At this point the system image is created. All devices should be inactive and the contents of memory should remain undisturbed while this happens, so that the image forms an atomic snapshot of the system state.

- 5. The thaw noirg phase is analogous to the resume noirg phase discussed earlier. The main difference is that its methods can assume the device is in the same state as at the end of the freeze noirq phase.
- 6. The thaw early phase is analogous to the resume early phase described above. Its methods should undo the actions of the preceding freeze\_late, if necessary.
- 7. The thaw phase is analogous to the resume phase discussed earlier. Its methods should bring the device back to an operating state, so that it can be used for saving the image if necessary.
- 8. The complete phase is discussed in the "Leaving System Suspend" section above.

At this point the system image is saved, and the devices then need to be prepared for the upcoming system shutdown. This is much like suspending them before putting the system into the suspend-to-idle, shallow or deep sleep state, and the phases are similar.

- 9. The prepare phase is discussed above.
- 10. The poweroff phase is analogous to the suspend phase.
- 11. The poweroff\_late phase is analogous to the suspend\_late phase.
- 12. The poweroff noirq phase is analogous to the suspend noirq phase.

The ->poweroff, ->poweroff late and ->poweroff noirq callbacks should do essentially the same things as the ->suspend, ->suspend\_late and ->suspend\_noirq callbacks, respectively. A notable difference is that they need not store the device register values, because the registers should already have been stored during the freeze, freeze late or freeze noirg phases. Also, on many machines the firmware will power-down the entire system, so it is not necessary for the callback to put the device in a low-power state.

## **Leaving Hibernation**

Resuming from hibernation is, again, more complicated than resuming from a sleep state in which the contents of main memory are preserved, because it requires a system image to be loaded into memory and the pre-hibernation memory contents to be restored before control can be passed back to the image kernel.

Although in principle the image might be loaded into memory and the prehibernation memory contents restored by the boot loader, in practice this can' t be done because boot loaders aren't smart enough and there is no established protocol for passing the necessary information. So instead, the boot loader loads a fresh instance of the kernel, called "the restore kernel", into memory and passes control to it in the usual way. Then the restore kernel reads the system image, restores the pre-hibernation memory contents, and passes control to the image kernel. Thus two different kernel instances are involved in resuming from hibernation. In fact, the restore kernel may be completely different from the image kernel: a different configuration and even a different version. This has important consequences for device drivers and their subsystems.

To be able to load the system image into memory, the restore kernel needs to include at least a subset of device drivers allowing it to access the storage medium containing the image, although it doesn't need to include all of the drivers present in the image kernel. After the image has been loaded, the devices managed by the boot kernel need to be prepared for passing control back to the image kernel. This is very similar to the initial steps involved in creating a system image, and it is accomplished in the same way, using prepare, freeze, and freeze noirg phases. However, the devices affected by these phases are only those having drivers in the restore kernel; other devices will still be in whatever state the boot loader left them.

Should the restoration of the pre-hibernation memory contents fail, the restore kernel would go through the "thawing" procedure described above, using the thaw noirq, thaw early, thaw, and complete phases, and then continue running normally. This happens only rarely. Most often the pre-hibernation memory contents are restored successfully and control is passed to the image kernel, which then becomes responsible for bringing the system back to the working state.

To achieve this, the image kernel must restore the devices' pre-hibernation functionality. The operation is much like waking up from a sleep state (with the memory contents preserved), although it involves different phases: restore\_noirq, restore early, restore, complete.

- 1. The restore\_noirq phase is analogous to the resume\_noirq phase.
- 2. The restore\_early phase is analogous to the resume\_early phase.
- 3. The restore phase is analogous to the resume phase.
- 4. The complete phase is discussed above.

The main difference from resume[early|noirq] is that restore[ early| noirq] must assume the device has been accessed and reconfigured by the boot loader or the restore kernel. Consequently, the state of the device may be different from the state remembered from the freeze, freeze late and freeze noirg phases. The device may even need to be reset and completely re-initialized. In many cases this difference doesn't matter, so the ->resume[early| noirq] and ->restore[early| norq] method pointers can be set to the same routines. Nevertheless, different callback pointers are used in case there is a situation where it actually does matter.

## **6.2.4 Power Management Notifiers**

There are some operations that cannot be carried out by the power management callbacks discussed above, because the callbacks occur too late or too early. To handle these cases, subsystems and device drivers may register power management notifiers that are called before tasks are frozen and after they have been thawed. Generally speaking, the PM notifiers are suitable for performing actions that either require user space to be available, or at least won't interfere with user space.

For details refer to Suspend/Hibernation Notifiers.

## **6.2.5 Device Low-Power (suspend) States**

Device low-power states aren't standard. One device might only handle "on" and "off", while another might support a dozen different versions of "on"(how many engines are active?), plus a state that gets back to "on" faster than from a full " $\mathrm{off}$ ".

Some buses define rules about what different suspend states mean. PCI gives one example: after the suspend sequence completes, a non-legacy PCI device may not perform DMA or issue IRQs, and any wakeup events it issues would be issued through the PME# bus signal. Plus, there are several PCI-standard device states, some of which are optional.

In contrast, integrated system-on-chip processors often use IRQs as the wakeup event sources (so drivers would call enable irq wake()) and might be able to treat DMA completion as a wakeup event (sometimes DMA can stay active too, it' d only be the CPU and some peripherals that sleep).

Some details here may be platform-specific. Systems may have devices that can be fully active in certain sleep states, such as an LCD display that's refreshed using DMA while most of the system is sleeping lightly …and its frame buffer might even be updated by a DSP or other non-Linux CPU while the Linux control processor stays idle.

Moreover, the specific actions taken may depend on the target system state. One target system state might allow a given device to be very operational; another might require a hard shut down with re-initialization on resume. And two different target systems might use the same device in different ways; the aforementioned LCD might be active in one product's "standby", but a different product using the same SOC might work differently.

## **6.2.6 Device Power Management Domains**

Sometimes devices share reference clocks or other power resources. In those cases it generally is not possible to put devices into low-power states individually. Instead, a set of devices sharing a power resource can be put into a low-power state together at the same time by turning off the shared power resource. Of course, they also need to be put into the full-power state together, by turning the shared power resource on. A set of devices with this property is often referred to as a power domain. A power domain may also be nested inside another power domain. The nested domain is referred to as the sub-domain of the parent domain.

Support for power domains is provided through the pm\_domain field of struct device. This field is a pointer to an object of type struct dev pm domain, defined in include/linux/pm.h, providing a set of power management callbacks analogous to the subsystem-level and device driver callbacks that are executed for the given device during all power transitions, instead of the respective subsystemlevel callbacks. Specifically, if a device's pm domain pointer is not NULL, the ->suspend() callback from the object pointed to by it will be executed instead of its subsystem's (e.g. bus type's) ->suspend() callback and analogously for all of the remaining callbacks. In other words, power management domain callbacks, if defined for the given device, always take precedence over the callbacks provided by the device's subsystem (e.g. bus type).

The support for device power management domains is only relevant to platforms needing to use the same device driver power management callbacks in many different power domain configurations and wanting to avoid incorporating the support for power domains into subsystem-level callbacks, for example by modifying the platform bus type. Other platforms need not implement it or take it into account in any way.

Devices may be defined as IRQ-safe which indicates to the PM core that their runtime PM callbacks may be invoked with disabled interrupts (see Documentation/ power/runtime\_pm.rst for more information). If an IRO-safe device belongs to a PM domain, the runtime PM of the domain will be disallowed, unless the domain itself is defined as IRQ-safe. However, it makes sense to define a PM domain as IRQ-safe only if all the devices in it are IRQ-safe. Moreover, if an IRQ-safe domain has a parent domain, the runtime PM of the parent is only allowed if the parent itself is IRQ-safe too with the additional restriction that all child domains of an IRQ-safe parent must also be IRQ-safe.

## **6.2.7 Runtime Power Management**

Many devices are able to dynamically power down while the system is still running. This feature is useful for devices that are not being used, and can offer significant power savings on a running system. These devices often support a range of runtime power states, which might use names such as "off", "sleep", "idle", "active" , and so on. Those states will in some cases (like PCI) be partially constrained by the bus the device uses, and will usually include hardware states that are also used in system sleep states.

A system-wide power transition can be started while some devices are in low power states due to runtime power management. The system sleep PM callbacks should recognize such situations and react to them appropriately, but the necessary actions are subsystem-specific.

In some cases the decision may be made at the subsystem level while in other cases the device driver may be left to decide. In some cases it may be desirable to leave a suspended device in that state during a system-wide power transition, but in other cases the device must be put back into the full-power state temporarily, for example so that its system wakeup capability can be disabled. This all depends on the hardware and the design of the subsystem and device driver in question.

If it is necessary to resume a device from runtime suspend during a system-wide transition into a sleep state, that can be done by calling pm\_runtime\_resume() from the ->suspend callback (or the ->freeze or ->poweroff callback for transitions related to hibernation) of either the device's driver or its subsystem (for example, a bus type or a PM domain). However, subsystems must not otherwise change the runtime status of devices from their ->prepare and ->suspend callbacks (or equivalent) before invoking device drivers'->suspend callbacks (or equivalent).

## **The DPM\_FLAG\_SMART\_SUSPEND Driver Flag**

Some bus types and PM domains have a policy to resume all devices from runtime suspend upfront in their ->suspend callbacks, but that may not be really necessary if the device's driver can cope with runtime-suspended devices. The driver can indicate this by setting DPM\_FLAG\_SMART\_SUSPEND in power.driver\_flags at probe time, with the assistance of the dev\_pm\_set\_driver\_flags() helper routine.

Setting that flag causes the PM core and middle-layer code (bus types, PM domains etc.) to skip the ->suspend\_late and ->suspend\_noirq callbacks provided by the driver if the device remains in runtime suspend throughout those phases of the system-wide suspend (and similarly for the "freeze" and "poweroff" parts of system hibernation). [Otherwise the same driver callback might be executed twice in a row for the same device, which would not be valid in general.] If the middle-layer system-wide PM callbacks are present for the device then they are responsible for skipping these driver callbacks; if not then the PM core skips them. The subsystem callback routines can determine whether they need to skip the driver callbacks by testing the return value from the dev\_pm\_skip\_suspend() helper function.

In addition, with DPM\_FLAG\_SMART\_SUSPEND set, the driver's ->thaw\_noirq and ->thaw early callbacks are skipped in hibernation if the device remained in runtime suspend throughout the preceding "freeze" transition. Again, if the middlelayer callbacks are present for the device, they are responsible for doing this, otherwise the PM core takes care of it.

### **The DPM\_FLAG\_MAY\_SKIP\_RESUME Driver Flag**

During system-wide resume from a sleep state it's easiest to put devices into the full-power state, as explained in Documentation/power/runtime\_pm.rst. [Refer to that document for more information regarding this particular issue as well as for information on the device runtime power management framework in general.] However, it often is desirable to leave devices in suspend after system transitions to the working state, especially if those devices had been in runtime suspend before the preceding system-wide suspend (or analogous) transition.

To that end, device drivers can use the DPM\_FLAG\_MAY\_SKIP\_RESUME flag to indicate to the PM core and middle-layer code that they allow their "noirg" and "early" resume callbacks to be skipped if the device can be left in suspend after system-wide PM transitions to the working state. Whether or not that is the case generally depends on the state of the device before the given system suspendresume cycle and on the type of the system transition under way. In particular, the "thaw" and "restore" transitions related to hibernation are not affected by DPM\_FLAG\_MAY\_SKIP\_RESUME at all. [All callbacks are issued during the "restore" transition regardless of the flag settings, and whether or not any driver callbacks are skipped during the "thaw" transition depends whether or not the DPM\_FLAG\_SMART\_SUSPEND flag is set (see above). In addition, a device is not allowed to remain in runtime suspend if any of its children will be returned to full power.]

The DPM\_FLAG\_MAY\_SKIP\_RESUME flag is taken into account in combination with the power.may skip resume status bit set by the PM core during the "suspend" phase of suspend-type transitions. If the driver or the middle layer has a reason to prevent the driver's"noirq"and"early"resume callbacks from being skipped during the subsequent system resume transition, it should clear power.may\_skip\_resume in its ->suspend, ->suspend late or ->suspend noirq callback. [Note that the drivers setting DPM\_FLAG\_SMART\_SUSPEND need to clear power.may\_skip\_resume in their ->suspend callback in case the other two are skipped.]

Setting the power.may\_skip\_resume status bit along with the DPM\_FLAG\_MAY\_SKIP\_RESUME flag is necessary, but generally not sufficient, for the driver's "noirq" and "early" resume callbacks to be skipped. Whether or not they should be skipped can be determined by evaluating the dev pm skip resume() helper function.

If that function returns true, the driver's "noirq" and "early" resume callbacks should be skipped and the device's runtime PM status will be set to "suspended" by the PM core. Otherwise, if the device was runtime-suspended during the preceding system-wide suspend transition and its DPM\_FLAG\_SMART\_SUSPEND is set, its runtime PM status will be set to "active" by the PM core. [Hence, the drivers that do not set DPM\_FLAG\_SMART\_SUSPEND should not expect the runtime PM status of their devices to be changed from "suspended" to "active" by the PM core during system-wide resume-type transitions.]

If the DPM\_FLAG\_MAY\_SKIP\_RESUME flag is not set for a device, but DPM\_FLAG\_SMART\_SUSPEND\_is set and the driver's "late" and "noirq" suspend callbacks are skipped, its system-wide "noirq" and "early" resume callbacks, if present, are invoked as usual and the device's runtime PM status is set to "active" by the PM core before enabling runtime PM for it. In that case, the driver must be prepared to cope with the invocation of its system-wide resume callbacks back-to-back with its ->runtime\_suspend one (without the intervening ->runtime resume and system-wide suspend callbacks) and the final state of the device must reflect the "active" runtime PM status in that case. [Note that this is not a problem at all if the driver's ->suspend\_late callback pointer points to the same function as its ->runtime\_suspend one and its ->resume\_early callback pointer points to the same function as the ->runtime\_resume one, while none of the other system-wide suspend-resume callbacks of the driver are present, for example.]

Likewise, if DPM\_FLAG\_MAY\_SKIP\_RESUME is set for a device, its driver's systemwide "noirq" and "early" resume callbacks may be skipped while its "late" and "noirq" suspend callbacks may have been executed (in principle, regardless of whether or not DPM\_FLAG\_SMART\_SUSPEND is set). In that case, the driver needs to be able to cope with the invocation of its ->runtime\_resume callback back-to-back with its "late" and "noirq" suspend ones. [For instance, that is not a concern if the driver sets both DPM\_FLAG\_SMART\_SUSPEND and DPM\_FLAG\_MAY\_SKIP\_RESUME and uses the same pair of suspend/resume callback functions for runtime PM and system-wide suspend/resume.]

# **6.3 Suspend/Hibernation Notifiers**

**Copyright** © 2016 Intel Corporation

Author Rafael J. Wysocki <rafael.j.wysocki@intel.com>

There are some operations that subsystems or drivers may want to carry out before hibernation/suspend or after restore/resume, but they require the system to be fully functional, so the drivers' a[nd subsystems](mailto:rafael.j.wysocki@intel.com)' ->suspend() and ->resume() or even ->prepare() and ->complete() callbacks are not suitable for this purpose.

For example, device drivers may want to upload firmware to their devices after resume/restore, but they cannot do it by calling request firmware() from their ->resume() or ->complete() callback routines (user land processes are frozen at these points). The solution may be to load the firmware into memory before processes are frozen and upload it from there in the ->resume() routine. A suspend/hibernation notifier may be used for that.

Subsystems or drivers having such needs can register suspend notifiers that will be called upon the following events by the PM core:

- **PM\_HIBERNATION\_PREPARE** The system is going to hibernate, tasks will be frozen immediately. This is different from PM\_SUSPEND\_PREPARE below, because in this case additional work is done between the notifiers and the invocation of PM callbacks for the "freeze" transition.
- **PM\_POST\_HIBERNATION** The system memory state has been restored from a hibernation image or an error occurred during hibernation. Device restore callbacks have been executed and tasks have been thawed.
- **PM RESTORE PREPARE** The system is going to restore a hibernation image. If all goes well, the restored image kernel will issue a PM\_POST\_HIBERNATION notification.
- **PM\_POST\_RESTORE** An error occurred during restore from hibernation. Device restore callbacks have been executed and tasks have been thawed.
- **PM\_SUSPEND\_PREPARE** The system is preparing for suspend.
- **PM\_POST\_SUSPEND** The system has just resumed or an error occurred during suspend. Device resume callbacks have been executed and tasks have been thawed.

It is generally assumed that whatever the notifiers do for PM\_HIBERNATION\_PREPARE, should be undone for PM\_POST\_HIBERNATION. Analogously, operations carried out for PM\_SUSPEND\_PREPARE should be reversed for PM\_POST\_SUSPEND.

Moreover, if one of the notifiers fails for the PM HIBERNATION PREPARE or PM SUSPEND PREPARE event, the notifiers that have already succeeded for that event will be called for PM\_POST\_HIBERNATION or PM\_POST\_SUSPEND, respectively.

The hibernation and suspend notifiers are called with pm\_mutex held. They are defined in the usual way, but their last argument is meaningless (it is always NULL).

To register and/or unregister a suspend notifier use register pm notifier() and unregister pm notifier(), respectively (both defined in include/linux/

suspend.h). If you don't need to unregister the notifier, you can also use the pm\_notifier() macro defined in include/linux/suspend.h.

## **6.4 Device Power Management Data Types**

struct **dev\_pm\_ops**

device PM callbacks.

### **Definition**

```
struct dev pm ops {
  int (*prepare)(struct device *dev);
  void (*complete)(struct device *dev);
  int (*suspend)(struct device *dev);
  int (*resume)(struct device *dev);
  int (*freeze)(struct device *dev);
  int (*thaw)(struct device *dev);
  int (*poweroff)(struct device *dev);
  int (*restore)(struct device *dev);
  int (*suspend_late)(struct device *dev);
  int (*resume early)(struct device *dev);
  int (*freeze late)(struct device *dev);
  int (*thaw early)(struct device *dev);
  int (*poweroff late)(struct device *dev);
  int (*restore early)(struct device *dev);
  int (*suspend noirg)(struct device *dev);
  int (*resume noirq)(struct device *dev);
  int (*freeze noirq)(struct device *dev);
  int (*thaw_noirq)(struct device *dev);
  int (*poweroff noirq)(struct device *dev);
  int (*restore noirq)(struct device *dev);
  int (*runtime suspend)(struct device *dev);
  int (*runtime resume)(struct device *dev);
  int (*runtime idle)(struct device *dev);
};
```
### **Members**

**prepare** The principal role of this callback is to prevent new children of the device from being registered after it has returned (the driver's subsystem and generally the rest of the kernel is supposed to prevent new calls to the probe method from being made too once **prepare()** has succeeded). If **prepare()** detects a situation it cannot handle (e.g. registration of a child already in progress), it may return -EAGAIN, so that the PM core can execute it once again (e.g. after a new child has been registered) to recover from the race condition. This method is executed for all kinds of suspend transitions and is followed by one of the suspend callbacks: **suspend()**, **freeze()**, or **poweroff()**. If the transition is a suspend to memory or standby (that is, not related to hibernation), the return value of **prepare()** may be used to indicate to the PM core to leave the device in runtime suspend if applicable. Namely, if **prepare()** returns a positive number, the PM core will understand that as a declaration that the device appears to be runtime-suspended and it may be left in that state during the entire transition and during the subsequent resume if all of its descendants are left in runtime suspend too. If that happens, **complete()** will be executed directly after **prepare()** and it must ensure the proper functioning of the device after the system resume. The PM core executes subsystem-level **prepare()** for all devices before starting to invoke suspend callbacks for any of them, so generally devices may be assumed to be functional or to respond to runtime resume requests while **prepare()** is being executed. However, device drivers may NOT assume anything about the availability of user space at that time and it is NOT valid to request firmware from within **prepare()** (it' s too late to do that). It also is NOT valid to allocate substantial amounts of memory from **prepare()** in the GFP KERNEL mode. [To work around these limitations, drivers may register suspend and hibernation notifiers to be executed before the freezing of tasks.]

- **complete** Undo the changes made by **prepare()**. This method is executed for all kinds of resume transitions, following one of the resume callbacks: **resume()**, **thaw()**, **restore()**. Also called if the state transition fails before the driver's suspend callback: **suspend()**, **freeze()** or **poweroff()**, can be executed (e.g. if the suspend callback fails for one of the other devices that the PM core has unsuccessfully attempted to suspend earlier). The PM core executes subsystem-level **complete()** after it has executed the appropriate resume callbacks for all devices. If the corresponding **prepare()** at the beginning of the suspend transition returned a positive number and the device was left in runtime suspend (without executing any suspend and resume callbacks for it), **complete()** will be the only callback executed for the device during resume. In that case, **complete()** must be prepared to do whatever is necessary to ensure the proper functioning of the device after the system resume. To this end, **complete()** can check the power.direct complete flag of the device to learn whether (unset) or not (set) the previous suspend and resume callbacks have been executed for it.
- **suspend** Executed before putting the system into a sleep state in which the contents of main memory are preserved. The exact action to perform depends on the device's subsystem (PM domain, device type, class or bus type), but generally the device must be quiescent after subsystem-level **suspend()** has returned, so that it doesn't do any I/O or DMA. Subsystem-level **suspend()** is executed for all devices after invoking subsystem-level **prepare()** for all of them.
- **resume** Executed after waking the system up from a sleep state in which the contents of main memory were preserved. The exact action to perform depends on the device's subsystem, but generally the driver is expected to start working again, responding to hardware events and software requests (the device itself may be left in a low-power state, waiting for a runtime resume to occur). The state of the device at the time its driver's **resume()** callback is run depends on the platform and subsystem the device belongs to. On most platforms, there are no restrictions on availability of resources like clocks during **resume()**. Subsystem-level **resume()** is executed for all devices after invoking subsystem-level **resume\_noirq()** for all of them.
- **freeze** Hibernation-specific, executed before creating a hibernation image. Analogous to **suspend()**, but it should not enable the device to signal wakeup events or change its power state. The majority of subsystems (with the notable exception of the PCI bus type) expect the driver-level **freeze()** to save the device settings in memory to be used by **restore()** during the subsequent

resume from hibernation. Subsystem-level **freeze()** is executed for all devices after invoking subsystem-level **prepare()** for all of them.

- **thaw** Hibernation-specific, executed after creating a hibernation image OR if the creation of an image has failed. Also executed after a failing attempt to restore the contents of main memory from such an image. Undo the changes made by the preceding **freeze()**, so the device can be operated in the same way as immediately before the call to **freeze()**. Subsystem-level **thaw()** is executed for all devices after invoking subsystem-level **thaw\_noirq()** for all of them. It also may be executed directly after **freeze()** in case of a transition error.
- **poweroff** Hibernation-specific, executed after saving a hibernation image. Analogous to **suspend()**, but it need not save the device's settings in memory. Subsystem-level **poweroff()** is executed for all devices after invoking subsystem-level **prepare()** for all of them.
- **restore** Hibernation-specific, executed after restoring the contents of main memory from a hibernation image, analogous to **resume()**.
- **suspend late** Continue operations started by **suspend()**. For a number of devices **suspend\_late()** may point to the same callback routine as the runtime suspend callback.
- **resume early** Prepare to execute **resume()**. For a number of devices **resume early()** may point to the same callback routine as the runtime resume callback.
- **freeze late** Continue operations started by **freeze()**. Analogous to **suspend late()**, but it should not enable the device to signal wakeup events or change its power state.
- **thaw early** Prepare to execute **thaw()**. Undo the changes made by the preceding **freeze\_late()**.
- **poweroff late** Continue operations started by **poweroff()**. Analogous to sus**pend late()**, but it need not save the device's settings in memory.
- **restore early** Prepare to execute **restore()**, analogous to **resume early()**.
- **suspend\_noirq** Complete the actions started by **suspend()**. Carry out any additional operations required for suspending the device that might be racing with its driver's interrupt handler, which is quaranteed not to run while **suspend noirq()** is being executed. It generally is expected that the device will be in a low-power state (appropriate for the target system sleep state) after subsystem-level **suspend noirq()** has returned successfully. If the device can generate system wakeup signals and is enabled to wake up the system, it should be configured to do so at that time. However, depending on the platform and device's subsystem, **suspend()** or **suspend late()** may be allowed to put the device into the low-power state and configure it to generate wakeup signals, in which case it generally is not necessary to define **suspend\_noirq()**.
- **resume noirg** Prepare for the execution of **resume()** by carrying out any operations required for resuming the device that might be racing with its driver's interrupt handler, which is quaranteed not to run while **resume noirq()** is being executed.
- **freeze noirg** Complete the actions started by **freeze()**. Carry out any additional operations required for freezing the device that might be racing with its driver's interrupt handler, which is guaranteed not to run while **freeze noirg()** is being executed. The power state of the device should not be changed by either **freeze()**, or **freeze\_late()**, or **freeze\_noirq()** and it should not be configured to signal system wakeup by any of these callbacks.
- **thaw noirg** Prepare for the execution of **thaw()** by carrying out any operations required for thawing the device that might be racing with its driver's interrupt handler, which is guaranteed not to run while **thaw\_noirq()** is being executed.
- **poweroff** noirg Complete the actions started by **poweroff()**. Analogous to sus**pend noirq()**, but it need not save the device's settings in memory.
- **restore noirg** Prepare for the execution of **restore()** by carrying out any operations required for thawing the device that might be racing with its driver's interrupt handler, which is quaranteed not to run while **restore noirq()** is being executed. Analogous to **resume\_noirq()**.
- **runtime** suspend Prepare the device for a condition in which it won't be able to communicate with the CPU(s) and RAM due to power management. This need not mean that the device should be put into a low-power state. For example, if the device is behind a link which is about to be turned off, the device may remain at full power. If the device does go to low power and is capable of generating runtime wakeup events, remote wakeup (i.e., a hardware mechanism allowing the device to request a change of its power state via an interrupt) should be enabled for it.
- **runtime resume** Put the device into the fully active state in response to a wakeup event generated by hardware or at the request of software. If necessary, put the device into the full-power state and restore its registers, so that it is fully operational.
- **runtime idle** Device appears to be inactive and it might be put into a low-power state if all of the necessary conditions are satisfied. Check these conditions, and return 0 if it's appropriate to let the PM core queue a suspend request for the device.

## **Description**

Several device power state transitions are externally visible, affecting the state of pending I/O queues and (for drivers that touch hardware) interrupts, wakeups, DMA, and other hardware state. There may also be internal transitions to various low-power modes which are transparent to the rest of the driver stack (such as a driver that's ON gating off clocks which are not in active use).

The externally visible transitions are handled with the help of callbacks included in this structure in such a way that, typically, two levels of callbacks are involved. First, the PM core executes callbacks provided by PM domains, device types, classes and bus types. They are the subsystem-level callbacks expected to execute callbacks provided by device drivers, although they may choose not to do that. If the driver callbacks are executed, they have to collaborate with the subsystemlevel callbacks to achieve the goals appropriate for the given system transition, given transition phase and the subsystem the device belongs to.

All of the above callbacks, except for **complete()**, return error codes. However, the error codes returned by **resume()**, **thaw()**, **restore()**, **resume\_noirq()**, **thaw noirq()**, and **restore noirq()**, do not cause the PM core to abort the resume transition during which they are returned. The error codes returned in those cases are only printed to the system logs for debugging purposes. Still, it is recommended that drivers only return error codes from their resume methods in case of an unrecoverable failure (i.e. when the device being handled refuses to resume and becomes unusable) to allow the PM core to be modified in the future, so that it can avoid attempting to handle devices that failed to resume and their children.

It is allowed to unregister devices while the above callbacks are being executed. However, a callback routine MUST NOT try to unregister the device it was called for, although it may unregister children of that device (for example, if it detects that a child was unplugged while the system was asleep).

There also are callbacks related to runtime power management of devices. Again, as a rule these callbacks are executed by the PM core for subsystems (PM domains, device types, classes and bus types) and the subsystem-level callbacks are expected to invoke the driver callbacks. Moreover, the exact actions to be performed by a device driver's callbacks generally depend on the platform and subsystem the device belongs to.

Refer to Documentation/power/runtime\_pm.rst for more information about the role of the **runtime suspend()**, **runtime resume()** and **runtime idle()** callbacks in device runtime power management.

```
struct dev_pm_domain
```
power management domain representation.

## **Definition**

```
struct dev pm domain {
  struct dev pm ops ops;
  int (*start)(struct device *dev);
 void (*detach)(struct device *dev, bool power_off);
  int (*activate)(struct device *dev);
  void (*sync)(struct device *dev);
  void (*dismiss)(struct device *dev);
};
```
### **Members**

**ops** Power management operations associated with this domain.

**start** Called when a user needs to start the device via the domain.

**detach** Called when removing a device from the domain.

**activate** Called before executing probe routines for bus types and drivers.

**sync** Called after successful driver probe.

**dismiss** Called after unsuccessful driver probe and after driver removal.

### **Description**

Power domains provide callbacks that are executed during system suspend, hibernation, system resume and during runtime PM transitions instead of subsystemlevel and driver-level callbacks.

## **THE COMMON CLK FRAMEWORK**

### Author Mike Turquette <mturquette@ti.com>

This document endeavours to explain the common clk framework details, and how to port a platform over to this framework. It is not yet a detailed explanation of the clock api in include/lin[ux/clk.h, but perhap](mailto:mturquette@ti.com)s someday it will include that information.

## **7.1 Introduction and interface split**

The common clk framework is an interface to control the clock nodes available on various devices today. This may come in the form of clock gating, rate adjustment, muxing or other operations. This framework is enabled with the CON-FIG\_COMMON\_CLK option.

The interface itself is divided into two halves, each shielded from the details of its counterpart. First is the common definition of struct clk which unifies the framework-level accounting and infrastructure that has traditionally been duplicated across a variety of platforms. Second is a common implementation of the clk.h api, defined in drivers/clk/clk.c. Finally there is struct clk\_ops, whose operations are invoked by the clk api implementation.

The second half of the interface is comprised of the hardware-specific callbacks registered with struct clk\_ops and the corresponding hardware-specific structures needed to model a particular clock. For the remainder of this document any reference to a callback in struct clk ops, such as .enable or .set rate, implies the hardware-specific implementation of that code. Likewise, references to struct clk foo serve as a convenient shorthand for the implementation of the hardwarespecific bits for the hypothetical "foo" hardware.

Tying the two halves of this interface together is struct clk\_hw, which is defined in struct clk foo and pointed to within struct clk core. This allows for easy navigation between the two discrete halves of the common clock interface.

# **7.2 Common data structures and api**

Below is the common struct clk core definition from drivers/clk/clk.c, modified for brevity:

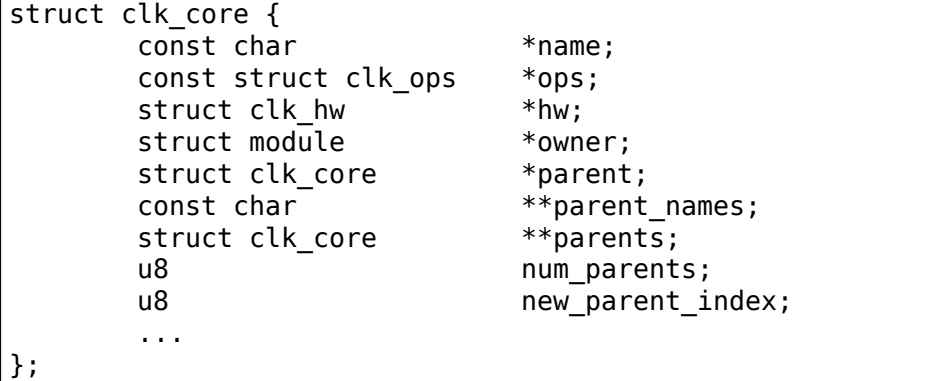

The members above make up the core of the clk tree topology. The clk api itself defines several driver-facing functions which operate on struct clk. That api is documented in include/linux/clk.h.

Platforms and devices utilizing the common struct clk core use the struct clk ops pointer in struct clk core to perform the hardware-specific parts of the operations defined in clk-provider.h:

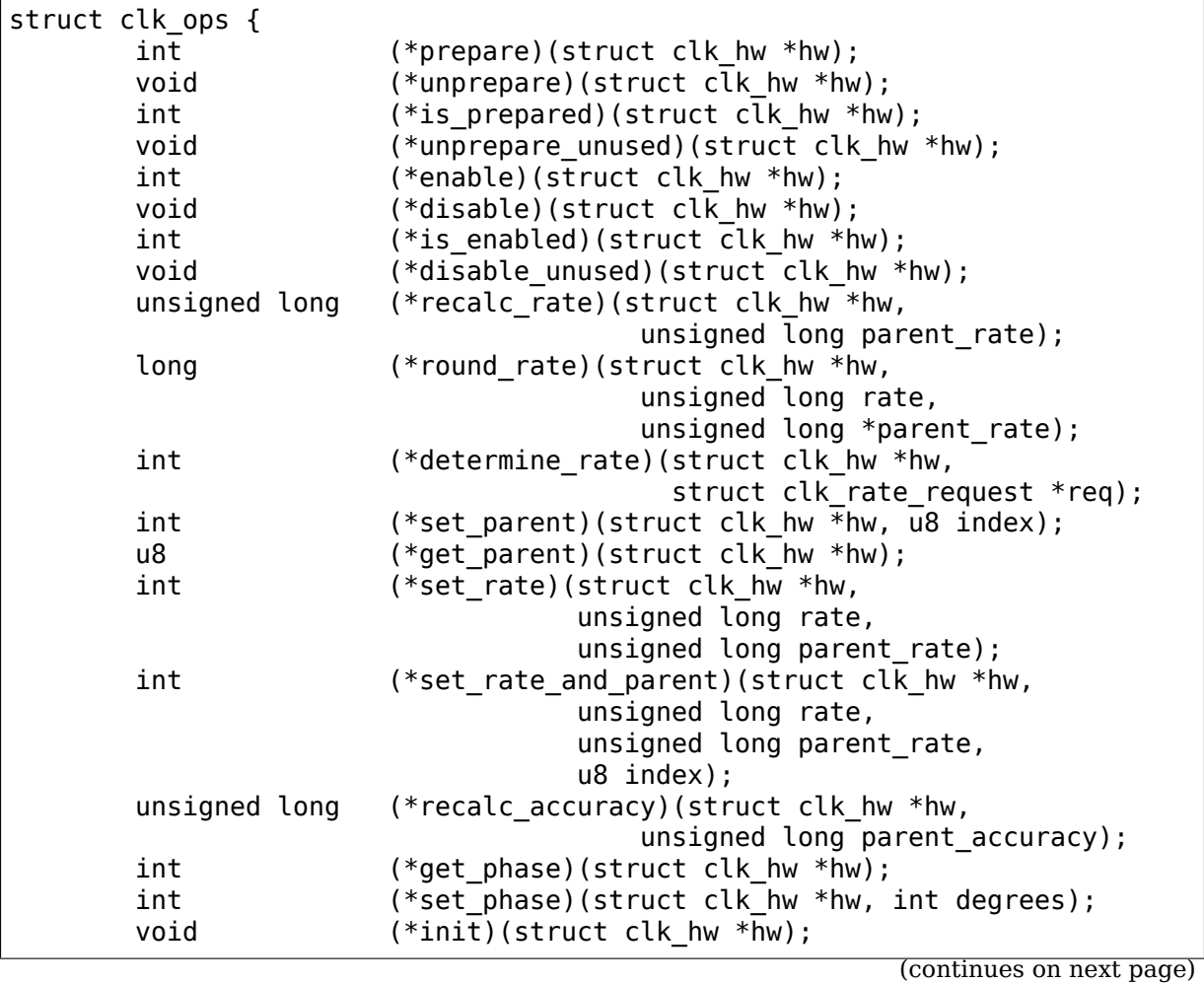

(continued from previous page)

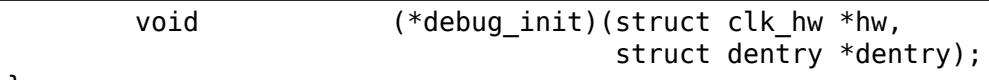

};

## **7.3 Hardware clk implementations**

The strength of the common struct clk core comes from its .ops and .hw pointers which abstract the details of struct clk from the hardware-specific bits, and vice versa. To illustrate consider the simple gateable clk implementation in drivers/clk/clk-gate.c:

```
struct clk_gate {
      struct clk hw hw;
      void __iomem *reg;
      u8 bit idx;
      ...
};
```
struct clk\_gate contains struct clk\_hw hw as well as hardware-specific knowledge about which register and bit controls this clk's gating. Nothing about clock topology or accounting, such as enable\_count or notifier\_count, is needed here. That is all handled by the common framework code and struct clk\_core.

Let's walk through enabling this clk from driver code:

```
struct clk *clk;
clk = clk get(NULL, "my gateable clk");clk prepare(clk);
clk_enable(clk);
```
The call graph for clk enable is very simple:

```
clk enable(clk);
        clk->ops->enable(clk->hw);
        [resolves to...]
                clk gate enable(hw);
                [resolves struct clk gate with to_clk_gate(hw)]
                        clk gate set bit(gate);
```
And the definition of clk gate set bit:

```
static void clk_gate set bit(struct clk gate *gate)
{
        u32 reg;
        reg = \text{raw\_read}(gate->reg);reg = BIT(gate->bit idx);
        writel(reg, gate->reg);
}
```
Note that to clk gate is defined as:

#define to clk gate( hw) container of( hw, struct clk gate, hw)

This pattern of abstraction is used for every clock hardware representation.

## **7.4 Supporting your own clk hardware**

When implementing support for a new type of clock it is only necessary to include the following header:

```
#include <linux/clk-provider.h>
```
To construct a clk hardware structure for your platform you must define the following:

```
struct clk_foo {
        struct clk hw hw;
        ... hardware specific data goes here ...
};
```
To take advantage of your data you'll need to support valid operations for your clk:

```
struct clk ops clk foo ops = {
       enable = &c1k foo enable,
       \ldots disable = &clk foo disable,
};
```
Implement the above functions using container of:

```
#define to clk foo( hw) container of( hw, struct clk foo, hw)
int clk foo enable(struct clk hw *hw)
{
        struct clk foo *foo;
        foo = to clk foo(hw);... perform magic on foo ...
        return 0;
};
```
Below is a matrix detailing which clk\_ops are mandatory based upon the hardware capabilities of that clock. A cell marked as"y"means mandatory, a cell marked as "n" implies that either including that callback is invalid or otherwise unnecessary. Empty cells are either optional or must be evaluated on a case-by-case basis.

|                  | gate | change rate $ $ | single parent | multiplexer | root |
|------------------|------|-----------------|---------------|-------------|------|
| .prepare         |      |                 |               |             |      |
| .unprepare       |      |                 |               |             |      |
|                  |      |                 |               |             |      |
| enable           | y    |                 |               |             |      |
| disable          | y    |                 |               |             |      |
| .is enabled      | y    |                 |               |             |      |
|                  |      |                 |               |             |      |
| .recalc rate     |      | y               |               |             |      |
| .round rate      |      | $y^1$           |               |             |      |
| .determine_rate  |      | $y^T$           |               |             |      |
| .set rate        |      | y               |               |             |      |
|                  |      |                 |               |             |      |
| .set_parent      |      |                 | n             | y           | n    |
| .get parent      |      |                 | n             | y           | n    |
|                  |      |                 |               |             |      |
| .recalc_accuracy |      |                 |               |             |      |
|                  |      |                 |               |             |      |
| .init            |      |                 |               |             |      |

Table 1: clock hardware characteristics

Finally, register your clock at run-time with a hardware-specific registration function. This function simply populates struct clk\_foo's data and then passes the common struct clk parameters to the framework with a call to:

clk register(...)

See the basic clock types in drivers/clk/clk-\*.c for examples.

# **7.5 Disabling clock gating of unused clocks**

Sometimes during development it can be useful to be able to bypass the default disabling of unused clocks. For example, if drivers aren't enabling clocks properly but rely on them being on from the bootloader, bypassing the disabling means that the driver will remain functional while the issues are sorted out.

To bypass this disabling, include "clk ignore unused" in the bootargs to the kernel.

 $1$  either one of round rate or determine rate is required.

# **7.6 Locking**

The common clock framework uses two global locks, the prepare lock and the enable lock.

The enable lock is a spinlock and is held across calls to the .enable, .disable operations. Those operations are thus not allowed to sleep, and calls to the clk\_enable(), clk\_disable() API functions are allowed in atomic context.

For clk is enabled() API, it is also designed to be allowed to be used in atomic context. However, it doesn't really make any sense to hold the enable lock in core, unless you want to do something else with the information of the enable state with that lock held. Otherwise, seeing if a clk is enabled is a one-shot read of the enabled state, which could just as easily change after the function returns because the lock is released. Thus the user of this API needs to handle synchronizing the read of the state with whatever they're using it for to make sure that the enable state doesn't change during that time.

The prepare lock is a mutex and is held across calls to all other operations. All those operations are allowed to sleep, and calls to the corresponding API functions are not allowed in atomic context.

This effectively divides operations in two groups from a locking perspective.

Drivers don't need to manually protect resources shared between the operations of one group, regardless of whether those resources are shared by multiple clocks or not. However, access to resources that are shared between operations of the two groups needs to be protected by the drivers. An example of such a resource would be a register that controls both the clock rate and the clock enable/disable state.

The clock framework is reentrant, in that a driver is allowed to call clock framework functions from within its implementation of clock operations. This can for instance cause a .set rate operation of one clock being called from within the .set rate operation of another clock. This case must be considered in the driver implementations, but the code flow is usually controlled by the driver in that case.

Note that locking must also be considered when code outside of the common clock framework needs to access resources used by the clock operations. This is considered out of scope of this document.

# **CHAPTER EIGHT**

# **BUS-INDEPENDENT DEVICE ACCESSES**

**Author** Matthew Wilcox **Author** Alan Cox

## **8.1 Introduction**

Linux provides an API which abstracts performing IO across all busses and devices, allowing device drivers to be written independently of bus type.

# **8.2 Memory Mapped IO**

## **8.2.1 Getting Access to the Device**

The most widely supported form of IO is memory mapped IO. That is, a part of the CPU's address space is interpreted not as accesses to memory, but as accesses to a device. Some architectures define devices to be at a fixed address, but most have some method of discovering devices. The PCI bus walk is a good example of such a scheme. This document does not cover how to receive such an address, but assumes you are starting with one. Physical addresses are of type unsigned long.

This address should not be used directly. Instead, to get an address suitable for passing to the accessor functions described below, you should call ioremap(). An address suitable for accessing the device will be returned to you.

After you've finished using the device (say, in your module's exit routine), call iounmap() in order to return the address space to the kernel. Most architectures allocate new address space each time you call ioremap(), and they can run out unless you call iounmap().

## **8.2.2 Accessing the device**

The part of the interface most used by drivers is reading and writing memorymapped registers on the device. Linux provides interfaces to read and write 8-bit, 16-bit, 32-bit and 64-bit quantities. Due to a historical accident, these are named byte, word, long and quad accesses. Both read and write accesses are supported; there is no prefetch support at this time.

The functions are named readb(), readw(), readl(), readq(), readb relaxed(), readw\_relaxed(), readl\_relaxed(), readq\_relaxed(), writeb(), writew(), writel() and writeq().

Some devices (such as framebuffers) would like to use larger transfers than 8 bytes at a time. For these devices, the memcpy  $toio()$ , memcpy  $fromio()$  and memset io() functions are provided. Do not use memset or memcpy on IO addresses; they are not guaranteed to copy data in order.

The read and write functions are defined to be ordered. That is the compiler is not permitted to reorder the I/O sequence. When the ordering can be compiler optimised, you can use \_\_readb() and friends to indicate the relaxed ordering. Use this with care.

While the basic functions are defined to be synchronous with respect to each other and ordered with respect to each other the busses the devices sit on may themselves have asynchronicity. In particular many authors are burned by the fact that PCI bus writes are posted asynchronously. A driver author must issue a read from the same device to ensure that writes have occurred in the specific cases the author cares. This kind of property cannot be hidden from driver writers in the API. In some cases, the read used to flush the device may be expected to fail (if the card is resetting, for example). In that case, the read should be done from config space, which is quaranteed to soft-fail if the card doesn't respond.

The following is an example of flushing a write to a device when the driver would like to ensure the write's effects are visible prior to continuing execution:

```
static inline void
qla1280_disable_intrs(struct scsi_qla_host *ha)
{
    struct device reg *reg;
    reg = ha->iobase;
    /* disable risc and host interrupts */WRT_REG_WORD(&reg->ictrl, 0);
   /*
     * The following read will ensure that the above write
     * has been received by the device before we return from this
     * function.
     */
    RD_REG_WORD(&reg->ictrl);
    ha->flags.ints enabled = 0;
}
```
PCI ordering rules also guarantee that PIO read responses arrive after any outstanding DMA writes from that bus, since for some devices the result of a readb() call may signal to the driver that a DMA transaction is complete. In many cases, however, the driver may want to indicate that the next readb() call has no relation to any previous DMA writes performed by the device. The driver can use readb relaxed() for these cases, although only some platforms will honor the relaxed semantics. Using the relaxed read functions will provide significant performance benefits on platforms that support it. The qla2xxx driver provides examples of how to use readX\_relaxed(). In many cases, a majority of the driver's readX() calls can safely be converted to readX relaxed() calls, since only a few will indicate or depend on DMA completion.

# **8.3 Port Space Accesses**

## **8.3.1 Port Space Explained**

Another form of IO commonly supported is Port Space. This is a range of addresses separate to the normal memory address space. Access to these addresses is generally not as fast as accesses to the memory mapped addresses, and it also has a potentially smaller address space.

Unlike memory mapped IO, no preparation is required to access port space.

## **8.3.2 Accessing Port Space**

Accesses to this space are provided through a set of functions which allow 8-bit, 16-bit and 32-bit accesses; also known as byte, word and long. These functions are  $\text{inb}()$ ,  $\text{inw}()$ ,  $\text{inl}()$ ,  $\text{outb}()$ ,  $\text{outw}()$  and  $\text{outl}()$ .

Some variants are provided for these functions. Some devices require that accesses to their ports are slowed down. This functionality is provided by appending a \_p to the end of the function. There are also equivalents to memcpy. The ins() and outs() functions copy bytes, words or longs to the given port.

## **8.4 Public Functions Provided**

phys addr t **virt\_to\_phys**(volatile void \* address) map virtual addresses to physical

## **Parameters**

**volatile void \* address** address to remap

The returned physical address is the physical (CPU) mapping for the memory address given. It is only valid to use this function on addresses directly mapped or allocated via kmalloc.

This function does not give bus mappings for DMA transfers. In almost all conceivable cases a device driver should not be using this function

void \* **phys\_to\_virt**(phys\_addr\_t address) map physical address to virtual

### **Parameters**

### **phys\_addr\_t address** address to remap

The returned virtual address is a current CPU mapping for the memory address given. It is only valid to use this function on addresses that have a kernel mapping

This function does not handle bus mappings for DMA transfers. In almost all conceivable cases a device driver should not be using this function

void iomem \* **ioremap** (resource size t offset, unsigned long size) map bus memory into CPU space

#### **Parameters**

**resource size t offset** bus address of the memory

**unsigned long size** size of the resource to map

#### **Description**

ioremap performs a platform specific sequence of operations to make bus memory CPU accessible via the readb/readw/readl/writeb/ writew/writel functions and the other mmio helpers. The returned address is not guaranteed to be usable directly as a virtual address.

If the area you are trying to map is a PCI BAR you should have a look at pci iomap().

```
void iosubmit cmds512(void iomem * dst, const void * src, size t count)
    copy data to single MMIO location, in 512-bit units
```
#### **Parameters**

**void \_\_iomem \* \_\_dst** destination, in MMIO space (must be 512-bit aligned)

**const void \* src** source

size t count number of 512 bits quantities to submit

#### **Description**

Submit data from kernel space to MMIO space, in units of 512 bits at a time. Order of access is not guaranteed, nor is a memory barrier performed afterwards.

Warning: Do not use this helper unless your driver has checked that the CPU instruction is supported on the platform.

void \_\_iomem \* **pci\_iomap\_range**(struct pci\_dev \* dev, int bar, unsigned long offset, unsigned long maxlen) create a virtual mapping cookie for a PCI BAR

#### **Parameters**

struct pci dev \* dev PCI device that owns the BAR

**int bar** BAR number

**unsigned long offset** map memory at the given offset in BAR

**unsigned long maxlen** max length of the memory to map

### **Description**

Using this function you will get a \_\_iomem address to your device BAR. You can access it using ioread\*() and iowrite\*(). These functions hide the details if this is a MMIO or PIO address space and will just do what you expect from them in the correct way.

**maxlen** specifies the maximum length to map. If you want to get access to the complete BAR from offset to the end, pass 0 here.

void iomem \* **pci iomap** wc range (struct pci dev \* dev, int bar, unsigned long offset, unsigned long maxlen) create a virtual WC mapping cookie for a PCI BAR

## **Parameters**

struct pci dev \* dev PCI device that owns the BAR

**int bar** BAR number

**unsigned long offset** map memory at the given offset in BAR

**unsigned long maxlen** max length of the memory to map

### **Description**

Using this function you will get a \_\_iomem address to your device BAR. You can access it using ioread\*() and iowrite\*(). These functions hide the details if this is a MMIO or PIO address space and will just do what you expect from them in the correct way. When possible write combining is used.

**maxlen** specifies the maximum length to map. If you want to get access to the complete BAR from offset to the end, pass 0 here.

void iomem \* **pci iomap** (struct pci dev \* dev, int bar, unsigned long maxlen) create a virtual mapping cookie for a PCI BAR

## **Parameters**

**struct pci dev \* dev** PCI device that owns the BAR

**int bar** BAR number

**unsigned long maxlen** length of the memory to map

## **Description**

Using this function you will get a \_\_iomem address to your device BAR. You can access it using ioread\*() and iowrite\*(). These functions hide the details if this is a MMIO or PIO address space and will just do what you expect from them in the correct way.

**maxlen** specifies the maximum length to map. If you want to get access to the complete BAR without checking for its length first, pass 0 here.

void iomem \* **pci iomap** wc(struct pci dev \* dev, int bar, unsigned long maxlen) create a virtual WC mapping cookie for a PCI BAR

## **Parameters**

struct pci dev \* dev PCI device that owns the BAR

**int bar** BAR number

**unsigned long maxlen** length of the memory to map

### **Description**

Using this function you will get a \_\_iomem address to your device BAR. You can access it using ioread\*() and iowrite\*(). These functions hide the details if this is a MMIO or PIO address space and will just do what you expect from them in the correct way. When possible write combining is used.

**maxlen** specifies the maximum length to map. If you want to get access to the complete BAR without checking for its length first, pass 0 here.

# **DEVICE CONNECTIONS**

## **9.1 Introduction**

Devices often have connections to other devices that are outside of the direct child/parent relationship. A serial or network communication controller, which could be a PCI device, may need to be able to get a reference to its PHY component, which could be attached for example to the I2C bus. Some device drivers need to be able to control the clocks or the GPIOs for their devices, and so on.

Device connections are generic descriptions of any type of connection between two separate devices.

Device connections alone do not create a dependency between the two devices. They are only descriptions which are not tied to either of the devices directly. A dependency between the two devices exists only if one of the two endpoint devices requests a reference to the other. The descriptions themselves can be defined in firmware (not yet supported) or they can be built-in.

## **9.2 Usage**

Device connections should exist before device ->probe callback is called for either endpoint device in the description. If the connections are defined in firmware, this is not a problem. It should be considered if the connection descriptions are"builtin", and need to be added separately.

The connection description consists of the names of the two devices with the connection, i.e. the endpoints, and unique identifier for the connection which is needed if there are multiple connections between the two devices.

After a description exists, the devices in it can request reference to the other endpoint device, or they can request the description itself.

## **9.3 API**

void \* **device connection find match**(struct device \* dev, const char \* con\_id, void \* data, devcon match fn t match)

Find physical connection to a device

### **Parameters**

**struct device \* dev** Device with the connection

**const char \* con\_id** Identifier for the connection

**void \* data** Data for the match function

**devcon match fn t match** Function to check and convert the connection description

### **Description**

Find a connection with unique identifier **con\_id** between **dev** and another device. **match** will be used to convert the connection description to data the caller is expecting to be returned.

struct device \* **device** connection find (struct device \* dev, const char

\* con\_id)

Find two devices connected together

### **Parameters**

```
struct device * dev Device with the connection
```
**const char \* con\_id** Identifier for the connection

### **Description**

Find a connection with unique identifier **con\_id** between **dev** and another device. On success returns handle to the device that is connected to **dev**, with the reference count for the found device incremented. Returns NULL if no matching connection was found, or ERR\_PTR(-EPROBE\_DEFER) when a connection was found but the other device has not been enumerated yet.

void **device** connection add (struct device connection \* con) Register a connection description

### **Parameters**

**struct device connection \* con** The connection description to be registered

void **device** connection remove(struct device connection \* con) Unregister connection description

### **Parameters**

struct device connection \* con The connection description to be unregistered

# **BUFFER SHARING AND SYNCHRONIZATION**

The dma-buf subsystem provides the framework for sharing buffers for hardware (DMA) access across multiple device drivers and subsystems, and for synchronizing asynchronous hardware access.

This is used, for example, by drm "prime" multi-GPU support, but is of course not limited to GPU use cases.

The three main components of this are: (1) dma-buf, representing a sg\_table and exposed to userspace as a file descriptor to allow passing between devices, (2) fence, which provides a mechanism to signal when one device has finished access, and (3) reservation, which manages the shared or exclusive fence(s) associated with the buffer.

## **10.1 Shared DMA Buffers**

This document serves as a guide to device-driver writers on what is the dma-buf buffer sharing API, how to use it for exporting and using shared buffers.

Any device driver which wishes to be a part of DMA buffer sharing, can do so as either the 'exporter' of buffers, or the 'user' or 'importer' of buffers.

Say a driver A wants to use buffers created by driver B, then we call B as the exporter, and A as buffer-user/importer.

The exporter

- implements and manages operations in struct dma\_buf\_ops for the buffer,
- allows other users to share the buffer by using dma buf sharing APIs,
- manages the details of buffer allocation, wrapped in a struct dma buf,
- decides about the actual backing storage where this allocation happens,
- and takes care of any migration of scatterlist for all (shared) users of this buffer.

The buffer-user

- is one of (many) sharing users of the buffer.
- doesn't need to worry about how the buffer is allocated, or where.

• and needs a mechanism to get access to the scatterlist that makes up this buffer in memory, mapped into its own address space, so it can access the same area of memory. This interface is provided by struct dma\_buf\_attachment.

Any exporters or users of the dma-buf buffer sharing framework must have a'select DMA SHARED BUFFER' in their respective Kconfigs.

## **10.1.1 Userspace Interface Notes**

Mostly a DMA buffer file descriptor is simply an opaque object for userspace, and hence the generic interface exposed is very minimal. There's a few things to consider though:

• Since kernel 3.12 the dma-buf FD supports the llseek system call, but only with offset=0 and whence=SEEK\_END|SEEK\_SET. SEEK\_SET is supported to allow the usual size discover pattern size = SEEK\_END(0); SEEK\_SET(0). Every other llseek operation will report -EINVAL.

If llseek on dma-buf FDs isn't support the kernel will report -ESPIPE for all cases. Userspace can use this to detect support for discovering the dma-buf size using llseek.

• In order to avoid fd leaks on exec, the FD\_CLOEXEC flag must be set on the file descriptor. This is not just a resource leak, but a potential security hole. It could give the newly exec'd application access to buffers, via the leaked fd, to which it should otherwise not be permitted access.

The problem with doing this via a separate fcntl() call, versus doing it atomically when the fd is created, is that this is inherently racy in a multi-threaded app[3]. The issue is made worse when it is library code opening/creating the file descriptor, as the application may not even be aware of the fd's.

To avoid this problem, userspace must have a way to request O\_CLOEXEC flag be set when the dma-buf fd is created. So any API provided by the exporting driver to create a dmabuf fd must provide a way to let userspace control setting of O\_CLOEXEC flag passed in to dma\_buf\_fd().

- Memory mapping the contents of the DMA buffer is also supported. See the discussion below on CPU Access to DMA Buffer Objects for the full details.
- The DMA buffer FD is also pollable, see Fence Poll Support below for details.

## **10.1.2 Basic Operation and Device DMA Access**

For device DMA access to a shared DMA buffer the usual sequence of operations is fairly simple:

1. The exporter defines his exporter instance using DEFINE\_DMA\_BUF\_EXPORT\_INFO() and calls dma\_buf\_export() to wrap a private buffer object into a dma\_buf. It then exports that dma\_buf to userspace as a file descriptor by calling dma buf  $fd()$ .

2. Userspace passes this file-descriptors to all drivers it wants this buffer to share with: First the filedescriptor is converted to a dma\_buf using dma buf  $get()$ . Then the buffer is attached to the device using dma buf attach().

Up to this stage the exporter is still free to migrate or reallocate the backing storage.

- 3. Once the buffer is attached to all devices userspace can initiate DMA access to the shared buffer. In the kernel this is done by calling dma buf map attachment() and dma buf unmap attachment().
- 4. Once a driver is done with a shared buffer it needs to call dma buf detach() (after cleaning up any mappings) and then release the reference acquired with dma buf  $get$  by calling dma buf  $put()$ .

For the detailed semantics exporters are expected to implement see dma buf ops.

## **10.1.3 CPU Access to DMA Buffer Objects**

There are mutliple reasons for supporting CPU access to a dma buffer object:

• Fallback operations in the kernel, for example when a device is connected over USB and the kernel needs to shuffle the data around first before sending it away. Cache coherency is handled by braketing any transactions with calls to dma\_buf\_begin\_cpu\_access() and dma\_buf\_end\_cpu\_access() access.

Since for most kernel internal dma-buf accesses need the entire buffer, a vmap interface is introduced. Note that on very old 32-bit architectures vmalloc space might be limited and result in vmap calls failing.

**Interfaces::** void \*dma buf vmap(struct dma buf \*dmabuf) void dma\_buf\_vunmap(struct dma\_buf \*dmabuf, void \*vaddr)

The vmap call can fail if there is no vmap support in the exporter, or if it runs out of vmalloc space. Fallback to kmap should be implemented. Note that the dma-buf layer keeps a reference count for all vmap access and calls down into the exporter's vmap function only when no vmapping exists, and only unmaps it once. Protection against concurrent vmap/vunmap calls is provided by taking the dma\_buf->lock mutex.

• For full compatibility on the importer side with existing userspace interfaces, which might already support mmap' ing buffers. This is needed in many processing pipelines (e.g. feeding a software rendered image into a hardware pipeline, thumbnail creation, snapshots, ⋯). Also, Android's ION framework already supported this and for DMA buffer file descriptors to replace ION buffers mmap support was needed.

There is no special interfaces, userspace simply calls mmap on the dmabuf fd. But like for CPU access there's a need to braket the actual access, which is handled by the ioctl (DMA\_BUF\_IOCTL\_SYNC). Note that DMA BUF IOCTL SYNC can fail with -EAGAIN or -EINTR, in which case it must be restarted.

Some systems might need some sort of cache coherency management e.g. when CPU and GPU domains are being accessed through dma-buf at the same time. To circumvent this problem there are begin/end coherency markers, that forward directly to existing dma-buf device drivers vfunc hooks. Userspace can make use of those markers through the DMA\_BUF\_IOCTL\_SYNC ioctl. The sequence would be used like following:

- **–** mmap dma-buf fd
- **–** for each drawing/upload cycle in CPU 1. SYNC\_START ioctl, 2. read/write to mmap area 3. SYNC\_END ioctl. This can be repeated as often as you want (with the new data being consumed by say the GPU or the scanout device)
- **–** munmap once you don't need the buffer any more

For correctness and optimal performance, it is always required to use SYNC\_START and SYNC\_END before and after, respectively, when accessing the mapped address. Userspace cannot rely on coherent access, even when there are systems where it just works without calling these ioctls.

• And as a CPU fallback in userspace processing pipelines.

Similar to the motivation for kernel cpu access it is again important that the userspace code of a given importing subsystem can use the same interfaces with a imported dma-buf buffer object as with a native buffer object. This is especially important for drm where the userspace part of contemporary OpenGL, X, and other drivers is huge, and reworking them to use a different way to mmap a buffer rather invasive.

The assumption in the current dma-buf interfaces is that redirecting the initial mmap is all that's needed. A survey of some of the existing subsystems shows that no driver seems to do any nefarious thing like syncing up with outstanding asynchronous processing on the device or allocating special resources at fault time. So hopefully this is good enough, since adding interfaces to intercept pagefaults and allow pte shootdowns would increase the complexity quite a bit.

### **Interface::**

### int dma buf mmap(struct dma buf \*, struct vm area struct \*, unsigned long);

If the importing subsystem simply provides a special-purpose mmap call to set up a mapping in userspace, calling do\_mmap with dma\_buf->file will equally achieve that for a dma-buf object.

## **10.1.4 Fence Poll Support**

To support cross-device and cross-driver synchronization of buffer access implicit fences (represented internally in the kernel with struct fence) can be attached to a dma\_buf. The glue for that and a few related things are provided in the dma\_resv structure.

Userspace can query the state of these implicitly tracked fences using poll() and related system calls:

- Checking for EPOLLIN, i.e. read access, can be use to query the state of the most recent write or exclusive fence.
- Checking for EPOLLOUT, i.e. write access, can be used to query the state of all attached fences, shared and exclusive ones.

Note that this only signals the completion of the respective fences, i.e. the DMA transfers are complete. Cache flushing and any other necessary preparations before CPU access can begin still need to happen.

## **10.1.5 Kernel Functions and Structures Reference**

struct dma\_buf \* **dma\_buf\_export**(const struct dma\_buf\_export\_info \* exp\_info)

Creates a new dma buf, and associates an anon file with this buffer, so it can be exported. Also connect the allocator specific data and ops to the buffer. Additionally, provide a name string for exporter; useful in debugging.

### **Parameters**

**const struct dma buf export info \* exp info** [in] holds all the export related information provided by the exporter. see struct dma buf export info for further details.

### **Description**

Returns, on success, a newly created dma\_buf object, which wraps the supplied private data and operations for dma\_buf\_ops. On either missing ops, or error in allocating struct dma\_buf, will return negative error.

For most cases the easiest way to create **exp info** is through the DEFINE\_DMA\_BUF\_EXPORT\_INFO macro.

int **dma\_buf\_fd**(struct dma\_buf \* dmabuf, int flags) returns a file descriptor for the given dma\_buf

### **Parameters**

**struct dma buf \* dmabuf** [in] pointer to dma buf for which fd is required.

**int flags** [in] flags to give to fd

### **Description**

On success, returns an associated 'fd'. Else, returns error.

```
struct dma_buf * dma_buf_get(int fd)
    returns the dma_buf structure related to an fd
```
### **Parameters**

**int fd** [in] fd associated with the dma buf to be returned

### **Description**

On success, returns the dma buf structure associated with an fd; uses file's refcounting done by fget to increase refcount. returns ERR\_PTR otherwise.

```
void dma_buf_put(struct dma_buf * dmabuf)
    decreases refcount of the buffer
```
### **Parameters**

struct dma\_buf \* dmabuf [in] buffer to reduce refcount of

### **Description**

Uses file's refcounting done implicitly by fput().

If, as a result of this call, the refcount becomes 0, the 'release' file operation related to this fd is called. It calls dma\_buf\_ops.release vfunc in turn, and frees the memory allocated for dmabuf when exported.

struct dma buf attachment \* **dma\_buf\_dynamic\_attach**(struct dma\_buf

\* dmabuf, struct device \* dev. const struct dma buf attach ops \* importer\_ops, void \* importer\_priv)

Add the device to dma buf's attachments list; optionally, calls attach() of dma buf ops to allow device-specific attach functionality

### **Parameters**

struct dma buf \* dmabuf [in] buffer to attach device to.

```
struct device * dev [in] device to be attached.
```
- **const struct dma\_buf\_attach\_ops \* importer\_ops** [in] importer operations for the attachment
- **void \* importer priv** [in] importer private pointer for the attachment

### **Description**

Returns struct dma buf attachment pointer for this attachment. Attachments must be cleaned up by calling dma buf detach().

A pointer to newly created dma buf attachment on success, or a negative error code wrapped into a pointer on failure.

Note that this can fail if the backing storage of **dmabuf** is in a place not accessible to **dev**, and cannot be moved to a more suitable place. This is indicated with the error code -EBUSY.

### **Return**

```
struct dma buf attachment * dma_buf_attach(struct dma_buf * dmabuf,
```
Wrapper for dma\_buf\_dynamic\_attach

### **Parameters**

struct dma buf \* dmabuf [in] buffer to attach device to.

**struct device \* dev** [in] device to be attached.

### **Description**

Wrapper to call dma buf dynamic attach() for drivers which still use a static mapping.

struct device \* dev)

void **dma\_buf\_detach**(struct dma\_buf \* dmabuf, struct dma\_buf\_attachment \* attach)

Remove the given attachment from dmabuf's attachments list; optionally calls detach() of dma\_buf\_ops for device-specific detach

### **Parameters**

**struct dma\_buf \* dmabuf** [in] buffer to detach from.

**struct dma buf attachment \* attach** [in] attachment to be detached; is free'd after this call.

### **Description**

Clean up a device attachment obtained by calling dma buf attach().

```
int dma buf pin(struct dma buf attachment * attach)
    Lock down the DMA-buf
```
### **Parameters**

**struct dma\_buf\_attachment \* attach** [in] attachment which should be pinned

### **Return**

0 on success, negative error code on failure.

```
void dma_buf_unpin(struct dma_buf_attachment * attach)
    Remove lock from DMA-buf
```
### **Parameters**

struct dma buf attachment \* attach [in] attachment which should be unpinned

struct sq table \* **dma\_buf\_map\_attachment**(struct dma\_buf\_attachment \* attach, enum dma data direction direction) Returns the scatterlist table of the attachment; mapped into device address space. Is a wrapper for map dma buf() of the dma buf ops.

### **Parameters**

**struct dma buf attachment \* attach** [in] attachment whose scatterlist is to be returned

**enum dma\_data\_direction direction** [in] direction of DMA transfer

### **Description**

Returns sg\_table containing the scatterlist to be returned; returns ERR\_PTR on error. May return -EINTR if it is interrupted by a signal.

A mapping must be unmapped by using dma\_buf\_unmap\_attachment(). Note that the underlying backing storage is pinned for as long as a mapping exists, therefore users/importers should not hold onto a mapping for undue amounts of time.

void **dma\_buf\_unmap\_attachment**(struct dma\_buf\_attachment \* attach, struct sq table  $*$  sq table, enum dma data direction direction) unmaps and decreases usecount of the buffer; might deallocate the scatterlist associated. Is a wrapper for unmap dma buf() of dma buf ops.

### **Parameters**

**struct dma\_buf\_attachment \* attach** [in] attachment to unmap buffer from

**struct sg table \* sg table** [in] scatterlist info of the buffer to unmap

**enum dma\_data\_direction direction** [in] direction of DMA transfer

### **Description**

This unmaps a DMA mapping for **attached** obtained by dma buf map attachment().

void **dma** buf move notify(struct dma buf \* dmabuf) notify attachments that DMA-buf is moving

### **Parameters**

**struct dma buf \* dmabuf** [in] buffer which is moving

### **Description**

Informs all attachmenst that they need to destroy and recreated all their mappings.

int **dma** buf begin cpu access (struct dma buf \* dmabuf, enum dma\_data\_direction direction)

Must be called before accessing  $\overline{a}$  dma<sup>buf</sup> from the cpu in the kernel context. Calls begin cpu access to allow exporter-specific preparations. Coherency is only guaranteed in the specified range for the specified access direction.

### **Parameters**

**struct dma buf \* dmabuf** [in] buffer to prepare cpu access for.

**enum dma data direction direction** [in] length of range for cpu access.

### **Description**

After the cpu access is complete the caller should call dma buf end cpu access(). Only when cpu access is braketed by both calls is it guaranteed to be coherent with other DMA access.

Can return negative error values, returns 0 on success.

int **dma\_buf\_end\_cpu\_access**(struct dma\_buf \* dmabuf, enum dma data direction direction)

Must be called after accessing a dma buf from the cpu in the kernel context. Calls end cpu access to allow exporter-specific actions. Coherency is only guaranteed in the specified range for the specified access direction.

### **Parameters**

**struct dma buf \* dmabuf** [in] buffer to complete cpu access for.

**enum dma data direction direction** [in] length of range for cpu access.

### **Description**

This terminates CPU access started with dma buf begin cpu access().

Can return negative error values, returns 0 on success.
int **dma\_buf\_mmap**(struct dma\_buf \* dmabuf, struct vm\_area\_struct \* vma, unsigned long pgoff)

Setup up a userspace mmap with the given yma

## **Parameters**

struct dma buf \* dmabuf [in] buffer that should back the vma

**struct vm area struct \* vma** [in] vma for the mmap

**unsigned long pgoff** [in] offset in pages where this mmap should start within the dma-buf buffer.

## **Description**

This function adjusts the passed in vma so that it points at the file of the dma\_buf operation. It also adjusts the starting pgoff and does bounds checking on the size of the vma. Then it calls the exporters mmap function to set up the mapping.

Can return negative error values, returns 0 on success.

```
void * dma_buf_vmap(struct dma_buf * dmabuf)
```
Create virtual mapping for the buffer object into kernel address space. Same restrictions as for vmap and friends apply.

## **Parameters**

struct dma buf \* dmabuf [in] buffer to vmap

## **Description**

This call may fail due to lack of virtual mapping address space. These calls are optional in drivers. The intended use for them is for mapping objects linear in kernel space for high use objects. Please attempt to use kmap/kunmap before thinking about these interfaces.

Returns NULL on error.

```
void dma_buf_vunmap(struct dma_buf * dmabuf, void * vaddr)
    Unmap a vmap obtained by dma buf vmap.
```
## **Parameters**

```
struct dma buf * dmabuf [in] buffer to vunmap
```
**void \* vaddr** [in] vmap to vunmap

struct **dma\_buf\_ops** operations possible on struct dma\_buf

## **Definition**

```
struct dma buf ops {
 bool cache sgt mapping;
  int (*attach)(struct dma_buf *, struct dma_buf_attachment *);
 void (*detach)(struct dma_buf *, struct dma_buf_attachment *);
  int (*pin) (struct dma buf attachment *attach);
 void (*unpin)(struct \overline{dm} buf attachment *attach);
 struct sg table * (*map dma buf)(struct dma buf attachment *, enum dma
,→data_direction);
 void (*unmap dma buf)(struct dma buf attachment *, struct sg table *,
 ,→enum dma_data_direction);
```
(continues on next page)

(continued from previous page)

```
void (*release)(struct dma_buf *);
  int (*begin cpu access)(struct dma buf *, enum dma data direction);
  int (*end cpu access)(struct dma buf *, enum dma data direction);
  int (*mmap)(struct dma but *, struct vn area struct *vma);void *(\overline{\text{wmap}})(\text{struct } d\overline{\text{ma}} \text{ but } \overline{\text{y}});
  void (*vunmap)(struct dma buf *, void *vaddr);
};
```
#### **Members**

- **cache sgt mapping** If true the framework will cache the first mapping made for each attachment. This avoids creating mappings for attachments multiple times.
- **attach** This is called from dma buf attach() to make sure that a given dma buf attachment.dev can access the provided dma buf. Exporters which support buffer objects in special locations like VRAM or device-specific carveout areas should check whether the buffer could be move to system memory (or directly accessed by the provided device), and otherwise need to fail the attach operation.

The exporter should also in general check whether the current allocation fullfills the DMA constraints of the new device. If this is not the case, and the allocation cannot be moved, it should also fail the attach operation.

Any exporter-private housekeeping data can be stored in the dma buf attachment.priv pointer.

This callback is optional.

Returns:

0 on success, negative error code on failure. It might return -EBUSY to signal that backing storage is already allocated and incompatible with the requirements of requesting device.

detach This is called by dma buf detach() to release a dma buf attachment. Provided so that exporters can clean up any housekeeping for an dma\_buf\_attachment.

This callback is optional.

**pin** This is called by dma buf pin and lets the exporter know that the DMA-buf can't be moved any more.

This is called with the dmabuf->resv object locked and is mutual exclusive with **cache** sgt mapping.

This callback is optional and should only be used in limited use cases like scanout and not for temporary pin operations.

Returns:

0 on success, negative error code on failure.

**unpin** This is called by dma\_buf\_unpin and lets the exporter know that the DMAbuf can be moved again.

This is called with the dmabuf->resv object locked and is mutual exclusive with **cache\_sgt\_mapping**.

This callback is optional.

**map dma buf** This is called by dma buf map attachment() and is used to map a shared dma buf into device address space, and it is mandatory. It can only be called if **attach** has been called successfully.

This call may sleep, e.g. when the backing storage first needs to be allocated, or moved to a location suitable for all currently attached devices.

Note that any specific buffer attributes required for this function should get added to device dma parameters accessible via device.dma params from the dma buf attachment. The attach callback should also check these constraints.

If this is being called for the first time, the exporter can now choose to scan through the list of attachments for this buffer, collate the requirements of the attached devices, and choose an appropriate backing storage for the buffer.

Based on enum dma\_data\_direction, it might be possible to have multiple users accessing at the same time (for reading, maybe), or any other kind of sharing that the exporter might wish to make available to buffer-users.

This is always called with the dmabuf->resv object locked when the dynamic\_mapping flag is true.

Returns:

A sq table scatter list of or the backing storage of the DMA buffer, already mapped into the device address space of the device attached with the provided dma buf attachment.

On failure, returns a negative error value wrapped into a pointer. May also return -EINTR when a signal was received while being blocked.

**unmap dma buf** This is called by dma buf unmap attachment() and should unmap and release the sq\_table allocated in **map** dma buf, and it is mandatory. For static dma\_buf handling this might also unpins the backing storage if this is the last mapping of the DMA buffer.

**release** Called after the last dma buf put to release the dma buf, and mandatory.

**begin cpu access** This is called from dma buf begin cpu access() and allows the exporter to ensure that the memory is actually available for cpu access the exporter might need to allocate or swap-in and pin the backing storage. The exporter also needs to ensure that cpu access is coherent for the access direction. The direction can be used by the exporter to optimize the cache flushing, i.e. access with a different direction (read instead of write) might return stale or even bogus data (e.g. when the exporter needs to copy the data to temporary storage).

This callback is optional.

FIXME: This is both called through the DMA BUF IOCTL SYNC command from userspace (where storage shouldn't be pinned to avoid handing de-factor mlock rights to userspace) and for the kernel-internal users of the various kmap interfaces, where the backing storage must be pinned to guarantee that the atomic kmap calls can succeed. Since there's no in-kernel users of the kmap interfaces yet this isn't a real problem.

Returns:

0 on success or a negative error code on failure. This can for example fail when the backing storage can't be allocated. Can also return -ERESTARTSYS or -EINTR when the call has been interrupted and needs to be restarted.

**end cpu access** This is called from dma buf end cpu access() when the importer is done accessing the CPU. The exporter can use this to flush caches and unpin any resources pinned in **begin cpu access**. The result of any dma buf kmap calls after end cpu access is undefined.

This callback is optional.

Returns:

0 on success or a negative error code on failure. Can return -ERESTARTSYS or -EINTR when the call has been interrupted and needs to be restarted.

**mmap** This callback is used by the dma buf mmap() function

Note that the mapping needs to be incoherent, userspace is expected to braket CPU access using the DMA\_BUF\_IOCTL\_SYNC interface.

Because dma-buf buffers have invariant size over their lifetime, the dma-buf core checks whether a vma is too large and rejects such mappings. The exporter hence does not need to duplicate this check. Drivers do not need to check this themselves.

If an exporter needs to manually flush caches and hence needs to fake coherency for mmap support, it needs to be able to zap all the ptes pointing at the backing storage. Now linux mm needs a struct address\_space associated with the struct file stored in vma->vm file to do that with the function unmap mapping range. But the dma buf framework only backs every dma buf fd with the anon\_file struct file, i.e. all dma\_bufs share the same file.

Hence exporters need to setup their own file (and address\_space) association by setting vma->vm file and adjusting vma->vm pgoff in the dma buf mmap callback. In the specific case of a gem driver the exporter could use the shmem file already provided by gem (and set vm pgoff  $= 0$ ). Exporters can then zap ptes by unmapping the corresponding range of the struct address space associated with their own file.

This callback is optional.

Returns:

0 on success or a negative error code on failure.

**vmap** [optional] creates a virtual mapping for the buffer into kernel address space. Same restrictions as for vmap and friends apply.

**vunmap** [optional] unmaps a vmap from the buffer

struct **dma\_buf** shared buffer object

## **Definition**

```
struct dma_buf {
 size t size;
  struct file *file;
  struct list head attachments;
  const struct dma_buf_ops *ops;
  struct mutex lock;
  unsigned vmapping counter;
  void *vmap_ptr;
  const char *exp_name;
  const char *name;
  struct module *owner;
  struct list head list node;
  void *priv;
  struct dma resv *resv;
 wait queue head t poll;
  struct dma buf poll cb t {
    struct dma fence cb cb;
    wait queue head t * polit;poll t active;
  \overline{b} cb excl, cb shared;
};
```
## **Members**

**size** size of the buffer

- **file** file pointer used for sharing buffers across, and for refcounting.
- attachments list of dma buf attachment that denotes all devices attached, protected by dma\_resv lock.
- **ops** dma buf ops associated with this buffer object.

**lock** used internally to serialize list manipulation, attach/detach and vmap/unmap

**vmapping** counter used internally to refent the vmaps

**vmap ptr** the current vmap ptr if vmapping counter  $> 0$ 

**exp\_name** name of the exporter; useful for debugging.

**name** userspace-provided name; useful for accounting and debugging, protected by **resv**.

**owner** pointer to exporter module; used for refcounting when exporter is a kernel module.

**list node** node for dma buf accounting and debugging.

**priv** exporter specific private data for this buffer object.

**resv** reservation object linked to this dma-buf

**poll** for userspace poll support

**cb** excl for userspace poll support

**cb\_shared** for userspace poll support

**Description**

This represents a shared buffer, created by calling dma buf export(). The userspace representation is a normal file descriptor, which can be created by calling dma buf  $fd()$ .

Shared dma buffers are reference counted using dma\_buf\_put() and get dma buf().

Device DMA access is handled by the separate struct dma\_buf\_attachment.

```
struct dma_buf_attach_ops
    importer operations for an attachment
```
**Definition**

```
struct dma buf attach ops {
  bool allow peer2peer;
  void (*move notify)(struct dma buf attachment *attach);
};
```
### **Members**

**allow peer2peer** If this is set to true the importer must be able to handle peer resources without struct pages.

**move notify** [optional] notification that the DMA-buf is moving

If this callback is provided the framework can avoid pinning the backing store while mappings exists.

This callback is called with the lock of the reservation object associated with the dma\_buf held and the mapping function must be called with this lock held as well. This makes sure that no mapping is created concurrently with an ongoing move operation.

Mappings stay valid and are not directly affected by this callback. But the DMA-buf can now be in a different physical location, so all mappings should be destroyed and re-created as soon as possible.

New mappings can be created after this callback returns, and will point to the new location of the DMA-buf.

#### **Description**

Attachment operations implemented by the importer.

struct **dma\_buf\_attachment** holds device-buffer attachment data

#### **Definition**

```
struct dma buf attachment {
 struct dma buf *dmabuf;
  struct device *dev;
 struct list head node;
 struct sg table *sgt;
 enum dma_data_direction dir;
 bool peer2peer;
 const struct dma buf attach ops *importer ops;
 void *importer_priv;
```
(continues on next page)

(continued from previous page)

void \*priv; };

## **Members**

**dmabuf** buffer for this attachment.

**dev** device attached to the buffer.

**node** list of dma buf attachment, protected by dma resv lock of the dmabuf.

**sgt** cached mapping.

**dir** direction of cached mapping.

**peer2peer** true if the importer can handle peer resources without pages.

**importer ops** importer operations for this attachment, if provided dma buf map/unmap attachment() must be called with the dma resv lock held.

importer priv importer specific attachment data.

**priv** exporter specific attachment data.

## **Description**

This structure holds the attachment information between the dma\_buf buffer and its user device(s). The list contains one attachment struct per device attached to the buffer.

An attachment is created by calling dma buf attach(), and released again by calling dma buf detach(). The DMA mapping itself needed to initiate a transfer is created by dma\_buf\_map\_attachment() and freed again by calling dma buf unmap attachment().

```
struct dma_buf_export_info
```
holds information needed to export a dma\_buf

## **Definition**

```
struct dma buf export info {
 const char *exp_name;
 struct module *owner;
 const struct dma buf ops *ops;
 size t size;
 int flags;
 struct dma resv *resv;
 void *priv;
```
};

## **Members**

**exp\_name** name of the exporter - useful for debugging.

**owner** pointer to exporter module - used for refcounting kernel module

**ops** Attach allocator-defined dma buf ops to the new buffer

**size** Size of the buffer

**flags** mode flags for the file

**resv** reservation-object, NULL to allocate default one

**priv** Attach private data of allocator to this buffer

### **Description**

This structure holds the information required to export the buffer. Used with dma buf export() only.

**DEFINE\_DMA\_BUF\_EXPORT\_INFO**(name)

helper macro for exporters

### **Parameters**

**name** export-info name

### **Description**

DEFINE DMA BUF EXPORT INFO macro defines the struct dma buf export info, zeroes it out and pre-populates exp name in it.

void **get dma buf**(struct dma buf \* dmabuf) convenience wrapper for get\_file.

### **Parameters**

struct dma buf \* dmabuf [in] pointer to dma buf

### **Description**

Increments the reference count on the dma-buf, needed in case of drivers that either need to create additional references to the dmabuf on the kernel side. For example, an exporter that needs to keep a dmabuf ptr so that subsequent exports don't create a new dmabuf.

bool **dma\_buf\_is\_dynamic**(struct dma\_buf \* dmabuf) check if a DMA-buf uses dynamic mappings.

## **Parameters**

**struct dma\_buf \* dmabuf** the DMA-buf to check

## **Description**

Returns true if a DMA-buf exporter wants to be called with the dma\_resv locked for the map/unmap callbacks, false if it doesn't wants to be called with the lock held.

bool **dma\_buf\_attachment\_is\_dynamic**(struct dma\_buf\_attachment \* attach) check if a DMA-buf attachment uses dynamic mappinsg

#### **Parameters**

struct dma buf attachment \* attach the DMA-buf attachment to check

## **Description**

Returns true if a DMA-buf importer wants to call the map/unmap functions with the dma\_resv lock held.

# **10.2 Reservation Objects**

The reservation object provides a mechanism to manage shared and exclusive fences associated with a buffer. A reservation object can have attached one exclusive fence (normally associated with write operations) or N shared fences (read operations). The RCU mechanism is used to protect read access to fences from locked write-side updates.

```
void dma resv init(struct dma resv * obj)
     initialize a reservation object
```
### **Parameters**

struct dma resv \* obj the reservation object

void **dma** resv fini(struct dma resv \* obj) destroys a reservation object

#### **Parameters**

struct dma resv \* obj the reservation object

int **dma\_resv\_reserve\_shared**(struct dma\_resv \* obj, unsigned int num\_fences)

Reserve space to add shared fences to a dma\_resv.

#### **Parameters**

**struct dma\_resv \* obj** reservation object

**unsigned int num\_fences** number of fences we want to add

#### **Description**

Should be called before dma\_resv\_add\_shared\_fence(). Must be called with obj- >lock held.

RETURNS Zero for success, or -errno

```
void dma_resv_add_shared_fence(struct dma_resv * obj, struct dma_fence
```
\* fence)

Add a fence to a shared slot

#### **Parameters**

struct dma resv \* obj the reservation object

struct dma fence \* fence the shared fence to add

#### **Description**

Add a fence to a shared slot, obj->lock must be held, and dma resv reserve shared() has been called.

void **dma\_resv\_add\_excl\_fence**(struct dma\_resv \* obj, struct dma\_fence

\* fence)

Add an exclusive fence.

#### **Parameters**

struct dma resv \* obj the reservation object

**struct dma\_fence \* fence** the shared fence to add

## **Description**

Add a fence to the exclusive slot. The obj->lock must be held.

int **dma\_resv\_copy\_fences**(struct dma\_resv \* dst, struct dma\_resv \* src) Copy all fences from src to dst.

## **Parameters**

struct dma resv \* dst the destination reservation object

struct dma resv \* src the source reservation object

## **Description**

Copy all fences from src to dst. dst-lock must be held.

int **dma** resv get fences rcu(struct dma resv \* obj, struct dma fence \*\* pfence excl, unsigned \* pshared count, struct dma fence \*\*\* pshared)

Get an object's shared and exclusive fences without update side lock held

## **Parameters**

struct dma resv \* obj the reservation object

**struct dma fence \*\* pfence excl** the returned exclusive fence (or NULL)

**unsigned \* pshared\_count** the number of shared fences returned

**struct dma fence \*\*\* pshared** the array of shared fence ptrs returned (array is krealloc'd to the required size, and must be freed by caller)

## **Description**

Retrieve all fences from the reservation object. If the pointer for the exclusive fence is not specified the fence is put into the array of the shared fences as well. Returns either zero or -ENOMEM.

```
long dma resv wait timeout rcu(struct dma resv * obj, bool wait all,
                                 bool intr, unsigned long timeout)
    Wait on reservation's objects shared and/or exclusive fences.
```
## **Parameters**

**struct dma\_resv \* obj** the reservation object

**bool wait all** if true, wait on all fences, else wait on just exclusive fence

**bool intr** if true, do interruptible wait

**unsigned long timeout** timeout value in jiffies or zero to return immediately

## **Description**

RETURNS Returns -ERESTARTSYS if interrupted, 0 if the wait timed out, or greater than zer on success.

bool **dma\_resv\_test\_signaled\_rcu**(struct dma\_resv \* obj, bool test\_all) Test if a reservation object's fences have been signaled.

## **Parameters**

struct dma resv \* obj the reservation object

**bool test all** if true, test all fences, otherwise only test the exclusive fence

## **Description**

RETURNS true if all fences signaled, else false

```
struct dma_resv_list
     a list of shared fences
```
## **Definition**

```
struct dma_resv_list {
  struct rcu head rcu;
  u32 shared count, shared max;
  struct dma fence rcu *shared[];
};
```
**Members**

**rcu** for internal use

shared count table of shared fences

**shared max** for growing shared fence table

**shared** shared fence table

struct **dma\_resv** a reservation object manages fences for a buffer

### **Definition**

```
struct dma_resv {
  struct ww_mutex lock;
  seqcount_t seq;
  struct dma_fence __rcu *fence excl;
  struct dma resv list rcu *fence;
};
```
## **Members**

**lock** update side lock

**seq** sequence count for managing RCU read-side synchronization

**fence excl** the exclusive fence, if there is one currently

**fence** list of current shared fences

struct dma\_resv\_list \* **dma\_resv\_get\_list**(struct dma\_resv \* obj) get the reservation object's shared fence list, with update-side lock held

## **Parameters**

struct dma resv \* obj the reservation object

## **Description**

Returns the shared fence list. Does NOT take references to the fence. The obj- >lock must be held.

int **dma\_resv\_lock**(struct dma\_resv  $*$  obj, struct ww\_acquire\_ctx  $*$  ctx) lock the reservation object

### **Parameters**

**struct dma resv** \* obj the reservation object

**struct ww acquire ctx \* ctx** the locking context

### **Description**

Locks the reservation object for exclusive access and modification. Note, that the lock is only against other writers, readers will run concurrently with a writer under RCU. The seqlock is used to notify readers if they overlap with a writer.

As the reservation object may be locked by multiple parties in an undefined order, a #ww acquire ctx is passed to unwind if a cycle is detected. See ww\_mutex\_lock() and ww acquire init(). A reservation object may be locked by itself by passing NULL as **ctx**.

```
int dma resv lock interruptible (struct dmaresv * obj, struct
                                   ww acquire \text{ctx} * \text{ctx})
```
lock the reservation object

#### **Parameters**

struct dma resv \* obj the reservation object

**struct ww acquire ctx \* ctx** the locking context

### **Description**

Locks the reservation object interruptible for exclusive access and modification. Note, that the lock is only against other writers, readers will run concurrently with a writer under RCU. The seqlock is used to notify readers if they overlap with a writer.

As the reservation object may be locked by multiple parties in an undefined order, a #ww acquire ctx is passed to unwind if a cycle is detected. See ww\_mutex\_lock() and ww acquire init(). A reservation object may be locked by itself by passing NULL as **ctx**.

```
void dma_resv_lock_slow(struct_dma_resv * obj, struct_ww_acquire_ctx
                        * ctx)
```
slowpath lock the reservation object

## **Parameters**

**struct dma resv** \* obj the reservation object

**struct ww acquire ctx \* ctx** the locking context

## **Description**

Acquires the reservation object after a die case. This function will sleep until the lock becomes available. See dma\_resv\_lock() as well.

int **dma\_resv\_lock\_slow\_interruptible**(struct dma\_resv \* obj, struct ww acquire  $\text{ctx} * \text{ctx}$ )

slowpath lock the reservation object, interruptible

## **Parameters**

struct dma resv \* obj the reservation object

**struct ww acquire ctx \* ctx** the locking context

## **Description**

Acquires the reservation object interruptible after a die case. This function will sleep until the lock becomes available. See dma\_resv\_lock\_interruptible() as well.

```
bool dma_resv_trylock(struct dma_resv * obj)
    trylock the reservation object
```
## **Parameters**

struct dma resv \* obj the reservation object

### **Description**

Tries to lock the reservation object for exclusive access and modification. Note, that the lock is only against other writers, readers will run concurrently with a writer under RCU. The seqlock is used to notify readers if they overlap with a writer.

Also note that since no context is provided, no deadlock protection is possible.

Returns true if the lock was acquired, false otherwise.

```
bool dma_resv_is_locked(struct dma_resv * obj)
    is the reservation object locked
```
### **Parameters**

struct dma resv \* obj the reservation object

#### **Description**

Returns true if the mutex is locked, false if unlocked.

```
struct ww_acquire_ctx * dma_resv_locking_ctx(struct dma_resv * obj)
    returns the context used to lock the object
```
#### **Parameters**

struct dma resv \* obj the reservation object

#### **Description**

Returns the context used to lock a reservation object or NULL if no context was used or the object is not locked at all.

void **dma\_resv\_unlock**(struct dma\_resv \* obj) unlock the reservation object

#### **Parameters**

struct dma resv \* obj the reservation object

#### **Description**

Unlocks the reservation object following exclusive access.

struct dma\_fence \* **dma\_resv\_get\_excl**(struct dma\_resv \* obj) get the reservation object's exclusive fence, with update-side lock held

#### **Parameters**

struct dma resv \* obj the reservation object

## **Description**

Returns the exclusive fence (if any). Does NOT take a reference. Writers must hold obj->lock, readers may only hold a RCU read side lock.

RETURNS The exclusive fence or NULL

struct dma fence \* **dma\_resv\_get\_excl\_rcu**(struct dma\_resv \* obj) get the reservation object's exclusive fence, without lock held.

### **Parameters**

struct dma resv \* obj the reservation object

### **Description**

If there is an exclusive fence, this atomically increments it's reference count and returns it.

RETURNS The exclusive fence or NULL if none

# **10.3 DMA Fences**

DMA fences, represented by struct dma fence, are the kernel internal synchronization primitive for DMA operations like GPU rendering, video encoding/decoding, or displaying buffers on a screen.

A fence is initialized using dma fence init() and completed using dma fence signal(). Fences are associated with a context, allocated through dma fence context  $alloc()$ , and all fences on the same context are fully ordered.

Since the purposes of fences is to facilitate cross-device and cross-application synchronization, there's multiple ways to use one:

- Individual fences can be exposed as a sync\_file, accessed as a file descriptor from userspace, created by calling sync\_file\_create(). This is called explicit fencing, since userspace passes around explicit synchronization points.
- Some subsystems also have their own explicit fencing primitives, like drm syncobj. Compared to sync file, a drm syncobj allows the underlying fence to be updated.
- Then there's also implicit fencing, where the synchronization points are implicitly passed around as part of shared dma\_buf instances. Such implicit fences are stored in struct dma resv through the dma buf.resv pointer.

## **10.3.1 DMA Fences Functions Reference**

struct dma fence \* **dma** fence get stub(void) return a signaled fence

## **Parameters**

**void** no arguments

## **Description**

Return a stub fence which is already signaled.

```
u64 dma_fence_context_alloc(unsigned num)
    allocate an array of fence contexts
```
## **Parameters**

**unsigned num** amount of contexts to allocate

### **Description**

This function will return the first index of the number of fence contexts allocated. The fence context is used for setting dma fence.context to a unique number by passing the context to dma fence init().

int **dma\_fence\_signal\_locked**(struct dma\_fence \* fence) signal completion of a fence

### **Parameters**

struct dma\_fence \* fence the fence to signal

## **Description**

Signal completion for software callbacks on a fence, this will unblock dma\_fence\_wait() calls and run all the callbacks added with  $dm$ a fence add callback(). Can be called multiple times, but since a fence can only go from the unsignaled to the signaled state and not back, it will only be effective the first time.

Unlike dma\_fence\_signal(), this function must be called with dma\_fence.lock held.

Returns 0 on success and a negative error value when **fence** has been signalled already.

int **dma** fence signal (struct dma fence \* fence) signal completion of a fence

## **Parameters**

**struct dma\_fence \* fence** the fence to signal

## **Description**

Signal completion for software callbacks on a fence, this will unblock dma\_fence\_wait() calls and run all the callbacks added with dma fence add callback(). Can be called multiple times, but since a fence can only go from the unsignaled to the signaled state and not back, it will only be effective the first time.

Returns 0 on success and a negative error value when **fence** has been signalled already.

```
signed long dma fence wait timeout (struct dma fence * fence, bool intr,
```
signed long timeout)

sleep until the fence gets signaled or until timeout elapses

## **Parameters**

struct dma fence \* fence the fence to wait on

**bool intr** if true, do an interruptible wait

signed long timeout timeout value in jiffies, or MAX SCHEDULE TIMEOUT

## **Description**

Returns -ERESTARTSYS if interrupted, 0 if the wait timed out, or the remaining timeout in jiffies on success. Other error values may be returned on custom implementations.

Performs a synchronous wait on this fence. It is assumed the caller directly or indirectly (buf-mgr between reservation and committing) holds a reference to the fence, otherwise the fence might be freed before return, resulting in undefined behavior.

See also dma fence wait() and dma fence wait any timeout().

```
void dma_fence_release(struct kref * kref)
    default relese function for fences
```
## **Parameters**

**struct kref \* kref** dma\_fence.recfount

## **Description**

This is the default release functions for dma\_fence. Drivers shouldn't call this directly, but instead call dma fence put().

```
void dma fence free(struct dma fence * fence)
    default release function for dma fence.
```
## **Parameters**

struct dma fence \* fence fence to release

## **Description**

This is the default implementation for dma fence ops.release. It calls kfree rcu() on **fence**.

void **dma** fence enable sw signaling (struct dma fence \* fence) enable signaling on fence

## **Parameters**

struct dma fence \* fence the fence to enable

## **Description**

This will request for sw signaling to be enabled, to make the fence complete as soon as possible. This calls dma fence ops.enable signaling internally.

int **dma\_fence\_add\_callback**(struct dma\_fence \* fence, struct dma fence  $cb * cb$ , dma fence func t func) add a callback to be called when the fence is signaled

## **Parameters**

struct dma fence \* fence the fence to wait on

**struct dma fence cb \* cb** the callback to register

dma fence func t func the function to call

#### **Description**

**cb** will be initialized by dma\_fence\_add\_callback(), no initialization by the caller is required. Any number of callbacks can be registered to a fence, but a callback can only be registered to one fence at a time.

Note that the callback can be called from an atomic context. If fence is already signaled, this function will return -ENOENT (and not call the callback).

Add a software callback to the fence. Same restrictions apply to refcount as it does to dma\_fence\_wait(), however the caller doesn't need to keep a refcount to fence afterward dma fence add callback() has returned: when software access is enabled, the creator of the fence is required to keep the fence alive until after it signals with dma fence signal(). The callback itself can be called from irq context.

Returns 0 in case of success, -ENOENT if the fence is already signaled and -EINVAL in case of error.

int **dma** fence get status (struct dma fence \* fence) returns the status upon completion

#### **Parameters**

**struct dma\_fence \* fence** the dma\_fence to query

#### **Description**

This wraps dma fence get status locked() to return the error status condition on a signaled fence. See dma\_fence\_get\_status\_locked() for more details.

Returns 0 if the fence has not yet been signaled, 1 if the fence has been signaled without an error condition, or a negative error code if the fence has been completed in err.

bool **dma\_fence\_remove\_callback**(struct dma\_fence \* fence, struct dma\_fence\_cb  $*$  cb)

remove a callback from the signaling list

#### **Parameters**

struct dma fence \* fence the fence to wait on

struct dma fence cb \* cb the callback to remove

#### **Description**

Remove a previously queued callback from the fence. This function returns true if the callback is successfully removed, or false if the fence has already been signaled.

WARNING: Cancelling a callback should only be done if you really know what you' re doing, since deadlocks and race conditions could occur all too easily. For this reason, it should only ever be done on hardware lockup recovery, with a reference held to the fence.

Behaviour is undefined if **cb** has not been added to **fence** using dma fence add callback() beforehand.

signed long **dma fence default wait** (struct dma fence \* fence, bool intr,

signed long timeout)

default sleep until the fence gets signaled or until timeout elapses

## **Parameters**

struct dma fence \* fence the fence to wait on

**bool intr** if true, do an interruptible wait

signed long timeout timeout value in jiffies, or MAX SCHEDULE TIMEOUT

## **Description**

Returns -ERESTARTSYS if interrupted, 0 if the wait timed out, or the remaining timeout in jiffies on success. If timeout is zero the value one is returned if the fence is already signaled for consistency with other functions taking a jiffies timeout.

signed long **dma fence wait any timeout** (struct dma fence \*\* fences, uint32\_t count, bool intr, signed long timeout, uint  $32 \frac{\text{t} * \text{idx}}{2}$ 

sleep until any fence gets signaled or until timeout elapses

## **Parameters**

**struct dma\_fence \*\* fences** array of fences to wait on

**uint32\_t count** number of fences to wait on

**bool intr** if true, do an interruptible wait

signed long timeout timeout value in jiffies, or MAX SCHEDULE TIMEOUT

uint32 t \* idx used to store the first signaled fence index, meaningful only on positive return

## **Description**

Returns -EINVAL on custom fence wait implementation, -ERESTARTSYS if interrupted, 0 if the wait timed out, or the remaining timeout in jiffies on success.

Synchronous waits for the first fence in the array to be signaled. The caller needs to hold a reference to all fences in the array, otherwise a fence might be freed before return, resulting in undefined behavior.

See also dma fence wait() and dma fence wait timeout().

void **dma** fence init (struct dma fence \* fence, const struct dma fence ops \* ops, spinlock\_t \* lock, u64 context, u64 seqno)

Initialize a custom fence.

## **Parameters**

struct dma fence \* fence the fence to initialize

**const struct dma\_fence\_ops \* ops** the dma\_fence\_ops for operations on this fence

**spinlock t \* lock** the irqsafe spinlock to use for locking this fence

**u64 context** the execution context this fence is run on

**u64 seqno** a linear increasing sequence number for this context

#### **Description**

Initializes an allocated fence, the caller doesn't have to keep its refcount after committing with this fence, but it will need to hold a refcount again if dma fence ops. enable\_signaling gets called.

context and seqno are used for easy comparison between fences, allowing to check which fence is later by simply using dma fence later().

```
struct dma_fence
```
software synchronization primitive

#### **Definition**

```
struct dma fence {
  spinlock_t *lock;
  const struct dma fence ops *ops;
  union {
    struct list head cb list;
    ktime_t timestamp;
    struct rcu head rcu;
  };
  u64 context;
  u64 seqno;
  unsigned long flags;
  struct kref refcount;
  int error;
};
```
## **Members**

**lock** spin lock irqsave used for locking

**ops** dma\_fence\_ops associated with this fence

**{unnamed\_union}** anonymous

**cb\_list** list of all callbacks to call

**timestamp** Timestamp when the fence was signaled.

**rcu** used for releasing fence with kfree rcu

**context** execution context this fence belongs to, returned by dma fence context alloc()

**seqno** the sequence number of this fence inside the execution context, can be compared to decide which fence would be signaled later.

**flags** A mask of DMA\_FENCE\_FLAG\_\* defined below

**refcount** refcount for this fence

**error** Optional, only valid if  $\leq 0$ , must be set before calling dma fence signal, indicates that the fence has completed with an error.

#### **Description**

the flags member must be manipulated and read using the appropriate atomic ops (bit  $*$ ), so taking the spinlock will not be needed most of the time.

DMA\_FENCE\_FLAG\_SIGNALED\_BIT - fence is already signaled DMA\_FENCE\_FLAG\_TIMESTAMP\_BIT - timestamp\_recorded for fence signaling  $\overline{D}MA$  FENCE FLAG ENABLE SIGNAL BIT - enable signaling might have been called DMA\_FENCE\_FLAG\_USER\_BITS - start of the unused bits, can be used by the implementer of the fence for its own purposes. Can be used in different ways by different fence implementers, so do not rely on this.

Since atomic bitops are used, this is not guaranteed to be the case. Particularly, if the bit was set, but dma\_fence\_signal was called right before this bit was set, it would have been able to set the DMA\_FENCE\_FLAG\_SIGNALED\_BIT, before enable\_signaling was called. Adding a check for DMA\_FENCE\_FLAG\_SIGNALED\_BIT after setting DMA\_FENCE\_FLAG\_ENABLE\_SIGNAL\_BIT\_closes\_this\_race, and makes\_sure that after dma fence signal was called, any enable signaling call will have either been completed, or never called at all.

#### struct **dma\_fence\_cb**

callback for dma fence add callback()

#### **Definition**

```
struct dma fence cb {
  struct list head node;
  dma fence func t func;
};
```
#### **Members**

**node** used by dma fence add callback() to append this struct to fence::cb list

**func** dma fence func t to call

#### **Description**

This struct will be initialized by dma fence add callback(), additional data can be passed along by embedding dma\_fence\_cb in another struct.

```
struct dma_fence_ops
```
operations implemented for fence

## **Definition**

```
struct dma_fence_ops {
 bool use_64bit_seqno;
  const char * (*get driver name)(struct dma fence *fence);
  const char * (*qet_timeline name)(struct dma_fence *fence);
 bool (*enable signaling)(struct dma fence *fence);
 bool (*signaled)(struct dma fence *fence);
  signed long (*wait)(struct dma fence *fence, bool intr, signed long.
,→timeout);
```

```
(continues on next page)
```
(continued from previous page)

```
void (*release)(struct dma fence *fence);
  void (*fence value str)(struct dma fence *fence, char *str, int size);
  void (*timeline value str)(struct dma fence *fence, char *str, int size);
};
```
## **Members**

- **use 64bit seqno** True if this dma fence implementation uses 64bit seqno, false otherwise.
- **get driver name** Returns the driver name. This is a callback to allow drivers to compute the name at runtime, without having it to store permanently for each fence, or build a cache of some sort.

This callback is mandatory.

**get timeline name** Return the name of the context this fence belongs to. This is a callback to allow drivers to compute the name at runtime, without having it to store permanently for each fence, or build a cache of some sort.

This callback is mandatory.

**enable signaling** Enable software signaling of fence.

For fence implementations that have the capability for hw->hw signaling, they can implement this op to enable the necessary interrupts, or insert commands into cmdstream, etc, to avoid these costly operations for the common case where only hw->hw synchronization is required. This is called in the first dma fence wait() or dma fence add callback() path to let the fence implementation know that there is another driver waiting on the signal (ie. hw->sw case).

This function can be called from atomic context, but not from irq context, so normal spinlocks can be used.

A return value of false indicates the fence already passed, or some failure occurred that made it impossible to enable signaling. True indicates successful enabling.

dma fence.error may be set in enable signaling, but only when false is returned.

Since many implementations can call dma\_fence\_signal() even when before **enable signaling** has been called there's a race window, where the dma fence signal() might result in the final fence reference being released and its memory freed. To avoid this, implementations of this callback should grab their own reference using dma\_fence\_get(), to be released when the fence is signalled (through e.g. the interrupt handler).

This callback is optional. If this callback is not present, then the driver must always have signaling enabled.

**signaled** Peek whether the fence is signaled, as a fastpath optimization for e.g. dma fence wait() or dma fence add callback(). Note that this callback does not need to make any guarantees beyond that a fence once indicates as signalled must always return true from this callback. This callback may return false even if the fence has completed already, in this case information hasn't propogated throug the system yet. See also dma fence is\_signaled().

May set dma fence.error if returning true.

This callback is optional.

wait Custom wait implementation, defaults to dma fence default wait() if not set.

The dma fence default wait implementation should work for any fence, as long as **enable signaling** works correctly. This hook allows drivers to have an optimized version for the case where a process context is already available, e.g. if **enable\_signaling** for the general case needs to set up a worker thread.

Must return -ERESTARTSYS if the wait is intr  $=$  true and the wait was interrupted, and remaining jiffies if fence has signaled, or 0 if wait timed out. Can also return other error values on custom implementations, which should be treated as if the fence is signaled. For example a hardware lockup could be reported like that.

This callback is optional.

- **release** Called on destruction of fence to release additional resources. Can be called from irq context. This callback is optional. If it is NULL, then dma fence free() is instead called as the default implementation.
- **fence value str** Callback to fill in free-form debug info specific to this fence, like the sequence number.

This callback is optional.

- **timeline value str** Fills in the current value of the timeline as a string, like the sequence number. Note that the specific fence passed to this function should not matter, drivers should only use it to look up the corresponding timeline structures.
- void **dma** fence put (struct dma fence \* fence) decreases refcount of the fence

#### **Parameters**

**struct dma\_fence \* fence** fence to reduce refcount of

struct dma fence \* **dma\_fence\_get**(struct dma\_fence \* fence) increases refcount of the fence

#### **Parameters**

struct dma fence \* fence fence to increase refcount of

#### **Description**

Returns the same fence, with refcount increased by 1.

struct dma fence \* **dma** fence get rcu(struct dma fence \* fence) get a fence from a dma\_resv\_list with rcu read lock

#### **Parameters**

struct dma fence \* fence fence to increase refcount of

## **Description**

Function returns NULL if no refcount could be obtained, or the fence.

struct dma fence \* **dma\_fence\_get\_rcu\_safe**(struct dma\_fence \_\_\_\_\_rcu \*\* fencep)

acquire a reference to an RCU tracked fence

## **Parameters**

**struct dma fence \_\_rcu \*\* fencep** pointer to fence to increase refcount of

## **Description**

Function returns NULL if no refcount could be obtained, or the fence. This function handles acquiring a reference to a fence that may be reallocated within the RCU grace period (such as with SLAB\_TYPESAFE\_BY\_RCU), so long as the caller is using RCU on the pointer to the fence.

An alternative mechanism is to employ a seqlock to protect a bunch of fences, such as used by struct dma\_resy. When using a seqlock, the seqlock must be taken before and checked after a reference to the fence is acquired (as shown here).

The caller is required to hold the RCU read lock.

```
bool dma_fence_is_signaled_locked(struct dma_fence * fence)
    Return an indication if the fence is signaled yet.
```
### **Parameters**

struct dma fence \* fence the fence to check

## **Description**

Returns true if the fence was already signaled, false if not. Since this function doesn't enable signaling, it is not guaranteed to ever return true if dma fence add callback(), dma fence wait() or dma fence enable sw signaling() haven't been called before.

This function requires dma fence. lock to be held.

See also dma fence is signaled().

bool **dma\_fence\_is\_signaled**(struct dma\_fence \* fence) Return an indication if the fence is signaled yet.

## **Parameters**

struct dma fence \* fence the fence to check

## **Description**

Returns true if the fence was already signaled, false if not. Since this function doesn't enable signaling, it is not guaranteed to ever return true if dma fence add callback(), dma fence wait() or dma fence enable sw signaling() haven't been called before.

It's recommended for seque fences to call dma fence signal when the operation is complete, it makes it possible to prevent issues from wraparound between time of issue and time of use by checking the return value of this function before calling hardware-specific wait instructions.

See also dma fence is signaled locked().

bool **dma fence is later**(u64 f1, u64 f2, const struct dma fence ops \* ops) return if f1 is chronologically later than f2

## **Parameters**

**u64 f1** the first fence's sequo

**u64 f2** the second fence's seqno from the same context

**const struct dma\_fence\_ops \* ops** dma\_fence\_ops associated with the seqno

#### **Description**

Returns true if f1 is chronologically later than f2. Both fences must be from the same context, since a seqno is not common across contexts.

bool **dma\_fence\_is\_later**(struct dma\_fence \* f1, struct dma\_fence \* f2) return if f1 is chronologically later than f2

#### **Parameters**

struct dma fence \* f1 the first fence from the same context

**struct dma fence \* f2** the second fence from the same context

### **Description**

Returns true if f1 is chronologically later than f2. Both fences must be from the same context, since a seqno is not re-used across contexts.

struct dma fence \* **dma** fence later(struct dma fence \* f1, struct dma  $fence * f2)$ 

return the chronologically later fence

#### **Parameters**

struct dma fence \* f1 the first fence from the same context

struct dma fence \* f2 the second fence from the same context

#### **Description**

Returns NULL if both fences are signaled, otherwise the fence that would be signaled last. Both fences must be from the same context, since a seqno is not re-used across contexts.

int **dma** fence get status locked (struct dma fence \* fence) returns the status upon completion

#### **Parameters**

**struct dma\_fence \* fence** the dma fence to query

#### **Description**

Drivers can supply an optional error status condition before they signal the fence (to indicate whether the fence was completed due to an error rather than success). The value of the status condition is only valid if the fence has been signaled, dma fence get status locked() first checks the signal state before reporting the error status.

Returns 0 if the fence has not yet been signaled, 1 if the fence has been signaled without an error condition, or a negative error code if the fence has been completed in err.

void **dma\_fence\_set\_error**(struct dma\_fence \* fence, int error) flag an error condition on the fence

## **Parameters**

struct dma fence \* fence the dma fence

**int error** the error to store

#### **Description**

Drivers can supply an optional error status condition before they signal the fence, to indicate that the fence was completed due to an error rather than success. This must be set before signaling (so that the value is visible before any waiters on the signal callback are woken). This helper exists to help catching erroneous setting of #dma\_fence.error.

```
signed long dma_fence_wait(struct dma_fence * fence, bool intr)
    sleep until the fence gets signaled
```
#### **Parameters**

struct dma fence \* fence the fence to wait on

**bool intr** if true, do an interruptible wait

#### **Description**

This function will return -ERESTARTSYS if interrupted by a signal, or 0 if the fence was signaled. Other error values may be returned on custom implementations.

Performs a synchronous wait on this fence. It is assumed the caller directly or indirectly holds a reference to the fence, otherwise the fence might be freed before return, resulting in undefined behavior.

See also dma fence wait timeout() and dma fence wait any timeout().

## **10.3.2 Seqno Hardware Fences**

struct seqno fence \* **to\_seqno\_fence**(struct dma\_fence \* fence) cast a fence to a seqno\_fence

#### **Parameters**

struct dma fence \* fence fence to cast to a seqno fence

#### **Description**

Returns NULL if the fence is not a seqno-fence, or the seqno-fence otherwise.

void **seqno** fence init(struct seqno fence \* fence, spinlock t \* lock, struct dma buf  $*$  sync buf, uint32 t context. uint32 t seqno ofs, uint32 t seqno, enum seqno fence condition cond, const struct dma fence  $ops * ops)$ initialize a seqno fence

### **Parameters**

**struct seqno\_fence \* fence** seqno\_fence to initialize

**spinlock t \* lock** pointer to spinlock to use for fence

struct dma buf \* sync buf buffer containing the memory location to signal on

**uint32\_t context** the execution context this fence is a part of

**uint32\_t seqno\_ofs** the offset within **sync\_buf**

**uint32 t** seqno the sequence # to signal on

**enum seqno\_fence\_condition cond** fence wait condition

**const struct dma fence ops \* ops** the fence ops for operations on this seqno fence

#### **Description**

This function initializes a struct seqno\_fence with passed parameters, and takes a reference on sync\_buf which is released on fence destruction.

A seqno fence is a dma fence which can complete in software when enable signaling is called, but it also completes when (s32)((sync\_buf)[seqno\_ofs]  $-seano$ )  $>= 0$  is true

The segno fence will take a refcount on the sync buf until it's destroyed, but actual lifetime of sync\_buf may be longer if one of the callers take a reference to it.

Certain hardware have instructions to insert this type of wait condition in the command stream, so no intervention from software would be needed. This type of fence can be destroyed before completed, however a reference on the sync\_buf dma-buf can be taken. It is encouraged to re-use the same dma-buf for sync<sup>buf</sup>, since mapping or unmapping the sync buf to the device's vm can be expensive.

It is recommended for creators of seqno fence to call dma fence signal() before destruction. This will prevent possible issues from wraparound at time of issue vs time of check, since users can check dma\_fence\_is\_signaled() before submitting instructions for the hardware to wait on the fence. However, when ops.enable\_signaling is not called, it doesn't have to be done as soon as possible, just before there's any real danger of seqno wraparound.

## **10.3.3 DMA Fence Array**

struct dma fence array \* **dma** fence array create(int num fences,

struct dma\_fence \*\* fences, u64 context, unsigned seqno, bool signal\_on\_any)

Create a custom fence array

#### **Parameters**

**int num fences** [in] number of fences to add in the array

**struct dma fence \*\* fences** [in] array containing the fences

**u64 context** [in] fence context to use

**unsigned seqno** [in] sequence number to use

**bool signal on any** [in] signal on any fence in the array

## **Description**

Allocate a dma-fence-array object and initialize the base fence with dma\_fence\_init(). In case of error it returns NULL.

The caller should allocate the fences array with num fences size and fill it with the fences it wants to add to the object. Ownership of this array is taken and dma fence put() is used on each fence on release.

If **signal** on any is true the fence array signals if any fence in the array signals, otherwise it signals when all fences in the array signal.

bool **dma\_fence\_match\_context**(struct dma\_fence \* fence, u64 context) Check if all fences are from the given context

#### **Parameters**

**struct dma fence \* fence** [in] fence or fence array

**u64 context** [in] fence context to check all fences against

#### **Description**

Checks the provided fence or, for a fence array, all fences in the array against the given context. Returns false if any fence is from a different context.

```
struct dma_fence_array_cb
```
callback helper for fence array

#### **Definition**

```
struct dma_fence_array_cb {
  struct dma fence cb cb;
  struct dma fence array *array;
};
```
#### **Members**

**cb** fence callback structure for signaling

**array** reference to the parent fence array object

```
struct dma_fence_array
    fence to represent an array of fences
```
#### **Definition**

```
struct dma fence array {
 struct dma_fence base;
 spinlock_t lock;
 unsigned num_fences;
 atomic t num pending;
 struct dma fence **fences;
 struct irq_work work;
};
```
## **Members**

**base** fence base class

**lock** spinlock for fence handling

**num fences** number of fences in the array

**num pending** fences in the array still pending

**fences** array of the fences

**work** internal irq\_work function

bool **dma\_fence\_is\_array**(struct dma\_fence \* fence) check if a fence is from the array subsclass

## **Parameters**

struct dma fence \* fence fence to test

### **Description**

Return true if it is a dma\_fence\_array and false otherwise.

struct dma fence array \* **to dma fence array**(struct dma fence \* fence) cast a fence to a dma\_fence\_array

### **Parameters**

struct dma fence \* fence fence to cast to a dma fence array

### **Description**

Returns NULL if the fence is not a dma\_fence\_array, or the dma\_fence\_array otherwise.

## **10.3.4 DMA Fence uABI/Sync File**

struct sync file \* **sync\_file\_create**(struct dma\_fence \* fence) creates a sync file

#### **Parameters**

struct dma fence \* fence fence to add to the sync fence

#### **Description**

Creates a sync\_file containg **fence**. This function acquires and additional reference of **fence** for the newly-created sync file, if it succeeds. The sync file can be released with fput(sync file->file). Returns the sync\_file or NULL in case of error.

struct dma\_fence \* **sync\_file\_get\_fence**(int fd) get the fence related to the sync\_file fd

#### **Parameters**

int fd sync file fd to get the fence from

## **Description**

Ensures **fd** references a valid sync\_file and returns a fence that represents all fence in the sync\_file. On error NULL is returned.

## struct **sync\_file**

sync file to export to the userspace

## **Definition**

```
struct sync_file {
 struct fi\bar{1}e *file;
 char user name[32];
#ifdef CONFIG DEBUG FS;
 struct list_head sync_file_list;
#endif;
 wait queue head t wq;
 unsigned long flags;
 struct dma fence *fence;
 struct dma fence cb cb;
};
```
## **Members**

**file** file representing this fence

**user\_name** Name of the sync file provided by userspace, for merged fences. Otherwise generated through driver callbacks (in which case the entire array is 0).

sync file list membership in global file list

**wq** wait queue for fence signaling

**flags** flags for the sync\_file

**fence** fence with the fences in the sync\_file

**cb** fence callback information

## **Description**

flags: POLL ENABLED: whether userspace is currently poll()' ing or not

# **CHAPTER ELEVEN**

# **DEVICE LINKS**

By default, the driver core only enforces dependencies between devices that are borne out of a parent/child relationship within the device hierarchy: When suspending, resuming or shutting down the system, devices are ordered based on this relationship, i.e. children are always suspended before their parent, and the parent is always resumed before its children.

Sometimes there is a need to represent device dependencies beyond the mere parent/child relationship, e.g. between siblings, and have the driver core automatically take care of them.

Secondly, the driver core by default does not enforce any driver presence dependencies, i.e. that one device must be bound to a driver before another one can probe or function correctly.

Often these two dependency types come together, so a device depends on another one both with regards to driver presence and with regards to suspend/resume and shutdown ordering.

Device links allow representation of such dependencies in the driver core.

In its standard or managed form, a device link combines both dependency types: It guarantees correct suspend/resume and shutdown ordering between a "supplier" device and its "consumer" devices, and it guarantees driver presence on the supplier. The consumer devices are not probed before the supplier is bound to a driver, and they're unbound before the supplier is unbound.

When driver presence on the supplier is irrelevant and only correct suspend/resume and shutdown ordering is needed, the device link may simply be set up with the DL\_FLAG\_STATELESS flag. In other words, enforcing driver presence on the supplier is optional.

Another optional feature is runtime PM integration: By setting the DL FLAG PM RUNTIME flag on addition of the device link, the PM core is instructed to runtime resume the supplier and keep it active whenever and for as long as the consumer is runtime resumed.

# **11.1 Usage**

The earliest point in time when device links can be added is after device add() has been called for the supplier and device initialize() has been called for the consumer.

It is legal to add them later, but care must be taken that the system remains in a consistent state: E.g. a device link cannot be added in the midst of a suspend/resume transition, so either commencement of such a transition needs to be prevented with lock\_system\_sleep(), or the device link needs to be added from a function which is guaranteed not to run in parallel to a suspend/resume transition, such as from a device ->probe callback or a boot-time PCI quirk.

Another example for an inconsistent state would be a device link that represents a driver presence dependency, yet is added from the consumer's ->probe callback while the supplier hasn't started to probe yet: Had the driver core known about the device link earlier, it wouldn't have probed the consumer in the first place. The onus is thus on the consumer to check presence of the supplier after adding the link, and defer probing on non-presence. [Note that it is valid to create a link from the consumer's ->probe callback while the supplier is still probing, but the consumer must know that the supplier is functional already at the link creation time (that is the case, for instance, if the consumer has just acquired some resources that would not have been available had the supplier not been functional then).]

If a device link with DL\_FLAG\_STATELESS set (i.e. a stateless device link) is added in the ->probe callback of the supplier or consumer driver, it is typically deleted in its ->remove callback for symmetry. That way, if the driver is compiled as a module, the device link is added on module load and orderly deleted on unload. The same restrictions that apply to device link addition (e.g. exclusion of a parallel suspend/resume transition) apply equally to deletion. Device links managed by the driver core are deleted automatically by it.

Several flags may be specified on device link addition, two of which have already been mentioned above: DL\_FLAG\_STATELESS to express that no driver presence dependency is needed (but only correct suspend/resume and shutdown ordering) and DL\_FLAG\_PM\_RUNTIME to express that runtime PM integration is desired.

Two other flags are specifically targeted at use cases where the device link is added from the consumer's ->probe callback: DL\_FLAG\_RPM\_ACTIVE can be specified to runtime resume the supplier and prevent it from suspending before the consumer is runtime suspended. DL\_FLAG\_AUTOREMOVE\_CONSUMER causes the device link to be automatically purged when the consumer fails to probe or later unbinds.

Similarly, when the device link is added from supplier's ->probe callback, DL FLAG AUTOREMOVE SUPPLIER causes the device link to be automatically purged when the supplier fails to probe or later unbinds.

If neither DL\_FLAG\_AUTOREMOVE\_CONSUMER nor DL\_FLAG\_AUTOREMOVE\_SUPPLIER is set, DL\_FLAG\_AUTOPROBE\_CONSUMER can be used to request the driver core to probe for a driver for the consumer driver on the link automatically after a driver has been bound to the supplier device.

Note, however, that any combinations of DL\_FLAG\_AUTOREMOVE\_CONSUMER, DL\_FLAG\_AUTOREMOVE\_SUPPLIER or DL\_FLAG\_AUTOPROBE\_CONSUMER with DL FLAG STATELESS are invalid and cannot be used.

# **11.2 Limitations**

Driver authors should be aware that a driver presence dependency for managed device links (i.e. when DL\_FLAG\_STATELESS is not specified on link addition) may cause probing of the consumer to be deferred indefinitely. This can become a problem if the consumer is required to probe before a certain initcall level is reached. Worse, if the supplier driver is blacklisted or missing, the consumer will never be probed.

Moreover, managed device links cannot be deleted directly. They are deleted by the driver core when they are not necessary any more in accordance with the DL\_FLAG\_AUTOREMOVE\_CONSUMER and DL\_FLAG\_AUTOREMOVE\_SUPPLIER flags. However, stateless device links (i.e. device links with DL\_FLAG\_STATELESS set) are expected to be removed by whoever called device link add() to add them with the help of either device link del() or device link remove().

Passing DL\_FLAG\_RPM\_ACTIVE along with DL\_FLAG\_STATELESS to device link add() may cause the PM-runtime usage counter of the supplier device to remain nonzero after a subsequent invocation of either device\_link\_del() or device link remove() to remove the device link returned by it. This happens if device link  $ad()$  is called twice in a row for the same consumer-supplier pair without removing the link between these calls, in which case allowing the PMruntime usage counter of the supplier to drop on an attempt to remove the link may cause it to be suspended while the consumer is still PM-runtime-active and that has to be avoided. [To work around this limitation it is sufficient to let the consumer runtime suspend at least once, or call pm\_runtime\_set\_suspended() for it with PM-runtime disabled, between the device link  $\overline{ad}(l)$  and device link del() or device link remove() calls.]

Sometimes drivers depend on optional resources. They are able to operate in a degraded mode (reduced feature set or performance) when those resources are not present. An example is an SPI controller that can use a DMA engine or work in PIO mode. The controller can determine presence of the optional resources at probe time but on non-presence there is no way to know whether they will become available in the near future (due to a supplier driver probing) or never. Consequently it cannot be determined whether to defer probing or not. It would be possible to notify drivers when optional resources become available after probing, but it would come at a high cost for drivers as switching between modes of operation at runtime based on the availability of such resources would be much more complex than a mechanism based on probe deferral. In any case optional resources are beyond the scope of device links.

# **11.3 Examples**

• An MMU device exists alongside a busmaster device, both are in the same power domain. The MMU implements DMA address translation for the busmaster device and shall be runtime resumed and kept active whenever and as long as the busmaster device is active. The busmaster device's driver shall not bind before the MMU is bound. To achieve this, a device link with runtime PM integration is added from the busmaster device (consumer) to the MMU device (supplier). The effect with regards to runtime PM is the same as if the MMU was the parent of the master device.

The fact that both devices share the same power domain would normally suggest usage of a struct dev\_pm\_domain or struct generic\_pm\_domain, however these are not independent devices that happen to share a power switch, but rather the MMU device serves the busmaster device and is useless without it. A device link creates a synthetic hierarchical relationship between the devices and is thus more apt.

- A Thunderbolt host controller comprises a number of PCIe hotplug ports and an NHI device to manage the PCIe switch. On resume from system sleep, the NHI device needs to re-establish PCI tunnels to attached devices before the hotplug ports can resume. If the hotplug ports were children of the NHI, this resume order would automatically be enforced by the PM core, but unfortunately they're aunts. The solution is to add device links from the hotplug ports (consumers) to the NHI device (supplier). A driver presence dependency is not necessary for this use case.
- Discrete GPUs in hybrid graphics laptops often feature an HDA controller for HDMI/DP audio. In the device hierarchy the HDA controller is a sibling of the VGA device, yet both share the same power domain and the HDA controller is only ever needed when an HDMI/DP display is attached to the VGA device. A device link from the HDA controller (consumer) to the VGA device (supplier) aptly represents this relationship.
- ACPI allows definition of a device start order by way of DEP objects. A classical example is when ACPI power management methods on one device are implemented in terms of  $I^2C$  accesses and require a specific  $I^2C$  controller to be present and functional for the power management of the device in question to work.
- In some SoCs a functional dependency exists from display, video codec and video processing IP cores on transparent memory access IP cores that handle burst access and compression/decompression.

# **11.4 Alternatives**

- A struct dev pm domain can be used to override the bus, class or device type callbacks. It is intended for devices sharing a single on/off switch, however it does not guarantee a specific suspend/resume ordering, this needs to be implemented separately. It also does not by itself track the runtime PM status of the involved devices and turn off the power switch only when all of them are runtime suspended. Furthermore it cannot be used to enforce a specific shutdown ordering or a driver presence dependency.
- A struct generic pm domain is a lot more heavyweight than a device link and does not allow for shutdown ordering or driver presence dependencies. It also cannot be used on ACPI systems.

# **11.5 Implementation**

The device hierarchy, which – as the name implies – is a tree, becomes a directed acyclic graph once device links are added.

Ordering of these devices during suspend/resume is determined by the dpm\_list. During shutdown it is determined by the devices kset. With no device links present, the two lists are a flattened, one-dimensional representations of the device tree such that a device is placed behind all its ancestors. That is achieved by traversing the ACPI namespace or OpenFirmware device tree top-down and appending devices to the lists as they are discovered.

Once device links are added, the lists need to satisfy the additional constraint that a device is placed behind all its suppliers, recursively. To ensure this, upon addition of the device link the consumer and the entire sub-graph below it (all children and consumers of the consumer) are moved to the end of the list. (Call to device reorder to tail() from device link  $add($ ).)

To prevent introduction of dependency loops into the graph, it is verified upon device link addition that the supplier is not dependent on the consumer or any children or consumers of the consumer. (Call to device is dependent() from device link add().) If that constraint is violated, device link add() will return NULL and a WARNING will be logged.

Notably this also prevents the addition of a device link from a parent device to a child. However the converse is allowed, i.e. a device link from a child to a parent. Since the driver core already guarantees correct suspend/resume and shutdown ordering between parent and child, such a device link only makes sense if a driver presence dependency is needed on top of that. In this case driver authors should weigh carefully if a device link is at all the right tool for the purpose. A more suitable approach might be to simply use deferred probing or add a device flag causing the parent driver to be probed before the child one.

# **11.6 State machine**

## enum **device\_link\_state**

Device link states.

## **Constants**

**DL\_STATE\_NONE** The presence of the drivers is not being tracked.

**DL STATE DORMANT** None of the supplier/consumer drivers is present.

**DL STATE AVAILABLE** The supplier driver is present, but the consumer is not.

**DL\_STATE\_CONSUMER\_PROBE** The consumer is probing (supplier driver present).

**DL\_STATE\_ACTIVE** Both the supplier and consumer drivers are present.

**DL STATE SUPPLIER UNBIND** The supplier driver is unbinding.

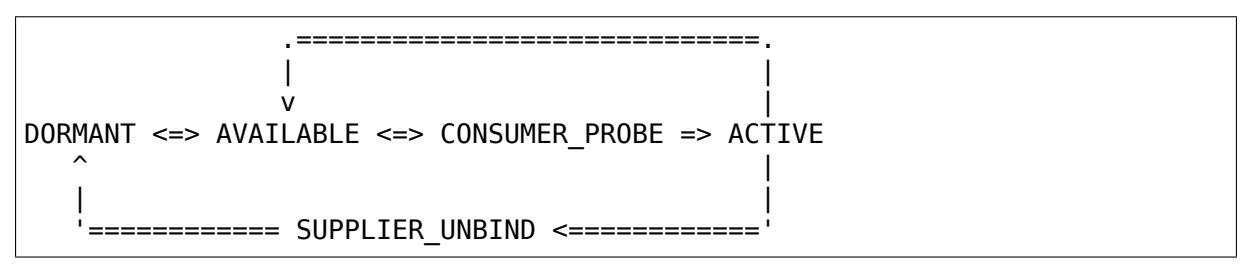

- The initial state of a device link is automatically determined by device link add() based on the driver presence on the supplier and consumer. If the link is created before any devices are probed, it is set to DL\_STATE\_DORMANT.
- When a supplier device is bound to a driver, links to its consumers progress to DL STATE AVAILABLE. (Call to device links driver bound() from driver bound().)
- Before a consumer device is probed, presence of supplier drivers is verified by checking the consumer device is not in the wait for suppliers list and by checking that links to suppliers are in DL\_STATE\_AVAILABLE state. The state of the links is updated to DL STATE CONSUMER PROBE. (Call to device links check suppliers() from really probe().) This prevents the supplier from unbinding. (Call to wait for device probe() from device links unbind consumers().)
- If the probe fails, links to suppliers revert back to DL\_STATE\_AVAILABLE. (Call to device links no driver() from really  $probe(.)$ .)
- If the probe succeeds, links to suppliers progress to DL STATE ACTIVE. (Call to device links driver bound() from driver bound().)
- When the consumer's driver is later on removed, links to suppliers revert back to DL\_STATE\_AVAILABLE. (Call to \_\_device\_links\_no\_driver() from device links driver cleanup(), which in turn is called from device release driver().)
- Before a supplier's driver is removed, links to consumers that are not bound to a driver are updated to DL\_STATE\_SUPPLIER\_UNBIND. (Call to device links busy() from device release driver().) This prevents
the consumers from binding. (Call to device links check suppliers() from really probe().) Consumers that are bound are freed from their driver; consumers that are probing are waited for until they are done. (Call to device links unbind consumers() from device release driver().) Once all links to consumers are in DL\_STATE\_SUPPLIER\_UNBIND state, the supplier driver is released and the links revert to DL\_STATE\_DORMANT. (Call to device links driver cleanup() from device release driver().)

# **11.7 API**

struct device link \* **device link add**(struct device \* consumer, struct de-

vice \* supplier, u32 flags) Create a link between two devices.

## **Parameters**

**struct device \* consumer** Consumer end of the link.

**struct device \* supplier** Supplier end of the link.

**u32 flags** Link flags.

## **Description**

The caller is responsible for the proper synchronization of the link creation with runtime PM. First, setting the DL FLAG PM RUNTIME flag will cause the runtime PM framework to take the link into account. Second, if the DL FLAG RPM ACTIVE flag is set in addition to it, the supplier devices will be forced into the active metastate and reference-counted upon the creation of the link. If DL\_FLAG\_PM\_RUNTIME is not set, DL\_FLAG\_RPM\_ACTIVE will be ignored.

If DL\_FLAG\_STATELESS is set in **flags**, the caller of this function is expected to release the link returned by it directly with the help of either device link del() or device link remove().

If that flag is not set, however, the caller of this function is handing the management of the link over to the driver core entirely and its return value can only be used to check whether or not the link is present. In that case, the DL\_FLAG\_AUTOREMOVE\_CONSUMER and DL\_FLAG\_AUTOREMOVE\_SUPPLIER device link flags can be used to indicate to the driver core when the link can be safely deleted. Namely, setting one of them in **flags** indicates to the driver core that the link is not going to be used (by the given caller of this function) after unbinding the consumer or supplier driver, respectively, from its device, so the link can be deleted at that point. If none of them is set, the link will be maintained until one of the devices pointed to by it (either the consumer or the supplier) is unregistered.

Also, if DL\_FLAG\_STATELESS, DL\_FLAG\_AUTOREMOVE\_CONSUMER and DL\_FLAG\_AUTOREMOVE\_SUPPLIER are not set in **flags** (that is, a persistent managed device link is being added), the DL\_FLAG\_AUTOPROBE\_CONSUMER flag can be used to request the driver core to automaticall probe for a consmer driver after successfully binding a driver to the supplier device.

The combination of DL\_FLAG\_STATELESS and one of DL\_FLAG\_AUTOREMOVE\_CONSUMER, DL\_FLAG\_AUTOREMOVE\_SUPPLIER, or DL\_FLAG\_AUTOPROBE\_CONSUMER set in **flags** at the same time is invalid and will cause NULL to be returned upfront. However, if a device link between the given **consumer** and **supplier** pair exists already when this function is called for them, the existing link will be returned regardless of its current type and status (the link's flags may be modified then). The caller of this function is then expected to treat the link as though it has just been created, so (in particular) if DL\_FLAG\_STATELESS was passed in **flags**, the link needs to be released explicitly when not needed any more (as stated above).

A side effect of the link creation is re-ordering of dpm list and the devices kset list by moving the consumer device and all devices depending on it to the ends of these lists (that does not happen to devices that have not been registered when this function is called).

The supplier device is required to be registered when this function is called and NULL will be returned if that is not the case. The consumer device need not be registered, however.

void **device** link del(struct device link \* link) Delete a stateless link between two devices.

## **Parameters**

**struct device\_link \* link** Device link to delete.

## **Description**

The caller must ensure proper synchronization of this function with runtime PM. If the link was added multiple times, it needs to be deleted as often. Care is required for hotplugged devices: Their links are purged on removal and calling device link del() is then no longer allowed.

void **device** link remove(void \* consumer, struct device \* supplier) Delete a stateless link between two devices.

# **Parameters**

**void \* consumer** Consumer end of the link.

**struct device \* supplier** Supplier end of the link.

## **Description**

The caller must ensure proper synchronization of this function with runtime PM.

# **COMPONENT HELPER FOR AGGREGATE DRIVERS**

The component helper allows drivers to collect a pile of sub-devices, including their bound drivers, into an aggregate driver. Various subsystems already provide functions to get hold of such components, e.g. of clk get by name(). The component helper can be used when such a subsystem-specific way to find a device is not available: The component helper fills the niche of aggregate drivers for specific hardware, where further standardization into a subsystem would not be practical. The common example is when a logical device (e.g. a DRM display driver) is spread around the SoC on various components (scanout engines, blending blocks, transcoders for various outputs and so on).

The component helper also doesn't solve runtime dependencies, e.g. for system suspend and resume operations. See also device links.

Components are registered using component add() and unregistered with component  $del()$ , usually from the driver's probe and disconnect functions.

Aggregate drivers first assemble a component match list of what they need using component match  $add()$ . This is then registered as an aggregate driver using component master add with match(), and unregistered using component master del().

# **12.1 API**

struct **component\_ops** callbacks for component drivers

# **Definition**

```
struct component ops {
  int (*bind)(struct device *comp, struct device *master, void *master_
,→data);
  void (*unbind)(struct device *comp, struct device *master, void *master_
,→data);
};
```
# **Members**

**bind** Called through component bind all() when the aggregate driver is ready to bind the overall driver.

**unbind** Called through component unbind all() when the aggregate driver is ready to bind the overall driver, or when component bind all() fails partways through and needs to unbind some already bound components.

#### **Description**

Components are registered with component add() and unregistered with component\_del().

struct **component\_master\_ops** callback for the aggregate driver

#### **Definition**

```
struct component master ops {
  int (*bind)(struct device *master);
  void (*unbind)(struct device *master);
};
```
#### **Members**

- **bind** Called when all components or the aggregate driver, as specified in the match list passed to component master add with match(), are ready. Usually there are 3 steps to bind an aggregate driver:
	- 1. Allocate a structure for the aggregate driver.
	- 2. Bind all components to the aggregate driver by calling component bind  $all()$  with the aggregate driver structure as opaque pointer data.
	- 3. Register the aggregate driver with the subsystem to publish its interfaces.

Note that the lifetime of the aggregate driver does not align with any of the underlying struct device instances. Therefore devm cannot be used and all resources acquired or allocated in this callback must be explicitly released in the **unbind** callback.

**unbind** Called when either the aggregate driver, using component master del(), or one of its components, using component del(), is unregistered.

## **Description**

Aggregate drivers are registered with component master add with match() and unregistered with component master del().

void **component match add** (struct device \* master, struct component match \*\* matchptr, int (\*compare)(struct device \*, void \*), void \* compare\_data)

add a component match entry

#### **Parameters**

**struct device \* master** device with the aggregate driver

**struct component match \*\* matchptr** pointer to the list of component matches

**int (\*)(struct device \*, void \*) compare** compare function to match against all components

**void \* compare data** opaque pointer passed to the **compare** function

#### **Description**

Adds a new component match to the list stored in **matchptr**, which the **master** aggregate driver needs to function. The list of component matches pointed to by **matchptr** must be initialized to NULL before adding the first match. This only matches against components added with component add().

The allocated match list in **matchptr** is automatically released using devm actions.

See also component match add release() and component match add typed().

void **component match add release**(struct device \* master, struct component match \*\* matchptr, void (\*release)(struct device \*, void \*), int (\*compare) (struct device \*, void \*), void \* compare\_data) add a component match entry with release callback

**Parameters**

**struct device \* master** device with the aggregate driver

**struct component match \*\* matchptr** pointer to the list of component matches

- **void (\*)(struct device \*, void \*) release** release function for **compare\_data**
- **int (\*)(struct device \*, void \*) compare** compare function to match against all components
- **void \* compare data** opaque pointer passed to the **compare** function

#### **Description**

Adds a new component match to the list stored in **matchptr**, which the **master** aggregate driver needs to function. The list of component matches pointed to by **matchptr** must be initialized to NULL before adding the first match. This only matches against components added with component add().

The allocated match list in **matchptr** is automatically released using devm actions, where upon **release** will be called to free any references held by **compare data**, e.g. when **compare data** is a device node that must be released with of node put().

```
See also component match add() and component match_add_typed().
```
void **component match add typed**(struct device \* master, struct component match \*\* matchptr, int (\*compare typed)(struct device  $*$ , int, void  $*$ ), void \* compare\_data) add a component match entry for a typed component

#### **Parameters**

**struct device \* master** device with the aggregate driver

**struct component\_match \*\* matchptr** pointer to the list of component matches

- **int** (\*)(struct device \*, int, void \*) compare typed compare function to match against all typed components
- **void \* compare data** opaque pointer passed to the **compare** function

#### **Description**

Adds a new component match to the list stored in **matchptr**, which the **master** aggregate driver needs to function. The list of component matches pointed to by **matchptr** must be initialized to NULL before adding the first match. This only matches against components added with component add typed().

The allocated match list in **matchptr** is automatically released using devm actions.

See also component match add release() and component match add typed().

int **component master add with match**(struct device \* dev, const struct component master ops  $*$  ops, struct component match  $*$  match)

register an aggregate driver

#### **Parameters**

**struct device \* dev** device with the aggregate driver

**const struct component master ops \* ops** callbacks for the aggregate driver

struct component match \* match component match list for the aggregate driver

# **Description**

Registers a new aggregate driver consisting of the components added to **match** by calling one of the component\_match\_add() functions. Once all components in **match** are available, it will be assembled by calling component master ops.bind from **ops**. Must be unregistered by calling component\_master\_del().

void **component master del**(struct device \* dev, const struct component master  $ops * ops)$ 

unregister an aggregate driver

## **Parameters**

**struct device \* dev** device with the aggregate driver

**const struct component master ops \* ops** callbacks for the aggregate driver

#### **Description**

Unregisters an aggregate driver registered with component master add with match(). If necessary the aggregate driver is first disassembled by calling component\_master\_ops.unbind from **ops**.

void **component** unbind all(struct device \* master dev, void \* data) unbind all components of an aggregate driver

#### **Parameters**

struct device \* master\_dev device with the aggregate driver

**void \* data** opaque pointer, passed to all components

# **Description**

Unbinds all components of the aggregate **dev** by passing **data** to their component ops.unbind functions. Should be called from component master ops. unbind.

int **component** bind all(struct device \* master dev, void \* data) bind all components of an aggregate driver

## **Parameters**

struct device \* master dev device with the aggregate driver

**void \* data** opaque pointer, passed to all components

## **Description**

Binds all components of the aggregate **dev** by passing **data** to their component ops.bind functions. Should be called from component master ops. bind.

int **component** add typed (struct device \* dev, const struct component ops \* ops, int subcomponent)

register a component

## **Parameters**

**struct device \* dev** component device

**const struct component\_ops \* ops** component callbacks

**int subcomponent** nonzero identifier for subcomponents

## **Description**

Register a new component for **dev**. Functions in **ops** will be call when the aggregate driver is ready to bind the overall driver by calling component bind all(). See also struct component ops.

**subcomponent** must be nonzero and is used to differentiate between multiple components registerd on the same device **dev**. These components are match using component match add typed().

The component needs to be unregistered at driver unload/disconnect by calling component\_del().

See also component add().

int **component** add (struct device \* dev, const struct component ops \* ops) register a component

## **Parameters**

**struct device \* dev** component device

**const struct component\_ops \* ops** component callbacks

## **Description**

Register a new component for **dev**. Functions in **ops** will be called when the aggregate driver is ready to bind the overall driver by calling component  $\phi$  bind all(). See also struct component ops.

The component needs to be unregistered at driver unload/disconnect by calling component\_del().

See also component add typed() for a variant that allows multipled different components on the same device.

void **component** del(struct device \* dev, const struct component ops \* ops) unregister a component

#### **Parameters**

**struct device \* dev** component device

**const struct component\_ops \* ops** component callbacks

#### **Description**

Unregister a component added with component\_add(). If the component is bound into an aggregate driver, this will force the entire aggregate driver, including all its components, to be unbound.

**CHAPTER THIRTEEN**

# **MESSAGE-BASED DEVICES**

# **13.1 Fusion message devices**

u8 mpt register(MPT\_CALLBACK cbfunc, MPT\_DRIVER\_CLASS dclass,  $char * func name)$ Register protocol-specific main callback handler.

## **Parameters**

**MPT\_CALLBACK cbfunc** callback function pointer

**MPT\_DRIVER\_CLASS\_dclass** Protocol driver's class (MPT\_DRIVER\_CLASS enum value)

**char \* func\_name** call function's name

This routine is called by a protocol-specific driver (SCSI host, LAN, SCSI target) to register its reply callback routine. Each protocol-specific driver must do this before it will be able to use any IOC resources, such as obtaining request frames.

#### **NOTES**

**The SCSI protocol driver currently calls this routine thrice** in order to register separate callbacks; one for "normal" SCSI IO; one for MptScsiTaskMgmt requests; one for Scan/DV requests.

Returns u8 valued "handle" in the range (and S.O.D. order)  $\{N, \dots, 7, 6, 5, \dots, 1\}$ if successful. A return value of MPT\_MAX\_PROTOCOL\_DRIVERS (including zero!) should be considered an error by the caller.

#### void **mpt\_deregister**(u8 cb\_idx)

Deregister a protocol drivers resources.

## **Parameters**

u8 cb idx previously registered callback handle

Each protocol-specific driver should call this routine when its module is unloaded.

int **mpt** event register(u8 cb idx, MPT EVHANDLER ev cbfunc) Register protocol-specific event callback handler.

## **Parameters**

**u8 cb idx** previously registered (via mpt register) callback handle

## **MPT\_EVHANDLER\_ev\_cbfunc** callback function

This routine can be called by one or more protocol-specific drivers if/when they choose to be notified of MPT events.

Returns 0 for success.

void **mpt** event deregister(u8 cb idx)

Deregister protocol-specific event callback handler

## **Parameters**

u8 cb idx previously registered callback handle

Each protocol-specific driver should call this routine when it does not (or can no longer) handle events, or when its module is unloaded.

int **mpt\_reset\_register**(u8 cb\_idx, MPT\_RESETHANDLER reset\_func) Register protocol-specific IOC reset handler.

## **Parameters**

**u8 cb idx** previously registered (via mpt register) callback handle

```
MPT_RESETHANDLER_reset_func_reset function
```
This routine can be called by one or more protocol-specific drivers if/when they choose to be notified of IOC resets.

Returns 0 for success.

```
void mpt reset deregister(u8 cb idx)
```
Deregister protocol-specific IOC reset handler.

## **Parameters**

**u8 cb idx** previously registered callback handle

Each protocol-specific driver should call this routine when it does not (or can no longer) handle IOC reset handling, or when its module is unloaded.

int **mpt\_device\_driver\_register**(struct mpt pci\_driver \* dd\_cbfunc,

u8 cb idx)

Register device driver hooks

# **Parameters**

struct mpt pci driver \* dd cbfunc driver callbacks struct

**u8 cb idx** MPT protocol driver index

```
void mpt device driver deregister(u8 cb idx)
    DeRegister device driver hooks
```
## **Parameters**

**u8 cb idx** MPT protocol driver index

```
MPT_FRAME_HDR* mpt_get_msg_frame(u8 cb_idx, MPT_ADAPTER * ioc)
    Obtain an MPT request frame from the pool
```
## **Parameters**

u8 cb idx Handle of registered MPT protocol driver

## **MPT\_ADAPTER \* ioc** Pointer to MPT adapter structure

Obtain an MPT request frame from the pool (of 1024) that are allocated per MPT adapter.

Returns pointer to a MPT request frame or NULL if none are available or IOC is not active.

void **mpt** put msg frame(u8 cb\_idx, MPT\_ADAPTER  $*$  ioc, MPT  $FRAME$  HDR  $* mf$ ) Send a protocol-specific MPT request frame to an IOC

## **Parameters**

u8 cb idx Handle of registered MPT protocol driver

**MPT\_ADAPTER \* ioc** Pointer to MPT adapter structure

**MPT FRAME HDR \* mf** Pointer to MPT request frame

This routine posts an MPT request frame to the request post FIFO of a specific MPT adapter.

void **mpt** put msg frame hi pri(u8 cb idx, MPT ADAPTER \* ioc, MPT\_FRAME\_HDR  $*$  mf)

Send a hi-pri protocol-specific MPT request frame

## **Parameters**

**u8 cb idx** Handle of registered MPT protocol driver

**MPT\_ADAPTER \* ioc** Pointer to MPT adapter structure

**MPT FRAME HDR \* mf** Pointer to MPT request frame

Send a protocol-specific MPT request frame to an IOC using hi-priority request queue.

This routine posts an MPT request frame to the request post FIFO of a specific MPT adapter.

```
void mpt free msg frame(MPT ADAPTER * ioc, MPT FRAME HDR * mf)
    Place MPT request frame back on FreeQ.
```
# **Parameters**

**MPT\_ADAPTER \* ioc** Pointer to MPT adapter structure

**MPT\_FRAME\_HDR \* mf** Pointer to MPT request frame

This routine places a MPT request frame back on the MPT adapter's FreeQ.

int **mpt** send handshake request(u8 cb idx, MPT ADAPTER \* ioc, int regBytes,  $u32 * r$ eg, int sleepFlag)

Send MPT request via doorbell handshake method.

## **Parameters**

u8 cb idx Handle of registered MPT protocol driver

**MPT\_ADAPTER \* ioc** Pointer to MPT adapter structure

**int reaBytes** Size of the request in bytes

**u32 \* req** Pointer to MPT request frame

**int sleepFlag** Use schedule if CAN SLEEP else use udelay.

This routine is used exclusively to send MptScsiTaskMgmt requests since they are required to be sent via doorbell handshake.

#### **NOTE**

**It is the callers responsibility to byte-swap fields in the** request which are greater than 1 byte in size.

Returns 0 for success, non-zero for failure.

int **mpt** verify adapter(int iocid, MPT ADAPTER \*\* iocpp) Given IOC identifier, set pointer to its adapter structure.

#### **Parameters**

**int iocid** IOC unique identifier (integer)

**MPT\_ADAPTER \*\* iocpp** Pointer to pointer to IOC adapter

Given a unique IOC identifier, set pointer to the associated MPT adapter structure.

Returns iocid and sets iocpp if iocid is found. Returns -1 if iocid is not found.

int **mpt** attach(struct pci dev  $*$  pdev, const struct pci device  $id * id$ ) Install a PCI intelligent MPT adapter.

#### **Parameters**

**struct pci dev \* pdev** Pointer to pci dev structure

const struct pci device\_id \* id PCI device ID information

This routine performs all the steps necessary to bring the IOC of a MPT adapter to a OPERATIONAL state. This includes registering memory regions, registering the interrupt, and allocating request and reply memory pools.

This routine also pre-fetches the LAN MAC address of a Fibre Channel MPT adapter.

Returns 0 for success, non-zero for failure.

TODO: Add support for polled controllers

void **mpt\_detach**(struct pci\_dev \* pdev) Remove a PCI intelligent MPT adapter.

#### **Parameters**

struct pci\_dev \* pdev Pointer to pci dev structure

int **mpt** suspend (struct pci dev \* pdev, pm\_message\_t state) Fusion MPT base driver suspend routine.

#### **Parameters**

**struct pci dev \* pdev** Pointer to pci dev structure

**pm\_message\_t state** new state to enter

int **mpt** resume(struct pci dev \* pdev) Fusion MPT base driver resume routine.

# **Parameters**

**struct pci\_dev \* pdev** Pointer to pci\_dev structure

u32 mpt GetIocState(MPT ADAPTER \* ioc, int cooked) Get the current state of a MPT adapter.

# **Parameters**

**MPT\_ADAPTER \* ioc** Pointer to MPT\_ADAPTER structure

**int cooked** Request raw or cooked IOC state

Returns all IOC Doorbell register bits if cooked==0, else just the Doorbell bits in MPI\_IOC\_STATE\_MASK.

int **mpt** alloc fw memory(MPT ADAPTER \* ioc, int size) allocate firmware memory

# **Parameters**

**MPT\_ADAPTER \* ioc** Pointer to MPT\_ADAPTER structure

**int size** total FW bytes

If memory has already been allocated, the same (cached) value is returned.

Return 0 if successful, or non-zero for failure

void **mpt** free fw memory(MPT ADAPTER \* ioc) free firmware memory

## **Parameters**

## **MPT\_ADAPTER \* ioc** Pointer to MPT\_ADAPTER structure

If alt img is NULL, delete from ioc structure. Else, delete a secondary image in same format.

```
int mptbase sas persist operation (MPT_ADAPTER * ioc,
                             u8 persist_opcode)
```
Perform operation on SAS Persistent Table

# **Parameters**

**MPT\_ADAPTER \* ioc** Pointer to MPT\_ADAPTER structure

**u8 persist\_opcode** see below

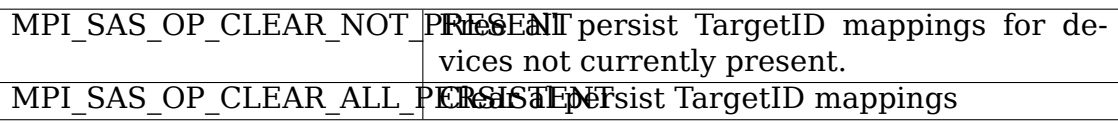

# **NOTE**

Don't use not this function during interrupt time.

Returns 0 for success, non-zero error

int **mpt** raid phys disk pg0(MPT ADAPTER \* ioc, u8 phys disk num, RaidPhysDiskPage0\_t \* phys\_disk)

returns phys disk page zero

## **Parameters**

**MPT ADAPTER \* ioc** Pointer to a Adapter Structure

**u8 phys disk num** io unit unique phys disk num generated by the ioc

**RaidPhysDiskPage0\_t \* phys\_disk** requested payload data returned

#### **Return**

0 on success -EFAULT if read of config page header fails or data pointer not NULL -ENOMEM if pci\_alloc failed

int **mpt** raid phys disk get num paths (MPT ADAPTER  $*$  ioc, u8 phys\_disk\_num) returns number paths associated to this phys<sup>num</sup>

#### **Parameters**

**MPT\_ADAPTER \* ioc** Pointer to a Adapter Structure

**u8 phys\_disk\_num** io unit unique phys disk num generated by the ioc

#### **Return**

returns number paths

int **mpt** raid phys disk  $pg1(MPT ADAPTER * ioc, u8$  phys disk num, RaidPhysDiskPage1\_t \* phys\_disk)

returns phys disk page 1

#### **Parameters**

**MPT\_ADAPTER \* ioc** Pointer to a Adapter Structure

**u8 phys disk num** io unit unique phys disk num generated by the ioc

**RaidPhysDiskPage1\_t \* phys\_disk** requested payload data returned

#### **Return**

0 on success -EFAULT if read of config page header fails or data pointer not NULL -ENOMEM if pci\_alloc failed

int **mpt\_findImVolumes**(MPT\_ADAPTER \* ioc) Identify IDs of hidden disks and RAID Volumes

## **Parameters**

**MPT\_ADAPTER \* ioc** Pointer to a Adapter Strucutre

#### **Return**

0 on success -EFAULT if read of config page header fails or data pointer not NULL -ENOMEM if pci\_alloc failed

int **mpt\_config**(MPT\_ADAPTER \* ioc, CONFIGPARMS \* pCfg) Generic function to issue config message

## **Parameters**

**MPT\_ADAPTER \* ioc** Pointer to an adapter structure

**CONFIGPARMS \* pCfg** Pointer to a configuration structure. Struct contains action, page address, direction, physical address and pointer to a configuration page header Page header is updated.

> Returns 0 for success -EPERM if not allowed due to ISR context -EAGAIN if no msg frames currently available -EFAULT for nonsuccessful reply or no reply (timeout)

void **mpt** print ioc summary (MPT ADAPTER \* ioc, char \* buffer, int \* size, int len, int showlan)

Write ASCII summary of IOC to a buffer.

## **Parameters**

**MPT\_ADAPTER \* ioc** Pointer to MPT\_ADAPTER structure

**char \* buffer** Pointer to buffer where IOC summary info should be written

**int \* size** Pointer to number of bytes we wrote (set by this routine)

**int len** Offset at which to start writing in buffer

**int showlan** Display LAN stuff?

This routine writes (english readable) ASCII text, which represents a summary of IOC information, to a buffer.

```
int mpt set taskmgmt in progress flag(MPT ADAPTER * ioc)
    set flags associated with task management
```
#### **Parameters**

**MPT\_ADAPTER \* ioc** Pointer to MPT\_ADAPTER structure

Returns 0 for SUCCESS or -1 if FAILED.

If -1 is return, then it was not possible to set the flags

void **mpt** clear taskmgmt in progress flag (MPT ADAPTER \* ioc) clear flags associated with task management

#### **Parameters**

**MPT\_ADAPTER \* ioc** Pointer to MPT\_ADAPTER structure

void **mpt\_halt\_firmware**(MPT\_ADAPTER \* ioc) Halts the firmware if it is operational and panic the kernel

#### **Parameters**

**MPT\_ADAPTER \* ioc** Pointer to MPT\_ADAPTER structure

int **mpt Soft Hard ResetHandler**(MPT ADAPTER \* ioc, int sleepFlag) Try less expensive reset

## **Parameters**

**MPT\_ADAPTER \* ioc** Pointer to MPT\_ADAPTER structure

int sleepFlag Indicates if sleep or schedule must be called.

Returns 0 for SUCCESS or -1 if FAILED. Try for softreset first, only if it fails go for expensive HardReset.

int **mpt HardResetHandler** (MPT ADAPTER \* ioc, int sleepFlag) Generic reset handler

#### **Parameters**

**MPT\_ADAPTER \* ioc** Pointer to MPT\_ADAPTER structure

int sleepFlag Indicates if sleep or schedule must be called.

Issues SCSI Task Management call based on input arg values. If TaskMgmt fails, returns associated SCSI request.

Remark: HardResetHandler can be invoked from an interrupt thread (timer) or a non-interrupt thread. In the former, must not call schedule().

#### **Note**

**A return of -1 is a FATAL error case, as it means a** FW reload/initialization failed.

Returns 0 for SUCCESS or -1 if FAILED.

const char \* **mptscsih\_info**(struct Scsi\_Host \* SChost) Return information about MPT adapter

#### **Parameters**

struct Scsi Host \* SChost Pointer to Scsi Host structure

(linux scsi\_host\_template.info routine)

Returns pointer to buffer where information was written.

int **mptscsih** qcmd(struct scsi cmnd \* SCpnt) Primary Fusion MPT SCSI initiator IO start routine.

## **Parameters**

struct scsi cmnd \* SCpnt Pointer to scsi cmnd structure

(linux scsi host template.queuecommand routine) This is the primary SCSI IO start routine. Create a MPI SCSIIORequest from a linux scsi\_cmnd request and send it to the IOC.

Returns 0. (rtn value discarded by linux scsi mid-layer)

int **mptscsih\_IssueTaskMgmt**(MPT\_SCSI\_HOST \* hd, u8 type, u8 channel, u8 id, u64 lun, int ctx2abort, ulong timeout) Generic send Task Management function.

## **Parameters**

**MPT SCSI HOST \* hd** Pointer to MPT SCSI HOST structure

**u8 type** Task Management type

**u8 channel** channel number for task management

**u8 id** Logical Target ID for reset (if appropriate)

**u64 lun** Logical Unit for reset (if appropriate)

**int ctx2abort** Context for the task to be aborted (if appropriate)

**ulong timeout** timeout for task management control

Remark: HardResetHandler can be invoked from an interrupt thread (timer) or a non-interrupt thread. In the former, must not call schedule().

Not all fields are meaningfull for all task types.

Returns 0 for SUCCESS, or FAILED.

int **mptscsih** abort(struct scsi cmnd \* SCpnt) Abort linux scsi\_cmnd routine, new\_eh variant

#### **Parameters**

**struct scsi\_cmnd \* SCpnt** Pointer to scsi\_cmnd structure, IO to be aborted

(linux scsi\_host\_template.eh\_abort\_handler routine)

Returns SUCCESS or FAILED.

int **mptscsih** dev reset(struct scsi cmnd \* SCpnt) Perform a SCSI TARGET\_RESET! new\_eh variant

## **Parameters**

**struct scsi cmnd \* SCpnt** Pointer to scsi cmnd structure, IO which reset is due  $t_0$ 

(linux scsi host template.eh dev reset handler routine)

Returns SUCCESS or FAILED.

int **mptscsih** bus reset(struct scsi cmnd \* SCpnt) Perform a SCSI BUS\_RESET! new\_eh variant

#### **Parameters**

**struct scsi cmnd \* SCpnt** Pointer to scsi cmnd structure, IO which reset is due to

(linux scsi host template.eh bus reset handler routine)

Returns SUCCESS or FAILED.

int **mptscsih** host reset(struct scsi cmnd \* SCpnt) Perform a SCSI host adapter RESET (new\_eh variant)

## **Parameters**

**struct scsi cmnd \* SCpnt** Pointer to scsi cmnd structure, IO which reset is due to

(linux scsi\_host\_template.eh\_host\_reset\_handler routine)

Returns SUCCESS or FAILED.

int **mptscsih\_taskmgmt\_complete**(MPT\_ADAPTER \* ioc, MPT\_FRAME\_HDR  $*$  mf, MPT\_FRAME\_HDR  $*$  mr)

Registered with Fusion MPT base driver

## **Parameters**

**MPT\_ADAPTER \* ioc** Pointer to MPT\_ADAPTER structure

**MPT\_FRAME\_HDR \* mf** Pointer to SCSI task mgmt request frame

## **MPT\_FRAME\_HDR \* mr** Pointer to SCSI task mgmt reply frame

This routine is called from mptbase.c::mpt\_interrupt() at the completion of any SCSI task management request. This routine is registered with the MPT (base) driver at driver load/init time via the mpt\_register() API call.

Returns 1 indicating alloc'd request frame ptr should be freed.

struct scsi\_cmnd \* **mptscsih\_get\_scsi\_lookup**(MPT\_ADAPTER \* ioc, int i) retrieves scmd entry

#### **Parameters**

**MPT\_ADAPTER \* ioc** Pointer to MPT\_ADAPTER structure

int i index into the array

#### **Description**

Returns the scsi\_cmd pointer

# **INFINIBAND AND REMOTE DMA (RDMA) INTERFACES**

# **14.1 Introduction and Overview**

**TBD** 

# **14.2 InfiniBand core interfaces**

struct iwpm\_nlmsg\_request \* **iwpm\_get\_nlmsg\_request**(\_u32 nlmsg\_seg, u8 nl\_client, gfp\_t gfp)

Allocate and initialize netlink message request

## **Parameters**

**u32 nlmsg seq** Sequence number of the netlink message

**u8 nl\_client** The index of the netlink client

**gfp** t gfp Indicates how the memory for the request should be allocated

## **Description**

Returns the newly allocated netlink request object if successful, otherwise returns NULL.

void **iwpm\_free\_nlmsg\_request**(struct kref \* kref) Deallocate netlink message request

## **Parameters**

**struct kref \* kref** Holds reference of netlink message request

struct iwpm\_nlmsg\_request \* **iwpm\_find\_nlmsg\_request**(\_u32 echo\_seq) Find netlink message request in the request list

## **Parameters**

**u32 echo seq** Sequence number of the netlink request to find

# **Description**

Returns the found netlink message request, if not found, returns NULL

int **iwpm** wait complete req(struct iwpm nlmsg request \* nlmsg request) Block while servicing the netlink request

#### **Parameters**

**struct iwpm\_nlmsg\_request \* nlmsg\_request** Netlink message request to service

#### **Description**

Wakes up, after the request is completed or expired Returns 0 if the request is complete without error

```
int iwpm_get_nlmsg_seq(void)
    Get the sequence number for a netlink message to send to the port mapper
```
#### **Parameters**

**void** no arguments

#### **Description**

Returns the sequence number for the netlink message.

```
void iwpm add remote info(struct iwpm remote info * reminfo)
    Add remote address info of the connecting peer to the remote info hash table
```
#### **Parameters**

struct iwpm remote info \* reminfo The remote info to be added

```
int iwpm valid client (u8 nl client)
     Check if the port mapper client is valid
```
## **Parameters**

**u8 nl\_client** The index of the netlink client

#### **Description**

Valid clients need to call iwpm\_init() before using the port mapper

```
void iwpm set valid (u8 nl client, int valid)
     Set the port mapper client to valid or not
```
#### **Parameters**

```
u8 nl_client The index of the netlink client
```
- **int valid** 1 if valid or 0 if invalid
- u32 **iwpm** check registration (u8 nl client, u32 reg) Check if the client registration matches the given one

#### **Parameters**

**u8 nl\_client** The index of the netlink client

**u32 reg** The given registration type to compare with

## **Description**

Call iwpm register pid() to register a client Returns true if the client registration matches reg, otherwise returns false

```
void iwpm set registration (u8 nl client, u32 reg)
    Set the client registration
```
# **Parameters**

**u8 nl\_client** The index of the netlink client

**u32 reg** Registration type to set

u32 iwpm get registration(u8 nl client)

## **Parameters**

**u8 nl\_client** The index of the netlink client

## **Description**

Returns the client registration type

int **iwpm** send mapinfo(u8 nl client, int iwpm pid) Send local and mapped IPv4/IPv6 address info of a client to the user space port mapper

## **Parameters**

**u8 nl\_client** The index of the netlink client

**int iwpm pid** The pid of the user space port mapper

## **Description**

If successful, returns the number of sent mapping info records

```
int iwpm mapinfo available(void)
```
Check if any mapping info records is available in the hash table

## **Parameters**

**void** no arguments

## **Description**

Returns 1 if mapping information is available, otherwise returns 0

int **iwpm** compare sockaddr(struct sockaddr storage \* a sockaddr, struct sockaddr storage \* b\_sockaddr)

Compare two sockaddr storage structs

## **Parameters**

```
struct sockaddr storage * a sockaddr first sockaddr to compare
```
struct sockaddr storage \* b sockaddr second sockaddr to compare

## **Return**

0 if they are holding the same ip/tcp address info, otherwise returns 1

```
int iwpm validate nlmsg attr(struct nlattr * nltb, int nla count)
    Check for NULL netlink attributes
```
## **Parameters**

**struct nlattr \* nltb** Holds address of each netlink message attributes

int nla count Number of netlink message attributes

# **Description**

Returns error if any of the nla\_count attributes is NULL

struct sk buff \* **iwpm** create nlmsg(u32 nl op, struct nlmsghdr \*\* nlh, int nl\_client)

Allocate skb and form a netlink message

# **Parameters**

**u32 nl op** Netlink message opcode

**struct nlmsghdr \*\* nlh** Holds address of the netlink message header in skb

int nl client The index of the netlink client

# **Description**

Returns the newly allcated skb, or NULL if the tailroom of the skb is insufficient to store the message header and payload

int **iwpm\_parse\_nlmsg**(struct netlink\_callback \* cb, int policy\_max, const struct nla policy  $*$  nlmsg policy, struct nlattr  $*$  nltb, const char \* msg\_type) Validate and parse the received netlink message

## **Parameters**

struct netlink callback \* cb Netlink callback structure

**int policy\_max** Maximum attribute type to be expected

**const struct nla\_policy \* nlmsg\_policy** Validation policy

**struct nlattr \* nltb** Array to store policy max parsed elements

**const char \* msg\_type** Type of netlink message

# **Description**

Returns 0 on success or a negative error code

void **iwpm** print sockaddr(struct sockaddr storage \* sockaddr, char  $*$  msg) Print IPv4/IPv6 address and TCP port

## **Parameters**

struct sockaddr storage \* sockaddr Socket address to print

**char \* msg** Message to print

int **iwpm\_send\_hello**(u8 nl\_client, int iwpm\_pid, u16 abi\_version) Send hello response to iwpmd

## **Parameters**

**u8 nl\_client** The index of the netlink client

**int iwpm pid** The pid of the user space port mapper

**u16 abi version** The kernel's abi version

## **Description**

Returns 0 on success or a negative error code

int **ib** process cq direct(struct ib  $cq * cq$ , int budget) process a CQ in caller context

# **Parameters**

**struct ib\_cq \* cq** CQ to process

**int budget** number of CQEs to poll for

## **Description**

This function is used to process all outstanding CO entries. It does not offload CQ processing to a different context and does not ask for completion interrupts from the HCA. Using direct processing on CQ with non IB\_POLL\_DIRECT type may trigger concurrent processing.

## **Note**

do not pass -1 as budget unless it is guaranteed that the number of completions that will be processed is small.

```
struct ib cq * ib alloc cq user(struct ib device * dev, void * private,
                                 int nr cqe, int comp vector, enum
                                 ib poll context poll ctx, const char
                                 * caller, struct ib_udata * udata)
```
allocate a completion queue

## **Parameters**

**struct ib\_device \* dev** device to allocate the CQ for

**void \* private** driver private data, accessible from cq->cq context

**int nr cqe** number of CQEs to allocate

**int comp vector** HCA completion vectors for this CQ

**enum ib poll context poll ctx** context to poll the CQ from.

**const char \* caller** module owner name.

**struct ib udata \* udata** Valid user data or NULL for kernel object

# **Description**

This is the proper interface to allocate a CQ for in-kernel users. A CQ allocated with this interface will automatically be polled from the specified context. The ULP must use wr->wr cqe instead of wr->wr id to use this CQ abstraction.

```
struct ib cq * ib alloc cq any(struct ib device * dev, void * private,
                                  int nr cqe, enum ib poll context poll ctx,
                                  const char * caller)
```
allocate a completion queue

# **Parameters**

struct ib device \* dev device to allocate the CQ for

**void \* private** driver private data, accessible from cq->cq context

**int nr cqe** number of CQEs to allocate

**enum ib poll context poll ctx** context to poll the CQ from

**const char \* caller** module owner name

#### **Description**

Attempt to spread ULP Completion Queues over each device's interrupt vectors. A simple best-effort mechanism is used.

void **ib** free cq user(struct ib cq \* cq, struct ib udata \* udata) free a completion queue

#### **Parameters**

struct ib cq  $*$  cq completion queue to free.

**struct ib\_udata \* udata** User data or NULL for kernel object

struct ib cq \* **ib** cq pool get (struct ib device \* dev, unsigned int nr cqe, int comp vector hint, enum ib\_poll\_context poll\_ctx)

Find the least used completion queue that matches a given cpu hint (or least used for wild card affinity) and fits nr\_cqe.

#### **Parameters**

struct ib device \* dev rdma device

**unsigned int nr cqe** number of needed cqe entries

**int comp vector hint** completion vector hint (-1) for the driver to assign a comp vector based on internal counter

**enum ib poll context poll ctx** cq polling context

#### **Description**

Finds a cq that satisfies **comp** vector hint and **nr** cqe requirements and claim entries in it for us. In case there is no available cq, allocate a new cq with the requirements and add it to the device pool. IB\_POLL\_DIRECT cannot be used for shared cqs so it is not a valid value for **poll\_ctx**.

void **ib** cq pool put (struct ib cq \* cq, unsigned int nr\_cqe) Return a CQ taken from a shared pool.

#### **Parameters**

```
struct ib_cq * cq The CQ to return.
```
**unsigned int nr cge** The max number of cges that the user had requested.

int **ib** cm listen(struct ib cm id \* cm id, be64 service id, \_\_be64 service\_mask)

Initiates listening on the specified service ID for connection and service ID resolution requests.

#### **Parameters**

struct ib cm id \* cm id Connection identifier associated with the listen request.

**be64 service id** Service identifier matched against incoming connection and service ID resolution requests. The service ID should be specified networkbyte order. If set to IB CM ASSIGN SERVICE ID, the CM will assign a service ID to the caller.

**be64 service mask** Mask applied to service ID used to listen across a range of service IDs. If set to 0, the service ID is matched exactly. This parameter is ignored if service\_id is set to IB\_CM\_ASSIGN\_SERVICE\_ID.

struct ib cm id \* **ib cm insert listen**(struct ib device \* device, ib cm\_handler cm\_handler. be64 service id)

#### **Parameters**

- **struct ib device \* device** Device associated with the cm id. All related communication will be associated with the specified device.
- **ib** cm handler cm handler Callback invoked to notify the user of CM events.
- **be64 service id** Service identifier matched against incoming connection and service ID resolution requests. The service ID should be specified networkbyte order. If set to IB\_CM\_ASSIGN\_SERVICE\_ID, the CM will assign a service ID to the caller.

## **Description**

If there's an existing ID listening on that same device and service ID, return it.

Callers should call ib\_destroy\_cm\_id when done with the listener ID.

int **rdma** rw ctx init (struct rdma rw ctx  $*$  ctx, struct ib qp  $*$  qp, u8 port num, struct scatterlist  $*$  sg, u32 sg cnt, u32 sg\_offset, u64 remote addr, u32 rkey, enum dma\_data\_direction dir) initialize a RDMA READ/WRITE context

#### **Parameters**

struct rdma rw ctx \* ctx context to initialize

**struct ib qp \* qp** queue pair to operate on

**u8 port num** port num to which the connection is bound

**struct scatterlist \* sg** scatterlist to READ/WRITE from/to

**u32 sg\_cnt** number of entries in **sg**

**u32 sg\_offset** current byte offset into **sg**

**u64 remote\_addr** remote address to read/write (relative to **rkey**)

**u32 rkey** remote key to operate on

**enum dma\_data\_direction dir** DMA\_TO\_DEVICE for RDMA WRITE, DMA\_FROM\_DEVICE for RDMA READ

#### **Description**

Returns the number of WQEs that will be needed on the workqueue if successful, or a negative error code.

int **rdma** rw ctx signature init(struct rdma rw ctx \* ctx, struct ib qp \* qp, u8 port\_num, struct scatterlist \* sg, u32 sq cnt, struct scatterlist  $*$  prot sq. u32 prot sg cnt, struct ib sig attrs \* sig\_attrs, u64 remote\_addr, u32 rkey, enum dma\_data\_direction dir)

initialize a RW context with signature offload

#### **Parameters**

struct rdma rw ctx \* ctx context to initialize

**struct ib qp \* qp** queue pair to operate on

**u8 port num** port num to which the connection is bound

**struct scatterlist \* sg** scatterlist to READ/WRITE from/to

**u32 sg\_cnt** number of entries in **sg**

- **struct scatterlist \* prot\_sg** scatterlist to READ/WRITE protection information from/to
- **u32 prot\_sg\_cnt** number of entries in **prot\_sg**

**struct ib sig attrs \* sig attrs** signature offloading algorithms

**u64 remote\_addr** remote address to read/write (relative to **rkey**)

**u32 rkey** remote key to operate on

**enum dma\_data\_direction dir** DMA\_TO\_DEVICE for RDMA WRITE, DMA\_FROM\_DEVICE for RDMA READ

#### **Description**

Returns the number of WQEs that will be needed on the workqueue if successful, or a negative error code.

struct ib\_send\_wr \* **rdma\_rw\_ctx\_wrs**(struct rdma\_rw\_ctx \* ctx, struct ib\_qp \* qp, u8 port\_num, struct ib\_cqe \* cqe, struct ib\_send\_wr \* chain\_wr) return chain of WRs for a RDMA READ or WRITE operation

#### **Parameters**

struct rdma rw ctx \* ctx context to operate on

**struct ib\_qp \* qp** queue pair to operate on

**u8 port num** port num to which the connection is bound

**struct ib cqe \* cqe** completion queue entry for the last WR

struct ib\_send\_wr \* chain wr WR to append to the posted chain

#### **Description**

Return the WR chain for the set of RDMA READ/WRITE operations described by **ctx**, as well as any memory registration operations needed. If **chain wr** is non-NULL the WR it points to will be appended to the chain of WRs posted. If **chain\_wr** is not set **cqe** must be set so that the caller gets a completion notification.

int **rdma** rw ctx post (struct rdma rw ctx  $*$  ctx, struct ib qp  $*$  qp, u8 port num, struct ib cqe \* cqe, struct ib send wr \* chain\_wr) post a RDMA READ or RDMA WRITE operation

#### **Parameters**

struct rdma\_rw\_ctx \* ctx context to operate on

**struct ib qp \* qp** queue pair to operate on

**u8 port num** port num to which the connection is bound

struct ib cqe \* cqe completion queue entry for the last WR

**struct ib send wr \* chain wr** WR to append to the posted chain

#### **Description**

Post the set of RDMA READ/WRITE operations described by **ctx**, as well as any memory registration operations needed. If **chain wr** is non-NULL the WR it points to will be appended to the chain of WRs posted. If **chain\_wr** is not set **cqe** must be set so that the caller gets a completion notification.

void **rdma** rw ctx destroy(struct rdma\_rw\_ctx \* ctx, struct ib\_qp \* qp, u8 port num, struct scatterlist  $*$  sg, u32 sg cnt, enum dma\_data\_direction dir) release all resources allocated by rdma<sup>rw</sup> ctx init

#### **Parameters**

struct rdma rw ctx \* ctx context to release

**struct ib qp \* qp** queue pair to operate on

**u8 port num** port num to which the connection is bound

```
struct scatterlist * sg scatterlist that was used for the READ/WRITE
```
**u32 sg\_cnt** number of entries in **sg**

```
enum dma data direction dir DMA TO DEVICE for RDMA WRITE,
   DMA_FROM_DEVICE for RDMA READ
```
void **rdma\_rw\_ctx\_destroy\_signature**(struct rdma\_rw\_ctx \* ctx, struct ib qp  $*$  qp, u8 port num, struct scatterlist  $*$  sq, u32 sq cnt, struct scatterlist  $*$  prot sg, u32 prot sg cnt, enum dma\_data\_direction dir) release all resources allocated by rdma rw ctx signature init

#### **Parameters**

struct rdma rw ctx \* ctx context to release

**struct ib qp \* qp** queue pair to operate on

**u8 port num** port num to which the connection is bound

**struct scatterlist \* sg** scatterlist that was used for the READ/WRITE

**u32 sg\_cnt** number of entries in **sg**

- **struct scatterlist \* prot sg** scatterlist that was used for the READ/WRITE of the PI
- **u32 prot\_sg\_cnt** number of entries in **prot\_sg**
- **enum dma data direction dir** DMA TO DEVICE for RDMA WRITE, DMA\_FROM\_DEVICE for RDMA READ

unsigned int **rdma** rw mr factor(struct ib device \* device, u8 port num, unsigned int maxpages) return number of MRs required for a payload

#### **Parameters**

struct ib device \* device device handling the connection

**u8 port num** port num to which the connection is bound

**unsigned int maxpages** maximum payload pages per rdma\_rw\_ctx

#### **Description**

Returns the number of MRs the device requires to move **maxpayload** bytes. The returned value is used during transport creation to compute max\_rdma\_ctxts and the size of the transport's Send and Send Completion Queues.

bool **rdma\_dev\_access\_netns**(const struct ib\_device \* dev, const struct net

\* net)

Return whether an rdma device can be accessed from a specified net namespace or not.

#### **Parameters**

- **const struct ib\_device \* dev** Pointer to rdma device which needs to be checked
- **const struct net \* net** Pointer to net namesapce for which access to be checked

#### **Description**

When the rdma device is in shared mode, it ignores the net namespace. When the rdma device is exclusive to a net namespace, rdma device net namespace is checked against the specified one.

void **ib** device put (struct ib device \* device) Release IB device reference

#### **Parameters**

**struct ib\_device \* device** device whose reference to be released

#### **Description**

ib device put() releases reference to the IB device to allow it to be unregistered and eventually free.

```
struct ib device * ib device get by name(const char * name, enum
```
rdma driver id driver id)

Find an IB device by name

#### **Parameters**

**const char \* name** The name to look for

**enum rdma driver id driver id** The driver ID that must match (RDMA\_DRIVER\_UNKNOWN matches all)

## **Description**

Find and hold an ib device by its name. The caller must call ib device put() on the returned pointer.

struct ib device \* **ib alloc device**(size t size) allocate an IB device struct

## **Parameters**

**size t size** size of structure to allocate

#### **Description**

Low-level drivers should use ib alloc device() to allocate struct ib device. size is the size of the structure to be allocated, including any private data used by the low-level driver. ib dealloc device() must be used to free structures allocated with ib alloc device().

void **ib dealloc device**(struct ib device \* device) free an IB device struct

#### **Parameters**

struct ib device \* device structure to free

#### **Description**

Free a structure allocated with ib alloc device().

```
int ib register device(struct ib device * device, const char * name)
    Register an IB device with IB core
```
#### **Parameters**

**struct ib device \* device** Device to register

**const char \* name** unique string device name. This may include a '%' which will cause a unique index to be added to the passed device name.

## **Description**

Low-level drivers use ib register device() to register their devices with the IB core. All registered clients will receive a callback for each device that is added. **device** must be allocated with ib alloc device().

If the driver uses ops.dealloc driver and calls any ib unregister device() asynchronously then the device pointer may become freed as soon as this function returns.

void **ib** unregister device(struct ib device \* ib dev) Unregister an IB device

#### **Parameters**

struct ib device \* ib dev The device to unregister

# **Description**

Unregister an IB device. All clients will receive a remove callback.

Callers should call this routine only once, and protect against races with registration. Typically it should only be called as part of a remove callback in an implementation of driver core's struct device driver and related.

If ops.dealloc driver is used then ib dev will be freed upon return from this function.

void **ib** unregister device and put (struct ib device \* ib dev)

Unregister a device while holding a 'get'

## **Parameters**

struct ib device \* ib dev The device to unregister

## **Description**

This is the same as ib\_unregister\_device(), except it includes an internal ib device  $put()$  that should match a 'get' obtained by the caller.

It is safe to call this routine concurrently from multiple threads while holding the 'get'. When the function returns the device is fully unregistered.

Drivers using this flow MUST use the driver unregister callback to clean up their resources associated with the device and dealloc it.

```
void ib unregister driver(enum rdma driver id driver id)
    Unregister all IB devices for a driver
```
## **Parameters**

**enum rdma\_driver\_id driver\_id** The driver to unregister

## **Description**

This implements a fence for device unregistration. It only returns once all devices associated with the driver id have fully completed their unregistration and returned from ib\_unregister\_device\*().

If device's are not yet unregistered it goes ahead and starts unregistering them.

This does not block creation of new devices with the given driver id, that is the responsibility of the caller.

void **ib** unregister device queued (struct ib device \* ib dev) Unregister a device using a work queue

## **Parameters**

**struct ib\_device \* ib\_dev** The device to unregister

## **Description**

This schedules an asynchronous unregistration using a WQ for the device. A driver should use this to avoid holding locks while doing unregistration, such as holding the RTNL lock.

Drivers using this API must use ib unregister driver before module unload to ensure that all scheduled unregistrations have completed.

int **ib** register client (struct ib client \* client) Register an IB client

## **Parameters**

**struct ib\_client \* client** Client to register

## **Description**

Upper level users of the IB drivers can use ib register client() to register callbacks for IB device addition and removal. When an IB device is added, each registered client's add method will be called (in the order the clients were registered), and when a device is removed, each client's remove method will be called (in the reverse order that clients were registered). In addition, when ib register client() is called, the client will receive an add callback for all devices already registered.

void **ib** unregister client (struct ib client \* client) Unregister an IB client

## **Parameters**

**struct ib\_client \* client** Client to unregister

## **Description**

Upper level users use ib unregister client() to remove their client registration. When ib unregister client() is called, the client will receive a remove callback for each IB device still registered.

This is a full fence, once it returns no client callbacks will be called, or are running in another thread.

void **ib** set client data(struct ib device \* device, struct ib client \* client,

void \* data)

Set IB client context

## **Parameters**

struct ib device \* device Device to set context for

**struct ib\_client \* client** Client to set context for

**void \* data** Context to set

## **Description**

ib set client data() sets client context data that can be retrieved with ib get client data(). This can only be called while the client is registered to the device, once the ib client remove() callback returns this cannot be called.

void **ib** register event handler(struct ib event handler \* event handler) Register an IB event handler

## **Parameters**

struct ib event handler \* event handler Handler to register

## **Description**

ib register event handler() registers an event handler that will be called back when asynchronous IB events occur (as defined in chapter 11 of the InfiniBand Architecture Specification). This callback occurs in workqueue context.

void **ib** unregister event handler(struct ib event handler

\* event\_handler)

Unregister an event handler

## **Parameters**

**struct ib\_event\_handler \* event\_handler** Handler to unregister

## **Description**

Unregister an event handler registered with ib register event handler().

int **ib** query port(struct ib device \* device, u8 port num, struct ib port attr \* port\_attr) Query IB port attributes

## **Parameters**

**struct ib\_device \* device** Device to query

**u8 port\_num** Port number to query

**struct ib\_port\_attr \* port\_attr** Port attributes

## **Description**

ib query port() returns the attributes of a port through the **port\_attr** pointer.

int **ib device set netdev**(struct ib device \* ib dev, struct net device \* ndev, unsigned int port)

Associate the ib dev with an underlying net device

## **Parameters**

struct ib\_device \* ib dev Device to modify

struct net\_device \* ndev net device to affiliate, may be NULL

**unsigned int port** IB port the net\_device is connected to

## **Description**

Drivers should use this to link the ib device to a netdev so the netdev shows up in interfaces like ib enum roce netdev. Only one netdev may be affiliated with any port.

The caller must ensure that the given ndev is not unregistered or unregistering, and that either the ib\_device is unregistered or ib\_device\_set\_netdev() is called with NULL when the ndev sends a NETDEV UNREGISTER event.

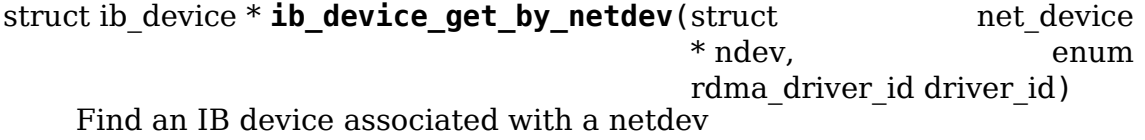

## **Parameters**

**struct net\_device \* ndev** netdev to locate

**enum rdma\_driver\_id driver\_id** The driver ID that must match (RDMA\_DRIVER\_UNKNOWN matches all)

#### **Description**

Find and hold an ib-device that is associated with a netdev via ib device set netdev(). The caller must call ib device put() on the returned pointer.

int **ib\_query\_pkey**(struct ib\_device \* device, u8 port\_num, u16 index, u16 \* pkey) Get P Key table entry

#### **Parameters**

struct ib device \* device Device to query

**u8 port num** Port number to query

**u16 index** P Key table index to query

**u16 \* pkey** Returned P\_Key

#### **Description**

ib query pkey() fetches the specified P Key table entry.

int **ib\_modify\_device**(struct ib\_device \* device, int device\_modify\_mask, struct ib\_device\_modify \* device\_modify)

Change IB device attributes

#### **Parameters**

struct ib device \* device Device to modify

**int device modify mask** Mask of attributes to change

```
struct ib device modify * device modify New attribute values
```
## **Description**

ib modify device() changes a device's attributes as specified by the **device\_modify\_mask** and **device\_modify** structure.

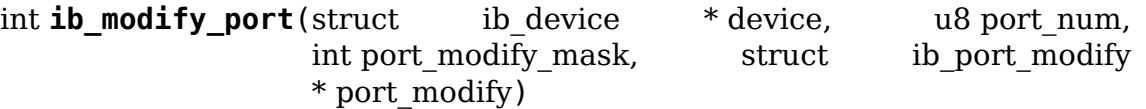

Modifies the attributes for the specified port.

## **Parameters**

struct ib device \* device The device to modify.

**u8 port num** The number of the port to modify.

**int port modify mask** Mask used to specify which attributes of the port to change.

**struct ib port modify \* port modify** New attribute values for the port.

## **Description**

ib modify port() changes a port's attributes as specified by the **port\_modify\_mask** and **port\_modify** structure.

int **ib** find gid (struct ib device \* device, union ib  $\text{gid} * \text{gid}$ , u8  $*$  port num,  $u16 * index)$ 

Returns the port number and GID table index where a specified GID value occurs. Its searches only for IB link layer.

#### **Parameters**

struct ib device \* device The device to query.

**union ib gid \* gid** The GID value to search for.

**u8** \* **port** num The port number of the device where the GID value was found.

- **u16 \* index** The index into the GID table where the GID was found. This parameter may be NULL.
- int **ib find pkey**(struct ib device \* device, u8 port num, u16 pkey, u16 \* index)

Returns the PKey table index where a specified PKey value occurs.

#### **Parameters**

**struct ib\_device \* device** The device to query.

**u8 port num** The port number of the device to search for the PKey.

**u16 pkey** The PKey value to search for.

**u16 \* index** The index into the PKey table where the PKey was found.

struct net device \* **ib\_get\_net\_dev\_by\_params** (struct ib\_device  $*$  dev, u8 port, u16 pkey, const union ib gid  $*$  gid, const struct sockaddr \* addr) Return the appropriate net\_dev for a received CM request

#### **Parameters**

**struct ib device \* dev** An RDMA device on which the request has been received.

**u8 port** Port number on the RDMA device.

**u16 pkey** The Pkey the request came on.

```
const union ib gid * gid A GID that the net dev uses to communicate.
```
**const struct sockaddr \* addr** Contains the IP address that the request specified as its destination.

struct ib  $pd *$  **ib alloc pd**(struct ib device  $*$  device, unsigned int flags,

const char \* caller)

Allocates an unused protection domain.

#### **Parameters**

**struct ib device \* device** The device on which to allocate the protection domain.

**unsigned int flags** protection domain flags

**const char \* caller** caller's build-time module name

# **Description**

A protection domain object provides an association between QPs, shared receive queues, address handles, memory regions, and memory windows.

Every PD has a local\_dma\_lkey which can be used as the lkey value for local memory operations.

```
void ib dealloc pd user(struct ib pd * pd, struct ib udata * udata)
    Deallocates a protection domain.
```
## **Parameters**

**struct ib pd \* pd** The protection domain to deallocate.

**struct ib udata \* udata** Valid user data or NULL for kernel object

## **Description**

It is an error to call this function while any resources in the pd still exist. The caller is responsible to synchronously destroy them and guarantee no new allocations will happen.

void **rdma** copy ah attr(struct rdma ah attr \* dest, const struct rdma ah attr  $*$  src)

Copy rdma ah attribute from source to destination.

## **Parameters**

struct rdma ah attr \* dest Pointer to destination ah attr. Contents of the destination pointer is assumed to be invalid and attribute are overwritten.

```
const struct rdma_ah_attr * src Pointer to source ah_attr.
```
void **rdma replace ah attr**(struct rdma ah attr \* old, const struct rdma ah attr  $*$  new) Replace valid ah attr with new new one.

## **Parameters**

**struct rdma ah attr \* old** Pointer to existing ah attr which needs to be replaced, old is assumed to be valid or zero'd

**const struct rdma ah attr \* new** Pointer to the new ah attr.

## **Description**

rdma replace ah attr() first releases any reference in the old ah attr if old the ah attr is valid; after that it copies the new attribute and holds the reference to the replaced ah\_attr.

void **rdma\_move\_ah\_attr**(struct rdma\_ah\_attr \* dest, struct rdma\_ah\_attr  $*$  src)

Move ah attr pointed by source to destination.

## **Parameters**

**struct rdma ah attr \* dest** Pointer to destination ah attr to copy to. dest is assumed to be valid or zero'd

struct rdma ah attr \* src Pointer to the new ah attr.

## **Description**

rdma move ah  $attr()$  first releases any reference in the destination ah attr if it is valid. This also transfers ownership of internal references from src to dest, making src invalid in the process. No new reference of the src ah\_attr is taken.

struct ib ah \* **rdma** create ah(struct ib pd \* pd, struct rdma ah attr  $*$  ah attr, u32 flags)

Creates an address handle for the given address vector.

## **Parameters**

**struct ib pd \* pd** The protection domain associated with the address handle.

struct rdma ah attr \* ah attr The attributes of the address vector.

**u32 flags** Create address handle flags (see enum rdma create ah flags).

## **Description**

It returns 0 on success and returns appropriate error code on error. The address handle is used to reference a local or global destination in all UD QP post sends.

struct ib ah \* **rdma** create user ah(struct ib pd \* pd, struct rdma ah attr \* ah attr, struct ib udata \* udata) Creates an address handle for the given address vector. It resolves destination mac address for ah attribute of RoCE type.

## **Parameters**

**struct ib pd \* pd** The protection domain associated with the address handle.

**struct rdma\_ah\_attr \* ah\_attr** The attributes of the address vector.

**struct ib udata \* udata** pointer to user's input output buffer information need by provider driver.

# **Description**

It returns 0 on success and returns appropriate error code on error. The address handle is used to reference a local or global destination in all UD QP post sends.

void **rdma move grh sgid attr**(struct rdma ah attr \* attr, union ib gid \* dgid, u32 flow\_label, u8 hop\_limit, u8 traffic class, const struct ib gid attr  $*$  sgid attr)

Sets the sgid attribute of GRH, taking ownership of the reference

## **Parameters**

struct rdma ah attr \* attr Pointer to AH attribute structure

**union ib\_gid \* dgid** Destination GID

**u32 flow\_label** Flow label

**u8 hop\_limit** Hop limit

**u8 traffic\_class** traffic class

**const struct ib\_gid\_attr \* sgid\_attr** Pointer to SGID attribute
# **Description**

This takes ownership of the sgid attr reference. The caller must ensure rdma destroy ah attr() is called before destroying the rdma ah attr after calling this function.

void **rdma destroy ah attr**(struct rdma ah attr \* ah attr) Release reference to SGID attribute of ah attribute.

## **Parameters**

struct rdma ah attr \* ah attr Pointer to ah attribute

## **Description**

Release reference to the SGID attribute of the ah attribute if it is non NULL. It is safe to call this multiple times, and safe to call it on a zero initialized ah\_attr.

```
struct ib srq * ib_create_srq_user(struct ib_pd * pd, struct ib_srq_init_attr
                                     * srq_init_attr, struct ib_usrq_object
                                     * uobject, struct ib_udata * udata)
    Creates a SRQ associated with the specified protection domain.
```
# **Parameters**

**struct ib pd \* pd** The protection domain associated with the SRO.

struct ib srq init attr \* srq init attr A list of initial attributes required to create the SRQ. If SRQ creation succeeds, then the attributes are updated to the actual capabilities of the created SRQ. **uobject** - uobject pointer if this is not a kernel SRQ **udata** - udata pointer if this is not a kernel SRQ

**struct ib\_usrq\_object \* uobject** undescribed

struct ib udata \* udata undescribed

## **Description**

srq attr->max wr and srq attr->max sqe are read the determine the requested size of the SRO, and set to the actual values allocated on return. If ib\_create\_srq() succeeds, then max\_wr and max\_sge will always be at least as large as the requested values.

```
struct ib qp * ib create qp(struct ib pd * pd, struct ib qp init attr
                           * qp_init_attr)
```
Creates a kernel QP associated with the specified protection domain.

# **Parameters**

**struct ib pd \* pd** The protection domain associated with the QP.

**struct ib qp init attr \* qp init attr** A list of initial attributes required to create the QP. If QP creation succeeds, then the attributes are updated to the actual capabilities of the created QP.

# **NOTE**

for user qp use ib create qp user with valid udata!

int **ib** modify qp with udata(struct ib qp  $*$  ib qp, struct ib qp attr  $*$  attr, int attr mask, struct ib udata  $*$  udata) Modifies the attributes for the specified QP.

### **Parameters**

**struct ib qp \* ib qp** The QP to modify.

- **struct ib qp attr \* attr** On input, specifies the QP attributes to modify. On output, the current values of selected QP attributes are returned.
- **int attr mask** A bit-mask used to specify which attributes of the QP are being modified.
- **struct ib udata \* udata** pointer to user's input output buffer information are being modified. It returns 0 on success and returns appropriate error code on error.

struct ib mr \* **ib\_alloc\_mr\_user**(struct ib\_pd \* pd, enum ib mr type mr type, u32 max num sg, struct ib udata  $*$  udata)

Allocates a memory region

#### **Parameters**

**struct ib pd \* pd** protection domain associated with the region

**enum ib mr type mr type** memory region type

**u32 max num sg** maximum sg entries available for registration.

struct ib udata \* udata user data or null for kernel objects

#### **Notes**

Memory registeration page/sg lists must not exceed max\_num\_sg. For mr type IB\_MR\_TYPE\_MEM\_REG, the total length cannot exceed max\_num\_sg  $*$ used\_page\_size.

```
struct ib mr * ib alloc mr integrity(struct ib pd * pd,
                               u32 max_num_data_sg,
                               u32 max num meta sg)
```
Allocates an integrity memory region

#### **Parameters**

**struct ib pd \* pd** protection domain associated with the region

**u32 max num data sg** maximum data sg entries available for registration

**u32 max num meta sg** maximum metadata sg entries available for registration

#### **Notes**

Memory registration page/sg lists must not exceed max\_num\_sg, also the integrity page/sg lists must not exceed max\_num\_meta\_sg.

```
struct ib wq * ib_create_wq(struct ib_pd * pd, struct ib_wq_init_attr
                           * wa attr)
```
Creates a WQ associated with the specified protection domain.

#### **Parameters**

**struct ib\_pd \* pd** The protection domain associated with the WQ.

struct ib\_wq\_init\_attr \* wq attr A list of initial attributes required to create the WQ. If WQ creation succeeds, then the attributes are updated to the actual capabilities of the created WQ.

## **Description**

wg attr->max wr and wg attr->max sge determine the requested size of the WO, and set to the actual values allocated on return. If ib create wq() succeeds, then max wr and max sge will always be at least as large as the requested values.

int **ib** destroy wq(struct ib wq \* wq, struct ib udata \* udata) Destroys the specified user WQ.

## **Parameters**

- **struct ib wq \* wq** The WQ to destroy.
- struct ib udata \* udata Valid user data

int **ib\_modify\_wq**(struct ib\_wq \* wq, struct ib\_wq\_attr \* wq\_attr, u32 wq attr mask) Modifies the specified WO.

## **Parameters**

struct ib wq  $*$  wq The WQ to modify.

**struct ib wq attr \* wq attr** On input, specifies the WQ attributes to modify.

- **u32 wq attr mask** A bit-mask used to specify which attributes of the WQ are being modified. On output, the current values of selected WQ attributes are returned.
- int **ib** map mr sq pi(struct ib mr  $*$  mr, struct scatterlist  $*$  data sq, int data\_sg\_nents, unsigned int \* data\_sg\_offset, struct scatterlist \* meta\_sg, int meta\_sg\_nents, unsigned int \* meta\_sg\_offset, unsigned int page\_size)

Map the dma mapped SG lists for PI (protection information) and set an appropriate memory region for registration.

## **Parameters**

struct ib mr \* mr memory region

**struct scatterlist \* data\_sg** dma mapped scatterlist for data

int data sq nents number of entries in data sq

**unsigned int \* data sg offset** offset in bytes into data sg

**struct scatterlist \* meta sg** dma mapped scatterlist for metadata

**int meta sq nents** number of entries in meta sq

**unsigned int \* meta sg offset** offset in bytes into meta sg

**unsigned int page size** page vector desired page size

## **Description**

Constraints: - The MR must be allocated with type IB\_MR\_TYPE\_INTEGRITY.

After this completes successfully, the memory region is ready for registration.

### **Return**

0 on success.

int **ib\_map\_mr\_sg**(struct ib\_mr \* mr, struct scatterlist \* sg, int sg\_nents, unsigned int  $*$  sq offset, unsigned int page size) Map the largest prefix of a  $\bar{d}$  manner SG list and set it the memory region.

#### **Parameters**

struct ib mr \* mr memory region

**struct scatterlist \* sg** dma mapped scatterlist

int sq nents number of entries in sq

**unsigned int \* sg\_offset** offset in bytes into sg

**unsigned int page size** page vector desired page size

#### **Description**

Constraints:

- The first sg element is allowed to have an offset.
- Each sq element must either be aligned to page size or virtually contiguous to the previous element. In case an sg element has a non-contiguous offset, the mapping prefix will not include it.
- The last sq element is allowed to have length less than page size.
- If sq nents total byte length exceeds the mr max num sge \* page size then only max\_num\_sg entries will be mapped.
- If the MR was allocated with type IB\_MR\_TYPE\_SG\_GAPS, none of these constraints holds and the page\_size argument is ignored.

Returns the number of sg elements that were mapped to the memory region.

After this completes successfully, the memory region is ready for registration.

int **ib\_sg\_to\_pages**(struct ib\_mr \* mr, struct scatterlist \* sgl, int sg\_nents, unsigned int  $*$  sg\_offset p, int (\*set page)(struct ib\_mr \*, u64))

Convert the largest prefix of a sg list to a page vector

### **Parameters**

**struct ib\_mr \* mr** memory region

**struct scatterlist \* sgl** dma mapped scatterlist

**int sg\_nents** number of entries in sg

```
unsigned int * sg_offset_p
```
 $IN$  start offset in bytes into sq OUT offset in bytes for element n of the sg of the first byte that has not been processed where n is the return value of this function.

int (\*)(struct ib mr \*, u64) set page driver page assignment function pointer

# **Description**

Core service helper for drivers to convert the largest prefix of given sg list to a page vector. The sg list prefix converted is the prefix that meet the requirements of ib\_map\_mr\_sg.

Returns the number of sg elements that were assigned to a page vector.

```
void ib drain sq(struct ib qp * qp)
    Block until all SQ CQEs have been consumed by the application.
```
## **Parameters**

**struct ib\_qp \* qp** queue pair to drain

## **Description**

If the device has a provider-specific drain function, then call that. Otherwise call the generic drain function  $\phi$  ib drain sq().

The caller must:

ensure there is room in the CQ and SQ for the drain work request and completion.

```
allocate the CQ using ib alloc cq().
```
ensure that there are no other contexts that are posting WRs concurrently. Otherwise the drain is not guaranteed.

```
void ib drain rq(struct ib qp * qp)
```
Block until all RQ CQEs have been consumed by the application.

## **Parameters**

**struct ib qp \* qp** queue pair to drain

## **Description**

If the device has a provider-specific drain function, then call that. Otherwise call the generic drain function  $\phi$  ib drain rq().

The caller must:

ensure there is room in the CQ and RQ for the drain work request and completion.

allocate the CQ using ib alloc cq().

ensure that there are no other contexts that are posting WRs concurrently. Otherwise the drain is not guaranteed.

```
void ib drain qp(struct ib qp * qp)
```
Block until all CQEs have been consumed by the application on both the RQ and SQ.

## **Parameters**

**struct ib qp \* qp** queue pair to drain

## **Description**

The caller must:

ensure there is room in the CQ(s), SQ, and RQ for drain work requests and completions.

allocate the CQs using ib\_alloc\_cq().

ensure that there are no other contexts that are posting WRs concurrently. Otherwise the drain is not guaranteed.

void **ib** pack (const struct ib field \* desc, int desc len, void \* structure, void \* buf) Pack a structure into a buffer

## **Parameters**

**const struct ib field \* desc** Array of structure field descriptions

**int desc\_len** Number of entries in **desc**

**void \* structure** Structure to pack from

**void \* buf** Buffer to pack into

### **Description**

ib pack() packs a list of structure fields into a buffer, controlled by the array of fields in **desc**.

void **ib** unpack(const struct ib field \* desc, int desc len, void \* buf, void \* structure)

Unpack a buffer into a structure

#### **Parameters**

**const struct ib\_field \* desc** Array of structure field descriptions

**int desc\_len** Number of entries in **desc**

**void \* buf** Buffer to unpack from

**void \* structure** Structure to unpack into

## **Description**

ib pack() unpacks a list of structure fields from a buffer, controlled by the array of fields in **desc**.

void **ib\_sa\_cancel\_query**(int id, struct ib\_sa\_query \* query) try to cancel an SA query

#### **Parameters**

**int id** ID of query to cancel

struct ib sa query \* query query pointer to cancel

## **Description**

Try to cancel an SA query. If the id and query don't match up or the query has already completed, nothing is done. Otherwise the query is canceled and will complete with a status of -EINTR.

int **ib\_init\_ah\_attr\_from\_path**(struct\_ib\_device \* device, u8 port\_num, struct sa path rec \* rec, struct rdma ah attr \* ah attr, const struct ib qid attr  $*$  qid attr) Initialize address handle attributes based on an SA path record.

# **Parameters**

**struct ib\_device \* device** Device associated ah attributes initialization.

**u8 port num** Port on the specified device.

- **struct sa path rec \* rec** path record entry to use for ah attributes initialization.
- struct rdma ah attr \* ah attr address handle attributes to initialization from path record.
- const struct ib gid attr \* gid attr SGID attribute to consider during initialization.

## **Description**

When ib init ah attr from path() returns success, (a) for IB link layer it optionally contains a reference to SGID attribute when GRH is present for IB link layer. (b) for RoCE link layer it contains a reference to SGID attribute. User must invoke rdma destroy ah attr() to release reference to SGID attributes which are initialized using ib init ah attr from path().

int **ib** sa path rec get (struct ib sa client  $*$  client, struct ib device \* device, u8 port num, struct sa path rec \* rec, ib sa comp mask comp mask, unsigned long timeout ms, gfp t gfp mask, void  $(*call$ back)(int status, struct sa path rec \*resp, void \*context), void \* context, struct ib\_sa\_query \*\* sa\_query)

Start a Path get query

# **Parameters**

**struct ib\_sa\_client \* client** SA client

**struct ib device \* device** device to send query on

**u8 port num** port number to send query on

struct sa path rec \* rec Path Record to send in query

**ib** sa comp mask comp mask component mask to send in query

**unsigned long timeout\_ms** time to wait for response

**gfp** t gfp mask GFP mask to use for internal allocations

**void (\*)(int status, struct sa\_path\_rec \*resp, void \*context) callback** function called when query completes, times out or is canceled

**void \* context** opaque user context passed to callback

**struct ib\_sa\_query \*\* sa\_query** query context, used to cancel query

## **Description**

Send a Path Record Get query to the SA to look up a path. The callback function will be called when the query completes (or fails); status is 0 for a successful response, -EINTR if the query is canceled, -ETIMEDOUT is the query timed out, or -EIO if an error occurred sending the query. The resp parameter of the callback is only valid if status is 0.

If the return value of ib\_sa\_path\_rec\_get() is negative, it is an error code. Otherwise it is a query ID that can be used to cancel the query.

int **ib\_sa\_service\_rec\_query**(struct ib\_sa\_client \* client, struct ib device  $*$  device, u8 port num, u8 method, struct ib sa service\_rec  $*$  rec, ib sa comp mask comp mask, unsigned long timeout ms, gfp t gfp mask, void (\*callback)(int status, struct ib sa service rec \*resp, void \*context), void \* context, struct ib sa query  $**$  sa query)

Start Service Record operation

### **Parameters**

**struct ib\_sa\_client \* client** SA client

**struct ib device \* device** device to send request on

**u8 port num** port number to send request on

**u8 method** SA method - should be get, set, or delete

**struct ib\_sa\_service\_rec \* rec** Service Record to send in request

ib sa comp mask comp mask component mask to send in request

**unsigned long timeout\_ms** time to wait for response

**gfp t gfp mask** GFP mask to use for internal allocations

**void (\*)(int status, struct ib\_sa\_service\_rec \*resp, void \*context) callback** function called when request completes, times out or is canceled

**void \* context** opaque user context passed to callback

**struct ib sa query \*\* sa query** request context, used to cancel request

## **Description**

Send a Service Record set/get/delete to the SA to register, unregister or query a service record. The callback function will be called when the request completes (or fails); status is 0 for a successful response, -EINTR if the query is canceled, -ETIMEDOUT is the query timed out, or -EIO if an error occurred sending the query. The resp parameter of the callback is only valid if status is 0.

If the return value of ib\_sa\_service\_rec\_query() is negative, it is an error code. Otherwise it is a request ID that can be used to cancel the query.

int **ib** ud header init (int payload bytes, int lrh present, int eth present, int vlan present, int grh present, int ip version, int udp\_present, int immediate\_present, struct ib ud header \* header) Initialize UD header structure

## **Parameters**

int payload bytes Length of packet payload

int lrh present specify if LRH is present

int eth present specify if Eth header is present

**int vlan present** packet is tagged vlan

**int grh present** GRH flag (if non-zero, GRH will be included)

int ip version if non-zero, IP header, V4 or V6, will be included

int udp present if non-zero, UDP header will be included

int immediate present specify if immediate data is present

struct ib ud header \* header Structure to initialize

int **ib** ud header pack(struct ib ud header \* header, void \* buf) Pack UD header struct into wire format

## **Parameters**

struct ib ud header \* header UD header struct

**void \* buf** Buffer to pack into

## **Description**

ib ud header pack() packs the UD header structure **header** into wire format in the buffer **buf**.

int **ib** ud header unpack(void \* buf, struct ib ud header \* header) Unpack UD header struct from wire format

### **Parameters**

**void \* buf** Buffer to pack into

**struct ib\_ud\_header \* header** UD header struct

## **Description**

ib\_ud\_header\_pack() unpacks the UD header structure **header** from wire format in the buffer **buf**.

unsigned long **ib umem find best pgsz**(struct ib umem \* umem, unsigned long pgsz\_bitmap, unsigned long virt) Find best HW page size to use for this MR

## **Parameters**

struct ib umem \* umem umem struct

**unsigned long pgsz\_bitmap** bitmap of HW supported page sizes

**unsigned long virt** IOVA

## **Description**

This helper is intended for HW that support multiple page sizes but can do only a single page size in an MR.

Returns 0 if the umem requires page sizes not supported by the driver to be mapped. Drivers always supporting PAGE\_SIZE or smaller will never see a 0 result.

struct ib umem \* **ib\_umem\_get**(struct ib\_device \* device, unsigned long addr, size t size, int access) Pin and DMA map userspace memory.

**Parameters**

```
struct ib device * device IB device to connect UMEM
```
**unsigned long addr** userspace virtual address to start at

size t size length of region to pin

int access IB ACCESS xxx flags for memory being pinned

void **ib** umem release(struct ib umem \* umem) release memory pinned with ib\_umem\_get

### **Parameters**

**struct ib umem \* umem** umem struct to release

struct ib umem odp \* **ib\_umem\_odp\_alloc\_implicit**(struct ib device

\* device, int access)

Allocate a parent implicit ODP umem

### **Parameters**

struct ib device \* device IB device to create UMEM

int access ib reg\_mr access flags

### **Description**

Implicit ODP umems do not have a VA range and do not have any page lists. They exist only to hold the per mm reference to help the driver create children umems.

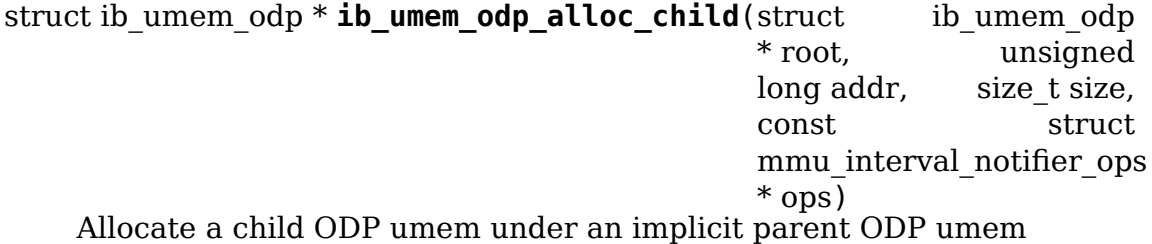

#### **Parameters**

**struct ib umem odp \* root** The parent umem enclosing the child. This must be allocated using ib alloc implicit odp umem()

**unsigned long addr** The starting userspace VA

size t size The length of the userspace VA

**const struct mmu\_interval\_notifier\_ops \* ops** undescribed

```
struct ib umem odp * ib_umem_odp_get(struct ib_device * device, un-
                                   signed long addr, size t size,
                                   int access, const struct
                                   mmu interval notifier ops * ops)
```
Create a umem\_odp for a userspace va

#### **Parameters**

**struct ib\_device \* device** IB device struct to get UMEM

**unsigned long addr** userspace virtual address to start at

size t size length of region to pin

int access IB\_ACCESS\_xxx flags for memory being pinned

**const struct mmu\_interval\_notifier\_ops \* ops** undescribed

### **Description**

The driver should use when the access flags indicate ODP memory. It avoids pinning, instead, stores the mm for future page fault handling in conjunction with MMU notifiers.

int **ib** umem odp map dma pages (struct ib umem odp \* umem odp, u64 user virt, u64 bcnt, u64 access mask, unsigned long current seg) Pin and DMA map userspace memory in an ODP MR.

### **Parameters**

**struct ib umem odp \* umem odp** the umem to map and pin

- **u64 user virt** the address from which we need to map.
- **u64 bcnt** the minimal number of bytes to pin and map. The mapping might be bigger due to alignment, and may also be smaller in case of an error pinning or mapping a page. The actual pages mapped is returned in the return value.
- **u64 access mask** bit mask of the requested access permissions for the given range.
- **unsigned long current\_seq** the MMU notifiers sequance value for synchronization with invalidations. the sequance number is read from umem\_odp- >notifiers\_seq before calling this function

### **Description**

Pins the range of pages passed in the argument, and maps them to DMA addresses. The DMA addresses of the mapped pages is updated in umem\_odp->dma\_list.

Returns the number of pages mapped in success, negative error code for failure. An -EAGAIN error code is returned when a concurrent mmu notifier prevents the function from completing its task. An -ENOENT error code indicates that userspace process is being terminated and mm was already destroyed.

# **14.3 RDMA Verbs transport library**

int **rvt** fast reg mr(struct rvt qp  $*$  qp, struct ib mr  $*$  ibmr, u32 key, int access) fast register physical MR

#### **Parameters**

**struct rvt\_qp \* qp** the queue pair where the work request comes from

struct ib mr \* ibmr the memory region to be registered

**u32 key** updated key for this memory region

**int access** access flags for this memory region

#### **Description**

Returns 0 on success.

int **rvt invalidate rkey**(struct rvt qp \* qp, u32 rkey) invalidate an MR rkey

#### **Parameters**

**struct rvt\_qp \* qp** queue pair associated with the invalidate op

**u32 rkey** rkey to invalidate

#### **Description**

Returns 0 on success.

int **rvt\_lkey\_ok**(struct rvt\_lkey\_table \* rkt, struct rvt\_pd \* pd, struct rvt\_sge \* isge, struct rvt sge \* last sge, struct ib sge \* sge, int acc) check IB SGE for validity and initialize

#### **Parameters**

**struct rvt\_lkey\_table \* rkt** table containing lkey to check SGE against

**struct rvt pd \* pd** protection domain

**struct rvt\_sge \* isge** outgoing internal SGE

struct rvt sge \* last sge last outgoing SGE written

struct ib sge \* sge SGE to check

**int acc** access flags

#### **Description**

Check the IB SGE for validity and initialize our internal version of it.

Increments the reference count when a new sge is stored.

#### **Return**

0 if compressed, 1 if added , otherwise returns -errno.

int **rvt** rkey ok(struct rvt qp \* qp, struct rvt sge \* sge, u32 len, u64 vaddr, u32 rkey, int acc) check the IB virtual address, length, and RKEY

#### **Parameters**

**struct rvt qp \* qp** qp for validation

**struct rvt\_sge \* sge** SGE state

**u32 len** length of data

**u64 vaddr** virtual address to place data

**u32 rkey** rkey to check

**int acc** access flags

# **Return**

1 if successful, otherwise 0.

## **Description**

increments the reference count upon success

be32 **rvt** compute aeth(struct rvt qp  $*$  qp) compute the AETH (syndrome + MSN)

## **Parameters**

**struct rvt qp \* qp** the queue pair to compute the AETH for

## **Description**

Returns the AETH.

void **rvt** get credit(struct rvt qp \* qp, u32 aeth) flush the send work queue of a QP

## **Parameters**

**struct rvt\_qp \* qp** the qp who's send work queue to flush

**u32 aeth** the Acknowledge Extended Transport Header

## **Description**

The OP s lock should be held.

```
u32 rvt restart sge(struct rvt sge state * ss, struct rvt swqe * wqe,
                      u32 len)
    rewind the sge state for a wqe
```
## **Parameters**

**struct rvt sge state \* ss** the sge state pointer

struct rvt swqe \* wqe the wqe to rewind

**u32 len** the data length from the start of the wqe in bytes

## **Description**

Returns the remaining data length.

int **rvt\_check\_ah**(struct ib\_device \* ibdev, struct rdma\_ah\_attr \* ah\_attr) validate the attributes of AH

## **Parameters**

**struct ib\_device \* ibdev** the ib device

struct rdma ah attr \* ah attr the attributes of the AH

## **Description**

If driver supports a more detailed check\_ah function call back to it otherwise just check the basics.

## **Return**

0 on success

struct rvt dev info \* **rvt\_alloc\_device**(size t size, int nports) allocate rdi

#### **Parameters**

**size t size** how big of a structure to allocate

**int nports** number of ports to allocate array slots for

### **Description**

Use IB core device alloc to allocate space for the rdi which is assumed to be inside of the ib\_device. Any extra space that drivers require should be included in size.

We also allocate a port array based on the number of ports.

### **Return**

pointer to allocated rdi

```
void rvt dealloc device(struct rvt dev info * rdi)
    deallocate rdi
```
### **Parameters**

struct rvt dev info \* rdi structure to free

## **Description**

Free a structure allocated with rvt\_alloc\_device()

```
int rvt_register_device(struct rvt_dev_info * rdi)
    register a driver
```
## **Parameters**

**struct rvt\_dev\_info \* rdi** main dev structure for all of rdmavt operations

## **Description**

It is up to drivers to allocate the rdi and fill in the appropriate information.

## **Return**

0 on success otherwise an errno.

```
void rvt unregister device(struct rvt dev info * rdi)
    remove a driver
```
#### **Parameters**

**struct rvt\_dev\_info \* rdi** rvt dev struct

int **rvt** init port(struct rvt dev info  $*$  rdi, struct rvt ibport  $*$  port, int port index,  $u16 * pkey$  table) init internal data for driver port

## **Parameters**

**struct rvt\_dev\_info \* rdi** rvt dev info struct

**struct rvt\_ibport \* port** rvt port

**int port index** 0 based index of ports, different from IB core port num

**u16 \* pkey\_table** pkey\_table for **port**

# **Description**

Keep track of a list of ports. No need to have a detach port. They persist until the driver goes away.

# **Return**

always 0

bool **rvt** cq enter(struct rvt cq \* cq, struct ib wc \* entry, bool solicited) add a new entry to the completion queue

## **Parameters**

**struct rvt\_cq \* cq** completion queue

struct ib wc \* entry work completion entry to add

**bool solicited** true if **entry** is solicited

# **Description**

This may be called with qp->s lock held.

## **Return**

return true on success, else return false if cq is full.

```
int rvt error qp(struct rvt qp * qp, enum ib wc status err)
    put a QP into the error state
```
## **Parameters**

**struct rvt\_qp \* qp** the QP to put into the error state

**enum ib wc status err** the receive completion error to signal if a RWQE is active

## **Description**

Flushes both send and receive work queues.

## **Return**

true if last WQE event should be generated. The QP r\_lock and s\_lock should be held and interrupts disabled. If we are already in error state, just return.

int **rvt** get rwge(struct rvt qp \* qp, bool wr id only) copy the next RWQE into the QP's RWQE

## **Parameters**

**struct rvt\_qp \* qp** the QP

**bool wr\_id\_only** update qp->r\_wr\_id only, not qp->r\_sge

# **Description**

Return -1 if there is a local error, 0 if no RWQE is available, otherwise return 1.

Can be called from interrupt level.

void **rvt\_comm\_est**(struct rvt\_qp \* qp) handle trap with QP established

# **Parameters**

**struct rvt\_qp \* qp** the QP

void **rvt** add rnr timer(struct rvt qp \* qp, u32 aeth) add/start an rnr timer on the QP

#### **Parameters**

**struct rvt\_qp \* qp** the QP

**u32 aeth** aeth of RNR timeout, simulated aeth for loopback

void **rvt** stop rc timers(struct rvt qp \* qp) stop all timers

### **Parameters**

**struct rvt\_qp \* qp** the QP stop any pending timers

void **rvt** del timers sync(struct rvt qp \* qp) wait for any timeout routines to exit

#### **Parameters**

**struct rvt\_qp \* qp** the QP

```
struct rvt qp_iter * rvt_qp_iter_init(struct rvt_dev_info * rdi, u64 v, void
                                        (*cb)(struct vct) ap *qp, u64 v))
```
initial for QP iteration

### **Parameters**

struct rvt dev info \* rdi rvt devinfo

**u64 v** u64 value

**void** (\*)(struct rvt qp \*qp, u64 v) cb user-defined callback

#### **Description**

This returns an iterator suitable for iterating QPs in the system.

The **cb** is a user-defined callback and **v** is a 64-bit value passed to and relevant for processing in the **cb**. An example use case would be to alter QP processing based on criteria not part of the rvt\_qp.

Use cases that require memory allocation to succeed must preallocate appropriately.

#### **Return**

a pointer to an rvt\_qp\_iter or NULL

```
int rvt qp iter next(struct rvt qp iter * iter)
     return the next QP in iter
```
#### **Parameters**

struct rvt qp iter \* iter the iterator

#### **Description**

Fine grained OP iterator suitable for use with debugfs seg file mechanisms.

Updates iter->qp with the current QP when the return value is 0.

# **Return**

0 - iter->qp is valid 1 - no more QPs

void **rvt** qp iter(struct rvt dev info \* rdi, u64 v, void (\*cb)(struct rvt qp  $*$ gp, u64 v)) iterate all QPs

# **Parameters**

struct rvt dev info \* rdi rvt devinfo

**u64 v** a 64-bit value

**void (\*)(struct rvt\_qp \*qp, u64 v) cb** a callback

# **Description**

This provides a way for iterating all QPs.

The **cb** is a user-defined callback and **v** is a 64-bit value passed to and relevant for processing in the cb. An example use case would be to alter QP processing based on criteria not part of the rvt\_qp.

The code has an internal iterator to simplify non seq file use cases.

void **rvt** copy sge(struct rvt qp \* qp, struct rvt sge state \* ss, void \* data, u32 length, bool release, bool copy\_last) copy data to SGE memory

## **Parameters**

**struct rvt qp \* qp** associated QP

struct rvt sge state \* ss the SGE state

**void \* data** the data to copy

**u32 length** the length of the data

**bool release** boolean to release MR

**bool copy last** do a separate copy of the last 8 bytes

void **rvt\_ruc\_loopback**(struct rvt\_qp \* sqp) handle UC and RC loopback requests

## **Parameters**

**struct rvt qp \* sqp** the sending QP

## **Description**

This is called from rvt do send() to forward a WQE addressed to the same HFI Note that although we are single threaded due to the send engine, we still have to protect against post send(). We don't have to worry about receive interrupts since this is a connected protocol and all packets will pass through here.

```
struct rvt mcast * rvt mcast find (struct rvt ibport * ibp, union ib gid
                                   * mgid, u16 lid)
    search the global table for the given multicast GID/LID
```
## **Parameters**

**struct rvt\_ibport \* ibp** the IB port structure

**union ib\_gid \* mgid** the multicast GID to search for

**u16 lid** the multicast LID portion of the multicast address (host order)

#### **NOTE**

It is valid to have 1 MLID with multiple MGIDs. It is not valid to have 1 MGID with multiple MLIDs.

#### **Description**

The caller is responsible for decrementing the reference count if found.

#### **Return**

NULL if not found.

# **14.4 Upper Layer Protocols**

## **14.4.1 iSCSI Extensions for RDMA (iSER)**

struct **iser\_data\_buf** iSER data buffer

#### **Definition**

```
struct iser data buf {
 struct scatterlist *sg;
 int size;
 unsigned long data len;
 int dma_nents;
};
```
### **Members**

**sg** pointer to the sg list

**size** num entries of this sg

**data\_len** total beffer byte len

**dma\_nents** returned by dma\_map\_sg

struct **iser\_mem\_reg** iSER memory registration info

#### **Definition**

```
struct iser_mem_reg {
 struct ib sge sge;
 u32 rkey;
  void *mem_h;
};
```
#### **Members**

**sge** memory region sg element

**rkey** memory region remote key

**mem\_h** pointer to registration context (FMR/Fastreg)

```
struct iser_tx_desc
    iSER TX descriptor
```
## **Definition**

```
struct iser_tx_desc {
 struct iser ctrl iser header;
 struct iscsi hdr iscsi header;
 enum iser_desc_type type;
 u64 dma_addr;
 struct ib sge tx sg[2];
 int num_sge;
 struct ib cqe cqe;
 bool mapped;
 struct ib reg wr reg wr;
 struct ib send wr send wr;
 struct ib send wr inv wr;
};
```
## **Members**

iser header iser header

**iscsi\_header** iscsi header

**type** command/control/dataout

**dma\_addr** header buffer dma\_address

- **tx sg** sg[0] points to iser/iscsi headers sg[1] optionally points to either of immediate data unsolicited data-out or control
- **num\_sge** number sges used on this TX task

**cqe** completion handler

**mapped** Is the task header mapped

**reg\_wr** registration WR

**send\_wr** send WR

**inv\_wr** invalidate WR

struct **iser\_rx\_desc** iSER RX descriptor

## **Definition**

```
struct iser rx desc {
 struct iser_ctrl iser_header;<br>struct iscsi_hdr iscsi header;
 struct iscsi hdr
 char data[ISER RECV DATA SEG LEN];
 u64 dma_addr;
 struct ib_sge rx\_sg;
 struct ib cqe cqe;
 char pad[ISER RX PAD SIZE];
};
```
## **Members**

**iser** header iser header

**iscsi\_header** iscsi header

**data** received data segment

**dma\_addr** receive buffer dma address

**rx** sg ib sge of receive buffer

**cqe** completion handler

**pad** for sense data TODO: Modify to maximum sense length supported

struct **iser\_login\_desc** iSER login descriptor

### **Definition**

```
struct iser login desc {
 void *req;
 void *rsp;
 u64 req_dma;
 u64 rsp_dma;
 struct ib sge sge;
 struct ib_cqe cqe;
};
```
### **Members**

**req** pointer to login request buffer

**rsp** pointer to login response buffer

**req\_dma** DMA address of login request buffer

**rsp\_dma** DMA address of login response buffer

**sge** IB sge for login post recv

**cqe** completion handler

```
struct iser_comp
    iSER completion context
```
### **Definition**

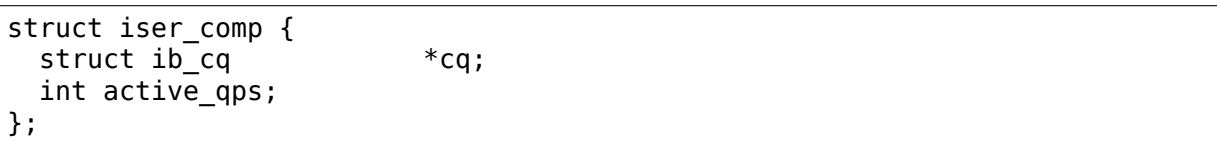

#### **Members**

**cq** completion queue

**active qps** Number of active QPs attached to completion context

```
struct iser_device
```
iSER device handle

### **Definition**

```
struct iser device {
 struct ib device *ib device;
 struct ib pd *pd;struct ib event handler event handler;
 struct list head ig list;
 int refcount;
 int comps_used;
 struct iser comp *comps;
};
```
## **Members**

**ib\_device** RDMA device

**pd** Protection Domain for this device

**event\_handler** IB events handle routine

ig list entry in devices list

**refcount** Reference counter, dominated by open iser connections

**comps** used Number of completion contexts used, Min between online cpus and device max completion vectors

**comps** Dinamically allocated array of completion handlers

#### struct **iser\_reg\_resources**

Fast registration resources

### **Definition**

```
struct iser reg resources {
 struct ib mr *mr;
 struct ib mr *sig mr;
 u8 mr val\overline{id}:1;};
```
# **Members**

**mr** memory region

**sig mr** signature memory region

**mr\_valid** is mr valid indicator

struct **iser\_fr\_desc** Fast registration descriptor

# **Definition**

```
struct iser fr desc {
 struct list head list;
 struct iser reg resources rsc;
 bool sig_protected;
 struct list head all list;
};
```
# **Members**

**list** entry in connection fastreg pool

**rsc** data buffer registration resources

**sig protected** is region protected indicator

struct **iser\_fr\_pool** connection fast registration pool

#### **Definition**

```
struct iser_fr_pool {
 struct list head list;
 spinlock_t lock;
 int size;
 struct list head all list;
};
```
### **Members**

**list** list of fastreg descriptors

**lock** protects fastreg pool

**size** size of the pool

struct **ib\_conn** Infiniband related objects

#### **Definition**

```
struct ib_conn {
 struct rdma cm id *cma id;
 struct ib qp *qp;
 int post recv buf count;
 u8 sig_count;
 struct ib recv wr rx wr[ISER MIN POSTED RX];
 struct iser device *device;
 struct iser_comp *comp;
 struct iser fr pool fr pool;
 bool pi_support;
 struct ib_cqe reg_cqe;
};
```
#### **Members**

**cma\_id** rdma\_cm connection maneger handle

**qp** Connection Queue-pair

post recv buf count post receive counter

sig count send work request signal count

**rx** wr receive work request for batch posts

**device** reference to iser device

**comp** iser completion context

**fr\_pool** connection fast registration poool

pi support Indicate device T10-PI support

**reg\_cqe** completion handler

struct **iser\_conn** iSER connection context

## **Definition**

```
struct iser conn {
 struct ib conn ib conn;
 struct iscsi_conn *iscsi_conn;
 struct iscsi endpoint *ep;
 enum iser conn state state;
 unsigned qp max recv dtos;
 unsigned qp_max_recv_dtos_mask;
 unsigned min posted rx;
 u16 max_cmds;
 char name[ISER OBJECT NAME SIZE];
 struct work struct release work;
 struct mutex state_mutex;
 struct completion stop_completion;
 struct completion ib_completion;
 struct completion up_completion;
 struct list_head conn_list;<br>struct iser login desc login desc;
 struct iser login desc
 unsigned int rx_desc_head;
 struct iser rx desc *rx descs;
 u32 num_rx_descs;
 unsigned short scsi_sg_tablesize;
 unsigned short bages per mr;
 bool snd w inv;
};
```
## **Members**

**ib conn** connection RDMA resources

**iscsi** conn link to matching iscsi connection

**ep** transport handle

**state** connection logical state

**qp\_max\_recv\_dtos** maximum number of data outs, corresponds to max number of post recvs

**qp\_max\_recv\_dtos\_mask** (qp\_max\_recv\_dtos - 1)

**min** posted rx (qp max recv dtos  $>> 2$ )

**max\_cmds** maximum cmds allowed for this connection

**name** connection peer portal

**release\_work** deffered work for release job

**state mutex** protects iser onnection state

**stop** completion conn stop completion

**ib completion** RDMA cleanup completion

**up** completion connection establishment completed (state is ISER CONN UP)

**conn\_list** entry in ig conn list

**login\_desc** login descriptor

rx desc head head of rx descs cyclic buffer

**rx\_descs** rx buffers array (cyclic buffer)

**num\_rx\_descs** number of rx descriptors

**scsi sg tablesize** scsi host sg tablesize

**pages per mr** maximum pages available for registration

snd w inv connection uses remote invalidation

struct **iscsi\_iser\_task** iser task context

#### **Definition**

```
struct iscsi iser task {
 struct iser_tx_desc desc;
 struct iser conn *iser conn;
 enum iser task status status;
 struct scsi cmnd *sc;int command_sent;
 int dir[ISER_DIRS_NUM];
 struct iser_mem_reg rdma_reg[ISER_DIRS_NUM];
 struct iser data buf data [ ISER DIRS NUM];
 struct iser data buf prot[ISER DIRS NUM];
};
```
#### **Members**

**desc** TX descriptor

**iser** conn link to iser connection

**status** current task status

**sc** link to scsi command

**command\_sent** indicate if command was sent

**dir** iser data direction

**rdma\_reg** task rdma registration desc

**data** iser data buffer desc

**prot** iser protection buffer desc

struct **iser\_global** iSER global context

#### **Definition**

```
struct iser global {
 struct mutex device list mutex;
 struct list head device list;
 struct mutex connlist mutex;
 struct list head connlist;
 struct kmem cache *desc cache;
};
```
# **Members**

device list mutex protects device list

device list iser devices global list

**connlist\_mutex** protects connlist

**connlist** iser connections global list

**desc\_cache** kmem cache for tx dataout

int **iscsi iser pdu alloc**(struct iscsi task \* task, uint8 t opcode) allocate an iscsi-iser PDU

## **Parameters**

**struct iscsi\_task \* task** iscsi task

**uint8 t** opcode iscsi command opcode

**Description**

**Netes: This routine can't fail, just assign iscsi task** hdr and max hdr size.

int **iser initialize task headers** (struct iscsi task \* task, struct iser tx desc  $*$  tx desc)

Initialize task headers

### **Parameters**

**struct iscsi\_task \* task** iscsi task

struct iser tx desc \* tx desc iser tx descriptor

#### **Notes**

This routine may race with iser teardown flow for scsi error handling TMFs. So for TMF we should acquire the state mutex to avoid dereferencing the IB device which may have already been terminated.

int **iscsi iser task init**(struct iscsi task \* task) Initialize iscsi-iser task

## **Parameters**

**struct iscsi\_task \* task** iscsi task

## **Description**

Initialize the task for the scsi command or mgmt command.

## **Return**

**Returns zero on success or -ENOMEM when failing** to init task headers (dma mapping error).

int **iscsi iser mtask xmit**(struct iscsi conn \* conn, struct iscsi task \* task) xmit management (immediate) task

## **Parameters**

struct iscsi conn \* conn iscsi connection

**struct iscsi\_task \* task** task management task

#### **Notes**

The function can return -EAGAIN in which case caller must call it again later, or recover. '0' return code means successful xmit.

```
int iscsi_iser_task_xmit(struct iscsi_task * task)
     xmit iscsi-iser task
```
#### **Parameters**

**struct iscsi\_task \* task** iscsi task

#### **Return**

zero on success or escalates \$error on failure.

void **iscsi iser cleanup task**(struct iscsi task \* task) cleanup an iscsi-iser task

#### **Parameters**

**struct iscsi\_task \* task** iscsi task

#### **Notes**

**In case the RDMA device is already NULL (might have** been removed in DE-VICE\_REMOVAL CM event it will bail-out without doing dma unmapping.

u8 **iscsi iser check protection**(struct iscsi task \* task, sector t \* sector) check protection information status of task.

#### **Parameters**

**struct iscsi\_task \* task** iscsi task

**sector t \* sector** error sector if exsists (output)

#### **Return**

**zero if no data-integrity errors have occured** 0x1: data-integrity error occured in the guard-block 0x2: data-integrity error occured in the reference tag 0x3: data-integrity error occured in the application tag

In addition the error sector is marked.

```
struct iscsi_cls_conn * iscsi_iser_conn_create(struct iscsi_cls_session
                                                * cls_session,
                                                uint32 t conn_idx)
```
create a new iscsi-iser connection

**Parameters**

struct iscsi cls session \* cls session iscsi class connection

uint32 t conn idx connection index within the session (for MCS)

**Return**

**iscsi** cls conn when iscsi conn setup succeeds or NULL otherwise.

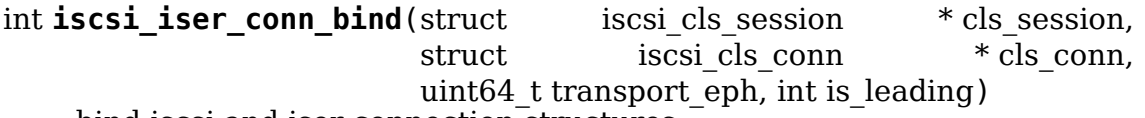

bind iscsi and iser connection structures

### **Parameters**

struct iscsi cls session \* cls session iscsi class session

**struct iscsi\_cls\_conn \* cls\_conn** iscsi class connection

**uint64\_t transport\_eph** transport end-point handle

**int is leading** indicate if this is the session leading connection (MCS)

#### **Return**

**zero on success, \$error if iscsi conn bind fails and** -EINVAL in case endpoint doesn't exsits anymore or iser connection state is not UP (teardown already started).

int **iscsi\_iser\_conn\_start**(struct iscsi\_cls\_conn \* cls\_conn) start iscsi-iser connection

#### **Parameters**

struct iscsi cls conn \* cls conn iscsi class connection

**Notes**

**Here iser intialize (or re-initialize) stop\_completion as** from this point iscsi must call conn stop in session/connection teardown so iser transport must wait for it.

void **iscsi\_iser\_conn\_stop**(struct iscsi\_cls\_conn \* cls\_conn, int flag) stop iscsi-iser connection

#### **Parameters**

**struct iscsi\_cls\_conn \* cls\_conn** iscsi class connection

**int flag** indicate if recover or terminate (passed as is)

### **Notes**

- **Calling iscsi\_conn\_stop might theoretically race with** DEVICE\_REMOVAL event and dereference a previously freed RDMA device handle, so we call it under iser the state lock to protect against this kind of race.
- void *iscsi* iser session destroy(struct iscsi cls session \* cls session) destroy iscsi-iser session

#### **Parameters**

**struct iscsi\_cls\_session \* cls\_session** iscsi class session

#### **Description**

Removes and free iscsi host.

struct iscsi cls session \* **iscsi iser session create**(struct

iscsi endpoint  $*$  ep, uint16 t cmds max, uint16\_t qdepth, uint32\_t initial\_cmdsn)

create an iscsi-iser session

#### **Parameters**

struct iscsi endpoint \* ep iscsi end-point handle

**uint16** t cmds max maximum commands in this session

**uint16\_t qdepth** session command queue depth

**uint32\_t initial\_cmdsn** initiator command sequnce number

#### **Description**

Allocates and adds a scsi host, expose DIF supprot if exists, and sets up an iscsi session.

struct iscsi endpoint \* **iscsi iser ep connect** (struct Scsi Host \* shost, struct sockaddr \* dst\_addr, int non\_blocking)

Initiate iSER connection establishment

#### **Parameters**

struct Scsi Host \* shost scsi host

struct sockaddr \* dst addr destination address

int non blocking indicate if routine can block

#### **Description**

Allocate an iscsi endpoint, an iser conn structure and bind them. After that start RDMA connection establishment via rdma cm. We don't allocate iser conn embedded in iscsi endpoint since in teardown the endpoint will be destroyed at ep disconnect while iser conn will cleanup its resources asynchronuously.

#### **Return**

### iscsi endpoint created by iscsi layer or ERR\_PTR(error) if fails.

int **iscsi iser ep poll**(struct iscsi endpoint \* ep, int timeout ms) poll for iser connection establishment to complete

#### **Parameters**

**struct iscsi endpoint \* ep** iscsi endpoint (created at ep connect)

**int timeout ms** polling timeout allowed in ms.

#### **Description**

This routine boils down to waiting for up completion signaling that cma id got CONNECTED event.

#### **Return**

**1 if succeeded in connection establishment, 0 if timeout expired** (libiscsi will retry will kick in) or -1 if interrupted by signal or more likely iser connection state transitioned to TEMINATING or DOWN during the wait period.

void **iscsi iser ep disconnect**(struct iscsi endpoint \* ep) Initiate connection teardown process

## **Parameters**

struct iscsi endpoint \* ep iscsi endpoint handle

## **Description**

This routine is not blocked by iser and RDMA termination process completion as we queue a deffered work for iser/RDMA destruction and cleanup or actually call it immediately in case we didn't pass iscsi conn bind/start stage, thus it is safe.

```
int iser send command (struct iscsi conn * conn, struct iscsi task * task)
    send command PDU
```
## **Parameters**

**struct iscsi conn \* conn** link to matching iscsi connection

**struct iscsi\_task \* task** SCSI command task

```
int iser send data out (struct iscsi conn * conn, struct iscsi task * task,
                         struct iscsi data * hdr)
```
send data out PDU

## **Parameters**

**struct iscsi conn \* conn** link to matching iscsi connection

**struct iscsi\_task \* task** SCSI command task

```
struct iscsi_data * hdr pointer to the LLD's iSCSI message header
```
int **iser alloc fastreg pool**(struct ib conn \* ib conn, unsigned cmds max, unsigned int size)

Creates pool of fast reg descriptors for fast registration work requests.

## **Parameters**

struct ib conn \* ib conn connection RDMA resources

**unsigned cmds\_max** max number of SCSI commands for this connection

**unsigned int size** max number of pages per map request

#### **Return**

0 on success, or errno code on failure

```
void iser free fastreg pool(struct ib conn * ib conn)
    releases the pool of fast_reg descriptors
```
#### **Parameters**

struct ib conn \* ib conn connection RDMA resources

```
void iser free ib conn res(struct iser conn * iser conn, bool destroy)
    release IB related resources
```
### **Parameters**

**struct iser\_conn \* iser\_conn** iser connection struct

**bool destroy** indicator if we need to try to release the iser device and memory regoins pool (only iscsi shutdown and DEVICE\_REMOVAL will use this).

#### **Description**

This routine is called with the iser state mutex held so the cm\_id removal is out of here. It is Safe to be invoked multiple times.

void **iser** conn release(struct iser conn \* iser conn) Frees all conn objects and deallocs conn descriptor

#### **Parameters**

**struct iser\_conn \* iser\_conn** iSER connection context

int **iser** conn terminate(struct iser conn \* iser conn) triggers start of the disconnect procedures and waits for them to be done

#### **Parameters**

struct iser conn \* iser conn iSER connection context

#### **Description**

Called with state mutex held

int **iser** post send (struct ib conn  $*$  ib conn, struct iser tx desc  $*$  tx desc, bool signal) Initiate a Send DTO operation

#### **Parameters**

struct ib conn \* ib conn connection RDMA resources

**struct iser\_tx\_desc \* tx\_desc** iSER TX descriptor

**bool signal** true to send work request as SIGNALED

#### **Return**

0 on success, -1 on failure

## **14.4.2 Omni-Path (OPA) Virtual NIC support**

```
struct opa_vnic_ctrl_port
    OPA virtual NIC control port
```
#### **Definition**

```
struct opa vnic ctrl port {
 struct ib device *ibdev;
 struct opa vnic ctrl ops *ops;
 u8 num_ports;
};
```
#### **Members**

**ibdev** pointer to ib device

**ops** opa vnic control operations

**num\_ports** number of opa ports

struct **opa\_vnic\_adapter**

OPA VNIC netdev private data structure

## **Definition**

```
struct opa vnic adapter {
 struct net device *netdev;
 struct ib device *ibdev;
 struct opa vnic ctrl port *cport;
 const struct net device ops *rn ops;
 u8 port_num;
 u8 vport_num;
 struct mutex lock;
 struct opa veswport info info;
 u8 vema mac addr[ETH ALEN];
 u32 umac_hash;
 u32 mmac_hash;
 struct hlist head rcu *mactbl;
 struct mutex mactbl lock;
 spinlock t stats lock;
 u8 flow tbl[OPA VNIC FLOW TBL SIZE];
 unsigned long trap_timeout;
 u8 trap_count;
};
```
## **Members**

**netdev** pointer to associated netdev **ibdev** ib device **cport** pointer to opa vnic control port **rn\_ops** rdma netdev's net device ops **port\_num** OPA port number **vport\_num** vesw port number **lock** adapter lock **info** virtual ethernet switch port information **vema** mac addr mac address configured by vema **umac\_hash** unicast maclist hash **mmac\_hash** multicast maclist hash **mactbl** hash table of MAC entries **mactbl\_lock** mac table lock stats lock statistics lock

flow thl flow to default port redirection table

**trap\_timeout** trap timeout

**trap count** no. of traps allowed within timeout period

#### struct **opa\_vnic\_mac\_tbl\_node** OPA VNIC mac table node

## **Definition**

```
struct opa vnic mac tbl node {
 struct hlist node hlist;
 u16 index;
 struct __opa_vnic_mactable_entry entry;
};
```
### **Members**

**hlist** hash list handle

**index** index of entry in the mac table

**entry** entry in the table

struct **opa\_vesw\_info** OPA vnic switch information

### **Definition**

```
struct opa_vesw_info {
   be16 fabric id;
   __be16 vesw_id;
 u8 rsvd0[6];
  __be16 def_port_mask;
 u8 rsvd1[2];
   be16 pkey;
 u8 rsvd2[4];
  __be32 u_mcast_dlid;
   __be32 u_ucast_dlid[OPA_VESW_MAX_NUM_DEF_PORT];
  be32 rc;
 u8 rsvd3[56];
   __be16 eth_mtu;
 u8 rsvd4[2];
};
```
#### **Members**

**fabric\_id** 10-bit fabric id

**vesw\_id** 12-bit virtual ethernet switch id

**def\_port\_mask** bitmask of default ports

**pkey** partition key

**u\_mcast\_dlid** unknown multicast dlid

**u** ucast dlid array of unknown unicast dlids

**rc** routing control

**eth\_mtu** Ethernet MTU

struct **opa\_per\_veswport\_info** OPA vnic per port information

## **Definition**

```
struct opa per veswport info {
   be32 port num:
  u8 eth link status;
  u8 rsvd0[3];
  u8 base mac addr[ETH ALEN];
  u8 config_state;
  u8 oper_state;
   be16 max mac tbl ent;
   be16 max smac ent;
   be32 mac_tbl_digest;
 u8 rsvd1[4];
   be32 encap slid;
  u8 pcp_to_sc_uc[OPA_VNIC_MAX_NUM_PCP];
  u8 pcp_to_vl_uc[OPA_VNIC_MAX_NUM_PCP];
  u8 pcp to sc mc[OPA VNIC MAX NUM PCP];
  u8 pcp_to_vl_mc[OPA_VNIC_MAX_NUM_PCP];
  u8 non_vlan_sc_uc;
  u8 non vlan vl uc;
  u8 non vlan sc mc;
  u8 non vlan vl mc;
  u8 rsvd2[48];
  __be16 uc_macs_gen_count;
   be16 mc macs gen count;
 u8 rsvd3[8];
};
```

```
Members
```
**port\_num** port number **eth link status** current ethernet link state base mac addr base mac address **config state** configured port state **oper state** operational port state **max\_mac\_tbl\_ent** max number of mac table entries **max\_smac\_ent** max smac entries in mac table **mac\_tbl\_digest** mac table digest **encap\_slid** base slid for the port **pcp\_to\_sc\_uc** sc by pcp index for unicast ethernet packets **pcp** to vl uc vl by pcp index for unicast ethernet packets **pcp** to sc mc sc by pcp index for multicast ethernet packets **pcp\_to\_vl\_mc** vl by pcp index for multicast ethernet packets **non vlan sc uc** sc for non-vlan unicast ethernet packets **non** vlan vl uc vl for non-vlan unicast ethernet packets **non\_vlan\_sc\_mc** sc for non-vlan multicast ethernet packets **non** vlan vl mc vl for non-vlan multicast ethernet packets **uc\_macs\_gen\_count** generation count for unicast macs list

**mc\_macs\_gen\_count** generation count for multicast macs list

struct **opa\_veswport\_info** OPA vnic port information

#### **Definition**

```
struct opa veswport info {
 struct opa vesw info vesw;
 struct opa per veswport info vport;
};
```
## **Members**

**vesw** OPA vnic switch information

**vport** OPA vnic per port information

#### **Description**

On host, each of the virtual ethernet ports belongs to a different virtual ethernet switches.

```
struct opa_veswport_mactable_entry
```
single entry in the forwarding table

## **Definition**

```
struct opa veswport mactable entry {
  u8 mac_addr[ETH_ALEN];
  u8 mac addr mask[ETH ALEN];
   __be32 dlid_sd;
};
```
## **Members**

**mac\_addr** MAC address

**mac\_addr\_mask** MAC address bit mask

**dlid sd** Matching DLID and side data

#### **Description**

On the host each virtual ethernet port will have a forwarding table. These tables are used to map a MAC to a LID and other data. For more details see struct opa veswport mactable entries. This is the structure of a single mactable entry

```
struct opa veswport mactable
    Forwarding table array
```
#### **Definition**

```
struct opa veswport mactable {
  __be16 offset;
 __be16 num_entries;
  be32 mac tbl digest;
 struct opa veswport mactable entry tbl entries[];
};
```
#### **Members**

**offset** mac table starting offset

**num\_entries** Number of entries to get or set

**mac\_tbl\_digest** mac table digest

**tbl\_entries** Array of table entries

### **Description**

The EM sends down this structure in a MAD indicating the starting offset in the forwarding table that this entry is to be loaded into and the number of entries that that this MAD instance contains The mac\_tbl\_digest has been added to this MAD structure. It will be set by the EM and it will be used by the EM to check if there are any discrepancies with this value and the value maintained by the EM in the case of VNIC port being deleted or unloaded A new instantiation of a VNIC will always have a value of zero. This value is stored as part of the vnic adapter structure and will be accessed by the GET and SET routines for both the mactable entries and the veswport info.

# struct **opa\_veswport\_summary\_counters**

summary counters

### **Definition**

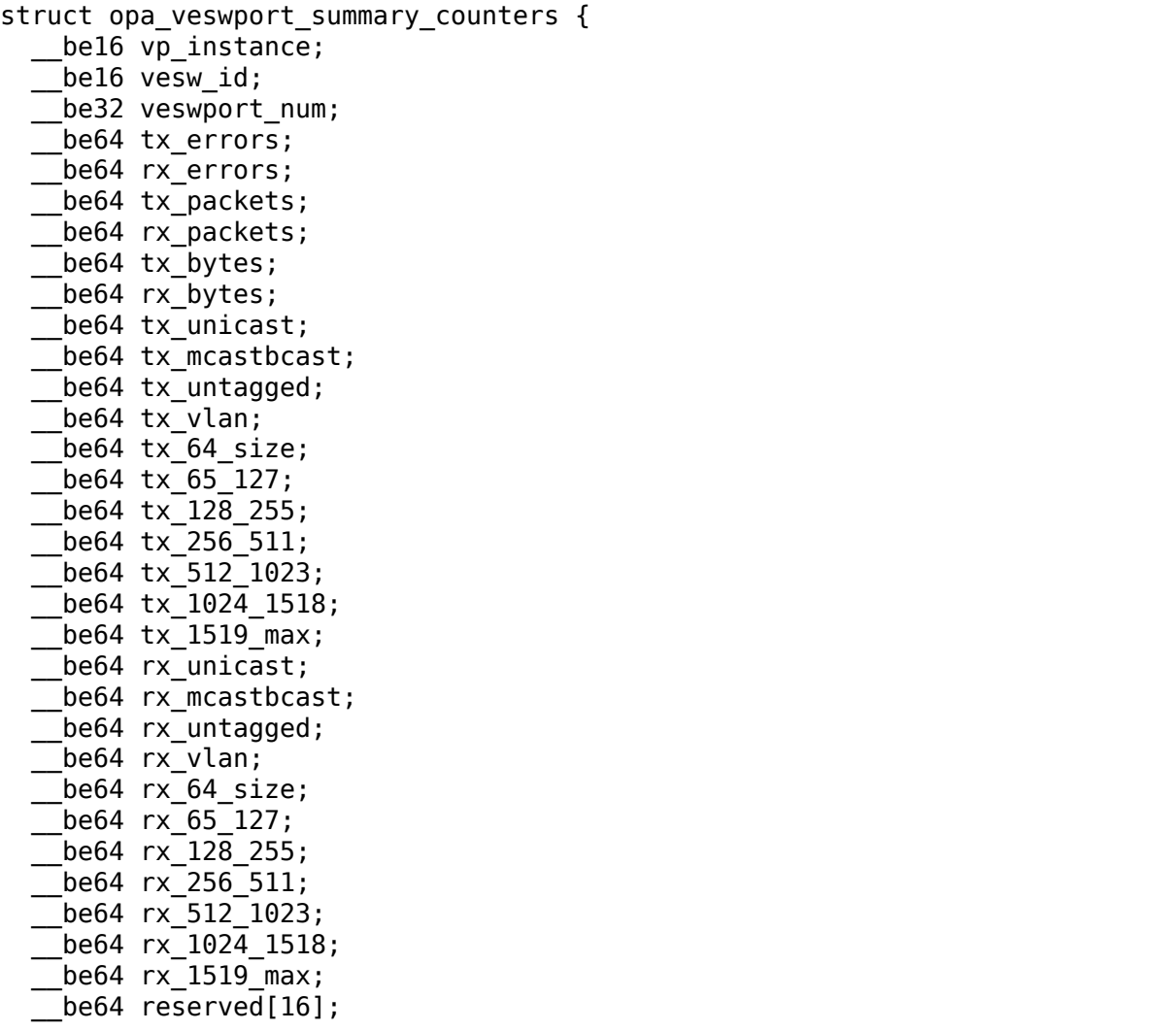

(continues on next page)

(continued from previous page)

# };

#### **Members**

**vp\_instance** vport instance on the OPA port

**vesw\_id** virtual ethernet switch id

**veswport** num virtual ethernet switch port number

**tx\_errors** transmit errors

**rx\_errors** receive errors

**tx\_packets** transmit packets

**rx\_packets** receive packets

**tx\_bytes** transmit bytes

**rx\_bytes** receive bytes

**tx\_unicast** unicast packets transmitted

**tx\_mcastbcast** multicast/broadcast packets transmitted

**tx\_untagged** non-vlan packets transmitted

**tx** vlan vlan packets transmitted

**tx 64 size** transmit packet length is 64 bytes

**tx 65 127** transmit packet length is  $>=65$  and  $< 127$  bytes

**tx 128 255** transmit packet length is  $>=128$  and  $< 255$  bytes

**tx** 256 511 transmit packet length is  $>=256$  and  $< 511$  bytes

**tx 512 1023** transmit packet length is  $>=512$  and  $< 1023$  bytes

**tx 1024 1518** transmit packet length is  $>=1024$  and  $< 1518$  bytes

**tx 1519 max** transmit packet length  $>= 1519$  bytes

**rx\_unicast** unicast packets received

**rx\_mcastbcast** multicast/broadcast packets received

**rx\_untagged** non-vlan packets received

**rx\_vlan** vlan packets received

**rx 64 size** received packet length is 64 bytes

**rx 65 127** received packet length is  $>=65$  and  $< 127$  bytes

**rx** 128 255 received packet length is  $>=128$  and  $< 255$  bytes

**rx** 256 511 received packet length is  $>=256$  and  $< 511$  bytes

**rx 512 1023** received packet length is  $>=512$  and  $< 1023$  bytes

**rx** 1024 1518 received packet length is  $>=1024$  and  $< 1518$  bytes

**rx 1519 max** received packet length  $>= 1519$  bytes
# **Description**

All the above are counters of corresponding conditions.

# struct **opa\_veswport\_error\_counters**

error counters

# **Definition**

```
struct opa veswport error counters {
   be16 vp instance;
    __be16 vesw_id;
   be32 veswport num;
   be64 tx errors;
   __be64 rx_errors;
    __be64 rsvd0;
    be64 tx smac filt;
    be64 rsvd1;
    be64 rsvd2;
    be64 rsvd3:
    be64 tx dlid zero;
    be64 rsvd4;
    be64 tx logic;
    be64 rsvd5;
    be64 tx drop state;
    \overline{b}e64 rx\overline{b}ad veswid;
    __be64 rsvd6;
    be64 rx runt;
    __be64 rx_oversize;
    __be64 rsvd7;
    be64 rx eth down;
    __be64 rx_drop_state;
    \overline{b}e64 rx\overline{logic};
    be64 rsvd8;
    __be64 rsvd9[16];
};
```
# **Members**

**vp\_instance** vport instance on the OPA port

**vesw\_id** virtual ethernet switch id

**veswport** num virtual ethernet switch port number

**tx\_errors** transmit errors

**rx\_errors** receive errors

**tx\_smac\_filt** smac filter errors

tx dlid zero transmit packets with invalid dlid

**tx\_logic** other transmit errors

**tx drop state** packet tansmission in non-forward port state

**rx** bad veswid received packet with invalid vesw id

**rx** runt received ethernet packet with length < 64 bytes

**rx** oversize received ethernet packet with length > MTU size

**rx** eth down received packets when interface is down

**rx** drop state received packets in non-forwarding port state

**rx\_logic** other receive errors

## **Description**

All the above are counters of corresponding error conditions.

```
struct opa_veswport_trap
    Trap message sent to EM by VNIC
```
## **Definition**

```
struct opa veswport trap {
   be16 fabric id;
  __be16 veswid;
  __be32 veswportnum;
   __be16 opaportnum;
 u8 veswportindex;
 u8 opcode;
   __be32 reserved;
};
```
## **Members**

**fabric\_id** 10 bit fabric id

**veswid** 12 bit virtual ethernet switch id

**veswportnum** logical port number on the Virtual switch

**opaportnum** physical port num (redundant on host)

**veswportindex** switch port index on opa port 0 based

**opcode** operation

**reserved** 32 bit for alignment

#### **Description**

The VNIC will send trap messages to the Ethernet manager to inform it about changes to the VNIC config, behaviour etc. This is the format of the trap payload.

```
struct opa_vnic_iface_mac_entry
```
single entry in the mac list

#### **Definition**

```
struct opa vnic iface mac entry {
  u8 mac_addr[ETH_ALEN];
};
```
# **Members**

**mac\_addr** MAC address

```
struct opa_veswport_iface_macs
    Msg to set globally administered MAC
```
# **Definition**

```
struct opa_veswport_iface_macs {
     be16 start idx;
    be16 num macs in msg;
     \overline{b}e16 tot\overline{m}acs\overline{m}lst;
  \frac{1}{\sqrt{2}} be16 gen_count;
  struct opa vnic iface mac entry entry[];
};
```
# **Members**

**start idx** position of first entry (0 based)

**num macs in msg** number of MACs in this message

**tot macs in lst** The total number of MACs the agent has

**gen** count gen count to indicate change

**entry** The mac list entry

# **Description**

Same attribute IDS and attribute modifiers as in locally administered addresses used to set globally administered addresses

struct **opa\_vnic\_vema\_mad**

Generic VEMA MAD

# **Definition**

```
struct opa vnic vema mad {
 struct ib mad hdr mad hdr;
 struct ib rmpp hdr rmpp hdr;
 u8 reserved;
 u8 oui[3];
  u8 data[OPA VNIC EMA DATA];
};
```
# **Members**

**mad\_hdr** Generic MAD header

**rmpp\_hdr** RMPP header for vendor specific MADs

**oui** Unique org identifier

**data** MAD data

```
struct opa_vnic_notice_attr
    Generic Notice MAD
```
# **Definition**

```
struct opa vnic notice attr {
 u8 gen_type;
 u8 oui_1;
 u8 oui_2;
 u8 oui3;
  be16 trap num;
```
(continues on next page)

(continued from previous page)

```
be16 toggle count;
    __be32 issuer_lid;
   __be32 reserved;
  \overline{u8} issuer gid[16];
  u8 raw data[64];
};
```
## **Members**

gen type Generic/Specific bit and type of notice

**oui\_1** Vendor ID byte 1

**oui\_2** Vendor ID byte 2

**oui\_3** Vendor ID byte 3

**trap\_num** Trap number

**toggle count** Notice toggle bit and count value

**issuer lid** Trap issuer's lid

**issuer** gid Issuer GID (only if Report method)

raw data Trap message body

struct opa vnic vema mad trap Generic VEMA MAD Trap

#### **Definition**

```
struct opa vnic vema mad trap {
 struct ib mad hdr mad hdr;
 struct ib rmpp hdr rmpp hdr;
 u8 reserved;
 u8 oui[3];
 struct opa vnic notice attr notice;
};
```
## **Members**

**mad\_hdr** Generic MAD header

**rmpp\_hdr** RMPP header for vendor specific MADs

**oui** Unique org identifier

**notice** Notice structure

```
void opa vnic vema report event (struct opa vnic adapter * adapter,
                                 u8 event)
```
sent trap to report the specified event

## **Parameters**

struct opa vnic adapter \* adapter vnic port adapter

**u8 event** event to be reported

**Description**

This function calls vema api to sent a trap for the given event.

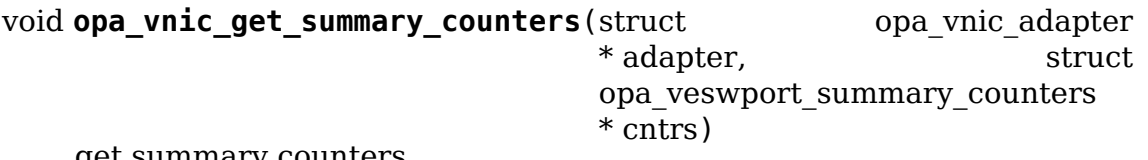

get summary counters

#### **Parameters**

struct opa vnic adapter \* adapter vnic port adapter

struct opa veswport summary counters \* cntrs pointer to destination summary counters structure

#### **Description**

This function populates the summary counters that is maintained by the given adapter to destination address provided.

void **opa** vnic get error counters (struct opa vnic adapter \* adapter, struct opa\_veswport\_error\_counters \* cntrs)

get error counters

#### **Parameters**

struct opa vnic adapter \* adapter vnic port adapter

**struct opa veswport error counters \* cntrs** pointer to destination error counters structure

## **Description**

This function populates the error counters that is maintained by the given adapter to destination address provided.

void **opa** vnic get vesw info(struct opa vnic adapter \* adapter, struct opa\_vesw\_info \* info)

• Get the vesw information

#### **Parameters**

```
struct opa vnic adapter * adapter vnic port adapter
```

```
struct opa vesw info * info pointer to destination vesw info structure
```
#### **Description**

This function copies the vesw info that is maintained by the given adapter to destination address provided.

```
void opa vnic set vesw info(struct opa vnic adapter * adapter, struct
                             opa_vesw_info * info)
```
• Set the vesw information

## **Parameters**

struct opa vnic adapter \* adapter vnic port adapter

**struct opa vesw info \* info** pointer to vesw info structure

# **Description**

This function updates the vesw info that is maintained by the given adapter with vesw info provided. Reserved fields are stored and returned back to EM as is.

void **opa\_vnic\_get\_per\_veswport\_info**(struct opa\_vnic\_adapter \* adapter, struct opa\_per\_veswport\_info  $*$  info)

• Get the vesw per port information

# **Parameters**

struct opa vnic adapter \* adapter vnic port adapter

**struct opa\_per\_veswport\_info \* info** pointer to destination vport info structure

# **Description**

This function copies the vesw per port info that is maintained by the given adapter to destination address provided. Note that the read only fields are not copied.

void **opa** vnic set per veswport info(struct opa vnic adapter \* adapter, struct opa\_per\_veswport\_info \* info)

• Set vesw per port information

# **Parameters**

struct opa vnic adapter \* adapter vnic port adapter

**struct opa per veswport info \* info** pointer to vport info structure

## **Description**

This function updates the vesw per port info that is maintained by the given adapter with vesw per port info provided. Reserved fields are stored and returned back to EM as is.

```
void opa vnic query mcast macs (struct opa vnic adapter * adapter, struct
```
opa\_veswport\_iface\_macs \* macs)

query multicast mac list

# **Parameters**

**struct opa\_vnic\_adapter \* adapter** vnic port adapter

struct opa veswport iface macs \* macs pointer mac list

## **Description**

This function populates the provided mac list with the configured multicast addresses in the adapter.

void **opa** vnic query ucast macs (struct opa vnic adapter \* adapter, struct

opa\_veswport\_iface\_macs \* macs)

query unicast mac list

## **Parameters**

struct opa vnic adapter \* adapter vnic port adapter

# **struct opa\_veswport\_iface\_macs \* macs** pointer mac list

## **Description**

This function populates the provided mac list with the configured unicast addresses in the adapter.

#### struct **opa\_vnic\_vema\_port**

• VNIC VEMA port details

## **Definition**

```
struct opa_vnic_vema_port {
 struct opa_vnic_ctrl_port *cport;
 struct ib mad agent *mad agent;
 struct opa class port info class port info;
 u64 tid;
 u8 port_num;
 struct xarray<br>struct ib event handler and event handler;
 struct ib event handler
 struct mutex lock:
};
```
# **Members**

**cport** pointer to port

**mad\_agent** pointer to mad agent for port

**class\_port\_info** Class port info information.

**tid** Transaction id

**port\_num** OPA port number

**vports** vnic ports

**event\_handler** ib event handler

**lock** adapter interface lock

```
u8 vema get vport num(struct opa vnic vema mad * recvd mad)
```
• Get the vnic from the mad

## **Parameters**

struct opa vnic vema mad \* recvd mad Received mad

## **Return**

returns value of the vnic port number

struct opa\_vnic\_adapter \* **vema\_get\_vport\_adapter**(struct

opa\_vnic\_vema\_mad \* recvd\_mad, struct opa\_vnic\_vema\_port \* port)

• Get vnic port adapter from recvd mad

## **Parameters**

**struct opa\_vnic\_vema\_mad \* recvd\_mad** received mad

**struct opa\_vnic\_vema\_port \* port** ptr to port struct on which MAD was recvd **Return**

vnic adapter

bool **vema** mac tbl req ok(struct opa veswport mactable \* mac tbl)

• Check if mac request has correct values

#### **Parameters**

struct opa veswport mactable \* mac tbl mac table

#### **Description**

This function checks for the validity of the offset and number of entries required.

#### **Return**

true if offset and num\_entries are valid

struct opa\_vnic\_adapter \* **vema\_add\_vport**(struct opa\_vnic\_vema\_port \* port, u8 vport\_num)

• Add a new vnic port

## **Parameters**

struct opa\_vnic\_vema\_port \* port ptr to opa\_vnic\_vema\_port struct

**u8 vport num** vnic port number (to be added)

## **Description**

Return a pointer to the vnic adapter structure

```
void vema_get_class_port_info(struct opa_vnic_vema_port * port, struct
                              opa vnic vema mad * recvd mad, struct
                              opa vnic vema mad * rsp mad)
```
• Get class info for port

#### **Parameters**

```
struct opa vnic vema port * port Port on whic MAD was received
```
**struct opa vnic vema mad \* recvd mad** pointer to the received mad

**struct opa\_vnic\_vema\_mad \* rsp\_mad** pointer to respose mad

## **Description**

This function copies the latest class port info value set for the port and stores it for generating traps

```
void vema set class port info(struct opa vnic vema port * port, struct
                              opa_vnic_vema_mad * recvd_mad, struct
                              opa_vnic_vema_mad * rsp_mad)
```
• Get class info for port

## **Parameters**

**struct opa\_vnic\_vema\_port \* port** Port on whic MAD was received

**struct opa\_vnic\_vema\_mad \* recvd\_mad** pointer to the received mad

**struct opa\_vnic\_vema\_mad \* rsp\_mad** pointer to respose mad

# **Description**

This function updates the port class info for the specific vnic and sets up the response mad data

void **vema** get veswport info(struct opa vnic vema port \* port, struct opa vnic vema mad \* recvd mad, struct opa vnic vema mad  $*$  rsp mad)

• Get veswport info

# **Parameters**

```
struct opa_vnic_vema_port * port source port on which MAD was received
struct opa vnic vema mad * recvd mad pointer to the received mad
struct opa_vnic_vema_mad * rsp_mad pointer to respose mad
void vema_set_veswport_info(struct opa_vnic_vema_port * port, struct
                             opa vnic vema mad *\overline{\ } recvd mad, struct
                             opa vnic vema mad * rsp mad)
```
• Set veswport info

# **Parameters**

```
struct opa_vnic_vema_port * port source port on which MAD was received
struct opa_vnic_vema_mad * recvd_mad pointer to the received mad
struct opa vnic vema mad * rsp mad pointer to respose mad
```
# **Description**

This function gets the port class infor for vnic

```
void vema get mac entries (struct opa vnic vema port * port, struct
                         opa vnic vema mad * recvd mad, struct
                         opa vnic vema mad * rsp mad)
```
• Get MAC entries in VNIC MAC table

# **Parameters**

```
struct opa vnic vema port * port source port on which MAD was received
```

```
struct opa vnic vema mad * recvd mad pointer to the received mad
```
struct opa vnic vema mad \* rsp mad pointer to respose mad

# **Description**

This function gets the MAC entries that are programmed into the VNIC MAC forwarding table. It checks for the validity of the index into the MAC table and the number of entries that are to be retrieved.

```
void vema_set_mac_entries(struct opa_vnic_vema_port * port, struct
                         opa_vnic_vema_mad * recvd_mad, struct
                         opa_vnic_vema_mad * rsp_mad)
```
• Set MAC entries in VNIC MAC table

## **Parameters**

```
struct opa vnic vema port * port source port on which MAD was received
```
struct opa vnic vema mad \* recvd mad pointer to the received mad

```
struct opa vnic vema mad * rsp mad pointer to respose mad
```
## **Description**

This function sets the MAC entries in the VNIC forwarding table It checks for the validity of the index and the number of forwarding table entries to be programmed.

```
void vema set delete vesw(struct opa vnic vema port * port, struct
                         opa vnic vema mad * recvd mad, struct
                         opa vnic vema mad * rsp mad)
```
• Reset VESW info to POD values

#### **Parameters**

```
struct opa vnic vema port * port source port on which MAD was received
struct opa vnic vema mad * recvd mad pointer to the received mad
struct opa vnic vema mad * rsp mad pointer to respose mad
```
# **Description**

This function clears all the fields of veswport info for the requested vesw and sets them back to the power-on default values. It does not delete the vesw.

void **vema get mac list**(struct opa vnic vema port \* port, struct opa vnic vema mad \* recvd mad, struct opa<sup>vnic</sup> vema mad \* rsp\_mad, u16 attr\_id)

• Get the unicast/multicast macs.

## **Parameters**

```
struct opa vnic vema port * port source port on which MAD was received
```
- struct opa vnic vema mad \* recvd mad Received mad contains fields to set vnic parameters
- struct opa vnic vema mad \* rsp mad Response mad to be built

```
u16 attr id Attribute ID indicating multicast or unicast mac list
```
- void **vema get summary counters** (struct opa vnic vema port \* port, struct opa vnic vema mad \* recvd mad, struct opa\_vnic\_vema\_mad \* rsp\_mad)
	- Gets summary counters.

# **Parameters**

```
struct opa vnic vema port * port source port on which MAD was received
```
**struct opa vnic vema mad \* recvd mad** Received mad contains fields to set vnic parameters

**struct opa\_vnic\_vema\_mad \* rsp\_mad** Response mad to be built

void **vema get error counters** (struct opa vnic vema port \* port, struct opa\_vnic\_vema\_mad \* recvd\_mad, struct opa\_vnic\_vema\_mad \* rsp\_mad)

• Gets summary counters.

# **Parameters**

```
struct opa vnic vema port * port source port on which MAD was received
```
struct opa vnic vema mad \* recvd mad Received mad contains fields to set vnic parameters

**struct opa\_vnic\_vema\_mad \* rsp\_mad** Response mad to be built

void **vema** get (struct opa\_vnic\_vema\_port \* port, struct opa\_vnic\_vema\_mad \* recvd  $\overline{\text{mad}}$ , struct opa vnic vema mad \* rsp mad)

• Process received get MAD

#### **Parameters**

```
struct opa vnic vema port * port source port on which MAD was received
```
struct opa vnic vema mad \* recvd mad Received mad

**struct opa\_vnic\_vema\_mad \* rsp\_mad** Response mad to be built

void **vema\_set**(struct opa\_vnic\_vema\_port \* port, struct opa\_vnic\_vema\_mad \* recvd\_mad, struct opa\_vnic\_vema\_mad \* rsp\_mad)

• Process received set MAD

## **Parameters**

**struct opa vnic vema port \* port** source port on which MAD was received

struct opa\_vnic\_vema\_mad \* recvd mad Received mad contains fields to set vnic parameters

struct opa vnic vema mad \* rsp mad Response mad to be built

void **vema** send (struct ib mad agent \* mad agent, struct ib mad send wc \* mad\_wc)

• Send handler for VEMA MAD agent

#### **Parameters**

struct ib mad agent \* mad agent pointer to the mad agent

struct ib mad send wc \* mad wc pointer to mad send work completion information

## **Description**

Free all the data structures associated with the sent MAD

void **vema** recv(struct ib mad agent \* mad agent, struct ib mad send buf \* send buf, struct ib mad recv wc \* mad wc)

• Recv handler for VEMA MAD agent

# **Parameters**

**struct ib\_mad\_agent \* mad\_agent** pointer to the mad agent

struct ib mad send buf \* send buf Send buffer if found, else NULL

struct ib mad recv wc \* mad wc pointer to mad send work completion information

#### **Description**

Handle only set and get methods and respond to other methods as unsupported. Allocate response buffer and address handle for the response MAD.

struct opa\_vnic\_vema\_port \* **vema\_get\_port**(struct opa\_vnic\_ctrl\_port \* cport, u8 port\_num)

• Gets the opa\_vnic\_vema\_port

#### **Parameters**

struct opa vnic ctrl port \* cport pointer to control dev

**u8 port\_num** Port number

#### **Description**

This function loops through the ports and returns the opa vnic vema port structure that is associated with the OPA port number

#### **Return**

```
ptr to requested opa vnic vema port strucure if success, NULL if not
```
void **opa** vnic vema send trap (struct opa vnic adapter \* adapter, struct opa veswport trap  $*$  data, u32 lid)

• This function sends a trap to the EM

#### **Parameters**

**struct opa vnic adapter \* adapter** pointer to vnic adapter

**struct** opa veswport trap \* data pointer to trap data filled by calling function

**u32 lid** issuers lid (encap slid from vesw port info)

## **Description**

This function is called from the VNIC driver to send a trap if there is somethng the EM should be notified about. These events currently are 1) UNICAST INTERFACE MACADDRESS changes 2) MULTICAST INTERFACE MACADDRESS changes 3) ETHERNET LINK STATUS changes While allocating the send mad the remote site qpn used is 1 as this is the well known QP.

void **vema\_unregister**(struct opa\_vnic\_ctrl\_port \* cport)

• Unregisters agent

# **Parameters**

**struct opa\_vnic\_ctrl\_port \* cport** pointer to control port

## **Description**

This deletes the registration by VEMA for MADs

int **vema** register(struct opa vnic ctrl port \* cport)

• Registers agent

# **Parameters**

```
struct opa vnic ctrl port * cport pointer to control port
```
# **Description**

This function registers the handlers for the VEMA MADs

# **Return**

returns 0 on success. non zero otherwise

void **opa** vnic ctrl config dev(struct opa vnic ctrl port \* cport, bool en)

• This function sends a trap to the EM by way of ib\_modify\_port to indicate support for ethernet on the fabric.

# **Parameters**

```
struct opa_vnic_ctrl_port * cport pointer to control port
```
**bool en** enable or disable ethernet on fabric support

int **opa\_vnic\_vema\_add\_one**(struct ib\_device \* device)

• Handle new ib device

# **Parameters**

**struct ib\_device \* device** ib device pointer

# **Description**

Allocate the vnic control port and initialize it.

void **opa** vnic vema rem one (struct ib device \* device, void \* client data)

• Handle ib device removal

# **Parameters**

struct ib device \* device ib device pointer

**void \* client\_data** ib client data

# **Description**

Uninitialize and free the vnic control port.

# **14.4.3 InfiniBand SCSI RDMA protocol target support**

# enum **srpt\_command\_state**

SCSI command state managed by SRPT

## **Constants**

**SRPT\_STATE\_NEW** New command arrived and is being processed.

**SRPT\_STATE\_NEED\_DATA** Processing a write or bidir command and waiting for data arrival.

**SRPT STATE DATA IN** Data for the write or bidir command arrived and is being processed.

**SRPT\_STATE\_CMD\_RSP\_SENT**\_SRP\_RSP for SRP\_CMD\_has been sent.

**SRPT\_STATE\_MGMT** Processing a SCSI task management command.

**SRPT\_STATE\_MGMT\_RSP\_SENT**\_SRP\_RSP\_for SRP\_TSK\_MGMT has been sent.

**SRPT\_STATE\_DONE** Command processing finished successfully, command processing has been aborted or command processing failed.

struct **srpt\_ioctx** shared SRPT I/O context information

## **Definition**

```
struct srpt_ioctx {
 struct ib cqe cqe;
 void *buf;
 dma_addr_t dma;
 uint32 toffset;
 uint32_t index;
};
```
## **Members**

**cqe** Completion queue element.

**buf** Pointer to the buffer.

**dma** DMA address of the buffer.

**offset** Offset of the first byte in **buf** and **dma** that is actually used.

**index** Index of the I/O context in its ioctx ring array.

struct **srpt\_recv\_ioctx** SRPT receive I/O context

# **Definition**

```
struct srpt recv ioctx {
 struct srpt ioctx ioctx;
 struct list head wait list;
 int byte len;
};
```
## **Members**

**ioctx** See above.

wait list Node for insertion in srpt rdma ch.cmd wait list.

**byte\_len** Number of bytes in **ioctx.buf**.

```
struct srpt_send_ioctx
    SRPT send I/O context
```
## **Definition**

```
struct srpt send ioctx {
 struct srpt ioctx ioctx;
 struct srpt rdma ch *ch;
 struct srpt recv ioctx *recv ioctx;
 struct srpt rw ctx s rw ctx;
 struct srpt_rw_ctx *rw_ctxs;
 struct scatterlist imm_sg;
 struct ib cqe rdma cqe;
 enum srpt command state state;
 struct se cmd cmd;
 u8 n_rdma;
 u8 n rw ctx;
 bool queue_status_only;
 u8 sense data[TRANSPORT SENSE BUFFER];
};
```
# **Members**

**ioctx** See above.

**ch** Channel pointer.

**recv\_ioctx** Receive I/O context associated with this send I/O context. Only used for processing immediate data.

**s** rw ctx rw ctxs points here if only a single rw ctx is needed.

**rw\_ctxs** RDMA read/write contexts.

**imm** sg Scatterlist for immediate data.

**rdma\_cqe** RDMA completion queue element.

**state** I/O context state.

**cmd** Target core command data structure.

**n** rdma Number of work requests needed to transfer this ioctx.

**n\_rw\_ctx** Size of rw\_ctxs array.

**queue\_status\_only** Send a SCSI status back to the initiator but no data.

sense data Sense data to be sent to the initiator.

enum **rdma\_ch\_state** SRP channel state

## **Constants**

**CH\_CONNECTING** QP is in RTR state; waiting for RTU.

**CH\_LIVE** QP is in RTS state.

**CH\_DISCONNECTING** DREQ has been sent and waiting for DREP or DREQ has been received.

- **CH\_DRAINING** DREP has been received or waiting for DREP timed out and last work request has been queued.
- **CH\_DISCONNECTED** Last completion has been received.

struct **srpt\_rdma\_ch** RDMA channel

## **Definition**

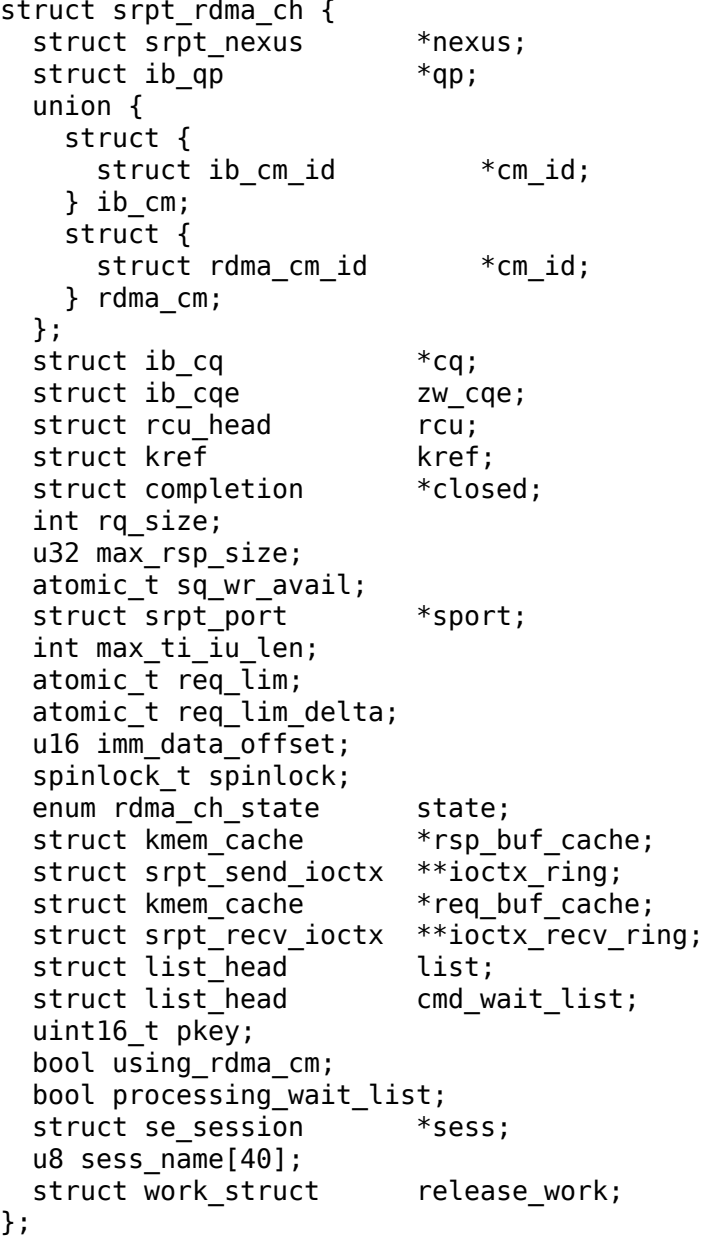

# **Members**

**nexus** I\_T nexus this channel is associated with.

**qp** IB queue pair used for communicating over this channel.

**{unnamed\_union}** anonymous

**ib\_cm** See below.

**ib\_cm.cm\_id** IB CM ID associated with the channel.

**rdma\_cm** See below.

**rdma\_cm.cm\_id** RDMA CM ID associated with the channel.

**cq** IB completion queue for this channel.

**zw** cqe Zero-length write CQE.

**rcu** RCU head.

**kref** kref for this channel.

**closed** Completion object that will be signaled as soon as a new channel object with the same identity can be created.

**rq\_size** IB receive queue size.

**max rsp size** Maximum size of an RSP response message in bytes.

**sq** wr avail number of work requests available in the send queue.

**sport** pointer to the information of the HCA port used by this channel.

**max ti iu len** maximum target-to-initiator information unit length.

**req lim** request limit: maximum number of requests that may be sent by the initiator without having received a response.

**req lim delta** Number of credits not yet sent back to the initiator.

imm data offset Offset from start of SRP CMD for immediate data.

spinlock Protects free list and state.

**state** channel state. See also enum rdma ch state.

**rsp\_buf\_cache** kmem\_cache for **ioctx\_ring**.

**ioctx\_ring** Send ring.

**req\_buf\_cache** kmem\_cache for **ioctx\_recv\_ring**.

**ioctx recv ring** Receive I/O context ring.

**list** Node in srpt nexus.ch list.

cmd wait list List of SCSI commands that arrived before the RTU event. This list contains struct srpt joctx elements and is protected against concurrent modification by the cm\_id spinlock.

**pkey** P Key of the IB partition for this SRP channel.

**using rdma** cm Whether the RDMA/CM or IB/CM is used for this channel.

**processing wait list** Whether or not cmd wait list is being processed.

**sess** Session information associated with this SRP channel.

**sess\_name** Session name.

**release** work Allows scheduling of srpt release channel().

struct **srpt\_nexus** I\_T nexus

**Definition**

```
struct srpt nexus {
 struct rcu head rcu:
 struct list head entry;
 struct list head ch list;
 u8 i port id[16];
 u8 t_port_id[16];
};
```
# **Members**

**rcu** RCU head for this data structure.

**entry** srpt port.nexus list list node.

ch list struct srpt rdma ch list. Protected by srpt port.mutex.

**i** port id 128-bit initiator port identifier copied from SRP LOGIN REQ.

**t** port id 128-bit target port identifier copied from SRP\_LOGIN\_REQ.

```
struct srpt_port_attrib
    attributes for SRPT port
```
# **Definition**

```
struct srpt port attrib {
  u32 srp_max_rdma_size;
 u32 srp_max_rsp_size;
 u32 srp_sq_size;
 bool use_srq;
};
```
# **Members**

**srp\_max\_rdma\_size** Maximum size of SRP RDMA transfers for new connections.

**srp max rsp size** Maximum size of SRP response messages in bytes.

**srp\_sq\_size** Shared receive queue (SRQ) size.

**use\_srq** Whether or not to use SRQ.

```
struct srpt_tpg
```
information about a single "target portal group"

# **Definition**

```
struct srpt tpg {
 struct list head entry;
 struct srpt_port_id *sport_id;
 struct se portal group tpg;
};
```
# **Members**

**entry** Entry in **sport\_id->tpg\_list**.

**sport id** Port name this TPG is associated with.

**tpg** LIO TPG data structure.

# **Description**

Zero or more target portal groups are associated with each port name (srpt port id). With each TPG an ACL list is associated.

```
struct srpt_port_id
```
information about an RDMA port name

# **Definition**

```
struct srpt port id {
 struct mutex mutex;
 struct list head tpg list;
 struct se wwn wwn;
 char name[64];
};
```
# **Members**

**mutex** Protects **tpg\_list** changes.

**tpg\_list** TPGs associated with the RDMA port name.

**wwn** WWN associated with the RDMA port name.

**name** ASCII representation of the port name.

# **Description**

Multiple sysfs directories can be associated with a single RDMA port. This data structure represents a single (port, name) pair.

```
struct srpt_port
```
information associated by SRPT with a single IB port

# **Definition**

```
struct srpt port {
 struct srpt device *sdev;
 struct ib mad agent *mad agent;
 bool enabled;
 u8 port;
 u32 sm_lid;
 u32 lid;
 union ib gid gid;
 struct work struct work;
 struct srpt port id port quid id:
 struct srpt port id port qid id;
 struct srpt port attrib port attrib;
 atomic_t refcount;
 struct completion *freed channels;
 struct mutex mutex;
 struct list head nexus list;
};
```
# **Members**

**sdev** backpointer to the HCA information.

**mad\_agent** per-port management datagram processing information.

**enabled** Whether or not this target port is enabled.

**port** one-based port number.

**sm** lid cached value of the port's sm lid.

**lid** cached value of the port's lid.

**gid** cached value of the port's gid.

**work** work structure for refreshing the aforementioned cached values.

**port\_guid\_id** target port GUID

**port\_gid\_id** target port GID

**port attrib** Port attributes that can be accessed through configfs.

**refcount** Number of objects associated with this port.

**freed\_channels** Completion that will be signaled once **refcount** becomes 0.

**mutex** Protects nexus\_list.

**nexus\_list** Nexus list. See also srpt\_nexus.entry.

struct **srpt\_device**

information associated by SRPT with a single HCA

#### **Definition**

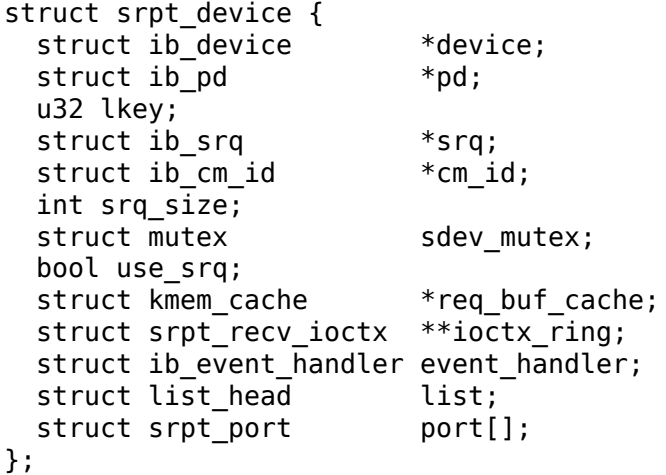

## **Members**

**device** Backpointer to the struct ib\_device managed by the IB core.

**pd** IB protection domain.

**lkey** L Key (local key) with write access to all local memory.

**srq** Per-HCA SRQ (shared receive queue).

**cm\_id** Connection identifier.

**srq\_size** SRQ size.

sdev mutex Serializes use srq changes.

**use\_srq** Whether or not to use SRQ.

**req\_buf\_cache** kmem\_cache for **ioctx\_ring** buffers.

**ioctx\_ring** Per-HCA SRQ.

**event handler** Per-HCA asynchronous IB event handler.

**list** Node in srpt dev list.

**port** Information about the ports owned by this HCA.

void **srpt\_event\_handler**(struct ib\_event\_handler \* handler, struct ib\_event \* event) asynchronous IB event callback function

# **Parameters**

**struct ib\_event\_handler \* handler** IB event handler registered by ib\_register event handler().

struct ib event \* event Description of the event that occurred.

# **Description**

Callback function called by the InfiniBand core when an asynchronous IB event occurs. This callback may occur in interrupt context. See also section 11.5.2, Set Asynchronous Event Handler in the InfiniBand Architecture Specification.

void **srpt** srq event (struct ib event \* event, void \* ctx) SRQ event callback function

## **Parameters**

**struct ib event \* event** Description of the event that occurred.

**void \* ctx** Context pointer specified at SRQ creation time.

void **srpt** qp event (struct ib event \* event, struct srpt rdma ch \* ch) QP event callback function

# **Parameters**

struct ib event \* event Description of the event that occurred.

**struct srpt\_rdma\_ch \* ch** SRPT RDMA channel.

void **srpt** set ioc(u8  $*$  c list, u32 slot, u8 value) initialize a IOUnitInfo structure

# **Parameters**

**u8 \* c\_list** controller list.

**u32 slot** one-based slot number.

**u8 value** four-bit value.

## **Description**

Copies the lowest four bits of value in element slot of the array of four bit elements called c\_list (controller list). The index slot is one-based.

void **srpt** get class port info(struct ib dm mad \* mad) copy ClassPortInfo to a management datagram

# **Parameters**

**struct ib dm mad \* mad** Datagram that will be sent as response to DM\_ATTR\_CLASS\_PORT\_INFO.

## **Description**

See also section 16.3.3.1 ClassPortInfo in the InfiniBand Architecture Specification.

void **srpt** get iou(struct ib dm mad \* mad) write IOUnitInfo to a management datagram

## **Parameters**

**struct ib\_dm\_mad \* mad** Datagram that will be sent as response to DM\_ATTR\_IOU\_INFO.

# **Description**

See also section 16.3.3.3 IOUnitInfo in the InfiniBand Architecture Specification. See also section B.7, table B.6 in the SRP r16a document.

void **srpt** get ioc(struct srpt port \* sport, u32 slot, struct ib dm mad \* mad)

write IOControllerprofile to a management datagram

## **Parameters**

struct srpt port \* sport HCA port through which the MAD has been received.

**u32 slot** Slot number specified in DM\_ATTR\_IOC\_PROFILE query.

**struct ib dm mad \* mad** Datagram that will be sent as response to DM\_ATTR\_IOC\_PROFILE.

## **Description**

See also section 16.3.3.4 IOControllerProfile in the InfiniBand Architecture Specification. See also section B.7, table B.7 in the SRP r16a document.

void **srpt** get svc entries (u64 ioc quid, u16 slot, u8 hi, u8 lo, struct ib dm  $mad * mad)$ 

write ServiceEntries to a management datagram

## **Parameters**

**u64 ioc\_guid** I/O controller GUID to use in reply.

**u16 slot** I/O controller number.

**u8 hi** End of the range of service entries to be specified in the reply.

**u8 lo** Start of the range of service entries to be specified in the reply..

**struct ib dm mad \* mad** Datagram that will be sent as response to DM\_ATTR\_SVC\_ENTRIES.

## **Description**

See also section 16.3.3.5 ServiceEntries in the InfiniBand Architecture Specification. See also section B.7, table B.8 in the SRP r16a document.

void **srpt** mant method get (struct srpt port \* sp, struct ib mad \* rq mad,

struct ib  $dm$  mad  $*$  rsp mad)

process a received management datagram

# **Parameters**

**struct srpt\_port \* sp** HCA port through which the MAD has been received.

struct ib mad \* rq mad received MAD.

struct ib dm mad \* rsp mad response MAD.

void **srpt** mad send handler (struct ib mad agent \* mad agent, struct ib\_mad\_send\_wc  $*$  mad\_wc)

MAD send completion callback

# **Parameters**

struct ib mad agent \* mad agent Return value of ib register mad agent().

**struct ib mad send wc \* mad wc** Work completion reporting that the MAD has been sent.

void **srpt** mad recv handler (struct ib mad agent \* mad agent, struct ib\_mad\_send\_buf \* send\_buf, struct ib mad recv wc  $*$  mad wc)

MAD reception callback function

# **Parameters**

struct ib\_mad\_agent \* mad\_agent Return value of ib register mad agent().

struct ib mad send buf \* send buf Not used.

struct ib mad recv wc \* mad wc Work completion reporting that a MAD has been received.

int **srpt** refresh port(struct srpt port \* sport) configure a HCA port

# **Parameters**

**struct srpt\_port \* sport** SRPT HCA port.

# **Description**

Enable InfiniBand management datagram processing, update the cached sm\_lid, lid and gid values, and register a callback function for processing MADs on the specified port.

# **Note**

It is safe to call this function more than once for the same port.

```
void srpt unregister mad agent (struct srpt device * sdev)
    unregister MAD callback functions
```
# **Parameters**

struct srpt device \* sdev SRPT HCA pointer.

# **Note**

It is safe to call this function more than once for the same device.

```
struct srpt ioctx * srpt alloc ioctx(struct srpt device * sdev,
                                 int ioctx size, struct
                                 kmem_cache * buf_cache, enum
                                 dma data direction dir)
    allocate a SRPT I/O context structure
Parameters
struct srpt_device * sdev SRPT HCA pointer.
int ioctx size I/O context size.
struct kmem cache * buf cache I/O buffer cache.
enum dma_data_direction dir DMA data direction.
void srpt free ioctx(struct srpt device * sdev, struct srpt ioctx
                    * ioctx, struct kmem_cache * buf_cache, enum
                    dma data direction dir)
    free a SRPT I/O context structure
Parameters
struct srpt_device * sdev SRPT HCA pointer.
struct srpt ioctx * ioctx I/O context pointer.
struct kmem cache * buf cache I/O buffer cache.
enum dma_data_direction dir DMA data direction.
struct srpt_ioctx ** srpt_alloc_ioctx_ring(struct srpt_device
                                       * sdev, int ring size,
                                       int ioctx_size, struct
                                       kmem_cache * buf_cache,
                                       int alignment offset, enum
```
dma data direction dir) allocate a ring of SRPT I/O context structures

# **Parameters**

```
struct srpt device * sdev Device to allocate the I/O context ring for.
```
int ring size Number of elements in the I/O context ring.

**int ioctx size** I/O context size.

struct kmem cache \* buf cache I/O buffer cache.

int alignment offset Offset in each ring buffer at which the SRP information unit starts.

**enum dma\_data\_direction dir** DMA data direction.

void **srpt** free ioctx ring(struct srpt ioctx \*\* ioctx ring, struct srpt\_device \* sdev, int ring\_size, struct kmem cache \* buf cache, enum dma data direction dir) free the ring of SRPT I/O context structures

## **Parameters**

struct srpt ioctx \*\* ioctx ring I/O context ring to be freed.

**struct srpt\_device \* sdev** SRPT HCA pointer.

int ring size Number of ring elements.

struct kmem cache \* buf cache I/O buffer cache.

**enum dma\_data\_direction dir** DMA data direction.

enum srpt\_command\_state **srpt\_set\_cmd\_state**(struct srpt\_send\_ioctx \* ioctx, enum srpt command state new)

set the state of a SCSI command

# **Parameters**

struct srpt send ioctx \* ioctx Send I/O context.

**enum srpt command state new** New I/O context state.

# **Description**

Does not modify the state of aborted commands. Returns the previous command state.

bool **srpt test and set cmd state**(struct srpt send ioctx \* ioctx, enum srpt command state old, enum srpt command state new) test and set the state of a command

# **Parameters**

struct srpt send ioctx \* ioctx Send I/O context.

**enum srpt command state old** Current I/O context state.

**enum srpt command state new New I/O context state.** 

## **Description**

Returns true if and only if the previous command state was equal to 'old'.

int **srpt** post recv(struct srpt device \* sdev, struct srpt rdma ch \* ch, struct srpt\_recv\_ioctx \* ioctx) post an IB receive request

# **Parameters**

struct srpt device \* sdev SRPT HCA pointer.

**struct srpt\_rdma\_ch \* ch** SRPT RDMA channel.

struct srpt recv ioctx \* ioctx Receive I/O context pointer.

int **srpt** zerolength write (struct srpt rdma  $ch * ch$ ) perform a zero-length RDMA write

## **Parameters**

**struct srpt\_rdma\_ch \* ch** SRPT RDMA channel.

# **Description**

A quote from the InfiniBand specification: C9-88: For an HCA responder using Reliable Connection service, for each zero-length RDMA READ or WRITE request, the R<sub>Key</sub> shall not be validated, even if the request includes Immediate data.

int **srpt\_get\_desc\_tbl**(struct srpt recv\_ioctx \* recv\_ioctx, struct srpt send ioctx  $*$  ioctx, struct srp cmd  $*$  srp cmd, enum dma data direction \* dir, struct scatterlist \*\* sg, unsigned int \* sg cnt, u64 \* data len, u16 imm\_data\_offset) parse the data descriptors of a SRP CMD request

## **Parameters**

- struct srpt recv ioctx \* recv ioctx I/O context associated with the received command **srp\_cmd**.
- struct srpt send ioctx \* ioctx I/O context that will be used for responding to the initiator.
- **struct srp cmd \* srp cmd** Pointer to the SRP CMD request data.
- **enum dma data direction \* dir** Pointer to the variable to which the transfer direction will be written.
- struct scatterlist \*\* sg [out] scatterlist for the parsed SRP CMD.
- **unsigned int \* sg\_cnt** [out] length of **sg**.
- **u64** \* data len Pointer to the variable to which the total data length of all descriptors in the SRP CMD request will be written.
- **u16 imm data offset** [in] Offset in SRP CMD requests at which immediate data starts.

#### **Description**

This function initializes ioctx->nrbuf and ioctx->r\_bufs.

Returns -EINVAL when the SRP CMD request contains inconsistent descriptors; -ENOMEM when memory allocation fails and zero upon success.

int **srpt** init ch qp(struct srpt rdma ch  $*$  ch, struct ib qp  $*$  qp) initialize queue pair attributes

## **Parameters**

struct srpt rdma ch \* ch SRPT RDMA channel.

**struct ib qp \* qp** Queue pair pointer.

## **Description**

Initialized the attributes of queue pair 'qp' by allowing local write, remote read and remote write. Also transitions 'qp' to state IB OPS INIT.

int **srpt** ch qp rtr(struct srpt rdma ch  $*$  ch, struct ib qp  $*$  qp) change the state of a channel to 'ready to receive' (RTR)

#### **Parameters**

**struct srpt\_rdma\_ch \* ch** channel of the queue pair.

**struct ib qp \* qp** queue pair to change the state of.

## **Description**

Returns zero upon success and a negative value upon failure.

# **Note**

currently a struct ib qp attr takes 136 bytes on a 64-bit system. If this structure ever becomes larger, it might be necessary to allocate it dynamically instead of on the stack.

int **srpt** ch qp rts (struct srpt rdma ch  $*$  ch, struct ib qp  $*$  qp) change the state of a channel to 'ready to send'(RTS)

# **Parameters**

**struct srpt rdma ch \* ch** channel of the queue pair.

**struct ib qp**  $*$  **qp** queue pair to change the state of.

# **Description**

Returns zero upon success and a negative value upon failure.

# **Note**

currently a struct ib qp attr takes 136 bytes on a 64-bit system. If this structure ever becomes larger, it might be necessary to allocate it dynamically instead of on the stack.

int **srpt** ch qp err(struct srpt rdma  $ch * ch$ ) set the channel queue pair state to 'error'

# **Parameters**

**struct srpt\_rdma\_ch \* ch** SRPT RDMA channel.

struct srpt\_send\_ioctx \* **srpt\_get\_send\_ioctx**(struct srpt\_rdma\_ch \* ch) obtain an I/O context for sending to the initiator

# **Parameters**

struct srpt rdma ch \* ch SRPT RDMA channel.

int  $srpt$  abort  $cmd$ (struct srpt send ioctx  $*$  ioctx) abort a SCSI command

# **Parameters**

struct srpt send ioctx \* ioctx I/O context associated with the SCSI command.

void **srpt** rdma read done(struct ib cq \* cq, struct ib wc \* wc) RDMA read completion callback

# **Parameters**

**struct ib\_cq \* cq** Completion queue.

struct ib wc \* wc Work completion.

# **Description**

XXX: what is now target execute cmd used to be asynchronous, and unmapping the data that has been transferred via IB RDMA had to be postponed until the check stop free() callback. None of this is necessary anymore and needs to be cleaned up.

int **srpt** build cmd rsp(struct srpt rdma ch  $*$  ch, struct srpt send ioctx \* ioctx, u64 tag, int status) build a SRP\_RSP response

#### **Parameters**

- **struct srpt rdma ch \* ch** RDMA channel through which the request has been received.
- **struct srpt send ioctx \* ioctx** I/O context associated with the SRP CMD request. The response will be built in the buffer ioctx->buf points at and hence this function will overwrite the request data.

**u64 tag** tag of the request for which this response is being generated.

int status value for the STATUS field of the SRP\_RSP information unit.

#### **Description**

Returns the size in bytes of the SRP\_RSP response.

An SRP\_RSP response contains a SCSI status or service response. See also section 6.9 in the SRP r16a document for the format of an SRP\_RSP response. See also SPC-2 for more information about sense data.

int **srpt** build tskmgmt rsp(struct srpt rdma ch \* ch, struct srpt send ioctx  $*$  ioctx, u8 rsp code, u64 tag) build a task management response

#### **Parameters**

- **struct srpt rdma ch \* ch** RDMA channel through which the request has been received.
- **struct srpt send ioctx \* ioctx** I/O context in which the SRP RSP response will be built.
- **u8 rsp code** RSP CODE that will be stored in the response.

**u64 tag** Tag of the request for which this response is being generated.

## **Description**

Returns the size in bytes of the SRP\_RSP response.

An SRP\_RSP response contains a SCSI status or service response. See also section 6.9 in the SRP r16a document for the format of an SRP\_RSP response.

void **srpt\_handle\_cmd**(struct srpt rdma ch \* ch, struct srpt recv ioctx \* recv\_ioctx, struct srpt\_send\_ioctx \* send\_ioctx) process a SRP\_CMD information unit

## **Parameters**

struct srpt rdma ch \* ch SRPT RDMA channel.

```
struct srpt recv ioctx * recv ioctx Receive I/O context.
```

```
struct srpt send ioctx * send ioctx Send I/O context.
```

```
void srpt handle tsk mgmt(struct srpt rdma ch * ch, struct
                        srpt_recv_ioctx * recv_ioctx, struct
                        srpt send ioctx * send ioctx)
```
process a SRP\_TSK\_MGMT information unit

# **Parameters**

**struct srpt\_rdma\_ch \* ch** SRPT RDMA channel.

struct srpt recv ioctx \* recv ioctx Receive I/O context.

struct srpt send ioctx \* send ioctx Send I/O context.

## **Description**

Returns 0 if and only if the request will be processed by the target core.

For more information about SRP TSK MGMT information units, see also section 6.7 in the SRP r16a document.

bool **srpt** handle new iu(struct srpt rdma ch \* ch, struct srpt recv ioctx \* recv\_ioctx)

process a newly received information unit

#### **Parameters**

**struct srpt rdma ch \* ch** RDMA channel through which the information unit has been received.

**struct srpt recv ioctx \* recv ioctx** Receive I/O context associated with the information unit.

void **srpt** send done(struct ib cq \* cq, struct ib wc \* wc) send completion callback

#### **Parameters**

**struct ib\_cq \* cq** Completion queue.

**struct ib\_wc \* wc** Work completion.

# **Note**

Although this has not yet been observed during tests, at least in theory it is possible that the srpt qet send  $i$ octx() call invoked by srpt handle new  $i\mathbf{u}$ () fails. This is possible because the req lim delta value in each response is set to one, and it is possible that this response makes the initiator send a new request before the send completion for that response has been processed. This could e.g. happen if the call to srpt put send jotcx() is delayed because of a higher priority interrupt or if IB retransmission causes generation of the send completion to be delayed. Incoming information units for which srpt get send ioctx() fails are queued on cmd wait list. The code below processes these delayed requests one at a time.

int **srpt** create ch ib(struct srpt rdma  $ch * ch$ ) create receive and send completion queues

## **Parameters**

struct srpt rdma ch \* ch SRPT RDMA channel.

bool **srpt** close ch(struct srpt rdma ch \* ch) close a RDMA channel

# **Parameters**

**struct srpt\_rdma\_ch \* ch** SRPT RDMA channel.

# **Description**

Make sure all resources associated with the channel will be deallocated at an appropriate time.

Returns true if and only if the channel state has been modified into CH\_DRAINING.

int **srpt** cm req recv(struct srpt device \*const sdev, struct ib cm id \* ib\_cm\_id, struct rdma\_cm\_id \* rdma\_cm\_id, u8 port\_num, \_\_be16 pkey, const struct srp\_login\_req \* req, const char \* src\_addr) process the event IB\_CM\_REQ\_RECEIVED

# **Parameters**

**struct srpt device \*const sdev** HCA through which the login request was received.

**struct ib cm id \* ib cm id** IB/CM connection identifier in case of IB/CM.

**struct rdma cm id \* rdma cm id RDMA/CM** connection identifier in case of RDMA/CM.

**u8 port num** Port through which the REQ message was received.

**be16 pkey** P Key of the incoming connection.

**const struct srp\_login\_req \* req** SRP login request.

**const char \* src\_addr** GID (IB/CM) or IP address (RDMA/CM) of the port that submitted the login request.

# **Description**

Ownership of the cm\_id is transferred to the target session if this function returns zero. Otherwise the caller remains the owner of cm\_id.

void **srpt** cm rtu recv(struct srpt rdma ch \* ch) process an IB\_CM\_RTU\_RECEIVED or USER\_ESTABLISHED event

## **Parameters**

struct srpt rdma ch \* ch SRPT RDMA channel.

# **Description**

An RTU (ready to use) message indicates that the connection has been established and that the recipient may begin transmitting.

int **srpt** cm handler(struct ib cm id  $*$  cm id, const struct ib cm event \* event) IB connection manager callback function

# **Parameters**

struct ib cm id \* cm id IB/CM connection identifier.

**const struct ib\_cm\_event \* event** IB/CM event.

# **Description**

A non-zero return value will cause the caller destroy the CM ID.

# **Note**

srpt\_cm\_handler() must only return a non-zero value when transferring ownership of the cm id to a channel by srpt\_cm\_req\_recv() failed. Returning a nonzero value in any other case will trigger a race with the ib\_destroy\_cm\_id() call in srpt release channel().

void **srpt\_queue\_response**(struct se\_cmd \* cmd) transmit the response to a SCSI command

# **Parameters**

struct se cmd \* cmd SCSI target command.

# **Description**

Callback function called by the TCM core. Must not block since it can be invoked on the context of the IB completion handler.

int **srpt\_release\_sport**(struct srpt\_port \* sport) disable login and wait for associated channels

# **Parameters**

```
struct srpt_port * sport SRPT HCA port.
```
int **srpt\_add\_one**(struct ib\_device \* device) InfiniBand device addition callback function

# **Parameters**

struct ib device \* device Describes a HCA.

void **srpt** remove one (struct ib device \* device, void \* client data) InfiniBand device removal callback function

# **Parameters**

struct ib device \* device Describes a HCA.

**void \* client data** The value passed as the third argument to ib set client data().

void **srpt** close session(struct se session \* se sess) forcibly close a session

# **Parameters**

**struct se\_session \* se\_sess** SCSI target session.

# **Description**

Callback function invoked by the TCM core to clean up sessions associated with a node ACL when the user invokes rmdir /sys/kernel/config/target/\$driver/\$port/\$tpg/acls/\$i\_port\_id

u32 **srpt** sess get index (struct se session \* se sess) return the value of scsiAttIntrPortIndex (SCSI-MIB)

# **Parameters**

**struct se\_session \* se\_sess** SCSI target session.

## **Description**

A quote from RFC 4455 (SCSI-MIB) about this MIB object: This object represents an arbitrary integer used to uniquely identify a particular attached remote initiator port to a particular SCSI target port within a particular SCSI target device within a particular SCSI instance.

```
int srpt parse i port id( u8 i port id, const char * name)
    parse an initiator port ID
```
## **Parameters**

**u8 i port id** Binary 128-bit port ID.

**const char \* name** ASCII representation of a 128-bit initiator port ID.

```
struct se portal group * \text{srpt} make \text{tg}(s\text{truct} se wwn * wwn, const char
                                                * name)
```
configfs callback invoked for mkdir /sys/kernel/config/target/\$driver/\$port/\$tpg

## **Parameters**

struct se wwn \* wwn Corresponds to \$driver/\$port.

**const char \* name** \$tpg.

```
void srpt_drop_tpg(struct se_portal_group * tpg)
     configfs callback invoked for rmdir /sys/kernel/config/target/$driver/$port/$tpg
```
#### **Parameters**

```
struct se portal group * tpg Target portal group to deregister.
```
struct se wwn \* **srpt\_make\_tport**(struct\_target\_fabric\_configfs \* tf, struct configuroup  $*$  group, const char \* name)

configfs callback invoked for mkdir /sys/kernel/config/target/\$driver/\$port

## **Parameters**

**struct target\_fabric\_configfs \* tf** Not used.

struct config group \* group Not used.

**const char \* name** \$port.

void **srpt** drop tport(struct se wwn \* wwn) configfs callback invoked for rmdir /sys/kernel/config/target/\$driver/\$port

## **Parameters**

**struct se\_wwn \* wwn** \$port.

int **srpt** init module(void) kernel module initialization

#### **Parameters**

**void** no arguments

#### **Note**

Since ib register client() registers callback functions, and since at least one of these callback functions (srpt\_add\_one()) calls target core functions, this driver must be registered with the target core before ib register client() is called.

# **14.4.4 iSCSI Extensions for RDMA (iSER) target support**

void **isert** conn terminate(struct isert conn \* isert conn) Initiate connection termination

# **Parameters**

struct isert conn \* isert conn isert connection struct

# **Notes**

In case the connection state is BOUND, move state to TEMINATING and start teardown sequence (rdma\_disconnect). In case the connection state is UP, complete flush as well.

# **Description**

This routine must be called with mutex held. Thus it is safe to call multiple times.

void **isert** put unsol pending cmds (struct iscsi conn  $*$  conn) Drop commands waiting for unsolicitate dataout

# **Parameters**

struct iscsi conn \* conn iscsi connection

# **Description**

We might still have commands that are waiting for unsolicited dataouts messages. We must put the extra reference on those before blocking on the target wait for session cmds

# **CHAPTER FIFTEEN**

# **SOUND DEVICES**

void **snd** card unref(struct snd card \* card) Unreference the card object

# **Parameters**

**struct snd\_card \* card** the card object to unreference

# **Description**

Call this function for the card object that was obtained via snd\_card\_ref() or snd lookup minor data().

```
snd_printk(fmt, ⋯)
    printk wrapper
```
# **Parameters**

**fmt** format string

```
... variable arguments
```
# **Description**

Works like printk() but prints the file and the line of the caller when configured with CONFIG\_SND\_VERBOSE\_PRINTK.

```
snd print(d(fmt, ...))debug printk
```
## **Parameters**

**fmt** format string

**...** variable arguments

## **Description**

Works like snd printk() for debugging purposes. Ignored when CON-FIG SND DEBUG is not set.

**snd\_BUG**()

give a BUG warning message and stack trace

## **Parameters**

## **Description**

Calls WARN() if CONFIG SND DEBUG is set. Ignored when CON-FIG SND DEBUG is not set.

**snd\_printd\_ratelimit**()

## **Parameters**

**snd\_BUG\_ON**(cond) debugging check macro

# **Parameters**

**cond** condition to evaluate

# **Description**

Has the same behavior as WARN\_ON when CONFIG\_SND\_DEBUG is set, otherwise just evaluates the conditional and returns the value.

snd printdd(format, …) debug printk

# **Parameters**

**format** format string

**...** variable arguments

# **Description**

Works like snd printk() for debugging purposes. Ignored when CON-FIG\_SND\_DEBUG\_VERBOSE is not set.

int **register** sound special device(const struct file operations \* fops,

int unit, struct device \* dev)

register a special sound node

## **Parameters**

const struct file operations \* fops File operations for the driver

**int unit** Unit number to allocate

**struct device \* dev** device pointer

Allocate a special sound device by minor number from the sound subsystem.

## **Return**

**The allocated number is returned on success. On failure,** a negative error code is returned.

int **register** sound mixer(const struct file operations \* fops, int dev) register a mixer device

## **Parameters**

const struct file operations \* fops File operations for the driver

**int dev** Unit number to allocate

Allocate a mixer device. Unit is the number of the mixer requested. Pass -1 to request the next free mixer unit.

## **Return**

**On success, the allocated number is returned. On failure,** a negative error code is returned.
int **register** sound  $\text{dsp}(\text{const struct file operations * fops, int dev})$ register a DSP device

#### **Parameters**

**const struct file\_operations \* fops** File operations for the driver

**int dev** Unit number to allocate

Allocate a DSP device. Unit is the number of the DSP requested. Pass -1 to request the next free DSP unit.

This function allocates both the audio and dsp device entries together and will always allocate them as a matching pair - eg dsp3/audio3

#### **Return**

**On success, the allocated number is returned. On failure,** a negative error code is returned.

void **unregister\_sound\_special**(int unit) unregister a special sound device

#### **Parameters**

**int unit** unit number to allocate

Release a sound device that was allocated with register sound special(). The unit passed is the return value from the register function.

```
void unregister_sound_mixer(int unit)
```
unregister a mixer

#### **Parameters**

**int unit** unit number to allocate

Release a sound device that was allocated with register sound mixer(). The unit passed is the return value from the register function.

```
void unregister_sound_dsp(int unit)
```
unregister a DSP device

#### **Parameters**

**int unit** unit number to allocate

Release a sound device that was allocated with register\_sound\_dsp(). The unit passed is the return value from the register function.

Both of the allocated units are released together automatically.

int **snd** pcm stream linked (struct snd pcm substream \* substream) Check whether the substream is linked with others

#### **Parameters**

struct snd pcm substream \* substream substream to check

#### **Description**

Returns true if the given substream is being linked with others.

```
snd pcm stream lock irqsave(substream, flags)
    Lock the PCM stream
```
**substream** PCM substream

**flags** irq flags

#### **Description**

This locks the PCM stream like snd pcm stream lock() but with the local IRQ (only when nonatomic is false). In nonatomic case, this is identical as snd pcm stream lock().

snd pcm group for each entry(s, substream) iterate over the linked substreams

#### **Parameters**

**s** the iterator

**substream** the substream

#### **Description**

Iterate over the all linked substreams to the given **substream**. When **substream** isn't linked with any others, this gives returns **substream** itself once.

int **snd** pcm running(struct snd pcm substream \* substream) Check whether the substream is in a running state

#### **Parameters**

struct snd pcm substream \* substream substream to check

#### **Description**

Returns true if the given substream is in the state RUNNING, or in the state DRAINING for playback.

ssize t bytes to samples (struct snd pcm runtime \* runtime, ssize t size) Unit conversion of the size from bytes to samples

#### **Parameters**

**struct snd pcm runtime \* runtime** PCM runtime instance

**ssize t size** size in bytes

snd pcm sframes t **bytes to frames** (struct snd pcm runtime \* runtime,

```
ssize t size)
```
Unit conversion of the size from bytes  $\bar{t}$  of frames

#### **Parameters**

**struct snd\_pcm\_runtime \* runtime** PCM runtime instance

**ssize t size** size in bytes

ssize t **samples** to bytes (struct snd pcm runtime \* runtime, ssize t size) Unit conversion of the size from samples to bytes

#### **Parameters**

#### struct snd pcm runtime \* runtime PCM runtime instance

**ssize t size** size in samples

ssize t **frames** to bytes (struct snd pcm runtime \* runtime, snd pcm sframes t size) Unit conversion of the size from frames to bytes

#### **Parameters**

struct snd pcm runtime \* runtime PCM runtime instance

snd pcm sframes t size size in frames

int **frame** aligned (struct snd pcm runtime \* runtime, ssize t bytes) Check whether the byte size is aligned to frames

#### **Parameters**

struct snd pcm runtime \* runtime PCM runtime instance

**ssize\_t bytes** size in bytes

size t **snd** pcm lib buffer bytes (struct snd pcm substream \* substream) Get the buffer size of the current PCM in bytes

#### **Parameters**

struct snd pcm substream \* substream PCM substream

size t **snd** pcm lib period bytes (struct snd pcm substream \* substream) Get the period size of the current PCM in bytes

#### **Parameters**

**struct snd\_pcm\_substream \* substream** PCM substream

snd pcm uframes t **snd pcm playback avail** (struct snd pcm runtime \* runtime) Get the available (writable) space for playback

#### **Parameters**

struct snd pcm runtime \* runtime PCM runtime instance

#### **Description**

Result is between  $0 \cdot \cdot \cdot$  (boundary - 1)

snd pcm uframes t **snd pcm capture avail**(struct snd pcm runtime \* runtime) Get the available (readable) space for capture

#### **Parameters**

struct snd pcm\_runtime \* runtime PCM runtime instance

#### **Description**

Result is between  $0 \cdot \cdot \cdot$  (boundary - 1)

```
snd pcm sframes t snd pcm playback hw avail (struct snd pcm runtime
                                             * runtime)
```
Get the queued space for playback

**struct snd\_pcm\_runtime \* runtime** PCM runtime instance

snd pcm sframes t snd pcm capture hw avail (struct snd pcm runtime

\* runtime)

Get the free space for capture

### **Parameters**

struct snd pcm runtime \* runtime PCM runtime instance

int **snd** pcm playback ready(struct snd pcm substream \* substream) check whether the playback buffer is available

# **Parameters**

**struct snd\_pcm\_substream \* substream** the pcm substream instance

### **Description**

Checks whether enough free space is available on the playback buffer.

### **Return**

Non-zero if available, or zero if not.

int **snd** pcm capture ready(struct snd pcm substream \* substream) check whether the capture buffer is available

### **Parameters**

struct snd pcm substream \* substream the pcm substream instance

### **Description**

Checks whether enough capture data is available on the capture buffer.

### **Return**

Non-zero if available, or zero if not.

```
int snd pcm playback data(struct snd pcm substream * substream)
    check whether any data exists on the playback buffer
```
### **Parameters**

**struct snd\_pcm\_substream \* substream** the pcm substream instance

### **Description**

Checks whether any data exists on the playback buffer.

### **Return**

Non-zero if any data exists, or zero if not. If stop\_threshold is bigger or equal to boundary, then this function returns always non-zero.

int **snd** pcm playback empty(struct snd pcm substream \* substream) check whether the playback buffer is empty

### **Parameters**

**struct snd\_pcm\_substream \* substream** the pcm substream instance

# **Description**

Checks whether the playback buffer is empty.

# **Return**

Non-zero if empty, or zero if not.

int **snd** pcm capture empty(struct snd pcm substream \* substream) check whether the capture buffer is empty

# **Parameters**

struct snd pcm substream \* substream the pcm substream instance

# **Description**

Checks whether the capture buffer is empty.

# **Return**

Non-zero if empty, or zero if not.

void **snd** pcm trigger done(struct snd pcm substream \* substream, struct snd pcm substream \* master)

Mark the master substream

# **Parameters**

**struct snd\_pcm\_substream \* substream** the pcm substream instance

**struct snd\_pcm\_substream \* master** the linked master substream

### **Description**

When multiple substreams of the same card are linked and the hardware supports the single-shot operation, the driver calls this in the loop in snd pcm group for each entry() for marking the substream as "done". Then most of trigger operations are performed only to the given master substream.

The trigger master mark is cleared at timestamp updates at the end of trigger operations.

unsigned int **params** channels (const struct snd pcm hw params  $*$  p) Get the number of channels from the hw params

# **Parameters**

**const struct snd pcm hw params \* p** hw params

unsigned int **params** rate(const struct snd pcm hw params \* p) Get the sample rate from the hw params

### **Parameters**

**const struct snd pcm hw params \* p** hw params

unsigned int **params** period size(const struct snd pcm hw params \* p) Get the period size (in frames) from the hw params

### **Parameters**

**const struct snd\_pcm\_hw\_params \* p** hw params

unsigned int **params** periods (const struct snd pcm hw params  $*$  p) Get the number of periods from the hw params

#### **Parameters**

```
const struct snd_pcm_hw_params * p hw params
```
unsigned int **params** buffer size(const struct snd pcm hw params  $*$  p) Get the buffer size (in frames) from the hw params

#### **Parameters**

**const struct snd pcm hw params \* p** hw params

unsigned int **params\_buffer\_bytes** (const struct snd pcm hw params \* p) Get the buffer size (in bytes) from the hw params

#### **Parameters**

const struct snd pcm hw params \* p hw params

int **snd** pcm hw constraint single (struct snd pcm runtime \* runtime, snd pcm hw param t var, unsigned int val) Constrain parameter to a single value

#### **Parameters**

**struct snd\_pcm\_runtime \* runtime** PCM runtime instance

**snd** pcm hw param t var The hw params variable to constrain

**unsigned int val** The value to constrain to

#### **Return**

Positive if the value is changed, zero if it's not changed, or a negative error code.

```
int snd pcm format cpu endian(snd pcm format t format)
    Check the PCM format is CPU-endian
```
### **Parameters**

snd pcm format t format the format to check

### **Return**

1 if the given PCM format is CPU-endian, 0 if opposite, or a negative error code if endian not specified.

void **snd** pcm set runtime buffer (struct snd pcm substream \* substream,

struct snd dma buffer \* bufp)

Set the PCM runtime buffer

### **Parameters**

```
struct snd pcm substream * substream PCM substream to set
```
**struct snd\_dma\_buffer \* bufp** the buffer information, NULL to clear

### **Description**

Copy the buffer information to runtime->dma\_buffer when **bufp** is non-NULL. Otherwise it clears the current buffer information.

void **snd** pcm gettime(struct snd pcm runtime \* runtime, struct time- $\sec 64 * \sqrt{v}$ 

Fill the timespec64 depending on the timestamp mode

### **Parameters**

struct snd pcm runtime \* runtime PCM runtime instance

**struct timespec64 \* tv** timespec64 to fill

int **snd** pcm lib alloc vmalloc buffer (struct snd pcm substream \* substream, size\_t size)

allocate virtual DMA buffer

#### **Parameters**

```
struct snd pcm substream * substream the substream to allocate the buffer to
```
size t size the requested buffer size, in bytes

### **Description**

Allocates the PCM substream buffer using vmalloc(), i.e., the memory is contiguous in kernel virtual space, but not in physical memory. Use this if the buffer is accessed by kernel code but not by device DMA.

#### **Return**

1 if the buffer was changed, 0 if not changed, or a negative error code.

```
int snd pcm lib alloc vmalloc 32 buffer(struct snd pcm substream
                                        * substream, size_t size)
```
allocate 32-bit-addressable buffer

### **Parameters**

**struct snd\_pcm\_substream \* substream** the substream to allocate the buffer to

**size t size** the requested buffer size, in bytes

### **Description**

This function works like snd pcm lib alloc vmalloc buffer(), but uses vmalloc 32(), i.e., the pages are allocated from 32-bit-addressable memory.

### **Return**

1 if the buffer was changed, 0 if not changed, or a negative error code.

dma\_addr\_t **snd\_pcm\_sgbuf\_get\_addr**(struct snd\_pcm\_substream \* substream, unsigned int ofs) Get the DMA address at the corresponding offset

### **Parameters**

**struct snd\_pcm\_substream \* substream** PCM substream

**unsigned int ofs** byte offset

```
void * snd pcm sgbuf get ptr(struct snd pcm substream * substream, un-
                               signed int ofs)
    Get the virtual address at the corresponding offset
```
### **Parameters**

**struct snd\_pcm\_substream \* substream** PCM substream

**unsigned int ofs** byte offset

unsigned int snd pcm sgbuf get chunk size(struct snd pcm substream \* substream, unsigned int ofs, unsigned int size)

Compute the max size that fits within the contig. page from the given size

#### **Parameters**

**struct snd\_pcm\_substream \* substream** PCM substream

**unsigned int ofs** byte offset

**unsigned int size** byte size to examine

void **snd** pcm mmap data open (struct vm area struct \* area) increase the mmap counter

#### **Parameters**

**struct vm\_area\_struct \* area** VMA

#### **Description**

PCM mmap callback should handle this counter properly

```
void snd pcm mmap data close(struct vm area struct * area)
    decrease the mmap counter
```
#### **Parameters**

```
struct vm_area_struct * area VMA
```
#### **Description**

PCM mmap callback should handle this counter properly

```
void snd pcm limit isa dma size(int dma, size t * max)
    Get the max size fitting with ISA DMA transfer
```
#### **Parameters**

**int dma** DMA number

**size t \* max** pointer to store the max size

const char \* **snd** pcm stream str(struct snd pcm substream \* substream) Get a string naming the direction of a stream

#### **Parameters**

struct snd pcm substream \* substream the pcm substream instance

#### **Return**

A string naming the direction of the stream.

```
struct snd pcm substream * snd pcm chmap substream(struct
```
snd\_pcm\_chmap \* info, unsigned

int idx)

get the PCM substream assigned to the given chmap info

**struct snd\_pcm\_chmap \* info** chmap information **unsigned int idx** the substream number index u64 pcm format to bits (snd pcm format t pcm format) Strong-typed conversion of pcm\_format to bitwise **Parameters** snd pcm format t pcm format PCM format **pcm\_for\_each\_format**(f) helper to iterate for each format type **Parameters f** the iterator variable in snd pcm format t type const char \* **snd** pcm format name(snd pcm format t format) Return a name string for the given PCM format **Parameters** snd pcm format t format PCM format int **snd** pcm new stream(struct snd pcm \* pcm, int stream,

int substream\_count)

create a new PCM stream

# **Parameters**

**struct snd\_pcm \* pcm** the pcm instance

int stream the stream direction, SNDRV PCM STREAM XXX

int substream count the number of substreams

### **Description**

Creates a new stream for the pcm. The corresponding stream on the pcm must have been empty before calling this, i.e. zero must be given to the argument of snd pcm  $new()$ .

### **Return**

Zero if successful, or a negative error code on failure.

int **snd** pcm new(struct snd card  $*$  card, const char  $*$  id, int device, int playback count, int capture count, struct snd pcm \*\* rpcm) create a new PCM instance

### **Parameters**

**struct snd\_card \* card** the card instance

**const char \* id** the id string

int device the device index (zero based)

int playback count the number of substreams for playback

int capture count the number of substreams for capture

**struct snd\_pcm \*\* rpcm** the pointer to store the new pcm instance

#### **Description**

Creates a new PCM instance.

The pcm operators have to be set afterwards to the new instance via snd pcm set ops().

#### **Return**

Zero if successful, or a negative error code on failure.

int **snd** pcm new internal(struct snd card \* card, const char \* id, int device, int playback count, int capture count, struct snd pcm  $**$  rpcm) create a new internal PCM instance

#### **Parameters**

struct snd card \* card the card instance

**const char \* id** the id string

**int device** the device index (zero based - shared with normal PCMs)

**int playback count** the number of substreams for playback

int capture count the number of substreams for capture

**struct snd pcm \*\* rpcm** the pointer to store the new pcm instance

#### **Description**

Creates a new internal PCM instance with no userspace device or procfs entries. This is used by ASoC Back End PCMs in order to create a PCM that will only be used internally by kernel drivers. i.e. it cannot be opened by userspace. It provides existing ASoC components drivers with a substream and access to any private data.

The pcm operators have to be set afterwards to the new instance via snd pcm set ops().

#### **Return**

Zero if successful, or a negative error code on failure.

int **snd** pcm notify(struct snd pcm notify  $*$  notify, int nfree) Add/remove the notify list

#### **Parameters**

struct snd pcm notify \* notify PCM notify list

**int nfree**  $0 =$  register,  $1 =$  unregister

#### **Description**

This adds the given notifier to the global list so that the callback is called for each registered PCM devices. This exists only for PCM OSS emulation, so far.

int **snd** device new (struct snd card \* card, enum snd device type type, void \* device\_data, const struct snd\_device\_ops \* ops) create an ALSA device component

**struct snd\_card \* card** the card instance

**enum snd device type type** the device type, SNDRV DEV XXX

**void \* device data** the data pointer of this device

const struct snd device ops \* ops the operator table

### **Description**

Creates a new device component for the given data pointer. The device will be assigned to the card and managed together by the card.

The data pointer plays a role as the identifier, too, so the pointer address must be unique and unchanged.

### **Return**

Zero if successful, or a negative error code on failure.

void **snd device disconnect** (struct snd card \* card, void \* device data) disconnect the device

### **Parameters**

struct snd card \* card the card instance

**void \* device data** the data pointer to disconnect

### **Description**

Turns the device into the disconnection state, invoking dev\_disconnect callback, if the device was already registered.

Usually called from snd\_card\_disconnect().

### **Return**

Zero if successful, or a negative error code on failure or if the device not found.

void **snd device free**(struct snd card \* card, void \* device data) release the device from the card

### **Parameters**

struct snd card \* card the card instance

**void \* device data** the data pointer to release

### **Description**

Removes the device from the list on the card and invokes the callbacks, dev disconnect and dev free, corresponding to the state. Then release the device.

int **snd device register**(struct snd card \* card, void \* device data) register the device

### **Parameters**

struct snd card \* card the card instance

**void \* device data** the data pointer to register

# **Description**

Registers the device which was already created via snd device new(). Usually this is called from snd card register(), but it can be called later if any new devices are created after invocation of snd card register().

# **Return**

Zero if successful, or a negative error code on failure or if the device not found.

int **snd device get state**(struct snd card \* card, void \* device data) Get the current state of the given device

# **Parameters**

struct snd card \* card the card instance

**void \* device data** the data pointer to release

### **Description**

Returns the current state of the given device object. For the valid device, either **SNDRV\_DEV\_BUILD**, **SNDRV\_DEV\_REGISTERED** or **SNDRV DEV DISCONNECTED** is returned. Or for a non-existing device, -1 is returned as an error.

int **snd** info get line (struct snd info buffer \* buffer, char \* line, int len) read one line from the procfs buffer

### **Parameters**

**struct snd\_info\_buffer \* buffer** the procfs buffer

**char \* line** the buffer to store

**int len** the max. buffer size

# **Description**

Reads one line from the buffer and stores the string.

### **Return**

Zero if successful, or 1 if error or EOF.

const char \* **snd\_info\_get\_str**(char \* dest, const char \* src, int len) parse a string token

### **Parameters**

**char \* dest** the buffer to store the string token

**const char \* src** the original string

**int len** the max. length of token - 1

# **Description**

Parses the original string and copy a token to the given string buffer.

### **Return**

The updated pointer of the original string so that it can be used for the next call.

```
struct snd info entry * snd info create module entry(struct mod-
                                                 ule * module,
                                                 const char
                                                 * name, struct
                                                 snd_info_entry
                                                 * parent)
    create an info entry for the given module
```
**struct module \* module** the module pointer

**const char \* name** the file name

struct snd info entry \* parent the parent directory

#### **Description**

Creates a new info entry and assigns it to the given module.

#### **Return**

The pointer of the new instance, or NULL on failure.

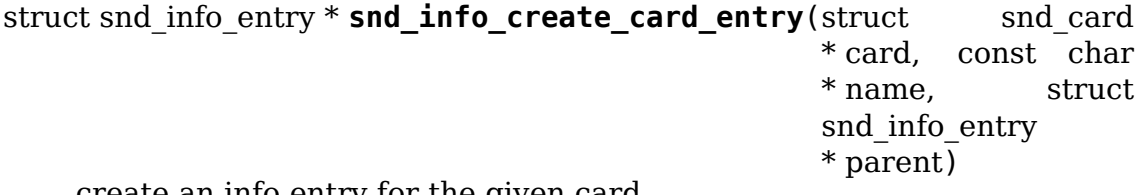

create an info entry for the given card

### **Parameters**

struct snd card \* card the card instance

**const char \* name** the file name

struct snd info entry \* parent the parent directory

#### **Description**

Creates a new info entry and assigns it to the given card.

### **Return**

The pointer of the new instance, or NULL on failure.

void **snd info free entry** (struct snd info entry \* entry) release the info entry

### **Parameters**

**struct snd\_info\_entry \* entry** the info entry

### **Description**

Releases the info entry.

```
int snd info register(struct snd info_entry * entry)
    register the info entry
```
### **Parameters**

struct snd info entry \* entry the info entry

# **Description**

Registers the proc info entry. The all children entries are registered recursively.

### **Return**

Zero if successful, or a negative error code on failure.

int **snd** card rw proc new(struct snd card  $*$  card, const char  $*$  name, void \* private data, void (\*read)(struct snd info entry  $*$ , struct snd info buffer  $*$ ), void (\*write) (struct snd\_info\_entry \*entry, struct snd\_info\_buffer \*buffer)) Create a read/write text proc file entry for the card

### **Parameters**

struct snd card \* card the card instance

**const char \* name** the file name

- **void \* private data** the arbitrary private data
- **void (\*)(struct snd\_info\_entry \*, struct snd\_info\_buffer \*) read** the read callback
- **void (\*)(struct snd\_info\_entry \*entry, struct snd\_info\_buffer \*buffer) write** the write callback, NULL for read-only

### **Description**

This proc file entry will be registered via snd\_card\_register() call, and it will be removed automatically at the card removal, too.

int **snd** rawmidi receive (struct snd rawmidi substream \* substream, const unsigned char \* buffer, int count) receive the input data from the device

### **Parameters**

struct snd rawmidi substream \* substream the rawmidi substream

**const unsigned char \* buffer** the buffer pointer

**int count** the data size to read

#### **Description**

Reads the data from the internal buffer.

### **Return**

The size of read data, or a negative error code on failure.

int **snd rawmidi transmit empty**(struct snd rawmidi substream \* substream)

check whether the output buffer is empty

### **Parameters**

**struct snd\_rawmidi\_substream \* substream** the rawmidi substream

### **Return**

1 if the internal output buffer is empty, 0 if not.

```
int snd rawmidi transmit peek(struct snd rawmidi substream
                              * substream, unsigned char * buffer,
                              int count)
```
copy data from the internal buffer

#### **Parameters**

```
struct snd rawmidi substream * substream the rawmidi substream
```
**unsigned char \* buffer** the buffer pointer

**int count** data size to transfer

#### **Description**

This is a variant of snd rawmidi transmit peek() without spinlock.

int **snd rawmidi transmit peek**(struct snd rawmidi substream \* substream, unsigned char \* buffer, int count) copy data from the internal buffer

#### **Parameters**

**struct snd\_rawmidi\_substream \* substream** the rawmidi substream

**unsigned char \* buffer** the buffer pointer

**int count** data size to transfer

#### **Description**

Copies data from the internal output buffer to the given buffer.

Call this in the interrupt handler when the midi output is ready, and call snd rawmidi transmit  $ack()$  after the transmission is finished.

#### **Return**

The size of copied data, or a negative error code on failure.

int **snd rawmidi transmit ack**(struct snd rawmidi substream \* substream, int count)

acknowledge the transmission

#### **Parameters**

struct snd rawmidi substream \* substream the rawmidi substream

**int count** the transferred count

#### **Description**

This is a variant of snd rawmidi transmit  $ack()$  without spinlock.

int **snd rawmidi transmit ack**(struct snd rawmidi substream \* substream, int count) acknowledge the transmission

# **Parameters**

```
struct snd rawmidi substream * substream the rawmidi substream
```
**int count** the transferred count

# **Description**

Advances the hardware pointer for the internal output buffer with the given size and updates the condition. Call after the transmission is finished.

### **Return**

The advanced size if successful, or a negative error code on failure.

int **snd** rawmidi transmit(struct snd rawmidi substream \* substream, unsigned char \* buffer, int count) copy from the buffer to the device

### **Parameters**

```
struct snd rawmidi substream * substream the rawmidi substream
```
**unsigned char \* buffer** the buffer pointer

**int count** the data size to transfer

### **Description**

Copies data from the buffer to the device and advances the pointer.

### **Return**

The copied size if successful, or a negative error code on failure.

```
int snd rawmidi proceed(struct snd rawmidi substream * substream)
    Discard the all pending bytes and proceed
```
#### **Parameters**

```
struct snd rawmidi substream * substream rawmidi substream
```
### **Return**

the number of discarded bytes

int **snd** rawmidi new(struct snd card  $*$  card, char  $*$  id, int device, int output count, int input count, struct snd rawmidi \*\* rrawmidi) create a rawmidi instance

### **Parameters**

struct snd card \* card the card instance

**char \* id** the id string

**int device** the device index

**int output\_count** the number of output streams

**int input count** the number of input streams

**struct snd\_rawmidi \*\* rrawmidi** the pointer to store the new rawmidi instance

### **Description**

Creates a new rawmidi instance. Use snd rawmidi set ops() to set the operators to the new instance.

### **Return**

Zero if successful, or a negative error code on failure.

void **snd\_rawmidi\_set\_ops**(struct snd\_rawmidi \* rmidi, int stream, const struct snd rawmidi  $ops * ops$ )

set the rawmidi operators

# **Parameters**

struct snd rawmidi \* rmidi the rawmidi instance

int stream the stream direction, SNDRV RAWMIDI STREAM XXX

const struct snd rawmidi ops \* ops the operator table

#### **Description**

Sets the rawmidi operators for the given stream direction.

```
void snd_request_card(int card)
    try to load the card module
```
### **Parameters**

**int card** the card number

### **Description**

Tries to load the module "snd-card-X" for the given card number via request\_module. Returns immediately if already loaded.

void \* **snd lookup minor data**(unsigned int minor, int type) get user data of a registered device

### **Parameters**

**unsigned int minor** the minor number

**int type** device type (SNDRV DEVICE TYPE XXX)

#### **Description**

Checks that a minor device with the specified type is registered, and returns its user data pointer.

This function increments the reference counter of the card instance if an associated instance with the given minor number and type is found. The caller must call snd card unref() appropriately later.

#### **Return**

The user data pointer if the specified device is found. NULL otherwise.

int **snd register device**(int type, struct snd card \* card, int dev, const struct file operations  $*$  f ops, void  $*$  private data, struct device \* device) Register the ALSA device file for the card

#### **Parameters**

int type the device type, SNDRV DEVICE TYPE XXX

struct snd card \* card the card instance

**int dev** the device index

**const struct file\_operations \* f\_ops** the file operations

**void \* private data** user pointer for f ops->open()

struct device \* device the device to register

#### **Description**

Registers an ALSA device file for the given card. The operators have to be set in reg parameter.

#### **Return**

Zero if successful, or a negative error code on failure.

```
int snd unregister device(struct device * dev)
    unregister the device on the given card
```
#### **Parameters**

**struct device \* dev** the device instance

#### **Description**

Unregisters the device file already registered via snd register device().

#### **Return**

Zero if successful, or a negative error code on failure.

```
int copy to user fromio(void user * dst, const volatile void iomem
                        * src, size_t count)
    copy data from mmio-space to user-space
```
### **Parameters**

**void** user \* dst the destination pointer on user-space

**const volatile void \_\_iomem \* src** the source pointer on mmio

size t count the data size to copy in bytes

### **Description**

Copies the data from mmio-space to user-space.

### **Return**

Zero if successful, or non-zero on failure.

int **copy\_from\_user\_toio**(volatile void \_\_iomem \* dst, const void \_\_user \* src, size\_t count) copy data from user-space to mmio-space

### **Parameters**

**volatile void \_\_iomem \* dst** the destination pointer on mmio-space

**const void** user \* src the source pointer on user-space

size\_t count the data size to copy in bytes

### **Description**

Copies the data from user-space to mmio-space.

# **Return**

Zero if successful, or non-zero on failure.

```
void snd pcm lib preallocate free for all(struct snd pcm * pcm)
    release all pre-allocated buffers on the pcm
```
# **Parameters**

struct snd pcm \* pcm the pcm instance

# **Description**

Releases all the pre-allocated buffers on the given pcm.

```
void snd pcm lib preallocate pages (struct snd pcm substream
                                    * substream, int type, struct de-
                                    vice * data, size t size, size t max)
    pre-allocation for the given DMA type
```
# **Parameters**

struct snd pcm substream \* substream the pcm substream instance

**int type** DMA type (SNDRV DMA TYPE \*)

**struct device \* data** DMA type dependent data

size t size the requested pre-allocation size in bytes

size t max the max. allowed pre-allocation size

# **Description**

Do pre-allocation for the given DMA buffer type.

```
void snd pcm lib preallocate pages for all(struct snd pcm * pcm,
                                            int type, void * data,
                                            size t size, size t max)
```
pre-allocation for continuous memory type (all substreams)

# **Parameters**

**struct snd\_pcm \* pcm** the pcm instance

**int type** DMA type (SNDRV DMA TYPE \*)

**void \* data** DMA type dependent data

size t size the requested pre-allocation size in bytes

size t max the max. allowed pre-allocation size

# **Description**

Do pre-allocation to all substreams of the given pcm for the specified DMA type.

void **snd** pcm set managed buffer (struct snd pcm substream \* substream, int type, struct device \* data, size t size, size t max) set up buffer management for a substream

# **Parameters**

struct snd pcm substream \* substream the pcm substream instance

**int type** DMA type (SNDRV DMA TYPE \*)

**struct device \* data** DMA type dependent data

size t size the requested pre-allocation size in bytes

size t max the max. allowed pre-allocation size

# **Description**

Do pre-allocation for the given DMA buffer type, and set the managed buffer allocation mode to the given substream. In this mode, PCM core will allocate a buffer automatically before PCM hw\_params ops call, and release the buffer after PCM hw free ops call as well, so that the driver doesn't need to invoke the allocation and the release explicitly in its callback. When a buffer is actually allocated before the PCM hw params call, it turns on the runtime buffer\_changed flag for drivers changing their h/w parameters accordingly.

```
void snd pcm set managed buffer all(struct snd pcm * pcm, int type,
                                      struct device * data, size t size,
                                      size t max)
```
set up buffer management for all substreams for all substreams

# **Parameters**

**struct snd\_pcm \* pcm** the pcm instance

**int type** DMA type (SNDRV DMA TYPE \*)

**struct device \* data** DMA type dependent data

**size t size** the requested pre-allocation size in bytes

**size t max** the max. allowed pre-allocation size

### **Description**

Do pre-allocation to all substreams of the given pcm for the specified DMA type and size, and set the managed buffer alloc flag to each substream.

int **snd** pcm lib malloc pages (struct snd pcm substream \* substream,

size t size)

allocate the DMA buffer

### **Parameters**

**struct snd\_pcm\_substream \* substream** the substream to allocate the DMA buffer to

size t size the requested buffer size in bytes

### **Description**

Allocates the DMA buffer on the BUS type given earlier to snd pcm lib preallocate xxx pages().

### **Return**

1 if the buffer is changed, 0 if not changed, or a negative code on failure.

```
int snd pcm lib free pages (struct snd pcm substream * substream)
    release the allocated DMA buffer.
```
**struct snd\_pcm\_substream \* substream** the substream to release the DMA buffer

# **Description**

Releases the DMA buffer allocated via snd pcm lib malloc pages().

# **Return**

Zero if successful, or a negative error code on failure.

int **snd** pcm lib free vmalloc buffer (struct snd pcm substream \* substream)

free vmalloc buffer

# **Parameters**

```
struct snd_pcm_substream * substream the substream with a buffer allocated
    by snd_pcm_lib_alloc_vmalloc_buffer()
```
# **Return**

Zero if successful, or a negative error code on failure.

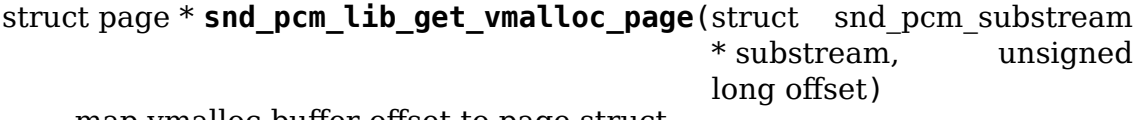

map vmalloc buffer offset to page struct

# **Parameters**

```
struct snd_pcm_substream * substream the substream with a buffer allocated
    by snd pcm lib alloc vmalloc buffer()
```
**unsigned long offset** offset in the buffer

# **Description**

This function is to be used as the page callback in the PCM ops.

# **Return**

The page struct, or NULL on failure.

```
void snd device initialize(struct device * dev, struct snd card * card)
    Initialize struct device for sound devices
```
# **Parameters**

**struct device \* dev** device to initialize

struct snd card \* card card to assign, optional

int **snd** card new(struct device \* parent, int idx, const char \* xid, struct module  $*$  module, int extra size, struct snd card  $**$  card ret) create and initialize a soundcard structure

# **Parameters**

**struct device \* parent** the parent device object

**int idx** card index (address)  $[0 \cdots (SNDRV CARDS-1)]$ 

**const char \* xid** card identification (ASCII string)

**struct module \* module** top level module for locking

int extra size allocate this extra size after the main soundcard structure

struct snd card \*\* card ret the pointer to store the created card instance

Creates and initializes a soundcard structure.

The function allocates snd\_card instance via kzalloc with the given space for the driver to use freely. The allocated struct is stored in the given card\_ret pointer.

#### **Return**

Zero if successful or a negative error code.

```
struct snd_card * snd_card_ref(int idx)
    Get the card object from the index
```
#### **Parameters**

**int idx** the card index

#### **Description**

Returns a card object corresponding to the given index or NULL if not found. Release the object via snd\_card\_unref().

int **snd** card disconnect(struct snd card \* card) disconnect all APIs from the file-operations (user space)

#### **Parameters**

struct snd card \* card soundcard structure

Disconnects all APIs from the file-operations (user space).

#### **Return**

Zero, otherwise a negative error code.

#### **Note**

```
The current implementation replaces all active file->f_op with special
    dummy file operations (they do nothing except release).
```
void **snd** card disconnect sync (struct snd card \* card) disconnect card and wait until files get closed

#### **Parameters**

struct snd card \* card card object to disconnect

#### **Description**

This calls snd card disconnect() for disconnecting all belonging components and waits until all pending files get closed. It assures that all accesses from userspace finished so that the driver can release its resources gracefully.

```
int snd card free when closed (struct snd card * card)
    Disconnect the card, free it later eventually
```
#### **Parameters**

**struct snd\_card \* card** soundcard structure

### **Description**

Unlike snd card free(), this function doesn't try to release the card resource immediately, but tries to disconnect at first. When the card is still in use, the function returns before freeing the resources. The card resources will be freed when the refcount gets to zero.

int **snd** card free(struct snd card \* card) frees given soundcard structure

#### **Parameters**

struct snd card \* card soundcard structure

#### **Description**

This function releases the soundcard structure and the all assigned devices automatically. That is, you don't have to release the devices by yourself.

This function waits until the all resources are properly released.

#### **Return**

Zero. Frees all associated devices and frees the control interface associated to given soundcard.

```
void snd card set id(struct snd card * card, const char * nid)
    set card identification name
```
#### **Parameters**

struct snd card \* card soundcard structure

```
const char * nid new identification string
```
This function sets the card identification and checks for name collisions.

```
int snd card add dev attr(struct snd card * card, const struct at-
                           tribute qroup * group)
    Append a new sysfs attribute group to card
```
**Parameters**

```
struct snd card * card card instance
```
**const struct attribute group \* group** attribute group to append

int **snd** card register(struct snd card \* card) register the soundcard

#### **Parameters**

struct snd card \* card soundcard structure

This function registers all the devices assigned to the soundcard. Until calling this, the ALSA control interface is blocked from the external accesses. Thus, you should call this function at the end of the initialization of the card.

#### **Return**

Zero otherwise a negative error code if the registration failed.

int **snd** component add (struct snd card \* card, const char \* component) add a component string

#### **Parameters**

**struct snd\_card \* card** soundcard structure

**const char \* component** the component id string

This function adds the component id string to the supported list. The component can be referred from the alsa-lib.

#### **Return**

Zero otherwise a negative error code.

int **snd** card file add (struct snd card  $*$  card, struct file  $*$  file) add the file to the file list of the card

#### **Parameters**

struct snd card \* card soundcard structure

**struct file \* file** file pointer

This function adds the file to the file linked-list of the card. This linked-list is used to keep tracking the connection state, and to avoid the release of busy resources by hotplug.

#### **Return**

zero or a negative error code.

```
int snd card file remove(struct snd card * card, struct file * file)
     remove the file from the file list
```
#### **Parameters**

struct snd card \* card soundcard structure

#### **struct file \* file** file pointer

This function removes the file formerly added to the card via snd card file add() function. If all files are removed and snd card free when closed() was called beforehand, it processes the pending release of resources.

#### **Return**

Zero or a negative error code.

int **snd** power wait (struct snd card \* card, unsigned int power state) wait until the power-state is changed.

#### **Parameters**

struct snd card \* card soundcard structure

**unsigned int power\_state** expected power state

Waits until the power-state is changed.

#### **Return**

Zero if successful, or a negative error code.

void **snd\_dma\_program**(unsigned long dma, unsigned long addr, unsigned int size, unsigned short mode) program an ISA DMA transfer

### **Parameters**

**unsigned long dma** the dma number

**unsigned long addr** the physical address of the buffer

**unsigned int size** the DMA transfer size

**unsigned short mode** the DMA transfer mode, DMA\_MODE\_XXX

#### **Description**

Programs an ISA DMA transfer for the given buffer.

void **snd dma disable**(unsigned long dma) stop the ISA DMA transfer

#### **Parameters**

**unsigned long dma** the dma number

### **Description**

Stops the ISA DMA transfer.

unsigned int **snd** dma pointer (unsigned long dma, unsigned int size) return the current pointer to DMA transfer buffer in bytes

#### **Parameters**

**unsigned long dma** the dma number

**unsigned int size** the dma transfer size

#### **Return**

The current pointer in DMA transfer buffer in bytes.

void **snd ctl notify**(struct snd card \* card, unsigned int mask, struct snd ctl elem  $id * id$ ) Send notification to user-space for a control change

### **Parameters**

struct snd card \* card the card to send notification

**unsigned int mask** the event mask, SNDRV\_CTL\_EVENT\_\*

struct snd ctl elem id \* id the ctl element id to send notification

### **Description**

This function adds an event record with the given id and mask, appends to the list and wakes up the user-space for notification. This can be called in the atomic context.

```
struct snd kcontrol * snd ctl new1(const struct snd kcontrol new
                                  * ncontrol, void * private_data)
    create a control instance from the template
```
### **Parameters**

# **const struct snd\_kcontrol\_new \* ncontrol** the initialization record

**void \* private data** the private data to set

### **Description**

Allocates a new struct snd\_kcontrol instance and initialize from the given template. When the access field of ncontrol is 0, it's assumed as READWRITE access. When the count field is  $0$ , it's assumes as one.

# **Return**

The pointer of the newly generated instance, or NULL on failure.

void **snd\_ctl\_free\_one**(struct snd\_kcontrol \* kcontrol) release the control instance

### **Parameters**

struct snd kcontrol \* kcontrol the control instance

# **Description**

Releases the control instance created via snd\_ctl\_new() or snd\_ctl\_new1(). Don' t call this after the control was added to the card.

int **snd\_ctl\_add**(struct snd\_card \* card, struct snd\_kcontrol) \* kcontrol) add the control instance to the card

# **Parameters**

struct snd card \* card the card instance

struct snd kcontrol \* kcontrol the control instance to add

# **Description**

Adds the control instance created via snd ctl new() or snd\_ctl\_new1() to the given card. Assigns also an unique numid used for fast search.

It frees automatically the control which cannot be added.

### **Return**

Zero if successful, or a negative error code on failure.

int **snd** ctl replace(struct snd card \* card, struct snd kcontrol \* kcontrol, bool add\_on\_replace) replace the control instance of the card

# **Parameters**

**struct snd\_card \* card** the card instance

struct snd kcontrol \* kcontrol the control instance to replace

**bool add on replace** add the control if not already added

### **Description**

Replaces the given control. If the given control does not exist and the add on replace flag is set, the control is added. If the control exists, it is destroyed first.

It frees automatically the control which cannot be added or replaced.

# **Return**

Zero if successful, or a negative error code on failure.

int **snd\_ctl\_remove**(struct snd\_card \* card, struct snd\_kcontrol \* kcontrol) remove the control from the card and release it

# **Parameters**

struct snd card \* card the card instance

struct snd kcontrol \* kcontrol the control instance to remove

### **Description**

Removes the control from the card and then releases the instance. You don't need to call snd\_ctl\_free\_one(). You must be in the write lock down write(card->controls rwsem).

### **Return**

0 if successful, or a negative error code on failure.

int **snd** ctl remove id(struct snd card  $*$  card, struct snd ctl elem id  $*$  id) remove the control of the given id and release it

### **Parameters**

struct snd card \* card the card instance

struct snd ctl elem id \* id the control id to remove

### **Description**

Finds the control instance with the given id, removes it from the card list and releases it.

### **Return**

0 if successful, or a negative error code on failure.

int **snd** ctl activate id(struct snd card \* card, struct snd ctl elem id \* id, int active) activate/inactivate the control of the given id

### **Parameters**

```
struct snd card * card the card instance
```
struct snd ctl elem id \* id the control id to activate/inactivate

**int active** non-zero to activate

### **Description**

Finds the control instance with the given id, and activate or inactivate the control together with notification, if changed. The given ID data is filled with full information.

### **Return**

0 if unchanged, 1 if changed, or a negative error code on failure.

int **snd\_ctl\_rename\_id**(struct snd card \* card, struct snd ctl elem id \* src\_id, struct snd\_ctl\_elem\_id \* dst\_id) replace the id of a control on the card

### **Parameters**

struct snd card \* card the card instance

struct snd ctl elem id \* src id the old id

struct snd ctl elem id \* dst id the new id

### **Description**

Finds the control with the old id from the card, and replaces the id with the new one.

### **Return**

Zero if successful, or a negative error code on failure.

struct snd kcontrol \* **snd\_ctl\_find\_numid**(struct snd\_card \* card, unsigned

int numid)

find the control instance with the given number-id

### **Parameters**

**struct snd card \* card** the card instance

**unsigned int numid** the number-id to search

### **Description**

Finds the control instance with the given number-id from the card.

The caller must down card->controls\_rwsem before calling this function (if the race condition can happen).

### **Return**

The pointer of the instance if found, or NULL if not.

struct snd kcontrol \* **snd ctl find id**(struct snd card \* card, struct snd ctl elem  $id * id$ )

find the control instance with the given id

### **Parameters**

struct snd card \* card the card instance

struct snd ctl elem id \* id the id to search

### **Description**

Finds the control instance with the given id from the card.

The caller must down card->controls\_rwsem before calling this function (if the race condition can happen).

### **Return**

The pointer of the instance if found, or NULL if not.

```
int snd ctl register ioctl(snd kctl ioctl func t fcn)
     register the device-specific control-ioctls
```
snd kctl ioctl func t fcn ioctl callback function

# **Description**

called from each device manager like pcm.c, hwdep.c, etc.

```
int snd ctl reqister ioctl compat(snd kctl ioctl func t fcn)
    register the device-specific 32bit compat control-ioctls
```
### **Parameters**

snd kctl ioctl func t fcn ioctl callback function

```
int snd ctl unregister ioctl(snd kctl ioctl func t fcn)
    de-register the device-specific control-ioctls
```
#### **Parameters**

snd kctl ioctl func t fcn ioctl callback function to unregister

int snd ctl unregister ioctl compat(snd kctl ioctl func t fcn) de-register the device-specific compat 32bit control-ioctls

### **Parameters**

snd kctl ioctl func t fcn ioctl callback function to unregister

int **snd ctl boolean mono info**(struct snd kcontrol \* kcontrol, struct snd ctl elem info \* uinfo)

Helper function for a standard boolean info callback with a mono channel

# **Parameters**

**struct snd\_kcontrol \* kcontrol** the kcontrol instance

struct snd ctl elem info \* uinfo info to store

### **Description**

This is a function that can be used as info callback for a standard boolean control with a single mono channel.

int **snd ctl boolean stereo info**(struct snd kcontrol \* kcontrol, struct snd ctl elem info \* uinfo)

Helper function for a standard boolean info callback with stereo two channels

### **Parameters**

struct snd kcontrol \* kcontrol the kcontrol instance

struct snd ctl elem info \* uinfo info to store

### **Description**

This is a function that can be used as info callback for a standard boolean control with stereo two channels.

int **snd\_ctl\_enum\_info**(struct snd\_ctl\_elem\_info \* info, unsigned int channels, unsigned int items, const char \*const names) fills the info structure for an enumerated control

### **Parameters**

**struct snd\_ctl\_elem\_info \* info** the structure to be filled

**unsigned int channels** the number of the control's channels; often one

**unsigned int items** the number of control values; also the size of **names**

**const char \*const names** an array containing the names of all control values

#### **Description**

Sets all required fields in **info** to their appropriate values. If the control's accessibility is not the default (readable and writable), the caller has to fill **info->access**.

### **Return**

Zero.

```
void snd pcm set ops (struct snd pcm * pcm, int direction, const struct
                     snd pcm ops * ops)set the PCM operators
```
### **Parameters**

struct snd pcm \* pcm the pcm instance

int direction stream direction, SNDRV PCM STREAM XXX

const struct snd pcm ops \* ops the operator table

#### **Description**

Sets the given PCM operators to the pcm instance.

void **snd** pcm set sync(struct snd pcm substream \* substream) set the PCM sync id

### **Parameters**

struct snd pcm substream \* substream the pcm substream

### **Description**

Sets the PCM sync identifier for the card.

int **snd interval refine**(struct snd interval \* i, const struct snd interval  $*_{V}$ refine the interval value of configurator

### **Parameters**

struct snd interval \* i the interval value to refine

**const struct snd\_interval \* v** the interval value to refer to

#### **Description**

Refines the interval value with the reference value. The interval is changed to the range satisfying both intervals. The interval status (min, max, integer, etc.) are evaluated.

### **Return**

Positive if the value is changed, zero if it's not changed, or a negative error code.

```
int snd interval ratnum(struct snd interval * i, unsigned int rats count,
                         const struct snd ratnum * rats, unsigned int
                         * nump, unsigned int * denp)
```
refine the interval value

#### **Parameters**

```
struct snd interval * i interval to refine
unsigned int rats count number of ratnum t
const struct snd ratnum * rats ratnum t array
unsigned int * nump pointer to store the resultant numerator
unsigned int * denp pointer to store the resultant denominator
Return
```
Positive if the value is changed, zero if it's not changed, or a negative error code.

int **snd** interval list (struct snd interval \* i, unsigned int count, const unsigned int \* list, unsigned int mask) refine the interval value from the list

#### **Parameters**

struct snd\_interval \* i the interval value to refine

**unsigned int count** the number of elements in the list

**const unsigned int \* list** the value list

**unsigned int mask** the bit-mask to evaluate

#### **Description**

Refines the interval value from the list. When mask is non-zero, only the elements corresponding to bit 1 are evaluated.

#### **Return**

Positive if the value is changed, zero if it's not changed, or a negative error code.

int **snd** interval ranges (struct snd interval \* i, unsigned int count, const struct snd interval \* ranges, unsigned int mask) refine the interval value from the list of ranges

### **Parameters**

struct snd interval \* i the interval value to refine

**unsigned int count** the number of elements in the list of ranges

**const struct snd\_interval \* ranges** the ranges list

**unsigned int mask** the bit-mask to evaluate

#### **Description**

Refines the interval value from the list of ranges. When mask is non-zero, only the elements corresponding to bit 1 are evaluated.

# **Return**

Positive if the value is changed, zero if it's not changed, or a negative error code.

int **snd\_pcm\_hw\_rule\_add**(struct snd pcm runtime \* runtime, unsigned int cond, int var, snd pcm hw rule func t func, void \* private, int dep, ...) add the hw-constraint rule

# **Parameters**

**struct snd pcm runtime \* runtime** the pcm runtime instance

**unsigned int cond** condition bits

**int var** the variable to evaluate

snd pcm hw rule func t func the evaluation function

**void \* private** the private data pointer passed to function

**int dep** the dependent variables

**...** variable arguments

### **Return**

Zero if successful, or a negative error code on failure.

int **snd** pcm hw constraint mask64(struct snd pcm runtime \* runtime, snd pcm hw param t var, u int $64$  t mask)

apply the given bitmap mask constraint

### **Parameters**

struct snd pcm runtime \* runtime PCM runtime instance

snd pcm hw param t var hw params variable to apply the mask

**u\_int64\_t mask** the 64bit bitmap mask

### **Description**

Apply the constraint of the given bitmap mask to a 64-bit mask parameter.

### **Return**

Zero if successful, or a negative error code on failure.

```
int snd pcm hw constraint integer (struct snd pcm runtime * runtime,
```
snd pcm hw param t var)

apply an integer constraint to an interval

### **Parameters**

struct snd pcm runtime \* runtime PCM runtime instance

**snd** pcm hw param t var hw params variable to apply the integer constraint

### **Description**

Apply the constraint of integer to an interval parameter.

### **Return**

Positive if the value is changed, zero if it's not changed, or a negative error code.

int **snd** pcm hw constraint minmax (struct snd pcm runtime \* runtime, snd pcm hw param t var, unsigned int min, unsigned int max) apply a min/max range constraint to an interval

#### **Parameters**

struct snd pcm runtime \* runtime PCM runtime instance

snd pcm hw param t var hw params variable to apply the range

**unsigned int min** the minimal value

**unsigned int max** the maximal value

#### **Description**

Apply the min/max range constraint to an interval parameter.

#### **Return**

Positive if the value is changed, zero if it's not changed, or a negative error code.

int **snd** pcm hw constraint list(struct snd pcm runtime \* runtime, unsigned int cond, snd pcm hw param t var, const struct snd pcm hw constraint  $list * l$ ) apply a list of constraints to a parameter

#### **Parameters**

struct snd pcm runtime \* runtime PCM runtime instance

**unsigned int cond** condition bits

**snd** pcm hw param t var hw params variable to apply the list constraint

```
const struct snd_pcm_hw_constraint_list * l list
```
#### **Description**

Apply the list of constraints to an interval parameter.

#### **Return**

Zero if successful, or a negative error code on failure.

int **snd** pcm hw constraint ranges (struct snd pcm runtime \* runtime, unsigned int cond, snd pcm hw param t var, const struct snd pcm hw constraint ranges  $*$  r) apply list of range constraints to a parameter

#### **Parameters**

struct snd pcm runtime \* runtime PCM runtime instance **unsigned int cond** condition bits

**snd pcm hw param t var** hw params variable to apply the list of range constraints

#### **const struct snd\_pcm\_hw\_constraint\_ranges \* r** ranges

#### **Description**

Apply the list of range constraints to an interval parameter.

#### **Return**

Zero if successful, or a negative error code on failure.

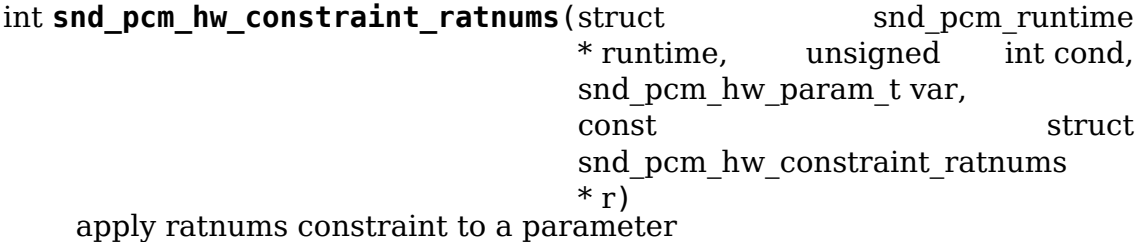

**Parameters**

struct snd pcm runtime \* runtime PCM runtime instance

**unsigned int cond** condition bits

**snd** pcm hw param t var hw params variable to apply the ratnums constraint

**const struct snd pcm hw constraint ratnums \* r** struct snd ratnums constriants

#### **Return**

Zero if successful, or a negative error code on failure.

int **snd** pcm hw constraint ratdens (struct snd pcm runtime \* runtime, unsigned int cond, snd pcm hw param t var, const. The structure structure structure structure structure structure structure structure structure structure snd pcm hw constraint ratdens  $*$  r) apply ratdens constraint to a parameter

#### **Parameters**

struct snd pcm runtime \* runtime PCM runtime instance

**unsigned int cond** condition bits

**snd** pcm hw param t var hw params variable to apply the ratdens constraint

const struct snd pcm hw constraint ratdens \* r struct snd ratdens constriants

#### **Return**

Zero if successful, or a negative error code on failure.

int **snd** pcm hw constraint msbits (struct snd pcm runtime \* runtime, unsigned int cond, unsigned int width, unsigned int msbits)

add a hw constraint msbits rule

**struct snd\_pcm\_runtime \* runtime** PCM runtime instance

**unsigned int cond** condition bits

**unsigned int width** sample bits width

**unsigned int msbits** msbits width

# **Description**

This constraint will set the number of most significant bits (msbits) if a sample format with the specified width has been select. If width is set to 0 the msbits will be set for any sample format with a width larger than the specified msbits.

### **Return**

Zero if successful, or a negative error code on failure.

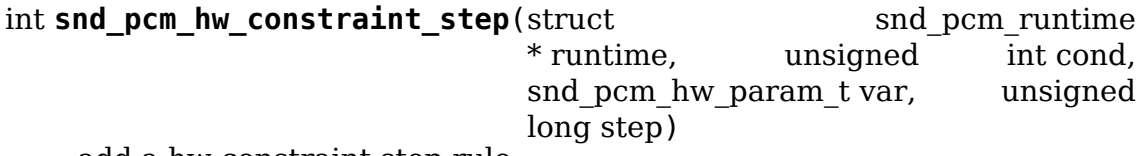

add a hw constraint step rule

### **Parameters**

**struct snd\_pcm\_runtime \* runtime** PCM runtime instance

**unsigned int cond** condition bits

**snd** pcm hw param t var hw params variable to apply the step constraint

**unsigned long step** step size

### **Return**

Zero if successful, or a negative error code on failure.

```
int snd pcm hw constraint pow2(struct snd pcm runtime
                            * runtime, unsigned int cond,
                            snd pcm hw param t var)
   add a hw constraint power-of-2 rule
```
### **Parameters**

struct snd pcm runtime \* runtime PCM runtime instance

**unsigned int cond** condition bits

**snd** pcm hw param t var hw params variable to apply the power-of-2 constraint

### **Return**

Zero if successful, or a negative error code on failure.

int **snd** pcm hw rule noresample (struct snd pcm runtime \* runtime, unsigned int base rate) add a rule to allow disabling hw resampling

### **Parameters**

struct snd pcm runtime \* runtime PCM runtime instance

**unsigned int base rate** the rate at which the hardware does not resample

# **Return**

Zero if successful, or a negative error code on failure.

int **snd** pcm hw param value(const struct snd pcm hw params \* params, snd pcm hw param t var, int  $*$  dir) return **params** field **var** value

# **Parameters**

**const struct snd\_pcm\_hw\_params \* params** the hw\_params instance

snd pcm hw param t var parameter to retrieve

**int \* dir** pointer to the direction (-1,0,1) or NULL

# **Return**

The value for field **var** if it's fixed in configuration space defined by **params**. -EINVAL otherwise.

int **snd** pcm hw param first(struct snd pcm substream \* pcm, struct snd pcm hw params  $*$  params, snd pcm hw param t var, int  $*$  dir) refine config space and return minimum value

### **Parameters**

struct snd pcm substream \* pcm PCM instance

struct snd pcm hw params \* params the hw params instance

snd pcm hw param t var parameter to retrieve

**int \* dir** pointer to the direction (-1,0,1) or NULL

# **Description**

Inside configuration space defined by **params** remove from **var** all values > minimum. Reduce configuration space accordingly.

# **Return**

The minimum, or a negative error code on failure.

int **snd** pcm hw param last(struct snd pcm substream \* pcm, struct snd pcm hw params \* params, snd pcm hw param t var, int  $*$  dir) refine config space and return maximum value

**Parameters**

struct snd pcm substream \* pcm PCM instance

**struct snd\_pcm\_hw\_params \* params** the hw\_params instance

snd pcm hw param t var parameter to retrieve

**int \* dir** pointer to the direction (-1,0,1) or NULL

### **Description**
Inside configuration space defined by **params** remove from **var** all values < maximum. Reduce configuration space accordingly.

# **Return**

The maximum, or a negative error code on failure.

int **snd** pcm lib ioctl(struct snd pcm substream \* substream, unsigned int cmd, void  $*$  arg) a generic PCM ioctl callback

# **Parameters**

struct snd pcm substream \* substream the pcm substream instance

**unsigned int cmd** ioctl command

**void \* arg** ioctl argument

# **Description**

Processes the generic ioctl commands for PCM. Can be passed as the ioctl callback for PCM ops.

# **Return**

Zero if successful, or a negative error code on failure.

```
void snd pcm period elapsed (struct snd pcm substream * substream)
    update the pcm status for the next period
```
# **Parameters**

**struct snd\_pcm\_substream \* substream** the pcm substream instance

#### **Description**

This function is called from the interrupt handler when the PCM has processed the period size. It will update the current pointer, wake up sleepers, etc.

Even if more than one periods have elapsed since the last call, you have to call this only once.

int **snd** pcm add chmap ctls (struct snd pcm \* pcm, int stream, const struct snd pcm chmap elem \* chmap, int max\_channels, unsigned long private value, struct snd pcm chmap \*\* info\_ret) create channel-mapping control elements

# **Parameters**

struct snd pcm \* pcm the assigned PCM instance

**int stream** stream direction

**const struct snd pcm chmap elem \* chmap** channel map elements (for query)

**int max channels** the max number of channels for the stream

**unsigned long private value** the value passed to each kcontrol's private value field

**struct snd\_pcm\_chmap \*\* info\_ret** store struct snd\_pcm\_chmap instance if non-NULL

# **Description**

Create channel-mapping control elements assigned to the given PCM stream(s).

# **Return**

Zero if successful, or a negative error value.

int **snd** hwdep new(struct snd card  $*$  card, char  $*$  id, int device, struct snd  $hwdep$  \*\* rhwdep) create a new hwdep instance

#### **Parameters**

struct snd card \* card the card instance

**char \* id** the id string

**int device** the device index (zero-based)

**struct snd hwdep \*\* rhwdep** the pointer to store the new hwdep instance

#### **Description**

Creates a new hwdep instance with the given index on the card. The callbacks (hwdep->ops) must be set on the returned instance after this call manually by the caller.

#### **Return**

Zero if successful, or a negative error code on failure.

```
void snd pcm stream lock(struct snd pcm substream * substream)
    Lock the PCM stream
```
#### **Parameters**

**struct snd\_pcm\_substream \* substream** PCM substream

#### **Description**

This locks the PCM stream's spinlock or mutex depending on the nonatomic flag of the given substream. This also takes the global link rw lock (or rw sem), too, for avoiding the race with linked streams.

void **snd** pcm stream unlock(struct snd pcm substream \* substream) Unlock the PCM stream

#### **Parameters**

**struct snd\_pcm\_substream \* substream** PCM substream

#### **Description**

This unlocks the PCM stream that has been locked via snd pcm stream lock().

void **snd** pcm stream lock irq(struct snd pcm substream \* substream) Lock the PCM stream

#### **Parameters**

**struct snd\_pcm\_substream \* substream** PCM substream

# **Description**

This locks the PCM stream like snd pcm stream lock() and disables the local IRQ (only when nonatomic is false). In nonatomic case, this is identical as snd pcm stream lock().

void **snd** pcm stream unlock irq(struct snd pcm substream \* substream) Unlock the PCM stream

# **Parameters**

struct snd pcm substream \* substream PCM substream

# **Description**

This is a counter-part of snd pcm stream lock irq().

void **snd** pcm stream unlock irqrestore(struct snd pcm substream \* substream, unsigned long flags)

Unlock the PCM stream

# **Parameters**

**struct snd\_pcm\_substream \* substream** PCM substream

**unsigned long flags** irq flags

# **Description**

This is a counter-part of snd pcm stream lock irqsave().

int **snd** pcm stop(struct snd pcm substream \* substream, snd\_pcm\_state\_t state) try to stop all running streams in the substream group

# **Parameters**

struct snd pcm substream \* substream the PCM substream instance

**snd pcm state t state** PCM state after stopping the stream

# **Description**

The state of each stream is then changed to the given state unconditionally.

# **Return**

Zero if successful, or a negative error code.

int **snd** pcm stop xrun(struct snd pcm substream \* substream) stop the running streams as XRUN

# **Parameters**

struct snd pcm substream \* substream the PCM substream instance

# **Description**

This stops the given running substream (and all linked substreams) as XRUN. Unlike snd pcm stop(), this function takes the substream lock by itself.

# **Return**

Zero if successful, or a negative error code.

int **snd** pcm suspend all(struct snd pcm \* pcm) trigger SUSPEND to all substreams in the given pcm

# **Parameters**

**struct snd\_pcm \* pcm** the PCM instance

# **Description**

After this call, all streams are changed to SUSPENDED state.

# **Return**

Zero if successful (or **pcm** is NULL), or a negative error code.

int snd pcm kernel ioctl(struct snd pcm substream \* substream, unsigned int cmd, void  $*$  arg) Execute PCM ioctl in the kernel-space

# **Parameters**

**struct snd\_pcm\_substream \* substream** PCM substream

**unsigned int cmd** IOCTL cmd

**void \* arg** IOCTL argument

# **Description**

The function is provided primarily for OSS layer and USB gadget drivers, and it allows only the limited set of ioctls (hw\_params, sw\_params, prepare, start, drain, drop, forward).

int **snd** pcm lib default mmap (struct snd pcm substream \* substream, struct vm area struct \* area) Default PCM data mmap function

#### **Parameters**

struct snd pcm substream \* substream PCM substream

#### **struct vm\_area\_struct \* area** VMA

#### **Description**

This is the default mmap handler for PCM data. When mmap pcm\_ops is NULL, this function is invoked implicitly.

int **snd** pcm lib mmap iomem(struct snd pcm substream \* substream, struct vm area struct \* area) Default PCM data mmap function for I/O mem

#### **Parameters**

struct snd pcm substream \* substream PCM substream

#### **struct vm\_area\_struct \* area** VMA

#### **Description**

When your hardware uses the iomapped pages as the hardware buffer and wants to mmap it, pass this function as mmap pcm\_ops. Note that this is supposed to work only on limited architectures.

int **snd** dma alloc pages (int type, struct device \* device, size t size, struct snd dma buffer  $*$  dmab)

allocate the buffer area according to the given type

# **Parameters**

**int type** the DMA buffer type

**struct device \* device** the device pointer

**size t size** the buffer size to allocate

struct snd dma buffer \* dmab buffer allocation record to store the allocated data

# **Description**

Calls the memory-allocator function for the corresponding buffer type.

# **Return**

Zero if the buffer with the given size is allocated successfully, otherwise a negative value on error.

int **snd dma alloc pages fallback**(int type, struct device \* device, size t size, struct snd dma buffer \* dmab) allocate the buffer area according to the given type with fallback

# **Parameters**

**int type** the DMA buffer type

**struct device \* device** the device pointer

size t size the buffer size to allocate

**struct snd dma buffer \* dmab** buffer allocation record to store the allocated data

# **Description**

Calls the memory-allocator function for the corresponding buffer type. When no space is left, this function reduces the size and tries to allocate again. The size actually allocated is stored in res\_size argument.

# **Return**

Zero if the buffer with the given size is allocated successfully, otherwise a negative value on error.

void **snd\_dma\_free\_pages**(struct snd\_dma\_buffer \* dmab) release the allocated buffer

# **Parameters**

struct snd\_dma\_buffer \* dmab the buffer allocation record to release

# **Description**

Releases the allocated buffer via snd dma alloc pages().

**CHAPTER SIXTEEN**

# **FRAME BUFFER LIBRARY**

The frame buffer drivers depend heavily on four data structures. These structures are declared in include/linux/fb.h. They are fb info, fb var screeninfo, fb fix screeninfo and fb monospecs. The last three can be made available to and from userland.

fb info defines the current state of a particular video card. Inside fb info, there exists a fb ops structure which is a collection of needed functions to make fbdev and fbcon work. fb\_info is only visible to the kernel.

fb var screeninfo is used to describe the features of a video card that are user defined. With fb var screeninfo, things such as depth and the resolution may be defined.

The next structure is fb fix screeninfo. This defines the properties of a card that are created when a mode is set and can't be changed otherwise. A good example of this is the start of the frame buffer memory. This "locks" the address of the frame buffer memory, so that it cannot be changed or moved.

The last structure is fb monospecs. In the old API, there was little importance for fb monospecs. This allowed for forbidden things such as setting a mode of 800x600 on a fix frequency monitor. With the new API, fb\_monospecs prevents such things, and if used correctly, can prevent a monitor from being cooked. fb\_monospecs will not be useful until kernels 2.5.x.

# **16.1 Frame Buffer Memory**

int **remove conflicting framebuffers** (struct apertures struct \* a, const char \* name, bool primary) remove firmware-configured framebuffers

#### **Parameters**

**struct apertures struct \* a** memory range, users of which are to be removed

**const char \* name** requesting driver name

**bool primary** also kick vga16fb if present

#### **Description**

This function removes framebuffer devices (initialized by firmware/bootloader) which use memory range described by **a**. If **a** is NULL all such devices are removed.

int **remove conflicting pci framebuffers**(struct pci dev \* pdev, const char \* name) remove firmware-configured framebuffers for PCI devices

# **Parameters**

**struct pci\_dev \* pdev** PCI device

**const char \* name** requesting driver name

# **Description**

This function removes framebuffer devices (eg. initialized by firmware) using memory range configured for any of **pdev**'s memory bars.

The function assumes that PCI device with shadowed ROM drives a primary display and so kicks out vga16fb.

```
int register framebuffer(struct fb info * fb info)
    registers a frame buffer device
```
# **Parameters**

struct fb info \* fb info frame buffer info structure

Registers a frame buffer device **fb\_info**.

Returns negative errno on error, or zero for success.

```
void unregister framebuffer(struct fb info * fb info)
    releases a frame buffer device
```
# **Parameters**

struct fb info \* fb info frame buffer info structure

Unregisters a frame buffer device **fb\_info**.

Returns negative errno on error, or zero for success.

This function will also notify the framebuffer console to release the driver.

This is meant to be called within a driver's module exit() function. If this is called outside module  $exit()$ , ensure that the driver implements fb open $()$ and fb release() to check that no processes are using the device.

void **fb** set suspend (struct fb info \* info, int state) low level driver signals suspend

# **Parameters**

struct fb info \* info framebuffer affected

```
int state 0 = resuming, !=0 = suspending
```
This is meant to be used by low level drivers to signal suspend/resume to the core & clients. It must be called with the console semaphore held

# **16.2 Frame Buffer Colormap**

```
void fb dealloc cmap (struct fb cmap * cmap)
    deallocate a colormap
```
# **Parameters**

```
struct fb_cmap * cmap frame buffer colormap structure
```
Deallocates a colormap that was previously allocated with fb\_alloc\_cmap().

int **fb** copy cmap(const struct fb cmap  $*$  from, struct fb cmap  $*$  to) copy a colormap

#### **Parameters**

```
const struct fb_cmap * from frame buffer colormap structure
```
**struct fb\_cmap \* to** frame buffer colormap structure

Copy contents of colormap from **from** to **to**.

```
int fb set cmap(struct fb cmap * cmap, struct fb info * info)
    set the colormap
```
#### **Parameters**

- **struct fb cmap \* cmap** frame buffer colormap structure
- struct fb info \* info frame buffer info structure

Sets the colormap **cmap** for a screen of device **info**.

Returns negative errno on error, or zero on success.

```
const struct fb_cmap * fb_default_cmap(int len)
    get default colormap
```
#### **Parameters**

**int len** size of palette for a depth

Gets the default colormap for a specific screen depth. **len** is the size of the palette for a particular screen depth.

Returns pointer to a frame buffer colormap structure.

# void **fb\_invert\_cmaps**(void)

invert all defaults colormaps

# **Parameters**

**void** no arguments

#### **Description**

Invert all default colormaps.

# **16.3 Frame Buffer Video Mode Database**

int **fb** try mode(struct fb var screeninfo  $*$  var, struct fb info  $*$  info, const struct fb videomode \* mode, unsigned int bpp) test a video mode

# **Parameters**

```
struct fb_var_screeninfo * var frame buffer user defined part of display
```
**struct fb info \* info** frame buffer info structure

**const struct fb\_videomode \* mode** frame buffer video mode structure

**unsigned int bpp** color depth in bits per pixel

Tries a video mode to test it's validity for device **info**.

Returns 1 on success.

void **fb\_delete\_videomode**(const struct fb\_videomode \* mode, struct list head  $*$  head) removed videomode entry from modelist

# **Parameters**

**const struct fb\_videomode \* mode** videomode to remove

struct list head \* head struct list head of modelist

# **NOTES**

Will remove all matching mode entries

int **fb\_find\_mode**(struct fb\_var\_screeninfo  $*$  var, struct fb\_info  $*$  info, const char \* mode option, const struct fb videomode \* db, unsigned int dbsize, const struct fb\_videomode \* default\_mode, unsigned int default\_bpp) finds a valid video mode

**Parameters**

```
struct fb var screeninfo * var frame buffer user defined part of display
```
**struct fb info \* info** frame buffer info structure

**const char \* mode\_option** string video mode to find

const struct fb videomode \* db video mode database

**unsigned int dbsize** size of **db**

const struct fb videomode \* default mode default video mode to fall back to

**unsigned int default bpp** default color depth in bits per pixel

# **Description**

Finds a suitable video mode, starting with the specified mode in **mode\_option** with fallback to **default mode**. If **default mode** fails, all modes in the video mode database will be tried.

Valid mode specifiers for **mode\_option**:

<xres>x<yres>[M][R][-<bpp>][@<refresh>][i][p][m]

or

```
<name>[-<bpp>][@<refresh>]
```
with  $\langle xres \rangle$ ,  $\langle vres \rangle$ ,  $\langle bpp \rangle$  and  $\langle vres \rangle$  decimal numbers and  $\langle vres \rangle$  a string.

If 'M'is present after yres (and before refresh/bpp if present), the function will compute the timings using VESA(tm) Coordinated Video Timings (CVT). If 'R'is present after 'M', will compute with reduced blanking (for flatpanels). If 'i' or 'p'are present, compute interlaced or progressive mode. If 'm'is present, add margins equal to 1.8% of xres rounded down to 8 pixels, and 1.8% of yres. The char 'i', 'p' and 'm' must be after 'M' and 'R'. Example:

1024x768MR-8@60m - Reduced blank with margins at 60Hz.

Returns zero for failure, 1 if using specified **mode\_option**, 2 if using specified **mode option** with an ignored refresh rate, 3 if default mode is used, 4 if fall back to any valid mode.

# **NOTE**

The passed struct **var** is not cleared! This allows you to supply values for e.g. the grayscale and accel\_flags fields.

```
void fb var to videomode (struct fb videomode * mode, const struct
                          fb var screeninfo * var)
    convert fb_var_screeninfo to fb_videomode
```
# **Parameters**

**struct fb videomode \* mode** pointer to struct fb videomode

**const struct fb var screeninfo \* var** pointer to struct fb var screeninfo

void **fb** videomode to var (struct fb var screeninfo \* var, const struct fb\_videomode \* mode) convert fb\_videomode to fb\_var\_screeninfo

# **Parameters**

**struct fb var screeninfo \* var** pointer to struct fb var screeninfo

**const struct fb videomode \* mode** pointer to struct fb videomode

int **fb** mode is equal(const struct fb videomode \* mode1, const struct fb videomode  $*$  mode2) compare 2 videomodes

# **Parameters**

**const struct fb\_videomode \* mode1** first videomode

**const struct fb\_videomode \* mode2** second videomode

# **Return**

1 if equal, 0 if not

```
const struct fb_videomode * fb_find_best_mode(const struct
                                          fb var screeninfo * var,
                                          struct list head * head)
```
find best matching videomode

#### **Parameters**

```
const struct fb var screeninfo * var pointer to struct fb var screeninfo
```
**struct list head \* head** pointer to struct list head of modelist

### **Return**

struct fb\_videomode, NULL if none found

#### **Description**

IMPORTANT: This function assumes that all modelist entries in info->modelist are valid.

#### **NOTES**

Finds best matching videomode which has an equal or greater dimension than var- >xres and var->yres. If more than 1 videomode is found, will return the videomode with the highest refresh rate

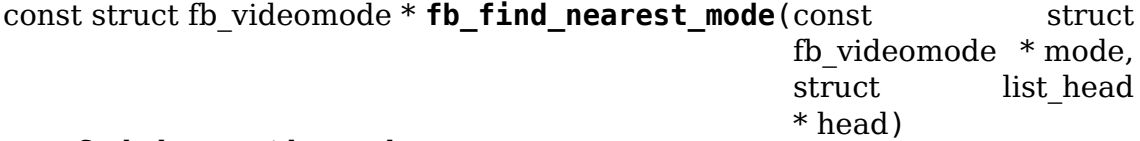

find closest videomode

# **Parameters**

**const struct fb videomode \* mode** pointer to struct fb videomode

struct list head \* head pointer to modelist

#### **Description**

Finds best matching videomode, smaller or greater in dimension. If more than 1 videomode is found, will return the videomode with the closest refresh rate.

```
const struct fb_videomode * fb_match_mode(const_struct_fb_var_screeninfo
                                            * var, struct list_head * head)
```
find a videomode which exactly matches the timings in  $\bar{var}$ 

#### **Parameters**

```
const struct fb_var_screeninfo * var pointer to struct fb var screeninfo
```
**struct list head \* head** pointer to struct list head of modelist

#### **Return**

struct fb\_videomode, NULL if none found

int **fb** add videomode(const struct fb videomode \* mode, struct list head \* head) adds videomode entry to modelist

#### **Parameters**

**const struct fb\_videomode \* mode** videomode to add

struct list\_head \* head struct list head of modelist

# **NOTES**

Will only add unmatched mode entries

void **fb** destroy modelist(struct list head \* head) destroy modelist

# **Parameters**

struct list head \* head struct list head of modelist

void **fb** videomode to modelist(const struct fb videomode \* modedb, int num, struct list head \* head) convert mode array to mode list

# **Parameters**

```
const struct fb videomode * modedb array of struct fb videomode
```
**int num** number of entries in array

struct list head \* head struct list head of modelist

# **16.4 Frame Buffer Macintosh Video Mode Database**

int **mac** vmode to var(int vmode, int cmode, struct fb var screeninfo \* var) converts vmode/cmode pair to var structure

# **Parameters**

**int vmode** MacOS video mode

**int cmode** MacOS color mode

```
struct fb var screeninfo * var frame buffer video mode structure
```
Converts a MacOS vmode/cmode pair to a frame buffer video mode structure.

Returns negative errno on error, or zero for success.

# int **mac\_map\_monitor\_sense**(int sense)

Convert monitor sense to vmode

# **Parameters**

**int sense** Macintosh monitor sense number

Converts a Macintosh monitor sense number to a MacOS vmode number.

Returns MacOS vmode video mode number.

int **mac\_find\_mode**(struct fb\_var\_screeninfo \* var, struct fb\_info \* info, const char \* mode\_option, unsigned int default\_bpp) find a video mode

# **Parameters**

**struct fb var screeninfo \* var** frame buffer user defined part of display

struct fb info \* info frame buffer info structure

const char \* mode\_option video mode name (see mac modedb[])

**unsigned int default bpp** default color depth in bits per pixel

Finds a suitable video mode. Tries to set mode specified by **mode\_option**. If the name of the wanted mode begins with 'mac', the Mac video mode database will be used, otherwise it will fall back to the standard video mode database.

# **Note**

# Function marked as init and can only be used during system boot.

Returns error code from fb\_find\_mode (see fb\_find\_mode function).

# **16.5 Frame Buffer Fonts**

Refer to the file lib/fonts/fonts.c for more information.

# **CHAPTER SEVENTEEN**

# **VOLTAGE AND CURRENT REGULATOR API**

**Author** Liam Girdwood **Author** Mark Brown

# **17.1 Introduction**

This framework is designed to provide a standard kernel interface to control voltage and current regulators.

The intention is to allow systems to dynamically control regulator power output in order to save power and prolong battery life. This applies to both voltage regulators (where voltage output is controllable) and current sinks (where current limit is controllable).

Note that additional (and currently more complete) documentation is available in the Linux kernel source under Documentation/power/regulator.

# **17.1.1 Glossary**

The regulator API uses a number of terms which may not be familiar:

Regulator

Electronic device that supplies power to other devices. Most regulators can enable and disable their output and some can also control their output voltage or current.

Consumer

Electronic device which consumes power provided by a regulator. These may either be static, requiring only a fixed supply, or dynamic, requiring active management of the regulator at runtime.

Power Domain

The electronic circuit supplied by a given regulator, including the regulator and all consumer devices. The configuration of the regulator is shared between all the components in the circuit.

Power Management Integrated Circuit (PMIC)

An IC which contains numerous regulators and often also other subsystems. In an embedded system the primary PMIC is often equivalent to a combination of the PSU and southbridge in a desktop system.

# **17.2 Consumer driver interface**

This offers a similar API to the kernel clock framework. Consumer drivers use get and put operations to acquire and release regulators. Functions are provided to enable and disable the regulator and to get and set the runtime parameters of the regulator.

When requesting regulators consumers use symbolic names for their supplies, such as "Vcc", which are mapped into actual regulator devices by the machine interface.

A stub version of this API is provided when the regulator framework is not in use in order to minimise the need to use ifdefs.

# **17.2.1 Enabling and disabling**

The regulator API provides reference counted enabling and disabling of regulators. Consumer devices use the regulator enable() and regulator disable() functions to enable and disable regulators. Calls to the two functions must be balanced.

Note that since multiple consumers may be using a regulator and machine constraints may not allow the regulator to be disabled there is no guarantee that calling regulator disable() will actually cause the supply provided by the regulator to be disabled. Consumer drivers should assume that the regulator may be enabled at all times.

# **17.2.2 Configuration**

Some consumer devices may need to be able to dynamically configure their supplies. For example, MMC drivers may need to select the correct operating voltage for their cards. This may be done while the regulator is enabled or disabled.

The regulator set voltage() and regulator set current limit() functions provide the primary interface for this. Both take ranges of voltages and currents, supporting drivers that do not require a specific value (eg, CPU frequency scaling normally permits the CPU to use a wider range of supply voltages at lower frequencies but does not require that the supply voltage be lowered). Where an exact value is required both minimum and maximum values should be identical.

# **17.2.3 Callbacks**

Callbacks may also be registered for events such as regulation failures.

# **17.3 Regulator driver interface**

Drivers for regulator chips register the regulators with the regulator core, providing operations structures to the core. A notifier interface allows error conditions to be reported to the core.

Registration should be triggered by explicit setup done by the platform, supplying a struct regulator init data for the regulator containing constraint and supply information.

# **17.4 Machine interface**

This interface provides a way to define how regulators are connected to consumers on a given system and what the valid operating parameters are for the system.

# **17.4.1 Supplies**

Regulator supplies are specified using struct regulator consumer supply. This is done at driver registration time as part of the machine constraints.

# **17.4.2 Constraints**

As well as defining the connections the machine interface also provides constraints defining the operations that clients are allowed to perform and the parameters that may be set. This is required since generally regulator devices will offer more flexibility than it is safe to use on a given system, for example supporting higher supply voltages than the consumers are rated for.

This is done at driver registration time` by providing a struct regulation\_constraints.

The constraints may also specify an initial configuration for the regulator in the constraints, which is particularly useful for use with static consumers.

# **17.5 API reference**

Due to limitations of the kernel documentation framework and the existing layout of the source code the entire regulator API is documented here.

```
struct pre_voltage_change_data
```
Data sent with PRE\_VOLTAGE\_CHANGE event

# **Definition**

```
struct pre voltage change data {
  unsigned long old uV:
  unsigned long min_uV;
  unsigned long max_uV;
};
```
# **Members**

**old uV** Current voltage before change.

**min uV** Min voltage we'll change to.

**max uV** Max voltage we'll change to.

#### struct **regulator\_bulk\_data**

Data used for bulk regulator operations.

#### **Definition**

```
struct regulator bulk data {
  const char *supply;
  struct regulator *consumer;
};
```
# **Members**

- **supply** The name of the supply. Initialised by the user before using the bulk regulator APIs.
- **consumer** The regulator consumer for the supply. This will be managed by the bulk API.

#### **Description**

The regulator APIs provide a series of regulator\_bulk\_() API calls as a convenience to consumers which require multiple supplies. This structure is used to manage data for these calls.

#### struct **regulator\_state**

regulator state during low power system states

# **Definition**

```
struct regulator state {
  int uV;
  int min_uV;
  int max_uV;
  unsigned int mode;
  int enabled;
  bool changeable;
};
```
#### **Members**

- **uV** Default operating voltage during suspend, it can be adjusted among  $\leq$ min uV, max uV>.
- **min\_uV** Minimum suspend voltage may be set.
- **max uV** Maximum suspend voltage may be set.

**mode** Operating mode during suspend.

**enabled** operations during suspend. - DO\_NOTHING\_IN\_SUSPEND - DIS-ABLE IN SUSPEND - ENABLE IN SUSPEND

**changeable** Is this state can be switched between enabled/disabled,

# **Description**

This describes a regulators state during a system wide low power state. One of enabled or disabled must be set for the configuration to be applied.

#### struct **regulation\_constraints**

regulator operating constraints.

# **Definition**

```
struct regulation constraints {
  const char *name;
  int min_uV;
  int max_uV;
  int uV_offset;
  int min_uA;
  int max_uA;
  int ilim_uA;
  int system_load;
  u32 *max_spread;
  int max_uV_step;
  unsigned int valid modes mask;
  unsigned int valid_ops_mask;
  int input_uV;
  struct regulator state state disk;
  struct regulator state state mem;
  struct regulator state state standby;
  suspend state t initial state;
  unsigned int initial_mode;
  unsigned int ramp de\overline{lay};
  unsigned int settling time;
  unsigned int settling_time_up;
  unsigned int settling_time_down;
  unsigned int enable time;
  unsigned int active discharge;
  unsigned always_on:1;
  unsigned boot on:1;
  unsigned apply uV:1;
  unsigned ramp_disable:1;
  unsigned soft_start:1;
  unsigned pull down:1;
  unsigned over current protection:1;
};
```
#### **Members**

**name** Descriptive name for the constraints, used for display purposes.

**min\_uV** Smallest voltage consumers may set.

**max\_uV** Largest voltage consumers may set.

- **uV\_offset** Offset applied to voltages from consumer to compensate for voltage drops.
- **min\_uA** Smallest current consumers may set.
- **max\_uA** Largest current consumers may set.
- **ilim uA** Maximum input current.
- **system load** Load that isn't captured by any consumer requests.
- **max\_spread** Max possible spread between coupled regulators
- **valid modes mask** Mask of modes which may be configured by consumers.
- **valid ops mask** Operations which may be performed by consumers.
- **input uV** Input voltage for regulator when supplied by another regulator.
- **state disk** State for regulator when system is suspended in disk mode.
- state mem State for regulator when system is suspended in mem mode.
- **state standby** State for regulator when system is suspended in standby mode.
- initial state Suspend state to set by default.
- **initial\_mode** Mode to set at startup.
- **ramp delay** Time to settle down after voltage change (unit: uV/us)
- **settling time** Time to settle down after voltage change when voltage change is non-linear (unit: microseconds).
- **settling time up** Time to settle down after voltage increase when voltage change is non-linear (unit: microseconds).
- **settling time down** Time to settle down after voltage decrease when voltage change is non-linear (unit: microseconds).
- **enable time** Turn-on time of the rails (unit: microseconds)
- **active discharge** Enable/disable active discharge. The enum regulator active discharge values are used for initialisation.
- **always** on Set if the regulator should never be disabled.
- **boot** on Set if the regulator is enabled when the system is initially started. If the regulator is not enabled by the hardware or bootloader then it will be enabled when the constraints are applied.
- **apply** uV Apply the voltage constraint when initialising.
- **ramp disable** Disable ramp delay when initialising or when setting voltage.
- **soft start** Enable soft start so that voltage ramps slowly.
- **pull down** Enable pull down when regulator is disabled.
- **over current protection** Auto disable on over current event.

#### **Description**

This struct describes regulator and board/machine specific constraints.

```
struct regulator_consumer_supply
    supply -> device mapping
```
# **Definition**

```
struct regulator consumer supply {
  const char *dev name;
  const char *supply;
};
```
# **Members**

dev name Result of dev name() for the consumer.

**supply** Name for the supply.

# **Description**

This maps a supply name to a device. Use of dev name allows support for buses which make struct device available late such as I2C.

```
struct regulator_init_data
    regulator platform initialisation data.
```
# **Definition**

```
struct regulator init data {
  const char *supply regulator;
  struct regulation constraints constraints;
  int num_consumer_supplies;
  struct regulator consumer supply *consumer supplies;
  int (*regulator \overline{init})(void *driver data);
  void *driver data;
};
```
# **Members**

**supply regulator** Parent regulator. Specified using the regulator name as it appears in the name field in sysfs, which can be explicitly set using the constraints field 'name'.

**constraints** Constraints. These must be specified for the regulator to be usable.

num consumer supplies Number of consumer device supplies.

**consumer supplies** Consumer device supply configuration.

**regulator init** Callback invoked when the regulator has been registered.

**driver data** Data passed to regulator init.

#### **Description**

Initialisation constraints, our supply and consumers supplies.

```
struct regulator_ops
```
regulator operations.

# **Definition**

```
struct regulator ops {
  int (*list voltage) (struct regulator dev *, unsigned selector);
  int (*set voltage) (struct regulator dev *, int min uV, int max uV,
,→unsigned *selector);
  int (*map voltage)(struct regulator dev *, int min uV, int max uV);
  int (*set_voltage_sel) (struct regulator_dev *, unsigned selector);
  int (*get_voltage) (struct regulator dev *);
  int (*get voltage sel) (struct regulator dev *);
  int (*set current limit) (struct regulator dev *, int min uA, int max
,→uA);
  int (*get current limit) (struct regulator dev *);
  int (*set_input current limit) (struct regulator dev *, int lim uA);
  int (*set_over_current_protection) (struct regulator_dev *);
  int (*set active discharge) (struct regulator dev *, bool enable);
  int (*enable) (struct regulator dev *);
  int (*disable) (struct regulator dev *);
  int (*is enabled) (struct regulator dev *);
  int (*set mode) (struct regulator dev *, unsigned int mode);
  unsigned int (*get mode) (struct regulator dev *);
  int (*get error flags)(struct regulator dev *, unsigned int *flags);
  int (*enable time) (struct regulator dev *);
  int (*set ramp delay) (struct regulator dev *, int ramp delay);
  int (*set_voltage_time) (struct regulator dev *, int old uV, int new uV);
  int (*set voltage time sel) (struct regulator dev *,unsigned int old
,→selector, unsigned int new_selector);
  int (*set soft start) (struct regulator dev *);
  int (*get status)(struct regulator dev *);
  unsigned int (*get_optimum_mode) (struct regulator_dev *, int input_uV,
,→int output_uV, int load_uA);
  int (*set load)(struct regulator dev *, int load uA);
  int (*set_bypass)(struct regulator dev *dev, bool enable);
  int (*get bypass)(struct regulator dev *dev, bool *enable);
  int (*set suspend voltage) (struct regulator dev *, int uV);
  int (*set_suspend_enable) (struct regulator_dev *);
  int (*set_suspend_disable) (struct regulator dev *);
  int (*set suspend mode) (struct regulator dev *, unsigned int mode);
  int (*resume)(struct regulator_dev *rdev);
  int (*set_pull_down) (struct regulator_dev *);
};
```
# **Members**

- **list voltage** Return one of the supported voltages, in microvolts; zero if the selector indicates a voltage that is unusable on this system; or negative errno. Selectors range from zero to one less than regulator desc.n voltages. Voltages may be reported in any order.
- **set voltage** Set the voltage for the regulator within the range specified. The driver should select the voltage closest to min\_uV.
- **map\_voltage** Convert a voltage into a selector
- **set voltage sel** Set the voltage for the regulator using the specified selector.
- get voltage Return the currently configured voltage for the regulator; return -ENOTRECOVERABLE if regulator can't be read at bootup and hasn't been set yet.
- **get voltage sel** Return the currently configured voltage selector for the regulator; return -ENOTRECOVERABLE if regulator can't be read at bootup and hasn't been set yet.
- **set current limit** Configure a limit for a current-limited regulator. The driver should select the current closest to max\_uA.
- **get current limit** Get the configured limit for a current-limited regulator.
- set input current limit Configure an input limit.
- **set over current protection** Support capability of automatically shutting down when detecting an over current event.
- **set active discharge** Set active discharge enable/disable of regulators.
- **enable** Configure the regulator as enabled.
- **disable** Configure the regulator as disabled.
- **is enabled** Return 1 if the regulator is enabled, 0 if not. May also return negative errno.
- **set mode** Set the configured operating mode for the regulator.
- **get mode** Get the configured operating mode for the regulator.
- **get error flags** Get the current error(s) for the regulator.
- **enable time** Time taken for the regulator voltage output voltage to stabilise after being enabled, in microseconds.
- **set\_ramp\_delay** Set the ramp delay for the regulator. The driver should select ramp delay equal to or less than(closest) ramp\_delay.
- **set voltage time** Time taken for the regulator voltage output voltage to stabilise after being set to a new value, in microseconds. The function receives the from and to voltage as input, it should return the worst case.
- **set voltage time sel** Time taken for the regulator voltage output voltage to stabilise after being set to a new value, in microseconds. The function receives the from and to voltage selector as input, it should return the worst case.
- set soft start Enable soft start for the regulator.
- **get status** Return actual (not as-configured) status of regulator, as a REGULA-TOR\_STATUS value (or negative errno)
- **get optimum mode** Get the most efficient operating mode for the regulator when running with the specified parameters.
- set load Set the load for the regulator.
- **set bypass** Set the regulator in bypass mode.
- **get bypass** Get the regulator bypass mode state.
- **set suspend voltage** Set the voltage for the regulator when the system is suspended.
- **set suspend enable** Mark the regulator as enabled when the system is suspended.
- **set suspend disable** Mark the regulator as disabled when the system is suspended.
- **set suspend mode** Set the operating mode for the regulator when the system is suspended.
- **set pull down** Configure the regulator to pull down when the regulator is disabled.

### **Description**

This struct describes regulator operations which can be implemented by regulator chip drivers.

struct **regulator\_desc**

Static regulator descriptor

#### **Definition**

```
struct regulator desc {
 const char *name;
 const char *supply name;
 const char *of match;
 const char *regulators node;
 int (*of parse cb)(struct device node *, const struct regulator desc *,
,→struct regulator_config *);
 int id;
 unsigned int continuous voltage range:1;
 unsigned n_voltages;
 unsigned int n current limits;
 const struct regulator ops *ops;
 int irq;
 enum regulator type type;
 struct module *owner;
 unsigned int min_uV;
 unsigned int uV_step;
 unsigned int linear min sel;
 int fixed_uV;
 unsigned int ramp delay;
 int min dropout uV;
 const struct linear_range *linear_ranges;
 const unsigned int \overline{*}linear range selectors;
 int n linear ranges;
 const unsigned int *volt table;
 const unsigned int *curr_table;
 unsigned int vsel range reg;
 unsigned int vsel range mask;
 unsigned int vsel_reg;
 unsigned int vsel_mask;
 unsigned int vsel_step;
 unsigned int csel_reg;
 unsigned int csel_mask;
 unsigned int apply_reg;
 unsigned int apply bit;
 unsigned int enable_reg;
 unsigned int enable_mask;
 unsigned int enable_val;
 unsigned int disable val;
```
(continues on next page)

(continued from previous page)

```
bool enable is inverted;
  unsigned int bypass_reg;
  unsigned int bypass mask;
  unsigned int bypass val on;
  unsigned int bypass val off;
  unsigned int active discharge on;
  unsigned int active discharge off;
  unsigned int active discharge mask;
  unsigned int active discharge reg;
  unsigned int soft start reg;
  unsigned int soft start mask;
  unsigned int soft_start_val on;
  unsigned int pull down reg;
  unsigned int pull down mask;
  unsigned int pull_down_val_on;
  unsigned int enable time;
  unsigned int off on delay;
  unsigned int (*of map mode)(unsigned int mode);
};
```
# **Members**

**name** Identifying name for the regulator.

supply name Identifying the regulator supply

**of match** Name used to identify regulator in DT.

**regulators\_node** Name of node containing regulator definitions in DT.

**of parse cb** Optional callback called only if of match is present. Will be called for each regulator parsed from DT, during init\_data parsing. The regulator config passed as argument to the callback will be a copy of config passed to regulator register, valid only for this particular call. Callback may freely change the config but it cannot store it for later usage. Callback should return 0 on success or negative ERRNO indicating failure.

**id** Numerical identifier for the regulator.

**continuous\_voltage\_range** Indicates if the regulator can set any voltage within constrains range.

**n** voltages Number of selectors available for ops.list voltage().

**n** current limits Number of selectors available for current limits

**ops** Regulator operations table.

**irq** Interrupt number for the regulator.

**type** Indicates if the regulator is a voltage or current regulator.

**owner** Module providing the regulator, used for refcounting.

**min uV** Voltage given by the lowest selector (if linear mapping)

**uV** step Voltage increase with each selector (if linear mapping)

**linear min sel** Minimal selector for starting linear mapping

**fixed uV** Fixed voltage of rails.

**ramp delay** Time to settle down after voltage change (unit: uV/us)

**min dropout uV** The minimum dropout voltage this regulator can handle

- **linear ranges** A constant table of possible voltage ranges.
- **linear range selectors** A constant table of voltage range selectors. If pickable ranges are used each range must have corresponding selector here.
- **n\_linear\_ranges** Number of entries in the **linear\_ranges** (and in linear range selectors if used) table(s).
- **volt table** Voltage mapping table (if table based mapping)
- **curr\_table** Current limit mapping table (if table based mapping)
- **vsel range reg** Register for range selector when using pickable ranges and regulator\_map\_\*\_voltage\_\*\_pickable functions.
- **vsel\_range\_mask** Mask for register bitfield used for range selector
- **vsel\_reg** Register for selector when using regulator map \* voltage \*
- **vsel\_mask** Mask for register bitfield used for selector
- **vsel\_step** Specify the resolution of selector stepping when setting voltage. If 0, then no stepping is done (requested selector is set directly), if >0 then the regulator API will ramp the voltage up/down gradually each time increasing/decreasing the selector by the specified step value.
- **csel\_reg** Register for current limit selector using regmap set current limit
- **csel\_mask** Mask for register bitfield used for current limit selector
- **apply reg** Register for initiate voltage change on the output when using regulator set voltage sel regmap
- **apply bit** Register bitfield used for initiate voltage change on the output when using regulator set voltage sel regmap
- **enable reg** Register for control when using regmap enable/disable ops
- **enable mask** Mask for control when using regmap enable/disable ops
- **enable val** Enabling value for control when using regmap enable/disable ops
- **disable val** Disabling value for control when using regmap enable/disable ops
- **enable is inverted** A flag to indicate set enable mask bits to disable when using regulator enable regmap and friends APIs.
- **bypass reg** Register for control when using regmap set bypass
- **bypass mask** Mask for control when using regmap set bypass
- **bypass val on** Enabling value for control when using regmap set bypass
- **bypass val off** Disabling value for control when using regmap set bypass
- **active discharge on** Disabling value for control when using regmap set active discharge
- **active discharge off** Enabling value for control when using regmap set active discharge

**active discharge mask** Mask for control when using regmap set active discharge

**active discharge reg** Register for control when using regmap set active discharge

**soft\_start\_reg** Register for control when using regmap set\_soft\_start

soft start mask Mask for control when using regmap set soft start

soft start val on Enabling value for control when using regmap set soft start

**pull down reg** Register for control when using regmap set pull down

**pull down mask** Mask for control when using regmap set pull down

**pull down val on** Enabling value for control when using regmap set pull down

**enable time** Time taken for initial enable of regulator (in uS).

**off** on delay guard time (in uS), before re-enabling a regulator

**of map mode** Maps a hardware mode defined in a DeviceTree to a standard mode

#### **Description**

Each regulator registered with the core is described with a structure of this type and a struct regulator config. This structure contains the non-varying parts of the regulator description.

# struct **regulator\_config**

Dynamic regulator descriptor

# **Definition**

```
struct regulator config {
  struct device *dev;
  const struct regulator init data *init data;
  void *driver_data;
  struct device node *of node;
  struct regmap *regmap;
  struct gpio desc *ena gpiod;
};
```
# **Members**

**dev** struct device for the regulator

**init data** platform provided init data, passed through by driver

driver data private regulator data

**of node** OpenFirmware node to parse for device tree bindings (may be NULL).

**regmap** regmap to use for core regmap helpers if dev get regmap() is insufficient.

**ena\_gpiod** GPIO controlling regulator enable.

# **Description**

Each regulator registered with the core is described with a structure of this type and a struct regulator desc. This structure contains the runtime variable parts of the regulator description.

void **regulator** lock(struct regulator dev \* rdev) lock a single regulator

# **Parameters**

**struct regulator\_dev \* rdev** regulator source

# **Description**

This function can be called many times by one task on a single regulator and its mutex will be locked only once. If a task, which is calling this function is other than the one, which initially locked the mutex, it will wait on mutex.

void **regulator** unlock(struct regulator dev \* rdev) unlock a single regulator

# **Parameters**

struct regulator\_dev \* rdev regulator source

# **Description**

This function unlocks the mutex when the reference counter reaches 0.

```
struct regulator * regulator get (struct device * dev, const char * id)
     lookup and obtain a reference to a regulator.
```
# **Parameters**

**struct device \* dev** device for regulator "consumer"

**const char \* id** Supply name or regulator ID.

# **Description**

Returns a struct regulator corresponding to the regulator producer, or IS\_ERR() condition containing errno.

Use of supply names configured via regulator set device supply() is strongly encouraged. It is recommended that the supply name used should match the name used for the supply and/or the relevant device pins in the datasheet.

```
struct regulator * regulator get exclusive (struct device * dev, const char
```
\* id)

obtain exclusive access to a regulator.

# **Parameters**

**struct device \* dev** device for regulator "consumer"

**const char \* id** Supply name or regulator ID.

# **Description**

Returns a struct regulator corresponding to the regulator producer, or IS\_ERR() condition containing errno. Other consumers will be unable to obtain this regulator while this reference is held and the use count for the regulator will be initialised to reflect the current state of the regulator.

This is intended for use by consumers which cannot tolerate shared use of the regulator such as those which need to force the regulator off for correct operation of the hardware they are controlling.

Use of supply names configured via regulator set device supply() is strongly encouraged. It is recommended that the supply name used should match the name used for the supply and/or the relevant device pins in the datasheet.

 $(b^*$ 

struct regulator \* **requlator** get optional (struct device \* dev, const char

obtain optional access to a regulator.

#### **Parameters**

**struct device \* dev** device for regulator "consumer"

**const char \* id** Supply name or regulator ID.

#### **Description**

Returns a struct regulator corresponding to the regulator producer, or IS\_ERR() condition containing errno.

This is intended for use by consumers for devices which can have some supplies unconnected in normal use, such as some MMC devices. It can allow the regulator core to provide stub supplies for other supplies requested using normal regulator get() calls without disrupting the operation of drivers that can handle absent supplies.

Use of supply names configured via regulator set device supply() is strongly encouraged. It is recommended that the supply name used should match the name used for the supply and/or the relevant device pins in the datasheet.

```
void regulator_put(struct regulator * regulator)
    "free" the regulator source
```
#### **Parameters**

**struct regulator \* regulator** regulator source

#### **Note**

drivers must ensure that all regulator enable calls made on this regulator source are balanced by regulator disable calls prior to calling this function.

```
int regulator_register_supply_alias(struct device * dev, const char * id,
                                        struct device * alias dev, const char
```
\* alias\_id)

Provide device alias for supply lookup

# **Parameters**

**struct device \* dev** device that will be given as the regulator "consumer"

**const char \* id** Supply name or regulator ID

**struct device \* alias dev** device that should be used to lookup the supply

**const char \* alias id** Supply name or regulator ID that should be used to lookup the supply

#### **Description**

All lookups for id on dev will instead be conducted for alias id on alias dev.

```
void regulator unregister supply alias (struct device * dev, const char
```
 $*$  id)

Remove device alias

# **Parameters**

```
struct device * dev device that will be given as the regulator "consumer"
```
**const char \* id** Supply name or regulator ID

# **Description**

Remove a lookup alias if one exists for id on dev.

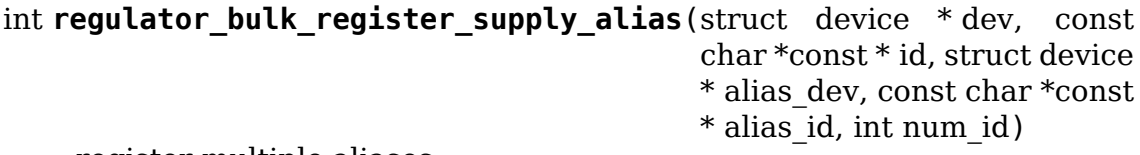

register multiple aliases

# **Parameters**

**struct device \* dev** device that will be given as the regulator "consumer"

**const char \*const \* id** List of supply names or regulator IDs

**struct device \* alias dev** device that should be used to lookup the supply

**const char \*const \* alias id** List of supply names or regulator IDs that should be used to lookup the supply

int num id Number of aliases to register

# **Description**

**return** 0 on success, an errno on failure.

This helper function allows drivers to register several supply aliases in one operation. If any of the aliases cannot be registered any aliases that were registered will be removed before returning to the caller.

```
void regulator bulk unregister supply alias (struct device * dev,
                                             const char *const * id,
                                             int num_id)
```
unregister multiple aliases

# **Parameters**

**struct device \* dev** device that will be given as the regulator "consumer"

**const char \*const \* id** List of supply names or regulator IDs

**int num id** Number of aliases to unregister

# **Description**

This helper function allows drivers to unregister several supply aliases in one operation.

int **regulator** enable(struct regulator \* regulator) enable regulator output

# **Parameters**

# **struct regulator \* regulator** regulator source

# **Description**

Request that the regulator be enabled with the regulator output at the predefined voltage or current value. Calls to regulator enable() must be balanced with calls to regulator disable().

# **NOTE**

the output value can be set by other drivers, boot loader or may be hardwired in the regulator.

int **regulator** disable(struct regulator \* regulator) disable regulator output

# **Parameters**

**struct regulator \* regulator** regulator source

# **Description**

Disable the regulator output voltage or current. Calls to regulator enable() must be balanced with calls to regulator disable().

# **NOTE**

this will only disable the regulator output if no other consumer devices have it enabled, the regulator device supports disabling and machine constraints permit this operation.

int **regulator** force disable(struct regulator \* regulator)

force disable regulator output

#### **Parameters**

**struct regulator \* regulator** regulator source

# **Description**

Forcibly disable the regulator output voltage or current.

# **NOTE**

this will disable the regulator output even if other consumer devices have it enabled. This should be used for situations when device damage will likely occur if the regulator is not disabled (e.g. over temp).

int **regulator** disable deferred(struct regulator \* regulator, int ms) disable regulator output with delay

# **Parameters**

**struct regulator \* regulator** regulator source

**int ms** milliseconds until the regulator is disabled

# **Description**

Execute requilator disable() on the regulator after a delay. This is intended for use with devices that require some time to quiesce.

# **NOTE**

this will only disable the regulator output if no other consumer devices have it enabled, the regulator device supports disabling and machine constraints permit this operation.

int **regulator** is enabled (struct regulator \* regulator) is the regulator output enabled

# **Parameters**

**struct regulator \* regulator** regulator source

# **Description**

Returns positive if the regulator driver backing the source/client has requested that the device be enabled, zero if it hasn't, else a negative errno code.

Note that the device backing this regulator handle can have multiple users, so it might be enabled even if regulator enable() was never called for this particular source.

int **regulator\_count\_voltages**(struct regulator \* regulator) count regulator list voltage() selectors

# **Parameters**

**struct regulator \* regulator** regulator source

# **Description**

Returns number of selectors, or negative errno. Selectors are numbered starting at zero, and typically correspond to bitfields in hardware registers.

int **regulator list voltage**(struct regulator \* regulator, unsigned selector) enumerate supported voltages

# **Parameters**

**struct regulator \* regulator** regulator source

**unsigned selector** identify voltage to list

#### **Context**

can sleep

#### **Description**

Returns a voltage that can be passed to **regulator\_set\_voltage()**, zero if this selector code can't be used on this system, or a negative errno.

int **regulator** get hardware vsel register (struct regulator \* regulator, unsigned \* vsel reg, un-

signed \* vsel\_mask)

get the HW voltage selector register

#### **Parameters**

**struct regulator \* regulator** regulator source

**unsigned \* vsel\_reg** voltage selector register, output parameter

**unsigned \* vsel\_mask** mask for voltage selector bitfield, output parameter

# **Description**

Returns the hardware register offset and bitmask used for setting the regulator voltage. This might be useful when configuring voltage-scaling hardware or firmware that can make I2C requests behind the kernel's back, for example.

On success, the output parameters **vsel\_reg** and **vsel\_mask** are filled in and 0 is returned, otherwise a negative errno is returned.

int **regulator list hardware vsel**(struct regulator \* regulator, unsigned selector) get the HW-specific register value for a selector

# **Parameters**

**struct regulator \* regulator** regulator source

**unsigned selector** identify voltage to list

# **Description**

Converts the selector to a hardware-specific voltage selector that can be directly written to the regulator registers. The address of the voltage register can be determined by calling **regulator** get hardware vsel register.

On error a negative errno is returned.

```
unsigned int regulator get linear step(struct regulator * regulator)
    return the voltage step size between VSEL values
```
# **Parameters**

**struct regulator \* regulator** regulator source

# **Description**

Returns the voltage step size between VSEL values for linear regulators, or return 0 if the regulator isn't a linear regulator.

int **regulator is supported voltage**(struct regulator \* regulator, int min\_uV, int max\_uV)

check if a voltage range can be supported

# **Parameters**

**struct regulator \* regulator** Regulator to check.

**int min uV** Minimum required voltage in uV.

**int max uV** Maximum required voltage in uV.

# **Description**

Returns a boolean.

int **regulator** set voltage(struct regulator \* regulator, int min\_uV, int max\_uV)

set regulator output voltage

# **Parameters**

**struct regulator \* regulator** regulator source

**int min uV** Minimum required voltage in uV

**int max uV** Maximum acceptable voltage in uV

# **Description**

Sets a voltage regulator to the desired output voltage. This can be set during any regulator state. IOW, regulator can be disabled or enabled.

If the regulator is enabled then the voltage will change to the new value immediately otherwise if the regulator is disabled the regulator will output at the new voltage when enabled.

# **NOTE**

If the regulator is shared between several devices then the lowest request voltage that meets the system constraints will be used. Regulator system constraints must be set for this regulator before calling this function otherwise this call will fail.

```
int regulator set voltage time(struct regulator * regulator, int old uV,
                                 int new_uV)
```
get raise/fall time

#### **Parameters**

**struct regulator \* regulator** regulator source

int old uV starting voltage in microvolts

int new uV target voltage in microvolts

# **Description**

Provided with the starting and ending voltage, this function attempts to calculate the time in microseconds required to rise or fall to this new voltage.

int **regulator** set voltage time sel (struct regulator dev \* rdev, unsigned int old selector, unsigned int new\_selector)

get raise/fall time

#### **Parameters**

struct regulator dev \* rdev regulator source device

**unsigned int old selector** selector for starting voltage

**unsigned int new selector** selector for target voltage

#### **Description**

Provided with the starting and target voltage selectors, this function returns time in microseconds required to rise or fall to this new voltage

Drivers providing ramp delay in regulation constraints can use this as their set voltage time sel() operation.

int **regulator** sync voltage (struct regulator \* regulator) re-apply last regulator output voltage

#### **Parameters**

**struct regulator \* regulator** regulator source

# **Description**

Re-apply the last configured voltage. This is intended to be used where some external control source the consumer is cooperating with has caused the configured voltage to change.

int **regulator** get voltage(struct regulator \* regulator) get regulator output voltage

# **Parameters**

**struct regulator \* regulator** regulator source

# **Description**

This returns the current regulator voltage in uV.

# **NOTE**

If the regulator is disabled it will return the voltage value. This function should not be used to determine regulator state.

int **regulator** set current limit (struct regulator \* regulator, int min uA,

int max\_uA) set regulator output current limit

# **Parameters**

**struct regulator \* regulator** regulator source

**int min uA** Minimum supported current in uA

**int max uA** Maximum supported current in uA

# **Description**

Sets current sink to the desired output current. This can be set during any regulator state. IOW, regulator can be disabled or enabled.

If the regulator is enabled then the current will change to the new value immediately otherwise if the regulator is disabled the regulator will output at the new current when enabled.

# **NOTE**

Regulator system constraints must be set for this regulator before calling this function otherwise this call will fail.

int **regulator** get current limit(struct regulator \* regulator) get regulator output current

# **Parameters**

**struct regulator \* regulator** regulator source

# **Description**

This returns the current supplied by the specified current sink in uA.

# **NOTE**

If the regulator is disabled it will return the current value. This function should not be used to determine regulator state.

int **regulator** set mode (struct regulator \* regulator, unsigned int mode) set regulator operating mode

# **Parameters**

**struct regulator \* regulator** regulator source

**unsigned int mode** operating mode - one of the REGULATOR\_MODE constants

# **Description**

Set regulator operating mode to increase regulator efficiency or improve regulation performance.

# **NOTE**

Regulator system constraints must be set for this regulator before calling this function otherwise this call will fail.

unsigned int **regulator** get mode(struct regulator \* regulator) get regulator operating mode

# **Parameters**

# **struct regulator \* regulator** regulator source

# **Description**

Get the current regulator operating mode.

int **regulator** get error flags (struct regulator \* regulator, unsigned int  $*$  flags) get regulator error information

# **Parameters**

**struct regulator \* regulator** regulator source

**unsigned int \* flags** pointer to store error flags

# **Description**

Get the current regulator error information.

int **regulator** set load (struct regulator \* regulator, int uA load) set regulator load

# **Parameters**

**struct regulator \* regulator** regulator source

**int uA\_load** load current

#### **Description**

Notifies the regulator core of a new device load. This is then used by DRMS (if enabled by constraints) to set the most efficient regulator operating mode for the new regulator loading.

Consumer devices notify their supply regulator of the maximum power they will require (can be taken from device datasheet in the power consumption tables) when they change operational status and hence power state. Examples of operational state changes that can affect power consumption are :-
o Device is opened / closed. o Device I/O is about to begin or has just finished. o Device is idling in between work.

This information is also exported via sysfs to userspace.

DRMS will sum the total requested load on the regulator and change to the most efficient operating mode if platform constraints allow.

If a regulator is an always-on regulator then an individual consumer's load will still be removed if that consumer is fully disabled.

On error a negative errno is returned.

#### **NOTE**

when a regulator consumer requests to have a regulator disabled then any load that consumer requested no longer counts toward the total requested load. If the regulator is re-enabled then the previously requested load will start counting again.

int **regulator** allow bypass (struct regulator \* regulator, bool enable) allow the regulator to go into bypass mode

## **Parameters**

**struct regulator \* regulator** Regulator to configure

**bool enable** enable or disable bypass mode

## **Description**

Allow the regulator to go into bypass mode if all other consumers for the regulator also enable bypass mode and the machine constraints allow this. Bypass mode means that the regulator is simply passing the input directly to the output with no regulation.

int **regulator** register notifier(struct regulator \* regulator, struct noti-

fier block  $*$  nb)

register regulator event notifier

## **Parameters**

**struct regulator \* regulator** regulator source

struct notifier block \* nb notifier block

## **Description**

Register notifier block to receive regulator events.

int **regulator** unregister notifier(struct regulator \* regulator, struct no-

tifier  $block * nb)$ 

unregister regulator event notifier

## **Parameters**

**struct regulator \* regulator** regulator source

struct notifier block \* nb notifier block

## **Description**

Unregister regulator event notifier block.

int **regulator** bulk get (struct device \* dev, int num\_consumers, struct regulator bulk data \* consumers)

get multiple regulator consumers

## **Parameters**

**struct device \* dev** Device to supply

**int num\_consumers** Number of consumers to register

struct regulator bulk data \* consumers Configuration of consumers; clients are stored here.

## **Description**

**return** 0 on success, an errno on failure.

This helper function allows drivers to get several regulator consumers in one operation. If any of the regulators cannot be acquired then any regulators that were allocated will be freed before returning to the caller.

int **regulator** bulk enable(int num consumers, struct regulator bulk data \* consumers) enable multiple regulator consumers

## **Parameters**

**int num\_consumers** Number of consumers

struct regulator bulk data \* consumers Consumer data; clients are stored here. **return** 0 on success, an errno on failure

## **Description**

This convenience API allows consumers to enable multiple regulator clients in a single API call. If any consumers cannot be enabled then any others that were enabled will be disabled again prior to return.

int **regulator bulk disable**(int num consumers, struct regulator bulk data  $*$  consumers) disable multiple regulator consumers

## **Parameters**

**int num\_consumers** Number of consumers

struct regulator bulk data \* consumers Consumer data; clients are stored here. **return**  $\overline{0}$  on success, an errno on failure

## **Description**

This convenience API allows consumers to disable multiple regulator clients in a single API call. If any consumers cannot be disabled then any others that were disabled will be enabled again prior to return.

int **regulator bulk force disable**(int num consumers, struct regulator bulk data  $*$  consumers)

force disable multiple regulator consumers

## **Parameters**

**int num\_consumers** Number of consumers

struct regulator bulk data \* consumers Consumer data; clients are stored here. **return** 0 on success, an errno on failure

## **Description**

This convenience API allows consumers to forcibly disable multiple regulator clients in a single API call.

## **NOTE**

This should be used for situations when device damage will likely occur if the regulators are not disabled (e.g. over temp). Although regulator force disable function call for some consumers can return error numbers, the function is called for all consumers.

void **regulator** bulk free(int num consumers, struct regulator bulk data

\* consumers) free multiple regulator consumers

#### **Parameters**

**int num\_consumers** Number of consumers

**struct regulator bulk data \* consumers** Consumer data; clients are stored here.

## **Description**

This convenience API allows consumers to free multiple regulator clients in a single API call.

int **regulator** notifier call chain(struct regulator dev \* rdev, unsigned

long event, void \* data)

call regulator event notifier

## **Parameters**

struct regulator dev \* rdev regulator source

**unsigned long event** notifier block

**void \* data** callback-specific data.

## **Description**

Called by regulator drivers to notify clients a regulator event has occurred. We also notify regulator clients downstream. Note lock must be held by caller.

```
int regulator mode to status (unsigned int mode)
    convert a regulator mode into a status
```
#### **Parameters**

**unsigned int mode** Mode to convert

## **Description**

Convert a regulator mode into a status.

```
struct regulator dev * regulator register(const struct regulator desc
                                          * regulator_desc, const struct
                                          regulator config * cfg)
```
register regulator

### **Parameters**

**const struct regulator\_desc \* regulator\_desc** regulator to register

**const struct regulator config \* cfg** runtime configuration for regulator

#### **Description**

Called by regulator drivers to register a regulator. Returns a valid pointer to struct regulator dev on success or an ERR\_PTR() on error.

void **regulator** unregister(struct regulator dev \* rdev) unregister regulator

#### **Parameters**

**struct regulator\_dev \* rdev** regulator to unregister

#### **Description**

Called by regulator drivers to unregister a regulator.

void **regulator\_has\_full\_constraints**(void) the system has fully specified constraints

#### **Parameters**

**void** no arguments

#### **Description**

Calling this function will cause the regulator API to disable all regulators which have a zero use count and don't have an always on constraint in a late initcall.

The intention is that this will become the default behaviour in a future kernel release so users are encouraged to use this facility now.

```
void * rdev get drvdata(struct regulator dev * rdev)
    get rdev regulator driver data
```
#### **Parameters**

```
struct regulator_dev * rdev regulator
```
#### **Description**

Get rdev regulator driver private data. This call can be used in the regulator driver context.

void \* **regulator** get drvdata(struct regulator \* regulator) get regulator driver data

#### **Parameters**

**struct regulator \* regulator** regulator

## **Description**

Get regulator driver private data. This call can be used in the consumer driver context when non API regulator specific functions need to be called.

void **regulator** set drvdata(struct regulator \* regulator, void \* data) set regulator driver data

## **Parameters**

**struct regulator \* regulator** regulator

**void \* data** data

int **rdev\_get\_id**(struct regulator\_dev \* rdev) get regulator ID

#### **Parameters**

**struct regulator\_dev \* rdev** regulator

# **CHAPTER EIGHTEEN**

# **INDUSTRIAL I/O**

**Copyright** © 2015 Intel Corporation

Contents:

# **18.1 Introduction**

The main purpose of the Industrial I/O subsystem (IIO) is to provide support for devices that in some sense perform either analog-to-digital conversion (ADC) or digital-to-analog conversion (DAC) or both. The aim is to fill the gap between the somewhat similar hwmon and input subsystems. Hwmon is directed at low sample rate sensors used to monitor and control the system itself, like fan speed control or temperature measurement. Input is, as its name suggests, focused on human interaction input devices (keyboard, mouse, touchscreen). In some cases there is considerable overlap between these and IIO.

Devices that fall into this category include:

- analog to digital converters (ADCs)
- accelerometers
- capacitance to digital converters (CDCs)
- digital to analog converters (DACs)
- gyroscopes
- inertial measurement units (IMUs)
- color and light sensors
- magnetometers
- pressure sensors
- proximity sensors
- temperature sensors

Usually these sensors are connected via SPI or I2C. A common use case of the sensors devices is to have combined functionality (e.g. light plus proximity sensor).

# **18.2 Core elements**

The Industrial I/O core offers both a unified framework for writing drivers for many different types of embedded sensors and a standard interface to user space applications manipulating sensors. The implementation can be found under drivers/ iio/industrialio-\*

## **18.2.1 Industrial I/O Devices**

- struct iio dev industrial I/O device
- iio device alloc() allocate an iio dev from a driver
- iio device free() free an iio dev from a driver
- iio device register() register a device with the IIO subsystem
- iio device unregister() unregister a device from the IIO subsystem

An IIO device usually corresponds to a single hardware sensor and it provides all the information needed by a driver handling a device. Let's first have a look at the functionality embedded in an IIO device then we will show how a device driver makes use of an IIO device.

There are two ways for a user space application to interact with an IIO driver.

- 1. /sys/bus/iio/iio:deviceX/, this represents a hardware sensor and groups together the data channels of the same chip.
- 2. /dev/iio:deviceX, character device node interface used for buffered data transfer and for events information retrieval.

A typical IIO driver will register itself as an I2C or SPI driver and will create two routines, probe and remove.

At probe:

- 1. Call iio device alloc(), which allocates memory for an IIO device.
- 2. Initialize IIO device fields with driver specific information (e.g. device name, device channels).
- 3. Call iio device register(), this registers the device with the IIO core. After this call the device is ready to accept requests from user space applications.

At remove, we free the resources allocated in probe in reverse order:

- 1. iio device unregister(), unregister the device from the IIO core.
- 2. iio device free(), free the memory allocated for the IIO device.

## **IIO device sysfs interface**

Attributes are sysfs files used to expose chip info and also allowing applications to set various configuration parameters. For device with index X, attributes can be found under /sys/bus/iio/iio:deviceX/ directory. Common attributes are:

- name, description of the physical chip.
- dev, shows the major:minor pair associated with /dev/iio:deviceX node.
- sampling frequency available, available discrete set of sampling frequency values for device.
- Available standard attributes for IIO devices are described in the Documentation/ABI/testing/sysfs-bus-iio file in the Linux kernel sources.

## **IIO device channels**

struct iio chan spec - specification of a single channel

An IIO device channel is a representation of a data channel. An IIO device can have one or multiple channels. For example:

- a thermometer sensor has one channel representing the temperature measurement.
- a light sensor with two channels indicating the measurements in the visible and infrared spectrum.
- an accelerometer can have up to 3 channels representing acceleration on X, Y and Z axes.

An IIO channel is described by the struct iio chan spec. A thermometer driver for the temperature sensor in the example above would have to describe its channel as follows:

```
static const struct iio chan spec temp channel[] = {
     {
         style = 110 TEMP,
         .info mask separate = BIT(II0 CHAN INFO PROCESSED),
     },
};
```
Channel sysfs attributes exposed to userspace are specified in the form of bitmasks. Depending on their shared info, attributes can be set in one of the following masks:

- **info mask separate**, attributes will be specific to this channel
- **info mask shared by type**, attributes are shared by all channels of the same type
- **info mask shared by dir**, attributes are shared by all channels of the same direction
- **info mask shared by all**, attributes are shared by all channels

When there are multiple data channels per channel type we have two ways to distinguish between them:

- set **.modified** field of iio chan spec to 1. Modifiers are specified using **.channel2** field of the same iio chan spec structure and are used to indicate a physically unique characteristic of the channel such as its direction or spectral response. For example, a light sensor can have two channels, one for infrared light and one for both infrared and visible light.
- set **.indexed** field of iio chan spec to 1. In this case the channel is simply another instance with an index specified by the **.channel** field.

Here is how we can make use of the channel's modifiers:

```
static const struct iio chan spec light channels[] = {
        {
                .type = IIO_INTENSITY,
                .modified = 1,
                .channel2 = IIO MOD LIGHT IR,
                .info_mask_separate = BIT(II0 CHAN_INFO_RAW),
                .info_mask_shared = BIT(II0 CHAN INFO SAMP FREQ),
        },
        {
                .type = IIO_INTENSITY,
                .modified = 1,
                .channel2 = IIO_MOD_LIGHT_BOTH,
                .info_mask_separate = BIT(IIO CHAN INFO RAW),
                .info mask shared = BIT(II0 CHAN INFO SAMP FREQ),
        },
        {
                .type = IIO_LIGHT,
                .info_mask_separate = BIT(IIO_CHAN_INFO_PROCESSED),
                .info_mask_shared = BIT(II0CHAN INFO SAMP FREG),
        },
  }
```
This channel's definition will generate two separate sysfs files for raw data retrieval:

- /sys/bus/iio/iio:deviceX/in intensity ir raw
- /sys/bus/iio/iio:deviceX/in intensity both raw

one file for processed data:

• /sys/bus/iio/iio:deviceX/in illuminance input

and one shared sysfs file for sampling frequency:

• /sys/bus/iio/iio:deviceX/sampling\_frequency.

Here is how we can make use of the channel's indexing:

```
static const struct iio chan spec light channels[] = {
        {
                 .type = IIO_VOLTAGE,
                 indexed = 1,
                 \text{channel} = 0,
                 .info_mask_separate = BIT(IIO_CHAN_INFO_RAW),
```
(continues on next page)

(continued from previous page)

```
},
         {
                  .type = IIO_VOLTAGE,
                  .indexed = \overline{1}.
                  chainel = 1,
                  .info_mask_separate = BIT(II0CHAN INFO RAW),
         },
}
```
This will generate two separate attributes files for raw data retrieval:

- /sys/bus/iio/devices/iio:deviceX/in\_voltage0\_raw, representing voltage measurement for channel 0.
- /sys/bus/iio/devices/iio:deviceX/in voltage1 raw, representing voltage measurement for channel 1.

## **More details**

```
struct iio_chan_spec_ext_info
```
Extended channel info attribute

## **Definition**

```
struct iio chan spec ext info {
  const char *name;
  enum iio_shared_by shared;
 ssize t \bar{y} (*read)(struct iio dev *, uintptr t private, struct iio chan
,→spec const *, char *buf);
  ssize t (*write)(struct iio dev *, uintptr t private, struct iio chan
,→spec const *, const char *buf, size_t len);
 uintptr_t private;
};
```
## **Members**

**name** Info attribute name

**shared** Whether this attribute is shared between all channels.

**read** Read callback for this info attribute, may be NULL.

**write** Write callback for this info attribute, may be NULL.

**private** Data private to the driver.

struct **iio\_enum** Enum channel info attribute

## **Definition**

```
struct iio enum {
  const char * const *items;
  unsigned int num_items;
  int (*set)(struct iio dev *, const struct iio chan spec *, unsigned int);
  int (*get)(struct iio<sup>-</sup>dev *, const struct iio<sup>-</sup>chan<sup>-spec</sup> *);
};
```
## **Members**

**items** An array of strings.

**num\_items** Length of the item array.

**set** Set callback function, may be NULL.

**get** Get callback function, may be NULL.

## **Description**

The iio enum struct can be used to implement enum style channel attributes. Enum style attributes are those which have a set of strings which map to unsigned integer values. The IIO enum helper code takes care of mapping between value and string as well as generating a " available" file which contains a list of all available items. The set callback will be called when the attribute is updated. The last parameter is the index to the newly activated item. The get callback will be used to query the currently active item and is supposed to return the index for it.

**IIO ENUM**(name, shared, e)

Initialize enum extended channel attribute

## **Parameters**

**\_name** Attribute name

**\_shared** Whether the attribute is shared between all channels

**\_e** Pointer to an iio\_enum struct

## **Description**

This should usually be used together with IIO\_ENUM\_AVAILABLE()

```
IIO ENUM AVAILABLE( name, e)
```
Initialize enum available extended channel attribute

#### **Parameters**

**name** Attribute name ("available" will be appended to the name)

**\_e** Pointer to an iio\_enum struct

## **Description**

Creates a read only attribute which lists all the available enum items in a space separated list. This should usually be used together with IIO\_ENUM()

```
struct iio_mount_matrix
    iio mounting matrix
```
#### **Definition**

```
struct iio mount matrix {
  const char *rotation[9];
};
```
## **Members**

**rotation** 3 dimensional space rotation matrix defining sensor alignment with main hardware

**IIO\_MOUNT\_MATRIX**(\_shared, get) Initialize mount matrix extended channel attribute

### **Parameters**

**\_shared** Whether the attribute is shared between all channels

**\_get** Pointer to an iio\_get\_mount\_matrix\_t accessor

struct **iio\_event\_spec** specification for a channel event

## **Definition**

```
struct iio event spec {
  enum iio_event_type type;
  enum iio_event_direction dir;
  unsigned long mask separate;
  unsigned long mask shared by type;
  unsigned long mask shared by dir;
  unsigned long mask shared by all;
};
```
## **Members**

**type** Type of the event

**dir** Direction of the event

- **mask separate** Bit mask of enum iio event info values. Attributes set in this mask will be registered per channel.
- mask shared by type Bit mask of enum iio event info values. Attributes set in this mask will be shared by channel type.
- mask shared by dir Bit mask of enum iio event info values. Attributes set in this mask will be shared by channel type and direction.
- **mask shared by all** Bit mask of enum iio event info values. Attributes set in this mask will be shared by all channels.

## struct **iio\_chan\_spec**

specification of a single channel

## **Definition**

```
struct iio chan spec {
 enum iio chan type type;
 int channel;
 int channel2;
 unsigned long address;
 int scan_index;
 struct {
   char sign;
   u8 realbits;
   u8 storagebits;
   u8 shift;
   u8 repeat;
   enum iio_endian endianness;
 } scan_type;
```
(continues on next page)

(continued from previous page)

```
long info mask separate;
   long info mask separate available;
   long info mask shared by type;
   long info mask shared by type available;
   long info mask shared by dir;
   long info_mask_shared_by_dir_available;
   long info mask shared by all;
   long info_mask_shared_by_all_available;
   const struct iio event spec *event spec;
   unsigned int num event specs;
   const struct iio chan spec ext info *ext info;
   const char \overline{\phantom{a}} \overline{\phantom{a}} \overline{\phantomconst char *datasheet_name;
   unsigned modified:1;
   unsigned indexed:1;
   unsigned output:1;
   unsigned differential:1;
};
```
#### **Members**

**type** What type of measurement is the channel making.

**channel** What number do we wish to assign the channel.

- **channel2** If there is a second number for a differential channel then this is it. If modified is set then the value here specifies the modifier.
- **address** Driver specific identifier.
- **scan\_index** Monotonic index to give ordering in scans when read from a buffer.
- **scan type** struct describing the scan type
- **scan\_type.sign** 's' or 'u' to specify signed or unsigned
- scan type.realbits Number of valid bits of data
- **scan\_type.storagebits** Realbits + padding
- **scan type.shift** Shift right by this before masking out realbits.
- **scan type.repeat** Number of times real/storage bits repeats. When the repeat element is more than 1, then the type element in sysfs will show a repeat value. Otherwise, the number of repetitions is omitted.
- scan type.endianness little or big endian
- **info mask separate** What information is to be exported that is specific to this channel.
- **info mask separate available** What availability information is to be exported that is specific to this channel.
- **info mask shared by type** What information is to be exported that is shared by all channels of the same type.
- info mask shared by type available What availability information is to be exported that is shared by all channels of the same type.
- **info mask shared by dir** What information is to be exported that is shared by all channels of the same direction.
- info mask shared by dir available What availability information is to be exported that is shared by all channels of the same direction.
- **info mask shared by all** What information is to be exported that is shared by all channels.
- **info mask shared by all available** What availability information is to be exported that is shared by all channels.
- **event** spec Array of events which should be registered for this channel.
- **num event specs** Size of the event spec array.
- **ext info** Array of extended info attributes for this channel. The array is NULL terminated, the last element should have its name field set to NULL.
- **extend name** Allows labeling of channel attributes with an informative name. Note this has no effect codes etc, unlike modifiers.
- **datasheet name** A name used in in-kernel mapping of channels. It should correspond to the first name that the channel is referred to by in the datasheet (e.g. IND), or the nearest possible compound name (e.g. IND-INC).
- **modified** Does a modifier apply to this channel. What these are depends on the channel type. Modifier is set in channel2. Examples are IIO\_MOD\_X for axial sensors about the 'x' axis.
- **indexed** Specify the channel has a numerical index. If not, the channel index number will be suppressed for sysfs attributes but not for event codes.
- **output** Channel is output.
- **differential** Channel is differential.
- bool **iio\_channel\_has\_info**(const struct iio\_chan\_spec \* chan, enum iio\_chan\_info\_enum type)
	- Checks whether a channel supports a  $\overline{a}$  info attribute

#### **Parameters**

const struct iio chan spec \* chan The channel to be queried

**enum iio chan info enum type** Type of the info attribute to be checked

#### **Description**

Returns true if the channels supports reporting values for the given info attribute type, false otherwise.

bool *iio* channel has available(const struct iio chan spec \* chan, enum

iio\_chan\_info\_enum type)

Checks if a channel has an available attribute

## **Parameters**

**const struct iio\_chan\_spec \* chan** The channel to be queried

**enum iio chan info enum type** Type of the available attribute to be checked

## **Description**

Returns true if the channel supports reporting available values for the given attribute type, false otherwise.

```
struct iio_info
```
constant information about device

#### **Definition**

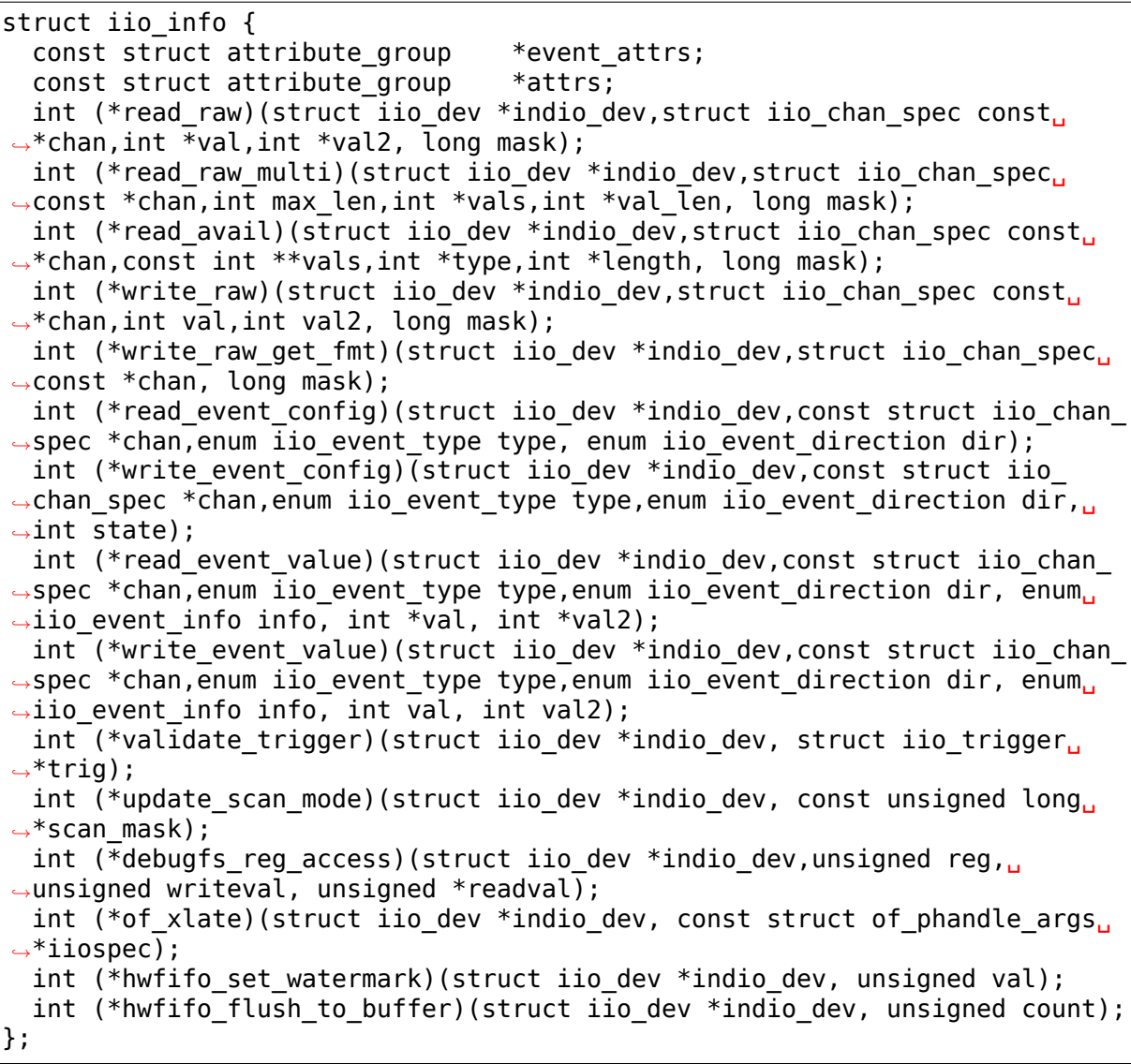

## **Members**

**event\_attrs** event control attributes

**attrs** general purpose device attributes

- read raw function to request a value from the device. mask specifies which value. Note 0 means a reading of the channel in question. Return value will specify the type of value returned by the device. val and val2 will contain the elements making up the returned value.
- read raw multi function to return values from the device. mask specifies which value. Note 0 means a reading of the channel in question. Return value will

specify the type of value returned by the device. vals pointer contain the elements making up the returned value. max\_len specifies maximum number of elements vals pointer can contain. val\_len is used to return length of valid elements in vals.

- **read avail** function to return the available values from the device. mask specifies which value. Note 0 means the available values for the channel in question. Return value specifies if a IIO\_AVAIL\_LIST or a IIO\_AVAIL\_RANGE is returned in vals. The type of the vals are returned in type and the number of vals is returned in length. For ranges, there are always three vals returned; min, step and max. For lists, all possible values are enumerated.
- **write raw** function to write a value to the device. Parameters are the same as for read\_raw.
- write raw get fint callback function to query the expected format/precision. If not set by the driver, write raw returns IIO VAL INT PLUS MICRO.
- **read event config** find out if the event is enabled.
- write event config set if the event is enabled.

**read event value** read a configuration value associated with the event.

- write event value write a configuration value for the event.
- **validate trigger** function to validate the trigger when the current trigger gets changed.
- **update scan mode** function to configure device and scan buffer when channels have changed
- **debugfs\_reg\_access** function to read or write register value of device
- of xlate function pointer to obtain channel specifier index. When #iio-cells is greater than '0', the driver could provide a custom of xlate function that reads the args and returns the appropriate index in registered IIO channels array.
- **hwfifo** set watermark function pointer to set the current hardware fifo watermark level; see hwfifo \* entries in Documentation/ABI/testing/sysfs-bus-iio for details on how the hardware fifo operates
- **hwfifo** flush to buffer function pointer to flush the samples stored in the hardware fifo to the device buffer. The driver should not flush more than count samples. The function must return the number of samples flushed, 0 if no samples were flushed or a negative integer if no samples were flushed and there was an error.

```
struct iio_buffer_setup_ops
```
buffer setup related callbacks

### **Definition**

```
struct iio buffer setup ops {
  int (*preenable) (struct iio dev *);
  int (*postenable)(struct iio dev *);
  int (*predisable)(struct iio_dev *);
  int (*postdisable)(struct iio_dev *);
```
(continues on next page)

(continued from previous page)

```
bool (*validate scan mask)(struct iio dev *indio dev, const unsigned<sub>u</sub>
,→long *scan_mask);
```
};

#### **Members**

**preenable** [DRIVER] function to run prior to marking buffer enabled

**postenable** [DRIVER] function to run after marking buffer enabled

**predisable** [DRIVER] function to run prior to marking buffer disabled

**postdisable** [DRIVER] function to run after marking buffer disabled

**validate scan mask** [DRIVER] function callback to check whether a given scan  $\overline{\text{mask}}$  is valid for the device.

struct **iio\_dev** industrial I/O device

#### **Definition**

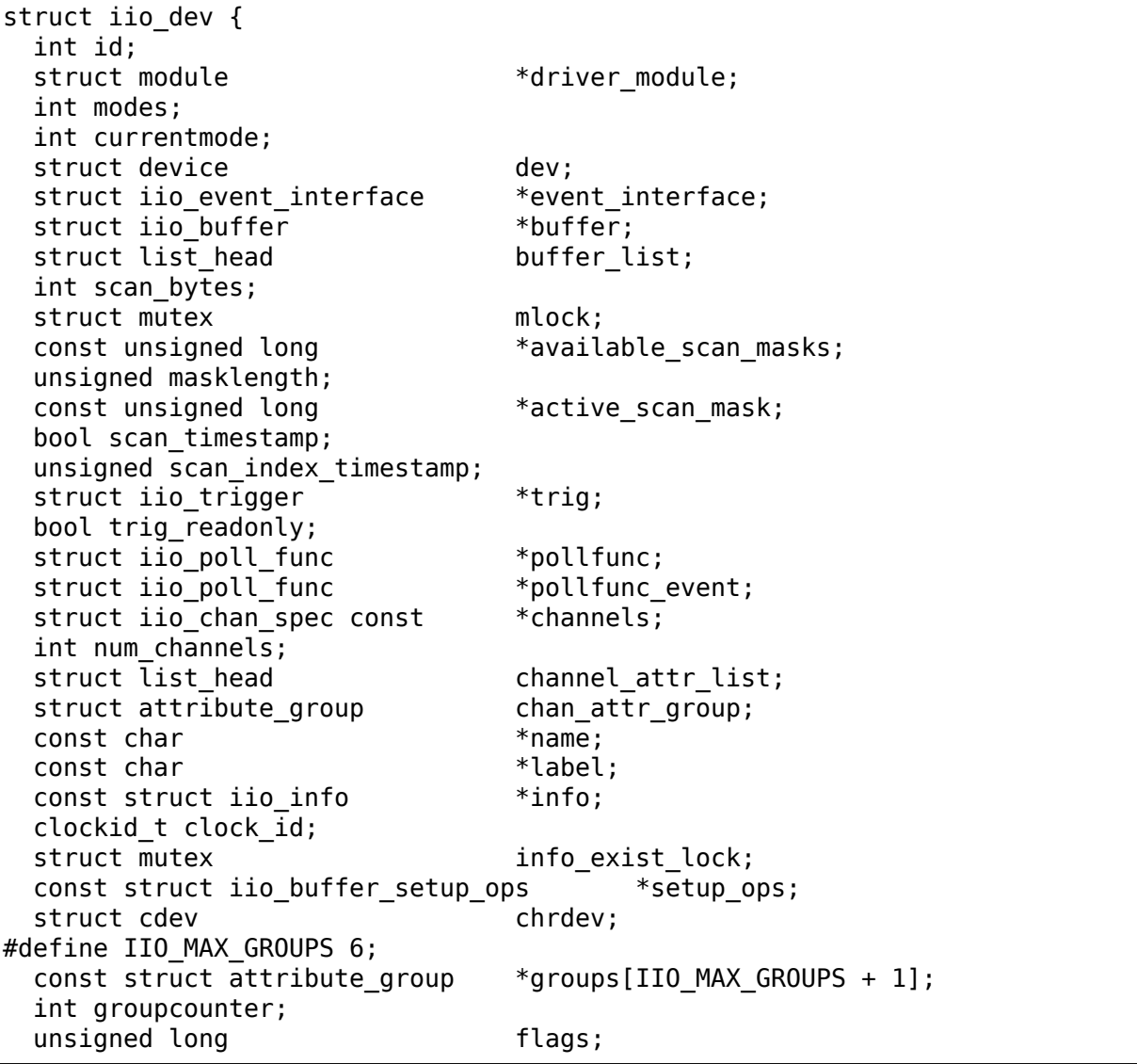

(continues on next page)

(continued from previous page)

```
#if defined(CONFIG DEBUG FS);
 struct dentry *debugfs dentry;
 unsigned cached reg addr:
 char read buf[20];
 unsigned int read buf len;
#endif;
};
```
## **Members**

id [INTERN] used to identify device internally

**driver module** [INTERN] used to make it harder to undercut users **modes** [DRIVER] operating modes supported by device **currentmode** [DRIVER] current operating mode **dev** [DRIVER] device structure, should be assigned a parent and owner **event\_interface** [INTERN] event chrdevs associated with interrupt lines **buffer** [DRIVER] any buffer present **buffer list** [INTERN] list of all buffers currently attached **scan bytes** [INTERN] num bytes captured to be fed to buffer demux **mlock** [INTERN] lock used to prevent simultaneous device state changes **available\_scan\_masks** [DRIVER] optional array of allowed bitmasks **masklength** [INTERN] the length of the mask established from channels **active scan mask** [INTERN] union of all scan masks requested by buffers **scan\_timestamp** [INTERN] set if any buffers have requested timestamp **scan\_index\_timestamp** [INTERN] cache of the index to the timestamp **trig** [INTERN] current device trigger (buffer modes) **trig readonly** [INTERN] mark the current trigger immutable **pollfunc** [DRIVER] function run on trigger being received **pollfunc\_event** [DRIVER] function run on events trigger being received **channels** [DRIVER] channel specification structure table **num\_channels** [DRIVER] number of channels specified in **channels**. **channel\_attr\_list** [INTERN] keep track of automatically created channel attributes **chan attr group** [INTERN] group for all attrs in base directory **name** [DRIVER] name of the device. **label** [DRIVER] unique name to identify which device this is **info** [DRIVER] callbacks and constant info from driver **clock id** [INTERN] timestamping clock posix identifier

**info exist lock** [INTERN] lock to prevent use during removal

**setup ops** [DRIVER] callbacks to call before and after buffer enable/disable

**chrdev** [INTERN] associated character device

**groups** [INTERN] attribute groups

**groupcounter** [INTERN] index of next attribute group

**flags** [INTERN] file ops related flags including busy flag.

debugfs dentry [INTERN] device specific debugfs dentry.

**cached reg addr** [INTERN] cached register address for debugfs reads.

**iio device register**(indio dev) register a device with the IIO subsystem

## **Parameters**

**indio dev** Device structure filled by the device driver

```
devm iio device register(dev, indio dev)
    Resource-managed iio_device_register()
```
## **Parameters**

dev Device to allocate iio dev for

indio dev Device structure filled by the device driver

## **Description**

Managed iio device register. The IIO device registered with this function is automatically unregistered on driver detach. This function calls iio device register() internally. Refer to that function for more information.

## **Return**

0 on success, negative error number on failure.

void **iio** device put (struct iio dev \* indio dev) reference counted deallocation of struct device

## **Parameters**

**struct iio dev \* indio dev** IIO device structure containing the device

clockid t *iio* device get clock(const struct iio dev \* indio dev) Retrieve current timestamping clock for the device

## **Parameters**

**const struct iio dev \* indio dev** IIO device structure containing the device

struct iio dev  $*$  **dev** to **iio** dev(struct device  $*$  dev) Get IIO device struct from a device struct

## **Parameters**

**struct device \* dev** The device embedded in the IIO device

## **Note**

The device must be a IIO device, otherwise the result is undefined.

struct iio dev \* **iio device get** (struct iio dev \* indio dev) increment reference count for the device

## **Parameters**

**struct iio\_dev \* indio\_dev** IIO device structure

## **Return**

The passed IIO device

void **iio device set drvdata**(struct iio dev \* indio dev, void \* data) Set device driver data

## **Parameters**

**struct iio\_dev \* indio\_dev** IIO device structure

**void \* data** Driver specific data

## **Description**

Allows to attach an arbitrary pointer to an IIO device, which can later be retrieved by iio device get drvdata().

```
void * iio device get drvdata(struct iio dev * indio dev)
    Get device driver data
```
## **Parameters**

struct iio dev \* indio dev IIO device structure

## **Description**

Returns the data previously set with iio device set drvdata()

```
bool iio buffer enabled (struct iio dev * indio dev)
     helper function to test if the buffer is enabled
```
## **Parameters**

struct iio dev \* indio dev IIO device structure for device

```
struct dentry * iio get debugfs dentry(struct iio dev * indio dev)
    helper function to get the debugfs_dentry
```
## **Parameters**

**struct iio\_dev \* indio\_dev** IIO device structure for device

```
IIO DEGREE TO RAD(deg)
    Convert degree to rad
```
## **Parameters**

**deg** A value in degree

## **Description**

Returns the given value converted from degree to rad

```
IIO_RAD_TO_DEGREE(rad)
    Convert rad to degree
```
## **Parameters**

**rad** A value in rad

## **Description**

Returns the given value converted from rad to degree

**IIO G TO M S 2(g)** Convert g to meter / second\*\*2

### **Parameters**

**g** A value in g

## **Description**

Returns the given value converted from g to meter / second\*\*2

**IIO\_M\_S\_2\_TO\_G**(ms2) Convert meter / second\*\*2 to g

#### **Parameters**

**ms2** A value in meter / second\*\*2

#### **Description**

Returns the given value converted from meter / second\*\*2 to g

int **iio device set clock**(struct iio dev \* indio dev, clockid t clock id) Set current timestamping clock for the device

#### **Parameters**

**struct iio\_dev \* indio\_dev** IIO device structure containing the device

clockid t clock id timestamping clock posix identifier to set.

s64 **iio** qet time ns (const struct iio dev \* indio dev) utility function to get a time stamp for events etc

## **Parameters**

#### **const struct iio\_dev \* indio\_dev** device

unsigned int **iio** get time res (const struct iio dev \* indio dev) utility function to get time stamp clock resolution in nano seconds.

## **Parameters**

const struct iio dev \* indio dev device

int **iio read mount matrix**(struct device  $*$  dev, const char  $*$  propname, struct iio mount matrix \* matrix)

retrieve iio device mounting matrix from device "mount-matrix" property

#### **Parameters**

**struct device \* dev** device the mounting matrix property is assigned to

**const char \* propname** device specific mounting matrix property name

struct iio mount matrix \* matrix where to store retrieved matrix

## **Description**

If device is assigned no mounting matrix property, a default 3x3 identity matrix will be filled in.

## **Return**

0 if success, or a negative error code on failure.

ssize t **iio format value**(char \* buf, unsigned int type, int size, int \* vals) Formats a IIO value into its string representation

## **Parameters**

**char \* buf** The buffer to which the formatted value gets written which is assumed to be big enough (i.e. PAGE SIZE).

- **unsigned int type** One of the IIO VAL \* constants. This decides how the val and val2 parameters are formatted.
- **int size** Number of IIO value entries contained in vals
- **int \* vals** Pointer to the values, exact meaning depends on the type parameter.

## **Return**

- **0 by default, a negative number on failure or the** total number of characters written for a type that belongs to the IIO\_VAL\_\* constant.
- int **iio str to fixpoint**(const char \* str, int fract mult, int \* integer, int \* fract) Parse a fixed-point number from a string

## **Parameters**

**const char \* str** The string to parse

**int fract mult** Multiplier for the first decimal place, should be a power of 10

**int \* integer** The integer part of the number

**int \* fract** The fractional part of the number

## **Description**

Returns 0 on success, or a negative error code if the string could not be parsed.

```
struct iio dev * iio_device_alloc(int sizeof priv)
     allocate an iio_dev from a driver
```
## **Parameters**

int sizeof priv Space to allocate for private structure.

```
void iio device free(struct iio dev * dev)
    free an iio_dev from a driver
```
## **Parameters**

struct iio dev \* dev the iio dev associated with the device

```
struct iio dev * devm_iio_device_alloc(struct device * dev, int sizeof_priv)
    Resource-managed iio_device_alloc()
```
## **Parameters**

**struct device \* dev** Device to allocate iio dev for

**int sizeof priv** Space to allocate for private structure.

## **Description**

Managed iio device alloc. iio dev allocated with this function is automatically freed on driver detach.

## **Return**

Pointer to allocated iio dev on success, NULL on failure.

```
void iio device unregister (struct iio dev * indio dev)
    unregister a device from the IIO subsystem
```
## **Parameters**

struct iio dev \* indio dev Device structure representing the device.

```
int iio device claim direct mode(struct iio dev * indio dev)
    Keep device in direct mode
```
## **Parameters**

struct iio dev \* indio dev the iio dev associated with the device

## **Description**

If the device is in direct mode it is guaranteed to stay that way until iio device release direct mode() is called.

Use with iio\_device\_release\_direct\_mode()

## **Return**

0 on success, -EBUSY on failure

```
void iio device release direct mode(struct iio dev * indio dev)
    releases claim on direct mode
```
## **Parameters**

struct iio dev \* indio dev the iio dev associated with the device

## **Description**

Release the claim. Device is no longer guaranteed to stay in direct mode.

```
Use with iio device claim direct mode()
```
# **18.3 Buffers**

- struct iio buffer —general buffer structure
- iio\_validate\_scan\_mask\_onehot() —Validates that exactly one channel is selected
- iio buffer get() —Grab a reference to the buffer
- iio\_buffer\_put() —Release the reference to the buffer

The Industrial I/O core offers a way for continuous data capture based on a trigger source. Multiple data channels can be read at once from /dev/iio:deviceX character device node, thus reducing the CPU load.

## **18.3.1 IIO buffer sysfs interface**

An IIO buffer has an associated attributes directory under /sys/bus/iio/ iio:deviceX/buffer/\*. Here are some of the existing attributes:

- length, the total number of data samples (capacity) that can be stored by the buffer.
- enable, activate buffer capture.

## **18.3.2 IIO buffer setup**

The meta information associated with a channel reading placed in a buffer is called a scan element. The important bits configuring scan elements are exposed to userspace applications via the /sys/bus/iio/iio:deviceX/scan\_elements/\* directory. This file contains attributes of the following form:

- enable, used for enabling a channel. If and only if its attribute is non zero, then a triggered capture will contain data samples for this channel.
- type, description of the scan element data storage within the buffer and hence the form in which it is read from user space. Format is [be|le]:[s|u]bits/storagebitsXrepeat[>>shift] . \* be or le, specifies big or little endian. \* s or u, specifies if signed (2' s complement) or unsigned. \* bits, is the number of valid data bits. \* storagebits, is the number of bits (after padding) that it occupies in the buffer. \* shift, if specified, is the shift that needs to be applied prior to masking out unused bits. \* repeat, specifies the number of bits/storagebits repetitions. When the repeat element is 0 or 1, then the repeat value is omitted.

For example, a driver for a 3-axis accelerometer with 12 bit resolution where data is stored in two 8-bits registers as follows:

```
7 6 5 4 3 2 1 0
+---+---+---+---+---+---+---+---+
|D3 |D2 |D1 |D0 | X | X | X | X | (LOW byte, address 0x06)
+---+---+---+---+---+---+---+---+
 7 6 5 4 3 2 1 0
+---+---+---+---+---+---+---+---+
|D11|D10|D9 |D8 |D7 |D6 |D5 |D4 | (HIGH byte, address 0x07)
+---+---+---+---+---+---+---+---+
```
will have the following scan element type for each axis:

```
$ cat /sys/bus/iio/devices/iio:device0/scan_elements/in_accel_y_type
le:s12/16>>4
```
A user space application will interpret data samples read from the buffer as two byte little endian signed data, that needs a 4 bits right shift before masking out the 12 valid bits of data.

For implementing buffer support a driver should initialize the following fields in iio\_chan\_spec definition:

```
struct iio chan_spec {
/* other members */
        int scan_index
        struct {
                char sign;
                u8 realbits;
                u8 storagebits;
                u8 shift;
                u8 repeat;
                enum iio_endian endianness;
               } scan_type;
       };
```
The driver implementing the accelerometer described above will have the following channel definition:

```
struct struct iio chan spec accel channels[] = {
        {
                .type = IIO_ACCEL,
                .modified = 1,
                .channel2 = \text{IIO} MOD X,
                /* other stuff here */
                .scan index = 0,
                .scan type = {\sin s = 's',realbits = 12,. storaebits = 16,.shift = 4,
                         endianness = IIO LE,
                },
        }
        /* similar for Y (with channel2 = IIO MOD Y, scan index = 1)
         * and Z (with channel2 = IIO_MOD_Z, scan_index = 2) axis
         */
}
```
Here **scan index** defines the order in which the enabled channels are placed inside the buffer. Channels with a lower **scan index** will be placed before channels with a higher index. Each channel needs to have a unique **scan index**.

Setting **scan index** to -1 can be used to indicate that the specific channel does not support buffered capture. In this case no entries will be created for the channel in the scan\_elements directory.

## **18.3.3 More details**

```
int iio push to buffers with timestamp (struct iio dev * indio dev, void
```
\* data, int64\_t timestamp)

push data and timestamp to buffers

## **Parameters**

struct iio dev \* indio dev iio dev structure for device.

**void \* data** sample data

**int64** t timestamp timestamp for the sample data

## **Description**

Pushes data to the IIO device's buffers. If timestamps are enabled for the device the function will store the supplied timestamp as the last element in the sample data buffer before pushing it to the device buffers. The sample data buffer needs to be large enough to hold the additional timestamp (usually the buffer should be indio->scan\_bytes bytes large).

Returns 0 on success, a negative error code otherwise.

void **iio** buffer set attrs (struct iio buffer \* buffer, const struct attribute \*\* attrs)

Set buffer specific attributes

## **Parameters**

- **struct iio buffer \* buffer** The buffer for which we are setting attributes
- **const struct attribute \*\* attrs** Pointer to a null terminated list of pointers to attributes
- bool *iio* validate scan mask onehot (struct iio dev \* indio dev, const unsigned  $\text{long} * \text{mask}$

Validates that exactly one channel is selected

## **Parameters**

struct iio dev \* indio dev the iio device

**const unsigned long \* mask** scan mask to be checked

## **Description**

Return true if exactly one bit is set in the scan mask, false otherwise. It can be used for devices where only one channel can be active for sampling at a time.

int **iio** push to buffers (struct iio dev \* indio dev, const void \* data) push to a registered buffer.

## **Parameters**

struct iio dev \* indio dev iio dev structure for device.

**const void \* data** Full scan.

struct iio\_buffer \* **iio\_buffer\_get**(struct iio\_buffer \* buffer) Grab a reference to the buffer

## **Parameters**

**struct iio\_buffer \* buffer** The buffer to grab a reference for, may be NULL

## **Description**

Returns the pointer to the buffer that was passed into the function.

void **iio** buffer put (struct iio buffer \* buffer) Release the reference to the buffer

## **Parameters**

**struct iio buffer \* buffer** The buffer to release the reference for, may be NULL

void **iio\_device\_attach\_buffer**(struct iio dev \* indio dev, struct iio buffer \* buffer)

Attach a buffer to a IIO device

## **Parameters**

**struct iio dev \* indio dev** The device the buffer should be attached to

struct iio buffer \* buffer The buffer to attach to the device

## **Description**

This function attaches a buffer to a IIO device. The buffer stays attached to the device until the device is freed. The function should only be called at most once per device.

# **18.4 Triggers**

- struct iio trigger —industrial I/O trigger device
- devm\_iio\_trigger\_alloc() —Resource-managed iio trigger alloc
- devm iio trigger register() —Resource-managed iio trigger register iio\_trigger\_unregister
- iio trigger validate own device() —Check if a trigger and IIO device belong to the same device

In many situations it is useful for a driver to be able to capture data based on some external event (trigger) as opposed to periodically polling for data. An IIO trigger can be provided by a device driver that also has an IIO device based on hardware generated events (e.g. data ready or threshold exceeded) or provided by a separate driver from an independent interrupt source (e.g. GPIO line connected to some external system, timer interrupt or user space writing a specific file in sysfs). A trigger may initiate data capture for a number of sensors and also it may be completely unrelated to the sensor itself.

## **18.4.1 IIO trigger sysfs interface**

There are two locations in sysfs related to triggers:

- /sys/bus/iio/devices/triggerY/\*, this file is created once an IIO trigger is registered with the IIO core and corresponds to trigger with index Y. Because triggers can be very different depending on type there are few standard attributes that we can describe here:
	- **–** name, trigger name that can be later used for association with a device.
	- **–** sampling\_frequency, some timer based triggers use this attribute to specify the frequency for trigger calls.
- /sys/bus/iio/devices/iio:deviceX/trigger/\*, this directory is created once the device supports a triggered buffer. We can associate a trigger with our device by writing the trigger's name in the current trigger file.

## **18.4.2 IIO trigger setup**

Let's see a simple example of how to setup a trigger to be used by a driver:

```
struct iio trigger ops trigger ops = {
    .set trigger state = sample trigger state,
    .validate device = sample validate device,
}
struct iio trigger *trig;
/* first, allocate memory for our trigger */trig = iio trigger alloc(dev, "trig-%s-%d", name, idx);
/* setup trigger operations field */
triq->ops = \delta triqqer ops;
/* now register the trigger with the IIO core */iio_trigger_register(trig);
```
## **18.4.3 IIO trigger ops**

• struct iio trigger ops —operations structure for an iio trigger.

Notice that a trigger has a set of operations attached:

- set trigger state, switch the trigger on/off on demand.
- validate device, function to validate the device when the current trigger gets changed.

## **18.4.4 More details**

#### struct **iio\_trigger\_ops**

operations structure for an iio\_trigger.

## **Definition**

```
struct iio trigger ops {
  int (*set trigger state)(struct iio trigger *trig, bool state);
  int (*try reenable)(struct iio trigger *trig);
  int (*validate device)(struct iio trigger *trig, struct iio dev *indio
,→dev);
};
```
## **Members**

**set trigger state** switch on/off the trigger on demand

- **try reenable** function to reenable the trigger when the use count is zero (may be NULL)
- **validate device** function to validate the device when the current trigger gets changed.

## **Description**

This is typically static const within a driver and shared by instances of a given device.

struct **iio\_trigger**

industrial I/O trigger device

#### **Definition**

```
struct iio trigger {
 const struct iio trigger ops *ops;
 struct module *owner;
 int id;
 const char *name;
 struct device dev;
 struct list_head list;<br>struct list head alloc list;
 struct list head
 atomic_t use_count;
 struct irq chip subirq chip;
 int subirq_base;
 struct iio subirq subirqs[CONFIG IIO CONSUMERS PER TRIGGER];
 unsigned long pool[BITS_TO_LONGS(CONFIG_IIO CONSUMERS PER TRIGGER)];
 struct mutex pool lock;
 bool attached own device;
};
```
## **Members**

**ops** [DRIVER] operations structure

**owner** [INTERN] owner of this driver module

**id** [INTERN] unique id number

**name** [DRIVER] unique name

**dev** [DRIVER] associated device (if relevant)

**list** [INTERN] used in maintenance of global trigger list

**alloc** list [DRIVER] used for driver specific trigger list

**use\_count** [INTERN] use count for the trigger.

subirq chip [INTERN] associate 'virtual' irq chip.

**subirg base** [INTERN] base number for irgs provided by trigger.

**subirgs** [INTERN] information about the 'child' irqs.

**pool** [INTERN] bitmap of irqs currently in use.

**pool lock** [INTERN] protection of the irq pool.

**attached own device** [INTERN] if we are using our own device as trigger, i.e. if we registered a poll function to the same device as the one providing the trigger.

void **iio trigger set drvdata**(struct iio trigger \* trig, void \* data) Set trigger driver data

## **Parameters**

struct iio trigger \* trig IIO trigger structure

**void \* data** Driver specific data

## **Description**

Allows to attach an arbitrary pointer to an IIO trigger, which can later be retrieved by iio trigger get drvdata().

```
void * iio_trigger_get_drvdata(struct iio_trigger * trig)
    Get trigger driver data
```
## **Parameters**

struct iio trigger \* trig IIO trigger structure

## **Description**

Returns the data previously set with iio trigger set drydata()

**iio trigger register**(trig info) register a trigger with the IIO core

## **Parameters**

**trig info** trigger to be registered

void **iio trigger unregister**(struct iio trigger \* trig info) unregister a trigger from the core

## **Parameters**

**struct iio trigger \* trig info** trigger to be unregistered

int **iio trigger set immutable**(struct iio dev \* indio dev, struct iio\_trigger \* trig) set an immutable trigger on destination

## **Parameters**

**struct iio\_dev \* indio\_dev** IIO device structure containing the device

struct iio trigger \* trig trigger to assign to device

```
void iio trigger poll(struct iio trigger * trig)
     called on a trigger occurring
```
## **Parameters**

struct iio trigger \* trig trigger which occurred

## **Description**

Typically called in relevant hardware interrupt handler.

bool *iio* trigger using own (struct iio dev \* indio dev) tells us if we use our own HW trigger ourselves

## **Parameters**

struct iio dev \* indio dev device to check

struct iio trigger \* **devm\_iio trigger alloc**(struct device \* dev, const char

 $*$  fmt,  $\dots$ )

Resource-managed iio\_trigger\_alloc()

## **Parameters**

**struct device \* dev** Device to allocate iio trigger for

**const char \* fmt** trigger name format. If it includes format specifiers, the additional arguments following format are formatted and inserted in the resulting string replacing their respective specifiers.

**...** variable arguments

## **Description**

Managed iio trigger alloc. iio trigger allocated with this function is automatically freed on driver detach.

## **Return**

Pointer to allocated iio trigger on success, NULL on failure.

int **devm iio trigger register**(struct device \* dev, struct iio trigger \* trig\_info, struct module \* this\_mod) Resource-managed iio trigger register()

## **Parameters**

**struct device \* dev** device this trigger was allocated for

**struct iio trigger \* trig info** trigger to register

struct module \* this mod module registering the trigger

## **Description**

Managed iio trigger register(). The IIO trigger registered with this function is automatically unregistered on driver detach. This function calls iio trigger register() internally. Refer to that function for more information.

## **Return**

0 on success, negative error number on failure.

int **iio trigger validate own device**(struct iio trigger \* trig, struct iio\_dev \* indio\_dev)

Check if a trigger and IIO device belong to the same device

## **Parameters**

struct iio trigger \* trig The IIO trigger to check

struct iio dev \* indio dev the IIO device to check

## **Description**

This function can be used as the validate device callback for triggers that can only be attached to their own device.

## **Return**

0 if both the trigger and the IIO device belong to the same device, -EINVAL otherwise.

# **18.5 Triggered Buffers**

Now that we know what buffers and triggers are let's see how they work together.

## **18.5.1 IIO triggered buffer setup**

- iio triggered buffer setup() —Setup triggered buffer and pollfunc
- iio triggered buffer cleanup() —Free resources allocated by iio\_triggered\_buffer\_setup()
- struct iio buffer setup ops —buffer setup related callbacks

A typical triggered buffer setup looks like this:

```
const struct iio buffer setup ops sensor buffer setup ops = {
  .preenable = sensor_buffer_preenable,
  .postenable = sensor_buffer_postenable,
  .postdisable = sensor\overline{b}uffer\overline{p}ostdisable,
  .predisable = sensor buffer predisable,
};
irqreturn_t sensor_iio_pollfunc(int irq, void *p)
{
    pf->timestamp = iio qet time ns((struct indio dev *)p);
    return IRQ_WAKE_THREAD;
}
irqreturn_t sensor_trigger_handler(int irq, void *p)
{
    u16 buf[8];
    int i = 0;
```
(continues on next page)

(continued from previous page)

```
/* read data for each active channel */for each set bit(bit, active scan mask, masklength)
        buf[i++] = sensor get data(bit)iio push to buffers with timestamp(indio dev, buf, timestamp);
    iio trigger notify done(trigger);
    return IRQ_HANDLED;
}
/* setup triggered buffer, usually in probe function */iio triggered buffer setup(indio dev, sensor iio polfunc,
                           sensor trigger handler,
                           sensor_buffer_setup_ops);
```
The important things to notice here are:

- iio buffer setup ops, the buffer setup functions to be called at predefined points in the buffer configuration sequence (e.g. before enable, after disable). If not specified, the IIO core uses the default iio triggered buffer setup ops.
- **sensor iio pollfunc**, the function that will be used as top half of poll function. It should do as little processing as possible, because it runs in interrupt context. The most common operation is recording of the current timestamp and for this reason one can use the IIO core defined iio pollfunc store time() function.
- **sensor trigger handler**, the function that will be used as bottom half of the poll function. This runs in the context of a kernel thread and all the processing takes place here. It usually reads data from the device and stores it in the internal buffer together with the timestamp recorded in the top half.

## **18.5.2 More details**

int **iio triggered buffer setup**(struct iio\_dev \* indio\_dev, irqreturn\_t (\*h)(int irq, void \*p), irqreturn t (\*thread) (int irq, void \*p), const struct iio\_buffer\_setup\_ops \* setup\_ops) Setup triggered buffer and pollfunc

## **Parameters**

struct iio dev \* indio dev IIO device structure

- **irgreturn t** (\*)(int irq, void \*p) h Function which will be used as pollfunc top half
- **irgreturn t** (\*)(int irq, void \*p) thread Function which will be used as pollfunc bottom half
- **const struct iio buffer setup ops \* setup ops** Buffer setup functions to use for this device. If NULL the default setup functions for triggered buffers will be used.

#### **Description**

This function combines some common tasks which will normally be performed when setting up a triggered buffer. It will allocate the buffer and the pollfunc.

Before calling this function the indio dev structure should already be completely initialized, but not yet registered. In practice this means that this function should be called right before iio device register().

To free the resources allocated by this function call iio triggered buffer cleanup().

```
void iio triggered buffer cleanup (struct iio dev * indio dev)
    Free resources allocated by iio triggered buffer setup()
```
#### **Parameters**

struct iio dev \* indio dev IIO device structure

## **18.6 HW consumer**

An IIO device can be directly connected to another device in hardware. In this case the buffers between IIO provider and IIO consumer are handled by hardware. The Industrial I/O HW consumer offers a way to bond these IIO devices without software buffer for data. The implementation can be found under drivers/iio/ buffer/hw-consumer.c

- struct iio hw consumer —Hardware consumer structure
- iio\_hw\_consumer\_alloc() —Allocate IIO hardware consumer
- iio hw consumer free() —Free IIO hardware consumer
- iio hw consumer enable() —Enable IIO hardware consumer
- iio hw consumer disable() —Disable IIO hardware consumer

## **18.6.1 HW consumer setup**

As standard IIO device the implementation is based on IIO provider/consumer. A typical IIO HW consumer setup looks like this:

```
static struct iio hw consumer *hwc;
static const struct iio info adc info = {
        relax = adc</math> read raw,};
static int adc read raw(struct iio dev *indio dev,
                        struct iio chan spec const *chan, int *val,
                        int *val2, long mask)
{
        ret = iio hw consumer enable(hwc);
        /* Acquire data */
        ret = iio hw consumer disable(hwc);
```
(continues on next page)

(continued from previous page)

```
static int adc probe(struct platform device *pdev)
{
        hwc = devm iio hw consumer alloc(&\text{iio-}dev);
}
```
## **18.6.2 More details**

```
struct iio hw consumer * iio hw consumer alloc (struct device * dev)
    Allocate IIO hardware consumer
```
#### **Parameters**

}

**struct device \* dev** Pointer to consumer device.

#### **Description**

```
Returns a valid iio hw consumer on success or a ERR_PTR() on failure.
```

```
void iio_hw_consumer_free(struct iio_hw_consumer * hwc)
    Free IIO hardware consumer
```
#### **Parameters**

```
struct iio hw_consumer * hwc hw consumer to free.
```
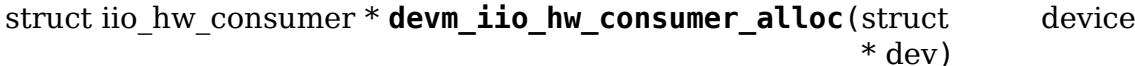

Resource-managed iio\_hw\_consumer\_alloc()

#### **Parameters**

**struct device \* dev** Pointer to consumer device.

#### **Description**

Managed iio hw consumer alloc. iio hw consumer allocated with this function is automatically freed on driver detach.

returns pointer to allocated iio hw consumer on success, NULL on failure.

int **iio** hw consumer enable(struct iio hw consumer \* hwc) Enable IIO hardware consumer

#### **Parameters**

**struct iio\_hw\_consumer \* hwc** iio\_hw\_consumer to enable.

#### **Description**

Returns 0 on success.

```
void iio_hw_consumer_disable(struct iio_hw_consumer * hwc)
    Disable IIO hardware consumer
```
#### **Parameters**

struct iio\_hw\_consumer \* hwc iio hw consumer to disable.
# **CHAPTER NINETEEN**

# **INPUT SUBSYSTEM**

# **19.1 Input core**

#### struct **input\_value** input value representation

### **Definition**

```
struct input value {
  \overline{\phantom{0}}u16 type;
  _u16 code;
    __s32 value;
};
```
### **Members**

**type** type of value (EV KEY, EV ABS, etc)

**code** the value code

**value** the value

```
struct input_dev
    represents an input device
```
### **Definition**

```
struct input_dev {
 const char *name;
 const char *phys;
 const char *uniq;
 struct input id id;
 unsigned long propbit [BITS_TO_LONGS(INPUT_PROP_CNT)];
 unsigned long evbit[BITS_TO_LONGS(EV_CNT)];
 unsigned long keybit[BITS TO LONGS(KEY CNT)];
  unsigned long relbit[BITS_TO_LONGS(REL_CNT)];
  unsigned long absbit[BITS_TO_LONGS(ABS_CNT)];
 unsigned long mscbit[BITS_TO_LONGS(MSC_CNT)];
 unsigned long ledbit[BITS_TO_LONGS(LED_CNT)];
 unsigned long sndbit[BITS TO LONGS(SND CNT)];
 unsigned long ffbit[BITS TO LONGS(FF CNT)];
 unsigned long swbit[BITS TO LONGS(SW CNT)];
 unsigned int hint events per packet;
 unsigned int keycodemax;
 unsigned int keycodesize;
```
(continues on next page)

(continued from previous page)

```
void *keycode;
  int (*setkeycode)(struct input dev *dev,const struct input keymap entry<sub>u</sub>
,→*ke, unsigned int *old_keycode);
  int (*getkeycode)(struct input dev *dev, struct input keymap entry *ke);
  struct ff device *ff;
  struct input dev poller *poller;
  unsigned int repeat_key;
  struct timer list timer;
  int rep[REP_CNT];
  struct input mt *mt;
  struct input absinfo *absinfo;
  unsigned long key[BITS TO LONGS(KEY CNT)];
  unsigned long led[BITS TO LONGS(LED CNT)];
  unsigned long snd[BITS_TO_LONGS(SND_CNT)];
  unsigned long sw[BITS_TO_LONGS(SW_CNT)];
  int (*open)(struct input dev *dev);
  void (*close)(struct input_dev *dev);
  int (*flush)(struct input dev *dev, struct file *file);
  int (*event)(struct input_dev *dev, unsigned int type, unsigned int code,
,→ int value);
  struct input handle rcu *grab;
  spinlock t event lock;
  struct mutex mutex;
  unsigned int users;
  bool going_away;
  struct device dev;
 struct list head h list;
 struct list head node;
  unsigned int num_vals;
  unsigned int max_vals;
 struct input value *vals;
  bool devres_managed;
  ktime t timestamp[INPUT CLK MAX];
};
```
# **Members**

**name** name of the device

**phys** physical path to the device in the system hierarchy

**uniq** unique identification code for the device (if device has it)

*id* id of the device (struct input id)

**propbit** bitmap of device properties and quirks

**evbit** bitmap of types of events supported by the device (EV KEY, EV REL, etc.)

**keybit** bitmap of keys/buttons this device has

**relbit** bitmap of relative axes for the device

**absbit** bitmap of absolute axes for the device

**mscbit** bitmap of miscellaneous events supported by the device

**ledbit** bitmap of leds present on the device

**sndbit** bitmap of sound effects supported by the device

- **ffbit** bitmap of force feedback effects supported by the device
- **swbit** bitmap of switches present on the device
- **hint events per packet** average number of events generated by the device in a packet (between EV\_SYN/SYN\_REPORT events). Used by event handlers to estimate size of the buffer needed to hold events.
- **keycodemax** size of keycode table
- **keycodesize** size of elements in keycode table
- **keycode** map of scancodes to keycodes for this device
- **setkeycode** optional method to alter current keymap, used to implement sparse keymaps. If not supplied default mechanism will be used. The method is being called while holding event lock and thus must not sleep
- **getkeycode** optional legacy method to retrieve current keymap.
- **ff** force feedback structure associated with the device if device supports force feedback effects
- **poller** poller structure associated with the device if device is set up to use polling mode
- **repeat key** stores key code of the last key pressed; used to implement software autorepeat
- **timer** timer for software autorepeat
- **rep** current values for autorepeat parameters (delay, rate)
- **mt** pointer to multitouch state
- **absinfo** array of struct input absinfo elements holding information about absolute axes (current value, min, max, flat, fuzz, resolution)
- **key** reflects current state of device's keys/buttons
- **Led** reflects current state of device's LEDs
- **snd** reflects current state of sound effects
- **sw** reflects current state of device's switches
- **open** this method is called when the very first user calls input open device(). The driver must prepare the device to start generating events (start polling thread, request an IRQ, submit URB, etc.)
- **close** this method is called when the very last user calls input\_close\_device().
- **flush** purges the device. Most commonly used to get rid of force feedback effects loaded into the device when disconnecting from it
- **event** event handler for events sent to the device, like EV\_LED or EV\_SND. The device is expected to carry out the requested action (turn on a LED, play sound, etc.) The call is protected by **event\_lock** and must not sleep
- **grab** input handle that currently has the device grabbed (via EVIOCGRAB ioctl). When a handle grabs a device it becomes sole recipient for all input events coming from the device
- **event lock** this spinlock is taken when input core receives and processes a new event for the device (in input event()). Code that accesses and/or modifies parameters of a device (such as keymap or absmin, absmax, absfuzz, etc.) after device has been registered with input core must take this lock.
- **mutex** serializes calls to open(), close() and flush() methods
- **users** stores number of users (input handlers) that opened this device. It is used by input open device() and input close device() to make sure that dev->open() is only called when the first user opens device and dev->close() is called when the very last user closes the device
- **going away** marks devices that are in a middle of unregistering and causes input open device\*() fail with -ENODEV.
- **dev** driver model's view of this device
- **h** list list of input handles associated with the device. When accessing the list dev->mutex must be held
- node used to place the device onto input dev list
- **num vals** number of values queued in the current frame
- **max\_vals** maximum number of values queued in a frame
- **vals** array of values queued in the current frame
- **devres managed** indicates that devices is managed with devres framework and needs not be explicitly unregistered or freed.

**timestamp** storage for a timestamp set by input set timestamp called by a driver

struct **input\_handler**

implements one of interfaces for input devices

#### **Definition**

```
struct input handler {
  void *private;
  void (*event)(struct input_handle *handle, unsigned int type, unsigned<sub>u</sub>
,→int code, int value);
 void (*events)(struct input_handle *handle, const struct input_value<sub>u</sub>
,→*vals, unsigned int count);
 bool (*filter)(struct input handle *handle, unsigned int type, unsigned.
,→int code, int value);
  bool (*match)(struct input handler *handler, struct input dev *dev):
  int (*connect)(struct input handler *handler, struct input dev *dev,
,→const struct input_device_id *id);
  void (*disconnect)(struct input handle *handle);
  void (*start) (struct input handle *handle);
  bool legacy_minors;
  int minor;
  const char *name;
  const struct input device id *id table;
  struct list_head h_list;
  struct list head node;
};
```
#### **Members**

**private** driver-specific data

- **event** event handler. This method is being called by input core with interrupts disabled and dev->event\_lock spinlock held and so it may not sleep
- **events** event sequence handler. This method is being called by input core with interrupts disabled and dev->event\_lock spinlock held and so it may not sleep
- **filter** similar to **event**; separates normal event handlers from "filters".
- **match** called after comparing device's id with handler's id table to perform finegrained matching between device and handler
- **connect** called when attaching a handler to an input device
- **disconnect** disconnects a handler from input device
- **start** starts handler for given handle. This function is called by input core right after connect() method and also when a process that "grabbed" a device releases it
- **legacy minors** set to true by drivers using legacy minor ranges
- **minor** beginning of range of 32 legacy minors for devices this driver can provide

**name** name of the handler, to be shown in /proc/bus/input/handlers

**id table** pointer to a table of input device ids this driver can handle

**h** list list of input handles associated with the handler

**node** for placing the driver onto input handler list

### **Description**

Input handlers attach to input devices and create input handles. There are likely several handlers attached to any given input device at the same time. All of them will get their copy of input event generated by the device.

The very same structure is used to implement input filters. Input core allows filters to run first and will not pass event to regular handlers if any of the filters indicate that the event should be filtered (by returning true from their filter() method).

Note that input core serializes calls to connect() and disconnect() methods.

```
struct input_handle
```
links input device with an input handler

### **Definition**

```
struct input handle {
 void *private;
  int open;
 const char *name;
  struct input dev *dev;
  struct input_handler *handler;
 struct list head d node;
 struct list head h node;
};
```
# **Members**

**private** handler-specific data

**open** counter showing whether the handle is 'open', i.e. should deliver events from its device

**name** name given to the handle by handler that created it

**dev** input device the handle is attached to

**handler** handler that works with the device through this handle

**d** node used to put the handle on device's list of attached handles

**h** node used to put the handle on handler's list of handles from which it gets events

void **input\_set\_events\_per\_packet**(struct input dev \* dev, int n\_events) tell handlers about the driver event rate

#### **Parameters**

**struct input dev \* dev** the input device used by the driver

**int n** events the average number of events between calls to input sync()

### **Description**

If the event rate sent from a device is unusually large, use this function to set the expected event rate. This will allow handlers to set up an appropriate buffer size for the event stream, in order to minimize information loss.

#### struct **ff\_device**

force-feedback part of an input device

## **Definition**

```
struct ff device {
  int (*upload)(struct input dev *dev, struct ff effect *effect, struct ff
,→effect *old);
 int (*erase)(struct input dev *dev, int effect id);
 int (*playback)(struct input dev *dev, int effect id, int value);
 void (*set gain)(struct input dev *dev, u16 gain);
 void (*set_autocenter)(struct_input_dev *dev, u16 magnitude);
 void (*destroy)(struct ff_device *);
 void *private;
 unsigned long ffbit[BITS TO LONGS(FF CNT)];
 struct mutex mutex;
 int max_effects;
 struct ff effect *effects;
 struct file *effect_owners[];
};
```
### **Members**

**upload** Called to upload an new effect into device

**erase** Called to erase an effect from device

**playback** Called to request device to start playing specified effect

**set gain** Called to set specified gain

set autocenter Called to auto-center device

**destroy** called by input core when parent input device is being destroyed

**private** driver-specific data, will be freed automatically

**ffbit** bitmap of force feedback capabilities truly supported by device (not emulated like ones in input dev->ffbit)

**mutex** mutex for serializing access to the device

**max effects** maximum number of effects supported by device

**effects** pointer to an array of effects currently loaded into device

**effect owners** array of effect owners; when file handle owning an effect gets closed the effect is automatically erased

#### **Description**

Every force-feedback device must implement upload() and playback() methods; erase() is optional. set qain() and set autocenter() need only be implemented if driver sets up FF\_GAIN and FF\_AUTOCENTER bits.

Note that playback(), set gain() and set autocenter() are called with dev->event lock spinlock held and interrupts off and thus may not sleep.

void **input\_event**(struct input\_dev \* dev, unsigned int type, unsigned int code, int value)

report new input event

#### **Parameters**

struct input dev \* dev device that generated the event

**unsigned int type** type of the event

**unsigned int code** event code

**int value** value of the event

#### **Description**

This function should be used by drivers implementing various input devices to report input events. See also input inject event().

#### **NOTE**

input event() may be safely used right after input device was allo- $\text{cated}$  with input allocate device(), even before it is registered with input register device(), but the event will not reach any of the input handlers. Such early invocation of input event() may be used to 'seed' initial state of a switch or initial position of absolute axis, etc.

void **input inject event** (struct input handle \* handle, unsigned int type, unsigned int code, int value) send input event from input handler

### **Parameters**

**struct input handle \* handle** input handle to send event through

**unsigned int type** type of the event

**unsigned int code** event code

**int value** value of the event

# **Description**

Similar to input event() but will ignore event if device is "grabbed" and handle injecting event is not the one that owns the device.

void **input** alloc absinfo(struct input dev \* dev) allocates array of input absinfo structs

## **Parameters**

**struct input dev \* dev** the input device emitting absolute events

## **Description**

If the absinfo struct the caller asked for is already allocated, this functions will not do anything.

int **input** grab device(struct input handle \* handle) grabs device for exclusive use

### **Parameters**

**struct input\_handle \* handle** input handle that wants to own the device

## **Description**

When a device is grabbed by an input handle all events generated by the device are delivered only to this handle. Also events injected by other input handles are ignored while device is grabbed.

void **input\_release\_device**(struct input handle \* handle) release previously grabbed device

### **Parameters**

**struct input\_handle \* handle** input handle that owns the device

# **Description**

Releases previously grabbed device so that other input handles can start receiving input events. Upon release all handlers attached to the device have their start() method called so they have a change to synchronize device state with the rest of the system.

int **input** open device(struct input handle \* handle) open input device

### **Parameters**

**struct input handle \* handle** handle through which device is being accessed

### **Description**

This function should be called by input handlers when they want to start receive events from given input device.

void **input** close device(struct input handle \* handle) close input device

### **Parameters**

struct input handle \* handle handle through which device is being accessed

## **Description**

This function should be called by input handlers when they want to stop receive events from given input device.

int **input** scancode to scalar (const struct input keymap entry \* ke, un-

signed int \* scancode)

```
converts scancode in struct input_keymap_entry
```
#### **Parameters**

**const struct input keymap entry \* ke** keymap entry containing scancode to be converted.

**unsigned int \* scancode** pointer to the location where converted scancode should be stored.

#### **Description**

This function is used to convert scancode stored in struct keymap entry into scalar form understood by legacy keymap handling methods. These methods expect scancodes to be represented as 'unsigned int'.

int **input\_get\_keycode**(struct input\_dev \* dev, struct input\_keymap\_entry

 $*$  ke)

retrieve keycode currently mapped to a given scancode

### **Parameters**

**struct input dev \* dev** input device which keymap is being queried

**struct input keymap entry \* ke** keymap entry

### **Description**

This function should be called by anyone interested in retrieving current keymap. Presently evdev handlers use it.

int **input set keycode**(struct input dev \* dev, const struct input keymap entry  $*$  ke) attribute a keycode to a given scancode

#### **Parameters**

**struct input dev \* dev** input device which keymap is being updated

**const struct input keymap entry \* ke** new keymap entry

#### **Description**

This function should be called by anyone needing to update current keymap. Presently keyboard and evdev handlers use it.

void **input** reset device(struct input dev \* dev) reset/restore the state of input device

**Parameters**

**struct input dev \* dev** input device whose state needs to be reset

### **Description**

This function tries to reset the state of an opened input device and bring internal state and state if the hardware in sync with each other. We mark all keys as released, restore LED state, repeat rate, etc.

struct input dev \* **input** allocate device(void) allocate memory for new input device

## **Parameters**

**void** no arguments

## **Description**

Returns prepared struct input dev or NULL.

## **NOTE**

Use input free device() to free devices that have not been registered; input unregister device() should be used for already registered devices.

struct input dev \* **devm\_input\_allocate\_device**(struct device \* dev) allocate managed input device

### **Parameters**

**struct device \* dev** device owning the input device being created

## **Description**

Returns prepared struct input dev or NULL.

Managed input devices do not need to be explicitly unregistered or freed as it will be done automatically when owner device unbinds from its driver (or binding fails). Once managed input device is allocated, it is ready to be set up and registered in the same fashion as regular input device. There are no special devm\_input\_device\_[un]register() variants, regular ones work with both managed and unmanaged devices, should you need them. In most cases however, managed input device need not be explicitly unregistered or freed.

# **NOTE**

the owner device is set up as parent of input device and users should not override it.

void **input** free device(struct input dev \* dev) free memory occupied by input\_dev structure

### **Parameters**

**struct input\_dev \* dev** input device to free

### **Description**

This function should only be used if input register device() was not called yet or if it failed. Once device was registered use input unregister device() and memory will be freed once last reference to the device is dropped.

Device should be allocated by input allocate device().

### **NOTE**

If there are references to the input device then memory will not be freed until last reference is dropped.

void **input** set timestamp(struct input dev \* dev, ktime t timestamp) set timestamp for input events

#### **Parameters**

**struct input\_dev \* dev** input device to set timestamp for

**ktime t timestamp** the time at which the event has occurred in CLOCK\_MONOTONIC

#### **Description**

This function is intended to provide to the input system a more accurate time of when an event actually occurred. The driver should call this function as soon as a timestamp is acquired ensuring clock conversions in input set timestamp are done correctly.

The system entering suspend state between timestamp acquisition and calling input set timestamp can result in inaccurate conversions.

```
ktime t * input\_get\_timestamp(struct input dev * dev)
    get timestamp for input events
```
#### **Parameters**

**struct input dev \* dev** input device to get timestamp from

#### **Description**

A valid timestamp is a timestamp of non-zero value.

void **input** set capability(struct input dev \* dev, unsigned int type, unsigned int code) mark device as capable of a certain event

#### **Parameters**

**struct input dev \* dev** device that is capable of emitting or accepting event

**unsigned int type** type of the event (EV KEY, EV REL, etc $\cdots$ )

**unsigned int code** event code

#### **Description**

In addition to setting up corresponding bit in appropriate capability bitmap the function also adjusts dev->evbit.

void **input enable softrepeat** (struct input dev \* dev, int delay, int period)

enable software autorepeat

#### **Parameters**

struct input dev \* dev input device

**int delay** repeat delay

**int period** repeat period

#### **Description**

Enable software autorepeat on the input device.

int **input** register device(struct input dev \* dev) register device with input core

## **Parameters**

**struct input\_dev \* dev** device to be registered

## **Description**

This function registers device with input core. The device must be allocated with input allocate device() and all it's capabilities set up before registering. If function fails the device must be freed with input free device(). Once device has been successfully registered it can be unregistered with input unregister\_device(); input\_free\_device() should not be called in this case.

Note that this function is also used to register managed input devices (ones allocated with devm input allocate device()). Such managed input devices need not be explicitly unregistered or freed, their tear down is controlled by the devres infrastructure. It is also worth noting that tear down of managed input devices is internally a 2-step process: registered managed input device is first unregistered, but stays in memory and can still handle input event() calls (although events will not be delivered anywhere). The freeing of managed input device will happen later, when devres stack is unwound to the point where device allocation was made.

void **input** unregister device(struct input dev \* dev) unregister previously registered device

## **Parameters**

struct input dev \* dev device to be unregistered

### **Description**

This function unregisters an input device. Once device is unregistered the caller should not try to access it as it may get freed at any moment.

```
int input register handler(struct input handler * handler)
    register a new input handler
```
### **Parameters**

struct input handler \* handler handler to be registered

### **Description**

This function registers a new input handler (interface) for input devices in the system and attaches it to all input devices that are compatible with the handler.

void **input** unregister handler (struct input handler \* handler) unregisters an input handler

### **Parameters**

**struct input\_handler \* handler** handler to be unregistered

### **Description**

This function disconnects a handler from its input devices and removes it from lists of known handlers.

int **input handler for each handle** (struct input handler \* handler, void  $*$  data, int  $(*fn)$ (struct input handle  $*$ , void \*))

handle iterator

#### **Parameters**

**struct input\_handler \* handler** input handler to iterate

**void \* data** data for the callback

**int (\*)(struct input handle \*, void \*) fn** function to be called for each handle

#### **Description**

Iterate over **bus**'s list of devices, and call **fn** for each, passing it **data** and stop when **fn** returns a non-zero value. The function is using RCU to traverse the list and therefore may be using in atomic contexts. The **fn** callback is invoked from RCU critical section and thus must not sleep.

```
int input_register_handle(struct input handle * handle)
    register a new input handle
```
#### **Parameters**

**struct input\_handle \* handle** handle to register

#### **Description**

This function puts a new input handle onto device's and handler's lists so that events can flow through it once it is opened using input open device().

This function is supposed to be called from handler's connect() method.

```
void input unregister handle (struct input handle * handle)
    unregister an input handle
```
#### **Parameters**

**struct input\_handle \* handle** handle to unregister

#### **Description**

This function removes input handle from device's and handler's lists.

This function is supposed to be called from handler's disconnect() method.

int **input get new minor**(int legacy base, unsigned int legacy num, bool allow\_dynamic)

allocates a new input minor number

#### **Parameters**

**int legacy base** beginning or the legacy range to be searched

**unsigned int legacy num** size of legacy range

**bool allow dynamic** whether we can also take ID from the dynamic range

#### **Description**

This function allocates a new device minor for from input major namespace. Caller can request legacy minor by specifying **legacy\_base** and **legacy\_num** parameters and whether ID can be allocated from dynamic range if there are no free IDs in legacy range.

void **input** free minor (unsigned int minor) release previously allocated minor

## **Parameters**

**unsigned int minor** minor to be released

## **Description**

This function releases previously allocated input minor so that it can be reused later.

int **input ff** upload(struct input dev  $*$  dev, struct ff effect  $*$  effect, struct file  $*$  file) upload effect into force-feedback device

# **Parameters**

struct input dev \* dev input device

struct ff effect \* effect effect to be uploaded

**struct file \* file** owner of the effect

int **input ff** erase(struct input dev  $*$  dev, int effect id, struct file  $*$  file) erase a force-feedback effect from device

### **Parameters**

**struct input dev \* dev** input device to erase effect from

int effect id id of the effect to be erased

**struct file \* file** purported owner of the request

# **Description**

This function erases a force-feedback effect from specified device. The effect will only be erased if it was uploaded through the same file handle that is requesting erase.

int **input ff event** (struct input dev \* dev, unsigned int type, unsigned int code, int value) generic handler for force-feedback events

### **Parameters**

**struct input dev \* dev** input device to send the effect to

**unsigned int type** event type (anything but EV FF is ignored)

**unsigned int code** event code

**int value** event value

int **input** ff create(struct input dev \* dev, unsigned int max effects) create force-feedback device

# **Parameters**

**struct input dev \* dev** input device supporting force-feedback

**unsigned int max\_effects** maximum number of effects supported by the device

## **Description**

This function allocates all necessary memory for a force feedback portion of an input device and installs all default handlers. **dev->ffbit** should be already set up before calling this function. Once ff device is created you need to setup its upload, erase, playback and other handlers before registering input device

```
void input_ff_destroy(struct input_dev * dev)
    frees force feedback portion of input device
```
## **Parameters**

**struct input dev \* dev** input device supporting force feedback

# **Description**

This function is only needed in error path as input core will automatically free force feedback structures when device is destroyed.

```
int input ff create memless (struct input dev * dev, void * data, int
                              (*play effect)(struct input dev *, void *,
                              struct ff effect *))
    create memoryless force-feedback device
```
### **Parameters**

**struct input dev \* dev** input device supporting force-feedback

- **void \* data** driver-specific data to be passed into **play\_effect**
- **int (\*)(struct input\_dev \*, void \*, struct ff\_effect \*) play\_effect** driver-specific method for playing FF effect

# **19.2 Multitouch Library**

```
struct input_mt_slot
```
represents the state of an input MT slot

### **Definition**

```
struct input mt slot {
  int abs [AB\overline{S} M\overline{T} LAST - ABS MT FIRST + 1];
  unsigned int frame;
  unsigned int key;
};
```
### **Members**

**abs** holds current values of ABS\_MT axes for this slot

frame last frame at which input mt report slot state() was called

**key** optional driver designation of this slot

struct **input\_mt** state of tracked contacts

# **Definition**

```
struct input mt {
 int trkid;
  int num_slots;
  int slot;
  unsigned int flags;
  unsigned int frame;
  int *red;
  struct input mt slot slots[];
};
```
# **Members**

**trkid** stores MT tracking ID for the next contact

**num\_slots** number of MT slots the device uses

**slot** MT slot currently being transmitted

**flags** input mt operation flags

frame increases every time input mt sync frame() is called

**red** reduced cost matrix for in-kernel tracking

**slots** array of slots holding current values of tracked contacts

struct **input\_mt\_pos** contact position

### **Definition**

```
struct input mt pos {
 s16 x, y;
};
```
### **Members**

**x** horizontal coordinate

**y** vertical coordinate

int **input** mt **init** slots (struct input dev \* dev, unsigned int num slots, unsigned int flags) initialize MT input slots

## **Parameters**

**struct input dev \* dev** input device supporting MT events and finger tracking

**unsigned int num\_slots** number of slots used by the device

**unsigned int flags** mt tasks to handle in core

### **Description**

This function allocates all necessary memory for MT slot handling in the input device, prepares the ABS\_MT\_SLOT and ABS\_MT\_TRACKING\_ID events for use and sets up appropriate buffers. Depending on the flags set, it also performs pointer emulation and frame synchronization.

May be called repeatedly. Returns -EINVAL if attempting to reinitialize with a different number of slots.

void *input* mt destroy slots (struct input dev \* dev) frees the MT slots of the input device

## **Parameters**

**struct input\_dev \* dev** input device with allocated MT slots

## **Description**

This function is only needed in error path as the input core will automatically free the MT slots when the device is destroyed.

bool **input** mt report slot state(struct input dev \* dev, unsigned int tool\_type, bool active)

report contact state

## **Parameters**

struct input dev \* dev input device with allocated MT slots

**unsigned int tool type** the tool type to use in this slot

**bool active** true if contact is active, false otherwise

## **Description**

Reports a contact via ABS\_MT\_TRACKING\_ID, and optionally ABS MT TOOL TYPE. If active is true and the slot is currently inactive, or if the tool type is changed, a new tracking id is assigned to the slot. The tool type is only reported if the corresponding absbit field is set.

Returns true if contact is active.

```
void input mt report finger count (struct input dev * dev, int count)
    report contact count
```
### **Parameters**

struct input dev \* dev input device with allocated MT slots

**int count** the number of contacts

### **Description**

Reports the contact count via BTN\_TOOL\_FINGER, BTN\_TOOL\_DOUBLETAP, BTN\_TOOL\_TRIPLETAP and BTN\_TOOL\_OUADTAP.

The input core ensures only the KEY events already setup for this device will produce output.

void **input** mt report pointer emulation (struct input dev \* dev, bool use\_count)

common pointer emulation

### **Parameters**

**struct input dev \* dev** input device with allocated MT slots

**bool use count** report number of active contacts as finger count

### **Description**

Performs legacy pointer emulation via BTN TOUCH, ABS X, ABS Y and ABS PRESSURE. Touchpad finger count is emulated if use count is true.

The input core ensures only the KEY and ABS axes already setup for this device will produce output.

void **input** mt drop unused (struct input dev \* dev) Inactivate slots not seen in this frame

## **Parameters**

struct input dev \* dev input device with allocated MT slots

## **Description**

Lift all slots not seen since the last call to this function.

```
void input_mt_sync_frame(struct input_dev * dev)
    synchronize mt frame
```
### **Parameters**

```
struct input dev * dev input device with allocated MT slots
```
### **Description**

Close the frame and prepare the internal state for a new one. Depending on the flags, marks unused slots as inactive and performs pointer emulation.

int **input** mt assign slots (struct input dev \* dev, int \* slots, const struct input  $mt$  pos  $*$  pos, int num pos, int dmax) perform a best-match assignment

### **Parameters**

struct input dev \* dev input device with allocated MT slots

**int \* slots** the slot assignment to be filled

**const struct input\_mt\_pos \* pos** the position array to match

int num pos number of positions

int dmax maximum ABS MT POSITION displacement (zero for infinite)

### **Description**

Performs a best match against the current contacts and returns the slot assignment list. New contacts are assigned to unused slots.

The assignments are balanced so that all coordinate displacements are below the euclidian distance dmax. If no such assignment can be found, some contacts are assigned to unused slots.

Returns zero on success, or negative error in case of failure.

int **input\_mt\_get\_slot\_by\_key**(struct input\_dev \* dev, int key) return slot matching key

### **Parameters**

struct input dev \* dev input device with allocated MT slots

**int key** the key of the sought slot

### **Description**

Returns the slot of the given key, if it exists, otherwise set the key on the first unused slot and return.

If no available slot can be found, -1 is returned. Note that for this function to work properly, input\_mt\_sync\_frame() has to be called at each frame.

# **19.3 Polled input devices**

struct **input\_polled\_dev** simple polled input device

### **Definition**

```
struct input polled dev {
  void *private;
  void (*open)(struct input polled dev *dev);
  void (*close)(struct input polled dev *dev);
  void (*poll)(struct input polled dev *dev);
  unsigned int poll interval;
  unsigned int poll interval max;
  unsigned int poll interval min;
  struct input dev *input;
};
```
## **Members**

**private** private driver data.

- **open** driver-supplied method that prepares device for polling (enabled the device and maybe flushes device state).
- **close** driver-supplied method that is called when device is no longer being polled. Used to put device into low power mode.
- **poll** driver-supplied method that polls the device and posts input events (mandatory).
- **poll interval** specifies how often the poll() method should be called. Defaults to 500 msec unless overridden when registering the device.
- **poll interval max** specifies upper bound for the poll interval. Defaults to the initial value of **poll\_interval**.
- **poll interval min** specifies lower bound for the poll interval. Defaults to 0.
- **input** input device structure associated with the polled device. Must be properly initialized by the driver (id, name, phys, bits).

### **Description**

Polled input device provides a skeleton for supporting simple input devices that do not raise interrupts but have to be periodically scanned or polled to detect changes in their state.

struct input polled dev \* **input allocate polled device**(void) allocate memory for polled device

### **Parameters**

**void** no arguments

## **Description**

The function allocates memory for a polled device and also for an input device associated with this polled device.

struct input polled dev \* devm input allocate polled device (struct device  $*$  dev)

allocate managed polled device

## **Parameters**

**struct device \* dev** device owning the polled device being created

## **Description**

Returns prepared struct input polled dev or NULL.

Managed polled input devices do not need to be explicitly unregistered or freed as it will be done automatically when owner device unbinds from \* its driver (or binding fails). Once such managed polled device is allocated, it is ready to be set up and registered in the same fashion as regular polled input devices (using input register polled device() function).

If you want to manually unregister and free such managed polled devices, it can be still done by calling input\_unregister\_polled\_device() and input free polled device(), although it is rarely needed.

## **NOTE**

the owner device is set up as parent of input device and users should not override it.

void **input free polled device** (struct input polled dev \* dev) free memory allocated for polled device

### **Parameters**

struct input polled dev \* dev device to free

### **Description**

The function frees memory allocated for polling device and drops reference to the associated input device.

int **input** register polled device(struct input polled dev \* dev) register polled device

### **Parameters**

struct input polled dev \* dev device to register

### **Description**

The function registers previously initialized polled input device with input layer. The device should be allocated with call to input allocate polled device(). Callers should also set up poll() method and set up capabilities (id, name, phys, bits) of the corresponding input\_dev structure.

void **input** unregister polled device(struct input polled dev \* dev) unregister polled device

### **Parameters**

**struct input\_polled\_dev \* dev** device to unregister

#### **Description**

The function unregisters previously registered polled input device from input layer. Polling is stopped and device is ready to be freed with call to input free polled device().

# **19.4 Matrix keyboards/keypads**

#### struct **matrix\_keymap\_data**

keymap for matrix keyboards

### **Definition**

```
struct matrix keymap data {
  const uint32_t *keymap;
                 keymap size;
};
```
## **Members**

**keymap** pointer to array of uint32 values encoded with KEY() macro representing keymap

**keymap** size number of entries (initialized) in this keymap

### **Description**

This structure is supposed to be used by platform code to supply keymaps to drivers that implement matrix-like keypads/keyboards.

```
struct matrix_keypad_platform_data
```
platform-dependent keypad data

# **Definition**

```
struct matrix keypad platform data {
 const struct matrix_keymap_data *keymap_data;
 const unsigned int *row_gpios;
 const unsigned int *col_gpios;
 unsigned int num_row_gpios;
  unsigned int num_col_gpios;
  unsigned int col_scan_delay_us;
 unsigned int debounce ms;
 unsigned int clustered irg;
 unsigned int clustered_irq_flags;
 bool active low;
 bool wakeup;
 bool no autorepeat;
 bool drive inactive cols;
};
```
## **Members**

**keymap data** pointer to matrix keymap data

row gpios pointer to array of gpio numbers representing rows

**col\_gpios** pointer to array of gpio numbers reporesenting colums

**num row gpios** actual number of row gpios used by device

**num col gpios** actual number of col gpios used by device

**col\_scan\_delay\_us** delay, measured in microseconds, that is needed before we can keypad after activating column gpio

**debounce\_ms** debounce interval in milliseconds

**clustered\_irq** may be specified if interrupts of all row/column GPIOs are bundled to one single irq

**clustered irq flags** flags that are needed for the clustered irq

**active low** gpio polarity

**wakeup** controls whether the device should be set up as wakeup source

**no\_autorepeat** disable key autorepeat

drive inactive cols drive inactive columns during scan, rather than making them inputs.

#### **Description**

This structure represents platform-specific data that use used by matrix\_keypad driver to perform proper initialization.

# **19.5 Sparse keymap support**

#### struct **key\_entry**

keymap entry for use in sparse keymap

### **Definition**

```
struct key_entry {
  int type;
  u32 code;
  union {
    u16 keycode;
    struct {
      u8 code;
      u8 value;
    } sw;
  };
};
```
### **Members**

**type** Type of the key entry (KE\_KEY, KE\_SW, KE\_VSW, KE\_END); drivers are allowed to extend the list with their own private definitions.

**code** Device-specific data identifying the button/switch

**{unnamed\_union}** anonymous

**keycode** KEY \* code assigned to a key/button

**sw.code** SW  $*$  code assigned to a switch

**sw.value** Value that should be sent in an input even when KE\_SW switch is toggled. KE\_VSW switches ignore this field and expect driver to supply value for the event.

## **Description**

This structure defines an entry in a sparse keymap used by some input devices for which traditional table-based approach is not suitable.

```
struct key entry * sparse keymap entry from scancode(struct input dev
                                                     * dev, unsigned
                                                     int code)
```
perform sparse keymap lookup

## **Parameters**

**struct input dev \* dev** Input device using sparse keymap

**unsigned int code** Scan code

## **Description**

This function is used to perform struct key entry lookup in an input device using sparse keymap.

```
struct key entry * sparse_keymap_entry_from_keycode(struct input_dev
                                                   * dev, unsigned
                                                   int keycode)
```
perform sparse keymap lookup

### **Parameters**

**struct input\_dev \* dev** Input device using sparse keymap

**unsigned int keycode** Key code

### **Description**

This function is used to perform struct key entry lookup in an input device using sparse keymap.

int **sparse keymap setup**(struct input dev \* dev, const struct key entry \* keymap, int (\*setup)(struct input\_dev \*, struct key entry  $*)$ ) set up sparse keymap for an input device

### **Parameters**

struct input dev \* dev Input device

**const struct key entry \* keymap** Keymap in form of array of key entry structures ending with KE\_END type entry

int (\*)(struct input dev \*, struct key entry \*) setup Function that can be used to adjust keymap entries depending on device's needs, may be NULL

## **Description**

The function calculates size and allocates copy of the original keymap after which sets up input device event bits appropriately. The allocated copy of the keymap is automatically freed when it is no longer needed.

void **sparse keymap report entry** (struct input dev \* dev, const struct key entry  $*$  ke, unsigned int value, bool autorelease) report event corresponding to given key entry

#### **Parameters**

**struct input dev \* dev** Input device for which event should be reported

**const struct key\_entry \* ke** key entry describing event

**unsigned int value** Value that should be reported (ignored by KE SW entries)

**bool autorelease** Signals whether release event should be emitted for KE\_KEY entries right after reporting press event, ignored by all other entries

#### **Description**

This function is used to report input event described by given struct key\_entry.

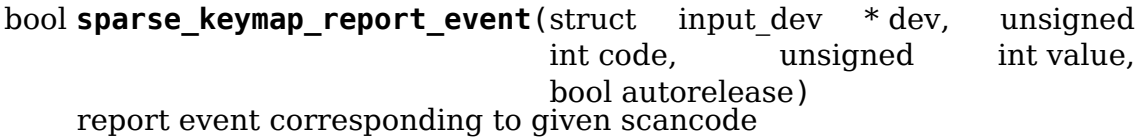

### **Parameters**

**struct input dev \* dev** Input device using sparse keymap

**unsigned int code** Scan code

**unsigned int value** Value that should be reported (ignored by KE\_SW entries)

**bool autorelease** Signals whether release event should be emitted for KE\_KEY entries right after reporting press event, ignored by all other entries

### **Description**

This function is used to perform lookup in an input device using sparse keymap and report corresponding event. Returns true if lookup was successful and false otherwise.

# **CHAPTER TWENTY**

# **LINUX USB API**

# **20.1 The Linux-USB Host Side API**

# **20.1.1 Introduction to USB on Linux**

A Universal Serial Bus (USB) is used to connect a host, such as a PC or workstation, to a number of peripheral devices. USB uses a tree structure, with the host as the root (the system's master), hubs as interior nodes, and peripherals as leaves (and slaves). Modern PCs support several such trees of USB devices, usually a few USB 3.0 (5 GBit/s) or USB 3.1 (10 GBit/s) and some legacy USB 2.0 (480 MBit/s) busses just in case.

That master/slave asymmetry was designed-in for a number of reasons, one being ease of use. It is not physically possible to mistake upstream and downstream or it does not matter with a type C plug (or they are built into the peripheral). Also, the host software doesn't need to deal with distributed auto-configuration since the pre-designated master node manages all that.

Kernel developers added USB support to Linux early in the 2.2 kernel series and have been developing it further since then. Besides support for each new generation of USB, various host controllers gained support, new drivers for peripherals have been added and advanced features for latency measurement and improved power management introduced.

Linux can run inside USB devices as well as on the hosts that control the devices. But USB device drivers running inside those peripherals don't do the same things as the ones running inside hosts, so they've been given a different name: gadget drivers. This document does not cover gadget drivers.

# **20.1.2 USB Host-Side API Model**

Host-side drivers for USB devices talk to the "usbcore" APIs. There are two. One is intended for general-purpose drivers (exposed through driver frameworks), and the other is for drivers that are part of the core. Such core drivers include the hub driver (which manages trees of USB devices) and several different kinds of host controller drivers, which control individual busses.

The device model seen by USB drivers is relatively complex.

• USB supports four kinds of data transfers (control, bulk, interrupt, and isochronous). Two of them (control and bulk) use bandwidth as it's available, while the other two (interrupt and isochronous) are scheduled to provide guaranteed bandwidth.

- The device description model includes one or more "configurations" per device, only one of which is active at a time. Devices are supposed to be capable of operating at lower than their top speeds and may provide a BOS descriptor showing the lowest speed they remain fully operational at.
- From USB 3.0 on configurations have one or more "functions", which provide a common functionality and are grouped together for purposes of power management.
- Configurations or functions have one or more "interfaces", each of which may have "alternate settings". Interfaces may be standardized by USB "Class" specifications, or may be specific to a vendor or device.

USB device drivers actually bind to interfaces, not devices. Think of them as "interface drivers", though you may not see many devices where the distinction is important. Most USB devices are simple, with only one function, one configuration, one interface, and one alternate setting.

- Interfaces have one or more "endpoints", each of which supports one type and direction of data transfer such as "bulk out" or "interrupt in". The entire configuration may have up to sixteen endpoints in each direction, allocated as needed among all the interfaces.
- Data transfer on USB is packetized; each endpoint has a maximum packet size. Drivers must often be aware of conventions such as flagging the end of bulk transfers using "short" (including zero length) packets.
- The Linux USB API supports synchronous calls for control and bulk messages. It also supports asynchronous calls for all kinds of data transfer, using request structures called "URBs"(USB Request Blocks).

Accordingly, the USB Core API exposed to device drivers covers quite a lot of territory. You'll probably need to consult the USB 3.0 specification, available online from www.usb.org at no cost, as well as class or device specifications.

The only host-side drivers that actually touch hardware (reading/writing registers, handling IRQs, and so on) are the HCDs. In theory, all HCDs provide the same functionality through the same API. In practice, that's becoming more true, but there are still differences that crop up especially with fault handling on the less common controllers. Different controllers don't necessarily report the same aspects of failures, and recovery from faults (including software-induced ones like unlinking an URB) isn't yet fully consistent. Device driver authors should make a point of doing disconnect testing (while the device is active) with each different host controller driver, to make sure drivers don't have bugs of their own as well as to make sure they aren't relying on some HCD-specific behavior.

# **20.1.3 USB-Standard Types**

In <linux/usb/ch9.h> you will find the USB data types defined in chapter 9 of the USB specification. These data types are used throughout USB, and in APIs including this host side API, gadget APIs, usb character devices and debugfs interfaces.

const char  $*$  **usb** ep type string(int ep type)

Returns human readable-name of the endpoint type.

#### **Parameters**

**int ep type** The endpoint type to return human-readable name for. If it's not any of the types: USB\_ENDPOINT\_XFER\_{CONTROL, ISOC, BULK, INT}, usually got by usb endpoint type(), the string 'unknown' will be returned.

const char \* **usb** speed string (enum usb device speed speed) Returns human readable-name of the speed.

#### **Parameters**

- **enum usb device speed speed** The speed to return human-readable name for. If it's not any of the speeds defined in usb device speed enum, string for USB\_SPEED\_UNKNOWN will be returned.
- enum usb\_device\_speed **usb\_get\_maximum\_speed**(struct device \* dev) Get maximum requested speed for a given USB controller.

#### **Parameters**

**struct device \* dev** Pointer to the given USB controller device

#### **Description**

The function gets the maximum speed string from property "maximum-speed", and returns the corresponding enum usb device speed.

```
const char * usb_state_string(enum usb_device_state state)
    Returns human readable name for the state.
```
#### **Parameters**

**enum usb\_device\_state state** The state to return a human-readable name for. If it's not any of the states devices in usb\_device\_state\_string enum, the string UNKNOWN will be returned.

const char \* **usb\_decode\_ctrl**(char \* str, size t size, \_\_u8 bRequestType, \_\_u8 bRequest, \_\_u16 wValue, \_\_u16 wIndex, u16 wLength)

Returns human readable representation of control request.

#### **Parameters**

**char \* str** buffer to return a human-readable representation of control request. This buffer should have about 200 bytes.

size t size size of str buffer.

**\_\_u8 bRequestType** matches the USB bmRequestType field

**\_\_u8 bRequest** matches the USB bRequest field

**u16 wValue** matches the USB wValue field (CPU byte order)

**\_\_u16 wIndex** matches the USB wIndex field (CPU byte order)

**u16 wLength** matches the USB wLength field (CPU byte order)

#### **Description**

Function returns decoded, formatted and human-readable description of control request packet.

The usage scenario for this is for tracepoints, so function as a return use the same value as in parameters. This approach allows to use this function in TP\_printk

Important: wValue, wIndex, wLength parameters before invoking this function should be processed by le16 to cpu macro.

# **20.1.4 Host-Side Data Types and Macros**

The host side API exposes several layers to drivers, some of which are more necessary than others. These support lifecycle models for host side drivers and devices, and support passing buffers through usbcore to some HCD that performs the I/O for the device driver.

#### struct **usb\_host\_endpoint**

host-side endpoint descriptor and queue

#### **Definition**

```
struct usb host endpoint {
 struct usb endpoint descriptor desc;
 struct usb ss ep comp descriptor ss ep comp;
 struct usb ssp_isoc_ep_comp_descriptor ssp_isoc_ep_comp;
 struct list_head urb_list;
 void *hcpriv;
 struct ep device *ep dev;
 unsigned char *extra;
 int extralen;
 int enabled;
 int streams;
};
```
### **Members**

**desc** descriptor for this endpoint, wMaxPacketSize in native byteorder

**ss ep comp** SuperSpeed companion descriptor for this endpoint

**ssp isoc ep comp** SuperSpeedPlus isoc companion descriptor for this endpoint

**urb list** urbs queued to this endpoint; maintained by usbcore

**hcpriv** for use by HCD; typically holds hardware dma queue head (QH) with one or more transfer descriptors (TDs) per urb

**ep** dev ep device for sysfs info

**extra** descriptors following this endpoint in the configuration

**extralen** how many bytes of "extra" are valid

**enabled** URBs may be submitted to this endpoint

**streams** number of USB-3 streams allocated on the endpoint

#### **Description**

USB requests are always queued to a given endpoint, identified by a descriptor within an active interface in a given USB configuration.

```
struct usb_interface
```
what usb device drivers talk to

### **Definition**

```
struct usb interface {
  struct usb host interface *altsetting;
  struct usb host interface *cur altsetting;
  unsigned num altsetting;
  struct usb interface assoc descriptor *intf assoc;
  int minor;
  enum usb interface condition condition;
  unsigned sysfs files created:1;
  unsigned ep devs created:1;
  unsigned unregistering:1;
  unsigned needs remote wakeup:1;
  unsigned needs_{altsetting0:1;unsigned needs_binding:1;
  unsigned resetting_device:1;
  unsigned authorized:1;
  struct device dev;
  struct device *usb_dev;
  struct work struct reset ws:
};
```
### **Members**

- **altsetting** array of interface structures, one for each alternate setting that may be selected. Each one includes a set of endpoint configurations. They will be in no particular order.
- **cur\_altsetting** the current altsetting.
- **num altsetting** number of altsettings defined.
- intf assoc interface association descriptor
- **minor** the minor number assigned to this interface, if this interface is bound to a driver that uses the USB major number. If this interface does not use the USB major, this field should be unused. The driver should set this value in the probe() function of the driver, after it has been assigned a minor number from the USB core by calling usb\_register\_dev().
- **condition** binding state of the interface: not bound, binding (in probe()), bound to a driver, or unbinding (in disconnect())

sysfs files created sysfs attributes exist

**ep devs created** endpoint child pseudo-devices exist

**unregistering** flag set when the interface is being unregistered

- **needs remote wakeup** flag set when the driver requires remote-wakeup capability during autosuspend.
- **needs** altsetting0 flag set when a set-interface request for altsetting 0 has been deferred.
- **needs binding** flag set when the driver should be re-probed or unbound following a reset or suspend operation it doesn't support.
- **resetting device** USB core reset the device, so use alt setting 0 as current; needs bandwidth alloc after reset.
- **authorized** This allows to (de)authorize individual interfaces instead a whole device in contrast to the device authorization.
- **dev** driver model's view of this device
- usb dev if an interface is bound to the USB major, this will point to the sysfs representation for that device.
- **reset** ws Used for scheduling resets from atomic context.

#### **Description**

USB device drivers attach to interfaces on a physical device. Each interface encapsulates a single high level function, such as feeding an audio stream to a speaker or reporting a change in a volume control. Many USB devices only have one interface. The protocol used to talk to an interface's endpoints can be defined in a usb "class" specification, or by a product's vendor. The (default) control endpoint is part of every interface, but is never listed among the interface's descriptors.

The driver that is bound to the interface can use standard driver model calls such as dev get drvdata() on the dev member of this structure.

Each interface may have alternate settings. The initial configuration of a device sets altsetting 0, but the device driver can change that setting using usb set interface(). Alternate settings are often used to control the use of periodic endpoints, such as by having different endpoints use different amounts of reserved USB bandwidth. All standards-conformant USB devices that use isochronous endpoints will use them in non-default settings.

The USB specification says that alternate setting numbers must run from 0 to one less than the total number of alternate settings. But some devices manage to mess this up, and the structures aren't necessarily stored in numerical order anyhow. Use usb altnum to altsetting() to look up an alternate setting in the altsetting array based on its number.

#### struct **usb\_interface\_cache**

long-term representation of a device interface

#### **Definition**

```
struct usb interface cache {
  unsigned num_altsetting;
  struct kref ref;
  struct usb host interface altsetting[];
};
```
#### **Members**

**num\_altsetting** number of altsettings defined.

#### **ref** reference counter.

**altsetting** variable-length array of interface structures, one for each alternate setting that may be selected. Each one includes a set of endpoint configurations. They will be in no particular order.

### **Description**

These structures persist for the lifetime of a usb\_device, unlike struct usb interface (which persists only as long as its configuration is installed). The altsetting arrays can be accessed through these structures at any time, permitting comparison of configurations and providing support for the /sys/kernel/debug/usb/devices pseudo-file.

#### struct **usb\_host\_config**

representation of a device's configuration

## **Definition**

```
struct usb host config {
  struct usb config descriptor desc;
  char *string;
  struct usb interface assoc descriptor *intf assoc[USB MAXIADS];
  struct usb interface *interface[USB_MAXINTERFACES];
  struct usb_interface cache *intf_cache[USB_MAXINTERFACES];
  unsigned char *extra;
  int extralen;
};
```
# **Members**

**desc** the device's configuration descriptor.

- **string** pointer to the cached version of the iConfiguration string, if present for this configuration.
- **intf** assoc list of any interface association descriptors in this config
- **interface** array of pointers to usb interface structures, one for each interface in the configuration. The number of interfaces is stored in desc.bNumInterfaces. These pointers are valid only while the the configuration is active.
- **intf** cache array of pointers to usb interface cache structures, one for each interface in the configuration. These structures exist for the entire life of the device.
- **extra** pointer to buffer containing all extra descriptors associated with this configuration (those preceding the first interface descriptor).

**extralen** length of the extra descriptors buffer.

### **Description**

USB devices may have multiple configurations, but only one can be active at any time. Each encapsulates a different operational environment; for example, a dualspeed device would have separate configurations for full-speed and high-speed operation. The number of configurations available is stored in the device descriptor as bNumConfigurations.

A configuration can contain multiple interfaces. Each corresponds to a different function of the USB device, and all are available whenever the configuration is active. The USB standard says that interfaces are supposed to be numbered from 0 to desc.bNumInterfaces-1, but a lot of devices get this wrong. In addition, the interface array is not guaranteed to be sorted in numerical order. Use usb\_ifnum\_to\_if() to look up an interface entry based on its number.

Device drivers should not attempt to activate configurations. The choice of which configuration to install is a policy decision based on such considerations as available power, functionality provided, and the user's desires (expressed through userspace tools). However, drivers can call usb\_reset\_configuration() to reinitialize the current configuration and all its interfaces.

```
struct usb_device
```
kernel's representation of a USB device

**Definition**

```
struct usb device {
 int devnum;
 char devpath[16];
 u32 route;
 enum usb_device_state state;
 enum usb_device_speed speed;
 unsigned int Tx lanes;
 unsigned int tx lanes;
 struct usb tt *tt;
 int ttport;
 unsigned int toggle[2];
 struct usb device *parent;
 struct usb bus *bus;
 struct usb_host endpoint ep0;
 struct device dev;
 struct usb device descriptor descriptor;
 struct usb host bos *bos;
 struct usb host config *config;
 struct usb host config *actconfig;
 struct usb host endpoint *ep in[16];
 struct usb_host_endpoint *ep_out[16];
 char **rawdescriptors;
 unsigned short bus_mA;
 u8 portnum;
 u8 level;
 u8 devaddr;
 unsigned can submit:1;
 unsigned persist enabled:1;
 unsigned have_langid:1;
 unsigned authorized:1;
 unsigned authenticated:1;
 unsigned wusb:1;
 unsigned lpm_capable:1;
 unsigned usb2 hw lpm capable:1;
 unsigned usb2_hw_lpm_besl_capable:1;
 unsigned usb2 hw lpm enabled:1;
```
(continues on next page)

(continued from previous page)

```
unsigned usb2 hw lpm allowed:1;
  unsigned usb3 lpm u1 enabled:1;
  unsigned usb3 lpm u2 enabled:1;
  int string langid;
  char *product;
  char *manufacturer;
  char *serial;
  struct list head filelist;
  int maxchild;
  u32 quirks;
  atomic_t urbnum;
  unsigned long active duration;
#ifdef CONFIG_PM;
  unsigned long connect_time;
  unsigned do remote wakeup:1;
  unsigned reset resume:1;
  unsigned port is suspended:1;
#endif;
  struct wusb dev *wusb dev;
  int slot_id;
  enum usb device removable removable;
  struct usb2_lpm_parameters l1_params;
  struct usb3 lpm parameters u1 params;
  struct usb3 lpm parameters u2 params;
  unsigned lpm_disable_count;
  u16 hub_delay;
  unsigned use generic driver:1;
};
```
### **Members**

**devnum** device number; address on a USB bus **devpath** device ID string for use in messages (e.g., /port/⋯) **route** tree topology hex string for use with xHCI **state** device state: configured, not attached, etc. **speed** device speed: high/full/low (or error) **rx\_lanes** number of rx lanes in use, USB 3.2 adds dual-lane support **tx\_lanes** number of tx lanes in use, USB 3.2 adds dual-lane support **tt** Transaction Translator info; used with low/full speed dev, highspeed hub **ttport** device port on that tt hub **toggle** one bit for each endpoint, with  $([0] = IN, [1] = OUT)$  endpoints parent our hub, unless we're the root **bus** bus we're part of **ep0** endpoint 0 data (default control pipe) **dev** generic device interface

**descriptor** USB device descriptor

**bos** USB device BOS descriptor set

**config** all of the device's configs

**actconfig** the active configuration

**ep\_in** array of IN endpoints

**ep\_out** array of OUT endpoints

**rawdescriptors** raw descriptors for each config

**bus** mA Current available from the bus

**portnum** parent port number (origin 1)

**level** number of USB hub ancestors

devaddr device address, XHCI: assigned by HW, others: same as devnum

**can\_submit** URBs may be submitted

**persist enabled** USB PERSIST enabled for this device

have langid whether string langid is valid

**authorized** policy has said we can use it; (user space) policy determines if we authorize this device to be used or not. By default, wired USB devices are authorized. WUSB devices are not, until we authorize them from user space. FIXME – complete doc

**authenticated** Crypto authentication passed

**wusb** device is Wireless USB

**lpm\_capable** device supports LPM

**usb2\_hw\_lpm\_capable** device can perform USB2 hardware LPM

**usb2\_hw\_lpm\_besl\_capable** device can perform USB2 hardware BESL LPM

**usb2\_hw\_lpm\_enabled** USB2 hardware LPM is enabled

**usb2\_hw\_lpm\_allowed** Userspace allows USB 2.0 LPM to be enabled

usb3 lpm u1 enabled USB3 hardware U1 LPM enabled

**usb3\_lpm\_u2\_enabled** USB3 hardware U2 LPM enabled

string langid language ID for strings

**product** iProduct string, if present (static)

**manufacturer** iManufacturer string, if present (static)

**serial** iSerialNumber string, if present (static)

**filelist** usbfs files that are open to this device

**maxchild** number of ports if hub

**quirks** quirks of the whole device

**urbnum** number of URBs submitted for the whole device

**active duration** total time device is not suspended

**connect\_time** time device was first connected

**do remote wakeup** remote wakeup should be enabled

**reset** resume needs reset instead of resume

**port is suspended** the upstream port is suspended (L2 or U3)

**wusb\_dev** if this is a Wireless USB device, link to the WUSB specific data for the device.

slot id Slot ID assigned by xHCI

**removable** Device can be physically removed from this port

**l1\_params** best effor service latency for USB2 L1 LPM state, and L1 timeout.

**u1\_params** exit latencies for USB3 U1 LPM state, and hub-initiated timeout.

**u2\_params** exit latencies for USB3 U2 LPM state, and hub-initiated timeout.

- **lpm disable count** Ref count used by usb disable lpm() and usb enable lpm() to keep track of the number of functions that require USB 3.0 Link Power Management to be disabled for this usb device. This count should only be manipulated by those functions, with the bandwidth mutex is held.
- **hub delay** cached value consisting of: parent->hub delay + wHubDelay + tTP-TransmissionDelay (40ns)

Will be used as wValue for SetIsochDelay requests.

#### **Notes**

Usbcore drivers should not set usbdev->state directly. Instead use usb set device state().

usb hub for each child (hdev, port1, child) iterate over all child devices on the hub

## **Parameters**

**hdev** USB device belonging to the usb hub

**port1** portnum associated with child device

**child** child device pointer

int **usb** interface claimed (struct usb interface \* iface) returns true iff an interface is claimed

### **Parameters**

struct usb interface \* iface the interface being checked

### **Return**

true (nonzero) iff the interface is claimed, else false (zero).

## **Note**

Callers must own the driver model's usb bus readlock. So driver probe() entries don't need extra locking, but other call contexts may need to explicitly claim that lock.

int **usb** make path(struct usb device \* dev, char \* buf, size t size) returns stable device path in the usb tree

## **Parameters**

**struct usb\_device \* dev** the device whose path is being constructed

**char \* buf** where to put the string

size t size how big is "buf"?

## **Return**

Length of the string  $(> 0)$  or negative if size was too small.

## **Note**

This identifier is intended to be "stable", reflecting physical paths in hardware such as physical bus addresses for host controllers or ports on USB hubs. That makes it stay the same until systems are physically reconfigured, by re-cabling a tree of USB devices or by moving USB host controllers. Adding and removing devices, including virtual root hubs in host controller driver modules, does not change these path identifiers; neither does rebooting or re-enumerating. These are more useful identifiers than changeable ("unstable") ones like bus numbers or device addresses.

## **Description**

With a partial exception for devices connected to USB 2.0 root hubs, these identifiers are also predictable. So long as the device tree isn't changed, plugging any USB device into a given hub port always gives it the same path. Because of the use of "companion" controllers, devices connected to ports on USB 2.0 root hubs (EHCI host controllers) will get one path ID if they are high speed, and a different one if they are full or low speed.

```
USB_DEVICE(vend, prod)
```
macro used to describe a specific usb device

### **Parameters**

**vend** the 16 bit USB Vendor ID

**prod** the 16 bit USB Product ID

### **Description**

This macro is used to create a struct usb\_device\_id that matches a specific device.

**USB DEVICE VER**(vend, prod, lo, hi)

describe a specific usb device with a version range

### **Parameters**

**vend** the 16 bit USB Vendor ID

**prod** the 16 bit USB Product ID

**lo** the bcdDevice lo value

hi the bcdDevice hi value
## **Description**

This macro is used to create a struct usb device id that matches a specific device, with a version range.

**USB\_DEVICE\_INTERFACE\_CLASS**(vend, prod, cl) describe a usb device with a specific interface class

## **Parameters**

**vend** the 16 bit USB Vendor ID

**prod** the 16 bit USB Product ID

**cl** bInterfaceClass value

### **Description**

This macro is used to create a struct usb device id that matches a specific interface class of devices.

**USB\_DEVICE\_INTERFACE\_PROTOCOL**(vend, prod, pr) describe a usb device with a specific interface protocol

### **Parameters**

**vend** the 16 bit USB Vendor ID

**prod** the 16 bit USB Product ID

**pr** bInterfaceProtocol value

### **Description**

This macro is used to create a struct usb device id that matches a specific interface protocol of devices.

**USB\_DEVICE\_INTERFACE\_NUMBER**(vend, prod, num) describe a usb device with a specific interface number

### **Parameters**

**vend** the 16 bit USB Vendor ID

**prod** the 16 bit USB Product ID

**num** bInterfaceNumber value

### **Description**

This macro is used to create a struct usb device id that matches a specific interface number of devices.

**USB\_DEVICE\_INFO**(cl, sc, pr) macro used to describe a class of usb devices

### **Parameters**

**cl** bDeviceClass value

**sc** bDeviceSubClass value

**pr** bDeviceProtocol value

## **Description**

This macro is used to create a struct usb device id that matches a specific class of devices.

**USB\_INTERFACE\_INFO**(cl, sc, pr) macro used to describe a class of usb interfaces

### **Parameters**

**cl** bInterfaceClass value

**sc** bInterfaceSubClass value

**pr** bInterfaceProtocol value

### **Description**

This macro is used to create a struct usb device id that matches a specific class of interfaces.

**USB DEVICE AND INTERFACE INFO**(vend, prod, cl, sc, pr) describe a specific usb device with a class of usb interfaces

## **Parameters**

**vend** the 16 bit USB Vendor ID

**prod** the 16 bit USB Product ID

**cl** bInterfaceClass value

**sc** bInterfaceSubClass value

**pr** bInterfaceProtocol value

### **Description**

This macro is used to create a struct usb device id that matches a specific device with a specific class of interfaces.

This is especially useful when explicitly matching devices that have vendor specific bDeviceClass values, but standards-compliant interfaces.

**USB VENDOR AND INTERFACE INFO**(vend, cl, sc, pr)

describe a specific usb vendor with a class of usb interfaces

### **Parameters**

**vend** the 16 bit USB Vendor ID

**cl** bInterfaceClass value

**sc** bInterfaceSubClass value

**pr** bInterfaceProtocol value

### **Description**

This macro is used to create a struct usb device id that matches a specific vendor with a specific class of interfaces.

This is especially useful when explicitly matching devices that have vendor specific bDeviceClass values, but standards-compliant interfaces.

### struct **usbdrv\_wrap**

wrapper for driver-model structure

## **Definition**

```
struct usbdrv wrap {
  struct device driver driver;
  int for_devices;
};
```
## **Members**

**driver** The driver-model core driver structure.

**for devices** Non-zero for device drivers, 0 for interface drivers.

```
struct usb_driver
```
identifies USB interface driver to usbcore

## **Definition**

```
struct usb driver {
  const char *name;
  int (*probe) (struct usb interface *intf, const struct usb device id<sub>u</sub>
,→*id);
  void (*disconnect) (struct usb interface *intf);
  int (*unlocked ioctl) (struct usb interface *intf, unsigned int code,
,→void *buf);
  int (*suspend) (struct usb interface *intf, pm message t message);
  int (*resume) (struct usb interface *intf);
  int (*reset resume)(struct usb interface *intf);
  int (*pre_reset)(struct usb_interface *intf);
  int (*post_reset)(struct usb_interface *intf);
  const struct usb_device_id *id_table;
  const struct attribute_group **dev_groups;
  struct usb dynids dynids;
  struct usbdrv wrap drvwrap;
  unsigned int \overline{no} dynamic id:1;
  unsigned int supports autosuspend:1;
  unsigned int disable \overline{h}ub initiated lpm:1;
  unsigned int soft unbind:1;
};
```
## **Members**

- **name** The driver name should be unique among USB drivers, and should normally be the same as the module name.
- **probe** Called to see if the driver is willing to manage a particular interface on a device. If it is, probe returns zero and uses usb\_set\_intfdata() to associate driver-specific data with the interface. It may also use usb set interface() to specify the appropriate altsetting. If unwilling to manage the interface, return -ENODEV, if genuine IO errors occurred, an appropriate negative errno value.
- **disconnect** Called when the interface is no longer accessible, usually because its device has been (or is being) disconnected or the driver module is being unloaded.
- **unlocked ioctl** Used for drivers that want to talk to userspace through the "usbfs" filesystem. This lets devices provide ways to expose information to user space regardless of where they do (or don't) show up otherwise in the filesystem.
- **suspend** Called when the device is going to be suspended by the system either from system sleep or runtime suspend context. The return value will be ignored in system sleep context, so do NOT try to continue using the device if suspend fails in this case. Instead, let the resume or reset-resume routine recover from the failure.
- **resume** Called when the device is being resumed by the system.
- **reset resume** Called when the suspended device has been reset instead of being resumed.
- **pre reset** Called by usb reset device() when the device is about to be reset. This routine must not return until the driver has no active URBs for the device, and no more URBs may be submitted until the post reset method is called.
- **post reset** Called by usb reset device() after the device has been reset
- **id table** USB drivers use ID table to support hotplugging. Export this with MOD-ULE DEVICE TABLE(usb,  $\dots$ ). This must be set or your driver's probe function will never get called.
- **dev** groups Attributes attached to the device that will be created once it is bound to the driver.
- **dynids** used internally to hold the list of dynamically added device ids for this driver.
- **drvwrap** Driver-model core structure wrapper.
- **no dynamic id** if set to 1, the USB core will not allow dynamic ids to be added to this driver by preventing the sysfs file from being created.
- supports autosuspend if set to 0, the USB core will not allow autosuspend for interfaces bound to this driver.
- disable hub initiated lpm if set to 1, the USB core will not allow hubs to initiate lower power link state transitions when an idle timeout occurs. Deviceinitiated USB 3.0 link PM will still be allowed.
- **soft unbind** if set to 1, the USB core will not kill URBs and disable endpoints before calling the driver's disconnect method.

## **Description**

USB interface drivers must provide a name, probe() and disconnect() methods, and an id\_table. Other driver fields are optional.

The id table is used in hotplugging. It holds a set of descriptors, and specialized data may be associated with each entry. That table is used by both user and kernel mode hotplugging support.

The probe() and disconnect() methods are called in a context where they can sleep, but they should avoid abusing the privilege. Most work to connect to a device should be done when the device is opened, and undone at the last close. The disconnect code needs to address concurrency issues with respect to open() and close() methods, as well as forcing all pending I/O requests to complete (by unlinking them as necessary, and blocking until the unlinks complete).

## struct **usb\_device\_driver**

identifies USB device driver to usbcore

### **Definition**

```
struct usb device driver {
  const char *name;
  bool (*match) (struct usb device *udev);
  int (*probe) (struct usb \overline{device} *udev);
  void (*disconnect) (struct usb_device *udev);
  int (*suspend) (struct usb_device *udev, pm_message_t message);
  int (*resume) (struct usb device *udev, pm message t message);
  const struct attribute group **dev groups;
  struct usbdrv wrap drvwrap;
  const struct usb device id *id table;
  unsigned int supports autosuspend:1;
  unsigned int generic subclass:1;
};
```
### **Members**

- **name** The driver name should be unique among USB drivers, and should normally be the same as the module name.
- **probe** Called to see if the driver is willing to manage a particular device. If it is, probe returns zero and uses dev\_set\_drvdata() to associate driver-specific data with the device. If unwilling to manage the device, return a negative errno value.
- **disconnect** Called when the device is no longer accessible, usually because it has been (or is being) disconnected or the driver's module is being unloaded.
- **suspend** Called when the device is going to be suspended by the system.
- **resume** Called when the device is being resumed by the system.
- dev groups Attributes attached to the device that will be created once it is bound to the driver.
- **drvwrap** Driver-model core structure wrapper.
- **supports autosuspend** if set to 0, the USB core will not allow autosuspend for devices bound to this driver.
- **generic** subclass if set to 1, the generic USB driver's probe, disconnect, resume and suspend functions will be called in addition to the driver's own, so this part of the setup does not need to be replicated.

### **Description**

USB drivers must provide all the fields listed above except drvwrap.

#### struct **usb\_class\_driver**

identifies a USB driver that wants to use the USB major number

### **Definition**

```
struct usb class driver {
  char *name;
  char *(*devnode)(struct device *dev, umode_t *mode);
  const struct file operations *fops;
  int minor_base;
};
```
## **Members**

**name** the usb class device name for this driver. Will show up in sysfs.

**devnode** Callback to provide a naming hint for a possible device node to create.

**fops** pointer to the struct file\_operations of this driver.

**minor** base the start of the minor range for this driver.

### **Description**

This structure is used for the usb register dev() and usb deregister dev() functions, to consolidate a number of the parameters used for them.

```
module_usb_driver(__usb_driver)
```
Helper macro for registering a USB driver

### **Parameters**

**\_\_usb\_driver** usb\_driver struct

### **Description**

Helper macro for USB drivers which do not do anything special in module init/exit. This eliminates a lot of boilerplate. Each module may only use this macro once, and calling it replaces module init() and module exit()

struct **urb** USB Request Block

### **Definition**

```
struct urb {
 struct list_head urb_list;
 struct list_head anchor_list;
 struct usb anchor *anchor;
 struct usb device *dev;
 struct usb host endpoint *ep;
 unsigned int pipe;
 unsigned int stream_id;
 int status;
 unsigned int transfer flags;
 void *transfer buffer;
 dma_addr_t transfer_dma;
 struct scatterlist *sg;
 int num_mapped_sgs;
 int num_sgs;
 u32 transfer buffer length:
 u32 actual length;
 unsigned \bar{\text{char}} *setup packet;
 dma addr t setup dma;
  int start_frame;
```
(continues on next page)

(continued from previous page)

```
int number of packets;
  int interval;
  int error_count;
  void *context;
  usb complete t complete;
  struct usb iso packet descriptor iso frame desc[];
};
```
### **Members**

**urb\_list** For use by current owner of the URB.

**anchor list** membership in the list of an anchor

**anchor** to anchor URBs to a common mooring

- **dev** Identifies the USB device to perform the request.
- **ep** Points to the endpoint's data structure. Will eventually replace **pipe**.
- **pipe** Holds endpoint number, direction, type, and more. Create these values with the eight macros available; usb  $\{snd,rcv\}TYPEpipe(dev,endpoint)$ , where the TYPE is "ctrl" (control), "bulk", "int" (interrupt), or "iso" (isochronous). For example usb sndbulkpipe() or usb rcvintpipe(). Endpoint numbers range from zero to fifteen. Note that "in" endpoint two is a different endpoint (and pipe) from "out" endpoint two. The current configuration controls the existence, type, and maximum packet size of any given endpoint.
- stream id the endpoint's stream ID for bulk streams
- **status** This is read in non-iso completion functions to get the status of the particular request. ISO requests only use it to tell whether the URB was unlinked; detailed status for each frame is in the fields of the iso\_frame-desc.
- **transfer flags** A variety of flags may be used to affect how URB submission, unlinking, or operation are handled. Different kinds of URB can use different flags.
- **transfer buffer** This identifies the buffer to (or from) which the I/O request will be performed unless URB\_NO\_TRANSFER\_DMA\_MAP is set (however, do not leave garbage in transfer buffer even then). This buffer must be suitable for DMA; allocate it with kmalloc() or equivalent. For transfers to "in" endpoints, contents of this buffer will be modified. This buffer is used for the data stage of control transfers.
- **transfer dma** When transfer flags includes URB\_NO\_TRANSFER\_DMA\_MAP, the device driver is saying that it provided this DMA address, which the host controller driver should use in preference to the transfer\_buffer.
- **sg** scatter gather buffer list, the buffer size of each element in the list (except the last) must be divisible by the endpoint's max packet size if no sq constraint isn't set in 'struct usb\_bus'
- **num mapped sgs** (internal) number of mapped sq entries

**num\_sgs** number of entries in the sg list

- **transfer buffer length** How big is transfer buffer. The transfer may be broken up into chunks according to the current maximum packet size for the endpoint, which is a function of the configuration and is encoded in the pipe. When the length is zero, neither transfer buffer nor transfer dma is used.
- **actual length** This is read in non-iso completion functions, and it tells how many bytes (out of transfer\_buffer\_length) were transferred. It will normally be the same as requested, unless either an error was reported or a short read was performed. The URB SHORT NOT OK transfer flag may be used to make such short reads be reported as errors.
- **setup packet** Only used for control transfers, this points to eight bytes of setup data. Control transfers always start by sending this data to the device. Then transfer buffer is read or written, if needed.
- **setup dma** DMA pointer for the setup packet. The caller must not use this field; setup packet must point to a valid buffer.
- **start frame** Returns the initial frame for isochronous transfers.
- **number of packets** Lists the number of ISO transfer buffers.
- **interval** Specifies the polling interval for interrupt or isochronous transfers. The units are frames (milliseconds) for full and low speed devices, and microframes (1/8 millisecond) for highspeed and SuperSpeed devices.
- **error** count Returns the number of ISO transfers that reported errors.
- **context** For use in completion functions. This normally points to request-specific driver context.
- **complete** Completion handler. This URB is passed as the parameter to the completion function. The completion function may then do what it likes with the URB, including resubmitting or freeing it.
- **iso frame desc** Used to provide arrays of ISO transfer buffers and to collect the transfer status for each buffer.

## **Description**

This structure identifies USB transfer requests. URBs must be allocated by calling usb alloc urb() and freed with a call to usb free urb(). Initialization may be done using various usb fill  $*$  urb() functions. URBs are submitted using usb submit  $urb()$ , and pending requests may be canceled using usb unlink urb() or usb kill urb().

Data Transfer Buffers:

Normally drivers provide I/O buffers allocated with kmalloc() or otherwise taken from the general page pool. That is provided by transfer buffer (control requests also use setup\_packet), and host controller drivers perform a dma mapping (and unmapping) for each buffer transferred. Those mapping operations can be expensive on some platforms (perhaps using a dma bounce buffer or talking to an IOMMU), although they're cheap on commodity x86 and ppc hardware.

Alternatively, drivers may pass the URB\_NO\_TRANSFER\_DMA\_MAP transfer flag, which tells the host controller driver that no such mapping is needed for the transfer buffer since the device driver is DMA-aware. For example, a device driver might allocate a DMA buffer with usb alloc coherent() or call usb buffer map(). When this transfer flag is provided, host controller drivers will attempt to use the dma address found in the transfer dma field rather than determining a dma address themselves.

Note that transfer buffer must still be set if the controller does not support DMA (as indicated by hcd\_uses\_dma()) and when talking to root hub. If you have to trasfer between highmem zone and the device on such controller, create a bounce buffer or bail out with an error. If transfer\_buffer cannot be set (is in highmem) and the controller is DMA capable, assign NULL to it, so that usbmon knows not to use the value. The setup packet must always be set, so it cannot be located in highmem.

## Initialization:

All URBs submitted must initialize the dev, pipe, transfer flags (may be zero), and complete fields. All URBs must also initialize transfer buffer and transfer buffer length. They may provide the URB SHORT NOT OK transfer flag, indicating that short reads are to be treated as errors; that flag is invalid for write requests.

Bulk URBs may use the URB\_ZERO\_PACKET transfer flag, indicating that bulk OUT transfers should always terminate with a short packet, even if it means adding an extra zero length packet.

Control URBs must provide a valid pointer in the setup\_packet field. Unlike the transfer buffer, the setup packet may not be mapped for DMA beforehand.

Interrupt URBs must provide an interval, saying how often (in milliseconds or, for highspeed devices, 125 microsecond units) to poll for transfers. After the URB has been submitted, the interval field reflects how the transfer was actually scheduled. The polling interval may be more frequent than requested. For example, some controllers have a maximum interval of 32 milliseconds, while others support intervals of up to 1024 milliseconds. Isochronous URBs also have transfer intervals. (Note that for isochronous endpoints, as well as high speed interrupt endpoints, the encoding of the transfer interval in the endpoint descriptor is logarithmic. Device drivers must convert that value to linear units themselves.)

If an isochronous endpoint queue isn't already running, the host controller will schedule a new URB to start as soon as bandwidth utilization allows. If the queue is running then a new URB will be scheduled to start in the first transfer slot following the end of the preceding URB, if that slot has not already expired. If the slot has expired (which can happen when IRQ delivery is delayed for a long time), the scheduling behavior depends on the URB\_ISO\_ASAP flag. If the flag is clear then the URB will be scheduled to start in the expired slot, implying that some of its packets will not be transferred; if the flag is set then the URB will be scheduled in the first unexpired slot, breaking the queue's synchronization. Upon URB completion, the start frame field will be set to the (micro)frame number in which the transfer was scheduled. Ranges for frame counter values are HC-specific and can go from as low as 256 to as high as 65536 frames.

Isochronous URBs have a different data transfer model, in part because the quality of service is only"best effort". Callers provide specially allocated URBs, with number of packets worth of iso frame desc structures at the end. Each such packet is an individual ISO transfer. Isochronous URBs are normally queued, submitted by drivers to arrange that transfers are at least double buffered, and then explicitly resubmitted in completion handlers, so that data (such as audio or video) streams at as constant a rate as the host controller scheduler can support.

Completion Callbacks:

The completion callback is made in interrupt(), and one of the first things that a completion handler should do is check the status field. The status field is provided for all URBs. It is used to report unlinked URBs, and status for all non-ISO transfers. It should not be examined before the URB is returned to the completion handler.

The context field is normally used to link URBs back to the relevant driver or request state.

When the completion callback is invoked for non-isochronous URBs, the actual length field tells how many bytes were transferred. This field is updated even when the URB terminated with an error or was unlinked.

ISO transfer status is reported in the status and actual\_length fields of the iso frame desc array, and the number of errors is reported in error count. Completion callbacks for ISO transfers will normally (re)submit URBs to ensure a constant transfer rate.

Note that even fields marked "public" should not be touched by the driver when the urb is owned by the hcd, that is, since the call to usb\_submit\_urb() till the entry into the completion routine.

void **usb fill control urb**(struct urb \* urb, struct usb device \* dev, unsigned int pipe, unsigned char \* setup\_packet, void \* transfer buffer, int buffer length, usb complete  $t$  complete fn, void  $*$  context)

initializes a control urb

## **Parameters**

**struct urb \* urb** pointer to the urb to initialize.

struct usb device \* dev pointer to the struct usb\_device for this urb.

**unsigned int pipe** the endpoint pipe

**unsigned char \* setup packet** pointer to the setup packet buffer

**void \* transfer buffer** pointer to the transfer buffer

int buffer length length of the transfer buffer

usb complete t complete fn pointer to the usb complete t function

**void \* context** what to set the urb context to.

## **Description**

Initializes a control urb with the proper information needed to submit it to a device.

void **usb fill bulk urb**(struct urb \* urb, struct usb device \* dev, unsigned int pipe, void \* transfer buffer, int buffer length, usb complete t complete fn, void  $*$  context) macro to help initialize a bulk urb

# **Parameters**

struct urb  $*$  urb pointer to the urb to initialize.

**struct usb device \* dev** pointer to the struct usb device for this urb.

**unsigned int pipe** the endpoint pipe

**void \* transfer buffer** pointer to the transfer buffer

**int buffer length** length of the transfer buffer

usb complete t complete fn pointer to the usb complete t function

**void \* context** what to set the urb context to.

# **Description**

Initializes a bulk urb with the proper information needed to submit it to a device.

void **usb fill int urb**(struct urb \* urb, struct usb device \* dev, unsigned int pipe, void  $*$  transfer buffer, int buffer length, usb complete t complete fn, void  $*$  context, int interval) macro to help initialize a interrupt urb

# **Parameters**

struct urb  $*$  urb pointer to the urb to initialize.

**struct usb device \* dev** pointer to the struct usb device for this urb.

**unsigned int pipe** the endpoint pipe

**void \* transfer buffer** pointer to the transfer buffer

int buffer length length of the transfer buffer

**usb complete t complete fn** pointer to the usb complete t function

**void \* context** what to set the urb context to.

int interval what to set the urb interval to, encoded like the endpoint descriptor's bInterval value.

# **Description**

Initializes a interrupt urb with the proper information needed to submit it to a device.

Note that High Speed and SuperSpeed(+) interrupt endpoints use a logarithmic encoding of the endpoint interval, and express polling intervals in microframes (eight per millisecond) rather than in frames (one per millisecond).

Wireless USB also uses the logarithmic encoding, but specifies it in units of 128us instead of 125us. For Wireless USB devices, the interval is passed through to the host controller, rather than being translated into microframe units.

int **usb** urb  $\text{dir in}(\text{struct urb} * \text{urb})$ check if an URB describes an IN transfer

## **Parameters**

**struct urb \* urb** URB to be checked

# **Return**

1 if **urb** describes an IN transfer (device-to-host), otherwise 0.

int **usb** urb dir out(struct urb  $*$  urb) check if an URB describes an OUT transfer

## **Parameters**

**struct urb \* urb** URB to be checked

## **Return**

1 if **urb** describes an OUT transfer (host-to-device), otherwise 0.

```
struct usb_sg_request
    support for scatter/gather I/O
```
## **Definition**

```
struct usb sg request {
  int status;
  size t bytes;
};
```
## **Members**

**status** zero indicates success, else negative errno

**bytes** counts bytes transferred.

## **Description**

These requests are initialized using usb sq init(), and then are used as request handles passed to usb sq wait() or usb sq cancel(). Most members of the request object aren't for driver access.

The status and bytecount values are valid only after usb\_sg\_wait() returns. If the status is zero, then the bytecount matches the total from the request.

After an error completion, drivers may need to clear a halt condition on the endpoint.

# **20.1.5 USB Core APIs**

There are two basic I/O models in the USB API. The most elemental one is asynchronous: drivers submit requests in the form of an URB, and the URB's completion callback handles the next step. All USB transfer types support that model, although there are special cases for control URBs (which always have setup and status stages, but may not have a data stage) and isochronous URBs (which allow large packets and include per-packet fault reports). Built on top of that is synchronous API support, where a driver calls a routine that allocates one or more URBs, submits them, and waits until they complete. There are synchronous wrappers for single-buffer control and bulk transfers (which are awkward to use in some driver disconnect scenarios), and for scatterlist based streaming i/o (bulk or interrupt).

USB drivers need to provide buffers that can be used for DMA, although they don' t necessarily need to provide the DMA mapping themselves. There are APIs to use used when allocating DMA buffers, which can prevent use of bounce buffers on some systems. In some cases, drivers may be able to rely on 64bit DMA to eliminate another kind of bounce buffer.

void **usb** init urb(struct urb \* urb) initializes a urb so that it can be used by a USB driver

## **Parameters**

struct urb  $*$  urb pointer to the urb to initialize

## **Description**

Initializes a urb so that the USB subsystem can use it properly.

If a urb is created with a call to usb alloc urb() it is not necessary to call this function. Only use this if you allocate the space for a struct urb on your own. If you call this function, be careful when freeing the memory for your urb that it is no longer in use by the USB core.

Only use this function if you really understand what you are doing.

```
struct urb * usb_alloc_urb(int iso_packets, gfp_t mem_flags)
    creates a new urb for a USB driver to use
```
### **Parameters**

int iso packets number of iso packets for this urb

**gfp t mem flags** the type of memory to allocate, see kmalloc() for a list of valid options for this.

## **Description**

Creates an urb for the USB driver to use, initializes a few internal structures, increments the usage counter, and returns a pointer to it.

If the driver want to use this urb for interrupt, control, or bulk endpoints, pass'0' as the number of iso packets.

The driver must call usb free urb() when it is finished with the urb.

### **Return**

A pointer to the new urb, or NULL if no memory is available.

void **usb** free urb(struct urb \* urb)

frees the memory used by a urb when all users of it are finished

### **Parameters**

struct urb  $*$  urb pointer to the urb to free, may be NULL

### **Description**

Must be called when a user of a urb is finished with it. When the last user of the urb calls this function, the memory of the urb is freed.

### **Note**

The transfer buffer associated with the urb is not freed unless the URB\_FREE\_BUFFER transfer flag is set.

struct urb \* **usb\_get\_urb**(struct urb \* urb) increments the reference count of the urb

### **Parameters**

**struct urb \* urb** pointer to the urb to modify, may be NULL

### **Description**

This must be called whenever a urb is transferred from a device driver to a host controller driver. This allows proper reference counting to happen for urbs.

### **Return**

A pointer to the urb with the incremented reference counter.

void **usb** anchor urb(struct urb \* urb, struct usb anchor \* anchor) anchors an URB while it is processed

### **Parameters**

**struct urb \* urb** pointer to the urb to anchor

struct usb anchor \* anchor pointer to the anchor

### **Description**

This can be called to have access to URBs which are to be executed without bothering to track them

void **usb** unanchor urb(struct urb \* urb) unanchors an URB

### **Parameters**

**struct urb \* urb** pointer to the urb to anchor

### **Description**

Call this to stop the system keeping track of this URB

```
int usb urb ep type check(const struct urb * urb)
    sanity check of endpoint in the given urb
```
### **Parameters**

**const struct urb \* urb** urb to be checked

### **Description**

This performs a light-weight sanity check for the endpoint in the given urb. It returns 0 if the urb contains a valid endpoint, otherwise a negative error code.

```
int usb submit urb(struct urb * urb, gfp t mem flags)
    issue an asynchronous transfer request for an endpoint
```
### **Parameters**

**struct urb \* urb** pointer to the urb describing the request

**gfp t mem flags** the type of memory to allocate, see kmalloc() for a list of valid options for this.

# **Description**

This submits a transfer request, and transfers control of the URB describing that request to the USB subsystem. Request completion will be indicated later, asynchronously, by calling the completion handler. The three types of completion are success, error, and unlink (a software-induced fault, also called "request cancellation").

URBs may be submitted in interrupt context.

The caller must have correctly initialized the URB before submitting it. Functions such as usb fill bulk urb() and usb fill control urb() are available to ensure that most fields are correctly initialized, for the particular kind of transfer, although they will not initialize any transfer flags.

If the submission is successful, the complete() callback from the URB will be called exactly once, when the USB core and Host Controller Driver (HCD) are finished with the URB. When the completion function is called, control of the URB is returned to the device driver which issued the request. The completion handler may then immediately free or reuse that URB.

With few exceptions, USB device drivers should never access URB fields provided by usbcore or the HCD until its complete() is called. The exceptions relate to periodic transfer scheduling. For both interrupt and isochronous urbs, as part of successful URB submission urb->interval is modified to reflect the actual transfer period used (normally some power of two units). And for isochronous urbs, urb- >start frame is modified to reflect when the URB's transfers were scheduled to start.

Not all isochronous transfer scheduling policies will work, but most host controller drivers should easily handle ISO queues going from now until 10-200 msec into the future. Drivers should try to keep at least one or two msec of data in the queue; many controllers require that new transfers start at least 1 msec in the future when they are added. If the driver is unable to keep up and the queue empties out, the behavior for new submissions is governed by the URB\_ISO\_ASAP flag. If the flag is set, or if the queue is idle, then the URB is always assigned to the first available (and not yet expired) slot in the endpoint's schedule. If the flag is not set and the queue is active then the URB is always assigned to the next slot in the schedule following the end of the endpoint's previous URB, even if that slot is in the past. When a packet is assigned in this way to a slot that has already expired, the packet is not transmitted and the corresponding usb iso packet descriptor's status field will return -EXDEV. If this would happen to all the packets in the URB, submission fails with a -EXDEV error code.

For control endpoints, the synchronous usb control msg() call is often used (in non-interrupt context) instead of this call. That is often used through convenience wrappers, for the requests that are standardized in the USB 2.0 specification. For bulk endpoints, a synchronous usb bulk msg() call is available.

Request Queuing:

URBs may be submitted to endpoints before previous ones complete, to minimize the impact of interrupt latencies and system overhead on data throughput. With that queuing policy, an endpoint's queue would never be empty. This is required for continuous isochronous data streams, and may also be required for some kinds of interrupt transfers. Such queuing also maximizes bandwidth utilization by letting USB controllers start work on later requests before driver software has finished the completion processing for earlier (successful) requests.

As of Linux 2.6, all USB endpoint transfer queues support depths greater than one. This was previously a HCD-specific behavior, except for ISO transfers. Nonisochronous endpoint queues are inactive during cleanup after faults (transfer errors or cancellation).

Reserved Bandwidth Transfers:

Periodic transfers (interrupt or isochronous) are performed repeatedly, using the interval specified in the urb. Submitting the first urb to the endpoint reserves the bandwidth necessary to make those transfers. If the USB subsystem can't allocate sufficient bandwidth to perform the periodic request, submitting such a periodic request should fail.

For devices under xHCI, the bandwidth is reserved at configuration time, or when the alt setting is selected. If there is not enough bus bandwidth, the configuration/alt setting request will fail. Therefore, submissions to periodic endpoints on devices under xHCI should never fail due to bandwidth constraints.

Device drivers must explicitly request that repetition, by ensuring that some URB is always on the endpoint's queue (except possibly for short periods during completion callbacks). When there is no longer an urb queued, the endpoint's bandwidth reservation is canceled. This means drivers can use their completion handlers to ensure they keep bandwidth they need, by reinitializing and resubmitting the justcompleted urb until the driver longer needs that periodic bandwidth.

Memory Flags:

The general rules for how to decide which mem\_flags to use are the same as for kmalloc. There are four different possible values; GFP\_KERNEL, GFP\_NOFS, GFP\_NOIO and GFP\_ATOMIC.

GFP\_NOFS is not ever used, as it has not been implemented yet.

## **GFP\_ATOMIC is used when**

- (a) you are inside a completion handler, an interrupt, bottom half, tasklet or timer, or
- (b) you are holding a spinlock or rwlock (does not apply to semaphores), or
- (c) current- $\gt$ state != TASK RUNNING, this is the case only after you've changed it.

GFP\_NOIO is used in the block io path and error handling of storage devices.

All other situations use GFP\_KERNEL.

## **Some more specific rules for mem\_flags can be inferred, such as**

- (1) start\_xmit, timeout, and receive methods of network drivers must use GFP ATOMIC (they are called with a spinlock held);
- (2) queuecommand methods of scsi drivers must use GFP\_ATOMIC (also called with a spinlock held);
- (3) If you use a kernel thread with a network driver you must use GFP\_NOIO, unless (b) or (c) apply;
- (4) after you have done a down() you can use GFP\_KERNEL, unless (b) or (c) apply or your are in a storage driver's block io path;
- (5) USB probe and disconnect can use GFP\_KERNEL unless (b) or (c) apply; and
- (6) changing firmware on a running storage or net device uses GFP\_NOIO, unless b) or c) apply

## **Return**

0 on successful submissions. A negative error number otherwise.

int **usb** unlink urb(struct urb  $*$  urb)

abort/cancel a transfer request for an endpoint

## **Parameters**

**struct urb \* urb** pointer to urb describing a previously submitted request, may be NULL

## **Description**

This routine cancels an in-progress request. URBs complete only once per submission, and may be canceled only once per submission. Successful cancellation means termination of **urb** will be expedited and the completion handler will be called with a status code indicating that the request has been canceled (rather than any other code).

Drivers should not call this routine or related routines, such as usb\_kill\_urb() or usb unlink anchored urbs(), after their disconnect method has returned. The disconnect function should synchronize with a driver's I/O routines to insure that all URB-related activity has completed before it returns.

This request is asynchronous, however the HCD might call the ->complete() callback during unlink. Therefore when drivers call usb unlink urb(), they must not hold any locks that may be taken by the completion function. Success is indicated by returning -EINPROGRESS, at which time the URB will probably not yet have been given back to the device driver. When it is eventually called, the completion function will see **urb->status** == -ECONNRESET. Failure is indicated by usb unlink urb() returning any other value. Unlinking will fail when **urb** is not currently "linked" (i.e., it was never submitted, or it was unlinked before, or the hardware is already finished with it), even if the completion handler has not yet run.

The URB must not be deallocated while this routine is running. In particular, when a driver calls this routine, it must insure that the completion handler cannot deallocate the URB.

Unlinking and Endpoint Queues:

[The behaviors and guarantees described below do not apply to virtual root hubs but only to endpoint queues for physical USB devices.]

Host Controller Drivers (HCDs) place all the URBs for a particular endpoint in a queue. Normally the queue advances as the controller hardware processes each request. But when an URB terminates with an error its queue generally stops (see below), at least until that URB's completion routine returns. It is guaranteed that a stopped queue will not restart until all its unlinked URBs have been fully retired, with their completion routines run, even if that's not until some time after the original completion handler returns. The same behavior and guarantee apply when an URB terminates because it was unlinked.

Bulk and interrupt endpoint queues are guaranteed to stop whenever an URB terminates with any sort of error, including -ECONNRESET, -ENOENT, and - EREMOTEIO. Control endpoint queues behave the same way except that they are not guaranteed to stop for -EREMOTEIO errors. Queues for isochronous endpoints are treated differently, because they must advance at fixed rates. Such queues do not stop when an URB encounters an error or is unlinked. An unlinked isochronous URB may leave a gap in the stream of packets; it is undefined whether such gaps can be filled in.

Note that early termination of an URB because a short packet was received will generate a -EREMOTEIO error if and only if the URB\_SHORT\_NOT\_OK flag is set. By setting this flag, USB device drivers can build deep queues for large or complex bulk transfers and clean them up reliably after any sort of aborted transfer by unlinking all pending URBs at the first fault.

When a control URB terminates with an error other than -EREMOTEIO, it is quite likely that the status stage of the transfer will not take place.

## **Return**

-EINPROGRESS on success. See description for other values on failure.

```
void usb_kill_urb(struct urb * urb)
```
cancel a transfer request and wait for it to finish

## **Parameters**

**struct urb \* urb** pointer to URB describing a previously submitted request, may be NULL

## **Description**

This routine cancels an in-progress request. It is guaranteed that upon return all completion handlers will have finished and the URB will be totally idle and available for reuse. These features make this an ideal way to stop I/O in a disconnect() callback or close() function. If the request has not already finished or been unlinked the completion handler will see urb->status == -ENOENT.

While the routine is running, attempts to resubmit the URB will fail with error -EPERM. Thus even if the URB's completion handler always tries to resubmit, it will not succeed and the URB will become idle.

The URB must not be deallocated while this routine is running. In particular, when a driver calls this routine, it must insure that the completion handler cannot deallocate the URB.

This routine may not be used in an interrupt context (such as a bottom half or a completion handler), or when holding a spinlock, or in other situations where the caller can't schedule().

This routine should not be called by a driver after its disconnect method has returned.

```
void usb_poison_urb(struct urb * urb)
```
reliably kill a transfer and prevent further use of an URB

## **Parameters**

**struct urb \* urb** pointer to URB describing a previously submitted request, may be NULL

## **Description**

This routine cancels an in-progress request. It is guaranteed that upon return all completion handlers will have finished and the URB will be totally idle and cannot be reused. These features make this an ideal way to stop I/O in a disconnect() callback. If the request has not already finished or been unlinked the completion handler will see urb->status == -ENOENT.

After and while the routine runs, attempts to resubmit the URB will fail with error -EPERM. Thus even if the URB's completion handler always tries to resubmit, it will not succeed and the URB will become idle.

The URB must not be deallocated while this routine is running. In particular, when a driver calls this routine, it must insure that the completion handler cannot deallocate the URB.

This routine may not be used in an interrupt context (such as a bottom half or a completion handler), or when holding a spinlock, or in other situations where the caller  $can'$  t schedule $()$ .

This routine should not be called by a driver after its disconnect method has returned.

```
void usb block urb(struct urb * urb)
    reliably prevent further use of an URB
```
## **Parameters**

**struct urb \* urb** pointer to URB to be blocked, may be NULL

## **Description**

After the routine has run, attempts to resubmit the URB will fail with error - EPERM. Thus even if the URB's completion handler always tries to resubmit, it will not succeed and the URB will become idle.

The URB must not be deallocated while this routine is running. In particular, when a driver calls this routine, it must insure that the completion handler cannot deallocate the URB.

void usb kill anchored urbs (struct usb anchor \* anchor) cancel transfer requests en masse

## **Parameters**

**struct usb\_anchor \* anchor** anchor the requests are bound to

## **Description**

this allows all outstanding URBs to be killed starting from the back of the queue

This routine should not be called by a driver after its disconnect method has returned.

void **usb** poison anchored urbs (struct usb anchor \* anchor) cease all traffic from an anchor

## **Parameters**

**struct usb\_anchor \* anchor** anchor the requests are bound to

## **Description**

this allows all outstanding URBs to be poisoned starting from the back of the queue. Newly added URBs will also be poisoned

This routine should not be called by a driver after its disconnect method has returned.

void **usb** unpoison anchored urbs (struct usb anchor \* anchor) let an anchor be used successfully again

## **Parameters**

struct usb\_anchor \* anchor anchor the requests are bound to

## **Description**

Reverses the effect of usb poison anchored urbs the anchor can be used normally after it returns

void **usb** unlink anchored urbs (struct usb anchor \* anchor) asynchronously cancel transfer requests en masse

### **Parameters**

struct usb anchor \* anchor anchor the requests are bound to

### **Description**

this allows all outstanding URBs to be unlinked starting from the back of the queue. This function is asynchronous. The unlinking is just triggered. It may happen after this function has returned.

This routine should not be called by a driver after its disconnect method has returned.

void **usb** anchor suspend wakeups (struct usb anchor \* anchor)

### **Parameters**

**struct usb anchor \* anchor** the anchor you want to suspend wakeups on

## **Description**

Call this to stop the last urb being unanchored from waking up any usb wait anchor empty timeout waiters. This is used in the hcd urb give- back path to delay waking up until after the completion handler has run.

void **usb** anchor resume wakeups (struct usb anchor \* anchor)

## **Parameters**

**struct usb anchor \* anchor** the anchor you want to resume wakeups on

## **Description**

Allow usb wait anchor empty timeout waiters to be woken up again, and wake up any current waiters if the anchor is empty.

int **usb** wait anchor empty timeout (struct usb anchor \* anchor, unsigned int timeout) wait for an anchor to be unused

## **Parameters**

**struct usb anchor \* anchor** the anchor you want to become unused

**unsigned int timeout** how long you are willing to wait in milliseconds

## **Description**

Call this is you want to be sure all an anchor's URBs have finished

## **Return**

Non-zero if the anchor became unused. Zero on timeout.

```
struct urb * usb_get_from_anchor(struct usb_anchor * anchor)
    get an anchor's oldest urb
```
## **Parameters**

**struct usb anchor \* anchor** the anchor whose urb you want

## **Description**

This will take the oldest urb from an anchor, unanchor and return it

## **Return**

The oldest urb from **anchor**, or NULL if **anchor** has no urbs associated with it.

```
void usb scuttle anchored urbs (struct usb anchor * anchor)
     unanchor all \alpha and \alpha<sup>r</sup> s urbs
```
## **Parameters**

**struct usb anchor \* anchor** the anchor whose urbs you want to unanchor

## **Description**

use this to get rid of all an anchor's urbs

int **usb\_anchor\_empty**(struct usb\_anchor \* anchor) is an anchor empty

## **Parameters**

**struct usb\_anchor \* anchor** the anchor you want to query

## **Return**

1 if the anchor has no urbs associated with it.

int **usb** control msq(struct usb device \* dev, unsigned int pipe, u8 request, u8 requesttype, u16 value, u16 index, void  $*$  data, u16 size, int timeout) Builds a control urb, sends it off and waits for completion

## **Parameters**

**struct usb device \* dev** pointer to the usb device to send the message to **unsigned int pipe** endpoint "pipe" to send the message to

- **\_\_u8 request** USB message request value
- **u8 requesttype** USB message request type value
- **\_\_u16 value** USB message value
- **u16 index** USB message index value
- **void \* data** pointer to the data to send
- **\_\_u16 size** length in bytes of the data to send
- **int timeout** time in msecs to wait for the message to complete before timing out (if 0 the wait is forever)

### **Context**

!in\_interrupt ()

### **Description**

This function sends a simple control message to a specified endpoint and waits for the message to complete, or timeout.

Don't use this function from within an interrupt context. If you need an asynchronous message, or need to send a message from within interrupt context, use usb submit urb(). If a thread in your driver uses this call, make sure your disconnect() method can wait for it to complete. Since you don't have a handle on the URB used, you can't cancel the request.

### **Return**

If successful, the number of bytes transferred. Otherwise, a negative error number.

int **usb** interrupt msg(struct usb device \* usb dev, unsigned int pipe, void \* data, int len, int \* actual\_length, int timeout) Builds an interrupt urb, sends it off and waits for completion

### **Parameters**

**struct usb device \* usb dev** pointer to the usb device to send the message to

**unsigned int pipe** endpoint "pipe" to send the message to

**void \* data** pointer to the data to send

**int len** length in bytes of the data to send

- **int \* actual length** pointer to a location to put the actual length transferred in bytes
- **int timeout** time in msecs to wait for the message to complete before timing out (if 0 the wait is forever)

### **Context**

!in interrupt ()

### **Description**

This function sends a simple interrupt message to a specified endpoint and waits for the message to complete, or timeout.

Don't use this function from within an interrupt context. If you need an asynchronous message, or need to send a message from within interrupt context, use usb submit urb() If a thread in your driver uses this call, make sure your disconnect() method can wait for it to complete. Since you don't have a handle on the URB used, you can't cancel the request.

## **Return**

If successful, 0. Otherwise a negative error number. The number of actual bytes transferred will be stored in the **actual\_length** parameter.

int **usb** bulk msg(struct usb device  $*$  usb dev, unsigned int pipe, void \* data, int len, int \* actual\_length, int timeout) Builds a bulk urb, sends it off and waits for completion

## **Parameters**

**struct usb device \* usb dev** pointer to the usb device to send the message to

**unsigned int pipe** endpoint "pipe" to send the message to

**void \* data** pointer to the data to send

**int len** length in bytes of the data to send

- **int \* actual length** pointer to a location to put the actual length transferred in bytes
- **int timeout** time in msecs to wait for the message to complete before timing out (if 0 the wait is forever)

## **Context**

!in interrupt ()

## **Description**

This function sends a simple bulk message to a specified endpoint and waits for the message to complete, or timeout.

Don't use this function from within an interrupt context. If you need an asynchronous message, or need to send a message from within interrupt context, use usb submit urb() If a thread in your driver uses this call, make sure your disconnect() method can wait for it to complete. Since you don't have a handle on the URB used, you can't cancel the request.

Because there is no usb interrupt msg() and no USBDEVFS INTERRUPT ioctl, users are forced to abuse this routine by using it to submit URBs for interrupt endpoints. We will take the liberty of creating an interrupt URB (with the default interval) if the target is an interrupt endpoint.

## **Return**

If successful, 0. Otherwise a negative error number. The number of actual bytes transferred will be stored in the **actual\_length** parameter.

int **usb** sg init (struct usb sg request  $*$  io, struct usb device  $*$  dev, unsigned pipe, unsigned period, struct scatterlist  $*$  sg, int nents, size t length, gfp t mem flags) initializes scatterlist-based bulk/interrupt I/O request

## **Parameters**

struct usb\_sg\_request \* io request block being initialized. until usb sg wait() returns, treat this as a pointer to an opaque block of memory,

**struct usb device \* dev** the usb device that will send or receive the data

**unsigned pipe** endpoint "pipe" used to transfer the data

**unsigned period** polling rate for interrupt endpoints, in frames or (for high speed endpoints) microframes; ignored for bulk

**struct scatterlist \* sg** scatterlist entries

**int nents** how many entries in the scatterlist

**size t length** how many bytes to send from the scatterlist, or zero to send every byte identified in the list.

**gfp\_t mem\_flags** SLAB\_\* flags affecting memory allocations in this call

## **Description**

This initializes a scatter/gather request, allocating resources such as I/O mappings and urb memory (except maybe memory used by USB controller drivers).

The request must be issued using usb sq wait(), which waits for the I/O to complete (or to be canceled) and then cleans up all resources allocated by usb sq  $init()$ .

The request may be canceled with usb sg cancel(), either before or after usb sq wait() is called.

## **Return**

Zero for success, else a negative errno value.

```
void usb sg wait(struct usb sg request * io)
    synchronously execute scatter/gather request
```
## **Parameters**

struct usb sg request \* io request block handle, as initialized with usb sq init(). some fields become accessible when this call returns.

## **Context**

!in\_interrupt ()

## **Description**

This function blocks until the specified I/O operation completes. It leverages the grouping of the related I/O requests to get good transfer rates, by queueing the requests. At higher speeds, such queuing can significantly improve USB throughput.

There are three kinds of completion for this function.

(1) success, where io->status is zero. The number of io->bytes transferred is as requested.

- (2) error, where io->status is a negative errno value. The number of io->bytes transferred before the error is usually less than requested, and can be nonzero.
- (3) cancellation, a type of error with status -ECONNRESET that is initiated by usb sg cancel().

When this function returns, all memory allocated through usb sq init() or this call will have been freed. The request block parameter may still be passed to usb sg cancel(), or it may be freed. It could also be reinitialized and then reused.

Data Transfer Rates:

Bulk transfers are valid for full or high speed endpoints. The best full speed data rate is 19 packets of 64 bytes each per frame, or 1216 bytes per millisecond. The best high speed data rate is 13 packets of 512 bytes each per microframe, or 52 KBytes per millisecond.

The reason to use interrupt transfers through this API would most likely be to reserve high speed bandwidth, where up to 24 KBytes per millisecond could be transferred. That capability is less useful for low or full speed interrupt endpoints, which allow at most one packet per millisecond, of at most 8 or 64 bytes (respectively).

It is not necessary to call this function to reserve bandwidth for devices under an xHCI host controller, as the bandwidth is reserved when the configuration or interface alt setting is selected.

```
void usb sg cancel(struct usb sg request * io)
    stop scatter/gather i/o issued by usb sq wait()
```
## **Parameters**

struct usb\_sg\_request \* io request block, initialized with usb sq init()

## **Description**

This stops a request after it has been started by usb sg wait(). It can also prevents one initialized by usb sq init() from starting, so that call just frees resources allocated to the request.

int **usb** get descriptor(struct usb device \* dev, unsigned char type, unsigned char index, void  $*$  buf, int size) issues a generic GET\_DESCRIPTOR request

## **Parameters**

**struct usb device \* dev** the device whose descriptor is being retrieved

**unsigned char type** the descriptor type (USB DT \*)

**unsigned char index** the number of the descriptor

**void \* buf** where to put the descriptor

**int size** how big is "buf"?

### **Context**

!in\_interrupt ()

### **Description**

Gets a USB descriptor. Convenience functions exist to simplify getting some types of descriptors. Use usb\_get\_string() or usb\_string() for USB\_DT\_STRING. Device (USB\_DT\_DEVICE) and configuration descriptors (USB\_DT\_CONFIG) are part of the device structure. In addition to a number of USB-standard descriptors, some devices also use class-specific or vendor-specific descriptors.

This call is synchronous, and may not be used in an interrupt context.

### **Return**

The number of bytes received on success, or else the status code returned by the underlying usb control msg() call.

int **usb\_string**(struct usb device \* dev, int index, char \* buf, size t size) returns UTF-8 version of a string descriptor

### **Parameters**

**struct usb device \* dev** the device whose string descriptor is being retrieved

**int index** the number of the descriptor

**char \* buf** where to put the string

size t size how big is "buf"?

## **Context**

!in interrupt ()

### **Description**

This converts the UTF-16LE encoded strings returned by devices, from usb get string descriptor(), to null-terminated UTF-8 encoded ones that are more usable in most kernel contexts. Note that this function chooses strings in the first language supported by the device.

This call is synchronous, and may not be used in an interrupt context.

## **Return**

length of the string  $(>= 0)$  or usb control msg status  $( < 0).$ 

int **usb** get status (struct usb device \* dev, int recip, int type, int target, void \* data) issues a GET\_STATUS call

## **Parameters**

**struct usb device \* dev** the device whose status is being checked

**int recip** USB RECIP<sup>\*</sup>; for device, interface, or endpoint

**int type** USB STATUS TYPE \*; for standard or PTM status types

**int target** zero (for device), else interface or endpoint number

**void \* data** pointer to two bytes of bitmap data

## **Context**

!in\_interrupt ()

## **Description**

Returns device, interface, or endpoint status. Normally only of interest to see if the device is self powered, or has enabled the remote wakeup facility; or whether a bulk or interrupt endpoint is halted ("stalled").

Bits in these status bitmaps are set using the SET\_FEATURE request, and cleared using the CLEAR FEATURE request. The usb clear halt() function should be used to clear halt ("stall") status.

This call is synchronous, and may not be used in an interrupt context.

Returns 0 and the status value in **\*data** (in host byte order) on success, or else the status code from the underlying usb control msg() call.

int **usb** clear halt(struct usb device \* dev, int pipe) tells device to clear endpoint halt/stall condition

## **Parameters**

struct usb device \* dev device whose endpoint is halted

int pipe endpoint "pipe" being cleared

## **Context**

!in interrupt ()

### **Description**

This is used to clear halt conditions for bulk and interrupt endpoints, as reported by URB completion status. Endpoints that are halted are sometimes referred to as being "stalled". Such endpoints are unable to transmit or receive data until the halt status is cleared. Any URBs queued for such an endpoint should normally be unlinked by the driver before clearing the halt condition, as described in sections 5.7.5 and 5.8.5 of the USB 2.0 spec.

Note that control and isochronous endpoints don't halt, although control endpoints report"protocol stall"(for unsupported requests) using the same status code used to report a true stall.

This call is synchronous, and may not be used in an interrupt context.

### **Return**

Zero on success, or else the status code returned by the underlying usb control msg() call.

void **usb** reset endpoint (struct usb device \* dev, unsigned int epaddr) Reset an endpoint's state.

### **Parameters**

**struct usb device \* dev** the device whose endpoint is to be reset

**unsigned int epaddr** the endpoint's address. Endpoint number for output, endpoint number + USB\_DIR\_IN for input

### **Description**

Resets any host-side endpoint state such as the toggle bit, sequence number or current window.

int **usb** set interface(struct usb device \* dev, int interface, int alternate) Makes a particular alternate setting be current

## **Parameters**

**struct usb\_device \* dev** the device whose interface is being updated

int interface the interface being updated

int alternate the setting being chosen.

## **Context**

!in interrupt ()

## **Description**

This is used to enable data transfers on interfaces that may not be enabled by default. Not all devices support such configurability. Only the driver bound to an interface may change its setting.

Within any given configuration, each interface may have several alternative settings. These are often used to control levels of bandwidth consumption. For example, the default setting for a high speed interrupt endpoint may not send more than 64 bytes per microframe, while interrupt transfers of up to 3KBytes per microframe are legal. Also, isochronous endpoints may never be part of an interface' s default setting. To access such bandwidth, alternate interface settings must be made current.

Note that in the Linux USB subsystem, bandwidth associated with an endpoint in a given alternate setting is not reserved until an URB is submitted that needs that bandwidth. Some other operating systems allocate bandwidth early, when a configuration is chosen.

xHCI reserves bandwidth and configures the alternate setting in usb hcd alloc bandwidth(). If it fails the original interface altsetting may be disabled. Drivers cannot rely on any particular alternate setting being in effect after a failure.

This call is synchronous, and may not be used in an interrupt context. Also, drivers must not change altsettings while urbs are scheduled for endpoints in that interface; all such urbs must first be completed (perhaps forced by unlinking).

## **Return**

Zero on success, or else the status code returned by the underlying usb control msg() call.

int **usb** reset configuration (struct usb device \* dev)

lightweight device reset

## **Parameters**

**struct usb device \* dev** the device whose configuration is being reset

## **Description**

This issues a standard SET\_CONFIGURATION request to the device using the current configuration. The effect is to reset most USB-related state in the device, including interface altsettings (reset to zero), endpoint halts (cleared), and endpoint state (only for bulk and interrupt endpoints). Other usbcore state is unchanged, including bindings of usb device drivers to interfaces.

Because this affects multiple interfaces, avoid using this with composite (multi-interface) devices. Instead, the driver for each interface may use usb set interface() on the interfaces it claims. Be careful though; some devices don't support the SET\_INTERFACE request, and others won't reset all the interface state (notably endpoint state). Resetting the whole configuration would affect other drivers' interfaces.

The caller must own the device lock.

## **Return**

Zero on success, else a negative error code.

int **usb driver set configuration**(struct usb device \* udev, int config) Provide a way for drivers to change device configurations

### **Parameters**

**struct usb device \* udev** the device whose configuration is being updated

int config the configuration being chosen.

### **Context**

In process context, must be able to sleep

### **Description**

Device interface drivers are not allowed to change device configurations. This is because changing configurations will destroy the interface the driver is bound to and create new ones; it would be like a floppy-disk driver telling the computer to replace the floppy-disk drive with a tape drive!

Still, in certain specialized circumstances the need may arise. This routine gets around the normal restrictions by using a work thread to submit the change-config request.

## **Return**

0 if the request was successfully queued, error code otherwise. The caller has no way to know whether the queued request will eventually succeed.

int **cdc** parse cdc header(struct usb cdc parsed header \* hdr, struct usb interface  $*$  intf, u8  $*$  buffer, int buflen) parse the extra headers present in CDC devices

## **Parameters**

**struct usb\_cdc\_parsed\_header \* hdr** the place to put the results of the parsing

**struct usb interface \* intf** the interface for which parsing is requested

**u8 \* buffer** pointer to the extra headers to be parsed

**int buflen** length of the extra headers

## **Description**

This evaluates the extra headers present in CDC devices which bind the interfaces for data and control and provide details about the capabilities of the device.

## **Return**

number of descriptors parsed or -EINVAL if the header is contradictory beyond salvage

int **usb** register dev(struct usb interface \* intf, struct usb class driver \* class\_driver)

register a USB device, and ask for a minor number

### **Parameters**

**struct usb interface \* intf** pointer to the usb interface that is being registered

struct usb class driver \* class driver pointer to the usb class driver for this device

## **Description**

This should be called by all USB drivers that use the USB major number. If CON-FIG USB DYNAMIC MINORS is enabled, the minor number will be dynamically allocated out of the list of available ones. If it is not enabled, the minor number will be based on the next available free minor, starting at the class\_driver- >minor\_base.

This function also creates a usb class device in the sysfs tree.

usb deregister dev() must be called when the driver is done with the minor numbers given out by this function.

### **Return**

-EINVAL if something bad happens with trying to register a device, and 0 on success.

void **usb deregister dev**(struct usb interface \* intf, struct usb class driver \* class\_driver)

deregister a USB device's dynamic minor.

## **Parameters**

- **struct usb interface \* intf** pointer to the usb interface that is being deregistered
- struct usb\_class\_driver \* class\_driver pointer to the usb class driver for this device

### **Description**

Used in conjunction with usb register dev(). This function is called when the USB driver is finished with the minor numbers gotten from a call to usb\_register\_dev() (usually when the device is disconnected from the system.)

This function also removes the usb class device from the sysfs tree.

This should be called by all drivers that use the USB major number.

int **usb driver claim interface**(struct usb driver \* driver, struct usb interface  $*$  iface, void  $*$  priv)

bind a driver to an interface

### **Parameters**

**struct usb\_driver \* driver** the driver to be bound

**struct usb\_interface \* iface** the interface to which it will be bound; must be in the usb device's active configuration

**void \* priv** driver data associated with that interface

## **Description**

This is used by usb device drivers that need to claim more than one interface on a device when probing (audio and acm are current examples). No device driver should directly modify internal usb interface or usb device structure members.

Few drivers should need to use this routine, since the most natural way to bind to an interface is to return the private data from the driver's probe() method.

Callers must own the device lock, so driver probe() entries don't need extra locking, but other call contexts may need to explicitly claim that lock.

## **Return**

0 on success.

```
void usb driver release interface(struct usb driver * driver, struct
                                    usb interface * iface)
```
unbind a driver from an interface

## **Parameters**

struct usb driver \* driver the driver to be unbound

**struct usb interface \* iface** the interface from which it will be unbound

## **Description**

This can be used by drivers to release an interface without waiting for their disconnect() methods to be called. In typical cases this also causes the driver disconnect() method to be called.

This call is synchronous, and may not be used in an interrupt context. Callers must own the device lock, so driver disconnect() entries don't need extra locking, but other call contexts may need to explicitly claim that lock.

```
const struct usb device id * usb match id(struct usb interface * interface,
                                            const struct usb device id * id)
     find first usb device id matching device or interface
```
## **Parameters**

**struct usb\_interface \* interface** the interface of interest

**const struct usb device id \* id** array of usb device id structures, terminated by zero entry

## **Description**

usb match id searches an array of usb device id's and returns the first one matching the device or interface, or null. This is used when binding (or rebinding) a driver to an interface. Most USB device drivers will use this indirectly, through the usb core, but some layered driver frameworks use it directly. These device tables are exported with MODULE\_DEVICE\_TABLE, through modutils, to support the driver loading functionality of USB hotplugging.

What Matches:

The "match\_flags"element in a usb\_device\_id controls which members are used. If the corresponding bit is set, the value in the device id must match its corresponding member in the device or interface descriptor, or else the device id does not match.

"driver info" is normally used only by device drivers, but you can create a wildcard "matches anything" usb device id as a driver's "modules.usbmap" entry if you provide an id with only a nonzero "driver info" field. If you do this, the USB device driver's probe() routine should use additional intelligence to decide whether to bind to the specified interface.

What Makes Good usb device id Tables:

The match algorithm is very simple, so that intelligence in driver selection must come from smart driver id records. Unless you have good reasons to use another selection policy, provide match elements only in related groups, and order match specifiers from specific to general. Use the macros provided for that purpose if you can.

The most specific match specifiers use device descriptor data. These are commonly used with product-specific matches; the USB\_DEVICE macro lets you provide vendor and product IDs, and you can also match against ranges of product revisions. These are widely used for devices with application or vendor specific bDeviceClass values.

Matches based on device class/subclass/protocol specifications are slightly more general; use the USB DEVICE INFO macro, or its siblings. These are used with single-function devices where bDeviceClass doesn't specify that each interface has its own class.

Matches based on interface class/subclass/protocol are the most general; they let drivers bind to any interface on a multiple-function device. Use the USB\_INTERFACE\_INFO macro, or its siblings, to match class-per-interface style devices (as recorded in bInterfaceClass).

Note that an entry created by USB\_INTERFACE\_INFO won't match any interface if the device class is set to Vendor-Specific. This is deliberate; according to the USB spec the meanings of the interface class/subclass/protocol for these devices are also vendor-specific, and hence matching against a standard product class wouldn't work anyway. If you really want to use an interface-based match for such a device, create a match record that also specifies the vendor ID. (Unforunately there isn't a standard macro for creating records like this.)

Within those groups, remember that not all combinations are meaningful. For example, don't give a product version range without vendor and product IDs; or specify a protocol without its associated class and subclass.

## **Return**

The first matching usb device id, or NULL.

int **usb** register device driver(struct usb device driver \* new udriver,

struct module \* owner)

register a USB device (not interface) driver

## **Parameters**

struct usb device driver \* new udriver USB operations for the device driver

**struct module \* owner** module owner of this driver.

### **Description**

Registers a USB device driver with the USB core. The list of unattached devices will be rescanned whenever a new driver is added, allowing the new driver to attach to any recognized devices.

### **Return**

A negative error code on failure and 0 on success.

```
void usb_deregister_device_driver(struct usb_device_driver * udriver)
    unregister a USB device (not interface) driver
```
### **Parameters**

```
struct usb device driver * udriver USB operations of the device driver to
    unregister
```
### **Context**

must be able to sleep

### **Description**

Unlinks the specified driver from the internal USB driver list.

```
int usb register driver(struct usb driver * new driver, struct module
                         * owner, const char * mod_name)
    register a USB interface driver
```
### **Parameters**

struct usb driver \* new driver USB operations for the interface driver

**struct module \* owner** module owner of this driver.

**const char \* mod\_name** module name string

### **Description**

Registers a USB interface driver with the USB core. The list of unattached interfaces will be rescanned whenever a new driver is added, allowing the new driver to attach to any recognized interfaces.

### **Return**

A negative error code on failure and 0 on success.

### **NOTE**

if you want your driver to use the USB major number, you must call usb register dev() to enable that functionality. This function no longer takes care of that.

void **usb** deregister (struct usb driver \* driver) unregister a USB interface driver

### **Parameters**

```
struct usb_driver * driver USB operations of the interface driver to unregis-
    ter
```
## **Context**

must be able to sleep

## **Description**

Unlinks the specified driver from the internal USB driver list.

# **NOTE**

If you called usb register  $dev()$ , you still need to call usb deregister  $dev()$ to clean up your driver's allocated minor numbers, this  $*$  call will no longer do it for you.

```
void usb enable autosuspend (struct usb device * udev)
    allow a USB device to be autosuspended
```
## **Parameters**

**struct usb\_device \* udev** the USB device which may be autosuspended

## **Description**

This routine allows **udev** to be autosuspended. An autosuspend won't take place until the autosuspend delay has elapsed and all the other necessary conditions are satisfied.

The caller must hold **udev**'s device lock.

void **usb\_disable\_autosuspend**(struct usb\_device \* udev) prevent a USB device from being autosuspended

## **Parameters**

**struct usb device \* udev** the USB device which may not be autosuspended

## **Description**

This routine prevents **udev** from being autosuspended and wakes it up if it is already autosuspended.

The caller must hold **udey**'s device lock.

void **usb** autopm put interface(struct usb interface \* intf) decrement a USB interface's PM-usage counter

## **Parameters**

struct usb\_interface \* intf the usb interface whose counter should be decremented

## **Description**

This routine should be called by an interface driver when it is finished using **intf** and wants to allow it to autosuspend. A typical example would be a characterdevice driver when its device file is closed.

The routine decrements **intf**'s usage counter. When the counter reaches 0, a delayed autosuspend request for **intf**'s device is attempted. The attempt may fail (see autosuspend check()).

This routine can run only in process context.

void **usb\_autopm\_put\_interface\_async**(struct usb\_interface \* intf) decrement a USB interface's PM-usage counter

## **Parameters**

struct usb interface \* intf the usb interface whose counter should be decremented

## **Description**

This routine does much the same thing as usb autopm put interface(): It decrements **intf**'s usage counter and schedules a delayed autosuspend request if the counter is  $\leq 0$ . The difference is that it does not perform any synchronization; callers should hold a private lock and handle all synchronization issues themselves.

Typically a driver would call this routine during an URB's completion handler, if no more URBs were pending.

This routine can run in atomic context.

```
void usb autopm put interface no suspend (struct usb interface * intf)
    decrement a USB interface's PM-usage counter
```
### **Parameters**

**struct usb interface \* intf** the usb interface whose counter should be decremented

## **Description**

This routine decrements **intf**'s usage counter but does not carry out an autosuspend.

This routine can run in atomic context.

```
int usb autopm get interface(struct usb interface * intf)
    increment a USB interface's PM-usage counter
```
## **Parameters**

**struct usb interface \* intf** the usb interface whose counter should be incremented

## **Description**

This routine should be called by an interface driver when it wants to use **intf** and needs to guarantee that it is not suspended. In addition, the routine prevents **intf** from being autosuspended subsequently. (Note that this will not prevent suspend events originating in the PM core.) This prevention will persist until usb\_autopm\_put\_interface() is called or **intf** is unbound. A typical example would be a character-device driver when its device file is opened.

**intf**'s usage counter is incremented to prevent subsequent autosuspends. However if the autoresume fails then the counter is re-decremented.

This routine can run only in process context.

### **Return**

0 on success.

int **usb** autopm get interface async (struct usb interface \* intf) increment a USB interface<sup>7</sup> s PM-usage counter

### **Parameters**

struct usb\_interface \* intf the usb interface whose counter should be incremented

### **Description**

This routine does much the same thing as usb autopm get interface(): It increments **intf**'s usage counter and queues an autoresume request if the device is suspended. The differences are that it does not perform any synchronization (callers should hold a private lock and handle all synchronization issues themselves), and it does not autoresume the device directly (it only queues a request). After a successful call, the device may not yet be resumed.

This routine can run in atomic context.

### **Return**

0 on success. A negative error code otherwise.

```
void usb_autopm_get_interface_no_resume(struct usb_interface * intf)
    increment a USB interface's PM-usage counter
```
### **Parameters**

**struct usb interface \* intf** the usb interface whose counter should be incremented

### **Description**

This routine increments **intf**'s usage counter but does not carry out an autoresume.

This routine can run in atomic context.

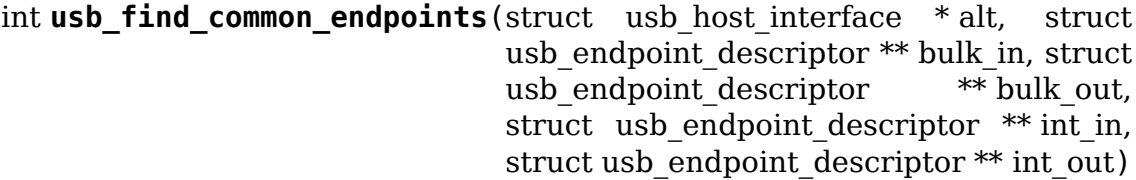

• look up common endpoint descriptors

### **Parameters**

**struct usb\_host\_interface \* alt** alternate setting to search

- struct usb endpoint descriptor \*\* bulk in pointer to descriptor pointer, or NULL
- struct usb endpoint descriptor \*\* bulk out pointer to descriptor pointer, or NULL
- struct usb endpoint descriptor \*\* int in pointer to descriptor pointer, or NULL
- struct usb endpoint descriptor \*\* int out pointer to descriptor pointer, or NULL.
# **Description**

Search the alternate setting's endpoint descriptors for the first bulk-in, bulk-out, interrupt-in and interrupt-out endpoints and return them in the provided pointers (unless they are NULL).

If a requested endpoint is not found, the corresponding pointer is set to NULL.

# **Return**

Zero if all requested descriptors were found, or -ENXIO otherwise.

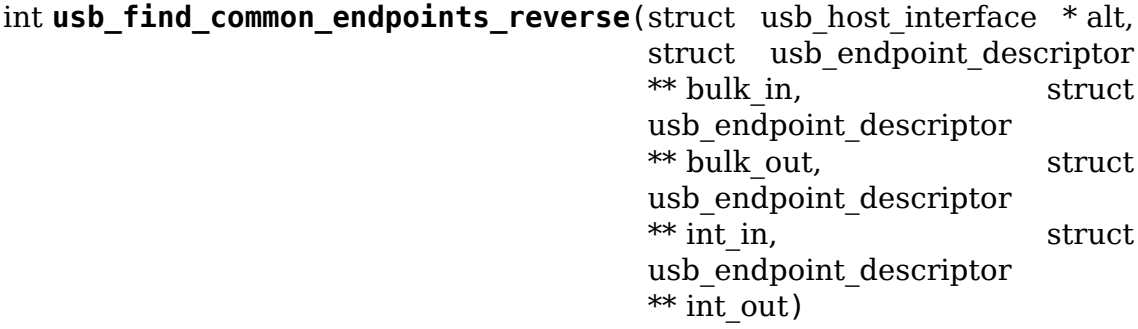

• look up common endpoint descriptors

## **Parameters**

struct usb host interface \* alt alternate setting to search

- **struct usb endpoint descriptor \*\* bulk in** pointer to descriptor pointer, or NULL
- struct usb endpoint descriptor \*\* bulk out pointer to descriptor pointer, or NULL
- **struct usb\_endpoint\_descriptor \*\* int\_in** pointer to descriptor pointer, or NULL
- struct usb endpoint descriptor \*\* int out pointer to descriptor pointer, or NULL.

## **Description**

Search the alternate setting's endpoint descriptors for the last bulk-in, bulk-out, interrupt-in and interrupt-out endpoints and return them in the provided pointers (unless they are NULL).

If a requested endpoint is not found, the corresponding pointer is set to NULL.

## **Return**

Zero if all requested descriptors were found, or -ENXIO otherwise.

struct usb\_host\_interface \* **usb\_find\_alt\_setting**(struct usb host config \* config, unsigned int iface\_num, unsigned int alt\_num)

Given a configuration, find the alternate setting for the given interface.

#### **Parameters**

**struct usb host config \* config** the configuration to search (not necessarily the current config).

**unsigned int iface num** interface number to search in

**unsigned int alt num** alternate interface setting number to search for.

#### **Description**

Search the configuration's interface cache for the given alt setting.

#### **Return**

The alternate setting, if found. NULL otherwise.

```
struct usb interface * usb ifnum to if(const struct usb device * dev, un-
```
signed ifnum)

get the interface object with a given interface number

#### **Parameters**

**const struct usb\_device \* dev** the device whose current configuration is considered

**unsigned ifnum** the desired interface

#### **Description**

This walks the device descriptor for the currently active configuration to find the interface object with the particular interface number.

Note that configuration descriptors are not required to assign interface numbers sequentially, so that it would be incorrect to assume that the first interface in that descriptor corresponds to interface zero. This routine helps device drivers avoid such mistakes. However, you should make sure that you do the right thing with any alternate settings available for this interfaces.

Don't call this function unless you are bound to one of the interfaces on this device or you have locked the device!

## **Return**

A pointer to the interface that has **ifnum** as interface number, if found. NULL otherwise.

```
struct usb host interface * usb altnum to altsetting(const struct
                                                     usb interface
                                                     * intf, unsigned
                                                     int altnum)
    get the altsetting structure with a given alternate setting number.
```
#### **Parameters**

**const struct usb interface \* intf** the interface containing the altsetting in question

**unsigned int altnum** the desired alternate setting number

## **Description**

This searches the altsetting array of the specified interface for an entry with the correct bAlternateSetting value.

Note that altsettings need not be stored sequentially by number, so it would be incorrect to assume that the first altsetting entry in the array corresponds to altsetting zero. This routine helps device drivers avoid such mistakes.

Don't call this function unless you are bound to the intf interface or you have locked the device!

#### **Return**

A pointer to the entry of the altsetting array of **intf** that has **altnum** as the alternate setting number. NULL if not found.

struct usb interface \* **usb find interface**(struct usb driver \* drv,

int minor) find usb\_interface pointer for driver and device

**Parameters**

```
struct usb driver * drv the driver whose current configuration is considered
```
int minor the minor number of the desired device

## **Description**

This walks the bus device list and returns a pointer to the interface with the matching minor and driver. Note, this only works for devices that share the USB major number.

#### **Return**

A pointer to the interface with the matching major and **minor**.

```
int usb for each dev(void * data, int (*fn)(struct usb device *, void *))
     iterate over all USB devices in the system
```
## **Parameters**

**void \* data** data pointer that will be handed to the callback function

int (\*)(struct usb device \*, void \*) fn callback function to be called for each USB device

## **Description**

Iterate over all USB devices and call **fn** for each, passing it **data**. If it returns anything other than 0, we break the iteration prematurely and return that value.

struct usb device \* **usb alloc dev**(struct usb device \* parent, struct usb bus  $*$  bus, unsigned port1) usb device constructor (usbcore-internal)

## **Parameters**

**struct usb device \* parent** hub to which device is connected; null to allocate a root hub

**struct usb bus \* bus** bus used to access the device

#### **unsigned port1** one-based index of port; ignored for root hubs

## **Context**

!in interrupt()

# **Description**

Only hub drivers (including virtual root hub drivers for host controllers) should ever call this.

This call may not be used in a non-sleeping context.

## **Return**

On success, a pointer to the allocated usb device. NULL on failure.

```
struct usb device * usb get dev(struct usb device * dev)
    increments the reference count of the usb device structure
```
## **Parameters**

```
struct usb_device * dev the device being referenced
```
## **Description**

Each live reference to a device should be refcounted.

Drivers for USB interfaces should normally record such references in their probe() methods, when they bind to an interface, and release them by calling usb put  $dev()$ , in their disconnect $()$  methods.

#### **Return**

A pointer to the device with the incremented reference counter.

```
void usb put dev(struct usb device * dev)
    release a use of the usb device structure
```
## **Parameters**

struct usb\_device \* dev device that's been disconnected

## **Description**

Must be called when a user of a device is finished with it. When the last user of the device calls this function, the memory of the device is freed.

struct usb interface \* **usb** get intf(struct usb interface \* intf) increments the reference count of the usb interface structure

#### **Parameters**

**struct usb\_interface \* intf** the interface being referenced

#### **Description**

Each live reference to a interface must be refcounted.

Drivers for USB interfaces should normally record such references in their probe() methods, when they bind to an interface, and release them by calling usb put  $int(f)$ , in their disconnect() methods.

#### **Return**

A pointer to the interface with the incremented reference counter.

void **usb** put intf(struct usb interface \* intf) release a use of the usb interface structure

#### **Parameters**

struct usb interface \* intf interface that's been decremented

# **Description**

Must be called when a user of an interface is finished with it. When the last user of the interface calls this function, the memory of the interface is freed.

int **usb lock device for reset**(struct usb device \* udev, const struct usb interface  $*$  iface) cautiously acquire the lock for a usb device structure

## **Parameters**

struct usb device \* udev device that's being locked

**const struct usb interface \* iface** interface bound to the driver making the request (optional)

## **Description**

Attempts to acquire the device lock, but fails if the device is NOTATTACHED or SUSPENDED, or if iface is specified and the interface is neither BINDING nor BOUND. Rather than sleeping to wait for the lock, the routine polls repeatedly. This is to prevent deadlock with disconnect; in some drivers (such as usb-storage) the disconnect() or suspend() method will block waiting for a device reset to complete.

## **Return**

A negative error code for failure, otherwise 0.

```
int usb get current frame number(struct usb device * dev)
    return current bus frame number
```
## **Parameters**

**struct usb device \* dev** the device whose bus is being queried

## **Return**

The current frame number for the USB host controller used with the given USB device. This can be used when scheduling isochronous requests.

## **Note**

Different kinds of host controller have different "scheduling horizons". While one type might support scheduling only 32 frames into the future, others could support scheduling up to 1024 frames into the future.

```
void * usb alloc coherent (struct usb device * dev, size t size,
                         gfp_t mem_flags, dma_addr_t * dma)
    allocate dma-consistent buffer for URB_NO_xxx_DMA_MAP
```
## **Parameters**

**struct usb\_device \* dev** device the buffer will be used with

size t size requested buffer size

**gfp t mem flags** affect whether allocation may block

dma addr t \* dma used to return DMA address of buffer

# **Return**

Either null (indicating no buffer could be allocated), or the cpu-space pointer to a buffer that may be used to perform DMA to the specified device. Such cpu-space buffers are returned along with the DMA address (through the pointer provided).

## **Note**

These buffers are used with URB\_NO\_xxx\_DMA\_MAP set in urb->transfer\_flags to avoid behaviors like using "DMA bounce buffers", or thrashing IOMMU hardware during URB completion/resubmit. The implementation varies between platforms, depending on details of how DMA will work to this device. Using these buffers also eliminates cacheline sharing problems on architectures where CPU caches are not DMA-coherent. On systems without bus-snooping caches, these buffers are uncached.

# **Description**

When the buffer is no longer used, free it with usb free coherent().

void **usb** free coherent (struct usb device \* dev, size t size, void \* addr, dma\_addr\_t dma) free memory allocated with usb alloc coherent()

# **Parameters**

struct usb device \* dev device the buffer was used with

size t size requested buffer size

**void \* addr** CPU address of buffer

dma addr t dma DMA address of buffer

## **Description**

This reclaims an I/O buffer, letting it be reused. The memory must have been allocated using usb alloc coherent(), and the parameters must match those provided in that allocation request.

int **usb** hub clear tt buffer(struct urb \* urb) clear control/bulk TT state in high speed hub

#### **Parameters**

**struct urb \* urb** an URB associated with the failed or incomplete split transaction

## **Description**

High speed HCDs use this to tell the hub driver that some split control or bulk transaction failed in a way that requires clearing internal state of a transaction translator. This is normally detected (and reported) from interrupt context.

It may not be possible for that hub to handle additional full (or low) speed transactions until that state is fully cleared out.

## **Return**

0 if successful. A negative error code otherwise.

void **usb** set device state(struct usb device \* udev, enum usb device state new state) change a device's current state (usbcore,  $\overline{hcds}$ )

## **Parameters**

**struct usb device \* udev** pointer to device whose state should be changed

**enum usb\_device\_state new\_state** new state value to be stored

#### **Description**

udev->state is not fully protected by the device lock. Although most transitions are made only while holding the lock, the state can can change to USB STATE NOTATTACHED at almost any time. This is so that devices can be marked as disconnected as soon as possible, without having to wait for any semaphores to be released. As a result, all changes to any device's state must be protected by the device state lock spinlock.

Once a device has been added to the device tree, all changes to its state should be made using this routine. The state should not be set directly.

If udev->state is already USB\_STATE\_NOTATTACHED then no change is made. Otherwise udev->state is set to new state, and if new state is USB STATE\_NOTATTACHED then all of udev's descendants' states are also set to USB\_STATE\_NOTATTACHED.

void **usb** root hub lost power(struct usb device \* rhdev) called by HCD if the root hub lost Vbus power

## **Parameters**

struct usb device \* rhdev struct usb device for the root hub

## **Description**

The USB host controller driver calls this function when its root hub is resumed and Vbus power has been interrupted or the controller has been reset. The routine marks **rhdev** as having lost power. When the hub driver is resumed it will take notice and carry out power-session recovery for all the "USB-PERSIST"-enabled child devices; the others will be disconnected.

int **usb** reset device(struct usb device \* udev)

warn interface drivers and perform a USB port reset

#### **Parameters**

**struct usb device \* udev** device to reset (not in NOTATTACHED state)

## **Description**

Warns all drivers bound to registered interfaces (using their pre\_reset method), performs the port reset, and then lets the drivers know that the reset is over (using their post reset method).

If an interface is currently being probed or disconnected, we assume its driver knows how to handle resets. For all other interfaces, if the driver doesn't have pre reset and post reset methods then we attempt to unbind it and rebind afterward.

#### **Return**

The same as for usb reset and verify device().

#### **Note**

The caller must own the device lock. For example, it's safe to use this from a driver probe() routine after downloading new firmware. For calls that might not occur during probe(), drivers should lock the device using usb lock device for reset().

void **usb** queue reset device (struct usb interface \* iface) Reset a USB device from an atomic context

#### **Parameters**

**struct usb\_interface \* iface** USB interface belonging to the device to reset

#### **Description**

This function can be used to reset a USB device from an atomic context, where usb reset device() won't work (as it blocks).

Doing a reset via this method is functionally equivalent to calling usb reset device(), except for the fact that it is delayed to a workqueue. This means that any drivers bound to other interfaces might be unbound, as well as users from usbfs in user space.

Corner cases:

- Scheduling two resets at the same time from two different drivers attached to two different interfaces of the same device is possible; depending on how the driver attached to each interface handles ->pre\_reset(), the second reset might happen or not.
- If the reset is delayed so long that the interface is unbound from its driver, the reset will be skipped.
- This function can be called during .probe(). It can also be called during .disconnect(), but doing so is pointless because the reset will not occur. If you really want to reset the device during .disconnect(), call usb reset device() directly – but watch out for nested unbinding issues!

struct usb device \* **usb hub find child**(struct usb device \* hdev,

int port1)

Get the pointer of child device attached to the port which is specified by **port1**.

#### **Parameters**

**struct usb device \* hdev** USB device belonging to the usb hub

**int port1** port num to indicate which port the child device is attached to.

## **Description**

USB drivers call this function to get hub's child device pointer.

#### **Return**

NULL if input param is invalid and child's usb device pointer if non-NULL.

# **20.1.6 Host Controller APIs**

These APIs are only for use by host controller drivers, most of which implement standard register interfaces such as XHCI, EHCI, OHCI, or UHCI. UHCI was one of the first interfaces, designed by Intel and also used by VIA; it doesn't do much in hardware. OHCI was designed later, to have the hardware do more work (bigger transfers, tracking protocol state, and so on). EHCI was designed with USB 2.0; its design has features that resemble OHCI (hardware does much more work) as well as UHCI (some parts of ISO support, TD list processing). XHCI was designed with USB 3.0. It continues to shift support for functionality into hardware.

There are host controllers other than the "big three", although most PCI based controllers (and a few non-PCI based ones) use one of those interfaces. Not all host controllers use DMA; some use PIO, and there is also a simulator and a virtual host controller to pipe USB over the network.

The same basic APIs are available to drivers for all those controllers. For historical reasons they are in two layers: struct usb\_bus is a rather thin layer that became available in the 2.2 kernels, while struct usb\_hcd is a more featureful layer that lets HCDs share common code, to shrink driver size and significantly reduce hcdspecific behaviors.

long **usb** calc bus time(int speed, int is input, int isoc, int bytecount) approximate periodic transaction time in nanoseconds

# **Parameters**

**int speed** from dev->speed; USB SPEED {LOW,FULL,HIGH}

**int is input** true iff the transaction sends data to the host

int isoc true for isochronous transactions, false for interrupt ones

int bytecount how many bytes in the transaction.

## **Return**

Approximate bus time in nanoseconds for a periodic transaction.

## **Note**

See USB 2.0 spec section 5.11.3; only periodic transfers need to be scheduled in software, this function is only used for such scheduling.

```
int usb hcd link urb to ep(struct usb hcd * hcd, struct urb * urb)
    add an URB to its endpoint queue
```
# **Parameters**

**struct usb hcd \* hcd** host controller to which **urb** was submitted

**struct urb \* urb** URB being submitted

# **Description**

Host controller drivers should call this routine in their enqueue() method. The HCD's private spinlock must be held and interrupts must be disabled. The actions carried out here are required for URB submission, as well as for endpoint shutdown and for usb kill urb.

## **Return**

0 for no error, otherwise a negative error code (in which case the enqueue() method must fail). If no error occurs but enqueue() fails anyway, it must call usb hcd unlink urb from ep() before releasing the private spinlock and returning.

int **usb** hcd check unlink urb(struct usb hcd \* hcd, struct urb \* urb, int status)

check whether an URB may be unlinked

# **Parameters**

**struct usb\_hcd \* hcd** host controller to which **urb** was submitted

struct urb \* urb URB being checked for unlinkability

**int status** error code to store in **urb** if the unlink succeeds

## **Description**

Host controller drivers should call this routine in their dequeue() method. The HCD's private spinlock must be held and interrupts must be disabled. The actions carried out here are required for making sure than an unlink is valid.

## **Return**

0 for no error, otherwise a negative error code (in which case the dequeue() method must fail). The possible error codes are:

**-EIDRM: urb was not submitted or has already completed.** The completion function may not have been called yet.

-EBUSY: **urb** has already been unlinked.

void **usb** hcd unlink urb from ep(struct usb hcd \* hcd, struct urb \* urb) remove an URB from its endpoint queue

## **Parameters**

**struct usb hcd \* hcd** host controller to which **urb** was submitted

**struct urb \* urb** URB being unlinked

## **Description**

Host controller drivers should call this routine before calling usb hcd giveback urb(). The HCD's private spinlock must be held and interrupts must be disabled. The actions carried out here are required for URB completion.

void **usb hcd giveback urb**(struct usb hcd \* hcd, struct urb \* urb,

int status)

return URB from HCD to device driver

## **Parameters**

struct usb hcd \* hcd host controller returning the URB

struct urb  $*$  urb urb being returned to the USB device driver.

**int status** completion status code for the URB.

## **Context**

in interrupt()

# **Description**

This hands the URB from HCD to its USB device driver, using its completion function. The HCD has freed all per-urb resources (and is done using urb->hcpriv). It also released all HCD locks; the device driver won't cause problems if it frees, modifies, or resubmits this URB.

If **urb** was unlinked, the value of **status** will be overridden by **urb->unlinked**. Erroneous short transfers are detected in case the HCD hasn't checked for them.

int **usb alloc streams** (struct usb interface \* interface, struct usb host endpoint  $**$  eps, unsigned int num eps, unsigned int num\_streams, gfp\_t mem\_flags)

allocate bulk endpoint stream IDs.

## **Parameters**

struct usb interface \* interface alternate setting that includes all endpoints.

**struct usb host endpoint \*\* eps** array of endpoints that need streams.

**unsigned int num\_eps** number of endpoints in the array.

**unsigned int num\_streams** number of streams to allocate.

**gfp** t mem flags flags hcd should use to allocate memory.

## **Description**

Sets up a group of bulk endpoints to have **num\_streams** stream IDs available. Drivers may queue multiple transfers to different stream IDs, which may complete in a different order than they were queued.

## **Return**

On success, the number of allocated streams. On failure, a negative error code.

int **usb free streams** (struct usb interface \* interface, struct usb host endpoint  $**$  eps, unsigned int num eps, gfp\_t mem\_flags)

free bulk endpoint stream IDs.

## **Parameters**

struct usb interface \* interface alternate setting that includes all endpoints.

struct usb host endpoint \*\* eps array of endpoints to remove streams from.

**unsigned int num\_eps** number of endpoints in the array.

**gfp t mem flags** flags hcd should use to allocate memory.

## **Description**

Reverts a group of bulk endpoints back to not using stream IDs. Can fail if we are given bad arguments, or HCD is broken.

## **Return**

0 on success. On failure, a negative error code.

void **usb** hcd resume root hub(struct usb hcd \* hcd) called by HCD to resume its root hub

## **Parameters**

**struct usb\_hcd \* hcd** host controller for this root hub

# **Description**

The USB host controller calls this function when its root hub is suspended (with the remote wakeup feature enabled) and a remote wakeup request is received. The routine submits a workqueue request to resume the root hub (that is, manage its downstream ports again).

int **usb** bus start enum (struct usb bus \* bus, unsigned port num) start immediate enumeration (for OTG)

# **Parameters**

struct usb bus \* bus the bus (must use hcd framework)

**unsigned port num** 1-based number of port; usually bus- $>$ otg port

## **Context**

in interrupt()

# **Description**

Starts enumeration, with an immediate reset followed later by hub\_wq identifying and possibly configuring the device. This is needed by OTG controller drivers, where it helps meet HNP protocol timing requirements for starting a port reset.

## **Return**

0 if successful.

irqreturn t **usb** hcd  $irq(int irq, void * _hcd)$ hook IRQs to HCD framework (bus glue)

## **Parameters**

**int irq** the IRQ being raised

**void \*** hcd pointer to the HCD whose IRQ is being signaled

## **Description**

If the controller isn't HALTed, calls the driver's irq handler. Checks whether the controller is now dead.

## **Return**

IRQ\_HANDLED if the IRQ was handled. IRQ\_NONE otherwise.

void **usb** hc died(struct usb hcd \* hcd) report abnormal shutdown of a host controller (bus glue)

## **Parameters**

**struct usb hcd \* hcd** pointer to the HCD representing the controller

## **Description**

This is called by bus glue to report a USB host controller that died while operations may still have been pending. It's called automatically by the PCI glue, so only glue for non-PCI busses should need to call it.

Only call this function with the primary HCD.

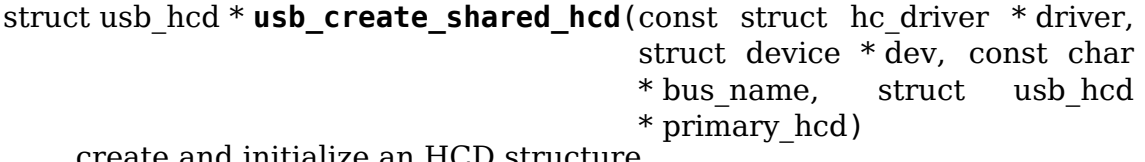

create and initialize an HCD structure

## **Parameters**

```
const struct hc_driver * driver HC driver that will use this hcd
```
**struct device \* dev** device for this HC, stored in hcd->self.controller

**const char \* bus name** value to store in hcd->self.bus name

**struct usb\_hcd \* primary\_hcd** a pointer to the usb hcd structure that is sharing the PCI device. Only allocate certain resources for the primary HCD

## **Context**

!in interrupt()

#### **Description**

Allocate a struct usb hcd, with extra space at the end for the HC driver's private data. Initialize the generic members of the hcd structure.

#### **Return**

On success, a pointer to the created and initialized HCD structure. On failure (e.g. if memory is unavailable), NULL.

struct usb hcd \* **usb create hcd**(const struct hc driver \* driver, struct device \* dev, const char \* bus\_name) create and initialize an HCD structure

#### **Parameters**

```
const struct hc_driver * driver HC driver that will use this hcd
```
**struct device \* dev** device for this HC, stored in hcd->self.controller

**const char \* bus name** value to store in hcd->self.bus name

#### **Context**

!in interrupt()

## **Description**

Allocate a struct usb hcd, with extra space at the end for the HC driver's private data. Initialize the generic members of the hcd structure.

## **Return**

On success, a pointer to the created and initialized HCD structure. On failure (e.g. if memory is unavailable), NULL.

int **usb** add hcd (struct usb hcd \* hcd, unsigned int irqnum, unsigned long irqflags)

finish generic HCD structure initialization and register

## **Parameters**

**struct usb\_hcd \* hcd** the usb\_hcd structure to initialize

**unsigned int irqnum** Interrupt line to allocate

**unsigned long irqflags** Interrupt type flags

## **Description**

Finish the remaining parts of generic HCD initialization: allocate the buffers of consistent memory, register the bus, request the IRQ line, and call the driver's reset() and start() routines.

void **usb\_remove\_hcd**(struct usb\_hcd \* hcd) shutdown processing for generic HCDs

# **Parameters**

**struct usb\_hcd \* hcd** the usb\_hcd structure to remove

## **Context**

!in interrupt()

## **Description**

Disconnects the root hub, then reverses the effects of usb add hcd(), invoking the HCD's stop() method.

```
int usb hcd pci probe(struct pci dev * dev, const struct pci device id * id,
                        const struct hc_driver * driver)
    initialize PCI-based HCDs
```
## **Parameters**

struct pci dev \* dev USB Host Controller being probed

**const struct pci device id \* id** pci hotplug id connecting controller to HCD framework

**const struct hc\_driver \* driver** USB HC driver handle

## **Context**

!in\_interrupt()

## **Description**

Allocates basic PCI resources for this USB host controller, and then invokes the start() method for the HCD associated with it through the hotplug entry's driver data.

Store this function in the HCD's struct pci driver as probe().

## **Return**

0 if successful.

void **usb** hcd pci remove(struct pci dev \* dev) shutdown processing for PCI-based HCDs

# **Parameters**

struct pci dev \* dev USB Host Controller being removed

## **Context**

!in interrupt()

#### **Description**

Reverses the effect of usb hcd pci probe(), first invoking the HCD's stop() method. It is always called from a thread context, normally "rmmod", "apmd", or something similar.

Store this function in the HCD's struct pci driver as remove().

void **usb** hcd pci shutdown(struct pci dev \* dev) shutdown host controller

#### **Parameters**

struct pci dev \* dev USB Host Controller being shutdown

```
int hcd buffer create(struct usb hcd * hcd)
    initialize buffer pools
```
#### **Parameters**

**struct usb hcd \* hcd** the bus whose buffer pools are to be initialized

#### **Context**

!in interrupt()

#### **Description**

Call this as part of initializing a host controller that uses the dma memory allocators. It initializes some pools of dma-coherent memory that will be shared by all drivers using that controller.

Call hcd buffer destroy() to clean up after using those pools.

#### **Return**

0 if successful. A negative errno value otherwise.

void **hcd** buffer destroy(struct usb hcd \* hcd) deallocate buffer pools

#### **Parameters**

**struct usb\_hcd \* hcd** the bus whose buffer pools are to be destroyed

#### **Context**

!in interrupt()

#### **Description**

This frees the buffer pools created by hcd buffer create().

# **20.1.7 The USB character device nodes**

This chapter presents the Linux character device nodes. You may prefer to avoid writing new kernel code for your USB driver. User mode device drivers are usually packaged as applications or libraries, and may use character devices through some programming library that wraps it. Such libraries include:

- libusb for  $C/C++$ , and
- jUSB for Java.

Some old information about it can be seen at the "USB Device Filesystem" section of th[e USB](http://libusb.sourceforge.net) Guide. The latest copy of the USB Guide can be found at http://www. linu[x-usb.o](http://jUSB.sourceforge.net)rg/

## **Note:**

- [They wer](http://www.linux-usb.org/)e used to be implemented via usbfs, but this is not part of the sysfs debug interface.
- This particular documentation is incomplete, especially with respect to the asynchronous mode. As of kernel 2.5.66 the code and this (new) documentation need to be cross-reviewed.

# **What files are in "devtmpfs"?**

Conventionally mounted at /dev/bus/usb/, usbfs features include:

• /dev/bus/usb/BBB/DDD …magic files exposing the each device's configuration descriptors, and supporting a series of ioctls for making device requests, including I/O to devices. (Purely for access by programs.)

Each bus is given a number (BBB) based on when it was enumerated; within each bus, each device is given a similar number (DDD). Those BBB/DDD paths are not "stable" identifiers; expect them to change even if you always leave the devices plugged in to the same hub port. Don't even think of saving these in application configuration files. Stable identifiers are available, for user mode applications that want to use them. HID and networking devices expose these stable IDs, so that for example you can be sure that you told the right UPS to power down its second server. Pleast note that it doesn't (yet) expose those IDs.

# **/dev/bus/usb/BBB/DDD**

Use these files in one of these basic ways:

• They can be read, producing first the device descriptor (18 bytes) and then the descriptors for the current configuration. See the USB 2.0 spec for details about those binary data formats. You'll need to convert most multibyte values from little endian format to your native host byte order, although a few of the fields in the device descriptor (both of the BCD-encoded fields, and the vendor and product IDs) will be byteswapped for you. Note that configuration descriptors include descriptors for interfaces, altsettings, endpoints, and maybe additional class descriptors.

• Perform USB operations using ioctl() requests to make endpoint I/O requests (synchronously or asynchronously) or manage the device. These requests need the CAP\_SYS\_RAWIO capability, as well as filesystem access permissions. Only one ioctl request can be made on one of these device files at a time. This means that if you are synchronously reading an endpoint from one thread, you won't be able to write to a different endpoint from another thread until the read completes. This works for half duplex protocols, but otherwise you'd use asynchronous i/o requests.

Each connected USB device has one file. The BBB indicates the bus number. The DDD indicates the device address on that bus. Both of these numbers are assigned sequentially, and can be reused, so you can't rely on them for stable access to devices. For example, it's relatively common for devices to re-enumerate while they are still connected (perhaps someone jostled their power supply, hub, or USB cable), so a device might be 002/027 when you first connect it and 002/048 sometime later.

These files can be read as binary data. The binary data consists of first the device descriptor, then the descriptors for each configuration of the device. Multi-byte fields in the device descriptor are converted to host endianness by the kernel. The configuration descriptors are in bus endian format! The configuration descriptor are wTotalLength bytes apart. If a device returns less configuration descriptor data than indicated by wTotalLength there will be a hole in the file for the missing bytes. This information is also shown in text form by the /sys/kernel/debug/ usb/devices file, described later.

These files may also be used to write user-level drivers for the USB devices. You would open the /dev/bus/usb/BBB/DDD file read/write, read its descriptors to make sure it's the device you expect, and then bind to an interface (or perhaps several) using an ioctl call. You would issue more ioctls to the device to communicate to it using control, bulk, or other kinds of USB transfers. The IOCTLs are listed in the <linux/usbdevice fs.h> file, and at this writing the source code (linux/drivers/usb/core/devio.c) is the primary reference for how to access devices through those files.

Note that since by default these BBB/DDD files are writable only by root, only root can write such user mode drivers. You can selectively grant read/write permissions to other users by using chmod. Also, usbfs mount options such as devmode=0666 may be helpful.

# **Life Cycle of User Mode Drivers**

Such a driver first needs to find a device file for a device it knows how to handle. Maybe it was told about it because a /sbin/hotplug event handling agent chose that driver to handle the new device. Or maybe it's an application that scans all the /dev/bus/usb device files, and ignores most devices. In either case, it should read() all the descriptors from the device file, and check them against what it knows how to handle. It might just reject everything except a particular vendor and product ID, or need a more complex policy.

Never assume there will only be one such device on the system at a time! If your code can't handle more than one device at a time, at least detect when there's more than one, and have your users choose which device to use.

Once your user mode driver knows what device to use, it interacts with it in either of two styles. The simple style is to make only control requests; some devices don't need more complex interactions than those. (An example might be software using vendor-specific control requests for some initialization or configuration tasks, with a kernel driver for the rest.)

More likely, you need a more complex style driver: one using non-control endpoints, reading or writing data and claiming exclusive use of an interface. Bulk transfers are easiest to use, but only their sibling interrupt transfers work with low speed devices. Both interrupt and isochronous transfers offer service guarantees because their bandwidth is reserved. Such "periodic" transfers are awkward to use through usbfs, unless you're using the asynchronous calls. However, interrupt transfers can also be used in a synchronous "one shot" style.

Your user-mode driver should never need to worry about cleaning up request state when the device is disconnected, although it should close its open file descriptors as soon as it starts seeing the ENODEV errors.

# **The ioctl() Requests**

To use these ioctls, you need to include the following headers in your userspace program:

```
#include <linux/usb.h>
#include <linux/usbdevice_fs.h>
#include <asm/byteorder.h>
```
The standard USB device model requests, from "Chapter 9" of the USB 2.0 specification, are automatically included from the <linux/usb/ch9.h> header.

Unless noted otherwise, the ioctl requests described here will update the modification time on the usbfs file to which they are applied (unless they fail). A return of zero indicates success; otherwise, a standard USB error code is returned (These are documented in USB Error codes).

Each of these files multiplexes access to several I/O streams, one per endpoint. Each device has one control endpoint (endpoint zero) which supports a limited RPC style RPC access. Devices are configured by hub\_wq (in the kernel) setting a device-wide configuration that affects things like power consumption and basic functionality. The endpoints are part of USB interfaces, which may have altsettings affecting things like which endpoints are available. Many devices only have a single configuration and interface, so drivers for them will ignore configurations and altsettings.

## **Management/Status Requests**

A number of usbfs requests don't deal very directly with device I/O. They mostly relate to device management and status. These are all synchronous requests.

**USBDEVFS CLAIMINTERFACE** This is used to force usbfs to claim a specific interface, which has not previously been claimed by usbfs or any other kernel driver. The ioctl parameter is an integer holding the number of the interface (bInterfaceNumber from descriptor).

Note that if your driver doesn't claim an interface before trying to use one of its endpoints, and no other driver has bound to it, then the interface is automatically claimed by usbfs.

This claim will be released by a RELEASEINTERFACE ioctl, or by closing the file descriptor. File modification time is not updated by this request.

**USBDEVFS CONNECTINFO** Says whether the device is lowspeed. The ioctl parameter points to a structure like this:

```
struct usbdevfs connectinfo {
       unsigned int devnum;
       unsigned char slow;
};
```
File modification time is not updated by this request.

You can't tell whether a "not slow" device is connected at high speed (480) MBit/sec) or just full speed (12 MBit/sec). You should know the devnum value already, it's the DDD value of the device file name.

**USBDEVFS GETDRIVER** Returns the name of the kernel driver bound to a given interface (a string). Parameter is a pointer to this structure, which is modified:

```
struct usbdevfs_getdriver {
       unsigned int interface;
       char driver[USBDEVFS MAXDRIVERNAME + 1];
};
```
File modification time is not updated by this request.

**USBDEVFS IOCTL** Passes a request from userspace through to a kernel driver that has an ioctl entry in the struct usb\_driver it registered:

```
struct usbdevfs ioctl {
       int ifno;
       int ioctl_code;
       void *data;
};
/* user mode call looks like this.
* 'request' becomes the driver->ioctl() 'code' parameter.
* the size of 'param' is encoded in 'request', and that data
* is copied to or from the driver->ioctl() 'buf' parameter.
*/
static int
```
(continues on next page)

```
(continued from previous page)
```

```
usbdev_ioctl (int fd, int ifno, unsigned request, void *param)
{
        struct usbdevfs ioctl wrapper;
        wr<sub>apper.ifno</sub> = ifno:wrapper.ioctl code = request;
        wrapper.data = param;return ioctl (fd, USBDEVFS IOCTL, &wrapper);
}
```
File modification time is not updated by this request.

This request lets kernel drivers talk to user mode code through filesystem operations even when they don't create a character or block special device. It's also been used to do things like ask devices what device special file should be used. Two pre-defined ioctls are used to disconnect and reconnect kernel drivers, so that user mode code can completely manage binding and configuration of devices.

**USBDEVFS\_RELEASEINTERFACE** This is used to release the claim usbfs made on interface, either implicitly or because of a USBDEVFS\_CLAIMINTERFACE call, before the file descriptor is closed. The ioctl parameter is an integer holding the number of the interface (bInterfaceNumber from descriptor); File modification time is not updated by this request.

**Warning:** No security check is made to ensure that the task which made the claim is the one which is releasing it. This means that user mode driver may interfere other ones.

**USBDEVFS\_RESETEP** Resets the data toggle value for an endpoint (bulk or interrupt) to DATA0. The ioctl parameter is an integer endpoint number (1 to 15, as identified in the endpoint descriptor), with USB\_DIR\_IN added if the device's endpoint sends data to the host.

**Warning:** Avoid using this request. It should probably be removed. Using it typically means the device and driver will lose toggle synchronization. If you really lost synchronization, you likely need to completely handshake with the device, using a request like CLEAR\_HALT or SET\_INTERFACE.

**USBDEVFS\_DROP\_PRIVILEGES** This is used to relinquish the ability to do certain operations which are considered to be privileged on a usbfs file descriptor. This includes claiming arbitrary interfaces, resetting a device on which there are currently claimed interfaces from other users, and issuing USBDE-VFS IOCTL calls. The ioctl parameter is a 32 bit mask of interfaces the user is allowed to claim on this file descriptor. You may issue this ioctl more than one time to narrow said mask.

# **Synchronous I/O Support**

Synchronous requests involve the kernel blocking until the user mode request completes, either by finishing successfully or by reporting an error. In most cases this is the simplest way to use usbfs, although as noted above it does prevent performing I/O to more than one endpoint at a time.

**USBDEVFS\_BULK** Issues a bulk read or write request to the device. The ioctl parameter is a pointer to this structure:

```
struct usbdevfs_bulktransfer {
       unsigned int ep;
       unsigned int len;
       unsigned int timeout; /* in milliseconds */void *data;
};
```
The ep value identifies a bulk endpoint number (1 to 15, as identified in an endpoint descriptor), masked with USB\_DIR\_IN when referring to an endpoint which sends data to the host from the device. The length of the data buffer is identified by len; Recent kernels support requests up to about 128KBytes. FIXME say how read length is returned, and how short reads are handled..

**USBDEVFS\_CLEAR\_HALT** Clears endpoint halt (stall) and resets the endpoint toggle. This is only meaningful for bulk or interrupt endpoints. The ioctl parameter is an integer endpoint number (1 to 15, as identified in an endpoint descriptor), masked with USB\_DIR\_IN when referring to an endpoint which sends data to the host from the device.

Use this on bulk or interrupt endpoints which have stalled, returning -EPIPE status to a data transfer request. Do not issue the control request directly, since that could invalidate the host's record of the data toggle.

**USBDEVFS CONTROL** Issues a control request to the device. The ioctl parameter points to a structure like this:

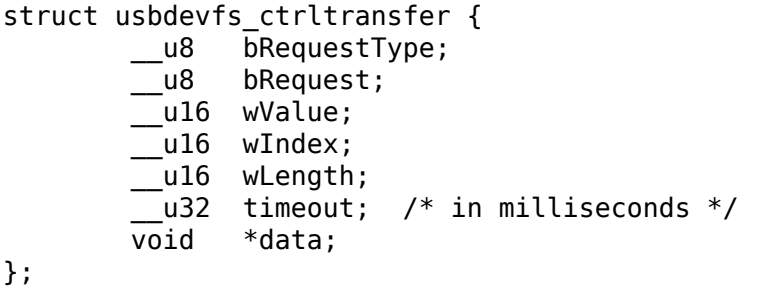

The first eight bytes of this structure are the contents of the SETUP packet to be sent to the device; see the USB 2.0 specification for details. The bRequestType value is composed by combining a USB\_TYPE\_\* value, a USB\_DIR\_\* value, and a USB\_RECIP\_\* value (from linux/usb.h). If wLength is nonzero, it describes the length of the data buffer, which is either written to the device (USB\_DIR\_OUT) or read from the device (USB\_DIR\_IN).

At this writing, you can't transfer more than 4 KBytes of data to or from a device; usbfs has a limit, and some host controller drivers have a limit. (That' s not usually a problem.) Also there's no way to say it's not OK to get a short read back from the device.

**USBDEVFS\_RESET** Does a USB level device reset. The ioctl parameter is ignored. After the reset, this rebinds all device interfaces. File modification time is not updated by this request.

**Warning:** Avoid using this call until some usbcore bugs get fixed, since it does not fully synchronize device, interface, and driver (not just usbfs) state.

**USBDEVFS\_SETINTERFACE** Sets the alternate setting for an interface. The ioctl parameter is a pointer to a structure like this:

```
struct usbdevfs setinterface {
       unsigned int interface;
        unsigned int altsetting;
};
```
File modification time is not updated by this request.

Those struct members are from some interface descriptor applying to the current configuration. The interface number is the bInterfaceNumber value, and the altsetting number is the bAlternateSetting value. (This resets each endpoint in the interface.)

**USBDEVFS SETCONFIGURATION** Issues the usb set configuration() call for the device. The parameter is an integer holding the number of a configuration (bConfigurationValue from descriptor). File modification time is not updated by this request.

**Warning:** Avoid using this call until some usbcore bugs get fixed, since it does not fully synchronize device, interface, and driver (not just usbfs) state.

## **Asynchronous I/O Support**

As mentioned above, there are situations where it may be important to initiate concurrent operations from user mode code. This is particularly important for periodic transfers (interrupt and isochronous), but it can be used for other kinds of USB requests too. In such cases, the asynchronous requests described here are essential. Rather than submitting one request and having the kernel block until it completes, the blocking is separate.

These requests are packaged into a structure that resembles the URB used by kernel device drivers. (No POSIX Async I/O support here, sorry.) It identifies the endpoint type (USBDEVFS\_URB\_TYPE\_\*), endpoint (number, masked with USB\_DIR\_IN as appropriate), buffer and length, and a user "context" value serving to uniquely identify each request. (It's usually a pointer to per-request data.) Flags can modify requests (not as many as supported for kernel drivers).

Each request can specify a realtime signal number (between SIGRTMIN and SIGRTMAX, inclusive) to request a signal be sent when the request completes.

When usbfs returns these urbs, the status value is updated, and the buffer may have been modified. Except for isochronous transfers, the actual length is updated to say how many bytes were transferred; if the USBDEVFS\_URB\_DISABLE\_SPD flag is set ("short packets are not  $OK$ "), if fewer bytes were read than were requested then you get an error report:

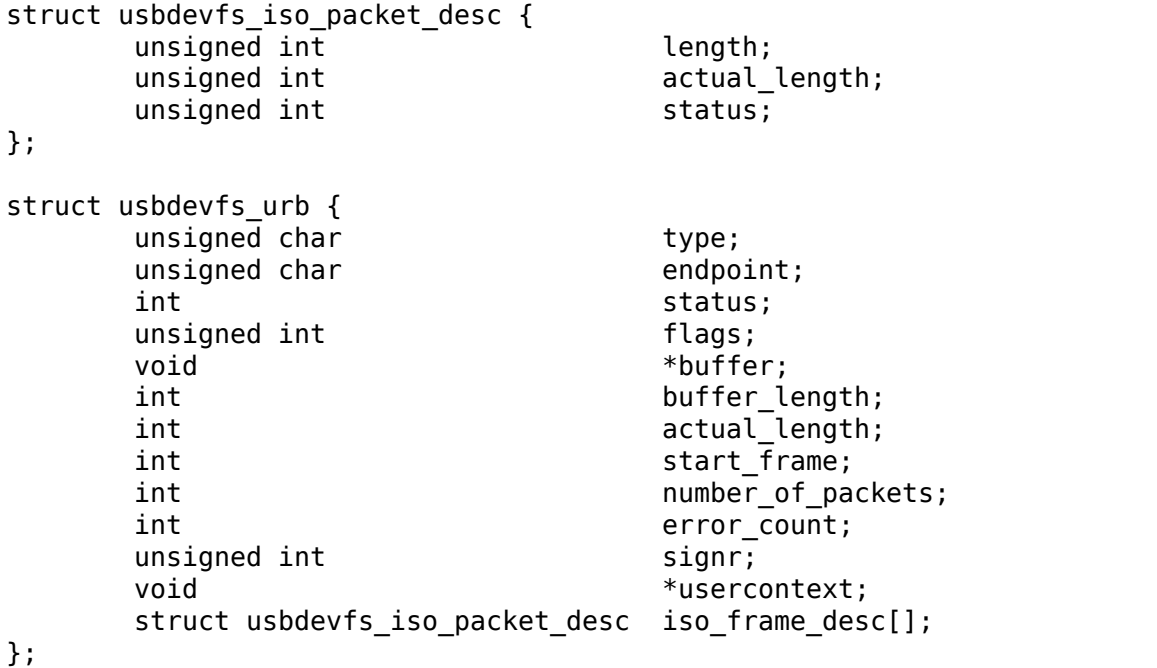

For these asynchronous requests, the file modification time reflects when the request was initiated. This contrasts with their use with the synchronous requests, where it reflects when requests complete.

- **USBDEVFS\_DISCARDURB** TBS File modification time is not updated by this request.
- **USBDEVFS\_DISCSIGNAL** TBS File modification time is not updated by this request.

**USBDEVFS REAPURB** TBS File modification time is not updated by this request.

**USBDEVFS\_REAPURBNDELAY** TBS File modification time is not updated by this request.

**USBDEVFS\_SUBMITURB** TBS

# **20.1.8 The USB devices**

The USB devices are now exported via debugfs:

• /sys/kernel/debug/usb/devices ⋯a text file showing each of the USB devices on known to the kernel, and their configuration descriptors. You can also poll() this to learn about new devices.

# **/sys/kernel/debug/usb/devices**

This file is handy for status viewing tools in user mode, which can scan the text format and ignore most of it. More detailed device status (including class and vendor status) is available from device-specific files. For information about the current format of this file, see below.

This file, in combination with the poll() system call, can also be used to detect when devices are added or removed:

```
int fd;
struct pollfd pfd;
fd = open("/sys/kernel/debug/usb/devices", O_RDONLY);
pfd = { fd, POLLIN, 0 };for (:;) \in/* The first time through, this call will return immediately. */
    poll(&pfd, 1, -1);
    /* To see what's changed, compare the file's previous and current
       contents or scan the filesystem. (Scanning is more precise.) */}
```
Note that this behavior is intended to be used for informational and debug purposes. It would be more appropriate to use programs such as udev or HAL to initialize a device or start a user-mode helper program, for instance.

In this file, each device's output has multiple lines of ASCII output.

I made it ASCII instead of binary on purpose, so that someone can obtain some useful data from it without the use of an auxiliary program. However, with an auxiliary program, the numbers in the first 4 columns of each T: line (topology info: Lev, Prnt, Port, Cnt) can be used to build a USB topology diagram.

Each line is tagged with a one-character ID for that line:

```
T = Topology (etc.)B = Bandwidth (applies only to USB host controllers, which are
virtualized as root hubs)
D = Device descriptor info.
P = Product ID info. (from Device descriptor, but they won't fit
together on one line)
S = String descriptors.
C = Configuration descriptor info. (* = active configuration)
I = Interface descriptor info.
E = Endpoint descriptor info.
```
# **/sys/kernel/debug/usb/devices output format**

**Legend::**  $d =$  decimal number (may have leading spaces or  $0'$  s)  $x =$  hexadecimal number (may have leading spaces or  $0'$  s) s = string

# **Topology info**

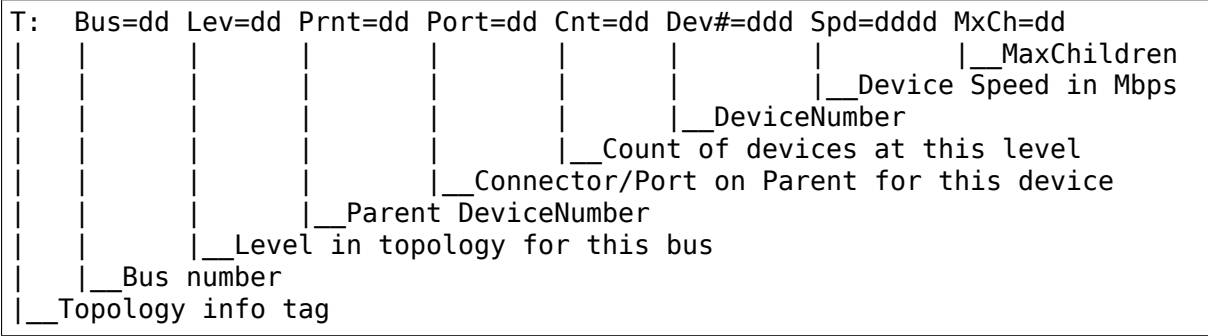

Speed may be:

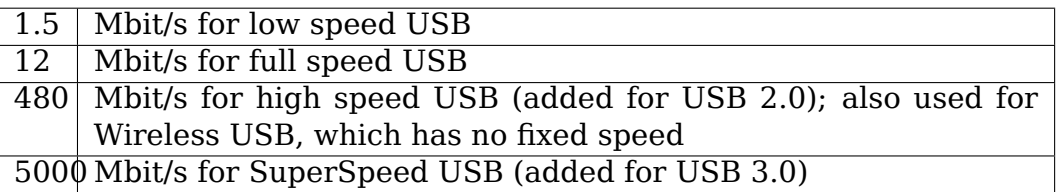

For reasons lost in the mists of time, the Port number is always too low by 1. For example, a device plugged into port 4 will show up with Port=03.

## **Bandwidth info**

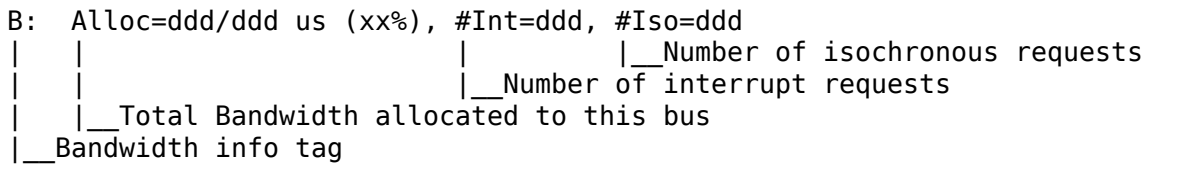

Bandwidth allocation is an approximation of how much of one frame (millisecond) is in use. It reflects only periodic transfers, which are the only transfers that reserve bandwidth. Control and bulk transfers use all other bandwidth, including reserved bandwidth that is not used for transfers (such as for short packets).

The percentage is how much of the "reserved" bandwidth is scheduled by those transfers. For a low or full speed bus (loosely, "USB 1.1"), 90% of the bus bandwidth is reserved. For a high speed bus (loosely, "USB 2.0") 80% is reserved.

## **Device descriptor info & Product ID info**

```
D: Ver=x.xx Cls=xx(s) Sub=xx Prot=xx MxPS=dd #Cfgs=dd
P: Vendor=xxxx ProdID=xxxx Rev=xx.xx
```
where:

```
D: Ver=x.xx Cls=xx(sssss) Sub=xx Prot=xx MxPS=dd #Cfgs=dd
| | | | | | |__NumberConfigurations
| | | | | | | | | | | | __MaxPacketSize of Default
,→Endpoint
   | | | | DeviceProtocol
                    | DeviceSubClass
           DeviceClass
   | Device USB version
  Device info tag #1
```
where:

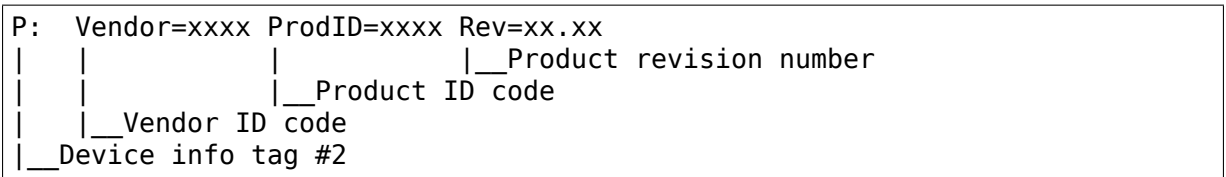

## **String descriptor info**

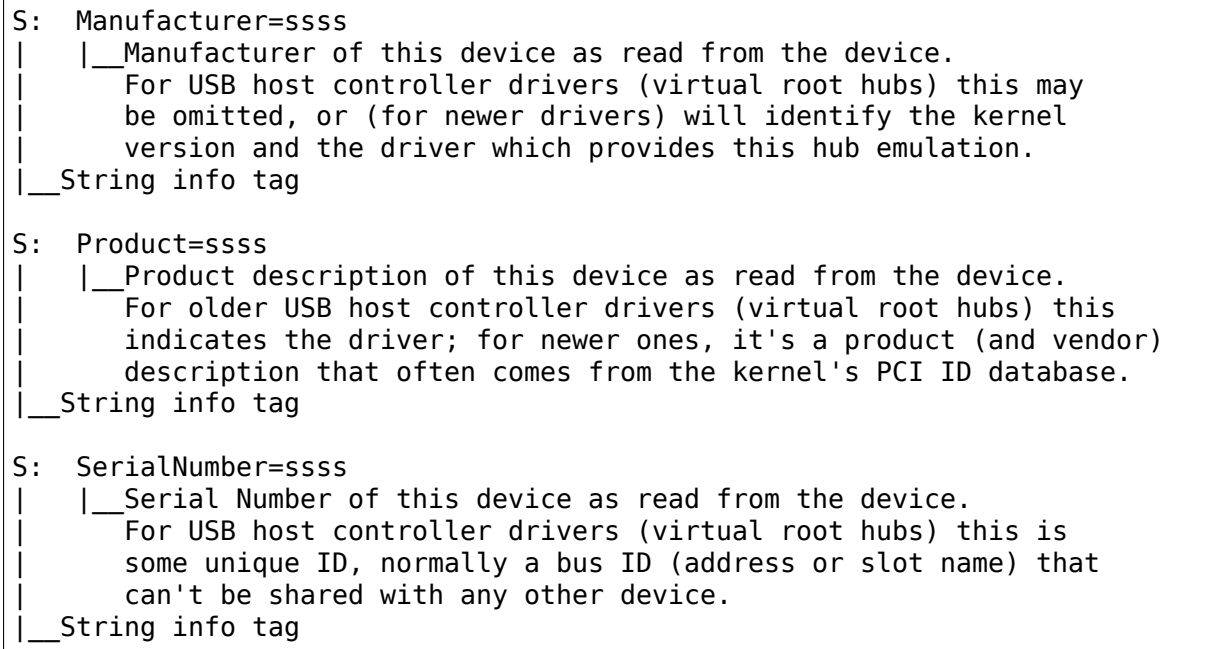

# **Configuration descriptor info**

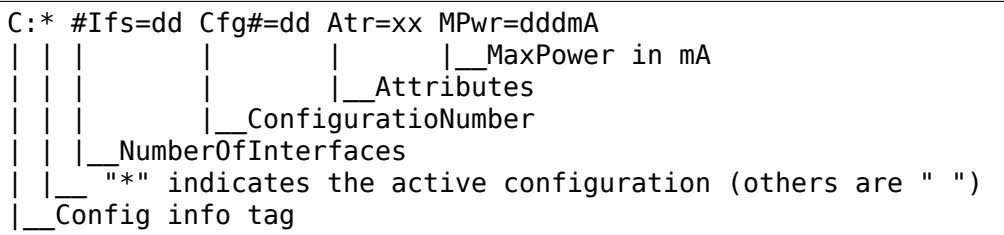

USB devices may have multiple configurations, each of which act rather differently. For example, a bus-powered configuration might be much less capable than one that is self-powered. Only one device configuration can be active at a time; most devices have only one configuration.

Each configuration consists of one or more interfaces. Each interface serves a distinct "function", which is typically bound to a different USB device driver. One common example is a USB speaker with an audio interface for playback, and a HID interface for use with software volume control.

# **Interface descriptor info (can be multiple per Config)**

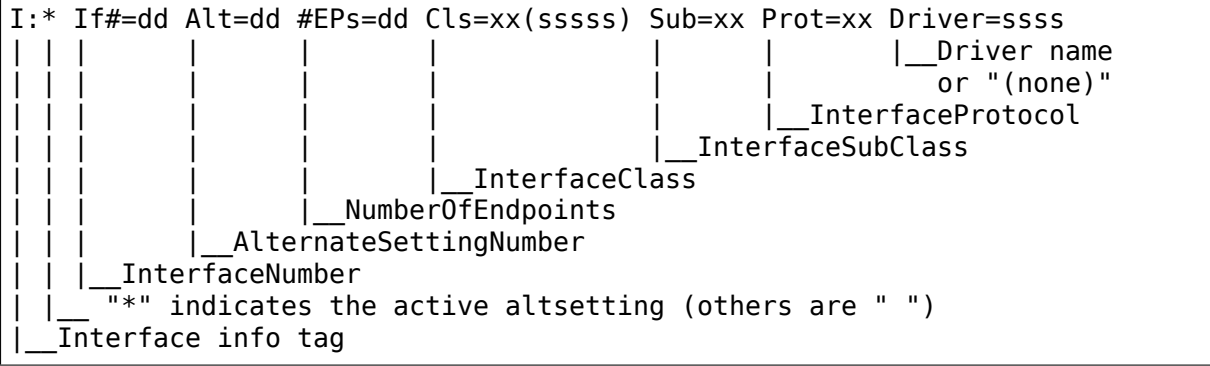

A given interface may have one or more "alternate" settings. For example, default settings may not use more than a small amount of periodic bandwidth. To use significant fractions of bus bandwidth, drivers must select a non-default altsetting.

Only one setting for an interface may be active at a time, and only one driver may bind to an interface at a time. Most devices have only one alternate setting per interface.

# **Endpoint descriptor info (can be multiple per Interface)**

```
E: Ad=xx(s) Atr=xx(ssss) MxPS=dddd Ivl=dddss
                                     | Interval (max) between transfers
                             EndpointMaxPacketSize
                Attributes(EndpointType)| |__EndpointAddress(I=In,O=Out)
   Endpoint info tag
```
The interval is nonzero for all periodic (interrupt or isochronous) endpoints. For high speed endpoints the transfer interval may be measured in microseconds rather than milliseconds.

For high speed periodic endpoints, the EndpointMaxPacketSize reflects the permicroframe data transfer size. For "high bandwidth" endpoints, that can reflect two or three packets (for up to 3KBytes every 125 usec) per endpoint.

With the Linux-USB stack, periodic bandwidth reservations use the transfer intervals and sizes provided by URBs, which can be less than those found in endpoint descriptor.

# **Usage examples**

If a user or script is interested only in Topology info, for example, use something like grep ^T: /sys/kernel/debug/usb/devices for only the Topology lines. A command like grep -i ^[tdp]: /sys/kernel/debug/usb/devices can be used to list only the lines that begin with the characters in square brackets, where the valid characters are TDPCIE. With a slightly more able script, it can display any selected lines (for example, only T, D, and P lines) and change their output format. (The procusb Perl script is the beginning of this idea. It will list only selected lines [selected from TBDPSCIE] or "All" lines from /sys/kernel/debug/usb/devices.)

The Topology lines can be used to generate a graphic/pictorial of the USB devices on a system's root hub. (See more below on how to do this.)

The Interface lines can be used to determine what driver is being used for each device, and which altsetting it activated.

The Configuration lines could be used to list maximum power (in milliamps) that a system's USB devices are using. For example, grep ^C: /sys/kernel/debug/ usb/devices.

Here's an example, from a system which has a UHCI root hub, an external hub connected to the root hub, and a mouse and a serial converter connected to the external hub.

```
T: Bus=00 Lev=00 Prnt=00 Port=00 Cnt=00 Dev#= 1 Spd=12 MxCh= 2
B: Alloc= 28/900 us ( 3%), #Int= 2, #Iso= 0
D: Ver= 1.00 Cls=09(hub ) Sub=00 Prot=00 MxPS= 8 #Cfgs= 1
P: Vendor=0000 ProdID=0000 Rev= 0.00
S: Product=USB UHCI Root Hub
S: SerialNumber=dce0
C: * #If s = 1 Cfg# = 1 At r = 40 MxPwr = 0mAI: If#= 0 Alt= 0 #EPs= 1 Cls=09(hub ) Sub=00 Prot=00 Driver=hub
E: Ad=81(I) Atr=03(Int.) MxPS= 8 Ivl=255ms
T: Bus=00 Lev=01 Prnt=01 Port=00 Cnt=01 Dev#= 2 Spd=12 MxCh= 4
D: Ver= 1.00 Cls=09(hub ) Sub=00 Prot=00 MxPS= 8 #Cfgs= 1
P: Vendor=0451 ProdID=1446 Rev= 1.00
C: * #If s = 1 Cfg# = 1 At r = 0 MxPwr = 100mAI: If#= 0 Alt= 0 #EPs= 1 Cls=09(hub ) Sub=00 Prot=00 Driver=hub
E: Ad=81(I) Atr=03(Int.) MxPS= 1 Ivl=255ms
T: Bus=00 Lev=02 Prnt=02 Port=00 Cnt=01 Dev#= 3 Spd=1.5 MxCh= 0
                                                       (continues on next page)
```
(continued from previous page)

```
D: Ver= 1.00 Cls=00(>ifc ) Sub=00 Prot=00 MxPS= 8 #Cfgs= 1
P: Vendor=04b4 ProdID=0001 Rev= 0.00
C: * #If s = 1 Cfa# = 1 At r = 80 MxPw = 100mAI: If#= 0 Alt= 0 #EPs= 1 Cls=03(HID ) Sub=01 Prot=02 Driver=mouse
E: Ad=81(I) Atr=03(Int.) MxPS= 3 Ivl= 10ms
T: Bus=00 Lev=02 Prnt=02 Port=02 Cnt=02 Dev#= 4 Spd=12 MxCh= 0
D: Ver= 1.00 Cls=00(>ifc ) Sub=00 Prot=00 MxPS= 8 #Cfgs= 1
P: Vendor=0565 ProdID=0001 Rev= 1.08
S: Manufacturer=Peracom Networks, Inc.
S: Product=Peracom USB to Serial Converter
C:* #Ifs= 1 Cfg#= 1 Atr=a0 MxPwr=100mA
I: If#= 0 Alt= 0 #EPs= 3 Cls=00(>ifc ) Sub=00 Prot=00 Driver=serial
E: Ad=81(I) Atr=02(Bulk) MxPS= 64 Ivl= 16msE: Ad=01(O) Atr=02(Bulk) MxPS= 16 Ivl= 16ms
E: Ad=82(I) Atr=03(Int.) MxPS=-8 Ivl=-8ms
```
Selecting only the T: and I: lines from this (for example, by using procusb ti), we have

```
T: Bus=00 Lev=00 Prnt=00 Port=00 Cnt=00 Dev#= 1 Spd=12 MxCh= 2
T: Bus=00 Lev=01 Prnt=01 Port=00 Cnt=01 Dev#= 2 Spd=12 MxCh= 4
I: If#= 0 Alt= 0 #EPs= 1 Cls=09(hub ) Sub=00 Prot=00 Driver=hub
T: Bus=00 Lev=02 Prnt=02 Port=00 Cnt=01 Dev#= 3 Spd=1.5 MxCh= 0
I: If#= 0 Alt= 0 #EPs= 1 Cls=03(HID ) Sub=01 Prot=02 Driver=mouse
T: Bus=00 Lev=02 Prnt=02 Port=02 Cnt=02 Dev#= 4 Spd=12 MxCh= 0
I: If#= 0 Alt= 0 #EPs= 3 Cls=00(>ifc ) Sub=00 Prot=00 Driver=serial
```
Physically this looks like (or could be converted to):

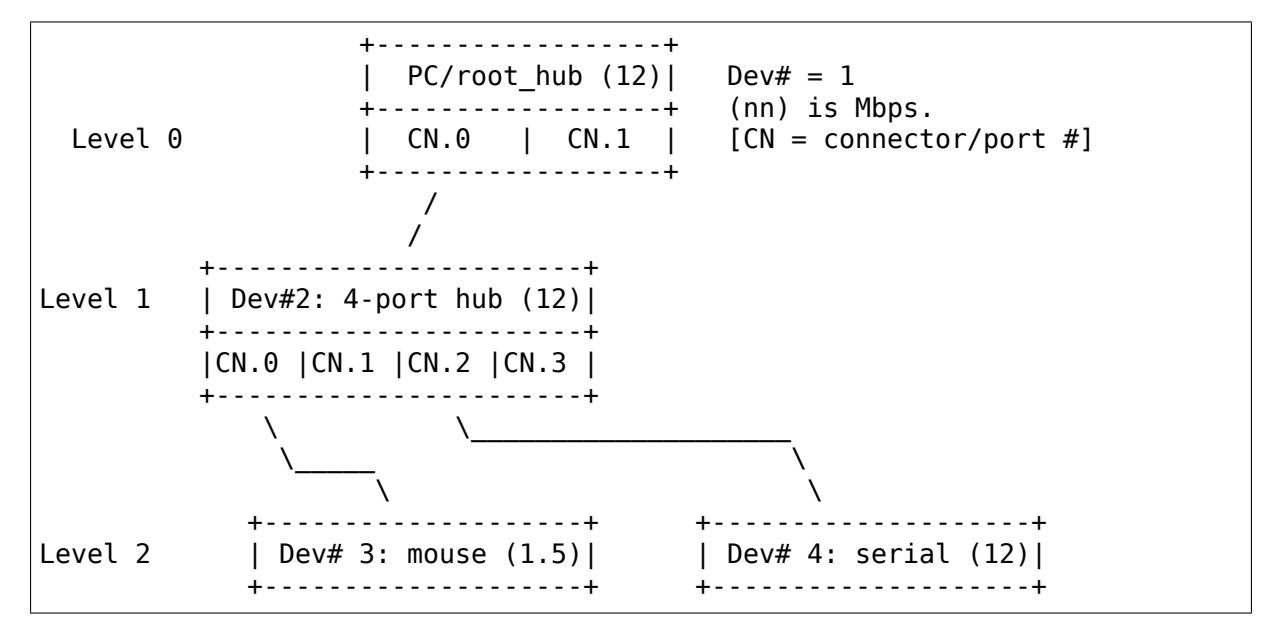

Or, in a more tree-like structure (ports [Connectors] without connections could be omitted):

PC: Dev# 1, root hub, 2 ports, 12 Mbps |\_ CN.0: Dev# 2, hub, 4 ports, 12 Mbps |\_ CN.0: Dev #3, mouse, 1.5 Mbps

(continues on next page)

(continued from previous page)

|\_ CN.1:<br>|\_ CN.2: Dev #4, serial, 12 Mbps |\_ CN.3:  $\overline{1}$  CN.1:

# **20.2 USB Gadget API for Linux**

**Author** David Brownell

**Date** 20 August 2004

# **20.2.1 Introduction**

This document presents a Linux-USB "Gadget" kernel mode API, for use within peripherals and other USB devices that embed Linux. It provides an overview of the API structure, and shows how that fits into a system development project. This is the first such API released on Linux to address a number of important problems, including:

- Supports USB 2.0, for high speed devices which can stream data at several dozen megabytes per second.
- Handles devices with dozens of endpoints just as well as ones with just two fixed-function ones. Gadget drivers can be written so they're easy to port to new hardware.
- Flexible enough to expose more complex USB device capabilities such as multiple configurations, multiple interfaces, composite devices, and alternate interface settings.
- USB "On-The-Go" (OTG) support, in conjunction with updates to the Linux-USB host side.
- Sharing data structures and API models with the Linux-USB host side API. This helps the OTG support, and looks forward to more-symmetric frameworks (where the same I/O model is used by both host and device side drivers).
- Minimalist, so it's easier to support new device controller hardware. I/O processing doesn't imply large demands for memory or CPU resources.

Most Linux developers will not be able to use this API, since they have USB host hardware in a PC, workstation, or server. Linux users with embedded systems are more likely to have USB peripheral hardware. To distinguish drivers running inside such hardware from the more familiar Linux "USB device drivers", which are host side proxies for the real USB devices, a different term is used: the drivers inside the peripherals are "USB gadget drivers". In USB protocol interactions, the device driver is the master (or "client driver") and the gadget driver is the slave (or "function driver").

The gadget API resembles the host side Linux-USB API in that both use queues of request objects to package I/O buffers, and those requests may be submitted or canceled. They share common definitions for the standard USB Chapter 9 messages, structures, and constants. Also, both APIs bind and unbind drivers to devices. The APIs differ in detail, since the host side's current URB framework exposes a number of implementation details and assumptions that are inappropriate for a gadget API. While the model for control transfers and configuration management is necessarily different (one side is a hardware-neutral master, the other is a hardware-aware slave), the endpoint I/0 API used here should also be usable for an overhead-reduced host side API.

# **20.2.2 Structure of Gadget Drivers**

A system running inside a USB peripheral normally has at least three layers inside the kernel to handle USB protocol processing, and may have additional layers in user space code. The gadget API is used by the middle layer to interact with the lowest level (which directly handles hardware).

In Linux, from the bottom up, these layers are:

**USB Controller Driver** This is the lowest software level. It is the only layer that talks to hardware, through registers, fifos, dma, irqs, and the like. The <linux/usb/gadget.h> API abstracts the peripheral controller endpoint hardware. That hardware is exposed through endpoint objects, which accept streams of IN/OUT buffers, and through callbacks that interact with gadget drivers. Since normal USB devices only have one upstream port, they only have one of these drivers. The controller driver can support any number of different gadget drivers, but only one of them can be used at a time.

Examples of such controller hardware include the PCI-based NetChip 2280 USB 2.0 high speed controller, the SA-11x0 or PXA-25x UDC (found within many PDAs), and a variety of other products.

- **Gadget Driver** The lower boundary of this driver implements hardware-neutral USB functions, using calls to the controller driver. Because such hardware varies widely in capabilities and restrictions, and is used in embedded environments where space is at a premium, the gadget driver is often configured at compile time to work with endpoints supported by one particular controller. Gadget drivers may be portable to several different controllers, using conditional compilation. (Recent kernels substantially simplify the work involved in supporting new hardware, by autoconfiguring endpoints automatically for many bulk-oriented drivers.) Gadget driver responsibilities include:
	- handling setup requests (ep0 protocol responses) possibly including class-specific functionality
	- returning configuration and string descriptors
	- (re)setting configurations and interface altsettings, including enabling and configuring endpoints
	- handling life cycle events, such as managing bindings to hardware, USB suspend/resume, remote wakeup, and disconnection from the USB host.
	- managing IN and OUT transfers on all currently enabled endpoints

Such drivers may be modules of proprietary code, although that approach is discouraged in the Linux community.

- **Upper Level** Most gadget drivers have an upper boundary that connects to some Linux driver or framework in Linux. Through that boundary flows the data which the gadget driver produces and/or consumes through protocol transfers over USB. Examples include:
	- user mode code, using generic (gadgetfs) or application specific files in /dev
	- networking subsystem (for network gadgets, like the CDC Ethernet Model gadget driver)
	- data capture drivers, perhaps video4Linux or a scanner driver; or test and measurement hardware.
	- input subsystem (for HID gadgets)
	- sound subsystem (for audio gadgets)
	- file system (for PTP gadgets)
	- block i/o subsystem (for usb-storage gadgets)
	- …and more
- **Additional Layers** Other layers may exist. These could include kernel layers, such as network protocol stacks, as well as user mode applications building on standard POSIX system call APIs such as open(), close(), read() and write(). On newer systems, POSIX Async I/O calls may be an option. Such user mode code will not necessarily be subject to the GNU General Public License (GPL).

OTG-capable systems will also need to include a standard Linux-USB host side stack, with usbcore, one or more Host Controller Drivers (HCDs), USB Device Drivers to support the OTG "Targeted Peripheral List", and so forth. There will also be an OTG Controller Driver, which is visible to gadget and device driver developers only indirectly. That helps the host and device side USB controllers implement the two new OTG protocols (HNP and SRP). Roles switch (host to peripheral, or vice versa) using HNP during USB suspend processing, and SRP can be viewed as a more battery-friendly kind of device wakeup protocol.

Over time, reusable utilities are evolving to help make some gadget driver tasks simpler. For example, building configuration descriptors from vectors of descriptors for the configurations interfaces and endpoints is now automated, and many drivers now use autoconfiguration to choose hardware endpoints and initialize their descriptors. A potential example of particular interest is code implementing standard USB-IF protocols for HID, networking, storage, or audio classes. Some developers are interested in KDB or KGDB hooks, to let target hardware be remotely debugged. Most such USB protocol code doesn't need to be hardwarespecific, any more than network protocols like X11, HTTP, or NFS are. Such gadget-side interface drivers should eventually be combined, to implement composite devices.

# **20.2.3 Kernel Mode Gadget API**

Gadget drivers declare themselves through a struct usb\_gadget\_driver, which is responsible for most parts of enumeration for a struct usb\_gadget. The response to a set configuration usually involves enabling one or more of the struct usb ep objects exposed by the gadget, and submitting one or more struct usb\_request buffers to transfer data. Understand those four data types, and their operations, and you will understand how this API works.

Note: Other than the "Chapter 9" data types, most of the significant data types and functions are described here.

However, some relevant information is likely omitted from what you are reading. One example of such information is endpoint autoconfiguration. You'll have to read the header file, and use example source code (such as that for "Gadget Zero" ), to fully understand the API.

The part of the API implementing some basic driver capabilities is specific to the version of the Linux kernel that's in use. The 2.6 and upper kernel versions include a driver model framework that has no analogue on earlier kernels; so those parts of the gadget API are not fully portable. (They are implemented on 2.4 kernels, but in a different way.) The driver model state is another part of this API that is ignored by the kerneldoc tools.

The core API does not expose every possible hardware feature, only the most widely available ones. There are significant hardware features, such as device-todevice DMA (without temporary storage in a memory buffer) that would be added using hardware-specific APIs.

This API allows drivers to use conditional compilation to handle endpoint capabilities of different hardware, but doesn't require that. Hardware tends to have arbitrary restrictions, relating to transfer types, addressing, packet sizes, buffering, and availability. As a rule, such differences only matter for "endpoint zero" logic that handles device configuration and management. The API supports limited run-time detection of capabilities, through naming conventions for endpoints. Many drivers will be able to at least partially autoconfigure themselves. In particular, driver init sections will often have endpoint autoconfiguration logic that scans the hardware's list of endpoints to find ones matching the driver requirements (relying on those conventions), to eliminate some of the most common reasons for conditional compilation.

Like the Linux-USB host side API, this API exposes the "chunky" nature of USB messages: I/O requests are in terms of one or more "packets", and packet boundaries are visible to drivers. Compared to RS-232 serial protocols, USB resembles synchronous protocols like HDLC (N bytes per frame, multipoint addressing, host as the primary station and devices as secondary stations) more than asynchronous ones (tty style: 8 data bits per frame, no parity, one stop bit). So for example the controller drivers won't buffer two single byte writes into a single two-byte USB IN packet, although gadget drivers may do so when they implement protocols where packet boundaries (and "short packets") are not significant.

# **Driver Life Cycle**

Gadget drivers make endpoint I/O requests to hardware without needing to know many details of the hardware, but driver setup/configuration code needs to handle some differences. Use the API like this:

- 1. Register a driver for the particular device side usb controller hardware, such as the net2280 on PCI (USB 2.0), sa11x0 or pxa25x as found in Linux PDAs, and so on. At this point the device is logically in the USB ch9 initial state (attached), drawing no power and not usable (since it does not yet support enumeration). Any host should not see the device, since it's not activated the data line pullup used by the host to detect a device, even if VBUS power is available.
- 2. Register a gadget driver that implements some higher level device function. That will then bind() to a usb gadget, which activates the data line pullup sometime after detecting VBUS.
- 3. The hardware driver can now start enumerating. The steps it handles are to accept USB power and set address requests. Other steps are handled by the gadget driver. If the gadget driver module is unloaded before the host starts to enumerate, steps before step 7 are skipped.
- 4. The gadget driver's setup() call returns usb descriptors, based both on what the bus interface hardware provides and on the functionality being implemented. That can involve alternate settings or configurations, unless the hardware prevents such operation. For OTG devices, each configuration descriptor includes an OTG descriptor.
- 5. The gadget driver handles the last step of enumeration, when the USB host issues a set configuration call. It enables all endpoints used in that configuration, with all interfaces in their default settings. That involves using a list of the hardware's endpoints, enabling each endpoint according to its descriptor. It may also involve using usb\_gadget\_vbus\_draw to let more power be drawn from VBUS, as allowed by that configuration. For OTG devices, setting a configuration may also involve reporting HNP capabilities through a user interface.
- 6. Do real work and perform data transfers, possibly involving changes to interface settings or switching to new configurations, until the device is disconnect()ed from the host. Queue any number of transfer requests to each endpoint. It may be suspended and resumed several times before being disconnected. On disconnect, the drivers go back to step 3 (above).
- 7. When the gadget driver module is being unloaded, the driver unbind() callback is issued. That lets the controller driver be unloaded.

Drivers will normally be arranged so that just loading the gadget driver module (or statically linking it into a Linux kernel) allows the peripheral device to be enumerated, but some drivers will defer enumeration until some higher level component (like a user mode daemon) enables it. Note that at this lowest level there are no policies about how ep0 configuration logic is implemented, except that it should obey USB specifications. Such issues are in the domain of gadget drivers, including knowing about implementation constraints imposed by some USB controllers or understanding that composite devices might happen to be built by integrating reusable components.

Note that the lifecycle above can be slightly different for OTG devices. Other than providing an additional OTG descriptor in each configuration, only the HNPrelated differences are particularly visible to driver code. They involve reporting requirements during the SET CONFIGURATION request, and the option to invoke HNP during some suspend callbacks. Also, SRP changes the semantics of usb gadget wakeup slightly.

# **USB 2.0 Chapter 9 Types and Constants**

Gadget drivers rely on common USB structures and constants defined in the linux/usb/ch9.h header file, which is standard in Linux 2.6+ kernels. These are the same types and constants used by host side drivers (and usbcore).

#### **Core Objects and Methods**

These are declared in <linux/usb/gadget.h>, and are used by gadget drivers to interact with USB peripheral controller drivers.

struct **usb\_request**

describes one i/o request

#### **Definition**

```
struct usb request {
 void *buf;
 unsigned length;
 dma_addr_t dma;
  struct scatterlist *sq;
 unsigned num_sgs;
 unsigned num mapped sgs;
 unsigned stream_id:16;
 unsigned is last:1;
 unsigned no interrupt:1;
 unsigned zero:1;
 unsigned short not ok:1;
 unsigned dma_mapped:1;
 void (*complete)(struct usbep *ep, struct usb request *req);void *context;
 struct list head list;
 unsigned frame_number;
 int status;
 unsigned actual;
};
```
#### **Members**

**buf** Buffer used for data. Always provide this; some controllers only use PIO, or don't use DMA for some endpoints.

**length** Length of that data

**dma** DMA address corresponding to 'buf'. If you don't set this field, and the usb controller needs one, it is responsible for mapping and unmapping the buffer.

**sg** a scatterlist for SG-capable controllers.

**num\_sgs** number of SG entries

**num mapped sgs** number of SG entries mapped to DMA (internal)

- **stream id** The stream id, when USB3.0 bulk streams are being used
- **is last** Indicates if this is the last request of a stream id before switching to a different stream (required for DWC3 controllers).
- **no interrupt** If true, hints that no completion irq is needed. Helpful sometimes with deep request queues that are handled directly by DMA controllers.
- **zero** If true, when writing data, makes the last packet be "short" by adding a zero length packet as needed;
- short not ok When reading data, makes short packets be treated as errors (queue stops advancing till cleanup).
- **dma\_mapped** Indicates if request has been mapped to DMA (internal)
- **complete** Function called when request completes, so this request and its buffer may be re-used. The function will always be called with interrupts disabled, and it must not sleep. Reads terminate with a short packet, or when the buffer fills, whichever comes first. When writes terminate, some data bytes will usually still be in flight (often in a hardware fifo). Errors (for reads or writes) stop the queue from advancing until the completion function returns, so that any transfers invalidated by the error may first be dequeued.
- **context** For use by the completion callback
- **list** For use by the gadget driver.
- **frame\_number** Reports the interval number in (micro)frame in which the isochronous transfer was transmitted or received.
- **status** Reports completion code, zero or a negative errno. Normally, faults block the transfer queue from advancing until the completion callback returns. Code "-ESHUTDOWN" indicates completion caused by device disconnect, or when the driver disabled the endpoint.
- **actual** Reports bytes transferred to/from the buffer. For reads (OUT transfers) this may be less than the requested length. If the short not ok flag is set, short reads are treated as errors even when status otherwise indicates successful completion. Note that for writes (IN transfers) some data bytes may still reside in a device-side FIFO when the request is reported as complete.

## **Description**

These are allocated/freed through the endpoint they're used with. The hardware's driver can add extra per-request data to the memory it returns, which often avoids separate memory allocations (potential failures), later when the request is queued.

Request flags affect request handling, such as whether a zero length packet is written (the "zero" flag), whether a short read should be treated as an error (blocking request queue advance, the "short not ok" flag), or hinting that an interrupt is not required (the "no interrupt" flag, for use with deep request queues).
Bulk endpoints can use any size buffers, and can also be used for interrupt transfers. interrupt-only endpoints can be much less functional.

# **NOTE**

this is analogous to 'struct urb' on the host side, except that it' s thinner and promotes more pre-allocation.

```
struct usb_ep_caps
```
endpoint capabilities description

# **Definition**

```
struct usb ep caps {
  unsigned type control:1;
  unsigned type_iso:1;
  unsigned type_bulk:1;
  unsigned type_int:1;
  unsigned dir \overline{in:1};
  unsigned dir out:1;
};
```
# **Members**

**type control** Endpoint supports control type (reserved for ep0).

**type\_iso** Endpoint supports isochronous transfers.

**type bulk** Endpoint supports bulk transfers.

**type int** Endpoint supports interrupt transfers.

**dir in** Endpoint supports IN direction.

**dir out** Endpoint supports OUT direction.

#### struct **usb\_ep**

device side representation of USB endpoint

# **Definition**

```
struct usb ep {
 void *driver_data;
 const char *name;
 const struct usb ep ops *ops;
 struct list head ep list;
 struct usb_ep_caps caps;
 bool claimed;
 bool enabled;
 unsigned maxpacket:16;
 unsigned maxpacket limit:16:
 unsigned max streams:16:
 unsigned mult:2:
 unsigned maxburst:5;
 u8 address;
 const struct usb_endpoint_descriptor *desc;
 const struct usb_ss_ep_comp_descriptor *comp_desc;
};
```
# **Members**

**driver data** for use by the gadget driver.

**name** identifier for the endpoint, such as "ep-a"or "ep9in-bulk"

**ops** Function pointers used to access hardware-specific operations.

**ep list** the gadget's ep\_list holds all of its endpoints

**caps** The structure describing types and directions supported by endoint.

**claimed** True if this endpoint is claimed by a function.

**enabled** The current endpoint enabled/disabled state.

- **maxpacket** The maximum packet size used on this endpoint. The initial value can sometimes be reduced (hardware allowing), according to the endpoint descriptor used to configure the endpoint.
- **maxpacket limit** The maximum packet size value which can be handled by this endpoint. It's set once by UDC driver when endpoint is initialized, and should not be changed. Should not be confused with maxpacket.
- **max\_streams** The maximum number of streams supported by this EP (0 16, actual number is  $2^{\lambda}$ n)
- mult multiplier, 'mult' value for SS Isoc EPs

**maxburst** the maximum number of bursts supported by this EP (for usb3)

- **address** used to identify the endpoint when finding descriptor that matches connection speed
- **desc** endpoint descriptor. This pointer is set before the endpoint is enabled and remains valid until the endpoint is disabled.
- **comp\_desc** In case of SuperSpeed support, this is the endpoint companion descriptor that is used to configure the endpoint

#### **Description**

the bus controller driver lists all the general purpose endpoints in gadget->ep\_list. the control endpoint (gadget->ep0) is not in that list, and is accessed only in response to a driver setup() callback.

#### struct **usb\_gadget**

represents a usb slave device

#### **Definition**

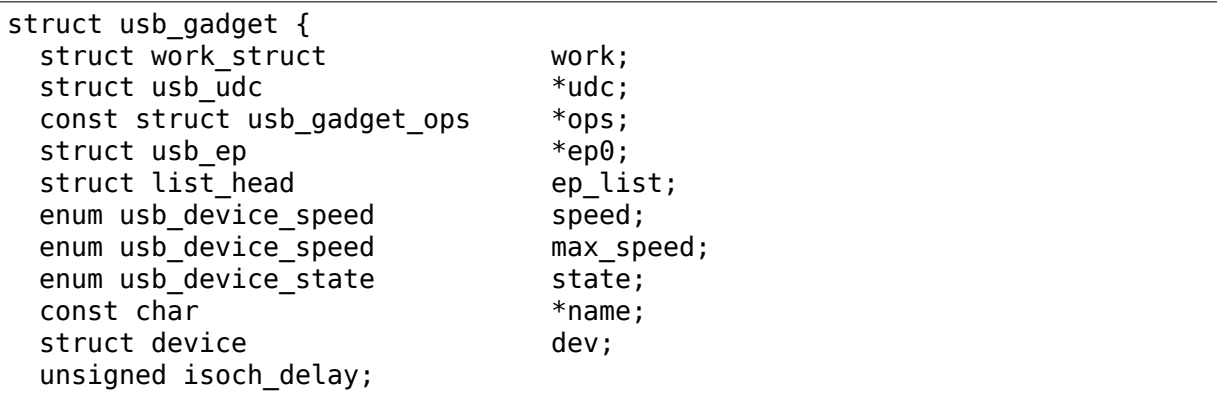

(continues on next page)

(continued from previous page)

```
unsigned out_epnum;
  unsigned in_epnum;
  unsigned mA:
  struct usb otg caps *otg caps;
  unsigned sg_supported:1;
  unsigned is_otg:1;
  unsigned is_a_peripheral:1;
  unsigned b \overline{hnp} enable:1;
  unsigned a hnp support:1;
  unsigned a alt hnp support:1;
  unsigned hnp polling support:1;
  unsigned host request flag:1;
  unsigned quirk ep out aligned size:1;
  unsigned quirk altset not supp:1;
  unsigned quirk_stall_not_supp:1;
  unsigned quirk zlp not supp:1;
  unsigned quirk avoids skb reserve:1;
  unsigned is selfpowered:1;
  unsigned deactivated:1;
  unsigned connected:1;
  unsigned lpm_capable:1;
  int irq;
};
```
#### **Members**

**work** (internal use) Workqueue to be used for sysfs\_notify()

- **udc** struct usb\_udc pointer for this gadget
- **ops** Function pointers used to access hardware-specific operations.
- **ep0** Endpoint zero, used when reading or writing responses to driver setup() requests
- **ep list** List of other endpoints supported by the device.

**speed** Speed of current connection to USB host.

- **max speed** Maximal speed the UDC can handle. UDC must support this and all slower speeds.
- **state** the state we are now (attached, suspended, configured, etc)
- **name** Identifies the controller hardware type. Used in diagnostics and sometimes configuration.
- **dev** Driver model state for this abstract device.

**isoch delay** value from Set Isoch Delay request. Only valid on SS/SSP

**out epnum** last used out ep number

**in epnum** last used in ep number

**mA** last set mA value

**otg caps** OTG capabilities of this gadget.

**sg\_supported** true if we can handle scatter-gather

- **is otg** True if the USB device port uses a Mini-AB jack, so that the gadget driver must provide a USB OTG descriptor.
- **is a peripheral** False unless is otg, the "A" end of a USB cable is in the Mini-AB  $\overline{\text{in}}$  and HNP has been used to switch roles so that the "A" device currently acts as A-Peripheral, not A-Host.
- **b** hnp enable OTG device feature flag, indicating that the A-Host enabled HNP support.
- **a** hnp support OTG device feature flag, indicating that the A-Host supports HNP at this port.
- **a** alt hnp support OTG device feature flag, indicating that the A-Host only supports HNP on a different root port.
- **hnp polling support** OTG device feature flag, indicating if the OTG device in peripheral mode can support HNP polling.
- **host request flag** OTG device feature flag, indicating if A-Peripheral or B-Peripheral wants to take host role.
- **quirk ep out aligned size** epout requires buffer size to be aligned to MaxPacketSize.

**quirk altset not supp** UDC controller doesn't support alt settings.

**quirk stall not supp** UDC controller doesn't support stalling.

**quirk\_zlp\_not\_supp** UDC controller doesn't support ZLP.

- **quirk avoids skb reserve** udc/platform wants to avoid skb\_reserve() in u ether.c to improve performance.
- **is\_selfpowered** if the gadget is self-powered.
- **deactivated** True if gadget is deactivated in deactivated state it cannot be connected.
- **connected** True if gadget is connected.
- **Lpm** capable If the gadget max speed is FULL or HIGH, this flag indicates that it supports LPM as per the LPM ECN & errata.

**irq** the interrupt number for device controller.

# **Description**

Gadgets have a mostly-portable "gadget driver" implementing device functions, handling all usb configurations and interfaces. Gadget drivers talk to hardwarespecific code indirectly, through ops vectors. That insulates the gadget driver from hardware details, and packages the hardware endpoints through generic i/o queues. The "usb gadget" and "usb ep" interfaces provide that insulation from the hardware.

Except for the driver data, all fields in this structure are read-only to the gadget driver. That driver data is part of the "driver model" infrastructure in 2.6 (and later) kernels, and for earlier systems is grouped in a similar structure that's not known to the rest of the kernel.

Values of the three OTG device feature flags are updated before the setup() call corresponding to USB\_REQ\_SET\_CONFIGURATION, and before driver suspend() calls. They are valid only when is otg, and when the device is acting as a B-Peripheral (so is a peripheral is false).

size t **usb** ep align(struct usb ep  $*$  ep, size t len) returns **len** aligned to ep's maxpacketsize.

# **Parameters**

**struct usb ep \* ep** the endpoint whose maxpacketsize is used to align **len** 

**size t len** buffer size's length to align to **ep**'s maxpacketsize

# **Description**

This helper is used to align buffer's size to an ep's maxpacketsize.

size t **usb** ep align maybe (struct usb gadget  $* g$ , struct usb ep  $* e$ p,

size t len)

returns **len** aligned to ep's maxpacketsize if gadget requires quirk ep out aligned size, otherwise returns len.

# **Parameters**

**struct usb gadget \* g** controller to check for quirk

**struct usb\_ep \* ep** the endpoint whose maxpacketsize is used to align **len**

**size t len** buffer size's length to align to **ep**'s maxpacketsize

# **Description**

This helper is used in case it's required for any reason to check and maybe align buffer's size to an ep's maxpacketsize.

```
int gadget is altset supported (struct usb gadget * g)
    return true iff the hardware supports altsettings
```
# **Parameters**

**struct usb\_gadget \* g** controller to check for quirk

int **gadget** is stall supported (struct usb gadget  $*$  g) return true iff the hardware supports stalling

# **Parameters**

struct usb gadget \* g controller to check for quirk

int **gadget\_is\_zlp\_supported**(struct usb\_gadget \* g) return true iff the hardware supports zlp

# **Parameters**

**struct usb\_gadget \* g** controller to check for quirk

int **gadget** avoids skb reserve(struct usb gadget  $*$  g) return true iff the hardware would like to avoid skb\_reserve to improve performance.

# **Parameters**

struct usb gadget \* g controller to check for quirk

```
int gadget is dualspeed(struct usb gadget * g)
    return true iff the hardware handles high speed
```
### **Parameters**

**struct usb\_gadget \* g** controller that might support both high and full speeds

```
int gadget is superspeed (struct usb gadget * g)
    return true if the hardware handles superspeed
```
### **Parameters**

**struct usb gadget \* g** controller that might support superspeed

```
int gadget is superspeed plus (struct usb gadget * g)
    return true if the hardware handles superspeed plus
```
### **Parameters**

```
struct usb gadget * g controller that might support superspeed plus
```
int **gadget is otg**(struct usb gadget  $*$  g) return true iff the hardware is OTG-ready

### **Parameters**

**struct usb gadget \* g** controller that might have a Mini-AB connector

### **Description**

This is a runtime test, since kernels with a USB-OTG stack sometimes run on boards which only have a Mini-B (or Mini-A) connector.

```
struct usb_gadget_driver
```
driver for ush 'slave' devices

# **Definition**

```
struct usb gadget driver {
 char *function;
 enum usb device speed max speed;
 int (*bind)(struct usb qadget *qadget, struct usb qadget driver *driver);
 void (*unbind)(struct usb qadget *);
 int (*setup)(struct usb gadget *, const struct usb ctrlrequest *);
 void (*disconnect)(struct usb_gadget *);
 void (*suspend)(struct usb qadget *);
 void (*resume)(struct usb_gadget *);
 void (*reset)(struct usb_gadget *);
 struct device driver driver;
 char *udc_name;
 struct list head pending;
 unsigned match existing only:1;
};
```
# **Members**

**function** String describing the gadget's function

**max\_speed** Highest speed the driver handles.

**bind** the driver's bind callback

- **unbind** Invoked when the driver is unbound from a gadget, usually from rmmod (after a disconnect is reported). Called in a context that permits sleeping.
- **setup** Invoked for ep0 control requests that aren't handled by the hardware level driver. Most calls must be handled by the gadget driver, including descriptor and configuration management. The 16 bit members of the setup data are in USB byte order. Called in interrupt; this may not sleep. Driver queues a response to ep0, or returns negative to stall.
- **disconnect** Invoked after all transfers have been stopped, when the host is disconnected. May be called in interrupt; this may not sleep. Some devices can' t detect disconnect, so this might not be called except as part of controller shutdown.
- **suspend** Invoked on USB suspend. May be called in interrupt.
- **resume** Invoked on USB resume. May be called in\_interrupt.
- **reset** Invoked on USB bus reset. It is mandatory for all gadget drivers and should be called in\_interrupt.
- **driver** Driver model state for this driver.
- udc\_name A name of UDC this driver should be bound to. If udc\_name is NULL, this driver will be bound to any available UDC.
- **pending** UDC core private data used for deferred probe of this driver.
- **match existing only** If udc is not found, return an error and don't add this gadget driver to list of pending driver

# **Description**

Devices are disabled till a gadget driver successfully bind()s, which means the driver will handle setup() requests needed to enumerate (and meet "chapter 9" requirements) then do some useful work.

If gadget- $\geq$  is otg is true, the gadget driver must provide an OTG descriptor during enumeration, or else fail the bind() call. In such cases, no USB traffic may flow until both bind() returns without having called usb\_gadget\_disconnect(), and the USB host stack has initialized.

Drivers use hardware-specific knowledge to configure the usb hardware. endpoint addressing is only one of several hardware characteristics that are in descriptors the ep0 implementation returns from setup() calls.

Except for ep0 implementation, most driver code shouldn't need change to run on top of different usb controllers. It'll use endpoints set up by that ep0 implementation.

The usb controller driver handles a few standard usb requests. Those include set\_address, and feature flags for devices, interfaces, and endpoints (the get status, set feature, and clear feature requests).

Accordingly, the driver's setup() callback must always implement all get\_descriptor requests, returning at least a device descriptor and a configuration descriptor. Drivers must make sure the endpoint descriptors match any hardware constraints. Some hardware also constrains other descriptors. (The pxa250 allows only configurations 1, 2, or 3).

The driver's setup() callback must also implement set configuration, and should also implement set interface, get configuration, and get interface. Setting a configuration (or interface) is where endpoints should be activated or (config 0) shut down.

(Note that only the default control endpoint is supported. Neither hosts nor devices generally support control traffic except to ep0.)

Most devices will ignore USB suspend/resume operations, and so will not provide those callbacks. However, some may need to change modes when the host is not longer directing those activities. For example, local controls (buttons, dials, etc) may need to be re-enabled since the (remote) host can't do that any longer; or an error state might be cleared, to make the device behave identically whether or not power is maintained.

int **usb** gadget probe driver(struct usb gadget driver \* driver) probe a gadget driver

# **Parameters**

**struct usb\_gadget\_driver \* driver** the driver being registered

### **Context**

can sleep

### **Description**

Call this in your gadget driver's module initialization function, to tell the underlying usb controller driver about your driver. The **bind()** function will be called to bind it to a gadget before this registration call returns. It's expected that the **bind()** function will be in init sections.

int **usb** gadget unregister driver(struct usb gadget driver \* driver) unregister a gadget driver

#### **Parameters**

struct usb gadget driver \* driver the driver being unregistered

#### **Context**

can sleep

#### **Description**

Call this in your gadget driver's module cleanup function, to tell the underlying usb controller that your driver is going away. If the controller is connected to a USB host, it will first disconnect(). The driver is also requested to unbind() and clean up any device state, before this procedure finally returns. It's expected that the unbind() functions will in in exit sections, so may not be linked in some kernels.

### struct **usb\_string**

wraps a C string and its USB id

# **Definition**

```
struct usb string {
 u8 id;
 const char *s;
};
```
# **Members**

**id** the (nonzero) ID for this string

**s** the string, in UTF-8 encoding

### **Description**

If you're using usb gadget get string(), use this to wrap a string together with its ID.

struct **usb\_gadget\_strings** a set of USB strings in a given language

# **Definition**

```
struct usb gadget strings {
 u16 language;
 struct usb string *strings;
};
```
### **Members**

**Language** identifies the strings' language (0x0409 for en-us)

**strings** array of strings with their ids

#### **Description**

If you're using usb gadget get string(), use this to wrap all the strings for a given language.

```
void usb_free_descriptors(struct usb_descriptor_header ** v)
    free descriptors returned by usb_copy_descriptors()
```
#### **Parameters**

struct usb descriptor header \*\* v vector of descriptors

# **Optional Utilities**

The core API is sufficient for writing a USB Gadget Driver, but some optional utilities are provided to simplify common tasks. These utilities include endpoint autoconfiguration.

int **usb** gadget get string (const struct usb gadget strings \* table, int id,

 $u8 * buf$ 

fill out a string descriptor

# **Parameters**

**const struct usb\_gadget\_strings \* table** of c strings encoded using UTF-8

**int id** string id, from low byte of wValue in get string descriptor

**u8 \* buf** at least 256 bytes, must be 16-bit aligned

# **Description**

Finds the UTF-8 string matching the ID, and converts it into a string descriptor in utf16-le. Returns length of descriptor (always even) or negative errno

If your driver needs stings in multiple languages, you'll probably"switch (wIndex)  $\{\cdots\}$ " in your ep0 string descriptor logic, using this routine after choosing which set of UTF-8 strings to use. Note that US-ASCII is a strict subset of UTF-8; any string bytes with the eighth bit set will be multibyte UTF-8 characters, not ISO-8859/1 characters (which are also widely used in C strings).

bool **usb\_validate\_langid**(u16 langid) validate usb language identifiers

**Parameters**

**u16 langid** undescribed

### **Description**

Returns true for valid language identifier, otherwise false.

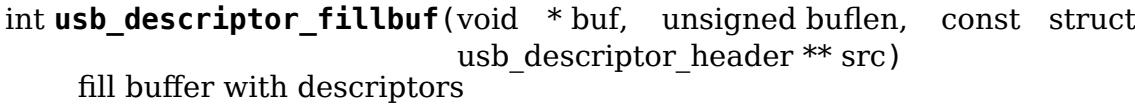

**Parameters**

**void \* buf** Buffer to be filled

**unsigned buflen** Size of buf

**const struct usb\_descriptor\_header \*\* src** Array of descriptor pointers, terminated by null pointer.

# **Description**

Copies descriptors into the buffer, returning the length or a negative error code if they can't all be copied. Useful when assembling descriptors for an associated set of interfaces used as part of configuring a composite device; or in other cases where sets of descriptors need to be marshaled.

int **usb\_gadget\_config\_buf**(const struct usb config descriptor \* config, void \* buf, unsigned length, const struct usb descriptor header \*\* desc) builts a complete configuration descriptor

# **Parameters**

- const struct usb config descriptor \* config Header for the descriptor, including characteristics such as power requirements and number of interfaces.
- **void \* buf** Buffer for the resulting configuration descriptor.
- **unsigned length** Length of buffer. If this is not big enough to hold the entire configuration descriptor, an error code will be returned.

**const struct usb\_descriptor\_header \*\* desc** Null-terminated vector of pointers to the descriptors (interface, endpoint, etc) defining all functions in this device configuration.

# **Description**

This copies descriptors into the response buffer, building a descriptor for that configuration. It returns the buffer length or a negative status code. The config.wTotalLength field is set to match the length of the result, but other descriptor fields (including power usage and interface count) must be set by the caller.

Gadget drivers could use this when constructing a config descriptor in response to USB REQ GET DESCRIPTOR. They will need to patch the resulting bDescriptorType value if USB\_DT\_OTHER\_SPEED\_CONFIG is needed.

struct usb descriptor header \*\* usb copy descriptors (struct

usb descriptor header  $**$  src)

copy a vector of USB descriptors

#### **Parameters**

struct usb descriptor header \*\* src null-terminated vector to copy

#### **Context**

initialization code, which may sleep

#### **Description**

This makes a copy of a vector of USB descriptors. Its primary use is to support usb function objects which can have multiple copies, each needing different descriptors. Functions may have static tables of descriptors, which are used as templates and customized with identifiers (for interfaces, strings, endpoints, and more) as needed by a given function instance.

#### **Composite Device Framework**

The core API is sufficient for writing drivers for composite USB devices (with more than one function in a given configuration), and also multi-configuration devices (also more than one function, but not necessarily sharing a given configuration). There is however an optional framework which makes it easier to reuse and combine functions.

Devices using this framework provide a struct usb\_composite\_driver, which in turn provides one or more struct usb configuration instances. Each such configuration includes at least one struct usb\_function, which packages a user visible role such as "network link"or "mass storage device". Management functions may also exist, such as "Device Firmware Upgrade".

```
struct usb_os_desc_ext_prop
```
describes one "Extended Property"

### **Definition**

```
struct usb os desc ext prop {
   struct l\overline{1}st \overline{1}head \overline{1} entry;
```
(continues on next page)

(continued from previous page)

```
u8 type;
 int name_len;
 char *name;
 int data_len;
 char *data;
 struct config item item;
};
```
# **Members**

**entry** used to keep a list of extended properties

**type** Extended Property type

**name len** Extended Property unicode name length, including terminating '0'

**name** Extended Property name

**data len** Length of Extended Property blob (for unicode store double len)

**data** Extended Property blob

**item** Represents this Extended Property in configfs

### struct **usb\_os\_desc**

describes OS descriptors associated with one interface

# **Definition**

```
struct usb os desc {
 char *ext_compat_id;
 struct list head ext prop;
 int ext_prop_len;
 int ext_prop_count;
 struct mutex *opts mutex;
 struct config_group group;
 struct module *owner;
};
```
# **Members**

**ext\_compat\_id** 16 bytes of "Compatible ID" and "Subcompatible ID"

**ext prop** Extended Properties list

**ext prop len** Total length of Extended Properties blobs

**ext prop count** Number of Extended Properties

**opts mutex** Optional mutex protecting config data of a usb function instance

**group** Represents OS descriptors associated with an interface in configfs

**owner** Module associated with this OS descriptor

struct **usb\_os\_desc\_table**

describes OS descriptors associated with one interface of a usb\_function

# **Definition**

```
struct usb os desc table {
 int if id:
 struct usb os desc *os desc;
};
```
# **Members**

if id Interface id

**os desc** "Extended Compatibility ID" and "Extended Properties" of the interface

### **Description**

Each interface can have at most one "Extended Compatibility ID" and a number of "Extended Properties".

#### struct **usb\_function**

describes one function of a configuration

### **Definition**

```
struct usb function {
 const char *name;<br>struct usb qadqet strings **strings;
  struct usb gadget strings
  struct usb_descriptor_header **fs_descriptors;<br>struct usb descriptor header **hs descriptors;
  struct usb_descriptor_header
  struct usb_descriptor_header **ss_descriptors;
  struct usb_descriptor_header **ssp_descriptors;
  struct usb configuration *config;
  struct usb os desc table *os desc table;
  unsigned os desc n;
  int (*bind)(struct usb configuration *, struct usb function *);
  void (*unbind) (struct usb_configuration *, struct usb_function *);
  void (*free func)(struct usb function *f);
  struct module *mod;
  int (*set_alt)(struct usb_function *, unsigned interface, unsigned alt);
  int (*get alt)(struct usb function *, unsigned interface);
  void (*disable) (struct usb function *);
  int (*setup)(struct usb function *, const struct usb ctrlrequest *);
  bool (*req match)(struct usb function *,const struct usb ctrlrequest *,
,→bool config0);
  void (*suspend)(struct usb function *);
  void (*resume)(struct usb function *);
  int (*get_status)(struct usb_function *);
  int (*func suspend)(struct usb_function *, u8 suspend_opt);
};
```
# **Members**

**name** For diagnostics, identifies the function.

- **strings** tables of strings, keyed by identifiers assigned during bind() and by language IDs provided in control requests
- **fs descriptors** Table of full (or low) speed descriptors, using interface and string identifiers assigned during **bind()**. If this pointer is null, the function will not be available at full speed (or at low speed).
- **hs descriptors** Table of high speed descriptors, using interface and string identifiers assigned during **bind()**. If this pointer is null, the function will not be available at high speed.
- **ss descriptors** Table of super speed descriptors, using interface and string identifiers assigned during **bind()**. If this pointer is null after initiation, the function will not be available at super speed.
- **ssp descriptors** Table of super speed plus descriptors, using interface and string identifiers assigned during **bind()**. If this pointer is null after initiation, the function will not be available at super speed plus.
- **config** assigned when **usb add function()** is called; this is the configuration with which this function is associated.
- **os desc table** Table of (interface id, os descriptors) pairs. The function can expose more than one interface. If an interface is a member of an IAD, only the first interface of IAD has its entry in the table.
- **os desc** n Number of entries in os desc table
- **bind** Before the gadget can register, all of its functions bind() to the available resources including string and interface identifiers used in interface or class descriptors; endpoints; I/O buffers; and so on.
- **unbind** Reverses **bind**; called as a side effect of unregistering the driver which added this function.
- free\_func free the struct usb function.
- **mod** (internal) points to the module that created this structure.
- set alt (REQUIRED) Reconfigures altsettings; function drivers may initialize usb ep.driver data at this time (when it is used). Note that setting an interface to its current altsetting resets interface state, and that all interfaces have a disabled state.
- get alt Returns the active altsetting. If this is not provided, then only altsetting zero is supported.
- **disable** (REQUIRED) Indicates the function should be disabled. Reasons include host resetting or reconfiguring the gadget, and disconnection.
- **setup** Used for interface-specific control requests.
- **req\_match** Tests if a given class request can be handled by this function.
- **suspend** Notifies functions when the host stops sending USB traffic.
- **resume** Notifies functions when the host restarts USB traffic.
- **get status** Returns function status as a reply to GetStatus() request when the recipient is Interface.
- func suspend callback to be called when SetFeature(FUNCTION SUSPEND) is reseived

# **Description**

A single USB function uses one or more interfaces, and should in most cases support operation at both full and high speeds. Each function is associated by **usb\_add\_function()** with a one configuration; that function causes **bind()** to be called so resources can be allocated as part of setting up a gadget driver. Those resources include endpoints, which should be allocated using **usb** ep autoconfig().

To support dual speed operation, a function driver provides descriptors for both high and full speed operation. Except in rare cases that don't involve bulk endpoints, each speed needs different endpoint descriptors.

Function drivers choose their own strategies for managing instance data. The simplest strategy just declares it "static', which means the function can only be activated once. If the function needs to be exposed in more than one configuration at a given speed, it needs to support multiple usb\_function structures (one for each configuration).

A more complex strategy might encapsulate a **usb\_function** structure inside a driver-specific instance structure to allows multiple activations. An example of multiple activations might be a CDC ACM function that supports two or more distinct instances within the same configuration, providing several independent logical data links to a USB host.

### struct **usb\_configuration**

represents one gadget configuration

# **Definition**

```
struct usb configuration {
 const char *label;
 struct usb_gadget_strings **strings;
 const struct usb descriptor header **descriptors;
 void (*unbind) (struct usb configuration *);
 int (*setup)(struct usb configuration *, const struct usb ctrlrequest *);
 u8 bConfigurationValue;
 u8 iConfiguration;
 u8 bmAttributes;
 u16 MaxPower;
 struct usb composite dev *cdev;
};
```
#### **Members**

**label** For diagnostics, describes the configuration.

- **strings** Tables of strings, keyed by identifiers assigned during **bind()** and by language IDs provided in control requests.
- **descriptors** Table of descriptors preceding all function descriptors. Examples include OTG and vendor-specific descriptors.
- **unbind** Reverses **bind**; called as a side effect of unregistering the driver which added this configuration.
- **setup** Used to delegate control requests that aren't handled by standard device infrastructure or directed at a specific interface.

**bConfigurationValue** Copied into configuration descriptor.

**iConfiguration** Copied into configuration descriptor.

**bmAttributes** Copied into configuration descriptor.

- **MaxPower** Power consumtion in mA. Used to compute bMaxPower in the configuration descriptor after considering the bus speed.
- **cdev** assigned by **usb\_add\_config()** before calling **bind()**; this is the device associated with this configuration.

# **Description**

Configurations are building blocks for gadget drivers structured around function drivers. Simple USB gadgets require only one function and one configuration, and handle dual-speed hardware by always providing the same functionality. Slightly more complex gadgets may have more than one single-function configuration at a given speed; or have configurations that only work at one speed.

Composite devices are, by definition, ones with configurations which include more than one function.

The lifecycle of a usb configuration includes allocation, initialization of the fields described above, and calling **usb add config()** to set up internal data and bind it to a specific device. The configuration's **bind()** method is then used to initialize all the functions and then call **usb\_add\_function()** for them.

Those functions would normally be independent of each other, but that's not mandatory. CDC WMC devices are an example where functions often depend on other functions, with some functions subsidiary to others. Such interdependency may be managed in any way, so long as all of the descriptors complete by the time the composite driver returns from its bind() routine.

```
struct usb_composite_driver
```
groups configurations into a gadget

# **Definition**

```
struct usb composite driver {
 const char *name;<br>const struct usb device descriptor *dev;
  const struct usb device descriptor
  struct usb qadget strings **strings;
 enum usb_device_speed max_speed;
 unsigned needs serial:1;
 int (*bind) (struct usb composite dev *cdev);
 int (*unbind)(struct usb composite dev *);
 void (*disconnect)(struct usb composite dev *);
 void (*suspend)(struct usb composite dev *);
 void (*resume)(struct usb composite dev *);
 struct usb gadget driver gadget driver;
};
```
# **Members**

**name** For diagnostics, identifies the driver.

**dev** Template descriptor for the device, including default device identifiers.

- **strings** tables of strings, keyed by identifiers assigned during **bind** and language IDs provided in control requests. Note: The first entries are predefined. The first entry that may be used is USB\_GADGET\_FIRST\_AVAIL\_IDX
- **max\_speed** Highest speed the driver supports.
- **needs serial** set to 1 if the gadget needs userspace to provide a serial number. If one is not provided, warning will be printed.
- **bind** (REQUIRED) Used to allocate resources that are shared across the whole device, such as string IDs, and add its configurations using **usb\_add\_config()**. This may fail by returning a negative errno value; it should return zero on successful initialization.
- **unbind** Reverses **bind**; called as a side effect of unregistering this driver.
- **disconnect** optional driver disconnect method
- **suspend** Notifies when the host stops sending USB traffic, after function notifications
- **resume** Notifies configuration when the host restarts USB traffic, before function notifications

**gadget driver** Gadget driver controlling this driver

### **Description**

Devices default to reporting self powered operation. Devices which rely on bus powered operation should report this in their **bind** method.

Before returning from **bind**, various fields in the template descriptor may be overridden. These include the idVendor/idProduct/bcdDevice values normally to bind the appropriate host side driver, and the three strings (iManufacturer, iProduct, iSerialNumber) normally used to provide user meaningful device identifiers. (The strings will not be defined unless they are defined in **dev** and **strings**.) The correct ep0 maxpacket size is also reported, as defined by the underlying controller driver.

module usb composite driver( usb composite driver) Helper macro for registering a USB gadget composite driver

#### **Parameters**

**usb composite driver** usb composite driver struct

# **Description**

Helper macro for USB gadget composite drivers which do not do anything special in module init/exit. This eliminates a lot of boilerplate. Each module may only use this macro once, and calling it replaces module  $init()$  and module  $exit()$ 

```
struct usb_composite_dev
```
represents one composite usb gadget

# **Definition**

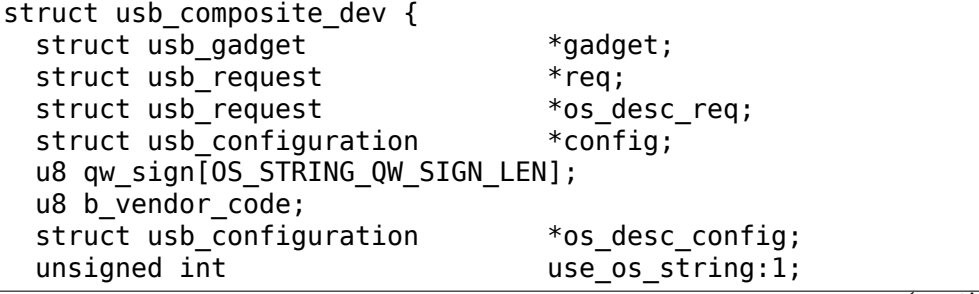

(continues on next page)

(continued from previous page)

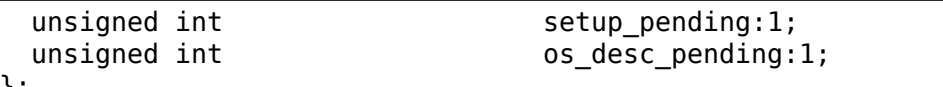

};

### **Members**

**gadget** read-only, abstracts the gadget's usb peripheral controller

**req** used for control responses; buffer is pre-allocated

**os desc** req used for OS descriptors responses; buffer is pre-allocated

**config** the currently active configuration

**qw\_sign** qwSignature part of the OS string

**b\_vendor\_code** bMS\_VendorCode part of the OS string

**os desc config** the configuration to be used with OS descriptors

**use os string** false by default, interested gadgets set it

**setup pending** true when setup request is queued but not completed

**os desc pending** true when os desc request is queued but not completed

# **Description**

One of these devices is allocated and initialized before the associated device driver' s bind() is called.

OPEN ISSUE: it appears that some WUSB devices will need to be built by combining a normal (wired) gadget with a wireless one. This revision of the gadget framework should probably try to make sure doing that won't hurt too much.

One notion for how to handle Wireless USB devices involves:

- (a) a second gadget here, discovery mechanism TBD, but likely needing separate "register/unregister WUSB gadget" calls;
- (b) updates to usb gadget to include flags "is it wireless", "is it wired", plus (presumably in a wrapper structure) bandgroup and PHY info;
- (c) presumably a wireless\_ep wrapping a usb\_ep, and reporting wireless-specific parameters like maxburst and maxsequence;
- (d) configurations that are specific to wireless links;
- (e) function drivers that understand wireless configs and will support wireless for (additional) function instances;
- (f) a function to support association setup (like CBAF), not necessarily requiring a wireless adapter;
- (g) composite device setup that can create one or more wireless configs, including appropriate association setup support;
- (h) more, TBD.

int **config ep by speed and alt**(struct usb gadget  $* g$ , struct usb function  $*$  f, struct usb ep  $*$  ep,  $u8$  alt)

configures the given endpoint according to gadget speed.

# **Parameters**

struct usb gadget \* g pointer to the gadget

**struct usb\_function \* f** usb function

**struct usb ep \* ep** the endpoint to configure

**u8 alt** alternate setting number

# **Return**

error code, 0 on success

### **Description**

This function chooses the right descriptors for a given endpoint according to gadget speed and saves it in the endpoint desc field. If the endpoint already has a descriptor assigned to it - overwrites it with currently corresponding descriptor. The endpoint maxpacket field is updated according to the chosen descriptor.

### **Note**

the supplied function should hold all the descriptors for supported speeds

```
int config_ep_by_speed(struct_usb_gadget * g, struct_usb_function * f,
                        struct usb ep * epconfigures the given endpoint according to gadget speed.
```
# **Parameters**

**struct usb gadget \* g** pointer to the gadget

**struct usb\_function \* f** usb function

**struct usb ep \* ep** the endpoint to configure

# **Return**

error code, 0 on success

# **Description**

This function chooses the right descriptors for a given endpoint according to gadget speed and saves it in the endpoint desc field. If the endpoint already has a descriptor assigned to it - overwrites it with currently corresponding descriptor. The endpoint maxpacket field is updated according to the chosen descriptor.

# **Note**

the supplied function should hold all the descriptors for supported speeds

```
int usb add function (struct usb configuration * config, struct usb function
                       * function)
     add a function to a configuration
```
#### **Parameters**

**struct usb\_configuration \* config** the configuration

# **struct usb\_function \* function** the function being added

# **Context**

single threaded during gadget setup

# **Description**

After initialization, each configuration must have one or more functions added to it. Adding a function involves calling its **bind()** method to allocate resources such as interface and string identifiers and endpoints.

This function returns the value of the function's bind(), which is zero for success else a negative errno value.

int **usb function deactivate**(struct usb function \* function) prevent function and gadget enumeration

# **Parameters**

struct usb\_function \* function the function that isn't yet ready to respond

### **Description**

Blocks response of the gadget driver to host enumeration by preventing the data line pullup from being activated. This is normally called during **bind()** processing to change from the initial "ready to respond" state, or when a required resource becomes available.

For example, drivers that serve as a passthrough to a userspace daemon can block enumeration unless that daemon (such as an OBEX, MTP, or print server) is ready to handle host requests.

Not all systems support software control of their USB peripheral data pullups.

Returns zero on success, else negative errno.

```
int usb function activate (struct usb function * function)
    allow function and gadget enumeration
```
# **Parameters**

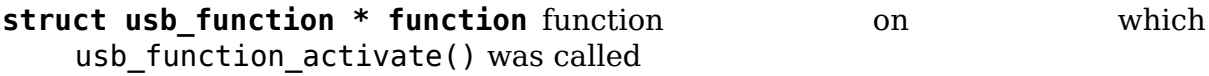

# **Description**

Reverses effect of usb function deactivate(). If no more functions are delaying their activation, the gadget driver will respond to host enumeration procedures.

Returns zero on success, else negative errno.

int **usb** interface id (struct usb configuration \* config, struct usb function \* function) allocate an unused interface ID

#### **Parameters**

struct usb configuration \* config configuration associated with the interface

struct usb function \* function function handling the interface

# **Context**

single threaded during gadget setup

# **Description**

usb interface id() is called from usb function.bind() callbacks to allocate new interface IDs. The function driver will then store that ID in interface, association, CDC union, and other descriptors. It will also handle any control requests targeted at that interface, particularly changing its altsetting via set\_alt(). There may also be class-specific or vendor-specific requests to handle.

All interface identifier should be allocated using this routine, to ensure that for example different functions don't wrongly assign different meanings to the same identifier. Note that since interface identifiers are configuration-specific, functions used in more than one configuration (or more than once in a given configuration) need multiple versions of the relevant descriptors.

Returns the interface ID which was allocated; or -ENODEV if no more interface IDs can be allocated.

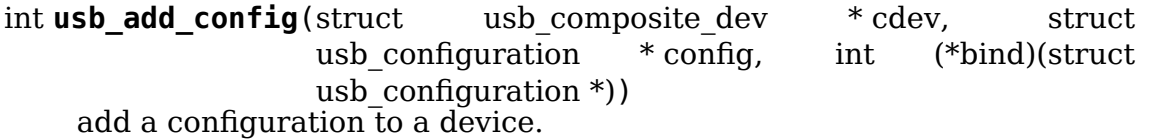

# **Parameters**

```
struct usb_composite_dev * cdev wraps the USB gadget
```
struct usb configuration \* config the configuration, with bConfigurationValue assigned

```
int (*)(struct usb configuration *) bind the configuration's bind function
```
# **Context**

single threaded during gadget setup

# **Description**

One of the main tasks of a composite **bind()** routine is to add each of the configurations it supports, using this routine.

This function returns the value of the configuration's **bind()**, which is zero for success else a negative errno value. Binding configurations assigns global resources including string IDs, and per-configuration resources such as interface IDs and endpoints.

int **usb** string  $id$ (struct usb composite  $dev * cdev$ ) allocate an unused string ID

# **Parameters**

struct usb composite dev \* cdev the device whose string descriptor IDs are being allocated

# **Context**

single threaded during gadget setup

# **Description**

**usb string id()** is called from bind() callbacks to allocate string IDs. Drivers for functions, configurations, or gadgets will then store that ID in the appropriate descriptors and string table.

All string identifier should be allocated using this, **usb\_string\_ids\_tab()** or usb string ids  $n()$  routine, to ensure that for example different functions don' t wrongly assign different meanings to the same identifier.

int **usb** string ids tab(struct usb composite dev \* cdev, struct usb string  $*$  str)

allocate unused string IDs in batch

# **Parameters**

**struct usb\_composite\_dev \* cdev** the device whose string descriptor IDs are being allocated

**struct usb string \* str** an array of usb string objects to assign numbers to

# **Context**

single threaded during gadget setup

# **Description**

**usb string ids()** is called from bind() callbacks to allocate string IDs. Drivers for functions, configurations, or gadgets will then copy IDs from the string table to the appropriate descriptors and string table for other languages.

All string identifier should be allocated using this, **usb\_string\_id()** or usb string ids  $n()$  routine, to ensure that for example different functions don' t wrongly assign different meanings to the same identifier.

```
struct usb string * usb_gstrings_attach(struct usb_composite_dev * cdev,
                                         struct usb gadget strings ** sp,
                                         unsigned n_strings)
```
attach gadget strings to a cdev and assign ids

# **Parameters**

**struct usb composite dev \* cdev** the device whose string descriptor IDs are being allocated and attached.

**struct usb gadget strings \*\* sp** an array of usb gadget strings to attach.

**unsigned n strings** number of entries in each usb strings array (sp[]->strings)

# **Description**

This function will create a deep copy of usb\_gadget\_strings and usb\_string and attach it to the cdev. The actual string (usb\_string.s) will not be copied but only a referenced will be made. The struct usb gadget strings array may contain multiple languages and should be NULL terminated. The ->language pointer of each struct usb qadget strings has to contain the same amount of entries. For instance:  $\text{sp}[0]$  is en-US,  $\text{sp}[1]$  is es-ES. It is expected that the first usb string entry of es-ES contains the translation of the first usb\_string entry of en-US. Therefore both entries become the same id assign.

int **usb** string ids n(struct usb composite dev \* c, unsigned n) allocate unused string IDs in batch

# **Parameters**

**struct usb\_composite\_dev \* c** the device whose string descriptor IDs are being allocated

**unsigned n** number of string IDs to allocate

# **Context**

single threaded during gadget setup

# **Description**

Returns the first requested ID. This ID and next **n**-1 IDs are now valid IDs. At least provided that **n** is non-zero because if it is, returns last requested ID which is now very useful information.

**usb string ids n()** is called from bind() callbacks to allocate string IDs. Drivers for functions, configurations, or gadgets will then store that ID in the appropriate descriptors and string table.

All string identifier should be allocated using this, **usb string id()** or **usb string ids n()** routine, to ensure that for example different functions don' t wrongly assign different meanings to the same identifier.

int **usb** composite probe(struct usb composite driver \* driver) register a composite driver

# **Parameters**

```
struct usb composite driver * driver the driver to register
```
# **Context**

single threaded during gadget setup

# **Description**

This function is used to register drivers using the composite driver framework. The return value is zero, or a negative errno value. Those values normally come from the driver's **bind** method, which does all the work of setting up the driver to match the hardware.

On successful return, the gadget is ready to respond to requests from the host, unless one of its components invokes usb gadget disconnect() while it was binding. That would usually be done in order to wait for some userspace participation.

```
void usb composite unregister (struct usb composite driver * driver)
    unregister a composite driver
```
# **Parameters**

**struct usb\_composite\_driver \* driver** the driver to unregister

# **Description**

This function is used to unregister drivers using the composite driver framework.

```
void usb composite setup continue(struct usb composite dev * cdev)
    Continue with the control transfer
```
# **Parameters**

struct usb composite dev \* cdev the composite device who's control transfer was kept waiting

# **Description**

This function must be called by the USB function driver to continue with the control transfer's data/status stage in case it had requested to delay the data/status stages. A USB function's setup handler (e.g. set alt()) can request the composite framework to delay the setup request's data/status stages by returning USB\_GADGET\_DELAYED\_STATUS.

# **Composite Device Functions**

At this writing, a few of the current gadget drivers have been converted to this framework. Near-term plans include converting all of them, except for gadgetfs.

# **20.2.4 Peripheral Controller Drivers**

The first hardware supporting this API was the NetChip 2280 controller, which supports USB 2.0 high speed and is based on PCI. This is the net2280 driver module. The driver supports Linux kernel versions 2.4 and 2.6; contact NetChip Technologies for development boards and product information.

Other hardware working in the gadget framework includes: Intel's PXA 25x and IXP42x series processors (pxa2xx\_udc), Toshiba TC86c001"Goku-S"(goku\_udc), Renesas SH7705/7727 (sh\_udc), MediaQ 11xx (mq11xx\_udc), Hynix HMS30C7202 (h7202\_udc), National 9303/4 (n9604\_udc), Texas Instruments OMAP (omap\_udc), Sharp LH7A40x (lh7a40x udc), and more. Most of those are full speed controllers.

At this writing, there are people at work on drivers in this framework for several other USB device controllers, with plans to make many of them be widely available.

A partial USB simulator, the dummy hcd driver, is available. It can act like a net2280, a pxa25x, or an sa11x0 in terms of available endpoints and device speeds; and it simulates control, bulk, and to some extent interrupt transfers. That lets you develop some parts of a gadget driver on a normal PC, without any special hardware, and perhaps with the assistance of tools such as GDB running with User Mode Linux. At least one person has expressed interest in adapting that approach, hooking it up to a simulator for a microcontroller. Such simulators can help debug subsystems where the runtime hardware is unfriendly to software development, or is not yet available.

Support for other controllers is expected to be developed and contributed over time, as this driver framework evolves.

# **20.2.5 Gadget Drivers**

In addition to Gadget Zero (used primarily for testing and development with drivers for usb controller hardware), other gadget drivers exist.

There's an ethernet gadget driver, which implements one of the most useful Communications Device Class (CDC) models. One of the standards for cable modem interoperability even specifies the use of this ethernet model as one of two mandatory options. Gadgets using this code look to a USB host as if they're an Ethernet adapter. It provides access to a network where the gadget's CPU is one host, which could easily be bridging, routing, or firewalling access to other networks. Since some hardware can't fully implement the CDC Ethernet requirements, this driver also implements a "good parts only" subset of CDC Ethernet. (That subset doesn't advertise itself as CDC Ethernet, to avoid creating problems.)

Support for Microsoft's RNDIS protocol has been contributed by Pengutronix and Auerswald GmbH. This is like CDC Ethernet, but it runs on more slightly USB hardware (but less than the CDC subset). However, its main claim to fame is being able to connect directly to recent versions of Windows, using drivers that Microsoft bundles and supports, making it much simpler to network with Windows.

There is also support for user mode gadget drivers, using gadgetfs. This provides a User Mode API that presents each endpoint as a single file descriptor. I/O is done using normal read() and read() calls. Familiar tools like GDB and pthreads can be used to develop and debug user mode drivers, so that once a robust controller driver is available many applications for it won't require new kernel mode software. Linux 2.6 Async I/O (AIO) support is available, so that user mode software can stream data with only slightly more overhead than a kernel driver.

There's a USB Mass Storage class driver, which provides a different solution for interoperability with systems such as MS-Windows and MacOS. That Mass Storage driver uses a file or block device as backing store for a drive, like the loop driver. The USB host uses the BBB, CB, or CBI versions of the mass storage class specification, using transparent SCSI commands to access the data from the backing store.

There's a "serial line" driver, useful for TTY style operation over USB. The latest version of that driver supports CDC ACM style operation, like a USB modem, and so on most hardware it can interoperate easily with MS-Windows. One interesting use of that driver is in boot firmware (like a BIOS), which can sometimes use that model with very small systems without real serial lines.

Support for other kinds of gadget is expected to be developed and contributed over time, as this driver framework evolves.

# **20.2.6 USB On-The-GO (OTG)**

USB OTG support on Linux 2.6 was initially developed by Texas Instruments for OMAP 16xx and 17xx series processors. Other OTG systems should work in similar ways, but the hardware level details could be very different.

Systems need specialized hardware support to implement OTG, notably includ[ing a s](http://www.omap.com)pecial Mini-AB jack and associated transceiver to support Dual-Role operation: they can act either as a host, using the standard Linux-USB host side driver stack, or as a peripheral, using this gadget framework. To do that, the system software relies on small additions to those programming interfaces, and on a new internal component (here called an"OTG Controller") affecting which driver stack connects to the OTG port. In each role, the system can re-use the existing pool of hardware-neutral drivers, layered on top of the controller driver interfaces (usb bus or usb qadget). Such drivers need at most minor changes, and most of the calls added to support OTG can also benefit non-OTG products.

- Gadget drivers test the is otg flag, and use it to determine whether or not to include an OTG descriptor in each of their configurations.
- Gadget drivers may need changes to support the two new OTG protocols, exposed in new gadget attributes such as b hnp enable flag. HNP support should be reported through a user interface (two LEDs could suffice), and is triggered in some cases when the host suspends the peripheral. SRP support can be user-initiated just like remote wakeup, probably by pressing the same button.
- On the host side, USB device drivers need to be taught to trigger HNP at appropriate moments, using usb\_suspend\_device(). That also conserves battery power, which is useful even for non-OTG configurations.
- Also on the host side, a driver must support the OTG "Targeted Peripheral List". That's just a whitelist, used to reject peripherals not supported with a given Linux OTG host. This whitelist is product-specific; each product must modify otg whitelist.h to match its interoperability specification.

Non-OTG Linux hosts, like PCs and workstations, normally have some solution for adding drivers, so that peripherals that aren't recognized can eventually be supported. That approach is unreasonable for consumer products that may never have their firmware upgraded, and where it's usually unrealistic to expect traditional PC/workstation/server kinds of support model to work. For example, it's often impractical to change device firmware once the product has been distributed, so driver bugs can't normally be fixed if they're found after shipment.

Additional changes are needed below those hardware-neutral usb\_bus and usb gadget driver interfaces; those aren't discussed here in any detail. Those affect the hardware-specific code for each USB Host or Peripheral controller, and how the HCD initializes (since OTG can be active only on a single port). They also involve what may be called an OTG Controller Driver, managing the OTG transceiver and the OTG state machine logic as well as much of the root hub behavior for the OTG port. The OTG controller driver needs to activate and deactivate USB controllers depending on the relevant device role. Some related changes were needed inside usbcore, so that it can identify OTG-capable devices and respond appropriately to HNP or SRP protocols.

# **20.3 USB Anchors**

# **20.3.1 What is anchor?**

A USB driver needs to support some callbacks requiring a driver to cease all IO to an interface. To do so, a driver has to keep track of the URBs it has submitted to know they've all completed or to call usb kill urb for them. The anchor is a data structure takes care of keeping track of URBs and provides methods to deal with multiple URBs.

# **20.3.2 Allocation and Initialisation**

There's no API to allocate an anchor. It is simply declared as struct usb anchor. init usb anchor() must be called to initialise the data structure.

# **20.3.3 Deallocation**

Once it has no more URBs associated with it, the anchor can be freed with normal memory management operations.

# **20.3.4 Association and disassociation of URBs with anchors**

An association of URBs to an anchor is made by an explicit call to usb anchor urb(). The association is maintained until an URB is finished by (successful) completion. Thus disassociation is automatic. A function is provided to forcibly finish (kill) all URBs associated with an anchor. Furthermore, disassociation can be made with usb unanchor urb()

# **20.3.5 Operations on multitudes of URBs**

# **usb\_kill\_anchored\_urbs()**

This function kills all URBs associated with an anchor. The URBs are called in the reverse temporal order they were submitted. This way no data can be reordered.

# **usb\_unlink\_anchored\_urbs()**

This function unlinks all URBs associated with an anchor. The URBs are processed in the reverse temporal order they were submitted. This is similar to usb kill anchored urbs(), but it will not sleep. Therefore no quarantee is made that the URBs have been unlinked when the call returns. They may be unlinked later but will be unlinked in finite time.

### **usb\_scuttle\_anchored\_urbs()**

All URBs of an anchor are unanchored en masse.

#### **usb\_wait\_anchor\_empty\_timeout()**

This function waits for all URBs associated with an anchor to finish or a timeout, whichever comes first. Its return value will tell you whether the timeout was reached.

```
usb_anchor_empty()
```
Returns true if no URBs are associated with an anchor. Locking is the caller's responsibility.

### **usb\_get\_from\_anchor()**

Returns the oldest anchored URB of an anchor. The URB is unanchored and returned with a reference. As you may mix URBs to several destinations in one anchor you have no guarantee the chronologically first submitted URB is returned.

# **20.4 USB bulk streams**

# **20.4.1 Background**

Bulk endpoint streams were added in the USB 3.0 specification. Streams allow a device driver to overload a bulk endpoint so that multiple transfers can be queued at once.

Streams are defined in sections 4.4.6.4 and 8.12.1.4 of the Universal Serial Bus 3.0 specification at https://www.usb.org/developers/docs/ The USB Attached SCSI Protocol, which uses streams to queue multiple SCSI commands, can be found on the T10 website (https://t10.org/).

# **20.4.2 Device-side implications**

Once a buffer has been queued to a stream ring, the device is notified (through an out-of-band mechanism on another endpoint) that data is ready for that stream ID. The device then tells the host which "stream" it wants to start. The host can also initiate a transfer on a stream without the device asking, but the device can refuse that transfer. Devices can switch between streams at any time.

# **20.4.3 Driver implications**

```
int usb alloc streams(struct usb interface *interface,
              struct usb_host_endpoint **eps, unsigned int num_eps,
              unsigned int num_streams, gfp_t mem_flags);
```
Device drivers will call this API to request that the host controller driver allocate memory so the driver can use up to num streams stream IDs. They must pass an array of usb host endpoints that need to be setup with similar stream IDs. This is to ensure that a UASP driver will be able to use the same stream ID for the bulk IN and OUT endpoints used in a Bi-directional command sequence.

The return value is an error condition (if one of the endpoints doesn't support streams, or the xHCI driver ran out of memory), or the number of streams the host controller allocated for this endpoint. The xHCI host controller hardware declares how many stream IDs it can support, and each bulk endpoint on a SuperSpeed device will say how many stream IDs it can handle. Therefore, drivers should be able to deal with being allocated less stream IDs than they requested.

Do NOT call this function if you have URBs enqueued for any of the endpoints passed in as arguments. Do not call this function to request less than two streams.

Drivers will only be allowed to call this API once for the same endpoint without calling usb free streams(). This is a simplification for the xHCI host controller driver, and may change in the future.

# **20.4.4 Picking new Stream IDs to use**

Stream ID 0 is reserved, and should not be used to communicate with devices. If usb alloc streams() returns with a value of N, you may use streams 1 though N. To queue an URB for a specific stream, set the urb- $\gt$ stream id value. If the endpoint does not support streams, an error will be returned.

Note that new API to choose the next stream ID will have to be added if the xHCI driver supports secondary stream IDs.

# **20.4.5 Clean up**

If a driver wishes to stop using streams to communicate with the device, it should call:

```
void usb free streams(struct usb interface *interface,
              struct usb_host_endpoint **eps, unsigned int num_eps,
              gfp_t mem_flags);
```
All stream IDs will be deallocated when the driver releases the interface, to ensure that drivers that don't support streams will be able to use the endpoint.

# **20.5 USB core callbacks**

# **20.5.1 What callbacks will usbcore do?**

Usbcore will call into a driver through callbacks defined in the driver structure and through the completion handler of URBs a driver submits. Only the former are in the scope of this document. These two kinds of callbacks are completely independent of each other. Information on the completion callback can be found in USB Request Block (URB).

The callbacks defined in the driver structure are:

- 1. Hotplugging callbacks:
- **@probe:** Called to see if the driver is willing to manage a particular interface on a device.
- **@disconnect:** Called when the interface is no longer accessible, usually because its device has been (or is being) disconnected or the driver module is being unloaded.
- 2. Odd backdoor through usbfs:
- **@ioctl:** Used for drivers that want to talk to userspace through the "usbfs" filesystem. This lets devices provide ways to expose information to user space regardless of where they do (or don't) show up otherwise in the filesystem.
- 3. Power management (PM) callbacks:
- **@suspend:** Called when the device is going to be suspended.
- **@resume:** Called when the device is being resumed.
- **@reset\_resume:** Called when the suspended device has been reset instead of being resumed.
- 4. Device level operations:
- **@pre\_reset:** Called when the device is about to be reset.
- **@post\_reset:** Called after the device has been reset

The ioctl interface (2) should be used only if you have a very good reason. Sysfs is preferred these days. The PM callbacks are covered separately in Power Management for USB.

# **20.5.2 Calling conventions**

All callbacks are mutually exclusive. There's no need for locking against other USB callbacks. All callbacks are called from a task context. You may sleep. However, it is important that all sleeps have a small fixed upper limit in time. In particular you must not call out to user space and await results.

# **20.5.3 Hotplugging callbacks**

These callbacks are intended to associate and disassociate a driver with an interface. A driver's bond to an interface is exclusive.

# **The probe() callback**

```
int (*probe) (struct usb interface *intf,
              const struct usb_device_id *id);
```
Accept or decline an interface. If you accept the device return 0, otherwise - ENODEV or -ENXIO. Other error codes should be used only if a genuine error occurred during initialisation which prevented a driver from accepting a device that would else have been accepted. You are strongly encouraged to use usbcore' s facility, usb set intfdata(), to associate a data structure with an interface, so that you know which internal state and identity you associate with a particular interface. The device will not be suspended and you may do IO to the interface you are called for and endpoint 0 of the device. Device initialisation that doesn't take too long is a good idea here.

# **The disconnect() callback**

```
void (*disconnect) (struct usb interface *intf);
```
This callback is a signal to break any connection with an interface. You are not allowed any IO to a device after returning from this callback. You also may not do any other operation that may interfere with another driver bound the interface, eg. a power management operation. If you are called due to a physical disconnection, all your URBs will be killed by usbcore. Note that in this case disconnect will be called some time after the physical disconnection. Thus your driver must be prepared to deal with failing IO even prior to the callback.

# **20.5.4 Device level callbacks**

#### **pre\_reset**

int (\*pre reset)(struct usb interface \*intf);

A driver or user space is triggering a reset on the device which contains the interface passed as an argument. Cease IO, wait for all outstanding URBs to complete, and save any device state you need to restore. No more URBs may be submitted until the post\_reset method is called.

If you need to allocate memory here, use GFP\_NOIO or GFP\_ATOMIC, if you are in atomic context.

#### **post\_reset**

int (\*post reset)(struct usb interface \*intf);

The reset has completed. Restore any saved device state and begin using the device again.

If you need to allocate memory here, use GFP\_NOIO or GFP\_ATOMIC, if you are in atomic context.

# **20.5.5 Call sequences**

No callbacks other than probe will be invoked for an interface that isn't bound to your driver.

Probe will never be called for an interface bound to a driver. Hence following a successful probe, disconnect will be called before there is another probe for the same interface.

Once your driver is bound to an interface, disconnect can be called at any time except in between pre reset and post reset. pre reset is always followed by post reset, even if the reset failed or the device has been unplugged.

suspend is always followed by one of: resume, reset resume, or disconnect.

# **20.6 USB DMA**

In Linux 2.5 kernels (and later), USB device drivers have additional control over how DMA may be used to perform I/O operations. The APIs are detailed in the kernel usb programming guide (kerneldoc, from the source code).

# **20.6.1 API overview**

The big picture is that USB drivers can continue to ignore most DMA issues, though they still must provide DMA-ready buffers (see Documentation/DMA-API-HOWTO. txt). That's how they've worked through the 2.4 (and earlier) kernels, or they can now be DMA-aware.

DMA-aware usb drivers:

- New calls enable DMA-aware drivers, letting them allocate dma buffers and manage dma mappings for existing dma-ready buffers (see below).
- URBs have an additional "transfer dma" field, as well as a transfer flags bit saying if it's valid. (Control requests also have "setup\_dma", but drivers must not use it.)
- •"usbcore"will map this DMA address, if a DMA-aware driver didn't do it first and set URB\_NO\_TRANSFER\_DMA\_MAP. HCDs don't manage dma mappings for URBs.

• There's a new "generic DMA API", parts of which are usable by USB device drivers. Never use dma\_set\_mask() on any USB interface or device; that would potentially break all devices sharing that bus.

# **20.6.2 Eliminating copies**

It's good to avoid making CPUs copy data needlessly. The costs can add up, and effects like cache-trashing can impose subtle penalties.

• If you're doing lots of small data transfers from the same buffer all the time, that can really burn up resources on systems which use an IOMMU to manage the DMA mappings. It can cost MUCH more to set up and tear down the IOMMU mappings with each request than perform the I/O!

For those specific cases, USB has primitives to allocate less expensive memory. They work like kmalloc and kfree versions that give you the right kind of addresses to store in urb->transfer\_buffer and urb->transfer\_dma. You'd also set URB\_NO\_TRANSFER\_DMA\_MAP in urb->transfer\_flags:

```
void *usb alloc coherent (struct usb device *dev, size t size,
        int mem flags, dma addr t *dma);
void usb free coherent (struct usb device *dev, size t size,
        void \overline{*}addr, dma addr t dma);
```
Most drivers should **NOT** be using these primitives; they don't need to use this type of memory ("dma-coherent"), and memory returned from kmalloc() will work just fine.

The memory buffer returned is "dma-coherent"; sometimes you might need to force a consistent memory access ordering by using memory barriers. It's not using a streaming DMA mapping, so it's good for small transfers on systems where the I/O would otherwise thrash an IOMMU mapping. (See Documentation/DMA-API-HOWTO.txt for definitions of "coherent" and "streaming" DMA mappings.)

Asking for 1/Nth of a page (as well as asking for N pages) is reasonably spaceefficient.

On most systems the memory returned will be uncached, because the semantics of dma-coherent memory require either bypassing CPU caches or using cache hardware with bus-snooping support. While x86 hardware has such bus-snooping, many other systems use software to flush cache lines to prevent DMA conflicts.

• Devices on some EHCI controllers could handle DMA to/from high memory.

Unfortunately, the current Linux DMA infrastructure doesn't have a sane way to expose these capabilities …and in any case, HIGHMEM is mostly a design wart specific to x86\_32. So your best bet is to ensure you never pass a highmem buffer into a USB driver. That's easy; it's the default behavior. Just don't override it; e.g. with NETIF\_F\_HIGHDMA.

This may force your callers to do some bounce buffering, copying from high memory to "normal" DMA memory. If you can come up with a good way to fix this issue (for x86\_32 machines with over 1 GByte of memory), feel free to submit patches.

# **20.6.3 Working with existing buffers**

Existing buffers aren't usable for DMA without first being mapped into the DMA address space of the device. However, most buffers passed to your driver can safely be used with such DMA mapping. (See the first section of Documentation/DMA-API-HOWTO.txt, titled "What memory is DMA-able?")

• When you're using scatterlists, you can map everything at once. On some systems, this kicks in an IOMMU and turns the scatterlists into single DMA transactions:

```
int usb buffer map sg (struct usb device *dev, unsigned pipe,
        struct scatterlist *sg, int nents);
void usb buffer dmasync sg (struct usb device *dev, unsigned pipe,
        struct scatterlist *sq, int n \bar{h}w ents);
void usb_buffer_unmap_sg (struct usb_device *dev, unsigned pipe,
        struct scatterlist *sg, int n_hw ents);
```
It's probably easier to use the new usb sg  $*($ ) calls, which do the DMA mapping and apply other tweaks to make scatterlist i/o be fast.

• Some drivers may prefer to work with the model that they're mapping large buffers, synchronizing their safe re-use. (If there's no re-use, then let usbcore do the map/unmap.) Large periodic transfers make good examples here, since it's cheaper to just synchronize the buffer than to unmap it each time an urb completes and then re-map it on during resubmission.

These calls all work with initialized urbs: urb->dev, urb->pipe, urb->transfer buffer, and urb->transfer buffer length must all be valid when these calls are used (urb->setup\_packet must be valid too if urb is a control request):

```
struct urb *usb buffer map (struct urb *urb);
```
void usb buffer dmasync (struct urb \*urb);

```
void usb buffer unmap (struct urb *urb);
```
The calls manage urb->transferdma for you, and set URB NO TRANSFER DMA MAP so that usbcore won't map or unmap the buffer. They cannot be used for setup\_packet buffers in control requests.

Note that several of those interfaces are currently commented out, since they don't have current users. See the source code. Other than the dmasync calls (where the underlying DMA primitives have changed), most of them can easily be commented back in if you want to use them.

# **20.7 USB Request Block (URB)**

**Revised** 2000-Dec-05 **Again** 2002-Jul-06 **Again** 2005-Sep-19 **Again** 2017-Mar-29

**Note:** The USB subsystem now has a substantial section at The Linux-USB Host Side API section, generated from the current source code. This particular documentation file isn't complete and may not be updated to the last version; don't rely on it except for a quick overview.

# **20.7.1 Basic concept or 'What is an URB?'**

The basic idea of the new driver is message passing, the message itself is called USB Request Block, or URB for short.

- An URB consists of all relevant information to execute any USB transaction and deliver the data and status back.
- Execution of an URB is inherently an asynchronous operation, i.e. the usb submit urb() call returns immediately after it has successfully queued the requested action.
- Transfers for one URB can be canceled with usb unlink urb() at any time.
- Each URB has a completion handler, which is called after the action has been successfully completed or canceled. The URB also contains a context-pointer for passing information to the completion handler.
- Each endpoint for a device logically supports a queue of requests. You can fill that queue, so that the USB hardware can still transfer data to an endpoint while your driver handles completion of another. This maximizes use of USB bandwidth, and supports seamless streaming of data to (or from) devices when using periodic transfer modes.

# **20.7.2 The URB structure**

Some of the fields in struct urb are:

```
struct urb
{
// (IN) device and pipe specify the endpoint queue
     struct usb_device *dev; \frac{1}{2} pointer to associated USB device
     unsigned int pipe; \frac{1}{2} // endpoint information
     unsigned int transfer flags; // URB ISO ASAP, URB SHORT NOT OK,
,→etc.
```
(continues on next page)

(continued from previous page)

```
// (IN) all urbs need completion routines
     void *context;<br>usb_complete_t complete; \frac{1}{2} // pointer to completion routine
                                     // pointer to completion routine
// (OUT) status after each completion
     int status; // returned status
// (IN) buffer used for data transfers<br>void *transfer buffer; // associated data buffer
      void *transfer_buffer; // associated data buffer
      u32 transfer_buffer_length; // data buffer length
      int number_of_packets; // size of iso_frame_desc
// (OUT) sometimes only part of CTRL/BULK/INTR transfer buffer is used
     u32 actual length; \frac{1}{2} actual data buffer length
// (IN) setup stage for CTRL (pass a struct usb ctrlrequest)
     unsigned char *setup_packet; // setup packet (control only)
// Only for PERIODIC transfers (ISO, INTERRUPT)
 // (IN/OUT) start_frame is set unless URB_ISO_ASAP isn't set
      int start frame; \frac{1}{16} // start frame
     int interval; \frac{1}{2} // polling interval
 // ISO only: packets are only "best effort"; each can have errors
      int error count; \frac{1}{2} // number of errors
     struct usb iso packet descriptor iso frame desc[0];
};
```
Your driver must create the"pipe"value using values from the appropriate endpoint descriptor in an interface that it's claimed.

# **20.7.3 How to get an URB?**

URBs are allocated by calling usb alloc  $urb()$ :

struct urb \*usb alloc urb(int isoframes, int mem flags)

Return value is a pointer to the allocated URB, 0 if allocation failed. The parameter isoframes specifies the number of isochronous transfer frames you want to schedule. For CTRL/BULK/INT, use 0. The mem\_flags parameter holds standard memory allocation flags, letting you control (among other things) whether the underlying code may block or not.

```
To free an URB, use usb free urb():
```

```
void usb free urb(struct urb *urb)
```
You may free an urb that you've submitted, but which hasn't yet been returned to you in a completion callback. It will automatically be deallocated when it is no longer in use.
# **20.7.4 What has to be filled in?**

Depending on the type of transaction, there are some inline functions defined in linux/usb.h to simplify the initialization, such as usb fill control urb(), usb fill bulk urb() and usb fill int urb(). In general, they need the usb device pointer, the pipe (usual format from usb.h), the transfer buffer, the desired transfer length, the completion handler, and its context. Take a look at the some existing drivers to see how they're used.

Flags:

- For ISO there are two startup behaviors: Specified start frame or ASAP.
- For ASAP set URB ISO ASAP in transfer flags.

If short packets should NOT be tolerated, set URB\_SHORT\_NOT\_OK in transfer flags.

## **20.7.5 How to submit an URB?**

Just call usb submit urb():

int usb\_submit\_urb(struct urb \*urb, int mem\_flags)

The mem flags parameter, such as GFP\_ATOMIC, controls memory allocation, such as whether the lower levels may block when memory is tight.

It immediately returns, either with status 0 (request queued) or some error code, usually caused by the following:

- Out of memory (-ENOMEM)
- Unplugged device (-ENODEV)
- Stalled endpoint (-EPIPE)
- Too many queued ISO transfers (-EAGAIN)
- Too many requested ISO frames (-EFBIG)
- Invalid INT interval (-EINVAL)
- More than one packet for INT (-EINVAL)

After submission, urb->status is -EINPROGRESS; however, you should never look at that value except in your completion callback.

For isochronous endpoints, your completion handlers should (re)submit URBs to the same endpoint with the URB\_ISO\_ASAP flag, using multi-buffering, to get seamless ISO streaming.

## **20.7.6 How to cancel an already running URB?**

There are two ways to cancel an URB you've submitted but which hasn't been returned to your driver yet. For an asynchronous cancel, call usb unlink urb():

int usb unlink urb(struct urb  $*$ urb)

It removes the urb from the internal list and frees all allocated HW descriptors. The status is changed to reflect unlinking. Note that the URB will not normally have finished when usb unlink urb() returns; you must still wait for the completion handler to be called.

To cancel an URB synchronously, call usb kill urb():

```
void usb kill urb(struct urb *urb)
```
It does everything usb\_unlink\_urb() does, and in addition it waits until after the URB has been returned and the completion handler has finished. It also marks the URB as temporarily unusable, so that if the completion handler or anyone else tries to resubmit it they will get a -EPERM error. Thus you can be sure that when usb kill urb() returns, the URB is totally idle.

There is a lifetime issue to consider. An URB may complete at any time, and the completion handler may free the URB. If this happens while usb\_unlink\_urb() or usb kill urb() is running, it will cause a memory-access violation. The driver is responsible for avoiding this, which often means some sort of lock will be needed to prevent the URB from being deallocated while it is still in use.

On the other hand, since usb\_unlink\_urb may end up calling the completion handler, the handler must not take any lock that is held when usb unlink urb is invoked. The general solution to this problem is to increment the URB's reference count while holding the lock, then drop the lock and call usb\_unlink\_urb or usb kill urb, and then decrement the URB's reference count. You increment the reference count by calling :c:func`usb\_get\_urb`:

struct urb \*usb qet urb(struct urb \*urb)

(ignore the return value; it is the same as the argument) and decrement the reference count by calling usb\_free\_urb(). Of course, none of this is necessary if there's no danger of the URB being freed by the completion handler.

## **20.7.7 What about the completion handler?**

The handler is of the following type:

typedef void (\*usb complete t)(struct urb \*)

I.e., it gets the URB that caused the completion call. In the completion handler, you should have a look at urb->status to detect any USB errors. Since the context parameter is included in the URB, you can pass information to the completion handler.

Note that even when an error (or unlink) is reported, data may have been transferred. That's because USB transfers are packetized; it might take sixteen packets to transfer your 1KByte buffer, and ten of them might have transferred successfully before the completion was called.

**Warning:** NEVER SLEEP IN A COMPLETION HANDLER.

These are often called in atomic context.

In the current kernel, completion handlers run with local interrupts disabled, but in the future this will be changed, so don't assume that local IRQs are always disabled inside completion handlers.

## **20.7.8 How to do isochronous (ISO) transfers?**

Besides the fields present on a bulk transfer, for ISO, you also also have to set urb->interval to say how often to make transfers; it's often one per frame (which is once every microframe for highspeed devices). The actual interval used will be a power of two that's no bigger than what you specify. You can use the usb fill int urb() macro to fill most ISO transfer fields.

For ISO transfers you also have to fill a usb iso packet descriptor structure, allocated at the end of the URB by usb\_alloc\_urb(), for each packet you want to schedule.

The usb submit  $urb()$  call modifies urb- $>$ interval to the implemented interval value that is less than or equal to the requested interval value. If URB\_ISO\_ASAP scheduling is used, urb->start frame is also updated.

For each entry you have to specify the data offset for this frame (base is transfer buffer), and the length you want to write/expect to read. After completion, actual\_length contains the actual transferred length and status contains the resulting status for the ISO transfer for this frame. It is allowed to specify a varying length from frame to frame (e.g. for audio synchronisation/adaptive transfer rates). You can also use the length 0 to omit one or more frames (striping).

For scheduling you can choose your own start frame or URB\_ISO\_ASAP. As explained earlier, if you always keep at least one URB queued and your completion keeps (re)submitting a later URB, you'll get smooth ISO streaming (if usb bandwidth utilization allows).

If you specify your own start frame, make sure it's several frames in advance of the current frame. You might want this model if you're synchronizing ISO data with some other event stream.

## **20.7.9 How to start interrupt (INT) transfers?**

Interrupt transfers, like isochronous transfers, are periodic, and happen in intervals that are powers of two (1, 2, 4 etc) units. Units are frames for full and low speed devices, and microframes for high speed ones. You can use the usb fill int urb() macro to fill INT transfer fields.

The usb submit  $urb()$  call modifies urb- $>$ interval to the implemented interval value that is less than or equal to the requested interval value.

In Linux 2.6, unlike earlier versions, interrupt URBs are not automagically restarted when they complete. They end when the completion handler is called, just like other URBs. If you want an interrupt URB to be restarted, your completion handler must resubmit it. s

# **20.8 Power Management for USB**

Author Alan Stern <stern@rowland.harvard.edu> **Date** Last-updated: February 2014

# **20.8.1 What is Power [Management?](mailto:stern@rowland.harvard.edu)**

Power Management (PM) is the practice of saving energy by suspending parts of a computer system when they aren't being used. While a component is suspended it is in a nonfunctional low-power state; it might even be turned off completely. A suspended component can be resumed (returned to a functional full-power state) when the kernel needs to use it. (There also are forms of PM in which components are placed in a less functional but still usable state instead of being suspended; an example would be reducing the CPU's clock rate. This document will not discuss those other forms.)

When the parts being suspended include the CPU and most of the rest of the system, we speak of it as a "system suspend". When a particular device is turned off while the system as a whole remains running, we call it a "dynamic suspend" (also known as a "runtime suspend"or "selective suspend"). This document concentrates mostly on how dynamic PM is implemented in the USB subsystem, although system PM is covered to some extent (see Documentation/power/\*.rst for more information about system PM).

System PM support is present only if the kernel was built with CONFIG\_SUSPEND or CONFIG\_HIBERNATION enabled. Dynamic PM support

for USB is present whenever the kernel was built with CONFIG\_PM enabled.

[Historically, dynamic PM support for USB was present only if the kernel had been built with CONFIG\_USB\_SUSPEND enabled (which depended on CONFIG\_PM\_RUNTIME). Starting with the 3.10 kernel release, dynamic PM support for USB was present whenever the kernel was built with CONFIG PM\_RUNTIME enabled. The CONFIG USB SUSPEND option had been eliminated.]

## **20.8.2 What is Remote Wakeup?**

When a device has been suspended, it generally doesn't resume until the computer tells it to. Likewise, if the entire computer has been suspended, it generally doesn' t resume until the user tells it to, say by pressing a power button or opening the cover.

However some devices have the capability of resuming by themselves, or asking the kernel to resume them, or even telling the entire computer to resume. This capability goes by several names such as "Wake On LAN"; we will refer to it generically as"remote wakeup". When a device is enabled for remote wakeup and it is suspended, it may resume itself (or send a request to be resumed) in response to some external event. Examples include a suspended keyboard resuming when a key is pressed, or a suspended USB hub resuming when a device is plugged in.

## **20.8.3 When is a USB device idle?**

A device is idle whenever the kernel thinks it's not busy doing anything important and thus is a candidate for being suspended. The exact definition depends on the device's driver; drivers are allowed to declare that a device isn't idle even when there's no actual communication taking place. (For example, a hub isn't considered idle unless all the devices plugged into that hub are already suspended.) In addition, a device isn't considered idle so long as a program keeps its usbfs file open, whether or not any I/O is going on.

If a USB device has no driver, its usbfs file isn't open, and it isn't being accessed through sysfs, then it definitely is idle.

## **20.8.4 Forms of dynamic PM**

Dynamic suspends occur when the kernel decides to suspend an idle device. This is called autosuspend for short. In general, a device won't be autosuspended unless it has been idle for some minimum period of time, the so-called idle-delay time.

Of course, nothing the kernel does on its own initiative should prevent the computer or its devices from working properly. If a device has been autosuspended and a program tries to use it, the kernel will automatically resume the device (autoresume). For the same reason, an autosuspended device will usually have remote wakeup enabled, if the device supports remote wakeup.

It is worth mentioning that many USB drivers don't support autosuspend. In fact, at the time of this writing (Linux 2.6.23) the only drivers which do support it are the hub driver, kaweth, asix, usblp, usblcd, and usb-skeleton (which doesn't count). If a non-supporting driver is bound to a device, the device won't be autosuspended. In effect, the kernel pretends the device is never idle.

We can categorize power management events in two broad classes: external and internal. External events are those triggered by some agent outside the USB stack: system suspend/resume (triggered by userspace), manual dynamic resume (also triggered by userspace), and remote wakeup (triggered by the device). Internal events are those triggered within the USB stack: autosuspend and autoresume.

Note that all dynamic suspend events are internal; external agents are not allowed to issue dynamic suspends.

## **20.8.5 The user interface for dynamic PM**

The user interface for controlling dynamic PM is located in the power/ subdirectory of each USB device's sysfs directory, that is, in /sys/bus/usb/devices/... /power/ where "⋯"is the device's ID. The relevant attribute files are: wakeup, control, and autosuspend delay ms. (There may also be a file named level; this file was deprecated as of the 2.6.35 kernel and replaced by the control file. In 2.6.38 the autosuspend file will be deprecated and replaced by the autosuspend delay ms file. The only difference is that the newer file expresses the delay in milliseconds whereas the older file uses seconds. Confusingly, both files are present in 2.6.37 but only autosuspend works.)

### power/wakeup

This file is empty if the device does not support remote wakeup. Otherwise the file contains either the word enabled or the word disabled, and you can write those words to the file. The setting determines whether or not remote wakeup will be enabled when the device is next suspended. (If the setting is changed while the device is suspended, the change won't take effect until the following suspend.)

### power/control

This file contains one of two words: on or auto. You can write those words to the file to change the device's setting.

- on means that the device should be resumed and autosuspend is not allowed. (Of course, system suspends are still allowed.)
- auto is the normal state in which the kernel is allowed to autosuspend and autoresume the device.

(In kernels up to 2.6.32, you could also specify suspend, meaning that the device should remain suspended and autoresume was not allowed. This setting is no longer supported.)

### power/autosuspend\_delay\_ms

This file contains an integer value, which is the number of milliseconds the device should remain idle before the kernel will autosuspend it (the idle-delay time). The default is 2000. 0 means to autosuspend as soon as the device becomes idle, and negative values mean never to autosuspend. You can write a number to the file to change the autosuspend idle-delay time.

Writing -1 to power/autosuspend delay ms and writing on to power/control do essentially the same thing – they both prevent the device from being autosuspended. Yes, this is a redundancy in the API.

(In 2.6.21 writing 0 to power/autosuspend would prevent the device from being autosuspended; the behavior was changed in 2.6.22. The power/autosuspend attribute did not exist prior to 2.6.21, and the power/level attribute did not exist prior to 2.6.22. power/control was added in 2.6.34, and power/ autosuspend delay ms was added in 2.6.37 but did not become functional until 2.6.38.)

## **20.8.6 Changing the default idle-delay time**

The default autosuspend idle-delay time (in seconds) is controlled by a module parameter in usbcore. You can specify the value when usbcore is loaded. For example, to set it to 5 seconds instead of 2 you would do:

modprobe usbcore autosuspend=5

Equivalently, you could add to a configuration file in /etc/modprobe.d a line saying:

options usbcore autosuspend=5

Some distributions load the usbcore module very early during the boot process, by means of a program or script running from an initramfs image. To alter the parameter value you would have to rebuild that image.

If usbcore is compiled into the kernel rather than built as a loadable module, you can add:

usbcore.autosuspend=5

to the kernel's boot command line.

Finally, the parameter value can be changed while the system is running. If you do:

echo 5 >/sys/module/usbcore/parameters/autosuspend

then each new USB device will have its autosuspend idle-delay initialized to 5. (The idle-delay values for already existing devices will not be affected.)

Setting the initial default idle-delay to -1 will prevent any autosuspend of any USB device. This has the benefit of allowing you then to enable autosuspend for selected devices.

### **20.8.7 Warnings**

The USB specification states that all USB devices must support power management. Nevertheless, the sad fact is that many devices do not support it very well. You can suspend them all right, but when you try to resume them they disconnect themselves from the USB bus or they stop working entirely. This seems to be especially prevalent among printers and scanners, but plenty of other types of device have the same deficiency.

For this reason, by default the kernel disables autosuspend (the power/control attribute is initialized to on) for all devices other than hubs. Hubs, at least, appear to be reasonably well-behaved in this regard.

(In 2.6.21 and 2.6.22 this wasn't the case. Autosuspend was enabled by default for almost all USB devices. A number of people experienced problems as a result.)

This means that non-hub devices won't be autosuspended unless the user or a program explicitly enables it. As of this writing there aren't any widespread programs which will do this; we hope that in the near future device managers such as HAL will take on this added responsibility. In the meantime you can always carry out the necessary operations by hand or add them to a udev script. You can also change the idle-delay time; 2 seconds is not the best choice for every device.

If a driver knows that its device has proper suspend/resume support, it can enable autosuspend all by itself. For example, the video driver for a laptop's webcam might do this (in recent kernels they do), since these devices are rarely used and so should normally be autosuspended.

Sometimes it turns out that even when a device does work okay with autosuspend there are still problems. For example, the usbhid driver, which manages keyboards and mice, has autosuspend support. Tests with a number of keyboards show that typing on a suspended keyboard, while causing the keyboard to do a remote wakeup all right, will nonetheless frequently result in lost keystrokes. Tests with mice show that some of them will issue a remote-wakeup request in response to button presses but not to motion, and some in response to neither.

The kernel will not prevent you from enabling autosuspend on devices that can't handle it. It is even possible in theory to damage a device by suspending it at the wrong time. (Highly unlikely, but possible.) Take care.

## **20.8.8 The driver interface for Power Management**

The requirements for a USB driver to support external power management are pretty modest; the driver need only define:

```
.suspend
.resume
.reset_resume
```
methods in its usb driver structure, and the reset resume method is optional. The methods' jobs are quite simple:

- The suspend method is called to warn the driver that the device is going to be suspended. If the driver returns a negative error code, the suspend will be aborted. Normally the driver will return 0, in which case it must cancel all outstanding URBs (usb kill urb()) and not submit any more.
- The resume method is called to tell the driver that the device has been resumed and the driver can return to normal operation. URBs may once more be submitted.
- The reset resume method is called to tell the driver that the device has been resumed and it also has been reset. The driver should redo any necessary device initialization, since the device has probably lost most or all of its state (although the interfaces will be in the same altsettings as before the suspend).

If the device is disconnected or powered down while it is suspended, the disconnect method will be called instead of the resume or reset resume method. This is also quite likely to happen when waking up from hibernation, as many systems do not maintain suspend current to the USB host controllers during hibernation. (It's possible to work around the hibernation-forces-disconnect problem by using the USB Persist facility.)

The reset resume method is used by the USB Persist facility (see USB device persistence during system suspend) and it can also be used under certain circumstances when CONFIG USB PERSIST is not enabled. Currently, if a device is reset during a resume and the driver does not have a reset\_resume method, the driver won't receive any notification about the resume. Later kernels will call the driver' s disconnect method; 2.6.23 doesn't do this.

USB drivers are bound to interfaces, so their suspend and resume methods get called when the interfaces are suspended or resumed. In principle one might want to suspend some interfaces on a device (i.e., force the drivers for those interface to stop all activity) without suspending the other interfaces. The USB core doesn't allow this; all interfaces are suspended when the device itself is suspended and all interfaces are resumed when the device is resumed. It isn't possible to suspend or resume some but not all of a device's interfaces. The closest you can come is to unbind the interfaces' drivers.

### **20.8.9 The driver interface for autosuspend and autoresume**

To support autosuspend and autoresume, a driver should implement all three of the methods listed above. In addition, a driver indicates that it supports autosuspend by setting the . supports autosuspend flag in its usb driver structure. It is then responsible for informing the USB core whenever one of its interfaces becomes busy or idle. The driver does so by calling these six functions:

```
int usb autopm get interface(struct usb interface *intf);
void usb_autopm_put_interface(struct usb_interface *intf);
int usb_autopm_get_interface_async(struct usb_interface *intf);
void usb_autopm_put_interface_async(struct usb_interface *intf);
void usb autopm qet interface no resume(struct usb interface *intf);
void usb autopm put interface no suspend(struct usb interface *intf);
```
The functions work by maintaining a usage counter in the usb interface's embedded device structure. When the counter is  $> 0$  then the interface is deemed to be busy, and the kernel will not autosuspend the interface's device. When the usage counter is  $= 0$  then the interface is considered to be idle, and the kernel may autosuspend the device.

Drivers must be careful to balance their overall changes to the usage counter. Unbalanced"get"s will remain in effect when a driver is unbound from its interface, preventing the device from going into runtime suspend should the interface be bound to a driver again. On the other hand, drivers are allowed to achieve this balance by calling the usb autopm  $*$  functions even after their disconnect routine has returned – say from within a work-queue routine – provided they retain an active reference to the interface (via usb\_get\_intf and usb\_put\_intf).

Drivers using the async routines are responsible for their own synchronization and mutual exclusion.

usb\_autopm\_get\_interface() increments the usage counter and does

an autoresume if the device is suspended. If the autoresume fails, the counter is decremented back.

usb autopm put interface() decrements the usage counter and attempts an autosuspend if the new value is  $= 0$ .

usb autopm get interface async() and usb autopm put interface async() do almost the same things as their non-async counterparts. The big difference is that they use a workqueue to do the resume or suspend part of their jobs. As a result they can be called in an atomic context, such as an URB's completion handler, but when they return the device will generally not yet be in the desired state.

usb autopm get interface no resume() and and usb autopm put interface no suspend() merely increment or decrement the usage counter; they do not attempt to carry out an autoresume or an autosuspend. Hence they can be called in an atomic context.

The simplest usage pattern is that a driver calls usb autopm get interface() in its open routine and usb autopm put interface() in its close or release routine. But other patterns are possible.

The autosuspend attempts mentioned above will often fail for one reason or another. For example, the power/control attribute might be set to on, or another interface in the same device might not be idle. This is perfectly normal. If the reason for failure was that the device hasn't been idle for long enough, a timer is scheduled to carry out the operation automatically when the autosuspend idledelay has expired.

Autoresume attempts also can fail, although failure would mean that the device is no longer present or operating properly. Unlike autosuspend, there's no idle-delay for an autoresume.

## **20.8.10 Other parts of the driver interface**

Drivers can enable autosuspend for their devices by calling:

```
usb enable autosuspend(struct usb device *udev);
```
in their probe() routine, if they know that the device is capable of suspending and resuming correctly. This is exactly equivalent to writing auto to the device's power/control attribute. Likewise, drivers can disable autosuspend by calling:

```
usb disable autosuspend(struct usb device *udev);
```
This is exactly the same as writing on to the power/control attribute.

Sometimes a driver needs to make sure that remote wakeup is enabled during autosuspend. For example, there's not much point autosuspending a keyboard if the user can't cause the keyboard to do a remote wakeup by typing on it. If the driver sets intf->needs remote wakeup to 1, the kernel won't autosuspend the device if remote wakeup isn't available. (If the device is already autosuspended, though, setting this flag won't cause the kernel to autoresume it. Normally a driver would set this flag in its probe method, at which time the device is guaranteed not to be autosuspended.)

If a driver does its I/O asynchronously in interrupt context, it should call usb autopm get interface async() before starting output and usb\_autopm\_put\_interface\_async() when the output queue drains. When it receives an input event, it should call:

usb mark last busy(struct usb device \*udev);

in the event handler. This tells the PM core that the device was just busy and therefore the next autosuspend idle-delay expiration should be pushed back. Many of the usb autopm \* routines also make this call, so drivers need to worry only when interrupt-driven input arrives.

Asynchronous operation is always subject to races. For example, a driver may call the usb autopm get interface async() routine at a time when the core has just finished deciding the device has been idle for long enough but not yet gotten around to calling the driver's suspend method. The suspend method must be responsible for synchronizing with the I/O request routine and the URB completion handler; it should cause autosuspends to fail with -EBUSY if the driver needs to use the device.

External suspend calls should never be allowed to fail in this way, only autosuspend calls. The driver can tell them apart by applying the PMSG\_IS\_AUTO() macro to the message argument to the suspend method; it will return True for internal PM events (autosuspend) and False for external PM events.

### **20.8.11 Mutual exclusion**

For external events – but not necessarily for autosuspend or autoresume – the device semaphore (udev->dev.sem) will be held when a suspend or resume method is called. This implies that external suspend/resume events are mutually exclusive with calls to probe, disconnect, pre\_reset, and post\_reset; the USB core guarantees that this is true of autosuspend/autoresume events as well.

If a driver wants to block all suspend/resume calls during some critical section, the best way is to lock the device and call usb\_autopm\_get\_interface() (and do the reverse at the end of the critical section). Holding the device semaphore will block all external PM calls, and the usb\_autopm\_get\_interface() will prevent any internal PM calls, even if it fails. (Exercise: Why?)

### **20.8.12 Interaction between dynamic PM and system PM**

Dynamic power management and system power management can interact in a couple of ways.

Firstly, a device may already be autosuspended when a system suspend occurs. Since system suspends are supposed to be as transparent as possible, the device should remain suspended following the system resume. But this theory may not work out well in practice; over time the kernel's behavior in this regard has changed. As of 2.6.37 the policy is to resume all devices during a system resume and let them handle their own runtime suspends afterward.

Secondly, a dynamic power-management event may occur as a system suspend is underway. The window for this is short, since system suspends don't take long (a few seconds usually), but it can happen. For example, a suspended device may send a remote-wakeup signal while the system is suspending. The remote wakeup may succeed, which would cause the system suspend to abort. If the remote wakeup doesn't succeed, it may still remain active and thus cause the system to resume as soon as the system suspend is complete. Or the remote wakeup may fail and get lost. Which outcome occurs depends on timing and on the hardware and firmware design.

## **20.8.13 xHCI hardware link PM**

xHCI host controller provides hardware link power management to usb2.0 (xHCI 1.0 feature) and usb3.0 devices which support link PM. By enabling hardware LPM, the host can automatically put the device into lower power state(L1 for usb2.0 devices, or U1/U2 for usb3.0 devices), which state device can enter and resume very quickly.

The user interface for controlling hardware LPM is located in the power/ subdirectory of each USB device's sysfs directory, that is, in /sys/bus/usb/devices/ .../power/ where "…" is the device's ID. The relevant attribute files are usb2 hardware lpm and usb3 hardware lpm.

power/usb2\_hardware\_lpm

When a USB2 device which support LPM is plugged to a xHCI host root hub which support software LPM, the host will run a software LPM test for it; if the device enters L1 state and resume successfully and the host supports USB2 hardware LPM, this file will show up and driver will enable hardware LPM for the device. You can write  $v/Y/1$  or  $n/N/0$  to the file to enable/disable USB2 hardware LPM manually. This is for test purpose mainly.

power/usb3\_hardware\_lpm\_u1 power/usb3\_hardware\_lpm\_u2

When a USB 3.0 lpm-capable device is plugged in to a xHCI host which supports link PM, it will check if U1 and U2 exit latencies have been set in the BOS descriptor; if the check is passed and the host supports USB3 hardware LPM, USB3 hardware LPM will be enabled for the device and these files will be created. The files hold a string value (enable or disable) indicating whether or not USB3 hardware LPM U1 or U2 is enabled for the device.

### **20.8.14 USB Port Power Control**

In addition to suspending endpoint devices and enabling hardware controlled link power management, the USB subsystem also has the capability to disable power to ports under some conditions. Power is controlled through Set/ ClearPortFeature(PORT POWER) requests to a hub. In the case of a root or platform-internal hub the host controller driver translates PORT\_POWER requests into platform firmware (ACPI) method calls to set the port power state. For more background see the Linux Plumbers Conference 2012 slides $^1$  and video $^2\!$ :

Upon receiving a ClearPortFeature(PORT\_POWER) request a USB port is logically off, and may trigger the actual loss of VBUS to the port $^3$ . VBUS may be maintained in the case where a hub gangs multiple ports into a share[d](#page-660-0) power w[ell](#page-660-1) causing power to remain until all ports in the gang are turned off. VBUS may also be maintained by hub ports configured for a charging [ap](#page-660-2)plication. In any event a logically off port will lose connection with its device, not respond to hotplug events, and not respond to remote wakeup events.

**Warning:** turning off a port may result in the inability to hot add a device. Please see "User Interface for Port Power Control" for details.

As far as the effect on the device itself it is similar to what a device goes through during system suspend, i.e. the power session is lost. Any USB device or driver that misbehaves with system suspend will be similarly affected by a port power cycle event. For this reason the implementation shares the same device recovery path (and honors the same quirks) as the system resume path for the hub.

## **20.8.15 User Interface for Port Power Control**

The port power control mechanism uses the PM runtime system. Poweroff is requested by clearing the power/pm gos no power off flag of the port device (defaults to 1). If the port is disconnected it will immediately receive a ClearPortFeature(PORT\_POWER) request. Otherwise, it will honor the pm runtime rules and require the attached child device and all descendants to be suspended. This mechanism is dependent on the hub advertising port power switching in its hub descriptor (wHubCharacteristics logical power switching mode field).

Note, some interface devices/drivers do not support autosuspend. Userspace may need to unbind the interface drivers before the usb\_device will suspend. An unbound interface device is suspended by default. When unbinding, be careful to unbind interface drivers, not the driver of the parent usb device. Also, leave hub interface drivers bound. If the driver for the usb device (not interface) is unbound the kernel is no longer able to resume the device. If a hub interface driver is unbound, control of its child ports is lost and all attached child-devices will disconnect. A good rule of thumb is that if the 'driver/module' link for a device

<sup>1</sup> http://dl.dropbox.com/u/96820575/sarah-sharp-lpt-port-power-off2-mini.pdf

<sup>2</sup> http://linuxplumbers.ubicast.tv/videos/usb-port-power-off-kerneluserspace-api/

<sup>3</sup> USB 3.1 Section 10.12

<span id="page-660-2"></span><span id="page-660-1"></span><span id="page-660-0"></span>wakeup note: if a device is configured to send wakeup events the port power control implementati[on will block poweroff attempts on that port.](http://dl.dropbox.com/u/96820575/sarah-sharp-lpt-port-power-off2-mini.pdf)

points to /sys/module/usbcore then unbinding it will interfere with port power control.

Example of the relevant files for port power control. Note, in this example these files are relative to a usb hub device (prefix):

```
prefix=/sys/devices/pci0000:00/0000:00:14.0/usb3/3-1
                attached child device +
            hub port device + |
hub interface device + | |
                    v v v
            $prefix/3-1:1.0/3-1-port1/device
$prefix/3-1:1.0/3-1-port1/power/pm_qos_no_power_off
$prefix/3-1:1.0/3-1-port1/device/power/control
$prefix/3-1:1.0/3-1-port1/device/3-1.1:<intf0>/driver/unbind
$prefix/3-1:1.0/3-1-port1/device/3-1.1:<intf1>/driver/unbind
...
$prefix/3-1:1.0/3-1-port1/device/3-1.1:<intfN>/driver/unbind
```
In addition to these files some ports may have a 'peer' link to a port on another hub. The expectation is that all superspeed ports have a hi-speed peer:

 $$prefix/3-1:1.0/3-1-port1/peer -> ../../../.1/ush2/2-1/2-1:1.0/2-1-port1$  $\ldots$ /../../../usb2/2-1/2-1:1.0/2-1-port1/peer -> ../../../../usb3/3-1/3-1:1. *,→*0/3-1-port1

Distinct from 'companion ports', or 'ehci/xhci shared switchover ports' peer ports are simply the hi-speed and superspeed interface pins that are combined into a single usb3 connector. Peer ports share the same ancestor XHCI device.

While a superspeed port is powered off a device may downgrade its connection and attempt to connect to the hi-speed pins. The implementation takes steps to prevent this:

- 1. Port suspend is sequenced to guarantee that hi-speed ports are powered-off before their superspeed peer is permitted to power-off. The implication is that the setting pm gos no power off to zero on a superspeed port may not cause the port to power-off until its highspeed peer has gone to its runtime suspend state. Userspace must take care to order the suspensions if it wants to guarantee that a superspeed port will power-off.
- 2. Port resume is sequenced to force a superspeed port to power-on prior to its highspeed peer.
- 3. Port resume always triggers an attached child device to resume. After a power session is lost the device may have been removed, or need reset. Resuming the child device when the parent port regains power resolves those states and clamps the maximum port power cycle frequency at the rate the child device can suspend (autosuspend-delay) and resume (reset-resume latency).

Sysfs files relevant for port power control:

```
<hubdev-portX>/power/pm_qos_no_power_off: This writable flag con-
   trols the state of an idle port. Once all children and descen-
```
dants have suspended the port may suspend/poweroff provided that pm gos no power off is '0'. If pm gos no power off is '1' the port will remain active/powered regardless of the stats of descendants. Defaults to 1.

- **<hubdev-portX>/power/runtime\_status:** This file reflects whether the port is 'active' (power is on) or 'suspended' (logically off). There is no indication to userspace whether VBUS is still supplied.
- **<hubdev-portX>/connect\_type:** An advisory read-only flag to userspace indicating the location and connection type of the port. It returns one of four values 'hotplug', 'hardwired', 'not used', and 'unknown'. All values, besides unknown, are set by platform firmware.

hotplug indicates an externally connectable/visible port on the platform. Typically userspace would choose to keep such a port powered to handle new device connection events.

hardwired refers to a port that is not visible but connectable. Examples are internal ports for USB bluetooth that can be disconnected via an external switch or a port with a hardwired USB camera. It is expected to be safe to allow these ports to suspend provided pm gos no power off is coordinated with any switch that gates connections. Userspace must arrange for the device to be connected prior to the port powering off, or to activate the port prior to enabling connection via a switch.

not used refers to an internal port that is expected to never have a device connected to it. These may be empty internal ports, or ports that are not physically exposed on a platform. Considered safe to be powered-off at all times.

unknown means platform firmware does not provide information for this port. Most commonly refers to external hub ports which should be considered 'hotplug' for policy decisions.

#### **Note:**

- since we are relying on the BIOS to get this ACPI information correct, the USB port descriptions may be missing or wrong.
- Take care in clearing pm qos no power off. Once power is off this port will not respond to new connect events.

Once a child device is attached additional constraints are applied before the port is allowed to poweroff.

- **<child>/power/control:** Must be auto, and the port will not power down until <child>/power/runtime status reflects the 'suspended' state. Default value is controlled by child device driver.
- **<child>/power/persist:** This defaults to 1 for most devices and indicates if kernel can persist the device's configuration across a power

session loss (suspend / port-power event). When this value is 0 (quirky devices), port poweroff is disabled.

**<child>/driver/unbind:** Wakeup capable devices will block port poweroff. At this time the only mechanism to clear the usb-internal wakeup-capability for an interface device is to unbind its driver.

Summary of poweroff pre-requisite settings relative to a port device:

```
echo 0 > power/pm gos no power off
echo 0 > peer/power/pm_qos_no_power_off # if it exists
echo auto > power/control # this is the default value
echo auto > <child>/power/control
echo 1 > <child>/power/persist # this is the default value
```
### **20.8.16 Suggested Userspace Port Power Policy**

As noted above userspace needs to be careful and deliberate about what ports are enabled for poweroff.

The default configuration is that all ports start with power/pm\_qos\_no\_power\_off set to 1 causing ports to always remain active.

Given confidence in the platform firmware's description of the ports (ACPI PLD record for a port populates 'connect type') userspace can clear pm qos no power off for all 'not used' ports. The same can be done for 'hardwired' ports provided power of is coordinated with any connection switch for the port.

A more aggressive userspace policy is to enable USB port power off for all ports (set <hubdev-portX>/power/pm\_qos\_no\_power\_off to 0) when some external factor indicates the user has stopped interacting with the system. For example, a distro may want to enable power off all USB ports when the screen blanks, and re-power them when the screen becomes active. Smart phones and tablets may want to power off USB ports when the user pushes the power button.

# **20.9 USB hotplugging**

## **20.9.1 Linux Hotplugging**

In hotpluggable busses like USB (and Cardbus PCI), end-users plug devices into the bus with power on. In most cases, users expect the devices to become immediately usable. That means the system must do many things, including:

- Find a driver that can handle the device. That may involve loading a kernel module; newer drivers can use module-init-tools to publish their device (and class) support to user utilities.
- Bind a driver to that device. Bus frameworks do that using a device driver's probe() routine.

• Tell other subsystems to configure the new device. Print queues may need to be enabled, networks brought up, disk partitions mounted, and so on. In some cases these will be driver-specific actions.

This involves a mix of kernel mode and user mode actions. Making devices be immediately usable means that any user mode actions can't wait for an administrator to do them: the kernel must trigger them, either passively (triggering some monitoring daemon to invoke a helper program) or actively (calling such a user mode helper program directly).

Those triggered actions must support a system's administrative policies; such programs are called"policy agents"here. Typically they involve shell scripts that dispatch to more familiar administration tools.

Because some of those actions rely on information about drivers (metadata) that is currently available only when the drivers are dynamically linked, you get the best hotplugging when you configure a highly modular system.

# **20.9.2 Kernel Hotplug Helper (/sbin/hotplug)**

There is a kernel parameter: /proc/sys/kernel/hotplug, which normally holds the pathname /sbin/hotplug. That parameter names a program which the kernel may invoke at various times.

The /sbin/hotplug program can be invoked by any subsystem as part of its reaction to a configuration change, from a thread in that subsystem. Only one parameter is required: the name of a subsystem being notified of some kernel event. That name is used as the first key for further event dispatch; any other argument and environment parameters are specified by the subsystem making that invocation.

Hotplug software and other resources is available at:

```
http://linux-hotplug.sourceforge.net
```
Mailing list information is also available at that site.

# **20.9.3 [USB Policy Agent](http://linux-hotplug.sourceforge.net)**

The USB subsystem currently invokes /sbin/hotplug when USB devices are added or removed from system. The invocation is done by the kernel hub workqueue [hub\_wq], or else as part of root hub initialization (done by init, modprobe, kapmd, etc). Its single command line parameter is the string "usb", and it passes these environment variables:

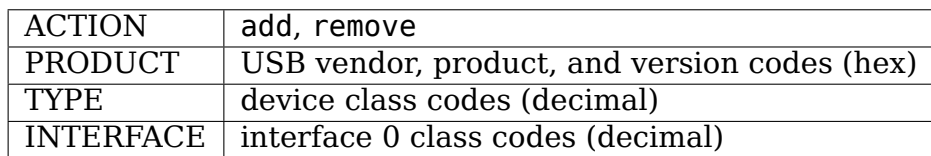

If "usbdevfs"is configured, DEVICE and DEVFS are also passed. DEVICE is the pathname of the device, and is useful for devices with multiple and/or alternate interfaces that complicate driver selection. By design, USB hotplugging is independent of usbdevfs: you can do most essential parts of USB device setup without using that filesystem, and without running a user mode daemon to detect changes in system configuration.

Currently available policy agent implementations can load drivers for modules, and can invoke driver-specific setup scripts. The newest ones leverage USB module-init-tools support. Later agents might unload drivers.

## **20.9.4 USB Modutils Support**

Current versions of module-init-tools will create a modules.usbmap file which contains the entries from each driver's MODULE\_DEVICE\_TABLE. Such files can be used by various user mode policy agents to make sure all the right driver modules get loaded, either at boot time or later.

See linux/usb.h for full information about such table entries; or look at existing drivers. Each table entry describes one or more criteria to be used when matching a driver to a device or class of devices. The specific criteria are identified by bits set in "match flags", paired with field values. You can construct the criteria directly, or with macros such as these, and use driver info to store more information:

```
USB_DEVICE (vendorId, productId)
    ... matching devices with specified vendor and product ids
USB DEVICE VER (vendorId, productId, lo, hi)
    ... like USB DEVICE with lo <= productversion <= hi
USB INTERFACE INFO (class, subclass, protocol)
    ... matching specified interface class info
USB DEVICE INFO (class, subclass, protocol)
    ... matching specified device class info
```
A short example, for a driver that supports several specific USB devices and their quirks, might have a MODULE\_DEVICE\_TABLE like this:

```
static const struct usb device id mydriver id table[] = {
    { USB DEVICE (0x9999, 0xaaaa), driver info: QUIRK X },
    { USB_DEVICE (0xbbbb, 0x8888), driver_info: QUIRK_Y|QUIRK_Z },
    ...
    \{ \} /* end with an all-zeroes entry */
};
MODULE DEVICE TABLE(usb, mydriver id table);
```
Most USB device drivers should pass these tables to the USB subsystem as well as to the module management subsystem. Not all, though: some driver frameworks connect using interfaces layered over USB, and so they won't need such a struct usb\_driver.

Drivers that connect directly to the USB subsystem should be declared something like this:

```
static struct usb driver mydriver = \{n = "mydriver",.id table = mydriver id table,
    \text{probe} = \text{my\_probe},<br>
\text{disconnect} = \text{mv} \text{disconn}= my disconnect,
```
(continues on next page)

```
/*
   if using the usb chardev framework:
      .minor = MY USB MINOR START,
      fops = my file ops,if exposing any operations through usbdevfs:
      i ioctl = my ioctl,
   */
};
```
When the USB subsystem knows about a driver's device ID table, it's used when choosing drivers to probe(). The thread doing new device processing checks drivers' device ID entries from the MODULE\_DEVICE\_TABLE against interface and device descriptors for the device. It will only call probe() if there is a match, and the third argument to probe() will be the entry that matched.

If you don't provide an id table for your driver, then your driver may get probed for each new device; the third parameter to probe() will be NULL.

# **20.10 USB device persistence during system suspend**

Author Alan Stern <stern@rowland.harvard.edu>

**Date** September 2, 2006 (Updated February 25, 2008)

## **20.10.1 What is the p[roblem?](mailto:stern@rowland.harvard.edu)**

According to the USB specification, when a USB bus is suspended the bus must continue to supply suspend current (around 1-5 mA). This is so that devices can maintain their internal state and hubs can detect connect-change events (devices being plugged in or unplugged). The technical term is "power session".

If a USB device's power session is interrupted then the system is required to behave as though the device has been unplugged. It's a conservative approach; in the absence of suspend current the computer has no way to know what has actually happened. Perhaps the same device is still attached or perhaps it was removed and a different device plugged into the port. The system must assume the worst.

By default, Linux behaves according to the spec. If a USB host controller loses power during a system suspend, then when the system wakes up all the devices attached to that controller are treated as though they had disconnected. This is always safe and it is the "officially correct" thing to do.

For many sorts of devices this behavior doesn't matter in the least. If the kernel wants to believe that your USB keyboard was unplugged while the system was asleep and a new keyboard was plugged in when the system woke up, who cares? It'll still work the same when you type on it.

Unfortunately problems can arise, particularly with mass-storage devices. The effect is exactly the same as if the device really had been unplugged while the system was suspended. If you had a mounted filesystem on the device, you're out of luck – everything in that filesystem is now inaccessible. This is especially annoying if your root filesystem was located on the device, since your system will instantly crash.

Loss of power isn't the only mechanism to worry about. Anything that interrupts a power session will have the same effect. For example, even though suspend current may have been maintained while the system was asleep, on many systems during the initial stages of wakeup the firmware (i.e., the BIOS) resets the motherboard's USB host controllers. Result: all the power sessions are destroyed and again it's as though you had unplugged all the USB devices. Yes, it's entirely the BIOS's fault, but that doesn't do you any good unless you can convince the BIOS supplier to fix the problem (lots of luck!).

On many systems the USB host controllers will get reset after a suspend-to-RAM. On almost all systems, no suspend current is available during hibernation (also known as swsusp or suspend-to-disk). You can check the kernel log after resuming to see if either of these has happened; look for lines saying "root hub lost power or was reset".

In practice, people are forced to unmount any filesystems on a USB device before suspending. If the root filesystem is on a USB device, the system can't be suspended at all. (All right, it \_can\_ be suspended – but it will crash as soon as it wakes up, which isn't much better.)

### **20.10.2 What is the solution?**

The kernel includes a feature called USB-persist. It tries to work around these issues by allowing the core USB device data structures to persist across a powersession disruption.

It works like this. If the kernel sees that a USB host controller is not in the expected state during resume (i.e., if the controller was reset or otherwise had lost power) then it applies a persistence check to each of the USB devices below that controller for which the "persist" attribute is set. It doesn't try to resume the device; that can't work once the power session is gone. Instead it issues a USB port reset and then re-enumerates the device. (This is exactly the same thing that happens whenever a USB device is reset.) If the re-enumeration shows that the device now attached to that port has the same descriptors as before, including the Vendor and Product IDs, then the kernel continues to use the same device structure. In effect, the kernel treats the device as though it had merely been reset instead of unplugged.

The same thing happens if the host controller is in the expected state but a USB device was unplugged and then replugged, or if a USB device fails to carry out a normal resume.

If no device is now attached to the port, or if the descriptors are different from what the kernel remembers, then the treatment is what you would expect. The kernel destroys the old device structure and behaves as though the old device had been unplugged and a new device plugged in.

The end result is that the USB device remains available and usable. Filesystem mounts and memory mappings are unaffected, and the world is now a good and happy place.

Note that the "USB-persist" feature will be applied only to those devices for which it is enabled. You can enable the feature by doing (as root):

echo 1 >/sys/bus/usb/devices/.../power/persist

where the "…" should be filled in the with the device's ID. Disable the feature by writing 0 instead of 1. For hubs the feature is automatically and permanently enabled and the power/persist file doesn't even exist, so you only have to worry about setting it for devices where it really matters.

### **20.10.3 Is this the best solution?**

Perhaps not. Arguably, keeping track of mounted filesystems and memory mappings across device disconnects should be handled by a centralized Logical Volume Manager. Such a solution would allow you to plug in a USB flash device, create a persistent volume associated with it, unplug the flash device, plug it back in later, and still have the same persistent volume associated with the device. As such it would be more far-reaching than USB-persist.

On the other hand, writing a persistent volume manager would be a big job and using it would require significant input from the user. This solution is much quicker and easier – and it exists now, a giant point in its favor!

Furthermore, the USB-persist feature applies to \_all \_ USB devices, not just massstorage devices. It might turn out to be equally useful for other device types, such as network interfaces.

### **20.10.4 WARNING: USB-persist can be dangerous!!**

When recovering an interrupted power session the kernel does its best to make sure the USB device hasn't been changed; that is, the same device is still plugged into the port as before. But the checks aren't guaranteed to be 100% accurate.

If you replace one USB device with another of the same type (same manufacturer, same IDs, and so on) there's an excellent chance the kernel won't detect the change. The serial number string and other descriptors are compared with the kernel's stored values, but this might not help since manufacturers frequently omit serial numbers entirely in their devices.

Furthermore it's quite possible to leave a USB device exactly the same while changing its media. If you replace the flash memory card in a USB card reader while the system is asleep, the kernel will have no way to know you did it. The kernel will assume that nothing has happened and will continue to use the partition tables, inodes, and memory mappings for the old card.

If the kernel gets fooled in this way, it's almost certain to cause data corruption and to crash your system. You'll have no one to blame but yourself.

For those devices with avoid reset quirk attribute being set, persist maybe fail because they may morph after reset.

YOU HAVE BEEN WARNED! USE AT YOUR OWN RISK!

That having been said, most of the time there shouldn't be any trouble at all. The USB-persist feature can be extremely useful. Make the most of it.

# **20.11 USB Error codes**

### **Revised** 2004-Oct-21

This is the documentation of (hopefully) all possible error codes (and their interpretation) that can be returned from usbcore.

Some of them are returned by the Host Controller Drivers (HCDs), which device drivers only see through usbcore. As a rule, all the HCDs should behave the same except for transfer speed dependent behaviors and the way certain faults are reported.

## **20.11.1 Error codes returned by usb\_submit\_urb()**

Non-USB-specific:

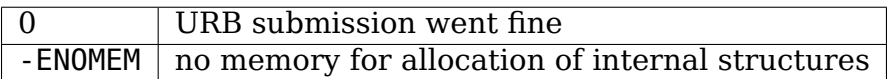

USB-specific:

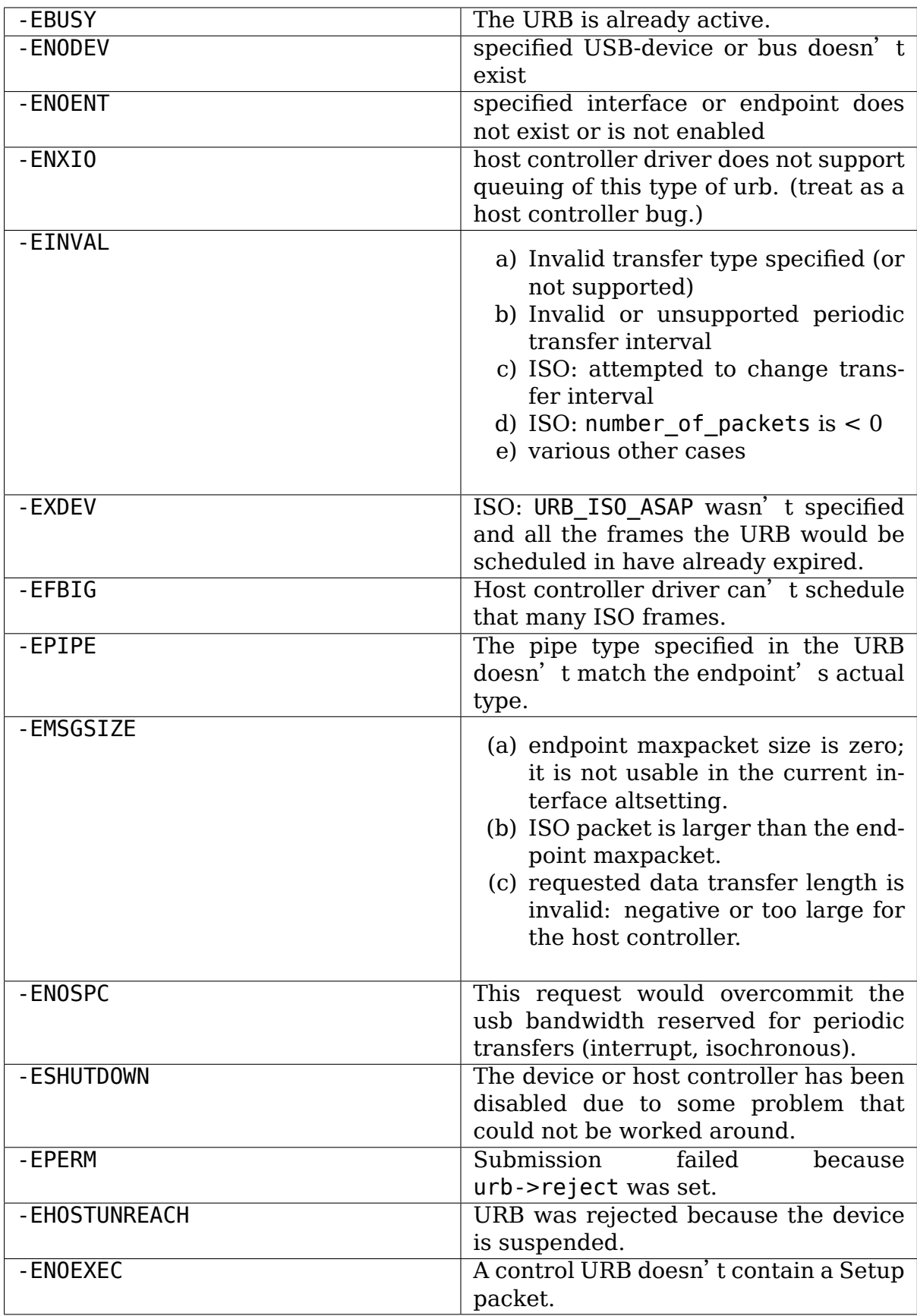

### **20.11.2 Error codes returned by in urb->status or in iso\_frame\_desc[n].status (for ISO)**

USB device drivers may only test urb status values in completion handlers. This is because otherwise there would be a race between HCDs updating these values on one CPU, and device drivers testing them on another CPU.

A transfer's actual length may be positive even when an error has been reported. That's because transfers often involve several packets, so that one or more packets could finish before an error stops further endpoint I/O.

For isochronous URBs, the urb status value is non-zero only if the URB is unlinked, the device is removed, the host controller is disabled, or the total transferred length is less than the requested length and the URB\_SHORT\_NOT\_OK flag is set. Completion handlers for isochronous URBs should only see urb->status set to zero, -ENOENT, -ECONNRESET, -ESHUTDOWN, or -EREMOTEIO. Individual frame descriptor status fields may report more status codes.

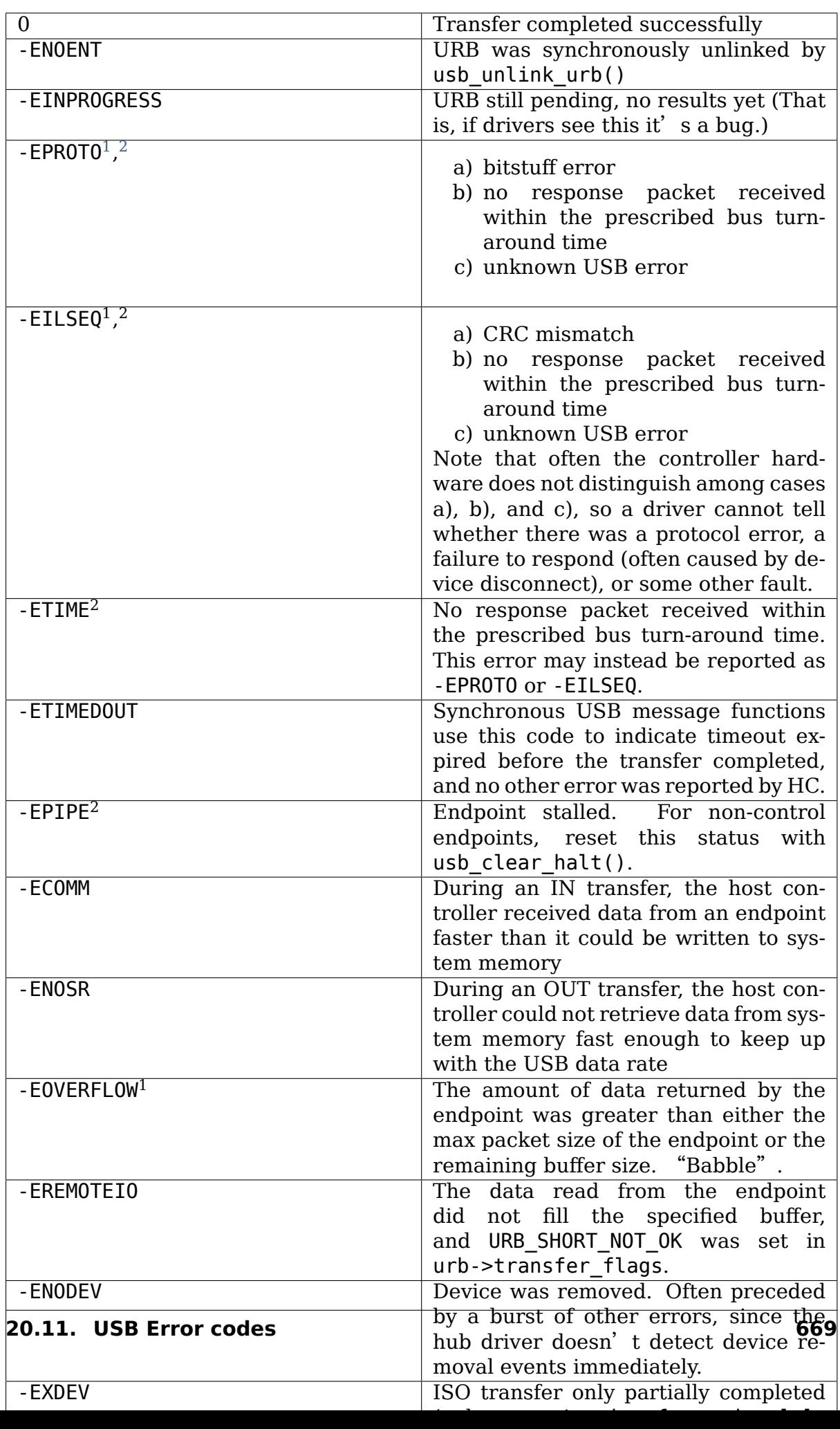

### **20.11.3 Error codes returned by usbcore-functions**

**Note:** expect also other submit and transfer status codes

usb register():

-EINVAL error during registering new driver

usb get \*/usb set \*(), usb control msg(), usb bulk msg():

-ETIMEDOUT Timeout expired before the transfer completed.

# **20.12 Writing USB Device Drivers**

**Author** Greg Kroah-Hartman

### **20.12.1 Introduction**

The Linux USB subsystem has grown from supporting only two different types of devices in the 2.2.7 kernel (mice and keyboards), to over 20 different types of devices in the 2.4 kernel. Linux currently supports almost all USB class devices (standard types of devices like keyboards, mice, modems, printers and speakers) and an ever-growing number of vendor-specific devices (such as USB to serial converters, digital cameras, Ethernet devices and MP3 players). For a full list of the different USB devices currently supported, see Resources.

The remaining kinds of USB devices that do not have support on Linux are almost all vendor-specific devices. Each vendor decides to implement a custom protocol to talk to their device, so a custom driver usually needs to be created. Some vendors are open with their USB protocols and help with the creation of Linux drivers, while others do not publish them, and developers are forced to reverse-engineer. See Resources for some links to handy reverse-engineering tools.

Because each different protocol causes a new driver to be created, I have written a generic USB driver skeleton, modelled after the pci-skeleton.c file in the kernel source tree upon which many PCI network drivers have been based. This USB skeleton can be found at drivers/usb/usb-skeleton.c in the kernel source tree. In this article I will walk through the basics of the skeleton driver, explaining the different pieces and what needs to be done to customize it to your specific device.

 $1$  Error codes like -EPROTO, -EILSEO and -EOVERFLOW normally indicate hardware problems such as bad devices (including firmware) or cables.

 $2$  This is also one of several codes that different kinds of host controller use to indicate a transfer has failed because of device disconnect. In the interval before the hub driver starts disconnect processing, devices may receive such fault reports for every request.

# **20.12.2 Linux USB Basics**

If you are going to write a Linux USB driver, please become familiar with the USB protocol specification. It can be found, along with many other useful documents, at the USB home page (see Resources). An excellent introduction to the Linux USB subsystem can be found at the USB Working Devices List (see Resources). It explains how the Linux USB subsystem is structured and introduces the reader to the concept of USB urbs (USB Request Blocks), which are essential to USB drivers.

The first thing a Linux USB driver needs to do is register itself with the Linux USB subsystem, giving it some information about which devices the driver supports and which functions to call when a device supported by the driver is inserted or removed from the system. All of this information is passed to the USB subsystem in the usb driver structure. The skeleton driver declares a usb driver as:

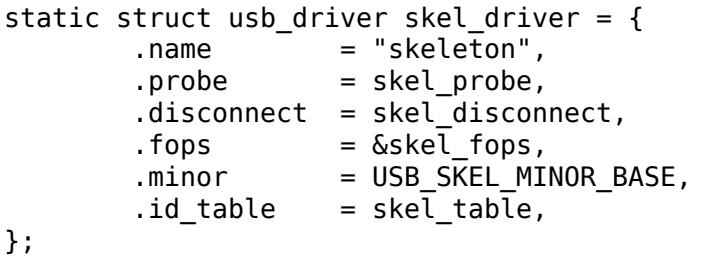

The variable name is a string that describes the driver. It is used in informational messages printed to the system log. The probe and disconnect function pointers are called when a device that matches the information provided in the id\_table variable is either seen or removed.

The fops and minor variables are optional. Most USB drivers hook into another kernel subsystem, such as the SCSI, network or TTY subsystem. These types of drivers register themselves with the other kernel subsystem, and any user-space interactions are provided through that interface. But for drivers that do not have a matching kernel subsystem, such as MP3 players or scanners, a method of interacting with user space is needed. The USB subsystem provides a way to register a minor device number and a set of file operations function pointers that enable this user-space interaction. The skeleton driver needs this kind of interface, so it provides a minor starting number and a pointer to its file\_operations functions.

The USB driver is then registered with a call to usb register(), usually in the driver's init function, as shown here:

```
static int __init usb_skel_init(void)
{
        int result;
        /* register this driver with the USB subsystem */result = usb register(\&skel driver);
        if (result < 0) {
                err("usb register failed for the " FILE "driver."
                    "Error number %d", result);
                return -1;
        }
        return 0;
```
(continues on next page)

(continued from previous page)

```
}
module init(usb skel init);
```
When the driver is unloaded from the system, it needs to deregister itself with the USB subsystem. This is done with the usb\_deregister() function:

```
static void exit usb skel exit(void)
{
        /* deregister this driver with the USB subsystem */
        usb deregister(&skel driver);
}
module exit(usb skel exit);
```
To enable the linux-hotplug system to load the driver automatically when the device is plugged in, you need to create a MODULE\_DEVICE\_TABLE. The following code tells the hotplug scripts that this module supports a single device with a specific vendor and product ID:

```
/* table of devices that work with this driver */static struct usb_device_id skel_table [] = {
       { USB_DEVICE(USB_SKEL_VENDOR_ID, USB_SKEL_PRODUCT_ID) },
       { } /* Terminating entry */
};
MODULE DEVICE TABLE (usb, skel table);
```
There are other macros that can be used in describing a struct usb device id for drivers that support a whole class of USB drivers. See usb.h for more information on this.

# **20.12.3 Device operation**

When a device is plugged into the USB bus that matches the device ID pattern that your driver registered with the USB core, the probe function is called. The usb device structure, interface number and the interface ID are passed to the function:

```
static int skel probe(struct usb interface *interface,
    const struct usb device id *id)
```
The driver now needs to verify that this device is actually one that it can accept. If so, it returns 0. If not, or if any error occurs during initialization, an errorcode (such as -ENOMEM or -ENODEV) is returned from the probe function.

In the skeleton driver, we determine what end points are marked as bulk-in and bulk-out. We create buffers to hold the data that will be sent and received from the device, and a USB urb to write data to the device is initialized.

Conversely, when the device is removed from the USB bus, the disconnect function is called with the device pointer. The driver needs to clean any private data that has been allocated at this time and to shut down any pending urbs that are in the USB system.

Now that the device is plugged into the system and the driver is bound to the device, any of the functions in the file operations structure that were passed to the USB subsystem will be called from a user program trying to talk to the device. The first function called will be open, as the program tries to open the device for I/O. We increment our private usage count and save a pointer to our internal structure in the file structure. This is done so that future calls to file operations will enable the driver to determine which device the user is addressing. All of this is done with the following code:

```
/* increment our usage count for the module */++skel->open_count;
/* save our object in the file's private structure */file->private data = dev;
```
After the open function is called, the read and write functions are called to receive and send data to the device. In the skel\_write function, we receive a pointer to some data that the user wants to send to the device and the size of the data. The function determines how much data it can send to the device based on the size of the write urb it has created (this size depends on the size of the bulk out end point that the device has). Then it copies the data from user space to kernel space, points the urb to the data and submits the urb to the USB subsystem. This can be seen in the following code:

```
\frac{1}{2} we can only write as much as 1 urb will hold \frac{1}{2}bytes written = (count > skel->bulk out size) ? skel->bulk out size :..
,→count;
/* copy the data from user space into our urb */copy from user(skel->write urb->transfer buffer, buffer, bytes written);
/* set up our urb */usb_fill_bulk_urb(skel->write_urb,
                  skel->dev,
                  usb_sndbulkpipe(skel->dev, skel->bulk_out_endpointAddr),
                  skel->write urb->transfer buffer,
                  bytes written,
                   skel write bulk callback,
                  skel);
/* send the data out the bulk port */result = usb submit urb(skel->write urb);
if (result) {
        err("Failed submitting write urb, error %d", result);
}
```
When the write urb is filled up with the proper information using the usb fill bulk urb() function, we point the urb's completion callback to call our own skel write bulk callback function. This function is called when the urb is finished by the USB subsystem. The callback function is called in interrupt context, so caution must be taken not to do very much processing at that time. Our implementation of skel write bulk callback merely reports if the urb was completed successfully or not and then returns.

The read function works a bit differently from the write function in that we do not use an urb to transfer data from the device to the driver. Instead we call the usb bulk msg() function, which can be used to send or receive data from a device without having to create urbs and handle urb completion callback functions. We call the usb bulk msg() function, giving it a buffer into which to place any data received from the device and a timeout value. If the timeout period expires without receiving any data from the device, the function will fail and return an error message. This can be shown with the following code:

```
/* do an immediate bulk read to get data from the device */retval = usb bulk msg (skel->dev,
                        usb rcvbulkpipe (skel->dev,
                        skel->bulk in endpointAddr),
                        skel->bulk_in_buffer,
                        skel->bulk_in_size,
                        &\text{count}, HZ^{\overline{*}}10;/* if the read was successful, copy the data to user space */if (!retval) {
        if (copy_to_user (buffer, skel->bulk in buffer, count))
                 retval = -EFAULT;else
                 retval = count;}
```
The usb bulk msg() function can be very useful for doing single reads or writes to a device; however, if you need to read or write constantly to a device, it is recommended to set up your own urbs and submit them to the USB subsystem.

When the user program releases the file handle that it has been using to talk to the device, the release function in the driver is called. In this function we decrement our private usage count and wait for possible pending writes:

```
/* decrement our usage count for the device */--skel->open_count;
```
One of the more difficult problems that USB drivers must be able to handle smoothly is the fact that the USB device may be removed from the system at any point in time, even if a program is currently talking to it. It needs to be able to shut down any current reads and writes and notify the user-space programs that the device is no longer there. The following code (function skel\_delete) is an example of how to do this:

```
static inline void skel delete (struct usb skel *dev)
{
    kfree (dev->bulk in buffer);
    if (dev->bulk_out_buffer != NULL)
        usb free coherent (dev->udev, dev->bulk out size,
            dev->bulk_out_buffer,
            dev->write urb->transfer dma);
    usb free urb (dev->write urb);
    kfree (dev);
}
```
If a program currently has an open handle to the device, we reset the flag device present. For every read, write, release and other functions that expect a device to be present, the driver first checks this flag to see if the device is still present. If not, it releases that the device has disappeared, and a -ENODEV error is returned to the user-space program. When the release function is eventually called, it determines if there is no device and if not, it does the cleanup that the

skel disconnect function normally does if there are no open files on the device (see Listing 5).

## **20.12.4 Isochronous Data**

This usb-skeleton driver does not have any examples of interrupt or isochronous data being sent to or from the device. Interrupt data is sent almost exactly as bulk data is, with a few minor exceptions. Isochronous data works differently with continuous streams of data being sent to or from the device. The audio and video camera drivers are very good examples of drivers that handle isochronous data and will be useful if you also need to do this.

## **20.12.5 Conclusion**

Writing Linux USB device drivers is not a difficult task as the usb-skeleton driver shows. This driver, combined with the other current USB drivers, should provide enough examples to help a beginning author create a working driver in a minimal amount of time. The linux-usb-devel mailing list archives also contain a lot of helpful information.

## **20.12.6 Resources**

The Linux USB Project: http://www.linux-usb.org/

Linux Hotplug Project: http://linux-hotplug.sourceforge.net/

linux-usb Mailing List Archives: [https://lore.kernel](http://www.linux-usb.org/).org/linux-usb/

Programming Guide for Linux USB Device Drivers: http://lmu.web.psi.ch/docu/ manuals/software\_man[uals/linux\\_sl/usb\\_linux\\_programming\\_](http://linux-hotplug.sourceforge.net/)guide.pdf

USB Home Page: http://www.us[b.org](https://lore.kernel.org/linux-usb/)

# **20.13 [Synop](http://lmu.web.psi.ch/docu/manuals/software_manuals/linux_sl/usb_linux_programming_guide.pdf)[sys DesignW](http://www.usb.org)[are Core SuperSpeed U](http://lmu.web.psi.ch/docu/manuals/software_manuals/linux_sl/usb_linux_programming_guide.pdf)SB 3.0 Controller**

**Author** Felipe Balbi <felipe.balbi@linux.intel.com>

**Date** April 2017

# **20.13.1 Introduction**

The Synopsys DesignWare Core SuperSpeed USB 3.0 Controller (hereinafter referred to as DWC3) is a USB SuperSpeed compliant controller which can be configured in one of 4 ways:

- 1. Peripheral-only configuration
- 2. Host-only configuration
- 3. Dual-Role configuration

### 4. Hub configuration

Linux currently supports several versions of this controller. In all likelyhood, the version in your SoC is already supported. At the time of this writing, known tested versions range from 2.02a to 3.10a. As a rule of thumb, anything above 2.02a should work reliably well.

Currently, we have many known users for this driver. In alphabetical order:

- 1. Cavium
- 2. Intel Corporation
- 3. Qualcomm
- 4. Rockchip
- 5. ST
- 6. Samsung
- 7. Texas Instruments
- 8. Xilinx

## **20.13.2 Summary of Features**

For details about features supported by your version of DWC3, consult your IP team and/or Synopsys DesignWare Core SuperSpeed USB 3.0 Controller Databook. Following is a list of features supported by the driver at the time of this writing:

- 1. Up to 16 bidirectional endpoints (including the control pipe ep0)
- 2. Flexible endpoint configuration
- 3. Simultaneous IN and OUT transfer support
- 4. Scatter-list support
- 5. Up to 256  $\mathrm{TRBs}^{1}$  per endpoint
- 6. Support for all transfer types (Control, Bulk, Interrupt, and Isochronous)
- 7. SuperSpeed Bu[lk](#page-679-0) Streams
- 8. Link Power Management
- 9. Trace Events for debugging
- 10. Debug $FS^3$  interface

These features have all been exercised with many of the **in-tree** gadget drivers. W[e](#page-679-1) have verified both Config $\text{FS}^4$  and legacy gadget drivers.

<sup>1</sup> Transfer Request Block

 $^3$  The Debug File System

<span id="page-679-1"></span><span id="page-679-0"></span> $^4$  The Config File System

### **20.13.3 Driver Design**

The DWC3 driver sits on the drivers/usb/dwc3/ directory. All files related to this driver are in this one directory. This makes it easy for new-comers to read the code and understand how it behaves.

Because of DWC3's configuration flexibility, the driver is a little complex in some places but it should be rather straightforward to understand.

The biggest part of the driver refers to the Gadget API.

### **20.13.4 Known Limitations**

Like any other HW, DWC3 has its own set of limitations. To avoid constant questions about such problems, we decided to document them here and have a single location to where we could point users.

### **OUT Transfer Size Requirements**

According to Synopsys Databook, all OUT transfer  $TRBs<sup>1</sup>$  must have their size field set to a value which is integer divisible by the endpoint's wMaxPacketSize. This means that e.g. in order to receive a Mass Storage CBW $^5$ , req->length must either be set to a value that's divisible by wMaxPacketSize (1024 on SuperSpeed, 512 on HighSpeed, etc), or DWC3 driver must add a Chained TRB pointing to a throwaway buffer for the remaining length. Without this, OU[T](#page-680-0) transfers will **NOT** start.

Note that as of this writing, this won't be a problem because DWC3 is fully capable of appending a chained TRB for the remaining length and completely hide this detail from the gadget driver. It's still worth mentioning because this seems to be the largest source of queries about DWC3 and non-working transfers.

### **TRB Ring Size Limitation**

We, currently, have a hard limit of 256  $\mathrm{TRBs}^1$  per endpoint, with the last TRB being a Link TRB $^2$  pointing back to the first. This limit is arbitrary but it has the benefit of adding up to exactly 4096 bytes, or 1 Page.

DWC3 driver will try its best to cope with more than 255 requests and, for the most part, [it](#page-680-1) should work normally. However this is not something that has been exercised very frequently. If you experience any problems, see section **Reporting Bugs** below.

 $^5$  Command Block Wrapper

<span id="page-680-1"></span><span id="page-680-0"></span> $^{\rm 2}$  Transfer Request Block pointing to another Transfer Request Block.

## **20.13.5 Reporting Bugs**

Whenever you encounter a problem with DWC3, first and foremost you should make sure that:

- 1. You're running latest tag from Linus' tree
- 2. You can reproduce the error without any out-of-tree changes to DWC3
- 3. You have checked that it's not [a fault on th](https://git.kernel.org/pub/scm/linux/kernel/git/torvalds/linux.git/)e host machine

After all these are verified, then here's how to capture enough information so we can be of any help to you.

### **Required Information**

DWC3 relies exclusively on Trace Events for debugging. Everything is exposed there, with some extra bits being exposed to DebugFS $^3$ .

In order to capture DWC3's Trace Events you should run the following commands **before** plugging the USB cable to a host machine:

```
# mkdir -p /d
# mkdir -p /t
# mount -t debugfs none /d
# mount -t tracefs none /t
# echo 81920 > /t/buffer_size_kb
# echo 1 > /t/events/dwc3/enable
```
After this is done, you can connect your USB cable and reproduce the problem. As soon as the fault is reproduced, make a copy of files trace and regdump, like so:

# cp /t/trace /root/trace.txt # cat /d/\*dwc3\*/regdump > /root/regdump.txt

Make sure to compress trace.txt and regdump.txt in a tarball and email it to me with linux-usb in Cc. If you want to be extra sure that I'll help you, write your subject line in the following format:

## **[BUG REPORT] usb: dwc3: Bug while doing XYZ**

On t[he email b](mailto:linux-usb@vger.kernel.org)ody, make sure to detail what you doing, which gadget driver you were using, how to reproduce the problem, what SoC you're using, which OS (and its version) was running on the Host machine.

With all this information, we should be able to understand what's going on and be helpful to you.

## **20.13.6 Debugging**

First and foremost a disclaimer:

```
DISCLAIMER: The information available on DebugFS and/or TraceFS can
change at any time at any Major Linux Kernel Release. If writing
scripts, do **NOT** assume information to be available in the
current format.
```
With that out of the way, let's carry on.

If you're willing to debug your own problem, you deserve a round of applause :-)

Anyway, there isn't much to say here other than Trace Events will be really helpful in figuring out issues with DWC3. Also, access to Synopsys Databook will be **really** valuable in this case.

A USB Sniffer can be helpful at times but it's not entirely required, there's a lot that can be understood without looking at the wire.

Feel free to email me and Cc linux-usb if you need any help.

### **DebugFS**

DebugFS is very good for gathering snapshots of what's going on with DWC3 and/or any endpoint.

On DWC3's DebugFS directory, you will find the following files and directories:

 $ep[0..15]{in,out}/$  link state regdump testmode

### **link\_state**

When read, link\_state will print out one of U0, U1, U2, U3, SS.Disabled, RX. Detect, SS.Inactive, Polling, Recovery, Hot Reset, Compliance, Loopback, Reset, Resume or UNKNOWN link state.

This file can also be written to in order to force link to one of the states above.

#### **regdump**

File name is self-explanatory. When read, regdump will print out a register dump of DWC3. Note that this file can be grepped to find the information you want.

#### **testmode**

When read, testmode will print out a name of one of the specified USB 2.0 Testmodes (test j, test k, test se0 nak, test packet, test force enable) or the string no test in case no tests are currently being executed.

In order to start any of these test modes, the same strings can be written to the file and DWC3 will enter the requested test mode.

#### **ep[0..15]{in,out}**

For each endpoint we expose one directory following the naming convention ep\$num\$dir (ep0in, ep0out, ep1in, …). Inside each of these directories you will find the following files:

descriptor fetch queue event queue rx fifo queue rx info queue rx\_request\_queue transfer\_type trb\_ring tx\_fifo\_queue tx\_request\_queue

With access to Synopsys Databook, you can decode the information on them.

#### **transfer\_type**

When read, transfer\_type will print out one of control, bulk, interrupt or isochronous depending on what the endpoint descriptor says. If the endpoint hasn't been enabled yet, it will print --.

#### **trb\_ring**

When read, trb ring will print out details about all TRBs on the ring. It will also tell you where our enqueue and dequeue pointers are located in the ring:

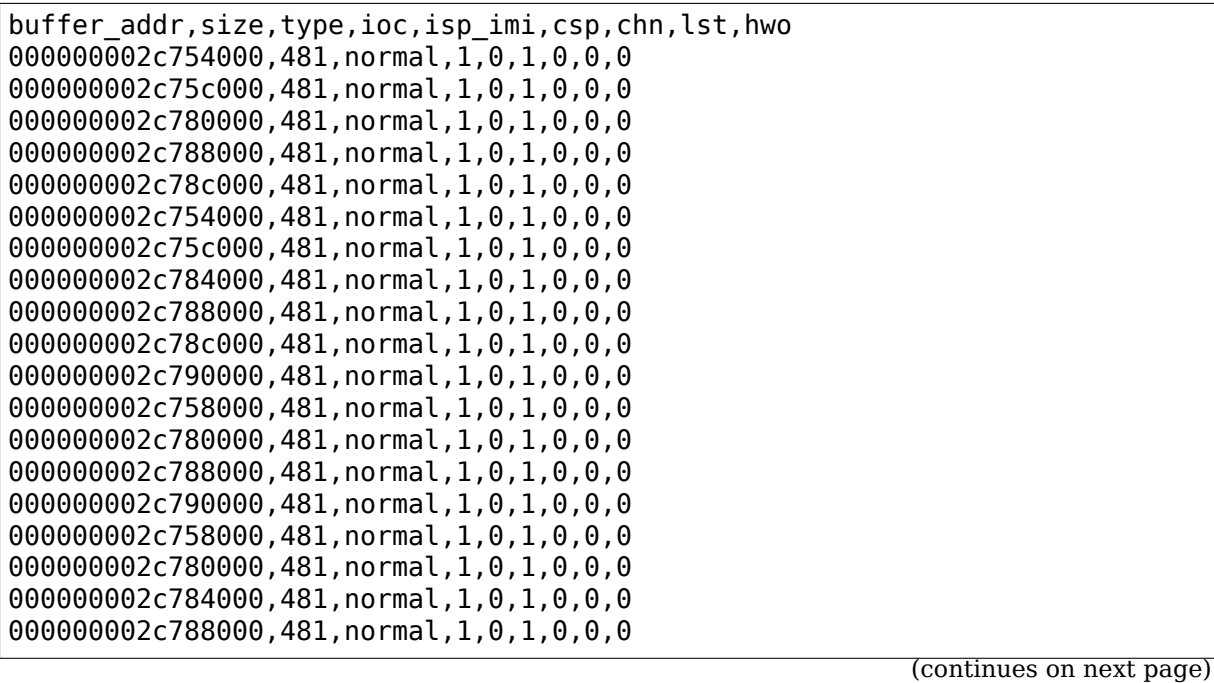
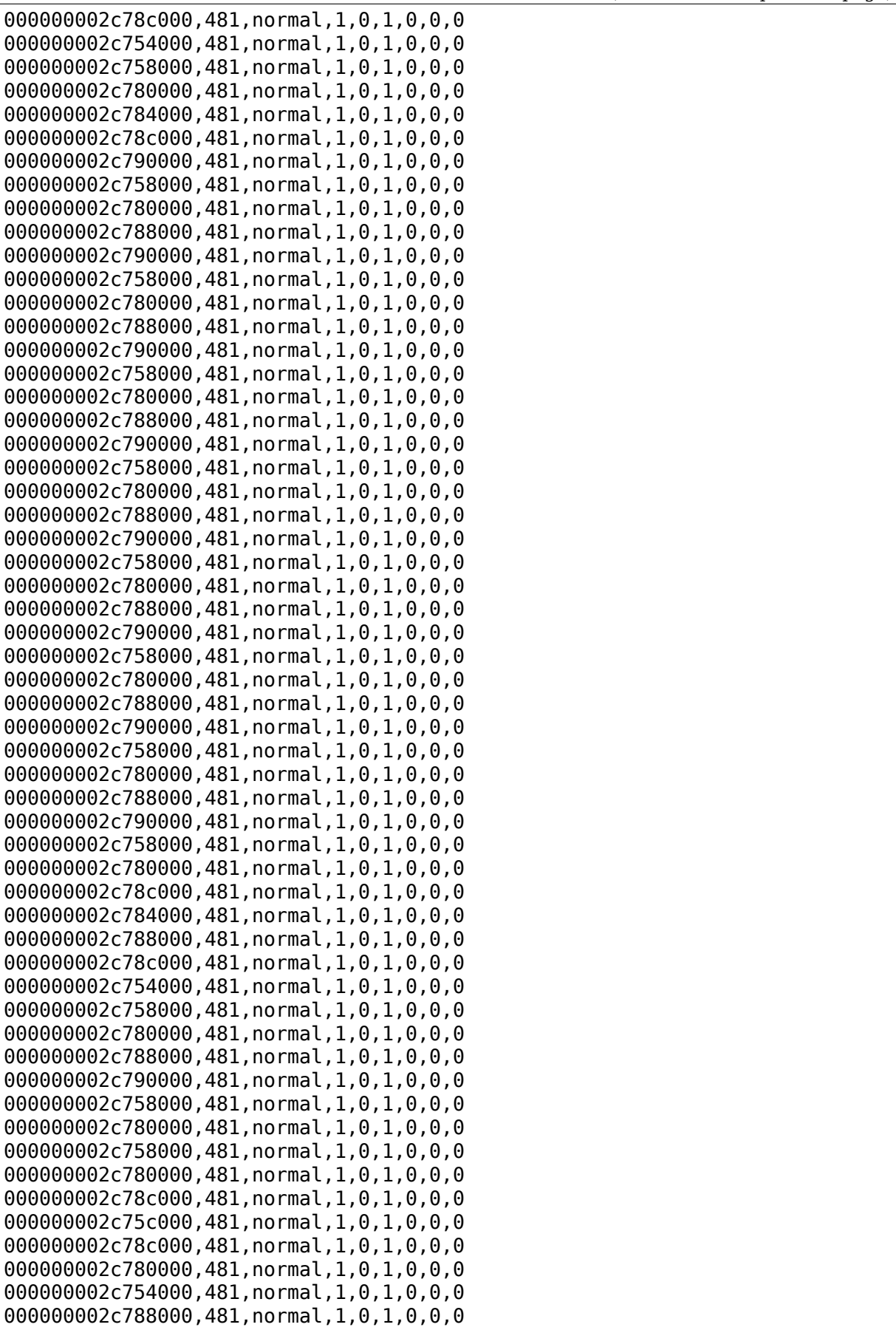

000000002c754000,481,normal,1,0,1,0,0,0 000000002c780000,481,normal,1,0,1,0,0,0 000000002c788000,481,normal,1,0,1,0,0,0 000000002c78c000,481,normal,1,0,1,0,0,0 000000002c790000,481,normal,1,0,1,0,0,0 000000002c754000,481,normal,1,0,1,0,0,0 000000002c758000,481,normal,1,0,1,0,0,0 000000002c75c000,481,normal,1,0,1,0,0,0 000000002c780000,481,normal,1,0,1,0,0,0 000000002c784000,481,normal,1,0,1,0,0,0 000000002c788000,481,normal,1,0,1,0,0,0 000000002c78c000,481,normal,1,0,1,0,0,0 000000002c790000,481,normal,1,0,1,0,0,0 000000002c754000,481,normal,1,0,1,0,0,0 000000002c758000,481,normal,1,0,1,0,0,0 000000002c75c000,512,normal,1,0,1,0,0,1 D 000000000000000,0,UNKNOWN,0,0,0,0,0,0,0 E 00000000000000,0,UNKNOWN,0,0,0,0,0,0,0 00000000000000,0,UNKNOWN,0,0,0,0,0,0,0 00000000000000,0,UNKNOWN,0,0,0,0,0,0,0 00000000000000,0,UNKNOWN,0,0,0,0,0,0,0 00000000000000,0,UNKNOWN,0,0,0,0,0,0,0 00000000000000,0,UNKNOWN,0,0,0,0,0,0,0 00000000000000,0,UNKNOWN,0,0,0,0,0,0,0 00000000000000,0,UNKNOWN,0,0,0,0,0,0,0 0000000000000000, 0, UNKNOWN, 0, 0, 0, 0, 0, 0, 0 00000000000000,0,UNKNOWN,0,0,0,0,0,0,0 00000000000000,0,UNKNOWN,0,0,0,0,0,0,0 00000000000000,0,UNKNOWN,0,0,0,0,0,0,0 00000000000000,0,UNKNOWN,0,0,0,0,0,0,0 00000000000000,0,UNKNOWN,0,0,0,0,0,0,0 00000000000000,0,UNKNOWN,0,0,0,0,0,0,0 00000000000000,0,UNKNOWN,0,0,0,0,0,0,0 00000000000000,0,UNKNOWN,0,0,0,0,0,0,0 00000000000000,0,UNKNOWN,0,0,0,0,0,0,0 0000000000000000,0,UNKNOWN,0,0,0,0,0,0,0 000000000000000, 0, UNKNOWN, 0, 0, 0, 0, 0, 0 00000000000000,0,UNKNOWN,0,0,0,0,0,0,0 00000000000000,0,UNKNOWN,0,0,0,0,0,0,0 00000000000000, 0, UNKNOWN, 0, 0, 0, 0, 0, 0 00000000000000,0,UNKNOWN,0,0,0,0,0,0,0 000000000000000.0.UNKNOWN.0.0.0.0.0.0 00000000000000,0,UNKNOWN,0,0,0,0,0,0,0 00000000000000,0,UNKNOWN,0,0,0,0,0,0,0 00000000000000,0,UNKNOWN,0,0,0,0,0,0,0 00000000000000,0,UNKNOWN,0,0,0,0,0,0,0 00000000000000,0,UNKNOWN,0,0,0,0,0,0,0 00000000000000,0,UNKNOWN,0,0,0,0,0,0,0 0000000000000000, 0, UNKNOWN, 0, 0, 0, 0, 0, 0, 0 0000000000000000,0,UNKNOWN,0,0,0,0,0,0,0 00000000000000,0,UNKNOWN,0,0,0,0,0,0,0 00000000000000,0,UNKNOWN,0,0,0,0,0,0,0 00000000000000,0,UNKNOWN,0,0,0,0,0,0,0 00000000000000,0,UNKNOWN,0,0,0,0,0,0,0 00000000000000,0,UNKNOWN,0,0,0,0,0,0,0 000000000000000, 0, UNKNOWN, 0, 0, 0, 0, 0, 0

(continued from previous page)

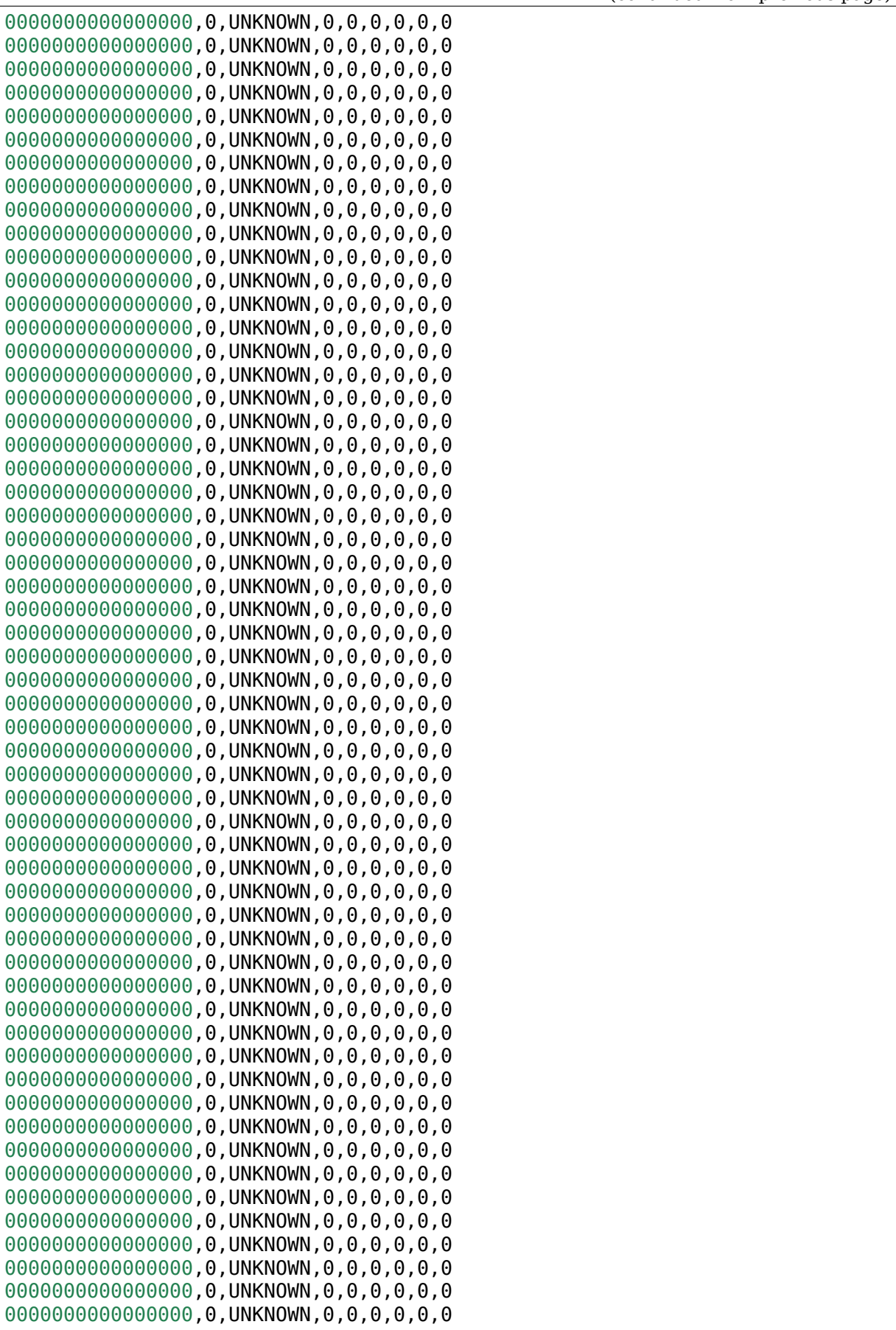

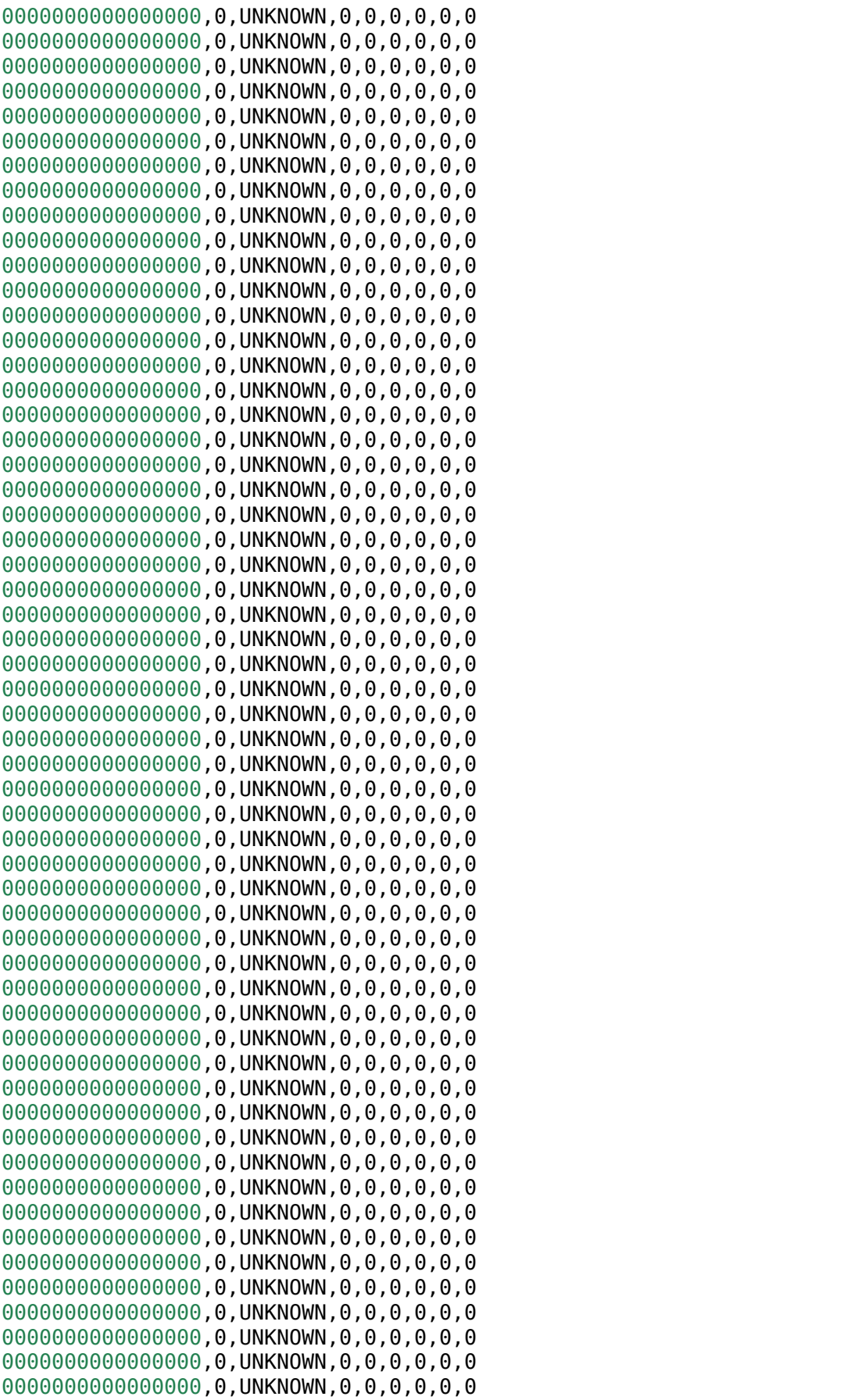

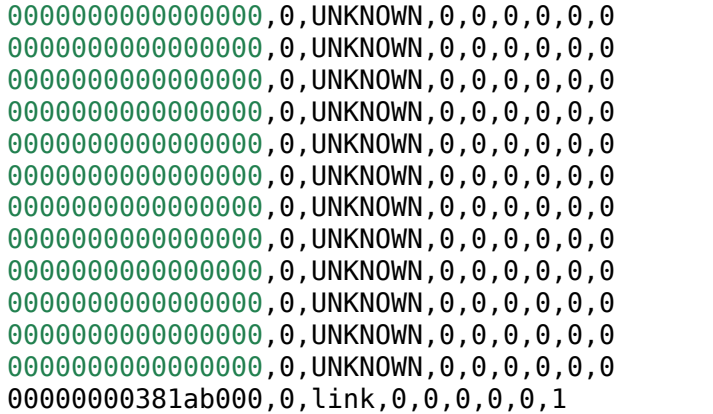

### **Trace Events**

DWC3 also provides several trace events which help us gathering information about the behavior of the driver during runtime.

In order to use these events, you must enable CONFIG\_FTRACE in your kernel config.

For details about how enable DWC3 events, see section **Reporting Bugs**.

The following subsections will give details about each Event Class and each Event defined by DWC3.

#### **MMIO**

It is sometimes useful to look at every MMIO access when looking for bugs. Because of that, DWC3 offers two Trace Events (one for dwc3\_readl() and one for dwc3 writel()). TP printk follows:

```
TP printk("addr %p value %08x", __entry->base + __entry->offset,
              __entry->value)
```
#### **Interrupt Events**

Every IRQ event can be logged and decoded into a human readable string. Because every event will be different, we don't give an example other than the TP printk format used:

```
TP prink("event ($08x): %s", entry-event,dwc3_decode_event(_entry->event, entry->ep0state))
```
# **Control Request**

Every USB Control Request can be logged to the trace buffer. The output format is:

```
TP_printk("%s", dwc3_decode_ctrl(__entry->bRequestType,
                            entry->bRequest, entry->wValue,
                            entry->wIndex, entry->wLength)
)
```
Note that Standard Control Requests will be decoded into human-readable strings with their respective arguments. Class and Vendor requests will be printed out a sequence of 8 bytes in hex format.

## **Lifetime of a struct usb\_request**

The entire lifetime of a struct usb request can be tracked on the trace buffer. We have one event for each of allocation, free, queueing, dequeueing, and giveback. Output format is:

```
TP prink("s: req %p length %u/*u %s %s %s => %d",__get_str(name), __entry->req, __entry->actual, __entry->length,
      __entry->zero ? "Z" : "z",
      __entry->short_not_ok ? "S" : "s",
      \overline{\phantom{a}}entry->no_interrupt ? "i" : "I",
       __entry->status
)
```
# **Generic Commands**

We can log and decode every Generic Command with its completion code. Format is:

```
TP prink("cmd '%s' [%x] param %08x --> status: %s",dwc3_gadget_generic_cmd_string(__entry->cmd),
      entry->cmd, entry->param,
     dwc3 gadget generic cmd status string( entry->status)
)
```
# **Endpoint Commands**

Endpoints commands can also be logged together with completion code. Format is:

```
TP_printk("%s: cmd '%s' [%d] params %08x %08x %08x --> status: %s",
       __get_str(name), dwc3_gadget_ep_cmd_string(__entry->cmd),
      __entry->cmd, __entry->param0,
      __entry->param1, __entry->param2,
     dwc3 ep cmd status string( entry->cmd status)
)
```
### **Lifetime of a TRB**

A TRB Lifetime is simple. We are either preparing a TRB or completing it. With these two events, we can see how a TRB changes over time. Format is:

```
TP_printk("%s: %d/%d trb %p buf %08x%08x size %s%d ctrl %08x (%c%c%c%c:%c
,→%c:%s)",
        __get_str(name), __entry->queued, __entry->allocated,
          _{\rm entry\text{-}strb, \text{\_}entry\text{-}sph, \text{\_}entry\text{-}sph,\overline{(\{\text{char }^*s\})}int pcm = (( __entry->size >> 24) & 3) + 1;
        switch (__entry->type) {
        case USB_ENDPOINT_XFER_INT:
        case USB_ENDPOINT_XFER_ISOC:
                    switch (pcm) {
                    case 1:
                               s = "1x";
                               break;
                    case 2:
                               s = "2x";
                               break;
                    case 3:
                               s = "3x":
                               break;
                    }
        default:
                    s = "";
        } s; }),
        DWC3_TRB_SIZE_LENGTH(__entry->size), __entry->ctrl,
        \rule{1em}{0.15mm} \rule{1em}{0.15mm} \rule{1em}{0.15mm} \rule{1em}{0.15mm} \rule{1em}{0.15mm} \rule{1em}{0.15mm} \rule{1em}{0.15mm} \rule{1em}{0.15mm} \rule{1em}{0.15mm} \rule{1em}{0.15mm} \rule{1em}{0.15mm} \rule{1em}{0.15mm} \rule{1em}{0.15mm} \rule{1em}{0.15mm} \rule{1em}{0.15\overline{\phantom{a}}entry->ctrl & DWC3_TRB_CTRL_LST ? 'L' : 'l',
        \overline{\phantom{a}}entry->ctrl & DWC3_TRB_CTRL_CHN ? 'C' : 'c'
        __entry->ctrl & DWC3_TRB_CTRL_CSP ? 'S' : 's',
        __entry->ctrl & DWC3_TRB_CTRL_ISP_IMI ? 'S' : 's',
          __entry->ctrl & DWC3_TRB_CTRL_IOC ? 'C' : 'c',
     dwc3 trb type string(DWC3 TRBCTL TYPE( entry->ctrl))
)
```
### **Lifetime of an Endpoint**

And endpoint's lifetime is summarized with enable and disable operations, both of which can be traced. Format is:

```
TP_printk("%s: mps %d/%d streams %d burst %d ring %d/%d flags %c:%c%c%c%c
,→%c:%c:%c",
      get str(name), _entry->maxpacket,
     __entry->maxpacket_limit, _ entry->max streams,
     __entry->maxburst, __entry->trb_enqueue,
     __entry->trb_dequeue,
     __entry->flags & DWC3_EP_ENABLED ? 'E' : 'e',
     __entry->flags & DWC3_EP_STALL ? 'S' : 's',
      __entry->flags & DWC3_EP_WEDGE ? 'W' : 'w',
      __entry->flags & DWC3_EP_TRANSFER_STARTED ? 'B' : 'b',
      entry->flags & DWC3 EP PENDING REQUEST ? 'P' : 'p',
```

```
entry->flags & DWC3 EP END TRANSFER PENDING ? 'E' : 'e',
entry->direction ? '<' : '>'
```
## **20.13.7 Structures, Methods and Definitions**

#### struct **dwc3\_event\_buffer**

Software event buffer representation

#### **Definition**

)

```
struct dwc3 event buffer {
 void *buf;
 void *cache;
 unsigned length;
 unsigned int lpos;
 unsigned int count;
 unsigned int flags;
#define DWC3_EVENT_PENDING
 dma_addr_t dma;
 struct dwc3 *dwc:
};
```
#### **Members**

**buf** THE buffer

**cache** The buffer cache used in the threaded interrupt

**length** size of this buffer

**lpos** event offset

**count** cache of last read event count register

**flags** flags related to this event buffer

**dma** dma\_addr\_t

**dwc** pointer to DWC controller

struct **dwc3\_ep** device side endpoint representation

#### **Definition**

```
struct dwc3_ep {
 struct usb_ep endpoint;
 struct list head
 struct list head pending list;
 struct list head started list;
 void iomem *regs;
 struct dwc3 trb *trb pool;
 dma_addr_t \overline{t}rb_pool_dma;<br>struct dwc3 *dwc;
 struct dwc3
 u32 saved_state;
 unsigned flags;
```
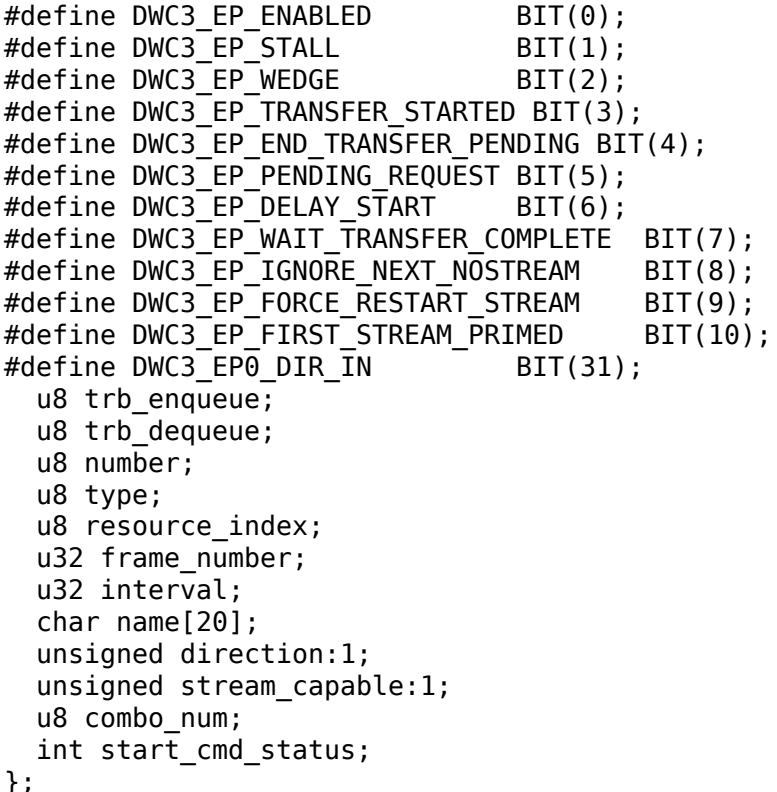

### **Members**

**endpoint** usb endpoint cancelled list list of cancelled requests for this endpoint **pending list** list of pending requests for this endpoint started list list of started requests on this endpoint **regs** pointer to first endpoint register trb pool array of transaction buffers **trb\_pool\_dma** dma address of **trb\_pool dwc** pointer to DWC controller **saved state** ep state saved during hibernation **flags** endpoint flags (wedged, stalled, ⋯) **trb\_enqueue** enqueue 'pointer'into TRB array **trb dequeue** dequeue 'pointer' into TRB array **number** endpoint number (1 - 15) **type** set to bmAttributes & USB\_ENDPOINT\_XFERTYPE\_MASK **resource\_index** Resource transfer index **frame number** set to the frame number we want this transfer to start (ISOC) **interval** the interval on which the ISOC transfer is started

**name** a human readable name e.g. ep1out-bulk

**direction** true for TX, false for RX

**stream\_capable** true when streams are enabled

**combo num** the test combination BIT[15:14] of the frame number to test isochronous START TRANSFER command failure workaround

start cmd status the status of testing START TRANSFER command with combo  $num = 'b00$ 

struct **dwc3\_trb**

transfer request block (hw format)

#### **Definition**

```
struct dwc3 trb {
  u32 bpl;
  u32 bph;
  u32 size;
  u32 ctrl;
};
```
#### **Members**

**bpl** DW0-3

**bph** DW4-7

**size** DW8-B

**ctrl** DWC-F

struct **dwc3\_hwparams** copy of HWPARAMS registers

#### **Definition**

```
struct dwc3 hwparams {
  u32 hwparams0;
  u32 hwparams1;
  u32 hwparams2;
  u32 hwparams3;
  u32 hwparams4;
  u32 hwparams5;
  u32 hwparams6;
  u32 hwparams7;
  u32 hwparams8;
};
```
#### **Members**

**hwparams0** GHWPARAMS0

**hwparams1** GHWPARAMS1

- **hwparams2** GHWPARAMS2
- **hwparams3** GHWPARAMS3
- **hwparams4** GHWPARAMS4

**hwparams5** GHWPARAMS5

**hwparams6** GHWPARAMS6

**hwparams7** GHWPARAMS7

**hwparams8** GHWPARAMS8

struct **dwc3\_request**

representation of a transfer request

### **Definition**

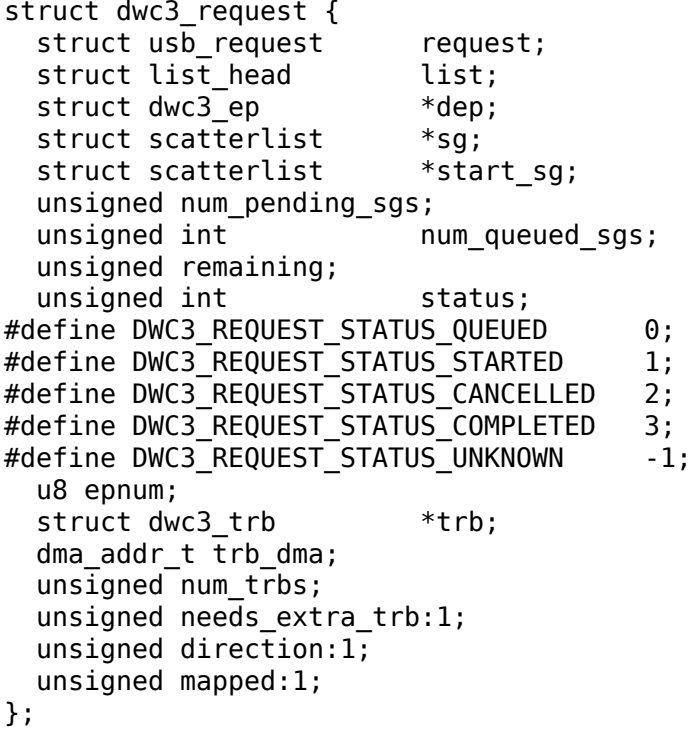

### **Members**

request struct usb request to be transferred

**list** a list head used for request queueing

**dep** struct dwc3\_ep owning this request

**sg** pointer to first incomplete sg

start sg pointer to the sg which should be queued next

**num\_pending\_sgs** counter to pending sgs

**num\_queued\_sgs** counter to the number of sgs which already got queued

**remaining** amount of data remaining

**status** internal dwc3 request status tracking

**epnum** endpoint number to which this request refers

trb pointer to struct dwc3 trb

**trb\_dma** DMA address of **trb**

**num\_trbs** number of TRBs used by this request

**needs\_extra\_trb** true when request needs one extra TRB (either due to ZLP or unaligned OUT)

**direction** IN or OUT direction flag

**mapped** true when request has been dma-mapped

struct **dwc3**

representation of our controller

#### **Definition**

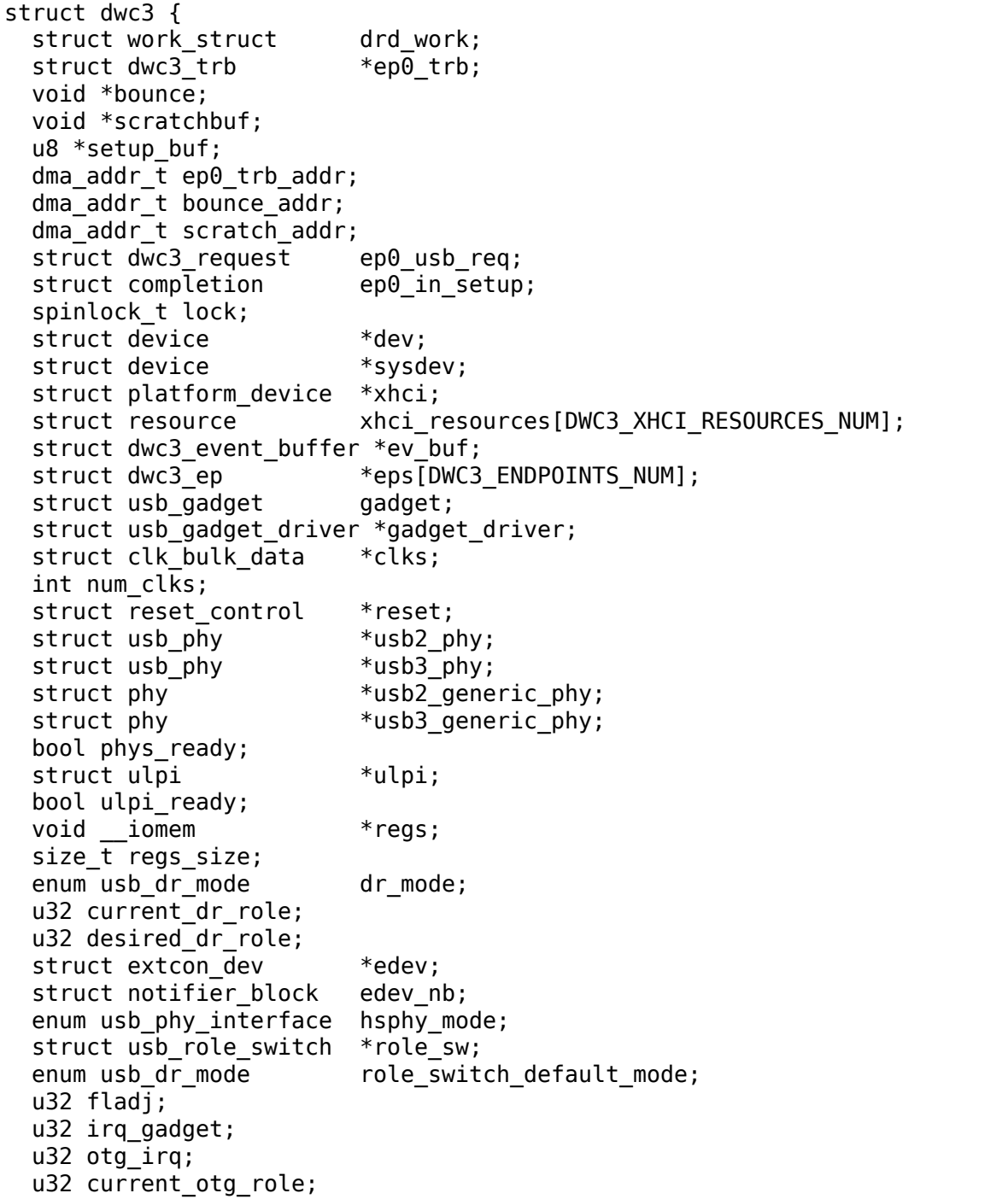

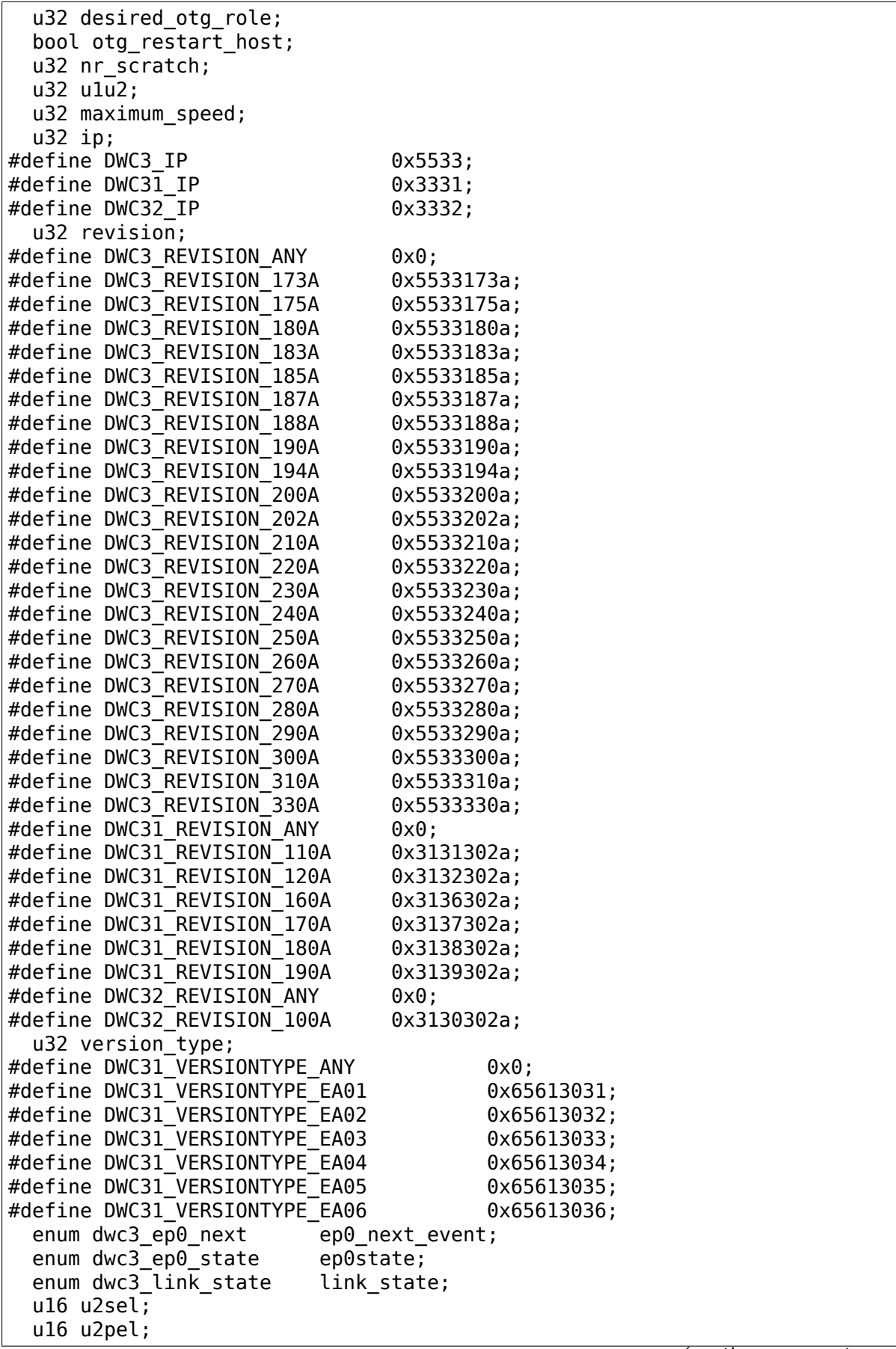

```
u8 u1sel;
  u8 u1pel;
  u8 speed;
  u8 num_eps;
  struct dwc3 hwparams hwparams;
  struct dentry *root;
  struct debugfs regset32 *regset;
  u32 dbg lsp select;
  u8 test_mode;
  u8 test_mode_nr;
  u8 lpm nyet threshold;
  u8 hird_threshold;
  u8 rx thr num pkt prd;
  u8 rx max burst prd;
  u8 tx_thr_num_pkt_prd;
  u8 tx max burst prd;
  const char *hsphy interface;
  unsigned connected:1;
  unsigned delayed_status:1;
  unsigned ep0 bounced:1;
  unsigned ep0 expect in:1;
  unsigned has hibernation:1;
  unsigned sysdev is parent:1;
  unsigned has lpm erratum:1;
  unsigned is utmi l1 suspend:1;
  unsigned is fpga:1;
  unsigned pending events:1;
  unsigned pullups connected:1;
  unsigned setup packet pending:1;
  unsigned three stage setup:1;
  unsigned dis start transfer quirk:1;
  unsigned usb3 lpm capable:1;
  unsigned usb2_lpm_disable:1;
  unsigned disable scramble quirk:1;
  unsigned u2exit lfps quirk:1;
  unsigned u2ss_inp3_quirk:1;
  unsigned req_p1p2p3_quirk:1;
  unsigned del_p1p2p3_quirk:1;
  unsigned del_phy_power_chg_quirk:1;
  unsigned lfps filter quirk:1;
  unsigned rx detect poll quirk:1;
  unsigned dis u3 susphy quirk:1;
  unsigned dis u2 susphy quirk:1;
  unsigned dis enblslpm quirk:1;
  unsigned dis ul entry quirk:1;
  unsigned dis_u2_entry_quirk:1;
  unsigned dis rxdet inp3 quirk:1;
  unsigned dis u2 freeclk exists quirk:1;
  unsigned dis_del_phy_power_chg_quirk:1;
  unsigned dis_tx_ipgap_linecheck_quirk:1;
  unsigned parkmode disable ss quirk:1;
  unsigned tx_de_emphasis_quirk:1;
  unsigned tx_de_emphasis:2;
  unsigned dis metastability quirk:1;
  u16 imod_interval;
};
```
## **Members**

drd work workqueue used for role swapping **ep0** trb trb which is used for the ctrl req **bounce** address of bounce buffer **scratchbuf** address of scratch buffer setup buf used while precessing STD USB requests **ep0\_trb\_addr** dma address of **ep0\_trb bounce\_addr** dma address of **bounce scratch addr** dma address of scratchbuf **ep0\_usb\_req** dummy req used while handling STD USB requests **ep0 in setup** one control transfer is completed and enter setup phase **lock** for synchronizing **dev** pointer to our struct device **sysdev** pointer to the DMA-capable device **xhci** pointer to our xHCI child **xhci\_resources** struct resources for our **xhci** child **ev\_buf** struct dwc3\_event\_buffer pointer **eps** endpoint array **gadget** device side representation of the peripheral controller **gadget driver** pointer to the gadget driver **clks** array of clocks **num\_clks** number of clocks **reset** reset control **usb2\_phy** pointer to USB2 PHY **usb3\_phy** pointer to USB3 PHY **usb2\_generic\_phy** pointer to USB2 PHY **usb3** generic phy pointer to USB3 PHY **phys\_ready** flag to indicate that PHYs are ready **ulpi** pointer to ulpi interface **ulpi** ready flag to indicate that ULPI is initialized **regs** base address for our registers **regs\_size** address space size dr mode requested mode of operation

current dr role current role of operation when in dual-role mode

**desired dr role** desired role of operation when in dual-role mode

- **edev** extcon handle
- **edev\_nb** extcon notifier
- **hsphy mode** UTMI phy mode, one of following: USB-PHY\_INTERFACE\_MODE\_UTMI - USBPHY\_INTERFACE\_MODE\_UTMIW
- role sw usb role switch handle
- role switch default mode default operation mode of controller while usb role is USB\_ROLE\_NONE.
- **fladj** frame length adjustment
- **irq gadget** peripheral controller's IRQ number
- **otg\_irq** IRQ number for OTG IRQs
- **current otg role** current role of operation while using the OTG block
- desired otg role desired role of operation while using the OTG block
- **otg restart host** flag that OTG controller needs to restart host
- **nr\_scratch** number of scratch buffers
- **u1u2** only used on revisions <1.83a for workaround
- **maximum** speed maximum speed requested (mainly for testing purposes)
- **ip** controller's ID
- **revision** controller's version of an IP
- **version type** VERSIONTYPE register contents, a sub release of a revision
- **ep0\_next\_event** hold the next expected event
- **ep0state** state of endpoint zero
- **link\_state** link state
- **u2sel** parameter from Set SEL request.
- **u2pel** parameter from Set SEL request.
- **u1sel** parameter from Set SEL request.
- **u1pel** parameter from Set SEL request.
- **speed** device speed (super, high, full, low)
- **num\_eps** number of endpoints
- **hwparams** copy of hwparams registers
- **root** debugfs root folder pointer
- **regset** debugfs pointer to regdump file
- **dbg lsp select** current debug lsp mux register selection
- **test mode** true when we're entering a USB test mode
- test mode nr test feature selector

**lpm** nyet threshold LPM NYET response threshold

**hird\_threshold** HIRD threshold

rx thr num pkt prd periodic ESS receive packet count

rx max burst prd max periodic ESS receive burst size

**tx thr num pkt prd** periodic ESS transmit packet count

**tx\_max\_burst\_prd** max periodic ESS transmit burst size

hsphy interface "utmi" or "ulpi"

**connected** true when we're connected to a host, false otherwise

**delayed\_status** true when gadget driver asks for delayed status

**ep0\_bounced** true when we used bounce buffer

**ep0** expect in true when we expect a DATA IN transfer

has hibernation true when dwc3 was configured with Hibernation

sysdev is parent true when dwc3 device has a parent driver

- has lpm erratum true when core was configured with LPM Erratum. Note that there's now way for software to detect this in runtime.
- **is utmi l1 suspend** the core asserts output signal 0 utmi sleep n 1 utmi $11$  suspend n
- **is fpga** true when we are using the FPGA board

**pending** events true when we have pending IRQs to be handled

**pullups\_connected** true when Run/Stop bit is set

**setup packet pending** true when there's a Setup Packet in FIFO. Workaround

- **three stage setup** set if we perform a three phase setup
- dis start transfer quirk set if start transfer failure SW workaround is not needed for DWC\_usb31 version 1.70a-ea06 and below

**usb3\_lpm\_capable** set if hadrware supports Link Power Management

**usb2\_lpm\_disable** set to disable usb2 lpm

**disable scramble quirk** set if we enable the disable scramble quirk

**u2exit lfps quirk** set if we enable u2exit lfps quirk

**u2ss inp3 quirk** set if we enable P3 OK for U2/SS Inactive quirk

**req p1p2p3 quirk** set if we enable request p1p2p3 quirk

del p1p2p3 quirk set if we enable delay p1p2p3 quirk

del phy power chg quirk set if we enable delay phy power change quirk

**lfps filter quirk** set if we enable LFPS filter quirk

rx detect poll quirk set if we enable rx detect to polling lfps quirk

dis u3 susphy quirk set if we disable usb3 suspend phy

**dis u2 susphy quirk** set if we disable usb2 suspend phy

- dis enblslpm quirk set if we clear enblslpm in GUSB2PHYCFG, disabling the suspend signal to the PHY.
- **dis u1 entry quirk** set if link entering into U1 state needs to be disabled.
- dis u2 entry quirk set if link entering into U2 state needs to be disabled.
- dis rxdet inp3 quirk set if we disable Rx.Detect in P3
- **dis u2 freeclk exists quirk** set if we clear u2 freeclk exists in GUSB2PHYCFG, specify that USB2 PHY doesn't provide a free-running PHY clock.
- dis del phy power chg quirk set if we disable delay phy power change quirk.
- **dis tx ipgap linecheck quirk** set if we disable u2mac linestate check during HS transmit.
- **parkmode disable ss quirk** set if we need to disable all SuperSpeed instances in park mode.
- **tx de emphasis quirk** set if we enable Tx de-emphasis quirk
- **tx de emphasis** Tx de-emphasis value 0 -6dB de-emphasis 1 -3.5dB deemphasis 2 - No de-emphasis 3 - Reserved

dis metastability quirk set to disable metastability quirk.

- imod interval set the interrupt moderation interval in 250ns increments or 0 to disable.
- struct **dwc3\_event\_depevt** Device Endpoint Events

#### **Definition**

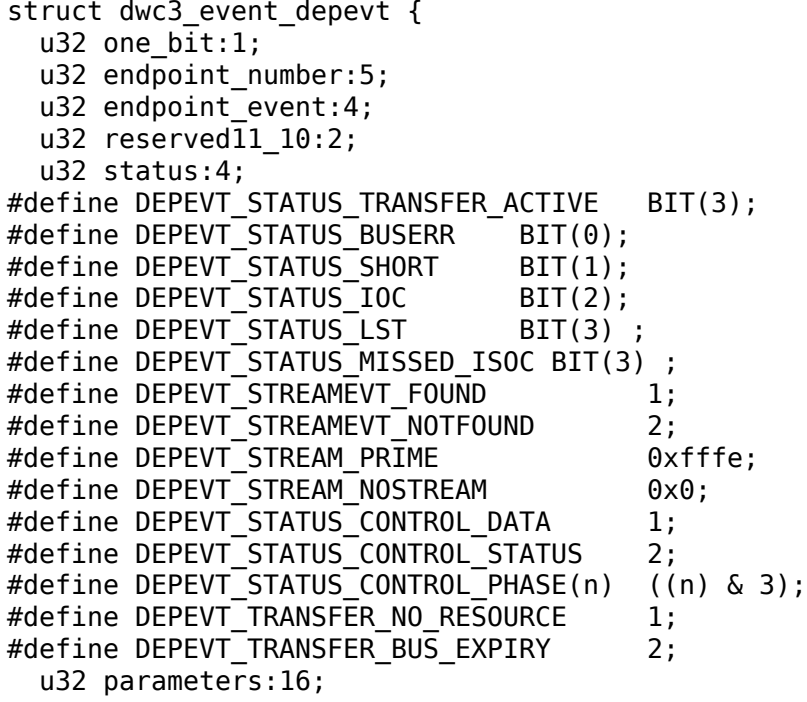

```
#define DEPEVT PARAMETER CMD(n) (((n) & (0xf \ll 8)) >> 8);
};
```
#### **Members**

**one bit** indicates this is an endpoint event (not used)

**endpoint number** number of the endpoint

**endpoint event** The event we have: 0x00 - Reserved 0x01 - XferComplete 0x02 - XferInProgress 0x03 - XferNotReady 0x04 - RxTxFifoEvt (IN->Underrun, OUT->Overrun) 0x05 - Reserved 0x06 - StreamEvt 0x07 - EPCmdCmplt

**reserved11 10** Reserved, don't use.

**status** Indicates the status of the event. Refer to databook for more information.

**parameters** Parameters of the current event. Refer to databook for more information.

```
struct dwc3_event_devt
    Device Events
```
#### **Definition**

```
struct dwc3 event devt {
  u32 one bit:1;u32 device event:7;
  u32 type:4;
  u32 reserved15_12:4;
  u32 event info:9;
  u32 reserved31_25:7;
};
```
#### **Members**

**one bit** indicates this is a non-endpoint event (not used)

device event indicates it's a device event. Should read as 0x00

**type** indicates the type of device event. 0 - DisconnEvt 1 - USBRst 2 - ConnectDone 3 - ULStChng 4 - WkUpEvt 5 - Reserved 6 - EOPF 7 - SOF 8 - Reserved 9 - ErrticErr 10 - CmdCmplt 11 - EvntOverflow 12 - VndrDevTstRcved

**reserved15\_12** Reserved, not used

**event info** Information about this event

**reserved31\_25** Reserved, not used

```
struct dwc3_event_gevt
    Other Core Events
```
#### **Definition**

```
struct dwc3 event gevt {
 u32 one_bit:1;
  u32 device_event:7;
 u32 phy port number:4;
```

```
u32 reserved31_12:20;
```
};

### **Members**

**one bit** indicates this is a non-endpoint event (not used)

**device event** indicates it's (0x03) Carkit or (0x04) I2C event.

**phy\_port\_number** self-explanatory

**reserved31\_12** Reserved, not used.

#### union **dwc3\_event**

representation of Event Buffer contents

### **Definition**

```
union dwc3 event {
 u32 raw;
 struct dwc3 event type type;
 struct dwc3 event depevt depevt;
 struct dwc3 event devt devt;
 struct dwc3 event gevt gevt;
};
```
## **Members**

**raw** raw 32-bit event

**type** the type of the event

**depevt** Device Endpoint Event

**devt** Device Event

**gevt** Global Event

```
struct dwc3_gadget_ep_cmd_params
```
representation of endpoint command parameters

#### **Definition**

```
struct dwc3_gadget_ep_cmd_params {
  u32 param2;
  u32 param1;
  u32 param0;
};
```
#### **Members**

**param2** third parameter

**param1** second parameter

**param0** first parameter

```
struct dwc3 request * next request(struct list head * list)
     gets the next request on the given list
```
#### **Parameters**

**struct list\_head \* list** the request list to operate on

### **Description**

Caller should take care of locking. This function return NULL or the first request available on **list**.

void **dwc3\_gadget\_move\_started\_request**(struct dwc3\_request \* req) move **req** to the started\_list

### **Parameters**

**struct dwc3 request \* req** the request to be moved

### **Description**

Caller should take care of locking. This function will move **req** from its current list to the endpoint's started list.

void **dwc3\_gadget\_move\_cancelled\_request**(struct dwc3\_request \* req) move **req** to the cancelled\_list

### **Parameters**

**struct dwc3\_request \* req** the request to be moved

### **Description**

Caller should take care of locking. This function will move **req** from its current list to the endpoint's cancelled list.

```
void dwc3 gadget ep get transfer index(struct dwc3 ep * dep)
    Gets transfer index from HW
```
### **Parameters**

struct dwc3 ep \* dep dwc3 endpoint

### **Description**

Caller should take care of locking. Returns the transfer resource index for a given endpoint.

void **dwc3** gadget dctl write safe(struct dwc3 \* dwc, u32 value) write to DCTL safe from link state change

### **Parameters**

**struct dwc3 \* dwc** pointer to our context structure

**u32 value** value to write to DCTL

#### **Description**

Use this function when doing read-modify-write to DCTL. It will not send link state change request.

int **dwc3\_gadget\_set\_test\_mode**(struct dwc3 \* dwc, int mode) enables usb2 test modes

#### **Parameters**

**struct dwc3 \* dwc** pointer to our context structure

**int mode** the mode to set (J, K SE0 NAK, Force Enable)

# **Description**

Caller should take care of locking. This function will return 0 on success or - EINVAL if wrong Test Selector is passed.

int **dwc3\_gadget\_get\_link\_state**(struct dwc3 \* dwc) gets current state of usb link

### **Parameters**

**struct dwc3 \* dwc** pointer to our context structure

### **Description**

Caller should take care of locking. This function will return the link state on success (>= 0) or -ETIMEDOUT.

int **dwc3** gadget set link state(struct dwc3 \* dwc, enum dwc3\_link\_state state) sets usb link to a particular state

### **Parameters**

**struct dwc3 \* dwc** pointer to our context structure

**enum dwc3\_link\_state state** the state to put link into

### **Description**

Caller should take care of locking. This function will return 0 on success or - **ETIMEDOUT.** 

void **dwc3** ep inc  $trb( u8 * index)$ increment a trb index.

### **Parameters**

**u8 \* index** Pointer to the TRB index to increment.

### **Description**

The index should never point to the link TRB. After incrementing, if it is point to the link TRB, wrap around to the beginning. The link TRB is always at the last TRB entry.

void **dwc3\_ep\_inc\_enq**(struct dwc3\_ep \* dep) increment endpoint's enqueue pointer

### **Parameters**

**struct dwc3 ep \* dep** The endpoint whose enqueue pointer we're incrementing

void **dwc3\_ep\_inc\_deq**(struct dwc3\_ep \* dep) increment endpoint's dequeue pointer

### **Parameters**

**struct dwc3\_ep \* dep** The endpoint whose enqueue pointer we're incrementing

void **dwc3\_gadget\_giveback**(struct dwc3\_ep \* dep, struct dwc3\_request \* req, int status) call struct usb request's ->complete callback

#### **Parameters**

**struct dwc3 ep \* dep** The endpoint to whom the request belongs to

struct dwc3\_request \* req The request we're giving back

**int status** completion code for the request

### **Description**

Must be called with controller's lock held and interrupts disabled. This function will unmap **req** and call its ->complete() callback to notify upper layers that it has completed.

int **dwc3** send gadget generic command (struct dwc3 \* dwc, unsigned cmd,

u32 param) issue a generic command for the controller

**Parameters**

**struct dwc3 \* dwc** pointer to the controller context

**unsigned cmd** the command to be issued

**u32 param** command parameter

### **Description**

Caller should take care of locking. Issue **cmd** with a given **param** to **dwc** and wait for its completion.

int **dwc3** send gadget ep cmd (struct dwc3 ep \* dep, unsigned cmd, struct dwc3\_gadget\_ep\_cmd\_params \* params)

issue an endpoint command

### **Parameters**

**struct dwc3 ep \* dep** the endpoint to which the command is going to be issued

**unsigned cmd** the command to be issued

struct dwc3 gadget ep cmd params \* params parameters to the command

#### **Description**

Caller should handle locking. This function will issue **cmd** with given **params** to **dep** and wait for its completion.

int **dwc3** gadget start config(struct dwc3  $ep * dep$ ) configure ep resources

#### **Parameters**

**struct dwc3\_ep \* dep** endpoint that is being enabled

#### **Description**

Issue a DWC3\_DEPCMD\_DEPSTARTCFG command to **dep**. After the command's completion, it will set Transfer Resource for all available endpoints.

The assignment of transfer resources cannot perfectly follow the data book due to the fact that the controller driver does not have all knowledge of the configuration in advance. It is given this information piecemeal by the composite gadget framework after every SET\_CONFIGURATION and SET\_INTERFACE. Trying to follow the databook programming model in this scenario can cause errors. For two reasons:

1) The databook says to do DWC3 DEPCMD\_DEPSTARTCFG for every USB REQ SET CONFIGURATION and USB REQ SET INTERFACE (8.1.5). This is incorrect in the scenario of multiple interfaces.

2) The databook does not mention doing more DWC3\_DEPCMD\_DEPXFERCFG for new endpoint on alt setting (8.1.6).

The following simplified method is used instead:

All hardware endpoints can be assigned a transfer resource and this setting will stay persistent until either a core reset or hibernation. So whenever we do a DWC3 DEPCMD DEPSTARTCFG` (0) we can go ahead and do ``DWC3\_DEPCMD\_DEPXFERCFG for every hardware endpoint as well. We are guaranteed that there are as many transfer resources as endpoints.

This function is called for each endpoint when it is being enabled but is triggered only when called for EP0-out, which always happens first, and which should only happen in one of the above conditions.

int **\_\_dwc3\_gadget\_ep\_enable**(struct dwc3\_ep \* dep, unsigned int action) initializes a hw endpoint

# **Parameters**

struct dwc3 ep  $*$  dep endpoint to be initialized

**unsigned int action** one of INIT, MODIFY or RESTORE

# **Description**

Caller should take care of locking. Execute all necessary commands to initialize a HW endpoint so it can be used by a gadget driver.

```
int dwc3 gadget ep disable(struct dwc3 ep * dep)
    disables a hw endpoint
```
# **Parameters**

struct dwc3 ep \* dep the endpoint to disable

# **Description**

This function undoes what dwc3 gadget ep enable did and also removes requests which are currently being processed by the hardware and those which are not yet scheduled.

Caller should take care of locking.

```
struct dwc3 trb * dwc3 ep prev trb(struct dwc3 ep * dep, u8 index)
    returns the previous TRB in the ring
```
### **Parameters**

**struct dwc3\_ep \* dep** The endpoint with the TRB ring

**u8 index** The index of the current TRB in the ring

### **Description**

Returns the TRB prior to the one pointed to by the index. If the index is 0, we will wrap backwards, skip the link TRB, and return the one just before that.

```
void dwc3 prepare one trb(struct dwc3 ep * dep, struct dwc3 request
                           * req, unsigned chain, unsigned node)
    setup one TRB from one request
```
## **Parameters**

**struct dwc3 ep \* dep** endpoint for which this request is prepared

**struct dwc3\_request \* req** dwc3\_request pointer

**unsigned chain** should this TRB be chained to the next?

**unsigned node** only for isochronous endpoints. First TRB needs different type.

int **dwc3** gadget start isoc quirk(struct dwc3 ep \* dep) workaround invalid frame number

### **Parameters**

**struct dwc3\_ep \* dep** isoc endpoint

### **Description**

This function tests for the correct combination of BIT[15:14] from the 16-bit microframe number reported by the XferNotReady event for the future frame number to start the isoc transfer.

In DWC\_usb31 version 1.70a-ea06 and prior, for highspeed and fullspeed isochronous IN, BIT[15:14] of the 16-bit microframe number reported by the XferNotReady event are invalid. The driver uses this number to schedule the isochronous transfer and passes it to the START TRANSFER command. Because this number is invalid, the command may fail. If BIT[15:14] matches the internal 16-bit microframe, the START TRANSFER command will pass and the transfer will start at the scheduled time, if it is off by 1, the command will still pass, but the transfer will start 2 seconds in the future. For all other conditions, the START TRANSFER command will fail with bus-expiry.

In order to workaround this issue, we can test for the correct combination of BIT[15:14] by sending START TRANSFER commands with different values of BIT[15:14]: 'b00, 'b01, 'b10, and 'b11. Each combination is  $2^{\text{-}}14$  uframe apart (or 2 seconds). 4 seconds into the future will result in a bus-expiry status. As the result, within the 4 possible combinations for BIT[15:14], there will be 2 successful and 2 failure START COMMAND status. One of the 2 successful command status will result in a 2-second delay start. The smaller BIT[15:14] value is the correct combination.

Since there are only 4 outcomes and the results are ordered, we can simply test 2 START TRANSFER commands with BIT[15:14] combinations 'b00 and 'b01 to deduce the smaller successful combination.

Let test0 = test status for combination 'b00 and test1 = test status for 'b01 of BIT[15:14]. The correct combination is as follow:

if test0 fails and test1 passes, BIT[15:14] is 'b01 if test0 fails and test1 fails, BIT[15:14] is 'b10 if test0 passes and test1 fails, BIT[15:14] is 'b11 if test0 passes and test1 passes, BIT[15:14] is 'b00

Synopsys STAR 9001202023: Wrong microframe number for isochronous IN endpoints.

void **dwc3\_gadget\_setup\_nump**(struct dwc3 \* dwc) calculate and initialize NUMP field of DWC3\_DCFG

# **Parameters**

**struct dwc3 \* dwc** pointer to our context structure

# **Description**

The following looks like complex but it's actually very simple. In order to calculate the number of packets we can burst at once on OUT transfers, we're gonna use RxFIFO size.

To calculate RxFIFO size we need two numbers: MDWIDTH = size, in bits, of the internal memory bus RAM2  $DEPTH = depth$ , in MDWIDTH, of internal RAM2 (where RxFIFO sits)

Given these two numbers, the formula is simple:

RxFIFO Size =  $(RAM2$  DEPTH \* MDWIDTH  $/ 8$ ) - 24 - 16;

24 bytes is for 3x SETUP packets 16 bytes is a clock domain crossing tolerance

Given RxFIFO Size, NUMP = RxFIFOSize / 1024;

```
int dwc3_gadget_init(struct dwc3 * dwc)
```
initializes gadget related registers

# **Parameters**

**struct dwc3 \* dwc** pointer to our controller context structure

# **Description**

Returns 0 on success otherwise negative errno.

```
DWC3_DEFAULT_AUTOSUSPEND_DELAY()
    DesignWare USB3 DRD Controller Core file
```
# **Parameters**

# **Description**

Copyright (C) 2010-2011 Texas Instruments Incorporated - http://www.ti.com

Authors: Felipe Balbi <br /> **Abdubition**  $\mathbf{A}$  abdubition Andrzej Siewior <bigeasy\*\*linutronix.de\*\*>

int **dwc3\_get\_dr\_mode**(struct dwc3 \* dwc) Validates and sets dr\_mode

# **Parameters**

**struct dwc3 \* dwc** pointer to our context structure

int **dwc3\_core\_soft\_reset**(struct dwc3 \* dwc) Issues core soft reset and PHY reset

# **Parameters**

**struct dwc3 \* dwc** pointer to our context structure

void **dwc3** free one event buffer(struct dwc3 \* dwc, struct dwc3 event buffer  $*$  evt)

Frees one event buffer

#### **Parameters**

**struct dwc3 \* dwc** Pointer to our controller context structure

struct dwc3 event buffer \* evt Pointer to event buffer to be freed

struct dwc3 event buffer \* dwc3 alloc one event buffer (struct dwc3 \* dwc, unsigned length)

Allocates one event buffer structure

#### **Parameters**

**struct dwc3 \* dwc** Pointer to our controller context structure

**unsigned length** size of the event buffer

#### **Description**

Returns a pointer to the allocated event buffer structure on success otherwise ERR\_PTR(errno).

```
void dwc3 free event buffers (struct dwc3 * dwc)
    frees all allocated event buffers
```
#### **Parameters**

- **struct dwc3 \* dwc** Pointer to our controller context structure
- int **dwc3\_alloc\_event\_buffers**(struct dwc3 \* dwc, unsigned length) Allocates **num** event buffers of size **length**

#### **Parameters**

**struct dwc3 \* dwc** pointer to our controller context structure

**unsigned length** size of event buffer

#### **Description**

Returns 0 on success otherwise negative errno. In the error case, dwc may contain some buffers allocated but not all which were requested.

int **dwc3** event buffers setup(struct dwc3 \* dwc) setup our allocated event buffers

#### **Parameters**

**struct dwc3 \* dwc** pointer to our controller context structure

#### **Description**

Returns 0 on success otherwise negative errno.

int **dwc3** phy setup(struct dwc3  $*$  dwc) Configure USB PHY Interface of DWC3 Core

#### **Parameters**

**struct dwc3 \* dwc** Pointer to our controller context structure

## **Description**

Returns 0 on success. The USB PHY interfaces are configured but not initialized. The PHY interfaces and the PHYs get initialized together with the core in dwc3\_core\_init.

int **dwc3\_core\_init**(struct dwc3 \* dwc) Low-level initialization of DWC3 Core

### **Parameters**

**struct dwc3 \* dwc** Pointer to our controller context structure

### **Description**

Returns 0 on success otherwise negative errno.

# **20.14 Writing a MUSB Glue Layer**

**Author** Apelete Seketeli

# **20.14.1 Introduction**

The Linux MUSB subsystem is part of the larger Linux USB subsystem. It provides support for embedded USB Device Controllers (UDC) that do not use Universal Host Controller Interface (UHCI) or Open Host Controller Interface (OHCI).

Instead, these embedded UDC rely on the USB On-the-Go (OTG) specification which they implement at least partially. The silicon reference design used in most cases is the Multipoint USB Highspeed Dual-Role Controller (MUSB HDRC) found in the Mentor Graphics Inventra™ design.

As a self-taught exercise I have written an MUSB glue layer for the Ingenic JZ4740 SoC, modelled after the many MUSB glue layers in the kernel source tree. This layer can be found at drivers/usb/musb/jz4740.c. In this documentation I will walk through the basics of the jz4740.c glue layer, explaining the different pieces and what needs to be done in order to write your own device glue layer.

# **20.14.2 Linux MUSB Basics**

To get started on the topic, please read USB On-the-Go Basics (see Resources) which provides an introduction of USB OTG operation at the hardware level. A couple of wiki pages by Texas Instruments and Analog Devices also provide an overview of the Linux kernel MUSB configuration, albeit focused on some specific devices provided by these companies. Finally, getting acquainted with the USB specification at USB home page may come in handy, with practical instance provided through the Writing USB Device Drivers documentation (again, see Resources).

Linux USB stack is a layered architecture in which the MUSB controller hardware sits at the lowest. The MUSB controller driver abstract the MUSB controller hardware to the Linux USB stack:

```
------------------------
                         | <------- drivers/usb/gadget
    | Linux USB Core Stack | <------- drivers/usb/host
                    | <------- drivers/usb/core
    ------------------------
              \mathbf{t}--------------------------
                        | | <------ drivers/usb/musb/musb_gadget.c
   | MUSB Controller driver | <------ drivers/usb/musb/musb_host.c
                  | | <------ drivers/usb/musb/musb_core.c
   --------------------------
             \blacksquare---------------------------------
| MUSB Platform Specific Driver |
                         | <-- drivers/usb/musb/jz4740.c
| aka "Glue Layer" |
---------------------------------
              \ddagger---------------------------------
| MUSB Controller Hardware |
---------------------------------
```
As outlined above, the glue layer is actually the platform specific code sitting in between the controller driver and the controller hardware.

Just like a Linux USB driver needs to register itself with the Linux USB subsystem, the MUSB glue layer needs first to register itself with the MUSB controller driver. This will allow the controller driver to know about which device the glue layer supports and which functions to call when a supported device is detected or released; remember we are talking about an embedded controller chip here, so no insertion or removal at run-time.

All of this information is passed to the MUSB controller driver through a platform\_driver structure defined in the glue layer as:

```
static struct platform driver jz4740 driver = {f}.probe = jz4740 probe,
               = jz4740 remove,
    .remove = jz<br>.driver = {
       .name = "musb-jz4740",},
};
```
The probe and remove function pointers are called when a matching device is detected and, respectively, released. The name string describes the device supported by this glue layer. In the current case it matches a platform\_device structure declared in arch/mips/jz4740/platform.c. Note that we are not using device tree bindings here.

In order to register itself to the controller driver, the glue layer goes through a few steps, basically allocating the controller hardware resources and initialising a couple of circuits. To do so, it needs to keep track of the information used throughout these steps. This is done by defining a private jz4740\_glue structure:

struct jz4740\_glue {

```
struct device *dev;
   struct platform device *musb;
   struct clk *clk:
};
```
The dev and musb members are both device structure variables. The first one holds generic information about the device, since it's the basic device structure, and the latter holds information more closely related to the subsystem the device is registered to. The clk variable keeps information related to the device clock operation.

Let's go through the steps of the probe function that leads the glue layer to register itself to the controller driver.

**Note:** For the sake of readability each function will be split in logical parts, each part being shown as if it was independent from the others.

```
static int jz4740_probe(struct platform_device *pdev)
{
   struct platform device *musb;
   struct jz4740 qlue *qlue;
   struct clk *clk:
   int ret;
   glue = devm_kzalloc(&pdev->dev, sizeof(*glue), GFP_KERNEL);
   if (!glue)
       return -ENOMEM;
   musb = platform device alloc("musb-hdrc", PLATFORM DEVID AUTO);
   if (!musb) {
       dev err(&pdev->dev, "failed to allocate musb device\n");
       return -ENOMEM;
   }
   clk = devm clk qet(&pdev->dev, "udc");
   if (IS_ERR(clk)) {
       dev_err(&pdev->dev, "failed to get clock\n");
       ret = PTR ERR(clk);goto err_platform_device_put;
   }
   ret = clk prepare enable(clk);
   if (ret) {
       dev_err(&pdev->dev, "failed to enable clock\n");
       goto err_platform_device_put;
   }
   musb - >dev.parent = &pdev - >dev;glue - > dev = &edge - > dev;glue-\text{musb} = musb;
   glue->clk = clk;
```

```
return 0;
err_platform_device_put:
    platform device put(musb);
    return ret;
}
```
The first few lines of the probe function allocate and assign the glue, musb and clk variables. The GFP KERNEL flag (line 8) allows the allocation process to sleep and wait for memory, thus being usable in a locking situation. The PLATFORM\_DEVID\_AUTO flag (line 12) allows automatic allocation and management of device IDs in order to avoid device namespace collisions with explicit IDs. With devm clk  $get()$  (line 18) the glue layer allocates the clock – the devm prefix indicates that clk get() is managed: it automatically frees the allocated clock resource data when the device is released – and enable it.

Then comes the registration steps:

```
static int jz4740_probe(struct platform_device *pdev)
{
    struct musb hdrc platform data *pdata = \&jz4740 musb platform data;
    pdata->platform_ops = &jz4740 musb ops;
    platform set drvdata(pdev, glue);
    ret = platform device add resources(musb, pdev->resource,
                        pdev->num_resources);
    if (ret) {
        dev_err(&pdev->dev, "failed to add resources\n");
        goto err_clk_disable;
    }
    ret = platform_device_add_data(musb, pdata, sizeof(*pdata));
    if (ret) {
        dev_err(&pdev->dev, "failed to add platform_data\n");
        goto err_clk_disable;
    }
    return 0;
err_clk_disable:
    clk disable unprepare(clk);
err_platform_device_put:
    platform device put(musb);
    return ret;
}
```
The first step is to pass the device data privately held by the glue layer on to the controller driver through platform\_set\_drvdata() (line 7). Next is passing on the device resources information, also privately held at that point, through platform device add resources() (line  $9$ ).

Finally comes passing on the platform specific data to the controller driver (line 16). Platform data will be discussed in Device Platform Data, but here we are looking at the platform ops function pointer (line 5) in musb hdrc platform data structure (line 3). This function pointer allows the MUSB controller driver to know which function to call for device operation:

```
static const struct musb platform ops jz4740 musb ops = {
   .init = jz4740 musb init,
   exit = jz4740 musb exit,
};
```
Here we have the minimal case where only init and exit functions are called by the controller driver when needed. Fact is the JZ4740 MUSB controller is a basic controller, lacking some features found in other controllers, otherwise we may also have pointers to a few other functions like a power management function or a function to switch between OTG and non-OTG modes, for instance.

At that point of the registration process, the controller driver actually calls the init function:

```
static int jz4740_musb_init(struct musb *musb)
{
    musb - \timesceiv = usbget phy(USBPHY TYPE USB2);
    if (!musb->xceiv) {
        pr err("HS UDC: no transceiver configured\n");
        return -ENODEV;
    }
    /* Silicon does not implement ConfigData register.
     * Set dyn_fifo to avoid reading EP config from hardware.
     */
    musb->dyn fifo = true;
    musb->isr = jz4740_musb_interrupt;return 0;
}
```
The goal of jz4740 musb init() is to get hold of the transceiver driver data of the MUSB controller hardware and pass it on to the MUSB controller driver, as usual. The transceiver is the circuitry inside the controller hardware responsible for sending/receiving the USB data. Since it is an implementation of the physical layer of the OSI model, the transceiver is also referred to as PHY.

Getting hold of the MUSB PHY driver data is done with usb get phy() which returns a pointer to the structure containing the driver instance data. The next couple of instructions (line 12 and 14) are used as a quirk and to setup IRQ handling respectively. Quirks and IRQ handling will be discussed later in Device Quirks and Handling IRQs

```
static int jz4740 musb exit(struct musb *musb)
{
    usb put phy(musb->xceiv);
    return 0;
}
```
Acting as the counterpart of init, the exit function releases the MUSB PHY driver

when the controller hardware itself is about to be released.

Again, note that init and exit are fairly simple in this case due to the basic set of features of the JZ4740 controller hardware. When writing an musb glue layer for a more complex controller hardware, you might need to take care of more processing in those two functions.

Returning from the init function, the MUSB controller driver jumps back into the probe function:

```
static int jz4740 probe(struct platform device *pdev)
{
    ret = platform device add(musb);
    if (ret) {
        dev err(&pdev->dev, "failed to register musb device\n");
        goto err_clk_disable;
    }
    return 0;
err_clk_disable:
    clk disable unprepare(clk);
err platform_device_put:
    platform device put(musb);
    return ret;
}
```
This is the last part of the device registration process where the glue layer adds the controller hardware device to Linux kernel device hierarchy: at this stage, all known information about the device is passed on to the Linux USB core stack:

```
static int jz4740_remove(struct platform_device *pdev)
{
    struct jz4740 qlue *qlue = platform qet drvdata(pdev);
    platform_device_unregister(glue->musb);
    clk disable unprepare(glue->clk);
    return 0;
}
```
Acting as the counterpart of probe, the remove function unregister the MUSB controller hardware (line 5) and disable the clock (line 6), allowing it to be gated.

# **20.14.3 Handling IRQs**

Additionally to the MUSB controller hardware basic setup and registration, the glue layer is also responsible for handling the IRQs:

```
static irqreturn_t jz4740_musb_interrupt(int irq, void *__hci)
{
   unsigned long flags;
   irqreturn t retval = IRQ NONE;
   struct musb *musb = hci;
```

```
spin lock irqsave(&musb->lock, flags);
    musb-\text{init} usb = musb readb(musb-\text{mreqs}, MUSB INTRUSB);
    musb-\frac{1}{1}nt tx = musb readw(musb-\frac{1}{2}mregs, MUSB INTRTX);
    musb->int Tx = musb -readw(musb->mregs, MUSB INTRRX);/*
    * The controller is gadget only, the state of the host mode␣
,→IRQ bits is
     * undefined. Mask them to make sure that the musb driver␣
,→core will
     * never see them set
     */
    musb->int_usb &= MUSB_INTR_SUSPEND | MUSB_INTR_RESUME |
        MUSB INTR RESET | MUSB INTR SOF;
    if (musb->int usb || musb->int tx || musb->int rx)
        retval = must interrupt(musb);
    spin unlock irqrestore(&musb->lock, flags);
    return retval;
}
```
Here the glue layer mostly has to read the relevant hardware registers and pass their values on to the controller driver which will handle the actual event that triggered the IRQ.

The interrupt handler critical section is protected by the spin lock irgsave() and counterpart spin unlock irgrestore() functions (line 7 and 24 respectively), which prevent the interrupt handler code to be run by two different threads at the same time.

Then the relevant interrupt registers are read (line 9 to 11):

- MUSB INTRUSB: indicates which USB interrupts are currently active,
- MUSB INTRTX: indicates which of the interrupts for TX endpoints are currently active,
- MUSB INTRRX: indicates which of the interrupts for TX endpoints are currently active.

Note that musb readb() is used to read 8-bit registers at most, while musb readw() allows us to read at most 16-bit registers. There are other functions that can be used depending on the size of your device registers. See musb\_io.h for more information.

Instruction on line 18 is another quirk specific to the JZ4740 USB device controller, which will be discussed later in Device Quirks.

The glue layer still needs to register the IRQ handler though. Remember the instruction on line 14 of the init function:

```
static int jz4740 musb init(struct musb *musb)
{
```

```
musb->isr = jz4740_musb interrupt;
return 0;
```
This instruction sets a pointer to the glue layer IRQ handler function, in order for the controller hardware to call the handler back when an IRQ comes from the controller hardware. The interrupt handler is now implemented and registered.

# **20.14.4 Device Platform Data**

}

In order to write an MUSB glue layer, you need to have some data describing the hardware capabilities of your controller hardware, which is called the platform data.

Platform data is specific to your hardware, though it may cover a broad range of devices, and is generally found somewhere in the arch/ directory, depending on your device architecture.

For instance, platform data for the JZ4740 SoC is found in arch/mips/jz4740/ platform.c. In the platform.c file each device of the JZ4740 SoC is described through a set of structures.

Here is the part of arch/mips/jz4740/platform.c that covers the USB Device Controller (UDC):

```
/* USB Device Controller */
struct platform device jz4740 udc xceiv device = {
    .name = "usb phy gen xceiv",
    .id = 0,
};
static struct resource jz4740 udc resources[] = {
    [0] = \{\:.start = JZ4740 UDC BASE ADDR,
        .end = JZ4740 UDC BASE ADDR + 0x10000 - 1,
        .flags = IORESOURCE_MEM,
    },
    [1] = \{. start = JZ4740 IRQ UDC,
        end = JZ4740 IRQ UDC,
        , flags = IORESOURCE IRO,
        name = "mc",},
};
struct platform device jz4740 udc device = \{.name = "musb-jz4740",
    .id = -1,
    .dev = \{.dma mask = \&jz4740 udc device.dev.coherent dma
,→mask,
        .coherent dma mask = DMA BIT MASK(32),
    },
```

```
.num resources = ARRAY SIZE(jz4740 udc resources),
    resource = jz4740\_\text{udc} resources,
};
```
The jz4740 udc xceiv device platform device structure (line 2) describes the UDC transceiver with a name and id number.

At the time of this writing, note that usb phy gen xceiv is the specific name to be used for all transceivers that are either built-in with reference USB IP or autonomous and doesn't require any PHY programming. You will need to set CONFIG NOP USB XCEIV=y in the kernel configuration to make use of the corresponding transceiver driver. The id field could be set to -1 (equivalent to PLATFORM\_DEVID\_NONE), -2 (equivalent to PLATFORM\_DEVID\_AUTO) or start with 0 for the first device of this kind if we want a specific id number.

The jz4740 udc resources resource structure (line 7) defines the UDC registers base addresses.

The first array (line 9 to 11) defines the UDC registers base memory addresses: start points to the first register memory address, end points to the last register memory address and the flags member defines the type of resource we are dealing with. So IORESOURCE MEM is used to define the registers memory addresses. The second array (line 14 to 17) defines the UDC IRQ registers addresses. Since there is only one IRQ register available for the JZ4740 UDC, start and end point at the same address. The IORESOURCE\_IRQ flag tells that we are dealing with IRQ resources, and the name mc is in fact hard-coded in the MUSB core in order for the controller driver to retrieve this IRQ resource by querying it by its name.

Finally, the  $i \, z$ 4740 udc device platform device structure (line 21) describes the UDC itself.

The musb-jz4740 name (line 22) defines the MUSB driver that is used for this device; remember this is in fact the name that we used in the jz4740\_driver platform driver structure in Linux MUSB Basics. The id field (line 23) is set to -1 (equivalent to PLATFORM\_DEVID\_NONE) since we do not need an id for the device: the MUSB controller driver was already set to allocate an automatic id in Linux MUSB Basics. In the dev field we care for DMA related information here. The dma\_mask field (line 25) defines the width of the DMA mask that is going to be used, and coherent dma mask (line 26) has the same purpose but for the alloc coherent DMA mappings: in both cases we are using a 32 bits mask. Then the resource field (line 29) is simply a pointer to the resource structure defined before, while the num\_resources field (line 28) keeps track of the number of arrays defined in the resource structure (in this case there were two resource arrays defined before).

With this quick overview of the UDC platform data at the  $arch/$  level now done, let' s get back to the MUSB glue layer specific platform data in drivers/usb/musb/ jz4740.c:

```
static struct musb hdrc config jz4740 musb config = {
   /* Silicon does not implement USB OTG. */
    .multipoint = 0.
    /* Max EPs scanned, driver will decide which EP can be used.␣
```

```
(continues on next page)
```
(continued from previous page)

```
.num eps = 4,
    /* RAMbits needed to configure EPs from table */
    .ram bits = 9.
    .fifo cfg = jz4740 musb fifo cfg,
    .fifo_cfg_size = ARRAY_SIZE(\overline{1}z4740 musb_fifo_cfg),
};
static struct musb hdrc platform data jz4740 musb platform data =
,→{
    model = MUSB PERIPHERAL.
    .config = \&jz4740 musb config,
};
```
First the glue layer configures some aspects of the controller driver operation related to the controller hardware specifics. This is done through the jz4740 musb config musb hdrc config structure.

Defining the OTG capability of the controller hardware, the multipoint member (line 3) is set to 0 (equivalent to false) since the JZ4740 UDC is not OTG compatible. Then num eps (line 5) defines the number of USB endpoints of the controller hardware, including endpoint 0: here we have 3 endpoints + endpoint 0. Next is ram\_bits (line 7) which is the width of the RAM address bus for the MUSB controller hardware. This information is needed when the controller driver cannot automatically configure endpoints by reading the relevant controller hardware registers. This issue will be discussed when we get to device quirks in Device Quirks. Last two fields (line 8 and 9) are also about device quirks: fifo cfg points to the USB endpoints configuration table and fifo\_cfg\_size keeps track of the size of the number of entries in that configuration table. More on that later in Device Quirks.

Then this configuration is embedded inside jz4740\_musb\_platform\_data musb hdrc platform data structure (line 11): config is a pointer to the configuration structure itself, and mode tells the controller driver if the controller hardware may be used as MUSB\_HOST only, MUSB\_PERIPHERAL only or MUSB\_OTG which is a dual mode.

Remember that jz4740 musb platform data is then used to convey platform data information as we have seen in the probe function in Linux MUSB Basics.

# **20.14.5 Device Quirks**

Completing the platform data specific to your device, you may also need to write some code in the glue layer to work around some device specific limitations. These quirks may be due to some hardware bugs, or simply be the result of an incomplete implementation of the USB On-the-Go specification.

The JZ4740 UDC exhibits such quirks, some of which we will discuss here for the sake of insight even though these might not be found in the controller hardware you are working on.

Let's get back to the init function first:

```
static int jz4740_musb_init(struct musb *musb)
{
    musb - \timesceiv = usb qet phy(USB PHY TYPE USB2);
    if (!musb->xceiv) {
        pr err("HS UDC: no transceiver configured\n");
        return -ENODEV;
    }
    /* Silicon does not implement ConfigData register.
     * Set dyn_fifo to avoid reading EP config from hardware.
     */
    musb->dyn fifo = true;
    musb->isr = jz4740 musb interrupt;
    return 0;
}
```
Instruction on line 12 helps the MUSB controller driver to work around the fact that the controller hardware is missing registers that are used for USB endpoints configuration.

Without these registers, the controller driver is unable to read the endpoints configuration from the hardware, so we use line 12 instruction to bypass reading the configuration from silicon, and rely on a hard-coded table that describes the endpoints configuration instead:

```
static struct musb fifo cfg jz4740 musb fifo cfg[] = {
    \{ . hw ep num = 1, .style = FIFO_TX, .maxpacket = 512, },
    \{. hw ep num = 1, .style = FIFO RX, .maxpacket = 512, },
    \{.hw ep num = 2, .style = FIFO TX, .maxpacket = 64, \},
};
```
Looking at the configuration table above, we see that each endpoints is described by three fields: hw\_ep\_num is the endpoint number, style is its direction (either FIFO TX for the controller driver to send packets in the controller hardware, or FIFO RX to receive packets from hardware), and maxpacket defines the maximum size of each data packet that can be transmitted over that endpoint. Reading from the table, the controller driver knows that endpoint 1 can be used to send and receive USB data packets of 512 bytes at once (this is in fact a bulk in/out endpoint), and endpoint 2 can be used to send data packets of 64 bytes at once (this is in fact an interrupt endpoint).

Note that there is no information about endpoint 0 here: that one is implemented by default in every silicon design, with a predefined configuration according to the USB specification. For more examples of endpoint configuration tables, see musb\_core.c.

Let's now get back to the interrupt handler function:

```
static irqreturn_t jz4740_musb_interrupt(int irq, void *__hci)
{
     unsigned long flags;
     irqreturn_t retval = IRQ_NONE;<br>struct musb *musb = hci;
                         *musb = hc\overline{i};
```
(continues on next page)

(continued from previous page)

```
spin lock irgsave(&musb->lock, flags);
    musb-\text{init} usb = musb readb(musb-\text{mrees}, MUSB INTRUSB);
    musb->int tx = musb readw(musb->mregs, MUSB INTRTX);
    musb->int rx = musb readw(musb->mregs, MUSB INTRRX);
    /*
     * The controller is gadget only, the state of the host mode␣
,→IRQ bits is
     * undefined. Mask them to make sure that the musb driver␣
,→core will
     * never see them set
     */
    musb->int_usb &= MUSB_INTR_SUSPEND | MUSB_INTR_RESUME |
        MUSB_INTR_RESET | MUSB_INTR_SOF;
    if (musb->int usb || musb->int tx || musb->int rx)
        retval = must\_interrupt(musb);spin unlock irgrestore(&musb->lock, flags);
    return retval;
}
```
Instruction on line 18 above is a way for the controller driver to work around the fact that some interrupt bits used for USB host mode operation are missing in the MUSB\_INTRUSB register, thus left in an undefined hardware state, since this MUSB controller hardware is used in peripheral mode only. As a consequence, the glue layer masks these missing bits out to avoid parasite interrupts by doing a logical AND operation between the value read from MUSB\_INTRUSB and the bits that are actually implemented in the register.

These are only a couple of the quirks found in the JZ4740 USB device controller. Some others were directly addressed in the MUSB core since the fixes were generic enough to provide a better handling of the issues for others controller hardware eventually.

# **20.14.6 Conclusion**

Writing a Linux MUSB glue layer should be a more accessible task, as this documentation tries to show the ins and outs of this exercise.

The JZ4740 USB device controller being fairly simple, I hope its glue layer serves as a good example for the curious mind. Used with the current MUSB glue layers, this documentation should provide enough guidance to get started; should anything gets out of hand, the linux-usb mailing list archive is another helpful resource to browse through.

# **20.14.7 Acknowledgements**

Many thanks to Lars-Peter Clausen and Maarten ter Huurne for answering my questions while I was writing the JZ4740 glue layer and for helping me out getting the code in good shape.

I would also like to thank the Qi-Hardware community at large for its cheerful guidance and support.

# **20.14.8 Resources**

USB Home Page: https://www.usb.org

linux-usb Mailing List Archives: https://marc.info/?l=linux-usb

USB On-the-Go Basics: [https://www.m](https://www.usb.org)aximintegrated.com/app-notes/index.mvp/ id/1822

Writing USB Device Drivers

Texas Instruments USB Configuration Wiki Page: [http://processors.wiki.ti.com/](https://www.maximintegrated.com/app-notes/index.mvp/id/1822) [index.ph](https://www.maximintegrated.com/app-notes/index.mvp/id/1822)p/Usbgeneralpage

# **20.15 [USB Type-C](http://processors.wiki.ti.com/index.php/Usbgeneralpage) connector class**

# **20.15.1 Introduction**

The typec class is meant for describing the USB Type-C ports in a system to the user space in unified fashion. The class is designed to provide nothing else except the user space interface implementation in hope that it can be utilized on as many platforms as possible.

The platforms are expected to register every USB Type-C port they have with the class. In a normal case the registration will be done by a USB Type-C or PD PHY driver, but it may be a driver for firmware interface such as UCSI, driver for USB PD controller or even driver for Thunderbolt3 controller. This document considers the component registering the USB Type-C ports with the class as "port driver".

On top of showing the capabilities, the class also offer user space control over the roles and alternate modes of ports, partners and cable plugs when the port driver is capable of supporting those features.

The class provides an API for the port drivers described in this document. The attributes are described in Documentation/ABI/testing/sysfs-class-typec.

# **20.15.2 User space interface**

Every port will be presented as its own device under /sys/class/typec/. The first port will be named "port0", the second "port1" and so on.

When connected, the partner will be presented also as its own device under /sys/class/typec/. The parent of the partner device will always be the port it is attached to. The partner attached to port "port0"will be named "port0-partner" . Full path to the device would be /sys/class/typec/port0/port0-partner/.

The cable and the two plugs on it may also be optionally presented as their own devices under /sys/class/typec/. The cable attached to the port "port0" port will be named port0-cable and the plug on the SOP Prime end (see USB Power Delivery Specification ch. 2.4) will be named "port0-plug0" and on the SOP Double Prime end "port0-plug1". The parent of a cable will always be the port, and the parent of the cable plugs will always be the cable.

If the port, partner or cable plug supports Alternate Modes, every supported Alternate Mode SVID will have their own device describing them. Note that the Alternate Mode devices will not be attached to the typec class. The parent of an alternate mode will be the device that supports it, so for example an alternate mode of port0-partner will be presented under /sys/class/typec/port0-partner/. Every mode that is supported will have its own group under the Alternate Mode device named "mode<index>", for example /sys/class/typec/port0/<alternate mode>/mode1/. The requests for entering/exiting a mode can be done with "active" attribute file in that group.

# **20.15.3 Driver API**

# **Registering the ports**

The port drivers will describe every Type-C port they control with struct typec capability data structure, and register them with the following API:

struct typec port \* **typec register port**(struct device \* parent, const struct typec capability  $*$  cap)

Register a USB Type-C Port

## **Parameters**

**struct device \* parent** Parent device

**const struct typec capability \* cap** Description of the port

## **Description**

Registers a device for USB Type-C Port described in **cap**.

Returns handle to the port on success or ERR\_PTR on failure.

```
void typec unregister port(struct typec port * port)
    Unregister a USB Type-C Port
```
## **Parameters**

**struct typec port \* port** The port to be unregistered

# **Description**

Unregister device created with typec\_register\_port().

When registering the ports, the prefer role member in struct typec capability deserves special notice. If the port that is being registered does not have initial role preference, which means the port does not execute Try.SNK or Try.SRC by default, the member must have value TYPEC\_NO\_PREFERRED\_ROLE. Otherwise if the port executes Try.SNK by default, the member must have value TYPEC\_DEVICE, and with Try.SRC the value must be TYPEC\_HOST.

## **Registering Partners**

After successful connection of a partner, the port driver needs to register the partner with the class. Details about the partner need to be described in struct typec partner desc. The class copies the details of the partner during registration. The class offers the following API for registering/unregistering partners.

struct typec partner \* **typec register partner**(struct typec port \* port, struct typec partner desc \* desc)

Register a USB Type-C Partner

## **Parameters**

**struct typec port \* port** The USB Type-C Port the partner is connected to

struct typec partner desc \* desc Description of the partner

## **Description**

Registers a device for USB Type-C Partner described in **desc**.

Returns handle to the partner on success or ERR\_PTR on failure.

```
void typec unregister partner (struct typec partner * partner)
    Unregister a USB Type-C Partner
```
## **Parameters**

**struct typec\_partner \* partner** The partner to be unregistered

## **Description**

Unregister device created with typec register partner().

The class will provide a handle to struct typec\_partner if the registration was successful, or NULL.

If the partner is USB Power Delivery capable, and the port driver is able to show the result of Discover Identity command, the partner descriptor structure should include handle to struct usb pd identity instance. The class will then create a sysfs directory for the identity under the partner device. The result of Discover Identity command can then be reported with the following API:

int **typec** partner set identity(struct typec partner \* partner) Report result from Discover Identity command

## **Parameters**

## **struct typec\_partner \* partner** The partner updated identity values

## **Description**

This routine is used to report that the result of Discover Identity USB power delivery command has become available.

# **Registering Cables**

After successful connection of a cable that supports USB Power Delivery Structured VDM "Discover Identity", the port driver needs to register the cable and one or two plugs, depending if there is CC Double Prime controller present in the cable or not. So a cable capable of SOP Prime communication, but not SOP Double Prime communication, should only have one plug registered. For more information about SOP communication, please read chapter about it from the latest USB Power Delivery specification.

The plugs are represented as their own devices. The cable is registered first, followed by registration of the cable plugs. The cable will be the parent device for the plugs. Details about the cable need to be described in struct typec\_cable\_desc and about a plug in struct typec plug desc. The class copies the details during registration. The class offers the following API for registering/unregistering cables and their plugs:

```
struct typec plug * typec_register plug(struct typec cable * cable, struct
```
typec plug desc  $*$  desc)

Register a USB Type-C Cable Plug

# **Parameters**

**struct typec\_cable \* cable** USB Type-C Cable with the plug

struct typec plug desc \* desc Description of the cable plug

## **Description**

Registers a device for USB Type-C Cable Plug described in **desc**. A USB Type-C Cable Plug represents a plug with electronics in it that can response to USB Power Delivery SOP Prime or SOP Double Prime packages.

Returns handle to the cable plug on success or ERR\_PTR on failure.

```
void typec unregister plug (struct typec plug * plug)
    Unregister a USB Type-C Cable Plug
```
## **Parameters**

**struct typec plug \* plug** The cable plug to be unregistered

## **Description**

Unregister device created with typec register plug().

struct typec cable \* **typec register cable**(struct typec port \* port, struct

typec cable desc  $*$  desc)

Register a USB Type-C Cable

# **Parameters**

**struct typec port \* port** The USB Type-C Port the cable is connected to

**struct typec\_cable\_desc \* desc** Description of the cable

# **Description**

Registers a device for USB Type-C Cable described in **desc**. The cable will be parent for the optional cable plug devises.

Returns handle to the cable on success or ERR\_PTR on failure.

void **typec** unregister cable(struct typec cable \* cable) Unregister a USB Type-C Cable

#### **Parameters**

**struct typec\_cable \* cable** The cable to be unregistered

## **Description**

Unregister device created with typec register cable().

The class will provide a handle to struct typec\_cable and struct typec\_plug if the registration is successful, or NULL if it isn't.

If the cable is USB Power Delivery capable, and the port driver is able to show the result of Discover Identity command, the cable descriptor structure should include handle to struct usb\_pd\_identity instance. The class will then create a sysfs directory for the identity under the cable device. The result of Discover Identity command can then be reported with the following API:

```
int typec cable set identity(struct typec cable * cable)
    Report result from Discover Identity command
```
## **Parameters**

**struct typec\_cable \* cable** The cable updated identity values

## **Description**

This routine is used to report that the result of Discover Identity USB power delivery command has become available.

## **Notifications**

When the partner has executed a role change, or when the default roles change during connection of a partner or cable, the port driver must use the following APIs to report it to the class:

void **typec set data role**(struct typec port \* port, enum typec data role role)

Report data role change

## **Parameters**

**struct typec port \* port** The USB Type-C Port where the role was changed

**enum typec\_data\_role role** The new data role

#### **Description**

This routine is used by the port drivers to report data role changes.

void **typec** set pwr role(struct typec port \* port, enum typec role role) Report power role change

# **Parameters**

**struct typec\_port \* port** The USB Type-C Port where the role was changed

**enum typec\_role role** The new data role

#### **Description**

This routine is used by the port drivers to report power role changes.

void **typec** set vconn role(struct typec port \* port, enum typec role role) Report VCONN source change

## **Parameters**

**struct typec port \* port** The USB Type-C Port which VCONN role changed

**enum typec role role** Source when **port** is sourcing VCONN, or Sink when it's not

## **Description**

This routine is used by the port drivers to report if the VCONN source is changes.

void **typec set pwr\_opmode**(struct typec\_port \* port, enum typec\_pwr\_opmode opmode) Report changed power operation mode

## **Parameters**

**struct typec port \* port** The USB Type-C Port where the mode was changed

**enum typec\_pwr\_opmode opmode** New power operation mode

## **Description**

This routine is used by the port drivers to report changed power operation mode in **port**. The modes are USB (default), 1.5A, 3.0A as defined in USB Type-C specification, and "USB Power Delivery" when the power levels are negotiated with methods defined in USB Power Delivery specification.

## **Alternate Modes**

USB Type-C ports, partners and cable plugs may support Alternate Modes. Each Alternate Mode will have identifier called SVID, which is either a Standard ID given by USB-IF or vendor ID, and each supported SVID can have 1 - 6 modes. The class provides struct typec\_mode\_desc for describing individual mode of a SVID, and struct typec altmode desc which is a container for all the supported modes.

Ports that support Alternate Modes need to register each SVID they support with the following API:

```
struct typec_altmode * typec_port_register_altmode(struct typec_port
                                                    * port, const struct
                                                    typec_altmode_desc
                                                    * desc)
```
Register USB Type-C Port Alternate Mode

# **Parameters**

**struct typec port \* port** USB Type-C Port that supports the alternate mode

const struct typec altmode desc \* desc Description of the alternate mode

## **Description**

This routine is used to register an alternate mode that **port** is capable of supporting.

Returns handle to the alternate mode on success or ERR\_PTR on failure.

If a partner or cable plug provides a list of SVIDs as response to USB Power Delivery Structured VDM Discover SVIDs message, each SVID needs to be registered.

API for the partners:

struct typec\_altmode \* **typec\_partner\_register\_altmode**(struct

typec\_partner \* partner, const struct typec\_altmode\_desc \* desc)

Register USB Type-C Partner Alternate Mode

# **Parameters**

**struct typec partner \* partner** USB Type-C Partner that supports the alternate mode

const struct typec\_altmode desc \* desc Description of the alternate mode

# **Description**

This routine is used to register each alternate mode individually that **partner** has listed in response to Discover SVIDs command. The modes for a SVID listed in response to Discover Modes command need to be listed in an array in **desc**.

Returns handle to the alternate mode on success or NULL on failure.

API for the Cable Plugs:

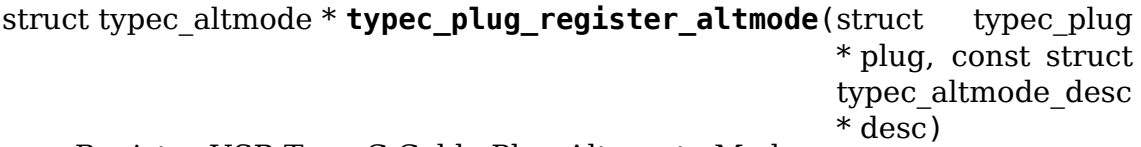

Register USB Type-C Cable Plug Alternate Mode

## **Parameters**

**struct typec plug \* plug** USB Type-C Cable Plug that supports the alternate mode

**const struct typec altmode desc \* desc** Description of the alternate mode

# **Description**

This routine is used to register each alternate mode individually that **plug** has listed in response to Discover SVIDs command. The modes for a SVID that the plug lists in response to Discover Modes command need to be listed in an array in **desc**.

Returns handle to the alternate mode on success or ERR\_PTR on failure.

So ports, partners and cable plugs will register the alternate modes with their own functions, but the registration will always return a handle to struct typec\_altmode on success, or NULL. The unregistration will happen with the same function:

```
void typec unregister altmode (struct typec altmode * adev)
    Unregister Alternate Mode
```
#### **Parameters**

**struct typec altmode \* adev** The alternate mode to be unregistered

#### **Description**

Unregister device created with typec\_partner\_register\_altmode(), typec plug register altmode() or typec port register altmode().

If a partner or cable plug enters or exits a mode, the port driver needs to notify the class with the following API:

void **typec altmode update active**(struct typec altmode \* adev, bool active)

Report Enter/Exit mode

#### **Parameters**

struct typec altmode \* adev Handle to the alternate mode

**bool active** True when the mode has been entered

#### **Description**

If a partner or cable plug executes Enter/Exit Mode command successfully, the drivers use this routine to report the updated state of the mode.

#### **Multiplexer/DeMultiplexer Switches**

USB Type-C connectors may have one or more mux/demux switches behind them. Since the plugs can be inserted right-side-up or upside-down, a switch is needed to route the correct data pairs from the connector to the USB controllers. If Alternate or Accessory Modes are supported, another switch is needed that can route the pins on the connector to some other component besides USB. USB Type-C Connector Class supplies an API for registering those switches.

struct typec\_switch \* **typec\_switch\_register**(struct device \* parent, const struct typec switch desc \* desc)

Register USB Type-C orientation switch

#### **Parameters**

**struct device \* parent** Parent device

**const struct typec switch desc \* desc** Orientation switch description

# **Description**

This function registers a switch that can be used for routing the correct data pairs depending on the cable plug orientation from the USB Type-C connector to the USB controllers. USB Type-C plugs can be inserted right-side-up or upside-down.

```
void typec switch unregister (struct typec switch * sw)
    Unregister USB Type-C orientation switch
```
## **Parameters**

**struct typec\_switch \* sw** USB Type-C orientation switch

#### **Description**

Unregister switch that was registered with typec switch register().

```
struct typec mux * typec_mux_register(struct device * parent, const struct
                                        typec mux desc * desc)
    Register Multiplexer routing USB Type-C pins
```
#### **Parameters**

**struct device \* parent** Parent device

**const struct typec\_mux\_desc \* desc** Multiplexer description

#### **Description**

USB Type-C connectors can be used for alternate modes of operation besides USB when Accessory/Alternate Modes are supported. With some of those modes, the pins on the connector need to be reconfigured. This function registers multiplexer switches routing the pins on the connector.

```
void typec mux unregister (struct typec mux * mux)
    Unregister Multiplexer Switch
```
## **Parameters**

struct typec mux \* mux USB Type-C Connector Multiplexer/DeMultiplexer

## **Description**

Unregister mux that was registered with typec mux register().

In most cases the same physical mux will handle both the orientation and mode. However, as the port drivers will be responsible for the orientation, and the alternate mode drivers for the mode, the two are always separated into their own logical components: "mux" for the mode and "switch" for the orientation.

When a port is registered, USB Type-C Connector Class requests both the mux and the switch for the port. The drivers can then use the following API for controlling them:

```
int typec set orientation(struct typec port * port, enum
                         typec_orientation orientation)
    Set USB Type-C cable plug orientation
```
#### **Parameters**

```
struct typec_port * port USB Type-C Port
```
# **enum typec orientation orientation** USB Type-C cable plug orientation

## **Description**

Set cable plug orientation for **port**.

int **typec\_set\_mode**(struct typec\_port \* port, int mode) Set mode of operation for USB Type-C connector

## **Parameters**

**struct typec\_port \* port** USB Type-C connector

**int mode** Accessory Mode, USB Operation or Safe State

# **Description**

Configure **port** for Accessory Mode **mode**. This function will configure the muxes needed for **mode**.

If the connector is dual-role capable, there may also be a switch for the data role. USB Type-C Connector Class does not supply separate API for them. The port drivers can use USB Role Class API with those.

Illustration of the muxes behind a connector that supports an alternate mode:

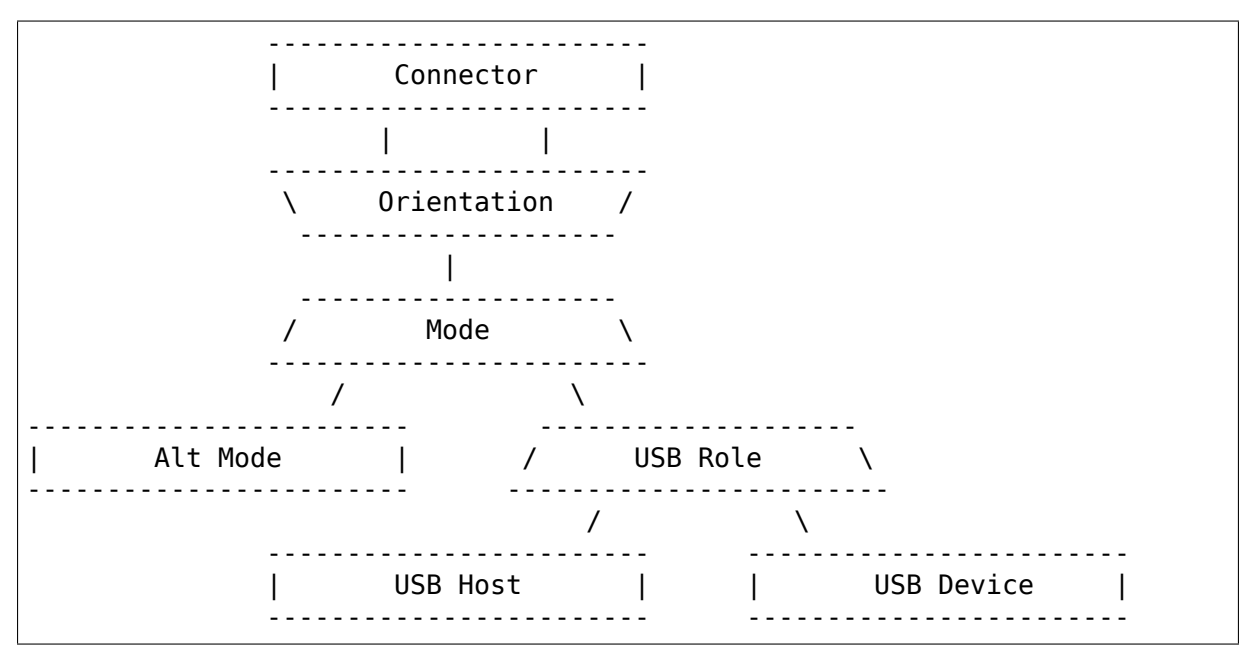

# **20.16 API for USB Type-C Alternate Mode drivers**

# **20.16.1 Introduction**

Alternate modes require communication with the partner using Vendor Defined Messages (VDM) as defined in USB Type-C and USB Power Delivery Specifications. The communication is SVID (Standard or Vendor ID) specific, i.e. specific for every alternate mode, so every alternate mode will need a custom driver.

USB Type-C bus allows binding a driver to the discovered partner alternate modes by using the SVID and the mode number.

USB Type-C Connector Class provides a device for every alternate mode a port supports, and separate device for every alternate mode the partner supports. The drivers for the alternate modes are bound to the partner alternate mode devices, and the port alternate mode devices must be handled by the port drivers.

When a new partner alternate mode device is registered, it is linked to the alternate mode device of the port that the partner is attached to, that has matching SVID and mode. Communication between the port driver and alternate mode driver will happen using the same API.

The port alternate mode devices are used as a proxy between the partner and the alternate mode drivers, so the port drivers are only expected to pass the SVID specific commands from the alternate mode drivers to the partner, and from the partners to the alternate mode drivers. No direct SVID specific communication is needed from the port drivers, but the port drivers need to provide the operation callbacks for the port alternate mode devices, just like the alternate mode drivers need to provide them for the partner alternate mode devices.

# **20.16.2 Usage:**

# **General**

By default, the alternate mode drivers are responsible for entering the mode. It is also possible to leave the decision about entering the mode to the user space (See Documentation/ABI/testing/sysfs-class-typec). Port drivers should not enter any modes on their own.

->vdm is the most important callback in the operation callbacks vector. It will be used to deliver all the SVID specific commands from the partner to the alternate mode driver, and vice versa in case of port drivers. The drivers send the SVID specific commands to each other using typec altmode vdm().

If the communication with the partner using the SVID specific commands results in need to reconfigure the pins on the connector, the alternate mode driver needs to notify the bus using typec altmode notify(). The driver passes the negotiated SVID specific pin configuration value to the function as parameter. The bus driver will then configure the mux behind the connector using that value as the state value for the mux.

NOTE: The SVID specific pin configuration values must always start from TYPEC\_STATE\_MODAL. USB Type-C specification defines two default states for the connector: TYPEC\_STATE\_USB and TYPEC\_STATE\_SAFE. These values are reserved by the bus as the first possible values for the state. When the alternate mode is entered, the bus will put the connector into TYPEC\_STATE\_SAFE before sending Enter or Exit Mode command as defined in USB Type-C Specification, and also put the connector back to TYPEC\_STATE\_USB after the mode has been exited.

An example of working definitions for SVID specific pin configurations would look like this:

enum { ALTMODEX\_CONF\_A = TYPEC\_STATE\_MODAL, ALTMODEX\_CONF\_B,

(continues on next page)

(continued from previous page)

... };

Helper macro TYPEC\_MODAL\_STATE() can also be used:

```
#define ALTMODEX_CONF_A = TYPEC_MODAL_STATE(0);
#define ALTMODEX CONF B = TYPEC MODAL STATE(1);
```
#### **Cable plug alternate modes**

The alternate mode drivers are not bound to cable plug alternate mode devices, only to the partner alternate mode devices. If the alternate mode supports, or requires, a cable that responds to SOP Prime, and optionally SOP Double Prime messages, the driver for that alternate mode must request handle to the cable plug alternate modes using typec altmode get plug(), and take over their control.

# **20.16.3 Driver API**

#### **Alternate mode driver registering/unregistering**

#### **Alternate mode driver operations**

```
int typec altmode notify(struct typec altmode * adev, unsigned long conf,
                          void * data)
    Communication between the OS and alternate mode driver
```
#### **Parameters**

struct typec altmode \* adev Handle to the alternate mode

**unsigned long conf** Alternate mode specific configuration value

**void \* data** Alternate mode specific data

#### **Description**

The primary purpose for this function is to allow the alternate mode drivers to tell which pin configuration has been negotiated with the partner. That information will then be used for example to configure the muxes. Communication to the other direction is also possible, and low level device drivers can also send notifications to the alternate mode drivers. The actual communication will be specific for every SVID.

int **typec** altmode enter(struct typec altmode \* adev, u32 \* vdo) Enter Mode

#### **Parameters**

**struct typec altmode \* adev** The alternate mode

**u32 \* vdo** VDO for the Enter Mode command

#### **Description**

The alternate mode drivers use this function to enter mode. The port drivers use this to inform the alternate mode drivers that the partner has initiated Enter Mode command. If the alternate mode does not require VDO, **vdo** must be NULL.

```
int typec altmode exit (struct typec altmode * adev)
    Exit Mode
```
## **Parameters**

struct typec altmode \* adev The alternate mode

#### **Description**

The partner of **adev** has initiated Exit Mode command.

```
void typec altmode attention (struct typec altmode * adev, u32 vdo)
    Attention command
```
#### **Parameters**

**struct typec\_altmode \* adev** The alternate mode

**u32 vdo** VDO for the Attention command

#### **Description**

Notifies the partner of **adev** about Attention command.

int **typec altmode vdm**(struct typec altmode \* adev, const u32 header, const  $u32 * v40$ , int count) Send Vendor Defined Messages (VDM) to the partner

#### **Parameters**

struct typec altmode \* adev Alternate mode handle

**const u32 header** VDM Header

**const u32 \* vdo** Array of Vendor Defined Data Objects

**int count** Number of Data Objects

#### **Description**

The alternate mode drivers use this function for SVID specific communication with the partner. The port drivers use it to deliver the Structured VDMs received from the partners to the alternate mode drivers.

## **API for the port drivers**

struct typec altmode \* **typec\_match\_altmode**(struct typec altmode \*\* altmodes, size t n, u16 svid, u8 mode) Match SVID and mode to an array of alternate modes

#### **Parameters**

**struct typec\_altmode \*\* altmodes** Array of alternate modes

**size t n** Number of elements in the array, or -1 for NULL terminated arrays

**u16 svid** Standard or Vendor ID to match with

**u8 mode** Mode to match with

#### **Description**

Return pointer to an alternate mode with SVID matching **svid**, or NULL when no match is found.

## **Cable Plug operations**

```
struct typec altmode * typec altmode get plug(struct typec altmode
                                          * adev, enum
                                          typec plug index index)
    Find cable plug alternate mode
```
**Parameters**

**struct typec\_altmode \* adev** Handle to partner alternate mode

**enum typec\_plug\_index index** Cable plug index

#### **Description**

Increment reference count for cable plug alternate mode device. Returns handle to the cable plug alternate mode, or NULL if none is found.

void **typec** altmode put plug (struct typec altmode \* plug) Decrement cable plug alternate mode reference count

## **Parameters**

**struct typec altmode \* plug** Handle to the cable plug alternate mode

# **20.17 USB3 debug port**

Author Lu Baolu <br/>baolu.lu@linux.intel.com>

**Date** March 2017

# **20.17.1 GENERAL**

This is a HOWTO for using the USB3 debug port on x86 systems.

Before using any kernel debugging functionality based on USB3 debug port, you need to:

```
1) check whether any USB3 debug port is available in
  your system;
2) check which port is used for debugging purposes;
3) have a USB 3.0 super-speed A-to-A debugging cable.
```
# **20.17.2 INTRODUCTION**

The xHCI debug capability (DbC) is an optional but standalone functionality provided by the xHCI host controller. The xHCI specification describes DbC in the section 7.6.

When DbC is initialized and enabled, it will present a debug device through the debug port (normally the first USB3 super-speed port). The debug device is fully compliant with the USB framework and provides the equivalent of a very high performance full-duplex serial link between the debug target (the system under debugging) and a debug host.

# **20.17.3 EARLY PRINTK**

DbC has been designed to log early printk messages. One use for this feature is kernel debugging. For example, when your machine crashes very early before the regular console code is initialized. Other uses include simpler, lockless logging instead of a full- blown printk console driver and klogd.

On the debug target system, you need to customize a debugging kernel with CON-FIG\_EARLY\_PRINTK\_USB\_XDBC\_enabled. And, add below kernel boot parameter:

"earlyprintk=xdbc"

If there are multiple xHCI controllers in your system, you can append a host contoller index to this kernel parameter. This index starts from 0.

Current design doesn't support DbC runtime suspend/resume. As the result, you' d better disable runtime power management for USB subsystem by adding below kernel boot parameter:

"usbcore.autosuspend=-1"

Before starting the debug target, you should connect the debug port to a USB port (root port or port of any external hub) on the debug host. The cable used to connect these two ports should be a USB 3.0 super-speed A-to-A debugging cable.

During early boot of the debug target, DbC will be detected and initialized. After initialization, the debug host should be able to enumerate the debug device in debug target. The debug host will then bind the debug device with the usb debug driver module and create the /dev/ttyUSB device.

If the debug device enumeration goes smoothly, you should be able to see below kernel messages on the debug host:

```
# tail -f /var/log/kern.log
[ 1815.983374] usb 4-3: new SuperSpeed USB device number 4 using xhci hcd
[ 1815.999595] usb 4-3: LPM exit latency is zeroed, disabling LPM.
[ 1815.999899] usb 4-3: New USB device found, idVendor=1d6b, idProduct=0004
[1815.999902] usb 4-3: New USB device strings: Mfr=1, Product=2,
,→SerialNumber=3
[ 1815.999903] usb 4-3: Product: Remote GDB
[ 1815.999904] usb 4-3: Manufacturer: Linux
[ 1815.999905] usb 4-3: SerialNumber: 0001
```
(continues on next page)

(continued from previous page)

```
[1816.000240] usb debug 4-3:1.0: xhci dbc converter detected
[ 1816.000360] usb 4-3: xhci dbc converter now attached to ttyUSB0
```
You can use any communication program, for example minicom, to read and view the messages. Below simple bash scripts can help you to check the sanity of the setup.

```
====== start of bash scripts =============
#!/bin/bash
while true ; do
        while [ ! -d /sys/class/tty/ttyUSB0 ] ; do
                :
        done
cat /dev/ttyUSB0
done
====== end of bash scripts ===============
```
# **20.17.4 Serial TTY**

The DbC support has been added to the xHCI driver. You can get a debug device provided by the DbC at runtime.

In order to use this, you need to make sure your kernel has been configured to support USB\_XHCI\_DBGCAP. A sysfs attribute under the xHCI device node is used to enable or disable DbC. By default, DbC is disabled:

```
root@target:/sys/bus/pci/devices/0000:00:14.0# cat dbc
disabled
```
Enable DbC with the following command:

root@target:/sys/bus/pci/devices/0000:00:14.0# echo enable > dbc

You can check the DbC state at anytime:

```
root@target:/sys/bus/pci/devices/0000:00:14.0# cat dbc
enabled
```
Connect the debug target to the debug host with a USB 3.0 super- speed A-to-A debugging cable. You can see /dev/ttyDBC0 created on the debug target. You will see below kernel message lines:

```
root@target: tail -f /var/log/kern.log
[ 182.730103] xhci_hcd 0000:00:14.0: DbC connected
   [ 191.169420] xhci_hcd 0000:00:14.0: DbC configured
   [ 191.169597] xhci_hcd 0000:00:14.0: DbC now attached to /dev/ttyDBC0
```
Accordingly, the DbC state has been brought up to:

```
root@target:/sys/bus/pci/devices/0000:00:14.0# cat dbc
configured
```
On the debug host, you will see the debug device has been enumerated. You will see below kernel message lines:

root@host: tail -f /var/log/kern.log [ 79.454780] usb 2-2.1: new SuperSpeed USB device number 3 using xhci hcd 79.475003] usb 2-2.1: LPM exit latency is zeroed, disabling LPM.  $[$  79.475389] usb 2-2.1: New USB device found, idVendor=1d6b,.. *,→*idProduct=0010  $[79.475390]$  usb 2-2.1: New USB device strings: Mfr=1, Product=2,. *,→*SerialNumber=3 [ 79.475391] usb 2-2.1: Product: Linux USB Debug Target [ 79.475392] usb 2-2.1: Manufacturer: Linux Foundation [ 79.475393] usb 2-2.1: SerialNumber: 0001

The debug device works now. You can use any communication or debugging program to talk between the host and the target.

# **FIREWIRE (IEEE 1394) DRIVER INTERFACE GUIDE**

# **21.1 Introduction and Overview**

**The Linux FireWire subsystem adds some interfaces into the Linux system to** use/maintain+any resource on IEEE 1394 bus.

The main purpose of these interfaces is to access address space on each node on IEEE 1394 bus by ISO/IEC 13213 (IEEE 1212) procedure, and to control isochronous resources on the bus by IEEE 1394 procedure.

Two types of interfaces are added, according to consumers of the interface. A set of userspace interfaces is available via firewire character devices. A set of kernel interfaces is available via exported symbols in firewire-core module.

# **21.2 Firewire char device data structures**

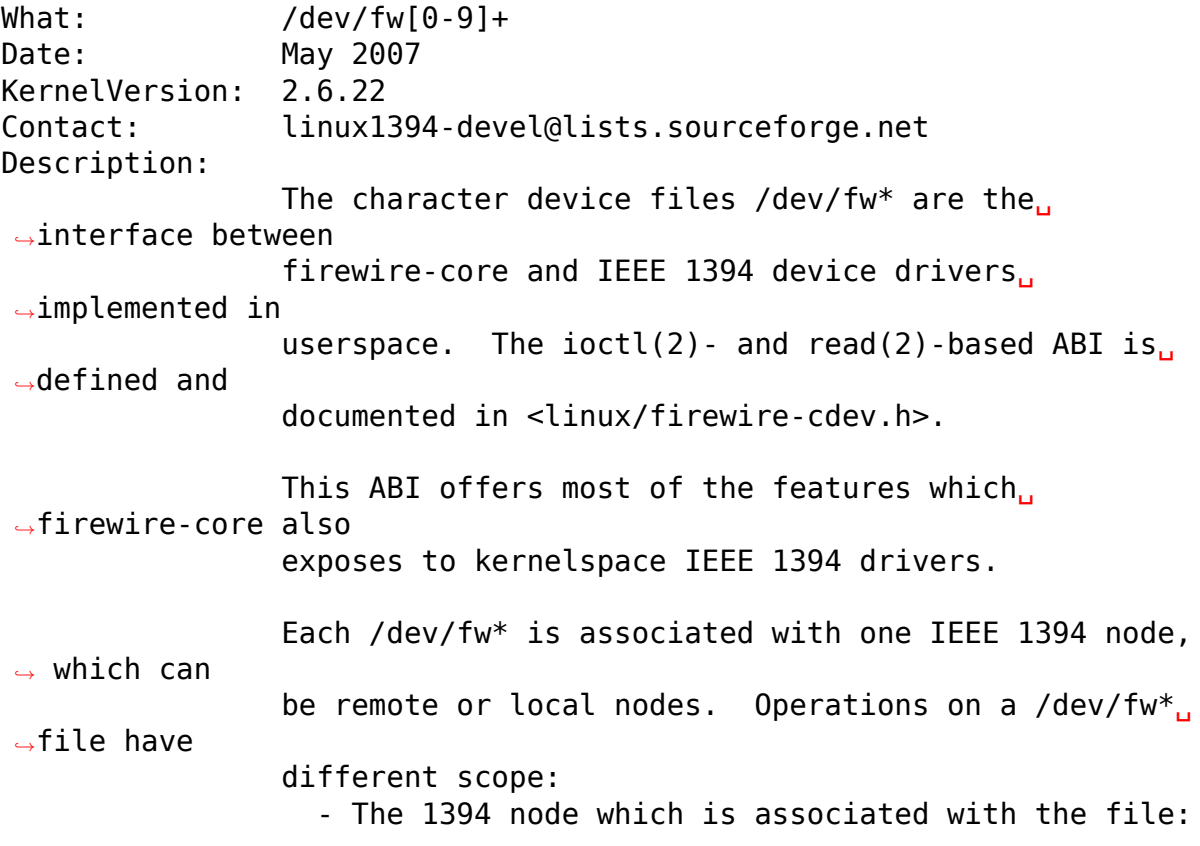

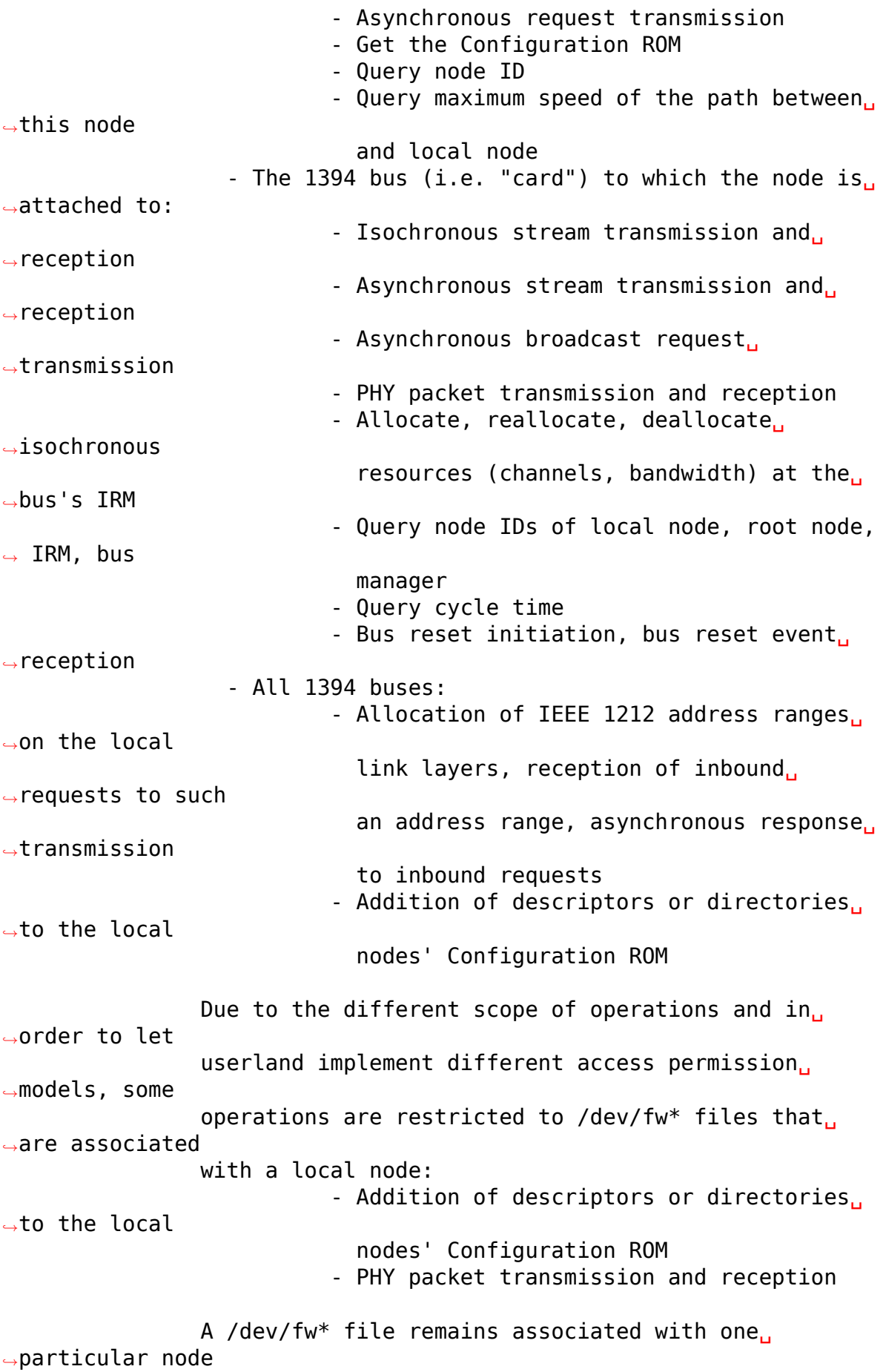

during its entire life time. Bus topology changes, *,→*and hence node ID changes, are tracked by firewire-core. ABI
<sub>1</sub> *,→*users do not need to be aware of topology. The following file operations are supported: open(2) Currently the only useful flags are O\_RDWR. ioctl(2) Initiate various actions. Some take immediate<sub>1</sub> *,→*effect, others are performed asynchronously while or after the. *,→*ioctl returns. See the inline documentation in <linux/ *,→*firewire-cdev.h> for descriptions of all ioctls. poll(2), select(2), epoll wait(2) etc. Watch for events to become available to be read. read(2) Receive various events. There are solicited events. *,→*like outbound asynchronous transaction completion or<sub>u</sub> *,→*isochronous buffer completion, and unsolicited events such as. *,→*bus resets, request reception, or PHY packet reception. Always *,→*use a read buffer which is large enough to receive the largest. *,→*event that could ever arrive. See <linux/firewire-cdev.h> for. *,→*descriptions of all event types and for which ioctls affect. *,→*reception of events.  $mmap(2)$ Allocate a DMA buffer for isochronous reception or *,→*transmission and map it into the process address space. The *,→*arguments should be used as follows:  $\alpha$ ddr = NULL, length = the. *,→*desired buffer size, i.e. number of packets times size of largest. *,→*packet, prot = at least PROT READ for reception and at. *,→*least PROT\_WRITE

```
for transmission, flags = MAP SHARED, fd = the.
,→handle to the
                /dev/fw*, offset = 0.
                Isochronous reception works in packet-per-buffer<sub>1</sub>
,→fashion except
                for multichannel reception which works in.
,→buffer-fill mode.
                munmap(2)
                Unmap the isochronous I/O buffer from the process<sub>11</sub>
,→address space.
                close(2)
                Besides stopping and freeing I/O contexts that were.
,→associated
                with the file descriptor, back out any changes to
,→the local
                nodes' Configuration ROM. Deallocate isochronous.
,→channels and
                bandwidth at the IRM that were marked for.
,→kernel-assisted
                re- and deallocation.
Users: libraw1394
                libdc1394
                libhinawa
                tools like linux-firewire-utils, fwhack, ...
```

```
struct fw_cdev_event_common
    Common part of all fw_cdev_event * types
```
# **Definition**

```
struct fw cdev event common {
  __u64 closure;
   __u32 type;
};
```
# **Members**

**closure** For arbitrary use by userspace

**type** Discriminates the fw cdev event \* types

## **Description**

This struct may be used to access generic members of all fw\_cdev\_event\_\* types regardless of the specific type.

Data passed in the **closure** field for a request will be returned in the corresponding event. It is big enough to hold a pointer on all platforms. The ioctl used to set **closure** depends on the **type** of event.

struct **fw\_cdev\_event\_bus\_reset** Sent when a bus reset occurred

# **Definition**

```
struct fw cdev event bus reset {
   __u64 closure;
    __u32 type;
  __u32 node id;
  __u32 local_node_id;
  \overline{\phantom{a}} u32 bm node id;
   u32 irm node id;
   u32 root node id;
   __u32 generation;
};
```
# **Members**

**closure** See fw\_cdev\_event\_common; set by FW\_CDEV\_IOC\_GET\_INFO ioctl

**type** See fw\_cdev\_event\_common; always FW\_CDEV\_EVENT\_BUS\_RESET

**node\_id** New node ID of this node

**local\_node\_id** Node ID of the local node, i.e. of the controller

**bm** node id Node ID of the bus manager

irm node id Node ID of the iso resource manager

**root** node id Node ID of the root node

**generation** New bus generation

#### **Description**

This event is sent when the bus the device belongs to goes through a bus reset. It provides information about the new bus configuration, such as new node ID for this device, new root ID, and others.

If **bm node id** is 0xffff right after bus reset it can be reread by an FW CDEV IOC GET INFO ioctl after bus manager selection was finished. Kernels with ABI version < 4 do not set **bm\_node\_id**.

#### struct **fw\_cdev\_event\_response**

Sent when a response packet was received

#### **Definition**

```
struct fw cdev event response {
   __u64 closure;
  _u32 type;
  _u32 rcode:__u32 length;
   u32 data[0];
};
```
#### **Members**

**closure** See fw\_cdev\_event\_common; set by FW\_CDEV\_IOC\_SEND\_REQUEST or FW\_CDEV\_IOC\_SEND\_BROADCAST\_REQUEST or FW\_CDEV\_IOC\_SEND\_STREAM\_PACKET ioctl

type See fw\_cdev\_event\_common; always FW\_CDEV\_EVENT\_RESPONSE

**rcode** Response code returned by the remote node

**length** Data length, i.e. the response's payload size in bytes

**data** Payload data, if any

#### **Description**

This event is sent when the stack receives a response to an outgoing request sent by FW\_CDEV\_IOC\_SEND\_REQUEST ioctl. The payload data for responses carrying data (read and lock responses) follows immediately and can be accessed through the **data** field.

The event is also generated after conclusions of transactions that do not involve response packets. This includes unified write transactions, broadcast write transactions, and transmission of asynchronous stream packets. **rcode** indicates success or failure of such transmissions.

struct **fw\_cdev\_event\_request**

Old version of fw\_cdev\_event\_request2

# **Definition**

```
struct fw cdev event request {
  __u64 closure;
   __u32 type;
  __u32 tcode;
   __u64 offset;
   __u32 handle;
   __u32 length;
    u32 data[0];
```
};

# **Members**

**closure** See fw\_cdev\_event\_common; set by FW\_CDEV\_IOC\_ALLOCATE ioctl

**type** See fw\_cdev\_event\_common; always FW\_CDEV\_EVENT\_REQUEST

**tcode** Transaction code of the incoming request

**offset** The offset into the 48-bit per-node address space

**handle** Reference to the kernel-side pending request

**length** Data length, i.e. the request's payload size in bytes

**data** Incoming data, if any

## **Description**

This event is sent instead of fw\_cdev\_event\_request2 if the kernel or the client implements ABI version  $\leq$  = 3. fw cdev event request lacks essential information; use fw cdev event request<sub>2</sub> instead.

```
struct fw_cdev_event_request2
```
Sent on incoming request to an address region

# **Definition**

```
struct fw cdev event request2 {
   __u64 closure;
    _u32 type;
    u32 tcode;
   __u64 offset;
    _u32 source_node_id;
    u32 destination node id;
   __u32 card;
    __u32 generation;
    __u32 handle;
    __u32 length;
    \overline{\text{u}}32 data[0];
};
```
# **Members**

**closure** See fw\_cdev\_event\_common; set by FW\_CDEV\_IOC\_ALLOCATE ioctl

**type** See fw\_cdev\_event\_common; always FW\_CDEV\_EVENT\_REQUEST2

**tcode** Transaction code of the incoming request

**offset** The offset into the 48-bit per-node address space

source node id Sender node ID

**destination\_node\_id** Destination node ID

**card** The index of the card from which the request came

**generation** Bus generation in which the request is valid

**handle** Reference to the kernel-side pending request

**length** Data length, i.e. the request's payload size in bytes

**data** Incoming data, if any

# **Description**

This event is sent when the stack receives an incoming request to an address region registered using the FW\_CDEV\_IOC\_ALLOCATE ioctl. The request is guaranteed to be completely contained in the specified region. Userspace is responsible for sending the response by FW\_CDEV\_IOC\_SEND\_RESPONSE ioctl, using the same **handle**.

The payload data for requests carrying data (write and lock requests) follows immediately and can be accessed through the **data** field.

Unlike fw cdev event request, **tcode** of lock requests is one of the firewire-core specific TCODE\_LOCK\_MASK\_SWAP…``TCODE\_LOCK\_VENDOR\_DEPENDENT``, i.e. encodes the extended transaction code.

**card** may differ from fw\_cdev\_get\_info.card because requests are received from all cards of the Linux host. **source\_node\_id**, **destination\_node\_id**, and **generation** pertain to that card. Destination node ID and bus generation may therefore differ from the corresponding fields of the last fw\_cdev\_event\_bus\_reset.

**destination node id** may also differ from the current node ID because of a nonlocal bus ID part or in case of a broadcast write request. Note, a client must call an FW\_CDEV\_IOC\_SEND\_RESPONSE ioctl even in case of a broadcast write request; the kernel will then release the kernel-side pending request but will not actually send a response packet.

In case of a write request to FCP\_REQUEST or FCP\_RESPONSE, the kernel already sent a write response immediately after the request was received; in this case the client must still call an FW\_CDEV\_IOC\_SEND\_RESPONSE ioctl to release the kernel-side pending request, though another response won't be sent.

If the client subsequently needs to initiate requests to the sender node of an fw cdev event request2, it needs to use a device file with matching card index, node ID, and generation for outbound requests.

#### struct **fw\_cdev\_event\_iso\_interrupt**

Sent when an iso packet was completed

## **Definition**

```
struct fw cdev event iso interrupt {
  __u64 closure;
    __u32 type;
    __u32 cycle;
     u32 header length;
     \overline{\phantom{a}}u32 header\overline{\phantom{a}}01:
};
```
## **Members**

**closure** See fw\_cdev\_event\_common; set by FW\_CDEV\_CREATE\_ISO\_CONTEXT ioctl

**type** See fw\_cdev\_event\_common; always FW\_CDEV\_EVENT\_ISO\_INTERRUPT

**cycle** Cycle counter of the last completed packet

**header length** Total length of following headers, in bytes

**header** Stripped headers, if any

#### **Description**

This event is sent when the controller has completed an fw cdev iso packet with the FW CDEV ISO INTERRUPT bit set, when explicitly requested with FW CDEV IOC\_FLUSH\_ISO, or when there have been so many completed packets without the interrupt bit set that the kernel's internal buffer for **header** is about to overflow. (In the last case, ABI versions < 5 drop header data up to the next interrupt packet.)

Isochronous transmit events (context type FW\_CDEV\_ISO\_CONTEXT\_TRANSMIT):

In version 3 and some implementations of version 2 of the ABI, header length is a multiple of 4 and header contains timestamps of all packets up until the interrupt packet. The format of the timestamps is as described below for isochronous reception. In version 1 of the ABI, header\_length was 0.

Isochronous receive events (context type FW\_CDEV\_ISO\_CONTEXT\_RECEIVE):

The headers stripped of all packets up until and including the interrupt packet are returned in the **header** field. The amount of header data per packet is as specified at iso context creation by fw cdev create iso context.header size.

Hence, \_interrupt.header\_length / \_context.header\_size is the number of packets received in this interrupt event. The client can now iterate through the mmap()' ed DMA buffer according to this number of packets and to the buffer sizes as the client specified in fw\_cdev\_queue\_iso.

Since version 2 of this ABI, the portion for each packet in \_interrupt.header consists of the 1394 isochronous packet header, followed by  $a$  timestamp quadlet if fw cdev create iso context.header size  $> 4$ , followed by quadlets from the packet payload if fw cdev create iso context.header size > 8.

Format of 1394 iso packet header: 16 bits data\_length, 2 bits tag, 6 bits channel, 4 bits tcode, 4 bits sy, in big endian byte order. data\_length is the actual received size of the packet without the four 1394 iso packet header bytes.

Format of timestamp: 16 bits invalid, 3 bits cycleSeconds, 13 bits cycleCount, in big endian byte order.

In version 1 of the ABI, no timestamp quadlet was inserted; instead, payload data followed directly after the 1394 is header if header size  $> 4$ . Behaviour of ver. 1 of this ABI is no longer available since ABI ver. 2.

struct **fw\_cdev\_event\_iso\_interrupt\_mc**

An iso buffer chunk was completed

# **Definition**

```
struct fw cdev event iso interrupt mc {
   __u64 closure;
    __u32 type;
    __u32 completed;
};
```
# **Members**

**closure** See fw\_cdev\_event\_common; set by FW\_CDEV\_CREATE\_ISO\_CONTEXT ioctl **type** FW\_CDEV\_EVENT\_ISO\_INTERRUPT\_MULTICHANNEL

**completed** Offset into the receive buffer; data before this offset is valid

## **Description**

This event is sent in multichannel contexts (context type FW CDEV ISO CONTEXT RECEIVE MULTICHANNEL) for fw\_cdev\_iso\_packet buffer chunks that have been completely filled and that have the FW\_CDEV\_ISO\_INTERRUPT bit set, or when explicitly requested with FW\_CDEV\_IOC\_FLUSH\_ISO.

## **The buffer is continuously filled with the following data, per packet:**

- the 1394 iso packet header as described at fw cdev event iso interrupt, but in little endian byte order.
- packet payload (as many bytes as specified in the data\_length field of the 1394 iso packet header) in big endian byte order,
- 0…3 padding bytes as needed to align the following trailer quadlet,
- trailer quadlet, containing the reception timestamp as described at fw cdev event iso interrupt, but in little endian byte order.

Hence the per-packet size is data length (rounded up to a multiple of  $4$ ) + 8. When processing the data, stop before a packet that would cross the **completed** offset.

A packet near the end of a buffer chunk will typically spill over into the next queued buffer chunk. It is the responsibility of the client to check for this condition, assemble a broken-up packet from its parts, and not to re-queue any buffer chunks in which as yet unread packet parts reside.

```
struct fw_cdev_event_iso_resource
```
Iso resources were allocated or freed

# **Definition**

```
struct fw cdev event iso resource {
   __u64 closure;
   __u32 type;
    u32 handle;
    s32 channel;
   s32 bandwidth;
};
```
# **Members**

**closure** See fw\_cdev\_event\_common; set by``FW\_CDEV\_IOC\_(DE)ALLOCATE\_ISO\_RESOURC ioctl

type FW CDEV EVENT ISO RESOURCE ALLOCATED or FW CDEV EVENT ISO RESOURCE DEALLOCATED

**handle** Reference by which an allocated resource can be deallocated

**channel** Isochronous channel which was (de)allocated, if any

**bandwidth** Bandwidth allocation units which were (de)allocated, if any

# **Description**

An FW\_CDEV\_EVENT\_ISO\_RESOURCE\_ALLOCATED event is sent after an isochronous resource was allocated at the IRM. The client has to check **channel** and **bandwidth** for whether the allocation actually succeeded.

An FW\_CDEV\_EVENT\_ISO\_RESOURCE\_DEALLOCATED event is sent after an isochronous resource was deallocated at the IRM. It is also sent when automatic reallocation after a bus reset failed.

**channel** is <0 if no channel was (de)allocated or if reallocation failed. **bandwidth** is 0 if no bandwidth was (de)allocated or if reallocation failed.

#### struct **fw\_cdev\_event\_phy\_packet**

A PHY packet was transmitted or received

# **Definition**

```
struct fw cdev event phy packet {
   __u64 closure;
  __u32 type;
  _u32 rcode;
   __u32 length;
   u32 data[0];
};
```
# **Members**

**closure** See fw\_cdev\_event\_common; set by FW\_CDEV\_IOC\_SEND\_PHY\_PACKET or FW\_CDEV\_IOC\_RECEIVE\_PHY\_PACKETS ioctl

type FW CDEV EVENT PHY PACKET SENT or %… RECEIVED

**rcode** RCODE\_⋯, indicates success or failure of transmission

**length** Data length in bytes

**data** Incoming data

## **Description**

If **type** is FW\_CDEV\_EVENT\_PHY\_PACKET\_SENT, **length** is 0 and **data** empty, except in case of a ping packet: Then, **length** is 4, and **data\*\*[0] is the ping time in 49.152MHz clocks if \*\*rcode** is RCODE\_COMPLETE.

If **type** is FW\_CDEV\_EVENT\_PHY\_PACKET\_RECEIVED, **length** is 8 and **data** consists of the two PHY packet quadlets, in host byte order.

```
union fw_cdev_event
```
Convenience union of fw\_cdev\_event \* types

# **Definition**

```
union fw cdev event {
 struct fw cdev event common common;
 struct fw_cdev_event_bus_reset bus_reset;
 struct fw cdev event response response;
 struct fw cdev event request request;
 struct fw cdev event request2 request2;
 struct fw cdev event iso interrupt iso interrupt;
 struct fw_cdev_event_iso_interrupt_mc iso_interrupt_mc;
 struct fw cdev event iso resource iso resource;
 struct fw cdev event phy packet phy packet;
};
```
# **Members**

**common** Valid for all types

**bus reset** Valid if **common.type** == FW CDEV EVENT BUS RESET

**response** Valid if **common.type** == FW\_CDEV\_EVENT\_RESPONSE

**request** Valid if **common.type** == FW\_CDEV\_EVENT\_REQUEST

**request2** Valid if **common.type** == FW\_CDEV\_EVENT\_REQUEST2

**iso interrupt** Valid if **common.type** == FW CDEV EVENT ISO INTERRUPT

**iso interrupt mc** Valid if **common.type** == FW CDEV EVENT ISO INTERRUPT MULTICHANNEL

**iso resource** Valid if **common.type** == FW\_CDEV\_EVENT\_ISO\_RESOURCE\_ALLOCATED or FW\_CDEV\_EVENT\_ISO\_RESOURCE\_DEALLOCATED

**phy\_packet** Valid if **common.type** == FW CDEV EVENT PHY\_PACKET\_SENT or FW\_CDEV\_EVENT\_PHY\_PACKET\_RECEIVED

## **Description**

Convenience union for userspace use. Events could be read(2) into an appropriately aligned char buffer and then cast to this union for further processing. Note that for a request, response or iso interrupt event, the data[] or header[] may make the size of the full event larger than sizeof(union fw\_cdev\_event). Also note that if you attempt to read(2) an event into a buffer that is not large enough for it, the data that does not fit will be discarded so that the next read(2) will return a new event.

```
struct fw_cdev_get_info
```
General purpose information ioctl

#### **Definition**

```
struct fw cdev get info {
  __u32 version;
  __u32 rom_length;
  __u64 rom;
   __u64 bus_reset;
    u64 bus reset closure;
   __u32 card;
};
```
#### **Members**

- **version** The version field is just a running serial number. Both an input parameter (ABI version implemented by the client) and output parameter (ABI version implemented by the kernel). A client shall fill in the ABI **version** for which the client was implemented. This is necessary for forward compatibility.
- **rom\_length** If **rom** is non-zero, up to **rom\_length** bytes of Configuration ROM will be copied into that user space address. In either case, **rom length** is updated with the actual length of the Configuration ROM.
- **rom** If non-zero, address of a buffer to be filled by a copy of the device's Configuration ROM
- **bus reset** If non-zero, address of a buffer to be filled by a struct fw cdev event bus reset with the current state of the bus. This does not cause a bus reset to happen.

**bus reset closure** Value of closure in this and subsequent bus reset events

**card** The index of the card this device belongs to

#### **Description**

The FW CDEV IOC GET INFO ioctl is usually the very first one which a client performs right after it opened a /dev/fw\* file.

As a side effect, reception of FW\_CDEV\_EVENT\_BUS\_RESET events to be read(2) is started by this ioctl.

struct **fw\_cdev\_send\_request**

Send an asynchronous request packet

#### **Definition**

```
struct fw cdev send request {
  u32 tcode:
    __u32 length;
    __u64 offset;
    __u64 closure;
   __u64 data;
    u32 generation;
};
```
## **Members**

**tcode** Transaction code of the request

**length** Length of outgoing payload, in bytes

**offset** 48-bit offset at destination node

**closure** Passed back to userspace in the response event

**data** Userspace pointer to payload

**generation** The bus generation where packet is valid

#### **Description**

Send a request to the device. This ioctl implements all outgoing requests. Both quadlet and block request specify the payload as a pointer to the data in the **data** field. Once the transaction completes, the kernel writes an fw\_cdev\_event\_response event back. The **closure** field is passed back to user space in the response event.

#### struct **fw\_cdev\_send\_response**

Send an asynchronous response packet

## **Definition**

```
struct fw cdev send response {
   __u32 rcode;
   __u32 length;
  __u64 data;
    __u32 handle;
};
```
## **Members**

**rcode** Response code as determined by the userspace handler

**length** Length of outgoing payload, in bytes

**data** Userspace pointer to payload

**handle** The handle from the fw cdev event request

#### **Description**

Send a response to an incoming request. By setting up an address range using the FW\_CDEV\_IOC\_ALLOCATE ioctl, userspace can listen for incoming requests. An incoming request will generate an FW\_CDEV\_EVENT\_REQUEST, and userspace must send a reply using this ioctl. The event has a handle to the kernel-side pending transaction, which should be used with this ioctl.

#### struct **fw\_cdev\_allocate**

Allocate a CSR in an address range

## **Definition**

```
struct fw cdev allocate {
   __u64 offset;
    __u64 closure;
    __u32 length;
    __u32 handle;
    u64 region end;
};
```
# **Members**

**offset** Start offset of the address range

**closure** To be passed back to userspace in request events

**length** Length of the CSR, in bytes

**handle** Handle to the allocation, written by the kernel

**region** end First address above the address range (added in ABI v4, 2.6.36)

## **Description**

Allocate an address range in the 48-bit address space on the local node (the controller). This allows userspace to listen for requests with an offset within that address range. Every time when the kernel receives a request within the range, an fw cdev event request2 event will be emitted. (If the kernel or the client implements ABI version  $\leq$  3, an fw cdev event request will be generated instead.)

The **closure** field is passed back to userspace in these request events. The **handle** field is an out parameter, returning a handle to the allocated range to be used for later deallocation of the range.

The address range is allocated on all local nodes. The address allocation is exclusive except for the FCP command and response registers. If an exclusive address region is already in use, the ioctl fails with errno set to EBUSY.

If kernel and client implement ABI version  $\geq$  = 4, the kernel looks up a free spot of size **length** inside [**offset**..\*\*region\_end\*\*) and, if found, writes the start address of the new CSR back in **offset**. I.e. **offset** is an in and out parameter. If this automatic placement of a CSR in a bigger address range is not desired, the client simply needs to set **region\_end** = **offset** + **length**.

If the kernel or the client implements ABI version  $\leq$  = 3, **region end** is ignored and effectively assumed to be **offset** + **length**.

**region end** is only present in a kernel header  $>= 2.6.36$ . If necessary, this can for example be tested by #ifdef FW\_CDEV\_EVENT\_REQUEST2.

#### struct **fw\_cdev\_deallocate**

Free a CSR address range or isochronous resource

## **Definition**

```
struct fw cdev deallocate {
  __u32 handle;
};
```
## **Members**

**handle** Handle to the address range or iso resource, as returned by the kernel when the range or resource was allocated

struct **fw\_cdev\_initiate\_bus\_reset** Initiate a bus reset

## **Definition**

```
struct fw cdev initiate bus reset {
  \_\_u32 type;
};
```
# **Members**

**type** FW\_CDEV\_SHORT\_RESET or FW\_CDEV\_LONG\_RESET

# **Description**

Initiate a bus reset for the bus this device is on. The bus reset can be either the original (long) bus reset or the arbitrated (short) bus reset introduced in 1394a-2000.

The ioctl returns immediately. A subsequent fw\_cdev\_event\_bus\_reset indicates when the reset actually happened. Since ABI v4, this may be considerably later than the ioctl because the kernel ensures a grace period between subsequent bus resets as per IEEE 1394 bus management specification.

#### struct **fw\_cdev\_add\_descriptor**

Add contents to the local node's config ROM

# **Definition**

```
struct fw cdev add descriptor {
   __u32 immediate;
   \overline{\phantom{a}}u32 key;
   __u64 data;
    __u32 length;
    __u32 handle;
};
```
# **Members**

**immediate** If non-zero, immediate key to insert before pointer

**key** Upper 8 bits of root directory pointer

**data** Userspace pointer to contents of descriptor block

**length** Length of descriptor block data, in quadlets

**handle** Handle to the descriptor, written by the kernel

## **Description**

Add a descriptor block and optionally a preceding immediate key to the local node' s Configuration ROM.

The **key** field specifies the upper 8 bits of the descriptor root directory pointer and the **data** and **length** fields specify the contents. The **key** should be of the form 0xXX000000. The offset part of the root directory entry will be filled in by the kernel.

If not 0, the **immediate** field specifies an immediate key which will be inserted before the root directory pointer.

**immediate**, **key**, and **data** array elements are CPU-endian quadlets.

If successful, the kernel adds the descriptor and writes back a **handle** to the kernel-side object to be used for later removal of the descriptor block and immediate key. The kernel will also generate a bus reset to signal the change of the Configuration ROM to other nodes.

This ioctl affects the Configuration ROMs of all local nodes. The ioctl only succeeds on device files which represent a local node.

#### struct **fw\_cdev\_remove\_descriptor**

Remove contents from the Configuration ROM

## **Definition**

```
struct fw cdev remove descriptor {
  u32 handle;
};
```
## **Members**

**handle** Handle to the descriptor, as returned by the kernel when the descriptor was added

## **Description**

Remove a descriptor block and accompanying immediate key from the local nodes' Configuration ROMs. The kernel will also generate a bus reset to signal the change of the Configuration ROM to other nodes.

#### struct **fw\_cdev\_create\_iso\_context**

Create a context for isochronous I/O

## **Definition**

```
struct fw cdev create iso context {
  _u32 type;
  __u32 header_size;
  __u32 channel;
   __u32 speed;
   __u64 closure;
   __u32 handle;
};
```
## **Members**

**type** FW\_CDEV\_ISO\_CONTEXT\_TRANSMIT or FW\_CDEV\_ISO\_CONTEXT\_RECEIVE or FW CDEV ISO CONTEXT RECEIVE MULTICHANNEL
header size Header size to strip in single-channel reception

**channel** Channel to bind to in single-channel reception or transmission

**speed** Transmission speed

**closure** To be returned in fw cdev event iso interrupt or fw cdev event iso interrupt multichannel

**handle** Handle to context, written back by kernel

# **Description**

Prior to sending or receiving isochronous I/O, a context must be created. The context records information about the transmit or receive configuration and typically maps to an underlying hardware resource. A context is set up for either sending or receiving. It is bound to a specific isochronous **channel**.

In case of multichannel reception, **header\_size** and **channel** are ignored and the channels are selected by FW\_CDEV\_IOC\_SET\_ISO\_CHANNELS.

For FW\_CDEV\_ISO\_CONTEXT\_RECEIVE contexts, **header\_size** must be at least 4 and must be a multiple of 4. It is ignored in other context types.

**speed** is ignored in receive context types.

If a context was successfully created, the kernel writes back a handle to the context, which must be passed in for subsequent operations on that context.

Limitations: No more than one iso context can be created per fd. The total number of contexts that all userspace and kernelspace drivers can create on a card at a time is a hardware limit, typically 4 or 8 contexts per direction, and of them at most one multichannel receive context.

#### struct **fw\_cdev\_set\_iso\_channels**

Select channels in multichannel reception

# **Definition**

```
struct fw_cdev_set_iso_channels {
   __u64 channels;
   __u32 handle;
};
```
# **Members**

**channels** Bitmask of channels to listen to

**handle** Handle of the mutichannel receive context

# **Description**

**channels** is the bitwise or of 1ULL << n for each channel n to listen to.

The ioctl fails with errno EBUSY if there is already another receive context on a channel in **channels**. In that case, the bitmask of all unoccupied channels is returned in **channels**.

```
struct fw_cdev_iso_packet
    Isochronous packet
```
# **Definition**

```
struct fw cdev iso packet {
  u32 control;
   u32 header[0];
};
```
# **Members**

**control** Contains the header length (8 uppermost bits), the sy field (4 bits), the tag field (2 bits), a sync flag or a skip flag (1 bit), an interrupt flag (1 bit), and the payload length (16 lowermost bits)

**header** Header and payload in case of a transmit context.

# **Description**

struct fw\_cdev\_iso\_packet is used to describe isochronous packet queues. Use the FW CDEV ISO  $*$  macros to fill in **control**. The **header** array is empty in case of receive contexts.

Context type FW\_CDEV\_ISO\_CONTEXT\_TRANSMIT:

**control.HEADER\_LENGTH** must be a multiple of 4. It specifies the numbers of bytes in **header** that will be prepended to the packet's payload. These bytes are copied into the kernel and will not be accessed after the ioctl has returned.

The **control.SY** and TAG fields are copied to the iso packet header. These fields are specified by IEEE 1394a and IEC 61883-1.

The **control.SKIP** flag specifies that no packet is to be sent in a frame. When using this, all other fields except **control.INTERRUPT** must be zero.

When a packet with the **control.INTERRUPT** flag set has been completed, an fw cdev event iso interrupt event will be sent.

Context type FW\_CDEV\_ISO\_CONTEXT\_RECEIVE:

**control.HEADER\_LENGTH** must be a multiple of the context's header size. If the HEADER LENGTH is larger than the context's header size, multiple packets are queued for this entry.

The **control.SY** and TAG fields are ignored.

If the **control.SYNC** flag is set, the context drops all packets until a packet with a sy field is received which matches fw cdev start iso.sync.

**control.PAYLOAD LENGTH** defines how many payload bytes can be received for one packet (in addition to payload quadlets that have been defined as headers and are stripped and returned in the fw cdev event iso interrupt structure). If more bytes are received, the additional bytes are dropped. If less bytes are received, the remaining bytes in this part of the payload buffer will not be written to, not even by the next packet. I.e., packets received in consecutive frames will not necessarily be consecutive in memory. If an entry has queued multiple packets, the PAYLOAD LENGTH is divided equally among them.

When a packet with the **control.INTERRUPT** flag set has been completed, an fw cdev event iso interrupt event will be sent. An entry that has queued multiple receive packets is completed when its last packet is completed.

Context type FW\_CDEV\_ISO\_CONTEXT\_RECEIVE\_MULTICHANNEL:

Here, fw\_cdev\_iso\_packet would be more aptly named \_iso\_buffer\_chunk since it specifies a chunk of the mmap()'ed buffer, while the number and alignment of packets to be placed into the buffer chunk is not known beforehand.

**control.PAYLOAD\_LENGTH** is the size of the buffer chunk and specifies room for header, payload, padding, and trailer bytes of one or more packets. It must be a multiple of 4.

**control.HEADER\_LENGTH**, TAG and SY are ignored. SYNC is treated as described for single-channel reception.

When a buffer chunk with the **control.INTERRUPT** flag set has been filled entirely, an fw cdev event iso interrupt mc event will be sent.

```
struct fw_cdev_queue_iso
```
Queue isochronous packets for I/O

# **Definition**

```
struct fw cdev queue iso {
    __u64 packets;
    __u64 data;
    __u32 size;
    __u32 handle;
};
```
# **Members**

**packets** Userspace pointer to an array of fw\_cdev\_iso\_packet

**data** Pointer into mmap()' ed payload buffer

**size** Size of the **packets** array, in bytes

**handle** Isochronous context handle

# **Description**

Queue a number of isochronous packets for reception or transmission. This ioctl takes a pointer to an array of fw\_cdev\_iso\_packet structs, which describe how to transmit from or receive into a contiguous region of a mmap()' ed payload buffer. As part of transmit packet descriptors, a series of headers can be supplied, which will be prepended to the payload during DMA.

The kernel may or may not queue all packets, but will write back updated values of the **packets**, **data** and **size** fields, so the ioctl can be resubmitted easily.

In case of a multichannel receive context, **data** must be quadlet-aligned relative to the buffer start.

```
struct fw_cdev_start_iso
```
Start an isochronous transmission or reception

# **Definition**

```
struct fw cdev start iso {
  __s32 cycle;
  _u32 sync;
   __u32 tags;
```
(continues on next page)

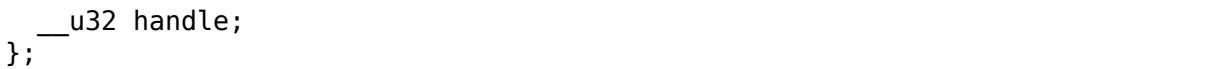

(continued from previous page)

#### **Members**

- **cycle** Cycle in which to start I/O. If **cycle** is greater than or equal to 0, the I/O will start on that cycle.
- **sync** Determines the value to wait for for receive packets that have the FW\_CDEV\_ISO\_SYNC bit set
- **tags** Tag filter bit mask. Only valid for isochronous reception. Determines the tag values for which packets will be accepted. Use FW\_CDEV\_ISO\_CONTEXT\_MATCH\_\* macros to set **tags**.

**handle** Isochronous context handle within which to transmit or receive

struct **fw\_cdev\_stop\_iso**

Stop an isochronous transmission or reception

#### **Definition**

```
struct fw cdev stop iso {
   __u32 handle;
};
```
#### **Members**

**handle** Handle of isochronous context to stop

struct **fw\_cdev\_flush\_iso** flush completed iso packets

# **Definition**

```
struct fw cdev flush iso {
  u32 handle;
};
```
# **Members**

**handle** handle of isochronous context to flush

#### **Description**

For FW\_CDEV\_ISO\_CONTEXT\_TRANSMIT or FW\_CDEV\_ISO\_CONTEXT\_RECEIVE contexts, report any completed packets.

For FW CDEV ISO CONTEXT RECEIVE MULTICHANNEL contexts, report the current offset in the receive buffer, if it has changed; this is typically in the middle of some buffer chunk.

Any FW\_CDEV\_EVENT\_ISO\_INTERRUPT or FW\_CDEV\_EVENT\_ISO\_INTERRUPT\_MULTICHANNEL events generated by this ioctl are sent synchronously, i.e., are available for reading from the file descriptor when this ioctl returns.

struct **fw\_cdev\_get\_cycle\_timer** read cycle timer register

# **Definition**

```
struct fw_cdev_get_cycle_timer {
   u64 local time;
   u32 cycle timer;
};
```
# **Members**

**local time** system time, in microseconds since the Epoch

**cycle\_timer** Cycle Time register contents

# **Description**

Same as FW\_CDEV\_IOC\_GET\_CYCLE\_TIMER2, but fixed to use CLOCK\_REALTIME and only with microseconds resolution.

In version 1 and 2 of the ABI, this ioctl returned unreliable (non- monotonic) **cycle** timer values on certain controllers.

struct **fw\_cdev\_get\_cycle\_timer2** read cycle timer register

# **Definition**

```
struct fw cdev get cycle timer2 {
    __s64 tv_sec;
   s32 tv nsec:
   __s32 clk_id;
    u32 cycle timer;
};
```
# **Members**

**tv\_sec** system time, seconds

**tv\_nsec** system time, sub-seconds part in nanoseconds

**clk id** input parameter, clock from which to get the system time

**cycle\_timer** Cycle Time register contents

# **Description**

The FW\_CDEV\_IOC\_GET\_CYCLE\_TIMER2 ioctl reads the isochronous cycle timer and also the system clock. This allows to correlate reception time of isochronous packets with system time.

**clk\_id** lets you choose a clock like with POSIX' clock\_gettime function. Supported **clk id** values are POSIX'CLOCK REALTIME and CLOCK MONOTONIC and Linux' CLOCK\_MONOTONIC\_RAW.

**cycle timer** consists of 7 bits cycleSeconds, 13 bits cycleCount, and 12 bits cycleOffset, in host byte order. Cf. the Cycle Time register per IEEE 1394 or Isochronous Cycle Timer register per OHCI-1394.

# struct **fw\_cdev\_allocate\_iso\_resource**

(De)allocate a channel or bandwidth

# **Definition**

```
struct fw cdev allocate iso resource {
  __u64 closure;
    __u64 channels;
    __u32 bandwidth;
    __u32 handle;
};
```
# **Members**

**closure** Passed back to userspace in corresponding iso resource events

**channels** Isochronous channels of which one is to be (de)allocated

**bandwidth** Isochronous bandwidth units to be (de)allocated

**handle** Handle to the allocation, written by the kernel (only valid in case of FW\_CDEV\_IOC\_ALLOCATE\_ISO\_RESOURCE ioctls)

# **Description**

The FW CDEV IOC ALLOCATE ISO RESOURCE ioctl initiates allocation of an isochronous channel and/or of isochronous bandwidth at the isochronous resource manager (IRM). Only one of the channels specified in **channels** is allocated. An FW\_CDEV\_EVENT\_ISO\_RESOURCE\_ALLOCATED is sent after communication with the IRM, indicating success or failure in the event data. The kernel will automatically reallocate the resources after bus resets. Should a reallocation fail, an FW\_CDEV\_EVENT\_ISO\_RESOURCE\_DEALLOCATED\_event will be sent. The kernel will also automatically deallocate the resources when the file descriptor is closed.

The FW CDEV IOC DEALLOCATE ISO RESOURCE ioctl can be used to initiate deallocation of resources which were allocated as described above. An FW\_CDEV\_EVENT\_ISO\_RESOURCE\_DEALLOCATED event concludes this operation.

The FW\_CDEV\_IOC\_ALLOCATE\_ISO\_RESOURCE\_ONCE ioctl is a variant of allocation without automatic re- or deallocation. An FW CDEV EVENT ISO RESOURCE ALLOCATED event concludes this operation, indicating success or failure in its data.

The FW\_CDEV\_IOC\_DEALLOCATE\_ISO\_RESOURCE\_ONCE ioctl works like FW CDEV IOC ALLOCATE ISO RESOURCE ONCE except that resources are freed instead of allocated. An FW CDEV EVENT ISO RESOURCE DEALLOCATED event concludes this operation.

To summarize, FW\_CDEV\_IOC\_ALLOCATE\_ISO\_RESOURCE allocates iso resources for the lifetime of the fd or **handle**. In contrast, FW CDEV IOC ALLOCATE ISO RESOURCE ONCE allocates iso resources for the duration of a bus generation.

**channels** is a host-endian bitfield with the least significant bit representing channel 0 and the most significant bit representing channel 63: 1ULL << c for each channel c that is a candidate for (de)allocation.

**bandwidth** is expressed in bandwidth allocation units, i.e. the time to send one quadlet of data (payload or header data) at speed S1600.

# struct **fw\_cdev\_send\_stream\_packet**

send an asynchronous stream packet

**Definition**

```
struct fw_cdev_send_stream_packet {
    u32 length;
    \overline{u}32 tag;
    __u32 channel;
    u32 sv;
    __u64 closure;
   __u64 data;
    __u32 generation;
    __u32 speed;
};
```
# **Members**

**length** Length of outgoing payload, in bytes

**tag** Data format tag

**channel** Isochronous channel to transmit to

**sy** Synchronization code

**closure** Passed back to userspace in the response event

**data** Userspace pointer to payload

**generation** The bus generation where packet is valid

**speed** Speed to transmit at

#### **Description**

The FW CDEV IOC SEND STREAM PACKET ioctl sends an asynchronous stream packet to every device which is listening to the specified channel. The kernel writes an fw cdev event response event which indicates success or failure of the transmission.

```
struct fw_cdev_send_phy_packet
    send a PHY packet
```
# **Definition**

```
struct fw cdev send phy packet {
  __u64 closure;
  __u32 data[2];
   __u32 generation;
};
```
# **Members**

**closure** Passed back to userspace in the PHY-packet-sent event

**data** First and second quadlet of the PHY packet

**generation** The bus generation where packet is valid

# **Description**

The FW CDEV IOC SEND PHY PACKET ioctl sends a PHY packet to all nodes on the same card as this device. After transmission, an FW CDEV EVENT PHY PACKET SENT event is generated.

The payload **data**[] shall be specified in host byte order. Usually, **data**[1] needs to be the bitwise inverse of **data**[0]. VersaPHY packets are an exception to this rule.

The ioctl is only permitted on device files which represent a local node.

```
struct fw_cdev_receive_phy_packets
    start reception of PHY packets
```
#### **Definition**

```
struct fw_cdev_receive_phy packets {
   __u64 closure;
};
```
#### **Members**

**closure** Passed back to userspace in phy packet events

#### **Description**

This ioctl activates issuing of FW\_CDEV\_EVENT\_PHY\_PACKET\_RECEIVED due to incoming PHY packets from any node on the same bus as the device.

The ioctl is only permitted on device files which represent a local node.

# **21.3 Firewire device probing and sysfs interfaces**

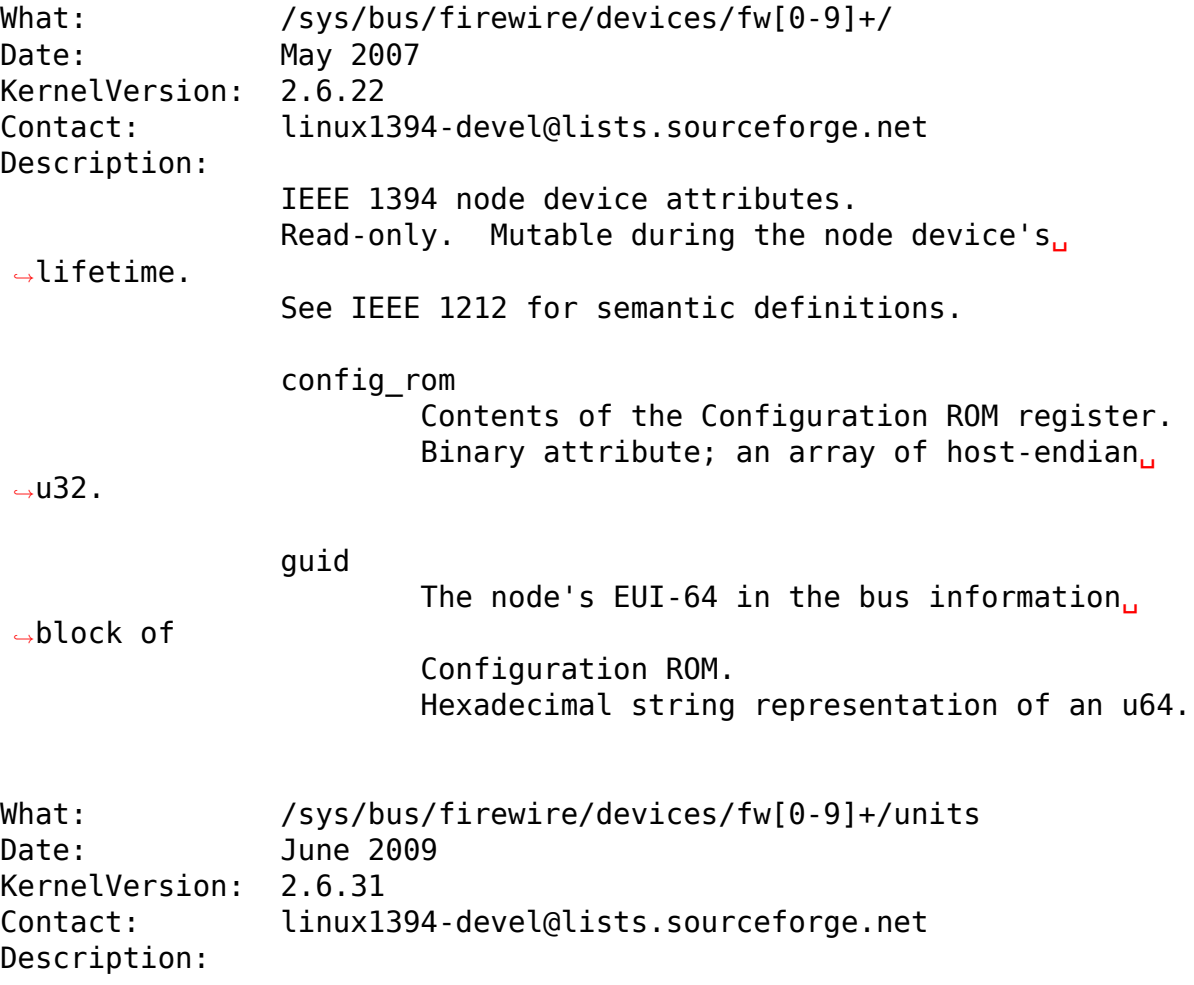

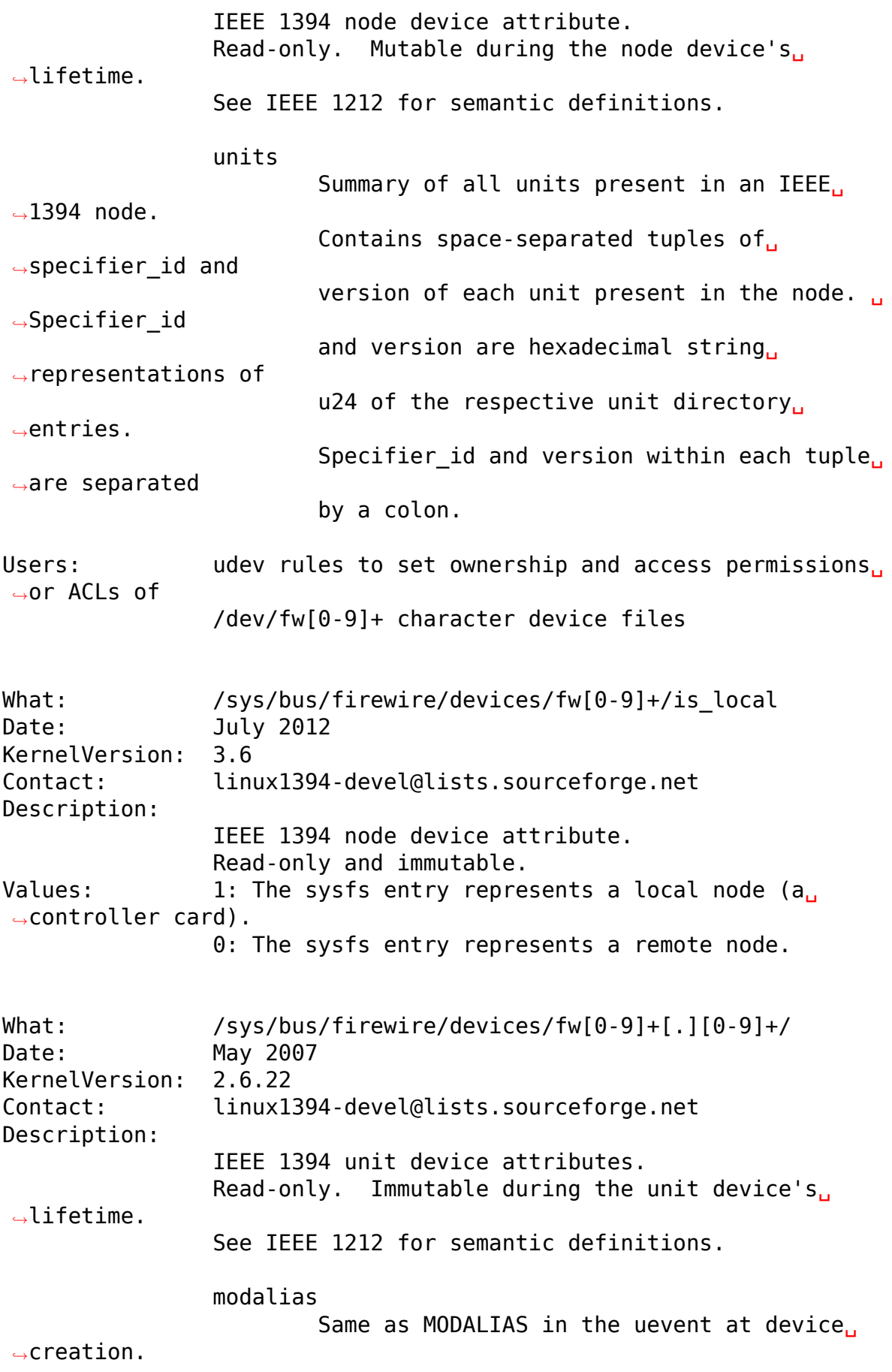

rom\_index Offset of the unit directory within the. *,→*parent device's (node device's) Configuration ROM, in␣ *,→*quadlets. Decimal string representation. What: /sys/bus/firewire/devices/\*/ Date: May 2007 KernelVersion: 2.6.22 Contact: linux1394-devel@lists.sourceforge.net Description: Attributes common to IEEE 1394 node devices and *,→*unit devices. Read-only. Mutable during the node device's<sub>1</sub> *,→*lifetime. Immutable during the unit device's lifetime. See IEEE 1212 for semantic definitions. These attributes are only created if the root. *,→*directory of an IEEE 1394 node or the unit directory of an IEEE␣ *,→*1394 unit actually contains according entries. hardware\_version Hexadecimal string representation of an u24. hardware version name Contents of a respective textual descriptor<sub>1</sub> *,→*leaf. model Hexadecimal string representation of an u24. model\_name Contents of a respective textual descriptor␣ *,→*leaf. specifier\_id Hexadecimal string representation of an u24. Mandatory in unit directories according to<sub>u</sub> *,→*IEEE 1212. vendor Hexadecimal string representation of an u24. Mandatory in the root directory according<sub>1</sub> *,→*to IEEE 1212. vendor\_name

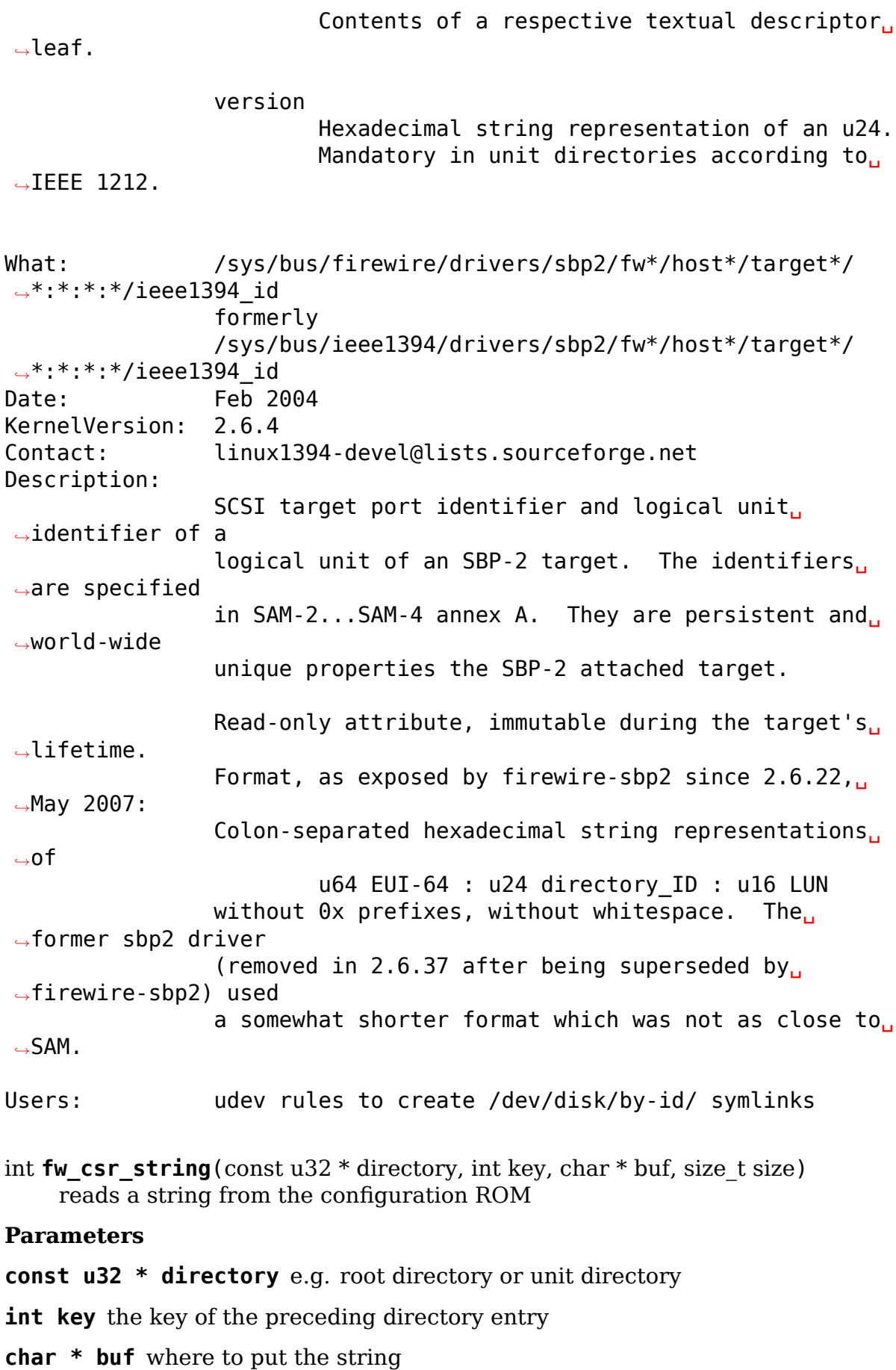

**size\_t size** size of **buf**, in bytes

#### **Description**

The string is taken from a minimal ASCII text descriptor leaf after the immediate entry with **key**. The string is zero-terminated. An overlong string is silently truncated such that it and the zero byte fit into **size**.

Returns strlen(buf) or a negative error code.

# **21.4 Firewire core transaction interfaces**

void **fw** send request(struct fw card \* card, struct fw transaction \* t, int tcode, int destination\_id, int generation, int speed, unsigned long long offset, void  $*$  payload, size t length, fw\_transaction\_callback\_t callback, void \* callback\_data) submit a request packet for transmission

#### **Parameters**

struct fw card \* card interface to send the request at

**struct fw transaction \* t** transaction instance to which the request belongs

**int tcode** transaction code

int destination id destination node ID, consisting of bus ID and phy ID

int generation bus generation in which request and response are valid

**int speed** transmission speed

**unsigned long long offset** 48bit wide offset into destination's address space

**void \* payload** data payload for the request subaction

size t length length of the payload, in bytes

**fw transaction callback t callback** function to be called when the transaction is completed

**void \* callback data** data to be passed to the transaction completion callback

# **Description**

Submit a request packet into the asynchronous request transmission queue. Can be called from atomic context. If you prefer a blocking API, use fw run transaction() in a context that can sleep.

In case of lock requests, specify one of the firewire-core specific TCODE\_ constants instead of TCODE\_LOCK\_REQUEST in **tcode**.

Make sure that the value in **destination id** is not older than the one in **generation**. Otherwise the request is in danger to be sent to a wrong node.

In case of asynchronous stream packets i.e. TCODE\_STREAM\_DATA, the caller needs to synthesize **destination id** with fw stream packet destination id(). It will contain tag, channel, and sy data instead of a node ID then.

The payload buffer at **data** is going to be DMA-mapped except in case of **length** <= 8 or of local (loopback) requests. Hence make sure that the buffer complies with the restrictions of the streaming DMA mapping API. **payload** must not be freed before the **callback** is called.

In case of request types without payload, **data** is NULL and **length** is 0.

After the transaction is completed successfully or unsuccessfully, the **callback** will be called. Among its parameters is the response code which is either one of the rcodes per IEEE 1394 or, in case of internal errors, the firewire-core specific RCODE SEND ERROR. The other firewire-core specific rcodes (RCODE CANCELLED, RCODE\_BUSY, RCODE\_GENERATION, RCODE\_NO\_ACK) denote transaction timeout, busy responder, stale request generation, or missing ACK respectively.

Note some timing corner cases: fw\_send\_request() may complete much earlier than when the request packet actually hits the wire. On the other hand, transaction completion and hence execution of **callback** may happen even before fw send request() returns.

int fw run transaction(struct fw card \* card, int tcode, int destination id, int generation, int speed, unsigned long long offset, void \* payload, size t length) send request and sleep until transaction is completed

#### **Parameters**

**struct fw card \* card** card interface for this request

**int tcode** transaction code

int destination id destination node ID, consisting of bus ID and phy ID

**int generation** bus generation in which request and response are valid

**int speed** transmission speed

**unsigned long long offset** 48bit wide offset into destination's address space

**void \* payload** data payload for the request subaction

size t length length of the payload, in bytes

# **Description**

Returns the RCODE. See fw\_send\_request() for parameter documentation. Unlike fw\_send\_request(), **data** points to the payload of the request or/and to the  $p^{\text{total}}$  of the response. DMA mapping restrictions apply to outbound request payloads of >= 8 bytes but not to inbound response payloads.

int fw core add address handler (struct fw address handler \* handler, const struct fw address region \* region)

register for incoming requests

#### **Parameters**

**struct fw\_address\_handler \* handler** callback

**const struct fw address region \* region** region in the IEEE 1212 node space address range

# **Description**

region->start, ->end, and handler->length have to be quadlet-aligned.

When a request is received that falls within the specified address range, the specified callback is invoked. The parameters passed to the callback give the details of the particular request.

To be called in process context. Return value: 0 on success, non-zero otherwise.

The start offset of the handler's address region is determined by fw core add address handler() and is returned in handler->offset.

Address allocations are exclusive, except for the FCP registers.

void **fw** core remove address handler (struct fw address handler \* handler)

unregister an address handler

#### **Parameters**

**struct fw\_address\_handler \* handler** callback

#### **Description**

To be called in process context.

When fw core remove address handler() returns, **handler->callback()** is guaranteed to not run on any CPU anymore.

int **fw** get request speed (struct fw request \* request) returns speed at which the **request** was received

#### **Parameters**

**struct fw\_request \* request** firewire request data

const char \* **fw\_rcode\_string**(int rcode) convert a firewire result code to an error description

#### **Parameters**

**int rcode** the result code

# **21.5 Firewire Isochronous I/O interfaces**

void **fw** iso resource manage (struct fw card \* card, int generation, u64 channels mask, int \* channel, int \* bandwidth, bool allocate) Allocate or deallocate a channel and/or bandwidth

#### **Parameters**

**struct fw\_card \* card** card interface for this action

**int generation** bus generation

**u64 channels\_mask** bitmask for channel allocation

**int \* channel** pointer for returning channel allocation result

**int \* bandwidth** pointer for returning bandwidth allocation result

**bool allocate** whether to allocate (true) or deallocate (false)

# **Description**

In parameters: card, generation, channels mask, bandwidth, allocate Out parameters: channel, bandwidth

This function blocks (sleeps) during communication with the IRM.

Allocates or deallocates at most one channel out of channels mask. channels mask is a bitfield with MSB for channel 63 and LSB for channel 0. (Note, the IRM's CHANNELS AVAILABLE is a big-endian bitfield with MSB for channel 0 and LSB for channel 63.) Allocates or deallocates as many bandwidth allocation units as specified.

Returns channel < 0 if no channel was allocated or deallocated. Returns bandwidth = 0 if no bandwidth was allocated or deallocated.

If generation is stale, deallocations succeed but allocations fail with channel  $=$ -EAGAIN.

If channel allocation fails, no bandwidth will be allocated either. If bandwidth allocation fails, no channel will be allocated either. But deallocations of channel and bandwidth are tried independently of each other's success.

# **THE LINUX PCI DRIVER IMPLEMENTER'S API GUIDE**

Table of contents

# **22.1 PCI Support Library**

```
unsigned char pci bus max busnr(struct pci bus * bus)
    returns maximum PCI bus number of given bus'children
```
#### **Parameters**

**struct pci bus \* bus** pointer to PCI bus structure to search

# **Description**

Given a PCI bus, returns the highest PCI bus number present in the set including the given PCI bus and its list of child PCI buses.

```
int pci status get and clear errors (struct pci dev * pdev)
    return and clear error bits in PCI_STATUS
```
# **Parameters**

**struct pci\_dev \* pdev** the PCI device

# **Description**

Returns error bits set in PCI\_STATUS and clears them.

int **pci** find capability(struct pci dev  $*$  dev, int cap) query for devices' capabilities

#### **Parameters**

struct pci dev \* dev PCI device to query

int cap capability code

# **Description**

Tell if a device supports a given PCI capability. Returns the address of the requested capability structure within the device's PCI configuration space or 0 in case the device does not support it. Possible values for **cap** include:

PCI CAP ID PM Power Management PCI CAP ID AGP Accelerated Graphics Port PCI\_CAP\_ID\_VPD Vital Product Data PCI\_CAP\_ID\_SLOTID  $Slot$  Identification PCI CAP ID MSI Message Signalled Interrupts PCI CAP ID CHSWP CompactPCI HotSwap PCI CAP ID PCIX PCI-X PCI\_CAP\_ID\_EXP PCI Express

int **pci** bus find capability (struct pci bus \* bus, unsigned int devfn,

int cap)

query for devices' capabilities

# **Parameters**

struct pci bus \* bus the PCI bus to query

**unsigned int devfn** PCI device to query

**int cap** capability code

# **Description**

Like  $pci$  find capability() but works for PCI devices that do not have a pci dev structure set up yet.

Returns the address of the requested capability structure within the device's PCI configuration space or 0 in case the device does not support it.

int **pci find next ext capability**(struct pci dev \* dev, int start, int cap) Find an extended capability

# **Parameters**

struct pci\_dev \* dev PCI device to query

**int start** address at which to start looking (0 to start at beginning of list)

int cap capability code

# **Description**

Returns the address of the next matching extended capability structure within the device's PCI configuration space or 0 if the device does not support it. Some capabilities can occur several times, e.g., the vendor-specific capability, and this provides a way to find them all.

int  $pci$  find  $ext$  capability (struct pci dev  $*$  dev, int cap) Find an extended capability

# **Parameters**

**struct pci dev \* dev** PCI device to query

int cap capability code

# **Description**

Returns the address of the requested extended capability structure within the device's PCI configuration space or 0 if the device does not support it. Possible values for **cap** include:

PCI\_EXT\_CAP\_ID\_ERR Advanced Error Reporting PCI\_EXT\_CAP\_ID\_VC Virtual Channel PCI\_EXT\_CAP\_ID\_DSN Device Serial Number PCI\_EXT\_CAP\_ID\_PWR Power Budgeting

# u64 **pci get dsn**(struct pci dev \* dev)

Read and return the 8-byte Device Serial Number

# **Parameters**

**struct pci\_dev \* dev** PCI device to query

# **Description**

Looks up the PCI EXT CAP ID DSN and reads the 8 bytes of the Device Serial Number.

Returns the DSN, or zero if the capability does not exist.

int **pci** find next ht capability (struct pci dev  $*$  dev, int pos, int ht cap) query a device's Hypertransport capabilities

# **Parameters**

struct pci dev \* dev PCI device to query

int pos Position from which to continue searching

int ht cap Hypertransport capability code

#### **Description**

To be used in conjunction with pci\_find\_ht\_capability() to search for all capabilities matching **ht cap. pos** should always be a value returned from pci find ht capability().

NB. To be 100% safe against broken PCI devices, the caller should take steps to avoid an infinite loop.

```
int pci find_ht_capability(struct pci_dev * dev, int ht_cap)
    query a device's Hypertransport capabilities
```
# **Parameters**

struct pci dev \* dev PCI device to query

int ht cap Hypertransport capability code

# **Description**

Tell if a device supports a given Hypertransport capability. Returns an address within the device's PCI configuration space or 0 in case the device does not support the request capability. The address points to the PCI capability, of type PCI\_CAP\_ID\_HT, which has a Hypertransport capability matching **ht\_cap**.

struct resource \* **pci\_find\_parent\_resource**(const struct pci\_dev \* dev, struct resource \* res) return resource region of parent bus of given region

#### **Parameters**

**const struct pci dev \* dev** PCI device structure contains resources to be searched

**struct resource \* res** child resource record for which parent is sought

#### **Description**

For given resource region of given device, return the resource region of parent bus the given region is contained in.

struct resource \* **pci\_find\_resource**(struct pci\_dev \* dev, struct resource

\* res)

Return matching PCI device resource

# **Parameters**

struct pci dev \* dev PCI device to query

**struct resource \* res** Resource to look for

# **Description**

Goes over standard PCI resources (BARs) and checks if the given resource is partially or fully contained in any of them. In that case the matching resource is returned, NULL otherwise.

int **pci** platform power transition(struct pci dev \* dev, pci power t state) Use platform to change device power state

#### **Parameters**

**struct pci\_dev \* dev** PCI device to handle.

**pci\_power\_t state** State to put the device into.

```
int pci set power state(struct pci dev * dev, pci power t state)
    Set the power state of a PCI device
```
#### **Parameters**

struct pci dev \* dev PCI device to handle.

**pci\_power\_t\_state** PCI power state (D0, D1, D2, D3hot) to put the device into.

#### **Description**

Transition a device to a new power state, using the platform firmware and/or the device's PCI PM registers.

RETURN VALUE: -EINVAL if the requested state is invalid. -EIO if device does not support PCI PM or its PM capabilities register has a wrong version, or device doesn't support the requested state. 0 if the transition is to D1 or D2 but D1 and D2 are not supported. 0 if device already is in the requested state. 0 if the transition is to D3 but D3 is not supported.  $\ddot{\theta}$  if device's power state has been successfully changed.

pci power t **pci\_choose\_state**(struct pci dev \* dev, pm\_message\_t state) Choose the power state of a PCI device

#### **Parameters**

struct pci dev \* dev PCI device to be suspended

**pm** message t state target sleep state for the whole system. This is the value that is passed to suspend() function.

# **Description**

Returns PCI power state suitable for given device and given system message.

```
int pci save state(struct pci dev * dev)
```
save the PCI configuration space of a device before suspending

# **Parameters**

struct pci dev \* dev PCI device that we're dealing with

void **pci** restore state(struct pci dev \* dev) Restore the saved state of a PCI device

# **Parameters**

```
struct pci dev * dev PCI device that we're dealing with
```
struct pci saved state \* **pci store saved state**(struct pci dev \* dev) Allocate and return an opaque struct containing the device saved state.

# **Parameters**

**struct pci dev \* dev** PCI device that we're dealing with

# **Description**

Return NULL if no state or error.

int **pci load saved state**(struct pci dev \* dev, struct pci saved state \* state) Reload the provided save state into struct pci\_dev.

# **Parameters**

**struct pci dev \* dev** PCI device that we're dealing with

- **struct pci saved state \* state** Saved state returned from pci store saved state()
- int **pci load and free saved state**(struct pci dev \* dev, struct pci saved state \*\* state)

Reload the save state pointed to by state, and free the memory allocated for it.

# **Parameters**

**struct pci dev \* dev** PCI device that we're dealing with

- struct pci saved state \*\* state Pointer to saved state returned from pci store saved state()
- int **pci** reenable device(struct pci dev \* dev) Resume abandoned device

# **Parameters**

**struct pci dev \* dev** PCI device to be resumed

# **NOTE**

This function is a backend of pci\_default\_resume() and is not supposed to be called by normal code, write proper resume handler and use it instead.

```
int pci enable device io(struct pci dev * dev)
    Initialize a device for use with IO space
```
# **Parameters**

struct pci dev \* dev PCI device to be initialized

# **Description**

Initialize device before it's used by a driver. Ask low-level code to enable I/O resources. Wake up the device if it was suspended. Beware, this function can fail.

int **pci enable device mem**(struct pci dev \* dev) Initialize a device for use with Memory space

# **Parameters**

struct pci dev \* dev PCI device to be initialized

# **Description**

Initialize device before it's used by a driver. Ask low-level code to enable Memory resources. Wake up the device if it was suspended. Beware, this function can fail.

```
int pci enable device(struct pci dev * dev)
     Initialize device before it's used by a driver.
```
# **Parameters**

struct pci dev \* dev PCI device to be initialized

# **Description**

Initialize device before it's used by a driver. Ask low-level code to enable I/O and memory. Wake up the device if it was suspended. Beware, this function can fail.

Note we don't actually enable the device many times if we call this function repeatedly (we just increment the count).

```
int pcim_enable_device(struct pci_dev * pdev)
    Managed pci enable device()
```
# **Parameters**

struct pci dev \* pdev PCI device to be initialized

# **Description**

```
Managed pci enable device().
```
void **pcim\_pin\_device**(struct pci\_dev \* pdev) Pin managed PCI device

# **Parameters**

**struct pci\_dev \* pdev** PCI device to pin

# **Description**

Pin managed PCI device **pdev**. Pinned device won't be disabled on driver detach. **pdev** must have been enabled with pcim enable device().

void **pci disable device**(struct pci dev \* dev) Disable PCI device after use

# **Parameters**

struct pci dev \* dev PCI device to be disabled

# **Description**

Signal to the system that the PCI device is not in use by the system anymore. This only involves disabling PCI bus-mastering, if active.

Note we don't actually disable the device until all callers of pci\_enable\_device() have called pci disable device().

int **pci** set pcie reset state(struct pci dev \* dev, enum pcie reset state state) set reset state for device dev

# **Parameters**

struct pci dev \* dev the PCIe device reset

**enum pcie reset state state** Reset state to enter into

# **Description**

Sets the PCI reset state for the device.

bool **pci** pme capable(struct pci dev \* dev, pci power t state) check the capability of PCI device to generate PME#

# **Parameters**

**struct pci\_dev \* dev** PCI device to handle.

**pci** power t state PCI state from which device will issue PME#.

```
void pci pme active (struct pci dev * dev, bool enable)
    enable or disable PCI device's PME# function
```
# **Parameters**

**struct pci\_dev \* dev** PCI device to handle.

**bool enable** 'true' to enable PME# generation; 'false' to disable it.

# **Description**

The caller must verify that the device is capable of generating PME# before calling this function with **enable** equal to 'true'.

int **pci\_enable\_wake**(struct pci\_dev \* pci dev, pci power t state, bool enable) change wakeup settings for a PCI device

# **Parameters**

**struct pci dev \* pci dev** Target device

**pci\_power\_t\_state** PCI state from which device will issue wakeup events

**bool enable** Whether or not to enable event generation

# **Description**

If **enable** is set, check device\_may\_wakeup() for the device before calling \_\_pci\_enable\_wake() for it.

int **pci** wake from  $d3$ (struct pci dev  $*$  dev, bool enable) enable/disable device to wake up from D3\_hot or D3\_cold

#### **Parameters**

**struct pci\_dev \* dev** PCI device to prepare

**bool enable** True to enable wake-up event generation; false to disable

#### **Description**

Many drivers want the device to wake up the system from D3 hot or D3 cold and this function allows them to set that up cleanly - pci\_enable\_wake() should not be called twice in a row to enable wake-up due to PCI PM vs ACPI ordering constraints.

This function only returns error code if the device is not allowed to wake up the system from sleep or it is not capable of generating PME# from both D3\_hot and D3 cold and the platform is unable to enable wake-up power for it.

```
int pci prepare to sleep(struct pci dev * dev)
    prepare PCI device for system-wide transition into a sleep state
```
#### **Parameters**

struct pci dev \* dev Device to handle.

#### **Description**

Choose the power state appropriate for the device depending on whether it can wake up the system and/or is power manageable by the platform (PCI\_D3hot is the default) and put the device into that state.

int **pci** back from sleep(struct pci dev  $*$  dev)

turn PCI device on during system-wide transition into working state

#### **Parameters**

struct pci dev \* dev Device to handle.

#### **Description**

Disable device's system wake-up capability and put it into D0.

bool **pci\_dev\_run\_wake**(struct pci\_dev \* dev) Check if device can generate run-time wake-up events.

#### **Parameters**

struct pci dev \* dev Device to check.

#### **Description**

Return true if the device itself is capable of generating wake-up events (through the platform or using the native PCIe PME) or if the device supports PME and one of its upstream bridges can generate wake-up events.

void **pci\_d3cold\_enable**(struct pci\_dev \* dev) Enable D3cold for device

#### **Parameters**

struct pci dev \* dev PCI device to handle

#### **Description**

This function can be used in drivers to enable D3cold from the device they handle. It also updates upstream PCI bridge PM capabilities accordingly.

void **pci d3cold disable**(struct pci dev \* dev) Disable D3cold for device

# **Parameters**

struct pci dev \* dev PCI device to handle

# **Description**

This function can be used in drivers to disable D3cold from the device they handle. It also updates upstream PCI bridge PM capabilities accordingly.

```
int pci enable atomic ops to root(struct pci dev * dev, u32 cap mask)
    enable AtomicOp requests to root port
```
# **Parameters**

**struct pci\_dev \* dev** the PCI device

**u32 cap mask** mask of desired AtomicOp sizes, including one or more of: PCI EXP DEVCAP2 ATOMIC COMP32 PCI EXP\_DEVCAP2\_ATOMIC\_COMP64 PCI\_EXP\_DEVCAP2\_ATOMIC\_COMP128

# **Description**

Return 0 if all upstream bridges support AtomicOp routing, egress blocking is disabled on all upstream ports, and the root port supports the requested completion capabilities (32-bit, 64-bit and/or 128-bit AtomicOp completion), or negative otherwise.

```
u8 pci common swizzle(struct pci dev * dev, u8 * pinp)
    swizzle INTx all the way to root bridge
```
# **Parameters**

struct pci dev \* dev the PCI device

 $u8 * pinp$  pointer to the INTx pin value  $(1=INTA, 2=INTB, 3=INTD, 4=INTD)$ 

# **Description**

Perform INTx swizzling for a device. This traverses through all PCI-to-PCI bridges all the way up to a PCI root bus.

void **pci** release region(struct pci dev \* pdev, int bar) Release a PCI bar

# **Parameters**

**struct pci dev \* pdev** PCI device whose resources were previously reserved by pci request region()

**int bar** BAR to release

# **Description**

Releases the PCI I/O and memory resources previously reserved by a successful call to pci request region(). Call this function only after all use of the PCI regions has ceased.

int **pci request region**(struct pci dev \* pdev, int bar, const char \* res\_name) Reserve PCI I/O and memory resource

#### **Parameters**

**struct pci dev \* pdev** PCI device whose resources are to be reserved

**int bar** BAR to be reserved

**const char \* res name** Name to be associated with resource

#### **Description**

Mark the PCI region associated with PCI device **pdev** BAR **bar** as being reserved by owner **res\_name**. Do not access any address inside the PCI regions unless this call returns successfully.

Returns 0 on success, or EBUSY on error. A warning message is also printed on failure.

void **pci** release selected regions (struct pci dev \* pdev, int bars) Release selected PCI I/O and memory resources

#### **Parameters**

**struct pci dev \* pdev** PCI device whose resources were previously reserved

**int bars** Bitmask of BARs to be released

#### **Description**

Release selected PCI I/O and memory resources previously reserved. Call this function only after all use of the PCI regions has ceased.

int pci request\_selected\_regions(struct pci\_dev \* pdev, int bars, const

char  $*$  res name) Reserve selected PCI I/O and memory resources

# **Parameters**

**struct pci dev \* pdev** PCI device whose resources are to be reserved

**int bars** Bitmask of BARs to be requested

**const char \* res name** Name to be associated with resource

void **pci** release regions (struct pci dev \* pdev) Release reserved PCI I/O and memory resources

#### **Parameters**

**struct pci dev \* pdev** PCI device whose resources were previously reserved by pci request regions()

# **Description**

Releases all PCI I/O and memory resources previously reserved by a successful call to pci\_request\_regions(). Call this function only after all use of the PCI regions has ceased.

int **pci** request regions (struct pci dev \* pdev, const char \* res name) Reserve PCI I/O and memory resources

# **Parameters**

**struct pci dev \* pdev** PCI device whose resources are to be reserved

**const char \* res name** Name to be associated with resource.

# **Description**

Mark all PCI regions associated with PCI device **pdev** as being reserved by owner **res name**. Do not access any address inside the PCI regions unless this call returns successfully.

Returns 0 on success, or EBUSY on error. A warning message is also printed on failure.

int **pci request regions exclusive** (struct pci dev \* pdev, const char

\* res\_name) Reserve PCI I/O and memory resources

# **Parameters**

**struct pci dev \* pdev** PCI device whose resources are to be reserved

**const char \* res name** Name to be associated with resource.

# **Description**

Mark all PCI regions associated with PCI device **pdev** as being reserved by owner **res name**. Do not access any address inside the PCI regions unless this call returns successfully.

pci request regions exclusive() will mark the region so that /dev/mem and the sysfs MMIO access will not be allowed.

Returns 0 on success, or EBUSY on error. A warning message is also printed on failure.

int **pci\_remap\_iospace**(const struct resource \* res, phys\_addr\_t phys\_addr) Remap the memory mapped I/O space

# **Parameters**

**const struct resource \* res** Resource describing the I/O space

phys addr t phys addr physical address of range to be mapped

# **Description**

Remap the memory mapped I/O space described by the **res** and the CPU physical address **phys** addr into virtual address space. Only architectures that have memory mapped IO functions defined (and the PCI\_IOBASE value defined) should call this function.

void **pci\_unmap\_iospace**(struct resource \* res) Unmap the memory mapped I/O space

# **Parameters**

**struct resource \* res** resource to be unmapped

# **Description**

Unmap the CPU virtual address **res** from virtual address space. Only architectures that have memory mapped IO functions defined (and the PCI\_IOBASE value defined) should call this function.

int **devm** pci remap iospace(struct device \* dev, const struct resource \* res, phys\_addr\_t phys\_addr) Managed pci remap iospace()

#### **Parameters**

**struct device \* dev** Generic device to remap IO address for

**const struct resource \* res** Resource describing the I/O space

**phys** addr t phys addr physical address of range to be mapped

#### **Description**

Managed pci remap iospace(). Map is automatically unmapped on driver detach.

void iomem \* **devm pci remap cfgspace**(struct device \* dev, resource size t offset, resource size t size)

Managed pci remap cfgspace()

#### **Parameters**

**struct device \* dev** Generic device to remap IO address for

resource size t offset Resource address to map

resource size t size Size of map

#### **Description**

Managed pci remap cfgspace(). Map is automatically unmapped on driver detach.

```
void iomem * devm pci remap cfg resource(struct device * dev, struct
                                             resource * res)
    check, request region and ioremap cfg resource
```
#### **Parameters**

**struct device \* dev** generic device to handle the resource for

**struct resource \* res** configuration space resource to be handled

#### **Description**

Checks that a resource is a valid memory region, requests the memory region and ioremaps with pci-remap-cfgspace() API that ensures the proper PCI configuration space memory attributes are guaranteed.

All operations are managed and will be undone on driver detach.

Returns a pointer to the remapped memory or an ERR\_PTR() encoded error code on failure. Usage example:

```
res = platform get resource(pdev, IORESOURCE MEM, 0);
base = devm pci remap cfg resource(\deltapdev->dev, res);
if (IS ERR(base))
        return PTR_ERR(base);
```
void **pci** set master(struct pci dev \* dev) enables bus-mastering for device dev

# **Parameters**

**struct pci dev \* dev** the PCI device to enable

# **Description**

Enables bus-mastering on the device and calls pcibios\_set\_master() to do the needed arch specific settings.

void **pci** clear master(struct pci dev \* dev) disables bus-mastering for device dev

# **Parameters**

**struct pci dev \* dev** the PCI device to disable

int **pci** set cacheline size(struct pci dev \* dev) ensure the CACHE\_LINE\_SIZE register is programmed

#### **Parameters**

**struct pci dev \* dev** the PCI device for which MWI is to be enabled

#### **Description**

Helper function for pci set mwi. Originally copied from drivers/net/acenic.c. Copyright 1998-2001 by Jes Sorensen, <jes\*\*trained\*\*-monkey.org>.

# **Return**

An appropriate -ERRNO error value on error, or zero for success.

int **pci** set mwi(struct pci dev \* dev) enables memory-write-invalidate PCI transaction

# **Parameters**

**struct pci dev \* dev** the PCI device for which MWI is enabled

#### **Description**

Enables the Memory-Write-Invalidate transaction in PCI\_COMMAND.

#### **Return**

An appropriate -ERRNO error value on error, or zero for success.

```
int pcim_set_mwi(struct pci_dev * dev)
    a device-managed pci_set_mwi()
```
#### **Parameters**

struct pci dev \* dev the PCI device for which MWI is enabled

# **Description**

Managed pci set mwi().

# **Return**

An appropriate -ERRNO error value on error, or zero for success.

int **pci\_try\_set\_mwi**(struct pci\_dev \* dev) enables memory-write-invalidate PCI transaction

# **Parameters**

**struct pci dev \* dev** the PCI device for which MWI is enabled

# **Description**

Enables the Memory-Write-Invalidate transaction in PCI\_COMMAND. Callers are not required to check the return value.

# **Return**

An appropriate -ERRNO error value on error, or zero for success.

void **pci** clear mwi(struct pci dev \* dev) disables Memory-Write-Invalidate for device dev

# **Parameters**

**struct pci\_dev \* dev** the PCI device to disable

# **Description**

Disables PCI Memory-Write-Invalidate transaction on the device

```
void pci_intx(struct pci dev * pdev, int enable)
    enables/disables PCI INTx for device dev
```
# **Parameters**

struct pci dev \* pdev the PCI device to operate on

**int enable** boolean: whether to enable or disable PCI INTx

# **Description**

Enables/disables PCI INTx for device **pdev**

bool **pci** check and mask intx(struct pci dev \* dev) mask INTx on pending interrupt

# **Parameters**

**struct pci dev \* dev** the PCI device to operate on

# **Description**

Check if the device dev has its INTx line asserted, mask it and return true in that case. False is returned if no interrupt was pending.

bool **pci** check and unmask intx(struct pci dev \* dev) unmask INTx if no interrupt is pending

# **Parameters**

struct pci dev \* dev the PCI device to operate on

# **Description**

Check if the device dev has its INTx line asserted, unmask it if not and return true. False is returned and the mask remains active if there was still an interrupt pending.

int **pci** wait for **pending transaction**(struct pci dev \* dev) wait for pending transaction

#### **Parameters**

struct pci dev \* dev the PCI device to operate on

#### **Description**

Return 0 if transaction is pending 1 otherwise.

bool **pcie has flr**(struct pci dev \* dev) check if a device supports function level resets

#### **Parameters**

**struct pci\_dev \* dev** device to check

#### **Description**

Returns true if the device advertises support for PCIe function level resets.

```
int pcie flr(struct pci dev * dev)
     initiate a PCIe function level reset
```
#### **Parameters**

struct pci dev \* dev device to reset

#### **Description**

Initiate a function level reset on **dev**. The caller should ensure the device supports FLR before calling this function, e.g. by using the pcie has  $f\Gamma(r)$  helper.

```
int pci bridge secondary bus reset(struct pci dev * dev)
    Reset the secondary bus on a PCI bridge.
```
#### **Parameters**

struct pci dev \* dev Bridge device

#### **Description**

Use the bridge control register to assert reset on the secondary bus. Devices on the secondary bus are left in power-on state.

```
int pci reset function locked(struct pci dev * dev)
    reset a PCI device function while holding the dev mutex lock.
```
#### **Parameters**

**struct pci\_dev \* dev** PCI device to reset

# **Description**

Some devices allow an individual function to be reset without affecting other functions in the same device. The PCI device must be responsive to PCI config space in order to use this function.

The device function is presumed to be unused and the caller is holding the device mutex lock when this function is called.

Resetting the device will make the contents of PCI configuration space random, so any caller of this must be prepared to reinitialise the device including MSI, bus mastering, BARs, decoding IO and memory spaces, etc.

Returns 0 if the device function was successfully reset or negative if the device doesn't support resetting a single function.

```
int pci reset function (struct pci dev * dev)
    quiesce and reset a PCI device function
```
# **Parameters**

struct pci dev \* dev PCI device to reset

# **Description**

Some devices allow an individual function to be reset without affecting other functions in the same device. The PCI device must be responsive to PCI config space in order to use this function.

This function does not just reset the PCI portion of a device, but clears all the state associated with the device. This function differs from pci reset function locked() in that it saves and restores device state over the reset and takes the PCI device lock.

Returns 0 if the device function was successfully reset or negative if the device doesn't support resetting a single function.

int  $pci$  reset function locked (struct pci dev  $*$  dev) quiesce and reset a PCI device function

# **Parameters**

struct pci dev \* dev PCI device to reset

# **Description**

Some devices allow an individual function to be reset without affecting other functions in the same device. The PCI device must be responsive to PCI config space in order to use this function.

This function does not just reset the PCI portion of a device, but clears all the state associated with the device. This function differs from pci reset function locked() in that it saves and restores device state over the reset. It also differs from pci\_reset\_function() in that it requires the PCI device lock to be held.

Returns 0 if the device function was successfully reset or negative if the device doesn't support resetting a single function.

int **pci** try reset function (struct pci dev \* dev) quiesce and reset a PCI device function

# **Parameters**

struct pci dev \* dev PCI device to reset

# **Description**

Same as above, except return -EAGAIN if unable to lock device.

```
int pci probe reset slot(struct pci slot * slot)
    probe whether a PCI slot can be reset
```
# **Parameters**

struct pci slot \* slot PCI slot to probe

# **Description**

Return 0 if slot can be reset, negative if a slot reset is not supported.

```
int pci probe reset bus (struct pci bus * bus)
    probe whether a PCI bus can be reset
```
# **Parameters**

struct pci bus \* bus PCI bus to probe

# **Description**

Return 0 if bus can be reset, negative if a bus reset is not supported.

```
int pci reset bus (struct pci dev * pdev)
     Try to reset a PCI bus
```
# **Parameters**

**struct pci\_dev \* pdev** top level PCI device to reset via slot/bus

# **Description**

Same as above except return -EAGAIN if the bus cannot be locked

```
int pcix get max mmrbc(struct pci dev * dev)
    get PCI-X maximum designed memory read byte count
```
# **Parameters**

struct pci dev \* dev PCI device to query

# **Description**

Returns mmrbc: maximum designed memory read count in bytes or appropriate error value.

int **pcix** get mmrbc(struct pci dev \* dev) get PCI-X maximum memory read byte count

# **Parameters**

**struct pci\_dev \* dev** PCI device to query

# **Description**

Returns mmrbc: maximum memory read count in bytes or appropriate error value.

int **pcix** set mmrbc(struct pci dev \* dev, int mmrbc) set PCI-X maximum memory read byte count

# **Parameters**

#### **struct pci\_dev \* dev** PCI device to query

**int mmrbc** maximum memory read count in bytes valid values are 512, 1024, 2048, 4096

#### **Description**

If possible sets maximum memory read byte count, some bridges have errata that prevent this.

int **pcie** get readrq(struct pci dev  $*$  dev) get PCI Express read request size

#### **Parameters**

struct pci dev \* dev PCI device to query

#### **Description**

Returns maximum memory read request in bytes or appropriate error value.

```
int pcie set readrq(struct pci dev * dev, int rq)
    set PCI Express maximum memory read request
```
#### **Parameters**

struct pci dev \* dev PCI device to query

**int rq** maximum memory read count in bytes valid values are 128, 256, 512, 1024, 2048, 4096

#### **Description**

If possible sets maximum memory read request in bytes

int **pcie** get mps (struct pci dev  $*$  dev) get PCI Express maximum payload size

#### **Parameters**

**struct pci\_dev \* dev** PCI device to query

#### **Description**

Returns maximum payload size in bytes

int **pcie** set mps (struct pci dev  $*$  dev, int mps) set PCI Express maximum payload size

#### **Parameters**

**struct pci\_dev \* dev** PCI device to query

**int mps** maximum payload size in bytes valid values are 128, 256, 512, 1024, 2048, 4096

#### **Description**

If possible sets maximum payload size

u32 **pcie bandwidth available**(struct pci dev \* dev, struct pci dev \*\* limiting dev, enum pci bus speed \* speed, enum pcie link width  $\overline{\ast}$  width) determine minimum link settings of a PCIe device and its bandwidth limitation

# **Parameters**

**struct pci\_dev \* dev** PCI device to query

**struct pci dev \*\* limiting dev** storage for device causing the bandwidth limitation

**enum pci bus speed \* speed** storage for speed of limiting device

**enum pcie link width \* width** storage for width of limiting device

# **Description**

Walk up the PCI device chain and find the point where the minimum bandwidth is available. Return the bandwidth available there and (if limiting\_dev, speed, and width pointers are supplied) information about that point. The bandwidth returned is in Mb/s, i.e., megabits/second of raw bandwidth.

```
enum pci bus speed pcie get speed cap(\text{struct~pci~dev} * dev)query for the PCI device's link speed capability
```
# **Parameters**

**struct pci\_dev \* dev** PCI device to query

# **Description**

Query the PCI device speed capability. Return the maximum link speed supported by the device.

```
enum pcie link width pcie_get_width_cap(struct pci dev * dev)
    query for the PCI device's link width capability
```
# **Parameters**

**struct pci\_dev \* dev** PCI device to query

# **Description**

Query the PCI device width capability. Return the maximum link width supported by the device.

void **pcie** print link status (struct pci dev \* dev) Report the PCI device's link speed and width

# **Parameters**

**struct pci\_dev \* dev** PCI device to query

# **Description**

Report the available bandwidth at the device.

int **pci** select bars (struct pci dev \* dev, unsigned long flags) Make BAR mask from the type of resource

# **Parameters**

**struct pci dev \* dev** the PCI device for which BAR mask is made

**unsigned long flags** resource type mask to be selected

# **Description**

This helper routine makes bar mask from the type of resource.

int **pci add dynid**(struct pci driver \* drv, unsigned int vendor, unsigned int device, unsigned int subvendor, unsigned int subdevice, unsigned int class, unsigned int class mask, unsigned long driver data) add a new PCI device  $I\overline{D}$  to this driver and re-probe devices

# **Parameters**

**struct pci\_driver \* drv** target pci driver

**unsigned int vendor** PCI vendor ID

**unsigned int device** PCI device ID

**unsigned int subvendor** PCI subvendor ID

**unsigned int subdevice** PCI subdevice ID

**unsigned int class** PCI class

**unsigned int class\_mask** PCI class mask

**unsigned long driver data** private driver data

# **Description**

Adds a new dynamic pci device ID to this driver and causes the driver to probe for all devices again. **drv** must have been registered prior to calling this function.

#### **Context**

Does GFP\_KERNEL allocation.

# **Return**

0 on success, -errno on failure.

```
const struct pci device id * pci match id (const struct pci device id * ids,
                                           struct pci dev * dev)
```
See if a pci device matches a given pci id table

# **Parameters**

```
const struct pci device id * ids array of PCI device id structures to search
    in
```
**struct pci dev \* dev** the PCI device structure to match against.

# **Description**

Used by a driver to check whether a PCI device present in the system is in its list of supported devices. Returns the matching pci-device id structure or NULL if there is no match.

Deprecated, don't use this as it will not catch any dynamic ids that a driver might want to check for.

```
int pci register driver(struct pci driver * drv, struct module * owner,
```
const char \* mod\_name)

register a new pci driver

#### **Parameters**

**struct pci driver \* drv** the driver structure to register
**struct module \* owner** owner module of drv

**const char \* mod\_name** module name string

## **Description**

Adds the driver structure to the list of registered drivers. Returns a negative value on error, otherwise 0. If no error occurred, the driver remains registered even if no device was claimed during registration.

```
void pci unregister driver(struct pci driver * drv)
    unregister a pci driver
```
## **Parameters**

**struct pci driver \* drv** the driver structure to unregister

## **Description**

Deletes the driver structure from the list of registered PCI drivers, gives it a chance to clean up by calling its remove() function for each device it was responsible for, and marks those devices as driverless.

struct pci driver \* **pci dev driver** (const struct pci dev \* dev) get the pci\_driver of a device

## **Parameters**

**const struct pci\_dev \* dev** the device to query

### **Description**

Returns the appropriate pci\_driver structure or NULL if there is no registered driver for the device.

```
struct pci dev * pci dev get(struct pci dev * dev)
    increments the reference count of the pci device structure
```
## **Parameters**

struct pci dev \* dev the device being referenced

## **Description**

Each live reference to a device should be refcounted.

Drivers for PCI devices should normally record such references in their probe() methods, when they bind to a device, and release them by calling pci dev put(), in their disconnect() methods.

A pointer to the device with the incremented reference counter is returned.

```
void pci_dev_put(struct pci_dev * dev)
     release a use of the pci device structure
```
## **Parameters**

struct pci\_dev \* dev device that's been disconnected

## **Description**

Must be called when a user of a device is finished with it. When the last user of the device calls this function, the memory of the device is freed.

```
void pci stop and remove bus device(struct pci dev * dev)
    remove a PCI device and any children
```
## **Parameters**

**struct pci\_dev \* dev** the device to remove

## **Description**

Remove a PCI device from the device lists, informing the drivers that the device has been removed. We also remove any subordinate buses and children in a depthfirst manner.

For each device we remove, delete the device structure from the device lists, remove the /proc entry, and notify userspace (/sbin/hotplug).

```
struct pci bus * pci find bus(int domain, int busnr)
    locate PCI bus from a given domain and bus number
```
## **Parameters**

**int domain** number of PCI domain to search

**int busnr** number of desired PCI bus

### **Description**

Given a PCI bus number and domain number, the desired PCI bus is located in the global list of PCI buses. If the bus is found, a pointer to its data structure is returned. If no bus is found, NULL is returned.

```
struct pci bus * pci find next bus (const struct pci bus * from)
    begin or continue searching for a PCI bus
```
## **Parameters**

**const struct pci\_bus \* from** Previous PCI bus found, or NULL for new search.

## **Description**

Iterates through the list of known PCI buses. A new search is initiated by passing NULL as the **from** argument. Otherwise if **from** is not NULL, searches continue from next device on the global list.

struct pci dev \* **pci get** slot(struct pci bus \* bus, unsigned int devfn) locate PCI device for a given PCI slot

## **Parameters**

**struct pci\_bus \* bus** PCI bus on which desired PCI device resides

**unsigned int devfn** encodes number of PCI slot in which the desired PCI device resides and the logical device number within that slot in case of multi-function devices.

## **Description**

Given a PCI bus and slot/function number, the desired PCI device is located in the list of PCI devices. If the device is found, its reference count is increased and this function returns a pointer to its data structure. The caller must decrement the reference count by calling  $pci$  dev  $put()$ . If no device is found, NULL is returned.

```
struct pci dev * pci get domain bus and slot (int domain, unsigned
                                        int bus, unsigned
                                        int devfn)
```
locate PCI device for a given PCI domain (segment), bus, and slot

### **Parameters**

int domain PCI domain/segment on which the PCI device resides.

**unsigned int bus** PCI bus on which desired PCI device resides

**unsigned int devfn** encodes number of PCI slot in which the desired PCI device resides and the logical device number within that slot in case of multi-function devices.

#### **Description**

Given a PCI domain, bus, and slot/function number, the desired PCI device is located in the list of PCI devices. If the device is found, its reference count is increased and this function returns a pointer to its data structure. The caller must decrement the reference count by calling pci dev put(). If no device is found, NULL is returned.

struct pci dev \* **pci** get subsys (unsigned int vendor, unsigned int device,

unsigned int ss vendor, unsigned

int ss\_device, struct pci\_dev \* from)<br>arching for a PCI device begin or continue searching for a PCI device by vendor/subvendor/device/subdevice id

#### **Parameters**

- **unsigned int vendor** PCI vendor id to match, or PCI\_ANY\_ID to match all vendor ids
- **unsigned int device** PCI device id to match, or PCI\_ANY\_ID to match all device ids
- **unsigned int ss\_vendor** PCI subsystem vendor id to match, or PCI\_ANY\_ID to match all vendor ids
- unsigned int ss device PCI subsystem device id to match, or PCI ANY ID to match all device ids
- **struct pci dev \* from** Previous PCI device found in search, or NULL for new search.

#### **Description**

Iterates through the list of known PCI devices. If a PCI device is found with a matching **vendor**, **device**, **ss** vendor and **ss** device, a pointer to its device structure is returned, and the reference count to the device is incremented. Otherwise, NULL is returned. A new search is initiated by passing NULL as the **from** argument. Otherwise if **from** is not NULL, searches continue from next device on the global list. The reference count for **from** is always decremented if it is not NULL.

struct pci\_dev \* **pci\_get\_device**(unsigned int vendor, unsigned int device, struct pci dev \* from)

begin or continue searching for a PCI device by vendor/device id

#### **Parameters**

- **unsigned int vendor** PCI vendor id to match, or PCI\_ANY\_ID to match all vendor ids
- **unsigned int device** PCI device id to match, or PCI\_ANY\_ID to match all device ids
- **struct pci dev \* from** Previous PCI device found in search, or NULL for new search.

Iterates through the list of known PCI devices. If a PCI device is found with a matching **vendor** and **device**, the reference count to the device is incremented and a pointer to its device structure is returned. Otherwise, NULL is returned. A new search is initiated by passing NULL as the **from** argument. Otherwise if **from** is not NULL, searches continue from next device on the global list. The reference count for **from** is always decremented if it is not NULL.

struct pci dev \* **pci get** class (unsigned int class, struct pci dev \* from) begin or continue searching for a PCI device by class

#### **Parameters**

**unsigned int class** search for a PCI device with this class designation

**struct pci dev \* from** Previous PCI device found in search, or NULL for new search.

#### **Description**

Iterates through the list of known PCI devices. If a PCI device is found with a matching **class**, the reference count to the device is incremented and a pointer to its device structure is returned. Otherwise, NULL is returned. A new search is initiated by passing NULL as the **from** argument. Otherwise if **from** is not NULL, searches continue from next device on the global list. The reference count for **from** is always decremented if it is not NULL.

int **pci** dev **present**(const struct pci device  $id * ids$ )

Returns 1 if device matching the device list is present, 0 if not.

#### **Parameters**

const struct pci device id \* ids A pointer to a null terminated list of struct pci device id structures that describe the type of PCI device the caller is trying to find.

#### **Description**

Obvious fact: You do not have a reference to any device that might be found by this function, so if that device is removed from the system right after this function is finished, the value will be stale. Use this function to find devices that are usually built into a system, or for a general hint as to if another device happens to be present at this specific moment in time.

void **pci\_msi\_mask\_irq**(struct irq\_data \* data)

Generic IRQ chip callback to mask PCI/MSI interrupts

## **Parameters**

**struct irq data \* data** pointer to irqdata associated to that interrupt

void **pci\_msi\_unmask\_irq**(struct irq\_data \* data) Generic IRQ chip callback to unmask PCI/MSI interrupts

## **Parameters**

**struct irq data \* data** pointer to irgdata associated to that interrupt

int **pci msi vec count**(struct pci dev \* dev) Return the number of MSI vectors a device can send

## **Parameters**

struct pci dev \* dev device to report about

## **Description**

This function returns the number of MSI vectors a device requested via Multiple Message Capable register. It returns a negative errno if the device is not capable sending MSI interrupts. Otherwise, the call succeeds and returns a power of two, up to a maximum of  $2^5$  (32), according to the MSI specification.

int **pci msix vec count** (struct pci dev \* dev) return the number of device,  $\overline{s}$  MSI-X table entries

## **Parameters**

struct pci dev \* dev pointer to the pci dev data structure of MSI-X device function This function returns the number of device's MSI-X table entries and therefore the number of MSI-X vectors device is capable of sending. It returns a negative errno if the device is not capable of sending MSI-X interrupts.

int **pci** msi enabled (void) is MSI enabled?

## **Parameters**

**void** no arguments

## **Description**

Returns true if MSI has not been disabled by the command-line option pci=nomsi.

```
int pci enable msix range(struct pci dev * dev, struct msix entry
                           * entries, int minvec, int maxvec)
    configure device's MSI-X capability structure
```
## **Parameters**

**struct pci dev \* dev** pointer to the pci dev data structure of MSI-X device function

**struct msix entry \* entries** pointer to an array of MSI-X entries

**int minvec** minimum number of MSI-X IRQs requested

**int maxvec** maximum number of MSI-X IRQs requested

## **Description**

Setup the MSI-X capability structure of device function with a maximum possible number of interrupts in the range between **minvec** and **maxvec** upon its software driver call to request for MSI-X mode enabled on its hardware device function. It returns a negative errno if an error occurs. If it succeeds, it returns the actual number of interrupts allocated and indicates the successful configuration of MSI-X capability structure with new allocated MSI-X interrupts.

int **pci alloc irq vectors affinity**(struct pci dev \* dev, unsigned int min vecs, unsigned int max vecs, unsigned int flags, struct irg affinity  $*$  affd)

allocate multiple IRQs for a device

## **Parameters**

struct pci dev \* dev PCI device to operate on

**unsigned int min vecs** minimum number of vectors required (must be  $>= 1$ )

**unsigned int max\_vecs** maximum (desired) number of vectors

**unsigned int flags** flags or quirks for the allocation

**struct irq affinity \* affd** optional description of the affinity requirements

## **Description**

Allocate up to **max\_vecs** interrupt vectors for **dev**, using MSI-X or MSI vectors if available, and fall back to a single legacy vector if neither is available. Return the number of vectors allocated, (which might be smaller than **max vecs**) if successful, or a negative error code on error. If less than **min\_vecs** interrupt vectors are available for **dev** the function will fail with -ENOSPC.

To get the Linux IRQ number used for a vector that can be passed to request\_irq() use the pci irq vector() helper.

```
void pci_free_irq_vectors(struct pci_dev * dev)
    free previously allocated IRQs for a device
```
## **Parameters**

**struct pci dev \* dev** PCI device to operate on

## **Description**

Undoes the allocations and enabling in pci alloc irq vectors().

int **pci irq vector**(struct pci dev \* dev, unsigned int nr) return Linux IRQ number of a device vector

## **Parameters**

**struct pci dev \* dev** PCI device to operate on

**unsigned int nr** device-relative interrupt vector index (0-based).

const struct cpumask \* **pci irq get affinity** (struct pci dev \* dev, int nr) return the affinity of a particular MSI vector

#### **Parameters**

struct pci dev \* dev PCI device to operate on

**int nr** device-relative interrupt vector index (0-based).

```
struct irq domain * pci msi create irq domain(struct fwnode handle
                                         * fwnode, struct
                                         msi domain info * info,
                                         struct irq domain
                                         * parent)
```
Create a MSI interrupt domain

## **Parameters**

**struct fwnode handle \* fwnode** Optional fwnode of the interrupt controller

**struct msi\_domain\_info \* info** MSI domain info

struct irq domain \* parent Parent irq domain

## **Description**

Updates the domain and chip ops and creates a MSI interrupt domain.

## **Return**

A domain pointer or NULL in case of failure.

```
int pci bus alloc resource(struct pci bus * bus, struct resource * res,
                              resource size t size, resource size t align, re-
                              source_size_t min, unsigned long type_mask,
                              resource size t (*alignf)(void *, const struct
                              resource *, resource size t, resource size t),
                              void * alignf_data)
    allocate a resource from a parent bus
```
#### **Parameters**

**struct pci\_bus \* bus** PCI bus

**struct resource \* res** resource to allocate

**resource size t size** size of resource to allocate

**resource size t align** alignment of resource to allocate

**resource size t min** minimum /proc/iomem address to allocate

**unsigned long type\_mask** IORESOURCE\_\* type flags

```
resource_size_t (*)(void *, const struct resource *, resource_size_t, resource_size_t) alignf
    resource alignment function
```
**void \* alignf data** data argument for resource alignment function

## **Description**

Given the PCI bus a device resides on, the size, minimum address, alignment and type, try to find an acceptable resource allocation for a specific device resource.

void **pci** bus add device(struct pci dev \* dev) start driver for a single device

#### **Parameters**

struct pci dev \* dev device to add

This adds add sysfs entries and start device drivers

```
void pci bus add devices (const struct pci bus * bus)
    start driver for PCI devices
```
### **Parameters**

**const struct pci\_bus \* bus** bus to check for new devices

#### **Description**

Start driver for PCI devices and add some sysfs entries.

```
struct pci ops * pci bus set ops(struct pci bus * bus, struct pci ops * ops)
     Set raw operations of pci bus
```
#### **Parameters**

struct pci bus \* bus pci bus struct

**struct pci\_ops \* ops** new raw operations

### **Description**

Return previous raw operations

```
void pci cfg access lock(struct pci dev * dev)
    Lock PCI config reads/writes
```
### **Parameters**

**struct pci\_dev \* dev** pci device struct

#### **Description**

When access is locked, any userspace reads or writes to config space and concurrent lock requests will sleep until access is allowed via pci\_cfg\_access\_unlock() again.

```
bool pci cfg access trylock(struct pci dev * dev)
    try to lock PCI config reads/writes
```
#### **Parameters**

struct pci dev \* dev pci device struct

#### **Description**

Same as pci-cfg-access-lock, but will return 0 if access is already locked, 1 otherwise. This function can be used from atomic contexts.

```
void pci cfg access unlock(struct pci dev * dev)
    Unlock PCI config reads/writes
```
#### **Parameters**

struct pci dev \* dev pci device struct

#### **Description**

This function allows PCI config accesses to resume.

```
enum pci lost interrupt reason pci lost interrupt (struct pci dev
                                               * pdev)
```
reports a lost PCI interrupt

## **Parameters**

struct pci dev \* pdev device whose interrupt is lost

## **Description**

The primary function of this routine is to report a lost interrupt in a standard way which users can recognise (instead of blaming the driver).

## **Return**

a suggestion for fixing it (although the driver is not required to act on this).

```
int pci request irq(struct pci dev * dev, unsigned int nr,
                    irq handler t handler, irq handler t thread fn, void
                    * dev id, const char * fmt, ...)
    allocate an interrupt line for a PCI device
```
## **Parameters**

struct pci dev \* dev PCI device to operate on

**unsigned int nr** device-relative interrupt vector index (0-based).

- irq handler t handler Function to be called when the IRQ occurs. Primary handler for threaded interrupts. If NULL and thread\_fn != NULL the default primary handler is installed.
- irq handler t thread fn Function called from the IRQ handler thread If NULL, no IRQ thread is created

**void \* dev id** Cookie passed back to the handler function

**const char \* fmt** Printf-like format string naming the handler

**...** variable arguments

## **Description**

This call allocates interrupt resources and enables the interrupt line and IRQ handling. From the point this call is made **handler** and **thread\_fn** may be invoked. All interrupts requested using this function might be shared.

**dev id** must not be NULL and must be globally unique.

void **pci** free irq(struct pci dev  $*$  dev, unsigned int nr, void  $*$  dev id) free an interrupt allocated with pci request irq

## **Parameters**

struct pci dev \* dev PCI device to operate on

**unsigned int nr** device-relative interrupt vector index (0-based).

**void \* dev id** Device identity to free

## **Description**

Remove an interrupt handler. The handler is removed and if the interrupt line is no longer in use by any driver it is disabled. The caller must ensure the interrupt is disabled on the device before calling this function. The function does not return until any executing interrupts for this IRQ have completed.

This function must not be called from interrupt context.

```
bool pcie relaxed ordering enabled(struct pci dev * dev)
    Probe for PCIe relaxed ordering enable
```
## **Parameters**

struct pci dev \* dev PCI device to query

### **Description**

Returns true if the device has enabled relaxed ordering attribute.

int **pci** scan slot (struct pci bus \* bus, int devfn) Scan a PCI slot on a bus for devices

## **Parameters**

struct pci bus \* bus PCI bus to scan

**int devfn** slot number to scan (must have zero function)

## **Description**

Scan a PCI slot on the specified PCI bus for devices, adding discovered devices to the **bus->devices** list. New devices will not have is\_added set.

Returns the number of new devices found.

```
unsigned int pci scan child bus (struct pci bus * bus)
    Scan devices below a bus
```
## **Parameters**

**struct pci\_bus \* bus** Bus to scan for devices

## **Description**

Scans devices below **bus** including subordinate buses. Returns new subordinate number including all the found devices.

unsigned int **pci** rescan bus (struct pci bus \* bus) Scan a PCI bus for devices

## **Parameters**

struct pci bus \* bus PCI bus to scan

## **Description**

Scan a PCI bus and child buses for new devices, add them, and enable them.

Returns the max number of subordinate bus discovered.

struct pci slot \* **pci** create slot (struct pci bus \* parent, int slot nr, const char \* name, struct hotplug\_slot \* hotplug) create or increment refcount for physical PCI slot

#### **Parameters**

**struct pci\_bus \* parent** struct pci\_bus of parent bridge

int slot nr PCI SLOT(pci dev->devfn) or -1 for placeholder

**const char \* name** user visible string presented in /sys/bus/pci/slots/<name>

**struct hotplug slot \* hotplug** set if caller is hotplug driver, NULL otherwise

## **Description**

PCI slots have first class attributes such as address, speed, width, and a struct pci slot is used to manage them. This interface will either return a new struct pci slot to the caller, or if the pci slot already exists, its refcount will be incremented.

Slots are uniquely identified by a **pci\_bus**, **slot\_nr** tuple.

There are known platforms with broken firmware that assign the same name to multiple slots. Workaround these broken platforms by renaming the slots on behalf of the caller. If firmware assigns name N to multiple slots:

The first slot is assigned N The second slot is assigned N-1 The third slot is assigned N-2 etc.

Placeholder slots: In most cases, **pci bus**, **slot ar** will be sufficient to uniquely identify a slot. There is one notable exception - pSeries (rpaphp), where the **slot nr** cannot be determined until a device is actually inserted into the slot. In this scenario, the caller may pass -1 for **slot\_nr**.

The following semantics are imposed when the caller passes **slot**  $nr = -1$ . First, we no longer check for an existing struct pci slot, as there may be many slots with **slot** nr of -1. The other change in semantics is user-visible, which is the 'address' parameter presented in sysfs will consist solely of a dddd:bb tuple, where dddd is the PCI domain of the struct pci\_bus and bb is the bus number. In other words, the devfn of the 'placeholder' slot will not be displayed.

```
void pci destroy slot(struct pci slot * slot)
    decrement refcount for physical PCI slot
```
## **Parameters**

struct pci\_slot \* slot struct pci slot to decrement

## **Description**

struct pci slot is refcounted, so destroying them is really easy; we just call kobject put on its kobj and let our release methods do the rest.

```
void pci hp create module link(struct pci slot * pci slot)
    create symbolic link to the hotplug driver module.
```
## **Parameters**

**struct pci\_slot \* pci\_slot** struct pci\_slot

## **Description**

Helper function for pci hotplug core.c to create symbolic link to the hotplug driver module.

void **pci** hp remove module link(struct pci slot \* pci slot) remove symbolic link to the hotplug driver module.

## **Parameters**

**struct pci\_slot \* pci\_slot** struct pci\_slot

## **Description**

Helper function for pci hotplug core.c to remove symbolic link to the hotplug driver module.

int **pci** enable rom(struct pci dev \* pdev) enable ROM decoding for a PCI device

## **Parameters**

struct pci dev \* pdev PCI device to enable

## **Description**

Enable ROM decoding on **dev**. This involves simply turning on the last bit of the PCI ROM BAR. Note that some cards may share address decoders between the ROM and other resources, so enabling it may disable access to MMIO registers or other card memory.

void **pci disable rom**(struct pci dev \* pdev) disable ROM decoding for a PCI device

## **Parameters**

struct pci dev \* pdev PCI device to disable

## **Description**

Disable ROM decoding on a PCI device by turning off the last bit in the ROM BAR.

void iomem \*  $pci$  map rom(struct pci dev \* pdev, size  $t * size$ ) map a PCI ROM to kernel space

## **Parameters**

struct pci\_dev \* pdev pointer to pci device struct

size t \* size pointer to receive size of pci window over ROM

## **Return**

kernel virtual pointer to image of ROM

## **Description**

Map a PCI ROM into kernel space. If ROM is boot video ROM, the shadow BIOS copy will be returned instead of the actual ROM.

void **pci\_unmap\_rom**(struct pci dev \* pdev, void \_\_iomem \* rom) unmap the ROM from kernel space

## **Parameters**

struct pci dev \* pdev pointer to pci device struct

**void iomem** \* **rom** virtual address of the previous mapping

## **Description**

Remove a mapping of a previously mapped ROM

int **pci** enable sriov(struct pci dev \* dev, int nr virtfn) enable the SR-IOV capability

## **Parameters**

**struct pci\_dev \* dev** the PCI device

int nr virtfn number of virtual functions to enable

### **Description**

Returns 0 on success, or negative on failure.

```
void pci disable sriov(struct pci dev * dev)
    disable the SR-IOV capability
```
## **Parameters**

struct pci dev \* dev the PCI device

int **pci** num  $vf$ (struct pci dev  $*$  dev) return number of VFs associated with a PF device release driver

## **Parameters**

struct pci dev \* dev the PCI device

## **Description**

Returns number of VFs, or 0 if SR-IOV is not enabled.

```
int pci_vfs_assigned(struct pci_dev * dev)
    returns number of VFs are assigned to a guest
```
## **Parameters**

**struct pci\_dev \* dev** the PCI device

## **Description**

Returns number of VFs belonging to this device that are assigned to a guest. If device is not a physical function returns 0.

```
int pci sriov set totalvfs (struct pci dev * dev, u16 numvfs)
```
• reduce the TotalVFs available

## **Parameters**

struct pci dev \* dev the PCI PF device

**u16 numvfs** number that should be used for TotalVFs supported

## **Description**

Should be called from PF driver's probe routine with device's mutex held.

Returns 0 if PF is an SRIOV-capable device and value of numvfs valid. If not a PF return -ENOSYS; if numvfs is invalid return -EINVAL; if VFs already enabled, return -EBUSY.

int **pci** sriov get totalvfs (struct pci dev \* dev)

• get total VFs supported on this device

## **Parameters**

**struct pci\_dev \* dev** the PCI PF device

#### **Description**

For a PCIe device with SRIOV support, return the PCIe SRIOV capability value of TotalVFs or the value of driver max VFs if the driver reduced it. Otherwise 0.

int **pci** sriov configure simple(struct pci dev \* dev, int nr virtfn) helper to configure SR-IOV

#### **Parameters**

struct pci dev \* dev the PCI device

int nr virtfn number of virtual functions to enable, 0 to disable

#### **Description**

Enable or disable SR-IOV for devices that don't require any PF setup before enabling SR-IOV. Return value is negative on error, or number of VFs allocated on success.

ssize t **pci\_read\_legacy\_io**(struct file \* filp, struct kobject \* kobj, struct bin attribute  $*$  bin attr, char  $*$  buf, loff t off. size t count)

read byte(s) from legacy I/O port space

#### **Parameters**

**struct file \* filp** open sysfs file

**struct kobject \* kobj** kobject corresponding to file to read from

struct bin attribute \* bin attr struct bin attribute for this file

**char \* buf** buffer to store results

**loff t** off offset into legacy I/O port space

size t count number of bytes to read

#### **Description**

Reads 1, 2, or 4 bytes from legacy I/O port space using an arch specific callback routine (pci legacy read).

ssize t **pci** write legacy io(struct file \* filp, struct kobject \* kobj, struct bin attribute  $*$  bin attr, char  $*$  buf, loff t off, size t count) write byte(s) to legacy  $I/O$  port space

#### **Parameters**

**struct file \* filp** open sysfs file

**struct kobject \* kobj** kobject corresponding to file to read from

struct bin attribute \* bin attr struct bin attribute for this file

**char \* buf** buffer containing value to be written

**loff t** off offset into legacy I/O port space

size t count number of bytes to write

Writes 1, 2, or 4 bytes from legacy I/O port space using an arch specific callback routine (pci legacy write).

int **pci\_mmap\_legacy\_mem**(struct file \* filp, struct kobject \* kobj, struct bin\_attribute \* attr, struct vm\_area\_struct \* vma) map legacy PCI memory into user memory space

## **Parameters**

**struct file \* filp** open sysfs file

**struct kobject \* kobj** kobject corresponding to device to be mapped

struct bin attribute \* attr struct bin attribute for this file

**struct vm area struct \* vma** struct vm area struct passed to mmap

## **Description**

Uses an arch specific callback, pci\_mmap\_legacy\_mem\_page\_range, to mmap legacy memory space (first meg of bus space) into application virtual memory space.

int **pci\_mmap\_legacy\_io**(struct file \* filp, struct kobject \* kobj, struct bin attribute \* attr, struct vm area struct \* vma) map legacy PCI IO into user memory space

## **Parameters**

**struct file \* filp** open sysfs file

**struct kobject \* kobj** kobject corresponding to device to be mapped

**struct bin attribute \* attr** struct bin attribute for this file

**struct vm area struct \* vma** struct vm area struct passed to mmap

## **Description**

Uses an arch specific callback, pci\_mmap\_legacy\_io\_page\_range, to mmap legacy IO space (first meg of bus space) into application virtual memory space. Returns -ENOSYS if the operation isn't supported

void **pci** adjust legacy attr(struct pci bus \* b, enum pci\_mmap\_state mmap\_type) adjustment of legacy file attributes

## **Parameters**

**struct pci bus \* b** bus to create files under

**enum pci\_mmap\_state mmap\_type** I/O port or memory

## **Description**

Stub implementation. Can be overridden by arch if necessary.

void **pci\_create\_legacy\_files**(struct pci\_bus \* b) create legacy I/O port and memory files

## **Parameters**

**struct pci\_bus \* b** bus to create files under

Some platforms allow access to legacy I/O port and ISA memory space on a perbus basis. This routine creates the files and ties them into their associated read, write and mmap files from pci-sysfs.c

On error unwind, but don't propagate the error to the caller as it is ok to set up the PCI bus without these files.

int **pci** mmap resource(struct kobject \* kobj, struct bin attribute \* attr, struct vm area struct  $*$  vma, int write combine) map a PCI resource into user memory space

#### **Parameters**

**struct kobject \* kobj** kobject for mapping

struct bin attribute \* attr struct bin attribute for the file being mapped

**struct vm area struct \* vma** struct vm area struct passed into the mmap

**int write combine** 1 for write combine mapping

#### **Description**

Use the regular PCI mapping routines to map a PCI resource into userspace.

void **pci remove resource files** (struct pci dev \* pdev) cleanup resource files

#### **Parameters**

struct pci dev \* pdev dev to cleanup

#### **Description**

If we created resource files for **pdev**, remove them from sysfs and free their resources.

```
int pci create resource files (struct pci dev * pdev)
    create resource files in sysfs for dev
```
#### **Parameters**

struct pci dev \* pdev dev in question

#### **Description**

Walk the resources in **pdev** creating files for each resource available.

ssize t **pci** write rom(struct file \* filp, struct kobject \* kobj, struct bin attribute \* bin attr, char \* buf, loff t off, size t count) used to enable access to the PCI ROM display

#### **Parameters**

**struct file \* filp** sysfs file

**struct kobject \* kobj** kernel object handle

**struct bin\_attribute \* bin\_attr** struct bin\_attribute for this file

**char \* buf** user input

**loff\_t off** file offset

size t count number of byte in input

## **Description**

writing anything except 0 enables it

ssize t **pci read rom**(struct file \* filp, struct kobject \* kobj, struct bin attribute  $*$  bin attr, char  $*$  buf, loff t off, size t count) read a PCI ROM

### **Parameters**

**struct file \* filp** sysfs file

**struct kobject \* kobj** kernel object handle

**struct bin attribute \* bin attr** struct bin attribute for this file

**char \* buf** where to put the data we read from the ROM

loff t off file offset

size t count number of bytes to read

### **Description**

Put **count** bytes starting at **off** into **buf** from the ROM in the PCI device corresponding to **kobj**.

void **pci remove sysfs dev files** (struct pci dev \* pdev) cleanup PCI specific sysfs files

## **Parameters**

**struct pci dev \* pdev** device whose entries we should free

#### **Description**

Cleanup when **pdev** is removed from sysfs.

# **22.2 PCI Hotplug Support Library**

int **pci hp register**(struct hotplug slot \* slot, struct pci bus \* bus, int devnr, const char \* name, struct module \* owner, const char \* mod\_name) register a hotplug slot with the PCI hotplug subsystem

**Parameters**

struct hotplug slot \* slot pointer to the struct hotplug slot to register

struct pci bus \* bus bus this slot is on

**int devnr** device number

**const char \* name** name registered with kobject core

**struct module \* owner** caller module owner

**const char \* mod\_name** caller module name

Prepares a hotplug slot for in-kernel use and immediately publishes it to user space in one go. Drivers may alternatively carry out the two steps separately by invoking pci hp initialize() and pci hp  $add()$ .

Returns 0 if successful, anything else for an error.

int **pci hp initialize**(struct hotplug slot \* slot, struct pci bus \* bus, int devnr, const char \* name, struct module \* owner, const char \* mod\_name) prepare hotplug slot for in-kernel use

**Parameters**

```
struct hotplug slot * slot pointer to the struct hotplug slot to initialize
```
struct pci bus \* bus bus this slot is on

**int devnr** slot number

**const char \* name** name registered with kobject core

**struct module \* owner** caller module owner

**const char \* mod\_name** caller module name

## **Description**

Allocate and fill in a PCI slot for use by a hotplug driver. Once this has been called, the driver may invoke hotplug slot name() to get the slot's unique name. The driver must be prepared to handle a ->reset slot callback from this point on.

Returns 0 on success or a negative int on error.

int  $pci$  hp  $add$ (struct hotplug slot  $*$  slot) publish hotplug slot to user space

## **Parameters**

struct hotplug slot \* slot pointer to the struct hotplug slot to publish

## **Description**

Make a hotplug slot's sysfs interface available and inform user space of its addition by sending a uevent. The hotplug driver must be prepared to handle all struct hotplug slot ops callbacks from this point on.

Returns 0 on success or a negative int on error.

void **pci** hp deregister(struct hotplug slot \* slot) deregister a hotplug slot with the PCI hotplug subsystem

## **Parameters**

struct hotplug slot \* slot pointer to the struct hotplug slot to deregister

## **Description**

The **slot** must have been registered with the pci hotplug subsystem previously with a call to pci hp register().

Returns 0 if successful, anything else for an error.

void **pci** hp del(struct hotplug slot \* slot) unpublish hotplug slot from user space

## **Parameters**

struct hotplug\_slot \* slot pointer to the struct hotplug slot to unpublish

## **Description**

Remove a hotplug slot's sysfs interface.

Returns 0 on success or a negative int on error.

void **pci** hp destroy(struct hotplug slot \* slot) remove hotplug slot from in-kernel use

## **Parameters**

struct hotplug\_slot \* slot pointer to the struct hotplug slot to destroy

## **Description**

Destroy a PCI slot used by a hotplug driver. Once this has been called, the driver may no longer invoke hotplug slot name() to get the slot's unique name. The driver no longer needs to handle a ->reset slot callback from this point on.

Returns 0 on success or a negative int on error.

# **22.3 PCI Peer-to-Peer DMA Support**

The PCI bus has pretty decent support for performing DMA transfers between two devices on the bus. This type of transaction is henceforth called Peer-to-Peer (or P2P). However, there are a number of issues that make P2P transactions tricky to do in a perfectly safe way.

One of the biggest issues is that PCI doesn't require forwarding transactions between hierarchy domains, and in PCIe, each Root Port defines a separate hierarchy domain. To make things worse, there is no simple way to determine if a given Root Complex supports this or not. (See PCIe r4.0, sec 1.3.1). Therefore, as of this writing, the kernel only supports doing P2P when the endpoints involved are all behind the same PCI bridge, as such devices are all in the same PCI hierarchy domain, and the spec guarantees that all transactions within the hierarchy will be routable, but it does not require routing between hierarchies.

The second issue is that to make use of existing interfaces in Linux, memory that is used for P2P transactions needs to be backed by struct pages. However, PCI BARs are not typically cache coherent so there are a few corner case gotchas with these pages so developers need to be careful about what they do with them.

## **22.3.1 Driver Writer's Guide**

In a given P2P implementation there may be three or more different types of kernel drivers in play:

- Provider A driver which provides or publishes P2P resources like memory or doorbell registers to other drivers.
- Client A driver which makes use of a resource by setting up a DMA transaction to or from it.
- Orchestrator A driver which orchestrates the flow of data between clients and providers.

In many cases there could be overlap between these three types (i.e., it may be typical for a driver to be both a provider and a client).

For example, in the NVMe Target Copy Offload implementation:

- The NVMe PCI driver is both a client, provider and orchestrator in that it exposes any CMB (Controller Memory Buffer) as a P2P memory resource (provider), it accepts P2P memory pages as buffers in requests to be used directly (client) and it can also make use of the CMB as submission queue entries (orchestrator).
- The RDMA driver is a client in this arrangement so that an RNIC can DMA directly to the memory exposed by the NVMe device.
- The NVMe Target driver (nvmet) can orchestrate the data from the RNIC to the P2P memory (CMB) and then to the NVMe device (and vice versa).

This is currently the only arrangement supported by the kernel but one could imagine slight tweaks to this that would allow for the same functionality. For example, if a specific RNIC added a BAR with some memory behind it, its driver could add support as a P2P provider and then the NVMe Target could use the RNIC's memory instead of the CMB in cases where the NVMe cards in use do not have CMB support.

## **Provider Drivers**

A provider simply needs to register a BAR (or a portion of a BAR) as a P2P DMA resource using pci p2pdma add resource(). This will register struct pages for all the specified memory.

After that it may optionally publish all of its resources as P2P memory using pci p2pmem publish(). This will allow any orchestrator drivers to find and use the memory. When marked in this way, the resource must be regular memory with no side effects.

For the time being this is fairly rudimentary in that all resources are typically going to be P2P memory. Future work will likely expand this to include other types of resources like doorbells.

## **Client Drivers**

A client driver typically only has to conditionally change its DMA map routine to use the mapping function pci p2pdma map sg() instead of the usual dma map sq() function. Memory mapped in this way does not need to be unmapped.

The client may also, optionally, make use of is\_pci\_p2pdma\_page() to determine when to use the P2P mapping functions and when to use the regular mapping functions. In some situations, it may be more appropriate to use a flag to indicate a given request is P2P memory and map appropriately. It is important to ensure that struct pages that back P2P memory stay out of code that does not have support for them as other code may treat the pages as regular memory which may not be appropriate.

## **Orchestrator Drivers**

The first task an orchestrator driver must do is compile a list of all client devices that will be involved in a given transaction. For example, the NVMe Target driver creates a list including the namespace block device and the RNIC in use. If the orchestrator has access to a specific P2P provider to use it may check compatibility using pci p2pdma distance() otherwise it may find a memory provider that's compatible with all clients using pci p2pmem find(). If more than one provider is supported, the one nearest to all the clients will be chosen first. If more than one provider is an equal distance away, the one returned will be chosen at random (it is not an arbitrary but truly random). This function returns the PCI device to use for the provider with a reference taken and therefore when it's no longer needed it should be returned with pci\_dev\_put().

Once a provider is selected, the orchestrator can then use pci\_alloc\_p2pmem() and pci free p2pmem() to allocate P2P memory from the provider. pci p2pmem alloc sgl() and pci p2pmem free sgl() are convenience functions for allocating scatter-gather lists with P2P memory.

## **Struct Page Caveats**

Driver writers should be very careful about not passing these special struct pages to code that isn't prepared for it. At this time, the kernel interfaces do not have any checks for ensuring this. This obviously precludes passing these pages to userspace.

P2P memory is also technically IO memory but should never have any side effects behind it. Thus, the order of loads and stores should not be important and ioreadX(), iowriteX() and friends should not be necessary.

## **22.3.2 P2P DMA Support Library**

int **pci p2pdma** add **resource**(struct pci dev \* pdev, int bar, size t size, u64 offset)

add memory for use as p2p memory

### **Parameters**

struct pci dev \* pdev the device to add the memory to

**int bar** PCI BAR to add

**size t size** size of the memory to add, may be zero to use the whole BAR

**u64 offset** offset into the PCI BAR

#### **Description**

The memory will be given ZONE DEVICE struct pages so that it may be used with any DMA request.

int **pci p2pdma** distance many (struct pci dev \* provider, struct device \*\* clients, int num\_clients, bool verbose) Determine the cumulative distance between a p2pdma provider and the clients in use.

#### **Parameters**

**struct pci dev \* provider** p2pdma provider to check against the client list

**struct device \*\* clients** array of devices to check (NULL-terminated)

**int num clients** number of clients in the array

**bool verbose** if true, print warnings for devices when we return -1

#### **Description**

Returns -1 if any of the clients are not compatible, otherwise returns a positive number where a lower number is the preferable choice. (If there's one client that' s the same as the provider it will return 0, which is best choice).

"compatible" means the provider and the clients are either all behind the same PCI root port or the host bridges connected to each of the devices are listed in the 'pci\_p2pdma\_whitelist'.

bool **pci\_has\_p2pmem**(struct pci\_dev \* pdev)

check if a given PCI device has published any p2pmem

### **Parameters**

struct pci dev \* pdev PCI device to check

struct pci dev \* **pci p2pmem find many**(struct device \*\* clients, int num\_clients)

find a peer-to-peer DMA memory device compatible with the specified list of clients and shortest distance (as determined by pci\_p2pmem\_dma())

#### **Parameters**

**struct device \*\* clients** array of devices to check (NULL-terminated)

int num clients number of client devices in the list

If multiple devices are behind the same switch, the one "closest" to the client devices in use will be chosen first. (So if one of the providers is the same as one of the clients, that provider will be used ahead of any other providers that are unrelated). If multiple providers are an equal distance away, one will be chosen at random.

Returns a pointer to the PCI device with a reference taken (use pci\_dev\_put to return the reference) or NULL if no compatible device is found. The found provider will also be assigned to the client list.

void \* **pci** alloc **p2pmem**(struct pci dev \* pdev, size t size) allocate peer-to-peer DMA memory

## **Parameters**

struct pci dev \* pdev the device to allocate memory from

**size t size** number of bytes to allocate

### **Description**

Returns the allocated memory or NULL on error.

```
void pci free p2pmem(struct pci dev * pdev, void * addr, size t size)
    free peer-to-peer DMA memory
```
## **Parameters**

**struct pci dev** \* pdev the device the memory was allocated from

**void \* addr** address of the memory that was allocated

size t size number of bytes that were allocated

pci bus addr t **pci p2pmem** virt to bus (struct pci dev \* pdev, void \* addr)

return the PCI bus address for a given virtual address obtained with pci\_alloc\_p2pmem()

## **Parameters**

```
struct pci dev * pdev the device the memory was allocated from
```
**void \* addr** address of the memory that was allocated

struct scatterlist \* **pci p2pmem\_alloc\_sgl**(struct\_pci\_dev \* pdev, unsigned int \* nents, u32 length) allocate peer-to-peer DMA memory in a scatterlist

## **Parameters**

struct pci dev \* pdev the device to allocate memory from

**unsigned int \* nents** the number of SG entries in the list

**u32 length** number of bytes to allocate

## **Return**

NULL on error or struct scatterlist pointer and **nents** on success

void **pci p2pmem** free sgl(struct pci dev \* pdev, struct scatterlist \* sgl) free a scatterlist allocated by pci\_p2pmem\_alloc\_sgl()

#### **Parameters**

**struct pci\_dev \* pdev** the device to allocate memory from

**struct scatterlist \* sgl** the allocated scatterlist

void **pci p2pmem publish**(struct pci dev \* pdev, bool publish) publish the peer-to-peer DMA memory for use by other devices with pci\_p2pmem\_find()

#### **Parameters**

**struct pci dev \* pdev** the device with peer-to-peer DMA memory to publish

**bool publish** set to true to publish the memory, false to unpublish it

#### **Description**

Published memory can be used by other PCI device drivers for peer-2-peer DMA operations. Non-published memory is reserved for exclusive use of the device driver that registers the peer-to-peer memory.

int **pci p2pdma** map sg attrs (struct device \* dev, struct scatterlist \* sg, int nents, enum dma\_data\_direction dir, unsigned long attrs) map a PCI peer-to-peer scatterlist for DMA

#### **Parameters**

**struct device \* dev** device doing the DMA request

struct scatterlist \* sg scatter list to map

**int nents** elements in the scatterlist

**enum dma\_data\_direction dir** DMA direction

**unsigned long attrs** DMA attributes passed to dma\_map\_sg() (if called)

#### **Description**

Scatterlists mapped with this function should be unmapped using pci p2pdma unmap sg attrs().

Returns the number of SG entries mapped or 0 on error.

void **pci p2pdma** unmap sg attrs (struct device \* dev, struct scatterlist \* sg, int nents, enum dma\_data\_direction dir, unsigned long attrs) unmap a PCI peer-to-peer scatterlist that was mapped with pci\_p2pdma\_map\_sg()

#### **Parameters**

**struct device \* dev** device doing the DMA request

**struct scatterlist \* sg** scatter list to map

**int nents** number of elements returned by pci p2pdma map sg()

**enum dma\_data\_direction dir** DMA direction

**unsigned long attrs** DMA attributes passed to dma\_unmap\_sg() (if called)

int **pci\_p2pdma\_enable\_store**(const char \* page, struct pci\_dev \*\* p2p\_dev, bool  $*$  use  $p2pdm$ a) parse a configfs/sysfs attribute store to enable p2pdma

## **Parameters**

**const char \* page** contents of the value to be stored

**struct pci dev \*\* p2p dev** returns the PCI device that was selected to be used (if one was specified in the stored value)

**bool** \* use p2pdma returns whether to enable p2pdma or not

## **Description**

Parses an attribute value to decide whether to enable p2pdma. The value can select a PCI device (using its full BDF device name) or a boolean (in any format strtobool() accepts). A false value disables p2pdma, a true value expects the caller to automatically find a compatible device and specifying a PCI device expects the caller to use the specific provider.

pci\_p2pdma\_enable\_show() should be used as the show operation for the attribute.

Returns 0 on success

ssize t pci p2pdma enable show(char \* page, struct pci dev \* p2p dev, bool use\_p2pdma)

show a configfs/sysfs attribute indicating whether p2pdma is enabled

## **Parameters**

**char \* page** contents of the stored value

**struct pci dev \* p2p dev** the selected p2p device (NULL if no device is selected)

**bool use p2pdma** whether p2pdma has been enabled

## **Description**

Attributes that use pci p2pdma enable store() should use this function to show the value of the attribute.

Returns 0 on success

# **SERIAL PERIPHERAL INTERFACE (SPI)**

SPI is the "Serial Peripheral Interface", widely used with embedded systems because it is a simple and efficient interface: basically a multiplexed shift register. Its three signal wires hold a clock (SCK, often in the range of 1-20 MHz), a"Master Out, Slave In"(MOSI) data line, and a "Master In, Slave Out"(MISO) data line. SPI is a full duplex protocol; for each bit shifted out the MOSI line (one per clock) another is shifted in on the MISO line. Those bits are assembled into words of various sizes on the way to and from system memory. An additional chipselect line is usually active-low (nCS); four signals are normally used for each peripheral, plus sometimes an interrupt.

The SPI bus facilities listed here provide a generalized interface to declare SPI busses and devices, manage them according to the standard Linux driver model, and perform input/output operations. At this time, only "master" side interfaces are supported, where Linux talks to SPI peripherals and does not implement such a peripheral itself. (Interfaces to support implementing SPI slaves would necessarily look different.)

The programming interface is structured around two kinds of driver, and two kinds of device. A"Controller Driver"abstracts the controller hardware, which may be as simple as a set of GPIO pins or as complex as a pair of FIFOs connected to dual DMA engines on the other side of the SPI shift register (maximizing throughput). Such drivers bridge between whatever bus they sit on (often the platform bus) and SPI, and expose the SPI side of their device as a struct spi\_master. SPI devices are children of that master, represented as a struct spi\_device and manufactured from struct spi board info descriptors which are usually provided by boardspecific initialization code. A struct spi\_driver is called a "Protocol Driver", and is bound to a spi\_device using normal driver model calls.

The I/O model is a set of queued messages. Protocol drivers submit one or more struct spi\_message objects, which are processed and completed asynchronously. (There are synchronous wrappers, however.) Messages are built from one or more struct spi\_transfer objects, each of which wraps a full duplex SPI transfer. A variety of protocol tweaking options are needed, because different chips adopt very different policies for how they use the bits transferred with SPI.

#### struct **spi\_statistics**

statistics for spi transfers

## **Definition**

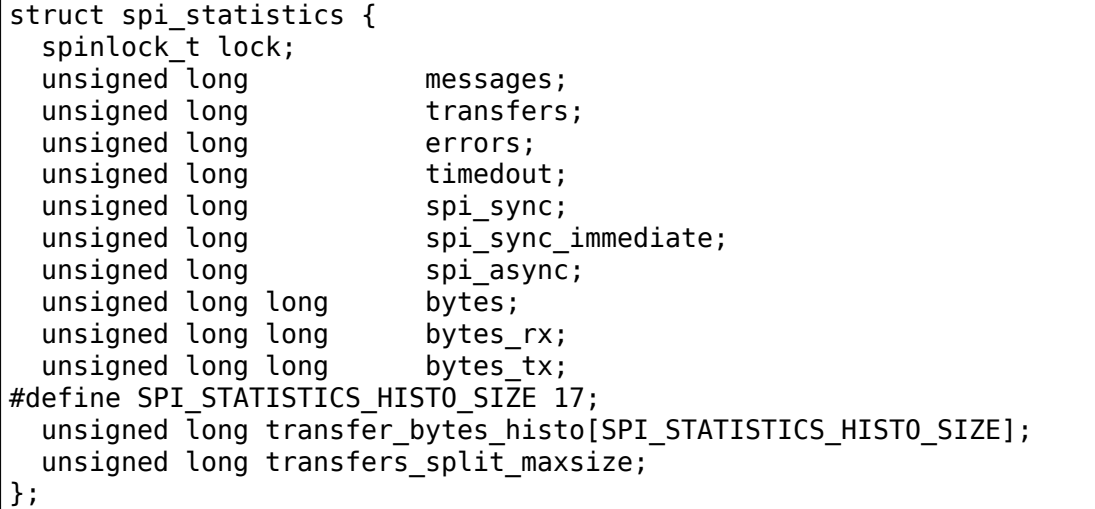

### **Members**

**lock** lock protecting this structure

**messages** number of spi-messages handled

**transfers** number of spi\_transfers handled

**errors** number of errors during spi\_transfer

**timedout** number of timeouts during spi\_transfer

spi sync number of times spi sync is used

- **spi\_sync\_immediate** number of times spi\_sync is executed immediately in calling context without queuing and scheduling
- **spi\_async** number of times spi\_async is used

**bytes** number of bytes transferred to/from device

**bytes rx** number of bytes received from device

**bytes** tx number of bytes sent to device

**transfer\_bytes\_histo** transfer bytes histogramm

**transfers split maxsize** number of transfers that have been split because of maxsize limit

struct **spi\_delay** SPI delay information

## **Definition**

```
struct spi_delay {
#define SPI_DELAY_UNIT_USECS 0;
#define SPI_DELAY_UNIT_NSECS 1;
#define SPI DELAY UNIT SCK 2;
 u16 value;
 u8 unit;
};
```
#### **Members**

**value** Value for the delay

**unit** Unit for the delay

struct **spi\_device**

Controller side proxy for an SPI slave device

#### **Definition**

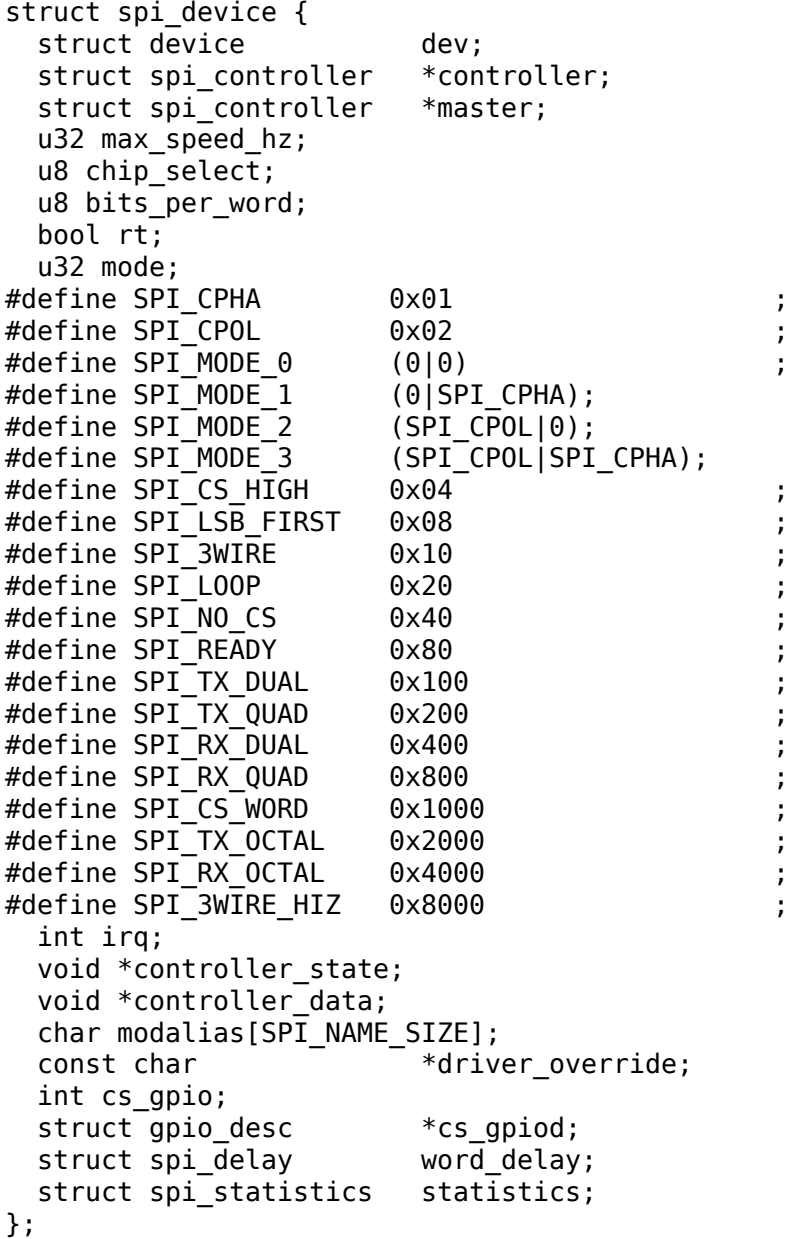

## **Members**

**dev** Driver model representation of the device.

**controller** SPI controller used with the device.

**master** Copy of controller, for backwards compatibility.

**max\_speed\_hz** Maximum clock rate to be used with this chip (on this board); may be changed by the device's driver. The spi\_transfer.speed\_hz can override this for each transfer.

**chip\_select** Chipselect, distinguishing chips handled by **controller**.

- **bits per word** Data transfers involve one or more words; word sizes like eight or 12 bits are common. In-memory wordsizes are powers of two bytes (e.g. 20 bit samples use 32 bits). This may be changed by the device's driver, or left at the default (0) indicating protocol words are eight bit bytes. The spi transfer.bits per word can override this for each transfer.
- **rt** Make the pump thread real time priority.
- **mode** The spi mode defines how data is clocked out and in. This may be changed by the device's driver. The "active low" default for chipselect mode can be overridden (by specifying SPI CS HIGH) as can the "MSB first" default for each word in a transfer (by specifying SPI\_LSB\_FIRST).
- **irq** Negative, or the number passed to request irq() to receive interrupts from this device.
- controller state Controller's runtime state
- **controller\_data** Board-specific definitions for controller, such as FIFO initialization parameters; from board\_info.controller\_data
- **modalias** Name of the driver to use with this device, or an alias for that name. This appears in the sysfs "modalias"attribute for driver coldplugging, and in uevents used for hotplugging
- **driver** override If the name of a driver is written to this attribute, then the device will bind to the named driver and only the named driver.
- **cs** gpio LEGACY: gpio number of the chipselect line (optional, -ENOENT when not using a GPIO line) use cs\_gpiod in new drivers by opting in on the spi\_master.
- **cs** gpiod gpio descriptor of the chipselect line (optional, NULL when not using a GPIO line)

word delay delay to be inserted between consecutive words of a transfer

**statistics** statistics for the spi device

#### **Description**

A **spi\_device** is used to interchange data between an SPI slave (usually a discrete chip) and CPU memory.

In **dev**, the platform data is used to hold information about this device that's meaningful to the device's protocol driver, but not to its controller. One example might be an identifier for a chip variant with slightly different functionality; another might be information about how this particular board wires the chip's pins.

#### struct **spi\_driver**

Host side "protocol" driver

#### **Definition**

```
struct spi driver {
  const struct spi device id *id table;
```
(continues on next page)

(continued from previous page)

```
int (*probe)(struct spi device *spi);
  int (*remove)(struct spi device *spi);
  void (*shutdown)(struct spi device *spi);
  struct device driver driver;
};
```
#### **Members**

id table List of SPI devices supported by this driver

- **probe** Binds this driver to the spi device. Drivers can verify that the device is actually present, and may need to configure characteristics (such as bits per word) which weren't needed for the initial configuration done during system setup.
- **remove** Unbinds this driver from the spi device
- **shutdown** Standard shutdown callback used during system state transitions such as powerdown/halt and kexec
- **driver** SPI device drivers should initialize the name and owner field of this structure.

#### **Description**

This represents the kind of device driver that uses SPI messages to interact with the hardware at the other end of a SPI link. It's called a "protocol" driver because it works through messages rather than talking directly to SPI hardware (which is what the underlying SPI controller driver does to pass those messages). These protocols are defined in the specification for the device(s) supported by the driver.

As a rule, those device protocols represent the lowest level interface supported by a driver, and it will support upper level interfaces too. Examples of such upper levels include frameworks like MTD, networking, MMC, RTC, filesystem character device nodes, and hardware monitoring.

```
void spi_unregister_driver(struct spi_driver * sdrv)
    reverse effect of spi_register_driver
```
#### **Parameters**

**struct spi\_driver \* sdrv** the driver to unregister

#### **Context**

can sleep

```
module_spi_driver(__spi_driver)
    Helper macro for registering a SPI driver
```
#### **Parameters**

**\_\_spi\_driver** spi\_driver struct

#### **Description**

Helper macro for SPI drivers which do not do anything special in module init/exit. This eliminates a lot of boilerplate. Each module may only use this macro once, and calling it replaces module init() and module\_exit()

struct **spi\_controller**

interface to SPI master or slave controller

#### **Definition**

```
struct spi controller {
 struct device dev;
 struct list head list;
 s16 bus num;
 u16 num_chipselect;
 u16 dma_alignment;
 u32 mode bits;
 u32 buswidth override bits;
 u32 bits per word mask;
#define SPI BPW MASK(bits) BIT((bits) - 1);
#define SPI BPW RANGE MASK(min, max) GENMASK((max) - 1, (min) - 1);
 u32 min speed hz;
 u32 max speed hz;
 u16 flags;
#define SPI CONTROLLER HALF DUPLEX BIT(0) ;
#define SPI CONTROLLER NO RX BIT(1)
#define SPI_CONTROLLER_NO_TX                BIT(2)
#define SPI_CONTROLLER_MUST_RX BIT(3)
#define SPI CONTROLLER MUST TX BIT(4) ;
#define SPI MASTER_GPIO_SS BIT(5)
 bool slave;
 size_t (*max_transfer_size)(struct spi_device *spi);
 size t (*max message size)(struct spi device *spi);
 struct mutex io mutex;
 spinlock t bus lock_spinlock;
 struct mutex bus lock mutex;
 bool bus lock flag;
 int (*setup) (struct spi device *spi);
 int (*set cs timing)(struct spi device *spi, struct spi delay *setup,
,→struct spi_delay *hold, struct spi_delay *inactive);
 int (*transfer)(struct spi_device *spi, struct spi_message *mesg);
 void (*cleanup)(struct spi device *spi);
 bool (*can dma)(struct spi controller *ctlr,struct spi device *spi,
,→struct spi_transfer *xfer);
 bool queued;
 struct kthread worker kworker;
 struct task struct *kworker task;
 struct kthread work bump messages;
 spinlock t queue lock;
 struct list head queue;
 struct spi message *cur msg;
 bool idling;
 bool busy;
 bool running;
 bool rt;
 bool auto runtime pm;
 bool cur_msg_prepared;
 bool cur_msg_mapped;
 struct completion xfer completion;
 size t max dma len;
 int (*prepare transfer hardware)(struct spi controller *ctlr);
 int (*transfer one message)(struct spi controller *ctlr, struct spi
,→message *mesg);
```
(continues on next page)

(continued from previous page)

```
int (*unprepare transfer hardware)(struct spi_controller *ctlr);
  int (*prepare message)(struct spi controller *ctlr, struct spi message,
,→*message);
  int (*unprepare message)(struct spi controller *ctlr, struct spi message,
,→*message);
  int (*slave abort)(struct spi controller *ctlr);
 void (*set_cs)(struct spi_device *spi, bool enable);
  int (*transfer one)(struct spi controller *ctlr, struct spi device *spi,
,→struct spi_transfer *transfer);
 void (*handle err)(struct spi_controller *ctlr, struct spi_message.
,→*message);
 const struct spi controller mem ops *mem ops;
 struct spi_delay cs_setup;<br>struct spi_delay cs_hold;
 struct spi delay
 struct spi_delay cs_inactive;
 int *cs_gpios;
 struct gpio desc **cs gpiods;
 bool use gpio descriptors;
 u8 unused native cs;
 u8 max native cs;
 struct spi_statistics statistics;
 struct dma chan *dma tx;
 struct dma chan *dma rx;
 void *dummy_rx;
 void *dummy_tx;
 int (*fw translate cs)(struct spi controller *ctlr, unsigned cs);
 bool ptp sts supported;
 unsigned long irq_flags;
};
```
## **Members**

**dev** device interface to this driver

**list** link with the global spi controller list

- **bus num** board-specific (and often SOC-specific) identifier for a given SPI controller.
- **num\_chipselect** chipselects are used to distinguish individual SPI slaves, and are numbered from zero to num\_chipselects. each slave has a chipselect signal, but it's common that not every chipselect is connected to a slave.

**dma\_alignment** SPI controller constraint on DMA buffers alignment.

mode bits flags understood by this controller driver

- **bits per word mask** A mask indicating which values of bits per word are supported by the driver. Bit n indicates that a bits per word  $n+1$  is supported. If set, the SPI core will reject any transfer with an unsupported bits\_per\_word. If not set, this value is simply ignored, and it's up to the individual driver to perform any validation.
- **min\_speed\_hz** Lowest supported transfer speed

**max\_speed\_hz** Highest supported transfer speed

**flags** other constraints relevant to this driver

**slave** indicates that this is an SPI slave controller

- max transfer size function that returns the max transfer size for a spi device; may be NULL, so the default SIZE\_MAX will be used.
- max message size function that returns the max message size for a spi device; may be NULL, so the default SIZE\_MAX will be used.

**io** mutex mutex for physical bus access

- **bus lock spinlock** spinlock for SPI bus locking
- **bus lock mutex** mutex for exclusion of multiple callers

**bus lock flag** indicates that the SPI bus is locked for exclusive use

- **setup** updates the device mode and clocking records used by a device's SPI controller; protocol code may call this. This must fail if an unrecognized or unsupported mode is requested. It's always safe to call this unless transfers are pending on the device whose settings are being modified.
- **set cs timing** optional hook for SPI devices to request SPI master controller for configuring specific CS setup time, hold time and inactive delay interms of clock counts

**transfer** adds a message to the controller's transfer queue.

**cleanup** frees controller-specific state

**can\_dma** determine whether this controller supports DMA

**queued** whether this controller is providing an internal message queue

**kworker** thread struct for message pump

**kworker task** pointer to task for message pump kworker thread

**pump** messages work struct for scheduling work to the message pump

**queue** lock spinlock to syncronise access to message queue

**queue** message queue

**cur msg** the currently in-flight message

**idling** the device is entering idle state

**busy** message pump is busy

**running** message pump is running

**rt** whether this queue is set to run as a realtime task

- **auto runtime pm** the core should ensure a runtime PM reference is held while the hardware is prepared, using the parent device for the spidev
- **cur msg prepared** spi prepare message was called for the currently in-flight message
- **cur\_msg\_mapped** message has been mapped for DMA
- **xfer completion** used by core transfer one message()
- **max dma len** Maximum length of a DMA transfer for the device.
- **prepare transfer hardware** a message will soon arrive from the queue so the subsystem requests the driver to prepare the transfer hardware by issuing this call
- **transfer one message** the subsystem calls the driver to transfer a single message while queuing transfers that arrive in the meantime. When the driver is finished with this message, it must call spi finalize current message() so the subsystem can issue the next message
- **unprepare transfer hardware** there are currently no more messages on the queue so the subsystem notifies the driver that it may relax the hardware by issuing this call
- **prepare message** set up the controller to transfer a single message, for example doing DMA mapping. Called from threaded context.
- **unprepare message** undo any work done by prepare message().
- slave abort abort the ongoing transfer request on an SPI slave controller
- **set cs** set the logic level of the chip select line. May be called from interrupt context.

**transfer one** transfer a single spi\_transfer.

- return 0 if the transfer is finished,
- return 1 if the transfer is still in progress. When the driver is finished with this transfer it must call spi finalize current transfer() so the subsystem can issue the next transfer. Note: transfer one and transfer one message are mutually exclusive; when both are set, the generic subsystem does not call your transfer one callback.
- **handle err** the subsystem calls the driver to handle an error that occurs in the generic implementation of transfer\_one\_message().
- **mem ops** optimized/dedicated operations for interactions with SPI memory. This field is optional and should only be implemented if the controller has native support for memory like operations.
- **cs** setup delay to be introduced by the controller after CS is asserted
- **cs** hold delay to be introduced by the controller before CS is deasserted
- **cs inactive** delay to be introduced by the controller after CS is deasserted. If **cs** change delay is used from spi transfer, then the two delays will be added up.
- **cs\_gpios** LEGACY: array of GPIO descs to use as chip select lines; one per CS number. Any individual value may be -ENOENT for CS lines that are not GPIOs (driven by the SPI controller itself). Use the cs\_gpiods in new drivers.
- **cs\_gpiods** Array of GPIO descs to use as chip select lines; one per CS number. Any individual value may be NULL for CS lines that are not GPIOs (driven by the SPI controller itself).
- **use gpio descriptors** Turns on the code in the SPI core to parse and grab GPIO descriptors rather than using global GPIO numbers grabbed by the driver. This will fill in **cs\_gpiods** and **cs\_gpios** should not be used, and SPI devices will have the cs\_gpiod assigned rather than cs\_gpio.
- **unused native cs** When cs gpiods is used, spi register controller() will fill in this field with the first unused native CS, to be used by SPI controller drivers that need to drive a native CS when using GPIO CS.
- **max\_native\_cs** When cs\_gpiods is used, and this field is filled in, spi register controller() will validate all native CS (including the unused native CS) against this value.
- statistics statistics for the spi\_controller
- **dma\_tx** DMA transmit channel
- **dma\_rx** DMA receive channel
- **dummy\_rx** dummy receive buffer for full-duplex devices
- dummy tx dummy transmit buffer for full-duplex devices
- **fw translate cs** If the boot firmware uses different numbering scheme what Linux expects, this optional hook can be used to translate between the two.
- **ptp sts supported** If the driver sets this to true, it must provide a time snapshot in **spi transfer->ptp sts** as close as possible to the moment in time when **spi\_transfer->ptp\_sts\_word\_pre** and **spi\_transfer->ptp\_sts\_word\_post** were transmitted. If the driver does not set this, the SPI core takes the snapshot as close to the driver hand-over as possible.
- **irg flags** Interrupt enable state during PTP system timestamping

Each SPI controller can communicate with one or more **spi\_device** children. These make a small bus, sharing MOSI, MISO and SCK signals but not chip select signals. Each device may be configured to use a different clock rate, since those shared signals are ignored unless the chip is selected.

The driver for an SPI controller manages access to those devices through a queue of spi\_message transactions, copying data between CPU memory and an SPI slave device. For each such message it queues, it calls the message's completion function when the transaction completes.

```
struct spi_res
```
spi resource management structure

#### **Definition**

```
struct spi res {
  struct list head entry;spi_res_release_t release;<br>unsigned long long data[];
  uns\bar{i}gned long long
};
```
#### **Members**

**entry** list entry

**release** release code called prior to freeing this resource

**data** extra data allocated for the specific use-case
# **Description**

this is based on ideas from devres, but focused on life-cycle management during spi\_message processing

```
struct spi_transfer
```
a read/write buffer pair

#### **Definition**

```
struct spi transfer {
  const void *tx buf;
  void *rx_buf;
  unsigned len;
  dma addr t tx dma;
  dma_addr_t rx_dma;
  struct sg table tx sg;
  struct sg_table rx_sg;
 unsigned cs_change:1;
  unsigned tx_nbits:3;
  unsigned rx_nbits:3;
#define SPI_NBITS_SINGLE 0x01 ;
\#define SPI\overline{N}NBITS\overline{D}UAL 0 \times 02 ;
\#define SPI\overline{R}NBITS\overline{O}UAD 0 \times 04 ;
  u8 bits per word:
  u16 delay_usecs;
  struct spi delay delay;
  struct spi delay cs change delay;
  struct spi delay word delay;
  u32 speed hz;
  u32 effective speed hz;
  unsigned int ptp_sts word pre;
  unsigned int ptp sts word post;
  struct ptp system timestamp *ptp sts;
  bool timestamped;
  struct list_head transfer_list;
};
```
### **Members**

**tx** buf data to be written (dma-safe memory), or NULL

**rx** buf data to be read (dma-safe memory), or NULL

**len** size of rx and tx buffers (in bytes)

**tx\_dma** DMA address of tx\_buf, if **spi\_message.is\_dma\_mapped**

rx dma DMA address of rx buf, if spi message.is dma mapped

**tx sq** Scatterlist for transmit, currently not for client use

**rx\_sg** Scatterlist for receive, currently not for client use

**cs\_change** affects chipselect after this transfer completes

**tx\_nbits** number of bits used for writing. If 0 the default (SPI\_NBITS\_SINGLE) is used.

rx nbits number of bits used for reading. If 0 the default (SPI\_NBITS\_SINGLE) is used.

- **bits per word** select a bits per word other than the device default for this transfer. If 0 the default (from **spi\_device**) is used.
- delay usecs microseconds to delay after this transfer before (optionally) changing the chipselect status, then starting the next transfer or completing this **spi\_message**.
- **delay** delay to be introduced after this transfer before (optionally) changing the chipselect status, then starting the next transfer or completing this **spi\_message**.
- **cs** change delay delay between cs deassert and assert when **cs** change is set and **spi\_transfer** is not the last in **spi\_message**
- **word\_delay** inter word delay to be introduced after each word size (set by bits per word) transmission.
- **speed hz** Select a speed other than the device default for this transfer. If 0 the default (from **spi\_device**) is used.
- **effective speed hz** the effective SCK-speed that was used to transfer this transfer. Set to 0 if the spi bus driver does not support it.
- **ptp sts word pre** The word (subject to bits per word semantics) offset within **tx** buf for which the SPI device is requesting that the time snapshot for this transfer begins. Upon completing the SPI transfer, this value may have changed compared to what was requested, depending on the available snapshotting resolution (DMA transfer, **ptp\_sts\_supported** is false, etc).
- **ptp sts word post** See **ptp sts word post**. The two can be equal (meaning that a single byte should be snapshotted). If the core takes care of the timestamp (if **ptp sts supported** is false for this controller), it will set **ptp** sts word pre to 0, and ptp sts word post to the length of the transfer. This is done purposefully (instead of setting to spi\_transfer->len - 1) to denote that a transfer-level snapshot taken from within the driver may still be of higher quality.
- **ptp sts** Pointer to a memory location held by the SPI slave device where a PTP system timestamp structure may lie. If drivers use PIO or their hardware has some sort of assist for retrieving exact transfer timing, they can (and should) assert **ptp sts supported** and populate this structure using the ptp read system  $*ts$  helper functions. The timestamp must represent the time at which the SPI slave device has processed the word, i.e. the "pre"timestamp should be taken before transmitting the "pre" word, and the "post" timestamp after receiving transmit confirmation from the controller for the "post" word.

**transfer\_list** transfers are sequenced through **spi\_message.transfers**

### **Description**

SPI transfers always write the same number of bytes as they read. Protocol drivers should always provide **rx\_buf** and/or **tx\_buf**. In some cases, they may also want to provide DMA addresses for the data being transferred; that may reduce overhead, when the underlying driver uses dma.

If the transmit buffer is null, zeroes will be shifted out while filling **rx\_buf**. If the receive buffer is null, the data shifted in will be discarded. Only "len" bytes shift out (or in). It's an error to try to shift out a partial word. (For example, by shifting out three bytes with word size of sixteen or twenty bits; the former uses two bytes per word, the latter uses four bytes.)

In-memory data values are always in native CPU byte order, translated from the wire byte order (big-endian except with SPI LSB FIRST). So for example when bits per word is sixteen, buffers are 2N bytes long (**len** = 2N) and hold N sixteen bit words in CPU byte order.

When the word size of the SPI transfer is not a power-of-two multiple of eight bits, those in-memory words include extra bits. In-memory words are always seen by protocol drivers as right-justified, so the undefined (rx) or unused (tx) bits are always the most significant bits.

All SPI transfers start with the relevant chipselect active. Normally it stays selected until after the last transfer in a message. Drivers can affect the chipselect signal using cs change.

(i) If the transfer isn't the last one in the message, this flag is used to make the chipselect briefly go inactive in the middle of the message. Toggling chipselect in this way may be needed to terminate a chip command, letting a single spi\_message perform all of group of chip transactions together.

(ii) When the transfer is the last one in the message, the chip may stay selected until the next transfer. On multi-device SPI busses with nothing blocking messages going to other devices, this is just a performance hint; starting a message to another device deselects this one. But in other cases, this can be used to ensure correctness. Some devices need protocol transactions to be built from a series of spi\_message submissions, where the content of one message is determined by the results of previous messages and where the whole transaction ends when the chipselect goes intactive.

When SPI can transfer in  $1x.2x$  or  $4x$ . It can get this transfer information from device through **tx\_nbits** and **rx\_nbits**. In Bi-direction, these two should both be set. User can set transfer mode with SPI\_NBITS\_SINGLE(1x) SPI\_NBITS\_DUAL(2x) and SPI\_NBITS\_QUAD(4x) to support these three transfer.

The code that submits an spi\_message (and its spi\_transfers) to the lower layers is responsible for managing its memory. Zero-initialize every field you don't set up explicitly, to insulate against future API updates. After you submit a message and its transfers, ignore them until its completion callback.

```
struct spi_message
    one multi-segment SPI transaction
```
# **Definition**

```
struct spi_message {
 struct list head transfers;
 struct spi device *spi;
 unsigned is dma mapped:1:
 void (*complete)(void *context);
 void *context;
 unsigned frame_length;
 unsigned actual length;
 int status;
```
(continues on next page)

(continued from previous page)

```
struct list head queue;
 void *state;
 struct list head resources;
};
```
### **Members**

**transfers** list of transfer segments in this transaction

**spi** SPI device to which the transaction is queued

**is dma mapped** if true, the caller provided both dma and cpu virtual addresses for each transfer buffer

**complete** called to report transaction completions

**context** the argument to complete() when it's called

**frame length** the total number of bytes in the message

**actual length** the total number of bytes that were transferred in all successful segments

**status** zero for success, else negative errno

**queue** for use by whichever driver currently owns the message

**state** for use by whichever driver currently owns the message

**resources** for resource management when the spi message is processed

### **Description**

A **spi message** is used to execute an atomic sequence of data transfers, each represented by a struct spi\_transfer. The sequence is "atomic" in the sense that no other spi\_message may use that SPI bus until that sequence completes. On some systems, many such sequences can execute as as single programmed DMA transfer. On all systems, these messages are queued, and might complete after transactions to other devices. Messages sent to a given spi\_device are always executed in FIFO order.

The code that submits an spi\_message (and its spi\_transfers) to the lower layers is responsible for managing its memory. Zero-initialize every field you don't set up explicitly, to insulate against future API updates. After you submit a message and its transfers, ignore them until its completion callback.

```
void spi_message_init_with_transfers(struct_spi_message * m, struct
                                       spi_transfer * xfers, unsigned
                                       int num_xfers)
    Initialize spi_message and append transfers
```
### **Parameters**

**struct spi\_message \* m** spi\_message to be initialized

**struct spi transfer \* xfers** An array of spi transfers

**unsigned int num\_xfers** Number of items in the xfer array

**Description**

This function initializes the given spi\_message and adds each spi\_transfer in the given array to the message.

bool **spi is bpw supported** (struct spi device \* spi, u32 bpw) Check if bits per word is supported

### **Parameters**

struct spi device \* spi SPI device

**u32 bpw** Bits per word

### **Description**

This function checks to see if the SPI controller supports **bpw**.

### **Return**

True if **bpw** is supported, false otherwise.

#### struct **spi\_replaced\_transfers**

structure describing the spi\_transfer replacements that have occurred so that they can get reverted

### **Definition**

```
struct spi replaced transfers {
  spi replaced release t release;
  void *extradata;
  struct list head replaced transfers;
  struct list head *replaced after;
  size_t inserted;
  struct spi_transfer inserted transfers[];
};
```
### **Members**

**release** some extra release code to get executed prior to relasing this structure

**extradata** pointer to some extra data if requested or NULL

- **replaced\_transfers** transfers that have been replaced and which need to get restored
- **replaced\_after** the transfer after which the **replaced\_transfers** are to get reinserted
- **inserted** number of transfers inserted
- **inserted transfers** array of spi transfers of array-size **inserted**, that have been replacing replaced\_transfers

### **note**

that **extradata** will point to **inserted transfers\*\*[\*\*inserted**] if some extra allocation is requested, so alignment will be the same as for spi\_transfers

int **spi\_sync\_transfer**(struct spi\_device \* spi, struct spi\_transfer \* xfers, unsigned int num xfers) synchronous SPI data transfer

#### **Parameters**

**struct spi\_device \* spi** device with which data will be exchanged

**struct spi\_transfer \* xfers** An array of spi\_transfers

**unsigned int num\_xfers** Number of items in the xfer array

#### **Context**

can sleep

### **Description**

Does a synchronous SPI data transfer of the given spi\_transfer array.

For more specific semantics see spi\_sync().

#### **Return**

Return: zero on success, else a negative error code.

int **spi** write (struct spi device \* spi, const void \* buf, size t len) SPI synchronous write

#### **Parameters**

struct spi device \* spi device to which data will be written

**const void \* buf** data buffer

size t len data buffer size

#### **Context**

can sleep

#### **Description**

This function writes the buffer **buf**. Callable only from contexts that can sleep.

#### **Return**

zero on success, else a negative error code.

int **spi** read(struct spi device  $*$  spi, void  $*$  buf, size t len) SPI synchronous read

#### **Parameters**

**struct spi device \* spi** device from which data will be read

**void \* buf** data buffer

size t len data buffer size

#### **Context**

can sleep

#### **Description**

This function reads the buffer **buf**. Callable only from contexts that can sleep.

#### **Return**

zero on success, else a negative error code.

ssize t spi\_w8r8(struct spi\_device \* spi, u8 cmd) SPI synchronous 8 bit write followed by 8 bit read

# **Parameters**

```
struct spi device * spi device with which data will be exchanged
```
**u8 cmd** command to be written before data is read back

# **Context**

can sleep

# **Description**

Callable only from contexts that can sleep.

# **Return**

the (unsigned) eight bit number returned by the device, or else a negative error code.

ssize t **spi\_w8r16**(struct spi\_device \* spi, u8 cmd) SPI synchronous 8 bit write followed by 16 bit read

# **Parameters**

**struct spi device \* spi** device with which data will be exchanged

**u8 cmd** command to be written before data is read back

# **Context**

can sleep

### **Description**

The number is returned in wire-order, which is at least sometimes big-endian.

Callable only from contexts that can sleep.

### **Return**

the (unsigned) sixteen bit number returned by the device, or else a negative error code.

ssize t **spi\_w8r16be**(struct spi\_device \* spi, u8 cmd)

SPI synchronous 8 bit write followed by 16 bit big-endian read

### **Parameters**

**struct spi device \* spi** device with which data will be exchanged

**u8 cmd** command to be written before data is read back

# **Context**

can sleep

### **Description**

This function is similar to spi w8r16, with the exception that it will convert the read 16 bit data word from big-endian to native endianness.

Callable only from contexts that can sleep.

# **Return**

the (unsigned) sixteen bit number returned by the device in cpu endianness, or else a negative error code.

struct **spi\_board\_info**

board-specific template for a SPI device

#### **Definition**

```
struct spi board info {
  char modalias [SPI NAME SIZE];
  const void *_{\text{platform data}};
  const struct property entry *properties;
  void *controller data;
  int irq;
  u32 max_speed_hz;
  u16 bus_num;
  u16 chip_select;
  u32 mode;
};
```
### **Members**

**modalias** Initializes spi\_device.modalias; identifies the driver.

- **platform data** Initializes spi device.platform data; the particular data stored there is driver-specific.
- **properties** Additional device properties for the device.
- **controller\_data** Initializes spi\_device.controller\_data; some controllers need hints about hardware setup, e.g. for DMA.
- **irg** Initializes spi device.irg; depends on how the board is wired.
- **max** speed hz Initializes spi device.max speed hz; based on limits from the chip datasheet and board-specific signal quality issues.
- **bus num** Identifies which spi controller parents the spi device; unused by spi new device(), and otherwise depends on board wiring.
- chip select Initializes spi device.chip select; depends on how the board is wired.
- **mode** Initializes spi\_device.mode; based on the chip datasheet, board wiring (some devices support both 3WIRE and standard modes), and possibly presence of an inverter in the chipselect path.

### **Description**

When adding new SPI devices to the device tree, these structures serve as a partial device template. They hold information which can't always be determined by drivers. Information that probe() can establish (such as the default transfer wordsize) is not included here.

These structures are used in two places. Their primary role is to be stored in tables of board-specific device descriptors, which are declared early in board initialization and then used (much later) to populate a controller's device tree after the that controller's driver initializes. A secondary (and atypical) role is as a parameter to spi\_new\_device() call, which happens after those controller drivers are active in some dynamic board configuration models.

int **spi register board info**(struct spi board info const \* info, un-

```
signed n)
```
register SPI devices for a given board

### **Parameters**

struct spi board info const \* info array of chip descriptors

**unsigned n** how many descriptors are provided

#### **Context**

can sleep

#### **Description**

Board-specific early init code calls this (probably during arch\_initcall) with segments of the SPI device table. Any device nodes are created later, after the relevant parent SPI controller (bus\_num) is defined. We keep this table of devices forever, so that reloading a controller driver will not make Linux forget about these hard-wired devices.

Other code can also call this, e.g. a particular add-on board might provide SPI devices through its expansion connector, so code initializing that board would naturally declare its SPI devices.

The board info passed can safely be \_initdata …but be careful of any embedded pointers (platform data, etc), they're copied as-is. Device properties are deepcopied though.

### **Return**

zero on success, else a negative error code.

```
int spi register driver(struct module * owner, struct spi driver * sdrv)
    register a SPI driver
```
### **Parameters**

**struct module \* owner** owner module of the driver to register

struct spi driver \* sdrv the driver to register

#### **Context**

can sleep

#### **Return**

zero on success, else a negative error code.

```
struct spi device * spi_alloc_device(struct spi_controller * ctlr)
    Allocate a new SPI device
```
#### **Parameters**

struct spi controller \* ctlr Controller to which device is connected

### **Context**

can sleep

# **Description**

Allows a driver to allocate and initialize a spi\_device without registering it immediately. This allows a driver to directly fill the spi\_device with device parameters before calling spi\_add\_device() on it.

Caller is responsible to call spi add device() on the returned spi device structure to add it to the SPI controller. If the caller needs to discard the spi device without adding it, then it should call spi dev put() on it.

### **Return**

a pointer to the new device, or NULL.

int **spi\_add\_device**(struct spi\_device \* spi) Add spi\_device allocated with spi\_alloc\_device

#### **Parameters**

struct spi\_device \* spi spi device to register

#### **Description**

Companion function to spi\_alloc\_device. Devices allocated with spi\_alloc\_device can be added onto the spi bus with this function.

#### **Return**

0 on success; negative errno on failure

```
struct spi device * spi_new_device(struct spi_controller * ctlr, struct
                                   spi board info * chip)
```

```
instantiate one new SPI device
```
### **Parameters**

**struct spi controller \* ctlr** Controller to which device is connected

struct spi board info \* chip Describes the SPI device

#### **Context**

can sleep

### **Description**

On typical mainboards, this is purely internal; and it's not needed after board init creates the hard-wired devices. Some development platforms may not be able to use spi\_register\_board\_info though, and this is exported so that for example a USB or parport based adapter driver could add devices (which it would learn about out-of-band).

### **Return**

the new device, or NULL.

```
void spi unregister device(struct spi device * spi)
    unregister a single SPI device
```
### **Parameters**

struct spi\_device \* spi spi device to unregister

# **Description**

Start making the passed SPI device vanish. Normally this would be handled by spi unregister controller().

void **spi finalize current transfer**(struct spi controller \* ctlr) report completion of a transfer

# **Parameters**

struct spi controller \* ctlr the controller reporting completion

### **Description**

Called by SPI drivers using the core transfer one message() implementation to notify it that the current interrupt driven transfer has finished and the next one may be scheduled.

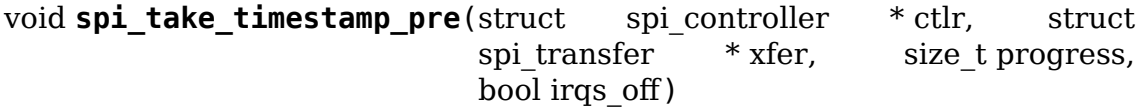

helper for drivers to collect the beginning of the TX timestamp for the requested byte from the SPI transfer. The frequency with which this function must be called (once per word, once for the whole transfer, once per batch of words etc) is arbitrary as long as the **tx** buffer offset is greater than or equal to the requested byte at the time of the call. The timestamp is only taken once, at the first such call. It is assumed that the driver advances its **tx** buffer pointer monotonically.

# **Parameters**

- **struct spi controller \* ctlr** Pointer to the spi controller structure of the driver
- **struct spi transfer \* xfer** Pointer to the transfer being timestamped

**size t progress** How many words (not bytes) have been transferred so far

**bool irgs off** If true, will disable IROs and preemption for the duration of the transfer, for less jitter in time measurement. Only compatible with PIO drivers. If true, must follow up with spi\_take\_timestamp\_post or otherwise system will crash. WARNING: for fully predictable results, the CPU frequency must also be under control (governor).

void **spi\_take\_timestamp\_post**(struct \_\_ spi\_controller \* ctlr, \_\_ struct spi $transfer$  \* xfer, size t progress,  $\overline{bool}$  irgs  $\overline{off}$ )

helper for drivers to collect the end  $\overline{0}$  of the TX timestamp for the requested byte from the SPI transfer. Can be called with an arbitrary frequency: only the first call where **tx** exceeds or is equal to the requested word will be timestamped.

### **Parameters**

- **struct spi\_controller \* ctlr** Pointer to the spi controller structure of the driver
- **struct spi transfer \* xfer** Pointer to the transfer being timestamped

**size t progress** How many words (not bytes) have been transferred so far

**bool irqs\_off** If true, will re-enable IRQs and preemption for the local CPU.

```
struct spi_message * spi_get_next_queued_message(struct_spi_controller
                                                   * ctlr)
```
called by driver to check for queued messages

# **Parameters**

**struct spi controller \* ctlr** the controller to check for queued messages

# **Description**

If there are more messages in the queue, the next message is returned from this call.

# **Return**

the next message in the queue, else NULL if the queue is empty.

```
void spi finalize current message(struct spi controller * ctlr)
    the current message is complete
```
### **Parameters**

**struct spi controller \* ctlr** the controller to return the message to

### **Description**

Called by the driver to notify the core that the message in the front of the queue is complete and can be removed from the queue.

int **spi\_slave\_abort**(struct spi\_device \* spi) abort the ongoing transfer request on an SPI slave controller

### **Parameters**

```
struct spi_device * spi device used for the current transfer
```

```
struct spi controller * spi alloc controller(struct device * dev, un-
                                               signed int size, bool slave)
```
allocate an SPI master or slave controller

### **Parameters**

- **struct device \* dev** the controller, possibly using the platform bus
- **unsigned int size** how much zeroed driver-private data to allocate; the pointer to this memory is in the driver\_data field of the returned device, accessible with spi controller  $\alpha$ et devdata(); the memory is cacheline aligned; drivers granting DMA access to portions of their private data need to round up **size** using ALIGN(size, dma\_get\_cache\_alignment()).
- **bool slave** flag indicating whether to allocate an SPI master (false) or SPI slave (true) controller

### **Context**

can sleep

### **Description**

This call is used only by SPI controller drivers, which are the only ones directly touching chip registers. It's how they allocate an spi controller structure, prior to calling spi register controller().

This must be called from context that can sleep.

The caller is responsible for assigning the bus number and initializing the controller's methods before calling spi register controller(); and (after errors adding the device) calling spi\_controller\_put() to prevent a memory leak.

# **Return**

the SPI controller structure on success, else NULL.

```
int spi register controller(struct spi controller * ctlr)
    register SPI master or slave controller
```
### **Parameters**

**struct spi controller \* ctlr** initialized master, originally from spi\_alloc\_master() or spi\_alloc\_slave()

#### **Context**

can sleep

#### **Description**

SPI controllers connect to their drivers using some non-SPI bus, such as the platform bus. The final stage of probe() in that code includes calling spi register controller() to hook up to this SPI bus glue.

SPI controllers use board specific (often SOC specific) bus numbers, and boardspecific addressing for SPI devices combines those numbers with chip select numbers. Since SPI does not directly support dynamic device identification, boards need configuration tables telling which chip is at which address.

This must be called from context that can sleep. It returns zero on success, else a negative error code (dropping the controller's refcount). After a successful return, the caller is responsible for calling spi\_unregister\_controller().

### **Return**

zero on success, else a negative error code.

int **devm** spi register controller(struct device \* dev, struct spi $controller * ctlr)$ 

register managed SPI master or slave controller

### **Parameters**

**struct device \* dev** device managing SPI controller

**struct spi controller \* ctlr** initialized controller, originally from spi\_alloc\_master() or spi\_alloc\_slave()

### **Context**

can sleep

### **Description**

Register a SPI device as with spi\_register\_controller() which will automatically be unregistered and freed.

#### **Return**

zero on success, else a negative error code.

```
void spi unregister controller(struct spi controller * ctlr)
    unregister SPI master or slave controller
```
#### **Parameters**

struct spi controller \* ctlr the controller being unregistered

#### **Context**

can sleep

#### **Description**

This call is used only by SPI controller drivers, which are the only ones directly touching chip registers.

This must be called from context that can sleep.

Note that this function also drops a reference to the controller.

```
struct spi controller * spi busnum to master(u16 bus num)
    look up master associated with bus num
```
#### **Parameters**

u16 bus num the master's bus number

#### **Context**

can sleep

### **Description**

This call may be used with devices that are registered after arch init time. It returns a refcounted pointer to the relevant spi\_controller (which the caller must release), or NULL if there is no such master registered.

#### **Return**

the SPI master structure on success, else NULL.

```
void * spi_res_alloc(struct spi_device * spi, spi_res_release t_release,
                      size t size, qfp t qfp)
    allocate a spi resource that is life-cycle managed during the processing of a
    spi_message while using spi_transfer_one
```
#### **Parameters**

**struct spi device \* spi** the spi device for which we allocate memory

spi res release t release the release code to execute for this resource

size t size size to alloc and return

**gfp** t **gfp** GFP allocation flags

#### **Return**

the pointer to the allocated data

#### **Description**

This may get enhanced in the future to allocate from a memory pool of the **spi device** or **spi** controller to avoid repeated allocations.

```
void spi_res_free(void * res)
    free an spi resource
```
#### **Parameters**

**void \* res** pointer to the custom data of a resource

```
void spi res add (struct spi message * message, void * res)
    add a spi_res to the spi_message
```
#### **Parameters**

struct spi message \* message the spi message

**void** \* **res** the spi resource

```
void spi res release(struct spi controller * ctlr, struct spi message
                      * message)
    release all spi resources for this message
```
**Parameters**

```
struct spi_controller * ctlr the spi_controller
```
**struct spi\_message \* message** the **spi\_message**

struct spi\_replaced\_transfers \* **spi\_replace\_transfers**(struct spi\_message

\* msg, struct spi\_transfer \* xfer\_first, size t remove, size t insert. spi replaced release t release, size t extradatasize, gfp\_t gfp)

replace transfers with several transfers and register change with spi\_message.resources

#### **Parameters**

```
struct spi_message * msg the spi message we work upon
```
**struct spi transfer \* xfer first** the first spi transfer we want to replace

**size t remove** number of transfers to remove

size t insert the number of transfers we want to insert instead

- spi replaced release t release extra release code necessary in some circumstances
- size t extradatasize extra data to allocate (with alignment guarantees of struct **spi\_transfer**)

**gfp\_t gfp** gfp flags

#### **Return**

**pointer to spi replaced transfers,** PTR ERR(…) in case of errors.

int **spi\_split\_transfers\_maxsize**(struct \_spi\_controller \* ctlr, struct spi\_message  $*$  msg, size t maxsize,  $qfp$  t  $qfp$ )

split spi transfers into multiple transfers when an individual transfer exceeds a certain size

# **Parameters**

**struct spi\_controller \* ctlr** the **spi\_controller** for this transfer

**struct spi\_message \* msg** the spi\_message to transform

**size t maxsize** the maximum when to apply this

**gfp\_t gfp** GFP allocation flags

# **Return**

status of transformation

int **spi\_setup**(struct spi\_device \* spi) setup SPI mode and clock rate

# **Parameters**

**struct spi device \* spi** the device whose settings are being modified

### **Context**

can sleep, and no requests are queued to the device

# **Description**

SPI protocol drivers may need to update the transfer mode if the device doesn't work with its default. They may likewise need to update clock rates or word sizes from initial values. This function changes those settings, and must be called from a context that can sleep. Except for SPI\_CS\_HIGH, which takes effect immediately, the changes take effect the next time the device is selected and data is transferred to or from it. When this function returns, the spi device is deselected.

Note that this call will fail if the protocol driver specifies an option that the underlying controller or its driver does not support. For example, not all hardware supports wire transfers using nine bit words, LSB-first wire encoding, or activehigh chipselects.

# **Return**

zero on success, else a negative error code.

```
int spi set cs timing (struct spi device * spi, struct spi delay * setup,
                        struct spi_delay * hold, struct spi_delay * inactive)
    configure CS setup, hold, and inactive delays
```
# **Parameters**

**struct spi device \* spi** the device that requires specific CS timing configuration

```
struct spi delay * setup CS setup time specified via spi delay
```

```
struct spi delay * hold CS hold time specified via spi delay
```

```
struct spi delay * inactive CS inactive delay between transfers specified via
    spi_delay
```
# **Return**

zero on success, else a negative error code.

int **spi\_async**(struct spi\_device \* spi, struct spi\_message \* message) asynchronous SPI transfer

### **Parameters**

struct spi device \* spi device with which data will be exchanged

**struct spi\_message \* message** describes the data transfers, including completion callback

#### **Context**

any (irqs may be blocked, etc)

#### **Description**

This call may be used in irg and other contexts which can't sleep, as well as from task contexts which can sleep.

The completion callback is invoked in a context which can't sleep. Before that invocation, the value of message->status is undefined. When the callback is issued, message->status holds either zero (to indicate complete success) or a negative error code. After that callback returns, the driver which issued the transfer request may deallocate the associated memory; it's no longer in use by any SPI core or controller driver code.

Note that although all messages to a spi\_device are handled in FIFO order, messages may go to different devices in other orders. Some device might be higher priority, or have various "hard" access time requirements, for example.

On detection of any fault during the transfer, processing of the entire message is aborted, and the device is deselected. Until returning from the associated message completion callback, no other spi\_message queued to that device will be processed. (This rule applies equally to all the synchronous transfer calls, which are wrappers around this core asynchronous primitive.)

### **Return**

zero on success, else a negative error code.

int **spi\_async\_locked**(struct spi\_device \* spi, struct spi\_message \* message) version of spi\_async with exclusive bus usage

### **Parameters**

**struct spi device \* spi** device with which data will be exchanged

**struct spi message \* message** describes the data transfers, including completion callback

### **Context**

any (irqs may be blocked, etc)

# **Description**

This call may be used in irq and other contexts which can't sleep, as well as from task contexts which can sleep.

The completion callback is invoked in a context which can't sleep. Before that invocation, the value of message->status is undefined. When the callback is issued, message->status holds either zero (to indicate complete success) or a negative error code. After that callback returns, the driver which issued the transfer request may deallocate the associated memory; it's no longer in use by any SPI core or controller driver code.

Note that although all messages to a spi\_device are handled in FIFO order, messages may go to different devices in other orders. Some device might be higher priority, or have various "hard" access time requirements, for example.

On detection of any fault during the transfer, processing of the entire message is aborted, and the device is deselected. Until returning from the associated message completion callback, no other spi\_message queued to that device will be processed. (This rule applies equally to all the synchronous transfer calls, which are wrappers around this core asynchronous primitive.)

#### **Return**

zero on success, else a negative error code.

int **spi\_sync**(struct spi\_device \* spi, struct spi\_message \* message) blocking/synchronous SPI data transfers

#### **Parameters**

**struct spi\_device \* spi** device with which data will be exchanged

**struct spi\_message \* message** describes the data transfers

#### **Context**

can sleep

### **Description**

This call may only be used from a context that may sleep. The sleep is noninterruptible, and has no timeout. Low-overhead controller drivers may DMA directly into and out of the message buffers.

Note that the SPI device's chip select is active during the message, and then is normally disabled between messages. Drivers for some frequently-used devices may want to minimize costs of selecting a chip, by leaving it selected in anticipation that the next message will go to the same chip. (That may increase power usage.)

Also, the caller is guaranteeing that the memory associated with the message will not be freed before this call returns.

#### **Return**

zero on success, else a negative error code.

int **spi\_sync\_locked**(struct spi\_device \* spi, struct spi\_message \* message) version of spi\_sync with exclusive bus usage

### **Parameters**

**struct spi\_device \* spi** device with which data will be exchanged

**struct spi\_message \* message** describes the data transfers

#### **Context**

can sleep

#### **Description**

This call may only be used from a context that may sleep. The sleep is noninterruptible, and has no timeout. Low-overhead controller drivers may DMA directly into and out of the message buffers.

This call should be used by drivers that require exclusive access to the SPI bus. It has to be preceded by a spi bus lock call. The SPI bus must be released by a spi bus unlock call when the exclusive access is over.

#### **Return**

zero on success, else a negative error code.

int **spi** bus lock(struct spi controller  $*$  ctlr) obtain a lock for exclusive SPI bus usage

#### **Parameters**

**struct spi controller \* ctlr** SPI bus master that should be locked for exclusive bus access

#### **Context**

can sleep

#### **Description**

This call may only be used from a context that may sleep. The sleep is noninterruptible, and has no timeout.

This call should be used by drivers that require exclusive access to the SPI bus. The SPI bus must be released by a spi bus unlock call when the exclusive access is over. Data transfer must be done by spi\_sync\_locked and spi\_async\_locked calls when the SPI bus lock is held.

#### **Return**

always zero.

int **spi** bus unlock(struct spi controller  $*$  ctlr) release the lock for exclusive SPI bus usage

#### **Parameters**

**struct spi\_controller \* ctlr** SPI bus master that was locked for exclusive bus access

#### **Context**

can sleep

#### **Description**

This call may only be used from a context that may sleep. The sleep is noninterruptible, and has no timeout.

This call releases an SPI bus lock previously obtained by an spi\_bus\_lock call.

# **Return**

always zero.

int **spi** write then read(struct spi device \* spi, const void \* txbuf, unsigned n\_tx, void \* rxbuf, unsigned n\_rx) SPI synchronous write followed by read

# **Parameters**

**struct spi device \* spi** device with which data will be exchanged

**const void \* txbuf** data to be written (need not be dma-safe)

**unsigned n tx** size of txbuf, in bytes

**void \* rxbuf** buffer into which data will be read (need not be dma-safe)

**unsigned n** rx size of rxbuf, in bytes

# **Context**

can sleep

### **Description**

This performs a half duplex MicroWire style transaction with the device, sending txbuf and then reading rxbuf. The return value is zero for success, else a negative errno status code. This call may only be used from a context that may sleep.

Parameters to this routine are always copied using a small buffer. Performancesensitive or bulk transfer code should instead use spi\_{async,sync}() calls with dma-safe buffers.

### **Return**

zero on success, else a negative error code.

# **I <sup>2</sup>C AND SMBUS SUBSYSTEM**

 $I<sup>2</sup>C$  (or without fancy typography, "I2C") is an acronym for the "Inter-IC" bus, a simple bus protocol which is widely used where low data rate communications suffice. Since it's also a licensed trademark, some vendors use another name (such as"Two-Wire Interface", TWI) for the same bus. I2C only needs two signals (SCL for clock, SDA for data), conserving board real estate and minimizing signal quality issues. Most I2C devices use seven bit addresses, and bus speeds of up to 400 kHz; there's a high speed extension (3.4 MHz) that's not yet found wide use. I2C is a multi-master bus; open drain signaling is used to arbitrate between masters, as well as to handshake and to synchronize clocks from slower clients.

The Linux I2C programming interfaces support the master side of bus interactions and the slave side. The programming interface is structured around two kinds of driver, and two kinds of device. An I2C "Adapter Driver"abstracts the controller hardware; it binds to a physical device (perhaps a PCI device or platform device) and exposes a struct i2c adapter representing each I2C bus segment it manages. On each I2C bus segment will be I2C devices represented by a struct i2c client. Those devices will be bound to a struct i2c driver, which should follow the standard Linux driver model. There are functions to perform various I2C protocol operations; at this writing all such functions are usable only from task context.

The System Management Bus (SMBus) is a sibling protocol. Most SMBus systems are also I2C conformant. The electrical constraints are tighter for SMBus, and it standardizes particular protocol messages and idioms. Controllers that support I2C can also support most SMBus operations, but SMBus controllers don't support all the protocol options that an I2C controller will. There are functions to perform various SMBus protocol operations, either using I2C primitives or by issuing SM-Bus commands to i2c\_adapter devices which don't support those I2C operations.

int **i2c** master recv(const struct i2c client \* client, char \* buf, int count) issue a single I2C message in master receive mode

### **Parameters**

**const struct i2c\_client \* client** Handle to slave device

**char \* buf** Where to store data read from slave

**int count** How many bytes to read, must be less than 64k since msg.len is u16

### **Description**

Returns negative errno, or else the number of bytes read.

int **i2c** master recv dmasafe(const struct i2c client \* client, char \* buf, int count)

issue a single I2C message in master receive mode using a DMA safe buffer

#### **Parameters**

**const struct i2c\_client \* client** Handle to slave device

**char \* buf** Where to store data read from slave, must be safe to use with DMA

**int count** How many bytes to read, must be less than 64k since msg.len is u16

#### **Description**

Returns negative errno, or else the number of bytes read.

int **i2c** master send (const struct i2c client \* client, const char \* buf, int count) issue a single I2C message in master transmit mode

#### **Parameters**

**const struct i2c\_client \* client** Handle to slave device

**const char \* buf** Data that will be written to the slave

**int count** How many bytes to write, must be less than 64k since msq.len is u16

#### **Description**

Returns negative errno, or else the number of bytes written.

```
int i2c master send dmasafe(const struct i2c client * client, const char
                               * buf, int count)
```
issue a single I2C message in master transmit mode using a DMA safe buffer

#### **Parameters**

**const struct i2c\_client \* client** Handle to slave device

**const char \* buf** Data that will be written to the slave, must be safe to use with DMA

**int count** How many bytes to write, must be less than 64k since msq.len is u16

#### **Description**

Returns negative errno, or else the number of bytes written.

#### struct **i2c\_device\_identity**

i2c client device identification

#### **Definition**

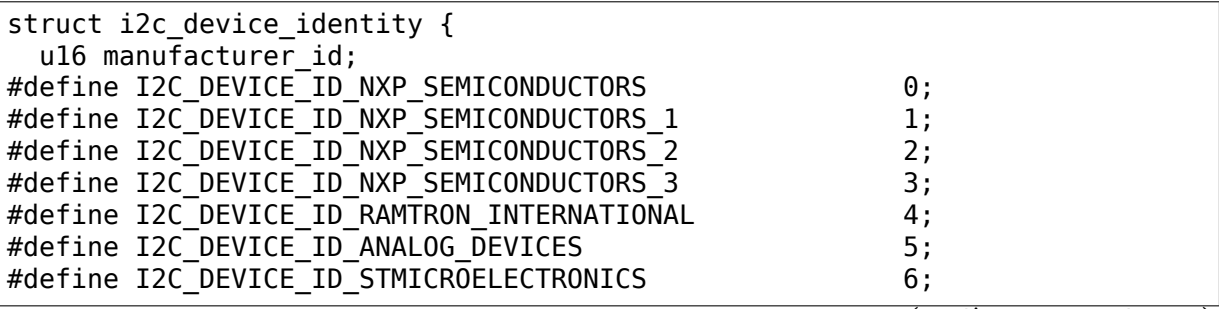

(continues on next page)

(continued from previous page)

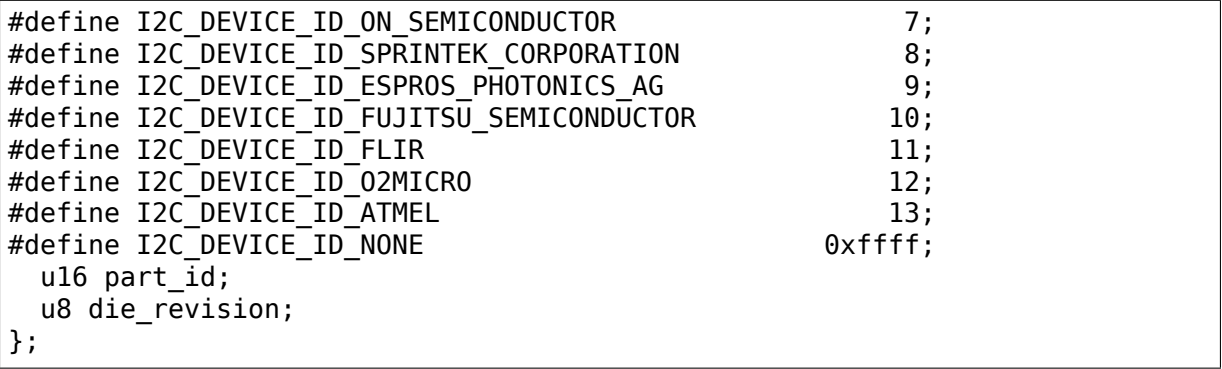

#### **Members**

**manufacturer\_id** 0 - 4095, database maintained by NXP

**part id** 0 - 511, according to manufacturer

die revision 0 - 7, according to manufacturer

```
struct i2c_driver
```
represent an I2C device driver

#### **Definition**

```
struct i2c_driver {
  unsigned int class;
  int (*probe)(struct i2c_client *client, const struct i2c_device_id *id);
  int (*remove)(struct i2c_client *client);
  int (*probe new)(struct i2c client *client);
  void (*shutdown)(struct i2c_client *client);
  void (*alert)(struct i2c client *client, enum i2c alert protocol<sub>u</sub>
,→protocol, unsigned int data);
  int (*command)(struct i2c client *client, unsigned int cmd, void *arg);
  struct device driver driver;
  const struct \overline{1}2c device id *id table;
  int (*detect)(struct i2c client *client, struct i2c board info *info);
  const unsigned short *address_list;
  struct list head clients;
  bool disable_i2c_core_irq_mapping;
};
```
### **Members**

**class** What kind of i2c device we instantiate (for detect) **probe** Callback for device binding - soon to be deprecated **remove** Callback for device unbinding **probe new** New callback for device binding **shutdown** Callback for device shutdown **alert** Alert callback, for example for the SMBus alert protocol **command** Callback for bus-wide signaling (optional) **driver** Device driver model driver

**id table** List of I2C devices supported by this driver

**detect** Callback for device detection

**address\_list** The I2C addresses to probe (for detect)

**clients** List of detected clients we created (for i2c-core use only)

**disable\_i2c\_core\_irq\_mapping** Tell the i2c-core to not do irq-mapping

# **Description**

The driver.owner field should be set to the module owner of this driver. The driver.name field should be set to the name of this driver.

For automatic device detection, both **detect** and **address\_list** must be defined. **class** should also be set, otherwise only devices forced with module parameters will be created. The detect function must fill at least the name field of the i2c board info structure it is handed upon successful detection, and possibly also the flags field.

If **detect** is missing, the driver will still work fine for enumerated devices. Detected devices simply won't be supported. This is expected for the many I2C/SMBus devices which can't be detected reliably, and the ones which can always be enumerated in practice.

The i2c\_client structure which is handed to the **detect** callback is not a real i2c client. It is initialized just enough so that you can call i2c smbus read byte data and friends on it. Don't do anything else with it. In particular, calling dev\_dbg and friends on it is not allowed.

```
struct i2c_client
    represent an I2C slave device
```
### **Definition**

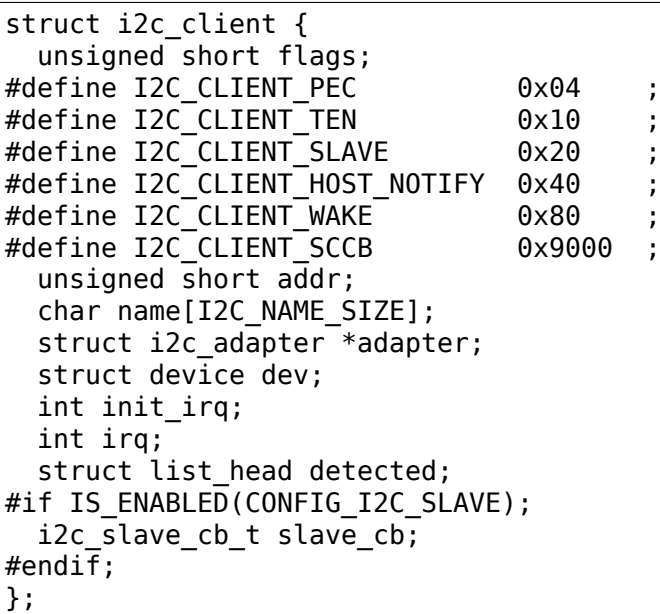

# **Members**

**flags** see I2C CLIENT \* for possible flags

**addr** Address used on the I2C bus connected to the parent adapter.

**name** Indicates the type of the device, usually a chip name that's generic enough to hide second-sourcing and compatible revisions.

**adapter** manages the bus segment hosting this I2C device

**dev** Driver model device node for the slave.

**init irg** IRO that was set at initialization

**irq** indicates the IRQ generated by this device (if any)

**detected** member of an i2c driver.clients list or i2c-core's userspace devices list

**slave cb** Callback when I2C slave mode of an adapter is used. The adapter calls it to pass on slave events to the slave driver.

#### **Description**

An i2c client identifies a single device (i.e. chip) connected to an i2c bus. The behaviour exposed to Linux is defined by the driver managing the device.

```
struct i2c_board_info
```
template for device creation

#### **Definition**

```
struct i2c board info {
  char type[I2C_NAME_SIZE];
 unsigned short flags;
 unsigned short addr;
 const char *dev name;
 void *platform_data;
 struct device node *of node;
 struct fwnode handle *fwnode;
 const struct property_entry *properties;
 const struct resource *resources;
 unsigned int num resources;
 int irq;
};
```
#### **Members**

**type** chip type, to initialize i2c client.name

**flags** to initialize i2c\_client.flags

**addr** stored in i2c\_client.addr

dev name Overrides the default <br/>busnr>-<addr> dev name if set

**platform\_data** stored in i2c\_client.dev.platform\_data

**of node** pointer to OpenFirmware device node

**fwnode** device node supplied by the platform firmware

**properties** additional device properties for the device

**resources** resources associated with the device

**num\_resources** number of resources in the **resources** array

**irq** stored in i2c client.irq

### **Description**

I2C doesn't actually support hardware probing, although controllers and devices may be able to use I2C\_SMBUS\_QUICK to tell whether or not there's a device at a given address. Drivers commonly need more information than that, such as chip type, configuration, associated IRQ, and so on.

i2c board info is used to build tables of information listing I2C devices that are present. This information is used to grow the driver model tree. For mainboards this is done statically using i2c register board info(); bus numbers identify adapters that aren't yet available. For add-on boards, i2c\_new\_client\_device() does this dynamically with the adapter already known.

**I2C\_BOARD\_INFO**(dev\_type, dev\_addr)

macro used to list an i2c device and its address

### **Parameters**

dev type identifies the device type

dev\_addr the device's address on the bus.

#### **Description**

This macro initializes essential fields of a struct i2c\_board\_info, declaring what has been provided on a particular board. Optional fields (such as associated irq, or device-specific platform\_data) are provided using conventional syntax.

```
struct i2c_algorithm
```
represent I2C transfer method

#### **Definition**

```
struct i2c_algorithm {
  int (*master xfer)(struct i2c adapter *adap, struct i2c msg *msgs, int.
,→num);
 int (*master xfer atomic)(struct i2c adapter *adap, struct i2c msg *msgs,
,→ int num);
 int (*smbus xfer)(struct i2c adapter *adap, u16 addr,unsigned short.
,→flags, char read_write, u8 command, int size, union i2c_smbus_data␣
,→*data);
  int (*smbus xfer atomic)(struct i2c adapter *adap, u16 addr,unsigned.
→short flags, char read write, u8 command, int size, union i2c smbus data<sub>1</sub>
,→*data);
 u32 (*functionality)(struct i2c adapter *adap);
#if IS ENABLED(CONFIG I2C SLAVE);
 int (*reg_slave)(struct i2c_client *client);
  int (*unreg_slave)(struct i2c_client *client);
#endif;
};
```
# **Members**

**master** xfer Issue a set of i2c transactions to the given I2C adapter defined by the msgs array, with num messages available to transfer via the adapter specified by adap.

- **master xfer atomic** same as **master xfer**. Yet, only using atomic context so e.g. PMICs can be accessed very late before shutdown. Optional.
- **smbus xfer** Issue smbus transactions to the given I2C adapter. If this is not present, then the bus layer will try and convert the SMBus calls into I2C transfers instead.
- **smbus xfer atomic** same as **smbus xfer**. Yet, only using atomic context so e.g. PMICs can be accessed very late before shutdown. Optional.
- **functionality** Return the flags that this algorithm/adapter pair supports from the I2C FUNC  $*$  flags.

**reg\_slave** Register given client to I2C slave mode of this adapter

**unreg\_slave** Unregister given client from I2C slave mode of this adapter

#### **Description**

The following structs are for those who like to implement new bus drivers: i2c algorithm is the interface to a class of hardware solutions which can be addressed using the same bus algorithms - i.e. bit-banging or the PCF8584 to name two of the most common.

The return codes from the master xfer{ atomic} fields should indicate the type of error code that occurred during the transfer, as documented in the Kernel Documentation file Documentation/i2c/fault-codes.rst.

### struct **i2c\_lock\_operations**

represent I2C locking operations

#### **Definition**

```
struct i2c lock operations {
  void (*\overline{loc}k\overline{bus})(struct i2c adapter *adapter, unsigned int flags);
  int (*trylock bus)(struct i2c adapter *adapter, unsigned int flags);
  void (*unlock bus)(struct i2c adapter *adapter, unsigned int flags);
};
```
#### **Members**

**lock** bus Get exclusive access to an I2C bus segment

**trylock** bus Try to get exclusive access to an I2C bus segment

**unlock bus** Release exclusive access to an I2C bus segment

#### **Description**

The main operations are wrapped by i2c\_lock\_bus and i2c\_unlock\_bus.

```
struct i2c_timings
    I2C timing information
```
#### **Definition**

```
struct i2c_timings {
  u32 bus \overline{f}req hz;
  u32 scl rise ns;
  u32 scl fall ns;
```
(continues on next page)

(continued from previous page)

```
u32 scl int delay ns;
  u32 sda fall ns;
  u32 sda_hold_ns;
  u32 digital filter width ns;
  u32 analog filter cutoff freg hz;
};
```
### **Members**

**bus freq hz** the bus frequency in Hz

**scl rise ns** time SCL signal takes to rise in ns; t(r) in the I2C specification

**scl fall ns** time SCL signal takes to fall in ns; t(f) in the I2C specification

scl int delay ns time IP core additionally needs to setup SCL in ns

**sda fall ns** time SDA signal takes to fall in ns; t(f) in the I2C specification

sda hold ns time IP core additionally needs to hold SDA in ns

- digital filter width ns width in ns of spikes on i2c lines that the IP core digital filter can filter out
- **analog filter cutoff freq hz** threshold frequency for the low pass IP core analog filter

struct **i2c\_bus\_recovery\_info**

I2C bus recovery information

### **Definition**

```
struct i2c bus recovery info {
  int (*recover bus)(struct i2c adapter *adap);
  int (*get_scl)(struct i2c_adapter *adap);
 void (*set_scl)(struct i2c_adapter *adap, int val);
 int (*get sda)(struct i2c adapter *adap);
  void (*set_sda)(struct i2c_adapter *adap, int val);
  int (*get_bus_free)(struct i2c_adapter *adap);
 void (*prepare recovery)(struct i2c adapter *adap);
 void (*unprepare recovery)(struct i2c adapter *adap);
 struct gpio desc *scl gpiod;
 struct gpio desc *sda gpiod;
```
};

### **Members**

- **recover bus** Recover routine. Either pass driver's recover bus() routine, or i2c generic scl recovery().
- **get scl** This gets current value of SCL line. Mandatory for generic SCL recovery. Populated internally for generic GPIO recovery.
- **set scl** This sets/clears the SCL line. Mandatory for generic SCL recovery. Populated internally for generic GPIO recovery.
- **get sda** This gets current value of SDA line. This or set sda() is mandatory for generic SCL recovery. Populated internally, if sda\_gpio is a valid GPIO, for generic GPIO recovery.
- **set sda** This sets/clears the SDA line. This or get sda() is mandatory for generic SCL recovery. Populated internally, if sda\_gpio is a valid GPIO, for generic GPIO recovery.
- **get bus free** Returns the bus free state as seen from the IP core in case it has a more complex internal logic than just reading SDA. Optional.
- **prepare recovery** This will be called before starting recovery. Platform may configure padmux here for SDA/SCL line or something else they want.
- **unprepare recovery** This will be called after completing recovery. Platform may configure padmux here for SDA/SCL line or something else they want.

**scl\_gpiod** gpiod of the SCL line. Only required for GPIO recovery.

**sda\_gpiod** gpiod of the SDA line. Only required for GPIO recovery.

```
struct i2c_adapter_quirks
```
describe flaws of an i2c adapter

#### **Definition**

```
struct i2c adapter quirks {
  u64 flags;
  int max_num_msgs;
  u16 max_write_len;
  u16 max read len;
  u16 max_comb_1st msg len;
  u16 max comb 2nd msg len;
};
```
### **Members**

**flags** see I2C\_AQ\_\* for possible flags and read below

**max\_num\_msgs** maximum number of messages per transfer

**max** write len maximum length of a write message

**max read len** maximum length of a read message

**max** comb 1st msg len maximum length of the first msg in a combined message

**max** comb 2nd msg len maximum length of the second msg in a combined message

### **Description**

Note about combined messages: Some I2C controllers can only send one message per transfer, plus something called combined message or write-then-read. This is (usually) a small write message followed by a read message and barely enough to access register based devices like EEPROMs. There is a flag to support this mode. It implies max num msg = 2 and does the length checks with max comb  $*$  len because combined message mode usually has its own limitations. Because of HW implementations, some controllers can actually do write-then-anything or other variants. To support that, write-then-read has been broken out into smaller bits like write-first and read-second which can be combined as needed.

void **i2c** lock bus (struct i2c adapter \* adapter, unsigned int flags) Get exclusive access to an I2C bus segment

# **Parameters**

**struct i2c\_adapter \* adapter** Target I2C bus segment

- **unsigned int flags** I2C\_LOCK\_ROOT\_ADAPTER locks the root i2c adapter, I2C\_LOCK\_SEGMENT locks only this branch in the adapter tree
- int **i2c\_trylock\_bus**(struct i2c\_adapter \* adapter, unsigned int flags) Try to get exclusive access to an I2C bus segment

### **Parameters**

**struct i2c\_adapter \* adapter** Target I2C bus segment

**unsigned int flags** I2C\_LOCK\_ROOT\_ADAPTER tries to locks the root i2c adapter, I2C\_LOCK\_SEGMENT tries to lock only this branch in the adapter tree

#### **Return**

true if the I2C bus segment is locked, false otherwise

void **i2c\_unlock\_bus**(struct i2c\_adapter \* adapter, unsigned int flags) Release exclusive access to an I2C bus segment

#### **Parameters**

struct i2c adapter \* adapter Target I2C bus segment

**unsigned int flags** I2C\_LOCK\_ROOT\_ADAPTER unlocks the root i2c adapter, I2C\_LOCK\_SEGMENT unlocks only this branch in the adapter tree

void **i2c\_mark\_adapter\_suspended**(struct i2c\_adapter \* adap) Report suspended state of the adapter to the core

### **Parameters**

**struct i2c\_adapter \* adap** Adapter to mark as suspended

### **Description**

When using this helper to mark an adapter as suspended, the core will reject further transfers to this adapter. The usage of this helper is optional but recommended for devices having distinct handlers for system suspend and runtime suspend. More complex devices are free to implement custom solutions to reject transfers when suspended.

void **i2c** mark adapter resumed (struct i2c adapter \* adap) Report resumed state of the adapter to the core

### **Parameters**

**struct i2c\_adapter \* adap** Adapter to mark as resumed

### **Description**

When using this helper to mark an adapter as resumed, the core will allow further transfers to this adapter. See also further notes to **i2c\_mark\_adapter\_suspended()**.

bool **i2c\_check\_quirks**(struct i2c\_adapter \* adap, u64 quirks) Function for checking the quirk flags in an i2c adapter

# **Parameters**

**struct i2c\_adapter \* adap** i2c adapter

**u64 quirks** quirk flags

# **Return**

true if the adapter has all the specified quirk flags, false if not

**module\_i2c\_driver**(\_\_i2c\_driver) Helper macro for registering a modular I2C driver

# **Parameters**

**i2c driver** i2c driver struct

# **Description**

Helper macro for I2C drivers which do not do anything special in module init/exit. This eliminates a lot of boilerplate. Each module may only use this macro once, and calling it replaces module init() and module exit()

**builtin i2c driver**(  $i2c$  driver) Helper macro for registering a builtin I2C driver

# **Parameters**

**i2c driver** i2c driver struct

# **Description**

Helper macro for I2C drivers which do not do anything special in their init. This eliminates a lot of boilerplate. Each driver may only use this macro once, and calling it replaces device initcall().

int **i2c** register board info(int busnum, struct i2c board info const \* info, unsigned len)

statically declare I2C devices

# **Parameters**

int busnum identifies the bus to which these devices belong

struct i2c board\_info const \* info vector of i2c device descriptors

**unsigned len** how many descriptors in the vector; may be zero to reserve the specified bus number.

# **Description**

Systems using the Linux I2C driver stack can declare tables of board info while they initialize. This should be done in board-specific init code near arch\_initcall() time, or equivalent, before any I2C adapter driver is registered. For example, mainboard init code could define several devices, as could the init code for each daughtercard in a board stack.

The I2C devices will be created later, after the adapter for the relevant bus has been registered. After that moment, standard driver model tools are used to bind "new style" I2C drivers to the devices. The bus number for any device declared using this routine is not available for dynamic allocation.

The board info passed can safely be \_\_initdata, but be careful of embedded pointers (for platform\_data, functions, etc) since that won't be copied. Device properties are deep-copied though.

```
struct i2c_client * i2c_verify_client(struct device * dev)
    return parameter as i2c_client, or NULL
```
### **Parameters**

**struct device \* dev** device, probably from some driver model iterator

### **Description**

When traversing the driver model tree, perhaps using driver model iterators like device for each child(), you can't assume very much about the nodes you find. Use this function to avoid oopses caused by wrongly treating some non-I2C device as an i2c\_client.

```
struct i2c_client * i2c_new_client_device(struct i2c_adapter * adap, struct
                                            i2c board info const * info)
```
instantiate an i2c device

### **Parameters**

**struct i2c adapter \* adap** the adapter managing the device

**struct i2c\_board\_info const \* info** describes one I2C device; bus\_num is ignored

#### **Context**

can sleep

### **Description**

Create an i2c device. Binding is handled through driver model probe()/remove() methods. A driver may be bound to this device when we return from this function, or any later moment (e.g. maybe hotplugging will load the driver module). This call is not appropriate for use by mainboard initialization logic, which usually runs during an arch initcall() long before any i2c adapter could exist.

This returns the new i2c client, which may be saved for later use with i2c unregister device(); or an ERR PTR to describe the error.

```
void i2c unregister device(struct i2c client * client)
    reverse effect of i2c_new_*_device()
```
### **Parameters**

**struct i2c client \* client** value returned from i2c new \* device()

### **Context**

can sleep

```
struct i2c_client * i2c_new_dummy_device(struct i2c_adapter * adapter,
                                        u16 address)
```
return a new i2c device bound to a dummy driver

### **Parameters**

**struct i2c adapter \* adapter** the adapter managing the device

**u16 address** seven bit address to be used

# **Context**

can sleep

# **Description**

This returns an I2C client bound to the "dummy" driver, intended for use with devices that consume multiple addresses. Examples of such chips include various EEPROMS (like 24c04 and 24c08 models).

These dummy devices have two main uses. First, most I2C and SMBus calls except i2c transfer() need a client handle; the dummy will be that handle. And second, this prevents the specified address from being bound to a different driver.

This returns the new i2c client, which should be saved for later use with i2c unregister device(); or an ERR PTR to describe the error.

```
struct i2c_client * devm_i2c_new_dummy_device(struct device * dev, struct
                                             i2c adapter * adapter,
                                             u16 address)
    return a new i2c device bound to a dummy driver
```
**Parameters**

**struct device \* dev** device the managed resource is bound to

**struct i2c adapter \* adapter** the adapter managing the device

**u16 address** seven bit address to be used

### **Context**

can sleep

### **Description**

This is the device-managed version of **i2c\_new\_dummy\_device**. It returns the new i2c client or an ERR\_PTR in case of an error.

```
struct i2c_client * i2c_new_ancillary_device(struct i2c_client * client,
                                          const char * name,
                                          u16 default_addr)
```
Helper to get the instantiated secondary address and create the associated device

### **Parameters**

**struct i2c\_client \* client** Handle to the primary client

**const char \* name** Handle to specify which secondary address to get

**u16 default addr** Used as a fallback if no secondary address was specified

### **Context**

can sleep

### **Description**

I2C clients can be composed of multiple I2C slaves bound together in a single component. The I2C client driver then binds to the master I2C slave and needs to create I2C dummy clients to communicate with all the other slaves.

This function creates and returns an I2C dummy client whose I2C address is retrieved from the platform firmware based on the given slave name. If no address is specified by the firmware default addr is used.

On DT-based platforms the address is retrieved from the "reg" property entry cell whose "req-names" value matches the slave name.

This returns the new i2c client, which should be saved for later use with i2c unregister device(); or an ERR PTR to describe the error.

```
struct i2c_adapter * i2c_verify_adapter(struct device * dev)
    return parameter as i2c_adapter or NULL
```
# **Parameters**

**struct device \* dev** device, probably from some driver model iterator

# **Description**

When traversing the driver model tree, perhaps using driver model iterators like **device for each child()**, you can't assume very much about the nodes you find. Use this function to avoid oopses caused by wrongly treating some non-I2C device as an i2c\_adapter.

int **i2c** handle smbus host notify(struct i2c adapter \* adap, unsigned short addr)

Forward a Host Notify event to the correct I2C client.

# **Parameters**

struct i2c adapter \* adap the adapter

**unsigned short addr** the I2C address of the notifying device

### **Context**

can't sleep

### **Description**

Helper function to be called from an I2C bus driver's interrupt handler. It will schedule the Host Notify IRQ.

int **i2c\_add\_adapter**(struct i2c\_adapter \* adapter) declare i2c adapter, use dynamic bus number

### **Parameters**

struct i2c adapter \* adapter the adapter to add

### **Context**

can sleep

### **Description**

This routine is used to declare an I2C adapter when its bus number doesn't matter or when its bus number is specified by an dt alias. Examples of bases when the bus number doesn't matter: I2C adapters dynamically added by USB links or PCI plugin cards.

When this returns zero, a new bus number was allocated and stored in adap- $\geq$ nr, and the specified adapter became available for clients. Otherwise, a negative errno value is returned.

int **i2c** add numbered adapter(struct i2c adapter \* adap) declare i2c adapter, use static bus number

# **Parameters**

**struct i2c adapter \* adap** the adapter to register (with adap->nr initialized)

### **Context**

can sleep

### **Description**

This routine is used to declare an I2C adapter when its bus number matters. For example, use it for I2C adapters from system-on-chip CPUs, or otherwise built in to the system's mainboard, and where i2c\_board\_info is used to properly configure I2C devices.

If the requested bus number is set to -1, then this function will behave identically to i2c\_add\_adapter, and will dynamically assign a bus number.

If no devices have pre-been declared for this bus, then be sure to register the adapter before any dynamically allocated ones. Otherwise the required bus ID may not be available.

When this returns zero, the specified adapter became available for clients using the bus number provided in adap->nr. Also, the table of I2C devices pre-declared using i2c register board info() is scanned, and the appropriate driver model device nodes are created. Otherwise, a negative errno value is returned.

```
void i2c_del_adapter(struct i2c_adapter * adap)
    unregister I2C adapter
```
# **Parameters**

struct i2c adapter \* adap the adapter being unregistered

### **Context**

can sleep

### **Description**

This unregisters an I2C adapter which was previously registered by **i2c\_add\_adapter** or **i2c\_add\_numbered\_adapter**.

void **i2c** parse fw timings (struct device \* dev, struct i2c timings \* t, bool use\_defaults)

get I2C related timing parameters from firmware

# **Parameters**

**struct device \* dev** The device to scan for I2C timing properties

**struct i2c timings \* t** the i2c timings struct to be filled with values

**bool use defaults** bool to use sane defaults derived from the I2C specification when properties are not found, otherwise don't update

# **Description**

Scan the device for the generic I2C properties describing timing parameters for the signal and fill the given struct with the results. If a property was not found and use defaults was true, then maximum timings are assumed which are derived from the I2C specification. If use defaults is not used, the results will be as before, so drivers can apply their own defaults before calling this helper. The latter is mainly intended for avoiding regressions of existing drivers which want to switch to this function. New drivers almost always should use the defaults.

void **i2c** del driver(struct i2c driver \* driver) unregister I2C driver

#### **Parameters**

```
struct i2c driver * driver the driver being unregistered
```
#### **Context**

can sleep

int **i2c transfer**(struct i2c adapter \* adap, struct i2c msg \* msgs, int num) unlocked flavor of i2c\_transfer

### **Parameters**

**struct i2c\_adapter \* adap** Handle to I2C bus

**struct i2c\_msg \* msgs** One or more messages to execute before STOP is issued to terminate the operation; each message begins with a START.

**int num** Number of messages to be executed.

#### **Description**

Returns negative errno, else the number of messages executed.

Adapter lock must be held when calling this function. No debug logging takes place. adap->algo->master\_xfer existence isn't checked.

int **i2c** transfer(struct i2c adapter \* adap, struct i2c msg \* msgs, int num) execute a single or combined I2C message

#### **Parameters**

struct i2c adapter \* adap Handle to I2C bus

**struct i2c\_msg \* msgs** One or more messages to execute before STOP is issued to terminate the operation; each message begins with a START.

**int num** Number of messages to be executed.

#### **Description**

Returns negative errno, else the number of messages executed.

Note that there is no requirement that each message be sent to the same slave address, although that is the most common model.

int **i2c** transfer buffer flags (const struct i2c client \* client, char \* buf, int count, u16 flags) issue a single I2C message transferring data to/from a buffer
### **Parameters**

**const struct i2c\_client \* client** Handle to slave device

**char \* buf** Where the data is stored

- **int count** How many bytes to transfer, must be less than 64k since msg.len is u16
- **u16 flags** The flags to be used for the message, e.g. I2C\_M\_RD for reads

### **Description**

Returns negative errno, or else the number of bytes transferred.

int **i2c** get device id(const struct i2c client \* client, struct i2c device identity  $*$  id)

get manufacturer, part id and die revision of a device

### **Parameters**

**const struct i2c\_client \* client** The device to query

struct i2c device identity \* id The queried information

### **Description**

Returns negative errno on error, zero on success.

u8 \* **i2c get dma safe msg buf**(struct i2c msg \* msg, unsigned int threshold) get a DMA safe buffer for the given i2c\_msg

### **Parameters**

- **struct i2c\_msg \* msg** the message to be checked
- **unsigned int threshold** the minimum number of bytes for which using DMA makes sense. Should at least be 1.

#### **Return**

```
NULL if a DMA safe buffer was not obtained. Use msg->buf with PIO.
    Or a valid pointer to be used with DMA. After use, release it by calling
    i2c put dma safe msg buf().
```
### **Description**

This function must only be called from process context!

void **i2c** put dma safe msg buf(u8 \* buf, struct i2c msg \* msg, bool xferred) release DMA safe buffer and sync with i2c\_msg

#### **Parameters**

**u8** \* buf the buffer obtained from i2c get dma\_safe\_msg\_buf(). May be NULL.

**struct i2c msg \* msg** the message which the buffer corresponds to

**bool xferred** bool saying if the message was transferred

s32 **i2c** smbus read byte(const struct i2c client \* client) SMBus "receive byte" protocol

#### **Parameters**

**const struct i2c\_client \* client** Handle to slave device

#### **Description**

This executes the SMBus "receive byte" protocol, returning negative errno else the byte received from the device.

s32 **i2c** smbus write byte(const struct i2c client \* client, u8 value) SMBus "send byte" protocol

#### **Parameters**

**const struct i2c\_client \* client** Handle to slave device

**u8 value** Byte to be sent

#### **Description**

This executes the SMBus "send byte" protocol, returning negative errno else zero on success.

s32 **i2c** smbus read byte data(const struct i2c client \* client, u8 command)

SMBus "read byte" protocol

#### **Parameters**

**const struct i2c\_client \* client** Handle to slave device

**u8 command** Byte interpreted by slave

#### **Description**

This executes the SMBus "read byte" protocol, returning negative errno else a data byte received from the device.

s32 **i2c** smbus write byte data(const struct i2c client \* client, u8 command, u8 value)

SMBus "write byte" protocol

#### **Parameters**

```
const struct i2c_client * client Handle to slave device
```
**u8 command** Byte interpreted by slave

**u8 value** Byte being written

#### **Description**

This executes the SMBus "write byte" protocol, returning negative errno else zero on success.

s32 **i2c** smbus read word data(const struct i2c client \* client, u8 command)

SMBus "read word" protocol

#### **Parameters**

**const struct i2c\_client \* client** Handle to slave device

**u8 command** Byte interpreted by slave

### **Description**

This executes the SMBus "read word" protocol, returning negative errno else a 16-bit unsigned "word" received from the device.

s32 **i2c** smbus write word data(const struct i2c client \* client, u8 command, u16 value)

SMBus "write word" protocol

### **Parameters**

**const struct i2c\_client \* client** Handle to slave device

**u8 command** Byte interpreted by slave

u16 value 16-bit "word" being written

### **Description**

This executes the SMBus "write word" protocol, returning negative errno else zero on success.

s32 i2c smbus read block\_data(const struct i2c\_client \* client, u8 command, u8 \* values)

SMBus "block read" protocol

#### **Parameters**

**const struct i2c\_client \* client** Handle to slave device

**u8 command** Byte interpreted by slave

**u8 \* values** Byte array into which data will be read; big enough to hold the data returned by the slave. SMBus allows at most 32 bytes.

#### **Description**

This executes the SMBus "block read" protocol, returning negative errno else the number of data bytes in the slave's response.

Note that using this function requires that the client's adapter support the I2C\_FUNC\_SMBUS\_READ\_BLOCK\_DATA\_functionality. Not all adapter drivers support this; its emulation through I2C messaging relies on a specific mechanism (I2C\_M\_RECV\_LEN) which may not be implemented.

s32 **i2c** smbus write block data(const struct i2c client \* client, u8 command, u8 length, const u8 \* values) SMBus "block write" protocol

#### **Parameters**

**const struct i2c\_client \* client** Handle to slave device

**u8 command** Byte interpreted by slave

**u8 length** Size of data block; SMBus allows at most 32 bytes

**const u8 \* values** Byte array which will be written.

#### **Description**

This executes the SMBus "block write" protocol, returning negative errno else zero on success.

s32 **i2c** smbus xfer(struct i2c adapter \* adapter, u16 addr, unsigned short flags, char read write, u8 command, int protocol, union i2c\_smbus\_data \* data) execute SMBus protocol operations

#### **Parameters**

**struct i2c\_adapter \* adapter** Handle to I2C bus

**u16 addr** Address of SMBus slave on that bus

**unsigned short flags** I2C\_CLIENT\_\* flags (usually zero or I2C\_CLIENT\_PEC)

**char read\_write** I2C\_SMBUS\_READ or I2C\_SMBUS\_WRITE

**u8 command** Byte interpreted by slave, for protocols which use such bytes

**int protocol** SMBus protocol operation to execute, such as I2C\_SMBUS\_PROC\_CALL

**union i2c\_smbus\_data \* data** Data to be read or written

#### **Description**

This executes an SMBus protocol operation, and returns a negative errno code else zero on success.

s32 i2c smbus read i2c block data or emulated (const struct i2c client \* client, u8 command, u8 length, u8 \* values)

read block or emulate

#### **Parameters**

**const struct i2c\_client \* client** Handle to slave device

- **u8 command** Byte interpreted by slave
- **u8 length** Size of data block; SMBus allows at most I2C\_SMBUS\_BLOCK\_MAX bytes
- **u8 \* values** Byte array into which data will be read; big enough to hold the data returned by the slave. SMBus allows at most I2C\_SMBUS\_BLOCK\_MAX bytes.

#### **Description**

This executes the SMBus "block read" protocol if supported by the adapter. If block read is not supported, it emulates it using either word or byte read protocols depending on availability.

The addresses of the I2C slave device that are accessed with this function must be mapped to a linear region, so that a block read will have the same effect as a byte read. Before using this function you must double-check if the I2C slave does support exchanging a block transfer with a byte transfer.

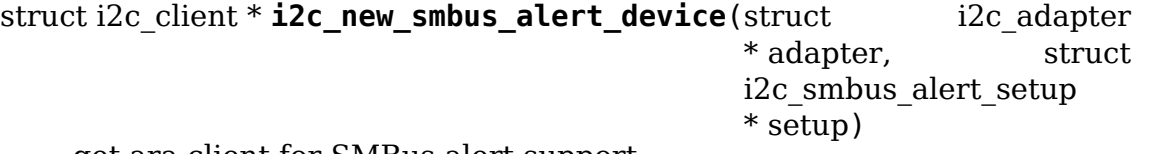

get ara client for SMBus alert support

### **Parameters**

**struct i2c\_adapter \* adapter** the target adapter

**struct i2c\_smbus\_alert\_setup \* setup** setup data for the SMBus alert handler

### **Context**

can sleep

#### **Description**

Setup handling of the SMBus alert protocol on a given I2C bus segment.

Handling can be done either through our IRQ handler, or by the adapter (from its handler, periodic polling, or whatever).

This returns the ara client, which should be saved for later use with i2c handle smbus alert() and ultimately i2c\_unregister\_device(); or an ER-RPTR to indicate an error.

# **IPMB DRIVER FOR A SATELLITE MC**

The Intelligent Platform Management Bus or IPMB, is an I2C bus that provides a standardized interconnection between different boards within a chassis. This interconnection is between the baseboard management (BMC) and chassis electronics. IPMB is also associated with the messaging protocol through the IPMB bus.

The devices using the IPMB are usually management controllers that perform management functions such as servicing the front panel interface, monitoring the baseboard, hot-swapping disk drivers in the system chassis, etc⋯

When an IPMB is implemented in the system, the BMC serves as a controller to give system software access to the IPMB. The BMC sends IPMI requests to a device (usually a Satellite Management Controller or Satellite MC) via IPMB and the device sends a response back to the BMC.

For more information on IPMB and the format of an IPMB message, refer to the IPMB and IPMI specifications.

# **25.1 IPMB driver for Satellite MC**

ipmb-dev-int - This is the driver needed on a Satellite MC to receive IPMB messages from a BMC and send a response back. This driver works with the I2C driver and a userspace program such as OpenIPMI:

- 1) It is an I2C slave backend driver. So, it defines a callback function to set the Satellite MC as an I2C slave. This callback function handles the received IPMI requests.
- 2) It defines the read and write functions to enable a user space program (such as OpenIPMI) to communicate with the kernel.

# **25.2 Load the IPMB driver**

The driver needs to be loaded at boot time or manually first. First, make sure you have the following in your config file: CONFIG\_IPMB\_DEVICE\_INTERFACE=y

- 1) If you want the driver to be loaded at boot time:
- a) Add this entry to your ACPI table, under the appropriate SMBus:

```
Device (SMB0) // Example SMBus host controller
{
Name ( HID, "<Vendor-Specific HID>") // Vendor-Specific HID
Name ( UID, 0) // Unique ID of particular host controller
:
:
 Device (IPMB)
  \mathbf{f}Name (_HID, "IPMB0001") // IPMB device interface
    Name ( UID, 0) // Unique device identifier
  }
}
```
b) Example for device tree:

```
&i2c2 {
       status = "okay";
       ipmb@10 {
               compatible = "ipmb-dev";rea = <0x10>;
               i2c-protocol;
       };
};
```
If xmit of data to be done using raw i2c block vs smbus then "i2c-protocol" needs to be defined as above.

2) Manually from Linux:

modprobe ipmb-dev-int

# **25.3 Instantiate the device**

After loading the driver, you can instantiate the device as described in 'Documentation/i2c/instantiating-devices.rst'. If you have multiple BMCs, each connected to your Satellite MC via a different I2C bus, you can instantiate a device for each of those BMCs.

The name of the instantiated device contains the I2C bus number associated with it as follows:

BMC1 ------ IPMB/I2C bus 1 ---------| /dev/ipmb-1 Satellite MC BMC1 ------ IPMB/I2C bus 2 ---------| /dev/ipmb-2 For instance, you can instantiate the ipmb-dev-int device from user space at the 7 bit address 0x10 on bus 2:

# echo ipmb-dev 0x1010 > /sys/bus/i2c/devices/i2c-2/new\_device

This will create the device file /dev/ipmb-2, which can be accessed by the user space program. The device needs to be instantiated before running the user space program.

# **THE LINUX IPMI DRIVER**

### **Author** Corey Minyard <minyard@mvista.com> / <minyard@acm.org>

The Intelligent Platform Management Interface, or IPMI, is a standard for controlling intelligent devices that monitor a syste[m. It provides for dyna](mailto:minyard@mvista.com)mic discovery

of sensors [in the system and](mailto:minyard@acm.org) the ability to monitor the sensors and be informed when the sensor's values change or go outside certain boundaries. It also has a standardized database for field-replaceable units (FRUs) and a watchdog timer.

To use this, you need an interface to an IPMI controller in your system (called a Baseboard Management Controller, or BMC) and management software that can use the IPMI system.

This document describes how to use the IPMI driver for Linux. If you are not familiar with IPMI itself, see the web site at http://www.intel.com/design/servers/ ipmi/index.htm. IPMI is a big subject and I can't cover it all here!

# **26.1 [Confi](http://www.intel.com/design/servers/ipmi/index.htm)guration**

The Linux IPMI driver is modular, which means you have to pick several things to have it work right depending on your hardware. Most of these are available in the 'Character Devices' menu then the IPMI menu.

No matter what, you must pick 'IPMI top-level message handler' to use IPMI. What you do beyond that depends on your needs and hardware.

The message handler does not provide any user-level interfaces. Kernel code (like the watchdog) can still use it. If you need access from userland, you need to select 'Device interface for IPMI' if you want access through a device driver.

The driver interface depends on your hardware. If your system properly provides the SMBIOS info for IPMI, the driver will detect it and just work. If you have a board with a standard interface (These will generally be either "KCS", "SMIC", or"BT", consult your hardware manual), choose the'IPMI SI handler'option. A driver also exists for direct I2C access to the IPMI management controller. Some boards support this, but it is unknown if it will work on every board. For this, choose'IPMI SMBus handler', but be ready to try to do some figuring to see if it will work on your system if the SMBIOS/APCI information is wrong or not present. It is fairly safe to have both these enabled and let the drivers auto-detect what is present.

You should generally enable ACPI on your system, as systems with IPMI can have ACPI tables describing them.

If you have a standard interface and the board manufacturer has done their job correctly, the IPMI controller should be automatically detected (via ACPI or SMBIOS tables) and should just work. Sadly, many boards do not have this information. The driver attempts standard defaults, but they may not work. If you fall into this situation, you need to read the section below named 'The SI Driver'or "The SMBus Driver" on how to hand-configure your system.

IPMI defines a standard watchdog timer. You can enable this with the 'IPMI Watchdog Timer' config option. If you compile the driver into the kernel, then via a kernel command-line option you can have the watchdog timer start as soon as it initializes. It also have a lot of other options, see the 'Watchdog' section below for more details. Note that you can also have the watchdog continue to run if it is closed (by default it is disabled on close). Go into the 'Watchdog Cards'menu, enable 'Watchdog Timer Support', and enable the option 'Disable watchdog shutdown on close'.

IPMI systems can often be powered off using IPMI commands. Select 'IPMI Poweroff' to do this. The driver will auto-detect if the system can be powered off by IPMI. It is safe to enable this even if your system doesn't support this option. This works on ATCA systems, the Radisys CPI1 card, and any IPMI system that supports standard chassis management commands.

If you want the driver to put an event into the event log on a panic, enable the 'Generate a panic event to all BMCs on a panic'option. If you want the whole panic string put into the event log using OEM events, enable the'Generate OEM events containing the panic string'option. You can also enable these dynamically by setting the module parameter named "panic\_op" in the ipmi\_msghandler module to "event" or "string". Setting that parameter to "none" disables this function.

# **26.2 Basic Design**

The Linux IPMI driver is designed to be very modular and flexible, you only need to take the pieces you need and you can use it in many different ways. Because of that, it's broken into many chunks of code. These chunks (by module name) are:

ipmi msghandler - This is the central piece of software for the IPMI system. It handles all messages, message timing, and responses. The IPMI users tie into this, and the IPMI physical interfaces (called System Management Interfaces, or SMIs) also tie in here. This provides the kernelland interface for IPMI, but does not provide an interface for use by application processes.

ipmi\_devintf - This provides a userland IOCTL interface for the IPMI driver, each open file for this device ties in to the message handler as an IPMI user.

ipmi si - A driver for various system interfaces. This supports KCS, SMIC, and BT interfaces. Unless you have an SMBus interface or your own custom interface, you probably need to use this.

ipmi ssif - A driver for accessing BMCs on the SMBus. It uses the I2C kernel driver' s SMBus interfaces to send and receive IPMI messages over the SMBus.

ipmi\_powerny - A driver for access BMCs on POWERNV systems.

ipmi watchdog - IPMI requires systems to have a very capable watchdog timer. This driver implements the standard Linux watchdog timer interface on top of the IPMI message handler.

ipmi poweroff - Some systems support the ability to be turned off via IPMI commands.

bt-bmc - This is not part of the main driver, but instead a driver for accessing a BMC-side interface of a BT interface. It is used on BMCs running Linux to provide an interface to the host.

These are all individually selectable via configuration options.

Much documentation for the interface is in the include files. The IPMI include files are:

linux/ipmi.h - Contains the user interface and IOCTL interface for IPMI.

linux/ipmi smi.h - Contains the interface for system management interfaces (things that interface to IPMI controllers) to use.

linux/ipmi\_msgdefs.h - General definitions for base IPMI messaging.

# **26.3 Addressing**

The IPMI addressing works much like IP addresses, you have an overlay to handle the different address types. The overlay is:

```
struct ipmi_addr
{
      int addr_type;
      short channel;
      char data[IPMI_MAX_ADDR_SIZE];
};
```
The addr type determines what the address really is. The driver currently understands two different types of addresses.

"System Interface" addresses are defined as:

```
struct ipmi system interface addr
{
      int addr_type;
      short channel;
};
```
and the type is IPMI\_SYSTEM\_INTERFACE\_ADDR\_TYPE. This is used for talking straight to the BMC on the current card. The channel must be IPMI\_BMC\_CHANNEL.

Messages that are destined to go out on the IPMB bus use the IPMI\_IPMB\_ADDR\_TYPE address type. The format is:

struct ipmi\_ipmb\_addr { int addr\_type;<br>short channel: channel: unsigned char slave\_addr; unsigned char lun; };

The "channel" here is generally zero, but some devices support more than one channel, it corresponds to the channel as defined in the IPMI spec.

# **26.4 Messages**

Messages are defined as:

```
struct ipmi_msg
{
     unsigned char netfn;
     unsigned char lun;
     unsigned char cmd;
     unsigned char *data;
     int data len;
};
```
The driver takes care of adding/stripping the header information. The data portion is just the data to be send (do NOT put addressing info here) or the response. Note that the completion code of a response is the first item in"data", it is not stripped out because that is how all the messages are defined in the spec (and thus makes counting the offsets a little easier :-).

When using the IOCTL interface from userland, you must provide a block of data for "data", fill it, and set data\_len to the length of the block of data, even when receiving messages. Otherwise the driver will have no place to put the message.

Messages coming up from the message handler in kernelland will come in as:

```
struct ipmi recv msg
{
     struct list head link;
     /* The type of message as defined in the "Receive Types"
        defines above. */
     int recv type;
     ipmi user t *user;
     struct ipmi_addr addr;
     long msgid;
     struct ipmi msg msg;
     /* Call this when done with the message. It will presumably free
        the message and do any other necessary cleanup. */
     void (*done)(struct ipmi recv msg *msg);
     /* Place-holder for the data, don't make any assumptions about
```
(continues on next page)

(continued from previous page)

```
the size or existence of this, since it may change. */
unsigned char msg data[IPMI MAX MSG LENGTH];
```
You should look at the receive type and handle the message appropriately.

# **26.5 The Upper Layer Interface (Message Handler)**

The upper layer of the interface provides the users with a consistent view of the IPMI interfaces. It allows multiple SMI interfaces to be addressed (because some boards actually have multiple BMCs on them) and the user should not have to care what type of SMI is below them.

### **26.5.1 Watching For Interfaces**

};

When your code comes up, the IPMI driver may or may not have detected if IPMI devices exist. So you might have to defer your setup until the device is detected, or you might be able to do it immediately. To handle this, and to allow for discovery, you register an SMI watcher with ipmi\_smi\_watcher\_register() to iterate over interfaces and tell you when they come and go.

### **26.5.2 Creating the User**

To use the message handler, you must first create a user using ipmi\_create\_user. The interface number specifies which SMI you want to connect to, and you must supply callback functions to be called when data comes in. The callback function can run at interrupt level, so be careful using the callbacks. This also allows to you pass in a piece of data, the handler data, that will be passed back to you on all calls.

Once you are done, call ipmi\_destroy\_user() to get rid of the user.

From userland, opening the device automatically creates a user, and closing the device automatically destroys the user.

### **26.5.3 Messaging**

To send a message from kernel-land, the ipmi\_request\_settime() call does pretty much all message handling. Most of the parameter are self-explanatory. However, it takes a "msgid" parameter. This is NOT the sequence number of messages. It is simply a long value that is passed back when the response for the message is returned. You may use it for anything you like.

Responses come back in the function pointed to by the ipmi\_recv\_hndl field of the "handler" that you passed in to ipmi create user(). Remember again, these may be running at interrupt level. Remember to look at the receive type, too.

From userland, you fill out an ipmireq t structure and use the IP-MICTL SEND COMMAND ioctl. For incoming stuff, you can use select() or poll() to wait for messages to come in. However, you cannot use read() to get them, you must call the IPMICTL\_RECEIVE\_MSG with the ipmi\_recv\_t structure to actually get the message. Remember that you must supply a pointer to a block of data in the msg.data field, and you must fill in the msg.data\_len field with the size of the data. This gives the receiver a place to actually put the message.

If the message cannot fit into the data you provide, you will get an EMSGSIZE error and the driver will leave the data in the receive queue. If you want to get it and have it truncate the message, us the IPMICTL\_RECEIVE\_MSG\_TRUNC ioctl.

When you send a command (which is defined by the lowest-order bit of the netfn per the IPMI spec) on the IPMB bus, the driver will automatically assign the sequence number to the command and save the command. If the response is not receive in the IPMI-specified 5 seconds, it will generate a response automatically saying the command timed out. If an unsolicited response comes in (if it was after 5 seconds, for instance), that response will be ignored.

In kernelland, after you receive a message and are done with it, you MUST call ipmi free recv msg() on it, or you will leak messages. Note that you should NEVER mess with the "done" field of a message, that is required to properly clean up the message.

Note that when sending, there is an ipmi\_request\_supply\_msgs() call that lets you supply the smi and receive message. This is useful for pieces of code that need to work even if the system is out of buffers (the watchdog timer uses this, for instance). You supply your own buffer and own free routines. This is not recommended for normal use, though, since it is tricky to manage your own buffers.

# **26.5.4 Events and Incoming Commands**

The driver takes care of polling for IPMI events and receiving commands (commands are messages that are not responses, they are commands that other things on the IPMB bus have sent you). To receive these, you must register for them, they will not automatically be sent to you.

To receive events, you must call ipmi\_set\_gets\_events() and set the "val" to nonzero. Any events that have been received by the driver since startup will immediately be delivered to the first user that registers for events. After that, if multiple users are registered for events, they will all receive all events that come in.

For receiving commands, you have to individually register commands you want to receive. Call ipmi register for cmd() and supply the netfn and command name for each command you want to receive. You also specify a bitmask of the channels you want to receive the command from (or use IPMI\_CHAN\_ALL for all channels if you don't care). Only one user may be registered for each netfn/cmd/channel, but different users may register for different commands, or the same command if the channel bitmasks do not overlap.

From userland, equivalent IOCTLs are provided to do these functions.

# **26.6 The Lower Layer (SMI) Interface**

As mentioned before, multiple SMI interfaces may be registered to the message handler, each of these is assigned an interface number when they register with the message handler. They are generally assigned in the order they register, although if an SMI unregisters and then another one registers, all bets are off.

The ipmi\_smi.h defines the interface for management interfaces, see that for more details.

# **26.7 The SI Driver**

The SI driver allows KCS, BT, and SMIC interfaces to be configured in the system. It discovers interfaces through a host of different methods, depending on the system.

You can specify up to four interfaces on the module load line and control some module parameters:

```
modprobe ipmi si.o type=<type1>,<type2>....
    ports=<port1>,<port2>... addrs=<addr1>,<addr2>...
     irgs = <irg1>, <irg2>...regspacings=<sp1>,<sp2>,... regsizes=<size1>,<size2>,...
     regshifts=<shift1>,<shift2>,...
     slave_addrs=<addr1>,<addr2>,...
     force_kipmid=<enable1>,<enable2>,...
    kipmid max busy us=<ustime1>,<ustime2>,...
    unload when empty=[0|1]trydmi=[0|1] tryacpi=[0|1]
    tryplatform=[0|1] trypci=[0|1]
```
Each of these except try⋯items is a list, the first item for the first interface, second item for the second interface, etc.

The si type may be either "kcs", "smic", or "bt". If you leave it blank, it defaults to "kcs".

If you specify addrs as non-zero for an interface, the driver will use the memory address given as the address of the device. This overrides si\_ports.

If you specify ports as non-zero for an interface, the driver will use the I/O port given as the device address.

If you specify irqs as non-zero for an interface, the driver will attempt to use the given interrupt for the device.

The other try⋯items disable discovery by their corresponding names. These are all enabled by default, set them to zero to disable them. The tryplatform disables openfirmware.

The next three parameters have to do with register layout. The registers used by the interfaces may not appear at successive locations and they may not be in 8-bit registers. These parameters allow the layout of the data in the registers to be more precisely specified.

The regspacings parameter give the number of bytes between successive register start addresses. For instance, if the regspacing is set to 4 and the start address is 0xca2, then the address for the second register would be 0xca6. This defaults to 1.

The regsizes parameter gives the size of a register, in bytes. The data used by IPMI is 8-bits wide, but it may be inside a larger register. This parameter allows the read and write type to specified. It may be 1, 2, 4, or 8. The default is 1.

Since the register size may be larger than 32 bits, the IPMI data may not be in the lower 8 bits. The regshifts parameter give the amount to shift the data to get to the actual IPMI data.

The slave addrs specifies the IPMI address of the local BMC. This is usually  $0x20$ and the driver defaults to that, but in case it's not, it can be specified when the driver starts up.

The force ipmid parameter forcefully enables (if set to 1) or disables (if set to 0) the kernel IPMI daemon. Normally this is auto-detected by the driver, but systems with broken interrupts might need an enable, or users that don't want the daemon (don't need the performance, don't want the CPU hit) can disable it.

If unload when empty is set to 1, the driver will be unloaded if it doesn't find any interfaces or all the interfaces fail to work. The default is one. Setting to 0 is useful with the hotmod, but is obviously only useful for modules.

When compiled into the kernel, the parameters can be specified on the kernel command line as:

```
ipmi_si.type=<type1>.<type2>...
     ipmi_si.ports=<port1>,<port2>... ipmi_si.addrs=<addr1>,<addr2>...
     ipmi_si.irqs=<irq1>,<irq2>...
     ipmi_si.regspacings=<sp1>,<sp2>,...
     ipmi si.regsizes=<size1>,<size2>,...
     ipmi_si.regshifts=<shift1>,<shift2>,...
     ipmi si.slave addrs=<addr1>,<addr2>,...
     ipmi_si.force_kipmid=<enable1>,<enable2>,...
     ipmi si.kipmid max busy us=<ustime1>,<ustime2>,...
```
It works the same as the module parameters of the same names.

If your IPMI interface does not support interrupts and is a KCS or SMIC interface, the IPMI driver will start a kernel thread for the interface to help speed things up. This is a low-priority kernel thread that constantly polls the IPMI driver while an IPMI operation is in progress. The force\_kipmid module parameter will all the user to force this thread on or off. If you force it off and don't have interrupts, the driver will run VERY slowly. Don't blame me, these interfaces suck.

Unfortunately, this thread can use a lot of CPU depending on the interface's performance. This can waste a lot of CPU and cause various issues with detecting idle CPU and using extra power. To avoid this, the kipmid\_max\_busy\_us sets the maximum amount of time, in microseconds, that kipmid will spin before sleeping for a tick. This value sets a balance between performance and CPU waste and needs to be tuned to your needs. Maybe, someday, auto-tuning will be added, but that's not a simple thing and even the auto-tuning would need to be tuned to the user's desired performance.

The driver supports a hot add and remove of interfaces. This way, interfaces can be added or removed after the kernel is up and running. This is done using /sys/modules/ipmi\_si/parameters/hotmod, which is a write-only parameter. You write a string to this interface. The string has the format:

```
<op1>[:op2[:op3...]]
```
The "op" s are:

add|remove,kcs|bt|smic,mem|i/o,<address>[,<opt1>[,<opt2>[,...]]]

You can specify more than one interface on the line. The "opt" s are:

rsp=<regspacing> rsi=<regsize> rsh=<regshift> irq=<irq> ipmb=<ipmb slave addr>

and these have the same meanings as discussed above. Note that you can also use this on the kernel command line for a more compact format for specifying an interface. Note that when removing an interface, only the first three parameters (si type, address type, and address) are used for the comparison. Any options are ignored for removing.

# **26.8 The SMBus Driver (SSIF)**

The SMBus driver allows up to 4 SMBus devices to be configured in the system. By default, the driver will only register with something it finds in DMI or ACPI tables. You can change this at module load time (for a module) with:

```
modprobe ipmi_ssif.o
     addr = < i2caddr1>[,[,...]]
     adapter=<adapter1>[,<adapter2>[...]]
     dbg=<flags1>,<flags2>...
     slave_addrs=<addr1>,<addr2>,...
     tryacpi=[0|1] trydmi=[0|1]
      [dbg_probe=1]
```
The addresses are normal I2C addresses. The adapter is the string name of the adapter, as shown in /sys/class/i2c-adapter/i2c-<n>/name. It is NOT i2c-<n> itself. Also, the comparison is done ignoring spaces, so if the name is "This is an I2C chip" you can say adapter name=ThisisanI2cchip. This is because it's hard to pass in spaces in kernel parameters.

The debug flags are bit flags for each BMC found, they are: IPMI messages: 1, driver state: 2, timing: 4, I2C probe: 8

The tryxxx parameters can be used to disable detecting interfaces from various sources.

Setting dbg probe to 1 will enable debugging of the probing and detection process for BMCs on the SMBusses.

The slave addrs specifies the IPMI address of the local BMC. This is usually  $0x20$ and the driver defaults to that, but in case it's not, it can be specified when the driver starts up.

Discovering the IPMI compliant BMC on the SMBus can cause devices on the I2C bus to fail. The SMBus driver writes a "Get Device ID" IPMI message as a block write to the I2C bus and waits for a response. This action can be detrimental to some I2C devices. It is highly recommended that the known I2C address be given to the SMBus driver in the smb\_addr parameter unless you have DMI or ACPI data to tell the driver what to use.

When compiled into the kernel, the addresses can be specified on the kernel command line as:

```
ipmb ssif.addr=<i2caddr1>[,<i2caddr2>[...]]
      ipmi_ssif.adapter=<adapter1>[,<adapter2>[...]]
      ipmi_ssif.dbg=<flags1>[,<flags2>[...]]
      ipmi_ssif.dbg_probe=1
      ipmi_ssif.slave_addrs=<addr1>[,<addr2>[...]]
      ipmi_ssif.tryacpi=[0|1] ipmi_ssif.trydmi=[0|1]
```
These are the same options as on the module command line.

The I2C driver does not support non-blocking access or polling, so this driver cannod to IPMI panic events, extend the watchdog at panic time, or other panicrelated IPMI functions without special kernel patches and driver modifications. You can get those at the openipmi web page.

The driver supports a hot add and remove of interfaces through the I2C sysfs interface.

# **26.9 Other Pieces**

# **26.10 Get the detailed info related with the IPMI device**

Some users need more detailed information about a device, like where the address came from or the raw base device for the IPMI interface. You can use the IPMI smi watcher to catch the IPMI interfaces as they come or go, and to grab the information, you can use the function ipmi\_get\_smi\_info(), which returns the following structure:

```
struct ipmi_smi_info {
       enum ipmi addr src addr src:
       struct device *\overline{\text{dev}};
       union {
                struct {
                          void *acpi handle;
                } acpi_info;
       } addr_info;
};
```
Currently special info for only for SI\_ACPI address sources is returned. Others may be added as necessary.

Note that the dev pointer is included in the above structure, and assuming ipmi smi qet info returns success, you must call put device on the dev pointer.

# **26.11 Watchdog**

A watchdog timer is provided that implements the Linux-standard watchdog timer interface. It has three module parameters that can be used to control it:

```
modprobe ipmi watchdog timeout=<t> pretimeout=<t> action=<action type>
    preaction=<preaction type> preop=<preop type> start_now=x
    nowayout=x ifnum to use=n panic wdt timeout=<t>
```
if filter interface the watchdog timer should use. The default is -1, which means to pick the first one registered.

The timeout is the number of seconds to the action, and the pretimeout is the amount of seconds before the reset that the pre-timeout panic will occur (if pretimeout is zero, then pretimeout will not be enabled). Note that the pretimeout is the time before the final timeout. So if the timeout is 50 seconds and the pretimeout is 10 seconds, then the pretimeout will occur in 40 second (10 seconds before the timeout). The panic\_wdt\_timeout is the value of timeout which is set on kernel panic, in order to let actions such as kdump to occur during panic.

The action may be "reset", "power cycle", or "power off", and specifies what to do when the timer times out, and defaults to "reset".

The preaction may be "pre smi" for an indication through the SMI interface, "pre int" for an indication through the SMI with an interrupts, and "pre nmi" for a NMI on a preaction. This is how the driver is informed of the pretimeout.

The preop may be set to "preop none" for no operation on a pretimeout, "preop panic" to set the preoperation to panic, or "preop give data" to provide data to read from the watchdog device when the pretimeout occurs. A "pre\_nmi" setting CANNOT be used with "preop give data" because you can't do data operations from an NMI.

When preop is set to "preop give data", one byte comes ready to read on the device when the pretimeout occurs. Select and fasync work on the device, as well.

If start now is set to 1, the watchdog timer will start running as soon as the driver is loaded.

If nowayout is set to 1, the watchdog timer will not stop when the watchdog device is closed. The default value of nowayout is true if the CON-FIG\_WATCHDOG\_NOWAYOUT option is enabled, or false if not.

When compiled into the kernel, the kernel command line is available for configuring the watchdog:

```
ipmi_watchdog.timeout=<t> ipmi_watchdog.pretimeout=<t>
      ipmi watchdog.action=<action type>
      ipmi watchdog.preaction=<preaction type>
      ipmi watchdog.preop=<preop type>
      ipmi watchdog.start now=x
```
(continues on next page)

(continued from previous page)

```
ipmi_watchdog.nowayout=x
ipmi watchdog.panic wdt timeout=<t>
```
The options are the same as the module parameter options.

The watchdog will panic and start a 120 second reset timeout if it gets a pre-action. During a panic or a reboot, the watchdog will start a 120 timer if it is running to make sure the reboot occurs.

Note that if you use the NMI preaction for the watchdog, you MUST NOT use the nmi watchdog. There is no reasonable way to tell if an NMI comes from the IPMI controller, so it must assume that if it gets an otherwise unhandled NMI, it must be from IPMI and it will panic immediately.

Once you open the watchdog timer, you must write a  $V'$  character to the device to close it, or the timer will not stop. This is a new semantic for the driver, but makes it consistent with the rest of the watchdog drivers in Linux.

# **26.12 Panic Timeouts**

The OpenIPMI driver supports the ability to put semi-custom and custom events in the system event log if a panic occurs. if you enable the 'Generate a panic event to all BMCs on a panic' option, you will get one event on a panic in a standard IPMI event format. If you enable the'Generate OEM events containing the panic string' option, you will also get a bunch of OEM events holding the panic string.

The field settings of the events are:

- Generator ID: 0x21 (kernel)
- EvM Rev: 0x03 (this event is formatting in IPMI 1.0 format)
- Sensor Type: 0x20 (OS critical stop sensor)
- Sensor #: The first byte of the panic string (0 if no panic string)
- Event Dir | Event Type: 0x6f (Assertion, sensor-specific event info)
- Event Data 1: 0xa1 (Runtime stop in OEM bytes 2 and 3)
- Event data 2: second byte of panic string
- Event data 3: third byte of panic string

See the IPMI spec for the details of the event layout. This event is always sent to the local management controller. It will handle routing the message to the right place

Other OEM events have the following format:

- Record ID (bytes 0-1): Set by the SEL.
- Record type (byte 2): 0xf0 (OEM non-timestamped)
- byte 3: The slave address of the card saving the panic

• byte 4: A sequence number (starting at zero) The rest of the bytes (11 bytes) are the panic string. If the panic string is longer than 11 bytes, multiple messages will be sent with increasing sequence numbers.

Because you cannot send OEM events using the standard interface, this function will attempt to find an SEL and add the events there. It will first query the capabilities of the local management controller. If it has an SEL, then they will be stored in the SEL of the local management controller. If not, and the local management controller is an event generator, the event receiver from the local management controller will be queried and the events sent to the SEL on that device. Otherwise, the events go nowhere since there is nowhere to send them.

# **26.13 Poweroff**

If the poweroff capability is selected, the IPMI driver will install a shutdown function into the standard poweroff function pointer. This is in the ipmi\_poweroff module. When the system requests a powerdown, it will send the proper IPMI commands to do this. This is supported on several platforms.

There is a module parameter named "poweroff powercycle" that may either be zero (do a power down) or non-zero (do a power cycle, power the system off, then power it on in a few seconds). Setting ipmi\_poweroff.poweroff\_control=x will do the same thing on the kernel command line. The parameter is also available via the proc filesystem in /proc/sys/dev/ipmi/poweroff\_powercycle. Note that if the system does not support power cycling, it will always do the power off.

The "ifnum to use" parameter specifies which interface the poweroff code should use. The default is -1, which means to pick the first one registered.

Note that if you have ACPI enabled, the system will prefer using ACPI to power off.

# **I3C SUBSYSTEM**

# **27.1 I3C protocol**

### **27.1.1 Disclaimer**

This chapter will focus on aspects that matter to software developers. For everything hardware related (like how things are transmitted on the bus, how collisions are prevented, ⋯) please have a look at the I3C specification.

This document is just a brief introduction to the I3C protocol and the concepts it brings to the table. If you need more information, please refer to the MIPI I3C specification (can be downloaded here http://resources.mipi.org/ mipi-i3c-v1-download).

# **27.1.2 Introduction**

The I3C (pronounced 'eye-three-see') is a MIPI standardized protocol designed to overcome I2C limitations (limited speed, external signals needed for interrupts, no automatic detection of the devices connected to the bus, ⋯) while remaining power-efficient.

# **27.1.3 I3C Bus**

An I3C bus is made of several I3C devices and possibly some I2C devices as well, but let's focus on I3C devices for now.

An I3C device on the I3C bus can have one of the following roles:

- Master: the device is driving the bus. It's the one in charge of initiating transactions or deciding who is allowed to talk on the bus (slave generated events are possible in I3C, see below).
- Slave: the device acts as a slave, and is not able to send frames to another slave on the bus. The device can still send events to the master on its own initiative if the master allowed it.

I3C is a multi-master protocol, so there might be several masters on a bus, though only one device can act as a master at a given time. In order to gain bus ownership, a master has to follow a specific procedure.

Each device on the I3C bus has to be assigned a dynamic address to be able to communicate. Until this is done, the device should only respond to a limited set of commands. If it has a static address (also called legacy I2C address), the device can reply to I2C transfers.

In addition to these per-device addresses, the protocol defines a broadcast address in order to address all devices on the bus.

Once a dynamic address has been assigned to a device, this address will be used for any direct communication with the device. Note that even after being assigned a dynamic address, the device should still process broadcast messages.

# **27.1.4 I3C Device discovery**

The I3C protocol defines a mechanism to automatically discover devices present on the bus, their capabilities and the functionalities they provide. In this regard I3C is closer to a discoverable bus like USB than it is to I2C or SPI.

The discovery mechanism is called DAA (Dynamic Address Assignment), because it not only discovers devices but also assigns them a dynamic address.

During DAA, each I3C device reports 3 important things:

- BCR: Bus Characteristic Register. This 8-bit register describes the device bus related capabilities
- DCR: Device Characteristic Register. This 8-bit register describes the functionalities provided by the device
- Provisional ID: A 48-bit unique identifier. On a given bus there should be no Provisional ID collision, otherwise the discovery mechanism may fail.

# **27.1.5 I3C slave events**

The I3C protocol allows slaves to generate events on their own, and thus allows them to take temporary control of the bus.

This mechanism is called IBI for In Band Interrupts, and as stated in the name, it allows devices to generate interrupts without requiring an external signal.

During DAA, each device on the bus has been assigned an address, and this address will serve as a priority identifier to determine who wins if 2 different devices are generating an interrupt at the same moment on the bus (the lower the dynamic address the higher the priority).

Masters are allowed to inhibit interrupts if they want to. This inhibition request can be broadcast (applies to all devices) or sent to a specific device.

# **27.1.6 I3C Hot-Join**

The Hot-Join mechanism is similar to USB hotplug. This mechanism allows slaves to join the bus after it has been initialized by the master.

This covers the following use cases:

- the device is not powered when the bus is probed
- the device is hotplugged on the bus through an extension board

This mechanism is relying on slave events to inform the master that a new device joined the bus and is waiting for a dynamic address.

The master is then free to address the request as it wishes: ignore it or assign a dynamic address to the slave.

# **27.1.7 I3C transfer types**

If you omit SMBus (which is just a standardization on how to access registers exposed by I2C devices), I2C has only one transfer type.

I3C defines 3 different classes of transfer in addition to I2C transfers which are here for backward compatibility with I2C devices.

### **I3C CCC commands**

CCC (Common Command Code) commands are meant to be used for anything that is related to bus management and all features that are common to a set of devices.

CCC commands contain an 8-bit CCC ID describing the command that is executed. The MSB of this ID specifies whether this is a broadcast command (bit7 =  $0$ ) or a unicast one (bit $7 = 1$ ).

The command ID can be followed by a payload. Depending on the command, this payload is either sent by the master sending the command (write CCC command), or sent by the slave receiving the command (read CCC command). Of course, read accesses only apply to unicast commands. Note that, when sending a CCC command to a specific device, the device address is passed in the first byte of the payload.

The payload length is not explicitly passed on the bus, and should be extracted from the CCC ID.

Note that vendors can use a dedicated range of CCC IDs for their own commands (0x61-0x7f and 0xe0-0xef).

### **I3C Private SDR transfers**

Private SDR (Single Data Rate) transfers should be used for anything that is device specific and does not require high transfer speed.

It is the equivalent of I2C transfers but in the I3C world. Each transfer is passed the device address (dynamic address assigned during DAA), a payload and a direction.

The only difference with I2C is that the transfer is much faster (typical clock frequency is 12.5MHz).

#### **I3C HDR commands**

HDR commands should be used for anything that is device specific and requires high transfer speed.

The first thing attached to an HDR command is the HDR mode. There are currently 3 different modes defined by the I3C specification (refer to the specification for more details):

- HDR-DDR: Double Data Rate mode
- HDR-TSP: Ternary Symbol Pure. Only usable on busses with no I2C devices
- HDR-TSL: Ternary Symbol Legacy. Usable on busses with I2C devices

When sending an HDR command, the whole bus has to enter HDR mode, which is done using a broadcast CCC command. Once the bus has entered a specific HDR mode, the master sends the HDR command. An HDR command is made of:

- one 16-bits command word in big endian
- N 16-bits data words in big endian

Those words may be wrapped with specific preambles/post-ambles which depend on the chosen HDR mode and are detailed here (see the specification for more details).

The 16-bits command word is made of:

- bit<sup>[15]</sup>: direction bit, read is 1, write is 0
- bit[14:8]: command code. Identifies the command being executed, the amount of data words and their meaning
- bit[7:1]: I3C address of the device this command is addressed to
- bit[0]: reserved/parity-bit

## **27.1.8 Backward compatibility with I2C devices**

The I3C protocol has been designed to be backward compatible with I2C devices. This backward compatibility allows one to connect a mix of I2C and I3C devices on the same bus, though, in order to be really efficient, I2C devices should be equipped with 50 ns spike filters.

I2C devices can't be discovered like I3C ones and have to be statically declared. In order to let the master know what these devices are capable of (both in terms of bus related limitations and functionalities), the software has to provide some information, which is done through the LVR (Legacy I2C Virtual Register).

# **27.2 I3C device driver API**

enum **i3c\_error\_code** I3C error codes

#### **Constants**

**I3C\_ERROR\_UNKNOWN** unknown error, usually means the error is not I3C related

**I3C\_ERROR\_M0** M0 error

**I3C\_ERROR\_M1** M1 error

**I3C\_ERROR\_M2** M2 error

#### **Description**

These are the standard error codes as defined by the I3C specification. When -EIO is returned by the i3c device do priv xfers() or i3c device send hdr cmds() one can check the error code in struct i3c priv xfer.err or struct i3c hdr cmd.err to get a better idea of what went wrong.

enum **i3c\_hdr\_mode** HDR mode ids

#### **Constants**

**I3C\_HDR\_DDR** DDR mode

**I3C\_HDR\_TSP** TSP mode

**I3C\_HDR\_TSL** TSL mode

struct **i3c\_priv\_xfer** I3C SDR private transfer

#### **Definition**

```
struct i3c_priv_xfer {
 u8 rnw;
 u16 len;
 union {
   void *in;
    const void *out;
  } data;
```
(continues on next page)

(continued from previous page)

```
enum i3c_error_code err;
```
};

#### **Members**

**rnw** encodes the transfer direction. true for a read, false for a write

**len** transfer length in bytes of the transfer

**data** input/output buffer

**data.in** input buffer. Must point to a DMA-able buffer

**data.out** output buffer. Must point to a DMA-able buffer

**err** I3C error code

enum **i3c\_dcr** I3C DCR values

#### **Constants**

**I3C DCR GENERIC\_DEVICE** generic I3C device

struct **i3c\_device\_info** I3C device information

### **Definition**

```
struct i3c_device_info {
  u64 pid;
 u8 bcr;
 u8 dcr;
  u8 static_addr;
  u8 dyn_addr;
 u8 hdr_cap;
  u8 max_read_ds;
  u8 max_write_ds;
  u8 max_ibi_len;
  u32 max_read_turnaround;
 u16 max_read_len;
  u16 max write len;
};
```
#### **Members**

**pid** Provisional ID

**bcr** Bus Characteristic Register

**dcr** Device Characteristic Register

static addr static/I2C address

**dyn\_addr** dynamic address

**hdr\_cap** supported HDR modes

**max\_read\_ds** max read speed information

**max** write ds max write speed information

**max ibi len** max IBI payload length

**max\_read\_turnaround** max read turn-around time in micro-seconds

**max\_read\_len** max private SDR read length in bytes

**max\_write\_len** max private SDR write length in bytes

### **Description**

These are all basic information that should be advertised by an I3C device. Some of them are optional depending on the device type and device capabilities. For each I3C slave attached to a master with i3c master add i3c dev locked(), the core will send the relevant CCC command to retrieve these data.

### struct **i3c\_driver**

I3C device driver

### **Definition**

```
struct i3c_driver {
  struct device driver driver;
  int (*probe)(struct i3c_device *dev);
  int (*remove)(struct i3\overline{c} device *dev);
  const struct i3c device id *id table;
};
```
### **Members**

driver inherit from device driver

**probe** I3C device probe method

**remove** I3C device remove method

**id table** I3C device match table. Will be used by the framework to decide which device to bind to this driver

```
module_i3c_driver(__drv)
```
Register a module providing an I3C driver

#### **Parameters**

**drv** the I3C driver to register

#### **Description**

Provide generic init/exit functions that simply register/unregister an I3C driver. Should be used by any driver that does not require extra init/cleanup steps.

int **i3c\_i2c\_driver\_register**(struct i3c\_driver \* i3cdrv, struct i2c\_driver \* i2cdrv)

Register an i2c and an i3c driver

### **Parameters**

struct i3c driver \* i3cdrv the I3C driver to register

**struct i2c driver \* i2cdrv** the I2C driver to register

#### **Description**

This function registers both **i2cdev** and **i3cdev**, and fails if one of these registrations fails. This is mainly useful for devices that support both I2C and I3C modes. Note that when CONFIG\_I3C is not enabled, this function only registers the I2C driver.

### **Return**

0 if both registrations succeeds, a negative error code otherwise.

void **i3c\_i2c\_driver\_unregister**(struct i3c\_driver \* i3cdrv, struct i2c driver  $*\bar{i}$ 2cdrv)

Unregister an i2c and an i3c driver

#### **Parameters**

struct i3c driver \* i3cdrv the I3C driver to register

**struct i2c driver \* i2cdrv** the I2C driver to register

### **Description**

This function unregisters both **i3cdrv** and **i2cdrv**. Note that when CONFIG\_I3C is not enabled, this function only unregisters the **i2cdrv**.

```
module_i3c_i2c_driver(__i3cdrv, __i2cdrv)
    Register a module providing an I3C and an I2C driver
```
### **Parameters**

**i3cdrv** the I3C driver to register

*i2cdrv* the I3C driver to register

### **Description**

Provide generic init/exit functions that simply register/unregister an I3C and an I2C driver. This macro can be used even if CONFIG\_I3C is disabled, in this case, only the I2C driver will be registered. Should be used by any driver that does not require extra init/cleanup steps.

```
struct i3c_ibi_setup
    IBI setup object
```
### **Definition**

```
struct i3c_ibi_setup {
  unsigned int max payload len;
  unsigned int num_slots;
  void (*handler)(struct i3c device *dev, const struct i3c ibi payload<sub>u</sub>
,→*payload);
};
```
### **Members**

- **max\_payload\_len** maximum length of the payload associated to an IBI. If one IBI appears to have a payload that is bigger than this number, the IBI will be rejected.
- **num\_slots** number of pre-allocated IBI slots. This should be chosen so that the system never runs out of IBI slots, otherwise you'll lose IBIs.

**handler** IBI handler, every time an IBI is received. This handler is called in a workqueue context. It is allowed to sleep and send new messages on the bus, though it's recommended to keep the processing done there as fast as possible to avoid delaying processing of other queued on the same workqueue.

#### **Description**

Temporary structure used to pass information to i3c device request ibi(). This object can be allocated on the stack since i3c device request ibi() copies every bit of information and do not use it after i3c\_device\_request\_ibi() has returned.

int **i3c** device do priv xfers (struct i3c device \* dev, struct i3c priv xfer \* xfers, int nxfers)

do I3C SDR private transfers directed to a specific device

#### **Parameters**

```
struct i3c device * dev device with which the transfers should be done
```
**struct i3c\_priv\_xfer \* xfers** array of transfers

**int nxfers** number of transfers

#### **Description**

Initiate one or several private SDR transfers with **dev**.

This function can sleep and thus cannot be called in atomic context.

#### **Return**

0 in case of success, a negative error core otherwise.

void **i3c** device get info(struct i3c device \* dev, struct i3c device info  $*$  info) get I3C device information

**Parameters**

**struct i3c\_device \* dev** device we want information on

```
struct i3c device info * info the information object to fill in
```
#### **Description**

Retrieve I3C dev info.

int **i3c** device disable ibi(struct i3c device \* dev) Disable IBIs coming from a specific device

#### **Parameters**

**struct i3c\_device \* dev** device on which IBIs should be disabled

#### **Description**

This function disable IBIs coming from a specific device and wait for all pending IBIs to be processed.

#### **Return**

0 in case of success, a negative error core otherwise.

int **i3c** device enable ibi(struct i3c device \* dev) Enable IBIs coming from a specific device

#### **Parameters**

**struct i3c\_device \* dev** device on which IBIs should be enabled

#### **Description**

This function enable IBIs coming from a specific device and wait for all pending IBIs to be processed. This should be called on a device where i3c device request ibi() has succeeded.

Note that IBIs from this device might be received before this function returns to its caller.

#### **Return**

0 in case of success, a negative error core otherwise.

int **i3c** device request ibi(struct i3c device \* dev, const struct i3c ibi setup  $*$  req) Request an IBI

#### **Parameters**

struct i3c device \* dev device for which we should enable IBIs

**const struct i3c\_ibi\_setup \* req** setup requested for this IBI

#### **Description**

This function is responsible for pre-allocating all resources needed to process IBIs coming from **dev**. When this function returns, the IBI is not enabled until i3c device enable ibi() is called.

#### **Return**

0 in case of success, a negative error core otherwise.

```
void i3c device free ibi(struct i3c device * dev)
    Free all resources needed for IBI handling
```
#### **Parameters**

**struct i3c\_device \* dev** device on which you want to release IBI resources

#### **Description**

This function is responsible for de-allocating resources previously allocated by i3c device request ibi(). It should be called after disabling IBIs with i3c device disable ibi().

struct device \* **i3cdev** to dev(struct i3c device \* i3cdev) Returns the device embedded in **i3cdev**

#### **Parameters**

**struct i3c\_device \* i3cdev** I3C device

#### **Return**

a pointer to a device object.

```
struct i3c device * dev to i3cdev(struct device * dev)
    Returns the I3C device containing dev
Parameters
struct device * dev device object
Return
a pointer to an I3C device object.
const struct i3c device id * i3c device match id(struct i3c device
                                                * i3cdev, const struct
                                                i3c device id * id table)
    Returns the i3c_device_id entry matching i3cdev
Parameters
struct i3c_device * i3cdev I3C device
const struct i3c device id * id table I3C device match table
Return
a pointer to an i3c device id object or NULL if there's no match.
int i3c driver register with owner(struct i3c driver * drv, struct mod-
                                     ule * owner)
    register an I3C device driver
Parameters
struct i3c_driver * drv driver to register
struct module * owner module that owns this driver
Description
Register drv to the core.
Return
0 in case of success, a negative error core otherwise.
void i3c_driver_unregister(struct i3c_driver * drv)
    unregister an I3C device driver
Parameters
struct i3c_driver * drv driver to unregister
```
#### **Description**

Unregister **drv**.

# **27.3 I3C master controller driver API**

void **i3c** bus maintenance lock(struct i3c bus \* bus) Lock the bus for a maintenance operation

#### **Parameters**

**struct i3c\_bus \* bus** I3C bus to take the lock on

#### **Description**

This function takes the bus lock so that no other operations can occur on the bus. This is needed for all kind of bus maintenance operation, like - enabling/disabling slave events - re-triggering DAA - changing the dynamic address of a device - relinquishing mastership - …

The reason for this kind of locking is that we don't want drivers and core logic to rely on I3C device information that could be changed behind their back.

void **i3c** bus maintenance unlock(struct i3c bus \* bus) Release the bus lock after a maintenance operation

#### **Parameters**

**struct i3c\_bus \* bus** I3C bus to release the lock on

#### **Description**

Should be called when the bus maintenance operation is done. See i3c bus maintenance lock() for more details on what these maintenance operations are.

void **i3c** bus normaluse lock(struct i3c bus \* bus) Lock the bus for a normal operation

#### **Parameters**

**struct i3c bus \* bus** I3C bus to take the lock on

#### **Description**

This function takes the bus lock for any operation that is not a maintenance operation (see i3c\_bus\_maintenance\_lock() for a non-exhaustive list of maintenance operations). Basically all communications with I3C devices are normal operations (HDR, SDR transfers or CCC commands that do not change bus state or I3C dynamic address).

Note that this lock is not guaranteeing serialization of normal operations. In other words, transfer requests passed to the I3C master can be submitted in parallel and I3C master drivers have to use their own locking to make sure two different communications are not inter-mixed, or access to the output/input queue is not done while the engine is busy.

void **i3c** bus normaluse unlock(struct i3c bus \* bus) Release the bus lock after a normal operation

#### **Parameters**

struct i3c bus \* bus I3C bus to release the lock on
# **Description**

Should be called when a normal operation is done. See i3c bus normaluse lock() for more details on what these normal operations are.

int **i3c** master get free addr(struct i3c master controller \* master,

u8 start\_addr)

get a free address on the bus

# **Parameters**

**struct i3c\_master\_controller \* master** I3C master object

**u8 start addr** where to start searching

# **Description**

This function must be called with the bus lock held in write mode.

### **Return**

the first free address starting at **start\_addr** (included) or -ENOMEM if there's no more address available.

int **i3c** master entdaa locked (struct i3c master controller \* master) start a DAA (Dynamic Address Assignment) procedure

### **Parameters**

**struct i3c\_master\_controller \* master** master used to send frames on the bus

# **Description**

Send a ENTDAA CCC command to start a DAA procedure.

Note that this function only sends the ENTDAA CCC command, all the logic behind dynamic address assignment has to be handled in the I3C master driver.

This function must be called with the bus lock held in write mode.

# **Return**

0 in case of success, a positive I3C error code if the error is one of the official Mx error codes, and a negative error code otherwise.

```
int i3c master disec locked (struct i3c master controller * master,
                            u8 addr, u8 evts)
    send a DISEC CCC command
```
# **Parameters**

**struct i3c\_master\_controller \* master** master used to send frames on the bus

**u8 addr** a valid I3C slave address or I3C\_BROADCAST\_ADDR

**u8 evts** events to disable

# **Description**

Send a DISEC CCC command to disable some or all events coming from a specific slave, or all devices if **addr** is I3C\_BROADCAST\_ADDR.

This function must be called with the bus lock held in write mode.

### **Return**

0 in case of success, a positive I3C error code if the error is one of the official Mx error codes, and a negative error code otherwise.

int **i3c** master enec locked (struct i3c master controller \* master, u8 addr, u8 evts) send an ENEC CCC command

### **Parameters**

**struct i3c\_master\_controller \* master** master used to send frames on the bus

**u8 addr** a valid I3C slave address or I3C\_BROADCAST\_ADDR

**u8 evts** events to disable

### **Description**

Sends an ENEC CCC command to enable some or all events coming from a specific slave, or all devices if **addr** is I3C\_BROADCAST\_ADDR.

This function must be called with the bus lock held in write mode.

### **Return**

0 in case of success, a positive I3C error code if the error is one of the official Mx error codes, and a negative error code otherwise.

int **i3c** master defslvs locked (struct i3c master controller \* master) send a DEFSLVS CCC command

### **Parameters**

**struct i3c\_master\_controller \* master** master used to send frames on the bus

### **Description**

Send a DEFSLVS CCC command containing all the devices known to the **master**. This is useful when you have secondary masters on the bus to propagate device information.

This should be called after all I3C devices have been discovered (in other words, after the DAA procedure has finished) and instantiated in i3c master controller ops->bus init(). It should also be called if a master ACKed an Hot-Join request and assigned a dynamic address to the device joining the bus.

This function must be called with the bus lock held in write mode.

### **Return**

0 in case of success, a positive I3C error code if the error is one of the official Mx error codes, and a negative error code otherwise.

```
int i3c master do daa(struct i3c master controller * master)
    do a DAA (Dynamic Address Assignment)
```
# **Parameters**

### **struct i3c\_master\_controller \* master** master doing the DAA

## **Description**

This function is instantiating an I3C device object and adding it to the I3C device list. All device information are automatically retrieved using standard CCC commands.

The I3C device object is returned in case the master wants to attach private data to it using i3c dev set master data().

This function must be called with the bus lock held in write mode.

### **Return**

a 0 in case of success, an negative error code otherwise.

```
int i3c_master_set_info(struct i3c_master_controller * master, const
                         struct i3c device info * info)
    set master device information
```
### **Parameters**

**struct i3c\_master\_controller \* master** master used to send frames on the bus

**const struct i3c\_device\_info \* info** I3C device information

### **Description**

Set master device info. This should be called from i3c master controller ops->bus init().

Not all i3c\_device\_info fields are meaningful for a master device. Here is a list of fields that should be properly filled:

- i3c device info->dyn addr
- i3c device info->bcr
- i3c device info->dcr
- i3c device info->pid
- i3c device info->hdr cap if I3C BCR HDR CAP bit is set in i3c\_device\_info->bcr

This function must be called with the bus lock held in maintenance mode.

### **Return**

0 if **info** contains valid information (not every piece of information can be checked, but we can at least make sure **info->dyn\_addr** and **info->bcr** are correct), - EINVAL otherwise.

```
int i3c master bus init(struct i3c master controller * master)
    initialize an I3C bus
```
### **Parameters**

**struct i3c\_master\_controller \* master** main master initializing the bus

# **Description**

This function is following all initialisation steps described in the I3C specification:

- 1. Attach I2C and statically defined I3C devs to the master so that the master can fill its internal device table appropriately
- 2. Call i3c master controller ops->bus init() method to initialize the master controller. That's usually where the bus mode is selected (pure bus or mixed fast/slow bus)
- 3. Instruct all devices on the bus to drop their dynamic address. This is particularly important when the bus was previously configured by someone else (for example the bootloader)
- 4. Disable all slave events.
- 5. Pre-assign dynamic addresses requested by the FW with SETDASA for I3C devices that have a static address
- 6. Do a DAA (Dynamic Address Assignment) to assign dynamic addresses to all remaining I3C devices

Once this is done, all I3C and I2C devices should be usable.

# **Return**

a 0 in case of success, an negative error code otherwise.

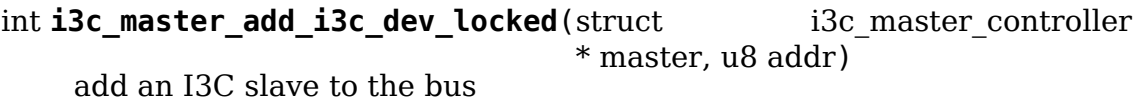

### **Parameters**

- **struct i3c\_master\_controller \* master** master used to send frames on the bus
- **u8 addr** I3C slave dynamic address assigned to the device

# **Description**

This function is instantiating an I3C device object and adding it to the I3C device list. All device information are automatically retrieved using standard CCC commands.

The I3C device object is returned in case the master wants to attach private data to it using i3c dev set master data().

This function must be called with the bus lock held in write mode.

# **Return**

a 0 in case of success, an negative error code otherwise.

```
void i3c master queue ibi(struct i3c dev desc * dev, struct i3c ibi slot
                            * slot)
```
# Queue an IBI

# **Parameters**

**struct i3c\_dev\_desc \* dev** the device this IBI is coming from

**struct i3c\_ibi\_slot \* slot** the IBI slot used to store the payload

# **Description**

Queue an IBI to the controller workqueue. The IBI handler attached to the dev will be called from a workqueue context.

```
void i3c_generic_ibi_free_pool(struct i3c generic ibi pool * pool)
    Free a generic IBI pool
```
## **Parameters**

struct i3c generic ibi pool \* pool the IBI pool to free

### **Description**

Free all IBI slots allated by a generic IBI pool.

```
struct i3c generic ibi pool * i3c generic ibi alloc pool(struct
                                                          i3c_dev_desc
                                                          * dev, const
                                                          struct
                                                          i3c_ibi_setup
                                                          * req)
```
Create a generic IBI pool

### **Parameters**

**struct i3c dev desc \* dev** the device this pool will be used for

**const struct i3c ibi setup \* req** IBI setup request describing what the device driver expects

### **Description**

Create a generic IBI pool based on the information provided in **req**.

### **Return**

a valid IBI pool in case of success, an ERR\_PTR() otherwise.

```
struct i3c ibi slot * i3c generic ibi get free slot(struct
                                                      i3c_generic_ibi_pool
                                                      * pool)
```
Get a free slot from a generic IBI pool

# **Parameters**

**struct i3c generic ibi pool \* pool** the pool to query an IBI slot on

# **Description**

Search for a free slot in a generic IBI pool. The slot should be returned to the pool using i3c generic ibi recycle slot() when it's no longer needed.

### **Return**

a pointer to a free slot, or NULL if there's no free slot available.

```
void i3c generic ibi recycle slot(struct i3c generic ibi pool * pool,
                                    struct i3c ibi slot * s)
```
Return a slot to a generic IBI pool

# **Parameters**

**struct i3c generic ibi pool \* pool** the pool to return the IBI slot to

**struct i3c\_ibi\_slot \* s** IBI slot to recycle

### **Description**

Add an IBI slot back to its generic IBI pool. Should be called from the master driver struct master controller ops->recycle ibi() method.

int **i3c** master register(struct i3c master controller \* master, struct device \* parent, const struct i3c\_master\_controller\_ops \* ops, bool secondary) register an I3C master

### **Parameters**

- **struct i3c\_master\_controller \* master** master used to send frames on the bus
- **struct device \* parent** the parent device (the one that provides this I3C master controller)
- **const struct i3c\_master\_controller\_ops \* ops** the master controller operations
- **bool secondary** true if you are registering a secondary master. Will return ENOTSUPP if set to true since secondary masters are not yet supported

### **Description**

This function takes care of everything for you:

- creates and initializes the I3C bus
- populates the bus with static I2C devs if **parent->of** node is not NULL
- registers all I3C devices added by the controller during bus initialization
- registers the I2C adapter and all I2C devices

### **Return**

0 in case of success, a negative error code otherwise.

```
int i3c master unregister (struct i3c master controller * master)
    unregister an I3C master
```
### **Parameters**

**struct i3c\_master\_controller \* master** master used to send frames on the bus

# **Description**

Basically undo everything done in i3c\_master\_register().

# **Return**

0 in case of success, a negative error code otherwise.

### struct **i3c\_i2c\_dev\_desc**

Common part of the I3C/I2C device descriptor

# **Definition**

```
struct i3c_i2c_dev_desc {
  struct list head node;
  struct i3c master controller *master;
  void *master_priv;
};
```
# **Members**

**node** node element used to insert the slot into the I2C or I3C device list

- **master** I3C master that instantiated this device. Will be used to do I2C/I3C transfers
- **master priv** master private data assigned to the device. Can be used to add master specific information

### **Description**

This structure is describing common I3C/I2C dev information.

struct **i2c\_dev\_boardinfo** I2C device board information

### **Definition**

```
struct i2c dev boardinfo {
  struct list head node:
  struct i2c board info base;
  u8 lvr;
};
```
### **Members**

**node** used to insert the boardinfo object in the I2C boardinfo list

```
base regular I2C board information
```
**lvr** LVR (Legacy Virtual Register) needed by the I3C core to know about the I2C device limitations

### **Description**

This structure is used to attach board-level information to an I2C device. Each I2C device connected on the I3C bus should have one.

```
struct i2c_dev_desc
```
I2C device descriptor

# **Definition**

```
struct i2c_dev_desc {
  struct i3c_i2c_dev_desc common;
  const struct i2c dev boardinfo *boardinfo;
  struct i2c client *\overline{dev};
  u16 addr;
  u8 lvr;
};
```
# **Members**

**common** common part of the I2C device descriptor

**boardinfo** pointer to the boardinfo attached to this I2C device

**dev** I2C device object registered to the I2C framework

**addr** I2C device address

**lvr** LVR (Legacy Virtual Register) needed by the I3C core to know about the I2C device limitations

### **Description**

Each I2C device connected on the bus will have an i2c dev desc. This object is created by the core and later attached to the controller using struct i3c master controller->ops->attach i2c dev().

struct i2c dev desc is the internal representation of an I2C device connected on an I3C bus. This object is also passed to all struct i3c master controller ops hooks.

struct **i3c\_ibi\_slot**

I3C IBI (In-Band Interrupt) slot

### **Definition**

```
struct i3c_ibi_slot {
  struct work struct work;
  struct i3c_dev_desc *dev;
  unsigned int len;
  void *data;
};
```
### **Members**

**work** work associated to this slot. The IBI handler will be called from there

**dev** the I3C device that has generated this IBI

**len** length of the payload associated to this IBI

**data** payload buffer

#### **Description**

An IBI slot is an object pre-allocated by the controller and used when an IBI comes in. Every time an IBI comes in, the I3C master driver should find a free IBI slot in its IBI slot pool, retrieve the IBI payload and queue the IBI using i3c master queue ibi().

How IBI slots are allocated is left to the I3C master driver, though, for simple kmalloc-based allocation, the generic IBI slot pool can be used.

struct **i3c\_device\_ibi\_info** IBI information attached to a specific device

#### **Definition**

```
struct i3c device ibi info {
  struct completion all ibis handled;
  atomic t pending ibis;
 unsigned int max payload len;
 unsigned int num_slots;
```
(continues on next page)

(continued from previous page)

```
unsigned int enabled;
  void (*handler)(struct i3c device *dev, const struct i3c ibi payload.
,→*payload);
};
```
### **Members**

- all ibis handled used to be informed when no more IBIs are waiting to be processed. Used by i3c device disable  $ibi()$  to wait for all IBIs to be dequeued
- **pending ibis** count the number of pending IBIs. Each pending IBI has its work element queued to the controller workqueue
- **max payload len** maximum payload length for an IBI coming from this device. this value is specified when calling i3c device request ibi() and should not change at run time. All messages IBIs exceeding this limit should be rejected by the master
- **num\_slots** number of IBI slots reserved for this device

**enabled** reflect the IBI status

**handler** IBI handler specified at i3c device request ibi() call time. This handler will be called from the controller workqueue, and as such is allowed to sleep (though it is recommended to process the IBI as fast as possible to not stall processing of other IBIs queued on the same workqueue). New I3C messages can be sent from the IBI handler

#### **Description**

The struct i3c device ibi\_info object is allocated when i3c device request ibi() is called and attached to a specific device. This object is here to manage IBIs coming from a specific I3C device.

Note that this structure is the generic view of the IBI management infrastructure. I3C master drivers may have their own internal representation which they can associate to the device using controller-private data.

#### struct **i3c\_dev\_boardinfo**

I3C device board information

#### **Definition**

```
struct i3c dev boardinfo {
  struct \bar{l}ist head node;
  u8 init dyn addr;
  u8 static_addr;
  u64 pid;
  struct device_node *of_node;
};
```
#### **Members**

**node** used to insert the boardinfo object in the I3C boardinfo list

**init dyn addr** initial dynamic address requested by the FW. We provide no guarantee that the device will end up using this address, but try our best to assign this specific address to the device

- static addr static address the I3C device listen on before it's been assigned a dynamic address by the master. Will be used during bus initialization to assign it a specific dynamic address before starting DAA (Dynamic Address Assignment)
- **pid** I3C Provisional ID exposed by the device. This is a unique identifier that may be used to attach boardinfo to i3c\_dev\_desc when the device does not have a static address
- **of node** optional DT node in case the device has been described in the DT

# **Description**

This structure is used to attach board-level information to an I3C device. Not all I3C devices connected on the bus will have a boardinfo. It's only needed if you want to attach extra resources to a device or assign it a specific dynamic address.

```
struct i3c_dev_desc
    I3C device descriptor
```
**Definition**

```
struct i3c_dev_desc {
  struct i\overline{3}c i\overline{2}c dev desc common;
  struct i3c_device_info info;
  struct mutex ibi_lock;
  struct i3c device ibi info *ibi;
  struct i3c_device *dev;
  const struct i3c_dev_boardinfo *boardinfo;
};
```
# **Members**

**common** common part of the I3C device descriptor

- **info** I3C device information. Will be automatically filled when you create your device with i3c master add i3c dev locked()
- **ibi lock** lock used to protect the struct i3c device->ibi
- **ibi** IBI info attached to a device. Should be NULL until i3c device request ibi() is called
- **dev** pointer to the I3C device object exposed to I3C device drivers. This should never be accessed from I3C master controller drivers. Only core code should manipulate it in when updating the dev <-> desc link or when propagating IBI events to the driver

**boardinfo** pointer to the boardinfo attached to this I3C device

# **Description**

Internal representation of an I3C device. This object is only used by the core and passed to I3C master controller drivers when they're requested to do some operations on the device. The core maintains the link between the internal I3C dev descriptor and the object exposed to the I3C device drivers (struct i3c device).

struct **i3c\_device**

I3C device object

## **Definition**

```
struct i3c_device {
  struct device dev;
  struct i3c_dev_desc *desc;
  struct i3c_bus *bus;
};
```
### **Members**

**dev** device object to register the I3C dev to the device model

**desc** pointer to an i3c device descriptor object. This link is updated every time the I3C device is rediscovered with a different dynamic address assigned

**bus** I3C bus this device is attached to

### **Description**

I3C device object exposed to I3C device drivers. The takes care of linking this object to the relevant struct\_i3c\_dev\_desc one. All I3C devs on the I3C bus are represented, including I3C masters. For each of them, we have an instance of struct i3c\_device.

enum **i3c\_bus\_mode**

I3C bus mode

### **Constants**

- **I3C\_BUS\_MODE\_PURE** only I3C devices are connected to the bus. No limitation expected
- **I3C\_BUS\_MODE\_MIXED\_FAST** I2C\_devices with 50ns spike filter are present on the bus. The only impact in this mode is that the high SCL pulse has to stay below 50ns to trick I2C devices when transmitting I3C frames
- **I3C BUS MODE MIXED LIMITED** I2C devices without 50ns spike filter are present on the bus. However they allow compliance up to the maximum SDR SCL clock frequency.
- **I3C\_BUS\_MODE\_MIXED\_SLOW** I2C\_devices without 50ns spike filter are present on the bus

enum **i3c\_addr\_slot\_status** I3C address slot status

### **Constants**

- **I3C\_ADDR\_SLOT\_FREE** address is free
- **I3C\_ADDR\_SLOT\_RSVD** address is reserved
- **I3C\_ADDR\_SLOT\_I2C\_DEV** address is assigned to an I2C device
- **I3C\_ADDR\_SLOT\_I3C\_DEV** address is assigned to an I3C device
- **I3C\_ADDR\_SLOT\_STATUS\_MASK** address slot mask

# **Description**

On an I3C bus, addresses are assigned dynamically, and we need to know which addresses are free to use and which ones are already assigned.

Addresses marked as reserved are those reserved by the I3C protocol (broadcast address, ⋯).

struct **i3c\_bus** I3C bus object

## **Definition**

```
struct i3c_bus {
  struct i\overline{3}c dev desc *cur master;
  int id;
  unsigned long addrslots[((I2C MAX ADDR + 1) * 2) / BITS_PER_LONG];
  enum i3c bus mode mode;
  struct {
    unsigned long i3c;
    unsigned long i2c;
  } scl_rate;
  struct {
    struct list head i3c;
    struct list head i2c;
  } devs;
  struct rw semaphore lock;
};
```
### **Members**

- **cur master** I3C master currently driving the bus. Since I3C is multi-master this can change over the time. Will be used to let a master know whether it needs to request bus ownership before sending a frame or not
- **id** bus ID. Assigned by the framework when register the bus
- **addrslots** a bitmap with 2-bits per-slot to encode the address status and ease the DAA (Dynamic Address Assignment) procedure (see enum i3c\_addr\_slot\_status)
- mode bus mode (see enum i3c bus mode)
- **scl\_rate** SCL signal rate for I3C and I2C mode
- **scl\_rate.i3c** maximum rate for the clock signal when doing I3C SDR/priv transfers
- **scl\_rate.i2c** maximum rate for the clock signal when doing I2C transfers
- **devs** 2 lists containing all I3C/I2C devices connected to the bus
- **devs.i3c** contains a list of I3C device descriptors representing I3C devices connected on the bus and successfully attached to the I3C master
- **devs.i2c** contains a list of I2C device descriptors representing I2C devices connected on the bus and successfully attached to the I3C master
- **lock** read/write lock on the bus. This is needed to protect against operations that have an impact on the whole bus and the devices connected to it. For example, when asking slaves to drop their dynamic address (RSTDAA CCC), we need to

make sure no one is trying to send I3C frames to these devices. Note that this lock does not protect against concurrency between devices: several drivers can send different I3C/I2C frames through the same master in parallel. This is the responsibility of the master to guarantee that frames are actually sent sequentially and not interlaced

### **Description**

The I3C bus is represented with its own object and not implicitly described by the I3C master to cope with the multi-master functionality, where one bus can be shared amongst several masters, each of them requesting bus ownership when they need to.

```
struct i3c_master_controller_ops
```
I3C master methods

### **Definition**

```
struct i3c master controller ops {
  int (*bus init)(struct i3c master controller *master);
 void (*bus_cleanup)(struct i3c_master_controller *master);
 int (*attach i3c dev)(struct i3c dev desc *dev);
 int (*reattach i3c dev)(struct i3c dev desc *dev, u8 old dyn addr);
 void (*detach \overline{13c} dev)(struct i3c dev desc *dev);
  int (*do daa)(struct i3c master controller *master);
 bool (*supports_ccc_cmd)(struct i3c_master_controller *master, const
,→struct i3c_ccc_cmd *cmd);
  int (*send_ccc_cmd)(struct i3c_master_controller *master, struct i3c_ccc
,→cmd *cmd);
 int (*priv xfers)(struct i3c dev desc *dev, struct i3c priv xfer *xfers,
,→int nxfers);
 int (*attach i2c dev)(struct i2c dev desc *dev);
 void (*detach i2c dev)(struct i2c dev desc *dev);
 int (*i2c xfers)(struct i2c dev desc *dev, const struct i2c msg *xfers,
,→int nxfers);
 int (*request ibi)(struct i3c dev desc *dev, const struct i3c ibi setup<sub>u</sub>
,→*req);
 void (*free ibi)(struct i3c dev desc *dev);
 int (*enable ibi)(struct i3c dev desc *dev);
 int (*disable ibi)(struct i3c dev desc *dev);
 void (*recycle ibi slot)(struct i3c dev desc *dev, struct i3c ibi slot.
,→*slot);
};
```
### **Members**

- **bus init** hook responsible for the I3C bus initialization. You should at least call master set info() from there and set the bus mode. You can also put controller specific initialization in there. This method is mandatory.
- **bus cleanup** cleanup everything done in i3c master controller ops->bus init(). This method is optional.
- **attach i3c dev** called every time an I3C device is attached to the bus. It can be after a DAA or when a device is statically declared by the FW, in which case it will only have a static address and the dynamic address will be 0. When this function is called, device information have not been retrieved yet. This

is a good place to attach master controller specific data to I3C devices. This method is optional.

- **reattach i3c dev** called every time an I3C device has its addressed changed. It can be because the device has been powered down and has lost its address, or it can happen when a device had a static address and has been assigned a dynamic address with SETDASA. This method is optional.
- detach i3c dev called when an I3C device is detached from the bus. Usually happens when the master device is unregistered. This method is optional.
- **do daa** do a DAA (Dynamic Address Assignment) procedure. This is procedure should send an ENTDAA CCC command and then add all devices discovered sure the DAA using i3c master add i3c dev locked(). Add devices added with i3c master add i3c dev locked() will then be attached or reattached to the controller. This method is mandatory.
- **supports ccc cmd** should return true if the CCC command is supported, false otherwise. This method is optional, if not provided the core assumes all CCC commands are supported.
- send ccc cmd send a CCC command This method is mandatory.
- **priv** xfers do one or several private I3C SDR transfers This method is mandatory.
- **attach i2c dev** called every time an I2C device is attached to the bus. This is a good place to attach master controller specific data to I2C devices. This method is optional.
- detach i2c dev called when an I2C device is detached from the bus. Usually happens when the master device is unregistered. This method is optional.
- **i2c** xfers do one or several I2C transfers. Note that, unlike i3c transfers, the core does not guarantee that buffers attached to the transfers are DMA-safe. If drivers want to have DMA-safe buffers, they should use the i2c get dma safe msg buf() and i2c put dma safe msg buf() helpers provided by the I2C framework. This method is mandatory.
- **request ibi** attach an IBI handler to an I3C device. This implies defining an IBI handler and the constraints of the IBI (maximum payload length and number of pre-allocated slots). Some controllers support less IBI-capable devices than regular devices, so this method might return -EBUSY if there's no more space for an extra IBI registration This method is optional.
- **free ibi** free an IBI previously requested with ->request ibi(). The IBI should have been disabled with ->disable irq() prior to that This method is mandatory only if ->request ibi is not NULL.
- **enable ibi** enable the IBI. Only valid if ->request ibi() has been called prior to ->enable ibi(). The controller should first enable the IBI on the controller end (for example, unmask the hardware IRQ) and then send the ENEC CCC command (with the IBI flag set) to the I3C device. This method is mandatory only if ->request\_ibi is not NULL.
- disable ibi disable an IBI. First send the DISEC CCC command with the IBI flag set and then deactivate the hardware IRQ on the controller end. This method is mandatory only if ->request\_ibi is not NULL.

recycle ibi slot recycle an IBI slot. Called every time an IBI has been processed by its handler. The IBI slot should be put back in the IBI slot pool so that the controller can re-use it for a future IBI This method is mandatory only if ->request\_ibi is not NULL.

```
struct i3c_master_controller
    I3C master controller object
```
### **Definition**

```
struct i3c master controller {
  struct device dev;
  struct i3c_dev_desc *this;
  struct i2c_adapter i2c;
  const struct i3c master controller ops *ops;
  unsigned int secondary : 1;
  unsigned int init_done : 1;
  struct {
    struct list head i3c;
    struct list head i2c;
  } boardinfo;
  struct i3c bus bus;
  struct workqueue struct *wq;
};
```
# **Members**

**dev** device to be registered to the device-model

- **this** an I3C device object representing this master. This device will be added to the list of I3C devs available on the bus
- **i2c** I2C adapter used for backward compatibility. This adapter is registered to the I2C subsystem to be as transparent as possible to existing I2C drivers

**ops** master operations. See struct i3c\_master\_controller\_ops

**secondary** true if the master is a secondary master

init done true when the bus initialization is done

**boardinfo** board-level information attached to devices connected on the bus

**boardinfo.i3c** list of I3C boardinfo objects

**boardinfo.i2c** list of I2C boardinfo objects

**bus** I3C bus exposed by this master

**wq** workqueue used to execute IBI handlers. Can also be used by master drivers if they need to postpone operations that need to take place in a thread context. Typical examples are Hot Join processing which requires taking the bus lock in maintenance, which in turn, can only be done from a sleep-able context

# **Description**

A struct i3c master controller has to be registered to the I3C subsystem through i3c\_master\_register(). None of struct i3c\_master\_controller fields should be set manually, just pass appropriate values to i3c master register().

```
i3c bus for each i2cdev(bus, dev)
    iterate over all I2C devices present on the bus
```
#### **Parameters**

**bus** the I3C bus

**dev** an I2C device descriptor pointer updated to point to the current slot at each iteration of the loop

#### **Description**

Iterate over all I2C devs present on the bus.

**i3c\_bus\_for\_each\_i3cdev**(bus, dev) iterate over all I3C devices present on the bus

#### **Parameters**

**bus** the I3C bus

**dev** and I3C device descriptor pointer updated to point to the current slot at each iteration of the loop

#### **Description**

Iterate over all I3C devs present on the bus.

```
void * i3c dev get master data(const struct i3c dev desc * dev)
    get master private data attached to an I3C device descriptor
```
#### **Parameters**

**const struct i3c dev desc \* dev** the I3C device descriptor to get private data from

#### **Return**

```
the private data previously attached with i3c_dev_set_master_data() or
    NULL if no data has been attached to the device.
```
void **i3c** dev set master data(struct i3c dev desc \* dev, void \* data) attach master private data to an I3C device descriptor

#### **Parameters**

**struct i3c dev desc \* dev** the I3C device descriptor to attach private data to

**void \* data** private data

#### **Description**

This functions allows a master controller to attach per-device private data which can then be retrieved with i3c dev get master data().

void \* **i2c** dev get master data(const struct i2c dev desc \* dev) get master private data attached to an I2C device descriptor

#### **Parameters**

**const struct i2c dev desc \* dev** the I2C device descriptor to get private data from

#### **Return**

```
the private data previously attached with i2c_dev_set_master_data() or
    NULL if no data has been attached to the device.
```

```
void i2c dev set master data(struct i2c dev desc * dev, void * data)
    attach master private data to an I2C device descriptor
```
# **Parameters**

```
struct i2c dev desc * dev the I2C device descriptor to attach private data to
```
**void \* data** private data

### **Description**

This functions allows a master controller to attach per-device private data which can then be retrieved with i2c device get master data().

```
struct i3c_master_controller * i3c_dev_get_master(struct i3c_dev_desc
                                                * dev)
    get master used to communicate with a device
Parameters
struct i3c_dev_desc * dev I3C dev
```
### **Return**

the master controller driving **dev**

```
struct i3c_master_controller * i2c_dev_get_master(struct i2c_dev_desc
```
\* dev) get master used to communicate with a device

# **Parameters**

**struct i2c\_dev\_desc \* dev** I2C dev

### **Return**

the master controller driving **dev**

struct i3c\_bus \* **i3c\_master\_get\_bus**(struct i3c\_master\_controller \* master)

get the bus attached to a master

**Parameters**

**struct i3c\_master\_controller \* master** master object

### **Return**

the I3C bus **master** is connected to

# **GENERIC SYSTEM INTERCONNECT SUBSYSTEM**

# **28.1 Introduction**

This framework is designed to provide a standard kernel interface to control the settings of the interconnects on an SoC. These settings can be throughput, latency and priority between multiple interconnected devices or functional blocks. This can be controlled dynamically in order to save power or provide maximum performance.

The interconnect bus is hardware with configurable parameters, which can be set on a data path according to the requests received from various drivers. An example of interconnect buses are the interconnects between various components or functional blocks in chipsets. There can be multiple interconnects on an SoC that can be multi-tiered.

Below is a simplified diagram of a real-world SoC interconnect bus topology.

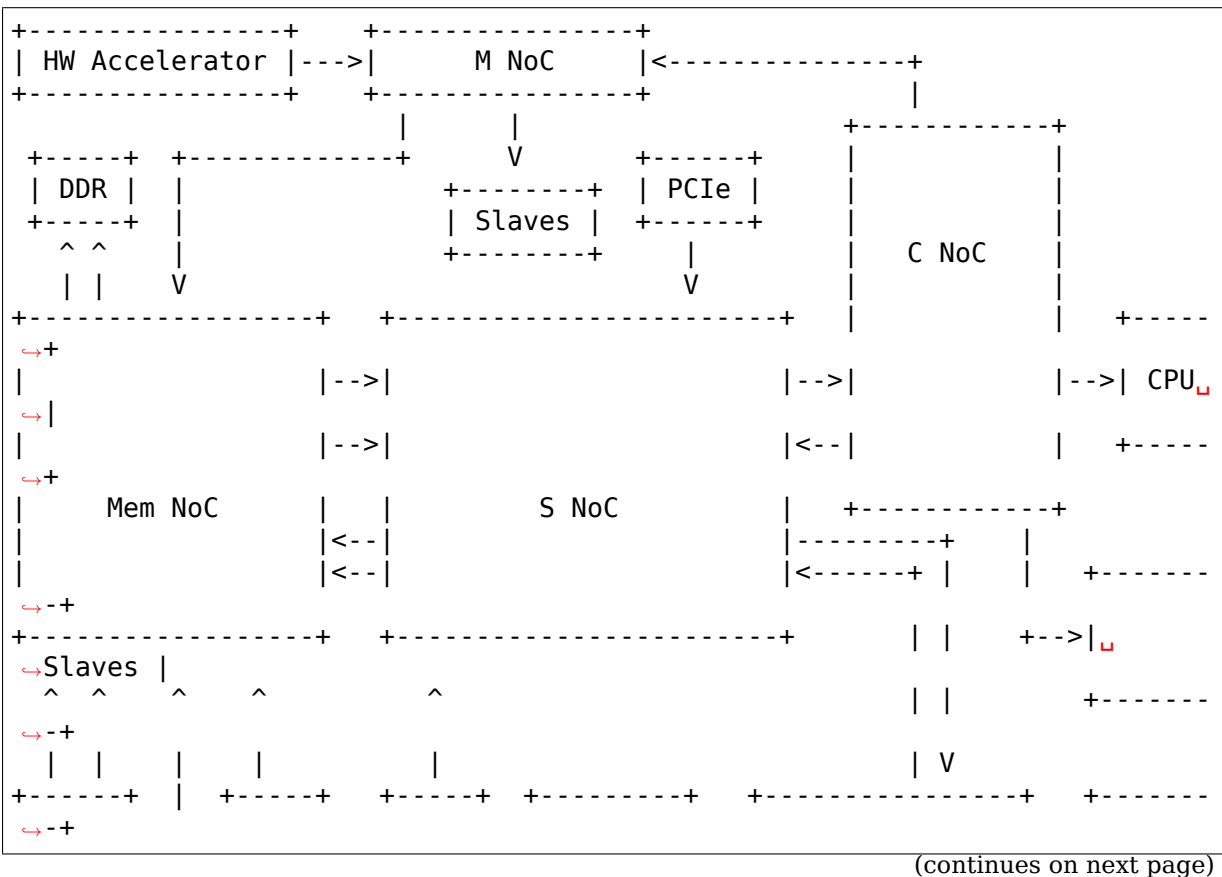

(continued from previous page)

```
| CPUs | | | GPU | | DSP | | Masters |-->| P NoC |-->|␣
,→Slaves |
+------+ | +-----+ +-----+ +---------+ +----------------+ +-------
,→-+
          \overline{\phantom{a}}+-------+
      | Modem |
      +-------+
```
# **28.2 Terminology**

Interconnect provider is the software definition of the interconnect hardware. The interconnect providers on the above diagram are M NoC, S NoC, C NoC, P NoC and Mem NoC.

Interconnect node is the software definition of the interconnect hardware port. Each interconnect provider consists of multiple interconnect nodes, which are connected to other SoC components including other interconnect providers. The point on the diagram where the CPUs connect to the memory is called an interconnect node, which belongs to the Mem NoC interconnect provider.

Interconnect endpoints are the first or the last element of the path. Every endpoint is a node, but not every node is an endpoint.

Interconnect path is everything between two endpoints including all the nodes that have to be traversed to reach from a source to destination node. It may include multiple master-slave pairs across several interconnect providers.

Interconnect consumers are the entities which make use of the data paths exposed by the providers. The consumers send requests to providers requesting various throughput, latency and priority. Usually the consumers are device drivers, that send request based on their needs. An example for a consumer is a video decoder that supports various formats and image sizes.

# **28.3 Interconnect providers**

Interconnect provider is an entity that implements methods to initialize and configure interconnect bus hardware. The interconnect provider drivers should be registered with the interconnect provider core.

```
struct icc_onecell_data
```
driver data for onecell interconnect providers

### **Definition**

```
struct icc onecell data {
  unsigned int num_nodes;
  struct icc node *nodes[];
};
```
#### **Members**

**num\_nodes** number of nodes in this device

**nodes** array of pointers to the nodes in this device

### struct **icc\_provider**

interconnect provider (controller) entity that might provide multiple interconnect controls

### **Definition**

```
struct icc_provider {
 struct list head provider list;
 struct list head nodes;
 int (*set)(struct icc node *src, struct icc node *dst);
 int (*aggregate)(struct icc node *node, u32 tag, u32 avg bw, u32 peak bw,
,→ u32 *agg_avg, u32 *agg_peak);
 void (*pre aggregate)(struct icc node *node);
 struct icc_node* (*xlate)(struct of_phandle_args *spec, void *data);
 struct device *dev:
 int users;
 void *data;
};
```
### **Members**

**provider list** list of the registered interconnect providers

**nodes** internal list of the interconnect provider nodes

**set** pointer to device specific set operation function

**aggregate** pointer to device specific aggregate operation function

```
pre_aggregate pointer to device specific function that is called before the aggre-
     gation begins (optional)
```
**xlate** provider-specific callback for mapping nodes from phandle arguments

**dev** the device this interconnect provider belongs to

**users** count of active users

**data** pointer to private data

```
struct icc_node
```
entity that is part of the interconnect topology

### **Definition**

```
struct icc_node {
 int id;
 const char *name;
 struct icc_node **links;
 size t num links;
 struct icc provider *provider;
 struct list head node list;
 struct list head search list;
 struct icc node *reverse;
 u8 is traversed:1:
 struct hlist head req list;
 u32 avg bw;
```
(continues on next page)

(continued from previous page)

```
u32 peak bw;
  void *data;
};
```
### **Members**

**id** platform specific node id **name** node name used in debugfs **links** a list of targets pointing to where we can go next when traversing **num\_links** number of links to other interconnect nodes **provider** points to the interconnect provider of this node **node list** the list entry in the parent provider's "nodes" list search list list used when walking the nodes graph **reverse** pointer to previous node when walking the nodes graph **is traversed** flag that is used when walking the nodes graph **req\_list** a list of QoS constraint requests associated with this node **avg** bw aggregated value of average bandwidth requests from all consumers **peak** bw aggregated value of peak bandwidth requests from all consumers **data** pointer to private data

# **28.4 Interconnect consumers**

Interconnect consumers are the clients which use the interconnect APIs to get paths between endpoints and set their bandwidth/latency/QoS requirements for these interconnect paths. These interfaces are not currently documented.

# **28.5 Interconnect debugfs interfaces**

Like several other subsystems interconnect will create some files for debugging and introspection. Files in debugfs are not considered ABI so application software shouldn't rely on format details change between kernel versions.

/sys/kernel/debug/interconnect/interconnect\_summary:

Show all interconnect nodes in the system with their aggregated bandwidth request. Indented under each node show bandwidth requests from each device.

/sys/kernel/debug/interconnect/interconnect\_graph:

Show the interconnect graph in the graphviz dot format. It shows all interconnect nodes and links in the system and groups together nodes from the same provider as subgraphs. The format is human-readable and can also be piped through dot to generate diagrams in many graphical formats:

\$ cat /sys/kernel/debug/interconnect/interconnect\_graph | \ dot -Tsvg > interconnect\_graph.svg

# **DEVICE FREQUENCY SCALING**

# **29.1 Introduction**

This framework provides a standard kernel interface for Dynamic Voltage and Frequency Switching on arbitrary devices.

It exposes controls for adjusting frequency through sysfs files which are similar to the cpufreq subsystem.

Devices for which current usage can be measured can have their frequency automatically adjusted by governors.

# **29.2 API**

Device drivers need to initialize a devfreq\_profile and call the devfreq add device() function to create a devfreq instance.

#### struct **devfreq\_dev\_status**

Data given from devfreq user device to governors. Represents the performance statistics.

### **Definition**

```
struct devfreq dev status {
  unsigned long total time;
  unsigned long busy_time;
  unsigned long current_frequency;
  void *private_data;
};
```
### **Members**

**total time** The total time represented by this instance of devfreq dev status

**busy time** The time that the device was working among the total time.

**current frequency** The operating frequency.

**private data** An entry not specified by the devfreq framework. A device and a specific governor may have their own protocol with private data. However, because this is governor-specific, a governor using this will be only compatible with devices aware of it.

struct **devfreq\_dev\_profile**

Devfreq's user device profile

#### **Definition**

```
struct devfreq dev profile {
  unsigned long initial freq;
  unsigned int polling_ms;
  int (*target)(struct device *dev, unsigned long *freq, u32 flags);
  int (*get dev status)(struct device *dev, struct devfreq dev status<sub>u</sub>
,→*stat);
  int (*get cur freq)(struct device *dev, unsigned long *freq);
  void (*exit)(struct device *dev);
  unsigned long *freq_table;
  unsigned int max_state;
};
```
### **Members**

**initial\_freq** The operating frequency when devfreq\_add\_device() is called.

**polling ms** The polling interval in ms. 0 disables polling.

- **target** The device should set its operating frequency at freq or lowest-upperthan-freq value. If freq is higher than any operable frequency, set maximum. Before returning, target function should set freq at the current frequency. The "flags" parameter's possible values are explained above with "DE-VFREQ FLAG<sup>\*</sup>" macros.
- **get dev status** The device should provide the current performance status to devfreq. Governors are recommended not to use this directly. Instead, governors are recommended to use devfreq\_update\_stats() along with devfreq.last\_status.
- **get cur freq** The device should provide the current frequency at which it is operating.
- **exit** An optional callback that is called when devfreq is removing the devfreq object due to error or from devfreq\_remove\_device() call. If the user has registered devfreq->nb at a notifier-head, this is the time to unregister it.
- **freq table** Optional list of frequencies to support statistics and freq table must be generated in ascending order.
- max state The size of freq table.

```
struct devfreq_stats
```
Statistics of devfreq device behavior

#### **Definition**

```
struct devfreq_stats {
  unsigned int_{\text{total}} trans;
  unsigned int *trans table;
  u64 *time_in_state;
  u64 last update;
};
```
#### **Members**

**total\_trans** Number of devfreq transitions.

**trans table** Statistics of devfreq transitions.

**time in state** Statistics of devfreq states.

last update The last time stats were updated.

#### struct **devfreq**

Device devfreq structure

### **Definition**

```
struct devfreq {
  struct list_head node;
  struct mutex lock;
  struct device dev;
  struct devfreq dev profile *profile;
  const struct devfreq_governor *governor;
  char governor name[DEVFREQ NAME LEN];
  struct notifier block nb;
  struct delayed work work;
  unsigned long previous_freq;
  struct devfreq dev status last status;
  void *data;
  struct dev pm qos request user min freq req;
  struct dev pm qos request user max freq req;
  unsigned long scaling min freq;
  unsigned long scaling max freq;
  bool stop_polling;
  unsigned long suspend freq;
  unsigned long resume freq;
  atomic t suspend count;
  struct devfreq stats stats;
  struct srcu_notifier head transition notifier list;
  struct notifier block nb min;
  struct notifier block nb max;
};
```
#### **Members**

**node** list node - contains the devices with devfreq that have been registered.

**lock** a mutex to protect accessing devfreq.

**dev** device registered by devfreq class. dev.parent is the device using devfreq.

**profile** device-specific devfreq profile

**governor** method how to choose frequency based on the usage.

**governor** name devfreq governor name for use with this devfreq

**nb** notifier block used to notify devfreq object that it should reevaluate operable frequencies. Devfreq users may use devfreq.nb to the corresponding register notifier call chain.

**work** delayed work for load monitoring.

**previous freq** previously configured frequency value.

**last status** devfreq user device info, performance statistics

**data** Private data of the governor. The devfreq framework does not touch this. **user min freq req** PM QoS minimum frequency request from user (via sysfs) **user max freq req** PM QoS maximum frequency request from user (via sysfs) scaling min freq Limit minimum frequency requested by OPP interface **scaling\_max\_freq** Limit maximum frequency requested by OPP interface **stop polling** devfreg polling status of a device. **suspend freq** frequency of a device set during suspend phase. **resume freq** frequency of a device set in resume phase. **suspend count** suspend requests counter for a device.

**stats** Statistics of devfreq device behavior

**transition\_notifier\_list** list head of DEVFREQ\_TRANSITION\_NOTIFIER notifier

**nb\_min** Notifier block for DEV\_PM\_QOS\_MIN\_FREQUENCY

**nb\_max** Notifier block for DEV\_PM\_QOS\_MAX\_FREQUENCY

### **Description**

This structure stores the devfreq information for a given device.

Note that when a governor accesses entries in struct devfreq in its functions except for the context of callbacks defined in struct devfreq\_governor, the governor should protect its access with the struct mutex lock in struct devfreq. A governor may use this mutex to protect its own private data in void \*data as well.

```
int update devfreq (struct devfreq * devfreq)
    Reevaluate the device and configure frequency
```
### **Parameters**

**struct devfreq \* devfreq** the devfreq device

### **Note**

devfreq->lock must be held

```
struct devfreq_simple_ondemand_data
```
void \*data fed to struct devfreq and devfreq add device

#### **Definition**

```
struct devfreq simple ondemand data {
  unsigned int upthreshold;
  unsigned int downdifferential;
};
```
### **Members**

**upthreshold** If the load is over this value, the frequency jumps. Specify 0 to use the default. Valid value  $= 0$  to 100.

**downdifferential** If the load is under upthreshold - downdifferential, the governor may consider slowing the frequency down. Specify 0 to use the default. Valid value  $= 0$  to 100. downdifferential  $\lt$  upthreshold must hold.

### **Description**

If the fed devfreq\_simple\_ondemand\_data pointer is NULL to the governor, the governor uses the default values.

```
struct devfreq_passive_data
```
void \*data fed to struct devfreq and devfreq\_add\_device

### **Definition**

```
struct devfreq passive data {
  struct devfreq *parent;
  int (*get target freq)(struct devfreq *this, unsigned long *freq);
  struct devfreq *this;
  struct notifier block nb;
};
```
### **Members**

**parent** the devfreq instance of parent device.

**get target freq** Optional callback, Returns desired operating frequency for the device using passive governor. That is called when passive governor should decide the next frequency by using the new frequency of parent devfreq device using governors except for passive governor. If the devfreq device has the specific method to decide the next frequency, should use this callback.

**this** the devfreq instance of own device.

**nb** the notifier block for DEVFREQ\_TRANSITION\_NOTIFIER list

### **Description**

The devfreg passive data have to set the devfreg instance of parent device with governors except for the passive governor. But, don't need to initialize the'this' and 'nb' field because the devfreq core will handle them.

#### struct **devfreq\_event\_dev**

the devfreq-event device

### **Definition**

```
struct devfreq event dev {
  struct list head node;
  struct device dev;
  struct mutex lock;
  u32 enable count:
  const struct devfreq event desc *desc;
};
```
### **Members**

**node** Contain the devfreq-event device that have been registered.

**dev** the device registered by devfreq-event class. dev.parent is the device using devfreq-event.

**lock** a mutex to protect accessing devfreq-event.

**enable count** the number of enable function have been called.

**desc** the description for devfreq-event device.

#### **Description**

This structure contains devfreq-event device information.

```
struct devfreq_event_data
    the devfreq-event data
```
#### **Definition**

```
struct devfreq event data {
  unsigned long load_count;
  unsigned long total count;
};
```
#### **Members**

**load count** load count of devfreq-event device for the given period.

**total count** total count of devfreq-event device for the given period. each count may represent a clock cycle, a time unit  $(ns/us/…)$ , or anything the device driver wants. Generally, utilization is load count / total count.

#### **Description**

This structure contains the data of devfreq-event device for polling period.

```
struct devfreq_event_ops
```
the operations of devfreq-event device

#### **Definition**

```
struct devfreq event ops {
  int (*enable)(struct devfreq event dev *edev);int (*disable)(struct devfreq event dev *edev);
  int (*reset)(struct devfreq_event_dev *edev);
  int (*set event)(struct devfreq_event_dev *edev);
  int (*get event)(struct devfreq event dev *edev, struct devfreq event
,→data *edata);
};
```
#### **Members**

**enable** Enable the devfreq-event device.

**disable** Disable the devfreq-event device.

**reset** Reset all setting of the devfreq-event device.

**set event** Set the specific event type for the devfreq-event device.

**get event** Get the result of the devfreq-event devie with specific event type.

#### **Description**

This structure contains devfreq-event device operations which can be implemented by devfreq-event device drivers.

#### struct **devfreq\_event\_desc**

the descriptor of devfreq-event device

### **Definition**

```
struct devfreq event desc {
  const char *name;
  u32 event type;
  void *driver_data;
  const struct devfreq event ops *ops;
};
```
### **Members**

**name** the name of devfreq-event device.

**event\_type** the type of the event determined and used by driver

driver data the private data for devfreq-event driver.

**ops** the operation to control devfreq-event device.

#### **Description**

Each devfreq-event device is described with a this structure. This structure contains the various data for devfreq-event device. The event\_type describes what is going to be counted in the register. It might choose to count e.g. read requests, write data in bytes, etc. The full supported list of types is present in specyfic header in: include/dt-bindings/pmu/.

```
int devfreq update status (struct devfreq * devfreq, unsigned long freq)
    Update statistics of devfreq behavior
```
#### **Parameters**

**struct devfreq \* devfreq** the devfreq instance

**unsigned long freq** the update target frequency

int **update** devfreq (struct devfreq \* devfreq) Reevaluate the device and configure frequency.

#### **Parameters**

**struct devfreq \* devfreq** the devfreq instance.

#### **Note**

**Lock devfreq->lock before calling update devfreq** This function is exported for governors.

void **devfreq** monitor start(struct devfreq \* devfreq) Start load monitoring of devfreq instance

#### **Parameters**

**struct devfreq \* devfreq** the devfreq instance.

#### **Description**

Helper function for starting devfreq device load monitoring. By default delayed work based monitoring is supported. Function to be called from governor in response to DEVFREQ\_GOV\_START event when device is added to devfreq framework.

void **devfreq\_monitor\_stop**(struct devfreq \* devfreq) Stop load monitoring of a devfreq instance

### **Parameters**

**struct devfreq \* devfreq** the devfreq instance.

### **Description**

Helper function to stop devfreq device load monitoring. Function to be called from governor in response to DEVFREQ\_GOV\_STOP event when device is removed from devfreq framework.

void **devfreq** monitor suspend (struct devfreq \* devfreq) Suspend load monitoring of a devfreq instance

### **Parameters**

**struct devfreq \* devfreq** the devfreq instance.

### **Description**

Helper function to suspend devfreq device load monitoring. Function to be called from governor in response to DEVFREQ\_GOV\_SUSPEND event or when polling interval is set to zero.

### **Note**

Though this function is same as devfreq monitor stop(), intentionally kept separate to provide hooks for collecting transition statistics.

void **devfreq** monitor resume(struct devfreq \* devfreq) Resume load monitoring of a devfreq instance

### **Parameters**

**struct devfreq \* devfreq** the devfreq instance.

# **Description**

Helper function to resume devfreq device load monitoring. Function to be called from governor in response to DEVFREQ\_GOV\_RESUME event or when polling interval is set to non-zero.

void **devfreq update interval** (struct devfreq \* devfreq, unsigned int \* delay)

Update device devfreq monitoring interval

# **Parameters**

**struct devfreq \* devfreq** the devfreq instance.

**unsigned int \* delay** new polling interval to be set.

### **Description**

Helper function to set new load monitoring polling interval. Function to be called from governor in response to DEVFREQ\_GOV\_UPDATE\_INTERVAL event.

struct devfreq \* **devfreq\_add\_device**(struct device \* dev, struct devfreq dev profile  $*$  profile, const char  $*$  governor name, void  $*$  data)

Add devfreq feature to the device

#### **Parameters**

**struct device \* dev** the device to add devfreq feature.

**struct devfreq dev profile \* profile** device-specific profile to run devfreq.

**const char \* governor name** name of the policy to choose frequency.

**void \* data** private data for the governor. The devfreq framework does not touch this value.

int **devfreq** remove device(struct devfreq \* devfreq) Remove devfreq feature from a device.

#### **Parameters**

**struct devfreq \* devfreq** the devfreq instance to be removed

#### **Description**

```
The opposite of devfreq add device().
```

```
struct devfreq * devm_devfreq_add_device(struct device * dev, struct
                                         devfreq dev profile * profile,
                                         const char * governor name,
                                         void * data)
```
Resource-managed devfreq\_add\_device()

#### **Parameters**

**struct device \* dev** the device to add devfreq feature.

**struct devfreq\_dev\_profile \* profile** device-specific profile to run devfreq.

**const char \* governor name** name of the policy to choose frequency.

**void \* data** private data for the governor. The devfreq framework does not touch this value.

#### **Description**

This function manages automatically the memory of devfreq device using device resource management and simplify the free operation for memory of devfreq device.

```
void devm devfreq remove device (struct device * dev, struct devfreq
                                 * devfreq)
    Resource-managed devfreq remove device()
```
#### **Parameters**

**struct device \* dev** the device from which to remove devfreq feature.

**struct devfreq \* devfreq** the devfreq instance to be removed

```
int devfreq suspend device(struct devfreq * devfreq)
    Suspend devfreq of a device.
```
#### **Parameters**

**struct devfreq \* devfreq** the devfreq instance to be suspended

### **Description**

This function is intended to be called by the pm callbacks (e.g., runtime\_suspend, suspend) of the device driver that holds the devfreq.

int **devfreq** resume device(struct devfreq \* devfreq) Resume devfreq of a device.

### **Parameters**

**struct devfreq \* devfreq** the devfreq instance to be resumed

### **Description**

This function is intended to be called by the pm callbacks (e.g., runtime resume, resume) of the device driver that holds the devfreq.

int **devfreq** add governor (struct devfreq governor \* governor) Add devfreq governor

### **Parameters**

```
struct devfreq governor * governor the devfreq governor to be added
```
int **devfreq remove governor** (struct devfreq governor \* governor) Remove devfreq feature from a device.

### **Parameters**

```
struct devfreq governor * governor the devfreq governor to be removed
```
struct dev pm\_opp \* **devfreq\_recommended\_opp**(struct device \* dev, unsigned long \* freq.  $u32$  flags)

Helper function to get proper OPP for the freq value given to target callback.

# **Parameters**

**struct device \* dev** The devfreq user device. (parent of devfreq)

**unsigned long \* freq** The frequency given to target function

**u32 flags** Flags handed from devfreq framework.

# **Description**

The callers are required to call dev pm opp put() for the returned OPP after use.

int **devfreq register opp notifier**(struct device \* dev, struct devfreq \* devfreq)

Helper function to get devfreq notified for any changes in the OPP availability changes

# **Parameters**

```
struct device * dev The devfreq user device. (parent of devfreq)
```
**struct devfreq \* devfreq** The devfreq object.

```
int devfreq unregister opp notifier(struct device * dev, struct devfreq
                                       * devfreq)
```
Helper function to stop getting devfreq notified for any changes in the OPP availability changes anymore.

### **Parameters**

**struct device \* dev** The devfreq user device. (parent of devfreq)

**struct devfreq \* devfreq** The devfreq object.

### **Description**

At exit() callback of devfreq dev profile, this must be included if devfreq\_recommended\_opp is used.

```
int devm devfreq register opp notifier(struct device * dev, struct de-
```
vfreq \* devfreq) Resource-managed devfreq\_register\_opp\_notifier()

```
Parameters
```
**struct device \* dev** The devfreq user device. (parent of devfreq)

**struct devfreq \* devfreq** The devfreq object.

void **devm** devfreq unregister opp notifier(struct device \* dev, struct devfreq \* devfreq) Resource-managed devfreq\_unregister\_opp\_notifier()

### **Parameters**

**struct device \* dev** The devfreq user device. (parent of devfreq)

**struct devfreq \* devfreq** The devfreq object.

```
int devfreq_reqister_notifier(struct_devfreq * devfreq, struct_noti-
                                fier block * nb, unsigned int list)
```
Register a driver with devfreq

### **Parameters**

**struct devfreq \* devfreq** The devfreq object.

**struct notifier\_block \* nb** The notifier block to register.

**unsigned int list** DEVFREQ\_TRANSITION\_NOTIFIER.

int **devm** devfreq register notifier(struct device \* dev, struct devfreq \* devfreq, struct notifier\_block \* nb, unsigned int list)

### **Parameters**

**struct device \* dev** The devfreq user device. (parent of devfreq)

**struct devfreq \* devfreq** The devfreq object.

**struct notifier block \* nb** The notifier block to be unregistered.

**unsigned int list** DEVFREQ\_TRANSITION\_NOTIFIER.

#### **Description**

• Resource-managed devfreq register notifier()

void **devm** devfreq unregister notifier(struct device \* dev, struct devfreq \* devfreq, struct notifier block  $*$  nb, unsigned int list)

### **Parameters**

**struct device \* dev** The devfreq user device. (parent of devfreq)

**struct devfreq \* devfreq** The devfreq object.

struct notifier block \* nb The notifier block to be unregistered.

**unsigned int list** DEVFREQ\_TRANSITION\_NOTIFIER.

### **Description**

- Resource-managed devfreq unregister notifier()
- int **devfreq** event enable edev(struct devfreq event dev \* edev) Enable the devfreq-event dev and increase the enable\_count of devfreq-event dev.

### **Parameters**

struct devfreq event dev \* edev the devfreq-event device

### **Description**

Note that this function increase the enable\_count and enable the devfreq-event device. The devfreq-event device should be enabled before using it by devfreq device.

int **devfreq** event disable edev(struct devfreq event dev \* edev)

Disable the devfreq-event dev and decrease the enable\_count of the devfreqevent dev.

#### **Parameters**

**struct devfreq\_event\_dev \* edev** the devfreq-event device

### **Description**

Note that this function decrease the enable\_count and disable the devfreq-event device. After the devfreq-event device is disabled, devfreq device can't use the devfreq-event device for get/set/reset operations.

```
bool devfreq event is enabled (struct devfreq event dev * edev)
    Check whether devfreq-event dev is enabled or not.
```
### **Parameters**

**struct devfreq event dev \* edev** the devfreq-event device

### **Description**

Note that this function check whether devfreq-event dev is enabled or not. If return true, the devfreq-event dev is enabeld. If return false, the devfreq-event dev is disabled.

int **devfreq** event set event (struct devfreq event dev \* edev)

Set event to devfreq-event dev to start.
## **Parameters**

**struct devfreq\_event\_dev \* edev** the devfreq-event device

## **Description**

Note that this function set the event to the devfreq-event device to start for getting the event data which could be various event type.

int **devfreq** event get event (struct devfreq event dev \* edev, struct devfreq event data  $*$  edata)

Get {load|total} count from devfreq-event dev.

## **Parameters**

struct devfreq event dev \* edev the devfreq-event device

**struct devfreq event data \* edata** the calculated data of devfreq-event device

## **Description**

Note that this function get the calculated event data from devfreq-event dev after stoping the progress of whole sequence of devfreq-event dev.

int **devfreq** event reset event (struct devfreq event dev \* edev) Reset all opeations of devfreq-event dev.

## **Parameters**

**struct devfreq\_event\_dev \* edev** the devfreq-event device

### **Description**

Note that this function stop all operations of devfreq-event dev and reset the current event data to make the devfreq-event device into initial state.

struct devfreq event dev \* devfreq event get edev by phandle (struct

device \* dev, int index)

Get the devfreq-event dev from devicetree.

## **Parameters**

struct device \* dev the pointer to the given device

**int index** the index into list of devfreq-event device

## **Description**

Note that this function return the pointer of devfreq-event device.

```
int devfreq event get edev count (struct device * dev)
    Get the count of devfreq-event dev
```
#### **Parameters**

**struct device \* dev** the pointer to the given device

## **Description**

Note that this function return the count of devfreq-event devices.

```
struct devfreq event dev * devfreq_event_add_edev(struct device
                                              * dev, struct de-
                                              vfreq_event_desc
                                              * desc)
```
Add new devfreq-event device.

## **Parameters**

- **struct device \* dev** the device owning the devfreq-event device being created
- **struct devfreq event desc \* desc** the devfreq-event device's decriptor which include essential data for devfreq-event device.

## **Description**

Note that this function add new devfreq-event device to devfreq-event class list and register the device of the devfreq-event device.

```
int devfreq event remove edev (struct devfreq event dev * edev)
    Remove the devfreq-event device registered.
```
## **Parameters**

struct devfreq event dev \* edev the devfreq-event device

## **Description**

Note that this function removes the registered devfreq-event device.

```
struct devfreq event dev * devm_devfreq_event_add_edev(struct device
                                                        * dev, struct de-
                                                        vfreq_event_desc
                                                        * desc)
```
# Resource-managed devfreq\_event\_add\_edev()

## **Parameters**

**struct device \* dev** the device owning the devfreq-event device being created

**struct devfreq event desc \* desc** the devfreq-event device's decriptor which include essential data for devfreq-event device.

## **Description**

Note that this function manages automatically the memory of devfreq-event device using device resource management and simplify the free operation for memory of devfreq-event device.

```
void devm devfreq event remove edev(struct device * dev, struct de-
                                    vfreq event dev * edev)
    Resource-managed devfreq_event_remove_edev()
```
## **Parameters**

```
struct device * dev the device owning the devfreq-event device being created
```
struct devfreq event dev \* edev the devfreq-event device

## **Description**

Note that this function manages automatically the memory of devfreq-event device using device resource management.

# **HIGH SPEED SYNCHRONOUS SERIAL INTERFACE (HSI)**

# **30.1 Introduction**

High Speed Syncronous Interface (HSI) is a fullduplex, low latency protocol, that is optimized for die-level interconnect between an Application Processor and a Baseband chipset. It has been specified by the MIPI alliance in 2003 and implemented by multiple vendors since then.

The HSI interface supports full duplex communication over multiple channels (typically 8) and is capable of reaching speeds up to 200 Mbit/s.

The serial protocol uses two signals, DATA and FLAG as combined data and clock signals and an additional READY signal for flow control. An additional WAKE signal can be used to wakeup the chips from standby modes. The signals are commonly prefixed by AC for signals going from the application die to the cellular die and CA for signals going the other way around.

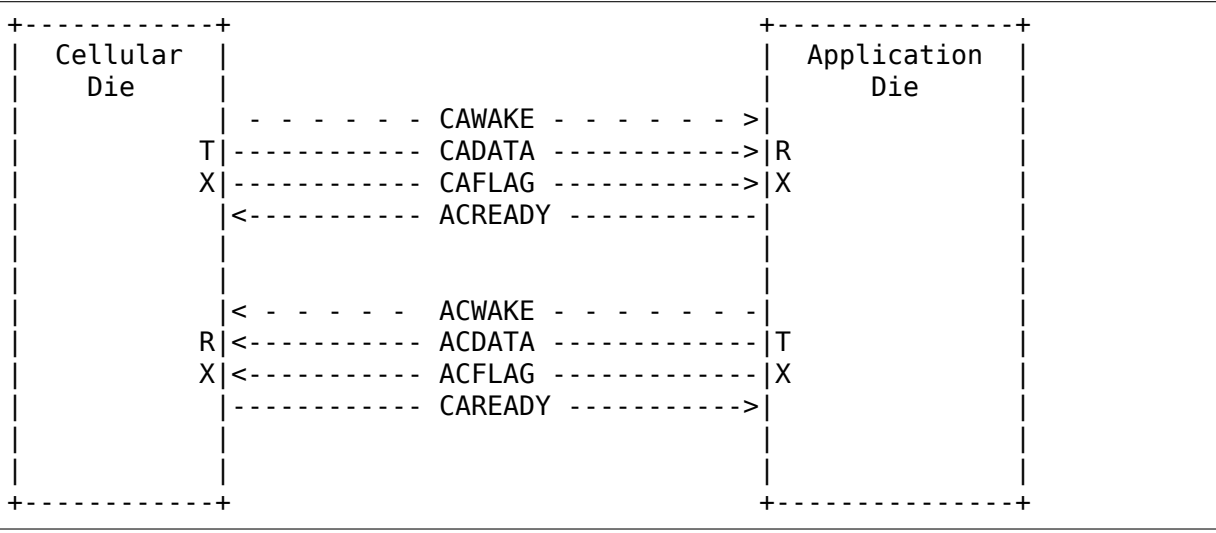

# **30.2 HSI Subsystem in Linux**

In the Linux kernel the hsi subsystem is supposed to be used for HSI devices. The hsi subsystem contains drivers for hsi controllers including support for multi-port controllers and provides a generic API for using the HSI ports.

It also contains HSI client drivers, which make use of the generic API to implement a protocol used on the HSI interface. These client drivers can use an arbitrary number of channels.

# **30.3 hsi-char Device**

Each port automatically registers a generic client driver called hsi\_char, which provides a charecter device for userspace representing the HSI port. It can be used to communicate via HSI from userspace. Userspace may configure the hsi\_char device using the following ioctl commands:

**HSC\_RESET** flush the HSI port

**HSC SET PM** enable or disable the client.

**HSC\_SEND\_BREAK** send break

**HSC\_SET\_RX** set RX configuration

**HSC GET RX** get RX configuration

**HSC SET TX** set TX configuration

**HSC GET TX** get TX configuration

# **30.4 The kernel HSI API**

```
struct hsi_channel
```
channel resource used by the hsi clients

## **Definition**

```
struct hsi channel {
 unsigned int id;
 const char *name;
};
```
## **Members**

**id** Channel number

**name** Channel name

struct **hsi\_config** Configuration for RX/TX HSI modules

## **Definition**

```
struct hsi config {
 unsigned int mode;
 struct hsi channel *channels;
 unsigned int num channels;
 unsigned int hum hw channels;
 unsigned int speed;
 union {
   unsigned int flow;
   unsigned int arb mode;
 };
};
```
## **Members**

**mode** Bit transmission mode (STREAM or FRAME)

**channels** Channel resources used by the client

**num\_channels** Number of channel resources

**num hw channels** Number of channels the transceiver is configured for [1..16]

**speed** Max bit transmission speed (Kbit/s)

**{unnamed\_union}** anonymous

**flow** RX flow type (SYNCHRONIZED or PIPELINE)

**arb** mode Arbitration mode for TX frame (Round robin, priority)

```
struct hsi_board_info
```
HSI client board info

## **Definition**

```
struct hsi board info {
 const char *name;
 unsigned int hsi id;
 unsigned int port;
 struct hsi config tx cfg;
 struct hsi config rx cfg;
 void *platform_data;
 struct dev archdata *archdata;
};
```
## **Members**

**name** Name for the HSI device

**hsi id** HSI controller id where the client sits

**port** Port number in the controller where the client sits

**tx cfg** HSI TX configuration

**rx\_cfg** HSI RX configuration

**platform\_data** Platform related data

**archdata** Architecture-dependent device data

#### struct **hsi\_client**

HSI client attached to an HSI port

#### **Definition**

```
struct hsi_client {
 struct device device;
 struct hsi_config tx_cfg;
 struct hsi config rx cfg;
};
```
#### **Members**

**device** Driver model representation of the device

**tx cfg** HSI TX configuration

**rx\_cfg** HSI RX configuration

struct **hsi\_client\_driver** Driver associated to an HSI client

#### **Definition**

```
struct hsi client driver {
 struct device driver driver;
};
```
#### **Members**

**driver** Driver model representation of the driver

struct **hsi\_msg** HSI message descriptor

#### **Definition**

```
struct hsi msg {
 struct list head link;
 struct hsi client *cl;
 struct sg table sgt;
 void *context;
 void (*complete)(struct hsi msg *msg);
 void (*destructor)(struct hsi_msg *msg);
 int status;
 unsigned int actual len;
 unsigned int channel;
 unsigned int ttype:1;
 unsigned int break frame:1;
};
```
#### **Members**

**link** Free to use by the current descriptor owner

**cl** HSI device client that issues the transfer

**sgt** Head of the scatterlist array

**context** Client context data associated to the transfer

**complete** Transfer completion callback

**destructor** Destructor to free resources when flushing

**status** Status of the transfer when completed

**actual len** Actual length of data transferred on completion

**channel** Channel were to TX/RX the message

**ttype** Transfer type (TX if set, RX otherwise)

**break frame** if true HSI will send/receive a break frame. Data buffers are ignored in the request.

struct **hsi\_port** HSI port device

## **Definition**

```
struct hsi port {
 struct device device;
 struct hsi config tx cfg;
 struct hsi config rx cfg;
 unsigned int num;
 unsigned int shared:1;
 int claimed;
 struct mutex bock;
 int (*async)(struct hsi msg *msg);
 int (*setup)(struct hsi_client *cl);
 int (*flush)(struct hsi_client *cl);
 int (*start tx)(struct hsi client *cl);
 int (*stop tx)(struct hsi client *cl);
 int (*release)(struct hsi client *cl);
 struct blocking notifier head n head;
};
```
## **Members**

**device** Driver model representation of the device

**tx cfg** Current TX path configuration

**rx\_cfg** Current RX path configuration

**num** Port number

**shared** Set when port can be shared by different clients

**claimed** Reference count of clients which claimed the port

**lock** Serialize port claim

**async** Asynchronous transfer callback

**setup** Callback to set the HSI client configuration

**flush** Callback to clean the HW state and destroy all pending transfers

start tx Callback to inform that a client wants to TX data

**stop tx** Callback to inform that a client no longer wishes to TX data

**release** Callback to inform that a client no longer uses the port

**n** head Notifier chain for signaling port events to the clients.

#### struct **hsi\_controller**

HSI controller device

#### **Definition**

```
struct hsi controller {
 struct device device;
 struct module *owner;
 unsigned int id;
 unsigned int mum ports;
 struct hsi port **port;
};
```

```
Members
```
**device** Driver model representation of the device

**owner** Pointer to the module owning the controller

```
id HSI controller ID
```
**num\_ports** Number of ports in the HSI controller

**port** Array of HSI ports

```
unsigned int \lambdaid(struct hsi client * cl)
     Get HSI controller ID associated to a client
```
#### **Parameters**

```
struct hsi client * cl Pointer to a HSI client
```
#### **Description**

Return the controller id where the client is attached to

unsigned int **hsi\_port\_id**(struct hsi\_client \* cl) Gets the port number a client is attached to

#### **Parameters**

**struct hsi\_client \* cl** Pointer to HSI client

## **Description**

Return the port number associated to the client

int **hsi\_setup**(struct hsi\_client  $*$  cl) Configure the client's port

#### **Parameters**

struct hsi client \* cl Pointer to the HSI client

#### **Description**

When sharing ports, clients should either relay on a single client setup or have the same setup for all of them.

Return -errno on failure, 0 on success

int **hsi flush**(struct hsi client \* cl) Flush all pending transactions on the client's port

## **Parameters**

struct hsi\_client \* cl Pointer to the HSI client

## **Description**

This function will destroy all pending hsi\_msg in the port and reset the HW port so it is ready to receive and transmit from a clean state.

Return -errno on failure, 0 on success

int **hsi\_async\_read**(struct hsi\_client \* cl, struct hsi\_msg \* msg) Submit a read transfer

## **Parameters**

struct hsi client \* cl Pointer to the HSI client

struct hsi msg \* msg HSI message descriptor of the transfer

## **Description**

Return -errno on failure, 0 on success

```
int hsi_async_write(struct hsi_client * cl, struct hsi_msg * msg)
     Submit a write transfer
```
## **Parameters**

**struct hsi\_client \* cl** Pointer to the HSI client

**struct hsi msg \* msg** HSI message descriptor of the transfer

## **Description**

Return -errno on failure, 0 on success

int **hsi\_start\_tx**(struct hsi\_client \* cl) Signal the port that the client wants to start a TX

## **Parameters**

struct hsi client \* cl Pointer to the HSI client

## **Description**

Return -errno on failure, 0 on success

int **hsi** stop  $tx$ (struct hsi client  $*$  cl) Signal the port that the client no longer wants to transmit

## **Parameters**

struct hsi client \* cl Pointer to the HSI client

## **Description**

Return -errno on failure, 0 on success

```
void hsi port unregister clients (struct hsi port * port)
    Unregister an HSI port
```
## **Parameters**

**struct hsi\_port \* port** The HSI port to unregister

void **hsi\_unregister\_controller**(struct hsi\_controller \* hsi) Unregister an HSI controller

#### **Parameters**

struct hsi controller \* hsi The HSI controller to register

int **hsi\_register\_controller**(struct hsi\_controller \* hsi) Register an HSI controller and its ports

#### **Parameters**

**struct hsi\_controller \* hsi** The HSI controller to register

#### **Description**

Returns -errno on failure, 0 on success.

int **hsi register client driver**(struct hsi client driver \* drv) Register an HSI client to the HSI bus

#### **Parameters**

struct hsi client driver \* drv HSI client driver to register

#### **Description**

Returns -errno on failure, 0 on success.

```
void hsi_put_controller(struct hsi_controller * hsi)
    Free an HSI controller
```
#### **Parameters**

**struct hsi\_controller \* hsi** Pointer to the HSI controller to freed

#### **Description**

HSI controller drivers should only use this function if they need to free their allocated hsi\_controller structures before a successful call to hsi\_register\_controller. Other use is not allowed.

```
struct hsi controller * hsi alloc controller(unsigned int n ports,
```
gfp\_t flags)

Allocate an HSI controller and its ports

#### **Parameters**

**unsigned int n\_ports** Number of ports on the HSI controller

**gfp\_t flags** Kernel allocation flags

#### **Description**

Return NULL on failure or a pointer to an hsi\_controller on success.

```
void hsi free msg(struct hsi msg * msg)
    Free an HSI message
```
#### **Parameters**

struct hsi msg \* msg Pointer to the HSI message

# **Description**

Client is responsible to free the buffers pointed by the scatterlists.

struct hsi msg \* **hsi** alloc msg (unsigned int nents, gfp t flags) Allocate an HSI message

# **Parameters**

**unsigned int nents** Number of memory entries

**gfp\_t flags** Kernel allocation flags

## **Description**

nents can be 0. This mainly makes sense for read transfer. In that case, HSI drivers will call the complete callback when there is data to be read without consuming it.

Return NULL on failure or a pointer to an hsi\_msg on success.

int **hsi\_async**(struct hsi\_client \* cl, struct hsi\_msg \* msg) Submit an HSI transfer to the controller

# **Parameters**

**struct hsi\_client \* cl** HSI client sending the transfer

**struct hsimsg \* msg** The HSI transfer passed to controller

## **Description**

The HSI message must have the channel, ttype, complete and destructor fields set beforehand. If nents  $> 0$  then the client has to initialize also the scatterlists to point to the buffers to write to or read from.

HSI controllers relay on pre-allocated buffers from their clients and they do not allocate buffers on their own.

Once the HSI message transfer finishes, the HSI controller calls the complete callback with the status and actual\_len fields of the HSI message updated. The complete callback can be called before returning from hsi\_async.

Returns -errno on failure or 0 on success

int **hsi** claim port(struct hsi client \* cl, unsigned int share) Claim the HSI client's port

## **Parameters**

**struct hsi client \* cl** HSI client that wants to claim its port

**unsigned int share** Flag to indicate if the client wants to share the port or not.

## **Description**

Returns -errno on failure, 0 on success.

void **hsi\_release\_port**(struct hsi\_client \* cl) Release the HSI client's port

## **Parameters**

struct hsi client \* cl HSI client which previously claimed its port

int **hsi register port event** (struct hsi client \* cl, void (\*handler)(struct hsi client  $\overline{*}$ , unsigned long)) Register a client to receive port events

#### **Parameters**

**struct hsi client \* cl** HSI client that wants to receive port events

**void (\*)(struct hsi\_client \*, unsigned long) handler** Event handler callback

### **Description**

Clients should register a callback to be able to receive events from the ports. Registration should happen after claiming the port. The handler can be called in interrupt context.

Returns -errno on error, or 0 on success.

```
int hsi unregister port event (struct hsi client * cl)
     Stop receiving port events for a client
```
#### **Parameters**

**struct hsi client \* cl** HSI client that wants to stop receiving port events

#### **Description**

Clients should call this function before releasing their associated port.

Returns -errno on error, or 0 on success.

int **hsi** event (struct hsi port \* port, unsigned long event) Notifies clients about port events

#### **Parameters**

struct hsi port \* port Port where the event occurred

**unsigned long event** The event type

#### **Description**

Clients should not be concerned about wake line behavior. However, due to a race condition in HSI HW protocol, clients need to be notified about wake line changes, so they can implement a workaround for it.

Events: HSI\_EVENT\_START\_RX - Incoming wake line high HSI\_EVENT\_STOP\_RX - Incoming wake line down

Returns -errno on error, or 0 on success.

```
int hsi get channel id by name(struct hsi client * cl, char * name)
    acquire channel id by channel name
```
#### **Parameters**

struct hsi client \* cl HSI client, which uses the channel

**char \* name** name the channel is known under

#### **Description**

Clients can call this function to get the hsi channel ids similar to requesting IRQs or GPIOs by name. This function assumes the same channel configuration is used for RX and TX.

Returns -errno on error or channel id on success.

# **ERROR DETECTION AND CORRECTION (EDAC) DEVICES**

# **31.1 Main Concepts used at the EDAC subsystem**

There are several things to be aware of that aren't at all obvious, like sockets, \*socket sets, banks, rows, chip-select rows, channels, etc⋯

These are some of the many terms that are thrown about that don't always mean what people think they mean (Inconceivable!). In the interest of creating a common ground for discussion, terms and their definitions will be established.

• Memory devices

The individual DRAM chips on a memory stick. These devices commonly output 4 and 8 bits each (x4, x8). Grouping several of these in parallel provides the number of bits that the memory controller expects: typically 72 bits, in order to provide  $64$  bits + 8 bits of ECC data.

• Memory Stick

A printed circuit board that aggregates multiple memory devices in parallel. In general, this is the Field Replaceable Unit (FRU) which gets replaced, in the case of excessive errors. Most often it is also called DIMM (Dual Inline Memory Module).

• Memory Socket

A physical connector on the motherboard that accepts a single memory stick. Also called as "slot" on several datasheets.

• Channel

A memory controller channel, responsible to communicate with a group of DIMMs. Each channel has its own independent control (command) and data bus, and can be used independently or grouped with other channels.

• Branch

It is typically the highest hierarchy on a Fully-Buffered DIMM memory controller. Typically, it contains two channels. Two channels at the same branch can be used in single mode or in lockstep mode. When lockstep is enabled, the cacheline is doubled, but it generally brings some performance penalty. Also, it is generally not possible to point to just one memory stick when an error occurs, as the error correction code is calculated using two DIMMs instead of one. Due to that, it is capable of correcting more errors than on single mode.

• Single-channel

The data accessed by the memory controller is contained into one dimm only. E. g. if the data is 64 bits-wide, the data flows to the CPU using one 64 bits parallel access. Typically used with SDR, DDR, DDR2 and DDR3 memories. FB-DIMM and RAMBUS use a different concept for channel, so this concept doesn't apply there.

• Double-channel

The data size accessed by the memory controller is interlaced into two dimms, accessed at the same time. E. g. if the DIMM is 64 bits-wide (72 bits with ECC), the data flows to the CPU using a 128 bits parallel access.

• Chip-select row

This is the name of the DRAM signal used to select the DRAM ranks to be accessed. Common chip-select rows for single channel are 64 bits, for dual channel 128 bits. It may not be visible by the memory controller, as some DIMM types have a memory buffer that can hide direct access to it from the Memory Controller.

• Single-Ranked stick

A Single-ranked stick has 1 chip-select row of memory. Motherboards commonly drive two chip-select pins to a memory stick. A single-ranked stick, will occupy only one of those rows. The other will be unused.

• Double-Ranked stick

A double-ranked stick has two chip-select rows which access different sets of memory devices. The two rows cannot be accessed concurrently.

• Double-sided stick

**DEPRECATED TERM**, see Double-Ranked stick.

A double-sided stick has two chip-select rows which access different sets of memory devices. The two rows cannot be accessed concurrently. "Double-sided" is irrespective of the memory devices being mounted on both sides of the memory stick.

• Socket set

All of the memory sticks that are required for a single memory access or all of the memory sticks spanned by a chip-select row. A single socket set has two chipselect rows and if double-sided sticks are used these will occupy those chip-select rows.

• Bank

This term is avoided because it is unclear when needing to distinguish between chip-select rows and socket sets.

# **31.2 Memory Controllers**

Most of the EDAC core is focused on doing Memory Controller error detection. The edac mc alloc(). It uses internally the struct mem ctl info to describe the memory controllers, with is an opaque struct for the EDAC drivers. Only the EDAC core is allowed to touch it.

enum **dev\_type**

describe the type of memory DRAM chips used at the stick

## **Constants**

**DEV UNKNOWN** Can't be determined, or MC doesn't support detect it

**DEV X1** 1 bit for data

**DEV X2** 2 bits for data

**DEV X4** 4 bits for data

**DEV X8** 8 bits for data

**DEV X16** 16 bits for data

**DEV\_X32** 32 bits for data

**DEV X64** 64 bits for data

## **Description**

Typical values are x4 and x8.

enum hw event mc err type type of the detected error

## **Constants**

- **HW\_EVENT\_ERR\_CORRECTED** Corrected Error Indicates that an ECC corrected error was detected
- **HW\_EVENT\_ERR\_UNCORRECTED**\_Uncorrected Error Indicates an error that can't be corrected by ECC, but it is not fatal (maybe it is on an unused memory area, or the memory controller could recover from it for example, by re-trying the operation).
- **HW\_EVENT\_ERR\_DEFERRED**\_Deferred Error Indicates an uncorrectable error whose handling is not urgent. This could be due to hardware data poisoning where the system can continue operation until the poisoned data is consumed. Preemptive measures may also be taken, e.g. offlining pages, etc.
- **HW\_EVENT\_ERR\_FATAL** Fatal Error Uncorrected error that could not be recovered.
- **HW\_EVENT\_ERR\_INFO** Informational The CPER spec defines a forth type of error: informational logs.

enum **mem\_type** memory types. For a more detailed reference, please see http://en.wikipedia. org/wiki/DRAM

## **Constants**

**MEM\_EMPTY** [Empty cs](http://en.wikipedia.org/wiki/DRAM)row

- **MEM\_RESERVED** Reserved csrow type
- **MEM\_UNKNOWN** Unknown csrow type
- **MEM FPM** FPM Fast Page Mode, used on systems up to 1995.
- **MEM\_EDO** EDO Extended data out, used on systems up to 1998.
- **MEM\_BEDO** BEDO Burst Extended data out, an EDO variant.
- **MEM SDR** SDR Single data rate SDRAM http://en.wikipedia.org/wiki/ Synchronous dynamic random-access memory They use 3 pins for chip select: Pins 0 and 2 are for rank 0; pins 1 and 3 are for rank 1, if the memory is dual-rank.
- **MEM\_RDR** [Registered SDR SDRAM](http://en.wikipedia.org/wiki/Synchronous_dynamic_random-access_memory)
- **MEM\_DDR** Double data rate SDRAM http://en.wikipedia.org/wiki/DDR\_SDRAM
- **MEM\_RDDR** Registered Double data rate SDRAM This is a variant of the DDR memories. A registered memory has a buffer inside it, hiding part of the memory details to the memory controll[er.](http://en.wikipedia.org/wiki/DDR_SDRAM)
- **MEM\_RMBS** Rambus DRAM, used on a few Pentium III/IV controllers.
- **MEM\_DDR2** DDR2 RAM, as described at JEDEC JESD79-2F. Those memories are labeled as "PC2-" instead of "PC" to differentiate from DDR.
- **MEM FB DDR2** Fully-Buffered DDR2, as described at JEDEC Std No. 205 and JESD206. Those memories are accessed per DIMM slot, and not by a chip select signal.
- **MEM\_RDDR2** Registered DDR2 RAM This is a variant of the DDR2 memories.
- **MEM\_XDR** Rambus XDR It is an evolution of the original RAMBUS memories, created to compete with DDR2. Weren't used on any x86 arch, but cell\_edac PPC memory controller uses it.
- **MEM\_DDR3** DDR3 RAM
- **MEM\_RDDR3** Registered DDR3 RAM This is a variant of the DDR3 memories.
- **MEM\_LRDDR3** Load-Reduced DDR3 memory.
- **MEM\_DDR4** Unbuffered DDR4 RAM
- **MEM\_RDDR4** Registered DDR4 RAM This is a variant of the DDR4 memories.

**MEM\_LRDDR4** Load-Reduced DDR4 memory.

**MEM\_NVDIMM** Non-volatile RAM

enum **edac\_type**

type - Error Detection and Correction capabilities and mode

**Constants**

**EDAC\_UNKNOWN** Unknown if ECC is available

**EDAC\_NONE** Doesn't support ECC

**EDAC\_RESERVED** Reserved ECC type

**EDAC\_PARITY** Detects parity errors

**EDAC\_EC** Error Checking - no correction

**EDAC\_SECDED** Single bit error correction, Double detection

**EDAC\_S2ECD2ED** Chipkill x2 devices - do these exist?

**EDAC\_S4ECD4ED** Chipkill x4 devices

**EDAC\_S8ECD8ED** Chipkill x8 devices

**EDAC\_S16ECD16ED** Chipkill x16 devices

enum **scrub\_type**

scrubbing capabilities

**Constants**

**SCRUB UNKNOWN** Unknown if scrubber is available

**SCRUB NONE** No scrubber

**SCRUB SW PROG** SW progressive (sequential) scrubbing

**SCRUB SW SRC** Software scrub only errors

**SCRUB\_SW\_PROG\_SRC** Progressive software scrub from an error

**SCRUB SW TUNABLE** Software scrub frequency is tunable

**SCRUB HW PROG** HW progressive (sequential) scrubbing

**SCRUB HW SRC** Hardware scrub only errors

**SCRUB HW PROG SRC** Progressive hardware scrub from an error

**SCRUB HW TUNABLE** Hardware scrub frequency is tunable

enum **edac\_mc\_layer\_type** memory controller hierarchy layer

**Constants**

**EDAC\_MC\_LAYER\_BRANCH** memory layer is named "branch"

**EDAC MC LAYER CHANNEL** memory layer is named "channel"

**EDAC MC\_LAYER\_SLOT** memory layer is named "slot"

**EDAC\_MC\_LAYER\_CHIP\_SELECT**\_memory layer is named "chip select"

**EDAC\_MC\_LAYER\_ALL\_MEM** memory layout is unknown. All memory is mapped as a single memory area. This is used when retrieving errors from a firmware driven driver.

## **Description**

This enum is used by the drivers to tell edac mc sysfs what name should be used when describing a memory stick location.

struct **edac\_mc\_layer**

describes the memory controller hierarchy

## **Definition**

```
struct edac mc laver {
  enum edac<sup>mc</sup>layer type type;
  unsigned size;
  bool is virt csrow;
};
```
### **Members**

**type** layer type

- **size** number of components per layer. For example, if the channel layer has two channels, size  $= 2$
- **is virt csrow** This layer is part of the "csrow" when old API compatibility mode is enabled. Otherwise, it is a channel

#### struct **rank\_info**

contains the information for one DIMM rank

#### **Definition**

```
struct rank_info {
  int chan_idx;
  struct csrow info *csrow;
  struct dimm_info *dimm;
 u32 ce count;
};
```
#### **Members**

**chan idx** channel number where the rank is (typically, 0 or 1)

- **csrow** A pointer to the chip select row structure (the parent structure). The location of the rank is given by the (csrow- $>c$ csrow idx, chan idx) vector.
- **dimm** A pointer to the DIMM structure, where the DIMM label information is stored.

**ce\_count** number of correctable errors for this rank

#### **Description**

#### **FIXME: Currently, the EDAC core model will assume one DIMM per rank.**

This is a bad assumption, but it makes this patch easier. Later patches in this series will fix this issue.

struct **edac\_raw\_error\_desc** Raw error report structure

#### **Definition**

```
struct edac raw error desc {
  char location[LOCATION SIZE];
  char label[(EDAC MC LABEL LEN + 1 + sizeof(OTHER LABEL)) * EDAC MAX
,→LABELS];
 long grain;
 u16 error count;
 enum hw event mc err type type;
  int top_layer;
```
(continues on next page)

(continued from previous page)

```
int mid_layer;
  int low_layer;
  unsigned long page frame number;
  unsigned long offset in page;
  unsigned long syndrome;
  const char *msg;
  const char *other detail;
};
```
## **Members**

**location** location of the error

**label** label of the affected  $DIMM(s)$ 

**grain** minimum granularity for an error report, in bytes

**error** count number of errors of the same type

**type** severity of the error (CE/UE/Fatal)

**top layer** top layer of the error (layer[0])

**mid layer** middle layer of the error (layer[1])

**low layer** low layer of the error (layer[2])

**page frame number** page where the error happened

**offset in page** page offset

**syndrome** syndrome of the error (or 0 if unknown or if the syndrome is not applicable)

**msg** error message

**other detail** other driver-specific detail about the error

struct dimm info \* **edac\_get\_dimm\_by\_index**(struct mem\_ctl\_info \* mci,

int index)

Get DIMM info at **index** from a memory controller

#### **Parameters**

struct mem ctl info \* mci MC descriptor struct mem ctl info

**int index** index in the memory controller's DIMM array

## **Description**

Returns a struct dimm info \* or NULL on failure.

struct dimm info \* **edac\_get\_dimm**(struct\_mem\_ctl\_info \* mci, int layer0, int layer1, int layer2)

Get DIMM info from a memory controller given by [layer0,layer1,layer2] position

## **Parameters**

struct mem ctl info \* mci MC descriptor struct mem ctl info

**int layer0** layer0 position

int layer1 layer1 position. Unused if n layers < 2

int layer2 layer2 position. Unused if n layers < 3

#### **Description**

For 1 layer, this function returns "dimms[layer0]";

For 2 layers, this function is similar to allocating a two-dimensional array and returning "dimms[layer0][layer1]";

For 3 layers, this function is similar to allocating a tri-dimensional array and returning "dimms[layer0][layer1][layer2]";

struct mem\_ctl\_info \* **edac\_mc\_alloc**(unsigned int mc\_num, unsigned int n\_layers, struct edac\_mc\_layer \* layers, unsigned int sz\_pvt)

Allocate and partially fill a struct mem\_ctl\_info.

#### **Parameters**

**unsigned int mc\_num** Memory controller number

**unsigned int n\_layers** Number of MC hierarchy layers

**struct edac\_mc\_layer \* layers** Describes each layer as seen by the Memory Controller

**unsigned int sz\_pvt** size of private storage needed

#### **Description**

Everything is kmalloc'ed as one big chunk - more efficient. Only can be used if all structures have the same lifetime - otherwise you have to allocate and initialize your own structures.

Use edac mc free() to free mc structures allocated by this function.

**Note:** drivers handle multi-rank memories in different ways: in some drivers, one multi-rank memory stick is mapped as one entry, while, in others, a single multirank memory stick would be mapped into several entries. Currently, this function will allocate multiple struct dimm info on such scenarios, as grouping the multiple ranks require drivers change.

#### **Return**

On success, return a pointer to struct mem\_ctl\_info pointer; NULL otherwise

```
const char * edac_get_owner(void)
```
Return the owner's mod\_name of EDAC MC

#### **Parameters**

**void** no arguments

#### **Return**

Pointer to mod\_name string when EDAC MC is owned. NULL otherwise.

void **edac** mc free(struct mem ctl info \* mci) Frees a previously allocated **mci** structure

## **Parameters**

**struct mem\_ctl\_info \* mci** pointer to a struct mem ctl info structure

bool **edac\_has\_mcs**(void) Check if any MCs have been allocated.

## **Parameters**

**void** no arguments

## **Return**

True if MC instances have been registered successfully. False otherwise.

struct mem\_ctl\_info \* **edac\_mc\_find**(int idx) Search for a mem\_ctl\_info structure whose index is **idx**.

## **Parameters**

**int idx** index to be seek

## **Description**

If found, return a pointer to the structure. Else return NULL.

struct mem ctl info \* **find mci by dev**(struct device \* dev) Scan list of controllers looking for the one that manages the **dev** device.

#### **Parameters**

**struct device \* dev** pointer to a struct device related with the MCI

## **Return**

on success, returns a pointer to struct mem\_ctl\_info; NULL otherwise.

```
struct mem ctl info * edac_mc_del_mc(struct device * dev)
    Remove sysfs entries for mci structure associated with dev and remove mci
    structure from global list.
```
## **Parameters**

**struct device \* dev** Pointer to struct device representing mci structure to remove.

## **Return**

pointer to removed mci structure, or NULL if device not found.

int **edac** mc find csrow by page(struct mem ctl info \* mci, unsigned long page)

Ancillary routine to identify what csrow contains a memory page.

## **Parameters**

**struct mem ctl info \* mci** pointer to a struct mem ctl info structure

**unsigned long page** memory page to find

#### **Return**

on success, returns the csrow. -1 if not found.

void **edac** raw mc handle error(struct edac raw error desc \* e) Reports a memory event to userspace without doing anything to discover the error location.

#### **Parameters**

**struct edac\_raw\_error\_desc \* e** error description

#### **Description**

This raw function is used internally by edac\_mc\_handle\_error(). It should only be called directly when the hardware error come directly from BIOS, like in the case of APEI GHES driver.

void **edac\_mc\_handle\_error**(const enum hw\_event\_mc\_err\_type type, struct mem ctl info  $*\overline{\text{mei}}$ , const u16 error count, const unsigned long page frame number, const unsigned long offset in page, const unsigned long syndrome, const int top\_layer, const int mid\_layer, const int low\_layer, const

char  $*$  msg, const char  $*$  other detail)

Reports a memory event to userspace.

#### **Parameters**

```
const enum hw event mc err type type severity of the error (CE/UE/Fatal)
```
**struct mem\_ctl\_info \* mci** a struct mem\_ctl\_info pointer

const u16 error count Number of errors of the same type

**const unsigned long page\_frame\_number** mem page where the error occurred

const unsigned long offset in page offset of the error inside the page

**const unsigned long syndrome** ECC syndrome

**const int top layer** Memory layer[0] position

**const int mid\_layer** Memory layer[1] position

**const int low\_layer** Memory layer[2] position

**const char \* msg** Message meaningful to the end users that explains the event

**const char \* other detail** Technical details about the event that may help hardware manufacturers and EDAC developers to analyse the event

# **31.3 PCI Controllers**

The EDAC subsystem provides a mechanism to handle PCI controllers by calling the edac pci alloc ctl info(). It will use the struct edac pci ctl info to describe the PCI controllers.

struct edac pci ctl info \* **edac pci alloc ctl info**(unsigned int sz pvt, const char \* edac\_pci\_name)

## **Parameters**

unsigned int sz pvt size of the private info at struct edac pci ctl info

const char \* edac pci name name of the PCI device

#### **Description**

The alloc() function for the 'edac pci' control info structure.

The chip driver will allocate one of these for each edac pci it is going to control/register with the EDAC CORE.

#### **Return**

a pointer to struct edac pci ctl info on success; NULL otherwise.

void **edac** pci free ctl info(struct edac pci ctl info \* pci)

#### **Parameters**

```
struct edac pci ctl info * pci pointer to struct edac pci ctl info
```
#### **Description**

Last action on the pci control structure.

Calls the remove sysfs information, which will unregister this control struct's kobj. When that kobi's ref count goes to zero, its release function will be call and then kfree() the memory.

#### int **edac\_pci\_alloc\_index**(void)

#### **Parameters**

**void** no arguments

#### **Return**

allocated index number

int **edac** pci add device(struct edac pci ctl info \* pci, int edac idx)

#### **Parameters**

- struct edac pci ctl info \* pci pointer to the edac device structure to be added to the list
- **int edac idx** A unique numeric identifier to be assigned to the 'edac pci' structure.

#### **Description**

edac\_pci global list and create sysfs entries associated with edac\_pci structure.

#### **Return**

0 on Success, or an error code on failure

struct edac pci ctl info \* **edac pci del device**(struct device \* dev)

#### **Parameters**

**struct device \* dev** Pointer to 'struct device' representing edac pci structure to remove

#### **Description**

Remove sysfs entries for specified edac\_pci structure and then remove edac\_pci structure from global list

#### **Return**

Pointer to removed edac\_pci structure, or NULL if device not found

```
struct edac pci ctl info * edac pci create generic ctl(struct device
                                                     * dev, const char
                                                     * mod_name)
```
#### **Parameters**

**struct device \* dev** pointer to struct device;

**const char \* mod\_name** name of the PCI device

#### **Description**

A generic constructor for a PCI parity polling device Some systems have more than one domain of PCI busses. For systems with one domain, then this API will provide for a generic poller.

This routine calls the edac pci alloc ctl info() for the generic device, with default values

#### **Return**

**Pointer to struct edac\_pci\_ctl\_info on success, NULL on** failure.

void **edac\_pci\_release\_generic\_ctl**(struct edac pci ctl info \* pci)

#### **Parameters**

struct edac pci ctl info \* pci pointer to struct edac pci ctl info

#### **Description**

The release function of a generic EDAC PCI polling device

int **edac** pci create sysfs (struct edac pci ctl info \* pci)

#### **Parameters**

**struct edac pci ctl info \* pci** pointer to struct edac pci ctl info

## **Description**

Create the controls/attributes for the specified EDAC PCI device

void **edac** pci remove sysfs (struct edac pci ctl info \* pci)

### **Parameters**

struct edac pci ctl info \* pci pointer to struct edac pci ctl info

### **Description**

remove the controls and attributes for this EDAC PCI device

# **31.4 EDAC Blocks**

The EDAC subsystem also provides a generic mechanism to report errors on other parts of the hardware via edac device alloc ctl info() function.

The structures edac dev sysfs block attribute, edac device block, edac\_device\_instance and edac\_device\_ctl\_info provide a generic or abstract 'edac device' representation at sysfs.

This set of structures and the code that implements the APIs for the same, provide for registering EDAC type devices which are NOT standard memory or PCI, like:

- CPU caches (L1 and L2)
- DMA engines
- Core CPU switches
- Fabric switch units
- PCIe interface controllers
- other EDAC/ECC type devices that can be monitored for errors, etc.

It allows for a 2 level set of hierarchy.

For example, a cache could be composed of L1, L2 and L3 levels of cache. Each CPU core would have its own L1 cache, while sharing L2 and maybe L3 caches. On such case, those can be represented via the following sysfs nodes:

```
/sys/devices/system/edac/..
```

```
pci/ <existing pci directory (if available)>
mc/ <existing memory device directory>
cpu/cpu0/.. <L1 and L2 block directory>
       /L1-cache/ce_count
               /ue_count
       /L2-cache/ce_count
               /ue_count
cpu/cpu1/.. <L1 and L2 block directory>
       /L1-cache/ce_count
               /ue_count
       /L2-cache/ce_count
               /ue_count
...
the L1 and L2 directories would be "edac_device_block's"
```
int **edac** device add device(struct edac device ctl info \* edac dev)

#### **Parameters**

**struct edac\_device\_ctl\_info \* edac\_dev** pointer to edac\_device structure to be added to the list 'edac device' structure.

#### **Description**

edac device global list and create sysfs entries associated with edac\_device structure.

#### **Return**

0 on Success, or an error code on failure

struct edac\_device\_ctl\_info \* **edac\_device\_del\_device**(struct device \* dev)

#### **Parameters**

**struct device \* dev** Pointer to struct device representing the edac device structure to remove.

#### **Description**

Remove sysfs entries for specified edac\_device structure and then remove edac\_device structure from global list

### **Return**

Pointer to removed edac\_device structure, or NULL if device not found.

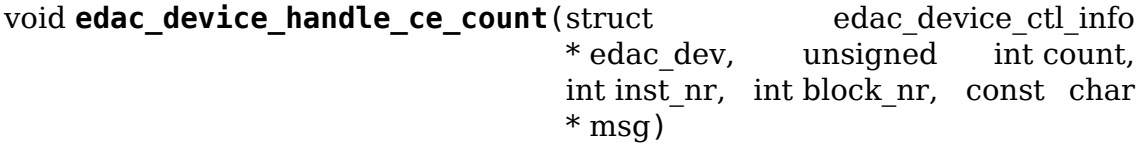

#### **Parameters**

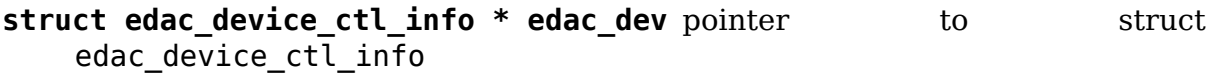

**unsigned int count** Number of errors to log.

int inst nr number of the instance where the CE error happened

**int block nr** number of the block where the CE error happened

**const char \* msg** message to be printed

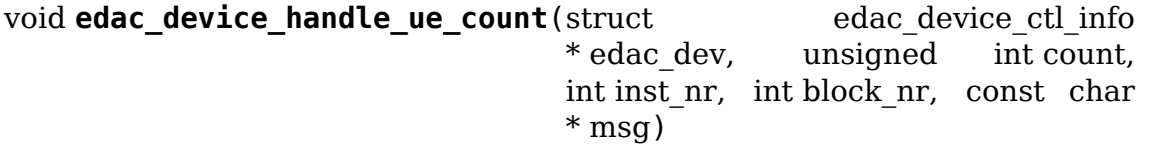

#### **Parameters**

**struct edac device ctl info \* edac dev** pointer to struct edac\_device\_ctl\_info

**unsigned int count** Number of errors to log.

int inst nr number of the instance where the CE error happened

int block nr number of the block where the CE error happened

**const char \* msg** message to be printed

void **edac** device handle ce(struct edac device ctl info \* edac dev, int inst  $nr$ , int block  $nr$ , const char  $*$  msg) **Parameters struct edac device ctl info \* edac dev** pointer to struct edac\_device\_ctl\_info **int inst nr** number of the instance where the CE error happened int block nr number of the block where the CE error happened **const char \* msg** message to be printed void **edac** device handle ue(struct edac device ctl info \* edac dev, int inst  $nr$ , int block  $nr$ , const char  $*$  msg) **Parameters struct edac device ctl info \* edac dev** pointer to struct edac\_device\_ctl\_info **int inst ar** number of the instance where the UE error happened **int block nr** number of the block where the UE error happened **const char \* msg** message to be printed int **edac** device alloc index(void) **Parameters void** no arguments

## **Return**

allocated index number

# **SCSI INTERFACES GUIDE**

**Author** James Bottomley **Author** Rob Landley

# **32.1 Introduction**

# **32.1.1 Protocol vs bus**

Once upon a time, the Small Computer Systems Interface defined both a parallel I/O bus and a data protocol to connect a wide variety of peripherals (disk drives, tape drives, modems, printers, scanners, optical drives, test equipment, and medical devices) to a host computer.

Although the old parallel (fast/wide/ultra) SCSI bus has largely fallen out of use, the SCSI command set is more widely used than ever to communicate with devices over a number of different busses.

The SCSI protocol is a big-endian peer-to-peer packet based protocol. SCSI commands are 6, 10, 12, or 16 bytes long, often followed by an associated data payload.

SCSI commands can be transported over just about any kind of bus, and are the defa[ult protocol fo](http://www.t10.org/scsi-3.htm)r storage devices attached to USB, SATA, SAS, Fibre Channel, FireWire, and ATAPI devices. SCSI packets are also commonly exchanged over Infiniband, I2O, TCP/IP (iSCSI), even Parallel ports.

# **32.1.2 Design of the Linux SCSI subsystem**

The SCSI subsystem uses a three layer design, with upper, mid, and low layers. Every operation involving the SCSI subsystem (such as reading a sector from a disk) uses one driver at each of the 3 levels: one upper layer driver, one lower layer driver, and the SCSI midlayer.

The SCSI upper layer provides the interface between userspace and the kernel, in the form of block and char device nodes for I/O and ioctl(). The SCSI lower layer contains drivers for specific hardware devices.

In between is the SCSI mid-layer, analogous to a network routing layer such as the IPv4 stack. The SCSI mid-layer routes a packet based data protocol between the upper layer's /dev nodes and the corresponding devices in the lower layer. It manages command queues, provides error handling and power management functions, and responds to ioctl() requests.

# **32.2 SCSI upper layer**

The upper layer supports the user-kernel interface by providing device nodes.

## **32.2.1 sd (SCSI Disk)**

sd (sd\_mod.o)

## **32.2.2 sr (SCSI CD-ROM)**

sr (sr\_mod.o)

#### **32.2.3 st (SCSI Tape)**

st (st.o)

## **32.2.4 sg (SCSI Generic)**

sg (sg.o)

## **32.2.5 ch (SCSI Media Changer)**

ch (ch.c)

# **32.3 SCSI mid layer**

## **32.3.1 SCSI midlayer implementation**

#### **include/scsi/scsi\_device.h**

struct **scsi\_vpd** SCSI Vital Product Data

#### **Definition**

```
struct scsi_vpd {
  struct rcu head rcu;
  int len;
  unsigned char data[];
};
```
#### **Members**

rcu For kfree rcu().

**len** Length in bytes of **data**.

**data** VPD data as defined in various T10 SCSI standard documents.

shost for each device(sdev, shost) iterate over all devices of a host

### **Parameters**

sdev the struct scsi device to use as a cursor

shost the struct scsi host to iterate over

#### **Description**

Iterator that returns each device attached to **shost**. This loop takes a reference on each device and releases it at the end. If you break out of the loop, you must call scsi\_device\_put(sdev).

shost for each device(sdev, shost) iterate over all devices of a host (UNLOCKED)

#### **Parameters**

sdev the struct scsi device to use as a cursor

shost the struct scsi host to iterate over

#### **Description**

Iterator that returns each device attached to **shost**. It does \_not\_ take a reference on the scsi device, so the whole loop must be protected by shost->host lock.

#### **Note**

The only reason to use this is because you need to access the device list in interrupt context. Otherwise you really want to use shost\_for\_each\_device instead.

```
int scsi device supports vpd(struct scsi device * sdev)
    test if a device supports VPD pages
```
## **Parameters**

struct scsi device \* sdev the struct scsi device to test

#### **Description**

If the 'try vpd pages' flag is set it takes precedence. Otherwise we will assume VPD pages are supported if the SCSI level is at least SPC-3 and 'skip\_vpd\_pages' is not set.

## **drivers/scsi/scsi.c**

Main file for the SCSI midlayer.

```
int scsi change queue depth (struct scsi device * sdev, int depth)
    change a device's queue depth
```
#### **Parameters**

**struct scsi\_device \* sdev** SCSI Device in question

**int depth** number of commands allowed to be queued to the driver

## **Description**

Sets the device queue depth and returns the new value.

int **scsi track queue full**(struct scsi device \* sdev, int depth) track QUEUE\_FULL events to adjust queue depth

## **Parameters**

- struct scsi device \* sdev SCSI Device in question
- **int depth** Current number of outstanding SCSI commands on this device, not counting the one returned as QUEUE\_FULL.

#### **Description**

**This function will track successive QUEUE\_FULL events on a** specific SCSI device to determine if and when there is a need to adjust the queue depth on the device.

Lock Status: None held on entry

#### **Return**

- **0 No change needed, >0 Adjust queue depth to this new depth,**
	- **-1 Drop back to untagged operation using host->cmd\_per\_lun** as the untagged command depth

#### **Notes**

**Low level drivers may call this at any time and we will do "The Right"** Thing." We are interrupt context safe.

int **scsi get vpd page**(struct scsi device \* sdev, u8 page, unsigned char  $*$  buf, int buf len) Get Vital Product Data from a SCSI device

## **Parameters**

struct scsi device \* sdev The device to ask

**u8 page** Which Vital Product Data to return

**unsigned char \* buf** where to store the VPD

int buf len number of bytes in the VPD buffer area

## **Description**

SCSI devices may optionally supply Vital Product Data. Each 'page' of VPD is defined in the appropriate SCSI document (eg SPC, SBC). If the device supports this VPD page, this routine returns a pointer to a buffer containing the data from that page. The caller is responsible for calling kfree() on this pointer when it is no longer needed. If we cannot retrieve the VPD page this routine returns NULL.

int **scsi report opcode**(struct scsi device \* sdev, unsigned char \* buffer, unsigned int len, unsigned char opcode)

Find out if a given command opcode is supported

## **Parameters**

struct scsi\_device \* sdev scsi device to query

**unsigned char \* buffer** scratch buffer (must be at least 20 bytes long)

**unsigned int len** length of buffer

**unsigned char opcode** opcode for command to look up

## **Description**

Uses the REPORT SUPPORTED OPERATION CODES to look up the given opcode. Returns -EINVAL if RSOC fails, 0 if the command opcode is unsupported and 1 if the device claims to support the command.

int **scsi device get**(struct scsi device \* sdev) get an additional reference to a scsi\_device

## **Parameters**

**struct scsi\_device \* sdev** device to get a reference to

## **Description**

Gets a reference to the scsi device and increments the use count of the underlying LLDD module. You must hold host lock of the parent Scsi Host or already have a reference when calling this.

This will fail if a device is deleted or cancelled, or when the LLD module is in the process of being unloaded.

void **scsi device put** (struct scsi device \* sdev) release a reference to a scsi\_device

#### **Parameters**

struct scsi device \* sdev device to release a reference on.

## **Description**

Release a reference to the scsi\_device and decrements the use count of the underlying LLDD module. The device is freed once the last user vanishes.

```
void starget for each device(struct scsi target * starget, void * data,
```
void (\*fn)(struct scsi\_device \*, void \*)) helper to walk all devices of a target

## **Parameters**

**struct scsi target \* starget** target whose devices we want to iterate over.

**void \* data** Opaque passed to each function call.

**void** (\*)(struct scsi device \*, void \*) fn Function to call on each device

## **Description**

This traverses over each device of **starget**. The devices have a reference that must be released by scsi host put when breaking out of the loop.

void **starget for each device** (struct scsi target \* starget, void \* data, void  $(*fn)(struct scsi device *, void *)$ helper to walk all devices of a target (UNLOCKED)

## **Parameters**

**struct scsi target \* starget** target whose devices we want to iterate over.

```
void * data parameter for callback fn()
```
**void** (\*)(struct scsi device \*, void \*) fn callback function that is invoked for each device

## **Description**

This traverses over each device of **starget**. It does \_not\_ take a reference on the scsi device, so the whole loop must be protected by shost- $>$ host lock.

## **Note**

The only reason why drivers would want to use this is because they need to access the device list in irq context. Otherwise you really want to use starget for each device instead.

```
struct scsi device * scsi device lookup by target (struct scsi target
                                                    * starget, u64 lun)
```
find a device given the target (UNLOCKED)

## **Parameters**

**struct scsi\_target \* starget** SCSI target pointer

**u64 lun** SCSI Logical Unit Number

#### **Description**

Looks up the scsi\_device with the specified **lun** for a given **starget**. The returned scsi device does not have an additional reference. You must hold the host's host lock over this call and any access to the returned scsi device. A scsi device in state SDEV\_DEL is skipped.

#### **Note**

The only reason why drivers should use this is because they need to access the device list in irq context. Otherwise you really want to use scsi device lookup by target instead.

```
struct scsi_device * scsi_device_lookup_by_target(struct scsi_target
```
\* starget, u64 lun)

find a device given the target

## **Parameters**

**struct scsi\_target \* starget** SCSI target pointer

**u64 lun** SCSI Logical Unit Number

## **Description**

Looks up the scsi\_device with the specified **lun** for a given **starget**. The returned scsi device has an additional reference that needs to be released with scsi device put once you're done with it.

struct scsi device \* **scsi device lookup**(struct Scsi Host \* shost,

uint channel, uint id, u64 lun)

```
find a device given the host (UNLOCKED)
```
# **Parameters**

**struct Scsi\_Host \* shost** SCSI host pointer
**uint channel** SCSI channel (zero if only one channel)

**uint id** SCSI target number (physical unit number)

**u64 lun** SCSI Logical Unit Number

# **Description**

Looks up the scsi\_device with the specified **channel**, **id**, **lun** for a given host. The returned scsi device does not have an additional reference. You must hold the host's host lock over this call and any access to the returned scsi device.

# **Note**

The only reason why drivers would want to use this is because they need to access the device list in irq context. Otherwise you really want to use scsi\_device\_lookup instead.

```
struct scsi_device * scsi_device_lookup(struct Scsi_Host * shost,
```
uint channel, uint id, u64 lun)

find a device given the host

# **Parameters**

**struct Scsi\_Host \* shost** SCSI host pointer

**uint channel** SCSI channel (zero if only one channel)

**uint id** SCSI target number (physical unit number)

**u64 lun** SCSI Logical Unit Number

# **Description**

Looks up the scsi\_device with the specified **channel**, **id**, **lun** for a given host. The returned scsi device has an additional reference that needs to be released with scsi device put once you're done with it.

# **drivers/scsi/scsicam.c**

SCSI Common Access Method support functions, for use with HDIO\_GETGEO, etc.

unsigned char \* **scsi bios ptable**(struct block device \* dev) [Read PC partition table o](http://www.t10.org/ftp/t10/drafts/cam/cam-r12b.pdf)ut of first sector of device.

# **Parameters**

struct block device \* dev from this device

# **Description**

**Reads the first sector from the device and returns 0x42 bytes** starting at offset 0x1be.

# **Return**

partition table in kmalloc(GFP\_KERNEL) memory, or NULL on error.

bool **scsi** partsize(struct block device \* bdev, sector t capacity, int geom) Parse cylinders/heads/sectors from PC partition table

# **Parameters**

**struct block\_device \* bdev** block device to parse

**sector t capacity** size of the disk in sectors

int geom output in form of [hds, cylinders, sectors]

# **Description**

Determine the BIOS mapping/geometry used to create the partition table, storing the results in **geom**.

# **Return**

false on failure, true on success.

int **scsicam** bios param(struct block device \* bdev, sector t capacity, int  $*$  ip) Determine geometry of a disk in cylinders/heads/sectors.

# **Parameters**

struct block device \* bdev which device

**sector\_t capacity** size of the disk in sectors

**int \* ip** return value: ip[0]=heads, ip[1]=sectors, ip[2]=cylinders

# **Description**

**determine the BIOS mapping/geometry used for a drive in a** SCSI-CAM system, storing the results in ip as required by the HDIO GETGEO ioctl().

# **Return**

-1 on failure, 0 on success.

# **drivers/scsi/scsi\_error.c**

Common SCSI error/timeout handling routines.

void **scsi schedule eh**(struct Scsi Host \* shost) schedule EH for SCSI host

# **Parameters**

**struct Scsi Host \* shost** SCSI host to invoke error handling on.

# **Description**

Schedule SCSI EH without scmd.

```
int scsi_block_when_processing_errors(struct scsi_device * sdev)
Prevent cmds from being queued.
```
# **Parameters**

**struct scsi device \* sdev** Device on which we are performing recovery.

# **Description**

We block until the host is out of error recovery, and then check to see whether the host or the device is offline.

**Return value:** 0 when dev was taken offline by error recovery. 1 OK to proceed.

int **scsi** check sense(struct scsi cmnd \* scmd) Examine scsi cmd sense

# **Parameters**

struct scsi cmnd \* scmd Cmd to have sense checked.

# **Description**

**Return value:** SUCCESS or FAILED or NEEDS\_RETRY or ADD\_TO\_MLQUEUE

# **Notes**

When a deferred error is detected the current command has not been executed and needs retrying.

void scsi eh prep cmnd (struct scsi cmnd \* scmd, struct scsi\_eh\_save \* ses, unsigned char \* cmnd, int cmnd\_size, unsigned sense\_bytes) Save a scsi command info as part of error recovery

# **Parameters**

struct scsi cmnd \* scmd SCSI command structure to hijack

struct scsi eh save \* ses structure to save restore information

**unsigned char \* cmnd** CDB to send. Can be NULL if no new cmnd is needed

**int cmnd size** size in bytes of **cmnd** (must be  $\leq$  BLK MAX CDB)

**unsigned sense bytes** size of sense data to copy. or 0 (if  $!= 0$  **cmnd** is ignored)

# **Description**

This function is used to save a scsi command information before re-execution as part of the error recovery process. If **sense\_bytes** is 0 the command sent must be one that does not transfer any data. If **sense\_bytes** != 0 **cmnd** is ignored and this functions sets up a REQUEST\_SENSE command and cmnd buffers to read **sense\_bytes** into **scmd->sense\_buffer**.

```
void scsi eh restore cmnd(struct scsi cmnd * scmd, struct scsi eh save
                       * ses)
```
Restore a scsi command info as part of error recovery

# **Parameters**

**struct scsi\_cmnd \* scmd** SCSI command structure to restore

struct scsi eh save \* ses saved information from a coresponding call to scsi eh prep cmnd

# **Description**

Undo any damage done by above scsi eh prep cmnd().

```
void scsi eh finish cmd(struct scsi cmnd * scmd, struct list head
                    * done_q)
```
Handle a cmd that eh is finished with.

# **Parameters**

struct scsi cmnd \* scmd Original SCSI cmd that eh has finished.

**struct list\_head \* done\_q** Queue for processed commands.

#### **Notes**

We don't want to use the normal command completion while we are are still handling errors - it may cause other commands to be queued, and that would disturb what we are doing. Thus we really want to keep a list of pending commands for final completion, and once we are ready to leave error handling we handle completion for real.

int **scsi eh** get **sense**(struct list head \* work q, struct list head \* done q) Get device sense data.

#### **Parameters**

struct list head \* work q Queue of commands to process.

struct list head \* done q Queue of processed commands.

#### **Description**

See if we need to request sense information. if so, then get it now, so we have a better idea of what to do.

#### **Notes**

This has the unfortunate side effect that if a shost adapter does not automatically request sense information, we end up shutting it down before we request it.

All drivers should request sense information internally these days, so for now all I have to say is tough noogies if you end up in here.

**XXX: Long term this code should go away, but that needs an audit of** all LLDDs first.

void **scsi eh ready devs** (struct Scsi Host \* shost, struct list head \* work q, struct list head \* done q) check device ready state and recover if not.

**Parameters**

struct Scsi Host \* shost host to be recovered.

struct list head \* work q list head for pending commands.

**struct list head \* done q** list head for processed commands.

void **scsi eh flush done q**(struct list head \* done q) finish processed commands or retry them.

### **Parameters**

**struct list head \* done q** list head of processed commands.

bool **scsi get sense info fld**(const u8 \* sense buffer, int sb len, u64 \* info\_out)

get information field from sense data (either fixed or descriptor format)

#### **Parameters**

**const u8 \* sense\_buffer** byte array of sense data

int sb len number of valid bytes in sense buffer

**u64** \* **info** out pointer to 64 integer where 8 or 4 byte information field will be placed if found.

# **Description**

**Return value:** true if information field found, false if not found.

# **drivers/scsi/scsi\_devinfo.c**

Manage scsi dev info list, which tracks blacklisted and whitelisted devices.

int **scsi dev info list add**(int compatible, char \* vendor, char \* model, char  $*$  strflags, blist flags t flags) add one dev\_info list entry.

# **Parameters**

**int compatible** if true, null terminate short strings. Otherwise space pad.

**char \* vendor** vendor string

**char \* model** model (product) string

**char \* strflags** integer string

**blist flags t flags** if strflags NULL, use this flag value

## **Description**

Create and add one dev\_info entry for **vendor**, **model**, **strflags** or **flag**. If **compatible**, add to the tail of the list, do not space pad, and set devinfo->compatible. The scsi\_static\_device\_list entries are added with **compatible** 1 and **clfags** NULL.

# **Return**

0 OK, -error on failure.

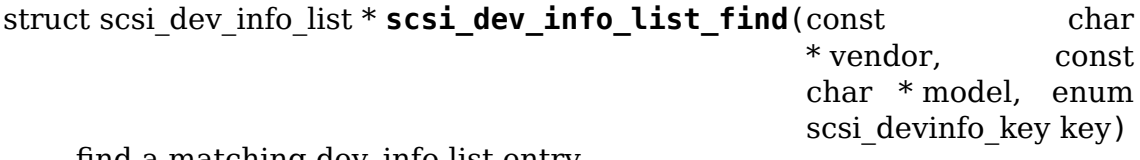

find a matching dev\_info list entry.

# **Parameters**

**const char \* vendor** full vendor string

**const char \* model** full model (product) string

**enum scsi\_devinfo\_key key** specify list to use

# **Description**

Finds the first dev\_info entry matching **vendor**, **model** in list specified by **key**.

# **Return**

pointer to matching entry, or ERR\_PTR on failure.

int **scsi dev info list add str**(char \* dev list) parse dev list and add to the scsi dev info list.

# **Parameters**

**char \* dev\_list** string of device flags to add

# **Description**

Parse dev list, and add entries to the scsi dev info list. dev list is of the form "vendor:product:flag,vendor:product:flag". dev\_list is modified via strsep. Can be called for command line addition, for proc or mabye a sysfs interface.

## **Return**

0 if OK, -error on failure.

```
blist flags t scsi get_device_flags(struct scsi device * sdev, const un-
                                signed char * vendor, const unsigned
                                char * model)
```
get device specific flags from the dynamic device list.

# **Parameters**

```
struct scsi_device * sdev scsi_device to get flags for
```
**const unsigned char \* vendor** vendor name

**const unsigned char \* model** model name

### **Description**

Search the global scsi dev info list (specified by list zero) for an entry matching **vendor** and **model**, if found, return the matching flags value, else return the host or global default settings. Called during scan time.

```
void scsi_exit_devinfo(void)
remove /proc/scsi/device_info & the scsi_dev_info_list
```
### **Parameters**

**void** no arguments

```
int scsi_init_devinfo(void)
set up the dynamic device list.
```
### **Parameters**

**void** no arguments

# **Description**

Add command line entries from scsi-dev-flags, then add scsi static device list entries to the scsi device info list.

# **drivers/scsi/scsi\_ioctl.c**

Handle ioctl() calls for SCSI devices.

int **scsi ioctl**(struct scsi device \* sdev, int cmd, void user \* arg) Dispatch ioctl to scsi device

## **Parameters**

struct scsi device \* sdev scsi device receiving ioctl

**int cmd** which ioctl is it

**void** user \* arg data associated with ioctl

#### **Description**

The scsi ioctl() function differs from most ioctls in that it does not take a major/minor number as the dev field. Rather, it takes a pointer to a struct scsi device.

### **drivers/scsi/scsi\_lib.c**

SCSI queuing library.

int **scsi execute**(struct scsi device \* sdev, const unsigned char \* cmd, int data direction, void \* buffer, unsigned bufflen, unsigned char \* sense, struct scsi sense hdr \* sshdr, int timeout, int retries, u64 flags, reg flags t rg flags, int \* resid) insert request and wait for the result

### **Parameters**

struct scsi device \* sdev scsi device

**const unsigned char \* cmd** scsi command

**int data direction** data direction

**void \* buffer** data buffer

**unsigned bufflen** len of buffer

**unsigned char \* sense** optional sense buffer

struct scsi sense hdr \* sshdr optional decoded sense header

**int timeout** request timeout in seconds

**int retries** number of times to retry request

**u64 flags** flags for ->cmd\_flags

**req\_flags\_t\_rq\_flags** flags for ->rq\_flags

**int \* resid** optional residual length

### **Description**

Returns the scsi\_cmnd result field if a command was executed, or a negative Linux error code if we didn't get that far.

```
blk status t scsi init io(struct scsi cmnd * cmd)
SCSI I/O initialization function.
```
## **Parameters**

struct scsi cmnd \* cmd command descriptor we wish to initialize

## **Return**

- BLK STS OK on success
- BLK STS RESOURCE if the failure is retryable
- BLK STS IOERR if the failure is fatal

struct scsi device \* **scsi device from queue**(struct request queue \* q) return sdev associated with a request\_queue

## **Parameters**

**struct request\_queue \* q** The request queue to return the sdev from

### **Description**

Return the sdev associated with a request queue or NULL if the request\_queue does not reference a SCSI device.

void **scsi\_block\_requests**(struct Scsi\_Host \* shost) Utility function used by low-level drivers to prevent further commands from being queued to the device.

## **Parameters**

struct Scsi Host \* shost host in question

## **Description**

There is no timer nor any other means by which the requests get unblocked other than the low-level driver calling scsi unblock requests().

void scsi unblock requests (struct Scsi Host \* shost)

Utility function used by low-level drivers to allow further commands to be queued to the device.

### **Parameters**

struct Scsi Host \* shost host in question

### **Description**

There is no timer nor any other means by which the requests get unblocked other than the low-level driver calling scsi unblock requests(). This is done as an API function so that changes to the internals of the scsi mid-layer won't require wholesale changes to drivers that use this feature.

int **scsi\_mode\_select**(struct scsi\_device \* sdev, int pf, int sp, int modepage, unsigned char \* buffer, int len, int timeout, int retries, struct scsi mode data \* data, struct scsi sense hdr \* sshdr)

issue a mode select

### **Parameters**

struct scsi device \* sdev SCSI device to be queried

**int pf** Page format bit  $(1 == standard, 0 == vendor specific)$ 

**int sp** Save page bit  $(0 == don'$  t save,  $1 == save)$ 

**int modepage** mode page being requested

**unsigned char \* buffer** request buffer (may not be smaller than eight bytes)

- **int len** length of request buffer.
- **int timeout** command timeout
- **int retries** number of retries before failing
- **struct scsi mode data \* data** returns a structure abstracting the mode header data
- struct scsi sense hdr \* sshdr place to put sense data (or NULL if no sense to be collected). must be SCSI\_SENSE\_BUFFERSIZE big.

Returns zero if successful; negative error number or scsi status on error

int **scsi mode sense**(struct scsi device \* sdev, int dbd, int modepage, unsigned char \* buffer, int len, int timeout, int retries, struct scsi mode data \* data, struct scsi sense hdr \* sshdr)

issue a mode sense, falling back from 10 to six bytes if necessary.

#### **Parameters**

struct scsi device \* sdev SCSI device to be queried

**int dbd** set if mode sense will allow block descriptors to be returned

**int modepage** mode page being requested

**unsigned char \* buffer** request buffer (may not be smaller than eight bytes)

**int len** length of request buffer.

**int timeout** command timeout

**int retries** number of retries before failing

- **struct scsi\_mode\_data \* data** returns a structure abstracting the mode header data
- struct scsi sense hdr \* sshdr place to put sense data (or NULL if no sense to be collected). must be SCSI\_SENSE\_BUFFERSIZE big.

Returns zero if unsuccessful, or the header offset (either 4 or 8 depending on whether a six or ten byte command was issued) if successful.

int **scsi test unit ready** (struct scsi device \* sdev, int timeout, int retries,

struct scsi sense hdr \* sshdr)

test if unit is ready

#### **Parameters**

**struct scsi device \* sdev** scsi device to change the state of.

**int timeout** command timeout

**int retries** number of retries before failing

struct scsi sense hdr \* sshdr outpout pointer for decoded sense information.

Returns zero if unsuccessful or an error if TUR failed. For removable media, UNIT\_ATTENTION sets ->changed flag.

int **scsi device set state**(struct scsi device \* sdev, enum scsi device state state) Take the given device through the device state model.

**Parameters**

struct scsi device \* sdev scsi device to change the state of.

**enum scsi\_device\_state state** state to change to.

Returns zero if successful or an error if the requested transition is illegal.

```
void sdev evt send (struct scsi device * sdev, struct scsi event * evt)
 send asserted event to uevent thread
```
#### **Parameters**

struct scsi device \* sdev scsi device event occurred on

```
struct scsi event * evt event to send
```
Assert scsi device event asynchronously.

struct scsi event \* **sdev\_evt\_alloc**(enum scsi\_device\_event evt\_type,

gfp\_t gfpflags)

allocate a new scsi event

### **Parameters**

**enum scsi device event evt type** type of event to allocate

**gfp\_t gfpflags** GFP flags for allocation

Allocates and returns a new scsi\_event.

void **sdev evt send simple**(struct scsi device \* sdev, enum scsi device event evt type, gfp t gfpflags) send asserted event to uevent thread

### **Parameters**

struct scsi device \* sdev scsi device event occurred on

**enum scsi device event evt type** type of event to send

**gfp\_t gfpflags** GFP flags for allocation

Assert scsi device event asynchronously, given an event type.

```
int scsi device quiesce(struct scsi device * sdev)
Block user issued commands.
```
# **Parameters**

struct scsi\_device \* sdev scsi device to quiesce.

This works by trying to transition to the SDEV\_QUIESCE state (which must be a legal transition). When the device is in this state, only special requests will be accepted, all others will be deferred. Since special requests may also be requeued requests, a successful return doesn't guarantee the device will be totally quiescent.

Must be called with user context, may sleep.

Returns zero if unsuccessful or an error if not.

```
void scsi device resume(struct scsi device * sdev)
Restart user issued commands to a quiesced device.
```
### **Parameters**

struct scsi device \* sdev scsi device to resume.

Moves the device from quiesced back to running and restarts the queues.

Must be called with user context, may sleep.

int **scsi internal device block nowait**(struct scsi device \* sdev) try to transition to the SDEV\_BLOCK state

#### **Parameters**

struct scsi device \* sdev device to block

#### **Description**

Pause SCSI command processing on the specified device. Does not sleep.

Returns zero if successful or a negative error code upon failure.

#### **Notes**

This routine transitions the device to the SDEV\_BLOCK state (which must be a legal transition). When the device is in this state, command processing is paused until the device leaves the SDEV\_BLOCK state. See also scsi\_internal\_device unblock nowait().

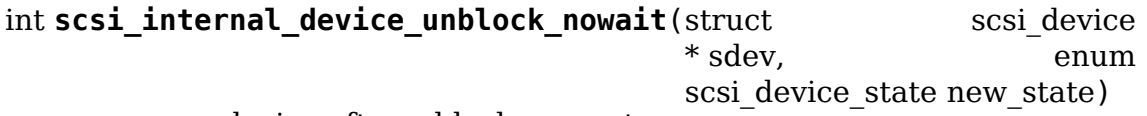

resume a device after a block request

### **Parameters**

struct scsi device \* sdev device to resume

**enum scsi\_device\_state new\_state** state to set the device to after unblocking

### **Description**

Restart the device queue for a previously suspended SCSI device. Does not sleep.

Returns zero if successful or a negative error code upon failure.

This routine transitions the device to the SDEV\_RUNNING state or to one of the offline states (which must be a legal transition) allowing the midlayer to goose the queue for this device.

```
void * scsi kmap atomic sg(struct scatterlist * sgl, int sg count, size t
                          * offset, size_t * len)
```
find and atomically map an sg-elemnt

## **Parameters**

**struct scatterlist \* sgl** scatter-gather list

**int sg\_count** number of segments in sg

**size t \* offset** offset in bytes into sq, on return offset into the mapped area

**size t** \* len bytes to map, on return number of bytes mapped

# **Description**

Returns virtual address of the start of the mapped page

```
void scsi_kunmap_atomic_sg(void * virt)
atomically unmap a virtual address, previously mapped with
scsi_kmap_atomic_sg
```
## **Parameters**

**void \* virt** virtual address to be unmapped

int **scsi** vpd lun id(struct scsi device \* sdev, char \* id, size t id len) return a unique device identification

# **Parameters**

**struct scsi\_device \* sdev** SCSI device

**char \* id** buffer for the identification

size t id len length of the buffer

# **Description**

Copies a unique device identification into **id** based on the information in the VPD page 0x83 of the device. The string will be formatted as a SCSI name string.

Returns the length of the identification or error on failure. If the identifier is longer than the supplied buffer the actual identifier length is returned and the buffer is not zero-padded.

# **drivers/scsi/scsi\_lib\_dma.c**

SCSI library functions depending on DMA (map and unmap scatter-gather lists).

int **scsi** dma map(struct scsi cmnd \* cmd) perform DMA mapping against command's sg lists

### **Parameters**

```
struct scsi cmnd * cmd scsi command
```
# **Description**

Returns the number of sg lists actually used, zero if the sg lists is NULL, or - ENOMEM if the mapping failed.

void **scsi** dma unmap (struct scsi cmnd \* cmd) unmap command's sq lists mapped by scsi dma map

## **Parameters**

struct scsi cmnd \* cmd scsi command

## **drivers/scsi/scsi\_proc.c**

The functions in this file provide an interface between the PROC file system and the SCSI device drivers It is mainly used for debugging, statistics and to pass information directly to the lowlevel driver. I.E. plumbing to manage /proc/scsi/\*

```
void scsi proc hostdir add(struct scsi host template * sht)
Create directory in /proc for a scsi host
```
## **Parameters**

**struct scsi\_host\_template \* sht** owner of this directory

## **Description**

Sets sht->proc\_dir to the new directory.

```
void scsi proc hostdir rm(struct scsi host template * sht)
remove directory in /proc for a scsi host
```
### **Parameters**

struct scsi host template \* sht owner of directory

```
void scsi proc host add (struct Scsi Host * shost)
Add entry for this host to appropriate /proc dir
```
### **Parameters**

```
struct Scsi_Host * shost host to add
```
void **scsi\_proc\_host\_rm**(struct Scsi\_Host \* shost) remove this host's entry from /proc

### **Parameters**

**struct Scsi\_Host \* shost** which host

int **proc** print scsidevice (struct device \* dev, void \* data) return data about this host

# **Parameters**

**struct device \* dev** A scsi device

**void \* data** struct seq file to output to.

### **Description**

prints Host, Channel, Id, Lun, Vendor, Model, Rev, Type, and revision.

int **scsi add single device**(uint host, uint channel, uint id, uint lun) Respond to user request to probe for/add device

# **Parameters**

**uint host** user-supplied decimal integer

**uint channel** user-supplied decimal integer

**uint id** user-supplied decimal integer

**uint lun** user-supplied decimal integer

## **Description**

called by writing "scsi add-single-device" to /proc/scsi/scsi.

does scsi host lookup() and either user scan() if that transport type supports it, or else scsi\_scan\_host\_selected()

# **Note**

this seems to be aimed exclusively at SCSI parallel busses.

int **scsi remove single device** (uint host, uint channel, uint id, uint lun) Respond to user request to remove a device

## **Parameters**

**uint host** user-supplied decimal integer

**uint channel** user-supplied decimal integer

**uint id** user-supplied decimal integer

**uint lun** user-supplied decimal integer

### **Description**

called by writing "scsi remove-single-device" to /proc/scsi/scsi. Does a scsi device lookup() and scsi remove device()

ssize t **proc\_scsi\_write**(struct file \* file, const char \_\_user \* buf, size t length, loff  $t * ppos$ ) handle writes to /proc/scsi/scsi

# **Parameters**

**struct file \* file** not used

**const char \_\_user \* buf** buffer to write

**size t length** length of buf, at most PAGE SIZE

**loff\_t \* ppos** not used

### **Description**

this provides a legacy mechanism to add or remove devices by Host, Channel, ID, and Lun. To use, "echo 'scsi add-single-device  $0 \le 1 \le 3'$  > /proc/scsi/scsi" or "echo 'scsi remove-single-device  $0 \le 1 \le 3'$  > /proc/scsi/scsi" with "0 1 2 3" replaced by the Host, Channel, Id, and Lun.

### **Note**

this seems to be aimed at parallel SCSI. Most modern busses (USB, SATA, Firewire, Fibre Channel, etc) dynamically assign these values to provide a unique identifier and nothing more.

int **proc** scsi open (struct inode  $*$  inode, struct file  $*$  file) glue function

# **Parameters**

**struct inode \* inode** not used

**struct file \* file** passed to single\_open()

# **Description**

Associates proc\_scsi\_show with this file

```
int scsi_init_procfs(void)
 create scsi and scsi/scsi in procfs
```
# **Parameters**

**void** no arguments

```
void scsi_exit_procfs(void)
Remove scsi/scsi and scsi from procfs
```
# **Parameters**

**void** no arguments

# **drivers/scsi/scsi\_netlink.c**

Infrastructure to provide async events from transports to userspace via netlink, using a single NETLINK SCSITRANSPORT protocol for all transports. See the original patch submission for more details.

```
void scsi nl rcv msg(struct sk buff * skb)
Receive message handler.
```
# **[Parameters](http://marc.info/?l=linux-scsi&m=115507374832500&w=2)**

struct sk buff \* skb socket receive buffer

# **Description**

**Extracts message from a receive buffer.** Validates message header and calls appropriate transport message handler

void **scsi\_netlink\_init**(void)

Called by SCSI subsystem to initialize the SCSI transport netlink interface

# **Parameters**

**void** no arguments

void **scsi\_netlink\_exit**(void)

Called by SCSI subsystem to disable the SCSI transport netlink interface

# **Parameters**

**void** no arguments

# **drivers/scsi/scsi\_scan.c**

Scan a host to determine which (if any) devices are attached. The general scanning/probing algorithm is as follows, exceptions are made to it depending on device specific flags, compilation options, and global variable (boot or module load time) settings. A specific LUN is scanned via an INQUIRY command; if the LUN has a device attached, a scsi device is allocated and setup for it. For every id of every channel on the given host, start by scanning LUN 0. Skip hosts that don' t respond at all to a scan of LUN 0. Otherwise, if LUN 0 has a device attached, allocate and setup a scsi device for it. If target is SCSI-3 or up, issue a REPORT LUN, and scan all of the LUNs returned by the REPORT LUN; else, sequentially scan LUNs up until some maximum is reached, or a LUN is seen that cannot have a device attached to it.

int **scsi** complete async scans (void)

Wait for asynchronous scans to complete

## **Parameters**

**void** no arguments

# **Description**

When this function returns, any host which started scanning before this function was called will have finished its scan. Hosts which started scanning after this function was called may or may not have finished.

void **scsi unlock floptical**(struct scsi device \* sdev, unsigned char \* result)

```
unlock device via a special MODE SENSE command
```
# **Parameters**

**struct scsi device \* sdev** scsi device to send command to

**unsigned char \* result** area to store the result of the MODE SENSE

# **Description**

Send a vendor specific MODE SENSE (not a MODE SELECT) command. Called for BLIST\_KEY devices.

```
struct scsi_device * scsi_alloc_sdev(struct scsi_target * starget, u64 lun,
                                  void * hostdata)
```
allocate and setup a scsi\_Device

# **Parameters**

**struct scsi target \* starget** which target to allocate a scsi device for

**u64 lun** which lun

**void \* hostdata** usually NULL and set by ->slave alloc instead

# **Description**

Allocate, initialize for io, and return a pointer to a scsi\_Device. Stores the **shost**, **channel**, **id**, and **lun** in the scsi\_Device, and adds scsi\_Device to the appropriate list.

**Return value:** scsi Device pointer, or NULL on failure.

void **scsi target reap ref release**(struct kref \* kref) remove target from visibility

# **Parameters**

struct kref \* kref the reap ref in the target being released

## **Description**

Called on last put of reap ref, which is the indication that no device under this target is visible anymore, so render the target invisible in sysfs. Note: we have to be in user context here because the target reaps should be done in places where the scsi device visibility is being removed.

struct scsi target \* **scsi alloc target** (struct device \* parent, int channel,

uint id) allocate a new or find an existing target

## **Parameters**

**struct device \* parent** parent of the target (need not be a scsi host)

**int channel** target channel number (zero if no channels)

**uint id** target id number

## **Description**

Return an existing target if one exists, provided it hasn't already gone into STAR-GET DEL state, otherwise allocate a new target.

The target is returned with an incremented reference, so the caller is responsible for both reaping and doing a last put

void **scsi target reap**(struct scsi target \* starget) check to see if target is in use and destroy if not

# **Parameters**

struct scsi target \* starget target to be checked

# **Description**

This is used after removing a LUN or doing a last put of the target it checks atomically that nothing is using the target and removes it if so.

int **scsi\_probe\_lun**(struct scsi\_device \* sdev, unsigned char \* inq\_result, int result len, blist flags  $t * bflags$ ) probe a single LUN using a SCSI INQUIRY

# **Parameters**

struct scsi\_device \* sdev scsi device to probe

**unsigned char \* inq\_result** area to store the INQUIRY result

int result len len of ing result

**blist flags t \* bflags** store any bflags found here

### **Description**

Probe the lun associated with **req** using a standard SCSI INQUIRY;

If the INQUIRY is successful, zero is returned and the INQUIRY data is in **ing result**; the scsi level and INQUIRY length are copied to the scsi\_device any flags value is stored in **\*bflags**.

int  $scsi$  add  $\text{Lun}(\text{struct } scsi \text{ device } * \text{sdev}, \text{ unsigned char } * \text{ing } \text{result}, \text{time}$ blist flags  $t * b$ flags, int async) allocate and fully initialze a scsi\_device

#### **Parameters**

struct scsi device \* sdev holds information to be stored in the new scsi\_device

**unsigned char \* inq result** holds the result of a previous INQUIRY to the LUN

**blist flags t \* bflags** black/white list flag

**int async** 1 if this device is being scanned asynchronously

#### **Description**

Initialize the scsi\_device **sdev**. Optionally set fields based on values in **\*bflags**.

#### **Return**

SCSI\_SCAN\_NO\_RESPONSE: could not allocate or setup a scsi\_device SCSI SCAN LUN PRESENT: a new scsi device was allocated and initialized

unsigned char \* **scsi ing str**(unsigned char \* buf, unsigned char \* ing, unsigned first, unsigned end)

print INQUIRY data from min to max index, strip trailing whitespace

## **Parameters**

**unsigned char \* buf** Output buffer with at least end-first+1 bytes of space

**unsigned char \* inq** Inquiry buffer (input)

**unsigned first** Offset of string into inq

**unsigned end** Index after last character in inq

int **scsi probe and add lun**(struct scsi target \* starget, u64 lun, blist flags  $t$  \* bflagsp, struct scsi device \*\* sdevp, enum scsi scan mode rescan, void \* hostdata) probe a LUN, if a LUN is found add it

#### **Parameters**

struct scsi target \* starget pointer to target device structure

**u64 lun** LUN of target device

**blist flags t \* bflagsp** store bflags here if not NULL

**struct scsi device \*\* sdevp** probe the LUN corresponding to this scsi device

**enum scsi scan mode rescan** if not equal to SCSI SCAN INITIAL skip some code only needed on first scan

**void \* hostdata** passed to scsi alloc sdev()

# **Description**

Call scsi probe lun, if a LUN with an attached device is found, allocate and set it up by calling scsi add lun.

# **Return**

- SCSI SCAN NO RESPONSE: could not allocate or setup a scsi device
- **SCSI\_SCAN\_TARGET\_PRESENT: target responded, but no device is** attached at the LUN
- SCSI\_SCAN\_LUN\_PRESENT: a new scsi\_device was allocated and initialized

void **scsi\_sequential\_lun\_scan**(struct scsi target \* starget, blist flags t bflags, int scsi\_level, enum scsi scan mode rescan)

sequentially scan a SCSI target

# **Parameters**

struct scsi target \* starget pointer to target structure to scan

**blist flags t bflags** black/white list flag for LUN 0

**int scsi level** Which version of the standard does this device adhere to

**enum scsi scan mode rescan** passed to scsi probe add lun()

# **Description**

Generally, scan from LUN 1 (LUN 0 is assumed to already have been scanned) to some maximum lun until a LUN is found with no device attached. Use the bflags to figure out any oddities.

Modifies sdevscan->lun.

int **scsi report lun scan**(struct scsi target \* starget, blist flags t bflags, enum scsi\_scan\_mode rescan)

Scan using SCSI REPORT LUN results

# **Parameters**

**struct scsi\_target \* starget** which target

- **blist flags t bflags** Zero or a mix of BLIST\_NOLUN, BLIST\_REPORTLUN2, or BLIST\_NOREPORTLUN
- **enum scsi scan mode rescan** nonzero if we can skip code only needed on first scan

# **Description**

Fast scanning for modern (SCSI-3) devices by sending a RE-PORT LUN command. Scan the resulting list of LUNs by calling scsi probe and add lun.

If BLINK REPORTLUN2 is set, scan a target that supports more than 8 LUNs even if it's older than SCSI-3. If BLIST NOREPORTLUN is set, return 1 always. If BLIST\_NOLUN is set, return 0 always. If starget- >no\_report\_luns is set, return 1 always.

# **Return**

0: scan completed (or no memory, so further scanning is futile) 1: could not scan with REPORT LUN

```
struct async_scan_data * scsi_prep_async_scan(struct Scsi_Host * shost)
prepare for an async scan
```
# **Parameters**

struct Scsi Host \* shost the host which will be scanned

# **Return**

a cookie to be passed to scsi\_finish\_async\_scan()

# **Description**

Tells the midlayer this host is going to do an asynchronous scan. It reserves the host's position in the scanning list and ensures that other asynchronous scans started after this one won't affect the ordering of the discovered devices.

```
void scsi_finish_async_scan(struct async_scan_data * data)
asynchronous scan has finished
```
# **Parameters**

**struct async scan data \* data** cookie returned from earlier call to scsi prep async scan()

# **Description**

All the devices currently attached to this host have been found. This function announces all the devices it has found to the rest of the system.

# **drivers/scsi/scsi\_sysctl.c**

Set up the sysctl entry: "/dev/scsi/logging\_level"(DEV\_SCSI\_LOGGING\_LEVEL) which sets/returns scsi logging level.

# **drivers/scsi/scsi\_sysfs.c**

SCSI sysfs interface routines.

void **scsi** remove device(struct scsi device \* sdev) unregister a device from the scsi bus

# **Parameters**

struct scsi\_device \* sdev scsi device to unregister

void **scsi\_remove\_target**(struct device \* dev) try to remove a target and all its devices

# **Parameters**

**struct device \* dev** generic starget or parent of generic stargets to be removed

# **Note**

This is slightly racy. It is possible that if the user requests the addition of another device then the target won't be removed.

# **drivers/scsi/hosts.c**

mid to lowlevel SCSI driver interface

```
void scsi_remove_host(struct Scsi_Host * shost)
remove a scsi host
```
# **Parameters**

```
struct Scsi Host * shost a pointer to a scsi host to remove
```
int **scsi add host with dma**(struct Scsi Host \* shost, struct device \* dev, struct device \* dma\_dev) add a scsi host with dma device

**Parameters**

struct Scsi Host \* shost scsi host pointer to add

**struct device \* dev** a struct device of type scsi class

struct device \* dma dev dma device for the host

# **Note**

You rarely need to worry about this unless you're in a virtualised host environments, so use the simpler scsi add host() function instead.

# **Description**

**Return value:** 0 on success / != 0 for error

struct Scsi Host \* **scsi host alloc**(struct scsi host template \* sht,

int privsize) register a scsi host adapter instance.

# **Parameters**

struct scsi host template \* sht pointer to scsi host template

**int privsize** extra bytes to allocate for driver

# **Note**

Allocate a new Scsi Host and perform basic initialization. The host is not published to the scsi midlayer until scsi\_add\_host is called.

# **Description**

**Return value:** Pointer to a new Scsi Host

struct Scsi Host \* **scsi host lookup** (unsigned short hostnum) get a reference to a Scsi\_Host by host no

# **Parameters**

**unsigned short hostnum** host number to locate

# **Description**

**Return value:** A pointer to located Scsi Host or NULL.

The caller must do a scsi host  $put()$  to drop the reference that scsi host qet() took. The put device() below dropped the reference from class find device().

struct Scsi\_Host \* **scsi\_host\_get**(struct Scsi\_Host \* shost) inc a Scsi\_Host ref count

# **Parameters**

struct Scsi Host \* shost Pointer to Scsi Host to inc.

int **scsi host busy**(struct Scsi Host \* shost) Return the host busy counter

# **Parameters**

struct Scsi Host \* shost Pointer to Scsi Host to inc.

void **scsi\_host\_put**(struct Scsi\_Host \* shost) dec a Scsi\_Host ref count

# **Parameters**

struct Scsi\_Host \* shost Pointer to Scsi Host to dec.

int **scsi** queue work(struct Scsi Host \* shost, struct work struct \* work) Queue work to the Scsi\_Host workqueue.

# **Parameters**

**struct Scsi\_Host \* shost** Pointer to Scsi\_Host.

**struct work\_struct \* work** Work to queue for execution.

# **Description**

**Return value:** 1 - work queued for execution 0 - work is already queued -EINVAL - work queue doesn't exist

void **scsi\_flush\_work**(struct Scsi\_Host \* shost) Flush a Scsi Host's workqueue.

# **Parameters**

struct Scsi Host \* shost Pointer to Scsi Host.

void **scsi host complete all commands** (struct Scsi Host \* shost, int status)

Terminate all running commands

# **Parameters**

**struct Scsi\_Host \* shost** Scsi Host on which commands should be terminated

**int status** Status to be set for the terminated commands

# **Description**

There is no protection against modification of the number of outstanding commands. It is the responsibility of the caller to ensure that concurrent I/O submission and/or completion is stopped when calling this function.

```
void scsi host busy iter(struct Scsi Host * shost, bool (*fn)(struct
                       scsi cmnd *, void *, bool), void * priv)
Iterate over all busy commands
```
# **Parameters**

struct Scsi Host \* shost Pointer to Scsi Host.

**bool** (\*)(struct scsi cmnd \*, void \*, bool) fn Function to call on each busy command

**void \* priv** Data pointer passed to **fn**

## **Description**

If locking against concurrent command completions is required ithas to be provided by the caller

## **drivers/scsi/scsi\_common.c**

general support functions

const char \* **scsi\_device\_type**(unsigned type) Return 17-char string indicating device type.

## **Parameters**

**unsigned type** type number to look up

```
u64 scsilun to int(struct scsi lun * scsilun)
 convert a scsi_lun to an int
```
### **Parameters**

struct scsi lun \* scsilun struct scsi lun to be converted.

### **Description**

Convert **scsilun** from a struct scsi\_lun to a four-byte host byte-ordered integer, and return the result. The caller must check for truncation before using this function.

### **Notes**

For a description of the LUN format, post SCSI-3 see the SCSI Architecture Model, for SCSI-3 see the SCSI Controller Commands.

Given a struct scsilun of: d2 04 0b 03 00 00 00 00, this function returns the integer: 0x0b03d204

This encoding will return a standard integer LUN for LUNs smaller than 256, which typically use a single level LUN structure with addressing method 0.

void **int to scsilun**(u64 lun, struct scsi lun \* scsilun) reverts an int into a scsi\_lun

### **Parameters**

**u64 lun** integer to be reverted

struct scsi\_lun \* scsilun struct scsi lun to be set.

## **Description**

Reverts the functionality of the scsilun to int, which packed an 8-byte lun value into an int. This routine unpacks the int back into the lun value.

#### **Notes**

Given an integer : 0x0b03d204, this function returns a struct scsi\_lun of: d2 04 0b 03 00 00 00 00

bool **scsi\_normalize\_sense**(const u8 \* sense\_buffer, int sb\_len, struct scsi sense hdr \* sshdr)

normalize main elements from either fixed or descriptor sense data format into a common format.

#### **Parameters**

```
const u8 * sense buffer byte array containing sense data returned by device
```
int sb len number of valid bytes in sense buffer

struct scsi sense hdr \* sshdr pointer to instance of structure that common elements are written to.

### **Notes**

The "main elements" from sense data are: response code, sense key, asc, ascq and additional\_length (only for descriptor format).

Typically this function can be called after a device has responded to a SCSI command with the CHECK CONDITION status.

### **Description**

**Return value:** true if valid sense data information found, else false;

const u8  $*$  **scsi** sense desc find (const u8  $*$  sense buffer, int sb len, int desc\_type)

search for a given descriptor type in descriptor sense data format.

### **Parameters**

**const u8 \* sense buffer** byte array of descriptor format sense data

int sb len number of valid bytes in sense buffer

**int desc type** value of descriptor type to find (e.g. 0 -> information)

#### **Notes**

only valid when sense data is in descriptor format

### **Description**

**Return value:** pointer to start of (first) descriptor if found else NULL

void **scsi build sense buffer**(int desc, u8 \* buf, u8 key, u8 asc, u8 ascq) build sense data in a buffer

### **Parameters**

**int desc** Sense format (non-zero == descriptor format,  $0 ==$  fixed format)

**u8 \* buf** Where to build sense data

**u8 key** Sense key

**u8 asc** Additional sense code

**u8 ascq** Additional sense code qualifier

int **scsi** set sense information(u8 \* buf, int buf len, u64 info) set the information field in a formatted sense data buffer

## **Parameters**

**u8 \* buf** Where to build sense data

int buf len buffer length

**u64 info** 64-bit information value to be set

## **Description**

**Return value:** 0 on success or -EINVAL for invalid sense buffer length

int **scsi set sense field pointer**(u8 \* buf, int buf len, u16 fp, u8 bp,

bool cd)

set the field pointer sense key specific information in a formatted sense data buffer

# **Parameters**

**u8 \* buf** Where to build sense data

int buf len buffer length

**u16 fp** field pointer to be set

**u8 bp** bit pointer to be set

**bool cd** command/data bit

**Description**

**Return value:** 0 on success or -EINVAL for invalid sense buffer length

# **32.3.2 Transport classes**

Transport classes are service libraries for drivers in the SCSI lower layer, which expose transport attributes in sysfs.

# **Fibre Channel transport**

The file drivers/scsi/scsi\_transport\_fc.c defines transport attributes for Fibre Channel.

u32 fc get event number(void) Obtain the next sequential FC event number

## **Parameters**

**void** no arguments

We could have inlined this, but it would have required fc event seq to be exposed. For now, live with the subroutine call. Atomic used to avoid lock/unlock⋯

void **fc\_host\_post\_fc\_event**(struct\_Scsi\_Host \* shost, u32 event\_number, enum fc\_host\_event\_code event\_code, u32 data len, char  $*$  data buf, u64 vendor id) routine to do the work of posting an event on an fc host.

### **Parameters**

struct Scsi Host \* shost host the event occurred on

**u32 event number** fc event number obtained from get fc event number()

**enum fc\_host\_event\_code event\_code** fc\_host event being posted

u32 data len amount, in bytes, of event data

**char \* data\_buf** pointer to event data

**u64 vendor\_id** value for Vendor id

### **Notes**

This routine assumes no locks are held on entry.

void **fc** host post event(struct Scsi Host \* shost, u32 event number, enum fc\_host\_event\_code event\_code, u32 event\_data) called to post an even on an fc\_host.

### **Parameters**

struct Scsi Host \* shost host the event occurred on

**u32 event number** fc event number obtained from get fc event number()

**enum fc\_host\_event\_code event\_code** fc\_host event being posted

**u32 event data** 32bits of data for the event being posted

### **Notes**

This routine assumes no locks are held on entry.

void **fc\_host\_post\_vendor\_event**(struct Scsi\_Host \* shost, u32 event number, u32 data len, char \* data\_buf, u64 vendor\_id) called to post a vendor unique event on an  $fc$  host

### **Parameters**

struct Scsi Host \* shost host the event occurred on

**u32 event number** fc event number obtained from get fc event number()

u32 data len amount, in bytes, of vendor unique data

**char \* data\_buf** pointer to vendor unique data

**u64 vendor\_id** Vendor id

This routine assumes no locks are held on entry.

void **fc** host fpin rcv(struct Scsi Host \* shost, u32 fpin len, char \* fpin\_buf) routine to process a received FPIN.

# **Parameters**

struct Scsi Host \* shost host the FPIN was received on

**u32 fpin len** length of FPIN payload, in bytes

**char \* fpin buf** pointer to FPIN payload

## **Notes**

This routine assumes no locks are held on entry.

enum blk eh timer return **fc eh timed out**(struct scsi cmnd \* scmd) FC Transport I/O timeout intercept handler

# **Parameters**

struct scsi cmnd \* scmd The SCSI command which timed out

# **Description**

This routine protects against error handlers getting invoked while a rport is in a blocked state, typically due to a temporarily loss of connectivity. If the error handlers are allowed to proceed, requests to abort i/o, reset the target, etc will likely fail as there is no way to communicate with the device to perform the requested function. These failures may result in the midlayer taking the device offline, requiring manual intervention to restore operation.

This routine, called whenever an i/o times out, validates the state of the underlying rport. If the rport is blocked, it returns EH\_RESET\_TIMER, which will continue to reschedule the timeout. Eventually, either the device will return, or devloss\_tmo will fire, and when the timeout then fires, it will be handled normally. If the rport is not blocked, normal error handling continues.

### **Notes**

This routine assumes no locks are held on entry.

```
void fc_remove_host(struct Scsi_Host * shost)
```
called to terminate any fc\_transport-related elements for a scsi host.

### **Parameters**

struct Scsi Host \* shost Which Scsi Host

# **Description**

This routine is expected to be called immediately preceding the a driver's call to scsi remove host().

### **WARNING: A driver utilizing the fc\_transport, which fails to call** this

routine prior to scsi remove host(), will leave dangling objects in /sys/class/fc\_remote\_ports. Access to any of these objects can result in a system crash !!!

This routine assumes no locks are held on entry.

struct fc rport \* **fc\_remote\_port\_add**(struct Scsi\_Host \* shost, int channel,

struct fc rport identifiers  $*$  ids)

notify fc transport of the existence of a remote FC port.

# **Parameters**

struct Scsi Host \* shost scsi host the remote port is connected to.

**int channel** Channel on shost port connected to.

**struct fc\_rport\_identifiers \* ids** The world wide names, fc address, and FC4 port roles for the remote port.

# **Description**

The LLDD calls this routine to notify the transport of the existence of a remote port. The LLDD provides the unique identifiers (wwpn,wwn) of the port, it's FC address (port\_id), and the FC4 roles that are active for the port.

For ports that are FCP targets (aka scsi targets), the FC transport maintains consistent target id bindings on behalf of the LLDD. A consistent target id binding is an assignment of a target id to a remote port identifier, which persists while the scsi host is attached. The remote port can disappear, then later reappear, and it's target id assignment remains the same. This allows for shifts in FC addressing (if binding by wwpn or wwnn) with no apparent changes to the scsi subsystem which is based on scsi host number and target id values. Bindings are only valid during the attachment of the scsi host. If the host detaches, then later re-attaches, target id bindings may change.

This routine is responsible for returning a remote port structure. The routine will search the list of remote ports it maintains internally on behalf of consistent target id mappings. If found, the remote port structure will be reused. Otherwise, a new remote port structure will be allocated.

Whenever a remote port is allocated, a new fc\_remote\_port class device is created.

Should not be called from interrupt context.

# **Notes**

This routine assumes no locks are held on entry.

```
void fc remote port delete(struct fc rport * rport)
```
notifies the fc transport that a remote port is no longer in existence.

# **Parameters**

**struct fc rport \* rport** The remote port that no longer exists

# **Description**

The LLDD calls this routine to notify the transport that a remote port is no longer part of the topology. Note: Although a port may no longer be part of the topology, it may persist in the remote ports displayed by the fc host. We do this under 2 conditions:

1) If the port was a scsi target, we delay its deletion by"blocking"it. This allows the port to temporarily disappear, then reappear without disrupting the SCSI device tree attached to it. During the "blocked" period the port will still exist. 2) If the port was a scsi target and disappears for longer than we expect, we'll delete the port and the tear down the SCSI device tree attached to it. However, we want to semi-persist the target id assigned to that port if it eventually does exist. The port structure will remain (although with minimal information) so that the target id bindings also remain.

If the remote port is not an FCP Target, it will be fully torn down and deallocated, including the fc remote port class device.

If the remote port is an FCP Target, the port will be placed in a temporary blocked state. From the LLDD's perspective, the rport no longer exists. From the SCSI midlayer's perspective, the SCSI target exists, but all sdevs on it are blocked from further I/O. The following is then expected.

If the remote port does not return (signaled by a LLDD call to fc remote port  $add()$ ) within the dev loss tmo timeout, then the scsi target is removed - killing all outstanding i/o and removing the scsi devices attached to it. The port structure will be marked Not Present and be partially cleared, leaving only enough information to recognize the remote port relative to the scsi target id binding if it later appears. The port will remain as long as there is a valid binding (e.g. until the user changes the binding type or unloads the scsi host with the binding).

If the remote port returns within the dev loss tmo value (and matches according to the target id binding type), the port structure will be reused. If it is no longer a SCSI target, the target will be torn down. If it continues to be a SCSI target, then the target will be unblocked (allowing i/o to be resumed), and a scan will be activated to ensure that all luns are detected.

Called from normal process context only - cannot be called from interrupt.

# **Notes**

This routine assumes no locks are held on entry.

void **fc** remote port rolechg (struct fc rport \* rport, u32 roles) notifies the fc transport that the roles on a remote may have changed.

# **Parameters**

struct fc rport \* rport The remote port that changed.

**u32 roles** New roles for this port.

# **Description**

The LLDD calls this routine to notify the transport that the roles on a remote port may have changed. The largest effect of this is if a port now becomes a FCP Target, it must be allocated a scsi target id. If the port is no longer a FCP target, any scsi target id value assigned to it will persist in case the role changes back to include FCP Target. No changes in the scsi midlayer will be invoked if the role changes (in the expectation that the role will be resumed. If it doesn't normal error processing will take place).

Should not be called from interrupt context.

This routine assumes no locks are held on entry.

int **fc\_block\_rport**(struct fc\_rport \* rport) Block SCSI eh thread for blocked fc\_rport.

## **Parameters**

**struct fc rport \* rport** Remote port that scsi eh is trying to recover.

### **Description**

This routine can be called from a FC LLD scsi\_eh callback. It blocks the scsi eh thread until the fc rport leaves the FC\_PORTSTATE\_BLOCKED, or the fast io fail tmo fires. This is necessary to avoid the scsi eh failing recovery actions for blocked rports which would lead to offlined SCSI devices.

## **Return**

```
0 if the fc rport left the state FC PORTSTATE BLOCKED. FAST IO FAIL if
the fast io fail tmo fired, this should be passed back to scsi eh.
```
int **fc** block scsi eh(struct scsi cmnd \* cmnd) Block SCSI eh thread for blocked fc\_rport

## **Parameters**

**struct scsi cmnd \* cmnd** SCSI command that scsi eh is trying to recover

### **Description**

This routine can be called from a FC LLD scsi\_eh callback. It blocks the scsi eh thread until the fc rport leaves the FC PORTSTATE BLOCKED, or the fast io fail tmo fires. This is necessary to avoid the scsi eh failing recovery actions for blocked rports which would lead to offlined SCSI devices.

### **Return**

```
0 if the fc rport left the state FC_PORTSTATE_BLOCKED. FAST_IO_FAIL if
the fast io fail tmo fired, this should be passed back to scsi eh.
```
struct fc vport \* **fc** vport create(struct Scsi Host \* shost, int channel, struct fc\_vport\_identifiers \* ids) Admin App or LLDD requests creation of a vport

# **Parameters**

**struct Scsi Host \* shost** scsi host the virtual port is connected to.

**int channel** channel on shost port connected to.

**struct fc vport identifiers \* ids** The world wide names, FC4 port roles, etc for the virtual port.

### **Notes**

This routine assumes no locks are held on entry.

```
int fc vport terminate(struct fc vport * vport)
Admin App or LLDD requests termination of a vport
```
### **Parameters**

struct fc\_vport \* vport fc vport to be terminated

# **Description**

Calls the LLDD vport delete() function, then deallocates and removes the vport from the shost and object tree.

## **Notes**

This routine assumes no locks are held on entry.

## **iSCSI transport class**

The file drivers/scsi/scsi transport iscsi.c defines transport attributes for the iSCSI class, which sends SCSI packets over TCP/IP connections.

```
struct iscsi bus flash session * iscsi create flashnode sess (struct
```
Scsi\_Host \* shost, int index, struct iscsi\_transport \* transport, int dd\_size)

Add flashnode session entry in sysfs

## **Parameters**

struct Scsi Host \* shost pointer to host data

**int index** index of flashnode to add in sysfs

# struct iscsi transport \* transport pointer to transport data

int dd size total size to allocate

# **Description**

Adds a sysfs entry for the flashnode session attributes

# **Return**

pointer to allocated flashnode sess on success NULL on failure

struct iscsi bus flash conn \* **iscsi create flashnode conn** (struct

Scsi\_Host \* shost, struct iscsi\_bus\_flash\_session \* fnode\_sess, struct iscsi\_transport \* transport, int dd\_size)

Add flashnode conn entry in sysfs

### **Parameters**

struct Scsi Host \* shost pointer to host data

**struct iscsi\_bus\_flash\_session \* fnode\_sess** pointer to the parent flashnode session entry

**struct iscsi\_transport \* transport** pointer to transport data

**int dd size** total size to allocate

## **Description**

Adds a sysfs entry for the flashnode connection attributes

### **Return**

pointer to allocated flashnode conn on success NULL on failure

```
struct device * iscsi find flashnode sess (struct Scsi Host * shost, void
```
\* data, int (\*fn)(struct device \*dev, void \*data))

finds flashnode session entry

## **Parameters**

struct Scsi Host \* shost pointer to host data

**void \* data** pointer to data containing value to use for comparison

**int (\*)(struct device \*dev, void \*data) fn** function pointer that does actual comparison

## **Description**

Finds the flashnode session object comparing the data passed using logic defined in passed function pointer

## **Return**

pointer to found flashnode session device object on success NULL on failure

```
struct device * iscsi find flashnode conn(struct iscsi bus flash session
```
\* fnode\_sess)

finds flashnode connection entry

### **Parameters**

struct iscsi bus flash session \* fnode sess pointer to parent flashnode session entry

# **Description**

Finds the flashnode connection object comparing the data passed using logic defined in passed function pointer

### **Return**

pointer to found flashnode connection device object on success NULL on failure

void **iscsi destroy flashnode sess** (struct iscsi bus flash session

\* fnode\_sess)

destroy flashnode session entry

### **Parameters**

struct iscsi bus flash session \* fnode sess pointer to flashnode session entry to be destroyed

# **Description**

Deletes the flashnode session entry and all children flashnode connection entries from sysfs

```
void iscsi_destroy_all_flashnode(struct Scsi_Host * shost)
destroy all flashnode session entries
```
# **Parameters**

struct Scsi Host \* shost pointer to host data

## **Description**

Destroys all the flashnode session entries and all corresponding children flashnode connection entries from sysfs

int **iscsi scan finished** (struct Scsi Host \* shost, unsigned long time) helper to report when running scans are done

# **Parameters**

**struct Scsi\_Host \* shost** scsi host

**unsigned long time** scan run time

## **Description**

This function can be used by drives like qla4xxx to report to the scsi layer when the scans it kicked off at module load time are done.

int **iscsi block scsi eh**(struct scsi cmnd \* cmd) block scsi eh until session state has transistioned

# **Parameters**

struct scsi cmnd \* cmd scsi cmd passed to scsi eh handler

# **Description**

If the session is down this function will wait for the recovery timer to fire or for the session to be logged back in. If the recovery timer fires then FAST\_IO\_FAIL is returned. The caller should pass this error value to the scsi eh.

void **iscsi** unblock session (struct iscsi cls session \* session) set a session as logged in and start IO.

# **Parameters**

struct iscsi cls session \* session iscsi session

# **Description**

Mark a session as ready to accept IO.

```
struct iscsi cls session * iscsi create session(struct Scsi Host * shost,
                                           struct iscsi transport
                                           * transport, int dd_size,
                                           unsigned int target_id)
```
create iscsi class session

### **Parameters**

**struct Scsi\_Host \* shost** scsi host

**struct iscsi\_transport \* transport** iscsi transport

int dd size private driver data size

**unsigned int target\_id** which target

# **Description**

This can be called from a LLD or iscsi\_transport.

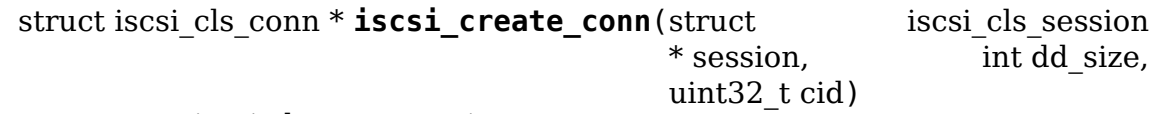

create iscsi class connection

# **Parameters**

**struct iscsi\_cls\_session \* session** iscsi cls session

**int dd size** private driver data size

**uint32\_t cid** connection id

# **Description**

This can be called from a LLD or iscsi transport. The connection is child of the session so cid must be unique for all connections on the session.

Since we do not support MCS, cid will normally be zero. In some cases for software iscsi we could be trying to preallocate a connection struct in which case there could be two connection structs and cid would be non-zero.

```
int iscsi destroy conn(struct iscsi cls conn * conn)
destroy iscsi class connection
```
# **Parameters**

struct iscsi cls conn \* conn iscsi cls session

# **Description**

This can be called from a LLD or iscsi\_transport.

int **iscsi session event**(struct iscsi cls session \* session, enum iscsi\_uevent\_e event) send session destr. completion event

# **Parameters**

**struct iscsi\_cls\_session \* session** iscsi class session

**enum iscsi uevent e event** type of event

# **Serial Attached SCSI (SAS) transport class**

The file drivers/scsi/scsi\_transport\_sas.c defines transport attributes for Serial Attached SCSI, a variant of SATA aimed at large high-end systems.

The SAS transport class contains common code to deal with SAS HBAs, an aproximated representation of SAS topologies in the driver model, and various sysfs attributes to expose these topologies and management interfaces to userspace.

In addition to the basic SCSI core objects this transport class introduces two additional intermediate objects: The SAS PHY as represented by struct sas\_phy defines an "outgoing" PHY on a SAS HBA or Expander, and the SAS remote PHY represented by struct sas rphy defines an "incoming" PHY on a SAS Expander or end device. Note that this is purely a software concept, the underlying hardware for a PHY and a remote PHY is the exactly the same.

There is no concept of a SAS port in this code, users can see what PHYs form a wide port based on the port identifier attribute, which is the same for all PHYs in a port.

```
void sas_remove_children(struct device * dev)
tear down a devices SAS data structures
```
## **Parameters**

**struct device \* dev** device belonging to the sas object

## **Description**

Removes all SAS PHYs and remote PHYs for a given object

```
void sas_remove_host(struct Scsi_Host * shost)
tear down a Scsi Host's SAS data structures
```
### **Parameters**

**struct Scsi\_Host \* shost** Scsi Host that is torn down

# **Description**

Removes all SAS PHYs and remote PHYs for a given Scsi\_Host and remove the Scsi\_Host as well.

# **Note**

Do not call scsi remove host() on the Scsi Host any more, as it is already removed.

u64 **sas\_get\_address**(struct scsi\_device \* sdev) return the SAS address of the device

### **Parameters**

struct scsi device \* sdev scsi device

### **Description**

Returns the SAS address of the scsi device

```
unsigned int sas tlr supported(struct scsi device * sdev)
checking TLR bit in vpd 0x90
```
## **Parameters**

**struct scsi\_device \* sdev** scsi device struct

### **Description**

Check Transport Layer Retries are supported or not. If vpd page 0x90 is present, TRL is supported.

void sas disable tlr(struct scsi device \* sdev) setting TLR flags

#### **Parameters**

**struct scsi\_device \* sdev** scsi device struct

### **Description**

Seting threnabled flag to 0.

void sas enable tlr(struct scsi device \* sdev) setting TLR flags

### **Parameters**

struct scsi device \* sdev scsi device struct

## **Description**

Seting three nabled flag 1.

struct sas phy \* **sas\_phy\_alloc**(struct device \* parent, int number) allocates and initialize a SAS PHY structure

### **Parameters**

**struct device \* parent** Parent device

**int number** Phy index

### **Description**

Allocates an SAS PHY structure. It will be added in the device tree below the device specified by **parent**, which has to be either a Scsi\_Host or sas\_rphy.

### **Return**

SAS PHY allocated or NULL if the allocation failed.

int **sas** phy add (struct sas  $phy * phy$ ) add a SAS PHY to the device hierarchy

### **Parameters**

**struct sas\_phy \* phy** The PHY to be added

### **Description**

Publishes a SAS PHY to the rest of the system.

void **sas\_phy\_free**(struct sas\_phy \* phy) free a SAS PHY

### **Parameters**

struct sas phy \* phy SAS PHY to free
# **Description**

Frees the specified SAS PHY.

# **Note**

This function must only be called on a PHY that has not successfully been added using sas phy add().

void **sas phy delete**(struct sas phy \* phy) remove SAS PHY

# **Parameters**

**struct sas\_phy \* phy** SAS PHY to remove

# **Description**

Removes the specified SAS PHY. If the SAS PHY has an associated remote PHY it is removed before.

int  $\text{scsi}$  is  $\text{cas}$  phy(const struct device  $*$  dev) check if a struct device represents a SAS PHY

# **Parameters**

**const struct device \* dev** device to check

### **Return**

1 if the device represents a SAS PHY, 0 else

```
int sas port add (struct sas port * port)
     add a SAS port to the device hierarchy
```
# **Parameters**

struct sas\_port \* port port to be added

### **Description**

publishes a port to the rest of the system

void **sas port free**(struct sas port \* port) free a SAS PORT

# **Parameters**

**struct sas\_port \* port** SAS PORT to free

### **Description**

Frees the specified SAS PORT.

### **Note**

This function must only be called on a PORT that has not successfully been added using sas port add().

void **sas port delete**(struct sas port \* port) remove SAS PORT

### **Parameters**

struct sas port \* port SAS PORT to remove

# **Description**

Removes the specified SAS PORT. If the SAS PORT has an associated phys, unlink them from the port as well.

int **scsi\_is\_sas\_port**(const struct device \* dev) check if a struct device represents a SAS port

# **Parameters**

**const struct device \* dev** device to check

## **Return**

1 if the device represents a SAS Port, 0 else

struct sas phy \* **sas port get phy**(struct sas port \* port) try to take a reference on a port member

# **Parameters**

struct sas port \* port port to check

void **sas port add phy**(struct sas port \* port, struct sas phy \* phy) add another phy to a port to form a wide port

# **Parameters**

struct sas port \* port port to add the phy to

struct sas phy \* phy phy to add

# **Description**

When a port is initially created, it is empty (has no phys). All ports must have at least one phy to operated, and all wide ports must have at least two. The current code makes no difference between ports and wide ports, but the only object that can be connected to a remote device is a port, so ports must be formed on all devices with phys if they're connected to anything.

```
void sas_port_delete_phy(struct sas port * port, struct sas phy * phy)
    remove a phy from a port or wide port
```
### **Parameters**

struct sas port \* port port to remove the phy from

**struct sas\_phy \* phy** phy to remove

### **Description**

This operation is used for tearing down ports again. It must be done to every port or wide port before calling sas port delete.

```
struct sas rphy * sas end device alloc(struct sas port * parent)
    allocate an rphy for an end device
```
# **Parameters**

**struct sas\_port \* parent** which port

### **Description**

Allocates an SAS remote PHY structure, connected to **parent**.

# **Return**

SAS PHY allocated or NULL if the allocation failed.

struct sas rphy \* **sas expander alloc**(struct sas port \* parent, enum sas device type type)

allocate an rphy for an end device

# **Parameters**

```
struct sas port * parent which port
```
**enum sas device type type** SAS EDGE EXPANDER DEVICE or SAS\_FANOUT\_EXPANDER\_DEVICE

# **Description**

Allocates an SAS remote PHY structure, connected to **parent**.

### **Return**

SAS PHY allocated or NULL if the allocation failed.

```
int sas rphy add(struct sas rphy * rphy)
    add a SAS remote PHY to the device hierarchy
```
### **Parameters**

**struct sas\_rphy \* rphy** The remote PHY to be added

# **Description**

Publishes a SAS remote PHY to the rest of the system.

void **sas rphy free**(struct sas rphy \* rphy) free a SAS remote PHY

### **Parameters**

### **struct sas\_rphy \* rphy** SAS remote PHY to free

### **Description**

Frees the specified SAS remote PHY.

### **Note**

This function must only be called on a remote PHY that has not successfully been added using sas rphy add() (or has been sas rphy remove()' d)

```
void sas rphy delete(struct sas rphy * rphy)
    remove and free SAS remote PHY
```
# **Parameters**

```
struct sas rphy * rphy SAS remote PHY to remove and free
```
# **Description**

Removes the specified SAS remote PHY and frees it.

```
void sas_rphy_unlink(struct sas_rphy * rphy)
    unlink SAS remote PHY
```
**struct sas rphy \* rphy** SAS remote phy to unlink from its parent port

# **Description**

Removes port reference to an rphy

void **sas\_rphy\_remove**(struct sas\_rphy \* rphy) remove SAS remote PHY

# **Parameters**

**struct sas\_rphy \* rphy** SAS remote phy to remove

# **Description**

Removes the specified SAS remote PHY.

int  $\text{scsi}$  is  $\text{sas}$  rphy(const struct device  $*$  dev) check if a struct device represents a SAS remote PHY

# **Parameters**

**const struct device \* dev** device to check

# **Return**

1 if the device represents a SAS remote PHY, 0 else

struct scsi transport template \* **sas attach transport**(struct

sas function template  $*$  ft)

instantiate SAS transport template

# **Parameters**

**struct sas\_function\_template \* ft** SAS transport class function template

void **sas release transport**(struct scsi transport template \* t) release SAS transport template instance

# **Parameters**

struct scsi transport template \* t transport template instance

# **SATA transport class**

The SATA transport is handled by libata, which has its own book of documentation in this directory.

# **Parallel SCSI (SPI) transport class**

The file drivers/scsi/scsi\_transport\_spi.c defines transport attributes for traditional (fast/wide/ultra) SCSI busses.

void spi schedule dv device(struct scsi device \* sdev) schedule domain validation to occur on the device

# **Parameters**

struct scsi device \* sdev The device to validate

Identical to spi dv device() above, except that the DV will be scheduled to occur in a workqueue later. All memory allocations are atomic, so may be called from any context including those holding SCSI locks.

void **spi display xfer agreement** (struct scsi target \* starget) Print the current target transfer agreement

# **Parameters**

**struct scsi target \* starget** The target for which to display the agreement

# **Description**

Each SPI port is required to maintain a transfer agreement for each other port on the bus. This function prints a one-line summary of the current agreement; more detailed information is available in sysfs.

int **spi** populate tag msg(unsigned char  $*$  msg, struct scsi cmnd  $*$  cmd) place a tag message in a buffer

# **Parameters**

**unsigned char \* msg** pointer to the area to place the tag

**struct scsi cmnd \* cmd** pointer to the scsi command for the tag

# **Notes**

designed to create the correct type of tag message for the particular request. Returns the size of the tag message. May return 0 if TCQ is disabled for this device.

# **SCSI RDMA (SRP) transport class**

The file drivers/scsi/scsi\_transport\_srp.c defines transport attributes for SCSI over Remote Direct Memory Access.

int **srp** tmo valid (int reconnect delay, int fast io fail tmo, long dev loss tmo) check timeout combination validity

# **Parameters**

int reconnect delay Reconnect delay in seconds.

int fast io fail tmo Fast I/O fail timeout in seconds.

**long dev loss tmo** Device loss timeout in seconds.

# **Description**

The combination of the timeout parameters must be such that SCSI commands are finished in a reasonable time. Hence do not allow the fast I/O fail timeout to exceed SCSI\_DEVICE\_BLOCK\_MAX\_TIMEOUT nor allow dev\_loss\_tmo to exceed that limit if failing I/O fast has been disabled. Furthermore, these parameters must be such that multipath can detect failed paths timely. Hence do not allow all three parameters to be disabled simultaneously.

```
void srp_start_tl_fail_timers(struct srp_rport * rport)
    start the transport layer failure timers
```
# **Parameters**

**struct srp\_rport \* rport** SRP target port.

# **Description**

Start the transport layer fast I/O failure and device loss timers. Do not modify a timer that was already started.

```
int srp_reconnect_rport(struct srp_rport * rport)
    reconnect to an SRP target port
```
### **Parameters**

### struct srp rport \* rport SRP target port.

# **Description**

Blocks SCSI command queueing before invoking reconnect() such that queuecommand() won't be invoked concurrently with reconnect() from outside the SCSI EH. This is important since a reconnect() implementation may reallocate resources needed by queuecommand().

### **Notes**

- This function neither waits until outstanding requests have finished nor tries to abort these. It is the responsibility of the reconnect() function to finish outstanding commands before reconnecting to the target port.
- It is the responsibility of the caller to ensure that the resources reallocated by the reconnect() function won't be used while this function is in progress. One possible strategy is to invoke this function from the context of the SCSI EH thread only. Another possible strategy is to lock the rport mutex inside each SCSI LLD callback that can be invoked by the SCSI EH (the scsi host template.eh  $*($ ) functions and also the scsi host template.queuecommand() function).

enum blk eh timer return **srp timed out** (struct scsi cmnd \* scmd) SRP transport intercept of the SCSI timeout EH

### **Parameters**

struct scsi cmnd \* scmd SCSI command.

### **Description**

If a timeout occurs while an rport is in the blocked state, ask the SCSI EH to continue waiting (BLK\_EH\_RESET\_TIMER). Otherwise let the SCSI core handle the timeout (BLK EH\_DONE).

# **Note**

This function is called from soft-IRQ context and with the request queue lock held.

```
void srp_rport_get(struct srp_rport * rport)
    increment rport reference count
```
## **Parameters**

struct srp rport \* rport SRP target port.

void **srp\_rport\_put**(struct srp\_rport \* rport) decrement rport reference count

### **Parameters**

**struct srp\_rport \* rport** SRP target port.

struct srp\_rport \* **srp\_rport\_add**(struct Scsi\_Host \* shost, struct srp rport identifiers \* ids) add a SRP remote port to the device hierarchy

# **Parameters**

struct Scsi Host \* shost scsi host the remote port is connected to.

**struct srp\_rport\_identifiers \* ids** The port id for the remote port.

# **Description**

Publishes a port to the rest of the system.

void **srp\_rport\_del**(struct srp\_rport \* rport) remove a SRP remote port

### **Parameters**

**struct srp\_rport \* rport** SRP remote port to remove

### **Description**

Removes the specified SRP remote port.

void **srp\_remove\_host**(struct Scsi\_Host \* shost) tear down a Scsi\_Host's SRP data structures

### **Parameters**

**struct Scsi\_Host \* shost** Scsi Host that is torn down

# **Description**

Removes all SRP remote ports for a given Scsi\_Host. Must be called just before scsi remove host for SRP HBAs.

void **srp\_stop\_rport\_timers**(struct srp\_rport \* rport) stop the transport layer recovery timers

### **Parameters**

**struct srp\_rport \* rport** SRP remote port for which to stop the timers.

# **Description**

Must be called after srp\_remove\_host() and scsi\_remove\_host(). The caller must hold a reference on the rport (rport->dev) and on the SCSI host (rport- >dev.parent).

struct scsi\_transport\_template \* **srp\_attach\_transport**(struct

srp\_function\_template  $*$  ft)

instantiate SRP transport template

# **Parameters**

**struct srp function template \* ft** SRP transport class function template

void **srp** release transport(struct scsi transport template \* t) release SRP transport template instance

### **Parameters**

**struct scsi\_transport\_template \* t** transport template instance

# **32.4 SCSI lower layer**

# **32.4.1 Host Bus Adapter transport types**

Many modern device controllers use the SCSI command set as a protocol to communicate with their devices through many different types of physical connections.

In SCSI language a bus capable of carrying SCSI commands is called a"transport" , and a controller connecting to such a bus is called a "host bus adapter"(HBA).

### **Debug transport**

The file drivers/scsi/scsi\_debug.c simulates a host adapter with a variable number of disks (or disk like devices) attached, sharing a common amount of RAM. Does a lot of checking to make sure that we are not getting blocks mixed up, and panics the kernel if anything out of the ordinary is seen.

To be more realistic, the simulated devices have the transport attributes of SAS disks.

For documentation see http://sg.danny.cz/sg/sdebug26.html

### **todo**

Parallel (fast/wide/ultra) SCSI, USB, SATA, SAS, Fibre Channel, FireWire, ATAPI devices, Infiniband, I2O, Parallel ports, netlink⋯

**CHAPTER THIRTYTHREE**

# **LIBATA DEVELOPER'S GUIDE**

**Author** Jeff Garzik

# **33.1 Introduction**

libATA is a library used inside the Linux kernel to support ATA host controllers and devices. libATA provides an ATA driver API, class transports for ATA and ATAPI devices, and SCSI<->ATA translation for ATA devices according to the T10 SAT specification.

This Guide documents the libATA driver API, library functions, library internals, and a couple sample ATA low-level drivers.

# **33.2 libata Driver API**

struct ata\_port\_operations is defined for every low-level libata hardware driver, and it controls how the low-level driver interfaces with the ATA and SCSI layers.

FIS-based drivers will hook into the system with ->qc\_prep() and ->qc\_issue() high-level hooks. Hardware which behaves in a manner similar to PCI IDE hardware may utilize several generic helpers, defining at a bare minimum the bus I/O addresses of the ATA shadow register blocks.

# **33.2.1 struct ata\_port\_operations**

# **Disable ATA port**

void (\*port\_disable) (struct ata port \*);

Called from ata bus probe() error path, as well as when unregistering from the SCSI module (rmmod, hot unplug). This function should do whatever needs to be done to take the port out of use. In most cases, ata\_port\_disable() can be used as this hook.

Called from ata\_bus\_probe() on a failed probe. Called from ata scsi release().

# **Post-IDENTIFY device configuration**

void (\*dev config) (struct ata port \*, struct ata device \*);

Called after IDENTIFY [PACKET] DEVICE is issued to each device found. Typically used to apply device-specific fixups prior to issue of SET FEATURES - XFER MODE, and prior to operation.

This entry may be specified as NULL in ata port operations.

### **Set PIO/DMA mode**

```
void (*set piomode) (struct ata port *, struct ata device *);
void (*set_dmamode) (struct ata_port *, struct ata_device *);
void (*post_set_mode) (struct ata port *);
unsigned int (*mode filter) (struct ata port *, struct ata device *,
,→unsigned int);
```
Hooks called prior to the issue of SET FEATURES - XFER MODE command. The optional ->mode\_filter() hook is called when libata has built a mask of the possible modes. This is passed to the ->mode filter() function which should return a mask of valid modes after filtering those unsuitable due to hardware limits. It is not valid to use this interface to add modes.

dev->pio\_mode and dev->dma\_mode are guaranteed to be valid when ->set piomode() and when ->set dmamode() is called. The timings for any other drive sharing the cable will also be valid at this point. That is the library records the decisions for the modes of each drive on a channel before it attempts to set any of them.

->post set mode() is called unconditionally, after the SET FEATURES - XFER MODE command completes successfully.

->set piomode() is always called (if present), but ->set dma mode() is only called if DMA is possible.

### **Taskfile read/write**

void (\*sff tf load) (struct ata port \*ap, struct ata taskfile \*tf); void (\*sff $\overline{tf}$  read) (struct ata port \*ap, struct ata taskfile \*tf);

->tf load() is called to load the given taskfile into hardware registers / DMA buffers. ->tf read() is called to read the hardware registers / DMA buffers, to obtain the current set of taskfile register values. Most drivers for taskfile-based hardware (PIO or MMIO) use ata sff tf load() and ata sff tf read() for these hooks.

# **PIO data read/write**

```
void (*sff data xfer) (struct ata device *, unsigned char *, unsigned int,
,→int);
```
All bmdma-style drivers must implement this hook. This is the low-level operation that actually copies the data bytes during a PIO data transfer. Typically the driver will choose one of ata\_sff\_data\_xfer(), or ata\_sff\_data\_xfer32().

# **ATA command execute**

```
void (*sff exec command)(struct ata port *ap, struct ata taskfile *tf);
```
causes an ATA command, previously loaded with ->tf\_load(), to be initiated in hardware. Most drivers for taskfile-based hardware use ata sff exec command() for this hook.

# **Per-cmd ATAPI DMA capabilities filter**

int (\*check atapi dma) (struct ata queued cmd \*qc);

Allow low-level driver to filter ATA PACKET commands, returning a status indicating whether or not it is OK to use DMA for the supplied PACKET command.

This hook may be specified as NULL, in which case libata will assume that atapi dma can be supported.

### **Read specific ATA shadow registers**

```
u8 (*sff check status)(struct ata port *ap);
u8 (*sff check altstatus)(struct ata port *ap);
```
Reads the Status/AltStatus ATA shadow register from hardware. On some hardware, reading the Status register has the side effect of clearing the interrupt condition. Most drivers for taskfile-based hardware use ata\_sff\_check\_status() for this hook.

# **Write specific ATA shadow register**

void (\*sff set devctl)(struct ata port \*ap, u8 ctl);

Write the device control ATA shadow register to the hardware. Most drivers don' t need to define this.

# **Select ATA device on bus**

void (\*sff dev select)(struct ata port \*ap, unsigned int device);

Issues the low-level hardware command(s) that causes one of N hardware devices to be considered 'selected'(active and available for use) on the ATA bus. This generally has no meaning on FIS-based devices.

Most drivers for taskfile-based hardware use ata sff dev select() for this hook.

### **Private tuning method**

```
void (*set mode) (struct ata port *ap);
```
By default libata performs drive and controller tuning in accordance with the ATA timing rules and also applies blacklists and cable limits. Some controllers need special handling and have custom tuning rules, typically raid controllers that use ATA commands but do not actually do drive timing.

### **Warning**

This hook should not be used to replace the standard controller tuning logic when a controller has quirks. Replacing the default tuning logic in that case would bypass handling for drive and bridge quirks that may be important to data reliability. If a controller needs to filter the mode selection it should use the mode filter hook instead.

### **Control PCI IDE BMDMA engine**

```
void (*bmdma setup) (struct ata queued cmd *qc);
void (*bmdma start) (struct ata queued cmd *qc);
void (*bmdma stop) (struct ata port *ap);
u8 (*bmdma status) (struct ata port *ap);
```
When setting up an IDE BMDMA transaction, these hooks arm (->bmdma\_setup), fire (->bmdma\_start), and halt (->bmdma\_stop) the hardware's DMA engine. ->bmdma status is used to read the standard PCI IDE DMA Status register.

These hooks are typically either no-ops, or simply not implemented, in FIS-based drivers.

Most legacy IDE drivers use ata bmdma setup() for the bmdma setup() hook. ata bmdma setup() will write the pointer to the PRD table to the IDE PRD Table Address register, enable DMA in the DMA Command register, and call exec\_command() to begin the transfer.

Most legacy IDE drivers use ata bmdma start() for the bmdma start() hook. ata bmdma start() will write the ATA DMA START flag to the DMA Command register.

Many legacy IDE drivers use ata bmdma stop() for the bmdma stop() hook. ata bmdma stop() clears the ATA DMA START flag in the DMA command register.

Many legacy IDE drivers use ata bmdma status() as the bmdma status() hook.

# **High-level taskfile hooks**

```
enum ata_completion_errors (*qc\text{ prep}) (struct ata queued cmd *qc);
int (*qc_issue) (struct ata_queued_cmd *qc);
```
Higher-level hooks, these two hooks can potentially supersede several of the above taskfile/DMA engine hooks. ->qc\_prep is called after the buffers have been DMA-mapped, and is typically used to populate the hardware's DMA scatter-gather table. Some drivers use the standard ata bmdma qc prep() and ata bmdma dumb qc prep() helper functions, but more advanced drivers roll their own.

->qc\_issue is used to make a command active, once the hardware and S/G tables have been prepared. IDE BMDMA drivers use the helper function ata sff qc issue() for taskfile protocol-based dispatch. More advanced drivers implement their own ->qc\_issue.

ata sff qc issue() calls  $-$ >sff tf load(),  $-$ >bmdma setup(), and ->bmdma\_start() as necessary to initiate a transfer.

# **Exception and probe handling (EH)**

void (\*eng timeout) (struct ata port \*ap); void (\*phy reset) (struct ata port \*ap);

Deprecated. Use ->error handler() instead.

```
void (*freeze) (struct ata port *ap);
void (*thaw) (struct ata port *ap);
```
ata port freeze() is called when HSM violations or some other condition disrupts normal operation of the port. A frozen port is not allowed to perform any operation until the port is thawed, which usually follows a successful reset.

The optional ->freeze() callback can be used for freezing the port hardware-wise (e.g. mask interrupt and stop DMA engine). If a port cannot be frozen hardwarewise, the interrupt handler must ack and clear interrupts unconditionally while the port is frozen.

The optional ->thaw() callback is called to perform the opposite of ->freeze(): prepare the port for normal operation once again. Unmask interrupts, start DMA engine, etc.

void (\*error handler) (struct ata port \*ap);

->error\_handler() is a driver's hook into probe, hotplug, and recovery and other exceptional conditions. The primary responsibility of an implementation is to call ata do eh() or ata bmdma drive eh() with a set of EH hooks as arguments:

'prereset' hook (may be NULL) is called during an EH reset, before any other actions are taken.

'postreset'hook (may be NULL) is called after the EH reset is performed. Based on existing conditions, severity of the problem, and hardware capabilities,

Either 'softreset' (may be NULL) or 'hardreset' (may be NULL) will be called to perform the low-level EH reset.

void (\*post internal cmd) (struct ata queued cmd \*qc);

Perform any hardware-specific actions necessary to finish processing after executing a probe-time or EH-time command via ata exec internal().

### **Hardware interrupt handling**

```
irgreturn t (*irq handler)(int, void *, struct pt regs *);
void (*irq clear) (struct ata port *);
```
->irq handler is the interrupt handling routine registered with the system, by libata. ->irq clear is called during probe just before the interrupt handler is registered, to be sure hardware is quiet.

The second argument, dev instance, should be cast to a pointer to struct ata host set.

Most legacy IDE drivers use ata sff interrupt() for the irq handler hook, which scans all ports in the host set, determines which queued command was active (if any), and calls ata\_sff\_host\_intr(ap,qc).

Most legacy IDE drivers use ata sff irq clear() for the irq clear() hook, which simply clears the interrupt and error flags in the DMA status register.

### **SATA phy read/write**

```
int (*scr read) (struct ata port *ap, unsigned int sc reg,
         u32 * val;
int (*scr_write) (struct ata_port *ap, unsigned int sc reg,
                   u32 val);
```
Read and write standard SATA phy registers. Currently only used if ->phy\_reset hook called the sata phy reset() helper function. sc reg is one of SCR STATUS, SCR\_CONTROL, SCR\_ERROR, or SCR\_ACTIVE.

## **Init and shutdown**

```
int (*port start) (struct ata port *ap);
void (*port_stop) (struct ata_port *ap);
void (*host stop) (struct ata host set *host set);
```
->port start() is called just after the data structures for each port are initialized. Typically this is used to alloc per-port DMA buffers / tables / rings, enable DMA engines, and similar tasks. Some drivers also use this entry point as a chance to allocate driver-private memory for ap->private\_data.

Many drivers use ata port start() as this hook or call it from their own port start() hooks. ata port start() allocates space for a legacy IDE PRD table and returns.

->port stop() is called after ->host stop(). Its sole function is to release DMA/memory resources, now that they are no longer actively being used. Many drivers also free driver-private data from port at this time.

->host stop() is called after all ->port stop() calls have completed. The hook must finalize hardware shutdown, release DMA and other resources, etc. This hook may be specified as NULL, in which case it is not called.

# **33.3 Error handling**

This chapter describes how errors are handled under libata. Readers are advised to read SCSI EH (Documentation/scsi/scsi\_eh.rst) and ATA exceptions doc first.

# **33.3.1 Origins of commands**

In libata, a command is represented with struct ata queued cmd or qc. qc's are preallocated during port initialization and repetitively used for command executions. Currently only one qc is allocated per port but yet-to-be-merged NCQ branch allocates one for each tag and maps each qc to NCQ tag 1-to-1.

libata commands can originate from two sources - libata itself and SCSI midlayer. libata internal commands are used for initialization and error handling. All normal blk requests and commands for SCSI emulation are passed as SCSI commands through queuecommand callback of SCSI host template.

# **33.3.2 How commands are issued**

**Internal commands** First, qc is allocated and initialized using ata qc new init(). Although ata qc new init() doesn't implement any wait or retry mechanism when qc is not available, internal commands are currently issued only during initialization and error recovery, so no other command is active and allocation is guaranteed to succeed.

Once allocated qc's taskfile is initialized for the command to be executed. qc currently has two mechanisms to notify completion. One is via  $q_c$ ->complete  $fn()$  callback and the other is completion  $q_c$ ->waiting. qc->complete\_fn() callback is the asynchronous path used by normal SCSI translated commands and qc->waiting is the synchronous (issuer sleeps in process context) path used by internal commands.

Once initialization is complete, host\_set lock is acquired and the qc is issued.

**SCSI commands** All libata drivers use ata scsiqueuecmd() as hostt->queuecommand callback. scmds can either be simulated or translated. No qc is involved in processing a simulated scmd. The result is computed right away and the scmd is completed.

For a translated scmd, ata qc\_new\_init() is invoked to allocate a qc and the scmd is translated into the qc. SCSI midlayer's completion notification function pointer is stored into qc->scsidone.

qc->complete\_fn() callback is used for completion notification. ATA commands use ata scsi qc complete() while ATAPI commands use atapi qc complete(). Both functions end up calling qc->scsidone to notify upper layer when the qc is finished. After translation is completed, the qc is issued with ata\_qc\_issue().

Note that SCSI midlayer invokes hostt->queuecommand while holding host set lock, so all above occur while holding host set lock.

# **33.3.3 How commands are processed**

Depending on which protocol and which controller are used, commands are processed differently. For the purpose of discussion, a controller which uses taskfile interface and all standard callbacks is assumed.

Currently 6 ATA command protocols are used. They can be sorted into the following four categories according to how they are processed.

- **ATA NO DATA or DMA** ATA\_PROT\_NODATA and ATA\_PROT\_DMA fall into this category. These types of commands don't require any software intervention once issued. Device will raise interrupt on completion.
- **ATA PIO** ATA PROT PIO is in this category. libata currently implements PIO with polling. ATA\_NIEN bit is set to turn off interrupt and pio\_task on ata\_wq performs polling and IO.
- **ATAPI NODATA or DMA** ATA\_PROT\_ATAPI\_NODATA domain and ATA PROT ATAPI DMA are in this category. packet task is used to poll BSY bit after issuing PACKET command. Once BSY is turned off by the device, packet task transfers CDB and hands off processing to interrupt handler.
- **ATAPI PIO** ATA PROT ATAPI is in this category. ATA NIEN bit is set and, as in ATAPI NODATA or DMA, packet task submits cdb. However, after submitting cdb, further processing (data transfer) is handed off to pio\_task.

# **33.3.4 How commands are completed**

Once issued, all qc's are either completed with ata\_qc\_complete() or time out. For commands which are handled by interrupts, ata host intr() invokes ata qc complete(), and, for PIO tasks, pio\_task invokes ata qc\_complete(). In error cases, packet\_task may also complete commands.

ata qc complete() does the following.

- 1. DMA memory is unmapped.
- 2. ATA\_QCFLAG\_ACTIVE is cleared from qc->flags.
- 3. qc->complete\_fn() callback is invoked. If the return value of the callback is not zero. Completion is short circuited and ata\_qc\_complete() returns.
- 4. ata qc complete() is called, which does
	- 1. qc->flags is cleared to zero.
	- 2. ap->active\_tag and qc->tag are poisoned.
	- 3. qc->waiting is cleared & completed (in that order).
	- 4. qc is deallocated by clearing appropriate bit in ap->qactive.

So, it basically notifies upper layer and deallocates qc. One exception is shortcircuit path in  $#3$  which is used by atapi qc complete().

For all non-ATAPI commands, whether it fails or not, almost the same code path is taken and very little error handling takes place. A qc is completed with success status if it succeeded, with failed status otherwise.

However, failed ATAPI commands require more handling as REQUEST SENSE is needed to acquire sense data. If an ATAPI command fails, ata qc\_complete() is invoked with error status, which in turn invokes atapi\_qc\_complete() via qc->complete\_fn() callback.

This makes atapiqccomplete() set scmd->result to SAM\_STAT\_CHECK\_CONDITION, complete the scmd and return 1. As the sense data is empty but scmd->result is CHECK CONDITION, SCSI midlayer will invoke EH for the scmd, and returning 1 makes ata\_qc\_complete() to return without deallocating the gc. This leads us to ata  $scsi$  error() with partially completed qc.

# **33.3.5 ata\_scsi\_error()**

ata scsi error() is the current transportt->eh strategy handler() for libata. As discussed above, this will be entered in two cases - timeout and ATAPI error completion. This function calls low level libata driver's eng\_timeout() callback, the standard callback for which is ata\_eng\_timeout(). It checks if a qc is active and calls ata qc timeout() on the qc if so. Actual error handling occurs in ata qc timeout().

If EH is invoked for timeout, ata\_qc\_timeout() stops BMDMA and completes the gc. Note that as we're currently in EH, we cannot call scsi done. As described in SCSI EH doc, a recovered scmd should be either retried with scsi queue insert() or finished with scsi finish command(). Here, we override  $qc$ ->scsidone with scsi finish command() and calls ata qc complete().

If EH is invoked due to a failed ATAPI qc, the qc here is completed but not deallocated. The purpose of this half-completion is to use the qc as place holder to make EH code reach this place. This is a bit hackish, but it works.

Once control reaches here, the qc is deallocated by invoking ata qc complete() explicitly. Then, internal qc for REQUEST SENSE is issued. Once sense data is acquired, scmd is finished by directly invoking scsi finish command() on the scmd. Note that as we already have completed and deallocated the qc which was associated with the scmd, we don't need to/cannot call ata\_qc\_complete() again.

# **33.3.6 Problems with the current EH**

- Error representation is too crude. Currently any and all error conditions are represented with ATA STATUS and ERROR registers. Errors which aren' t ATA device errors are treated as ATA device errors by setting ATA\_ERR bit. Better error descriptor which can properly represent ATA and other errors/exceptions is needed.
- When handling timeouts, no action is taken to make device forget about the timed out command and ready for new commands.
- EH handling via ata scsi error() is not properly protected from usual command processing. On EH entrance, the device is not in quiescent state. Timed out commands may succeed or fail any time. pio\_task and atapi\_task may still be running.
- Too weak error recovery. Devices / controllers causing HSM mismatch errors and other errors quite often require reset to return to known state. Also, advanced error handling is necessary to support features like NCQ and hotplug.
- ATA errors are directly handled in the interrupt handler and PIO errors in pio\_task. This is problematic for advanced error handling for the following reasons.

First, advanced error handling often requires context and internal qc execution.

Second, even a simple failure (say, CRC error) needs information gathering and could trigger complex error handling (say, resetting & reconfiguring). Having multiple code paths to gather information, enter EH and trigger actions makes life painful.

Third, scattered EH code makes implementing low level drivers difficult. Low level drivers override libata callbacks. If EH is scattered over several places, each affected callbacks should perform its part of error handling. This can be error prone and painful.

# **33.4 libata Library**

```
struct ata link * ata link next(struct ata link * link, struct ata port * ap,
```
enum ata\_link\_iter\_mode mode)

link iteration helper

### **Parameters**

struct ata link \* link the previous link, NULL to start

```
struct ata port * ap ATA port containing links to iterate
```

```
enum ata link iter mode mode iteration mode, one of ATA LITER *
```
LOCKING: Host lock or EH context.

### **Return**

Pointer to the next link.

struct ata device \* **ata dev next**(struct ata device \* dev, struct ata link \* link, enum ata\_dev\_iter\_mode mode)

device iteration helper

# **Parameters**

```
struct ata device * dev the previous device, NULL to start
```
struct ata link \* link ATA link containing devices to iterate

**enum ata dev iter mode mode** iteration mode, one of ATA DITER \*

LOCKING: Host lock or EH context.

### **Return**

Pointer to the next device.

```
int atapi cmd type(u8 opcode)
    Determine ATAPI command type from SCSI opcode
```
### **Parameters**

**u8 opcode** SCSI opcode

Determine ATAPI command type from **opcode**.

LOCKING: None.

### **Return**

ATAPI\_{READ|WRITE|READ\_CD|PASS\_THRU|MISC}

unsigned long **ata\_pack\_xfermask**(unsigned long pio\_mask, unsigned long mwdma\_mask, unsigned long udma\_mask) Pack pio, mwdma and udma masks into xfer mask

### **Parameters**

**unsigned long pio\_mask** pio\_mask

**unsigned long mwdma\_mask** mwdma\_mask

**unsigned long udma\_mask** udma\_mask

Pack **pio\_mask**, **mwdma\_mask** and **udma\_mask** into a single unsigned int xfer mask.

LOCKING: None.

### **Return**

Packed xfer mask.

u8 ata xfer mask2mode(unsigned long xfer mask) Find matching XFER  $*$  for the given xfer mask

### **Parameters**

**unsigned long xfer\_mask** xfer\_mask of interest

Return matching XFER\_\* value for **xfer\_mask**. Only the highest bit of **xfer mask** is considered.

LOCKING: None.

## **Return**

Matching XFER  $*$  value, 0xff if no match found.

unsigned long ata xfer mode2mask(u8 xfer mode) Find matching xfer mask for XFER  $*$ 

# **Parameters**

**u8 xfer mode** XFER \* of interest

Return matching xfer mask for **xfer mode**.

LOCKING: None.

# **Return**

Matching xfer mask, 0 if no match found.

int **ata xfer mode2shift**(unsigned long xfer mode) Find matching xfer shift for XFER  $*$ 

# **Parameters**

**unsigned long xfer mode** XFER \* of interest

Return matching xfer\_shift for **xfer\_mode**.

LOCKING: None.

### **Return**

Matching xfer shift,  $-1$  if no match found.

const char \* **ata\_mode\_string**(unsigned long xfer\_mask) convert xfer\_mask to string

### **Parameters**

**unsigned long xfer mask** mask of bits supported; only highest bit counts.

Determine string which represents the highest speed (highest bit in **modemask**).

LOCKING: None.

### **Return**

Constant C string representing highest speed listed in **mode\_mask**, or the constant C string " $\langle n/a \rangle$ ".

unsigned int **ata\_dev\_classify**(const struct ata taskfile \* tf) determine device type based on ATA-spec signature

# **Parameters**

**const struct ata\_taskfile \* tf** ATA taskfile register set for device to be identified

Determine from taskfile register contents whether a device is ATA or ATAPI, as per "Signature and persistence" section of ATA/PI spec (volume 1, sect 5.14).

LOCKING: None.

# **Return**

Device type, ATA\_DEV\_ATA, ATA\_DEV\_ATAPI, ATA\_DEV\_PMP, ATA\_DEV\_ZAC, or ATA DEV UNKNOWN the event of failure.

void **ata id string**(const u16 \* id, unsigned char \* s, unsigned int ofs, unsigned int len) Convert IDENTIFY DEVICE page into string

# **Parameters**

**const u16 \* id** IDENTIFY DEVICE results we will examine

**unsigned char \* s** string into which data is output

**unsigned int ofs** offset into identify device page

**unsigned int len** length of string to return. must be an even number.

The strings in the IDENTIFY DEVICE page are broken up into 16-bit chunks. Run through the string, and output each 8-bit chunk linearly, regardless of platform.

LOCKING: caller.

void **ata\_id\_c\_string**(const u16 \* id, unsigned char \* s, unsigned int ofs, unsigned int len)

Convert IDENTIFY DEVICE page into C string

# **Parameters**

**const u16 \* id** IDENTIFY DEVICE results we will examine

**unsigned char \* s** string into which data is output

**unsigned int ofs** offset into identify device page

**unsigned int len** length of string to return. must be an odd number.

This function is identical to ata id string except that it trims trailing spaces and terminates the resulting string with null. **len** must be actual maximum length (even number)  $+1$ .

LOCKING: caller.

unsigned long **ata\_id\_xfermask**(const u16 \* id) Compute xfermask from the given IDENTIFY data

# **Parameters**

**const u16 \* id** IDENTIFY data to compute xfer mask from

Compute the xfermask for this device. This is not as trivial as it seems if we must consider early devices correctly.

FIXME: pre IDE drive timing (do we care ?).

LOCKING: None.

# **Return**

Computed xfermask

unsigned int **ata pio need iordy** (const struct ata device  $*$  adev) check if iordy needed

### **Parameters**

### **const struct ata\_device \* adev** ATA device

Check if the current speed of the device requires IORDY. Used by various controllers for chip configuration.

unsigned int **ata do dev read id**(struct ata device \* dev, struct ata taskfile  $*$  tf, u16  $*$  id)

default ID read method

### **Parameters**

- struct ata device \* dev device
- **struct ata\_taskfile \* tf** proposed taskfile
- **u16 \* id** data buffer

Issue the identify taskfile and hand back the buffer containing identify data. For some RAID controllers and for pre ATA devices this function is wrapped or replaced by the driver

```
int ata cable 40wire(struct ata port * ap)
    return 40 wire cable type
```
### **Parameters**

#### **struct ata\_port \* ap** port

Helper method for drivers which want to hardwire 40 wire cable detection.

int **ata cable 80wire**(struct ata port \* ap) return 80 wire cable type

### **Parameters**

### struct ata port \* ap port

Helper method for drivers which want to hardwire 80 wire cable detection.

```
int ata cable unknown(struct ata port * ap)
    return unknown PATA cable.
```
### **Parameters**

### struct ata port \* ap port

Helper method for drivers which have no PATA cable detection.

```
int ata_cable_ignore(struct ata_port * ap)
    return ignored PATA cable.
```
### **Parameters**

### **struct ata port \* ap** port

Helper method for drivers which don't use cable type to limit transfer mode.

```
int ata cable sata(struct ata port * ap)
    return SATA cable type
```
# struct ata port \* ap port

Helper method for drivers which have SATA cables

```
struct ata device * ata dev pair(struct ata device * adev)
    return other device on cable
```
## **Parameters**

## **struct ata\_device \* adev** device

Obtain the other device on the same cable, or if none is present NULL is returned

int **ata do set mode**(struct ata link \* link, struct ata device \*\* r failed dev) Program timings and issue SET FEATURES - XFER

# **Parameters**

struct ata link \* link link on which timings will be programmed

struct ata device \*\* r failed dev out parameter for failed device

Standard implementation of the function used to tune and set ATA device disk transfer mode (PIO3, UDMA6, etc.). If ata\_dev\_set\_mode() fails, pointer to the failing device is returned in **r** failed dev.

LOCKING: PCI/etc. bus probe sem.

### **Return**

0 on success, negative errno otherwise

```
int ata wait after reset(struct ata link * link, unsigned long deadline, int
                            (*check ready)(struct ata link *link))
     wait for link to become ready after reset
```
# **Parameters**

struct ata link \* link link to be waited on

**unsigned long deadline** deadline jiffies for the operation

**int (\*)(struct ata link \*link) check ready** callback to check link readiness

Wait for **link** to become ready after reset.

LOCKING: EH context.

# **Return**

0 if **link** is ready before **deadline**; otherwise, -errno.

int **ata std prereset**(struct ata link \* link, unsigned long deadline) prepare for reset

### **Parameters**

**struct ata\_link \* link** ATA link to be reset

**unsigned long deadline** deadline jiffies for the operation

**link** is about to be reset. Initialize it. Failure from prereset makes libata abort whole reset sequence and give up that port, so prereset should be besteffort. It does its best to prepare for reset sequence but if things go wrong, it should just whine, not fail.

LOCKING: Kernel thread context (may sleep)

### **Return**

0 on success, -errno otherwise.

int **sata std hardreset** (struct ata link \* link, unsigned int \* class, unsigned long deadline)

COMRESET w/o waiting or classification

### **Parameters**

struct ata link \* link link to reset

**unsigned int \* class** resulting class of attached device

**unsigned long deadline** deadline jiffies for the operation

Standard SATA COMRESET w/o waiting or classification.

LOCKING: Kernel thread context (may sleep)

### **Return**

0 if link offline, -EAGAIN if link online, -errno on errors.

void **ata std postreset**(struct ata link \* link, unsigned int \* classes) standard postreset callback

### **Parameters**

**struct ata\_link \* link** the target ata\_link

**unsigned int \* classes** classes of attached devices

This function is invoked after a successful reset. Note that the device might have been reset more than once using different reset methods before postreset is invoked.

LOCKING: Kernel thread context (may sleep)

unsigned int **ata dev set feature** (struct ata device \* dev, u8 enable, u8 feature) Issue SET FEATURES - SATA FEATURES

# **Parameters**

**struct ata device \* dev** Device to which command will be sent

**u8 enable** Whether to enable or disable the feature

**u8 feature** The sector count represents the feature to set

Issue SET FEATURES - SATA FEATURES command to device **dev** on port **ap** with sector count

LOCKING: PCI/etc. bus probe sem.

# **Return**

```
0 on success, AC_ERR * mask otherwise.
```
int **ata std qc defer**(struct ata queued cmd  $*$  qc) Check whether a qc needs to be deferred

# **Parameters**

**struct ata queued cmd \* qc** ATA command in question

Non-NCQ commands cannot run with any other command, NCQ or not. As upper layer only knows the queue depth, we are responsible for maintaining exclusion. This function checks whether a new command **qc** can be issued.

LOCKING: spin\_lock\_irqsave(host lock)

# **Return**

ATA DEFER  $*$  if deferring is needed, 0 otherwise.

void **ata** qc complete(struct ata queued cmd \* qc) Complete an active ATA command

# **Parameters**

**struct ata\_queued\_cmd \* qc** Command to complete

Indicate to the mid and upper layers that an ATA command has completed, with either an ok or not-ok status.

Refrain from calling this function multiple times when successfully completing multiple NCQ commands. ata\_qc\_complete\_multiple() should be used instead, which will properly update IRQ expect state.

LOCKING: spin\_lock\_irqsave(host lock)

```
u64 ata qc get active(struct ata port * ap)
    get bitmask of active qcs
```
# **Parameters**

**struct ata port \* ap** port in question

LOCKING: spin\_lock\_irqsave(host lock)

# **Return**

Bitmask of active qcs

bool **ata link online**(struct ata link \* link) test whether the given link is online

# **Parameters**

**struct ata\_link \* link** ATA link to test

Test whether **link** is online. This is identical to ata\_phys\_link\_online() when there's no slave link. When there's a slave link, this function should only be called on the master link and will return true if any of M/S links is online.

LOCKING: None.

# **Return**

True if the port online status is available and online.

bool **ata link offline**(struct ata link \* link) test whether the given link is offline

### **Parameters**

**struct ata\_link \* link** ATA link to test

Test whether **link** is offline. This is identical to ata\_phys\_link\_offline() when there's no slave link. When there's a slave link, this function should only be called on the master link and will return true if both M/S links are offline.

LOCKING: None.

### **Return**

True if the port offline status is available and offline.

int **ata host suspend**(struct ata host \* host, pm\_message\_t mesg) suspend host

### **Parameters**

struct ata host \* host host to suspend

```
pm_message_t mesg PM message
```
Suspend **host**. Actual operation is performed by port suspend.

void **ata\_host\_resume**(struct ata\_host \* host) resume host

### **Parameters**

struct ata host \* host host to resume

Resume **host**. Actual operation is performed by port resume.

struct ata host \* **ata host alloc**(struct device \* dev, int max ports) allocate and init basic ATA host resources

### **Parameters**

**struct device \* dev** generic device this host is associated with

**int max ports** maximum number of ATA ports associated with this host

Allocate and initialize basic ATA host resources. LLD calls this function to allocate a host, initializes it fully and attaches it using ata host register().

**max\_ports** ports are allocated and host->n\_ports is initialized to **max ports**. The caller is allowed to decrease host->n ports before calling ata host register(). The unused ports will be automatically freed on registration.

### **Return**

Allocate ATA host on success, NULL on failure.

LOCKING: Inherited from calling layer (may sleep).

```
struct ata host * ata host alloc pinfo(struct device * dev, const struct
                                           ata port info *\text{const} *\text{ ppi},
                                           int n_ports)
```
alloc host and init with port\_info array

### **Parameters**

**struct device \* dev** generic device this host is associated with

**const struct ata port info \*const \* ppi** array of ATA port info to initialize host with

**int n\_ports** number of ATA ports attached to this host

Allocate ATA host and initialize with info from **ppi**. If NULL terminated, **ppi** may contain fewer entries than **n\_ports**. The last entry will be used for the remaining ports.

### **Return**

Allocate ATA host on success, NULL on failure.

LOCKING: Inherited from calling layer (may sleep).

int **ata host start**(struct ata host \* host) start and freeze ports of an ATA host

#### **Parameters**

```
struct ata_host * host ATA host to start ports for
```
Start and then freeze ports of **host**. Started status is recorded in host->flags, so this function can be called multiple times. Ports are guaranteed to get started only once. If host- $>$ ops isn't initialized yet, its set to the first nondummy port ops.

LOCKING: Inherited from calling layer (may sleep).

### **Return**

0 if all ports are started successfully, -errno otherwise.

void **ata host init**(struct ata host \* host, struct device \* dev, struct ata port operations \* ops) Initialize a host struct for sas (ipr, libsas)

### **Parameters**

**struct ata\_host \* host** host to initialize

**struct device \* dev** device host is attached to

struct ata port operations \* ops port ops

int **ata\_host\_register**(struct ata host \* host, struct scsi host template  $*$  sht) register initialized ATA host

### **Parameters**

struct ata host \* host ATA host to register

# **struct scsi\_host\_template \* sht** template for SCSI host

Register initialized ATA host. **host** is allocated using ata\_host\_alloc() and fully initialized by LLD. This function starts ports, registers **host** with ATA and SCSI layers and probe registered devices.

LOCKING: Inherited from calling layer (may sleep).

### **Return**

0 on success, -errno otherwise.

int **ata host activate**(struct ata host \* host, int irq, irq handler tirq handler, unsigned long irq flags, struct scsi host template \* sht) start host, request IRQ and register it

### **Parameters**

**struct ata\_host \* host** target ATA host

**int irq** IRQ to request

irq handler t irq handler irq handler used when requesting IRQ

**unsigned long irq flags** irq flags used when requesting IRQ

**struct scsi host template \* sht** scsi host template to use when registering the host

After allocating an ATA host and initializing it, most libata LLDs perform three steps to activate the host - start host, request IRQ and register it. This helper takes necessary arguments and performs the three steps in one go.

An invalid IRQ skips the IRQ registration and expects the host to have set polling mode on the port. In this case, **irq\_handler** should be NULL.

LOCKING: Inherited from calling layer (may sleep).

## **Return**

0 on success, -errno otherwise.

void **ata\_host\_detach**(struct ata\_host \* host) Detach all ports of an ATA host

### **Parameters**

**struct ata\_host \* host** Host to detach

Detach all ports of **host**.

LOCKING: Kernel thread context (may sleep).

void **ata pci remove one**(struct pci dev \* pdev) PCI layer callback for device removal

## **Parameters**

struct pci\_dev \* pdev PCI device that was removed

PCI layer indicates to libata via this hook that hot-unplug or module unload event has occurred. Detach all ports. Resource release is handled via devres. LOCKING: Inherited from PCI layer (may sleep).

int **ata platform remove one**(struct platform device \* pdev) Platform layer callback for device removal

# **Parameters**

struct platform device \* pdev Platform device that was removed

Platform layer indicates to libata via this hook that hot-unplug or module unload event has occurred. Detach all ports. Resource release is handled via devres.

LOCKING: Inherited from platform layer (may sleep).

void **ata msleep**(struct ata port \* ap, unsigned int msecs) ATA EH owner aware msleep

### **Parameters**

**struct ata port \* ap** ATA port to attribute the sleep to

**unsigned int msecs** duration to sleep in milliseconds

Sleeps **msecs**. If the current task is owner of **ap**'s EH, the ownership is released before going to sleep and reacquired after the sleep is complete. IOW, other ports sharing the **ap->host** will be allowed to own the EH while this task is sleeping.

LOCKING: Might sleep.

u32 **ata wait register**(struct ata port \* ap, void iomem \* reg, u32 mask, u32 val, unsigned long interval, unsigned long timeout) wait until register value changes

### **Parameters**

**struct ata port \* ap** ATA port to wait register for, can be NULL

**void \_\_iomem \* reg** IO-mapped register

**u32 mask** Mask to apply to read register value

**u32 val** Wait condition

**unsigned long interval** polling interval in milliseconds

**unsigned long timeout** timeout in milliseconds

Waiting for some bits of register to change is a common operation for ATA controllers. This function reads 32bit LE IO-mapped register **reg** and tests for the following condition.

 $(***req** & mask) != val$ 

If the condition is met, it returns; otherwise, the process is repeated after **interval\_msec** until timeout.

LOCKING: Kernel thread context (may sleep)

### **Return**

The final register value.

# **33.5 libata Core Internals**

```
struct ata link * ata dev phys link(struct ata device * dev)
     find physical link for a device
```
## **Parameters**

**struct ata device \* dev** ATA device to look up physical link for

Look up physical link which **dev** is attached to. Note that this is different from **dev->link** only when **dev** is on slave link. For all other cases, it's the same as **dev->link**.

LOCKING: Don't care.

# **Return**

Pointer to the found physical link.

void **ata force cbl**(struct ata port \* ap) force cable type according to libata.force

### **Parameters**

### struct ata port \* ap ATA port of interest

Force cable type according to libata.force and whine about it. The last entry which has matching port number is used, so it can be specified as part of device force parameters. For example, both "a:40c,1.00:udma4" and " $1.00:40c$ ,udma $4^{\degree}$  have the same effect.

LOCKING: EH context.

void **ata force link limits** (struct ata link \* link) force link limits according to libata.force

### **Parameters**

# **struct ata\_link \* link** ATA link of interest

Force link flags and SATA spd limit according to libata.force and whine about it. When only the port part is specified (e.g. 1:), the limit applies to all links connected to both the host link and all fan-out ports connected via PMP. If the device part is specified as 0 (e.g. 1.00:), it specifies the first fan-out link not the host link. Device number 15 always points to the host link whether PMP is attached or not. If the controller has slave link, device number 16 points to it.

LOCKING: EH context.

void **ata\_force\_xfermask**(struct ata\_device \* dev) force xfermask according to libata.force

### **Parameters**

struct ata device \* dev ATA device of interest

Force xfer mask according to libata.force and whine about it. For consistency with link selection, device number 15 selects the first device connected to the host link.

LOCKING: EH context.

void **ata\_force\_horkage**(struct ata\_device \* dev) force horkage according to libata.force

# **Parameters**

struct ata device \* dev ATA device of interest

Force horkage according to libata.force and whine about it. For consistency with link selection, device number 15 selects the first device connected to the host link.

LOCKING: EH context.

int **ata** rwcmd protocol (struct ata taskfile \* tf, struct ata device \* dev) set taskfile r/w commands and protocol

### **Parameters**

**struct ata\_taskfile \* tf** command to examine and configure

**struct ata device \* dev** device tf belongs to

Examine the device configuration and tf->flags to calculate the proper read/write commands and protocol to use.

LOCKING: caller.

u64 **ata tf read block**(const struct ata taskfile \* tf, struct ata device \* dev)

Read block address from ATA taskfile

### **Parameters**

**const struct ata\_taskfile \* tf** ATA taskfile of interest

**struct ata\_device \* dev** ATA device **tf** belongs to

LOCKING: None.

Read block address from **tf**. This function can handle all three address formats - LBA, LBA48 and CHS. tf->protocol and flags select the address format to use.

### **Return**

Block address read from **tf**.

int **ata\_build\_rw\_tf**(struct ata\_taskfile \* tf, struct ata\_device \* dev, u64 block, u32 n block, unsigned int tf flags, unsigned int tag, int class) Build ATA taskfile for given read/write request

### **Parameters**

**struct ata\_taskfile \* tf** Target ATA taskfile

**struct ata\_device \* dev** ATA device **tf** belongs to

**u64 block** Block address

**u32 n\_block** Number of blocks

**unsigned int tf\_flags** RW/FUA etc⋯

**unsigned int tag** tag

**int class** IO priority class

LOCKING: None.

Build ATA taskfile **tf** for read/write request described by **block**, **n\_block**, **tf\_flags** and **tag** on **dev**.

### **Return**

0 on success, -ERANGE if the request is too large for **dev**, -EINVAL if the request is invalid.

void **ata\_unpack\_xfermask**(unsigned long xfer\_mask, unsigned long \* pio\_mask, unsigned long \* mwdma\_mask, unsigned long \* udma\_mask) Unpack xfer mask into pio, mwdma and udma masks

### **Parameters**

**unsigned long xfer mask** xfer mask to unpack

**unsigned long \* pio\_mask** resulting pio\_mask

**unsigned long \* mwdma\_mask** resulting mwdma\_mask

**unsigned long \* udma\_mask** resulting udma\_mask

Unpack **xfer\_mask** into **pio\_mask**, **mwdma\_mask** and **udma\_mask**. Any NULL destination masks will be ignored.

```
int ata read native max address (struct ata device * dev, u64
                              * max_sectors)
```
Read native max address

### **Parameters**

```
struct ata device * dev target device
```
**u64 \* max\_sectors** out parameter for the result native max address

Perform an LBA48 or LBA28 native size query upon the device in question.

### **Return**

0 on success, -EACCES if command is aborted by the drive. -EIO on other errors.

int **ata set max sectors** (struct ata device \* dev, u64 new sectors) Set max sectors

# **Parameters**

**struct ata device \* dev** target device

**u64 new sectors** new max sectors value to set for the device

Set max sectors of **dev** to **new\_sectors**.

### **Return**

0 on success, -EACCES if command is aborted or denied (due to previous non-volatile SET\_MAX) by the drive. -EIO on other errors.

int **ata\_hpa\_resize**(struct ata\_device \* dev) Resize a device with an HPA set

# **Parameters**

```
struct ata_device * dev Device to resize
```
Read the size of an LBA28 or LBA48 disk with HPA features and resize it if required to the full size of the media. The caller must check the drive has the HPA feature set enabled.

# **Return**

0 on success, -errno on failure.

```
void ata dump id(const u16 * id)
    IDENTIFY DEVICE info debugging output
```
# **Parameters**

**const u16 \* id** IDENTIFY DEVICE page to dump

Dump selected 16-bit words from the given IDENTIFY DEVICE page.

LOCKING: caller.

unsigned **ata exec internal sg**(struct ata device \* dev, struct ata taskfile  $*$  tf, const u8  $*$  cdb, int dma dir, struct scatterlist \* sql, unsigned int n\_elem, unsigned long timeout)

execute libata internal command

# **Parameters**

struct ata device \* dev Device to which the command is sent.

**struct ata\_taskfile \* tf** Taskfile registers for the command and the result

**const u8 \* cdb** CDB for packet command

int dma dir Data transfer direction of the command

**struct scatterlist \* sgl** sg list for the data buffer of the command

**unsigned int n elem** Number of sg entries

**unsigned long timeout** Timeout in msecs (0 for default)

Executes libata internal command with timeout. **tf** contains command on entry and result on return. Timeout and error conditions are reported via return value. No recovery action is taken after a command times out. It's caller's duty to clean up after timeout.

LOCKING: None. Should be called with kernel context, might sleep.

# **Return**

Zero on success, AC\_ERR \* mask on failure

unsigned **ata exec internal** (struct ata device \* dev, struct ata taskfile \* tf, const u8  $*$  cdb, int dma dir, void \* buf, unsigned int buflen, unsigned long timeout) execute libata internal command

**struct ata\_device \* dev** Device to which the command is sent

**struct ata taskfile \* tf** Taskfile registers for the command and the result

**const u8 \* cdb** CDB for packet command

int dma dir Data transfer direction of the command

**void \* buf** Data buffer of the command

**unsigned int buflen** Length of data buffer

**unsigned long timeout** Timeout in msecs (0 for default)

Wrapper around ata exec internal  $sg()$  which takes simple buffer instead of sg list.

LOCKING: None. Should be called with kernel context, might sleep.

### **Return**

Zero on success, AC\_ERR \* mask on failure

u32 **ata pio mask no iordy**(const struct ata device \* adev) Return the non IORDY mask

# **Parameters**

### **const struct ata\_device \* adev** ATA device

Compute the highest mode possible if we are not using iordy. Return -1 if no iordy mode is available.

int **ata\_dev\_read\_id**(struct ata\_device \* dev, unsigned int \* p\_class, unsigned int flags,  $u16 * id$ Read ID data from the specified device

### **Parameters**

struct ata device \* dev target device

**unsigned int \* p\_class** pointer to class of the target device (may be changed)

**unsigned int flags** ATA\_READID\_\* flags

**u16 \* id** buffer to read IDENTIFY data into

Read ID data from the specified device. ATA\_CMD\_ID\_ATA is performed on ATA devices and ATA CMD\_ID\_ATAPI on ATAPI devices. This function also issues ATA\_CMD\_INIT\_DEV\_PARAMS for pre-ATA4 drives.

FIXME: ATA\_CMD\_ID\_ATA is optional for early drives and right now we abort if we hit that case.

LOCKING: Kernel thread context (may sleep)

## **Return**

0 on success, -errno otherwise.

unsigned int **ata\_read\_log\_page**(struct ata\_device \* dev, u8 log, u8 page,

void \* buf, unsigned int sectors)

read a specific log page

**struct ata\_device \* dev** target device

**u8 log** log to read

**u8 page** page to read

**void \* buf** buffer to store read page

**unsigned int sectors** number of sectors to read

Read log page using READ\_LOG\_EXT command.

LOCKING: Kernel thread context (may sleep).

# **Return**

0 on success, AC\_ERR \* mask otherwise.

int **ata dev configure**(struct ata device \* dev) Configure the specified ATA/ATAPI device

# **Parameters**

struct ata device \* dev Target device to configure

Configure **dev** according to **dev->id**. Generic and low-level driver specific fixups are also applied.

LOCKING: Kernel thread context (may sleep)

# **Return**

0 on success, -errno otherwise

int **ata bus probe**(struct ata port \* ap) Reset and probe ATA bus

# **Parameters**

**struct ata\_port \* ap** Bus to probe

Master ATA bus probing function. Initiates a hardware-dependent bus reset, then attempts to identify any devices found on the bus.

LOCKING: PCI/etc. bus probe sem.

# **Return**

Zero on success, negative errno otherwise.

void **sata print link status** (struct ata link \* link) Print SATA link status

# **Parameters**

struct ata link \* link SATA link to printk link status about

This function prints link speed and status of a SATA link.

LOCKING: None.

int **sata down spd limit**(struct ata link \* link, u32 spd limit) adjust SATA spd limit downward

**struct ata\_link \* link** Link to adjust SATA spd limit for

**u32 spd\_limit** Additional limit

Adjust SATA spd limit of **link** downward. Note that this function only adjusts the limit. The change must be applied using sata set spd().

If **spd limit** is non-zero, the speed is limited to equal to or lower than **spd limit** if such speed is supported. If **spd limit** is slower than any supported speed, only the lowest supported speed is allowed.

LOCKING: Inherited from caller.

### **Return**

0 on success, negative errno on failure

u8 **ata timing cycle2mode**(unsigned int xfer shift, int cycle) find xfer mode for the specified cycle duration

### **Parameters**

**unsigned int xfer shift** ATA SHIFT \* value for transfer type to examine.

**int cycle** cycle duration in ns

Return matching xfer mode for **cycle**. The returned mode is of the transfer type specified by **xfer shift**. If **cycle** is too slow for **xfer shift**, 0xff is returned. If **cycle** is faster than the fastest known mode, the fasted mode is returned.

LOCKING: None.

### **Return**

Matching xfer mode, 0xff if no match found.

```
int ata down xfermask limit(struct ata device * dev, unsigned int sel)
    adjust dev xfer masks downward
```
### **Parameters**

```
struct ata device * dev Device to adjust xfer masks
```
**unsigned int sel** ATA\_DNXFER\_\* selector

Adjust xfer masks of **dev** downward. Note that this function does not apply the change. Invoking ata set mode() afterwards will apply the limit.

LOCKING: Inherited from caller.

### **Return**

0 on success, negative errno on failure

int **ata\_wait\_ready**(struct ata\_link \* link, unsigned long deadline, int (\*check\_ready)(struct ata\_link \*link)) wait for link to become ready

### **Parameters**

struct ata link \* link link to be waited on
**unsigned long deadline** deadline jiffies for the operation

int (\*)(struct ata link \*link) check ready callback to check link readiness

Wait for **link** to become ready. **check ready** should return positive number if **link** is ready, 0 if it isn't, -ENODEV if link doesn't seem to be occupied, other errno for other error conditions.

Transient -ENODEV conditions are allowed for ATA\_TMOUT\_FF\_WAIT.

LOCKING: EH context.

### **Return**

0 if **link** is ready before **deadline**; otherwise, -errno.

int **ata dev same device**(struct ata device \* dev, unsigned int new class, const  $u16 * new$  id)

Determine whether new ID matches configured device

### **Parameters**

struct ata device \* dev device to compare against

**unsigned int new\_class** class of the new device

const u16 \* new id IDENTIFY page of the new device

Compare **new\_class** and **new\_id** against **dev** and determine whether **dev** is the device indicated by **new\_class** and **new\_id**.

LOCKING: None.

### **Return**

1 if **dev** matches **new\_class** and **new\_id**, 0 otherwise.

int **ata dev reread id**(struct ata device \* dev, unsigned int readid flags) Re-read IDENTIFY data

### **Parameters**

**struct ata\_device \* dev** target ATA device

**unsigned int readid\_flags** read ID flags

Re-read IDENTIFY page and make sure **dev** is still attached to the port.

LOCKING: Kernel thread context (may sleep)

### **Return**

0 on success, negative errno otherwise

int **ata\_dev\_revalidate**(struct ata\_device \* dev, unsigned int new\_class, unsigned int readid\_flags)

Revalidate ATA device

### **Parameters**

struct ata device \* dev device to revalidate

**unsigned int new\_class** new class code

### **unsigned int readid\_flags** read ID flags

Re-read IDENTIFY page, make sure **dev** is still attached to the port and reconfigure it according to the new IDENTIFY page.

LOCKING: Kernel thread context (may sleep)

### **Return**

0 on success, negative errno otherwise

int **ata is 40wire**(struct ata device \* dev) check drive side detection

#### **Parameters**

#### struct ata device \* dev device

Perform drive side detection decoding, allowing for device vendors who can' t follow the documentation.

int **cable is 40wire**(struct ata port \* ap) 40/80/SATA decider

#### **Parameters**

#### **struct ata\_port \* ap** port to consider

This function encapsulates the policy for speed management in one place. At the moment we don't cache the result but there is a good case for setting ap->cbl to the result when we are called with unknown cables (and figuring out if it impacts hotplug at all).

Return 1 if the cable appears to be 40 wire.

```
void ata_dev_xfermask(struct ata_device * dev)
Compute supported xfermask of the given device
```
#### **Parameters**

struct ata device \* dev Device to compute xfermask for

Compute supported xfermask of **dev** and store it in dev- $\geq^*$  mask. This function is responsible for applying all known limits including host controller limits, device blacklist, etc⋯

LOCKING: None.

unsigned int **ata dev set xfermode**(struct ata device \* dev) Issue SET FEATURES - XFER MODE command

#### **Parameters**

struct ata device \* dev Device to which command will be sent

Issue SET FEATURES - XFER MODE command to device **dev** on port **ap**.

LOCKING: PCI/etc. bus probe sem.

## **Return**

0 on success, AC\_ERR \* mask otherwise.

unsigned int **ata dev init params** (struct ata device \* dev, u16 heads, u16 sectors) Issue INIT DEV PARAMS command

## **Parameters**

**struct ata\_device \* dev** Device to which command will be sent

**u16 heads** Number of heads (taskfile parameter)

**u16 sectors** Number of sectors (taskfile parameter)

LOCKING: Kernel thread context (may sleep)

### **Return**

0 on success, AC\_ERR \* mask otherwise.

int **atapi** check dma(struct ata queued cmd  $*$  qc) Check whether ATAPI DMA can be supported

### **Parameters**

**struct ata queued cmd \* qc** Metadata associated with taskfile to check

Allow low-level driver to filter ATA PACKET commands, returning a status indicating whether or not it is OK to use DMA for the supplied PACKET command.

LOCKING: spin\_lock\_irqsave(host lock)

### **Return**

### **0 when ATAPI DMA can be used** nonzero otherwise

void **ata sg init** (struct ata queued cmd \* qc, struct scatterlist \* sg, unsigned int n\_elem) Associate command with scatter-gather table.

### **Parameters**

**struct ata\_queued\_cmd \* qc** Command to be associated

**struct scatterlist \* sg** Scatter-gather table.

**unsigned int n elem** Number of elements in s/g table.

Initialize the data-related elements of queued\_cmd **qc** to point to a scattergather table **sg**, containing **n\_elem** elements.

LOCKING: spin\_lock\_irqsave(host lock)

void **ata sg clean**(struct ata queued cmd \* qc) Unmap DMA memory associated with command

### **Parameters**

**struct ata queued cmd \* qc** Command containing DMA memory to be released

Unmap all mapped DMA memory associated with this command.

LOCKING: spin\_lock\_irqsave(host lock)

# int **ata sg setup**(struct ata queued cmd  $*$  qc)

DMA-map the scatter-gather table associated with a command.

**struct ata\_queued\_cmd \* qc** Command with scatter-gather table to be mapped.

DMA-map the scatter-gather table associated with queued\_cmd **qc**.

LOCKING: spin\_lock\_irqsave(host lock)

#### **Return**

Zero on success, negative on error.

void **swap** buf  $\text{le16}(u16 * \text{buf}, unsigned int but words)$ swap halves of 16-bit words in place

### **Parameters**

**u16 \* buf** Buffer to swap

**unsigned int buf words** Number of 16-bit words in buffer.

Swap halves of 16-bit words if needed to convert from little-endian byte order to native cpu byte order, or vice-versa.

LOCKING: Inherited from caller.

struct ata queued cmd \* **ata qc\_new\_init**(struct ata device \* dev, int tag) Request an available ATA command, and initialize it

#### **Parameters**

**struct ata\_device \* dev** Device from whom we request an available command structure

#### **int tag** tag

LOCKING: None.

void **ata** qc free(struct ata queued cmd \* qc) free unused ata\_queued\_cmd

#### **Parameters**

**struct ata queued cmd \* qc** Command to complete

Designed to free unused ata\_queued\_cmd object in case something prevents using it.

LOCKING: spin\_lock\_irqsave(host lock)

void **ata** qc **issue**(struct ata queued cmd \* qc) issue taskfile to device

### **Parameters**

**struct ata queued cmd \* qc** command to issue to device

Prepare an ATA command to submission to device. This includes mapping the data into a DMA-able area, filling in the S/G table, and finally writing the taskfile to hardware, starting the command.

LOCKING: spin\_lock\_irqsave(host lock)

bool **ata phys link online**(struct ata link \* link) test whether the given link is online

```
struct ata_link * link ATA link to test
```
Test whether **link** is online. Note that this function returns 0 if online status of **link** cannot be obtained, so ata  $link$  online(link) != !ata  $link$  offline(link).

LOCKING: None.

# **Return**

True if the port online status is available and online.

```
bool ata phys link offline(struct ata link * link)
 test whether the given link is offline
```
# **Parameters**

```
struct ata_link * link ATA link to test
```
Test whether **link** is offline. Note that this function returns 0 if offline status of **link** cannot be obtained, so ata  $\text{link online}(link)$  != !ata  $\text{link offline}(link)$ .

LOCKING: None.

# **Return**

True if the port offline status is available and offline.

```
void ata dev init (struct ata device * dev)
 Initialize an ata_device structure
```
## **Parameters**

struct ata device \* dev Device structure to initialize

Initialize **dev** in preparation for probing.

LOCKING: Inherited from caller.

void **ata\_link\_init**(struct ata\_port \* ap, struct ata\_link \* link, int pmp) Initialize an ata\_link structure

# **Parameters**

**struct ata port \* ap** ATA port link is attached to

struct ata link \* link Link structure to initialize

**int pmp** Port multiplier port number

Initialize **link**.

LOCKING: Kernel thread context (may sleep)

int **sata link init spd**(struct ata link \* link) Initialize link->sata\_spd\_limit

# **Parameters**

```
struct ata link * link Link to configure sata spd limit for
```
Initialize link->[hw\_]sata\_spd\_limit to the currently configured value.

LOCKING: Kernel thread context (may sleep).

### **Return**

0 on success, -errno on failure.

struct ata port \* **ata port alloc**(struct ata host \* host) allocate and initialize basic ATA port resources

#### **Parameters**

struct ata host \* host ATA host this allocated port belongs to

Allocate and initialize basic ATA port resources.

#### **Return**

Allocate ATA port on success, NULL on failure.

LOCKING: Inherited from calling layer (may sleep).

void **ata finalize port ops** (struct ata port operations \* ops) finalize ata\_port\_operations

#### **Parameters**

**struct ata\_port\_operations \* ops** ata port operations to finalize

An ata port operations can inherit from another ops and that ops can again inherit from another. This can go on as many times as necessary as long as there is no loop in the inheritance chain.

Ops tables are finalized when the host is started. NULL or unspecified entries are inherited from the closet ancestor which has the method and the entry is populated with it. After finalization, the ops table directly points to all the methods and ->inherits is no longer necessary and cleared.

Using ATA\_OP\_NULL, inheriting ops can force a method to NULL.

LOCKING: None.

```
void ata port detach(struct ata port * ap)
```
Detach ATA port in preparation of device removal

### **Parameters**

```
struct ata port * ap ATA port to be detached
```
Detach all ATA devices and the associated SCSI devices of **ap**; then, remove the associated SCSI host. **ap** is guaranteed to be quiescent on return from this function.

LOCKING: Kernel thread context (may sleep).

void **\_ata\_ehi\_push\_desc**(struct ata eh info \* ehi, const char \* fmt, ...) push error description without adding separator

#### **Parameters**

**struct ata\_eh\_info \* ehi** target EHI

**const char \* fmt** printf format string

Format string according to **fmt** and append it to **ehi->desc**.

LOCKING: spin\_lock\_irqsave(host lock)

**...** variable arguments

void **ata ehi push desc**(struct ata eh info \* ehi, const char \* fmt, ...) push error description with separator

# **Parameters**

**struct ata\_eh\_info \* ehi** target EHI

**const char \* fmt** printf format string

Format string according to **fmt** and append it to **ehi->desc**. If **ehi->desc** is not empty, ", " is added in-between.

LOCKING: spin\_lock\_irqsave(host lock)

**...** variable arguments

```
void ata ehi clear desc(struct ata eh info * ehi)
clean error description
```
# **Parameters**

**struct ata\_eh\_info \* ehi** target EHI

Clear **ehi->desc**.

LOCKING: spin\_lock\_irqsave(host lock)

void **ata port desc**(struct ata port \* ap, const char \* fmt, ...) append port description

# **Parameters**

```
struct ata_port * ap target ATA port
```
**const char \* fmt** printf format string

Format string according to **fmt** and append it to port description. If port description is not empty, "" is added in-between. This function is to be used while initializing ata host. The description is printed on host registration.

LOCKING: None.

**...** variable arguments

void **ata port pbar desc**(struct ata port \* ap, int bar, ssize t offset, const char \* name) append PCI BAR description

**Parameters**

struct ata port \* ap target ATA port

**int bar** target PCI BAR

**ssize\_t offset** offset into PCI BAR

**const char \* name** name of the area

If **offset** is negative, this function formats a string which contains the name, address, size and type of the BAR and appends it to the port description. If **offset** is zero or positive, only name and offsetted address is appended.

LOCKING: None.

unsigned long **ata internal cmd timeout** (struct ata device \* dev, u8 cmd) determine timeout for an internal command

#### **Parameters**

**struct ata\_device \* dev** target device

**u8 cmd** internal command to be issued

Determine timeout for internal command **cmd** for **dev**.

LOCKING: EH context.

#### **Return**

Determined timeout.

void **ata internal cmd timed out** (struct ata device \* dev, u8 cmd) notification for internal command timeout

#### **Parameters**

struct ata device \* dev target device

**u8 cmd** internal command which timed out

Notify EH that internal command **cmd** for **dev** timed out. This function should be called only for commands whose timeouts are determined using ata internal cmd timeout().

LOCKING: EH context.

void **ata\_eh\_acquire**(struct ata\_port \* ap) acquire EH ownership

#### **Parameters**

**struct ata\_port \* ap** ATA port to acquire EH ownership for

Acquire EH ownership for **ap**. This is the basic exclusion mechanism for ports sharing a host. Only one port hanging off the same host can claim the ownership of EH.

LOCKING: EH context.

void **ata eh release**(struct ata port \* ap) release EH ownership

### **Parameters**

**struct ata port \* ap** ATA port to release EH ownership for

Release EH ownership for **ap** if the caller. The caller must have acquired EH ownership using ata eh acquire() previously.

LOCKING: EH context.

void **ata\_scsi\_error**(struct Scsi\_Host \* host) SCSI layer error handler callback

#### **Parameters**

struct Scsi Host \* host SCSI host on which error occurred

Handles SCSI-layer-thrown error events.

LOCKING: Inherited from SCSI layer (none, can sleep)

## **Return**

Zero.

void ata scsi cmd error handler (struct Scsi Host \* host, struct ata port \* ap, struct list head \* eh work q) error callback for a list of commands

## **Parameters**

struct Scsi Host \* host scsi host containing the port

struct ata port \* ap ATA port within the host

struct list head \* eh work q list of commands to process

# **Description**

process the given list of commands and return those finished to the ap- >eh\_done\_q. This function is the first part of the libata error handler which processes a given list of failed commands.

void ata scsi port error handler(struct Scsi Host \* host, struct ata port

```
* ap)
```
recover the port after the commands

### **Parameters**

struct Scsi Host \* host SCSI host containing the port

struct ata port \* ap the ATA port

### **Description**

Handle the recovery of the port **ap** after all the commands have been recovered.

```
void ata port wait eh(struct ata port * ap)
Wait for the currently pending EH to complete
```
### **Parameters**

struct ata port \* ap Port to wait EH for

Wait until the currently pending EH is complete.

LOCKING: Kernel thread context (may sleep).

void **ata eh set pending**(struct ata port \* ap, int fastdrain) set ATA\_PFLAG\_EH\_PENDING and activate fast drain

# **Parameters**

struct ata port \* ap target ATA port

**int fastdrain** activate fast drain

Set ATA\_PFLAG\_EH\_PENDING and activate fast drain if **fastdrain** is nonzero and EH wasn't pending before. Fast drain ensures that EH kicks in in timely manner.

LOCKING: spin\_lock\_irqsave(host lock)

```
void ata qc schedule eh(struct ata queued cmd * qc)
schedule qc for error handling
```
**struct ata\_queued\_cmd \* qc** command to schedule error handling for

Schedule error handling for **qc**. EH will kick in as soon as other commands are drained.

LOCKING: spin\_lock\_irqsave(host lock)

void **ata std sched eh**(struct ata port \* ap) non-libsas ata\_ports issue eh with this common routine

#### **Parameters**

```
struct ata_port * ap ATA port to schedule EH for
```
LOCKING: inherited from ata\_port\_schedule\_eh spin\_lock\_irqsave(host lock)

void **ata std end eh**(struct ata port \* ap) non-libsas ata\_ports complete eh with this common routine

#### **Parameters**

**struct ata\_port \* ap** ATA port to end EH for

#### **Description**

In the libata object model there is a 1:1 mapping of ata port to shost, so host fields can be directly manipulated under ap->lock, in the libsas case we need to hold a lock at the ha->level to coordinate these events.

LOCKING: spin\_lock\_irqsave(host lock)

```
void ata port schedule eh(struct ata port * ap)
schedule error handling without a qc
```
### **Parameters**

struct ata port \* ap ATA port to schedule EH for

Schedule error handling for **ap**. EH will kick in as soon as all commands are drained.

LOCKING: spin\_lock\_irqsave(host lock)

int **ata link abort**(struct ata link \* link) abort all qc's on the link

### **Parameters**

**struct ata\_link \* link** ATA link to abort qc's for

Abort all active qc's active on **link** and schedule EH.

LOCKING: spin\_lock\_irqsave(host lock)

### **Return**

Number of aborted  $\alpha$ <sup>'</sup>s.

```
int ata_port_abort(struct ata_port * ap)
 abort all qc' s on the port
```

```
struct ata_port * ap ATA port to abort qc's for
```
Abort all active qc's of **ap** and schedule EH.

LOCKING: spin\_lock\_irqsave(host\_set lock)

# **Return**

Number of aborted  $\alpha$ <sup>'</sup>s.

```
void ata port freeze(struct ata port * ap)
freeze port
```
# **Parameters**

```
struct ata port * ap ATA port to freeze
```
This function is called when HSM violation or some other condition disrupts normal operation of the port. Frozen port is not allowed to perform any operation until the port is thawed, which usually follows a successful reset.

ap->ops->freeze() callback can be used for freezing the port hardware-wise (e.g. mask interrupt and stop DMA engine). If a port cannot be frozen hardware-wise, the interrupt handler must ack and clear interrupts unconditionally while the port is frozen.

LOCKING: spin\_lock\_irqsave(host lock)

```
int ata_port_freeze(struct ata_port * ap)
```
abort & freeze port

# **Parameters**

```
struct ata port * ap ATA port to freeze
```
Abort and freeze **ap**. The freeze operation must be called first, because some hardware requires special operations before the taskfile registers are accessible.

LOCKING: spin lock irgsave(host lock)

# **Return**

Number of aborted commands.

```
void ata eh freeze port(struct ata port * ap)
EH helper to freeze port
```
# **Parameters**

**struct ata port \* ap** ATA port to freeze

Freeze **ap**.

LOCKING: None.

void **ata eh thaw port**(struct ata port \* ap) EH helper to thaw port

# **Parameters**

#### **struct ata\_port \* ap** ATA port to thaw

Thaw frozen port **ap**.

LOCKING: None.

void **ata eh qc complete**(struct ata queued cmd \* qc) Complete an active ATA command from EH

#### **Parameters**

**struct ata queued cmd \* qc** Command to complete

Indicate to the mid and upper layers that an ATA command has completed. To be used from EH.

void **ata eh qc retry**(struct ata queued cmd \* qc) Tell midlayer to retry an ATA command after EH

#### **Parameters**

struct ata queued cmd \* qc Command to retry

Indicate to the mid and upper layers that an ATA command should be retried. To be used from EH.

SCSI midlayer limits the number of retries to scmd->allowed. scmd->allowed is incremented for commands which get retried due to unrelated failures (qc- >err mask is zero).

void **ata\_dev\_disable**(struct ata\_device \* dev) disable ATA device

#### **Parameters**

**struct ata\_device \* dev** ATA device to disable

Disable **dev**.

Locking: EH context.

void **ata eh detach dev**(struct ata device \* dev) detach ATA device

#### **Parameters**

**struct ata device \* dev** ATA device to detach

Detach **dev**.

LOCKING: None.

void **ata eh about to do**(struct ata link \* link, struct ata device \* dev, unsigned int action)

about to perform eh\_action

#### **Parameters**

**struct ata\_link \* link** target ATA link

**struct ata device \* dev** target ATA dev for per-dev action (can be NULL)

**unsigned int action** action about to be performed

Called just before performing EH actions to clear related bits in **link- >eh\_info** such that eh actions are not unnecessarily repeated.

LOCKING: None.

void **ata eh done**(struct ata link \* link, struct ata device \* dev, unsigned int action) EH action complete

# **Parameters**

**struct ata link \* link** ATA link for which EH actions are complete

**struct ata device \* dev** target ATA dev for per-dev action (can be NULL)

**unsigned int action** action just completed

Called right after performing EH actions to clear related bits in **link- >eh\_context**.

LOCKING: None.

const char \* **ata\_err\_string**(unsigned int err\_mask) convert err\_mask to descriptive string

#### **Parameters**

**unsigned int err mask** error mask to convert to string

Convert **err mask** to descriptive string. Errors are prioritized according to severity and only the most severe error is reported.

LOCKING: None.

#### **Return**

Descriptive string for **err\_mask**

unsigned int **atapi** ch tur(struct ata device \* dev, u8 \* r sense key) perform ATAPI TEST\_UNIT\_READY

### **Parameters**

**struct ata\_device \* dev** target ATAPI device

**u8** \* **r** sense key out parameter for sense key

Perform ATAPI TEST\_UNIT\_READY.

LOCKING: EH context (may sleep).

### **Return**

0 on success, AC\_ERR \* mask on failure.

void **ata eh request sense**(struct ata queued cmd \* qc, struct scsi cmnd \* cmd)

perform REQUEST\_SENSE\_DATA\_EXT

### **Parameters**

**struct ata queued cmd \* qc** qc to perform REQUEST SENSE SENSE DATA EXT to

**struct scsi\_cmnd \* cmd** scsi command for which the sense code should be set

Perform REQUEST SENSE DATA EXT after the device reported CHECK SENSE. This function is an EH helper.

LOCKING: Kernel thread context (may sleep).

unsigned int **atapi eh request sense**(struct ata device \* dev, u8 \* sense\_buf, u8 dfl\_sense\_key) perform ATAPI REQUEST\_SENSE

#### **Parameters**

**struct ata device \* dev** device to perform REQUEST SENSE to

**u8** \* sense buf result sense data buffer (SCSI\_SENSE\_BUFFERSIZE bytes long)

**u8 dfl sense key** default sense key to use

Perform ATAPI REQUEST\_SENSE after the device reported CHECK SENSE. This function is EH helper.

LOCKING: Kernel thread context (may sleep).

### **Return**

0 on success, AC\_ERR \* mask on failure

```
void ata eh analyze serror(struct ata link * link)
analyze SError for a failed port
```
### **Parameters**

```
struct ata link * link ATA link to analyze SError for
```
Analyze SError if available and further determine cause of failure.

LOCKING: None.

```
unsigned int ata eh analyze tf(struct ata queued cmd * qc, const struct
                            ata taskfile * tf)
```
analyze taskfile of a failed qc

#### **Parameters**

```
struct ata queued cmd * qc qc to analyze
```
**const struct ata taskfile \* tf** Taskfile registers to analyze

Analyze taskfile of **qc** and further determine cause of failure. This function also requests ATAPI sense data if available.

LOCKING: Kernel thread context (may sleep).

#### **Return**

Determined recovery action

```
unsigned int ata eh speed down verdict(struct ata device * dev)
Determine speed down verdict
```
### **Parameters**

### struct ata device \* dev Device of interest

This function examines error ring of **dev** and determines whether NCQ needs to be turned off, transfer speed should be stepped down, or falling back to PIO is necessary.

ECAT\_ATA\_BUS : ATA\_BUS error for any command

- **ECAT TOUT HSM** [TIMEOUT for any command or HSM violation for] IO commands
- ECAT\_UNK\_DEV : Unknown DEV error for IO commands
- **ECAT DUBIOUS** \* [Identical to above three but occurred while] data transfer hasn't been verified.

Verdicts are

NCQ\_OFF : Turn off NCQ.

**SPEED DOWN** [Speed down transfer speed but don't fall back] to PIO.

FALLBACK TO PIO : Fall back to PIO.

Even if multiple verdicts are returned, only one action is taken per error. An action triggered by non-DUBIOUS errors clears ering, while one triggered by DUBIOUS  $*$  errors doesn't. This is to expedite speed down decisions right after device is initially configured.

The following are speed down rules. #1 and #2 deal with DUBIOUS errors.

- 1. If more than one DUBIOUS ATA BUS or DUBIOUS TOUT HSM errors occurred during last 5 mins, SPEED\_DOWN and FALLBACK\_TO\_PIO.
- 2. If more than one DUBIOUS TOUT HSM or DUBIOUS UNK DEV errors occurred during last 5 mins, NCQ\_OFF.
- 3. If more than 8 ATA\_BUS, TOUT\_HSM or UNK\_DEV errors occurred during last 5 mins, FALLBACK\_TO\_PIO
- 4. If more than 3 TOUT HSM or UNK DEV errors occurred during last 10 mins, NCQ\_OFF.
- 5. If more than 3 ATA\_BUS or TOUT\_HSM errors, or more than 6 UNK\_DEV errors occurred during last 10 mins, SPEED\_DOWN.

LOCKING: Inherited from caller.

### **Return**

OR of ATA\_EH\_SPDN\_\* flags.

unsigned int **ata\_eh\_speed\_down**(struct ata\_device \* dev, unsigned int eflags, unsigned int err\_mask) record error and speed down if necessary

### **Parameters**

**struct ata\_device \* dev** Failed device

**unsigned int eflags** mask of ATA\_EFLAG\_\* flags

#### **unsigned int err mask** err mask of the error

Record error and examine error history to determine whether adjusting transmission speed is necessary. It also sets transmission limits appropriately if such adjustment is necessary.

LOCKING: Kernel thread context (may sleep).

#### **Return**

Determined recovery action.

int **ata eh worth retry**(struct ata queued cmd  $*$  qc) analyze error and decide whether to retry

#### **Parameters**

**struct ata\_queued\_cmd \* qc** qc to possibly retry

Look at the cause of the error and decide if a retry might be useful or not. We don't want to retry media errors because the drive itself has probably already taken 10-30 seconds doing its own internal retries before reporting the failure.

bool **ata\_eh\_quiet**(struct ata\_queued\_cmd \* qc) check if we need to be quiet about a command error

#### **Parameters**

```
struct ata queued cmd * qc qc to check
```
Look at the qc flags anbd its scsi command request flags to determine if we need to be quiet about the command failure.

void **ata eh link autopsy** (struct ata link \* link) analyze error and determine recovery action

#### **Parameters**

struct ata link \* link host link to perform autopsy on

Analyze why **link** failed and determine which recovery actions are needed. This function also sets more detailed AC\_ERR\_\* values and fills sense data for ATAPI CHECK SENSE.

LOCKING: Kernel thread context (may sleep).

void **ata eh autopsy** (struct ata port \* ap) analyze error and determine recovery action

#### **Parameters**

**struct ata\_port \* ap** host port to perform autopsy on

Analyze all links of **ap** and determine why they failed and which recovery actions are needed.

LOCKING: Kernel thread context (may sleep).

const char \* **ata\_get\_cmd\_descript**(u8 command) get description for ATA command

#### **Parameters**

**u8 command** ATA command code to get description for

Return a textual description of the given command, or NULL if the command is not known.

LOCKING: None

void **ata eh link report**(struct ata link \* link) report error handling to user

### **Parameters**

struct ata link \* link ATA link EH is going on

Report EH to user.

LOCKING: None.

void **ata\_eh\_report**(struct ata\_port \* ap) report error handling to user

### **Parameters**

struct ata port \* ap ATA port to report EH about

Report EH to user.

LOCKING: None.

int **ata\_set\_mode**(struct ata\_link \* link, struct ata\_device \*\* r\_failed\_dev) Program timings and issue SET FEATURES - XFER

#### **Parameters**

**struct ata link \* link** link on which timings will be programmed

struct ata device \*\* r failed dev out parameter for failed device

Set ATA device disk transfer mode (PIO3, UDMA6, etc.). If ata\_set\_mode() fails, pointer to the failing device is returned in **r** failed dev.

LOCKING: PCI/etc. bus probe sem.

#### **Return**

0 on success, negative errno otherwise

int **atapi eh clear ua**(struct ata device  $*$  dev) Clear ATAPI UNIT ATTENTION after reset

### **Parameters**

struct ata device \* dev ATAPI device to clear UA for

Resets and other operations can make an ATAPI device raise UNIT ATTEN-TION which causes the next operation to fail. This function clears UA.

LOCKING: EH context (may sleep).

#### **Return**

0 on success, -errno on failure.

int **ata eh maybe retry flush**(struct ata device \* dev) Retry FLUSH if necessary

struct ata device \* dev ATA device which may need FLUSH retry

If **dev** failed FLUSH, it needs to be reported upper layer immediately as it means that **dev** failed to remap and already lost at least a sector and further FLUSH retrials won't make any difference to the lost sector. However, if FLUSH failed for other reasons, for example transmission error, FLUSH needs to be retried.

This function determines whether FLUSH failure retry is necessary and performs it if so.

#### **Return**

0 if EH can continue, -errno if EH needs to be repeated.

int **ata eh set lpm**(struct ata link \* link, enum ata lpm policy policy, struct ata device  $**$  r failed dev) configure SATA interface power management

#### **Parameters**

**struct ata link \* link** link to configure power management

**enum ata lpm policy policy** the link power management policy

struct ata device \*\* r failed dev out parameter for failed device

Enable SATA Interface power management. This will enable Device Interface Power Management (DIPM) for min power and medium power with dipm policies, and then call driver specific callbacks for enabling Host Initiated Power management.

LOCKING: EH context.

### **Return**

0 on success, -errno on failure.

int **ata eh recover**(struct ata port \* ap, ata prereset fn t prereset, ata reset fn t softreset, ata reset fn t hardreset, ata postreset fn t postreset, struct ata link \*\*  $r$  failed link) recover host port after error

### **Parameters**

struct ata port \* ap host port to recover

ata prereset fn t prereset prereset method (can be NULL)

ata reset fn t softreset softreset method (can be NULL)

**ata reset fn t hardreset** hardreset method (can be NULL)

ata postreset fn t postreset postreset method (can be NULL)

struct ata link \*\* r failed link out parameter for failed link

This is the alpha and omega, eum and yang, heart and soul of libata exception handling. On entry, actions required to recover each link and hotplug requests are recorded in the link's eh\_context. This function executes all the operations with appropriate retrials and fallbacks to resurrect failed devices, detach goners and greet newcomers.

LOCKING: Kernel thread context (may sleep).

### **Return**

0 on success, -errno on failure.

void **ata eh finish**(struct ata port \* ap) finish up EH

### **Parameters**

**struct ata\_port \* ap** host port to finish EH for

Recovery is complete. Clean up EH states and retry or finish failed qcs.

LOCKING: None.

void **ata do eh**(struct ata port \* ap, ata prereset fn t prereset, ata reset fn t softreset, ata reset fn t hardreset, ata\_postreset\_fn\_t postreset) do standard error handling

### **Parameters**

**struct ata\_port \* ap** host port to handle error for

ata prereset fn t prereset prereset method (can be NULL)

**ata reset fn t softreset** softreset method (can be NULL)

ata reset fn t hardreset hardreset method (can be NULL)

```
ata postreset fn t postreset postreset method (can be NULL)
```
Perform standard error handling sequence.

LOCKING: Kernel thread context (may sleep).

```
void ata std error handler(struct ata port * ap)
standard error handler
```
### **Parameters**

struct ata port \* ap host port to handle error for

Standard error handler

LOCKING: Kernel thread context (may sleep).

void **ata eh handle port suspend** (struct ata port \* ap) perform port suspend operation

### **Parameters**

**struct ata port \* ap** port to suspend

Suspend **ap**.

LOCKING: Kernel thread context (may sleep).

void **ata eh handle port resume**(struct ata port \* ap) perform port resume operation

### struct ata\_port \* ap port to resume

Resume **ap**.

LOCKING: Kernel thread context (may sleep).

# **33.6 libata SCSI translation/emulation**

int **ata std bios param**(struct scsi device \* sdev, struct block device \* bdev, sector\_t capacity, int geom) generic bios head/sector/cylinder calculator used by sd.

### **Parameters**

**struct scsi device \* sdev** SCSI device for which BIOS geometry is to be determined

**struct block\_device \* bdev** block device associated with **sdev**

sector t capacity capacity of SCSI device

**int geom** location to which geometry will be output

Generic bios head/sector/cylinder calculator used by sd. Most BIOSes nowadays expect a XXX/255/16 (CHS) mapping. Some situations may arise where the disk is not bootable if this is not used.

LOCKING: Defined by the SCSI layer. We don't really care.

### **Return**

Zero.

void **ata scsi unlock native capacity** (struct scsi device \* sdev) unlock native capacity

### **Parameters**

**struct scsi device \* sdev** SCSI device to adjust device capacity for

This function is called if a partition on **sdev** extends beyond the end of the device. It requests EH to unlock HPA.

LOCKING: Defined by the SCSI layer. Might sleep.

bool **ata\_scsi\_dma\_need\_drain**(struct request \* rq) Check whether data transfer may overflow

### **Parameters**

**struct request \* rq** request to be checked

ATAPI commands which transfer variable length data to host might overflow due to application error or hardware bug. This function checks whether overflow should be drained and ignored for **request**.

LOCKING: None.

### **Return**

1 if ; otherwise, 0.

int **ata scsi slave config**(struct scsi device \* sdev) Set SCSI device attributes

# **Parameters**

struct scsi device \* sdev SCSI device to examine

This is called before we actually start reading and writing to the device, to configure certain SCSI mid-layer behaviors.

LOCKING: Defined by SCSI layer. We don't really care.

void **ata scsi slave destroy**(struct scsi device \* sdev) SCSI device is about to be destroyed

### **Parameters**

struct scsi device \* sdev SCSI device to be destroyed

**sdev** is about to be destroyed for hot/warm unplugging. If this unplugging was initiated by libata as indicated by NULL dev->sdev, this function doesn' t have to do anything. Otherwise, SCSI layer initiated warm-unplug is in progress. Clear dev->sdev, schedule the device for ATA detach and invoke EH.

LOCKING: Defined by SCSI layer. We don't really care.

int **ata scsi queuecmd** (struct Scsi Host \* shost, struct scsi cmnd \* cmd) Issue SCSI cdb to libata-managed device

# **Parameters**

struct Scsi Host \* shost SCSI host of command to be sent

struct scsi cmnd \* cmd SCSI command to be sent

In some cases, this function translates SCSI commands into ATA taskfiles, and queues the taskfiles to be sent to hardware. In other cases, this function simulates a SCSI device by evaluating and responding to certain SCSI commands. This creates the overall effect of ATA and ATAPI devices appearing as SCSI devices.

LOCKING: ATA host lock

### **Return**

Return value from ata scsi queuecmd() if **cmd** can be queued, 0 otherwise.

int **ata get identity**(struct ata port \* ap, struct scsi device \* sdev, void user \* arg)

Handler for HDIO GET IDENTITY ioctl

### **Parameters**

struct ata port \* ap target port

**struct scsi device \* sdev** SCSI device to get identify data for

**void** user \* arg User buffer area for identify data

LOCKING: Defined by the SCSI layer. We don't really care.

#### **Return**

Zero on success, negative errno on error.

```
int ata cmd ioctl(struct scsi device * scsidev, void user * arg)
Handler for HDIO_DRIVE_CMD ioctl
```
#### **Parameters**

**struct scsi device \* scsidev** Device to which we are issuing command

**void** user \* arg User provided data for issuing command

LOCKING: Defined by the SCSI layer. We don't really care.

### **Return**

Zero on success, negative errno on error.

```
int ata_task_ioctl(struct scsi device * scsidev, void _user * arg)
Handler for HDIO_DRIVE_TASK ioctl
```
#### **Parameters**

**struct scsi device \* scsidev** Device to which we are issuing command

**void** user \* arg User provided data for issuing command

LOCKING: Defined by the SCSI layer. We don't really care.

#### **Return**

Zero on success, negative errno on error.

```
struct ata queued cmd * ata scsi qc new(struct ata device * dev, struct
                                     scsi cmnd * cmd)
```
acquire new ata\_queued\_cmd reference

### **Parameters**

**struct ata device \* dev** ATA device to which the new command is attached

```
struct scsi cmnd * cmd SCSI command that originated this ATA command
```
Obtain a reference to an unused ata\_queued\_cmd structure, which is the basic libata structure representing a single ATA command sent to the hardware.

If a command was available, fill in the SCSI-specific portions of the structure with information on the current command

LOCKING: spin\_lock\_irqsave(host lock)

### **Return**

Command allocated, or NULL if none available.

void **ata dump status** (unsigned id, struct ata taskfile \* tf) user friendly display of error info

### **Parameters**

**unsigned id** id of the port in question

# **struct ata\_taskfile \* tf** ptr to filled out taskfile

Decode and dump the ATA error/status registers for the user so that they have some idea what really happened at the non make-believe layer.

LOCKING: inherited from caller

void **ata to sense error**(unsigned id, u8 drv stat, u8 drv err, u8 \* sk, u8 \* asc, u8 \* ascq, int verbose) convert ATA error to SCSI error

# **Parameters**

**unsigned id** ATA device number

**u8 drv stat** value contained in ATA status register

**u8 drv err** value contained in ATA error register

**u8 \* sk** the sense key we'll fill out

- **u8 \* asc** the additional sense code we'll fill out
- **u8 \* ascq** the additional sense code qualifier we'll fill out

### **int verbose** be verbose

Converts an ATA error into a SCSI error. Fill out pointers to SK, ASC, and ASCQ bytes for later use in fixed or descriptor format sense blocks.

LOCKING: spin\_lock\_irqsave(host lock)

void **ata\_gen\_ata\_sense**(struct ata\_queued\_cmd \* qc) generate a SCSI fixed sense block

### **Parameters**

**struct ata\_queued\_cmd \* qc** Command that we are erroring out

Generate sense block for a failed ATA command **qc**. Descriptor format is used to accommodate LBA48 block address.

LOCKING: None.

unsigned int **ata scsi start stop xlat**(struct ata queued cmd  $*$  qc) Translate SCSI START STOP UNIT command

# **Parameters**

**struct ata queued cmd \* qc** Storage for translated ATA taskfile

Sets up an ATA taskfile to issue STANDBY (to stop) or READ VERIFY (to start). Perhaps these commands should be preceded by CHECK POWER MODE to see what power mode the device is already in. [See SAT revision 5 at www.t10.org]

LOCKING: spin\_lock\_irqsave(host lock)

## **Return**

Zero on success, non-zero on error.

```
unsigned int ata_scsi_flush_xlat(struct ata_queued_cmd * qc)
Translate SCSI SYNCHRONIZE CACHE command
```

```
struct ata_queued_cmd * qc Storage for translated ATA taskfile
```
Sets up an ATA taskfile to issue FLUSH CACHE or FLUSH CACHE EXT.

LOCKING: spin\_lock\_irqsave(host lock)

#### **Return**

Zero on success, non-zero on error.

void  $scsi$  6 lba len(const u8  $*$  cdb, u64  $*$  plba, u32  $*$  plen) Get LBA and transfer length

### **Parameters**

**const u8 \* cdb** SCSI command to translate

Calculate LBA and transfer length for 6-byte commands.

**u64 \* plba** the LBA

- **u32 \* plen** the transfer length
- void **scsi 10 lba len**(const u8  $*$  cdb, u64  $*$  plba, u32  $*$  plen) Get LBA and transfer length

#### **Parameters**

**const u8 \* cdb** SCSI command to translate

Calculate LBA and transfer length for 10-byte commands.

**u64 \* plba** the LBA

**u32 \* plen** the transfer length

void **scsi 16 lba len**(const u8 \* cdb, u64 \* plba, u32 \* plen) Get LBA and transfer length

#### **Parameters**

**const u8 \* cdb** SCSI command to translate

Calculate LBA and transfer length for 16-byte commands.

**u64 \* plba** the LBA

**u32 \* plen** the transfer length

unsigned int **ata scsi verify xlat** (struct ata queued cmd  $*$  qc) Translate SCSI VERIFY command into an ATA one

### **Parameters**

**struct ata queued cmd \* qc** Storage for translated ATA taskfile

Converts SCSI VERIFY command to an ATA READ VERIFY command.

LOCKING: spin\_lock\_irqsave(host lock)

# **Return**

Zero on success, non-zero on error.

unsigned int **ata\_scsi\_rw\_xlat**(struct ata\_queued\_cmd \* qc) Translate SCSI r/w command into an ATA one

## **Parameters**

**struct ata\_queued\_cmd \* qc** Storage for translated ATA taskfile

Converts any of six SCSI read/write commands into the ATA counterpart, including starting sector (LBA), sector count, and taking into account the device's LBA48 support.

Commands READ\_6, READ\_10, READ\_16, WRITE\_6, WRITE\_10, and WRITE\_16 are currently supported.

LOCKING: spin\_lock\_irqsave(host lock)

### **Return**

Zero on success, non-zero on error.

int **ata\_scsi\_translate**(struct ata\_device \* dev, struct scsi\_cmnd \* cmd, ata xlat func t xlat func) Translate then issue  $SC\overline{S}I$  command to ATA device

### **Parameters**

**struct ata\_device \* dev** ATA device to which the command is addressed

struct scsi cmnd \* cmd SCSI command to execute

ata xlat func t xlat func Actor which translates cmd to an ATA taskfile

Our ->queuecommand() function has decided that the SCSI command issued can be directly translated into an ATA command, rather than handled internally.

This function sets up an ata\_queued\_cmd structure for the SCSI command, and sends that ata queued cmd to the hardware.

The xlat func argument (actor) returns 0 if ready to execute ATA command, else 1 to finish translation. If 1 is returned then cmd->result (and possibly cmd->sense\_buffer) are assumed to be set reflecting an error condition or clean (early) termination.

LOCKING: spin\_lock\_irqsave(host lock)

### **Return**

0 on success, SCSI\_ML\_OUEUE\_DEVICE\_BUSY if the command needs to be deferred.

void \* **ata scsi rbuf get**(struct scsi cmnd \* cmd, bool copy in, unsigned  $long * flags)$ 

Map response buffer.

### **Parameters**

**struct scsi cmnd \* cmd** SCSI command containing buffer to be mapped.

**bool copy in** copy in from user buffer

Prepare buffer for simulated SCSI commands.

LOCKING: spin\_lock\_irqsave(ata\_scsi\_rbuf\_lock) on success

**unsigned long \* flags** unsigned long variable to store irq enable status

# **Return**

Pointer to response buffer.

void **ata scsi rbuf put** (struct scsi cmnd \* cmd, bool copy out, unsigned  $lona * flaas)$ 

Unmap response buffer.

## **Parameters**

struct scsi\_cmnd \* cmd SCSI command containing buffer to be unmapped.

**bool copy out** copy out result

```
unsigned long * flags flags passed to ata scsi rbuf get()
```
Returns rbuf buffer. The result is copied to **cmd**'s buffer if **copy\_back** is true.

LOCKING: Unlocks ata\_scsi\_rbuf\_lock.

void **ata scsi rbuf fill**(struct ata scsi args \* args, unsigned int (\*actor)(struct ata\_scsi\_args \*args, u8 \*rbuf)) wrapper for SCSI command simulators

### **Parameters**

- struct ata scsi args \* args device IDENTIFY data / SCSI command of interest.
- **unsigned int (\*)(struct ata\_scsi\_args \*args, u8 \*rbuf) actor** Callback hook for desired SCSI command simulator

Takes care of the hard work of simulating a SCSI command $\cdots$ Mapping the response buffer, calling the command's handler, and handling the handler' s return value. This return value indicates whether the handler wishes the SCSI command to be completed successfully (0), or not (in which case cmd- >result and sense buffer are assumed to be set).

LOCKING: spin\_lock\_irqsave(host lock)

unsigned int **ata scsiop inq std**(struct ata scsi args  $*$  args, u8  $*$  rbuf) Simulate INQUIRY command

# **Parameters**

struct ata scsi args \* args device IDENTIFY data / SCSI command of interest.

**u8 \* rbuf** Response buffer, to which simulated SCSI cmd output is sent.

Returns standard device identification data associated with non-VPD IN-QUIRY command output.

LOCKING: spin\_lock\_irqsave(host lock)

unsigned int **ata scsiop ing 00**(struct ata scsi args  $*$  args, u8  $*$  rbuf) Simulate INQUIRY VPD page 0, list of pages

- **struct ata\_scsi\_args \* args** device IDENTIFY data / SCSI command of interest.
- **u8 \* rbuf** Response buffer, to which simulated SCSI cmd output is sent.

Returns list of inquiry VPD pages available.

LOCKING: spin\_lock\_irqsave(host lock)

unsigned int **ata scsiop ing 80**(struct ata scsi args  $*$  args, u8  $*$  rbuf) Simulate INQUIRY VPD page 80, device serial number

# **Parameters**

- struct ata scsi args \* args device IDENTIFY data / SCSI command of interest.
- **u8 \* rbuf** Response buffer, to which simulated SCSI cmd output is sent.

Returns ATA device serial number.

LOCKING: spin\_lock\_irqsave(host lock)

unsigned int **ata scsiop ing 83**(struct ata scsi args  $*$  args, u8  $*$  rbuf) Simulate INQUIRY VPD page 83, device identity

# **Parameters**

- **struct ata scsi args \* args** device IDENTIFY data / SCSI command of interest.
- **u8 \* rbuf** Response buffer, to which simulated SCSI cmd output is sent.

# **Yields two logical unit device identification designators:**

- vendor specific ASCII containing the ATA serial number
- SAT defined "t10 vendor id based" containing ASCII vendor name ( "ATA "), model and serial numbers.

LOCKING: spin\_lock\_irqsave(host lock)

unsigned int **ata scsiop ing 89**(struct ata scsi args  $*$  args, u8  $*$  rbuf) Simulate INQUIRY VPD page 89, ATA info

# **Parameters**

- struct ata scsi args \* args device IDENTIFY data / SCSI command of interest.
- **u8 \* rbuf** Response buffer, to which simulated SCSI cmd output is sent.

Yields SAT-specified ATA VPD page.

LOCKING: spin\_lock\_irqsave(host lock)

void **modecpy**(u8 \* dest, const u8 \* src, int n, bool changeable) Prepare response for MODE SENSE

# **Parameters**

**u8 \* dest** output buffer

**const u8 \* src** data being copied

**int n** length of mode page

**bool changeable** whether changeable parameters are requested

Generate a generic MODE SENSE page for either current or changeable parameters.

LOCKING: None.

unsigned int **ata** msense caching (u16  $*$  id, u8  $*$  buf, bool changeable) Simulate MODE SENSE caching info page

#### **Parameters**

- **u16 \* id** device IDENTIFY data
- **u8 \* buf** output buffer

```
bool changeable whether changeable parameters are requested
```
Generate a caching info page, which conditionally indicates write caching to the SCSI layer, depending on device capabilities.

LOCKING: None.

unsigned int **ata msense control**(struct ata device \* dev, u8 \* buf, bool changeable)

Simulate MODE SENSE control mode page

### **Parameters**

**struct ata\_device \* dev** ATA device of interest

**u8 \* buf** output buffer

**bool changeable** whether changeable parameters are requested

Generate a generic MODE SENSE control mode page.

LOCKING: None.

unsigned int **ata msense rw recovery** (u8 \* buf, bool changeable) Simulate MODE SENSE r/w error recovery page

### **Parameters**

**u8 \* buf** output buffer

**bool changeable** whether changeable parameters are requested

Generate a generic MODE SENSE r/w error recovery page.

LOCKING: None.

unsigned int **ata\_scsiop\_mode\_sense**(struct ata\_scsi\_args \* args, u8 \* rbuf) Simulate MODE SENSE 6, 10 commands

#### **Parameters**

struct ata scsi args \* args device IDENTIFY data / SCSI command of interest.

**u8 \* rbuf** Response buffer, to which simulated SCSI cmd output is sent.

Simulate MODE SENSE commands. Assume this is invoked for direct access devices (e.g. disks) only. There should be no block descriptor for other device types.

LOCKING: spin\_lock\_irqsave(host lock)

```
unsigned int ata scsiop read cap(struct ata scsi args * args, u8 * rbuf)
Simulate READ CAPACITY 161 commands
```
# **Parameters**

**struct ata scsi args \* args** device IDENTIFY data / SCSI command of interest.

**u8 \* rbuf** Response buffer, to which simulated SCSI cmd output is sent.

Simulate READ CAPACITY commands.

LOCKING: None.

unsigned int **ata scsiop report luns** (struct ata scsi args \* args, u8 \* rbuf) Simulate REPORT LUNS command

# **Parameters**

**struct ata\_scsi\_args \* args** device IDENTIFY data / SCSI command of interest.

**u8 \* rbuf** Response buffer, to which simulated SCSI cmd output is sent.

Simulate REPORT LUNS command.

LOCKING: spin\_lock\_irqsave(host lock)

unsigned int **atapi** xlat (struct ata queued cmd  $*$  qc) Initialize PACKET taskfile

# **Parameters**

**struct ata\_queued\_cmd \* qc** command structure to be initialized

LOCKING: spin\_lock\_irqsave(host lock)

# **Return**

Zero on success, non-zero on failure.

struct ata device \* **ata scsi find dev**(struct ata port \* ap, const struct scsi device \* scsidev)

lookup ata\_device from scsi\_cmnd

# **Parameters**

**struct ata port \* ap** ATA port to which the device is attached

const struct scsi device \* scsidev SCSI device from which we derive the ATA device

Given various information provided in struct scsi\_cmnd, map that onto an ATA bus, and using that mapping determine which ata\_device is associated with the SCSI command to be sent.

LOCKING: spin\_lock\_irqsave(host lock)

### **Return**

Associated ATA device, or NULL if not found.

unsigned int **ata scsi pass thru**(struct ata queued cmd  $*$  qc) convert ATA pass-thru CDB to taskfile

### **Parameters**

**struct ata queued cmd \* qc** command structure to be initialized

Handles either 12, 16, or 32-byte versions of the CDB.

### **Return**

Zero on success, non-zero on failure.

size t ata\_format\_dsm\_trim descr(struct scsi cmnd \* cmd, u32 trmax, u64 sector, u32 count)

SATL Write Same to DSM Trim

### **Parameters**

struct scsi cmnd \* cmd SCSI command being translated

**u32 trmax** Maximum number of entries that will fit in sector size bytes.

**u64 sector** Starting sector

**u32 count** Total Range of request in logical sectors

## **Description**

Rewrite the WRITE SAME descriptor to be a DSM TRIM little-endian formatted descriptor.

### **Upto 64 entries of the format:**

63:48 Range Length 47:0 LBA

Range Length of 0 is ignored. LBA's should be sorted order and not overlap.

### **NOTE**

this is the same format as ADD LBA(S) TO NV CACHE PINNED SET

### **Return**

Number of bytes copied into sglist.

unsigned int **ata\_scsi\_write\_same\_xlat**(struct ata\_queued\_cmd \* qc) SATL Write Same to ATA SCT Write Same

# **Parameters**

**struct ata queued cmd \* qc** Command to be translated

# **Description**

Translate a SCSI WRITE SAME command to be either a DSM TRIM command or an SCT Write Same command. Based on WRITE SAME has the UNMAP flag:

• When set translate to DSM TRIM

• When clear translate to SCT Write Same

unsigned int **ata\_scsiop\_maint\_in**(struct ata\_scsi\_args \* args, u8 \* rbuf) Simulate a subset of MAINTENANCE\_IN

# **Parameters**

- struct ata scsi args \* args device MAINTENANCE IN data / SCSI command of interest.
- **u8 \* rbuf** Response buffer, to which simulated SCSI cmd output is sent.

Yields a subset to satisfy scsi report opcode()

LOCKING: spin\_lock\_irqsave(host lock)

void **ata scsi report zones complete**(struct ata queued cmd \* qc) convert ATA output

# **Parameters**

**struct ata queued cmd \* qc** command structure returning the data

Convert T-13 little-endian field representation into T-10 big-endian field representation. What a mess.

int **ata mselect caching**(struct ata queued cmd  $*$  qc, const u8  $*$  buf, int len,  $u16 * f$ 

```
Simulate MODE SELECT for caching info page
```
# **Parameters**

**struct ata queued cmd \* qc** Storage for translated ATA taskfile

**const u8 \* buf** input buffer

int len number of valid bytes in the input buffer

```
u16 * fp out parameter for the failed field on error
```
Prepare a taskfile to modify caching information for the device.

LOCKING: None.

int **ata mselect control**(struct ata queued cmd  $*$  qc, const u8  $*$  buf, int len,  $u16 * fp$ ) Simulate MODE SELECT for control page

# **Parameters**

**struct ata\_queued\_cmd \* qc** Storage for translated ATA taskfile

**const u8 \* buf** input buffer

**int len** number of valid bytes in the input buffer

**u16 \* fp** out parameter for the failed field on error

Prepare a taskfile to modify caching information for the device.

LOCKING: None.

unsigned int **ata scsi mode select xlat**(struct ata queued cmd \* qc) Simulate MODE SELECT 6, 10 commands

**struct ata\_queued\_cmd \* qc** Storage for translated ATA taskfile

Converts a MODE SELECT command to an ATA SET FEATURES taskfile. Assume this is invoked for direct access devices (e.g. disks) only. There should be no block descriptor for other device types.

LOCKING: spin\_lock\_irqsave(host lock)

unsigned int **ata scsi var len cdb xlat**(struct ata queued cmd  $*$  qc) SATL variable length CDB to Handler

### **Parameters**

```
struct ata_queued_cmd * qc Command to be translated
```
Translate a SCSI variable length CDB to specified commands. It checks a service action value in CDB to call corresponding handler.

### **Return**

Zero on success, non-zero on failure

ata xlat func t **ata get xlat func**(struct ata device \* dev, u8 cmd) check if SCSI to ATA translation is possible

### **Parameters**

```
struct ata device * dev ATA device
```
**u8 cmd** SCSI command opcode to consider

Look up the SCSI command given, and determine whether the SCSI command is to be translated or simulated.

### **Return**

Pointer to translation function if possible, NULL if not.

```
void ata_scsi_dump_cdb(struct ata_port * ap, struct scsi_cmnd * cmd)
dump SCSI command contents to dmesg
```
### **Parameters**

**struct ata port \* ap** ATA port to which the command was being sent

```
struct scsi cmnd * cmd SCSI command to dump
```
Prints the contents of a SCSI command via printk().

```
void ata scsi simulate(struct ata device * dev, struct scsi cmnd * cmd)
simulate SCSI command on ATA device
```
### **Parameters**

**struct ata\_device \* dev** the target device

struct scsi cmnd \* cmd SCSI command being sent to device.

Interprets and directly executes a select list of SCSI commands that can be handled internally.

LOCKING: spin\_lock\_irqsave(host lock)

int **ata scsi offline dev**(struct ata device \* dev) offline attached SCSI device

## **Parameters**

struct ata device \* dev ATA device to offline attached SCSI device for

This function is called from ata\_eh\_hotplug() and responsible for taking the SCSI device attached to **dev** offline. This function is called with host lock which protects dev->sdev against clearing.

LOCKING: spin\_lock\_irqsave(host lock)

### **Return**

1 if attached SCSI device exists, 0 otherwise.

void **ata scsi remove dev**(struct ata device \* dev) remove attached SCSI device

### **Parameters**

```
struct ata device * dev ATA device to remove attached SCSI device for
```
This function is called from ata eh scsi hotplug() and responsible for removing the SCSI device attached to **dev**.

LOCKING: Kernel thread context (may sleep).

```
void ata scsi media change notify (struct ata device * dev)
send media change event
```
### **Parameters**

**struct ata device \* dev** Pointer to the disk device with media change event

Tell the block layer to send a media change notification event.

LOCKING: spin\_lock\_irqsave(host lock)

```
void ata scsi hotplug(struct work struct * work)
SCSI part of hotplug
```
### **Parameters**

struct work struct \* work Pointer to ATA port to perform SCSI hotplug on

Perform SCSI part of hotplug. It's executed from a separate workqueue after EH completes. This is necessary because SCSI hot plugging requires working EH and hot unplugging is synchronized with hot plugging with a mutex.

LOCKING: Kernel thread context (may sleep).

int **ata scsi user scan**(struct Scsi Host \* shost, unsigned int channel, unsigned int id, u<sub>64</sub> lun) indication for user-initiated bus scan

### **Parameters**

struct Scsi Host \* shost SCSI host to scan

**unsigned int channel** Channel to scan

**unsigned int id** ID to scan

**u64 lun** LUN to scan

This function is called when user explicitly requests bus scan. Set probe pending flag and invoke EH.

LOCKING: SCSI layer (we don't care)

# **Return**

Zero.

void **ata scsi dev rescan**(struct work struct \* work) initiate scsi\_rescan\_device()

### **Parameters**

**struct work struct \* work** Pointer to ATA port to perform scsi rescan device()

After ATA pass thru (SAT) commands are executed successfully, libata need to propagate the changes to SCSI layer.

LOCKING: Kernel thread context (may sleep).

# **33.7 ATA errors and exceptions**

This chapter tries to identify what error/exception conditions exist for ATA/ATAPI devices and describe how they should be handled in implementation-neutral way.

The term 'error' is used to describe conditions where either an explicit error condition is reported from device or a command has timed out.

The term 'exception' is either used to describe exceptional conditions which are not errors (say, power or hotplug events), or to describe both errors and non-error exceptional conditions. Where explicit distinction between error and exception is necessary, the term 'non-error exception' is used.

# **33.7.1 Exception categories**

Exceptions are described primarily with respect to legacy taskfile + bus master IDE interface. If a controller provides other better mechanism for error reporting, mapping those into categories described below shouldn't be difficult.

In the following sections, two recovery actions - reset and reconfiguring transport - are mentioned. These are described further in EH recovery actions.

# **HSM violation**

This error is indicated when STATUS value doesn't match HSM requirement during issuing or execution any ATA/ATAPI command.

- ATA STATUS doesn't contain !BSY && DRDY && !DRO while trying to issue a command.
- !BSY && !DRQ during PIO data transfer.
- DRQ on command completion.

• !BSY && ERR after CDB transfer starts but before the last byte of CDB is transferred. ATA/ATAPI standard states that"The device shall not terminate the PACKET command with an error before the last byte of the command packet has been written"in the error outputs description of PACKET command and the state diagram doesn't include such transitions.

In these cases, HSM is violated and not much information regarding the error can be acquired from STATUS or ERROR register. IOW, this error can be anything driver bug, faulty device, controller and/or cable.

As HSM is violated, reset is necessary to restore known state. Reconfiguring transport for lower speed might be helpful too as transmission errors sometimes cause this kind of errors.

# **ATA/ATAPI device error (non-NCQ / non-CHECK CONDITION)**

These are errors detected and reported by ATA/ATAPI devices indicating device problems. For this type of errors, STATUS and ERROR register values are valid and describe error condition. Note that some of ATA bus errors are detected by ATA/ATAPI devices and reported using the same mechanism as device errors. Those cases are described later in this section.

For ATA commands, this type of errors are indicated by !BSY && ERR during command execution and on completion.

For ATAPI commands,

- !BSY && ERR && ABRT right after issuing PACKET indicates that PACKET command is not supported and falls in this category.
- !BSY && ERR(==CHK) && !ABRT after the last byte of CDB is transferred indicates CHECK CONDITION and doesn't fall in this category.
- !BSY && ERR(==CHK) && ABRT after the last byte of CDB is transferred \*probably\* indicates CHECK CONDITION and doesn't fall in this category.

Of errors detected as above, the following are not ATA/ATAPI device errors but ATA bus errors and should be handled according to ATA bus error.

- **CRC error during data transfer** This is indicated by ICRC bit in the ERROR register and means that corruption occurred during data transfer. Up to ATA/ATAPI-7, the standard specifies that this bit is only applicable to UDMA transfers but ATA/ATAPI-8 draft revision 1f says that the bit may be applicable to multiword DMA and PIO.
- **ABRT error during data transfer or on completion** Up to ATA/ATAPI-7, the standard specifies that ABRT could be set on ICRC errors and on cases where a device is not able to complete a command. Combined with the fact that MWDMA and PIO transfer errors aren't allowed to use ICRC bit up to ATA/ATAPI-7, it seems to imply that ABRT bit alone could indicate transfer errors.

However, ATA/ATAPI-8 draft revision 1f removes the part that ICRC errors can turn on ABRT. So, this is kind of gray area. Some heuristics are needed here.

ATA/ATAPI device errors can be further categorized as follows.

**Media errors** This is indicated by UNC bit in the ERROR register. ATA devices reports UNC error only after certain number of retries cannot recover the data, so there's nothing much else to do other than notifying upper layer.

READ and WRITE commands report CHS or LBA of the first failed sector but ATA/ATAPI standard specifies that the amount of transferred data on error completion is indeterminate, so we cannot assume that sectors preceding the failed sector have been transferred and thus cannot complete those sectors successfully as SCSI does.

## **Media changed / media change requested error** <<TODO: fill here>>

- **Address error** This is indicated by IDNF bit in the ERROR register. Report to upper layer.
- **Other errors** This can be invalid command or parameter indicated by ABRT ER-ROR bit or some other error condition. Note that ABRT bit can indicate a lot of things including ICRC and Address errors. Heuristics needed.

Depending on commands, not all STATUS/ERROR bits are applicable. These nonapplicable bits are marked with"na"in the output descriptions but up to ATA/ATAPI-7 no definition of "na"can be found. However, ATA/ATAPI-8 draft revision 1f describes "N/A" as follows.

**3.2.3.3a N/A** A keyword the indicates a field has no defined value in this standard and should not be checked by the host or device. N/A fields should be cleared to zero.

So, it seems reasonable to assume that "na" bits are cleared to zero by devices and thus need no explicit masking.

# **ATAPI device CHECK CONDITION**

ATAPI device CHECK CONDITION error is indicated by set CHK bit (ERR bit) in the STATUS register after the last byte of CDB is transferred for a PACKET command. For this kind of errors, sense data should be acquired to gather information regarding the errors. REQUEST SENSE packet command should be used to acquire sense data.

Once sense data is acquired, this type of errors can be handled similarly to other SCSI errors. Note that sense data may indicate ATA bus error (e.g. Sense Key 04h HARDWARE ERROR && ASC/ASCQ 47h/00h SCSI PARITY ERROR). In such cases, the error should be considered as an ATA bus error and handled according to ATA bus error.
## **ATA device error (NCQ)**

NCQ command error is indicated by cleared BSY and set ERR bit during NCQ command phase (one or more NCQ commands outstanding). Although STATUS and ERROR registers will contain valid values describing the error, READ LOG EXT is required to clear the error condition, determine which command has failed and acquire more information.

READ LOG EXT Log Page 10h reports which tag has failed and taskfile register values describing the error. With this information the failed command can be handled as a normal ATA command error as in ATA/ATAPI device error (non-NCQ / non-CHECK CONDITION) and all other in-flight commands must be retried. Note that this retry should not be counted - it's likely that commands retried this way would have completed normally if it were not for the failed command.

Note that ATA bus errors can be reported as ATA device NCQ errors. This should be handled as described in ATA bus error.

If READ LOG EXT Log Page 10h fails or reports NQ, we're thoroughly screwed. This condition should be treated according to HSM violation.

## **ATA bus error**

ATA bus error means that data corruption occurred during transmission over ATA bus (SATA or PATA). This type of errors can be indicated by

- ICRC or ABRT error as described in ATA/ATAPI device error (non-NCQ / non-CHECK CONDITION).
- Controller-specific error completion with error information indicating transmission error.
- On some controllers, command timeout. In this case, there may be a mechanism to determine that the timeout is due to transmission error.
- Unknown/random errors, timeouts and all sorts of weirdities.

As described above, transmission errors can cause wide variety of symptoms ranging from device ICRC error to random device lockup, and, for many cases, there is no way to tell if an error condition is due to transmission error or not; therefore, it's necessary to employ some kind of heuristic when dealing with errors and timeouts. For example, encountering repetitive ABRT errors for known supported command is likely to indicate ATA bus error.

Once it's determined that ATA bus errors have possibly occurred, lowering ATA bus transmission speed is one of actions which may alleviate the problem. See Reconfigure transport for more information.

## **PCI bus error**

Data corruption or other failures during transmission over PCI (or other system bus). For standard BMDMA, this is indicated by Error bit in the BMDMA Status register. This type of errors must be logged as it indicates something is very wrong with the system. Resetting host controller is recommended.

#### **Late completion**

This occurs when timeout occurs and the timeout handler finds out that the timed out command has completed successfully or with error. This is usually caused by lost interrupts. This type of errors must be logged. Resetting host controller is recommended.

#### **Unknown error (timeout)**

This is when timeout occurs and the command is still processing or the host and device are in unknown state. When this occurs, HSM could be in any valid or invalid state. To bring the device to known state and make it forget about the timed out command, resetting is necessary. The timed out command may be retried.

Timeouts can also be caused by transmission errors. Refer to ATA bus error for more details.

### **Hotplug and power management exceptions**

<<TODO: fill here>>

## **33.7.2 EH recovery actions**

This section discusses several important recovery actions.

## **Clearing error condition**

Many controllers require its error registers to be cleared by error handler. Different controllers may have different requirements.

For SATA, it's strongly recommended to clear at least SError register during error handling.

## **Reset**

During EH, resetting is necessary in the following cases.

- HSM is in unknown or invalid state
- HBA is in unknown or invalid state
- EH needs to make HBA/device forget about in-flight commands
- HBA/device behaves weirdly

Resetting during EH might be a good idea regardless of error condition to improve EH robustness. Whether to reset both or either one of HBA and device depends on situation but the following scheme is recommended.

- When it's known that HBA is in ready state but ATA/ATAPI device is in unknown state, reset only device.
- If HBA is in unknown state, reset both HBA and device.

HBA resetting is implementation specific. For a controller complying to taskfile/BMDMA PCI IDE, stopping active DMA transaction may be sufficient iff BMDMA state is the only HBA context. But even mostly taskfile/BMDMA PCI IDE complying controllers may have implementation specific requirements and mechanism to reset themselves. This must be addressed by specific drivers.

OTOH, ATA/ATAPI standard describes in detail ways to reset ATA/ATAPI devices.

- **PATA hardware reset** This is hardware initiated device reset signalled with asserted PATA RESET- signal. There is no standard way to initiate hardware reset from software although some hardware provides registers that allow driver to directly tweak the RESET- signal.
- **Software reset** This is achieved by turning CONTROL SRST bit on for at least 5us. Both PATA and SATA support it but, in case of SATA, this may require controller-specific support as the second Register FIS to clear SRST should be transmitted while BSY bit is still set. Note that on PATA, this resets both master and slave devices on a channel.
- **EXECUTE DEVICE DIAGNOSTIC command** Although ATA/ATAPI standard doesn't describe exactly, EDD implies some level of resetting, possibly similar level with software reset. Host-side EDD protocol can be handled with normal command processing and most SATA controllers should be able to handle EDD's just like other commands. As in software reset, EDD affects both devices on a PATA bus.

Although EDD does reset devices, this doesn't suit error handling as EDD cannot be issued while BSY is set and it's unclear how it will act when device is in unknown/weird state.

- **ATAPI DEVICE RESET command** This is very similar to software reset except that reset can be restricted to the selected device without affecting the other device sharing the cable.
- **SATA phy reset** This is the preferred way of resetting a SATA device. In effect, it's identical to PATA hardware reset. Note that this can be done with the standard SCR Control register. As such, it's usually easier to implement than software reset.

One more thing to consider when resetting devices is that resetting clears certain configuration parameters and they need to be set to their previous or newly adjusted values after reset.

Parameters affected are.

- CHS set up with INITIALIZE DEVICE PARAMETERS (seldom used)
- Parameters set with SET FEATURES including transfer mode setting
- Block count set with SET MULTIPLE MODE
- Other parameters (SET MAX, MEDIA LOCK…)

ATA/ATAPI standard specifies that some parameters must be maintained across hardware or software reset, but doesn't strictly specify all of them. Always reconfiguring needed parameters after reset is required for robustness. Note that this also applies when resuming from deep sleep (power-off).

Also, ATA/ATAPI standard requires that IDENTIFY DEVICE / IDENTIFY PACKET DEVICE is issued after any configuration parameter is updated or a hardware reset and the result used for further operation. OS driver is required to implement revalidation mechanism to support this.

#### **Reconfigure transport**

For both PATA and SATA, a lot of corners are cut for cheap connectors, cables or controllers and it's quite common to see high transmission error rate. This can be mitigated by lowering transmission speed.

The following is a possible scheme Jeff Garzik suggested.

If more than \$N (3?) transmission errors happen in 15 minutes,

- if SATA, decrease SATA PHY speed. if speed cannot be decreased,
- decrease UDMA xfer speed. if at UDMA0, switch to PIO4,
- decrease PIO xfer speed. if at PIO3, complain, but continue

## **33.8 ata\_piix Internals**

```
int ich pata cable detect(struct ata port * ap)
    Probe host controller cable detect info
```
#### **Parameters**

**struct ata port \* ap** Port for which cable detect info is desired

Read 80c cable indicator from ATA PCI device's PCI config register. This register is normally set by firmware (BIOS).

LOCKING: None (inherited from caller).

int **piix** pata prereset (struct ata link \* link, unsigned long deadline) prereset for PATA host controller

#### **Parameters**

**struct ata\_link \* link** Target link

**unsigned long deadline** deadline jiffies for the operation

LOCKING: None (inherited from caller).

void **piix** set piomode(struct ata port \* ap, struct ata\_device \* adev) Initialize host controller PATA PIO timings

#### **Parameters**

**struct ata port \* ap** Port whose timings we are configuring

**struct ata device \* adev** Drive in question

Set PIO mode for device, in host controller PCI config space.

LOCKING: None (inherited from caller).

void **do\_pata\_set\_dmamode**(struct ata\_port \* ap, struct ata\_device \* adev, int isich) Initialize host controller PATA PIO timings

#### **Parameters**

**struct ata port \* ap** Port whose timings we are configuring

**struct ata device \* adev** Drive in question

**int isich** set if the chip is an ICH device

Set UDMA mode for device, in host controller PCI config space.

LOCKING: None (inherited from caller).

void **piix** set dmamode(struct ata port \* ap, struct ata device \* adev) Initialize host controller PATA DMA timings

#### **Parameters**

**struct ata\_port \* ap** Port whose timings we are configuring

#### **struct ata\_device \* adev** um

Set MW/UDMA mode for device, in host controller PCI config space.

LOCKING: None (inherited from caller).

void **ich\_set\_dmamode**(struct ata\_port \* ap, struct ata\_device \* adev) Initialize host controller PATA DMA timings

### **Parameters**

**struct ata\_port \* ap** Port whose timings we are configuring

#### **struct ata\_device \* adev** um

Set MW/UDMA mode for device, in host controller PCI config space.

LOCKING: None (inherited from caller).

int **piix** check 450nx errata(struct pci dev \* ata dev) Check for problem 450NX setup

### **Parameters**

**struct pci dev \* ata dev** the PCI device to check

Check for the present of 450NX errata #19 and errata #25. If they are found return an error code so we can turn off DMA

int **piix\_init\_one**(struct pci\_dev \* pdev, const struct pci\_device\_id \* ent) Register PIIX ATA PCI device with kernel services

#### **Parameters**

struct pci dev \* pdev PCI device to register

```
const struct pci device id * ent Entry in piix pci tbl matching with pdev
```
Called from kernel PCI layer. We probe for combined mode (sigh), and then hand over control to libata, for it to do the rest.

LOCKING: Inherited from PCI layer (may sleep).

#### **Return**

Zero on success, or -ERRNO value.

# **33.9 sata\_sil Internals**

int **sil\_set\_mode**(struct ata\_link \* link, struct ata\_device \*\* r\_failed) wrap set mode functions

#### **Parameters**

- struct ata link \* link link to set up
- struct ata device \*\* r failed returned device when we fail

Wrap the libata method for device setup as after the setup we need to inspect the results and do some configuration work

void **sil dev config**(struct ata device \* dev) Apply device/host-specific errata fixups

#### **Parameters**

**struct ata\_device \* dev** Device to be examined

After the IDENTIFY [PACKET] DEVICE step is complete, and a device is known to be present, this function is called. We apply two errata fixups which are specific to Silicon Image, a Seagate and a Maxtor fixup.

For certain Seagate devices, we must limit the maximum sectors to under 8K.

For certain Maxtor devices, we must not program the drive beyond udma5.

Both fixups are unfairly pessimistic. As soon as I get more information on these errata, I will create a more exhaustive list, and apply the fixups to only the specific devices/hosts/firmwares that need it.

20040111 - Seagate drives affected by the Mod15Write bug are blacklisted The Maxtor quirk is in the blacklist, but I'm keeping the original pessimistic fix for the following reasons…- There seems to be less info on it, only one device gleaned off the Windows driver, maybe only one is affected. More info would be greatly appreciated. - But then again UDMA5 is hardly anything to complain about

# **33.10 Thanks**

The bulk of the ATA knowledge comes thanks to long conversations with Andre Hedrick (www.linux-ide.org), and long hours pondering the ATA and SCSI specifications.

Thanks to Alan Cox for pointing out similarities between SATA and SCSI, and in general for motivation to hack on libata.

libata's device detection method, ata pio devchk, and in general all the early probing was based on extensive study of Hale Landis's probe/reset code in his ATADRVR driver (www.ata-atapi.com).

# **CHAPTER THIRTYFOUR**

# **TARGET AND ISCSI INTERFACES GUIDE**

# **34.1 Introduction and Overview**

TBD

## **34.2 Target core device interfaces**

This section is blank because no kerneldoc comments have been added to drivers/target/target core device.c.

# **34.3 Target core transport interfaces**

```
int transport init session(struct se session * se sess)
    initialize a session object
```
## **Parameters**

**struct se\_session \* se\_sess** Session object pointer.

## **Description**

The caller must have zero-initialized **se** sess before calling this function.

```
struct se session * transport alloc session(enum tar-
                                    get prot op sup prot ops)
```
allocate a session object and initialize it

## **Parameters**

- **enum target prot op sup prot ops** bitmask that defines which T10-PI modes are supported.
- int **transport alloc session tags** (struct se session \* se sess, unsigned int tag num, unsigned int tag size) allocate target driver private data

#### **Parameters**

struct se session \* se sess Session pointer.

**unsigned int tag num** Maximum number of in-flight commands between initiator and target.

**unsigned int tag\_size** Size in bytes of the private data a target driver associates with each command.

int **target** submit cmd map sgls (struct se cmd \* se cmd, struct se session  $*$  se sess, unsigned char  $*$  cdb, unsigned char \* sense, u64 unpacked lun, u32 data length, int task attr, int data\_dir, int flags, struct scatterlist \* sgl, u<sub>32</sub> sgl count, struct scatterlist  $*$  sgl\_bidi, u32 sgl\_bidi\_count, struct scatterlist  $*$  sgl prot, u32 sgl prot count)

lookup unpacked lun and submit uninitialized se  $cm\overline{d}$  + use pre-allocated SGL memory.

#### **Parameters**

struct se cmd \* se cmd command descriptor to submit

struct se session \* se sess associated se sess for endpoint

**unsigned char \* cdb** pointer to SCSI CDB

**unsigned char \* sense** pointer to SCSI sense buffer

**u64** unpacked lun unpacked LUN to reference for struct se lun

**u32 data\_length** fabric expected data transfer length

int task attr SAM task attribute

int data dir DMA data direction

**int flags** flags for command submission from target sc flags tables

**struct scatterlist \* sgl** struct scatterlist memory for unidirectional mapping

**u32 sgl\_count** scatterlist count for unidirectional mapping

struct scatterlist \* sgl bidi struct scatterlist memory for bidirectional READ mapping

**u32 sgl bidi count** scatterlist count for bidirectional READ mapping

**struct scatterlist \* sgl\_prot** struct scatterlist memory protection information

**u32 sql\_prot\_count** scatterlist count for protection information

#### **Description**

Task tags are supported if the caller has set **se\_cmd->tag**.

Returns non zero to signal active I/O shutdown failure. All other setup exceptions will be returned as a SCSI CHECK CONDITION response, but still return zero here.

This may only be called from process context, and also currently assumes internal allocation of fabric payload buffer by target-core.

int **target** submit cmd (struct se cmd \* se cmd, struct se session \* se sess, unsigned char \* cdb, unsigned char \* sense, u64 unpacked lun, u32 data length, int task attr, int data\_dir, int flags)

lookup unpacked lun and submit uninitialized se\_cmd

## **Parameters**

struct se cmd \* se cmd command descriptor to submit

struct se session \* se sess associated se sess for endpoint

**unsigned char \* cdb** pointer to SCSI CDB

**unsigned char \* sense** pointer to SCSI sense buffer

**u64** unpacked lun unpacked LUN to reference for struct se lun

u32 data length fabric expected data transfer length

int task attr SAM task attribute

int data dir DMA data direction

**int flags** flags for command submission from target sc flags tables

#### **Description**

Task tags are supported if the caller has set **se\_cmd->tag**.

Returns non zero to signal active I/O shutdown failure. All other setup exceptions will be returned as a SCSI CHECK CONDITION response, but still return zero here.

This may only be called from process context, and also currently assumes internal allocation of fabric payload buffer by target-core.

It also assumes interal target core SGL memory allocation.

int **target\_submit\_tmr**(struct se\_cmd \* se\_cmd, struct se\_session \* se\_sess, unsigned char \* sense, u64 unpacked lun, void \* fabric\_tmr\_ptr, unsigned char tm\_type, gfp\_t gfp, u64 tag, int flags)

lookup unpacked lun and submit uninitialized se cmd for TMR CDBs

#### **Parameters**

struct se cmd \* se cmd command descriptor to submit

struct se session \* se sess associated se sess for endpoint

**unsigned char \* sense** pointer to SCSI sense buffer

**u64** unpacked lun unpacked LUN to reference for struct se lun

**void \* fabric tmr ptr** fabric context for TMR req

**unsigned char tm\_type** Type of TM request

**gfp** t gfp gfp type for caller

**u64 tag** referenced task tag for TMR\_ABORT\_TASK

**int flags** submit cmd flags

## **Description**

Callable from all contexts.

int **target\_get\_sess\_cmd**(struct se\_cmd \* se\_cmd, bool ack\_kref) Add command to active ->sess\_cmd\_list

## **Parameters**

struct se cmd \* se cmd command descriptor to add

**bool ack kref** Signal that fabric will perform an ack target put sess cmd()

int **target** put sess  $cmd$  (struct se cmd  $*$  se cmd) decrease the command reference count

## **Parameters**

struct se cmd \* se cmd command to drop a reference from

#### **Description**

Returns 1 if and only if this target\_put\_sess\_cmd() call caused the refcount to drop to zero. Returns zero otherwise.

```
void target sess cmd list set waiting(struct se session * se sess)
    Set sess tearing down so no new commands are queued.
```
#### **Parameters**

**struct se session \* se sess** session to flag

```
void target_wait_for_sess_cmds(struct se_session * se_sess)
    Wait for outstanding commands
```
#### **Parameters**

**struct se\_session \* se\_sess** session to wait for active I/O

bool **transport\_wait\_for\_tasks**(struct se\_cmd \* cmd) set CMD T\_STOP and wait for t\_transport\_stop\_comp

## **Parameters**

struct se cmd \* cmd command to wait on

int **target** send busy(struct se cmd \* cmd) Send SCSI BUSY status back to the initiator

## **Parameters**

**struct se cmd \* cmd** SCSI command for which to send a BUSY reply.

## **Note**

Only call this function if target submit cmd\*() failed.

# **34.4 Target-supported userspace I/O**

## **34.4.1 Userspace I/O**

Define a shared-memory interface for LIO to pass SCSI commands and data to userspace for processing. This is to allow backends that are too complex for inkernel support to be possible.

It uses the UIO framework to do a lot of the device-creation and introspection work for us.

See the .h file for how the ring is laid out. Note that while the command ring is defined, the particulars of the data area are not. Offset values in the command entry point to other locations internal to the mmap-ed area. There is separate space outside the command ring for data buffers. This leaves maximum flexibility for moving buffer allocations, or even page flipping or other allocation techniques, without altering the command ring layout.

SECURITY: The user process must be assumed to be malicious. There's no way to prevent it breaking the command ring protocol if it wants, but in order to prevent other issues we must only ever read data from the shared memory area, not offsets or sizes. This applies to command ring entries as well as the mailbox. Extra code needed for this may have a 'UAM'comment.

## **34.4.2 Ring Design**

The mmaped area is divided into three parts: 1) The mailbox (struct tcmu\_mailbox, below); 2) The command ring; 3) Everything beyond the command ring (data).

The mailbox tells userspace the offset of the command ring from the start of the shared memory region, and how big the command ring is.

The kernel passes SCSI commands to userspace by putting a struct tcmu cmd entry in the ring, updating mailbox->cmd head, and poking userspace via UIO's interrupt mechanism.

tcmu cmd entry contains a header. If the header type is PAD, userspace should skip hdr->length bytes (mod cmdr\_size) to find the next cmd\_entry.

Otherwise, the entry will contain offsets into the mmaped area that contain the cdb and data buffers – the latter accessible via the iov array. iov addresses are also offsets into the shared area.

When userspace is completed handling the command, set entry- $>$ rsp.scsi status, fill in rsp. sense buffer if appropriate, and also set mailbox->cmd tail equal to the old cmd tail plus hdr->length, mod cmdr size. If cmd tail doesn't equal cmd head, it should process the next packet the same way, and so on.

## **34.5 iSCSI helper functions**

```
void iscsi prep data out pdu(struct iscsi task * task, struct iscsi r2t info
                                  * r2t, struct iscsi_data * hdr)
```
initialize Data-Out

#### **Parameters**

**struct iscsi\_task \* task** scsi command task

**struct iscsi\_r2t\_info \* r2t** R2T info

**struct iscsi data \* hdr** iscsi data in pdu

#### **Notes**

Initialize Data-Out within this R2T sequence and finds proper data\_offset within this SCSI command.

This function is called with connection lock taken.

void **iscsi\_complete\_scsi\_task**(struct iscsi\_task \* task, uint32\_t exp\_cmdsn, uint32\_t max\_cmdsn)

finish scsi task normally

#### **Parameters**

**struct iscsi\_task \* task** iscsi task for scsi cmd

**uint32** t exp cmdsn expected cmd sn in cpu format

**uint32\_t max\_cmdsn** max cmd sn in cpu format

#### **Description**

This is used when drivers do not need or cannot perform lower level pdu processing.

Called with session back\_lock

```
struct iscsi task * iscsi itt to task(struct iscsi conn * conn, itt t itt)
     look up task by itt
```
#### **Parameters**

**struct iscsi\_conn \* conn** iscsi connection

**itt\_t itt** itt

#### **Description**

This should be used for mgmt tasks like login and nops, or if the LDD's itt space does not include the session age.

The session back lock must be held.

int **iscsi complete pdu**(struct iscsi conn \* conn, struct iscsi hdr \* hdr,

char \* data, int datalen)

complete pdu

#### **Parameters**

**struct iscsi\_conn \* conn** iscsi conn

struct iscsi hdr \* hdr iscsi header

**char \* data** data buffer

**int datalen** len of data buffer

## **Description**

Completes pdu processing by freeing any resources allocated at queuecommand or send generic. session back\_lock must be held and verify itt must have been called.

struct iscsi task \* **iscsi itt to ctask**(struct iscsi conn \* conn, itt t itt) look up ctask by itt

## **Parameters**

**struct iscsi\_conn \* conn** iscsi connection

**itt\_t itt** itt

#### **Description**

This should be used for cmd tasks.

The session back lock must be held.

void **iscsi** requeue task(struct iscsi task \* task) requeue task to run from session workqueue

#### **Parameters**

**struct iscsi\_task \* task** task to requeue

#### **Description**

LLDs that need to run a task from the session workqueue should call this. The session frwd lock must be held. This should only be called by software drivers.

```
void iscsi suspend queue (struct iscsi conn * conn)
    suspend iscsi queuecommand
```
#### **Parameters**

struct iscsi conn \* conn iscsi conn to stop queueing IO on

#### **Description**

This grabs the session frwd\_lock to make sure no one is in xmit task/queuecommand, and then sets suspend to prevent new commands from being queued. This only needs to be called by offload drivers that need to sync a path like ep disconnect with the iscsi\_queuecommand/xmit\_task. To start IO again libiscsi will call iscsi\_start\_tx and iscsi\_unblock\_session when in FFP.

```
void iscsi suspend tx(struct iscsi conn * conn)
    suspend iscsi data xmit
```
#### **Parameters**

**struct iscsi conn \* conn** iscsi conn tp stop processing IO on.

#### **Description**

This function sets the suspend bit to prevent iscsi\_data\_xmit from sending new IO, and if work is queued on the xmit thread it will wait for it to be completed.

int **iscsi** eh session reset (struct scsi cmnd \* sc) drop session and attempt relogin

## **Parameters**

struct scsi cmnd \* sc scsi command

## **Description**

This function will wait for a relogin, session termination from userspace, or a recovery/replacement timeout.

int **iscsi eh recover target**(struct scsi cmnd \* sc) reset target and possibly the session

## **Parameters**

**struct scsi\_cmnd \* sc** scsi command

## **Description**

This will attempt to send a warm target reset. If that fails, we will escalate to ERL0 session recovery.

int **iscsi host add**(struct Scsi Host \* shost, struct device \* pdev) add host to system

## **Parameters**

**struct Scsi\_Host \* shost** scsi host

**struct device \* pdev** parent device

## **Description**

This should be called by partial offload and software iscsi drivers to add a host to the system.

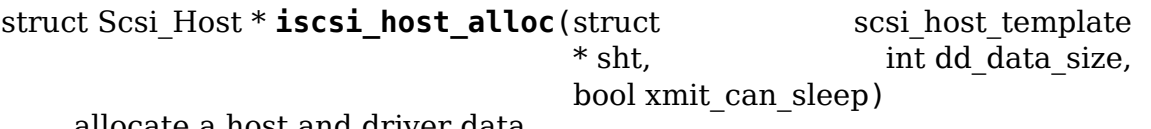

allocate a host and driver data

## **Parameters**

struct scsi host template \* sht scsi host template

int dd data size driver host data size

**bool xmit can sleep** bool indicating if LLD will queue IO from a work queue

## **Description**

This should be called by partial offload and software iscsi drivers. To access the driver specific memory use the iscsi host priv() macro.

void **iscsi host remove**(struct Scsi Host \* shost) remove host and sessions

## **Parameters**

## **struct Scsi\_Host \* shost** scsi host

## **Description**

If there are any sessions left, this will initiate the removal and wait for the completion.

struct iscsi cls session \* **iscsi\_session\_setup**(struct iscsi\_transport \* iscsit, struct Scsi Host \* shost, uint $16$  t cmds max, int dd\_size, int cmd\_task\_size, uint32\_t initial\_cmdsn, unsigned int id)

create iscsi cls session and host and session

## **Parameters**

**struct iscsi\_transport \* iscsit** iscsi transport template

**struct Scsi\_Host \* shost** scsi host

uint16 t cmds max session can queue

int dd size private driver data size, added to session allocation size

int cmd task size LLD task private data size

**uint32\_t initial\_cmdsn** initial CmdSN

**unsigned int id** target ID to add to this session

## **Description**

This can be used by software iscsi transports that allocate a session per scsi host.

Callers should set cmds max to the largest total numer (mgmt  $+$  scsi) of tasks they support. The iscsi layer reserves ISCSI\_MGMT\_CMDS\_MAX tasks for nop handling and login/logout requests.

```
void iscsi session teardown (struct iscsi cls session * cls session)
     destroy session, host, and cls session
```
## **Parameters**

struct iscsi cls session \* cls session iscsi session

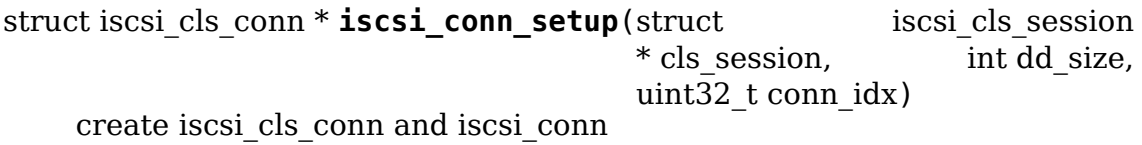

#### **Parameters**

struct iscsi cls session \* cls session iscsi cls session

int dd size private driver data size

```
uint32_t conn_idx cid
```

```
void iscsi conn teardown (struct iscsi cls conn * cls conn)
    teardown iscsi connection
```
#### **Parameters**

**struct iscsi\_cls\_conn \* cls\_conn** iscsi class connection

#### **Description**

TODO: we may need to make this into a two step process like scsi-mls remove + put host

## **34.6 iSCSI boot information**

struct iscsi boot kobj \* **iscsi boot create target**(struct iscsi boot kset \* boot\_kset, int index, void \* data, ssize t  $(*show)(void *data,$ int type, char \*buf), umode t (\*is visible) (void \*data, int type), void (\*release) (void \*data))

create boot target sysfs dir

#### **Parameters**

**struct iscsi\_boot\_kset \* boot\_kset** boot kset

**int index** the target id

**void \* data** driver specific data for target

**ssize t** (\*) (void \*data, int type, char \*buf) show attr show function **umode t** (\*) (void \*data, int type) is visible attr visibility function **void (\*) (void \*data) release** release function

## **Note**

The boot sysfs lib will free the data passed in for the caller when all refs to the target kobject have been released.

struct iscsi\_boot\_kobj \* **iscsi\_boot\_create\_initiator**(struct

iscsi\_boot\_kset \* boot\_kset, int index, void \* data, ssize\_t (\*show)(void \*data, int type, char \*buf), umode\_t (\*is\_visible) (void \*data, int type), void (\*release) (void \*data))

create boot initiator sysfs dir

#### **Parameters**

**struct iscsi\_boot\_kset \* boot\_kset** boot kset

**int index** the initiator id

**void \* data** driver specific data

**ssize t** (\*) (void \*data, int type, char \*buf) show attr show function

**umode t** (\*) (void \*data, int type) is visible attr visibility function

**void (\*) (void \*data) release** release function

#### **Note**

The boot sysfs lib will free the data passed in for the caller when all refs to the initiator kobject have been released.

struct iscsi boot kobj \* **iscsi boot create ethernet**(struct

iscsi\_boot\_kset \* boot\_kset, int index, void \* data, ssize\_t (\*show)(void \*data, int type, char \*buf), umode\_t (\*is\_visible) (void \*data, int type), void (\*release) (void \*data))

create boot ethernet sysfs dir

#### **Parameters**

**struct iscsi\_boot\_kset \* boot\_kset** boot kset

**int index** the ethernet device id

**void \* data** driver specific data

**ssize t** (\*) (void \*data, int type, char \*buf) show attr show function **umode t** (\*) (void \*data, int type) is visible attr visibility function **void (\*) (void \*data) release** release function

## **Note**

The boot sysfs lib will free the data passed in for the caller when all refs to the ethernet kobject have been released.

struct iscsi boot kobj \* **iscsi boot create acpitbl** (struct iscsi boot kset \* boot\_kset, int index, void \* data, ssize t (\*show)(void \*data, int type, char \*buf), umode t (\*is visible) (void \*data, int type), void (\*release) (void \*data))

create boot acpi table sysfs dir

#### **Parameters**

**struct iscsi\_boot\_kset \* boot\_kset** boot kset

```
int index not used
```
**void \* data** driver specific data

**ssize t** (\*)(void \*data, int type, char \*buf) show attr show function

**umode t** (\*)(void \*data, int type) is visible attr visibility function

**void (\*)(void \*data) release** release function

#### **Note**

The boot sysfs lib will free the data passed in for the caller when all refs to the acpitbl kobject have been released.

struct iscsi boot kset \* **iscsi boot create kset**(const char \* set name) creates root sysfs tree

#### **Parameters**

**const char \* set\_name** name of root dir

struct iscsi boot kset \* **iscsi boot create host kset**(unsigned

creates root sysfs tree for a scsi host

#### **Parameters**

**unsigned int hostno** host number of scsi host

void **iscsi\_boot\_destroy\_kset**(struct iscsi\_boot\_kset \* boot\_kset) destroy kset and kobjects under it

#### **Parameters**

**struct iscsi\_boot\_kset \* boot\_kset** boot kset

#### **Description**

This will remove the kset and kobjects and attrs under it.

## **34.7 iSCSI transport class**

The file drivers/scsi/scsi\_transport\_iscsi.c defines transport attributes for the iSCSI class, which sends SCSI packets over TCP/IP connections.

struct iscsi bus flash session \* **iscsi create flashnode sess** (struct

Scsi\_Host \* shost, int index, struct iscsi\_transport \* transport, int dd\_size)

int hostno)

Add flashnode session entry in sysfs

#### **Parameters**

**struct Scsi\_Host \* shost** pointer to host data

**int index** index of flashnode to add in sysfs

**struct iscsi\_transport \* transport** pointer to transport data

**int dd size** total size to allocate

## **Description**

Adds a sysfs entry for the flashnode session attributes

#### **Return**

pointer to allocated flashnode sess on success NULL on failure

struct iscsi bus flash conn \* **iscsi create flashnode conn** (struct

Scsi\_Host \* shost, struct iscsi\_bus\_flash\_session \* fnode\_sess, struct iscsi\_transport \* transport, int dd\_size)

Add flashnode conn entry in sysfs

#### **Parameters**

struct Scsi Host \* shost pointer to host data

struct iscsi bus flash session \* fnode sess pointer to the parent flashnode session entry

struct iscsi transport \* transport pointer to transport data

**int dd size** total size to allocate

#### **Description**

Adds a sysfs entry for the flashnode connection attributes

#### **Return**

pointer to allocated flashnode conn on success NULL on failure

struct device \* **iscsi find flashnode sess** (struct Scsi Host \* shost, void \* data, int (\*fn)(struct device \*dev, void \*data))

finds flashnode session entry

#### **Parameters**

struct Scsi Host \* shost pointer to host data

**void \* data** pointer to data containing value to use for comparison

**int (\*)(struct device \*dev, void \*data) fn** function pointer that does actual comparison

#### **Description**

Finds the flashnode session object comparing the data passed using logic defined in passed function pointer

#### **Return**

pointer to found flashnode session device object on success NULL on failure

```
struct device * iscsi find flashnode conn(struct iscsi bus flash session
```
\* fnode\_sess)

finds flashnode connection entry

## **Parameters**

struct iscsi bus flash session \* fnode sess pointer to parent flashnode session entry

## **Description**

Finds the flashnode connection object comparing the data passed using logic defined in passed function pointer

## **Return**

pointer to found flashnode connection device object on success NULL on failure

void **iscsi destroy flashnode sess** (struct iscsi bus flash session \* fnode\_sess)

destroy flashnode session entry

## **Parameters**

struct iscsi bus flash session \* fnode sess pointer to flashnode session entry to be destroyed

## **Description**

Deletes the flashnode session entry and all children flashnode connection entries from sysfs

```
void iscsi destroy all flashnode(struct Scsi Host * shost)
    destroy all flashnode session entries
```
## **Parameters**

struct Scsi Host \* shost pointer to host data

## **Description**

Destroys all the flashnode session entries and all corresponding children flashnode connection entries from sysfs

int **iscsi scan finished** (struct Scsi Host \* shost, unsigned long time) helper to report when running scans are done

## **Parameters**

**struct Scsi\_Host \* shost** scsi host

**unsigned long time** scan run time

## **Description**

This function can be used by drives like qla4xxx to report to the scsi layer when the scans it kicked off at module load time are done.

int **iscsi block scsi eh**(struct scsi cmnd \* cmd) block scsi eh until session state has transistioned

## **Parameters**

**struct scsi\_cmnd \* cmd** scsi cmd passed to scsi eh handler

## **Description**

If the session is down this function will wait for the recovery timer to fire or for the session to be logged back in. If the recovery timer fires then FAST\_IO\_FAIL is returned. The caller should pass this error value to the scsi eh.

void **iscsi** unblock session(struct iscsi cls session \* session) set a session as logged in and start IO.

## **Parameters**

struct iscsi cls session \* session iscsi session

#### **Description**

Mark a session as ready to accept IO.

```
struct iscsi cls session * iscsi create session(struct Scsi Host * shost,
                                               struct iscsi_transport
                                               * transport, int dd_size,
                                               unsigned int target id)
```
create iscsi class session

#### **Parameters**

**struct Scsi\_Host \* shost** scsi host

**struct iscsi\_transport \* transport** iscsi transport

int dd size private driver data size

**unsigned int target\_id** which target

#### **Description**

This can be called from a LLD or iscsi\_transport.

struct iscsi cls conn \* **iscsi create conn**(struct iscsi cls session \* session, int dd\_size, uint32\_t cid)

create iscsi class connection

#### **Parameters**

struct iscsi cls session \* session iscsi cls session

int dd size private driver data size

**uint32\_t cid** connection id

## **Description**

This can be called from a LLD or iscsi transport. The connection is child of the session so cid must be unique for all connections on the session.

Since we do not support MCS, cid will normally be zero. In some cases for software iscsi we could be trying to preallocate a connection struct in which case there could be two connection structs and cid would be non-zero.

```
int iscsi destroy conn(struct iscsi cls conn * conn)
    destroy iscsi class connection
```
### **Parameters**

struct iscsi cls conn \* conn iscsi cls session

#### **Description**

This can be called from a LLD or iscsi\_transport.

int **iscsi session event**(struct iscsi cls session \* session, enum iscsi\_uevent\_e event) send session destr. completion event

#### **Parameters**

struct iscsi cls session \* session iscsi class session

**enum iscsi\_uevent\_e event** type of event

## **34.8 iSCSI TCP interfaces**

int **iscsi** sw tcp recv(read descriptor  $t * rd$  desc, struct sk buff \* skb, unsigned int offset, size t len)

TCP receive in sendfile fashion

#### **Parameters**

**read\_descriptor\_t \* rd\_desc** read descriptor

struct sk buff \* skb socket buffer

**unsigned int offset** offset in skb

size t len skb->len - offset

int **iscsi** sw sk state check(struct sock  $*$  sk) check socket state

#### **Parameters**

**struct sock \* sk** socket

#### **Description**

If the socket is in CLOSE or CLOSE\_WAIT we should not close the connection if there is still some data pending.

Must be called with sk callback lock.

void **iscsi** sw tcp write space(struct sock \* sk) Called when more output buffer space is available

#### **Parameters**

**struct sock \* sk** socket space is available for

int **iscsi** sw tcp xmit segment (struct iscsi tcp conn \* tcp conn, struct iscsi\_segment \* segment)

transmit segment

## **Parameters**

**struct iscsi\_tcp\_conn \* tcp\_conn** the iSCSI TCP connection

struct iscsi segment \* segment the buffer to transmnit

## **Description**

This function transmits as much of the buffer as the network layer will accept, and returns the number of bytes transmitted.

If CRC hashing is enabled, the function will compute the hash as it goes. When the entire segment has been transmitted, it will retrieve the hash value and send it as well.

```
int iscsi sw tcp xmit(struct iscsi conn * conn)
    TCP transmit
```
#### **Parameters**

**struct iscsi\_conn \* conn** iscsi connection

int **iscsi** sw tcp xmit qlen(struct iscsi conn \* conn) return the number of bytes queued for xmit

#### **Parameters**

struct iscsi conn \* conn iscsi connection

int **iscsi tcp segment done**(struct iscsi tcp conn \* tcp conn, struct iscsi segment \* segment, int recv, unsigned copied) check whether the segment is complete

## **Parameters**

struct iscsi\_tcp\_conn \* tcp\_conn iscsi tcp connection

**struct iscsi segment \* segment** iscsi segment to check

**int recv** set to one of this is called from the recv path

**unsigned copied** number of bytes copied

#### **Description**

Check if we're done receiving this segment. If the receive buffer is full but we expect more data, move on to the next entry in the scatterlist.

If the amount of data we received isn't a multiple of 4, we will transparently receive the pad bytes, too.

This function must be re-entrant.

void **iscsi tcp hdr recv prep**(struct iscsi tcp conn \* tcp conn) prep segment for hdr reception

#### **Parameters**

struct iscsi tcp conn \* tcp conn iscsi connection to prep for

## **Description**

This function always passes NULL for the hash argument, because when this function is called we do not yet know the final size of the header and want to delay the digest processing until we know that.

```
void iscsi tcp cleanup task(struct iscsi task * task)
    free tcp_task resources
```
#### **Parameters**

**struct iscsi\_task \* task** iscsi task

#### **Description**

must be called with session back\_lock

int **iscsi\_tcp\_recv\_segment\_is\_hdr**(struct iscsi\_tcp\_conn \* tcp\_conn) tests if we are reading in a header

#### **Parameters**

struct iscsi\_tcp\_conn \* tcp\_conn iscsi tcp conn

#### **Description**

returns non zero if we are currently processing or setup to process a header.

int **iscsi tcp recv skb**(struct iscsi conn \* conn, struct sk buff \* skb, unsigned int offset, bool offloaded,  $int^*$  status)

Process skb

### **Parameters**

struct iscsi conn \* conn iscsi connection

**struct sk\_buff \* skb** network buffer with header and/or data segment

**unsigned int offset** offset in skb

**bool offloaded** bool indicating if transfer was offloaded

**int \* status** iscsi TCP status result

#### **Description**

Will return status of transfer in **status**. And will return number of bytes copied.

int **iscsi tcp task init**(struct iscsi task \* task) Initialize iSCSI SCSI\_READ or SCSI\_WRITE commands

#### **Parameters**

**struct iscsi\_task \* task** scsi command task

int **iscsi** tcp task xmit(struct iscsi task \* task) xmit normal PDU task

#### **Parameters**

**struct iscsi\_task \* task** iscsi command task

#### **Description**

We're expected to return 0 when everything was transmitted successfully, -EAGAIN if there's still data in the queue, or  $!= 0$  for any other kind of error.

# **MTD NAND DRIVER PROGRAMMING INTERFACE**

**Author** Thomas Gleixner

# **35.1 Introduction**

The generic NAND driver supports almost all NAND and AG-AND based chips and connects them to the Memory Technology Devices (MTD) subsystem of the Linux Kernel.

This documentation is provided for developers who want to implement board drivers or filesystem drivers suitable for NAND devices.

# **35.2 Known Bugs And Assumptions**

None.

# **35.3 Documentation hints**

The function and structure docs are autogenerated. Each function and struct member has a short description which is marked with an [XXX] identifier. The following chapters explain the meaning of those identifiers.

## **35.3.1 Function identifiers [XXX]**

The functions are marked with [XXX] identifiers in the short comment. The identifiers explain the usage and scope of the functions. Following identifiers are used:

• [MTD Interface]

These functions provide the interface to the MTD kernel API. They are not replaceable and provide functionality which is complete hardware independent.

• [NAND Interface]

These functions are exported and provide the interface to the NAND kernel API.

• [GENERIC]

Generic functions are not replaceable and provide functionality which is complete hardware independent.

• [DEFAULT]

Default functions provide hardware related functionality which is suitable for most of the implementations. These functions can be replaced by the board driver if necessary. Those functions are called via pointers in the NAND chip description structure. The board driver can set the functions which should be replaced by board dependent functions before calling nand\_scan(). If the function pointer is NULL on entry to nand\_scan() then the pointer is set to the default function which is suitable for the detected chip type.

## **35.3.2 Struct member identifiers [XXX]**

The struct members are marked with [XXX] identifiers in the comment. The identifiers explain the usage and scope of the members. Following identifiers are used:

• [INTERN]

These members are for NAND driver internal use only and must not be modified. Most of these values are calculated from the chip geometry information which is evaluated during nand scan().

• [REPLACEABLE]

Replaceable members hold hardware related functions which can be provided by the board driver. The board driver can set the functions which should be replaced by board dependent functions before calling nand\_scan(). If the function pointer is NULL on entry to nand\_scan() then the pointer is set to the default function which is suitable for the detected chip type.

• [BOARDSPECIFIC]

Board specific members hold hardware related information which must be provided by the board driver. The board driver must set the function pointers and datafields before calling nand\_scan().

• [OPTIONAL]

Optional members can hold information relevant for the board driver. The generic NAND driver code does not use this information.

## **35.4 Basic board driver**

For most boards it will be sufficient to provide just the basic functions and fill out some really board dependent members in the nand chip description structure.

## **35.4.1 Basic defines**

At least you have to provide a nand\_chip structure and a storage for the ioremap'ed chip address. You can allocate the nand\_chip structure using kmalloc or you can allocate it statically. The NAND chip structure embeds an mtd structure which will be registered to the MTD subsystem. You can extract a pointer to the mtd structure from a nand chip pointer using the nand to mtd() helper.

Kmalloc based example

```
static struct mtd info *board mtd:
static void __iomem *baseaddr;
```
Static example

```
static struct nand_chip board_chip;
static void _________ *baseaddr;
```
## **35.4.2 Partition defines**

If you want to divide your device into partitions, then define a partitioning scheme suitable to your board.

```
#define NUM_PARTITIONS 2
static struct mtd partition partition info[] = {
    { .name = "Flash partition 1",
      .offset = 0,<br>.size = 88 * 1024 * 1024,
    { .name = "Flash partition 2",
      .offset = MTDPART_OFS_NEXT,
      .size = MTDPART SIZ FULL },};
```
## **35.4.3 Hardware control function**

The hardware control function provides access to the control pins of the NAND chip(s). The access can be done by GPIO pins or by address lines. If you use address lines, make sure that the timing requirements are met.

GPIO based example

```
static void board hwcontrol(struct mtd info *mtd, int cmd)
{
    switch(cmd){
        case NAND CTL SETCLE: /* Set CLE pin high */ break;
        case NAND CTL CLRCLE: /* Set CLE pin low */ break;
        case NAND CTL SETALE: /* Set ALE pin high */ break;
        case NAND CTL CLRALE: /* Set ALE pin low */ break;
        case NAND CTL SETNCE: /* Set nCE pin low */ break;
        case NAND CTL CLRNCE: /* Set nCE pin high */ break;
    }
}
```
Address lines based example. It's assumed that the nCE pin is driven by a chip select decoder.

```
static void board hwcontrol(struct mtd info *mtd, int cmd)
{
    struct nand chip *this = mtd to nand(mtd);
    switch(cmd){
        case NAND CTL SETCLE: this->legacy.IO ADDR W |= CLE ADRR BIT; ..
,→break;
        case NAND CTL CLRCLE: this->legacy.IO ADDR W &= ~CLE ADRR BIT;.
,→break;
        case NAND CTL SETALE: this->legacy.IO ADDR W |= ALE ADRR BIT; ,
,→break;
        case NAND CTL CLRALE: this->legacy.IO ADDR W &= ~ALE ADRR BIT;
,→break;
    }
}
```
## **35.4.4 Device ready function**

If the hardware interface has the ready busy pin of the NAND chip connected to a GPIO or other accessible I/O pin, this function is used to read back the state of the pin. The function has no arguments and should return 0, if the device is busy (R/B pin is low) and 1, if the device is ready (R/B pin is high). If the hardware interface does not give access to the ready busy pin, then the function must not be defined and the function pointer this->legacy.dev\_ready is set to NULL.

## **35.4.5 Init function**

The init function allocates memory and sets up all the board specific parameters and function pointers. When everything is set up nand scan() is called. This function tries to detect and identify then chip. If a chip is found all the internal data fields are initialized accordingly. The structure(s) have to be zeroed out first and then filled with the necessary information about the device.

```
static int __init board init (void)
{
    struct nand_chip *this;
    int err = 0;
    \frac{1}{2} Allocate memory for MTD device structure and private data \frac{*}{2}this = kzalloc(sizeof(struct) nand chip), GFP KERNEL);
    if (!this) {
        printk ("Unable to allocate NAND MTD device structure.\n");
        err = -ENOMEM;
        goto out;
    }
    board_mtd = nand_to_mt(dhis);/* map physical address */
    baseaddr = ioremap(CHIP PHYSICAL ADDRESS, 1024);
    if (!baseaddr) {
```
(continues on next page)

(continued from previous page)

```
printk("Ioremap to access NAND chip failed\n");
        err = -EIO;
        goto out_mtd;
    }
    /* Set address of NAND IO lines */
    this->legacy.IO ADDR R = baseaddr;
    this->legacy.IO ADDR W = baseaddr;
    /* Reference hardware control function */
    this ->hwcontrol = board hwcontrol;
    /* Set command delay time, see datasheet for correct value */this->legacy.chip_delay = CHIP_DEPENDEND_COMMAND_DELAY;
    /* Assign the device ready function, if available */this->legacy.dev ready = board dev ready;
    this->eccmode = NAND_ECC_SOFT;
    /* Scan to find existence of the device */
    if (nand scan (this, 1)) {
        err = -ENXIO;goto out_ior;
    }
    add mtd partitions(board mtd, partition info, NUM PARTITIONS);
    goto out;
out_ior:
    iounmap(baseaddr);
out mtd:
    kfree (this);
out:
    return err;
}
module init(board init);
```
## **35.4.6 Exit function**

The exit function is only necessary if the driver is compiled as a module. It releases all resources which are held by the chip driver and unregisters the partitions in the MTD layer.

```
#ifdef MODULE
static void exit board cleanup (void)
{
    /* Unregister device */
    WARN ON(mtd device unregister(board mtd));
    /* Release resources */
    nand cleanup(mtd to nand(board mtd));
    /* unmap physical address */
    iounmap(baseaddr);
    /* Free the MTD device structure */
    kfree (mtd to nand(board mtd));
}
```
(continues on next page)

```
module exit(board_cleanup);
#endif
```
## **35.5 Advanced board driver functions**

This chapter describes the advanced functionality of the NAND driver. For a list of functions which can be overridden by the board driver see the documentation of the nand\_chip structure.

## **35.5.1 Multiple chip control**

The nand driver can control chip arrays. Therefore the board driver must provide an own select chip function. This function must (de)select the requested chip. The function pointer in the nand chip structure must be set before calling nand scan(). The maxchip parameter of nand\_scan() defines the maximum number of chips to scan for. Make sure that the select\_chip function can handle the requested number of chips.

The nand driver concatenates the chips to one virtual chip and provides this virtual chip to the MTD layer.

Note: The driver can only handle linear chip arrays of equally sized chips. There is no support for parallel arrays which extend the buswidth.

GPIO based example

```
static void board select chip (struct mtd info *mtd, int chip)
{
    /* Deselect all chips, set all nCE pins high */
    GPIO(BOARD NAND NCE) |= 0xff;
    if (chip >= 0)
        GPIO(BOARD_NAND_NCE) \&= \sim (1 \ll \text{chip});
}
```
Address lines based example. Its assumed that the nCE pins are connected to an address decoder.

```
static void board select chip (struct mtd info *mtd, int chip)
{
    struct nand chip *this = mtd to nand(mtd);
    /* Deselect all chips */
    this->legacy.IO ADDR R & = ~BOARD NAND ADDR MASK;
    this->legacy.IO ADDR W &= ~BOARD_NAND_ADDR_MASK;
    switch (chip) {
    case 0:
        this->legacy.IO ADDR R |= BOARD NAND ADDR CHIP0;
        this->legacy.IO_ADDR_W |= BOARD_NAND_ADDR_CHIP0;
        break;
    ....
    case n:
```
(continues on next page)

(continued from previous page)

```
this->legacy.IO ADDR R |= BOARD NAND ADDR CHIPn;
this->legacy.IO ADDR W |= BOARD NAND ADDR CHIPn;
break;
```
## **35.5.2 Hardware ECC support**

#### **Functions and constants**

}

}

The nand driver supports three different types of hardware ECC.

• NAND ECC HW3 256

Hardware ECC generator providing 3 bytes ECC per 256 byte.

• NAND ECC HW3 512

Hardware ECC generator providing 3 bytes ECC per 512 byte.

• NAND ECC HW6 512

Hardware ECC generator providing 6 bytes ECC per 512 byte.

• NAND ECC HW8 512

Hardware ECC generator providing 8 bytes ECC per 512 byte.

If your hardware generator has a different functionality add it at the appropriate place in nand\_base.c

The board driver must provide following functions:

• enable hwecc

This function is called before reading / writing to the chip. Reset or initialize the hardware generator in this function. The function is called with an argument which let you distinguish between read and write operations.

• calculate ecc

This function is called after read / write from / to the chip. Transfer the ECC from the hardware to the buffer. If the option NAND\_HWECC\_SYNDROME is set then the function is only called on write. See below.

• correct\_data

In case of an ECC error this function is called for error detection and correction. Return 1 respectively 2 in case the error can be corrected. If the error is not correctable return -1. If your hardware generator matches the default algorithm of the nand\_ecc software generator then use the correction function provided by nand\_ecc instead of implementing duplicated code.

## **Hardware ECC with syndrome calculation**

Many hardware ECC implementations provide Reed-Solomon codes and calculate an error syndrome on read. The syndrome must be converted to a standard Reed-Solomon syndrome before calling the error correction code in the generic Reed-Solomon library.

The ECC bytes must be placed immediately after the data bytes in order to make the syndrome generator work. This is contrary to the usual layout used by software ECC. The separation of data and out of band area is not longer possible. The nand driver code handles this layout and the remaining free bytes in the oob area are managed by the autoplacement code. Provide a matching oob-layout in this case. See rts from4.c and diskonchip.c for implementation reference. In those cases we must also use bad block tables on FLASH, because the ECC layout is interfering with the bad block marker positions. See bad block table support for details.

## **35.5.3 Bad block table support**

Most NAND chips mark the bad blocks at a defined position in the spare area. Those blocks must not be erased under any circumstances as the bad block information would be lost. It is possible to check the bad block mark each time when the blocks are accessed by reading the spare area of the first page in the block. This is time consuming so a bad block table is used.

The nand driver supports various types of bad block tables.

• Per device

The bad block table contains all bad block information of the device which can consist of multiple chips.

• Per chip

A bad block table is used per chip and contains the bad block information for this particular chip.

• Fixed offset

The bad block table is located at a fixed offset in the chip (device). This applies to various DiskOnChip devices.

• Automatic placed

The bad block table is automatically placed and detected either at the end or at the beginning of a chip (device)

• Mirrored tables

The bad block table is mirrored on the chip (device) to allow updates of the bad block table without data loss.

nand\_scan() calls the function nand default bbt(). nand default bbt() selects appropriate default bad block table descriptors depending on the chip information which was retrieved by nand scan().

The standard policy is scanning the device for bad blocks and build a ram based bad block table which allows faster access than always checking the bad block information on the flash chip itself.
# **Flash based tables**

It may be desired or necessary to keep a bad block table in FLASH. For AG-AND chips this is mandatory, as they have no factory marked bad blocks. They have factory marked good blocks. The marker pattern is erased when the block is erased to be reused. So in case of powerloss before writing the pattern back to the chip this block would be lost and added to the bad blocks. Therefore we scan the chip(s) when we detect them the first time for good blocks and store this information in a bad block table before erasing any of the blocks.

The blocks in which the tables are stored are protected against accidental access by marking them bad in the memory bad block table. The bad block table management functions are allowed to circumvent this protection.

The simplest way to activate the FLASH based bad block table support is to set the option NAND\_BBT\_USE\_FLASH in the bbt\_option field of the nand chip structure before calling nand scan(). For AG-AND chips is this done by default. This activates the default FLASH based bad block table functionality of the NAND driver. The default bad block table options are

- Store bad block table per chip
- Use 2 bits per block
- Automatic placement at the end of the chip
- Use mirrored tables with version numbers
- Reserve 4 blocks at the end of the chip

# **User defined tables**

User defined tables are created by filling out a nand\_bbt\_descr structure and storing the pointer in the nand chip structure member bbt td before calling nand scan(). If a mirror table is necessary a second structure must be created and a pointer to this structure must be stored in bbt md inside the nand chip structure. If the bbt md member is set to NULL then only the main table is used and no scan for the mirrored table is performed.

The most important field in the nand\_bbt\_descr structure is the options field. The options define most of the table properties. Use the predefined constants from rawnand.h to define the options.

• Number of bits per block

The supported number of bits is 1, 2, 4, 8.

• Table per chip

Setting the constant NAND\_BBT\_PERCHIP selects that a bad block table is managed for each chip in a chip array. If this option is not set then a per device bad block table is used.

• Table location is absolute

Use the option constant NAND\_BBT\_ABSPAGE and define the absolute page number where the bad block table starts in the field pages. If you have selected bad block tables per chip and you have a multi chip array then the start page must be given for each chip in the chip array. Note: there is no scan for a table ident pattern performed, so the fields pattern, veroffs, offs, len can be left uninitialized

• Table location is automatically detected

The table can either be located in the first or the last good blocks of the chip (device). Set NAND\_BBT\_LASTBLOCK to place the bad block table at the end of the chip (device). The bad block tables are marked and identified by a pattern which is stored in the spare area of the first page in the block which holds the bad block table. Store a pointer to the pattern in the pattern field. Further the length of the pattern has to be stored in len and the offset in the spare area must be given in the offs member of the nand bbt descr structure. For mirrored bad block tables different patterns are mandatory.

• Table creation

Set the option NAND BBT CREATE to enable the table creation if no table can be found during the scan. Usually this is done only once if a new chip is found.

• Table write support

Set the option NAND BBT WRITE to enable the table write support. This allows the update of the bad block table(s) in case a block has to be marked bad due to wear. The MTD interface function block\_markbad is calling the update function of the bad block table. If the write support is enabled then the table is updated on FLASH.

Note: Write support should only be enabled for mirrored tables with version control.

• Table version control

Set the option NAND\_BBT\_VERSION to enable the table version control. It's highly recommended to enable this for mirrored tables with write support. It makes sure that the risk of losing the bad block table information is reduced to the loss of the information about the one worn out block which should be marked bad. The version is stored in 4 consecutive bytes in the spare area of the device. The position of the version number is defined by the member veroffs in the bad block table descriptor.

• Save block contents on write

In case that the block which holds the bad block table does contain other useful information, set the option NAND\_BBT\_SAVECONTENT. When the bad block table is written then the whole block is read the bad block table is updated and the block is erased and everything is written back. If this option is not set only the bad block table is written and everything else in the block is ignored and erased.

• Number of reserved blocks

For automatic placement some blocks must be reserved for bad block table storage. The number of reserved blocks is defined in the maxblocks member of the bad block table description structure. Reserving 4 blocks for mirrored tables should be a reasonable number. This also limits the number of blocks which are scanned for the bad block table ident pattern.

# **35.5.4 Spare area (auto)placement**

The nand driver implements different possibilities for placement of filesystem data in the spare area,

- Placement defined by fs driver
- Automatic placement

The default placement function is automatic placement. The nand driver has built in default placement schemes for the various chiptypes. If due to hardware ECC functionality the default placement does not fit then the board driver can provide a own placement scheme.

File system drivers can provide a own placement scheme which is used instead of the default placement scheme.

Placement schemes are defined by a nand\_oobinfo structure

```
struct nand oobinfo {
    int useecc;
    int eccbytes;
    int eccpos[24];
    int oobfree[8][2];
};
```
• useecc

The useecc member controls the ecc and placement function. The header file include/mtd/mtd-abi.h contains constants to select ecc and placement. MTD\_NANDECC\_OFF switches off the ecc complete. This is not recommended and available for testing and diagnosis only. MTD\_NANDECC\_PLACE\_selects\_caller\_defined\_placement, MTD\_NANDECC\_AUTOPLACE selects automatic placement.

• eccbytes

The eccbytes member defines the number of ecc bytes per page.

• eccpos

The eccpos array holds the byte offsets in the spare area where the ecc codes are placed.

• oobfree

The oobfree array defines the areas in the spare area which can be used for automatic placement. The information is given in the format {offset, size}. offset defines the start of the usable area, size the length in bytes. More than one area can be defined. The list is terminated by an {0, 0} entry.

# **Placement defined by fs driver**

The calling function provides a pointer to a nand\_oobinfo structure which defines the ecc placement. For writes the caller must provide a spare area buffer along with the data buffer. The spare area buffer size is (number of pages) \* (size of spare area). For reads the buffer size is (number of pages)  $*($  (size of spare area) + (number of ecc steps per page) \* sizeof (int)). The driver stores the result of the ecc check for each tuple in the spare buffer. The storage sequence is:

```
<spare data page 0><ecc result 0>...<ecc result n>
...
<spare data page n><ecc result 0>...<ecc result n>
```
This is a legacy mode used by YAFFS1.

If the spare area buffer is NULL then only the ECC placement is done according to the given scheme in the nand\_oobinfo structure.

# **Automatic placement**

Automatic placement uses the built in defaults to place the ecc bytes in the spare area. If filesystem data have to be stored / read into the spare area then the calling function must provide a buffer. The buffer size per page is determined by the oobfree array in the nand\_oobinfo structure.

If the spare area buffer is NULL then only the ECC placement is done according to the default builtin scheme.

# **35.5.5 Spare area autoplacement default schemes**

# **256 byte pagesize**

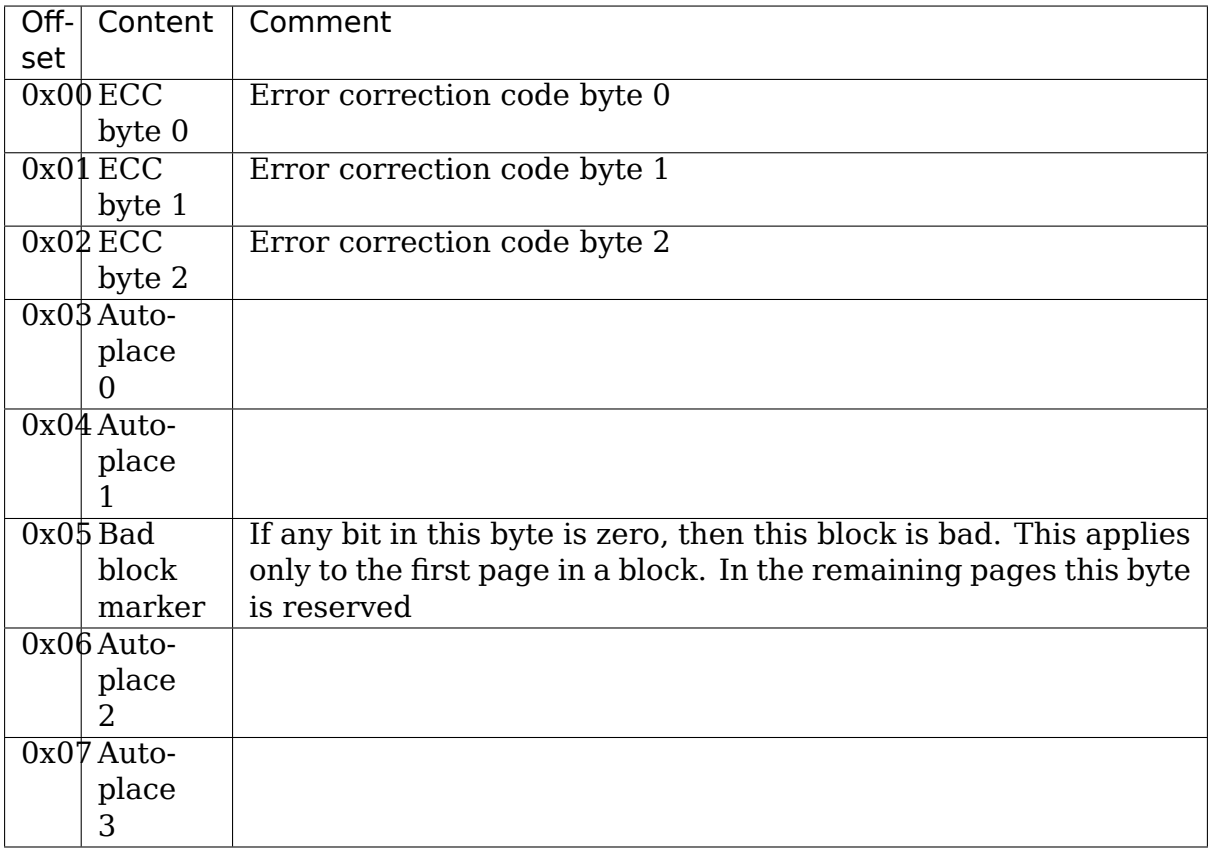

# **512 byte pagesize**

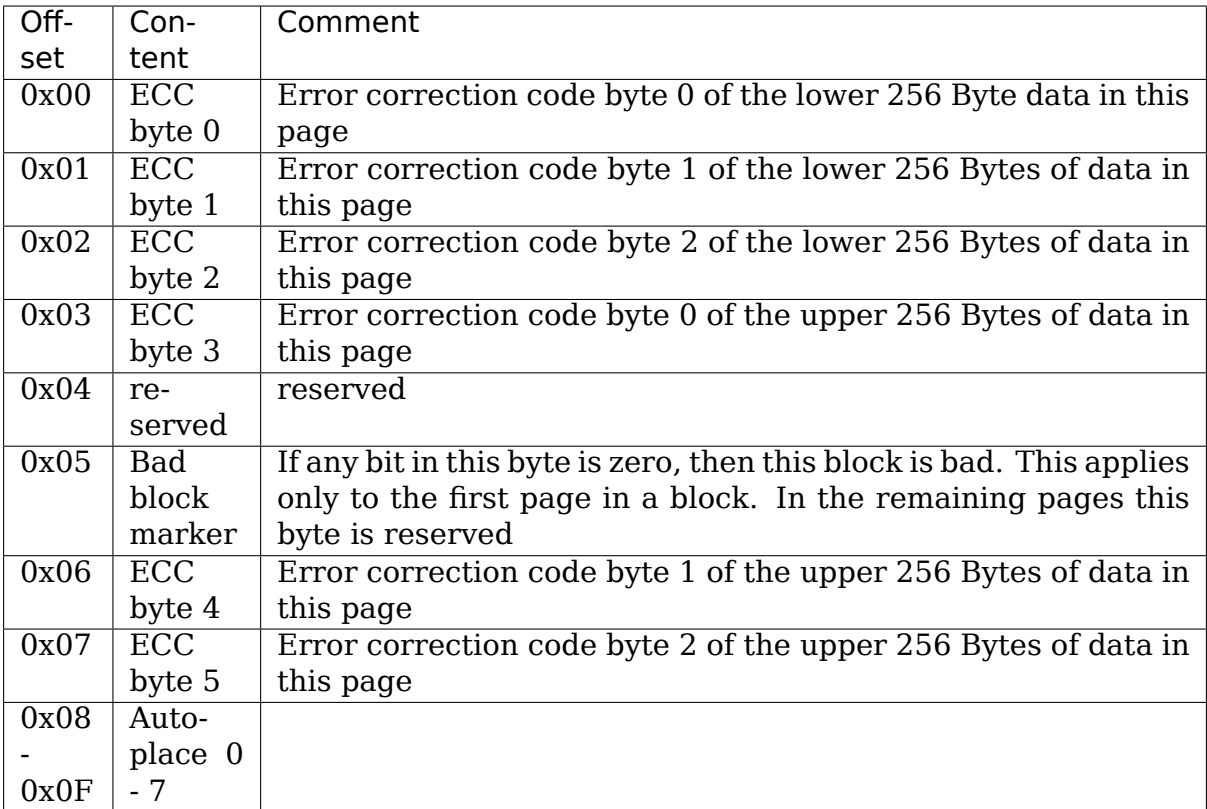

# **2048 byte pagesize**

byte 21

the contract of the contract of the contract of the contract of the contract of the contract of the contract of the contract of the contract of the contract of the contract of the contract of the contract of the contract o

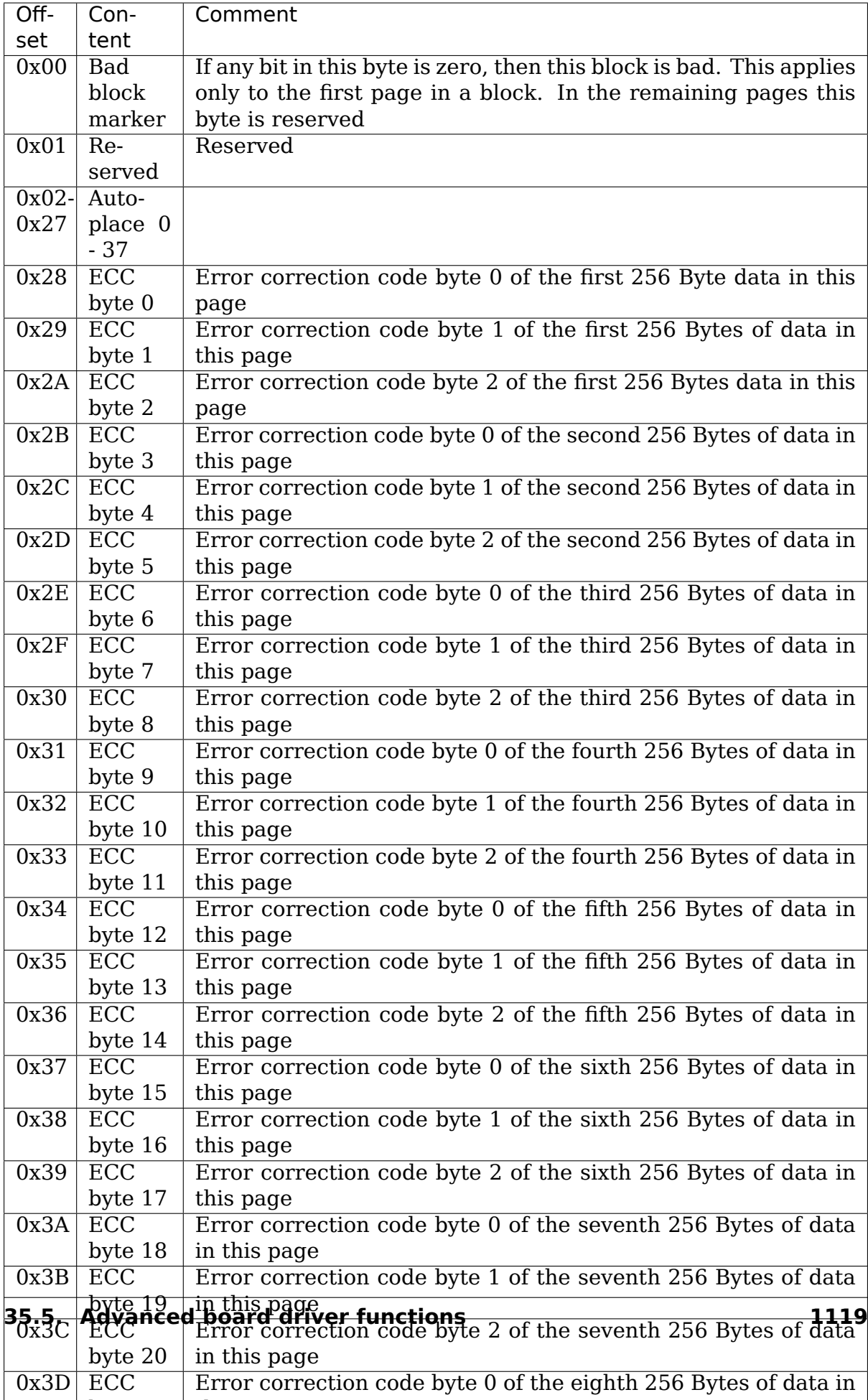

# **35.6 Filesystem support**

The NAND driver provides all necessary functions for a filesystem via the MTD interface.

Filesystems must be aware of the NAND peculiarities and restrictions. One major restrictions of NAND Flash is, that you cannot write as often as you want to a page. The consecutive writes to a page, before erasing it again, are restricted to 1-3 writes, depending on the manufacturers specifications. This applies similar to the spare area.

Therefore NAND aware filesystems must either write in page size chunks or hold a writebuffer to collect smaller writes until they sum up to pagesize. Available NAND aware filesystems: JFFS2, YAFFS.

The spare area usage to store filesystem data is controlled by the spare area placement functionality which is described in one of the earlier chapters.

# **35.7 Tools**

The MTD project provides a couple of helpful tools to handle NAND Flash.

- flasherase, flasheraseall: Erase and format FLASH partitions
- nandwrite: write filesystem images to NAND FLASH
- nanddump: dump the contents of a NAND FLASH partitions

These tools are aware of the NAND restrictions. Please use those tools instead of complaining about errors which are caused by non NAND aware access methods.

# **35.8 Constants**

This chapter describes the constants which might be relevant for a driver developer.

# **35.8.1 Chip option constants**

### **Constants for chip id table**

These constants are defined in rawnand.h. They are OR-ed together to describe the chip functionality:

```
/* Buswitdh is 16 bit */
#define NAND_BUSWIDTH_16 0x00000002
/* Device supports partial programming without padding */
#define NAND NO PADDING 0x00000004
/* Chip has cache program function */
#define NAND_CACHEPRG 0x00000008
/* Chip has copy back function */#define NAND_COPYBACK 0x00000010
```

```
/* AND Chip which has 4 banks and a confusing page / block
* assignment. See Renesas datasheet for further information */
#define NAND IS AND 0x00000020
/* Chip has a array of 4 pages which can be read without
* additional ready /busy waits */
#define NAND_4PAGE_ARRAY 0x00000040
```
#### **Constants for runtime options**

These constants are defined in rawnand.h. They are OR-ed together to describe the functionality:

```
/* The hw ecc generator provides a syndrome instead a ecc value on read
* This can only work if we have the ecc bytes directly behind the
* data bytes. Applies for DOC and AG-AND Renesas HW Reed Solomon␣
,→generators */
#define NAND_HWECC_SYNDROME 0x00020000
```
# **35.8.2 ECC selection constants**

Use these constants to select the ECC algorithm:

```
/* No ECC. Usage is not recommended ! */
#define NAND ECC NONE
/* Software ECC 3 byte ECC per 256 Byte data */
#define NAND ECC SOFT 1
/* Hardware ECC 3 byte ECC per 256 Byte data */
#define NAND_ECC_HW3_256 2
/* Hardware ECC 3 byte ECC per 512 Byte data */
#define NAND ECC HW3 512 3
/* Hardware \overline{EC} 6 byte ECC per 512 Byte data */
#define NAND_ECC_HW6_512 4
/* Hardware \overline{ECC} 8 byte ECC per 512 Byte data */
#define NAND ECC HW8 512 6
```
# **35.8.3 Hardware control related constants**

These constants describe the requested hardware access function when the boardspecific hardware control function is called:

```
/* Select the chip by setting nCE to low */#define NAND CTL SETNCE 1
/* Deselect the chip by setting nCE to high */#define NAND_CTL_CLRNCE 2
/* Select the command latch by setting CLE to high */
#define NAND_CTL_SETCLE 3
/* Deselect the command latch by setting CLE to low */
#define NAND_CTL_CLRCLE 4
/* Select the address latch by setting ALE to high */#define NAND CTL SETALE 5
```

```
/* Deselect the address latch by setting ALE to low */#define NAND_CTL_CLRALE 6
/* Set write protection by setting WP to high. Not used! */#define NAND_CTL_SETWP 7
/* Clear write protection by setting WP to low. Not used! */#define NAND CTL CLRWP 8
```
# **35.8.4 Bad block table related constants**

These constants describe the options used for bad block table descriptors:

```
/* Options for the bad block table descriptors */
/* The number of bits used per block in the bbt on the device */#define NAND_BBT_NRBITS_MSK 0x0000000F
#define NAND_BBT_1BIT 0x00000001
#define NAND_BBT_2BIT 0x00000002
#define NAND_BBT_4BIT 0x00000004
#define NAND_BBT_8BIT 0x00000008
/* The bad block table is in the last good block of the device */#define NAND_BBT_LASTBLOCK 0x00000010
/* The bbt is at the given page, else we must scan for the bbt */#define NAND_BBT_ABSPAGE 0x00000020
/* bbt is stored per chip on multichip devices */#define NAND BBT PERCHIP 0x00000080
/* bbt has a version counter at offset veroffs */
#define NAND BBT VERSION 0x00000100
/* Create a bbt if none axists */#define NAND_BBT_CREATE 0x00000200
/* Write bbt if necessary */#define NAND_BBT_WRITE 0x00001000
/* Read and write back block contents when writing bbt */#define NAND_BBT_SAVECONTENT 0x00002000
```
# **35.9 Structures**

This chapter contains the autogenerated documentation of the structures which are used in the NAND driver and might be relevant for a driver developer. Each struct member has a short description which is marked with an [XXX] identifier. See the chapter "Documentation hints" for an explanation.

```
struct nand_parameters
```
NAND generic parameters from the parameter page

### **Definition**

```
struct nand parameters {
  const char *model;
  bool supports set get features;
  unsigned long set feature list[BITS TO LONGS(ONFI FEATURE NUMBER)];
  unsigned long get feature list[BITS TO LONGS(ONFI FEATURE NUMBER)];
```

```
struct onfi params *onfi;
};
```
## **Members**

**model** Model name

supports set get features The NAND chip supports setting/getting features

set feature list Bitmap of features that can be set

**get\_feature\_list** Bitmap of features that can be get

**onfi** ONFI specific parameters

struct **nand\_id** NAND id structure

## **Definition**

```
struct nand id {
  u8 data[NAND MAX ID LEN];
  int len;
};
```
# **Members**

**data** buffer containing the id bytes.

**len** ID length.

struct **nand\_ecc\_step\_info** ECC step information of ECC engine

# **Definition**

```
struct nand_ecc_step_info {
 int stepsize;
 const int *strengths;
  int nstrengths;
};
```
# **Members**

**stepsize** data bytes per ECC step

**strengths** array of supported strengths

**nstrengths** number of supported strengths

```
struct nand_ecc_caps
    capability of ECC engine
```
### **Definition**

```
struct nand ecc caps {
  const struct nand ecc step info *stepinfos;
  int nstepinfos;
  int (*calc ecc bytes)(int step size, int strength);
};
```
## **Members**

**stepinfos** array of ECC step information

**nstepinfos** number of ECC step information

**calc\_ecc\_bytes** driver's hook to calculate ECC bytes per step

struct **nand\_ecc\_ctrl** Control structure for ECC

### **Definition**

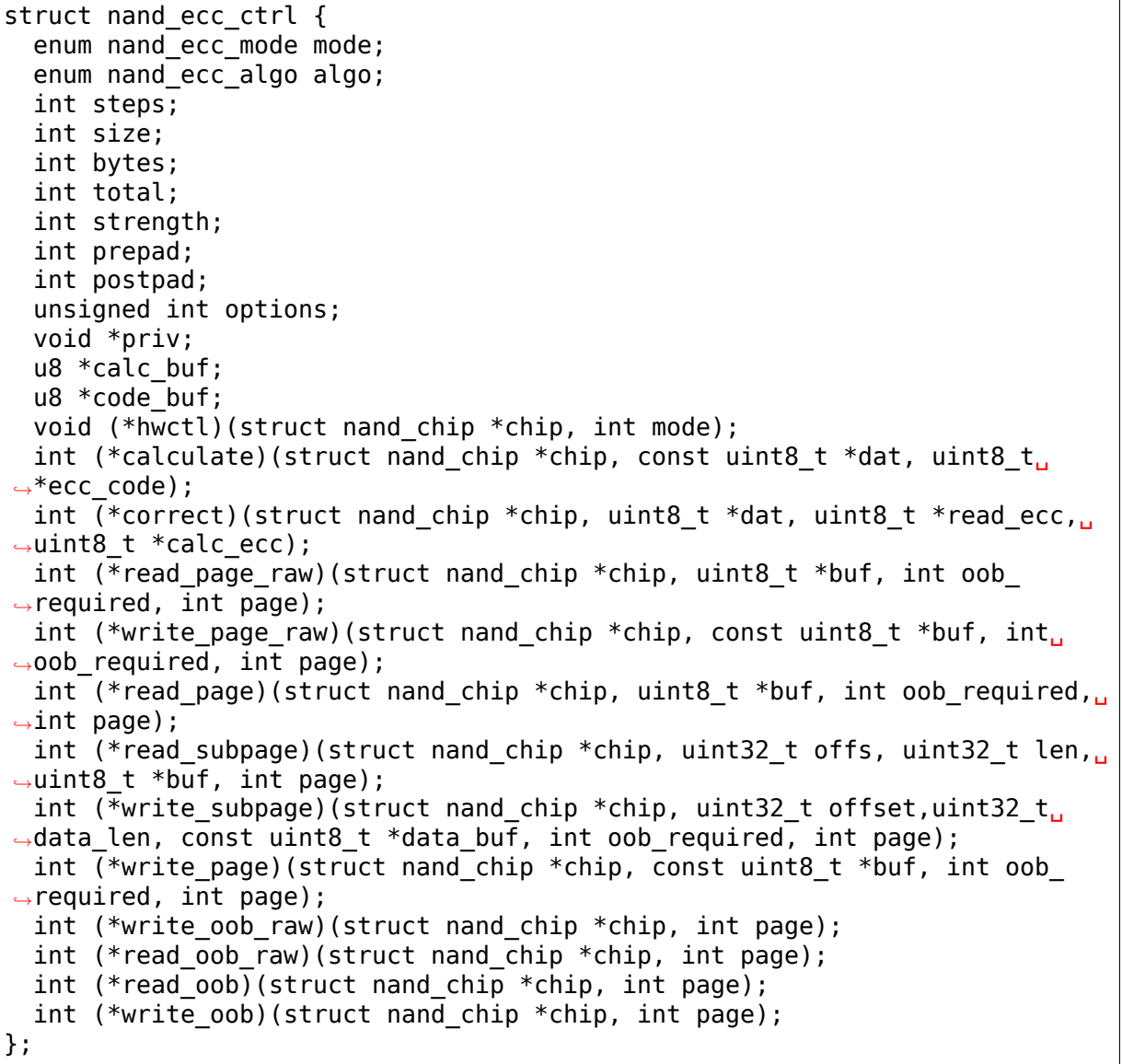

# **Members**

**mode** ECC mode

**algo** ECC algorithm

**steps** number of ECC steps per page

**size** data bytes per ECC step

**bytes** ECC bytes per step

- **total** total number of ECC bytes per page
- **strength** max number of correctible bits per ECC step

**prepad** padding information for syndrome based ECC generators

- **postpad** padding information for syndrome based ECC generators
- **options** ECC specific options (see NAND ECC XXX flags defined above)
- **priv** pointer to private ECC control data
- **calc** buf buffer for calculated ECC, size is oobsize.
- **code buf** buffer for ECC read from flash, size is oobsize.
- **hwctl** function to control hardware ECC generator. Must only be provided if an hardware ECC is available
- **calculate** function for ECC calculation or readback from ECC hardware
- **correct** function for ECC correction, matching to ECC generator (sw/hw). Should return a positive number representing the number of corrected bitflips, - EBADMSG if the number of bitflips exceed ECC strength, or any other error code if the error is not directly related to correction. If -EBADMSG is returned the input buffers should be left untouched.
- **read page raw** function to read a raw page without ECC. This function should hide the specific layout used by the ECC controller and always return contiguous in-band and out-of-band data even if they're not stored contiguously on the NAND chip (e.g. NAND\_ECC\_HW\_SYNDROME interleaves in-band and out-of-band data).
- write page raw function to write a raw page without ECC. This function should hide the specific layout used by the ECC controller and consider the passed data as contiguous in-band and out-of-band data. ECC controller is responsible for doing the appropriate transformations to adapt to its specific layout (e.g. NAND\_ECC\_HW\_SYNDROME interleaves in-band and out-of-band data).
- **read page** function to read a page according to the ECC generator requirements; returns maximum number of bitflips corrected in any single ECC step, -EIO hw error
- **read subpage** function to read parts of the page covered by ECC; returns same as read\_page()
- write subpage function to write parts of the page covered by ECC.
- write page function to write a page according to the ECC generator requirements.
- write oob raw function to write chip OOB data without ECC

**read\_oob\_raw** function to read chip OOB data without ECC

**read\_oob** function to read chip OOB data

write oob function to write chip OOB data

struct **nand\_sdr\_timings** SDR NAND chip timings

#### struct nand\_sdr\_timings { u64 tBERS\_max; u32 tCCS min;  $u64$  tPRO $G$  max; u64 tR\_max; u32 tALH min: u32 tADL\_min; u32 tALS min; u32 tAR\_min; u32 tCEA max; u32 tCEH\_min;  $u32$  tCH  $min;$ u32 tCHZ max; u32 tCLH\_min; u32 tCLR\_min; u32 tCLS\_min; u32 tCOH\_min; u32 tCS min; u32 tDH\_min; u32 tDS min; u32 tFEAT max; u32 tIR min; u32  $tIT\overline{C}$  max; u32 tRC\_min; u32 tREA max; u32 tREH\_min; u32 tRHOH\_min; u32 tRHW\_min; u32 tRHZ\_max; u32 tRLOH min; u32 tRP\_min; u32 tRR\_min; u64  $t RST$  max; u32  $tWB$  max; u32 tWC<sup>-min;</sup> u32 tWH\_min; u32 tWHR\_min; u32 tWP\_min;

# **Definition**

### **Members**

};

u32 tWW\_min;

**tBERS\_max** Block erase time **tCCS** min Change column setup time **tPROG\_max** Page program time **tR\_max** Page read time **tALH\_min** ALE hold time **tADL** min ALE to data loading time

**tALS\_min** ALE setup time

**tAR\_min** ALE to RE# delay

- **tCEA** max CE# access time
- **tCEH** min CE# high hold time
- **tCH\_min** CE# hold time
- **tCHZ** max CE# high to output hi-Z
- **tCLH\_min** CLE hold time
- **tCLR\_min** CLE to RE# delay
- **tCLS\_min** CLE setup time
- **tCOH** min CE# high to output hold
- **tCS** min CE# setup time
- **tDH\_min** Data hold time
- **tDS\_min** Data setup time
- **tFEAT max** Busy time for Set Features and Get Features
- **tIR min** Output hi-Z to RE# low
- **tITC** max Interface and Timing Mode Change time
- **tRC\_min** RE# cycle time
- **tREA\_max** RE# access time
- **tREH\_min** RE# high hold time
- **tRHOH\_min** RE# high to output hold
- **tRHW min** RE# high to WE# low
- **tRHZ\_max** RE# high to output hi-Z
- **tRLOH** min RE# low to output hold
- **tRP\_min** RE# pulse width
- **tRR min** Ready to RE# low (data only)
- **tRST** max Device reset time, measured from the falling edge of R/B# to the rising edge of R/B#.
- **tWB** max WE# high to SR[6] low
- **tWC** min WE# cycle time
- **tWH\_min** WE# high hold time
- **tWHR min** WE# high to RE# low
- **tWP** min WE# pulse width
- **tWW min** WP# transition to WE# low

# **Description**

This struct defines the timing requirements of a SDR NAND chip. These information can be found in every NAND datasheets and the timings meaning are described in the ONFI specifications: www.onfi.org/~/media/ONFI/specs/onfi\_3\_1\_spec.pdf (chapter 4.15 Timing Parameters)

All these timings are expressed in picoseconds.

enum **nand\_data\_interface\_type** NAND interface timing type

### **Constants**

**NAND SDR IFACE** Single Data Rate interface

struct **nand\_data\_interface** NAND interface timing

### **Definition**

```
struct nand data interface {
  enum nand data interface type type;
  struct nand timings \{unsigned int mode;
    union {
      struct nand sdr timings sdr;
    };
  } timings;
};
```
### **Members**

**type** type of the timing

**timings** The timing information

**timings.mode** Timing mode as defined in the specification

**{unnamed\_union}** anonymous

**timings.sdr** Use it when **type** is NAND\_SDR\_IFACE.

```
const struct nand sdr timings * nand_get_sdr_timings (const struct
                                                   nand_data_interface
                                                   * conf)
```
get SDR timing from data interface

### **Parameters**

**const struct nand\_data\_interface \* conf** The data interface

```
struct nand_op_cmd_instr
```
Definition of a command instruction

### **Definition**

```
struct nand op cmd instr {
  u8 opcode;
};
```
# **Members**

**opcode** the command to issue in one cycle

struct **nand\_op\_addr\_instr** Definition of an address instruction

# **Definition**

```
struct nand op addr instr {
  unsigned int naddrs;
  const u8 *addrs;
};
```
# **Members**

**naddrs** length of the **addrs** array

**addrs** array containing the address cycles to issue

struct **nand\_op\_data\_instr** Definition of a data instruction

# **Definition**

```
struct nand op data instr {
  unsigned int len;
 union {
    void *in;
    const void *out;
  } buf;
 bool force_8bit;
};
```
**Members**

**len** number of data bytes to move

**buf** buffer to fill

**buf.in** buffer to fill when reading from the NAND chip

**buf.out** buffer to read from when writing to the NAND chip

**force\_8bit** force 8-bit access

### **Description**

Please note that "in" and "out" are inverted from the ONFI specification and are from the controller perspective, so a "in" is a read from the NAND chip while a "out" is a write to the NAND chip.

struct **nand\_op\_waitrdy\_instr** Definition of a wait ready instruction

# **Definition**

```
struct nand op waitrdy instr {
  unsigned int timeout ms;
};
```
# **Members**

**timeout** ms maximum delay while waiting for the ready/busy pin in ms

enum **nand\_op\_instr\_type** Definition of all instruction types

#### **Constants**

**NAND\_OP\_CMD\_INSTR** command instruction

**NAND\_OP\_ADDR\_INSTR** address instruction

**NAND\_OP\_DATA\_IN\_INSTR** data in instruction

**NAND\_OP\_DATA\_OUT\_INSTR** data out instruction

**NAND OP WAITRDY INSTR** wait ready instruction

struct **nand\_op\_instr** Instruction object

#### **Definition**

```
struct nand op instr {
  enum nand op instr type type;
  union {
    struct nand op cmd instr cmd;
    struct nand op addr instr addr;
    struct nand op_{\alpha} data instr data;
    struct nand op waitrdy instr waitrdy;
  } ctx;
  unsigned int delay ns;
};
```
### **Members**

**type** the instruction type

- **ctx** extra data associated to the instruction. You'll have to use the appropriate element depending on **type**
- **ctx.cmd** use it if **type** is NAND\_OP\_CMD\_INSTR

**ctx.addr** use it if **type** is NAND\_OP\_ADDR\_INSTR

- **ctx.data** use it if **type** is NAND\_OP\_DATA\_IN\_INSTR or NAND\_OP\_DATA\_OUT\_INSTR
- **ctx.waitrdy** use it if **type** is NAND\_OP\_WAITRDY\_INSTR
- **delay ns** delay the controller should apply after the instruction has been issued on the bus. Most modern controllers have internal timings control logic, and in this case, the controller driver can ignore this field.

struct **nand\_subop**

a sub operation

#### **Definition**

```
struct nand subop {
  unsigned int cs;
 const struct nand op instr *instrs;
 unsigned int ninstrs;
  unsigned int first instr start off;
 unsigned int last instr end off;
};
```
# **Members**

**cs** the CS line to select for this NAND sub-operation

**instrs** array of instructions

- **ninstrs** length of the **instrs** array
- **first instr start off** offset to start from for the first instruction of the suboperation
- last instr end off offset to end at (excluded) for the last instruction of the suboperation

### **Description**

Both first instr start off and last instr end off only apply to data or address instructions.

When an operation cannot be handled as is by the NAND controller, it will be split by the parser into sub-operations which will be passed to the controller driver.

```
struct nand_op_parser_addr_constraints
```
Constraints for address instructions

### **Definition**

```
struct nand_op_parser_addr_constraints {
  unsigned int maxcycles;
};
```
## **Members**

**maxcycles** maximum number of address cycles the controller can issue in a single step

```
struct nand_op_parser_data_constraints
```
Constraints for data instructions

# **Definition**

```
struct nand_op_parser_data_constraints {
  unsigned int maxlen;
};
```
# **Members**

**maxlen** maximum data length that the controller can handle in a single step

```
struct nand_op_parser_pattern_elem
    One element of a pattern
```
### **Definition**

```
struct nand_op parser pattern elem {
  enum nand op instr type type;
 bool optional;
 union {
   struct nand op parser addr constraints addr;
    struct nand op parser data constraints data;
```

```
} ctx;
```
};

### **Members**

**type** the instructuction type

**optional** whether this element of the pattern is optional or mandatory

**ctx** address or data constraint

**ctx.addr** address constraint (number of cycles)

**ctx.data** data constraint (data length)

```
struct nand_op_parser_pattern
    NAND sub-operation pattern descriptor
```
# **Definition**

```
struct nand op parser pattern {
  const struct nand op parser pattern elem *elems;
  unsigned int nelems;
  int (*exec)(struct nand chip *chip, const struct nand subop *subop);
};
```
### **Members**

**elems** array of pattern elements

**nelems** number of pattern elements in **elems** array

**exec** the function that will issue a sub-operation

### **Description**

A pattern is a list of elements, each element reprensenting one instruction with its constraints. The pattern itself is used by the core to match NAND chip operation with NAND controller operations. Once a match between a NAND controller operation pattern and a NAND chip operation (or a sub-set of a NAND operation) is found, the pattern ->exec() hook is called so that the controller driver can issue the operation on the bus.

Controller drivers should declare as many patterns as they support and pass this list of patterns (created with the help of the following macro) to the nand op parser exec op() helper.

```
struct nand_op_parser
```
NAND controller operation parser descriptor

# **Definition**

```
struct nand_op_parser {
  const struct nand op parser pattern *patterns;
  unsigned int npatterns;
};
```
# **Members**

**patterns** array of supported patterns

**npatterns** length of the **patterns** array

## **Description**

The parser descriptor is just an array of supported patterns which will be iterated by nand op parser exec op() everytime it tries to execute an NAND operation (or tries to determine if a specific operation is supported).

It is worth mentioning that patterns will be tested in their declaration order, and the first match will be taken, so it's important to order patterns appropriately so that simple/inefficient patterns are placed at the end of the list. Usually, this is where you put single instruction patterns.

struct **nand\_operation**

NAND operation descriptor

### **Definition**

```
struct nand operation {
  unsigned int cs;
  const struct nand op instr *instrs;
  unsigned int ninstrs;
};
```
# **Members**

**cs** the CS line to select for this NAND operation

**instrs** array of instructions to execute

**ninstrs** length of the **instrs** array

### **Description**

The actual operation structure that will be passed to chip- $\geq$ exec op().

```
struct nand_controller_ops
    Controller operations
```
### **Definition**

```
struct nand controller ops {
  int (*attach chip)(struct nand chip *chip);
  void (*detach chip)(struct nand chip *chip);
  int (*exec op)(struct nand chip *chip,const struct nand operation *op,..
,→bool check_only);
  int (*setup data interface)(struct nand chip *chip, int chipnr, const.
,→struct nand_data_interface *conf);
};
```
### **Members**

- **attach** chip this method is called after the NAND detection phase after flash ID and MTD fields such as erase size, page size and OOB size have been set up. ECC requirements are available if provided by the NAND chip or device tree. Typically used to choose the appropriate ECC configuration and allocate associated resources. This hook is optional.
- detach chip free all resources allocated/claimed in nand controller ops->attach\_chip(). This hook is optional.
- **exec op** controller specific method to execute NAND operations. This method replaces chip->legacy.cmdfunc(), chip- >legacy.{read,write} {buf,byte,word}(), chip->legacy.dev\_ready() and chip->legacy.waifunc().
- setup data interface setup the data interface and timing. If chipnr is set to NAND DATA IFACE CHECK ONLY this means the configuration should not be applied but only checked. This hook is optional.

struct **nand\_controller**

Structure used to describe a NAND controller

# **Definition**

```
struct nand controller {
  struct mutex lock;
  const struct nand controller ops *ops;
};
```
# **Members**

**lock** lock used to serialize accesses to the NAND controller

**ops** NAND controller operations.

```
struct nand_legacy
    NAND chip legacy fields/hooks
```
# **Definition**

```
struct nand_legacy {
  void __iomem *IO_ADDR_R;
  void _________ *IO_ADDR_W;
  void (*select chip)(struct nand chip *chip, int cs);
  u8 (*read byte)(struct nand chip *chip);
  void (*write_byte)(struct nand_chip *chip, u8 byte);
  void (*write buf)(struct nand chip *chip, const u8 *buf, int len);
  void (*read buf)(struct nand chip *chip, u8 *buf, int len);
  void (*cmd ctr)(struct nand chip *chip, int dat, unsigned int ctrl);
  void (*cmdfunc)(struct nand chip *chip, unsigned command, int column,..
,→int page_addr);
  int (*dev ready)(struct nand chip *chip);
  int (*waitfunc)(struct nand chip *chip);
  int (*block bad)(struct nand chip *chip, loff t ofs);
  int (*block markbad)(struct nand chip *chip, loff t ofs);
  int (*set features)(struct nand chip *chip, int feature addr, u8
\mu,→*subfeature_para);
 int (*get_features)(struct nand_chip *chip, int feature addr, u8.
,→*subfeature_para);
 int chip_delay;
  struct nand controller dummy controller;
};
```
# **Members**

**IO\_ADDR\_R** address to read the 8 I/O lines of the flash device

**IO\_ADDR\_W** address to write the 8 I/O lines of the flash device

select chip select/deselect a specific target/die

**read byte** read one byte from the chip

write byte write a single byte to the chip on the low 8 I/O lines

write buf write data from the buffer to the chip

read buf read data from the chip into the buffer

**cmd ctrl** hardware specific function for controlling ALE/CLE/nCE. Also used to write command and address

**cmdfunc** hardware specific function for writing commands to the chip.

**dev** ready hardware specific function for accessing device ready/busy line. If set to NULL no access to ready/busy is available and the ready/busy information is read from the chip status register.

**waitfunc** hardware specific function for wait on ready.

**block** bad check if a block is bad, using OOB markers

**block\_markbad** mark a block bad

set features set the NAND chip features

**get features** get the NAND chip features

- **chip delay** chip dependent delay for transferring data from array to read regs  $(tR)$ .
- **dummy controller** dummy controller implementation for drivers that can only control a single chip

#### **Description**

If you look at this structure you're already wrong. These fields/hooks are all deprecated.

struct **nand\_chip**

NAND Private Flash Chip Data

### **Definition**

```
struct nand chip {
 struct nand device base;
 struct nand legacy legacy;
 int (*setup read retry)(struct nand chip *chip, int retry mode);
 unsigned int options;
 unsigned int bbt_options;
 int page_shift;
 int phys_erase_shift;
 int bbt_erase_shift;
 int chip shift;
 int pagemask;
 u8 *data_buf;
 struct {
    unsigned int bitflips;
    int page;
  } pagecache;
  int subpagesize;
  int onfi timing mode default;
```

```
unsigned int badblockpos;
  int badblockbits;
  struct nand id id;
  struct nand parameters parameters;
  struct nand data interface data interface;
  int cur_cs;
  int read retries;
  struct mutex lock;
  unsigned int suspended : 1;
  int (*suspend)(struct nand chip *chip);
  void (*resume)(struct nand chip *chip);
  uint8 t *oob poi;
  struct nand_controller *controller;
  struct nand_ecc_ctrl ecc;
  unsigned long buf_align;
  uint8_t *bbt;
  struct nand bbt descr *bbt td;
  struct nand bbt descr *bbt md;
  struct nand_bbt_descr *badblock pattern;
  void *priv;
  struct {
    const struct nand manufacturer *desc;
    void *priv;
  } manufacturer;
  int (*lock area)(struct nand chip *chip, loff t ofs, uint64 t len);
  int (*unlock area)(struct nand chip *chip, loff t ofs, uint64 t len);
};
```
# **Members**

**base** Inherit from the generic NAND device

- **legacy** All legacy fields/hooks. If you develop a new driver, don't even try to use any of these fields/hooks, and if you're modifying an existing driver that is using those fields/hooks, you should consider reworking the driver avoid using them.
- **setup read retry** [FLASHSPECIFIC] flash (vendor) specific function for setting the read-retry mode. Mostly needed for MLC NAND.
- **options** [BOARDSPECIFIC] various chip options. They can partly be set to inform nand scan about special functionality. See the defines for further explanation.
- **bbt options** [INTERN] bad block specific options. All options used here must come from bbm.h. By default, these options will be copied to the appropriate nand bbt descr's.

**page\_shift** [INTERN] number of address bits in a page (column address bits).

**phys** erase shift [INTERN] number of address bits in a physical eraseblock

**bbt** erase shift [INTERN] number of address bits in a bbt entry

**chip\_shift** [INTERN] number of address bits in one chip

**pagemask** [INTERN] page number mask = number of (pages / chip) - 1

**data buf** [INTERN] buffer for data, size is (page size + oobsize).

**pagecache** Structure containing page cache related fields

- **pagecache.bitflips** Number of bitflips of the cached page
- **pagecache.page** Page number currently in the cache. -1 means no page is currently cached
- **subpagesize** [INTERN] holds the subpagesize
- **onfi\_timing\_mode\_default** [INTERN] default ONFI timing mode. This field is set to the actually used ONFI mode if the chip is ONFI compliant or deduced from the datasheet if the NAND chip is not ONFI compliant.

**badblockpos** [INTERN] position of the bad block marker in the oob area.

**badblockbits** [INTERN] minimum number of set bits in a good block's bad block marker position; i.e.,  $BBM == 11110111b$  is not bad when badblockbits  $==$ 7

**id** [INTERN] holds NAND ID

**parameters** [INTERN] holds generic parameters under an easily readable form.

- **data interface** [INTERN] NAND interface timing information
- **cur cs** currently selected target. -1 means no target selected, otherwise we should always have cur cs  $>= 0$  && cur cs  $<$  nanddev ntargets(). NAND Controller drivers should not modify this value, but they  $\overline{r}$  re allowed to read it.
- **read\_retries** [INTERN] the number of read retry modes supported
- **lock** lock protecting the suspended field. Also used to serialize accesses to the NAND device.
- **suspended** set to 1 when the device is suspended, 0 when it's not.
- **suspend** [REPLACEABLE] specific NAND device suspend operation
- **resume** [REPLACEABLE] specific NAND device resume operation
- **oob poi** "poison value buffer," used for laying out OOB data before writing
- **controller** [REPLACEABLE] a pointer to a hardware controller structure which is shared among multiple independent devices.
- **ecc** [BOARDSPECIFIC] ECC control structure
- **buf align** minimum buffer alignment required by a platform
- **bbt** [INTERN] bad block table pointer
- **bbt td** [REPLACEABLE] bad block table descriptor for flash lookup.
- **bbt** md [REPLACEABLE] bad block table mirror descriptor
- **badblock pattern** [REPLACEABLE] bad block scan pattern used for initial bad block scan.
- **priv** [OPTIONAL] pointer to private chip data

**manufacturer** [INTERN] Contains manufacturer information

**manufacturer.desc** [INTERN] Contains manufacturer's description

**manufacturer.priv** [INTERN] Contains manufacturer private information

**lock area** [REPLACEABLE] specific NAND chip lock operation

**unlock\_area** [REPLACEABLE] specific NAND chip unlock operation

```
struct nand_flash_dev
```
NAND Flash Device ID Structure

## **Definition**

```
struct nand flash dev {
  char *name;
  union {
    struct {
      uint8_t mfr_id;
      uint8 t dev id;
    };
    uint8 t id[NAND MAX ID LEN];
  };
  unsigned int pagesize;
  unsigned int chipsize;
  unsigned int erasesize;
  unsigned int options;
  uint16 t id len;
  uint16<sup>t</sup> oobsize;
  struct {
    uint16 t strength ds;
    uint16 t step ds;
  } ecc;
  int onfi timing mode default;
};
```
# **Members**

**name** a human-readable name of the NAND chip

**{unnamed\_union}** anonymous

**{unnamed\_struct}** anonymous

- **mfr** id manufacturer ID part of the full chip ID array (refers the same memory address as id[0])
- **dev** id device ID part of the full chip ID array (refers the same memory address as  $id[1]$ )
- **id** full device ID array
- **pagesize** size of the NAND page in bytes; if 0, then the real page size (as well as the eraseblock size) is determined from the extended NAND chip ID array)

**chipsize** total chip size in MiB

**erasesize** eraseblock size in bytes (determined from the extended ID if 0)

**options** stores various chip bit options

**id** len The valid length of the **id**.

**oobsize** OOB size

**ecc** ECC correctability and step information from the datasheet.

- **ecc.strength ds** The ECC correctability from the datasheet, same as the **ecc** strength ds in nand chip{}.
- **ecc.step ds** The ECC step required by the **ecc.strength ds**, same as the **ecc** step ds in nand chip{}, also from the datasheet. For example, the "4bit" ECC for each  $512B$ yte" can be set with NAND ECC INFO(4, 512).
- **onfi\_timing\_mode\_default**\_the default ONFI timing mode entered after a NAND reset. Should be deduced from timings described in the datasheet.

int **nand opcode 8bits** (unsigned int command)

#### **Parameters**

**unsigned int command** opcode to check

void \* **nand\_get\_data\_buf**(struct nand\_chip \* chip) Get the internal page buffer

#### **Parameters**

**struct nand\_chip \* chip** NAND chip object

#### **Description**

Returns the pre-allocated page buffer after invalidating the cache. This function should be used by drivers that do not want to allocate their own bounce buffer and still need such a buffer for specific operations (most commonly when reading OOB data only).

Be careful to never call this function in the write/write oob path, because the core may have placed the data to be written out in this buffer.

### **Return**

pointer to the page cache buffer

# **35.10 Public Functions Provided**

This chapter contains the autogenerated documentation of the NAND kernel API functions which are exported. Each function has a short description which is marked with an [XXX] identifier. See the chapter "Documentation hints" for an explanation.

void **nand extract bits** (u8 \* dst, unsigned int dst off, const u8 \* src, unsigned int src\_off, unsigned int nbits) Copy unaligned bits from one buffer to another one

### **Parameters**

**u8 \* dst** destination buffer

**unsigned int dst off** bit offset at which the writing starts

**const u8 \* src** source buffer

**unsigned int src off** bit offset at which the reading starts

**unsigned int nbits** number of bits to copy from **src** to **dst**

### **Description**

Copy bits from one memory region to another (overlap authorized).

void **nand select target**(struct nand chip \* chip, unsigned int cs) Select a NAND target (A.K.A. die)

### **Parameters**

struct nand chip \* chip NAND chip object

**unsigned int cs** the CS line to select. Note that this CS id is always from the chip PoV, not the controller one

### **Description**

Select a NAND target so that further operations executed on **chip** go to the selected NAND target.

```
void nand_deselect_target(struct nand_chip * chip)
    Deselect the currently selected target
```
### **Parameters**

**struct nand\_chip \* chip** NAND chip object

### **Description**

Deselect the currently selected NAND target. The result of operations executed on **chip** after the target has been deselected is undefined.

int **nand** soft waitrdy(struct nand chip \* chip, unsigned long timeout ms) Poll STATUS reg until RDY bit is set to 1

### **Parameters**

struct nand chip \* chip NAND chip structure

**unsigned long timeout\_ms** Timeout in ms

### **Description**

Poll the STATUS register using ->exec op() until the RDY bit becomes 1. If that does not happen whitin the specified timeout, -ETIMEDOUT is returned.

This helper is intended to be used when the controller does not have access to the NAND R/B pin.

Be aware that calling this helper from an ->exec op() implementation means ->exec\_op() must be re-entrant.

Return 0 if the NAND chip is ready, a negative error otherwise.

int **nand gpio waitrdy** (struct nand chip \* chip, struct gpio desc \* gpiod,

unsigned long timeout\_ms)

Poll R/B GPIO pin until ready

# **Parameters**

**struct nand\_chip \* chip** NAND chip structure

**struct gpio desc \* gpiod** GPIO descriptor of R/B pin

**unsigned long timeout\_ms** Timeout in ms

# **Description**

Poll the R/B GPIO pin until it becomes ready. If that does not happen whitin the specified timeout, -ETIMEDOUT is returned.

This helper is intended to be used when the controller has access to the NAND R/B pin over GPIO.

Return 0 if the R/B pin indicates chip is ready, a negative error otherwise.

int **nand read page op** (struct nand chip \* chip, unsigned int page, unsigned int offset in page, void  $*$  buf, unsigned int len) Do a READ PAGE operation

**Parameters**

struct nand chip \* chip The NAND chip

**unsigned int page** page to read

**unsigned int offset in page** offset within the page

**void \* buf** buffer used to store the data

**unsigned int len** length of the buffer

### **Description**

This function issues a READ PAGE operation. This function does not select/unselect the CS line.

Returns 0 on success, a negative error code otherwise.

int **nand change read column op** (struct nand chip \* chip, unsigned int offset in page, void  $*$  buf, unsigned int len, bool force\_8bit) Do a CHANGE READ COLUMN operation

# **Parameters**

struct nand chip \* chip The NAND chip

**unsigned int offset in page** offset within the page

**void \* buf** buffer used to store the data

**unsigned int len** length of the buffer

**bool force 8bit** force 8-bit bus access

# **Description**

This function issues a CHANGE READ COLUMN operation. This function does not select/unselect the CS line.

Returns 0 on success, a negative error code otherwise.

int **nand read oob op** (struct nand chip \* chip, unsigned int page, unsigned int offset in  $\cosh$ , void  $*$  buf, unsigned int len) Do a READ OOB operation

# **Parameters**

struct nand chip \* chip The NAND chip

**unsigned int page** page to read

**unsigned int offset in oob** offset within the OOB area

**void \* buf** buffer used to store the data

**unsigned int len** length of the buffer

#### **Description**

This function issues a READ OOB operation. This function does not select/unselect the CS line.

Returns 0 on success, a negative error code otherwise.

int **nand** prog page begin op(struct nand chip \* chip, unsigned int page, unsigned int offset in page, const void  $*$  buf, unsigned int len) starts a PROG PAGE operation

#### **Parameters**

struct nand chip \* chip The NAND chip

**unsigned int page** page to write

**unsigned int offset in page** offset within the page

**const void \* buf** buffer containing the data to write to the page

**unsigned int len** length of the buffer

#### **Description**

This function issues the first half of a PROG PAGE operation. This function does not select/unselect the CS line.

Returns 0 on success, a negative error code otherwise.

```
int nand prog page end op(struct nand chip * chip)
    ends a PROG PAGE operation
```
#### **Parameters**

**struct nand\_chip \* chip** The NAND chip

#### **Description**

This function issues the second half of a PROG PAGE operation. This function does not select/unselect the CS line.

Returns 0 on success, a negative error code otherwise.

int **nand prog page op**(struct nand chip \* chip, unsigned int page, unsigned int offset in page, const void \* buf, unsigned int len) Do a full PROG PAGE operation

#### **Parameters**

struct nand chip \* chip The NAND chip

**unsigned int page** page to write

**unsigned int offset in page** offset within the page

**const void \* buf** buffer containing the data to write to the page

**unsigned int len** length of the buffer

# **Description**

This function issues a full PROG PAGE operation. This function does not select/unselect the CS line.

Returns 0 on success, a negative error code otherwise.

int **nand change write column op** (struct nand chip \* chip, unsigned int offset in page, const void  $*$  buf, unsigned int len, bool force\_8bit)

Do a CHANGE WRITE COLUMN operation

# **Parameters**

struct nand chip \* chip The NAND chip

**unsigned int offset in page** offset within the page

**const void \* buf** buffer containing the data to send to the NAND

**unsigned int len** length of the buffer

**bool force 8bit** force 8-bit bus access

# **Description**

This function issues a CHANGE WRITE COLUMN operation. This function does not select/unselect the CS line.

Returns 0 on success, a negative error code otherwise.

int **nand readid op** (struct nand chip \* chip, u8 addr, void \* buf, unsigned int len) Do a READID operation

# **Parameters**

struct nand chip \* chip The NAND chip

**u8 addr** address cycle to pass after the READID command

**void \* buf** buffer used to store the ID

**unsigned int len** length of the buffer

# **Description**

This function sends a READID command and reads back the ID returned by the NAND. This function does not select/unselect the CS line.

Returns 0 on success, a negative error code otherwise.

int **nand** status op (struct nand chip  $*$  chip, u8  $*$  status) Do a STATUS operation

# **Parameters**

**struct nand chip \* chip** The NAND chip

**u8 \* status** out variable to store the NAND status

# **Description**

This function sends a STATUS command and reads back the status returned by the NAND. This function does not select/unselect the CS line.

Returns 0 on success, a negative error code otherwise.

int **nand erase op** (struct nand chip \* chip, unsigned int eraseblock) Do an erase operation

### **Parameters**

struct nand chip \* chip The NAND chip

**unsigned int eraseblock** block to erase

# **Description**

This function sends an ERASE command and waits for the NAND to be ready before returning. This function does not select/unselect the CS line.

Returns 0 on success, a negative error code otherwise.

```
int nand reset op(struct nand chip * chip)
    Do a reset operation
```
### **Parameters**

struct nand chip \* chip The NAND chip

### **Description**

This function sends a RESET command and waits for the NAND to be ready before returning. This function does not select/unselect the CS line.

Returns 0 on success, a negative error code otherwise.

int **nand read data op**(struct nand chip  $*$  chip, void  $*$  buf, unsigned int len, bool force\_8bit, bool check\_only) Read data from the NAND

# **Parameters**

**struct nand\_chip \* chip** The NAND chip

**void \* buf** buffer used to store the data

**unsigned int len** length of the buffer

**bool force 8bit** force 8-bit bus access

**bool check only** do not actually run the command, only checks if the controller driver supports it

### **Description**

This function does a raw data read on the bus. Usually used after launching another NAND operation like nand read page op(). This function does not select/unselect the CS line.

Returns 0 on success, a negative error code otherwise.

int **nand** write data op (struct nand chip \* chip, const void \* buf, unsigned int len, bool force\_8bit)

Write data from the NAND

# **Parameters**

struct nand chip \* chip The NAND chip

**const void \* buf** buffer containing the data to send on the bus

**unsigned int len** length of the buffer

**bool force 8bit** force 8-bit bus access

# **Description**

This function does a raw data write on the bus. Usually used after launching another NAND operation like nand\_write\_page\_begin\_op(). This function does not select/unselect the CS line.

Returns 0 on success, a negative error code otherwise.

int **nand op parser exec op**(struct nand chip \* chip, const struct nand op parser \* parser, const struct nand operation  $*$  op, bool check only) exec\_op parser

### **Parameters**

**struct nand\_chip \* chip** the NAND chip

- **const struct nand op parser \* parser** patterns description provided by the controller driver
- **const struct nand operation \* op** the NAND operation to address
- **bool check only** when true, the function only checks if **op** can be handled but does not execute the operation

# **Description**

Helper function designed to ease integration of NAND controller drivers that only support a limited set of instruction sequences. The supported sequences are described in **parser**, and the framework takes care of splitting **op** into multiple suboperations (if required) and pass them back to the ->exec() callback of the matching pattern if **check\_only** is set to false.

NAND controller drivers should call this function from their own ->exec op() implementation.

Returns 0 on success, a negative error code otherwise. A failure can be caused by an unsupported operation (none of the supported patterns is able to handle the requested operation), or an error returned by one of the matching pattern->exec() hook.

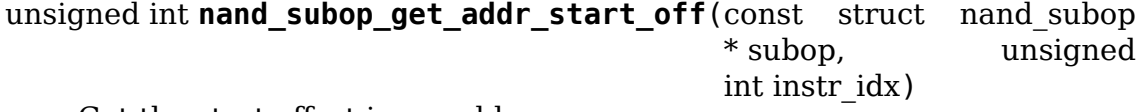

Get the start offset in an address array

### **Parameters**

const struct nand subop \* subop The entire sub-operation

**unsigned int instr\_idx** Index of the instruction inside the sub-operation

# **Description**

During driver development, one could be tempted to directly use the ->addr.addrs field of address instructions. This is wrong as address instructions might be split.

Given an address instruction, returns the offset of the first cycle to issue.

unsigned int **nand subop get num addr cyc**(const struct nand subop \* subop, unsigned int instr\_idx)

Get the remaining address cycles to assert

# **Parameters**

**const struct nand subop \* subop** The entire sub-operation

**unsigned int instr idx** Index of the instruction inside the sub-operation

# **Description**

During driver development, one could be tempted to directly use the ->addr- >naddrs field of a data instruction. This is wrong as instructions might be split.

Given an address instruction, returns the number of address cycle to issue.

unsigned int **nand subop get data start off**(const struct nand subop \* subop, unsigned int instr\_idx)

Get the start offset in a data array

# **Parameters**

**const struct nand subop \* subop** The entire sub-operation

**unsigned int instr idx** Index of the instruction inside the sub-operation

# **Description**

During driver development, one could be tempted to directly use the ->data- >buf.{in,out} field of data instructions. This is wrong as data instructions might be split.

Given a data instruction, returns the offset to start from.

```
unsigned int nand subop get data len(const struct nand subop * subop,
                                      unsigned int instr_idx)
```
Get the number of bytes to retrieve

# **Parameters**

**const struct nand subop \* subop** The entire sub-operation

**unsigned int instr idx** Index of the instruction inside the sub-operation

# **Description**

During driver development, one could be tempted to directly use the ->data->len field of a data instruction. This is wrong as data instructions might be split.

Returns the length of the chunk of data to send/receive.

int **nand**  $\text{reset}(\text{struct } \text{rand } \text{ chip} * \text{chip}, \text{int } \text{chipnr})$ Reset and initialize a NAND device

# **Parameters**

**struct nand\_chip \* chip** The NAND chip

**int chipnr** Internal die id

# **Description**

Save the timings data structure, then apply SDR timings mode 0 (see nand reset data interface for details), do the reset operation, and apply back the previous timings.

Returns 0 on success, a negative error code otherwise.

int **nand\_check\_erased\_ecc\_chunk**(void \* data, int datalen, void \* ecc, int ecclen, void \* extraoob, int extraooblen, int bitflips\_threshold) check if an ECC chunk contains (almost) only 0xff data

# **Parameters**

**void \* data** data buffer to test

**int datalen** data length

**void \* ecc** ECC buffer

**int ecclen** ECC length

**void \* extraoob** extra OOB buffer

**int extraooblen** extra OOB length

int bitflips threshold maximum number of bitflips

# **Description**

Check if a data buffer and its associated ECC and OOB data contains only 0xff pattern, which means the underlying region has been erased and is ready to be programmed. The bitflips threshold specify the maximum number of bitflips before considering the region as not erased.

Returns a positive number of bitflips less than or equal to bitflips threshold, or -ERROR\_CODE for bitflips in excess of the threshold. In case of success, the passed buffers are filled with 0xff.

# **Note**

**1/ ECC algorithms are working on pre-defined block sizes which are usually** different from the NAND page size. When fixing bitflips, ECC engines will report the number of errors per chunk, and the NAND core infrastructure expect you to return the maximum number of bitflips for the whole page. This is why you should always use this function on a single chunk and not on the whole page. After checking each chunk you should update your max bitflips value accordingly.

# **2/ When checking for bitflips in erased pages you should not only check** the payload data but also their associated ECC data, because a user might

have programmed almost all bits to 1 but a few. In this case, we shouldn't consider the chunk as erased, and checking ECC bytes prevent this case.

**3/ The extraoob argument is optional, and should be used if some of your OOB** data are protected by the ECC engine. It could also be used if you support subpages and want to attach some extra OOB data to an ECC chunk.

int **nand read page raw**(struct nand chip  $*$  chip, uint8  $t * buf$ , int oob\_required, int page) [INTERN] read raw page data without ecc

# **Parameters**

struct nand chip \* chip nand chip info structure

**uint8 t** \* **buf** buffer to store read data

**int oob required** caller requires OOB data read to chip->oob poi

**int page** page number to read

# **Description**

Not for syndrome calculating ECC controllers, which use a special oob layout.

int **nand\_monolithic\_read\_page\_raw**(struct\_nand\_chip \* chip, u8 \* buf, int oob\_required, int page)

Monolithic page read in raw mode

# **Parameters**

**struct nand chip \* chip** NAND chip info structure

**u8 \* buf** buffer to store read data

**int oob required** caller requires OOB data read to chip->oob poi

**int page** page number to read

# **Description**

This is a raw page read, ie. without any error detection/correction. Monolithic means we are requesting all the relevant data (main plus eventually OOB) to be loaded in the NAND cache and sent over the bus (from the NAND chip to the NAND controller) in a single operation. This is an alternative to nand read page raw(), which first reads the main data, and if the OOB data is requested too, then reads more data on the bus.

int **nand read oob std**(struct nand chip  $*$  chip, int page) [REPLACEABLE] the most common OOB data read function

# **Parameters**

struct nand chip \* chip nand chip info structure

**int page** page number to read

int **nand** write oob std(struct nand chip \* chip, int page) [REPLACEABLE] the most common OOB data write function

### **Parameters**

struct nand chip \* chip nand chip info structure
**int page** page number to write

int **nand\_write\_page\_raw**(struct nand chip \* chip, const uint8 t \* buf, int oob\_required, int page) [INTERN] raw page write function

**Parameters**

struct nand chip \* chip nand chip info structure

**const uint8\_t \* buf** data buffer

**int oob required** must write chip->oob poi to OOB

**int page** page number to write

# **Description**

Not for syndrome calculating ECC controllers, which use a special oob layout.

int **nand monolithic write page raw** (struct nand chip  $*$  chip, const u8

\* buf, int oob\_required, int page) Monolithic page write in raw mode

**Parameters**

struct nand chip \* chip NAND chip info structure

**const u8 \* buf** data buffer to write

**int oob required** must write chip->oob poi to OOB

**int page** page number to write

# **Description**

This is a raw page write, ie. without any error detection/correction. Monolithic means we are requesting all the relevant data (main plus eventually OOB) to be sent over the bus and effectively programmed into the NAND chip arrays in a single operation. This is an alternative to nand\_write\_page\_raw(), which first sends the main data, then eventually send the OOB data by latching more data cycles on the NAND bus, and finally sends the program command to synchronyze the NAND chip cache.

int **nand ecc** choose conf(struct nand chip \* chip, const struct nand  $ecc\;caps * \;caps$ , int oobavail) Set the ECC strength and ECC step size

# **Parameters**

struct nand chip \* chip nand chip info structure

**const struct nand ecc caps \* caps** ECC engine caps info structure

int **oobavail** OOB size that the ECC engine can use

# **Description**

Choose the ECC configuration according to following logic

- 1. If both ECC step size and ECC strength are already set (usually by DT) then check if it is supported by this controller.
- 2. If NAND\_ECC\_MAXIMIZE is set, then select maximum ECC strength.

3. Otherwise, try to match the ECC step size and ECC strength closest to the chip's requirement. If available OOB size can't fit the chip requirement then fallback to the maximum ECC step size and ECC strength.

On success, the chosen ECC settings are set.

int **nand** scan with ids (struct nand chip \* chip, unsigned int maxchips, struct nand flash  $dev * ids$ ) [NAND Interface] Scan for the NAND device

# **Parameters**

struct nand chip \* chip NAND chip object

**unsigned int maxchips** number of chips to scan for.

struct nand flash dev \* ids optional flash IDs table

# **Description**

This fills out all the uninitialized function pointers with the defaults. The flash ID is read and the mtd/chip structures are filled with the appropriate values.

void **nand** cleanup (struct nand chip \* chip) [NAND Interface] Free resources held by the NAND device

# **Parameters**

struct nand chip \* chip NAND chip object

void **nand calculate ecc**(const unsigned char \* buf, unsigned int eccsize, unsigned char \* code, bool sm\_order)

[NAND Interface] Calculate 3-byte ECC for 256/512-byte block

# **Parameters**

**const unsigned char \* buf** input buffer with raw data

**unsigned int eccsize** data bytes per ECC step (256 or 512)

**unsigned char \* code** output buffer with ECC

**bool sm\_order** Smart Media byte ordering

```
int nand calculate ecc (struct nand chip * chip, const unsigned char * buf,
                         unsigned char * code)
```
[NAND Interface] Calculate 3-byte ECC for 256/512-byte block

# **Parameters**

struct nand chip \* chip NAND chip object

**const unsigned char \* buf** input buffer with raw data

**unsigned char \* code** output buffer with ECC

int **nand correct data**(unsigned char \* buf, unsigned char \* read ecc, unsigned char  $*$  calc ecc, unsigned inteccsize, bool sm\_order)

[NAND Interface] Detect and correct bit error(s)

# **Parameters**

**unsigned char \* buf** raw data read from the chip **unsigned char \* read\_ecc** ECC from the chip **unsigned char \* calc ecc** the ECC calculated from raw data **unsigned int eccsize** data bytes per ECC step (256 or 512) **bool sm\_order** Smart Media byte order **Description** Detect and correct a 1 bit error for eccsize byte block int **nand** correct data(struct nand chip \* chip, unsigned char \* buf, unsigned char  $*$  read ecc, unsigned char  $*$  calc ecc) [NAND Interface] Detect and correct bit error(s) **Parameters** struct nand chip \* chip NAND chip object **unsigned char \* buf** raw data read from the chip **unsigned char \* read\_ecc** ECC from the chip **unsigned char \* calc ecc** the ECC calculated from raw data **Description**

Detect and correct a 1 bit error for 256/512 byte block

# **35.11 Internal Functions Provided**

This chapter contains the autogenerated documentation of the NAND driver internal functions. Each function has a short description which is marked with an [XXX] identifier. See the chapter "Documentation hints" for an explanation. The functions marked with [DEFAULT] might be relevant for a board driver developer.

```
void nand_release_device(struct nand_chip * chip)
    [GENERIC] release chip
```
# **Parameters**

struct nand chip \* chip NAND chip object

# **Description**

Release chip lock and wake up anyone waiting on the device.

```
int nand bbm get next page (struct nand chip * chip, int page)
    Get the next page for bad block markers
```
# **Parameters**

struct nand chip \* chip NAND chip object

**int page** First page to start checking for bad block marker usage

# **Description**

Returns an integer that corresponds to the page offset within a block, for a page that is used to store bad block markers. If no more pages are available, -EINVAL is returned.

int **nand block bad**(struct nand chip \* chip, loff t ofs) [DEFAULT] Read bad block marker from the chip

#### **Parameters**

struct nand chip \* chip NAND chip object

**loff t ofs** offset from device start

# **Description**

Check, if the block is bad.

```
int nand get device(struct nand chip * chip)
    [GENERIC] Get chip for selected access
```
#### **Parameters**

struct nand chip \* chip NAND chip structure

#### **Description**

Lock the device and its controller for exclusive access

#### **Return**

-EBUSY if the chip has been suspended, 0 otherwise

```
int nand check wp(\text{struct nand chip} * chip)[GENERIC] check if the chip is write protected
```
#### **Parameters**

**struct nand\_chip \* chip** NAND chip object

#### **Description**

Check, if the device is write protected. The function expects, that the device is already selected.

```
uint8 t * nand fill oob(struct nand chip * chip, uint8 t * oob, size t len,
                         struct mtd_oob_ops * ops)
    [INTERN] Transfer client buffer to oob
```
# **Parameters**

struct nand chip \* chip NAND chip object

uint8 t \* oob oob data buffer

**size\_t len** oob data write length

**struct mtd\_oob\_ops \* ops** oob ops structure

int **nand do write\_oob**(struct nand chip \* chip, loff t to, struct mtd oob  $ops * ops)$ [MTD Interface] NAND write out-of-band

#### **Parameters**

**struct nand\_chip \* chip** NAND chip object

**loff t** to offset to write to

struct mtd oob ops \* ops oob operation description structure

#### **Description**

NAND write out-of-band.

int **nand default block markbad** (struct nand chip \* chip, loff t ofs)  $[DEFALLT]$  mark a block bad via bad block marker

#### **Parameters**

struct nand chip \* chip NAND chip object

**loff t ofs** offset from device start

#### **Description**

This is the default implementation, which can be overridden by a hardware specific driver. It provides the details for writing a bad block marker to a block.

int **nand** markbad bbm(struct nand chip  $*$  chip, loff t ofs) mark a block by updating the BBM

#### **Parameters**

**struct nand\_chip \* chip** NAND chip object

**loff\_t ofs** offset of the block to mark bad

int **nand\_block\_markbad\_lowlevel**(struct nand chip \* chip, loff t ofs) mark a block bad

#### **Parameters**

struct nand chip \* chip NAND chip object

loff t ofs offset from device start

#### **Description**

This function performs the generic NAND bad block marking steps (i.e., bad block table(s) and/or marker(s)). We only allow the hardware driver to specify how to write bad block markers to OOB (chip->legacy.block\_markbad).

We try operations in the following order:

- (1) erase the affected block, to allow OOB marker to be written cleanly
- (2) write bad block marker to OOB area of affected block (unless flag NAND BBT NO OOB BBM is present)
- (3) update the BBT

Note that we retain the first error encountered in (2) or (3), finish the procedures, and dump the error in the end.

int **nand block isreserved** (struct mtd info \* mtd, loff t ofs)

[GENERIC] Check if a block is marked reserved.

# **Parameters**

**struct mtd\_info \* mtd** MTD device structure

**loff t ofs** offset from device start

#### **Description**

Check if the block is marked as reserved.

int **nand block checkbad**(struct nand chip \* chip, loff t ofs, int allowbbt) [GENERIC] Check if a block is marked bad

#### **Parameters**

struct nand chip \* chip NAND chip object

**loff t ofs** offset from device start

int allowbbt 1, if its allowed to access the bbt area

#### **Description**

Check, if the block is bad. Either by reading the bad block table or calling of the scan function.

void **panic\_nand\_wait**(struct nand\_chip \* chip, unsigned long timeo) [GENERIC] wait until the command is done

#### **Parameters**

**struct nand\_chip \* chip** NAND chip structure

**unsigned long timeo** timeout

#### **Description**

Wait for command done. This is a helper function for nand wait used when we are in interrupt context. May happen when in panic and trying to write an oops through mtdoops.

int **nand reset data interface**(struct nand chip \* chip, int chipnr) Reset data interface and timings

#### **Parameters**

struct nand chip \* chip The NAND chip

**int chipnr** Internal die id

#### **Description**

Reset the Data interface and timings to ONFI mode 0.

Returns 0 for success or negative error code otherwise.

int **nand setup data interface**(struct nand chip \* chip, int chipnr) Setup the best data interface and timings

#### **Parameters**

**struct nand chip \* chip** The NAND chip

**int chipnr** Internal die id

# **Description**

Find and configure the best data interface and NAND timings supported by the chip and the driver. First tries to retrieve supported timing modes from ONFI information, and if the NAND chip does not support ONFI, relies on the ->onfi\_timing\_mode\_default specified in the nand\_ids table.

Returns 0 for success or negative error code otherwise.

```
int nand init data interface(struct nand chip * chip)
    find the best data interface and timings
```
# **Parameters**

struct nand chip \* chip The NAND chip

# **Description**

Find the best data interface and NAND timings supported by the chip and the driver. First tries to retrieve supported timing modes from ONFI information, and if the NAND chip does not support ONFI, relies on the ->onfi\_timing\_mode\_default specified in the nand ids table. After this function nand chip->data interface is initialized with the best timing mode available.

Returns 0 for success or negative error code otherwise.

int **nand fill column cycles** (struct nand chip \* chip, u8 \* addrs, unsigned int offset\_in\_page)

fill the column cycles of an address

# **Parameters**

struct nand chip \* chip The NAND chip

**u8 \* addrs** Array of address cycles to fill

**unsigned int offset\_in\_page** The offset in the page

# **Description**

Fills the first or the first two bytes of the **addrs** field depending on the NAND bus width and the page size.

Returns the number of cycles needed to encode the column, or a negative error code in case one of the arguments is invalid.

int **nand read param page op** (struct nand chip \* chip, u8 page, void \* buf, unsigned int len) Do a READ PARAMETER PAGE operation

# **Parameters**

struct nand chip \* chip The NAND chip

**u8 page** parameter page to read

**void \* buf** buffer used to store the data

**unsigned int len** length of the buffer

# **Description**

This function issues a READ PARAMETER PAGE operation. This function does not select/unselect the CS line.

Returns 0 on success, a negative error code otherwise.

```
int nand_exit_status_op(struct nand_chip * chip)
    Exit a STATUS operation
```
# **Parameters**

struct nand chip \* chip The NAND chip

#### **Description**

This function sends a READ0 command to cancel the effect of the STATUS command to avoid reading only the status until a new read command is sent.

This function does not select/unselect the CS line.

Returns 0 on success, a negative error code otherwise.

int **nand set features op**(struct nand chip \* chip, u8 feature, const void \* data) Do a SET FEATURES operation

#### **Parameters**

struct nand chip \* chip The NAND chip

**u8 feature** feature id

**const void \* data** 4 bytes of data

# **Description**

This function sends a SET FEATURES command and waits for the NAND to be ready before returning. This function does not select/unselect the CS line.

Returns 0 on success, a negative error code otherwise.

```
int nand get features op(struct nand chip * chip, u8 feature, void * data)
    Do a GET FEATURES operation
```
#### **Parameters**

struct nand chip \* chip The NAND chip

**u8 feature** feature id

**void \* data** 4 bytes of data

#### **Description**

This function sends a GET FEATURES command and waits for the NAND to be ready before returning. This function does not select/unselect the CS line.

Returns 0 on success, a negative error code otherwise.

struct **nand\_op\_parser\_ctx**

Context used by the parser

#### **Definition**

```
struct nand op parser ctx {
  const struct nand op instr *instrs;
  unsigned int ninstrs;
  struct nand subop subop;
};
```
# **Members**

**instrs** array of all the instructions that must be addressed

**ninstrs** length of the **instrs** array

**subop** Sub-operation to be passed to the NAND controller

#### **Description**

This structure is used by the core to split NAND operations into sub-operations that can be handled by the NAND controller.

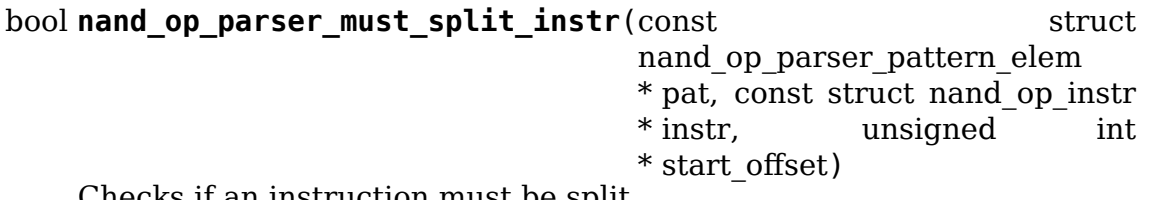

Checks if an instruction must be split

#### **Parameters**

- **const struct nand\_op\_parser\_pattern\_elem \* pat** the parser pattern element that matches **instr**
- **const struct nand\_op\_instr \* instr** pointer to the instruction to check
- **unsigned int \* start\_offset** this is an in/out parameter. If **instr** has already been split, then **start offset** is the offset from which to start (either an address cycle or an offset in the data buffer). Conversely, if the function returns true (ie. instr must be split), this parameter is updated to point to the first data/address cycle that has not been taken care of.

#### **Description**

Some NAND controllers are limited and cannot send X address cycles with a unique operation, or cannot read/write more than Y bytes at the same time. In this case, split the instruction that does not fit in a single controller-operation into two or more chunks.

Returns true if the instruction must be split, false otherwise. The **start offset** parameter is also updated to the offset at which the next bundle of instruction must start (if an address or a data instruction).

bool **nand op parser match pat** (const struct nand op parser pattern

 $*$  pat, struct nand op parser  $ctx * ctx)$ 

Checks if a pattern matches the instructions remaining in the parser context

#### **Parameters**

**const struct nand\_op\_parser\_pattern \* pat** the pattern to test

**struct nand op parser ctx \* ctx** the parser context structure to match with the pattern **pat**

# **Description**

Check if **pat** matches the set or a sub-set of instructions remaining in **ctx**. Returns true if this is the case, false ortherwise. When true is returned, **ctx->subop** is updated with the set of instructions to be passed to the controller driver.

int **nand get features** (struct nand chip \* chip, int addr, u8 \* subfeature\_param) wrapper to perform a GET\_FEATURE

# **Parameters**

**struct nand chip \* chip** NAND chip info structure

**int addr** feature address

**u8** \* subfeature param the subfeature parameters, a four bytes array

# **Description**

Returns 0 for success, a negative error otherwise. Returns -ENOTSUPP if the operation cannot be handled.

int **nand set features** (struct nand chip \* chip, int addr, u8 \* subfeature\_param) wrapper to perform a SET\_FEATURE

#### **Parameters**

struct nand chip \* chip NAND chip info structure

**int addr** feature address

**u8** \* subfeature param the subfeature parameters, a four bytes array

# **Description**

Returns 0 for success, a negative error otherwise. Returns -ENOTSUPP if the operation cannot be handled.

```
int nand check erased buf (void * buf, int len, int bitflips threshold)
     check if a buffer contains (almost) only 0xff data
```
# **Parameters**

**void \* buf** buffer to test

**int len** buffer length

**int bitflips threshold** maximum number of bitflips

# **Description**

Check if a buffer contains only 0xff, which means the underlying region has been erased and is ready to be programmed. The bitflips\_threshold specify the maximum number of bitflips before considering the region is not erased. Returns a positive number of bitflips less than or equal to bitflips\_threshold, or -ERROR\_CODE for bitflips in excess of the threshold.

#### **Note**

The logic of this function has been extracted from the memweight implementation, except that nand check erased buf function exit before testing the whole buffer if the number of bitflips exceed the bitflips\_threshold value.

int **nand read page raw notsupp** (struct nand chip  $*$  chip, u8  $*$  buf, int oob\_required, int page) dummy read raw page function

# **Parameters**

struct nand chip \* chip nand chip info structure

**u8 \* buf** buffer to store read data

**int oob required** caller requires OOB data read to chip->oob poi

**int page** page number to read

#### **Description**

Returns -ENOTSUPP unconditionally.

int **nand read page raw syndrome** (struct nand chip  $*$  chip, uint8  $t * but$ , int oob\_required, int page)

[INTERN] read raw page data without ecc

#### **Parameters**

struct nand chip \* chip nand chip info structure

uint8 t \* buf buffer to store read data

**int oob required** caller requires OOB data read to chip->oob poi

**int page** page number to read

#### **Description**

We need a special oob layout and handling even when OOB isn't used.

int **nand read page swecc**(struct nand chip \* chip, uint8 t \* buf, int oob\_required, int page) [REPLACEABLE] software ECC based page read function

#### **Parameters**

**struct nand chip \* chip** nand chip info structure

**uint8 t** \* **buf** buffer to store read data

**int oob required** caller requires OOB data read to chip->oob poi

**int page** page number to read

int **nand read subpage**(struct nand chip \* chip, uint32 t data offs, uint32 t readlen, uint8  $t * b$ ufpoi, int page) [REPLACEABLE] ECC based sub-page read function

# **Parameters**

struct nand chip \* chip nand chip info structure

uint32 t data offs offset of requested data within the page

**uint32\_t readlen** data length

**uint8 t** \* **bufpoi** buffer to store read data

**int page** page number to read

int **nand read page hwecc**(struct nand chip  $*$  chip, uint8  $t * but$ , int oob\_required, int page)

[REPLACEABLE] hardware ECC based page read function

# **Parameters**

struct nand chip \* chip nand chip info structure

**uint8\_t \* buf** buffer to store read data

**int oob required** caller requires OOB data read to chip->oob poi

**int page** page number to read

#### **Description**

Not for syndrome calculating ECC controllers which need a special oob layout.

int **nand read page syndrome**(struct nand chip  $*$  chip, uint8 t  $*$  buf, int oob\_required, int page) [REPLACEABLE] hardware ECC syndrome based page read

# **Parameters**

**struct nand\_chip \* chip** nand chip info structure

**uint8 t** \* **buf** buffer to store read data

**int oob required** caller requires OOB data read to chip->oob poi

**int page** page number to read

# **Description**

The hw generator calculates the error syndrome automatically. Therefore we need a special oob layout and handling.

```
uint8 t * nand transfer oob(struct nand chip * chip, uint8 t * oob, struct
                              mtd oob ops * ops, size t len)
```
[INTERN] Transfer oob to client buffer

# **Parameters**

struct nand chip \* chip NAND chip object

uint8 t \* oob oob destination address

**struct mtd oob ops \* ops** oob ops structure

size t len size of oob to transfer

```
int nand setup read retry(struct nand chip * chip, int retry mode)
    [INTERN] Set the READ RETRY mode
```
# **Parameters**

struct nand chip \* chip NAND chip object

**int retry mode** the retry mode to use

# **Description**

Some vendors supply a special command to shift the Vt threshold, to be used when there are too many bitflips in a page (i.e., ECC error). After setting a new threshold, the host should retry reading the page.

int **nand do read ops** (struct nand chip \* chip, loff t from, struct mtd oob  $ops * ops)$ [INTERN] Read data with ECC

# **Parameters**

struct nand chip \* chip NAND chip object

loff t from offset to read from

**struct mtd oob ops \* ops** oob ops structure

# **Description**

Internal function. Called with chip held.

int **nand read oob syndrome** (struct nand chip \* chip, int page) [REPLACEABLE] OOB data read function for HW ECC with syndromes

# **Parameters**

struct nand chip \* chip nand chip info structure

**int page** page number to read

```
int nand write oob syndrome (struct nand chip * chip, int page)
    [REPLACEABLE] OOB data write function for HW ECC with syndrome - only
    for large page flash
```
# **Parameters**

struct nand chip \* chip nand chip info structure

**int page** page number to write

int **nand do read oob**(struct nand chip  $*$  chip, loff t from, struct mtd\_oob\_ops  $*$  ops) [INTERN] NAND read out-of-band

# **Parameters**

struct nand chip \* chip NAND chip object

**loff t from** offset to read from

**struct mtd oob ops \* ops** oob operations description structure

# **Description**

NAND read out-of-band data from the spare area.

int **nand\_read\_oob**(struct\_mtd\_info  $*$  mtd, loff\_t from, struct\_mtd\_oob\_ops \* ops)

[MTD Interface] NAND read data and/or out-of-band

# **Parameters**

**struct mtd\_info \* mtd** MTD device structure

**loff t from** offset to read from

**struct mtd\_oob\_ops \* ops** oob operation description structure

#### **Description**

NAND read data and/or out-of-band data.

int **nand** write page raw notsupp (struct nand chip  $*$  chip, const u8  $*$  buf, int oob\_required, int page)

dummy raw page write function

#### **Parameters**

struct nand chip \* chip nand chip info structure

**const u8 \* buf** data buffer

**int oob required** must write chip->oob poi to OOB

**int page** page number to write

#### **Description**

Returns -ENOTSUPP unconditionally.

int **nand** write page raw syndrome (struct nand chip \* chip, const uint8 t \* buf, int oob\_required, int page)

[INTERN] raw page write function

#### **Parameters**

struct nand chip \* chip nand chip info structure

**const uint8\_t \* buf** data buffer

int oob required must write chip->oob poi to OOB

**int page** page number to write

#### **Description**

We need a special oob layout and handling even when ECC isn't checked.

int **nand** write page swecc(struct nand chip  $*$  chip, const uint8 t  $*$  buf, int oob\_required, int page) [REPLACEABLE] software ECC based page write function

#### **Parameters**

struct nand chip \* chip nand chip info structure

**const uint8\_t \* buf** data buffer

**int oob required** must write chip->oob poi to OOB

**int page** page number to write

```
int nand write page hwecc(struct nand chip * chip, const uint8 t * but,
                            int oob required, int page)
```
[REPLACEABLE] hardware ECC based page write function

#### **Parameters**

struct nand chip \* chip nand chip info structure

**const uint8\_t \* buf** data buffer **int oob required** must write chip->oob poi to OOB **int page** page number to write int **nand** write subpage hwecc(struct nand chip \* chip, uint32 t offset, uint32 t data len, const uint8 t  $*$  buf, int oob required, int page) [REPLACEABLE] hardware ECC based subpage write **Parameters** struct nand chip \* chip nand chip info structure **uint32\_t offset** column address of subpage within the page **uint32\_t data\_len** data length **const uint8\_t \* buf** data buffer **int oob required** must write chip->oob poi to OOB **int page** page number to write int **nand** write page syndrome(struct nand chip  $*$  chip, const uint8  $t * buf$ , int oob required, int page)

[REPLACEABLE] hardware ECC syndrome based page write

# **Parameters**

**struct nand\_chip \* chip** nand chip info structure

**const uint8\_t \* buf** data buffer

**int oob required** must write chip->oob poi to OOB

**int page** page number to write

# **Description**

The hw generator calculates the error syndrome automatically. Therefore we need a special oob layout and handling.

int **nand** write page(struct nand chip \* chip, uint32 t offset, int data len, const uint8 t  $*$  buf, int oob required, int page, int raw) write one page

# **Parameters**

struct nand chip \* chip NAND chip descriptor

**uint32\_t offset** address offset within the page

**int data len** length of actual data to be written

**const uint8\_t \* buf** the data to write

**int oob\_required** must write chip->oob poi to OOB

**int page** page number to write

int raw use raw version of write page

int **nand do write ops** (struct nand chip \* chip, loff t to, struct mtd\_oob\_ops  $*$  ops) [INTERN] NAND write with ECC

#### **Parameters**

struct nand chip \* chip NAND chip object

**loff t** to offset to write to

**struct mtd oob ops \* ops** oob operations description structure

# **Description**

NAND write with ECC.

int **panic nand write**(struct mtd info \* mtd, loff t to, size t len, size t \* retlen, const uint8\_t \* buf) [MTD Interface] NAND write with ECC

#### **Parameters**

**struct mtd\_info \* mtd** MTD device structure

**loff t** to offset to write to

size t len number of bytes to write

**size t \* retlen** pointer to variable to store the number of written bytes

**const uint8\_t \* buf** the data to write

#### **Description**

NAND write with ECC. Used when performing writes in interrupt context, this may for example be called by mtdoops when writing an oops while in panic.

int **nand** write  $oob$ (struct mtd info  $*$  mtd, loff t to, struct mtd oob ops  $*$  ops)

[MTD Interface] NAND write data and/or out-of-band

#### **Parameters**

**struct mtd\_info \* mtd** MTD device structure

**loff t** to offset to write to

struct mtd oob ops \* ops oob operation description structure

int **nand** erase(struct mtd info \* mtd, struct erase info \* instr) [MTD Interface] erase block(s)

#### **Parameters**

**struct mtd\_info \* mtd** MTD device structure

struct erase info \* instr erase instruction

# **Description**

Erase one ore more blocks.

int **nand** erase nand (struct nand chip  $*$  chip, struct erase info  $*$  instr, int allowbbt) [INTERN] erase block(s)

# **Parameters**

**struct nand\_chip \* chip** NAND chip object

struct erase info \* instr erase instruction

int allowbbt allow erasing the bbt area

# **Description**

Erase one ore more blocks.

void **nand\_sync**(struct mtd\_info \* mtd) [MTD Interface] sync

# **Parameters**

**struct mtd\_info \* mtd** MTD device structure

# **Description**

Sync is actually a wait for chip ready function.

```
int nand block isbad(struct mtd info * mtd, loff t offs)
     [MTD Interface] Check if block at offset is bad
```
# **Parameters**

**struct mtd\_info \* mtd** MTD device structure

**loff** t offs offset relative to mtd start

```
int nand block markbad(struct mtd info * mtd, loff t ofs)
    [MTD Interface] Mark block at the given offset as bad
```
# **Parameters**

**struct mtd\_info \* mtd** MTD device structure

**loff** t ofs offset relative to mtd start

int **nand** suspend (struct mtd info \* mtd) [MTD Interface] Suspend the NAND flash

# **Parameters**

**struct mtd\_info \* mtd** MTD device structure

# **Description**

Returns 0 for success or negative error code otherwise.

void **nand\_resume**(struct mtd\_info \* mtd) [MTD Interface] Resume the NAND flash

# **Parameters**

**struct mtd\_info \* mtd** MTD device structure

void **nand\_shutdown**(struct mtd\_info \* mtd) [MTD Interface] Finish the current NAND operation and prevent further operations

# **Parameters**

**struct mtd\_info \* mtd** MTD device structure

int **nand** lock(struct mtd info  $*$  mtd, loff t ofs, uint64 t len) [MTD Interface] Lock the NAND flash

# **Parameters**

**struct mtd\_info \* mtd** MTD device structure

loff t ofs offset byte address

**uint64 t len** number of bytes to lock (must be a multiple of block/page size)

int **nand** unlock(struct mtd info  $*$  mtd, loff t ofs, uint64 t len) [MTD Interface] Unlock the NAND flash

# **Parameters**

**struct mtd\_info \* mtd** MTD device structure

loff t ofs offset byte address

**uint64 t len** number of bytes to unlock (must be a multiple of block/page size)

int **nand scan ident** (struct nand chip \* chip, unsigned int maxchips, struct nand flash dev \* table) Scan for the NAND device

#### **Parameters**

struct nand chip \* chip NAND chip object

**unsigned int maxchips** number of chips to scan for

struct nand flash dev \* table alternative NAND ID table

# **Description**

This is the first phase of the normal nand\_scan() function. It reads the flash ID and sets up MTD fields accordingly.

This helper used to be called directly from controller drivers that needed to tweak some ECC-related parameters before nand scan tail(). This separation prevented dynamic allocations during this phase which was unconvenient and as been banned for the benefit of the ->init\_ecc()/cleanup\_ecc() hooks.

int **nand** check ecc caps (struct nand chip \* chip, const struct nand  $ecc\;caps * \;caps$ , int oobavail) check the sanity of preset  $\overline{E}CC$  settings

# **Parameters**

struct nand chip \* chip nand chip info structure

**const struct nand\_ecc\_caps \* caps** ECC caps info structure

**int oobavail** OOB size that the ECC engine can use

# **Description**

When ECC step size and strength are already set, check if they are supported by the controller and the calculated ECC bytes fit within the chip's OOB. On success, the calculated ECC bytes is set.

int **nand match ecc req**(struct nand chip \* chip, const struct nand ecc caps \* caps, int oobavail) meet the chip's requirement with least ECC bytes

# **Parameters**

struct nand chip \* chip nand chip info structure

**const struct nand\_ecc\_caps \* caps** ECC engine caps info structure

**int oobavail** OOB size that the ECC engine can use

# **Description**

If a chip's ECC requirement is provided, try to meet it with the least number of ECC bytes (i.e. with the largest number of OOB-free bytes). On success, the chosen ECC settings are set.

int **nand maximize ecc**(struct nand chip \* chip, const struct nand ecc caps \* caps, int oobavail) choose the max ECC strength available

# **Parameters**

**struct nand\_chip \* chip** nand chip info structure

**const struct nand\_ecc\_caps \* caps** ECC engine caps info structure

int **oobavail** OOB size that the ECC engine can use

#### **Description**

Choose the max ECC strength that is supported on the controller, and can fit within the chip's OOB. On success, the chosen ECC settings are set.

int **nand** scan tail(struct nand chip \* chip) Scan for the NAND device

#### **Parameters**

struct nand chip \* chip NAND chip object

# **Description**

This is the second phase of the normal nand\_scan() function. It fills out all the uninitialized function pointers with the defaults and scans for a bad block table if appropriate.

int **check** pattern(uint8  $t *$  buf, int len, int paglen, struct nand bbt descr  $*$  td)

[GENERIC] check if a pattern is in the buffer

# **Parameters**

**uint8 t** \* **buf** the buffer to search

**int len** the length of buffer to search

**int paglen** the pagelength

struct nand bbt descr \* td search pattern descriptor

#### **Description**

Check for a pattern at the given place. Used to search bad block tables and good / bad block identifiers.

```
int check short pattern(uint8 t * buf, struct nand bbt descr * td)
    [GENERIC] check if a pattern is in the buffer
```
# **Parameters**

**uint8 t** \* **buf** the buffer to search

struct nand bbt descr \* td search pattern descriptor

#### **Description**

Check for a pattern at the given place. Used to search bad block tables and good / bad block identifiers. Same as check\_pattern, but no optional empty check.

u32 **add marker len**(struct nand bbt descr \* td) compute the length of the marker in data area

#### **Parameters**

**struct nand\_bbt\_descr \* td** BBT descriptor used for computation

# **Description**

The length will be 0 if the marker is located in OOB area.

int **read bbt** (struct nand chip  $*$  this, uint8  $t *$  buf, int page, int num, struct nand bbt  $\overline{descr}^*$  td, int offs) [GENERIC] Read the bad block table starting from page

# **Parameters**

struct nand chip \* this NAND chip object

**uint8 t** \* **buf** temporary buffer

**int page** the starting page

**int num** the number of bbt descriptors to read

struct nand bbt descr \* td the bbt describtion table

**int offs** block number offset in the table

# **Description**

Read the bad block table starting from page.

int **read abs bbt** (struct nand chip  $*$  this, uint8 t  $*$  buf, struct nand bbt  $descr * td$ , int chip)  $IGENERIC$  Read the bad block table starting at a given page

# **Parameters**

struct nand chip \* this NAND chip object

**uint8 t** \* **buf** temporary buffer

struct nand bbt descr \* td descriptor for the bad block table

**int chip** read the table for a specific chip, -1 read all chips; applies only if NAND\_BBT\_PERCHIP option is set

# **Description**

Read the bad block table for all chips starting at a given page. We assume that the bbt bits are in consecutive order.

int **scan\_read\_oob**(struct nand chip  $*$  this, uint8 t  $*$  buf, loff t offs, size t len)  $[GENERIC]$  Scan data+OOB region to buffer

# **Parameters**

struct nand chip \* this NAND chip object

**uint8\_t \* buf** temporary buffer

**loff** t offs offset at which to scan

**size t len** length of data region to read

# **Description**

Scan read data from data+OOB. May traverse multiple pages, interleaving page,OOB,page,OOB,⋯in buf. Completes transfer and returns the "strongest" ECC condition (error or bitflip). May quit on the first (non-ECC) error.

void **read abs bbts** (struct nand chip \* this, uint8 t \* buf, struct nand bbt descr  $*$  td, struct nand bbt descr  $*$  md)

 $[GENERIC]$  Read the  $\overline{b}$ ad  $\overline{b}$ lock table(s) for all chips starting at a given page

# **Parameters**

struct nand chip \* this NAND chip object

**uint8 t** \* **buf** temporary buffer

struct nand bbt descr \* td descriptor for the bad block table

struct nand bbt descr \* md descriptor for the bad block table mirror

# **Description**

Read the bad block table(s) for all chips starting at a given page. We assume that the bbt bits are in consecutive order.

int **create** bbt (struct nand chip  $*$  this, uint8  $t *$  buf, struct nand bbt descr \* bd, int chip)

[GENERIC] Create a bad block table by scanning the device

# **Parameters**

struct nand chip \* this NAND chip object

**uint8\_t \* buf** temporary buffer

**struct nand bbt descr \* bd** descriptor for the good/bad block search pattern

**int chip** create the table for a specific chip,  $-1$  read all chips; applies only if NAND\_BBT\_PERCHIP option is set

# **Description**

Create a bad block table by scanning the device for the given good/bad block identify pattern.

int **search bbt** (struct nand chip  $*$  this, uint8  $t *$  buf, struct nand bbt descr  $(b.1 *$ 

[GENERIC] scan the device for a specific bad block table

# **Parameters**

struct nand chip \* this NAND chip object

**uint8\_t \* buf** temporary buffer

struct nand bbt descr \* td descriptor for the bad block table

# **Description**

Read the bad block table by searching for a given ident pattern. Search is preformed either from the beginning up or from the end of the device downwards. The search starts always at the start of a block. If the option NAND\_BBT\_PERCHIP is given, each chip is searched for a bbt, which contains the bad block information of this chip. This is necessary to provide support for certain DOC devices.

The bbt ident pattern resides in the oob area of the first page in a block.

void **search read bbts**(struct nand chip \* this, uint8 t \* buf, struct nand bbt descr  $*$  td, struct nand bbt descr  $*$  md)  $[GENERALCI scan the device for bad block table(s)]$ 

# **Parameters**

struct nand chip \* this NAND chip object

**uint8 t** \* **buf** temporary buffer

**struct nand\_bbt\_descr \* td** descriptor for the bad block table

**struct nand\_bbt\_descr \* md** descriptor for the bad block table mirror

# **Description**

Search and read the bad block table(s).

int **get bbt block**(struct nand chip \* this, struct nand bbt descr \* td, struct nand bbt  $descr * md$ , int chip) Get the first valid eraseblock suitable to store a BBT

# **Parameters**

struct nand chip \* this the NAND device

struct nand bbt descr \* td the BBT description

struct nand bbt descr \* md the mirror BBT descriptor

**int chip** the CHIP selector

# **Description**

This functions returns a positive block number pointing a valid eraseblock suitable to store a BBT (i.e. in the range reserved for BBT), or -ENOSPC if all blocks are already used of marked bad. If td->pages[chip] was already pointing to a valid block we re-use it, otherwise we search for the next valid one.

void **mark** but block bad (struct nand chip \* this, struct nand bbt descr \* td, int chip, int block) Mark one of the block reserved for BBT bad

# **Parameters**

struct nand chip \* this the NAND device

struct nand bbt descr \* td the BBT description

**int chip** the CHIP selector

**int block** the BBT block to mark

# **Description**

Blocks reserved for BBT can become bad. This functions is an helper to mark such blocks as bad. It takes care of updating the in-memory BBT, marking the block as bad using a bad block marker and invalidating the associated td->pages[] entry.

int **write** bbt (struct nand chip  $*$  this, uint8  $t *$  buf, struct nand bbt descr \* td, struct nand\_bbt\_descr \* md, int chipsel) [GENERIC] (Re)write the bad block table

# **Parameters**

struct nand chip \* this NAND chip object

**uint8 t** \* **buf** temporary buffer

struct nand bbt descr \* td descriptor for the bad block table

struct nand bbt descr \* md descriptor for the bad block table mirror

**int chipsel** selector for a specific chip, -1 for all

# **Description**

(Re)write the bad block table.

```
int nand memory bbt(struct nand chip * this, struct nand bbt descr * bd)
    [GENERIC] create a memory based bad block table
```
# **Parameters**

struct nand chip \* this NAND chip object

**struct nand\_bbt\_descr \* bd** descriptor for the good/bad block search pattern

# **Description**

The function creates a memory based bbt by scanning the device for manufacturer / software marked good / bad blocks.

int **check** create (struct nand chip \* this, uint8 t \* buf, struct nand bbt  $descr * bd$ ) [GENERIC] create and write bbt(s) if necessary

# **Parameters**

struct nand chip \* this the NAND device

**uint8 t** \* **buf** temporary buffer

**struct nand bbt descr \* bd** descriptor for the good/bad block search pattern

# **Description**

The function checks the results of the previous call to read\_bbt and creates / updates the bbt(s) if necessary. Creation is necessary if no bbt was found for the chip/device. Update is necessary if one of the tables is missing or the version nr. of one table is less than the other.

```
int nand update bbt(struct nand chip * this, loff t offs)
     update bad block table(s)
```
# **Parameters**

struct nand chip \* this the NAND device

**loff t offs** the offset of the newly marked block

# **Description**

The function updates the bad block table(s).

```
void mark_bbt_region(struct nand_chip * this, struct nand_bbt_descr * td)
    [GENERIC] mark the bad block table regions
```
# **Parameters**

struct nand chip \* this the NAND device

struct nand bbt descr \* td bad block table descriptor

# **Description**

The bad block table regions are marked as "bad" to prevent accidental erasures / writes. The regions are identified by the mark 0x02.

```
void verify_bbt_descr(struct nand chip * this, struct nand bbt descr * bd)
    verify the bad block description
```
# **Parameters**

struct nand chip \* this the NAND device

struct nand bbt descr \* bd the table to verify

# **Description**

This functions performs a few sanity checks on the bad block description table.

int **nand\_scan\_bbt**(struct nand chip \* this, struct nand bbt descr \* bd) [NAND Interface] scan, find, read and maybe create bad block table(s)

# **Parameters**

struct nand chip \* this the NAND device

**struct nand bbt descr \* bd** descriptor for the good/bad block search pattern

# **Description**

The function checks, if a bad block table(s) is/are already available. If not it scans the device for manufacturer marked good / bad blocks and writes the bad block table(s) to the selected place.

The bad block table memory is allocated here. It must be freed by calling the nand free bbt function.

```
int nand create badblock pattern (struct nand chip * this)
    [INTERN] Creates a BBT descriptor structure
```
# **Parameters**

**struct nand chip \* this** NAND chip to create descriptor for

# **Description**

This function allocates and initializes a nand\_bbt\_descr for BBM detection based on the properties of **this**. The new descriptor is stored in this->badblock\_pattern. Thus, this->badblock\_pattern should be NULL when passed to this function.

```
int nand isreserved bbt(struct nand chip * this, loff t offs)
    [NAND Interface] Check if a block is reserved
```
# **Parameters**

struct nand chip \* this NAND chip object

- **loff t offs** offset in the device
- int **nand isbad bbt** (struct nand chip \* this, loff t offs, int allowbbt) [NAND Interface] Check if a block is bad

# **Parameters**

**struct nand\_chip \* this** NAND chip object

**loff t offs** offset in the device

int allowbbt allow access to bad block table region

```
int nand markbad bbt(struct nand chip * this, loff t offs)
    [NAND Interface] Mark a block bad in the BBT
```
# **Parameters**

```
struct nand chip * this NAND chip object
```
**loff t offs** offset of the bad block

# **35.12 Credits**

The following people have contributed to the NAND driver:

- 1. Steven J. Hillsjhill@realitydiluted.com
- 2. David Woodhousedwmw2@infradead.org
- 3. Thomas Glei[xnertglx@linutronix.de](mailto:sjhill@realitydiluted.com)

A lot of users have pro[vided bugfixes, improvem](mailto:dwmw2@infradead.org)ents and helping hands for testing. Thanks a lot.

The following people [have contributed to](mailto:tglx@linutronix.de) this document:

1. Thomas Gleixnertglx@linutronix.de

**CHAPTER THIRTYSIX**

# **PARALLEL PORT DEVICES**

int **parport** yield (struct pardevice \* dev) relinquish a parallel port temporarily

# **Parameters**

**struct pardevice \* dev** a device on the parallel port

#### **Description**

This function relinquishes the port if it would be helpful to other drivers to do so. Afterwards it tries to reclaim the port using parport\_claim(), and the return value is the same as for parport\_claim(). If it fails, the port is left unclaimed and it is the driver's responsibility to reclaim the port.

The parport yield() and parport yield blocking() functions are for marking points in the driver at which other drivers may claim the port and use their devices. Yielding the port is similar to releasing it and reclaiming it, but is more efficient because no action is taken if there are no other devices needing the port. In fact, nothing is done even if there are other devices waiting but the current device is still within its "timeslice". The default timeslice is half a second, but it can be adjusted via the /proc interface.

```
int parport yield blocking (struct pardevice * dev)
```
relinquish a parallel port temporarily

# **Parameters**

struct pardevice \* dev a device on the parallel port

# **Description**

This function relinquishes the port if it would be helpful to other drivers to do so. Afterwards it tries to reclaim the port using parport claim or block(), and the return value is the same as for parport claim or  $b\bar{b}$ ock().

int **parport** wait event (struct parport \* port, signed long timeout) wait for an event on a parallel port

# **Parameters**

struct parport \* port port to wait on

**signed long timeout** time to wait (in jiffies)

This function waits for up to **timeout** jiffies for an interrupt to occur on a parallel port. If the port timeout is set to zero, it returns immediately.

If an interrupt occurs before the timeout period elapses, this function returns zero immediately. If it times out, it returns one. An error code less than zero indicates an error (most likely a pending signal), and the calling code should finish what it's doing as soon as it can.

int **parport** wait **peripheral**(struct parport \* port, unsigned char mask,

unsigned char result)

wait for status lines to change in 35ms

#### **Parameters**

struct parport \* port port to watch

**unsigned char mask** status lines to watch

**unsigned char result** desired values of chosen status lines

This function waits until the masked status lines have the desired values, or until 35ms have elapsed (see IEEE 1284-1994 page 24 to 25 for why this value in particular is hardcoded). The **mask** and **result** parameters are bitmasks, with the bits defined by the constants in parport.h: PARPORT STATUS BUSY, and so on.

The port is polled quickly to start off with, in anticipation of a fast response from the peripheral. This fast polling time is configurable (using /proc), and defaults to 500usec. If the timeout for this port (see parport set timeout()) is zero, the fast polling time is 35ms, and this function does not call schedule().

If the timeout for this port is non-zero, after the fast polling fails it uses parport wait event() to wait for up to 10ms, waking up if an interrupt occurs.

int **parport** negotiate(struct parport \* port, int mode) negotiate an IEEE 1284 mode

#### **Parameters**

struct parport \* port port to use

**int mode** mode to negotiate to

Use this to negotiate to a particular IEEE 1284 transfer mode. The **mode** parameter should be one of the constants in parport.h starting IEEE1284\_MODE\_xxx.

The return value is 0 if the peripheral has accepted the negotiation to the mode specified, -1 if the peripheral is not IEEE 1284 compliant (or not present), or 1 if the peripheral has rejected the negotiation.

ssize t **parport** write (struct parport \* port, const void \* buffer, size t len) write a block of data to a parallel port

#### **Parameters**

struct parport \* port port to write to

**const void \* buffer** data buffer (in kernel space)

size t len number of bytes of data to transfer

This will write up to **len** bytes of **buffer** to the port specified, using the IEEE 1284 transfer mode most recently negotiated to (using parport negotiate()), as long as that mode supports forward transfers (host to peripheral).

It is the caller's responsibility to ensure that the first **len** bytes of **buffer** are valid.

This function returns the number of bytes transferred (if zero or positive), or else an error code.

ssize t **parport** read (struct parport \* port, void \* buffer, size t len) read a block of data from a parallel port

#### **Parameters**

struct parport \* port port to read from

**void \* buffer** data buffer (in kernel space)

size t len number of bytes of data to transfer

This will read up to **len** bytes of **buffer** to the port specified, using the IEEE 1284 transfer mode most recently negotiated to (using parport  $negotide()$ , as long as that mode supports reverse transfers (peripheral to host).

It is the caller's responsibility to ensure that the first **len** bytes of **buffer** are available to write to.

This function returns the number of bytes transferred (if zero or positive), or else an error code.

long **parport** set timeout(struct pardevice \* dev, long inactivity) set the inactivity timeout for a device

#### **Parameters**

**struct pardevice \* dev** device on a port

**long inactivity** inactivity timeout (in jiffies)

This sets the inactivity timeout for a particular device on a port. This affects functions like parport wait peripheral(). The special value 0 means not to call schedule() while dealing with this device.

The return value is the previous inactivity timeout.

Any callers of parport wait event() for this device are woken up.

int **parport register driver**(struct parport driver \* drv, struct module \* owner, const char \* mod\_name)

register a parallel port device driver

#### **Parameters**

**struct parport driver \* drv** structure describing the driver

**struct module \* owner** owner module of drv

**const char \* mod\_name** module name string

This can be called by a parallel port device driver in order to receive notifications about ports being found in the system, as well as ports no longer available.

If devmodel is true then the new device model is used for registration.

The **drv** structure is allocated by the caller and must not be deallocated until after calling parport unregister driver().

If using the non device model: The driver's attach() function may block. The port that attach() is given will be valid for the duration of the callback, but if the driver wants to take a copy of the pointer it must call parport get port() to do so. Calling parport register device() on that port will do this for you.

The driver's detach() function may block. The port that detach() is given will be valid for the duration of the callback, but if the driver wants to take a copy of the pointer it must call parport get port() to do so.

Returns 0 on success. The non device model will always succeeds. but the new device model can fail and will return the error code.

```
void parport unregister driver(struct parport driver * drv)
    deregister a parallel port device driver
```
#### **Parameters**

**struct parport driver \* drv** structure describing the driver that was given to parport register driver()

> This should be called by a parallel port device driver that has registered itself using parport\_register\_driver() when it is about to be unloaded.

> When it returns, the driver's attach() routine will no longer be called, and for each port that attach() was called for, the detach() routine will have been called.

> All the driver's attach() and detach() calls are guaranteed to have finished by the time this function returns.

```
struct parport * parport get port(struct parport * port)
    increment a port's reference count
```
#### **Parameters**

#### **struct parport \* port** the port

This ensures that a struct parport pointer remains valid until the matching parport put port() call.

```
void parport put port(struct parport * port)
    decrement a port's reference count
```
#### **Parameters**

#### **struct parport \* port** the port

This should be called once for each call to parport get port(), once the port is no longer needed. When the reference count reaches zero (port is no longer used), free port is called.

struct parport \* **parport** register port(unsigned long base, int irq, int dma, struct par-

port operations  $*$  ops)

register a parallel port

#### **Parameters**

**unsigned long base** base I/O address

**int irq** IRQ line

**int dma** DMA channel

#### **struct parport operations \* ops** pointer to the port driver's port operations structure

When a parallel port (lowlevel) driver finds a port that should be made available to parallel port device drivers, it should call parport register port(). The **base**, **irq**, and **dma** parameters are for the convenience of port drivers, and for ports where they aren't meaningful needn't be set to anything special. They can be altered afterwards by adjusting the relevant members of the parport structure that is returned and represents the port. They should not be tampered with after calling parport\_announce\_port, however.

If there are parallel port device drivers in the system that have registered themselves using parport register driver(), they are not told about the port at this time; that is done by parport announce port().

The **ops** structure is allocated by the caller, and must not be deallocated before calling parport remove port().

If there is no memory to allocate a new parport structure, this function will return NULL.

void **parport** announce port (struct parport \* port) tell device drivers about a parallel port

# **Parameters**

**struct parport \* port** parallel port to announce

After a port driver has registered a parallel port with parport register port, and performed any necessary initialisation or adjustments, it should call parport announce port() in order to notify all device drivers that have called parport register driver(). Their attach() functions will be called, with **port** as the parameter.

void **parport\_remove\_port**(struct parport \* port) deregister a parallel port

#### **Parameters**

**struct parport \* port** parallel port to deregister

When a parallel port driver is forcibly unloaded, or a parallel port becomes inaccessible, the port driver must call this function in order to deal with device drivers that still want to use it.

The parport structure associated with the port has its operations structure replaced with one containing 'null' operations that return errors or just don' t do anything.

Any drivers that have registered themselves using parport register driver() are notified that the port is no longer accessible by having their detach() routines called with **port** as the parameter.

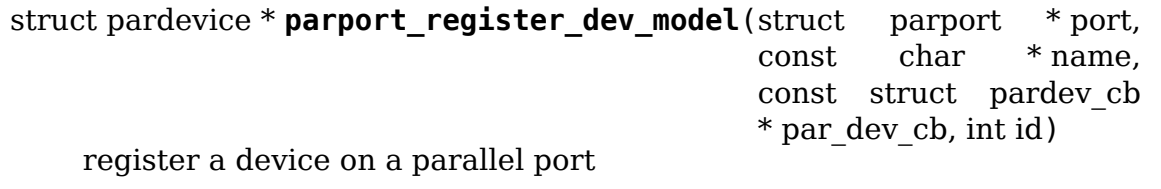

# **Parameters**

**struct parport \* port** port to which the device is attached

**const char \* name** a name to refer to the device

**const struct pardev cb \* par dev cb** struct containing callbacks

int id device number to be given to the device

This function, called by parallel port device drivers, declares that a device is connected to a port, and tells the system all it needs to know.

The struct pardev cb contains pointer to callbacks. preemption callback function, **preempt**, is called when this device driver has claimed access to the port but another device driver wants to use it. It is given, **private**, as its parameter, and should return zero if it is willing for the system to release the port to another driver on its behalf. If it wants to keep control of the port it should return non-zero, and no action will be taken. It is good manners for the driver to try to release the port at the earliest opportunity after its preemption callback rejects a preemption attempt. Note that if a preemption callback is happy for preemption to go ahead, there is no need to release the port; it is done automatically. This function may not block, as it may be called from interrupt context. If the device driver does not support preemption, **preempt** can be NULL.

The wake-up ("kick") callback function, **wakeup**, is called when the port is available to be claimed for exclusive access; that is, parport claim() is guaranteed to succeed when called from inside the wake-up callback function. If the driver wants to claim the port it should do so; otherwise, it need not take any action. This function may not block, as it may be called from interrupt context. If the device driver does not want to be explicitly invited to claim the port in this way, **wakeup** can be NULL.

The interrupt handler, **irg func**, is called when an interrupt arrives from the parallel port. Note that if a device driver wants to use interrupts it should use parport enable irq(), and can also check the irq member of the parport structure representing the port.

The parallel port (lowlevel) driver is the one that has called request irq() and whose interrupt handler is called first. This handler does whatever needs to be done to the hardware to acknowledge the interrupt (for PC-style ports there is nothing special to be done). It then tells the IEEE 1284 code about the interrupt, which may involve reacting to an IEEE 1284 event depending on the current IEEE 1284 phase. After this, it calls **irq\_func**. Needless to say, **irg func** will be called from interrupt context, and may not block.

The PARPORT DEV EXCL flag is for preventing port sharing, and so should only be used when sharing the port with other device drivers is impossible and would lead to incorrect behaviour. Use it sparingly! Normally, **flags** will be zero.

This function returns a pointer to a structure that represents the device on the port, or NULL if there is not enough memory to allocate space for that structure.

```
void parport unregister device(struct pardevice * dev)
```
deregister a device on a parallel port

# **Parameters**

**struct pardevice \* dev** pointer to structure representing device

This undoes the effect of parport register device().

```
struct parport * parport find number(int number)
    find a parallel port by number
```
#### **Parameters**

**int number** parallel port number

This returns the parallel port with the specified number, or NULL if there is none.

There is an implicit parport get port() done already; to throw away the reference to the port that parport find number() gives you, use parport put port().

```
struct parport * parport find base(unsigned long base)
```
find a parallel port by base address

#### **Parameters**

#### **unsigned long base** base I/O address

This returns the parallel port with the specified base address, or NULL if there is none.

There is an implicit parport get port() done already; to throw away the reference to the port that parport find base() gives you, use parport put port().

int **parport** claim(struct pardevice \* dev) claim access to a parallel port device

#### **Parameters**

**struct pardevice \* dev** pointer to structure representing a device on the port

This function will not block and so can be used from interrupt context. If parport claim() succeeds in claiming access to the port it returns zero and the port is available to use. It may fail (returning non-zero) if the port is in use by another driver and that driver is not willing to relinquish control of the port.

```
int parport claim or block(struct pardevice * dev)
    claim access to a parallel port device
```
# **Parameters**

**struct pardevice \* dev** pointer to structure representing a device on the port

This behaves like parport claim(), but will block if necessary to wait for the port to be free. A return value of 1 indicates that it slept; 0 means that it succeeded without needing to sleep. A negative error code indicates failure.

void **parport\_release**(struct pardevice \* dev)

give up access to a parallel port device

# **Parameters**

```
struct pardevice * dev pointer to structure representing parallel port device
```
This function cannot fail, but it should not be called without the port claimed. Similarly, if the port is already claimed you should not try claiming it again.

struct pardevice \* **parport** open (int devnum, const char \* name) find a device by canonical device number

# **Parameters**

**int devnum** canonical device number

```
const char * name name to associate with the device
```
This function is similar to parport register device(), except that it locates a device by its number rather than by the port it is attached to.

All parameters except for **devnum** are the same as for parport register device(). The return value is the same as for parport register device().

```
void parport_close(struct pardevice * dev)
```
close a device opened with parport\_open()

# **Parameters**

**struct pardevice \* dev** device to close

This is to parport open() as parport unregister device() is to parport register device().

# **16X50 UART DRIVER**

void **uart** update timeout (struct uart port \* port, unsigned int cflag, unsigned int baud)

update per-port FIFO timeout.

# **Parameters**

**struct uart\_port \* port** uart\_port structure describing the port

**unsigned int cflag** termios cflag value

**unsigned int baud** speed of the port

Set the port FIFO timeout value. The **cflag** value should reflect the actual hardware settings.

unsigned int **uart** get baud rate(struct uart port \* port, struct ktermios \* termios, struct ktermios \* old, unsigned int min, unsigned int max) return baud rate for a particular port

**Parameters**

struct uart\_port \* port uart port structure describing the port in question.

**struct ktermios \* termios** desired termios settings.

**struct ktermios \* old** old termios (or NULL)

**unsigned int min** minimum acceptable baud rate

**unsigned int max** maximum acceptable baud rate

Decode the termios structure into a numeric baud rate, taking account of the magic 38400 baud rate (with spd  $*$  flags), and mapping the B0 rate to 9600 baud.

If the new baud rate is invalid, try the old termios setting. If it's still invalid, we try 9600 baud.

Update the **termios** structure to reflect the baud rate we're actually going to be using. Don't do this for the case where B0 is requested ("hang up").

unsigned int **uart** get divisor(struct uart port \* port, unsigned int baud) return uart clock divisor

#### **Parameters**

**struct uart port \* port** uart port structure describing the port.

**unsigned int baud** desired baud rate

Calculate the uart clock divisor for the port.

void **uart** console write (struct uart port \* port, const char \* s, unsigned int count, void (\*putchar)(struct uart port  $*$ , int)) write a console message to a serial port

#### **Parameters**

struct uart port \* port the port to write the message

**const char \* s** array of characters

**unsigned int count** number of characters in string to write

**void** (\*)(struct uart port \*, int) putchar function to write character to port

int **uart** parse earlycon(char \* p, unsigned char \* iotype, resource size t \* addr, char \*\* options)

Parse earlycon options

#### **Parameters**

**char** \* **p** ptr to 2nd field (ie., just beyond '<name>')

**unsigned char \* iotype** ptr for decoded iotype (out)

**resource size t \* addr** ptr for decoded mapbase/iobase (out)

**char \*\* options** ptr for <options> field; NULL if not present (out)

**Decodes earlycon kernel command line parameters of the form** earlycon=<name>,io|mmio|mmio16|mmio32|mmio32be|mmio32native,<addr>,<opt console=<name>,io|mmio|mmio16|mmio32|mmio32be|mmio32native,<addr>,<options>

The optional form

earlycon=<name>,0x<addr>,<options> console=<name>,0x<addr>,<options>

is also accepted; the returned **iotype** will be UPIO\_MEM.

Returns 0 on success or -EINVAL on failure

void **uart parse options** (const char \* options, int \* baud, int \* parity, int \* bits, int \* flow) Parse serial port baud/parity/bits/flow control.

#### **Parameters**

**const char \* options** pointer to option string

**int \* baud** pointer to an 'int' variable for the baud rate.

**int \* parity** pointer to an 'int' variable for the parity.

**int \* bits** pointer to an 'int' variable for the number of data bits.

int \* flow pointer to an 'int' variable for the flow control character.

uart parse options decodes a string containing the serial console options. The format of the string is  $\langle$ baud $\rangle$  $\langle$ parity $\rangle$  $\langle$ bits $\rangle$  $\langle$ flow $\rangle$ , eg: 115200n8r
int **uart\_set\_options**(struct uart\_port \* port, struct console \* co, int baud, int parity, int bits, int flow) setup the serial console parameters

## **Parameters**

```
struct uart port * port pointer to the serial ports uart port structure
```
**struct console \* co** console pointer

**int baud** baud rate

int parity parity character - 'n' (none), 'o' (odd), 'e' (even)

**int bits** number of data bits

**int flow** flow control character - 'r' (rts)

```
int uart register driver(struct uart driver * drv)
    register a driver with the uart core layer
```
### **Parameters**

struct uart driver \* drv low level driver structure

Register a uart driver with the core driver. We in turn register with the tty layer, and initialise the core driver per-port state.

We have a proc file in /proc/tty/driver which is named after the normal driver.

drv->port should be NULL, and the per-port structures should be registered using uart add one port after this call has succeeded.

```
void uart unregister driver(struct uart driver * drv)
    remove a driver from the uart core layer
```
### **Parameters**

struct uart driver \* drv low level driver structure

Remove all references to a driver from the core driver. The low level driver must have removed all its ports via the uart remove one port() if it registered them with uart add one port(). (ie, drv->port == NULL)

int **uart** add one port (struct uart driver \* drv, struct uart port \* uport) attach a driver-defined port structure

### **Parameters**

**struct uart driver \* drv** pointer to the uart low level driver structure for this port

**struct uart port \* uport** uart port structure to use for this port.

This allows the driver to register its own uart\_port structure with the core driver. The main purpose is to allow the low level uart drivers to expand uart port, rather than having yet more levels of structures.

int **uart remove one port**(struct uart driver \* drv, struct uart\_port \* uport) detach a driver defined port structure

## **Parameters**

**struct uart driver \* drv** pointer to the uart low level driver structure for this port

struct uart port \* uport uart port structure for this port

This unhooks (and hangs up) the specified port structure from the core driver. No further calls will be made to the low-level code for this port.

void **uart** handle dcd change (struct uart port \* uport, unsigned int status) handle a change of carrier detect state

### **Parameters**

**struct uart port \* uport** uart port structure for the open port

**unsigned int status** new carrier detect status, nonzero if active

Caller must hold uport->lock

void **uart** handle cts change (struct uart port \* uport, unsigned int status) handle a change of clear-to-send state

### **Parameters**

**struct uart port \* uport** uart port structure for the open port

**unsigned int status** new clear to send status, nonzero if active

Caller must hold uport->lock

void **uart insert char**(struct uart port \* port, unsigned int status, unsigned int overrun, unsigned int ch, unsigned int flag) push a char to the uart layer

#### **Parameters**

struct uart port \* port corresponding port

**unsigned int status** state of the serial port RX buffer (LSR for 8250)

**unsigned int overrun** mask of overrun bits in **status**

**unsigned int ch** character to push

**unsigned int flag** flag for the character (see TTY\_NORMAL and friends)

#### **Description**

User is responsible to call tty flip buffer push when they are done with insertion.

int **uart** get rs485 mode(struct uart port \* port) retrieve rs485 properties for given uart

#### **Parameters**

**struct uart\_port \* port** undescribed

#### **Description**

This function implements the device tree binding described in Documentation/devicetree/bindings/serial/rs485.txt.

struct uart\_8250\_port \* **serial8250\_get\_port**(int line) retrieve struct uart\_8250\_port

## **Parameters**

**int line** serial line number

## **Description**

This function retrieves struct uart 8250 port for the specific line. This struct must not be used to perform a 8250 or serial core operation which is not accessible otherwise. Its only purpose is to make the struct accessible to the runtime-pm callbacks for context suspend/restore. The lock assumption made here is none because runtime-pm suspend/resume callbacks should not be invoked if there is any operation performed on the port.

void **serial8250\_suspend\_port**(int line)

suspend one serial port

## **Parameters**

**int line** serial line number

Suspend one serial port.

```
void serial8250_resume_port(int line)
    resume one serial port
```
## **Parameters**

**int line** serial line number

Resume one serial port.

```
int serial8250 register 8250 port(struct uart 8250 port * up)
    register a serial port
```
## **Parameters**

```
struct uart 8250 port * up serial port template
```
Configure the serial port specified by the request. If the port exists and is in use, it is hung up and unregistered first.

The port is then probed and if necessary the IRQ is autodetected If this fails an error is returned.

On success the port is ready to use and the line number is returned.

```
void serial8250_unregister_port(int line)
```
remove a 16x50 serial port at runtime

## **Parameters**

**int line** serial line number

Remove one serial port. This may not be called from interrupt context. We hand the port back to the our control.

# **PULSE-WIDTH MODULATION (PWM)**

Pulse-width modulation is a modulation technique primarily used to control power supplied to electrical devices.

The PWM framework provides an abstraction for providers and consumers of PWM signals. A controller that provides one or more PWM signals is registered as struct pwm chip. Providers are expected to embed this structure in a driverspecific structure. This structure contains fields that describe a particular chip.

A chip exposes one or more PWM signal sources, each of which exposed as a struct pwm\_device. Operations can be performed on PWM devices to control the period, duty cycle, polarity and active state of the signal.

Note that PWM devices are exclusive resources: they can always only be used by one consumer at a time.

```
enum pwm_polarity
```
polarity of a PWM signal

### **Constants**

**PWM\_POLARITY\_NORMAL** a high signal for the duration of the duty- cycle, followed by a low signal for the remainder of the pulse period

**PWM\_POLARITY\_INVERSED** a low signal for the duration of the duty- cycle, followed by a high signal for the remainder of the pulse period

## struct **pwm\_args**

board-dependent PWM arguments

### **Definition**

```
struct pwm_args {
  unsigned int period;
  enum pwm polarity polarity;
};
```
## **Members**

**period** reference period

**polarity** reference polarity

### **Description**

This structure describes board-dependent arguments attached to a PWM device. These arguments are usually retrieved from the PWM lookup table or device tree.

Do not confuse this with the PWM state: PWM arguments represent the initial configuration that users want to use on this PWM device rather than the current PWM hardware state.

## struct **pwm\_device**

PWM channel object

## **Definition**

```
struct pwm_device {
  const char *label;
 unsigned long flags;
 unsigned int hwpwm;
 unsigned int pwm;
 struct pwm chip *chip;
 void *chip_data;
  struct pwm_args args;
  struct pwm state state;
  struct pwm_state last;
};
```
## **Members**

**label** name of the PWM device

**flags** flags associated with the PWM device

**hwpwm** per-chip relative index of the PWM device

**pwm** global index of the PWM device

**chip** PWM chip providing this PWM device

**chip data** chip-private data associated with the PWM device

**args** PWM arguments

**state** last applied state

**last** last implemented state (for PWM\_DEBUG)

void pwm get state(const struct pwm device \* pwm, struct pwm state \* state) retrieve the current PWM state

### **Parameters**

**const struct pwm\_device \* pwm** PWM device

**struct pwm\_state \* state** state to fill with the current PWM state

void pwm init state(const struct pwm device \* pwm, struct pwm state \* state)

prepare a new state to be applied with pwm\_apply\_state()

### **Parameters**

**const struct pwm\_device \* pwm** PWM device

**struct pwm state \* state** state to fill with the prepared PWM state

### **Description**

This functions prepares a state that can later be tweaked and applied to the PWM device with pwm\_apply\_state(). This is a convenient function that first retrieves the current PWM state and the replaces the period and polarity fields with the reference values defined in pwm->args. Once the function returns, you can adjust the ->enabled and ->duty\_cycle fields according to your needs before calling pwm\_apply\_state().

->duty cycle is initially set to zero to avoid cases where the current ->duty cycle value exceed the pwm\_args->period one, which would trigger an error if the user calls pwm\_apply\_state() without adjusting ->duty\_cycle first.

unsigned int pwm\_get\_relative\_duty\_cycle(const struct pwm state \* state, unsigned int scale)

Get a relative duty cycle value

### **Parameters**

**const struct pwm\_state \* state** PWM state to extract the duty cycle from

**unsigned int scale** target scale of the relative duty cycle

## **Description**

This functions converts the absolute duty cycle stored in **state** (expressed in nanosecond) into a value relative to the period.

For example if you want to get the duty cycle expressed in percent, call:

pwm\_get\_state(pwm, state); duty = pwm\_get\_relative\_duty\_cycle(state, 100);

```
int pwm_set_relative duty cycle(struct pwm state * state, unsigned
                                 int duty_cycle, unsigned int scale)
```
Set a relative duty cycle value

### **Parameters**

**struct pwm\_state \* state** PWM state to fill

**unsigned int duty cycle** relative duty cycle value

**unsigned int scale** scale in which **duty\_cycle** is expressed

## **Description**

This functions converts a relative into an absolute duty cycle (expressed in nanoseconds), and puts the result in state->duty\_cycle.

For example if you want to configure a 50% duty cycle, call:

pwm\_init\_state(pwm,\_state); pwm\_set\_relative\_duty\_cycle(state, 50, 100); pwm apply state(pwm, state);

This functions returns -EINVAL if **duty\_cycle** and/or **scale** are inconsistent (**scale**  $== 0$  or **duty** cycle  $>$  **scale**).

```
struct pwm_ops
    PWM controller operations
```
## **Definition**

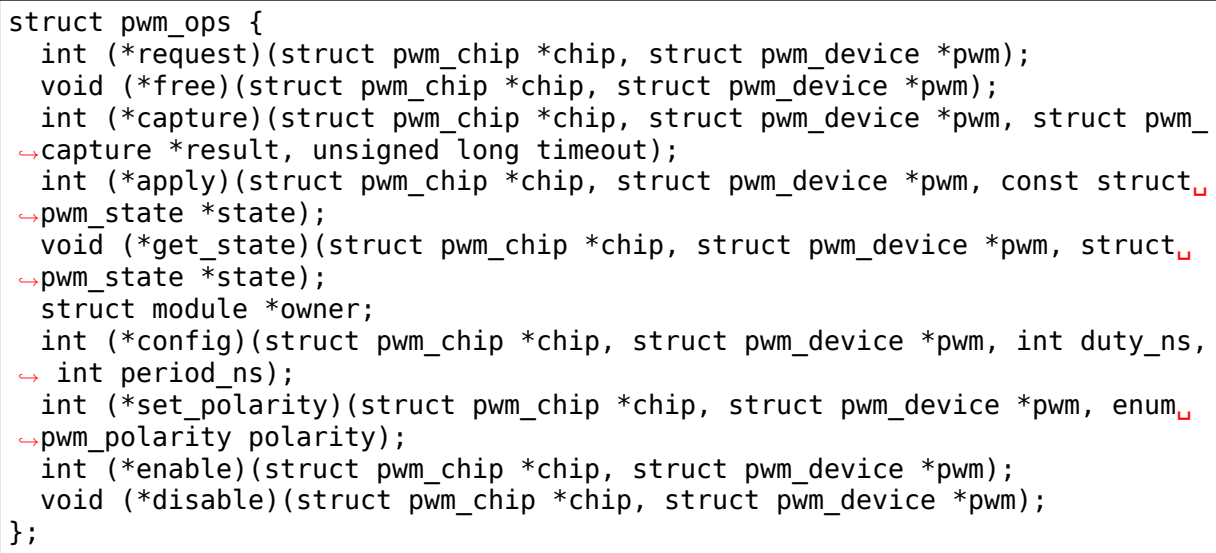

## **Members**

**request** optional hook for requesting a PWM

**free** optional hook for freeing a PWM

**capture** capture and report PWM signal

**apply** atomically apply a new PWM config

**get state** get the current PWM state. This function is only called once per PWM device when the PWM chip is registered.

**owner** helps prevent removal of modules exporting active PWMs

**config** configure duty cycles and period length for this PWM

set polarity configure the polarity of this PWM

**enable** enable PWM output toggling

**disable** disable PWM output toggling

struct **pwm\_chip** abstract a PWM controller

## **Definition**

```
struct pwm_chip {
  struct device *dev;
  const struct pwm_ops *ops;
  int base;
 unsigned int npwm;
  struct pwm device * (*of xlate)(struct pwm chip *pc, const struct of
,→phandle_args *args);
 unsigned int of_pwm_n_cells;
  struct list head list;
  struct pwm device *pwms;
};
```
## **Members**

**dev** device providing the PWMs

**ops** callbacks for this PWM controller

**base** number of first PWM controlled by this chip

**npwm** number of PWMs controlled by this chip

**of xlate** request a PWM device given a device tree PWM specifier

**of pwm n cells** number of cells expected in the device tree PWM specifier

**list** list node for internal use

**pwms** array of PWM devices allocated by the framework

struct **pwm\_capture** PWM capture data

## **Definition**

```
struct pwm_capture {
  unsigned int period;
  unsigned int duty_cycle;
};
```
## **Members**

**period** period of the PWM signal (in nanoseconds)

duty cycle duty cycle of the PWM signal (in nanoseconds)

int **pwm\_config**(struct pwm\_device \* pwm, int duty\_ns, int period\_ns) change a PWM device configuration

### **Parameters**

**struct pwm\_device \* pwm** PWM device

int duty ns "on" time (in nanoseconds)

**int period ns** duration (in nanoseconds) of one cycle

### **Return**

0 on success or a negative error code on failure.

int **pwm\_enable**(struct pwm\_device \* pwm) start a PWM output toggling

### **Parameters**

struct pwm device \* pwm PWM device

### **Return**

0 on success or a negative error code on failure.

void **pwm\_disable**(struct pwm\_device \* pwm) stop a PWM output toggling

### **Parameters**

struct pwm device \* pwm PWM device

```
int pwm set chip data(struct pwm device * pwm, void * data)
    set private chip data for a PWM
```
## **Parameters**

**struct pwm\_device \* pwm** PWM device

**void \* data** pointer to chip-specific data

### **Return**

0 on success or a negative error code on failure.

```
void * pwm_get_chip_data(struct pwm_device * pwm)
    get private chip data for a PWM
```
### **Parameters**

```
struct pwm device * pwm PWM device
```
### **Return**

A pointer to the chip-private data for the PWM device.

int **pwmchip add with polarity** (struct pwm chip \* chip, enum pwm\_polarity polarity) register a new PWM chip

### **Parameters**

struct pwm chip \* chip the PWM chip to add

**enum pwm polarity polarity** initial polarity of PWM channels

### **Description**

Register a new PWM chip. If chip->base < 0 then a dynamically assigned base will be used. The initial polarity for all channels is specified by the **polarity** parameter.

#### **Return**

0 on success or a negative error code on failure.

```
int pwmchip add(struct pwm chip * chip)
    register a new PWM chip
```
#### **Parameters**

**struct pwm chip \* chip** the PWM chip to add

### **Description**

Register a new PWM chip. If chip->base < 0 then a dynamically assigned base will be used. The initial polarity for all channels is normal.

### **Return**

0 on success or a negative error code on failure.

```
int pwmchip remove(struct pwm chip * chip)
    remove a PWM chip
```
### **Parameters**

**struct pwm chip \* chip** the PWM chip to remove

## **Description**

Removes a PWM chip. This function may return busy if the PWM chip provides a PWM device that is still requested.

## **Return**

0 on success or a negative error code on failure.

struct pwm\_device \* **pwm\_request**(int pwm, const char \* label) request a PWM device

## **Parameters**

**int pwm** global PWM device index

**const char \* label** PWM device label

## **Description**

This function is deprecated, use pwm\_get() instead.

## **Return**

A pointer to a PWM device or an ERR\_PTR()-encoded error code on failure.

struct pwm\_device \* **pwm\_request\_from\_chip**(struct\_pwm\_chip \* chip, unsigned int index, const char \* label)

request a PWM device relative to a PWM chip

## **Parameters**

```
struct pwm_chip * chip PWM chip
```
**unsigned int index** per-chip index of the PWM to request

**const char \* label** a literal description string of this PWM

## **Return**

A pointer to the PWM device at the given index of the given PWM chip. A negative error code is returned if the index is not valid for the specified PWM chip or if the PWM device cannot be requested.

void **pwm\_free**(struct pwm\_device \* pwm) free a PWM device

## **Parameters**

struct pwm device \* pwm PWM device

## **Description**

This function is deprecated, use pwm\_put() instead.

int pwm apply state(struct pwm device \* pwm, const struct pwm state \* state) atomically apply a new state to a PWM device

## **Parameters**

struct pwm device \* pwm PWM device

**const struct pwm\_state \* state** new state to apply

int **pwm\_capture**(struct pwm\_device \* pwm, struct pwm\_capture \* result, unsigned long timeout) capture and report a PWM signal

## **Parameters**

struct pwm device \* pwm PWM device

struct pwm capture \* result structure to fill with capture result

**unsigned long timeout** time to wait, in milliseconds, before giving up on capture

### **Return**

0 on success or a negative error code on failure.

int pwm  $\text{adjust}$  config(struct pwm device  $*$  pwm) adjust the current PWM config to the PWM arguments

### **Parameters**

**struct pwm\_device \* pwm** PWM device

### **Description**

This function will adjust the PWM config to the PWM arguments provided by the DT or PWM lookup table. This is particularly useful to adapt the bootloader config to the Linux one.

struct pwm\_device \* **of\_pwm\_get**(struct\_device \* dev, struct\_device\_node \* np, const char \* con\_id) request a PWM via the PWM framework

### **Parameters**

**struct device \* dev** device for PWM consumer

**struct device node \* np** device node to get the PWM from

**const char \* con\_id** consumer name

### **Description**

Returns the PWM device parsed from the phandle and index specified in the "pwms" property of a device tree node or a negative error-code on failure. Values parsed from the device tree are stored in the returned PWM device object.

If con id is NULL, the first PWM device listed in the "pwms" property will be requested. Otherwise the "pwm-names" property is used to do a reverse lookup of the PWM index. This also means that the "pwm-names"property becomes mandatory for devices that look up the PWM device via the con id parameter.

### **Return**

A pointer to the requested PWM device or an ERR\_PTR()-encoded error code on failure.

struct pwm\_device \* **pwm\_get**(struct device \* dev, const char \* con\_id) look up and request a PWM device

### **Parameters**

**struct device \* dev** device for PWM consumer

**const char \* con\_id** consumer name

## **Description**

Lookup is first attempted using DT. If the device was not instantiated from a device tree, a PWM chip and a relative index is looked up via a table supplied by board setup code (see pwm\_add\_table()).

Once a PWM chip has been found the specified PWM device will be requested and is ready to be used.

## **Return**

A pointer to the requested PWM device or an ERR\_PTR()-encoded error code on failure.

void **pwm\_put**(struct pwm\_device \* pwm) release a PWM device

## **Parameters**

struct pwm device \* pwm PWM device

struct pwm\_device \* **devm\_pwm\_get**(struct device \* dev, const char \* con\_id) resource managed pwm\_get()

## **Parameters**

**struct device \* dev** device for PWM consumer

**const char \* con\_id** consumer name

### **Description**

This function performs like pwm\_get() but the acquired PWM device will automatically be released on driver detach.

### **Return**

A pointer to the requested PWM device or an ERR\_PTR()-encoded error code on failure.

```
struct pwm_device * devm_of_pwm_get(struct device * dev, struct de-
```
vice node  $*$  np, const char  $*$  con id)

```
resource managed of pwm get()
```
### **Parameters**

**struct device \* dev** device for PWM consumer

**struct device node \* np** device node to get the PWM from

const char \* con id consumer name

### **Description**

This function performs like of pwm\_get() but the acquired PWM device will automatically be released on driver detach.

### **Return**

A pointer to the requested PWM device or an ERR\_PTR()-encoded error code on failure.

struct pwm\_device \* **devm\_fwnode\_pwm\_get**(struct device \* dev, struct fwnode\_handle \* fwnode, const  $char * con id)$ 

request a resource managed PWM from firmware node

## **Parameters**

**struct device \* dev** device for PWM consumer

struct fwnode handle \* fwnode firmware node to get the PWM from

const char \* con id consumer name

## **Description**

Returns the PWM device parsed from the firmware node. See of pwm\_get() and acpi pwm qet() for a detailed description.

## **Return**

A pointer to the requested PWM device or an ERR\_PTR()-encoded error code on failure.

void **devm** pwm put (struct device \* dev, struct pwm device \* pwm) resource managed pwm\_put()

## **Parameters**

**struct device \* dev** device for PWM consumer

**struct pwm\_device \* pwm** PWM device

### **Description**

Release a PWM previously allocated using devm pwm qet(). Calling this function is usually not needed because devm-allocated resources are automatically released on driver detach.

# **CHAPTER THIRTYNINE**

# **INTEL(R) MANAGEMENT ENGINE INTERFACE (INTEL(R) MEI)**

**Copyright** © 2019 Intel Corporation

# **39.1 Introduction**

The Intel Management Engine (Intel ME) is an isolated and protected computing resource (Co-processor) residing inside certain Intel chipsets. The Intel ME provides support for computer/IT management and security features. The actual feature set depends on the Intel chipset SKU.

The Intel Management Engine Interface (Intel MEI, previously known as HECI) is the interface between the Host and Intel ME. This interface is exposed to the host as a PCI device, actually multiple PCI devices might be exposed. The Intel MEI Driver is in charge of the communication channel between a host application and the Intel ME features.

Each Intel ME feature, or Intel ME Client is addressed by a unique GUID and each client has its own protocol. The protocol is message-based with a header and payload up to maximal number of bytes advertised by the client, upon connection.

# **39.2 Intel MEI Driver**

The driver exposes a character device with device nodes /dev/meiX.

An application maintains communication with an Intel ME feature while /dev/meiX is open. The binding to a specific feature is performed by calling MEI\_CONNECT\_CLIENT\_IOCTL, which passes the desired GUID. The number of instances of an Intel ME feature that can be opened at the same time depends on the Intel ME feature, but most of the features allow only a single instance.

The driver is transparent to data that are passed between firmware feature and host application.

Because some of the Intel ME features can change the system configuration, the driver by default allows only a privileged user to access it.

The session is terminated calling close(int fd)().

A code snippet for an application communicating with Intel AMTHI client:

```
struct mei connect client data data;
fd = open(\overline{MEI} DEVICE);
data.d.in client uuid = AMTHI GUID;
ioctl(fd, IOCTL MEI CONNECT CLIENT, &data);
printf("Ver=%d, MaxLen=%ld\n",
       data.d.in client uuid.protocol version,
       data.d.in client uuid.max msg length);
[...]
write(fd, amthi req data, amthi req data len);
[...]
read(fd, &amthi res data, amthi res data len);
[...]
close(fd);
```
User space API

# **39.3 IOCTLs:**

The Intel MEI Driver supports the following IOCTL commands:

# **39.3.1 IOCTL\_MEI\_CONNECT\_CLIENT**

Connect to firmware Feature/Client.

```
Usage:
struct mei connect client data client data;
ioctl(fd, IOCTL MEI CONNECT CLIENT, &client data);
Inputs:
struct mei connect client data - contain the following
Input field:
        in client uuid - GUID of the FW Feature that needs
                                 to connect to.
 Outputs:
        out client properties - Client Properties: MTU and Protocol<sub>u</sub>
,→Version.
 Error returns:
        ENOTTY No such client (i.e. wrong GUID) or connection is not.
,→allowed.
```
(continued from previous page)

```
EINVAL Wrong IOCTL Number
ENODEV Device or Connection is not initialized or ready.
ENOMEM Unable to allocate memory to client internal data.
EFAULT Fatal Error (e.g. Unable to access user input data)
EBUSY Connection Already Open
```
Note max msg length (MTU) in client properties describes the maximum data that can be sent or received. (e.g. if MTU=2K, can send requests up to bytes 2k and received responses up to 2k bytes).

## **39.3.2 IOCTL\_MEI\_NOTIFY\_SET**

Enable or disable event notifications.

Usage:

```
uint32_t enable;
       ioctl(fd, IOCTL MEI NOTIFY SET, &enable);
       uint32 t enable = 1;
       or
       uint32_t enable[disable] = 0;
Error returns:
       EINVAL Wrong IOCTL Number
       ENODEV Device is not initialized or the client not connected
       ENOMEM Unable to allocate memory to client internal data.
       EFAULT Fatal Error (e.g. Unable to access user input data)
       EOPNOTSUPP if the device doesn't support the feature
```
**Note** The client must be connected in order to enable notification events

## **39.3.3 IOCTL\_MEI\_NOTIFY\_GET**

Retrieve event

```
Usage:
        uint32_t event;
        ioctl(fd, IOCTL MEI NOTIFY GET, &event);
Outputs:
        1 - if an event is pending
        0 - if there is no even pending
Error returns:
        EINVAL Wrong IOCTL Number
        ENODEV Device is not initialized or the client not connected
        ENOMEM Unable to allocate memory to client internal data.
```
(continues on next page)

EFAULT Fatal Error (e.g. Unable to access user input data) EOPNOTSUPP if the device doesn't support the feature

**Note** The client must be connected and event notification has to be enabled in order to receive an event

# **39.4 Supported Chipsets**

82X38/X48 Express and newer

linux-mei@linux.intel.com

# **39.5 [Intel\(R\) Mana](mailto:linux-mei@linux.intel.com)gement Engine (ME) Client bus API**

## **39.5.1 Rationale**

The MEI character device is useful for dedicated applications to send and receive data to the many FW appliance found in Intel's ME from the user space. However, for some of the ME functionalities it makes sense to leverage existing software stack and expose them through existing kernel subsystems.

In order to plug seamlessly into the kernel device driver model we add kernel virtual bus abstraction on top of the MEI driver. This allows implementing Linux kernel drivers for the various MEI features as a stand alone entities found in their respective subsystem. Existing device drivers can even potentially be re-used by adding an MEI CL bus layer to the existing code.

## **39.5.2 MEI CL bus API**

A driver implementation for an MEI Client is very similar to any other existing bus based device drivers. The driver registers itself as an MEI CL bus driver through the struct mei cl driver structure defined in include/linux/mei cl bus.c

```
struct mei_cl_driver {
        struct device driver driver;
        const char *name;
        const struct mei_cl_device_id *id_table;
        int (*probe)(struct mei_cl_device *dev, const struct mei_cl_id␣
,→*id);
        int (*remove)(struct mei_cl_device *dev);
};
```
The mei cl device id structure defined in include/linux/mod devicetable.h allows a driver to bind itself against a device name.

```
struct mei_cl_device_id {
        char name[MEI_CL_NAME_SIZE];
        uuid le uuid;
         __u8 version;
        kernel ulong t driver info;
};
```
To actually register a driver on the ME Client bus one must call the mei cl add driver() API. This is typically called at module initialization time.

Once the driver is registered and bound to the device, a driver will typically try to do some I/O on this bus and this should be done through the mei\_cl\_send() and mei cl recv() functions. More detailed information is in API: section.

In order for a driver to be notified about pending traffic or event, the driver should register a callback via mei cl devev register rx cb() and mei cldev register notify cb() function respectively.

## **API:**

ssize t **mei** cldev send (struct mei cl device \* cldev, u8 \* buf, size t length) me device send (write)

## **Parameters**

struct mei cl device \* cldev me client device

**u8 \* buf** buffer to send

**size\_t length** buffer length

## **Return**

written size in bytes or  $< 0$  on error

```
ssize t mei cldev recv nonblock(struct mei cl device * cldev, u8 * buf,
                                 size t length)
```
non block client receive (read)

## **Parameters**

struct mei cl device \* cldev me client device

**u8 \* buf** buffer to receive

**size\_t length** buffer length

## **Return**

**read size in bytes of < 0 on error** -EAGAIN if function will block.

ssize t **mei** cldev recv(struct mei cl device \* cldev, u8 \* buf, size t length) client receive (read)

## **Parameters**

struct mei cl device \* cldev me client device

**u8 \* buf** buffer to receive

**size\_t length** buffer length

## **Return**

```
read size in bytes of < 0 on error
```
int **mei** cldev register rx cb(struct mei cl device \* cldev, mei\_cldev\_cb\_t rx\_cb)

register Rx event callback

## **Parameters**

struct mei cl device \* cldev me client devices

mei cldev cb t rx cb callback function

## **Return**

**0 on success** -EALREADY if an callback is already registered <0 on other errors

```
int mei cldev register notif cb(struct mei cl device * cldev,
                                mei_cldev_cb_t notif_cb)
    register FW notification event callback
```
## **Parameters**

struct mei cl device \* cldev me client devices

mei cldev cb t notif cb callback function

## **Return**

**0 on success** -EALREADY if an callback is already registered <0 on other errors

```
void * mei cldev get drvdata(const struct mei cl device * cldev)
    driver data getter
```
## **Parameters**

const struct mei cl device \* cldev mei client device

## **Return**

driver private data

```
void mei cldev set drvdata(struct mei cl device * cldev, void * data)
    driver data setter
```
## **Parameters**

struct mei cl device \* cldev mei client device

**void \* data** data to store

```
const uuid le * mei_cldev_uuid(const struct mei cl device * cldev)
    return uuid of the underlying me client
```
## **Parameters**

const struct mei cl device \* cldev mei client device

## **Return**

me client uuid

u8 **mei cldev ver**(const struct mei cl device \* cldev) return protocol version of the underlying me client

## **Parameters**

**const struct mei\_cl\_device \* cldev** mei client device

## **Return**

me client protocol version

```
bool mei_cldev_enabled(struct mei_cl_device * cldev)
    check whether the device is enabled
```
## **Parameters**

struct mei cl device \* cldev mei client device

## **Return**

true if me client is initialized and connected

```
int mei cldev enable (struct mei cl device * cldev)
    enable me client device create connection with me client
```
## **Parameters**

**struct mei\_cl\_device \* cldev** me client device

## **Return**

0 on success and  $\lt$  0 on error

```
int mei_cldev_disable(struct mei_cl_device * cldev)
    disable me client device disconnect form the me client
```
## **Parameters**

struct mei cl device \* cldev me client device

## **Return**

0 on success and  $<$  0 on error

## **39.5.3 Example**

As a theoretical example let's pretend the ME comes with a "contact" NFC IP. The driver init and exit routines for this device would look like:

```
#define CONTACT_DRIVER_NAME "contact"
static struct mei cl device id contact mei cl tbl[] = {
        { CONTACT_DRIVER_NAME, },
        /* required last entry */
        { }
};
MODULE DEVICE TABLE(mei cl, contact mei cl tbl);
static struct mei_cl_driver contact_driver = {
        .id table = contact mei tbl,
        .name = CONTACT DRIVER NAME,
        .probe = contact probe,
```
(continues on next page)

(continued from previous page)

```
. remove = contact remove,
};
static int contact_init(void)
{
        int r;
        r = mei_cl_driver\_register(\&contact\ driver);if (r) {
                pr_err(CONTACT_DRIVER_NAME ": driver registration failed\n
,→");
                return r;
        }
        return 0;
}
static void __exit contact_exit(void)
{
        mei cl driver unregister(&contact driver);
}
module init(contact init);
module exit(contact exit);
```
And the driver's simplified probe routine would look like that:

```
int contact probe(struct mei cl device *dev, struct mei cl device id *id)
{
        [...]
        mei cldev enable(dev);
        mei_cldev_register_rx_cb(dev, contact_rx_cb);
        return 0;
}
```
In the probe routine the driver first enable the MEI device and then registers an rx handler which is as close as it can get to registering a threaded IRQ handler. The handler implementation will typically call mei cldev recv() and then process received data.

```
#define MAX_PAYLOAD 128
#define HDR_SIZE 4
static void conntact_rx_cb(struct mei_cl_device *cldev)
{
        struct contact *c = mei cldev get drvdata(cldev);
        unsigned char payload[MAX_PAYLOAD];
        ssize_t payload_sz;
        payload sz = mei cldev recv(cldev, payload, MAX PAYLOAD)
        if (reply size \leq HDR SIZE) {
                return;
        }
```
(continues on next page)

(continued from previous page)

```
c->process_rx(payload);
```
}

## **39.5.4 MEI Client Bus Drivers**

### **HDCP:**

ME FW as a security engine provides the capability for setting up HDCP2.2 protocol negotiation between the Intel graphics device and an HDC2.2 sink.

ME FW prepares HDCP2.2 negotiation parameters, signs and encrypts them according the HDCP 2.2 spec. The Intel graphics sends the created blob to the HDCP2.2 sink.

Similarly, the HDCP2.2 sink's response is transferred to ME FW for decryption and verification.

Once all the steps of HDCP2.2 negotiation are completed, upon request ME FW will configure the port as authenticated and supply the HDCP encryption keys to Intel graphics hardware.

### **mei\_hdcp driver**

The mei hdcp driver acts as a translation layer between HDCP 2.2 protocol implementer (I915) and ME FW by translating HDCP2.2 negotiation messages to ME FW command payloads and vice versa.

### **mei\_hdcp api**

int **mei** hdcp initiate session(struct device \* dev, struct hdcp port data \* data, struct hdcp2\_ake\_init \* ake\_data) Initiate a Wired HDCP2.2 Tx Session in ME FW

### **Parameters**

**struct device \* dev** device corresponding to the mei cl device

struct hdcp port data \* data Intel HW specific hdcp data

struct hdcp2 ake init \* ake data AKE Init msg output.

### **Return**

0 on Success, <0 on Failure.

```
int mei hdcp verify receiver cert prepare km(struct device * dev,
                                         struct hdcp port data
                                         * data, struct
                                         hdcp2_ake_send_cert
                                         * rx_cert, bool
                                         * km_stored, struct
                                         hdcp2_ake_no_stored_km
                                         * ek pub km, size t
                                         * msg sz)
   Verify the Receiver Certificate AKE_Send_Cert and prepare
   AKE_Stored_Km/AKE_No_Stored_Km
```
### **Parameters**

```
struct device * dev device corresponding to the mei cl device
```

```
struct hdcp port data * data Intel HW specific hdcp data
```
struct hdcp2 ake send cert \* rx cert AKE Send Cert for verification

**bool** \* km stored Pairing status flag output

- struct hdcp2 ake no stored km \* ek pub km AKE Stored Km/AKE\_No\_Stored\_Km output msg
- **size t \* msg\_sz** size of AKE\_XXXXX\_Km output msg

### **Return**

0 on Success, <0 on Failure

```
int mei hdcp verify hprime(struct device * dev, struct hdcp port data
                          * data, struct hdcp2_ake_send_hprime
                          * rx_hprime)
    Verify AKE_Send_H_prime at ME FW.
```
#### **Parameters**

```
struct device * dev device corresponding to the mei cl device
```

```
struct hdcp port data * data Intel HW specific hdcp data
```
struct hdcp2 ake send hprime \* rx hprime AKE Send H prime msg for ME FW verification

### **Return**

0 on Success, <0 on Failure

```
int mei hdcp store pairing info(struct device * dev, struct
                               hdcp port data * data, struct
                               hdcp2 ake send pairing info
                               * pairing_info)
    Store pairing info received at ME FW
```
**Parameters**

```
struct device * dev device corresponding to the mei cl device
```
struct hdcp port data \* data Intel HW specific hdcp data

```
struct hdcp2_ake_send_pairing_info * pairing_info
    AKE_Send_Pairing_Info msg input to ME FW
Return
0 on Success, <0 on Failure
int mei hdcp initiate locality check(struct device * dev, struct
                                      hdcp port data * data, struct
                                      hdcp2 lc init * lc init data)
    Prepare LC_Init
Parameters
struct device * dev device corresponding to the mei cl device
struct hdcp port data * data Intel HW specific hdcp data
struct hdcp2 lc init * lc init data LC Init msg output
Return
0 on Success, <0 on Failure
int mei_hdcp_verify_lprime(struct device *dev, struct hdcp port data
                           * data, struct hdcp2_lc_send_lprime
                           * rx_lprime)
    Verify lprime.
Parameters
struct device * dev device corresponding to the mei cl device
struct hdcp port data * data Intel HW specific hdcp data
struct hdcp2_lc_send_lprime * rx_lprime LC_Send_L_prime msg for ME FW
    verification
Return
0 on Success, <0 on Failure
int mei_hdcp_get_session_key(struct_device * dev, struct_hdcp_port_data
                             * data, struct hdcp2_ske_send_eks
                             * ske_data)
    Prepare SKE_Send_Eks.
Parameters
```
struct device \* dev device corresponding to the mei cl device

```
struct hdcp port data * data Intel HW specific hdcp data
```
struct hdcp2 ske send eks \* ske data SKE Send Eks msg output from ME FW.

## **Return**

```
0 on Success, <0 on Failure
```

```
int mei hdcp repeater check flow prepare ack(struct device * dev,
                                            struct hdcp port data
                                            * data, struct
                                            hdcp2 rep send receiverid list
                                            * rep topology, struct
                                            hdcp2_rep_send_ack
                                            * rep_send_ack)
```
Validate the Downstream topology and prepare rep\_ack.

### **Parameters**

**struct device \* dev** device corresponding to the mei cl device

```
struct hdcp port data * data Intel HW specific hdcp data
```
struct hdcp2 rep send receiverid list \* rep\_topology Receiver ID List to be validated

**struct hdcp2\_rep\_send\_ack \* rep\_send\_ack** repeater ack from ME FW.

## **Return**

0 on Success, <0 on Failure

int **mei** hdcp verify mprime(struct device \* dev, struct hdcp port data \* data, struct hdcp2\_rep\_stream\_ready \* stream\_ready)

Verify mprime.

## **Parameters**

**struct device \* dev** device corresponding to the mei cl device

```
struct hdcp port data * data Intel HW specific hdcp data
```
struct hdcp2 rep stream ready \* stream ready RepeaterAuth Stream Ready msg for ME FW verification.

## **Return**

0 on Success, <0 on Failure

int **mei hdcp enable authentication** (struct device \* dev, struct hdcp port data  $*$  data) Mark a port as authenticated through  $\overline{\text{ME}}$  FW

### **Parameters**

struct device \* dev device corresponding to the mei cl device

struct hdcp port data \* data Intel HW specific hdcp data

### **Return**

0 on Success, <0 on Failure

```
int mei hdcp close session(struct device * dev, struct hdcp port data
                            * data)
```
Close the Wired HDCP Tx session of ME FW per port. This also disables the authenticated state of the port.

### **Parameters**

struct device \* dev device corresponding to the mei cl device

**struct hdcp\_port\_data \* data** Intel HW specific hdcp data

## **Return**

0 on Success, <0 on Failure

int **mei** hdcp component match(struct device \* dev, int subcomponent, void \* data) compare function for matching mei hdcp.

## **Parameters**

**struct device \* dev** master device

**int subcomponent** subcomponent to match (I915 COMPONENT HDCP)

**void \* data** compare data (mei hdcp device)

## **Description**

The function checks if the driver is i915, the subcomponent is HDCP and the grand parent of hdcp and the parent of i915 are the same PCH device.

## **Return**

- 1 if components match
- 0 otherwise

## **MEI NFC**

Some Intel 8 and 9 Serieses chipsets supports NFC devices connected behind the Intel Management Engine controller. MEI client bus exposes the NFC chips as NFC phy devices and enables binding with Microread and NXP PN544 NFC device driver from the Linux NFC subsystem.

# **39.6 Intel(R) Active Management Technology (Intel AMT)**

Prominent usage of the Intel ME Interface is to communicate with Intel(R) Active Management Technology (Intel AMT) implemented in firmware running on the Intel ME.

Intel AMT provides the ability to manage a host remotely out-of-band (OOB) even when the operating system running on the host processor has crashed or is in a sleep state.

### **Some examples of Intel AMT usage are:**

- Monitoring hardware state and platform components
- Remote power off/on (useful for green computing or overnight IT maintenance)
- OS updates

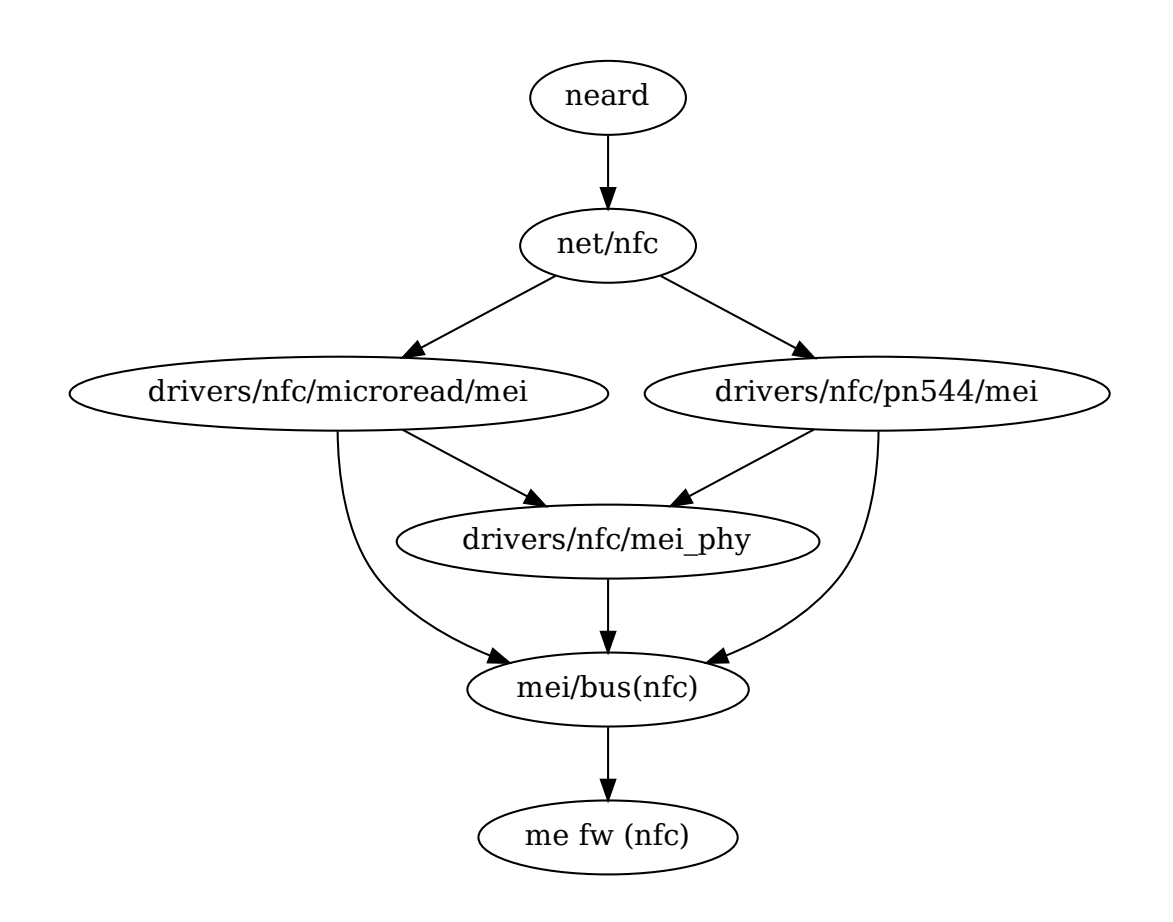

Fig. 1: **MEI NFC** Stack

- Storage of useful platform information such as software assets
- Built-in hardware KVM
- Selective network isolation of Ethernet and IP protocol flows based on policies set by a remote management console
- IDE device redirection from remote management console

Intel AMT (OOB) communication is based on SOAP (deprecated starting with Release 6.0) over HTTP/S or WS-Management protocol over HTTP/S that are received from a remote management console application.

For more information about Intel AMT: https://software.intel.com/sites/ manageability/AMT\_Implementation\_and\_Reference\_Guide/default.htm

# **39.6.1 Intel AMT Applications**

1) Intel Local Management Service (Intel LMS)

Applications running locally on the platform communicate with Intel AMT Release 2.0 and later releases in the same way that network applications do via SOAP over HTTP (deprecated starting with Release 6.0) or with WS-Management over SOAP over HTTP. This means that some Intel AMT features can be accessed from a local application using the same network interface as a remote application communicating with Intel AMT over the network.

When a local application sends a message addressed to the local Intel AMT host name, the Intel LMS, which listens for traffic directed to the host name, intercepts the message and routes it to the Intel MEI. For more information: https://software.intel.com/sites/manageability/AMT\_ Implementation and Reference Guide/default.htm Under "About Intel AMT"  $\Rightarrow$  "Local Access"

For downloading Intel LMS: [https://github.com/intel/lms](https://software.intel.com/sites/manageability/AMT_Implementation_and_Reference_Guide/default.htm)

[The Intel LMS opens a connection using the Inte](https://software.intel.com/sites/manageability/AMT_Implementation_and_Reference_Guide/default.htm)l MEI driver to the Intel LMS firmware feature using a defined GUID and then communicates with the feature using a protocol [called Intel AMT Port Forwa](https://github.com/intel/lms)rding Protocol (Intel APF protocol). The protocol is used to maintain multiple sessions with Intel AMT from a single application.

See the protocol specification in the Intel AMT Software Development Kit (SDK) https://software.intel.com/sites/manageability/AMT\_Implementation\_ and Reference Guide/default.htm Under "SDK Resources" => "Intel(R)  $vPro(TM)$  Gateway (MPS)" => "Information for Intel(R)  $vPro(TM)$  Gateway Developers"=>"[Description of the Intel AMT Port Forwarding \(APF\) Proto](https://software.intel.com/sites/manageability/AMT_Implementation_and_Reference_Guide/default.htm)[col](https://software.intel.com/sites/manageability/AMT_Implementation_and_Reference_Guide/default.htm)"

2) Intel AMT Remote configuration using a Local Agent

A Local Agent enables IT personnel to configure Intel AMT out-of-the-box without requiring installing additional data to enable setup. The remote configuration process may involve an ISV-developed remote configuration agent that runs on the host. For more information: https://software.intel.com/sites/ manageability/AMT\_Implementation\_and\_Reference\_Guide/default.htm Under"[Setup and Configuration o](https://software.intel.com/sites/manageability/AMT_Implementation_and_Reference_Guide/default.htm)f Intel AMT"=>"SDK Tools Supporting Setup and Configuration"  $=$   $>$  "Using the Local Agent Sample"

# **39.6.2 Intel AMT OS Health Watchdog**

The Intel AMT Watchdog is an OS Health (Hang/Crash) watchdog. Whenever the OS hangs or crashes, Intel AMT will send an event to any subscriber to this event. This mechanism means that IT knows when a platform crashes even when there is a hard failure on the host.

## **The Intel AMT Watchdog is composed of two parts:**

- 1) Firmware feature receives the heartbeats and sends an event when the heartbeats stop.
- 2) Intel MEI iAMT watchdog driver connects to the watchdog feature, configures the watchdog and sends the heartbeats.

The Intel iAMT watchdog MEI driver uses the kernel watchdog API to configure the Intel AMT Watchdog and to send heartbeats to it. The default timeout of the watchdog is 120 seconds.

If the Intel AMT is not enabled in the firmware then the watchdog client won't enumerate on the me client bus and watchdog devices won't be exposed.

—linux-mei@linux.intel.com

# **MEMORY TECHNOLOGY DEVICE (MTD)**

# **40.1 Upgrading BIOS using intel-spi**

Many Intel CPUs like Baytrail and Braswell include SPI serial flash host controller which is used to hold BIOS and other platform specific data. Since contents of the SPI serial flash is crucial for machine to function, it is typically protected by different hardware protection mechanisms to avoid accidental (or on purpose) overwrite of the content.

Not all manufacturers protect the SPI serial flash, mainly because it allows upgrading the BIOS image directly from an OS.

The intel-spi driver makes it possible to read and write the SPI serial flash, if certain protection bits are not set and locked. If it finds any of them set, the whole MTD device is made read-only to prevent partial overwrites. By default the driver exposes SPI serial flash contents as read-only but it can be changed from kernel command line, passing "intel-spi.writeable=1".

Please keep in mind that overwriting the BIOS image on SPI serial flash might render the machine unbootable and requires special equipment like Dediprog to revive. You have been warned!

Below are the steps how to upgrade MinnowBoard MAX BIOS directly from Linux.

- 1) Download and extract the latest Minnowboard MAX BIOS SPI image [1]. At the time writing this the latest image is v92.
- 2) Install mtd-utils package [2]. We need this in order to erase the SPI serial flash. Distros like Debian and Fedora have this prepackaged with name "mtdutils".
- 3) Add "intel-spi.writeable=1" to the kernel command line and reboot the board (you can also reload the driver passing "writeable=1" as module parameter to modprobe).
- 4) Once the board is up and running again, find the right MTD partition (it is named as "BIOS"):

```
# cat /proc/mtd
dev: size erasesize name
mtd0: 00800000 00001000 "BIOS"
```
So here it will be /dev/mtd0 but it may vary.

5) Make backup of the existing image first:

# dd if=/dev/mtd0ro of=bios.bak 16384+0 records in 16384+0 records out 8388608 bytes (8.4 MB) copied, 10.0269 s, 837 kB/s

6) Verify the backup:

# sha1sum /dev/mtd0ro bios.bak fdbb011920572ca6c991377c4b418a0502668b73 /dev/mtd0ro fdbb011920572ca6c991377c4b418a0502668b73 bios.bak

The SHA1 sums must match. Otherwise do not continue any further!

7) Erase the SPI serial flash. After this step, do not reboot the board! Otherwise it will not start anymore:

# flash erase /dev/mtd0 0 0 Erasing 4 Kibyte @ 7ff000 -- 100 % complete

8) Once completed without errors you can write the new BIOS image:

# dd if=MNW2MAX1.X64.0092.R01.1605221712.bin of=/dev/mtd0

9) Verify that the new content of the SPI serial flash matches the new BIOS image:

```
# sha1sum /dev/mtd0ro MNW2MAX1.X64.0092.R01.1605221712.bin
9b4df9e4be2057fceec3a5529ec3d950836c87a2 /dev/mtd0ro
9b4df9e4be2057fceec3a5529ec3d950836c87a2 MNW2MAX1.X64.0092.R01.
,→1605221712.bin
```
The SHA1 sums should match.

10) Now you can reboot your board and observe the new BIOS starting up properly.

# **40.1.1 References**

[1] https://firmware.intel.com/sites/default/files/MinnowBoard%2EMAX\_ %2EX64%2E92%2ER01%2Ezip

[2] http://www.linux-mtd.infradead.org/

# **40.2 [NAND Error-correction](http://www.linux-mtd.infradead.org/) Code**

## **40.2.1 Introduction**

Having looked at the linux mtd/nand driver and more specific at nand\_ecc.c I felt there was room for optimisation. I bashed the code for a few hours performing tricks like table lookup removing superfluous code etc. After that the speed was increased by 35-40%. Still I was not too happy as I felt there was additional room for improvement.

Bad! I was hooked. I decided to annotate my steps in this file. Perhaps it is useful to someone or someone learns something from it.

# **40.2.2 The problem**

NAND flash (at least SLC one) typically has sectors of 256 bytes. However NAND flash is not extremely reliable so some error detection (and sometimes correction) is needed.

This is done by means of a Hamming code. I'll try to explain it in laymans terms (and apologies to all the pro's in the field in case I do not use the right terminology, my coding theory class was almost 30 years ago, and I must admit it was not one of my favourites).

As I said before the ecc calculation is performed on sectors of 256 bytes. This is done by calculating several parity bits over the rows and columns. The parity used is even parity which means that the parity bit  $= 1$  if the data over which the parity is calculated is 1 and the parity bit  $= 0$  if the data over which the parity is calculated is 0. So the total number of bits over the data over which the parity is calculated  $+$  the parity bit is even. (see wikipedia if you can't follow this). Parity is often calculated by means of an exclusive or operation, sometimes also referred to as xor. In C the operator for xor is  $\hat{ }$ 

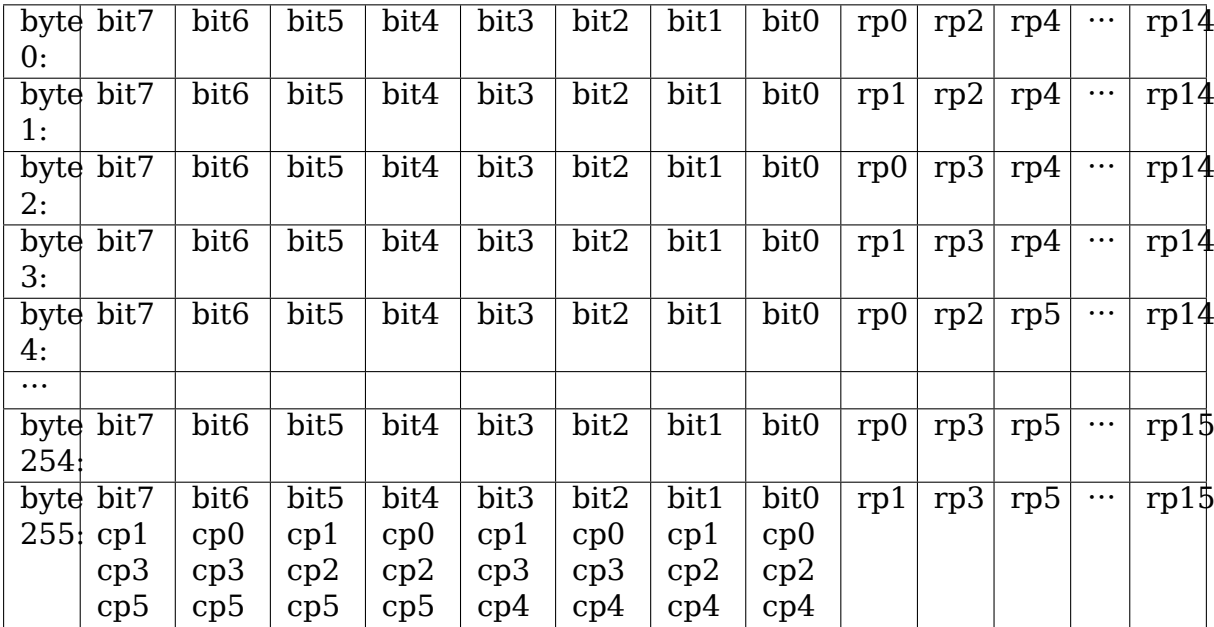

Back to ecc. Let's give a small figure:

This figure represents a sector of 256 bytes. cp is my abbreviation for column parity, rp for row parity.

Let's start to explain column parity.

• cp0 is the parity that belongs to all bit0, bit2, bit4, bit6.

so the sum of all bit0, bit2, bit4 and bit6 values  $+$  cp0 itself is even.

Similarly cp1 is the sum of all bit1, bit3, bit5 and bit7.

- cp2 is the parity over bit0, bit1, bit4 and bit5
- cp3 is the parity over bit2, bit3, bit6 and bit7.
- cp4 is the parity over bit0, bit1, bit2 and bit3.
- cp5 is the parity over bit4, bit5, bit6 and bit7.

Note that each of cp0 .. cp5 is exactly one bit.

Row parity actually works almost the same.

- rp0 is the parity of all even bytes  $(0, 2, 4, 6, \cdots 252, 254)$
- rp1 is the parity of all odd bytes  $(1, 3, 5, 7, \dots, 253, 255)$
- rp2 is the parity of all bytes 0, 1, 4, 5, 8, 9,  $\cdots$  (so handle two bytes, then skip 2 bytes).
- rp3 is covers the half rp2 does not cover (bytes 2, 3, 6, 7, 10, 11,  $\cdots$ )
- for rp4 the rule is cover 4 bytes, skip 4 bytes, cover 4 bytes, skip 4 etc. so rp4 calculates parity over bytes 0, 1, 2, 3, 8, 9, 10, 11, 16,  $\cdots$ )
- and rp5 covers the other half, so bytes 4, 5, 6, 7, 12, 13, 14, 15, 20, ..

The story now becomes quite boring. I guess you get the idea.

- rp6 covers 8 bytes then skips 8 etc
- rp7 skips 8 bytes then covers 8 etc
- rp8 covers 16 bytes then skips 16 etc
- rp9 skips 16 bytes then covers 16 etc
- rp10 covers 32 bytes then skips 32 etc
- rp11 skips 32 bytes then covers 32 etc
- rp12 covers 64 bytes then skips 64 etc
- rp13 skips 64 bytes then covers 64 etc
- rp14 covers 128 bytes then skips 128
- rp15 skips 128 bytes then covers 128

In the end the parity bits are grouped together in three bytes as follows:

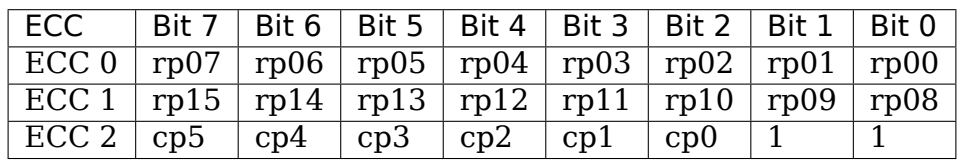

I detected after writing this that ST application note AN1823 (http://www.st.com/ stonline/) gives a much nicer picture.(but they use line parity as term where I use row parity) Oh well, I'm graphically challenged, so suffer with me for a moment :-)

[And I cou](http://www.st.com/stonline/)ld not reuse the ST picture anyway for copyright reasons.

## **40.2.3 Attempt 0**

Implementing the parity calculation is pretty simple. In C pseudocode:

```
for (i = 0; i < 256; i++){
  if (i & 0x01)
       rp1 = bit7 \hat{ } bit6 \hat{ } bit5 \hat{ } bit4 \hat{ } bit3 \hat{ } bit2 \hat{ } bit1 \hat{ } bit0 \hat{ } rp1;
  else
       r p \theta = \text{bit7} ^ bit6 ^ bit5 ^ bit4 ^ bit3 ^ bit2 ^ bit1 ^ bit0 ^ rp0;
  if (i & 0x02)
       rp3 = bit7 ^ bit6 ^ bit5 ^ bit4 ^ bit3 ^ bit2 ^ bit1 ^ bit0 ^ rp3;
  else
       rp2 = bit7 \hat{ } bit6 \hat{ } bit5 \hat{ } bit4 \hat{ } bit3 \hat{ } bit2 \hat{ } bit1 \hat{ } bit0 \hat{ } rp2;
  if (i & 0x04)
     rp5 = bit7 \hat{ } bit6 \hat{ } bit5 \hat{ } bit4 \hat{ } bit3 \hat{ } bit2 \hat{ } bit1 \hat{ } bit0 \hat{ } rp5;
  else
     rp4 = bit7 \hat{ } bit6 \hat{ } bit5 \hat{ } bit4 \hat{ } bit3 \hat{ } bit2 \hat{ } bit1 \hat{ } bit0 \hat{ } rp4;
  if (i & 0x08)
     rp7 = bit7 ^ bit6 ^ bit5 ^ bit4 ^ bit3 ^ bit2 ^ bit1 ^ bit0 ^ rp7;
  else
     rp6 = bit7 \hat{ } bit6 \hat{ } bit5 \hat{ } bit4 \hat{ } bit3 \hat{ } bit2 \hat{ } bit1 \hat{ } bit0 \hat{ } rp6;
  if (i & 0x10)
     rpg = bit7 ^ bit6 ^ bit5 ^ bit4 ^ bit3 ^ bit2 ^ bit1 ^ bit0 ^ rp9:
  else
     rps = bit7 ^ bit6 ^ bit5 ^ bit4 ^ bit3 ^ bit2 ^ bit1 ^ bit0 ^ rp8;
  if (i & 0x20)
     rp11 = bit7 \hat{ } bit6 \hat{ } bit5 \hat{ } bit4 \hat{ } bit3 \hat{ } bit2 \hat{ } bit1 \hat{ } bit0 \hat{ } rp11;
  else
     rp10 = bit7 \hat{ } bit6 \hat{ } bit5 \hat{ } bit4 \hat{ } bit3 \hat{ } bit2 \hat{ } bit1 \hat{ } bit0 \hat{ } rp10;
  if (i & 0x40)
     rp13 = bit7 \hat{ } bit6 \hat{ } bit5 \hat{ } bit4 \hat{ } bit3 \hat{ } bit2 \hat{ } bit1 \hat{ } bit0 \hat{ } rp13;
  else
     rp12 = bit7 \hat{ } bit6 \hat{ } bit5 \hat{ } bit4 \hat{ } bit3 \hat{ } bit2 \hat{ } bit1 \hat{ } bit0 \hat{ } rp12;
  if (i & 0x80)
     rp15 = bit7 \hat{ } bit6 \hat{ } bit5 \hat{ } bit4 \hat{ } bit3 \hat{ } bit2 \hat{ } bit1 \hat{ } bit0 \hat{ } rp15:
  else
     rp14 = bit7 \hat{ } bit6 \hat{ } bit5 \hat{ } bit4 \hat{ } bit3 \hat{ } bit2 \hat{ } bit1 \hat{ } bit0 \hat{ } rp14;
  cp0 = bit6 ^ bit4 ^ bit2 ^ bit0 ^ cp0;
  cp1 = bit7 \hat{ } bit5 \hat{ } bit3 \hat{ } bit1 \hat{ } cp1;
  cp2 = bit5 ^ bit4 ^ bit1 ^ bit0 ^ cp2;
  cp3 = bit7 ^ bit6 ^ bit3 ^ bit2 ^ cp3
  cp4 = bit3 ^ bit2 ^ bit1 ^ bit0 ^ cp4
  cp5 = bit7 ^ bit6 ^ bit5 ^ bit4 ^ cp5
}
```
## **40.2.4 Analysis 0**

C does have bitwise operators but not really operators to do the above efficiently (and most hardware has no such instructions either). Therefore without implementing this it was clear that the code above was not going to bring me a Nobel prize :-)

Fortunately the exclusive or operation is commutative, so we can combine the values in any order. So instead of calculating all the bits individually, let us try to rearrange things. For the column parity this is easy. We can just xor the bytes and in the end filter out the relevant bits. This is pretty nice as it will bring all cp calculation out of the for loop.

Similarly we can first xor the bytes for the various rows. This leads to:

## **40.2.5 Attempt 1**

```
const char parity[256] = \{0, 1, 1, 0, 1, 0, 0, 1, 1, 0, 0, 1, 0, 1, 1, 0,
    1, 0, 0, 1, 0, 1, 1, 0, 0, 1, 1, 0, 1, 0, 0, 1,
    1, 0, 0, 1, 0, 1, 1, 0, 0, 1, 1, 0, 1, 0, 0, 1,
    0, 1, 1, 0, 1, 0, 0, 1, 1, 0, 0, 1, 0, 1, 1, 0,
    1, 0, 0, 1, 0, 1, 1, 0, 0, 1, 1, 0, 1, 0, 0, 1,
    0, 1, 1, 0, 1, 0, 0, 1, 1, 0, 0, 1, 0, 1, 1, 0,
    0, 1, 1, 0, 1, 0, 0, 1, 1, 0, 0, 1, 0, 1, 1, 0,
    1, 0, 0, 1, 0, 1, 1, 0, 0, 1, 1, 0, 1, 0, 0, 1,
    1, 0, 0, 1, 0, 1, 1, 0, 0, 1, 1, 0, 1, 0, 0, 1,
    0, 1, 1, 0, 1, 0, 0, 1, 1, 0, 0, 1, 0, 1, 1, 0,
    0, 1, 1, 0, 1, 0, 0, 1, 1, 0, 0, 1, 0, 1, 1, 0,
    1, 0, 0, 1, 0, 1, 1, 0, 0, 1, 1, 0, 1, 0, 0, 1,
    0, 1, 1, 0, 1, 0, 0, 1, 1, 0, 0, 1, 0, 1, 1, 0,
    1, 0, 0, 1, 0, 1, 1, 0, 0, 1, 1, 0, 1, 0, 0, 1,
    1, 0, 0, 1, 0, 1, 1, 0, 0, 1, 1, 0, 1, 0, 0, 1,
    0, 1, 1, 0, 1, 0, 0, 1, 1, 0, 0, 1, 0, 1, 1, 0
};
void ecc1(const unsigned char *buf, unsigned char *code)
{
    int i;
    const unsigned char *bp = buf;
    unsigned char cur;
    unsigned char rp0, rp1, rp2, rp3, rp4, rp5, rp6, rp7;
    unsigned char rp8, rp9, rp10, rp11, rp12, rp13, rp14, rp15;
    unsigned char par;
    par = 0;rp0 = 0; rp1 = 0; rp2 = 0; rp3 = 0;
    rp4 = 0; rp5 = 0; rp6 = 0; rp7 = 0;
    r p 8 = 0; r p 9 = 0; r p 10 = 0; r p 11 = 0;
    rpl2 = 0; rp13 = 0; rp14 = 0; rp15 = 0;
    for (i = 0; i < 256; i++){
        cur = *bp++;par \hat{} = cur;
```
(continues on next page)
```
if (i & 0x01) rp1 \sim cur; else rp0 \sim cur;
    if (i & 0 \times 02) rp3 \sim cur; else rp2 \sim cur;
    if (i & 0 \times 04) rp5 \hat{=} cur; else rp4 \hat{=} cur;
    if (i & 0 \times 08) rp7 \sim cur; else rp6 \sim cur;
    if (i & 0x10) rp9 \sim cur; else rp8 \sim cur;
    if (i & 0x20) rp11 ^= cur; else rp10 ^= cur;
    if (i & 0x40) rp13 ^= cur; else rp12 ^= cur;
    if (i & 0 \times 80) rp15 ^= cur; else rp14 ^= cur;
}
code[0] =(parity[rp7] \ll 7)(parity[rp6] \ll 6)(parity[rp5] \ll 5)(parity[rp4] \ll 4)(parity[rp3] << 3) |
    (parity[rp2] \ll 2)(parity[rp1] \ll 1)(parity[rp0]);
code[1] =(parity[rp15] \leq 7)(parity[rp14] \ll 6)(parity[rp13] \ll 5)(parity[rp12] \ll 4)(parity[rp11] \leq 3)(parity[rp10] \leq 2)(parity[rp9] \leq 1)(parity[rp8]);
code[2] =(parity[par & 0xf0] \ll 7)(parity[par & 0x0f] \ll 6)(parity[par & 0xcc] \ll 5) |
    (parity[par & 0x33] \ll 4)(parity[par & 0xa] << 3)\frac{1}{2} (parity[par & 0x55] << 2);
code[0] = -code[0];code[1] = \neg code[1];
code[2] = <code>code[2]</code>;
```
Still pretty straightforward. The last three invert statements are there to give a checksum of 0xff 0xff 0xff for an empty flash. In an empty flash all data is 0xff, so the checksum then matches.

I also introduced the parity lookup. I expected this to be the fastest way to calculate the parity, but I will investigate alternatives later on.

}

## **40.2.6 Analysis 1**

The code works, but is not terribly efficient. On my system it took almost 4 times as much time as the linux driver code. But hey, if it was that easy this would have been done long before. No pain. no gain.

Fortunately there is plenty of room for improvement.

In step 1 we moved from bit-wise calculation to byte-wise calculation. However in C we can also use the unsigned long data type and virtually every modern microprocessor supports 32 bit operations, so why not try to write our code in such a way that we process data in 32 bit chunks.

Of course this means some modification as the row parity is byte by byte. A quick analysis: for the column parity we use the par variable. When extending to 32 bits we can in the end easily calculate rp0 and rp1 from it. (because par now consists of 4 bytes, contributing to rp1, rp0, rp1, rp0 respectively, from MSB to LSB) also rp2 and rp3 can be easily retrieved from par as rp3 covers the first two MSBs and rp2 covers the last two LSBs.

Note that of course now the loop is executed only 64 times (256/4). And note that care must taken wrt byte ordering. The way bytes are ordered in a long is machine dependent, and might affect us. Anyway, if there is an issue: this code is developed on x86 (to be precise: a DELL PC with a D920 Intel CPU)

And of course the performance might depend on alignment, but I expect that the I/O buffers in the nand driver are aligned properly (and otherwise that should be fixed to get maximum performance).

Let's give it a try $\cdots$ 

### **40.2.7 Attempt 2**

```
extern const char parity[256];
void ecc2(const unsigned char *buf, unsigned char *code)
{
    int i;
    const unsigned long *bp = (unsigned long *)buf;
    unsigned long cur;
    unsigned long rp0, rp1, rp2, rp3, rp4, rp5, rp6, rp7;
    unsigned long rp8, rp9, rp10, rp11, rp12, rp13, rp14, rp15;
    unsigned long par;
    par = 0;rp0 = 0; rp1 = 0; rp2 = 0; rp3 = 0;rp4 = 0; rp5 = 0; rp6 = 0; rp7 = 0;
    r p 8 = 0; r p 9 = 0; r p 10 = 0; r p 11 = 0;
    rpl2 = 0; rp13 = 0; rp14 = 0; rp15 = 0;
    for (i = 0; i < 64; i++){
        cur = *bp++;par \hat{=} cur;
        if (i & 0 \times 01) rp5 \sim cur; else rp4 \sim cur;
```

```
if (i & 0 \times 02) rp7 \sim cur; else rp6 \sim cur;
       if (i & 0x04) rp9 \sim cur; else rp8 \sim cur;
       if (i & 0x08) rp11 ^= cur; else rp10 ^= cur;
       if (i & 0x10) rp13 ^= cur; else rp12 ^= cur;
       if (i & 0x20) rp15 ^= cur; else rp14 ^= cur;
   }
   /*
      we need to adapt the code generation for the fact that rp vars are.
,→now
      long; also the column parity calculation needs to be changed.
      we'll bring rp4 to 15 back to single byte entities by shifting and
      xoring
   */
   rp4 ^= (rp4 >> 16); rp4 ^= (rp4 >> 8); rp4 &= 0xff;
   rp5 ^= (rp5 >> 16); rp5 ^= (rp5 >> 8); rp5 &= 0xff;
   r p 6 ^= (rp6 >> 16); rp6 ^= (rp6 >> 8); rp6 &= 0xff;
   rp7 \approx (rp7 \gg 16); rp7 \approx (rp7 \gg 8); rp7 \approx 0 \times 16;
   rpg \approx (rpg \gg 16); rpg \approx (rpg \gg 8); rpg \approx 0xff;
   rp9 ^= (rp9 >> 16); rp9 ^= (rp9 >> 8); rp9 &= 0xff;
   rpl0 ^= (rp10 >> 16); rp10 ^= (rp10 >> 8); rp10 &= 0xff;
   rpl1 ^= (rp11 >> 16); rp11 ^= (rp11 >> 8); rp11 &= 0xff;
   rp12 ^= (rp12 >> 16); rp12 ^= (rp12 >> 8); rp12 &= 0xff;
   rp13 ^= (rp13 >> 16); rp13 ^= (rp13 >> 8); rp13 &= 0xff;
   rp14 ^= (rp14 >> 16); rp14 ^= (rp14 >> 8); rp14 &= 0xff;
   rp15 ^= (rp15 >> 16); rp15 ^= (rp15 >> 8); rp15 &= 0xff;
   rp3 = (par \gg 16); rp3 \approx (rp3 \gg 8); rp3 \approx 0 \times rf;
   rp2 = par \& 0xffff; rp2 \approx (rp2 >> 8); rp2 \&= 0xff;par \hat{=} (par >> 16);
   rpl = (par \gg 8); rpl & = 0xff;
   rp0 = (par & 0xff);par \hat{ } (par >> 8); par \hat{ } \&= 0xff;
   code[0] =(parity[rp7] \ll 7)(parity[rp6] \ll 6)(parity[rp5] \ll 5)(parity[rp4] \ll 4)(parity[rp3] \ll 3)(parity[rp2] \ll 2)(parity[rp1] \ll 1)(parity[rp0]);
   code[1] =(parity[rp15] \ll 7) |
        (parity[rp14] \ll 6)(parity[rp13] \ll 5)(parity[rp12] \ll 4)(parity[rp11] \leq 3)(parity[rp10] \ll 2)(parity[rp9] \leq 1)(parity[rp8]);
   code[2] =\frac{1}{2} (parity[par & 0xf0] << 7) |
        (parity[par & 0x0f] \ll 6)(parity[par & 0xcc] \ll 5)(parity[par & 0x33] << 4) |
        (parity[par \& 0xa] \ll 3)(continues on next page)
```

```
(parity[par & 0x55] \ll 2);code[0] = -code[0];code[1] = -code[1];code[2] = -code[2];
```
The parity array is not shown any more. Note also that for these examples I kinda deviated from my regular programming style by allowing multiple statements on a line, not using  $\{\}\$  in then and else blocks with only a single statement and by using operators like  $\hat{ }$  =

### **40.2.8 Analysis 2**

}

The code (of course) works, and hurray: we are a little bit faster than the linux driver code (about 15%). But wait, don't cheer too quickly. There is more to be gained. If we look at e.g. rp14 and rp15 we see that we either xor our data with rp14 or with rp15. However we also have par which goes over all data. This means there is no need to calculate rp14 as it can be calculated from rp15 through rp14  $=$  par  $\hat{ }$  rp15, because par  $=$  rp14  $\hat{ }$  rp15; (or if desired we can avoid calculating rp15 and calculate it from rp14). That is why some places refer to inverse parity. Of course the same thing holds for  $\text{rp4/5}$ ,  $\text{rp6/7}$ ,  $\text{rp8/9}$ ,  $\text{rp10/11}$  and  $\text{rp12/13}$ . Effectively this means we can eliminate the else clause from the if statements. Also we can optimise the calculation in the end a little bit by going from long to byte first. Actually we can even avoid the table lookups

### **40.2.9 Attempt 3**

Odd replaced:

```
if (i & 0 \times 01) rp5 ^= cur; else rp4 ^= cur;
if (i & 0 \times 02) rp7 \sim cur; else rp6 \sim cur;
if (i & 0 \times 04) rp9 \sim cur; else rp8 \sim cur;
if (i & 0x08) rp11 ^= cur; else rp10 ^= cur;
if (i & 0x10) rp13 ^= cur; else rp12 ^= cur;
if (i & 0x20) rp15 ^= cur; else rp14 ^= cur;
```
with:

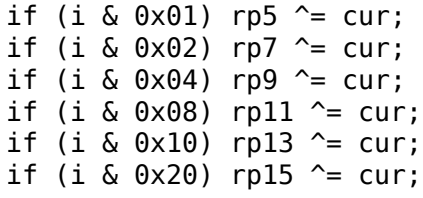

and outside the loop added:

 $rp4 = par \n\wedge rp5;$  $r p 6 = p a r \nvert r p 7;$  $r p 8 = p a r \nvert r p 9;$  $rpl0 = par \n\text{r}$ 

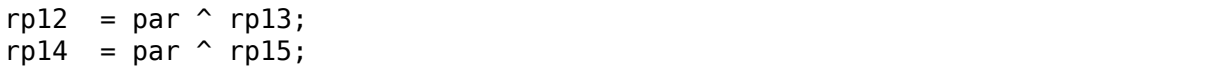

And after that the code takes about 30% more time, although the number of statements is reduced. This is also reflected in the assembly code.

### **40.2.10 Analysis 3**

Very weird. Guess it has to do with caching or instruction parallellism or so. I also tried on an eeePC (Celeron, clocked at 900 Mhz). Interesting observation was that this one is only 30% slower (according to time) executing the code as my 3Ghz D920 processor.

Well, it was expected not to be easy so maybe instead move to a different track: let's move back to the code from attempt2 and do some loop unrolling. This will eliminate a few if statements. I'll try different amounts of unrolling to see what works best.

### **40.2.11 Attempt 4**

Unrolled the loop 1, 2, 3 and 4 times. For 4 the code starts with:

```
for (i = 0; i < 4; i++){
    cur = *bp++;
    par \hat{ } = cur;
    rp4 \sim cur;
    rp6 \leq cur;
    rp8 ^= cur;
    rp10 \textdegree cur;
    if (i & 0x1) rp13 ^= cur; else rp12 ^= cur;
    if (i & 0x2) rp15 ^= cur; else rp14 ^= cur;
    cur = *bp++;par \hat{ } = cur;
    rp5 \textdegree cur;
    rp6 \leq cur;
    ...
```
### **40.2.12 Analysis 4**

Unrolling once gains about 15%

Unrolling twice keeps the gain at about 15%

Unrolling three times gives a gain of 30% compared to attempt 2.

Unrolling four times gives a marginal improvement compared to unrolling three times.

I decided to proceed with a four time unrolled loop anyway. It was my gut feeling that in the next steps I would obtain additional gain from it.

The next step was triggered by the fact that par contains the xor of all bytes and rp4 and rp5 each contain the xor of half of the bytes. So in effect par = rp4  $\sim$ rp5. But as xor is commutative we can also say that rp5 = par  $\hat{ }$  rp4. So no need to keep both rp4 and rp5 around. We can eliminate rp5 (or rp4, but I already foresaw another optimisation). The same holds for rp6/7, rp8/9, rp10/11 rp12/13 and rp14/15.

### **40.2.13 Attempt 5**

Effectively so all odd digit rp assignments in the loop were removed. This included the else clause of the if statements. Of course after the loop we need to correct things by adding code like:

 $r p 5 = p a r \hat{ }$  rp4;

Also the initial assignments ( $rp5 = 0$ ; etc) could be removed. Along the line I also removed the initialisation of rp0/1/2/3.

### **40.2.14 Analysis 5**

Measurements showed this was a good move. The run-time roughly halved compared with attempt 4 with 4 times unrolled, and we only require 1/3rd of the processor time compared to the current code in the linux kernel.

However, still I thought there was more. I didn't like all the if statements. Why not keep a running parity and only keep the last if statement. Time for yet another version!

### **40.2.15 Attempt 6**

THe code within the for loop was changed to:

```
for (i = 0; i < 4; i++){
    cur = *bp++; <i>tmp</i> = cur; <math>rp4 \sim = cur</math>;cur = *bp++; tmppar \hat{=} cur; rp6 \hat{=} tmppar;
    cur = *bp++; tmppar \hat{=} cur; rp4 \hat{=} cur;
    cur = *bp++; tmppar \hat{=} cur; rp8 \hat{=} tmppar;
    cur = *bp++; tmppar ^= cur; rp4 ^= cur; rp6 ^= cur;
    cur = *bp++; tmppar \hat{=} cur; rp6 \hat{=} cur;
    cur = *bp++; tmppar \hat{=} cur; rp4 \hat{=} cur;
    cur = *bp++; tmppar \hat{=} cur; rp10 \hat{=} tmppar;
    cur = *bp++; tmppar ^= cur; rp4 ^= cur; rp6 ^= cur; rp8 ^= cur;
    cur = *bp++; tmppar \hat{=} cur; rp6 \hat{=} cur; rp8 \hat{=} cur;
    cur = *bp++; tmppar \hat{=} cur; rp4 \hat{=} cur; rp8 \hat{=} cur;
    cur = *bp++; tmppar \hat{=} cur; rp8 \hat{=} cur;
    cur = *bp++; tmppar \hat{=} cur; rp4 \hat{=} cur; rp6 \hat{=} cur;
    cur = *bp++; tmppar \hat{=} cur; rp6 \hat{=} cur;
    cur = *bp++; tmppar \hat{=} cur; rp4 \hat{=} cur;
```

```
cur = *bp++; tmppar \sim = cur;par \sim tmppar;
    if ((i \& 0x1) == 0) rp12 \sim = tmppar:
    if ((i \& 0x2) == 0) rp14 \sim - tmppar;
}
```
As you can see tmppar is used to accumulate the parity within a for iteration. In the last 3 statements is added to par and, if needed, to rp12 and rp14.

While making the changes I also found that I could exploit that tmppar contains the running parity for this iteration. So instead of having: rp4  $\sim$  = cur; rp6  $\sim$  = cur; I removed the rp6  $\hat{}$  = cur; statement and did rp6  $\hat{}$  = tmppar; on next statement. A similar change was done for rp8 and rp10

### **40.2.16 Analysis 6**

Measuring this code again showed big gain. When executing the original linux code 1 million times, this took about 1 second on my system. (using time to measure the performance). After this iteration I was back to 0.075 sec. Actually I had to decide to start measuring over 10 million iterations in order not to lose too much accuracy. This one definitely seemed to be the jackpot!

There is a little bit more room for improvement though. There are three places with statements:

```
rp4 ^= cur; rp6 ^= cur;
```
It seems more efficient to also maintain a variable rp4\_6 in the while loop; This eliminates 3 statements per loop. Of course after the loop we need to correct by adding:

 $rp4$  ^=  $rp46$ ; rp6  $\textdegree$  rp4 6

Furthermore there are 4 sequential assignments to rp8. This can be encoded slightly more efficiently by saving tmppar before those 4 lines and later do rp8  $=$  rp8  $\hat{\ }$  tmppar  $\hat{\ }$  notrp8; (where notrp8 is the value of rp8 before those 4 lines). Again a use of the commutative property of xor. Time for a new test!

### **40.2.17 Attempt 7**

The new code now looks like:

```
for (i = 0; i < 4; i++){
    cur = *bp++; tmppar = cur; rp4 \sim = cur;
    cur = *bp++; tmppar \hat{ } = cur; rp6 \hat{ } = tmppar;
    cur = *bp++; tmppar \hat{=} cur; rp4 \hat{=} cur;
    cur = *bp++; tmppar \hat{=} cur; rp8 \hat{=} tmppar;
```

```
cur = *bp++; tmppar \hat{ } = cur; rp4 6 \hat{ } = cur;
    cur = *bp++; tmppar \sim cur; rp6 \sim cur;
    cur = *bp++; tmppar \hat{=} cur; rp4 \hat{=} cur;
    cur = *bp++; tmppar \hat{=} cur; rp10 \hat{=} tmppar;
    notrp8 = tmppar;cur = *bp++; tmppar \sim = cur; rp4_6 \sim = cur;
    cur = *bp++; tmppar \sim = cur; rp6 \sim = cur;
    cur = *bp++; tmppar \hat{=} cur; rp4 \hat{=} cur;
    cur = *bp++; tmppar \sim = cur;r p 8 = r p 8 ^ tmppar ^ notrp8;
    cur = *bp++; tmppar \hat{ } = cur; rp4 6 \hat{ } = cur;
    cur = *bp++; tmppar \hat{=} cur; rp6 \hat{=} cur;
    cur = *bp++; tmppar \hat{=} cur; rp4 \hat{=} cur;
    cur = *bp++; tmppar \sim = cur;par \hat{} = tmppar;
    if ((i \& 0x1) == 0) rp12 \sim - tmppar;
    if ((i \& 0x2) == 0) rp14 \sim tmppar;
r_{p4} ^= r_{p4} 6;
r p 6 ^= r p 46;
```
Not a big change, but every penny counts :-)

#### **40.2.18 Analysis 7**

}

Actually this made things worse. Not very much, but I don't want to move into the wrong direction. Maybe something to investigate later. Could have to do with caching again.

Guess that is what there is to win within the loop. Maybe unrolling one more time will help. I'll keep the optimisations from 7 for now.

### **40.2.19 Attempt 8**

Unrolled the loop one more time.

#### **40.2.20 Analysis 8**

This makes things worse. Let's stick with attempt 6 and continue from there. Although it seems that the code within the loop cannot be optimised further there is still room to optimize the generation of the ecc codes. We can simply calculate the total parity. If this is 0 then  $rp4 = rp5$  etc. If the parity is 1, then  $rp4 = rp5$ ;

But if  $rp4 = rp5$  we do not need  $rp5$  etc. We can just write the even bits in the result byte and then do something like:

 $code[0] |= (code[0] << 1);$ 

Lets test this.

# **40.2.21 Attempt 9**

Changed the code but again this slightly degrades performance. Tried all kind of other things, like having dedicated parity arrays to avoid the shift after parity[rp7]  $\leq$  7: No gain. Change the lookup using the parity array by using shift operators (e.g. replace parity $[rp7] < 7$  with:

```
r p 7 \approx (r p 7 \ll 4):
rp7 \approx (rp7 \ll 2);
rp7 ^= (rp7 << 1);
rp7 &= 0x80;
```
No gain.

The only marginal change was inverting the parity bits, so we can remove the last three invert statements.

Ah well, pity this does not deliver more. Then again 10 million iterations using the linux driver code takes between 13 and 13.5 seconds, whereas my code now takes about 0.73 seconds for those 10 million iterations. So basically I've improved the performance by a factor 18 on my system. Not that bad. Of course on different hardware you will get different results. No warranties!

But of course there is no such thing as a free lunch. The codesize almost tripled (from 562 bytes to 1434 bytes). Then again, it is not that much.

# **40.2.22 Correcting errors**

For correcting errors I again used the ST application note as a starter, but I also peeked at the existing code.

The algorithm itself is pretty straightforward. Just xor the given and the calculated ecc. If all bytes are 0 there is no problem. If 11 bits are 1 we have one correctable bit error. If there is 1 bit 1, we have an error in the given ecc code.

It proved to be fastest to do some table lookups. Performance gain introduced by this is about a factor 2 on my system when a repair had to be done, and 1% or so if no repair had to be done.

Code size increased from 330 bytes to 686 bytes for this function. (gcc 4.2, -O3)

## **40.2.23 Conclusion**

The gain when calculating the ecc is tremendous. Om my development hardware a speedup of a factor of 18 for ecc calculation was achieved. On a test on an embedded system with a MIPS core a factor 7 was obtained.

On a test with a Linksys NSLU2 (ARMv5TE processor) the speedup was a factor 5 (big endian mode, gcc 4.1.2, -O3)

For correction not much gain could be obtained (as bitflips are rare). Then again there are also much less cycles spent there.

It seems there is not much more gain possible in this, at least when programmed in C. Of course it might be possible to squeeze something more out of it with an assembler program, but due to pipeline behaviour etc this is very tricky (at least for intel hw).

Author: Frans Meulenbroeks

Copyright (C) 2008 Koninklijke Philips Electronics NV.

# **40.3 SPI NOR framework**

#### **40.3.1 Part I - Why do we need this framework?**

SPI bus controllers (drivers/spi/) only deal with streams of bytes; the bus controller operates agnostic of the specific device attached. However, some controllers (such as Freescale's QuadSPI controller) cannot easily handle arbitrary streams of bytes, but rather are designed specifically for SPI NOR.

In particular, Freescale's QuadSPI controller must know the NOR commands to find the right LUT sequence. Unfortunately, the SPI subsystem has no notion of opcodes, addresses, or data payloads; a SPI controller simply knows to send or receive bytes (Tx and Rx). Therefore, we must define a new layering scheme under which the controller driver is aware of the opcodes, addressing, and other details of the SPI NOR protocol.

#### **40.3.2 Part II - How does the framework work?**

This framework just adds a new layer between the MTD and the SPI bus driver. With this new layer, the SPI NOR controller driver does not depend on the m25p80 code anymore.

Before this framework, the layer is like:

```
MTD
       ------------------------
               m25p80
       ------------------------
            SPI bus driver
       ------------------------
             SPI NOR chip
 After this framework, the layer is like:
               MTD
       ------------------------
            SPI NOR framework
       ------------------------
              m25p80
       ------------------------
             SPI bus driver
       ------------------------
             SPI NOR chip
With the SPI NOR controller driver (Freescale QuadSPI), it looks like:
                MTD
       ------------------------
```

```
(continues on next page)
```

```
SPI NOR framework
------------------------
   fsl-quadSPI
 ------------------------
 SPI NOR chip
```
## **40.3.3 Part III - How can drivers use the framework?**

The main API is spi\_nor\_scan(). Before you call the hook, a driver should initialize the necessary fields for spi\_nor{}. Please see drivers/mtd/spi-nor/spi-nor.c for detail. Please also refer to spi-fsl-qspi.c when you want to write a new driver for a SPI NOR controller. Another API is spi\_nor\_restore(), this is used to restore the status of SPI flash chip such as addressing mode. Call it whenever detach the driver from device or reboot the system.

# **MMC/SD/SDIO CARD SUPPORT**

# **41.1 SD and MMC Block Device Attributes**

These attributes are defined for the block devices associated with the SD or MMC device.

The following attributes are read/write.

force ro Enforce read-only access even if write protect switch is off.

# **41.1.1 SD and MMC Device Attributes**

All attributes are read-only.

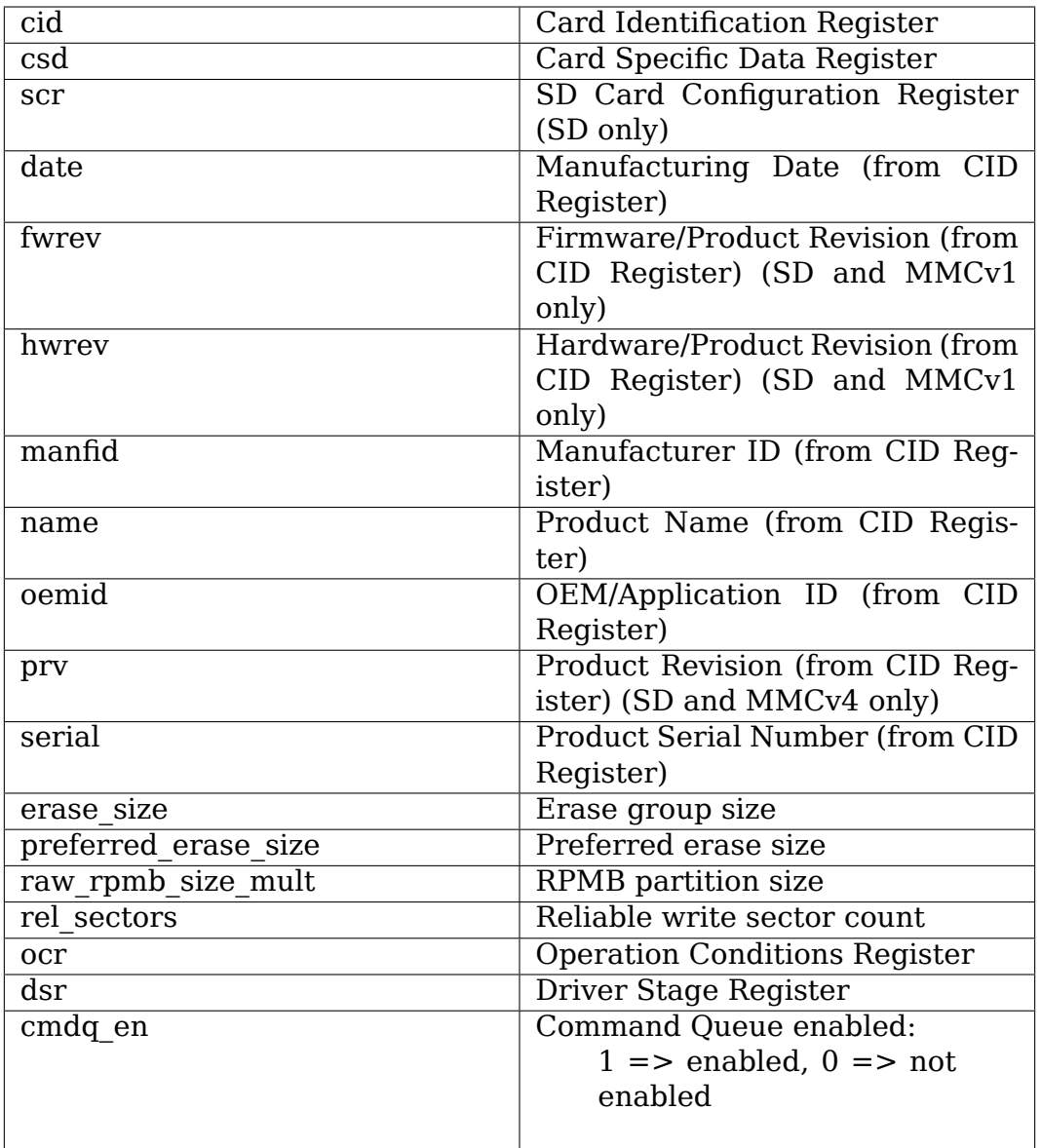

Note on Erase Size and Preferred Erase Size:

"erase size" is the minimum size, in bytes, of an erase operation. For MMC, "erase\_size" is the erase group size reported by the card. Note that"erase\_size"does not apply to trim or secure trim operations where the minimum size is always one 512 byte sector. For SD, "erase size" is 512 if the card is block-addressed, 0 otherwise.

SD/MMC cards can erase an arbitrarily large area up to and including the whole card. When erasing a large area it may be desirable to do it in smaller chunks for three reasons:

- 1. A single erase command will make all other I/O on the card wait. This is not a problem if the whole card is being erased, but erasing one partition will make I/O for another partition on the same card wait for the duration of the erase - which could be a several minutes.
- 2. To be able to inform the user of erase progress.

3. The erase timeout becomes too large to be very useful. Because the erase timeout contains a margin which is multiplied by the size of the erase area, the value can end up being several minutes for large areas.

"erase size" is not the most efficient unit to erase (especially for SD where it is just one sector), hence"preferred\_erase\_size"provides a good chunk size for erasing large areas.

For MMC, "preferred erase size" is the high-capacity erase size if a card specifies one, otherwise it is based on the capacity of the card.

For SD, "preferred erase size" is the allocation unit size specified by the card.

"preferred erase size" is in bytes.

Note on raw rpmb size mult:

"raw rpmb size mult" is a multiple of 128kB block.

RPMB size in byte is calculated by using the following equation:

RPMB partition size  $= 128kB$  x raw rpmb size mult

# **41.2 SD and MMC Device Partitions**

Device partitions are additional logical block devices present on the SD/MMC device.

As of this writing, MMC boot partitions as supported and exposed as /dev/mmcblkXboot0 and /dev/mmcblkXboot1, where X is the index of the parent /dev/mmcblkX.

### **41.2.1 MMC Boot Partitions**

Read and write access is provided to the two MMC boot partitions. Due to the sensitive nature of the boot partition contents, which often store a bootloader or bootloader configuration tables crucial to booting the platform, write access is disabled by default to reduce the chance of accidental bricking.

To enable write access to /dev/mmcblkXbootY, disable the forced read-only access with:

echo 0 > /sys/block/mmcblkXbootY/force\_ro

To re-enable read-only access:

echo 1 > /sys/block/mmcblkXbootY/force\_ro

The boot partitions can also be locked read only until the next power on, with:

echo 1 > /sys/block/mmcblkXbootY/ro lock until next power on

This is a feature of the card and not of the kernel. If the card does not support boot partition locking, the file will not exist. If the feature has been disabled on the card, the file will be read-only.

The boot partitions can also be locked permanently, but this feature is not accessible through sysfs in order to avoid accidental or malicious bricking.

# **41.3 MMC Asynchronous Request**

# **41.3.1 Rationale**

How significant is the cache maintenance overhead?

It depends. Fast eMMC and multiple cache levels with speculative cache pre-fetch makes the cache overhead relatively significant. If the DMA preparations for the next request are done in parallel with the current transfer, the DMA preparation overhead would not affect the MMC performance.

The intention of non-blocking (asynchronous) MMC requests is to minimize the time between when an MMC request ends and another MMC request begins.

Using mmc wait for reg(), the MMC controller is idle while dma map sq and dma unmap sg are processing. Using non-blocking MMC requests makes it possible to prepare the caches for next job in parallel with an active MMC request.

# **41.3.2 MMC block driver**

The mmc blk issue  $rw\,rq()$  in the MMC block driver is made non-blocking.

The increase in throughput is proportional to the time it takes to prepare (major part of preparations are dma map  $sg()$  and dma unmap  $sg()$ ) a request and how fast the memory is. The faster the MMC/SD is the more significant the prepare request time becomes. Roughly the expected performance gain is 5% for large writes and 10% on large reads on a L2 cache platform. In power save mode, when clocks run on a lower frequency, the DMA preparation may cost even more. As long as these slower preparations are run in parallel with the transfer performance won' t be affected.

# **41.3.3 Details on measurements from IOZone and mmc\_test**

https://wiki.linaro.org/WorkingGroups/Kernel/Specs/StoragePerfMMC-async-req

### **41.3.4 MMC core API extension**

There is one new public function mmc\_start\_req().

It starts a new MMC command request for a host. The function isn't truly nonblocking. If there is an ongoing async request it waits for completion of that request and starts the new one and returns. It doesn't wait for the new request to complete. If there is no ongoing request it starts the new request and returns immediately.

### **41.3.5 MMC host extensions**

There are two optional members in the mmc\_host\_ops – pre\_req() and post\_req() – that the host driver may implement in order to move work to before and after the actual mmc\_host\_ops.request() function is called.

In the DMA case pre  $req()$  may do dma\_map\_sq() and prepare the DMA descriptor, and post  $req()$  runs the dma unmap  $sg()$ .

### **41.3.6 Optimize for the first request**

The first request in a series of requests can't be prepared in parallel with the previous transfer, since there is no previous request.

The argument is first req in pre req() indicates that there is no previous request. The host driver may optimize for this scenario to minimize the performance loss. A way to optimize for this is to split the current request in two chunks, prepare the first chunk and start the request, and finally prepare the second chunk and start the transfer.

Pseudocode to handle is first req scenario with minimal prepare overhead:

```
if (is first req && req->size > threshold)
  /* start MMC transfer for the complete transfer size */
  mmc_start_command(MMC_CMD_TRANSFER_FULL_SIZE);
   /*
   * Begin to prepare DMA while cmd is being processed by MMC.
   * The first chunk of the request should take the same time
   * to prepare as the "MMC process command time".
    * If prepare time exceeds MMC cmd time
    * the transfer is delayed, guesstimate max 4k as first chunk size.
    */
    prepare 1st chunk for dma(req);
    \frac{1}{4} flush pending desc to the DMAC (dmaengine.h) */
    dma issue pending(req->dma desc);
   prepare 2nd chunk for dma(req);
   /*
    * The second issue_pending should be called before MMC runs out
    * of the first chunk. If the MMC runs out of the first data chunk
    * before this call, the transfer is delayed.
    */
    dma issue pending(reg->dma desc);
```
# **41.4 MMC tools introduction**

There is one MMC test tools called mmc-utils, which is maintained by Chris Ball, you can find it at the below public git repository:

http://git.kernel.org/cgit/linux/kernel/git/cjb/mmc-utils.git/

# **41.4.1 Functions**

The mmc-utils tools can do the following:

- Print and parse extcsd data.
- Determine the eMMC writeprotect status.
- Set the eMMC writeprotect status.
- Set the eMMC data sector size to 4KB by disabling emulation.
- Create general purpose partition.
- Enable the enhanced user area.
- Enable write reliability per partition.
- Print the response to STATUS SEND (CMD13).
- Enable the boot partition.
- Set Boot Bus Conditions.
- Enable the eMMC BKOPS feature.
- Permanently enable the eMMC H/W Reset feature.
- Permanently disable the eMMC H/W Reset feature.
- Send Sanitize command.
- Program authentication key for the device.
- Counter value for the rpmb device will be read to stdout.
- Read from rpmb device to output.
- Write to rpmb device from data file.
- Enable the eMMC cache feature.
- Disable the eMMC cache feature.
- Print and parse CID data.
- Print and parse CSD data.
- Print and parse SCR data.

# **NON-VOLATILE MEMORY DEVICE (NVDIMM)**

# **42.1 LIBNVDIMM: Non-Volatile Devices**

libnvdimm - kernel / libndctl - userspace helper library

linux-nvdimm@lists.01.org

Version 13

### **42.1.1 [Glossary](mailto:linux-nvdimm@lists.01.org)**

- **PMEM:** A system-physical-address range where writes are persistent. A block device composed of PMEM is capable of DAX. A PMEM address range may span an interleave of several DIMMs.
- **BLK:** A set of one or more programmable memory mapped apertures provided by a DIMM to access its media. This indirection precludes the performance benefit of interleaving, but enables DIMM-bounded failure modes.
- **DPA:** DIMM Physical Address, is a DIMM-relative offset. With one DIMM in the system there would be a 1:1 system-physical-address:DPA association. Once more DIMMs are added a memory controller interleave must be decoded to determine the DPA associated with a given system-physical-address. BLK capacity always has a 1:1 relationship with a single-DIMM's DPA range.
- **DAX:** File system extensions to bypass the page cache and block layer to mmap persistent memory, from a PMEM block device, directly into a process address space.
- **DSM:** Device Specific Method: ACPI method to to control specific device in this case the firmware.
- **DCR:** NVDIMM Control Region Structure defined in ACPI 6 Section 5.2.25.5. It defines a vendor-id, device-id, and interface format for a given DIMM.
- **BTT:** Block Translation Table: Persistent memory is byte addressable. Existing software may have an expectation that the power-fail-atomicity of writes is at least one sector, 512 bytes. The BTT is an indirection table with atomic update semantics to front a PMEM/BLK block device driver and present arbitrary atomic sector sizes.
- **LABEL:** Metadata stored on a DIMM device that partitions and identifies (persistently names) storage between PMEM and BLK. It also partitions BLK stor-

age to host BTTs with different parameters per BLK-partition. Note that traditional partition tables, GPT/MBR, are layered on top of a BLK or PMEM device.

# **42.1.2 Overview**

The LIBNVDIMM subsystem provides support for three types of NVDIMMs, namely, PMEM, BLK, and NVDIMM devices that can simultaneously support both PMEM and BLK mode access. These three modes of operation are described by the"NVDIMM Firmware Interface Table"(NFIT) in ACPI 6. While the LIBNVDIMM implementation is generic and supports pre-NFIT platforms, it was guided by the superset of capabilities need to support this ACPI 6 definition for NVDIMM resources. The bulk of the kernel implementation is in place to handle the case where DPA accessible via PMEM is aliased with DPA accessible via BLK. When that occurs a LABEL is needed to reserve DPA for exclusive access via one mode a time.

## **Supporting Documents**

- **ACPI 6:** http://www.uefi.org/sites/default/files/resources/ACPI\_6.0.pdf
- **NVDIMM Namespace:** http://pmem.io/documents/NVDIMM\_Namespace\_Spec. pdf
- **DSM Interface Example:** [http://pmem.io/documents/NVDIMM\\_DSM\\_](http://www.uefi.org/sites/default/files/resources/ACPI_6.0.pdf)Interface Example.pdf
- **Driv[er W](http://pmem.io/documents/NVDIMM_Namespace_Spec.pdf)riter's Guide:** http://pmem.io/documents/NVDIMM\_Driver\_Writers\_ Guide.pdf

### **Git Trees**

**LIBNVDIMM:** https://git.kernel.org/cgit/linux/kernel/git/djbw/nvdimm.git

**LIBNDCTL:** https://github.com/pmem/ndctl.git

**PMEM:** https:/[/github.com/01org/prd](https://git.kernel.org/cgit/linux/kernel/git/djbw/nvdimm.git)

## **42.1.3 LIB[NVDIMM PMEM and BLK](https://github.com/pmem/ndctl.git)**

Prior to the arrival of the NFIT, non-volatile memory was described to a system in various ad-hoc ways. Usually only the bare minimum was provided, namely, a single system-physical-address range where writes are expected to be durable after a system power loss. Now, the NFIT specification standardizes not only the description of PMEM, but also BLK and platform message-passing entry points for control and configuration.

For each NVDIMM access method (PMEM, BLK), LIBNVDIMM provides a block device driver:

1. PMEM (nd\_pmem.ko): Drives a system-physical-address range. This range is contiguous in system memory and may be interleaved (hardware memory controller striped) across multiple DIMMs. When interleaved the platform may optionally provide details of which DIMMs are participating in the interleave.

Note that while LIBNVDIMM describes system-physical-address ranges that may alias with BLK access as ND\_NAMESPACE\_PMEM ranges and those without alias as ND\_NAMESPACE\_IO ranges, to the nd\_pmem driver there is no distinction. The different device-types are an implementation detail that userspace can exploit to implement policies like"only interface with address ranges from certain DIMMs". It is worth noting that when aliasing is present and a DIMM lacks a label, then no block device can be created by default as userspace needs to do at least one allocation of DPA to the PMEM range. In contrast ND\_NAMESPACE\_IO ranges, once registered, can be immediately attached to nd\_pmem.

2. BLK (nd\_blk.ko): This driver performs I/O using a set of platform defined apertures. A set of apertures will access just one DIMM. Multiple windows (apertures) allow multiple concurrent accesses, much like tagged-commandqueuing, and would likely be used by different threads or different CPUs.

The NFIT specification defines a standard format for a BLK-aperture, but the spec also allows for vendor specific layouts, and non-NFIT BLK implementations may have other designs for BLK I/O. For this reason "nd blk" calls back into platform-specific code to perform the I/O.

One such implementation is defined in the"Driver Writer's Guide"and"DSM Interface Example".

## **42.1.4 Why BLK?**

While PMEM provides direct byte-addressable CPU-load/store access to NVDIMM storage, it does not provide the best system RAS (recovery, availability, and serviceability) model. An access to a corrupted system-physical-address address causes a CPU exception while an access to a corrupted address through an BLKaperture causes that block window to raise an error status in a register. The latter is more aligned with the standard error model that host-bus-adapter attached disks present.

Also, if an administrator ever wants to replace a memory it is easier to service a system at DIMM module boundaries. Compare this to PMEM where data could be interleaved in an opaque hardware specific manner across several DIMMs.

### **PMEM vs BLK**

BLK-apertures solve these RAS problems, but their presence is also the major contributing factor to the complexity of the ND subsystem. They complicate the implementation because PMEM and BLK alias in DPA space. Any given DIMM's DPArange may contribute to one or more system-physical-address sets of interleaved DIMMs, and may also be accessed in its entirety through its BLK-aperture. Accessing a DPA through a system-physical-address while simultaneously accessing the same DPA through a BLK-aperture has undefined results. For this reason, DIMMs with this dual interface configuration include a DSM function to store/retrieve a LABEL. The LABEL effectively partitions the DPA-space into exclusive systemphysical-address and BLK-aperture accessible regions. For simplicity a DIMM is allowed a PMEM "region" per each interleave set in which it is a member. The remaining DPA space can be carved into an arbitrary number of BLK devices with discontiguous extents.

### **BLK-REGIONs, PMEM-REGIONs, Atomic Sectors, and DAX**

One of the few reasons to allow multiple BLK namespaces per REGION is so that each BLK-namespace can be configured with a BTT with unique atomic sector sizes. While a PMEM device can host a BTT the LABEL specification does not provide for a sector size to be specified for a PMEM namespace.

This is due to the expectation that the primary usage model for PMEM is via DAX, and the BTT is incompatible with DAX. However, for the cases where an application or filesystem still needs atomic sector update guarantees it can register a BTT on a PMEM device or partition. See LIBNVDIMM/NDCTL: Block Translation Table "btt"

## **42.1.5 Example NVDIMM Platform**

For the remainder of this document the following diagram will be referenced for any example sysfs layouts:

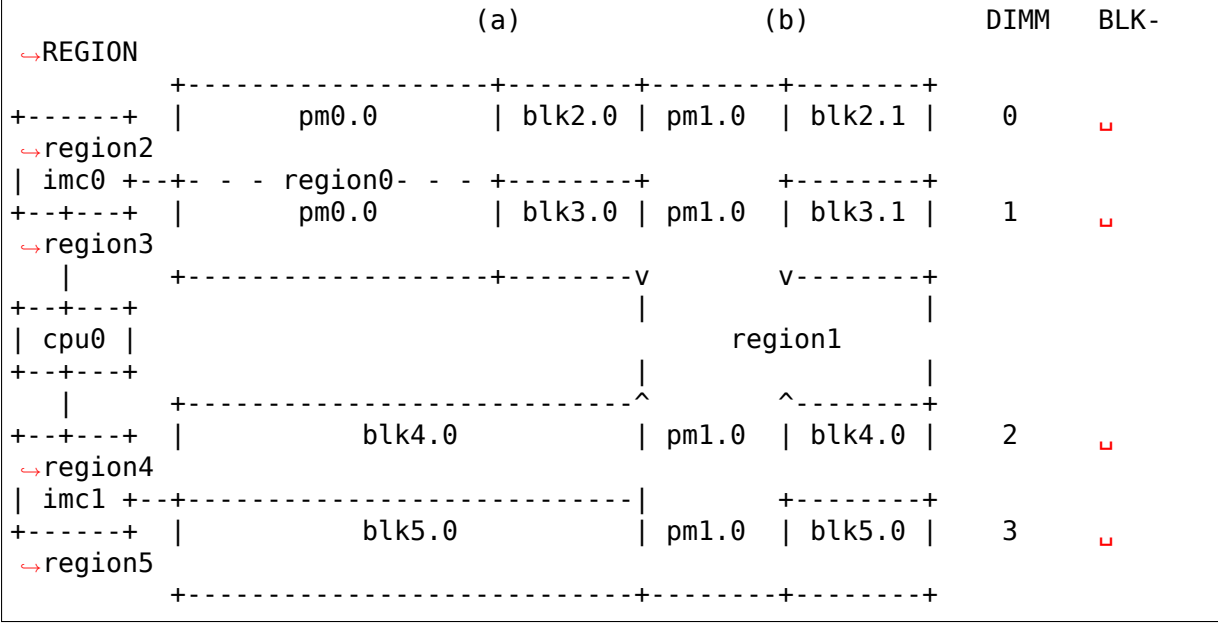

In this platform we have four DIMMs and two memory controllers in one socket. Each unique interface (BLK or PMEM) to DPA space is identified by a region device with a dynamically assigned id (REGION0 - REGION5).

1. The first portion of DIMM0 and DIMM1 are interleaved as RE-GION0. A single PMEM namespace is created in the REGION0-SPArange that spans most of DIMM0 and DIMM1 with a user-specified name of "pm0.0". Some of that interleaved system-physical-address

range is reclaimed as BLK-aperture accessed space starting at DPAoffset (a) into each DIMM. In that reclaimed space we create two BLK-aperture "namespaces" from REGION2 and REGION3 where "blk2.0" and "blk3.0" are just human readable names that could be set to any user-desired name in the LABEL.

- 2. In the last portion of DIMM0 and DIMM1 we have an interleaved system-physical-address range, REGION1, that spans those two DIMMs as well as DIMM2 and DIMM3. Some of REGION1 is allocated to a PMEM namespace named"pm1.0", the rest is reclaimed in 4 BLK-aperture namespaces (for each DIMM in the interleave set), "blk2.1", "blk3.1", "blk4.0", and "blk5.0".
- 3. The portion of DIMM2 and DIMM3 that do not participate in the REGION1 interleaved system-physical-address range (i.e. the DPA address past offset (b) are also included in the "blk4.0" and "blk5.0" namespaces. Note, that this example shows that BLK-aperture namespaces don't need to be contiguous in DPA-space.

This bus is provided by the kernel under the device /sys/devices/platform/nfit\_test.0 when the nfit\_test.ko module from tools/testing/nvdimm is loaded. This not only test LIBNVDIMM but the acpi\_nfit.ko driver as well.

### **42.1.6 LIBNVDIMM Kernel Device Model and LIBNDCTL Userspace API**

What follows is a description of the LIBNVDIMM sysfs layout and a corresponding object hierarchy diagram as viewed through the LIBNDCTL API. The example sysfs paths and diagrams are relative to the Example NVDIMM Platform which is also the LIBNVDIMM bus used in the LIBNDCTL unit test.

### **LIBNDCTL: Context**

Every API call in the LIBNDCTL library requires a context that holds the logging parameters and other library instance state. The library is based on the libabc template:

https://git.kernel.org/cgit/linux/kernel/git/kay/libabc.git

### **LIBNDCTL: instantiate a new library context example**

```
struct ndctl_ctx *ctx;
if (ndctl new(\&ctx) == 0)
        return ctx;
else
        return NULL;
```
#### **LIBNVDIMM/LIBNDCTL: Bus**

A bus has a 1:1 relationship with an NFIT. The current expectation for ACPI based systems is that there is only ever one platform-global NFIT. That said, it is trivial to register multiple NFITs, the specification does not preclude it. The infrastructure supports multiple busses and we use this capability to test multiple NFIT configurations in the unit test.

#### **LIBNVDIMM: control class device in /sys/class**

This character device accepts DSM messages to be passed to DIMM identified by its NFIT handle:

/sys/class/nd/ndctl0 |-- dev |-- device -> ../../../ndbus0 |-- subsystem -> ../../../../../../../class/nd

#### **LIBNVDIMM: bus**

struct nvdimm bus \*nvdimm bus register(struct device \*parent, struct nvdimm\_bus\_descriptor \*nfit\_desc);

/sys/devices/platform/nfit\_test.0/ndbus0 |-- commands  $i - nd$ |-- nfit |-- nmem0 |-- nmem1 |-- nmem2 |-- nmem3 |-- power |-- provider |-- region0 |-- region1 |-- region2 |-- region3 |-- region4 |-- region5 |-- uevent -- wait probe

### **LIBNDCTL: bus enumeration example**

Find the bus handle that describes the bus from Example NVDIMM Platform:

```
static struct ndctl bus *get bus by provider(struct ndctl ctx *ctx,
                const char *provider)
{
        struct ndctl bus *bus;
        ndctl bus foreach(ctx, bus)
                if (strcmp(provider, ndctl bus get provider(bus)) == 0)
                        return bus;
        return NULL;
}
bus = get_bus_by_provider(ctx, "nfit_test.0");
```
### **LIBNVDIMM/LIBNDCTL: DIMM (NMEM)**

The DIMM device provides a character device for sending commands to hardware, and it is a container for LABELs. If the DIMM is defined by NFIT then an optional 'nfit' attribute sub-directory is available to add NFIT-specifics.

Note that the kernel device name for "DIMMs" is "nmemX". The NFIT describes these devices via "Memory Device to System Physical Address Range Mapping Structure", and there is no requirement that they actually be physical DIMMs, so we use a more generic name.

#### **LIBNVDIMM: DIMM (NMEM)**

struct nvdimm \*nvdimm create(struct nvdimm bus \*nvdimm bus, void \*provider *,→*data, const struct attribute group \*\*groups, unsigned long flags, unsigned long  $*$ dsm mask);

```
/sys/devices/platform/nfit_test.0/ndbus0
|-- nmem0
     | |-- available_slots
     | |-- commands
     | |-- dev
     |-- devtype
     | |-- driver -> ../../../../../bus/nd/drivers/nvdimm
     | |-- modalias
     | |-- nfit
         | | |-- device
         | | |-- format
         | | |-- handle
         | | |-- phys_id
         |- rev id
         | | |-- serial
          -- vendor
```

```
| |-- state
    | |-- subsystem -> ../../../../../bus/nd
     -- uevent
|-- nmem1
[..]
```
### **LIBNDCTL: DIMM enumeration example**

Note, in this example we are assuming NFIT-defined DIMMs which are identified by an "nfit handle" a 32-bit value where:

- Bit 3:0 DIMM number within the memory channel
- Bit 7:4 memory channel number
- Bit 11:8 memory controller ID
- Bit 15:12 socket ID (within scope of a Node controller if node controller is present)
- Bit 27:16 Node Controller ID
- Bit 31:28 Reserved

```
static struct ndctl dimm *get dimm by handle(struct ndctl bus *bus,
       unsigned int handle)
{
        struct ndctl_dimm *dimm;
        ndctl dimm foreach(bus, dimm)
                if (ndctl_dimm_get_handle(dimm) == handle)
                         return dimm;
        return NULL;
}
#define DIMM_HANDLE(n, s, i, c, d) \setminus((n \& 0xfff) \& 16) | ((s \& 0xf) \& 12) | ((i \& 0xf) \& 8) \| ((c \& 0xf) \< 4) | (d \& 0xf))
dimm = get dimm by handle(bus, DIMM HANDLE(0, 0, 0, 0, 0));
```
### **LIBNVDIMM/LIBNDCTL: Region**

A generic REGION device is registered for each PMEM range or BLK-aperture set. Per the example there are 6 regions: 2 PMEM and 4 BLK-aperture sets on the "nfit test.0" bus. The primary role of regions are to be a container of "mappings" . A mapping is a tuple of <DIMM, DPA-start-offset, length>.

LIBNVDIMM provides a built-in driver for these REGION devices. This driver is responsible for reconciling the aliased DPA mappings across all regions, parsing the LABEL, if present, and then emitting NAMESPACE devices with the resolved/exclusive DPA-boundaries for the nd\_pmem or nd\_blk device driver to consume.

In addition to the generic attributes of "mapping" s, "interleave ways" and "size" the REGION device also exports some convenience attributes. "nstype"indicates the integer type of namespace-device this region emits, "devtype" duplicates the DEVTYPE variable stored by udev at the 'add' event, "modalias" duplicates the MODALIAS variable stored by udev at the 'add'event, and finally, the optional "spa\_index" is provided in the case where the region is defined by a SPA.

LIBNVDIMM: region:

```
struct nd region *nvdimm pmem region create(struct nvdimm bus *nvdimm bus,
                struct nd region desc *ndr desc);
struct nd region *nvdimm \overline{b}lk region create(struct nvdimm bus *nvdimm bus,
                struct nd region desc *ndr desc);
```

```
/sys/devices/platform/nfit_test.0/ndbus0
|-- region0
    | |-- available_size
    | |-- btt0
    | |-- btt_seed
    | |-- devtype
    |- driver \rightarrow ../../../../../bus/nd/drivers/nd region
    | |-- init_namespaces
    | |-- mapping0
    | |-- mapping1
    | |-- mappings
    | |-- modalias
    | |-- namespace0.0
    | |-- namespace_seed
    | |-- numa_node
    | |-- nfit
        \degree-- spa index
    | |-- nstype
    | |-- set_cookie
    | |-- size
    | |-- subsystem -> ../../../../../bus/nd
     | `-- uevent
|-- region1
[..]
```
### **LIBNDCTL: region enumeration example**

Sample region retrieval routines based on NFIT-unique data like "spa\_index"(interleave set id) for PMEM and "nfit\_handle" (dimm id) for BLK:

```
static struct ndctl region *get pmem region by spa_index(struct ndctl_bus.
,→*bus,
                unsigned int spa_index)
{
        struct ndctl region *region;
        ndctl region foreach(bus, region) {
                if (ndctl_region_get_type(region) != ND_DEVICE_REGION_PMEM)
                        continue;
                if (ndctl region get spa index(region) == spa index)
```

```
return region;
        }
        return NULL;
}
static struct ndctl region *get blk region by dimm handle(struct ndctl bus.
,→*bus,
                unsigned int handle)
{
        struct ndctl region *region;
        ndctl region foreach(bus, region) {
                struct ndctl mapping *map;
                if (ndctl_region_get_type(region) != ND_DEVICE_REGION_
,→BLOCK)
                        continue;
                ndctl mapping foreach(region, map) {
                        struct ndctl dimm *dimm = ndctl mapping get
,→dimm(map);
                        if (ndctl dimm get handle(dimm) == handle)
                                 return region;
                }
        }
        return NULL;
}
```
### **Why Not Encode the Region Type into the Region Name?**

At first glance it seems since NFIT defines just PMEM and BLK interface types that we should simply name REGION devices with something derived from those type names. However, the ND subsystem explicitly keeps the REGION name generic and expects userspace to always consider the region-attributes for four reasons:

- 1. There are already more than two REGION and"namespace"types. For PMEM there are two subtypes. As mentioned previously we have PMEM where the constituent DIMM devices are known and anonymous PMEM. For BLK regions the NFIT specification already anticipates vendor specific implementations. The exact distinction of what a region contains is in the regionattributes not the region-name or the region-devtype.
- 2. A region with zero child-namespaces is a possible configuration. For example, the NFIT allows for a DCR to be published without a corresponding BLKaperture. This equates to a DIMM that can only accept control/configuration messages, but no i/o through a descendant block device. Again, this "type" is advertised in the attributes ( $'$ mappings' == 0) and the name does not tell you much.
- 3. What if a third major interface type arises in the future? Outside of vendor specific implementations, it's not difficult to envision a third class of interface type beyond BLK and PMEM. With a generic name for the REGION level of the device-hierarchy old userspace implementations can still make sense of new kernel advertised region-types. Userspace can always rely on the generic

region attributes like "mappings", "size", etc and the expected child devices named "namespace". This generic format of the device-model hierarchy allows the LIBNVDIMM and LIBNDCTL implementations to be more uniform and future-proof.

4. There are more robust mechanisms for determining the major type of a region than a device name. See the next section, How Do I Determine the Major Type of a Region?

### **How Do I Determine the Major Type of a Region?**

Outside of the blanket recommendation of "use libndctl", or simply looking at the kernel header (/usr/include/linux/ndctl.h) to decode the "nstype" integer attribute, here are some other options.

### **1. module alias lookup**

The whole point of region/namespace device type differentiation is to decide which block-device driver will attach to a given LIBNVDIMM namespace. One can simply use the modalias to lookup the resulting module. It's important to note that this method is robust in the presence of a vendor-specific driver down the road. If a vendor-specific implementation wants to supplant the standard nd\_blk driver it can with minimal impact to the rest of LIBNVDIMM.

In fact, a vendor may also want to have a vendor-specific region-driver (outside of nd\_region). For example, if a vendor defined its own LABEL format it would need its own region driver to parse that LABEL and emit the resulting namespaces. The output from module resolution is more accurate than a region-name or region-devtype.

#### **2. udev**

The kernel "devtype" is registered in the udev database:

```
# udevadm info --path=/devices/platform/nfit test.0/ndbus0/region0
P: /devices/platform/nfit test.0/ndbus0/region0
E: DEVPATH=/devices/platform/nfit test.0/ndbus0/region0
E: DEVTYPE=nd_pmem
E: MODALIAS=nd:t2
E: SUBSYSTEM=nd
# udevadm info --path=/devices/platform/nfit test.0/ndbus0/region4
P: /devices/platform/nfit test.0/ndbus0/region4
E: DEVPATH=/devices/platform/nfit test.0/ndbus0/region4
E: DEVTYPE=nd_blk
E: MODALIAS=nd:t3
E: SUBSYSTEM=nd
```
 $\cdots$  and is available as a region attribute, but keep in mind that the "devtype" does not indicate sub-type variations and scripts should really be understanding the other attributes.

#### **3. type specific attributes**

As it currently stands a BLK-aperture region will never have a "nfit/spa\_index" attribute, but neither will a non-NFIT PMEM region. A BLK region with a"mappings"value of 0 is, as mentioned above, a DIMM that does not allow I/O. A PMEM region with a "mappings" value of zero is a simple system-physical-address range.

#### **LIBNVDIMM/LIBNDCTL: Namespace**

A REGION, after resolving DPA aliasing and LABEL specified boundaries, surfaces one or more "namespace" devices. The arrival of a "namespace" device currently triggers either the nd\_blk or nd\_pmem driver to load and register a disk/block device.

#### **LIBNVDIMM: namespace**

Here is a sample layout from the three major types of NAMESPACE where namespace0.0 represents DIMM-info-backed PMEM (note that it has a 'uuid' attribute), namespace2.0 represents a BLK namespace (note it has a 'sector size' attribute) that, and namespace6.0 represents an anonymous PMEM namespace (note that has no 'uuid' attribute due to not support a LABEL):

```
/sys/devices/platform/nfit_test.0/ndbus0/region0/namespace0.0
|-- alt_name
|-- devtype
|-- dpa_extents
|-- force_raw
|-- modalias
|-- numa_node
|-- resource
|-- size
|-- subsystem -> ../../../../../../bus/nd
|-- type
|-- uevent
 `-- uuid
/sys/devices/platform/nfit_test.0/ndbus0/region2/namespace2.0
|-- alt_name
|-- devtype
|-- dpa_extents
|-- force_raw
|-- modalias
|-- numa_node
|-- sector_size
|-- size
|-- subsystem -> ../../../../../../bus/nd
|-- type
|-- uevent
`-- uuid
/sys/devices/platform/nfit_test.1/ndbus1/region6/namespace6.0
|-- block
    \degree - - pmem\degree
```

```
|-- devtype
|-- driver -> ../../../../../../bus/nd/drivers/pmem
|-- force_raw
|-- modalias
|-- numa_node
 |-- resource
 |-- size
|-- subsystem -> ../../../../../../bus/nd
 |-- type
 -- uevent
```
#### **LIBNDCTL: namespace enumeration example**

Namespaces are indexed relative to their parent region, example below. These indexes are mostly static from boot to boot, but subsystem makes no guarantees in this regard. For a static namespace identifier use its 'uuid'attribute.

```
static struct ndctl namespace
*get namespace by id(struct ndctl region *region, unsigned int id)
{
        struct ndctl namespace *ndns;
        ndctl namespace foreach(region, ndns)
                if (ndctl namespace get id(ndns) == id)
                        return ndns;
        return NULL;
}
```
#### **LIBNDCTL: namespace creation example**

Idle namespaces are automatically created by the kernel if a given region has enough available capacity to create a new namespace. Namespace instantiation involves finding an idle namespace and configuring it. For the most part the setting of namespace attributes can occur in any order, the only constraint is that 'uuid' must be set before'size'. This enables the kernel to track DPA allocations internally with a static identifier:

```
static int configure namespace(struct ndctl region *region,
                struct ndctl namespace *ndns,
                struct namespace_parameters *parameters)
{
        char devname[50]:
        snprintf(devname, sizeof(devname), "namespace%d.%d",
                        ndctl region get id(region), paramaters->id);
        ndctl namespace set alt name(ndns, devname);
        /* 'uuid' must be set prior to setting size! */ndctl_namespace_set_uuid(ndns, paramaters->uuid);
        ndctl namespace set size(ndns, paramaters->size);
```

```
/* unlike pmem namespaces, blk namespaces have a sector size */if (parameters->lbasize)
       ndctl namespace set sector_size(ndns, parameters->lbasize);
ndctl namespace enable(ndns);
```
### **Why the Term "namespace"?**

}

- 1. Why not "volume" for instance? "volume" ran the risk of confusing ND (libnvdimm subsystem) to a volume manager like device-mapper.
- 2. The term originated to describe the sub-devices that can be created within a NVME controller (see the nvme specification: http://www.nvmexpress.org/ specifications/), and NFIT namespaces are meant to parallel the capabilities and configurability of NVME-namespaces.

#### **LIB[NVDIMM/LIBND](http://www.nvmexpress.org/specifications/)CTL: Block Translation Table "btt"**

A BTT (design document: http://pmem.io/2014/09/23/btt.html) is a stacked block device driver that fronts either the whole block device or a partition of a block device emitted by either a PMEM or BLK NAMESPACE.

#### **LIBNVDIMM: btt layout**

Every region will start out with at least one BTT device which is the seed device. To activate it set the "namespace", "uuid", and "sector size" attributes and then bind the device to the nd\_pmem or nd\_blk driver depending on the region type:

```
/sys/devices/platform/nfit_test.1/ndbus0/region0/btt0/
|-- namespace
|-- delete
|-- devtype
|-- modalias
|-- numa_node
|-- sector_size
|-- subsystem -> ../../../../../bus/nd
|-- uevent
 -- uuid
```
#### **LIBNDCTL: btt creation example**

Similar to namespaces an idle BTT device is automatically created per region. Each time this "seed" btt device is configured and enabled a new seed is created. Creating a BTT configuration involves two steps of finding and idle BTT and assigning it to consume a PMEM or BLK namespace:

```
static struct ndctl btt *get idle btt(struct ndctl region *region)
{
        struct ndctl btt *btt;
        ndctl btt foreach(region, btt)
                if (!ndctl_btt_is_enabled(btt)
                                \& !ndctl btt is configured(btt))
                        return btt;
        return NULL;
}
static int configure btt(struct ndctl region *region,
                struct btt parameters *parameters)
{
        btt = get idle btt(region);
        ndctl btt set uuid(btt, parameters->uuid);
        ndctl_btt_set_sector_size(btt, parameters->sector_size);
        ndctl btt set namespace(btt, parameters->ndns);
        /* turn off raw mode device */
        ndctl namespace disable(parameters->ndns);
        /* turn on btt access */
        ndctl btt enable(btt);
}
```
Once instantiated a new inactive btt seed device will appear underneath the region.

Once a "namespace" is removed from a BTT that instance of the BTT device will be deleted or otherwise reset to default values. This deletion is only at the device model level. In order to destroy a BTT the "info block" needs to be destroyed. Note, that to destroy a BTT the media needs to be written in raw mode. By default, the kernel will autodetect the presence of a BTT and disable raw mode. This autodetect behavior can be suppressed by enabling raw mode for the namespace via the ndctl\_namespace\_set\_raw\_mode() API.

### **Summary LIBNDCTL Diagram**

For the given example above, here is the view of the objects as seen by the LIB-NDCTL API:

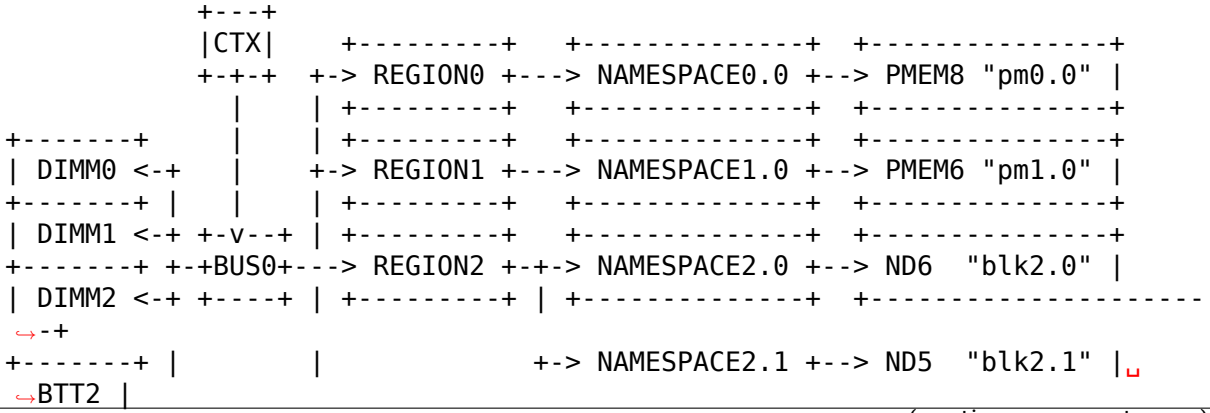

```
| DIMM3 <-+ | +--------------+ +---------------------
,→-+
+-------+ | +---------+ +--------------+ +---------------+
                  +-> REGION3 +-+-> NAMESPACE3.0 +--> ND4 "blk3.0" |
                  | +---------+ | +--------------+ +---------------------
,→-+
                               | +-> NAMESPACE3.1 +--> ND3 "blk3.1" |␣
,→BTT1 |
                  | +--------------+ +---------------------
,→-+
                  | +---------+ +--------------+ +---------------+
                  +-> REGION4 +---> NAMESPACE4.0 +--> ND2 "blk4.0" |
                                 | +---------+ +--------------+ +---------------+
                  | +---------+ +--------------+ +---------------------
,→-+
                  +-> REGION5 +---> NAMESPACE5.0 +--> ND1 "blk5.0" |␣
,→BTT0 |
                    +---------+ +--------------+ +---------------+-----
,→-+
```
# **42.2 BTT - Block Translation Table**

# **42.2.1 1. Introduction**

Persistent memory based storage is able to perform IO at byte (or more accurately, cache line) granularity. However, we often want to expose such storage as traditional block devices. The block drivers for persistent memory will do exactly this. However, they do not provide any atomicity guarantees. Traditional SSDs typically provide protection against torn sectors in hardware, using stored energy in capacitors to complete in-flight block writes, or perhaps in firmware. We don't have this luxury with persistent memory - if a write is in progress, and we experience a power failure, the block will contain a mix of old and new data. Applications may not be prepared to handle such a scenario.

The Block Translation Table (BTT) provides atomic sector update semantics for persistent memory devices, so that applications that rely on sector writes not being torn can continue to do so. The BTT manifests itself as a stacked block device, and reserves a portion of the underlying storage for its metadata. At the heart of it, is an indirection table that re-maps all the blocks on the volume. It can be thought of as an extremely simple file system that only provides atomic sector updates.

# **42.2.2 2. Static Layout**

The underlying storage on which a BTT can be laid out is not limited in any way. The BTT, however, splits the available space into chunks of up to 512 GiB, called "Arenas".

Each arena follows the same layout for its metadata, and all references in an arena are internal to it (with the exception of one field that points to the next arena). The following depicts the "On-disk" metadata layout:

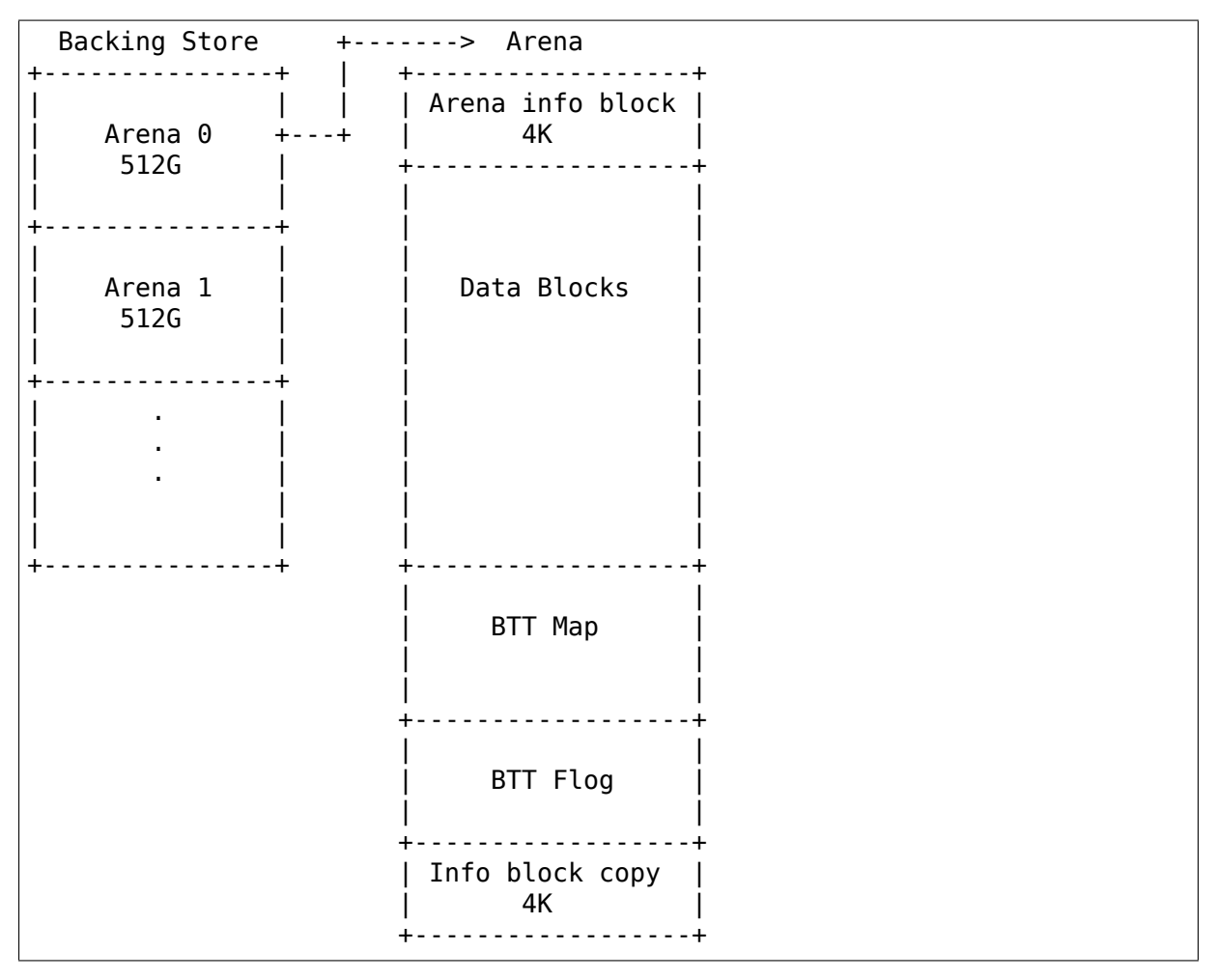

# **42.2.3 3. Theory of Operation**

### **a. The BTT Map**

The map is a simple lookup/indirection table that maps an LBA to an internal block. Each map entry is 32 bits. The two most significant bits are special flags, and the remaining form the internal block number.

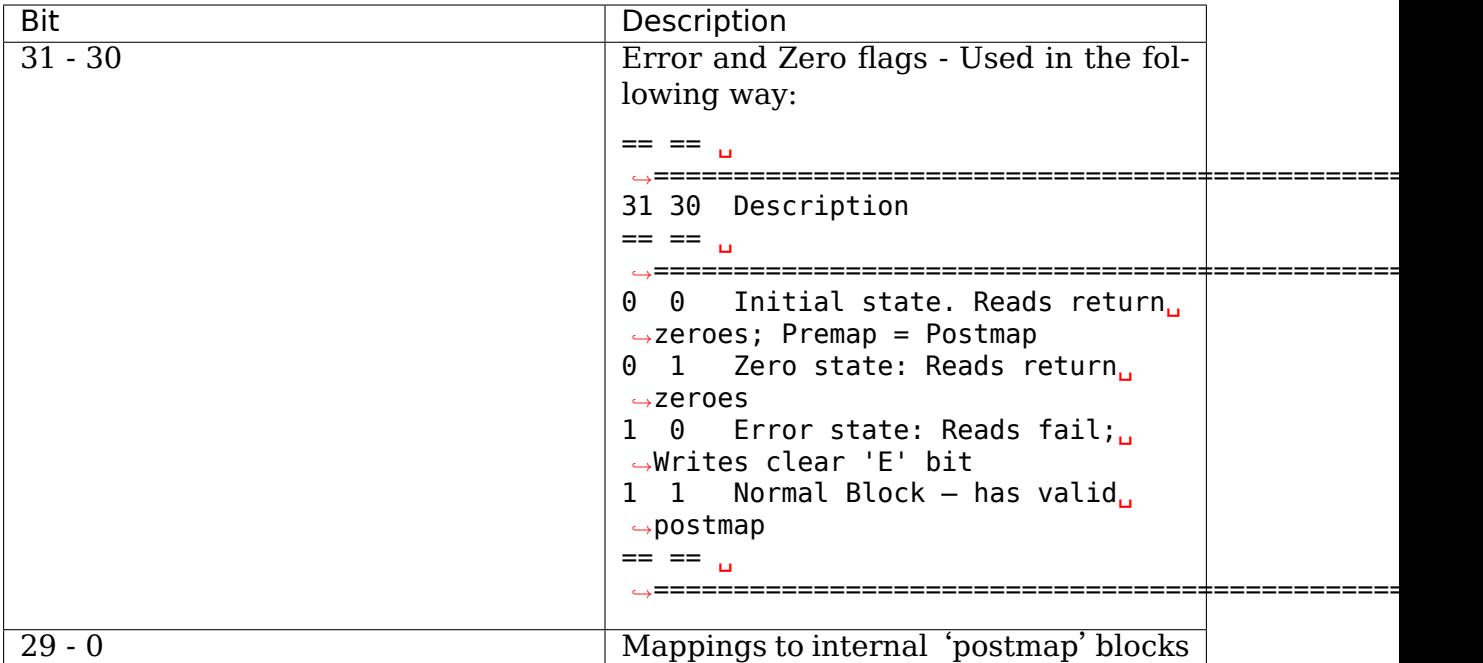

Some of the terminology that will be subsequently used:

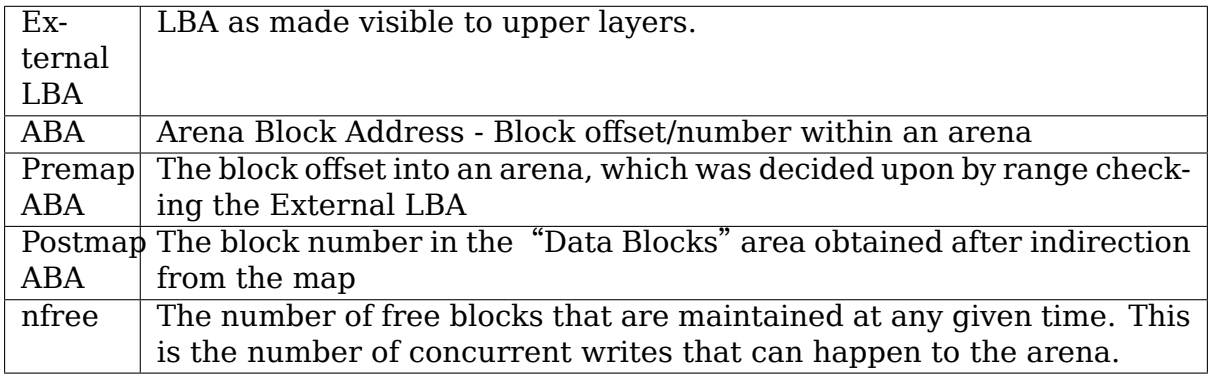

For example, after adding a BTT, we surface a disk of 1024G. We get a read for the external LBA at 768G. This falls into the second arena, and of the 512G worth of blocks that this arena contributes, this block is at 256G. Thus, the premap ABA is 256G. We now refer to the map, and find out the mapping for block 'X'(256G) points to block 'Y', say '64'. Thus the postmap ABA is 64.

### **b. The BTT Flog**

The BTT provides sector atomicity by making every write an "allocating write", i.e. Every write goes to a "free" block. A running list of free blocks is maintained in the form of the BTT flog. 'Flog' is a combination of the words "free list" and "log". The flog contains 'nfree' entries, and an entry contains:
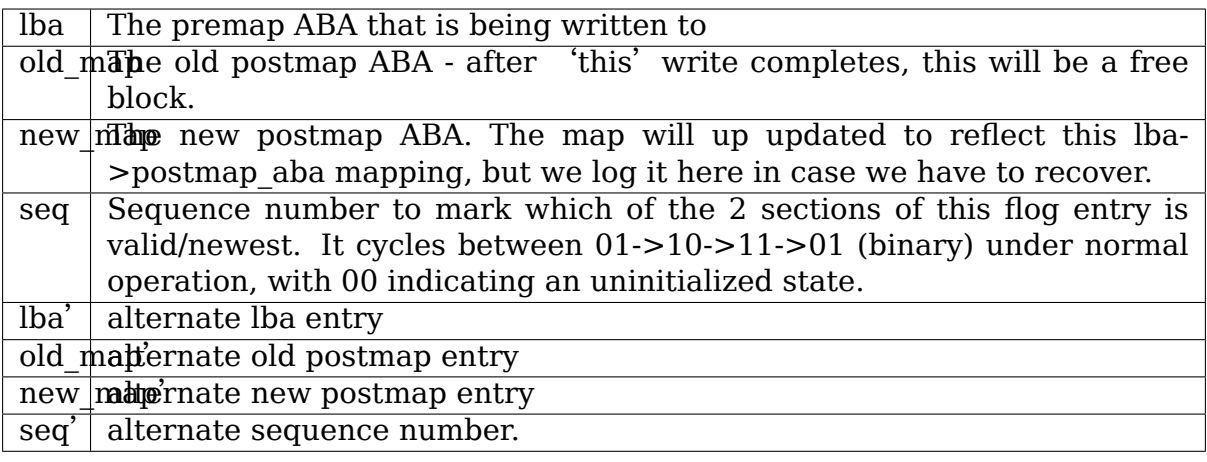

Each of the above fields is 32-bit, making one entry 32 bytes. Entries are also padded to 64 bytes to avoid cache line sharing or aliasing. Flog updates are done such that for any entry being written, it: a. overwrites the'old'section in the entry based on sequence numbers b. writes the 'new' section such that the sequence number is written last.

### **c. The concept of lanes**

While 'nfree' describes the number of concurrent IOs an arena can process concurrently, 'nlanes' is the number of IOs the BTT device as a whole can process:

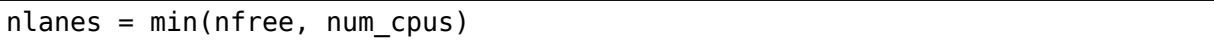

A lane number is obtained at the start of any IO, and is used for indexing into all the on-disk and in-memory data structures for the duration of the IO. If there are more CPUs than the max number of available lanes, than lanes are protected by spinlocks.

# **d. In-memory data structure: Read Tracking Table (RTT)**

Consider a case where we have two threads, one doing reads and the other, writes. We can hit a condition where the writer thread grabs a free block to do a new IO, but the (slow) reader thread is still reading from it. In other words, the reader consulted a map entry, and started reading the corresponding block. A writer started writing to the same external LBA, and finished the write updating the map for that external LBA to point to its new postmap ABA. At this point the internal, postmap block that the reader is (still) reading has been inserted into the list of free blocks. If another write comes in for the same LBA, it can grab this free block, and start writing to it, causing the reader to read incorrect data. To prevent this, we introduce the RTT.

The RTT is a simple, per arena table with 'nfree' entries. Every reader inserts into rtt<sup>[</sup>lane\_number], the postmap ABA it is reading, and clears it after the read is complete. Every writer thread, after grabbing a free block, checks the RTT for its presence. If the postmap free block is in the RTT, it waits till the reader clears the RTT entry, and only then starts writing to it.

#### **e. In-memory data structure: map locks**

Consider a case where two writer threads are writing to the same LBA. There can be a race in the following sequence of steps:

```
free[lane] = map[premap=aba]map[premap aba] = postmap aba
```
Both threads can update their respective free[lane] with the same old, freed postmap\_aba. This has made the layout inconsistent by losing a free entry, and at the same time, duplicating another free entry for two lanes.

To solve this, we could have a single map lock (per arena) that has to be taken before performing the above sequence, but we feel that could be too contentious. Instead we use an array of (nfree) map locks that is indexed by (premap aba modulo nfree).

#### **f. Reconstruction from the Flog**

On startup, we analyze the BTT flog to create our list of free blocks. We walk through all the entries, and for each lane, of the set of two possible 'sections', we always look at the most recent one only (based on the sequence number). The reconstruction rules/steps are simple:

- Read map[log\_entry.lba].
- If log entry, new matches the map entry, then log entry.old is free.
- If log entry.new does not match the map entry, then log entry.new is free. (This case can only be caused by power-fails/unsafe shutdowns)

#### **g. Summarizing - Read and Write flows**

Read:

- 1. Convert external LBA to arena number + pre-map ABA
- 2. Get a lane (and take lane\_lock)
- 3. Read map to get the entry for this pre-map ABA
- 4. Enter post-map ABA into RTT[lane]
- 5. If TRIM flag set in map, return zeroes, and end IO (go to step 8)
- 6. If ERROR flag set in map, end IO with EIO (go to step 8)
- 7. Read data from this block
- 8. Remove post-map ABA entry from RTT[lane]
- 9. Release lane (and lane\_lock)

Write:

- 1. Convert external LBA to Arena number + pre-map ABA
- 2. Get a lane (and take lane\_lock)
- 3. Use lane to index into in-memory free list and obtain a new block, next flog index, next sequence number
- 4. Scan the RTT to check if free block is present, and spin/wait if it is.
- 5. Write data to this free block
- 6. Read map to get the existing post-map ABA entry for this pre-map ABA
- 7. Write flog entry: [premap\_aba / old postmap\_aba / new postmap\_aba / seq\_num]
- 8. Write new post-map ABA into map.
- 9. Write old post-map entry into the free list
- 10. Calculate next sequence number and write into the free list entry
- 11. Release lane (and lane\_lock)

# **42.2.4 4. Error Handling**

An arena would be in an error state if any of the metadata is corrupted irrecoverably, either due to a bug or a media error. The following conditions indicate an error:

- Info block checksum does not match (and recovering from the copy also fails)
- All internal available blocks are not uniquely and entirely addressed by the sum of mapped blocks and free blocks (from the BTT flog).
- Rebuilding free list from the flog reveals missing/duplicate/impossible entries
- A map entry is out of bounds

If any of these error conditions are encountered, the arena is put into a read only state using a flag in the info block.

# **42.2.5 5. Usage**

The BTT can be set up on any disk (namespace) exposed by the libnvdimm subsystem (pmem, or blk mode). The easiest way to set up such a namespace is using the 'ndctl' utility  $[1]$ :

For example, the ndctl command line to setup a btt with a 4k sector size is:

ndctl create-namespace -f -e namespace0.0 -m sector -l 4k

See ndctl create-namespace –help for more options.

[1]: https://github.com/pmem/ndctl

# **42.3 NVDIMM Security**

# **42.3.1 1. Introduction**

With the introduction of Intel Device Specific Methods (DSM) v1.8 specification [1], security DSMs are introduced. The spec added the following security DSMs: "get security state", "set passphrase", "disable passphrase", "unlock unit", "freeze lock", "secure erase", and "overwrite". A security\_ops data structure has been added to struct dimm in order to support the security operations and generic APIs are exposed to allow vendor neutral operations.

# **42.3.2 2. Sysfs Interface**

The "security" sysfs attribute is provided in the nydimm sysfs directory. For example: /sys/devices/LNXSYSTM:00/LNXSYBUS:00/ACPI0012:00/ndbus0/nmem0/security

The "show" attribute of that attribute will display the security state for that DIMM. The following states are available: disabled, unlocked, locked, frozen, and overwrite. If security is not supported, the sysfs attribute will not be visible.

The "store" attribute takes several commands when it is being written to in order to support some of the security functionalities: update  $\langle$ old keyid $\rangle$  <new keyid $\langle$ - enable or update passphrase. disable <keyid> - disable enabled security and remove key. freeze - freeze changing of security states. erase <keyid> - delete existing user encryption key. overwrite <keyid> - wipe the entire nvdimm. master update <keyid> <new keyid> - enable or update master passphrase. master erase <keyid> - delete existing user encryption key.

# **42.3.3 3. Key Management**

The key is associated to the payload by the DIMM id. For example: # cat /sys/devices/LNXSYSTM:00/LNXSYBUS:00/ACPI0012:00/ndbus0/nmem0/nfit/id 8089-a2-1740-00000133 The DIMM id would be provided along with the key payload (passphrase) to the kernel.

The security keys are managed on the basis of a single key per DIMM. The key "passphrase" is expected to be 32bytes long. This is similar to the ATA security specification [2]. A key is initially acquired via the request\_key() kernel API call during nvdimm unlock. It is up to the user to make sure that all the keys are in the kernel user keyring for unlock.

A nvdimm encrypted-key of format enc32 has the description format of: nvdimm:<bus-provider-specific-unique-id>

See file Documentation/security/keys/trusted-encrypted.rst for creating encrypted-keys of enc32 format. TPM usage with a master trusted key is preferred for sealing the encrypted-keys.

# **42.3.4 4. Unlocking**

When the DIMMs are being enumerated by the kernel, the kernel will attempt to retrieve the key from the kernel user keyring. This is the only time a locked DIMM can be unlocked. Once unlocked, the DIMM will remain unlocked until reboot. Typically an entity (i.e. shell script) will inject all the relevant encryptedkeys into the kernel user keyring during the initramfs phase. This provides the unlock function access to all the related keys that contain the passphrase for the respective nvdimms. It is also recommended that the keys are injected before libnvdimm is loaded by modprobe.

# **42.3.5 5. Update**

When doing an update, it is expected that the existing key is removed from the kernel user keyring and reinjected as different (old) key. It's irrelevant what the key description is for the old key since we are only interested in the keyid when doing the update operation. It is also expected that the new key is injected with the description format described from earlier in this document. The update command written to the sysfs attribute will be with the format: update  $\leq$  old keyid $>$   $\leq$  new keyid>

If there is no old keyid due to a security enabling, then a 0 should be passed in.

# **42.3.6 6. Freeze**

The freeze operation does not require any keys. The security config can be frozen by a user with root privelege.

# **42.3.7 7. Disable**

The security disable command format is: disable <keyid>

An key with the current passphrase payload that is tied to the nvdimm should be in the kernel user keyring.

# **42.3.8 8. Secure Erase**

The command format for doing a secure erase is: erase <keyid>

An key with the current passphrase payload that is tied to the nvdimm should be in the kernel user keyring.

# **42.3.9 9. Overwrite**

The command format for doing an overwrite is: overwrite <keyid>

Overwrite can be done without a key if security is not enabled. A key serial of 0 can be passed in to indicate no key.

The sysfs attribute "security" can be polled to wait on overwrite completion. Overwrite can last tens of minutes or more depending on nvdimm size.

An encrypted-key with the current user passphrase that is tied to the nvdimm should be injected and its keyid should be passed in via sysfs.

# **42.3.10 10. Master Update**

The command format for doing a master update is: update  $\le$ old keyid $>$   $\le$ new keyid>

The operating mechanism for master update is identical to update except the master passphrase key is passed to the kernel. The master passphrase key is just another encrypted-key.

This command is only available when security is disabled.

# **42.3.11 11. Master Erase**

The command format for doing a master erase is: master erase <current keyid>

This command has the same operating mechanism as erase except the master passphrase key is passed to the kernel. The master passphrase key is just another encrypted-key.

This command is only available when the master security is enabled, indicated by the extended security status.

[1]: http://pmem.io/documents/NVDIMM\_DSM\_Interface-V1.8.pdf

[2]: http://www.t13.org/documents/UploadedDocuments/docs2006/ e05179r4-ACS-SecurityClarifications.pdf

# **CHAPTER FORTYTHREE**

# **W1: DALLAS'1-WIRE BUS**

**Author** David Fries

# **43.1 W1 API internal to the kernel**

### **43.1.1 include/linux/w1.h**

W1 kernel API functions.

struct **w1\_reg\_num** broken out slave device id

#### **Definition**

```
struct w1_reg_num {
#if defined(__LITTLE_ENDIAN BITFIELD);
    u64 family:8,id:48, crc:8;
#elif defined( BIG ENDIAN BITFIELD);
   __u64 crc:8,id:48, family:8;
#else;
#error "Please fix <asm/byteorder.h>";
#endif;
};
```
#### **Members**

**family** identifies the type of device

**id** along with family is the unique device id

**crc** checksum of the other bytes

**crc** checksum of the other bytes

**id** along with family is the unique device id

**family** identifies the type of device

#### struct **w1\_slave**

holds a single slave device on the bus

# **Definition**

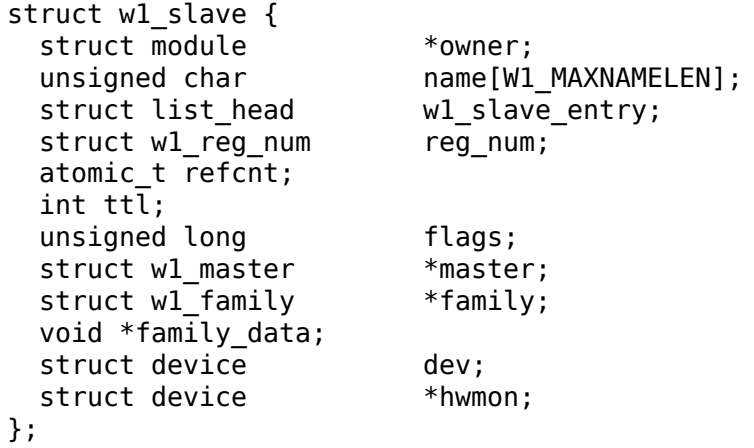

#### **Members**

**owner** Points to the one wire "wire" kernel module.

**name** Device id is ascii.

**w1\_slave\_entry** data for the linked list

**reg** num the slave id in binary

**refcnt** reference count, delete when 0

**ttl** decrement per search this slave isn't found, deatch at 0

**flags** bit flags for W1\_SLAVE\_ACTIVE W1\_SLAVE\_DETACH

**master** bus which this slave is on

**family** module for device family type

**family data** pointer for use by the family module

**dev** kernel device identifier

**hwmon** pointer to hwmon device

```
struct w1_bus_master
```
operations available on a bus master

#### **Definition**

```
struct w1 bus master {
 void *data;
 u8 (*read bit)(void *);
 void (*\text{write bit})(\text{void } *, \text{ u8});
 u8 (*touch bit)(void *, u8);
 u8 (*read byte)(void *);
 void (*\text{write byte})(\text{void } *, \text{ u8});u8 (*read_block)(void *, u8 *, int);
  void (*write block)(void *, const u8 *, int);
 u8 (*triplet)(void *, u8);u8 (*reset bus)(void *);
 u8 (*set pullup)(void *, int);
 void (*search)(void *, struct w1 master *, u8, w1 slave found callback);char *dev_id;
```

```
};
```
### **Members**

**data** the first parameter in all the functions below

- **read bit** Sample the line level **return** the level read (0 or 1)
- **write\_bit** Sets the line level
- **touch bit** the lowest-level function for devices that really support the 1-wire protocol. touch  $bit(0) = write-0$  cycle touch  $bit(1) = write-1$  / read cycle **return** the bit read (0 or 1)

**read byte** Reads a bytes. Same as 8 touch bit(1) calls. **return** the byte read

**write byte** Writes a byte. Same as 8 touch bit(x) calls.

**read\_block** Same as a series of read\_byte() calls **return** the number of bytes read

- write block Same as a series of write byte() calls
- **triplet** Combines two reads and a smart write for ROM searches **return** bit0=Id bit1=comp\_id bit2=dir\_taken
- **reset bus** long write-0 with a read for the presence pulse detection **return** -1=Error, 0=Device present, 1=No device present
- **set pullup** Put out a strong pull-up pulse of the specified duration. **return** -1=Error, 0=completed
- **search** Really nice hardware can handles the different types of ROM search  $w1$  master\* is passed to the slave found callback. u8 is search type, W1\_SEARCH or W1\_ALARM\_SEARCH
- **dev id** Optional device id string, which w1 slaves could use for creating names, which then give a connection to the w1 master

#### **Note**

read bit and write bit are very low level functions and should only be used with hardware that doesn't really support 1-wire operations, like a parallel/serial port. Either define read bit and write bit OR define, at minimum, touch bit and reset bus.

enum **w1\_master\_flags**

bitfields used in w1\_master.flags

#### **Constants**

W1 ABORT SEARCH abort searching early on shutdown

**W1\_WARN\_MAX\_COUNT** limit warning when the maximum count is reached

struct **w1\_master** one per bus master

#### **Definition**

```
struct w1 master {
 struct \overline{l} ist head \overline{w} w1 master entry;
  struct module *owner:
  struct mutex list mutex;
```
unsigned char **name[W1\_MAXNAMELEN]**;

(continues on next page)

(continued from previous page)

```
struct list head slist;
 struct list head async list;
 int max_slave_count, slave_count;
 unsigned long attempts;
 int slave_ttl;
 int initialized;
 u32 id;
 int search_count;
 u64 search_id;
 atomic_t refcnt;
 void *priv;
 int enable_pullup;
 int pullup duration;
 long flags;
 struct task_struct *thread;
 struct mutex mutex;
 struct mutex bus_mutex;
 struct device_driver *driver;
 struct device dev;
 struct w1 bus master *bus master;
 u32 seq;
};
```
#### **Members**

**w1\_master\_entry** master linked list

**owner** module owner

**name** dynamically allocate bus name

**list mutex** protect slist and async list

**slist** linked list of slaves

**async\_list** linked list of netlink commands to execute

**max\_slave\_count** maximum number of slaves to search for at a time

slave count current number of slaves known

**attempts** number of searches ran

**slave ttl** number of searches before a slave is timed out

**initialized** prevent init/removal race conditions

**id** w1 bus number

search count number of automatic searches to run, -1 unlimited

**search id** allows continuing a search

**refcnt** reference count

**priv** private data storage

**enable pullup** allows a strong pullup

**pullup duration** time for the next strong pullup

**flags** one of w1 master flags

**thread** thread for bus search and netlink commands

**mutex** protect most of w1\_master

**bus mutex** pretect concurrent bus access

**driver** sysfs driver

**dev** sysfs device

**bus master** io operations available

**seq** sequence number used for netlink broadcasts

struct **w1\_family\_ops** operations for a family type

#### **Definition**

```
struct wl family ops {
  int (*add_slave)(struct w1_slave *sl);
  void (*remove slave)(struct w1 slave *sl);
  const struct attribute group *\overline{*}groups;
  const struct hwmon chip info *chip info;
};
```
#### **Members**

**add\_slave** add\_slave

remove slave remove slave

**groups** sysfs group

**chip info** pointer to struct hwmon chip info

struct **w1\_family** reference counted family structure.

#### **Definition**

```
struct wl family {
 struct list_head family_entry;
 u8 fid;
 struct wl family ops *fops;
 const struct of_device_id *of match table;
 atomic t refcnt;
};
```
#### **Members**

family entry family linked list

**fid** 8 bit family identifier

**fops** operations for this family

**of\_match\_table** open firmware match table

**refcnt** reference counter

```
module_w1_family(__w1_family)
    Helper macro for registering a 1-Wire families
```
# **Parameters**

w1 family w1 family struct

### **Description**

Helper macro for 1-Wire families which do not do anything special in module init/exit. This eliminates a lot of boilerplate. Each module may only use this macro once, and calling it replaces module init() and module exit()

# **43.1.2 drivers/w1/w1.c**

W1 core functions.

void **w1** search (struct w1 master \* dev, u8 search type, w1\_slave\_found\_callback cb) Performs a ROM Search & registers any devices found.

#### **Parameters**

struct w1 master \* dev The master device to search

**u8 search type** W1 SEARCH to search all devices, or W1 ALARM SEARCH to return only devices in the alarmed state

w1 slave found callback cb Function to call when a device is found

### **Description**

The 1-wire search is a simple binary tree search. For each bit of the address, we read two bits and write one bit. The bit written will put to sleep all devies that don't match that bit. When the two reads differ, the direction choice is obvious. When both bits are 0, we must choose a path to take. When we can scan all 64 bits without having to choose a path, we are done.

See "Application note 187 1-wire search algorithm" at www.maxim-ic.com

```
int w1 process callbacks (struct w1 master * dev)
    execute each dev->async_list callback entry
```
#### **Parameters**

struct w1 master \* dev w1 master device

#### **Description**

The w1 master list mutex must be held.

#### **Return**

1 if there were commands to executed 0 otherwise

# **43.1.3 drivers/w1/w1\_family.c**

Allows registering device family operations.

```
int w1_register_family(struct w1_family * newf)
    register a device family driver
```
#### **Parameters**

```
struct w1 family * newf family to register
```

```
void w1 unregister family(struct w1 family * fent)
    unregister a device family driver
```
#### **Parameters**

**struct w1\_family \* fent** family to unregister

### **43.1.4 drivers/w1/w1\_internal.h**

W1 internal initialization for master devices.

```
struct w1_async_cmd
    execute callback from the w1_process kthread
```
#### **Definition**

```
struct w1 async cmd {
  struct list_head async_entry;
  void (*cb)(struct w1 master *\overline{dev}, struct w1 async cmd *\overline{as}ync cmd);
};
```
#### **Members**

**async\_entry** link entry

**cb** callback function, must list del and destroy this list before returning

#### **Description**

When inserted into the w1\_master async\_list, w1\_process will execute the callback. Embed this into the structure with the command details.

#### **43.1.5 drivers/w1/w1\_int.c**

W<sub>1</sub> internal initialization for master devices.

```
int w1 add master device(struct w1 bus master * master)
    registers a new master device
```
#### **Parameters**

**struct w1\_bus\_master \* master** master bus device to register

void w1 remove master device(struct w1 bus master \* bm) unregister a master device

#### **Parameters**

struct w1 bus master \* bm master bus device to remove

# **43.1.6 drivers/w1/w1\_netlink.h**

W1 external netlink API structures and commands.

#### enum **w1\_cn\_msg\_flags**

bitfield flags for struct cn\_msg.flags

#### **Constants**

W1 CN BUNDLE Request bundling replies into fewer messagse. Be prepared to handle multiple struct cn\_msg, struct w1\_netlink\_msg, and struct w1 netlink cmd in one packet.

```
enum w1_netlink_message_types
    message type
```
#### **Constants**

**W1\_SLAVE\_ADD** notification that a slave device was added

W1 SLAVE REMOVE notification that a slave device was removed

W1 MASTER ADD notification that a new bus master was added

W1 MASTER REMOVE notification that a bus masterwas removed

W1 MASTER CMD initiate operations on a specific master

W1 SLAVE CMD sends reset, selects the slave, then does a read/write/touch operation

W1 LIST MASTERS used to determine the bus master identifiers

struct **w1\_netlink\_msg** holds w1 message type, id, and result

#### **Definition**

```
struct wl netlink msg {
   __u8 type;
    __u8 status;
   __u16 len;
  union {
     __u8 id[8];
    struct w1_mst {
       __u32 id;
       __u32 res;
    } mst;
  } id;
    u8 data[];
};
```
#### **Members**

**type** one of enum w1 netlink message types

**status** kernel feedback for success 0 or errno failure value

**len** length of data following w1 netlink msg

id union holding bus master id (msg.id) and slave device id (id[8]).

**id.id** Slave ID (8 bytes)

**id.mst** bus master identification

**id.mst.id** bus master ID

**id.mst.res** bus master reserved

**data** start address of any following data

#### **Description**

The base message structure for w1 messages over netlink. The netlink connector data sequence is, struct nlmsghdr, struct cn\_msg, then one or more struct w1 netlink msg (each with optional data).

#### enum **w1\_commands**

commands available for master or slave operations

#### **Constants**

**W1\_CMD\_READ** read len bytes

- **W1\_CMD\_WRITE** write len bytes
- W1 CMD SEARCH initiate a standard search, returns only the slave devices found during that search
- W1 CMD ALARM SEARCH search for devices that are currently alarming
- W1 CMD TOUCH Touches a series of bytes.
- **W1 CMD RESET** sends a bus reset on the given master
- **W1 CMD SLAVE ADD** adds a slave to the given master, 8 byte slave id at data[0]
- W1 CMD SLAVE REMOVE removes a slave to the given master, 8 byte slave id at data[0]
- W1 CMD LIST SLAVES list of slaves registered on this master

W1 CMD MAX number of available commands

struct **w1\_netlink\_cmd**

holds the command and data

#### **Definition**

```
struct wl netlink cmd {
   __u8 cmd;
    __u8 res;
    __u16 len;
    __u8 data[];
};
```
#### **Members**

**cmd** one of enum w1\_commands

**res** reserved

**len** length of data following w1\_netlink\_cmd

**data** start address of any following data

### **Description**

One or more struct w1\_netlink\_cmd is placed starting at w1\_netlink\_msg.data each with optional data.

# **43.1.7 drivers/w1/w1\_io.c**

W1 input/output.

u8  $w1$  touch bit(struct w1 master  $*$  dev, int bit) Generates a write-0 or write-1 cycle and samples the level.

#### **Parameters**

**struct w1\_master \* dev** the master device

**int bit** 0 - write a 0, 1 - write a 0 read the level

void **w1** write 8(struct w1 master \* dev, u8 byte) Writes 8 bits.

#### **Parameters**

struct w1 master \* dev the master device

**u8 byte** the byte to write

u8 **w1** triplet(struct w1 master \* dev, int bdir)

• Does a triplet - used for searching ROM addresses.

# **Parameters**

**struct w1\_master \* dev** the master device

**int bdir** the bit to write if both id bit and comp bit are 0

#### **Description**

**Return bits:** bit  $0 = id$  bit bit  $1 = comp$  bit bit  $2 = dir$  taken

If both bits 0 & 1 are set, the search should be restarted.

#### **Return**

bit fields - see above

u8  $w1$  read  $8$ (struct w1 master  $*$  dev) Reads 8 bits.

#### **Parameters**

**struct w1\_master \* dev** the master device

#### **Return**

the byte read

void **w1\_write\_block**(struct w1\_master \* dev, const u8 \* buf, int len) Writes a series of bytes.

#### **Parameters**

**struct w1\_master \* dev** the master device

**const u8 \* buf** pointer to the data to write

**int len** the number of bytes to write

void **w1\_touch\_block**(struct w1\_master \* dev, u8 \* buf, int len) Touches a series of bytes.

#### **Parameters**

struct w1 master \* dev the master device

**u8 \* buf** pointer to the data to write

**int len** the number of bytes to write

u8 **w1** read block(struct w1 master \* dev, u8 \* buf, int len) Reads a series of bytes.

#### **Parameters**

struct w1 master \* dev the master device

**u8 \* buf** pointer to the buffer to fill

**int len** the number of bytes to read

#### **Return**

the number of bytes read

int **w1\_reset\_bus**(struct w1\_master \* dev) Issues a reset bus sequence.

#### **Parameters**

struct w1 master \* dev the master device

#### **Return**

0=Device present, 1=No device present or error

int **w1** reset select slave(struct w1 slave \* sl) reset and select a slave

#### **Parameters**

struct w1 slave \* sl the slave to select

#### **Description**

Resets the bus and then selects the slave by sending either a skip rom or a rom match. A skip rom is issued if there is only one device registered on the bus. The w1 master lock must be held.

#### **Return**

0=success, anything else=error

int **w1\_reset\_resume\_command**(struct w1\_master \* dev) resume instead of another match ROM

#### **Parameters**

struct w1 master \* dev the master device

## **Description**

When the workflow with a slave amongst many requires several successive commands a reset between each, this function is similar to doing a reset then a match ROM for the last matched ROM. The advantage being that the matched ROM step is skipped in favor of the resume command. The slave must support the command of course.

If the bus has only one slave, traditionnaly the match ROM is skipped and a"SKIP ROM" is done for efficiency. On multi-slave busses, this doesn't work of course, but the resume command is the next best thing.

The w1 master lock must be held.

void **w1\_next\_pullup**(struct w1\_master \* dev, int delay) register for a strong pullup

#### **Parameters**

**struct w1\_master \* dev** the master device

**int delay** time in milliseconds

#### **Description**

Put out a strong pull-up of the specified duration after the next write operation. Not all hardware supports strong pullups. Hardware that doesn't support strong pullups will sleep for the given time after the write operation without a strong pullup. This is a one shot request for the next write, specifying zero will clear a previous request. The w1 master lock must be held.

#### **Return**

0=success, anything else=error

void **w1** write bit(struct w1 master \* dev, int bit) Generates a write-0 or write-1 cycle.

#### **Parameters**

**struct w1\_master \* dev** the master device

**int bit** bit to write

#### **Description**

Only call if dev->bus\_master->touch\_bit is NULL

void **w1** pre write(struct w1 master \* dev) pre-write operations

#### **Parameters**

struct w1 master \* dev the master device

#### **Description**

Pre-write operation, currently only supporting strong pullups. Program the hardware for a strong pullup, if one has been requested and the hardware supports it.

```
void w1_post_write(struct w1_master * dev)
    post-write options
```
# **Parameters**

**struct w1\_master \* dev** the master device

# **Description**

Post-write operation, currently only supporting strong pullups. If a strong pullup was requested, clear it if the hardware supports them, or execute the delay otherwise, in either case clear the request.

u8 **w1\_read\_bit**(struct w1 master \* dev) Generates a write-1 cycle and samples the level.

# **Parameters**

**struct w1\_master \* dev** the master device

# **Description**

Only call if dev->bus\_master->touch\_bit is NULL

# **THE LINUX RAPIDIO SUBSYSTEM**

# **44.1 Introduction**

The RapidIO standard is a packet-based fabric interconnect standard designed for use in embedded systems. Development of the RapidIO standard is directed by the RapidIO Trade Association (RTA). The current version of the RapidIO specification is publicly available for download from the RTA web-site [1].

This document describes the basics of the Linux RapidIO subsystem and provides information on its major components.

# **44.1.1 1 Overview**

Because the RapidIO subsystem follows the Linux device model it is integrated into the kernel similarly to other buses by defining RapidIO-specific device and bus types and registering them within the device model.

The Linux RapidIO subsystem is architecture independent and therefore defines architecture-specific interfaces that provide support for common RapidIO subsystem operations.

# **44.1.2 2. Core Components**

A typical RapidIO network is a combination of endpoints and switches. Each of these components is represented in the subsystem by an associated data structure. The core logical components of the RapidIO subsystem are defined in include/linux/rio.h file.

# **2.1 Master Port**

A master port (or mport) is a RapidIO interface controller that is local to the processor executing the Linux code. A master port generates and receives RapidIO packets (transactions). In the RapidIO subsystem each master port is represented by a rio mport data structure. This structure contains master port specific resources such as mailboxes and doorbells. The rio mport also includes a unique host device ID that is valid when a master port is configured as an enumerating host.

RapidIO master ports are serviced by subsystem specific mport device drivers that provide functionality defined for this subsystem. To provide a hardware independent interface for RapidIO subsystem operations, rio\_mport structure includes rio\_ops data structure which contains pointers to hardware specific implementations of RapidIO functions.

# **2.2 Device**

A RapidIO device is any endpoint (other than mport) or switch in the network. All devices are presented in the RapidIO subsystem by corresponding rio\_dev data structure. Devices form one global device list and per-network device lists (depending on number of available mports and networks).

# **2.3 Switch**

A RapidIO switch is a special class of device that routes packets between its ports towards their final destination. The packet destination port within a switch is defined by an internal routing table. A switch is presented in the RapidIO subsystem by rio dev data structure expanded by additional rio switch data structure, which contains switch specific information such as copy of the routing table and pointers to switch specific functions.

The RapidIO subsystem defines the format and initialization method for subsystem specific switch drivers that are designed to provide hardware-specific implementation of common switch management routines.

# **2.4 Network**

A RapidIO network is a combination of interconnected endpoint and switch devices. Each RapidIO network known to the system is represented by corresponding rio net data structure. This structure includes lists of all devices and local master ports that form the same network. It also contains a pointer to the default master port that is used to communicate with devices within the network.

# **2.5 Device Drivers**

RapidIO device-specific drivers follow Linux Kernel Driver Model and are intended to support specific RapidIO devices attached to the RapidIO network.

# **2.6 Subsystem Interfaces**

RapidIO interconnect specification defines features that may be used to provide one or more common service layers for all participating RapidIO devices. These common services may act separately from device-specific drivers or be used by device-specific drivers. Example of such service provider is the RIONET driver which implements Ethernet-over-RapidIO interface. Because only one driver can be registered for a device, all common RapidIO services have to be registered as subsystem interfaces. This allows to have multiple common services attached to the same device without blocking attachment of a device-specific driver.

# **44.1.3 3. Subsystem Initialization**

In order to initialize the RapidIO subsystem, a platform must initialize and register at least one master port within the RapidIO network. To register mport within the subsystem controller driver's initialization code calls function rio\_register\_mport() for each available master port.

After all active master ports are registered with a RapidIO subsystem, an enumeration and/or discovery routine may be called automatically or by user-space command.

RapidIO subsystem can be configured to be built as a statically linked or modular component of the kernel (see details below).

# **44.1.4 4. Enumeration and Discovery**

#### **4.1 Overview**

RapidIO subsystem configuration options allow users to build enumeration and discovery methods as statically linked components or loadable modules. An enumeration/discovery method implementation and available input parameters define how any given method can be attached to available RapidIO mports: simply to all available mports OR individually to the specified mport device.

Depending on selected enumeration/discovery build configuration, there are several methods to initiate an enumeration and/or discovery process:

(a) Statically linked enumeration and discovery process can be started automatically during kernel initialization time using corresponding module parameters. This was the original method used since introduction of RapidIO subsystem. Now this method relies on enumerator module parameter which is'rio-scan.scan'for existing basic enumeration/discovery method. When automatic start of enumeration/discovery is used a user has to ensure that all discovering endpoints are started before the enumerating endpoint and are waiting for enumeration to be completed. Configuration option CONFIG\_RAPIDIO\_DISC\_TIMEOUT defines time that discovering endpoint waits for enumeration to be completed. If the specified timeout expires the discovery process is terminated without obtaining RapidIO network information. NOTE: a timed out discovery process may be restarted later using a user-space command as it is described below (if the given endpoint was enumerated successfully).

(b) Statically linked enumeration and discovery process can be started by a command from user space. This initiation method provides more flexibility for a system startup compared to the option (a) above. After all participating endpoints have been successfully booted, an enumeration process shall be started first by issuing a user-space command, after an enumeration is completed a discovery process can be started on all remaining endpoints.

(c) Modular enumeration and discovery process can be started by a command from user space. After an enumeration/discovery module is loaded, a network scan process can be started by issuing a user-space command. Similar to the option (b) above, an enumerator has to be started first.

(d) Modular enumeration and discovery process can be started by a module initialization routine. In this case an enumerating module shall be loaded first.

When a network scan process is started it calls an enumeration or discovery routine depending on the configured role of a master port: host or agent.

Enumeration is performed by a master port if it is configured as a host port by assigning a host destination ID greater than or equal to zero. The host destination ID can be assigned to a master port using various methods depending on RapidIO subsystem build configuration:

(a) For a statically linked RapidIO subsystem core use command line parameter "rapidio.hdid="with a list of destination ID assignments in order of mport device registration. For example, in a system with two RapidIO controllers the command line parameter "rapidio.hdid=-1,7"will result in assignment of the host destination ID=7 to the second RapidIO controller, while the first one will be assigned destination ID=-1.

(b) If the RapidIO subsystem core is built as a loadable module, in addition to the method shown above, the host destination ID(s) can be specified using traditional methods of passing module parameter "hdid=" during its loading:

- from command line: "modprobe rapidio hdid=-1,7", or
- from modprobe configuration file using configuration command "options", like in this example:"options rapidio hdid=-1,7". An example of modprobe configuration file is provided in the section below.
- **NOTES:** (i) if "hdid=" parameter is omitted all available mport will be assigned destination  $ID = -1$ ;

(ii) the "hdid="parameter in systems with multiple mports can have destination ID assignments omitted from the end of list (default = -1).

If the host device ID for a specific master port is set to -1, the discovery process will be performed for it.

The enumeration and discovery routines use RapidIO maintenance transactions to access the configuration space of devices.

NOTE: If RapidIO switch-specific device drivers are built as loadable modules they must be loaded before enumeration/discovery process starts. This requirement is cased by the fact that enumeration/discovery methods invoke vendor-specific callbacks on early stages.

# **4.2 Automatic Start of Enumeration and Discovery**

Automatic enumeration/discovery start method is applicable only to built-in enumeration/discovery RapidIO configuration selection. To enable automatic enumeration/discovery start by existing basic enumerator method set use boot command line parameter "rio-scan.scan=1".

This configuration requires synchronized start of all RapidIO endpoints that form a network which will be enumerated/discovered. Discovering endpoints have to be started before an enumeration starts to ensure that all RapidIO controllers have been initialized and are ready to be discovered. Configuration parameter CONFIG\_RAPIDIO\_DISC\_TIMEOUT defines time (in seconds) which a discovering endpoint will wait for enumeration to be completed.

When automatic enumeration/discovery start is selected, basic method's initialization routine calls rio init mports() to perform enumeration or discovery for all known mport devices.

Depending on RapidIO network size and configuration this automatic enumeration/discovery start method may be difficult to use due to the requirement for synchronized start of all endpoints.

# **4.3 User-space Start of Enumeration and Discovery**

User-space start of enumeration and discovery can be used with built-in and modular build configurations. For user-space controlled start RapidIO subsystem creates the sysfs write-only attribute file'/sys/bus/rapidio/scan'. To initiate an enumeration or discovery process on specific mport device, a user needs to write mport ID (not RapidIO destination ID) into that file. The mport ID is a sequential number (0 …RIO\_MAX\_MPORTS) assigned during mport device registration. For example for machine with single RapidIO controller, mport\_ID for that controller always will be 0.

To initiate RapidIO enumeration/discovery on all available mports a user may write '-1'(or RIO\_MPORT\_ANY) into the scan attribute file.

# **4.4 Basic Enumeration Method**

This is an original enumeration/discovery method which is available since first release of RapidIO subsystem code. The enumeration process is implemented according to the enumeration algorithm outlined in the RapidIO Interconnect Specification: Annex I [1].

This method can be configured as statically linked or loadable module. The method's single parameter "scan" allows to trigger the enumeration/discovery process from module initialization routine.

This enumeration/discovery method can be started only once and does not support unloading if it is built as a module.

The enumeration process traverses the network using a recursive depth-first algorithm. When a new device is found, the enumerator takes ownership of that device by writing into the Host Device ID Lock CSR. It does this to ensure that the enumerator has exclusive right to enumerate the device. If device ownership is successfully acquired, the enumerator allocates a new rio\_dev structure and initializes it according to device capabilities.

If the device is an endpoint, a unique device ID is assigned to it and its value is written into the device's Base Device ID CSR.

If the device is a switch, the enumerator allocates an additional rio\_switch structure to store switch specific information. Then the switch's vendor ID and device ID are queried against a table of known RapidIO switches. Each switch table entry contains a pointer to a switch-specific initialization routine that initializes pointers to the rest of switch specific operations, and performs hardware initialization if necessary. A RapidIO switch does not have a unique device ID; it relies on hopcount and routing for device ID of an attached endpoint if access to its configuration registers is required. If a switch (or chain of switches) does not have any endpoint (except enumerator) attached to it, a fake device ID will be assigned to configure a route to that switch. In the case of a chain of switches without endpoint, one fake device ID is used to configure a route through the entire chain and switches are differentiated by their hopcount value.

For both endpoints and switches the enumerator writes a unique component tag into device's Component Tag CSR. That unique value is used by the error management notification mechanism to identify a device that is reporting an error management event.

Enumeration beyond a switch is completed by iterating over each active egress port of that switch. For each active link, a route to a default device ID (0xFF for 8 bit systems and 0xFFFF for 16-bit systems) is temporarily written into the routing table. The algorithm recurs by calling itself with hopcount  $+1$  and the default device ID in order to access the device on the active port.

After the host has completed enumeration of the entire network it releases devices by clearing device ID locks (calls rio\_clear\_locks()). For each endpoint in the system, it sets the Discovered bit in the Port General Control CSR to indicate that enumeration is completed and agents are allowed to execute passive discovery of the network.

The discovery process is performed by agents and is similar to the enumeration process that is described above. However, the discovery process is performed without changes to the existing routing because agents only gather information about RapidIO network structure and are building an internal map of discovered devices. This way each Linux-based component of the RapidIO subsystem has a complete view of the network. The discovery process can be performed simultaneously by several agents. After initializing its RapidIO master port each agent waits for enumeration completion by the host for the configured wait time period. If this wait time period expires before enumeration is completed, an agent skips RapidIO discovery and continues with remaining kernel initialization.

#### **4.5 Adding New Enumeration/Discovery Method**

RapidIO subsystem code organization allows addition of new enumeration/discovery methods as new configuration options without significant impact to the core RapidIO code.

A new enumeration/discovery method has to be attached to one or more mport devices before an enumeration/discovery process can be started. Normally, method' s module initialization routine calls rio register scan() to attach an enumerator to a specified mport device (or devices). The basic enumerator implementation demonstrates this process.

# **4.6 Using Loadable RapidIO Switch Drivers**

In the case when RapidIO switch drivers are built as loadable modules a user must ensure that they are loaded before the enumeration/discovery starts. This process can be automated by specifying pre- or post- dependencies in the RapidIO-specific modprobe configuration file as shown in the example below.

File /etc/modprobe.d/rapidio.conf:

# Configure RapidIO subsystem modules # Set enumerator host destination ID (overrides kernel command line option) options rapidio hdid=-1,2 # Load RapidIO switch drivers immediately after rapidio core module was. *,→*loaded softdep rapidio post: idt gen2 idtcps tsi57x # OR : # Load RapidIO switch drivers just before rio-scan enumerator module is<sub>u</sub> *,→*loaded softdep rio-scan pre: idt gen2 idtcps tsi57x --------------------------

**NOTE:** In the example above, one of "softdep" commands must be removed or commented out to keep required module loading sequence.

# **44.1.5 5. References**

- **[1] RapidIO Trade Association. RapidIO Interconnect Specifications.** http://www.rapidio.org.
- **[2] Rapidio TA. Technology Comparisons.** http://www.rapidio.org/education/ technology\_comparisons/
- **[3] [RapidIO support for L](http://www.rapidio.org)inux.** http://lwn.net/Articles/139118/
- **[4] Matt Porter. RapidIO for Linux. Ottaw[a Linux Symposium, 2005](http://www.rapidio.org/education/technology_comparisons/)** [http://www.kernel.org/do](http://www.rapidio.org/education/technology_comparisons/)c/ols/2005/ols2005v2-pages-43-56.pdf

# **44.2 Sysfs entries**

The RapidIO sysfs files have moved to: Documentation/ABI/testing/sysfs-busrapidio and Documentation/ABI/testing/sysfs-class-rapidio

# **44.3 RapidIO subsystem mport driver for IDT Tsi721 PCI Express-to-SRIO bridge.**

# **44.3.1 1. Overview**

This driver implements all currently defined RapidIO mport callback functions. It supports maintenance read and write operations, inbound and outbound RapidIO doorbells, inbound maintenance port-writes and RapidIO messaging.

To generate SRIO maintenance transactions this driver uses one of Tsi721 DMA channels. This mechanism provides access to larger range of hop counts and destination IDs without need for changes in outbound window translation.

RapidIO messaging support uses dedicated messaging channels for each mailbox. For inbound messages this driver uses destination ID matching to forward messages into the corresponding message queue. Messaging callbacks are implemented to be fully compatible with RIONET driver (Ethernet over RapidIO messaging services).

- 1. Module parameters:
- **'dbg\_level'**
	- **–** This parameter allows to control amount of debug information generated by this device driver. This parameter is formed by set of This parameter can be changed bit masks that correspond to the specific functional block. For mask definitions see 'drivers/rapidio/devices/tsi721.h'This parameter can be changed dynamically. Use CONFIG\_RAPIDIO\_DEBUG=y to enable debug output at the top level.
- **'dma\_desc\_per\_channel'**
	- **–** This parameter defines number of hardware buffer descriptors allocated for each registered Tsi721 DMA channel. Its default value is 128.
- **'dma\_txqueue\_sz'**
	- **–** DMA transactions queue size. Defines number of pending transaction requests that can be accepted by each DMA channel. Default value is 16.
- **'dma\_sel'**
	- **–** DMA channel selection mask. Bitmask that defines which hardware DMA channels  $(0 \cdot \cdot \cdot 6)$  will be registered with DmaEngine core. If bit is set to 1, the corresponding DMA channel will be registered. DMA

channels not selected by this mask will not be used by this device driver. Default value is 0x7f (use all channels).

- **'pcie\_mrrs'**
	- **–** override value for PCIe Maximum Read Request Size (MRRS). This parameter gives an ability to override MRRS value set during PCIe configuration process. Tsi721 supports read request sizes up to 4096B. Value for this parameter must be set as defined by PCIe specification:  $0 = 128B$ ,  $1 = 256B$ ,  $2 = 512B$ ,  $3 = 1024B$ ,  $4 = 2048B$  and  $5 = 4096B$ . Default value is '-1' (= keep platform setting).
- **'mbox\_sel'**
	- **–** RIO messaging MBOX selection mask. This is a bitmask that defines messaging MBOXes are managed by this device driver. Mask bits 0 - 3 correspond to MBOX0 - MBOX3. MBOX is under driver's control if the corresponding bit is set to '1'. Default value is  $0x0f (= all)$ .

# **44.3.2 2. Known problems**

None.

# **44.3.3 3. DMA Engine Support**

Tsi721 mport driver supports DMA data transfers between local system memory and remote RapidIO devices. This functionality is implemented according to SLAVE mode API defined by common Linux kernel DMA Engine framework.

Depending on system requirements RapidIO DMA operations can be included/excluded by setting CONFIG\_RAPIDIO\_DMA\_ENGINE option. Tsi721 miniport driver uses seven out of eight available BDMA channels to support DMA data transfers. One BDMA channel is reserved for generation of maintenance read/write requests.

If Tsi721 mport driver have been built with RAPIDIO DMA ENGINE support included, this driver will accept DMA-specific module parameter:

#### **"dma\_desc\_per\_channel"**

- defines number of hardware buffer descriptors used by each BDMA channel of Tsi721 (by default - 128).
- 4. Version History

1.1.0DMA operations re-worked to support data scatter/gather lists larger than hardware buffer descriptors ring. 1.0.0Initial driver release.

# **44.3.4 5. License**

Copyright(c) 2011 Integrated Device Technology, Inc. All rights reserved.

This program is free software; you can redistribute it and/or modify it under the terms of the GNU General Public License as published by the Free Software Foundation; either version 2 of the License, or (at your option) any later version.

This program is distributed in the hope that it will be useful, but WITH-OUT ANY WARRANTY; without even the implied warranty of MER-CHANTABILITY or FITNESS FOR A PARTICULAR PURPOSE. See the GNU General Public License for more details.

You should have received a copy of the GNU General Public License along with this program; if not, write to the Free Software Foundation, Inc., 59 Temple Place - Suite 330, Boston, MA 02111-1307, USA.

# **44.4 RapidIO subsystem mport character device driver (rio\_mport\_cdev.c)**

### **44.4.1 1. Overview**

This device driver is the result of collaboration within the RapidIO.org Software Task Group (STG) between Texas Instruments, Freescale, Prodrive Technologies, Nokia Networks, BAE and IDT. Additional input was received from other members of RapidIO.org. The objective was to create a character mode driver interface which exposes the capabilities of RapidIO devices directly to applications, in a manner that allows the numerous and varied RapidIO implementations to interoperate.

This driver (MPORT CDEV) provides access to basic RapidIO subsystem operations for user-space applications. Most of RapidIO operations are supported through 'ioctl' system calls.

When loaded this device driver creates filesystem nodes named rio\_mportX in /dev directory for each registered RapidIO mport device.'X'in the node name matches to unique port ID assigned to each local mport device.

Using available set of ioctl commands user-space applications can perform following RapidIO bus and subsystem operations:

- Reads and writes from/to configuration registers of mport devices (RIO\_MPORT\_MAINT\_READ\_LOCAL/RIO\_MPORT\_MAINT\_WRITE\_LOCAL)
- Reads and writes from/to configuration registers of remote RapidIO devices. This operations are defined as RapidIO Maintenance reads/writes in RIO spec. (RIO\_MPORT\_MAINT\_READ\_REMOTE/RIO\_MPORT\_MAINT\_WRITE\_REMOTE)
- Set RapidIO Destination ID for mport devices (RIO\_MPORT\_MAINT\_HDID\_SET)
- Set RapidIO Component Tag for mport devices (RIO\_MPORT\_MAINT\_COMPTAG\_SET)
- Query logical index of mport devices (RIO\_MPORT\_MAINT\_PORT\_IDX\_GET)
- Query capabilities and RapidIO link configuration of mport devices (RIO\_MPORT\_GET\_PROPERTIES)
- Enable/Disable reporting of RapidIO doorbell events to user-space applications (RIO\_ENABLE\_DOORBELL\_RANGE/RIO\_DISABLE\_DOORBELL\_RANGE)
- Enable/Disable reporting of RIO port-write events to user-space applications (RIO\_ENABLE\_PORTWRITE\_RANGE/RIO\_DISABLE\_PORTWRITE\_RANGE)
- Query/Control type of events reported through this driver: doorbells, portwrites or both (RIO\_SET\_EVENT\_MASK/RIO\_GET\_EVENT\_MASK)
- Configure/Map mport's outbound requests window(s) for specific size, RapidIO destination ID, hopcount and request type (RIO\_MAP\_OUTBOUND/RIO\_UNMAP\_OUTBOUND)
- Configure/Map mport's inbound requests window(s) for specific size, RapidIO base address and local memory base address (RIO\_MAP\_INBOUND/RIO\_UNMAP\_INBOUND)
- Allocate/Free contiguous DMA coherent memory buffer for DMA data transfers to/from remote RapidIO devices (RIO\_ALLOC\_DMA/RIO\_FREE\_DMA)
- Initiate DMA data transfers to/from remote RapidIO devices (RIO\_TRANSFER). Supports blocking, asynchronous and posted (a.k.a 'fire-and-forget') data transfer modes.
- Check/Wait for completion of asynchronous DMA data transfer (RIO\_WAIT\_FOR\_ASYNC)
- Manage device objects supported by RapidIO subsystem (RIO\_DEV\_ADD/RIO\_DEV\_DEL). This allows implementation of various RapidIO fabric enumeration algorithms as user-space applications while using remaining functionality provided by kernel RapidIO subsystem.

# **44.4.2 2. Hardware Compatibility**

This device driver uses standard interfaces defined by kernel RapidIO subsystem and therefore it can be used with any mport device driver registered by RapidIO subsystem with limitations set by available mport implementation.

At this moment the most common limitation is availability of RapidIO-specific DMA engine framework for specific mport device. Users should verify available functionality of their platform when planning to use this driver:

- IDT Tsi721 PCIe-to-RapidIO bridge device and its mport device driver are fully compatible with this driver.
- Freescale SoCs 'fsl rio' mport driver does not have implementation for RapidIO specific DMA engine support and therefore DMA data transfers mport cdev driver are not available.

# **44.4.3 3. Module parameters**

- **'dma\_timeout'**
	- **–** DMA transfer completion timeout (in msec, default value 3000). This parameter set a maximum completion wait time for SYNC mode DMA transfer requests and for RIO\_WAIT\_FOR\_ASYNC ioctl requests.
- **'dbg\_level'**
	- **–** This parameter allows to control amount of debug information generated by this device driver. This parameter is formed by set of bit masks that correspond to the specific functional blocks. For mask definitions see'drivers/rapidio/devices/rio\_mport\_cdev.c'This parameter can be changed dynamically. Use CONFIG\_RAPIDIO\_DEBUG=y to enable debug output at the top level.

# **44.4.4 4. Known problems**

None.

# **44.4.5 5. User-space Applications and API**

API library and applications that use this device driver are available from RapidIO.org.

# **44.4.6 6. TODO List**

- Add support for sending/receiving "raw" RapidIO messaging packets.
- Add memory mapped DMA data transfers as an option when RapidIO-specific DMA is not available.

# **44.5 RapidIO subsystem Channelized Messaging character device driver (rio\_cm.c)**

#### **44.5.1 1. Overview**

This device driver is the result of collaboration within the RapidIO.org Software Task Group (STG) between Texas Instruments, Prodrive Technologies, Nokia Networks, BAE and IDT. Additional input was received from other members of RapidIO.org.

The objective was to create a character mode driver interface which exposes messaging capabilities of RapidIO endpoint devices (mports) directly to applications, in a manner that allows the numerous and varied RapidIO implementations to interoperate.

This driver (RIO CM) provides to user-space applications shared access to RapidIO mailbox messaging resources.

RapidIO specification (Part 2) defines that endpoint devices may have up to four messaging mailboxes in case of multi-packet message (up to 4KB) and up to 64 mailboxes if single-packet messages (up to 256 B) are used. In addition to protocol definition limitations, a particular hardware implementation can have reduced number of messaging mailboxes. RapidIO aware applications must therefore share the messaging resources of a RapidIO endpoint.

Main purpose of this device driver is to provide RapidIO mailbox messaging capability to large number of user-space processes by introducing socket-like operations using a single messaging mailbox. This allows applications to use the limited RapidIO messaging hardware resources efficiently.

Most of device driver's operations are supported through 'ioctl' system calls.

When loaded this device driver creates a single file system node named rio cm in /dev directory common for all registered RapidIO mport devices.

Following ioctl commands are available to user-space applications:

- RIO CM MPORT GET LIST: Returns to caller list of local mport devices that support messaging operations (number of entries up to RIO MAX MPORTS). Each list entry is combination of mport's index in the system and RapidIO destination ID assigned to the port.
- **RIO CM EP GET LIST SIZE:** Returns number of messaging capable remote endpoints in a RapidIO network associated with the specified mport device.
- **RIO CM EP GET LIST:** Returns list of RapidIO destination IDs for messaging capable remote endpoints (peers) available in a RapidIO network associated with the specified mport device.
- **RIO\_CM\_CHAN\_CREATE:** Creates RapidIO message exchange channel data structure with channel ID assigned automatically or as requested by a caller.
- RIO CM CHAN BIND: Binds the specified channel data structure to the specified mport device.
- **RIO CM CHAN LISTEN:** Enables listening for connection requests on the specified channel.
- **RIO CM CHAN ACCEPT:** Accepts a connection request from peer on the specified channel. If wait timeout for this request is specified by a caller it is a blocking call. If timeout set to 0 this is non-blocking call - ioctl handler checks for a pending connection request and if one is not available exits with -EGAIN error status immediately.
- **RIO CM CHAN CONNECT:** Sends a connection request to a remote peer/channel.
- **RIO CM CHAN SEND:** Sends a data message through the specified channel. The handler for this request assumes that message buffer specified by a caller includes the reserved space for a packet header required by this driver.
- **RIO CM CHAN RECEIVE:** Receives a data message through a connected channel. If the channel does not have an incoming message ready to

return this ioctl handler will wait for new message until timeout specified by a caller expires. If timeout value is set to 0, ioctl handler uses a default value defined by MAX\_SCHEDULE\_TIMEOUT.

• **RIO CM CHAN CLOSE:** Closes a specified channel and frees associated buffers. If the specified channel is in the CONNECTED state, sends close notification to the remote peer.

The ioctl command codes and corresponding data structures intended for use by user-space applications are defined in 'include/uapi/linux/rio\_cm\_cdev.h'.

# **44.5.2 2. Hardware Compatibility**

This device driver uses standard interfaces defined by kernel RapidIO subsystem and therefore it can be used with any mport device driver registered by RapidIO subsystem with limitations set by available mport HW implementation of messaging mailboxes.

# **44.5.3 3. Module parameters**

- **'dbg\_level'**
	- **–** This parameter allows to control amount of debug information generated by this device driver. This parameter is formed by set of bit masks that correspond to the specific functional block. For mask definitions see 'drivers/rapidio/devices/rio\_cm.c'This parameter can be changed dynamically. Use CONFIG RAPIDIO DEBUG=y to enable debug output at the top level.
- **'cmbox'**
	- **–** Number of RapidIO mailbox to use (default value is 1). This parameter allows to set messaging mailbox number that will be used within entire RapidIO network. It can be used when default mailbox is used by other device drivers or is not supported by some nodes in the RapidIO network.
- **'chstart'**
	- **–** Start channel number for dynamic assignment. Default value 256. Allows to exclude channel numbers below this parameter from dynamic allocation to avoid conflicts with software components that use reserved predefined channel numbers.

# **44.5.4 4. Known problems**

None.

# **44.5.5 5. User-space Applications and API Library**

Messaging API library and applications that use this device driver are available from RapidIO.org.

# **44.5.6 6. TODO List**

• Add support for system notification messages (reserved channel 0).
**CHAPTER FORTYFIVE**

# **WRITING S390 CHANNEL DEVICE DRIVERS**

**Author** Cornelia Huck

# **45.1 Introduction**

This document describes the interfaces available for device drivers that drive s390 based channel attached I/O devices. This includes interfaces for interaction with the hardware and interfaces for interacting with the common driver core. Those interfaces are provided by the s390 common I/O layer.

The document assumes a familarity with the technical terms associated with the s390 channel I/O architecture. For a description of this architecture, please refer to the"z/Architecture: Principles of Operation", IBM publication no. SA22-7832.

While most I/O devices on a s390 system are typically driven through the channel I/O mechanism described here, there are various other methods (like the diag interface). These are out of the scope of this document.

The s390 common I/O layer also provides access to some devices that are not strictly considered I/O devices. They are considered here as well, although they are not the focus of this document.

Some additional information can also be found in the kernel source under Documentation/s390/driver-model.rst.

# **45.2 The css bus**

The css bus contains the subchannels available on the system. They fall into several categories:

- Standard I/O subchannels, for use by the system. They have a child device on the ccw bus and are described below.
- I/O subchannels bound to the vfio-ccw driver. See Documentation/s390/vfioccw.rst.
- Message subchannels. No Linux driver currently exists.
- CHSC subchannels (at most one). The chsc subchannel driver can be used to send asynchronous chsc commands.
- eADM subchannels. Used for talking to storage class memory.

# **45.3 The ccw bus**

The ccw bus typically contains the majority of devices available to a s390 system. Named after the channel command word (ccw), the basic command structure used to address its devices, the ccw bus contains so-called channel attached devices. They are addressed via I/O subchannels, visible on the css bus. A device driver for channel-attached devices, however, will never interact with the subchannel directly, but only via the I/O device on the ccw bus, the ccw device.

## **45.3.1 I/O functions for channel-attached devices**

Some hardware structures have been translated into C structures for use by the common I/O layer and device drivers. For more information on the hardware structures represented here, please consult the Principles of Operation.

#### struct **ccw1**

channel command word

### **Definition**

```
struct ccw1 {
   __u8 cmd_code;
   __u8 flags;
    u16 count;
    __u32 cda;
};
```
## **Members**

**cmd\_code** command code

**flags** flags, like IDA addressing, etc.

**count** byte count

**cda** data address

#### **Description**

The ccw is the basic structure to build channel programs that perform operations with the device or the control unit. Only Format-1 channel command words are supported.

struct **ccw0** channel command word

## **Definition**

```
struct ccw0 {
   __u8 cmd_code;
   __u32 cda : 24;
   __u8 flags;
   __u8 reserved;
    u16 count;
};
```
## **Members**

**cmd\_code** command code

**cda** data address

**flags** flags, like IDA addressing, etc.

**reserved** will be ignored

**count** byte count

### **Description**

The format-0 ccw structure.

struct **erw** extended report word

## **Definition**

```
struct erw {
   __u32 res0 : 3;
  \frac{1}{2}u32 auth : 1;
   u32 pvrf : 1;
   \overline{\phantom{a}} u32 cpt : 1;
   \frac{1}{2} u32 fsavf : 1;
   __u32 cons : 1;
   \frac{1}{2} u32 scavf : 1;
    u32 fsaf : 1;
   ^-u32 scnt : 6;
    __u32 res16 : 16;
};
```
#### **Members**

**res0** reserved

**auth** authorization check

**pvrf** path-verification-required flag

**cpt** channel-path timeout

**fsavf** failing storage address validity flag

**cons** concurrent sense

**scavf** secondary ccw address validity flag

**fsaf** failing storage address format

**scnt** sense count, if **cons** == 1

**res16** reserved

struct **erw\_eadm**

EADM Subchannel extended report word

#### **Definition**

```
struct erw eadm {
   u32 : \overline{16};\bar{ }u32 b : 1;
     __u32 r : 1;
```
(continues on next page)

\_\_u32 : 14;

#### };

#### **Members**

**b** aob error

**r** arsb error

struct **sublog**

subchannel logout area

### **Definition**

```
struct sublog {
  __u32 res0 : 1;
   __u32 esf : 7;
   __u32 lpum : 8;
   u32 arep : 1;
    \overline{u}32 fvf : 5;
    \overline{u}32 sacc : 2;
    __u32 termc : 2;
   __u32 devsc : 1;
   __u32 serr : 1;
   __u32 ioerr : 1;
    __u32 seqc : 3;
};
```
## **Members**

**res0** reserved

**esf** extended status flags

**lpum** last path used mask

**arep** ancillary report

**fvf** field-validity flags

**sacc** storage access code

**termc** termination code

**devsc** device-status check

**serr** secondary error

**ioerr** i/o-error alert

**seqc** sequence code

struct **esw0**

Format 0 Extended Status Word (ESW)

## **Definition**

```
struct esw0 {
 struct sublog sublog;
  struct erw erw;
```
(continues on next page)

(continued from previous page)

(continued from previous page)

 $u32$  faddr $[2]$ ; \_\_u32 saddr;

## **Members**

};

**sublog** subchannel logout

**erw** extended report word

**faddr** failing storage address

**saddr** secondary ccw address

struct **esw1**

Format 1 Extended Status Word (ESW)

## **Definition**

```
struct esw1 {
  __u8 zero0;
  \frac{1}{2}u8 lpum;
   __u16 zero16;
  struct erw erw;
   \lflooru32 zeros[3];
};
```
### **Members**

**zero0** reserved zeros

**lpum** last path used mask

**zero16** reserved zeros

**erw** extended report word

**zeros** three fullwords of zeros

```
struct esw2
```
Format 2 Extended Status Word (ESW)

## **Definition**

```
struct esw2 {
  \_\_u8 zero0;
  \equivu8 lpum;
   __u16 dcti;
  struct erw erw;
   __u32 zeros[3];
};
```
## **Members**

**zero0** reserved zeros

**lpum** last path used mask

**dcti** device-connect-time interval

**erw** extended report word

**zeros** three fullwords of zeros

#### struct **esw3**

Format 3 Extended Status Word (ESW)

#### **Definition**

```
struct esw3 {
  __u8 zero0;
  \_\_u8 lpum;
   __u16 res;
  struct erw erw;
   __u32 zeros[3];
};
```
### **Members**

**zero0** reserved zeros

**lpum** last path used mask

**res** reserved

**erw** extended report word

**zeros** three fullwords of zeros

#### struct **esw\_eadm**

EADM Subchannel Extended Status Word (ESW)

## **Definition**

```
struct esw eadm {
   __u32 sublog;
  struct erw eadm erw;
  \frac{1}{2} u32 : 32;
  \frac{-1}{2}u32 : 32;
   ^-\,u32 : 32;
};
```
#### **Members**

**sublog** subchannel logout

**erw** extended report word

struct **irb** interruption response block

#### **Definition**

```
struct irb {
 union scsw scsw;
 union {
    struct esw0 esw0;
    struct esw1 esw1;
    struct esw2 esw2;
    struct esw3 esw3;
    struct esw_eadm eadm;
  } esw;
```
(continues on next page)

(continued from previous page)

\_\_u8 ecw[32];

## **Members**

};

**scsw** subchannel status word

**esw** extended status word

**ecw** extended control word

### **Description**

The irb that is handed to the device driver when an interrupt occurs. For solicited interrupts, the common I/O layer already performs checks whether a field is valid; a field not being valid is always passed as 0. If a unit check occurred, **ecw** may contain sense data; this is retrieved by the common I/O layer itself if the device doesn't support concurrent sense (so that the device driver never needs to perform basic sense itself). For unsolicited interrupts, the irb is passed as-is (expect for sense data, if applicable).

struct **ciw**

command information word (CIW) layout

## **Definition**

```
struct ciw {
  __u32 et : 2;
   u32 reserved : 2;
   __u32 ct : 4;
   __u32 cmd : 8;
   __u32 count : 16;
};
```
## **Members**

**et** entry type

**reserved** reserved bits

**ct** command type

**cmd** command code

**count** command count

struct **ccw\_dev\_id** unique identifier for ccw devices

## **Definition**

```
struct ccw dev id {
  u8 ssid;
  u16 devno;
};
```
## **Members**

**ssid** subchannel set id

**devno** device number

#### **Description**

This structure is not directly based on any hardware structure. The hardware identifies a device by its device number and its subchannel, which is in turn identified by its id. In order to get a unique identifier for ccw devices across subchannel sets, **struct** ccw dev id has been introduced.

```
int ccw_dev_id_is_equal(struct ccw_dev_id * dev_id1, struct ccw_dev_id
                         * dev_id2)
    compare two ccw_dev_ids
```
**Parameters**

struct ccw dev id \* dev id1 a ccw dev id

**struct ccw\_dev\_id \* dev\_id2** another ccw\_dev\_id

#### **Return**

1 if the two structures are equal field-by-field, 0 if not.

#### **Context**

any

```
u8 pathmask_to_pos(u8 mask)
```
find the position of the left-most bit in a pathmask

#### **Parameters**

```
u8 mask pathmask with at least one bit set
```
## **45.3.2 ccw devices**

Devices that want to initiate channel I/O need to attach to the ccw bus. Interaction with the driver core is done via the common I/O layer, which provides the abstractions of ccw devices and ccw device drivers.

The functions that initiate or terminate channel I/O all act upon a ccw device structure. Device drivers must not bypass those functions or strange side effects may happen.

struct **ccw\_device** channel attached device

#### **Definition**

```
struct ccw_device {
  spinlock_t *ccwlock;
  struct ccw_device id id;
  struct ccw<sup>driver-*drv;</sup>
  struct device dev;
  int online;
  void (*handler) (struct ccw device *, unsigned long, struct irb *);
};
```
#### **Members**

### **ccwlock** pointer to device lock

**id** id of this device

**drv** ccw driver for this device

**dev** embedded device structure

**online** online status of device

**handler** interrupt handler

### **Description**

**handler** is a member of the device rather than the driver since a driver can have different interrupt handlers for different ccw devices (multi-subchannel drivers).

```
struct ccw_driver
```
device driver for channel attached devices

## **Definition**

```
struct ccw_driver {
  struct ccw device id *ids;
  int (*probe) (struct ccw device *);
  void (*remove) (struct ccw device *);
  int (*set online) (struct ccw device *);
  int (*set offline) (struct ccw device *);
  int (*notify) (struct ccw device *, int);
  void (*path event) (struct ccw device *, int *);
  void (*shut\overline{d}own) (struct ccw_device *);
  int (*prepare) (struct ccw device *);
  void (*complete) (struct ccw device *);
  int (*freeze)(struct ccw device *);
  int (*thaw) (struct ccw device *);
  int (*restore)(struct ccw device *);
  enum uc todo (*uc handler) (struct ccw device *, struct irb *);
  struct device driver driver;
  enum interruption class int class;
};
```
#### **Members**

**ids** ids supported by this driver **probe** function called on probe **remove** function called on remove **set online** called when setting device online **set offline** called when setting device offline **notify** notify driver of device state changes **path event** notify driver of channel path events **shutdown** called at device shutdown **prepare** prepare for pm state transition

**complete** undo work done in **prepare**

**freeze** callback for freezing during hibernation snapshotting

**thaw** undo work done in **freeze**

**restore** callback for restoring after hibernation

**uc\_handler** callback for unit check handler

**driver** embedded device driver structure

int class interruption class to use for accounting interrupts

```
int ccw device set offline (struct ccw device * cdev)
    disable a ccw device for I/O
```
### **Parameters**

struct ccw device \* cdev target ccw device

### **Description**

This function calls the driver's set offline() function for **cdev**, if given, and then disables **cdev**.

#### **Return**

0 on success and a negative error value on failure.

### **Context**

enabled, ccw device lock not held

```
int ccw device set online (struct ccw device * cdev)
    enable a ccw device for I/O
```
## **Parameters**

struct ccw device \* cdev target ccw device

#### **Description**

This function first enables **cdev** and then calls the driver's set online() function for **cdev**, if given. If set\_online() returns an error, **cdev** is disabled again.

## **Return**

0 on success and a negative error value on failure.

#### **Context**

enabled, ccw device lock not held

struct ccw\_device \* **get\_ccwdev\_by\_dev\_id**(struct ccw\_dev\_id \* dev\_id) obtain device from a ccw device id

#### **Parameters**

**struct ccw\_dev\_id \* dev\_id** id of the device to be searched

## **Description**

This function searches all devices attached to the ccw bus for a device matching **dev\_id**.

## **Return**

If a device is found its reference count is increased and returned; else NULL is returned.

```
struct ccw device * get ccwdev by busid(struct ccw driver * cdrv, const
                                        char * bus id)
```
obtain device from a bus id

### **Parameters**

struct ccw driver \* cdrv driver the device is owned by

**const char \* bus id** bus id of the device to be searched

### **Description**

This function searches all devices owned by **cdrv** for a device with a bus id matching **bus\_id**.

### **Return**

If a match is found, its reference count of the found device is increased and it is returned; else NULL is returned.

int **ccw** driver register(struct ccw driver \* cdriver) register a ccw driver

### **Parameters**

struct ccw driver \* cdriver driver to be registered

### **Description**

This function is mainly a wrapper around driver register().

## **Return**

0 on success and a negative error value on failure.

void **ccw** driver unregister (struct ccw driver \* cdriver) deregister a ccw driver

#### **Parameters**

struct ccw driver \* cdriver driver to be deregistered

## **Description**

This function is mainly a wrapper around driver unregister().

int **ccw** device siosl(struct ccw device \* cdev) initiate logging

#### **Parameters**

struct ccw device \* cdev ccw device

## **Description**

This function is used to invoke model-dependent logging within the channel subsystem.

int ccw device set options mask(struct ccw device \* cdev, unsigned long flags)

set some options and unset the rest

## **Parameters**

**struct ccw device \* cdev** device for which the options are to be set

**unsigned long flags** options to be set

#### **Description**

All flags specified in **flags** are set, all flags not specified in **flags** are cleared.

#### **Return**

0 on success, -EINVAL on an invalid flag combination.

int **ccw** device set options (struct ccw device \* cdev, unsigned long flags) set some options

#### **Parameters**

**struct ccw device \* cdev** device for which the options are to be set

**unsigned long flags** options to be set

#### **Description**

All flags specified in **flags** are set, the remainder is left untouched.

#### **Return**

0 on success, -EINVAL if an invalid flag combination would ensue.

void **ccw** device clear options (struct ccw device \* cdev, unsigned long flags)

clear some options

#### **Parameters**

**struct ccw device \* cdev** device for which the options are to be cleared

**unsigned long flags** options to be cleared

#### **Description**

All flags specified in **flags** are cleared, the remainder is left untouched.

```
int ccw device is pathgroup (struct ccw device * cdev)
    determine if paths to this device are grouped
```
#### **Parameters**

struct ccw device \* cdev ccw device

#### **Description**

Return non-zero if there is a path group, zero otherwise.

int **ccw** device is multipath(struct ccw device \* cdev) determine if device is operating in multipath mode

#### **Parameters**

struct ccw device \* cdev ccw device

#### **Description**

Return non-zero if device is operating in multipath mode, zero otherwise.

int **ccw** device clear(struct ccw device \* cdev, unsigned long intparm) terminate I/O request processing

## **Parameters**

**struct ccw\_device \* cdev** target ccw device

**unsigned long intparm** interruption parameter to be returned upon conclusion of csch

## **Description**

ccw\_device\_clear() calls csch on **cdev**'s subchannel.

## **Return**

0 on success, -ENODEV on device not operational, -EINVAL on invalid device state.

## **Context**

Interrupts disabled, ccw device lock held

int **ccw** device start timeout key(struct ccw device \* cdev, struct ccw1 \* cpa, unsigned long intparm, u8 lpm, u8 key, unsigned  $\overline{\text{long}}$  flags, intervires) start a s390 channel program with timeout and key

## **Parameters**

struct ccw device \* cdev target ccw device

- **struct ccw1 \* cpa** logical start address of channel program
- **unsigned long intparm** user specific interruption parameter; will be presented back to **cdev**'s interrupt handler. Allows a device driver to associate the interrupt with a particular I/O request.
- **u8 lpm** defines the channel path to be used for a specific I/O request. A value of 0 will make cio use the opm.
- **u8 key** storage key to be used for the I/O
- **unsigned long flags** additional flags; defines the action to be performed for I/O processing.

**int expires** timeout value in jiffies

## **Description**

Start a S/390 channel program. When the interrupt arrives, the IRQ handler is called, either immediately, delayed (dev-end missing, or sense required) or never (no IRQ handler registered). This function notifies the device driver if the channel program has not completed during the time specified by **expires**. If a timeout occurs, the channel program is terminated via xsch, hsch or csch, and the device's interrupt handler will be called with an irb containing ERR\_PTR(-ETIMEDOUT). The interruption handler will echo back the **intparm** specified here, unless another interruption parameter is specified by a subsequent invocation of ccw device halt() or ccw\_device\_clear().

## **Return**

0, if the operation was successful; -EBUSY, if the device is busy, or status pending; -EACCES, if no path specified in **lpm** is operational; -ENODEV, if the device is not operational.

### **Context**

Interrupts disabled, ccw device lock held

int **ccw** device start key(struct ccw device \* cdev, struct ccw1 \* cpa, unsigned long intparm,  $\theta$  u8 lpm,  $\theta$  u8 key, unsigned long flags) start a s390 channel program with key

#### **Parameters**

**struct ccw\_device \* cdev** target ccw device

**struct ccw1** \* cpa logical start address of channel program

- **unsigned long intparm** user specific interruption parameter; will be presented back to **cdev**'s interrupt handler. Allows a device driver to associate the interrupt with a particular I/O request.
- **u8 lpm** defines the channel path to be used for a specific I/O request. A value of 0 will make cio use the opm.

**\_\_u8 key** storage key to be used for the I/O

**unsigned long flags** additional flags; defines the action to be performed for I/O processing.

### **Description**

Start a S/390 channel program. When the interrupt arrives, the IRQ handler is called, either immediately, delayed (dev-end missing, or sense required) or never (no IRQ handler registered). The interruption handler will echo back the **intparm** specified here, unless another interruption parameter is specified by a subsequent invocation of ccw device halt() or ccw device clear().

#### **Return**

0, if the operation was successful; -EBUSY, if the device is busy, or status pending; -EACCES, if no path specified in **lpm** is operational; -ENODEV, if the device is not operational.

#### **Context**

Interrupts disabled, ccw device lock held

int **ccw** device start(struct ccw device \* cdev, struct ccw1 \* cpa, unsigned  $\alpha$  intparm,  $\alpha$  u8 lpm, unsigned long flags) start a s390 channel program

## **Parameters**

struct ccw device \* cdev target ccw device

**struct ccw1** \* cpa logical start address of channel program

**unsigned long intparm** user specific interruption parameter; will be presented back to **cdev**'s interrupt handler. Allows a device driver to associate the interrupt with a particular I/O request.

- **u8 lpm** defines the channel path to be used for a specific I/O request. A value of 0 will make cio use the opm.
- **unsigned long flags** additional flags; defines the action to be performed for I/O processing.

## **Description**

Start a S/390 channel program. When the interrupt arrives, the IRQ handler is called, either immediately, delayed (dev-end missing, or sense required) or never (no IRQ handler registered). The interruption handler will echo back the **intparm** specified here, unless another interruption parameter is specified by a subsequent invocation of ccw device halt() or ccw device clear().

## **Return**

0, if the operation was successful; -EBUSY, if the device is busy, or status pending; -EACCES, if no path specified in **lpm** is operational; -ENODEV, if the device is not operational.

## **Context**

Interrupts disabled, ccw device lock held

int **ccw** device start timeout (struct ccw device \* cdev, struct ccw1 \* cpa, unsigned long intparm, u8 lpm, unsigned long flags, int expires) start a s390 channel program with timeout

## **Parameters**

**struct ccw\_device \* cdev** target ccw device

**struct ccw1** \* cpa logical start address of channel program

- **unsigned long intparm** user specific interruption parameter; will be presented back to **cdev**'s interrupt handler. Allows a device driver to associate the interrupt with a particular I/O request.
- **u8 lpm** defines the channel path to be used for a specific I/O request. A value of 0 will make cio use the opm.
- **unsigned long flags** additional flags; defines the action to be performed for I/O processing.
- **int expires** timeout value in jiffies

## **Description**

Start a S/390 channel program. When the interrupt arrives, the IRQ handler is called, either immediately, delayed (dev-end missing, or sense required) or never (no IRQ handler registered). This function notifies the device driver if the channel program has not completed during the time specified by **expires**. If a timeout occurs, the channel program is terminated via xsch, hsch or csch, and the device's interrupt handler will be called with an irb containing ERR\_PTR(-ETIMEDOUT). The interruption handler will echo back the **intparm** specified here, unless another interruption parameter is specified by a subsequent invocation of ccw device halt() or ccw device clear().

## **Return**

0, if the operation was successful; -EBUSY, if the device is busy, or status pending; -EACCES, if no path specified in **lpm** is operational; -ENODEV, if the device is not operational.

### **Context**

Interrupts disabled, ccw device lock held

int **ccw** device halt (struct ccw device \* cdev, unsigned long intparm) halt I/O request processing

### **Parameters**

**struct ccw\_device \* cdev** target ccw device

**unsigned long intparm** interruption parameter to be returned upon conclusion of hsch

### **Description**

ccw\_device\_halt() calls hsch on **cdev**'s subchannel. The interruption handler will echo back the **intparm** specified here, unless another interruption parameter is specified by a subsequent invocation of ccw device clear().

### **Return**

0 on success, -ENODEV on device not operational, -EINVAL on invalid device state, -EBUSY on device busy or interrupt pending.

#### **Context**

Interrupts disabled, ccw device lock held

```
int ccw device resume (struct ccw device * cdev)
    resume channel program execution
```
## **Parameters**

**struct ccw\_device \* cdev** target ccw device

## **Description**

ccw\_device\_resume() calls rsch on **cdev**'s subchannel.

#### **Return**

0 on success, -ENODEV on device not operational, -EINVAL on invalid device state, -EBUSY on device busy or interrupt pending.

#### **Context**

Interrupts disabled, ccw device lock held

```
struct ciw * ccw device get ciw(struct ccw device * cdev, u32 ct)
    Search for CIW command in extended sense data.
```
#### **Parameters**

**struct ccw device \* cdev** ccw device to inspect

**u32 ct** command type to look for

#### **Description**

During SenseID, command information words (CIWs) describing special commands available to the device may have been stored in the extended sense data. This function searches for CIWs of a specified command type in the extended sense data.

### **Return**

NULL if no extended sense data has been stored or if no CIW of the specified command type could be found, else a pointer to the CIW of the specified command type.

u8 **ccw** device get path mask(struct ccw device \* cdev) get currently available paths

#### **Parameters**

struct ccw\_device \* cdev ccw device to be queried

### **Return**

0 if no subchannel for the device is available, else the mask of currently available paths for the ccw device's subchannel.

struct channel path desc fmt0 \* **ccw** device get chp desc(struct

ccw\_device \* cdev, int chp\_idx)

return newly allocated channel-path descriptor

#### **Parameters**

struct ccw device \* cdev device to obtain the descriptor for

int chp idx index of the channel path

## **Description**

On success return a newly allocated copy of the channel-path description data associated with the given channel path. Return NULL on error.

```
u8 * ccw device get util str(struct ccw device * cdev, int chp idx)
    return newly allocated utility strings
```
#### **Parameters**

**struct ccw device \* cdev** device to obtain the utility strings for

**int chp idx** index of the channel path

## **Description**

On success return a newly allocated copy of the utility strings associated with the given channel path. Return NULL on error.

void **ccw\_device\_get\_id**(struct ccw device \* cdev, struct ccw devid \* dev\_id) obtain a ccw device id

#### **Parameters**

struct ccw device \* cdev device to obtain the id for

struct ccw dev id \* dev id where to fill in the values

```
int ccw device tm start timeout key (struct ccw device * cdev, struct
                                      tcw * tcw, unsigned long intparm,
                                      u8 lpm, u8 key, int expires)
```
perform start function

#### **Parameters**

**struct ccw device \* cdev** ccw device on which to perform the start function

**struct tcw \* tcw** transport-command word to be started

**unsigned long intparm** user defined parameter to be passed to the interrupt handler

**u8 lpm** mask of paths to use

**u8 key** storage key to use for storage access

**int expires** time span in jiffies after which to abort request

#### **Description**

Start the tcw on the given ccw device. Return zero on success, non-zero otherwise.

int **ccw** device tm start key(struct ccw device \* cdev, struct tcw \* tcw, unsigned long intparm, u8 lpm, u8 key)

perform start function

#### **Parameters**

**struct ccw device \* cdev** ccw device on which to perform the start function

**struct tcw \* tcw** transport-command word to be started

- **unsigned long intparm** user defined parameter to be passed to the interrupt handler
- **u8 lpm** mask of paths to use

**u8 key** storage key to use for storage access

#### **Description**

Start the tcw on the given ccw device. Return zero on success, non-zero otherwise.

int ccw device tm start(struct ccw device \* cdev, struct tcw \* tcw, unsigned long intparm, u8 lpm) perform start function

**Parameters**

**struct ccw\_device \* cdev** ccw device on which to perform the start function

**struct tcw \* tcw** transport-command word to be started

**unsigned long intparm** user defined parameter to be passed to the interrupt handler

**u8 lpm** mask of paths to use

#### **Description**

Start the tcw on the given ccw device. Return zero on success, non-zero otherwise.

int ccw device tm start timeout (struct ccw device \* cdev, struct tcw \* tcw, unsigned long intparm, u8 lpm, int expires)

perform start function

**Parameters**

**struct ccw\_device \* cdev** ccw device on which to perform the start function

**struct tcw \* tcw** transport-command word to be started

**unsigned long intparm** user defined parameter to be passed to the interrupt handler

**u8 lpm** mask of paths to use

**int expires** time span in jiffies after which to abort request

#### **Description**

Start the tcw on the given ccw device. Return zero on success, non-zero otherwise.

int **ccw** device get mdc(struct ccw device \* cdev, u8 mask) accumulate max data count

#### **Parameters**

**struct ccw device \* cdev** ccw device for which the max data count is accumulated

**u8 mask** mask of paths to use

#### **Description**

Return the number of 64K-bytes blocks all paths at least support for a transport command. Return value 0 indicates failure.

int **ccw\_device\_tm\_intrg**(struct ccw\_device \* cdev) perform interrogate function

#### **Parameters**

**struct ccw device \* cdev** ccw device on which to perform the interrogate function

#### **Description**

Perform an interrogate function on the given ccw device. Return zero on success, non-zero otherwise.

void **ccw** device get schid (struct ccw device \* cdev, struct subchannel id

\* schid) obtain a subchannel id

#### **Parameters**

struct ccw device \* cdev device to obtain the id for

struct subchannel id \* schid where to fill in the values

int **ccw** device pnso (struct ccw device \* cdev, struct chsc\_pnso\_area  $*$  pnso\_area, struct chsc\_pnso\_resume\_token resume\_token, int cnc) Perform Network-Subchannel Operation

#### **Parameters**

struct ccw device \* cdev device on which PNSO is performed

- **struct chsc pnso area \* pnso area** request and response block for the operation
- **struct chsc\_pnso\_resume\_token resume\_token** resume token for multiblock response

**int cnc** Boolean change-notification control

#### **Description**

pnso area must be allocated by the caller with get zeroed page(GFP KERNEL)

Returns 0 on success.

## **45.3.3 The channel-measurement facility**

The channel-measurement facility provides a means to collect measurement data which is made available by the channel subsystem for each channel attached device.

#### struct **cmbdata**

channel measurement block data for user space

#### **Definition**

```
struct cmbdata {
  \__u64 size:
  __u64 elapsed_time;
   \overline{\phantom{a}}u64 ssch rsch count;
  u64 sample count;
  __u64 device_connect_time;
  __u64 function_pending_time;
  __u64 device_disconnect_time;
  __u64 control_unit_queuing_time;
  __u64 device_active_only time;
    \overline{\phantom{a}}u64 device\overline{\phantom{a}}busy time;
    \overline{\phantom{a}}u64 initial command response time;
};
```
#### **Members**

**size** size of the stored data

**elapsed\_time** time since last sampling

ssch rsch count number of ssch and rsch

sample count number of samples

device connect time time of device connect

function pending time time of function pending

device disconnect time time of device disconnect

control unit queuing time time of control unit queuing

device active only time time of device active only

device busy time time of device busy (ext. format)

**initial command response time** initial command response time (ext. format)

## **Description**

All values are stored as 64 bit for simplicity, especially in 32 bit emulation mode. All time values are normalized to nanoseconds. Currently, two formats are known, which differ by the size of this structure, i.e. the last two members are only set when the extended channel measurement facility (first shipped in z990 machines) is activated. Potentially, more fields could be added, which would result in a new ioctl number.

int **enable** cmf(struct ccw device \* cdev) switch on the channel measurement for a specific device

## **Parameters**

struct ccw device \* cdev The ccw device to be enabled

Enable channel measurements for **cdev**. If this is called on a device for which channel measurement is already enabled a reset of the measurement data is triggered.

## **Return**

0 for success or a negative error value.

#### **Context**

non-atomic

int **disable** cmf(struct ccw device \* cdev) switch off the channel measurement for a specific device

#### **Parameters**

struct ccw device \* cdev The ccw device to be disabled

## **Return**

0 for success or a negative error value.

### **Context**

non-atomic

u64 cmf read (struct ccw device \* cdev, int index) read one value from the current channel measurement block

#### **Parameters**

struct ccw device \* cdev the channel to be read

**int index** the index of the value to be read

## **Return**

The value read or 0 if the value cannot be read.

#### **Context**

any

```
int cmf readall (struct ccw device * cdev, struct cmbdata * data)
    read the current channel measurement block
```
#### **Parameters**

struct ccw device \* cdev the channel to be read

**struct cmbdata \* data** a pointer to a data block that will be filled

#### **Return**

0 on success, a negative error value otherwise.

#### **Context**

any

## **45.4 The ccwgroup bus**

The ccwgroup bus only contains artificial devices, created by the user. Many networking devices (e.g. qeth) are in fact composed of several ccw devices (like read, write and data channel for qeth). The ccwgroup bus provides a mechanism to create a meta-device which contains those ccw devices as slave devices and can be associated with the netdevice.

## **45.4.1 ccw group devices**

struct **ccwgroup\_device** ccw group device

#### **Definition**

```
struct ccwgroup device {
  enum {
    CCWGROUP_OFFLINE,
    CCWGROUP_ONLINE,
  } state;
  unsigned int count;
 struct device dev;
 struct work struct ungroup work;
 struct ccw device *cdev[0];
};
```
#### **Members**

**state** online/offline state

**count** number of attached slave devices

**dev** embedded device structure

**ungroup work** work to be done when a ccwgroup notifier has action type BUS NOTIFY UNBIND DRIVER

**cdev** variable number of slave devices, allocated as needed

```
struct ccwgroup_driver
```
driver for ccw group devices

#### **Definition**

```
struct ccwgroup_driver {
  int (*setup) (struct ccwgroup device *);
  void (*remove) (struct ccwgroup device *);
  int (*set online) (struct ccwgroup device *);
  int (*set offline) (struct ccwgroup device *);
  void (*shutdown)(struct ccygroup device *);struct device driver driver;
  struct ccw driver *ccw driver;
};
```
### **Members**

**setup** function called during device creation to setup the device

**remove** function called on remove

**set online** function called when device is set online

**set offline** function called when device is set offline

**shutdown** function called when device is shut down

**driver** embedded driver structure

**ccw** driver supported ccw driver (optional)

int **ccwgroup** set online(struct ccwgroup device \* gdev) enable a ccwgroup device

#### **Parameters**

struct ccwgroup device \* gdev target ccwgroup device

#### **Description**

This function attempts to put the ccwgroup device into the online state.

#### **Return**

0 on success and a negative error value on failure.

int **ccwaroup** set offline (struct ccwgroup device \* gdev) disable a ccwgroup device

#### **Parameters**

struct ccwgroup device \* gdev target ccwgroup device

#### **Description**

This function attempts to put the ccwgroup device into the offline state.

#### **Return**

0 on success and a negative error value on failure.

int **ccwgroup\_create\_dev**(struct device \* parent, struct ccwgroup\_driver \* gdrv, int num\_devices, const char \* buf) create and register a ccw group device

### **Parameters**

**struct device \* parent** parent device for the new device

struct ccwgroup driver \* gdrv driver for the new group device

**int num devices** number of slave devices

**const char \* buf** buffer containing comma separated bus ids of slave devices

#### **Description**

Create and register a new ccw group device as a child of **parent**. Slave devices are obtained from the list of bus ids given in **buf**.

#### **Return**

0 on success and an error code on failure.

#### **Context**

non-atomic

```
int ccwgroup driver register(struct ccwgroup driver * cdriver)
    register a ccw group driver
```
#### **Parameters**

**struct ccwgroup driver \* cdriver** driver to be registered

#### **Description**

This function is mainly a wrapper around driver register().

```
void ccwgroup driver unregister (struct ccwgroup driver * cdriver)
    deregister a ccw group driver
```
#### **Parameters**

```
struct ccwgroup driver * cdriver driver to be deregistered
```
#### **Description**

This function is mainly a wrapper around driver unregister().

```
struct ccwgroup device * get_ccwgroupdev_by_busid(struct ccw-
                                              group_driver * gdrv,
```
 $char * bus id)$ 

obtain device from a bus id

### **Parameters**

**struct ccwgroup driver \* gdrv** driver the device is owned by

**char \* bus\_id** bus id of the device to be searched

#### **Description**

This function searches all devices owned by **gdrv** for a device with a bus id matching **bus\_id**.

## **Return**

If a match is found, its reference count of the found device is increased and it is returned; else NULL is returned.

```
int ccwgroup_probe_ccwdev(struct ccw_device * cdev)
    probe function for slave devices
```
### **Parameters**

struct ccw device \* cdev ccw device to be probed

#### **Description**

This is a dummy probe function for ccw devices that are slave devices in a ccw group device.

### **Return**

always 0

void ccwgroup remove ccwdev (struct ccw device \* cdev) remove function for slave devices

### **Parameters**

struct ccw device \* cdev ccw device to be removed

### **Description**

This is a remove function for ccw devices that are slave devices in a ccw group device. It sets the ccw device offline and also deregisters the embedding ccw group device.

# **45.5 Generic interfaces**

The following section contains interfaces in use not only by drivers dealing with ccw devices, but drivers for various other s390 hardware as well.

## **45.5.1 Adapter interrupts**

The common I/O layer provides helper functions for dealing with adapter interrupts and interrupt vectors.

```
int register adapter interrupt(struct airq struct * airq)
    register adapter interrupt handler
```
## **Parameters**

**struct airq\_struct \* airq** pointer to adapter interrupt descriptor

#### **Description**

Returns 0 on success, or -EINVAL.

```
void unregister adapter interrupt (struct airq struct * airq)
    unregister adapter interrupt handler
```
#### **Parameters**

**struct airq\_struct \* airq** pointer to adapter interrupt descriptor

struct airq iv \* **airq\_iv\_create**(unsigned long bits, unsigned long flags) create an interrupt vector

### **Parameters**

**unsigned long bits** number of bits in the interrupt vector

**unsigned long flags** allocation flags

#### **Description**

Returns a pointer to an interrupt vector structure

```
void airq iv release(struct airq iv * iv)
     release an interrupt vector
```
### **Parameters**

**struct airq iv \* iv** pointer to interrupt vector structure

unsigned long **airq** iv **alloc**(struct airq iv \* iv, unsigned long num) allocate irq bits from an interrupt vector

### **Parameters**

**struct airg iv \* iv** pointer to an interrupt vector structure

**unsigned long num** number of consecutive irq bits to allocate

#### **Description**

Returns the bit number of the first irq in the allocated block of irqs, or -1UL if no bit is available or the AIRQ\_IV\_ALLOC flag has not been specified

void **airq** iv free (struct airq iv \* iv, unsigned long bit, unsigned long num) free irq bits of an interrupt vector

## **Parameters**

**struct airq iv \* iv** pointer to interrupt vector structure

**unsigned long bit** number of the first irq bit to free

**unsigned long num** number of consecutive irg bits to free

unsigned long **airq iv scan**(struct airq iv \* iv, unsigned long start, unsigned long end) scan interrupt vector for non-zero bits

## **Parameters**

**struct airg iv \* iv** pointer to interrupt vector structure

**unsigned long start** bit number to start the search

**unsigned long end** bit number to end the search

#### **Description**

Returns the bit number of the next non-zero interrupt bit, or -1UL if the scan completed without finding any more any non-zero bits.

# **VME DEVICE DRIVERS**

# **46.1 Driver registration**

As with other subsystems within the Linux kernel, VME device drivers register with the VME subsystem, typically called from the devices init routine. This is achieved via a call to vme register driver().

A pointer to a structure of type struct vme\_driver must be provided to the registration function. Along with the maximum number of devices your driver is able to support.

At the minimum, the '.name', '.match'and '.probe' elements of struct vme driver should be correctly set. The '.name' element is a pointer to a string holding the device driver's name.

The '.match' function allows control over which VME devices should be registered with the driver. The match function should return 1 if a device should be probed and 0 otherwise. This example match function (from vme\_user.c) limits the number of devices probed to one:

```
#define USER BUS MAX 1
...
static int vme_user_match(struct vme_dev *vdev)
{
        if (vdev->id.num >= USER BUS MAX)
                return 0;
        return 1;
}
```
The '.probe' element should contain a pointer to the probe routine. The probe routine is passed a struct vme dev pointer as an argument.

Here, the 'num' field refers to the sequential device ID for this specific driver. The bridge number (or bus number) can be accessed using dev->bridge->num.

A function is also provided to unregister the driver from the VME core called vme unregister driver() and should usually be called from the device driver' s exit routine.

# **46.2 Resource management**

Once a driver has registered with the VME core the provided match routine will be called the number of times specified during the registration. If a match succeeds, a non-zero value should be returned. A zero return value indicates failure. For all successful matches, the probe routine of the corresponding driver is called. The probe routine is passed a pointer to the devices device structure. This pointer should be saved, it will be required for requesting VME resources.

The driver can request ownership of one or more master windows (vme master request()), slave windows (vme slave request()) and/or dma channels (vme\_dma\_request()). Rather than allowing the device driver to request a specific window or DMA channel (which may be used by a different driver) the API allows a resource to be assigned based on the required attributes of the driver in question. For slave windows these attributes are split into the VME address spaces that need to be accessed in 'aspace'and VME bus cycle types required in 'cycle'. Master windows add a further set of attributes in 'width'specifying the required data transfer widths. These attributes are defined as bitmasks and as such any combination of the attributes can be requested for a single window, the core will assign a window that meets the requirements, returning a pointer of type vme resource that should be used to identify the allocated resource when it is used. For DMA controllers, the request function requires the potential direction of any transfers to be provided in the route attributes. This is typically VME-to-MEM and/or MEM-to-VME, though some hardware can support VME-to-VME and MEM-to-MEM transfers as well as test pattern generation. If an unallocated window fitting the requirements can not be found a NULL pointer will be returned.

Functions are also provided to free window allocations once they are no longer required. These functions (vme master free(), vme slave free() and  $v$ me dma free()) should be passed the pointer to the resource provided during resource allocation.

# **46.3 Master windows**

Master windows provide access from the local processor[s] out onto the VME bus. The number of windows available and the available access modes is dependent on the underlying chipset. A window must be configured before it can be used.

## **46.3.1 Master window configuration**

Once a master window has been assigned vme master set() can be used to configure it and vme master get() to retrieve the current settings. The address spaces, transfer widths and cycle types are the same as described under resource management, however some of the options are mutually exclusive. For example, only one address space may be specified.

## **46.3.2 Master window access**

The function vme\_master\_read() can be used to read from and vme master write() used to write to configured master windows.

In addition to simple reads and writes, vme\_master\_rmw() is provided to do a readmodify-write transaction. Parts of a VME window can also be mapped into user space memory using vme master mmap().

# **46.4 Slave windows**

Slave windows provide devices on the VME bus access into mapped portions of the local memory. The number of windows available and the access modes that can be used is dependent on the underlying chipset. A window must be configured before it can be used.

## **46.4.1 Slave window configuration**

Once a slave window has been assigned vme slave set() can be used to configure it and vme slave  $get()$  to retrieve the current settings.

The address spaces, transfer widths and cycle types are the same as described under resource management, however some of the options are mutually exclusive. For example, only one address space may be specified.

## **46.4.2 Slave window buffer allocation**

Functions are provided to allow the user to allocate (vme alloc consistent()) and free (vme free consistent()) contiguous buffers which will be accessible by the VME bridge. These functions do not have to be used, other methods can be used to allocate a buffer, though care must be taken to ensure that they are contiguous and accessible by the VME bridge.

## **46.4.3 Slave window access**

Slave windows map local memory onto the VME bus, the standard methods for accessing memory should be used.

## **46.5 DMA channels**

The VME DMA transfer provides the ability to run link-list DMA transfers. The API introduces the concept of DMA lists. Each DMA list is a link-list which can be passed to a DMA controller. Multiple lists can be created, extended, executed, reused and destroyed.

## **46.5.1 List Management**

The function vme\_new\_dma\_list() is provided to create and vme dma list free() to destroy DMA lists. Execution of a list will not automatically destroy the list, thus enabling a list to be reused for repetitive tasks.

## **46.5.2 List Population**

An item can be added to a list using vme dma list add() (the source and destination attributes need to be created before calling this function, this is covered under "Transfer Attributes").

**Note:** The detailed attributes of the transfers source and destination are not checked until an entry is added to a DMA list, the request for a DMA channel purely checks the directions in which the controller is expected to transfer data. As a result it is possible for this call to return an error, for example if the source or destination is in an unsupported VME address space.

## **46.5.3 Transfer Attributes**

The attributes for the source and destination are handled separately from adding an item to a list. This is due to the diverse attributes required for each type of source and destination. There are functions to create attributes for PCI, VME and pattern sources and destinations (where appropriate):

- PCI source or destination: vme dma pci attribute()
- VME source or destination: vme dma\_vme\_attribute()
- Pattern source: vme dma pattern attribute()

The function vme dma free attribute() should be used to free an attribute.

## **46.5.4 List Execution**

The function vme dma list exec() queues a list for execution and will return once the list has been executed.

# **46.6 Interrupts**

The VME API provides functions to attach and detach callbacks to specific VME level and status ID combinations and for the generation of VME interrupts with specific VME level and status IDs.

## **46.6.1 Attaching Interrupt Handlers**

The function vme irq request() can be used to attach and vme irq free() to free a specific VME level and status ID combination. Any given combination can only be assigned a single callback function. A void pointer parameter is provided, the value of which is passed to the callback function, the use of this pointer is user undefined. The callback parameters are as follows. Care must be taken in writing a callback function, callback functions run in interrupt context:

**void** callback(**int** level, **int** statid, **void** \*priv);

## **46.6.2 Interrupt Generation**

The function vme irq generate() can be used to generate a VME interrupt at a given VME level and VME status ID.

# **46.7 Location monitors**

The VME API provides the following functionality to configure the location monitor.

## **46.7.1 Location Monitor Management**

The function vme lm request() is provided to request the use of a block of location monitors and vme lm free() to free them after they are no longer required. Each block may provide a number of location monitors, monitoring adjacent locations. The function vme lm count() can be used to determine how many locations are provided.

## **46.7.2 Location Monitor Configuration**

Once a bank of location monitors has been allocated, the function vme lm set() is provided to configure the location and mode of the location monitor. The function vme lm qet() can be used to retrieve existing settings.

## **46.7.3 Location Monitor Use**

The function vme lm attach() enables a callback to be attached and vme\_lm\_detach() allows on to be detached from each location monitor location. Each location monitor can monitor a number of adjacent locations. The callback function is declared as follows.

**void** callback(**void** \*data);

# **46.8 Slot Detection**

The function vme slot num() returns the slot ID of the provided bridge.

# **46.9 Bus Detection**

The function vme bus  $num()$  returns the bus ID of the provided bridge.

# **46.10 VME API**

```
struct vme_dev
```
Structure representing a VME device

## **Definition**

```
struct vme_dev {
  int num;
  struct vme_bridge *bridge;
  struct device dev;
 struct list head drv list;
  struct list head bridge list;
};
```
## **Members**

**num** The device number

**bridge** Pointer to the bridge device this device is on

**dev** Internal device structure

**drv\_list** List of devices (per driver)

**bridge list** List of devices (per bridge)

```
struct vme_driver
```
Structure representing a VME driver

## **Definition**

```
struct vme driver {
  const char *name;
  int (*match)(struct vme dev *);
  int (*probe)(struct vme dev *);
 int (*remove)(struct vme dev *);
  struct device driver driver;
  struct list head devices;
};
```
## **Members**

- **name** Driver name, should be unique among VME drivers and usually the same as the module name.
- **match** Callback used to determine whether probe should be run.

**probe** Callback for device binding, called when new device is detected.

**remove** Callback, called on device removal.

**driver** Underlying generic device driver structure.

**devices** List of VME devices (struct vme\_dev) associated with this driver.

void \* **vme\_alloc\_consistent**(struct vme\_resource \* resource, size t size, dma  $\text{addr } t * \text{dma}$ 

Allocate contiguous memory.

#### **Parameters**

struct vme resource \* resource Pointer to VME resource.

size t size Size of allocation required.

**dma** addr t \* dma Pointer to variable to store physical address of allocation.

### **Description**

Allocate a contiguous block of memory for use by the driver. This is used to create the buffers for the slave windows.

### **Return**

Virtual address of allocation on success, NULL on failure.

```
void vme free consistent (struct vme resource * resource, size t size, void
                           * vaddr, dma_addr_t dma)
```
Free previously allocated memory.

## **Parameters**

struct vme resource \* resource Pointer to VME resource.

**size t size** Size of allocation to free.

**void \* vaddr** Virtual address of allocation.

dma addr t dma Physical address of allocation.

#### **Description**

Free previously allocated block of contiguous memory.

size t **vme get** size(struct vme resource \* resource) Helper function returning size of a VME window

#### **Parameters**

**struct vme resource \* resource** Pointer to VME slave or master resource.

#### **Description**

Determine the size of the VME window provided. This is a helper function, wrappering the call to vme\_master\_get or vme\_slave\_get depending on the type of window resource handed to it.

#### **Return**

Size of the window on success, zero on failure.

struct vme\_resource \* **vme\_slave\_request**(struct vme\_dev \* vdev, u32 address, u32 cycle)

Request a VME slave window resource.

## **Parameters**

- **struct vme dev \* vdev** Pointer to VME device struct vme dev assigned to driver instance.
- **u32 address** Required VME address space.
- **u32 cycle** Required VME data transfer cycle type.

### **Description**

Request use of a VME window resource capable of being set for the requested address space and data transfer cycle.

### **Return**

Pointer to VME resource on success, NULL on failure.

int **vme slave set** (struct vme resource \* resource, int enabled, unsigned long long vme base, unsigned long long size, dma\_addr\_t buf\_base, u32 aspace, u32 cycle) Set VME slave window configuration.

### **Parameters**

**struct vme\_resource \* resource** Pointer to VME slave resource.

**int enabled** State to which the window should be configured.

**unsigned long long vme\_base** Base address for the window.

**unsigned long long size** Size of the VME window.

- **dma\_addr\_t buf\_base** Based address of buffer used to provide VME slave window storage.
- **u32 aspace** VME address space for the VME window.

**u32 cycle** VME data transfer cycle type for the VME window.

## **Description**

Set configuration for provided VME slave window.

#### **Return**

**Zero on success, -EINVAL if operation is not supported on this** device, if an invalid resource has been provided or invalid attributes are provided. Hardware specific errors may also be returned.

int **vme** slave get (struct vme resource \* resource, int \* enabled, unsigned long long  $*$  vme base, unsigned long long  $*$  size, dma\_addr\_t \* buf\_base, u32 \* aspace, u32 \* cycle) Retrieve VME slave window configuration.

#### **Parameters**

**struct vme\_resource \* resource** Pointer to VME slave resource.

**int \* enabled** Pointer to variable for storing state.

**unsigned long long \* vme\_base** Pointer to variable for storing window base address.

**unsigned long long \* size** Pointer to variable for storing window size.

**dma\_addr\_t \* buf\_base** Pointer to variable for storing slave buffer base address.

**u32 \* aspace** Pointer to variable for storing VME address space.

**u32 \* cycle** Pointer to variable for storing VME data transfer cycle type.

#### **Description**

Return configuration for provided VME slave window.

#### **Return**

```
Zero on success, -EINVAL if operation is not supported on this device or if
    an invalid resource has been provided.
```
void **vme\_slave\_free**(struct vme\_resource \* resource) Free VME slave window

## **Parameters**

struct vme resource \* resource Pointer to VME slave resource.

#### **Description**

Free the provided slave resource so that it may be reallocated.

```
struct vme_resource * vme_master_request(struct vme_dev * vdev,
                                     u32 address, u32 cycle,
                                     u32 dwidth)
```
Request a VME master window resource.

#### **Parameters**

- **struct vme dev \* vdev** Pointer to VME device struct vme dev assigned to driver instance.
- **u32 address** Required VME address space.
- **u32 cycle** Required VME data transfer cycle type.

**u32 dwidth** Required VME data transfer width.

#### **Description**

Request use of a VME window resource capable of being set for the requested address space, data transfer cycle and width.

#### **Return**

Pointer to VME resource on success, NULL on failure.

int **vme** master set (struct vme resource \* resource, int enabled, unsigned long long vme base, unsigned long long size, u32 aspace, u32 cycle, u32 dwidth) Set VME master window configuration.

#### **Parameters**

**struct vme\_resource \* resource** Pointer to VME master resource.

**int enabled** State to which the window should be configured.

**unsigned long long vme\_base** Base address for the window.

**unsigned long long size** Size of the VME window.

**u32 aspace** VME address space for the VME window.

**u32 cycle** VME data transfer cycle type for the VME window.

**u32 dwidth** VME data transfer width for the VME window.

## **Description**

Set configuration for provided VME master window.

## **Return**

**Zero on success, -EINVAL if operation is not supported on this** device, if an invalid resource has been provided or invalid attributes are provided. Hardware specific errors may also be returned.

int **vme** master get (struct vme resource \* resource, int \* enabled, unsigned long long  $*$  vme base, unsigned long long  $*$  size, u32  $*$  aspace, u32  $*$  cycle, u32  $*$  dwidth) Retrieve VME master window configuration.

## **Parameters**

**struct vme\_resource \* resource** Pointer to VME master resource.

**int \* enabled** Pointer to variable for storing state.

**unsigned long long \* vme base** Pointer to variable for storing window base address.

**unsigned long long \* size** Pointer to variable for storing window size.

**u32 \* aspace** Pointer to variable for storing VME address space.

**u32 \* cycle** Pointer to variable for storing VME data transfer cycle type.

**u32 \* dwidth** Pointer to variable for storing VME data transfer width.

## **Description**

Return configuration for provided VME master window.

## **Return**

**Zero on success, -EINVAL if operation is not supported on this** device or if an invalid resource has been provided.

ssize t **vme** master read (struct vme resource \* resource, void \* buf, size t count, loff t offset) Read data from VME space into a buffer.

## **Parameters**

**struct vme\_resource \* resource** Pointer to VME master resource.

**void \* buf** Pointer to buffer where data should be transferred.

size t count Number of bytes to transfer.
**loff t** offset Offset into VME master window at which to start transfer.

# **Description**

Perform read of count bytes of data from location on VME bus which maps into the VME master window at offset to buf.

# **Return**

**Number of bytes read, -EINVAL if resource is not a VME master** resource or read operation is not supported. -EFAULT returned if invalid offset is provided. Hardware specific errors may also be returned.

ssize t **vme master write**(struct vme resource \* resource, void \* buf, size t count, loff t offset) Write data out to VME space from a buffer.

## **Parameters**

struct vme resource \* resource Pointer to VME master resource.

**void \* buf** Pointer to buffer holding data to transfer.

size t count Number of bytes to transfer.

**loff t offset** Offset into VME master window at which to start transfer.

## **Description**

Perform write of count bytes of data from buf to location on VME bus which maps into the VME master window at offset.

## **Return**

**Number of bytes written, -EINVAL if resource is not a VME master** resource or write operation is not supported. -EFAULT returned if invalid offset is provided. Hardware specific errors may also be returned.

unsigned int **vme\_master\_rmw**(struct\_vme\_resource \* resource, unsigned int mask, unsigned int compare, unsigned int swap, loff t offset)

Perform read-modify-write cycle.

## **Parameters**

**struct vme\_resource \* resource** Pointer to VME master resource.

**unsigned int mask** Bits to be compared and swapped in operation.

**unsigned int compare** Bits to be compared with data read from offset.

**unsigned int swap** Bits to be swapped in data read from offset.

**loff t** offset Offset into VME master window at which to perform operation.

# **Description**

Perform read-modify-write cycle on provided location: - Location on VME bus is read. - Bits selected by mask are compared with compare. - Where a selected bit matches that in compare and are selected in swap, the bit is swapped. - Result written back to location on VME bus.

## **Return**

## **Bytes written on success, -EINVAL if resource is not a VME master**

resource or RMW operation is not supported. Hardware specific errors may also be returned.

int **vme master mmap**(struct vme resource \* resource, struct vm area struct \* vma) Mmap region of VME master window.

## **Parameters**

struct vme resource \* resource Pointer to VME master resource.

struct vm area struct \* vma Pointer to definition of user mapping.

## **Description**

Memory map a region of the VME master window into user space.

## **Return**

**Zero on success, -EINVAL if resource is not a VME master** resource or - EFAULT if map exceeds window size. Other generic mmap errors may also be returned.

void **vme** master free(struct vme resource \* resource) Free VME master window

## **Parameters**

struct vme resource \* resource Pointer to VME master resource.

## **Description**

Free the provided master resource so that it may be reallocated.

struct vme\_resource \* **vme\_dma\_request**(struct vme\_dev \* vdev, u32 route) Request a DMA controller.

## **Parameters**

**struct vme dev \* vdev** Pointer to VME device struct vme dev assigned to driver instance.

**u32 route** Required src/destination combination.

# **Description**

Request a VME DMA controller with capability to perform transfers bewteen requested source/destination combination.

## **Return**

Pointer to VME DMA resource on success, NULL on failure.

struct vme dma list \* **vme new dma list** (struct vme resource \* resource) Create new VME DMA list.

## **Parameters**

struct vme resource \* resource Pointer to VME DMA resource.

## **Description**

Create a new VME DMA list. It is the responsibility of the user to free the list once it is no longer required with vme dma list free().

# **Return**

**Pointer to new VME DMA list, NULL on allocation failure or invalid** VME DMA resource.

struct vme dma attr \* **vme dma pattern attribute**(u32 pattern, u32 type) Create "Pattern" type VME DMA list attribute.

## **Parameters**

**u32 pattern** Value to use used as pattern

**u32 type** Type of pattern to be written.

## **Description**

Create VME DMA list attribute for pattern generation. It is the responsibility of the user to free used attributes using vme dma free attribute().

#### **Return**

Pointer to VME DMA attribute, NULL on failure.

struct vme dma\_attr \* **vme\_dma\_pci\_attribute**(dma\_addr\_t address)  $Create \text{``PCI''}$  type VME DMA list attribute.

#### **Parameters**

**dma\_addr\_t address** PCI base address for DMA transfer.

## **Description**

Create VME DMA list attribute pointing to a location on PCI for DMA transfers. It is the responsibility of the user to free used attributes using vme dma free attribute().

## **Return**

Pointer to VME DMA attribute, NULL on failure.

struct vme dma attr \* **vme dma\_vme\_attribute**(unsigned long long address, u32 aspace, u32 cycle, u32 dwidth)

Create "VME" type VME DMA list attribute.

## **Parameters**

**unsigned long long address** VME base address for DMA transfer.

**u32 aspace** VME address space to use for DMA transfer.

**u32 cycle** VME bus cycle to use for DMA transfer.

**u32 dwidth** VME data width to use for DMA transfer.

## **Description**

Create VME DMA list attribute pointing to a location on the VME bus for DMA transfers. It is the responsibility of the user to free used attributes using vme dma free attribute().

# **Return**

Pointer to VME DMA attribute, NULL on failure.

void **vme** dma free attribute (struct vme dma attr \* attributes) Free DMA list attribute.

# **Parameters**

struct vme dma attr \* attributes Pointer to DMA list attribute.

## **Description**

Free VME DMA list attribute. VME DMA list attributes can be safely freed once vme\_dma\_list\_add() has returned.

int **vme** dma list add (struct vme dma list \* list, struct vme dma attr \* src, struct vme dma\_attr \* dest, size\_t count)

Add enty to a VME DMA list.

# **Parameters**

struct vme dma list \* list Pointer to VME list.

struct vme dma attr \* src Pointer to DMA list attribute to use as source.

**struct vme dma attr \* dest** Pointer to DMA list attribute to use as destination.

size t count Number of bytes to transfer.

# **Description**

Add an entry to the provided VME DMA list. Entry requires pointers to source and destination DMA attributes and a count.

Please note, the attributes supported as source and destinations for transfers are hardware dependent.

# **Return**

**Zero on success, -EINVAL if operation is not supported on this** device or if the link list has already been submitted for execution. Hardware specific errors also possible.

int **vme** dma list exec (struct vme dma list \* list) Queue a VME DMA list for execution.

# **Parameters**

struct vme dma list \* list Pointer to VME list.

# **Description**

Queue the provided VME DMA list for execution. The call will return once the list has been executed.

# **Return**

```
Zero on success, -EINVAL if operation is not supported on this device.
    Hardware specific errors also possible.
```

```
int vme_dma_list_free(struct vme_dma_list * list)
    Free a VME DMA list.
```
# **Parameters**

**struct vme\_dma\_list \* list** Pointer to VME list.

# **Description**

Free the provided DMA list and all its entries.

## **Return**

- **Zero on success, -EINVAL on invalid VME resource, -EBUSY if resource** is still in use. Hardware specific errors also possible.
- int **vme** dma free(struct vme resource \* resource) Free a VME DMA resource.

## **Parameters**

struct vme resource \* resource Pointer to VME DMA resource.

## **Description**

Free the provided DMA resource so that it may be reallocated.

## **Return**

- **Zero on success, -EINVAL on invalid VME resource, -EBUSY if resource** is still active.
- int **vme irg request** (struct vme dev \* vdev, int level, int statid, void (\*callback)(int, int, void \*), void \* priv data) Request a specific VME interrupt.

# **Parameters**

- **struct vme dev \* vdev** Pointer to VME device struct vme dev assigned to driver instance.
- **int level** Interrupt priority being requested.
- **int statid** Interrupt vector being requested.
- **void (\*)(int, int, void \*) callback** Pointer to callback function called when VME interrupt/vector received.
- **void \* priv data** Generic pointer that will be passed to the callback function.

# **Description**

Request callback to be attached as a handler for VME interrupts with provided level and statid.

# **Return**

- **Zero on success, -EINVAL on invalid vme device, level or if the** function is not supported, -EBUSY if the level/statid combination is already in use. Hardware specific errors also possible.
- void **vme** irq free (struct vme dev \* vdev, int level, int statid) Free a VME interrupt.

## **Parameters**

**struct vme dev \* vdev** Pointer to VME device struct vme dev assigned to driver instance.

int level Interrupt priority of interrupt being freed.

**int statid** Interrupt vector of interrupt being freed.

# **Description**

Remove previously attached callback from VME interrupt priority/vector.

int **vme irg generate**(struct vme dev \* vdev, int level, int statid) Generate VME interrupt.

## **Parameters**

**struct vme dev \* vdev** Pointer to VME device struct vme dev assigned to driver instance.

**int level** Interrupt priority at which to assert the interrupt.

int statid Interrupt vector to associate with the interrupt.

# **Description**

Generate a VME interrupt of the provided level and with the provided statid.

## **Return**

struct vme resource \* **vme** lm request (struct vme dev \* vdev) Request a VME location monitor

# **Parameters**

**struct vme\_dev \* vdev** Pointer to VME device struct vme\_dev assigned to driver instance.

# **Description**

Allocate a location monitor resource to the driver. A location monitor allows the driver to monitor accesses to a contiguous number of addresses on the VME bus.

## **Return**

Pointer to a VME resource on success or NULL on failure.

int **vme** lm count (struct vme resource \* resource) Determine number of VME Addresses monitored

## **Parameters**

**struct vme\_resource \* resource** Pointer to VME location monitor resource.

# **Description**

The number of contiguous addresses monitored is hardware dependent. Return the number of contiguous addresses monitored by the location monitor.

# **Return**

**Count of addresses monitored or -EINVAL when provided with an** invalid location monitor resource.

**Zero on success, -EINVAL on invalid vme device, level or if the** function is not supported. Hardware specific errors also possible.

int **vme** lm set (struct vme resource \* resource, unsigned long long lm base, u32 aspace, u32 cycle) Configure location monitor

# **Parameters**

struct vme resource \* resource Pointer to VME location monitor resource.

**unsigned long long lm\_base** Base address to monitor.

**u32 aspace** VME address space to monitor.

**u32 cycle** VME bus cycle type to monitor.

## **Description**

Set the base address, address space and cycle type of accesses to be monitored by the location monitor.

## **Return**

**Zero on success, -EINVAL when provided with an invalid location** monitor resource or function is not supported. Hardware specific errors may also be returned.

int **vme** lm get (struct vme resource \* resource, unsigned long long  $*$  lm base, u32  $*$  aspace, u32  $*$  cycle) Retrieve location monitor settings

## **Parameters**

- **struct vme resource \* resource** Pointer to VME location monitor resource.
- **unsigned long long \* lm base** Pointer used to output the base address monitored.
- **u32 \* aspace** Pointer used to output the address space monitored.
- **u32 \* cycle** Pointer used to output the VME bus cycle type monitored.

## **Description**

Retrieve the base address, address space and cycle type of accesses to be monitored by the location monitor.

## **Return**

- **Zero on success, -EINVAL when provided with an invalid location** monitor resource or function is not supported. Hardware specific errors may also be returned.
- int **vme** lm attach (struct vme resource \* resource, int monitor, void (\*call $back)(void *), void * data)$ Provide callback for location monitor address

# **Parameters**

**struct vme resource \* resource** Pointer to VME location monitor resource.

**int monitor** Offset to which callback should be attached.

**void (\*)(void \*) callback** Pointer to callback function called when triggered.

**void \* data** Generic pointer that will be passed to the callback function.

# **Description**

Attach a callback to the specificed offset into the location monitors monitored addresses. A generic pointer is provided to allow data to be passed to the callback when called.

# **Return**

**Zero on success, -EINVAL when provided with an invalid location** monitor resource or function is not supported. Hardware specific errors may also be returned.

int **vme** lm detach(struct vme resource \* resource, int monitor) Remove callback for location monitor address

## **Parameters**

```
struct vme resource * resource Pointer to VME location monitor resource.
```
**int monitor** Offset to which callback should be removed.

# **Description**

Remove the callback associated with the specificed offset into the location monitors monitored addresses.

## **Return**

**Zero on success, -EINVAL when provided with an invalid location** monitor resource or function is not supported. Hardware specific errors may also be returned.

void **vme** lm free(struct vme resource \* resource) Free allocated VME location monitor

# **Parameters**

struct vme resource \* resource Pointer to VME location monitor resource.

# **Description**

Free allocation of a VME location monitor.

**WARNING: This function currently expects that any callbacks that have** been attached to the location monitor have been removed.

## **Return**

**Zero on success, -EINVAL when provided with an invalid location** monitor resource.

int **vme** slot num(struct vme dev \* vdev) Retrieve slot ID

## **Parameters**

**struct vme dev \* vdev** Pointer to VME device struct vme dev assigned to driver instance.

# **Description**

Retrieve the slot ID associated with the provided VME device.

## **Return**

```
The slot ID on success, -EINVAL if VME bridge cannot be determined or
    the function is not supported. Hardware specific errors may also be returned.
```
int **vme** bus num(struct vme dev \* vdev) Retrieve bus number

# **Parameters**

**struct vme dev \* vdev** Pointer to VME device struct vme dev assigned to driver instance.

# **Description**

Retrieve the bus enumeration associated with the provided VME device.

# **Return**

**The bus number on success, -EINVAL if VME bridge cannot be** determined.

```
int vme register driver(struct vme driver * drv, unsigned int ndevs)
    Register a VME driver
```
# **Parameters**

struct vme driver \* drv Pointer to VME driver structure to register.

**unsigned int ndevs** Maximum number of devices to allow to be enumerated.

# **Description**

Register a VME device driver with the VME subsystem.

# **Return**

Zero on success, error value on registration failure.

```
void vme unregister driver(struct vme driver * drv)
    Unregister a VME driver
```
# **Parameters**

**struct vme\_driver \* drv** Pointer to VME driver structure to unregister.

# **Description**

Unregister a VME device driver from the VME subsystem.

# **LINUX 802.11 DRIVER DEVELOPER'S GUIDE**

# **47.1 Introduction**

Explaining wireless 802.11 networking in the Linux kernel

Copyright 2007-2009 Johannes Berg

These books attempt to give a description of the various subsystems that play a role in 802.11 wireless networking in Linux. Since these books are for kernel developers they attempts to document the structures and functions used in the kernel as well as giving a higher-level overview.

The reader is expected to be familiar with the 802.11 standard as published by the IEEE in 802.11-2007 (or possibly later versions). References to this standard will be given as "802.11-2007 8.1.5".

# **47.2 cfg80211 subsystem**

cfg80211 is the configuration API for 802.11 devices in Linux. It bridges userspace and drivers, and offers some utility functionality associated with 802.11. cfg80211 must, directly or indirectly via mac80211, be used by all modern wireless drivers in Linux, so that they offer a consistent API through nl80211. For backward compatibility, cfg80211 also offers wireless extensions to userspace, but hides them from drivers completely.

Additionally, cfg80211 contains code to help enforce regulatory spectrum use restrictions.

# **47.2.1 Device registration**

In order for a driver to use cfg80211, it must register the hardware device with cfg80211. This happens through a number of hardware capability structs described below.

The fundamental structure for each device is the 'wiphy', of which each instance describes a physical wireless device connected to the system. Each such wiphy can have zero, one, or many virtual interfaces associated with it, which need to be identified as such by pointing the network interface's **ieee80211** ptr pointer to a struct wireless dev which further describes the wireless part of the interface, normally this struct is embedded in the network interface's private data area. Drivers can optionally allow creating or destroying virtual interfaces on the fly, but without at least one or the ability to create some the wireless device isn't useful.

Each wiphy structure contains device capability information, and also has a pointer to the various operations the driver offers. The definitions and structures here describe these capabilities in detail.

enum **ieee80211\_channel\_flags** channel flags

# **Constants**

**IEEE80211\_CHAN\_DISABLED** This channel is disabled.

- **IEEE80211 CHAN NO IR** do not initiate radiation, this includes sending probe requests or beaconing.
- **IEEE80211\_CHAN\_RADAR** Radar detection is required on this channel.
- **IEEE80211\_CHAN\_NO\_HT40PLUS** extension channel above this channel is not permitted.
- **IEEE80211\_CHAN\_NO\_HT40MINUS** extension channel below this channel is not permitted.
- **IEEE80211 CHAN NO OFDM** OFDM is not allowed on this channel.
- **IEEE80211 CHAN NO 80MHZ** If the driver supports 80 MHz on the band, this flag indicates that an 80 MHz channel cannot use this channel as the control or any of the secondary channels. This may be due to the driver or due to regulatory bandwidth restrictions.
- **IEEE80211 CHAN NO 160MHZ** If the driver supports 160 MHz on the band, this flag indicates that an 160 MHz channel cannot use this channel as the control or any of the secondary channels. This may be due to the driver or due to regulatory bandwidth restrictions.

**IEEE80211\_CHAN\_INDOOR\_ONLY** see NL80211\_FREQUENCY\_ATTR\_INDOOR\_ONLY

**IEEE80211\_CHAN\_IR\_CONCURRENT** see NL80211\_FREQUENCY\_ATTR\_IR\_CONCURRENT

**IEEE80211 CHAN NO 20MHZ** 20 MHz bandwidth is not permitted on this channel.

**IEEE80211 CHAN NO 10MHZ** 10 MHz bandwidth is not permitted on this channel.

**IEEE80211\_CHAN\_NO\_HE** HE operation is not permitted on this channel.

# **Description**

Channel flags set by the regulatory control code.

struct **ieee80211\_channel** channel definition

## **Definition**

```
struct ieee80211 channel {
  enum nl80211 band band;
  u32 center freq;
  u16 freq_offset;
```
(continues on next page)

```
u16 hw_value;
  u32 flags;
  int max_antenna_gain;
  int max_power;
  int max_reg_power;
  bool beacon_found;
  u32 orig_flags;
  int orig_mag, orig_mpwr;
  enum nl80211 dfs state dfs state;
  unsigned long dfs state entered;
  unsigned int dfs cac ms;
};
```
# **Members**

**band** band this channel belongs to.

**center\_freq** center frequency in MHz

**freq\_offset** offset from **center\_freq**, in KHz

hw value hardware-specific value for the channel

**flags** channel flags from enum ieee80211\_channel\_flags.

**max\_antenna\_gain** maximum antenna gain in dBi

**max\_power** maximum transmission power (in dBm)

- **max reg power** maximum regulatory transmission power (in dBm)
- **beacon** found helper to regulatory code to indicate when a beacon has been found on this channel. Use regulatory hint found beacon() to enable this, this is useful only on 5 GHz band.
- **orig flags** channel flags at registration time, used by regulatory code to support devices with additional restrictions
- **orig\_mag** internal use
- **orig mpwr** internal use
- **dfs** state current state of this channel. Only relevant if radar is required on this channel.
- **dfs state entered** timestamp (jiffies) when the dfs state was entered.
- **dfs cac\_ms** DFS CAC time in milliseconds, this is valid for DFS channels.

## **Description**

This structure describes a single channel for use with cfg80211.

```
enum ieee80211_rate_flags
    rate flags
```
## **Constants**

**IEEE80211 RATE SHORT PREAMBLE** Hardware can send with short preamble on this bitrate; only relevant in 2.4GHz band and with CCK rates.

**IEEE80211 RATE MANDATORY A** This bitrate is a mandatory rate when used with 802.11a (on the 5 GHz band); filled by the core code when registering the wiphy.

**IEEE80211 RATE MANDATORY B** This bitrate is a mandatory rate when used with 802.11b (on the 2.4 GHz band); filled by the core code when registering the wiphy.

**IEEE80211 RATE MANDATORY G** This bitrate is a mandatory rate when used with 802.11g (on the 2.4 GHz band); filled by the core code when registering the wiphy.

**IEEE80211 RATE ERP G** This is an ERP rate in 802.11g mode.

**IEEE80211\_RATE\_SUPPORTS\_5MHZ** Rate can be used in 5 MHz mode

**IEEE80211 RATE SUPPORTS 10MHZ** Rate can be used in 10 MHz mode

## **Description**

Hardware/specification flags for rates. These are structured in a way that allows using the same bitrate structure for different bands/PHY modes.

## struct **ieee80211\_rate**

bitrate definition

# **Definition**

```
struct ieee80211 rate {
  u32 flags;
  u16 bitrate;
  u16 hw value, hw value short;
};
```
# **Members**

**flags** rate-specific flags

**bitrate** bitrate in units of 100 Kbps

**hw\_value** driver/hardware value for this rate

hw value short driver/hardware value for this rate when short preamble is used

## **Description**

This structure describes a bitrate that an 802.11 PHY can operate with. The two values **hw** value and **hw** value short are only for driver use when pointers to this structure are passed around.

```
struct ieee80211 sta ht cap
    STA's HT capabilities
```
# **Definition**

```
struct ieee80211 sta ht cap {
 u16 cap;
 bool ht supported;
 u8 ampdu factor;
 u8 ampdu_density;
```
(continues on next page)

```
struct ieee80211 mcs info mcs;
```
};

# **Members**

**cap** HT capabilities map as described in 802.11n spec

**ht** supported is HT supported by the STA

**ampdu\_factor** Maximum A-MPDU length factor

**ampdu\_density** Minimum A-MPDU spacing

**mcs** Supported MCS rates

# **Description**

This structure describes most essential parameters needed to describe 802.11n HT capabilities for an STA.

struct **ieee80211\_supported\_band** frequency band definition

# **Definition**

```
struct ieee80211 supported band {
  struct ieee80211 channel*channels;
  struct ieee80211<sup>-</sup>rate *bitrates;
  enum nl80211 band band;
  int n_channels;
  int n_bitrates;
  struct ieee80211 sta ht cap ht cap;
  struct ieee80211 sta vht cap vht cap;
  struct ieee80211 edmg edmg cap;
  u16 n iftype data;
  const struct ieee80211 sband iftype data *iftype data;
};
```
# **Members**

**channels** Array of channels the hardware can operate in in this band.

**bitrates** Array of bitrates the hardware can operate with in this band. Must be sorted to give a valid "supported rates" IE, i.e. CCK rates first, then OFDM.

**band** the band this structure represents

**n\_channels** Number of channels in **channels**

**n\_bitrates** Number of bitrates in **bitrates**

**ht** cap HT capabilities in this band

**vht** cap VHT capabilities in this band

**edmg** cap EDMG capabilities in this band

**n\_iftype\_data** number of iftype data entries

**iftype data** interface type data entries. Note that the bits in **types mask** inside this structure cannot overlap (i.e. only one occurrence of each type is allowed across all instances of iftype\_data).

# **Description**

This structure describes a frequency band a wiphy is able to operate in.

enum **cfg80211\_signal\_type** signal type

# **Constants**

**CFG80211\_SIGNAL\_TYPE\_NONE** no signal strength information available

**CFG80211 SIGNAL TYPE MBM** signal strength in mBm (100\*dBm)

**CFG80211\_SIGNAL\_TYPE\_UNSPEC**\_signal strength, increasing from 0 through 100

```
enum wiphy_params_flags
```
set wiphy params bitfield values

**Constants**

WIPHY PARAM RETRY SHORT wiphy->retry short has changed

WIPHY PARAM RETRY LONG wiphy->retry long has changed

WIPHY PARAM FRAG THRESHOLD wiphy->frag threshold has changed

WIPHY PARAM RTS THRESHOLD wiphy->rts threshold has changed

**WIPHY\_PARAM\_COVERAGE\_CLASS** coverage class changed

**WIPHY\_PARAM\_DYN\_ACK** dynack has been enabled

**WIPHY\_PARAM\_TXQ\_LIMIT** TXQ packet limit has been changed

**WIPHY\_PARAM\_TXQ\_MEMORY\_LIMIT** TXQ memory limit has been changed

**WIPHY\_PARAM\_TXQ\_QUANTUM** TXQ scheduler quantum

enum **wiphy\_flags** wiphy capability flags

# **Constants**

**WIPHY\_FLAG\_SUPPORTS\_EXT\_KEK\_KCK** The device supports bigger kek and kck keys

- WIPHY FLAG NETNS OK if not set, do not allow changing the netns of this wiphy at all
- WIPHY FLAG PS ON BY DEFAULT if set to true, powersave will be enabled by default – this flag will be set depending on the kernel's default on wiphy new(), but can be changed by the driver if it has a good reason to override the default
- **WIPHY\_FLAG\_4ADDR\_AP** supports 4addr mode even on AP (with a single station on a VLAN interface). This flag also serves an extra purpose of supporting 4ADDR AP mode on devices which do not support AP/VLAN iftype.
- **WIPHY\_FLAG\_4ADDR\_STATION** supports 4addr mode even as a station
- **WIPHY\_FLAG\_CONTROL\_PORT\_PROTOCOL** This device supports setting the control port protocol ethertype. The device also honours the control\_port\_no\_encrypt flag.
- **WIPHY\_FLAG\_IBSS\_RSN** The device supports IBSS RSN.
- **WIPHY\_FLAG\_MESH\_AUTH** The device supports mesh authentication by routing auth frames to userspace. See **NL80211\_MESH\_SETUP\_USERSPACE\_AUTH**.
- **WIPHY\_FLAG\_SUPPORTS\_FW\_ROAM** The device supports roaming feature in the firmware.
- **WIPHY FLAG AP UAPSD** The device supports uapsd on AP.

WIPHY FLAG SUPPORTS TDLS The device supports TDLS (802.11z) operation.

**WIPHY FLAG TDLS EXTERNAL SETUP** The device does not handle TDLS (802.11z) link setup/discovery operations internally. Setup, discovery and teardown packets should be sent through the **NL80211\_CMD\_TDLS\_MGMT** command. When this flag is not set, **NL80211 CMD TDLS OPER** should be used for asking the driver/firmware to perform a TDLS operation.

WIPHY FLAG HAVE AP SME device integrates AP SME

- WIPHY FLAG REPORTS OBSS the device will report beacons from other BSSes when there are virtual interfaces in AP mode by calling  $cfq80211$  report obss beacon().
- WIPHY FLAG AP PROBE RESP OFFLOAD When operating as an AP, the device responds to probe-requests in hardware.
- WIPHY FLAG OFFCHAN TX Device supports direct off-channel TX.
- WIPHY FLAG HAS REMAIN ON CHANNEL Device supports remain-on-channel call.
- **WIPHY FLAG SUPPORTS 5 10 MHZ** Device supports 5 MHz and 10 MHz channels.
- WIPHY FLAG HAS CHANNEL SWITCH Device supports channel switch in beaconing mode (AP, IBSS, Mesh, ⋯).
- **WIPHY FLAG HAS STATIC WEP** The device supports static WEP key installation before connection.

struct **wiphy**

wireless hardware description

## **Definition**

```
struct wiphy {
 u8 perm_addr[ETH_ALEN];
 u8 addr mask[ETH ALEN];
 struct mac address *addresses;
 const struct ieee80211_txrx_stypes *mgmt_stypes;
 const struct ieee80211 iface combination *iface combinations;
  int n iface combinations;
 u16 software iftypes;
 u16 n addresses;
 u16 interface modes;
 u16 max acl mac addrs;
 u32 flags, regulatory flags, features;
```
(continues on next page)

```
(continued from previous page)
```

```
u8 ext features[DIV ROUND UP(NUM NL80211 EXT FEATURES, 8)];
  u32 ap sme capa;
  enum cfg80211 signal type signal type;
  int bss priv size;
  u8 max_scan_ssids;
  u8 max sched scan reqs;
  u8 max_sched_scan_ssids;
  u8 max match sets;
  u16 max scan ie len;
  u16 max sched scan ie len;
  u32 max sched scan plans;
  u32 max sched scan plan interval;
  u32 max sched scan plan iterations;
  int n cipher suites;
  const u32 *cipher_suites;
  int n akm suites;
  const u32 *akm_suites;
  const struct wiphy iftype akm suites *iftype akm suites;
  unsigned int num iftype akm suites;
  u8 retry_short;
  u8 retry_long;
  u32 frag threshold;
  u32 rts threshold;
  u8 coverage_class;
  char fw version[ETHTOOL FWVERS LEN];
  u32 hw_version;
#ifdef CONFIG_PM;
  const struct wiphy wowlan support *wowlan;
  struct cfg80211 wowlan *wowlan config;
#endif;
  u16 max remain on channel duration;
  u8 max_num_pmkids;
  u32 available antennas tx;
  u32 available antennas rx;
  u32 probe resp offload;
  const u8 *extended capabilities, *extended capabilities mask;
  u8 extended capabilities len;
  const struct wiphy_iftype_ext_capab *iftype_ext_capab;
 unsigned int num_iftype_ext_capab;
 const void *privid;
 struct ieee80211 supported band *bands[NUM_NL80211_BANDS];
  void (*reg_notifier)(struct wiphy *wiphy, struct regulatory request.
,→*request);
  const struct ieee80211 regdomain __ rcu *regd;
  struct device dev;
  bool registered;
 struct dentry *debugfsdir;
 const struct ieee80211 ht cap *ht capa mod mask;
  const struct ieee80211 vht cap *vht capa mod mask;
  struct list head wdev list;
  possible ne<sup>t</sup> net;
#ifdef CONFIG CFG80211 WEXT;
  const struct iw handler def *wext;
#endif;
  const struct wiphy_coalesce_support *coalesce;
  const struct wiphy vendor command *vendor commands;
```
(continues on next page)

```
const struct nl80211 vendor cmd info *vendor events;
  int n vendor commands, n vendor events;
  u16 max_ap_assoc_sta;
  u8 max num csa counters;
  u32 bss select support;
  u8 nan_supported_bands;
  u32 txq_limit;
  u32 txq memory limit;
  u32 txq quantum;
  unsigned long tx queue len;
  u8 support mbssid:1, support only he mbssid:1;
  const struct cfg80211 pmsr capabilities *pmsr capa;
  struct {
    u64 peer, vif;
    u8 max_retry;
  } tid_config_support;
  u8 max data retry count;
  char priv[] ;
};
```
## **Members**

**perm addr** permanent MAC address of this device

- **addr\_mask** If the device supports multiple MAC addresses by masking, set this to a mask with variable bits set to 1, e.g. if the last four bits are variable then set it to 00-00-00-00-00-0f. The actual variable bits shall be determined by the interfaces added, with interfaces not matching the mask being rejected to be brought up.
- **addresses** If the device has more than one address, set this pointer to a list of addresses (6 bytes each). The first one will be used by default for perm\_addr. In this case, the mask should be set to all-zeroes. In this case it is assumed that the device can handle the same number of arbitrary MAC addresses.
- **mgmt\_stypes** bitmasks of frame subtypes that can be subscribed to or transmitted through nl80211, points to an array indexed by interface type
- **iface combinations** Valid interface combinations array, should not list single interface types.
- **n\_iface\_combinations** number of entries in **iface\_combinations** array.
- software iftypes bitmask of software interface types, these are not subject to any restrictions since they are purely managed in SW.
- **n\_addresses** number of addresses in **addresses**.
- **interface\_modes** bitmask of interfaces types valid for this wiphy, must be set by driver
- **max\_acl\_mac\_addrs** Maximum number of MAC addresses that the device supports for ACL.

**flags** wiphy flags, see enum wiphy\_flags

**regulatory flags** wiphy regulatory flags, see enum ieee80211\_regulatory\_flags

features features advertised to nl80211, see enum nl80211 feature flags.

- **ext features** extended features advertised to nl80211, see enum nl80211 ext feature index.
- **ap\_sme\_capa** AP SME capabilities, flags from enum nl80211 ap\_sme\_features.
- signal type signal type reported in struct cfg80211 bss.
- **bss priv size** each BSS struct has private data allocated with it, this variable determines its size
- **max** scan ssids maximum number of SSIDs the device can scan for in any given scan
- **max\_sched\_scan\_reqs** maximum number of scheduled scan requests that the device can run concurrently.
- **max\_sched\_scan\_ssids** maximum number of SSIDs the device can scan for in any given scheduled scan
- **max\_match\_sets** maximum number of match sets the device can handle when performing a scheduled scan, 0 if filtering is not supported.
- **max\_scan\_ie\_len** maximum length of user-controlled IEs device can add to probe request frames transmitted during a scan, must not include fixed IEs like supported rates
- max sched scan ie len same as max scan ie len, but for scheduled scans
- **max sched scan plans** maximum number of scan plans (scan interval and number of iterations) for scheduled scan supported by the device.
- max sched scan plan interval maximum interval (in seconds) for a single scan plan supported by the device.
- max sched scan plan iterations maximum number of iterations for a single scan plan supported by the device.
- **n\_cipher\_suites** number of supported cipher suites
- **cipher\_suites** supported cipher suites
- **n\_akm\_suites** number of supported AKM suites
- **akm suites** supported AKM suites. These are the default AKMs supported if the supported AKMs not advertized for a specific interface type in iftype akm suites.
- iftype akm suites array of supported akm suites info per interface type. Note that the bits in **iftypes\_mask** inside this structure cannot overlap (i.e. only one occurrence of each type is allowed across all instances of iftype akm suites).
- **num iftype akm suites** number of interface types for which supported akm suites are specified separately.
- **retry\_short** Retry limit for short frames (dot11ShortRetryLimit)
- **retry long** Retry limit for long frames (dot11LongRetryLimit)
- **frag threshold** Fragmentation threshold (dot11FragmentationThreshold);  $-1 =$ fragmentation disabled, only odd values >= 256 used
- rts threshold RTS threshold (dot11RTSThreshold); -1 = RTS/CTS disabled
- **coverage class** current coverage class
- **fw** version firmware version for ethtool reporting
- **hw\_version** hardware version for ethtool reporting
- **wowlan** WoWLAN support information
- **wowlan\_config** current WoWLAN configuration; this should usually not be used since access to it is necessarily racy, use the parameter passed to the suspend() operation instead.
- max remain on channel duration Maximum time a remain-on-channel operation may request, if implemented.
- max num pmkids maximum number of PMKIDs supported by device
- **available antennas tx** bitmap of antennas which are available to be configured as TX antennas. Antenna configuration commands will be rejected unless this or **available\_antennas\_rx** is set.
- **available antennas rx** bitmap of antennas which are available to be configured as RX antennas. Antenna configuration commands will be rejected unless this or **available\_antennas\_tx** is set.
- **probe resp offload** Bitmap of supported protocols for probe response offloading. See enum nl80211\_probe\_resp\_offload\_support\_attr. Only valid when the wiphy flag **WIPHY FLAG AP PROBE RESP OFFLOAD** is set.
- **extended capabilities** extended capabilities supported by the driver, additional capabilities might be supported by userspace; these are the 802.11 extended capabilities ("Extended Capabilities element") and are in the same format as in the information element. See 802.11-2012 8.4.2.29 for the defined fields. These are the default extended capabilities to be used if the capabilities are not specified for a specific interface type in iftype ext capab.
- extended capabilities mask mask of the valid values
- extended capabilities len length of the extended capabilities
- **iftype ext capab** array of extended capabilities per interface type
- **num iftype ext capab** number of interface types for which extended capabilities are specified separately.
- **privid** a pointer that drivers can use to identify if an arbitrary wiphy is theirs, e.g. in global notifiers
- **bands** information about bands/channels supported by this device
- reg notifier the driver's regulatory notification callback, note that if your driver uses wiphy apply custom regulatory() the reg notifier's request can be passed as NULL
- **regd** the driver's regulatory domain, if one was requested via the regulatory hint() API. This can be used by the driver on the reg notifier()

if it chooses to ignore future regulatory domain changes caused by other drivers.

- **dev** (virtual) struct device for this wiphy. The item in /sys/class/ieee80211/ points to this. You need use set wiphy dev() (see below).
- **registered** protects ->resume and ->suspend sysfs callbacks against unregister hardware
- **debugfsdir** debugfs directory used for this wiphy (ieee80211/<wiphyname>). It will be renamed automatically on wiphy renames
- **ht capa mod mask** Specify what ht cap values can be over-ridden. If null, then none can be over-ridden.
- **vht capa mod mask** Specify what VHT capabilities can be over-ridden. If null, then none can be over-ridden.
- wdev list the list of associated (virtual) interfaces; this list must not be modified by the driver, but can be read with RTNL/RCU protection.
- **\_net** the network namespace this wiphy currently lives in
- **wext** wireless extension handlers
- **coalesce** packet coalescing support information
- **vendor** commands array of vendor commands supported by the hardware
- **vendor** events array of vendor events supported by the hardware
- **n\_vendor\_commands** number of vendor commands
- **n\_vendor\_events** number of vendor events
- **max** ap assoc sta maximum number of associated stations supported in AP mode (including P2P GO) or 0 to indicate no such limit is advertised. The driver is allowed to advertise a theoretical limit that it can reach in some cases, but may not always reach.
- **max\_num\_csa\_counters** Number of supported csa\_counters in beacons and probe responses. This value should be set if the driver wishes to limit the number of csa counters. Default (0) means infinite.
- **bss\_select\_support** bitmask indicating the BSS selection criteria supported by the driver in the .connect() callback. The bit position maps to the attribute indices defined in enum nl80211 bss select attr.
- **nan supported bands** bands supported by the device in NAN mode, a bitmap of enum nl80211 band values. For instance, for NL80211 BAND 2GHZ, bit 0 would be set (i.e. BIT(NL80211 BAND 2GHZ)).
- **txq limit** configuration of internal TX queue frame limit
- **txq memory limit** configuration internal TX queue memory limit
- **txq quantum** configuration of internal TX queue scheduler quantum
- **tx queue len** allow setting transmit queue len for drivers not using wake tx queue
- support mbssid can HW support association with nontransmitted AP
- support only he mbssid don't parse MBSSID elements if it is not HE AP, in order to avoid compatibility issues. **support\_mbssid** must be set for this to have any effect.
- **pmsr** capa peer measurement capabilities
- **tid config support** describes the per-TID config support that the device has
- **tid config support.peer** bitmap of attributes (configurations) supported by the driver for each peer
- **tid config support.vif** bitmap of attributes (configurations) supported by the driver for each vif
- tid config support.max retry maximum supported retry count for long/short retry configuration
- max data retry count maximum supported per TID retry count for configuration through the NL80211 TID CONFIG ATTR RETRY SHORT and NL80211\_TID\_CONFIG\_ATTR\_RETRY\_LONG attributes

**priv** driver private data (sized according to wiphy new() parameter)

struct **wireless\_dev** wireless device state

# **Definition**

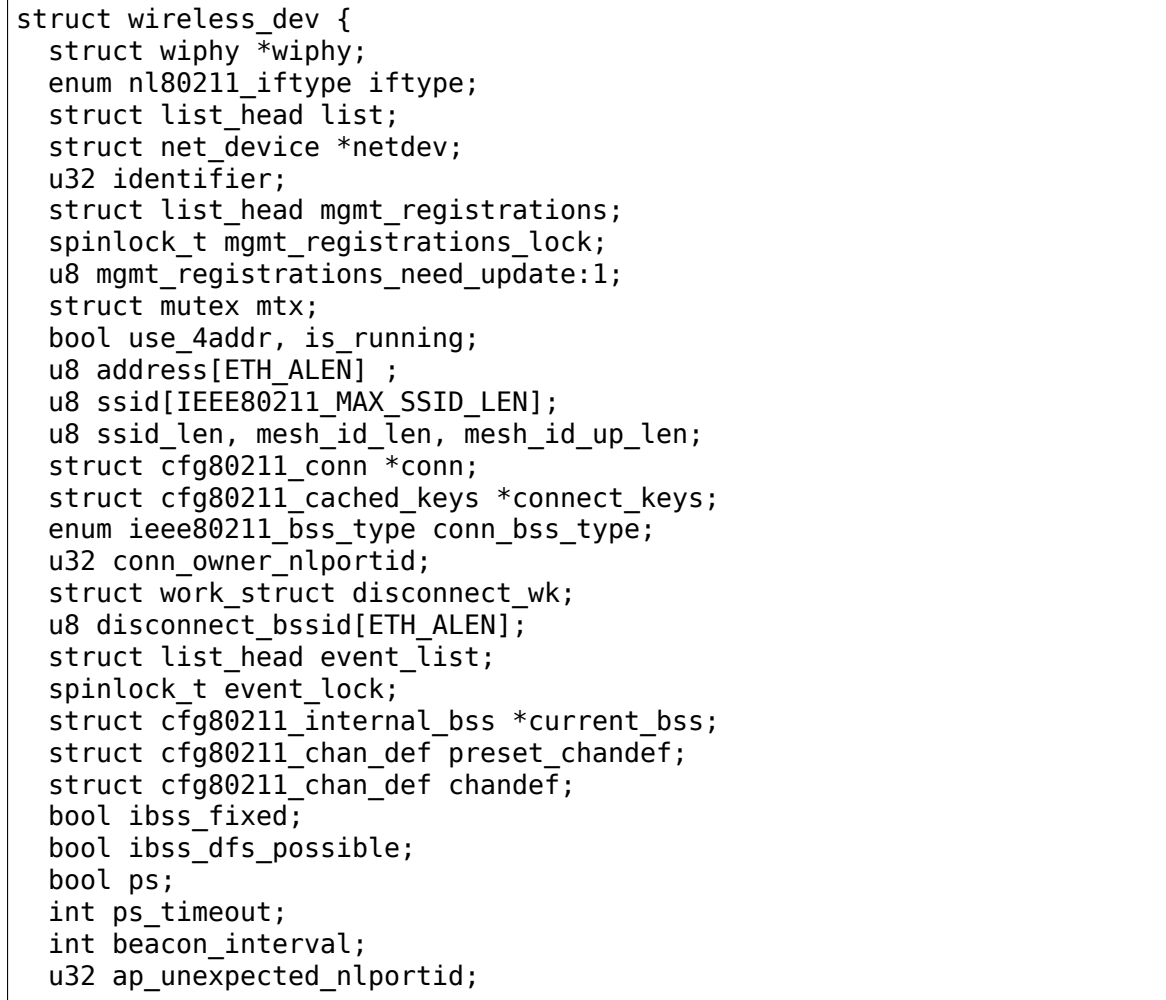

(continues on next page)

```
u32 owner nlportid;
  bool nl owner dead;
  bool cac_started;
  unsigned long cac start time;
  unsigned int cac time ms;
#ifdef CONFIG CFG80211 WEXT;
  struct {
    struct cfg80211 ibss params ibss;
    struct cfg80211_connect_params connect;
    struct cfg80211 cached keys *keys;
    const u8 *ie;
    size_t ie_len;
    u8 bssid[ETH_ALEN];
    u8 prev bssid[ETH ALEN];
    u8 ssid[IEEE80211_MAX_SSID_LEN];
    s8 default_key, default_mgmt_key;
    bool prev_bssid_valid;
  } wext;
#endif;
 struct cfg80211 cqm config *cqm config;
  struct list head pmsr list;
  spinlock t pmsr lock;
  struct work struct pmsr free wk;
  unsigned long unprot beacon reported;
};
```
# **Members**

**wiphy** pointer to hardware description

**iftype** interface type

**list** (private) Used to collect the interfaces

**netdev** (private) Used to reference back to the netdev, may be NULL

- **identifier** (private) Identifier used in nl80211 to identify this wireless device if it has no netdev
- **mgmt\_registrations** list of registrations for management frames
- **mgmt\_registrations\_lock** lock for the list
- **mgmt\_registrations\_need\_update** mgmt registrations were updated, need to propagate the update to the driver
- **mtx** mutex used to lock data in this struct, may be used by drivers and some API functions require it held
- **use 4addr** indicates 4addr mode is used on this interface, must be set by driver (if supported) on add\_interface BEFORE registering the netdev and may otherwise be used by driver read-only, will be update by cfg80211 on change\_interface
- **is running** true if this is a non-netdev device that has been started, e.g. the P2P Device.

**address** The address for this device, valid only if **netdev** is NULL

**ssid** (private) Used by the internal configuration code

**ssid len** (private) Used by the internal configuration code

**mesh id len** (private) Used by the internal configuration code

**mesh id up len** (private) Used by the internal configuration code

**conn** (private) cfg80211 software SME connection state machine data

**connect keys** (private) keys to set after connection is established

conn bss type connecting/connected BSS type

**conn\_owner\_nlportid** (private) connection owner socket port ID

**disconnect** wk (private) auto-disconnect work

**disconnect bssid** (private) the BSSID to use for auto-disconnect

**event list** (private) list for internal event processing

**event lock** (private) lock for event list

**current bss** (private) Used by the internal configuration code

- **preset chandef** (private) Used by the internal configuration code to track the channel to be used for AP later
- **chandef** (private) Used by the internal configuration code to track the user-set channel definition.
- **ibss fixed** (private) IBSS is using fixed BSSID

**ibss dfs possible** (private) IBSS may change to a DFS channel

- **ps** powersave mode is enabled
- **ps timeout** dynamic powersave timeout
- **beacon interval** beacon interval used on this device for transmitting beacons, 0 when not valid
- **ap unexpected nlportid** (private) netlink port ID of application registered for unexpected class 3 frames (AP mode)

**owner** nlportid (private) owner socket port ID

**nl** owner dead (private) owner socket went away

**cac\_started** true if DFS channel availability check has been started

**cac\_start\_time** timestamp (jiffies) when the dfs state was entered.

**cac\_time\_ms** CAC time in ms

**wext** (private) Used by the internal wireless extensions compat code

**wext.ibss** (private) IBSS data part of wext handling

**wext.connect** (private) connection handling data

**wext.keys** (private) (WEP) key data

**wext.ie** (private) extra elements for association

**wext.ie len** (private) length of extra elements

**wext.bssid** (private) selected network BSSID

**wext.prev\_bssid** (private) previous BSSID for reassociation

**wext.ssid** (private) selected network SSID

wext.default key (private) selected default key index

**wext.default\_mgmt\_key** (private) selected default management key index

wext.prev bssid valid (private) previous BSSID validity

**cqm\_config** (private) nl80211 RSSI monitor state

**pmsr\_list** (private) peer measurement requests

**pmsr\_lock** (private) peer measurements requests/results lock

**pmsr** free wk (private) peer measurements cleanup work

**unprot** beacon reported (private) timestamp of last unprotected beacon report

## **Description**

For netdevs, this structure must be allocated by the driver that uses the ieee80211\_ptr field in struct net\_device (this is intentional so it can be allocated along with the netdev.) It need not be registered then as netdev registration will be intercepted by cfg80211 to see the new wireless device.

For non-netdev uses, it must also be allocated by the driver in response to the cfg80211 callbacks that require it, as there's no netdev registration in that case it may not be allocated outside of callback operations that return it.

struct wiphy \* **wiphy\_new**(const struct cfg80211\_ops \* ops, int size of priv) create a new wiphy for use with cfg80211

# **Parameters**

**const struct cfg80211 ops \* ops** The configuration operations for this device

int sizeof priv The size of the private area to allocate

## **Description**

Create a new wiphy and associate the given operations with it. **sizeof priv** bytes are allocated for private use.

# **Return**

A pointer to the new wiphy. This pointer must be assigned to each netdev's ieee80211\_ptr for proper operation.

void wiphy read of freq limits (struct wiphy \* wiphy) read frequency limits from device tree

# **Parameters**

**struct wiphy \* wiphy** the wireless device to get extra limits for

# **Description**

Some devices may have extra limitations specified in DT. This may be useful for chipsets that normally support more bands but are limited due to board design (e.g. by antennas or external power amplifier).

This function reads info from DT and uses it to modify channels (disable unavailable ones). It's usually a bad idea to use it in drivers with shared channel data as DT limitations are device specific. You should make sure to call it only if channels in wiphy are copied and can be modified without affecting other devices.

As this function access device node it has to be called after set wiphy dev. It also modifies channels so they have to be set first. If using this helper, call it before wiphy register().

```
int wiphy register (struct wiphy * wiphy)
    register a wiphy with cfg80211
```
# **Parameters**

**struct wiphy \* wiphy** The wiphy to register.

# **Return**

A non-negative wiphy index or a negative error code.

```
void wiphy_unregister(struct wiphy * wiphy)
    deregister a wiphy from cfg80211
```
# **Parameters**

**struct wiphy \* wiphy** The wiphy to unregister.

# **Description**

After this call, no more requests can be made with this priv pointer, but the call may sleep to wait for an outstanding request that is being handled.

void **wiphy** free (struct wiphy \* wiphy) free wiphy

## **Parameters**

**struct wiphy \* wiphy** The wiphy to free

const char \* **wiphy** name (const struct wiphy \* wiphy) get wiphy name

## **Parameters**

**const struct wiphy \* wiphy** The wiphy whose name to return

## **Return**

The name of **wiphy**.

struct device \* **wiphy** dev (struct wiphy \* wiphy) get wiphy dev pointer

# **Parameters**

```
struct wiphy * wiphy The wiphy whose device struct to look up
```
# **Return**

The dev of **wiphy**.

```
void * wiphy_priv(struct wiphy * wiphy)
    return priv from wiphy
```
# **Parameters**

**struct wiphy \* wiphy** the wiphy whose priv pointer to return

# **Return**

The priv of **wiphy**.

struct wiphy \* **priv** to wiphy (void \* priv) return the wiphy containing the priv

# **Parameters**

**void \* priv** a pointer previously returned by wiphy priv

# **Return**

The wiphy of **priv**.

```
void set wiphy dev(struct wiphy * wiphy, struct device * dev)
    set device pointer for wiphy
```
# **Parameters**

**struct wiphy \* wiphy** The wiphy whose device to bind

**struct device \* dev** The device to parent it to

void \* **wdev\_priv**(struct wireless\_dev \* wdev) return wiphy priv from wireless\_dev

## **Parameters**

**struct wireless\_dev \* wdev** The wireless device whose wiphy's priv pointer to return

## **Return**

The wiphy priv of **wdev**.

struct **ieee80211\_iface\_limit** limit on certain interface types

# **Definition**

```
struct ieee80211 iface limit {
  u16 max;
  u16 types;
};
```
# **Members**

**max** maximum number of interfaces of these types

**types** interface types (bits)

```
struct ieee80211_iface_combination
    possible interface combination
```
# **Definition**

```
struct ieee80211 iface combination {
  const struct ieee80211 iface limit *limits;
  u32 num different channels;
  u16 max interfaces;
  u8 n_limits;
  bool beacon_int_infra_match;
  u8 radar detect widths;
  u8 radar detect regions;
  u32 beacon int min qcd;
};
```
# **Members**

**limits** limits for the given interface types

**num different channels** can use up to this many different channels

**max interfaces** maximum number of interfaces in total allowed in this group

**n\_limits** number of limitations

**beacon int infra match** In this combination, the beacon intervals between infrastructure and AP types must match. This is required only in special cases.

**radar detect widths** bitmap of channel widths supported for radar detection

radar detect regions bitmap of regions supported for radar detection

- **beacon int min gcd** This interface combination supports different beacon intervals.
	- **= 0** all beacon intervals for different interface must be same.
	- **> 0** any beacon interval for the interface part of this combination AND GCD of all beacon intervals from beaconing interfaces of this combination must be greater or equal to this value.

## **Description**

With this structure the driver can describe which interface combinations it supports concurrently.

1. Allow  $\#STA \leq 1$ ,  $\#AP \leq 1$ , matching BI, channels = 1, 2 total:

```
struct ieee80211 iface limit limits1[] = {\{ .max = 1, .type = BIT(NL80211 IFTYPE STATION), \},
        \{ .max = 1, .types = BIT(NL80211 IFTYPE AP}, },
};
struct ieee80211 iface combination combination1 = {
        .limits = limits1,
        .n_limits = ARRAY_SIZE(limits1),
        .max interfaces = 2,
        .beacon int infra match = true,
};
```
2. Allow  $\#\{AP, P2P\text{-}GO\} \leq 8$ , channels = 1, 8 total:

```
struct ieee80211 iface limit limits2[] = {
        { .max = 8, .types = BIT(NL80211 IFTYPE AP) |
```
(continues on next page)

```
BIT(NL80211 IFTYPE P2P GO), },
};
struct ieee80211 iface combination combination2 = \{\texttt{limits} = \texttt{limits}.n_limits = ARRAY_SIZE(limits2),
         .max interfaces = 8,
         .num different channels = 1,
};
```
3. Allow  $\#\text{STA} \leq 1$ ,  $\#\{\text{P2P-client}, \text{P2P-GO}\} \leq 3$  on two channels, 4 total.

This allows for an infrastructure connection and three P2P connections.

```
struct ieee80211 iface limit limits3[] = {
        \{ .max = 1, .type = BIT(NL80211 IFTYPE STATION), \}{ .max = 3, .types = BIT(NL80211 IFTYPE P2P GO) |BIT(NL80211<sup>-</sup>IFTYPE<sup>P2P</sup> CLIENT), },
};
struct ieee80211 iface combination combination3 = {
        .limits = limits3,
        .n_limits = ARRAY_SIZE(limits3),
        .max interfaces = 4,
        .num_different_channels = 2,
};
```
## **Examples**

int **cfg80211** check combinations (struct wiphy \* wiphy, struct iface combination params \* params) check interface combinations

## **Parameters**

- **struct wiphy \* wiphy** the wiphy
- struct iface combination params \* params the interface combinations parameter

# **Description**

This function can be called by the driver to check whether a combination of interfaces and their types are allowed according to the interface combinations.

# **47.2.2 Actions and configuration**

Each wireless device and each virtual interface offer a set of configuration operations and other actions that are invoked by userspace. Each of these actions is described in the operations structure, and the parameters these operations use are described separately.

Additionally, some operations are asynchronous and expect to get status information via some functions that drivers need to call.

Scanning and BSS list handling with its associated functionality is described in a separate chapter.

#### struct **cfg80211\_ops**

backend description for wireless configuration

## **Definition**

```
struct cfg80211_ops {
  int (*suspend)(struct wiphy *wiphy, struct cfg80211 wowlan *wow);
  int (*resume)(struct wiphy *wiphy);
  void (*set_wakeup)(struct wiphy *wiphy, bool enabled);
  struct wireless dev * (*add virtual intf)(struct wiphy *wiphy,const char<sub>u</sub>
→*name,unsigned char name assign type,enum nl80211 iftype type, struct<sub>u</sub>
,→vif_params *params);
  int (*del virtual intf)(struct wiphy *wiphy, struct wireless dev *wdev);
  int (*change virtual intf)(struct wiphy *wiphy, struct net device *dev,
,→enum nl80211_iftype type, struct vif_params *params);
  int (*add key)(struct wiphy *wiphy, struct net device *netdev,u8 key
,→index, bool pairwise, const u8 *mac_addr, struct key_params *params);
  int (*get_key)(struct wiphy *wiphy, struct net_device *netdev,u8 key_
→index, bool pairwise, const u8 *mac addr,void *cookie, void<sub>u</sub>
,→(*callback)(void *cookie, struct key_params*));
 int (*del key)(struct wiphy *wiphy, struct net device *netdev, u8 key
,→index, bool pairwise, const u8 *mac_addr);
  int (*set default key)(struct wiphy *wiphy, struct net device *netdev, u8<sub>u</sub>
,→key_index, bool unicast, bool multicast);
  int (*set default mgmt key)(struct wiphy *wiphy, struct net device<sub>u</sub>
,→*netdev, u8 key_index);
  int (*set default beacon key)(struct wiphy *wiphy, struct net device<sub>u</sub>
,→*netdev, u8 key_index);
  int (*start ap)(struct wiphy *wiphy, struct net_device *dev, struct<sub>u</sub>
,→cfg80211_ap_settings *settings);
  int (*change beacon)(struct wiphy *wiphy, struct net device *dev, struct.
,→cfg80211_beacon_data *info);
  int (*stop ap)(Struct wiphy *wiphy, struct net device *dev);
  int (*add station)(struct wiphy *wiphy, struct net device *dev,const u8.
,→*mac, struct station_parameters *params);
 int (*del station)(struct wiphy *wiphy, struct net device *dev, struct<sub>u</sub>
,→station_del_parameters *params);
 int (*change station)(struct wiphy *wiphy, struct net device *dev,const
,→u8 *mac, struct station_parameters *params);
  int (*get station)(struct wiphy *wiphy, struct net device *dev, const u8.
,→*mac, struct station_info *sinfo);
 int (*dump station)(struct wiphy *wiphy, struct net device *dev, int idx,
,→ u8 *mac, struct station_info *sinfo);
 int (*add mpath)(struct wiphy *wiphy, struct net device *dev, const u8.
,→*dst, const u8 *next_hop);
  int (*del mpath)(struct wiphy *wiphy, struct net device *dev, const u8<sub>u</sub>
,→*dst);
  int (*change mpath)(struct wiphy *wiphy, struct net device *dev, const<sub>u</sub>
,→u8 *dst, const u8 *next_hop);
  int (*get mpath)(struct wiphy *wiphy, struct net device *dev, u8 *dst,..
,→u8 *next_hop, struct mpath_info *pinfo);
 int (*dump_mpath)(struct wiphy *wiphy, struct net device *dev,int idx,..
,→u8 *dst, u8 *next_hop, struct mpath_info *pinfo);
 int (*get mpp)(struct wiphy *wiphy, struct net device *dev, u8 *dst, u8.
,→*mpp, struct mpath_info *pinfo);
  int (*dump mpp)(struct wiphy *wiphy, struct net device *dev,int idx, u8.
→<sup>*</sup>dst, u8 *mpp, struct mpath info *pinfo);
```
int (\*get mesh config)(struct wiphy \*wiphy, struct net device \*dev,. *,→*struct mesh\_config \*conf); int (\*update mesh config)(struct wiphy \*wiphy, struct net device \*dev... *,→*u32 mask, const struct mesh\_config \*nconf); int (\*join mesh)(struct wiphy \*wiphy, struct net device \*dev,const. *,→*struct mesh\_config \*conf, const struct mesh\_setup \*setup); int (\*leave mesh)(struct wiphy \*wiphy, struct net device \*dev); int (\*join  $\overline{o}$ cb)(struct wiphy \*wiphy, struct net device \*dev, struct ocb *,→*setup \*setup); int (\*leave ocb)(struct wiphy \*wiphy, struct net device \*dev); int (\*change bss)(struct wiphy \*wiphy, struct net device \*dev, struct. *,→*bss\_parameters \*params); int (\*set txq params)(struct wiphy \*wiphy, struct net device \*dev, *,→*struct ieee80211\_txq\_params \*params); int (\*libertas set mesh channel)(struct wiphy \*wiphy, struct net device. *,→*\*dev, struct ieee80211\_channel \*chan); int (\*set monitor channel)(struct wiphy \*wiphy, struct cfg80211 chan def<sub>u</sub> *,→*\*chandef); int (\*scan)(struct wiphy \*wiphy, struct cfg80211 scan request \*request); void (\*abort\_scan)(struct wiphy \*wiphy, struct wireless\_dev \*wdev); int (\*auth)(struct wiphy \*wiphy, struct net\_device \*dev, struct cfg80211\_ *,→*auth\_request \*req); int  $(*$  assoc)(struct wiphy \*wiphy, struct net device \*dev, struct. *,→*cfg80211\_assoc\_request \*req); int (\*deauth)(struct wiphy \*wiphy, struct net device \*dev, struct. *,→*cfg80211\_deauth\_request \*req); int (\*disassoc)(struct wiphy \*wiphy, struct net device \*dev, struct. *,→*cfg80211\_disassoc\_request \*req); int (\*connect)(struct wiphy \*wiphy, struct net device \*dev, struct. *,→*cfg80211\_connect\_params \*sme); int (\*update connect params)(struct wiphy \*wiphy, struct net device \*dev, *,→*struct cfg80211\_connect\_params \*sme, u32 changed); int (\*disconnect)(struct wiphy \*wiphy, struct net device \*dev, u16. *,→*reason\_code); int (\*join ibss)(struct wiphy \*wiphy, struct net device \*dev, struct. *,→*cfg80211\_ibss\_params \*params); int (\*leave ibss)(struct wiphy \*wiphy, struct net device \*dev); int (\*set\_mcast\_rate)(struct wiphy \*wiphy, struct net\_device \*dev, int␣ *,→*rate[NUM\_NL80211\_BANDS]); int (\*set wiphy params)(struct wiphy \*wiphy, u32 changed); int (\*set tx power)(struct wiphy \*wiphy, struct wireless dev \*wdev, enum. *,→*nl80211\_tx\_power\_setting type, int mbm); int (\*get tx power)(struct wiphy \*wiphy, struct wireless dev \*wdev, int. *,→*\*dbm); int (\*set wds peer)(struct wiphy \*wiphy, struct net device \*dev, const. *,→*u8 \*addr); void (\*rfkill poll)(struct wiphy \*wiphy); #ifdef CONFIG NL80211\_TESTMODE; int (\*testmode cmd)(struct wiphy \*wiphy, struct wireless dev \*wdev, void<sub>u</sub> *,→*\*data, int len); int (\*testmode dump)(struct wiphy \*wiphy, struct sk buff \*skb,struct. *,→*netlink\_callback \*cb, void \*data, int len); #endif; int (\*set bitrate mask)(struct wiphy \*wiphy, struct net device \*dev, const. *,→*u8 \*peer, const struct cfg80211\_bitrate\_mask \*mask); int (\*dump\_survey)(struct wiphy \*wiphy, struct net\_device \*netdev, int␣ *,→*idx, struct survey\_info \*info); (continues on next page)

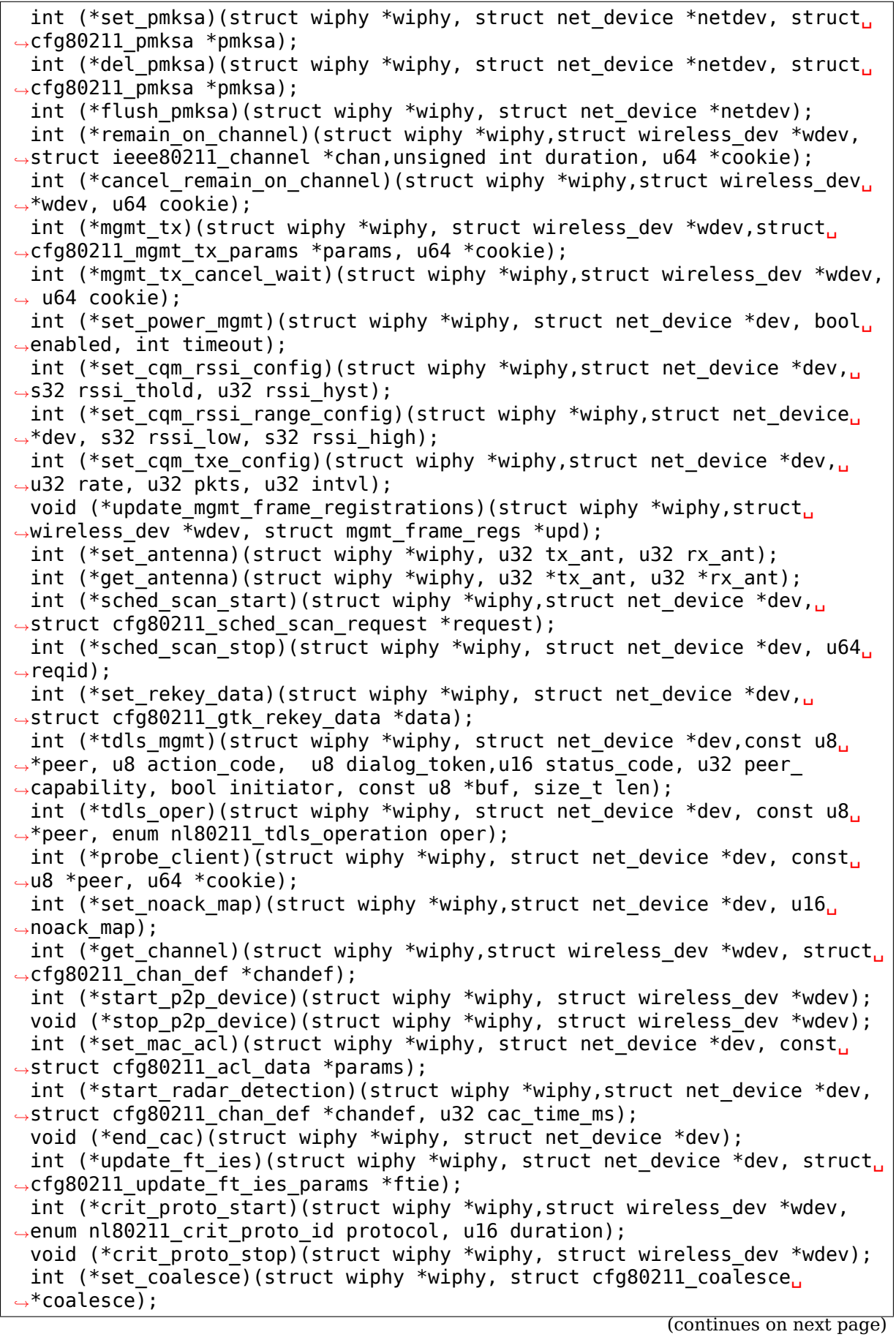

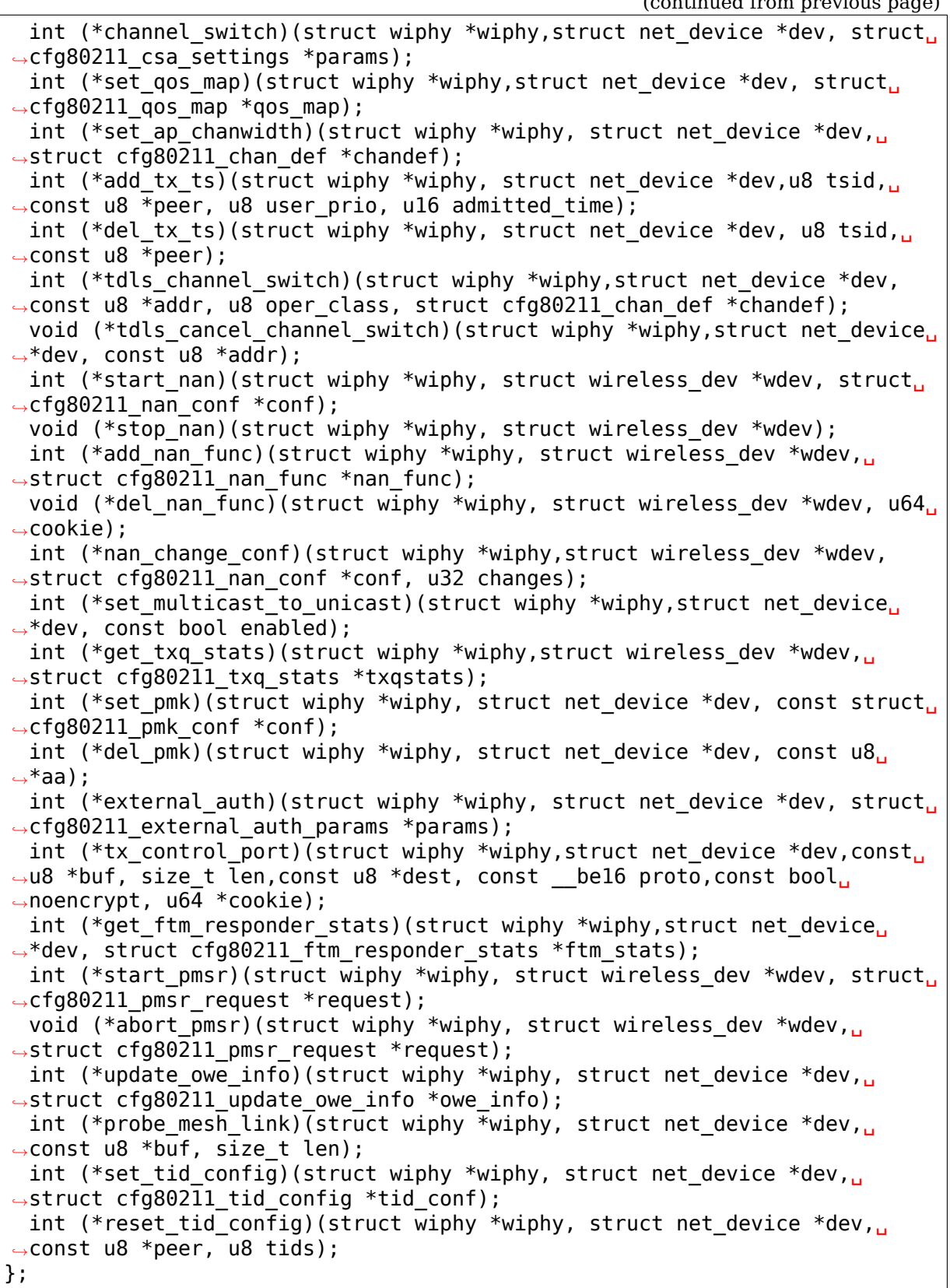

# **Members**

**suspend** wiphy device needs to be suspended. The variable **wow** will be NULL or contain the enabled Wake-on-Wireless triggers that are configured for the

device.

**resume** wiphy device needs to be resumed

- **set wakeup** Called when WoWLAN is enabled/disabled, use this callback to call device set wakeup enable() to enable/disable wakeup from the device.
- **add virtual intf** create a new virtual interface with the given name, must set the struct wireless dev's iftype. Beware: You must create the new netdev in the wiphy's network namespace! Returns the struct wireless dev, or an ERR PTR. For P2P device wdevs, the driver must also set the address member in the wdev.
- **del\_virtual\_intf** remove the virtual interface
- **change\_virtual\_intf** change type/configuration of virtual interface, keep the struct wireless dev's iftype updated.
- **add key** add a key with the given parameters. **mac addr** will be NULL when adding a group key.
- **get key** get information about the key with the given parameters. **mac** addr will be NULL when requesting information for a group key. All pointers given to the **callback** function need not be valid after it returns. This function should return an error if it is not possible to retrieve the key. -ENOENT if it doesn't exist.
- **del\_key** remove a key given the **mac\_addr** (NULL for a group key) and **key\_index**, return -ENOENT if the key doesn't exist.
- set default key set the default key on an interface
- **set default mgmt key** set the default management frame key on an interface
- **set default beacon key** set the default Beacon frame key on an interface
- **start ap** Start acting in AP mode defined by the parameters.
- **change\_beacon** Change the beacon parameters for an access point mode interface. This should reject the call when AP mode wasn't started.
- **stop ap** Stop being an AP, including stopping beaconing.
- **add\_station** Add a new station.
- **del\_station** Remove a station
- **change\_station** Modify a given station. Note that flags changes are not much validated in cfg80211, in particular the auth/assoc/authorized flags might come to the driver in invalid combinations – make sure to check them, also against the existing state! Drivers must call cfg80211 check station change() to validate the information.
- **get\_station** get station information for the station identified by **mac**
- **dump\_station** dump station callback resume dump at index **idx**
- **add\_mpath** add a fixed mesh path
- del mpath delete a given mesh path
- **change\_mpath** change a given mesh path

**get mpath** get a mesh path for the given parameters

**dump\_mpath** dump mesh path callback – resume dump at index **idx**

**get mpp** get a mesh proxy path for the given parameters

**dump\_mpp** dump mesh proxy path callback – resume dump at index **idx**

- **get mesh config** Get the current mesh configuration
- **update mesh config** Update mesh parameters on a running mesh. The mask is a bitfield which tells us which parameters to set, and which to leave alone.
- **join mesh** join the mesh network with the specified parameters (invoked with the wireless\_dev mutex held)
- **leave mesh** leave the current mesh network (invoked with the wireless dev mutex held)
- **join ocb** join the OCB network with the specified parameters (invoked with the wireless\_dev mutex held)
- **leave ocb** leave the current OCB network (invoked with the wireless dev mutex held)
- **change\_bss** Modify parameters for a given BSS.
- set txq params Set TX queue parameters
- **libertas set mesh channel** Only for backward compatibility for libertas, as it doesn't implement join mesh and needs to set the channel to join the mesh instead.
- set monitor channel Set the monitor mode channel for the device. If other interfaces are active this callback should reject the configuration. If no interfaces are active or the device is down, the channel should be stored for when a monitor interface becomes active.
- **scan** Request to do a scan. If returning zero, the scan request is given the driver, and will be valid until passed to cfg80211 scan done(). For scan results, call cfg80211 inform bss(); you can call this outside the scan/scan done bracket too.
- **abort** scan Tell the driver to abort an ongoing scan. The driver shall indicate the status of the scan through cfg80211 scan\_done().
- **auth** Request to authenticate with the specified peer (invoked with the wireless\_dev mutex held)
- **assoc** Request to (re)associate with the specified peer (invoked with the wireless\_dev mutex held)
- **deauth** Request to deauthenticate from the specified peer (invoked with the wireless\_dev mutex held)
- **disassoc** Request to disassociate from the specified peer (invoked with the wireless\_dev mutex held)
- **connect** Connect to the ESS with the specified parameters. When connected, call cfg80211 connect result()/cfg80211 connect bss() with status code WLAN\_STATUS\_SUCCESS. If the connection fails for some reason,
call cfg80211 connect result()/cfg80211 connect bss() with the status code from the AP or cfg80211 connect timeout() if no frame with status code was received. The driver is allowed to roam to other BSSes within the ESS when the other BSS matches the connect parameters. When such roaming is initiated by the driver, the driver is expected to verify that the target matches the configured security parameters and to use Reassociation Request frame instead of Association Request frame. The connect function can also be used to request the driver to perform a specific roam when connected to an ESS. In that case, the prev\_bssid parameter is set to the BSSID of the currently associated BSS as an indication of requesting reassociation. In both the driver-initiated and new connect() call initiated roaming cases, the result of roaming is indicated with a call to cfg80211\_roamed(). (invoked with the wireless\_dev mutex held)

- **update connect params** Update the connect parameters while connected to a BSS. The updated parameters can be used by driver/firmware for subsequent BSS selection (roaming) decisions and to form the Authentication/(Re)Association Request frames. This call does not request an immediate disassociation or reassociation with the current BSS, i.e., this impacts only subsequent (re)associations. The bits in changed are defined in enum cfg80211 connect params changed. (invoked with the wireless dev mutex held)
- **disconnect** Disconnect from the BSS/ESS or stop connection attempts if connection is in progress. Once done, call cfg80211\_disconnected() in case connection was already established (invoked with the wireless\_dev mutex held), otherwise call cfg80211 connect timeout().
- **join ibss** Join the specified IBSS (or create if necessary). Once done, call cfg80211\_ibss\_joined(), also call that function when changing BSSID due to a merge. (invoked with the wireless\_dev mutex held)
- **leave ibss** Leave the IBSS. (invoked with the wireless dev mutex held)
- set mcast rate Set the specified multicast rate (only if vif is in ADHOC or MESH mode)
- **set\_wiphy\_params** Notify that wiphy parameters have changed; **changed** bitfield (see enum wiphy\_params\_flags) describes which values have changed. The actual parameter values are available in struct wiphy. If returning an error, no value should be changed.
- **set tx power** set the transmit power according to the parameters, the power passed is in mBm, to get dBm use MBM\_TO\_DBM(). The wdev may be NULL if power was set for the wiphy, and will always be NULL unless the driver supports per-vif TX power (as advertised by the nl80211 feature flag.)
- get tx power store the current TX power into the dbm variable; return 0 if successful
- set wds peer set the WDS peer for a WDS interface
- **rfkill poll** polls the hw rfkill line, use cfg80211 reporting functions to adjust rfkill hw state
- **testmode\_cmd** run a test mode command; **wdev** may be NULL
- **testmode dump** Implement a test mode dump. The cb->args[2] and up may be used by the function, but 0 and 1 must not be touched. Additionally, return error codes other than -ENOBUFS and -ENOENT will terminate the dump and return to userspace with an error, so be careful. If any data was passed in from userspace then the data/len arguments will be present and point to the data contained in NL80211\_ATTR\_TESTDATA.
- set bitrate mask set the bitrate mask configuration
- dump survey get site survey information.
- **set pmksa** Cache a PMKID for a BSSID. This is mostly useful for fullmac devices running firmwares capable of generating the (re) association RSN IE. It allows for faster roaming between WPA2 BSSIDs.
- **del\_pmksa** Delete a cached PMKID.
- **flush\_pmksa** Flush all cached PMKIDs.
- **remain** on channel Request the driver to remain awake on the specified channel for the specified duration to complete an off-channel operation (e.g., public action frame exchange). When the driver is ready on the requested channel, it must indicate this with an event notification by calling cfg80211 ready on channel().
- **cancel remain on channel** Cancel an on-going remain-on-channel operation. This allows the operation to be terminated prior to timeout based on the duration value.
- **mgmt\_tx** Transmit a management frame.
- **mgmt tx cancel wait** Cancel the wait time from transmitting a management frame on another channel
- **set power mgmt** Configure WLAN power management. A timeout value of -1 allows the driver to adjust the dynamic ps timeout value.
- **set cam rssi config** Configure connection quality monitor RSSI threshold. After configuration, the driver should (soon) send an event indicating the current level is above/below the configured threshold; this may need some care when the configuration is changed (without first being disabled.)
- set cam rssi range config Configure two RSSI thresholds in the connection quality monitor. An event is to be sent only when the signal level is found to be outside the two values. The driver should set NL80211\_EXT\_FEATURE\_CQM\_RSSI\_LIST if this method is implemented. If it is provided then there's no point providing **set cqm** rssi config.
- **set cam txe config** Configure connection quality monitor TX error thresholds.
- **update mgmt frame registrations** Notify the driver that management frame registrations were updated. The callback is allowed to sleep.
- set antenna Set antenna configuration (tx ant, rx ant) on the device. Parameters are bitmaps of allowed antennas to use for TX/RX. Drivers may reject TX/RX mask combinations they cannot support by returning -EINVAL (also see nl80211.h **NL80211\_ATTR\_WIPHY\_ANTENNA\_TX**).
- **get antenna** Get current antenna configuration from device (tx ant, rx ant).

sched scan start Tell the driver to start a scheduled scan.

- sched scan stop Tell the driver to stop an ongoing scheduled scan with given request id. This call must stop the scheduled scan and be ready for starting a new one before it returns, i.e. **sched\_scan\_start** may be called immediately after that again and should not fail in that case. The driver should not call cfg80211 sched scan stopped() for a requested stop (when this method returns 0).
- **set rekey data** give the data necessary for GTK rekeying to the driver
- **tdls mgmt** Transmit a TDLS management frame.
- **tdls** oper Perform a high-level TDLS operation (e.g. TDLS link setup).
- **probe client** probe an associated client, must return a cookie that it later passes to cfg80211 probe status().
- set noack map Set the NoAck Map for the TIDs.
- **get channel** Get the current operating channel for the virtual interface. For monitor interfaces, it should return NULL unless there's a single current monitoring channel.
- start p2p device Start the given P2P device.
- **stop p2p device** Stop the given P2P device.
- **set mac\_acl** Sets MAC address control list in AP and P2P GO mode. Parameters include ACL policy, an array of MAC address of stations and the number of MAC addresses. If there is already a list in driver this new list replaces the existing one. Driver has to clear its ACL when number of MAC addresses entries is passed as 0. Drivers which advertise the support for MAC based ACL have to implement this callback.
- start radar detection Start radar detection in the driver.
- **end cac** End running CAC, probably because a related CAC was finished on another phy.
- **update ft ies** Provide updated Fast BSS Transition information to the driver. If the SME is in the driver/firmware, this information can be used in building Authentication and Reassociation Request frames.
- crit proto start Indicates a critical protocol needs more link reliability for a given duration (milliseconds). The protocol is provided so the driver can take the most appropriate actions.
- **crit proto stop** Indicates critical protocol no longer needs increased link reliability. This operation can not fail.
- set coalesce Set coalesce parameters.
- **channel\_switch** initiate channel-switch procedure (with CSA). Driver is responsible for veryfing if the switch is possible. Since this is inherently tricky driver may decide to disconnect an interface later with  $cfq80211$  stop iface(). This doesn't mean driver can accept everything. It should do it's best to verify requests and reject them as soon as possible.
- **set gos map** Set QoS mapping information to the driver
- **set ap chanwidth** Set the AP (including P2P GO) mode channel width for the given interface This is used e.g. for dynamic HT 20/40 MHz channel width changes during the lifetime of the BSS.
- **add tx ts** validate (if admitted time is 0) or add a TX TS to the device with the given parameters; action frame exchange has been handled by userspace so this just has to modify the TX path to take the TS into account. If the admitted time is 0 just validate the parameters to make sure the session can be created at all; it is valid to just always return success for that but that may result in inefficient behaviour (handshake with the peer followed by immediate teardown when the addition is later rejected)
- **del\_tx\_ts** remove an existing TX TS
- tdls channel switch Start channel-switching with a TDLS peer. The driver is responsible for continually initiating channel-switching operations and returning to the base channel for communication with the AP.
- **tdls cancel channel switch** Stop channel-switching with a TDLS peer. Both peers must be on the base channel when the call completes.
- **start nan** Start the NAN interface.
- **stop nan** Stop the NAN interface.
- **add\_nan\_func** Add a NAN function. Returns negative value on failure. On success **nan func** ownership is transferred to the driver and it may access it outside of the scope of this function. The driver should free the **nan\_func** when no longer needed by calling cfg80211 free nan func(). On success the driver should assign an instance id in the provided **nan func**.
- del nan func Delete a NAN function.
- **nan\_change\_conf** changes NAN configuration. The changed parameters must be specified in **changes** (using enum cfg80211\_nan\_conf\_changes); All other parameters must be ignored.
- set multicast to unicast configure multicast to unicast conversion for BSS
- **get txq stats** Get TXO stats for interface or phy. If wdev is NULL, this function should return phy stats, and interface stats otherwise.
- **set pmk** configure the PMK to be used for offloaded 802.1X 4-Way handshake. If not deleted through **del\_pmk** the PMK remains valid until disconnect upon which the driver should clear it. (invoked with the wireless dev mutex held)
- **del pmk** delete the previously configured PMK for the given authenticator. (invoked with the wireless\_dev mutex held)
- **external auth** indicates result of offloaded authentication processing from user space
- **tx** control port TX a control port frame (EAPoL). The noencrypt parameter tells the driver that the frame should not be encrypted.
- **get\_ftm\_responder\_stats** Retrieve FTM responder statistics, if available. Statistics should be cumulative, currently no way to reset is provided.
- **start pmsr** start peer measurement (e.g. FTM)

**abort** pmsr abort peer measurement

- **update owe info** Provide updated OWE info to driver. Driver implementing SME but offloading OWE processing to the user space will get the updated DH IE through this interface.
- **probe mesh link** Probe direct Mesh peer's link quality by sending data frame and overrule HWMP path selection algorithm.
- **set tid config** TID specific configuration, this can be peer or BSS specific This callback may sleep.
- **reset tid config** Reset TID specific configuration for the peer, for the given TIDs. This callback may sleep.

### **Description**

This struct is registered by fullmac card drivers and/or wireless stacks in order to handle configuration requests on their interfaces.

All callbacks except where otherwise noted should return 0 on success or a negative error code.

All operations are currently invoked under rtnl for consistency with the wireless extensions but this is subject to reevaluation as soon as this code is used more widely and we have a first user without wext.

#### struct **vif\_params**

describes virtual interface parameters

### **Definition**

```
struct vif params {
  u32 flags;
  int use_4addr;
  u8 macaddr[ETH ALEN]:
  const u8 *vht mumimo groups;
  const u8 *vht mumimo follow addr;
};
```
### **Members**

- **flags** monitor interface flags, unchanged if 0, otherwise MONITOR\_FLAG\_CHANGED will be set
- **use\_4addr** use 4-address frames
- **macaddr** address to use for this virtual interface. If this parameter is set to zero address the driver may determine the address as needed. This feature is only fully supported by drivers that enable the NL80211\_FEATURE\_MAC\_ON\_CREATE flag. Others may support creating \* only p2p devices with specified MAC.
- **vht\_mumimo\_groups** MU-MIMO groupID, used for monitoring MU-MIMO packets belonging to that MU-MIMO groupID; NULL if not changed
- **vht mumimo follow addr** MU-MIMO follow address, used for monitoring MU-MIMO packets going to the specified station; NULL if not changed

```
struct key_params
    key information
```
# **Definition**

```
struct key params {
  const u8 *key;
  const u8 *seq;
  int key_len;
  int seq_len;
  u16 vlan_id;
  u32 cipher;
  enum nl80211 key mode mode;
};
```
# **Members**

**key** key material

**seq** sequence counter (IV/PN) for TKIP and CCMP keys, only used with the get\_key() callback, must be in little endian, length given by **seq\_len**.

**key** lend length of key material

**seq\_len** length of **seq**.

**vlan** id vlan id for VLAN group key (if nonzero)

**cipher** cipher suite selector

**mode** key install mode (RX\_TX, NO\_TX or SET\_TX)

### **Description**

Information about a key

enum **survey\_info\_flags** survey information flags

### **Constants**

**SURVEY\_INFO\_NOISE\_DBM** noise (in dBm) was filled in

**SURVEY\_INFO\_IN\_USE** channel is currently being used

**SURVEY INFO TIME** active time (in ms) was filled in

**SURVEY INFO TIME BUSY** busy time was filled in

**SURVEY INFO TIME EXT BUSY** extension channel busy time was filled in

**SURVEY\_INFO\_TIME\_RX** receive time was filled in

**SURVEY INFO TIME TX** transmit time was filled in

**SURVEY\_INFO\_TIME\_SCAN** scan time was filled in

**SURVEY INFO TIME BSS RX** local BSS receive time was filled in

# **Description**

Used by the driver to indicate which info in struct survey info it has filled in during the get survey().

struct **survey\_info** channel survey response

### **Definition**

```
struct survey info {
  struct ieee80211 channel *channel:
  u64 time;
  u64 time_busy;
  u64 time_ext_busy;
  u64 time_rx;
  u64 time_tx;
  u64 time_scan;
  u64 time_bss_rx;
  u32 filled;
 s8 noise;
};
```
# **Members**

**channel** the channel this survey record reports, may be NULL for a single record to report global statistics

**time** amount of time in ms the radio was turn on (on the channel)

**time busy** amount of time the primary channel was sensed busy

**time ext busy** amount of time the extension channel was sensed busy

**time** rx amount of time the radio spent receiving data

**time tx** amount of time the radio spent transmitting data

**time scan** amount of time the radio spent for scanning

**time bss rx** amount of time the radio spent receiving data on a local BSS

**filled** bitflag of flags from enum survey info\_flags

**noise** channel noise in dBm. This and all following fields are optional

# **Description**

Used by dump survey() to report back per-channel survey information.

This structure can later be expanded with things like channel duty cycle etc.

# struct **cfg80211\_beacon\_data**

beacon data

# **Definition**

```
struct cfg80211 beacon data {
 const u8 *head, *tail;
 const u8 *beacon_ies;
 const u8 *proberesp_ies;
 const u8 *assocresp_ies;
 const u8 *probe_resp;
 const u8 *lci;
 const u8 *civicloc;
 s8 ftm_responder;
 size t head len, tail len;
 size t beacon ies len;
 size t proberesp ies len;
 size t assocresp ies len;
 size t probe resp len;
```
(continues on next page)

(continued from previous page)

```
size t lci len;
  size_t civicloc len;
};
```
# **Members**

**head** head portion of beacon (before TIM IE) or NULL if not changed

```
tail tail portion of beacon (after TIM IE) or NULL if not changed
```
**beacon ies** extra information element(s) to add into Beacon frames or NULL

- **proberesp ies** extra information element(s) to add into Probe Response frames or NULL
- **assocresp ies** extra information element(s) to add into (Re)Association Response frames or NULL
- **probe resp** probe response template (AP mode only)
- **lci** Measurement Report element content, starting with Measurement Token (measurement type 8)
- **civicloc** Measurement Report element content, starting with Measurement Token (measurement type 11)
- **ftm responder** enable FTM responder functionality; -1 for no change (which also implies no change in LCI/civic location data)

**head\_len** length of **head**

**tail\_len** length of **tail**

**beacon\_ies\_len** length of beacon ies in octets

**proberesp ies len** length of proberesp ies in octets

**assocresp** ies len length of assocresp ies in octets

**probe\_resp\_len** length of probe response template (**probe\_resp**)

**lci** len LCI data length

**civicloc\_len** Civic location data length

struct **cfg80211\_ap\_settings** AP configuration

# **Definition**

```
struct cfg80211_ap_settings {
 struct cfg80211 chan def chandef;
  struct cfg80211 beacon data beacon;
 int beacon interval, dtim period;
 const u8 *ssid;
 size t ssid len;
 enum nl80211 hidden ssid hidden ssid;
 struct cfg80211 crypto settings crypto;
 bool privacy;
 enum nl80211 auth type auth type;
```
(continues on next page)

(continued from previous page)

```
enum nl80211 smps mode smps mode;
  int inactivity_timeout;
  u8 p2p_ctwindow;
  bool p2p opp ps;
  const struct cfg80211 acl data *acl;
  bool pbss;
  struct cfg80211 bitrate mask beacon rate;
  const struct ieee80211 \overline{h}t cap *ht cap;
  const struct ieee80211 vht cap *vht cap;
  const struct ieee80211 he cap elem *he cap;
  const struct ieee80211 he operation *he oper;
  bool ht required, vht required, he required;
  bool twt_responder;
  u32 flags;
  struct ieee80211 he obss pd he obss pd;
  struct cfg80211 he bss color he bss color;
};
```
#### **Members**

**chandef** defines the channel to use

**beacon** beacon data

**beacon interval** beacon interval

**dtim\_period** DTIM period

**ssid** SSID to be used in the BSS (note: may be NULL if not provided from user space)

**ssid\_len** length of **ssid**

**hidden\_ssid** whether to hide the SSID in Beacon/Probe Response frames

**crypto** crypto settings

**privacy** the BSS uses privacy

**auth type** Authentication type (algorithm)

**smps\_mode** SMPS mode

**inactivity timeout** time in seconds to determine station's inactivity.

**p2p\_ctwindow** P2P CT Window

**p2p\_opp\_ps** P2P opportunistic PS

**acl** ACL configuration used by the drivers which has support for MAC address based access control

**pbss** If set, start as a PCP instead of AP. Relevant for DMG networks.

**beacon** rate bitrate to be used for beacons

**ht cap** HT capabilities (or NULL if HT isn't enabled)

**vht\_cap** VHT capabilities (or NULL if VHT isn't enabled)

**he\_cap** HE capabilities (or NULL if HE isn't enabled)

**he\_oper** HE operation IE (or NULL if HE isn't enabled)

**ht\_required** stations must support HT

**vht\_required** stations must support VHT

**he\_required** stations must support HE

**twt\_responder** Enable Target Wait Time

**flags** flags, as defined in enum cfg80211 ap settings flags

**he\_obss\_pd** OBSS Packet Detection settings

**he\_bss\_color** BSS Color settings

#### **Description**

Used to configure an AP interface.

struct **station\_parameters** station parameters

#### **Definition**

```
struct station parameters {
  const u8 *supported_rates;
  struct net device *vlan;
  u32 sta_flags_mask, sta_flags_set;
  u32 sta modify mask;
  int listen interval;
  u16 aid;
  u16 vlan_id;
  u16 peer aid;
  u8 supported rates len;
  u8 plink_action;
  u8 plink_state;
  const struct ieee80211 ht cap *ht capa;
  const struct ieee80211 vht cap *vht capa;
  u8 uapsd_queues;
  u8 max sp;
  enum nl80211 mesh power mode local pm;
  u16 capability;
  const u8 *ext_capab;
  u8 ext_capab_len;
  const u8 *supported_channels;
  u8 supported channels len;
  const u8 *supported oper classes;
  u8 supported oper classes len;
  u8 opmode_notif;
  bool opmode notif used;
  int support_p2p_ps;
 const struct ieee80211 he cap elem *he capa;
 u8 he capa len;
 u16 airtime_weight;
  struct sta txpwr txpwr;
  const struct ieee80211 he 6ghz capa *he 6ghz capa;
};
```
# **Members**

**supported\_rates** supported rates in IEEE 802.11 format (or NULL for no change)

- **vlan** vlan interface station should belong to
- sta flags mask station flags that changed (bitmask of BIT(NL80211 STA FLAG  $\cdots$ ))
- **sta flags set** station flags values (bitmask of BIT(NL80211 STA FLAG …))
- **sta modify mask** bitmap indicating which parameters changed (for those that don't have a natural "no change"value), see enum station parameters apply mask
- **listen interval** listen interval or -1 for no change
- **aid** AID or zero for no change
- **vlan** id VLAN ID for station (if nonzero)
- **peer aid** mesh peer AID or zero for no change
- supported rates len number of supported rates
- **plink action** plink action to take
- **plink state** set the peer link state for a station
- **ht** capa HT capabilities of station
- **vht** capa VHT capabilities of station
- **uapsd queues** bitmap of queues configured for uapsd. same format as the AC bitmap in the QoS info field
- **max\_sp** max Service Period. same format as the MAX\_SP in the QoS info field (but already shifted down)
- **local pm** local link-specific mesh power save mode (no change when set to unknown)
- **capability** station capability
- **ext\_capab** extended capabilities of the station
- **ext capab len** number of extended capabilities
- supported channels supported channels in IEEE 802.11 format

supported channels len number of supported channels

**supported\_oper\_classes** supported oper classes in IEEE 802.11 format

supported oper classes len number of supported operating classes

**opmode notif** operating mode field from Operating Mode Notification

**opmode notif used** information if operating mode field is used

**support** p2p ps information if station supports P2P PS mechanism

**he\_capa** HE capabilities of station

**he\_capa\_len** the length of the HE capabilities

**airtime** weight airtime scheduler weight for this station

**txpwr** transmit power for an associated station

**he\_6ghz\_capa** HE 6 GHz Band capabilities of station

#### **Description**

Used to change and create a new station.

enum **rate\_info\_flags** bitrate info flags

#### **Constants**

RATE INFO FLAGS MCS mcs field filled with HT MCS

RATE INFO FLAGS VHT MCS mcs field filled with VHT MCS

**RATE\_INFO\_FLAGS\_SHORT\_GI\_400ns guard interval** 

**RATE\_INFO\_FLAGS\_DMG** 60GHz MCS

**RATE\_INFO\_FLAGS\_HE\_MCS** HE MCS information

**RATE INFO FLAGS EDMG** 60GHz MCS in EDMG mode

#### **Description**

Used by the driver to indicate the specific rate transmission type for 802.11n transmissions.

struct **rate\_info** bitrate information

#### **Definition**

```
struct rate info {
 u8 flags;
 u8 mcs;
 u16 legacy;
  u8 nss;
  u8 bw;
  u8 he qi;
 u8 he dcm;
  u8 he ru alloc;
 u8 n bonded ch;
};
```
#### **Members**

flags bitflag of flags from enum rate info flags

**mcs** mcs index if struct describes an HT/VHT/HE rate

**legacy** bitrate in 100kbit/s for 802.11abg

**nss** number of streams (VHT & HE only)

**bw** bandwidth (from enum rate info bw)

**he qi** HE guard interval (from enum nl80211 he gi)

**he\_dcm** HE DCM value

**he\_ru\_alloc** HE RU allocation (from enum nl80211 he\_ru\_alloc, only valid if bw is RATE\_INFO\_BW\_HE\_RU)

**n** bonded ch In case of EDMG the number of bonded channels (1-4)

### **Description**

Information about a receiving or transmitting bitrate

struct **station\_info** station information

### **Definition**

struct station info { u64 filled; u32 connected\_time;  $u32$  inactive time; u64 assoc\_at; u64 rx\_bytes; u64 tx\_bytes; u16 llid; u16 plid; u8 plink\_state; s8 signal; s8 signal\_avg; u8 chains; s8 chain\_signal[IEEE80211 MAX CHAINS]; s8 chain signal avg[IEEE80211 MAX CHAINS]; struct rate info txrate; struct rate info rxrate; u32 rx packets; u32 tx\_packets; u32 tx\_retries; u32 tx\_failed; u32 rx\_dropped\_misc; struct sta\_bss\_parameters bss param; struct nl80211 sta flag update sta flags; int generation; const u8 \*assoc\_req\_ies; size t assoc req ies len; u32 beacon loss count; s64 t\_offset; enum  $\overline{n}$ 180211 mesh power mode local pm; enum nl80211 mesh power mode peer pm; enum nl80211 mesh power mode nonpeer pm; u32 expected throughput; u64 tx\_duration; u64 rx\_duration; u64 rx\_beacon; u8 rx beacon signal avg; u8 connected to gate; struct cfg80211 tid stats \*pertid; s8 ack\_signal; s8 avg ack signal; u16 airtime weight; u32 rx mpdu count; u32 fcs err count;

(continues on next page)

(continued from previous page)

```
u32 airtime link metric;
};
```
### **Members**

**filled** bitflag of flags using the bits of enum nl80211 sta info to indicate the relevant values in this struct for them

**connected time** time(in secs) since a station is last connected

**inactive time** time since last station activity (tx/rx) in milliseconds

**assoc** at bootime (ns) of the last association

**rx\_bytes** bytes (size of MPDUs) received from this station

**tx bytes** bytes (size of MPDUs) transmitted to this station

**llid** mesh local link id

**plid** mesh peer link id

**plink\_state** mesh peer link state

**signal** The signal strength, type depends on the wiphy's signal type. For CFG80211\_SIGNAL\_TYPE\_MBM, value is expressed in dBm.

**signal avg** Average signal strength, type depends on the wiphy's signal type. For CFG80211\_SIGNAL\_TYPE\_MBM, value is expressed in dBm.

**chains** bitmask for filled values in **chain\_signal**, **chain\_signal\_avg**

**chain\_signal** per-chain signal strength of last received packet in dBm

**chain\_signal\_avg** per-chain signal strength average in dBm

**txrate** current unicast bitrate from this station

**rxrate** current unicast bitrate to this station

**rx** packets packets (MSDUs & MMPDUs) received from this station

**tx** packets packets (MSDUs & MMPDUs) transmitted to this station

**tx retries** cumulative retry counts (MPDUs)

**tx failed** number of failed transmissions (MPDUs) (retries exceeded, no ACK)

**rx\_dropped\_misc** Dropped for un-specified reason.

**bss param** current BSS parameters

**sta flags** station flags mask & values

- **generation** generation number for nl80211 dumps. This number should increase every time the list of stations changes, i.e. when a station is added or removed, so that userspace can tell whether it got a consistent snapshot.
- **assoc\_req\_ies** IEs from (Re)Association Request. This is used only when in AP mode with drivers that do not use user space MLME/SME implementation. The information is provided for the cfg80211 new sta() calls to notify user space of the IEs.

**assoc\_req\_ies\_len** Length of assoc\_req\_ies buffer in octets.

**beacon loss count** Number of times beacon loss event has triggered.

**t** offset Time offset of the station relative to this host.

**local** pm local mesh STA power save mode

**peer** pm peer mesh STA power save mode

**nonpeer** pm non-peer mesh STA power save mode

**expected throughput** expected throughput in kbps (including 802.11 headers) towards this station.

**tx duration** aggregate PPDU duration(usecs) for all the frames to a peer

**rx** duration aggregate PPDU duration(usecs) for all the frames from a peer

**rx** beacon number of beacons received from this peer

**rx beacon signal avg** signal strength average (in dBm) for beacons received from this peer

**connected\_to\_gate** true if mesh STA has a path to mesh gate

**pertid** per-TID statistics, see struct cfg80211 tid stats, using the last (IEEE80211\_NUM\_TIDS) index for MSDUs not encapsulated in QoS-MPDUs. Note that this doesn't use the **filled** bit, but is used if non-NULL.

**ack signal** signal strength (in dBm) of the last ACK frame.

**avg ack signal** average rssi value of ack packet for the no of msdu's has been sent.

**airtime** weight current airtime scheduling weight

**rx** mpdu count number of MPDUs received from this station

**fcs err count** number of packets (MPDUs) received from this station with an FCS error. This counter should be incremented only when TA of the received packet with an FCS error matches the peer MAC address.

**airtime\_link\_metric** mesh airtime link metric.

# **Description**

Station information filled by driver for get station() and dump station.

```
enum monitor_flags
    monitor flags
```
# **Constants**

**MONITOR FLAG CHANGED** set if the flags were changed

**MONITOR\_FLAG\_FCSFAIL** pass frames with bad FCS

**MONITOR\_FLAG\_PLCPFAIL** pass frames with bad PLCP

**MONITOR\_FLAG\_CONTROL** pass control frames

**MONITOR\_FLAG\_OTHER\_BSS** disable BSSID filtering

**MONITOR\_FLAG\_COOK\_FRAMES** report frames after processing

**MONITOR\_FLAG\_ACTIVE** active monitor, ACKs frames on its MAC address

# **Description**

Monitor interface configuration flags. Note that these must be the bits according to the nl80211 flags.

enum **mpath\_info\_flags** mesh path information flags

### **Constants**

**MPATH\_INFO\_FRAME\_QLEN frame\_qlen** filled

**MPATH\_INFO\_SN sn** filled

**MPATH\_INFO\_METRIC metric** filled

**MPATH\_INFO\_EXPTIME exptime** filled

**MPATH\_INFO\_DISCOVERY\_TIMEOUT discovery\_timeout** filled

**MPATH\_INFO\_DISCOVERY\_RETRIES discovery\_retries** filled

**MPATH\_INFO\_FLAGS flags** filled

**MPATH\_INFO\_HOP\_COUNT hop\_count** filled

# **MPATH\_INFO\_PATH\_CHANGE path\_change\_count** filled

### **Description**

Used by the driver to indicate which info in struct mpath info it has filled in during get station() or dump station().

### struct **mpath\_info**

mesh path information

# **Definition**

```
struct mpath_info {
  u32 filled;
  u32 frame_qlen;
 u32 sn;
 u32 metric;
 u32 exptime;
 u32 discovery_timeout;
 u8 discovery_retries;
 u8 flags;
 u8 hop_count;
  u32 path change count;
  int generation;
};
```
# **Members**

filled bitfield of flags from enum mpath info flags

**frame qlen** number of queued frames for this destination

**sn** target sequence number

**metric** metric (cost) of this mesh path

**exptime** expiration time for the mesh path from now, in msecs

discovery timeout total mesh path discovery timeout, in msecs

discovery retries mesh path discovery retries

**flags** mesh path flags

**hop\_count** hops to destination

**path change count** total number of path changes to destination

**generation** generation number for nl80211 dumps. This number should increase every time the list of mesh paths changes, i.e. when a station is added or removed, so that userspace can tell whether it got a consistent snapshot.

### **Description**

Mesh path information filled by driver for get mpath() and dump mpath().

```
struct bss_parameters
    BSS parameters
```
# **Definition**

```
struct bss parameters {
  int use_cts_prot;
  int use_short_preamble;
  int use_short_slot_time;
  const u8 *basic_rates;
  u8 basic_rates_len;
  int ap_isolate;
  int ht_opmode;
  s8 p2p_ctwindow, p2p_opp_ps;
};
```
# **Members**

- **use cts prot** Whether to use CTS protection  $(0 = no, 1 = ves, -1 = do not change)$
- **use short preamble** Whether the use of short preambles is allowed ( $0 = n$ ,  $1 =$  $yes, -1 = do not change)$
- **use short slot time** Whether the use of short slot time is allowed ( $0 = no$ ,  $1 =$  $ves. -1 = do not change)$
- **basic** rates basic rates in IEEE 802.11 format (or NULL for no change)
- **basic** rates len number of basic rates

**ap\_isolate** do not forward packets between connected stations

**ht** opmode HT Operation mode (u16 = opmode,  $-1$  = do not change)

**p2p ctwindow** P2P CT Window  $(-1)$  = no change)

**p2p** opp ps P2P opportunistic PS  $(-1 = no \text{ change})$ 

# **Description**

Used to change BSS parameters (mainly for AP mode).

struct **ieee80211\_txq\_params** TX queue parameters

### **Definition**

```
struct ieee80211_txq_params {
  enum nl80211 ac ac;
  u16 txop;
  u16 cwmin;
  u16 cwmax;
  u8 aifs;
};
```
### **Members**

**ac** AC identifier

**txop** Maximum burst time in units of 32 usecs, 0 meaning disabled

**cwmin** Minimum contention window [a value of the form 2^n-1 in the range 1..32767]

**cwmax** Maximum contention window [a value of the form 2^n-1 in the range 1..32767]

**aifs** Arbitration interframe space [0..255]

# struct **cfg80211\_crypto\_settings**

Crypto settings

### **Definition**

```
struct cfg80211_crypto_settings {
  u32 wpa_versions;
  u32 cipher group;
  int n ciphers pairwise;
  u32 ciphers pairwise[NL80211 MAX NR CIPHER SUITES];
  int n_akm_suites;
  u32 akm_suites[NL80211_MAX_NR_AKM_SUITES];
  bool control_port;
   be16 control port ethertype;
  bool control_port_no_encrypt;
  bool control_port_over_nl80211;
  bool control_port_no_preauth;
  struct key params *wep keys;
  int wep_tx_key;
  const u8 *psk;
  const u8 *sae pwd;
  u8 sae pwd len;
};
```
### **Members**

wpa versions indicates which, if any, WPA versions are enabled (from enum nl80211\_wpa\_versions)

cipher group group key cipher suite (or 0 if unset)

**n** ciphers pairwise number of AP supported unicast ciphers

**ciphers\_pairwise** unicast key cipher suites

**n\_akm\_suites** number of AKM suites

### **akm\_suites** AKM suites

- **control\_port** Whether user space controls IEEE 802.1X port, i.e., sets/clears NL80211\_STA\_FLAG\_AUTHORIZED. If true, the driver is required to assume that the port is unauthorized until authorized by user space. Otherwise, port is marked authorized by default.
- **control port ethertype** the control port protocol that should be allowed through even on unauthorized ports
- **control port no encrypt** TRUE to prevent encryption of control port protocol frames.
- **control\_port\_over\_nl80211** TRUE if userspace expects to exchange control port frames over NL80211 instead of the network interface.
- **control port no preauth** disables pre-auth rx over the nl80211 control port for mac80211
- **wep keys** static WEP keys, if not NULL points to an array of CFG80211\_MAX\_WEP\_KEYS WEP keys
- **wep tx key** key index (0..3) of the default TX static WEP key
- **psk** PSK (for devices supporting 4-way-handshake offload)

**sae** pwd password for SAE authentication (for devices supporting SAE offload)

**sae pwd len** length of SAE password (for devices supporting SAE offload)

struct **cfg80211\_auth\_request**

Authentication request data

### **Definition**

```
struct cfg80211 auth request {
  struct cfg80211 bss *bss;
  const u8 *ie;
  size t ie len;
  enum nl80211 auth type auth type;
  const u8 *key;
  u8 key len, key idx;
  const u8 * auth data;
  size t auth data len;
};
```
# **Members**

- **bss** The BSS to authenticate with, the callee must obtain a reference to it if it needs to keep it.
- **ie** Extra IEs to add to Authentication frame or NULL

**ie** len Length of ie buffer in octets

**auth type** Authentication type (algorithm)

**key** WEP key for shared key authentication

**key** length of WEP key for shared key authentication

**key idx** index of WEP key for shared key authentication

**auth data** Fields and elements in Authentication frames. This contains the authentication frame body (non-IE and IE data), excluding the Authentication algorithm number, i.e., starting at the Authentication transaction sequence number field.

auth data len Length of auth data buffer in octets

### **Description**

This structure provides information needed to complete IEEE 802.11 authentication.

#### struct **cfg80211\_assoc\_request**

(Re)Association request data

# **Definition**

```
struct cfg80211 assoc_request {
  struct cfg80211 bss *bss;
  const u8 *ie, *prev_bssid;
  size t ie len;
  struct cfg80211 crypto settings crypto;
  bool use_mfp;
  u32 flags;
  struct ieee80211 ht cap ht capa;
  struct ieee80211<sup>ht cap</sup> ht capa mask;
  struct ieee80211 vht cap vht capa, vht capa mask;
  const u8 *fils_kek;
  size t fils kek len;
  const u8 *fils nonces;
};
```
### **Members**

- **bss** The BSS to associate with. If the call is successful the driver is given a reference that it must give back to cfg80211 send rx assoc() or to cfg80211\_assoc\_timeout(). To ensure proper refcounting, new association requests while already associating must be rejected.
- **ie** Extra IEs to add to (Re)Association Request frame or NULL
- **prev\_bssid** previous BSSID, if not NULL use reassociate frame. This is used to indicate a request to reassociate within the ESS instead of a request do the initial association with the ESS. When included, this is set to the BSSID of the current association, i.e., to the value that is included in the Current AP address field of the Reassociation Request frame.
- **ie** len Length of ie buffer in octets
- **crypto** crypto settings
- **use mfp** Use management frame protection (IEEE 802.11w) in this association

**flags** See enum cfg80211\_assoc\_req\_flags

- ht capa HT Capabilities over-rides. Values set in ht capa mask will be used in ht capa. Un-supported values will be ignored.
- **ht** capa mask The bits of ht capa which are to be used.

**vht** capa VHT capability override

**vht capa mask** VHT capability mask indicating which fields to use

- **fils kek** FILS KEK for protecting (Re)Association Request/Response frame or NULL if FILS is not used.
- **fils kek len** Length of fils kek in octets
- **fils nonces** FILS nonces (part of AAD) for protecting (Re)Association Request/Response frame or NULL if FILS is not used. This field starts with 16 octets of STA Nonce followed by 16 octets of AP Nonce.

### **Description**

This structure provides information needed to complete IEEE 802.11 (re)association.

#### struct **cfg80211\_deauth\_request**

Deauthentication request data

### **Definition**

```
struct cfg80211 deauth request {
  const u8 *bssid;
  const u8 *ie;
  size t ie len;
  u16 reason_code;
  bool local_state_change;
};
```
# **Members**

**bssid** the BSSID of the BSS to deauthenticate from

**ie** Extra IEs to add to Deauthentication frame or NULL

**ie** length of ie buffer in octets

**reason** code The reason code for the deauthentication

**local state change** if set, change local state only and do not set a deauth frame

# **Description**

This structure provides information needed to complete IEEE 802.11 deauthentication.

```
struct cfg80211_disassoc_request
    Disassociation request data
```
# **Definition**

```
struct cfg80211 disassoc request {
  struct cfg80211_bss *bss;
  const u8 *ie;
  size t ie len;
  u16 reason_code;
  bool local state change;
};
```
# **Members**

**bss** the BSS to disassociate from

**ie** Extra IEs to add to Disassociation frame or NULL

**ie** len Length of ie buffer in octets

**reason** code The reason code for the disassociation

**local state change** This is a request for a local state only, i.e., no Disassociation frame is to be transmitted.

#### **Description**

This structure provides information needed to complete IEEE 802.11 disassociation.

struct **cfg80211\_ibss\_params** IBSS parameters

#### **Definition**

```
struct cfg80211 ibss params {
  const u8 *ssid;
  const u8 *bssid;
  struct cfg80211 chan def chandef;
  const u8 *ie;
  u8 ssid len, ie len;
  u16 beacon interval;
  u32 basic rates;
  bool channel_fixed;
  bool privacy;
  bool control_port;
  bool control port over nl80211;
  bool userspace handles dfs;
  int mcast rate[NUM_NL80211_BANDS];
  struct ieee80211 ht cap ht capa;
  struct ieee80211_ht_cap ht_capa_mask;
  struct key_params *wep_keys;
  int wep_tx_key;
};
```
### **Members**

**ssid** The SSID, will always be non-null.

- **bssid** Fixed BSSID requested, maybe be NULL, if set do not search for IBSSs with a different BSSID.
- **chandef** defines the channel to use if no other IBSS to join can be found
- **ie** information element(s) to include in the beacon

**ssid len** The length of the SSID, will always be non-zero.

**ie** length of that

**beacon interval** beacon interval to use

**basic** rates bitmap of basic rates to use when creating the IBSS

**channel\_fixed** The channel should be fixed – do not search for IBSSs to join on other channels.

**privacy** this is a protected network, keys will be configured after joining

- **control\_port** whether user space controls IEEE 802.1X port, i.e., sets/clears NL80211\_STA\_FLAG\_AUTHORIZED. If true, the driver is required to assume that the port is unauthorized until authorized by user space. Otherwise, port is marked authorized by default.
- **control port over nl80211** TRUE if userspace expects to exchange control port frames over NL80211 instead of the network interface.
- **userspace handles dfs** whether user space controls DFS operation, i.e. changes the channel when a radar is detected. This is required to operate on DFS channels.
- **mcast rate** per-band multicast rate index  $+ 1$  (0: disabled)
- **ht capa** HT Capabilities over-rides. Values set in ht capa mask will be used in ht capa. Un-supported values will be ignored.
- **ht capa mask** The bits of ht capa which are to be used.
- **wep keys** static WEP keys, if not NULL points to an array of CFG80211\_MAX\_WEP\_KEYS WEP keys
- **wep tx key** key index (0..3) of the default TX static WEP key

#### **Description**

This structure defines the IBSS parameters for the join ibss() method.

```
struct cfg80211_connect_params
```
Connection parameters

### **Definition**

```
struct cfg80211 connect params {
 struct ieee80211_channel *channel;
 struct ieee80211 channel *channel hint;
 const u8 *bssid;
 const u8 *bssid_hint;
 const u8 *ssid;
 size t ssid len;
 enum n18021\overline{1} auth type auth type;
 const u8 *ie;
 size_t ie_len;
 bool privacy;
 enum nl80211_mfp mfp;
 struct cfg80211 crypto settings crypto;
 const u8 *key;
 u8 key len, key idx;
 u32 flags;
 int bg_scan_period;
 struct ieee80211 ht cap ht capa;
 struct ieee80211 ht cap ht capa mask;
 struct ieee80211 vht cap vht capa;
 struct ieee80211 vht cap vht capa mask;
 bool pbss;
 struct cfg80211 bss selection bss select;
 const u8 *prev_bssid;
 const u8 *fils erp username;
  size t fils erp username len;
```
(continues on next page)

(continued from previous page)

```
const u8 *fils erp realm;
  size t fils erp realm len;
  u16 fils erp next seq num;
  const u8 *fils erp rrk;
  size t fils erp rrk len;
  bool want 1x;
  struct ieee80211 edmg edmg;
};
```
### **Members**

- **channel** The channel to use or NULL if not specified (auto-select based on scan results)
- **channel\_hint** The channel of the recommended BSS for initial connection or NULL if not specified
- **bssid** The AP BSSID or NULL if not specified (auto-select based on scan results)
- **bssid hint** The recommended AP BSSID for initial connection to the BSS or NULL if not specified. Unlike the **bssid** parameter, the driver is allowed to ignore this **bssid hint** if it has knowledge of a better BSS to use.

**ssid** SSID

- **ssid len** Length of ssid in octets
- **auth type** Authentication type (algorithm)

**ie** IEs for association request

- ie len Length of assoc ie in octets
- **privacy** indicates whether privacy-enabled APs should be used
- **mfp** indicate whether management frame protection is used

**crypto** crypto settings

**key** WEP key for shared key authentication

**key** length of WEP key for shared key authentication

**key idx** index of WEP key for shared key authentication

**flags** See enum cfg80211\_assoc\_req\_flags

- **bg** scan period Background scan period in seconds or -1 to indicate that default value is to be used.
- **ht capa** HT Capabilities over-rides. Values set in ht capa mask will be used in ht capa. Un-supported values will be ignored.
- **ht** capa mask The bits of ht capa which are to be used.
- **vht** capa VHT Capability overrides
- **vht capa mask** The bits of vht capa which are to be used.
- **pbss** if set, connect to a PCP instead of AP. Valid for DMG networks.
- **bss** select criteria to be used for BSS selection.
- **prev\_bssid** previous BSSID, if not NULL use reassociate frame. This is used to indicate a request to reassociate within the ESS instead of a request do the initial association with the ESS. When included, this is set to the BSSID of the current association, i.e., to the value that is included in the Current AP address field of the Reassociation Request frame.
- **fils erp username** EAP re-authentication protocol (ERP) username part of the NAI or NULL if not specified. This is used to construct FILS wrapped data IE.
- fils erp username len Length of fils erp username in octets.
- **fils erp realm** EAP re-authentication protocol (ERP) realm part of NAI or NULL if not specified. This specifies the domain name of ER server and is used to construct FILS wrapped data IE.
- fils erp realm len Length of fils erp realm in octets.
- **fils erp next seq num** The next sequence number to use in the FILS ERP messages. This is also used to construct FILS wrapped data IE.
- **fils erp rrk** ERP re-authentication Root Key (rRK) used to derive additional keys in FILS or NULL if not specified.
- **fils erp rrk len** Length of fils erp rrk in octets.
- want 1x indicates user-space supports and wants to use 802.1X driver offload of 4-way handshake.
- **edmg** define the EDMG channels. This may specify multiple channels and bonding options for the driver to choose from, based on BSS configuration.

# **Description**

This structure provides information needed to complete IEEE 802.11 authentication and association.

struct **cfg80211\_pmksa**

PMK Security Association

# **Definition**

```
struct cfg80211 pmksa {
  const u8 *bssid;
  const u8 *pmkid;
  const u8 *pmk;
  size t pmk len;
  const u8 *ssid;
  size t ssid len;
  const u8 *cache_id;
  u32 pmk_lifetime;
  u8 pmk reauth threshold;
};
```
### **Members**

**bssid** The AP's BSSID (may be NULL).

**pmkid** The identifier to refer a PMKSA.

**pmk** The PMK for the PMKSA identified by **pmkid**. This is used for key derivation by a FILS STA. Otherwise, NULL.

- **pmk** len Length of the **pmk**. The length of **pmk** can differ depending on the hash algorithm used to generate this.
- **ssid** SSID to specify the ESS within which a PMKSA is valid when using FILS cache identifier (may be NULL).
- **ssid len** Length of the **ssid** in octets.
- **cache** id 2-octet cache identifier advertized by a FILS AP identifying the scope of PMKSA. This is valid only if **ssid\_len** is non-zero (may be NULL).
- **pmk lifetime** Maximum lifetime for PMKSA in seconds (dot11RSNAConfigPMKLifetime) or 0 if not specified. The configured PMKSA must not be used for PMKSA caching after expiration and any keys derived from this PMK become invalid on expiration, i.e., the current association must be dropped if the PMK used for it expires.
- **pmk\_reauth\_threshold** Threshold time for reauthentication (percentage of PMK lifetime, dot11RSNAConfigPMKReauthThreshold) or 0 if not specified. Drivers are expected to trigger a full authentication instead of using this PMKSA for caching when reassociating to a new BSS after this threshold to generate a new PMK before the current one expires.

# **Description**

This structure is passed to the set/del\_pmksa() method for PMKSA caching.

void **cfg80211** rx mlme mamt(struct net device \* dev, const u8 \* buf, size\_t len) notification of processed MLME management frame

### **Parameters**

struct net device \* dev network device

**const u8 \* buf** authentication frame (header + body)

size t len length of the frame data

# **Description**

This function is called whenever an authentication, disassociation or deauthentication frame has been received and processed in station mode. ter being asked to authenticate via cfg80211\_ops::auth() the driver must call either this function or cfg80211 auth timeout(). After being asked to associate via cfg80211 ops::assoc() the driver must call either this function or cfq80211 auth timeout(). While connected, the driver must calls this for received and processed disassociation and deauthentication frames. If the frame couldn't be used because it was unprotected, the driver must call the function cfg80211\_rx\_unprot\_mlme\_mgmt() instead.

This function may sleep. The caller must hold the corresponding wdev's mutex.

void **cfg80211\_auth\_timeout**(struct net\_device \* dev, const u8 \* addr) notification of timed out authentication

# **Parameters**

**struct net\_device \* dev** network device

**const u8 \* addr** The MAC address of the device with which the authentication timed out

# **Description**

This function may sleep. The caller must hold the corresponding wdev's mutex.

void **cfg80211** rx assoc\_resp(struct net device \* dev, struct cfg80211 bss \* bss, const u8 \* buf, size t len, int uapsd queues, const u8  $*$  req ies, size  $t$  req ies len) notification of processed association response

### **Parameters**

```
struct net device * dev network device
```
**struct cfg80211 bss \* bss** the BSS that association was requested with, ownership of the pointer moves to cfg80211 in this call

**const u8 \* buf** (Re)Association Response frame (header + body)

```
size t len length of the frame data
```
- **int uapsd queues** bitmap of queues configured for uapsd. Same format as the AC bitmap in the QoS info field
- **const u8 \* req\_ies** information elements from the (Re)Association Request frame

size t rea ies len length of req ies data

# **Description**

After being asked to associate via cfg80211 ops::assoc() the driver must call either this function or cfg80211 auth timeout().

This function may sleep. The caller must hold the corresponding wdev's mutex.

void **cfg80211** assoc timeout (struct net device \* dev, struct cfg80211 bss

 $*$  hss)

notification of timed out association

# **Parameters**

struct net device \* dev network device

**struct cfg80211 bss \* bss** The BSS entry with which association timed out.

# **Description**

This function may sleep. The caller must hold the corresponding wdev's mutex.

void **cfg80211 tx mlme mgmt**(struct net device \* dev, const u8 \* buf, size t len)

notification of transmitted deauth/disassoc frame

# **Parameters**

**struct net\_device \* dev** network device

**const u8**  $*$  **buf** 802.11 frame (header + body)

size t len length of the frame data

# **Description**

This function is called whenever deauthentication has been processed in station mode. This includes both received deauthentication frames and locally generated ones. This function may sleep. The caller must hold the corresponding wdev's mutex.

void **cfg80211 ibss** joined (struct net device \* dev, const u8 \* bssid, struct ieee $80211$  channel  $*$  channel, gfp t gfp) notify cfg80211 that device joined an IBSS

### **Parameters**

struct net device \* dev network device

**const u8 \* bssid** the BSSID of the IBSS joined

struct ieee80211 channel \* channel the channel of the IBSS joined

**gfp\_t gfp** allocation flags

### **Description**

This function notifies cfg80211 that the device joined an IBSS or switched to a different BSSID. Before this function can be called, either a beacon has to have been received from the IBSS, or one of the cfg80211 inform bss{, frame} functions must have been called with the locally generated beacon – this guarantees that there is always a scan result for this IBSS. cfg80211 will handle the rest.

### struct **cfg80211\_connect\_resp\_params**

Connection response params

# **Definition**

```
struct cfg80211 connect resp params {
  int status;
  const u8 *bssid;
  struct cfg80211 bss *bss;
  const u8 *req_ie;
 size t req ie len;
  const u8 *resp_ie;
  size_t resp_ie_len;
  struct cfg80211 fils resp params fils;
  enum nl80211 timeout reason timeout reason;
};
```
# **Members**

status Status code, WLAN STATUS SUCCESS for successful connection, use WLAN\_STATUS\_UNSPECIFIED\_FAILURE if your device cannot give you the real status code for failures. If this call is used to report a failure due to a timeout (e.g., not receiving an Authentication frame from the AP) instead of an explicit rejection by the AP, -1 is used to indicate that this is a failure, but without a status code. **timeout reason** is used to report the reason for the timeout in that case.

**bssid** The BSSID of the AP (may be NULL)

**bss** Entry of bss to which STA got connected to, can be obtained through cfg80211 get bss() (may be NULL). But it is recommended to store the bss from the connect request and hold a reference to it and return through this param to avoid a warning if the bss is expired during the connection, esp. for those drivers implementing connect op. Only one parameter among **bssid** and **bss** needs to be specified.

**req\_ie** Association request IEs (may be NULL)

- **req\_ie\_len** Association request IEs length
- **resp ie** Association response IEs (may be NULL)
- **resp ie len** Association response IEs length

**fils** FILS connection response parameters.

**timeout reason** Reason for connection timeout. This is used when the connection fails due to a timeout instead of an explicit rejection from the AP. NL80211 TIMEOUT UNSPECIFIED is used when the timeout reason is not known. This value is used only if **status** < 0 to indicate that the failure is due to a timeout and not due to explicit rejection by the AP. This value is ignored in other cases (**status**  $>= 0$ ).

void **cfg80211** connect done(struct net device \* dev, struct cfg80211 connect resp params  $*$  params,  $q$ gfp  $t$   $q$ fp)

notify cfg80211 of connection result

### **Parameters**

struct net device \* dev network device

struct cfq80211 connect resp params \* params connection response parameters

**gfp\_t gfp** allocation flags

# **Description**

It should be called by the underlying driver once execution of the connection request from connect() has been completed. This is similar to cfg80211\_connect\_bss(), but takes a structure pointer for connection response parameters. Only one of the functions among cfg80211 connect bss(), cfg80211\_connect\_result(), cfg80211\_connect\_timeout(), and cfg80211\_connect\_done() should be called.

void **cfg80211** connect result(struct net device \* dev, const u8 \* bssid, const u8 \* req ie, size t req ie len, const  $u8$  \* resp ie, size t resp ie len, u16 status,  $qfp$  t $qfp$ )

notify cfg80211 of connection result

### **Parameters**

struct net device \* dev network device

**const u8 \* bssid** the BSSID of the AP

**const u8** \* **req\_ie** association request IEs (maybe be NULL)

size t req ie len association request IEs length

**const u8** \* **resp ie** association response IEs (may be NULL)

- size t resp ie len assoc response IEs length
- u16 status status code, WLAN STATUS SUCCESS for successful connection, use WLAN\_STATUS\_UNSPECIFIED\_FAILURE if your device cannot give you the real status code for failures.

**gfp\_t gfp** allocation flags

#### **Description**

It should be called by the underlying driver once execution of the connection request from connect() has been completed. This is similar to cfg80211 connect bss() which allows the exact bss entry to be specified. Only one of the functions among cfg80211\_connect\_bss(),<br>cfg80211 connect result(), cfg80211 connect timeout(), and cfq80211 connect timeout(), and cfg80211\_connect\_done() should be called.

void **cfg80211\_connect\_bss**(struct net\_device \* dev, const u8 \* bssid, struct cfg80211 bss \* bss, const u8 \* req ie, size t req ie len, const u8  $*$  resp ie, size t resp ie len, int status, gfp t gfp, enum nl80211 timeout reason timeout reason)

notify cfg80211 of connection result

#### **Parameters**

- **struct net\_device \* dev** network device
- **const u8 \* bssid** the BSSID of the AP
- **struct cfg80211 bss \* bss** Entry of bss to which STA got connected to, can be obtained through cfg80211\_get\_bss() (may be NULL). But it is recommended to store the bss from the connect\_request and hold a reference to it and return through this param to avoid a warning if the bss is expired during the connection, esp. for those drivers implementing connect op. Only one parameter among **bssid** and **bss** needs to be specified.
- **const u8 \* req ie** association request IEs (maybe be NULL)
- size t req ie len association request IEs length
- **const u8** \* **resp ie** association response IEs (may be NULL)
- size t resp ie len assoc response IEs length
- **int status** status code, WLAN STATUS SUCCESS for successful connection, use WLAN\_STATUS\_UNSPECIFIED\_FAILURE if your device cannot give you the real status code for failures. If this call is used to report a failure due to a timeout (e.g., not receiving an Authentication frame from the AP) instead of an explicit rejection by the AP, -1 is used to indicate that this is a failure, but without a status code. **timeout reason** is used to report the reason for the timeout in that case.
- **gfp\_t gfp** allocation flags
- **enum nl80211\_timeout\_reason timeout\_reason** reason for connection timeout. This is used when the connection fails due to a timeout instead of an explicit

rejection from the AP. NL80211\_TIMEOUT\_UNSPECIFIED is used when the timeout reason is not known. This value is used only if **status** < 0 to indicate that the failure is due to a timeout and not due to explicit rejection by the AP. This value is ignored in other cases (**status** >= 0).

# **Description**

It should be called by the underlying driver once execution of the connection request from connect() has been completed. This is similar to cfg80211 connect result(), but with the option of identifying the exact bss entry for the connection. Only one of the functions among cfg80211 connect bss(), cfg80211 connect result(), cfg80211\_connect\_timeout(), and cfg80211\_connect\_done() should be called.

void **cfg80211\_connect\_timeout**(struct net\_device \* dev, const u8 \* bssid, const u8 \* req ie, size  $t$  req ie len, gfp  $t$  gfp, enum nl80211 timeout reason timeout reason) notify cfg80211 of connection timeout

**Parameters**

struct net device \* dev network device

**const u8 \* bssid** the BSSID of the AP

**const u8 \* req ie** association request IEs (maybe be NULL)

size t req ie len association request IEs length

**gfp** t **gfp** allocation flags

**enum nl80211\_timeout\_reason timeout\_reason** reason for connection timeout.

# **Description**

It should be called by the underlying driver whenever connect() has failed in a sequence where no explicit authentication/association rejection was received from the AP. This could happen, e.g., due to not being able to send out the Authentication or Association Request frame or timing out while waiting for the response. Only one of the functions among cfg80211 connect bss(), cfg80211 connect result(), cfg80211 connect timeout(), and cfg80211 connect done() should be called.

void **cfg80211** roamed(struct net device \* dev, struct cfg80211 roam info  $*$  info, gfp t gfp)

notify cfq80211 of roaming

# **Parameters**

struct net device \* dev network device

struct cfg80211 roam info \* info information about the new BSS. struct cfg80211\_roam\_info.

**gfp\_t gfp** allocation flags

**Description**

This function may be called with the driver passing either the BSSID of the new AP or passing the bss entry to avoid a race in timeout of the bss entry. It should be called by the underlying driver whenever it roamed from one AP to another while connected. Drivers which have roaming implemented in firmware should pass the bss entry to avoid a race in bss entry timeout where the bss entry of the new AP is seen in the driver, but gets timed out by the time it is accessed in  $cfq80211$  roamed() due to delay in scheduling rdev->event work. In case of any failures, the reference is released either in cfg80211\_roamed() or in \_\_cfg80211\_romed(), Otherwise, it will be released while disconnecting from the current bss.

void **cfg80211 disconnected** (struct net device \* dev, u16 reason, const  $u8 * ie$ , size tie len, bool locally generated,  $qfp$  t  $qfp$ ) notify cfg80211 that connection was dropped

### **Parameters**

**struct net\_device \* dev** network device

**u16 reason** reason code for the disconnection, set it to 0 if unknown

**const u8 \* ie** information elements of the deauth/disassoc frame (may be NULL)

size t ie len length of IEs

**bool locally generated** disconnection was requested locally

**gfp\_t gfp** allocation flags

### **Description**

After it calls this function, the driver should enter an idle state and not try to connect to any AP any more.

void cfg80211 ready on channel (struct wireless dev \* wdev, u64 cookie, struct ieee80211 channel \* chan, unsigned int duration, gfp t gfp) notification of remain\_on\_channel start

#### **Parameters**

struct wireless dev \* wdev wireless device

**u64 cookie** the request cookie

**struct ieee80211 channel \* chan** The current channel (from remain on channel request)

**unsigned int duration** Duration in milliseconds that the driver intents to remain on the channel

**gfp\_t gfp** allocation flags

void **cfg80211** remain on channel expired(struct wireless dev \* wdev, u64 cookie, struct ieee80211 channel \* chan, gfp\_t gfp)

remain\_on\_channel duration expired

#### **Parameters**

**struct wireless\_dev \* wdev** wireless device

**u64 cookie** the request cookie

**struct ieee80211 channel \* chan** The current channel (from remain on channel request)

**gfp\_t gfp** allocation flags

void **cfg80211** new sta(struct net device \* dev, const u8 \* mac\_addr, struct station info  $*$  sinfo, gfp t gfp) notify userspace about station

# **Parameters**

struct net device \* dev the netdev

**const u8 \* mac addr** the station's address

struct station info \* sinfo the station information

**gfp\_t gfp** allocation flags

bool **cfg80211\_rx\_mgmt**(struct wireless\_dev \* wdev, int freq, int sig\_dbm, const u8  $*$  buf, size t len, u32 flags) notification of received, unprocessed management frame

# **Parameters**

struct wireless dev \* wdev wireless device receiving the frame

**int freq** Frequency on which the frame was received in MHz

**int sig dbm** signal strength in dBm, or 0 if unknown

**const u8 \* buf** Management frame (header + body)

size t len length of the frame data

**u32 flags** flags, as defined in enum nl80211 rxmgmt flags

# **Description**

This function is called whenever an Action frame is received for a station mode interface, but is not processed in kernel.

# **Return**

true if a user space application has registered for this frame. For action frames, that makes it responsible for rejecting unrecognized action frames; false otherwise, in which case for action frames the driver is responsible for rejecting the frame.

void **cfg80211\_mgmt\_tx\_status**(struct wireless\_dev \* wdev, u64 cookie, const u8  $*$  buf, size t len, bool ack,  $qf$ <sub>p</sub> $t$  $qf$ <sub>p</sub> $)$ notification of TX status for management frame

# **Parameters**

**struct wireless\_dev \* wdev** wireless device receiving the frame

**u64 cookie** Cookie returned by cfg80211 ops::mgmt tx()

**const u8 \* buf** Management frame (header + body)

size t len length of the frame data

**bool ack** Whether frame was acknowledged

**gfp\_t gfp** context flags

### **Description**

This function is called whenever a management frame was requested to be transmitted with cfg80211 ops::mgmt tx() to report the TX status of the transmission attempt.

void **cfg80211** cqm rssi notify(struct net device \* dev, enum nl80211\_cqm\_rssi\_threshold\_event rssi\_event, s32 rssi level, gfp t gfp) connection quality monitoring rssi event

### **Parameters**

struct net device \* dev network device

**enum nl80211\_cqm\_rssi\_threshold\_event rssi\_event** the triggered RSSI event

**s32 rssi level** new RSSI level value or 0 if not available

**gfp\_t gfp** context flags

# **Description**

This function is called when a configured connection quality monitoring rssi threshold reached event occurs.

void **cfg80211\_cqm\_pktloss\_notify**(struct net\_device \* dev, const u8  $*$  peer, u32 num packets, gfp t gfp) notify userspace about packetloss to peer

# **Parameters**

**struct net\_device \* dev** network device

```
const u8 * peer peer's MAC address
```
**u32 num packets** how many packets were lost - should be a fixed threshold but probably no less than maybe 50, or maybe a throughput dependent threshold (to account for temporary interference)

**gfp\_t gfp** context flags

void **cfg80211 michael mic failure**(struct net device \* dev, const u8 \* addr, enum nl80211\_key\_type key\_type, int key id, const  $u8 * tsc$ , gfp t gfp) notification of Michael MIC failure (TKIP)

### **Parameters**

struct net device \* dev network device

**const u8 \* addr** The source MAC address of the frame

**enum nl80211\_key\_type key\_type** The key type that the received frame used **int key id** Key identifier (0..3). Can be -1 if missing.

- **const u8 \* tsc** The TSC value of the frame that generated the MIC failure (6 octets)
- **gfp\_t gfp** allocation flags

# **Description**

This function is called whenever the local MAC detects a MIC failure in a received frame. This matches with MLME-MICHAELMICFAILURE.indication() primitive.

# **47.2.3 Scanning and BSS list handling**

The scanning process itself is fairly simple, but cfg80211 offers quite a bit of helper functionality. To start a scan, the scan operation will be invoked with a scan definition. This scan definition contains the channels to scan, and the SSIDs to send probe requests for (including the wildcard, if desired). A passive scan is indicated by having no SSIDs to probe. Additionally, a scan request may contain extra information elements that should be added to the probe request. The IEs are guaranteed to be well-formed, and will not exceed the maximum length the driver advertised in the wiphy structure.

When scanning finds a BSS, cfg80211 needs to be notified of that, because it is responsible for maintaining the BSS list; the driver should not maintain a list itself. For this notification, various functions exist.

Since drivers do not maintain a BSS list, there are also a number of functions to search for a BSS and obtain information about it from the BSS structure cfg80211 maintains. The BSS list is also made available to userspace.

```
struct cfg80211_ssid
    SSID description
```
# **Definition**

```
struct cfg80211 ssid {
  u8 ssid[IEEE80211 MAX SSID LEN];
  u8 ssid_len;
};
```
# **Members**

**ssid** the SSID

ssid len length of the ssid

```
struct cfg80211_scan_request
    scan request description
```
# **Definition**

```
struct cfg80211 scan request {
  struct cfg80211 ssid *ssids;
  int n ssids;
 u32 n channels;
  enum nl80211 bss scan width scan width;
  const u8 *ie;
  size t ie len;
```
(continues on next page)

(continued from previous page)

```
u16 duration;
  bool duration mandatory;
  u32 flags;
  u32 rates[NUM_NL80211_BANDS];
  struct wireless dev *wdev;
  u8 mac addr[ETH ALEN] ;
  u8 mac_addr_mask[ETH_ALEN] ;
  u8 bssid[ETH ALEN] ;
  struct wiphy *wiphy;
  unsigned long scan_start;
  struct cfg80211 scan info info;
  bool notified;
  bool no_cck;
  struct ieee80211 channel *channels[];
};
```
# **Members**

**ssids** SSIDs to scan for (active scan only)

**n\_ssids** number of SSIDs

**n** channels total number of channels to scan

**scan width** channel width for scanning

**ie** optional information element(s) to add into Probe Request or NULL

**ie** length of ie in octets

**duration** how long to listen on each channel, in TUs. If duration mandatory is not set, this is the maximum dwell time and the actual dwell time may be shorter.

**duration mandatory** if set, the scan duration must be as specified by the duration field.

**flags** bit field of flags controlling operation

**rates** bitmap of rates to advertise for each band

**wdev** the wireless device to scan for

**mac\_addr** MAC address used with randomisation

**mac\_addr\_mask** MAC address mask used with randomisation, bits that are 0 in the mask should be randomised, bits that are 1 should be taken from the **mac\_addr**

**bssid** BSSID to scan for (most commonly, the wildcard BSSID)

**wiphy** the wiphy this was for

**scan\_start** time (in jiffies) when the scan started

**info** (internal) information about completed scan

**notified** (internal) scan request was notified as done or aborted

**no\_cck** used to send probe requests at non CCK rate in 2GHz band

**channels** channels to scan on.
void **cfg80211** scan done (struct cfg80211 scan request \* request, struct cfq80211 scan info  $*$  info)

notify that scan finished

## **Parameters**

**struct cfg80211\_scan\_request \* request** the corresponding scan request

**struct cfg80211 scan info \* info** information about the completed scan

struct **cfg80211\_bss** BSS description

# **Definition**

```
struct cfg80211 bss {
 struct ieee80211 channel *channel;
 enum nl80211_bss_scan_width scan_width;
 const struct cfg80211_bss_ies __rcu *ies;
  const struct cfg80211_bss_ies __rcu *beacon_ies;
  const struct cfg80211_bss_ies __rcu *proberesp_ies;
 struct cfg80211 bss *hidden beacon bss;
 struct cfg80211 bss *transmitted bss;
 struct list head nontrans list;
 s32 signal;
 u16 beacon_interval;
 u16 capability;
 u8 bssid[ETH_ALEN];
 u8 chains;
 s8 chain signal[IEEE80211 MAX CHAINS];
 u8 bssid_index;
 u8 max bssid indicator;
 u8 priv[] ;
};
```
# **Members**

**channel** channel this BSS is on

**scan** width width of the control channel

- **ies** the information elements (Note that there is no guarantee that these are wellformed!); this is a pointer to either the beacon ies or proberesp ies depending on whether Probe Response frame has been received. It is always non-NULL.
- **beacon ies** the information elements from the last Beacon frame (implementation note: if **hidden beacon bss** is set this struct doesn't own the beacon ies. but they're just pointers to the ones from the **hidden beacon bss** struct)

**proberesp ies** the information elements from the last Probe Response frame

- **hidden beacon bss** in case this BSS struct represents a probe response from a BSS that hides the SSID in its beacon, this points to the BSS struct that holds the beacon data. **beacon ies** is still valid, of course, and points to the same data as hidden beacon bss->beacon ies in that case.
- **transmitted bss** pointer to the transmitted BSS, if this is a non-transmitted one (multi-BSSID support)

**nontrans list** list of non-transmitted BSS, if this is a transmitted one (multi-BSSID support)

**signal** signal strength value (type depends on the wiphy's signal type)

**beacon interval** the beacon interval as from the frame

**capability** the capability field in host byte order

**bssid** BSSID of the BSS

**chains** bitmask for filled values in **chain\_signal**.

**chain\_signal** per-chain signal strength of last received BSS in dBm.

**bssid index** index in the multiple BSS set

**max\_bssid\_indicator** max number of members in the BSS set

**priv** private area for driver use, has at least wiphy-bss priv size bytes

#### **Description**

This structure describes a BSS (which may also be a mesh network) for use in scan results and similar.

struct **cfg80211\_inform\_bss** BSS inform data

# **Definition**

```
struct cfg80211 inform bss {
  struct ieee80211 channel *chan;
  enum nl80211 bss_scan_width scan_width;
  s32 signal;
  u64 boottime_ns;
  u64 parent_tsf;
  u8 parent \overline{b}ssid[ETH ALEN] ;
  u8 chains;
  s8 chain signal[IEEE80211 MAX CHAINS];
};
```
### **Members**

**chan** channel the frame was received on

scan width scan width that was used

**signal** signal strength value, according to the wiphy's signal type

- **boottime ns** timestamp (CLOCK BOOTTIME) when the information was received; should match the time when the frame was actually received by the device (not just by the host, in case it was buffered on the device) and be accurate to about 10ms. If the frame isn't buffered, just passing the return value of ktime get boottime ns() is likely appropriate.
- **parent tsf** the time at the start of reception of the first octet of the timestamp field of the frame. The time is the TSF of the BSS specified by parent\_bssid.
- **parent bssid** the BSS according to which parent tsf is set. This is set to the BSS that requested the scan in which the beacon/probe was received.

**chains** bitmask for filled values in **chain\_signal**.

**chain\_signal** per-chain signal strength of last received BSS in dBm.

struct cfg80211 bss \* **cfg80211 inform bss frame data**(struct wiphy \* wiphy, struct cfg80211\_inform\_bss \* data, struct ieee80211\_mgmt \* mgmt, size\_t len,  $qfp$  t $qfp$ )

inform cfg80211 of a received BSS frame

### **Parameters**

**struct wiphy \* wiphy** the wiphy reporting the BSS

**struct cfg80211\_inform\_bss \* data** the BSS metadata

**struct ieee80211\_mgmt \* mgmt** the management frame (probe response or beacon)

size t len length of the management frame

**gfp\_t gfp** context flags

### **Description**

This informs cfg80211 that BSS information was found and the BSS should be updated/added.

### **Return**

A referenced struct, must be released with cfg80211 put bss()! Or NULL on error.

```
struct cfg80211 bss * cfg80211 inform bss data(struct wiphy
                                          * wiphy, struct
                                          cfq80211_inform_bss
                                          * data, enum
                                          cfg80211_bss_frame_type ftype,
                                          const u8 * bssid,
                                          u64 tsf, u16 capability,
                                          u16 beacon interval.
                                          const u8 * ie.
                                          size tielen, gfp t gfp)
```
inform cfg80211 of a new BSS

# **Parameters**

struct wiphy \* wiphy the wiphy reporting the BSS **struct cfg80211\_inform\_bss \* data** the BSS metadata **enum cfg80211 bss frame type ftype** frame type (if known) **const u8 \* bssid** the BSSID of the BSS **u64 tsf** the TSF sent by the peer in the beacon/probe response (or 0) **u16 capability** the capability field sent by the peer

**u16 beacon interval** the beacon interval announced by the peer

**const u8 \* ie** additional IEs sent by the peer

size t ielen length of the additional IEs

**gfp\_t gfp** context flags

### **Description**

This informs cfg80211 that BSS information was found and the BSS should be updated/added.

### **Return**

A referenced struct, must be released with cfg80211 put bss()! Or NULL on error.

```
void cfg80211 unlink bss(struct wiphy * wiphy, struct cfg80211_bss * bss)
    unlink BSS from internal data structures
```
### **Parameters**

**struct wiphy \* wiphy** the wiphy

struct cfg80211 bss \* bss the bss to remove

### **Description**

This function removes the given BSS from the internal data structures thereby making it no longer show up in scan results etc. Use this function when you detect a BSS is gone. Normally BSSes will also time out, so it is not necessary to use this function at all.

```
const u8 * cfg80211 find ie(u8 eid, const u8 * ies, int len)
     find information element in data
```
# **Parameters**

**u8 eid** element ID

**const u8 \* ies** data consisting of IEs

**int len** length of data

### **Return**

NULL if the element ID could not be found or if the element is invalid (claims to be longer than the given data), or a pointer to the first byte of the requested element, that is the byte containing the element ID.

# **Note**

There are no checks on the element length other than having to fit into the given data.

```
const u8 * ieee80211 bss qet ie(\text{struct cfg80211} \text{ bss} * \text{bss}, u8 \text{ id})find IE with given ID
```
### **Parameters**

struct cfg80211 bss \* bss the bss to search

**u8 id** the element ID

# **Description**

Note that the return value is an RCU-protected pointer, so rcu read lock() must be held when calling this function.

# **Return**

NULL if not found.

# **47.2.4 Utility functions**

cfg80211 offers a number of utility functions that can be useful.

int **ieee80211** channel to frequency (int chan, enum nl80211 band band) convert channel number to frequency

# **Parameters**

**int chan** channel number

**enum nl80211 band band** band, necessary due to channel number overlap

### **Return**

The corresponding frequency (in MHz), or 0 if the conversion failed.

```
int ieee80211 frequency to channel(int freq)
    convert frequency to channel number
```
### **Parameters**

**int freq** center frequency in MHz

### **Return**

The corresponding channel, or 0 if the conversion failed.

```
struct ieee80211 channel * ieee80211 get channel (struct wiphy * wiphy,
```
int freq)

get channel struct from wiphy for specified frequency

# **Parameters**

**struct wiphy \* wiphy** the struct wiphy to get the channel for

**int freq** the center frequency (in MHz) of the channel

### **Return**

The channel struct from **wiphy** at **freq**.

struct ieee80211 rate \* **ieee80211 get response rate**(struct

ieee80211\_supported\_band \* sband, u32 basic rates, int bitrate)

get basic rate for a given rate

### **Parameters**

struct ieee80211 supported band \* sband the band to look for rates in **u32 basic\_rates** bitmap of basic rates

**int bitrate** the bitrate for which to find the basic rate

### **Return**

The basic rate corresponding to a given bitrate, that is the next lower bitrate contained in the basic rate map, which is, for this function, given as a bitmap of indices of rates in the band's bitrate table.

unsigned int attribute const **ieee80211 hdrlen**( le16 fc) get header length in bytes from frame control

### **Parameters**

**Le16 fc** frame control field in little-endian format

### **Return**

The header length in bytes.

```
unsigned int ieee80211 get hdrlen from skb(const struct sk buff * skb)
    get header length from data
```
### **Parameters**

**const struct sk\_buff \* skb** the frame

### **Description**

Given an skb with a raw 802.11 header at the data pointer this function returns the 802.11 header length.

### **Return**

The 802.11 header length in bytes (not including encryption headers). Or 0 if the data in the sk\_buff is too short to contain a valid 802.11 header.

```
struct ieee80211_radiotap_iterator
```
tracks walk thru present radiotap args

## **Definition**

```
struct ieee80211 radiotap iterator {
  struct ieee80211 radiotap header * rtheader;
  const struct ieee80211 radiotap vendor namespaces * vns;
  const struct ieee80211 radiotap namespace *current namespace;
  unsigned char *_arg, *_next_ns_data;
   \sqrt{\phantom{a}}le32 \sqrt{\phantom{a}}next\sqrt{\phantom{a}}bitmap;
  unsigned char *this_arg;
  int this arg index;
  int this arg size;
  int is radiotap ns;
  int max length:
  int arg index;
  uint\overline{32} t bitmap shifter;
  int reset on ext;
};
```
### **Members**

**\_rtheader** pointer to the radiotap header we are walking through

**\_vns** vendor namespace definitions

- **current namespace** pointer to the current namespace definition (or internally NULL if the current namespace is unknown)
- **\_arg** next argument pointer

**\_next\_ns\_data** beginning of the next namespace's data

**next bitmap** internal pointer to next present u32

- **this arg** pointer to current radiotap arg: it is valid after each call to ieee80211 radiotap iterator next() but also after ieee80211\_radiotap\_iterator\_init() where it will point to the beginning of the actual data portion
- **this arg index** index of current arg, valid after each successful call to ieee80211\_radiotap\_iterator\_next()
- this arg size length of the current arg, for convenience
- **is radiotap ns** indicates whether the current namespace is the default radiotap namespace or not
- **\_max\_length** length of radiotap header in cpu byte ordering
- **arg\_index** next argument index
- **bitmap shifter** internal shifter for curr u32 bitmap, b0 set  $==$  arg present.
- **reset on ext** internal; reset the arg index to 0 when going to the next bitmap word

#### **Description**

Describes the radiotap parser state. Fields prefixed with an underscore must not be used by users of the parser, only by the parser internally.

# **47.2.5 Data path helpers**

In addition to generic utilities, cfg80211 also offers functions that help implement the data path for devices that do not do the 802.11/802.3 conversion on the device.

```
int ieee80211 data to 8023(struct sk buff * skb, const u8 * addr, enum
                            nl80211_iftype iftype)
    convert an 802.11 data frame to 802.3
```
#### **Parameters**

struct sk buff \* skb the 802.11 data frame

**const u8 \* addr** the device MAC address

**enum nl80211 iftype iftype** the virtual interface type

#### **Return**

0 on success. Non-zero on error.

void **ieee80211** amsdu to 8023s(struct sk buff \* skb, struct sk buff head \* list, const u8 \* addr, enum nl80211 iftype iftype, const unsigned int extra\_headroom, const u8 \* check\_da, const  $u8 *$  check sa) decode an IEEE 802.11n A-MSDU frame

#### **Parameters**

struct sk buff \* skb The input A-MSDU frame without any headers.

**struct sk buff head \* list** The output list of 802.3 frames. It must be allocated and initialized by by the caller.

**const u8 \* addr** The device MAC address.

**enum nl80211 iftype iftype** The device interface type.

**const unsigned int extra\_headroom** The hardware extra headroom for SKBs in the **list**.

**const u8 \* check\_da** DA to check in the inner ethernet header, or NULL

**const u8 \* check sa** SA to check in the inner ethernet header, or NULL

#### **Description**

Decode an IEEE 802.11 A-MSDU and convert it to a list of 802.3 frames. The **list** will be empty if the decode fails. The **skb** must be fully header-less before being passed in here; it is freed in this function.

unsigned int **cfg80211 classify8021d**(struct sk buff \* skb, struct cfg80211 gos map  $*$  gos map) determine the 802.1p/1d tag for a data frame

### **Parameters**

- struct sk buff \* skb the data frame
- **struct cfg80211 qos map \* qos map** Interworking QoS mapping or NULL if not in use

#### **Return**

The 802.1p/1d tag.

# **47.2.6 Regulatory enforcement infrastructure**

#### TODO

int **regulatory** hint(struct wiphy \* wiphy, const char \* alpha2) driver hint to the wireless core a regulatory domain

#### **Parameters**

**struct wiphy \* wiphy** the wireless device giving the hint (used only for reporting conflicts)

**const char \* alpha2** the ISO/IEC 3166 alpha2 the driver claims its regulatory domain should be in. If **rd** is set this should be NULL. Note that if you set this to NULL you should still set rd->alpha2 to some accepted alpha2.

# **Description**

Wireless drivers can use this function to hint to the wireless core what it believes should be the current regulatory domain by giving it an ISO/IEC 3166 alpha2 country code it knows its regulatory domain should be in or by providing a completely build regulatory domain. If the driver provides an ISO/IEC 3166 alpha2 userspace will be queried for a regulatory domain structure for the respective country.

The wiphy must have been registered to cfg80211 prior to this call. For cfg80211 drivers this means you must first use wiphy\_register(), for mac80211 drivers you must first use ieee80211 register hw().

Drivers should check the return value, its possible you can get an -ENOMEM.

# **Return**

0 on success. -ENOMEM.

```
void wiphy apply custom regulatory (struct wiphy * wiphy, const struct
                                     ieee80211_regdomain * regd)
```
apply a custom driver regulatory domain

# **Parameters**

- **struct wiphy \* wiphy** the wireless device we want to process the regulatory domain on
- **const struct ieee80211\_regdomain \* regd** the custom regulatory domain to use for this wiphy

# **Description**

Drivers can sometimes have custom regulatory domains which do not apply to a specific country. Drivers can use this to apply such custom regulatory domains. This routine must be called prior to wiphy registration. The custom regulatory domain will be trusted completely and as such previous default channel settings will be disregarded. If no rule is found for a channel on the regulatory domain the channel will be disabled. Drivers using this for a wiphy should also set the wiphy flag REGULATORY CUSTOM REG or cfg80211 will set it for the wiphy that called this helper.

```
const struct ieee80211_reg_rule * freq_reg_info(struct wiphy * wiphy,
                                                u32 center freq)
    get regulatory information for the given frequency
```
# **Parameters**

**struct wiphy \* wiphy** the wiphy for which we want to process this rule for

**u32 center freq** Frequency in KHz for which we want regulatory information for

# **Description**

Use this function to get the regulatory rule for a specific frequency on a given wireless device. If the device has a specific regulatory domain it wants to follow we respect that unless a country IE has been received and processed already.

# **Return**

A valid pointer, or, when an error occurs, for example if no rule can be found, the return value is encoded using ERR\_PTR(). Use IS\_ERR() to check and PTR\_ERR() to obtain the numeric return value. The numeric return value will be -ERANGE if we determine the given center freq does not even have a regulatory rule for a frequency range in the center freq's band. See freq in rule band() for our current definition of a band - this is purely subjective and right now it's 802.11 specific.

# **47.2.7 RFkill integration**

RFkill integration in cfg80211 is almost invisible to drivers, as cfg80211 automatically registers an rfkill instance for each wireless device it knows about. Soft kill is also translated into disconnecting and turning all interfaces off, drivers are expected to turn off the device when all interfaces are down.

However, devices may have a hard RFkill line, in which case they also need to interact with the rfkill subsystem, via cfg80211. They can do this with a few helper functions documented here.

```
void wiphy rfkill set hw state(struct wiphy * wiphy, bool blocked)
    notify cfg80211 about hw block state
```
# **Parameters**

**struct wiphy \* wiphy** the wiphy

**bool blocked** block status

```
void wiphy rfkill start polling (struct wiphy * wiphy)
    start polling rfkill
```
# **Parameters**

**struct wiphy \* wiphy** the wiphy

```
void wiphy rfkill stop polling (struct wiphy * wiphy)
    stop polling rfkill
```
# **Parameters**

**struct wiphy \* wiphy** the wiphy

# **47.2.8 Test mode**

Test mode is a set of utility functions to allow drivers to interact with driver-specific tools to aid, for instance, factory programming.

This chapter describes how drivers interact with it, for more information see the nl80211 book's chapter on it.

```
struct sk_buff * cfg80211_testmode_alloc_reply_skb(struct wiphy
                                                 * wiphy,
                                                 int approxlen)
```
allocate testmode reply

# **Parameters**

**struct wiphy \* wiphy** the wiphy

**int approxlen** an upper bound of the length of the data that will be put into the skb

# **Description**

This function allocates and pre-fills an skb for a reply to the testmode command. Since it is intended for a reply, calling it outside of the **testmode cmd** operation is invalid.

The returned skb is pre-filled with the wiphy index and set up in a way that any data that is put into the skb (with skb put), nla\_put() or similar) will end up being within the NL80211\_ATTR\_TESTDATA attribute, so all that needs to be done with the skb is adding data for the corresponding userspace tool which can then read that data out of the testdata attribute. You must not modify the skb in any other way.

When done, call cfg80211 testmode reply() with the skb and return its error code as the result of the **testmode\_cmd** operation.

# **Return**

An allocated and pre-filled skb. NULL if any errors happen.

int **cfg80211** testmode reply(struct sk buff \* skb) send the reply skb

# **Parameters**

**struct sk buff \* skb** The skb, must have been allocated with cfg80211\_testmode\_alloc\_reply\_skb()

# **Description**

Since calling this function will usually be the last thing before returning from the **testmode cmd** you should return the error code. Note that this function consumes the skb regardless of the return value.

### **Return**

An error code or 0 on success.

```
struct sk buff * cfg80211 testmode alloc event skb(struct wiphy
                                                  * wiphy,
                                                  int approxlen,
                                                  gfp_t gfp)
```
allocate testmode event

# **Parameters**

**struct wiphy \* wiphy** the wiphy

- **int approxlen** an upper bound of the length of the data that will be put into the skb
- **gfp\_t gfp** allocation flags

# **Description**

This function allocates and pre-fills an skb for an event on the testmode multicast group.

The returned skb is set up in the same way as with cfg80211\_testmode\_alloc\_reply\_skb() but prepared for an event. As there, you should simply add data to it that will then end up in the NL80211\_ATTR\_TESTDATA attribute. Again, you must not modify the skb in any other way.

When done filling the skb, call cfg80211 testmode event() with the skb to send the event.

# **Return**

An allocated and pre-filled skb. NULL if any errors happen.

```
void cfg80211 testmode event (struct sk buff * skb, gfp t gfp)
    send the event
```
## **Parameters**

**struct sk buff \* skb** The skb, must have been allocated with cfg80211\_testmode\_alloc\_event\_skb()

**gfp\_t gfp** allocation flags

### **Description**

```
This function sends the given skb, which must have been allocated by
cfg80211_testmode_alloc_event_skb(), as an event. It always consumes it.
```
# **47.3 mac80211 subsystem (basics)**

You should read and understand the information contained within this part of the book while implementing a mac80211 driver. In some chapters, advanced usage is noted, those may be skipped if this isn't needed.

This part of the book only covers station and monitor mode functionality, additional information required to implement the other modes is covered in the second part of the book.

# **47.3.1 Basic hardware handling**

# **TBD**

This chapter shall contain information on getting a hw struct allocated and registered with mac80211.

Since it is required to allocate rates/modes before registering a hw struct, this chapter shall also contain information on setting up the rate/mode structs.

Additionally, some discussion about the callbacks and the general programming model should be in here, including the definition of ieee80211\_ops which will be referred to a lot.

Finally, a discussion of hardware capabilities should be done with references to other parts of the book.

```
struct ieee80211_hw
```
hardware information and state

# **Definition**

```
struct ieee80211 hw {
  struct ieee80211 conf conf;
  struct wiphy *wiphy;
  const char *rate control algorithm;
  void *priv;
  unsigned long flags[BITS_TO_LONGS(NUM_IEEE80211_HW_FLAGS)];
  unsigned int extra tx headroom;
  unsigned int extra beacon tailroom;
  int vif_data_size;
  int sta_data_size;
  int chanctx_data_size;
  int txq_data_size;
  u16 queues;
  u16 max listen interval;
  s8 max_signal;
  u8 max_rates;
  u8 max report rates;
  u8 max rate tries;
  u16 max rx aggregation subframes;
  u16 max tx aggregation subframes;
  u8 max_tx_fragments;
  u8 offchannel tx hw queue;
  u8 radiotap mcs details;
  u16 radiotap vht details;
  struct {
    int units_pos;
    s16 accuracy;
  } radiotap_timestamp;
  netdev features t netdev features;
  u8 uapsd_queues;
  u8 uapsd_max_sp_len;
  u8 n cipher schemes;
  const struct ieee80211 cipher scheme *cipher schemes;
  u8 max_nan_de_entries;
  u8 tx sk pacing shift;
  u8 weight_multiplier;
  u32 max_mtu;
};
```
# **Members**

conf struct ieee80211 conf, device configuration, don't use.

- **wiphy** This points to the struct wiphy allocated for this 802.11 PHY. You must fill in the **perm\_addr** and **dev** members of this structure using SET IEEE80211 DEV() and SET IEEE80211 PERM ADDR(). Additionally, all supported bands (with channels, bitrates) are registered here.
- rate control algorithm rate control algorithm for this hardware. If unset (NULL), the default algorithm will be used. Must be set before calling ieee80211 register hw().
- **priv** pointer to private area that was allocated for driver use along with this structure.

**flags** hardware flags, see enum ieee80211\_hw\_flags.

**extra tx headroom** headroom to reserve in each transmit skb for use by the

driver (e.g. for transmit headers.)

- **extra\_beacon\_tailroom** tailroom to reserve in each beacon tx skb. Can be used by drivers to add extra IEs.
- **vif\_data\_size** size (in bytes) of the drv priv data area within struct ieee80211\_vif.
- sta data size size (in bytes) of the drv priv data area within struct ieee80211\_sta.
- chanctx data size size (in bytes) of the drv priv data area within struct ieee80211\_chanctx\_conf.
- **txq\_data\_size** size (in bytes) of the drv\_priv data area within **struct** ieee80211\_txq.
- **queues** number of available hardware transmit queues for data packets. WMM/QoS requires at least four, these queues need to have configurable access parameters.
- **max\_listen\_interval** max listen interval in units of beacon interval that HW supports
- **max signal** Maximum value for signal (rssi) in RX information, used only when **IEEE80211\_HW\_SIGNAL\_UNSPEC** or **IEEE80211\_HW\_SIGNAL\_DB**
- **max** rates maximum number of alternate rate retry stages the hw can handle.
- **max\_report\_rates** maximum number of alternate rate retry stages the hw can report back.
- **max** rate tries maximum number of tries for each stage
- **max\_rx\_aggregation\_subframes** maximum buffer size (number of sub-frames) to be used for A-MPDU block ack receiver aggregation. This is only relevant if the device has restrictions on the number of subframes, if it relies on mac80211 to do reordering it shouldn't be set.
- max tx aggregation subframes maximum number of subframes in an aggregate an HT/HE device will transmit. In HT AddBA we'll advertise a constant value of 64 as some older APs crash if the window size is smaller (an example is LinkSys WRT120N with FW v1.0.07 build 002 Jun 18 2012). For AddBA to HE capable peers this value will be used.
- **max\_tx\_fragments** maximum number of tx buffers per (A)-MSDU, sum of 1 + skb shinfo(skb)- $>$ nr frags for each skb in the frag list.
- **offchannel tx hw queue** HW queue ID to use for offchannel TX (if IEEE80211\_HW\_QUEUE\_CONTROL is set)
- radiotap mcs details lists which MCS information can the HW reports, by default it is set to MCS, GI and BW but doesn't include FMT. Use IEEE80211\_RADIOTAP\_MCS\_HAVE\_\* values, only adding \_BW is supported today.
- radiotap vht details lists which VHT MCS information the HW reports, the default is  $GI$  | BANDWIDTH. Use the IEEE80211 RADIOTAP VHT KNOWN  $*$  values.
- radiotap timestamp Information for the radiotap timestamp field; if the units pos member is set to a non-negative value then the timestamp field will be added and populated from the struct ieee80211 rx status device timestamp.
- **radiotap timestamp.units pos** Must be set to a combination of a IEEE80211 RADIOTAP TIMESTAMP UNIT \* and a IEEE80211\_RADIOTAP\_TIMESTAMP\_SPOS \* value.
- **radiotap timestamp.accuracy** If non-negative, fills the accuracy in the radiotap field and the accuracy known flag will be set.
- **netdev\_features** netdev features to be set in each netdev created from this HW. Note that not all features are usable with mac80211, other features will be rejected during HW registration.
- **uapsd** queues This bitmap is included in (re)association frame to indicate for each access category if it is uAPSD trigger-enabled and delivery- enabled. Use IEEE80211\_WMM\_IE\_STA\_QOSINFO\_AC \* to set this bitmap. Each bit corresponds to different AC. Value '1' in specific bit means that corresponding AC is both trigger- and delivery-enabled. '0' means neither enabled.
- **uapsd max sp len** maximum number of total buffered frames the WMM AP may deliver to a WMM STA during any Service Period triggered by the WMM STA. Use IEEE80211 WMM\_IE\_STA\_QOSINFO\_SP \* for correct values.
- **n** cipher schemes a size of an array of cipher schemes definitions.
- **cipher schemes** a pointer to an array of cipher scheme definitions supported by HW.
- **max\_nan\_de\_entries** maximum number of NAN DE functions supported by the device.
- **tx** sk pacing shift Pacing shift to set on TCP sockets when frames from them are encountered. The default should typically not be changed, unless the driver has good reasons for needing more buffers.
- **weight multiplier** Driver specific airtime weight multiplier used while refilling deficit of each TXQ.

**max\_mtu** the max mtu could be set.

# **Description**

This structure contains the configuration and hardware information for an 802.11 PHY.

enum **ieee80211\_hw\_flags**

hardware flags

# **Constants**

**IEEE80211 HW HAS RATE CONTROL** The hardware or firmware includes rate control, and cannot be controlled by the stack. As such, no rate control algorithm should be instantiated, and the TX rate reported to userspace will be taken from the TX status instead of the rate control algorithm. Note that this requires that the driver implement a number of callbacks so it has the correct information, it needs to have the **set\_rts\_threshold** callback and must look at the BSS config **use\_cts\_prot** for G/N protection, **use\_short\_slot** for slot timing in 2.4 GHz and **use short preamble** for preambles for CCK frames.

- **IEEE80211 HW RX INCLUDES FCS** Indicates that received frames passed to the stack include the FCS at the end.
- **IEEE80211\_HW\_HOST\_BROADCAST\_PS\_BUFFERING** Some wireless LAN chipsets buffer broadcast/multicast frames for power saving stations in the hardware/firmware and others rely on the host system for such buffering. This option is used to configure the IEEE 802.11 upper layer to buffer broadcast and multicast frames when there are power saving stations so that the driver can fetch them with ieee80211 get buffered bc().
- **IEEE80211 HW SIGNAL UNSPEC** Hardware can provide signal values but we don' t know its units. We expect values between 0 and **max\_signal**. If possible please provide dB or dBm instead.
- **IEEE80211 HW SIGNAL DBM** Hardware gives signal values in dBm, decibel difference from one milliwatt. This is the preferred method since it is standardized between different devices. **max\_signal** does not need to be set.
- **IEEE80211\_HW\_NEED\_DTIM\_BEFORE\_ASSOC** This device needs to get data from bea- $\overline{\text{con}}$  before association (i.e. dtim period).
- **IEEE80211 HW SPECTRUM MGMT** Hardware supports spectrum management defined in 802.11h Measurement, Channel Switch, Quieting, TPC
- **IEEE80211\_HW\_AMPDU\_AGGREGATION** Hardware supports 11n A-MPDU aggregation.
- **IEEE80211 HW SUPPORTS PS** Hardware has power save support (i.e. can go to sleep).
- **IEEE80211 HW PS NULLFUNC STACK** Hardware requires nullfunc frame handling in stack, implies stack support for dynamic PS.
- **IEEE80211\_HW\_SUPPORTS\_DYNAMIC\_PS** Hardware has support for dynamic PS.
- **IEEE80211 HW MFP CAPABLE** Hardware supports management frame protection (MFP, IEEE 802.11w).
- **IEEE80211 HW WANT MONITOR VIF** The driver would like to be informed of a virtual monitor interface when monitor interfaces are the only active interfaces.
- **IEEE80211 HW NO AUTO VIF** The driver would like for no wlanX to be created. It is expected user-space will create vifs as desired (and thus have them named as desired).
- **IEEE80211\_HW\_SW\_CRYPTO\_CONTROL** The driver wants to control which of the crypto algorithms can be done in software - so don't automatically try to fall back to it if hardware crypto fails, but do so only if the driver returns 1. This also forces the driver to advertise its supported cipher suites.
- **IEEE80211 HW SUPPORT FAST XMIT** The driver/hardware supports fast-xmit, this currently requires only the ability to calculate the duration for frames.
- **IEEE80211 HW REPORTS TX ACK STATUS** Hardware can provide ack status reports of Tx frames to the stack.
- **IEEE80211 HW CONNECTION MONITOR** The hardware performs its own connection monitoring, including periodic keep-alives to the AP and probing the AP on beacon loss.
- **IEEE80211 HW QUEUE CONTROL** The driver wants to control per-interface queue mapping in order to use different queues (not just one per AC) for different virtual interfaces. See the doc section on HW queue control for more details.
- **IEEE80211 HW SUPPORTS PER STA GTK** The device's crypto engine supports perstation GTKs as used by IBSS RSN or during fast transition. If the device doesn't support per-station GTKs, but can be asked not to decrypt group addressed frames, then IBSS RSN support is still possible but software crypto will be used. Advertise the wiphy flag only in that case.
- **IEEE80211 HW AP LINK PS** When operating in AP mode the device autonomously manages the PS status of connected stations. When this flag is set mac80211 will not trigger PS mode for connected stations based on the PM bit of incoming frames. Use ieee80211 start ps()/ieee8021 end ps() to manually configure the PS mode of connected stations.
- **IEEE80211 HW TX AMPDU SETUP IN HW** The device handles TX A-MPDU session setup strictly in HW. mac80211 should not attempt to do this in software.
- **IEEE80211 HW SUPPORTS RC TABLE** The driver supports using a rate selection table provided by the rate control algorithm.
- **IEEE80211 HW P2P DEV ADDR FOR INTF** Use the P2P Device address for any P2P Interface. This will be honoured even if more than one interface is supported.
- **IEEE80211\_HW\_TIMING\_BEACON\_ONLY** Use sync timing from beacon frames only, to allow getting TBTT of a DTIM beacon.
- **IEEE80211\_HW\_SUPPORTS\_HT\_CCK\_RATES** Hardware supports mixing HT/CCK rates and can cope with CCK rates in an aggregation session (e.g. by not using aggregation for such frames.)
- **IEEE80211 HW CHANCTX STA CSA** Support 802.11h based channel-switch (CSA) for a single active channel while using channel contexts. When support is not enabled the default action is to disconnect when getting the CSA frame.
- **IEEE80211 HW SUPPORTS CLONED SKBS** The driver will never modify the payload or tailroom of TX skbs without copying them first.
- **IEEE80211 HW SINGLE SCAN ON ALL BANDS** The HW supports scanning on all bands in one command, mac80211 doesn't have to run separate scans per band.
- **IEEE80211 HW TDLS WIDER BW** The device/driver supports wider bandwidth than then BSS bandwidth for a TDLS link on the base channel.
- **IEEE80211 HW SUPPORTS AMSDU IN AMPDU** The driver supports receiving A-MSDUs within A-MPDU.
- **IEEE80211 HW BEACON TX STATUS** The device/driver provides TX status for sent beacons.
- **IEEE80211 HW NEEDS UNIQUE STA ADDR** Hardware (or driver) requires that each station has a unique address, i.e. each station entry can be identified by just

its MAC address; this prevents, for example, the same station from connecting to two virtual AP interfaces at the same time.

- **IEEE80211 HW SUPPORTS REORDERING BUFFER** Hardware (or driver) manages the reordering buffer internally, guaranteeing mac80211 receives frames in order and does not need to manage its own reorder buffer or BA session timeout.
- **IEEE80211 HW USES RSS** The device uses RSS and thus requires parallel RX, which implies using per-CPU station statistics.
- **IEEE80211 HW TX AMSDU** Hardware (or driver) supports software aggregated A-MSDU frames. Requires software tx queueing and fast-xmit support. When not using minstrel/minstrel ht rate control, the driver must limit the maximum A-MSDU size based on the current tx rate by setting max rc\_amsdu\_len in struct ieee80211\_sta.
- **IEEE80211 HW TX FRAG LIST** Hardware (or driver) supports sending frag list skbs, needed for zero-copy software A-MSDU.
- **IEEE80211 HW REPORTS LOW ACK** The driver (or firmware) reports low ack event by ieee80211 report low ack() based on its own algorithm. For such drivers, mac80211 packet loss mechanism will not be triggered and driver is completely depending on firmware event for station kickout.
- **IEEE80211 HW SUPPORTS TX FRAG** Hardware does fragmentation by itself. The stack will not do fragmentation. The callback for **set frag threshold** should be set as well.
- **IEEE80211\_HW\_SUPPORTS\_TDLS\_BUFFER\_STA** Hardware supports buffer STA on TDLS links.
- **IEEE80211 HW DEAUTH NEED MGD TX PREP** The driver requires the mgd prepare tx() callback to be called before transmission of a deauthentication frame in case the association was completed but no beacon was heard. This is required in multi-channel scenarios, where the virtual interface might not be given air time for the transmission of the frame, as it is not synced with the AP/P2P GO yet, and thus the deauthentication frame might not be transmitted.
- **IEEE80211 HW DOESNT SUPPORT QOS NDP** The driver (or firmware) doesn't support  $\overline{Q_0S}$  NDP for AP probing - that's most likely a driver bug.
- **IEEE80211 HW BUFF MMPDU TXQ** use the TXQ for bufferable MMPDUs, this of course requires the driver to use TXQs to start with.
- **IEEE80211 HW SUPPORTS VHT EXT NSS BW** (Hardware) rate control supports VHT extended NSS BW (dot11VHTExtendedNSSBWCapable). This flag will be set if the selected rate control algorithm sets RATE\_CTRL\_CAPA\_VHT\_EXT\_NSS\_BW but if the rate control is built-in then it must be set by the driver. See also the documentation for that flag.
- **IEEE80211\_HW\_STA\_MMPDU\_TXQ** use the extra non-TID per-station TXQ for all MM-PDUs on station interfaces. This of course requires the driver to use TXQs to start with.
- **IEEE80211\_HW\_TX\_STATUS\_NO\_AMPDU\_LEN** Driver does not report accurate A-MPDU length in tx status information

**IEEE80211 HW SUPPORTS MULTI BSSID** Hardware supports multi BSSID

- **IEEE80211 HW SUPPORTS ONLY HE MULTI BSSID** Hardware supports multi BSSID only for HE APs. Applies if **IEEE80211 HW SUPPORTS MULTI BSSID** is set.
- **IEEE80211 HW AMPDU KEYBORDER SUPPORT** The card and driver is only aggregating MPDUs with the same keyid, allowing mac80211 to keep Tx A-MPDU sessions active while rekeying with Extended Key ID.
- **NUM\_IEEE80211\_HW\_FLAGS** number of hardware flags, used for sizing arrays

# **Description**

These flags are used to indicate hardware capabilities to the stack. Generally, flags here should have their meaning done in a way that the simplest hardware doesn't need setting any particular flags. There are some exceptions to this rule, however, so you are advised to review these flags carefully.

```
void SET IEEE80211 DEV(struct ieee80211 hw * hw, struct device * dev)
    set device for 802.11 hardware
```
### **Parameters**

**struct ieee80211 hw \* hw** the struct ieee80211 hw to set the device for

**struct device \* dev** the struct device of this 802.11 device

void **SET IEEE80211 PERM ADDR**(struct ieee80211 hw \* hw, const u8 \* addr) set the permanent MAC address for 802.11 hardware

## **Parameters**

- struct ieee80211 hw \* hw the struct ieee80211 hw to set the MAC address for
- **const u8 \* addr** the address to set

struct **ieee80211\_ops** callbacks from mac80211 to the driver

### **Definition**

```
struct ieee80211_ops {
 void (*tx)(struct ieee80211 hw *hw, struct ieee80211 tx control *control,
,→struct sk_buff *skb);
  int (*start)(struct ieee80211 hw *hw):
  void (*stop)(struct ieee80211_hw *hw);
#ifdef CONFIG_PM;
  int (*suspend)(struct ieee80211 hw *hw, struct cfg80211 wowlan *wowlan);
  int (*resume)(struct ieee80211 hw *hw);
  void (*set wakeup)(struct ieee80211 hw *hw, bool enabled);
#endif;
 int (*add interface)(struct ieee80211 hw *hw, struct ieee80211 vif *vif);
  int (*change interface)(struct ieee80211 hw *hw, struct ieee80211 vif.
,→*vif, enum nl80211_iftype new_type, bool p2p);
 void (*remove interface)(struct ieee80211 hw *hw, struct ieee80211 vif.
,→*vif);
  int (*config) (struct ieee80211 hw *hw, u32 changed);
  void (*bss info changed)(struct ieee80211 hw *hw, struct ieee80211 vif.
 ,→*vif,struct ieee80211_bss_conf *info, u32 changed); (continues on next page)
```
int (\*start ap)(struct ieee80211 hw \*hw, struct ieee80211 vif \*vif); void (\*stop ap)(struct ieee80211 hw \*hw, struct ieee80211 vif \*vif); u64 (\*prepare multicast)(struct ieee80211 hw \*hw, struct netdev hw addr *,→*list \*mc\_list); void (\*configure filter)(struct ieee80211 hw \*hw,unsigned int changed *,→*flags,unsigned int \*total\_flags, u64 multicast); void (\*config\_iface\_filter)(struct ieee80211\_hw \*hw,struct ieee80211\_vif<sub>u</sub> *,→*\*vif,unsigned int filter\_flags, unsigned int changed\_flags); int (\*set tim)(struct ieee80211 hw \*hw, struct ieee80211 sta \*sta, bool. *,→*set); int (\*set key)(struct ieee80211 hw \*hw, enum set key cmd cmd,struct. *,→*ieee80211\_vif \*vif, struct ieee80211\_sta \*sta, struct ieee80211\_key\_conf␣ *,→*\*key); void (\*update tkip key)(struct ieee80211 hw \*hw, struct ieee80211 vif. *,→*\*vif,struct ieee80211\_key\_conf \*conf,struct ieee80211\_sta \*sta, u32 iv32, *,<sup>→</sup>* u16 \*phase1key); void (\*set rekey data)(struct ieee80211 hw \*hw, struct ieee80211 vif \*vif, *,<sup>→</sup>* struct cfg80211\_gtk\_rekey\_data \*data); void (\*set default unicast key)(struct ieee80211 hw \*hw, struct. *,→*ieee80211\_vif \*vif, int idx); int (\*hw scan)(struct ieee80211 hw \*hw, struct ieee80211 vif \*vif,. *,→*struct ieee80211\_scan\_request \*req); void (\*cancel hw scan)(struct ieee80211 hw \*hw, struct ieee80211 vif. *,→*\*vif); int (\*sched scan start)(struct ieee80211 hw \*hw, struct ieee80211 vif<sub>..</sub>  $\rightarrow$ \*vif,struct cfq80211 sched scan request \*req, struct ieee80211 scan ies. *,→*\*ies); int (\*sched scan stop)(struct ieee80211 hw \*hw, struct ieee80211 vif<sub>1</sub> *,→*\*vif); void (\*sw scan start)(struct ieee80211 hw \*hw,struct ieee80211 vif \*vif,. *,→*const u8 \*mac\_addr); void (\*sw scan complete)(struct ieee80211 hw \*hw, struct ieee80211 vif. *,→*\*vif); int (\*get stats)(struct ieee80211 hw \*hw, struct ieee80211 low level *,→*stats \*stats); void (\*get key seq)(struct ieee80211 hw \*hw, struct ieee80211 key conf<sub>u</sub> *,→*\*key, struct ieee80211\_key\_seq \*seq); int (\*set\_frag\_threshold)(struct ieee80211\_hw \*hw, u32 value); int (\*set\_rts\_threshold)(struct ieee80211\_hw \*hw, u32 value); int (\*sta\_add)(struct ieee80211 hw \*hw, struct ieee80211 vif \*vif, *,→*struct ieee80211\_sta \*sta); int (\*sta remove)(struct ieee80211 hw \*hw, struct ieee80211 vif \*vif,. *,→*struct ieee80211\_sta \*sta); #ifdef CONFIG MAC80211 DEBUGFS; void (\*sta\_add\_debugfs)(struct ieee80211 hw \*hw, struct ieee80211 vif. *,→*\*vif,struct ieee80211\_sta \*sta, struct dentry \*dir); #endif; void (\*sta notify)(struct ieee80211 hw \*hw, struct ieee80211 vif \*vif,.. *,→*enum sta\_notify\_cmd, struct ieee80211\_sta \*sta); int  $(*sta_set_txpwr)$  (struct ieee80211<sup>-</sup>hw \*hw, struct ieee80211 vif \*vif,.. *,→*struct ieee80211\_sta \*sta); int (\*sta state)(struct ieee80211 hw \*hw, struct ieee80211 vif \*vif, →**struct ieee80211** sta \*sta,enum ieee80211 sta\_state old\_state, enum<sub>u</sub> *,→*ieee80211\_sta\_state new\_state); void (\*sta\_pre\_rcu\_remove)(struct ieee80211\_hw \*hw, struct ieee80211 vif., *,→*\*vif, struct ieee80211\_sta \*sta);

(continues on next page)

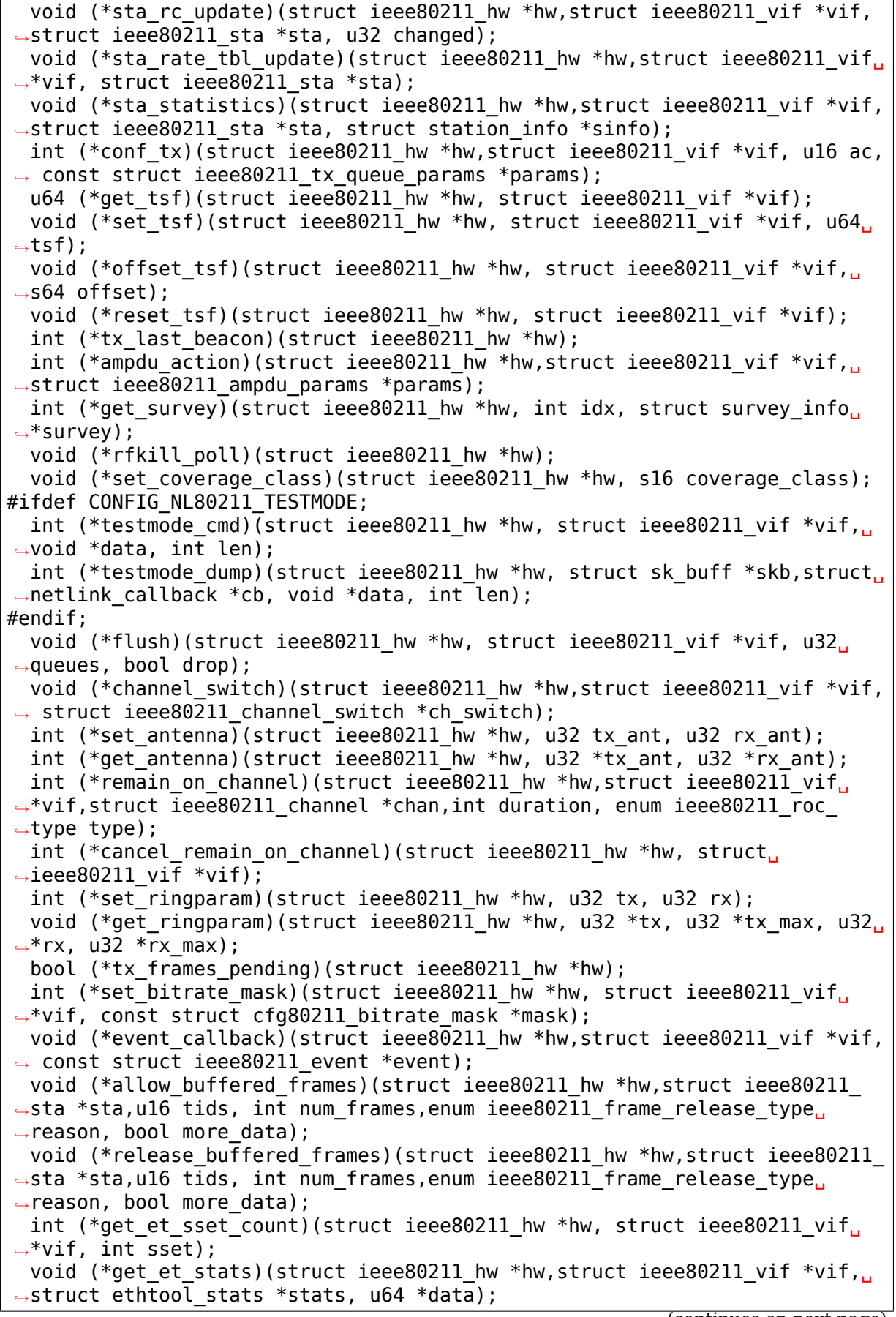

(continues on next page)

void (\*get et strings)(struct ieee80211 hw \*hw, struct ieee80211 vif \*vif, *,<sup>→</sup>* u32 sset, u8 \*data); void (\*mgd prepare tx)(struct ieee80211 hw \*hw, struct ieee80211 vif \*vif, *,<sup>→</sup>* u16 duration); void (\*mgd protect tdls discover)(struct ieee80211 hw \*hw, struct. *,→*ieee80211\_vif \*vif); int (\*add\_chanctx)(struct ieee80211 hw \*hw, struct ieee80211 chanctx *,→*conf \*ctx); void (\*remove chanctx)(struct ieee80211 hw \*hw, struct ieee80211 chanctx *,→*conf \*ctx); void (\*change chanctx)(struct ieee80211 hw \*hw, struct ieee80211 chanctx *,→*conf \*ctx, u32 changed); int (\*assign vif chanctx)(struct ieee80211 hw \*hw, struct ieee80211 vif. *,→*\*vif, struct ieee80211\_chanctx\_conf \*ctx); void (\*unassign\_vif\_chanctx)(struct ieee80211\_hw \*hw,struct ieee80211\_ *,→*vif \*vif, struct ieee80211\_chanctx\_conf \*ctx); int (\*switch vif chanctx)(struct ieee80211 hw \*hw,struct ieee80211 vif →chanctx switch \*vifs,int n vifs, enum ieee80211 chanctx switch mode<sub>u</sub> *,→*mode); void (\*reconfig complete)(struct ieee80211 hw \*hw, enum ieee80211 *,→*reconfig\_type reconfig\_type); #if IS ENABLED(CONFIG IPV6); void (\*ipv6 addr change)(struct ieee80211 hw \*hw, struct ieee80211 vif<sub>1</sub> *,→*\*vif, struct inet6\_dev \*idev); #endif; void (\*channel switch beacon)(struct ieee80211 hw \*hw,struct ieee80211 *,→*vif \*vif, struct cfg80211\_chan\_def \*chandef); int (\*pre channel switch)(struct ieee80211 hw \*hw, struct ieee80211 vif. →\*vif, struct ieee80211 channel switch \*ch\_switch); int (\*post channel switch)(struct ieee80211 hw \*hw, struct ieee80211 vif. *,→*\*vif); void (\*abort channel switch)(struct ieee80211 hw \*hw, struct ieee80211 *,→*vif \*vif); void (\*channel switch rx beacon)(struct ieee80211 hw \*hw,struct. *,→*ieee80211\_vif \*vif, struct ieee80211\_channel\_switch \*ch\_switch); int (\*join ibss)(struct ieee80211 hw \*hw, struct ieee80211 vif \*vif); void (\*leave ibss)(struct ieee80211 hw \*hw, struct ieee80211 vif \*vif); u32 (\*get\_expected\_throughput)(struct ieee80211\_hw \*hw, struct ieee80211\_ *,→*sta \*sta); int (\*get txpower)(struct ieee80211 hw \*hw, struct ieee80211 vif \*vif, *,→*int \*dbm); int (\*tdls channel switch)(struct ieee80211 hw \*hw, struct ieee80211 vif. →\*vif,struct ieee80211 sta \*sta, u8 oper class,struct cfg80211 chan def<sub>u</sub> →\*chandef, struct sk buff \*tmpl\_skb, u32 ch\_sw\_tm\_ie); void (\*tdls cancel channel switch)(struct ieee80211 hw \*hw,struct. *,→*ieee80211\_vif \*vif, struct ieee80211\_sta \*sta); void (\*tdls recv channel switch)(struct ieee80211 hw \*hw,struct. *,→*ieee80211\_vif \*vif, struct ieee80211\_tdls\_ch\_sw\_params \*params); void (\*wake tx queue)(struct ieee80211 hw \*hw, struct ieee80211 txq *,→*\*txq); void (\*sync rx queues)(struct ieee80211 hw \*hw); int (\*start nan)(struct ieee80211 hw \*hw, struct ieee80211 vif \*vif,. *,→*struct cfg80211\_nan\_conf \*conf); int (\*stop\_nan)(struct ieee80211 hw \*hw, struct ieee80211 vif \*vif); int (\*nan\_change\_conf)(struct ieee80211\_hw \*hw, struct ieee80211 vif \*vif, *,<sup>→</sup>* struct cfg80211\_nan\_conf \*conf, u32 changes); (continues on next page)

```
int (*add nan func)(struct ieee80211 hw *hw, struct ieee80211 vif *vif,..
,→const struct cfg80211_nan_func *nan_func);
  void (*del_nan_func)(\overline{\text{struct}} ieee80211 hw *hw,struct ieee80211 vif *vif...
,→u8 instance_id);
  bool (*can aggregate in amsdu)(struct ieee80211 hw *hw, struct sk buff.
 ,→*head, struct sk_buff *skb);
  int (*get ftm_responder_stats)(struct ieee80211 hw *hw,struct ieee80211
,→vif *vif, struct cfg80211_ftm_responder_stats *ftm_stats);
  int (*start pmsr)(struct \bar{1}eee80211_hw *hw, struct \bar{1}eee80211_vif *vif,
,→struct cfg80211_pmsr_request *request);
  void (*abort pmsr)(struct ieee80211 hw *hw, struct ieee80211 vif *vif,.
,→struct cfg80211_pmsr_request *request);
  int (*set tid config)(struct ieee80211 hw *hw, struct ieee80211 vif *vif,
,→struct ieee80211_sta *sta, struct cfg80211_tid_config *tid_conf);
  int (*reset tid config)(struct ieee80211 hw *hw, struct ieee80211 vif<sub>1</sub>
→*vif, struct ieee80211 sta *sta, u8 tids);
};
```
# **Members**

- **tx** Handler that 802.11 module calls for each transmitted frame. skb contains the buffer starting from the IEEE 802.11 header. The low-level driver should send the frame out based on configuration in the TX control data. This handler should, preferably, never fail and stop queues appropriately. Must be atomic.
- **start** Called before the first netdevice attached to the hardware is enabled. This should turn on the hardware and must turn on frame reception (for possibly enabled monitor interfaces.) Returns negative error codes, these may be seen in userspace, or zero. When the device is started it should not have a MAC address to avoid acknowledging frames before a non-monitor device is added. Must be implemented and can sleep.
- **stop** Called after last netdevice attached to the hardware is disabled. This should turn off the hardware (at least it must turn off frame reception.) May be called right after add\_interface if that rejects an interface. If you added any work onto the mac80211 workqueue you should ensure to cancel it on this callback. Must be implemented and can sleep.
- **suspend** Suspend the device; mac80211 itself will quiesce before and stop transmitting and doing any other configuration, and then ask the device to suspend. This is only invoked when WoWLAN is configured, otherwise the device is deconfigured completely and reconfigured at resume time. The driver may also impose special conditions under which it wants to use the "normal" suspend (deconfigure), say if it only supports WoWLAN when the device is associated. In this case, it must return 1 from this function.
- **resume** If WoWLAN was configured, this indicates that mac80211 is now resuming its operation, after this the device must be fully functional again. If this returns an error, the only way out is to also unregister the device. If it returns 1, then mac80211 will also go through the regular complete restart on resume.
- **set wakeup** Enable or disable wakeup when WoWLAN configuration is modified. The reason is that device set wakeup enable() is supposed to be called when the configuration changes, not only in suspend().
- **add\_interface** Called when a netdevice attached to the hardware is enabled. Because it is not called for monitor mode devices, **start** and **stop** must be implemented. The driver should perform any initialization it needs before the device can be enabled. The initial configuration for the interface is given in the conf parameter. The callback may refuse to add an interface by returning a negative error code (which will be seen in userspace.) Must be implemented and can sleep.
- **change interface** Called when a netdevice changes type. This callback is optional, but only if it is supported can interface types be switched while the interface is UP. The callback may sleep. Note that while an interface is being switched, it will not be found by the interface iteration callbacks.
- **remove interface** Notifies a driver that an interface is going down. The **stop** callback is called after this if it is the last interface and no monitor interfaces are present. When all interfaces are removed, the MAC address in the hardware must be cleared so the device no longer acknowledges packets, the mac addr member of the conf structure is, however, set to the MAC address of the device going away. Hence, this callback must be implemented. It can sleep.
- **config** Handler for configuration requests. IEEE 802.11 code calls this function to change hardware configuration, e.g., channel. This function should never fail but returns a negative error code if it does. The callback can sleep.
- **bss info changed** Handler for configuration requests related to BSS parameters that may vary during BSS's lifespan, and may affect low level driver (e.g. assoc/disassoc status, erp parameters). This function should not be used if no BSS has been set, unless for association indication. The **changed** parameter indicates which of the bss parameters has changed when a call is made. The callback can sleep.
- start ap Start operation on the AP interface, this is called after all the information in bss conf is set and beacon can be retrieved. A channel context is bound before this is called. Note that if the driver uses software scan or ROC, this (and **stop ap**) isn't called when the AP is just "paused" for scanning/ROC, which is indicated by the beacon being disabled/enabled via **bss\_info\_changed**.
- **stop ap** Stop operation on the AP interface.
- **prepare multicast** Prepare for multicast filter configuration. This callback is optional, and its return value is passed to configure\_filter(). This callback must be atomic.
- **configure\_filter** Configure the device's RX filter. See the section "Frame filtering" for more information. This callback must be implemented and can sleep.
- **config iface filter** Configure the interface's RX filter. This callback is optional and is used to configure which frames should be passed to mac80211. The filter flags is the combination of FIF  $*$  flags. The changed flags is a bit mask that indicates which flags are changed. This callback can sleep.
- set tim Set TIM bit. mac80211 calls this function when a TIM bit must be set or cleared for a given STA. Must be atomic.
- **set key** See the section "Hardware crypto acceleration" This callback is only called between add interface and remove interface calls, i.e. while the given virtual interface is enabled. Returns a negative error code if the key can't be added. The callback can sleep.
- update tkip key See the section "Hardware crypto acceleration" This callback will be called in the context of Rx. Called for drivers which set IEEE80211\_KEY\_FLAG\_TKIP\_REQ\_RX\_P1\_KEY. The callback must be atomic.
- **set rekey data** If the device supports GTK rekeying, for example while the host is suspended, it can assign this callback to retrieve the data necessary to do GTK rekeying, this is the KEK, KCK and replay counter. After rekeying was done it should (for example during resume) notify userspace of the new replay counter using ieee80211 gtk rekey notify().
- set default unicast key Set the default (unicast) key index, useful for WEP when the device sends data packets autonomously, e.g. for ARP offloading. The index can be 0-3, or -1 for unsetting it.
- **hw\_scan** Ask the hardware to service the scan request, no need to start the scan state machine in stack. The scan must honour the channel configuration done by the regulatory agent in the wiphy's registered bands. The hardware (or the driver) needs to make sure that power save is disabled. The **req** ie/ie\_len members are rewritten by mac80211 to contain the entire IEs after the SSID, so that drivers need not look at these at all but just send them after the SSID – mac80211 includes the (extended) supported rates and HT information (where applicable). When the scan finishes, ieee80211 scan completed() must be called; note that it also must be called when the scan cannot finish due to any error unless this callback returned a negative error code. This callback is also allowed to return the special return value 1, this indicates that hardware scan isn't desirable right now and a software scan should be done instead. A driver wishing to use this capability must ensure its (hardware) scan capabilities aren't advertised as more capable than mac80211's software scan is. The callback can sleep.
- **cancel hw scan** Ask the low-level tp cancel the active hw scan. The driver should ask the hardware to cancel the scan (if possible), but the scan will be completed only after the driver will call ieee80211 scan\_completed(). This callback is needed for wowlan, to prevent enqueueing a new scan\_work after the low-level driver was already suspended. The callback can sleep.
- sched scan start Ask the hardware to start scanning repeatedly at specific intervals. The driver must call the ieee80211 sched scan results() function whenever it finds results. This process will continue until sched scan stop is called.
- **sched scan stop** Tell the hardware to stop an ongoing scheduled scan. In this case, ieee80211 sched scan stopped() must not be called.
- **sw scan start** Notifier function that is called just before a software scan is started. Can be NULL, if the driver doesn't need this notification. The mac\_addr parameter allows supporting NL80211 SCAN FLAG RANDOM ADDR, the driver may set the NL80211 FEATURE SCAN RANDOM MAC ADDR flag if it can use this parameter. The callback can sleep.
- **sw scan complete** Notifier function that is called just after a software scan finished. Can be NULL, if the driver doesn't need this notification. The callback can sleep.
- **get stats** Return low-level statistics. Returns zero if statistics are available. The callback can sleep.
- **get key seq** If your device implements encryption in hardware and does IV/PN assignment then this callback should be provided to read the IV/PN for the given key from hardware. The callback must be atomic.
- set frag threshold Configuration of fragmentation threshold. Assign this if the device does fragmentation by itself. Note that to prevent the stack from doing fragmentation IEEE80211 HW SUPPORTS TX FRAG should be set as well. The callback can sleep.
- set rts threshold Configuration of RTS threshold (if device needs it) The callback can sleep.
- sta add Notifies low level driver about addition of an associated station, AP, IBSS/WDS/mesh peer etc. This callback can sleep.
- **sta remove** Notifies low level driver about removal of an associated station, AP, IBSS/WDS/mesh peer etc. Note that after the callback returns it isn't safe to use the pointer, not even RCU protected; no RCU grace period is guaranteed between returning here and freeing the station. See **sta\_pre\_rcu\_remove** if needed. This callback can sleep.
- sta add debugfs Drivers can use this callback to add debugfs files when a station is added to mac80211's station list. This callback should be within a CONFIG MAC80211 DEBUGFS conditional. This callback can sleep.
- **sta notify** Notifies low level driver about power state transition of an associated station, AP, IBSS/WDS/mesh peer etc. For a VIF operating in AP mode, this callback will not be called when the flag IEEE80211 HW AP LINK PS is set. Must be atomic.
- **sta\_set\_txpwr** Configure the station tx power. This callback set the tx power for the station. This callback can sleep.
- **sta\_state** Notifies low level driver about state transition of a station (which can be the AP, a client, IBSS/WDS/mesh peer etc.) This callback is mutually exclusive with **sta\_add**/**sta\_remove**. It must not fail for down transitions but may fail for transitions up the list of states. Also note that after the callback returns it isn't safe to use the pointer, not even RCU protected - no RCU grace period is guaranteed between returning here and freeing the station. See **sta pre rcu remove** if needed. The callback can sleep.
- **sta pre rcu remove** Notify driver about station removal before RCU synchronisation. This is useful if a driver needs to have station pointers protected using RCU, it can then use this call to clear the pointers instead of waiting for an RCU grace period to elapse in **sta\_state**. The callback can sleep.
- **sta rc update** Notifies the driver of changes to the bitrates that can be used to transmit to the station. The changes are advertised with bits from enum ieee80211 rate control changed and the values are reflected in the station data. This callback should only be used when the driver uses hardware rate

control (IEEE80211\_HW\_HAS\_RATE\_CONTROL) since otherwise the rate control algorithm is notified directly. Must be atomic.

- **sta rate tbl update** Notifies the driver that the rate table changed. This is only used if the configured rate control algorithm actually uses the new rate table API, and is therefore optional. Must be atomic.
- sta statistics Get statistics for this station. For example with beacon filtering, the statistics kept by mac80211 might not be accurate, so let the driver prefill the statistics. The driver can fill most of the values (indicating which by setting the filled bitmap), but not all of them make sense - see the source for which ones are possible. Statistics that the driver doesn't fill will be filled by mac80211. The callback can sleep.
- **conf** tx Configure TX queue parameters (EDCF (aifs, cw\_min, cw\_max), bursting) for a hardware TX queue. Returns a negative error code on failure. The callback can sleep.
- **get tsf** Get the current TSF timer value from firmware/hardware. Currently, this is only used for IBSS mode BSSID merging and debugging. Is not a required function. The callback can sleep.
- **set tsf** Set the TSF timer to the specified value in the firmware/hardware. Currently, this is only used for IBSS mode debugging. Is not a required function. The callback can sleep.
- **offset tsf** Offset the TSF timer by the specified value in the firmware/hardware. Preferred to set tsf as it avoids delay between calling set tsf() and hardware getting programmed, which will show up as TSF delay. Is not a required function. The callback can sleep.
- **reset tsf** Reset the TSF timer and allow firmware/hardware to synchronize with other STAs in the IBSS. This is only used in IBSS mode. This function is optional if the firmware/hardware takes full care of TSF synchronization. The callback can sleep.
- **tx last beacon** Determine whether the last IBSS beacon was sent by us. This is needed only for IBSS mode and the result of this function is used to determine whether to reply to Probe Requests. Returns non-zero if this device sent the last beacon. The callback can sleep.
- **ampdu action** Perform a certain A-MPDU action. The RA/TID combination determines the destination and TID we want the ampdu action to be performed for. The action is defined through ieee80211 ampdu mlme action. When the action is set to IEEE80211\_AMPDU\_TX\_OPERATIONAL the driver may neither send aggregates containing more subframes than **buf size** nor send aggregates in a way that lost frames would exceed the buffer size. If just limiting the aggregate size, this would be possible with a buf\_size of 8:
	- TX: 1.....7
	- RX: 2....7 (lost frame #1)
	- TX: 8..1...

which is invalid since  $#1$  was now re-transmitted well past the buffer size of 8. Correct ways to retransmit #1 would be:

- TX: 1 or
- TX: 18 or
- TX: 81

Even 189 would be wrong since 1 could be lost again.

Returns a negative error code on failure. The driver may return IEEE80211\_AMPDU\_TX\_START\_IMMEDIATE for IEEE80211\_AMPDU\_TX\_START if the session can start immediately.

The callback can sleep.

**get\_survey** Return per-channel survey information

- **rfkill\_poll** Poll rfkill hardware state. If you need this, you also need to set wiphy->rfkill poll to true before registration, and need to call wiphy rfkill set hw state() in the callback. The callback can sleep.
- set coverage class Set slot time for given coverage class as specified in IEEE 802.11-2007 section 17.3.8.6 and modify ACK timeout accordingly; coverage class equals to -1 to enable ACK timeout estimation algorithm (dynack). To disable dynack set valid value for coverage class. This callback is not required and may sleep.
- **testmode** cmd Implement a cfg80211 test mode command. The passed vif may be NULL. The callback can sleep.
- **testmode\_dump** Implement a cfg80211 test mode dump. The callback can sleep.
- **flush** Flush all pending frames from the hardware queue, making sure that the hardware queues are empty. The **queues** parameter is a bitmap of queues to flush, which is useful if different virtual interfaces use different hardware queues; it may also indicate all queues. If the parameter **drop** is set to true, pending frames may be dropped. Note that vif can be NULL. The callback can sleep.
- **channel\_switch** Drivers that need (or want) to offload the channel switch operation for CSAs received from the AP may implement this callback. They must then call ieee80211 chswitch done() to indicate completion of the channel switch.
- **set antenna** Set antenna configuration (tx ant, rx ant) on the device. Parameters are bitmaps of allowed antennas to use for TX/RX. Drivers may reject TX/RX mask combinations they cannot support by returning -EINVAL (also see nl80211.h **NL80211\_ATTR\_WIPHY\_ANTENNA\_TX**).
- **get antenna** Get current antenna configuration from device (tx ant, rx ant).
- **remain on channel** Starts an off-channel period on the given channel, must call back to ieee80211 ready on channel() when on that channel. Note that normal channel traffic is not stopped as this is intended for hw offload. Frames to transmit on the off-channel channel are transmitted normally except for the IEEE80211 TX CTL TX OFFCHAN flag. When the duration (which will always be non-zero) expires, the driver must call ieee80211 remain on channel expired(). Note that this callback may be called while the device is in IDLE and must be accepted in this case. This callback may sleep.
- cancel remain on channel Requests that an ongoing off-channel period is aborted before it expires. This callback may sleep.
- set ringparam Set tx and rx ring sizes.
- **get\_ringparam** Get tx and rx ring current and maximum sizes.
- **tx frames pending** Check if there is any pending frame in the hardware queues before entering power save.
- **set bitrate mask** Set a mask of rates to be used for rate control selection when transmitting a frame. Currently only legacy rates are handled. The callback can sleep.
- **event callback** Notify driver about any event in mac80211. See enum ieee80211 event type for the different types. The callback must be atomic.
- **allow\_buffered\_frames** Prepare device to allow the given number of frames to go out to the given station. The frames will be sent by mac80211 via the usual TX path after this call. The TX information for frames released will also have the IEEE80211 TX CTL NO\_PS\_BUFFER flag set and the last one will also have IEEE80211 TX STATUS EOSP set. In case frames from multiple TIDs are released and the driver might reorder them between the TIDs, it must set the IEEE80211 TX STATUS EOSP flag on the last frame and clear it on all others and also handle the EOSP bit in the QoS header correctly. Alternatively, it can also call the ieee80211\_sta\_eosp() function. The **tids** parameter is a bitmap and tells the driver which TIDs the frames will be on; it will at most have two bits set. This callback must be atomic.
- **release\_buffered\_frames** Release buffered frames according to the given parameters. In the case where the driver buffers some frames for sleeping stations mac80211 will use this callback to tell the driver to release some frames, either for PS-poll or uAPSD. Note that if the **more\_data** parameter is false the driver must check if there are more frames on the given TIDs, and if there are more than the frames being released then it must still set the more-data bit in the frame. If the **more\_data** parameter is true, then of course the more-data bit must always be set. The **tids** parameter tells the driver which TIDs to release frames from, for PS-poll it will always have only a single bit set. In the case this is used for a PS-poll initiated release, the **num frames** parameter will always be 1 so code can be shared. In this case the driver must also set IEEE80211 TX STATUS EOSP flag on the TX status (and must report TX status) so that the PS-poll period is properly ended. This is used to avoid sending multiple responses for a retried PS-poll frame. In the case this is used for uAPSD, the **num\_frames** parameter may be bigger than one, but the driver may send fewer frames (it must send at least one, however). In this case it is also responsible for setting the EOSP flag in the QoS header of the frames. Also, when the service period ends, the driver must set IEEE80211 TX STATUS EOSP on the last frame in the SP. Alternatively, it may call the function ieee80211 sta\_eosp() to inform mac80211 of the end of the SP. This callback must be atomic.
- **get et sset count** Ethtool API to get string-set count.
- get et stats Ethtool API to get a set of u64 stats.
- **get et strings** Ethtool API to get a set of strings to describe stats and perhaps

other supported types of ethtool data-sets.

- **mgd prepare tx** Prepare for transmitting a management frame for association before associated. In multi-channel scenarios, a virtual interface is bound to a channel before it is associated, but as it isn't associated yet it need not necessarily be given airtime, in particular since any transmission to a P2P GO needs to be synchronized against the GO's powersave state. mac80211 will call this function before transmitting a management frame prior to having successfully associated to allow the driver to give it channel time for the transmission, to get a response and to be able to synchronize with the GO. For drivers that set IEEE80211\_HW\_DEAUTH\_NEED\_MGD\_TX\_PREP, mac80211 would also call this function before transmitting a deauthentication frame in case that no beacon was heard from the AP/P2P GO. The callback will be called before each transmission and upon return mac80211 will transmit the frame right away. If duration is greater than zero, mac80211 hints to the driver the duration for which the operation is requested. The callback is optional and can (should!) sleep.
- **mgd\_protect\_tdls\_discover** Protect a TDLS discovery session. After sending a TDLS discovery-request, we expect a reply to arrive on the AP's channel. We must stay on the channel (no PSM, scan, etc.), since a TDLS setup-response is a direct packet not buffered by the AP. mac80211 will call this function just before the transmission of a TDLS discovery-request. The recommended period of protection is at least 2 \* (DTIM period). The callback is optional and can sleep.
- **add\_chanctx** Notifies device driver about new channel context creation. This callback may sleep.
- **remove chanctx** Notifies device driver about channel context destruction. This callback may sleep.
- **change chanctx** Notifies device driver about channel context changes that may happen when combining different virtual interfaces on the same channel context with different settings This callback may sleep.
- **assign vif chanctx** Notifies device driver about channel context being bound to vif. Possible use is for hw queue remapping. This callback may sleep.
- unassign vif chanctx Notifies device driver about channel context being unbound from vif. This callback may sleep.
- switch vif chanctx switch a number of vifs from one chanctx to another, as specified in the list of **ieee80211** vif chanctx switch passed to the driver, according to the mode defined in ieee80211 chanctx switch mode. This callback may sleep.
- **reconfig complete** Called after a call to ieee80211 restart hw() and during resume, when the reconfiguration has completed. This can help the driver implement the reconfiguration step (and indicate mac80211 is ready to receive frames). This callback may sleep.
- **ipv6** addr change IPv6 address assignment on the given interface changed. Currently, this is only called for managed or P2P client interfaces. This callback is optional; it must not sleep.
- **channel\_switch\_beacon** Starts a channel switch to a new channel. Beacons are modified to include CSA or ECSA IEs before calling this function. The corresponding count fields in these IEs must be decremented, and when they reach 1 the driver must call ieee80211 csa finish(). Drivers which use ieee80211 beacon qet() get the csa counter decremented by mac80211, but must check if it is 1 using ieee80211 csa is complete() after the beacon has been transmitted and then call ieee $\overline{80}21\overline{1}$  csa finish(). If the CSA count starts as zero or 1, this function will not be called, since there won't be any time to beacon before the switch anyway.
- **pre\_channel\_switch** This is an optional callback that is called before a channel switch procedure is started (ie. when a STA gets a CSA or a userspace initiated channel-switch), allowing the driver to prepare for the channel switch.
- **post channel switch** This is an optional callback that is called after a channel switch procedure is completed, allowing the driver to go back to a normal configuration.
- **abort channel switch** This is an optional callback that is called when channel switch procedure was completed, allowing the driver to go back to a normal configuration.
- **channel\_switch\_rx\_beacon** This is an optional callback that is called when channel switch procedure is in progress and additional beacon with CSA IE was received, allowing driver to track changes in count.
- **join ibss** Join an IBSS (on an IBSS interface); this is called after all information in bss conf is set up and the beacon can be retrieved. A channel context is bound before this is called.
- **leave\_ibss** Leave the IBSS again.
- **get expected throughput** extract the expected throughput towards the specified station. The returned value is expressed in Kbps. It returns 0 if the RC algorithm does not have proper data to provide.
- **get txpower** get current maximum tx power (in dBm) based on configuration and hardware limits.
- tdls channel switch Start channel-switching with a TDLS peer. The driver is responsible for continually initiating channel-switching operations and returning to the base channel for communication with the AP. The driver receives a channel-switch request template and the location of the switch-timing IE within the template as part of the invocation. The template is valid only within the call, and the driver can optionally copy the skb for further re-use.
- **tdls cancel channel switch** Stop channel-switching with a TDLS peer. Both peers must be on the base channel when the call completes.
- **tdls\_recv\_channel\_switch** a TDLS channel-switch related frame (request or response) has been received from a remote peer. The driver gets parameters parsed from the incoming frame and may use them to continue an ongoing channel-switch operation. In addition, a channel-switch response template is provided, together with the location of the switch-timing IE within the template. The skb can only be used within the function call.
- wake tx queue Called when new packets have been added to the queue.
- **sync** rx queues Process all pending frames in RSS queues. This is a synchronization which is needed in case driver has in its RSS queues pending frames that were received prior to the control path action currently taken (e.g. disassociation) but are not processed yet.
- start nan join an existing NAN cluster, or create a new one.
- **stop nan** leave the NAN cluster.
- **nan change conf** change NAN configuration. The data in cfg80211 nan conf contains full new configuration and changes specify which parameters are changed with respect to the last NAN config. The driver gets both full configuration and the changed parameters since some devices may need the full configuration while others need only the changed parameters.
- **add nan func** Add a NAN function. Returns 0 on success. The data in cfg80211 nan func must not be referenced outside the scope of this call.
- **del nan func** Remove a NAN function. The driver must call ieee80211 nan func terminated() with NL80211\_NAN\_FUNC\_TERM\_REASON\_USER\_REQUEST reason code upon removal.
- **can aggregate in amsdu** Called in order to determine if HW supports aggregating two specific frames in the same A-MSDU. The relation between the skbs should be symmetric and transitive. Note that while skb is always a real frame, head may or may not be an A-MSDU.
- **get\_ftm\_responder\_stats** Retrieve FTM responder statistics, if available. Statistics should be cumulative, currently no way to reset is provided.

**start pmsr** start peer measurement (e.g. FTM) (this call can sleep)

**abort** pmsr abort peer measurement (this call can sleep)

**set tid config** Apply TID specific configurations. This callback may sleep.

**reset tid config** Reset TID specific configuration for the peer. This callback may sleep.

#### **Description**

This structure contains various callbacks that the driver may handle or, in some cases, must handle, for example to configure the hardware to a new channel or to transmit a frame.

struct ieee80211 hw \* **ieee80211 alloc** hw(size t priv data len, const struct ieee $80211$  ops  $*$  ops)

Allocate a new hardware device

#### **Parameters**

size t priv data len length of private data

const struct ieee80211 ops \* ops callbacks for this device

### **Description**

This must be called once for each hardware device. The returned pointer must be used to refer to this device when calling other functions. mac80211 allocates a private data area for the driver pointed to by **priv** in struct ieee80211\_hw, the size of this area is given as **priv\_data\_len**.

# **Return**

A pointer to the new hardware device, or NULL on error.

int **ieee80211** register hw(struct ieee80211 hw  $*$  hw) Register hardware device

## **Parameters**

**struct ieee80211 hw \* hw** the device to register as returned by ieee80211\_alloc\_hw()

### **Description**

You must call this function before any other functions in mac80211. Note that before a hardware can be registered, you need to fill the contained wiphy's information.

### **Return**

0 on success. An error code otherwise.

```
void ieee80211 unregister hw(struct ieee80211 hw * hw)
    Unregister a hardware device
```
### **Parameters**

**struct ieee80211\_hw \* hw** the hardware to unregister

## **Description**

This function instructs mac80211 to free allocated resources and unregister netdevices from the networking subsystem.

```
void ieee80211 free hw(struct ieee80211 hw * hw)
    free hardware descriptor
```
# **Parameters**

struct ieee80211 hw \* hw the hardware to free

# **Description**

This function frees everything that was allocated, including the private data for the driver. You must call ieee80211 unregister hw() before calling this function.

# **47.3.2 PHY configuration**

### **TBD**

This chapter should describe PHY handling including start/stop callbacks and the various structures used.

## struct **ieee80211\_conf**

configuration of the device

# **Definition**

```
struct ieee80211 conf {
  u32 flags;
  int power level, dynamic ps timeout;
  u16 listen interval;
  u8 ps dtim period;
  u8 long_frame_max_tx_count, short_frame_max_tx_count;
  struct cfg80211 chan def chandef;
  bool radar enabled;
  enum ieee80211 smps mode smps mode;
};
```
# **Members**

**flags** configuration flags defined above

- **power** level requested transmit power (in dBm), backward compatibility value only that is set to the minimum of all interfaces
- **dynamic** ps timeout The dynamic powersave timeout (in ms), see the powersave documentation below. This variable is valid only when the CONF\_PS flag is set.
- **listen interval** listen interval in units of beacon interval
- **ps dtim period** The DTIM period of the AP we're connected to, for use in power saving. Power saving will not be enabled until a beacon has been received and the DTIM period is known.
- **long frame max tx count** Maximum number of transmissions for a "long" frame (a frame not RTS protected), called "dot11LongRetryLimit" in 802.11, but actually means the number of transmissions not the number of retries
- short frame max tx count Maximum number of transmissions for a "short" frame, called "dot11ShortRetryLimit" in 802.11, but actually means the number of transmissions not the number of retries
- **chandef** the channel definition to tune to
- radar enabled whether radar detection is enabled
- **smps mode** spatial multiplexing powersave mode; note that IEEE80211\_SMPS\_STATIC is used when the device is not configured for an HT channel. Note that this is only valid if channel contexts are not used, otherwise each channel context has the number of chains listed.

# **Description**

This struct indicates how the driver shall configure the hardware.

enum **ieee80211\_conf\_flags** configuration flags

# **Constants**

- **IEEE80211 CONF MONITOR** there's a monitor interface present use this to determine for example whether to calculate timestamps for packets or not, do not use instead of filter flags!
- **IEEE80211 CONF PS** Enable 802.11 power save mode (managed mode only). This is the power save mode defined by IEEE 802.11-2007 section 11.2, mean-

ing that the hardware still wakes up for beacons, is able to transmit frames and receive the possible acknowledgment frames. Not to be confused with hardware specific wakeup/sleep states, driver is responsible for that. See the section "Powersave support" for more.

- **IEEE80211 CONF IDLE** The device is running, but idle; if the flag is set the driver should be prepared to handle configuration requests but may turn the device off as much as possible. Typically, this flag will be set when an interface is set UP but not associated or scanning, but it can also be unset in that case when monitor interfaces are active.
- **IEEE80211 CONF OFFCHANNEL** The device is currently not on its main operating channel.

# **Description**

Flags to define PHY configuration options

# **47.3.3 Virtual interfaces**

### TBD

This chapter should describe virtual interface basics that are relevant to the driver (VLANs, MGMT etc are not.) It should explain the use of the add iface/remove iface callbacks as well as the interface configuration callbacks.

Things related to AP mode should be discussed there.

Things related to supporting multiple interfaces should be in the appropriate chapter, a BIG FAT note should be here about this though and the recommendation to allow only a single interface in STA mode at first!

```
struct ieee80211_vif
    per-interface data
```
# **Definition**

```
struct ieee80211_vif {
  enum nl80211_iftype type;
  struct ieee80211_bss_conf bss_conf;
  u8 addr[ETH ALEN] ;
  bool p2p;
  bool csa_active;
  bool mu_mimo_owner;
  u8 cab queue;
  u8 hw_queue[IEEE80211 NUM ACS];
  struct ieee80211_txq *txq;
  struct ieee80211 chanctx conf ___ rcu *chanctx_conf;
  u32 driver_flags;
#ifdef CONFIG MAC80211 DEBUGFS;
  struct dentry *debugfs dir;
#endif;
  bool probe_req_reg;
  bool rx mcast action reg;
  bool txqs stopped[IEEE80211 NUM ACS];
  u8 drv priv[] ;
};
```
# **Members**

**type** type of this virtual interface

- **bss\_conf** BSS configuration for this interface, either our own or the BSS we're associated to
- **addr** address of this interface
- **p2p** indicates whether this AP or STA interface is a p2p interface, i.e. a GO or p2p-sta respectively
- **csa active** marks whether a channel switch is going on. Internally it is writeprotected by sdata lock and local->mtx so holding either is fine for read access.
- **mu\_mimo\_owner** indicates interface owns MU-MIMO capability
- **cab queue** content-after-beacon (DTIM beacon really) queue, AP mode only
- **hw** queue hardware queue for each AC
- **txq** the multicast data TX queue (if driver uses the TXQ abstraction)
- chanctx conf The channel context this interface is assigned to, or NULL when it is not assigned. This pointer is RCU-protected due to the TX path needing to access it; even though the netdev carrier will always be off when it is NULL there can still be races and packets could be processed after it switches back to NULL.
- driver flags flags/capabilities the driver has for this interface, these need to be set (or cleared) when the interface is added or, if supported by the driver, the interface type is changed at runtime, mac80211 will never touch this field
- debugfs dir debugfs dentry, can be used by drivers to create own per interface debug files. Note that it will be NULL for the virtual monitor interface (if that is requested.)
- **probe req reg** probe requests should be reported to mac80211 for this interface.
- **rx** mcast action reg multicast Action frames should be reported to mac80211 for this interface.
- **txqs** stopped per AC flag to indicate that intermediate TXQs are stopped, protected by fq->lock.
- drv priv data area for driver use, will always be aligned to sizeof(void \*).

# **Description**

Data in this structure is continually present for driver use during the life of a virtual interface.
# **47.3.4 Receive and transmit processing**

### **what should be here**

### **TRD**

This should describe the receive and transmit paths in mac80211/the drivers as well as transmit status handling.

### **Frame format**

As a general rule, when frames are passed between mac80211 and the driver, they start with the IEEE 802.11 header and include the same octets that are sent over the air except for the FCS which should be calculated by the hardware.

There are, however, various exceptions to this rule for advanced features:

The first exception is for hardware encryption and decryption offload where the IV/ICV may or may not be generated in hardware.

Secondly, when the hardware handles fragmentation, the frame handed to the driver from mac80211 is the MSDU, not the MPDU.

### **Packet alignment**

Drivers always need to pass packets that are aligned to two-byte boundaries to the stack.

Additionally, should, if possible, align the payload data in a way that guarantees that the contained IP header is aligned to a four-byte boundary. In the case of regular frames, this simply means aligning the payload to a four-byte boundary (because either the IP header is directly contained, or IV/RFC1042 headers that have a length divisible by four are in front of it). If the payload data is not properly aligned and the architecture doesn't support efficient unaligned operations, mac80211 will align the data.

With A-MSDU frames, however, the payload data address must yield two modulo four because there are 14-byte 802.3 headers within the A-MSDU frames that push the IP header further back to a multiple of four again. Thankfully, the specs were sane enough this time around to require padding each A-MSDU subframe to a length that is a multiple of four.

Padding like Atheros hardware adds which is between the 802.11 header and the payload is not supported, the driver is required to move the 802.11 header to be directly in front of the payload in that case.

### **Calling into mac80211 from interrupts**

Only ieee80211 tx status irqsafe() and ieee80211 rx irqsafe() can be called in hardware interrupt context. The low-level driver must not call any other functions in hardware interrupt context. If there is a need for such call, the lowlevel driver should first ACK the interrupt and perform the IEEE 802.11 code call after this, e.g. from a scheduled workqueue or even tasklet function.

#### **NOTE: If the driver opts to use the \_irqsafe() functions, it may not also** use the non-IRQ-safe functions!

#### **functions/definitions**

struct **ieee80211\_rx\_status**

receive status

#### **Definition**

```
struct ieee80211 rx status {
  u64 mactime;
  u64 boottime_ns;
  u32 device timestamp;
  u32 ampdu_reference;
  u32 flag;
  u16 freq: 13, freq offset: 1;
  u8 enc_flags;
  u8 encoding:2, bw:3, he ru:3;
  u8 he qi:2, he dcm:1;
  u8 rate_idx;
  u8 nss;
  u8 rx_flags;
  u8 band;
  u8 antenna;
  s8 signal;
  u8 chains;
  s8 chain signal[IEEE80211 MAX CHAINS];
  u8 ampdu delimiter crc;
  u8 zero length psdu type;
};
```
#### **Members**

- **mactime** value in microseconds of the 64-bit Time Synchronization Function (TSF) timer when the first data symbol (MPDU) arrived at the hardware.
- **boottime ns** CLOCK BOOTTIME timestamp the frame was received at, this is needed only for beacons and probe responses that update the scan cache.
- **device timestamp** arbitrary timestamp for the device, mac80211 doesn't use it but can store it and pass it back to the driver for synchronisation
- **ampdu** reference A-MPDU reference number, must be a different value for each A-MPDU but the same for each subframe within one A-MPDU

**flag** RX\_FLAG\_\*

**freq** frequency the radio was tuned to when receiving this frame, in MHz This field must be set for management frames, but isn't strictly needed for data (other) frames - for those it only affects radiotap reporting.

**freq\_offset freq** has a positive offset of 500Khz.

**enc\_flags** uses bits from enum mac80211 rx\_encoding\_flags

**encoding** enum mac80211 rx encoding

**bw** enum rate\_info\_bw

he ru HE RU, from enum nl80211 he ru alloc

**he\_gi** HE GI, from enum nl80211\_he\_gi

**he\_dcm** HE DCM value

rate idx index of data rate into band's supported rates or MCS index if HT or VHT is used (RX\_FLAG\_HT/RX\_FLAG\_VHT)

**nss** number of streams (VHT and HE only)

**rx\_flags** internal RX flags for mac80211

**band** the active band when this frame was received

**antenna** antenna used

- signal signal strength when receiving this frame, either in dBm, in dB or unspecified depending on the hardware capabilities flags **IEEE80211\_HW\_SIGNAL\_\***
- **chains** bitmask of receive chains for which separate signal strength values were filled.
- **chain\_signal** per-chain signal strength, in dBm (unlike **signal**, doesn't support dB or unspecified units)

**ampdu\_delimiter\_crc** A-MPDU delimiter CRC

**zero length psdu type** radiotap type of the 0-length PSDU

### **Description**

The low-level driver should provide this information (the subset supported by hardware) to the  $802.11$  code with each received frame, in the skb's control buffer  $(c<sub>b</sub>)$ .

enum **mac80211\_rx\_encoding\_flags** MCS & bandwidth flags

### **Constants**

**RX\_ENC\_FLAG\_SHORTPRE** Short preamble was used for this frame

**RX\_ENC\_FLAG\_SHORT\_GI\_Short guard interval was used** 

**RX\_ENC\_FLAG\_HT\_GF** This frame was received in a HT-greenfield transmission, if the driver fills this value it should add IEEE80211\_RADIOTAP\_MCS\_HAVE\_FMT to **hw.radiotap\_mcs\_details** to advertise that fact.

**RX\_ENC\_FLAG\_STBC\_MASK** STBC 2 bit bitmask.  $1 - Nss=1$ ,  $2 - Nss=2$ ,  $3 - Nss=3$ 

#### **RX\_ENC\_FLAG\_LDPC** LDPC was used

**RX\_ENC\_FLAG\_BF** packet was beamformed

enum **mac80211\_rx\_flags** receive flags

#### **Constants**

- **RX\_FLAG\_MMIC\_ERROR** Michael MIC\_error was reported on this frame. Use together with RX\_FLAG\_MMIC\_STRIPPED.
- **RX\_FLAG\_DECRYPTED** This frame was decrypted in hardware.
- **RX\_FLAG\_MACTIME\_PLCP\_START** The timestamp passed in the RX status (**mactime** field) is valid and contains the time the SYNC preamble was received.
- **RX\_FLAG\_MMIC\_STRIPPED** the Michael MIC is stripped off this frame, verification has been done by the hardware.
- **RX FLAG IV STRIPPED** The IV and ICV are stripped from this frame. If this flag is set, the stack cannot do any replay detection hence the driver or hardware will have to do that.
- **RX\_FLAG\_FAILED\_FCS\_CRC** Set this flag if the FCS check failed on the frame.
- **RX\_FLAG\_FAILED\_PLCP\_CRC** Set this flag if the PCLP check failed on the frame.
- **RX\_FLAG\_MACTIME\_START** The timestamp passed in the RX status (**mactime** field) is valid and contains the time the first symbol of the MPDU was received. This is useful in monitor mode and for proper IBSS merging.
- **RX\_FLAG\_NO\_SIGNAL\_VAL\_** The signal strength value is not present. Valid only for data frames (mainly A-MPDU)
- **RX\_FLAG\_AMPDU\_DETAILS** A-MPDU details are known, in particular the reference number (**ampdu\_reference**) must be populated and be a distinct number for each A-MPDU
- **RX\_FLAG\_PN\_VALIDATED** Currently only valid for CCMP/GCMP frames, this flag indicates that the PN was verified for replay protection. Note that this flag is also currently only supported when a frame is also decrypted (ie. **RX\_FLAG\_DECRYPTED** must be set)
- **RX\_FLAG\_DUP\_VALIDATED** The driver should set this flag if it did de-duplication by itself.
- **RX\_FLAG\_AMPDU\_LAST\_KNOWN** last subframe is known, should be set on all subframes of a single A-MPDU
- **RX\_FLAG\_AMPDU\_IS\_LAST**\_this subframe is the last subframe of the A-MPDU
- **RX\_FLAG\_AMPDU\_DELIM\_CRC\_ERROR** A delimiter CRC error has been detected on this subframe
- **RX\_FLAG\_AMPDU\_DELIM\_CRC\_KNOWN** The delimiter CRC field is known (the CRC is stored in the **ampdu** delimiter crc field)
- **RX\_FLAG\_MACTIME\_END** The timestamp passed in the RX status (**mactime** field) is valid and contains the time the last symbol of the MPDU (including FCS) was received.
- **RX\_FLAG\_ONLY\_MONITOR** Report frame only to monitor interfaces without processing it in any regular way. This is useful if drivers offload some frames but still want to report them for sniffing purposes.
- **RX\_FLAG\_SKIP\_MONITOR** Process and report frame to all interfaces except monitor interfaces. This is useful if drivers offload some frames but still want to report them for sniffing purposes.
- **RX\_FLAG\_AMSDU\_MORE** Some drivers may prefer to report separate A-MSDU subframes instead of a one huge frame for performance reasons. All, but the last MSDU from an A-MSDU should have this flag set. E.g. if an A-MSDU has 3 frames, the first 2 must have the flag set, while the 3rd (last) one must not have this flag set. The flag is used to deal with retransmission/duplication recovery properly since A-MSDU subframes share the same sequence number. Reported subframes can be either regular MSDU or singly A-MSDUs. Subframes must not be interleaved with other frames.
- **RX\_FLAG\_RADIOTAP\_VENDOR\_DATA** This frame contains vendor-specific radiotap data in the skb->data (before the frame) as described by the struct ieee80211\_vendor\_radiotap.
- **RX\_FLAG\_MIC\_STRIPPED** The mic was stripped of this packet. Decryption was done by the hardware
- **RX\_FLAG\_ALLOW\_SAME\_PN\_Allow the same PN as same packet before. This is used** for AMSDU subframes which can have the same PN as the first subframe.
- **RX\_FLAG\_ICV\_STRIPPED** The ICV is stripped from this frame. CRC checking must be done in the hardware.
- **RX FLAG AMPDU EOF BIT** Value of the EOF bit in the A-MPDU delimiter for this frame
- **RX\_FLAG\_AMPDU\_EOF\_BIT\_KNOWN** The EOF value is known
- **RX\_FLAG\_RADIOTAP\_HE** HE radiotap data is present (struct ieee80211 radiotap he, mac80211 will fill in
	- DATA3 DATA MCS
	- DATA3\_DATA\_DCM
	- DATA3\_CODING
	- DATA5\_GI
	- DATA5 DATA BW RU ALLOC
	- DATA6\_NSTS
	- DATA3\_STBC

from the RX info data, so leave those zeroed when building this data)

RX FLAG RADIOTAP HE MU HE MU radiotap data is present (struct ieee80211\_radiotap\_he\_mu)

**RX\_FLAG\_RADIOTAP\_LSIG** L-SIG radiotap data is present

**RX FLAG NO PSDU** use the frame only for radiotap reporting, with the "0length PSDU" field included there. The value for it is in struct ieee80211 rx status. Note that if this value isn't known the frame shouldn' t be reported.

### **Description**

These flags are used with the **flag** member of struct ieee80211\_rx\_status.

enum **mac80211\_tx\_info\_flags** flags to describe transmission information/status

#### **Constants**

**IEEE80211 TX CTL REQ TX STATUS** require TX status callback for this frame.

**IEEE80211\_TX\_CTL\_ASSIGN\_SEQ** The driver has to assign a sequence number to this frame, taking care of not overwriting the fragment number and increasing the sequence number only when the IEEE80211\_TX\_CTL\_FIRST\_FRAGMENT flag is set. mac80211 will properly assign sequence numbers to QoS-data frames but cannot do so correctly for non-QoS-data and management frames because beacons need them from that counter as well and mac80211 cannot guarantee proper sequencing. If this flag is set, the driver should instruct the hardware to assign a sequence number to the frame or assign one itself. Cf. IEEE 802.11-2007 7.1.3.4.1 paragraph 3. This flag will always be set for beacons and always be clear for frames without a sequence number field.

**IEEE80211 TX CTL NO ACK** tell the low level not to wait for an ack

**IEEE80211\_TX\_CTL\_CLEAR\_PS\_FILT** clear powersave filter for destination station

**IEEE80211\_TX\_CTL\_FIRST\_FRAGMENT** this is a first fragment of the frame

**IEEE80211 TX CTL SEND AFTER DTIM** send this frame after DTIM beacon

**IEEE80211 TX CTL AMPDU** this frame should be sent as part of an A-MPDU

**IEEE80211 TX CTL INJECTED** Frame was injected, internal to mac80211.

- **IEEE80211 TX STAT TX FILTERED** The frame was not transmitted because the destination STA was in powersave mode. Note that to avoid race conditions, the filter must be set by the hardware or firmware upon receiving a frame that indicates that the station went to sleep (must be done on device to filter frames already on the queue) and may only be unset after mac80211 gives the OK for that by setting the IEEE80211 TX CTL CLEAR PS FILT (see above). since only then is it guaranteed that no more frames are in the hardware queue.
- **IEEE80211 TX STAT ACK** Frame was acknowledged
- **IEEE80211 TX STAT\_AMPDU** The frame was aggregated, so status is for the whole aggregation.
- **IEEE80211\_TX\_STAT\_AMPDU\_NO\_BACK** no block ack was returned, so consider using block ack request (BAR).
- **IEEE80211 TX CTL RATE CTRL PROBE** internal to mac80211, can be set by rate control algorithms to indicate probe rate, will be cleared for fragmented frames (except on the last fragment)
- **IEEE80211 TX INTFL OFFCHAN TX OK** Internal to mac80211. Used to indicate that a frame can be transmitted while the queues are stopped for off-channel operation.
- **IEEE80211 TX INTFL NEED TXPROCESSING** completely internal to mac80211, used to indicate that a pending frame requires TX processing before it can be sent out.
- **IEEE80211\_TX\_INTFL\_RETRIED** completely internal to mac80211, used to indicate that a frame was already retried due to PS
- **IEEE80211\_TX\_INTFL\_DONT\_ENCRYPT** completely internal to mac80211, used to indicate frame should not be encrypted
- **IEEE80211 TX CTL NO PS BUFFER** This frame is a response to a poll frame (PS-Poll or uAPSD) or a non-bufferable MMPDU and must be sent although the station is in powersave mode.
- **IEEE80211 TX CTL MORE FRAMES** More frames will be passed to the transmit function after the current frame, this can be used by drivers to kick the DMA queue only if unset or when the queue gets full.
- **IEEE80211\_TX\_INTFL\_RETRANSMISSION** This frame is being retransmitted after TX status because the destination was asleep, it must not be modified again (no seqno assignment, crypto, etc.)
- **IEEE80211 TX INTFL MLME CONN TX** This frame was transmitted by the MLME code for connection establishment, this indicates that its status should kick the MLME state machine.
- **IEEE80211\_TX\_INTFL\_NL80211\_FRAME\_TX** Frame was requested through nl80211 MLME command (internal to mac80211 to figure out whether to send TX status to user space)
- **IEEE80211 TX CTL LDPC** tells the driver to use LDPC for this frame
- **IEEE80211 TX CTL STBC** Enables Space-Time Block Coding (STBC) for this frame and selects the maximum number of streams that it can use.
- **IEEE80211 TX CTL TX OFFCHAN** Marks this packet to be transmitted on the offchannel channel when a remain-on-channel offload is done in hardware – normal packets still flow and are expected to be handled properly by the device.
- **IEEE80211\_TX\_INTFL\_TKIP\_MIC\_FAILURE** Marks this packet to be used for TKIP testing. It will be sent out with incorrect Michael MIC key to allow TKIP countermeasures to be tested.
- **IEEE80211 TX CTL NO CCK RATE** This frame will be sent at non CCK rate. This flag is actually used for management frame especially for P2P frames not being sent at CCK rate in 2GHz band.
- **IEEE80211 TX STATUS EOSP** This packet marks the end of service period, when its status is reported the service period ends. For frames in an SP that mac80211 transmits, it is already set; for driver frames the driver may set this flag. It is also used to do the same for PS-Poll responses.
- **IEEE80211 TX CTL USE MINRATE** This frame will be sent at lowest rate. This flag is used to send nullfunc frame at minimum rate when the nullfunc is used for connection monitoring purpose.
- **IEEE80211 TX CTL DONTFRAG** Don't fragment this packet even if it would be fragmented by size (this is optional, only used for monitor injection).
- **IEEE80211 TX STAT NOACK TRANSMITTED** A frame that was marked with IEEE80211 TX CTL NO ACK has been successfully transmitted without any errors (like issues specific to the driver/HW). This flag must not be set for frames that don't request no-ack behaviour with IEEE80211\_TX\_CTL\_NO\_ACK.

### **Description**

These flags are used with the **flags** member of ieee80211\_tx\_info.

### **Note**

**If you have to add new flags to the enumeration, then don't** forget to update IEEE80211 TX TEMPORARY FLAGS when necessary.

### enum **mac80211\_tx\_control\_flags**

flags to describe transmit control

### **Constants**

- **IEEE80211 TX CTRL PORT CTRL PROTO** this frame is a port control protocol frame (e.g. EAP)
- **IEEE80211 TX CTRL PS RESPONSE** This frame is a response to a poll frame (PS-Poll or uAPSD).
- **IEEE80211\_TX\_CTRL\_RATE\_INJECT** This frame is injected with rate information

**IEEE80211 TX CTRL AMSDU** This frame is an A-MSDU frame

- **IEEE80211 TX CTRL FAST XMIT** This frame is going through the fast xmit path
- **IEEE80211 TX CTRL SKIP MPATH LOOKUP** This frame skips mesh path lookup
- **IEEE80211 TX CTRL HW 80211 ENCAP** This frame uses hardware encapsulation (header conversion)

### **Description**

These flags are used in tx\_info->control.flags.

enum **mac80211\_rate\_control\_flags** per-rate flags set by the Rate Control algorithm.

### **Constants**

**IEEE80211 TX RC USE RTS CTS** Use RTS/CTS exchange for this rate.

- **IEEE80211 TX RC USE CTS PROTECT** CTS-to-self protection is required. This is set if the current BSS requires ERP protection.
- **IEEE80211 TX RC USE SHORT PREAMBLE** Use short preamble.
- **IEEE80211\_TX\_RC\_MCS** HT rate.
- **IEEE80211 TX RC GREEN FIELD** Indicates whether this rate should be used in Greenfield mode.
- **IEEE80211 TX RC 40 MHZ WIDTH** Indicates if the Channel Width should be 40 MHz.

**IEEE80211 TX RC DUP DATA** The frame should be transmitted on both of the adjacent 20 MHz channels, if the current channel type is NL80211 CHAN HT40MINUS or NL80211 CHAN HT40PLUS.

**IEEE80211 TX RC SHORT GI** Short Guard interval should be used for this rate.

**IEEE80211 TX RC VHT MCS** VHT MCS rate, in this case the idx field is split into a higher 4 bits (Nss) and lower 4 bits (MCS number)

**IEEE80211 TX RC 80 MHZ WIDTH** Indicates 80 MHz transmission

**IEEE80211 TX RC 160 MHZ WIDTH** Indicates 160 MHz transmission  $(80+80 \text{ isn})$ <sup>t</sup> supported yet)

### **Description**

These flags are set by the Rate control algorithm for each rate during tx, in the **flags** member of struct ieee80211 tx rate.

struct **ieee80211\_tx\_rate**

rate selection/status

### **Definition**

```
struct ieee80211 tx rate {
  s8 idx;
  u16 count:5, flags:11;
};
```
### **Members**

idx rate index to attempt to send with

**count** number of tries in this rate before going to the next rate

**flags** rate control flags (enum mac80211\_rate\_control\_flags)

### **Description**

A value of -1 for **idx** indicates an invalid rate and, if used in an array of retry rates, that no more rates should be tried.

When used for transmit status reporting, the driver should always report the rate along with the flags it used.

struct ieee80211 tx info contains an array of these structs in the control information, and it will be filled by the rate control algorithm according to what should be sent. For example, if this array contains, in the format {  $\langle$   $\langle$   $\langle$   $\rangle$   $\langle$   $\langle$   $\rangle$   $\langle$   $\rangle$  the information:

{ 3, 2 }, { 2, 2 }, { 1, 4 }, { -1, 0 }, { -1, 0 }

then this means that the frame should be transmitted up to twice at rate 3, up to twice at rate 2, and up to four times at rate 1 if it doesn't get acknowledged. Say it gets acknowledged by the peer after the fifth attempt, the status information should then contain:

{ 3, 2 }, { 2, 2 }, { 1, 1 }, { -1, 0 } ...

since it was transmitted twice at rate 3, twice at rate 2 and once at rate 1 after which we received an acknowledgement.

```
struct ieee80211_tx_info
```
skb transmit information

### **Definition**

```
struct ieee80211 tx info {
  u32 flags;
  u32 band:3,ack frame id:13,hw queue:4, tx time est:10;
  union {
    struct {
      union {
        struct {
          struct ieee80211 tx rate rates[ IEEE80211 TX MAX RATES];
          s8 rts cts rate idx;
          u8 use_rts:1;
          u8 use<sup>cts</sup> prot:1;
          u8 short_preamble:1;
          u8 skip_table:1;
        };
        unsigned long jiffies;
      };
      struct ieee80211 vif *vif;
      struct ieee80211 key conf *hw key;
      u32 flags;
      codel time t enqueue time;
    } control;
    struct {
      u64 cookie;
    } ack;
    struct {
      struct ieee80211 tx rate rates[IEEE80211 TX MAX RATES];
      s32 ack_signal;
      u8 ampdu_ack_len;
      u8 ampdu_len;
      u8 antenna;
      u16 tx time;
      bool is valid ack signal;
      void *status driver data[19 / sizeof(void *)];
    } status;
    struct {
      struct ieee80211 tx rate driver rates[ IEEE80211 TX MAX RATES];
      u8 pad[4];
      void *rate driver data[ IEEE80211 TX INFO RATE DRIVER DATA SIZE /,→sizeof(void *)];
    };
    void *driver data[ IEEE80211 TX INFO DRIVER DATA SIZE / sizeof(void,
,→*)];
 };
};
```
### **Members**

**flags** transmit info flags, defined above

**band** the band to transmit on (use for checking for races)

- **ack frame id** internal frame ID for TX status, used internally
- **hw** queue HW queue to put the frame on, skb get queue mapping() gives the AC
- **tx time est** TX time estimate in units of 4us, used internally
- **{unnamed\_union}** anonymous
- **control** union part for control data
- **{unnamed\_union}** anonymous
- **{unnamed\_struct}** anonymous
- **control.rates** TX rates array to try
- **control.rts\_cts\_rate\_idx** rate for RTS or CTS
- **control.use\_rts** use RTS
- **control.use\_cts\_prot** use RTS/CTS
- **control.short preamble** use short preamble (CCK only)
- **control.skip\_table** skip externally configured rate table
- **control.jiffies** timestamp for expiry on powersave clients
- **control.vif** virtual interface (may be NULL)
- **control.hw key** key to encrypt with (may be NULL)
- **control.flags** control flags, see enum mac80211\_tx\_control\_flags
- **control.enqueue\_time** enqueue time (for iTXQs)
- **ack** union part for pure ACK data
- **ack.cookie** cookie for the ACK
- **status** union part for status data
- **status.rates** attempted rates
- **status.ack\_signal** ACK signal
- **status.ampdu\_ack\_len** AMPDU ack length
- status.ampdu len AMPDU length
- **status.antenna** (legacy, kept only for iwlegacy)
- status.tx time airtime consumed for transmission
- status.is valid ack signal ACK signal is valid
- status.status driver data driver use area
- **{unnamed\_struct}** anonymous
- **driver\_rates** alias to **control.rates** to reserve space
- **pad** padding
- **rate\_driver\_data** driver use area if driver needs **control.rates**
- driver data array of driver data pointers

### **Description**

#### **This structure is placed in skb->cb for three uses:**

- (1) mac80211 TX control mac80211 tells the driver what to do
- (2) driver internal use (if applicable)
- (3) TX status information driver tells mac80211 what happened
- void **ieee80211 tx info clear status** (struct ieee80211 tx info \* info) clear TX status

#### **Parameters**

```
struct ieee80211_tx_info * info The struct ieee80211_tx_info to be
    cleared.
```
### **Description**

When the driver passes an skb back to mac80211, it must report a number of things in TX status. This function clears everything in the TX status but the rate control information (it does clear the count since you need to fill that in anyway).

#### **NOTE**

**You can only use this function if you do NOT use** info->driver data! Use info->rate\_driver\_data instead if you need only the less space that allows.

void **ieee80211** rx(struct ieee80211 hw \* hw, struct sk buff \* skb) receive frame

### **Parameters**

struct ieee80211 hw \* hw the hardware this frame came in on

**struct sk\_buff \* skb** the buffer to receive, owned by mac80211 after this call

#### **Description**

Use this function to hand received frames to mac80211. The receive buffer in **skb** must start with an IEEE 802.11 header. In case of a paged **skb** is used, the driver is recommended to put the ieee80211 header of the frame on the linear part of the **skb** to avoid memory allocation and/or memory by the stack.

This function may not be called in IRQ context. Calls to this function for a single hardware must be synchronized against each other. Calls to this function, ieee80211 rx ni() and ieee80211 rx irqsafe() may not be mixed for a single hardware. Must not run concurrently with ieee80211 tx status() or ieee80211 tx status ni().

In process context use instead ieee80211 rx ni().

```
void ieee80211 rx ni(struct ieee80211 hw * hw, struct sk buff * skb)
    receive frame (in process context)
```
### **Parameters**

**struct ieee80211 hw \* hw** the hardware this frame came in on

**struct sk buff \* skb** the buffer to receive, owned by mac80211 after this call

### **Description**

Like ieee80211 rx() but can be called in process context (internally disables bottom halves).

Calls to this function, ieee80211\_rx() and ieee80211\_rx\_irqsafe() may not be mixed for a single hardware. Must not run concurrently with ieee80211\_tx\_status() or ieee80211\_tx\_status\_ni().

void **ieee80211 rx irqsafe**(struct ieee80211 hw \* hw, struct sk buff \* skb)

receive frame

#### **Parameters**

struct ieee80211 hw \* hw the hardware this frame came in on

**struct sk buff \* skb** the buffer to receive, owned by mac80211 after this call

### **Description**

Like ieee80211  $rx()$  but can be called in IRQ context (internally defers to a tasklet.)

Calls to this function, ieee80211  $rx()$  or ieee80211  $rx$  ni() may not be mixed for a single hardware. Must not run concurrently with ieee80211 tx status() or ieee80211 tx status ni().

#### struct **ieee80211\_tx\_status**

extended tx status info for rate control

### **Definition**

```
struct ieee80211 tx status {
  struct ieee80211 sta *sta;
  struct ieee80211 tx info *info;
  struct sk_buff *\overline{\textsf{sk}}bi;
  struct rate info *rate:
};
```
### **Members**

**sta** Station that the packet was transmitted for

**info** Basic tx status information

**skb** Packet skb (can be NULL if not provided by the driver)

**rate** The TX rate that was used when sending the packet

```
void ieee80211 tx status (struct ieee80211 hw * hw, struct sk buff * skb)
    transmit status callback
```
### **Parameters**

```
struct ieee80211_hw * hw the hardware the frame was transmitted by
```
**struct sk buff \* skb** the frame that was transmitted, owned by mac80211 after this call

#### **Description**

Call this function for all transmitted frames after they have been transmitted. It is permissible to not call this function for multicast frames but this can affect statistics.

This function may not be called in IRQ context. Calls to this function for a single hardware must be synchronized against each other. Calls to this function, ieee80211\_tx\_status\_ni() and ieee80211\_tx\_status\_irqsafe() may not be mixed for a single hardware. Must not run concurrently with  $ieee80211rx()$ or ieee $80211$  rx  $ni()$ .

void **ieee80211 tx status ni**(struct ieee80211 hw \* hw, struct sk buff  $*$  skb) transmit status callback (in process context)

### **Parameters**

**struct ieee80211 hw \* hw** the hardware the frame was transmitted by

**struct sk buff \* skb** the frame that was transmitted, owned by mac80211 after this call

### **Description**

Like ieee80211 tx status() but can be called in process context.

Calls to this function, ieee80211 tx status() and ieee80211 tx status irqsafe() may not be mixed for a single hardware.

void **ieee80211 tx status irqsafe**(struct ieee80211 hw \* hw, struct sk buff  $*$  skb)

IRQ-safe transmit status callback

#### **Parameters**

**struct ieee80211 hw \* hw** the hardware the frame was transmitted by

struct sk buff \* skb the frame that was transmitted, owned by mac80211 after this call

#### **Description**

Like ieee80211 tx status() but can be called in IRQ context (internally defers to a tasklet.)

Calls to this function, ieee80211 tx status() and ieee80211 tx status ni() may not be mixed for a single hardware.

void **ieee80211** rts get(struct ieee80211 hw \* hw, struct ieee80211 vif \* vif, const void \* frame, size\_t frame\_len, const struct ieee $80211$  tx info \* frame txctl, struct ieee $80211$  rts \* rts) RTS frame generation function

#### **Parameters**

struct ieee80211 hw \* hw pointer obtained from ieee80211 alloc hw().

**struct ieee80211\_vif \* vif** struct ieee80211\_vif pointer from the add\_interface callback.

**const void \* frame** pointer to the frame that is going to be protected by the RTS.

size t frame len the frame length (in octets).

**const struct ieee80211\_tx\_info \* frame\_txctl** struct ieee80211\_tx\_info of the frame.

struct ieee80211 rts \* rts The buffer where to store the RTS frame.

### **Description**

If the RTS frames are generated by the host system (i.e., not in hardware/firmware), the low-level driver uses this function to receive the next RTS frame from the 802.11 code. The low-level is responsible for calling this function before and RTS frame is needed.

le16 **ieee80211** rts duration(struct ieee80211 hw \* hw, struct ieee $80211$  vif  $*$  vif, size t frame len, const struct ieee80211 tx info \* frame txctl)

Get the duration field for an RTS frame

### **Parameters**

struct ieee80211 hw \* hw pointer obtained from ieee80211 alloc hw().

- **struct ieee80211 vif** \* vif struct ieee80211 vif pointer from the add\_interface callback.
- **size t frame len** the length of the frame that is going to be protected by the RTS.

**const struct ieee80211\_tx\_info \* frame\_txctl** struct ieee80211\_tx\_info of the frame.

### **Description**

If the RTS is generated in firmware, but the host system must provide the duration field, the low-level driver uses this function to receive the duration field value in little-endian byteorder.

#### **Return**

The duration.

void **ieee80211 ctstoself get**(struct ieee80211 hw \* hw, struct ieee80211 vif \* vif, const void \* frame, size\_t frame\_len, const struct ieee $80211$  tx info  $*$  frame txctl, struct ieee $80211$  cts  $*$  cts) CTS-to-self frame generation function

**Parameters**

```
struct ieee80211 hw * hw pointer obtained from ieee80211 alloc hw().
```
- **struct ieee80211\_vif \* vif** struct ieee80211\_vif pointer from the add\_interface callback.
- **const void \* frame** pointer to the frame that is going to be protected by the CTS-to-self.

**size t frame len** the frame length (in octets).

**const struct ieee80211\_tx\_info \* frame\_txctl** struct ieee80211\_tx\_info of the frame.

**struct ieee80211\_cts \* cts** The buffer where to store the CTS-to-self frame.

#### **Description**

If the CTS-to-self frames are generated by the host system (i.e., not in hardware/firmware), the low-level driver uses this function to receive the next CTSto-self frame from the 802.11 code. The low-level is responsible for calling this function before and CTS-to-self frame is needed.

le16 **ieee80211 ctstoself duration**(struct ieee80211 hw \* hw, struct ieee80211 vif  $*$  vif, size t frame len, const struct ieee80211\_tx\_info \* frame\_txctl)

Get the duration field for a CTS-to-self frame

#### **Parameters**

struct ieee80211 hw \* hw pointer obtained from ieee80211 alloc hw().

- **struct ieee80211 vif** \* vif struct ieee80211 vif pointer from the add\_interface callback.
- **size t frame len** the length of the frame that is going to be protected by the CTS-to-self.
- **const struct ieee80211\_tx\_info \* frame\_txctl** struct ieee80211\_tx\_info of the frame.

#### **Description**

If the CTS-to-self is generated in firmware, but the host system must provide the duration field, the low-level driver uses this function to receive the duration field value in little-endian byteorder.

#### **Return**

The duration.

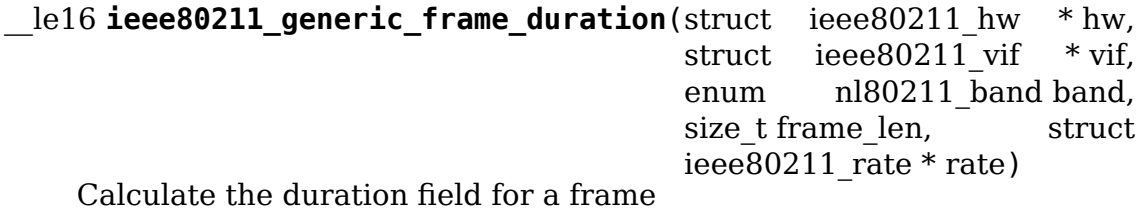

#### **Parameters**

struct ieee80211 hw \* hw pointer obtained from ieee80211 alloc hw().

**struct ieee80211 vif** \* vif struct ieee80211 vif pointer from the add\_interface callback.

**enum nl80211\_band band** the band to calculate the frame duration on

size t frame len the length of the frame.

**struct ieee80211\_rate \* rate** the rate at which the frame is going to be transmitted.

### **Description**

Calculate the duration field of some generic frame, given its length and transmission rate (in 100kbps).

### **Return**

The duration.

void **ieee80211** wake queue(struct ieee80211 hw \* hw, int queue) wake specific queue

### **Parameters**

```
struct ieee80211 hw * hw pointer as obtained from ieee80211_alloc_hw().
```
**int queue** queue number (counted from zero).

### **Description**

Drivers should use this function instead of netif wake queue.

void **ieee80211** stop queue(struct ieee80211 hw \* hw, int queue) stop specific queue

### **Parameters**

```
struct ieee80211 hw * hw pointer as obtained from ieee80211 alloc hw().
```
**int queue** queue number (counted from zero).

### **Description**

Drivers should use this function instead of netif stop queue.

```
void ieee80211 wake queues (struct ieee80211 hw * hw)
```
wake all queues

### **Parameters**

```
struct ieee80211 hw * hw pointer as obtained from ieee80211 alloc hw().
```
### **Description**

Drivers should use this function instead of netif wake queue.

void **ieee80211 stop queues** (struct ieee80211 hw \* hw) stop all queues

### **Parameters**

**struct ieee80211\_hw \* hw** pointer as obtained from ieee80211\_alloc\_hw().

### **Description**

Drivers should use this function instead of netif stop queue.

int **ieee80211** queue stopped (struct ieee80211 hw \* hw, int queue) test status of the queue

#### **Parameters**

struct ieee80211 hw \* hw pointer as obtained from ieee80211 alloc hw().

**int queue** queue number (counted from zero).

### **Description**

Drivers should use this function instead of netif stop queue.

#### **Return**

true if the queue is stopped. false otherwise.

### **47.3.5 Frame filtering**

mac80211 requires to see many management frames for proper operation, and users may want to see many more frames when in monitor mode. However, for best CPU usage and power consumption, having as few frames as possible percolate through the stack is desirable. Hence, the hardware should filter as much as possible.

To achieve this, mac80211 uses filter flags (see below) to tell the driver's configure\_filter() function which frames should be passed to mac80211 and which should be filtered out.

Before configure filter() is invoked, the prepare multicast() callback is invoked with the parameters **mc** count and **mc** list for the combined multicast address list of all virtual interfaces. It's use is optional, and it returns a u64 that is passed to configure filter(). Additionally, configure filter() has the arguments **changed\_flags** telling which flags were changed and **total\_flags** with the new flag states.

If your device has no multicast address filters your driver will need to check both the FIF\_ALLMULTI flag and the **mc\_count** parameter to see whether multicast frames should be accepted or dropped.

All unsupported flags in **total\_flags** must be cleared. Hardware does not support a flag if it is incapable of passing the frame to the stack. Otherwise the driver must ignore the flag, but not clear it. You must only clear the flag (announce no support for the flag to mac80211) if you are not able to pass the packet type to the stack (so the hardware always filters it). So for example, you should clear **FIF CONTROL**, if your hardware always filters control frames. If your hardware always passes control frames to the kernel and is incapable of filtering them, you do not clear the **FIF CONTROL** flag. This rule applies to all other FIF flags as well.

#### enum **ieee80211\_filter\_flags** hardware filter flags

### **Constants**

- **FIF ALLMULTI** pass all multicast frames, this is used if requested by the user or if the hardware is not capable of filtering by multicast address.
- **FIF FCSFAIL** pass frames with failed FCS (but you need to set the RX FLAG FAILED FCS CRC for them)
- **FIF PLCPFAIL** pass frames with failed PLCP CRC (but you need to set the RX\_FLAG\_FAILED\_PLCP\_CRC for them
- **FIF BCN PRBRESP PROMISC** This flag is set during scanning to indicate to the hardware that it should not filter beacons or probe responses by BSSID. Filtering them can greatly reduce the amount of processing mac80211 needs to do and the amount of CPU wakeups, so you should honour this flag if possible.
- FIF CONTROL pass control frames (except for PS Poll) addressed to this station
- **FIF OTHER BSS** pass frames destined to other BSSes
- **FIF PSPOLL** pass PS Poll frames
- **FIF PROBE REQ** pass probe request frames
- **FIF MCAST ACTION** pass multicast Action frames

#### **Description**

These flags determine what the filter in hardware should be programmed to let through and what should not be passed to the stack. It is always safe to pass more frames than requested, but this has negative impact on power consumption.

### **47.3.6 The mac80211 workqueue**

mac80211 provides its own workqueue for drivers and internal mac80211 use. The workqueue is a single threaded workqueue and can only be accessed by helpers for sanity checking. Drivers must ensure all work added onto the mac80211 workqueue should be cancelled on the driver stop() callback.

mac80211 will flushed the workqueue upon interface removal and during suspend.

All work performed on the mac80211 workqueue must not acquire the RTNL lock.

void **ieee80211 queue work**(struct ieee80211 hw \* hw, struct work struct \* work)

add work onto the mac80211 workqueue

#### **Parameters**

- **struct ieee80211 hw \* hw** the hardware struct for the interface we are adding work for
- **struct work\_struct \* work** the work we want to add onto the mac80211 workqueue

#### **Description**

Drivers and mac80211 use this to add work onto the mac80211 workqueue. This helper ensures drivers are not queueing work when they should not be.

void **ieee80211 queue delayed work**(struct ieee80211 hw \* hw, struct delayed work \* dwork, unsigned long delay) add work onto the mac80211 workqueue

# **Parameters**

**struct ieee80211 hw \* hw** the hardware struct for the interface we are adding work for

struct delayed work \* dwork delayable work to queue onto the mac80211 workqueue

**unsigned long delay** number of jiffies to wait before queueing

#### **Description**

Drivers and mac80211 use this to queue delayed work onto the mac80211 workqueue.

# **47.4 mac80211 subsystem (advanced)**

Information contained within this part of the book is of interest only for advanced interaction of mac80211 with drivers to exploit more hardware capabilities and improve performance.

### **47.4.1 LED support**

Mac80211 supports various ways of blinking LEDs. Wherever possible, device LEDs should be exposed as LED class devices and hooked up to the appropriate trigger, which will then be triggered appropriately by mac80211.

```
const char * \text{i}eee80211 \text{qet tx} led \text{name}(\text{struct} ieee80211 hw * hw)
      get name of TX LED
```
#### **Parameters**

**struct ieee80211 hw \* hw** the hardware to get the LED trigger name for

#### **Description**

mac80211 creates a transmit LED trigger for each wireless hardware that can be used to drive LEDs if your driver registers a LED device. This function returns the name (or NULL if not configured for LEDs) of the trigger so you can automatically link the LED device.

#### **Return**

The name of the LED trigger. NULL if not configured for LEDs.

const char \* **ieee80211** get rx led name(struct ieee80211 hw \* hw) get name of RX LED

#### **Parameters**

**struct ieee80211 hw \* hw** the hardware to get the LED trigger name for

#### **Description**

mac80211 creates a receive LED trigger for each wireless hardware that can be used to drive LEDs if your driver registers a LED device. This function returns the name (or NULL if not configured for LEDs) of the trigger so you can automatically link the LED device.

#### **Return**

The name of the LED trigger. NULL if not configured for LEDs.

const char \* **ieee80211** get assoc led name(struct ieee80211 hw \* hw) get name of association LED

### **Parameters**

**struct ieee80211 hw \* hw** the hardware to get the LED trigger name for

### **Description**

mac80211 creates a association LED trigger for each wireless hardware that can be used to drive LEDs if your driver registers a LED device. This function returns the name (or NULL if not configured for LEDs) of the trigger so you can automatically link the LED device.

### **Return**

The name of the LED trigger. NULL if not configured for LEDs.

```
const char * ieee80211 get radio led name(struct ieee80211 hw * hw)
    get name of radio LED
```
### **Parameters**

**struct ieee80211\_hw \* hw** the hardware to get the LED trigger name for

### **Description**

mac80211 creates a radio change LED trigger for each wireless hardware that can be used to drive LEDs if your driver registers a LED device. This function returns the name (or NULL if not configured for LEDs) of the trigger so you can automatically link the LED device.

### **Return**

The name of the LED trigger. NULL if not configured for LEDs.

```
struct ieee80211_tpt_blink
    throughput blink description
```
### **Definition**

```
struct ieee80211 tpt blink {
  int throughput;
  int blink_time;
};
```
### **Members**

**throughput** throughput in Kbit/sec

**blink** time blink time in milliseconds (full cycle, ie. one off + one on period)

```
enum ieee80211_tpt_led_trigger_flags
```
throughput trigger flags

**Constants**

**IEEE80211\_TPT\_LEDTRIG\_FL\_RADIO** enable blinking with radio

**IEEE80211\_TPT\_LEDTRIG\_FL\_WORK** enable blinking when working

**IEEE80211 TPT LEDTRIG FL CONNECTED** enable blinking when at least one interface is connected in some way, including being an AP

```
const char * ieee80211 create tpt led trigger(struct ieee80211 hw
                                               * hw, unsigned
                                               int flags, const struct
                                               ieee80211_tpt_blink
                                               * blink_table, unsigned
                                               int \text{blink} table len)
```
create throughput LED trigger

**Parameters**

**struct ieee80211 hw \* hw** the hardware to create the trigger for

**unsigned int flags** trigger flags, see enum ieee80211 tpt led trigger flags

**const struct ieee80211 tpt blink \* blink table** the blink table - needs to be ordered by throughput

**unsigned int blink\_table\_len** size of the blink table

#### **Return**

NULL (in case of error, or if no LED triggers are configured) or the name of the new trigger.

#### **Note**

This function must be called before ieee80211 register hw().

### **47.4.2 Hardware crypto acceleration**

mac80211 is capable of taking advantage of many hardware acceleration designs for encryption and decryption operations.

The set key() callback in the struct ieee80211 ops for a given device is called to enable hardware acceleration of encryption and decryption. The callback takes a **sta** parameter that will be NULL for default keys or keys used for transmission only, or point to the station information for the peer for individual keys. Multiple transmission keys with the same key index may be used when VLANs are configured for an access point.

When transmitting, the TX control data will use the **hw key idx** selected by the driver by modifying the struct ieee80211\_key\_conf pointed to by the **key** parameter to the set key() function.

The set key() call for the SET KEY command should return 0 if the key is now in use, -EOPNOTSUPP or -ENOSPC if it couldn't be added; if you return 0 then hw key idx must be assigned to the hardware key index, you are free to use the full u8 range.

Note that in the case that the **IEEE80211\_HW\_SW\_CRYPTO\_CONTROL** flag is set, mac80211 will not automatically fall back to software crypto if enabling hardware crypto failed. The set key() call may also return the value 1 to permit this specific key/algorithm to be done in software.

When the cmd is DISABLE\_KEY then it must succeed.

Note that it is permissible to not decrypt a frame even if a key for it has been uploaded to hardware, the stack will not make any decision based on whether a key has been uploaded or not but rather based on the receive flags.

The struct ieee80211\_key\_conf structure pointed to by the **key** parameter is guaranteed to be valid until another call to set\_key() removes it, but it can only be used as a cookie to differentiate keys.

In TKIP some HW need to be provided a phase 1 key, for RX decryption acceleration (i.e. iwlwifi). Those drivers should provide update\_tkip\_key handler. The update tkip key() call updates the driver with the new phase 1 key. This happens every time the iv16 wraps around (every 65536 packets). The set\_key() call will happen only once for each key (unless the AP did rekeying), it will not include a valid phase 1 key. The valid phase 1 key is provided by update\_tkip\_key only. The trigger that makes mac80211 call this handler is software decryption with wrap around of iv16.

The set default unicast key() call updates the default WEP key index configured to the hardware for WEP encryption type. This is required for devices that support offload of data packets (e.g. ARP responses).

Mac80211 drivers should set the **NL80211 EXT FEATURE CAN REPLACE PTK0** flag when they are able to replace in-use PTK keys according to to following requirements: 1) They do not hand over frames decrypted with the old key to

enum **set\_key\_cmd** key command

### **Constants**

**SET KEY** a key is set

**DISABLE KEY** a key must be disabled

### **Description**

Used with the set key() callback in struct ieee80211 ops, this indicates whether a key is being removed or added.

struct **ieee80211\_key\_conf**

key information

### **Definition**

```
struct ieee80211 key conf {
 atomic64_t tx_pn;
 u32 cipher;
 u8 icv_len;
 u8 iv len;
 u8 hw_key_idx;
 s8 keyidx;
 u16 flags;
 u8 keylen;
 u8 key[];
```
};

### **Members**

**tx** pn PN used for TX keys, may be used by the driver as well if it needs to do software PN assignment by itself (e.g. due to TSO)

**cipher** The key's cipher suite selector.

**icv** len The ICV length for this key type

**iv len** The IV length for this key type

hw key idx To be set by the driver, this is the key index the driver wants to be given when a frame is transmitted and needs to be encrypted in hardware.

**keyidx** the key index (0-3)

**flags** key flags, see enum ieee80211\_key\_flags.

**keylen** key material length

**key** key material. For ALG\_TKIP the key is encoded as a 256-bit (32 byte) data block: - Temporal Encryption Key (128 bits) - Temporal Authenticator Tx MIC Key (64 bits) - Temporal Authenticator Rx MIC Key (64 bits)

### **Description**

This key information is given by mac80211 to the driver by the set key() callback in struct ieee80211\_ops.

enum **ieee80211\_key\_flags**

key flags

#### **Constants**

- **IEEE80211 KEY FLAG GENERATE IV MGMT** This flag should be set by the driver for a CCMP/GCMP key to indicate that is requires IV generation only for management frames (MFP).
- **IEEE80211 KEY FLAG GENERATE IV** This flag should be set by the driver to indicate that it requires IV generation for this particular key. Setting this flag does not necessarily mean that SKBs will have sufficient tailroom for ICV or MIC.
- **IEEE80211 KEY FLAG GENERATE MMIC** This flag should be set by the driver for a TKIP key if it requires Michael MIC generation in software.
- **IEEE80211 KEY FLAG PAIRWISE** Set by mac80211, this flag indicates that the key is pairwise rather then a shared key.
- **IEEE80211 KEY FLAG SW MGMT TX** This flag should be set by the driver for a CCMP/GCMP key if it requires CCMP/GCMP encryption of management frames (MFP) to be done in software.
- **IEEE80211 KEY FLAG PUT IV SPACE** This flag should be set by the driver if space should be prepared for the IV, but the IV itself should not be generated. Do not set together with **IEEE80211 KEY FLAG GENERATE IV** on the same key. Setting this flag does not necessarily mean that SKBs will have sufficient tailroom for ICV or MIC.
- **IEEE80211 KEY FLAG RX MGMT** This key will be used to decrypt received management frames. The flag can help drivers that have a hardware crypto implementation that doesn't deal with management frames properly by allowing them to not upload the keys to hardware and fall back to software crypto. Note that this flag deals only with RX, if your crypto engine can't deal with TX you can also set the IEEE80211 KEY FLAG SW\_MGMT\_TX flag to encrypt such frames in SW.

**IEEE80211 KEY FLAG RESERVE TAILROOM** This flag should be set by the driver for a key to indicate that sufficient tailroom must always be reserved for ICV or MIC, even when HW encryption is enabled.

**IEEE80211 KEY FLAG PUT MIC SPACE** This flag should be set by the driver for a TKIP key if it only requires MIC space. Do not set together with **IEEE80211 KEY FLAG GENERATE MMIC** on the same key.

**IEEE80211 KEY FLAG NO AUTO TX** Key needs explicit Tx activation.

**IEEE80211 KEY FLAG GENERATE MMIE** This flag should be set by the driver for a AES CMAC key to indicate that it requires sequence number generation only

### **Description**

These flags are used for communication about keys between the driver and mac80211, with the **flags** parameter of struct ieee80211 key conf.

void **ieee80211 get tkip p1k**(struct ieee80211 key conf \* keyconf, struct sk buff \* skb, u16 \* p1k)

get a TKIP phase 1 key

### **Parameters**

**struct ieee80211 key conf \* keyconf** the parameter passed with the set key

**struct sk buff \* skb** the packet to take the IV32 value from that will be encrypted with this P1K

**u16 \* p1k** a buffer to which the key will be written, as 5 u16 values

#### **Description**

This function returns the TKIP phase 1 key for the IV32 taken from the given packet.

void **ieee80211** get tkip p1k iv(struct ieee80211 key conf \* keyconf,

u32 iv32, u16  $*$  p1k) get a TKIP phase 1 key for IV32

### **Parameters**

```
struct ieee80211_key_conf * keyconf the parameter passed with the set key
```
**u32 iv32** IV32 to get the P1K for

**u16 \* p1k** a buffer to which the key will be written, as 5 u16 values

### **Description**

This function returns the TKIP phase 1 key for the given IV32.

void **ieee80211 get tkip p2k**(struct ieee80211 key conf \* keyconf, struct sk buff \* skb, u8 \* p2k)

get a TKIP phase 2 key

#### **Parameters**

**struct ieee80211\_key\_conf \* keyconf** the parameter passed with the set key

- **struct sk buff \* skb** the packet to take the IV32/IV16 values from that will be encrypted with this key
- **u8 \* p2k** a buffer to which the key will be written, 16 bytes

### **Description**

This function computes the TKIP RC4 key for the IV values in the packet.

### **47.4.3 Powersave support**

mac80211 has support for various powersave implementations.

First, it can support hardware that handles all powersaving by itself, such hardware should simply set the IEEE80211 HW SUPPORTS PS hardware flag. In that case, it will be told about the desired powersave mode with the IEEE80211 CONF PS flag depending on the association status. The hardware must take care of sending nullfunc frames when necessary, i.e. when entering and leaving powersave mode. The hardware is required to look at the AID in beacons and signal to the AP that it woke up when it finds traffic directed to it.

IEEE80211\_CONF\_PS flag enabled means that the powersave mode defined in IEEE 802.11-2007 section 11.2 is enabled. This is not to be confused with hardware wakeup and sleep states. Driver is responsible for waking up the hardware before issuing commands to the hardware and putting it back to sleep at appropriate times.

When PS is enabled, hardware needs to wakeup for beacons and receive the buffered multicast/broadcast frames after the beacon. Also it must be possible to send frames and receive the acknowledment frame.

Other hardware designs cannot send nullfunc frames by themselves and also need software support for parsing the TIM bitmap. This is also supported by mac80211 by combining the IEEE80211 HW SUPPORTS PS and IEEE80211\_HW\_PS\_NULLFUNC\_STACK flags. The hardware is of course still required to pass up beacons. The hardware is still required to handle waking up for multicast traffic; if it cannot the driver must handle that as best as it can, mac80211 is too slow to do that.

Dynamic powersave is an extension to normal powersave in which the hardware stays awake for a user-specified period of time after sending a frame so that reply frames need not be buffered and therefore delayed to the next wakeup. It's compromise of getting good enough latency when there's data traffic and still saving significantly power in idle periods.

Dynamic powersave is simply supported by mac80211 enabling and disabling PS based on traffic. Driver needs to only set IEEE80211 HW SUPPORTS PS flag and mac80211 will handle everything automatically. Additionally, hardware having support for the dynamic PS feature may set the IEEE80211\_HW\_SUPPORTS\_DYNAMIC\_PS flag to indicate that it can support dynamic PS mode itself. The driver needs to look at the **dynamic ps timeout** hardware configuration value and use it that value whenever IEEE80211 CONF PS is set. In this case mac80211 will disable dynamic PS feature in stack and will just keep IEEE80211 CONF PS enabled whenever user has enabled powersave.

Driver informs U-APSD client support by enabling IEEE80211 VIF SUPPORTS UAPSD flag. The mode is configured through the uapsd parameter in conf  $tx()$  operation. Hardware needs to send the QoS Nullfunc frames and stay awake until the service period has ended. To utilize U-APSD, dynamic powersave is disabled for voip AC and all frames from that AC are transmitted with powersave enabled.

Note: U-APSD client mode is not yet supported with IEEE80211\_HW\_PS\_NULLFUNC\_STACK.

# **47.4.4 Beacon filter support**

Some hardware have beacon filter support to reduce host cpu wakeups which will reduce system power consumption. It usually works so that the firmware creates a checksum of the beacon but omits all constantly changing elements (TSF, TIM etc). Whenever the checksum changes the beacon is forwarded to the host, otherwise it will be just dropped. That way the host will only receive beacons where some relevant information (for example ERP protection or WMM settings) have changed.

Beacon filter support is advertised with the IEEE80211\_VIF\_BEACON\_FILTER interface capability. The driver needs to enable beacon filter support whenever power save is enabled, that is IEEE80211 CONF PS is set. When power save is enabled, the stack will not check for beacon loss and the driver needs to notify about loss of beacons with ieee80211 beacon loss().

The time (or number of beacons missed) until the firmware notifies the driver of a beacon loss event (which in turn causes the driver to call ieee80211 beacon loss()) should be configurable and will be controlled by mac80211 and the roaming algorithm in the future.

Since there may be constantly changing information elements that nothing in the software stack cares about, we will, in the future, have mac80211 tell the driver which information elements are interesting in the sense that we want to see changes in them. This will include

- a list of information element IDs
- a list of OUIs for the vendor information element

Ideally, the hardware would filter out any beacons without changes in the requested elements, but if it cannot support that it may, at the expense of some efficiency, filter out only a subset. For example, if the device doesn't support checking for OUIs it should pass up all changes in all vendor information elements.

Note that change, for the sake of simplification, also includes information elements appearing or disappearing from the beacon.

Some hardware supports an "ignore list" instead, just make sure nothing that was requested is on the ignore list, and include commonly changing information element IDs in the ignore list, for example 11 (BSS load) and the various vendorassigned IEs with unknown contents (128, 129, 133-136, 149, 150, 155, 156, 173, 176, 178, 179, 219); for forward compatibility it could also include some currently unused IDs.

In addition to these capabilities, hardware should support notifying the host of changes in the beacon RSSI. This is relevant to implement roaming when no traffic is flowing (when traffic is flowing we see the RSSI of the received data packets). This can consist in notifying the host when the RSSI changes significantly or when it drops below or rises above configurable thresholds. In the future these thresholds will also be configured by mac80211 (which gets them from userspace) to implement them as the roaming algorithm requires.

If the hardware cannot implement this, the driver should ask it to periodically pass beacon frames to the host so that software can do the signal strength threshold checking.

```
void ieee80211 beacon loss (struct ieee80211 vif * vif)
    inform hardware does not receive beacons
```
### **Parameters**

**struct ieee80211\_vif \* vif** struct ieee80211\_vif pointer from the add\_interface callback.

### **Description**

When beacon filtering is enabled with IEEE80211 VIF BEACON FILTER and IEEE80211\_CONF\_PS is set, the driver needs to inform whenever the hardware is not receiving beacons with this function.

### **47.4.5 Multiple queues and QoS support**

**TBD** 

```
struct ieee80211_tx_queue_params
```
transmit queue configuration

### **Definition**

```
struct ieee80211 tx queue params {
  u16 txop;
  u16 cw_min;
  u16 cwmax;u8 aifs:
  bool acm;
  bool uapsd;
  bool mu_edca;
  struct ieee80211 he mu edca param ac rec mu edca param rec;
};
```
### **Members**

**txop** maximum burst time in units of 32 usecs, 0 meaning disabled

**cw** min minimum contention window [a value of the form 2^n-1 in the range 1..32767]

**cw\_max** maximum contention window [like **cw\_min**]

**aifs** arbitration interframe space [0..255]

**acm** is mandatory admission control required for the access category

**uapsd** is U-APSD mode enabled for the queue

**mu\_edca** is the MU EDCA configured

**mu\_edca\_param\_rec** MU EDCA Parameter Record for HE

# **Description**

The information provided in this structure is required for QoS transmit queue configuration. Cf. IEEE 802.11 7.3.2.29.

# **47.4.6 Access point mode support**

**TRD** 

Some parts of the if conf should be discussed here instead

Insert notes about VLAN interfaces with hw crypto here or in the hw crypto chapter.

### **support for powersaving clients**

In order to implement AP and P2P GO modes, mac80211 has support for client powersaving, both "legacy" PS (PS-Poll/null data) and uAPSD. There currently is no support for sAPSD.

There is one assumption that mac80211 makes, namely that a client will not poll with PS-Poll and trigger with uAPSD at the same time. Both are supported, and both can be used by the same client, but they can't be used concurrently by the same client. This simplifies the driver code.

The first thing to keep in mind is that there is a flag for complete driver implementation: IEEE80211\_HW\_AP\_LINK\_PS. If this flag is set, mac80211 expects the driver to handle most of the state machine for powersaving clients and will ignore the PM bit in incoming frames. Drivers then use ieee80211 sta ps transition() to inform mac80211 of stations'powersave transitions. In this mode, mac80211 also doesn't handle PS-Poll/uAPSD.

In the mode without IEEE80211 HW AP\_LINK\_PS, mac80211 will check the PM bit in incoming frames for client powersave transitions. When a station goes to sleep, we will stop transmitting to it. There is, however, a race condition: a station might go to sleep while there is data buffered on hardware queues. If the device has support for this it will reject frames, and the driver should give the frames back to mac80211 with the IEEE80211\_TX\_STAT\_TX\_FILTERED flag set which will cause mac80211 to retry the frame when the station wakes up. The driver is also notified of powersave transitions by calling its **sta\_notify** callback.

When the station is asleep, it has three choices: it can wake up, it can PS-Poll, or it can possibly start a uAPSD service period. Waking up is implemented by simply transmitting all buffered (and filtered) frames to the station. This is the easiest case. When the station sends a PS-Poll or a uAPSD trigger frame, mac80211 will inform the driver of this with the **allow buffered frames** callback; this callback is optional. mac80211 will then transmit the frames as usual and set the IEEE80211 TX CTL NO PS BUFFER on each frame. The last frame in the service period (or the only response to a PS-Poll) also has IEEE80211\_TX\_STATUS\_EOSP set to indicate that it ends the service period; as this frame must have TX status report it also sets IEEE80211 TX CTL REQ TX STATUS. When TX status is reported for this frame, the service period is marked has having ended and a new one can be started by the peer.

Additionally, non-bufferable MMPDUs can also be transmitted by mac80211 with the IEEE80211 TX CTL NO PS BUFFER set in them.

Another race condition can happen on some devices like iwlwifi when there are frames queued for the station and it wakes up or polls; the frames that are already queued could end up being transmitted first instead, causing reordering and/or wrong processing of the EOSP. The cause is that allowing frames to be transmitted to a certain station is out-of-band communication to the device. To allow this problem to be solved, the driver can call ieee80211 sta\_block\_awake() if frames are buffered when it is notified that the station went to sleep. When all these frames have been filtered (see above), it must call the function again to indicate that the station is no longer blocked.

If the driver buffers frames in the driver for aggregation in any way, it must use the ieee80211 sta set buffered() call when it is notified of the station going to sleep to inform mac80211 of any TIDs that have frames buffered. Note that when a station wakes up this information is reset (hence the requirement to call it when informed of the station going to sleep). Then, when a service period starts for any reason, **release buffered frames** is called with the number of frames to be released and which TIDs they are to come from. In this case, the driver is responsible for setting the EOSP (for uAPSD) and MORE\_DATA bits in the released frames, to help the **more** data parameter is passed to tell the driver if there is more data on other TIDs – the TIDs to release frames from are ignored since mac80211 doesn' t know how many frames the buffers for those TIDs contain.

If the driver also implement GO mode, where absence periods may shorten service periods (or abort PS-Poll responses), it must filter those response frames except in the case of frames that are buffered in the driver – those must remain buffered to avoid reordering. Because it is possible that no frames are released in this case, the driver must call ieee80211 sta eosp() to indicate to mac80211 that the service period ended anyway.

Finally, if frames from multiple TIDs are released from mac80211 but the driver might reorder them, it must clear  $\&$  set the flags appropriately (only the last frame may have IEEE80211 TX STATUS EOSP) and also take care of the EOSP and MORE DATA bits in the frame. The driver may also use ieee80211\_sta\_eosp() in this case.

Note that if the driver ever buffers frames other than QoS-data frames, it must take care to never send a non-QoS-data frame as the last frame in a service period, adding a QoS-nulldata frame after a non-QoS-data frame if needed.

struct sk buff \* **ieee80211 get buffered bc**(struct ieee80211 hw \* hw, struct ieee $80211 \text{ vir} * \text{vir}$ 

accessing buffered broadcast and multicast frames

### **Parameters**

```
struct ieee80211 hw * hw pointer as obtained from ieee80211 alloc hw().
```
**struct ieee80211 vif** \* vif struct ieee80211 vif pointer from the add\_interface callback.

### **Description**

Function for accessing buffered broadcast and multicast frames. If hardware/firmware does not implement buffering of broadcast/multicast frames when power saving is used, 802.11 code buffers them in the host memory. The low-level driver uses this function to fetch next buffered frame. In most cases, this is used when generating beacon frame.

### **Return**

A pointer to the next buffered skb or NULL if no more buffered frames are available.

### **Note**

buffered frames are returned only after DTIM beacon frame was generated with ieee80211 beacon get() and the low-level driver must thus call ieee80211 beacon get() first. ieee80211 get buffered bc() returns NULL if the previous generated beacon was not DTIM, so the low-level driver does not need to check for DTIM beacons separately and should be able to use common code for all beacons.

```
struct sk_buff * ieee80211_beacon_get(struct_ieee80211_hw * hw, struct
                                           ieee80211 \text{ vir} * \text{vir}
```
beacon generation function

### **Parameters**

```
struct ieee80211 hw * hw pointer obtained from ieee80211 alloc hw().
```
**struct ieee80211 vif** \* vif struct ieee80211 vif pointer from the add\_interface callback.

### **Description**

See ieee80211 beacon get tim().

### **Return**

See ieee80211 beacon get tim().

```
void ieee80211 sta eosp(struct ieee80211 sta * pubsta)
    notify mac80211 about end of SP
```
### **Parameters**

### **struct ieee80211\_sta \* pubsta** the station

### **Description**

When a device transmits frames in a way that it can't tell mac80211 in the TX status about the EOSP, it must clear the IEEE80211\_TX\_STATUS\_EOSP bit and call this function instead. This applies for PS-Poll as well as uAPSD.

Note that just like with \_tx\_status() and \_rx() drivers must not mix calls to irqsafe/non-irqsafe versions, this function must not be mixed with those either. Use the all irqsafe, or all non-irqsafe, don't mix!

**NB: the \_irqsafe version of this function doesn't exist, no** driver needs it right now. Don't call this function if you'd need the irqsafe version, look at the git history and restore the irgsafe version!

```
enum ieee80211_frame_release_type
    frame release reason
```
# **Constants**

#### **IEEE80211\_FRAME\_RELEASE\_PSPOLL** frame released for PS-Poll

**IEEE80211 FRAME RELEASE UAPSD** frame(s) released due to frame received on trigger-enabled AC

int **ieee80211** sta ps transition(struct ieee80211 sta \* sta, bool start) PS transition for connected sta

#### **Parameters**

struct ieee80211 sta \* sta currently connected sta

**bool start** start or stop PS

#### **Description**

When operating in AP mode with the IEEE80211 HW AP LINK PS flag set, use this function to inform mac80211 about a connected station entering/leaving PS mode.

This function may not be called in IRQ context or with softirqs enabled.

Calls to this function for a single hardware must be synchronized against each other.

#### **Return**

0 on success. -EINVAL when the requested PS mode is already set.

int **ieee80211** sta ps transition ni(struct ieee80211 sta \* sta,

bool start)

PS transition for connected sta (in process context)

#### **Parameters**

struct ieee80211 sta \* sta currently connected sta

**bool start** start or stop PS

#### **Description**

Like ieee80211 sta ps transition() but can be called in process context (internally disables bottom halves). Concurrent call restriction still applies.

#### **Return**

Like ieee80211 sta ps transition().

void **ieee80211\_sta\_set\_buffered**(struct ieee80211\_sta \* sta, u8 tid, bool buffered) inform mac80211 about driver-buffered frames

#### **Parameters**

**struct ieee80211 sta \* sta** struct ieee80211 sta pointer for the sleeping station

**u8 tid** the TID that has buffered frames

**bool buffered** indicates whether or not frames are buffered for this TID

#### **Description**

If a driver buffers frames for a powersave station instead of passing them back to mac80211 for retransmission, the station may still need to be told that there are buffered frames via the TIM bit.

This function informs mac80211 whether or not there are frames that are buffered in the driver for a given TID; mac80211 can then use this data to set the TIM bit (NOTE: This may call back into the driver's set tim call! Beware of the locking!)

If all frames are released to the station (due to PS-poll or uAPSD) then the driver needs to inform mac80211 that there no longer are frames buffered. However, when the station wakes up mac80211 assumes that all buffered frames will be transmitted and clears this data, drivers need to make sure they inform mac80211 about all buffered frames on the sleep transition (sta\_notify() with STA NOTIFY SLEEP).

Note that technically mac80211 only needs to know this per AC, not per TID, but since driver buffering will inevitably happen per TID (since it is related to aggregation) it is easier to make mac80211 map the TID to the AC as required instead of keeping track in all drivers that use this API.

```
void ieee80211 sta block awake(struct ieee80211 hw * hw, struct
                               ieee80211 sta * pubsta, bool block)
```
block station from waking up

### **Parameters**

struct ieee80211 hw \* hw the hardware

struct ieee80211 sta \* pubsta the station

**bool block** whether to block or unblock

### **Description**

Some devices require that all frames that are on the queues for a specific station that went to sleep are flushed before a poll response or frames after the station woke up can be delivered to that it. Note that such frames must be rejected by the driver as filtered, with the appropriate status flag.

This function allows implementing this mode in a race-free manner.

To do this, a driver must keep track of the number of frames still enqueued for a specific station. If this number is not zero when the station goes to sleep, the driver must call this function to force mac80211 to consider the station to be asleep regardless of the station's actual state. Once the number of outstanding frames reaches zero, the driver must call this function again to unblock the station. That will cause mac80211 to be able to send ps-poll responses, and if the station queried in the meantime then frames will also be sent out as a result of this. Additionally, the driver will be notified that the station woke up some time after it is unblocked, regardless of whether the station actually woke up while blocked or not.

# **47.4.7 Supporting multiple virtual interfaces**

#### **TRD**

Note: WDS with identical MAC address should almost always be OK

Insert notes about having multiple virtual interfaces with different MAC addresses here, note which configurations are supported by mac80211, add notes about supporting hw crypto with it.

```
void ieee80211 iterate active interfaces(struct ieee80211 hw * hw,
                                           u32 iter flags, void (*iter-
                                           ator)(void *data, u8 *mac,
                                           struct ieee80211 vif *vif),
                                           void * data)
```
iterate active interfaces

#### **Parameters**

- **struct ieee80211 hw \* hw** the hardware struct of which the interfaces should be iterated over
- **u32 iter flags** iteration flags, see enum ieee80211 interface iteration flags
- **void (\*)(void \*data, u8 \*mac, struct ieee80211\_vif \*vif) iterator** the iterator function to call
- **void \* data** first argument of the iterator function

#### **Description**

This function iterates over the interfaces associated with a given hardware that are currently active and calls the callback for them. This function allows the iterator function to sleep, when the iterator function is atomic **ieee80211 iterate active interfaces atomic** can be used. Does not iterate over a new interface during add\_interface().

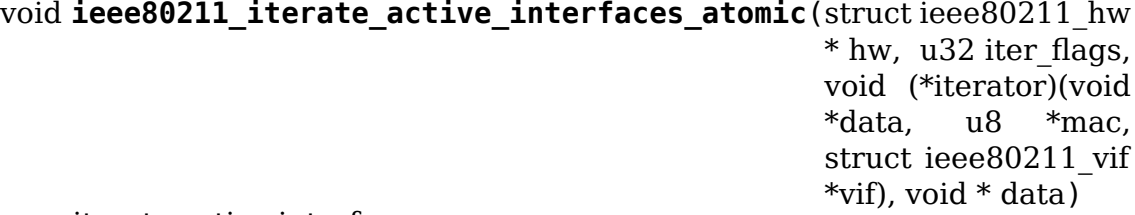

iterate active interfaces

#### **Parameters**

- **struct ieee80211 hw \* hw** the hardware struct of which the interfaces should be iterated over
- u32 iter flags iteration flags, see enum ieee80211 interface iteration flags
- **void (\*)(void \*data, u8 \*mac, struct ieee80211\_vif \*vif) iterator** the iterator function to call, cannot sleep
- **void \* data** first argument of the iterator function

#### **Description**

This function iterates over the interfaces associated with a given hardware that are currently active and calls the callback for them. This function requires the iterator callback function to be atomic, if that is not desired, use **ieee80211 iterate active interfaces** instead. Does not iterate over a new interface during add\_interface().

# **47.4.8 Station handling**

TODO

struct **ieee80211\_sta** station table entry

### **Definition**

```
struct ieee80211_sta {
  u32 supp_rates[NUM_NL80211_BANDS];
  u8 addr[ETH_ALEN];
  u16 aid;
  struct ieee80211 sta ht cap ht cap;
  struct ieee80211 sta_vht cap vht cap;
  struct ieee80211sta he cap he cap;
  struct ieee80211 he \overline{6}ghz capa he 6ghz capa;
  u16 max rx aggregation subframes;
  bool wme;
  u8 uapsd_queues;
  u8 max_sp;
  u8 rx nss;
  enum ieee80211 sta rx bandwidth bandwidth;
  enum ieee80211 smps mode smps mode;
  struct ieee80211 sta rates rcu *rates;
  bool tdls;
  bool tdls initiator;
  bool mfp;
  u8 max_amsdu_subframes;
  u16 max_amsdu_len;
  bool support_p2p_ps;
  u16 max_rc_amsdu_len;
  u16 max tid amsdu len[IEEE80211 NUM TIDS];
  struct ieee80211 sta txpwr txpwr;
  struct ieee80211\bar{t}txq<sup>-*</sup>txq[IEEE80211_NUM_TIDS + 1];
  u8 drv priv[] :
};
```
### **Members**

**supp** rates Bitmap of supported rates (per band)

**addr** MAC address

aid AID we assigned to the station if we're an AP

**ht\_cap** HT capabilities of this STA; restricted to our own capabilities

**vht cap** VHT capabilities of this STA; restricted to our own capabilities

**he\_cap** HE capabilities of this STA

**he\_6ghz\_capa** on 6 GHz, holds the HE 6 GHz band capabilities

- **max\_rx\_aggregation\_subframes** maximal amount of frames in a single AMPDU that this station is allowed to transmit to us. Can be modified by driver.
- **wme** indicates whether the STA supports QoS/WME (if local devices does, otherwise always false)
- **uapsd** queues bitmap of queues configured for uapsd. Only valid if wme is supported. The bits order is like in IEEE80211 WMM\_IE\_STA\_QOSINFO\_AC  $*$ .
- **max\_sp** max Service Period. Only valid if wme is supported.
- **rx** nss in HT/VHT, the maximum number of spatial streams the station can receive at the moment, changed by operating mode notifications and capabilities. The value is only valid after the station moves to associated state.
- **bandwidth** current bandwidth the station can receive with
- smps mode current SMPS mode (off, static or dynamic)
- **rates** rate control selection table
- **tdls** indicates whether the STA is a TDLS peer
- **tdls initiator** indicates the STA is an initiator of the TDLS link. Only valid if the STA is a TDLS peer in the first place.
- **mfp** indicates whether the STA uses management frame protection or not.
- **max\_amsdu\_subframes** indicates the maximal number of MSDUs in a single A-MSDU. Taken from the Extended Capabilities element. 0 means unlimited.
- **max\_amsdu\_len** indicates the maximal length of an A-MSDU in bytes. This field is always valid for packets with a VHT preamble. For packets with a HT preamble, additional limits apply:
	- If the skb is transmitted as part of a BA agreement, the A-MSDU maximal size is min(max amsdu len, 4065) bytes.
	- If the skb is not part of a BA agreement, the A-MSDU maximal size is min(max\_amsdu\_len, 7935) bytes.

Both additional HT limits must be enforced by the low level driver. This is defined by the spec (IEEE 802.11-2012 section 8.3.2.2 NOTE 2).

**support p2p ps** indicates whether the STA supports P2P PS mechanism or not.

**max rc amsdu len** Maximum A-MSDU size in bytes recommended by rate control.

**max\_tid\_amsdu\_len** Maximum A-MSDU size in bytes for this TID

- **txpwr** the station tx power configuration
- **txq** per-TID data TX queues (if driver uses the TXQ abstraction); note that the last entry (IEEE80211\_NUM\_TIDS) is used for non-data frames
- **drv** priv data area for driver use, will always be aligned to sizeof(void \*), size is determined in hw information.

### **Description**

A station table entry represents a station we are possibly communicating with. Since stations are RCU-managed in mac80211, any ieee80211 sta pointer you get access to must either be protected by rcu\_read\_lock() explicitly or implicitly, or
you must take good care to not use such a pointer after a call to your sta\_remove callback that removed it.

```
enum sta_notify_cmd
    sta notify command
```
#### **Constants**

**STA\_NOTIFY\_SLEEP** a station is now sleeping

**STA\_NOTIFY\_AWAKE** a sleeping station woke up

#### **Description**

Used with the sta\_notify() callback in struct ieee80211 ops, this indicates if an associated station made a power state transition.

```
struct ieee80211 sta * ieee80211 find sta(struct ieee80211 vif * vif,
                                         const u8 * addr
```
find a station

#### **Parameters**

**struct ieee80211 vif** \* vif virtual interface to look for station on

**const u8 \* addr** station's address

#### **Return**

The station, if found. NULL otherwise.

#### **Note**

This function must be called under RCU lock and the resulting pointer is only valid under RCU lock as well.

```
struct ieee80211 sta * ieee80211 find sta by ifaddr(struct
```
ieee80211\_hw \* hw, const u8 \* addr, const u8 \* localaddr)

find a station on hardware

#### **Parameters**

```
struct ieee80211 hw * hw pointer as obtained from ieee80211 alloc hw()
```
const u8 \* addr remote station's address

```
const u8 * localaddr local address (vif->sdata->vif.addr). Use NULL for'any'
```
#### **Return**

.

The station, if found. NULL otherwise.

#### **Note**

This function must be called under RCU lock and the resulting pointer is only valid under RCU lock as well.

#### **NOTE**

**You may pass NULL for localaddr, but then you will just get** the first STA that matches the remote address 'addr'. We can have multiple STA associated with multiple logical stations (e.g. consider a station connecting to another BSSID on the same AP hardware without disconnecting first). In this case, the result of this method with localaddr NULL is not reliable.

#### **Description**

DO NOT USE THIS FUNCTION with localaddr NULL if at all possible.

### **47.4.9 Hardware scan offload**

**TBD** 

```
void ieee80211 scan completed (struct ieee80211 hw * hw, struct
                              cfg80211 scan info * info)
    completed hardware scan
```
#### **Parameters**

struct ieee80211 hw \* hw the hardware that finished the scan

struct cfg80211 scan\_info \* info information about the completed scan

#### **Description**

When hardware scan offload is used (i.e. the hw scan() callback is assigned) this function needs to be called by the driver to notify mac80211 that the scan finished. This function can be called from any context, including hardirq context.

### **47.4.10 Aggregation**

#### **TX A-MPDU aggregation**

Aggregation on the TX side requires setting the hardware flag IEEE80211\_HW\_AMPDU\_AGGREGATION. The driver will then be handed packets with a flag indicating A-MPDU aggregation. The driver or device is responsible for actually aggregating the frames, as well as deciding how many and which to aggregate.

When TX aggregation is started by some subsystem (usually the rate control algorithm would be appropriate) by calling the ieee80211 start tx ba session() function, the driver will be notified via its **ampdu\_action** function, with the IEEE80211\_AMPDU\_TX\_START action.

In response to that, the driver is later required to call the ieee80211 start tx ba cb irqsafe() function, which will really start the aggregation session after the peer has also responded. If the peer responds negatively, the session will be stopped again right away. Note that it is possible for the aggregation session to be stopped before the driver has indicated that it is done setting it up, in which case it must not indicate the setup completion.

Also note that, since we also need to wait for a response from the peer, the driver is notified of the completion of the handshake by the IEEE80211\_AMPDU\_TX\_OPERATIONAL action to the **ampdu\_action** callback.

Similarly, when the aggregation session is stopped by the peer or something calling ieee80211\_stop\_tx\_ba\_session(), the driver's **ampdu\_action** function will be called with the action IEEE80211 AMPDU TX STOP. In this case, the call must not fail, and the driver must later call ieee80211 stop tx ba cb irqsafe(). Note that the sta can get destroyed before the BA tear down is complete.

### **RX A-MPDU aggregation**

Aggregation on the RX side requires only implementing the **ampdu\_action** callback that is invoked to start/stop any block-ack sessions for RX aggregation.

When RX aggregation is started by the peer, the driver is notified via **ampdu\_action** function, with the IEEE80211\_AMPDU\_RX\_START action, and may reject the request in which case a negative response is sent to the peer, if it accepts it a positive response is sent.

While the session is active, the device/driver are required to de-aggregate frames and pass them up one by one to mac80211, which will handle the reorder buffer.

When the aggregation session is stopped again by the peer or ourselves, the driver's **ampdu action** function will be called with the action IEEE80211\_AMPDU\_RX\_STOP. In this case, the call must not fail.

#### enum **ieee80211\_ampdu\_mlme\_action**

A-MPDU actions

#### **Constants**

**IEEE80211 AMPDU RX START** start RX aggregation

**IEEE80211 AMPDU RX STOP** stop RX aggregation

- **IEEE80211 AMPDU TX START** start TX aggregation, the driver must either call ieee80211\_start\_tx\_ba\_cb\_irqsafe() or call ieee80211\_start\_tx\_ba\_cb\_irqsafe() with status<br>IEEE80211\_AMPDU\_TX\_START\_DELAY\_ADDBA to delay addba after IEEE80211\_AMPDU\_TX\_START\_DELAY\_ADDBA to delay addba after ieee80211 start tx ba cb irqsafe is called, or just return the special status IEEE80211\_AMPDU\_TX\_START\_IMMEDIATE.
- **IEEE80211 AMPDU TX STOP CONT** stop TX aggregation but continue transmitting queued packets, now unaggregated. After all packets are transmitted the driver has to call ieee80211 stop tx ba cb irqsafe().
- **IEEE80211 AMPDU TX STOP FLUSH** stop TX aggregation and flush all packets, called when the station is removed. There's no need or reason to call ieee80211 stop tx ba cb irqsafe() in this case as mac80211 assumes the session is gone and removes the station.
- **IEEE80211 AMPDU TX STOP FLUSH CONT** called when TX aggregation is stopped but the driver hasn't called ieee80211\_stop\_tx\_ba\_cb\_irqsafe() yet and now the connection is dropped and the station will be removed. Drivers should clean up and drop remaining packets when this is called.

**IEEE80211 AMPDU TX OPERATIONAL** TX aggregation has become operational

#### **Description**

These flags are used with the ampdu action() callback in struct ieee80211 ops to indicate which action is needed.

Note that drivers MUST be able to deal with a TX aggregation session being stopped even before they OK'ed starting it by calling ieee80211 start tx ba cb irqsafe, because the peer might receive the addBA frame and send a delBA right away!

### **47.4.11 Spatial Multiplexing Powersave (SMPS)**

SMPS (Spatial multiplexing power save) is a mechanism to conserve power in an 802.11n implementation. For details on the mechanism and rationale, please refer to 802.11 (as amended by 802.11n-2009) "11.2.3 SM power save".

The mac80211 implementation is capable of sending action frames to update the AP about the station's SMPS mode, and will instruct the driver to enter the specific mode. It will also announce the requested SMPS mode during the association handshake. Hardware support for this feature is required, and can be indicated by hardware flags.

The default mode will be "automatic", which nl80211/cfg80211 defines to be dynamic SMPS in (regular) powersave, and SMPS turned off otherwise.

To support this feature, the driver must set the appropriate hardware support flags, and handle the SMPS flag to the config() operation. It will then with this mechanism be instructed to enter the requested SMPS mode while associated to an HT AP.

```
void ieee80211 request smps (struct ieee80211 vif * vif, enum
                          ieee80211_smps_mode smps_mode)
```
request SM PS transition

#### **Parameters**

**struct ieee80211\_vif \* vif** struct ieee80211\_vif pointer from the add\_interface callback.

#### **enum ieee80211\_smps\_mode smps\_mode** new SM PS mode

#### **Description**

This allows the driver to request an SM PS transition in managed mode. This is useful when the driver has more information than the stack about possible interference, for example by bluetooth.

enum **ieee80211\_smps\_mode** spatial multiplexing power save mode

#### **Constants**

**IEEE80211\_SMPS\_AUTOMATIC** automatic

**IEEE80211\_SMPS\_OFF** off

**IEEE80211\_SMPS\_STATIC** static

**IEEE80211\_SMPS\_DYNAMIC** dynamic

**IEEE80211 SMPS NUM MODES** internal, don't use

#### TBD

This part of the book describes the rate control algorithm interface and how it relates to mac80211 and drivers.

### **47.4.12 Rate Control API**

#### **TRD**

int **ieee80211** start tx ba session(struct ieee80211 sta \* sta, u16 tid,

u16 timeout)

Start a tx Block Ack session.

#### **Parameters**

**struct ieee80211 sta \* sta** the station for which to start a BA session

**u16 tid** the TID to BA on.

**u16 timeout** session timeout value (in TUs)

#### **Return**

success if addBA request was sent, failure otherwise

#### **Description**

Although mac80211/low level driver/user space application can estimate the need to start aggregation on a certain RA/TID, the session level will be managed by the mac80211.

```
void ieee80211 start tx ba cb irqsafe(struct ieee80211 vif * vif, const
```
u8 \* ra, u16 tid)

low level driver ready to aggregate.

#### **Parameters**

```
struct ieee80211_vif * vif struct ieee80211_vif pointer from the
    add_interface callback
```
**const u8 \* ra** receiver address of the BA session recipient.

**u16 tid** the TID to BA on.

#### **Description**

This function must be called by low level driver once it has finished with preparations for the BA session. It can be called from any context.

int **ieee80211** stop tx ba session(struct ieee80211 sta  $*$  sta, u16 tid) Stop a Block Ack session.

#### **Parameters**

**struct ieee80211 sta \* sta** the station whose BA session to stop

**u16 tid** the TID to stop BA.

#### **Return**

negative error if the TID is invalid, or no aggregation active

#### **Description**

Although mac80211/low level driver/user space application can estimate the need to stop aggregation on a certain RA/TID, the session level will be managed by the mac80211.

void **ieee80211** stop tx ba cb irqsafe(struct ieee80211 vif \* vif, const

u8 \* ra, u16 tid)

low level driver ready to stop aggregate.

#### **Parameters**

**struct ieee80211\_vif \* vif** struct ieee80211\_vif pointer from the add\_interface callback

**const u8 \* ra** receiver address of the BA session recipient.

**u16 tid** the desired TID to BA on.

#### **Description**

This function must be called by low level driver once it has finished with preparations for the BA session tear down. It can be called from any context.

enum **ieee80211\_rate\_control\_changed** flags to indicate what changed

#### **Constants**

- **IEEE80211 RC BW CHANGED** The bandwidth that can be used to transmit to this station changed. The actual bandwidth is in the station information – for HT20/40 the IEEE80211 HT CAP SUP WIDTH 20 40 flag changes, for HT and VHT the bandwidth field changes.
- **IEEE80211 RC SMPS CHANGED** The SMPS state of the station changed.
- **IEEE80211 RC SUPP RATES CHANGED** The supported rate set of this peer changed (in IBSS mode) due to discovering more information about the peer.
- **IEEE80211 RC NSS CHANGED** N SS (number of spatial streams) was changed by the peer

struct **ieee80211\_tx\_rate\_control** rate control information for/from RC algo

#### **Definition**

```
struct ieee80211 tx rate control {
  struct ieee80211 hw *hw;
  struct ieee80211<sup>-</sup>supported band *sband;
  struct ieee80211 bss conf *bss conf;
  struct sk buff *\overline{\textsf{skb}};
  struct ieee80211 tx rate reported rate;
  bool rts, short preamble;
  u32 rate idx mask;
  u8 *rate idx mcs mask;
  bool bss;
};
```
#### **Members**

**hw** The hardware the algorithm is invoked for.

**sband** The band this frame is being transmitted on.

- **bss** conf the current BSS configuration
- **skb** the skb that will be transmitted, the control information in it needs to be filled in
- **reported rate** The rate control algorithm can fill this in to indicate which rate should be reported to userspace as the current rate and used for rate calculations in the mesh network.
- **rts** whether RTS will be used for this frame because it is longer than the RTS threshold
- **short preamble** whether mac80211 will request short-preamble transmission if the selected rate supports it
- rate idx mask user-requested (legacy) rate mask

rate idx mcs mask user-requested MCS rate mask (NULL if not in use)

**bss** whether this frame is sent out in AP or IBSS mode

**TBD** 

This part of the book describes mac80211 internals.

### **47.4.13 Key handling**

#### **Key handling basics**

Key handling in mac80211 is done based on per-interface (sub\_if\_data) keys and per-station keys. Since each station belongs to an interface, each station key also belongs to that interface.

Hardware acceleration is done on a best-effort basis for algorithms that are implemented in software, for each key the hardware is asked to enable that key for offloading but if it cannot do that the key is simply kept for software encryption (unless it is for an algorithm that isn't implemented in software). There is currently no way of knowing whether a key is handled in SW or HW except by looking into debugfs.

All key management is internally protected by a mutex. Within all other parts of mac80211, key references are, just as STA structure references, protected by RCU. Note, however, that some things are unprotected, namely the key- >sta dereferences within the hardware acceleration functions. This means that sta info\_destroy() must remove the key which waits for an RCU grace period.

#### **MORE TBD**

**TRD** 

### **47.4.14 Receive processing**

**TBD** 

#### **47.4.15 Transmit processing**

**TBD** 

### **47.4.16 Station info handling**

#### **Programming information**

struct **sta\_info** STA information

#### **Definition**

```
struct sta_info {
 struct list_head list, free_list;
 struct rcu head rcu head;
 struct rhlist head hash node;
 u8 addr[ETH ALEN];
 struct ieee80211 local *local;
 struct ieee80211<sup>-</sup>sub if data *sdata;
  struct ieee80211_key __rcu *gtk[NUM_DEFAULT_KEYS +NUM_DEFAULT_MGMT_KEYS␣
,→+ NUM_DEFAULT_BEACON_KEYS];
 struct ieee80211_key__rcu *ptk[NUM_DEFAULT_KEYS];
 u8 ptk_idx;
 struct rate control ref *rate ctrl;
 void *rate_ctrl_priv;
 spinlock t rate ctrl lock;
  spinlock t lock;
 struct ieee80211_fast_tx __rcu *fast_tx;
  struct ieee80211_fast_rx __rcu *fast_rx;
  struct ieee80211 sta rx stats __percpu *pcpu_rx_stats;
#ifdef CONFIG MAC80211 MESH;
  struct mesh sta *mesh;
#endif;
  struct work_struct drv_deliver_wk;
  u16 listen interval;
  bool dead;
  bool removed;
  bool uploaded;
  enum ieee80211 sta state sta state;
  unsigned long _flags;
  spinlock t ps lock;
  struct sk buff_head ps_tx_buf[IEEE80211_NUM_ACS];
  struct sk_buff_head tx<sup>-filtered[IEEE80211</sub> NUM ACS];</sup>
  unsigned long driver buffered tids;
```
(continues on next page)

(continued from previous page)

```
unsigned long txq_buffered_tids;
  u64 assoc_at;
  long last_connected;
  struct ieee80211 sta rx stats rx stats;
  struct {
    struct ewma signal signal;
    struct ewma signal chain signal[IEEE80211 MAX CHAINS];
  } rx_stats_avg;
   le16 last seq ctrl[IEEE80211 NUM TIDS + 1];
  struct {
    unsigned long filtered;
    unsigned long retry failed, retry count;
    unsigned int lost packets;
    unsigned long last_tdls_pkt_time;
    u64 msdu retries[IEEE80211 NUM TIDS + 1];
    u64 msdu failed[IEEE80211 NUM TIDS + 1];
    unsigned long last_ack;
    s8 last ack signal;
    bool ack signal filled;
    struct ewma avg signal avg ack signal;
  } status_stats;
  struct {
    u64 packets[IEEE80211 NUM ACS];
    u64 bytes[IEEE80211 NUM ACS];
    struct ieee80211 tx rate last rate;
    u64 msdu[IEEE80211_NUM_TIDS + 1];
  } tx_stats;
  u16 tid seq[IEEE80211 QOS CTL TID MASK + 1];
  struct airtime info airtime[IEEE80211 NUM ACS];
  u16 airtime weight;
  struct sta_ampdu mlme ampdu mlme;
#ifdef CONFIG MAC80211 DEBUGFS;
  struct dentry *debugfs dir;
#endif;
 enum ieee80211 sta rx bandwidth cur max bandwidth;
  enum ieee80211 smps mode known smps mode;
  const struct ieee80211_cipher_scheme *cipher_scheme;
  struct codel_params cparams;
 u8 reserved_tid;
  struct cfg80211 chan def tdls chandef;
  struct ieee80211 sta sta;
};
```
#### **Members**

**list** global linked list entry

**free list** list entry for keeping track of stations to free

**rcu** head RCU head used for freeing this station struct

hash node hash node for rhashtable

**addr** station's MAC address - duplicated from public part to let the hash table work with just a single cacheline

**local** pointer to the global information

**sdata** virtual interface this station belongs to

**gtk** group keys negotiated with this station, if any

**ptk** peer keys negotiated with this station, if any

ptk idx last installed peer key index

rate ctrl rate control algorithm reference

**rate ctrl priv** rate control private per-STA pointer

**rate ctrl lock** spinlock used to protect rate control data (data inside the algorithm, so serializes calls there)

**lock** used for locking all fields that require locking, see comments in the header file.

**fast tx** TX fastpath information

**fast** rx RX fastpath information

**pcpu** rx stats per-CPU RX statistics, assigned only if the driver needs this (by advertising the USES\_RSS hw flag)

**mesh** mesh STA information

**drv\_deliver\_wk** used for delivering frames after driver PS unblocking

**listen interval** listen interval of this station, when we're acting as AP

**dead** set to true when sta is unlinked

**removed** set to true when sta is being removed from sta\_list

**uploaded** set to true when sta is uploaded to the driver

**sta state** duplicates information about station state (for debug)

**\_flags** STA flags, see enum ieee80211\_sta\_info\_flags, do not use directly

**ps** lock used for powersave (when mac80211 is the AP) related locking

- **ps tx buf** buffers (per AC) of frames to transmit to this station when it leaves power saving state or polls
- **tx filtered** buffers (per AC) of frames we already tried to transmit but were filtered by hardware due to STA having entered power saving state, these are also delivered to the station when it leaves powersave or polls for frames

**driver buffered tids** bitmap of TIDs the driver has data buffered on

**txq buffered tids** bitmap of TIDs that mac80211 has txq data buffered on

**assoc** at clock boottime (in ns) of last association

**last connected** time (in seconds) when a station got connected

**rx\_stats** RX statistics

**rx stats avg** averaged RX statistics

**rx\_stats\_avg.signal** averaged signal

rx stats avg.chain signal averaged per-chain signal

- **last seq ctrl** last received seq/frag number from this STA (per TID plus one for non-QoS frames)
- status stats TX status statistics
- **status stats.filtered** # of filtered frames
- status stats.retry failed # of frames that failed after retry
- status stats.retry count # of retries attempted
- status stats.lost packets # of lost packets
- status stats.last tdls pkt time timestamp of last TDLS packet
- **status\_stats.msdu\_retries** # of MSDU retries
- status stats.msdu\_failed # of failed MSDUs
- **status stats.last ack** last ack timestamp (jiffies)
- status stats.last ack signal last ACK signal
- status stats.ack signal filled last ACK signal validity
- status stats.avg ack signal average ACK signal
- **tx\_stats** TX statistics
- **tx stats.packets** # of packets transmitted
- **tx stats.bytes** # of bytes in all packets transmitted
- **tx\_stats.last\_rate** last TX rate
- **tx\_stats.msdu** # of transmitted MSDUs per TID
- **tid\_seq** per-TID sequence numbers for sending to this STA
- **airtime** per-AC struct airtime info describing airtime statistics for this station
- **airtime** weight station weight for airtime fairness calculation purposes
- **ampdu\_mlme** A-MPDU state machine state
- debugfs dir debug filesystem directory dentry
- **cur max bandwidth** maximum bandwidth to use for TX to the station, taken from HT/VHT capabilities or VHT operating mode notification
- **known** smps mode the smps mode the client thinks we are in. Relevant for AP only.
- **cipher** scheme optional cipher scheme for this station
- **cparams** CoDel parameters for this station.
- **reserved tid** reserved TID (if any, otherwise IEEE80211 TID UNRESERVED)
- **tdls chandef** a TDLS peer can have a wider chandef that is compatible to the BSS one.
- **sta** station information we share with the driver

#### **Description**

This structure collects information about a station that mac80211 is communicating with.

enum **ieee80211\_sta\_info\_flags** Stations flags

#### **Constants**

- **WLAN\_STA\_AUTH** Station is authenticated.
- **WLAN\_STA\_ASSOC** Station is associated.
- WLAN STA PS STA Station is in power-save mode
- WLAN STA AUTHORIZED Station is authorized to send/receive traffic. This bit is always checked so needs to be enabled for all stations when virtual port control is not in use.
- WLAN STA SHORT PREAMBLE Station is capable of receiving short-preamble frames.
- **WLAN\_STA\_WDS** Station is one of our WDS peers.
- **WLAN\_STA\_CLEAR\_PS\_FILT** Clear PS filter in hardware (using the IEEE80211 TX CTL CLEAR PS FILT control flag) when the next frame to this station is transmitted.
- **WLAN\_STA\_MFP** Management frame protection is used with this STA.
- **WLAN STA BLOCK BA** Used to deny ADDBA requests (both TX and RX) during suspend/resume and station removal.
- WLAN STA PS DRIVER driver requires keeping this station in power-save mode logically to flush frames that might still be in the queues
- **WLAN\_STA\_PSPOLL** Station sent PS-poll while driver was keeping station in powersave mode, reply when the driver unblocks.
- **WLAN\_STA\_TDLS\_PEER** Station is a TDLS peer.
- WLAN STA TDLS PEER AUTH This TDLS peer is authorized to send direct packets. This means the link is enabled.
- **WLAN\_STA\_TDLS\_INITIATOR** We are the initiator of the TDLS link with this station.
- WLAN STA TDLS CHAN SWITCH This TDLS peer supports TDLS channel-switching
- WLAN STA TDLS OFF CHANNEL The local STA is currently off-channel with this TDLS peer
- WLAN STA TDLS WIDER BW This TDLS peer supports working on a wider bw on the BSS base channel.
- WLAN STA UAPSD Station requested unscheduled SP while driver was keeping station in power-save mode, reply when the driver unblocks the station.
- **WLAN\_STA\_SP** Station is in a service period, so don't try to reply to other uAPSD trigger frames or PS-Poll.
- WLAN STA 4ADDR EVENT 4-addr event was already sent for this frame.
- **WLAN\_STA\_INSERTED** This station is inserted into the hash table.
- WLAN STA RATE CONTROL rate control was initialized for this station.
- WLAN STA TOFFSET KNOWN toffset calculated for this station is valid.
- **WLAN\_STA\_MPSP\_OWNER** local STA is owner of a mesh Peer Service Period.

WLAN STA MPSP RECIPIENT local STA is recipient of a MPSP.

- WLAN STA PS DELIVER station woke up, but we're still blocking TX until pending frames are delivered
- **WLAN STA USES ENCRYPTION** This station was configured for encryption, so drop all packets without a key later.
- **NUM\_WLAN\_STA\_FLAGS** number of defined flags

#### **Description**

These flags are used with struct sta\_info's **flags** member, but only indirectly with set sta flag() and friends.

#### **STA information lifetime rules**

STA info structures (struct sta info) are managed in a hash table for faster lookup and a list for iteration. They are managed using RCU, i.e. access to the list and hash table is protected by RCU.

Upon allocating a STA info structure with sta\_info\_alloc(), the caller owns that structure. It must then insert it into the hash table using either sta\_info\_insert() or sta info insert rcu(); only in the latter case (which acquires an rcu read section but must not be called from within one) will the pointer still be valid after the call. Note that the caller may not do much with the STA info before inserting it, in particular, it may not start any mesh peer link management or add encryption keys.

When the insertion fails (sta info insert()) returns non-zero), the structure will have been freed by sta\_info\_insert()!

Station entries are added by mac80211 when you establish a link with a peer. This means different things for the different type of interfaces we support. For a regular station this mean we add the AP sta when we receive an association response from the AP. For IBSS this occurs when get to know about a peer on the same IBSS. For WDS we add the sta for the peer immediately upon device open. When using AP mode we add stations for each respective station upon request from userspace through nl80211.

In order to remove a STA info structure, various sta info\_destroy \*() calls are available.

There is no concept of ownership on a STA entry, each structure is owned by the global hash table/list until it is removed. All users of the structure need to be RCU protected so that the structure won't be freed before they are done using it.

### **47.4.17 Aggregation Functions**

#### struct **sta\_ampdu\_mlme**

STA aggregation information.

#### **Definition**

```
struct sta ampdu mlme {
  struct mutex mtx;
  struct tid ampdu rx    rcu *tid rx[IEEE80211 NUM TIDS];
  u8 tid rx token[IEEE80211 NUM TIDS];
  unsigned long tid rx timer expired[BITS TO LONGS(IEEE80211 NUM TIDS)];
 unsigned long tid_rx_stop_requested[BITS_TO_LONGS(IEEE80211_NUM_TIDS)];
  unsigned long tid_rx_manage_offl[BITS_TO_LONGS(2 * IEEE80211_NUM_TIDS)];
  unsigned long agg_session_valid[BITS_TO_LONGS(IEEE80211_NUM_TIDS)];
  unsigned long unexpected agg[BITS TO LONGS(IEEE80211 NUM TIDS)];
  struct work struct work;
  struct tid_ampdu_tx __rcu *tid_tx[IEEE80211 NUM TIDS];
  struct tid ampdu tx *tid start tx[IEEE80211_NUM_TIDS];
  unsigned long last_addba_req_time[IEEE80211_NUM_TIDS];
  u8 addba req num[IEEE80211 NUM TIDS];
  u8 dialog token allocator;
};
```
#### **Members**

- **mtx** mutex to protect all TX data (except non-NULL assignments to tid tx[idx], which are protected by the sta spinlock) tid start tx is also protected by sta->lock.
- **tid rx** aggregation info for Rx per TID RCU protected
- **tid** rx token dialog tokens for valid aggregation sessions
- **tid rx timer expired** bitmap indicating on which TIDs the RX timer expired until the work for it runs
- **tid\_rx\_stop\_requested** bitmap indicating which BA sessions per TID the driver requested to close until the work for it runs
- **tid rx manage offl** bitmap indicating which BA sessions were requested to be treated as started/stopped due to offloading
- **agg\_session\_valid** bitmap indicating which TID has a rx BA session open on
- **unexpected agg** bitmap indicating which TID already sent a delBA due to unexpected aggregation related frames outside a session

**work** work struct for starting/stopping aggregation

- **tid tx** aggregation info for Tx per TID
- **tid start tx** sessions where start was requested

**last addba req time** timestamp of the last addBA request.

**addba req num** number of times addBA request has been sent.

**dialog** token allocator dialog token enumerator for each new session;

#### struct **tid\_ampdu\_tx**

TID aggregation information (Tx).

#### **Definition**

```
struct tid ampdu tx {
  struct rcu head rcu head;
  struct timer list session timer;
  struct timer list addba resp timer;
  struct sk_buff_head pending;
  struct sta info *sta;
  unsigned long state;
  unsigned long last_tx;
  u16 timeout;
  u8 dialog_token;
  u8 stop initiator;
  bool tx_stop;
  u16 buf_size;
  u16 failed bar ssn;
  bool bar_pending;
  bool amsdu;
  u8 tid;
};
```
#### **Members**

rcu head rcu head for freeing structure

**session timer** check if we keep Tx-ing on the TID (by timeout value)

**addba resp timer** timer for peer's response to addba request

**pending** pending frames queue - use sta's spinlock to protect

**sta** station we are attached to

**state** session state (see above)

**last tx** jiffies of last tx activity

**timeout** session timeout value to be filled in ADDBA requests

**dialog** token dialog token for aggregation session

**stop initiator** initiator of a session stop

**tx stop** TX DelBA frame when stopping

**buf** size reorder buffer size at receiver

failed bar ssn ssn of the last failed BAR tx attempt

**bar pending** BAR needs to be re-sent

**amsdu** support A-MSDU withing A-MDPU

**tid** TID number

#### **Description**

This structure's lifetime is managed by RCU, assignments to the array holding it must hold the aggregation mutex.

The TX path can access it under RCU lock-free if, and only if, the state has the flag HT\_AGG\_STATE\_OPERATIONAL set. Otherwise, the TX path must also acquire the spinlock and re-check the state, see comments in the tx code touching it.

#### struct **tid\_ampdu\_rx**

TID aggregation information (Rx).

#### **Definition**

```
struct tid ampdu rx {
  struct rcu_head rcu_head;
  spinlock_t reorder_lock;
  u64 reorder buf filtered;
  struct sk buff head *reorder buf;
  unsigned long *reorder time;
  struct sta info *sta;
  struct timer_list session_timer;
 struct timer_list reorder_timer;
  unsigned long last_rx;
  u16 head seq num;
  u16 stored_mpdu_num;
  u16 ssn;
  u16 buf size;
  u16 timeout;
  u8 tid;
  u8 auto seq:1, removed:1, started:1;
};
```
#### **Members**

rcu head RCU head used for freeing this struct

reorder lock serializes access to reorder buffer, see below.

- **reorder buf filtered** bitmap indicating where there are filtered frames in the reorder buffer that should be ignored when releasing frames
- **reorder buf** buffer to reorder incoming aggregated MPDUs. An MPDU may be an A-MSDU with individually reported subframes.

**reorder time** jiffies when skb was added

**sta** station we are attached to

**session timer** check if peer keeps Tx-ing on the TID (by timeout value)

reorder timer releases expired frames from the reorder buffer.

**last** rx jiffies of last rx activity

**head seq num** head sequence number in reordering buffer.

stored mpdu num number of MPDUs in reordering buffer

**ssn** Starting Sequence Number expected to be aggregated.

**buf** size buffer size for incoming A-MPDUs

**timeout** reset timer value (in TUs).

**tid** TID number

**auto seq** used for offloaded BA sessions to automatically pick head seq and and ssn.

**removed** this session is removed (but might have been found due to RCU)

**started** this session has started (head ssn or higher was received)

#### **Description**

This structure's lifetime is managed by RCU, assignments to the array holding it must hold the aggregation mutex.

The **reorder** lock is used to protect the members of this struct, except for **timeout, buf size** and **dialog token**, which are constant across the lifetime of the struct (the dialog token being used only for debugging).

### **47.4.18 Synchronisation Functions**

TBD

Locking, lots of RCU

# **THE USERSPACE I/O HOWTO**

**Author** Hans-Jürgen Koch Linux developer, Linutronix **Date** 2006-12-11

## **48.1 About this document**

### **48.1.1 Translations**

If you know of any translations for this document, or you are interested in translating it, please email me hjk@hansjkoch.de.

### **48.1.2 Preface**

For many types of devices, creating a Linux kernel driver is overkill. All that is really needed is some way to handle an interrupt and provide access to the memory space of the device. The logic of controlling the device does not necessarily have to be within the kernel, as the device does not need to take advantage of any of other resources that the kernel provides. One such common class of devices that are like this are for industrial I/O cards.

To address this situation, the userspace I/O system (UIO) was designed. For typical industrial I/O cards, only a very small kernel module is needed. The main part of the driver will run in user space. This simplifies development and reduces the risk of serious bugs within a kernel module.

Please note that UIO is not an universal driver interface. Devices that are already handled well by other kernel subsystems (like networking or serial or USB) are no candidates for an UIO driver. Hardware that is ideally suited for an UIO driver fulfills all of the following:

- The device has memory that can be mapped. The device can be controlled completely by writing to this memory.
- The device usually generates interrupts.
- The device does not fit into one of the standard kernel subsystems.

### **48.1.3 Acknowledgments**

I'd like to thank Thomas Gleixner and Benedikt Spranger of Linutronix, who have not only written most of the UIO code, but also helped greatly writing this HOWTO by giving me all kinds of background information.

### **48.1.4 Feedback**

Find something wrong with this document? (Or perhaps something right?) I would love to hear from you. Please email me at hjk@hansjkoch.de.

# **48.2 About UIO**

If you use UIO for your card's driver, here's what you get:

- only one small kernel module to write and maintain.
- develop the main part of your driver in user space, with all the tools and libraries you're used to.
- bugs in your driver won't crash the kernel.
- updates of your driver can take place without recompiling the kernel.

### **48.2.1 How UIO works**

Each UIO device is accessed through a device file and several sysfs attribute files. The device file will be called /dev/uio0 for the first device, and /dev/uio1, /dev/ uio2 and so on for subsequent devices.

/dev/uioX is used to access the address space of the card. Just use mmap() to access registers or RAM locations of your card.

Interrupts are handled by reading from /dev/uioX. A blocking read() from /dev/ uioX will return as soon as an interrupt occurs. You can also use select() on /dev/uioX to wait for an interrupt. The integer value read from /dev/uioX represents the total interrupt count. You can use this number to figure out if you missed some interrupts.

For some hardware that has more than one interrupt source internally, but not separate IRQ mask and status registers, there might be situations where userspace cannot determine what the interrupt source was if the kernel handler disables them by writing to the chip's IRQ register. In such a case, the kernel has to disable the IRQ completely to leave the chip's register untouched. Now the userspace part can determine the cause of the interrupt, but it cannot re-enable interrupts. Another cornercase is chips where re-enabling interrupts is a read-modify-write operation to a combined IRQ status/acknowledge register. This would be racy if a new interrupt occurred simultaneously.

To address these problems, UIO also implements a write() function. It is normally not used and can be ignored for hardware that has only a single interrupt source or has separate IRQ mask and status registers. If you need it, however, a write to / dev/uioX will call the irqcontrol() function implemented by the driver. You have to write a 32-bit value that is usually either 0 or 1 to disable or enable interrupts. If a driver does not implement irqcontrol(), write() will return with -ENOSYS.

To handle interrupts properly, your custom kernel module can provide its own interrupt handler. It will automatically be called by the built-in handler.

For cards that don't generate interrupts but need to be polled, there is the possibility to set up a timer that triggers the interrupt handler at configurable time intervals. This interrupt simulation is done by calling uio event  $notify()$  from the timer's event handler.

Each driver provides attributes that are used to read or write variables. These attributes are accessible through sysfs files. A custom kernel driver module can add its own attributes to the device owned by the uio driver, but not added to the UIO device itself at this time. This might change in the future if it would be found to be useful.

The following standard attributes are provided by the UIO framework:

- name: The name of your device. It is recommended to use the name of your kernel module for this.
- version: A version string defined by your driver. This allows the user space part of your driver to deal with different versions of the kernel module.
- event: The total number of interrupts handled by the driver since the last time the device node was read.

These attributes appear under the /sys/class/uio/uioX directory. Please note that this directory might be a symlink, and not a real directory. Any userspace code that accesses it must be able to handle this.

Each UIO device can make one or more memory regions available for memory mapping. This is necessary because some industrial I/O cards require access to more than one PCI memory region in a driver.

Each mapping has its own directory in sysfs, the first mapping appears as /sys/ class/uio/uioX/maps/map0/. Subsequent mappings create directories map1/, map2/, and so on. These directories will only appear if the size of the mapping is not 0.

Each mapX/ directory contains four read-only files that show attributes of the memory:

- name: A string identifier for this mapping. This is optional, the string can be empty. Drivers can set this to make it easier for userspace to find the correct mapping.
- addr: The address of memory that can be mapped.
- size: The size, in bytes, of the memory pointed to by addr.
- offset: The offset, in bytes, that has to be added to the pointer returned by mmap() to get to the actual device memory. This is important if the device' s memory is not page aligned. Remember that pointers returned by mmap() are always page aligned, so it is good style to always add this offset.

From userspace, the different mappings are distinguished by adjusting the offset parameter of the mmap() call. To map the memory of mapping N, you have to use N times the page size as your offset:

 $offset = N * getpagesize()$ ;

Sometimes there is hardware with memory-like regions that can not be mapped with the technique described here, but there are still ways to access them from userspace. The most common example are x86 ioports. On x86 systems, userspace can access these ioports using ioperm(), iopl(), inb(), outb(), and similar functions.

Since these ioport regions can not be mapped, they will not appear under /sys/ class/uio/uioX/maps/ like the normal memory described above. Without information about the port regions a hardware has to offer, it becomes difficult for the userspace part of the driver to find out which ports belong to which UIO device.

To address this situation, the new directory /sys/class/uio/uioX/portio/ was added. It only exists if the driver wants to pass information about one or more port regions to userspace. If that is the case, subdirectories named port0, port1, and so on, will appear underneath /sys/class/uio/uioX/portio/.

Each portX/ directory contains four read-only files that show name, start, size, and type of the port region:

- name: A string identifier for this port region. The string is optional and can be empty. Drivers can set it to make it easier for userspace to find a certain port region.
- start: The first port of this region.
- size: The number of ports in this region.
- porttype: A string describing the type of port.

## **48.3 Writing your own kernel module**

Please have a look at uio cif.c as an example. The following paragraphs explain the different sections of this file.

### **48.3.1 struct uio\_info**

This structure tells the framework the details of your driver, Some of the members are required, others are optional.

- const char \*name: Required. The name of your driver as it will appear in sysfs. I recommend using the name of your module for this.
- const char \*version: Required. This string appears in /sys/class/uio/ uioX/version.
- struct uio mem mem [ MAX UIO MAPS ]: Required if you have memory that can be mapped with  $\text{mmap}(\bar{)}$ . For each mapping you need to fill one of the uio\_mem structures. See the description below for details.
- struct uio port port[ MAX UIO PORTS REGIONS ]: Required if you want to pass information about ioports to userspace. For each port region you need to fill one of the uio port structures. See the description below for details.
- long irg: Required. If your hardware generates an interrupt, it's your modules task to determine the irq number during initialization. If you don't have a hardware generated interrupt but want to trigger the interrupt handler in some other way, set irg to UIO\_IRO\_CUSTOM. If you had no interrupt at all. you could set irg to UIO\_IRQ\_NONE, though this rarely makes sense.
- unsigned long irq flags: Required if you've set irq to a hardware interrupt number. The flags given here will be used in the call to request irq().
- int (\*mmap)(struct uio info \*info, struct vm area struct \*vma): Optional. If you need a special mmap() function, you can set it here. If this pointer is not NULL, your mmap() will be called instead of the built-in one.
- int (\*open)(struct uio\_info \*info, struct inode \*inode): Optional. You might want to have your own open(), e.g. to enable interrupts only when your device is actually used.
- int (\*release)(struct uio info \*info, struct inode \*inode): Optional. If you define your own open(), you will probably also want a custom release() function.
- int (\*irqcontrol)(struct uio info \*info, s32 irq on): Optional. If you need to be able to enable or disable interrupts from userspace by writing to /dev/uioX, you can implement this function. The parameter irq\_on will be 0 to disable interrupts and 1 to enable them.

Usually, your device will have one or more memory regions that can be mapped to user space. For each region, you have to set up a struct uio mem in the mem [] array. Here's a description of the fields of struct uio mem:

- const char \*name: Optional. Set this to help identify the memory region, it will show up in the corresponding sysfs node.
- int memtype: Required if the mapping is used. Set this to UIO MEM PHYS if you you have physical memory on your card to be mapped. Use UIO MEM LOGICAL for logical memory (e.g. allocated with get free pages() but not kmalloc()). There's also UIO\_MEM\_VIRTUAL for virtual memory.
- phys addr t addr: Required if the mapping is used. Fill in the address of your memory block. This address is the one that appears in sysfs.
- resource size t size: Fill in the size of the memory block that addr points to. If size is zero, the mapping is considered unused. Note that you must initialize size with zero for all unused mappings.
- void \*internal addr: If you have to access this memory region from within your kernel module, you will want to map it internally by using something like ioremap(). Addresses returned by this function cannot be mapped to user space, so you must not store it in addr. Use internal addr instead to remember such an address.

Please do not touch the map element of struct uio mem! It is used by the UIO framework to set up sysfs files for this mapping. Simply leave it alone.

Sometimes, your device can have one or more port regions which can not be mapped to userspace. But if there are other possibilities for userspace to access these ports, it makes sense to make information about the ports available in sysfs. For each region, you have to set up a struct uio port in the port [] array. Here' s a description of the fields of struct uio\_port:

- char \*porttype: Required. Set this to one of the predefined constants. Use UIO PORT X86 for the ioports found in x86 architectures.
- unsigned long start: Required if the port region is used. Fill in the number of the first port of this region.
- unsigned long size: Fill in the number of ports in this region. If size is zero, the region is considered unused. Note that you must initialize size with zero for all unused regions.

Please do not touch the portio element of struct uio port! It is used internally by the UIO framework to set up sysfs files for this region. Simply leave it alone.

### **48.3.2 Adding an interrupt handler**

What you need to do in your interrupt handler depends on your hardware and on how you want to handle it. You should try to keep the amount of code in your kernel interrupt handler low. If your hardware requires no action that you have to perform after each interrupt, then your handler can be empty.

If, on the other hand, your hardware needs some action to be performed after each interrupt, then you must do it in your kernel module. Note that you cannot rely on the userspace part of your driver. Your userspace program can terminate at any time, possibly leaving your hardware in a state where proper interrupt handling is still required.

There might also be applications where you want to read data from your hardware at each interrupt and buffer it in a piece of kernel memory you've allocated for that purpose. With this technique you could avoid loss of data if your userspace program misses an interrupt.

A note on shared interrupts: Your driver should support interrupt sharing whenever this is possible. It is possible if and only if your driver can detect whether your hardware has triggered the interrupt or not. This is usually done by looking at an interrupt status register. If your driver sees that the IRQ bit is actually set, it will perform its actions, and the handler returns IRQ\_HANDLED. If the driver detects that it was not your hardware that caused the interrupt, it will do nothing and return IRQ\_NONE, allowing the kernel to call the next possible interrupt handler.

If you decide not to support shared interrupts, your card won't work in computers with no free interrupts. As this frequently happens on the PC platform, you can save yourself a lot of trouble by supporting interrupt sharing.

### **48.3.3 Using uio\_pdrv for platform devices**

In many cases, UIO drivers for platform devices can be handled in a generic way. In the same place where you define your struct platform device, you simply also implement your interrupt handler and fill your struct uio\_info. A pointer to this struct uio info is then used as platform data for your platform device.

You also need to set up an array of struct resource containing addresses and sizes of your memory mappings. This information is passed to the driver using the .resource and .num\_resources elements of struct platform\_device.

You now have to set the .name element of struct platform device to "uio pdrv" to use the generic UIO platform device driver. This driver will fill the mem[] array according to the resources given, and register the device.

The advantage of this approach is that you only have to edit a file you need to edit anyway. You do not have to create an extra driver.

### **48.3.4 Using uio\_pdrv\_genirq for platform devices**

Especially in embedded devices, you frequently find chips where the irq pin is tied to its own dedicated interrupt line. In such cases, where you can be really sure the interrupt is not shared, we can take the concept of uio\_pdrv one step further and use a generic interrupt handler. That's what uio pdrv genirq does.

The setup for this driver is the same as described above for uio pdrv, except that you do not implement an interrupt handler. The .handler element of struct uio info must remain NULL. The .irq flags element must not contain IRQF\_SHARED.

You will set the .name element of struct platform device to "uio pdrv genirq" to use this driver.

The generic interrupt handler of uio\_pdrv\_genirq will simply disable the interrupt line using disable irg nosync(). After doing its work, userspace can reenable the interrupt by writing 0x00000001 to the UIO device file. The driver already implements an irq\_control() to make this possible, you must not implement your own.

Using uio pdrv genirq not only saves a few lines of interrupt handler code. You also do not need to know anything about the chip's internal registers to create the kernel part of the driver. All you need to know is the irq number of the pin the chip is connected to.

When used in a device-tree enabled system, the driver needs to be probed with the "of id" module parameter set to the "compatible" string of the node the driver is supposed to handle. By default, the node's name (without the unit address) is exposed as name for the UIO device in userspace. To set a custom name, a property named "linux, uio-name" may be specified in the DT node.

### **48.3.5 Using uio\_dmem\_genirq for platform devices**

In addition to statically allocated memory ranges, they may also be a desire to use dynamically allocated regions in a user space driver. In particular, being able to access memory made available through the dma-mapping API, may be particularly useful. The uio dmem genirg driver provides a way to accomplish this.

This driver is used in a similar manner to the "uio pdrv genirq" driver with respect to interrupt configuration and handling.

Set the .name element of struct platform\_device to "uio\_dmem\_genirq" to use this driver.

When using this driver, fill in the .platform data element of struct platform device, which is of type struct uio\_dmem\_genirq\_pdata and which contains the following elements:

- struct uio info uioinfo: The same structure used as the uio\_pdrv\_genirq platform data
- unsigned int \*dynamic region sizes: Pointer to list of sizes of dynamic memory regions to be mapped into user space.
- unsigned int num dynamic regions: Number of elements in dynamic region sizes array.

The dynamic regions defined in the platform data will be appended to the `` mem[] array after the platform device resources, which implies that the total number of static and dynamic memory regions cannot exceed MAX\_UIO\_MAPS.

The dynamic memory regions will be allocated when the UIO device file, /dev/ uioX is opened. Similar to static memory resources, the memory region information for dynamic regions is then visible via sysfs at /sys/class/uio/uioX/maps/ mapY/\*. The dynamic memory regions will be freed when the UIO device file is closed. When no processes are holding the device file open, the address returned to userspace is  $\sim 0$ .

## **48.4 Writing a driver in userspace**

Once you have a working kernel module for your hardware, you can write the userspace part of your driver. You don't need any special libraries, your driver can be written in any reasonable language, you can use floating point numbers and so on. In short, you can use all the tools and libraries you'd normally use for writing a userspace application.

### **48.4.1 Getting information about your UIO device**

Information about all UIO devices is available in sysfs. The first thing you should do in your driver is check name and version to make sure you're talking to the right device and that its kernel driver has the version you expect.

You should also make sure that the memory mapping you need exists and has the size you expect.

There is a tool called lsuio that lists UIO devices and their attributes. It is available here:

http://www.osadl.org/projects/downloads/UIO/user/

With lsuio you can quickly check if your kernel module is loaded and which attributes it exports. Have a look at the manpage for details.

The source code of lsuio [can serve as an example](http://www.osadl.org/projects/downloads/UIO/user/) for getting information about an UIO device. The file uio\_helper.c contains a lot of functions you could use in your userspace driver code.

## **48.4.2 mmap() device memory**

After you made sure you've got the right device with the memory mappings you need, all you have to do is to call mmap() to map the device's memory to userspace.

The parameter offset of the mmap() call has a special meaning for UIO devices: It is used to select which mapping of your device you want to map. To map the memory of mapping N, you have to use N times the page size as your offset:

 $offset = N * getpagesize()$ ;

N starts from zero, so if you've got only one memory range to map, set offset  $=$ 0. A drawback of this technique is that memory is always mapped beginning with its start address.

### **48.4.3 Waiting for interrupts**

After you successfully mapped your devices memory, you can access it like an ordinary array. Usually, you will perform some initialization. After that, your hardware starts working and will generate an interrupt as soon as it's finished, has some data available, or needs your attention because an error occurred.

/dev/uioX is a read-only file. A read() will always block until an interrupt occurs. There is only one legal value for the count parameter of read(), and that is the size of a signed 32 bit integer (4). Any other value for count causes read() to fail. The signed 32 bit integer read is the interrupt count of your device. If the value is one more than the value you read the last time, everything is OK. If the difference is greater than one, you missed interrupts.

You can also use select() on /dev/uioX.

## **48.5 Generic PCI UIO driver**

The generic driver is a kernel module named uio pci generic. It can work with any device compliant to PCI 2.3 (circa 2002) and any compliant PCI Express device. Using this, you only need to write the userspace driver, removing the need to write a hardware-specific kernel module.

### **48.5.1 Making the driver recognize the device**

Since the driver does not declare any device ids, it will not get loaded automatically and will not automatically bind to any devices, you must load it and allocate id to the driver yourself. For example:

modprobe uio\_pci\_generic echo "8086 10f5" > /sys/bus/pci/drivers/uio\_pci\_generic/new\_id

If there already is a hardware specific kernel driver for your device, the generic driver still won't bind to it, in this case if you want to use the generic driver (why would you?) you'll have to manually unbind the hardware specific driver and bind the generic driver, like this:

```
echo -n 0000:00:19.0 > /sys/bus/pci/drivers/e1000e/unbind
echo -n 0000:00:19.0 > /sys/bus/pci/drivers/uio_pci_generic/bind
```
You can verify that the device has been bound to the driver by looking for it in sysfs, for example like the following:

ls -l /sys/bus/pci/devices/0000:00:19.0/driver

Which if successful should print:

 $\ldots$ /0000:00:19.0/driver  $\cdot$  >  $\ldots$ / $\ldots$ /bus/pci/drivers/uio pci generic

Note that the generic driver will not bind to old PCI 2.2 devices. If binding the device failed, run the following command:

dmesg

and look in the output for failure reasons.

#### **48.5.2 Things to know about uio\_pci\_generic**

Interrupts are handled using the Interrupt Disable bit in the PCI command register and Interrupt Status bit in the PCI status register. All devices compliant to PCI 2.3 (circa 2002) and all compliant PCI Express devices should support these bits. uio pci generic detects this support, and won't bind to devices which do not support the Interrupt Disable Bit in the command register.

On each interrupt, uio pci generic sets the Interrupt Disable bit. This prevents the device from generating further interrupts until the bit is cleared. The userspace driver should clear this bit before blocking and waiting for more interrupts.

### **48.5.3 Writing userspace driver using uio\_pci\_generic**

Userspace driver can use pci sysfs interface, or the libpci library that wraps it, to talk to the device and to re-enable interrupts by writing to the command register.

### **48.5.4 Example code using uio\_pci\_generic**

Here is some sample userspace driver code using uio pci generic:

```
#include <stdlib.h>
#include <stdio.h>
#include <unistd.h>
#include <sys/types.h>
#include <sys/stat.h>
#include <fcntl.h>
#include <errno.h>
int main()
{
    int uiofd;
    int configfd;
    int err;
    int i;
    unsigned icount;
    unsigned char command high;
    uiofd = open("/dev/uio0", O_RDONLY);
    if (uiofd < 0) {
        perror("uio open:");
        return errno;
    }
    configfd = open("/sys/class/uio/uio0/device/config", O_RDWR);
    if (configfd < 0) {
        perror("config open:");
        return errno;
    }
    /* Read and cache command value */
    err = pred(confiqfd, & command hiqh, 1, 5);if (err != 1) {
        perror("command config read:");
        return errno;
    }
    command high &=-0x4;
    for(i = 0;; ++i) {
        /* Print out a message, for debugging. */
        if (i == 0)fprintf(stderr, "Started uio test driver.\n");
        else
            fprintf(stderr, "Interrupts: %d\n", icount);
        /****************************************/
        /* Here we got an interrupt from the
           device. Do something to it. */
```
(continues on next page)

(continued from previous page)

```
/****************************************/
        /* Re-enable interrupts. */
        err = pwrite(configfd, & command high, 1, 5);if (err != 1) {
            perror("config write:");
            break;
        }
        /* Wait for next interrupt. */
        err = read(uiofd, & icount, 4);if (err != 4) {
            perror("uio read:");
            break;
        }
    }
    return errno;
}
```
# **48.6 Generic Hyper-V UIO driver**

The generic driver is a kernel module named uio hy generic. It supports devices on the Hyper-V VMBus similar to uio pci generic on PCI bus.

### **48.6.1 Making the driver recognize the device**

Since the driver does not declare any device GUID's, it will not get loaded automatically and will not automatically bind to any devices, you must load it and allocate id to the driver yourself. For example, to use the network device class GUID:

modprobe uio\_hv\_generic echo "f8615163-df3e-46c5-913f-f2d2f965ed0e" > /sys/bus/vmbus/drivers/uio\_ *,→*hv\_generic/new\_id

If there already is a hardware specific kernel driver for the device, the generic driver still won't bind to it, in this case if you want to use the generic driver for a userspace library you'll have to manually unbind the hardware specific driver and bind the generic driver, using the device specific GUID like this:

```
echo -n ed963694-e847-4b2a-85af-bc9cfc11d6f3 > /sys/bus/vmbus/drivers/hv_
,→netvsc/unbind
echo -n ed963694-e847-4b2a-85af-bc9cfc11d6f3 > /sys/bus/vmbus/drivers/uio_
,→hv_generic/bind
```
You can verify that the device has been bound to the driver by looking for it in sysfs, for example like the following:

ls -l /sys/bus/vmbus/devices/ed963694-e847-4b2a-85af-bc9cfc11d6f3/driver

Which if successful should print:

```
.../ed963694-e847-4b2a-85af-bc9cfc11d6f3/driver -> ../../../bus/vmbus/
,→drivers/uio_hv_generic
```
### **48.6.2 Things to know about uio\_hv\_generic**

On each interrupt, uio hv generic sets the Interrupt Disable bit. This prevents the device from generating further interrupts until the bit is cleared. The userspace driver should clear this bit before blocking and waiting for more interrupts.

When host rescinds a device, the interrupt file descriptor is marked down and any reads of the interrupt file descriptor will return -EIO. Similar to a closed socket or disconnected serial device.

#### **The vmbus device regions are mapped into uio device resources:**

- 0) Channel ring buffers: guest to host and host to guest
- 1) Guest to host interrupt signalling pages
- 2) Guest to host monitor page
- 3) Network receive buffer region
- 4) Network send buffer region

If a subchannel is created by a request to host, then the uio\_hv\_generic device driver will create a sysfs binary file for the per-channel ring buffer. For example:

/sys/bus/vmbus/devices/3811fe4d-0fa0-4b62-981a-74fc1084c757/channels/21/ *,→*ring

# **48.7 Further information**

- OSADL homepage.
- Linutronix homepage.

# **CHAPTER FORTYNINE**

# **LINUX FIRMWARE API**

## **49.1 Introduction**

The firmware API enables kernel code to request files required for functionality from userspace, the uses vary:

- Microcode for CPU errata
- Device driver firmware, required to be loaded onto device microcontrollers
- Device driver information data (calibration data, EEPROM overrides), some of which can be completely optional.

### **49.1.1 Types of firmware requests**

There are two types of calls:

- Synchronous
- Asynchronous

Which one you use vary depending on your requirements, the rule of thumb however is you should strive to use the asynchronous APIs unless you also are already using asynchronous initialization mechanisms which will not stall or delay boot. Even if loading firmware does not take a lot of time processing firmware might, and this can still delay boot or initialization, as such mechanisms such as asynchronous probe can help supplement drivers.

## **49.2 Firmware API core features**

The firmware API has a rich set of core features available. This section documents these features.

### **49.2.1 Firmware search paths**

The following search paths are used to look for firmware on your root filesystem.

- fw\_path\_para module parameter default is empty so this is ignored
- /lib/firmware/updates/UTS\_RELEASE/
- /lib/firmware/updates/
- /lib/firmware/UTS\_RELEASE/
- /lib/firmware/

The module parameter  $\degree$  path'' can be passed to the firmware\_class module to activate the first optional custom fw\_path\_para. The custom path can only be up to 256 characters long. The kernel parameter passed would be:

• 'firmware class.path=\$CUSTOMIZED PATH'

There is an alternative to customize the path at run time after bootup, you can use the file:

• /sys/module/firmware class/parameters/path

You would echo into it your custom path and firmware requested will be searched for there first.

### **49.2.2 Built-in firmware**

Firmware can be built-in to the kernel, this means building the firmware into vmlinux directly, to enable avoiding having to look for firmware from the filesystem. Instead, firmware can be looked for inside the kernel directly. You can enable built-in firmware using the kernel configuration options:

- CONFIG\_EXTRA\_FIRMWARE
- CONFIG\_EXTRA\_FIRMWARE\_DIR

There are a few reasons why you might want to consider building your firmware into the kernel with CONFIG\_EXTRA\_FIRMWARE:

- Speed
- Firmware is needed for accessing the boot device, and the user doesn't want to stuff the firmware into the boot initramfs.

Even if you have these needs there are a few reasons why you may not be able to make use of built-in firmware:

- Legalese firmware is non-GPL compatible
- Some firmware may be optional
- Firmware upgrades are possible, therefore a new firmware would implicate a complete kernel rebuild.
- Some firmware files may be really large in size. The remote-proc subsystem is an example subsystem which deals with these sorts of firmware

• The firmware may need to be scraped out from some device specific location dynamically, an example is calibration data for for some WiFi chipsets. This calibration data can be unique per sold device.

### **49.2.3 Firmware cache**

When Linux resumes from suspend some device drivers require firmware lookups to re-initialize devices. During resume there may be a period of time during which firmware lookups are not possible, during this short period of time firmware requests will fail. Time is of essence though, and delaying drivers to wait for the root filesystem for firmware delays user experience with device functionality. In order to support these requirements the firmware infrastructure implements a firmware cache for device drivers for most API calls, automatically behind the scenes.

The firmware cache makes using certain firmware API calls safe during a device driver's suspend and resume callback. Users of these API calls needn't cache the firmware by themselves for dealing with firmware loss during system resume.

The firmware cache works by requesting for firmware prior to suspend and caching it in memory. Upon resume device drivers using the firmware API will have access to the firmware immediately, without having to wait for the root filesystem to mount or dealing with possible race issues with lookups as the root filesystem mounts.

Some implementation details about the firmware cache setup:

- The firmware cache is setup by adding a devres entry for each device that uses all synchronous call except request firmware into buf().
- If an asynchronous call is used the firmware cache is only set up for a device if if the second argument (uevent) to request firmware nowait() is true. When uevent is true it requests that a kobject uevent be sent to userspace for the firmware request through the sysfs fallback mechanism if the firmware file is not found.
- If the firmware cache is determined to be needed as per the above two criteria the firmware cache is setup by adding a devres entry for the device making the firmware request.
- The firmware devres entry is maintained throughout the lifetime of the device. This means that even if you release firmware() the firmware cache will still be used on resume from suspend.
- The timeout for the fallback mechanism is temporarily reduced to 10 seconds as the firmware cache is set up during suspend, the timeout is set back to the old value you had configured after the cache is set up.
- Upon suspend any pending non-uevent firmware requests are killed to avoid stalling the kernel, this is done with kill requests without uevent(). Kernel calls requiring the non-uevent therefore need to implement their own firmware cache mechanism but must not use the firmware API on suspend.

### **49.2.4 Direct filesystem lookup**

Direct filesystem lookup is the most common form of firmware lookup performed by the kernel. The kernel looks for the firmware directly on the root filesystem in the paths documented in the section 'Firmware search paths'. The filesystem lookup is implemented in fw\_get\_filesystem\_firmware(), it uses common core kernel file loader facility kernel read file from path(). The max path allowed is PATH\_MAX – currently this is 4096 characters.

It is recommended you keep /lib/firmware paths on your root filesystem, avoid having a separate partition for them in order to avoid possible races with lookups and avoid uses of the custom fallback mechanisms documented below.

#### **Firmware and initramfs**

Drivers which are built-in to the kernel should have the firmware integrated also as part of the initramfs used to boot the kernel given that otherwise a race is possible with loading the driver and the real rootfs not yet being available. Stuffing the firmware into initramfs resolves this race issue, however note that using initrd does not suffice to address the same race.

There are circumstances that justify not wanting to include firmware into initramfs, such as dealing with large firmware firmware files for the remote-proc subsystem. For such cases using a userspace fallback mechanism is currently the only viable solution as only userspace can know for sure when the real rootfs is ready and mounted.

#### **49.2.5 Fallback mechanisms**

A fallback mechanism is supported to allow to overcome failures to do a direct filesystem lookup on the root filesystem or when the firmware simply cannot be installed for practical reasons on the root filesystem. The kernel configuration options related to supporting the firmware fallback mechanism are:

- CONFIG FW LOADER USER HELPER: enables building the firmware fallback mechanism. Most distributions enable this option today. If enabled but CONFIG\_FW\_LOADER\_USER\_HELPER\_FALLBACK is disabled, only the custom fallback mechanism is available and for the request firmware nowait() call.
- CONFIG FW LOADER USER HELPER FALLBACK: force enables each request to enable the kobject uevent fallback mechanism on all firmware API calls except request firmware direct(). Most distributions disable this option today. The call request firmware nowait() allows for one alternative fallback mechanism: if this kconfig option is enabled and your second argument to request firmware nowait(), uevent, is set to false you are informing the kernel that you have a custom fallback mechanism and it will manually load the firmware. Read below for more details.

Note that this means when having this configuration:

CONFIG FW LOADER USER HELPER=y CONFIG FW LOADER USER HELPER FALLBACK=
the kobject uevent fallback mechanism will never take effect even for request firmware nowait() when uevent is set to true.

# **Justifying the firmware fallback mechanism**

Direct filesystem lookups may fail for a variety of reasons. Known reasons for this are worth itemizing and documenting as it justifies the need for the fallback mechanism:

- Race against access with the root filesystem upon bootup.
- Races upon resume from suspend. This is resolved by the firmware cache, but the firmware cache is only supported if you use uevents, and its not supported for request firmware into buf().
- **Firmware is not accessible through typical means:**
	- **–** It cannot be installed into the root filesystem
	- **–** The firmware provides very unique device specific data tailored for the unit gathered with local information. An example is calibration data for WiFi chipsets for mobile devices. This calibration data is not common to all units, but tailored per unit. Such information may be installed on a separate flash partition other than where the root filesystem is provided.

## **Types of fallback mechanisms**

There are really two fallback mechanisms available using one shared sysfs interface as a loading facility:

- Kobject uevent fallback mechanism
- Custom fallback mechanism

First lets document the shared sysfs loading facility.

## **Firmware sysfs loading facility**

In order to help device drivers upload firmware using a fallback mechanism the firmware infrastructure creates a sysfs interface to enable userspace to load and indicate when firmware is ready. The sysfs directory is created via fw create instance(). This call creates a new struct device named after the firmware requested, and establishes it in the device hierarchy by associating the device used to make the request as the device's parent. The sysfs directory's file attributes are defined and controlled through the new device's class (firmware\_class) and group (fw\_dev\_attr\_groups). This is actually where the original firmware\_class module name came from, given that originally the only firmware loading mechanism available was the mechanism we now use as a fallback mechanism, which registers a struct class firmware\_class. Because the attributes exposed are part of the module name, the module name firmware\_class cannot be renamed in the future, to ensure backward compatibility with old userspace.

To load firmware using the sysfs interface we expose a loading indicator, and a file upload firmware into:

- /sys/\$DEVPATH/loading
- /sys/\$DEVPATH/data

To upload firmware you will echo 1 onto the loading file to indicate you are loading firmware. You then write the firmware into the data file, and you notify the kernel the firmware is ready by echo' ing 0 onto the loading file.

The firmware device used to help load firmware using sysfs is only created if direct firmware loading fails and if the fallback mechanism is enabled for your firmware request, this is set up with firmware\_fallback\_sysfs(). It is important to reiterate that no device is created if a direct filesystem lookup succeeded.

Using:

```
echo 1 > /sys/$DEVPATH/loading
```
Will clean any previous partial load at once and make the firmware API return an error. When loading firmware the firmware class grows a buffer for the firmware in PAGE\_SIZE increments to hold the image as it comes in.

firmware data read() and firmware loading show() are just provided for the test firmware driver for testing, they are not called in normal use or expected to be used regularly by userspace.

# **firmware\_fallback\_sysfs**

int **firmware fallback sysfs**(struct firmware \* fw, const char \* name, struct device \* device, u32 opt flags, int ret) use the fallback mechanism to find firmware

## **Parameters**

**struct firmware \* fw** pointer to firmware image

**const char \* name** name of firmware file to look for

**struct device \* device** device for which firmware is being loaded

**u32 opt flags** options to control firmware loading behaviour

**int ret** return value from direct lookup which triggered the fallback mechanism

# **Description**

This function is called if direct lookup for the firmware failed, it enables a fallback mechanism through userspace by exposing a sysfs loading interface. Userspace is in charge of loading the firmware through the sysfs loading interface. This sysfs fallback mechanism may be disabled completely on a system by setting the proc sysctl value ignore\_sysfs\_fallback to true. If this is false we check if the internal API caller set the **FW OPT NOFALLBACK SYSFS** flag, if so it would also disable the fallback mechanism. A system may want to enforce the sysfs fallback mechanism at all times, it can do this by setting ignore\_sysfs\_fallback to false and force sysfs fallback to true. Enabling force sysfs fallback is functionally equivalent to build a kernel with CONFIG\_FW\_LOADER\_USER\_HELPER\_FALLBACK.

# **Firmware kobject uevent fallback mechanism**

Since a device is created for the sysfs interface to help load firmware as a fallback mechanism userspace can be informed of the addition of the device by relying on kobject uevents. The addition of the device into the device hierarchy means the fallback mechanism for firmware loading has been initiated. For details of implementation refer to fw\_load\_sysfs\_fallback(), in particular on the use of dev set uevent suppress() and kobject uevent().

The kernel's kobject uevent mechanism is implemented in lib/kobject uevent.c, it issues uevents to userspace. As a supplement to kobject uevents Linux distributions could also enable CONFIG\_UEVENT\_HELPER\_PATH, which makes use of core kernel's usermode helper (UMH) functionality to call out to a userspace helper for kobject uevents. In practice though no standard distribution has ever used the CONFIG\_UEVENT\_HELPER\_PATH. If CONFIG\_UEVENT\_HELPER\_PATH is enabled this binary would be called each time kobject uevent env() gets called in the kernel for each kobject uevent triggered.

Different implementations have been supported in userspace to take advantage of this fallback mechanism. When firmware loading was only possible using the sysfs mechanism the userspace component "hotplug" provided the functionality of monitoring for kobject events. Historically this was superseded be systemd' s udev, however firmware loading support was removed from udev as of systemd commit be2ea723b1d0 ("udev: remove userspace firmware loading support") as of v217 on August, 2014. This means most Linux distributions today are not using or taking advantage of the firmware fallback mechanism provided by kobject uevents. This is specially exacerbated due to the fact that most distributions today disable CONFIG\_FW\_LOADER\_USER\_HELPER\_FALLBACK.

Refer to do firmware uevent() for details of the kobject event variables setup. The variables currently passed to userspace with a "kobject add" event are:

- FIRMWARE=firmware name
- TIMEOUT=timeout value
- ASYNC=whether or not the API request was asynchronous

By default DEVPATH is set by the internal kernel kobject infrastructure. Below is an example simple kobject uevent script:

```
# Both $DEVPATH and $FIRMWARE are already provided in the environment.
MY_FW_DIR=/lib/firmware/
echo 1 > /sys/$DEVPATH/loading
cat $MY_FW_DIR/$FIRMWARE > /sys/$DEVPATH/data
echo 0 > /sys/$DEVPATH/loading
```
#### **Firmware custom fallback mechanism**

Users of the request firmware nowait() call have yet another option available at their disposal: rely on the sysfs fallback mechanism but request that no kobject uevents be issued to userspace. The original logic behind this was that utilities other than udev might be required to lookup firmware in non-traditional paths – paths outside of the listing documented in the section 'Direct filesystem lookup' . This option is not available to any of the other API calls as uevents are always forced for them.

Since uevents are only meaningful if the fallback mechanism is enabled in your kernel it would seem odd to enable uevents with kernels that do not have the fallback mechanism enabled in their kernels. Unfortunately we also rely on the uevent flag which can be disabled by request firmware nowait() to also setup the firmware cache for firmware requests. As documented above, the firmware cache is only set up if uevent is enabled for an API call. Although this can disable the firmware cache for request firmware nowait() calls, users of this API should not use it for the purposes of disabling the cache as that was not the original purpose of the flag. Not setting the uevent flag means you want to opt-in for the firmware fallback mechanism but you want to suppress kobject uevents, as you have a custom solution which will monitor for your device addition into the device hierarchy somehow and load firmware for you through a custom path.

## **Firmware fallback timeout**

The firmware fallback mechanism has a timeout. If firmware is not loaded onto the sysfs interface by the timeout value an error is sent to the driver. By default the timeout is set to 60 seconds if uevents are desirable, otherwise MAX JIFFY OFFSET is used (max timeout possible). The logic behind using MAX IIFFY OFFSET for non-uevents is that a custom solution will have as much time as it needs to load firmware.

You can customize the firmware timeout by echo' ing your desired timeout into the following file:

• /sys/class/firmware/timeout

If you echo 0 into it means MAX\_JIFFY\_OFFSET will be used. The data type for the timeout is an int.

## **EFI embedded firmware fallback mechanism**

On some devices the system's EFI code / ROM may contain an embedded copy of firmware for some of the system's integrated peripheral devices and the peripheral' s Linux device-driver needs to access this firmware.

Device drivers which need such firmware can use the firmware request platform() function for this, note that this is a separate fallback mechanism from the other fallback mechanisms and this does not use the sysfs interface.

A device driver which needs this can describe the firmware it needs using an efi\_embedded\_fw\_desc struct:

#### struct **efi\_embedded\_fw\_desc**

This struct is used by the EFI embedded-fw code to search for embedded firmwares.

## **Definition**

```
struct efi embedded fw desc {
  const char *name;
  u8 prefix[EFI_EMBEDDED_FW_PREFIX_LEN];
  u32 length;
  u8 sha256[32];
};
```
## **Members**

**name** Name to register the firmware with if found

**prefix** First 8 bytes of the firmware

**length** Length of the firmware in bytes including prefix

**sha256** SHA256 of the firmware

The EFI embedded-fw code works by scanning all EFI\_BOOT\_SERVICES\_CODE memory segments for an eight byte sequence matching prefix; if the prefix is found it then does a sha256 over length bytes and if that matches makes a copy of length bytes and adds that to its list with found firmwares.

To avoid doing this somewhat expensive scan on all systems, dmi matching is used. Drivers are expected to export a dmi system id array, with each entries' driver data pointing to an efi embedded fw desc.

To register this array with the efi-embedded-fw code, a driver needs to:

- 1. Always be builtin to the kernel or store the dmi\_system\_id array in a separate object file which always gets builtin.
- 2. Add an extern declaration for the dmi\_system\_id array to include/linux/efi\_embedded\_fw.h.
- 3. Add the dmisystemuid array to the embedded fw table in drivers/firmware/efi/embedded-firmware.c wrapped in a #ifdef testing that the driver is being builtin.
- 4. Add "select EFI\_EMBEDDED\_FIRMWARE if EFI\_STUB" to its Kconfig entry.

The firmware request platform() function will always first try to load firmware with the specified name directly from the disk, so the EFI embedded-fw can always be overridden by placing a file under /lib/firmware.

Note that:

- 1. The code scanning for EFI embedded-firmware runs near the end of start kernel(), just before calling rest init(). For normal drivers and subsystems using subsys\_initcall() to register themselves this does not matter. This means that code running earlier cannot use EFI embedded-firmware.
- 2. At the moment the EFI embedded-fw code assumes that firmwares always start at an offset which is a multiple of 8 bytes, if this is not true for your case send in a patch to fix this.
- 3. At the moment the EFI embedded-fw code only works on x86 because other archs free EFI\_BOOT\_SERVICES\_CODE\_before the EFI\_embedded-fw code gets a chance to scan it.
- 4. The current brute-force scanning of EFI BOOT SERVICES CODE is an adhoc brute-force solution. There has been discussion to use the UEFI Platform Initialization (PI) spec's Firmware Volume protocol. This has been rejected because the FV Protocol relies on internal interfaces of the PI spec, and: 1. The PI spec does not define peripheral firmware at all 2. The internal interfaces of the PI spec do not guarantee any backward compatibility. Any implementation details in FV may be subject to change, and may vary system to system. Supporting the FV Protocol would be difficult as it is purposely ambiguous.

# **Example how to check for and extract embedded firmware**

To check for, for example Silead touchscreen controller embedded firmware, do the following:

- 1. Boot the system with efi=debug on the kernel commandline
- 2. cp /sys/kernel/debug/efi/boot\_services\_code? to your home dir
- 3. Open the boot services code? files in a hex-editor, search for the magic prefix for Silead firmware: F0 00 00 00 02 00 00 00, this gives you the beginning address of the firmware inside the boot\_services\_code? file.
- 4. The firmware has a specific pattern, it starts with a 8 byte page-address, typically F0 00 00 00 02 00 00 00 for the first page followed by 32-bit wordaddress + 32-bit value pairs. With the word-address incrementing 4 bytes (1 word) for each pair until a page is complete. A complete page is followed by a new page-address, followed by more word  $+$  value pairs. This leads to a very distinct pattern. Scroll down until this pattern stops, this gives you the end of the firmware inside the boot services code? file.
- 5. "dd if=boot services code? of=firmware bs=1 skip=<br/>begin-addr> count=<len>" will extract the firmware for you. Inspect the firmware file in a hexeditor to make sure you got the dd parameters correct.
- 6. Copy it to /lib/firmware under the expected name to test it.
- 7. If the extracted firmware works, you can use the found info to fill an efiembedded fw desc struct to describe it, run "sha256sum firmware" to get the sha256sum to put in the sha256 field.

# **49.2.6 Firmware lookup order**

Different functionality is available to enable firmware to be found. Below is chronological order of how firmware will be looked for once a driver issues a firmware API call.

- The  $\degree$  Built-in firmware" is checked first, if the firmware is present we return it immediately
- The  $\degree$  Firmware cache'' is looked at next. If the firmware is found we return it immediately
- The  $\degree$  Direct filesystem lookup'' is performed next, if found we return it immediately
- The " Platform firmware fallback' ' is performed next, but only when firmware request platform() is used, if found we return it immediately
- If no firmware has been found and the fallback mechanism was enabled the sysfs interface is created. After this either a kobject uevent is issued or the custom firmware loading is relied upon for firmware loading up to the timeout value.

# **49.3 UEFI Support**

# **49.3.1 UEFI stub library functions**

```
efi status t efi qet memory map (struct efi boot memmap * map)
    get memory map
```
## **Parameters**

**struct efi boot memmap \* map** on return pointer to memory map

## **Description**

Retrieve the UEFI memory map. The allocated memory leaves room for up to EFI\_MMAP\_NR\_SLACK\_SLOTS additional memory map entries.

#### **Return**

status code

efi status t **efi allocate pages** (unsigned long size, unsigned long \* addr, unsigned long max)

Allocate memory pages

#### **Parameters**

**unsigned long size** minimum number of bytes to allocate

- **unsigned long \* addr** On return the address of the first allocated page. The first allocated page has alignment EFI\_ALLOC\_ALIGN which is an architecture dependent multiple of the page size.
- **unsigned long max** the address that the last allocated memory page shall not exceed

## **Description**

```
Allocate pages as EFI_LOADER_DATA. The allocated pages are aligned according
to EFI_ALLOC_ALIGN. The last allocated page will not exceed the address given
by max.
```
#### **Return**

status code

void **efi free**(unsigned long size, unsigned long addr) free memory pages

#### **Parameters**

**unsigned long size** size of the memory area to free in bytes

**unsigned long addr** start of the memory area to free (must be EFI PAGE SIZE) aligned)

#### **Description**

**size** is rounded up to a multiple of EFI ALLOC ALIGN which is an architecture specific multiple of EFI\_PAGE\_SIZE. So this function should only be used to return pages allocated with efi\_allocate\_pages() or efi\_low\_alloc\_above().

# **49.4 request\_firmware API**

You would typically load firmware and then load it into your device somehow. The typical firmware work flow is reflected below:

```
if(request_firmware(\&fw_entry, $FIRMWARE, device) == 0)copy fw to device(fw entry->data, fw entry->size);
release firmware(Fw entry);
```
# **49.4.1 Synchronous firmware requests**

Synchronous firmware requests will wait until the firmware is found or until an error is returned.

## **request\_firmware**

```
int request firmware(const struct firmware ** firmware p, const char
                      * name, struct device * device)
    send firmware request and wait for it
```
#### **Parameters**

```
const struct firmware ** firmware p pointer to firmware image
```
**const char \* name** name of firmware file

**struct device \* device** device for which firmware is being loaded

**firmware p** will be used to return a firmware image by the name of **name** for device **device**.

Should be called from user context where sleeping is allowed.

**name** will be used as \$FIRMWARE in the uevent environment and should be distinctive enough not to be confused with any other firmware image for this or any other device.

Caller must hold the reference count of **device**.

The function can be called safely inside device's suspend and resume callback.

#### **firmware\_request\_nowarn**

int **firmware request nowarn** (const struct firmware \*\* firmware, const char \* name, struct device \* device) request for an optional fw module

#### **Parameters**

**const struct firmware \*\* firmware** pointer to firmware image

**const char \* name** name of firmware file

**struct device \* device** device for which firmware is being loaded

#### **Description**

This function is similar in behaviour to request firmware(), except it doesn't produce warning messages when the file is not found. The sysfs fallback mechanism is enabled if direct filesystem lookup fails, however, however failures to find the firmware file with it are still suppressed. It is therefore up to the driver to check for the return value of this call and to decide when to inform the users of errors.

#### **firmware\_request\_platform**

int **firmware request platform**(const struct firmware \*\* firmware, const char \* name, struct device \* device) request firmware with platform-fw fallback

#### **Parameters**

```
const struct firmware ** firmware pointer to firmware image
```
**const char \* name** name of firmware file

**struct device \* device** device for which firmware is being loaded

#### **Description**

This function is similar in behaviour to request firmware, except that if direct filesystem lookup fails, it will fallback to looking for a copy of the requested firmware embedded in the platform's main (e.g. UEFI) firmware.

## **request\_firmware\_direct**

int **request firmware direct**(const struct firmware \*\* firmware p, const char  $*$  name, struct device  $*$  device) load firmware directly without usermode helper

## **Parameters**

**const struct firmware \*\* firmware p** pointer to firmware image

**const char \* name** name of firmware file

**struct device \* device** device for which firmware is being loaded

#### **Description**

This function works pretty much like request firmware(), but this doesn't fall back to usermode helper even if the firmware couldn't be loaded directly from fs. Hence it's useful for loading optional firmwares, which aren't always present, without extra long timeouts of udev.

## **request\_firmware\_into\_buf**

int **request firmware into buf** (const struct firmware \*\* firmware p, const char \* name, struct device \* device, void \* buf, size\_t size) load firmware into a previously allocated buffer

#### **Parameters**

const struct firmware \*\* firmware p pointer to firmware image

**const char \* name** name of firmware file

**struct device \* device** device for which firmware is being loaded and DMA region allocated

**void \* buf** address of buffer to load firmware into

**size\_t size** size of buffer

## **Description**

This function works pretty much like request\_firmware(), but it doesn't allocate a buffer to hold the firmware data. Instead, the firmware is loaded directly into the buffer pointed to by **buf** and the **firmware\_p** data member is pointed at **buf**.

This function doesn't cache firmware either.

# **49.4.2 Asynchronous firmware requests**

Asynchronous firmware requests allow driver code to not have to wait until the firmware or an error is returned. Function callbacks are provided so that when the firmware or an error is found the driver is informed through the callback. request firmware nowait() cannot be called in atomic contexts.

# **request\_firmware\_nowait**

int **request firmware nowait** (struct module \* module, bool uevent, const char \* name, struct device \* device, gfp\_t gfp, void \* context, void (\*cont)(const struct firmware \*fw, void \*context)) asynchronous version of request\_firmware

#### **Parameters**

**struct module \* module** module requesting the firmware

- **bool uevent** sends uevent to copy the firmware image if this flag is non-zero else the firmware copy must be done manually.
- **const char \* name** name of firmware file

**struct device \* device** device for which firmware is being loaded

**gfp\_t gfp** allocation flags

- **void \* context** will be passed over to **cont**, and **fw** may be NULL if firmware request fails.
- **void (\*)(const struct firmware \*fw, void \*context) cont** function will be called asynchronously when the firmware request is over.

Caller must hold the reference count of **device**.

#### **Asynchronous variant of request\_firmware() for user contexts:**

- sleep for as small periods as possible since it may increase kernel boot time of built-in device drivers requesting firmware in their ->probe() methods, if **gfp** is GFP\_KERNEL.
- can't sleep at all if **gfp** is GFP ATOMIC.

# **49.4.3 Special optimizations on reboot**

Some devices have an optimization in place to enable the firmware to be retained during system reboot. When such optimizations are used the driver author must ensure the firmware is still available on resume from suspend, this can be done with firmware request cache() instead of requesting for the firmware to be loaded.

## **firmware\_request\_cache()**

int **firmware** request cache(struct device \* device, const char \* name) cache firmware for suspend so resume can use it

#### **Parameters**

**struct device \* device** device for which firmware should be cached for

**const char \* name** name of firmware file

#### **Description**

There are some devices with an optimization that enables the device to not require loading firmware on system reboot. This optimization may still require the firmware present on resume from suspend. This routine can be used to ensure the firmware is present on resume from suspend in these situations. This helper is not compatible with drivers which use request firmware into buf() or request firmware nowait() with no uevent set.

# **49.4.4 request firmware API expected driver use**

Once an API call returns you process the firmware and then release the firmware. For example if you used request firmware() and it returns, the driver has the firmware image accessible in fw entry- $>\$ {data,size}. If something went wrong request firmware() returns non-zero and fw entry is set to NULL. Once your driver is done with processing the firmware it can call call release firmware(fw\_entry) to release the firmware image and any related resource.

# **49.5 Other Firmware Interfaces**

# **49.5.1 DMI Interfaces**

int **dmi\_check\_system**(const struct dmi\_system\_id \* list) check system DMI data

## **Parameters**

const struct dmi system id \* list array of dmi system id structures to match against All non-null elements of the list must match their slot's (field index's) data (i.e., each list string must be a substring of the specified DMI slot's string data) to be considered a successful match.

> Walk the blacklist table running matching functions until someone returns non zero or we hit the end. Callback function is called for each successful match. Returns the number of matches.

dmi setup must be called before this function is called.

const struct dmi\_system\_id \* **dmi\_first\_match**(const struct dmi\_system\_id  $*$  list.)

find dmi\_system\_id structure matching system DMI data

#### **Parameters**

const struct dmi system id \* list array of dmi system id structures to match against All non-null elements of the list must match their slot's (field index's) data (i.e., each list string must be a substring of the specified DMI slot's string data) to be considered a successful match.

> Walk the blacklist table until the first match is found. Return the pointer to the matching entry or NULL if there's no match.

dmi setup must be called before this function is called.

```
const char * dmi get system info(int field)
    return DMI data value
```
#### **Parameters**

int field data index (see enum dmi field)

Returns one DMI data value, can be used to perform complex DMI data checks.

int **dmi\_name\_in\_vendors**(const char \* str)

Check if string is in the DMI system or board vendor name

#### **Parameters**

**const char \* str** Case sensitive Name

const struct dmi device \* **dmi find device**(int type, const char \* name,

const struct dmi\_device \* from)

find onboard device by type/name

#### **Parameters**

int type device type or DMI\_DEV\_TYPE\_ANY to match all device types

**const char \* name** device name string or NULL to match all

**const struct dmi\_device \* from** previous device found in search, or NULL for new search.

Iterates through the list of known onboard devices. If a device is found with a matching **type** and **name**, a pointer to its device structure is returned. Otherwise, NULL is returned. A new search is initiated by passing NULL as the **from** argument. If **from** is not NULL, searches continue from next device.

```
bool dmi_get_date(int field, int * yearp, int * monthp, int * dayp)
    parse a DMI date
```
#### **Parameters**

- int field data index (see enum dmi field)
- **int \*** yearp optional out parameter for the year
- **int \* monthp** optional out parameter for the month
- **int \* dayp** optional out parameter for the day

The date field is assumed to be in the form resembling [mm[/dd]]/yy[yy] and the result is stored in the out parameters any or all of which can be omitted.

If the field doesn't exist, all out parameters are set to zero and false is returned. Otherwise, true is returned with any invalid part of date set to zero.

On return, year, month and day are guaranteed to be in the range of [0,9999], [0,12] and [0,31] respectively.

```
int dmi get bios year(void)
```
get a year out of DMI\_BIOS\_DATE field

## **Parameters**

**void** no arguments

## **Description**

Returns year on success, -ENXIO if DMI is not selected, or a different negative error code if DMI field is not present or not parseable.

int **dmi** walk(void (\*decode)(const struct dmi header \*, void \*), void \* private\_data)

Walk the DMI table and get called back for every record

# **Parameters**

```
void (*)(const struct dmi_header *, void *) decode Callback function
```

```
void * private data Private data to be passed to the callback function
```
Returns 0 on success, -ENXIO if DMI is not selected or not present, or a different negative error code if DMI walking fails.

```
bool dmi_match(enum dmi_field f, const char * str)
     compare a string to the dmi field (if exists)
```
## **Parameters**

**enum dmi\_field f** DMI field identifier

**const char \* str** string to compare the DMI field to

## **Description**

Returns true if the requested field equals to the str (including NULL).

```
u8 dmi_memdev_type(u16 handle)
    get the memory type
```
## **Parameters**

**u16 handle** DMI structure handle

## **Description**

Return the DMI memory type of the module in the slot associated with the given DMI handle, or 0x0 if no such DMI handle exists.

u16 **dmi\_memdev\_handle**(int slot) get the DMI handle of a memory slot

# **Parameters**

**int slot** slot number

Return the DMI handle associated with a given memory slot, or 0xFFFF if there is no such slot.

# **49.5.2 EDD Interfaces**

ssize t **edd** show raw data(struct edd device \* edev, char \* buf) copies raw data to buffer for userspace to parse

# **Parameters**

**struct edd\_device \* edev** target edd\_device

**char \* buf** output buffer

## **Return**

number of bytes written, or -EINVAL on failure

void **edd\_release**(struct kobject \* kobj) free edd structure

## **Parameters**

**struct kobject \* kobj** kobject of edd structure

This is called when the refcount of the edd structure reaches 0. This should happen right after we unregister, but just in case, we use the release callback anyway.

```
int edd dev is type(struct edd device * edev, const char * type)
    is this EDD device a 'type' device?
```
## **Parameters**

**struct edd\_device \* edev** target edd\_device

**const char \* type** a host bus or interface identifier string per the EDD spec

## **Description**

Returns 1 (TRUE) if it is a 'type' device, 0 otherwise.

```
struct pci dev * edd get pci dev(struct edd device * edev)
    finds pci_dev that matches edev
```
## **Parameters**

**struct edd\_device \* edev** edd\_device

## **Description**

Returns pci\_dev if found, or NULL

```
int edd_init(void)
    creates sysfs tree of EDD data
```
## **Parameters**

**void** no arguments

# **49.5.3 Intel Stratix10 SoC Service Layer**

Some features of the Intel Stratix10 SoC require a level of privilege higher than the kernel is granted. Such secure features include FPGA programming. In terms of the ARMv8 architecture, the kernel runs at Exception Level 1 (EL1), access to the features requires Exception Level 3 (EL3).

The Intel Stratix10 SoC service layer provides an in kernel API for drivers to request access to the secure features. The requests are queued and processed one by one. ARM's SMCCC is used to pass the execution of the requests on to a secure monitor (EL3).

#### enum **stratix10\_svc\_command\_code**

supported service commands

#### **Constants**

**COMMAND NOOP** do 'dummy' request for integration/debug/trouble-shooting

- **COMMAND RECONFIG** ask for FPGA configuration preparation, return status is SVC\_STATUS\_OK
- **COMMAND RECONFIG DATA SUBMIT** submit buffer(s) of bit-stream data for the FPGA configuration, return status is SVC STATUS SUBMITTED or SVC\_STATUS\_ERROR
- **COMMAND RECONFIG DATA CLAIM** check the status of the configuration, return status is SVC STATUS COMPLETED, or SVC STATUS BUSY, or SVC\_STATUS\_ERROR
- **COMMAND RECONFIG STATUS** check the status of the configuration, return status is SVC STATUS COMPLETED, or SVC STATUS BUSY, or SVC\_STATUS\_ERROR
- **COMMAND RSU STATUS** request remote system update boot log, return status is log data or SVC\_STATUS\_RSU\_ERROR
- **COMMAND\_RSU\_UPDATE** set the offset of the bitstream to boot after reboot, return status is SVC\_STATUS\_OK or SVC\_STATUS\_ERROR
- **COMMAND\_RSU\_NOTIFY** report the status of hard processor system software to firmware, return status is SVC\_STATUS\_OK or SVC\_STATUS\_ERROR
- **COMMAND\_RSU\_RETRY** query firmware for the current image's retry counter, return status is SVC\_STATUS\_OK or SVC\_STATUS\_ERROR

```
struct stratix10_svc_client_msg
    message sent by client to service
```
#### **Definition**

```
struct stratix10 svc client msg {
  void *payload;
  size t payload length;
  enum stratix10 svc command code command;
  u64 arg[3];
};
```
#### **Members**

**payload** starting address of data need be processed

**payload\_length** data size in bytes

**command** service command

**arg** args to be passed via registers and not physically mapped buffers

```
struct stratix10_svc_command_config_type
    config type
```
## **Definition**

```
struct stratix10 svc command config type {
  u32 flags;
};
```
# **Members**

**flags** flag bit for the type of FPGA configuration

struct **stratix10\_svc\_cb\_data** callback data structure from service layer

## **Definition**

```
struct stratix10 svc cb data {
 u32 status;
 void *kaddr1;
 void *kaddr2;
  void *kaddr3;
};
```
## **Members**

**status** the status of sent command

**kaddr1** address of 1st completed data block

**kaddr2** address of 2nd completed data block

**kaddr3** address of 3rd completed data block

```
struct stratix10_svc_client
```
service client structure

#### **Definition**

```
struct stratix10 svc client {
  struct device *dev;
 void (*receive cb)(struct stratix10 svc client *client, struct stratix10
,→svc_cb_data *cb_data);
 void *priv;
};
```
## **Members**

**dev** the client device

**receive cb** callback to provide service client the received data

**priv** client private data

struct stratix10\_svc\_chan \* **stratix10\_svc\_request\_channel\_byname**(struct

stratix10\_svc\_client \* client, const char \* name)

request a service channel

#### **Parameters**

**struct stratix10\_svc\_client \* client** pointer to service client

**const char \* name** service client name

#### **Description**

This function is used by service client to request a service channel.

#### **Return**

a pointer to channel assigned to the client on success, or ERR\_PTR() on error.

```
void stratix10 svc free channel (struct stratix10 svc chan * chan)
    free service channel
```
#### **Parameters**

**struct stratix10\_svc\_chan \* chan** service channel to be freed

#### **Description**

This function is used by service client to free a service channel.

```
int stratix10 svc send (struct stratix10 svc chan * chan, void * msg)
    send a message data to the remote
```
## **Parameters**

struct stratix10 svc chan \* chan service channel assigned to the client

**void \* msg** message data to be sent, in the format of "struct stratix10\_svc\_client\_msg"

## **Description**

This function is used by service client to add a message to the service layer driver' s queue for being sent to the secure world.

## **Return**

0 for success, -ENOMEM or -ENOBUFS on error.

```
void stratix10 svc done(struct stratix10 svc chan * chan)
    complete service request transactions
```
## **Parameters**

struct stratix10 svc chan \* chan service channel assigned to the client

#### **Description**

This function should be called when client has finished its request or there is an error in the request process. It allows the service layer to stop the running thread to have maximize savings in kernel resources.

```
void * stratix10 svc allocate memory(struct stratix10 svc chan * chan,
                                       size t size)
```
allocate memory

# **Parameters**

**struct stratix10\_svc\_chan \* chan** service channel assigned to the client

size t size memory size requested by a specific service client

# **Description**

Service layer allocates the requested number of bytes buffer from the memory pool, service client uses this function to get allocated buffers.

# **Return**

address of allocated memory on success, or ERR\_PTR() on error.

void **stratix10** svc free memory(struct stratix10 svc chan \* chan, void \* kaddr)

free allocated memory

# **Parameters**

struct stratix10 svc chan \* chan service channel assigned to the client

**void \* kaddr** memory to be freed

# **Description**

This function is used by service client to free allocated buffers.

# **PINCTRL (PIN CONTROL) SUBSYSTEM**

This document outlines the pin control subsystem in Linux

This subsystem deals with:

- Enumerating and naming controllable pins
- Multiplexing of pins, pads, fingers (etc) see below for details
- Configuration of pins, pads, fingers (etc), such as software-controlled biasing and driving mode specific pins, such as pull-up/down, open drain, load capacitance etc.

# **50.1 Top-level interface**

Definition of PIN CONTROLLER:

• A pin controller is a piece of hardware, usually a set of registers, that can control PINs. It may be able to multiplex, bias, set load capacitance, set drive strength, etc. for individual pins or groups of pins.

Definition of PIN:

• PINS are equal to pads, fingers, balls or whatever packaging input or output line you want to control and these are denoted by unsigned integers in the range 0..maxpin. This numberspace is local to each PIN CONTROLLER, so there may be several such number spaces in a system. This pin space may be sparse - i.e. there may be gaps in the space with numbers where no pin exists.

When a PIN CONTROLLER is instantiated, it will register a descriptor to the pin control framework, and this descriptor contains an array of pin descriptors describing the pins handled by this specific pin controller.

Here is an example of a PGA (Pin Grid Array) chip seen from underneath:

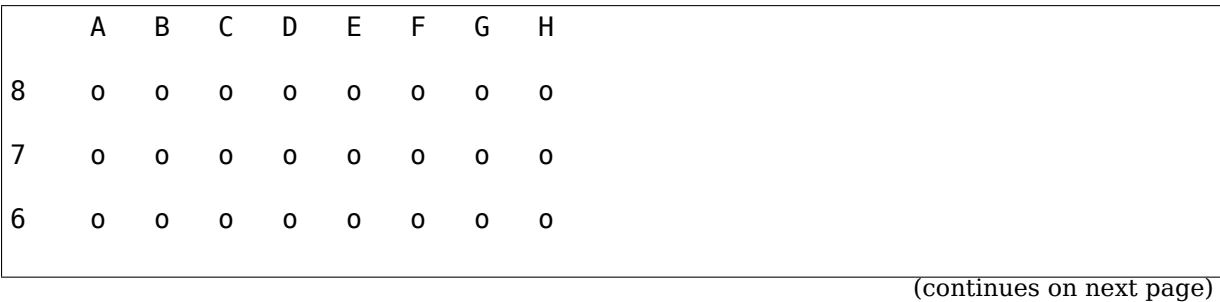

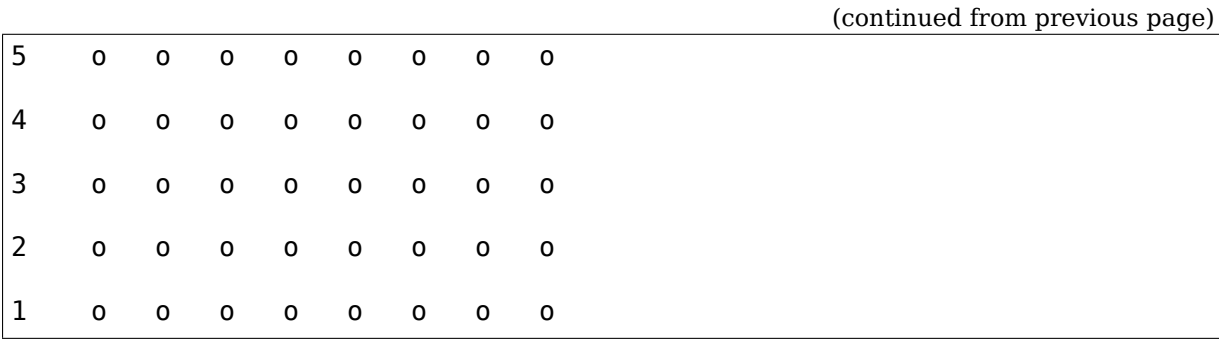

To register a pin controller and name all the pins on this package we can do this in our driver:

```
#include <linux/pinctrl/pinctrl.h>
const struct pinctrl_pin_desc foo pins[] = {
        PINCTRL_PIN(0, "A8"),
        PINCTRL_PIN(1, "B8"),
        PINCTRL<sup>-</sup>PIN(2, "C8"),
        ...
        PINCTRL PIN(61, "F1"),
        PINCTRL_PIN(62, "G1"),
        PINCTRL<sup>-PIN(63, "H1"),</sup>
};
static struct pinctrl_desc foo_desc = {
        .name = "foo",
        .pins = foo_pins,
        .npins = ARRAY_SIZE(foo_pins),
        .owner = THIS_MODULE,
};
int __init foo_probe(void)
{
        int error;
        struct pinctrl dev *pctl;
        error = pinctrl register and init(&foo desc, <PARENT>,
                                             NULL, &pctl);
        if (error)
                 return error;
        return pinctrl enable(pctl);
}
```
To enable the pinctrl subsystem and the subgroups for PINMUX and PINCONF and selected drivers, you need to select them from your machine's Kconfig entry, since these are so tightly integrated with the machines they are used on. See for example arch/arm/mach-u300/Kconfig for an example.

Pins usually have fancier names than this. You can find these in the datasheet for your chip. Notice that the core pinctrl.h file provides a fancy macro called PINC-TRL PIN() to create the struct entries. As you can see I enumerated the pins from 0 in the upper left corner to 63 in the lower right corner. This enumeration was arbitrarily chosen, in practice you need to think through your numbering system so that it matches the layout of registers and such things in your driver, or the code may become complicated. You must also consider matching of offsets to the GPIO ranges that may be handled by the pin controller.

For a padring with 467 pads, as opposed to actual pins, I used an enumeration like this, walking around the edge of the chip, which seems to be industry standard too (all these pads had names, too):

0 ..... 104 466 105 . . . . 358 224 357 .... 225

# **50.2 Pin groups**

Many controllers need to deal with groups of pins, so the pin controller subsystem has a mechanism for enumerating groups of pins and retrieving the actual enumerated pins that are part of a certain group.

For example, say that we have a group of pins dealing with an SPI interface on { 0, 8, 16, 24 }, and a group of pins dealing with an I2C interface on pins on { 24, 25 }.

These two groups are presented to the pin control subsystem by implementing some generic pinctrl ops like this:

```
#include <linux/pinctrl/pinctrl.h>
struct foo_group {
        const char *name;
        const unsigned int *pins;
        const unsigned num_pins;
};
static const unsigned int spi0 pins[] = { 0, 8, 16, 24 };
static const unsigned int i2c0 pins[] = {24, 25};
static const struct foo group foo groups[] = {
        {
                .name = "spi0_grp",.pins = spi0 pins,
                .num pins = ARRAY SIZE(spi0 pins),
        },
        {
                name = "i2c0 arr".
                .pins = i2c\theta pins,
                .num pins = ARRAY SIZE(i2c0 pins),
        },
};
static int foo get groups count(struct pinctrl dev *pctldev)
```
(continues on next page)

(continued from previous page)

```
{
        return ARRAY SIZE(foo groups);
}
static const char *foo qet group name(struct pinctrl dev *pctldev,
                                 unsigned selector)
{
        return foo_groups[selector].name;
}
static int foo get group pins(struct pinctrl dev *pctldev, unsigned.
,→selector,
                        const unsigned **pins,
                        unsigned *num_pins)
{
        *pins = (unsigned *) foo groups[selector].pins;
        *num pins = foo groups[selector].num pins;
        return 0;
}
static struct pinctrl ops foo pctrl ops = {
        .get groups count = foo get groups count,
        .get group name = foo get group name,
        .get group pins = foo get group pins,
};
static struct pinctrl desc foo desc = {
...
.pctlops = &foo pctrl ops,
};
```
The pin control subsystem will call the .get\_groups\_count() function to determine the total number of legal selectors, then it will call the other functions to retrieve the name and pins of the group. Maintaining the data structure of the groups is up to the driver, this is just a simple example - in practice you may need more entries in your group structure, for example specific register ranges associated with each group and so on.

# **50.3 Pin configuration**

Pins can sometimes be software-configured in various ways, mostly related to their electronic properties when used as inputs or outputs. For example you may be able to make an output pin high impedance, or "tristate" meaning it is effectively disconnected. You may be able to connect an input pin to VDD or GND using a certain resistor value - pull up and pull down - so that the pin has a stable value when nothing is driving the rail it is connected to, or when it's unconnected.

Pin configuration can be programmed by adding configuration entries into the mapping table; see section "Board/machine configuration" below.

The format and meaning of the configuration parameter, PLATFORM X PULL UP above, is entirely defined by the pin controller driver.

The pin configuration driver implements callbacks for changing pin configuration in the pin controller ops like this:

```
#include <linux/pinctrl/pinctrl.h>
#include <linux/pinctrl/pinconf.h>
#include "platform_x_pindefs.h"
static int foo pin config get(struct pinctrl dev *pctldev,
                unsigned offset,
                unsigned long *config)
{
        struct my conftype conf;
        ... Find setting for pin @ offset ...
        *config = (unsigned long) conf;
}
static int foo pin config set(struct pinctrl dev *pctldev,
                unsigned offset,
                unsigned long config)
{
        struct my conftype *conf = (struct my conftype *) config;
        switch (conf) {
                case PLATFORM X PULL UP:
                ...
                }
        }
}
static int foo pin config group get (struct pinctrl dev *pctldev,
                unsigned selector,
                unsigned long *config)
{
        ...
}
static int foo pin config group set (struct pinctrl dev *pctldev,
                unsigned selector,
                unsigned long config)
{
        ...
}
static struct pinconf ops foo pconf ops = {f}.pin config get = foo pin config get,
        .pin_config_set = foo_pin_config_set,
        .pin config group get = foo pin config group get,
        .pin config group set = foo pin config group set,
};
/* Pin config operations are handled by some pin controller */static struct pinctrl desc foo desc = {
        ...
        \text{confops} = \&\text{foo} pconf ops,
};
```
# **50.4 Interaction with the GPIO subsystem**

The GPIO drivers may want to perform operations of various types on the same physical pins that are also registered as pin controller pins.

First and foremost, the two subsystems can be used as completely orthogonal, see the section named "pin control requests from drivers" and "drivers needing both pin control and GPIOs"below for details. But in some situations a cross-subsystem mapping between pins and GPIOs is needed.

Since the pin controller subsystem has its pinspace local to the pin controller we need a mapping so that the pin control subsystem can figure out which pin controller handles control of a certain GPIO pin. Since a single pin controller may be muxing several GPIO ranges (typically SoCs that have one set of pins, but internally several GPIO silicon blocks, each modelled as a struct gpio\_chip) any number of GPIO ranges can be added to a pin controller instance like this:

```
struct gpio chip chip a;
struct gpio chip chip b;
static struct pinctrl gpio range gpio range a = {name = "chip^-a".id = 0,base = 32,
        .pin\_base = 32,
        .npins = 16,
        g = \deltachip_a;
};
static struct pinctrl gpio range gpio range b = \{name = "chip b",id = 0,
        base = 48,
        .pin base = 64,
        .npins = 8,
        g = \deltachip b;
};
{
        struct pinctrl dev *pctl;
        ...
        pinctrl add qpio range(pctl, &gpio range a);
        pinctrl_add_gpio_range(pctl, &gpio_range_b);
}
```
So this complex system has one pin controller handling two different GPIO chips. "chip a" has 16 pins and "chip b" has 8 pins. The "chip a" and "chip b" have different .pin base, which means a start pin number of the GPIO range.

The GPIO range of "chip a" starts from the GPIO base of 32 and actual pin range also starts from 32. However "chip b"has different starting offset for the GPIO range and pin range. The GPIO range of "chip b" starts from GPIO number 48, while the pin range of "chip  $b$ " starts from 64.

We can convert a gpio number to actual pin number using this "pin base". They are mapped in the global GPIO pin space at:

**chip a:**

- GPIO range : [32 .. 47]
- pin range : [32 .. 47]

**chip b:**

- GPIO range : [48 .. 55]
- pin range : [64 .. 71]

The above examples assume the mapping between the GPIOs and pins is linear. If the mapping is sparse or haphazard, an array of arbitrary pin numbers can be encoded in the range like this:

```
static const unsigned range pins[] = { 14, 1, 22, 17, 10, 8, 6, 2 };
static struct pinctrl gpio range gpio range = {. name = "chip",
        id = 0,
        base = 32,
        .pins = \&range pins,
        .npins = ARRAY_SIZE(range_pins),
        .qc = \&chi};
```
In this case the pin base property will be ignored. If the name of a pin group is known, the pins and npins elements of the above structure can be initialised using the function pinctrl get group pins(), e.g. for pin group "foo":

pinctrl\_get\_group\_pins(pctl, "foo", &gpio\_range.pins, &gpio\_range.npins);

When GPIO-specific functions in the pin control subsystem are called, these ranges will be used to look up the appropriate pin controller by inspecting and matching the pin to the pin ranges across all controllers. When a pin controller handling the matching range is found, GPIO-specific functions will be called on that specific pin controller.

For all functionalities dealing with pin biasing, pin muxing etc, the pin controller subsystem will look up the corresponding pin number from the passed in gpio number, and use the range's internals to retrieve a pin number. After that, the subsystem passes it on to the pin control driver, so the driver will get a pin number into its handled number range. Further it is also passed the range ID value, so that the pin controller knows which range it should deal with.

Calling pinctrl add gpio range from pinctrl driver is DEPRECATED. Please see section 2.1 of Documentation/devicetree/bindings/gpio/gpio.txt on how to bind pinctrl and gpio drivers.

# **50.5 PINMUX interfaces**

These calls use the pinmux  $*$  naming prefix. No other calls should use that prefix.

# **50.6 What is pinmuxing?**

PINMUX, also known as padmux, ballmux, alternate functions or mission modes is a way for chip vendors producing some kind of electrical packages to use a certain physical pin (ball, pad, finger, etc) for multiple mutually exclusive functions, depending on the application. By "application" in this context we usually mean a way of soldering or wiring the package into an electronic system, even though the framework makes it possible to also change the function at runtime.

Here is an example of a PGA (Pin Grid Array) chip seen from underneath:

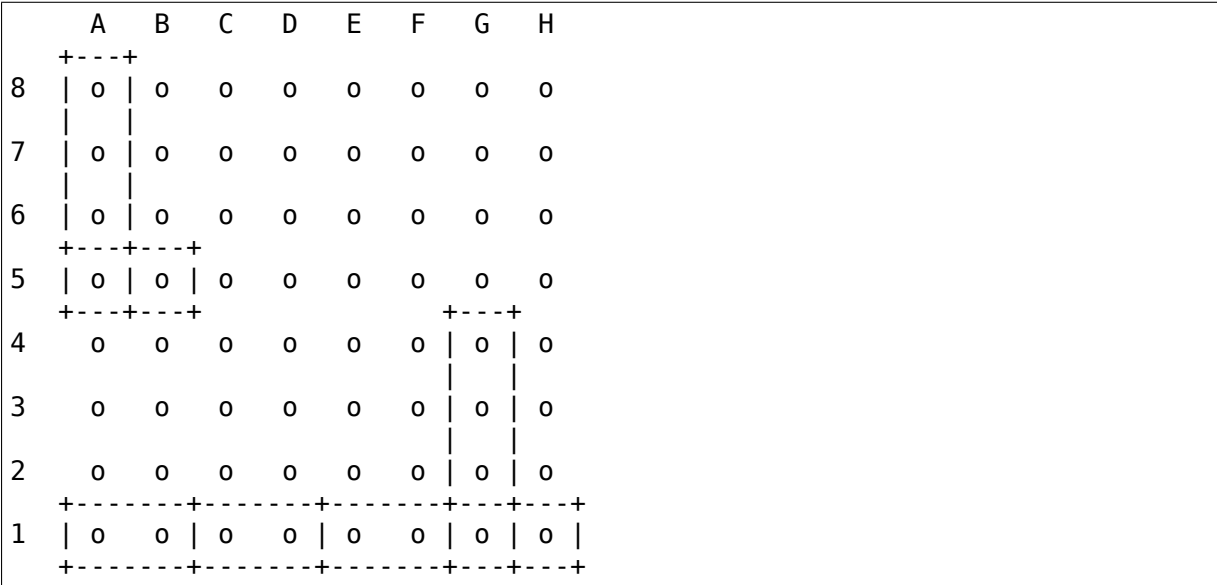

This is not tetris. The game to think of is chess. Not all PGA/BGA packages are chessboard-like, big ones have"holes"in some arrangement according to different design patterns, but we're using this as a simple example. Of the pins you see some will be taken by things like a few VCC and GND to feed power to the chip, and quite a few will be taken by large ports like an external memory interface. The remaining pins will often be subject to pin multiplexing.

The example 8x8 PGA package above will have pin numbers 0 through 63 assigned to its physical pins. It will name the pins  $\{A1, A2, A3 \cdots H6, H7, H8 \}$  using pinctrl register pins() and a suitable data set as shown earlier.

In this 8x8 BGA package the pins  $\{A8, A7, A6, A5\}$  can be used as an SPI port (these are four pins: CLK, RXD, TXD, FRM). In that case, pin B5 can be used as some general-purpose GPIO pin. However, in another setting, pins { A5, B5 } can be used as an I2C port (these are just two pins: SCL, SDA). Needless to say, we cannot use the SPI port and I2C port at the same time. However in the inside of the package the silicon performing the SPI logic can alternatively be routed out on pins { G4, G3, G2, G1 }.

On the bottom row at { A1, B1, C1, D1, E1, F1, G1, H1 } we have something special - it's an external MMC bus that can be 2, 4 or 8 bits wide, and it will consume 2, 4 or 8 pins respectively, so either { A1, B1 } are taken or { A1, B1, C1, D1 } or all of them. If we use all 8 bits, we cannot use the SPI port on pins { G4, G3, G2, G1 } of course.

This way the silicon blocks present inside the chip can be multiplexed "muxed" out on different pin ranges. Often contemporary SoC (systems on chip) will contain several I2C, SPI, SDIO/MMC, etc silicon blocks that can be routed to different pins by pinmux settings.

Since general-purpose I/O pins (GPIO) are typically always in shortage, it is common to be able to use almost any pin as a GPIO pin if it is not currently in use by some other I/O port.

# **50.7 Pinmux conventions**

The purpose of the pinmux functionality in the pin controller subsystem is to abstract and provide pinmux settings to the devices you choose to instantiate in your machine configuration. It is inspired by the clk, GPIO and regulator subsystems, so devices will request their mux setting, but it's also possible to request a single pin for e.g. GPIO.

Definitions:

- FUNCTIONS can be switched in and out by a driver residing with the pin control subsystem in the drivers/pinctrl/\* directory of the kernel. The pin control driver knows the possible functions. In the example above you can identify three pinmux functions, one for spi, one for i2c and one for mmc.
- FUNCTIONS are assumed to be enumerable from zero in a one-dimensional array. In this case the array could be something like:  $\{ \text{spin}, \text{i2c0}, \text{mmc0} \}$ for the three available functions.
- FUNCTIONS have PIN GROUPS as defined on the generic level so a certain function is always associated with a certain set of pin groups, could be just a single one, but could also be many. In the example above the function i2c is associated with the pins { A5, B5 }, enumerated as { 24, 25 } in the controller pin space.

The Function spi is associated with pin groups { A8, A7, A6, A5 } and { G4, G3, G2, G1 }, which are enumerated as { 0, 8, 16, 24 } and { 38, 46, 54, 62 } respectively.

Group names must be unique per pin controller, no two groups on the same controller may have the same name.

- The combination of a FUNCTION and a PIN GROUP determine a certain function for a certain set of pins. The knowledge of the functions and pin groups and their machine-specific particulars are kept inside the pinmux driver, from the outside only the enumerators are known, and the driver core can request:
	- **–** The name of a function with a certain selector (>= 0)
	- **–** A list of groups associated with a certain function

**–** That a certain group in that list to be activated for a certain function

As already described above, pin groups are in turn self-descriptive, so the core will retrieve the actual pin range in a certain group from the driver.

• FUNCTIONS and GROUPS on a certain PIN CONTROLLER are MAPPED to a certain device by the board file, device tree or similar machine setup configuration mechanism, similar to how regulators are connected to devices, usually by name. Defining a pin controller, function and group thus uniquely identify the set of pins to be used by a certain device. (If only one possible group of pins is available for the function, no group name need to be supplied - the core will simply select the first and only group available.)

In the example case we can define that this particular machine shall use device spi0 with pinmux function fspi0 group gspi0 and i2c0 on function fi2c0 group gi2c0, on the primary pin controller, we get mappings like these:

```
{"map-spi0", spi0, pinctrl0, fspi0, gspi0},
{"map-i2c0", i2c0, pinctrl0, fi2c0, gi2c0}
```
Every map must be assigned a state name, pin controller, device and function. The group is not compulsory - if it is omitted the first group presented by the driver as applicable for the function will be selected, which is useful for simple cases.

It is possible to map several groups to the same combination of device, pin controller and function. This is for cases where a certain function on a certain pin controller may use different sets of pins in different configurations.

• PINS for a certain FUNCTION using a certain PIN GROUP on a certain PIN CONTROLLER are provided on a first-come first-serve basis, so if some other device mux setting or GPIO pin request has already taken your physical pin, you will be denied the use of it. To get (activate) a new setting, the old one has to be put (deactivated) first.

Sometimes the documentation and hardware registers will be oriented around pads (or "fingers") rather than pins - these are the soldering surfaces on the silicon inside the package, and may or may not match the actual number of pins/balls underneath the capsule. Pick some enumeration that makes sense to you. Define enumerators only for the pins you can control if that makes sense.

## Assumptions:

{

}

We assume that the number of possible function maps to pin groups is limited by the hardware. I.e. we assume that there is no system where any function can be mapped to any pin, like in a phone exchange. So the available pin groups for a certain function will be limited to a few choices (say up to eight or so), not hundreds or any amount of choices. This is the characteristic we have found by inspecting available pinmux hardware, and a necessary assumption since we expect pinmux drivers to present all possible function vs pin group mappings to the subsystem.

# **50.8 Pinmux drivers**

The pinmux core takes care of preventing conflicts on pins and calling the pin controller driver to execute different settings.

It is the responsibility of the pinmux driver to impose further restrictions (say for example infer electronic limitations due to load, etc.) to determine whether or not the requested function can actually be allowed, and in case it is possible to perform the requested mux setting, poke the hardware so that this happens.

Pinmux drivers are required to supply a few callback functions, some are optional. Usually the set mux() function is implemented, writing values into some certain registers to activate a certain mux setting for a certain pin.

A simple driver for the above example will work by setting bits 0, 1, 2, 3 or 4 into some register named MUX to select a certain function with a certain group of pins would work something like this:

```
#include <linux/pinctrl/pinctrl.h>
#include <linux/pinctrl/pinmux.h>
struct foo_group {
        const char *name;
        const unsigned int *pins;
        const unsigned num pins:
};
static const unsigned spi0 0 pins[] = { 0, 8, 16, 24 };
static const unsigned spi0_1_pins[] = { 38, 46, 54, 62 };
static const unsigned i2c0 pins[] = { 24, 25 };
static const unsigned mmc01 pins[] = { 56, 57 };
static const unsigned mmc0 2 pins[] = {58, 59};
static const unsigned mmc0 3 pins[] = { 60, 61, 62, 63 };
static const struct foo group foo groups[] = {
        {
                .name = "spi00 qrp",
                .pins = spi0_0_pins,
                .num pins = ARRAY SIZE(spi0 0 pins),
        },
        {
                .name = "spin 1 qrp",
                .pins = spin0 1 pins,
                .num pins = ARRAY SIZE(spi0 1 pins),
        },
        {
                .name = "i2c0 qrp",.pins = i2c\theta pins,
                .num pins = ARRAY SIZE(i2c0 pins),
        },
        {
                .name = "mmc0 1 grp",
                .pins = mmc0 1 pins,
                .num pins = ARRAY SIZE(mmc0 1 pins),
        },
        {
```
(continues on next page)

(continued from previous page)

```
.name = "mmc02qrp",.pins = mmc0 2 pins,
                .num pins = ARRAY SIZE(mmc0 2 pins),
        },
        {
                .name = "mmc0\ 3\ qrp",
                .pins = mmc0\overline{3} pins,
                .num_pins = \overline{ARRAY} SIZE(mmc0 3 pins),
        },
};
static int foo get groups count(struct pinctrl dev *pctldev)
{
        return ARRAY SIZE(foo groups);
}
static const char *foo_get_group_name(struct pinctrl_dev *pctldev,
                                 unsigned selector)
{
        return foo_groups[selector].name;
}
static int foo get group pins(struct pinctrl dev *pctldev, unsigned.
,→selector,
                         const unsigned ** pins,
                         unsigned * num_pins)
{
        *pins = (unsigned *) foo groups[selector].pins;
        *num pins = foo groups[selector].num pins;
        return 0;
}
static struct pinctrl ops foo pctrl ops = {
        .get groups count = foo get groups count,
        .get group name = foo get group name,
        .get group pins = foo get group pins,
};
struct foo pmx func {
        const char *name;
        const char * const *groups;
        const unsigned num_groups;
};
static const char * const spi0_groups[] = { "spi0_0_grp", "spi0_1_grp" };
static const char * const i2c0_groups[] = { "i2c0_grp" };
static const char * const mmc0_groups[] = { "mmc0_1_grp", "mmc0_2_grp",
                                         "mmc0_3_grp" };
static const struct foo_pmx_func foo_functions[] = {
        {
                .name = "spi0",groups = spi0 groups,.num_groups = ARRAY_SIZE(spi0_groups),
        },
```
(continues on next page)

(continued from previous page)

```
{
                 .name = "i2c0",aroups = i2c0 aroups,
                 .num groups = ARRAY SIZE(i2c0 groups),
        },
        {
                .name = "mmc0",qroups = mmc0 qroups,.num groups = ARRAY SIZE(mmc0 groups),
        },
};
static int foo get functions count(struct pinctrl dev *pctldev)
{
        return ARRAY SIZE(foo functions);
}
static const char *foo get fname(struct pinctrl dev *pctldev, unsigned<sub>u</sub>
,→selector)
{
        return foo_functions[selector].name;
}
static int foo_get_groups(struct pinctrl_dev *pctldev, unsigned selector,
                         const char * const **groups,
                         unsigned * const num_groups)
{
        *groups = foo_functions[selector].groups;
        *num_groups = foo_functions[selector].num_groups;
        return 0;
}
static int foo set mux(struct pinctrl dev *pctldev, unsigned selector,
                unsigned group)
{
        u8 regbit = (1 \ll \text{ selector} + \text{group});
        writeb((readb(MUX)|regbit), MUX);
        return 0;
}
static struct pinmux ops foo pmxops = \{.get functions count = foo get functions count,
        .get function name = foo get fname,
        .get function groups = foo get groups,
        .set_mux = foo_set_mux,
        .strict = true,
};
/* Pinmux operations are handled by some pin controller */
static struct pinctrl_desc foo_desc = {
        ...
        .pctlops = \&foo pctrl ops,
        .pmxops = \&foo pmxops,};
```
In the example activating muxing 0 and 1 at the same time setting bits 0 and 1, uses one pin in common so they would collide.

The beauty of the pinmux subsystem is that since it keeps track of all pins and who is using them, it will already have denied an impossible request like that, so the driver does not need to worry about such things - when it gets a selector passed in, the pinmux subsystem makes sure no other device or GPIO assignment is already using the selected pins. Thus bits 0 and 1 in the control register will never be set at the same time.

All the above functions are mandatory to implement for a pinmux driver.

# **50.9 Pin control interaction with the GPIO subsystem**

Note that the following implies that the use case is to use a certain pin from the Linux kernel using the API in  $\langle$ linux/qpio.h> with qpio request() and similar functions. There are cases where you may be using something that your datasheet calls "GPIO mode", but actually is just an electrical configuration for a certain device. See the section below named "GPIO mode pitfalls" for more details on this scenario.

The public pinmux API contains two functions named pinctrl\_gpio\_request() and pinctrl gpio free(). These two functions shall ONLY be called from gpiolib-based drivers as part of their gpio request() and gpio free() semantics. Likewise the pinctrl gpio direction [input|output] shall only be called from within respective gpio\_direction\_[input|output] gpiolib implementation.

NOTE that platforms and individual drivers shall NOT request GPIO pins to be controlled e.g. muxed in. Instead, implement a proper gpiolib driver and have that driver request proper muxing and other control for its pins.

The function list could become long, especially if you can convert every individual pin into a GPIO pin independent of any other pins, and then try the approach to define every pin as a function.

In this case, the function array would become 64 entries for each GPIO setting and then the device functions.

For this reason there are two functions a pin control driver can implement to enable only GPIO on an individual pin: .gpio request enable() and .gpio\_disable\_free().

This function will pass in the affected GPIO range identified by the pin controller core, so you know which GPIO pins are being affected by the request operation.

If your driver needs to have an indication from the framework of whether the GPIO pin shall be used for input or output you can implement the .gpio\_set\_direction() function. As described this shall be called from the gpiolib driver and the affected GPIO range, pin offset and desired direction will be passed along to this function.

Alternatively to using these special functions, it is fully allowed to use named functions for each GPIO pin, the pinctrl\_gpio\_request() will attempt to obtain the function "gpioN" where "N" is the global GPIO pin number if no special GPIO-handler is registered.

# **50.10 GPIO mode pitfalls**

Due to the naming conventions used by hardware engineers, where"GPIO"is taken to mean different things than what the kernel does, the developer may be confused by a datasheet talking about a pin being possible to set into "GPIO mode". It appears that what hardware engineers mean with"GPIO mode"is not necessarily the use case that is implied in the kernel interface <linux/gpio.h>: a pin that you grab from kernel code and then either listen for input or drive high/low to assert/deassert some external line.

Rather hardware engineers think that "GPIO mode" means that you can softwarecontrol a few electrical properties of the pin that you would not be able to control if the pin was in some other mode, such as muxed in for a device.

The GPIO portions of a pin and its relation to a certain pin controller configuration and muxing logic can be constructed in several ways. Here are two examples:

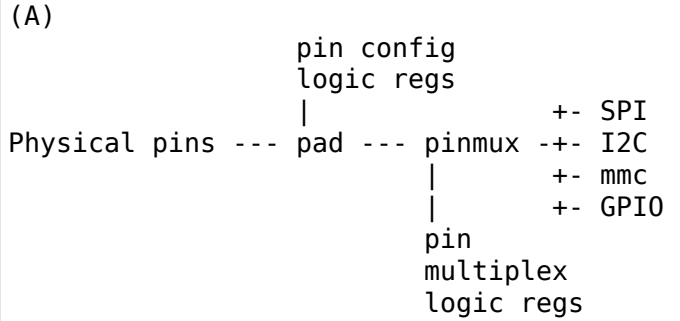

Here some electrical properties of the pin can be configured no matter whether the pin is used for GPIO or not. If you multiplex a GPIO onto a pin, you can also drive it high/low from "GPIO" registers. Alternatively, the pin can be controlled by a certain peripheral, while still applying desired pin config properties. GPIO functionality is thus orthogonal to any other device using the pin.

In this arrangement the registers for the GPIO portions of the pin controller, or the registers for the GPIO hardware module are likely to reside in a separate memory range only intended for GPIO driving, and the register range dealing with pin config and pin multiplexing get placed into a different memory range and a separate section of the data sheet.

A flag "strict" in struct pinmux ops is available to check and deny simultaneous access to the same pin from GPIO and pin multiplexing consumers on hardware of this type. The pinctrl driver should set this flag accordingly.

(B)

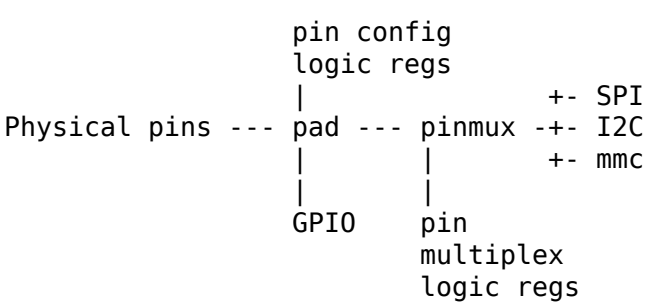

In this arrangement, the GPIO functionality can always be enabled, such that e.g. a GPIO input can be used to "spy"on the SPI/I2C/MMC signal while it is pulsed out. It is likely possible to disrupt the traffic on the pin by doing wrong things on the GPIO block, as it is never really disconnected. It is possible that the GPIO, pin config and pin multiplex registers are placed into the same memory range and the same section of the data sheet, although that need not be the case.

In some pin controllers, although the physical pins are designed in the same way as (B), the GPIO function still can't be enabled at the same time as the peripheral functions. So again the "strict" flag should be set, denying simultaneous activation by GPIO and other muxed in devices.

From a kernel point of view, however, these are different aspects of the hardware and shall be put into different subsystems:

- Registers (or fields within registers) that control electrical properties of the pin such as biasing and drive strength should be exposed through the pinctrl subsystem, as "pin configuration" settings.
- Registers (or fields within registers) that control muxing of signals from various other HW blocks (e.g. I2C, MMC, or GPIO) onto pins should be exposed through the pinctrl subsystem, as mux functions.
- Registers (or fields within registers) that control GPIO functionality such as setting a GPIO's output value, reading a GPIO's input value, or setting GPIO pin direction should be exposed through the GPIO subsystem, and if they also support interrupt capabilities, through the irqchip abstraction.

Depending on the exact HW register design, some functions exposed by the GPIO subsystem may call into the pinctrl subsystem in order to co-ordinate register settings across HW modules. In particular, this may be needed for HW with separate GPIO and pin controller HW modules, where e.g. GPIO direction is determined by a register in the pin controller HW module rather than the GPIO HW module.

Electrical properties of the pin such as biasing and drive strength may be placed at some pin-specific register in all cases or as part of the GPIO register in case (B) especially. This doesn't mean that such properties necessarily pertain to what the Linux kernel calls "GPIO".

Example: a pin is usually muxed in to be used as a UART TX line. But during system sleep, we need to put this pin into "GPIO mode" and ground it.

If you make a 1-to-1 map to the GPIO subsystem for this pin, you may start to think that you need to come up with something really complex, that the pin shall be used for UART TX and GPIO at the same time, that you will grab a pin control handle and set it to a certain state to enable UART TX to be muxed in, then twist it over to GPIO mode and use gpio direction output() to drive it low during sleep, then mux it over to UART TX again when you wake up and maybe even gpio request/gpio free as part of this cycle. This all gets very complicated.

The solution is to not think that what the datasheet calls "GPIO mode" has to be handled by the  $\langle \text{linux/qpio.h} \rangle$  interface. Instead view this as a certain pin config setting. Look in e.g.  $\langle$ linux/pinctrl/pinconf-generic.h> and you find this in the documentation:

**PIN CONFIG OUTPUT:** this will configure the pin in output, use argument 1 to indicate high level, argument 0 to indicate low level.
So it is perfectly possible to push a pin into "GPIO mode" and drive the line low as part of the usual pin control map. So for example your UART driver may look like this:

```
#include <linux/pinctrl/consumer.h>
struct pinctrl *pinctrl;
struct pinctrl state *pins default;
struct pinctrl state *pins sleep;
pins default = pinctrl lookup state(uap->pinctrl, PINCTRL STATE DEFAULT);
pins sleep = pinctrl lookup state(uap->pinctrl, PINCTRL STATE SLEEP);
/* Normal mode */
retval = pinctrl select state(pinctrl, pins default);
/* Sleep mode */
retval = pinctrl select state(pinctrl, pins sleep);
```
### **50.10.1 And your machine configuration may look like this:**

```
static unsigned long uart default mode[] = {
        PIN_CONF_PACKED(PIN_CONFIG_DRIVE_PUSH_PULL, 0),
};
static unsigned long uart sleep mode[] = {
        PIN CONF PACKED(PIN CONFIG OUTPUT, 0),
};
static struct pinctrl map pinmap[] \quad initdata = {
        PIN_MAP_MUX_GROUP("uart", PINCTRL_STATE_DEFAULT, "pinctrl-foo",
                "u0_group", "u0"),
        PIN MAP CONFIGS PIN("uart", PINCTRL STATE DEFAULT, "pinctrl-foo",
                        "UART TX PIN", uart default mode),
        PIN MAP MUX GROUP("uart", PINCTRL STATE_SLEEP, "pinctrl-foo",
                "u0_group", "gpio-mode"),
        PIN MAP CONFIGS PIN("uart", PINCTRL STATE SLEEP, "pinctrl-foo",
                        "UART_TX_PIN", uart_sleep_mode),
};
foo_init(void) {
        pinctrl register mappings(pinmap, ARRAY SIZE(pinmap));
}
```
Here the pins we want to control are in the "u0\_group" and there is some function called "u0" that can be enabled on this group of pins, and then everything is UART business as usual. But there is also some function named "gpio-mode" that can be mapped onto the same pins to move them into GPIO mode.

This will give the desired effect without any bogus interaction with the GPIO subsystem. It is just an electrical configuration used by that device when going to sleep, it might imply that the pin is set into something the datasheet calls "GPIO mode", but that is not the point: it is still used by that UART device to control the pins that pertain to that very UART driver, putting them into modes needed by the UART. GPIO in the Linux kernel sense are just some 1-bit line, and is a different use case.

How the registers are poked to attain the push or pull, and output low configuration and the muxing of the "u0" or "gpio-mode" group onto these pins is a question for the driver.

Some datasheets will be more helpful and refer to the "GPIO mode" as "low power mode"rather than anything to do with GPIO. This often means the same thing electrically speaking, but in this latter case the software engineers will usually quickly identify that this is some specific muxing or configuration rather than anything related to the GPIO API.

## **50.11 Board/machine configuration**

Boards and machines define how a certain complete running system is put together, including how GPIOs and devices are muxed, how regulators are constrained and how the clock tree looks. Of course pinmux settings are also part of this.

A pin controller configuration for a machine looks pretty much like a simple regulator configuration, so for the example array above we want to enable i2c and spi on the second function mapping:

```
#include <linux/pinctrl/machine.h>
static const struct pinctrl map mapping[] \quad initconst = {
         {
                  dev name = "foo-spi.0",
                  \overline{\text{name}} = PINCTRL STATE DEFAULT,
                  .type = PIN_MAP_TYPE_MUX_GROUP,
                  .ctrl_dev_name = "pinctrl-foo",
                  .data.mux.function = "spi0",
         },
         {
                  dev name = "foo-i2c.0",
                  \overline{\text{name}} = PINCTRL STATE DEFAULT,
                  .type = PIN_MAP TYPE MUX_GROUP,
                  .ctrl dev name = "pinctrl-foo",
                  data.mux.function = "i2c0",},
         {
                  .dev name = "foo-mmc.0",
                  \overline{\text{name}} = PINCTRL STATE DEFAULT,
                  .type = PIN MAP TYPE MUX GROUP,
                  .ctrl dev name = "pinctrl-foo",
                  data.mux.function = "mmc0".},
};
```
The dev name here matches to the unique device name that can be used to look up the device struct (just like with clockdev or regulators). The function name must match a function provided by the pinmux driver handling this pin range.

As you can see we may have several pin controllers on the system and thus we need to specify which one of them contains the functions we wish to map.

You register this pinmux mapping to the pinmux subsystem by simply:

ret = pinctrl register mappings(mapping, ARRAY SIZE(mapping));

Since the above construct is pretty common there is a helper macro to make it even more compact which assumes you want to use pinctrl-foo and position 0 for mapping, for example:

```
static struct pinctrl map mapping[] \frac{1}{100} initdata = {
        PIN_MAP_MUX_GROUP("foo-i2c.o", PINCTRL_STATE_DEFAULT,
                             "pinctrl-foo", NULL, "i2c0"),
};
```
The mapping table may also contain pin configuration entries. It's common for each pin/group to have a number of configuration entries that affect it, so the table entries for configuration reference an array of config parameters and values. An example using the convenience macros is shown below:

```
static unsigned long i2c grp configs[] = {
        FOO_PIN_DRIVEN,
        FOO_PIN_PULLUP,
};
static unsigned long i2c pin configs[] = {
        FOO_OPEN_COLLECTOR,
        FOO_SLEW_RATE_SLOW,
};
static struct pinctrl_map mapping[] __initdata = {
        PIN_MAP_MUX_GROUP("foo-i2c.0", PINCTRL_STATE_DEFAULT,
                           "pinctrl-foo", "i2c0", "i2c0"),
        PIN_MAP_CONFIGS_GROUP("foo-i2c.0", PINCTRL_STATE_DEFAULT,
                               "pinctrl-foo", "i2c0", i2c arp configs),
        PIN MAP CONFIGS PIN("foo-i2c.0", PINCTRL STATE DEFAULT,
                             "pinctrl-foo", "i2c0scl", i2c_pin_configs),
        PIN_MAP_CONFIGS_PIN("foo-i2c.0", PINCTRL_STATE_DEFAULT,
                             "pinctrl-foo", "i2c0sda", \overline{1}2c pin configs),
};
```
Finally, some devices expect the mapping table to contain certain specific named states. When running on hardware that doesn't need any pin controller configuration, the mapping table must still contain those named states, in order to explicitly indicate that the states were provided and intended to be empty. Table entry macro PIN MAP DUMMY STATE serves the purpose of defining a named state without causing any pin controller to be programmed:

```
static struct pinctrl map mapping[] \quad initdata = {
        PIN MAP DUMMY STATE("foo-i2c.0", PINCTRL STATE DEFAULT),
};
```
## **50.12 Complex mappings**

As it is possible to map a function to different groups of pins an optional .group can be specified like this:

```
...
{
        dev name = "foo-spi.0",
        name = "spi0-pos-A".type = PIN_MAP_TYPE_MUX_GROUP,
        .ctrl dev n\overline{a}me = "pinctrl-foo",
        .function = "spi0",
        .group = "spin 0 grp",
},
{
        dev name = "foo-spi.0",
        name = "spi0-pos-B".type = PIN_MAP_TYPE_MUX_GROUP,
        . ctrl dev name = "pinctrl-foo",
        .function = "spi0",
        .group = "spin 1 grp",
},
...
```
This example mapping is used to switch between two positions for spi0 at runtime, as described further below under the heading "Runtime pinmuxing".

Further it is possible for one named state to affect the muxing of several groups of pins, say for example in the mmc0 example above, where you can additively expand the mmc0 bus from 2 to 4 to 8 pins. If we want to use all three groups for a total of  $2+2+4=8$  pins (for an 8-bit MMC bus as is the case), we define a mapping like this:

```
{
        dev name = "foo-mmc.0",
        .name = "2bit".type = PIN_MAP_TYPE_MUX_GROUP,
        . ctrl dev name = "pinctrl-foo",
        .function = "mmc0",
        .group = "mmc0 1 grp",},
{
        . dev name = "foo-mmc.0",
        . name = "4bit"
        .type = PIN_MAP_TYPE_MUX_GROUP,
        . ctrl dev name = "pinctrl-foo",
        .function = "mmc0",
        group = "mmc0 1 grp",},
{
        . dev name = "foo-mmc.0",
        . name = "4bit"
        .type = PIN_MAP_TYPE_MUX_GROUP,
        .ctrl dev name = "pinctrl-foo",
        . function = "mmc0",
```
(continues on next page)

...

(continued from previous page)

```
qroup = "mmc0_2_grp",
},
{
        dev name = "foo-mmc.0",
        . name = "8bit"
        .type = PIN_MAP_TYPE_MUX_GROUP,
        . ctrl dev name = "pinctrl-foo",
        . function = "mmc0",
        .group = "mmc0 1 grp",},
{
        . dev name = "foo-mmc.0",
        . name = "8bit"
        .type = PIN_MAP_TYPE_MUX_GROUP,
        .ctrl dev name = "pinctrl-foo",
        . function = "mmc0",
        group = "mmc0 2 grp",},
{
        . dev name = "foo-mmc.0",
        .name = "8bit"
        .type = PIN_MAP_TYPE_MUX_GROUP,
        . ctrl dev name = "pinctrl-foo",
        . function = "mmc0",
        qroup = "mmc0 3 grp",
},
...
```
The result of grabbing this mapping from the device with something like this (see next paragraph):

```
p = devm pinctrl get(dev);
s = pinctrl\, lookup_state(p, "8bit");
ret = pinctrl select state(p, s);
```
or more simply:

p = devm\_pinctrl\_get\_select(dev, "8bit");

Will be that you activate all the three bottom records in the mapping at once. Since they share the same name, pin controller device, function and device, and since we allow multiple groups to match to a single device, they all get selected, and they all get enabled and disable simultaneously by the pinmux core.

## **50.13 Pin control requests from drivers**

When a device driver is about to probe the device core will automatically attempt to issue pinctrl\_get\_select\_default() on these devices. This way driver writers do not need to add any of the boilerplate code of the type found below. However when doing fine-grained state selection and not using the "default" state, you may have to do some device driver handling of the pinctrl handles and states.

So if you just want to put the pins for a certain device into the default state and be

done with it, there is nothing you need to do besides providing the proper mapping table. The device core will take care of the rest.

Generally it is discouraged to let individual drivers get and enable pin control. So if possible, handle the pin control in platform code or some other place where you have access to all the affected struct device \* pointers. In some cases where a driver needs to e.g. switch between different mux mappings at runtime this is not possible.

A typical case is if a driver needs to switch bias of pins from normal operation and going to sleep, moving from the PINCTRL\_STATE\_DEFAULT to PINC-TRL\_STATE\_SLEEP at runtime, re-biasing or even re-muxing pins to save current in sleep mode.

A driver may request a certain control state to be activated, usually just the default state like this:

```
#include <linux/pinctrl/consumer.h>
struct foo_state {
struct pinctrl *p;
struct pinctrl state *s;
...
};
foo_probe()
{
        /* Allocate a state holder named "foo" etc */
        struct foo state *foo = \dots;
        foo - p = devm pinctrl get(&device);
        if (IS ERR(foo->p)) {
                /* FIXME: clean up "foo" here */
                return PTR_ERR(foo->p);
        }
        foo->s = pinctrl_lookup_state(foo->p, PINCTRL_STATE_DEFAULT);
        if (IS ERR(foo->s)) {
                /* FIXME: clean up "foo" here */
                return PTR ERR(s);
        }
        ret = pinctrl select state(foo->s);
        if (ret < 0) {
                /* FIXME: clean up "foo" here */
                return ret;
        }
}
```
This get/lookup/select/put sequence can just as well be handled by bus drivers if you don't want each and every driver to handle it and you know the arrangement on your bus.

The semantics of the pinctrl APIs are:

• pinctrl get() is called in process context to obtain a handle to all pinctrl information for a given client device. It will allocate a struct from the kernel memory to hold the pinmux state. All mapping table parsing or similar slow operations take place within this API.

- devm pinctrl get() is a variant of pinctrl get() that causes pinctrl put() to be called automatically on the retrieved pointer when the associated device is removed. It is recommended to use this function over plain pinctrl qet().
- pinctrl lookup state() is called in process context to obtain a handle to a specific state for a client device. This operation may be slow, too.
- pinctrl\_select\_state() programs pin controller hardware according to the definition of the state as given by the mapping table. In theory, this is a fast-path operation, since it only involved blasting some register settings into hardware. However, note that some pin controllers may have their registers on a slow/IRQ-based bus, so client devices should not assume they can call pinctrl\_select\_state() from non-blocking contexts.
- pinctrl put() frees all information associated with a pinctrl handle.
- devm pinctrl put() is a variant of pinctrl put() that may be used to explicitly destroy a pinctrl object returned by devm\_pinctrl\_get(). However, use of this function will be rare, due to the automatic cleanup that will occur even without calling it.

pinctrl get() must be paired with a plain pinctrl put(). pinctrl get() may not be paired with devm pinctrl put(). devm pinctrl get() can optionally be paired with devm pinctrl put(). devm pinctrl get() may not be paired with plain pinctrl\_put().

Usually the pin control core handled the get/put pair and call out to the device drivers bookkeeping operations, like checking available functions and the associated pins, whereas select state pass on to the pin controller driver which takes care of activating and/or deactivating the mux setting by quickly poking some registers.

The pins are allocated for your device when you issue the devm\_pinctrl\_get() call, after this you should be able to see this in the debugfs listing of all pins.

NOTE: the pinctrl system will return -EPROBE\_DEFER if it cannot find the requested pinctrl handles, for example if the pinctrl driver has not yet registered. Thus make sure that the error path in your driver gracefully cleans up and is ready to retry the probing later in the startup process.

## **50.14 Drivers needing both pin control and GPIOs**

Again, it is discouraged to let drivers lookup and select pin control states themselves, but again sometimes this is unavoidable.

So say that your driver is fetching its resources like this:

```
#include <linux/pinctrl/consumer.h>
#include <linux/gpio.h>
struct pinctrl *pinctrl;
int gpio;
```
(continues on next page)

(continued from previous page)

```
pinctr1 = devm pintr1 get select default(<math>\delta</math>dev);gpio = devm gpio request(\&dev, 14, "foo");
```
Here we first request a certain pin state and then request GPIO 14 to be used. If you're using the subsystems orthogonally like this, you should nominally always get your pinctrl handle and select the desired pinctrl state BEFORE requesting the GPIO. This is a semantic convention to avoid situations that can be electrically unpleasant, you will certainly want to mux in and bias pins in a certain way before the GPIO subsystems starts to deal with them.

The above can be hidden: using the device core, the pinctrl core may be setting up the config and muxing for the pins right before the device is probing, nevertheless orthogonal to the GPIO subsystem.

But there are also situations where it makes sense for the GPIO subsystem to communicate directly with the pinctrl subsystem, using the latter as a back-end. This is when the GPIO driver may call out to the functions described in the section "Pin control interaction with the GPIO subsystem"above. This only involves per-pin multiplexing, and will be completely hidden behind the gpio  $*($ ) function namespace. In this case, the driver need not interact with the pin control subsystem at all.

If a pin control driver and a GPIO driver is dealing with the same pins and the use cases involve multiplexing, you MUST implement the pin controller as a back-end for the GPIO driver like this, unless your hardware design is such that the GPIO controller can override the pin controller's multiplexing state through hardware without the need to interact with the pin control system.

## **50.15 System pin control hogging**

Pin control map entries can be hogged by the core when the pin controller is registered. This means that the core will attempt to call pinctrl get(), lookup state() and select state() on it immediately after the pin control device has been registered.

This occurs for mapping table entries where the client device name is equal to the pin controller device name, and the state name is PINCTRL\_STATE\_DEFAULT:

{  $dev$  name = "pinctrl-foo",  $\overline{\text{name}}$  = PINCTRL STATE DEFAULT, .type =  $PIN$  MAP TYPE MUX GROUP, .ctrl dev name = "pinctrl-foo",  $.$  function = "power func", },

Since it may be common to request the core to hog a few always-applicable mux settings on the primary pin controller, there is a convenience macro for this:

PIN MAP MUX GROUP HOG DEFAULT("pinctrl-foo", NULL /\* group \*/, "power func")

This gives the exact same result as the above construction.

## **50.16 Runtime pinmuxing**

It is possible to mux a certain function in and out at runtime, say to move an SPI port from one set of pins to another set of pins. Say for example for spi0 in the example above, we expose two different groups of pins for the same function, but with different named in the mapping as described under "Advanced mapping" above. So that for an SPI device, we have two states named "pos-A"and "pos-B" .

This snippet first initializes a state object for both groups (in foo\_probe()), then muxes the function in the pins defined by group A, and finally muxes it in on the pins defined by group B:

```
#include <linux/pinctrl/consumer.h>
struct pinctrl *p;
struct pinctrl state *s1, *s2;
foo_probe()
{
        /* Setup */
        p = devm_pinctrl_get(&device);
        if (IS ERR(p))
                ...
        s1 = pinctrl lookup state(foo->p, "pos-A");
        if (IS ERR(s1))
                 ...
        s2 = pinctrl_lookup_state(foo->p, "pos-B");
        if (IS ERR(s2))
                ...
}
foo_switch()
{
        /* Enable on position A */
        ret = pinctrl select state(s1);
        if (ret < 0)
        ...
        ...
        /* Enable on position B */ret = pinctrl select state(s2);
        if (ret < 0)
        ...
        ...
}
```
The above has to be done from process context. The reservation of the pins will be done when the state is activated, so in effect one specific pin can be used by different functions at different times on a running system.

# **CHAPTER FIFTYONE**

# **GENERAL PURPOSE INPUT/OUTPUT (GPIO)**

Contents:

# **51.1 Introduction**

### **51.1.1 GPIO Interfaces**

The documents in this directory give detailed instructions on how to access GPIOs in drivers, and how to write a driver for a device that provides GPIOs itself.

Due to the history of GPIO interfaces in the kernel, there are two different ways to obtain and use GPIOs:

- The descriptor-based interface is the preferred way to manipulate GPIOs, and is described by all the files in this directory excepted gpio-legacy.txt.
- The legacy integer-based interface which is considered deprecated (but still usable for compatibility reasons) is documented in gpio-legacy.txt.

The remainder of this document applies to the new descriptor-based interface. gpio-legacy.txt contains the same information applied to the legacy integer-based interface.

### **51.1.2 What is a GPIO?**

A "General Purpose Input/Output"(GPIO) is a flexible software-controlled digital signal. They are provided from many kinds of chip, and are familiar to Linux developers working with embedded and custom hardware. Each GPIO represents a bit connected to a particular pin, or"ball"on Ball Grid Array (BGA) packages. Board schematics show which external hardware connects to which GPIOs. Drivers can be written generically, so that board setup code passes such pin configuration data to drivers.

System-on-Chip (SOC) processors heavily rely on GPIOs. In some cases, every nondedicated pin can be configured as a GPIO; and most chips have at least several dozen of them. Programmable logic devices (like FPGAs) can easily provide GPIOs; multifunction chips like power managers, and audio codecs often have a few such pins to help with pin scarcity on SOCs; and there are also "GPIO Expander" chips that connect using the I2C or SPI serial buses. Most PC southbridges have a few dozen GPIO-capable pins (with only the BIOS firmware knowing how they're used).

The exact capabilities of GPIOs vary between systems. Common options:

- Output values are writable (high=1, low=0). Some chips also have options about how that value is driven, so that for example only one value might be driven, supporting"wire-OR"and similar schemes for the other value (notably, "open drain" signaling).
- Input values are likewise readable (1, 0). Some chips support readback of pins configured as "output", which is very useful in such "wire-OR"cases (to support bidirectional signaling). GPIO controllers may have input deglitch/debounce logic, sometimes with software controls.
- Inputs can often be used as IRQ signals, often edge triggered but sometimes level triggered. Such IRQs may be configurable as system wakeup events, to wake the system from a low power state.
- Usually a GPIO will be configurable as either input or output, as needed by different product boards; single direction ones exist too.
- Most GPIOs can be accessed while holding spinlocks, but those accessed through a serial bus normally can't. Some systems support both types.

On a given board each GPIO is used for one specific purpose like monitoring MMC/SD card insertion/removal, detecting card write-protect status, driving a LED, configuring a transceiver, bit-banging a serial bus, poking a hardware watchdog, sensing a switch, and so on.

### **51.1.3 Common GPIO Properties**

These properties are met through all the other documents of the GPIO interface and it is useful to understand them, especially if you need to define GPIO mappings.

#### **Active-High and Active-Low**

It is natural to assume that a GPIO is "active" when its output signal is 1 ("high"), and inactive when it is 0 ("low"). However in practice the signal of a GPIO may be inverted before is reaches its destination, or a device could decide to have different conventions about what "active" means. Such decisions should be transparent to device drivers, therefore it is possible to define a GPIO as being either active-high ("1"means "active", the default) or active-low ("0"means "active") so that drivers only need to worry about the logical signal and not about what happens at the line level.

#### **Open Drain and Open Source**

Sometimes shared signals need to use "open drain"(where only the low signal level is actually driven), or "open source" (where only the high signal level is driven) signaling. That term applies to CMOS transistors; "open collector" is used for TTL. A pullup or pulldown resistor causes the high or low signal level. This is sometimes called a "wire-AND"; or more practically, from the negative logic (low=true) perspective this is a "wire-OR".

One common example of an open drain signal is a shared active-low IRQ line. Also, bidirectional data bus signals sometimes use open drain signals.

Some GPIO controllers directly support open drain and open source outputs; many don't. When you need open drain signaling but your hardware doesn't directly support it, there's a common idiom you can use to emulate it with any GPIO pin that can be used as either an input or an output:

- **LOW: gpiod\_direction\_output(gpio, 0) ⋯this drives the signal and overrides** the pullup.
- **HIGH: gpiod\_direction\_input(gpio) ⋯this turns off the output, so the pullup** (or some other device) controls the signal.

The same logic can be applied to emulate open source signaling, by driving the high signal and configuring the GPIO as input for low. This open drain/open source emulation can be handled transparently by the GPIO framework.

If you are "driving" the signal high but gpiod get value(gpio) reports a low value (after the appropriate rise time passes), you know some other component is driving the shared signal low. That's not necessarily an error. As one common example, that's how I2C clocks are stretched: a slave that needs a slower clock delays the rising edge of SCK, and the I2C master adjusts its signaling rate accordingly.

# **51.2 Using GPIO Lines in Linux**

The Linux kernel exists to abstract and present hardware to users. GPIO lines as such are normally not user facing abstractions. The most obvious, natural and preferred way to use GPIO lines is to let kernel hardware drivers deal with them.

For examples of already existing generic drivers that will also be good examples for any other kernel drivers you want to author, refer to Subsystem drivers using GPIO

For any kind of mass produced system you want to support, such as servers, laptops, phones, tablets, routers, and any consumer or office or business goods using appropriate kernel drivers is paramount. Submit your code for inclusion in the upstream Linux kernel when you feel it is mature enough and you will get help to refine it, see ../../process/submitting-patches.

In Linux GPIO lines also have a userspace ABI.

The userspace ABI is intended for one-off deployments. Examples are prototypes, factory lines, maker community projects, workshop specimen, production tools, industrial automation, PLC-type use cases, door controllers, in short a piece of specialized equipment that is not produced by the numbers, requiring operators to have a deep knowledge of the equipment and knows about the software-hardware interface to be set up. They should not have a natural fit to any existing kernel subsystem and not be a good fit for an operating system, because of not being reusable or abstract enough, or involving a lot of non computer hardware related policy.

Applications that have a good reason to use the industrial I/O (IIO) subsystem from userspace will likely be a good fit for using GPIO lines from userspace as well.

Do not under any circumstances abuse the GPIO userspace ABI to cut corners in any product development projects. If you use it for prototyping, then do not productify the prototype: rewrite it using proper kernel drivers. Do not under any circumstances deploy any uniform products using GPIO from userspace.

The userspace ABI is a character device for each GPIO hardware unit (GPIO chip). These devices will appear on the system as /dev/gpiochip0 thru /dev/gpiochipN. Examples of how to directly use the userspace ABI can be found in the kernel tree tools/gpio subdirectory.

For structured and managed applications, we recommend that you make use of the libgpiod library. This provides helper abstractions, command line utlities and arbitration for multiple simultaneous consumers on the same GPIO chip.

# **51.3 [GPI](https://git.kernel.org/pub/scm/libs/libgpiod/libgpiod.git/)O Driver Interface**

This document serves as a guide for writers of GPIO chip drivers.

Each GPIO controller driver needs to include the following header, which defines the structures used to define a GPIO driver:

```
#include <linux/gpio/driver.h>
```
### **51.3.1 Internal Representation of GPIOs**

A GPIO chip handles one or more GPIO lines. To be considered a GPIO chip, the lines must conform to the definition: General Purpose Input/Output. If the line is not general purpose, it is not GPIO and should not be handled by a GPIO chip. The use case is the indicative: certain lines in a system may be called GPIO but serve a very particular purpose thus not meeting the criteria of a general purpose I/O. On the other hand a LED driver line may be used as a GPIO and should therefore still be handled by a GPIO chip driver.

Inside a GPIO driver, individual GPIO lines are identified by their hardware number, sometime also referred to as offset, which is a unique number between 0 and n-1, n being the number of GPIOs managed by the chip.

The hardware GPIO number should be something intuitive to the hardware, for example if a system uses a memory-mapped set of I/O-registers where 32 GPIO lines are handled by one bit per line in a 32-bit register, it makes sense to use hardware offsets 0..31 for these, corresponding to bits 0..31 in the register.

This number is purely internal: the hardware number of a particular GPIO line is never made visible outside of the driver.

On top of this internal number, each GPIO line also needs to have a global number in the integer GPIO namespace so that it can be used with the legacy GPIO interface. Each chip must thus have a "base" number (which can be automatically assigned), and for each GPIO line the global number will be (base + hardware number). Although the integer representation is considered deprecated, it still has many users and thus needs to be maintained.

So for example one platform could use global numbers 32-159 for GPIOs, with a controller defining 128 GPIOs at a "base" of 32; while another platform uses global numbers 0..63 with one set of GPIO controllers, 64-79 with another type of GPIO controller, and on one particular board 80-95 with an FPGA. The legacy numbers need not be contiguous; either of those platforms could also use numbers 2000-2063 to identify GPIO lines in a bank of I2C GPIO expanders.

## **51.3.2 Controller Drivers: gpio\_chip**

In the gpiolib framework each GPIO controller is packaged as a "struct gpio chip" (see <linux/gpio/driver.h> for its complete definition) with members common to each controller of that type, these should be assigned by the driver code:

- methods to establish GPIO line direction
- methods used to access GPIO line values
- method to set electrical configuration for a given GPIO line
- method to return the IRQ number associated to a given GPIO line
- flag saying whether calls to its methods may sleep
- optional line names array to identify lines
- optional debugfs dump method (showing extra state information)
- optional base number (will be automatically assigned if omitted)
- optional label for diagnostics and GPIO chip mapping using platform data

The code implementing a gpio chip should support multiple instances of the controller, preferably using the driver model. That code will configure each gpio\_chip and issue gpiochip add(), gpiochip add data(), or devm gpiochip add data(). Removing a GPIO controller should be rare; use gpiochip remove() when it is unavoidable.

Often a gpio\_chip is part of an instance-specific structure with states not exposed by the GPIO interfaces, such as addressing, power management, and more. Chips such as audio codecs will have complex non-GPIO states.

Any debugfs dump method should normally ignore lines which haven't been requested. They can use gpiochip is requested(), which returns either NULL or the label associated with that GPIO line when it was requested.

Realtime considerations: the GPIO driver should not use spinlock t or any sleepable APIs (like PM runtime) in its gpio\_chip implementation (.get/.set and direction control callbacks) if it is expected to call GPIO APIs from atomic context on realtime kernels (inside hard IRQ handlers and similar contexts). Normally this should not be required.

#### **GPIO electrical configuration**

GPIO lines can be configured for several electrical modes of operation by using the .set config() callback. Currently this API supports setting:

- Debouncing
- Single-ended modes (open drain/open source)
- Pull up and pull down resistor enablement

These settings are described below.

The .set config() callback uses the same enumerators and configuration semantics as the generic pin control drivers. This is not a coincidence: it is possible to assign the .set config() to the function gpiochip generic config() which will result in pinctrl\_gpio\_set\_config() being called and eventually ending up in the pin control back-end "behind" the GPIO controller, usually closer to the actual pins. This way the pin controller can manage the below listed GPIO configurations.

If a pin controller back-end is used, the GPIO controller or hardware description needs to provide"GPIO ranges"mapping the GPIO line offsets to pin numbers on the pin controller so they can properly cross-reference each other.

#### **GPIO lines with debounce support**

Debouncing is a configuration set to a pin indicating that it is connected to a mechanical switch or button, or similar that may bounce. Bouncing means the line is pulled high/low quickly at very short intervals for mechanical reasons. This can result in the value being unstable or irqs fireing repeatedly unless the line is debounced.

Debouncing in practice involves setting up a timer when something happens on the line, wait a little while and then sample the line again, so see if it still has the same value (low or high). This could also be repeated by a clever state machine, waiting for a line to become stable. In either case, it sets a certain number of milliseconds for debouncing, or just "on/off" if that time is not configurable.

#### **GPIO lines with open drain/source support**

Open drain (CMOS) or open collector (TTL) means the line is not actively driven high: instead you provide the drain/collector as output, so when the transistor is not open, it will present a high-impedance (tristate) to the external rail:

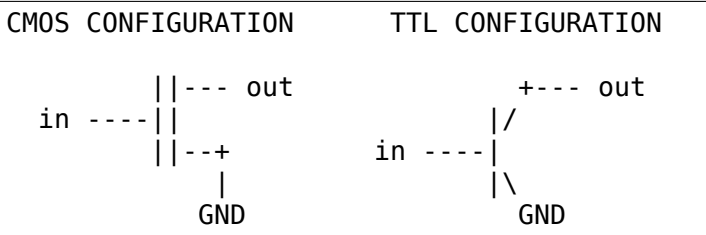

This configuration is normally used as a way to achieve one of two things:

- Level-shifting: to reach a logical level higher than that of the silicon where the output resides.
- Inverse wire-OR on an I/O line, for example a GPIO line, making it possible for any driving stage on the line to drive it low even if any other output to the same line is simultaneously driving it high. A special case of this is driving the SCL and SDA lines of an I2C bus, which is by definition a wire-OR bus.

Both use cases require that the line be equipped with a pull-up resistor. This resistor will make the line tend to high level unless one of the transistors on the rail actively pulls it down.

The level on the line will go as high as the VDD on the pull-up resistor, which may be higher than the level supported by the transistor, achieving a level-shift to the higher VDD.

Integrated electronics often have an output driver stage in the form of a CMOS "totem-pole"with one N-MOS and one P-MOS transistor where one of them drives the line high and one of them drives the line low. This is called a push-pull output. The "totem-pole" looks like so:

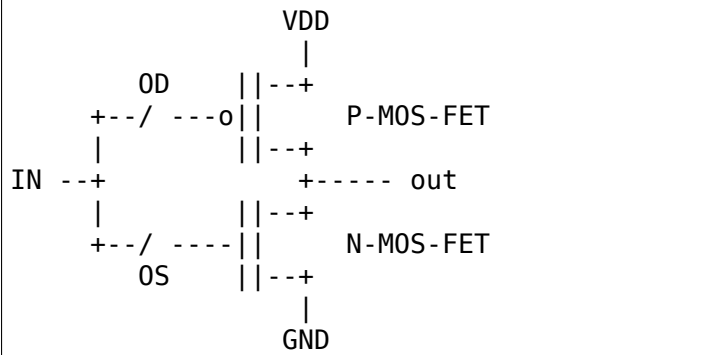

The desired output signal (e.g. coming directly from some GPIO output register) arrives at IN. The switches named "OD" and "OS" are normally closed, creating a push-pull circuit.

Consider the little "switches" named "OD" and "OS" that enable/disable the P-MOS or N-MOS transistor right after the split of the input. As you can see, either transistor will go totally numb if this switch is open. The totem-pole is then halved and give high impedance instead of actively driving the line high or low respectively. That is usually how software-controlled open drain/source works.

Some GPIO hardware come in open drain / open source configuration. Some are hard-wired lines that will only support open drain or open source no matter what: there is only one transistor there. Some are software-configurable: by flipping a bit in a register the output can be configured as open drain or open source, in practice by flicking open the switches labeled "OD" and "OS" in the drawing above.

By disabling the P-MOS transistor, the output can be driven between GND and high impedance (open drain), and by disabling the N-MOS transistor, the output can be driven between VDD and high impedance (open source). In the first case, a pull-up resistor is needed on the outgoing rail to complete the circuit, and in the second case, a pull-down resistor is needed on the rail.

Hardware that supports open drain or open source or both, can implement a spe-

cial callback in the gpio\_chip: .set\_config() that takes a generic pinconf packed value telling whether to configure the line as open drain, open source or push-pull. This will happen in response to the GPIO\_OPEN\_DRAIN or GPIO\_OPEN\_SOURCE flag set in the machine file, or coming from other hardware descriptions.

If this state can not be configured in hardware, i.e. if the GPIO hardware does not support open drain/open source in hardware, the GPIO library will instead use a trick: when a line is set as output, if the line is flagged as open drain, and the IN output value is low, it will be driven low as usual. But if the IN output value is set to high, it will instead NOT be driven high, instead it will be switched to input, as input mode is high impedance, thus achieveing an "open drain emulation" of sorts: electrically the behaviour will be identical, with the exception of possible hardware glitches when switching the mode of the line.

For open source configuration the same principle is used, just that instead of actively driving the line low, it is set to input.

#### **GPIO lines with pull up/down resistor support**

A GPIO line can support pull-up/down using the .set\_config() callback. This means that a pull up or pull-down resistor is available on the output of the GPIO line, and this resistor is software controlled.

In discrete designs, a pull-up or pull-down resistor is simply soldered on the circuit board. This is not something we deal with or model in software. The most you will think about these lines is that they will very likely be configured as open drain or open source (see the section above).

The set config() callback can only turn pull up or down on and off, and will no have any semantic knowledge about the resistance used. It will only say switch a bit in a register enabling or disabling pull-up or pull-down.

If the GPIO line supports shunting in different resistance values for the pull-up or pull-down resistor, the GPIO chip callback .set config() will not suffice. For these complex use cases, a combined GPIO chip and pin controller need to be implemented, as the pin config interface of a pin controller supports more versatile control over electrical properties and can handle different pull-up or pull-down resistance values.

### **51.3.3 GPIO drivers providing IRQs**

It is custom that GPIO drivers (GPIO chips) are also providing interrupts, most often cascaded off a parent interrupt controller, and in some special cases the GPIO logic is melded with a SoC's primary interrupt controller.

The IRQ portions of the GPIO block are implemented using an irq\_chip, using the header <linux/irq.h>. So this combined driver is utilizing two sub-systems simultaneously: gpio and irq.

It is legal for any IRQ consumer to request an IRQ from any irqchip even if it is a combined GPIO+IRQ driver. The basic premise is that gpio\_chip and irq\_chip are orthogonal, and offering their services independent of each other.

qpiod to  $irq()$  is just a convenience function to figure out the IRO for a certain GPIO line and should not be relied upon to have been called before the IRQ is used.

Always prepare the hardware and make it ready for action in respective callbacks from the GPIO and irg chip APIs. Do not rely on gpiod to irg() having been called first.

We can divide GPIO irgchips in two broad categories:

- CASCADED INTERRUPT CHIPS: this means that the GPIO chip has one common interrupt output line, which is triggered by any enabled GPIO line on that chip. The interrupt output line will then be routed to an parent interrupt controller one level up, in the most simple case the systems primary interrupt controller. This is modeled by an irqchip that will inspect bits inside the GPIO controller to figure out which line fired it. The irqchip part of the driver needs to inspect registers to figure this out and it will likely also need to acknowledge that it is handling the interrupt by clearing some bit (sometime implicitly, by just reading a status register) and it will often need to set up the configuration such as edge sensitivity (rising or falling edge, or high/low level interrupt for example).
- HIERARCHICAL INTERRUPT CHIPS: this means that each GPIO line has a dedicated irq line to a parent interrupt controller one level up. There is no need to inquire the GPIO hardware to figure out which line has fired, but it may still be necessary to acknowledge the interrupt and set up configuration such as edge sensitivity.

Realtime considerations: a realtime compliant GPIO driver should not use spinlock t or any sleepable APIs (like PM runtime) as part of its irqchip implementation.

- spinlock t should be replaced with raw spinlock t.[1]
- If sleepable APIs have to be used, these can be done from the .irq bus lock() and .irq bus unlock() callbacks, as these are the only slowpath callbacks on an irqchip. Create the callbacks if needed.[2]

### **Cascaded GPIO irqchips**

Cascaded GPIO irqchips usually fall in one of three categories:

• CHAINED CASCADED GPIO IRQCHIPS: these are usually the type that is embedded on an SoC. This means that there is a fast IRQ flow handler for the GPIOs that gets called in a chain from the parent IRQ handler, most typically the system interrupt controller. This means that the GPIO irgchip handler will be called immediately from the parent irqchip, while holding the IROs disabled. The GPIO irqchip will then end up calling something like this sequence in its interrupt handler:

```
static irgreturn t foo gpio irg(int irg, void *data)
    chained irg enter(\ldots);
    generic handle irq(...);
    chained irq exit(...);
```
Chained GPIO irqchips typically can NOT set the .can\_sleep flag on struct gpio\_chip, as everything happens directly in the callbacks: no slow bus traffic like I2C can be used.

Realtime considerations: Note that chained IRQ handlers will not be forced threaded on -RT. As a result, spinlock\_t or any sleepable APIs (like PM runtime) can't be used in a chained IRQ handler.

If required (and if it can't be converted to the nested threaded GPIO irqchip, see below) a chained IRQ handler can be converted to generic irq handler and this way it will become a threaded IRQ handler on -RT and a hard IRQ handler on non-RT (for example, see [3]).

The generic handle irq() is expected to be called with IRQ disabled, so the IRQ core will complain if it is called from an IRQ handler which is forced to a thread. The "fake?" raw lock can be used to work around this problem:

```
raw spinlock t wa lock;
static irqreturn_t omap_gpio irq handler(int irq, void *qpiobank)
        unsigned long wa lock flags;
        raw spin lock irqsave(\&bank->wa\; lock, wa\; lock\; flags);generic handle irq(irq find mapping(bank->chip.irq.domain,
,→bit));
        raw spin unlock irgrestore(&bank->wa lock, wa lock flags);
```
• GENERIC CHAINED GPIO IRQCHIPS: these are the same as "CHAINED GPIO irqchips", but chained IRQ handlers are not used. Instead GPIO IRQs dispatching is performed by generic IRQ handler which is configured using request irq(). The GPIO irqchip will then end up calling something like this sequence in its interrupt handler:

```
static irqreturn t gpio rcar irq handler(int irq, void *dev id)
    for each detected GPIO IRQ
        generic handle irq(...);
```
Realtime considerations: this kind of handlers will be forced threaded on -RT, and as result the IRQ core will complain that generic handle irq() is called with IRQ enabled and the same work-around as for "CHAINED GPIO irqchips" can be applied.

• NESTED THREADED GPIO IRQCHIPS: these are off-chip GPIO expanders and any other GPIO irgchip residing on the other side of a sleeping bus such as I2C or SPI.

Of course such drivers that need slow bus traffic to read out IRQ status and similar, traffic which may in turn incur other IRQs to happen, cannot be handled in a quick IRQ handler with IRQs disabled. Instead they need to spawn a thread and then mask the parent IRQ line until the interrupt is handled by the driver. The hallmark of this driver is to call something like this in its interrupt handler:

```
static irqreturn t foo gpio irq(int irq, void *data)
    ...
    handle_nested_irq(irq);
```
The hallmark of threaded GPIO irqchips is that they set the .can\_sleep flag on

struct gpio chip to true, indicating that this chip may sleep when accessing the GPIOs.

These kinds of irqchips are inherently realtime tolerant as they are already set up to handle sleeping contexts.

#### **Infrastructure helpers for GPIO irqchips**

To help out in handling the set-up and management of GPIO irqchips and the associated irqdomain and resource allocation callbacks. These are activated by selecting the Kconfig symbol GPIOLIB\_IRQCHIP. If the symbol IRQ\_DOMAIN\_HIERARCHY is also selected, hierarchical helpers will also be provided. A big portion of overhead code will be managed by gpiolib, under the assumption that your interrupts are 1-to-1-mapped to the GPIO line index:

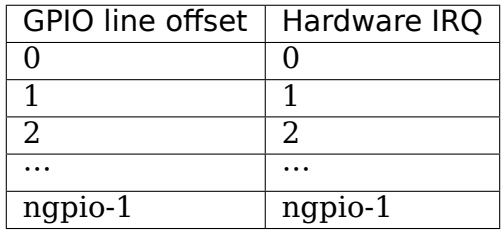

If some GPIO lines do not have corresponding IRQs, the bitmask valid\_mask and the flag need valid mask in gpio irg chip can be used to mask off some lines as invalid for associating with IRQs.

The preferred way to set up the helpers is to fill in the struct gpio irq chip inside struct gpio chip before adding the gpio chip. If you do this, the additional irq chip will be set up by gpiolib at the same time as setting up the rest of the GPIO functionality. The following is a typical example of a cascaded interrupt handler using gpio\_irg\_chip:

```
/* Typical state container with dynamic irqchip */
struct my_gpio {
    struct gpio_chip gc;
    struct irq_chip irq;
};
int irq; /* from platform etc */
struct my gpio *g;
struct gpio_irq_chip *girq;
/* Set up the irqchip dynamically */
q\rightarrowirq.name = "my qpio irq";
g\rightarrowirq.irq ack = my gpio ack irq;
g\rightarrowirq.irq mask = my gpio mask irq;
g->irq.irq unmask = my gpio unmask irq;
g\rightarrow irq.irq set type = my gpio set irq type;
/* Get a pointer to the gpio irq chip */qirq = \&q->qc.irq;
qirq->chip = \&q->irq;
girq->parent handler = ftgpio gpio irq handler;
```
(continues on next page)

(continued from previous page)

```
girg->num parents = 1;
girq->parents = devm_kcalloc(dev, 1, sizeof(*girq->parents),
                             GFP_KERNEL);
if (!girq->parents)
   return -ENOMEM;
qirq->default type = IRQ TYPE NONE;
girq->handler = handle_bad_irq;
girq->parents[0] = irq;return devm qpiochip add data(dev, &g->gc, g);
```
The helper support using hierarchical interrupt controllers as well. In this case the typical set-up will look like this:

```
/* Typical state container with dynamic irqchip */struct my_gpio {
    struct gpio_chip gc;
    struct irq_chip irq;
    struct fwnode handle *fwnode;
};
int irq; /* from platform etc */
struct my gpio *g;
struct gpio irq chip *girq;
/* Set up the irqchip dynamically */
g\rightarrow irq.name = "my_gpio_i';
g\rightarrowirq.irq ack = my gpio ack irq;
g\rightarrowirq.irq mask = my gpio mask irq;
g->irq.irq_unmask = my_gpio_unmask_irq;
g->irq.irq set type = my gpio set irq type;
/* Get a pointer to the gpio irg chip */girq = \&g->gc.irq;
qirq->chip = \&q->irq;
girq->default type = IRQ TYPE NONE;
girq->handler = handle bad irq;
qirq->fwnode = q->fwnode;
qirq->parent domain = parent;
girq->child_to_parent_hwirq = my_gpio_child_to_parent_hwirq;
return devm gpiochip add data(dev, &g->gc, g);
```
As you can see pretty similar, but you do not supply a parent handler for the IRQ, instead a parent irqdomain, an fwnode for the hardware and a funcion .child\_to\_parent\_hwirq() that has the purpose of looking up the parent hardware irq from a child (i.e. this gpio chip) hardware irq. As always it is good to look at examples in the kernel tree for advice on how to find the required pieces.

The old way of adding irqchips to gpiochips after registration is also still available but we try to move away from this:

• DEPRECATED: gpiochip irqchip add(): adds a chained cascaded irqchip to a gpiochip. It will pass the struct gpio\_chip\* for the chip to all IRQ callbacks, so the callbacks need to embed the gpio\_chip in its state container and obtain a pointer to the container using container of(). (See Documentation/driverapi/driver-model/design-patterns.rst)

- gpiochip irqchip add nested(): adds a nested cascaded irqchip to a gpiochip, as discussed above regarding different types of cascaded irqchips. The cascaded irq has to be handled by a threaded interrupt handler. Apart from that it works exactly like the chained irqchip.
- gpiochip set nested irgchip(): sets up a nested cascaded irg handler for a gpio chip from a parent IRQ. As the parent IRQ has usually been explicitly requested by the driver, this does very little more than mark all the child IRQs as having the other IRQ as parent.

If there is a need to exclude certain GPIO lines from the IRQ domain handled by these helpers, we can set .irg.need valid mask of the gpiochip before devm qpiochip add data() or gpiochip add data() is called. This allocates an .irg.valid mask with as many bits set as there are GPIO lines in the chip, each bit representing line 0..n-1. Drivers can exclude GPIO lines by clearing bits from this mask. The mask must be filled in before gpiochip\_irqchip\_add() or gpiochip\_irqchip\_add\_nested() is called.

To use the helpers please keep the following in mind:

- Make sure to assign all relevant members of the struct gpio\_chip so that the irqchip can initialize. E.g. .dev and .can\_sleep shall be set up properly.
- Nominally set all handlers to handle bad irq() in the setup call and pass handle bad  $irq()$  as flow handler parameter in gpiochip irqchip add() if it is expected for GPIO driver that irqchip .set\_type() callback will be called before using/enabling each GPIO IRQ. Then set the handler to handle level irq() and/or handle edge irq() in the irqchip .set type() callback depending on what your controller supports and what is requested by the consumer.

### **Locking IRQ usage**

Since GPIO and irq chip are orthogonal, we can get conflicts between different use cases. For example a GPIO line used for IRQs should be an input line, it does not make sense to fire interrupts on an output GPIO.

If there is competition inside the subsystem which side is using the resource (a certain GPIO line and register for example) it needs to deny certain operations and keep track of usage inside of the gpiolib subsystem.

Input GPIOs can be used as IRQ signals. When this happens, a driver is requested to mark the GPIO as being used as an IRQ:

int gpiochip lock as irq(struct gpio chip \*chip, unsigned int offset)

This will prevent the use of non-irq related GPIO APIs until the GPIO IRQ lock is released:

void gpiochip unlock as irq(struct gpio chip \*chip, unsigned int offset)

When implementing an irqchip inside a GPIO driver, these two functions should typically be called in the .startup() and .shutdown() callbacks from the irqchip.

When using the gpiolib irqchip helpers, these callbacks are automatically assigned.

#### **Disabling and enabling IRQs**

In some (fringe) use cases, a driver may be using a GPIO line as input for IRQs, but occasionally switch that line over to drive output and then back to being an input with interrupts again. This happens on things like CEC (Consumer Electronics Control).

When a GPIO is used as an IRO signal, then gpiolib also needs to know if the IRO is enabled or disabled. In order to inform gpiolib about this, the irqchip driver should call:

```
void gpiochip disable irq(struct gpio chip *chip, unsigned int offset)
```
This allows drivers to drive the GPIO as an output while the IRQ is disabled. When the IRQ is enabled again, a driver should call:

void gpiochip enable irq(struct gpio chip \*chip, unsigned int offset)

When implementing an irqchip inside a GPIO driver, these two functions should typically be called in the .irq\_disable() and .irq\_enable() callbacks from the irqchip.

When using the gpiolib irgchip helpers, these callbacks are automatically assigned.

#### **Real-Time compliance for GPIO IRQ chips**

Any provider of irqchips needs to be carefully tailored to support Real-Time preemption. It is desirable that all irqchips in the GPIO subsystem keep this in mind and do the proper testing to assure they are real time-enabled.

So, pay attention on above realtime considerations in the documentation.

The following is a checklist to follow when preparing a driver for real-time compliance:

- ensure spinlock t is not used as part irq chip implementation
- ensure that sleepable APIs are not used as part irq chip implementation If sleepable APIs have to be used, these can be done from the .irq\_bus\_lock() and .irq bus unlock() callbacks
- Chained GPIO irgchips: ensure spinlock t or any sleepable APIs are not used from the chained IRQ handler
- Generic chained GPIO irgchips: take care about generic handle irq() calls and apply corresponding work-around
- Chained GPIO irqchips: get rid of the chained IRQ handler and use generic irq handler if possible
- regmap mmio: it is possible to disable internal locking in regmap by setting .disable\_locking and handling the locking in the GPIO driver
- Test your driver with the appropriate in-kernel real-time test cases for both level and edge IRQs
- [1] http://www.spinics.net/lists/linux-omap/msg120425.html
- [2] https://lkml.org/lkml/2015/9/25/494
- [3] [https://lkml.org/lkml/2015/9/25/495](http://www.spinics.net/lists/linux-omap/msg120425.html)

## **51.3.4 [Requesting self-owned GPIO](https://lkml.org/lkml/2015/9/25/494) pins**

Sometimes it is useful to allow a GPIO chip driver to request its own GPIO descriptors through the gpiolib API. A GPIO driver can use the following functions to request and free descriptors:

```
struct gpio desc *gpiochip request own desc(struct gpio desc *desc,
                                            u16 hwnum,
                                             const char *label,
                                            enum gpiod_flags flags)
```

```
void gpiochip_free_own_desc(struct gpio_desc *desc)
```
Descriptors requested with gpiochip request own desc() must be released with gpiochip\_free\_own\_desc().

These functions must be used with care since they do not affect module use count. Do not use the functions to request gpio descriptors not owned by the calling driver.

## **51.4 GPIO Descriptor Consumer Interface**

This document describes the consumer interface of the GPIO framework. Note that it describes the new descriptor-based interface. For a description of the deprecated integer-based GPIO interface please refer to gpio-legacy.txt.

### **51.4.1 Guidelines for GPIOs consumers**

Drivers that can't work without standard GPIO calls should have Kconfig entries that depend on GPIOLIB or select GPIOLIB. The functions that allow a driver to obtain and use GPIOs are available by including the following file:

#include <linux/gpio/consumer.h>

There are static inline stubs for all functions in the header file in the case where GPIOLIB is disabled. When these stubs are called they will emit warnings. These stubs are used for two use cases:

- Simple compile coverage with e.g. COMPILE TEST it does not matter that the current platform does not enable or select GPIOLIB because we are not going to execute the system anyway.
- Truly optional GPIOLIB support where the driver does not really make use of the GPIOs on certain compile-time configurations for certain systems, but

will use it under other compile-time configurations. In this case the consumer must make sure not to call into these functions, or the user will be met with console warnings that may be perceived as intimidating.

All the functions that work with the descriptor-based GPIO interface are prefixed with gpiod\_. The gpio\_ prefix is used for the legacy interface. No other function in the kernel should use these prefixes. The use of the legacy functions is strongly discouraged, new code should use  $\langle$ linux/gpio/consumer.h> and descriptors exclusively.

### **51.4.2 Obtaining and Disposing GPIOs**

With the descriptor-based interface, GPIOs are identified with an opaque, nonforgeable handler that must be obtained through a call to one of the gpiod\_get() functions. Like many other kernel subsystems, gpiod\_get() takes the device that will use the GPIO and the function the requested GPIO is supposed to fulfill:

struct gpio desc \*gpiod get(struct device \*dev, const char \*con id, enum gpiod\_flags flags)

If a function is implemented by using several GPIOs together (e.g. a simple LED device that displays digits), an additional index argument can be specified:

```
struct gpio desc *gpiod get index(struct device *dev,
                                  const char *con_id, unsigned int idx,
                                  enum gpiod_flags flags)
```
For a more detailed description of the con\_id parameter in the DeviceTree case see Documentation/driver-api/gpio/board.rst

The flags parameter is used to optionally specify a direction and initial value for the GPIO. Values can be:

- GPIOD ASIS or 0 to not initialize the GPIO at all. The direction must be set later with one of the dedicated functions.
- GPIOD IN to initialize the GPIO as input.
- GPIOD OUT LOW to initialize the GPIO as output with a value of 0.
- GPIOD OUT HIGH to initialize the GPIO as output with a value of 1.
- GPIOD OUT LOW OPEN DRAIN same as GPIOD OUT LOW but also enforce the line to be electrically used with open drain.
- GPIOD OUT HIGH OPEN DRAIN same as GPIOD OUT HIGH but also enforce the line to be electrically used with open drain.

The two last flags are used for use cases where open drain is mandatory, such as I2C: if the line is not already configured as open drain in the mappings (see board.txt), then open drain will be enforced anyway and a warning will be printed that the board configuration needs to be updated to match the use case.

Both functions return either a valid GPIO descriptor, or an error code checkable with IS\_ERR() (they will never return a NULL pointer). -ENOENT will be returned if and only if no GPIO has been assigned to the device/function/index triplet, other error codes are used for cases where a GPIO has been assigned but an error occurred while trying to acquire it. This is useful to discriminate between mere errors and an absence of GPIO for optional GPIO parameters. For the common pattern where a GPIO is optional, the gpiod\_get\_optional() and gpiod\_get\_index\_optional() functions can be used. These functions return NULL instead of -ENOENT if no GPIO has been assigned to the requested function:

```
struct gpio desc *gpiod get optional(struct device *dev,
                                     const char *con_id,
                                     enum gpiod_flags flags)
struct gpio desc *gpiod get index optional(struct device *dev,
                                           const char *con_id,
                                           unsigned int index,
                                           enum gpiod_flags flags)
```
Note that gpio get\* optional() functions (and their managed variants), unlike the rest of gpiolib API, also return NULL when gpiolib support is disabled. This is helpful to driver authors, since they do not need to special case -ENOSYS return codes. System integrators should however be careful to enable gpiolib on systems that need it.

For a function using multiple GPIOs all of those can be obtained with one call:

```
struct gpio descs *gpiod get array(struct device *dev,
                                   const char *con_id,
                                   enum gpiod_flags flags)
```
This function returns a struct gpio descs which contains an array of descriptors. It also contains a pointer to a gpiolib private structure which, if passed back to get/set array functions, may speed up I/O proocessing:

```
struct gpio descs {
        struct gpio array *info;
        unsigned int ndescs;
        struct gpio desc *desc[];
}
```
The following function returns NULL instead of -ENOENT if no GPIOs have been assigned to the requested function:

struct gpio descs \*gpiod get array optional(struct device \*dev, const char \*con\_id, enum gpiod\_flags flags)

Device-managed variants of these functions are also defined:

```
struct gpio desc *devm gpiod get(struct device *dev, const char *con id,
                                 enum gpiod_flags flags)
struct gpio desc *devm gpiod get index(struct device *dev,
                                       const char *con_id,
                                       unsigned int idx,
                                       enum gpiod_flags flags)
struct gpio desc *devm gpiod get optional(struct device *dev,
                                          const char *con_id,
```
(continued from previous page)

```
enum gpiod_flags flags)
struct gpio desc *devm_gpiod_get_index_optional(struct device *dev,
                                                const char *con_id,
                                                unsigned int index,
                                                enum gpiod_flags flags)
struct gpio descs *devm gpiod get array(struct device *dev,
                                        const char *con_id,
                                        enum gpiod_flags flags)
struct gpio_descs *devm_gpiod_get_array_optional(struct device *dev,
                                                 const char *con_id,
                                                 enum gpiod flags flags)
```
A GPIO descriptor can be disposed of using the gpiod\_put() function:

void gpiod put(struct gpio desc \*desc)

For an array of GPIOs this function can be used:

void gpiod put array(struct gpio descs \*descs)

It is strictly forbidden to use a descriptor after calling these functions. It is also not allowed to individually release descriptors (using gpiod\_put()) from an array acquired with gpiod get array().

The device-managed variants are, unsurprisingly:

```
void devm_gpiod_put(struct device *dev, struct gpio_desc *desc)
void devm gpiod put array(struct device *dev, struct gpio descs *descs)
```
## **51.4.3 Using GPIOs**

#### **Setting Direction**

The first thing a driver must do with a GPIO is setting its direction. If no directionsetting flags have been given to gpiod get<sup>\*</sup>(), this is done by invoking one of the qpiod direction  $*($ ) functions:

```
int gpiod direction input(struct gpio desc *desc)
int gpiod_direction_output(struct gpio_desc *desc, int value)
```
The return value is zero for success, else a negative errno. It should be checked, since the get/set calls don't return errors and since misconfiguration is possible. You should normally issue these calls from a task context. However, for spinlocksafe GPIOs it is OK to use them before tasking is enabled, as part of early board setup.

For output GPIOs, the value provided becomes the initial output value. This helps avoid signal glitching during system startup.

A driver can also query the current direction of a GPIO:

int apiod get direction(const struct gpio desc \*desc)

This function returns 0 for output, 1 for input, or an error code in case of error.

Be aware that there is no default direction for GPIOs. Therefore, **using a GPIO without setting its direction first is illegal and will result in undefined behavior!**

#### **Spinlock-Safe GPIO Access**

Most GPIO controllers can be accessed with memory read/write instructions. Those don't need to sleep, and can safely be done from inside hard (non-threaded) IRQ handlers and similar contexts.

Use the following calls to access GPIOs from an atomic context:

```
int gpiod get value(const struct gpio desc *desc);
void gpiod set value(struct gpio desc *desc, int value);
```
The values are boolean, zero for low, nonzero for high. When reading the value of an output pin, the value returned should be what's seen on the pin. That won't always match the specified output value, because of issues including open-drain signaling and output latencies.

The get/set calls do not return errors because "invalid GPIO" should have been reported earlier from gpiod direction  $*($ ). However, note that not all platforms can read the value of output pins; those that can't should always return zero. Also, using these calls for GPIOs that can't safely be accessed without sleeping (see below) is an error.

#### **GPIO Access That May Sleep**

Some GPIO controllers must be accessed using message based buses like I2C or SPI. Commands to read or write those GPIO values require waiting to get to the head of a queue to transmit a command and get its response. This requires sleeping, which can't be done from inside IRQ handlers.

Platforms that support this type of GPIO distinguish them from other GPIOs by returning nonzero from this call:

int gpiod cansleep(const struct gpio desc \*desc)

To access such GPIOs, a different set of accessors is defined:

int gpiod get value cansleep(const struct gpio desc \*desc) void gpiod\_set\_value\_cansleep(struct gpio\_desc \*desc, int value)

Accessing such GPIOs requires a context which may sleep, for example a threaded IRQ handler, and those accessors must be used instead of spinlock-safe accessors without the cansleep() name suffix.

Other than the fact that these accessors might sleep, and will work on GPIOs that can't be accessed from hardIRQ handlers, these calls act the same as the spinlocksafe calls.

#### **The active low and open drain semantics**

As a consumer should not have to care about the physical line level, all of the gpiod\_set\_value\_xxx() or gpiod\_set\_array\_value\_xxx() functions operate with the logical value. With this they take the active low property into account. This means that they check whether the GPIO is configured to be active low, and if so, they manipulate the passed value before the physical line level is driven.

The same is applicable for open drain or open source output lines: those do not actively drive their output high (open drain) or low (open source), they just switch their output to a high impedance value. The consumer should not need to care. (For details read about open drain in driver.txt.)

With this, all the gpiod set (array) value xxx() functions interpret the parameter "value" as "asserted" ("1") or "de-asserted" ("0"). The physical line level will be driven accordingly.

As an example, if the active low property for a dedicated GPIO is set, and the gpiod set (array) value  $xxx()$  passes "asserted" ("1"), the physical line level will be driven low.

To summarize:

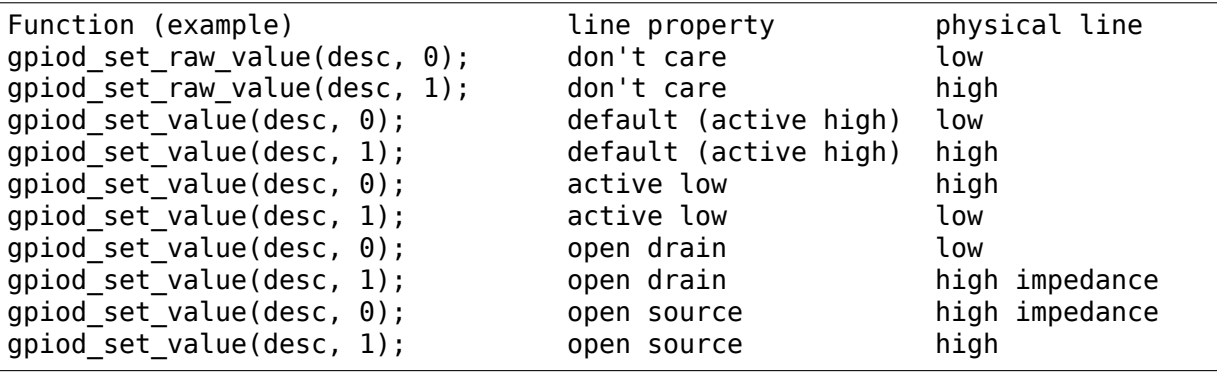

It is possible to override these semantics using the set  $raw/get$  raw functions but it should be avoided as much as possible, especially by system-agnostic drivers which should not need to care about the actual physical line level and worry about the logical value instead.

#### **Accessing raw GPIO values**

Consumers exist that need to manage the logical state of a GPIO line, i.e. the value their device will actually receive, no matter what lies between it and the GPIO line.

The following set of calls ignore the active-low or open drain property of a GPIO and work on the raw line value:

```
int gpiod get raw value(const struct gpio desc *desc)
void gpiod set raw value(struct gpio desc *desc, int value)
int gpiod \overline{g}et raw value cansleep(const struct gpio desc *desc)
void gpiod set raw value cansleep(struct gpio desc *desc, int value)
int gpiod direction output raw(struct gpio_desc *desc, int value)
```
The active low state of a GPIO can also be queried using the following call:

int gpiod is active low(const struct gpio desc \*desc)

Note that these functions should only be used with great moderation; a driver should not have to care about the physical line level or open drain semantics.

#### **Access multiple GPIOs with a single function call**

The following functions get or set the values of an array of GPIOs:

```
int gpiod get array value(unsigned int array size,
                            struct gpio desc *\overline{*}desc array,
                            struct gpio array *array info,
                            unsigned long *value bitmap);
int gpiod get raw array value(unsigned int array size,
                                struct gpio desc *\astdesc array,
                                struct gpio array *array info,
                                unsigned long *value bitmap);
int gpiod get array value cansleep(unsigned int array size,
                                     struct gpio desc *\overline{*}desc array,
                                     struct gpio array *array info,
                                     unsigned long *value bitmap);
int gpiod get raw array value cansleep(unsigned int array size,
                                     struct gpio desc **desc array,
                                     struct qpi<sub>array</sub> *array info,
                                     unsigned long *value bitmap);
int gpiod set array value(unsigned int array size,
                            struct gpio desc **desc array,
                            struct gpio array *array info,
                            unsigned long *value bitmap)
int gpiod_set_raw_array_value(unsigned int array_size,
                                struct gpio desc *\overline{*}desc array,
                                struct gpio array *array info,
                                unsigned long *value_bitmap)
int gpiod set array value cansleep(unsigned int array size,
                                     struct gpio desc *\overline{*}desc array,
                                     struct qpi<sub>array</sub> *array info,
                                     unsigned long *value_bitmap)
int gpiod set raw array value cansleep(unsigned int array size,
                                         struct gpio desc **desc array,
                                         struct gpio array *array info,
                                         unsigned long *value_bitmap)
```
The array can be an arbitrary set of GPIOs. The functions will try to access GPIOs belonging to the same bank or chip simultaneously if supported by the corresponding chip driver. In that case a significantly improved performance can be expected. If simultaneous access is not possible the GPIOs will be accessed sequentially.

#### **The functions take three arguments:**

- array size the number of array elements
- desc array an array of GPIO descriptors
- array info optional information obtained from gpiod get array()

#### • **value\_bitmap - a bitmap to store the GPIOs'values (get) or** a bitmap of values to assign to the GPIOs (set)

The descriptor array can be obtained using the gpiod get array() function or one of its variants. If the group of descriptors returned by that function matches the desired group of GPIOs, those GPIOs can be accessed by simply using the struct gpio descs returned by gpiod get  $arrow()$ :

```
struct gpio descs *my gpio descs = gpiod get array(...);
gpiod set array value(my gpio descs->ndescs, my gpio descs->desc,
                     my_gpio_descs->info, my_gpio_value_bitmap);
```
It is also possible to access a completely arbitrary array of descriptors. The descriptors may be obtained using any combination of gpiod\_get() and gpiod get array(). Afterwards the array of descriptors has to be setup manually before it can be passed to one of the above functions. In that case, array info should be set to NULL.

Note that for optimal performance GPIOs belonging to the same chip should be contiguous within the array of descriptors.

Still better performance may be achieved if array indexes of the descriptors match hardware pin numbers of a single chip. If an array passed to a get/set array function matches the one obtained from gpiod get array() and array info associated with the array is also passed, the function may take a fast bitmap processing path, passing the value bitmap argument directly to the respective .get/set multiple() callback of the chip. That allows for utilization of GPIO banks as data I/O ports without much loss of performance.

The return value of gpiod\_get\_array\_value() and its variants is 0 on success or negative on error. Note the difference to gpiod\_get\_value(), which returns 0 or 1 on success to convey the GPIO value. With the array functions, the GPIO values are stored in value array rather than passed back as return value.

### **GPIOs mapped to IRQs**

GPIO lines can quite often be used as IRQs. You can get the IRQ number corresponding to a given GPIO using the following call:

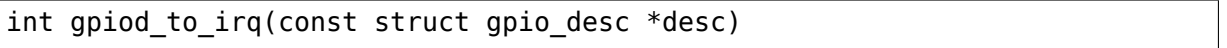

It will return an IRQ number, or a negative errno code if the mapping can't be done (most likely because that particular GPIO cannot be used as IRQ). It is an unchecked error to use a GPIO that wasn't set up as an input using gpiod\_direction\_input(), or to use an IRQ number that didn't originally come from gpiod to  $irq()$ . gpiod to  $irq()$  is not allowed to sleep.

Non-error values returned from gpiod to irq() can be passed to request irq() or free irq(). They will often be stored into IRQ resources for platform devices, by the board-specific initialization code. Note that IRQ trigger options are part of the IRQ interface, e.g. IRQF\_TRIGGER\_FALLING, as are system wakeup capabilities.

## **51.4.4 GPIOs and ACPI**

On ACPI systems, GPIOs are described by GpioIo()/GpioInt() resources listed by the CRS configuration objects of devices. Those resources do not provide connection IDs (names) for GPIOs, so it is necessary to use an additional mechanism for this purpose.

Systems compliant with ACPI 5.1 or newer may provide a \_DSD configuration object which, among other things, may be used to provide connection IDs for specific GPIOs described by the GpioIo()/GpioInt() resources in \_CRS. If that is the case, it will be handled by the GPIO subsystem automatically. However, if the DSD is not present, the mappings between GpioIo()/GpioInt() resources and GPIO connection IDs need to be provided by device drivers.

For details refer to Documentation/firmware-guide/acpi/gpio-properties.rst

## **51.4.5 Interacting With the Legacy GPIO Subsystem**

Many kernel subsystems still handle GPIOs using the legacy integer-based interface. Although it is strongly encouraged to upgrade them to the safer descriptorbased API, the following two functions allow you to convert a GPIO descriptor into the GPIO integer namespace and vice-versa:

int desc to gpio(const struct gpio desc \*desc) struct gpio\_desc \*gpio\_to\_desc(unsigned gpio)

The GPIO number returned by desc\_to\_gpio() can be safely used as long as the GPIO descriptor has not been freed. All the same, a GPIO number passed to gpio\_to\_desc() must have been properly acquired, and usage of the returned GPIO descriptor is only possible after the GPIO number has been released.

Freeing a GPIO obtained by one API with the other API is forbidden and an unchecked error.

# **51.5 GPIO Mappings**

This document explains how GPIOs can be assigned to given devices and functions.

Note that it only applies to the new descriptor-based interface. For a description of the deprecated integer-based GPIO interface please refer to gpio-legacy.txt (actually, there is no real mapping possible with the old interface; you just fetch an integer from somewhere and request the corresponding GPIO).

All platforms can enable the GPIO library, but if the platform strictly requires GPIO functionality to be present, it needs to select GPIOLIB from its Kconfig. Then, how GPIOs are mapped depends on what the platform uses to describe its hardware layout. Currently, mappings can be defined through device tree, ACPI, and platform data.

### **51.5.1 Device Tree**

GPIOs can easily be mapped to devices and functions in the device tree. The exact way to do it depends on the GPIO controller providing the GPIOs, see the device tree bindings for your controller.

GPIOs mappings are defined in the consumer device's node, in a property named <function>-gpios, where <function> is the function the driver will request through gpiod\_get(). For example:

```
foo_device {
         compatible = "acme,foo":...
         led-gpios = \langle \text{Capio } 15 \text{ GPIO } ACTIVE HIGH>, /* red */
                      <&gpio 16 GPIO_ACTIVE_HIGH>, /* green */
                      <&gpio 17 GPIO_ACTIVE_HIGH>; /* blue */
         power-gpios = <&gpio 1 GPIO_ACTIVE_LOW>;
};
```
Properties named <function>-gpio are also considered valid and old bindings use it but are only supported for compatibility reasons and should not be used for newer bindings since it has been deprecated.

This property will make GPIOs 15, 16 and 17 available to the driver under the "led" function, and GPIO 1 as the "power" GPIO:

struct gpio desc \*red, \*green, \*blue, \*power;  $red = apiod get index(dev, "led". 0, GPTOD OUT HTGH):$ green = gpiod\_get\_index(dev, "led", 1, GPIOD\_OUT\_HIGH); blue = gpiod\_get\_index(dev, "led", 2, GPIOD\_OUT\_HIGH); power = gpiod\_get(dev, "power", GPIOD\_OUT\_HIGH);

The led GPIOs will be active high, while the power GPIO will be active low (i.e. gpiod\_is\_active\_low(power) will be true).

The second parameter of the gpiod get() functions, the con id string, has to be the <function>-prefix of the GPIO suffixes ("gpios" or "gpio", automatically looked up by the gpiod functions internally) used in the device tree. With above"led-gpios" example, use the prefix without the "-" as con id parameter: "led".

Internally, the GPIO subsystem prefixes the GPIO suffix ("gpios" or "gpio") with the string passed in con id to get the resulting string (snprintf(... "%s-%s", con id, gpio suffixes[]).

### **51.5.2 ACPI**

ACPI also supports function names for GPIOs in a similar fashion to DT. The above DT example can be converted to an equivalent ACPI description with the help of \_DSD (Device Specific Data), introduced in ACPI 5.1:

```
Device (FOO) {
        Name ( CRS, ResourceTemplate () {
                 GpioIo (Exclusive, ..., IoRestrictionOutputOnly,
                         "\\_SB.GPI0") {15} // red
                 GpioIo (Exclusive, ..., IoRestrictionOutputOnly,
                         "\\ SB.GPI0") {16} // green
                 GpioIo (Exclusive, ..., IoRestrictionOutputOnly,
                         "\\_SB.GPI0") {17} // blue
                 GpioIo (Exclusive, ..., IoRestrictionOutputOnly,
                         "\\_SB.GPI0") {1} // power
        })
        Name (DSD, Package () {
                 ToUUID("daffd814-6eba-4d8c-8a91-bc9bbf4aa301"),
                 Package () {
                         Package () {
                                  "led-gpios",
                                  Package () {
                                          ^{\wedge}FOO, 0, 0, 1,
                                          ^{\wedge}FOO, 1, 0, 1,
                                          ^FOO, 2, 0, 1,
                                  }
                         },
                         Package () {
                                  "power-gpios",
                                  Package () {^F00, 3, 0, 0},
                         },
                 }
        })
}
```
For more information about the ACPI GPIO bindings see Documentation/firmwareguide/acpi/gpio-properties.rst.

## **51.5.3 Platform Data**

Finally, GPIOs can be bound to devices and functions using platform data. Board files that desire to do so need to include the following header:

```
#include <linux/gpio/machine.h>
```
GPIOs are mapped by the means of tables of lookups, containing instances of the gpiod\_lookup structure. Two macros are defined to help declaring such mappings:

```
GPIO LOOKUP(key, chip hwnum, con id, flags)
GPIO LOOKUP IDX(key, chip hwnum, con id, idx, flags)
```
where

- key is either the label of the gpiod chip instance providing the GPIO, or the GPIO line name
- chip hwnum is the hardware number of the GPIO within the chip, or U16 MAX to indicate that key is a GPIO line name
- **con\_id is the name of the GPIO function from the device point of view. It** can be NULL, in which case it will match any function.
- idx is the index of the GPIO within the function.
- **flags is defined to specify the following properties:**
	- **–** GPIO\_ACTIVE\_HIGH GPIO line is active high
	- **–** GPIO\_ACTIVE\_LOW GPIO line is active low
	- **–** GPIO\_OPEN\_DRAIN GPIO line is set up as open drain
	- **–** GPIO\_OPEN\_SOURCE GPIO line is set up as open source
	- **– GPIO\_PERSISTENT GPIO line is persistent during** suspend/resume and maintains its value
	- **– GPIO\_TRANSITORY GPIO line is transitory and may loose its** electrical state during suspend/resume

In the future, these flags might be extended to support more properties.

#### **Note that:**

- 1. GPIO line names are not guaranteed to be globally unique, so the first match found will be used.
- 2. GPIO LOOKUP() is just a shortcut to GPIO LOOKUP IDX() where  $idx =$  $\overline{0}$ .

A lookup table can then be defined as follows, with an empty entry defining its end. The 'dev id' field of the table is the identifier of the device that will make use of these GPIOs. It can be NULL, in which case it will be matched for calls to gpiod\_get() with a NULL device.

```
struct gpiod lookup table gpios table = \{dev_id = "foo.0".table = \{GPIO_LOOKUP_IDX("gpio.0", 15, "led", 0, GPIO_ACTIVE_HIGH),
                GPIO_LOOKUP_IDX("gpio.0", 16, "led", 1, GPIO_ACTIVE_HIGH),
                GPIO_LOOKUP_IDX("gpio.0", 17, "led", 2, GPIO_ACTIVE_HIGH),
                GPIO_LOOKUP("gpio.0", 1, "power", GPIO_ACTIVE_LOW),
                { },
       },
```

```
};
```
And the table can be added by the board code as follows:

gpiod add lookup table(&gpios table);

The driver controlling "foo.0" will then be able to obtain its GPIOs as follows:
```
struct gpio desc *red, *green, *blue, *power;
red = apiod get index(dev, "led", 0, GPIDOUT HIGH);green = gpiod_get_index(dev, "led", 1, GPIOD_OUT_HIGH);
blue = gpiod_get_index(dev, "led", 2, GPIOD_OUT_HIGH);
power = gpiod get(dev, "power", GPIOD OUT HIGH);
```
Since the "led" GPIOs are mapped as active-high, this example will switch their signals to 1, i.e. enabling the LEDs. And for the "power"GPIO, which is mapped as active-low, its actual signal will be 0 after this code. Contrary to the legacy integer GPIO interface, the active-low property is handled during mapping and is thus transparent to GPIO consumers.

A set of functions such as gpiod\_set\_value() is available to work with the new descriptor-oriented interface.

Boards using platform data can also hog GPIO lines by defining GPIO hog tables.

```
struct gpiod hog gpio hog table[] = {
        GPIO HOG("gpio.0", 10, "foo", GPIO ACTIVE LOW, GPIOD OUT HIGH),
        { }
};
```
And the table can be added to the board code as follows:

```
gpiod_add_hogs(gpio_hog_table);
```
The line will be hogged as soon as the gpiochip is created or - in case the chip was created earlier - when the hog table is registered.

# **51.5.4 Arrays of pins**

In addition to requesting pins belonging to a function one by one, a device may also request an array of pins assigned to the function. The way those pins are mapped to the device determines if the array qualifies for fast bitmap processing. If yes, a bitmap is passed over get/set array functions directly between a caller and a respective .get/set multiple() callback of a GPIO chip.

In order to qualify for fast bitmap processing, the array must meet the following requirements:

- pin hardware number of array member 0 must also be 0,
- pin hardware numbers of consecutive array members which belong to the same chip as member 0 does must also match their array indexes.

Otherwise fast bitmap processing path is not used in order to avoid consecutive pins which belong to the same chip but are not in hardware order being processed separately.

If the array applies for fast bitmap processing path, pins which belong to different chips than member 0 does, as well as those with indexes different from their hardware pin numbers, are excluded from the fast path, both input and output. Moreover, open drain and open source pins are excluded from fast bitmap output processing.

# **51.6 Subsystem drivers using GPIO**

Note that standard kernel drivers exist for common GPIO tasks and will provide the right in-kernel and userspace APIs/ABIs for the job, and that these drivers can quite easily interconnect with other kernel subsystems using hardware descriptions such as device tree or ACPI:

- leds-gpio: drivers/leds/leds-gpio.c will handle LEDs connected to GPIO lines, giving you the LED sysfs interface
- ledtrig-gpio: drivers/leds/trigger/ledtrig-gpio.c will provide a LED trigger, i.e. a LED will turn on/off in response to a GPIO line going high or low (and that LED may in turn use the leds-gpio as per above).
- gpio-keys: drivers/input/keyboard/gpio keys.c is used when your GPIO line can generate interrupts in response to a key press. Also supports debounce.
- gpio-keys-polled: drivers/input/keyboard/gpio keys polled.c is used when your GPIO line cannot generate interrupts, so it needs to be periodically polled by a timer.
- gpio mouse: drivers/input/mouse/gpio mouse.c is used to provide a mouse with up to three buttons by simply using GPIOs and no mouse port. You can cut the mouse cable and connect the wires to GPIO lines or solder a mouse connector to the lines for a more permanent solution of this type.
- gpio-beeper: drivers/input/misc/gpio-beeper.c is used to provide a beep from an external speaker connected to a GPIO line.
- extcon-gpio: drivers/extcon/extcon-gpio.c is used when you need to read an external connector status, such as a headset line for an audio driver or an HDMI connector. It will provide a better userspace sysfs interface than GPIO.
- restart-gpio: drivers/power/reset/gpio-restart.c is used to restart/reboot the system by pulling a GPIO line and will register a restart handler so userspace can issue the right system call to restart the system.
- poweroff-gpio: drivers/power/reset/gpio-poweroff.c is used to power the system down by pulling a GPIO line and will register a pm\_power\_off() callback so that userspace can issue the right system call to power down the system.
- gpio-gate-clock: drivers/clk/clk-gpio.c is used to control a gated clock (off/on) that uses a GPIO, and integrated with the clock subsystem.
- i2c-gpio: drivers/i2c/busses/i2c-gpio.c is used to drive an I2C bus (two wires, SDA and SCL lines) by hammering (bitbang) two GPIO lines. It will appear as any other I2C bus to the system and makes it possible to connect drivers for the I2C devices on the bus like any other I2C bus driver.
- spi\_gpio: drivers/spi/spi-gpio.c is used to drive an SPI bus (variable number of wires, at least SCK and optionally MISO, MOSI and chip select lines) using GPIO hammering (bitbang). It will appear as any other SPI bus on the system and makes it possible to connect drivers for SPI devices on the bus like any other SPI bus driver. For example any MMC/SD card can then be connected to this SPI by using the mmc\_spi host from the MMC/SD card subsystem.
- w1-gpio: drivers/w1/masters/w1-gpio.c is used to drive a one-wire bus using a GPIO line, integrating with the W1 subsystem and handling devices on the bus like any other W1 device.
- gpio-fan: drivers/hwmon/gpio-fan.c is used to control a fan for cooling the system, connected to a GPIO line (and optionally a GPIO alarm line), presenting all the right in-kernel and sysfs interfaces to make your system not overheat.
- gpio-regulator: drivers/regulator/gpio-regulator.c is used to control a regulator providing a certain voltage by pulling a GPIO line, integrating with the regulator subsystem and giving you all the right interfaces.
- gpio-wdt: drivers/watchdog/gpio\_wdt.c is used to provide a watchdog timer that will periodically "ping" a hardware connected to a GPIO line by toggling it from 1-to-0-to-1. If that hardware does not receive its "ping" periodically, it will reset the system.
- gpio-nand: drivers/mtd/nand/raw/gpio.c is used to connect a NAND flash chip to a set of simple GPIO lines: RDY, NCE, ALE, CLE, NWP. It interacts with the NAND flash MTD subsystem and provides chip access and partition parsing like any other NAND driving hardware.
- ps2-gpio: drivers/input/serio/ps2-gpio.c is used to drive a PS/2 (IBM) serio bus, data and clock line, by bit banging two GPIO lines. It will appear as any other serio bus to the system and makes it possible to connect drivers for e.g. keyboards and other PS/2 protocol based devices.
- cec-gpio: drivers/media/platform/cec-gpio/ is used to interact with a CEC Consumer Electronics Control bus using only GPIO. It is used to communicate with devices on the HDMI bus.

Apart from this there are special GPIO drivers in subsystems like MMC/SD to read card detect and write protect GPIO lines, and in the TTY serial subsystem to emulate MCTRL (modem control) signals CTS/RTS by using two GPIO lines. The MTD NOR flash has add-ons for extra GPIO lines too, though the address bus is usually connected directly to the flash.

Use those instead of talking directly to the GPIOs from userspace; they integrate with kernel frameworks better than your userspace code could. Needless to say, just using the appropriate kernel drivers will simplify and speed up your embedded hacking in particular by providing ready-made components.

# **51.7 Legacy GPIO Interfaces**

This provides an overview of GPIO access conventions on Linux.

These calls use the gpio \* naming prefix. No other calls should use that prefix, or the related  $qpi * prefix$ .

# **51.7.1 What is a GPIO?**

A "General Purpose Input/Output"(GPIO) is a flexible software-controlled digital signal. They are provided from many kinds of chip, and are familiar to Linux developers working with embedded and custom hardware. Each GPIO represents a bit connected to a particular pin, or"ball"on Ball Grid Array (BGA) packages. Board schematics show which external hardware connects to which GPIOs. Drivers can be written generically, so that board setup code passes such pin configuration data to drivers.

System-on-Chip (SOC) processors heavily rely on GPIOs. In some cases, every nondedicated pin can be configured as a GPIO; and most chips have at least several dozen of them. Programmable logic devices (like FPGAs) can easily provide GPIOs; multifunction chips like power managers, and audio codecs often have a few such pins to help with pin scarcity on SOCs; and there are also "GPIO Expander" chips that connect using the I2C or SPI serial busses. Most PC southbridges have a few dozen GPIO-capable pins (with only the BIOS firmware knowing how they're used).

The exact capabilities of GPIOs vary between systems. Common options:

- Output values are writable (high=1, low=0). Some chips also have options about how that value is driven, so that for example only one value might be driven  $\cdots$ supporting "wire-OR" and similar schemes for the other value (notably, "open drain" signaling).
- Input values are likewise readable (1, 0). Some chips support readback of pins configured as "output", which is very useful in such "wire-OR" cases (to support bidirectional signaling). GPIO controllers may have input deglitch/debounce logic, sometimes with software controls.
- Inputs can often be used as IRQ signals, often edge triggered but sometimes level triggered. Such IRQs may be configurable as system wakeup events, to wake the system from a low power state.
- Usually a GPIO will be configurable as either input or output, as needed by different product boards; single direction ones exist too.
- Most GPIOs can be accessed while holding spinlocks, but those accessed through a serial bus normally can't. Some systems support both types.

On a given board each GPIO is used for one specific purpose like monitoring MMC/SD card insertion/removal, detecting card writeprotect status, driving a LED, configuring a transceiver, bitbanging a serial bus, poking a hardware watchdog, sensing a switch, and so on.

# **51.7.2 GPIO conventions**

Note that this is called a "convention" because you don't need to do it this way, and it's no crime if you don't. There **are** cases where portability is not the main issue; GPIOs are often used for the kind of board-specific glue logic that may even change between board revisions, and can't ever be used on a board that's wired differently. Only least-common-denominator functionality can be very portable. Other features are platform-specific, and that can be critical for glue logic.

Plus, this doesn't require any implementation framework, just an interface. One platform might implement it as simple inline functions accessing chip registers; another might implement it by delegating through abstractions used for several very different kinds of GPIO controller. (There is some optional code supporting such an implementation strategy, described later in this document, but drivers acting as clients to the GPIO interface must not care how it's implemented.)

That said, if the convention is supported on their platform, drivers should use it when possible. Platforms must select GPIOLIB if GPIO functionality is strictly required. Drivers that can't work without standard GPIO calls should have Kconfig entries which depend on GPIOLIB. The GPIO calls are available, either as "real code" or as optimized-away stubs, when drivers use the include file:

#include <linux/gpio.h>

If you stick to this convention then it'll be easier for other developers to see what your code is doing, and help maintain it.

Note that these operations include I/O barriers on platforms which need to use them; drivers don't need to add them explicitly.

# **Identifying GPIOs**

GPIOs are identified by unsigned integers in the range 0..MAX\_INT. That reserves "negative" numbers for other purposes like marking signals as "not available on this board", or indicating faults. Code that doesn't touch the underlying hardware treats these integers as opaque cookies.

Platforms define how they use those integers, and usually #define symbols for the GPIO lines so that board-specific setup code directly corresponds to the relevant schematics. In contrast, drivers should only use GPIO numbers passed to them from that setup code, using platform\_data to hold board-specific pin configuration data (along with other board specific data they need). That avoids portability problems.

So for example one platform uses numbers 32-159 for GPIOs; while another uses numbers 0..63 with one set of GPIO controllers, 64-79 with another type of GPIO controller, and on one particular board 80-95 with an FPGA. The numbers need not be contiguous; either of those platforms could also use numbers 2000-2063 to identify GPIOs in a bank of I2C GPIO expanders.

If you want to initialize a structure with an invalid GPIO number, use some negative number (perhaps "-EINVAL"); that will never be valid. To test if such number from such a structure could reference a GPIO, you may use this predicate:

int gpio is valid(int number):

A number that's not valid will be rejected by calls which may request or free GPIOs (see below). Other numbers may also be rejected; for example, a number might be valid but temporarily unused on a given board.

Whether a platform supports multiple GPIO controllers is a platform-specific implementation issue, as are whether that support can leave "holes" in the space of GPIO numbers, and whether new controllers can be added at runtime. Such issues can affect things including whether adjacent GPIO numbers are both valid.

## **Using GPIOs**

The first thing a system should do with a GPIO is allocate it, using the gpio\_request() call; see later.

One of the next things to do with a GPIO, often in board setup code when setting up a platform\_device using the GPIO, is mark its direction:

```
/* set as input or output, returning 0 or negative errno */int gpio direction input(unsigned gpio);
int gpio direction output(unsigned gpio, int value);
```
The return value is zero for success, else a negative errno. It should be checked, since the get/set calls don't have error returns and since misconfiguration is possible. You should normally issue these calls from a task context. However, for spinlock-safe GPIOs it's OK to use them before tasking is enabled, as part of early board setup.

For output GPIOs, the value provided becomes the initial output value. This helps avoid signal glitching during system startup.

For compatibility with legacy interfaces to GPIOs, setting the direction of a GPIO implicitly requests that GPIO (see below) if it has not been requested already. That compatibility is being removed from the optional gpiolib framework.

Setting the direction can fail if the GPIO number is invalid, or when that particular GPIO can't be used in that mode. It's generally a bad idea to rely on boot firmware to have set the direction correctly, since it probably wasn't validated to do more than boot Linux. (Similarly, that board setup code probably needs to multiplex that pin as a GPIO, and configure pullups/pulldowns appropriately.)

#### **Spinlock-Safe GPIO access**

Most GPIO controllers can be accessed with memory read/write instructions. Those don't need to sleep, and can safely be done from inside hard (nonthreaded) IRQ handlers and similar contexts.

Use the following calls to access such GPIOs, for which gpio\_cansleep() will always return false (see below):

```
/* GPIO INPUT: return zero or nonzero */
int gpio get value(unsigned gpio);
/* GPIO OUTPUT */
void gpio set value(unsigned gpio, int value);
```
The values are boolean, zero for low, nonzero for high. When reading the value of an output pin, the value returned should be what's seen on the pin  $\cdots$ that won' t always match the specified output value, because of issues including open-drain signaling and output latencies.

The get/set calls have no error returns because "invalid GPIO" should have been reported earlier from gpio direction  $*($ ). However, note that not all platforms can read the value of output pins; those that can't should always return zero. Also, using these calls for GPIOs that can't safely be accessed without sleeping (see below) is an error.

Platform-specific implementations are encouraged to optimize the two calls to access the GPIO value in cases where the GPIO number (and for output, value) are constant. It's normal for them to need only a couple of instructions in such cases (reading or writing a hardware register), and not to need spinlocks. Such optimized calls can make bitbanging applications a lot more efficient (in both space and time) than spending dozens of instructions on subroutine calls.

# **GPIO access that may sleep**

Some GPIO controllers must be accessed using message based busses like I2C or SPI. Commands to read or write those GPIO values require waiting to get to the head of a queue to transmit a command and get its response. This requires sleeping, which can't be done from inside IRQ handlers.

Platforms that support this type of GPIO distinguish them from other GPIOs by returning nonzero from this call (which requires a valid GPIO number, which should have been previously allocated with gpio\_request):

int gpio cansleep(unsigned gpio);

To access such GPIOs, a different set of accessors is defined:

```
/* GPIO INPUT: return zero or nonzero, might sleep */
int gpio_get_value_cansleep(unsigned gpio);
/* GPIO OUTPUT, might sleep */
void gpio set value cansleep(unsigned gpio, int value);
```
Accessing such GPIOs requires a context which may sleep, for example a threaded IRQ handler, and those accessors must be used instead of spinlock-safe accessors without the cansleep() name suffix.

Other than the fact that these accessors might sleep, and will work on GPIOs that can't be accessed from hardIRQ handlers, these calls act the same as the spinlocksafe calls.

**IN ADDITION** calls to setup and configure such GPIOs must be made from contexts which may sleep, since they may need to access the GPIO controller chip too (These setup calls are usually made from board setup or driver probe/teardown code, so this is an easy constraint.):

> gpio\_direction\_input() gpio\_direction\_output()

> > (continues on next page)

(continued from previous page)

```
gpio_request()
```

```
## apio request one()
## gpio_request_array()
## gpio free array()
       gpio_free()
       gpio_set_debounce()
```
# **Claiming and Releasing GPIOs**

To help catch system configuration errors, two calls are defined:

```
/* request GPIO, returning 0 or negative errno.
 * non-null labels may be useful for diagnostics.
 */
int gpio request(unsigned gpio, const char *label);
/* release previously-claimed GPIO */
void gpio free(unsigned gpio);
```
Passing invalid GPIO numbers to gpio\_request() will fail, as will requesting GPIOs that have already been claimed with that call. The return value of gpio\_request() must be checked. You should normally issue these calls from a task context. However, for spinlock-safe GPIOs it's OK to request GPIOs before tasking is enabled, as part of early board setup.

These calls serve two basic purposes. One is marking the signals which are actually in use as GPIOs, for better diagnostics; systems may have several hundred potential GPIOs, but often only a dozen are used on any given board. Another is to catch conflicts, identifying errors when (a) two or more drivers wrongly think they have exclusive use of that signal, or (b) something wrongly believes it's safe to remove drivers needed to manage a signal that's in active use. That is, requesting a GPIO can serve as a kind of lock.

Some platforms may also use knowledge about what GPIOs are active for power management, such as by powering down unused chip sectors and, more easily, gating off unused clocks.

For GPIOs that use pins known to the pinctrl subsystem, that subsystem should be informed of their use; a gpiolib driver's .request() operation may call pinctrl\_gpio\_request(), and a gpiolib driver's .free() operation may call pinctrl gpio free(). The pinctrl subsystem allows a pinctrl gpio request() to succeed concurrently with a pin or pingroup being"owned"by a device for pin multiplexing.

Any programming of pin multiplexing hardware that is needed to route the GPIO signal to the appropriate pin should occur within a GPIO driver's .direction input() or .direction output() operations, and occur after any setup of an output GPIO's value. This allows a glitch-free migration from a pin's special function to GPIO. This is sometimes required when using a GPIO to implement a workaround on signals typically driven by a non-GPIO HW block.

Some platforms allow some or all GPIO signals to be routed to different pins.

Similarly, other aspects of the GPIO or pin may need to be configured, such as pullup/pulldown. Platform software should arrange that any such details are configured prior to gpio\_request() being called for those GPIOs, e.g. using the pinctrl subsystem's mapping table, so that GPIO users need not be aware of these details.

Also note that it's your responsibility to have stopped using a GPIO before you free it.

Considering in most cases GPIOs are actually configured right after they are claimed, three additional calls are defined:

```
/* request a single GPIO, with initial configuration specified by
 * 'flags', identical to gpio_request() wrt other arguments and
* return value
*/
int gpio request one(unsigned gpio, unsigned long flags, const char.
,→*label);
/* request multiple GPIOs in a single call
*/
int gpio request array(struct gpio *array, size t num);
/* release multiple GPIOs in a single call
*/
void gpio free array(struct gpio *array, size t num);
```
where 'flags' is currently defined to specify the following properties:

- GPIOF DIR IN to configure direction as input
- GPIOF DIR OUT to configure direction as output
- GPIOF INIT LOW as output, set initial level to LOW
- GPIOF INIT HIGH as output, set initial level to HIGH
- GPIOF OPEN DRAIN gpio pin is open drain type.
- GPIOF OPEN SOURCE gpio pin is open source type.
- GPIOF EXPORT DIR FIXED export gpio to sysfs, keep direction
- GPIOF EXPORT DIR CHANGEABLE also export, allow changing direction

since GPIOF INIT  $*$  are only valid when configured as output, so group valid combinations as:

- GPIOF IN configure as input
- GPIOF OUT INIT LOW configured as output, initial level LOW
- GPIOF OUT INIT HIGH configured as output, initial level HIGH

When setting the flag as GPIOF\_OPEN\_DRAIN then it will assume that pins is open drain type. Such pins will not be driven to 1 in output mode. It is require to connect pull-up on such pins. By enabling this flag, gpio lib will make the direction to input when it is asked to set value of 1 in output mode to make the pin HIGH. The pin is make to LOW by driving value 0 in output mode.

When setting the flag as GPIOF OPEN SOURCE then it will assume that pins is open source type. Such pins will not be driven to 0 in output mode. It is require to connect pull-down on such pin. By enabling this flag, gpio lib will make the direction to input when it is asked to set value of 0 in output mode to make the pin LOW. The pin is make to HIGH by driving value 1 in output mode.

In the future, these flags can be extended to support more properties.

Further more, to ease the claim/release of multiple GPIOs, 'struct gpio' is introduced to encapsulate all three fields as:

```
struct gpio {
      unsigned gpio;
      unsigned long flags;
      const char *label;
};
```
A typical example of usage:

```
static struct gpio leds_gpios[] = {<br>{ 32, GPIOF OUT INIT HIGH,
                                                      "Power LED" }, /* default to ON */\begin{array}{ccc} \{ 33, \text{ GPIOF\_OUT\_INIT\_LOW,} & \text{``Green LED'' } \}, & \text{/* default to OFF */} \{ 34, \text{ GPIOF\_OUT\_INIT\_LOW,} & \text{``Red LED'' } \}, & \text{/* default to OFF */} \end{array}{ 34, GPIOF_OUT_INIT_LOW,<br>{ 35, GPIOF OUT INIT LOW,
                                                      "Blue LED" }, /* default to OFF */
            { ... },
};
err = qpio request one(31, GPIOF IN, "Reset Button");
if (err)
            ...
err = gpio request array(leds gpios, ARRAY SIZE(leds gpios));
if (err)
            ...
gpio free array(leds gpios, ARRAY SIZE(leds gpios));
```
# **GPIOs mapped to IRQs**

GPIO numbers are unsigned integers; so are IRQ numbers. These make up two logically distinct namespaces (GPIO 0 need not use IRQ 0). You can map between them using calls like:

```
/* map GPIO numbers to IRQ numbers */
int gpio to irq(unsigned gpio);
/* map IRQ numbers to GPIO numbers (avoid using this) */int irq to gpio(unsigned irq);
```
Those return either the corresponding number in the other namespace, or else a negative errno code if the mapping can't be done. (For example, some GPIOs can' t be used as IRQs.) It is an unchecked error to use a GPIO number that wasn't set up as an input using gpio direction input(), or to use an IRQ number that didn't originally come from gpio\_to\_irq().

These two mapping calls are expected to cost on the order of a single addition or subtraction. They're not allowed to sleep.

Non-error values returned from gpio to  $irq()$  can be passed to request  $irq()$  or free irq(). They will often be stored into IRQ resources for platform devices, by the board-specific initialization code. Note that IRQ trigger options are part of the IRQ interface, e.g. IRQF\_TRIGGER\_FALLING, as are system wakeup capabilities.

Non-error values returned from irq\_to\_gpio() would most commonly be used with gpio\_get\_value(), for example to initialize or update driver state when the IRQ is  $\frac{1}{2}$  edge-triggered. Note that some platforms don't support this reverse mapping, so you should avoid using it.

# **Emulating Open Drain Signals**

Sometimes shared signals need to use "open drain" signaling, where only the low signal level is actually driven. (That term applies to CMOS transistors; "open collector" is used for TTL.) A pullup resistor causes the high signal level. This is sometimes called a "wire-AND"; or more practically, from the negative logic (low=true) perspective this is a "wire-OR".

One common example of an open drain signal is a shared active-low IRQ line. Also, bidirectional data bus signals sometimes use open drain signals.

Some GPIO controllers directly support open drain outputs; many don't. When you need open drain signaling but your hardware doesn't directly support it, there' s a common idiom you can use to emulate it with any GPIO pin that can be used as either an input or an output:

**LOW: gpio\_direction\_output(gpio, 0) ⋯this drives the signal** and overrides the pullup.

**HIGH: gpio\_direction\_input(gpio) ⋯this turns off the output,** so the pullup (or some other device) controls the signal.

If you are "driving" the signal high but gpio get value(gpio) reports a low value (after the appropriate rise time passes), you know some other component is driving the shared signal low. That's not necessarily an error. As one common example, that's how I2C clocks are stretched: a slave that needs a slower clock delays the rising edge of SCK, and the I2C master adjusts its signaling rate accordingly.

# **GPIO controllers and the pinctrl subsystem**

A GPIO controller on a SOC might be tightly coupled with the pinctrl subsystem, in the sense that the pins can be used by other functions together with an optional gpio feature. We have already covered the case where e.g. a GPIO controller need to reserve a pin or set the direction of a pin by calling any of:

```
pinctrl_gpio_request()
pinctrl_gpio_free()
pinctrl_gpio_direction_input()
pinctrl gpio direction output()
```
But how does the pin control subsystem cross-correlate the GPIO numbers (which are a global business) to a certain pin on a certain pin controller?

This is done by registering "ranges" of pins, which are essentially cross-reference tables. These are described in Documentation/driver-api/pinctl.rst

While the pin allocation is totally managed by the pinctrl subsystem, gpio (under gpiolib) is still maintained by gpio drivers. It may happen that different pin ranges in a SoC is managed by different gpio drivers.

This makes it logical to let gpio drivers announce their pin ranges to the pin ctrl subsystem before it will call 'pinctrl qpio request' in order to request the corresponding pin to be prepared by the pinctrl subsystem before any gpio usage.

For this, the gpio controller can register its pin range with pinctrl subsystem. There are two ways of doing it currently: with or without DT.

For with DT support refer to Documentation/devicetree/bindings/gpio/gpio.txt.

For non-DT support, user can call gpiochip add pin range() with appropriate parameters to register a range of gpio pins with a pinctrl driver. For this exact name string of pinctrl device has to be passed as one of the argument to this routine.

# **51.7.3 What do these conventions omit?**

One of the biggest things these conventions omit is pin multiplexing, since this is highly chip-specific and nonportable. One platform might not need explicit multiplexing; another might have just two options for use of any given pin; another might have eight options per pin; another might be able to route a given GPIO to any one of several pins. (Yes, those examples all come from systems that run Linux today.)

Related to multiplexing is configuration and enabling of the pullups or pulldowns integrated on some platforms. Not all platforms support them, or support them in the same way; and any given board might use external pullups (or pulldowns) so that the on-chip ones should not be used. (When a circuit needs 5 kOhm, onchip 100 kOhm resistors won't do.) Likewise drive strength (2 mA vs 20 mA) and voltage (1.8V vs 3.3V) is a platform-specific issue, as are models like (not) having a one-to-one correspondence between configurable pins and GPIOs.

There are other system-specific mechanisms that are not specified here, like the aforementioned options for input de-glitching and wire-OR output. Hardware may support reading or writing GPIOs in gangs, but that's usually configuration dependent: for GPIOs sharing the same bank. (GPIOs are commonly grouped in banks of 16 or 32, with a given SOC having several such banks.) Some systems can trigger IRQs from output GPIOs, or read values from pins not managed as GPIOs. Code relying on such mechanisms will necessarily be nonportable.

Dynamic definition of GPIOs is not currently standard; for example, as a side effect of configuring an add-on board with some GPIO expanders.

# **51.7.4 GPIO implementor's framework (OPTIONAL)**

As noted earlier, there is an optional implementation framework making it easier for platforms to support different kinds of GPIO controller using the same programming interface. This framework is called "gpiolib".

As a debugging aid, if debugfs is available a /sys/kernel/debug/gpio file will be found there. That will list all the controllers registered through this framework, and the state of the GPIOs currently in use.

# **Controller Drivers: gpio\_chip**

In this framework each GPIO controller is packaged as a "struct gpio chip" with information common to each controller of that type:

- methods to establish GPIO direction
- methods used to access GPIO values
- flag saying whether calls to its methods may sleep
- optional debugfs dump method (showing extra state like pullup config)
- label for diagnostics

There is also per-instance data, which may come from device.platform\_data: the number of its first GPIO, and how many GPIOs it exposes.

The code implementing a gpio chip should support multiple instances of the controller, possibly using the driver model. That code will configure each gpio\_chip and issue gpiochip add(). Removing a GPIO controller should be rare; use gpiochip\_remove() when it is unavoidable.

Most often a gpio chip is part of an instance-specific structure with state not exposed by the GPIO interfaces, such as addressing, power management, and more. Chips such as codecs will have complex non-GPIO state.

Any debugfs dump method should normally ignore signals which haven't been requested as GPIOs. They can use gpiochip\_is\_requested(), which returns either NULL or the label associated with that GPIO when it was requested.

# **Platform Support**

To force-enable this framework, a platform's Kconfig will "select" GPIOLIB, else it is up to the user to configure support for GPIO.

It may also provide a custom value for ARCH\_NR\_GPIOS, so that it better reflects the number of GPIOs in actual use on that platform, without wasting static table space. (It should count both built-in/SoC GPIOs and also ones on GPIO expanders.

If neither of these options are selected, the platform does not support GPIOs through GPIO-lib and the code cannot be enabled by the user.

Trivial implementations of those functions can directly use framework code, which always dispatches through the gpio\_chip:

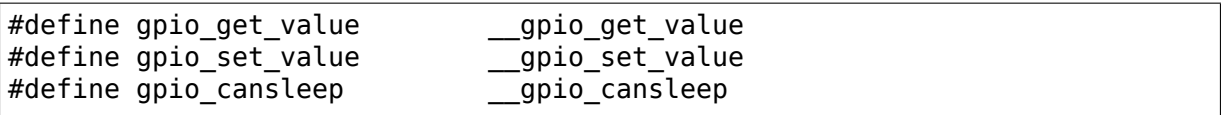

Fancier implementations could instead define those as inline functions with logic optimizing access to specific SOC-based GPIOs. For example, if the referenced GPIO is the constant "12", getting or setting its value could cost as little as two or three instructions, never sleeping. When such an optimization is not possible those calls must delegate to the framework code, costing at least a few dozen instructions. For bitbanged I/O, such instruction savings can be significant.

For SOCs, platform-specific code defines and registers gpio\_chip instances for each bank of on-chip GPIOs. Those GPIOs should be numbered/labeled to match chip vendor documentation, and directly match board schematics. They may well start at zero and go up to a platform-specific limit. Such GPIOs are normally integrated into platform initialization to make them always be available, from arch initcall() or earlier; they can often serve as IRQs.

# **Board Support**

For external GPIO controllers – such as I2C or SPI expanders, ASICs, multi function devices, FPGAs or CPLDs – most often board-specific code handles registering controller devices and ensures that their drivers know what GPIO numbers to use with gpiochip add(). Their numbers often start right after platform-specific GPIOs.

For example, board setup code could create structures identifying the range of GPIOs that chip will expose, and passes them to each GPIO expander chip using platform data. Then the chip driver's probe() routine could pass that data to gpiochip\_add().

Initialization order can be important. For example, when a device relies on an I2C-based GPIO, its probe() routine should only be called after that GPIO becomes available. That may mean the device should not be registered until calls for that GPIO can work. One way to address such dependencies is for such gpio\_chip controllers to provide setup() and teardown() callbacks to board specific code; those board specific callbacks would register devices once all the necessary resources are available, and remove them later when the GPIO controller device becomes unavailable.

# **51.7.5 Sysfs Interface for Userspace (OPTIONAL)**

Platforms which use the "gpiolib" implementors framework may choose to configure a sysfs user interface to GPIOs. This is different from the debugfs interface, since it provides control over GPIO direction and value instead of just showing a gpio state summary. Plus, it could be present on production systems without debugging support.

Given appropriate hardware documentation for the system, userspace could know for example that GPIO #23 controls the write protect line used to protect boot loader segments in flash memory. System upgrade procedures may need to temporarily remove that protection, first importing a GPIO, then changing its output state, then updating the code before re-enabling the write protection. In normal use, GPIO #23 would never be touched, and the kernel would have no need to know about it.

Again depending on appropriate hardware documentation, on some systems userspace GPIO can be used to determine system configuration data that standard kernels won't know about. And for some tasks, simple userspace GPIO drivers could be all that the system really needs.

Note that standard kernel drivers exist for common"LEDs and Buttons"GPIO tasks: "leds-gpio" and "gpio keys", respectively. Use those instead of talking directly to the GPIOs; they integrate with kernel frameworks better than your userspace code could.

# **Paths in Sysfs**

There are three kinds of entry in /sys/class/gpio:

- Control interfaces used to get userspace control over GPIOs;
- GPIOs themselves; and
- GPIO controllers ("gpio chip" instances).

That's in addition to standard files including the "device" symlink.

The control interfaces are write-only:

/sys/class/gpio/

```
"export"⋯Userspace may ask the kernel to export control of
  a GPIO to userspace by writing its number to this file.
```
Example: "echo  $19 >$  export" will create a "qpio19" node for GPIO  $#19$ , if that's not requested by kernel code.

"unexport"⋯Reverses the effect of exporting to userspace.

Example: "echo  $19$  > unexport" will remove a "gpio $19$ " node exported using the "export" file.

GPIO signals have paths like /sys/class/gpio/gpio42/ (for GPIO #42) and have the following read/write attributes:

/sys/class/gpio/gpioN/

**"direction"⋯reads as either "in"or "out". This value may** normally be written. Writing as "out" defaults to initializing the value as low. To ensure glitch free operation, values "low" and "high" may be written to configure the GPIO as an output with that initial value.

Note that this attribute will not exist if the kernel doesn't support changing the direction of a GPIO, or it was exported by kernel code that didn't explicitly allow userspace to reconfigure this GPIO's direction.

**"value"⋯reads as either 0 (low) or 1 (high). If the GPIO** is configured as an output, this value may be written; any nonzero value is treated as high.

If the pin can be configured as interrupt-generating interrupt and if it has been configured to generate interrupts (see the description of "edge"), you can poll(2) on that file and poll(2) will return whenever the interrupt was triggered. If you use poll(2), set the events POLLPRI. If you use select(2), set the file descriptor in exceptfds. After poll(2) returns, either lseek(2) to the beginning of the sysfs file and read the new value or close the file and re-open it to read the value.

**"edge"⋯reads as either "none", "rising", "falling", or** "both". Write these strings to select the signal edge(s) that will make  $\text{poll}(2)$  on the "value" file return.

This file exists only if the pin can be configured as an interrupt generating input pin.

**"active\_low"⋯reads as either 0 (false) or 1 (true). Write** any nonzero value to invert the value attribute both for reading and writing. Existing and subsequent poll(2) support configuration via the edge attribute for "rising" and "falling" edges will follow this setting.

GPIO controllers have paths like /sys/class/gpio/gpiochip42/ (for the controller implementing GPIOs starting at #42) and have the following read-only attributes:

/sys/class/gpio/gpiochipN/

"base"⋯same as N, the first GPIO managed by this chip

"label"⋯provided for diagnostics (not always unique)

"ngpio" …how many GPIOs this manges (N to  $N + n$ gpio - 1)

Board documentation should in most cases cover what GPIOs are used for what purposes. However, those numbers are not always stable; GPIOs on a daughtercard might be different depending on the base board being used, or other cards in the stack. In such cases, you may need to use the gpiochip nodes (possibly in conjunction with schematics) to determine the correct GPIO number to use for a given signal.

# **Exporting from Kernel code**

Kernel code can explicitly manage exports of GPIOs which have already been requested using gpio\_request():

```
/* export the GPIO to userspace */int gpio_export(unsigned gpio, bool direction_may_change);
/* reverse qpio export() */void gpio unexport();
/* create a sysfs link to an exported GPIO node */int gpio export link(struct device *dev, const char *name,
        unsigned gpio)
```
After a kernel driver requests a GPIO, it may only be made available in the sysfs interface by gpio\_export(). The driver can control whether the signal direction may change. This helps drivers prevent userspace code from accidentally clobbering important system state.

This explicit exporting can help with debugging (by making some kinds of experiments easier), or can provide an always-there interface that's suitable for documenting as part of a board support package.

After the GPIO has been exported, gpio\_export\_link() allows creating symlinks from elsewhere in sysfs to the GPIO sysfs node. Drivers can use this to provide the interface under their own device in sysfs with a descriptive name.

# **51.7.6 API Reference**

The functions listed in this section are deprecated. The GPIO descriptor based API should be used in new code.

int **gpio\_request\_one**(unsigned gpio, unsigned long flags, const char \* label) request a single GPIO with initial configuration

# **Parameters**

**unsigned gpio** the GPIO number

**unsigned long flags** GPIO configuration as specified by GPIOF \*

**const char \* label** a literal description string of this GPIO

```
int gpio request array(const struct gpio * array, size t num)
    request multiple GPIOs in a single call
```
# **Parameters**

**const struct gpio \* array** array of the 'struct gpio'

**size t num** how many GPIOs in the array

```
void gpio free array(const struct gpio * array, size t num)
    release multiple GPIOs in a single call
```
# **Parameters**

**const struct gpio \* array** array of the 'struct gpio'

**size t num** how many GPIOs in the array

# **51.8 A driver for a selfmade cheap BT8xx based PCI GPIO-card (bt8xxgpio)**

For advanced documentation, see https://bues.ch/cms/unmaintained/btgpio.html

A generic digital 24-port PCI GPIO card can be built out of an ordinary Brooktree bt848, bt849, bt878 or bt879 based analog TV tuner card. The Brooktree chip is used in old analog Hauppauge Wi[nTV PCI cards. You can easily find them used fo](https://bues.ch/cms/unmaintained/btgpio.html)r low prices on the net.

The bt8xx chip does have 24 digital GPIO ports. These ports are accessible via 24 pins on the SMD chip package.

# **51.8.1 How to physically access the GPIO pins**

The are several ways to access these pins. One might unsolder the whole chip and put it on a custom PCI board, or one might only unsolder each individual GPIO pin and solder that to some tiny wire. As the chip package really is tiny there are some advanced soldering skills needed in any case.

The physical pinouts are drawn in the following ASCII art. The GPIO pins are marked with G00-G23:

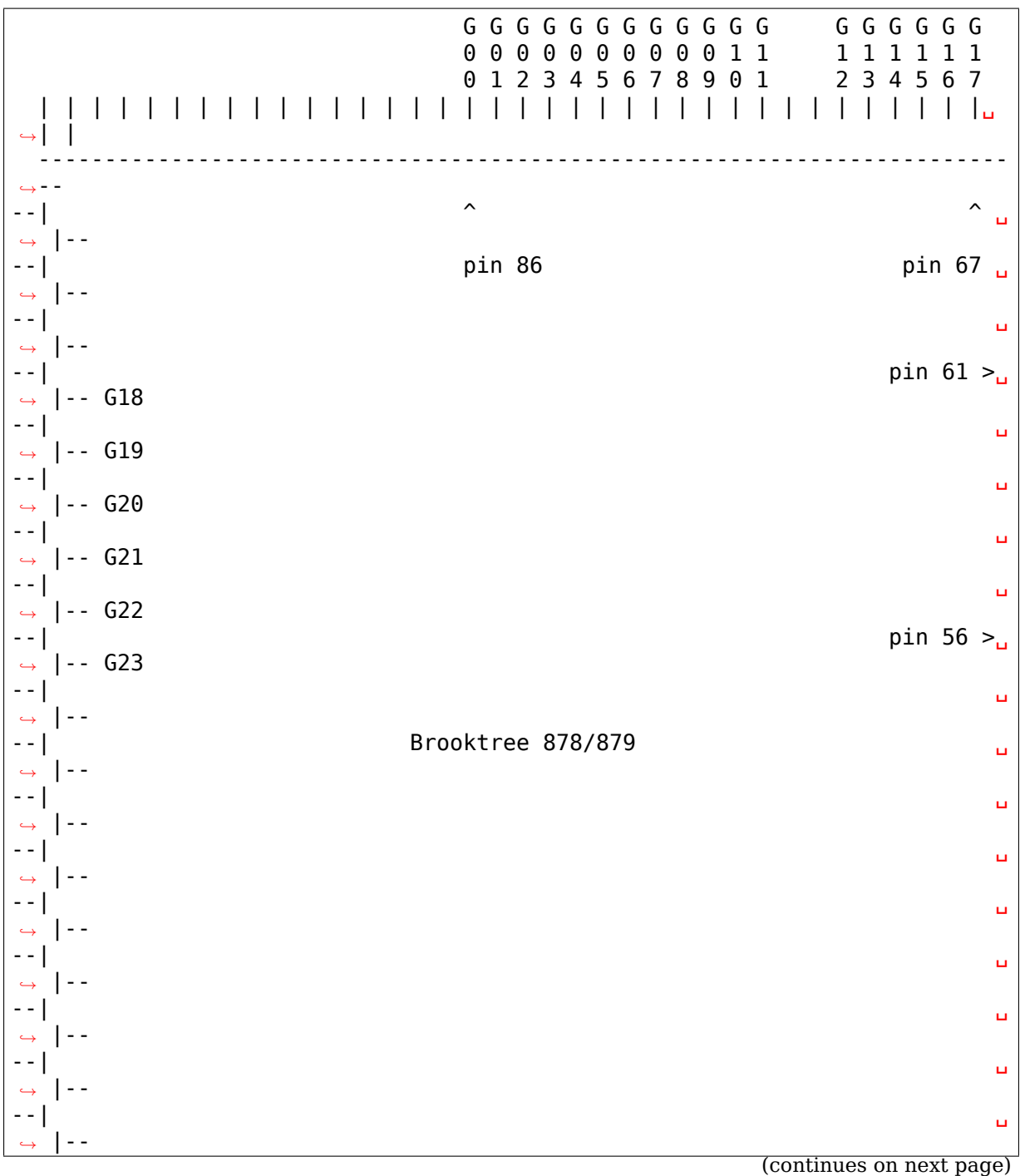

(continued from previous page)

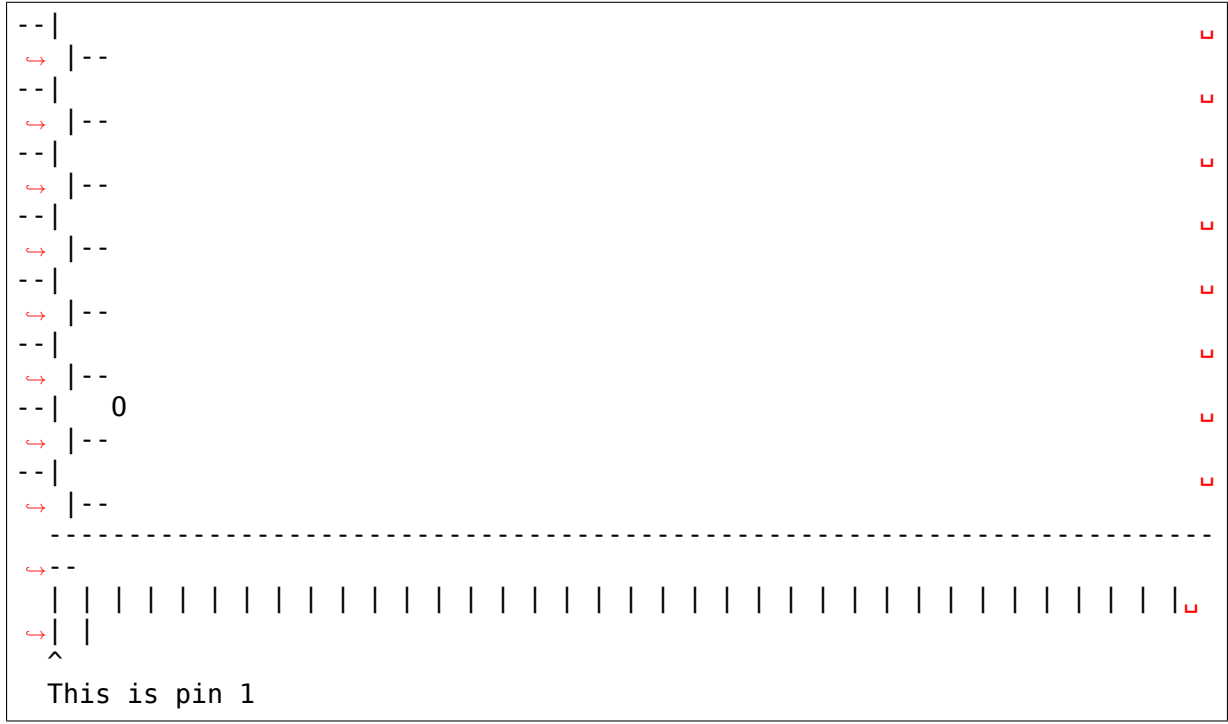

# **51.9 Core**

```
struct gpio_irq_chip
    GPIO interrupt controller
```
# **Definition**

```
struct gpio irg chip {
  struct irq chip *chip;
  struct irq domain *domain;
  const struct irq domain ops *domain ops;
#ifdef CONFIG IRQ DOMAIN HIERARCHY;
  struct fwnode handle *fwnode;
  struct irq domain *parent domain;
  int (*child to parent hwirq)(struct gpio chip *gc,unsigned int child
,→hwirq,unsigned int child_type,unsigned int *parent_hwirq, unsigned int␣
,→*parent_type);
  void *(*populate_parent_alloc_arg)(struct gpio_chip *gc,unsigned int<sub>u</sub>
,→parent_hwirq, unsigned int parent_type);
  unsigned int (*child offset to irq)(struct gpio chip *gc, unsigned int<sub>u</sub>
,→pin);
  struct irq domain ops child irq domain ops;
#endif;
  irg flow handler t handler;
  unsigned int default type;
  struct lock class key *lock key;
  struct lock class key *request key;
  irq flow handler t parent handler;
  void *parent handler data;
  unsigned int num_parents;
```
(continues on next page)

(continued from previous page)

```
unsigned int *parents;
  unsigned int *map;
  bool threaded;
  int (*init hw)(struct gpio chip *qc);
  void (*init_valid_mask)(struct gpio_chip *gc,unsigned long *valid_mask,..
,→unsigned int ngpios);
  unsigned long *valid_mask;
  unsigned int first;
  void (*irq enable)(struct irq data *data);
  void (*irq_disable)(struct irq_data *data);
  void (*irq unmask)(struct irq data *data);
  void (*irq mask)(struct irq data *data);
};
```
### **Members**

**chip** GPIO IRQ chip implementation, provided by GPIO driver.

- **domain** Interrupt translation domain; responsible for mapping between GPIO hwirq number and Linux IRQ number.
- **domain\_ops** Table of interrupt domain operations for this IRQ chip.
- **fwnode** Firmware node corresponding to this gpiochip/irqchip, necessary for hierarchical irqdomain support.
- **parent domain** If non-NULL, will be set as the parent of this GPIO interrupt controller's IRQ domain to establish a hierarchical interrupt domain. The presence of this will activate the hierarchical interrupt support.
- **child\_to\_parent\_hwirq** This callback translates a child hardware IRQ offset to a parent hardware IRQ offset on a hierarchical interrupt chip. The child hardware IRQs correspond to the GPIO index 0..ngpio-1 (see the ngpio field of struct gpio chip) and the corresponding parent hardware IRQ and type (such as IRQ TYPE \*) shall be returned by the driver. The driver can calculate this from an offset or using a lookup table or whatever method is best for this chip. Return 0 on successful translation in the driver.

If some ranges of hardware IRQs do not have a corresponding parent HWIRQ, return -EINVAL, but also make sure to fill in **valid\_mask** and **need valid mask** to make these GPIO lines unavailable for translation.

- **populate parent alloc arg** This optional callback allocates and populates the specific struct for the parent's IRQ domain. If this is not specified, then gpiochip populate parent fwspec twocell will be used. A four-cell variant named gpiochip populate parent fwspec fourcell is also available.
- **child\_offset\_to\_irq** This optional callback is used to translate the child's GPIO line offset on the GPIO chip to an IRQ number for the GPIO to\_irq() callback. If this is not specified, then a default callback will be provided that returns the line offset.
- **child\_irq\_domain\_ops** The IRQ domain operations that will be used for this GPIO IRQ chip. If no operations are provided, then default callbacks will be populated to setup the IRQ hierarchy. Some drivers need to supply their own translate function.
- **handler** The IRQ handler to use (often a predefined IRQ core function) for GPIO IRQs, provided by GPIO driver.
- **default type** Default IRQ triggering type applied during GPIO driver initialization, provided by GPIO driver.
- **lock key** Per GPIO IRQ chip lockdep class for IRQ lock.
- **request key** Per GPIO IRQ chip lockdep class for IRQ request.
- **parent handler** The interrupt handler for the GPIO chip's parent interrupts, may be NULL if the parent interrupts are nested rather than cascaded.
- **parent handler data** Data associated, and passed to, the handler for the parent interrupt.
- **num\_parents** The number of interrupt parents of a GPIO chip.
- **parents** A list of interrupt parents of a GPIO chip. This is owned by the driver, so the core will only reference this list, not modify it.
- **map** A list of interrupt parents for each line of a GPIO chip.
- **threaded** True if set the interrupt handling uses nested threads.
- **init** hw optional routine to initialize hardware before an IRQ chip will be added. This is quite useful when a particular driver wants to clear IRQ related registers in order to avoid undesired events.
- **init valid mask** optional routine to initialize **valid mask**, to be used if not all GPIO lines are valid interrupts. Sometimes some lines just cannot fire interrupts, and this routine, when defined, is passed a bitmap in "valid mask" and it will have ngpios bits from  $0.(ngnios-1)$  set to "1" as in valid. The callback can then directly set some bits to "0" if they cannot be used for interrupts.
- **valid mask** If not NULL holds bitmask of GPIOs which are valid to be included in IRQ domain of the chip.
- **first** Required for static IRQ allocation. If set, irq domain add simple() will allocate and map all IRQs during initialization.

irq enable Store old irq chip irq enable callback

**irq disable** Store old irq chip irq disable callback

irq unmask Store old irq chip irq unmask callback

**irq mask** Store old irq chip irq mask callback

struct **gpio\_chip** abstract a GPIO controller

#### **Definition**

```
struct gpio chip {
 const char *label;
  struct gpio device *gpiodev;
 struct device *parent;<br>struct module *owner;
 struct module
  int (*request)(struct gpio_chip *gc, unsigned int offset);
  void (*free)(struct gpio chip *gc, unsigned int offset);
```
(continues on next page)

(continued from previous page)

```
int (*get direction)(struct gpio chip *gc, unsigned int offset);
  int (*direction input)(struct gpio chip *gc, unsigned int offset);
  int (*direction output)(struct gpio chip *gc, unsigned int offset, int.
,→value);
  int (*get)(struct qpio chip *qc, unsigned int offset);int (*get multiple)(struct gpio chip *gc,unsigned long *mask, unsigned.
,→long *bits);
  void (*set)(struct gpio chip *gc, unsigned int offset, int value);
  void (*set multiple)(struct gpio chip *gc,unsigned long *mask, unsigned.
,→long *bits);
  int (*set config)(struct gpio chip *gc,unsigned int offset, unsigned.
,→long config);
  int (*to irq)(struct gpio chip *gc, unsigned int offset);
  void (*dbg show)(struct seq file *s, struct gpio chip *gc);
  int (*init_valid_mask)(struct gpio_chip *gc,unsigned long *valid mask,
,→unsigned int ngpios);
  int (*add pin ranges)(struct gpio chip *gc);
  int base;
  u16 ngpio;
  const char *const *names;
  bool can_sleep;
#if IS ENABLED(CONFIG GPIO GENERIC);
  unsigned long (*read reg)(void __iomem *reg);
  void (*write_reg)(void __iomem *reg, unsigned long data);
  bool be bits;
  void __iomem *reg_dat;
  void iomem *reg set;
  void __iomem *reg_clr;
  void __iomem *reg_dir_out;
  void __iomem *reg_dir_in;
  bool bgpio dir unreadable;
  int bgpio bits;
  spinlock t bgpio lock;
  unsigned long bgpio_data;
  unsigned long bgpio_dir;
#endif ;
#ifdef CONFIG_GPIOLIB_IRQCHIP;
  struct gpio_irq_chip irq;
#endif ;
 unsigned long *valid_mask;
#if defined(CONFIG OF GPIO);
 struct device node *of node;
 unsigned int of gpio n cells;
  int (*of xlate)(struct gpio chip *gc, const struct of phandle args.
,→*gpiospec, u32 *flags);
#endif ;
};
```
#### **Members**

- **label** a functional name for the GPIO device, such as a part number or the name of the SoC IP-block implementing it.
- **gpiodev** the internal state holder, opaque struct

**parent** optional parent device providing the GPIOs

**owner** helps prevent removal of modules exporting active GPIOs

- **request** optional hook for chip-specific activation, such as enabling module power and clock; may sleep
- **free** optional hook for chip-specific deactivation, such as disabling module power and clock; may sleep
- **get direction** returns direction for signal "offset", 0=out, 1=in, (same as GPIO\_LINE\_DIRECTION\_OUT / GPIO\_LINE\_DIRECTION\_IN), or negative error. It is recommended to always implement this function, even on input-only or output-only gpio chips.
- **direction\_input** configures signal"offset"as input, or returns error This can be omitted on input-only or output-only gpio chips.
- direction output configures signal "offset" as output, or returns error This can be omitted on input-only or output-only gpio chips.
- **get** returns value for signal "offset", 0=low, 1=high, or negative error
- get multiple reads values for multiple signals defined by "mask" and stores them in "bits", returns 0 on success or negative error
- **set** assigns output value for signal "offset"
- **set multiple** assigns output values for multiple signals defined by "mask"
- **set config** optional hook for all kinds of settings. Uses the same packed config format as generic pinconf.
- **to\_irq** optional hook supporting non-static gpio to irq() mappings; implementation may not sleep
- **dbg show** optional routine to show contents in debugfs; default code will be used when this is omitted, but custom code can show extra state (such as pullup/pulldown configuration).
- init valid mask optional routine to initialize valid mask, to be used if not all GPIOs are valid.
- **add pin ranges** optional routine to initialize pin ranges, to be used when requires special mapping of the pins that provides GPIO functionality. It is called after adding GPIO chip and before adding IRQ chip.
- **base** identifies the first GPIO number handled by this chip; or, if negative during registration, requests dynamic ID allocation. DEPRECATION: providing anything non-negative and nailing the base offset of GPIO chips is deprecated. Please pass -1 as base to let gpiolib select the chip base in all possible cases. We want to get rid of the static GPIO number space in the long run.
- **ngpio** the number of GPIOs handled by this controller; the last GPIO handled is  $as + ngpio - 1).$
- **names** if set, must be an array of strings to use as alternative names for the GPIOs in this chip. Any entry in the array may be NULL if there is no alias for the GPIO, however the array must be **ngpio** entries long. A name can include a single printk format specifier for an unsigned int. It is substituted by the actual number of the gpio.
- **can sleep** flag must be set iff get()/set() methods sleep, as they must while accessing GPIO expander chips over I2C or SPI. This implies that if the chip supports IRQs, these IRQs need to be threaded as the chip access may sleep when e.g. reading out the IRQ status registers.
- **read\_reg** reader function for generic GPIO
- write reg writer function for generic GPIO
- **be bits** if the generic GPIO has big endian bit order (bit 31 is representing line 0, bit 30 is line  $1 \cdot \cdot \cdot$  bit 0 is line 31) this is set to true by the generic GPIO core. It is for internal housekeeping only.
- **reg\_dat** data (in) register for generic GPIO
- **reg\_set** output set register (out=high) for generic GPIO
- **reg\_clr** output clear register (out=low) for generic GPIO
- reg dir out direction out setting register for generic GPIO
- **reg dir in** direction in setting register for generic GPIO
- **bgpio dir unreadable** indicates that the direction register(s) cannot be read and we need to rely on out internal state tracking.
- **bgpio bits** number of register bits used for a generic GPIO i.e. <register width>  $*\overline{8}$
- **bgpio** lock used to lock chip->bgpio data. Also, this is needed to keep shadowed and real data registers writes together.
- **bgpio** data shadowed data register for generic GPIO to clear/set bits safely.
- **bgpio dir** shadowed direction register for generic GPIO to clear/set direction safely. A "1" in this word means the line is set as output.
- **irq** Integrates interrupt chip functionality with the GPIO chip. Can be used to handle IRQs for most practical cases.
- **valid mask** If not NULL holds bitmask of GPIOs which are valid to be used from the chip.
- **of node** Pointer to a device tree node representing this GPIO controller.
- **of gpio n cells** Number of cells used to form the GPIO specifier.
- **of xlate** Callback to translate a device tree GPIO specifier into a chip- relative GPIO number and flags.

# **Description**

A gpio chip can help platforms abstract various sources of GPIOs so they can all be accessed through a common programing interface. Example sources would be SOC controllers, FPGAs, multifunction chips, dedicated GPIO expanders, and so on.

Each chip controls a number of signals, identified in method calls by"offset"values in the range 0..(**ngpio** - 1). When those signals are referenced through calls like gpio\_get\_value(gpio), the offset is calculated by subtracting **base** from the gpio number.

**gpiochip\_add\_data**(gc, data) register a gpio\_chip

# **Parameters**

**gc** undescribed

**data** driver-private data associated with this chip

# **Context**

potentially before irqs will work

# **Description**

When gpiochip add data() is called very early during boot, so that GPIOs can be freely used, the chip->parent device must be registered before the gpio framework's arch initcall(). Otherwise sysfs initialization for GPIOs will fail rudely.

gpiochip\_add\_data() must only be called after gpiolib initialization, ie after core\_initcall().

If chip->base is negative, this requests dynamic assignment of a range of valid GPIOs.

### **Return**

A negative errno if the chip can't be registered, such as because the chip->base is invalid or already associated with a different chip. Otherwise it returns zero as a success code.

struct **gpio\_pin\_range**

pin range controlled by a gpio chip

#### **Definition**

```
struct gpio pin range {
  struct list head node;
  struct pinctrl dev *pctldev;
  struct pinctrl gpio range range;
};
```
# **Members**

**node** list for maintaining set of pin ranges, used internally

**pctldev** pinctrl device which handles corresponding pins

**range** actual range of pins controlled by a gpio controller

struct gpio desc \* **gpio** to desc (unsigned gpio) Convert a GPIO number to its descriptor

# **Parameters**

**unsigned gpio** global GPIO number

# **Return**

The GPIO descriptor associated with the given GPIO, or NULL if no GPIO with the given number exists in the system.

```
struct gpio_desc * gpiochip_get_desc(struct gpio_chip * gc, unsigned
                                    int hwnum)
```
get the GPIO descriptor corresponding to the given hardware number for this chip

# **Parameters**

**struct gpio\_chip \* gc** GPIO chip

**unsigned int hwnum** hardware number of the GPIO for this chip

# **Return**

A pointer to the GPIO descriptor or ERR\_PTR(-EINVAL) if no GPIO exists in the given chip for the specified hardware number.

int **desc** to gpio(const struct gpio desc \* desc) convert a GPIO descriptor to the integer namespace

# **Parameters**

**const struct gpio\_desc \* desc** GPIO descriptor

# **Description**

This should disappear in the future but is needed since we still use GPIO numbers for error messages and sysfs nodes.

### **Return**

The global GPIO number for the GPIO specified by its descriptor.

struct gpio chip \* **gpiod** to chip (const struct gpio desc \* desc) Return the GPIO chip to which a GPIO descriptor belongs

# **Parameters**

**const struct gpio desc \* desc** descriptor to return the chip of

```
int gpiod get direction(struct gpio desc * desc)
    return the current direction of a GPIO
```
# **Parameters**

**struct gpio desc \* desc** GPIO to get the direction of

# **Description**

Returns 0 for output, 1 for input, or an error code in case of error.

This function may sleep if gpiod\_cansleep() is true.

```
void * gpiochip_get_data(struct gpio_chip * gc)
    get per-subdriver data for the chip
```
# **Parameters**

**struct gpio\_chip \* gc** GPIO chip

# **Return**

The per-subdriver data for the chip.

```
void gpiochip_remove(struct gpio_chip * gc)
    unregister a gpio_chip
```
# **Parameters**

**struct gpio\_chip \* gc** the chip to unregister

# **Description**

A gpio chip with any GPIOs still requested may not be removed.

struct gpio chip \* **gpiochip\_find**(void \* data, int (\*match)(struct gpio chip \*gc, void \*data)) iterator for locating a specific gpio\_chip

# **Parameters**

**void \* data** data to pass to match function

int (\*)(struct gpio chip \*gc, void \*data) match Callback function to check gpio\_chip

# **Description**

Similar to bus find device. It returns a reference to a gpio chip as determined by a user supplied **match** callback. The callback should return 0 if the device doesn' t match and non-zero if it does. If the callback is non-zero, this function will return to the caller and not iterate over any more gpio\_chips.

void gpiochip set nested irgchip(struct gpio chip \* gc, struct irq chip \* irqchip, unsigned int parent\_irq)

connects a nested irqchip to a gpiochip

# **Parameters**

**struct gpio\_chip \* gc** the gpiochip to set the irqchip nested handler to

**struct irq chip \* irqchip** the irqchip to nest to the gpiochip

**unsigned int parent irq** the irq number corresponding to the parent IRQ for this nested irqchip

int **gpiochip irq map**(struct irq domain  $* d$ , unsigned int irq, irq\_hw\_number\_t hwirq) maps an IRQ into a GPIO irqchip

# **Parameters**

struct irq domain \* d the irqdomain used by this irqchip

**unsigned int irq** the global irq number used by this GPIO irqchip irq

**irq hw number t hwirq** the local IRQ/GPIO line offset on this gpiochip

# **Description**

This function will set up the mapping for a certain IRQ line on a gpiochip by assigning the gpiochip as chip data, and using the irqchip stored inside the gpiochip.

int **gpiochip irq domain activate** (struct irq domain \* domain, struct irq\_data \* data, bool reserve)

Lock a GPIO to be used as an IRQ

# **Parameters**

struct irq domain \* domain The IRQ domain used by this IRQ chip

**struct irq data \* data** Outermost irq data associated with the IRQ

**bool reserve** If set, only reserve an interrupt vector instead of assigning one

# **Description**

This function is a wrapper that calls gpiochip lock as irq() and is to be used as the activate function for the struct irq domain ops. The host data for the IRQ domain must be the struct gpio\_chip.

void gpiochip irq domain deactivate (struct irq domain \* domain, struct irq data  $*$  data)

Unlock a GPIO used as an IRQ

# **Parameters**

**struct irq\_domain \* domain** The IRQ domain used by this IRQ chip

**struct irq data \* data** Outermost irq data associated with the IRQ

# **Description**

This function is a wrapper that will call gpiochip unlock as irq() and is to be used as the deactivate function for the struct irq domain ops. The host data for the IRQ domain must be the struct gpio\_chip.

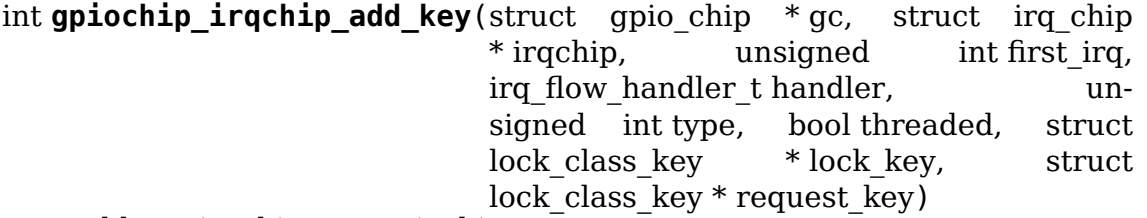

adds an irqchip to a gpiochip

# **Parameters**

**struct gpio chip \* gc** the gpiochip to add the irgchip to

**struct irq chip \* irqchip** the irqchip to add to the gpiochip

- **unsigned int first\_irq** if not dynamically assigned, the base (first) IRQ to allocate gpiochip irqs from
- irq flow handler t handler the irq handler to use (often a predefined irq core function)
- **unsigned int type** the default type for IRQs on this irqchip, pass IRQ\_TYPE\_NONE to have the core avoid setting up any default type in the hardware.

**bool threaded** whether this irqchip uses a nested thread handler

**struct lock class key \* lock key** lockdep class for IRQ lock

struct lock class key \* request key lockdep class for IRQ request

# **Description**

This function closely associates a certain irqchip with a certain gpiochip, providing an irq domain to translate the local IRQs to global irqs in the gpiolib core, and making sure that the gpiochip is passed as chip data to all related functions. Driver callbacks need to use gpiochip\_get\_data() to get their local state containers back from the gpiochip passed as chip data. An irqdomain will be stored in the gpiochip that shall be used by the driver to handle IRQ number translation. The gpiochip will need to be initialized and registered before calling this function.

This function will handle two cell:ed simple IRQs and assumes all the pins on the gpiochip can generate a unique IRQ. Everything else need to be open coded.

int **gpiochip irgchip add domain**(struct gpio chip \* gc, struct irg domain \* domain) adds an irqdomain to a gpiochip

# **Parameters**

**struct gpio chip \* gc** the gpiochip to add the irqchip to

**struct irq domain \* domain** the irqdomain to add to the gpiochip

### **Description**

This function adds an IRQ domain to the gpiochip.

```
int gpiochip generic request(struct gpio chip * gc, unsigned offset)
    request the gpio function for a pin
```
### **Parameters**

**struct gpio\_chip \* gc** the gpiochip owning the GPIO

**unsigned offset** the offset of the GPIO to request for GPIO function

void **gpiochip\_generic\_free**(struct gpio\_chip \* gc, unsigned offset) free the gpio function from a pin

#### **Parameters**

**struct gpio chip \* gc** the gpiochip to request the gpio function for

**unsigned offset** the offset of the GPIO to free from GPIO function

```
int gpiochip generic config (struct gpio chip * gc, unsigned offset, un-
                              signed long config)
```
apply configuration for a pin

## **Parameters**

struct gpio chip \* gc the gpiochip owning the GPIO

**unsigned offset** the offset of the GPIO to apply the configuration

**unsigned long config** the configuration to be applied

```
int gpiochip add pingroup range (struct gpio chip * gc, struct pinctrl dev
                                  * pctldev, unsigned int gpio_offset,
                                  const char * pin group)
    add a range for GPIO <-> pin mapping
```
#### **Parameters**

**struct gpio\_chip \* gc** the gpiochip to add the range for

**struct pinctrl dev \* pctldev** the pin controller to map to

```
unsigned int gpio offset the start offset in the current gpio chip number
    space
```
**const char \* pin group** name of the pin group inside the pin controller

### **Description**

Calling this function directly from a DeviceTree-supported pinctrl driver is DEPRECATED. Please see Section 2.1 of Documentation/devicetree/bindings/gpio/gpio.txt on how to bind pinctrl and gpio drivers via the "gpio-ranges" property.

int **gpiochip add pin range**(struct gpio\_chip \* gc, const char \* pinctl\_name, unsigned int gpio\_offset, unsigned int pin offset, unsigned int npins) add a range for GPIO <-> pin mapping

### **Parameters**

**struct gpio chip \* gc** the gpiochip to add the range for

**const char \* pinctl name** the dev name() of the pin controller to map to

**unsigned int gpio\_offset** the start offset in the current gpio\_chip number space

**unsigned int pin\_offset** the start offset in the pin controller number space

**unsigned int npins** the number of pins from the offset of each pin space (GPIO and pin controller) to accumulate in this range

### **Return**

0 on success, or a negative error-code on failure.

#### **Description**

Calling this function directly from a DeviceTree-supported pinctrl driver is DEPRECATED. Please see Section 2.1 of Documentation/devicetree/bindings/gpio/gpio.txt on how to bind pinctrl and gpio drivers via the "gpio-ranges"property.

```
void gpiochip_remove_pin_ranges(struct gpio_chip * gc)
    remove all the GPIO <-> pin mappings
```
# **Parameters**

**struct gpio\_chip \* gc** the chip to remove all the mappings for

const char \* **qpiochip is requested**(struct gpio chip \* gc, unsigned offset) return string iff signal was requested

# **Parameters**

**struct gpio chip \* gc** controller managing the signal

**unsigned offset** of signal within controller's 0..(ngpio - 1) range

# **Description**

Returns NULL if the GPIO is not currently requested, else a string. The string returned is the label passed to gpio request(); if none has been passed it is a meaningless, non-NULL constant.

This function is for use by GPIO controller drivers. The label can help with diagnostics, and knowing that the signal is used as a GPIO can help avoid accidentally multiplexing it to another controller.

struct gpio desc \* **gpiochip request own desc**(struct gpio chip \* gc, unsigned int hwnum, const char \* label, enum gpio\_lookup\_flags lflags, enum gpiod flags dflags)

Allow GPIO chip to request its own descriptor

# **Parameters**

**struct gpio\_chip \* gc** GPIO chip

**unsigned int hwnum** hardware number of the GPIO for which to request the descriptor

**const char \* label** label for the GPIO

- **enum gpio lookup flags lflags** lookup flags for this GPIO or 0 if default, this can be used to specify things like line inversion semantics with the machine flags such as GPIO\_OUT\_LOW
- **enum gpiod\_flags dflags** descriptor request flags for this GPIO or 0 if default, this can be used to specify consumer semantics such as open drain

# **Description**

Function allows GPIO chip drivers to request and use their own GPIO descriptors via gpiolib API. Difference to gpiod\_request() is that this function will not increase reference count of the GPIO chip module. This allows the GPIO chip module to be unloaded as needed (we assume that the GPIO chip driver handles freeing the GPIOs it has requested).

# **Return**

A pointer to the GPIO descriptor, or an ERR\_PTR()-encoded negative error code on failure.

void gpiochip free own desc (struct gpio desc \* desc) Free GPIO requested by the chip driver

# **Parameters**

struct gpio desc \* desc GPIO descriptor to free

# **Description**

Function frees the given GPIO requested previously with gpiochip\_request\_own\_desc().

int **gpiod direction input** (struct gpio desc \* desc) set the GPIO direction to input

#### **Parameters**

**struct gpio\_desc \* desc** GPIO to set to input

#### **Description**

Set the direction of the passed GPIO to input, such as gpiod get value() can be called safely on it.

Return 0 in case of success, else an error code.

```
int gpiod direction output raw(struct gpio desc * desc, int value)
    set the GPIO direction to output
```
## **Parameters**

**struct gpio desc \* desc** GPIO to set to output

**int value** initial output value of the GPIO

#### **Description**

Set the direction of the passed GPIO to output, such as gpiod set value() can be called safely on it. The initial value of the output must be specified as raw value on the physical line without regard for the ACTIVE\_LOW status.

Return 0 in case of success, else an error code.

```
int gpiod direction output (struct gpio desc * desc, int value)
    set the GPIO direction to output
```
#### **Parameters**

**struct gpio desc \* desc** GPIO to set to output

**int value** initial output value of the GPIO

#### **Description**

Set the direction of the passed GPIO to output, such as gpiod set value() can be called safely on it. The initial value of the output must be specified as the logical value of the GPIO, i.e. taking its ACTIVE\_LOW status into account.

Return 0 in case of success, else an error code.

```
int gpiod set config(struct gpio desc * desc, unsigned long config)
    sets config for a GPIO
```
#### **Parameters**

**struct gpio desc \* desc** descriptor of the GPIO for which to set the configuration

**unsigned long config** Same packed config format as generic pinconf

#### **Return**

0 on success, -ENOTSUPP if the controller doesn't support setting the configuration.

int **gpiod** set debounce (struct gpio desc \* desc, unsigned debounce) sets **debounce** time for a GPIO

#### **Parameters**

**struct gpio desc \* desc** descriptor of the GPIO for which to set debounce time

**unsigned debounce** debounce time in microseconds

# **Return**

0 on success, -ENOTSUPP if the controller doesn't support setting the debounce time.

int **gpiod** set transitory(struct gpio desc \* desc, bool transitory) Lose or retain GPIO state on suspend or reset

# **Parameters**

**struct gpio desc \* desc** descriptor of the GPIO for which to configure persistence

**bool transitory** True to lose state on suspend or reset, false for persistence

# **Return**

0 on success, otherwise a negative error code.

int **gpiod** is active low(const struct gpio desc \* desc) test whether a GPIO is active-low or not

# **Parameters**

**const struct gpio desc \* desc** the gpio descriptor to test

# **Description**

Returns 1 if the GPIO is active-low, 0 otherwise.

```
void gpiod toggle active low(struct gpio desc * desc)
    toggle whether a GPIO is active-low or not
```
# **Parameters**

struct gpio\_desc \* desc the gpio descriptor to change

int **gpiod** get raw value(const struct gpio desc \* desc) return a gpio's raw value

# **Parameters**

**const struct gpio\_desc \* desc** gpio whose value will be returned

# **Description**

Return the GPIO's raw value, i.e. the value of the physical line disregarding its ACTIVE LOW status, or negative errno on failure.

This function can be called from contexts where we cannot sleep, and will complain if the GPIO chip functions potentially sleep.

int **gpiod** get value(const struct gpio desc \* desc) return a gpio's value

# **Parameters**

**const struct gpio\_desc \* desc** gpio whose value will be returned

# **Description**

Return the GPIO's logical value, i.e. taking the ACTIVE LOW status into account. or negative errno on failure.

This function can be called from contexts where we cannot sleep, and will complain if the GPIO chip functions potentially sleep.

int **gpiod get raw array value**(unsigned int array size, struct gpio\_desc \*\* desc\_array, struct gpio\_array \* array\_info, unsigned long \* value\_bitmap)

read raw values from an array of GPIOs

#### **Parameters**

- **unsigned int array\_size** number of elements in the descriptor array / value bitmap
- **struct gpio desc \*\* desc array** array of GPIO descriptors whose values will be read
- struct gpio array \* array info information on applicability of fast bitmap processing path
- **unsigned long \* value bitmap** bitmap to store the read values

#### **Description**

Read the raw values of the GPIOs, i.e. the values of the physical lines without regard for their ACTIVE\_LOW status. Return 0 in case of success, else an error code.

This function can be called from contexts where we cannot sleep, and it will complain if the GPIO chip functions potentially sleep.

int **gpiod get array value**(unsigned int array size, struct gpio desc \*\* desc array, struct gpio array \* array info, unsigned long  $*$  value bitmap) read values from an array of GPIOs

#### **Parameters**

- **unsigned int array\_size** number of elements in the descriptor array / value bitmap
- **struct gpio desc \*\* desc array** array of GPIO descriptors whose values will be read
- struct gpio array \* array info information on applicability of fast bitmap processing path

**unsigned long \* value bitmap** bitmap to store the read values

#### **Description**

Read the logical values of the GPIOs, i.e. taking their ACTIVE LOW status into account. Return 0 in case of success, else an error code.

This function can be called from contexts where we cannot sleep, and it will complain if the GPIO chip functions potentially sleep.

void **gpiod** set raw value(struct gpio desc \* desc, int value) assign a gpio's raw value

#### **Parameters**

**struct gpio\_desc \* desc** gpio whose value will be assigned

**int value** value to assign

## **Description**

Set the raw value of the GPIO, i.e. the value of its physical line without regard for its ACTIVE\_LOW status.

This function can be called from contexts where we cannot sleep, and will complain if the GPIO chip functions potentially sleep.

void **gpiod** set value(struct gpio desc \* desc, int value) assign a gpio's value

### **Parameters**

**struct gpio\_desc \* desc** gpio whose value will be assigned

**int value** value to assign

### **Description**

Set the logical value of the GPIO, i.e. taking its ACTIVE LOW, OPEN DRAIN and OPEN SOURCE flags into account.

This function can be called from contexts where we cannot sleep, and will complain if the GPIO chip functions potentially sleep.

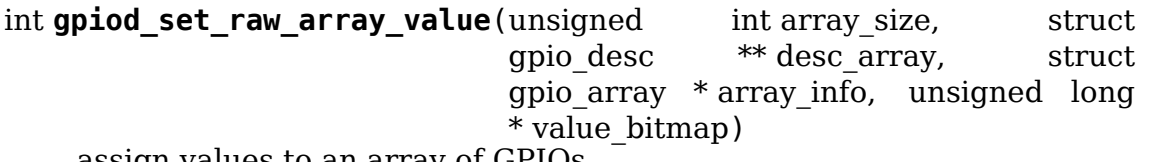

assign values to an array of GPIOs

#### **Parameters**

**unsigned int array size** number of elements in the descriptor array / value bitmap

**struct gpio desc \*\* desc array** array of GPIO descriptors whose values will be assigned

**struct gpio array \* array info** information on applicability of fast bitmap processing path

**unsigned long \* value bitmap** bitmap of values to assign

#### **Description**

Set the raw values of the GPIOs, i.e. the values of the physical lines without regard for their ACTIVE LOW status.

This function can be called from contexts where we cannot sleep, and will complain if the GPIO chip functions potentially sleep.

int **gpiod set array value**(unsigned int array size, struct gpio desc \*\* desc array, struct gpio array \* array info, unsigned long  $*$  value bitmap) assign values to an array of GPIOs

#### **Parameters**

- **unsigned int array\_size** number of elements in the descriptor array / value bitmap
- **struct gpio desc \*\* desc array** array of GPIO descriptors whose values will be assigned
- **struct gpio array \* array info** information on applicability of fast bitmap processing path

**unsigned long \* value bitmap** bitmap of values to assign

#### **Description**

Set the logical values of the GPIOs, i.e. taking their ACTIVE\_LOW status into account.

This function can be called from contexts where we cannot sleep, and will complain if the GPIO chip functions potentially sleep.

int **gpiod** cansleep (const struct gpio desc \* desc) report whether gpio value access may sleep

## **Parameters**

**const struct gpio\_desc \* desc** gpio to check

int **gpiod** set consumer name(struct gpio desc \* desc, const char \* name) set the consumer name for the descriptor

#### **Parameters**

**struct gpio desc \* desc** gpio to set the consumer name on

**const char \* name** the new consumer name

int **gpiod** to  $irq$ (const struct gpio desc  $*$  desc) return the IRQ corresponding to a GPIO

#### **Parameters**

**const struct gpio desc \* desc** gpio whose IRQ will be returned (already requested)

#### **Description**

Return the IRQ corresponding to the passed GPIO, or an error code in case of error.

int **gpiochip** lock as irq(struct gpio chip \* gc, unsigned int offset) lock a GPIO to be used as IRQ

#### **Parameters**

**struct gpio\_chip \* gc** the chip the GPIO to lock belongs to

**unsigned int offset** the offset of the GPIO to lock as IRQ

#### **Description**

This is used directly by GPIO drivers that want to lock down a certain GPIO line to be used for IRQs.

void **gpiochip** unlock as irq(struct gpio chip \* gc, unsigned int offset) unlock a GPIO used as IRQ
# **Parameters**

**struct gpio chip \* gc** the chip the GPIO to lock belongs to

**unsigned int offset** the offset of the GPIO to lock as IRQ

## **Description**

This is used directly by GPIO drivers that want to indicate that a certain GPIO is no longer used exclusively for IRQ.

```
int gpiod get raw value cansleep (const struct gpio desc * desc)
     return a qpi\sigma's raw value
```
## **Parameters**

**const struct gpio desc \* desc** gpio whose value will be returned

## **Description**

Return the GPIO's raw value, i.e. the value of the physical line disregarding its ACTIVE LOW status, or negative errno on failure.

This function is to be called from contexts that can sleep.

```
int gpiod get value cansleep (const struct gpio desc * desc)
    return a gpio's value
```
## **Parameters**

**const struct gpio\_desc \* desc** gpio whose value will be returned

#### **Description**

Return the GPIO's logical value, i.e. taking the ACTIVE\_LOW status into account, or negative errno on failure.

This function is to be called from contexts that can sleep.

```
int gpiod get raw array value cansleep (unsigned int array size, struct
                                          gpio_desc ** desc_array, struct
                                          gpio_array * array_info, un-
                                          signed long * value bitmap)
```
read raw values from an array of GPIOs

## **Parameters**

- **unsigned int array size** number of elements in the descriptor array / value bitmap
- **struct gpio desc \*\* desc array** array of GPIO descriptors whose values will be read
- struct gpio array \* array info information on applicability of fast bitmap processing path

**unsigned long \* value bitmap** bitmap to store the read values

## **Description**

Read the raw values of the GPIOs, i.e. the values of the physical lines without regard for their ACTIVE\_LOW status. Return 0 in case of success, else an error code.

This function is to be called from contexts that can sleep.

int **gpiod get array value cansleep** (unsigned int array size, struct gpio\_desc \*\* desc\_array, struct gpio\_array \* array\_info, unsigned long \* value\_bitmap)

read values from an array of GPIOs

#### **Parameters**

**unsigned int array size** number of elements in the descriptor array / value bitmap

- **struct gpio desc \*\* desc array** array of GPIO descriptors whose values will be read
- **struct gpio array \* array info** information on applicability of fast bitmap processing path

**unsigned long \* value bitmap** bitmap to store the read values

#### **Description**

Read the logical values of the GPIOs, i.e. taking their ACTIVE\_LOW status into account. Return 0 in case of success, else an error code.

This function is to be called from contexts that can sleep.

void gpiod set raw value cansleep (struct gpio desc \* desc, int value) assign a gpio's raw value

#### **Parameters**

**struct gpio desc \* desc** gpio whose value will be assigned

**int value** value to assign

#### **Description**

Set the raw value of the GPIO, i.e. the value of its physical line without regard for its ACTIVE\_LOW status.

This function is to be called from contexts that can sleep.

void **gpiod** set value cansleep (struct gpio desc \* desc, int value) assign a gpio's value

#### **Parameters**

struct gpio desc \* desc gpio whose value will be assigned

**int value** value to assign

#### **Description**

Set the logical value of the GPIO, i.e. taking its ACTIVE\_LOW status into account

This function is to be called from contexts that can sleep.

int **gpiod set raw array value cansleep** (unsigned int array size, struct gpio\_desc \*\* desc\_array, struct gpio array \* array info, unsigned long \* value bitmap)

assign values to an array of GPIOs

#### **Parameters**

- **unsigned int array size** number of elements in the descriptor array / value bitmap
- **struct gpio desc \*\* desc array** array of GPIO descriptors whose values will be assigned
- struct gpio array \* array info information on applicability of fast bitmap processing path

**unsigned long \* value bitmap** bitmap of values to assign

#### **Description**

Set the raw values of the GPIOs, i.e. the values of the physical lines without regard for their ACTIVE\_LOW status.

This function is to be called from contexts that can sleep.

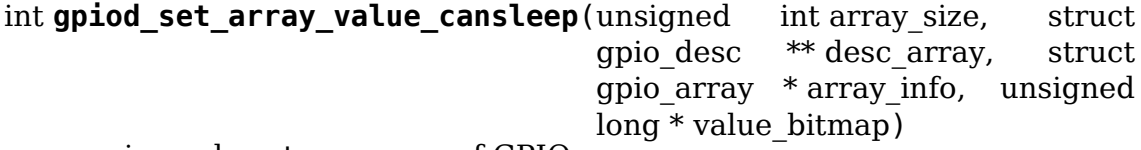

assign values to an array of GPIOs

#### **Parameters**

- **unsigned int array size** number of elements in the descriptor array / value bitmap
- **struct gpio desc \*\* desc array** array of GPIO descriptors whose values will be assigned
- **struct gpio array \* array info** information on applicability of fast bitmap processing path

**unsigned long \* value bitmap** bitmap of values to assign

#### **Description**

Set the logical values of the GPIOs, i.e. taking their ACTIVE\_LOW status into account.

This function is to be called from contexts that can sleep.

void **gpiod add lookup table**(struct gpiod lookup table \* table) register GPIO device consumers

#### **Parameters**

**struct gpiod lookup table \* table** table of consumers to register

void **gpiod remove lookup table**(struct gpiod lookup table \* table) unregister GPIO device consumers

#### **Parameters**

**struct gpiod\_lookup\_table \* table** table of consumers to unregister

void **gpiod\_add\_hogs**(struct gpiod\_hog \* hogs) register a set of GPIO hogs from machine code

#### **Parameters**

**struct gpiod hog \* hogs** table of gpio hog entries with a zeroed sentinel at the end

struct gpio desc \* **fwnode** gpiod get index (struct fwnode handle \* fwnode, const char \* con\_id, int index, enum gpiod\_flags flags, const char \* label) obtain a GPIO from firmware node

#### **Parameters**

**struct fwnode\_handle \* fwnode** handle of the firmware node

**const char \* con\_id** function within the GPIO consumer

**int index** index of the GPIO to obtain for the consumer

**enum gpiod\_flags flags** GPIO initialization flags

**const char \* label** label to attach to the requested GPIO

## **Description**

This function can be used for drivers that get their configuration from opaque firmware.

The function properly finds the corresponding GPIO using whatever is the underlying firmware interface and then makes sure that the GPIO descriptor is requested before it is returned to the caller.

In case of error an ERR\_PTR() is returned.

## **Return**

On successful request the GPIO pin is configured in accordance with provided **flags**.

int **gpiod** count (struct device  $*$  dev, const char  $*$  con id)

return the number of GPIOs associated with a device / function or -ENOENT if no GPIO has been assigned to the requested function

## **Parameters**

**struct device \* dev** GPIO consumer, can be NULL for system-global GPIOs

**const char \* con\_id** function within the GPIO consumer

struct gpio desc \* **gpiod** get (struct device \* dev, const char \* con id, enum gpiod\_flags flags) obtain a GPIO for a given GPIO function

## **Parameters**

**struct device \* dev** GPIO consumer, can be NULL for system-global GPIOs

**const char \* con\_id** function within the GPIO consumer

**enum gpiod\_flags flags** optional GPIO initialization flags

# **Description**

Return the GPIO descriptor corresponding to the function con\_id of device dev, -ENOENT if no GPIO has been assigned to the requested function, or another IS ERR() code if an error occurred while trying to acquire the GPIO.

struct gpio desc \* **gpiod get optional** (struct device \* dev, const char \* con\_id, enum gpiod\_flags flags) obtain an optional GPIO for a given GPIO function

## **Parameters**

**struct device \* dev** GPIO consumer, can be NULL for system-global GPIOs

**const char \* con\_id** function within the GPIO consumer

**enum gpiod\_flags flags** optional GPIO initialization flags

## **Description**

This is equivalent to gpiod\_get(), except that when no GPIO was assigned to the requested function it will return NULL. This is convenient for drivers that need to handle optional GPIOs.

struct gpio desc \* **gpiod get index** (struct device \* dev, const char \* con\_id, unsigned int idx, enum  $q$ piod $\overline{q}$  flags flags) obtain a GPIO from a multi-index  $\overline{GPIO}$  function

## **Parameters**

**struct device \* dev** GPIO consumer, can be NULL for system-global GPIOs

**const char \* con\_id** function within the GPIO consumer

**unsigned int idx** index of the GPIO to obtain in the consumer

**enum gpiod\_flags flags** optional GPIO initialization flags

## **Description**

This variant of qpiod  $get()$  allows to access GPIOs other than the first defined one for functions that define several GPIOs.

Return a valid GPIO descriptor, -ENOENT if no GPIO has been assigned to the requested function and/or index, or another IS\_ERR() code if an error occurred while trying to acquire the GPIO.

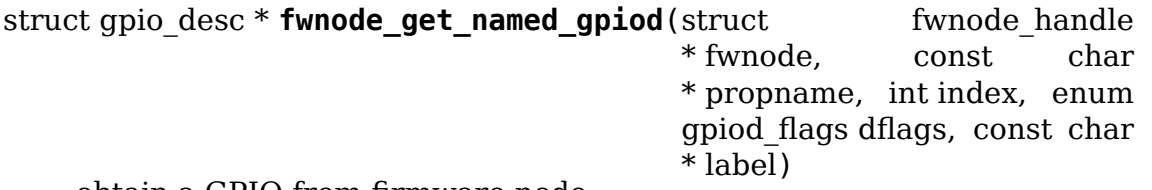

obtain a GPIO from firmware node

## **Parameters**

struct fwnode handle \* fwnode handle of the firmware node

**const char \* propname** name of the firmware property representing the GPIO

**int index** index of the GPIO to obtain for the consumer

**enum gpiod\_flags dflags** GPIO initialization flags

**const char \* label** label to attach to the requested GPIO

## **Description**

This function can be used for drivers that get their configuration from opaque firmware.

The function properly finds the corresponding GPIO using whatever is the underlying firmware interface and then makes sure that the GPIO descriptor is requested before it is returned to the caller.

In case of error an ERR\_PTR() is returned.

## **Return**

On successful request the GPIO pin is configured in accordance with provided **dflags**.

```
struct gpio desc * gpiod get index optional (struct device * dev,
                                           const char * con id, un-
                                           signed int index, enum
                                           gpiod_flags flags)
    obtain an optional GPIO from a multi-index GPIO function
```
## **Parameters**

**struct device \* dev** GPIO consumer, can be NULL for system-global GPIOs

**const char \* con\_id** function within the GPIO consumer

**unsigned int index** index of the GPIO to obtain in the consumer

**enum gpiod\_flags flags** optional GPIO initialization flags

# **Description**

This is equivalent to gpiod\_get\_index(), except that when no GPIO with the specified index was assigned to the requested function it will return NULL. This is convenient for drivers that need to handle optional GPIOs.

struct gpio descs \* **gpiod get array** (struct device \* dev, const char \* con\_id, enum gpiod\_flags flags) obtain multiple GPIOs from a multi-index GPIO function

# **Parameters**

**struct device \* dev** GPIO consumer, can be NULL for system-global GPIOs

**const char \* con\_id** function within the GPIO consumer

**enum gpiod\_flags flags** optional GPIO initialization flags

# **Description**

This function acquires all the GPIOs defined under a given function.

Return a struct gpio descs containing an array of descriptors, -ENOENT if no GPIO has been assigned to the requested function, or another IS ERR() code if an error occurred while trying to acquire the GPIOs.

```
struct gpio descs * gpiod get array optional (struct device * dev, const
                                            char * con id. enum
                                            gpiod flags flags)
```
obtain multiple GPIOs from a multi-index GPIO function

## **Parameters**

```
struct device * dev GPIO consumer, can be NULL for system-global GPIOs
```
**const char \* con\_id** function within the GPIO consumer

**enum gpiod\_flags flags** optional GPIO initialization flags

#### **Description**

This is equivalent to gpiod get array(), except that when no GPIO was assigned to the requested function it will return NULL.

void **gpiod** put (struct gpio desc \* desc) dispose of a GPIO descriptor

## **Parameters**

**struct gpio desc \* desc** GPIO descriptor to dispose of

#### **Description**

No descriptor can be used after gpiod\_put() has been called on it.

```
void gpiod_put_array(struct gpio_descs * descs)
    dispose of multiple GPIO descriptors
```
#### **Parameters**

```
struct gpio descs * descs struct gpio descs containing an array of descrip-
    tors
```
# **51.10 ACPI support**

void **acpi qpiochip request interrupts** (struct gpio chip \* chip) Register isr for gpio chip ACPI events

## **Parameters**

struct gpio chip \* chip GPIO chip

#### **Description**

ACPI5 platforms can use GPIO signaled ACPI events. These GPIO interrupts are handled by ACPI event methods which need to be called from the GPIO chip's interrupt handler. acpi\_gpiochip\_request\_interrupts() finds out which GPIO pins have ACPI event methods and assigns interrupt handlers that calls the ACPI event methods for those pins.

void **acpi\_gpiochip\_free\_interrupts**(struct gpio\_chip \* chip) Free GPIO ACPI event interrupts.

#### **Parameters**

struct gpio chip \* chip GPIO chip

# **Description**

Free interrupts associated with GPIO ACPI event method for the given GPIO chip.

int **acpi\_dev\_gpio\_irq\_get**(struct acpi\_device \* adev, int index) Find GpioInt and translate it to Linux IRQ number

#### **Parameters**

**struct acpi device \* adev** pointer to a ACPI device to get IRQ from

**int index** index of GpioInt resource (starting from 0)

#### **Description**

If the device has one or more GpioInt resources, this function can be used to translate from the GPIO offset in the resource to the Linux IRQ number.

The function is idempotent, though each time it runs it will configure GPIO pin direction according to the flags in GpioInt resource.

#### **Return**

Linux IRQ number  $(> 0)$  on success, negative errno on failure.

# **51.11 Device tree support**

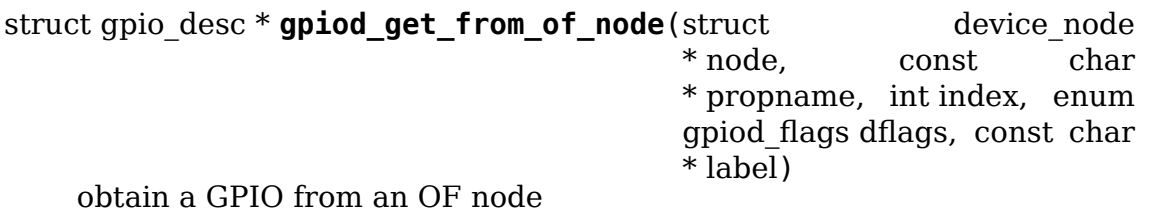

## **Parameters**

**struct device node \* node** handle of the OF node

**const char \* propname** name of the DT property representing the GPIO

**int index** index of the GPIO to obtain for the consumer

**enum gpiod\_flags dflags** GPIO initialization flags

**const char \* label** label to attach to the requested GPIO

## **Return**

On successful request the GPIO pin is configured in accordance with provided **dflags**.

## **Description**

In case of error an ERR\_PTR() is returned.

int **of** mm gpiochip add data(struct device node \* np, struct of mm gpio chip  $*$  mm gc, void  $*$  data) Add memory mapped GPIO  $c\overline{hip}(\overline{bank})$ 

## **Parameters**

struct device node \* np device node of the GPIO chip

struct of mm gpio chip \* mm gc pointer to the of mm gpio chip allocated structure

**void \* data** driver data to store in the struct gpio chip

## **Description**

To use this function you should allocate and fill mm\_gc with:

- 1) In the gpio chip structure: all the callbacks of gpio n cells of xlate callback (optional)
- 3) In the of mm gpio chip structure: save regs callback (optional)

If succeeded, this function will map bank's memory and will do all necessary work for you. Then you'll able to use .regs to manage GPIOs from the callbacks.

```
void of mm gpiochip remove(struct of mm gpio chip * mm gc)
    Remove memory mapped GPIO chip (bank)
```
#### **Parameters**

struct of\_mm\_gpio\_chip \* mm gc pointer to the of mm gpio chip allocated structure

# **51.12 Device-managed API**

```
struct gpio desc * devm_gpiod_get(struct device * dev, const char * con_id,
```
enum gpiod\_flags flags)

Resource-managed gpiod\_get()

## **Parameters**

**struct device \* dev** GPIO consumer

**const char \* con\_id** function within the GPIO consumer

**enum gpiod\_flags flags** optional GPIO initialization flags

## **Description**

Managed gpiod get(). GPIO descriptors returned from this function are automatically disposed on driver detach. See qpiod  $get()$  for detailed information about behavior and return values.

```
struct gpio_desc * devm_gpiod_get_optional(struct device * dev, const
                                         char * con id. enum
                                         gpiod_flags flags)
    Resource-managed gpiod get optional()
```
## **Parameters**

**struct device \* dev** GPIO consumer

**const char \* con\_id** function within the GPIO consumer

**enum gpiod\_flags flags** optional GPIO initialization flags

## **Description**

Managed gpiod get optional(). GPIO descriptors returned from this function are automatically disposed on driver detach. See gpiod get optional() for detailed information about behavior and return values.

struct gpio desc \* **devm** gpiod get index (struct device \* dev, const char \* con\_id, unsigned int idx, enum gpiod\_flags flags)

Resource-managed gpiod get index()

#### **Parameters**

**struct device \* dev** GPIO consumer

**const char \* con\_id** function within the GPIO consumer

**unsigned int idx** index of the GPIO to obtain in the consumer

**enum gpiod\_flags flags** optional GPIO initialization flags

#### **Description**

Managed gpiod get index(). GPIO descriptors returned from this function are automatically disposed on driver detach. See gpiod get index() for detailed information about behavior and return values.

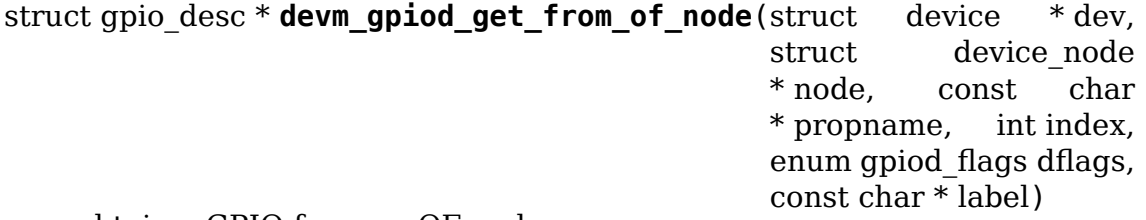

obtain a GPIO from an OF node

## **Parameters**

**struct device \* dev** device for lifecycle management

**struct device\_node \* node** handle of the OF node

**const char \* propname** name of the DT property representing the GPIO

**int index** index of the GPIO to obtain for the consumer

**enum gpiod\_flags dflags** GPIO initialization flags

**const char \* label** label to attach to the requested GPIO

#### **Return**

On successful request the GPIO pin is configured in accordance with provided **dflags**.

## **Description**

In case of error an ERR\_PTR() is returned.

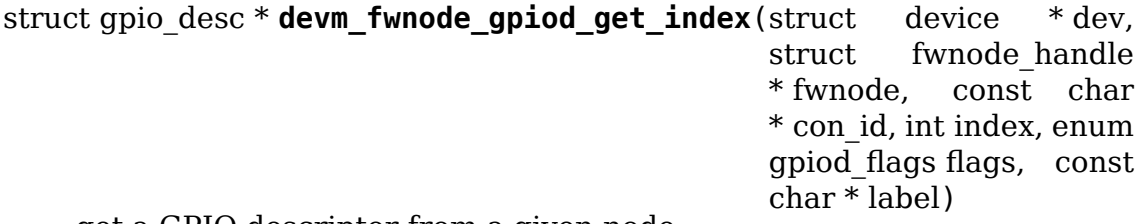

get a GPIO descriptor from a given node

#### **Parameters**

**struct device \* dev** GPIO consumer

**struct fwnode handle \* fwnode** firmware node containing GPIO reference

**const char \* con\_id** function within the GPIO consumer

**int index** index of the GPIO to obtain in the consumer

**enum gpiod\_flags flags** GPIO initialization flags

**const char \* label** label to attach to the requested GPIO

#### **Description**

GPIO descriptors returned from this function are automatically disposed on driver detach.

On successful request the GPIO pin is configured in accordance with provided **flags**.

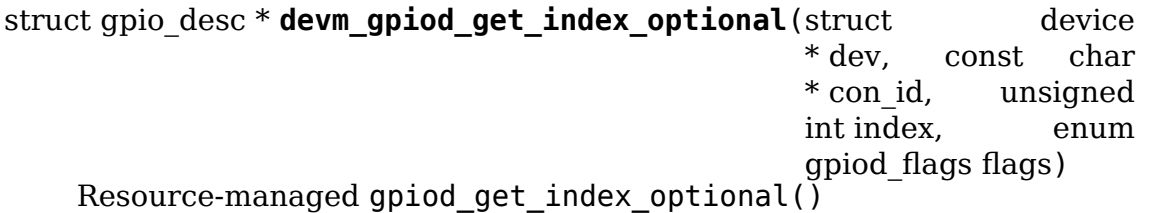

#### **Parameters**

**struct device \* dev** GPIO consumer

**const char \* con\_id** function within the GPIO consumer

**unsigned int index** index of the GPIO to obtain in the consumer

**enum gpiod\_flags flags** optional GPIO initialization flags

#### **Description**

Managed gpiod get index optional(). GPIO descriptors returned from this function are automatically disposed on driver detach. See gpiod\_get\_index\_optional() for detailed information about behavior and return values.

struct gpio descs \* **devm\_gpiod\_get\_array**(struct device \* dev, const char \* con id, enum gpiod\_flags flags)

Resource-managed gpiod get  $arrow()$ 

#### **Parameters**

**struct device \* dev** GPIO consumer

**const char \* con\_id** function within the GPIO consumer

**enum gpiod\_flags flags** optional GPIO initialization flags

#### **Description**

Managed gpiod get array(). GPIO descriptors returned from this function are automatically disposed on driver detach. See gpiod get array() for detailed information about behavior and return values.

```
struct gpio descs * devm_gpiod_get_array_optional(struct device
                                              * dev, const char
                                              * con_id, enum
                                              gpiod_flags flags)
    Resource-managed gpiod get array optional()
```
#### **Parameters**

**struct device \* dev** GPIO consumer

**const char \* con\_id** function within the GPIO consumer

**enum gpiod\_flags flags** optional GPIO initialization flags

#### **Description**

Managed gpiod get array optional(). GPIO descriptors returned from this function are automatically disposed on driver detach. See gpiod get array optional() for detailed information about behavior and return values.

void **devm\_gpiod\_put**(struct device \* dev, struct gpio\_desc \* desc) Resource-managed gpiod\_put()

## **Parameters**

**struct device \* dev** GPIO consumer

struct gpio desc \* desc GPIO descriptor to dispose of

#### **Description**

Dispose of a GPIO descriptor obtained with devm gpiod get() or devm qpiod qet index(). Normally this function will not be called as the GPIO will be disposed of by the resource management code.

void **devm** qpiod unhinge(struct device \* dev, struct gpio desc \* desc) Remove resource management from a gpio descriptor

#### **Parameters**

**struct device \* dev** GPIO consumer

**struct gpio desc \* desc** GPIO descriptor to remove resource management from

#### **Description**

Remove resource management from a GPIO descriptor. This is needed when you want to hand over lifecycle management of a descriptor to another mechanism.

void **devm** gpiod put array(struct device \* dev, struct gpio descs \* descs) Resource-managed gpiod put array()

## **Parameters**

**struct device \* dev** GPIO consumer

**struct gpio descs \* descs** GPIO descriptor array to dispose of

## **Description**

Dispose of an array of GPIO descriptors obtained with devm qpiod get array(). Normally this function will not be called as the GPIOs will be disposed of by the resource management code.

int **devm** gpio request (struct device \* dev, unsigned gpio, const char \* label) request a GPIO for a managed device

## **Parameters**

**struct device \* dev** device to request the GPIO for

**unsigned gpio** GPIO to allocate

**const char \* label** the name of the requested GPIO

Except for the extra **dev** argument, this function takes the same arguments and performs the same function as gpio\_request(). GPIOs requested with this function will be automatically freed on driver detach.

If an GPIO allocated with this function needs to be freed separately, devm\_gpio\_free() must be used.

## int **devm** gpio request one (struct device \* dev, unsigned gpio, unsigned long flags, const char \* label)

request a single GPIO with initial setup

## **Parameters**

**struct device \* dev** device to request for

**unsigned gpio** the GPIO number

**unsigned long flags** GPIO configuration as specified by GPIOF \*

**const char \* label** a literal description string of this GPIO

void **devm\_gpio\_free**(struct device \* dev, unsigned int gpio) free a GPIO

## **Parameters**

**struct device \* dev** device to free GPIO for

**unsigned int gpio** GPIO to free

Except for the extra **dev** argument, this function takes the same arguments and performs the same function as gpio free(). This function instead of gpio free() should be used to manually free GPIOs allocated with devm gpio request().

int **devm** gpiochip add data(struct device \* dev, struct gpio chip \* gc, void

\* data) Resource managed gpiochip add data()

## **Parameters**

**struct device \* dev** pointer to the device that gpio chip belongs to.

**struct gpio\_chip \* gc** the GPIO chip to register

**void \* data** driver-private data associated with this chip

#### **Context**

potentially before irqs will work

## **Description**

The gpio chip automatically be released when the device is unbound.

## **Return**

A negative errno if the chip can't be registered, such as because the gc->base is invalid or already associated with a different chip. Otherwise it returns zero as a success code.

# **51.13 sysfs helpers**

int **gpiod** export (struct gpio desc \* desc, bool direction may change) export a GPIO through sysfs

## **Parameters**

**struct gpio desc \* desc** GPIO to make available, already requested

**bool direction may change** true if userspace may change GPIO direction

#### **Context**

arch\_initcall or later

## **Description**

When drivers want to make a GPIO accessible to userspace after they have requested it – perhaps while debugging, or as part of their public interface – they may use this routine. If the GPIO can change direction (some can't) and the caller allows it, userspace will see "direction" sysfs attribute which may be used to change the gpio's direction. A "value" attribute will always be provided.

Returns zero on success, else an error.

int **gpiod export link**(struct device \* dev, const char \* name, struct gpio\_desc \* desc) create a sysfs link to an exported GPIO node

## **Parameters**

**struct device \* dev** device under which to create symlink

**const char \* name** name of the symlink

**struct gpio desc \* desc** GPIO to create symlink to, already exported

## **Description**

Set up a symlink from /sys/⋯/dev/name to /sys/class/gpio/gpioN node. Caller is responsible for unlinking.

Returns zero on success, else an error.

void **gpiod\_unexport**(struct gpio\_desc \* desc) reverse effect of gpiod  $\overline{export}()$ 

## **Parameters**

**struct gpio\_desc \* desc** GPIO to make unavailable

## **Description**

This is implicit on gpiod free().

# **CHAPTER FIFTYTWO**

# **RAID**

# **52.1 MD Cluster**

The cluster MD is a shared-device RAID for a cluster, it supports two levels: raid1 and raid10 (limited support).

# **52.1.1 1. On-disk format**

Separate write-intent-bitmaps are used for each cluster node. The bitmaps record all writes that may have been started on that node, and may not yet have finished. The on-disk layout is:

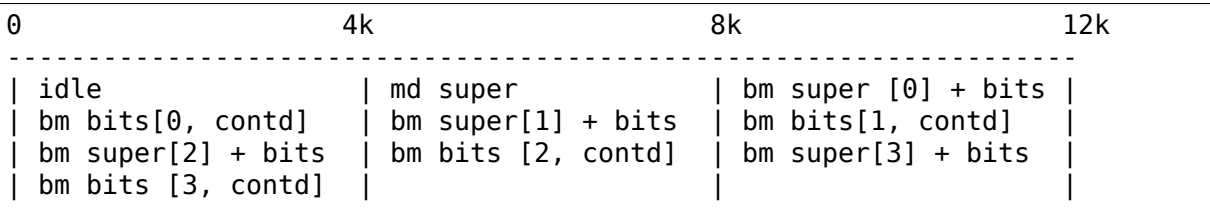

During "normal" functioning we assume the filesystem ensures that only one node writes to any given block at a time, so a write request will

- set the appropriate bit (if not already set)
- commit the write to all mirrors
- schedule the bit to be cleared after a timeout.

Reads are just handled normally. It is up to the filesystem to ensure one node doesn't read from a location where another node (or the same node) is writing.

# **52.1.2 2. DLM Locks for management**

There are three groups of locks for managing the device:

#### **2.1 Bitmap lock resource (bm\_lockres)**

The bm lockres protects individual node bitmaps. They are named in the form bitmap000 for node 1, bitmap001 for node 2 and so on. When a node joins the cluster, it acquires the lock in PW mode and it stays so during the lifetime the node is part of the cluster. The lock resource number is based on the slot number returned by the DLM subsystem. Since DLM starts node count from one and bitmap slots start from zero, one is subtracted from the DLM slot number to arrive at the bitmap slot number.

The LVB of the bitmap lock for a particular node records the range of sectors that are being re-synced by that node. No other node may write to those sectors. This is used when a new nodes joins the cluster.

#### **2.2 Message passing locks**

Each node has to communicate with other nodes when starting or ending resync, and for metadata superblock updates. This communication is managed through three locks: "token", "message", and "ack", together with the Lock Value Block (LVB) of one of the "message" lock.

#### **2.3 new-device management**

A single lock: "no-new-dev" is used to co-ordinate the addition of new devices - this must be synchronized across the array. Normally all nodes hold a concurrent-read lock on this device.

# **52.1.3 3. Communication**

Messages can be broadcast to all nodes, and the sender waits for all other nodes to acknowledge the message before proceeding. Only one message can be processed at a time.

#### **3.1 Message Types**

There are six types of messages which are passed:

## **3.1.1 METADATA\_UPDATED**

informs other nodes that the metadata has been updated, and the node must re-read the md superblock. This is performed synchronously. It is primarily used to signal device failure.

## **3.1.2 RESYNCING**

informs other nodes that a resync is initiated or ended so that each node may suspend or resume the region. Each RESYNCING message identifies a range of the devices that the sending node is about to resync. This overrides any previous notification from that node: only one ranged can be resynced at a time per-node.

#### **3.1.3 NEWDISK**

informs other nodes that a device is being added to the array. Message contains an identifier for that device. See below for further details.

#### **3.1.4 REMOVE**

A failed or spare device is being removed from the array. The slot-number of the device is included in the message.

3.1.5 RE\_ADD:

A failed device is being re-activated - the assumption is that it has been determined to be working again.

3.1.6 BITMAP\_NEEDS\_SYNC:

If a node is stopped locally but the bitmap isn't clean, then another node is informed to take the ownership of resync.

#### **3.2 Communication mechanism**

The DLM LVB is used to communicate within nodes of the cluster. There are three resources used for the purpose:

#### **3.2.1 token**

The resource which protects the entire communication system. The node having the token resource is allowed to communicate.

#### **3.2.2 message**

The lock resource which carries the data to communicate.

#### **3.2.3 ack**

The resource, acquiring which means the message has been acknowledged by all nodes in the cluster. The BAST of the resource is used to inform the receiving node that a node wants to communicate.

The algorithm is:

1. receive status - all nodes have concurrent-reader lock on "ack":

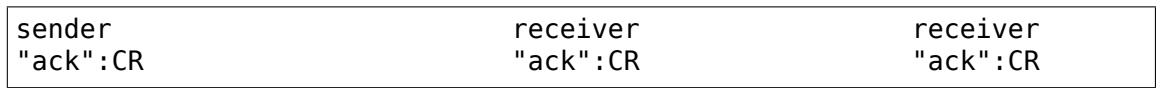

2. sender get EX on "token", sender get EX on "message":

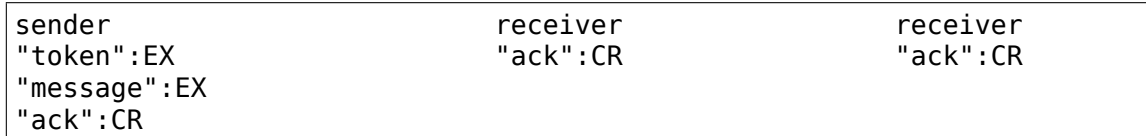

Sender checks that it still needs to send a message. Messages received or other events that happened while waiting for the "token" may have made this message inappropriate or redundant.

3. sender writes LVB

sender down-convert "message" from EX to CW

sender try to get EX of "ack"

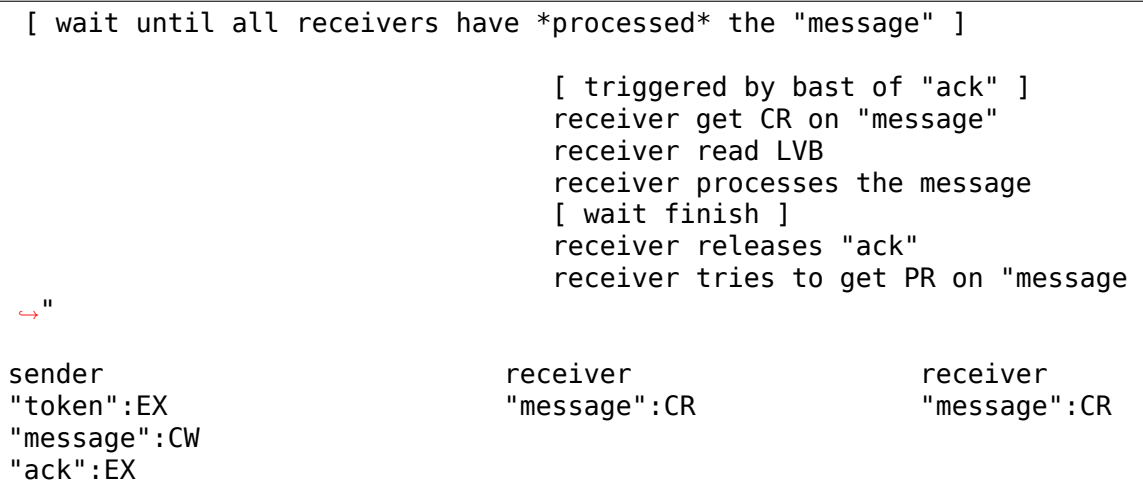

4. triggered by grant of EX on "ack"(indicating all receivers have processed message)

sender down-converts "ack" from EX to CR

sender releases "message"

sender releases "token"

receiver upconvert to PR on "message" receiver get CR of "ack" receiver release "message"

(continues on next page)

(continued from previous page)

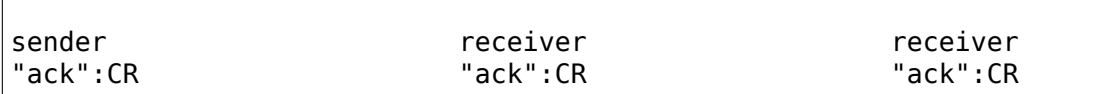

# **52.1.4 4. Handling Failures**

## **4.1 Node Failure**

When a node fails, the DLM informs the cluster with the slot number. The node starts a cluster recovery thread. The cluster recovery thread:

- acquires the bitmap<number> lock of the failed node
- opens the bitmap
- reads the bitmap of the failed node
- copies the set bitmap to local node
- cleans the bitmap of the failed node
- releases bitmap<number> lock of the failed node
- initiates resync of the bitmap on the current node md check recovery is invoked within recover bitmaps, then md check recovery -> metadata update start/finish, it will lock the communication by lock comm. Which means when one node is resyncing it blocks all other nodes from writing anywhere on the array.

The resync process is the regular md resync. However, in a clustered environment when a resync is performed, it needs to tell other nodes of the areas which are suspended. Before a resync starts, the node send out RESYNCING with the (lo,hi) range of the area which needs to be suspended. Each node maintains a suspend\_list, which contains the list of ranges which are currently suspended. On receiving RESYNCING, the node adds the range to the suspend list. Similarly, when the node performing resync finishes, it sends RESYNCING with an empty range to other nodes and other nodes remove the corresponding entry from the suspend list.

A helper function,  $\rightarrow$  area resyncing() can be used to check if a particular I/O range should be suspended or not.

# **52.1.5 4.2 Device Failure**

Device failures are handled and communicated with the metadata update routine. When a node detects a device failure it does not allow any further writes to that device until the failure has been acknowledged by all other nodes.

## **5. Adding a new Device**

For adding a new device, it is necessary that all nodes "see" the new device to be added. For this, the following algorithm is used:

- 1. Node 1 issues mdadm –manage /dev/mdX –add /dev/sdYY which issues ioctl(ADD\_NEW\_DISK with disc.state set to MD\_DISK\_CLUSTER\_ADD)
- 2. Node 1 sends a NEWDISK message with uuid and slot number
- 3. Other nodes issue kobject uevent env with uuid and slot number (Steps 4,5 could be a udev rule)
- 4. In userspace, the node searches for the disk, perhaps using blkid -t SUB\_UUID=""
- 5. Other nodes issue either of the following depending on whether the disk was found: ioctl(ADD\_NEW\_DISK with disc.state set to MD\_DISK\_CANDIDATE and disc.number set to slot number) ioctl(CLUSTERED\_DISK\_NACK)
- 6. Other nodes drop lock on "no-new-devs"(CR) if device is found
- 7. Node 1 attempts EX lock on "no-new-dev"
- 8. If node 1 gets the lock, it sends METADATA\_UPDATED after unmarking the disk as SpareLocal
- 9. If not (get "no-new-dev" lock), it fails the operation and sends META-DATA\_UPDATED.
- 10. Other nodes get the information whether a disk is added or not by the following METADATA\_UPDATED.

# **52.1.6 6. Module interface**

There are 17 call-backs which the md core can make to the cluster module. Understanding these can give a good overview of the whole process.

## **6.1 join(nodes) and leave()**

These are called when an array is started with a clustered bitmap, and when the array is stopped. join() ensures the cluster is available and initializes the various resources. Only the first 'nodes'nodes in the cluster can use the array.

## **6.2 slot\_number()**

Reports the slot number advised by the cluster infrastructure. Range is from 0 to nodes-1.

## **6.3 resync\_info\_update()**

This updates the resync range that is stored in the bitmap lock. The starting point is updated as the resync progresses. The end point is always the end of the array. It does not send a RESYNCING message.

## **6.4 resync\_start(), resync\_finish()**

These are called when resync/recovery/reshape starts or stops. They update the resyncing range in the bitmap lock and also send a RESYNC-ING message. resync start reports the whole array as resyncing, resync\_finish reports none of it.

resync finish() also sends a BITMAP\_NEEDS\_SYNC message which allows some other node to take over.

## **6.5 metadata\_update\_start(), metadata\_update\_finish(), metadata\_update\_cancel()**

metadata update start is used to get exclusive access to the metadata. If a change is still needed once that access is gained, metadata update finish() will send a METADATA UPDATE message to all other nodes, otherwise metadata\_update\_cancel() can be used to release the lock.

## **6.6 area\_resyncing()**

This combines two elements of functionality.

Firstly, it will check if any node is currently resyncing anything in a given range of sectors. If any resync is found, then the caller will avoid writing or read-balancing in that range.

Secondly, while node recovery is happening it reports that all areas are resyncing for READ requests. This avoids races between the clusterfilesystem and the cluster-RAID handling a node failure.

## **6.7 add\_new\_disk\_start(), add\_new\_disk\_finish(), new\_disk\_ack()**

These are used to manage the new-disk protocol described above. When a new device is added, add\_new\_disk\_start() is called before it is bound to the array and, if that succeeds, add\_new\_disk\_finish() is called the device is fully added.

When a device is added in acknowledgement to a previous request, or when the device is declared "unavailable", new disk ack() is called.

#### **6.8 remove\_disk()**

This is called when a spare or failed device is removed from the array. It causes a REMOVE message to be send to other nodes.

## **6.9 gather\_bitmaps()**

This sends a RE ADD message to all other nodes and then gathers bitmap information from all bitmaps. This combined bitmap is then used to recovery the re-added device.

#### **6.10 lock\_all\_bitmaps() and unlock\_all\_bitmaps()**

These are called when change bitmap to none. If a node plans to clear the cluster raid's bitmap, it need to make sure no other nodes are using the raid which is achieved by lock all bitmap locks within the cluster, and also those locks are unlocked accordingly.

# **52.1.7 7. Unsupported features**

There are somethings which are not supported by cluster MD yet.

• change array sectors.

# **52.2 RAID 4/5/6 cache**

Raid 4/5/6 could include an extra disk for data cache besides normal RAID disks. The role of RAID disks isn't changed with the cache disk. The cache disk caches data to the RAID disks. The cache can be in write-through (supported since 4.4) or write-back mode (supported since 4.10). mdadm (supported since 3.4) has a new option'–write-journal'to create array with cache. Please refer to mdadm manual for details. By default (RAID array starts), the cache is in write-through mode. A user can switch it to write-back mode by:

```
echo "write-back" > /sys/block/md0/md/journal_mode
```
And switch it back to write-through mode by:

echo "write-through" > /sys/block/md0/md/journal\_mode

In both modes, all writes to the array will hit cache disk first. This means the cache disk must be fast and sustainable.

## **52.2.1 write-through mode**

This mode mainly fixes the 'write hole' issue. For RAID 4/5/6 array, an unclean shutdown can cause data in some stripes to not be in consistent state, eg, data and parity don't match. The reason is that a stripe write involves several RAID disks and it's possible the writes don't hit all RAID disks yet before the unclean shutdown. We call an array degraded if it has inconsistent data. MD tries to resync the array to bring it back to normal state. But before the resync completes, any system crash will expose the chance of real data corruption in the RAID array. This problem is called 'write hole'.

The write-through cache will cache all data on cache disk first. After the data is safe on the cache disk, the data will be flushed onto RAID disks. The two-step write will guarantee MD can recover correct data after unclean shutdown even the array is degraded. Thus the cache can close the 'write hole'.

In write-through mode, MD reports IO completion to upper layer (usually filesystems) after the data is safe on RAID disks, so cache disk failure doesn't cause data loss. Of course cache disk failure means the array is exposed to 'write hole' again.

In write-through mode, the cache disk isn't required to be big. Several hundreds megabytes are enough.

## **52.2.2 write-back mode**

write-back mode fixes the 'write hole' issue too, since all write data is cached on cache disk. But the main goal of 'write-back' cache is to speed up write. If a write crosses all RAID disks of a stripe, we call it full-stripe write. For nonfull-stripe writes, MD must read old data before the new parity can be calculated. These synchronous reads hurt write throughput. Some writes which are sequential but not dispatched in the same time will suffer from this overhead too. Writeback cache will aggregate the data and flush the data to RAID disks only after the data becomes a full stripe write. This will completely avoid the overhead, so it's very helpful for some workloads. A typical workload which does sequential write followed by fsync is an example.

In write-back mode, MD reports IO completion to upper layer (usually filesystems) right after the data hits cache disk. The data is flushed to raid disks later after specific conditions met. So cache disk failure will cause data loss.

In write-back mode, MD also caches data in memory. The memory cache includes the same data stored on cache disk, so a power loss doesn't cause data loss. The memory cache size has performance impact for the array. It's recommended the size is big. A user can configure the size by:

echo "2048" > /sys/block/md0/md/stripe\_cache\_size

Too small cache disk will make the write aggregation less efficient in this mode depending on the workloads. It's recommended to use a cache disk with at least several gigabytes size in write-back mode.

# **52.2.3 The implementation**

The write-through and write-back cache use the same disk format. The cache disk is organized as a simple write log. The log consists of 'meta data' and 'data' pairs. The meta data describes the data. It also includes checksum and sequence ID for recovery identification. Data can be IO data and parity data. Data is checksumed too. The checksum is stored in the meta data ahead of the data. The checksum is an optimization because MD can write meta and data freely without worry about the order. MD superblock has a field pointed to the valid meta data of log head.

The log implementation is pretty straightforward. The difficult part is the order in which MD writes data to cache disk and RAID disks. Specifically, in write-through mode, MD calculates parity for IO data, writes both IO data and parity to the log, writes the data and parity to RAID disks after the data and parity is settled down in log and finally the IO is finished. Read just reads from raid disks as usual.

In write-back mode, MD writes IO data to the log and reports IO completion. The data is also fully cached in memory at that time, which means read must query memory cache. If some conditions are met, MD will flush the data to RAID disks. MD will calculate parity for the data and write parity into the log. After this is finished, MD will write both data and parity into RAID disks, then MD can release the memory cache. The flush conditions could be stripe becomes a full stripe write, free cache disk space is low or free in-kernel memory cache space is low.

After an unclean shutdown, MD does recovery. MD reads all meta data and data from the log. The sequence ID and checksum will help us detect corrupted meta data and data. If MD finds a stripe with data and valid parities (1 parity for raid4/5 and 2 for raid6), MD will write the data and parities to RAID disks. If parities are incompleted, they are discarded. If part of data is corrupted, they are discarded too. MD then loads valid data and writes them to RAID disks in normal way.

# **52.3 Partial Parity Log**

Partial Parity Log (PPL) is a feature available for RAID5 arrays. The issue addressed by PPL is that after a dirty shutdown, parity of a particular stripe may become inconsistent with data on other member disks. If the array is also in degraded state, there is no way to recalculate parity, because one of the disks is missing. This can lead to silent data corruption when rebuilding the array or using it is as degraded - data calculated from parity for array blocks that have not been touched by a write request during the unclean shutdown can be incorrect. Such condition is known as the RAID5 Write Hole. Because of this, md by default does not allow starting a dirty degraded array.

Partial parity for a write operation is the XOR of stripe data chunks not modified by this write. It is just enough data needed for recovering from the write hole. XORing partial parity with the modified chunks produces parity for the stripe, consistent with its state before the write operation, regardless of which chunk writes have completed. If one of the not modified data disks of this stripe is missing, this updated parity can be used to recover its contents. PPL recovery is also performed when starting an array after an unclean shutdown and all disks are available, eliminating the need to resync the array. Because of this, using write-intent bitmap and PPL together is not supported.

When handling a write request PPL writes partial parity before new data and parity are dispatched to disks. PPL is a distributed log - it is stored on array member drives in the metadata area, on the parity drive of a particular stripe. It does not require a dedicated journaling drive. Write performance is reduced by up to 30%- 40% but it scales with the number of drives in the array and the journaling drive does not become a bottleneck or a single point of failure.

Unlike raid5-cache, the other solution in md for closing the write hole, PPL is not a true journal. It does not protect from losing in-flight data, only from silent data corruption. If a dirty disk of a stripe is lost, no PPL recovery is performed for this stripe (parity is not updated). So it is possible to have arbitrary data in the written part of a stripe if that disk is lost. In such case the behavior is the same as in plain raid5.

PPL is available for md version-1 metadata and external (specifically IMSM) metadata arrays. It can be enabled using mdadm option –consistency-policy=ppl.

There is a limitation of maximum 64 disks in the array for PPL. It allows to keep data structures and implementation simple. RAID5 arrays with so many disks are not likely due to high risk of multiple disks failure. Such restriction should not be a real life limitation.

# **MEDIA SUBSYSTEM KERNEL INTERNAL API**

This section contains usage information about media subsystem and its supported drivers.

Please see:

- **/admin-guide/media/index** for usage information about media subsystem and supported drivers;
- **/userspace-api/media/index** for the userspace APIs used on media devices.

# **53.1 Video4Linux devices**

# **53.1.1 Introduction**

The V4L2 drivers tend to be very complex due to the complexity of the hardware: most devices have multiple ICs, export multiple device nodes in /dev, and create also non-V4L2 devices such as DVB, ALSA, FB, I2C and input (IR) devices.

Especially the fact that V4L2 drivers have to setup supporting ICs to do audio/video muxing/encoding/decoding makes it more complex than most. Usually these ICs are connected to the main bridge driver through one or more I2C buses, but other buses can also be used. Such devices are called 'sub-devices'.

For a long time the framework was limited to the video device struct for creating V4L device nodes and video buf for handling the video buffers (note that this document does not discuss the video buf framework).

This meant that all drivers had to do the setup of device instances and connecting to sub-devices themselves. Some of this is quite complicated to do right and many drivers never did do it correctly.

There is also a lot of common code that could never be refactored due to the lack of a framework.

So this framework sets up the basic building blocks that all drivers need and this same framework should make it much easier to refactor common code into utility functions shared by all drivers.

A good example to look at as a reference is the v4l2-pci-skeleton.c source that is available in samples/v4l/. It is a skeleton driver for a PCI capture card, and demonstrates how to use the V4L2 driver framework. It can be used as a template for real PCI video capture driver.

# **53.1.2 Structure of a V4L driver**

All drivers have the following structure:

- 1) A struct for each device instance containing the device state.
- 2) A way of initializing and commanding sub-devices (if any).
- 3) Creating V4L2 device nodes (/dev/videoX, /dev/vbiX and /dev/radioX) and keeping track of device-node specific data.
- 4) Filehandle-specific structs containing per-filehandle data;
- 5) video buffer handling.

This is a rough schematic of how it all relates:

```
device instances
  |
  +-sub-device instances
  |
  \-V4L2 device nodes
      |
```
\-filehandle instances

# **53.1.3 Structure of the V4L2 framework**

The framework closely resembles the driver structure: it has a v4l2\_device struct for the device instance data, a v412 subdev struct to refer to sub-device instances, the video device struct stores V4L2 device node data and the v4l2 fh struct keeps track of filehandle instances.

The V4L2 framework also optionally integrates with the media framework. If a driver sets the struct v4l2 device mdev field, sub-devices and video nodes will automatically appear in the media framework as entities.

# **53.1.4 Video device's internal representation**

The actual device nodes in the /dev directory are created using the video device struct (v4l2-dev.h). This struct can either be allocated dynamically or embedded in a larger struct.

To allocate it dynamically use video\_device\_alloc():

```
struct video device *vdev = video device alloc();
if (vdev == NULL)return -ENOMEM;
vdev->release = video device release;
```
If you embed it in a larger struct, then you must set the release() callback to your own function:

```
struct video_device *vdev = &my_vdev->vdev;
```

```
vdev->release = my vdev release;
```
The release() callback must be set and it is called when the last user of the video device exits.

The default video device release() callback currently just calls kfree to free the allocated memory.

There is also a video\_device\_release\_empty() function that does nothing (is empty) and should be used if the struct is embedded and there is nothing to do when it is released.

You should also set these fields of video device:

- video device->v4l2 dev: must be set to the v4l2 device parent device.
- video device->name: set to something descriptive and unique.
- video device->vfl dir: set this to VFL DIR RX for capture devices (VFL DIR RX has value 0, so this is normally already the default), set to VFL\_DIR\_TX for output devices and VFL\_DIR\_M2M for mem2mem (codec) devices.
- video device->fops: set to the v4l2 file operations struct.
- video device->ioctl ops: if you use the v4l2 ioctl ops to simplify ioctl maintenance (highly recommended to use this and it might become compulsory in the future!), then set this to your v4l2\_ioctl\_ops struct. The video device->vfl type and video device->vfl dir fields are used to disable ops that do not match the type/dir combination. E.g. VBI ops are disabled for non-VBI nodes, and output ops are disabled for a capture device. This makes it possible to provide just one v4l2\_ioctl\_ops struct for both vbi and video nodes.
- video device->lock: leave to NULL if you want to do all the locking in the driver. Otherwise you give it a pointer to a struct mutex\_lock and before the video device->unlocked ioctl file operation is called this lock will be taken by the core and released afterwards. See the next section for more details.
- video device->queue: a pointer to the struct vb2 queue associated with this device node. If queue is not NULL, and queue->lock is not NULL, then queue- >lock is used for the queuing ioctls (VIDIOC\_REQBUFS, CREATE\_BUFS, QBUF, DQBUF, QUERYBUF, PREPARE\_BUF, STREAMON and STREAMOFF) instead of the lock above. That way the vb2 queuing framework does not have to wait for other ioctls. This queue pointer is also used by the vb2 helper functions to check for queuing ownership (i.e. is the filehandle calling it allowed to do the operation).
- video device->prio: keeps track of the priorities. Used to implement VIDIOC G PRIORITY and VIDIOC S PRIORITY. If left to NULL, then it will use the struct v4l2 prio state in v4l2 device. If you want to have a separate priority state per (group of) device node(s), then you can point it to your own struct v4l2 prio state.

• video device->dev parent: you only set this if v4l2 device was registered with NULL as the parent device struct. This only happens in cases where one hardware device has multiple PCI devices that all share the same v4l2 device core.

The cx88 driver is an example of this: one core v4l2\_device struct, but it is used by both a raw video PCI device (cx8800) and a MPEG PCI device (cx8802). Since the v4l2\_device cannot be associated with two PCI devices at the same time it is setup without a parent device. But when the struct video\_device is initialized you **do** know which parent PCI device to use and so you set dev device to the correct PCI device.

If you use v4l2 ioctl ops, then you should set video device->unlocked ioctl to video ioctl2() in your v4l2 file operations struct.

In some cases you want to tell the core that a function you had specified in your v4l2 ioctl ops should be ignored. You can mark such ioctls by calling this function before video register device() is called:

v4l2 disable ioctl (vdev, cmd).

This tends to be needed if based on external factors (e.g. which card is being used) you want to turns off certain features in v4l2 ioctl ops without having to make a new struct.

The v412 file operations struct is a subset of file operations. The main difference is that the inode argument is omitted since it is never used.

If integration with the media framework is needed, you must initialize the media\_entity struct embedded in the video\_device struct (entity field) by calling media entity pads  $init()$ :

```
struct media pad *pad = \&my vdev->pad;
int err;
err = media entity pads init(&vdev->entity, 1, pad);
```
The pads array must have been previously initialized. There is no need to manually set the struct media entity type and name fields.

A reference to the entity will be automatically acquired/released when the video device is opened/closed.

# **ioctls and locking**

The V4L core provides optional locking services. The main service is the lock field in struct video device, which is a pointer to a mutex. If you set this pointer, then that will be used by unlocked joctl to serialize all joctls.

If you are using the videobuf2 framework, then there is a second lock that you can set: video device->queue->lock. If set, then this lock will be used instead of video device->lock to serialize all queuing ioctls (see the previous section for the full list of those ioctls).

The advantage of using a different lock for the queuing ioctls is that for some drivers (particularly USB drivers) certain commands such as setting controls can take a long time, so you want to use a separate lock for the buffer queuing ioctls. That way your VIDIOC DQBUF doesn't stall because the driver is busy changing the e.g. exposure of the webcam.

Of course, you can always do all the locking yourself by leaving both lock pointers at NULL.

If you use the old videobuf framework then you must pass the video device->lock to the videobuf queue initialize function: if videobuf has to wait for a frame to arrive, then it will temporarily unlock the lock and relock it afterwards. If your driver also waits in the code, then you should do the same to allow other processes to access the device node while the first process is waiting for something.

In the case of videobuf2 you will need to implement the wait\_prepare() and wait finish() callbacks to unlock/lock if applicable. If you use the queue->lock pointer, then you can use the helper functions vb2 ops wait prepare() and vb2 ops wait finish().

The implementation of a hotplug disconnect should also take the lock from video device before calling v4l2 device disconnect. If you are also using  $vi$ device->queue->lock, then you have to first lock video device->queue->lock followed by video\_device->lock. That way you can be sure no ioctl is running when you call v4l2 device disconnect().

# **Video device registration**

Next you register the video device with video register device(). This will create the character device for you.

```
err = video register device(vdev, VFL TYPE VIDEO, -1);
if (err) {
        video device release(vdev); /* or kfree(my vdev); */
        return err;
}
```
If the v4l2 device parent device has a not NULL mdev field, the video device entity will be automatically registered with the media device.

Which device is registered depends on the type argument. The following types exist:

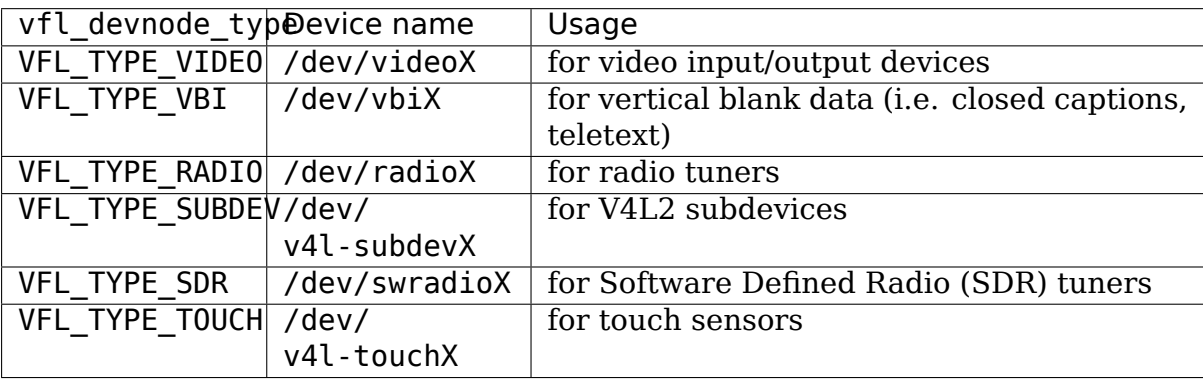

The last argument gives you a certain amount of control over the device device node number used (i.e. the X in videoX). Normally you will pass -1 to let the v4l2 framework pick the first free number. But sometimes users want to select a specific node number. It is common that drivers allow the user to select a specific device node number through a driver module option. That number is then passed to this function and video register device will attempt to select that device node number. If that number was already in use, then the next free device node number will be selected and it will send a warning to the kernel log.

Another use-case is if a driver creates many devices. In that case it can be useful to place different video devices in separate ranges. For example, video capture devices start at 0, video output devices start at 16. So you can use the last argument to specify a minimum device node number and the v4l2 framework will try to pick the first free number that is equal or higher to what you passed. If that fails, then it will just pick the first free number.

Since in this case you do not care about a warning about not being able to select the specified device node number, you can call the function video register device no warn() instead.

Whenever a device node is created some attributes are also created for you. If you look in /sys/class/video4linux you see the devices. Go into e.g. video0 and you will see 'name', 'dev debug' and 'index' attributes. The 'name' attribute is the 'name' field of the video device struct. The 'dev debug' attribute can be used to enable core debugging. See the next section for more detailed information on this.

The 'index'attribute is the index of the device node: for each call to video register device() the index is just increased by 1. The first video device node you register always starts with index 0.

Users can setup udev rules that utilize the index attribute to make fancy device names (e.g. 'mpegX' for MPEG video capture device nodes).

After the device was successfully registered, then you can use these fields:

- video device->vfl type: the device type passed to video register device().
- video device->minor: the assigned device minor number.
- video device->num: the device node number (i.e. the X in videoX).
- video device->index: the device index number.

If the registration failed, then you need to call video\_device\_release() to free the allocated video device struct, or free your own struct if the video device was embedded in it. The vdev->release() callback will never be called if the registration failed, nor should you ever attempt to unregister the device if the registration failed.

## **video device debugging**

The 'dev debug' attribute that is created for each video, vbi, radio or swradio device in /sys/class/video4linux/<devX>/ allows you to enable logging of file operations.

It is a bitmask and the following bits can be set:

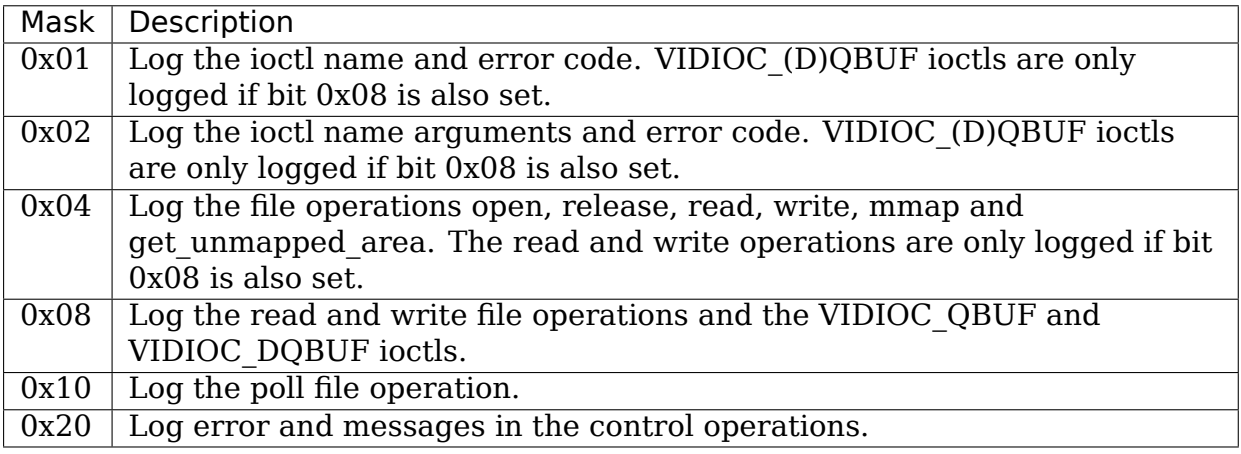

## **Video device cleanup**

When the video device nodes have to be removed, either during the unload of the driver or because the USB device was disconnected, then you should unregister them with:

```
video unregister device() (vdev);
```
This will remove the device nodes from sysfs (causing udev to remove them from /dev).

After video unregister device() returns no new opens can be done. However, in the case of USB devices some application might still have one of these device nodes open. So after the unregister all file operations (except release, of course) will return an error as well.

When the last user of the video device node exits, then the vdev->release() callback is called and you can do the final cleanup there.

Don't forget to cleanup the media entity associated with the video device if it has been initialized:

```
media entity cleanup (&vdev->entity);
```
This can be done from the release callback.

## **helper functions**

There are a few useful helper functions:

• file and video device private data

You can set/get driver private data in the video device struct using:

video get drvdata (vdev);

video\_set\_drvdata (vdev);

Note that you can safely call video set drvdata() before calling video register device().

And this function:

video devdata (struct file \*file);

returns the video device belonging to the file struct.

The video devdata() function combines video get drvdata() with video devdata():

video drvdata (struct file \*file);

You can go from a video\_device struct to the v4l2 device struct using:

**struct** v4l2\_device \*v4l2\_dev = vdev->v4l2\_dev;

• Device node name

The video device node kernel name can be retrieved using:

video device node name (vdev);

The name is used as a hint by userspace tools such as udev. The function should be used where possible instead of accessing the video device::num and video device::minor fields.

#### **video\_device functions and data structures**

#### enum **vfl\_devnode\_type**

type of V4L2 device node

#### **Constants**

**VFL\_TYPE\_VIDEO** for video input/output devices

**VFL\_TYPE\_VBI** for vertical blank data (i.e. closed captions, teletext)

**VFL TYPE RADIO** for radio tuners

**VFL\_TYPE\_SUBDEV** for V4L2 subdevices

**VFL TYPE SDR** for Software Defined Radio tuners

**VFL\_TYPE\_TOUCH** for touch sensors

**VFL\_TYPE\_MAX** number of VFL types, must always be last in the enum
#### enum **vfl\_devnode\_direction**

Identifies if a struct video device corresponds to a receiver, a transmitter or a mem-to-mem device.

### **Constants**

**VFL DIR RX** device is a receiver.

**VFL DIR TX** device is a transmitter.

**VFL DIR M2M** device is a memory to memory device.

### **Note**

Ignored if enum vfl\_devnode\_type is VFL\_TYPE\_SUBDEV.

#### enum **v4l2\_video\_device\_flags**

Flags used by struct video\_device

### **Constants**

- **V4L2 FL REGISTERED** indicates that a struct video device is registered. Drivers can clear this flag if they want to block all future device access. It is cleared by video unregister device.
- **V4L2 FL USES V4L2 FH** indicates that file->private data points to struct  $\overline{v}$ 4l2 fh. This flag is set by the core when v4l2 fh init() is called. All new drivers should use it.
- **V4L2 FL QUIRK INVERTED CROP** some old M2M drivers use g/s crop/cropcap incorrectly: crop and compose are swapped. If this flag is set, then the selection targets are swapped in the g/s\_crop/cropcap functions in v4l2-ioctl.c. This allows those drivers to correctly implement the selection API, but the old crop API will still work as expected in order to preserve backwards compatibility. Never set this flag for new drivers.
- **V4L2 FL SUBDEV RO DEVNODE** indicates that the video device node is registered in read-only mode. The flag only applies to device nodes registered for subdevices, it is set by the core when the sub-devices device nodes are registered with v4l2 device register ro subdev nodes() and used by the subdevice ioctl handler to restrict access to some ioctl calls.

#### struct **v4l2\_prio\_state**

stores the priority states

### **Definition**

```
struct v4l2 prio state {
   atomic t \overline{p}rios\overline{[4]};
};
```
### **Members**

**prios** array with elements to store the array priorities

### **Description**

**Note:** The size of **prios** array matches the number of priority types defined by

enum v4l2\_priority.

void **v4l2** prio init(struct v4l2 prio state \* global) initializes a struct v4l2\_prio\_state

#### **Parameters**

struct v4l2 prio state \* global pointer to struct v4l2 prio state

int **v4l2** prio change (struct v4l2 prio state \* global, enum v4l2 priority \* local, enum v4l2\_priority new) changes the v4l2 file handler priority

#### **Parameters**

- **struct v4l2 prio state \* global** pointer to the struct v4l2 prio state of the device node.
- **enum v4l2 priority \* local** pointer to the desired priority, as defined by enum v4l2\_priority
- **enum v4l2 priority new** Priority type requested, as defined by enum v4l2\_priority.

#### **Description**

**Note:** This function should be used only by the V4L2 core.

void **v4l2\_prio\_open**(struct v4l2\_prio\_state \* global, enum v4l2\_priority \* local) Implements the priority logic for a file handler open

### **Parameters**

- **struct v4l2 prio state \* global** pointer to the struct v4l2 prio state of the device node.
- **enum v4l2\_priority \* local** pointer to the desired priority, as defined by enum v4l2\_priority

### **Description**

**Note:** This function should be used only by the V4L2 core.

void **v4l2** prio close(struct v4l2 prio state \* global, enum v4l2\_priority local)

Implements the priority logic for a file handler close

#### **Parameters**

- **struct v4l2 prio state \* global** pointer to the struct v4l2 prio state of the device node.
- **enum v4l2 priority local** priority to be released, as defined by enum v4l2\_priority

### **Description**

**Note:** This function should be used only by the V4L2 core.

enum v4l2\_priority **v4l2\_prio\_max**(struct v4l2\_prio\_state \* global) Return the maximum priority, as stored at the **global** array.

#### **Parameters**

**struct v4l2 prio state \* global** pointer to the struct v4l2 prio state of the device node.

#### **Description**

**Note:** This function should be used only by the V4L2 core.

int **v4l2** prio check(struct v4l2 prio state \* global, enum v4l2\_priority local) Implements the priority logic for a file handler close

#### **Parameters**

- **struct v4l2 prio state \* global** pointer to the struct v4l2 prio state of the device node.
- **enum v4l2\_priority local** desired priority, as defined by enum v4l2\_priority local

#### **Description**

**Note:** This function should be used only by the V4L2 core.

#### struct **v4l2\_file\_operations**

fs operations used by a V4L2 device

#### **Definition**

```
struct v4l2 file operations {
  struct module *owner;
  ssize_t (*read) (struct file *, char __user *, size_t, loff_t *);
  ssize_t (*write) (struct file *, const char __user *, size_t, loff_t *);
  __poll_t (*poll) (struct file *, struct poll_table_struct *);
  long (*unlocked ioctl) (struct file *, unsigned int, unsigned long);
#ifdef CONFIG COMPAT;
  long (*compat ioctl32) (struct file *, unsigned int, unsigned long);
#endif;
  unsigned long (*get unmapped area) (struct file *, unsigned long,.
,→unsigned long, unsigned long, unsigned long);
 int (*mmap) (struct file *, struct vm area struct *);
  int (*open) (struct file *);
  int (*release) (struct file *);
};
```
### **Members**

**owner** pointer to struct module

**read** operations needed to implement the read() syscall

**write** operations needed to implement the write() syscall

**poll** operations needed to implement the poll() syscall

**unlocked\_ioctl** operations needed to implement the ioctl() syscall

**compat ioctl32** operations needed to implement the ioctl() syscall for the special case where the Kernel uses 64 bits instructions, but the userspace uses 32 bits.

**get unmapped area** called by the mmap() syscall, used when %!CONFIG MMU

**mmap** operations needed to implement the mmap() syscall

**open** operations needed to implement the open() syscall

**release** operations needed to implement the release() syscall

#### **Description**

**Note:** Those operations are used to implemente the fs struct file operations at the V4L2 drivers. The V4L2 core overrides the fs ops with some extra logic needed by the subsystem.

#### struct **video\_device**

Structure used to create and manage the V4L2 device nodes.

#### **Definition**

```
struct video device {
#if defined(CONFIG MEDIA CONTROLLER);
  struct media entity entity;
  struct media_intf_devnode *intf_devnode;
  struct media pipeline pipe;
#endif;
  const struct v4l2 file operations *fops;
  u32 device caps;
  struct device dev;
  struct cdev *cdev;
  struct v4l2 device *v4l2 dev;
  struct device *dev parent;
  struct v4l2_ctrl_handler *ctrl_handler;
  struct vb2_queue *queue;
  struct v4l2 prio state *prio;
  char name[32];
  enum vfl_devnode_type vfl_type;
  enum vfl devnode direction vfl dir;
  int minor;
  u16 num;
  unsigned long flags;
  int index;
  spinlock_t fh_lock;
  struct list head fh list;
  int dev debug;
```
(continues on next page)

(continued from previous page)

```
v4l2_std_id tvnorms;
  void (*release)(struct video device *vdev);
  const struct v4l2 ioctl ops \overline{*}ioctl ops;
  unsigned long valid ioctls[BITS_TO_LONGS(BASE_VIDIOC_PRIVATE)];
  struct mutex *lock;
};
```
#### **Members**

**entity** struct media\_entity

intf devnode pointer to struct media intf devnode

**pipe** struct media\_pipeline

fops pointer to struct v4l2 file operations for the video device

**device** caps device capabilities as used in v4l2 capabilities

**dev** struct device for the video device

**cdev** character device

**v4l2\_dev** pointer to struct v4l2\_device parent

dev parent pointer to struct device parent

**ctrl\_handler** Control handler associated with this device node. May be NULL.

**queue** struct vb2\_queue associated with this device node. May be NULL.

**prio** pointer to struct v4l2 prio state with device's Priority state. If NULL, then v412 dev->prio will be used.

**name** video device name

**vfl\_type** V4L device type, as defined by enum vfl\_devnode\_type

**vfl\_dir** V4L receiver, transmitter or m2m

**minor** device node 'minor'. It is set to -1 if the registration failed

**num** number of the video device node

**flags** video device flags. Use bitops to set/clear/test flags. Contains a set of enum v4l2 video device flags.

**index** attribute to differentiate multiple indices on one physical device

**fh\_lock** Lock for all v4l2\_fhs

**fh\_list** List of struct v4l2\_fh

dev debug Internal device debug flags, not for use by drivers

**tvnorms** Supported tv norms

**release** video device release() callback

**ioctl ops** pointer to struct v4l2 ioctl ops with ioctl callbacks

**valid ioctls** bitmap with the valid ioctls for this device

**lock** pointer to struct mutex serialization lock

### **Description**

**Note:** Only set **dev\_parent** if that can't be deduced from **v4l2\_dev**.

```
media_entity_to_video_device(__entity)
```
Returns a struct video device from the struct media entity embedded on it.

#### **Parameters**

**entity** pointer to struct media entity

```
to_video_device(cd)
```
Returns a struct video\_device from the struct device embedded on it.

#### **Parameters**

**cd** pointer to struct device

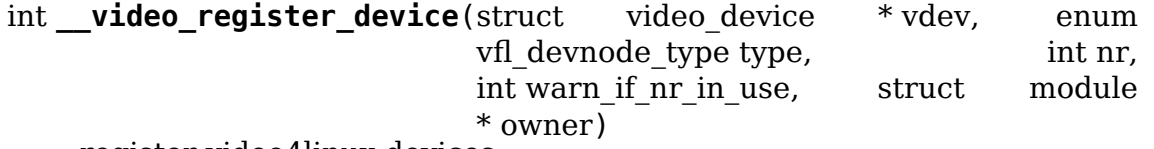

register video4linux devices

#### **Parameters**

- struct video\_device \* vdev struct video device to register
- **enum vfl devnode type type** type of device to register, as defined by enum vfl\_devnode\_type
- **int nr** which device node number is desired:  $(0 == /dev/video 0, 1 ==$  $/$ dev/video1, …,  $-1$  == first free)
- **int warn if nr in use** warn if the desired device node number was already in use and another number was chosen instead.
- **struct module \* owner** module that owns the video device node

#### **Description**

The registration code assigns minor numbers and device node numbers based on the requested type and registers the new device node with the kernel.

This function assumes that struct video device was zeroed when it was allocated and does not contain any stale date.

An error is returned if no free minor or device node number could be found, or if the registration of the device node failed.

Returns 0 on success.

**Note:** This function is meant to be used only inside the V4L2 core. Drivers should use video register device() or video register device no warn().

int **video register device**(struct video device \* vdev, enum vfl devnode type type, int nr)

register video4linux devices

#### **Parameters**

struct video device \* vdev struct video device to register

- **enum vfl devnode type type** type of device to register, as defined by enum vfl\_devnode\_type
- **int nr** which device node number is desired:  $(0 == /dev/video 0, 1 ==$  $/$ dev/video1, …,  $-1$  == first free)

### **Description**

Internally, it calls \_\_video\_register\_device(). Please see its documentation for more details.

Note: if video register device fails, the release() callback of struct video device structure is not called, so the caller is responsible for freeing any data. Usually that means that you video device release() should be called on failure.

```
int video register device no warn(struct video device * vdev, enum
                                   vfl devnode type type, int nr)
```
register video4linux devices

#### **Parameters**

struct video device \* vdev struct video device to register

- **enum vfl\_devnode\_type type** type of device to register, as defined by enum vfl\_devnode\_type
- **int nr** which device node number is desired:  $(0 == /dev/video 0, 1 ==$  $/$ dev/video1, …,  $-1$  == first free)

### **Description**

This function is identical to video register device() except that no warning is issued if the desired device node number was already in use.

Internally, it calls \_\_video\_register\_device(). Please see its documentation for more details.

Note: if video register device fails, the release() callback of struct video device structure is not called, so the caller is responsible for freeing any data. Usually that means that you video device release() should be called on failure.

void **video\_unregister\_device**(struct video\_device \* vdev) Unregister video devices.

### **Parameters**

**struct video\_device \* vdev** struct video\_device to register

# **Description**

Does nothing if vdev == NULL or if video is registered() returns false.

struct video device \* **video device alloc**(void) helper function to alloc struct video device

### **Parameters**

**void** no arguments

#### **Description**

Returns NULL if -ENOMEM or a struct video device on success.

void **video** device release(struct video device \* vdev) helper function to release struct video device

#### **Parameters**

struct video device \* vdev pointer to struct video device

#### **Description**

Can also be used for video device->release().

void **video** device release empty(struct video device \* vdev) helper function to implement the video  $device$ ->release() callback.

#### **Parameters**

**struct video\_device \* vdev** pointer to struct video\_device

#### **Description**

This release function does nothing.

It should be used when the video device is a static global struct.

Note: Having a static video device is a dubious construction at best.

void **v4l2** disable ioctl(struct video device \* vdev, unsigned int cmd) mark that a given command isn't implemented. shouldn't use core locking

#### **Parameters**

**struct video\_device \* vdev** pointer to struct video\_device

**unsigned int cmd** ioctl command

#### **Description**

This function allows drivers to provide just one v412 joctl ops struct, but disable ioctls based on the specific card that is actually found.

Note: This must be called before video register device. See also the comments for determine valid ioctls().

void \* **video\_get\_drvdata**(struct video\_device \* vdev) gets private data from struct video device.

# **Parameters**

**struct video\_device \* vdev** pointer to struct video\_device

# **Description**

returns a pointer to the private data

```
void video_set_drvdata(struct video_device * vdev, void * data)
    sets private data from struct video device.
```
## **Parameters**

struct video device \* vdev pointer to struct video device

**void \* data** private data pointer

struct video device \* **video** devdata(struct file \* file) gets struct video\_device from struct file.

# **Parameters**

**struct file \* file** pointer to struct file

void \* **video\_drvdata**(struct file \* file) gets private data from struct video device using the struct file.

### **Parameters**

**struct file \* file** pointer to struct file

### **Description**

This is function combines both video\_get\_drvdata() and video\_devdata() as this is used very often.

```
const char * video device node name (struct video device * vdev)
    returns the video device name
```
### **Parameters**

**struct video\_device \* vdev** pointer to struct video\_device

### **Description**

Returns the device name string

int **video** is registered (struct video device \* vdev) returns true if the struct video device is registered.

### **Parameters**

struct video device \* vdev pointer to struct video device

### **Description**

# **53.1.5 V4L2 device instance**

Each device instance is represented by a struct v4l2\_device. Very simple devices can just allocate this struct, but most of the time you would embed this struct inside a larger struct.

You must register the device instance by calling:

v4l2 device register (dev, v4l2 dev).

Registration will initialize the v4l2 device struct. If the dev->driver data field is NULL, it will be linked to v4l2\_dev argument.

Drivers that want integration with the media device framework need to set dev- >driver data manually to point to the driver-specific device structure that embed the struct v4l2 device instance. This is achieved by a dev set drvdata() call before registering the V4L2 device instance. They must also set the struct v4l2 device mdev field to point to a properly initialized and registered media\_device instance.

If v4l2 dev->name is empty then it will be set to a value derived from dev (driver name followed by the bus id, to be precise). If you set it up before calling v4l2\_device\_register() then it will be untouched. If dev is NULL, then you **must** setup v4l2 dev->name before calling v4l2 device register().

You can use v4l2\_device\_set\_name() to set the name based on a driver name and a driver-global atomic t instance. This will generate names like ivtv0, ivtv1, etc. If the name ends with a digit, then it will insert a dash: cx18-0, cx18-1, etc. This function returns the instance number.

The first dev argument is normally the struct device pointer of a pci dev, usb interface or platform device. It is rare for dev to be NULL, but it happens with ISA devices or when one device creates multiple PCI devices, thus making it impossible to associate v4l2\_dev with a particular parent.

You can also supply a notify() callback that can be called by sub-devices to notify you of events. Whether you need to set this depends on the sub-device. Any notifications a sub-device supports must be defined in a header in include/media/ subdevice.h.

V4L2 devices are unregistered by calling:

v4l2 device unregister() (v4l2 dev).

If the dev->driver data field points to v4l2 dev, it will be reset to NULL. Unregistering will also automatically unregister all subdevs from the device.

If you have a hotpluggable device (e.g. a USB device), then when a disconnect happens the parent device becomes invalid. Since v4l2 device has a pointer to that parent device it has to be cleared as well to mark that the parent is gone. To do this call:

v4l2 device disconnect() (v4l2 dev).

This does not unregister the subdevs, so you still need to call the v4l2 device unregister() function for that. If your driver is not hotpluggable, then there is no need to call v4l2 device disconnect().

Sometimes you need to iterate over all devices registered by a specific driver. This is usually the case if multiple device drivers use the same hardware. E.g. the ivtvfb driver is a framebuffer driver that uses the ivtv hardware. The same is true for alsa drivers for example.

You can iterate over all registered devices as follows:

```
static int callback(struct device *dev, void *p)
{
        struct v4l2 device *v4l2 dev = dev get drvdata(dev);
        /* test if this device was inited */
        if (v4l2 dev == NULL)return 0;
        ...
        return 0;
}
int iterate(void *p)
{
        struct device_driver *drv;
        int err;
        /* Find driver 'ivtv' on the PCI bus.
        pci bus type is a global. For USB buses use usb bus type. */
        drv = driver_find("ivtv", &pci_bus_type);
        /* iterate over all ivtv device instances */
        err = driver for each device(drv, NULL, p, callback);put driver(drv);
        return err;
}
```
Sometimes you need to keep a running counter of the device instance. This is commonly used to map a device instance to an index of a module option array.

The recommended approach is as follows:

```
static atomic t drv instance = ATOMIC INIT(0);static int drv_probe(struct pci_dev *pdev, const struct pci_device_id *pci_
,→id)
{
        ...
        state->instance = atomic inc return(&drv instance) - 1;
}
```
If you have multiple device nodes then it can be difficult to know when it is safe to unregister v412 device for hotpluggable devices. For this purpose v4l2 device has refcounting support. The refcount is increased whenever video register device() is called and it is decreased whenever that device node is released. When the refcount reaches zero, then the v4l2\_device release() callback is called. You can do your final cleanup there.

If other device nodes (e.g. ALSA) are created, then you can increase and decrease the refcount manually as well by calling:

```
v4l2 device get() (v4l2 dev).
```
or:

#### v4l2 device put() (v4l2 dev).

Since the initial refcount is 1 you also need to call v4l2 device put() in the disconnect() callback (for USB devices) or in the remove() callback (for e.g. PCI devices), otherwise the refcount will never reach 0.

### **v4l2\_device functions and data structures**

struct **v4l2\_device** main struct to for V4L2 device drivers

#### **Definition**

```
struct v4l2_device {
  struct device *dev;
  struct media device *mdev;
  struct list \overline{he}ad subdevs;
  spinlock_t lock;
  char name[V4L2 DEVICE NAME SIZE];
  void (*notify)(struct v4l2 subdev *sd, unsigned int notification, void.
,→*arg);
  struct v4l2 ctrl handler *ctrl handler;
  struct v4l2_prio_state prio;
  struct kref ref;
  void (*release)(struct v4l2 device *v4l2 dev);
};
```
### **Members**

**dev** pointer to struct device.

**mdev** pointer to struct media\_device, may be NULL.

**subdevs** used to keep track of the registered subdevs

**lock** lock this struct; can be used by the driver as well if this struct is embedded into a larger struct.

**name** unique device name, by default the driver name + bus ID

**notify** notify operation called by some sub-devices.

**ctrl\_handler** The control handler. May be NULL.

**prio** Device's priority state

**ref** Keep track of the references to this struct.

**release** Release function that is called when the ref count goes to 0.

#### **Description**

Each instance of a V4L2 device should create the v4l2\_device struct, either standalone or embedded in a larger struct.

It allows easy access to sub-devices (see v4l2-subdev.h) and provides basic V4L2 device-level support.

## **Note:**

- 1) **dev->driver\_data** points to this struct.
- 2) **dev** might be NULL if there is no parent device

```
void v4l2_device_get(struct v4l2_device * v4l2_dev)
    gets a V4L2 device reference
```
## **Parameters**

**struct v4l2 device \* v4l2 dev** pointer to struct v4l2 device

### **Description**

This is an ancillary routine meant to increment the usage for the struct v4l2\_device pointed by **v4l2\_dev**.

```
int v4l2 device put (struct v4l2 device * v4l2 dev)
    puts a V4L2 device reference
```
### **Parameters**

struct v4l2 device \* v4l2 dev pointer to struct v4l2 device

# **Description**

This is an ancillary routine meant to decrement the usage for the struct v4l2\_device pointed by **v4l2\_dev**.

int **v4l2\_device\_register**(struct device \* dev, struct v4l2\_device  $*$  v4l2 dev)

Initialize v4l2\_dev and make **dev->driver\_data** point to **v4l2\_dev**.

### **Parameters**

**struct device \* dev** pointer to struct device

struct v4l2 device \* v4l2 dev pointer to struct v4l2 device

**Description**

**Note: dev** may be NULL in rare cases (ISA devices). In such case the caller must fill in the **v4l2** dev->name field before calling this function.

```
int v4l2 device set name(struct v4l2 device * v4l2 dev, const char
                          * basename, atomic_t * instance)
    Optional function to initialize the name field of struct v4l2_device
```
### **Parameters**

struct v4l2 device \* v4l2 dev pointer to struct v4l2 device

**const char \* basename** base name for the device name

**atomic t** \* **instance** pointer to a static atomic t var with the instance usage for the device driver.

# **Description**

v4l2 device set name() initializes the name field of struct v4l2 device using the driver name and a driver-global atomic t instance.

This function will increment the instance counter and returns the instance value used in the name.

The first time this is called the name field will be set to foo0 and this function returns 0. If the name ends with a digit (e.g. cx18), then the name will be set to cx18-0 since cx180 would look really odd.

### **Example**

```
static atomic t drv instance = ATOMIC_INIT(0);
```

```
…
```

```
instance = v4l2 device set name(\&v4l2 dev, "foo", \&drv instance);
```

```
void v4l2 device disconnect(struct v4l2 device * v4l2 dev)
    Change V4L2 device state to disconnected.
```
#### **Parameters**

```
struct v4l2 device * v4l2 dev pointer to struct v4l2 device
```
### **Description**

Should be called when the USB parent disconnects. Since the parent disappears, this ensures that **v4l2\_dev** doesn't have an invalid parent pointer.

**Note:** This function sets **v4l2** dev->dev to NULL.

```
void v4l2 device unregister(struct v4l2 device * v4l2 dev)
    Unregister all sub-devices and any other resources related to v4l2_dev.
```
### **Parameters**

```
struct v4l2_device * v4l2_dev pointer to struct v4l2_device
```
int **v4l2** device register subdev(struct v4l2 device \* v4l2 dev, struct v4l2  $subdev * sd$ ) Registers a subdev with a v412 device.

### **Parameters**

```
struct v4l2 device * v4l2 dev pointer to struct v4l2 device
```
struct v4l2 subdev \* sd pointer to struct v4l2 subdev

### **Description**

While registered, the subdev module is marked as in-use.

An error is returned if the module is no longer loaded on any attempts to register it.

```
void v4l2 device unregister subdev(struct v4l2 subdev * sd)
    Unregisters a subdev with a v4l2 device.
```
### **Parameters**

### **struct v4l2\_subdev \* sd** pointer to struct v4l2\_subdev

# **Description**

**Note:** Can also be called if the subdev wasn't registered. In such case, it will do nothing.

int **v4l2 device register subdev nodes** (struct v4l2 device \* v4l2 dev,

bool read\_only)

Registers device nodes for all subdevs of the v4l2 device that are marked with the V4L2\_SUBDEV\_FL\_HAS\_DEVNODE flag.

### **Parameters**

```
struct v4l2 device * v4l2 dev pointer to struct v4l2 device
```
- **bool read only** subdevices read-only flag. True to register the subdevices device nodes in read-only mode, false to allow full access to the subdevice userspace API.
- int **v4l2** device register subdev nodes (struct v4l2 device \* v4l2 dev) Registers subdevices device nodes with unrestricted access to the subdevice userspace operations

### **Parameters**

**struct v4l2 device \* v4l2 dev** pointer to struct v4l2 device

## **Description**

Internally calls \_\_v4l2\_device\_register\_subdev\_nodes(). See its documentation for more details.

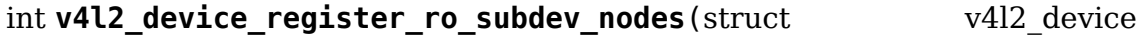

 $*$  v4l2 dev)

Registers subdevices device nodes in read-only mode

### **Parameters**

**struct v4l2\_device \* v4l2\_dev** pointer to struct v4l2\_device

### **Description**

Internally calls \_\_v4l2\_device\_register\_subdev\_nodes(). See its documentation for more details.

void **v4l2** subdev notify(struct v4l2 subdev \* sd, unsigned int notification, void  $*$  arg)

Sends a notification to v4l2\_device.

### **Parameters**

struct v4l2\_subdev \* sd pointer to struct v4l2 subdev

- **unsigned int notification** type of notification. Please notice that the notification type is driver-specific.
- **void \* arg** arguments for the notification. Those are specific to each notification type.

bool **v4l2** device supports requests (struct v4l2 device \* v4l2 dev) Test if requests are supported.

#### **Parameters**

struct v4l2\_device \* v4l2 dev pointer to struct v4l2 device

v4l2 device for each subdev(sd, v4l2 dev)

Helper macro that interates over all sub-devices of a given v4l2 device.

#### **Parameters**

**sd** pointer that will be filled by the macro with all struct v4l2 subdev pointer used as an iterator by the loop.

**v4l2** dev struct v4l2 device owning the sub-devices to iterate over.

### **Description**

This macro iterates over all sub-devices owned by the **v4l2\_dev** device. It acts as a for loop iterator and executes the next statement with the **sd** variable pointing to each sub-device in turn.

**v4l2 device call subdevs**  $p(v4)2$  dev, sd, cond, o, f, args)

Calls the specified operation for all subdevs matching the condition.

### **Parameters**

v4l2 dev struct v4l2 device owning the sub-devices to iterate over.

**sd** pointer that will be filled by the macro with all struct v4l2\_subdev pointer used as an iterator by the loop.

**cond** condition to be match

- **o** name of the element at struct v4l2\_subdev\_ops that contains **f**. Each element there groups a set of operations functions.
- **f** operation function that will be called if **cond** matches. The operation functions are defined in groups, according to each element at struct v4l2 subdev ops.

**args** arguments for **f**.

### **Description**

Ignore any errors.

### **Note**

subdevs cannot be added or deleted while walking the subdevs list.

v4l2 device call subdevs (v4l2 dev, cond, o, f, args)

Calls the specified operation for all subdevs matching the condition.

### **Parameters**

**v4l2** dev struct v4l2 device owning the sub-devices to iterate over.

**cond** condition to be match

**o** name of the element at struct v4l2\_subdev\_ops that contains **f**. Each element there groups a set of operations functions.

**f** operation function that will be called if **cond** matches. The operation functions are defined in groups, according to each element at struct v4l2 subdev ops.

**args** arguments for **f**.

## **Description**

Ignore any errors.

### **Note**

subdevs cannot be added or deleted while walking the subdevs list.

**\_\_v4l2\_device\_call\_subdevs\_until\_err\_p**(v4l2\_dev, sd, cond, o, f, args) Calls the specified operation for all subdevs matching the condition.

#### **Parameters**

**v4l2** dev struct v4l2 device owning the sub-devices to iterate over.

sd pointer that will be filled by the macro with all struct v4l2 subdev subdevices associated with **v4l2\_dev**.

**cond** condition to be match

- **o** name of the element at struct v4l2\_subdev\_ops that contains **f**. Each element there groups a set of operations functions.
- **f** operation function that will be called if **cond** matches. The operation functions are defined in groups, according to each element at struct v4l2 subdev ops.

**args** arguments for **f**.

### **Return**

### **Description**

If the operation returns an error other than 0 or -ENOIOCTLCMD for any subdevice, then abort and return with that error code, zero otherwise.

### **Note**

subdevs cannot be added or deleted while walking the subdevs list.

**\_\_v4l2\_device\_call\_subdevs\_until\_err**(v4l2\_dev, cond, o, f, args) Calls the specified operation for all subdevs matching the condition.

### **Parameters**

**v4l2** dev struct v4l2 device owning the sub-devices to iterate over.

**cond** condition to be match

- **o** name of the element at struct v4l2\_subdev\_ops that contains **f**. Each element there groups a set of operations functions.
- **f** operation function that will be called if **cond** matches. The operation functions are defined in groups, according to each element at struct v4l2 subdev ops.

**args** arguments for **f**.

### **Return**

#### **Description**

If the operation returns an error other than 0 or -ENOIOCTLCMD for any subdevice, then abort and return with that error code, zero otherwise.

#### **Note**

subdevs cannot be added or deleted while walking the subdevs list.

```
v4l2 device call all(v4l2 dev, grpid, o, f, args)
```
Calls the specified operation for all subdevs matching the v4l2 subdev. grp id, as assigned by the bridge driver.

#### **Parameters**

**v4l2** dev struct v4l2 device owning the sub-devices to iterate over.

```
grpid struct v4l2 subdev->grp id group ID to match. Use 0 to match them all.
```
- **o** name of the element at struct v4l2\_subdev\_ops that contains **f**. Each element there groups a set of operations functions.
- **f** operation function that will be called if **cond** matches. The operation functions are defined in groups, according to each element at struct v4l2 subdev ops.

# **args** arguments for **f**.

#### **Description**

Ignore any errors.

### **Note**

subdevs cannot be added or deleted while walking the subdevs list.

```
v4l2 device call until err(v4l2 dev, grpid, o, f, args)
```
Calls the specified operation for all subdevs matching the v4l2 subdev. grp id, as assigned by the bridge driver, until an error occurs.

### **Parameters**

- **v4l2** dev struct v4l2 device owning the sub-devices to iterate over.
- **grpid** struct v4l2 subdev->grp id group ID to match. Use 0 to match them all.
- **o** name of the element at struct v4l2\_subdev\_ops that contains **f**. Each element there groups a set of operations functions.
- **f** operation function that will be called if **cond** matches. The operation functions are defined in groups, according to each element at struct v4l2 subdev ops.

#### **args** arguments for **f**.

### **Return**

### **Description**

If the operation returns an error other than 0 or -ENOIOCTLCMD for any subdevice, then abort and return with that error code, zero otherwise.

# **Note**

subdevs cannot be added or deleted while walking the subdevs list.

**v4l2** device mask call all(v4l2 dev, grpmsk, o, f, args)

Calls the specified operation for all subdevices where a group ID matches a specified bitmask.

# **Parameters**

- **v4l2** dev struct v4l2 device owning the sub-devices to iterate over.
- **grpmsk** bitmask to be checked against struct v4l2\_subdev->grp\_id group ID to be matched. Use 0 to match them all.
- **o** name of the element at struct v4l2\_subdev\_ops that contains **f**. Each element there groups a set of operations functions.
- **f** operation function that will be called if **cond** matches. The operation functions are defined in groups, according to each element at struct v4l2 subdev ops.

**args** arguments for **f**.

# **Description**

Ignore any errors.

# **Note**

subdevs cannot be added or deleted while walking the subdevs list.

**v4l2\_device\_mask\_call\_until\_err**(v4l2\_dev, grpmsk, o, f, args) Calls the specified operation for all subdevices where a group ID matches a specified bitmask.

# **Parameters**

**v4l2** dev struct v4l2 device owning the sub-devices to iterate over.

- **grpmsk** bitmask to be checked against struct v4l2\_subdev->grp\_id group ID to be matched. Use 0 to match them all.
- **o** name of the element at struct v4l2\_subdev\_ops that contains **f**. Each element there groups a set of operations functions.
- **f** operation function that will be called if **cond** matches. The operation functions are defined in groups, according to each element at struct v4l2 subdev ops.

**args** arguments for **f**.

### **Return**

# **Description**

If the operation returns an error other than 0 or -ENOIOCTLCMD for any subdevice, then abort and return with that error code, zero otherwise.

# **Note**

subdevs cannot be added or deleted while walking the subdevs list.

```
v4l2 device has op(v4l2 dev, grpid, o, f)
```
checks if any subdev with matching grpid has a given ops.

### **Parameters**

- **v4l2** dev struct v4l2 device owning the sub-devices to iterate over.
- **grpid** struct v4l2 subdev->grp id group ID to match. Use 0 to match them all.
- **o** name of the element at struct v4l2\_subdev\_ops that contains **f**. Each element there groups a set of operations functions.
- **f** operation function that will be called if **cond** matches. The operation functions are defined in groups, according to each element at struct v4l2 subdev ops.
- **v4l2** device mask has op(v4l2 dev, grpmsk, o, f) checks if any subdev with matching group mask has a given ops.

### **Parameters**

- **v4l2** dev struct v4l2 device owning the sub-devices to iterate over.
- **grpmsk** bitmask to be checked against struct v4l2\_subdev->grp\_id group ID to be matched. Use 0 to match them all.
- **o** name of the element at struct v4l2\_subdev\_ops that contains **f**. Each element there groups a set of operations functions.
- **f** operation function that will be called if **cond** matches. The operation functions are defined in groups, according to each element at struct v4l2\_subdev\_ops.

# **53.1.6 V4L2 File handlers**

struct v412 fh provides a way to easily keep file handle specific data that is used by the V4L2 framework.

Attention: New drivers must use struct v4l2 fh since it is also used to implement priority handling (VIDIOC G\_PRIORITY).

The users of v4l2 fh (in the V4L2 framework, not the driver) know whether a driver uses v4l2 fh as its file->private data pointer by testing the V4L2 FL USES V4L2 FH bit in video device->flags. This bit is set whenever v4l2 fh init() is called.

struct v4l2 fh is allocated as a part of the driver's own file handle structure and file- $\triangleright$ private data is set to it in the driver's open() function by the driver.

In many cases the struct v4l2 fh will be embedded in a larger structure. In that case you should call:

- 1) v4l2 fh init() and v4l2 fh add() in open()
- 2) v4l2 fh del() and v4l2 fh exit() in release()

Drivers can extract their own file handle structure by using the container of macro. Example:

```
struct my_fh {
         int blah;
         struct v4l2_fh fh;
};
...
int my_open(struct file *file)
{
         struct my_fh *my_fh;
         struct video device *vfd;
         int ret;
         ...
         my_fh = kzalloc(sizeof(*my_fh), GFP_KERNEL);
         ...
         v4l2_fh_init(&my_fh->fh, vfd);
         ...
         file->private data = \deltamy fh->fh;
         v4l2 fh add(\overline{\&}my fh->fh);
         return \overline{\theta}:
}
int my release(struct file *file)
{
         struct v4l2 fh *fh = file \rightarrow private data;struct my fh *my fh = container of(fh, struct my fh, fh);
         ...
         v4l2 fh del(\&my fh->fh);
         v4l2 fh ext(\&my fh->fh);
         kfree(my_fh);
         return 0;
}
```
Below is a short description of the v4l2 fh functions used:

v4l2 fh init (fh, vdev)

• Initialise the file handle. This **MUST** be performed in the driver's v4l2 file operations->open() handler.

v4l2\_fh\_add (fh)

• Add a v412 fh to video device file handle list. Must be called once the file handle is completely initialized.

 $v4l2$  fh del (fh)

• Unassociate the file handle from video device. The file handle exit function may now be called.

v4l2\_fh\_exit (fh)

• Uninitialise the file handle. After uninitialisation the v4l2 fh memory can be freed.

If struct v4l2 fh is not embedded, then you can use these helper functions:

v4l2 fh open (struct file  $*$ filp)

• This allocates a struct v4l2 fh, initializes it and adds it to the struct video device associated with the file struct.

v4l2  $fh$  release (struct file \*filp)

• This deletes it from the struct video\_device associated with the file struct, uninitialised the v4l2 fh and frees it.

These two functions can be plugged into the v412 file operation's open() and release() ops.

Several drivers need to do something when the first file handle is opened and when the last file handle closes. Two helper functions were added to check whether the v4l2 fh struct is the only open filehandle of the associated device node:

v4l2 fh is singular (fh)

• Returns 1 if the file handle is the only open file handle, else 0.

v4l2 fh is singular file (struct file \*filp)

• Same, but it calls v412 fh is singular with filp->private data.

#### **V4L2 fh functions and data structures**

```
struct v4l2_fh
```
Describes a V4L2 file handler

#### **Definition**

```
struct v4l2_fh {
 struct list head list;
 struct video device *vdev;
 struct v4l2 ctrl handler *ctrl handler;
 enum v4l2_priority prio;
 wait_queue_head_t wait;
 struct mutex subscribe lock;
 struct list head subscribed;
 struct list_head available;
 unsigned int mavailable;
 u32 sequence;
 struct v4l2 m2m ctx *m2m ctx;
};
```
#### **Members**

**list** list of file handlers

vdev pointer to struct video device

**ctrl\_handler** pointer to struct v4l2\_ctrl\_handler

**prio** priority of the file handler, as defined by enum v4l2 priority

wait event's wait queue

**subscribe** lock serialise changes to the subscribed list; guarantee that the add and del event callbacks are orderly called

**subscribed** list of subscribed events

**available** list of events waiting to be dequeued

**navailable** number of available events at **available** list

**sequence** event sequence number

**m2m\_ctx** pointer to struct v4l2\_m2m\_ctx

void **v4l2** fh init(struct v4l2 fh \* fh, struct video device \* vdev) Initialise the file handle.

#### **Parameters**

struct v4l2 fh \* fh pointer to struct v4l2 fh

struct video\_device \* vdev pointer to struct video device

#### **Description**

Parts of the V4L2 framework using the file handles should be initialised in this function. Must be called from driver's v4l2 file operations->open() handler if the driver uses struct v4l2\_fh.

```
void v4l2 fh add(struct v4l2 fh * fh)
```
Add the fh to the list of file handles on a video device.

#### **Parameters**

**struct v4l2\_fh \* fh** pointer to struct v4l2\_fh

#### **Description**

**Note:** The **fh** file handle must be initialised first.

```
int v4l2 fh open(struct file * filp)
```
Ancillary routine that can be used as the open() op of  $v4l2$  file operations.

#### **Parameters**

**struct file \* filp** pointer to struct file

#### **Description**

It allocates a v4l2 fh and inits and adds it to the struct video\_device associated with the file pointer.

void **v4l2** fh del(struct v4l2 fh \* fh) Remove file handle from the list of file handles.

#### **Parameters**

**struct v4l2\_fh \* fh** pointer to struct v4l2\_fh

# **Description**

On error filp->private data will be NULL, otherwise it will point to the struct v4l2\_fh.

**Note:** Must be called in v412 file operations->release() handler if the driver uses struct v4l2\_fh.

void **v4l2** fh exit(struct v4l2 fh \* fh)

Release resources related to a file handle.

#### **Parameters**

**struct v4l2\_fh \* fh** pointer to struct v4l2\_fh

#### **Description**

Parts of the V4L2 framework using the v4l2 fh must release their resources here, too.

**Note:** Must be called in v412 file operations->release() handler if the driver uses struct v4l2\_fh.

#### int **v4l2\_fh\_release**(struct file \* filp)

Ancillary routine that can be used as the release() op of v4l2 file operations.

#### **Parameters**

**struct file \* filp** pointer to struct file

### **Description**

It deletes and exits the v4l2 fh associated with the file pointer and frees it. It will do nothing if filp- $>$ private data (the pointer to the v4l2 fh struct) is NULL.

This function always returns 0.

```
int v4l2 fh is singular(struct v4l2 fh * fh)
```
Returns 1 if this filehandle is the only filehandle opened for the associated video device.

### **Parameters**

**struct v4l2\_fh \* fh** pointer to struct v4l2\_fh

### **Description**

If **fh** is NULL, then it returns 0.

### int **v4l2** fh is singular file(struct file \* filp)

Returns 1 if this filehandle is the only filehandle opened for the associated video device.

### **Parameters**

**struct file \* filp** pointer to struct file

### **Description**

This is a helper function variant of  $v412$  fh is singular() with uses struct file as argument.

If filp->private\_data is NULL, then it will return 0.

# **53.1.7 V4L2 sub-devices**

Many drivers need to communicate with sub-devices. These devices can do all sort of tasks, but most commonly they handle audio and/or video muxing, encoding or decoding. For webcams common sub-devices are sensors and camera controllers.

Usually these are I2C devices, but not necessarily. In order to provide the driver with a consistent interface to these sub-devices the v412 subdev struct (v412subdev.h) was created.

Each sub-device driver must have a v4l2\_subdev struct. This struct can be standalone for simple sub-devices or it might be embedded in a larger struct if more state information needs to be stored. Usually there is a low-level device struct (e.g. i2c\_client) that contains the device data as setup by the kernel. It is recommended to store that pointer in the private data of v4l2\_subdev using v4l2 set subdevdata(). That makes it easy to go from a v4l2 subdev to the actual low-level bus-specific device data.

You also need a way to go from the low-level struct to v4l2 subdev. For the common i2c\_client struct the i2c\_set\_clientdata() call is used to store a v4l2\_subdev pointer, for other buses you may have to use other methods.

Bridges might also need to store per-subdev private data, such as a pointer to bridge-specific per-subdev private data. The v4l2\_subdev structure provides host private data for that purpose that can be accessed with v4l2 get subdev hostdata() and v4l2 set subdev hostdata().

From the bridge driver perspective, you load the sub-device module and somehow obtain the v4l2 subdev pointer. For i2c devices this is easy: you call i2c get clientdata(). For other buses something similar needs to be done. Helper functions exists for sub-devices on an I2C bus that do most of this tricky work for you.

Each v4l2\_subdev contains function pointers that sub-device drivers can implement (or leave NULL if it is not applicable). Since sub-devices can do so many different things and you do not want to end up with a huge ops struct of which only a handful of ops are commonly implemented, the function pointers are sorted according to category and each category has its own ops struct.

The top-level ops struct contains pointers to the category ops structs, which may be NULL if the subdev driver does not support anything from that category.

It looks like this:

```
struct v4l2 subdev core ops {
        int (*log_status)(struct v4l2_subdev *sd);
        int (*init)(struct v4l2 subdev *sd, u32 val);
        ...
};
```
(continues on next page)

(continued from previous page)

```
struct v4l2 subdev tuner ops {
        ...
};
struct v4l2 subdev audio ops {
        ...
};
struct v4l2_subdev_video_ops {
        ...
};
struct v4l2 subdev pad ops {
        ...
};
struct v4l2_subdev_ops {
        const struct v4l2 subdev core ops *core;
        const struct v4l2 subdev tuner ops *tuner;
        const struct v4l2_subdev_audio_ops *audio;
        const struct v4l2_subdev_video_ops *video;
        const struct v4l2_subdev_pad_ops *video;
};
```
The core ops are common to all subdevs, the other categories are implemented depending on the sub-device. E.g. a video device is unlikely to support the audio ops and vice versa.

This setup limits the number of function pointers while still making it easy to add new ops and categories.

A sub-device driver initializes the v4l2 subdev struct using:

v4l2\_subdev\_init (sd, &ops).

Afterwards you need to initialize sd->name with a unique name and set the module owner. This is done for you if you use the i2c helper functions.

If integration with the media framework is needed, you must initialize the media entity struct embedded in the v4l2\_subdev struct (entity field) by calling media entity pads  $init()$ , if the entity has pads:

```
struct media_pad *pads = &my_sd->pads;
int err;
err = media entity pads init(\&sd->entity, npads, pads);
```
The pads array must have been previously initialized. There is no need to manually set the struct media entity function and name fields, but the revision field must be initialized if needed.

A reference to the entity will be automatically acquired/released when the subdev device node (if any) is opened/closed.

Don't forget to cleanup the media entity before the sub-device is destroyed:

media entity cleanup( $\&$ sd->entity);

If the subdev driver intends to process video and integrate with the media framework, it must implement format related functionality using v4l2\_subdev\_pad\_ops instead of v4l2\_subdev\_video\_ops.

In that case, the subdev driver may set the link validate field to provide its own link validation function. The link validation function is called for every link in the pipeline where both of the ends of the links are V4L2 sub-devices. The driver is still responsible for validating the correctness of the format configuration between sub-devices and video nodes.

If link\_validate op is not set, the default function v4l2 subdev link validate default() is used instead. This function ensures that width, height and the media bus pixel code are equal on both source and sink of the link. Subdev drivers are also free to use this function to perform the checks mentioned above in addition to their own checks.

There are currently two ways to register subdevices with the V4L2 core. The first (traditional) possibility is to have subdevices registered by bridge drivers. This can be done when the bridge driver has the complete information about subdevices connected to it and knows exactly when to register them. This is typically the case for internal subdevices, like video data processing units within SoCs or complex PCI(e) boards, camera sensors in USB cameras or connected to SoCs, which pass information about them to bridge drivers, usually in their platform data.

There are however also situations where subdevices have to be registered asynchronously to bridge devices. An example of such a configuration is a Device Tree based system where information about subdevices is made available to the system independently from the bridge devices, e.g. when subdevices are defined in DT as I2C device nodes. The API used in this second case is described further below.

Using one or the other registration method only affects the probing process, the run-time bridge-subdevice interaction is in both cases the same.

In the synchronous case a device (bridge) driver needs to register the v4l2 subdev with the v4l2 device:

v4l2 device register subdev (v4l2 dev, sd).

This can fail if the subdev module disappeared before it could be registered. After this function was called successfully the subdev->dev field points to the v4l2 device.

If the v4l2\_device parent device has a non-NULL mdev field, the sub-device entity will be automatically registered with the media device.

You can unregister a sub-device using:

v4l2 device unregister subdev (sd).

Afterwards the subdev module can be unloaded and  $sd$ - $>$ dev == NULL.

You can call an ops function either directly:

err = sd->ops->core->g std(sd, &norm);

but it is better and easier to use this macro:

err = v4l2 subdev call(sd, core, g std,  $\&$ norm);

The macro will to the right NULL pointer checks and returns -ENODEV if sd is NULL, -ENOIOCTLCMD if either sd->core or sd->core->g\_std is NULL, or the actual result of the sd->ops->core->g\_std ops.

It is also possible to call all or a subset of the sub-devices:

v4l2 device call all(v4l2 dev, 0, core, g std, &norm);

Any subdev that does not support this ops is skipped and error results are ignored. If you want to check for errors use this:

err = v4l2 device call until err(v4l2 dev,  $\theta$ , core, g std, &norm);

Any error except -ENOIOCTLCMD will exit the loop with that error. If no errors (except -ENOIOCTLCMD) occurred, then 0 is returned.

The second argument to both calls is a group ID. If 0, then all subdevs are called. If non-zero, then only those whose group ID match that value will be called. Before a bridge driver registers a subdev it can set sd->grp\_id to whatever value it wants (it's 0 by default). This value is owned by the bridge driver and the sub-device driver will never modify or use it.

The group ID gives the bridge driver more control how callbacks are called. For example, there may be multiple audio chips on a board, each capable of changing the volume. But usually only one will actually be used when the user want to change the volume. You can set the group ID for that subdev to e.g. AUDIO\_CONTROLLER and specify that as the group ID value when calling v4l2 device call all(). That ensures that it will only go to the subdev that needs it.

If the sub-device needs to notify its v4l2\_device parent of an event, then it can call v4l2 subdev notify(sd, notification, arg). This macro checks whether there is a notify() callback defined and returns -ENODEV if not. Otherwise the result of the notify() call is returned.

The advantage of using v412 subdev is that it is a generic struct and does not contain any knowledge about the underlying hardware. So a driver might contain several subdevs that use an I2C bus, but also a subdev that is controlled through GPIO pins. This distinction is only relevant when setting up the device, but once the subdev is registered it is completely transparent.

In the asynchronous case subdevice probing can be invoked independently of the bridge driver availability. The subdevice driver then has to verify whether all the requirements for a successful probing are satisfied. This can include a check for a master clock availability. If any of the conditions aren't satisfied the driver might decide to return -EPROBE\_DEFER to request further reprobing attempts. Once all conditions are met the subdevice shall be registered using the v4l2 async register subdev() function. Unregistration is performed using the v4l2 async unregister subdev() call. Subdevices registered this way are stored in a global list of subdevices, ready to be picked up by bridge drivers.

Bridge drivers in turn have to register a notifier object. This is performed using the v4l2 async notifier register() call. To unregister the notifier the driver has to call v4l2 async notifier unregister(). The former of the two functions takes two arguments: a pointer to struct v4l2\_device and a pointer to struct v4l2 async notifier.

Before registering the notifier, bridge drivers must do two things: first, the notifier must be initialized using the v4l2 async\_notifier\_init(). Second, bridge drivers can then begin to form a list of subdevice descriptors that the bridge device needs for its operation. Subdevice descriptors are added to the notifier using the v4l2 async\_notifier\_add\_subdev() call. This function takes two arguments: a pointer to struct v412 async notifier, and a pointer to the subdevice descripter. which is of type struct  $v4l2$  async subdev.

The V4L2 core will then use these descriptors to match asynchronously registered subdevices to them. If a match is detected the .bound() notifier callback is called. After all subdevices have been located the .complete() callback is called. When a subdevice is removed from the system the .unbind() method is called. All three callbacks are optional.

# **53.1.8 V4L2 sub-device userspace API**

Bridge drivers traditionally expose one or multiple video nodes to userspace, and control subdevices through the v4l2\_subdev\_ops operations in response to video node operations. This hides the complexity of the underlying hardware from applications. For complex devices, finer-grained control of the device than what the video nodes offer may be required. In those cases, bridge drivers that implement the media controller API may opt for making the subdevice operations directly accessible from userpace.

Device nodes named v4l-subdevX can be created in /dev to access sub-devices directly. If a sub-device supports direct userspace configuration it must set the V4L2\_SUBDEV\_FL\_HAS\_DEVNODE flag before being registered.

After registering sub-devices, the v4l2\_device driver can create device nodes for all registered sub-devices marked with V4L2\_SUBDEV\_FL\_HAS\_DEVNODE by calling v4l2 device register subdev nodes(). Those device nodes will be automatically removed when sub-devices are unregistered.

The device node handles a subset of the V4L2 API.

VIDIOC\_QUERYCTRL, VIDIOC\_QUERYMENU, VIDIOC\_G\_CTRL, VIDIOC\_S\_CTRL, VIDIOC\_G\_EXT\_CTRLS, VIDIOC\_S\_EXT\_CTRLS and VIDIOC\_TRY\_EXT\_CTRLS:

The controls ioctls are identical to the ones defined in V4L2. They behave identically, with the only exception that they deal only with controls implemented in the sub-device. Depending on the driver, those controls can be also be accessed through one (or several) V4L2 device nodes.

VIDIOC DQEVENT, VIDIOC SUBSCRIBE EVENT and VIDIOC UNSUBSCRIBE EVENT

The events ioctls are identical to the ones defined in V4L2. They behave identically, with the only exception that they deal only with events generated by the sub-device. Depending on the driver, those events can also be reported by one (or several) V4L2 device nodes.

Sub-device drivers that want to use events need to set the V4L2 SUBDEV FL HAS EVENTS v4l2 subdev.flags before registering the

sub-device. After registration events can be queued as usual on the v4l2\_subdev.devnode device node.

To properly support events, the poll() file operation is also implemented.

Private ioctls

All ioctls not in the above list are passed directly to the sub-device driver through the core::ioctl operation.

# **53.1.9 Read-only sub-device userspace API**

Bridge drivers that control their connected subdevices through direct calls to the kernel API realized by v4l2 subdev ops structure do not usually want userspace to be able to change the same parameters through the subdevice device node and thus do not usually register any.

It is sometimes useful to report to userspace the current subdevice configuration through a read-only API, that does not permit applications to change to the device parameters but allows interfacing to the subdevice device node to inspect them.

For instance, to implement cameras based on computational photography, userspace needs to know the detailed camera sensor configuration (in terms of skipping, binning, cropping and scaling) for each supported output resolution. To support such use cases, bridge drivers may expose the subdevice operations to userspace through a read-only API.

To create a read-only device node for all the subdevices registered with the V4L2 SUBDEV FL HAS DEVNODE set, the v4l2 device driver should call v4l2 device register ro subdev nodes().

Access to the following ioctls for userspace applications is restricted on sub-device device nodes registered with v4l2 device register ro subdev nodes().

VIDIOC SUBDEV S\_FMT, VIDIOC\_SUBDEV\_S\_CROP, VIDIOC\_SUBDEV\_S\_SELECTION:

These ioctls are only allowed on a read-only subdevice device node for the V4L2 SUBDEV FORMAT TRY formats and selection rectangles.

VIDIOC SUBDEV S FRAME INTERVAL, VIDIOC SUBDEV S DV TIMINGS, VIDIOC\_SUBDEV\_S\_STD:

These ioctls are not allowed on a read-only subdevice node.

In case the ioctl is not allowed, or the format to modify is set to V4L2 SUBDEV FORMAT ACTIVE, the core returns a negative error code and the errno variable is set to -EPERM.

# **53.1.10 I2C sub-device drivers**

Since these drivers are so common, special helper functions are available to ease the use of these drivers (v4l2-common.h).

The recommended method of adding v4l2 subdev support to an I2C driver is to embed the v4l2\_subdev struct into the state struct that is created for each I2C device instance. Very simple devices have no state struct and in that case you can just create a v412 subdev directly.

A typical state struct would look like this (where 'chipname' is replaced by the name of the chip):

```
struct chipname_state {
        struct v4l2_subdev sd;
        ... /* additional state fields */
};
```
Initialize the v4l2\_subdev struct as follows:

v4l2\_i2c\_subdev\_init(&state->sd, client, subdev\_ops);

This function will fill in all the fields of v4l2\_subdev ensure that the v4l2\_subdev and i2c\_client both point to one another.

You should also add a helper inline function to go from a v4l2 subdev pointer to a chipname\_state struct:

```
static inline struct chipname_state *to_state(struct v4l2_subdev *sd)
{
        return container_of(sd, struct chipname_state, sd);
}
```
Use this to go from the v4l2 subdev struct to the i2c client struct:

**struct** i2c client \*client = v4l2 get subdevdata(sd);

And this to go from an i2c client to a v4l2 subdev struct:

**struct** v4l2 subdev \*sd = i2c get clientdata(client);

Make sure to call v4l2\_device\_unregister\_subdev()(sd) when the remove() callback is called. This will unregister the sub-device from the bridge driver. It is safe to call this even if the sub-device was never registered.

You need to do this because when the bridge driver destroys the i2c adapter the remove() callbacks are called of the i2c devices on that adapter. After that the corresponding v4l2\_subdev structures are invalid, so they have to be unregistered first. Calling v4l2 device unregister subdev()(sd) from the remove() callback ensures that this is always done correctly.

The bridge driver also has some helper functions it can use:

```
struct v4l2_subdev *sd = v4l2_i2c_new_subdev(v4l2_dev, adapter,
                                      \overline{\text{modulo}} foo", "chipid", 0x36, NULL);
```
This loads the given module (can be NULL if no module needs to be loaded) and calls i2c new client device() with the given i2c adapter and chip/address arguments. If all goes well, then it registers the subdev with the v4l2\_device.

You can also use the last argument of v4l2 i2c new subdev() to pass an array of possible I2C addresses that it should probe. These probe addresses are only used if the previous argument is 0. A non-zero argument means that you know the exact i2c address so in that case no probing will take place.

Both functions return NULL if something went wrong.

Note that the chipid you pass to v4l2 i2c new subdev() is usually the same as the module name. It allows you to specify a chip variant, e.g. "saa7114" or "saa7115" . In general though the i2c driver autodetects this. The use of chipid is something that needs to be looked at more closely at a later date. It differs between i2c drivers and as such can be confusing. To see which chip variants are supported you can look in the i2c driver code for the i2c device id table. This lists all the possibilities.

There are one more helper function:

v4l2 i2c new subdev board() uses an i2c board info struct which is passed to the i2c driver and replaces the irq, platform\_data and addr arguments.

If the subdev supports the s config core ops, then that op is called with the irq and platform data arguments after the subdev was setup.

The v4l2 i2c new subdev() function will call v4l2 i2c new subdev board(), internally filling a i2c board info structure using the client type and the addr to fill it.

# **53.1.11 V4L2 sub-device functions and data structures**

struct **v4l2\_decode\_vbi\_line** used to decode vbi line

# **Definition**

```
struct v4l2 decode vbi line {
  u32 is second field;
  u8 *p;
  u32 line;
  u32 type;
};
```
### **Members**

- **is second field** Set to 0 for the first (odd) field; set to 1 for the second (even) field.
- **p** Pointer to the sliced VBI data from the decoder. On exit, points to the start of the payload.

**line** Line number of the sliced VBI data (1-23)

**type** VBI service type (V4L2 SLICED \*). 0 if no service found

enum **v4l2\_subdev\_io\_pin\_bits**

Subdevice external IO pin configuration bits

## **Constants**

**V4L2 SUBDEV IO PIN DISABLE** disables a pin config. ENABLE assumed.

**V4L2 SUBDEV IO PIN OUTPUT** set it if pin is an output.

**V4L2 SUBDEV IO PIN INPUT** set it if pin is an input.

- **V4L2 SUBDEV IO PIN SET VALUE** to set the output value via struct v4l2 subdev io pin config->value.
- **V4L2 SUBDEV IO PIN ACTIVE LOW** pin active is bit 0. Otherwise, ACTIVE HIGH is assumed.

struct **v4l2\_subdev\_io\_pin\_config**

Subdevice external IO pin configuration

# **Definition**

```
struct v4l2 subdev io pin config {
  u32 flags;
 u8 pin;
 u8 function;
 u8 value;
  u8 strength;
};
```
# **Members**

**flags** bitmask with flags for this pin's config, whose bits are defined by enum v4l2 subdev io pin bits.

**pin** Chip external IO pin to configure

**function** Internal signal pad/function to route to IO pin

**value** Initial value for pin - e.g. GPIO output value

**strength** Pin drive strength

#### struct **v4l2\_subdev\_core\_ops**

Define core ops callbacks for subdevs

# **Definition**

```
struct v4l2 subdev core ops {
  int (*log_status)(struct v4l2_subdev *sd);
  int (*s_io_pin_config)(struct v4l2_subdev *sd, size t n, struct v4l2
,→subdev_io_pin_config *pincfg);
  int (*init)(struct v4l2 subdev *sd, u32 val);
  int (*load fw)(struct v4l2 subdev *sd);
  int (*reset)(struct v4l2 subdev *sd, u32 val);
  int (*s gpio)(struct v4l2 subdev *sd, u32 val);
  long (*ioctl)(struct v4l2 subdev *sd, unsigned int cmd, void *arg);
#ifdef CONFIG_COMPAT;
  long (*compat_ioctl32)(struct v4l2 subdev *sd, unsigned int cmd,..
,→unsigned long arg);
#endif;
```
(continues on next page)

(continued from previous page)

#ifdef CONFIG VIDEO ADV DEBUG; int (\*g\_register)(struct v4l2\_subdev \*sd, struct v4l2\_dbg\_register \*reg); int (\*s register)(struct v4l2 subdev \*sd, const struct v4l2 dbg register, *,→*\*reg); #endif; int (\*s power)(struct v4l2 subdev \*sd, int on); int (\*interrupt service routine)(struct v4l2 subdev \*sd, u32 status, *,→*bool \*handled); int (\*subscribe\_event)(struct v4l2\_subdev \*sd, struct v4l2 fh \*fh, *,→*struct v4l2\_event\_subscription \*sub); int (\*unsubscribe\_event)(struct v4l2 subdev \*sd, struct v4l2 fh \*fh,. *,→*struct v4l2\_event\_subscription \*sub); };

#### **Members**

**log\_status** callback for VIDIOC\_LOG\_STATUS() ioctl handler code.

- **s** io pin config configure one or more chip I/O pins for chips that multiplex different internal signal pads out to IO pins. This function takes a pointer to an array of 'n' pin configuration entries, one for each pin being configured. This function could be called at times other than just subdevice initialization.
- **init** initialize the sensor registers to some sort of reasonable default values. Do not use for new drivers and should be removed in existing drivers.
- **load\_fw** load firmware.
- **reset** generic reset command. The argument selects which subsystems to reset. Passing 0 will always reset the whole chip. Do not use for new drivers without discussing this first on the linux-media mailinglist. There should be no reason normally to reset a device.
- **s** gpio set GPIO pins. Very simple right now, might need to be extended with a direction argument if needed.
- **ioctl** called at the end of ioctl() syscall handler at the V4L2 core. used to provide support for private ioctls used on the driver.
- **compat ioctl32** called when a 32 bits application uses a 64 bits Kernel, in order to fix data passed from/to userspace.
- **g\_register** callback for VIDIOC\_DBG\_G\_REGISTER() ioctl handler code.
- **s\_register** callback for VIDIOC\_DBG\_S\_REGISTER() ioctl handler code.
- **s** power puts subdevice in power saving mode (on  $== 0$ ) or normal operation mode (on  $== 1$ ).
- **interrupt service routine** Called by the bridge chip's interrupt service handler, when an interrupt status has be raised due to this subdev, so that this subdev can handle the details. It may schedule work to be performed later. It must not sleep. **Called from an IRQ context**.
- **subscribe event** used by the drivers to request the control framework that for it to be warned when the value of a control changes.
- **unsubscribe event** remove event subscription from the control framework.

#### struct **v4l2\_subdev\_tuner\_ops**

Callbacks used when v4l device was opened in radio mode.

### **Definition**

```
struct v4l2 subdev tuner ops {
  int (*standby)(struct v4l2 subdev *sd);
  int (*s radio)(struct v4l2 subdev *sd);
  int (*s_frequency)(struct v4l2_subdev *sd, const struct v4l2_frequency<sub>1</sub>
,→*freq);
  int (*g frequency)(struct v4l2_subdev *sd, struct v4l2_frequency *freq);
  int (*enum freq bands)(struct v4l2 subdev *sd, struct v4l2 frequency
,→band *band);
  int (*q_tuner)(struct v4l2_subdev *sd, struct v4l2_tuner *vt);
  int (*s tuner)(struct v4l2 subdev *sd, const struct v4l2 tuner *vt);
  int (*g_modulator)(struct \bar{v}4l2 subdev *sd, struct v4l2 modulator *vm);
  int (*\bar{s} modulator)(struct v4l2<sup>-</sup>subdev *sd, const struct v4l2 modulator.
,→*vm);
 int (*s type addr)(struct v4l2 subdev *sd, struct tuner setup *type);
  int (*s_config)(struct v4l2 subdev *sd, const struct v4l2 priv_tun
,→config *config);
};
```
# **Members**

- **standby** puts the tuner in standby mode. It will be woken up automatically the next time it is used.
- **s** radio callback that switches the tuner to radio mode. drivers should explicitly call it when a tuner ops should operate on radio mode, before being able to handle it. Used on devices that have both AM/FM radio receiver and TV.
- **s** frequency callback for VIDIOC S FREQUENCY() ioctl handler code.
- **g** frequency callback for VIDIOC G FREQUENCY() ioctl handler code. freq- $\rightarrow$ type must be filled in. Normally done by video ioctl2() or the bridge driver.
- **enum freq bands** callback for VIDIOC ENUM FREQ BANDS() ioctl handler code.
- **g\_tuner** callback for VIDIOC\_G\_TUNER() ioctl handler code.
- **s** tuner callback for VIDIOC S TUNER() ioctl handler code. **vt->type** must be filled in. Normally done by video ioctl2 or the bridge driver.
- **g\_modulator** callback for VIDIOC\_G\_MODULATOR() ioctl handler code.
- s modulator callback for VIDIOC S MODULATOR() ioctl handler code.
- **s** type addr sets tuner type and its I2C addr.
- **s** config sets tda9887 specific stuff, like port1, port2 and qss

### **Description**

**Note:** On devices that have both AM/FM and TV, it is up to the driver to explicitly call s\_radio when the tuner should be switched to radio mode, before handling other struct v4l2 subdev tuner ops that would require it. An example of such usage is:

```
static void s frequency(void *priv, const struct v4l2 frequency *f)
{
      ...
      if (f.type == V4L2_TUNER_RADIO)
              v412 device call all(v4l2 dev, 0, tuner, s radio);
      ...
      v4l2 device call all(v4l2 dev, \theta, tuner, s frequency);
}
```
### struct **v4l2\_subdev\_audio\_ops**

Callbacks used for audio-related settings

### **Definition**

```
struct v4l2 subdev audio ops {
  int (*s clock freq)(struct v4l2 subdev *sd, u32 freq);
  int (*s_i2s_clock_freq)(struct v4l2_subdev *sd, u32 freq);
  int (*s routing)(struct v4l2 subdev *sd, u32 input, u32 output, u32<sub>u</sub>
,→config);
  int (*s stream)(struct v4l2 subdev *sd, int enable);
};
```
### **Members**

- **s** clock freq set the frequency (in Hz) of the audio clock output. Used to slave an audio processor to the video decoder, ensuring that audio and video remain synchronized. Usual values for the frequency are 48000, 44100 or 32000 Hz. If the frequency is not supported, then -EINVAL is returned.
- **s** i2s clock freq sets I2S speed in bps. This is used to provide a standard way to select I2S clock used by driving digital audio streams at some board designs. Usual values for the frequency are 1024000 and 2048000. If the frequency is not supported, then -EINVAL is returned.
- **s\_routing** used to define the input and/or output pins of an audio chip, and any additional configuration data. Never attempt to use user-level input IDs (e.g. Composite, S-Video, Tuner) at this level. An i2c device shouldn't know about whether an input pin is connected to a Composite connector, become on another board or platform it might be connected to something else entirely. The calling driver is responsible for mapping a user-level input to the right pins on the i2c device.
- **s** stream used to notify the audio code that stream will start or has stopped.

```
enum v4l2_mbus_frame_desc_flags
```
media bus frame description flags

### **Constants**

- **V4L2 MBUS FRAME DESC FL LEN MAX** Indicates that struct v4l2 mbus frame desc entry->length field specifies maximum data length.
- V4L2 MBUS FRAME DESC FL BLOB Indicates that the format does not have line offsets, i.e. the receiver should use 1D DMA.
struct **v4l2\_mbus\_frame\_desc\_entry**

media bus frame description structure

# **Definition**

```
struct v4l2 mbus frame desc entry {
  enum v4l2 mbus frame desc flags flags;
  u32 pixelcode;
  u32 length;
};
```
# **Members**

**flags** bitmask flags, as defined by enum v4l2\_mbus\_frame\_desc\_flags.

**pixelcode** media bus pixel code, valid if **flags** FRAME\_DESC\_FL\_BLOB is not set.

**length** number of octets per frame, valid if **flags** V4L2 MBUS FRAME DESC FL LEN MAX is set.

struct **v4l2\_mbus\_frame\_desc** media bus data frame description

# **Definition**

```
struct v4l2 mbus frame desc {
  struct v4l2 mbus frame desc entry entry[V4L2 FRAME DESC ENTRY MAX];
  unsigned short num_entries;
};
```
# **Members**

**entry** frame descriptors array

**num\_entries** number of entries in **entry** array

struct **v4l2\_subdev\_video\_ops**

Callbacks used when v4l device was opened in video mode.

## **Definition**

```
struct v4l2 subdev video ops {
  int (*s routing)(struct v4l2 subdev *sd, u32 input, u32 output, u32.
,→config);
  int (*s crystal freq)(struct v4l2 subdev *sd, u32 freq, u32 flags);
  int (*g_std)(struct v4l2_subdev *sd, v4l2 std id *norm);
 int (*s std)(struct v4l2 subdev *sd, v4l2 std id norm);
 int (*s std output)(struct v4l2 subdev *sd, v4l2 std id std);
 int (*g_std_output)(struct v4l2_subdev *sd, v4l2_std_id *std);
  int (*querystd)(struct v4l2 subdev *sd, v4l2 std<sup>-</sup>id *std);
  int (*g_tvnorms)(struct v4l2_subdev *sd, v4l2_std_id *std);
 int (*q_tvnorms_output)(struct v4l2_subdev *sd, v4l2_std_id *std);
 int (*q_input_status)(struct v4l2_subdev *sd, u32 *status);
 int (*s_stream)(struct v4l2_subdev *sd, int enable);
 int (*q_pixelaspect)(struct v4l2_subdev *sd, struct v4l2_fract *aspect);
 int (*g_frame_interval)(struct v4l2_subdev *sd, struct v4l2_subdev_frame
,→interval *interval);
  int (*s_frame_interval)(struct v4l2 subdev *sd, struct v4l2 subdev frame
,→interval *interval);
```
(continues on next page)

(continued from previous page)

```
int (*s dv timings)(struct v4l2 subdev *sd, struct v4l2 dv timings<sub>u</sub>
,→*timings);
  int (*q dv timings)(struct v4l2 subdev *sd, struct v4l2_dv_timings<sub>u</sub>
,→*timings);
  int (*query dv timings)(struct v4l2 subdev *sd, struct v4l2 dv timings.
,→*timings);
  int (*g_mbus_config)(struct v4l2_subdev *sd, struct v4l2_mbus_config<sub>1</sub>
,→*cfg);
 int (*s mbus config)(struct v4l2 subdev *sd, const struct v4l2 mbus
,→config *cfg);
 int (*s rx_buffer)(struct v4l2 subdev *sd, void *buf, unsigned int.
,→*size);
};
```
### **Members**

- **s** routing see s routing in audio ops, except this version is for video devices.
- **s** crystal freq sets the frequency of the crystal used to generate the clocks in Hz. An extra flags field allows device specific configuration regarding clock frequency dividers, etc. If not used, then set flags to 0. If the frequency is not supported, then -EINVAL is returned.
- **g** std callback for VIDIOC G STD() ioctl handler code.
- **s** std callback for VIDIOC S STD() ioctl handler code.
- **s std output** set v4l2 std id for video OUTPUT devices. This is ignored by video input devices.
- **g** std output get current standard for video OUTPUT devices. This is ignored by video input devices.
- **querystd** callback for VIDIOC\_QUERYSTD() ioctl handler code.
- **g\_tvnorms** get v4l2\_std\_id with all standards supported by the video CAPTURE device. This is ignored by video output devices.
- **g\_tvnorms\_output** get v4l2\_std\_id with all standards supported by the video OUT-PUT device. This is ignored by video capture devices.
- **g** input status get input status. Same as the status field in the struct v4l2\_input
- **s** stream used to notify the driver that a video stream will start or has stopped.
- **g\_pixelaspect** callback to return the pixelaspect ratio.
- **g\_frame\_interval** callback for VIDIOC\_SUBDEV\_G\_FRAME\_INTERVAL() ioctl handler code.
- **s frame interval** callback for VIDIOC SUBDEV S FRAME INTERVAL() ioctl handler code.
- **s** dv timings Set custom dv timings in the sub device. This is used when sub device is capable of setting detailed timing information in the hardware to generate/detect the video signal.
- **g** dv timings Get custom dv timings in the sub device.
- **query dv timings** callback for VIDIOC QUERY DV TIMINGS() ioctl handler code.
- **g** mbus config get supported mediabus configurations
- **s** mbus config set a certain mediabus configuration. This operation is added for compatibility with soc-camera drivers and should not be used by new software.
- **s** rx buffer set a host allocated memory buffer for the subdev. The subdev can adjust **size** to a lower value and must not write more data to the buffer starting at **data** than the original value of **size**.

```
struct v4l2_subdev_vbi_ops
```
Callbacks used when v4l device was opened in video mode via the vbi device node.

### **Definition**

```
struct v4l2 subdev vbi ops {
  int (*decode vbi line)(struct v4l2 subdev *sd, struct v4l2 decode vbi
,→line *vbi_line);
  int (*s v\overline{b}i data)(struct v4l2 subdev *sd, const struct v4l2 sliced vbi
,→data *vbi_data);
  int (*q_vbi_data)(struct v4l2_subdev *sd, struct v4l2_sliced_vbi_data...
,→*vbi_data);
 int \bar{(\cdot)} sliced vbi cap)(struct v4l2 subdev *sd, struct v4l2 sliced vbi
,→cap *cap);
  int (*s raw fmt)(struct v4l2 subdev *sd, struct v4l2 vbi format *fmt);
  int (*g_sliced_fmt)(struct v4l2_subdev *sd, struct v4l2_sliced_vbi
,→format *fmt);
  int (*s_sliced_fmt)(struct v4l2_subdev_*sd, struct v4l2_sliced_vbi
,→format *fmt);
};
```
## **Members**

- **decode vbi line** video decoders that support sliced VBI need to implement this ioctl. Field p of the struct v4l2 decode vbi line is set to the start of the VBI data that was generated by the decoder. The driver then parses the sliced VBI data and sets the other fields in the struct accordingly. The pointer p is updated to point to the start of the payload which can be copied verbatim into the data field of the struct v4l2 sliced vbi data. If no valid VBI data was found, then the type field is set to 0 on return.
- **s** vbi data used to generate VBI signals on a video signal. struct v4l2 sliced vbi data is filled with the data packets that should be output. Note that if you set the line field to 0, then that VBI signal is disabled. If no valid VBI data was found, then the type field is set to 0 on return.
- **g** vbi data used to obtain the sliced VBI packet from a readback register. Not all video decoders support this. If no data is available because the readback register contains invalid or erroneous data -EIO is returned. Note that you must fill in the 'id'member and the 'field'member (to determine whether CC data from the first or second field should be obtained).
- **g** sliced vbi cap callback for VIDIOC G SLICED VBI CAP() ioctl handler code.

**s** raw fmt setup the video encoder/decoder for raw VBI.

**g** sliced fmt retrieve the current sliced VBI settings.

**s** sliced fmt setup the sliced VBI settings.

```
struct v4l2_subdev_sensor_ops
    v4l2-subdev sensor operations
```
#### **Definition**

```
struct v4l2 subdev sensor ops {
  int (*g_skip_top_lines)(struct v4l2_subdev *sd, u32 *lines);
  int (*g_skip_frames)(struct v4l2_subdev *sd, u32 *frames);
};
```
#### **Members**

- **g** skip top lines number of lines at the top of the image to be skipped. This is needed for some sensors, which always corrupt several top lines of the output image, or which send their metadata in them.
- **g** skip frames number of frames to skip at stream start. This is needed for buggy sensors that generate faulty frames when they are turned on.

```
enum v4l2_subdev_ir_mode
    describes the type of IR supported
```
#### **Constants**

```
V4L2 SUBDEV IR MODE PULSE WIDTH IR uses struct ir raw event records
```
struct **v4l2\_subdev\_ir\_parameters** Parameters for IR TX or TX

#### **Definition**

```
struct v4l2 subdev ir parameters {
  unsigned int bytes_per_data_element;
  enum v4l2 subdev ir mode mode;
  bool enable;
  bool interrupt enable;
  bool shutdown;
  bool modulation;
  u32 max pulse width;
  unsigned int carrier_freq;
  unsigned int duty_cycle;
  bool invert_level;
  bool invert carrier sense;
  u32 noise filter min width;
  unsigned int carrier range lower;
  unsigned int carrier range upper;
  u32 resolution;
};
```
#### **Members**

**bytes per data element** bytes per data element of data in read or write call.

mode IR mode as defined by enum v4l2 subdev ir mode.

**enable** device is active if true

**interrupt enable** IR interrupts are enabled if true

**shutdown** if true: set hardware to low/no power, false: normal mode

**modulation** if true, it uses carrier, if false: baseband

**max** pulse width maximum pulse width in ns, valid only for baseband signal

**carrier\_freq** carrier frequency in Hz, valid only for modulated signal

**duty** cycle duty cycle percentage, valid only for modulated signal

**invert level** invert signal level

**invert carrier sense** Send 0/space as a carrier burst. used only in TX.

**noise filter min width** min time of a valid pulse, in ns. Used only for RX.

- **carrier range lower** Lower carrier range, in Hz, valid only for modulated signal. Used only for RX.
- **carrier range upper** Upper carrier range, in Hz, valid only for modulated signal. Used only for RX.

**resolution** The receive resolution, in ns . Used only for RX.

struct **v4l2\_subdev\_ir\_ops** operations for IR subdevices

### **Definition**

```
struct v4l2 subdev ir ops {
  int (*rx read)(struct v4l2 subdev *sd, u8 *buf, size t count, ssize t.
,→*num);
  int (*rx g parameters)(struct v4l2 subdev *sd, struct v4l2 subdev ir
,→parameters *params);
  int (*rx_s_parameters)(struct v4l2 subdev *sd, struct v4l2 subdev ir
,→parameters *params);
  int (*tx write)(struct v4l2 subdev *sd, u8 *buf, size t count, ssize t.
,→*num);
  int (*tx g parameters)(struct v4l2 subdev *sd, struct v4l2 subdev ir
,→parameters *params);
  int (*tx s parameters)(struct v4l2 subdev *sd, struct v4l2 subdev ir
,→parameters *params);
};
```
## **Members**

- **rx read** Reads received codes or pulse width data. The semantics are similar to a non-blocking read() call.
- **rx q** parameters Get the current operating parameters and state of the the IR receiver.
- **rx s parameters** Set the current operating parameters and state of the the IR receiver. It is recommended to call [rt]x g parameters first to fill out the current state, and only change the fields that need to be changed. Upon return, the actual device operating parameters and state will be returned. Note that hardware limitations may prevent the actual settings from matching the requested settings - e.g. an actual carrier setting of 35,904 Hz when 36,000 Hz

was requested. An exception is when the shutdown parameter is true. The last used operational parameters will be returned, but the actual state of the hardware be different to minimize power consumption and processing when shutdown is true.

- **tx write** Writes codes or pulse width data for transmission. The semantics are similar to a non-blocking write() call.
- **tx g parameters** Get the current operating parameters and state of the the IR transmitter.
- **tx s parameters** Set the current operating parameters and state of the the IR transmitter. It is recommended to call [rt]x\_g\_parameters first to fill out the current state, and only change the fields that need to be changed. Upon return, the actual device operating parameters and state will be returned. Note that hardware limitations may prevent the actual settings from matching the requested settings - e.g. an actual carrier setting of 35,904 Hz when 36,000 Hz was requested. An exception is when the shutdown parameter is true. The last used operational parameters will be returned, but the actual state of the hardware be different to minimize power consumption and processing when shutdown is true.

struct **v4l2\_subdev\_pad\_config**

Used for storing subdev pad information.

### **Definition**

```
struct v4l2 subdev pad config {
  struct v4\overline{1}2 mbus framefmt try fmt;
  struct v4l2 rect try crop;
  struct v4l2 rect try compose;
};
```
#### **Members**

**try\_fmt** struct v4l2\_mbus\_framefmt

**try\_crop** struct v4l2\_rect to be used for crop

**try\_compose** struct v4l2\_rect to be used for compose

#### **Description**

This structure only needs to be passed to the pad op if the 'which' field of the main argument is set to V4L2\_SUBDEV\_FORMAT\_TRY. For V4L2\_SUBDEV\_FORMAT\_ACTIVE it is safe to pass NULL.

#### struct **v4l2\_subdev\_pad\_ops**

v4l2-subdev pad level operations

### **Definition**

```
struct v4l2 subdev pad ops {
  int (*init cfg)(struct v4l2 subdev *sd, struct v4l2 subdev pad config.
,→*cfg);
 int (*enum_mbus_code)(struct v4l2_subdev *sd,struct v4l2_subdev_pad
,→config *cfg, struct v4l2_subdev_mbus_code_enum *code);
  int (*enum_frame_size)(struct v4l2_subdev *sd,struct v4l2_subdev_pad_
,→config *cfg, struct v4l2_subdev_frame_size_enum *fse);
(continues on next page)
```
(continued from previous page)

```
int (*enum frame interval)(struct v4l2 subdev *sd, struct v4l2 subdev pad
,→config *cfg, struct v4l2_subdev_frame_interval_enum *fie);
  int (*get fmt)(struct v4l2 subdev *sd, struct v4l2 subdev pad config *cfg,
,→ struct v4l2_subdev_format *format);
 int (*set f_{\text{int}})(struct v4l2 subdev *sd,struct v4l2 subdev pad config *cfg,
→ struct v4l2 subdev format<sup>-*</sup>format);
 int (*get selection)(struct v4l2 subdev *sd,struct v4l2 subdev pad
,→config *cfg, struct v4l2_subdev_selection *sel);
  int (*set selection)(struct v4l2 subdev *sd, struct v4l2 subdev pad
,→config *cfg, struct v4l2_subdev_selection *sel);
 int (*get edid)(struct v4l2 subdev *sd, struct v4l2 edid *edid);
  int (*set_edid)(struct v4l2_subdev *sd, struct v4l2_edid *edid);
  int (*dv timings cap)(struct v4l2 subdev *sd, struct v4l2 dv timings cap.
,→*cap);
  int (*enum dv timings)(struct v4l2 subdev *sd, struct v4l2 enum dv
,→timings *timings);
#ifdef CONFIG MEDIA CONTROLLER;
  int (*link validate)(struct v4l2 subdev *sd, struct media link *link,
,→struct v4l2_subdev_format *source_fmt, struct v4l2_subdev_format *sink_
,→fmt);
#endif ;
  int (*get frame desc)(struct v4l2 subdev *sd, unsigned int pad, struct.
,→v4l2_mbus_frame_desc *fd);
 int (*set frame desc)(struct v4l2 subdev *sd, unsigned int pad, struct.
,→v4l2_mbus_frame_desc *fd);
};
```
#### **Members**

**init cfg** initialize the pad config to default values

- **enum\_mbus\_code** callback for VIDIOC\_SUBDEV\_ENUM\_MBUS\_CODE() ioctl handler code.
- **enum frame size** callback for VIDIOC SUBDEV ENUM FRAME SIZE() ioctl handler code.
- **enum\_frame\_interval**\_callback for VIDIOC\_SUBDEV\_ENUM\_FRAME\_INTERVAL() ioctl handler code.
- **get fmt** callback for VIDIOC\_SUBDEV\_G\_FMT() ioctl handler code.
- set fmt callback for VIDIOC SUBDEV S FMT() ioctl handler code.
- **get\_selection** callback for VIDIOC\_SUBDEV\_G\_SELECTION() ioctl handler code.
- set selection callback for VIDIOC SUBDEV S SELECTION() ioctl handler code.
- **get edid** callback for VIDIOC\_SUBDEV\_G\_EDID() ioctl handler code.
- set edid callback for VIDIOC\_SUBDEV\_S\_EDID() ioctl handler code.
- dv timings cap callback for VIDIOC SUBDEV DV TIMINGS CAP() ioctl handler code.
- **enum dv\_timings** callback for VIDIOC SUBDEV ENUM DV\_TIMINGS() ioctl handler code.
- **link validate** used by the media controller code to check if the links that belongs to a pipeline can be used for stream.
- **get frame desc** get the current low level media bus frame parameters.
- **set frame desc** set the low level media bus frame parameters, **fd** array may be adjusted by the subdev driver to device capabilities.
- struct **v4l2\_subdev\_ops** Subdev operations

#### **Definition**

```
struct v4l2 subdev ops {
  const struct v41\overline{2} subdev core_ops *core;
  const struct v4l2 subdev tuner ops *tuner;
  const struct v4l2 subdev audio ops *audio;
  const struct v4l2<sup>-</sup>subdev<sup>-</sup>video<sup>ops</sup> *video;
  const struct v4l2 subdev vbi ops *vbi;
  const struct v4l2_subdev_ir_ops *ir;
  const struct v4l2_subdev_sensor_ops *sensor;
  const struct v4l2_subdev_pad_ops *pad;
};
```
### **Members**

**core** pointer to struct v4l2\_subdev\_core\_ops. Can be NULL

**tuner** pointer to struct v4l2\_subdev\_tuner\_ops. Can be NULL

**audio** pointer to struct v4l2\_subdev\_audio\_ops. Can be NULL

**video** pointer to struct v4l2\_subdev\_video\_ops. Can be NULL

**vbi** pointer to struct v4l2 subdev vbi ops. Can be NULL

ir pointer to struct v4l2 subdev ir ops. Can be NULL

sensor pointer to struct v4l2 subdev sensor ops. Can be NULL

pad pointer to struct v4l2 subdev pad ops. Can be NULL

struct **v4l2\_subdev\_internal\_ops** V4L2 subdev internal ops

#### **Definition**

```
struct v4l2 subdev internal ops {
  int (*<b>reg</b>istered)(struct v412 subdev *sd);void (*unregistered)(struct v4l2_subdev *sd);
  int (*open)(struct v4l2 subdev *sd, struct v4l2 subdev fh *fh);
  int (*close)(struct v4l2 subdev *sd, struct v4l2 subdev fh *fh);
  void (*release)(struct v4l2_subdev *sd);
};
```
### **Members**

**registered** called when this subdev is registered. When called the v4l2\_dev field is set to the correct v4l2\_device.

**unregistered** called when this subdev is unregistered. When called the v412 dev field is still set to the correct v4l2\_device.

**open** called when the subdev device node is opened by an application.

- **close** called when the subdev device node is closed. Please note that it is possible for **close** to be called after **unregistered**!
- **release** called when the last user of the subdev device is gone. This happens after the **unregistered** callback and when the last open filehandle to the v4l-subdevX device node was closed. If no device node was created for this sub-device, then the **release** callback is called right after the **unregistered** callback. The **release** callback is typically used to free the memory containing the v412 subdev structure. It is almost certainly required for any sub-device that sets the V4L2 SUBDEV FL HAS DEVNODE flag.

### **Description**

**Note:** Never call this from drivers, only the v4l2 framework can call these ops.

### struct **v4l2\_subdev\_platform\_data**

regulators config struct

### **Definition**

```
struct v4l2_subdev_platform_data {
  struct regulator bulk data *regulators;
  int num_regulators;
  void *host_priv;
};
```
### **Members**

**regulators** Optional regulators used to power on/off the subdevice

**num\_regulators** Number of regululators

**host priv** Per-subdevice data, specific for a certain video host device

```
struct v4l2_subdev
    describes a V4L2 sub-device
```
### **Definition**

```
struct v4l2_subdev {
#if defined(CONFIG MEDIA CONTROLLER);
  struct media entity entity;
#endif;
  struct list head list;
  struct module *owner;
  bool owner_v4l2_dev;
  u32 flags;
  struct v4l2 device *v4l2 dev;
  const struct v4l2 subdev ops *ops;
  const struct v4l2<sup>-</sup>subdev<sup>-</sup>internal ops *internal ops;
  struct v4l2 ctrl handler *ctrl handler;
  char name[V4L2 SUBDEV NAME SIZE];
  u32 grp_id;
  void *dev_priv;
  void *host_priv;
```
(continues on next page)

(continued from previous page)

```
struct video device *devnode;
  struct device *dev;
  struct fwnode handle *fwnode;
  struct list head async list;
  struct v4l2 async subdev *asd;
  struct v4l2_async_notifier *notifier;
  struct v4l2_async_notifier *subdev_notifier;
  struct v4l2 subdev platform data *pdata;
};
```
#### **Members**

**entity** pointer to struct media entity

- **list** List of sub-devices
- **owner** The owner is the same as the driver's struct device owner.
- **owner v4l2 dev** true if the sd->owner matches the owner of v4l2 dev->dev owner. Initialized by v4l2 device register subdev().
- **flags** subdev flags. Can be: V4L2\_SUBDEV\_FL\_IS\_I2C Set this flag if this subdev is a i2c device; V4L2\_SUBDEV\_FL\_IS\_SPI - Set this flag if this subdev is a spi device; V4L2\_SUBDEV\_FL\_HAS\_DEVNODE - Set this flag if this subdev needs a device node; V4L2\_SUBDEV\_FL\_HAS\_EVENTS - Set this flag if this subdev generates events.
- **v4l2\_dev** pointer to struct v4l2\_device
- **ops** pointer to struct v4l2\_subdev\_ops
- **internal ops** pointer to struct v4l2 subdev internal ops. Never call these internal ops from within a driver!
- **ctrl\_handler** The control handler of this subdev. May be NULL.
- **name** Name of the sub-device. Please notice that the name must be unique.
- **grp id** can be used to group similar subdevs. Value is driver-specific
- **dev** priv pointer to private data
- **host priv** pointer to private data used by the device where the subdev is attached.
- **devnode** subdev device node

**dev** pointer to the physical device, if any

fwnode The fwnode handle of the subdev, usually the same as either dev->of\_node->fwnode or dev->fwnode (whichever is non-NULL).

**async** list Links this subdev to a global subdev list or **notifier->done** list.

asd Pointer to respective struct v4l2 async subdev.

- **notifier** Pointer to the managing notifier.
- subdev notifier A sub-device notifier implicitly registered for the sub- device using v412 device register sensor subdev().

**pdata** common part of subdevice platform data

## **Description**

Each instance of a subdev driver should create this struct, either stand-alone or embedded in a larger struct.

This structure should be initialized by v4l2 subdev init() or one of its variants: v4l2 spi subdev init(), v4l2 i2c subdev init().

### **media\_entity\_to\_v4l2\_subdev**(ent)

Returns a struct v4l2 subdev from the struct media entity embedded in it.

### **Parameters**

**ent** pointer to struct media entity.

**vdev** to v4l2 subdev(vdev)

Returns a struct v4l2 subdev from the struct video device embedded on it.

### **Parameters**

**vdev** pointer to struct video device

```
struct v4l2_subdev_fh
```
Used for storing subdev information per file handle

### **Definition**

```
struct v4l2 subdev fh {
  struct v4\overline{1}2 fh vfh;
  struct module *owner;
#if defined(CONFIG VIDEO V4L2 SUBDEV API):
  struct v4l2 subdev pad config *pad;
#endif;
};
```
### **Members**

**vfh** pointer to struct v4l2\_fh

**owner** module pointer to the owner of this file handle

pad pointer to struct v4l2 subdev pad config

```
to_v4l2_subdev_fh(fh)
    Returns a struct v4l2 subdev fh from the struct v4l2 fh embedded on
    it.
```
## **Parameters**

**fh** pointer to struct v4l2\_fh

```
struct v412 mbus framefmt * v412 subdev get try format (struct
```

```
v4l2_subdev
* sd, struct
v4l2_subdev_pad_config
* cfg, un-
signed
int pad)
```
ancillary routine to call struct v4l2 subdev pad config->try fmt **Parameters** struct v4l2 subdev \* sd pointer to struct v4l2 subdev **struct v4l2 subdev pad config \* cfg** pointer to struct v4l2 subdev pad config array. **unsigned int pad** index of the pad in the **cfg** array. struct v4l2 rect \* **v4l2** subdev get try crop(struct v4l2 subdev \* sd, struct v4l2 subdev pad config \* cfg, unsigned int pad) ancillary routine to call struct v4l2 subdev pad config->try crop **Parameters** struct v4l2 subdev \* sd pointer to struct v4l2 subdev **struct v4l2 subdev pad config \* cfg** pointer to struct v4l2\_subdev\_pad\_config array. **unsigned int pad** index of the pad in the **cfg** array. struct v4l2 rect \* v4l2 subdev get try compose(struct v4l2 subdev \* sd, struct v4l2 subdev pad config \* cfg, unsigned int pad) ancillary routine to call struct v4l2 subdev pad config->try compose **Parameters** struct v4l2 subdev \* sd pointer to struct v4l2 subdev **struct v4l2 subdev pad config \* cfg** pointer to struct v4l2 subdev pad config array. **unsigned int pad** index of the pad in the **cfg** array. void **v4l2\_set\_subdevdata**(struct v4l2\_subdev \* sd, void \* p) Sets V4L2 dev private device data **Parameters** struct v4l2 subdev \* sd pointer to struct v4l2 subdev **void** \* **p** pointer to the private device data to be stored. void \* **v4l2\_get\_subdevdata**(const struct v4l2\_subdev \* sd) Gets V4L2 dev private device data **Parameters const struct v4l2\_subdev \* sd** pointer to struct v4l2\_subdev **Description** Returns the pointer to the private device data to be stored. void **v4l2** set subdev hostdata(struct v4l2 subdev \* sd, void \* p)

### **Parameters**

**struct v4l2\_subdev \* sd** pointer to struct v4l2\_subdev

**void** \* **p** pointer to the private data to be stored.

```
void * v4l2_get_subdev_hostdata(const struct v4l2_subdev * sd)
    Gets V4L2 dev private data
```
#### **Parameters**

const struct v4l2 subdev \* sd pointer to struct v4l2 subdev

#### **Description**

Returns the pointer to the private host data to be stored.

int **v4l2** subdev get fwnode pad 1 to  $1$ (struct media entity  $*$  entity, struct fwnode endpoint \* endpoint) Get pad number from a subdev fwnode endpoint, assuming 1:1 port:pad

#### **Parameters**

**struct media\_entity \* entity** undescribed

**struct fwnode\_endpoint \* endpoint** undescribed

#### **Description**

**entity** - Pointer to the subdev entity **endpoint** - Pointer to a parsed fwnode endpoint

This function can be used as the .get fwnode pad operation for subdevices that map port numbers and pad indexes 1:1. If the endpoint is owned by the subdevice, the function returns the endpoint port number.

Returns the endpoint port number on success or a negative error code.

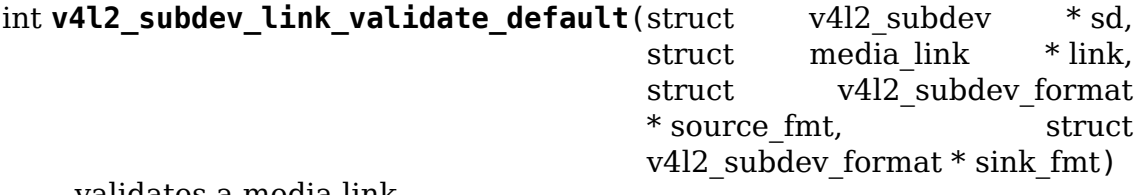

validates a media link

#### **Parameters**

```
struct v4l2 subdev * sd pointer to struct v4l2 subdev
```
struct media link \* link pointer to struct media link

- **struct v4l2 subdev format \* source fmt** pointer to struct v4l2 subdev format
- **struct v4l2 subdev format \* sink fmt** pointer to struct v4l2 subdev format

### **Description**

This function ensures that width, height and the media bus pixel code are equal on both source and sink of the link.

```
int v4l2 subdev link validate(struct media link * link)
    validates a media link
```
#### **Parameters**

**struct media\_link \* link** pointer to struct media\_link

#### **Description**

This function calls the subdev's link validate ops to validate if a media link is valid for streaming. It also internally calls v4l2 subdev link validate default() to ensure that width, height and the media bus pixel code are equal on both source and sink of the link.

```
struct v4l2_subdev_pad_config * v4l2_subdev_alloc_pad_config(struct
                                                              v4l2_subdev
                                                              * sd)
```
Allocates memory for pad config

#### **Parameters**

struct v4l2 subdev \* sd pointer to struct v4l2 subdev

void **v4l2** subdev free pad config(struct v4l2 subdev pad config \* cfg) Frees memory allocated by v4l2 subdev alloc pad config().

### **Parameters**

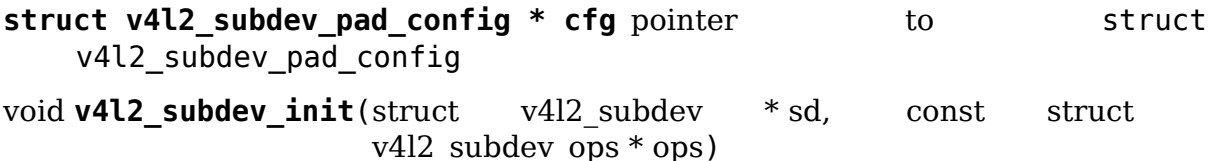

initializes the sub-device struct

### **Parameters**

```
struct v4l2_subdev * sd pointer to the struct v4l2_subdev to be initialized
```
**const struct v4l2\_subdev\_ops \* ops** pointer to struct v4l2\_subdev\_ops.

```
v4l2 subdev call(sd, o, f, args)
     call an operation of a v4l2_subdev.
```
### **Parameters**

sd pointer to the struct v4l2 subdev

- **o** name of the element at struct v4l2\_subdev\_ops that contains **f**. Each element there groups a set of callbacks functions.
- **f** callback function to be called. The callback functions are defined in groups, according to each element at struct v4l2 subdev ops.

**args** arguments for **f**.

#### **Example**

 $err = v412$  subdev call(sd, video, s std, norm);

```
v4l2 subdev has op(sd, o, f)
```
Checks if a subdev defines a certain operation.

#### **Parameters**

**sd** pointer to the struct v4l2\_subdev

**o** The group of callback functions in struct v4l2\_subdev\_ops which **f** is a part of.

**f** callback function to be checked for its existence.

void **v4l2** subdev notify event(struct v4l2 subdev \* sd, const struct v4l2 event  $*$  ev) Delivers event notification for subdevice

### **Parameters**

**struct v4l2 subdev \* sd** The subdev for which to deliver the event

**const struct v4l2\_event \* ev** The event to deliver

### **Description**

Will deliver the specified event to all userspace event listeners which are subscribed to the v42l subdev event queue as well as to the bridge driver using the notify callback. The notification type for the notify callback will be V4L2 DEVICE NOTIFY EVENT.

#### enum **v4l2\_async\_match\_type**

type of asynchronous subdevice logic to be used in order to identify a match

#### **Constants**

**V4L2 ASYNC MATCH CUSTOM** Match will use the logic provided by struct v4l2 async\_subdev.match ops

V4L2 ASYNC MATCH DEVNAME Match will use the device name

**V4L2 ASYNC MATCH I2C** Match will check for I2C adapter ID and address

**V4L2 ASYNC MATCH FWNODE** Match will use firmware node

#### **Description**

This enum is used by the asyncrhronous sub-device logic to define the algorithm that will be used to match an asynchronous device.

#### struct **v4l2\_async\_subdev**

sub-device descriptor, as known to a bridge

### **Definition**

```
struct v4l2 async subdev {
 enum v4l2 async match type match type;
 union {
   struct fwnode handle *fwnode;
   const char *device name;
   struct {
      int adapter_id;
      unsigned short address;
   } i2c;
   struct {
      bool (*match)(struct device *dev, struct v4l2 async subdev *sd);
      void *priv;
    } custom;
```
(continues on next page)

(continued from previous page)

```
} match;
  struct list head list;
  struct list head asd list;
};
```
#### **Members**

match type type of match that will be used

**match** union of per-bus type matching data sets

- match.fwnode pointer to struct fwnode handle to be matched. Used if **match type** is V4L2 ASYNC MATCH FWNODE.
- **match.device name** string containing the device name to be matched. Used if **match type** is V4L2 ASYNC MATCH DEVNAME.
- **match.i2c** embedded struct with I2C parameters to be matched. Both **match.i2c.adapter\_id** and **match.i2c.address** should be matched. Used if **match\_type** is V4L2\_ASYNC\_MATCH\_I2C.
- **match.i2c.adapter\_id** I2C adapter ID to be matched. Used if **match\_type** is V4L2 ASYNC MATCH I2C.
- **match.i2c.address** I2C address to be matched. Used if **match\_type** is V4L2 ASYNC MATCH I2C.
- **match.custom** Driver-specific match criteria. Used if **match\_type** is V4L2 ASYNC MATCH CUSTOM.
- **match.custom.match** Driver-specific match function to be used if V4L2 ASYNC MATCH CUSTOM.
- **match.custom.priv** Driver-specific private struct with match parameters to be used if V4L2\_ASYNC\_MATCH\_CUSTOM.
- **list** used to link struct v4l2 async subdev objects, waiting to be probed, to a notifier->waiting list
- **asd list** used to add struct v4l2 async subdev objects to the master notifier **asd\_list**

#### **Description**

When this struct is used as a member in a driver specific struct, the driver specific struct shall contain the struct v4l2 async subdev as its first member.

```
struct v4l2_async_notifier_operations
```
Asynchronous V4L2 notifier operations

#### **Definition**

```
struct v4l2 async notifier operations {
  int (*bound)(struct v4l2<sup>-</sup>async_notifier *notifier,struct v4l2_subdev.
,→*subdev, struct v4l2_async_subdev *asd);
  int (*complete)(struct v4l2 async notifier *notifier);
  void (*unbind)(struct v4l2 async notifier *notifier, struct v4l2 subdev<sub>u</sub>
,→*subdev, struct v4l2_async_subdev *asd);
};
```
## **Members**

**bound** a subdevice driver has successfully probed one of the subdevices

**complete** All subdevices have been probed successfully. The complete callback is only executed for the root notifier.

**unbind** a subdevice is leaving

```
struct v4l2_async_notifier
    v4l2_device notifier data
```
### **Definition**

```
struct v4l2 async notifier {
  const struct v4\overline{1}2 async notifier operations *ops;
  struct v4l2 device *v4l2 dev;
  struct v4l2_subdev *sd;
  struct v4l2<sup>-</sup>async notifier *parent;
  struct list head asd list;
  struct list_head waiting;
  struct list head done;
  struct list head list;
```
};

## **Members**

**ops** notifier operations

**v4l2** dev v4l2 device of the root notifier, NULL otherwise

**sd** sub-device that registered the notifier, NULL otherwise

**parent** parent notifier

**asd list** master list of struct v4l2 async subdev

waiting list of struct v412 async subdev, waiting for their drivers

**done** list of struct v412 subdev, already probed

**list** member in a global list of notifiers

```
void v4l2 async notifier init(struct v4l2 async notifier * notifier)
     Initialize a notifier.
```
### **Parameters**

**struct v4l2 async notifier \* notifier** pointer to struct v4l2\_async\_notifier

### **Description**

This function initializes the notifier **asd\_list**. It must be called before the first call to **v4l2\_async\_notifier\_add\_subdev**.

```
int v4l2 async notifier add subdev (struct v4l2 async notifier * notifier,
```
struct v4l2 async\_subdev \* asd)

Add an async subdev to the notifier's master asd list.

### **Parameters**

**struct v4l2 async notifier \* notifier** pointer to struct v4l2 async notifier

struct v4l2 async subdev \* asd pointer to struct v4l2 async subdev

#### **Description**

Call this function before registering a notifier to link the provided asd to the notifiers master **asd\_list**.

```
struct v412 async_subdev * v412 async_notifier_add_fwnode_subdev(struct
```
v4l2\_async\_notifier \* notifier, struct fwnode\_handle \* fwnode, unsigned int asd\_struct\_size)

Allocate and add a fwnode async subdev to the notifier's master asd list.

#### **Parameters**

```
struct v4l2 async notifier * notifier pointer to struct
   v4l2 async notifier
```
struct fwnode handle \* fwnode fwnode handle of the sub-device to be matched

**unsigned int asd struct size** size of the driver's async sub-device struct, including sizeof(struct v4l2 async subdev). The struct v4l2 async subdev shall be the first member of the driver's async sub-device struct, i.e. both begin at the same memory address.

#### **Description**

Allocate a fwnode-matched asd of size asd\_struct\_size, and add it to the notifiers **asd list**. The function also gets a reference of the fwnode which is released later at notifier cleanup time.

#### int **v4l2** async notifier add fwnode remote subdev(struct

v4l2\_async\_notifier \* notif, struct fwnode\_handle \* endpoint, struct v4l2\_async\_subdev \* asd)

Allocate and add a fwnode remote async subdev to the notifier's master asd\_list.

#### **Parameters**

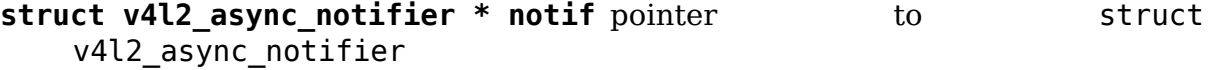

struct fwnode handle \* endpoint local endpoint pointing to the remote subdevice to be matched

**struct v4l2 async subdev \* asd** Async sub-device struct allocated by the caller. The struct v412 async subdev shall be the first member of the driver's async sub-device struct, i.e. both begin at the same memory address.

### **Description**

Gets the remote endpoint of a given local endpoint, set it up for fwnode matching and adds the async sub-device to the notifier's **asd\_list**. The function also gets a reference of the fwnode which is released later at notifier cleanup time.

This is just like **v4l2** async notifier add fwnode subdev, but with the exception that the fwnode refers to a local endpoint, not the remote one, and the function relies on the caller to allocate the async sub-device struct.

```
struct v412 async subdev * v412 async notifier add i2c subdev(struct
```
v4l2\_async\_notifier \* notifier, int adapter\_id, unsigned short address, unsigned int asd\_struct\_size)

Allocate and add an i2c async subdev to the notifier's master asd list.

#### **Parameters**

- **struct v4l2 async notifier \* notifier** pointer to struct v4l2\_async\_notifier
- **int adapter id** I2C adapter ID to be matched

**unsigned short address** I2C address of sub-device to be matched

**unsigned int asd struct size** size of the driver's async sub-device struct, including sizeof(struct v4l2\_async\_subdev). The struct v4l2\_async\_subdev shall be the first member of the driver's async sub-device struct, i.e. both begin at the same memory address.

### **Description**

Same as above but for I2C matched sub-devices.

struct v4l2\_async\_subdev \* **v4l2\_async\_notifier\_add\_devname\_subdev**(struct

v4l2\_async\_notifier \* notifier,

const char

\* device\_name,

un-

signed

int asd\_struct\_size)

Allocate and add a device-name async subdev to the notifier's master asd\_list.

#### **Parameters**

```
struct v4l2 async notifier * notifier pointer to struct
   v4l2_async_notifier
```
**const char \* device name** device name string to be matched

unsigned int asd struct size size of the driver's async sub-device struct, including sizeof(struct v4l2 async subdev). The struct v4l2 async subdev shall be the first member of the driver's async sub-device struct, i.e. both begin at the same memory address.

#### **Description**

Same as above but for device-name matched sub-devices.

int **v4l2** async notifier register(struct v4l2 device \* v4l2 dev, struct v4l2 async notifier \* notifier) registers a subdevice asynchronous notifier

#### **Parameters**

**struct v4l2\_device \* v4l2\_dev** pointer to struct v4l2\_device

**struct v4l2 async notifier \* notifier** pointer to struct v4l2\_async\_notifier

```
int v4l2 async subdev notifier register(struct v4l2 subdev * sd, struct
                                            v4l2 async notifier * notifier)
```
registers a subdevice asynchronous notifier for a sub-device

#### **Parameters**

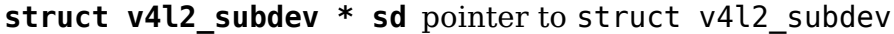

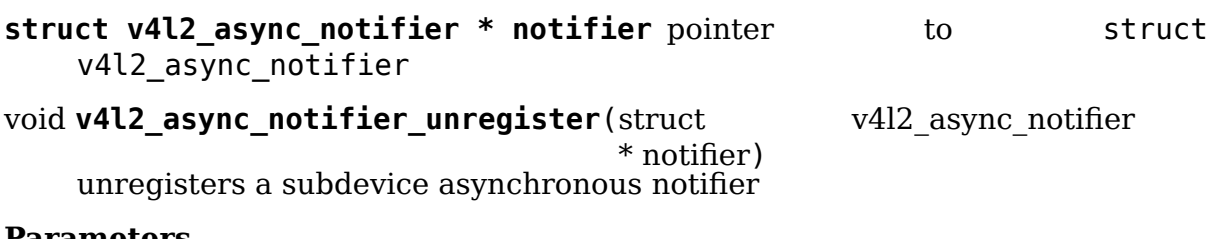

#### **Parameters**

- **struct v4l2 async notifier \* notifier** pointer to struct v4l2\_async\_notifier
- void **v4l2** async notifier cleanup (struct v4l2 async notifier \* notifier) clean up notifier resources

#### **Parameters**

**struct v4l2\_async\_notifier \* notifier** the notifier the resources of which are to be cleaned up

#### **Description**

Release memory resources related to a notifier, including the async sub-devices allocated for the purposes of the notifier but not the notifier itself. The user is responsible for calling this function to clean up the notifier after calling **v4l2** async notifier add subdev, **v4l2** async notifier parse fwnode endpoints or **v4l2** fwnode reference parse sensor c There is no harm from calling v412 async notifier cleanup in other cases as long as its memory has been zeroed after it has been allocated.

int **v4l2** async register subdev(struct v4l2 subdev \* sd) registers a sub-device to the asynchronous subdevice framework

### **Parameters**

struct v4l2 subdev \* sd pointer to struct v4l2 subdev

```
int v4l2 async register subdev sensor common(struct v4l2 subdev * sd)
    registers a sensor sub-device to the asynchronous sub-device framework and
    parse set up common sensor related devices
```
### **Parameters**

struct v4l2 subdev \* sd pointer to struct v4l2 subdev

### **Description**

This function is just like v4l2\_async\_register\_subdev() with the exception that calling it will also parse firmware interfaces for remote references using v4l2 async notifier parse fwnode\_sensor\_common() and registers the async sub-devices. The sub-device is similarly unregistered by calling v4l2 async unregister subdev().

While registered, the subdev module is marked as in-use.

An error is returned if the module is no longer loaded on any attempts to register it.

```
void v4l2_async_unregister_subdev(struct v4l2_subdev * sd)
    unregisters a sub-device to the asynchronous subdevice framework
```
### **Parameters**

struct v4l2 subdev \* sd pointer to struct v4l2 subdev

## **53.1.12 V4L2 events**

The V4L2 events provide a generic way to pass events to user space. The driver must use v4l2 fh to be able to support V4L2 events.

Events are subscribed per-filehandle. An event specification consists of a type and is optionally associated with an object identified through the id field. If unused, then the id is 0. So an event is uniquely identified by the (type, id) tuple.

The v412 fh struct has a list of subscribed events on its subscribed field.

When the user subscribes to an event, a v4l2 subscribed event struct is added to v4l2 fh.subscribed, one for every subscribed event.

Each v4l2 subscribed event struct ends with a v4l2 kevent ringbuffer, with the size given by the caller of v4l2 event subscribe(). This ringbuffer is used to store any events raised by the driver.

So every (type, ID) event tuple will have its own v4l2 kevent ringbuffer. This guarantees that if a driver is generating lots of events of one type in a short time, then that will not overwrite events of another type.

But if you get more events of one type than the size of the v4l2 kevent ringbuffer, then the oldest event will be dropped and the new one added.

The v4l2 kevent struct links into the available list of the v4l2 fh struct so VID-IOC\_DQEVENT will know which event to dequeue first.

Finally, if the event subscription is associated with a particular object such as a V4L2 control, then that object needs to know about that as well so that an event can be raised by that object. So the node field can be used to link the v4l2 subscribed event struct into a list of such objects.

So to summarize:

- struct v4l2\_fh has two lists: one of the subscribed events, and one of the available events.
- struct v4l2 subscribed event has a ringbuffer of raised (pending) events of that particular type.
- If struct v412 subscribed event is associated with a specific object, then that object will have an internal list of struct v4l2 subscribed event so it knows who subscribed an event to that object.

Furthermore, the internal struct v4l2 subscribed event has merge() and replace() callbacks which drivers can set. These callbacks are called when a new event is raised and there is no more room.

The replace() callback allows you to replace the payload of the old event with that of the new event, merging any relevant data from the old payload into the new payload that replaces it. It is called when this event type has a ringbuffer with size is one, i.e. only one event can be stored in the ringbuffer.

The merge() callback allows you to merge the oldest event payload into that of the second-oldest event payload. It is called when the ringbuffer has size is greater than one.

This way no status information is lost, just the intermediate steps leading up to that state.

A good example of these replace/merge callbacks is in v4l2-event.c: ctrls replace() and ctrls merge() callbacks for the control event.

**Note:** these callbacks can be called from interrupt context, so they must be fast.

In order to queue events to video device, drivers should call:

v4l2 event queue (vdev, ev)

The driver's only responsibility is to fill in the type and the data fields. The other fields will be filled in by V4L2.

### **Event subscription**

Subscribing to an event is via:

v4l2 event subscribe (fh, sub, elems, ops)

This function is used to implement video device-> ioctl\_ops-> vidioc\_subscribe\_event, but the driver must check first if the driver is able to produce events with specified event id, and then should call v4l2\_event\_subscribe() to subscribe the event.

The elems argument is the size of the event queue for this event. If it is 0, then the framework will fill in a default value (this depends on the event type).

The ops argument allows the driver to specify a number of callbacks:

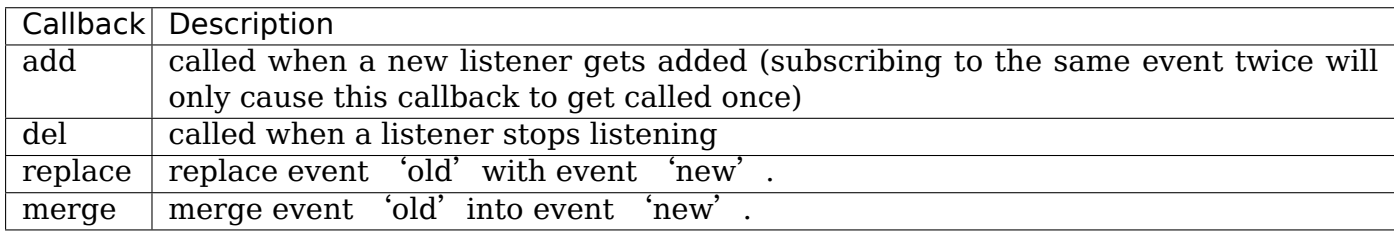

All 4 callbacks are optional, if you don't want to specify any callbacks the ops argument itself maybe NULL.

### **Unsubscribing an event**

Unsubscribing to an event is via:

v4l2 event unsubscribe (fh, sub)

This function is used to implement video\_device-> ioctl\_ops-> vidioc unsubscribe event. A driver may call v4l2 event unsubscribe() directly unless it wants to be involved in unsubscription process.

The special type V4L2 EVENT ALL may be used to unsubscribe all events. The drivers may want to handle this in a special way.

### **Check if there's a pending event**

Checking if there's a pending event is via:

v4l2 event pending (fh)

This function returns the number of pending events. Useful when implementing poll.

#### **How events work**

Events are delivered to user space through the poll system call. The driver can use v4l2 fh->wait (a wait queue head t) as the argument for poll wait().

There are standard and private events. New standard events must use the smallest available event type. The drivers must allocate their events from their own class starting from class base. Class base is V4L2 EVENT PRIVATE START +  $n * 1000$ where n is the lowest available number. The first event type in the class is reserved for future use, so the first available event type is 'class base  $+1$ '.

An example on how the V4L2 events may be used can be found in the OMAP 3 ISP driver (drivers/media/platform/omap3isp).

A subdev can directly send an event to the v4l2\_device notify function with V4L2 DEVICE NOTIFY EVENT. This allows the bridge to map the subdev that sends the event to the video node(s) associated with the subdev that need to be informed about such an event.

### **V4L2 event functions and data structures**

struct **v4l2\_kevent**

Internal kernel event struct.

#### **Definition**

```
struct v4l2 kevent {
 struct list head list;
 struct v4l2 subscribed event *sev;
 struct v4l2 event event;
 u64 ts;
};
```
### **Members**

**list** List node for the v412 fh->available list.

**sev** Pointer to parent v4l2 subscribed event.

**event** The event itself.

**ts** The timestamp of the event.

```
struct v4l2_subscribed_event_ops
    Subscribed event operations.
```
### **Definition**

```
struct v4l2 subscribed event ops {
  int (*add)(struct v4l2_subscribed_event *sev, unsigned int elems);
  void (*del)(struct v4l2 subscribed event *sev);
  void (*replace)(struct \overline{v}412 event \overline{x}old, const struct v4l2 event *new);
  void (*merge)(const struct v4l2_event *old, struct v4l2_event *new);
};
```
## **Members**

**add** Optional callback, called when a new listener is added

**del** Optional callback, called when a listener stops listening

**replace** Optional callback that can replace event 'old' with event 'new'.

**merge** Optional callback that can merge event 'old' into event 'new'.

```
struct v4l2_subscribed_event
```
Internal struct representing a subscribed event.

### **Definition**

```
struct v4l2 subscribed_event {
 struct list head list;
 u32 type;
 u32 id;
 u32 flags;
 struct v4l2_fh *fh;<br>struct list head node;
 struct list_head
 const struct v4l2 subscribed event ops *ops;
 unsigned int elems;
 unsigned int first;
 unsigned int in use;
 struct v4l2 kevent events[];
};
```
### **Members**

**list** List node for the v412 fh->subscribed list.

**type** Event type.

**id** Associated object ID (e.g. control ID). 0 if there isn't any.

**flags** Copy of v4l2 event subscription->flags.

**fh** Filehandle that subscribed to this event.

**node** List node that hooks into the object's event list (if there is one).

**ops** v412 subscribed event ops

**elems** The number of elements in the events array.

first The index of the events containing the oldest available event.

**in use** The number of queued events.

**events** An array of **elems** events.

int **v4l2\_event\_dequeue**(struct v4l2\_fh \* fh, struct v4l2\_event \* event, int nonblocking)

Dequeue events from video device.

## **Parameters**

**struct v4l2 fh \* fh** pointer to struct v4l2 fh

struct v4l2 event \* event pointer to struct v4l2 event

**int nonblocking** if not zero, waits for an event to arrive

void **v4l2\_event\_queue**(struct video\_device \* vdev, const struct v4l2\_event  $*_{\text{ev}}$ 

Queue events to video device.

### **Parameters**

**struct video\_device \* vdev** pointer to struct video\_device

**const struct v4l2 event \* ev** pointer to struct v4l2 event

#### **Description**

The event will be queued for all struct v4l2\_fh file handlers.

**Note:** The driver's only responsibility is to fill in the type and the data fields.The other fields will be filled in by V4L2.

void **v4l2\_event\_queue\_fh**(struct v4l2\_fh \* fh, const struct v4l2\_event \* ev) Queue events to video device.

#### **Parameters**

**struct v4l2\_fh \* fh** pointer to struct v4l2\_fh

**const struct v4l2\_event \* ev** pointer to struct v4l2\_event

#### **Description**

The event will be queued only for the specified struct v4l2 fh file handler.

**Note:** The driver's only responsibility is to fill in the type and the data fields.The other fields will be filled in by V4L2.

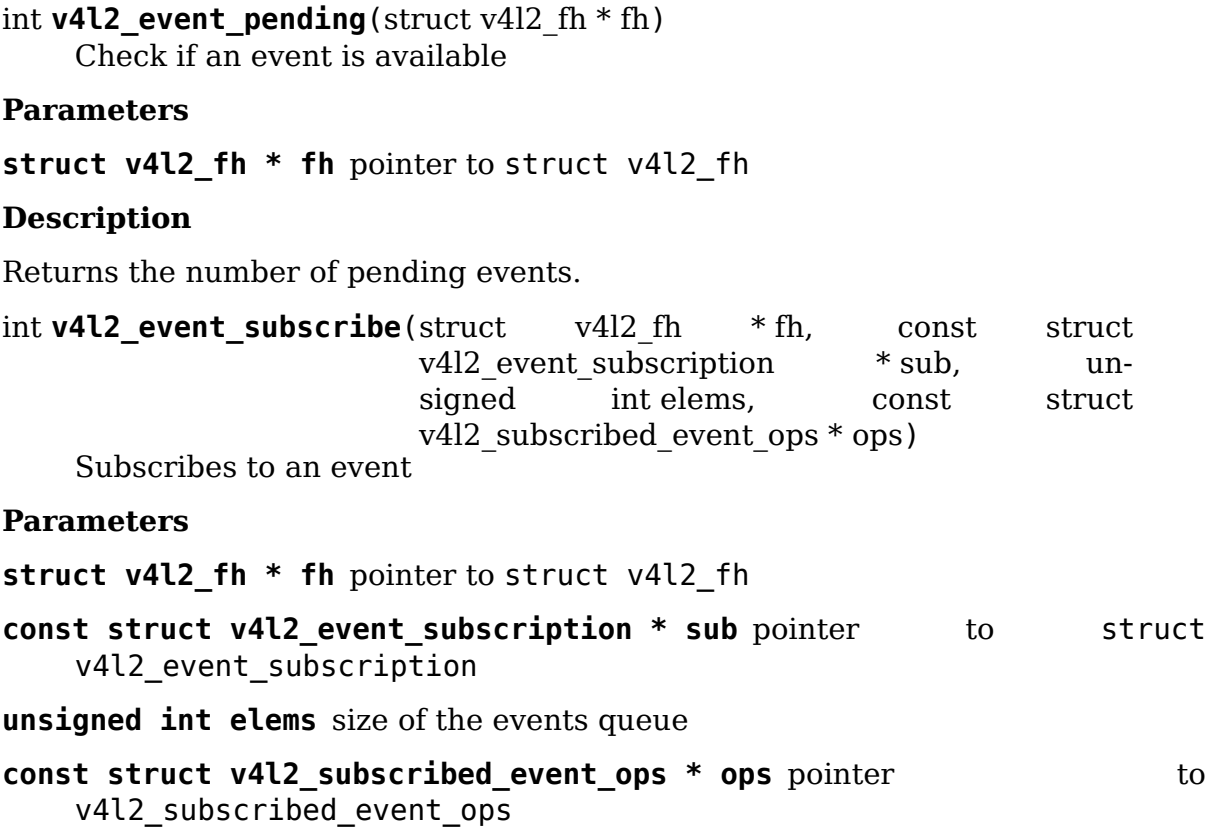

## **Description**

**Note:** if **elems** is zero, the framework will fill in a default value, with is currently 1 element.

```
int v4l2 event unsubscribe(struct v4l2 fh * fh, const struct
                          v4l2 event subscription * sub)
    Unsubscribes to an event
Parameters
struct v4l2 fh * fh pointer to struct v4l2 fh
const struct v4l2 event subscription * sub pointer to struct
    v4l2 event subscription
void v4l2 event unsubscribe all(struct v4l2 fh * fh)
    Unsubscribes to all events
Parameters
struct v4l2_fh * fh pointer to struct v4l2_fh
int v4l2 event subdev unsubscribe(struct v4l2 subdev * sd, struct v4l2 fh
                                 * fh, struct v4l2_event_subscription
                                 * sub)
    Subdev variant of v4l2_event_unsubscribe()
Parameters
struct v4l2 subdev * sd pointer to struct v4l2 subdev
struct v4l2 fh * fh pointer to struct v4l2 fh
struct v4l2 event subscription * sub pointer to struct
    v4l2 event subscription
Description
```
Note: This function should be used for the struct v4l2 subdev core ops unsubscribe\_event field.

```
int v4l2 src change event subscribe(struct v4l2 fh * fh, const struct
                                   v4l2 event subscription * sub)
    helper function that calls v4l2_event_subscribe() if the event is
    V4L2_EVENT_SOURCE_CHANGE.
Parameters
struct v4l2 fh * fh pointer to struct v4l2 fh
const struct v4l2 event subscription * sub pointer to struct
    v4l2 event subscription
int v4l2 src change event subdev subscribe(struct v4l2 subdev * sd,
                                           struct v4l2 fh * fh, struct
```
v4l2 event subscription \* sub)

Variant of v4l2 event subscribe(), meant to subscribe only events of the type V4L2\_EVENT\_SOURCE\_CHANGE.

#### **Parameters**

- **struct v4l2\_subdev \* sd** pointer to struct v4l2\_subdev
- **struct v4l2\_fh \* fh** pointer to struct v4l2\_fh
- **struct v4l2 event subscription \* sub** pointer to struct v4l2 event subscription

## **53.1.13 V4L2 Controls**

### **Introduction**

The V4L2 control API seems simple enough, but quickly becomes very hard to implement correctly in drivers. But much of the code needed to handle controls is actually not driver specific and can be moved to the V4L core framework.

After all, the only part that a driver developer is interested in is:

- 1) How do I add a control?
- 2) How do I set the control's value? (i.e. s\_ctrl)

And occasionally:

- 3) How do I get the control's value? (i.e. g\_volatile\_ctrl)
- 4) How do I validate the user's proposed control value? (i.e. try ctrl)

All the rest is something that can be done centrally.

The control framework was created in order to implement all the rules of the V4L2 specification with respect to controls in a central place. And to make life as easy as possible for the driver developer.

Note that the control framework relies on the presence of a struct v4l2\_device for V4L2 drivers and struct v4l2 subdev for sub-device drivers.

### **Objects in the framework**

There are two main objects:

The v4l2 ctrl object describes the control properties and keeps track of the control's value (both the current value and the proposed new value).

v4l2 ctrl handler is the object that keeps track of controls. It maintains a list of v4l2\_ctrl objects that it owns and another list of references to controls, possibly to controls owned by other handlers.

## **Basic usage for V4L2 and sub-device drivers**

1) Prepare the driver:

```
#include <media/v4l2-ctrls.h>
```
1.1) Add the handler to your driver's top-level struct:

For V4L2 drivers:

```
struct foo_dev {
        ...
        struct v4l2_device v4l2_dev;
        ...
        struct v4l2 ctrl handler ctrl handler;
        ...
};
```
For sub-device drivers:

```
struct foo_dev {
        ...
        struct v4l2 subdev sd;
        ...
        struct v4l2 ctrl handler ctrl handler;
        ...
};
```
1.2) Initialize the handler:

```
v4l2 ctrl handler init(&foo->ctrl handler, nr of controls);
```
The second argument is a hint telling the function how many controls this handler is expected to handle. It will allocate a hashtable based on this information. It is a hint only.

1.3) Hook the control handler into the driver:

For V4L2 drivers:

foo->v4l2\_dev.ctrl\_handler = &foo->ctrl\_handler;

For sub-device drivers:

 $foo->sd.ctrl$  handler =  $&foo->ctrl$  handler;

1.4) Clean up the handler at the end:

v4l2\_ctrl\_handler\_free(&foo->ctrl\_handler);

2) Add controls:

You add non-menu controls by calling v4l2\_ctrl\_new\_std():

```
struct v4l2_ctrl *v4l2_ctrl_new_std(struct v4l2_ctrl_handler *hdl,
                const struct v4l2_ctrl_ops *ops,
                u32 id, s32 min, s32 max, u32 step, s32 def);
```
Menu and integer menu controls are added by calling v4l2 ctrl new std menu():

**struct** v4l2\_ctrl \*v4l2\_ctrl\_new\_std\_menu(**struct** v4l2\_ctrl\_handler \*hdl, **const struct** v4l2\_ctrl\_ops \*ops, u32 id, s32 max, s32 skip mask, s32 def);

Menu controls with a driver specific menu are added by calling  $v4l2$  ctrl new std menu items():

```
struct v4l2_ctrl *v4l2_ctrl_new_std_menu_items(
                struct v4l2_ctrl_handler *hdl,
                const struct v4l2_ctrl_ops *ops, u32 id, s32 max,
                s32 skip_mask, s32 def, const char * const *qmenu);
```
Standard compound controls can be added by calling v4l2 ctrl new std compound():

```
struct v4l2_ctrl *v4l2_ctrl_new_std_compound(struct v4l2_ctrl_handler *hdl,
                const struct v4l2_ctrl_ops *ops, u32 id,
                const union v4l2_ctrl_ptr p_def);
```
Integer menu controls with a driver specific menu can be added by calling v4l2 ctrl new int menu():

```
struct v4l2_ctrl *v4l2_ctrl_new_int_menu(struct v4l2_ctrl_handler *hdl,
                const struct v4l2_ctrl_ops *ops,
                u32 id, s32 max, s32 def, const s64 *qmenu_int);
```
These functions are typically called right after the  $v4l2$  ctrl handler init():

```
static const s64 exp bias qmenu[] = {
       -2, -1, 0, 1, 2};
static const char * const test pattern[] = {
         "Disabled",
        "Vertical Bars",
        "Solid Black",
        "Solid White",
};
v4l2 ctrl handler init(&foo->ctrl handler, nr of controls);
v4l2_ctrl_new_std(&foo->ctrl_handler, &foo_ctrl_ops,
                 V4L2 CID BRIGHTNESS, 0, 255, 1, 128);
v4l2 ctrl new std(\&foo->ctrl handler, \&foo ctrl ops,
                 V4L2 CID CONTRAST, 0, 255, 1, 128);
v4l2 ctrl new std menu(&foo->ctrl handler, &foo ctrl ops,
                 V4L2 CID POWER LINE FREQUENCY,
                 V4L2_CID_POWER_LINE_FREQUENCY_60HZ, 0,
                 V4L2<sup>-</sup>CID<sup>-</sup>POWER<sup>-</sup>LINE<sup>-</sup>FREQUENCY<sup>-</sup>DISABLED);
v4l2_ctrl_new_int_menu(&foo->ctrl_handler, &foo_ctrl_ops,
                 V4L2 CID EXPOSURE BIAS,
                 ARRAY SIZE(exp bias qmenu) - 1,
                 ARRAY SIZE(exp bias qmenu) / 2 - 1,
                 exp\ bias\ qmenu);v4l2 ctrl new std menu items(&foo->ctrl handler, &foo ctrl ops,
```

```
(continues on next page)
```
(continued from previous page)

```
V4L2 CID TEST PATTERN, ARRAY SIZE(test pattern) - 1, 0,
                0, test pattern);
...
if (foo->ctrl_handler.error) {
        int err = foo->ctrl handler.error;
        v4l2 ctrl handler free(&foo->ctrl handler);
        return err;
}
```
The v4l2 ctrl new std() function returns the v4l2 ctrl pointer to the new control, but if you do not need to access the pointer outside the control ops, then there is no need to store it.

The v4l2 ctrl new std() function will fill in most fields based on the control ID except for the min, max, step and default values. These are passed in the last four arguments. These values are driver specific while control attributes like type, name, flags are all global. The control's current value will be set to the default value.

The v4l2 ctrl new std menu() function is very similar but it is used for menu controls. There is no min argument since that is always 0 for menu controls, and instead of a step there is a skip mask argument: if bit X is 1, then menu item X is skipped.

The v4l2\_ctrl\_new\_int\_menu() function creates a new standard integer menu control with driver-specific items in the menu. It differs from v412 ctrl new std menu in that it doesn't have the mask argument and takes as the last argument an array of signed 64-bit integers that form an exact menu item list.

The v4l2 ctrl new std menu items() function is very similar to v412 ctrl new std menu but takes an extra parameter gmenu, which is the driver specific menu for an otherwise standard menu control. A good example for this control is the test pattern control for capture/display/sensors devices that have the capability to generate test patterns. These test patterns are hardware specific, so the contents of the menu will vary from device to device.

Note that if something fails, the function will return NULL or an error and set ctrl\_handler->error to the error code. If ctrl\_handler->error was already set, then it will just return and do nothing. This is also true for v4l2\_ctrl\_handler\_init if it cannot allocate the internal data structure.

This makes it easy to init the handler and just add all controls and only check the error code at the end. Saves a lot of repetitive error checking.

It is recommended to add controls in ascending control ID order: it will be a bit faster that way.

3) Optionally force initial control setup:

```
v4l2 ctrl handler setup(&foo->ctrl handler);
```
This will call s ctrl for all controls unconditionally. Effectively this initializes the hardware to the default control values. It is recommended that you do this as this ensures that both the internal data structures and the hardware are in sync.

```
4) Finally: implement the v4l2_ctrl_ops
```

```
static const struct v4l2_ctrl_ops foo_ctrl_ops = {
        .s ctrl = foo s ctrl,
};
```
Usually all you need is s\_ctrl:

```
static int foo_s_ctrl(struct v4l2_ctrl *ctrl)
{
        struct foo *state = container_of(ctrl->handler, struct foo, ctrl_
,→handler);
        switch (ctrl->id) {
        case V4L2_CID_BRIGHTNESS:
                write reg(0x123, ctrl->val);break;
        case V4L2_CID_CONTRAST:
                write reg(0x456, ctrl->val);
                break;
        }
        return 0;
}
```
The control ops are called with the v412 ctrl pointer as argument. The new control value has already been validated, so all you need to do is to actually update the hardware registers.

You're done! And this is sufficient for most of the drivers we have. No need to do any validation of control values, or implement QUERYCTRL, QUERY\_EXT\_CTRL and QUERYMENU. And G/S\_CTRL as well as G/TRY/S\_EXT\_CTRLS are automatically supported.

**Note:** The remainder sections deal with more advanced controls topics and scenarios. In practice the basic usage as described above is sufficient for most drivers.

## **Inheriting Sub-device Controls**

When a sub-device is registered with a V4L2 driver by calling v4l2 device register subdev() and the ctrl handler fields of both v4l2 subdev and v4l2 device are set, then the controls of the subdev will become automatically available in the V4L2 driver as well. If the subdev driver contains controls that already exist in the V4L2 driver, then those will be skipped (so a V4L2 driver can always override a subdev control).

What happens here is that v4l2\_device\_register\_subdev() calls v4l2 ctrl add handler() adding the controls of the subdev to the controls of v4l2\_device.

# **Accessing Control Values**

The following union is used inside the control framework to access control values:

```
union v4l2_ctrl_ptr {
        s32 *p_s32;
        s64 *p_s64;
        char *p_char;
        void *p;
};
```
The v412 ctrl struct contains these fields that can be used to access both current and new values:

```
s32 val;
struct {
        s32 val;
} cur;
union v4l2_ctrl_ptr p_new;
union v4l2_ctrl_ptr p_cur;
```
If the control has a simple s32 type type, then:

 $&ctr1->val == ctr1->p new.p$  s32  $&ctr1$ ->cur.val ==  $ctr1$ ->p cur.p s32

For all other types use ctrl->p\_cur.p<something>. Basically the val and cur.val fields can be considered an alias since these are used so often.

Within the control ops you can freely use these. The val and cur.val speak for themselves. The p\_char pointers point to character buffers of length ctrl- $>$ maximum + 1, and are always 0-terminated.

Unless the control is marked volatile the p cur field points to the the current cached control value. When you create a new control this value is made identical to the default value. After calling v4l2 ctrl handler setup() this value is passed to the hardware. It is generally a good idea to call this function.

Whenever a new value is set that new value is automatically cached. This means that most drivers do not need to implement the g\_volatile\_ctrl() op. The exception is for controls that return a volatile register such as a signal strength read-out that changes continuously. In that case you will need to implement g\_volatile\_ctrl like this:

```
static int foo_g_volatile_ctrl(struct v4l2_ctrl *ctrl)
{
        switch (ctrl->id) {
        case V4L2_CID_BRIGHTNESS:
                ctrl->val = read reg(0x123);
                break;
        }
}
```
Note that you use the 'new value' union as well in g volatile ctrl. In general controls that need to implement g\_volatile\_ctrl are read-only controls. If they are not, a V4L2 EVENT CTRL CH VALUE will not be generated when the control changes.

To mark a control as volatile you have to set V4L2\_CTRL\_FLAG\_VOLATILE:

```
ctrl = v4l2_ctrl_new_std(&sd->ctrl_handler, ...);
if (ctrl)
        ctrl->flags |= V4L2_CTRL_FLAG_VOLATILE;
```
For try/s ctrl the new values (i.e. as passed by the user) are filled in and you can modify them in try ctrl or set them in s\_ctrl. The 'cur'union contains the current value, which you can use (but not change!) as well.

If s ctrl returns  $0$  (OK), then the control framework will copy the new final values to the 'cur'union.

While in g\_volatile/s/try\_ctrl you can access the value of all controls owned by the same handler since the handler's lock is held. If you need to access the value of controls owned by other handlers, then you have to be very careful not to introduce deadlocks.

Outside of the control ops you have to go through to helper functions to get or set a single control value safely in your driver:

```
s32 v4l2_ctrl_g_ctrl(struct v4l2_ctrl *ctrl);
int v4l2_ctrl_s_ctrl(struct v4l2_ctrl *ctrl, s32 val);
```
These functions go through the control framework just as VIDIOC\_G/S\_CTRL ioctls do. Don't use these inside the control ops g\_volatile/s/try\_ctrl, though, that will result in a deadlock since these helpers lock the handler as well.

You can also take the handler lock yourself:

```
mutex lock(&state->ctrl handler.lock);
pr_info("String value is '%s'\n", ctrl1->p_cur.p_char);
pr_info("Integer value is '%s'\n", ctrl2->cur.val);
mTex unlock(\&state->ctrl handler.lock);
```
### **Menu Controls**

The v412 ctrl struct contains this union:

```
union {
        u32 step;
        u32 menu skip mask;
};
```
For menu controls menu skip mask is used. What it does is that it allows you to easily exclude certain menu items. This is used in the VIDIOC\_QUERYMENU implementation where you can return -EINVAL if a certain menu item is not present. Note that VIDIOC\_QUERYCTRL always returns a step value of 1 for menu controls.

A good example is the MPEG Audio Layer II Bitrate menu control where the menu is a list of standardized possible bitrates. But in practice hardware implementations will only support a subset of those. By setting the skip mask you can tell the framework which menu items should be skipped. Setting it to 0 means that all menu items are supported.

You set this mask either through the v412 ctrl config struct for a custom control, or by calling v4l2 ctrl new std menu().

# **Custom Controls**

Driver specific controls can be created using v4l2 ctrl new custom():

```
static const struct v4l2_ctrl_config ctrl_filter = {
           .ops = &ctr1 custom ops,
           id = VAL2 CID MPEG CX2341X VIDEO SPATIAL FILTER,
           .name = "Spatial Filter",
           two = 1412 CTRL TYPE INTEGER.
           ftaas = VAL<sub>2</sub> CTRL FLAG SLIDER,max = 15.
           .step = 1,
};
ctrl = v4l2</math> <i>ctrl</i> <i>new</i> <i>custom</i>(<math>\delta</math>foo-&gt;<i>ctrl</i> <i>handler</i>, <math>\delta</math><i>ctrl</i> <i>filter</i>, <i>NULL</i>);
```
The last argument is the priv pointer which can be set to driver-specific private data.

The v412 ctrl config struct also has a field to set the is private flag.

If the name field is not set, then the framework will assume this is a standard control and will fill in the name, type and flags fields accordingly.

# **Active and Grabbed Controls**

If you get more complex relationships between controls, then you may have to activate and deactivate controls. For example, if the Chroma AGC control is on, then the Chroma Gain control is inactive. That is, you may set it, but the value will not be used by the hardware as long as the automatic gain control is on. Typically user interfaces can disable such input fields.

You can set the 'active' status using v4l2 ctrl activate(). By default all controls are active. Note that the framework does not check for this flag. It is meant purely for GUIs. The function is typically called from within s\_ctrl.

The other flag is the 'grabbed' flag. A grabbed control means that you cannot change it because it is in use by some resource. Typical examples are MPEG bitrate controls that cannot be changed while capturing is in progress.

If a control is set to 'grabbed' using v4l2 ctrl grab(), then the framework will return -EBUSY if an attempt is made to set this control. The v4l2 ctrl grab() function is typically called from the driver when it starts or stops streaming.

## **Control Clusters**

By default all controls are independent from the others. But in more complex scenarios you can get dependencies from one control to another. In that case you need to 'cluster' them:

```
struct foo {
        struct v4l2_ctrl_handler ctrl_handler;
#define AUDIO_CL_VOLUME (0)
#define AUDIO CL MUTE (1)
        struct v4l2 ctrl *audio cluster[2];
        ...
};
state->audio cluster[AUDIO CL VOLUME] =
        v4l2_ctrl_new_std(&state->ctrl_handler, ...);
state->audio cluster[AUDIO CL MUTE] =
        v4l2 ctrl new std(&state->ctrl handler, ...);
v4l2 ctrl cluster(ARRAY SIZE(state->audio cluster), state->audio cluster);
```
From now on whenever one or more of the controls belonging to the same cluster is set (or 'gotten', or 'tried'), only the control ops of the first control ('volume' in this example) is called. You effectively create a new composite control. Similar to how a 'struct'works in C.

So when s\_ctrl is called with V4L2\_CID\_AUDIO\_VOLUME as argument, you should set all two controls belonging to the audio\_cluster:

```
static int foo_s_ctrl(struct v4l2_ctrl *ctrl)
{
        struct foo *state = container_of(ctrl->handler, struct foo, ctrl_
,→handler);
        switch (ctrl->id) {
        case V4L2_CID_AUDIO_VOLUME: {
                 struct v4l2<sup>-</sup>ctrl *mute = ctrl->cluster[AUDIO_CL_MUTE];
                 write reg(0x123, mute->val ? 0 : \text{ctrl}->val);
                 break;
        }
        case V4L2_CID_CONTRAST:
                 write req(0x456, ctrl->val);break;
        }
        return 0;
}
```
In the example above the following are equivalent for the VOLUME case:

```
ctrl == \text{ctrl} >cluster[AUDDO CL VOLUME] == state->audio \text{ cluster}[AUDIO CL,→VOLUME]
ctrl->cluster[AUDIO_CL_MUTE] == state->audio_cluster[AUDIO_CL_MUTE]
```
In practice using cluster arrays like this becomes very tiresome. So instead the following equivalent method is used:
```
struct {
        /* audio cluster */
        struct v4l2_ctrl *volume;
        struct v4l2_ctrl *mute;
};
```
The anonymous struct is used to clearly 'cluster' these two control pointers, but it serves no other purpose. The effect is the same as creating an array with two control pointers. So you can just do:

```
state->volume = v4l2_ctrl_new_std(&state->ctrl_handler, ...);
state->mute = v4l2 ctrl new std(&state->ctrl handler, ...);
v4l2 ctrl cluster(\overline{2}, &state->volume);
```
And in foo s ctrl you can use these pointers directly: state->mute->val.

Note that controls in a cluster may be NULL. For example, if for some reason mute was never added (because the hardware doesn't support that particular feature), then mute will be NULL. So in that case we have a cluster of 2 controls, of which only 1 is actually instantiated. The only restriction is that the first control of the cluster must always be present, since that is the'master'control of the cluster. The master control is the one that identifies the cluster and that provides the pointer to the v4l2 ctrl ops struct that is used for that cluster.

Obviously, all controls in the cluster array must be initialized to either a valid control or to NULL.

In rare cases you might want to know which controls of a cluster actually were set explicitly by the user. For this you can check the 'is new' flag of each control. For example, in the case of a volume/mute cluster the 'is new' flag of the mute control would be set if the user called VIDIOC\_S\_CTRL for mute only. If the user would call VIDIOC\_S\_EXT\_CTRLS for both mute and volume controls, then the 'is\_new' flag would be 1 for both controls.

The 'is new' flag is always 1 when called from v4l2 ctrl handler setup().

## **Handling autogain/gain-type Controls with Auto Clusters**

A common type of control cluster is one that handles 'auto-foo/foo'-type controls. Typical examples are autogain/gain, autoexposure/exposure, autowhitebalance/red balance/blue balance. In all cases you have one control that determines whether another control is handled automatically by the hardware, or whether it is under manual control from the user.

If the cluster is in automatic mode, then the manual controls should be marked inactive and volatile. When the volatile controls are read the g\_volatile\_ctrl operation should return the value that the hardware's automatic mode set up automatically.

If the cluster is put in manual mode, then the manual controls should become active again and the volatile flag is cleared (so g volatile ctrl is no longer called while in manual mode). In addition just before switching to manual mode the current values as determined by the auto mode are copied as the new manual values.

Finally the V4L2\_CTRL\_FLAG\_UPDATE should be set for the auto control since changing that control affects the control flags of the manual controls.

In order to simplify this a special variation of v4l2 ctrl cluster was introduced:

```
void v4l2_ctrl_auto_cluster(unsigned ncontrols, struct v4l2_ctrl␣
,→**controls,
                            u8 manual_val, bool set_volatile);
```
The first two arguments are identical to v4l2 ctrl cluster. The third argument tells the framework which value switches the cluster into manual mode. The last argument will optionally set V4L2\_CTRL\_FLAG\_VOLATILE for the non-auto controls. If it is false, then the manual controls are never volatile. You would typically use that if the hardware does not give you the option to read back to values as determined by the auto mode (e.g. if autogain is on, the hardware doesn't allow you to obtain the current gain value).

The first control of the cluster is assumed to be the 'auto' control.

Using this function will ensure that you don't need to handle all the complex flag and volatile handling.

## **VIDIOC\_LOG\_STATUS Support**

This ioctl allow you to dump the current status of a driver to the kernel log. The v4l2 ctrl handler log status(ctrl handler, prefix) can be used to dump the value of the controls owned by the given handler to the log. You can supply a prefix as well. If the prefix didn't end with a space, then ': 'will be added for you.

## **Different Handlers for Different Video Nodes**

Usually the V4L2 driver has just one control handler that is global for all video nodes. But you can also specify different control handlers for different video nodes. You can do that by manually setting the ctrl\_handler field of struct video\_device.

That is no problem if there are no subdevs involved but if there are, then you need to block the automatic merging of subdev controls to the global control handler. You do that by simply setting the ctrl\_handler field in struct v4l2\_device to NULL. Now v4l2 device register subdev() will no longer merge subdev controls.

After each subdev was added, you will then have to call v412 ctrl add handler manually to add the subdev's control handler (sd- $>$ ctrl handler) to the desired control handler. This control handler may be specific to the video\_device or for a subset of video device's. For example: the radio device nodes only have audio controls, while the video and vbi device nodes share the same control handler for the audio and video controls.

If you want to have one handler (e.g. for a radio device node) have a subset of another handler (e.g. for a video device node), then you should first add the controls to the first handler, add the other controls to the second handler and finally add the first handler to the second. For example:

```
v4l2 ctrl new std(&radio ctrl handler, &radio ops, V4L2 CID AUDIO VOLUME, .
,→..);
v4l2 ctrl new std(&radio ctrl handler, &radio ops, V4L2 CID AUDIO MUTE, ...
,→);
v4l2 ctrl new std(&video ctrl handler, &video ops, V4L2 CID BRIGHTNESS, ...
,→);
v4l2 ctrl new std(&video ctrl handler, &video ops, V4L2 CID CONTRAST, ...);
v4l2<sup>-</sup>ctrl<sup>-</sup>add<sup>-</sup>handler(&video ctrl handler, &radio ctrl handler, NULL);
```
The last argument to v4l2 ctrl add handler() is a filter function that allows you to filter which controls will be added. Set it to NULL if you want to add all controls.

Or you can add specific controls to a handler:

```
volume = v4l2 ctrl new std(\&video ctrl handler, \&ops, V4L2 CID AUDIO
,→VOLUME, ...);
v4l2 ctrl new std(&video ctrl handler, &ops, V4L2 CID BRIGHTNESS, ...);
v4l2_ctrl_new_std(&video_ctrl_handler, &ops, V4L2_CID_CONTRAST, ...);
```
What you should not do is make two identical controls for two handlers. For example:

```
v4l2 ctrl new std(&radio ctrl handler, &radio ops, V4L2 CID AUDIO MUTE, ...
,→);
v4l2 ctrl new std(&video ctrl handler, &video ops, V4L2 CID AUDIO MUTE, ...
,→);
```
This would be bad since muting the radio would not change the video mute control. The rule is to have one control for each hardware 'knob' that you can twiddle.

# **Finding Controls**

Normally you have created the controls yourself and you can store the struct v4l2\_ctrl pointer into your own struct.

But sometimes you need to find a control from another handler that you do not own. For example, if you have to find a volume control from a subdev.

You can do that by calling v4l2 ctrl find:

**struct** v4l2\_ctrl \*volume;

volume =  $v4l2$  ctrl find(sd->ctrl handler, V4L2 CID AUDIO VOLUME);

Since v412 ctrl find will lock the handler you have to be careful where you use it. For example, this is not a good idea:

struct v4l2 ctrl handler ctrl handler;

```
v4l2 ctrl new std(&ctrl handler, &video ops, V4L2 CID BRIGHTNESS, ...);
v4l2_ctrl_new_std(&ctrl_handler, &video_ops, V4L2_CID_CONTRAST, ...);
```
⋯and in video\_ops.s\_ctrl:

```
case V4L2_CID_BRIGHTNESS:
        contrast = v4l2 find ctrl(&ctrl handler, V4L2 CID CONTRAST);
        ...
```
When s ctrl is called by the framework the ctrl handler.lock is already taken, so attempting to find another control from the same handler will deadlock.

It is recommended not to use this function from inside the control ops.

## **Preventing Controls inheritance**

When one control handler is added to another using v412 ctrl add handler, then by default all controls from one are merged to the other. But a subdev might have low-level controls that make sense for some advanced embedded system, but not when it is used in consumer-level hardware. In that case you want to keep those low-level controls local to the subdev. You can do this by simply setting the 'is private' flag of the control to 1:

```
static const struct v4l2 ctrl config ctrl private = \{.ops = \&ctrl custom ops,
        id = VAL2 CID ...,
        .name = "Some Private Control",
        .type = V4L2 CTRL TYPE_INTEGER,
        \texttt{max} = 15,
        step = 1,
        . is private = 1,
};
ctrl = v4l2 ctrl new custom(&foo->ctrl handler, &ctrl private, NULL);
```
These controls will now be skipped when v412 ctrl add handler is called.

# **V4L2\_CTRL\_TYPE\_CTRL\_CLASS Controls**

Controls of this type can be used by GUIs to get the name of the control class. A fully featured GUI can make a dialog with multiple tabs with each tab containing the controls belonging to a particular control class. The name of each tab can be found by querying a special control with ID  $\leq$  control class  $|1\rangle$ .

Drivers do not have to care about this. The framework will automatically add a control of this type whenever the first control belonging to a new control class is added.

## **Adding Notify Callbacks**

Sometimes the platform or bridge driver needs to be notified when a control from a sub-device driver changes. You can set a notify callback by calling this function:

```
void v4l2_ctrl_notify(struct v4l2_ctrl *ctrl,
        void (*notify)(struct v4l2 ctrl *ctrl, void *priv), void *priv);
```
Whenever the give control changes value the notify callback will be called with a pointer to the control and the priv pointer that was passed with v4l2 ctrl notify. Note that the control's handler lock is held when the notify function is called.

There can be only one notify function per control handler. Any attempt to set another notify function will cause a WARN\_ON.

### **v4l2\_ctrl functions and data structures**

```
union v4l2_ctrl_ptr
```
A pointer to a control value.

## **Definition**

```
union v4l2 ctrl ptr {
  s32 *p_s32;
  s64 *p_s64;
  u8 *p_u8;
  u16 * p u16;u32 * p u32;char *_{p} char;
  struct v4l2 ctrl mpeg2 slice params *p_mpeg2 slice params;
  struct v4l2<sup>-</sup>ctrl<sup>-mpeg2-quantization *p_mpeg2-quantization;</sup>
  struct v4l2_ctrl_fwht_params *p_fwht_params;
  struct v4l2_ctrl_h264_sps *p_h264_sps;
  struct v4l2_ctrl_h264_pps *p_h264_pps;
  struct v4l2 ctrl h264 scaling matrix *p_h264 scaling matrix;
  struct v4l2 ctrl h264 slice params *p_h264_slice_params;
  struct v4l2<sup>-ctrl_h264</sub> decode params *p_h264_decode_params;</sup>
  struct v4l2<sup>-ctrl_vp8</sub> frame header *p_vp8 frame header;</sup>
  struct v4l2 ctrl hevc sps \overline{*}p hevc sps;
  struct v4l2_ctrl_hevc_pps *p_hevc_pps;
  struct v4l2 ctrl hevc slice params *p_hevc_slice_params;
  struct v4l2 area *p area;
  void *p;
  const void *p_const;
};
```
### **Members**

**p** s32 Pointer to a 32-bit signed value.

- **p** s64 Pointer to a 64-bit signed value.
- **p\_u8** Pointer to a 8-bit unsigned value.
- **p\_u16** Pointer to a 16-bit unsigned value.
- **p\_u32** Pointer to a 32-bit unsigned value.

**p** char Pointer to a string.

**p\_mpeg2\_slice\_params** Pointer to a MPEG2 slice parameters structure.

**p\_mpeg2\_quantization** Pointer to a MPEG2 quantization data structure.

**p** fwht params Pointer to a FWHT stateless parameters structure.

**p\_h264\_sps** Pointer to a struct v4l2\_ctrl\_h264\_sps.

**p\_h264\_pps** Pointer to a struct v4l2\_ctrl\_h264\_pps.

**p\_h264\_scaling\_matrix** Pointer to a struct v4l2\_ctrl\_h264\_scaling\_matrix.

**p\_h264\_slice\_params** Pointer to a struct v4l2\_ctrl\_h264\_slice\_params.

**p\_h264\_decode\_params** Pointer to a struct v4l2\_ctrl\_h264\_decode\_params.

**p** vp8 frame header Pointer to a VP8 frame header structure.

**p\_hevc\_sps** Pointer to an HEVC sequence parameter set structure.

**p\_hevc\_pps** Pointer to an HEVC picture parameter set structure.

**p** hevc slice params Pointer to an HEVC slice parameters structure.

**p** area Pointer to an area.

**p** Pointer to a compound value.

**p** const Pointer to a constant compound value.

union v4l2 ctrl ptr **v4l2 ctrl ptr create**(void \* ptr) Helper function to return a v4l2 ctrl ptr from a void pointer

## **Parameters**

**void \* ptr** The void pointer

```
struct v4l2_ctrl_ops
```
The control operations that the driver has to provide.

## **Definition**

```
struct v4l2_ctrl_ops {
  int (*g_volatile_ctrl)(struct v4l2_ctrl *ctrl);
  int (*try ctrl)(struct v4l2 ctrl *\overline{c}trl);
  int (*s_ctrl)(struct v4l2_ctrl *ctrl);
};
```
## **Members**

- **g** volatile ctrl Get a new value for this control. Generally only relevant for volatile (and usually read-only) controls such as a control that returns the current signal strength which changes continuously. If not set, then the currently cached value will be returned.
- **try ctrl** Test whether the control's value is valid. Only relevant when the usual min/max/step checks are not sufficient.
- **s** ctrl Actually set the new control value. s ctrl is compulsory. The ctrl->handler->lock is held when these ops are called, so no one else can access controls owned by that handler.

### struct **v4l2\_ctrl\_type\_ops**

The control type operations that the driver has to provide.

## **Definition**

```
struct v4l2_ctrl_type_ops {
  bool (*equal)(const struct v4l2 ctrl *ctrl, u32 idx,union v4l2 ctrl ptr.
,→ptr1, union v4l2_ctrl_ptr ptr2);
  void (*init)(const struct v4l2 ctrl *ctrl, u32 idx, union v4l2 ctrl ptr.
,→ptr);
  void (*log)(const struct v4l2_ctrl *ctrl);
  int (*\text{validate}) (const struct \bar{v}4l2 ctrl *\text{ctrl}, u32 idx, union v4l2_ctrl_
,→ptr ptr);
};
```
## **Members**

**equal** return true if both values are equal.

**init** initialize the value.

**log** log the value.

**validate** validate the value. Return 0 on success and a negative value otherwise.

### **v4l2\_ctrl\_notify\_fnc**

**Typedef**: typedef for a notify argument with a function that should be called when a control value has changed.

### **Syntax**

```
void v4l2 ctrl notify fnc (struct v4l2 ctrl * ctrl, void *
priv);
```
## **Parameters**

**struct v4l2\_ctrl \* ctrl** pointer to struct v4l2\_ctrl

**void \* priv** control private data

## **Description**

This typedef definition is used as an argument to  $v4l2$  ctrl notify() and as an argument at struct v4l2 ctrl handler.

struct **v4l2\_ctrl** The control structure.

## **Definition**

```
struct v4l2_ctrl {
  struct list head node;
  struct list_head ev_subs;
  struct v4l2_ctrl_handler *handler;
  struct v4l2_ctrl **cluster;
  unsigned int ncontrols;
  unsigned int done:1;
  unsigned int is new:1;
  unsigned int has changed:1;
  unsigned int is_private:1;
  unsigned int is auto:1;
```
(continues on next page)

(continued from previous page)

```
unsigned int is int:1;
  unsigned int is string:1;
  unsigned int is ptr:1;
  unsigned int is array:1;
  unsigned int has volatiles:1;
  unsigned int call notify:1;
  unsigned int manual mode value:8;
  const struct v4l2_ctrl_ops *ops;
  const struct v4l2 ctrl type ops *type ops;
  u32 id;
  const char *name;
  enum v4l2_ctrl_type type;
  s64 minimum, maximum, default_value;
  u32 elems;
  u32 elem_size;
  u32 dims[V4L2 CTRL MAX DIMS];
  u32 nr of dims;
  union {
    u64 step;
    u64 menu_skip_mask;
  };
  union {
    const char * const *qmenu;
    const s64 *qmenu_int;
  };
  unsigned long flags;
  void *priv;
  s32 val;
  struct {
    s32 val;
  } cur;
  union v4l2 ctrl ptr p def;
  union v4l2 ctrl ptr p new;
  union v4l2 ctrl ptr p cur;
};
```
## **Members**

**node** The list node.

**ev\_subs** The list of control event subscriptions.

**handler** The handler that owns the control.

**cluster** Point to start of cluster array.

**ncontrols** Number of controls in cluster array.

**done** Internal flag: set for each processed control.

**is new** Set when the user specified a new value for this control. It is also set when called from v4l2 ctrl handler setup(). Drivers should never set this flag.

- **has changed** Set when the current value differs from the new value. Drivers should never use this flag.
- **is private** If set, then this control is private to its handler and it will not be added to any other handlers. Drivers can set this flag.
- **is auto** If set, then this control selects whether the other cluster members are in 'automatic' mode or 'manual' mode. This is used for autogain/gain type clusters. Drivers should never set this flag directly.
- **is int** If set, then this control has a simple integer value (i.e. it uses ctrl- $>$ val).
- **is string** If set, then this control has type V4L2 CTRL TYPE STRING.
- **is ptr** If set, then this control is an array and/or has type >= V4L2 CTRL\_COMPOUND\_TYPES and/or has type V4L2 CTRL\_TYPE\_STRING. In other words, struct v4l2 ext control uses field p to point to the data.
- **is array** If set, then this control contains an N-dimensional array.
- has volatiles If set, then one or more members of the cluster are volatile. Drivers should never touch this flag.
- **call notify** If set, then call the handler's notify function whenever the control' s value changes.
- manual mode value If the is auto flag is set, then this is the value of the auto control that determines if that control is in manual mode. So if the value of the auto control equals this value, then the whole cluster is in manual mode. Drivers should never set this flag directly.

**ops** The control ops.

**type ops** The control type ops.

**id** The control ID.

**name** The control name.

**type** The control type.

**minimum** The control's minimum value.

**maximum** The control's maximum value.

**default** value The control's default value.

**elems** The number of elements in the N-dimensional array.

**elem\_size** The size in bytes of the control.

**dims** The size of each dimension.

**nr\_of\_dims** The number of dimensions in **dims**.

**{unnamed\_union}** anonymous

**step** The control's step value for non-menu controls.

**menu skip mask** The control's skip mask for menu controls. This makes it easy to skip menu items that are not valid. If bit X is set, then menu item X is skipped. Of course, this only works for menus with  $\leq$  = 32 menu items. There are no menus that come close to that number, so this is OK. Should we ever need more, then this will have to be extended to a u64 or a bit array.

### **{unnamed\_union}** anonymous

**qmenu** A const char \* array for all menu items. Array entries that are empty strings ("") correspond to non-existing menu items (this is in addition to the menu skip mask above). The last entry must be NULL. Used only if the **type** is V4L2\_CTRL\_TYPE\_MENU.

**qmenu int** A 64-bit integer array for with integer menu items. The size of array must be equal to the menu size, e. g.: *ceil*( *maximum−minimum step* ) + 1. Used only if the **type** is V4L2\_CTRL\_TYPE\_INTEGER\_MENU.

**flags** The control's flags.

- **priv** The control's private pointer. For use by the driver. It is untouched by the control framework. Note that this pointer is not freed when the control is deleted. Should this be needed then a new internal bitfield can be added to tell the framework to free this pointer.
- **val** The control's new s32 value.
- **cur** Structure to store the current value.
- **cur.val** The control's current value, if the **type** is represented via a u32 integer (see enum v4l2\_ctrl\_type).
- **p** def The control's default value represented via a union which provides a standard way of accessing control types through a pointer (for compound controls only).
- **p\_new** The control's new value represented via a union which provides a standard way of accessing control types through a pointer.
- **p** cur The control's current value represented via a union which provides a standard way of accessing control types through a pointer.
- struct **v4l2\_ctrl\_ref**

The control reference.

### **Definition**

```
struct v4l2 ctrl ref {
  struct list head node;
  struct v4l2<sup>-</sup>ctrl ref *next;
  struct v4l2 ctrl<sup>*</sup>ctrl;
  struct v4l2<sup>-</sup>ctrl helper *helper;
  bool from other \overline{d}ev;
  bool req_done;
  struct v4l2 ctrl ref *req;
  union v4l2 ctrl ptr p req;
};
```
### **Members**

**node** List node for the sorted list.

**next** Single-link list node for the hash.

**ctrl** The actual control information.

- **helper** Pointer to helper struct. Used internally in prepare ext ctrls function at v4l2-ctrl.c.
- **from other dev** If true, then ctrl was defined in another device than the struct v4l2 ctrl handler.
- **req\_done** Internal flag: if the control handler containing this control reference is bound to a media request, then this is set when the control has been applied. This prevents applying controls from a cluster with multiple controls twice (when the first control of a cluster is applied, they all are).
- **req** If set, this refers to another request that sets this control.
- **p\_req** If the control handler containing this control reference is bound to a media request, then this points to the value of the control that should be applied when the request is executed, or to the value of the control at the time that the request was completed.

## **Description**

Each control handler has a list of these refs. The list\_head is used to keep a sortedby-control-ID list of all controls, while the next pointer is used to link the control in the hash's bucket.

### struct **v4l2\_ctrl\_handler**

The control handler keeps track of all the controls: both the controls owned by the handler and those inherited from other handlers.

## **Definition**

```
struct v4l2 ctrl handler {
  struct mutex lock;
  struct mutex *lock;
  struct list head ctrls;
  struct list head ctrl refs;
  struct v4l2_ctrl_ref *cached;
  struct v4l2_ctrl_ref **buckets;
  v4l2 ctrl notify fnc notify;
  void \rightarrow notify\_priv;u16 nr of buckets;
  int error;
  bool request is queued;
  struct list \overline{head} requests;
  struct list head requests queued;
  struct media request object req obj;
};
```
## **Members**

**\_lock** Default for "lock".

- **lock** Lock to control access to this handler and its controls. May be replaced by the user right after init.
- **ctrls** The list of controls owned by this handler.
- **ctrl\_refs** The list of control references.
- **cached** The last found control reference. It is common that the same control is needed multiple times, so this is a simple optimization.

**buckets** Buckets for the hashing. Allows for quick control lookup.

**notify** A notify callback that is called whenever the control changes value. Note that the handler's lock is held when the notify function is called!

**notify priv** Passed as argument to the v4l2 ctrl notify callback.

**nr\_of\_buckets** Total number of buckets in the array.

**error** The error code of the first failed control addition.

**request is queued** True if the request was queued.

- **requests** List to keep track of open control handler request objects. For the parent control handler (**req\_obj.req** == NULL) this is the list header. When the parent control handler is removed, it has to unbind and put all these requests since they refer to the parent.
- **requests** queued List of the queued requests. This determines the order in which these controls are applied. Once the request is completed it is removed from this list.
- **req obj** The struct media request object, used to link into a struct media\_request. This request object has a refcount.

```
struct v4l2_ctrl_config
```
Control configuration structure.

## **Definition**

```
struct v4l2_ctrl_config {
  const struct v4l2_ctrl_ops *ops;
  const struct v4l2 ctrl type_ops *type_ops;
  u32 id;
  const char *name;
  enum v4l2_ctrl_type type;
  s64 min;
  s64 max;
  u64 step;
  s64 def;
  union v4l2 ctrl ptr p def;
  u32 dims [\overline{V4}L2 \overline{C}RL \overline{MAX} DIMS];
  u32 elem_size;
  u32 flags;
  u64 menu_skip_mask;
  const char * const *qmenu;
  const s64 *qmenu int;
  unsigned int is private:1;
};
```
## **Members**

**ops** The control ops.

**type ops** The control type ops. Only needed for compound controls.

**id** The control ID.

**name** The control name.

**type** The control type.

**min** The control's minimum value.

**max** The control's maximum value.

**step** The control's step value for non-menu controls.

**def** The control's default value.

**p** def The control's default value for compound controls.

**dims** The size of each dimension.

**elem\_size** The size in bytes of the control.

**flags** The control's flags.

- **menu skip mask** The control's skip mask for menu controls. This makes it easy to skip menu items that are not valid. If bit X is set, then menu item X is skipped. Of course, this only works for menus with  $\leq$  = 64 menu items. There are no menus that come close to that number, so this is OK. Should we ever need more, then this will have to be extended to a bit array.
- **qmenu** A const char \* array for all menu items. Array entries that are empty strings ("") correspond to non-existing menu items (this is in addition to the menu skip mask above). The last entry must be NULL.
- **qmenu int** A const s64 integer array for all menu items of the type V4L2 CTRL TYPE INTEGER MENU.
- **is private** If set, then this control is private to its handler and it will not be added to any other handlers.
- void **v4l2** ctrl fill(u32 id, const char \*\* name, enum v4l2 ctrl type \* type,  $s64$  \* min,  $s64$  \* max,  $u64$  \* step,  $s64$  \* def,  $u32$  $*$  flags)

Fill in the control fields based on the control ID.

## **Parameters**

**u32 id** ID of the control

**const char \*\* name** pointer to be filled with a string with the name of the control

**enum v4l2 ctrl type \* type** pointer for storing the type of the control

**s64 \* min** pointer for storing the minimum value for the control

**s64 \* max** pointer for storing the maximum value for the control

**u64 \* step** pointer for storing the control step

**s64 \* def** pointer for storing the default value for the control

**u32 \* flags** pointer for storing the flags to be used on the control

### **Description**

This works for all standard V4L2 controls. For non-standard controls it will only fill in the given arguments and **name** content will be set to NULL.

This function will overwrite the contents of **name**, **type** and **flags**. The contents of **min**, **max**, **step** and **def** may be modified depending on the type.

**Note:** Do not use in drivers! It is used internally for backwards compatibility control handling only. Once all drivers are converted to use the new control framework this function will no longer be exported.

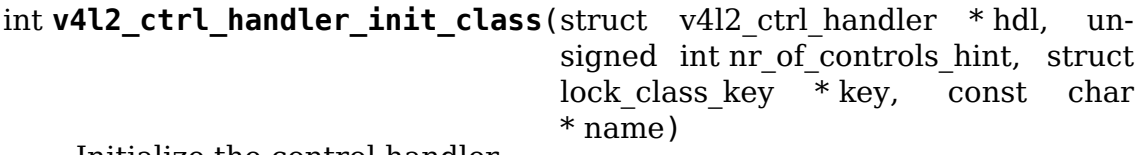

Initialize the control handler.

### **Parameters**

**struct v4l2\_ctrl\_handler \* hdl** The control handler.

- **unsigned int nr of controls hint** A hint of how many controls this handler is expected to refer to. This is the total number, so including any inherited controls. It doesn't have to be precise, but if it is way off, then you either waste memory (too many buckets are allocated) or the control lookup becomes slower (not enough buckets are allocated, so there are more slow list lookups). It will always work, though.
- **struct lock class key \* key** Used by the lock validator if CONFIG LOCKDEP is set.

**const char \* name** Used by the lock validator if CONFIG\_LOCKDEP is set.

### **Description**

**Attention:** Never use this call directly, always use the v4l2\_ctrl\_handler\_init() macro that hides the **key** and **name** arguments.

### **Return**

returns an error if the buckets could not be allocated. This error will also be stored in **hdl->error**.

### v4l2 ctrl handler init(hdl, nr of controls hint)

helper function to create a static struct lock class key and calls v4l2 ctrl handler init class()

## **Parameters**

**hdl** The control handler.

**nr** of controls hint A hint of how many controls this handler is expected to refer to. This is the total number, so including any inherited controls. It doesn't have to be precise, but if it is way off, then you either waste memory (too many buckets are allocated) or the control lookup becomes slower (not enough buckets are allocated, so there are more slow list lookups). It will always work, though.

## **Description**

This helper function creates a static struct lock class key and calls v4l2 ctrl handler init class(), providing a proper name for the lock validador.

Use this helper function to initialize a control handler.

```
void v4l2 ctrl handler free(struct v4l2 ctrl handler * hdl)
```
Free all controls owned by the handler and free the control list.

# **Parameters**

**struct v4l2\_ctrl\_handler \* hdl** The control handler.

# **Description**

Does nothing if **hdl** == NULL.

void **v4l2\_ctrl\_lock**(struct v4l2\_ctrl \* ctrl) Helper function to lock the handler associated with the control.

# **Parameters**

struct v412 ctrl \* ctrl The control to lock.

void **v4l2\_ctrl\_unlock**(struct v4l2\_ctrl \* ctrl) Helper function to unlock the handler associated with the control.

# **Parameters**

**struct v4l2\_ctrl \* ctrl** The control to unlock.

int **v4l2 ctrl handler setup**(struct v4l2 ctrl handler \* hdl) Call the s ctrl op for all controls belonging to the handler to initialize the hardware to the current control values. The caller is responsible for acquiring the control handler mutex on behalf of v4l2 ctrl handler setup().

# **Parameters**

struct v4l2 ctrl handler \* hdl The control handler.

# **Description**

Button controls will be skipped, as are read-only controls.

If **hdl** == NULL, then this just returns 0.

int **v4l2\_ctrl\_handler\_setup**(struct v4l2\_ctrl\_handler \* hdl)

Call the s ctrl op for all controls belonging to the handler to initialize the hardware to the current control values.

# **Parameters**

struct v4l2 ctrl handler \* hdl The control handler.

# **Description**

Button controls will be skipped, as are read-only controls.

If **hdl** == NULL, then this just returns 0.

```
void v4l2_ctrl_handler_log_status(struct v4l2_ctrl_handler * hdl, const
```
char \* prefix)

Log all controls owned by the handler.

# **Parameters**

struct v4l2 ctrl handler \* hdl The control handler.

**const char \* prefix** The prefix to use when logging the control values. If the prefix does not end with a space, then ": "will be added after the prefix. If **prefix** == NULL, then no prefix will be used.

# **Description**

For use with VIDIOC\_LOG\_STATUS.

Does nothing if **hdl** == NULL.

struct v4l2 ctrl \* **v4l2 ctrl\_new\_custom**(struct v4l2 ctrl\_handler \* hdl, const struct v4l2 ctrl config  $*$  cfg, void \* priv) Allocate and initialize a new custom V4L2 control.

**Parameters**

struct v4l2 ctrl handler \* hdl The control handler.

```
const struct v4l2_ctrl_config * cfg The control's configuration data.
```
**void \* priv** The control's driver-specific private data.

## **Description**

If the v4l2\_ctrl struct could not be allocated then NULL is returned and **hdl- >error** is set to the error code (if it wasn't set already).

```
struct v4l2_ctrl * v4l2_ctrl_new_std(struct v4l2_ctrl_handler * hdl, const
                                     struct v4l2 ctrl ops * ops, u32 id,
                                     s64 min, s64 max, u64 step, s64 def)
    Allocate and initialize a new standard V4L2 non-menu control.
```
**Parameters**

```
struct v4l2 ctrl handler * hdl The control handler.
```
**const struct v4l2\_ctrl\_ops \* ops** The control ops.

**u32 id** The control ID.

**s64 min** The control's minimum value.

**s64 max** The control's maximum value.

**u64 step** The control's step value

**s64 def** The control's default value.

## **Description**

If the v412 ctrl struct could not be allocated, or the control ID is not known, then NULL is returned and **hdl->error** is set to the appropriate error code (if it wasn' t set already).

If **id** refers to a menu control, then this function will return NULL.

Use v4l2 ctrl new std menu() when adding menu controls.

struct v4l2 ctrl \* **v4l2 ctrl new std menu**(struct v4l2 ctrl handler \* hdl, const struct v4l2 ctrl ops \* ops, u32 id, u8 max, u64 mask, u8 def) Allocate and initialize a new standard V4L2 menu control.

### **Parameters**

struct v4l2 ctrl handler \* hdl The control handler.

**const struct v4l2\_ctrl\_ops \* ops** The control ops.

**u32 id** The control ID.

- **u8 max** The control's maximum value.
- **u64 mask** The control's skip mask for menu controls. This makes it easy to skip menu items that are not valid. If bit X is set, then menu item X is skipped. Of course, this only works for menus with  $\leq$  64 menu items. There are no menus that come close to that number, so this is OK. Should we ever need more, then this will have to be extended to a bit array.
- **u8 def** The control's default value.

## **Description**

Same as v4l2\_ctrl\_new\_std(), but **min** is set to 0 and the **mask** value determines which menu items are to be skipped.

If **id** refers to a non-menu control, then this function will return NULL.

struct v412 ctrl \* **v412 ctrl new std menu items** (struct v412 ctrl handler \* hdl, const struct v4l2 ctrl ops  $*$  ops,  $u32$  id.  $u8$  max. u64 mask, u8 def, const char \*const \* qmenu) Create a new standard V4L2 menu control with driver specific menu.

## **Parameters**

```
struct v4l2 ctrl handler * hdl The control handler.
```
**const struct v4l2\_ctrl\_ops \* ops** The control ops.

**u32 id** The control ID.

**u8 max** The control's maximum value.

**u64 mask** The control's skip mask for menu controls. This makes it easy to skip menu items that are not valid. If bit X is set, then menu item X is skipped. Of course, this only works for menus with  $\leq 64$  menu items. There are no menus that come close to that number, so this is OK. Should we ever need more, then this will have to be extended to a bit array.

**u8 def** The control's default value.

**const char \*const \* qmenu** The new menu.

## **Description**

Same as v4l2 ctrl new std menu(), but **qmenu** will be the driver specific menu of this control.

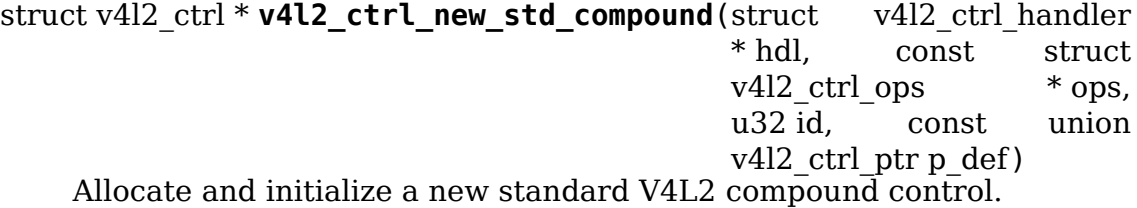

## **Parameters**

**struct v4l2\_ctrl\_handler \* hdl** The control handler.

**const struct v4l2\_ctrl\_ops \* ops** The control ops.

**u32 id** The control ID.

const union v4l2 ctrl ptr p def The control's default value.

## **Description**

Sames as v4l2 ctrl\_new\_std(), but with support to compound controls, thanks to the **p** def field. Use v4l2 ctrl ptr create() to create **p** def from a pointer. Use v4l2 ctrl ptr create(NULL) if the default value of the compound control should be all zeroes.

```
struct v4l2 ctrl * v4l2 ctrl new int menu(struct v4l2 ctrl handler * hdl,
                                           const struct v4l2 ctrl ops * ops,
                                           u32 id, u8 max, u8 def, const
                                           s64 * qmenu int)
```
Create a new standard V4L2 integer menu control.

## **Parameters**

```
struct v4l2 ctrl handler * hdl The control handler.
```

```
const struct v4l2_ctrl_ops * ops The control ops.
```
**u32 id** The control ID.

**u8 max** The control's maximum value.

**u8 def** The control's default value.

**const s64 \* qmenu int** The control's menu entries.

## **Description**

Same as v4l2 ctrl new std menu(), but **mask** is set to 0 and it additionally takes as an argument an array of integers determining the menu items.

If **id** refers to a non-integer-menu control, then this function will return NULL.

## **v4l2\_ctrl\_filter**

**Typedef**: Typedef to define the filter function to be used when adding a control handler.

## **Syntax**

bool v4l2 ctrl filter (const struct v4l2 ctrl \* ctrl);

## **Parameters**

const struct v4l2 ctrl \* ctrl pointer to struct v4l2 ctrl.

int **v4l2\_ctrl\_add\_handler**(struct v4l2\_ctrl\_handler \* hdl, struct v4l2 ctrl handler \* add, v4l2 ctrl filter filter, bool from\_other\_dev) Add all controls from handler **add** to handler **hdl**.

## **Parameters**

**struct v4l2\_ctrl\_handler \* hdl** The control handler.

- **struct v4l2 ctrl handler \* add** The control handler whose controls you want to add to the **hdl** control handler.
- **v4l2\_ctrl\_filter filter** This function will filter which controls should be added.
- **bool from other dev** If true, then the controls in **add** were defined in another device than **hdl**.

## **Description**

Does nothing if either of the two handlers is a NULL pointer. If **filter** is NULL, then all controls are added. Otherwise only those controls for which **filter** returns true will be added. In case of an error **hdl->error** will be set to the error code (if it wasn't set already).

bool **v4l2** ctrl radio filter(const struct v4l2 ctrl \* ctrl) Standard filter for radio controls.

### **Parameters**

**const struct v4l2\_ctrl \* ctrl** The control that is filtered.

### **Description**

This will return true for any controls that are valid for radio device nodes. Those are all of the V4L2 CID AUDIO  $*$  user controls and all FM transmitter class controls.

This function is to be used with v4l2\_ctrl\_add\_handler().

```
void v4l2_ctrl_cluster(unsigned int ncontrols, struct v4l2_ctrl
                      ** controls)
```
Mark all controls in the cluster as belonging to that cluster.

## **Parameters**

**unsigned int ncontrols** The number of controls in this cluster.

**struct v4l2\_ctrl \*\* controls** The cluster control array of size **ncontrols**.

void **v4l2 ctrl auto cluster** (unsigned int ncontrols, struct v4l2 ctrl \*\* controls, u8 manual val, bool set\_volatile)

Mark all controls in the cluster as  $\bar{b}$ elonging to that cluster and set it up for autofoo/foo-type handling.

### **Parameters**

**unsigned int ncontrols** The number of controls in this cluster.

- **struct v4l2\_ctrl \*\* controls** The cluster control array of size **ncontrols**. The first control must be the 'auto' control (e.g. autogain, autoexposure, etc.)
- **u8 manual val** The value for the first control in the cluster that equals the manual setting.
- **bool set volatile** If true, then all controls except the first auto control will be volatile.

### **Description**

Use for control groups where one control selects some automatic feature and the other controls are only active whenever the automatic feature is turned off (manual mode). Typical examples: autogain vs gain, auto-whitebalance vs red and blue balance, etc.

The behavior of such controls is as follows:

When the autofoo control is set to automatic, then any manual controls are set to inactive and any reads will call q\_volatile ctrl (if the control was marked volatile).

When the autofoo control is set to manual, then any manual controls will be marked active, and any reads will just return the current value without going through g\_volatile\_ctrl.

In addition, this function will set the V4L2 CTRL FLAG UPDATE flag on the autofoo control and V4L2\_CTRL\_FLAG\_INACTIVE on the foo control(s) if autofoo is in auto mode.

struct v4l2\_ctrl \* **v4l2\_ctrl\_find**(struct v4l2\_ctrl\_handler \* hdl, u32 id) Find a control with the given ID.

# **Parameters**

struct v4l2 ctrl handler \* hdl The control handler.

**u32 id** The control ID to find.

## **Description**

If **hdl** == NULL this will return NULL as well. Will lock the handler so do not use from inside v4l2\_ctrl\_ops.

void **v4l2** ctrl activate(struct v4l2 ctrl \* ctrl, bool active) Make the control active or inactive.

## **Parameters**

**struct v4l2\_ctrl \* ctrl** The control to (de)activate.

**bool active** True if the control should become active.

# **Description**

This sets or clears the V4L2\_CTRL\_FLAG\_INACTIVE flag atomically. Does nothing if  $\text{ctrl} =$  NULL. This will usually be called from within the s ctrl op. The V4L2 EVENT CTRL event will be generated afterwards.

This function assumes that the control handler is locked.

void **v4l2 ctrl grab**(struct v4l2 ctrl \* ctrl, bool grabbed) Unlocked variant of v4l2 ctrl grab.

# **Parameters**

struct v4l2 ctrl \* ctrl The control to (de)activate.

**bool grabbed** True if the control should become grabbed.

## **Description**

This sets or clears the V4L2\_CTRL\_FLAG\_GRABBED flag atomically. Does nothing if  $\text{ctrl} == \text{NULL}$ . The V4L2 EVENT CTRL event will be generated afterwards. This will usually be called when starting or stopping streaming in the driver.

This function assumes that the control handler is locked by the caller.

void **v4l2** ctrl grab(struct v4l2 ctrl \* ctrl, bool grabbed) Mark the control as grabbed or not grabbed.

# **Parameters**

struct v412 ctrl \* ctrl The control to (de)activate.

**bool grabbed** True if the control should become grabbed.

# **Description**

This sets or clears the V4L2\_CTRL\_FLAG\_GRABBED flag atomically. Does nothing if **ctrl** == NULL. The V4L2\_EVENT\_CTRL event will be generated afterwards. This will usually be called when starting or stopping streaming in the driver.

This function assumes that the control handler is not locked and will take the lock itself.

int **v4l2 ctrl modify range**(struct v4l2 ctrl \* ctrl, s64 min, s64 max, u64 step, s64 def)

Unlocked variant of v4l2\_ctrl\_modify\_range()

# **Parameters**

struct v4l2 ctrl \* ctrl The control to update.

**s64 min** The control's minimum value.

**s64 max** The control's maximum value.

**u64 step** The control's step value

**s64 def** The control's default value.

# **Description**

Update the range of a control on the fly. This works for control types INTEGER, BOOLEAN, MENU, INTEGER MENU and BITMASK. For menu controls the **step** value is interpreted as a menu\_skip\_mask.

An error is returned if one of the range arguments is invalid for this control type.

The caller is responsible for acquiring the control handler mutex on behalf of  $v4l2$  ctrl modify range().

int **v4l2** ctrl modify range(struct v4l2 ctrl \* ctrl, s64 min, s64 max, u64 step, s64 def)

Update the range of a control.

# **Parameters**

struct v4l2 ctrl \* ctrl The control to update.

**s64 min** The control's minimum value.

**s64 max** The control's maximum value.

**u64 step** The control's step value

**s64 def** The control's default value.

# **Description**

Update the range of a control on the fly. This works for control types INTEGER, BOOLEAN, MENU, INTEGER MENU and BITMASK. For menu controls the **step** value is interpreted as a menu\_skip\_mask.

An error is returned if one of the range arguments is invalid for this control type.

This function assumes that the control handler is not locked and will take the lock itself.

void v4l2 ctrl notify(struct v4l2 ctrl \* ctrl, v4l2 ctrl notify fnc notify,

```
void * priv)
```
Function to set a notify callback for a control.

## **Parameters**

struct v4l2 ctrl \* ctrl The control.

v4l2 ctrl notify fnc notify The callback function.

**void \* priv** The callback private handle, passed as argument to the callback.

## **Description**

This function sets a callback function for the control. If **ctrl** is NULL, then it will do nothing. If **notify** is NULL, then the notify callback will be removed.

There can be only one notify. If another already exists, then a WARN\_ON will be issued and the function will do nothing.

```
const char * v4l2 ctrl get name(u32 id)
    Get the name of the control
```
## **Parameters**

**u32 id** The control ID.

## **Description**

This function returns the name of the given control ID or NULL if it isn't a known control.

const char \* const \* **v4l2** ctrl get menu(u32 id) Get the menu string array of the control

## **Parameters**

**u32 id** The control ID.

## **Description**

This function returns the NULL-terminated menu string array name of the given control ID or NULL if it isn't a known menu control.

```
const s64 * v412 ctrl get int menu(u32 id, u32 * len)
```
Get the integer menu array of the control

## **Parameters**

**u32 id** The control ID.

**u32 \* len** The size of the integer array.

# **Description**

This function returns the integer array of the given control ID or NULL if it if it isn't a known integer menu control.

```
s32 v4l2 ctrl g ctrl(struct v4l2 ctrl * ctrl)
     Helper function to get the control's value from within a driver.
```
## **Parameters**

struct v4l2 ctrl \* ctrl The control.

### **Description**

This returns the control's value safely by going through the control framework. This function will lock the control's handler, so it cannot be used from within the v4l2 ctrl ops functions.

This function is for integer type controls only.

```
int v4l2 ctrl s ctrl(struct v4l2 ctrl * ctrl, s32 val)
    Unlocked variant of v4l2 ctrl s ctrl().
```
## **Parameters**

struct v4l2 ctrl \* ctrl The control.

**s32 val** The new value.

## **Description**

This sets the control's new value safely by going through the control framework. This function assumes the control's handler is already locked, allowing it to be used from within the v4l2 ctrl ops functions.

This function is for integer type controls only.

```
int v4l2 ctrl s ctrl(struct v4l2 ctrl * ctrl, s32 val)
     Helper function to set the control's value from within a driver.
```
## **Parameters**

**struct v4l2\_ctrl \* ctrl** The control.

**s32 val** The new value.

## **Description**

This sets the control's new value safely by going through the control framework. This function will lock the control's handler, so it cannot be used from within the v4l2\_ctrl\_ops functions.

This function is for integer type controls only.

```
s64 v4l2 ctrl q ctrl int64(struct v4l2 ctrl * ctrl)
    Helper function to get a 64-bit control's value from within a driver.
```
## **Parameters**

**struct v4l2\_ctrl \* ctrl** The control.

## **Description**

This returns the control's value safely by going through the control framework. This function will lock the control's handler, so it cannot be used from within the v4l2 ctrl ops functions.

This function is for 64-bit integer type controls only.

```
int v4l2 ctrl s ctrl int64(struct v4l2 ctrl * ctrl, s64 val)
    Unlocked variant of v4l2 ctrl s ctrl int64().
```
## **Parameters**

**struct v4l2\_ctrl \* ctrl** The control.

**s64 val** The new value.

## **Description**

This sets the control's new value safely by going through the control framework. This function assumes the control's handler is already locked, allowing it to be used from within the v4l2 ctrl ops functions.

This function is for 64-bit integer type controls only.

int **v4l2** ctrl s ctrl int64(struct v4l2 ctrl \* ctrl, s64 val) Helper function to set a 64-bit control's value from within a driver.

## **Parameters**

**struct v4l2\_ctrl \* ctrl** The control.

**s64 val** The new value.

## **Description**

This sets the control's new value safely by going through the control framework. This function will lock the control's handler, so it cannot be used from within the v4l2 ctrl ops functions.

This function is for 64-bit integer type controls only.

```
int v4l2 ctrl s ctrl string(struct v4l2 ctrl * ctrl, const char * s)
    Unlocked variant of v4l2 ctrl s ctrl string().
```
## **Parameters**

struct v4l2 ctrl \* ctrl The control.

**const char \* s** The new string.

## **Description**

This sets the control's new string safely by going through the control framework. This function assumes the control's handler is already locked, allowing it to be used from within the v4l2 ctrl ops functions.

This function is for string type controls only.

int **v4l2** ctrl s ctrl string(struct v4l2 ctrl \* ctrl, const char \* s) Helper function to set a control's string value from within a driver.

## **Parameters**

**struct v4l2\_ctrl \* ctrl** The control.

**const char \* s** The new string.

## **Description**

This sets the control's new string safely by going through the control framework. This function will lock the control's handler, so it cannot be used from within the v4l2 ctrl ops functions.

This function is for string type controls only.

int **v4l2 ctrl s ctrl compound** (struct v4l2 ctrl \* ctrl, enum v4l2 ctrl type type, const void  $*$  p)

Unlocked variant to set a compound control

## **Parameters**

**struct v4l2\_ctrl \* ctrl** The control.

**enum v4l2 ctrl type type** The type of the data.

**const void \* p** The new compound payload.

### **Description**

This sets the control's new compound payload safely by going through the control framework. This function assumes the control's handler is already locked, allowing it to be used from within the v4l2 ctrl ops functions.

This function is for compound type controls only.

int **v4l2** ctrl s ctrl compound (struct v4l2 ctrl \* ctrl, enum v4l2 ctrl type type, const void  $*$  p) Helper function to set a compound control from within a driver.

## **Parameters**

struct v4l2 ctrl \* ctrl The control.

**enum v4l2 ctrl type type** The type of the data.

**const void \* p** The new compound payload.

## **Description**

This sets the control's new compound payload safely by going through the control framework. This function will lock the control's handler, so it cannot be used from within the v4l2 ctrl ops functions.

This function is for compound type controls only.

void **v4l2\_ctrl\_replace**(struct v4l2\_event \* old, const struct v4l2\_event

\* new) Function to be used as a callback to struct v4l2 subscribed event ops replace()

## **Parameters**

**struct v4l2 event \* old** pointer to struct v4l2 event with the reported event;

**const struct v4l2 event \* new** pointer to struct v4l2 event with the modified event;

void **v4l2\_ctrl\_merge**(const struct v4l2\_event \* old, struct v4l2\_event \* new) Function to be used as a callback to struct v4l2 subscribed event ops merge()

#### **Parameters**

- **const struct v4l2\_event \* old** pointer to struct v4l2\_event with the reported event;
- **struct v4l2\_event \* new** pointer to struct v4l2\_event with the merged event;

int **v4l2\_ctrl\_log\_status**(struct file \* file, void \* fh) helper function to implement VIDIOC\_LOG\_STATUS ioctl

#### **Parameters**

**struct file \* file** pointer to struct file

**void** \* **fh** unused. Kept just to be compatible to the arguments expected by struct v4l2 ioctl ops.vidioc log status.

### **Description**

Can be used as a vidioc log status function that just dumps all controls associated with the filehandle.

int **v4l2\_ctrl\_subscribe\_event**(struct v4l2\_fh \* fh, const struct v4l2 event subscription  $*$  sub)

Subscribes to an event

### **Parameters**

**struct v4l2 fh \* fh** pointer to struct v4l2 fh

```
const struct v4l2 event subscription * sub pointer to struct
   v4l2 event subscription
```
#### **Description**

Can be used as a vidioc subscribe event function that just subscribes control events.

poll t **v4l2** ctrl poll (struct file \* file, struct poll table struct \* wait) function to be used as a callback to the poll() That just polls for control events.

#### **Parameters**

**struct file \* file** pointer to struct file

struct poll table struct \* wait pointer to struct poll table struct

int **v4l2** ctrl request setup(struct media request \* req, struct v4l2 ctrl handler \* parent) helper function to apply control values in a request

#### **Parameters**

**struct media\_request \* req** The request

**struct v4l2\_ctrl\_handler \* parent** The parent control handler ('priv'in media request object  $find()$ )

# **Description**

This is a helper function to call the control handler's s\_ctrl callback with the control values contained in the request. Do note that this approach of applying control values in a request is only applicable to memory-to-memory devices.

```
void v4l2 ctrl request complete(struct media request * req, struct
                                  v4l2 ctrl handler * parent)
    Complete a control handler request object
```
**Parameters**

**struct media\_request \* req** The request

struct v4l2 ctrl handler \* parent The parent control handler ('priv' in media request object  $find()$ )

## **Description**

This function is to be called on each control handler that may have had a request object associated with it, i.e. control handlers of a driver that supports requests.

The function first obtains the values of any volatile controls in the control handler and attach them to the request. Then, the function completes the request object.

struct v4l2\_ctrl\_handler \* **v4l2\_ctrl\_request\_hdl\_find**(struct media\_request \* req, struct v4l2 ctrl handler \* parent)

Find the control handler in the request

## **Parameters**

**struct media\_request \* req** The request

```
struct v4l2 ctrl handler * parent The parent control handler ('priv' in
    media request object find())
```
## **Description**

This function finds the control handler in the request. It may return NULL if not found. When done, you must call v4l2 ctrl request put hdl() with the returned handler pointer.

If the request is not in state VALIDATING or QUEUED, then this function will always return NULL.

Note that in state VALIDATING the req\_queue\_mutex is held, so no objects can be added or deleted from the request.

In state QUEUED it is the driver that will have to ensure this.

```
void v4l2 ctrl request hdl put(struct v4l2 ctrl handler * hdl)
    Put the control handler
```
## **Parameters**

struct v4l2 ctrl handler \* hdl Put this control handler

## **Description**

This function released the control handler previously obtained from' v4l2 ctrl request hdl find().

```
struct v412 ctrl * v412 ctrl request hdl ctrl find(struct
```
v4l2 ctrl handler  $*$  hdl, u32 id)

Find a control with the given ID.

## **Parameters**

**struct v4l2\_ctrl\_handler \* hdl** The control handler from the request.

**u32 id** The ID of the control to find.

## **Description**

This function returns a pointer to the control if this control is part of the request or NULL otherwise.

int **v4l2** queryctrl(struct v4l2 ctrl handler \* hdl, struct v4l2 queryctrl  $*$   $\alpha$ c)

Helper function to implement VIDIOC\_QUERYCTRL ioctl

## **Parameters**

```
struct v4l2_ctrl_handler * hdl pointer to struct v4l2_ctrl_handler
```
**struct v4l2\_queryctrl \* qc** pointer to struct v4l2\_queryctrl

# **Description**

If  $hdl == NULL$  then they will all return - $EINVAL$ .

int **v4l2** query ext ctrl(struct v4l2 ctrl handler \* hdl, struct v4l2 query ext  $ctrl$ <sup>\*</sup> qc) Helper function to implement  $VIDIOC$  QUERY EXT CTRL ioctl

# **Parameters**

struct v4l2 ctrl handler \* hdl pointer to struct v4l2 ctrl handler

**struct v4l2\_query\_ext\_ctrl \* qc** pointer to struct v4l2\_query\_ext\_ctrl

# **Description**

If  $hdl == NULL$  then they will all return -EINVAL.

int **v4l2** querymenu (struct v4l2 ctrl handler \* hdl, struct v4l2 querymenu  $*$  am) Helper function to implement VIDIOC\_QUERYMENU ioctl

# **Parameters**

**struct v4l2\_ctrl\_handler \* hdl** pointer to struct v4l2\_ctrl\_handler

**struct v4l2 querymenu \* qm** pointer to struct v4l2 querymenu

# **Description**

If  $hdl == NULL$  then they will all return -EINVAL.

int **v4l2** g ctrl(struct v4l2 ctrl handler \* hdl, struct v4l2 control \* ctrl) Helper function to implement VIDIOC\_G\_CTRL ioctl

# **Parameters**

```
struct v4l2_ctrl_handler * hdl pointer to struct v4l2_ctrl_handler
struct v4l2_control * ctrl pointer to struct v4l2_control
Description
If hdl == NULL then they will all return -EINVAL.
int v4l2 s ctrl(struct v4l2 fh * fh, struct v4l2 ctrl handler * hdl, struct
               v4l2 control * ctrl)Helper function to implement VIDIOC_S_CTRL ioctl
Parameters
struct v4l2 fh * fh pointer to struct v4l2 fh
struct v4l2 ctrl handler * hdl pointer to struct v4l2 ctrl handler
struct v4l2_control * ctrl pointer to struct v4l2_control
Description
If hdl == NULL then they will all return -EINVAL.
int v4l2 g ext ctrls (struct v4l2 ctrl handler * hdl, struct video device
                     * vdev, struct media_device * mdev, struct
                     v4l2 ext controls * c)
    Helper function to implement VIDIOC_G_EXT_CTRLS ioctl
Parameters
struct v4l2_ctrl_handler * hdl pointer to struct v4l2_ctrl_handler
struct video_device * vdev pointer to struct video device
struct media device * mdev pointer to struct media device
struct v4l2_ext_controls * c pointer to struct v4l2_ext_controls
Description
If hdl == NULL then they will all return -EINVAL.
int v4l2 try ext ctrls (struct v4l2 ctrl handler * hdl, struct video device
                       * vdev, struct media_device * mdev, struct
                       v4l2 ext controls * c)
    Helper function to implement VIDIOC_TRY_EXT_CTRLS ioctl
Parameters
struct v4l2 ctrl handler * hdl pointer to struct v4l2 ctrl handler
struct video device * vdev pointer to struct video device
struct media device * mdev pointer to struct media device
struct v4l2_ext_controls * c pointer to struct v4l2_ext_controls
Description
```
If  $hdl == NULL$  then they will all return - $EINVAL$ .

```
int v4l2_s_ext_ctrls(struct v4l2_fh * fh, struct v4l2_ctrl_handler * hdl,
                     struct video device * vdev, struct media device
                     * mdev, struct v4l2 ext controls * c)
    Helper function to implement VIDIOC_S_EXT_CTRLS ioctl
Parameters
struct v4l2 fh * fh pointer to struct v4l2 fh
struct v4l2 ctrl handler * hdl pointer to struct v4l2 ctrl handler
struct video device * vdev pointer to struct video device
struct media device * mdev pointer to struct media device
struct v4l2_ext_controls * c pointer to struct v4l2_ext_controls
Description
If hdl == NULL then they will all return -EINVAL.
int v4l2_ctrl_subdev_subscribe_event(struct v4l2_subdev * sd,
                                     struct v4l2 fh * fh, struct
                                     v4l2 event subscription * sub)
    Helper function to implement as a struct v\bar{4}l2 subdev core ops sub-
    scribe event function that just subscribes control events.
Parameters
struct v4l2_subdev * sd pointer to struct v4l2_subdev
struct v4l2_fh * fh pointer to struct v4l2_fh
struct v4l2 event subscription * sub pointer to struct
    v4l2 event subscription
int v4l2 ctrl subdev log status (struct v4l2 subdev * sd)
    Log all controls owned by subdev's control handler.
Parameters
struct v4l2 subdev * sd pointer to struct v4l2 subdev
int v4l2 ctrl new fwnode properties (struct v4l2 ctrl handler * hdl,
                                    const struct v4l2 ctrl ops
                                    * ctrl_ops, const struct
                                    v4l2 fwnode device properties
                                    * p)
    Register controls for the device properties
Parameters
struct v4l2 ctrl handler * hdl pointer to struct v4l2 ctrl handler to
    register controls on
const struct v4l2_ctrl_ops * ctrl_ops pointer to struct v4l2_ctrl_ops to
    register controls with
```

```
const struct v4l2 fwnode device properties * p pointer to struct
   v4l2 fwnode device properties
```
## **Description**

This function registers controls associated to device properties, using the property values contained in **p** parameter, if the property has been set to a value.

 $Currently$  the following  $v412$  controls are parsed and registered: V4L2 CID CAMERA ORIENTATION - V4L2 CID CAMERA SENSOR ROTATION;

Controls already registered by the caller with the **hdl** control handler are not overwritten. Callers should register the controls they want to handle themselves before calling this function.

## **Return**

0 on success, a negative error code on failure.

# **53.1.14 Videobuf Framework**

Author: Jonathan Corbet <corbet@lwn.net>

Current as of 2.6.33

**Note:** The videobuf frame[work was deprec](mailto:corbet@lwn.net)ated in favor of videobuf2. Shouldn't be used on new drivers.

### **Introduction**

The videobuf layer functions as a sort of glue layer between a V4L2 driver and user space. It handles the allocation and management of buffers for the storage of video frames. There is a set of functions which can be used to implement many of the standard POSIX I/O system calls, including read(), poll(), and, happily, mmap(). Another set of functions can be used to implement the bulk of the V4L2 ioctl() calls related to streaming I/O, including buffer allocation, queueing and dequeueing, and streaming control. Using videobuf imposes a few design decisions on the driver author, but the payback comes in the form of reduced code in the driver and a consistent implementation of the V4L2 user-space API.

## **Buffer types**

Not all video devices use the same kind of buffers. In fact, there are (at least) three common variations:

- Buffers which are scattered in both the physical and (kernel) virtual address spaces. (Almost) all user-space buffers are like this, but it makes great sense to allocate kernel-space buffers this way as well when it is possible. Unfortunately, it is not always possible; working with this kind of buffer normally requires hardware which can do scatter/gather DMA operations.
- Buffers which are physically scattered, but which are virtually contiguous; buffers allocated with vmalloc(), in other words. These buffers are just as hard to use for DMA operations, but they can be useful in situations where DMA is not available but virtually-contiguous buffers are convenient.

• Buffers which are physically contiguous. Allocation of this kind of buffer can be unreliable on fragmented systems, but simpler DMA controllers cannot deal with anything else.

Videobuf can work with all three types of buffers, but the driver author must pick one at the outset and design the driver around that decision.

[It's worth noting that there's a fourth kind of buffer:"overlay"buffers which are located within the system's video memory. The overlay functionality is considered to be deprecated for most use, but it still shows up occasionally in system-on-chip drivers where the performance benefits merit the use of this technique. Overlay buffers can be handled as a form of scattered buffer, but there are very few implementations in the kernel and a description of this technique is currently beyond the scope of this document.]

# **Data structures, callbacks, and initialization**

Depending on which type of buffers are being used, the driver should include one of the following files:

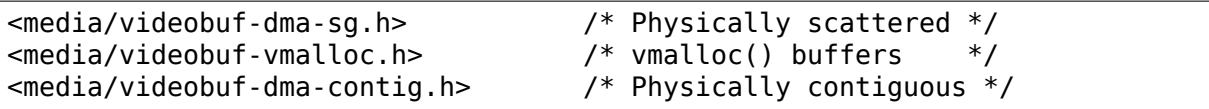

The driver's data structure describing a V4L2 device should include a struct videobuf queue instance for the management of the buffer queue, along with a list head for the queue of available buffers. There will also need to be an interruptsafe spinlock which is used to protect (at least) the queue.

The next step is to write four simple callbacks to help videobuf deal with the management of buffers:

```
struct videobuf queue ops {
    int (*buf setup)(struct videobuf queue *q,
                     unsigned int *count, unsigned int *size);
    int (*buf prepare)(struct videobuf queue *q,
                       struct videobuf_buffer *vb,
                       enum v4l2_field field);
    void (*buf queue)(struct videobuf queue *q,
                      struct videobuf buffer *vb);
    void (*buf release)(struct videobuf queue *q,
                        struct videobuf buffer *vb);
};
```
buf setup() is called early in the I/O process, when streaming is being initiated; its purpose is to tell videobuf about the I/O stream. The count parameter will be a suggested number of buffers to use; the driver should check it for rationality and adjust it if need be. As a practical rule, a minimum of two buffers are needed for proper streaming, and there is usually a maximum (which cannot exceed 32) which makes sense for each device. The size parameter should be set to the expected (maximum) size for each frame of data.

Each buffer (in the form of a struct videobuf\_buffer pointer) will be passed to buf prepare(), which should set the buffer's size, width, height, and field fields properly. If the buffer's state field is VIDEOBUF\_NEEDS\_INIT, the driver should pass it to:

```
int videobuf iolock(struct videobuf queue* q, struct videobuf buffer *vb,
                    struct v4l2 framebuffer *fbuf);
```
Among other things, this call will usually allocate memory for the buffer. Finally, the buf prepare() function should set the buffer's state to VIDEOBUF PREPARED.

When a buffer is queued for I/O, it is passed to buf queue(), which should put it onto the driver's list of available buffers and set its state to VIDEOBUF\_OUEUED. Note that this function is called with the queue spinlock held; if it tries to acquire it as well things will come to a screeching halt. Yes, this is the voice of experience. Note also that videobuf may wait on the first buffer in the queue; placing other buffers in front of it could again gum up the works. So use list\_add\_tail() to enqueue buffers.

Finally, buf release() is called when a buffer is no longer intended to be used. The driver should ensure that there is no I/O active on the buffer, then pass it to the appropriate free routine(s):

```
/* Scatter/gather drivers */
int videobuf dma unmap(struct videobuf queue *q,
                       struct videobuf dmabuf *dma);
int videobuf dma free(struct videobuf dmabuf *dma);
/* vmalloc drivers */
void videobuf vmalloc free (struct videobuf buffer *buf);
/* Contiguous drivers */
void videobuf dma contig free(struct videobuf queue *_q,
                              struct videobuf buffer *buf);
```
One way to ensure that a buffer is no longer under I/O is to pass it to:

```
int videobuf waiton(struct videobuf buffer *vb, int non blocking, int.
,→intr);
```
Here, vb is the buffer, non\_blocking indicates whether non-blocking I/O should be used (it should be zero in the buf release() case), and intr controls whether an interruptible wait is used.

# **File operations**

At this point, much of the work is done; much of the rest is slipping videobuf calls into the implementation of the other driver callbacks. The first step is in the open() function, which must initialize the videobuf queue. The function to use depends on the type of buffer used:

```
void videobuf_queue_sg_init(struct videobuf_queue *q,
                            struct videobuf_queue_ops *ops,
                            struct device *dev,
                            spinlock_t *irqlock,
                            enum v4l2 buf type type,
                            enum v4l2_field field,
```
(continues on next page)

(continued from previous page)

```
unsigned int msize,
                             void *priv);
void videobuf queue vmalloc init(struct videobuf queue *q,
                             struct videobuf queue ops *ops,
                             struct device *dev,
                             spinlock_t *irqlock,
                             enum v4l\overline{2} buf type type,
                             enum v4l2_field field,
                             unsigned int msize,
                             void *priv);
void videobuf queue dma contig init(struct videobuf queue *q,
                                     struct videobuf_queue_ops *ops,
                                     struct device *dev,
                                     spinlock_t *irqlock,
                                     enum v4l2 buf type type,
                                     enum v4l2_field field,
                                     unsigned int msize,
                                     void *priv);
```
In each case, the parameters are the same: q is the queue structure for the device, ops is the set of callbacks as described above, dev is the device structure for this video device, irqlock is an interrupt-safe spinlock to protect access to the data structures, type is the buffer type used by the device (cameras will use V4L2 BUF TYPE VIDEO CAPTURE, for example), field describes which field is being captured (often V4L2\_FIELD\_NONE for progressive devices), msize is the size of any containing structure used around struct videobuf buffer, and priv is a private data pointer which shows up in the priv\_data field of struct videobuf\_queue. Note that these are void functions which, evidently, are immune to failure.

V4L2 capture drivers can be written to support either of two APIs: the read() system call and the rather more complicated streaming mechanism. As a general rule, it is necessary to support both to ensure that all applications have a chance of working with the device. Videobuf makes it easy to do that with the same code. To implement read(), the driver need only make a call to one of:

```
ssize t videobuf read one(struct videobuf queue *q,
                           char user *data, size t count,
                           loff t *ppos, int nonblocking);
ssize_t videobuf_read_stream(struct videobuf_queue *q,
                              char __user *data, size_t count,
                              loff \overline{t} *ppos, int vbihack, int nonblocking);
```
Either one of these functions will read frame data into data, returning the amount actually read; the difference is that videobuf read one() will only read a single frame, while videobuf read stream() will read multiple frames if they are needed to satisfy the count requested by the application. A typical driver read() implementation will start the capture engine, call one of the above functions, then stop the engine before returning (though a smarter implementation might leave the engine running for a little while in anticipation of another read() call happening in the near future).

The poll() function can usually be implemented with a direct call to:

unsigned int videobuf\_poll\_stream(struct file \*file, struct videobuf queue \*q, poll table  $*$ wait);

Note that the actual wait queue eventually used will be the one associated with the first available buffer.

When streaming I/O is done to kernel-space buffers, the driver must support the mmap() system call to enable user space to access the data. In many V4L2 drivers, the often-complex mmap() implementation simplifies to a single call to:

```
int videobuf mmap mapper(struct videobuf queue *_q,
                         struct vm area struct *vma);
```
Everything else is handled by the videobuf code.

The release() function requires two separate videobuf calls:

```
void videobuf stop(struct videobuf queue *q);
int videobuf mmap free(struct videobuf queue *_q);
```
The call to videobuf stop() terminates any I/O in progress - though it is still up to the driver to stop the capture engine. The call to videobuf\_mmap\_free() will ensure that all buffers have been unmapped; if so, they will all be passed to the buf release() callback. If buffers remain mapped, videobuf mmap free() returns an error code instead. The purpose is clearly to cause the closing of the file descriptor to fail if buffers are still mapped, but every driver in the 2.6.32 kernel cheerfully ignores its return value.

# **ioctl() operations**

The V4L2 API includes a very long list of driver callbacks to respond to the many ioctl() commands made available to user space. A number of these - those associated with streaming I/O - turn almost directly into videobuf calls. The relevant helper functions are:

```
int videobuf reqbufs(struct videobuf queue *_q,
                     struct v4l2_requestbuffers *req);
int videobuf querybuf(struct videobuf queue *q, struct v4l2 buffer *b);
int videobuf qbuf(struct videobuf queue *q, struct v4l2 buffer *b);
int videobuf_dqbuf(struct videobuf_queue *q, struct v4l2_buffer *b,
                   int nonblocking);
int videobuf streamon(struct videobuf queue *q);
int videobuf_streamoff(struct videobuf_queue *q);
```
So, for example, a VIDIOC\_REQBUFS call turns into a call to the driver's vidioc regbufs() callback which, in turn, usually only needs to locate the proper struct videobuf queue pointer and pass it to videobuf reqbufs(). These support functions can replace a great deal of buffer management boilerplate in a lot of V4L2 drivers.

The vidioc streamon() and vidioc streamoff() functions will be a bit more complex, of course, since they will also need to deal with starting and stopping the capture engine.

## **Buffer allocation**

Thus far, we have talked about buffers, but have not looked at how they are allocated. The scatter/gather case is the most complex on this front. For allocation, the driver can leave buffer allocation entirely up to the videobuf layer; in this case, buffers will be allocated as anonymous user-space pages and will be very scattered indeed. If the application is using user-space buffers, no allocation is needed; the videobuf layer will take care of calling get\_user\_pages() and filling in the scatterlist array.

If the driver needs to do its own memory allocation, it should be done in the vidioc reqbufs() function, after calling videobuf reqbufs(). The first step is a call to:

```
struct videobuf_dmabuf *videobuf_to_dma(struct videobuf_buffer *buf);
```
The returned videobuf dmabuf structure (defined in <media/videobuf-dma-sg.h>) includes a couple of relevant fields:

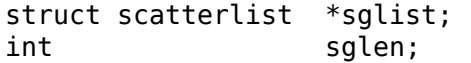

The driver must allocate an appropriately-sized scatterlist array and populate it with pointers to the pieces of the allocated buffer; sglen should be set to the length of the array.

Drivers using the vmalloc() method need not (and cannot) concern themselves with buffer allocation at all; videobuf will handle those details. The same is normally true of contiguous-DMA drivers as well; videobuf will allocate the buffers (with dma alloc coherent)) when it sees fit. That means that these drivers may be trying to do high-order allocations at any time, an operation which is not always guaranteed to work. Some drivers play tricks by allocating DMA space at system boot time; videobuf does not currently play well with those drivers.

As of 2.6.31, contiguous-DMA drivers can work with a user-supplied buffer, as long as that buffer is physically contiguous. Normal user-space allocations will not meet that criterion, but buffers obtained from other kernel drivers, or those contained within huge pages, will work with these drivers.

# **Filling the buffers**

The final part of a videobuf implementation has no direct callback - it's the portion of the code which actually puts frame data into the buffers, usually in response to interrupts from the device. For all types of drivers, this process works approximately as follows:

- Obtain the next available buffer and make sure that somebody is actually waiting for it.
- Get a pointer to the memory and put video data there.
- Mark the buffer as done and wake up the process waiting for it.

Step (1) above is done by looking at the driver-managed list head structure - the one which is filled in the buf queue() callback. Because starting the engine and enqueueing buffers are done in separate steps, it's possible for the engine to
be running without any buffers available - in the vmalloc() case especially. So the driver should be prepared for the list to be empty. It is equally possible that nobody is yet interested in the buffer; the driver should not remove it from the list or fill it until a process is waiting on it. That test can be done by examining the buffer' s done field (a wait queue head t structure) with waitqueue active().

A buffer's state should be set to VIDEOBUF ACTIVE before being mapped for DMA; that ensures that the videobuf layer will not try to do anything with it while the device is transferring data.

For scatter/gather drivers, the needed memory pointers will be found in the scatterlist structure described above. Drivers using the vmalloc() method can get a memory pointer with:

void \*videobuf to vmalloc(struct videobuf buffer \*buf);

For contiguous DMA drivers, the function to use is:

dma addr t videobuf to dma contig(struct videobuf buffer \*buf);

The contiguous DMA API goes out of its way to hide the kernel-space address of the DMA buffer from drivers.

The final step is to set the size field of the relevant videobuf\_buffer structure to the actual size of the captured image, set state to VIDEOBUF\_DONE, then call wake up() on the done queue. At this point, the buffer is owned by the videobuf layer and the driver should not touch it again.

Developers who are interested in more information can go into the relevant header files; there are a few low-level functions declared there which have not been talked about here. Note also that all of these calls are exported GPL-only, so they will not be available to non-GPL kernel modules.

# **53.1.15 V4L2 videobuf2 functions and data structures**

enum **vb2\_memory**

type of memory model used to make the buffers visible on userspace.

## **Constants**

**VB2 MEMORY UNKNOWN** Buffer status is unknown or it is not used yet on userspace.

- **VB2 MEMORY MMAP** The buffers are allocated by the Kernel and it is memory mapped via mmap() ioctl. This model is also used when the user is using the buffers via read() or write() system calls.
- **VB2 MEMORY USERPTR** The buffers was allocated in userspace and it is memory mapped via mmap() ioctl.
- **VB2 MEMORY DMABUF** The buffers are passed to userspace via DMA buffer.

#### struct **vb2\_mem\_ops**

memory handling/memory allocator operations.

## **Definition**

```
struct vb2_mem_ops {
  void *(*alloc)(struct device *dev, unsigned long attrs,unsigned long.
,→size,enum dma_data_direction dma_dir, gfp_t gfp_flags);
  void (*put)(void *but);
  struct dma buf *(\sqrt*qet-dmabuf)(void *buf priv, unsigned long flags);void *(*get_userptr)(struct device *dev, unsigned long vaddr,unsigned<sub>u</sub>
,→long size, enum dma_data_direction dma_dir);
  void (*put userptr)(void *buf priv);
  void (*prepare)(void *buf_priv);
  void (*finish)(void *buf_priv);
  void *(*attach dmabuf)(struct device *dev, struct dma buf *dbuf,unsigned.
,→long size, enum dma_data_direction dma_dir);
  void (*detach dmabuf)(void *buf priv);
  int (*map dmabuf)(void *buf priv);
  void (*unmap dmabuf)(void *\overline{b}uf priv);
  void *(*vaddr)(void *buf_priv);
  void *(*cookie)(void *buf_priv);
  unsigned int (*num users)(void *buf priv);
  int (*mmap)(void *buf_priv, struct vm_area_struct *vma);
};
```
- **alloc** allocate video memory and, optionally, allocator private data, return ERR PTR() on failure or a pointer to allocator private, per-buffer data on success; the returned private structure will then be passed as **buf\_priv** argument to other ops in this structure. Additional gfp\_flags to use when allocating the are also passed to this operation. These flags are from the gfp flags field of vb2\_queue. The size argument to this function shall be page aligned.
- **put** inform the allocator that the buffer will no longer be used; usually will result in the allocator freeing the buffer (if no other users of this buffer are present); the **buf** priv argument is the allocator private per-buffer structure previously returned from the alloc callback.
- **get dmabuf** acquire userspace memory for a hardware operation; used for DMABUF memory types.
- **get userptr** acquire userspace memory for a hardware operation; used for USERPTR memory types; vaddr is the address passed to the videobuf layer when queuing a video buffer of USERPTR type; should return an allocator private per-buffer structure associated with the buffer on success, ERR PTR() on failure; the returned private structure will then be passed as **buf\_priv** argument to other ops in this structure.
- **put\_userptr** inform the allocator that a USERPTR buffer will no longer be used.
- **prepare** called every time the buffer is passed from userspace to the driver, useful for cache synchronisation, optional.
- **finish** called every time the buffer is passed back from the driver to the userspace, also optional.
- **attach dmabuf** attach a shared struct dma buf for a hardware operation; used for DMABUF memory types; dev is the alloc device dbuf is the shared dma buf; returns ERR\_PTR() on failure; allocator private per-buffer structure on success; this needs to be used for further accesses to the buffer.
- **detach dmabuf** inform the exporter of the buffer that the current DMABUF buffer is no longer used; the **buf priv** argument is the allocator private per-buffer structure previously returned from the attach dmabuf callback.
- **map dmabuf** request for access to the dmabuf from allocator; the allocator of dmabuf is informed that this driver is going to use the dmabuf.
- **unmap dmabuf** releases access control to the dmabuf allocator is notified that this driver is done using the dmabuf for now.
- **vaddr** return a kernel virtual address to a given memory buffer associated with the passed private structure or NULL if no such mapping exists.
- **cookie** return allocator specific cookie for a given memory buffer associated with the passed private structure or NULL if not available.
- **num\_users** return the current number of users of a memory buffer; return 1 if the videobuf layer (or actually the driver using it) is the only user.
- **mmap** setup a userspace mapping for a given memory buffer under the provided virtual memory region.

## **Description**

Those operations are used by the videobuf2 core to implement the memory handling/memory allocators for each type of supported streaming I/O method.

#### **Note:**

- 1) Required ops for USERPTR types: get\_userptr, put\_userptr.
- 2) Required ops for MMAP types: alloc, put, num\_users, mmap.
- 3) Required ops for read/write access types: alloc, put, num\_users, vaddr.
- 4) Required ops for DMABUF types: attach dmabuf, detach dmabuf, map\_dmabuf, unmap\_dmabuf.

#### struct **vb2\_plane**

plane information.

## **Definition**

```
struct vb2_plane {
 void *mem_priv;
 struct dma buf *dbuf;
 unsigned int dbuf mapped;
 unsigned int bytesused;
 unsigned int bength;
 unsigned int min length;
 union {
   unsigned int offset;
   unsigned long userptr;
   int fd;
 } m;
 unsigned int data offset;
};
```
**mem priv** private data with this plane.

**dbuf** dma buf - shared buffer object.

**dbuf** mapped flag to show whether dbuf is mapped or not

**bytesused** number of bytes occupied by data in the plane (payload).

**length** size of this plane (NOT the payload) in bytes.

**min length** minimum required size of this plane (NOT the payload) in bytes. **length** is always greater or equal to **min\_length**.

**m** Union with memtype-specific data.

**m.offset** when memory in the associated struct vb2\_buffer is VB2\_MEMORY\_MMAP, equals the offset from the start of the device memory for this plane (or is a "cookie" that should be passed to mmap() called on the video node).

**m.userptr** when memory is VB2\_MEMORY\_USERPTR, a userspace pointer pointing to this plane.

**m.fd** when memory is VB2\_MEMORY\_DMABUF, a userspace file descriptor associated with this plane.

**data offset** offset in the plane to the start of data; usually 0, unless there is a header in front of the data.

## **Description**

Should contain enough information to be able to cover all the fields of struct v4l2 plane at videodev2.h.

enum **vb2\_io\_modes** queue access methods.

# **Constants**

**VB2\_MMAP** driver supports MMAP with streaming API.

**VB2\_USERPTR** driver supports USERPTR with streaming API.

**VB2** READ driver supports read() style access.

**VB2** WRITE driver supports write() style access.

**VB2\_DMABUF** driver supports DMABUF with streaming API.

# enum **vb2\_buffer\_state**

current video buffer state.

# **Constants**

**VB2 BUF STATE DEQUEUED** buffer under userspace control.

**VB2 BUF STATE IN REQUEST** buffer is queued in media request.

**VB2 BUF STATE PREPARING** buffer is being prepared in videobuf.

**VB2 BUF STATE QUEUED** buffer queued in videobuf, but not in driver.

**VB2 BUF STATE ACTIVE** buffer queued in driver and possibly used in a hardware operation.

- **VB2 BUF STATE DONE** buffer returned from driver to videobuf, but not yet dequeued to userspace.
- **VB2 BUF STATE ERROR** same as above, but the operation on the buffer has ended with an error, which will be reported to the userspace when it is dequeued.

```
struct vb2_buffer
```
represents a video buffer.

# **Definition**

```
struct vb2 buffer {
 struct vb2 queue *vb2 queue;
 unsigned int index;
 unsigned int type;
 unsigned int memory;
 unsigned int mum planes;
 u64 timestamp;
 struct media request *request;
 struct media request object req obj;
};
```
**Members**

**vb2** queue pointer to struct vb2 queue with the queue to which this driver belongs.

**index** id number of the buffer.

**type** buffer type.

**memory** the method, in which the actual data is passed.

**num planes** number of planes in the buffer on an internal driver queue.

**timestamp** frame timestamp in ns.

**request** the request this buffer is associated with.

**req obj** used to bind this buffer to a request. This request object has a refcount.

```
struct vb2_ops
```
driver-specific callbacks.

## **Definition**

```
struct vb2_ops {
  int (*queue setup)(struct vb2 queue *q,unsigned int *num buffers,
,→unsigned int *num_planes, unsigned int sizes[], struct device *alloc_
,→devs[]);
 void (*wait prepare)(struct vb2 queue *q);
 void (*wait_finish)(struct vb2 queue *q);
 int (*buf out validate)(struct vb2 buffer *vb);
 int (*buf init)(struct vb2 buffer *vb);
 int (*buf prepare)(struct vb2 buffer *vb);
 void (*buf finish)(struct vb2 buffer *vb);
 void (*buf cleanup)(struct vb2 buffer *vb);
 int (*start_streaming) (struct vbb2 queue *q, unsigned int count);
 void (*stop_streaming)(struct vb2_queue *q);
  void (*buf queue)(struct vb2 buffer *vb);
```
(continues on next page)

(continued from previous page)

```
void (*buf request complete)(struct vb2_buffer *vb);
};
```
- **queue\_setup** called from VIDIOC\_REQBUFS() and VIDIOC\_CREATE\_BUFS() handlers before memory allocation. It can be called twice: if the original number of requested buffers could not be allocated, then it will be called a second time with the actually allocated number of buffers to verify if that is OK. The driver should return the required number of buffers in \*num\_buffers, the required number of planes per buffer in \*num\_planes, the size of each plane should be set in the sizes[] array and optional per-plane allocator specific device in the alloc devs[] array. When called from VIDIOC\_REQBUFS(), \*num\_planes  $== 0$ , the driver has to use the currently configured format to determine the plane sizes and \*num\_buffers is the total number of buffers that are being allocated. When called from VIDIOC CREATE BUFS(),  $*$ num planes != 0 and it describes the requested number of planes and sizes[] contains the requested plane sizes. In this case \*num\_buffers are being allocated additionally to q->num\_buffers. If either \*num\_planes or the requested sizes are invalid callback must return -EINVAL.
- wait prepare release any locks taken while calling vb2 functions; it is called before an ioctl needs to wait for a new buffer to arrive; required to avoid a deadlock in blocking access type.
- wait finish reacquire all locks released in the previous callback; required to continue operation after sleeping while waiting for a new buffer to arrive.
- **buf** out validate called when the output buffer is prepared or queued to a request; drivers can use this to validate userspace-provided information; this is required only for OUTPUT queues.
- **buf** init called once after allocating a buffer (in MMAP case) or after acquiring a new USERPTR buffer; drivers may perform additional buffer-related initialization; initialization failure (return  $!= 0$ ) will prevent queue setup from completing successfully; optional.
- **buf prepare** called every time the buffer is queued from userspace and from the VIDIOC\_PREPARE\_BUF() ioctl; drivers may perform any initialization required before each hardware operation in this callback; drivers can access/modify the buffer here as it is still synced for the CPU; drivers that support VIDIOC\_CREATE\_BUFS() must also validate the buffer size; if an error is returned, the buffer will not be queued in driver; optional.
- **buf finish** called before every dequeue of the buffer back to userspace; the buffer is synced for the CPU, so drivers can access/modify the buffer contents; drivers may perform any operations required before userspace accesses the buffer; optional. The buffer state can be one of the following: DONE and ERROR occur while streaming is in progress, and the PREPARED state occurs when the queue has been canceled and all pending buffers are being returned to their default DEQUEUED state. Typically you only have to do something if the state is VB2\_BUF\_STATE\_DONE, since in all other cases the buffer contents will be ignored anyway.
- **buf** cleanup called once before the buffer is freed; drivers may perform any additional cleanup; optional.
- **start streaming** called once to enter 'streaming' state; the driver may receive buffers with **buf\_queue** callback before **start\_streaming** is called; the driver gets the number of already queued buffers in count parameter; driver can return an error if hardware fails, in that case all buffers that have been already given by the **buf queue** callback are to be returned by the driver by calling vb2\_buffer\_done() with VB2\_BUF\_STATE\_QUEUED. If you need a minimum number of buffers before you can start streaming, then set vb2\_queue->min\_buffers\_needed. If that is non-zero then **start\_streaming** won't be called until at least that many buffers have been queued up by userspace.
- **stop streaming** called when 'streaming' state must be disabled; driver should stop any DMA transactions or wait until they finish and give back all buffers it got from buf\_queue callback by calling vb2 buffer done() with either VB2 BUF STATE DONE or VB2 BUF STATE ERROR; may use vb2 wait for all buffers() function
- **buf** queue passes buffer vb to the driver; driver may start hardware operation on this buffer; driver should give the buffer back by calling vb2 buffer done() function; it is always called after calling VIDIOC\_STREAMON() ioctl; might be called before **start streaming** callback if user pre-queued buffers before calling VIDIOC\_STREAMON().
- **buf request complete** a buffer that was never queued to the driver but is associated with a queued request was canceled. The driver will have to mark associated objects in the request as completed; required if requests are supported.

# **Description**

These operations are not called from interrupt context except where mentioned specifically.

struct **vb2\_buf\_ops**

driver-specific callbacks.

# **Definition**

```
struct vb2 buf ops {
  int (*verify planes array)(struct vb2 buffer *vb, const void *pb);
  void (*init buffer)(struct vb2 buffer *vb);
  void (*fill_user_buffer)(struct vb2_buffer *vb, void *pb);
  int (*fill_vb2_buffer)(struct vb2 buffer *vb, struct vb2 plane *planes);
  void (*copy timestamp)(struct vb2 buffer *vb, const void *pb);
};
```
- **verify planes array** Verify that a given user space structure contains enough planes for the buffer. This is called for each dequeued buffer.
- **init buffer** given a vb2 buffer initialize the extra data after struct vb2 buffer. For V4L2 this is a struct vb2 v4l2 buffer.
- **fill user buffer** given a vb2 buffer fill in the userspace structure. For V4L2 this is a struct v4l2 buffer.
- **fill vb2 buffer** given a userspace structure, fill in the vb2 buffer. If the userspace structure is invalid, then this op will return an error.
- **copy timestamp** copy the timestamp from a userspace structure to the struct vb2\_buffer.
- struct **vb2\_queue**

a videobuf queue.

## **Definition**

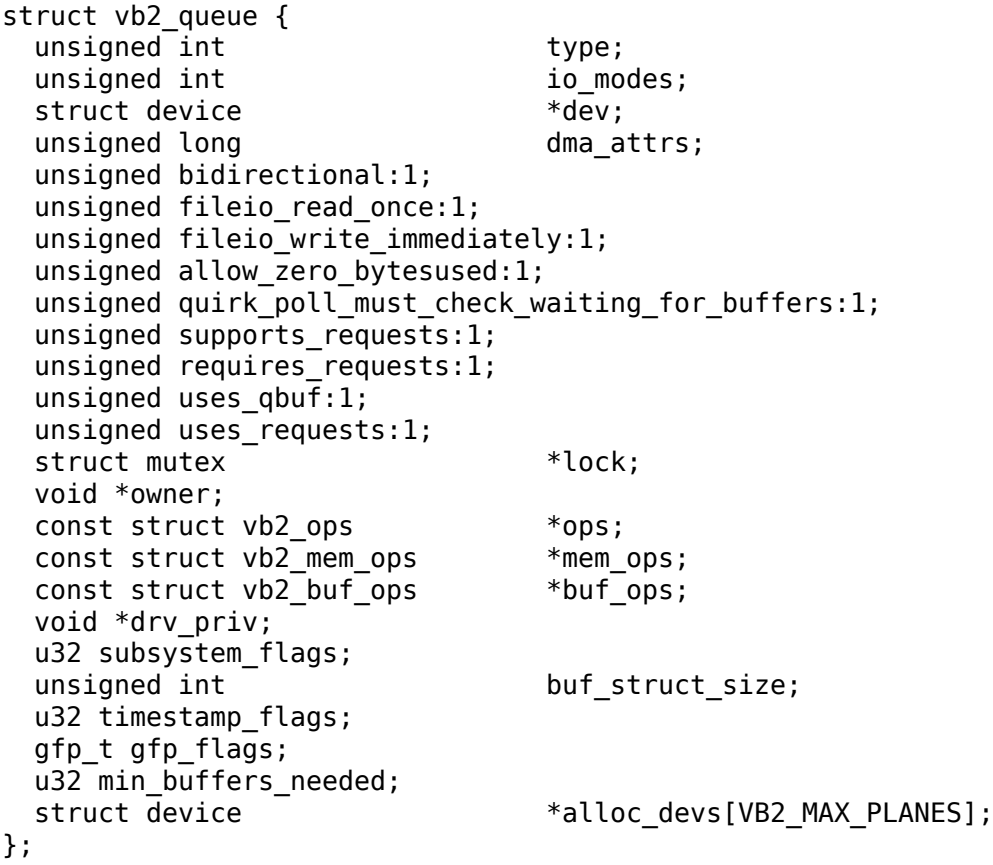

- **type** private buffer type whose content is defined by the vb2-core caller. For example, for V4L2, it should match the types defined on enum v4l2 buf type.
- **io** modes supported io methods (see enum vb2 io modes).
- **dev** device to use for the default allocation context if the driver doesn't fill in the **alloc\_devs** array.
- **dma\_attrs** DMA attributes to use for the DMA.
- **bidirectional** when this flag is set the DMA direction for the buffers of this queue will be overridden with DMA\_BIDIRECTIONAL direction. This is useful in cases where the hardware (firmware) writes to a buffer which is mapped as read (DMA\_TO\_DEVICE), or reads from buffer which is mapped for write (DMA\_FROM\_DEVICE) in order to satisfy some internal hardware restrictions

or adds a padding needed by the processing algorithm. In case the DMA mapping is not bidirectional but the hardware (firmware) trying to access the buffer (in the opposite direction) this could lead to an IOMMU protection faults.

- fileio read once report EOF after reading the first buffer
- **fileio write immediately** queue buffer after each write() call
- **allow zero bytesused** allow bytesused  $= 0$  to be passed to the driver
- **quirk\_poll\_must\_check\_waiting\_for\_buffers** Return EPOLLERR at poll when QBUF has not been called. This is a vb1 idiom that has been adopted also by vb2.
- **supports\_requests** this queue supports the Request API.
- **requires requests** this queue requires the Request API. If this is set to 1, then supports requests must be set to 1 as well.
- **uses** qbuf qbuf was used directly for this queue. Set to 1 the first time this is called. Set to 0 when the queue is canceled. If this is 1, then you cannot queue buffers from a request.
- **uses requests** requests are used for this queue. Set to 1 the first time a request is queued. Set to 0 when the queue is canceled. If this is 1, then you cannot queue buffers directly.
- **lock** pointer to a mutex that protects the struct vb2 queue. The driver can set this to a mutex to let the v4l2 core serialize the queuing ioctls. If the driver wants to handle locking itself, then this should be set to NULL. This lock is not used by the videobuf2 core API.
- **owner** The filehandle that'owns'the buffers, i.e. the filehandle that called reqbufs, create\_buffers or started fileio. This field is not used by the videobuf2 core API, but it allows drivers to easily associate an owner filehandle with the queue.
- **ops** driver-specific callbacks
- **mem\_ops** memory allocator specific callbacks
- **buf** ops callbacks to deliver buffer information. between user-space and kernelspace.
- drv priv driver private data.
- subsystem flags Flags specific to the subsystem (V4L2/DVB/etc.). Not used by the vb2 core.
- **buf struct size** size of the driver-specific buffer structure; "0" indicates the driver doesn't want to use a custom buffer structure type. In that case a subsystem-specific struct will be used (in the case of V4L2 that is sizeof(struct vb2\_v4l2\_buffer)). The first field of the driver-specific buffer structure must be the subsystem-specific struct (vb2\_v4l2\_buffer in the case of V4L2).
- **timestamp flags** Timestamp flags; V4L2 BUF FLAG TIMESTAMP \* and V4L2\_BUF\_FLAG\_TSTAMP\_SRC\_\*

- **gfp flags** additional gfp flags used when allocating the buffers. Typically this is 0, but it may be e.g. GFP\_DMA or \_\_GFP\_DMA32 to force the buffer allocation to a specific memory zone.
- **min\_buffers\_needed** the minimum number of buffers needed before start streaming can be called. Used when a DMA engine cannot be started unless at least this number of buffers have been queued into the driver.
- alloc devs struct device memory type/allocator-specific per-plane device
- void \* **vb2** plane vaddr(struct vb2 buffer \* vb, unsigned int plane no) Return a kernel virtual address of a given plane.

## **Parameters**

- **struct vb2 buffer \* vb** pointer to struct vb2 buffer to which the plane in question belongs to.
- **unsigned int plane no** plane number for which the address is to be returned.

## **Description**

This function returns a kernel virtual address of a given plane if such a mapping exist, NULL otherwise.

void \* **vb2** plane cookie(struct vb2 buffer \* vb, unsigned int plane no) Return allocator specific cookie for the given plane.

## **Parameters**

- **struct vb2\_buffer \* vb** pointer to struct vb2\_buffer to which the plane in question belongs to.
- **unsigned int plane no** plane number for which the cookie is to be returned.

# **Description**

This function returns an allocator specific cookie for a given plane if available, NULL otherwise. The allocator should provide some simple static inline function, which would convert this cookie to the allocator specific type that can be used directly by the driver to access the buffer. This can be for example physical address, pointer to scatter list or IOMMU mapping.

void **vb2** buffer done(struct vb2 buffer \* vb, enum vb2 buffer state state) inform videobuf that an operation on a buffer is finished.

# **Parameters**

- struct vb2\_buffer \* vb pointer to struct vb2 buffer to be used.
- **enum vb2 buffer state state** state of the buffer, as defined by enum vb2 buffer state. Either VB2 BUF STATE DONE if the operation finished successfully, VB2\_BUF\_STATE\_ERROR if the operation finished with an error or VB2\_BUF\_STATE\_QUEUED.

# **Description**

This function should be called by the driver after a hardware operation on a buffer is finished and the buffer may be returned to userspace. The driver cannot use this buffer anymore until it is queued back to it by videobuf by the means of vb2 ops->buf queue callback. Only buffers previously queued to the driver by vb2 ops->buf queue can be passed to this function.

While streaming a buffer can only be returned in state DONE or ERROR. The vb2\_ops->start\_streaming op can also return them in case the DMA engine cannot be started for some reason. In that case the buffers should be returned with state QUEUED to put them back into the queue.

void **vb2** discard done(struct vb2 queue \* q) discard all buffers marked as DONE.

# **Parameters**

**struct vb2\_queue \* q** pointer to struct vb2\_queue with videobuf2 queue.

# **Description**

This function is intended to be used with suspend/resume operations. It discards all 'done' buffers as they would be too old to be requested after resume.

Drivers must stop the hardware and synchronize with interrupt handlers and/or delayed works before calling this function to make sure no buffer will be touched by the driver and/or hardware.

```
int vb2 wait for all buffers (struct vb2 queue * q)
    wait until all buffers are given back to vb2.
```
# **Parameters**

**struct vb2\_queue \* q** pointer to struct vb2\_queue with videobuf2 queue.

# **Description**

This function will wait until all buffers that have been given to the driver by vb2 ops->buf queue are given back to vb2 with vb2 buffer done(). It doesn' t call vb2 ops->wait prepare/vb2 ops->wait finish pair. It is intended to be called with all locks taken, for example from vb2\_ops->stop\_streaming callback.

```
void vb2 core querybuf(struct vb2 queue * q, unsigned int index, void
                        * pb)
```
query video buffer information.

# **Parameters**

**struct vb2 queue \* q** pointer to struct vb2 queue with videobuf2 queue.

**unsigned int index** id number of the buffer.

**void \* pb** buffer struct passed from userspace.

# **Description**

Videobuf2 core helper to implement VIDIOC\_QUERYBUF() operation. It is called internally by VB2 by an API-specific handler, like videobuf2-v4l2.h.

The passed buffer should have been verified.

This function fills the relevant information for the userspace.

# **Return**

returns zero on success; an error code otherwise.

```
int vb2 core reqbufs (struct vb2 queue * q, enum vb2 memory memory,
                     unsigned int * count)
```
Initiate streaming.

# **Parameters**

**struct vb2 queue \* q** pointer to struct vb2 queue with videobuf2 queue.

**enum vb2 memory memory** memory type, as defined by enum vb2 memory.

**unsigned int \* count** requested buffer count.

# **Description**

Videobuf2 core helper to implement VIDIOC\_REQBUF() operation. It is called internally by VB2 by an API-specific handler, like videobuf2-v4l2.h.

This function:

- 1) verifies streaming parameters passed from the userspace;
- 2) sets up the queue;
- 3) negotiates number of buffers and planes per buffer with the driver to be used during streaming;
- 4) allocates internal buffer structures (struct vb2 buffer), according to the agreed parameters;
- 5) for MMAP memory type, allocates actual video memory, using the memory handling/allocation routines provided during queue initialization.

If req->count is 0, all the memory will be freed instead.

If the queue has been allocated previously by a previous vb2\_core\_reqbufs() call and the queue is not busy, memory will be reallocated.

# **Return**

returns zero on success; an error code otherwise.

int **vb2** core create bufs (struct vb2 queue \* q, enum vb2 memory memory, unsigned int \* count, unsigned int requested\_planes, const unsigned int requested\_sizes) Allocate buffers and any required auxiliary structs

# **Parameters**

**struct vb2 queue \* q** pointer to struct vb2 queue with videobuf2 queue.

**enum vb2\_memory memory** memory type, as defined by enum vb2\_memory.

**unsigned int \* count** requested buffer count.

**unsigned int requested\_planes** number of planes requested.

**const unsigned int requested\_sizes** array with the size of the planes.

# **Description**

Videobuf2 core helper to implement VIDIOC\_CREATE\_BUFS() operation. It is called internally by VB2 by an API-specific handler, like videobuf2-v4l2.h.

This function:

- 1) verifies parameter sanity;
- 2) calls the vb2 ops->queue setup queue operation;
- 3) performs any necessary memory allocations.

# **Return**

returns zero on success; an error code otherwise.

int **vb2\_core\_prepare\_buf**(struct vb2\_queue \* q, unsigned int index, void \* pb) Pass ownership of a buffer from userspace to the kernel.

**Parameters**

```
struct vb2_queue * q pointer to struct vb2_queue with videobuf2 queue.
```
**unsigned int index** id number of the buffer.

**void \* pb** buffer structure passed from userspace to v4l2 ioctl ops->vidioc prepare buf handler in driver.

# **Description**

Videobuf2 core helper to implement VIDIOC\_PREPARE\_BUF() operation. It is called internally by VB2 by an API-specific handler, like videobuf2-v4l2.h.

The passed buffer should have been verified.

This function calls vb2 ops->buf prepare callback in the driver (if provided), in which driver-specific buffer initialization can be performed.

# **Return**

returns zero on success; an error code otherwise.

```
int vb2 core qbuf (struct vb2 queue * q, unsigned int index, void * pb, struct
                   media request * req)
    Queue a buffer from userspace
```
# **Parameters**

```
struct vb2 queue * q pointer to struct vb2 queue with videobuf2 queue.
```
**unsigned int index** id number of the buffer

```
void * pb buffer structure passed from userspace to v4l2 ioctl ops->vidioc qbuf
    handler in driver
```
struct media request \* req pointer to struct media request, may be NULL.

# **Description**

Videobuf2 core helper to implement VIDIOC\_QBUF() operation. It is called internally by VB2 by an API-specific handler, like videobuf2-v4l2.h.

This function:

1) If **req** is non-NULL, then the buffer will be bound to this media request and it returns. The buffer will be prepared and queued to the driver (i.e. the next two steps) when the request itself is queued.

- 2) if necessary, calls vb2 ops->buf prepare callback in the driver (if provided), in which driver-specific buffer initialization can be performed;
- 3) if streaming is on, queues the buffer in driver by the means of vb2\_ops->buf\_queue callback for processing.

## **Return**

returns zero on success; an error code otherwise.

int **vb2** core dqbuf (struct vb2 queue  $*$  q, unsigned int  $*$  pindex, void  $*$  pb, bool nonblocking) Dequeue a buffer to the userspace

## **Parameters**

- **struct vb2\_queue \* q** pointer to struct vb2\_queue with videobuf2 queue
- **unsigned int \* pindex** pointer to the buffer index. May be NULL
- **void \* pb** buffer structure passed from userspace to v4l2 ioctl ops->vidioc\_dqbuf handler in driver.
- **bool nonblocking** if true, this call will not sleep waiting for a buffer if no buffers ready for dequeuing are present. Normally the driver would be passing (file-  $>f$  flags & O\_NONBLOCK) here.

## **Description**

Videobuf2 core helper to implement VIDIOC\_DQBUF() operation. It is called internally by VB2 by an API-specific handler, like videobuf2-v4l2.h.

This function:

- 1) calls buf\_finish callback in the driver (if provided), in which driver can perform any additional operations that may be required before returning the buffer to userspace, such as cache sync,
- 2) the buffer struct members are filled with relevant information for the userspace.

## **Return**

returns zero on success; an error code otherwise.

int **vb2** core streamon(struct vb2 queue \* q, unsigned int type) Implements VB2 stream ON logic

#### **Parameters**

**struct vb2** queue \* q pointer to struct vb2 queue with videobuf2 queue

**unsigned int type** type of the queue to be started. For V4L2, this is defined by enum v4l2 buf type type.

## **Description**

Videobuf2 core helper to implement VIDIOC\_STREAMON() operation. It is called internally by VB2 by an API-specific handler, like videobuf2-v4l2.h.

## **Return**

returns zero on success; an error code otherwise.

int **vb2** core streamoff(struct vb2 queue \* q, unsigned int type) Implements VB2 stream OFF logic

# **Parameters**

**struct vb2** queue \* q pointer to struct vb2 queue with videobuf2 queue

**unsigned int type** type of the queue to be started. For V4L2, this is defined by enum v4l2 buf type type.

# **Description**

Videobuf2 core helper to implement VIDIOC\_STREAMOFF() operation. It is called internally by VB2 by an API-specific handler, like videobuf2-v4l2.h.

# **Return**

returns zero on success; an error code otherwise.

int **vb2** core expbuf(struct vb2 queue  $*$  q, int  $*$  fd, unsigned int type, unsigned int index, unsigned int plane, unsigned int flags) Export a buffer as a file descriptor.

# **Parameters**

**struct vb2 queue \* q** pointer to struct vb2 queue with videobuf2 queue.

**int \* fd** pointer to the file descriptor associated with DMABUF (set by driver).

**unsigned int type** buffer type.

**unsigned int index** id number of the buffer.

**unsigned int plane** index of the plane to be exported, 0 for single plane queues

**unsigned int flags** file flags for newly created file, as defined at include/uapi/asm-generic/fcntl.h. Currently, the only used flag is O\_CLOEXEC. is supported, refer to manual of open syscall for more details.

# **Description**

Videobuf2 core helper to implement VIDIOC\_EXPBUF() operation. It is called internally by VB2 by an API-specific handler, like videobuf2-v4l2.h.

# **Return**

returns zero on success; an error code otherwise.

int **vb2** core queue init(struct vb2 queue  $*$  q) initialize a videobuf2 queue

# **Parameters**

**struct vb2** queue \* q pointer to struct vb2 queue with videobuf2 queue. This structure should be allocated in driver

# **Description**

The vb2 queue structure should be allocated by the driver. The driver is responsible of clearing it's content and setting initial values for some required entries before calling this function.

**Note:** The following fields at **q** should be set before calling this function: vb2\_queue->ops, vb2\_queue->mem\_ops, vb2\_queue->type.

```
void vb2 core queue release(struct vb2 queue * q)
    stop streaming, release the queue and free memory
```
# **Parameters**

**struct vb2 queue \* q** pointer to struct vb2 queue with videobuf2 queue.

# **Description**

This function stops streaming and performs necessary clean ups, including freeing video buffer memory. The driver is responsible for freeing the struct vb2\_queue itself.

void **vb2** queue error(struct vb2 queue \* q) signal a fatal error on the queue

# **Parameters**

**struct vb2\_queue \* q** pointer to struct vb2\_queue with videobuf2 queue.

# **Description**

Flag that a fatal unrecoverable error has occurred and wake up all processes waiting on the queue. Polling will now set EPOLLERR and queuing and dequeuing buffers will return -EIO.

The error flag will be cleared when canceling the queue, either from vb2 streamoff() or vb2 queue release(). Drivers should thus not call this function before starting the stream, otherwise the error flag will remain set until the queue is released when closing the device node.

int **vb2** mmap (struct vb2 queue  $*$  q, struct vm area struct  $*$  vma)

map video buffers into application address space.

# **Parameters**

**struct vb2** queue \* q pointer to struct vb2 queue with videobuf2 queue.

struct vm area struct \* vma pointer to struct vm area struct with the vma passed to the mmap file operation handler in the driver.

# **Description**

Should be called from mmap file operation handler of a driver. This function maps one plane of one of the available video buffers to userspace. To map whole video memory allocated on reqbufs, this function has to be called once per each plane per each buffer previously allocated.

When the userspace application calls mmap, it passes to it an offset returned to it earlier by the means of v4l2 ioctl ops->vidioc\_querybuf handler. That offset acts as a "cookie", which is then used to identify the plane to be mapped.

This function finds a plane with a matching offset and a mapping is performed by the means of a provided memory operation.

The return values from this function are intended to be directly returned from the mmap handler in driver.

unsigned long **vb2** get unmapped area(struct vb2 queue \* q, unsigned long addr, unsigned long len, unsigned long pgoff, unsigned long flags)

map video buffers into application address space.

# **Parameters**

**struct vb2 queue \* q** pointer to struct vb2 queue with videobuf2 queue.

**unsigned long addr** memory address.

**unsigned long len** buffer size.

**unsigned long pgoff** page offset.

**unsigned long flags** memory flags.

# **Description**

This function is used in noMMU platforms to propose address mapping for a given buffer. It's intended to be used as a handler for the file operations->get unmapped area operation.

This is called by the mmap() syscall routines will call this to get a proposed address for the mapping, when !CONFIG\_MMU.

poll t **vb2** core poll (struct vb2 queue \* q, struct file \* file, poll table \* wait) implements poll syscall() logic.

# **Parameters**

**struct vb2 queue \* q** pointer to struct vb2 queue with videobuf2 queue.

**struct file \* file** struct file argument passed to the poll file operation handler.

**poll table \* wait** poll table wait argument passed to the poll file operation handler.

# **Description**

This function implements poll file operation handler for a driver. For CAPTURE queues, if a buffer is ready to be dequeued, the userspace will be informed that the file descriptor of a video device is available for reading. For OUTPUT queues, if a buffer is ready to be dequeued, the file descriptor will be reported as available for writing.

The return values from this function are intended to be directly returned from poll handler in driver.

size t **vb2** read (struct vb2 queue  $*$  q, char \_\_user  $*$  data, size t count, loff t \* ppos, int nonblock) implements read() syscall logic.

# **Parameters**

**struct vb2 queue \* q** pointer to struct vb2 queue with videobuf2 queue.

**char** user \* data pointed to target userspace buffer

**size t count** number of bytes to read

**loff t** \* **ppos** file handle position tracking pointer

**int nonblock** mode selector (1 means blocking calls, 0 means nonblocking)

size t **vb2** write(struct vb2 queue  $*$  q, const char user  $*$  data, size t count, loff  $t *$  ppos, int nonblock) implements write() syscall logic.

## **Parameters**

**struct vb2 queue \* q** pointer to struct vb2 queue with videobuf2 queue.

**const char \_\_user \*\_data** pointed to target userspace buffer

size t count number of bytes to write

**loff t** \* **ppos** file handle position tracking pointer

**int nonblock** mode selector (1 means blocking calls, 0 means nonblocking)

## **vb2\_thread\_fnc**

**Typedef**: callback function for use with vb2 thread.

## **Syntax**

```
int vb2 thread fnc (struct vb2 buffer * vb, void * priv);
```
# **Parameters**

struct vb2 buffer \* vb pointer to struct vb2 buffer.

**void \* priv** pointer to a private data.

# **Description**

This is called whenever a buffer is dequeued in the thread.

int **vb2\_thread\_start**(struct vb2\_queue \* q, vb2\_thread\_fnc fnc, void \* priv, const char \* thread\_name) start a thread for the given queue.

# **Parameters**

```
struct vb2 queue * q pointer to struct vb2 queue with videobuf2 queue.
```
**vb2** thread fnc fnc vb2 thread fnc callback function.

**void \* priv** priv pointer passed to the callback function.

const char \* thread name the name of the thread. This will be prefixed with "vb2- $\mathrm{m}$ 

# **Description**

This starts a thread that will queue and dequeue until an error occurs or vb2 thread stop() is called.

**Attention:** This function should not be used for anything else but the videobuf2-dvb support. If you think you have another good use-case for this, then please contact the linux-media mailing list first.

```
int vb2 thread stop(struct vb2 queue * q)
    stop the thread for the given queue.
```
# **Parameters**

**struct vb2\_queue \* q** pointer to struct vb2\_queue with videobuf2 queue.

```
bool vb2 is streaming (struct vb2 queue * q)
    return streaming status of the queue.
```
## **Parameters**

**struct vb2 queue \* q** pointer to struct vb2 queue with videobuf2 queue.

bool **vb2** fileio is active(struct vb2 queue \* q) return true if fileio is active.

## **Parameters**

**struct vb2** queue \* q pointer to struct vb2 queue with videobuf2 queue.

## **Description**

This returns true if read() or write() is used to stream the data as opposed to stream I/O. This is almost never an important distinction, except in rare cases. One such case is that using read() or write() to stream a format using V4L2\_FIELD\_ALTERNATE is not allowed since there is no way you can pass the field information of each buffer to/from userspace. A driver that supports this field format should check for this in the vb2 ops->queue setup op and reject it if this function returns true.

bool **vb2** is busy(struct vb2 queue  $*$  q)

return busy status of the queue.

# **Parameters**

**struct vb2** queue \* q pointer to struct vb2 queue with videobuf2 queue.

# **Description**

This function checks if queue has any buffers allocated.

void \* **vb2\_get\_drv\_priv**(struct vb2\_queue \* q) return driver private data associated with the queue.

## **Parameters**

**struct vb2 queue \* q** pointer to struct vb2 queue with videobuf2 queue.

void **vb2** set plane payload (struct vb2 buffer \* vb, unsigned int plane no, unsigned long size) set bytesused for the plane **plane** no.

# **Parameters**

**struct vb2 buffer \* vb** pointer to struct vb2 buffer to which the plane in question belongs to.

**unsigned int plane no** plane number for which payload should be set.

**unsigned long size** payload in bytes.

unsigned long **vb2** get plane payload(struct vb2 buffer \* vb, unsigned int plane\_no)

get bytesused for the plane plane\_no

#### **Parameters**

**struct vb2 buffer \* vb** pointer to struct vb2 buffer to which the plane in question belongs to.

**unsigned int plane no** plane number for which payload should be set.

unsigned long **vb2\_plane\_size**(struct vb2\_buffer \* vb, unsigned int plane\_no)

return plane size in bytes.

#### **Parameters**

- **struct vb2 buffer \* vb** pointer to struct vb2 buffer to which the plane in question belongs to.
- **unsigned int plane\_no** plane number for which size should be returned.

```
bool vb2 start streaming called (struct vb2 queue * q)
    return streaming status of driver.
```
#### **Parameters**

**struct vb2 queue \* q** pointer to struct vb2 queue with videobuf2 queue.

```
void vb2 clear last buffer dequeued (struct vb2 queue * q)
    clear last buffer dequeued flag of queue.
```
#### **Parameters**

**struct vb2 queue \* q** pointer to struct vb2 queue with videobuf2 queue.

struct vb2 buffer \* **vb2** get buffer(struct vb2 queue \* q, unsigned int index)

get a buffer from a queue

## **Parameters**

**struct vb2 queue \* q** pointer to struct vb2 queue with videobuf2 queue.

**unsigned int index** buffer index

## **Description**

This function obtains a buffer from a queue, by its index. Keep in mind that there is no refcounting involved in this operation, so the buffer lifetime should be taken into consideration.

bool **vb2** buffer in use(struct vb2 queue \* q, struct vb2 buffer \* vb) return true if the buffer is in use and the queue cannot be freed (by the means of VIDIOC\_REQBUFS(0)) call.

## **Parameters**

**struct vb2 queue \* q** pointer to struct vb2 queue with videobuf2 queue.

**struct vb2\_buffer \* vb** buffer for which plane size should be returned.

int **vb2** verify memory type(struct vb2 queue \* q, enum vb2\_memory memory, unsigned int type) Check whether the memory type and buffer type passed to a buffer operation are compatible with the queue.

# **Parameters**

**struct vb2 queue \* q** pointer to struct vb2 queue with videobuf2 queue.

**enum vb2 memory memory** memory model, as defined by enum vb2 memory.

- **unsigned int type** private buffer type whose content is defined by the vb2-core caller. For example, for V4L2, it should match the types defined on enum v4l2 buf type.
- bool **vb2** request object is buffer(struct media request object \* obj) return true if the object is a buffer

## **Parameters**

struct media request object \* obj the request object.

unsigned int **vb2** request buffer cnt(struct media request \* req) return the number of buffers in the request

## **Parameters**

**struct media\_request \* req** the request.

struct **vb2\_v4l2\_buffer**

video buffer information for v4l2.

## **Definition**

```
struct vb2 v4l2 buffer {
  struct vb<sub>2</sub> buffer vb2 buf;
   __u32 flags;
   __u32 field;
 struct v4l2 timecode timecode;
  __u32 sequence;
   s32 request fd;
 bool is held;
  struct vb2 plane planes[VB2 MAX PLANES];
};
```
# **Members**

**vb2\_buf** embedded struct vb2\_buffer.

**flags** buffer informational flags.

**field** field order of the image in the buffer, as defined by enum v4l2\_field.

**timecode** frame timecode.

**sequence** sequence count of this frame.

**request fd** the request fd associated with this buffer

**is held** if true, then this capture buffer was held

**planes** plane information (userptr/fd, length, bytesused, data\_offset).

## **Description**

Should contain enough information to be able to cover all the fields of struct v4l2 buffer at videodev2.h.

int **vb2** find timestamp(const struct vb2 queue \* q, u64 timestamp, unsigned int start idx) Find buffer with given timestamp in the queue

## **Parameters**

- **const struct vb2 queue \* q** pointer to struct vb2 queue with videobuf2 queue.
- **u64 timestamp** the timestamp to find.
- **unsigned int start idx** the start index (usually 0) in the buffer array to start searching from. Note that there may be multiple buffers with the same timestamp value, so you can restart the search by setting **start idx** to the previously found index + 1.

## **Description**

Returns the buffer index of the buffer with the given **timestamp**, or -1 if no buffer with **timestamp** was found.

int **vb2** reqbufs (struct vb2 queue \* q, struct v4l2 requestbuffers \* req) Wrapper for vb2 core regbufs() that also verifies the memory and type values.

## **Parameters**

- **struct vb2 queue \* q** pointer to struct vb2 queue with videobuf2 queue.
- **struct v4l2\_requestbuffers \* req** struct v4l2\_requestbuffers passed from userspace to v4l2 ioctl ops->vidioc reqbufs handler in driver.
- int **vb2** create bufs(struct vb2 queue \* q, struct v4l2 create buffers \* create) Wrapper for  $v$ b2 core create bufs() that also verifies the memory and type

**Parameters**

values.

- **struct vb2 queue \* q** pointer to struct vb2 queue with videobuf2 queue.
- struct v4l2 create buffers \* create creation parameters, passed from userspace to v4l2 ioctl ops->vidioc create bufs handler in driver

int **vb2\_prepare\_buf**(struct vb2\_queue \* q, struct media\_device \* mdev, struct v4l2 buffer  $*$  b)

Pass ownership of a buffer from userspace to the kernel

## **Parameters**

- **struct vb2 queue \* q** pointer to struct vb2 queue with videobuf2 queue.
- struct media device \* mdev pointer to struct media device, may be NULL.

**struct v4l2 buffer \* b** buffer structure passed from userspace to v4l2 ioctl ops->vidioc prepare buf handler in driver

# **Description**

Should be called from v4l2 ioctl ops->vidioc prepare buf ioctl handler of a driver.

This function:

- 1) verifies the passed buffer,
- 2) calls vb2 ops->buf prepare callback in the driver (if provided), in which driver-specific buffer initialization can be performed.
- 3) if **b->request\_fd** is non-zero and **mdev->ops->req\_queue** is set, then bind the prepared buffer to the request.

The return values from this function are intended to be directly returned from v4l2 ioctl ops->vidioc prepare buf handler in driver.

int **vb2\_qbuf**(struct vb2\_queue \* q, struct media\_device \* mdev, struct v4l2 buffer  $*$  b) Queue a buffer from userspace

# **Parameters**

**struct vb2 queue \* q** pointer to struct vb2 queue with videobuf2 queue.

struct media device \* mdev pointer to struct media device, may be NULL.

**struct v4l2 buffer \* b** buffer structure passed from userspace to v4l2\_ioctl\_ops->vidioc\_qbuf handler in driver

# **Description**

Should be called from v4l2 ioctl ops->vidioc qbuf handler of a driver.

This function:

- 1) verifies the passed buffer;
- 2) if **b->request\_fd** is non-zero and **mdev->ops->req\_queue** is set, then bind the buffer to the request.
- 3) if necessary, calls vb2 ops->buf prepare callback in the driver (if provided), in which driver-specific buffer initialization can be performed;
- 4) if streaming is on, queues the buffer in driver by the means of vb2\_ops->buf\_queue callback for processing.

The return values from this function are intended to be directly returned from v4l2 ioctl ops->vidioc qbuf handler in driver.

int **vb2** expbuf (struct vb2 queue  $*$  q, struct v4l2 exportbuffer  $*$  eb) Export a buffer as a file descriptor

# **Parameters**

**struct vb2 queue \* q** pointer to struct vb2 queue with videobuf2 queue.

**struct v4l2 exportbuffer \* eb** export buffer structure passed from userspace to v4l2 ioctl ops->vidioc expbuf handler in driver

# **Description**

The return values from this function are intended to be directly returned from v4l2 ioctl ops->vidioc expbuf handler in driver.

int **vb2** dqbuf(struct vb2 queue  $*$  q, struct v4l2 buffer  $*$  b, bool nonblocking) Dequeue a buffer to the userspace

# **Parameters**

**struct vb2 queue \* q** pointer to struct vb2 queue with videobuf2 queue.

- **struct v4l2 buffer \* b** buffer structure passed from userspace to v4l2 ioctl ops->vidioc dgbuf handler in driver
- **bool nonblocking** if true, this call will not sleep waiting for a buffer if no buffers ready for dequeuing are present. Normally the driver would be passing (file->f flags  $& 0$  NONBLOCK) here

# **Description**

Should be called from v4l2 ioctl ops->vidioc dqbuf ioctl handler of a driver.

This function:

- 1) verifies the passed buffer;
- 2) calls vb2 ops->buf finish callback in the driver (if provided), in which driver can perform any additional operations that may be required before returning the buffer to userspace, such as cache sync;
- 3) the buffer struct members are filled with relevant information for the userspace.

The return values from this function are intended to be directly returned from v4l2 ioctl ops->vidioc dabuf handler in driver.

int **vb2** streamon(struct vb2 queue \* q, enum v4l2 buf type type) start streaming

# **Parameters**

**struct vb2 queue \* q** pointer to struct vb2 queue with videobuf2 queue.

**enum v4l2 buf type type** type argument passed from userspace to vidioc streamon handler, as defined by enum v4l2 buf type.

# **Description**

Should be called from v4l2 ioctl ops->vidioc streamon handler of a driver.

This function:

- 1) verifies current state
- 2) passes any previously queued buffers to the driver and starts streaming

The return values from this function are intended to be directly returned from v4l2 ioctl ops->vidioc streamon handler in the driver.

int **vb2** streamoff(struct vb2 queue  $*$  q, enum v4l2 buf type type) stop streaming

# **Parameters**

**struct vb2** queue \* q pointer to struct vb2 queue with videobuf2 queue.

**enum v4l2 buf type type** type argument passed from userspace to vidioc\_streamoff handler

# **Description**

Should be called from vidioc\_streamoff handler of a driver.

This function:

- 1) verifies current state,
- 2) stop streaming and dequeues any queued buffers, including those previously passed to the driver (after waiting for the driver to finish).

This call can be used for pausing playback. The return values from this function are intended to be directly returned from vidioc\_streamoff handler in the driver

int **vb2** queue init(struct vb2 queue  $*$  q) initialize a videobuf2 queue

# **Parameters**

**struct vb2 queue \* q** pointer to struct vb2 queue with videobuf2 queue.

## **Description**

The vb2 queue structure should be allocated by the driver. The driver is responsible of clearing it's content and setting initial values for some required entries before calling this function. q->ops, q->mem ops, q->type and q->io\_modes are mandatory. Please refer to the struct vb2\_queue description in include/media/videobuf2-core.h for more information.

void **vb2\_queue\_release**(struct vb2\_queue \* q) stop streaming, release the queue and free memory

# **Parameters**

**struct vb2\_queue \* q** pointer to struct vb2\_queue with videobuf2 queue.

# **Description**

This function stops streaming and performs necessary clean ups, including freeing video buffer memory. The driver is responsible for freeing the vb2\_queue structure itself.

poll t **vb2** poll (struct vb2 queue \* q, struct file \* file, poll table \* wait) implements poll userspace operation

# **Parameters**

**struct vb2 queue \* q** pointer to struct vb2 queue with videobuf2 queue.

**struct file \* file** file argument passed to the poll file operation handler

**poll table \* wait** wait argument passed to the poll file operation handler

# **Description**

This function implements poll file operation handler for a driver. For CAPTURE queues, if a buffer is ready to be dequeued, the userspace will be informed that the file descriptor of a video device is available for reading. For OUTPUT queues, if a buffer is ready to be dequeued, the file descriptor will be reported as available for writing.

If the driver uses struct v412 fh, then vb2  $pol($ ) will also check for any pending events.

The return values from this function are intended to be directly returned from poll handler in driver.

```
void vb2_ops_wait_prepare(struct vb2_queue * vq)
    helper function to lock a struct vb2_queue
```
# **Parameters**

```
struct vb2 queue * vq pointer to struct vb2 queue
```
# **Description**

```
..note:: only use if vq->lock is non-NULL.
```

```
void vb2 ops wait finish(struct vb2 queue * vq)
    helper function to unlock a struct vb2 queue
```
# **Parameters**

struct vb2 queue \* vq pointer to struct vb2 queue

# **Description**

```
..note:: only use if vq->lock is non-NULL.
```
## struct **vb2\_vmarea\_handler**

common vma refcount tracking handler.

# **Definition**

```
struct vb2_vmarea_handler {
  refcount_t *refcount;
  void (*put) (void *arg);
  void *arg;
};
```
# **Members**

refcount pointer to refcount t entry in the buffer.

**put** callback to function that decreases buffer refcount.

**arg** argument for **put** callback.

# **53.1.16 V4L2 clocks**

**Attention:** This is a temporary API and it shall be replaced by the generic clock API, when the latter becomes widely available.

Many subdevices, like camera sensors, TV decoders and encoders, need a clock signal to be supplied by the system. Often this clock is supplied by the respective bridge device. The Linux kernel provides a Common Clock Framework for this

purpose. However, it is not (yet) available on all architectures. Besides, the nature of the multi-functional (clock, data + synchronisation, I2C control) connection of subdevices to the system might impose special requirements on the clock API usage. E.g. V4L2 has to support clock provider driver unregistration while a subdevice driver is holding a reference to the clock. For these reasons a V4L2 clock helper API has been developed and is provided to bridge and subdevice drivers.

The API consists of two parts: two functions to register and unregister a V4L2 clock source: v4l2\_clk\_register() and v4l2\_clk\_unregister() and calls to control a clock object, similar to the respective generic clock API calls: v4l2 clk get(), v4l2 clk put(), v4l2 clk enable(), v4l2 clk disable(), v4l2 clk get rate(), and v4l2 clk set rate(). Clock suppliers have to provide clock operations that will be called when clock users invoke respective API methods.

It is expected that once the CCF becomes available on all relevant architectures this API will be removed.

# **53.1.17 V4L2 DV Timings functions**

struct v412 fract **v412 calc timeperframe**(const struct v412 dv timings

 $*$  t) helper function to calculate timeperframe based v4l2 dv timings fields.

# **Parameters**

**const struct v4l2 dv timings \* t** Timings for the video mode.

## **Description**

Calculates the expected timeperframe using the pixel clock value and horizontal/vertical measures. This means that v412 dv timings structure must be correctly and fully filled.

**v4l2\_check\_dv\_timings\_fnc Typedef**: timings check callback

# **Syntax**

```
bool v4l2 check dv timings fnc (const struct v4l2 dv timings
* t, void * handle);
```
# **Parameters**

const struct v4l2 dv timings \* t the v4l2 dv timings struct.

**void \* handle** a handle from the driver.

# **Description**

Returns true if the given timings are valid.

bool **v4l2\_valid\_dv\_timings**(const struct v4l2\_dv\_timings \* t, const struct v4l2 dv timings cap  $*$  cap, v4l2 check dv timings fnc fnc, void \* fnc\_handle)

are these timings valid?

## **Parameters**

**const struct v4l2\_dv\_timings \* t** the v4l2\_dv\_timings struct.

**const struct v4l2\_dv\_timings\_cap \* cap** the v4l2\_dv\_timings\_cap capabilities.

**v4l2** check dv timings fnc fnc callback to check if this timing is OK. May be NULL.

**void \* fnc\_handle** a handle that is passed on to **fnc**.

#### **Description**

Returns true if the given dy timings struct is supported by the hardware capabilities and the callback function (if non-NULL), returns false otherwise.

int **v4l2** enum dv timings  $cap(\text{struct } v4l2$  enum dv timings  $* t$ , const struct v4l2 dv timings cap  $*$  cap, v4l2 check dv timings fnc fnc, void \* fnc\_handle)

Helper function to enumerate possible DV timings based on capabilities

#### **Parameters**

**struct v4l2\_enum\_dv\_timings \* t** the v4l2\_enum\_dv\_timings struct.

- **const struct v4l2 dv timings cap \* cap** the v4l2 dv timings cap capabilities.
- **v4l2** check dv timings fnc fnc callback to check if this timing is OK. May be NULL.

**void \* fnc\_handle** a handle that is passed on to **fnc**.

## **Description**

This enumerates dv timings using the full list of possible CEA-861 and DMT timings, filtering out any timings that are not supported based on the hardware capabilities and the callback function (if non-NULL).

If a valid timing for the given index is found, it will fill in **t** and return 0, otherwise it returns -EINVAL.

bool **v4l2 find dv timings cap**(struct v4l2 dv timings \* t, const struct v4l2 dv timings cap \* cap, unsigned pclock\_delta, v4l2 check dy timings fnc fnc, void \* fnc\_handle)

Find the closest timings struct

## **Parameters**

struct v4l2 dv timings \* t the v4l2 enum dv timings struct.

const struct v4l2 dv timings cap \* cap the v4l2 dv timings cap capabilities.

- **unsigned pclock delta** maximum delta between t->pixelclock and the timing struct under consideration.
- **v4l2** check dv timings fnc fnc callback to check if a given timings struct is OK. May be NULL.

**void \* fnc\_handle** a handle that is passed on to **fnc**.

# **Description**

This function tries to map the given timings to an entry in the full list of possible CEA-861 and DMT timings, filtering out any timings that are not supported based on the hardware capabilities and the callback function (if non-NULL).

On success it will fill in **t** with the found timings and it returns true. On failure it will return false.

bool **v4l2 find dv timings cea861 vic**(struct v4l2 dv timings \* t, u8 vic) find timings based on CEA-861 VIC

## **Parameters**

struct v412 dv timings \* t the timings data.

**u8 vic** CEA-861 VIC code

## **Description**

On success it will fill in **t** with the found timings and it returns true. On failure it will return false.

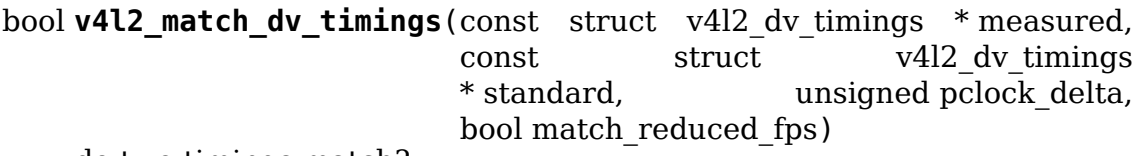

do two timings match?

## **Parameters**

```
const struct v4l2_dv_timings * measured the measured timings data.
```
- **const struct v4l2\_dv\_timings \* standard** the timings according to the standard.
- **unsigned pclock\_delta** maximum delta in Hz between standard->pixelclock and the measured timings.
- **bool match reduced fps** if true, then fail if V4L2 DV FL REDUCED FPS does not match.

# **Description**

Returns true if the two timings match, returns false otherwise.

void **v4l2\_print\_dv\_timings**(const char \* dev\_prefix, const char \* prefix, const struct v4l2 dv timings  $*$  t, bool detailed) log the contents of a dv\_timings struct

## **Parameters**

**const char \* dev prefix** device prefix for each log line.

**const char \* prefix** additional prefix for each log line, may be NULL.

const struct v4l2 dv timings \* t the timings data.

**bool detailed** if true, give a detailed log.

bool **v4l2** detect cvt(unsigned frame height, unsigned hfreq, unsigned vsync, unsigned active width, u32 polarities, bool interlaced, struct v4l2 dv timings  $*$  fmt) detect if the given timings follow the CVT standard

## **Parameters**

- **unsigned frame height** the total height of the frame (including blanking) in lines.
- **unsigned hfreq** the horizontal frequency in Hz.
- **unsigned vsync** the height of the vertical sync in lines.
- **unsigned active width** active width of image (does not include blanking). This information is needed only in case of version 2 of reduced blanking. In other cases, this parameter does not have any effect on timings.
- **u32 polarities** the horizontal and vertical polarities (same as struct v4l2 bt timings polarities).
- **bool interlaced** if this flag is true, it indicates interlaced format

struct v412 dv timings \* fmt the resulting timings.

## **Description**

This function will attempt to detect if the given values correspond to a valid CVT format. If so, then it will return true, and fmt will be filled in with the found CVT timings.

bool **v4l2** detect gtf(unsigned frame height, unsigned hfreq, unsigned vsync, u32 polarities, bool interlaced, struct v4l2 fract aspect, struct v4l2 dv timings  $*$  fmt) detect if the given timings follow the GTF standard

# **Parameters**

- **unsigned frame height** the total height of the frame (including blanking) in lines.
- **unsigned hfreq** the horizontal frequency in Hz.
- **unsigned vsync** the height of the vertical sync in lines.
- **u32 polarities** the horizontal and vertical polarities (same as struct v4l2 bt timings polarities).
- **bool interlaced** if this flag is true, it indicates interlaced format
- **struct v4l2\_fract aspect** preferred aspect ratio. GTF has no method of determining the aspect ratio in order to derive the image width from the image height, so it has to be passed explicitly. Usually the native screen aspect ratio is used for this. If it is not filled in correctly, then 16:9 will be assumed.

struct v4l2 dv timings \* fmt the resulting timings.

# **Description**

This function will attempt to detect if the given values correspond to a valid GTF format. If so, then it will return true, and fmt will be filled in with the found GTF timings.

struct v412 fract **v412 calc aspect ratio**(u8 hor landscape,

u8 vert portrait)

calculate the aspect ratio based on bytes 0x15 and 0x16 from the EDID.

# **Parameters**

**u8 hor landscape** byte 0x15 from the EDID.

**u8 vert portrait** byte 0x16 from the EDID.

# **Description**

Determines the aspect ratio from the EDID. See VESA Enhanced EDID standard, release A, rev 2, section 3.6.2: "Horizontal and Vertical Screen Size or Aspect Ratio"

```
struct v412 fract v412 dv timings aspect ratio(const struct
                                              v4l2 dv timings * t)
    calculate the aspect ratio based on the v412 dy timings information.
```
## **Parameters**

**const struct v4l2\_dv\_timings \* t** the timings data.

bool **can\_reduce\_fps**(struct v4l2\_bt\_timings \* bt) check if conditions for reduced fps are true.

## **Parameters**

**struct v4l2\_bt\_timings \* bt** v4l2 timing structure

## **Description**

For different timings reduced fps is allowed if the following conditions are met:

- For CVT timings: if reduced blanking  $v^2$  (vsync  $== 8$ ) is true.
- For CEA861 timings: if V4L2 DV FL CAN REDUCE FPS flag is true.

# struct **v4l2\_hdmi\_colorimetry**

describes the HDMI colorimetry information

## **Definition**

```
struct v4l2 hdmi colorimetry {
  enum v4l2<sup>-</sup>colorspace colorspace;
  enum v4l2_ycbcr_encoding ycbcr_enc;
  enum v4l2 quantization quantization;
  enum v4l2 xfer func xfer func;
};
```
# **Members**

**colorspace** enum v4l2\_colorspace, the colorspace

**ycbcr\_enc** enum v4l2 ycbcr\_encoding, Y'\_CbCr encoding

**quantization** enum v4l2\_quantization, colorspace quantization

**xfer func** enum v4l2 xfer func, colorspace transfer function

# **53.1.18 V4L2 flash functions and data structures**

## struct **v4l2\_flash\_ctrl\_data**

flash control initialization data, filled basing on the features declared by the LED flash class driver in the v412 flash config

# **Definition**

```
struct v4l2 flash ctrl data {
  struct v4\overline{1}2 ctrl config config;
  u32 cid;
};
```
# **Members**

**config** initialization data for a control

**cid** contains v4l2 flash control id if the config field was initialized, 0 otherwise

struct **v4l2\_flash\_ops** V4L2 flash operations

# **Definition**

```
struct v4l2 flash ops {
  int (*external_strobe_set)(struct v4l2_flash *v4l2_flash, bool enable);
  enum led brightness (*intensity to led brightness) (struct v4l2 flash<sub>u</sub>
,→*v4l2_flash, s32 intensity);
 s32 (*led_brightness_to_intensity) (struct v4l2_flash *v4l2_flash, enum<sub>u</sub>
,→led_brightness);
};
```
# **Members**

**external strobe set** Setup strobing the flash by hardware pin state assertion.

- **intensity to led brightness** Convert intensity to brightness in a device specific manner
- **led brightness to intensity** convert brightness to intensity in a device specific manner.

```
struct v4l2_flash_config
    V4L2 Flash sub-device initialization data
```
## **Definition**

```
struct v4l2 flash config {
  char dev name[32];
  struct led flash setting intensity;
  u32 flash faults;
  unsigned int has external strobe: 1;
};
```
# **Members**

**dev** name the name of the media entity, unique in the system

**intensity** non-flash strobe constraints for the LED

flash faults bitmask of flash faults that the LED flash class device can report; corresponding LED FAULT $*$  bit definitions are available in the header file <linux/led-class-flash.h>

has external strobe external strobe capability

```
struct v4l2_flash
```
Flash sub-device context

# **Definition**

```
struct v4l2_flash {
  struct led_classdev_flash *fled_cdev;
  struct led classdev *iled cdev;
  const struct v4l2_flash_ops *ops;
  struct v4l2_subdev sd;
  struct v4l2_ctrl_handler hdl;
  struct v4l2_ctrl **ctrls;
};
```
## **Members**

**fled cdev** LED flash class device controlled by this sub-device

**iled cdev** LED class device representing indicator LED associated with the LED flash class device

**ops** V4L2 specific flash ops

**sd** V4L2 sub-device

**hdl** flash controls handler

**ctrls** array of pointers to controls, whose values define the sub-device state

struct v4l2\_flash \* **v4l2\_subdev\_to\_v4l2\_flash**(struct v4l2\_subdev \* sd) Returns a struct v4l2 flash from the struct v4l2 subdev embedded on it.

# **Parameters**

struct v4l2 subdev \* sd pointer to struct v4l2 subdev

```
struct v4l2 flash * v4l2 ctrl to v4l2 flash(struct v4l2 ctrl * c)
    Returns a struct v4l2_flash from the struct v4l2_ctrl embedded on it.
```
## **Parameters**

**struct v4l2\_ctrl \* c** pointer to struct v4l2\_ctrl

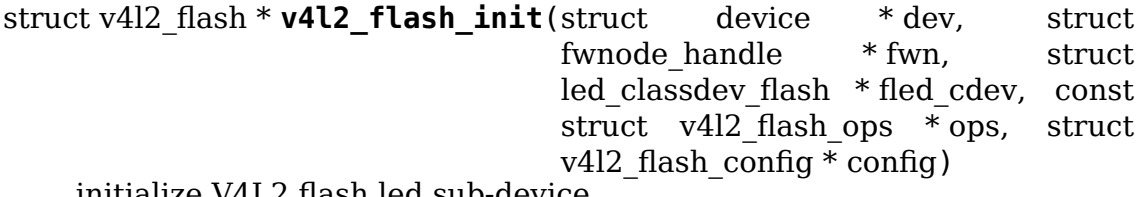

initialize V4L2 flash led sub-device

## **Parameters**

**struct device \* dev** flash device, e.g. an I2C device

- **struct fwnode handle \* fwn** fwnode handle of the LED, may be NULL if the same as device's
- struct led classdev flash \* fled cdev LED flash class device to wrap

**const struct v4l2\_flash\_ops \* ops** V4L2 Flash device ops

struct v4l2 flash config \* config initialization data for V4L2 Flash subdevice

#### **Description**

Create V4L2 Flash sub-device wrapping given LED subsystem device. The ops pointer is stored by the V4L2 flash framework. No references are held to config nor its contents once this function has returned.

## **Return**

A valid pointer, or, when an error occurs, the return value is encoded using ERR PTR(). Use IS ERR() to check and PTR ERR() to obtain the numeric return value.

```
struct v412 flash * v412 flash indicator init(struct device * dev, struct
                                             fwnode handle * fwn,
                                             struct led classdev
                                             * iled_cdev, struct
                                             v4l2 \bar{fl}ash config * config)
    initialize V4L2 indicator sub-device
```
## **Parameters**

- **struct device \* dev** flash device, e.g. an I2C device
- **struct fwnode handle \* fwn** fwnode handle of the LED, may be NULL if the same as device's
- **struct led classdev \* iled cdev** LED flash class device representing the indicator LED
- **struct v4l2\_flash\_config \* config** initialization data for V4L2 Flash subdevice

## **Description**

Create V4L2 Flash sub-device wrapping given LED subsystem device. The ops pointer is stored by the V4L2 flash framework. No references are held to config nor its contents once this function has returned.

#### **Return**

A valid pointer, or, when an error occurs, the return value is encoded using ERR PTR(). Use IS ERR() to check and PTR ERR() to obtain the numeric return value.

void **v4l2 flash release**(struct v4l2 flash \* v4l2 flash) release V4L2 Flash sub-device

## **Parameters**

struct v4l2 flash \* v4l2 flash the V4L2 Flash sub-device to release

# **Description**

Release V4L2 Flash sub-device.

# **53.1.19 V4L2 Media Controller functions and data structures**

```
int v4l2 mc create media graph (struct media device * mdev)
    create Media Controller links at the graph.
```
# **Parameters**

**struct media\_device \* mdev** pointer to the media\_device struct.

# **Description**

Add links between the entities commonly found on PC customer's hardware at the V4L2 side: camera sensors, audio and video PLL-IF decoders, tuners, analog TV decoder and I/O entities (video, VBI and Software Defined Radio).

**Note:** Webcams are modelled on a very simple way: the sensor is connected directly to the I/O entity. All dirty details, like scaler and crop HW are hidden. While such mapping is enough for v412 interface centric PC-consumer's hardware. V4L2 subdev centric camera hardware should not use this routine, as it will not build the right graph.

```
int v4l enable media source(struct video device * vdev)
    Hold media source for exclusive use if free
```
# **Parameters**

**struct video\_device \* vdev** pointer to struct video device

# **Description**

This interface calls enable\_source handler to determine if media source is free for use. The enable source handler is responsible for checking is the media source is free and start a pipeline between the media source and the media entity associated with the video device. This interface should be called from v4l2-core and dvb-core interfaces that change the source configuration.

# **Return**

returns zero on success or a negative error code.

```
void v4l_disable_media_source(struct video_device * vdev)
    Release media source
```
# **Parameters**

struct video device \* vdev pointer to struct video device

# **Description**

This interface calls disable source handler to release the media source. The disable source handler stops the active media pipeline between the media source and the media entity associated with the video device.

# **Return**

returns zero on success or a negative error code.

int **v4l2** create fwnode links to pad (struct v4l2 subdev \* src sd, struct media pad  $*$  sink)

Create fwnode-based links from a source subdev to a sink subdev pad.

## **Parameters**

**struct v4l2\_subdev \* src\_sd** undescribed

**struct media\_pad \* sink** undescribed

#### **Description**

**src\_sd** - pointer to a source subdev **sink** - pointer to a subdev sink pad

This function searches for fwnode endpoint connections from a source subdevice to a single sink pad, and if suitable connections are found, translates them into media links to that pad. The function can be called by the sink subdevice, in its v4l2-async notifier subdev bound callback, to create links from a bound source subdevice.

**Note:** Any sink subdevice that calls this function must implement the .get fwnode pad media operation in order to verify endpoints passed to the sink are owned by the sink.

Return 0 on success or a negative error code on failure.

```
int v4l2_create_fwnode_links(struct v4l2_subdev * src_sd, struct
                            v4l2 subdev * sink sd)
```
Create fwnode-based links from  $a$  source subdev to a sink subdev.

#### **Parameters**

**struct v4l2\_subdev \* src\_sd** undescribed

**struct v4l2\_subdev \* sink\_sd** undescribed

## **Description**

**src** sd - pointer to a source subdevice sink sd - pointer to a sink subdevice

This function searches for any and all fwnode endpoint connections between source and sink subdevices, and translates them into media links. The function can be called by the sink subdevice, in its v4l2-async notifier subdev bound callback, to create all links from a bound source subdevice.

**Note:** Any sink subdevice that calls this function must implement the .get fwnode pad media operation in order to verify endpoints passed to the sink are owned by the sink.

Return 0 on success or a negative error code on failure.

```
int v4l2 pipeline pm get (struct media entity * entity)
    Increase the use count of a pipeline
```
## **Parameters**
**struct media\_entity \* entity** The root entity of a pipeline

## **Description**

Update the use count of all entities in the pipeline and power entities on.

This function is intended to be called in video node open. It uses struct media entity.use count to track the power status. The use of this function should be paired with v4l2 pipeline link notify().

Return 0 on success or a negative error code on failure.

```
void v4l2 pipeline pm put (struct media entity * entity)
    Decrease the use count of a pipeline
```
### **Parameters**

```
struct media_entity * entity The root entity of a pipeline
```
## **Description**

Update the use count of all entities in the pipeline and power entities off.

This function is intended to be called in video node release. It uses struct media entity.use count to track the power status. The use of this function should be paired with v4l2 pipeline link notify().

int **v4l2** pipeline link notify(struct media link \* link, u32 flags, un-

signed int notification)

Link management notification callback

### **Parameters**

**struct media\_link \* link** The link

**u32 flags** New link flags that will be applied

```
unsigned int notification The link's state change notification type (ME-
    DIA DEV NOTIFY *)
```
## **Description**

React to link management on powered pipelines by updating the use count of all entities in the source and sink sides of the link. Entities are powered on or off accordingly. The use of this function should be paired with v4l2 pipeline pm  $\{get, put\}()$ .

Return 0 on success or a negative error code on failure. Powering entities off is assumed to never fail. This function will not fail for disconnection events.

# **53.1.20 V4L2 Media Bus functions and data structures**

```
enum v4l2_mbus_type
    media bus type
```
## **Constants**

**V4L2 MBUS UNKNOWN** unknown bus type, no V4L2 mediabus configuration

**V4L2 MBUS PARALLEL** parallel interface with hsync and vsync

**V4L2\_MBUS\_BT656** parallel interface with embedded synchronisation, can also be used for BT.1120

**V4L2 MBUS CSI1 MIPI CSI-1 serial interface** 

**V4L2 MBUS CCP2** CCP2 (Compact Camera Port 2)

**V4L2\_MBUS\_CSI2\_DPHY** MIPI CSI-2 serial interface, with D-PHY

**V4L2\_MBUS\_CSI2\_CPHY** MIPI CSI-2 serial interface, with C-PHY

struct **v4l2\_mbus\_config** media bus configuration

### **Definition**

```
struct v4l2 mbus config {
  enum v4l2_mbus_type type;
  unsigned int flags;
};
```
### **Members**

**type** in: interface type

**flags** in / out: configuration flags, depending on **type**

v4l2 pix format and a data format code.

void **v4l2 fill pix format**(struct v4l2 pix format \* pix fmt, const struct v4l2 mbus framefmt  $*$  mbus fmt) Ancillary routine that fills a  $\bar{s}$ truct v4l2 pix format fields from a struct v4l2 mbus framefmt.

### **Parameters**

- **struct v4l2 pix format \* pix fmt** pointer to struct v4l2 pix format to be filled
- **const struct v4l2 mbus framefmt \* mbus fmt** pointer to struct v4l2 mbus framefmt to be used as model

void **v4l2 fill mbus format** (struct v4l2 mbus framefmt \* mbus fmt, const struct v4l2 pix format \* pix fmt,  $u\bar{3}2$  code) Ancillary routine that fills a struct  $v4\bar{l}2$  mbus framefmt from a struct

### **Parameters**

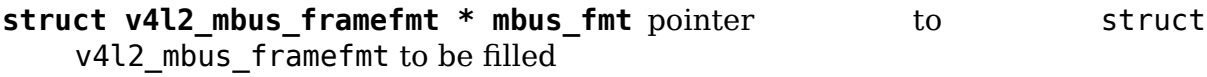

**const struct v4l2 pix format \* pix fmt** pointer to struct v4l2 pix format to be used as model

**u32 code** data format code (from enum v4l2 mbus pixelcode)

void **v4l2 fill pix format mplane**(struct v4l2 pix format mplane

\* pix mp fmt, const struct  $v4l2$  mbus framefmt \* mbus fmt)

Ancillary routine that fills a struct  $\bar{v}412$  pix format mplane fields from a media bus structure.

### **Parameters**

**struct v4l2 pix format mplane \* pix mp fmt** pointer to struct v4l2\_pix\_format\_mplane to be filled

const struct v4l2 mbus framefmt \* mbus fmt pointer to struct v4l2 mbus framefmt to be used as model

void **v4l2 fill mbus format mplane** (struct v4l2 mbus framefmt \* mbus\_fmt, const struct v4l2 pix format mplane \* pix\_mp\_fmt) Ancillary routine that fills a struct  $\bar{v}4\bar{L}2$  mbus framefmt from a struct v4l2 pix format mplane.

### **Parameters**

struct v4l2 mbus framefmt \* mbus fmt pointer to struct v4l2 mbus framefmt to be filled

**const struct v4l2\_pix\_format\_mplane \* pix\_mp\_fmt** pointer to struct v4l2 pix format mplane to be used as model

## **53.1.21 V4L2 Memory to Memory functions and data structures**

```
struct v4l2_m2m_ops
```
mem-to-mem device driver callbacks

### **Definition**

```
struct v4l2 m2m ops {
  void (*device_run)(void *priv);
  int (*job ready)(void *priv);
  void (*job abort)(void *priv);
};
```
## **Members**

- **device run** required. Begin the actual job (transaction) inside this callback. The job does NOT have to end before this callback returns (and it will be the usual case). When the job finishes, v4l2\_m2m\_job\_finish() or v4l2 m2m buf done and job finish() has to be called.
- **job ready** optional. Should return 0 if the driver does not have a job fully prepared to run yet (i.e. it will not be able to finish a transaction without sleeping). If not provided, it will be assumed that one source and one destination buffer are all that is required for the driver to perform one full transaction. This method may not sleep.
- **job abort** optional. Informs the driver that it has to abort the currently running transaction as soon as possible (i.e. as soon as it can stop the device safely; e.g. in the next interrupt handler), even if the transaction would not have been finished by then. After the driver performs the necessary steps, it has to call v4l2 m2m job finish() or v4l2 m2m buf done and job finish() as if the transaction ended normally. This function does not have to (and will usually not) wait until the device enters a state when it can be stopped.

#### struct **v4l2\_m2m\_queue\_ctx**

represents a queue for buffers ready to be processed

### **Definition**

```
struct v4l2 m2m queue ctx {
 struct vb2 queue q;
 struct list_head rdy_queue;
 spinlock t rdy spinlock;
 u8 num_rdy;
 bool buffered;
};
```
## **Members**

**q** pointer to struct vb2\_queue

rdy queue List of V4L2 mem-to-mem queues

rdy spinlock spin lock to protect the struct usage

**num rdy** number of buffers ready to be processed

**buffered** is the queue buffered?

### **Description**

Queue for buffers ready to be processed as soon as this instance receives access to the device.

#### struct **v4l2\_m2m\_ctx**

Memory to memory context structure

## **Definition**

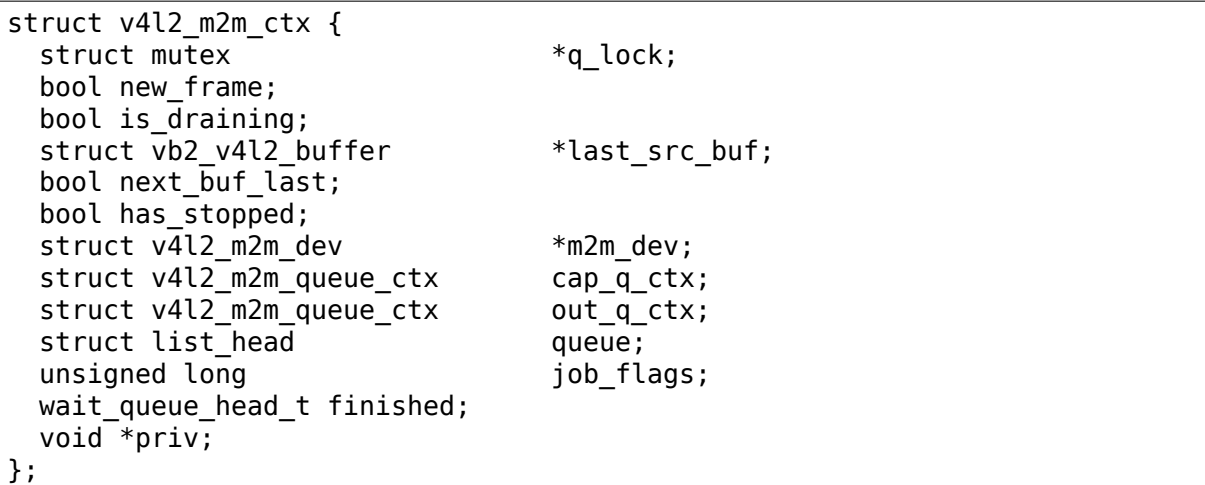

## **Members**

**q\_lock** struct mutex lock

**new frame** valid in the device run callback: if true, then this starts a new frame: if false, then this is a new slice for an existing frame. This is always true unless V4L2 BUF CAP SUPPORTS M2M HOLD CAPTURE BUF is set, which indicates slicing support.

**is draining** indicates device is in draining phase

**last src buf** indicate the last source buffer for draining

**next buf last** next capture queud buffer will be tagged as last

has stopped indicate the device has been stopped

**m2m\_dev** opaque pointer to the internal data to handle M2M context

**cap q ctx** Capture (output to memory) queue context

**out q ctx** Output (input from memory) queue context

**queue** List of memory to memory contexts

**job flags** Job queue flags, used internally by v4l2-mem2mem.c: TRANS QUEUED, TRANS\_RUNNING and TRANS\_ABORT.

**finished** Wait queue used to signalize when a job queue finished.

**priv** Instance private data

### **Description**

The memory to memory context is specific to a file handle, NOT to e.g. a device.

struct **v4l2\_m2m\_buffer** Memory to memory buffer

## **Definition**

```
struct v4l2 m2m buffer {
  struct vb\overline{2} v4\overline{1}2 buffer vb;
  struct list \text{ head} list;
};
```
### **Members**

vb pointer to struct vb2\_v4l2\_buffer

**list** list of m2m buffers

void \* **v4l2** m2m get curr priv(struct v4l2 m2m dev \* m2m dev)

return driver private data for the currently running instance or NULL if no instance is running

## **Parameters**

- **struct v4l2 m2m dev \* m2m dev** opaque pointer to the internal data to handle M2M context
- struct vb2\_queue \* **v4l2\_m2m\_get\_vq**(struct v4l2\_m2m\_ctx \* m2m\_ctx, enum v4l2 buf type type)

return vb2\_queue for the given type

## **Parameters**

- **struct v4l2 m2m ctx \* m2m ctx** m2m context assigned to the instance given by struct v4l2\_m2m\_ctx
- **enum v4l2 buf type type** type of the V4L2 buffer, as defined by enum v4l2 buf type

void **v4l2** m2m try schedule(struct v4l2 m2m ctx \* m2m ctx) check whether an instance is ready to be added to the pending job queue and add it if so.

## **Parameters**

**struct v4l2 m2m ctx \* m2m ctx** m2m context assigned to the instance given by struct v4l2\_m2m\_ctx

### **Description**

There are three basic requirements an instance has to meet to be able to run: 1) at least one source buffer has to be queued, 2) at least one destination buffer has to be queued, 3) streaming has to be on.

If a queue is buffered (for example a decoder hardware ringbuffer that has to be drained before doing streamoff), allow scheduling without v4l2 buffers on that queue.

There may also be additional, custom requirements. In such case the driver should supply a custom callback (job ready in v4l2 m2m ops) that should return 1 if the instance is ready. An example of the above could be an instance that requires more than one src/dst buffer per transaction.

```
void v4l2 m2m job finish(struct v4l2 m2m dev * m2m dev, struct
                             v4l2 m2m \text{ctx} * \text{m2m} \text{ctx)}
```
inform the framework that  $\overline{a}$  job has been finished and have it clean up

### **Parameters**

**struct v4l2 m2m dev \* m2m dev** opaque pointer to the internal data to handle M2M context

**struct v4l2\_m2m\_ctx \* m2m\_ctx** m2m context assigned to the instance given by struct v4l2\_m2m\_ctx

### **Description**

Called by a driver to yield back the device after it has finished with it. Should be called as soon as possible after reaching a state which allows other instances to take control of the device.

This function has to be called only after v4l2 m2m ops->device run callback has been called on the driver. To prevent recursion, it should not be called directly from the v4l2 m2m ops->device run callback though.

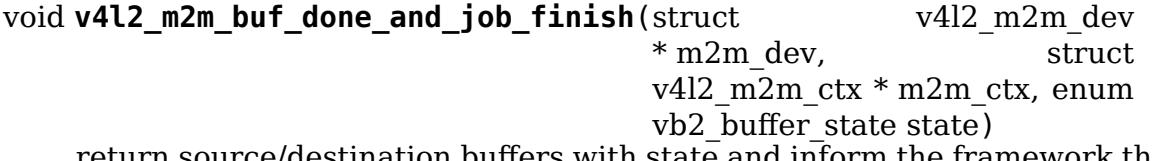

return source/destination buffers with state and inform the framework that a job has been finished and have it clean up

### **Parameters**

- **struct v4l2 m2m dev \* m2m dev** opaque pointer to the internal data to handle M2M context
- **struct v4l2 m2m ctx \* m2m ctx** m2m context assigned to the instance given by struct v4l2\_m2m\_ctx

**enum vb2 buffer state state** vb2 buffer state passed to v4l2 m2m buf done().

# **Description**

Drivers that set V4L2 BUF CAP SUPPORTS M2M HOLD CAPTURE BUF must use this function instead of job\_finish() to take held buffers into account. It is optional for other drivers.

This function removes the source buffer from the ready list and returns it with the given state. The same is done for the destination buffer, unless it is marked'held' . In that case the buffer is kept on the ready list.

After that the job is finished (see job  $finish()$ ).

This allows for multiple output buffers to be used to fill in a single capture buffer. This is typically used by stateless decoders where multiple e.g. H.264 slices contribute to a single decoded frame.

```
void v4l2_m2m_clear_state(struct v4l2_m2m_ctx * m2m_ctx)
    clear encoding/decoding state
```
# **Parameters**

**struct v4l2 m2m ctx \* m2m ctx** m2m context assigned to the instance given by struct v4l2\_m2m\_ctx

void **v4l2** m2m mark stopped(struct v4l2 m2m ctx \* m2m ctx) set current encoding/decoding state as stopped

## **Parameters**

- **struct v4l2\_m2m\_ctx \* m2m\_ctx** m2m context assigned to the instance given by struct v4l2\_m2m\_ctx
- bool **v4l2\_m2m\_dst\_buf\_is\_last**(struct v4l2\_m2m\_ctx \* m2m\_ctx) return the current encoding/decoding session draining management state of next queued capture buffer

# **Parameters**

**struct v4l2 m2m ctx \* m2m ctx** m2m context assigned to the instance given by struct v4l2\_m2m\_ctx

# **Description**

This last capture buffer should be tagged with V4L2\_BUF\_FLAG\_LAST to notify the end of the capture session.

bool **v4l2\_m2m\_has\_stopped**(struct v4l2\_m2m\_ctx \* m2m\_ctx) return the current encoding/decoding session stopped state

# **Parameters**

**struct v4l2 m2m ctx \* m2m ctx** m2m context assigned to the instance given by struct v4l2\_m2m\_ctx

bool **v4l2** m2m is last draining src buf(struct v4l2 m2m ctx \* m2m\_ctx, struct vb2\_v4l2\_buffer  $*$  vbuf)

return the output buffer draining state in the current encoding/decoding session

## **Parameters**

**struct v4l2 m2m ctx \* m2m ctx** m2m context assigned to the instance given by struct v4l2\_m2m\_ctx

### **struct vb2\_v4l2\_buffer \* vbuf** pointer to struct v4l2\_buffer

#### **Description**

This will identify the last output buffer queued before a session stop was required, leading to an actual encoding/decoding session stop state in the encoding/decoding process after being processed.

void **v4l2** m2m last buffer done(struct v4l2 m2m ctx \* m2m ctx, struct vb2\_v4l2\_buffer  $*$  vbuf) marks the buffer with LAST flag and DONE

#### **Parameters**

- **struct v4l2 m2m ctx \* m2m ctx** m2m context assigned to the instance given by struct v4l2\_m2m\_ctx
- **struct vb2\_v4l2\_buffer \* vbuf** pointer to struct v4l2\_buffer

int **v4l2** m2m reqbufs(struct file  $*$  file, struct v4l2 m2m ctx  $*$  m2m ctx, struct v412 requestbuffers  $*$  reqbufs) multi-queue-aware REQBUFS multiplexer

#### **Parameters**

- **struct file \* file** pointer to struct file
- **struct v4l2 m2m ctx \* m2m ctx** m2m context assigned to the instance given by struct v4l2\_m2m\_ctx
- **struct v4l2\_requestbuffers \* reqbufs** pointer to struct v4l2 requestbuffers

int **v4l2** m2m querybuf(struct file \* file, struct v4l2 m2m ctx \* m2m ctx, struct v4l2\_buffer \* buf) multi-queue-aware QUERYBUF multiplexer

#### **Parameters**

- **struct file \* file** pointer to struct file
- **struct v4l2 m2m ctx \* m2m ctx** m2m context assigned to the instance given by struct v4l2\_m2m\_ctx
- **struct v4l2\_buffer \* buf** pointer to struct v4l2\_buffer

### **Description**

See v4l2 m2m mmap() documentation for details.

int **v4l2** m2m qbuf (struct file \* file, struct v4l2 m2m ctx \* m2m ctx, struct v4l2 buffer  $*$  buf) enqueue a source  $\overline{or}$  destination buffer, depending on the type

### **Parameters**

**struct file \* file** pointer to struct file

**struct v4l2 m2m ctx \* m2m ctx** m2m context assigned to the instance given by struct v4l2\_m2m\_ctx

struct v4l2 buffer \* buf pointer to struct v4l2 buffer

int **v4l2\_m2m\_dqbuf**(struct file \* file, struct v4l2\_m2m\_ctx \* m2m\_ctx, struct v4l2 buffer  $*$  buf)

dequeue a source or destination buffer, depending on the type

## **Parameters**

- **struct file \* file** pointer to struct file
- **struct v4l2\_m2m\_ctx \* m2m\_ctx** m2m context assigned to the instance given by struct v4l2\_m2m\_ctx

**struct v4l2\_buffer \* buf** pointer to struct v4l2\_buffer

int **v4l2** m2m prepare buf (struct file \* file, struct v4l2 m2m ctx \* m2m ctx, struct v4l2 buffer  $*$  buf) prepare a source or destination buffer, depending on the type

### **Parameters**

- **struct file \* file** pointer to struct file
- **struct v4l2 m2m ctx \* m2m ctx** m2m context assigned to the instance given by struct v4l2\_m2m\_ctx
- struct v4l2 buffer \* buf pointer to struct v4l2 buffer

int **v4l2** m2m create bufs (struct file \* file, struct v4l2 m2m ctx \* m2m ctx, struct v412 create buffers  $*$  create) create a source or destination buffer, depending on the type

## **Parameters**

- **struct file \* file** pointer to struct file
- **struct v4l2\_m2m\_ctx \* m2m\_ctx** m2m context assigned to the instance given by struct v4l2\_m2m\_ctx
- **struct v4l2\_create\_buffers \* create** pointer to struct v4l2\_create\_buffers
- int **v4l2** m2m expbuf(struct file \* file, struct v4l2 m2m ctx \* m2m ctx, struct v4l2 exportbuffer  $*$  eb)

export a source or destination buffer, depending on the type

## **Parameters**

- **struct file \* file** pointer to struct file
- **struct v4l2 m2m ctx \* m2m ctx** m2m context assigned to the instance given by struct v4l2\_m2m\_ctx
- **struct v4l2 exportbuffer \* eb** pointer to struct v4l2 exportbuffer

int **v4l2\_m2m\_streamon**(struct file \* file, struct v4l2\_m2m\_ctx \* m2m\_ctx, enum v4l2 buf type type) turn on streaming for a video queue

### **Parameters**

**struct file \* file** pointer to struct file

**struct v4l2\_m2m\_ctx \* m2m\_ctx** m2m context assigned to the instance given by struct v4l2\_m2m\_ctx

**enum v4l2 buf type type** type of the V4L2 buffer, as defined by enum v4l2 buf type

int **v4l2** m2m streamoff(struct file \* file, struct v4l2 m2m ctx \* m2m ctx, enum v4l2 buf type type) turn off streaming for a video queue

**Parameters**

- **struct file \* file** pointer to struct file
- **struct v4l2 m2m ctx \* m2m ctx** m2m context assigned to the instance given by struct v4l2\_m2m\_ctx
- **enum v4l2 buf type type** type of the V4L2 buffer, as defined by enum v4l2 buf type

void **v4l2\_m2m\_update\_start\_streaming\_state**(struct v4l2\_m2m\_ctx \* m2m\_ctx, struct vb2 queue  $*$  q)

update the encoding/decoding session state when a start of streaming of a video queue is requested

#### **Parameters**

- **struct v4l2 m2m ctx \* m2m ctx** m2m context assigned to the instance given by struct v4l2\_m2m\_ctx
- **struct vb2\_queue \* q** queue

void **v4l2\_m2m\_update\_stop\_streaming\_state**(struct v4l2\_m2m\_ctx \* m2m\_ctx, struct vb2 queue  $*$  q)

update the encoding/decoding session state when a stop of streaming of a video queue is requested

#### **Parameters**

- **struct v4l2 m2m ctx \* m2m ctx** m2m context assigned to the instance given by struct v4l2\_m2m\_ctx
- **struct vb2\_queue \* q** queue

int **v4l2** m2m encoder cmd (struct file  $*$  file, struct v4l2 m2m ctx  $*$  m2m ctx, struct v4l2 encoder cmd  $*$  ec) execute an encoder command

### **Parameters**

**struct file \* file** pointer to struct file

**struct v4l2 m2m ctx \* m2m ctx** m2m context assigned to the instance given by struct v4l2\_m2m\_ctx

struct v412 encoder cmd \* ec pointer to the encoder command

```
int v4l2 m2m decoder cmd (struct file * file, struct v4l2 m2m ctx * m2m ctx,
                           struct v4l2 decoder cmd * dc)
    execute a decoder command
```
### **Parameters**

**struct file \* file** pointer to struct file

struct v4l2 m2m ctx \* m2m ctx m2m context assigned to the instance given by struct v4l2\_m2m\_ctx

**struct v4l2\_decoder\_cmd \* dc** pointer to the decoder command

poll t **v4l2** m2m poll(struct file \* file, struct v4l2 m2m ctx \* m2m ctx, struct poll table struct  $*$  wait) poll replacement, for destination buffers only

## **Parameters**

**struct file \* file** pointer to struct file

struct v412 m2m ctx \* m2m ctx m2m context assigned to the instance given by struct v4l2\_m2m\_ctx

struct poll table struct \* wait pointer to struct poll table struct

### **Description**

Call from the driver's poll() function. Will poll both queues. If a buffer is available to dequeue (with dqbuf) from the source queue, this will indicate that a nonblocking write can be performed, while read will be returned in case of the destination queue.

int **v4l2** m2m mmap (struct file \* file, struct v4l2 m2m ctx \* m2m ctx, struct vm\_area\_struct \* vma) source and destination queues-aware mmap multiplexer

### **Parameters**

**struct file \* file** pointer to struct file

**struct v4l2 m2m ctx \* m2m ctx** m2m context assigned to the instance given by struct v4l2\_m2m\_ctx

struct vm area struct \* vma pointer to struct vm area struct

## **Description**

Call from driver's mmap() function. Will handle mmap() for both queues seamlessly for videobuffer, which will receive normal per-queue offsets and proper videobuf queue pointers. The differentiation is made outside videobuf by adding a predefined offset to buffers from one of the queues and subtracting it before passing it back to videobuf. Only drivers (and thus applications) receive modified offsets.

struct v4l2\_m2m\_dev \* **v4l2\_m2m\_init**(const struct v4l2\_m2m\_ops \* m2m\_ops)

initialize per-driver m2m data

### **Parameters**

**const struct v4l2 m2m ops \* m2m ops** pointer to struct v4l2 m2m ops

### **Description**

Usually called from driver's probe() function.

### **Return**

returns an opaque pointer to the internal data to handle M2M context

void **v4l2\_m2m\_release**(struct v4l2\_m2m\_dev \* m2m\_dev) cleans up and frees a m2m\_dev structure

#### **Parameters**

**struct v4l2 m2m dev \* m2m dev** opaque pointer to the internal data to handle M2M context

#### **Description**

Usually called from driver's remove() function.

struct v4l2\_m2m\_ctx \* **v4l2\_m2m\_ctx\_init**(struct v4l2\_m2m\_dev  $*$  m2m dev, void  $*$  drv priv, int (\*queue init)(void \*priv, struct vb2 queue \*src\_vq, struct vb2 queue  $*dist(vq)$ 

allocate and initialize a m2m context

### **Parameters**

**struct v4l2 m2m dev \* m2m dev** opaque pointer to the internal data to handle M2M context

**void \* drv priv** driver's instance private data

int (\*)(void \*priv, struct vb2 queue \*src vq, struct vb2 queue \*dst vq) queue in a callback for queue type-specific initialization function to be used for initializing videobuf\_queues

#### **Description**

Usually called from driver's open() function.

void **v4l2** m2m ctx release(struct v4l2 m2m ctx \* m2m ctx) release m2m context

#### **Parameters**

**struct v4l2\_m2m\_ctx \* m2m\_ctx** m2m context assigned to the instance given by struct v4l2\_m2m\_ctx

### **Description**

Usually called from driver's release() function.

void **v4l2\_m2m\_buf\_queue**(struct v4l2\_m2m\_ctx \* m2m\_ctx, struct vb2\_v4l2\_buffer  $*$  vbuf) add a buffer to the proper ready buffers list.

### **Parameters**

**struct v4l2\_m2m\_ctx \* m2m\_ctx** m2m context assigned to the instance given by struct v4l2\_m2m\_ctx

**struct vb2 v4l2 buffer \* vbuf** pointer to struct vb2 v4l2 buffer

### **Description**

Call from videobuf queue ops->ops->buf queue, videobuf queue ops callback.

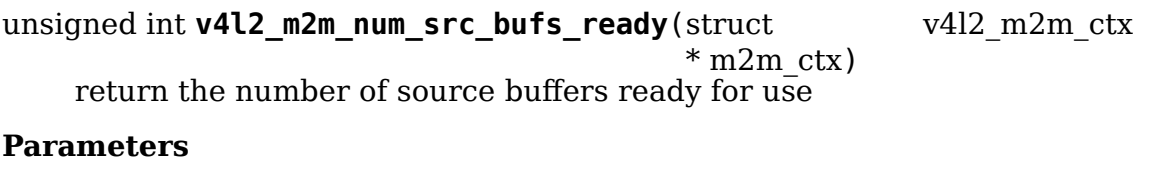

**struct v4l2 m2m ctx \* m2m ctx** m2m context assigned to the instance given by struct v4l2\_m2m\_ctx

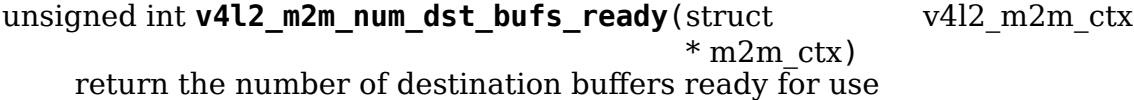

### **Parameters**

**struct v4l2 m2m ctx \* m2m ctx** m2m context assigned to the instance given by struct v4l2\_m2m\_ctx

struct vb2\_v4l2\_buffer \* **v4l2\_m2m\_next\_buf**(struct v4l2\_m2m\_queue\_ctx  $*$  q ctx) return next buffer from the list of ready buffers

## **Parameters**

```
struct v4l2_m2m_queue_ctx * q_ctx pointer to struct v4l2_m2m_queue_ctx
```
struct vb2\_v4l2\_buffer \* **v4l2\_m2m\_next\_src\_buf**(struct v4l2\_m2m\_ctx \* m2m\_ctx)

return next source buffer from the list of ready buffers

### **Parameters**

**struct v4l2 m2m ctx \* m2m ctx** m2m context assigned to the instance given by struct v4l2\_m2m\_ctx

struct vb2\_v4l2\_buffer \* v4l2\_m2m\_next\_dst\_buf(struct v4l2\_m2m\_ctx  $*$  m2m ctx) return next destination buffer from the list of ready buffers

## **Parameters**

- **struct v4l2 m2m ctx \* m2m ctx** m2m context assigned to the instance given by struct v4l2\_m2m\_ctx
- struct vb2\_v4l2\_buffer \* **v4l2\_m2m\_last\_buf**(struct v4l2\_m2m\_queue\_ctx  $*$  q ctx) return last buffer from the list of ready buffers

## **Parameters**

**struct v4l2\_m2m\_queue\_ctx \* q\_ctx** pointer to struct **v4l2\_m2m\_queue\_ctx**

struct vb2\_v4l2\_buffer \* **v4l2\_m2m\_last\_src\_buf**(struct v4l2\_m2m\_ctx  $*$  m2m  $ctx$ )

return last destination buffer from the list of ready buffers

## **Parameters**

**struct v4l2 m2m ctx \* m2m ctx** m2m context assigned to the instance given by struct v4l2\_m2m\_ctx

struct vb2\_v4l2\_buffer \* v4l2\_m2m\_last\_dst\_buf(struct v4l2\_m2m\_ctx \* m2m\_ctx)

return last destination buffer from the list of ready buffers

## **Parameters**

- **struct v4l2\_m2m\_ctx \* m2m\_ctx** m2m context assigned to the instance given by struct v4l2\_m2m\_ctx
- v4l2 m2m for each dst buf(m2m ctx, b) iterate over a list of destination ready buffers

# **Parameters**

**m2m\_ctx** m2m context assigned to the instance given by struct v4l2\_m2m\_ctx

**b** current buffer of type struct v4l2 m2m buffer

v4l2 m2m for each src buf(m2m ctx, b) iterate over a list of source ready buffers

## **Parameters**

**m2m\_ctx** m2m context assigned to the instance given by struct v4l2\_m2m\_ctx

**b** current buffer of type struct v4l2 m2m buffer

```
v4l2 m2m for each dst buf safe(m2m ctx, b, n)
    iterate over a list of destination ready buffers safely
```
## **Parameters**

**m2m\_ctx** m2m context assigned to the instance given by struct v4l2\_m2m\_ctx

**b** current buffer of type struct v4l2\_m2m\_buffer

**n** used as temporary storage

```
v4l2_m2m_for_each_src_buf_safe(m2m_ctx, b, n)
    iterate over a list of source ready buffers safely
```
# **Parameters**

**m2m\_ctx** m2m context assigned to the instance given by struct v4l2\_m2m\_ctx

**b** current buffer of type struct v4l2 m2m buffer

**n** used as temporary storage

struct vb2\_queue \* **v4l2\_m2m\_get\_src\_vq**(struct v4l2\_m2m\_ctx \* m2m\_ctx) return vb2\_queue for source buffers

# **Parameters**

**struct v4l2\_m2m\_ctx \* m2m\_ctx** m2m context assigned to the instance given by struct v4l2\_m2m\_ctx

struct vb2\_queue \* **v4l2\_m2m\_get\_dst\_vq**(struct v4l2\_m2m\_ctx \* m2m\_ctx) return vb2\_queue for destination buffers

# **Parameters**

**struct v4l2 m2m ctx \* m2m ctx** m2m context assigned to the instance given by struct v4l2\_m2m\_ctx

struct vb2\_v4l2\_buffer \* **v4l2\_m2m\_buf\_remove**(struct v4l2\_m2m\_queue\_ctx  $*$  q ctx)

take off a buffer from the list of ready buffers and return it

## **Parameters**

```
struct v4l2_m2m_queue_ctx * q_ctx pointer to struct v4l2_m2m_queue_ctx
```
struct vb2\_v4l2\_buffer \* **v4l2\_m2m\_src\_buf\_remove**(struct v4l2\_m2m\_ctx \* m2m\_ctx)

take off a source buffer from the list of ready buffers and return it

## **Parameters**

**struct v4l2 m2m ctx \* m2m ctx** m2m context assigned to the instance given by struct v4l2\_m2m\_ctx

```
struct vb2_v4l2_buffer * v4l2_m2m_dst_buf_remove(struct v4l2_m2m_ctx
                                               * m2m ctx)
```
take off a destination buffer from the list of ready buffers and return it

## **Parameters**

**struct v4l2 m2m ctx \* m2m ctx** m2m context assigned to the instance given by struct v4l2\_m2m\_ctx

void **v4l2** m2m buf remove by buf(struct v4l2 m2m queue ctx \* q ctx, struct vb2\_v4l2\_buffer  $*$  vbuf) take off exact buffer from the list of ready buffers

## **Parameters**

- **struct v4l2\_m2m\_queue\_ctx \* q\_ctx** pointer to struct **v4l2\_m2m\_queue\_ctx**
- struct vb2 v4l2 buffer \* vbuf the buffer to be removed

void **v4l2** m2m src buf remove by buf(struct v4l2 m2m ctx \* m2m ctx, struct vb2\_v4l2\_buffer \* vbuf)

take off exact source buffer from the list of ready buffers

## **Parameters**

**struct v4l2 m2m ctx \* m2m ctx** m2m context assigned to the instance given by struct v4l2\_m2m\_ctx

struct vb2 v4l2 buffer \* vbuf the buffer to be removed

void **v4l2** m2m dst buf remove by buf(struct v4l2 m2m ctx \* m2m ctx, struct vb2\_v4l2\_buffer  $*$  vbuf) take off exact destination buffer from the list of ready buffers

# **Parameters**

**struct v4l2 m2m ctx \* m2m ctx** m2m context assigned to the instance given by struct v4l2\_m2m\_ctx

struct vb2 v4l2 buffer \* vbuf the buffer to be removed

void **v4l2** m2m buf copy metadata(const struct vb2 v4l2 buffer \* out vb, struct vb2 v4l2 buffer  $*$  cap vb, bool copy\_frame\_flags) copy buffer metadata from the output buffer to the capture buffer

### **Parameters**

- const struct vb2 v4l2 buffer \* out vb the output buffer that is the source of the metadata.
- struct vb2\_v4l2\_buffer \* cap vb the capture buffer that will receive the metadata.
- **bool copy frame flags** copy the KEY/B/PFRAME flags as well.

### **Description**

This helper function copies the timestamp, timecode (if the TIMECODE buffer flag was set), field and the TIMECODE, KEYFRAME, BFRAME, PFRAME and TSTAMP SRC MASK flags from out vb to cap vb.

If **copy frame flags** is false, then the KEYFRAME, BFRAME and PFRAME flags are not copied. This is typically needed for encoders that set this bits explicitly.

## **53.1.22 V4L2 async kAPI**

#### enum **v4l2\_async\_match\_type**

type of asynchronous subdevice logic to be used in order to identify a match

#### **Constants**

V4L2 ASYNC MATCH CUSTOM Match will use the logic provided by struct v4l2 async subdev.match ops

V4L2 ASYNC MATCH DEVNAME Match will use the device name

**V4L2 ASYNC MATCH I2C** Match will check for I2C adapter ID and address

**V4L2 ASYNC MATCH FWNODE** Match will use firmware node

### **Description**

This enum is used by the asyncrhronous sub-device logic to define the algorithm that will be used to match an asynchronous device.

#### struct **v4l2\_async\_subdev**

sub-device descriptor, as known to a bridge

### **Definition**

```
struct v4l2 async subdev {
 enum v4l2 async match type match type;
 union {
   struct fwnode handle *fwnode;
   const char *device name;
   struct {
      int adapter_id;
      unsigned short address;
   } i2c;
   struct {
      bool (*match)(struct device *dev, struct v4l2_async_subdev *sd);
      void *priv;
    } custom;
  } match;
```
(continues on next page)

(continued from previous page)

```
struct list head list;
  struct list_head asd_list;
};
```
### **Members**

- **match type** type of match that will be used
- **match** union of per-bus type matching data sets
- match.fwnode pointer to struct fwnode handle to be matched. Used if **match type** is V4L2 ASYNC MATCH FWNODE.
- **match.device name** string containing the device name to be matched. Used if match type is V4L2 ASYNC MATCH DEVNAME.
- **match.i2c** embedded struct with I2C parameters to be matched. Both **match.i2c.adapter\_id** and **match.i2c.address** should be matched. Used if **match\_type** is V4L2\_ASYNC\_MATCH\_I2C.
- **match.i2c.adapter\_id** I2C adapter ID to be matched. Used if **match\_type** is V4L2\_ASYNC\_MATCH\_I2C.
- **match.i2c.address** I2C address to be matched. Used if **match\_type** is V4L2\_ASYNC\_MATCH\_I2C.
- **match.custom** Driver-specific match criteria. Used if **match\_type** is V4L2 ASYNC MATCH CUSTOM.
- **match.custom.match** Driver-specific match function to be used if V4L2 ASYNC MATCH CUSTOM.
- **match.custom.priv** Driver-specific private struct with match parameters to be used if V4L2\_ASYNC\_MATCH\_CUSTOM.
- **list** used to link struct v4l2 async subdev objects, waiting to be probed, to a notifier->waiting list
- **asd list** used to add struct v4l2 async subdev objects to the master notifier **asd\_list**

### **Description**

When this struct is used as a member in a driver specific struct, the driver specific struct shall contain the struct v4l2\_async\_subdev as its first member.

```
struct v4l2_async_notifier_operations
    Asynchronous V4L2 notifier operations
```
### **Definition**

```
struct v4l2 async notifier operations {
  int (*bound)(struct v4l2_async_notifier *notifier,struct v4l2_subdev.
,→*subdev, struct v4l2_async_subdev *asd);
  int (*complete)(struct v4l2 async notifier *notifier);
  void (*unbind)(struct v4l2 async notifier *notifier,struct v4l2 subdev<sub>u</sub>
,→*subdev, struct v4l2_async_subdev *asd);
};
```
# **Members**

**bound** a subdevice driver has successfully probed one of the subdevices

**complete** All subdevices have been probed successfully. The complete callback is only executed for the root notifier.

**unbind** a subdevice is leaving

```
struct v4l2_async_notifier
    v4l2_device notifier data
```
## **Definition**

```
struct v4l2 async notifier {
  const struct v4\overline{1}2 async notifier operations *ops;
  struct v4l2 device *v4l2 dev;
  struct v4l2<sup>-</sup>subdev *sd;
  struct v4l2<sup>-</sup>async notifier *parent;
  struct list head asd list;
  struct list_head waiting;
  struct list head done;
  struct list head list;
```
};

# **Members**

**ops** notifier operations

**v4l2** dev v4l2 device of the root notifier, NULL otherwise

**sd** sub-device that registered the notifier, NULL otherwise

**parent** parent notifier

**asd list** master list of struct v4l2 async subdev

waiting list of struct v412 async subdev, waiting for their drivers

**done** list of struct v412 subdev, already probed

**list** member in a global list of notifiers

```
void v4l2 async notifier init(struct v4l2 async notifier * notifier)
     Initialize a notifier.
```
## **Parameters**

**struct v4l2\_async\_notifier \* notifier** pointer to struct v4l2\_async\_notifier

## **Description**

This function initializes the notifier **asd\_list**. It must be called before the first call to **v4l2\_async\_notifier\_add\_subdev**.

```
int v4l2 async notifier add subdev (struct v4l2 async notifier * notifier,
                                       struct v4l2 async_subdev * asd)
```
Add an async subdev to the notifier's master asd list.

## **Parameters**

**struct v4l2 async notifier \* notifier** pointer to struct v4l2 async notifier

**struct v4l2\_async\_subdev \* asd** pointer to struct v4l2\_async\_subdev

### **Description**

Call this function before registering a notifier to link the provided asd to the notifiers master **asd\_list**.

```
struct v412 async_subdev * v412 async_notifier_add_fwnode_subdev(struct
```
v4l2\_async\_notifier \* notifier, struct fwnode\_handle \* fwnode, unsigned int asd\_struct\_size)

Allocate and add a fwnode async subdev to the notifier's master asd list.

### **Parameters**

```
struct v4l2 async notifier * notifier pointer to struct
   v4l2 async notifier
```
- struct fwnode handle \* fwnode fwnode handle of the sub-device to be matched
- **unsigned int asd struct size** size of the driver's async sub-device struct, including sizeof(struct v4l2 async subdev). The struct v4l2 async subdev shall be the first member of the driver's async sub-device struct, i.e. both begin at the same memory address.

### **Description**

Allocate a fwnode-matched asd of size asd\_struct\_size, and add it to the notifiers **asd list**. The function also gets a reference of the fwnode which is released later at notifier cleanup time.

### int **v4l2** async notifier add fwnode remote subdev(struct

v4l2\_async\_notifier \* notif, struct fwnode\_handle \* endpoint, struct v4l2\_async\_subdev \* asd)

Allocate and add a fwnode remote async subdev to the notifier's master asd\_list.

### **Parameters**

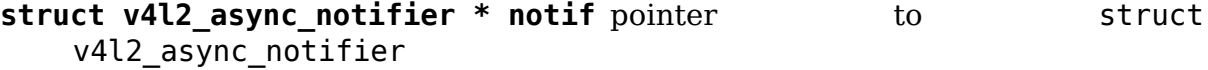

struct fwnode handle \* endpoint local endpoint pointing to the remote subdevice to be matched

**struct v4l2 async subdev \* asd** Async sub-device struct allocated by the caller. The struct v412 async subdev shall be the first member of the driver's async sub-device struct, i.e. both begin at the same memory address.

### **Description**

Gets the remote endpoint of a given local endpoint, set it up for fwnode matching and adds the async sub-device to the notifier's **asd\_list**. The function also gets a reference of the fwnode which is released later at notifier cleanup time.

This is just like **v4l2** async notifier add fwnode subdev, but with the exception that the fwnode refers to a local endpoint, not the remote one, and the function relies on the caller to allocate the async sub-device struct.

```
struct v412 async subdev * v412 async notifier add i2c subdev(struct
```
v4l2\_async\_notifier \* notifier, int adapter\_id, unsigned short address, unsigned int asd\_struct\_size) Allocate and add an i2c async subdev to the notifier's master asd list.

#### **Parameters**

- **struct v4l2 async notifier \* notifier** pointer to struct v4l2\_async\_notifier
- int adapter id I2C adapter ID to be matched

**unsigned short address** I2C address of sub-device to be matched

**unsigned int asd struct size** size of the driver's async sub-device struct, including sizeof(struct v4l2 async subdev). The struct v4l2 async subdev shall be the first member of the driver's async sub-device struct, i.e. both begin at the same memory address.

### **Description**

Same as above but for I2C matched sub-devices.

struct v412 async\_subdev \* v412 async\_notifier\_add\_devname\_subdev(struct

v4l2\_async\_notifier \* notifier, const char

\* device\_name,

un-

signed

int asd\_struct\_size)

Allocate and add a device-name async subdev to the notifier's master asd\_list.

## **Parameters**

```
struct v4l2 async notifier * notifier pointer to struct
   v4l2_async_notifier
```
- **const char \* device name** device name string to be matched
- unsigned int asd struct size size of the driver's async sub-device struct, including sizeof(struct v4l2 async subdev). The struct v4l2 async subdev shall be the first member of the driver's async sub-device struct, i.e. both begin at the same memory address.

### **Description**

Same as above but for device-name matched sub-devices.

int **v4l2** async notifier register(struct v4l2 device \* v4l2 dev, struct v4l2 async notifier \* notifier) registers a subdevice asynchronous notifier

### **Parameters**

**struct v4l2\_device \* v4l2\_dev** pointer to struct v4l2\_device

**struct v4l2 async notifier \* notifier** pointer to struct v4l2\_async\_notifier

```
int v4l2 async subdev notifier register(struct v4l2 subdev * sd, struct
                                            v4l2 async notifier * notifier)
```
registers a subdevice asynchronous notifier for a sub-device

#### **Parameters**

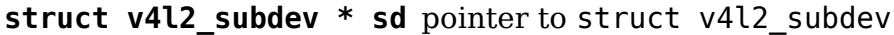

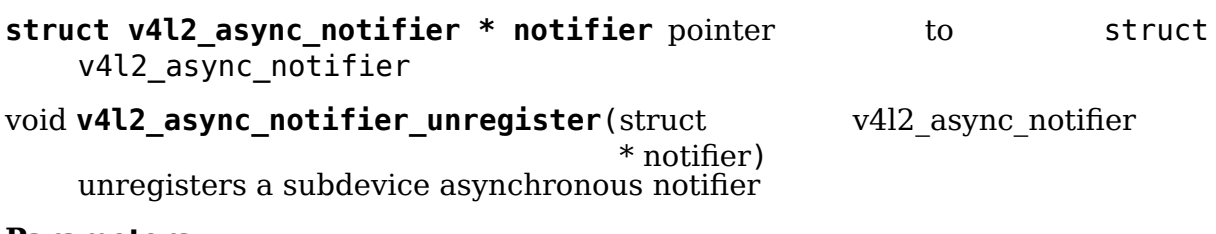

#### **Parameters**

- **struct v4l2 async notifier \* notifier** pointer to struct v4l2\_async\_notifier
- void **v4l2** async notifier cleanup (struct v4l2 async notifier \* notifier) clean up notifier resources

#### **Parameters**

struct v4l2 async notifier \* notifier the notifier the resources of which are to be cleaned up

#### **Description**

Release memory resources related to a notifier, including the async sub-devices allocated for the purposes of the notifier but not the notifier itself. The user is responsible for calling this function to clean up the notifier after calling **v4l2** async notifier add subdev, **v4l2** async notifier parse fwnode endpoints or **v4l2** fwnode reference parse sensor c There is no harm from calling v412 async notifier cleanup in other cases as long as its memory has been zeroed after it has been allocated.

```
int v4l2 async register subdev(struct v4l2 subdev * sd)
    registers a sub-device to the asynchronous subdevice framework
```
## **Parameters**

struct v4l2 subdev \* sd pointer to struct v4l2 subdev

```
int v4l2 async register subdev sensor common(struct v4l2 subdev * sd)
    registers a sensor sub-device to the asynchronous sub-device framework and
    parse set up common sensor related devices
```
## **Parameters**

struct v4l2 subdev \* sd pointer to struct v4l2 subdev

## **Description**

This function is just like v4l2\_async\_register\_subdev() with the exception that calling it will also parse firmware interfaces for remote references using v4l2 async notifier parse fwnode\_sensor\_common() and registers the async sub-devices. The sub-device is similarly unregistered by calling v4l2 async unregister subdev().

While registered, the subdev module is marked as in-use.

An error is returned if the module is no longer loaded on any attempts to register it.

```
void v4l2_async_unregister_subdev(struct v4l2_subdev * sd)
    unregisters a sub-device to the asynchronous subdevice framework
```
## **Parameters**

struct v4l2 subdev \* sd pointer to struct v4l2 subdev

# **53.1.23 V4L2 fwnode kAPI**

struct **v4l2\_fwnode\_bus\_mipi\_csi2** MIPI CSI-2 bus data structure

# **Definition**

```
struct v4l2 fwnode bus mipi csi2 {
  unsigned int flags;
  unsigned char data lanes[V4L2_FWNODE_CSI2_MAX_DATA_LANES];
  unsigned char clock lane;
  unsigned short num_data_lanes;
  bool lane polarities[1 + V4L2 FWNODE CSI2 MAX DATA LANES];
};
```
# **Members**

**flags** media bus (V4L2 MBUS \*) flags

data lanes an array of physical data lane indexes

**clock lane** physical lane index of the clock lane

## **num\_data\_lanes** number of data lanes

**lane polarities** polarity of the lanes. The order is the same of the physical lanes.

# struct **v4l2\_fwnode\_bus\_parallel**

parallel data bus data structure

# **Definition**

```
struct v4l2 fwnode bus parallel {
  unsigned int flags;
  unsigned char bus width;
  unsigned char data_shift;
};
```
# **Members**

**flags** media bus (V4L2 MBUS \*) flags

**bus** width bus width in bits

**data\_shift** data shift in bits

struct **v4l2\_fwnode\_bus\_mipi\_csi1** CSI-1/CCP2 data bus structure

## **Definition**

```
struct v4l2 fwnode bus mipi csil {
  unsigned char clock inv:1;
  unsigned char strobe:1;
  bool lane polarity[2];
  unsigned char data_lane;
  unsigned char clock_lane;
};
```
# **Members**

**clock inv** polarity of clock/strobe signal false - not inverted, true - inverted

**strobe** false - data/clock, true - data/strobe

**Lane polarity** the polarities of the clock (index 0) and data lanes index (1)

**data lane** the number of the data lane

**clock lane** the number of the clock lane

struct **v4l2\_fwnode\_endpoint** the endpoint data structure

## **Definition**

```
struct v4l2 fwnode endpoint {
  struct fwnode endpoint base;
  enum v4l2 mbus type bus type;
  union {
    struct v4l2 fwnode bus parallel parallel;
    struct v4l2<sup>-</sup>fwnode<sup>bus</sup> mipi csi1 mipi csi1;
     struct v4l2<sup>-</sup>fwnode<sup>_bus_mipi_csi2 mipi<sup>-</sup>csi2;</sup>
  } bus;
```
(continues on next page)

(continued from previous page)

```
u64 *link_frequencies;
  unsigned int nr of link frequencies;
};
```
### **Members**

**base** fwnode endpoint of the v412 fwnode

**bus** type bus type

**bus** union with bus configuration data structure

- **bus.parallel** embedded struct v4l2 fwnode bus parallel. Used if the bus is parallel.
- **bus.mipi csil** embedded struct v4l2 fwnode bus mipi csil. Used if the bus is MIPI Alliance's Camera Serial Interface version 1 (MIPI CSI1) or Standard Mobile Imaging Architecture's Compact Camera Port 2 (SMIA CCP2).
- **bus.mipi csi2** embedded struct v4l2 fwnode bus mipi csi2. Used if the bus is MIPI Alliance's Camera Serial Interface version 2 (MIPI CSI2).

**link frequencies** array of supported link frequencies

**nr** of link frequencies number of elements in link frequenccies array

```
V4L2_FWNODE_PROPERTY_UNSET()
```
identify a non initialized property

#### **Parameters**

### **Description**

All properties in struct v4l2\_fwnode\_device\_properties are initialized to this value.

enum **v4l2\_fwnode\_orientation**

possible device orientation

#### **Constants**

**V4L2\_FWNODE\_ORIENTATION\_FRONT** device installed on the front side

V4L2 FWNODE ORIENTATION BACK device installed on the back side

**V4L2 FWNODE ORIENTATION EXTERNAL** device externally located

```
struct v4l2_fwnode_device_properties
    fwnode device properties
```
#### **Definition**

```
struct v4l2 fwnode device properties {
  enum v4l2 fwnode orientation orientation;
  unsigned int rotation;
};
```
### **Members**

**orientation** device orientation. See enum v4l2\_fwnode\_orientation

# **rotation** device rotation

struct **v4l2\_fwnode\_link**

a link between two endpoints

## **Definition**

```
struct v4l2_fwnode_link {
  struct fwnode handle *local node;
  unsigned int local_port;
  unsigned int local_id;
 struct fwnode_handle *remote node;
  unsigned int remote port;
 unsigned int remote_id;
};
```
## **Members**

**local node** pointer to device node of this endpoint

**local port** identifier of the port this endpoint belongs to

**local id** identifier of the id this endpoint belongs to

**remote** node pointer to device node of the remote endpoint

**remote port** identifier of the port the remote endpoint belongs to

**remote id** identifier of the id the remote endpoint belongs to

```
enum v4l2_connector_type
    connector type
```
## **Constants**

**V4L2 CONN\_UNKNOWN** unknown connector type, no V4L2 connector configuration

**V4L2\_CONN\_COMPOSITE** analog composite connector

**V4L2\_CONN\_SVIDEO** analog svideo connector

```
struct v4l2_connector_link
    connector link data structure
```
## **Definition**

```
struct v4l2 connector link {
  struct list head head;
  struct v4l2 fwnode link fwnode link;
};
```
## **Members**

**head** structure to be used to add the link to the struct v4l2\_fwnode\_connector

**fwnode link** struct v4l2 fwnode link link between the connector and the device the connector belongs to.

struct **v4l2\_fwnode\_connector\_analog** analog connector data structure

## **Definition**

```
struct v4l2 fwnode connector analog {
 v4l2 std id sdtv stds;
};
```
#### **Members**

sdtv stds sdtv standards this connector supports, set to V4L2 STD ALL if no restrictions are specified.

struct **v4l2\_fwnode\_connector** the connector data structure

## **Definition**

```
struct v4l2 fwnode connector {
  const char *name;
  const char *label;
  enum v4l2 connector type type;
  struct list head links;
  unsigned int nr of links;
  union {
    struct v4l2 fwnode connector analog analog;
  } connector;
};
```
#### **Members**

**name** the connector device name

**label** optional connector label

**type** connector type

**links** list of all connector struct v4l2\_connector\_link links

**nr\_of\_links** total number of links

**connector** connector configuration

**connector.analog** analog connector configuration struct v4l2 fwnode connector analog

int **v4l2** fwnode endpoint parse(struct fwnode handle \* fwnode, struct v4l2 fwnode endpoint  $*$  vep)

parse all fwnode node properties

### **Parameters**

**struct fwnode handle \* fwnode** pointer to the endpoint's fwnode handle

**struct v4l2 fwnode endpoint \* vep** pointer to the V4L2 fwnode data structure

### **Description**

This function parses the V4L2 fwnode endpoint specific parameters from the firmware. The caller is responsible for assigning **vep.bus\_type** to a valid media bus type. The caller may also set the default configuration for the endpoint —a configuration that shall be in line with the DT binding documentation. Should a device support multiple bus types, the caller may call this function once the correct type is found —with a default configuration valid for that type.

As a compatibility means guessing the bus type is also supported by setting **vep.bus type** to V4L2 MBUS UNKNOWN. The caller may not provide a default configuration in this case as the defaults are specific to a given bus type. This functionality is deprecated and should not be used in new drivers and it is only supported for CSI-2 D-PHY, parallel and Bt.656 buses.

The function does not change the V4L2 fwnode endpoint state if it fails.

# **NOTE**

This function does not parse properties the size of which is variable without a low fixed limit. Please use v4l2 fwnode endpoint alloc parse() in new drivers instead.

# **Return**

**0 on success or a negative error code on failure:** -ENOMEM on memory allocation failure -EINVAL on parsing failure -ENXIO on mismatching bus types

```
void v4l2 fwnode endpoint free(struct v4l2 fwnode endpoint * vep)
    free the V4L2 fwnode acquired by v4l2 fwnode endpoint alloc parse()
```
## **Parameters**

**struct v4l2 fwnode endpoint \* vep** the V4L2 fwnode the resources of which are to be released

# **Description**

It is safe to call this function with NULL argument or on a V4L2 fwnode the parsing of which failed.

int **v4l2** fwnode endpoint alloc parse(struct fwnode handle \* fwnode, struct v4l2 fwnode endpoint \* vep)

parse all fwnode node properties

# **Parameters**

**struct fwnode handle \* fwnode** pointer to the endpoint's fwnode handle

**struct v4l2 fwnode endpoint \* vep** pointer to the V4L2 fwnode data structure

# **Description**

This function parses the V4L2 fwnode endpoint specific parameters from the firmware. The caller is responsible for assigning **vep.bus\_type** to a valid media bus type. The caller may also set the default configuration for the endpoint —a configuration that shall be in line with the DT binding documentation. Should a device support multiple bus types, the caller may call this function once the correct type is found —with a default configuration valid for that type.

As a compatibility means guessing the bus type is also supported by setting **vep.bus type** to V4L2 MBUS UNKNOWN. The caller may not provide a default configuration in this case as the defaults are specific to a given bus type. This functionality is deprecated and should not be used in new drivers and it is only supported for CSI-2 D-PHY, parallel and Bt.656 buses.

The function does not change the V4L2 fwnode endpoint state if it fails.

v4l2 fwnode endpoint alloc parse() has two important differences to v4l2 fwnode endpoint parse():

- 1. It also parses variable size data.
- 2. The memory it has allocated to store the variable size data must be freed using v4l2 fwnode endpoint free() when no longer needed.

### **Return**

**0 on success or a negative error code on failure:** -ENOMEM on memory allocation failure -EINVAL on parsing failure -ENXIO on mismatching bus types

int **v4l2 fwnode parse link**(struct fwnode handle \* fwnode, struct v4l2 fwnode  $link * link$ ) parse a link between two endpoints

### **Parameters**

- **struct fwnode handle \* fwnode** pointer to the endpoint's fwnode at the local end of the link
- **struct v4l2 fwnode link \* link** pointer to the V4L2 fwnode link data structure

### **Description**

Fill the link structure with the local and remote nodes and port numbers. The local node and remote node fields are set to point to the local and remote port's parent nodes respectively (the port parent node being the parent node of the port node if that node isn't a 'ports' node, or the grand-parent node of the port node otherwise).

A reference is taken to both the local and remote nodes, the caller must use  $v4l2$  fwnode put link() to drop the references when done with the link.

## **Return**

0 on success, or -ENOLINK if the remote endpoint fwnode can't be found.

void **v4l2** fwnode put link(struct v4l2 fwnode link \* link) drop references to nodes in a link

### **Parameters**

struct v4l2 fwnode link \* link pointer to the V4L2 fwnode link data structure

### **Description**

Drop references to the local and remote nodes in the link. This function must be called on every link parsed with v4l2\_fwnode\_parse\_link().

```
void v4l2 fwnode connector free(struct v4l2 fwnode connector
                              * connector)
```
free the V4L2 connector acquired memory

## **Parameters**

struct v4l2 fwnode connector \* connector the V4L2 connector resources of which are to be released

# **Description**

Free all allocated memory and put all links acquired by v4l2 fwnode connector parse() and v4l2 fwnode connector add link().

It is safe to call this function with NULL argument or on a V4L2 connector the parsing of which failed.

int **v4l2** fwnode connector parse(struct fwnode handle \* fwnode, struct v4l2 fwnode connector  $*$  connector) initialize the 'struct v4l2 fwnode  $\overline{\text{connect}}$ '

## **Parameters**

- struct fwnode\_handle \* fwnode pointer to the subdev endpoint's fwnode handle where the connector is connected to or to the connector endpoint fwnode handle.
- struct v4l2 fwnode connector \* connector pointer to the V4L2 fwnode connector data structure

## **Description**

Fill the struct v412 fwnode connector with the connector type, label and all enum v4l2 connector type specific connector data. The label is optional so it is set to NULL if no one was found. The function initialize the links to zero. Adding links to the connector is done by calling v4l2 fwnode connector add link().

The memory allocated for the label must be freed when no longer needed. Freeing the memory is done by  $v4l2$  fwnode connector free().

## **Return**

- 0 on success or a negative error code on failure:
- -EINVAL if **fwnode** is invalid
- -ENOTCONN if connector type is unknown or connector device can't be found

int **v4l2 fwnode connector add link**(struct fwnode handle \* fwnode, struct v4l2 fwnode connector

\* connector)

add a link between a connector node and a v4l2-subdev node.

## **Parameters**

- struct fwnode handle \* fwnode pointer to the subdev endpoint's fwnode handle where the connector is connected to
- **struct v4l2\_fwnode\_connector \* connector** pointer to the V4L2 fwnode connector data structure

## **Description**

Add a new struct v4l2 connector link link to the struct v4l2 fwnode connector connector links list. The link local node points to the connector node, the remote node to the host v4l2 (sub)dev.

The taken references to remote node and local node must be dropped and the allocated memory must be freed when no longer needed. Both is done by calling v4l2 fwnode connector free().

### **Return**

- 0 on success or a negative error code on failure:
- -EINVAL if **fwnode** or **connector** is invalid or **connector** type is unknown
- -ENOMEM on link memory allocation failure
- - ENOTCONN if remote connector device can't be found
- -ENOLINK if link parsing between v4l2 (sub)dev and connector fails

```
int v4l2 fwnode device parse(struct device * dev, struct
                          v4l2 fwnode device properties * props)
```
parse fwnode device properties

## **Parameters**

**struct device \* dev** pointer to struct device

**struct v4l2 fwnode device properties \* props** pointer to struct v4l2\_fwnode\_device\_properties where to store the parsed properties values

## **Description**

This function parses and validates the V4L2 fwnode device properties from the firmware interface, and fills the **struct** v4l2\_fwnode\_device\_properties provided by the caller.

### **Return**

% 0 on success -EINVAL if a parsed property value is not valid

## **parse\_endpoint\_func**

**Typedef**: Driver's callback function to be called on each V4L2 fwnode endpoint.

### **Syntax**

```
int parse endpoint func (struct device * dev, struct
v4l2 fwnode endpoint * vep, struct v4l2 async subdev * asd);
```
## **Parameters**

**struct device \* dev** pointer to struct device

**struct v4l2 fwnode endpoint \* vep** pointer to struct v4l2\_fwnode\_endpoint

struct v4l2 async subdev \* asd pointer to struct v4l2 async subdev

## **Return**

- 0 on success
- -ENOTCONN if the endpoint is to be skipped but this should not be considered as an error
- -EINVAL if the endpoint configuration is invalid

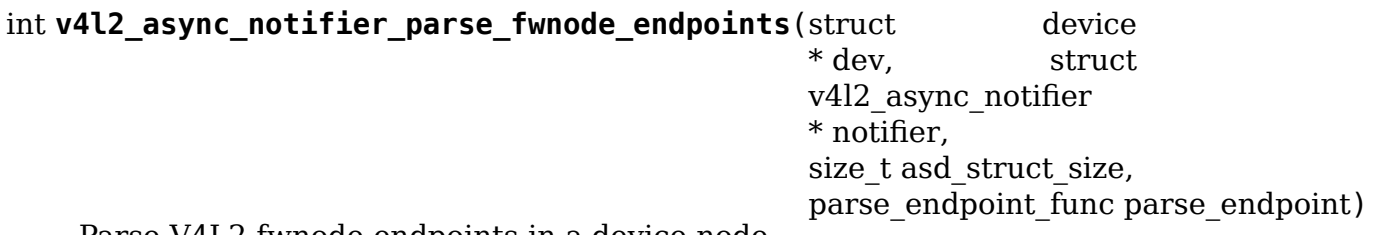

Parse V4L2 fwnode endpoints in a device node

### **Parameters**

**struct device \* dev** the device the endpoints of which are to be parsed

- **struct v4l2\_async\_notifier \* notifier** notifier for **dev**
- size t asd struct size size of the driver's async sub-device struct, including sizeof(struct v412 async subdev). The struct v4l2 async subdev shall be the first member of the driver's async sub-device struct, i.e. both begin at the same memory address.
- **parse\_endpoint\_func parse\_endpoint** Driver's callback function called on each V4L2 fwnode endpoint. Optional.

## **Description**

Parse the fwnode endpoints of the **dev** device and populate the async sub- devices list in the notifier. The **parse endpoint** callback function is called for each endpoint with the corresponding async sub-device pointer to let the caller initialize the driver-specific part of the async sub-device structure.

The notifier memory shall be zeroed before this function is called on the notifier.

This function may not be called on a registered notifier and may be called on a notifier only once.

The struct v4l2 fwnode endpoint passed to the callback function **parse endpoint** is released once the function is finished. If there is a need to retain that configuration, the user needs to allocate memory for it.

Any notifier populated using this function must be released with a call to v4l2 async notifier cleanup() after it has been unregistered and the async sub-devices are no longer in use, even if the function returned an error.

### **Return**

**0 on success, including when no async sub-devices are found** -ENOMEM if memory allocation failed -EINVAL if graph or endpoint parsing failed Other error codes as returned by **parse\_endpoint**

```
int v4l2 async notifier parse fwnode endpoints by port(struct de-
                                                            vice * dev,
                                                            struct
                                                            v4l2_async_notifier
                                                            * notifier,
                                                            size t asd struct size,
                                                            unsigned
                                                            int port,
                                                            parse endpoint func parse en
```
Parse V4L2 fwnode endpoints of a port in a device node

### **Parameters**

**struct device \* dev** the device the endpoints of which are to be parsed

- **struct v4l2\_async\_notifier \* notifier** notifier for **dev**
- size t asd struct size size of the driver's async sub-device struct, including sizeof(struct v4l2 async subdev). The struct v4l2 async subdev shall be the first member of the driver's async sub-device struct, i.e. both begin at the same memory address.

**unsigned int port** port number where endpoints are to be parsed

**parse endpoint func parse endpoint** Driver's callback function called on each V4L2 fwnode endpoint. Optional.

### **Description**

This function is just like v4l2 async\_notifier\_parse\_fwnode\_endpoints() with the exception that it only parses endpoints in a given port. This is useful on devices that have both sinks and sources: the async sub-devices connected to sources have already been configured by another driver (on capture devices). In this case the driver must know which ports to parse.

Parse the fwnode endpoints of the **dev** device on a given **port** and populate the async sub-devices list of the notifier. The **parse endpoint** callback function is called for each endpoint with the corresponding async sub-device pointer to let the caller initialize the driver-specific part of the async sub-device structure.

The notifier memory shall be zeroed before this function is called on the notifier the first time.

This function may not be called on a registered notifier and may be called on a notifier only once per port.

The struct v4l2 fwnode endpoint passed to the callback function **parse endpoint** is released once the function is finished. If there is a need to retain that configuration, the user needs to allocate memory for it.

Any notifier populated using this function must be released with a call to v4l2 async notifier cleanup() after it has been unregistered and the async sub-devices are no longer in use, even if the function returned an error.

#### **Return**

**0 on success, including when no async sub-devices are found** -ENOMEM if memory allocation failed -EINVAL if graph or endpoint parsing failed Other error codes as returned by **parse** endpoint

int **v4l2** async notifier parse fwnode sensor common (struct device \* dev, struct v4l2\_async\_notifier \* notifier)

parse common references on sensors for async sub-devices

#### **Parameters**

**struct device \* dev** the device node the properties of which are parsed for references

struct v4l2 async\_notifier \* notifier the async notifier where the async subdevs will be added

### **Description**

Parse common sensor properties for remote devices related to the sensor and set up async sub-devices for them.

Any notifier populated using this function must be released with a call to v4l2 async notifier release() after it has been unregistered and the async subdevices are no longer in use, even in the case the function returned an error.

### **Return**

**0 on success** -ENOMEM if memory allocation failed -EINVAL if property parsing failed

# **53.1.24 V4L2 rect helper functions**

void **v4l2** rect set size to (struct v4l2 rect \* r, const struct v4l2 rect \* size) copy the width/height values.

### **Parameters**

**struct v4l2 rect \* r** rect whose width and height fields will be set

**const struct v4l2 rect \* size** rect containing the width and height fields you need.

```
void v4l2 rect set min size(struct v4l2 rect * r, const struct v4l2 rect
                              * min_size)
```
width and height of r should be  $\bar{>=}$  min size.

## **Parameters**

**struct v4l2 rect \* r** rect whose width and height will be modified

const struct v4l2 rect \* min size rect containing the minimal width and height

void **v4l2** rect set max size (struct v4l2 rect \* r, const struct v4l2 rect \* max\_size) width and height of r should be  $\overline{\le}$  = max size

## **Parameters**

**struct v4l2 rect \* r** rect whose width and height will be modified

const struct v4l2 rect \* max size rect containing the maximum width and height

void **v4l2** rect map inside(struct v4l2 rect \* r, const struct v4l2\_rect \* boundary) r should be inside boundary.

### **Parameters**

struct v4l2 rect \* r rect that will be modified

**const struct v4l2\_rect \* boundary** rect containing the boundary for **r**

```
bool v4l2_rect_same_size(const struct v4l2_rect * r1, const struct
                           v4l2 rect * r2)
    return true if r1 has the same size as r2
```
### **Parameters**

**const struct v4l2\_rect \* r1** rectangle.

**const struct v4l2\_rect \* r2** rectangle.

#### **Description**

Return true if both rectangles have the same size.

bool **v4l2** rect same position(const struct v4l2 rect \* r1, const struct v4l2  $rect * r2$ )

return true if  $r1$  has the same position as  $r2$ 

### **Parameters**

**const struct v4l2\_rect \* r1** rectangle.

**const struct v4l2\_rect \* r2** rectangle.

#### **Description**

Return true if both rectangles have the same position

bool **v4l2\_rect\_equal**(const struct v4l2\_rect \* r1, const struct v4l2\_rect  $*$  r2) return true if r1 equals r2

#### **Parameters**

**const struct v4l2\_rect \* r1** rectangle.

**const struct v4l2\_rect \* r2** rectangle.

#### **Description**

Return true if both rectangles have the same size and position.

void **v4l2\_rect\_intersect**(struct v4l2\_rect \* r, const struct v4l2\_rect \* r1, const struct v4l2 rect  $*$  r2) calculate the intersection of two rects.

### **Parameters**

**struct v4l2\_rect \* r** intersection of **r1** and **r2**.

**const struct v4l2\_rect \* r1** rectangle.

**const struct v4l2\_rect \* r2** rectangle.

void **v4l2** rect scale(struct v4l2 rect \* r, const struct v4l2 rect \* from, const struct v4l2 rect  $*$  to) scale rect r by to/from

#### **Parameters**

struct v4l2 rect \* r rect to be scaled.

**const struct v4l2\_rect \* from** from rectangle.

**const struct v4l2\_rect \* to** to rectangle.

# **Description**

This scales rectangle **r** horizontally by **to->width** / **from->width** and vertically by **to->height** / **from->height**.

Typically **r** is a rectangle inside **from** and you want the rectangle as it would appear after scaling **from** to **to**. So the resulting **r** will be the scaled rectangle inside **to**.

bool **v4l2** rect overlap (const struct v4l2 rect \* r1, const struct v4l2 rect

\* r2) do r1 and r2 overlap?

# **Parameters**

**const struct v4l2\_rect \* r1** rectangle.

const struct v4l2 rect \* r2 rectangle.

# **Description**

Returns true if **r1** and **r2** overlap.

# **53.1.25 Tuner functions and data structures**

enum **tuner\_mode** Mode of the tuner

## **Constants**

**T\_RADIO** Tuner core will work in radio mode

**T\_ANALOG\_TV** Tuner core will work in analog TV mode

# **Description**

Older boards only had a single tuner device, but some devices have a separate tuner for radio. In any case, the tuner-core needs to know if the tuner chip(s) will be used in radio mode or analog TV mode, as, on radio mode, frequencies are specified on a different range than on TV mode. This enum is used by the tuner core in order to work with the proper tuner range and eventually use a different tuner chip while in radio mode.

```
struct tuner_setup
```
setup the tuner chipsets

## **Definition**

```
struct tuner setup {
 unsigned short addr;
 unsigned int type;
 unsigned int mode mask;
 void *config;
 int (*tuner callback)(void *dev, int component, int cmd, int arg);
};
```
## **Members**

**addr** I2C address used to control the tuner device/chipset

- **type** Type of the tuner, as defined at the TUNER  $*$  macros. Each different tuner model should have an unique identifier.
- **mode\_mask** Mask with the allowed tuner modes: V4L2\_TUNER\_RADIO, V4L2 TUNER ANALOG TV and/or V4L2 TUNER DIGITAL TV, describing if the tuner should be used to support Radio, analog TV and/or digital TV.
- **config** Used to send tuner-specific configuration for complex tuners that require extra parameters to be set. Only a very few tuners require it and its usage on newer tuners should be avoided.
- **tuner callback** Some tuners require to call back the bridge driver, in order to do some tasks like rising a GPIO at the bridge chipset, in order to do things like resetting the device.

### **Description**

Older boards only had a single tuner device. Nowadays multiple tuner devices may be present on a single board. Using TUNER\_SET\_TYPE\_ADDR to pass the tuner setup structure it is possible to setup each tuner device in turn.

Since multiple devices may be present it is no longer sufficient to send a command to a single i2c device. Instead you should broadcast the command to all i2c devices.

By setting the mode mask correctly you can select which commands are accepted by a specific tuner device. For example, set mode\_mask to T\_RADIO if the device is a radio-only tuner. That specific tuner will only accept commands when the tuner is in radio mode and ignore them when the tuner is set to TV mode.

```
enum param_type
```
type of the tuner pameters

#### **Constants**

**TUNER PARAM TYPE RADIO** Tuner params are for FM and/or AM radio

**TUNER\_PARAM\_TYPE\_PAL** Tuner params are for PAL color TV standard

**TUNER\_PARAM\_TYPE\_SECAM** Tuner params are for SECAM color TV standard

**TUNER\_PARAM\_TYPE\_NTSC** Tuner params are for NTSC color TV standard

**TUNER\_PARAM\_TYPE\_DIGITAL** Tuner params are for digital TV

```
struct tuner_range
```
define the frequencies supported by the tuner

### **Definition**

```
struct tuner range {
  unsigned short limit;
  unsigned char config;
  unsigned char cb;
};
```
### **Members**

**limit** Max frequency supported by that range, in 62.5 kHz (TV) or 62.5 Hz (Radio), as defined by V4L2\_TUNER\_CAP\_LOW.
**config** Value of the band switch byte (BB) to setup this mode.

**cb** Value of the CB byte to setup this mode.

### **Description**

Please notice that digital tuners like xc3028/xc4000/xc5000 don't use those ranges, as they're defined inside the driver. This is used by analog tuners that are compatible with the "Philips way" to setup the tuners. On those devices, the tuner set is done via 4 bytes:

- 1) divider byte1 (DB1)
- 2) divider byte 2 (DB2)
- 3) Control byte (CB)
- 4) band switch byte (BB)

Some tuners also have an additional optional Auxiliary byte (AB).

#### struct **tuner\_params**

Parameters to be used to setup the tuner. Those are used by drivers/media/tuners/tuner-types.c in order to specify the tuner properties. Most of the parameters are for tuners based on tda9887 IF-PLL multistandard analog TV/Radio demodulator, with is very common on legacy analog tuners.

### **Definition**

```
struct tuner params {
  enum param_type type;
  unsigned int cb first if lower freq:1;
  unsigned int has tda9887:1;
  unsigned int port1 fm high sensitivity:1;
  unsigned int port2_fm_high_sensitivity:1;
  unsigned int fm gain normal:1;
  unsigned int intercarrier mode:1;
  unsigned int portl active:1;
  unsigned int port2_active:1;
  unsigned int port1 invert for secam lc:1;
  unsigned int port2 invert for secam lc:1;
  unsigned int portl set for fm mono:1;
  unsigned int default pll gating 18:1;
  unsigned int radio if:2;signed int default top low:5;
  signed int default top mid:5;
  signed int default top high:5;
  signed int default top secam low:5;
  signed int default top secam mid:5;
  signed int default top secam high:5;
  u16 iffreq;
  unsigned int count;
  struct tuner range *ranges;
};
```
### **Members**

**type** Type of the tuner parameters, as defined at enum param type. If the tuner

supports multiple standards, an array should be used, with one row per different standard.

- **cb\_first\_if\_lower\_freq** Many Philips-based tuners have a comment in their datasheet like"For channel selection involving band switching, and to ensure smooth tuning to the desired channel without causing unnecessary charge pump action, it is recommended to consider the difference between wanted channel frequency and the current channel frequency. Unnecessary charge pump action will result in very low tuning voltage which may drive the oscillator to extreme conditions". Set cb\_first\_if\_lower\_freq to 1, if this check is required for this tuner. I tested this for PAL by first setting the TV frequency to 203 MHz and then switching to 96.6 MHz FM radio. The result was static unless the control byte was sent first.
- has tda9887 Set to 1 if this tuner uses a tda9887
- **port1 fm high sensitivity** Many Philips tuners use tda9887 PORT1 to select the FM radio sensitivity. If this setting is 1, then set PORT1 to 1 to get proper FM reception.
- **port2 fm high sensitivity** Some Philips tuners use tda9887 PORT2 to select the FM radio sensitivity. If this setting is 1, then set PORT2 to 1 to get proper FM reception.
- **fm** gain normal Some Philips tuners use tda9887 cGainNormal to select the FM radio sensitivity. If this setting is 1, e register will use cGainNormal instead of cGainLow.
- **intercarrier mode** Most tuners with a tda9887 use QSS mode. Some (cheaper) tuners use Intercarrier mode. If this setting is 1, then the tuner needs to be set to intercarrier mode.
- **port1** active This setting sets the default value for PORT1. 0 means inactive, 1 means active. Note: the actual bit value written to the tda9887 is inverted. So a 0 here means a 1 in the B6 bit.
- **port2** active This setting sets the default value for PORT2. 0 means inactive, 1 means active. Note: the actual bit value written to the tda9887 is inverted. So a 0 here means a 1 in the B7 bit.
- port1 invert for secam lc Sometimes PORT1 is inverted when the SECAM-L' standard is selected. Set this bit to 1 if this is needed.
- port2 invert for secam lc Sometimes PORT2 is inverted when the SECAM-L' standard is selected. Set this bit to 1 if this is needed.
- **port1\_set\_for\_fm\_mono** Some cards require PORT1 to be 1 for mono Radio FM and 0 for stereo.
- **default pll gating 18** Select 18% (or according to datasheet 0%) L standard PLL gating, vs the driver default of 36%.
- **radio if** IF to use in radio mode. Tuners with a separate radio IF filter seem to use 10.7, while those without use 33.3 for PAL/SECAM tuners and 41.3 for NTSC tuners. 0 = 10.7, 1 = 33.3, 2 = 41.3
- default top low Default tda9887 TOP value in dB for the low band. Default is 0. Range: -16:+15
- default top mid Default tda9887 TOP value in dB for the mid band. Default is 0. Range: -16:+15
- **default top high** Default tda9887 TOP value in dB for the high band. Default is 0. Range: -16:+15
- **default top secam low** Default tda9887 TOP value in dB for SECAM-L/L' for the low band. Default is 0. Several tuners require a different TOP value for the SECAM-L/L' standards. Range: -16:+15
- **default top secam mid** Default tda9887 TOP value in dB for SECAM-L/L'for the mid band. Default is 0. Several tuners require a different TOP value for the SECAM-L/L' standards. Range:  $-16:+15$
- **default top secam high** Default tda9887 TOP value in dB for SECAM-L/L' for the high band. Default is 0. Several tuners require a different TOP value for the SECAM-L/L' standards. Range:  $-16:+15$

**iffreq** Intermediate frequency (IF) used by the tuner on digital mode.

**count** Size of the ranges array.

**ranges** Array with the frequency ranges supported by the tuner.

```
struct tunertype
```
describes the known tuners.

### **Definition**

```
struct tunertype {
  char *name;
  unsigned int count;
  struct tuner params *params;
  u16 min;
  u16 max;
  u32 stepsize;
  u8 *initdata;
  u8 *sleepdata;
};
```
### **Members**

**name** string with the tuner's name.

count size of struct tuner params array.

**params** pointer to struct tuner params array.

- **min** minimal tuner frequency, in 62.5 kHz step. should be multiplied to 16 to convert to MHz.
- **max** minimal tuner frequency, in 62.5 kHz step. Should be multiplied to 16 to convert to MHz.

**stepsize** frequency step, in Hz.

**initdata** optional byte sequence to initialize the tuner.

**sleepdata** optional byte sequence to power down the tuner.

# **53.1.26 V4L2 common functions and data structures**

int **v4l2** ctrl query fill (struct v4l2 queryctrl \* qctrl, s32 min, s32 max,

s32 step, s32 def)

Fill in a struct v4l2 queryctrl

#### **Parameters**

- **struct v4l2\_queryctrl \* qctrl** pointer to the struct v4l2\_queryctrl to be filled
- **s32 min** minimum value for the control
- **s32 max** maximum value for the control
- **s32 step** control step
- **s32 def** default value for the control

#### **Description**

Fills the struct v412 queryctrl fields for the query control.

**Note:** This function assumes that the **qctrl->id** field is filled.

Returns -EINVAL if the control is not known by the V4L2 core, 0 on success.

#### enum **v4l2\_i2c\_tuner\_type**

specifies the range of tuner address that should be used when seeking for I2C devices.

#### **Constants**

- **ADDRS RADIO** Radio tuner addresses. Represent the following I2C addresses: 0x10 (if compiled with tea5761 support) and 0x60.
- ADDRS DEMOD Demod tuner addresses. Represent the following I2C addresses: 0x42, 0x43, 0x4a and 0x4b.
- **ADDRS TV** TV tuner addresses. Represent the following I2C addresses: 0x42, 0x43, 0x4a, 0x4b, 0x60, 0x61, 0x62, 0x63 and 0x64.
- **ADDRS\_TV\_WITH\_DEMOD** TV tuner addresses if demod is present, this excludes addresses used by the demodulator from the list of candidates. Represent the following I2C addresses: 0x60, 0x61, 0x62, 0x63 and 0x64.

#### **NOTE**

All I2C addresses above use the 7-bit notation.

struct v4l2 subdev \* **v4l2 i2c\_new\_subdev**(struct v4l2 device \* v4l2 dev, struct i2c adapter \* adapter, const char  $*$  client type, u8 addr, const unsigned short \* probe\_addrs)

# Load an i2c module and return an initialized struct v4l2\_subdev.

### **Parameters**

**struct v4l2\_device \* v4l2\_dev** pointer to struct v4l2\_device

**struct i2c adapter \* adapter** pointer to struct i2c adapter

**const char \* client type** name of the chip that's on the adapter.

**u8 addr** I2C address. If zero, it will use **probe\_addrs**

const unsigned short \* probe addrs array with a list of address. The last entry at such array should be I2C\_CLIENT\_END.

### **Description**

returns a struct v4l2 subdev pointer.

struct v4l2 subdev \* **v4l2 i2c new subdev board**(struct v4l2 device \* v4l2\_dev, struct i2c adapter  $*$  adapter, struct i2c\_board\_info \* info, const unsigned short \* probe addrs) Load an i2c module and return an initialized struct v4l2 subdev.

#### **Parameters**

struct v4l2 device \* v4l2 dev pointer to struct v4l2 device

**struct i2c adapter \* adapter** pointer to struct i2c adapter

- **struct i2c board info \* info** pointer to struct i2c board info used to replace the irg, platform data and addr arguments.
- **const unsigned short \* probe addrs** array with a list of address. The last entry at such array should be I2C\_CLIENT\_END.

#### **Description**

returns a struct v4l2 subdev pointer.

void **v4l2\_i2c\_subdev\_set\_name**(struct v4l2\_subdev \* sd, struct i2c\_client \* client, const char \* devname, const char \* postfix)

Set name for an  $I^2C$  sub-device

### **Parameters**

**struct v4l2\_subdev \* sd** pointer to struct v4l2\_subdev

struct i2c client \* client pointer to struct i2c client

- **const char \* devname** the name of the device; if NULL, the  $I^2C$  device's name will be used
- **const char \* postfix** sub-device specific string to put right after the  $I^2C$  device name; may be NULL

void **v4l2 i2c subdev init**(struct v4l2 subdev \* sd, struct i2c client \* client, const struct v4l2\_subdev\_ops \* ops) Initializes a struct v4l2 subdev with data from an i2c client struct.

#### **Parameters**

struct v4l2 subdev \* sd pointer to struct v4l2 subdev

struct i2c client \* client pointer to struct i2c client

**const struct v4l2\_subdev\_ops \* ops** pointer to struct v4l2\_subdev\_ops

unsigned short **v4l2\_i2c\_subdev\_addr**(struct v4l2\_subdev \* sd) returns i2c client address of struct v4l2\_subdev.

#### **Parameters**

struct v4l2 subdev \* sd pointer to struct v4l2 subdev

#### **Description**

Returns the address of an I2C sub-device

```
const unsigned short * v4l2_i2c_tuner_addrs(enum
```
v4l2 i2c tuner type type)

Return a list of I2C tuner addresses to probe.

#### **Parameters**

**enum v4l2 i2c tuner type type** type of the tuner to seek, as defined by enum v4l2 i2c tuner type.

#### **NOTE**

Use only if the tuner addresses are unknown.

```
void v4l2 i2c subdev unregister(struct v4l2 subdev * sd)
    Unregister a v4l2_subdev
```
#### **Parameters**

```
struct v4l2 subdev * sd pointer to struct v4l2 subdev
```

```
struct v4l2_subdev * v4l2_spi_new_subdev(struct_v4l2_device * v4l2_dev,
                                            struct spi master * master,
                                            struct spi board info * info)
     Load an spi module and return an initialized struct v4\overline{l}2 subdev.
```
**Parameters**

**struct v4l2 device \* v4l2 dev** pointer to struct v4l2 device.

**struct spi\_master \* master** pointer to struct spi\_master.

struct spi board info \* info pointer to struct spi board info.

#### **Description**

returns a struct v4l2\_subdev pointer.

void **v4l2** spi subdev init(struct v4l2 subdev \* sd, struct spi device \* spi, const struct v4l2\_subdev\_ops \* ops)

Initialize a v4l2 subdev with data from an spi\_device struct.

#### **Parameters**

struct v4l2\_subdev \* sd pointer to struct v4l2 subdev

struct spi device \* spi pointer to struct spi device.

```
const struct v4l2_subdev_ops * ops pointer to struct v4l2_subdev_ops
```

```
void v4l2 spi subdev unregister(struct v4l2 subdev * sd)
    Unregister a v4l2_subdev
```
### **Parameters**

struct v4l2 subdev \* sd pointer to struct v4l2 subdev

void **v4l bound align image** (unsigned int \* width, unsigned int wmin, unsigned int wmax, unsigned int walign, unsigned int \* height, unsigned int hmin, unsigned int hmax, unsigned int halign, unsigned int salign)

adjust video dimensions according to a given constraints.

# **Parameters**

**unsigned int \* width** pointer to width that will be adjusted if needed.

**unsigned int wmin** minimum width.

**unsigned int wmax** maximum width.

**unsigned int walign** least significant bit on width.

**unsigned int \* height** pointer to height that will be adjusted if needed.

**unsigned int hmin** minimum height.

**unsigned int hmax** maximum height.

**unsigned int halign** least significant bit on height.

**unsigned int salign** least significant bit for the image size (e. g. *width ∗ height*).

### **Description**

Clip an image to have **width** between **wmin** and **wmax**, and **height** between **hmin** and **hmax**, inclusive.

Additionally, the **width** will be a multiple of 2 *walign*, the **height** will be a multiple of 2 *halign*, and the overall size *width <sup>∗</sup> height* will be a multiple of <sup>2</sup> *salign* .

#### **Note:**

- 1. The clipping rectangle may be shrunk or enlarged to fit the alignment constraints.
- 2. **wmax** must not be smaller than **wmin**.
- 3. **hmax** must not be smaller than **hmin**.
- 4. The alignments must not be so high there are no possible image sizes within the allowed bounds.
- 5. **wmin** and **hmin** must be at least 1 (don't use 0).
- 6. For **walign**, **halign** and **salign**, if you don't care about a certain alignment, specify 0, as  $2^0 = 1$  and one byte alignment is equivalent to no alignment.
- 7. If you only want to adjust downward, specify a maximum that's the same as the initial value.

**v4l2 find nearest size**(array, array size, width field, height field, width,

height)

Find the nearest size among a discrete set of resolutions contained in an array of a driver specific struct.

### **Parameters**

**array** a driver specific array of image sizes

**array** size the length of the driver specific array of image sizes

width field the name of the width field in the driver specific struct

**height field** the name of the height field in the driver specific struct

**width** desired width.

**height** desired height.

### **Description**

Finds the closest resolution to minimize the width and height differences between what requested and the supported resolutions. The size of the width and height fields in the driver specific must equal to that of u32, i.e. four bytes.

Returns the best match or NULL if the length of the array is zero.

int **v4l2\_g\_parm\_cap**(struct video\_device \* vdev, struct v4l2\_subdev \* sd,

struct v4l2 streamparm  $* a$ )

helper routine for vidioc g parm to fill this in by calling the g frame interval op of the given subdev. It only works for V4L2 BUF TYPE VIDEO CAPTURE( MPLANE), hence the cap in the function name.

### **Parameters**

**struct video device \* vdev** the struct video device pointer. Used to determine the device caps.

- struct v4l2 subdev \* sd the sub-device pointer.
- struct v4l2 streamparm \* a the VIDIOC G PARM argument.

```
int v4l2 s parm cap(struct video device * vdev, struct v4l2 subdev * sd,
                     struct v4l2 streamparm * a)
```
helper routine for vidioc\_s\_parm to fill this in by calling the s frame interval op of the given subdev. It only works for V4L2 BUF TYPE VIDEO CAPTURE( MPLANE), hence the cap in the function name.

### **Parameters**

**struct video device \* vdev** the struct video device pointer. Used to determine the device caps.

struct v4l2 subdev \* sd the sub-device pointer.

struct v4l2 streamparm \* a the VIDIOC S PARM argument.

enum **v4l2\_pixel\_encoding** specifies the pixel encoding value

#### **Constants**

**V4L2 PIXEL ENC UNKNOWN** Pixel encoding is unknown/un-initialized

**V4L2 PIXEL ENC YUV** Pixel encoding is YUV

**V4L2 PIXEL ENC RGB** Pixel encoding is RGB

**V4L2\_PIXEL\_ENC\_BAYER** Pixel encoding is Bayer

struct **v4l2\_format\_info** information about a V4L2 format

# **Definition**

```
struct v4l2 format info {
 u32 format;
 u8 pixel_enc;
 u8 mem_planes;
 u8 comp_planes;
 u8 bpp[4];
 u8 hdiv;
 u8 vdiv;
 u8 block_w[4];
 u8 block_h[4];
```
};

# **Members**

**format**  $4CC$  format identifier (V4L2 PIX FMT  $*$ )

**pixel enc** Pixel encoding (see enum v4l2 pixel encoding above)

**mem planes** Number of memory planes, which includes the alpha plane (1 to 4).

**comp\_planes** Number of component planes, which includes the alpha plane (1 to 4).

**bpp** Array of per-plane bytes per pixel

**hdiv** Horizontal chroma subsampling factor

**vdiv** Vertical chroma subsampling factor

**block** w Per-plane macroblock pixel width (optional)

**block h** Per-plane macroblock pixel height (optional)

```
struct v4l2_ioctl_ops
    describe operations for each V4L2 ioctl
```
# **Definition**

```
struct v4l2 ioctl ops {
 int (*vidioc_querycap)(struct file *file, void *fh, struct v4l2_
,→capability *cap);
 int (*vidioc enum fmt vid cap)(struct file *file, void *fh, struct v4l2
,→fmtdesc *f);
 int (*vidioc enum fmt vid overlay)(struct file *file, void *fh, struct.
,→v4l2_fmtdesc *f);
 int (*vidioc enum fmt vid out)(struct file *file, void *fh, struct v4l2
,→fmtdesc *f);
 int (*vidioc enum fmt sdr cap)(struct file *file, void *fh, struct v4l2
 ,→fmtdesc *f);
                                                          (continues on next page)
```
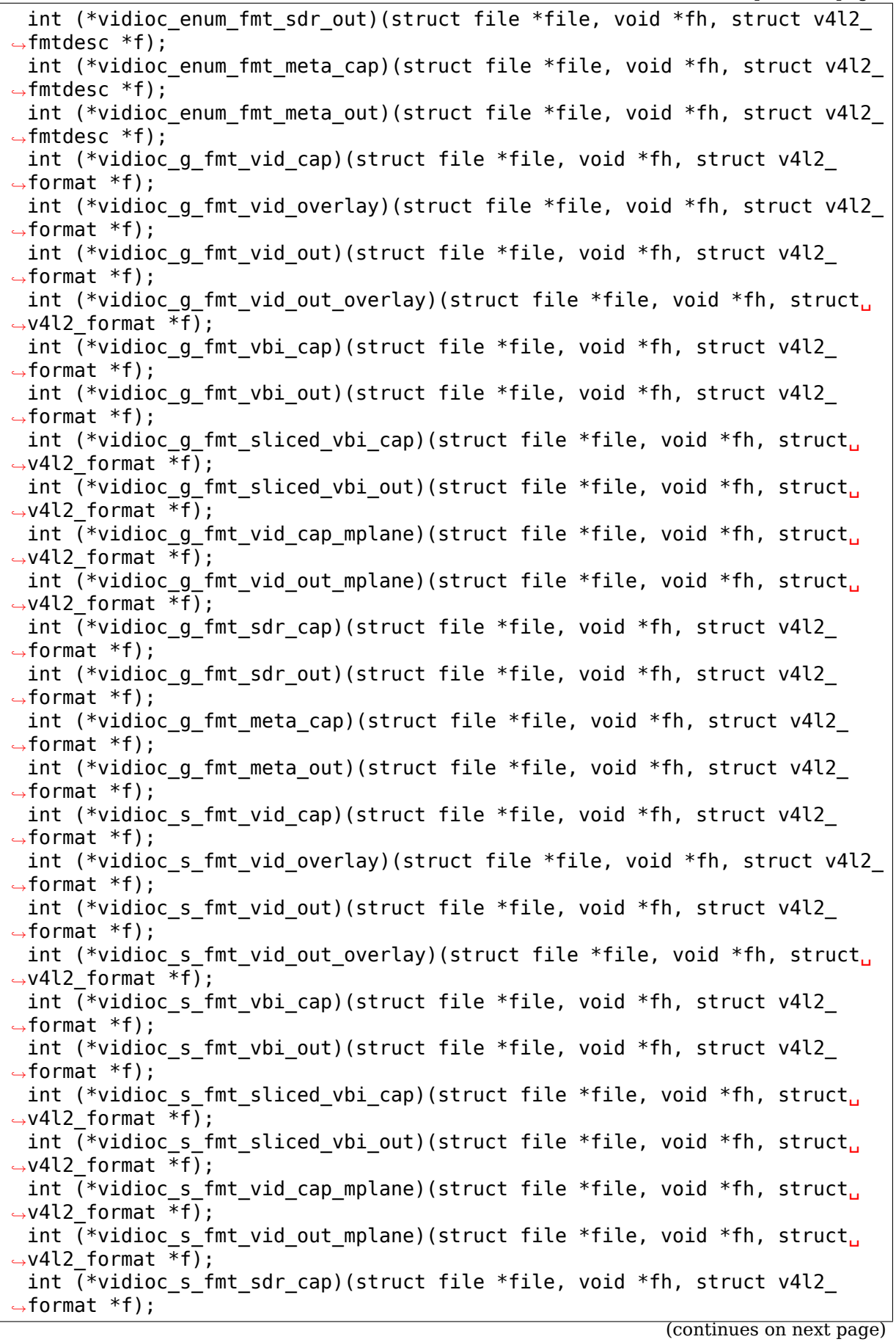

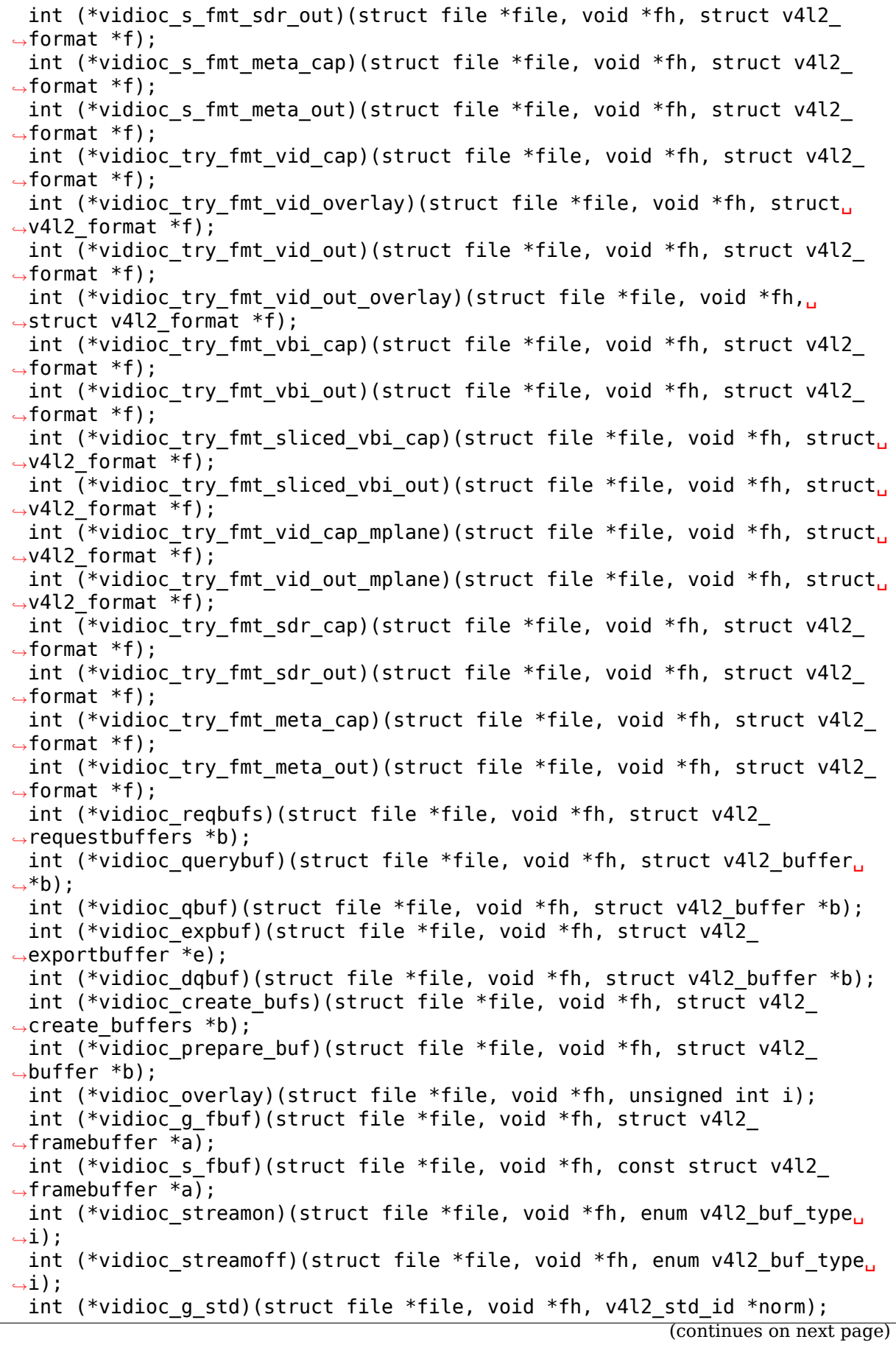

int (\*vidioc s std)(struct file \*file, void \*fh, v4l2 std id norm); int (\*vidioc querystd)(struct file \*file, void \*fh, v4l2 std id \*a); int (\*vidioc enum input)(struct file \*file, void \*fh, struct v4l2 input. *,→*\*inp); int (\*vidioc q input)(struct file \*file, void \*fh, unsigned int \*i); int (\*vidioc s input)(struct file \*file, void \*fh, unsigned int i); int (\*vidioc enum output)(struct file \*file, void \*fh, struct v4l2 *,→*output \*a); int (\*vidioc\_g\_output)(struct file \*file, void \*fh, unsigned int \*i); int (\*vidioc s output)(struct file \*file, void \*fh, unsigned int i); int (\*vidioc\_queryctrl)(struct file \*file, void \*fh, struct v4l2\_ *,→*queryctrl \*a); int (\*vidioc query ext ctrl)(struct file \*file, void \*fh, struct v4l2 *,→*query\_ext\_ctrl \*a); int (\*vidioc g ctrl)(struct file \*file, void \*fh, struct v4l2 control. *,→*\*a); int (\*vidioc s ctrl)(struct file \*file, void \*fh, struct v4l2 control<sub>u</sub> *,→*\*a); int (\*vidioc q ext ctrls)(struct file \*file, void \*fh, struct v4l2 ext *,→*controls \*a); int (\*vidioc s ext ctrls)(struct file \*file, void \*fh, struct v4l2 ext *,→*controls \*a); int (\*vidioc try ext ctrls)(struct file \*file, void \*fh, struct v4l2 ext *,→*controls \*a); int (\*vidioc querymenu)(struct file \*file, void \*fh, struct v4l2 *,→*querymenu \*a); int (\*vidioc enumaudio)(struct file \*file, void \*fh, struct v4l2 audio. *,→*\*a); int (\*vidioc g audio)(struct file \*file, void \*fh, struct v4l2 audio \*a); int (\*vidioc s audio)(struct file \*file, void \*fh, const struct v4l2 *,→*audio \*a); int (\*vidioc enumaudout)(struct file \*file, void \*fh, struct v4l2 *,→*audioout \*a); int (\*vidioc q audout)(struct file \*file, void \*fh, struct v4l2 audioout. *,→*\*a); int (\*vidioc s audout)(struct file \*file, void \*fh, const struct v4l2 *,→*audioout \*a); int (\*vidioc\_g\_modulator)(struct file \*file, void \*fh, struct v4l2\_ *,→*modulator \*a); int (\*vidioc s modulator)(struct file \*file, void \*fh, const struct v4l2 *,→*modulator \*a); int (\*vidioc g pixelaspect)(struct file \*file, void \*fh, int buf type,.. *,→*struct v4l2\_fract \*aspect); int (\*vidioc q selection)(struct file \*file, void \*fh, struct v4l2 *,→*selection \*s); int (\*vidioc s selection)(struct file \*file, void \*fh, struct v4l2 *,→*selection \*s); int (\*vidioc\_g\_jpegcomp)(struct file \*file, void \*fh, struct v4l2\_ *,→*jpegcompression \*a); int (\*vidioc\_s\_jpegcomp)(struct file \*file, void \*fh, const struct v4l2\_ *,→*jpegcompression \*a); int (\*vidioc q enc index)(struct file \*file, void \*fh, struct v4l2 enc *,→*idx \*a); int (\*vidioc encoder cmd)(struct file \*file, void \*fh, struct v4l2 *,→*encoder\_cmd \*a); int (\*vidioc\_try\_encoder\_cmd)(struct file \*file, void \*fh, struct v4l2\_ *,→*encoder\_cmd \*a); (continues on next page)

```
int (*vidioc decoder cmd)(struct file *file, void *fh, struct v4l2
,→decoder_cmd *a);
  int (*vidioc try decoder cmd)(struct file *file, void *fh, struct v4l2
,→decoder_cmd *a);
  int (*vidioc q parm)(struct file *file, void *fh, struct v4l2 streamparm<sub>u</sub>
,→*a);
  int (*vidioc s parm)(struct file *file, void *fh, struct v4l2 streamparm<sub>u</sub>
,→*a);
 int (*vidioc g tuner)(struct file *file, void *fh, struct v4l2 tuner *a);
  int (*vidioc s tuner)(struct file *file, void *fh, const struct v4l2
,→tuner *a);
  int (*vidioc g frequency)(struct file *file, void *fh, struct v4l2
,→frequency *a);
  int (*vidioc s frequency)(struct file *file, void *fh, const struct v4l2
,→frequency *a);
  int (*vidioc enum freq bands)(struct file *file, void *fh, struct v4l2
,→frequency_band *band);
  int (*vidioc_g_sliced_vbi_cap)(struct file *file, void *fh, struct v4l2_
,→sliced_vbi_cap *a);
 int (*vidioc log status)(struct file *file, void *fh);
  int (*vidioc_s_hw_freq_seek)(struct file *file, void *fh, const struct␣
,→v4l2_hw_freq_seek *a);
#ifdef CONFIG VIDEO ADV DEBUG;
  int (*vidioc q register)(struct file *file, void *fh, struct v4l2 dbg
,→register *reg);
  int (*vidioc s register)(struct file *file, void *fh, const struct v4l2
,→dbg_register *reg);
  int (*vidioc g chip info)(struct file *file, void *fh, struct v4l2 dbg
,→chip_info *chip);
#endif;
  int (*vidioc enum framesizes)(struct file *file, void *fh, struct v4l2
,→frmsizeenum *fsize);
  int (*vidioc enum frameintervals)(struct file *file, void *fh, struct.
,→v4l2_frmivalenum *fival);
  int (*vidioc s dv timings)(struct file *file, void *fh, struct v4l2 dv
,→timings *timings);
  int (*vidioc g dv timings)(struct file *file, void *fh, struct v4l2 dv
,→timings *timings);
  int (*vidioc_query_dv_timings)(struct file *file, void *fh, struct v4l2_
,→dv_timings *timings);
 int (*vidioc enum dv timings)(struct file *file, void *fh, struct v4l2
,→enum_dv_timings *timings);
  int \bar{y} vidioc dv timings cap)(struct file *file, void *fh, struct v4l2 dv
,→timings_cap *cap);
  int (*vidioc q edid)(struct file *file, void *fh, struct v4l2 edid.
,→*edid);
  int (*vidioc s edid)(struct file *file, void *fh, struct v4l2 edid<sub>u</sub>
,→*edid);
 int (*vidioc subscribe event)(struct v4l2 fh *fh, const struct v4l2
,→event_subscription *sub);
 int (*vidioc unsubscribe event)(struct v4l2 fh *fh, const struct v4l2
,→event_subscription *sub);
 long (*vidioc_default)(struct file *file, void *fh, bool valid prio,..
,→unsigned int cmd, void *arg);
};
```
# **Members**

- vidioc querycap pointer to the function that implements VIDIOC QUERYCAP ioctl
- **vidioc\_enum\_fmt\_vid\_cap** pointer to the function that implements VID-IOC\_ENUM\_FMT ioctl logic for video capture in single and multi plane mode
- **vidioc** enum fmt vid overlav pointer to the function that implements VID-IOC\_ENUM\_FMT ioctl logic for video overlay
- vidioc enum fmt vid out pointer to the function that implements VID-IOC\_ENUM\_FMT ioctl logic for video output in single and multi plane mode
- **vidioc\_enum\_fmt\_sdr\_cap** pointer to the function that implements VID-IOC\_ENUM\_FMT ioctl logic for Software Defined Radio capture
- vidioc enum fmt sdr\_out pointer to the function that implements VID-IOC\_ENUM\_FMT ioctl logic for Software Defined Radio output
- **vidioc\_enum\_fmt\_meta\_cap** pointer to the function that implements VID-IOC\_ENUM\_FMT ioctl logic for metadata capture
- vidioc enum fmt meta out pointer to the function that implements VID-IOC\_ENUM\_FMT ioctl logic for metadata output
- **vidioc** g fmt vid cap pointer to the function that implements VIDIOC G FMT ioctl logic for video capture in single plane mode
- **vidioc\_g\_fmt\_vid\_overlay** pointer to the function that implements VID-IOC\_G\_FMT ioctl logic for video overlay
- **vidioc\_g\_fmt\_vid\_out** pointer to the function that implements VIDIOC\_G\_FMT ioctl logic for video out in single plane mode
- vidioc g fmt vid out overlay pointer to the function that implements VID-IOC\_G\_FMT ioctl logic for video overlay output
- vidioc g fmt vbi cap pointer to the function that implements VIDIOC G FMT ioctl logic for raw VBI capture
- vidioc q fmt vbi out pointer to the function that implements VIDIOC G FMT ioctl logic for raw VBI output
- vidioc g fmt sliced vbi cap pointer to the function that implements VID-IOC\_G\_FMT ioctl logic for sliced VBI capture
- vidioc g fmt sliced vbi out pointer to the function that implements VID-IOC\_G\_FMT ioctl logic for sliced VBI output
- vidioc g fmt vid cap mplane pointer to the function that implements VID-IOC\_G\_FMT ioctl logic for video capture in multiple plane mode
- vidioc g fmt vid out mplane pointer to the function that implements VID-IOC\_G\_FMT ioctl logic for video out in multiplane plane mode
- vidioc q fmt sdr cap pointer to the function that implements VIDIOC G FMT ioctl logic for Software Defined Radio capture
- vidioc g fmt sdr out pointer to the function that implements VIDIOC G FMT ioctl logic for Software Defined Radio output
- vidioc g fmt meta cap pointer to the function that implements VIDIOC G FMT ioctl logic for metadata capture
- vidioc q fmt meta out pointer to the function that implements VIDIOC G FMT ioctl logic for metadata output
- **vidioc** s fmt vid cap pointer to the function that implements VIDIOC S FMT ioctl logic for video capture in single plane mode
- vidioc s fmt vid overlay pointer to the function that implements VID-IOC\_S\_FMT ioctl logic for video overlay
- vidioc s fmt vid out pointer to the function that implements VIDIOC S FMT ioctl logic for video out in single plane mode
- vidioc s fmt vid out overlay pointer to the function that implements VID-IOC\_S\_FMT ioctl logic for video overlay output
- vidioc s fmt vbi cap pointer to the function that implements VIDIOC S FMT ioctl logic for raw VBI capture
- vidioc s fmt vbi out pointer to the function that implements VIDIOC S FMT ioctl logic for raw VBI output
- vidioc s fmt sliced vbi cap pointer to the function that implements VID-IOC\_S\_FMT ioctl logic for sliced VBI capture
- vidioc s fmt sliced vbi out pointer to the function that implements VID-IOC\_S\_FMT ioctl logic for sliced VBI output

vidioc s fmt vid cap mplane pointer to the function that implements VID-IOC\_S\_FMT ioctl logic for video capture in multiple plane mode

- vidioc s fmt vid out mplane pointer to the function that implements VID-IOC S FMT ioctl logic for video out in multiplane plane mode
- vidioc s fmt sdr cap pointer to the function that implements VIDIOC S FMT ioctl logic for Software Defined Radio capture
- vidioc s fmt sdr out pointer to the function that implements VIDIOC S FMT ioctl logic for Software Defined Radio output
- **vidioc\_s\_fmt\_meta\_cap** pointer to the function that implements VIDIOC\_S\_FMT ioctl logic for metadata capture
- vidioc s fmt meta out pointer to the function that implements VIDIOC S FMT ioctl logic for metadata output
- vidioc try fmt vid cap pointer to the function that implements VID-IOC\_TRY\_FMT ioctl logic for video capture in single plane mode
- **vidioc\_try\_fmt\_vid\_overlay** pointer to the function that implements VID-IOC\_TRY\_FMT ioctl logic for video overlay
- vidioc try fmt vid out pointer to the function that implements VID-IOC\_TRY\_FMT ioctl logic for video out in single plane mode
- vidioc try fmt vid out overlay pointer to the function that implements VID-IOC\_TRY\_FMT ioctl logic for video overlay output
- vidioc try fmt vbi cap pointer to the function that implements VID-IOC\_TRY\_FMT ioctl logic for raw VBI capture
- vidioc try fmt vbi out pointer to the function that implements VID-IOC\_TRY\_FMT ioctl logic for raw VBI output
- vidioc try fmt sliced vbi cap pointer to the function that implements VID-IOC\_TRY\_FMT ioctl logic for sliced VBI capture
- **vidioc\_try\_fmt\_sliced\_vbi\_out** pointer to the function that implements VID-IOC\_TRY\_FMT ioctl logic for sliced VBI output
- vidioc try fmt vid cap mplane pointer to the function that implements VID-IOC\_TRY\_FMT ioctl logic for video capture in multiple plane mode
- vidioc try fmt vid out mplane pointer to the function that implements VID-IOC\_TRY\_FMT ioctl logic for video out in multiplane plane mode
- vidioc try fmt sdr cap pointer to the function that implements VID-IOC\_TRY\_FMT ioctl logic for Software Defined Radio capture
- vidioc try fmt sdr out pointer to the function that implements VID-IOC\_TRY\_FMT ioctl logic for Software Defined Radio output
- vidioc try fmt meta cap pointer to the function that implements VID-IOC\_TRY\_FMT ioctl logic for metadata capture
- vidioc try fmt meta out pointer to the function that implements VID-IOC\_TRY\_FMT ioctl logic for metadata output
- vidioc reqbufs pointer to the function that implements VIDIOC\_REQBUFS ioctl
- vidioc querybuf pointer to the function that implements VIDIOC QUERYBUF ioctl
- **vidioc** qbuf pointer to the function that implements VIDIOC\_QBUF ioctl
- **vidioc** expluit pointer to the function that implements VIDIOC\_EXPBUF ioctl
- **vidioc** dqbuf pointer to the function that implements VIDIOC\_DQBUF ioctl
- vidioc create bufs pointer to the function that implements VID-IOC\_CREATE\_BUFS ioctl
- **vidioc prepare buf** pointer to the function that implements VID-IOC\_PREPARE\_BUF ioctl
- vidioc overlay pointer to the function that implements VIDIOC\_OVERLAY ioctl
- **vidioc** q fbuf pointer to the function that implements VIDIOC G FBUF ioctl
- **vidioc** s fbuf pointer to the function that implements VIDIOC S FBUF ioctl
- vidioc streamon pointer to the function that implements VIDIOC STREAMON ioctl
- **vidioc\_streamoff** pointer to the function that implements VIDIOC\_STREAMOFF ioctl
- vidioc g std pointer to the function that implements VIDIOC G STD ioctl
- **vidioc** s std pointer to the function that implements VIDIOC S STD ioctl
- **vidioc** querystd pointer to the function that implements VIDIOC OUERYSTD ioctl
- **vidioc** enum input pointer to the function that implements VID-IOC\_ENUM\_INPUT ioctl
- **vidioc g** input pointer to the function that implements VIDIOC G INPUT ioctl
- **vidioc** s input pointer to the function that implements VIDIOC S INPUT ioctl
- **vidioc** enum output pointer to the function that implements VID-IOC\_ENUM\_OUTPUT ioctl
- **vidioc** g output pointer to the function that implements VIDIOC G OUTPUT ioctl
- vidioc s output pointer to the function that implements VIDIOC S OUTPUT ioctl
- vidioc queryctrl pointer to the function that implements VIDIOC\_QUERYCTRL ioctl
- vidioc query ext ctrl pointer to the function that implements VID-IOC\_QUERY\_EXT\_CTRL ioctl
- **vidioc** q ctrl pointer to the function that implements VIDIOC G CTRL ioctl
- **vidioc** s ctrl pointer to the function that implements VIDIOC S CTRL ioctl
- **vidioc** g ext ctrls pointer to the function that implements VID-IOC\_G\_EXT\_CTRLS ioctl
- vidioc s ext ctrls pointer to the function that implements VID-IOC\_S\_EXT\_CTRLS ioctl
- vidioc try ext ctrls pointer to the function that implements VID-IOC\_TRY\_EXT\_CTRLS ioctl
- **vidioc** querymenu pointer to the function that implements VID-IOC\_QUERYMENU ioctl
- **vidioc\_enumaudio** pointer to the function that implements VIDIOC\_ENUMAUDIO ioctl
- **vidioc g** audio pointer to the function that implements VIDIOC G AUDIO ioctl
- **vidioc** s audio pointer to the function that implements VIDIOC S AUDIO ioctl
- **vidioc** enumaudout pointer to the function that implements VID-IOC\_ENUMAUDOUT ioctl
- **vidioc q** audout pointer to the function that implements VIDIOC G AUDOUT ioctl
- vidioc s audout pointer to the function that implements VIDIOC S AUDOUT ioctl
- **vidioc g** modulator pointer to the function that implements VID-IOC\_G\_MODULATOR ioctl

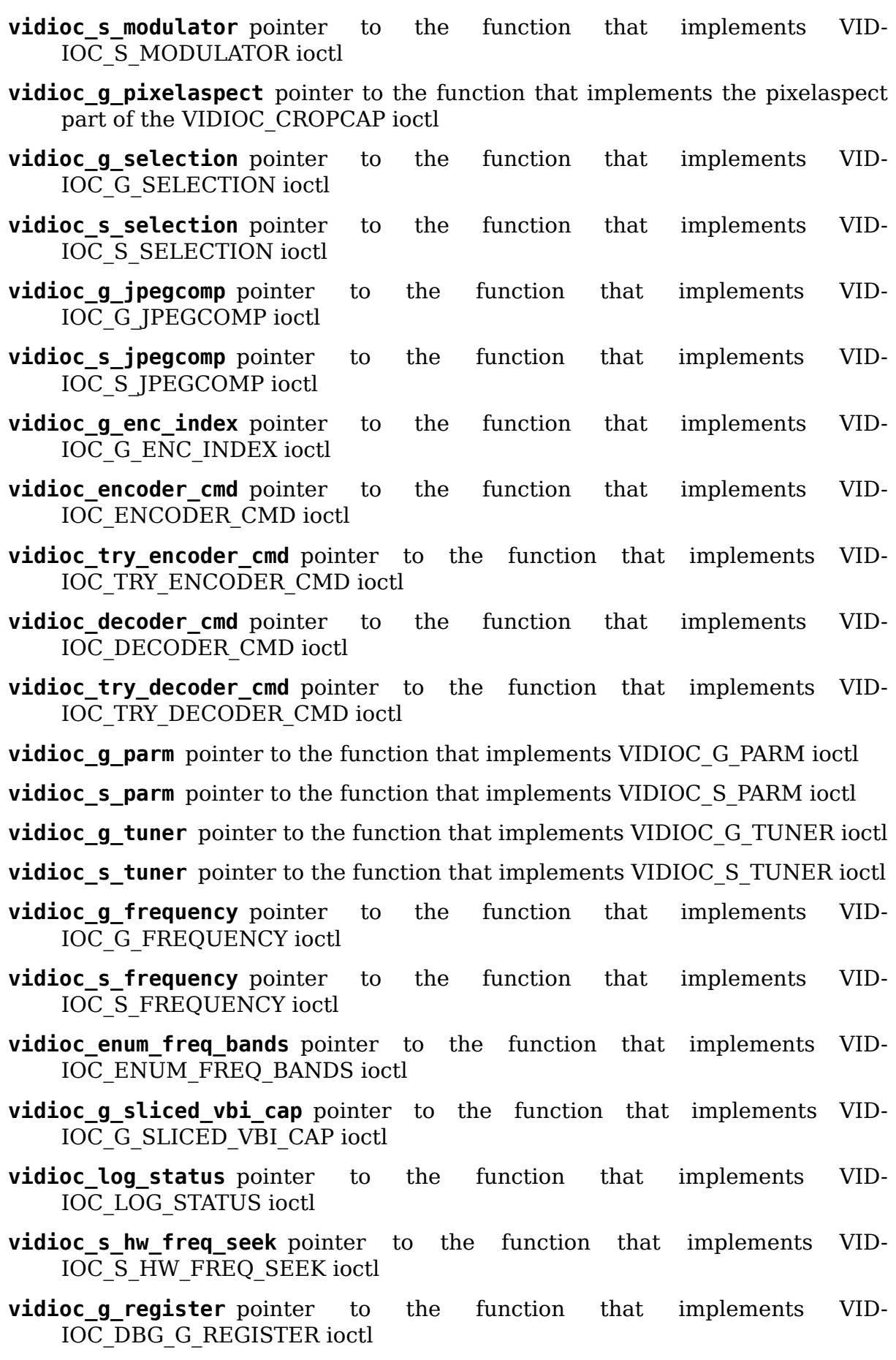

- vidioc s register pointer to the function that implements VID-IOC\_DBG\_S\_REGISTER ioctl
- vidioc g chip info pointer to the function that implements VID-IOC\_DBG\_G\_CHIP\_INFO ioctl
- vidioc enum framesizes pointer to the function that implements VID-IOC\_ENUM\_FRAMESIZES ioctl
- vidioc enum frameintervals pointer to the function that implements VID-IOC\_ENUM\_FRAMEINTERVALS ioctl
- **vidioc** s dv timings pointer to the function that implements VID-IOC\_S\_DV\_TIMINGS ioctl
- **vidioc** g dv timings pointer to the function that implements VID-IOC\_G\_DV\_TIMINGS ioctl
- vidioc query dv timings pointer to the function that implements VID-IOC\_QUERY\_DV\_TIMINGS ioctl
- vidioc enum dv timings pointer to the function that implements VID-IOC\_ENUM\_DV\_TIMINGS ioctl
- **vidioc** dv timings cap pointer to the function that implements VID-IOC\_DV\_TIMINGS\_CAP ioctl
- **vidioc g** edid pointer to the function that implements VIDIOC G EDID ioctl
- **vidioc\_s\_edid** pointer to the function that implements VIDIOC\_S\_EDID ioctl
- **vidioc\_subscribe\_event** pointer to the function that implements VID-IOC\_SUBSCRIBE\_EVENT ioctl
- vidioc unsubscribe event pointer to the function that implements VID-IOC\_UNSUBSCRIBE\_EVENT ioctl
- vidioc default pointed used to allow other ioctls
- const char  $*$  **v4l2** norm to name(v4l2 std id id) Ancillary routine to analog TV standard name from its ID.

#### **Parameters**

**v4l2\_std\_id id** analog TV standard ID.

#### **Return**

returns a string with the name of the analog TV standard. If the standard is not found or if **id** points to multiple standard, it returns "Unknown".

void **v4l2** video std frame period(int id, struct v4l2 fract \* frameperiod) Ancillary routine that fills a struct v4l2 fract pointer with the default framerate fraction.

#### **Parameters**

**int id** analog TV standard ID.

**struct v4l2 fract \* frameperiod** struct v4l2 fract pointer to be filled

int **v4l2** video std construct(struct v4l2 standard \* vs, int id, const char \* name)

Ancillary routine that fills in the fields of a v4l2\_standard structure according to the **id** parameter.

#### **Parameters**

**struct v4l2\_standard \* vs** struct v4l2\_standard pointer to be filled

**int id** analog TV standard ID.

**const char \* name** name of the standard to be used

### **Description**

Note: This ancillary routine is obsolete. Shouldn't be used on newer drivers.

```
int v4l_video_std_enumstd(struct v4l2_standard * vs, v4l2_std_id id)
    Ancillary routine that fills in the fields of a v4l2_standard structure accord-
    ing to the id and vs->index parameters.
```
### **Parameters**

**struct v4l2 standard \* vs** struct v4l2 standard pointer to be filled.

**v4l2\_std\_id id** analog TV standard ID.

void **v4l** printk ioctl(const char \* prefix, unsigned int cmd) Ancillary routine that prints the ioctl in a human-readable format.

### **Parameters**

**const char \* prefix** prefix to be added at the ioctl prints.

**unsigned int cmd** ioctl name

#### **Description**

**Note:** If prefix != NULL, then it will issue a printk(KERN\_DEBUG "``s: ", prefix)`` first.

long int **v4l2\_compat\_ioctl32**(struct file \* file, unsigned int cmd, unsigned long arg)

32 Bits compatibility layer for 64 bits processors

### **Parameters**

**struct file \* file** Pointer to struct file.

**unsigned int cmd** Ioctl name.

**unsigned long arg** Ioctl argument.

#### **v4l2\_kioctl**

**Typedef**: Typedef used to pass an ioctl handler.

# **Syntax**

long v4l2 kioctl (struct file \* file, unsigned int cmd, void  $*$  arg):

### **Parameters**

**struct file \* file** Pointer to struct file.

**unsigned int cmd** Ioctl name.

**void \* arg** Ioctl argument.

long int **video** usercopy (struct file \* file, unsigned int cmd, unsigned long int arg, v4l2\_kioctl func)

copies data from/to userspace memory when an ioctl is issued.

### **Parameters**

**struct file \* file** Pointer to struct file.

**unsigned int cmd** Ioctl name.

**unsigned long int arg** Ioctl argument.

**v4l2\_kioctl func** function that will handle the ioctl

### **Description**

**Note:** This routine should be used only inside the V4L2 core.

long int **video ioctl2**(struct file \* file, unsigned int cmd, unsigned long int arg)

Handles a V4L2 ioctl.

### **Parameters**

**struct file \* file** Pointer to struct file.

**unsigned int cmd** Ioctl name.

**unsigned long int arg** Ioctl argument.

### **Description**

Method used to hancle an ioctl. Should be used to fill the v4l2 ioctl ops. unlocked\_ioctl on all V4L2 drivers.

# **53.1.27 Hauppauge TV EEPROM functions and data structures**

enum **tveeprom\_audio\_processor**

Specifies the type of audio processor used on a Hauppauge device.

#### **Constants**

**TVEEPROM\_AUDPROC\_NONE** No audio processor present

**TVEEPROM\_AUDPROC\_INTERNAL** The audio processor is internal to the video processor

**TVEEPROM\_AUDPROC\_MSP** The audio processor is a MSPXXXX device

**TVEEPROM\_AUDPROC\_OTHER** The audio processor is another device

#### struct **tveeprom**

Contains the fields parsed from Hauppauge eeproms

### **Definition**

```
struct tveeprom {
  u32 has radio;
  u32 has_ir;
  u32 has MAC address;
  u32 tuner type;
  u32 tuner formats;
  u32 tuner_hauppauge model;
  u32 tuner2_type;
  u32 tuner2_formats;
  u32 tuner2_hauppauge_model;
  u32 audio processor;
  u32 decoder processor;
  u32 model;
  u32 revision;
  u32 serial number;
  char rev_str[5];
  u8 MAC address[ETH ALEN];
};
```
### **Members**

**has radio** 1 if the device has radio; 0 otherwise.

- **has**  $ir$  If has  $ir == 0$ , then it is unknown what the IR capabilities are. Otherwise: bit 0) 1 (= IR capabilities are known); bit 1) IR receiver present; bit 2) IR transmitter (blaster) present.
- has MAC address 0: no MAC, 1: MAC present, 2: unknown.
- **tuner\_type** type of the tuner (TUNER  $*$ , as defined at include/media/tuner.h).
- **tuner formats** Supported analog TV standards (V4L2 STD \*).
- **tuner hauppauge model** Hauppauge's code for the device model number.
- **tuner2 type** type of the second tuner (TUNER \*, as defined at include/media/tuner.h).
- **tuner2\_formats** Tuner 2 supported analog TV standards (V4L2\_STD\_\*).
- tuner2 hauppauge model tuner 2 Hauppauge's code for the device model number.
- **audio processor** analog audio decoder, as defined by enum tveeprom\_audio\_processor.
- **decoder processor** Hauppauge's code for the decoder chipset. Unused by the drivers, as they probe the decoder based on the PCI or USB ID.
- **model** Hauppauge's model number
- **revision** Card revision number

serial number Card's serial number

- **rev str** Card revision converted to number
- **MAC\_address** MAC address for the network interface

void **tveeprom\_hauppauge\_analog**(struct tveeprom \* tvee, unsigned char \* eeprom\_data)

Fill struct tveeprom using the contents of the eeprom previously filled at **eeprom\_data** field.

# **Parameters**

- **struct tveeprom \* tvee** Struct to where the eeprom parsed data will be filled;
- **unsigned char \* eeprom data** Array with the contents of the eeprom data. It should contain 256 bytes filled with the contents of the eeprom read from the Hauppauge device.
- int **tveeprom** read (struct i2c client \* c, unsigned char \* eedata, int len) Reads the contents of the eeprom found at the Hauppauge devices.

**Parameters**

**struct i2c\_client \* c** I2C client struct

**unsigned char \* eedata** Array where the eeprom content will be stored.

**int len** Size of **eedata** array. If the eeprom content will be latter be parsed by tveeprom hauppauge analog(), len should be, at least, 256.

# **53.2 Digital TV (DVB) devices**

Digital TV devices are implemented by several different drivers:

- A bridge driver that is responsible to talk with the bus where the other devices are connected (PCI, USB, SPI), bind to the other drivers and implement the digital demux logic (either in software or in hardware);
- Frontend drivers that are usually implemented as two separate drivers:
	- **–** A tuner driver that implements the logic which commands the part of the hardware responsible for tuning into a digital TV transponder or physical channel. The output of a tuner is usually a baseband or Intermediate Frequency (IF) signal;
	- **–** A demodulator driver (a.k.a "demod") that implements the logic which commands the digital TV decoding hardware. The output of a demod is a digital stream, with multiple audio, video and data channels typically multiplexed using MPEG Transport Stream $^1.$

On most hardware, the frontend drivers talk with the bridge driver using an I2C bus.

<span id="page-1858-0"></span> $1$  Some standards use TCP/IP for multiplexing data, like DVB-[H](#page-1858-0) (an abandoned standard, not used anymore) and ATSC version 3.0 current proposals. Currently, the DVB subsystem doesn't implement those standards.

# **53.2.1 Digital TV Common functions**

# **Math functions**

Provide some commonly-used math functions, usually required in order to estimate signal strength and signal to noise measurements in dB.

unsigned int **intlog2**(u32 value)

computes log2 of a value; the result is shifted left by 24 bits

#### **Parameters**

**u32 value** The value (must be  $!= 0$ )

### **Description**

to use rational values you can use the following method:

```
intlog2(value) = intlog2(value * 2^x) - x * 2^24
```
Some usecase examples:

intlog2(8) will give  $3 < 24 = 3 * 2^2 4$ intlog2(9) will give  $3 < 24 + \cdots = 3.16 \cdots * 2^2 4$  $intlog2(1.5) = intlog2(3) - 2^24 = 0.584…* 2^24$ 

### **Return**

 $log2$ (value) \*  $2^224$ 

unsigned int **intlog10**(u32 value) computes log10 of a value; the result is shifted left by 24 bits

### **Parameters**

**u32 value** The value (must be  $!= 0$ )

### **Description**

to use rational values you can use the following method:

 $intlog10(value) = intlog10(value * 10^x) - x * 2^24$ 

An usecase example:

intlog10(1000) will give  $3 < 24 = 3 * 2^24$ 

due to the implementation intlog10(1000) might be not exactly  $3 * 2^24$ 

look at intlog2 for similar examples

#### **Return**

 $log10$ (value) \*  $2^224$ 

# **DVB devices**

Those functions are responsible for handling the DVB device nodes.

```
enum dvb_device_type
```
type of the Digital TV device

# **Constants**

**DVB\_DEVICE\_SEC** Digital TV standalone Common Interface (CI)

**DVB\_DEVICE\_FRONTEND** Digital TV frontend.

**DVB\_DEVICE\_DEMUX** Digital TV demux.

**DVB DEVICE DVR** Digital TV digital video record (DVR).

**DVB DEVICE CA** Digital TV Conditional Access (CA).

**DVB DEVICE NET** Digital TV network.

- **DVB\_DEVICE\_VIDEO** Digital TV video decoder. Deprecated. Used only on av7110av.
- **DVB\_DEVICE\_AUDIO** Digital TV audio decoder. Deprecated. Used only on av7110 av.
- **DVB DEVICE OSD** Digital TV On Screen Display (OSD). Deprecated. Used only on av7110.

### struct **dvb\_adapter**

represents a Digital TV adapter using Linux DVB API

# **Definition**

```
struct dvb adapter {
  int num;
  struct list head list head;
  struct list head device list;
  const char *name;
 u8 proposed mac [6];
 void* priv;
  struct device *device;
  struct module *module;
  int mfe_shared;
 struct dvb device *mfe dvbdev;
 struct mutex mfe_lock;
#if defined(CONFIG_MEDIA_CONTROLLER_DVB);
 struct mutex mdev lock;
  struct media device *mdev;
 struct media entity *conn;
 struct media pad *conn pads;
#endif;
};
```
# **Members**

**num** Number of the adapter

**list head** List with the DVB adapters

**device\_list** List with the DVB devices

**name** Name of the adapter

**proposed\_mac** proposed MAC address for the adapter

**priv** private data

**device** pointer to struct device

**module** pointer to struct module

**mfe\_shared** indicates mutually exclusive frontends. Use of this flag is currently deprecated.

**mfe\_dvbdev** Frontend device in use, in the case of MFE

**mfe\_lock** Lock to prevent using the other frontends when MFE is used.

**mdev\_lock** Protect access to the mdev pointer.

**mdev** pointer to struct media\_device, used when the media controller is used.

**conn** RF connector. Used only if the device has no separate tuner.

**conn\_pads** pointer to struct media\_pad associated with **conn**;

struct **dvb\_device**

represents a DVB device node

# **Definition**

```
struct dvb device {
  struct list head list head;
  const struct file operations *fops;
  struct dvb adapter *adapter;
  enum dvb_device_type type;
  int minor;
  u32 id;
  int readers;
  int writers;
  int users;
 wait queue head t wait queue;
  int \overline{(*)} (*kernel_ioctl)(struct file *file, unsigned int cmd, void *arg);
#if defined(CONFIG MEDIA CONTROLLER DVB);
  const char *name;
  struct media intf devnode *intf devnode;
  unsigned tsout num entities;
  struct media entity *entity, *tsout entity;
  struct media pad *pads, *tsout pads;
#endif;
  void *priv;
};
```
# **Members**

**list head** List head with all DVB devices

**fops** pointer to struct file operations

**adapter** pointer to the adapter that holds this device node

type type of the device, as defined by enum dvb device type.

**minor** devnode minor number. Major number is always DVB\_MAJOR.

**id** device ID number, inside the adapter

- **readers** Initialized by the caller. Each call to open() in Read Only mode decreases this counter by one.
- **writers** Initialized by the caller. Each call to open() in Read/Write mode decreases this counter by one.
- **users** Initialized by the caller. Each call to open() in any mode decreases this counter by one.
- wait queue wait queue, used to wait for certain events inside one of the DVB API callers

**kernel ioctl** callback function used to handle ioctl calls from userspace.

**name** Name to be used for the device at the Media Controller

intf devnode Pointer to media intf devnode. Used by the dvbdev core to store the MC device node interface

**tsout num entities** Number of Transport Stream output entities

**entity** pointer to struct media entity associated with the device node

**tsout entity** array with MC entities associated to each TS output node

**pads** pointer to struct media\_pad associated with **entity**;

**tsout pads** array with the source pads for each **tsout entity** 

**priv** private data

#### **Description**

This structure is used by the DVB core (frontend, CA, net, demux) in order to create the device nodes. Usually, driver should not initialize this struct diretly.

int **dvb** register adapter(struct dvb adapter \* adap, const char \* name, struct module \* module, struct device \* device, short \* adapter\_nums) Registers a new DVB adapter

#### **Parameters**

struct dvb\_adapter \* adap pointer to struct dvb adapter

**const char \* name** Adapter's name

**struct module \* module** initialized with THIS\_MODULE at the caller

- **struct device \* device** pointer to struct device that corresponds to the device driver
- **short \* adapter nums** Array with a list of the numbers for **dvb register adapter**; to select among them. Typically, initialized with: DVB\_DEFINE\_MOD\_OPT\_ADAPTER\_NR(adapter\_nums)

int **dvb** unregister adapter(struct dvb adapter \* adap) Unregisters a DVB adapter

#### **Parameters**

struct dvb\_adapter \* adap pointer to struct dvb adapter

int **dvb\_register\_device**(struct dvb\_adapter \* adap, struct dvb\_device \*\* pdvbdev, const struct dvb device \* template, void  $*$  priv, enum dvb device type type, int demux\_sink\_pads) Registers a new DVB device

### **Parameters**

struct dvb\_adapter \* adap pointer to struct dvb adapter

- struct dvb device \*\* pdvbdev pointer to the place where the new struct dvb\_device will be stored
- **const struct dvb device \* template** Template used to create pdvbdev;
- **void \* priv** private data
- **enum dvb device type type** type of the device, as defined by enum dvb\_device\_type.
- **int demux sink pads** Number of demux outputs, to be used to create the TS outputs via the Media Controller.
- void **dvb** remove device(struct dvb device \* dvbdev) Remove a registered DVB device

#### **Parameters**

struct dvb device \* dvbdev pointer to struct dvb device

#### **Description**

This does not free memory. To do that, call dvb free device().

void **dvb** free device(struct dvb device \* dvbdev) Free memory occupied by a DVB device.

#### **Parameters**

**struct dvb device \* dvbdev** pointer to struct dvb device

#### **Description**

Call dvb unregister device() before calling this function.

void **dvb** unregister device(struct dvb device \* dvbdev) Unregisters a DVB device

#### **Parameters**

struct dvb device \* dvbdev pointer to struct dvb device

#### **Description**

This is a combination of dvb remove device() and dvb free device(). Using this function is usually a mistake, and is often an indicator for a use-after-free bug (when a userspace process keeps a file handle to a detached device).

int **dvb** create media graph (struct dvb adapter  $*$  adap, bool create rf connector) Creates media graph for the Digital TV part of the device.

#### **Parameters**

struct dvb adapter \* adap pointer to struct dvb adapter

**bool create rf connector** if true, it creates the RF connector too

### **Description**

This function checks all DVB-related functions at the media controller entities and creates the needed links for the media graph. It is capable of working with multiple tuners or multiple frontends, but it won't create links if the device has multiple tuners and multiple frontends or if the device has multiple muxes. In such case, the caller driver should manually create the remaining links.

```
void dvb register media controller(struct dvb adapter * adap, struct
                                     media_device * mdev)
    registers a media controller at DVB adapter
```
#### **Parameters**

```
struct dvb_adapter * adap pointer to struct dvb adapter
struct media_device * mdev pointer to struct media_device
struct media device * dvb get media controller(struct dvb adapter
                                             * adap)
```
gets the associated media controller

#### **Parameters**

```
struct dvb adapter * adap pointer to struct dvb adapter
```

```
int dvb_generic_open(struct inode * inode, struct file * file)
     Digital TV open function, used by DVB devices
```
### **Parameters**

**struct inode \* inode** pointer to struct inode.

```
struct file * file pointer to struct file.
```
### **Description**

Checks if a DVB devnode is still valid, and if the permissions are OK and increment negative use count.

int **dvb** generic release(struct inode \* inode, struct file \* file) Digital TV close function, used by DVB devices

### **Parameters**

**struct inode \* inode** pointer to struct inode.

**struct file \* file** pointer to struct file.

#### **Description**

Checks if a DVB devnode is still valid, and if the permissions are OK and decrement negative use count.

long **dvb\_generic\_ioctl**(struct file \*file, unsigned int cmd, unsigned long arg)

Digital TV close function, used by DVB devices

### **Parameters**

**struct file \* file** pointer to struct file.

**unsigned int cmd** Ioctl name.

**unsigned long arg** Ioctl argument.

### **Description**

Checks if a DVB devnode and struct dvbdev.kernel\_ioctl is still valid. If so, calls dvb usercopy().

int **dvb** usercopy (struct file  $*$  file, unsigned int cmd, unsigned long arg, int  $(*func)(struct file *file, unsigned int cmd, void *arg))$ copies data from/to userspace memory when an ioctl is issued.

### **Parameters**

**struct file \* file** Pointer to struct file.

**unsigned int cmd** Ioctl name.

**unsigned long arg** Ioctl argument.

**int (\*)(struct file \*file, unsigned int cmd, void \*arg) func** function that will actually handle the ioctl

### **Description**

Ancillary function that uses ioctl direction and size to copy from userspace. Then, it calls **func**, and, if needed, data is copied back to userspace.

struct i2c\_client \* **dvb\_module\_probe**(const char \* module\_name, const char \* name, struct i2c\_adapter \* adap, unsigned char addr, void \* platform\_data)

helper routine to probe an I2C module

### **Parameters**

**const char \* module\_name** Name of the I2C module to be probed

- **const char \* name** Optional name for the I2C module. Used for debug purposes. If NULL, defaults to **module\_name**.
- **struct i2c adapter \* adap** pointer to struct i2c adapter that describes the I2C adapter where the module will be bound.

**unsigned char addr** I2C address of the adapter, in 7-bit notation.

**void \* platform data** Platform data to be passed to the I2C module probed.

### **Description**

This function binds an I2C device into the DVB core. Should be used by all drivers that use I2C bus to control the hardware. A module bound with dvb module probe() should use dvb module release() to unbind.

**Note:** In the past, DVB modules (mainly, frontends) were bound via dvb attach() macro, with does an ugly hack, using I2C low level functions. Such usage is deprecated and will be removed soon. Instead, use this routine.

# **Return**

On success, return an struct i2c\_client, pointing the the bound I2C device. NULL otherwise.

void **dvb\_module\_release**(struct i2c\_client \* client) releases an  $\overline{12}C$  device allocated with dvb module probe().

### **Parameters**

**struct i2c\_client \* client** pointer to struct i2c\_client with the I2C client to be released. can be NULL.

# **Description**

This function should be used to free all resources reserved by dvb module probe() and unbinding the I2C hardware.

**dvb\_attach**(FUNCTION, ARGS) attaches a DVB frontend into the DVB core.

# **Parameters**

**FUNCTION** function on a frontend module to be called.

**ARGS FUNCTION** arguments.

### **Description**

This ancillary function loads a frontend module in runtime and runs the **FUNC-TION** function there, with **ARGS**. As it increments symbol usage cont, at unregister, dvb detach() should be called.

**Note:** In the past, DVB modules (mainly, frontends) were bound via dvb attach() macro, with does an ugly hack, using I2C low level functions. Such usage is deprecated and will be removed soon. Instead, you should use dvb module probe().

### **dvb\_detach**(FUNC)

detaches a DVB frontend loaded via dvb attach()

### **Parameters**

**FUNC** attach function

### **Description**

Decrements usage count for a function previously called via dvb\_attach().

### **Digital TV Ring buffer**

Those routines implement ring buffers used to handle digital TV data and copy it from/to userspace.

#### **Note:**

1) For performance reasons read and write routines don't check buffer sizes and/or number of bytes free/available. This has to be done before these routines are called. For example:

```
/* write @buflen: bytes */
free = dvb ringbuffer free(rbuf);
if (free >= buflen)
        count = dvb ringbuffer write(rbuf, buffer, buflen);
else
        /* do something */
/* read min. 1000, max. @bufsize: bytes */
avail = dvb ringbuffer avail(rbuf);
if (avail >= 1000)
        count = dvb ringbuffer read(rbuf, buffer, min(avail,
,→bufsize));
else
        /* do something */
```
2) If there is exactly one reader and one writer, there is no need to lock read or write operations. Two or more readers must be locked against each other. Flushing the buffer counts as a read operation. Resetting the buffer counts as a read and write operation. Two or more writers must be locked against each other.

#### struct **dvb\_ringbuffer**

Describes a ring buffer used at DVB framework

#### **Definition**

```
struct dvb ringbuffer {
 u8 *data;
  ssize t size;
  ssize t pread;
  ssize_t pwrite;
 int error;
 wait queue head t queue;
  spinlock_t lock;
};
```
#### **Members**

**data** Area were the ringbuffer data is written

**size** size of the ringbuffer

**pread** next position to read

**pwrite** next position to write

**error** used by ringbuffer clients to indicate that an error happened.

**queue** Wait queue used by ringbuffer clients to indicate when buffer was filled

**lock** Spinlock used to protect the ringbuffer

void **dvb\_ringbuffer\_init**(struct dvb\_ringbuffer \* rbuf, void \* data, size\_t len) initialize ring buffer, lock and queue

### **Parameters**

**struct dvb\_ringbuffer \* rbuf** pointer to struct dvb\_ringbuffer

**void \* data** pointer to the buffer where the data will be stored

**size\_t len** bytes from ring buffer into **buf**

int **dvb** ringbuffer empty(struct dvb ringbuffer \* rbuf) test whether buffer is empty

### **Parameters**

**struct dvb ringbuffer \* rbuf** pointer to struct dvb ringbuffer

ssize t **dvb** ringbuffer free(struct dvb ringbuffer \* rbuf) returns the number of free bytes in the buffer

### **Parameters**

```
struct dvb ringbuffer * rbuf pointer to struct dvb ringbuffer
```
### **Return**

number of free bytes in the buffer

ssize t **dvb** ringbuffer avail(struct dvb ringbuffer \* rbuf) returns the number of bytes waiting in the buffer

### **Parameters**

**struct dvb ringbuffer \* rbuf** pointer to struct dvb ringbuffer

### **Return**

number of bytes waiting in the buffer

void **dvb** ringbuffer reset(struct dvb ringbuffer \* rbuf) resets the ringbuffer to initial state

### **Parameters**

struct dvb ringbuffer \* rbuf pointer to struct dvb ringbuffer

### **Description**

Resets the read and write pointers to zero and flush the buffer.

This counts as a read and write operation

void **dvb** ringbuffer flush(struct dvb ringbuffer \* rbuf) flush buffer

#### **Parameters**

**struct dvb ringbuffer \* rbuf** pointer to struct dvb ringbuffer

```
void dvb ringbuffer flush spinlock wakeup (struct dvb ringbuffer
                                          * rbuf)
```
flush buffer protected by spinlock and wake-up waiting task(s)

### **Parameters**

**struct dvb ringbuffer \* rbuf** pointer to struct dvb ringbuffer

**DVB\_RINGBUFFER\_PEEK**(rbuf, offs) peek at byte **offs** in the buffer

### **Parameters**

**rbuf** pointer to struct dvb ringbuffer

**offs** offset inside the ringbuffer

**DVB\_RINGBUFFER\_SKIP**(rbuf, num) advance read ptr by **num** bytes

### **Parameters**

**rbuf** pointer to struct dvb ringbuffer

**num** number of bytes to advance

```
ssize t dvb ringbuffer read user(struct dvb ringbuffer * rbuf, u8 user
                                   * buf, size_t len)
```
Reads a buffer into a user pointer

### **Parameters**

struct dvb\_ringbuffer \* rbuf pointer to struct dvb ringbuffer

**u8 \_\_user \* buf** pointer to the buffer where the data will be stored

**size\_t len** bytes from ring buffer into **buf**

# **Description**

This variant assumes that the buffer is a memory at the userspace. So, it will internally call copy to user().

### **Return**

number of bytes transferred or -EFAULT

void **dvb** ringbuffer read (struct dvb ringbuffer \* rbuf, u8 \* buf, size t len) Reads a buffer into a pointer

### **Parameters**

**struct dvb ringbuffer \* rbuf** pointer to struct dvb ringbuffer

**u8 \* buf** pointer to the buffer where the data will be stored

size t len bytes from ring buffer into **buf** 

### **Description**

This variant assumes that the buffer is a memory at the Kernel space

### **Return**

number of bytes transferred or -EFAULT

**DVB\_RINGBUFFER\_WRITE\_BYTE**(rbuf, byte) write single byte to ring buffer

# **Parameters**

**rbuf** pointer to struct dvb ringbuffer

**byte** byte to write

ssize t **dvb** ringbuffer write(struct dvb ringbuffer \* rbuf, const u8 \* buf, size t len)

Writes a buffer into the ringbuffer

# **Parameters**

struct dvb ringbuffer \* rbuf pointer to struct dvb ringbuffer

**const u8 \* buf** pointer to the buffer where the data will be read

**size\_t len** bytes from ring buffer into **buf**

# **Description**

This variant assumes that the buffer is a memory at the Kernel space

# **Return**

number of bytes transferred or -EFAULT

ssize t dvb ringbuffer write user(struct dvb ringbuffer \* rbuf, const u8 user  $*$  buf, size t len)

Writes a buffer received via a user pointer

### **Parameters**

```
struct dvb ringbuffer * rbuf pointer to struct dvb ringbuffer
```
**const u8** user \* buf pointer to the buffer where the data will be read

size t len bytes from ring buffer into **buf** 

# **Description**

This variant assumes that the buffer is a memory at the userspace. So, it will internally call copy\_from\_user().

# **Return**

number of bytes transferred or -EFAULT

ssize t **dvb** ringbuffer pkt write(struct dvb ringbuffer \* rbuf, u8 \* buf, size\_t len)

Write a packet into the ringbuffer.

### **Parameters**

**struct dvb ringbuffer \* rbuf** Ringbuffer to write to.

**u8 \* buf** Buffer to write.

**size t len** Length of buffer (currently limited to 65535 bytes max).

### **Return**

Number of bytes written, or -EFAULT, -ENOMEM, -EVINAL.

```
ssize t dvb ringbuffer pkt read user(struct dvb ringbuffer * rbuf,
                                      size t idx, int offset, u8 user
                                      * buf, size_t len)
```
Read from a packet in the ringbuffer.

### **Parameters**

struct dvb ringbuffer \* rbuf Ringbuffer concerned.

size t idx Packet index as returned by dvb ringbuffer pkt next().

**int offset** Offset into packet to read from.

**u8 user** \* **buf** Destination buffer for data.

size t len Size of destination buffer.

### **Return**

Number of bytes read, or -EFAULT.

### **Description**

**Note:** unlike dvb ringbuffer read(), this does **NOT** update the read pointer in the ringbuffer. You must use dvb ringbuffer pkt dispose() to mark a packet as no longer required.

```
ssize t dvb ringbuffer pkt read (struct dvb ringbuffer * rbuf, size t idx,
                                    int offset, u8 * buf, size t len)
```
Read from a packet in the ringbuffer.

#### **Parameters**

**struct dvb\_ringbuffer \* rbuf** Ringbuffer concerned.

size t idx Packet index as returned by dvb ringbuffer pkt next().

**int offset** Offset into packet to read from.

**u8 \* buf** Destination buffer for data.

size t len Size of destination buffer.

#### **Note**

unlike dvb ringbuffer read user(), this DOES update the read pointer in the ringbuffer.

#### **Return**

Number of bytes read, or -EFAULT.

void **dvb** ringbuffer pkt dispose(struct dvb ringbuffer \* rbuf, size t idx) Dispose of a packet in the ring buffer.

### **Parameters**

struct dvb ringbuffer \* rbuf Ring buffer concerned.

**size t idx** Packet index as returned by dvb ringbuffer pkt next().
ssize t dvb ringbuffer pkt next(struct dvb ringbuffer \* rbuf, size t idx, size  $t *$  pktlen)

Get the index of the next packet in a ringbuffer.

# **Parameters**

- **struct dvb\_ringbuffer \* rbuf** Ringbuffer concerned.
- size t idx Previous packet index, or -1 to return the first packet index.
- **size t \* pktlen** On success, will be updated to contain the length of the packet in bytes. returns Packet index (if  $>=$  0), or  $-1$  if no packets available.

# **Digital TV VB2 handler**

```
enum dvb_buf_type
```
types of Digital TV memory-mapped buffers

#### **Constants**

**DVB\_BUF\_TYPE\_CAPTURE** buffer is filled by the Kernel, with a received Digital TV stream

### enum **dvb\_vb2\_states**

states to control VB2 state machine

#### **Constants**

- **DVB\_VB2\_STATE\_NONE** VB2\_engine\_not\_initialized\_vet,\_init\_failed\_or\_VB2\_was\_released.
- **DVB\_VB2\_STATE\_INIT\_VB2** engine initialized.

**DVB\_VB2\_STATE\_REQBUFS** Buffers were requested

**DVB\_VB2\_STATE\_STREAMON** VB2 is streaming. Callers should not check it directly. Instead, they should use dvb vb2 is streaming().

#### **Note**

# **Description**

Callers should not touch at the state machine directly. This is handled inside dvb vb2.c.

#### struct **dvb\_buffer**

video buffer information for v4l2.

# **Definition**

```
struct dvb buffer {
 struct vb2 buffer vb;
 struct list head list;
};
```
# **Members**

vb embedded struct vb2 buffer.

list list of struct dvb buffer.

struct **dvb\_vb2\_ctx** control struct for VB2 handler

#### **Definition**

```
struct dvb vb2 ctx {
 struct vb2 queue vb q;
 struct mutex mutex;
 spinlock_t slock;
 struct list head dvb q;
 struct dvb buffer *buf;
 int offset;
 int remain;
 int state;
 int buf_siz;
 int buf_cnt;
 int nonblocking;
 enum dmx_buffer_flags flags;
 u32 count;
 char name[DVB VB2 NAME MAX + 1];
};
```
# **Members**

**vb** q pointer to struct vb2 queue with videobuf2 queue.

**mutex** mutex to serialize vb2 operations. Used by vb2 core wait\_prepare and wait finish operations.

**slock** spin lock used to protect buffer filling at dvb vb2.c.

**dvb\_q** List of buffers that are not filled yet.

**buf** Pointer to the buffer that are currently being filled.

**offset** index to the next position at the **buf** to be filled.

**remain** How many bytes are left to be filled at **buf**.

state bitmask of buffer states as defined by enum dvb vb2 states.

**buf** size of each VB2 buffer.

**buf\_cnt** number of VB2 buffers.

**nonblocking** If different than zero, device is operating on non-blocking mode.

- **flags** buffer flags as defined by enum dmx\_buffer\_flags. Filled only at DMX\_DQBUF. DMX\_QBUF should zero this field.
- **count** monotonic counter for filled buffers. Helps to identify data stream loses. Filled only at DMX DQBUF. DMX QBUF should zero this field.

**name** name of the device type. Currently, it can either be "dvr" or "demux filter"

int **dvb** vb2 init (struct dvb vb2 ctx \* ctx, const char \* name, int non\_blocking) initializes VB2 handler

# **Parameters**

.

**struct dvb\_vb2\_ctx \* ctx** control struct for VB2 handler

**const char \* name** name for the VB2 handler

**int non blocking** if not zero, it means that the device is at non-blocking mode

int **dvb** vb2 release(struct dvb vb2  $\text{ctx} * \text{ctx})$ Releases the VB2 handler allocated resources and put **ctx** at DVB\_VB2\_STATE\_NONE state.

#### **Parameters**

struct dvb vb2 ctx \* ctx control struct for VB2 handler

int **dvb\_vb2\_is\_streaming**(struct dvb\_vb2\_ctx \* ctx) checks if the VB2 handler is streaming

#### **Parameters**

struct dvb vb2 ctx \* ctx control struct for VB2 handler

#### **Return**

0 if not streaming, 1 otherwise.

int **dvb** vb2 fill buffer(struct dvb vb2 ctx \* ctx, const unsigned char  $*$  src, int len, enum dmx buffer flags \* buffer\_flags)

fills a VB2 buffer

#### **Parameters**

struct dvb vb2 ctx \* ctx control struct for VB2 handler

**const unsigned char \* src** place where the data is stored

**int len** number of bytes to be copied from **src**

**enum dmx\_buffer\_flags \* buffer\_flags** pointer to buffer flags as defined by enum dmx buffer flags. can be NULL.

poll t **dvb** v**b2** poll (struct dvb vb2 ctx \* ctx, struct file \* file, poll table \* wait) Wrapper to vb2 core streamon() for Digital TV buffer handling.

# **Parameters**

struct dvb vb2 ctx \* ctx control struct for VB2 handler

- **struct file \* file** struct file argument passed to the poll file operation handler.
- **poll table \* wait** poll table wait argument passed to the poll file operation handler.

# **Description**

Implements poll syscall() logic.

```
int dvb vb2 stream on(struct dvb vb2 \text{ctx} * \text{ctx})Wrapper to vb2 core streamon() for Digital TV buffer handling.
```
# **Parameters**

**struct dvb\_vb2\_ctx \* ctx** control struct for VB2 handler

# **Description**

Starts dvb streaming

int **dvb** vb2 stream off(struct dvb vb2  $\text{ctx} * \text{ctx})$ 

Wrapper to vb2 core streamoff() for Digital TV buffer handling.

### **Parameters**

struct dvb vb2 ctx \* ctx control struct for VB2 handler

# **Description**

Stops dvb streaming

int **dvb** vb2 requations (struct dvb vb2 ctx  $*$  ctx, struct dmx requestbuffers \* req) Wrapper to vb2\_core\_reqbufs() for Digital TV buffer handling.

#### **Parameters**

**struct dvb vb2 ctx \* ctx** control struct for VB2 handler

**struct dmx\_requestbuffers \* req** struct dmx\_requestbuffers passed from userspace in order to handle DMX\_REQBUFS.

#### **Description**

Initiate streaming by requesting a number of buffers. Also used to free previously requested buffers, is req->count is zero.

int **dvb** vb2 querybuf (struct dvb vb2 ctx  $*$  ctx, struct dmx buffer  $*$  b) Wrapper to vb2 core querybuf() for Digital TV buffer handling.

#### **Parameters**

**struct dvb\_vb2\_ctx \* ctx** control struct for VB2 handler

struct dmx buffer \* b struct dmx buffer passed from userspace in order to handle DMX\_OUERYBUF.

int **dvb** vb2 expbuf (struct dvb vb2 ctx  $*$  ctx, struct dmx exportbuffer \* exp) Wrapper to vb2\_core\_expbuf() for Digital TV buffer handling.

#### **Parameters**

struct dvb vb2 ctx \* ctx control struct for VB2 handler

**struct dmx exportbuffer \* exp** struct dmx exportbuffer passed from userspace in order to handle DMX\_EXPBUF.

# **Description**

Export a buffer as a file descriptor.

int **dvb** vb2 qbuf (struct dvb vb2 ctx  $*$  ctx, struct dmx buffer  $*$  b) Wrapper to vb2\_core\_qbuf() for Digital TV buffer handling.

#### **Parameters**

struct dvb vb2 ctx \* ctx control struct for VB2 handler

struct dmx\_buffer \* b struct dmx buffer passed from userspace in order to handle DMX\_QBUF.

# **Description**

Queue a Digital TV buffer as requested by userspace

int **dvb** vb2 dqbuf (struct dvb vb2 ctx  $*$  ctx, struct dmx buffer  $*$  b) Wrapper to vb2 core dqbuf() for Digital TV buffer handling.

### **Parameters**

struct dvb vb2 ctx \* ctx control struct for VB2 handler

**struct dmx\_buffer \* b** struct dmx\_buffer passed from userspace in order to handle DMX\_DQBUF.

#### **Description**

Dequeue a Digital TV buffer to the userspace

int **dvb** vb2 mmap (struct dvb vb2 ctx  $*$  ctx, struct vm area struct  $*$  vma) Wrapper to vb2\_mmap() for Digital TV buffer handling.

# **Parameters**

struct dvb vb2 ctx \* ctx control struct for VB2 handler

**struct vm area struct \* vma** pointer to struct vm area struct with the vma passed to the mmap file operation handler in the driver.

# **Description**

map Digital TV video buffers into application address space.

# **53.2.2 Digital TV Frontend kABI**

# **Digital TV Frontend**

The Digital TV Frontend kABI defines a driver-internal interface for registering low-level, hardware specific driver to a hardware independent frontend layer. It is only of interest for Digital TV device driver writers. The header file for this API is named dvb\_frontend.h and located in include/media/.

# **Demodulator driver**

The demodulator driver is responsible for talking with the decoding part of the hardware. Such driver should implement dvb frontend ops, which tells what type of digital TV standards are supported, and points to a series of functions that allow the DVB core to command the hardware via the code under include/media/ dvb\_frontend.c.

A typical example of such struct in a driver foo is:

```
static struct dvb frontend ops foo ops = {
         .delsys = \{ SYS DVBT, SYS DVBT2, SYS DVBC ANNEX A \},
         .info = {
                 name = "foo DVB-T/T2/C driver",\texttt{.caps} = \texttt{FE}\_\texttt{CAN}\_\texttt{FEC}\_\_\_2FE_CAN_FEC_2_3 |
                          FE CAN FEC 3_4 |
                          FE_CAN_FEC_5_6 |
                          FE_CAN_FEC_7_8 |
                          FE_CAN_FEC_AUTO |
                          FE_CAN_QPSK |
                          FE_CAN_QAM_16 |
                          FE_CAN_QAM_32 |
                          FE_CAN_QAM_64 |
                          FE_CAN_QAM_128 |
                          FE_CAN_QAM_256 |
                          FE_CAN_QAM_AUTO |
                          FE_CAN_TRANSMISSION_MODE_AUTO |
                          FE_CAN_GUARD_INTERVAL_AUTO |
                          FE<sup>CANTHIERARCHY_AUTO<sup>1</sup></sup>
                          FE_CAN_MUTE_TS |
                          FE_CAN_2G_MODULATION,
                 .frequency min = 42000000, /* Hz */
                 .frequency max = 1002000000, /* Hz */.symbol rate min = 870000,
                 .symbol rate max = 11700000},
         .init = foo_init,
         .sleep = foo.sleep,.release = foo_release,
         .set frontend = foo set frontend,
         .get frontend = foo get frontend,
         .read status = foo get status and stats,
         tune = foo_tune,i2c gate ctrl = foo i2c gate ctrl,
         .get frontend algo = foo get algo,
};
```
A typical example of such struct in a driver bar meant to be used on Satellite TV reception is:

```
static const struct dvb frontend ops bar ops = {
        .delsys = { SYS_DVBS, SYS_DVBS2 },
        .info = \{.name = "Bar DVB-S/S2 demodulator",
                .frequency_min = 500000, /* KHz */
                .frequency max = 2500000, /* KHz */.frequency stepsize = 0,
                .symbol rate min = 1000000,
                .symbol rate max = 45000000.
                .symbol rate tolerance = 500,
                .caps = FE_CAN_INVERSION_AUTO |
                       FE_CAN_FEC_AUTO |
                       FE_CAN_QPSK,
       },
        .init = bar init,
```

```
.sleep = bar sleep,.release = bar_release,
        . set frontend = bar set frontend.
        .get frontend = bar get frontend,
        . read status = bar get status and stats,
        .i2c gate ctrl = bar i2c gate ctrl,
        .get frontend algo = bar get algo,
        tune = bar tune,
        /* Satellite-specific */
        .disegc send master cmd = bar send disegc msg,
        .diseqc_send_burst = bar_send_burst,
        . set tone = bar set tone,
        .set_voltage = bar_set voltage,
};
```
#### **Note:**

- 1) For satellite digital TV standards (DVB-S, DVB-S2, ISDB-S), the frequencies are specified in kHz, while, for terrestrial and cable standards, they're specified in Hz. Due to that, if the same frontend supports both types, you'll need to have two separate dvb frontend ops structures, one for each standard.
- 2) The .i2c gate ctrl field is present only when the hardware has allows controlling an I2C gate (either directly of via some GPIO pin), in order to remove the tuner from the I2C bus after a channel is tuned.
- 3) All new drivers should implement the DVBv5 statistics via .read\_status. Yet, there are a number of callbacks meant to get statistics for signal strength, S/N and UCB. Those are there to provide backward compatibility with legacy applications that don't support the DVBv5 API. Implementing those callbacks are optional. Those callbacks may be removed in the future, after we have all existing drivers supporting DVBv5 stats.
- 4) Other callbacks are required for satellite TV standards, in order to control LNBf and DiSEqC: .diseqc\_send\_master\_cmd, .diseqc\_send\_burst, . set tone, .set voltage.

The include/media/dvb frontend.c has a kernel thread which is responsible for tuning the device. It supports multiple algorithms to detect a channel, as defined at enum dvbfe\_algo().

The algorithm to be used is obtained via .get frontend algo. If the driver doesn't fill its field at struct dvb frontend ops, it will default to DVBFE ALGO SW, meaning that the dvb-core will do a zigzag when tuning, e. g. it will try first to use the specified center frequency f, then, it will do f +  $\Delta$ , f -  $\Delta$ , f + 2 x  $\Delta$ , f - 2 x  $\Delta$  and so on.

If the hardware has internally a some sort of zigzag algorithm, you should define a .get frontend algo function that would return DVBFE\_ALGO\_HW.

**Note:** The core frontend support also supports a third type (DVBFE\_ALGO\_CUSTOM), in order to allow the driver to define its own hardware-assisted algorithm. Very few

# **Attaching frontend driver to the bridge driver**

Before using the Digital TV frontend core, the bridge driver should attach the frontend demod, tuner and SEC devices and call dvb register frontend(), in order to register the new frontend at the subsystem. At device detach/removal, the bridge driver should call dvb unregister frontend() to remove the frontend from the core and then dvb\_frontend\_detach() to free the memory allocated by the frontend drivers.

The drivers should also call dvb frontend suspend() as part of their handler for the device driver.suspend(), and dvb frontend resume() as part of their handler for device driver.resume().

A few other optional functions are provided to handle some special cases.

# **Digital TV Frontend statistics**

# **Introduction**

Digital TV frontends provide a range of statistics meant to help tuning the device and measuring the quality of service.

For each statistics measurement, the driver should set the type of scale used, or FE\_SCALE\_NOT\_AVAILABLE if the statistics is not available on a given time. Drivers should also provide the number of statistics for each type. that's usually 1 for most video standards $^1.$ 

Drivers should initialize each statistic counters with length and scale at its init code. For example, if the frontend provides signal strength, it should have, on its init code:

```
struct dtv frontend properties *c = &state->fe.dtv property cache;
```

```
c->strength.len = 1;
c->strength.stat[0].scale = FE_SCALE_NOT_AVAILABLE;
```
And, when the statistics got updated, set the scale:

 $c$ ->strength.stat[0].scale = FE\_SCALE\_DECIBEL;  $c$ ->strength.stat[0].uvalue = strength;

- c->cnr.stat[0] for global S/N carrier ratio,
- c->cnr.stat[1] for Layer A S/N carrier ratio,
- c->cnr.stat[2] for layer B S/N carrier ratio,
- c->cnr.stat[3] for layer C S/N carrier ratio.

<sup>&</sup>lt;sup>1</sup> For ISDB-T, it may provide both a global statistics and a per-layer set of statistics. On such cases, len should be equal to 4. The first value corresponds to the global stat; the other ones to each layer, e. g.:

# **Groups of statistics**

There are several groups of statistics currently supported:

### **Signal strength (DTV-STAT-SIGNAL-STRENGTH)**

- Measures the signal strength level at the analog part of the tuner or demod.
- Typically obtained from the gain applied to the tuner and/or frontend in order to detect the carrier. When no carrier is detected, the gain is at the maximum value (so, strength is on its minimal).
- As the gain is visible through the set of registers that adjust the gain, typically, this statistics is always available $^2.$
- Drivers should try to make it available all the times, as these statistics can be used when adjusting an antenna position and to check for troubles at the cabling.

#### **Carrier Signal to Noise ratio (DTV-STAT-CNR)**

- Signal to Noise ratio for the main carrier.
- Signal to Noise measurement depends on the device. On some hardware, it is available when the main carrier is detected. On those hardware, CNR measurement usually comes from the tuner (e. g. after FE\_HAS\_CARRIER, see fe\_status).

On other devices, it requires inner FEC decoding, as the frontend measures it indirectly from other parameters (e. g. after FE\_HAS\_VITERBI, see fe\_status).

Having it available after inner FEC is more common.

# Bit counts post-FEC (DTV-STAT-POST-ERROR-BIT-COUNT and DTV-STAT-POST-TOTAL-BI

- Those counters measure the number of bits and bit errors errors after the forward error correction (FEC) on the inner coding block (after Viterbi, LDPC or other inner code).
- Due to its nature, those statistics depend on full coding lock (e. g. after FE\_HAS\_SYNC or after FE\_HAS\_LOCK, see fe\_status).

# **Bit counts pre-FEC (DTV-STAT-PRE-ERROR-BIT-COUNT and DTV-STAT-PRE-TOTAL-BIT-COUNT)**

 $<sup>2</sup>$  On a few devices, the gain keeps floating if there is no carrier. On such devices, strength report</sup> should check first if carrier is detected at the tuner (FE\_HAS\_CARRIER, see fe\_status), and otherwise return the lowest possible value.

- Those counters measure the number of bits and bit errors errors before the forward error correction (FEC) on the inner coding block (before Viterbi, LDPC or other inner code).
- Not all frontends provide this kind of statistics.
- Due to its nature, those statistics depend on inner coding lock (e. g. after FE\_HAS\_VITERBI, see fe\_status).

# **Block counts (DTV-STAT-ERROR-BLOCK-COUNT and DTV-STAT-TOTAL-BLOCK-COUNT)**

- Those counters measure the number of blocks and block errors errors after the forward error correction (FEC) on the inner coding block (before Viterbi, LDPC or other inner code).
- Due to its nature, those statistics depend on full coding lock (e. g. after FE\_HAS\_SYNC or after FE\_HAS\_LOCK, see fe\_status).

**Note:** All counters should be monotonically increased as they're collected from the hardware.

A typical example of the logic that handle status and statistics is:

```
static int foo get status and stats(struct dvb frontend *fe)
{
        struct foo state *state = fe->demodulator priv;
        struct dtv frontend properties *c = \&fe \rightarrow \frac{d}{dt} property cache;
        int rc;
        enum fe_status *status;
        /* Both status and strength are always available */
        rc = foo_read_status(fe, &status);
        if (rc < 0)
                return rc;
        rc = foo read strength(fe);
        if (rc < 0)
                 return rc;
        /* Check if CNR is available */
        if (!(fe->status & FE HAS CARRIER))
                return 0;
        rc = foo read cnr(fe);
        if (rc < 0)
                 return rc;
        /* Check if pre-BER stats are available */
        if (!(fe->status & FE_HAS_VITERBI))
                 return 0;
        rc = foo get\_pre\_ber(fe);if (rc < 0)
                 return rc;
```

```
/* Check if post-BER stats are available */if (! (fe->status & FE HAS SYNC))
                return 0;
        rc = foo get post ber(fe);if (rc < 0)
                return rc;
}
static const struct dvb frontend ops ops = {
        /* ... */
        .read status = foo get status and stats,
};
```
# **Statistics collection**

On almost all frontend hardware, the bit and byte counts are stored by the hardware after a certain amount of time or after the total bit/block counter reaches a certain value (usually programmable), for example, on every 1000 ms or after receiving 1,000,000 bits.

So, if you read the registers too soon, you'll end by reading the same value as in the previous reading, causing the monotonic value to be incremented too often.

Drivers should take the responsibility to avoid too often reads. That can be done using two approaches:

#### **if the driver have a bit that indicates when a collected data is ready**

Driver should check such bit before making the statistics available.

An example of such behavior can be found at this code snippet (adapted from mb86a20s driver's logic):

```
static int foo get pre ber(struct dvb frontend *fe)
{
        struct foo state *state = fe->demodulator priv;
        struct dtv frontend properties *c = 6fe->dtv property cache;
        int rc, bit error;
        /* Check if the BER measures are already available */rc = foo read u8(s)tate, 0x54;
        if (rc < 0)
                return rc;
        if (!rc)
                return 0;
        /* Read Bit Error Count */
        bit error = foo read u32(state, 0x55);
        if (bit error < 0)
```

```
return bit error;
        /* Read Total Bit Count */
        rc = foo read u32(state, 0x51);
        if (rc < 0)
                return rc;
        c->pre bit error.stat[0].scale = FE_SCALE_COUNTER;
        c->pre bit error.stat[0].uvalue += bit error;
        c->pre bit count.stat[0].scale = FE SCALE COUNTER;
        c->pre bit count.stat[0].uvalue += rc;return 0;
}
```
# **If the driver doesn't provide a statistics available check bit**

A few devices, however, may not provide a way to check if the stats are available (or the way to check it is unknown). They may not even provide a way to directly read the total number of bits or blocks.

On those devices, the driver need to ensure that it won't be reading from the register too often and/or estimate the total number of bits/blocks.

On such drivers, a typical routine to get statistics would be like (adapted from dib8000 driver's logic):

```
struct foo_state {
        7^* ... */unsigned long per jiffies stats;
}
static int foo_get_pre_ber(struct dvb_frontend *fe)
{
        struct foo state *state = fe->demodulator priv;
        struct dtv frontend properties *c = 6fe->dtv property cache;
        int rc, bit error;
        u64 bits;
        /* Check if time for stats was elapsed */
        if (!time after(jiffies, state->per jiffies stats))
                return 0;
        /* Next stat should be collected in 1000 ms */state->per jiffies stats = jiffies + msecs to jiffies(1000);
        /* Read Bit Error Count */
        bit error = foo read u32(state, 0x55);
        if (bit error < 0)
                return bit error;
        /*
         * On this particular frontend, there's no register that
```

```
* would provide the number of bits per 1000ms sample. So,
 * some function would calculate it based on DTV properties
 */
bits = get number of bits per 1000ms(fe);
c->pre bit error.stat[0].scale = FE_SCALE_COUNTER;
c->pre_bit_error.stat[0].uvalue += \overline{bit} error;
c->pre_bit_count.stat[0].scale = FE_SCALE_COUNTER;
c\rightarrowpre bit count.start[0].uvalue += bits;
return 0;
```
Please notice that, on both cases, we're getting the statistics using the dvb\_frontend\_ops .read\_status callback. The rationale is that the frontend core will automatically call this function periodically (usually, 3 times per second, when the frontend is locked).

That warrants that we won't miss to collect a counter and increment the monotonic stats at the right time.

#### **Digital TV Frontend functions and types**

```
struct dvb_frontend_tune_settings
```
parameters to adjust frontend tuning

#### **Definition**

}

```
struct dvb_frontend_tune_settings {
  int min_delay_ms;
  int step_size;
  int max_drift;
};
```
#### **Members**

**min\_delay\_ms** minimum delay for tuning, in ms

**step size** step size between two consecutive frequencies

**max\_drift** maximum drift

#### **NOTE**

step size is in Hz, for terrestrial/cable or kHz for satellite

```
struct dvb_tuner_info
    Frontend name and min/max ranges/bandwidths
```
#### **Definition**

```
struct dvb tuner info {
 char name[128];
 u32 frequency min hz;
 u32 frequency max hz;
 u32 frequency step hz;
```

```
u32 bandwidth min;
  u32 bandwidth max;
  u32 bandwidth step;
};
```
### **Members**

**name** name of the Frontend

**frequency min hz** minimal frequency supported in Hz

**frequency max hz** maximum frequency supported in Hz

**frequency step hz** frequency step in Hz

**bandwidth min** minimal frontend bandwidth supported

**bandwidth max** maximum frontend bandwidth supported

**bandwidth step** frontend bandwidth step

```
struct analog_parameters
```
Parameters to tune into an analog/radio channel

# **Definition**

```
struct analog parameters {
  unsigned int frequency;
  unsigned int mode;
  unsigned int audmode;
  u64 std;
};
```
# **Members**

**frequency** Frequency used by analog TV tuner (either in 62.5 kHz step, for TV, or 62.5 Hz for radio)

mode Tuner mode, as defined on enum v412 tuner type

**audmode** Audio mode as defined for the rxsubchans field at videodev2.h, e. g. V4L2 TUNER MODE \*

**std** TV standard bitmap as defined at videodev2.h, e. g. V4L2 STD \*

#### **Description**

Hybrid tuners should be supported by both V4L2 and DVB APIs. This struct contains the data that are used by the V4L2 side. To avoid dependencies from V4L2 headers, all enums here are declared as integers.

#### enum **dvbfe\_algo**

defines the algorithm used to tune into a channel

#### **Constants**

**DVBFE\_ALGO\_HW** Hardware Algorithm - Devices that support this algorithm do everything in hardware and no software support is needed to handle them. Requesting these devices to LOCK is the only thing required, device is supposed to do everything in the hardware.

- **DVBFE\_ALGO\_SW** Software Algorithm These are dumb devices, that require software to do everything
- **DVBFE\_ALGO\_CUSTOM** Customizable Agorithm Devices having this algorithm can be customized to have specific algorithms in the frontend driver, rather than simply doing a software zig-zag. In this case the zigzag maybe hardware assisted or it maybe completely done in hardware. In all cases, usage of this algorithm, in conjunction with the search and track callbacks, utilizes the driver specific algorithm.
- **DVBFE\_ALGO\_RECOVERY** Recovery Algorithm These devices have AUTO recovery capabilities from LOCK failure

enum **dvbfe\_search**

search callback possible return status

#### **Constants**

- **DVBFE\_ALGO\_SEARCH\_SUCCESS** The frontend search algorithm completed and returned successfully
- **DVBFE\_ALGO\_SEARCH\_ASLEEP** The frontend search algorithm is sleeping
- **DVBFE\_ALGO\_SEARCH\_FAILED**\_The frontend search for a signal failed
- **DVBFE\_ALGO\_SEARCH\_INVALID**\_The frontend search algorithm was probably supplied with invalid parameters and the search is an invalid one
- **DVBFE ALGO SEARCH AGAIN** The frontend search algorithm was requested to search again
- **DVBFE\_ALGO\_SEARCH\_ERROR** The frontend search algorithm failed due to some error
- struct **dvb\_tuner\_ops**

Tuner information and callbacks

### **Definition**

```
struct dvb tuner ops {
  struct dvb tuner info info;
  void (*release)(struct dvb frontend *fe);
  int (*init)(struct dvb frontend *fe);
  int (*sleep)(struct dvb from tend *fe);int (*suspend)(struct dvb frontend *fe);
  int (*resume)(struct dvb_frontend *fe);
  int (*set_params)(struct dvb_frontend *fe);
  int (*set analog params)(struct dvb frontend *fe, struct analog
,→parameters *p);
  int (*set config)(struct dvb frontend *fe, void *priv cfg);
  int (*get frequency)(struct dvb frontend *fe, u32 *frequency);
  int (*get_bandwidth)(struct dvb_frontend *fe, u32 *bandwidth);
  int (*get_if_frequency)(struct dvb_frontend *fe, u32 *frequency);
#define TUNER_STATUS_LOCKED 1;
#define TUNER STATUS STEREO 2;
  int (*get status)(struct dvb frontend *fe, u32 *status);
  int (*get rf strength)(struct dvb frontend *fe, u16 *strength);
  int (*get_afc)(struct dvb frontend *fe, s32 *afc);
  int (*cal^- regs)(struct dvb frontend *fe, u8 *buf, int buf len);
```

```
(continues on next page)
```

```
int (*set frequency)(struct dvb frontend *fe, u32 frequency);
  int (*set bandwidth)(struct dvb frontend *fe, u32 bandwidth);
};
```
#### **Members**

info embedded struct dvb tuner info with tuner properties

- **release** callback function called when frontend is detached. drivers should free any allocated memory.
- **init** callback function used to initialize the tuner device.

**sleep** callback function used to put the tuner to sleep.

- **suspend** callback function used to inform that the Kernel will suspend.
- **resume** callback function used to inform that the Kernel is resuming from suspend.
- set params callback function used to inform the tuner to tune into a digital TV channel. The properties to be used are stored at struct dvb frontend.dtv property cache. The tuner demod can change the parameters to reflect the changes needed for the channel to be tuned, and update statistics. This is the recommended way to set the tuner parameters and should be used on newer drivers.
- **set analog params** callback function used to tune into an analog TV channel on hybrid tuners. It passes **analog\_parameters** to the driver.
- **set config** callback function used to send some tuner-specific parameters.
- **get frequency** get the actual tuned frequency
- get bandwidth get the bandwidth used by the low pass filters
- **get if frequency** get the Intermediate Frequency, in Hz. For baseband, should return 0.
- **get status** returns the frontend lock status
- **get rf strength** returns the RF signal strength. Used mostly to support analog TV and radio. Digital TV should report, instead, via DVBv5 API (struct dvb frontend.dtv property cache).
- **get afc** Used only by analog TV core. Reports the frequency drift due to AFC.
- **calc\_regs** callback function used to pass register data settings for simple tuners. Shouldn't be used on newer drivers.
- **set frequency** Set a new frequency. Shouldn't be used on newer drivers.

**set bandwidth** Set a new frequency. Shouldn't be used on newer drivers.

#### **NOTE**

frequencies used on **get\_frequency** and **set\_frequency** are in Hz for terrestrial/cable or kHz for satellite.

#### struct **analog\_demod\_info**

Information struct for analog TV part of the demod

# **Definition**

```
struct analog demod info {
  char *name;
};
```
# **Members**

**name** Name of the analog TV demodulator

```
struct analog_demod_ops
```
Demodulation information and callbacks for analog TV and radio

**Definition**

```
struct analog demod ops {
  struct analog demod info info;
  void (*set params)(struct dvb frontend *fe, struct analog parameters.
,→*params);
  int (*has signal)(struct dvb frontend *fe, u16 *signal);
  int (*get afc)(struct db from from the image);
  void (*tuner status)(struct dvb frontend *fe);
  void (*standby)(struct dvb frontend *fe);
  void (*release)(struct dvb frontend *fe);
  int (*i2c_gate_ctrl)(struct dvb_frontend *fe, int enable);
  int (*set config)(struct dvb frontend *fe, void *priv cfg);
};
```
# **Members**

**info** pointer to struct analog demod info

- **set params** callback function used to inform the demod to set the demodulator parameters needed to decode an analog or radio channel. The properties are passed via struct analog\_params.
- has signal returns 0xffff if has signal, or 0 if it doesn't.
- **get afc** Used only by analog TV core. Reports the frequency drift due to AFC.
- **tuner\_status** callback function that returns tuner status bits, e. g. TUNER\_STATUS\_LOCKED and TUNER\_STATUS\_STEREO.
- **standby** set the tuner to standby mode.
- **release** callback function called when frontend is detached. drivers should free any allocated memory.
- **i2c\_gate\_ctrl** controls the I2C gate. Newer drivers should use I2C mux support instead.
- **set config** callback function used to send some tuner-specific parameters.

```
struct dvb_frontend_internal_info
```
Frontend properties and capabilities

# **Definition**

```
struct dvb frontend internal info {
  char name[128];
```

```
u32 frequency min hz;
  u32 frequency max hz;
  u32 frequency stepsize hz;
  u32 frequency tolerance hz;
  u32 symbol rate min;
  u32 symbol rate max;
  u32 symbol_rate_tolerance;
  enum fe caps caps;
};
```
#### **Members**

**name** Name of the frontend

**frequency min hz** Minimal frequency supported by the frontend.

**frequency max hz** Minimal frequency supported by the frontend.

**frequency stepsize hz** All frequencies are multiple of this value.

frequency tolerance hz Frequency tolerance.

**symbol rate min** Minimal symbol rate, in bauds (for Cable/Satellite systems).

**symbol rate max** Maximal symbol rate, in bauds (for Cable/Satellite systems).

**symbol rate tolerance** Maximal symbol rate tolerance, in ppm (for Cable/Satellite systems).

**caps** Capabilities supported by the frontend, as specified in enum fe caps.

struct **dvb\_frontend\_ops**

Demodulation information and callbacks for ditialt TV

#### **Definition**

```
struct dvb frontend ops {
  struct dvb frontend internal info info;
 u8 delsys[MAX_DELSYS];
 void (*<b>detach</b>) (struct dvb frontend *fe);
 void (*release)(struct dvb frontend* fe);
 void (*release sec)(struct dvb frontend* fe);
 int (*init)(struct dvb frontend* fe);
 int (*sleep)(struct \, db \, front \, fe);int (*write)(struct dvb frontend* fe, const u8 buf[], int len);
 int (*tune)(struct dvb \overline{f}rontend* fe,bool re tune,unsigned int mode flags,
,→unsigned int *delay, enum fe_status *status);
 enum dvbfe_algo (*get_frontend_algo)(struct dvb_frontend *fe);
 int (*set frontend)(struct dvb frontend *fe);
 int (*get tune settings)(struct dvb frontend* fe, struct dvb frontend
,→tune_settings* settings);
  int (*get frontend)(struct dvb frontend *fe, struct dtv frontend
,→properties *props);
 int (*read status)(struct dvb frontend *fe, enum fe status *status);
 int (*read_ber)(struct dvb_frontend* fe, u32* ber);
 int (*read signal strength)(struct dvb frontend* fe, u16* strength);
 int (*read snr)(struct dvb frontend* fe, u16* snr);
 int (*read ucblocks)(struct dvb frontend* fe, u32* ucblocks);
  int (*diseqc reset overload)(struct dvb frontend* fe);
```

```
int (*diseqc send master cmd)(struct dvb_frontend* fe, struct dvb_diseqc_
,→master_cmd* cmd);
  int (*\overline{d}iseqc recv slave reply)(struct dvb frontend* fe, struct dvb
,→diseqc_slave_reply* reply);
  int (*\overline{d}iseqc<sup>-</sup>send burst)(struct dvb frontend *fe, enum fe sec mini cmd<sub>u</sub>
,→minicmd);
  int (*set tone)(struct dvb frontend *fe, enum fe sec tone mode tone);
  int (*set_voltage)(struct dvb frontend *fe, enum fe_sec_voltage voltage);
  int (*enable_high_lnb_voltage)(struct dvb frontend* fe, long arg);
  int (*dishnetwork send legacy command)(struct dvb frontend* fe, unsigned.
,→long cmd);
  int (*i2c gate ctrl)(struct dvb frontend* fe, int enable);
  int (*ts bus ctrl)(struct dvb frontend* fe, int acquire);
  int (*set_lna)(struct dvb_frontend *);
  enum dvbfe_search (*search)(struct dvb_frontend *fe);
  struct dvb_tuner_ops tuner_ops;
  struct analog demod ops analog ops;
};
```
# **Members**

info embedded struct dvb tuner info with tuner properties

- **delsys** Delivery systems supported by the frontend
- **detach** callback function called when frontend is detached. drivers should clean up, but not yet free the struct dvb\_frontend allocation.
- **release** callback function called when frontend is ready to be freed. drivers should free any allocated memory.
- **release sec** callback function requesting that the Satellite Equipment Control (SEC) driver to release and free any memory allocated by the driver.
- **init** callback function used to initialize the tuner device.
- **sleep** callback function used to put the tuner to sleep.
- **write** callback function used by some demod legacy drivers to allow other drivers to write data into their registers. Should not be used on new drivers.
- **tune** callback function used by demod drivers that use **DVBFE\_ALGO\_HW** to tune into a frequency.
- **get\_frontend\_algo** returns the desired hardware algorithm.
- **set frontend** callback function used to inform the demod to set the parameters for demodulating a digital TV channel. The properties to be used are stored at struct dvb frontend.dtv property cache. The demod can change the parameters to reflect the changes needed for the channel to be decoded, and update statistics.
- **get tune settings** callback function
- **get frontend** callback function used to inform the parameters actuall in use. The properties to be used are stored at struct dvb frontend.dtv property cache and update statistics. Please notice that it should not return an error code if the statistics are not available because the demog is not locked.

**read status** returns the locking status of the frontend.

- **read ber** legacy callback function to return the bit error rate. Newer drivers should provide such info via DVBv5 API, e. g. **set\_frontend**;/**get\_frontend**, implementing this callback only if DVBv3 API compatibility is wanted.
- **read signal strength** legacy callback function to return the signal strength. Newer drivers should provide such info via DVBv5 API, e. g. **set frontend/get frontend**, implementing this callback only if DVBv3 API compatibility is wanted.
- read snr legacy callback function to return the Signal/Noise rate. Newer drivers should provide such info via DVBv5 API, e. g. **set\_frontend**/**get\_frontend**, implementing this callback only if DVBv3 API compatibility is wanted.
- read ucblocks legacy callback function to return the Uncorrected Error Blocks. Newer drivers should provide such info via DVBv5 API, e. g. set frontend/get frontend, implementing this callback only if DVBv3 API compatibility is wanted.
- **diseqc** reset overload callback function to implement the FE\_DISEQC\_RESET\_OVERLOAD() ioctl (only Satellite)
- **diseqc\_send\_master\_cmd** callback function to implement the FE\_DISEQC\_SEND\_MASTER\_CMD() ioctl (only Satellite).
- **diseqc recv slave reply** callback function to implement the FE\_DISEQC\_RECV\_SLAVE\_REPLY() ioctl (only Satellite)
- **diseqc\_send\_burst** callback function to implement the FE\_DISEQC\_SEND\_BURST() ioctl (only Satellite).
- **set tone** callback function to implement the FE\_SET\_TONE() ioctl (only Satellite).
- **set voltage** callback function to implement the FE SET VOLTAGE() ioctl (only Satellite).
- **enable high lnb voltage** callback function to implement the FE\_ENABLE\_HIGH\_LNB\_VOLTAGE() ioctl (only Satellite).
- dishnetwork send legacy command callback function to implement the FE\_DISHNETWORK\_SEND\_LEGACY\_CMD()\_ioctl (only Satellite). Drivers should not use this, except when the DVB core emulation fails to provide proper support (e.g. if **set voltage** takes more than 8ms to work), and when backward compatibility with this legacy API is required.
- **i2c\_gate\_ctrl** controls the I2C gate. Newer drivers should use I2C mux support instead.
- **ts bus ctrl** callback function used to take control of the TS bus.

set lna callback function to power on/off/auto the LNA.

**search** callback function used on some custom algo search algos.

tuner ops pointer to struct dvb tuner ops

analog ops pointer to struct analog demod ops

#### struct **dtv\_frontend\_properties**

contains a list of properties that are specific to a digital TV standard.

### **Definition**

```
struct dtv frontend properties {
 u32 frequency;
 enum fe modulation modulation;
 enum fe_sec_voltage voltage;
 enum fe_sec_tone_mode sectone;
 enum fe_spectral_inversion inversion;
 enum fe code rate fec inner;
 enum fe_transmit_mode transmission_mode;
 u32 bandwidth hz:
 enum fe_guard_interval guard_interval;
 enum fe hierarchy hierarchy;
 u32 symbol_rate;
 enum fe code rate code rate HP;
 enum fe code rate code rate LP;
 enum fe pilot pilot;
 enum fe rolloff rolloff;
 enum fe_delivery_system delivery_system;
 enum fe interleaving interleaving;
 u8 isdbt_partial_reception;
 u8 isdbt_sb_mode;
 u8 isdbt_sb_subchannel;
 u32 isdbt sb segment idx;
 u32 isdbt sb segment count;
 u8 isdbt_layer_enabled;
 struct {
   u8 segment count;
   enum fe code rate fec;
   enum fe modulation modulation;
   u8 interleaving;
 } layer[3];
 u32 stream_id;
 u32 scrambling sequence index;
 u8 atscmh_fic_ver;
 u8 atscmh_parade_id;
 u8 atscmh_nog;
 u8 atscmh_tnog;
 u8 atscmh_sgn;
 u8 atscmh_prc;
 u8 atscmh_rs_frame_mode;
 u8 atscmh_rs_frame_ensemble;
 u8 atscmh rs code mode pri;
 u8 atscmh rs code mode sec;
 u8 atscmh sccc block mode;
 u8 atscmh_sccc_code_mode_a;
 u8 atscmh sccc code mode b;
 u8 atscmh sccc code mode c;
 u8 atscmh sccc code mode d;
 u32 lna;
 struct dtv fe stats strength;
 struct dtv fe stats cnr;
 struct dtv_fe_stats pre_bit_error;
  struct dtv_fe_stats pre_bit_count;
```

```
struct dtv fe stats post bit error;
 struct dtv fe stats post bit count;
 struct dtv fe stats block error;
 struct dtv fe stats block count;
};
```
# **Members**

**frequency** frequency in Hz for terrestrial/cable or in kHz for Satellite

**modulation** Frontend modulation type

**voltage** SEC voltage (only Satellite)

**sectone** SEC tone mode (only Satellite)

**inversion** Spectral inversion

**fec\_inner** Forward error correction inner Code Rate

**transmission\_mode** Transmission Mode

**bandwidth hz** Bandwidth, in Hz. A zero value means that userspace wants to autodetect.

**guard\_interval** Guard Interval

**hierarchy** Hierarchy

**symbol\_rate** Symbol Rate

**code rate HP** high priority stream code rate

**code rate LP** low priority stream code rate

**pilot** Enable/disable/autodetect pilot tones

**rolloff** Rolloff factor (alpha)

**delivery** system FE delivery system (e. g. digital TV standard)

**interleaving** interleaving

**isdbt partial reception** ISDB-T partial reception (only ISDB standard)

**isdbt sb mode** ISDB-T Sound Broadcast (SB) mode (only ISDB standard)

isdbt sb subchannel ISDB-T SB subchannel (only ISDB standard)

isdbt sb segment idx ISDB-T SB segment index (only ISDB standard)

isdbt sb segment count ISDB-T SB segment count (only ISDB standard)

**isdbt layer enabled** ISDB Layer enabled (only ISDB standard)

**layer** ISDB per-layer data (only ISDB standard)

**layer.segment\_count** Segment Count;

**layer.fec** per layer code rate;

**layer.modulation** per layer modulation;

**layer.interleaving** per layer interleaving.

- **stream id** If different than zero, enable substream filtering, if hardware supports (DVB-S2 and DVB-T2).
- **scrambling sequence index** Carries the index of the DVB-S2 physical layer scrambling sequence.
- **atscmh fic ver** Version number of the FIC (Fast Information Channel) signaling data (only ATSC-M/H)
- **atscmh parade id** Parade identification number (only ATSC-M/H)
- atscmh nog Number of MH groups per MH subframe for a designated parade (only ATSC-M/H)
- **atscmh tnog** Total number of MH groups including all MH groups belonging to all MH parades in one MH subframe (only ATSC-M/H)
- **atscmh\_sgn** Start group number (only ATSC-M/H)
- **atscmh\_prc** Parade repetition cycle (only ATSC-M/H)
- **atscmh\_rs\_frame\_mode** Reed Solomon (RS) frame mode (only ATSC-M/H)
- **atscmh\_rs\_frame\_ensemble** RS frame ensemble (only ATSC-M/H)
- **atscmh rs code mode pri** RS code mode pri (only ATSC-M/H)

**atscmh\_rs\_code\_mode\_sec** RS code mode sec (only ATSC-M/H)

**atscmh\_sccc\_block\_mode** Series Concatenated Convolutional Code (SCCC) Block Mode (only ATSC-M/H)

**atscmh\_sccc\_code\_mode\_a** SCCC code mode A (only ATSC-M/H)

**atscmh\_sccc\_code\_mode\_b** SCCC code\_mode B (only ATSC-M/H)

**atscmh\_sccc\_code\_mode\_c** SCCC code mode C (only ATSC-M/H)

**atscmh\_sccc\_code\_mode\_d** SCCC code\_mode D (only ATSC-M/H)

**lna** Power ON/OFF/AUTO the Linear Now-noise Amplifier (LNA)

**strength** DVBv5 API statistics: Signal Strength

**cnr** DVBv5 API statistics: Signal to Noise ratio of the (main) carrier

**pre bit error** DVBv5 API statistics: pre-Viterbi bit error count

**pre bit count** DVBv5 API statistics: pre-Viterbi bit count

**post bit error** DVBv5 API statistics: post-Viterbi bit error count

**post bit count** DVBv5 API statistics: post-Viterbi bit count

**block error** DVBv5 API statistics: block error count

**block count** DVBv5 API statistics: block count

#### **NOTE**

derivated statistics like Uncorrected Error blocks (UCE) are calculated on userspace.

#### **Description**

Only a subset of the properties are needed for a given delivery system. For more info, consult the media\_api.html with the documentation of the Userspace API.

#### struct **dvb\_frontend**

Frontend structure to be used on drivers.

#### **Definition**

```
struct dvb frontend {
  struct kref refcount;
  struct dvb frontend ops ops;
  struct dvb adapter *dvb;
  void *demodulator_priv;
 void *tuner_priv;
 void *frontend_priv;
  void *sec_priv;
  void *analog_demod_priv;
  struct dtv frontend properties dtv property cache;
#define DVB FRONTEND COMPONENT TUNER 0:
#define DVB_FRONTEND_COMPONENT_DEMOD 1;
  int (*callback)(void *adapter priv, int component, int cmd, int arg);
  int id;
  unsigned int exit;
};
```
# **Members**

**refcount** refcount to keep track of struct dvb\_frontend references

**ops** embedded struct dvb\_frontend\_ops

dvb pointer to struct dvb adapter

**demodulator\_priv** demod private data

**tuner** priv tuner private data

**frontend priv** frontend private data

**sec\_priv** SEC private data

analog demod priv Analog demod private data

**dtv\_property\_cache** embedded struct dtv\_frontend\_properties

**callback** callback function used on some drivers to call either the tuner or the demodulator.

**id** Frontend ID

**exit** Used to inform the DVB core that the frontend thread should exit (usually, means that the hardware got disconnected.

int **dvb** register frontend (struct dvb adapter \* dvb, struct dvb frontend  $*$  fe)

Registers a DVB frontend at the adapter

#### **Parameters**

struct dvb adapter \* dvb pointer to struct dvb adapter

**struct dvb\_frontend \* fe** pointer to struct dvb\_frontend

# **Description**

Allocate and initialize the private data needed by the frontend core to manage the frontend and calls dvb register device() to register a new frontend. It also cleans the property cache that stores the frontend parameters and selects the first available delivery system.

int **dvb** unregister frontend (struct dvb frontend \* fe) Unregisters a DVB frontend

# **Parameters**

struct dvb frontend \* fe pointer to struct dvb frontend

# **Description**

Stops the frontend kthread, calls dvb unregister device() and frees the private frontend data allocated by dvb register frontend().

# **NOTE**

This function doesn't frees the memory allocated by the demod, by the SEC driver and by the tuner. In order to free it, an explicit call to dvb frontend detach() is needed, after calling this function.

void **dvb** frontend detach(struct dvb frontend \* fe) Detaches and frees frontend specific data

# **Parameters**

struct dvb frontend \* fe pointer to struct dvb frontend

# **Description**

This function should be called after dvb unregister frontend(). It calls the SEC, tuner and demod release functions: dvb frontend ops.release sec, dvb frontend ops.tuner ops.release, dvb frontend ops.analog ops.release and dvb frontend ops.release.

If the driver is compiled with CONFIG\_MEDIA\_ATTACH, it also decreases the module reference count, needed to allow userspace to remove the previously used DVB frontend modules.

int **dvb** frontend suspend (struct dvb frontend  $*$  fe) Suspends a Digital TV frontend

# **Parameters**

struct dvb frontend \* fe pointer to struct dvb frontend

# **Description**

This function prepares a Digital TV frontend to suspend.

In order to prepare the tuner to suspend, if dvb frontend ops. tuner ops.suspend() is available, it calls it. Otherwise, it will call dvb frontend ops.tuner ops.sleep(), if available.

It will also call dvb frontend ops.sleep() to put the demod to suspend.

The drivers should also call dvb frontend suspend() as part of their handler for the device driver.suspend().

```
int dvb frontend resume(struct dvb frontend * fe)
    Resumes a Digital TV frontend
```
# **Parameters**

**struct dvb\_frontend \* fe** pointer to struct dvb\_frontend

# **Description**

This function resumes the usual operation of the tuner after resume.

In order to resume the frontend, it calls the demod dvb frontend ops.init().

If dvb frontend ops.tuner ops.resume() is available, It, it calls it. Otherwise,t will call dvb\_frontend\_ops.tuner\_ops.init(), if available.

Once tuner and demods are resumed, it will enforce that the SEC voltage and tone are restored to their previous values and wake up the frontend's kthread in order to retune the frontend.

The drivers should also call dvb frontend resume() as part of their handler for the device driver.resume().

```
void dvb frontend reinitialise(struct dvb frontend * fe)
    forces a reinitialisation at the frontend
```
# **Parameters**

**struct dvb\_frontend \* fe** pointer to struct dvb\_frontend

#### **Description**

Calls dvb\_frontend\_ops.init() and dvb\_frontend\_ops.tuner\_ops.init(), and resets SEC tone and voltage (for Satellite systems).

# **NOTE**

Currently, this function is used only by one driver (budget-av). It seems to be due to address some special issue with that specific frontend.

void **dvb** frontend sleep until (ktime  $t *$  waketime, u32 add usec) Sleep for the amount of time given by add\_usec parameter

#### **Parameters**

**ktime\_t \* waketime** pointer to struct ktime\_t

**u32 add usec** time to sleep, in microseconds

# **Description**

This function is used to measure the time required for the FE\_DISHNETWORK\_SEND\_LEGACY\_CMD() ioctl to work. It needs to be as precise as possible, as it affects the detection of the dish tone command at the satellite subsystem.

Its used internally by the DVB frontend core, in order to emulate FE\_DISHNETWORK\_SEND\_LEGACY\_CMD() using the dvb\_frontend\_ops. set voltage() callback.

# **NOTE**

it should not be used at the drivers, as the emulation for the legacy callback is provided by the Kernel. The only situation where this should be at the drivers is when there are some bugs at the hardware that would prevent the core emulation to work. On such cases, the driver would be writing a dvb frontend ops. dishnetwork send legacy command() and calling this function directly.

# **53.2.3 Digital TV Demux kABI**

# **Digital TV Demux**

The Kernel Digital TV Demux kABI defines a driver-internal interface for registering low-level, hardware specific driver to a hardware independent demux layer. It is only of interest for Digital TV device driver writers. The header file for this kABI is named demux.h and located in include/media.

The demux kABI should be implemented for each demux in the system. It is used to select the TS source of a demux and to manage the demux resources. When the demux client allocates a resource via the demux kABI, it receives a pointer to the kABI of that resource.

Each demux receives its TS input from a DVB front-end or from memory, as set via this demux kABI. In a system with more than one front-end, the kABI can be used to select one of the DVB front-ends as a TS source for a demux, unless this is fixed in the HW platform.

The demux kABI only controls front-ends regarding to their connections with demuxes; the kABI used to set the other front-end parameters, such as tuning, are devined via the Digital TV Frontend kABI.

The functions that implement the abstract interface demux should be defined static or module private and registered to the Demux core for external access. It is not necessary to implement every function in the struct dmx\_demux. For example, a demux interface might support Section filtering, but not PES filtering. The kABI client is expected to check the value of any function pointer before calling the function: the value of NULL means that the function is not available.

Whenever the functions of the demux API modify shared data, the possibilities of lost update and race condition problems should be addressed, e.g. by protecting parts of code with mutexes.

Note that functions called from a bottom half context must not sleep. Even a simple memory allocation without using GFP\_ATOMIC can result in a kernel thread being put to sleep if swapping is needed. For example, the Linux Kernel calls the functions of a network device interface from a bottom half context. Thus, if a demux kABI function is called from network device code, the function must not sleep.

#### **Demux Callback API**

This kernel-space API comprises the callback functions that deliver filtered data to the demux client. Unlike the other DVB kABIs, these functions are provided by the client and called from the demux code.

The function pointers of this abstract interface are not packed into a structure as in the other demux APIs, because the callback functions are registered and used independent of each other. As an example, it is possible for the API client to provide several callback functions for receiving TS packets and no callbacks for PES packets or sections.

The functions that implement the callback API need not be re-entrant: when a demux driver calls one of these functions, the driver is not allowed to call the function again before the original call returns. If a callback is triggered by a hardware interrupt, it is recommended to use the Linux bottom half mechanism or start a tasklet instead of making the callback function call directly from a hardware interrupt.

This mechanism is implemented by dmx ts cb() and dmx section cb() callbacks.

#### **Digital TV Demux device registration functions and data structures**

#### enum **dmxdev\_type**

type of demux filter type.

#### **Constants**

**DMXDEV TYPE NONE** no filter set.

**DMXDEV TYPE SEC** section filter.

**DMXDEV TYPE PES** Program Elementary Stream (PES) filter.

```
enum dmxdev_state
```
state machine for the dmxdev.

#### **Constants**

**DMXDEV STATE FREE** indicates that the filter is freed.

**DMXDEV STATE ALLOCATED** indicates that the filter was allocated to be used.

**DMXDEV STATE SET** indicates that the filter parameters are set.

**DMXDEV STATE GO** indicates that the filter is running.

**DMXDEV STATE DONE** indicates that a packet was already filtered and the filter is now disabled. Set only if DMX\_ONESHOT. See dmx\_sct\_filter\_params.

**DMXDEV STATE TIMEDOUT** Indicates a timeout condition.

struct **dmxdev\_feed** digital TV dmxdev feed

#### **Definition**

```
struct dmxdev feed {
  u16 pid;
  struct dmx ts feed *ts;
  struct list head next;
};
```
# **Members**

**pid** Program ID to be filtered

**ts** pointer to struct dmx\_ts\_feed

**next** struct list head pointing to the next feed.

struct **dmxdev\_filter** digital TV dmxdev filter

#### **Definition**

```
struct dmxdev filter {
  union {
    struct dmx section filter *sec;
  } filter;
  union {
    struct list head ts;
    struct dmx section feed *sec;
  } feed;
  union {
    struct dmx_sct_filter_params sec;
    struct dmx pes filter params pes;
  } params;
  enum dmxdev_type type;
  enum dmxdev state state:
  struct dmxdev *dev;
  struct dvb ringbuffer buffer;
  struct dvb vb2 ctx vb2 ctx;
 struct mutex mutex;
  struct timer list timer;
  int todo;
  u8 secheader[3];
};
```
#### **Members**

**filter** a union describing a dmxdev filter. Currently used only for section filters.

**filter.sec** a struct dmx\_section\_filter pointer. For section filter only.

- **feed** a union describing a dmxdev feed. Depending on the filter type, it can be either **feed.ts** or **feed.sec**.
- feed.ts a struct list head list. For TS and PES feeds.

**feed.sec** a struct dmx section feed pointer. For section feed only.

**params** a union describing dmxdev filter parameters. Depending on the filter type, it can be either **params.sec** or **params.pes**.

**params.sec** a struct dmx\_sct\_filter\_params embedded struct. For section filter only.

**params.pes** a struct dmx\_pes\_filter\_params embedded struct. For PES filter only.

**type** type of the dmxdev filter, as defined by enum dmxdev type.

state state of the dmxdev filter, as defined by enum dmxdev state.

**dev** pointer to struct dmxdev.

**buffer** an embedded struct dvb ringbuffer buffer.

**vb2\_ctx** control struct for VB2 handler

mutex protects the access to struct dmxdev filter.

**timer** struct timer list embedded timer, used to check for feed timeouts. Only for section filter.

**todo** index for the **secheader**. Only for section filter.

**secheader** buffer cache to parse the section header. Only for section filter.

#### struct **dmxdev**

Describes a digital TV demux device.

#### **Definition**

```
struct dmxdev {
  struct dvb device *dvbdev;
  struct dvb<sup>d</sup>evice *dvr dvbdev;
  struct dmxdev filter *filter;
  struct dmx demux *demux;
  int filternum;
  int capabilities;
  unsigned int may do mmap:1;
  unsigned int exit:1;
#define DMXDEV CAP DUPLEX 1;
 struct dmx frontend *dvr orig fe;
  struct dvb ringbuffer dvr buffer:
#define DVR_BUFFER_SIZE (10*188*1024);
  struct dvb vb2 ctx dvr vb2 ctx;
  struct mutex mutex;
  spinlock_t lock;
};
```
#### **Members**

dvbdev pointer to struct dvb device associated with the demux device node.

dvr dvbdev pointer to struct dvb device associated with the dvr device node.

filter pointer to struct dmxdev filter.

demux pointer to struct dmx demux.

**filternum** number of filters.

**capabilities** demux capabilities as defined by enum dmx\_demux\_caps.

**may** do mmap flag used to indicate if the device may do mmap.

**exit** flag to indicate that the demux is being released.

dur orig fe pointer to struct dmx frontend.

dvr buffer embedded struct dvb ringbuffer for DVB output.

dvr vb2 ctx control struct for VB2 handler

**mutex** protects the usage of this structure.

**lock** protects access to dmxdev->filter->data.

int **dvb\_dmxdev\_init**(struct dmxdev \* dmxdev, struct dvb\_adapter \* adap) initializes a digital TV demux and registers both demux and DVR devices.

#### **Parameters**

struct dmxdev \* dmxdev pointer to struct dmxdev.

struct dvb adapter \* adap pointer to struct dvb adapter.

void **dvb\_dmxdev\_release**(struct dmxdev \* dmxdev) releases a digital TV demux and unregisters it.

#### **Parameters**

struct dmxdev \* dmxdev pointer to struct dmxdev.

# **High-level Digital TV demux interface**

enum **dvb\_dmx\_filter\_type** type of demux feed.

#### **Constants**

**DMX TYPE TS** feed is in TS mode.

**DMX TYPE SEC** feed is in Section mode.

```
enum dvb_dmx_state
    state machine for a demux filter.
```
#### **Constants**

**DMX STATE FREE** indicates that the filter is freed.

**DMX\_STATE\_ALLOCATED** indicates that the filter was allocated to be used.

**DMX STATE READY** indicates that the filter is ready to be used.

**DMX STATE GO** indicates that the filter is running.

struct **dvb\_demux\_filter** Describes a DVB demux section filter.

#### **Definition**

```
struct dvb demux filter {
 struct dmx section filter filter;
 u8 maskandmode[DMX_MAX_FILTER_SIZE];
 u8 maskandnotmode[DMX MAX FILTER SIZE];
 bool doneq;
  struct dvb demux filter *next;
  struct dvb demux feed *feed;
```

```
int index;
  enum dvb dmx state state;
  enum dvb dmx filter type type;
};
```
#### **Members**

filter Section filter as defined by struct dmx section filter.

**maskandmode** logical and bit mask.

**maskandnotmode** logical and not bit mask.

**doneq** flag that indicates when a filter is ready.

**next** pointer to the next section filter.

feed struct dvb demux feed pointer.

**index** index of the used demux filter.

state state of the filter as described by enum dvb dmx state.

**type** type of the filter as described by enum dvb\_dmx\_filter\_type.

struct **dvb\_demux\_feed** describes a DVB field

#### **Definition**

```
struct dvb demux feed {
  union {
    struct dmx ts feed ts;
    struct dmx section feed sec;
  } feed;
  union {
    dmx ts cb ts;
    dmx_section_cb sec;
  } cb;
  struct dvb demux *demux;
  void *priv;
  enum dvb_dmx_filter_type type;
  enum dvb_dmx state state;
  u16 pid;
  ktime_t timeout;
  struct dvb demux filter *filter;
  u32 buffer flags;
  enum ts_filter_type ts_type;
  enum dmx_ts_pes pes_type;
  int cc;
  bool pusi_seen;
  u16 peslen;
  struct list_head list_head;
  unsigned int index;
};
```
#### **Members**

**feed** a union describing a digital TV feed. Depending on the feed type, it can be either **feed.ts** or **feed.sec**.

**feed.ts** a struct dmx ts feed pointer. For TS feed only.

feed.sec a struct dmx section feed pointer. For section feed only.

- **cb** a union describing digital TV callbacks. Depending on the feed type, it can be either **cb.ts** or **cb.sec**.
- **cb.ts** a dmx\_ts\_cb() calback function pointer. For TS feed only.
- **cb.sec** a dmx\_section\_cb() callback function pointer. For section feed only.

demux pointer to struct dvb demux.

**priv** private data that can optionally be used by a DVB driver.

**type** type of the filter, as defined by enum dvb dmx filter type.

state state of the filter as defined by enum dvb dmx state.

**pid** PID to be filtered.

**timeout** feed timeout.

filter pointer to struct dvb demux filter.

**buffer flags** Buffer flags used to report discontinuity users via DVB memory mapped API, as defined by enum dmx buffer flags.

**ts type** type of TS, as defined by enum ts filter type.

**pes type** type of PES, as defined by enum dmx ts pes.

**cc** MPEG-TS packet continuity counter

**pusi** seen if true, indicates that a discontinuity was detected. it is used to prevent feeding of garbage from previous section.

**peslen** length of the PES (Packet Elementary Stream).

**list head** head for the list of digital TV demux feeds.

index a unique index for each feed. Can be used as hardware pid filter index.

struct **dvb\_demux**

represents a digital TV demux

# **Definition**

```
struct dvb demux {
  struct dmx demux dmx;
  void *priv;
  int filternum;
  int feednum;
  int (*start feed)(struct dvb demux feed *feed);
  int (*stop \overline{feed})(struct dvb \overline{demux} feed *feed);
 int (*write to decoder)(struct dvb demux feed *feed, const u8 *buf, size
,→t len);
 u32 (*check_crc32)(struct dvb_demux_feed *feed, const u8 *buf, size_t<sub>u</sub>
,→len);
 void (*memcopy)(struct dvb_demux_feed *feed, u8 *dst, const u8 *src,
,→size_t len);
 int users;
#define MAX_DVB_DEMUX_USERS 10;
```

```
struct dvb demux filter *filter;
  struct dvb demux feed *feed;
  struct list head frontend list;
  struct dvb demux feed *pesfilter[DMX PES OTHER];
  u16 pids[DMX PES OTHER];
#define DMX MAX PID 0x2000;
  struct list head feed list;
  u8 tsbuf[204];
  int tsbufp;
  struct mutex mutex;
  spinlock t lock:
 uint8 t \overline{*}cnt storage;
  ktime t speed last time;
  uint32 t speed_pkts_cnt;
};
```
# **Members**

dmx embedded struct dmx demux with demux capabilities and callbacks.

**priv** private data that can optionally be used by a DVB driver.

**filternum** maximum amount of DVB filters.

**feednum** maximum amount of DVB feeds.

- start feed callback routine to be called in order to start a DVB feed.
- **stop feed** callback routine to be called in order to stop a DVB feed.
- write to decoder callback routine to be called if the feed is TS and it is routed to an A/V decoder, when a new TS packet is received. Used only on av7110-av.c.
- **check crc32** callback routine to check CRC. If not initialized, dvb demux will use an internal one.
- **memcopy** callback routine to memcopy received data. If not initialized, dvb demux will default to memcpy().
- **users** counter for the number of demux opened file descriptors. Currently, it is limited to 10 users.
- filter pointer to struct dvb\_demux filter.

feed pointer to struct dvb demux feed.

**frontend list** struct list head with frontends used by the demux.

- **pesfilter** array of struct dvb demux feed with the PES types that will be filtered.
- **pids** list of filtered program IDs.

**feed list** struct list head with feeds.

**tsbuf** temporary buffer used internally to store TS packets.

**tsbufp** temporary buffer index used internally.

**mutex** pointer to struct mutex used to protect feed set logic.

**lock** pointer to spinlock t, used to protect buffer handling.

**cnt storage** buffer used for TS/TEI continuity check.

speed last time ktime t used for TS speed check.

speed pkts cnt packets count used for TS speed check.

```
int dvb dmx init(struct dvb demux * demux)
    initialize a digital TV demux struct.
```
#### **Parameters**

struct dvb demux \* demux struct dvb demux to be initialized.

#### **Description**

Before being able to register a digital TV demux struct, drivers should call this routine. On its typical usage, some fields should be initialized at the driver before calling it.

A typical usecase is:

```
dvb->demux.dmx.capabilities =
         DMX TS FILTERING | DMX SECTION FILTERING |
         DMX_MEMORY_BASED_FILTERING;
dvb - >demux.nriv = dvb;
dvb - 2demux.filternum = 256;<br>dvb - 2demux.feednum = 256;dvb->demux.feednum
dvb->demux.start_feed = driver_start_feed;
dvb - 2demux.stop feed = driver stop feed;
ret = dvb dmx \overline{init}(&dvb->demux);
if (ret < 0)
         return ret;
```
void **dvb\_dmx\_release**(struct dvb\_demux \* demux) releases a digital TV demux internal buffers.

#### **Parameters**

**struct dvb\_demux \* demux** struct dvb\_demux to be released.

# **Description**

The DVB core internally allocates data at **demux**. This routine releases those data. Please notice that the struct itelf is not released, as it can be embedded on other structs.

void dvb dmx swfilter packets (struct dvb demux \* demux, const u8 \* buf,

```
size t count)
```
use dvb software filter for a buffer with multiple MPEG-TS packets with 188 bytes each.

# **Parameters**

struct dvb demux \* demux pointer to struct dvb demux

**const u8 \* buf** buffer with data to be filtered

**size t count** number of MPEG-TS packets with size of 188.

# **Description**

The routine will discard a DVB packet that don't start with 0x47.

Use this routine if the DVB demux fills MPEG-TS buffers that are already aligned.

# **NOTE**

The **buf** size should have size equal to count \* 188.

void **dvb** dmx swfilter(struct dvb demux \* demux, const u8 \* buf, size t count)

use dvb software filter for a buffer with multiple MPEG-TS packets with  $188$ bytes each.

# **Parameters**

struct dvb demux \* demux pointer to struct dvb demux

**const u8 \* buf** buffer with data to be filtered

**size t count** number of MPEG-TS packets with size of 188.

# **Description**

If a DVB packet doesn't start with  $0x47$ , it will seek for the first byte that starts with 0x47.

Use this routine if the DVB demux fill buffers that may not start with a packet start mark (0x47).

# **NOTE**

The **buf** size should have size equal to count \* 188.

void **dvb** dmx swfilter 204(struct dvb demux \* demux, const u8 \* buf,

size t count)

use dvb software filter for a buffer with multiple MPEG-TS packets with 204 bytes each.

# **Parameters**

struct dvb demux \* demux pointer to struct dvb demux

**const u8 \* buf** buffer with data to be filtered

**size t count** number of MPEG-TS packets with size of 204.

# **Description**

If a DVB packet doesn't start with  $0x47$ , it will seek for the first byte that starts with 0x47.

Use this routine if the DVB demux fill buffers that may not start with a packet start mark (0x47).

# **NOTE**

The **buf** size should have size equal to count \* 204.

void **dvb** dmx swfilter raw(struct dvb demux \* demux, const u8 \* buf, size t count)

make the raw data available to userspace without filtering

# **Parameters**

struct dvb demux \* demux pointer to struct dvb demux

**const u8 \* buf** buffer with data
**size t count** number of packets to be passed. The actual size of each packet depends on the dvb demux->feed->cb.ts logic.

# **Description**

Use it if the driver needs to deliver the raw payload to userspace without passing through the kernel demux. That is meant to support some delivery systems that aren't based on MPEG-TS.

This function relies on dyb  $d$ emux->feed->cb.ts to actually handle the buffer.

# **Driver-internal low-level hardware specific driver demux interface**

### enum **ts\_filter\_type**

filter type bitmap for dmx\_ts\_feed.set()

# **Constants**

**TS PACKET** Send TS packets (188 bytes) to callback (default).

**TS\_PAYLOAD\_ONLY** In case TS\_PACKET is set, only send the TS payload (<=184 bytes per packet) to callback

**TS DECODER** Send stream to built-in decoder (if present).

**TS DEMUX** In case TS PACKET is set, send the TS to the demux device, not to the dvr device

#### struct **dmx\_ts\_feed**

Structure that contains a TS feed filter

### **Definition**

```
struct dmx_ts_feed {
  int is filtering;
  struct dmx demux *parent;
  void *priv;
  int (*set)(struct dmx ts feed *feed,u16 pid,int type,enum dmx ts pes pes
,→type, ktime_t timeout);
  int (*start filtering)(struct dmx ts feed *feed);
  int (*stop filtering)(struct dmx ts feed *feed);
};
```
# **Members**

**is filtering** Set to non-zero when filtering in progress

**parent** pointer to struct dmx demux

**priv** pointer to private data of the API client

**set** sets the TS filter

start filtering starts TS filtering

**stop\_filtering** stops TS filtering

### **Description**

A TS feed is typically mapped to a hardware PID filter on the demux chip. Using this API, the client can set the filtering properties to start/stop filtering TS packets on a particular TS feed.

### struct **dmx\_section\_filter**

Structure that describes a section filter

### **Definition**

```
struct dmx section filter {
  u8 filter value[DMX MAX FILTER SIZE];
 u8 filter mask[DMX MAX FILTER SIZE];
 u8 filter mode[DMX MAX FILTER SIZE];
 struct dmx section feed *parent;
 void *priv;
};
```
# **Members**

- **filter** value Contains up to 16 bytes (128 bits) of the TS section header that will be matched by the section filter
- **filter mask** Contains a 16 bytes (128 bits) filter mask with the bits specified by **filter value** that will be used on the filter match logic.

**filter mode** Contains a 16 bytes (128 bits) filter mode.

**parent** Back-pointer to struct dmx section feed.

**priv** Pointer to private data of the API client.

### **Description**

The **filter mask** controls which bits of **filter value** are compared with the section headers/payload. On a binary value of 1 in filter mask, the corresponding bits are compared. The filter only accepts sections that are equal to filter\_value in all the tested bit positions.

#### struct **dmx\_section\_feed**

Structure that contains a section feed filter

### **Definition**

```
struct dmx section feed {
  int is filtering;
  struct dmx demux *parent;
  void *priv;
  int check_crc;
  int (*set)(struct dmx section feed *feed,u16 pid, int check crc);
  int (*allocate filter)(struct dmx section feed *feed, struct dmx section
,→filter **filter);
  int (*release filter)(struct dmx section feed *feed, struct dmx section
,→filter *filter);
  int (*start filtering)(struct dmx section feed *feed);
  int (*stop filtering)(struct dmx section feed *feed);
};
```
### **Members**

**is filtering** Set to non-zero when filtering in progress

**parent** pointer to struct dmx demux

**priv** pointer to private data of the API client

**check\_crc** If non-zero, check the CRC values of filtered sections.

**set** sets the section filter

- **allocate filter** This function is used to allocate a section filter on the demux. It should only be called when no filtering is in progress on this section feed. If a filter cannot be allocated, the function fails with -ENOSPC.
- release filter This function releases all the resources of a previously allocated section filter. The function should not be called while filtering is in progress on this section feed. After calling this function, the caller should not try to dereference the filter pointer.

start filtering starts section filtering

**stop filtering** stops section filtering

# **Description**

A TS feed is typically mapped to a hardware PID filter on the demux chip. Using this API, the client can set the filtering properties to start/stop filtering TS packets on a particular TS feed.

### **dmx\_ts\_cb**

**Typedef**: DVB demux TS filter callback function prototype

# **Syntax**

```
int dmx ts cb (const u8 * buffer1, size t buffer1 length,
const u8 * buffer2, size_t buffer2_length, struct
dmx_ts_feed * source, u32 * buffer_flags);
```
# **Parameters**

**const u8 \* buffer1** Pointer to the start of the filtered TS packets.

size t buffer1 length Length of the TS data in buffer1.

**const u8 \* buffer2** Pointer to the tail of the filtered TS packets, or NULL.

**size t buffer2 length** Length of the TS data in buffer2.

- struct dmx ts feed \* source Indicates which TS feed is the source of the callback.
- **u32** \* buffer flags Address where buffer flags are stored. Those are used to report discontinuity users via DVB memory mapped API, as defined by enum dmx\_buffer\_flags.

# **Description**

This function callback prototype, provided by the client of the demux API, is called from the demux code. The function is only called when filtering on a TS feed has been enabled using the start filtering() function at the dmx demux. Any TS packets that match the filter settings are copied to a circular buffer. The filtered TS packets are delivered to the client using this callback function. It is expected that the **buffer1** and **buffer2** callback parameters point to addresses within the circular buffer, but other implementations are also possible. Note that the called party should not try to free the memory the **buffer1** and **buffer2** parameters point to.

When this function is called, the **buffer1** parameter typically points to the start of the first undelivered TS packet within a circular buffer. The **buffer2** buffer parameter is normally NULL, except when the received TS packets have crossed the last address of the circular buffer and "wrapped" to the beginning of the buffer. In the latter case the **buffer1** parameter would contain an address within the circular buffer, while the **buffer2** parameter would contain the first address of the circular buffer. The number of bytes delivered with this function (i.e. **buffer1\_length** + **buffer2** length) is usually equal to the value of callback length parameter given in the set() function, with one exception: if a timeout occurs before receiving callback\_length bytes of TS data, any undelivered packets are immediately delivered to the client by calling this function. The timeout duration is controlled by the set() function in the TS Feed API.

If a TS packet is received with errors that could not be fixed by the TS-level forward error correction (FEC), the Transport\_error\_indicator flag of the TS packet header should be set. The TS packet should not be discarded, as the error can possibly be corrected by a higher layer protocol. If the called party is slow in processing the callback, it is possible that the circular buffer eventually fills up. If this happens, the demux driver should discard any TS packets received while the buffer is full and return -EOVERFLOW.

The type of data returned to the callback can be selected by the dmx ts feed.\*\*set\*\* function. The type parameter decides if the raw TS packet (TS\_PACKET) or just the payload (TS\_PACKET|TS\_PAYLOAD\_ONLY) should be returned. If additionally the TS\_DECODER bit is set the stream will also be sent to the hardware MPEG decoder.

- 0, on success;
- -EOVERFLOW, on buffer overflow.

# **Return**

**dmx\_section\_cb**

**Typedef**: DVB demux TS filter callback function prototype

### **Syntax**

int dmx section cb (const u8  $*$  buffer1, size t buffer1\_len, const u8 \* buffer2, size\_t buffer2\_len, struct dmx section filter  $*$  source, u32  $*$  buffer flags);

# **Parameters**

- **const u8 \* buffer1** Pointer to the start of the filtered section, e.g. within the circular buffer of the demux driver.
- size t buffer1 len Length of the filtered section data in **buffer1**, including headers and CRC.
- **const u8 \* buffer2** Pointer to the tail of the filtered section data, or NULL. Useful to handle the wrapping of a circular buffer.
- size t buffer2 len Length of the filtered section data in **buffer2**, including headers and CRC.
- struct dmx section filter \* source Indicates which section feed is the source of the callback.
- **u32** \* buffer flags Address where buffer flags are stored. Those are used to report discontinuity users via DVB memory mapped API, as defined by enum dmx\_buffer\_flags.

# **Description**

This function callback prototype, provided by the client of the demux API, is called from the demux code. The function is only called when filtering of sections has been enabled using the function dmx ts feed.\*\*start filtering\*\*. When the demux driver has received a complete section that matches at least one section filter, the client is notified via this callback function. Normally this function is called for each received section; however, it is also possible to deliver multiple sections with one callback, for example when the system load is high. If an error occurs while receiving a section, this function should be called with the corresponding error type set in the success field, whether or not there is data to deliver. The Section Feed implementation should maintain a circular buffer for received sections. However, this is not necessary if the Section Feed API is implemented as a client of the TS Feed API, because the TS Feed implementation then buffers the received data. The size of the circular buffer can be configured using the dmx ts feed.\*\*set\*\* function in the Section Feed API. If there is no room in the circular buffer when a new section is received, the section must be discarded. If this happens, the value of the success parameter should be DMX\_OVERRUN\_ERROR on the next callback.

# enum **dmx\_frontend\_source**

Used to identify the type of frontend

# **Constants**

**DMX MEMORY FE** The source of the demux is memory. It means that the MPEG-TS to be filtered comes from userspace, via write() syscall.

**DMX FRONTEND 0** The source of the demux is a frontend connected to the demux.

### struct **dmx\_frontend**

Structure that lists the frontends associated with a demux

# **Definition**

```
struct dmx_frontend {
  struct list head connectivity list;
  enum dmx frontend source source;
};
```
# **Members**

**connectivity list** List of front-ends that can be connected to a particular demux;

**source** Type of the frontend.

# **Description**

**FIXME: this structure should likely be replaced soon by some** mediacontroller based logic.

enum **dmx\_demux\_caps**

MPEG-2 TS Demux capabilities bitmap

# **Constants**

**DMX TS FILTERING** set if TS filtering is supported;

**DMX\_SECTION\_FILTERING** set if section filtering is supported;

**DMX\_MEMORY\_BASED\_FILTERING** set if write() available.

# **Description**

Those flags are OR'ed in the dmx demux.capabilities field

### **DMX\_FE\_ENTRY**(list)

Casts elements in the list of registered front-ends from the generic type struct list head to the type  $*$  struct dmx frontend

# **Parameters**

**list** list of struct dmx\_frontend

### struct **dmx\_demux**

Structure that contains the demux capabilities and callbacks.

# **Definition**

```
struct dmx_demux {
  enum dmx_demux_caps capabilities;
  struct dmx_frontend *frontend;
 void *priv;
  int (*open)(struct dmx_demux *demux);
 int (*close)(struct dmx_demux *demux);
 int (*write)(struct dmx demux *demux, const char __user *buf, size_t.
,→count);
  int (*allocate ts feed)(struct dmx demux *demux, struct dmx ts feed.
,→**feed, dmx_ts_cb callback);
 int (*release_ts_feed)(struct dmx demux *demux, struct dmx ts feed.
,→*feed);
 int (*allocate section feed)(struct dmx demux *demux,struct dmx section
,→feed **feed, dmx_section_cb callback);
 int (*release section feed)(struct dmx demux *demux, struct dmx section
,→feed *feed);
  int (*add frontend)(struct dmx demux *demux, struct dmx frontend<sub>u</sub>
,→*frontend);
 int (*remove frontend)(struct dmx demux *demux, struct dmx frontend<sub>u</sub>
,→*frontend);
 struct list head *(*get frontends)(struct dmx demux *demux);
 int (*connect frontend)(struct dmx demux *demux, struct dmx frontend<sub>u</sub>
,→*frontend);
  int (*disconnect frontend)(struct dmx demux *demux);
  int (*get pes pids)(struct dmx demux *demux, u16 *pids);
};
```
# **Members**

**capabilities** Bitfield of capability flags.

**frontend** Front-end connected to the demux

**priv** Pointer to private data of the API client

- **open** This function reserves the demux for use by the caller and, if necessary, initializes the demux. When the demux is no longer needed, the function **close** should be called. It should be possible for multiple clients to access the demux at the same time. Thus, the function implementation should increment the demux usage count when **open** is called and decrement it when **close** is called. The **demux** function parameter contains a pointer to the demux API and instance data. It returns: 0 on success; -EUSERS, if maximum usage count was reached; -EINVAL, on bad parameter.
- **close** This function reserves the demux for use by the caller and, if necessary, initializes the demux. When the demux is no longer needed, the function **close** should be called. It should be possible for multiple clients to access the demux at the same time. Thus, the function implementation should increment the demux usage count when **open** is called and decrement it when **close** is called. The **demux** function parameter contains a pointer to the demux API and instance data. It returns: 0 on success; -ENODEV, if demux was not in use (e. g. no users); -EINVAL, on bad parameter.
- **write** This function provides the demux driver with a memory buffer containing TS packets. Instead of receiving TS packets from the DVB front-end, the demux driver software will read packets from memory. Any clients of this demux with active TS, PES or Section filters will receive filtered data via the Demux callback API (see 0). The function returns when all the data in the buffer has been consumed by the demux. Demux hardware typically cannot read TS from memory. If this is the case, memory-based filtering has to be implemented entirely in software. The **demux** function parameter contains a pointer to the demux API and instance data. The **buf** function parameter contains a pointer to the TS data in kernel-space memory. The **count** function parameter contains the length of the TS data. It returns: 0 on success; - ERESTARTSYS, if mutex lock was interrupted; -EINTR, if a signal handling is pending; -ENODEV, if demux was removed; -EINVAL, on bad parameter.
- **allocate ts feed** Allocates a new TS feed, which is used to filter the TS packets carrying a certain PID. The TS feed normally corresponds to a hardware PID filter on the demux chip. The **demux** function parameter contains a pointer to the demux API and instance data. The **feed** function parameter contains a pointer to the TS feed API and instance data. The **callback** function parameter contains a pointer to the callback function for passing received TS packet. It returns: 0 on success; -ERESTARTSYS, if mutex lock was interrupted; -EBUSY, if no more TS feeds is available; -EINVAL, on bad parameter.
- release ts feed Releases the resources allocated with **allocate ts feed**. Any filtering in progress on the TS feed should be stopped before calling this function. The **demux** function parameter contains a pointer to the demux API and instance data. The **feed** function parameter contains a pointer to the TS feed API and instance data. It returns: 0 on success; -EINVAL on bad parameter.
- **allocate section feed** Allocates a new section feed, i.e. a demux resource for filtering and receiving sections. On platforms with hardware support for section filtering, a section feed is directly mapped to the demux HW. On other platforms, TS packets are first PID filtered in hardware and a hardware section filter then emulated in software. The caller obtains an API pointer of type dmx section feed t as an out parameter. Using this API the caller can set filtering parameters and start receiving sections. The **demux** function

parameter contains a pointer to the demux API and instance data. The **feed** function parameter contains a pointer to the TS feed API and instance data. The **callback** function parameter contains a pointer to the callback function for passing received TS packet. It returns: 0 on success; -EBUSY, if no more TS feeds is available; -EINVAL, on bad parameter.

- **release section feed** Releases the resources allocated with **allocate section feed**, including allocated filters. Any filtering in progress on the section feed should be stopped before calling this function. The **demux** function parameter contains a pointer to the demux API and instance data. The **feed** function parameter contains a pointer to the TS feed API and instance data. It returns: 0 on success; -EINVAL, on bad parameter.
- **add frontend** Registers a connectivity between a demux and a front-end, i.e., indicates that the demux can be connected via a call to **connect\_frontend** to use the given front-end as a TS source. The client of this function has to allocate dynamic or static memory for the frontend structure and initialize its fields before calling this function. This function is normally called during the driver initialization. The caller must not free the memory of the frontend struct before successfully calling **remove\_frontend**. The **demux** function parameter contains a pointer to the demux API and instance data. The **frontend** function parameter contains a pointer to the front-end instance data. It returns: 0 on success; -EINVAL, on bad parameter.
- **remove frontend** Indicates that the given front-end, registered by a call to **add frontend**, can no longer be connected as a TS source by this demux. The function should be called when a front-end driver or a demux driver is removed from the system. If the front-end is in use, the function fails with the return value of -EBUSY. After successfully calling this function, the caller can free the memory of the frontend struct if it was dynamically allocated before the **add\_frontend** operation. The **demux** function parameter contains a pointer to the demux API and instance data. The **frontend** function parameter contains a pointer to the front-end instance data. It returns: 0 on success; -ENODEV, if the front-end was not found, -EINVAL, on bad parameter.
- **get frontends** Provides the APIs of the front-ends that have been registered for this demux. Any of the front-ends obtained with this call can be used as a parameter for **connect\_frontend**. The include file demux.h contains the macro DMX\_FE\_ENTRY() for converting an element of the generic type struct list head  $*$  to the type struct dmx frontend . The caller must not free the memory of any of the elements obtained via this function call. The \*\*demux\* function parameter contains a pointer to the demux API and instance data. It returns a struct list head pointer to the list of front-end interfaces, or NULL in the case of an empty list.
- **connect frontend** Connects the TS output of the front-end to the input of the demux. A demux can only be connected to a front-end registered to the demux with the function **add frontend**. It may or may not be possible to connect multiple demuxes to the same front-end, depending on the capabilities of the HW platform. When not used, the front-end should be released by calling **disconnect frontend**. The **demux** function parameter contains a pointer to the demux API and instance data. The **frontend** function parameter contains a pointer to the front-end instance data. It returns: 0 on success; -EINVAL, on bad parameter.
- **disconnect\_frontend** Disconnects the demux and a front-end previously connected by a **connect frontend** call. The **demux** function parameter contains a pointer to the demux API and instance data. It returns: 0 on success; -EINVAL on bad parameter.
- get pes pids Get the PIDs for DMX PES AUDIO0, DMX PES VIDEO0, DMX PES TELETEXT0, DMX PES SUBTITLE0 and DMX PES PCR0. The **demux** function parameter contains a pointer to the demux API and instance data. The **pids** function parameter contains an array with five u16 elements where the PIDs will be stored. It returns: 0 on success; -EINVAL on bad parameter.

# **53.2.4 Digital TV Conditional Access kABI**

### struct **dvb\_ca\_en50221**

Structure describing a CA interface

# **Definition**

```
struct dvb ca en50221 {
  struct module *owner;
  int (*read attribute mem)(struct dvb ca en50221 *ca, int slot, int.
,→address);
  int (*write attribute mem)(struct dvb ca en50221 *ca, int slot, int<sub>u</sub>
,→address, u8 value);
  int (*read cam control)(struct dvb ca en50221 *ca, int slot, u8 address);
  int (*write cam control)(struct dvb ca en50221 *ca, int slot, u8 address,
,→ u8 value);
 int (*read data)(struct dvb ca en50221 *ca, int slot, u8 *ebuf, int.
,→ecount);
  int (*write data)(struct dvb ca en50221 *ca, int slot, u8 *ebuf, int.
,→ecount);
  int (*slot reset)(struct dvb ca en50221 *ca, int slot);
  int (*slot shutdown)(struct dvb ca en50221 *ca, int slot);
  int (*slot ts enable)(struct dvb ca en50221 *ca, int slot);
  int (*poll slot status)(struct dvb ca en50221 *ca, int slot, int open);
  void *data;
  void *private;
};
```
# **Members**

**owner** the module owning this structure

read attribute mem function for reading attribute memory on the CAM write attribute mem function for writing attribute memory on the CAM **read\_cam\_control** function for reading the control interface on the CAM write cam control function for reading the control interface on the CAM **read data** function for reading data (block mode) **write data** function for writing data (block mode) **slot** reset function to reset the CAM slot **slot shutdown** function to shutdown a CAM slot

**slot ts enable** function to enable the Transport Stream on a CAM slot

**poll slot status** function to poll slot status. Only necessary if DVB CA FLAG EN50221 IRQ CAMCHANGE is not set.

**data** private data, used by caller.

**private** Opaque data used by the dvb ca core. Do not modify!

### **NOTE**

the read  $*$ , write  $*$  and poll slot status functions will be called for different slots concurrently and need to use locks where and if appropriate. There will be no concurrent access to one slot.

void **dvb\_ca\_en50221\_camchange\_irq**(struct dvb\_ca\_en50221 \* pubca,

int slot, int change\_type)

A CAMCHANGE IRQ has occurred.

### **Parameters**

struct dvb ca en50221 \* pubca CA instance.

**int slot** Slot concerned.

**int change type** One of the DVB CA CAMCHANGE \* values

void **dvb** ca en50221 camready irq(struct dvb ca en50221 \* pubca,

int slot) A CAMREADY IRQ has occurred.

### **Parameters**

struct dvb ca en50221 \* pubca CA instance.

**int slot** Slot concerned.

```
void dvb ca en50221 frda irq(struct dvb ca en50221 * ca, int slot)
    An FR or a DA IRQ has occurred.
```
# **Parameters**

struct dvb ca en50221 \* ca CA instance.

**int slot** Slot concerned.

int **dvb** ca en50221 init(struct dvb adapter \* dvb adapter, struct dvb ca en $50221 *$  ca, int flags, int slot count) Initialise a new DVB CA device.

### **Parameters**

**struct dvb adapter \* dvb adapter** DVB adapter to attach the new CA device to.

**struct dvb ca en50221 \* ca** The dvb ca instance.

**int flags** Flags describing the CA device (DVB CA EN50221 FLAG \*).

int slot count Number of slots supported.

### **Description**

**return** 0 on success, nonzero on failure

void **dvb** ca en50221 release(struct dvb ca en50221 \* ca) Release a DVB CA device.

# **Parameters**

**struct dvb\_ca\_en50221 \* ca** The associated dvb ca instance.

# **53.2.5 Digital TV Network kABI**

#### struct **dvb\_net**

describes a DVB network interface

# **Definition**

```
struct dvb_net {
  struct dvb device *dvbdev;
  struct net device *device[DVB_NET_DEVICES_MAX];
  int state[DVB_NET_DEVICES_MAX];
  unsigned int \overline{ext:1}:
  struct dmx demux *demux;
  struct mutex ioctl mutex;
```
};

# **Members**

**dvbdev** pointer to struct dvb\_device.

device array of pointers to struct net device.

**state** array of integers to each net device. A value different than zero means that the interface is in usage.

**exit** flag to indicate when the device is being removed.

demux pointer to struct dmx demux.

**ioctl mutex** protect access to this struct.

### **Description**

Currently, the core supports up to DVB\_NET\_DEVICES\_MAX (10) network devices.

int **dvb** net init (struct dvb adapter \* adap, struct dvb net \* dvbnet, struct dmx\_demux \* dmxdemux) nitializes a digital TV network device and registers it.

# **Parameters**

struct dvb adapter \* adap pointer to struct dvb adapter.

struct dvb net \* dvbnet pointer to struct dvb net.

struct dmx demux \* dmxdemux pointer to struct dmx demux.

void **dvb** net release(struct dvb net \* dvbnet)

releases a digital TV network device and unregisters it.

# **Parameters**

struct dvb net \* dvbnet pointer to struct dvb net.

# **53.3 Remote Controller devices**

# **53.3.1 Remote Controller core**

The remote controller core implements infrastructure to receive and send remote controller keyboard keystrokes and mouse events.

Every time a key is pressed on a remote controller, a scan code is produced. Also, on most hardware, keeping a key pressed for more than a few dozens of milliseconds produce a repeat key event. That's somewhat similar to what a normal keyboard or mouse is handled internally on  $\operatorname{Linux}^1.$  So, the remote controller core is implemented on the top of the linux input/evdev interface.

However, most of the remote controllers use infrared (IR) to transmit signals. As there are several protocols used to modulate infr[a](#page-1919-0)red signals, one important part of the core is dedicated to adjust the driver and the core system to support the infrared protocol used by the emitter.

The infrared transmission is done by blinking a infrared emitter using a carrier. The carrier can be switched on or off by the IR transmitter hardware. When the carrier is switched on, it is called PULSE. When the carrier is switched off, it is called SPACE.

In other words, a typical IR transmission can be viewed as a sequence of PULSE and SPACE events, each with a given duration.

The carrier parameters (frequency, duty cycle) and the intervals for PULSE and SPACE events depend on the protocol. For example, the NEC protocol uses a carrier of 38kHz, and transmissions start with a 9ms PULSE and a 4.5ms SPACE. It then transmits 16 bits of scan code, being 8 bits for address (usually it is a fixed number for a given remote controller), followed by 8 bits of code. A bit "1" is modulated with 560us PULSE followed by 1690us SPACE and a bit "0" is modulated with 560µs PULSE followed by 560µs SPACE.

At receiver, a simple low-pass filter can be used to convert the received signal in a sequence of PULSE/SPACE events, filtering out the carrier frequency. Due to that, the receiver doesn't care about the carrier's actual frequency parameters: all it has to do is to measure the amount of time it receives PULSE/SPACE events. So, a simple IR receiver hardware will just provide a sequence of timings for those events to the Kernel. The drivers for hardware with such kind of receivers are identified by <code>RC\_DRIVER\_IR\_RAW</code>, as defined by <code>rc\_driver\_type $^2.$  Other</code> hardware come with a microcontroller that decode the PULSE/SPACE sequence and return scan codes to the Kernel. Such kind of receivers are identified by RC\_DRIVER\_SCANCODE.

When the RC core receives events produced by RC\_[DR](#page-1919-1)IVER\_IR\_RAW IR receivers, it needs to decode the IR protocol, in order to obtain the corresponding scan code. The protocols supported by the RC core are defined at enum rc\_proto.

 $<sup>1</sup>$  The main difference is that, on keyboard events, the keyboard controller produces one event for</sup> a key press and another one for key release. On infrared-based remote controllers, there's no key release event. Instead, an extra code is produced to indicate key repeats.

<span id="page-1919-1"></span><span id="page-1919-0"></span> $2$  The RC core also supports devices that have just IR emitters, without any receivers. Right now, all such devices work only in raw TX mode. Such kind of hardware is identified as RC\_DRIVER\_IR\_RAW\_TX.

When the RC code receives a scan code (either directly, by a driver of the type RC DRIVER SCANCODE, or via its IR decoders), it needs to convert into a Linux input event code. This is done via a mapping table.

The Kernel has support for mapping tables available on most media devices. It also supports loading a table in runtime, via some sysfs nodes. See the RC userspace API for more details.

# **Remote controller data structures and functions**

```
enum rc_driver_type
    type of the RC driver.
```
### **Constants**

**RC\_DRIVER\_SCANCODE** Driver or hardware generates a scancode.

- **RC DRIVER IR RAW** Driver or hardware generates pulse/space sequences. It needs a Infra-Red pulse/space decoder
- **RC\_DRIVER\_IR\_RAW\_TX** Device transmitter only, driver requires pulse/space data sequence.

struct **rc\_scancode\_filter**

Filter scan codes.

# **Definition**

```
struct rc scancode filter {
  u32 data;
  u32 mask;
};
```
# **Members**

**data** Scancode data to match.

**mask** Mask of bits of scancode to compare.

enum **rc\_filter\_type** Filter type constants.

### **Constants**

**RC\_FILTER\_NORMAL\_Filter for normal operation.** 

**RC\_FILTER\_WAKEUP** Filter for waking from suspend.

**RC\_FILTER\_MAX** Number of filter types.

struct **lirc\_fh** represents an open lirc file

### **Definition**

```
struct lirc_fh {
  struct list head list;
  struct rc dev *rc;
  int carrier_low;
```
(continues on next page)

(continued from previous page)

```
bool send timeout reports;
  unsigned int *rawir;
  struct lirc scancode *scancodes;
 wait queue head t wait poll;
 u8 send mode;
  u8 rec_mode;
};
```
### **Members**

**list** list of open file handles

**rc** rcdev for this lirc chardev

**carrier** low when setting the carrier range, first the low end must be set with an ioctl and then the high end with another ioctl

send timeout reports report timeouts in lirc raw IR.

**rawir** queue for incoming raw IR

**scancodes** queue for incoming decoded scancodes

wait poll poll struct for lirc device

- **send mode** lirc mode for sending, either LIRC MODE SCANCODE or LIRC\_MODE\_PULSE
- **rec\_mode** lirc mode for receiving, either LIRC\_MODE\_SCANCODE or LIRC\_MODE\_MODE2

struct **rc\_dev**

represents a remote control device

### **Definition**

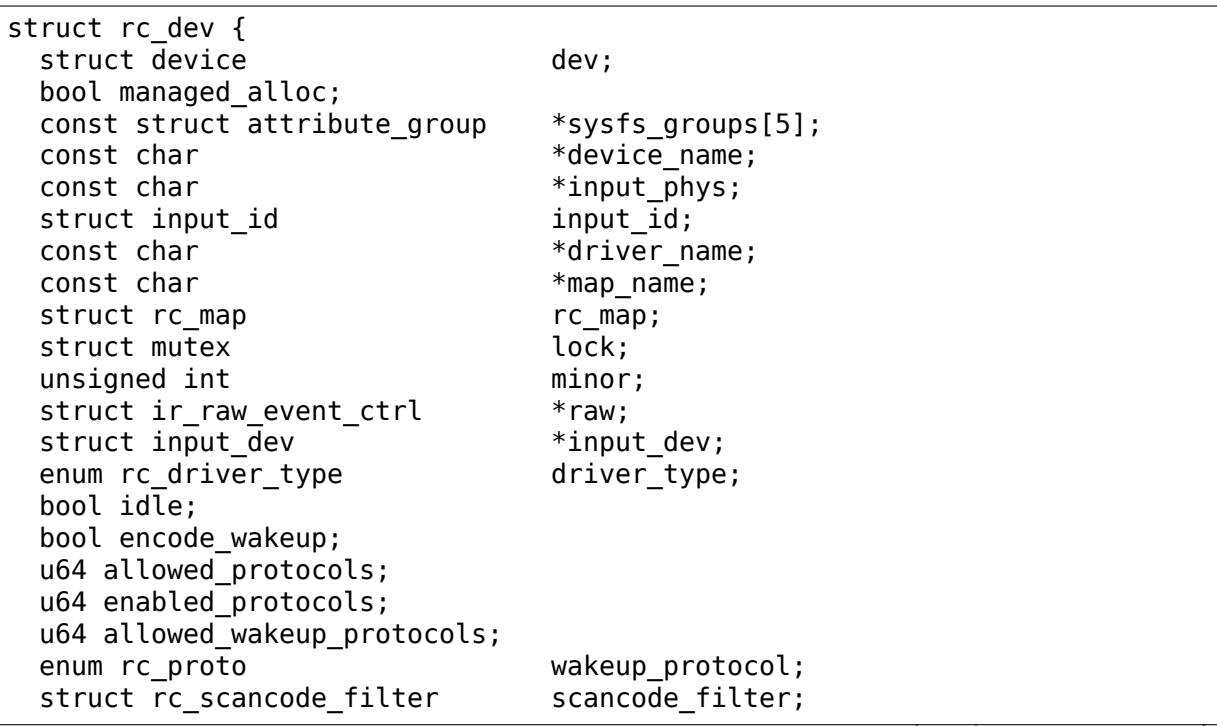

(continues on next page)

(continued from previous page)

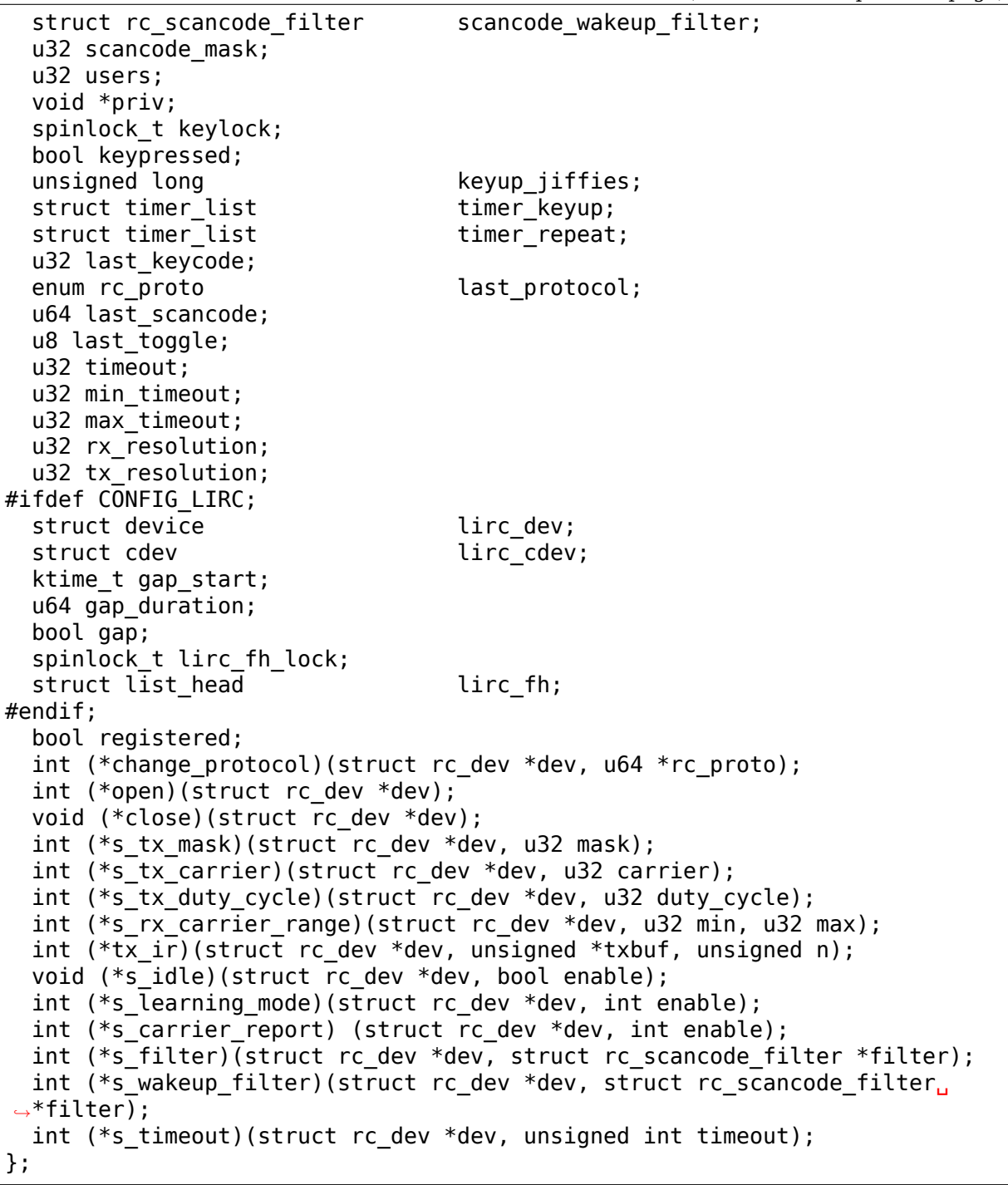

# **Members**

dev driver model's view of this device

**managed\_alloc** devm\_rc\_allocate\_device was used to create rc\_dev

**sysfs\_groups** sysfs attribute groups

**device\_name** name of the rc child device

input phys physical path to the input child device

**input** id id of the input child device (struct input id)

**driver** name name of the hardware driver which registered this device

**map** name name of the default keymap

- **rc\_map** current scan/key table
- **lock** used to ensure we've filled in all protocol details before anyone can call show protocols or store protocols
- **minor** unique minor remote control device number
- **raw** additional data for raw pulse/space devices
- **input dev** the input child device used to communicate events to userspace
- **driver type** specifies if protocol decoding is done in hardware or software
- idle used to keep track of RX state
- **encode wakeup** wakeup filtering uses IR encode API, therefore the allowed wakeup protocols is the set of all raw encoders

**allowed protocols** bitmask with the supported RC\_PROTO\_BIT\_\* protocols

- **enabled protocols** bitmask with the enabled RC\_PROTO\_BIT\_\* protocols
- **allowed wakeup protocols** bitmask with the supported RC PROTO BIT \* wakeup protocols
- **wakeup protocol** the enabled RC PROTO<sup>\*</sup> wakeup protocol or RC\_PROTO\_UNKNOWN if disabled.
- **scancode\_filter** scancode filter
- **scancode wakeup filter** scancode wakeup filters
- **scancode mask** some hardware decoders are not capable of providing the full scancode to the application. As this is a hardware limit, we can't do anything with it. Yet, as the same keycode table can be used with other devices, a mask is provided to allow its usage. Drivers should generally leave this field in blank
- **users** number of current users of the device
- **priv** driver-specific data
- **keylock** protects the remaining members of the struct
- **keypressed** whether a key is currently pressed
- **keyup** jiffies time (in jiffies) when the current keypress should be released
- **timer** keyup timer for releasing a keypress
- **timer repeat** timer for autorepeat events. This is needed for CEC, which has non-standard repeats.
- **last keycode** keycode of last keypress
- last protocol protocol of last keypress
- last scancode scancode of last keypress
- **last toggle** toggle value of last command

**timeout** optional time after which device stops sending data

**min timeout** minimum timeout supported by device

**max\_timeout** maximum timeout supported by device

**rx** resolution resolution (in ns) of input sampler

**tx resolution** resolution (in ns) of output sampler

**lirc\_dev** lirc device

**lirc** cdev lirc char cdev

**gap\_start** time when gap starts

**gap duration** duration of initial gap

gap true if we're in a gap

**lirc** fh lock protects lirc fh list

**lirc\_fh** list of open files

registered set to true by rc\_register\_device(), false by rc\_unregister\_device **change\_protocol** allow changing the protocol used on hardware decoders

**open** callback to allow drivers to enable polling/irq when IR input device is opened.

- **close** callback to allow drivers to disable polling/irq when IR input device is opened.
- **s** tx mask set transmitter mask (for devices with multiple tx outputs)
- **s** tx carrier set transmit carrier frequency
- **s** tx duty cycle set transmit duty cycle (0% 100%)
- **s** rx carrier range inform driver about carrier it is expected to handle

**tx\_ir** transmit IR

- **s** idle enable/disable hardware idle mode, upon which, device doesn't interrupt host until it sees IR pulses
- **s** learning mode enable wide band receiver used for learning
- **s** carrier report enable carrier reports
- **s** filter set the scancode filter
- **s** wakeup filter set the wakeup scancode filter. If the mask is zero then wakeup should be disabled. wakeup\_protocol will be set to a valid protocol if mask is nonzero.
- **s** timeout set hardware timeout in ns
- struct rc\_dev \* **rc\_allocate\_device**(enum rc\_driver\_type) Allocates a RC device

# **Parameters**

**enum rc driver type** specifies the type of the RC output to be allocated returns a pointer to struct rc\_dev.

struct rc dev \* **devm rc allocate device** (struct device \* dev, enum rc\_driver\_type)

Managed RC device allocation

### **Parameters**

**struct device \* dev** pointer to struct device

**enum rc driver type** specifies the type of the RC output to be allocated returns a pointer to struct rc\_dev.

void **rc** free device(struct rc dev \* dev) Frees a RC device

#### **Parameters**

**struct rc dev \* dev** pointer to struct rc dev.

int **rc** register device(struct rc dev \* dev) Registers a RC device

#### **Parameters**

**struct rc dev \* dev** pointer to struct rc dev.

int **devm** rc register device(struct device \* parent, struct rc dev \* dev) Manageded registering of a RC device

#### **Parameters**

**struct device \* parent** pointer to struct device.

struct rc dev \* dev pointer to struct rc dev.

```
void rc_unregister_device(struct rc_dev * dev)
    Unregisters a RC device
```
# **Parameters**

struct rc\_dev \* dev pointer to struct rc dev.

```
struct rc_map_table
```
represents a scancode/keycode pair

#### **Definition**

```
struct rc map table {
  u64 scancode;
  u32 keycode;
};
```
### **Members**

**scancode** scan code (u64)

**keycode** Linux input keycode

```
struct rc_map
```
represents a keycode map table

### **Definition**

```
struct rc_map {
 struct rc map table *scan;
 unsigned int size;
 unsigned int len;
 unsigned int alloc;
 enum rc_proto rc_proto;
 const char *name;
 spinlock_t lock;
};
```
# **Members**

**scan** pointer to struct rc\_map\_table

**size** Max number of entries

**len** Number of entries that are in use

**alloc** size of \*scan, in bytes

**rc\_proto** type of the remote controller protocol, as defined at enum rc\_proto

**name** name of the key map table

**lock** lock to protect access to this structure

```
struct rc_map_list
    list of the registered rc_map maps
```
# **Definition**

```
struct rc map list {
 struct list head list;
 struct rc map map;
};
```
# **Members**

**list** pointer to struct list head

**map** pointer to struct rc\_map

int **rc** map register(struct rc map list  $*$  map) Registers a Remote Controller scancode map

# **Parameters**

struct rc map list \* map pointer to struct rc map list

void **rc** map unregister(struct rc map list \* map) Unregisters a Remote Controller scancode map

# **Parameters**

**struct rc** map list \* map pointer to struct rc map list

struct rc\_map \* **rc\_map\_get**(const char \* name) gets an RC map from its name

### **Parameters**

**const char \* name** name of the RC scancode map

# **53.4 Media Controller devices**

# **53.4.1 Media Controller**

The media controller userspace API is documented in the Media Controller uAPI book. This document focus on the kernel-side implementation of the media framework.

# **Abstract media device model**

Discovering a device internal topology, and configuring it at runtime, is one of the goals of the media framework. To achieve this, hardware devices are modelled as an oriented graph of building blocks called entities connected through pads.

An entity is a basic media hardware building block. It can correspond to a large variety of logical blocks such as physical hardware devices (CMOS sensor for instance), logical hardware devices (a building block in a System-on-Chip image processing pipeline), DMA channels or physical connectors.

A pad is a connection endpoint through which an entity can interact with other entities. Data (not restricted to video) produced by an entity flows from the entity' s output to one or more entity inputs. Pads should not be confused with physical pins at chip boundaries.

A link is a point-to-point oriented connection between two pads, either on the same entity or on different entities. Data flows from a source pad to a sink pad.

# **Media device**

A media device is represented by a struct media\_device instance, defined in include/media/media-device.h. Allocation of the structure is handled by the media device driver, usually by embedding the media\_device instance in a larger driver-specific structure.

Drivers register media device instances by calling \_\_media\_device\_register() via the macro media device register() and unregistered by calling media device unregister().

# **Entities**

Entities are represented by a struct media\_entity instance, defined in include/ media/media-entity.h. The structure is usually embedded into a higher-level structure, such as v4l2 subdev or video device instances, although drivers can allocate entities directly.

Drivers initialize entity pads by calling media\_entity\_pads\_init().

Drivers register entities with a media device by calling media device register entity() and unregistered by calling media device unregister entity().

# **Interfaces**

Interfaces are represented by a struct media\_interface instance, defined in include/media/media-entity.h. Currently, only one type of interface is defined: a device node. Such interfaces are represented by a struct media\_intf\_devnode.

Drivers initialize and create device node interfaces by calling media devnode create() and remove them by calling: media devnode remove().

# **Pads**

Pads are represented by a struct media\_pad instance, defined in include/media/ media-entity.h. Each entity stores its pads in a pads array managed by the entity driver. Drivers usually embed the array in a driver-specific structure.

Pads are identified by their entity and their 0-based index in the pads array.

Both information are stored in the struct media\_pad, making the struct media\_pad pointer the canonical way to store and pass link references.

Pads have flags that describe the pad capabilities and state.

MEDIA\_PAD\_FL\_SINK indicates that the pad supports sinking data. MEDIA\_PAD\_FL\_SOURCE indicates that the pad supports sourcing data.

Note: One and only one of MEDIA\_PAD\_FL\_SINK or MEDIA\_PAD\_FL\_SOURCE must be set for each pad.

# **Links**

Links are represented by a struct media\_link instance, defined in include/media/ media-entity.h. There are two types of links:

# **1. pad to pad links**:

Associate two entities via their PADs. Each entity has a list that points to all links originating at or targeting any of its pads. A given link is thus stored twice, once in the source entity and once in the target entity.

Drivers create pad to pad links by calling: media create pad link() and remove with media entity remove links().

# **2. interface to entity links**:

Associate one interface to a Link.

Drivers create interface to entity links by calling: media create intf link() and remove with media remove intf links().

**Note:** Links can only be created after having both ends already created.

Links have flags that describe the link capabilities and state. The valid values are described at media create pad link() and media create intf link().

# **Graph traversal**

The media framework provides APIs to iterate over entities in a graph.

To iterate over all entities belonging to a media device, drivers can use the media device for each entity macro, defined in include/media/media-device.h.

```
struct media_entity *entity;
media device for each entity(entity, mdev) {
// entity will point to each entity in turn
...
}
```
Drivers might also need to iterate over all entities in a graph that can be reached only through enabled links starting at a given entity. The media framework provides a depth-first graph traversal API for that purpose.

**Note:** Graphs with cycles (whether directed or undirected) are **NOT** supported by the graph traversal API. To prevent infinite loops, the graph traversal code limits the maximum depth to MEDIA\_ENTITY\_ENUM\_MAX\_DEPTH, currently defined as 16.

Drivers initiate a graph traversal by calling media graph walk start()

The graph structure, provided by the caller, is initialized to start graph traversal at the given entity.

Drivers can then retrieve the next entity by calling media graph walk next()

When the graph traversal is complete the function will return NULL.

Graph traversal can be interrupted at any moment. No cleanup function call is required and the graph structure can be freed normally.

Helper functions can be used to find a link between two given pads, or a pad connected to another pad through an enabled link media\_entity\_find\_link() and media entity remote pad().

### **Use count and power handling**

Due to the wide differences between drivers regarding power management needs, the media controller does not implement power management. However, the struct media\_entity includes a use\_count field that media drivers can use to track the number of users of every entity for power management needs.

The media entity.use count field is owned by media drivers and must not be touched by entity drivers. Access to the field must be protected by the media device.graph mutex lock.

# **Links setup**

Link properties can be modified at runtime by calling media entity setup link().

# **Pipelines and media streams**

When starting streaming, drivers must notify all entities in the pipeline to prevent link states from being modified during streaming by calling media pipeline start().

The function will mark all entities connected to the given entity through enabled links, either directly or indirectly, as streaming.

The struct media pipeline instance pointed to by the pipe argument will be stored in every entity in the pipeline. Drivers should embed the struct media\_pipeline in higher-level pipeline structures and can then access the pipeline through the struct media entity pipe field.

Calls to media pipeline start() can be nested. The pipeline pointer must be identical for all nested calls to the function.

media pipeline start() may return an error. In that case, it will clean up any of the changes it did by itself.

When stopping the stream, drivers must notify the entities with media pipeline stop().

If multiple calls to media pipeline start() have been made the same number of media\_pipeline\_stop() calls are required to stop streaming. The media entity.pipe field is reset to NULL on the last nested stop call.

Link configuration will fail with -EBUSY by default if either end of the link is a streaming entity. Links that can be modified while streaming must be marked with the MEDIA LNK FL DYNAMIC flag.

If other operations need to be disallowed on streaming entities (such as changing entities configuration parameters) drivers can explicitly check the media\_entity stream count field to find out if an entity is streaming. This operation must be done with the media device graph mutes held.

# **Link validation**

Link validation is performed by media pipeline start() for any entity which has sink pads in the pipeline. The media entity.link validate() callback is used for that purpose. In link\_validate() callback, entity driver should check that the properties of the source pad of the connected entity and its own sink pad match. It is up to the type of the entity (and in the end, the properties of the hardware) what matching actually means.

Subsystems should facilitate link validation by providing subsystem specific helper functions to provide easy access for commonly needed information, and in the end provide a way to use driver-specific callbacks.

# **Media Controller Device Allocator API**

When the media device belongs to more than one driver, the shared media device is allocated with the shared struct device as the key for look ups.

The shared media device should stay in registered state until the last driver unregisters it. In addition, the media device should be released when all the references are released. Each driver gets a reference to the media device during probe, when it allocates the media device. If media device is already allocated, the allocate API bumps up the refcount and returns the existing media device. The driver puts the reference back in its disconnect routine when it calls media device delete().

The media device is unregistered and cleaned up from the kref put handler to ensure that the media device stays in registered state until the last driver unregisters the media device.

### **Driver Usage**

Drivers should use the appropriate media-core routines to manage the shared media device life-time handling the two states: 1. allocate -> register -> delete 2. get reference to already registered device -> delete

call media\_device\_delete() routine to make sure the shared media device delete is handled correctly.

driver probe: Call media device usb allocate() to allocate or get a reference Call media device register(), if media devnode isn't registered

driver disconnect: Call media device delete() to free the media device. Freeing is handled by the kref put handler.

### **API Definitions**

```
struct media_entity_notify
    Media Entity Notify
```
### **Definition**

```
struct media entity notify {
  struct list head list;
  void *notify_data;
  void (*notify)(struct media entity *entity, void *notify data);
};
```
### **Members**

**list** List head

**notify\_data** Input data to invoke the callback

**notify** Callback function pointer

#### **Description**

Drivers may register a callback to take action when new entities get registered with the media device. This handler is intended for creating links between existing entities and should not create entities and register them.

struct **media\_device\_ops**

Media device operations

# **Definition**

```
struct media device ops {
  int (*link notify)(struct media link *link, u32 flags, unsigned int<sub>u</sub>
,→notification);
  struct media request *(*req alloc)(struct media device *mdev);
  void (*req free)(struct media request *req);
  int (*req validate)(struct media request *req);
  void (*req queue)(struct media request *req);
};
```
# **Members**

- **link notify** Link state change notification callback. This callback is called with the graph\_mutex held.
- **req\_alloc** Allocate a request. Set this if you need to allocate a struct larger then struct media request. **req alloc** and **req free** must either both be set or both be NULL.
- **req free** Free a request. Set this if **req alloc** was set as well, leave to NULL otherwise.
- **req validate** Validate a request, but do not queue yet. The req queue mutex lock is held when this op is called.
- **req queue** Queue a validated request, cannot fail. If something goes wrong when queueing this request then it should be marked as such internally in the driver and any related buffers must eventually return to vb2 with state VB2 BUF STATE ERROR. The req queue mutex lock is held when this op is called. It is important that vb2 buffer objects are queued last after all other object types are queued: queueing a buffer kickstarts the request processing, so all other objects related to the request (and thus the buffer) must be available to the driver. And once a buffer is queued, then the driver can complete or delete objects from the request before req queue exits.

struct **media\_device**

Media device

# **Definition**

```
struct media device {
  struct device *dev;
  struct media devnode *devnode;
  char model[32];
  char driver name[32];
  char serial\overline{[}40];
  char bus info[32];
  u32 hw revision;
  u64 topology_version;
  u32 id;
  struct ida entity internal idx;
  int entity internal idx max;
  struct list head entities;
```
(continues on next page)

(continued from previous page)

```
struct list head interfaces;
  struct list head pads;
  struct list head links:
  struct list head entity notify;
  struct mutex graph mutex;
  struct media graph pm count walk;
  void *source_priv;
  int (*enable_source)(struct media entity *entity, struct media pipeline<sub>.</sub>
,→*pipe);
 void (*disable_source)(struct media_entity *entity);
  const struct media device ops *ops;
  struct mutex req queue mutex;
  atomic t request id;
};
```
### **Members**

**dev** Parent device

**devnode** Media device node

**model** Device model name

- **driver name** Optional device driver name. If not set, calls to MEDIA IOC DEVICE INFO will return dev->driver->name. This is needed for USB drivers for example, as otherwise they'll all appear as if the driver name was "usb".
- **serial** Device serial number (optional)
- **bus info** Unique and stable device location identifier
- **hw** revision Hardware device revision
- **topology** version Monotonic counter for storing the version of the graph topology. Should be incremented each time the topology changes.
- **id** Unique ID used on the last registered graph object
- **entity internal idx** Unique internal entity ID used by the graph traversal algorithms
- entity internal idx max Allocated internal entity indices

**entities** List of registered entities

**interfaces** List of registered interfaces

**pads** List of registered pads

**links** List of registered links

- **entity notify** List of registered entity notify callbacks
- graph mutex Protects access to struct media device data
- **pm count walk** Graph walk for power state walk. Access serialised using graph\_mutex.

**source priv** Driver Private data for enable/disable source handlers

**enable\_source** Enable Source Handler function pointer

disable source Disable Source Handler function pointer

**ops** Operation handler callbacks

req queue mutex Serialise the MEDIA REQUEST IOC QUEUE ioctl w.r.t. other operations that stop or start streaming.

**request\_id** Used to generate unique request IDs

# **Description**

This structure represents an abstract high-level media device. It allows easy access to entities and provides basic media device-level support. The structure can be allocated directly or embedded in a larger structure.

The parent **dev** is a physical device. It must be set before registering the media device.

**model** is a descriptive model name exported through sysfs. It doesn't have to be unique.

**enable source** is a handler to find source entity for the sink entity and activate the link between them if source entity is free. Drivers should call this handler before accessing the source.

**disable source** is a handler to find source entity for the sink entity and deactivate the link between them. Drivers should call this handler to release the source.

Use-case: find tuner entity connected to the decoder entity and check if it is available, and activate the the link between them from **enable\_source** and deactivate from **disable\_source**.

**Note:** Bridge driver is expected to implement and set the handler when media device is registered or when bridge driver finds the media device during probe. Bridge driver sets source\_priv with information necessary to run **enable source** and **disable source** handlers. Callers should hold graph mutex to access and call **enable\_source** and **disable\_source** handlers.

```
int media entity enum init(struct media entity enum * ent enum, struct
                            media device * mdev)
```
Initialise an entity enumeration

# **Parameters**

```
struct media entity enum * ent enum Entity enumeration to be initialised
```
struct media device \* mdev The related media device

### **Return**

zero on success or a negative error code.

void **media** device init (struct media device \* mdev) Initializes a media device element

### **Parameters**

struct media device \* mdev pointer to struct media device

# **Description**

This function initializes the media device prior to its registration. The media device initialization and registration is split in two functions to avoid race conditions and make the media device available to user-space before the media graph has been completed.

So drivers need to first initialize the media device, register any entity within the media device, create pad to pad links and then finally register the media device by calling media device register() as a final step.

void **media** device cleanup (struct media device \* mdev)

Cleanups a media device element

### **Parameters**

**struct media\_device \* mdev** pointer to struct media\_device

# **Description**

This function that will destroy the graph mutex that is initialized in media device init().

int **media device register**(struct media device \* mdev, struct module

\* owner) Registers a media device element

# **Parameters**

struct media device \* mdev pointer to struct media device

**struct module \* owner** should be filled with THIS\_MODULE

### **Description**

Users, should, instead, call the media\_device\_register() macro.

The caller is responsible for initializing the media device structure before registration. The following fields of media\_device must be set:

- media entity.dev must point to the parent device (usually a pci dev, usb interface or platform device instance).
- media entity.model must be filled with the device model name as a NULterminated UTF-8 string. The device/model revision must not be stored in this field.

The following fields are optional:

- media entity.serial is a unique serial number stored as a NUL-terminated ASCII string. The field is big enough to store a GUID in text form. If the hardware doesn't provide a unique serial number this field must be left empty.
- media entity.bus info represents the location of the device in the system as a NUL-terminated ASCII string. For PCI/PCIe devices media entity. bus info must be set to "PCI:"(or "PCIe:") followed by the value of pci name(). For USB devices, the usb make path() function must be used. This field is used by applications to distinguish between otherwise identical devices that don't provide a serial number.

• media entity.hw revision is the hardware device revision in a driverspecific format. When possible the revision should be formatted with the KERNEL VERSION() macro.

# **Note:**

- 1) Upon successful registration a character device named media[0-9]+ is created. The device major and minor numbers are dynamic. The model name is exported as a sysfs attribute.
- 2) Unregistering a media device that hasn't been registered is **NOT** safe.

# **Return**

returns zero on success or a negative error code.

```
media_device_register(mdev)
    Registers a media device element
```
# **Parameters**

**mdev** pointer to struct media\_device

### **Description**

This macro calls media device register() passing THIS MODULE as the \_\_media\_device\_register() second argument (**owner**).

void **media\_device\_unregister**(struct media\_device \* mdev) Unregisters a media device element

### **Parameters**

struct media device \* mdev pointer to struct media device

### **Description**

It is safe to call this function on an unregistered (but initialised) media device.

```
int media device register entity (struct media device * mdev, struct me-
                                    dia entity * entity)
```
registers a media entity inside a previously registered media device.

# **Parameters**

struct media device \* mdev pointer to struct media device

**struct media entity \* entity** pointer to struct media entity to be registered

# **Description**

Entities are identified by a unique positive integer ID. The media controller framework will such ID automatically. IDs are not guaranteed to be contiguous, and the ID number can change on newer Kernel versions. So, neither the driver nor userspace should hardcode ID numbers to refer to the entities, but, instead, use the framework to find the ID, when needed.

The media entity name, type and flags fields should be initialized before calling media device register entity(). Entities embedded in higher-level standard structures can have some of those fields set by the higher-level framework.

If the device has pads, media entity pads init() should be called before this function. Otherwise, the media entity.pad and media entity.num pads should be zeroed before calling this function.

Entities have flags that describe the entity capabilities and state:

**MEDIA\_ENT\_FL\_DEFAULT** indicates the default entity for a given type. This can be used to report the default audio and video devices or the default camera sensor.

**Note:** Drivers should set the entity function before calling this function. Please notice that the values MEDIA ENT F V4L2 SUBDEV UNKNOWN and MEDIA ENT F UNKNOWN should not be used by the drivers.

```
void media device unregister entity(struct media entity * entity)
    unregisters a media entity.
```
# **Parameters**

struct media entity \* entity pointer to struct media entity to be unregistered

# **Description**

All links associated with the entity and all PADs are automatically unregistered from the media\_device when this function is called.

Unregistering an entity will not change the IDs of the other entities and the previoully used ID will never be reused for a newly registered entities.

When a media device is unregistered, all its entities are unregistered automatically. No manual entities unregistration is then required.

**Note:** The media entity instance itself must be freed explicitly by the driver if required.

```
int media device register entity notify(struct media device * mdev,
                                        struct media entity notify
                                        * nptr)
```
Registers a media entity\_notify callback

**Parameters**

struct media device \* mdev The media device

```
struct media entity notify * nptr The media entity notify
```
**Description**

**Note:** When a new entity is registered, all the registered media entity notify callbacks are invoked.

```
void media device unregister entity notify (struct media device
                                          * mdev, struct me-
                                          dia entity notify * nptr)
```
Unregister a media entity notify callback

### **Parameters**

struct media device \* mdev The media device

struct media entity notify \* nptr The media entity notify

void **media device pci init** (struct media device \* mdev, struct pci dev \* pci\_dev, const char \* name)

create and initialize a struct media\_device from a PCI device.

#### **Parameters**

```
struct media device * mdev pointer to struct media device
```

```
struct pci dev * pci dev pointer to struct pci dev
```
**const char \* name** media device name. If NULL, the routine will use the default name for the pci device, given by pci\_name() macro.

void **\_\_media\_device\_usb\_init**(struct media\_device \* mdev, struct usb device \* udev, const char \* board\_name, const char \* driver\_name) create and initialize a struct media device from a PCI device.

#### **Parameters**

struct media device \* mdev pointer to struct media device

struct usb device \* udev pointer to struct usb device

- **const char \* board name** media device name. If NULL, the routine will use the usb product name, if available.
- **const char \* driver name** name of the driver. if NULL, the routine will use the name given by udev->dev->driver->name, with is usually the wrong thing to do.

### **Description**

Note: It is better to call media device usb init() instead, as such macro fills driver\_name with KBUILD\_MODNAME.

### **media\_device\_usb\_init**(mdev, udev, name)

create and initialize a struct media\_device from a PCI device.

### **Parameters**

**mdev** pointer to struct media\_device

**udev** pointer to struct usb device

**name** media device name. If NULL, the routine will use the usb product name, if available.

# **Description**

This macro calls media\_device\_usb\_init() passing the media device usb init() driver name parameter filled with KBUILD MODNAME.

### struct **media\_file\_operations**

Media device file operations

### **Definition**

```
struct media file operations {
  struct module *owner;
  ssize t (*read) (struct file *, char user *, size t, loff t *);
  ssize_t (*write) (struct file *, const char __user *, size_t, loff_t *);
  __poll_t (*poll) (struct file *, struct poll_table_struct *);
  long (*ioctl) (struct file *, unsigned int, unsigned long);
 long (*compat ioctl) (struct file *, unsigned int, unsigned long);
  int (*open) (struct file *);
  int (*release) (struct file *);
};
```
# **Members**

**owner** should be filled with THIS\_MODULE

**read** pointer to the function that implements read() syscall

**write** pointer to the function that implements write() syscall

**poll** pointer to the function that implements poll() syscall

**ioctl** pointer to the function that implements ioctl() syscall

**compat ioctl** pointer to the function that will handle 32 bits userspace calls to the the ioctl() syscall on a Kernel compiled with 64 bits.

**open** pointer to the function that implements open() syscall

**release** pointer to the function that will release the resources allocated by the **open** function.

#### struct **media\_devnode**

Media device node

### **Definition**

```
struct media devnode {
  struct media device *media dev;
  const struct media file operations *fops;
  struct device dev;
  struct cdev cdev;
 struct device *parent;
  int minor;
  unsigned long flags;
  void (*release)(struct media devnode *devnode);
};
```
### **Members**

**media\_dev** pointer to struct media\_device

**fops** pointer to struct media\_file\_operations with media device ops

**dev** pointer to struct device containing the media controller device

**cdev** struct cdev pointer character device

**parent** parent device

**minor** device node minor number

**flags** flags, combination of the MEDIA\_FLAG\_\* constants

**release** release callback called at the end of media devnode release() routine at media-device.c.

# **Description**

This structure represents a media-related device node.

The **parent** is a physical device. It must be set by core or device drivers before registering the node.

int **media devnode register**(struct media device \* mdev, struct media devnode \* devnode, struct module \* owner) register a media device node

**Parameters**

- **struct media device \* mdev** struct media device we want to register a device node
- **struct media\_devnode \* devnode** media device node structure we want to register

**struct module \* owner** should be filled with THIS\_MODULE

# **Description**

The registration code assigns minor numbers and registers the new device node with the kernel. An error is returned if no free minor number can be found, or if the registration of the device node fails.

Zero is returned on success.

Note that if the media devnode register call fails, the release() callback of the media devnode structure is not called, so the caller is responsible for freeing any data.

void **media\_devnode\_unregister\_prepare**(struct media\_devnode \* devnode)

clear the media device node register bit

# **Parameters**

**struct media devnode \* devnode** the device node to prepare for unregister

# **Description**

This clears the passed device register bit. Future open calls will be met with errors. Should be called before media\_devnode\_unregister() to avoid races with unregister and device file open calls.

This function can safely be called if the device node has never been registered or has already been unregistered.

```
void media_devnode_unregister(struct media_devnode * devnode)
    unregister a media device node
```
# **Parameters**

**struct media\_devnode \* devnode** the device node to unregister

# **Description**

This unregisters the passed device. Future open calls will be met with errors.

Should be called after media devnode unregister prepare()

struct media devnode \* **media** devnode data(struct file \* filp) returns a pointer to the media\_devnode

# **Parameters**

**struct file \* filp** pointer to struct file

int **media devnode is registered**(struct media devnode \* devnode) returns true if media devnode is registered; false otherwise.

# **Parameters**

struct media devnode \* devnode pointer to struct media devnode.

# **Note**

If mdev is NULL, it also returns false.

```
enum media_gobj_type
    type of a graph object
```
### **Constants**

**MEDIA\_GRAPH\_ENTITY** Identify a media entity

**MEDIA\_GRAPH\_PAD** Identify a media pad

**MEDIA\_GRAPH\_LINK** Identify a media link

**MEDIA\_GRAPH\_INTF\_DEVNODE** Identify a media Kernel API interface via a device node

struct **media\_gobj**

Define a graph object.

### **Definition**

```
struct media gobi {
 struct media device *mdev;
 u32 id;
 struct list head list;
};
```
### **Members**

**mdev** Pointer to the struct media\_device that owns the object

id Non-zero object ID identifier. The ID should be unique inside a media device, as it is composed by MEDIA\_BITS\_PER\_TYPE to store the type plus MEDIA\_BITS\_PER\_ID to store the ID

**list** List entry stored in one of the per-type mdev object lists

# **Description**

All objects on the media graph should have this struct embedded

```
struct media_entity_enum
```
An enumeration of media entities.

# **Definition**

```
struct media entity enum {
  unsigned long *bmap;
  int idx_max;
};
```
# **Members**

**bmap** Bit map in which each bit represents one entity at struct media entity->internal\_idx.

**idx max** Number of bits in bmap

```
struct media_graph
    Media graph traversal state
```
# **Definition**

```
struct media graph {
 struct {
   struct media entity *entity;
    struct list_head *link;
 } stack[MEDIA_ENTITY_ENUM_MAX_DEPTH];
 struct media entity enum ent enum;
  int top;
};
```
# **Members**

**stack** Graph traversal stack; the stack contains information on the path the media entities to be walked and the links through which they were reached.

stack.entity pointer to struct media entity at the graph.

**stack.link** pointer to struct list head.

**ent** enum Visited entities

**top** The top of the stack

struct **media\_pipeline** Media pipeline related information

# **Definition**

```
struct media pipeline {
  int streaming count:
  struct media graph graph;
};
```
# **Members**

**streaming count** Streaming start count - streaming stop count

**graph** Media graph walk during pipeline start / stop

### struct **media\_link**

A link object part of a media graph.

### **Definition**

```
struct media_link {
  struct media gobj graph obj;
  struct list head list;
  union {
    struct media gobj *gobj0;
    struct media pad *source;
    struct media interface *intf;
  };
  union {
    struct media gobj *gobj1;
    struct media pad *sink;
    struct media entity *entity;
  };
  struct media link *reverse;
  unsigned long flags;
  bool is backlink;
};
```
# **Members**

**graph obj** Embedded structure containing the media object common data

**list** Linked list associated with an entity or an interface that owns the link.

**{unnamed\_union}** anonymous

- **gobj0** Part of a union. Used to get the pointer for the first graph\_object of the link.
- **source** Part of a union. Used only if the first object (gobj0) is a pad. In that case, it represents the source pad.

**intf** Part of a union. Used only if the first object (gobj0) is an interface.

**{unnamed\_union}** anonymous

- **gobj1** Part of a union. Used to get the pointer for the second graph\_object of the link.
- **sink** Part of a union. Used only if the second object (gobi1) is a pad. In that case, it represents the sink pad.

**entity** Part of a union. Used only if the second object (gobj1) is an entity.

**reverse** Pointer to the link for the reverse direction of a pad to pad link.

**flags** Link flags, as defined in uapi/media.h (MEDIA\_LNK\_FL\_\*)

is backlink Indicate if the link is a backlink.

### enum **media\_pad\_signal\_type**

type of the signal inside a media pad
### **Constants**

- **PAD SIGNAL DEFAULT** Default signal. Use this when all inputs or all outputs are uniquely identified by the pad number.
- **PAD SIGNAL ANALOG** The pad contains an analog signal. It can be Radio Frequency, Intermediate Frequency, a baseband signal or sub-cariers. Tuner inputs, IF-PLL demodulators, composite and s-video signals should use it.
- **PAD\_SIGNAL\_DV** Contains a digital video signal, with can be a bitstream of samples taken from an analog TV video source. On such case, it usually contains the VBI data on it.
- **PAD\_SIGNAL\_AUDIO** Contains an Intermediate Frequency analog signal from an audio sub-carrier or an audio bitstream. IF signals are provided by tuners and consumed by audio AM/FM decoders. Bitstream audio is provided by an audio decoder.

#### struct **media\_pad**

A media pad graph object.

#### **Definition**

```
struct media pad {
  struct media gobj graph obj;
  struct media entity *entity;
  u16 index;
  enum media_pad_signal_type sig_type;
  unsigned long flags;
};
```
### **Members**

**graph obj** Embedded structure containing the media object common data

**entity** Entity this pad belongs to

**index** Pad index in the entity pads array, numbered from 0 to n

**sig type** Type of the signal inside a media pad

**flags** Pad flags, as defined in include/uapi/linux/media.h (seek for MEDIA PAD FL  $*$ )

#### struct **media\_entity\_operations**

Media entity operations

### **Definition**

```
struct media entity operations {
  int (*get fwnode pad)(struct media entity *entity, struct fwnode
,→endpoint *endpoint);
  int (*link setup)(struct media entity *entity, const struct media pad.
→*local, const struct media pad *remote, u32 flags);
 int (*link validate)(struct media link *link);
};
```
### **Members**

- **get fwnode pad** Return the pad number based on a fwnode endpoint or a negative value on error. This operation can be used to map a fwnode to a media pad number. Optional.
- **link setup** Notify the entity of link changes. The operation can return an error, in which case link setup will be cancelled. Optional.
- **link validate** Return whether a link is valid from the entity point of view. The media pipeline start() function validates all links by calling this operation. Optional.

#### **Description**

Note: Those these callbacks are called with struct media device.graph mutex mutex held.

enum **media\_entity\_type**

Media entity type

#### **Constants**

- **MEDIA\_ENTITY\_TYPE\_BASE** The entity isn't embedded in another subsystem structure.
- **MEDIA ENTITY TYPE VIDEO DEVICE** The entity is embedded in a struct video\_device instance.
- **MEDIA ENTITY TYPE V4L2 SUBDEV** The entity is embedded in a struct v4l2 subdev instance.

#### **Description**

Media entity objects are often not instantiated directly, but the media entity structure is inherited by (through embedding) other subsystem-specific structures. The media entity type identifies the type of the subclass structure that implements a media entity instance.

This allows runtime type identification of media entities and safe casting to the correct object type. For instance, a media entity structure instance embedded in a v412 subdev structure instance will have the type MEDIA\_ENTITY\_TYPE\_V4L2\_SUBDEV and can safely be cast to a v4l2\_subdev structure using the container of() macro.

#### struct **media\_entity**

A media entity graph object.

#### **Definition**

```
struct media entity {
 struct media qobj graph obj;
  const char *name;
 enum media entity type obj type;
 u32 function;
 unsigned long flags;
 u16 num_pads;
 u16 num_links;
  u16 num_backlinks;
```
(continues on next page)

(continued from previous page)

```
int internal_idx;
  struct media pad *pads;
  struct list head links:
  const struct media entity operations *ops;
  int stream_count;
  int use_count;
  struct media pipeline *pipe;
  union {
    struct {
      u32 major;
      u32 minor;
    } dev;
  } info;
};
```
#### **Members**

**graph obj** Embedded structure containing the media object common data.

**name** Entity name.

**obj** type Type of the object that implements the media entity.

- **function** Entity main function, as defined in include/uapi/linux/media.h (seek for MEDIA ENT  $F^*$ )
- **flags** Entity flags, as defined in include/uapi/linux/media.h (seek for MEDIA ENT FL  $*$ )

**num pads** Number of sink and source pads.

**num\_links** Total number of links, forward and back, enabled and disabled.

**num\_backlinks** Number of backlinks

```
internal idx An unique internal entity specific number. The numbers are re-
    used if entities are unregistered or registered again.
```
**pads** Pads array with the size defined by **num\_pads**.

**links** List of data links.

**ops** Entity operations.

stream count Stream count for the entity.

**use count** Use count for the entity.

**pipe** Pipeline this entity belongs to.

**info** Union with devnode information. Kept just for backward compatibility.

**info.dev** Contains device major and minor info.

**info.dev.major** device node major, if the device is a devnode.

**info.dev.minor** device node minor, if the device is a devnode.

**Description**

Note: stream count and use count reference counts must never be negative, but are signed integers on purpose: a simple WARN\_ON(<0) check can be used to detect reference count bugs that would make them negative.

#### struct **media\_interface**

A media interface graph object.

#### **Definition**

```
struct media interface {
 struct media gobj graph obj;
 struct list head links;
 u32 type;
 u32 flags;
};
```
**Members**

**graph\_obj** embedded graph object

**links** List of links pointing to graph entities

- **type** Type of the interface as defined in include/uapi/linux/media.h (seek for MEDIA INTF  $T^*$ )
- **flags** Interface flags as defined in include/uapi/linux/media.h (seek for MEDIA INTF  $FL$  \*)

#### **Description**

**Note:** Currently, no flags for media\_interface is defined.

#### struct **media\_intf\_devnode**

A media interface via a device node.

#### **Definition**

```
struct media intf devnode {
 struct media interface intf;
 u32 major;
 u32 minor;
};
```
#### **Members**

**intf** embedded interface object

**major** Major number of a device node

**minor** Minor number of a device node

```
u32 media entity id(struct media entity * entity)
    return the media entity graph object id
```
#### **Parameters**

struct media entity \* entity pointer to media entity

enum media gobj type **media type** (struct media gobj \* gobj) return the media object type

### **Parameters**

```
struct media_gobj * gobj Pointer to the struct media_gobj graph object
```
u32 **media id**(struct media gobj \* gobj) return the media object ID

### **Parameters**

**struct media gobj \* gobj** Pointer to the struct media gobj graph object

u32 media\_gobj\_gen\_id(enum media gobj type type, u64 local id) encapsulates type and ID on at the object ID

### **Parameters**

**enum media gobj type type** object type as define at enum media gobj type.

u64 local id next ID, from struct media device.id.

```
bool is_media_entity_v4l2_video_device(struct media_entity * entity)
    Check if the entity is a video_device
```
### **Parameters**

struct media entity \* entity pointer to entity

### **Return**

true if the entity is an instance of a video device object and can safely be cast to a struct video device using the container of() macro, or false otherwise.

bool is media entity v4l2 subdev(struct media entity \* entity) Check if the entity is a v4l2 subdev

### **Parameters**

**struct media\_entity \* entity** pointer to entity

### **Return**

true if the entity is an instance of a v4l2 subdev object and can safely be cast to a struct v4l2 subdev using the container of() macro, or false otherwise.

int **media entity enum init**(struct media entity enum \* ent enum, int idx\_max)

Initialise an entity enumeration

### **Parameters**

**struct media\_entity\_enum \* ent\_enum** Entity enumeration to be initialised

int idx max Maximum number of entities in the enumeration

### **Return**

Returns zero on success or a negative error code.

```
void media entity enum cleanup (struct media entity enum * ent enum)
    Release resources of an entity enumeration
```
### **Parameters**

```
struct media_entity_enum * ent_enum Entity enumeration to be released
void media entity enum zero(struct media entity enum * ent enum)
    Clear the entire enum
Parameters
struct media entity enum * ent enum Entity enumeration to be cleared
void media entity enum set(struct media entity enum * ent enum, struct
                            media entity * entity)
    Mark a single entity in the enum
Parameters
struct media entity enum * ent enum Entity enumeration
struct media entity * entity Entity to be marked
void media entity enum clear (struct media entity enum * ent enum,
                              struct media entity * entity)
    Unmark a single entity in the enum
Parameters
struct media entity enum * ent enum Entity enumeration
struct media entity * entity Entity to be unmarked
bool media entity enum test(struct media entity enum * ent enum,
                             struct media entity * entity)
```
Test whether the entity is marked

#### **Parameters**

struct media\_entity\_enum \* ent enum Entity enumeration

**struct media entity \* entity** Entity to be tested

#### **Description**

Returns true if the entity was marked.

bool **media entity enum test and set**(struct media entity enum \* ent enum, struct media entity \* entity) Test whether the entity is marked, and mark it

#### **Parameters**

struct media entity enum \* ent enum Entity enumeration

**struct media entity \* entity** Entity to be tested

#### **Description**

Returns true if the entity was marked, and mark it before doing so.

bool **media entity enum empty**(struct media entity enum \* ent enum) Test whether the entire enum is empty

#### **Parameters**

struct media\_entity\_enum \* ent enum Entity enumeration

### **Return**

true if the entity was empty.

bool **media entity enum intersects** (struct media entity enum \* ent enum1, struct media entity enum  $*$  ent enum2) Test whether two enums intersect

#### **Parameters**

struct media entity enum \* ent enum1 First entity enumeration

struct media entity enum \* ent enum2 Second entity enumeration

#### **Return**

true if entity enumerations **ent\_enum1** and **ent\_enum2** intersect, otherwise false.

**gobj\_to\_entity**(gobj)

returns the struct media\_entity pointer from the **gobj** contained on it.

### **Parameters**

**gobj** Pointer to the struct media\_gobj graph object

```
gobj to pad(gobj)
```
returns the struct media\_pad pointer from the **gobj** contained on it.

#### **Parameters**

**gobj** Pointer to the struct media\_gobj graph object

```
gobj_to_link(gobj)
```
returns the struct media\_link pointer from the **gobj** contained on it.

### **Parameters**

**gobj** Pointer to the struct media\_gobj graph object

```
gobj_to_intf(gobj)
```
returns the struct media\_interface pointer from the **gobj** contained on it.

### **Parameters**

**gobj** Pointer to the struct media\_gobj graph object

```
intf_to_devnode(intf)
```
returns the struct media\_intf\_devnode pointer from the **intf** contained on it.

### **Parameters**

**intf** Pointer to struct media\_intf\_devnode

```
void media_gobj_create(struct media_device * mdev, enum me-
                       dia_gobj_type type, struct media_gobj * gobj)
    Initialize a graph object
```
### **Parameters**

**struct media device \* mdev** Pointer to the media device that contains the object

**enum media gobj type type** Type of the object

**struct media gobj \* gobj** Pointer to the struct media gobj graph object

### **Description**

This routine initializes the embedded struct media\_gobj inside a media graph object. It is called automatically if media \* create function calls are used. However, if the object (entity, link, pad, interface) is embedded on some other object, this function should be called before registering the object at the media controller.

void **media\_gobj\_destroy**(struct media\_gobj \* gobj)

Stop using a graph object on a media device

### **Parameters**

**struct media gobj \* gobj** Pointer to the struct media gobj graph object

### **Description**

This should be called by all routines like media device unregister() that remove/destroy media graph objects.

int **media entity pads init** (struct media entity \* entity, u16 num pads, struct media pad  $*$  pads)

Initialize the entity pads

### **Parameters**

**struct media entity \* entity** entity where the pads belong

**u16 num pads** total number of sink and source pads

### **struct media\_pad \* pads** Array of **num\_pads** pads.

### **Description**

The pads array is managed by the entity driver and passed to media entity pads init() where its pointer will be stored in the media entity structure.

If no pads are needed, drivers could either directly fill media\_entity->num\_pads with 0 and media entity->pads with NULL or call this function that will do the same.

As the number of pads is known in advance, the pads array is not allocated dynamically but is managed by the entity driver. Most drivers will embed the pads array in a driver-specific structure, avoiding dynamic allocation.

Drivers must set the direction of every pad in the pads array before calling media entity pads init(). The function will initialize the other pads fields.

```
void media entity cleanup(struct media entity * entity)
```
free resources associated with an entity

### **Parameters**

struct media entity \* entity entity where the pads belong

### **Description**

This function must be called during the cleanup phase after unregistering the entity (currently, it does nothing).

int **media get pad index**(struct media entity \* entity, bool is sink, enum media\_pad\_signal\_type sig\_type)

retrieves a pad index from an entity

### **Parameters**

struct media entity \* entity entity where the pads belong

**bool is sink** true if the pad is a sink, false if it is a source

**enum media pad signal type sig type** type of signal of the pad to be search

### **Description**

This helper function finds the first pad index inside an entity that satisfies both **is sink** and **sig** type conditions.

On success, return the pad number. If the pad was not found or the media entity is a NULL pointer, return -EINVAL.

### **Return**

int **media create pad link**(struct media entity \* source, u16 source pad, struct media entity  $*$  sink, u16 sink pad,  $u32$  flags)

creates a link between two entities.

### **Parameters**

**struct media entity \* source** pointer to media entity of the source pad.

**u16 source pad** number of the source pad in the pads array

**struct media entity \* sink** pointer to media entity of the sink pad.

**u16 sink pad** number of the sink pad in the pads array.

**u32 flags** Link flags, as defined in include/uapi/linux/media.h ( seek for MEDIA LNK FL  $*$ )

### **Description**

Valid values for flags:

- **MEDIA\_LNK\_FL\_ENABLED** Indicates that the link is enabled and can be used to transfer media data. When two or more links target a sink pad, only one of them can be enabled at a time.
- **MEDIA\_LNK\_FL\_IMMUTABLE** Indicates that the link enabled state can't be modified at runtime. If MEDIA LNK FL\_IMMUTABLE is set, then MEDIA\_LNK\_FL\_ENABLED must also be set, since an immutable link is always enabled.

**Note:** Before calling this function, media entity pads init() and media device register entity() should be called previously for both ends.

int **media create pad links** (const struct media device \* mdev, const u32 source function, struct media entity \* source, const u16 source\_pad, const u32 sink function, struct media entity \* sink, const u16 sink\_pad, u32 flags, const bool allow both undefined)

creates a link between two entities.

#### **Parameters**

- **const struct media device \* mdev** Pointer to the media device that contains the object
- **const u32 source\_function** Function of the source entities. Used only if **source** is NULL.
- **struct media\_entity \* source** pointer to media\_entity of the source pad. If NULL, it will use all entities that matches the **sink\_function**.
- **const u16 source pad** number of the source pad in the pads array
- **const u32 sink\_function** Function of the sink entities. Used only if **sink** is NULL.
- struct media entity \* sink pointer to media entity of the sink pad. If NULL, it will use all entities that matches the **sink function**.
- **const u16 sink pad** number of the sink pad in the pads array.
- **u32 flags** Link flags, as defined in include/uapi/linux/media.h.
- **const bool allow\_both\_undefined** if true, then both **source** and **sink** can be NULL. In such case, it will create a crossbar between all entities that matches source function to all entities that matches sink function. If false, it will return 0 and won't create any link if both **source** and **sink** are NULL.

### **Description**

Valid values for flags:

- **A MEDIA\_LNK\_FL\_ENABLED flag indicates that the link is enabled and can be** used to transfer media data. If multiple links are created and this flag is passed as an argument, only the first created link will have this flag.
- **A MEDIA\_LNK\_FL\_IMMUTABLE flag indicates that the link enabled state can't** be modified at runtime. If MEDIA LNK FL IMMUTABLE is set, then MEDIA LNK FL ENABLED must also be set since an immutable link is always enabled.

It is common for some devices to have multiple source and/or sink entities of the same type that should be linked. While media create pad link() creates link by link, this function is meant to allow 1:n, n:1 and even cross-bar (n:n) links.

Note: Before calling this function, media entity pads init() and media device register entity() should be called previously for the entities to be linked.

void **media entity remove links** (struct media entity \* entity) remove all links associated with an entity

### **Parameters**

**struct media\_entity \* entity** pointer to media\_entity

### **Description**

**Note:** This is called automatically when an entity is unregistered via media device register entity().

int **media entity setup link**(struct media link \* link, u32 flags) Configure a media link without locking

### **Parameters**

struct media link \* link The link being configured

**u32 flags** Link configuration flags

### **Description**

The bulk of link setup is handled by the two entities connected through the link. This function notifies both entities of the link configuration change.

If the link is immutable or if the current and new configuration are identical, return immediately.

The user is expected to hold link->source->parent->mutex. If not, media entity setup link() should be used instead.

int **media entity setup link**(struct media link \* link, u32 flags) changes the link flags properties in runtime

### **Parameters**

**struct media\_link \* link** pointer to media\_link

**u32 flags** the requested new link flags

### **Description**

The only configurable property is the MEDIA LNK FL ENABLED link flag flag to enable/disable a link. Links marked with the MEDIA LNK FL\_IMMUTABLE link flag can not be enabled or disabled.

When a link is enabled or disabled, the media framework calls the link setup operation for the two entities at the source and sink of the link, in that order. If the second link setup call fails, another link setup call is made on the first entity to restore the original link flags.

Media device drivers can be notified of link setup operations by setting the media device.link notify pointer to a callback function. If provided, the notification callback will be called before enabling and after disabling links.

Entity drivers must implement the link\_setup operation if any of their links is nonimmutable. The operation must either configure the hardware or store the configuration information to be applied later.

Link configuration must not have any side effect on other links. If an enabled link at a sink pad prevents another link at the same pad from being enabled, the link setup operation must return -EBUSY and can't implicitly disable the first enabled link.

**Note:** The valid values of the flags for the link is the same as described on media create pad link(), for pad to pad links or the same as described on media\_create\_intf\_link(), for interface to entity links.

```
struct media link * media entity find link(struct media pad * source,
```
struct media  $pad * sink)$ 

Find a link between two pads

#### **Parameters**

**struct media\_pad \* source** Source pad

**struct media\_pad \* sink** Sink pad

#### **Return**

returns a pointer to the link between the two entities. If no such link exists, return NULL.

\* pad)

```
struct media pad * media entity remote pad(const struct media pad
```
Find the pad at the remote end of a link

### **Parameters**

const struct media pad \* pad Pad at the local end of the link

### **Description**

Search for a remote pad connected to the given pad by iterating over all links originating or terminating at that pad until an enabled link is found.

#### **Return**

returns a pointer to the pad at the remote end of the first found enabled link, or NULL if no enabled link has been found.

```
int media entity get fwnode pad (struct media entity * entity, struct
                                fwnode handle * fwnode, unsigned
                                long direction flags)
    Get pad number from fwnode
```
**Parameters**

```
struct media_entity * entity The entity
```
- **struct fwnode handle \* fwnode** Pointer to the fwnode handle which should be used to find the pad
- **unsigned long direction\_flags** Expected direction of the pad, as defined in include/uapi/linux/media.h (seek for MEDIA PAD FL  $*$ )

### **Description**

This function can be used to resolve the media pad number from a fwnode. This is useful for devices which use more complex mappings of media pads.

If the entity does not implement the get fwnode pad() operation then this function searches the entity for the first pad that matches the **direction\_flags**.

### **Return**

returns the pad number on success or a negative error code.

int **media graph walk init**(struct media graph \* graph, struct media\_device \* mdev) Allocate resources used by  $\bar{q}$ raph walk.

### **Parameters**

- **struct media graph \* graph** Media graph structure that will be used to walk the graph
- **struct media device \* mdev** Pointer to the media device that contains the object

```
void media graph walk cleanup (struct media graph * graph)
    Release resources used by graph walk.
```
#### **Parameters**

- **struct media graph \* graph** Media graph structure that will be used to walk the graph
- void **media\_graph\_walk\_start**(struct media\_graph \* graph, struct media\_entity  $*$  entity) Start walking the media graph at a given entity

### **Parameters**

**struct media graph \* graph** Media graph structure that will be used to walk the graph

#### **struct media\_entity \* entity** Starting entity

### **Description**

Before using this function, media graph walk init() must be used to allocate resources used for walking the graph. This function initializes the graph traversal structure to walk the entities graph starting at the given entity. The traversal structure must not be modified by the caller during graph traversal. After the graph walk, the resources must be released using media graph walk cleanup().

struct media entity \* **media graph walk next** (struct media graph \* graph) Get the next entity in the graph

#### **Parameters**

**struct media\_graph \* graph** Media graph structure

### **Description**

Perform a depth-first traversal of the given media entities graph.

The graph structure must have been previously initialized with a call to media graph walk start().

### **Return**

returns the next entity in the graph or NULL if the whole graph have been traversed.

int **media pipeline start**(struct media entity \* entity, struct media pipeline  $*$  pipe) Mark a pipeline as streaming

### **Parameters**

**struct media\_entity \* entity** Starting entity

**struct media pipeline \* pipe** Media pipeline to be assigned to all entities in the pipeline.

### **Description**

Mark all entities connected to a given entity through enabled links, either directly or indirectly, as streaming. The given pipeline object is assigned to every entity in the pipeline and stored in the media\_entity pipe field.

Calls to this function can be nested, in which case the same number of media pipeline stop() calls will be required to stop streaming. The pipeline pointer must be identical for all nested calls to media\_pipeline\_start().

int **\_media\_pipeline\_start**(struct media entity \* entity, struct media pipeline  $*$  pipe)

## Mark a pipeline as streaming

### **Parameters**

**struct media\_entity \* entity** Starting entity

**struct media pipeline \* pipe** Media pipeline to be assigned to all entities in the pipeline.

### **Description**

..note:: This is the non-locking version of media\_pipeline\_start()

void **media** pipeline stop(struct media entity \* entity) Mark a pipeline as not streaming

### **Parameters**

struct media entity \* entity Starting entity

### **Description**

Mark all entities connected to a given entity through enabled links, either directly or indirectly, as not streaming. The media\_entity pipe field is reset to NULL.

If multiple calls to media pipeline start() have been made, the same number of calls to this function are required to mark the pipeline as not streaming.

void **media pipeline stop**(struct media entity \* entity) Mark a pipeline as not streaming

### **Parameters**

## **struct media\_entity \* entity** Starting entity

### **Description**

**Note:** This is the non-locking version of media pipeline stop()

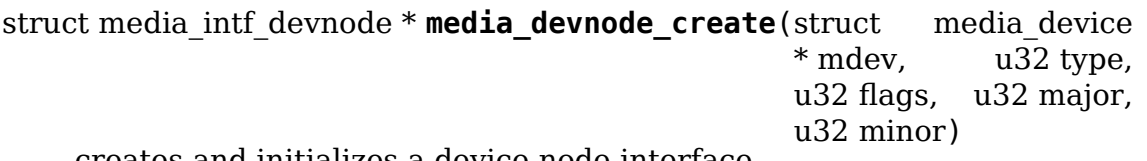

creates and initializes a device node interface

#### **Parameters**

struct media device \* mdev pointer to struct media device

- **u32 type** type of the interface, as given by include/uapi/linux/media.h ( seek for MEDIA\_INTF\_T\_\*) macros.
- **u32 flags** Interface flags, as defined in include/uapi/linux/media.h ( seek for MEDIA INTF FL  $*$ )
- **u32 major** Device node major number.
- **u32 minor** Device node minor number.

#### **Return**

**if succeeded, returns a pointer to the newly allocated** media intf devnode pointer.

#### **Description**

**Note:** Currently, no flags for media\_interface is defined.

void **media devnode remove** (struct media intf devnode \* devnode) removes a device node interface

#### **Parameters**

**struct media\_intf\_devnode \* devnode** pointer to media\_intf\_devnode to be freed.

#### **Description**

When a device node interface is removed, all links to it are automatically removed.

**media create intf link**(struct media entity \* entity, struct media interface  $*$  intf, u32 flags) creates a link between an entity and an interface

#### **Parameters**

```
struct media entity * entity pointer to media entity
```

```
struct media interface * intf pointer to media interface
```
**u32 flags** Link flags, as defined in include/uapi/linux/media.h ( seek for MEDIA LNK FL  $*$ )

#### **Description**

Valid values for flags:

**MEDIA LNK FL ENABLED** Indicates that the interface is connected to the entity hardware. That's the default value for interfaces. An interface may be disabled if the hardware is busy due to the usage of some other interface that it is currently controlling the hardware.

A typical example is an hybrid TV device that handle only one type of stream on a given time. So, when the digital TV is streaming, the V4L2 interfaces won't be enabled, as such device is not able to also stream analog TV or radio.

Note: Before calling this function, media devnode create() should be called for the interface and media device register entity() should be called for the interface that will be part of the link.

void **media remove intf link**(struct media link \* link) remove a single interface link

#### **Parameters**

**struct media\_link \* link** pointer to media\_link.

#### **Description**

Note: This is an unlocked version of media remove intf link()

```
void media remove intf link(struct media link * link)
    remove a single interface link
```
#### **Parameters**

struct media link \* link pointer to media link.

#### **Description**

Note: Prefer to use this one, instead of media remove intf link()

void **media remove intf links** (struct media interface \* intf) remove all links associated with an interface

#### **Parameters**

**struct media\_interface \* intf** pointer to media\_interface

#### **Description**

Note: This is an unlocked version of media remove intf links().

void **media** remove intf links (struct media interface \* intf) remove all links associated with an interface

### **Parameters**

**struct media\_interface \* intf** pointer to media\_interface

#### **Description**

#### **Note:**

- 1) This is called automatically when an entity is unregistered via media device register entity() and by media devnode remove().
- 2) Prefer to use this one, instead of media remove intf links().

media entity call(entity, operation, args)

Calls a struct media entity operations operation on an entity

#### **Parameters**

**entity** entity where the **operation** will be called

**operation** type of the operation. Should be the name of a member of struct media entity operations.

**args** variable arguments

#### **Description**

This helper function will check if **operation** is not NULL. On such case, it will issue a call to **operation**(**entity**, **args**).

enum **media\_request\_state** media request state

#### **Constants**

- **MEDIA\_REQUEST\_STATE\_IDLE** Idle
- **MEDIA REQUEST STATE VALIDATING** Validating the request, no state changes allowed

**MEDIA\_REQUEST\_STATE\_QUEUED** Queued

**MEDIA REQUEST STATE COMPLETE** Completed, the request is done

**MEDIA REQUEST STATE CLEANING** Cleaning, the request is being re-inited

- **MEDIA REQUEST STATE UPDATING** The request is being updated, i.e. request objects are being added, modified or removed
- **NR\_OF\_MEDIA\_REQUEST\_STATE** The number of media request states, used internally for sanity check purposes
- struct **media\_request**

Media device request

#### **Definition**

```
struct media request {
  struct media device *mdev;
  struct kref kref;
  char debug str[TASK COMM LEN + 11];
  enum media request state state;
  unsigned int updating_count;
  unsigned int access count;
  struct list head objects;
  unsigned in\bar{t} num incomplete objects;
  wait queue head \overline{t} poll wait;
  spinlock t lock;
};
```
### **Members**

**mdev** Media device this request belongs to

**kref** Reference count

**debug str** Prefix for debug messages (process name:fd)

**state** The state of the request

**updating\_count** count the number of request updates that are in progress

**access** count count the number of request accesses that are in progress

**objects** List of **struct** media\_request\_object request objects

**num incomplete objects** The number of incomplete objects in the request

**poll\_wait** Wait queue for poll

**lock** Serializes access to this struct

```
int media request lock for access (struct media request * req)
    Lock the request to access its objects
```
### **Parameters**

**struct media\_request \* req** The media request

### **Description**

Use before accessing a completed request. A reference to the request must be held during the access. This usually takes place automatically through a file handle. Use **media request unlock for access** when done.

void **media** request unlock for access (struct media request \* req) Unlock a request previously locked for access

### **Parameters**

**struct media request \* req** The media request

### **Description**

Unlock a request that has previously been locked using **media\_request\_lock\_for\_access**.

int **media request lock for update** (struct media request \* req) Lock the request for updating its objects

### **Parameters**

**struct media\_request \* req** The media request

### **Description**

Use before updating a request, i.e. adding, modifying or removing a request object in it. A reference to the request must be held during the update. This usually takes place automatically through a file handle. Use **media request unlock for update** when done.

void **media request unlock for update** (struct media request \* req) Unlock a request previously locked for update

### **Parameters**

**struct media\_request \* req** The media request

### **Description**

Unlock a request that has previously been locked using **media\_request\_lock\_for\_update**.

void **media\_request\_get**(struct media\_request \* req) Get the media request

### **Parameters**

**struct media\_request \* req** The media request

### **Description**

Get the media request.

```
void media request put (struct media request * req)
    Put the media request
```
### **Parameters**

**struct media\_request \* req** The media request

### **Description**

Put the media request. The media request will be released when the refcount reaches 0.

struct media request \* **media request get by fd**(struct media device

\* mdev, int request\_fd)

Get a media request by fd

### **Parameters**

**struct media device \* mdev** Media device this request belongs to

int request fd The file descriptor of the request

### **Description**

Get the request represented by **request fd** that is owned by the media device.

Return a -EBADR error pointer if requests are not supported by this driver. Return -EINVAL if the request was not found. Return the pointer to the request if found: the caller will have to call **media\_request\_put** when it finished using the request. int **media** request alloc (struct media device \* mdev, int \* alloc fd) Allocate the media request

### **Parameters**

**struct media\_device \* mdev** Media device this request belongs to

**int \* alloc fd** Store the request's file descriptor in this int

#### **Description**

Allocated the media request and put the fd in **alloc\_fd**.

#### struct **media\_request\_object\_ops**

Media request object operations

### **Definition**

```
struct media request object ops {
  int (*prepare)(struct media request object *object);
  void (*unprepare)(struct media request object *object);
  void (*queue)(struct media_request_object *object);
  void (*unbind)(struct media request object *object);
  void (*release)(struct media request object *object);
};
```
### **Members**

**prepare** Validate and prepare the request object, optional.

**unprepare** Unprepare the request object, optional.

**queue** Queue the request object, optional.

**unbind** Unbind the request object, optional.

**release** Release the request object, required.

```
struct media_request_object
```
An opaque object that belongs to a media request

### **Definition**

```
struct media request object {
  const struct media request object ops *ops;
 void *priv;
  struct media request *req;
 struct list head list;
 struct kref kref;
  bool completed;
};
```
### **Members**

**ops** object's operations

**priv** object's priv pointer

**req** the request this object belongs to (can be NULL)

**list** List entry of the object for **struct** media\_request

**kref** Reference count of the object, acquire before releasing req->lock

**completed** If true, then this object was completed.

### **Description**

An object related to the request. This struct is always embedded in another struct that contains the actual data for this request object.

```
void media request object get (struct media request object * obj)
    Get a media request object
```
#### **Parameters**

struct media request object \* obj The object

#### **Description**

Get a media request object.

```
void media_request_object_put(struct media_request_object * obj)
    Put a media request object
```
#### **Parameters**

struct media request object \* obj The object

#### **Description**

Put a media request object. Once all references are gone, the object's memory is released.

```
struct media request object * media request object find(struct me-
```
dia\_request \* req, const struct media\_request\_object\_ops \* ops, void \* priv)

Find an object in a request

#### **Parameters**

**struct media\_request \* req** The media request

const struct media request\_object\_ops \* ops Find an object with this ops value

**void** \* **priv** Find an object with this priv value

#### **Description**

Both **ops** and **priv** must be non-NULL.

Returns the object pointer or NULL if not found. The caller must call media request object put() once it finished using the object.

Since this function needs to walk the list of objects it takes the **req->lock** spin lock to make this safe.

void **media** request object init(struct media request object \* obj) Initialise a media request object

#### **Parameters**

### **struct media\_request\_object \* obj** The object

### **Description**

Initialise a media request object. The object will be released using the release callback of the ops once it has no references (this function initialises references to one).

int **media request object bind** (struct media request \* req, const struct media request object ops \* ops. void  $*$  priv, bool is buffer, struct media request object  $*\overline{obj}$ Bind a media request object to a request

**Parameters**

**struct media request \* req** The media request

**const struct media request object ops \* ops** The object ops for this object

**void \* priv** A driver-specific priv pointer associated with this object

**bool is buffer** Set to true if the object a buffer object.

```
struct media request object * obj The object
```
### **Description**

Bind this object to the request and set the ops and priv values of the object so it can be found later with media request object find().

Every bound object must be unbound or completed by the kernel at some point in time, otherwise the request will never complete. When the request is released all completed objects will be unbound by the request core code.

Buffer objects will be added to the end of the request's object list, non-buffer objects will be added to the front of the list. This ensures that all buffer objects are at the end of the list and that all non-buffer objects that they depend on are processed first.

```
void media request object unbind (struct media request object * obj)
    Unbind a media request object
```
#### **Parameters**

struct media request object \* obj The object

#### **Description**

Unbind the media request object from the request.

```
void media request object complete (struct media request object * obj)
    Mark the media request object as complete
```
#### **Parameters**

**struct media request object \* obj** The object

### **Description**

Mark the media request object as complete. Only bound objects can be completed.

struct media device \* **media device usb allocate**(struct usb device \* udev, const char \* module\_name, struct module \* owner) Allocate and return struct media device

### **Parameters**

**struct usb\_device \* udev** struct usb\_device pointer

**const char \* module\_name** should be filled with KBUILD\_MODNAME

**struct module \* owner** struct module pointer THIS\_MODULE for the driver. THIS MODULE is null for a built-in driver. It is safe even when THIS MODULE is null.

### **Description**

This interface should be called to allocate a Media Device when multiple drivers share usb device and the media device. This interface allocates media device structure and calls media device usb init() to initialize it.

void **media\_device\_delete**(struct media\_device \* mdev, const char \* module\_name, struct module \* owner) Release media device. Calls kref\_put().

### **Parameters**

struct media device \* mdev struct media device pointer

**const char \* module\_name** should be filled with KBUILD\_MODNAME

**struct module \* owner** struct module pointer THIS\_MODULE for the driver. THIS MODULE is null for a built-in driver. It is safe even when THIS MODULE is null.

### **Description**

This interface should be called to put Media Device Instance kref.

# **53.5 CEC Kernel Support**

The CEC framework provides a unified kernel interface for use with HDMI CEC hardware. It is designed to handle a multiple types of hardware (receivers, transmitters, USB dongles). The framework also gives the option to decide what to do in the kernel driver and what should be handled by userspace applications. In addition it integrates the remote control passthrough feature into the kernel's remote control framework.

## **53.5.1 The CEC Protocol**

The CEC protocol enables consumer electronic devices to communicate with each other through the HDMI connection. The protocol uses logical addresses in the communication. The logical address is strictly connected with the functionality provided by the device. The TV acting as the communication hub is always assigned address 0. The physical address is determined by the physical connection between devices.

The CEC framework described here is up to date with the CEC 2.0 specification. It is documented in the HDMI 1.4 specification with the new 2.0 bits documented in the HDMI 2.0 specification. But for most of the features the freely available HDMI 1.3a specification is sufficient:

http://www.microprocessor.org/HDMISpecification13a.pdf

## **53.5.2 CEC Adapter Interface**

The struct cec adapter represents the CEC adapter hardware. It is created by calling cec\_allocate\_adapter() and deleted by calling cec\_delete\_adapter():

### struct cec adapter \*cec allocate adapter(const struct cec adap ops \*ops, void \*pri **const char \*name, u32 caps, u8 available\_las);**

### **void cec\_delete\_adapter(struct cec\_adapter \*adap);**

To create an adapter you need to pass the following information:

- **ops:** adapter operations which are called by the CEC framework and that you have to implement.
- **priv:** will be stored in adap->priv and can be used by the adapter ops. Use cec\_get\_drvdata(adap) to get the priv pointer.
- **name:** the name of the CEC adapter. Note: this name will be copied.
- **caps:** capabilities of the CEC adapter. These capabilities determine the capabilities of the hardware and which parts are to be handled by userspace and which parts are handled by kernelspace. The capabilities are returned by CEC ADAP G CAPS.
- **available las:** the number of simultaneous logical addresses that this adapter can handle. Must be  $1 \le$  available las  $\le$  CEC MAX LOG ADDRS.

To obtain the priv pointer use this helper function:

### **void \*cec\_get\_drvdata(const struct cec\_adapter \*adap);**

To register the /dev/cecX device node and the remote control device (if CEC CAP RC is set) you call:

### **int cec\_register\_adapter(struct cec\_adapter \*adap, struct device \*parent);**

where parent is the parent device.

To unregister the devices call:

### **void cec\_unregister\_adapter(struct cec\_adapter \*adap);**

Note: if cec register adapter() fails, then call cec delete adapter() to clean up. But if cec register adapter() succeeded, then only call cec unregister adapter() to clean up, never cec delete adapter(). The unregister function will delete the adapter automatically once the last user of that /dev/cecX device has closed its file handle.

## **53.5.3 Implementing the Low-Level CEC Adapter**

The following low-level adapter operations have to be implemented in your driver:

#### struct **cec\_adap\_ops**

```
struct cec_adap_ops
{
        /* Low-level callbacks */
        int (*adap enable)(struct cec adapter *adap, bool enable);
        int (*adap_monitor_all_enable)(struct cec_adapter *adap, bool.
,→enable);
        int (*adap monitor pin enable)(struct cec adapter *adap, bool.
,→enable);
        int (*adap log addr)(struct cec adapter *adap, u8 logical addr);
        int (*adap transmit)(struct cec adapter *adap, u8 attempts,
                               u32 signal free time, struct cec msg *msg);
        void (*adap status)(struct cec adapter *adap, struct seq file<sub>u</sub>
,→*file);
        void (*adap free)(struct cec adapter *adap);
        /* Error injection callbacks */
        ...
        /* High-level callbacks */
        ...
};
```
The seven low-level ops deal with various aspects of controlling the CEC adapter hardware:

To enable/disable the hardware:

### **int (\*adap\_enable)(struct cec\_adapter \*adap, bool enable);**

This callback enables or disables the CEC hardware. Enabling the CEC hardware means powering it up in a state where no logical addresses are claimed. This op assumes that the physical address (adap->phys\_addr) is valid when enable is true and will not change while the CEC adapter remains enabled. The initial state of the CEC adapter after calling cec\_allocate\_adapter() is disabled.

Note that adap enable must return 0 if enable is false.

To enable/disable the 'monitor all'mode:

### int (\*adap monitor all enable)(struct cec adapter \*adap, bool enable);

If enabled, then the adapter should be put in a mode to also monitor messages that not for us. Not all hardware supports this and this function is only called if the CEC\_CAP\_MONITOR\_ALL capability is set. This callback is optional (some hardware may always be in 'monitor all' mode).

Note that adap monitor all enable must return 0 if enable is false.

To enable/disable the 'monitor pin' mode:

### int (\*adap monitor pin enable)(struct cec adapter \*adap, bool enable);

If enabled, then the adapter should be put in a mode to also monitor CEC pin changes. Not all hardware supports this and this function is only called if the CEC CAP MONITOR PIN capability is set. This callback is optional (some hardware may always be in 'monitor pin' mode).

Note that adap monitor pin enable must return 0 if enable is false.

To program a new logical address:

#### **int (\*adap\_log\_addr)(struct cec\_adapter \*adap, u8 logical\_addr);**

If logical addr  $==$  CEC LOG ADDR INVALID then all programmed logical addresses are to be erased. Otherwise the given logical address should be programmed. If the maximum number of available logical addresses is exceeded, then it should return -ENXIO. Once a logical address is programmed the CEC hardware can receive directed messages to that address.

Note that adap\_log\_addr must return 0 if logical\_addr is CEC\_LOG\_ADDR\_INVALID.

To transmit a new message:

#### **int (\*adap\_transmit)(struct cec\_adapter \*adap, u8 attempts, u32 signal\_free\_time, struct cec\_msg \*msg);**

This transmits a new message. The attempts argument is the suggested number of attempts for the transmit.

The signal free time is the number of data bit periods that the adapter should wait when the line is free before attempting to send a message. This value depends on whether this transmit is a retry, a message from a new initiator or a new message for the same initiator. Most hardware will handle this automatically, but in some cases this information is needed.

The CEC FREE TIME TO USEC macro can be used to convert signal free time to microseconds (one data bit period is 2.4 ms).

To log the current CEC hardware status:

### **void (\*adap\_status)(struct cec\_adapter \*adap, struct seq\_file \*file);**

This optional callback can be used to show the status of the CEC hardware. The status is available through debugfs: cat /sys/kernel/debug/cec/cecX/status

To free any resources when the adapter is deleted:

#### **void (\*adap\_free)(struct cec\_adapter \*adap);**

This optional callback can be used to free any resources that might have been allocated by the driver. It's called from cec\_delete\_adapter.

Your adapter driver will also have to react to events (typically interrupt driven) by calling into the framework in the following situations:

When a transmit finished (successfully or otherwise):

**void cec\_transmit\_done(struct cec\_adapter \*adap, u8 status, u8 arb\_lost\_cnt, u8 nack\_cnt, u8 low\_drive\_cnt, u8 error\_cnt);**

or:

**void cec\_transmit\_attempt\_done(struct cec\_adapter \*adap, u8 status);**

The status can be one of:

- **CEC TX STATUS OK:** the transmit was successful.
- **CEC\_TX\_STATUS\_ARB\_LOST:** arbitration was lost: another CEC initiator took control of the CEC line and you lost the arbitration.
- **CEC\_TX\_STATUS\_NACK:** the message was nacked (for a directed message) or acked (for a broadcast message). A retransmission is needed.
- **CEC TX STATUS LOW DRIVE:** low drive was detected on the CEC bus. This indicates that a follower detected an error on the bus and requested a retransmission.
- **CEC\_TX\_STATUS\_ERROR:** some unspecified error occurred: this can be one of ARB\_LOST or LOW\_DRIVE if the hardware cannot differentiate or something else entirely. Some hardware only supports OK and FAIL as the result of a transmit, i.e. there is no way to differentiate between the different possible errors. In that case map FAIL to CEC\_TX\_STATUS\_NACK and not to CEC\_TX\_STATUS\_ERROR.
- **CEC\_TX\_STATUS\_MAX\_RETRIES:** could not transmit the message after trying multiple times. Should only be set by the driver if it has hardware support for retrying messages. If set, then the framework assumes that it doesn't have to make another attempt to transmit the message since the hardware did that already.

The hardware must be able to differentiate between OK, NACK and 'something else'.

The  $*$  cnt arguments are the number of error conditions that were seen. This may be 0 if no information is available. Drivers that do not support hardware retry can just set the counter corresponding to the transmit error to 1, if the hardware does support retry then either set these counters to 0 if the hardware provides no feedback of which errors occurred and how many times, or fill in the correct values as reported by the hardware.

Be aware that calling these functions can immediately start a new transmit if there is one pending in the queue. So make sure that the hardware is in a state where new transmits can be started before calling these functions.

The cec transmit attempt done() function is a helper for cases where the hardware never retries, so the transmit is always for just a single attempt. It will call cec\_transmit\_done() in turn, filling in 1 for the count argument corresponding to the status. Or all 0 if the status was OK.

When a CEC message was received:

**void cec\_received\_msg(struct cec\_adapter \*adap, struct cec\_msg \*msg);** Speaks for itself.

### **53.5.4 Implementing the interrupt handler**

Typically the CEC hardware provides interrupts that signal when a transmit finished and whether it was successful or not, and it provides and interrupt when a CEC message was received.

The CEC driver should always process the transmit interrupts first before handling the receive interrupt. The framework expects to see the cec\_transmit\_done call before the cec received msg call, otherwise it can get confused if the received message was in reply to the transmitted message.

### **53.5.5 Optional: Implementing Error Injection Support**

If the CEC adapter supports Error Injection functionality, then that can be exposed through the Error Injection callbacks:

```
struct cec adap ops {
         \sqrt{\frac{x}{x}} Low-level callbacks \sqrt[x]{x}...
         /* Error injection callbacks */
         int (*error inj show)(struct cec adapter *adap, struct seq file<sub>u</sub>
,→*sf);
         bool (*error inj parse line)(struct cec adapter *adap, char *line);
         /* High-level CEC message callback */
         ...
};
```
If both callbacks are set, then an error-inj file will appear in debugfs. The basic syntax is as follows:

Leading spaces/tabs are ignored. If the next character is a # or the end of the line was reached, then the whole line is ignored. Otherwise a command is expected.

This basic parsing is done in the CEC Framework. It is up to the driver to decide what commands to implement. The only requirement is that the command clear without any arguments must be implemented and that it will remove all current error injection commands.

This ensures that you can always do echo clear >error-inj to clear any error injections without having to know the details of the driver-specific commands.

Note that the output of error-inj shall be valid as input to error-inj. So this must work:

```
$ cat error-inj >einj.txt
$ cat einj.txt >error-inj
```
The first callback is called when this file is read and it should show the the current error injection state:

```
int (*error inj show)(struct cec adapter *adap, struct seq file *sf);
```
It is recommended that it starts with a comment block with basic usage information. It returns 0 for success and an error otherwise.

The second callback will parse commands written to the error-inj file:

## **bool (\*error\_inj\_parse\_line)(struct cec\_adapter \*adap, char \*line);**

The line argument points to the start of the command. Any leading spaces or tabs have already been skipped. It is a single line only (so there are no embedded newlines) and it is 0-terminated. The callback is free to modify the contents of the buffer. It is only called for lines containing a command, so this callback is never called for empty lines or comment lines.

Return true if the command was valid or false if there were syntax errors.

## **53.5.6 Implementing the High-Level CEC Adapter**

The low-level operations drive the hardware, the high-level operations are CEC protocol driven. The following high-level callbacks are available:

```
struct cec_adap_ops {
         \sqrt{\frac{x}{x}} Low-level callbacks \sqrt[x]{x}...
         /* Error injection callbacks */
         ...
         /* High-level CEC message callback */
         int (*received) (struct cec adapter *adap, struct cec msg *msg);
};
```
The received() callback allows the driver to optionally handle a newly received CEC message

### **int (\*received)(struct cec\_adapter \*adap, struct cec\_msg \*msg);**

If the driver wants to process a CEC message, then it can implement this callback. If it doesn't want to handle this message, then it should return -ENOMSG, otherwise the CEC framework assumes it processed this message and it will not do anything with it.

## **53.5.7 CEC framework functions**

CEC Adapter drivers can call the following CEC framework functions:

### **int cec\_transmit\_msg(struct cec\_adapter \*adap, struct cec\_msg \*msg, bool block);**

Transmit a CEC message. If block is true, then wait until the message has been transmitted, otherwise just queue it and return.

#### **void cec\_s\_phys\_addr(struct cec\_adapter \*adap, u16 phys\_addr, bool block);**

Change the physical address. This function will set adap->phys\_addr and send an event if it has changed. If cec s log addrs() has been called and the physical address has become valid, then the CEC framework will start claiming the logical addresses. If block is true, then this function won't return until this process has finished.

When the physical address is set to a valid value the CEC adapter will be enabled (see the adap\_enable op). When it is set to CEC\_PHYS\_ADDR\_INVALID, then the CEC adapter will be disabled. If you change a valid physical address to another valid physical address, then this function will first set the address to CEC PHYS ADDR INVALID before enabling the new physical address.

### **void cec\_s\_phys\_addr\_from\_edid(struct cec\_adapter \*adap, const struct edid \*edid);**

A helper function that extracts the physical address from the edid struct and calls cec s phys addr() with that address, or CEC PHYS ADDR INVALID if the EDID did not contain a physical address or edid was a NULL pointer.

#### **int cec\_s\_log\_addrs(struct cec\_adapter \*adap, struct cec\_log\_addrs \*log\_addrs, bool block);**

Claim the CEC logical addresses. Should never be called if CEC\_CAP\_LOG\_ADDRS is set. If block is true, then wait until the logical addresses have been claimed, otherwise just queue it and return. To unconfigure all logical addresses call this function with log\_addrs set to NULL or with log\_addrs->num\_log\_addrs set to 0. The block argument is ignored when unconfiguring. This function will just return if the physical address is invalid. Once the physical address becomes valid, then the framework will attempt to claim these logical addresses.

## **53.5.8 CEC Pin framework**

Most CEC hardware operates on full CEC messages where the software provides the message and the hardware handles the low-level CEC protocol. But some hardware only drives the CEC pin and software has to handle the low-level CEC protocol. The CEC pin framework was created to handle such devices.

Note that due to the close-to-realtime requirements it can never be guaranteed to work 100%. This framework uses highres timers internally, but if a timer goes off too late by more than 300 microseconds wrong results can occur. In reality it appears to be fairly reliable.

One advantage of this low-level implementation is that it can be used as a cheap CEC analyser, especially if interrupts can be used to detect CEC pin transitions from low to high or vice versa.

```
struct cec_pin_ops
```
low-level CEC pin operations

### **Definition**

```
struct cec_pin_ops {
  int (*read)(struct cec adapter *adap);
 void (*low)(struct cec_adapter *adap);
 void (*high)(struct cec adapter *adap);
 bool (*enable irq)(struct cec adapter *adap);
 void (*disable irq)(struct cec adapter *adap);
 void (*free)(struct cec adapter *adap);
 void (*status)(struct cec_adapter *adap, struct seq file *file);
  int (*read hpd)(struct cec adapter *adap);
  int (*read 5v)(struct cec adapter *adap);
```
(continues on next page)

(continued from previous page)

```
int (*received)(struct cec adapter *adap, struct cec msg *msg);
```
};

### **Members**

**read** read the CEC pin. Returns > 0 if high, 0 if low, or an error if negative.

**low** drive the CEC pin low.

**high** stop driving the CEC pin. The pull-up will drive the pin high, unless someone else is driving the pin low.

**enable irg** optional, enable the interrupt to detect pin voltage changes.

**disable\_irq** optional, disable the interrupt.

**free** optional. Free any allocated resources. Called when the adapter is deleted.

**status** optional, log status information.

- **read hpd** optional. Read the HPD pin. Returns  $> 0$  if high, 0 if low or an error if negative.
- **read 5v** optional. Read the 5V pin. Returns  $> 0$  if high, 0 if low or an error if negative.
- **received** optional. High-level CEC message callback. Allows the driver to process CEC messages.

### **Description**

These operations (except for the **received** op) are used by the cec pin framework to manipulate the CEC pin.

```
void cec pin changed (struct cec adapter * adap, bool value)
    update pin state from interrupt
```
### **Parameters**

struct cec adapter \* adap pointer to the cec adapter

**bool value** when true the pin is high, otherwise it is low

### **Description**

If changes of the CEC voltage are detected via an interrupt, then cec\_pin\_changed is called from the interrupt with the new value.

```
struct cec_adapter * cec_pin_allocate_adapter(const struct cec_pin_ops
                                            * pin_ops, void * priv,
                                            const char * name,
                                            u32 caps)
```
allocate a pin-based cec adapter

### **Parameters**

const struct cec pin ops \* pin ops low-level pin operations

**void \* priv** will be stored in adap->priv and can be used by the adapter ops. Use cec get drvdata(adap) to get the priv pointer.

**const char \* name** the name of the CEC adapter. Note: this name will be copied.

**u32 caps** capabilities of the CEC adapter. This will be ORed with CEC CAP MONITOR ALL and CEC CAP MONITOR PIN.

#### **Description**

Allocate a cec adapter using the cec pin framework.

#### **Return**

a pointer to the cec adapter or an error pointer

### **53.5.9 CEC Notifier framework**

Most drm HDMI implementations have an integrated CEC implementation and no notifier support is needed. But some have independent CEC implementations that have their own driver. This could be an IP block for an SoC or a completely separate chip that deals with the CEC pin. For those cases a drm driver can install a notifier and use the notifier to inform the CEC driver about changes in the physical address.

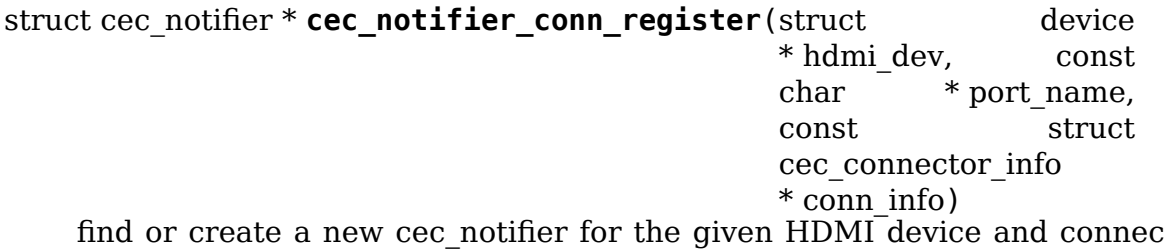

find or create a new cec\_notifier for the given HDMI device and connector tuple.

#### **Parameters**

struct device \* hdmi dev HDMI device that sends the events.

- **const char \* port name** the connector name from which the event occurs. May be NULL if there is always only one HDMI connector created by the HDMI device.
- **const struct cec\_connector\_info \* conn\_info** the connector info from which the event occurs (may be NULL)

#### **Description**

If a notifier for device **dev** and connector **port\_name** already exists, then increase the refcount and return that notifier.

If it doesn't exist, then allocate a new notifier struct and return a pointer to that new struct.

Return NULL if the memory could not be allocated.

```
void cec_notifier_conn_unregister(struct cec_notifier * n)
    decrease refcount and delete when the refcount reaches 0.
```
#### **Parameters**

**struct cec\_notifier \* n** notifier. If NULL, then this function does nothing.

```
struct cec_notifier * cec_notifier_cec_adap_register(struct device
                                                   * hdmi_dev, const
                                                   char * port name,
                                                   struct cec_adapter
                                                   * adap)
```
find or create a new cec\_notifier for the given device.

#### **Parameters**

**struct device \* hdmi\_dev** HDMI device that sends the events.

**const char \* port name** the connector name from which the event occurs. May be NULL if there is always only one HDMI connector created by the HDMI device.

**struct cec adapter \* adap** the cec adapter that registered this notifier.

#### **Description**

If a notifier for device **dev** and connector **port\_name** already exists, then increase the refcount and return that notifier.

If it doesn't exist, then allocate a new notifier struct and return a pointer to that new struct.

Return NULL if the memory could not be allocated.

```
void cec notifier cec adap unregister(struct cec notifier * n, struct
                                         cec adapter * adap)
    decrease refcount and delete when the refcount reaches 0.
```
### **Parameters**

```
struct cec notifier * n notifier. If NULL, then this function does nothing.
```
**struct cec adapter \* adap** the cec adapter that registered this notifier.

```
void cec notifier set phys addr (struct cec notifier * n, u16 pa)
    set a new physical address.
```
#### **Parameters**

struct cec notifier \* n the CEC notifier

**u16 pa** the CEC physical address

#### **Description**

```
Set a new CEC physical address. Does nothing if n == NULL.
```

```
void cec notifier set phys addr from edid (struct cec notifier * n, const
```
struct edid \* edid)

set parse the PA from the EDID.

### **Parameters**

struct cec notifier \* n the CEC notifier

**const struct edid \* edid** the struct edid pointer

### **Description**

Parses the EDID to obtain the new CEC physical address and set it. Does nothing if  $\mathbf{n} =$  NULL.

struct device \* **cec\_notifier\_parse\_hdmi\_phandle**(struct device \* dev) find the hdmi device from "hdmi-phandle"

### **Parameters**

**struct device \* dev** the device with the "hdmi-phandle" device tree property

### **Description**

Returns the device pointer referenced by the "hdmi-phandle" property. Note that the refcount of the returned device is not incremented. This device pointer is only used as a key value in the notifier list, but it is never accessed by the CEC driver.

```
void cec notifier phys addr invalidate(struct cec notifier * n)
    set the physical address to INVALID
```
### **Parameters**

struct cec notifier \* n the CEC notifier

### **Description**

This is a simple helper function to invalidate the physical address. Does nothing if  $\mathbf{n}$  == NULL.

# **53.6 MIPI CSI-2**

CSI-2 is a data bus intended for transferring images from cameras to the host SoC. It is defined by the MIPI alliance.

### **53.6.1 Media bus formats**

See v4l2-mbus-pixelcode for details on which media bus formats should be used for CSI-2 interfaces.

## **53.6.2 Transmitter drivers**

CSI-2 transmitter, such as a sensor or a TV tuner, drivers need to provide the CSI-2 receiver with information on the CSI-2 bus configuration. These include the V4L2\_CID\_LINK\_FREQ and V4L2\_CID\_PIXEL\_RATE controls and (v4l2\_subdev\_video\_ops->s\_stream() callback). These interface elements must be present on the sub-device represents the CSI-2 transmitter.

The V4L2 CID LINK FREQ control is used to tell the receiver driver the frequency (and not the symbol rate) of the link. The V4L2 CID PIXEL RATE is may be used by the receiver to obtain the pixel rate the transmitter uses. The v4l2 subdev video ops->s stream() callback provides an ability to start and stop the stream.

The value of the V4L2\_CID\_PIXEL\_RATE is calculated as follows:

pixel\_rate = link\_freq \* 2 \* nr\_of\_lanes / bits\_per\_sample

where

| variable or $\vert$ description            |                                                                   |
|--------------------------------------------|-------------------------------------------------------------------|
| constant                                   |                                                                   |
| link freq                                  | The value of the V4L2 CID LINK FREQ integer64 menu item.          |
| nr of lanes                                | Number of data lanes used on the CSI-2 link. This can be obtained |
|                                            | from the OF endpoint configuration.                               |
|                                            | Two bits are transferred per clock cycle per lane.                |
| bits per samples umber of bits per sample. |                                                                   |

Table  $1$  variables in pixel rate calculation

The transmitter drivers must, if possible, configure the CSI-2 transmitter to LP-11 mode whenever the transmitter is powered on but not active, and maintain LP-11 mode until stream on. Only at stream on should the transmitter activate the clock on the clock lane and transition to HS mode.

Some transmitters do this automatically but some have to be explicitly programmed to do so, and some are unable to do so altogether due to hardware constraints.

## **Stopping the transmitter**

A transmitter stops sending the stream of images as a result of calling the . s stream() callback. Some transmitters may stop the stream at a frame boundary whereas others stop immediately, effectively leaving the current frame unfinished. The receiver driver should not make assumptions either way, but function properly in both cases.

## **53.6.3 Receiver drivers**

Before the receiver driver may enable the CSI-2 transmitter by using the v4l2 subdev video ops->s stream(), it must have powered the transmitter up by using the v4l2 subdev core ops->s power() callback. This may take place either indirectly by using v4l2 pipeline pm qet() or directly.

## **53.6.4 Formats**

The media bus pixel codes document parallel formats. Should the pixel data be transported over a serial bus, the media bus pixel code that describes a parallel format that transfers a sample on a single clock cycle is used.

# **53.7 Media driver-specific documentation**

## **53.7.1 Video4Linux (V4L) drivers**

### **The bttv driver**

### **bttv and sound mini howto**

There are a lot of different bt848/849/878/879 based boards available. Making video work often is not a big deal, because this is handled completely by the bt8xx chip, which is common on all boards. But sound is handled in slightly different ways on each board.

To handle the grabber boards correctly, there is a array tvcards[] in bttv-cards.c, which holds the information required for each board. Sound will work only, if the correct entry is used (for video it often makes no difference). The bttv driver prints a line to the kernel log, telling which card type is used. Like this one:

bttv0: model: BT848(Hauppauge old) [autodetected]

You should verify this is correct. If it isn't, you have to pass the correct board type as insmod argument, insmod bttv card=2 for example. The file /adminguide/media/bttv-cardlist has a list of valid arguments for card.

If your card isn't listed there, you might check the source code for new entries which are not listed yet. If there isn't one for your card, you can check if one of the existing entries does work for you (just trial and error⋯).

Some boards have an extra processor for sound to do stereo decoding and other nice features. The msp34xx chips are used by Hauppauge for example. If your board has one, you might have to load a helper module like msp3400 to make sound work. If there isn't one for the chip used on your board: Bad luck. Start writing a new one. Well, you might want to check the video4linux mailing list archive first  $…$ 

Of course you need a correctly installed soundcard unless you have the speakers connected directly to the grabber board. Hint: check the mixer settings too. ALSA for example has everything muted by default.

### **How sound works in detail**

Still doesn't work? Looks like some driver hacking is required. Below is a do-ityourself description for you.

The bt8xx chips have 32 general purpose pins, and registers to control these pins. One register is the output enable register (BT848\_GPIO\_OUT\_EN), it says which pins are actively driven by the bt848 chip. Another one is the data register (BT848 GPIO DATA), where you can get/set the status if these pins. They can be used for input and output.

Most grabber board vendors use these pins to control an external chip which does the sound routing. But every board is a little different. These pins are also used
by some companies to drive remote control receiver chips. Some boards use the i2c bus instead of the gpio pins to connect the mux chip.

As mentioned above, there is a array which holds the required information for each known board. You basically have to create a new line for your board. The important fields are these two:

```
struct tvcard
{
      [ ... ]
      u32 gpiomask;
      u32 audiomux[6]; /* Tuner, Radio, external, internal, mute, stereo */
};
```
gpiomask specifies which pins are used to control the audio mux chip. The corresponding bits in the output enable register (BT848\_GPIO\_OUT\_EN) will be set as these pins must be driven by the bt848 chip.

The audiomux[] array holds the data values for the different inputs (i.e. which pins must be high/low for tuner/mute/⋯). This will be written to the data register (BT848 GPIO DATA) to switch the audio mux.

What you have to do is figure out the correct values for gpiomask and the audiomux array. If you have Windows and the drivers four your card installed, you might to check out if you can read these registers values used by the windows driver. A tool to do this is available from http://btwincap.sourceforge.net/download.html.

You might also dig around in the  $*$ . ini files of the Windows applications. You can have a look at the board to see which of the gpio pins are connected at all and then start trial-and-error …

Starting with release 0.7.41 bttv has a number of insmod options to make the gpio debugging easier:

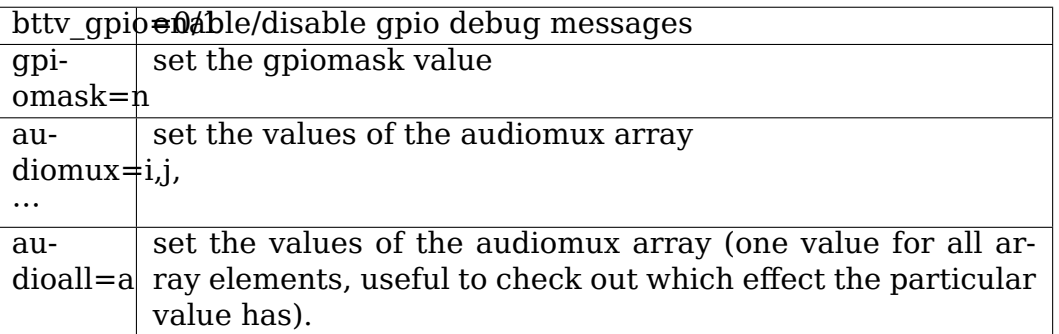

The messages printed with bttv qpio=1 look like this:

```
bttv0: gpio: en=00000027, out=00000024 in=00ffffd8 [audio: off]
en = output en able register (BT848 GPIO OUT EN)
out = \cdot out put bits of the data register (BT848 GPIO DATA),
        i.e. BT848_GPIO_DATA & BT848_GPIO_OUT_EN
in = in put bits of the data register,
        i.e. BT848 GPIO DATA \& ~BT848 GPIO OUT EN
```
#### **The cpia2 driver**

Authors: Peter Pregler <Peter Pregler@email.com>, Scott J. Bertin <scottbertin@yahoo.com>, and Jarl Totland <Jarl.Totland@bdc.no> for the original cpia driver, which this one was modelled from.

#### **[Notes to developers](mailto:scottbertin@yahoo.com)**

• This is a driver version stripped of the 2.4 back compatibility and old MJPEG ioctl API. See cpia2.sf.net for 2.4 support.

#### **Programmer's overview of cpia2 driver**

Cpia2 is the second generation video coprocessor from VLSI Vision Ltd (now a division of ST Microelectronics). There are two versions. The first is the STV0672, which is capable of up to 30 frames per second (fps) in frame sizes up to CIF, and 15 fps for VGA frames. The STV0676 is an improved version, which can handle up to 30 fps VGA. Both coprocessors can be attached to two CMOS sensors - the vvl6410 CIF sensor and the vvl6500 VGA sensor. These will be referred to as the 410 and the 500 sensors, or the CIF and VGA sensors.

The two chipsets operate almost identically. The core is an 8051 processor, running two different versions of firmware. The 672 runs the VP4 video processor code, the 676 runs VP5. There are a few differences in register mappings for the two chips. In these cases, the symbols defined in the header files are marked with VP4 or VP5 as part of the symbol name.

The cameras appear externally as three sets of registers. Setting register values is the only way to control the camera. Some settings are interdependant, such as the sequence required to power up the camera. I will try to make note of all of these cases.

The register sets are called blocks. Block 0 is the system block. This section is always powered on when the camera is plugged in. It contains registers that control housekeeping functions such as powering up the video processor. The video processor is the VP block. These registers control how the video from the sensor is processed. Examples are timing registers, user mode (vga, qvga), scaling, cropping, framerates, and so on. The last block is the video compressor (VC). The video stream sent from the camera is compressed as Motion JPEG (JPEGA). The VC controls all of the compression parameters. Looking at the file cpia2\_registers.h, you can get a full view of these registers and the possible values for most of them.

One or more registers can be set or read by sending a usb control message to the camera. There are three modes for this. Block mode requests a number of contiguous registers. Random mode reads or writes random registers with a tuple structure containing address/value pairs. The repeat mode is only used by VP4 to load a firmware patch. It contains a starting address and a sequence of bytes to be written into a gpio port.

#### **The cx2341x driver**

#### **Memory at cx2341x chips**

This section describes the cx2341x memory map and documents some of the register space.

Note: the memory long words are little-endian ( 'intel format').

**Warning:** This information was figured out from searching through the memory and registers, this information may not be correct and is certainly not complete, and was not derived from anything more than searching through the memory space with commands like:

ivtvctl -O min=0x02000000,max=0x020000ff

So take this as is, I'm always searching for more stuff, it's a large register space :-).

#### **Memory Map**

The cx2341x exposes its entire 64M memory space to the PCI host via the PCI BAR0 (Base Address Register 0). The addresses here are offsets relative to the address held in BAR0.

```
0x00000000-0x00ffffff Encoder memory space
0x00000000-0x0003ffff Encode.rom
???-??? MPEG buffer(s)
???-??? Raw video capture buffer(s)<br>???-??? Raw audio capture buffer(s)
???-??? Raw audio capture buffer(s)<br>???-??? Display buffers (6 or 9)
                  Display buffers (6 or 9)
0x01000000-0x01ffffff Decoder memory space
0x01000000-0x0103ffff Decode.rom
                  MPEG buffers(s)
0x0114b000-0x0115afff Audio.rom (deprecated?)
0x02000000-0x0200ffff Register Space
```
#### **Registers**

The registers occupy the 64k space starting at the 0x02000000 offset from BAR0. All of these registers are 32 bits wide.

```
DMA Registers 0x000-0xff:
0x00 - Control:
        0=reset/cancel, 1=read, 2=write, 4=stop
```
(continues on next page)

(continued from previous page)

0x04 - DMA status: 1=read busy, 2=write busy, 4=read error, 8=write error, 16=link␣ *,→*list error 0x08 - pci DMA pointer for read link list 0x0c - pci DMA pointer for write link list 0x10 - read/write DMA enable: 1=read enable, 2=write enable 0x14 - always 0xffffffff, if set any lower instability occurs, 0x00 crashes 0x18 - ?? 0x1c - always 0x20 or 32, smaller values slow down DMA transactions 0x20 - always value of 0x780a010a 0x24-0x3c - usually just random values??? 0x40 - Interrupt status 0x44 - Write a bit here and shows up in Interrupt status 0x40 0x48 - Interrupt Mask 0x4C - always value of 0xfffdffff, if changed to 0xffffffff DMA write interrupts break. 0x50 - always 0xffffffff 0x54 - always 0xffffffff (0x4c, 0x50, 0x54 seem like interrupt masks, are 3 processors on chip, Java ones, VPU, SPU, APU, maybe these are the interrupt masks???). 0x60-0x7C - random values 0x80 - first write linked list reg, for Encoder Memory addr 0x84 - first write linked list reg, for pci memory addr 0x88 - first write linked list reg, for length of buffer in memory addr (|0x80000000 or this for last link) 0x8c-0xdc - rest of write linked list reg, 8 sets of 3 total, DMA goes here from linked list addr in reg 0x0c, firmware must push through or something. 0xe0 - first (and only) read linked list reg, for pci memory addr 0xe4 - first (and only) read linked list reg, for Decoder memory addr 0xe8 - first (and only) read linked list reg, for length of buffer 0xec-0xff - Nothing seems to be in these registers, 0xec-f4 are 0x00000000.

Memory locations for Encoder Buffers 0x700-0x7ff:

These registers show offsets of memory locations pertaining to each buffer area used for encoding, have to shift them by  $<<1$  first.

- 0x07F8: Encoder SDRAM refresh
- 0x07FC: Encoder SDRAM pre-charge

Memory locations for Decoder Buffers 0x800-0x8ff:

These registers show offsets of memory locations pertaining to each buffer area used for decoding, have to shift them by <<1 first.

- 0x08F8: Decoder SDRAM refresh
- 0x08FC: Decoder SDRAM pre-charge

Other memory locations:

- 0x2800: Video Display Module control
- 0x2D00: AO (audio output?) control
- 0x2D24: Bytes Flushed
- 0x7000: LSB I2C write clock bit (inverted)
- 0x7004: LSB I2C write data bit (inverted)
- 0x7008: LSB I2C read clock bit
- 0x700c: LSB I2C read data bit
- 0x9008: GPIO get input state
- 0x900c: GPIO set output state
- 0x9020: GPIO direction (Bit7 (GPIO 0..7) 0:input, 1:output)
- 0x9050: SPU control
- 0x9054: Reset HW blocks
- 0x9058: VPU control
- 0xA018: Bit6: interrupt pending?
- 0xA064: APU command

#### **Interrupt Status Register**

The definition of the bits in the interrupt status register 0x0040, and the interrupt mask 0x0048. If a bit is cleared in the mask, then we want our ISR to execute.

- bit 31 Encoder Start Capture
- bit 30 Encoder EOS
- bit 29 Encoder VBI capture
- bit 28 Encoder Video Input Module reset event
- bit 27 Encoder DMA complete
- bit 24 Decoder audio mode change detection event (through event notification)
- bit 22 Decoder data request
- bit 20 Decoder DMA complete
- bit 19 Decoder VBI re-insertion
- bit 18 Decoder DMA err (linked-list bad)

#### **Missing documentation**

- Encoder API post(?)
- Decoder API post(?)
- Decoder VTRACE event

#### **The cx2341x firmware upload**

This document describes how to upload the cx2341x firmware to the card.

#### **How to find**

See the web pages of the various projects that uses this chip for information on how to obtain the firmware.

The firmware stored in a Windows driver can be detected as follows:

- Each firmware image is 256k bytes.
- The 1st 32-bit word of the Encoder image is 0x0000da7
- The 1st 32-bit word of the Decoder image is 0x00003a7
- The 2nd 32-bit word of both images is 0xaa55bb66

#### **How to load**

- Issue the FWapi command to stop the encoder if it is running. Wait for the command to complete.
- Issue the FWapi command to stop the decoder if it is running. Wait for the command to complete.
- Issue the I2C command to the digitizer to stop emitting VSYNC events.
- Issue the FWapi command to halt the encoder's firmware.
- Sleep for 10ms.
- Issue the FWapi command to halt the decoder's firmware.
- Sleep for 10ms.
- Write 0x00000000 to register 0x2800 to stop the Video Display Module.
- Write 0x00000005 to register 0x2D00 to stop the AO (audio output?).
- Write 0x00000000 to register 0xA064 to ping? the APU.
- Write 0xFFFFFFFE to register 0x9058 to stop the VPU.
- Write 0xFFFFFFFF to register 0x9054 to reset the HW blocks.
- Write 0x00000001 to register 0x9050 to stop the SPU.
- Sleep for 10ms.
- Write 0x0000001A to register 0x07FC to init the Encoder SDRAM's precharge.
- Write 0x80000640 to register 0x07F8 to init the Encoder SDRAM's refresh to 1us.
- Write 0x0000001A to register 0x08FC to init the Decoder SDRAM's precharge.
- Write 0x80000640 to register 0x08F8 to init the Decoder SDRAM's refresh to 1us.
- Sleep for 512ms. (600ms is recommended)
- Transfer the encoder's firmware image to offset 0 in Encoder memory space.
- Transfer the decoder's firmware image to offset 0 in Decoder memory space.
- Use a read-modify-write operation to Clear bit 0 of register 0x9050 to reenable the SPU.
- Sleep for 1 second.
- Use a read-modify-write operation to Clear bits 3 and 0 of register 0x9058 to re-enable the VPU.
- Sleep for 1 second.
- Issue status API commands to both firmware images to verify.

#### **How to call the firmware API**

The preferred calling convention is known as the firmware mailbox. The mailboxes are basically a fixed length array that serves as the call-stack.

Firmware mailboxes can be located by searching the encoder and decoder memory for a 16 byte signature. That signature will be located on a 256-byte boundary.

Signature:

0x78, 0x56, 0x34, 0x12, 0x12, 0x78, 0x56, 0x34, 0x34, 0x12, 0x78, 0x56, 0x56, 0x34, 0x12, 0x78

The firmware implements 20 mailboxes of 20 32-bit words. The first 10 are reserved for API calls. The second 10 are used by the firmware for event notification.

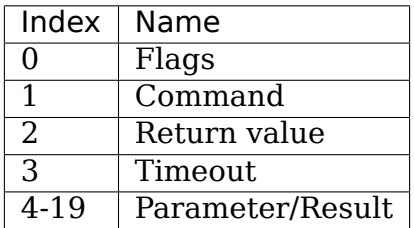

The flags are defined in the following table. The direction is from the perspective of the firmware.

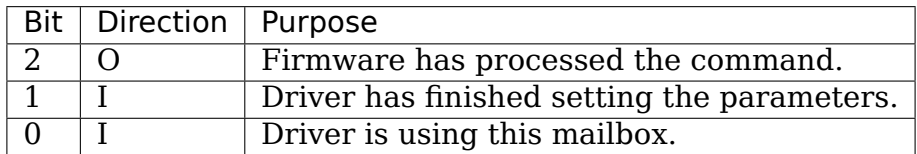

The command is a 32-bit enumerator. The API specifics may be found in this chapter.

The return value is a 32-bit enumerator. Only two values are currently defined:

- 0=success
- -1=command undefined.

There are 16 parameters/results 32-bit fields. The driver populates these fields with values for all the parameters required by the call. The driver overwrites these fields with result values returned by the call.

The timeout value protects the card from a hung driver thread. If the driver doesn' t handle the completed call within the timeout specified, the firmware will reset that mailbox.

To make an API call, the driver iterates over each mailbox looking for the first one available (bit 0 has been cleared). The driver sets that bit, fills in the command enumerator, the timeout value and any required parameters. The driver then sets the parameter ready bit (bit 1). The firmware scans the mailboxes for pending commands, processes them, sets the result code, populates the result value array with that call's return values and sets the call complete bit (bit 2). Once bit 2 is set, the driver should retrieve the results and clear all the flags. If the driver does not perform this task within the time set in the timeout register, the firmware will reset that mailbox.

Event notifications are sent from the firmware to the host. The host tells the firmware which events it is interested in via an API call. That call tells the firmware which notification mailbox to use. The firmware signals the host via an interrupt. Only the 16 Results fields are used, the Flags, Command, Return value and Timeout words are not used.

#### **OSD firmware API description**

**Note:** this API is part of the decoder firmware, so it's cx23415 only.

### **CX2341X\_OSD\_GET\_FRAMEBUFFER**

Enum: 65/0x41

#### **Description**

Return base and length of contiguous OSD memory.

### **Result[0]**

OSD base address

## **Result[1]**

OSD length

# **CX2341X\_OSD\_GET\_PIXEL\_FORMAT**

Enum: 66/0x42

### **Description**

Query OSD format

#### **Result[0]**

0=8bit index 1=16bit RGB 5:6:5 2=16bit ARGB 1:5:5:5 3=16bit ARGB 1:4:4:4 4=32bit ARGB 8:8:8:8

### **CX2341X\_OSD\_SET\_PIXEL\_FORMAT**

Enum: 67/0x43

#### **Description**

Assign pixel format

### **Param[0]**

- 0=8bit index
- 1=16bit RGB 5:6:5
- 2=16bit ARGB 1:5:5:5
- 3=16bit ARGB 1:4:4:4
- 4=32bit ARGB 8:8:8:8

## **CX2341X\_OSD\_GET\_STATE**

Enum: 68/0x44

#### **Description**

Query OSD state

#### **Result[0]**

- Bit 0 0=off, 1=on
- Bits 1:2 alpha control
- Bits 3:5 pixel format

## **CX2341X\_OSD\_SET\_STATE**

Enum: 69/0x45

#### **Description**

OSD switch

#### **Param[0]**

 $0=$ off,  $1=$ on

### **CX2341X\_OSD\_GET\_OSD\_COORDS**

Enum: 70/0x46

#### **Description**

Retrieve coordinates of OSD area blended with video

# **Result[0]**

OSD buffer address

## **Result[1]**

Stride in pixels

## **Result[2]**

Lines in OSD buffer

# **Result[3]**

Horizontal offset in buffer

### **Result[4]**

Vertical offset in buffer

# **CX2341X\_OSD\_SET\_OSD\_COORDS**

Enum: 71/0x47

### **Description**

Assign the coordinates of the OSD area to blend with video

### **Param[0]**

buffer address

### **Param[1]**

buffer stride in pixels

## **Param[2]**

lines in buffer

### **Param[3]**

horizontal offset

## **Param[4]**

vertical offset

# **CX2341X\_OSD\_GET\_SCREEN\_COORDS**

Enum: 72/0x48

#### **Description**

Retrieve OSD screen area coordinates

#### **Result[0]**

top left horizontal offset

### **Result[1]**

top left vertical offset

### **Result[2]**

bottom right horizontal offset

#### **Result[3]**

bottom right vertical offset

### **CX2341X\_OSD\_SET\_SCREEN\_COORDS**

Enum: 73/0x49

#### **Description**

Assign the coordinates of the screen area to blend with video

#### **Param[0]**

top left horizontal offset

### **Param[1]**

top left vertical offset

#### **Param[2]**

bottom left horizontal offset

## **Param[3]**

bottom left vertical offset

#### **CX2341X\_OSD\_GET\_GLOBAL\_ALPHA**

Enum: 74/0x4A

#### **Description**

Retrieve OSD global alpha

#### **Result[0]**

global alpha: 0=off, 1=on

## **Result[1]**

bits 0:7 global alpha

## **CX2341X\_OSD\_SET\_GLOBAL\_ALPHA**

Enum: 75/0x4B

#### **Description**

Update global alpha

### **Param[0]**

global alpha: 0=off, 1=on

### **Param[1]**

global alpha (8 bits)

#### **Param[2]**

local alpha:  $0=$ on,  $1=$ off

### **CX2341X\_OSD\_SET\_BLEND\_COORDS**

Enum: 78/0x4C

#### **Description**

Move start of blending area within display buffer

### **Param[0]**

horizontal offset in buffer

# **Param[1]**

vertical offset in buffer

# **CX2341X\_OSD\_GET\_FLICKER\_STATE**

Enum: 79/0x4F

### **Description**

Retrieve flicker reduction module state

# **Result[0]**

flicker state: 0=off, 1=on

# **CX2341X\_OSD\_SET\_FLICKER\_STATE**

Enum: 80/0x50

### **Description**

Set flicker reduction module state

### **Param[0]**

State:  $0=$ off,  $1=$ on

# **CX2341X\_OSD\_BLT\_COPY**

Enum: 82/0x52

### **Description**

BLT copy

#### **Param[0]**

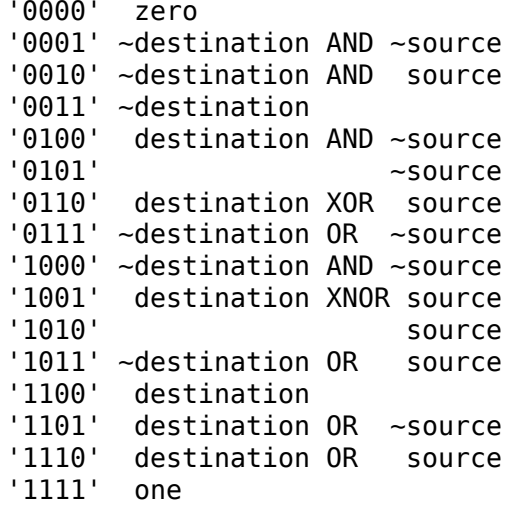

#### **Param[1]**

Resulting alpha blending

- '01' source alpha
- '10' destination alpha
- '11' source alpha\*destination alpha+1 (zero if both source and destination alpha are zero)

#### **Param[2]**

```
'00' output pixel = source pixel
'01' if source_alpha=0:
        output pixel = destination pixelif 256 > source alpha > 1:
        output_pixel = ((source_alpha + 1)*source_pixel +
                         (255 - source_alpha)*destination_pixel)/256
'10' if destination alpha=0:
        output pix = 1 = source pixel
     if 255 > destination alpha > 0:
        output pixel = ((255 - destination alpha)*source pixel +(destination alpha + 1)*destination pixel)/256
'11' if source_alpha=0:
        source_temp = 0if source_alpha=255:
        source_temp = source pixel*256
    if 255 > source alpha > 0:
        source temp = source pixel*(source alpha + 1)
    if destination alpha=0:
```
(continues on next page)

(continued from previous page)

```
destination temp = 0if destination_alpha=255:
    destination temp = destination pixel*256
if 255 > destination alpha > 0:
    destination temp = destination pixel*(destination alpha + 1)
output pixel = \sqrt{256} source temp + destination temp)/256
```
#### **Param[3]**

width

#### **Param[4]**

height

#### **Param[5]**

destination pixel mask

#### **Param[6]**

destination rectangle start address

#### **Param[7]**

destination stride in dwords

#### **Param[8]**

source stride in dwords

### **Param[9]**

source rectangle start address

## **CX2341X\_OSD\_BLT\_FILL**

Enum: 83/0x53

#### **Description**

BLT fill color

## **Param[0]**

Same as Param[0] on API 0x52

## **Param[1]**

Same as Param[1] on API 0x52

### **Param[2]**

Same as Param[2] on API 0x52

## **Param[3]**

width

### **Param[4]**

height

### **Param[5]**

destination pixel mask

### **Param[6]**

destination rectangle start address

# **Param[7]**

destination stride in dwords

# **Param[8]**

color fill value

# **CX2341X\_OSD\_BLT\_TEXT**

Enum: 84/0x54

# **Description**

BLT for 8 bit alpha text source

# **Param[0]**

Same as Param[0] on API 0x52

# **Param[1]**

Same as Param[1] on API 0x52

# **Param[2]**

Same as Param[2] on API 0x52

# **Param[3]**

width

# **Param[4]**

height

## **Param[5]**

destination pixel mask

#### **Param[6]**

destination rectangle start address

### **Param[7]**

destination stride in dwords

### **Param[8]**

source stride in dwords

#### **Param[9]**

source rectangle start address

#### **Param[10]**

color fill value

#### **CX2341X\_OSD\_SET\_FRAMEBUFFER\_WINDOW**

Enum: 86/0x56

#### **Description**

Positions the main output window on the screen. The coordinates must be such that the entire window fits on the screen.

#### **Param[0]**

window width

# **Param[1]**

window height

# **Param[2]**

top left window corner horizontal offset

# **Param[3]**

top left window corner vertical offset

# **CX2341X\_OSD\_SET\_CHROMA\_KEY**

Enum: 96/0x60

## **Description**

Chroma key switch and color

# **Param[0]**

state:  $0=$ off,  $1=$ on

# **Param[1]**

color

# **CX2341X\_OSD\_GET\_ALPHA\_CONTENT\_INDEX**

Enum: 97/0x61

### **Description**

Retrieve alpha content index

## **Result[0]**

alpha content index, Range 0:15

## **CX2341X\_OSD\_SET\_ALPHA\_CONTENT\_INDEX**

Enum: 98/0x62

#### **Description**

Assign alpha content index

#### **Param[0]**

alpha content index, range 0:15

#### **Encoder firmware API description**

#### **CX2341X\_ENC\_PING\_FW**

Enum: 128/0x80

#### **Description**

Does nothing. Can be used to check if the firmware is responding.

### **CX2341X\_ENC\_START\_CAPTURE**

Enum: 129/0x81

#### **Description**

Commences the capture of video, audio and/or VBI data. All encoding parameters must be initialized prior to this API call. Captures frames continuously or until a predefined number of frames have been captured.

# **Param[0]**

Capture stream type:

- $\cdot$  0=MPEG
- $\bullet$  1=Raw
- 2=Raw passthrough
- $\cdot$  3=VBI

# **Param[1]**

Bitmask:

- Bit 0 when set, captures YUV
- Bit 1 when set, captures PCM audio
- Bit 2 when set, captures VBI (same as param[0]=3)
- Bit 3 when set, the capture destination is the decoder (same as param[0]=2)
- Bit 4 when set, the capture destination is the host

**Note:** this parameter is only meaningful for RAW capture type.

# **CX2341X\_ENC\_STOP\_CAPTURE**

Enum: 130/0x82

### **Description**

Ends a capture in progress

### **Param[0]**

- 0=stop at end of GOP (generates IRQ)
- 1=stop immediate (no IRQ)

# **Param[1]**

Stream type to stop, see param[0] of API 0x81

### **Param[2]**

Subtype, see param[1] of API 0x81

## **CX2341X\_ENC\_SET\_AUDIO\_ID**

Enum: 137/0x89

#### **Description**

Assigns the transport stream ID of the encoded audio stream

#### **Param[0]**

Audio Stream ID

## **CX2341X\_ENC\_SET\_VIDEO\_ID**

Enum: 139/0x8B

#### **Description**

Set video transport stream ID

#### **Param[0]**

Video stream ID

### **CX2341X\_ENC\_SET\_PCR\_ID**

Enum: 141/0x8D

### **Description**

Assigns the transport stream ID for PCR packets

## **Param[0]**

PCR Stream ID

## **CX2341X\_ENC\_SET\_FRAME\_RATE**

Enum: 143/0x8F

### **Description**

Set video frames per second. Change occurs at start of new GOP.

## **Param[0]**

- $\cdot$  0=30fps
- $\cdot$  1=25fps

# **CX2341X\_ENC\_SET\_FRAME\_SIZE**

Enum: 145/0x91

### **Description**

Select video stream encoding resolution.

### **Param[0]**

Height in lines. Default 480

### **Param[1]**

Width in pixels. Default 720

## **CX2341X\_ENC\_SET\_BIT\_RATE**

Enum: 149/0x95

#### **Description**

Assign average video stream bitrate.

### **Param[0]**

0=variable bitrate, 1=constant bitrate

### **Param[1]**

bitrate in bits per second

#### **Param[2]**

peak bitrate in bits per second, divided by 400

#### **Param[3]**

Mux bitrate in bits per second, divided by 400. May be 0 (default).

#### **Param[4]**

Rate Control VBR Padding

#### **Param[5]**

VBV Buffer used by encoder

#### **Note:**

- 1) Param[3] and Param[4] seem to be always 0
- 2) Param[5] doesn't seem to be used.

#### **CX2341X\_ENC\_SET\_GOP\_PROPERTIES**

Enum: 151/0x97

#### **Description**

Setup the GOP structure

#### **Param[0]**

GOP size (maximum is 34)

#### **Param[1]**

Number of B frames between the I and P frame, plus 1. For example: IBBPBBPBBPBB -> GOP size: 12, number of B frames:  $2+1=3$ 

**Note:** GOP size must be a multiple of (B-frames + 1).

## **CX2341X\_ENC\_SET\_ASPECT\_RATIO**

Enum: 153/0x99

#### **Description**

Sets the encoding aspect ratio. Changes in the aspect ratio take effect at the start of the next GOP.

### **Param[0]**

- '0000' forbidden
- $\cdot$  '0001' 1:1 square
- $'0010'4:3$
- $'0011'16:9$
- •'0100'2.21:1
- $0101'$  to  $1111'$  reserved

#### **CX2341X\_ENC\_SET\_DNR\_FILTER\_MODE**

Enum: 155/0x9B

#### **Description**

Assign Dynamic Noise Reduction operating mode

#### **Param[0]**

Bit0: Spatial filter, set=auto, clear=manual Bit1: Temporal filter, set=auto, clear=manual

#### **Param[1]**

Median filter:

- 0=Disabled
- 1=Horizontal
- 2=Vertical
- 3=Horiz/Vert
- 4=Diagonal

### **CX2341X\_ENC\_SET\_DNR\_FILTER\_PROPS**

Enum: 157/0x9D

#### **Description**

These Dynamic Noise Reduction filter values are only meaningful when the respective filter is set to "manual"(See API 0x9B)

#### **Param[0]**

Spatial filter: default 0, range 0:15

# **Param[1]**

Temporal filter: default 0, range 0:31

# **CX2341X\_ENC\_SET\_CORING\_LEVELS**

Enum: 159/0x9F

### **Description**

Assign Dynamic Noise Reduction median filter properties.

### **Param[0]**

Threshold above which the luminance median filter is enabled. Default: 0, range  $0:255$ 

## **Param[1]**

Threshold below which the luminance median filter is enabled. Default: 255, range 0:255

### **Param[2]**

Threshold above which the chrominance median filter is enabled. Default: 0, range 0:255

### **Param[3]**

Threshold below which the chrominance median filter is enabled. Default: 255, range 0:255

### **CX2341X\_ENC\_SET\_SPATIAL\_FILTER\_TYPE**

Enum: 161/0xA1

### **Description**

Assign spatial prefilter parameters

#### **Param[0]**

Luminance filter

- $\cdot$  0=Off
- 1=1D Horizontal
- 2=1D Vertical
- 3=2D H/V Separable (default)
- 4=2D Symmetric non-separable

### **Param[1]**

Chrominance filter

- $\cdot$  0=Off
- 1=1D Horizontal (default)

## **CX2341X\_ENC\_SET\_VBI\_LINE**

Enum: 183/0xB7

### **Description**

Selects VBI line number.

### **Param[0]**

- Bits 0:4 line number
- Bit 31 0=top field, 1=bottom field
- Bits 0:31 all set specifies "all lines"

# **Param[1]**

VBI line information features: 0=disabled, 1=enabled

# **Param[2]**

Slicing: 0=None, 1=Closed Caption Almost certainly not implemented. Set to 0.

# **Param[3]**

Luminance samples in this line. Almost certainly not implemented. Set to 0.

## **Param[4]**

Chrominance samples in this line Almost certainly not implemented. Set to 0.

## **CX2341X\_ENC\_SET\_STREAM\_TYPE**

Enum: 185/0xB9

### **Description**

Assign stream type

**Note:** Transport stream is not working in recent firmwares. And in older firmwares the timestamps in the TS seem to be unreliable.

### **Param[0]**

- 0=Program stream
- 1=Transport stream
- 2=MPEG1 stream
- 3=PES A/V stream
- 5=PES Video stream
- 7=PES Audio stream
- 10=DVD stream
- 11=VCD stream
- 12=SVCD stream
- 13=DVD\_S1 stream

• 14=DVD S2 stream

#### **CX2341X\_ENC\_SET\_OUTPUT\_PORT**

Enum: 187/0xBB

#### **Description**

Assign stream output port. Normally 0 when the data is copied through the PCI bus (DMA), and 1 when the data is streamed to another chip (pvrusb and cx88 blackbird).

#### **Param[0]**

- 0=Memory (default)
- 1=Streaming
- 2=Serial

#### **Param[1]**

Unknown, but leaving this to 0 seems to work best. Indications are that this might have to do with USB support, although passing anything but 0 only breaks things.

#### **CX2341X\_ENC\_SET\_AUDIO\_PROPERTIES**

Enum: 189/0xBD

#### **Description**

Set audio stream properties, may be called while encoding is in progress.

**Note:** All bitfields are consistent with ISO11172 documentation except bits 2:3 which ISO docs define as:

- '11' Laver I
- '10' Layer II
- '01' Layer III
- '00' Undefined

This discrepancy may indicate a possible error in the documentation. Testing indicated that only Layer II is actually working, and that the minimum bitrate should be 192 kbps.

#### **Param[0]**

Bitmask:

```
0:1 '00' 44.1Khz
      '01' 48Khz
      '10' 32Khz
      '11' reserved
 2:3 '01'=Layer I
      '10'=Layer II
4:7 Bitrate:
           Index | Layer I | Layer II
           ------+-------------+------------
          '0000' | free format | free format
          '0001' | 32 kbit/s | 32 kbit/s
          '0010' | 64 kbit/s | 48 kbit/s
          '0011' | 96 kbit/s | 56 kbit/s
          '0100' | 128 kbit/s | 64 kbit/s
          '0101' | 160 kbit/s | 80 kbit/s
          '0110' | 192 kbit/s | 96 kbit/s
          '0111' | 224 kbit/s | 112 kbit/s
          '1000' | 256 kbit/s | 128 kbit/s
          '1001' | 288 kbit/s | 160 kbit/s
          '1010' | 320 kbit/s | 192 kbit/s
          '1011' | 352 kbit/s | 224 kbit/s
          '1100' | 384 kbit/s | 256 kbit/s
          '1101' | 416 kbit/s | 320 kbit/s
          '1110' | 448 kbit/s | 384 kbit/s
      .. note::
              For Layer II, not all combinations of total bitrate
              and mode are allowed. See ISO11172-3 3-Annex B,
              Table 3-B.2
 8:9 '00'=Stereo
      '01'=JointStereo
      '10'=Dual
      '11'=Mono
      .. note::
              The cx23415 cannot decode Joint Stereo properly.
10:11 Mode Extension used in joint_stereo mode.
      In Layer I and II they indicate which subbands are in
      intensity stereo. All other subbands are coded in stereo.
          '00' subbands 4-31 in intensity_stereo, bound==4
          '01' subbands 8-31 in intensity_stereo, bound==8
          '10' subbands 12-31 in intensity stereo, bound==12
          '11' subbands 16-31 in intensity_stereo, bound==16
12:13 Emphasis:
          '00' None
          '01' 50/15uS
```
(continues on next page)

(continued from previous page)

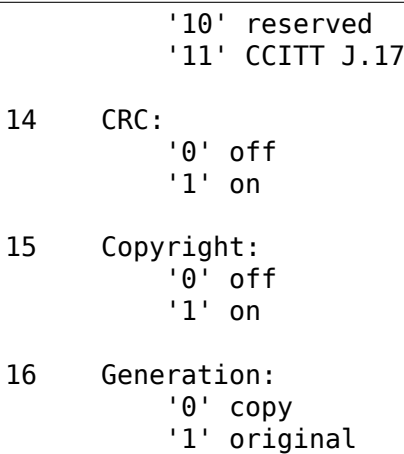

#### **CX2341X\_ENC\_HALT\_FW**

Enum: 195/0xC3

#### **Description**

The firmware is halted and no further API calls are serviced until the firmware is uploaded again.

#### **CX2341X\_ENC\_GET\_VERSION**

Enum: 196/0xC4

#### **Description**

Returns the version of the encoder firmware.

#### **Result[0]**

Version bitmask: - Bits 0:15 build - Bits 16:23 minor - Bits 24:31 major

### **CX2341X\_ENC\_SET\_GOP\_CLOSURE**

Enum: 197/0xC5

### **Description**

Assigns the GOP open/close property.

#### **Param[0]**

- $\cdot$  0=Open
- 1=Closed

## **CX2341X\_ENC\_GET\_SEQ\_END**

Enum: 198/0xC6

#### **Description**

Obtains the sequence end code of the encoder's buffer. When a capture is started a number of interrupts are still generated, the last of which will have Result[0] set to 1 and Result[1] will contain the size of the buffer.

### **Result[0]**

State of the transfer (1 if last buffer)

#### **Result[1]**

If Result[0] is 1, this contains the size of the last buffer, undefined otherwise.

#### **CX2341X\_ENC\_SET\_PGM\_INDEX\_INFO**

Enum: 199/0xC7

#### **Description**

Sets the Program Index Information. The information is stored as follows:

```
struct info {
                                 // Length of this frame
        u32 offset low; \frac{1}{2} offset in the file of the
        u32 offset_high; \frac{1}{2} // start of this frame u32 mask1;
                                 // Bits 0-2 are the type mask:
                                 // 1=I, 2=P, 4=B// 0=End of Program Index, other fields
                                 // are invalid.
        u32 pts; \frac{1}{2} // The PTS of the frame
                                                           (continues on next page)
```
(continued from previous page)

```
};
u32 table_ptr;
struct info index[400];
```
 $u32$  mask2;  $v/$  Bit 0 is bit 32 of the pts.

The table ptr is the encoder memory address in the table were new entries will be written.

**Note:** This is a ringbuffer, so the table\_ptr will wraparound.

## **Param[0]**

Picture Mask: - 0=No index capture - 1=I frames - 3=I,P frames - 7=I,P,B frames (Seems to be ignored, it always indexes I, P and B frames)

# **Param[1]**

Elements requested (up to 400)

### **Result[0]**

Offset in the encoder memory of the start of the table.

### **Result[1]**

Number of allocated elements up to a maximum of Param[1]

### **CX2341X\_ENC\_SET\_VBI\_CONFIG**

Enum: 200/0xC8

#### **Description**

Configure VBI settings
# **Param[0]**

Bitmap:

```
0 Mode '0' Sliced, '1' Raw
1:3 Insertion:
         '000' insert in extension & user data
         '001' insert in private packets
         '010' separate stream and user data
         '111' separate stream and private data
8:15 Stream ID (normally 0xBD)
```
## **Param[1]**

Frames per interrupt (max 8). Only valid in raw mode.

## **Param[2]**

Total raw VBI frames. Only valid in raw mode.

## **Param[3]**

Start codes

## **Param[4]**

Stop codes

## **Param[5]**

Lines per frame

## **Param[6]**

Byte per line

### **Result[0]**

Observed frames per interrupt in raw mode only. Rage 1 to Param[1]

## **Result[1]**

Observed number of frames in raw mode. Range 1 to Param[2]

### **Result[2]**

Memory offset to start or raw VBI data

## **CX2341X\_ENC\_SET\_DMA\_BLOCK\_SIZE**

Enum: 201/0xC9

## **Description**

Set DMA transfer block size

## **Param[0]**

DMA transfer block size in bytes or frames. When unit is bytes, supported block sizes are  $2^2$ ,  $2^8$  and  $2^9$  bytes.

### **Param[1]**

Unit: 0=bytes, 1=frames

## **CX2341X\_ENC\_GET\_PREV\_DMA\_INFO\_MB\_10**

Enum: 202/0xCA

### **Description**

Returns information on the previous DMA transfer in conjunction with bit 27 of the interrupt mask. Uses mailbox 10.

### **Result[0]**

Type of stream

## **Result[1]**

Address Offset

## **Result[2]**

Maximum size of transfer

## **CX2341X\_ENC\_GET\_PREV\_DMA\_INFO\_MB\_9**

Enum: 203/0xCB

#### **Description**

Returns information on the previous DMA transfer in conjunction with bit 27 or 18 of the interrupt mask. Uses mailbox 9.

### **Result[0]**

Status bits: - 0 read completed - 1 write completed - 2 DMA read error - 3 DMA write error - 4 Scatter-Gather array error

### **Result[1]**

DMA type

### **Result[2]**

Presentation Time Stamp bits 0..31

### **Result[3]**

Presentation Time Stamp bit 32

### **CX2341X\_ENC\_SCHED\_DMA\_TO\_HOST**

Enum: 204/0xCC

## **Description**

Setup DMA to host operation

## **Param[0]**

Memory address of link list

## **Param[1]**

Length of link list (wtf: what units ???)

## **Param[2]**

DMA type (0=MPEG)

# **CX2341X\_ENC\_INITIALIZE\_INPUT**

Enum: 205/0xCD

### **Description**

Initializes the video input

### **CX2341X\_ENC\_SET\_FRAME\_DROP\_RATE**

Enum: 208/0xD0

### **Description**

For each frame captured, skip specified number of frames.

### **Param[0]**

Number of frames to skip

## **CX2341X\_ENC\_PAUSE\_ENCODER**

Enum: 210/0xD2

## **Description**

During a pause condition, all frames are dropped instead of being encoded.

## **Param[0]**

- 0=Pause encoding
- 1=Continue encoding

### **CX2341X\_ENC\_REFRESH\_INPUT**

Enum: 211/0xD3

### **Description**

Refreshes the video input

## **CX2341X\_ENC\_SET\_COPYRIGHT**

Enum: 212/0xD4

### **Description**

Sets stream copyright property

### **Param[0]**

- 0=Stream is not copyrighted
- 1=Stream is copyrighted

## **CX2341X\_ENC\_SET\_EVENT\_NOTIFICATION**

Enum: 213/0xD5

#### **Description**

Setup firmware to notify the host about a particular event. Host must unmask the interrupt bit.

#### **Param[0]**

Event (0=refresh encoder input)

### **Param[1]**

Notification 0=disabled 1=enabled

### **Param[2]**

Interrupt bit

### **Param[3]**

Mailbox slot, -1 if no mailbox required.

## **CX2341X\_ENC\_SET\_NUM\_VSYNC\_LINES**

Enum: 214/0xD6

### **Description**

Depending on the analog video decoder used, this assigns the number of lines for field 1 and 2.

### **Param[0]**

Field 1 number of lines: - 0x00EF for SAA7114 - 0x00F0 for SAA7115 - 0x0105 for Micronas

# **Param[1]**

Field 2 number of lines: - 0x00EF for SAA7114 - 0x00F0 for SAA7115 - 0x0106 for Micronas

# **CX2341X\_ENC\_SET\_PLACEHOLDER**

Enum: 215/0xD7

### **Description**

Provides a mechanism of inserting custom user data in the MPEG stream.

## **Param[0]**

- 0=extension & user data
- 1=private packet with stream ID 0xBD

### **Param[1]**

Rate at which to insert data, in units of frames (for private packet) or GOPs (for ext. & user data)

### **Param[2]**

Number of data DWORDs (below) to insert

## **Param[3]**

Custom data 0

## **Param[4]**

Custom data 1

# **Param[5]**

Custom data 2

## **Param[6]**

Custom data 3

## **Param[7]**

Custom data 4

## **Param[8]**

Custom data 5

## **Param[9]**

Custom data 6

# **Param[10]**

Custom data 7

## **Param[11]**

Custom data 8

# **CX2341X\_ENC\_MUTE\_VIDEO**

Enum: 217/0xD9

## **Description**

Video muting

# **Param[0]**

Bit usage:

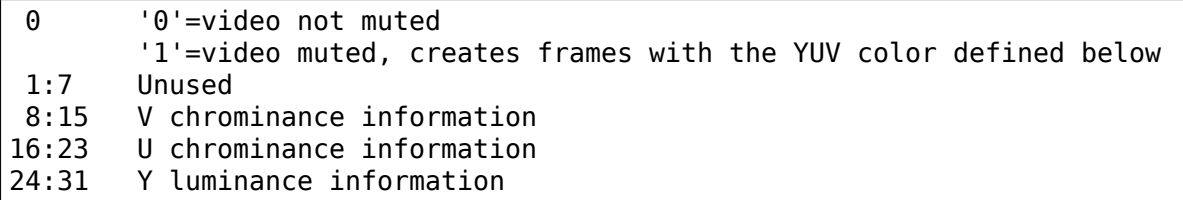

# **CX2341X\_ENC\_MUTE\_AUDIO**

Enum: 218/0xDA

### **Description**

Audio muting

## **Param[0]**

- 0=audio not muted
- 1=audio muted (produces silent mpeg audio stream)

# **CX2341X\_ENC\_SET\_VERT\_CROP\_LINE**

Enum: 219/0xDB

## **Description**

Something to do with 'Vertical Crop Line'

## **Param[0]**

If saa7114 and raw VBI capture and 60 Hz, then set to 10001. Else 0.

#### **CX2341X\_ENC\_MISC**

Enum: 220/0xDC

#### **Description**

Miscellaneous actions. Not known for 100% what it does. It's really a sort of ioctl call. The first parameter is a command number, the second the value.

#### **Param[0]**

Command number:

```
1=set initial SCR value when starting encoding (works).
2=set quality mode (apparently some test setting).
3=setup advanced VIM protection handling.
  Always 1 for the cx23416 and 0 for cx23415.
4=generate DVD compatible PTS timestamps
5=USB flush mode
6=something to do with the quantization matrix
7=set navigation pack insertion for DVD: adds 0xbf (private stream 2)
   packets to the MPEG. The size of these packets is 2048 bytes (including
  the header of 6 bytes: 0x000001bf + length). The payload is zeroed and
  it is up to the application to fill them in. These packets are.
,→apparently
   inserted every four frames.
8=enable scene change detection (seems to be a failure)
9=set history parameters of the video input module
10=set input field order of VIM
11=set quantization matrix
12=reset audio interface after channel change or input switch (has no<sub>u</sub>
,→argument).
  Needed for the cx2584x, not needed for the mspx4xx, but it doesn't seem.
,→to
  do any harm calling it regardless.
13=set audio volume delay
14=set audio delay
```
## **Param[1]**

Command value.

### **Decoder firmware API description**

Note: this API is part of the decoder firmware, so it's cx23415 only.

## **CX2341X\_DEC\_PING\_FW**

Enum: 0/0x00

### **Description**

This API call does nothing. It may be used to check if the firmware is responding.

## **CX2341X\_DEC\_START\_PLAYBACK**

Enum: 1/0x01

### **Description**

Begin or resume playback.

## **Param[0]**

0 based frame number in GOP to begin playback from.

## **Param[1]**

Specifies the number of muted audio frames to play before normal audio resumes. (This is not implemented in the firmware, leave at 0)

## **CX2341X\_DEC\_STOP\_PLAYBACK**

Enum: 2/0x02

### **Description**

Ends playback and clears all decoder buffers. If PTS is not zero, playback stops at specified PTS.

### **Param[0]**

Display 0=last frame, 1=black

**Note:** this takes effect immediately, so if you want to wait for a PTS, then use'0' , otherwise the screen goes to black at once. You can call this later (even if there is no playback) with a 1 value to set the screen to black.

### **Param[1]**

PTS low

#### **Param[2]**

PTS high

### **CX2341X\_DEC\_SET\_PLAYBACK\_SPEED**

Enum: 3/0x03

#### **Description**

Playback stream at speed other than normal. There are two modes of operation:

- Smooth: host transfers entire stream and firmware drops unused frames.
- Coarse: host drops frames based on indexing as required to achieve desired speed.

# **Param[0]**

```
Bitmap:
    0:7 0 normal
         1 fast only "1.5 times"
         n nX fast, 1/nX slow
    30 Framedrop:
             '0' during 1.5 times play, every other B frame is dropped
             '1' during 1.5 times play, stream is unchanged (bitrate
                must not exceed 8mbps)
    31 Speed:
             '0' slow
             '1' fast
```
**Note:** n is limited to 2. Anything higher does not result in faster playback. Instead the host should start dropping frames.

## **Param[1]**

Direction: 0=forward, 1=reverse

**Note:** to make reverse playback work you have to write full GOPs in reverse order.

## **Param[2]**

```
Picture mask:
    1=I frames
    3=I, P frames
    7=I, P, B frames
```
### **Param[3]**

B frames per GOP (for reverse play only)

**Note:** for reverse playback the Picture Mask should be set to I or I, P. Adding B frames to the mask will result in corrupt video. This field has to be set to the correct value in order to keep the timing correct.

# **Param[4]**

Mute audio: 0=disable, 1=enable

## **Param[5]**

Display 0=frame, 1=field

## **Param[6]**

Specifies the number of muted audio frames to play before normal audio resumes. (Not implemented in the firmware, leave at 0)

## **CX2341X\_DEC\_STEP\_VIDEO**

Enum: 5/0x05

### **Description**

Each call to this API steps the playback to the next unit defined below in the current playback direction.

### **Param[0]**

0=frame, 1=top field, 2=bottom field

## **CX2341X\_DEC\_SET\_DMA\_BLOCK\_SIZE**

Enum: 8/0x08

#### **Description**

Set DMA transfer block size. Counterpart to API 0xC9

### **Param[0]**

DMA transfer block size in bytes. A different size may be specified when issuing the DMA transfer command.

## **CX2341X\_DEC\_GET\_XFER\_INFO**

Enum: 9/0x09

## **Description**

This API call may be used to detect an end of stream condition.

## **Result[0]**

Stream type

## **Result[1]**

Address offset

## **Result[2]**

Maximum bytes to transfer

## **Result[3]**

Buffer fullness

## **CX2341X\_DEC\_GET\_DMA\_STATUS**

Enum: 10/0x0A

### **Description**

Status of the last DMA transfer

## **Result[0]**

Bit 1 set means transfer complete Bit 2 set means DMA error Bit 3 set means linked list error

# **Result[1]**

DMA type: 0=MPEG, 1=OSD, 2=YUV

## **CX2341X\_DEC\_SCHED\_DMA\_FROM\_HOST**

Enum: 11/0x0B

## **Description**

Setup DMA from host operation. Counterpart to API 0xCC

## **Param[0]**

Memory address of link list

## **Param[1]**

Total # of bytes to transfer

## **Param[2]**

DMA type (0=MPEG, 1=OSD, 2=YUV)

## **CX2341X\_DEC\_PAUSE\_PLAYBACK**

Enum: 13/0x0D

### **Description**

Freeze playback immediately. In this mode, when internal buffers are full, no more data will be accepted and data request IRQs will be masked.

### **Param[0]**

Display: 0=last frame, 1=black

## **CX2341X\_DEC\_HALT\_FW**

Enum: 14/0x0E

#### **Description**

The firmware is halted and no further API calls are serviced until the firmware is uploaded again.

### **CX2341X\_DEC\_SET\_STANDARD**

Enum: 16/0x10

### **Description**

Selects display standard

### **Param[0]**

 $0=NTSC$ ,  $1=PAL$ 

## **CX2341X\_DEC\_GET\_VERSION**

Enum: 17/0x11

### **Description**

Returns decoder firmware version information

### **Result[0]**

#### **Version bitmask:**

- Bits 0:15 build
- Bits 16:23 minor
- Bits 24:31 major

## **CX2341X\_DEC\_SET\_STREAM\_INPUT**

Enum: 20/0x14

## **Description**

Select decoder stream input port

## **Param[0]**

0=memory (default), 1=streaming

# **CX2341X\_DEC\_GET\_TIMING\_INFO**

Enum: 21/0x15

## **Description**

Returns timing information from start of playback

## **Result[0]**

Frame count by decode order

### **Result[1]**

Video PTS bits 0:31 by display order

### **Result[2]**

Video PTS bit 32 by display order

### **Result[3]**

SCR bits 0:31 by display order

## **Result[4]**

SCR bit 32 by display order

## **CX2341X\_DEC\_SET\_AUDIO\_MODE**

Enum: 22/0x16

## **Description**

Select audio mode

## **Param[0]**

**Dual mono mode action** 0=Stereo, 1=Left, 2=Right, 3=Mono, 4=Swap, -1=Unchanged

## **Param[1]**

**Stereo mode action:** 0=Stereo, 1=Left, 2=Right, 3=Mono, 4=Swap, 1=Unchanged

## **CX2341X\_DEC\_SET\_EVENT\_NOTIFICATION**

Enum: 23/0x17

### **Description**

Setup firmware to notify the host about a particular event. Counterpart to API  $0xD5$ 

## **Param[0]**

#### **Event:**

- 0=Audio mode change between mono, (joint) stereo and dual channel.
- 3=Decoder started
- 4=Unknown: goes off 10-15 times per second while decoding.
- 5=Some sync event: goes off once per frame.

# **Param[1]**

Notification 0=disabled, 1=enabled

## **Param[2]**

Interrupt bit

## **Param[3]**

Mailbox slot, -1 if no mailbox required.

## **CX2341X\_DEC\_SET\_DISPLAY\_BUFFERS**

Enum: 24/0x18

## **Description**

Number of display buffers. To decode all frames in reverse playback you must use nine buffers.

## **Param[0]**

0=six buffers, 1=nine buffers

# **CX2341X\_DEC\_EXTRACT\_VBI**

Enum: 25/0x19

### **Description**

Extracts VBI data

### **Param[0]**

0=extract from extension & user data, 1=extract from private packets

# **Result[0]**

VBI table location

## **Result[1]**

VBI table size

# **CX2341X\_DEC\_SET\_DECODER\_SOURCE**

Enum: 26/0x1A

## **Description**

Selects decoder source. Ensure that the parameters passed to this API match the encoder settings.

## **Param[0]**

Mode: 0=MPEG from host, 1=YUV from encoder, 2=YUV from host

## **Param[1]**

YUV picture width

## **Param[2]**

YUV picture height

# **Param[3]**

Bitmap: see Param[0] of API 0xBD

## **CX2341X\_DEC\_SET\_PREBUFFERING**

Enum: 30/0x1E

### **Description**

Decoder prebuffering, when enabled up to 128KB are buffered for streams <8mpbs or 640KB for streams >8mbps

### **Param[0]**

 $0=$ off,  $1=$ on

#### **PVR350 Video decoder registers 0x02002800 -> 0x02002B00**

Author: Ian Armstrong <ian@iarmst.demon.co.uk>

Version: v0.4

Date: 12 March 2007

This list has been worke[d out through trial and er](mailto:ian@iarmst.demon.co.uk)ror. There will be mistakes and omissions. Some registers have no obvious effect so it's hard to say what they do, while others interact with each other, or require a certain load sequence. Horizontal filter setup is one example, with six registers working in unison and requiring a certain load sequence to correctly configure. The indexed colour palette is much easier to set at just two registers, but again it requires a certain load sequence.

Some registers are fussy about what they are set to. Load in a bad value & the decoder will fail. A firmware reload will often recover, but sometimes a reset is required. For registers containing size information, setting them to 0 is generally a bad idea. For other control registers i.e. 2878, you'll only find out what values are bad when it hangs.

```
---------------------------------------------------------------------------
,→-----
2800
bit 0
        Decoder enable
        0 = \text{disable}1 =enable
---------------------------------------------------------------------------
,→-----
2804
bits 0:31
     Decoder horizontal Y alias register 1
---------------
2808
bits 0:31
    Decoder horizontal Y alias register 2
---------------
280C
bits 0:31
       Decoder horizontal Y alias register 3
---------------
2810
bits 0:31
```

```
Decoder horizontal Y alias register 4
 ---------------
2814
bits 0:31
      Decoder horizontal Y alias register 5
---------------
2818
bits 0:31
       Decoder horizontal Y alias trigger
These six registers control the horizontal aliasing filter for the Y plane.
The first five registers must all be loaded before accessing the trigger
(2818), as this register actually clocks the data through for the first
five.
To correctly program set the filter, this whole procedure must be done 16
times. The actual register contents are copied from a lookup-table in the
firmware which contains 4 different filter settings.
---------------------------------------------------------------------------
 ,→-----
281C
bits 0:31
      Decoder horizontal UV alias register 1
---------------
2820
bits 0:31
      Decoder horizontal UV alias register 2
---------------
2824
bits 0:31
      Decoder horizontal UV alias register 3
---------------
2828
bits 0:31
      Decoder horizontal UV alias register 4
---------------
282C
bits 0:31
     Decoder horizontal UV alias register 5
---------------
2830
bits 0:31
        Decoder horizontal UV alias trigger
These six registers control the horizontal aliasing for the UV plane.
Operation is the same as the Y filter, with 2830 being the trigger
register.
---------------------------------------------------------------------------
,→-----
2834
bits 0:15
        Decoder Y source width in pixels
bits 16:31
```

```
Decoder Y destination width in pixels
---------------
2838
bits 0:15
        Decoder UV source width in pixels
bits 16:31
        Decoder UV destination width in pixels
NOTE: For both registers, the resulting image must be fully visible on
screen. If the image exceeds the right edge both the source and destination
size must be adjusted to reflect the visible portion. For the source width,
you must take into account the scaling when calculating the new value.
---------------------------------------------------------------------------
,→-----
283C
bits 0:31
       Decoder Y horizontal scaling
         Normally = Reg 2854 >> 2
---------------
2840
bits 0:31
       Decoder ?? unknown - horizontal scaling
        Usually 0x00080514
---------------
2844
bits 0:31
       Decoder UV horizontal scaling
       Normally = \text{Re}q 2854 \gg 2
---------------
2848
bits 0:31
        Decoder ?? unknown - horizontal scaling
        Usually 0x00100514
---------------
284C
bits 0:31
      Decoder ?? unknown - Y plane
       Usually 0x00200020
---------------
2850
bits 0:31
        Decoder ?? unknown - UV plane
       Usually 0x00200020
---------------
2854
bits 0:31
      Decoder 'master' value for horizontal scaling
---------------
2858
bits 0:31
       Decoder ?? unknown
       Usually 0
---------------
285C
```

```
bits 0:31
        Decoder ?? unknown
        Normally = Reg 2854 \gg 1---------------
2860
bits 0:31
        Decoder ?? unknown
       Usually 0
---------------
2864
bits 0:31
        Decoder ?? unknown
        Normally = Reg 2854 \gg 1---------------
2868
bits 0:31
        Decoder ?? unknown
        Usually 0
Most of these registers either control horizontal scaling, or appear linked
to it in some way. Register 2854 contains the 'master' value & the other
registers can be calculated from that one. You must also remember to
correctly set the divider in Reg 2874.
To enlarge:
        Reg 2854 = (source width * 0x00200000) / destination width
        Req 2874 = No divideTo reduce from full size down to half size:
        Reg 2854 = (source width/2 * 0x00200000) / destination width
        Reg 2874 = Divide by 2
To reduce from half size down to quarter size:
        Reg 2854 = (source width/4 * 0x00200000) / destination width
        Reg 2874 = Divide by 4The result is always rounded up.
---------------------------------------------------------------------------
,→-----
286C
bits 0:15
       Decoder horizontal Y buffer offset
bits 15:31
        Decoder horizontal UV buffer offset
Offset into the video image buffer. If the offset is gradually incremented,
the on screen image will move left & wrap around higher up on the right.
 ---------------------------------------------------------------------------
 ,→-----
2870
bits 0:15
        Decoder horizontal Y output offset
```

```
bits 16:31
       Decoder horizontal UV output offset
Offsets the actual video output. Controls output alignment of the Y & UV
planes. The higher the value, the greater the shift to the left. Use
reg 2890 to move the image right.
---------------------------------------------------------------------------
,→-----
2874
bits 0:1
       Decoder horizontal Y output size divider
       00 = No divide
       01 = Divide by 210 = Divide by 3bits 4:5
       Decoder horizontal UV output size divider
       00 = No divide
       01 = Divide by 210 = Divide by 3bit 8
       Decoder ?? unknown
       0 = \text{Normal}1 = Affects video output levels
bit 16
       Decoder ?? unknown
       0 = \text{Normal}1 = Disable horizontal filter
---------------------------------------------------------------------------
,→-----
2878
bit 0
       ?? unknown
bit 1
       osd on/off
       0 = osd off
       1 = \text{osd} on
bit 2
       Decoder + osd video timing
       0 = NTSC1 = PALbits 3:4
       ?? unknown
bit 5
       Decoder + osd
       Swaps upper & lower fields
---------------------------------------------------------------------------
,→----- (continues on next page)
```
287C bits 0:10 Decoder & osd ?? unknown Moves entire screen horizontally. Starts at 0x005 with the screen shifted heavily to the right. Incrementing in steps of 0x004 will gradually shift the screen to the left. bits 11:31 ?? unknown Normally contents are 0x00101111 (NTSC) or 0x1010111d (PAL) --------------------------------------------------------------------------- *,→*----- 2880 -------- ?? unknown 2884 -------- ?? unknown --------------------------------------------------------------------------- *,→*----- 2888 bit 0 Decoder + osd ?? unknown  $0 = \text{Normal}$ 1 = Misaligned fields (Correctable through 289C & 28A4) bit 4 ?? unknown bit 8 ?? unknown Warning: Bad values will require a firmware reload to recover. Known to be bad are 0x000,0x011,0x100,0x111 --------------------------------------------------------------------------- *,→*----- 288C bits 0:15 osd ?? unknown Appears to affect the osd position stability. The higher the value<sub>u</sub> *,→*the more unstable it becomes. Decoder output remains stable. bits 16:31 osd ?? unknown Same as bits 0:15 --------------------------------------------------------------------------- *,→*----- 2890 bits 0:11 Decoder output horizontal offset. Horizontal offset moves the video image right. A small left shift is possible, but it's better to use reg 2870 for that due to its greater range. NOTE: Video corruption will occur if video window is shifted off the right (continues on next page)

```
(continued from previous page)
edge. To avoid this read the notes for 2834 & 2838.
---------------------------------------------------------------------------
 ,→-----
2894
bits 0:23
        Decoder output video surround colour.
Contains the colour (in yuv) used to fill the screen when the video is
running in a window.
---------------------------------------------------------------------------
,→-----
2898
bits 0:23
        Decoder video window colour
        Contains the colour (in yuv) used to fill the video window when the
        video is turned off.
bit 24
        Decoder video output
        0 = Video on
        1 = Video off
bit 28
        Decoder plane order
        0 = Y.UV1 = UV, Ybit 29
        Decoder second plane byte order
        \theta = Normal (UV)
        1 = Swapped (VU)
In normal usage, the first plane is Y & the second plane is UV. Though the
order of the planes can be swapped, only the byte order of the second plane
can be swapped. This isn't much use for the Y plane, but can be useful for
the UV plane.
      ---------------------------------------------------------------------------
,→-----
289C
bits 0:15
        Decoder vertical field offset 1
bits 16:31
        Decoder vertical field offset 2
Controls field output vertical alignment. The higher the number, the lower
the image on screen. Known starting values are 0x011E0017 (NTSC) &
0x01500017 (PAL)
---------------------------------------------------------------------------
,→-----
28A0
bits 0:15
        Decoder & osd width in pixels
bits 16:31
```

```
Decoder & osd height in pixels
All output from the decoder & osd are disabled beyond this area. Decoder
output will simply go black outside of this region. If the osd tries to
exceed this area it will become corrupt.
---------------------------------------------------------------------------
,→-----
28A4
bits 0:11
      osd left shift.
Has a range of 0x770->0x7FF. With the exception of 0, any value outside of
this range corrupts the osd.
---------------------------------------------------------------------------
,→-----
28A8
bits 0:15
        osd vertical field offset 1
bits 16:31
        osd vertical field offset 2
Controls field output vertical alignment. The higher the number, the lower
the image on screen. Known starting values are 0x011E0017 (NTSC) &
0x01500017 (PAL)
---------------------------------------------------------------------------
,→-----
28AC -------- ?? unknown
|
\mathsf{V}28BC -------- ?? unknown
---------------------------------------------------------------------------
 ,→-----
28C0
bit 0
        Current output field
        0 = first field
        1 = second field
bits 16:31
        Current scanline
        The scanline counts from the top line of the first field
        through to the last line of the second field.
---------------------------------------------------------------------------
,→-----
28C4 -------- ?? unknown
\overline{\phantom{a}}V
28F8 -------- ?? unknown
---------------------------------------------------------------------------
,→-----
28FC
bit 0
        ?? unknown
        0 = \text{Normal}1 = Breaks decoder & osd output
```

```
---------------------------------------------------------------------------
 ,→-----
2900
bits 0:31
      Decoder vertical Y alias register 1
---------------
2904
bits 0:31
      Decoder vertical Y alias register 2
---------------
2908
bits 0:31
        Decoder vertical Y alias trigger
These three registers control the vertical aliasing filter for the Y plane.
Operation is similar to the horizontal Y filter (2804). The only real
difference is that there are only two registers to set before accessing
the trigger register (2908). As for the horizontal filter, the values are
taken from a lookup table in the firmware, and the procedure must be
repeated 16 times to fully program the filter.
---------------------------------------------------------------------------
,→-----
290C
bits 0:31
     Decoder vertical UV alias register 1
---------------
2910
bits 0:31
     Decoder vertical UV alias register 2
---------------
2914
bits 0:31
       Decoder vertical UV alias trigger
These three registers control the vertical aliasing filter for the UV
plane. Operation is the same as the Y filter, with 2914 being the trigger.
---------------------------------------------------------------------------
,→-----
2918
bits 0:15
       Decoder Y source height in pixels
bits 16:31
      Decoder Y destination height in pixels
---------------
291C
bits 0:15
        Decoder UV source height in pixels divided by 2
bits 16:31
        Decoder UV destination height in pixels
NOTE: For both registers, the resulting image must be fully visible on
screen. If the image exceeds the bottom edge both the source and
destination size must be adjusted to reflect the visible portion. For the
source height, you must take into account the scaling when calculating the
```

```
new value.
---------------------------------------------------------------------------
,→-----
2920
bits 0:31
       Decoder Y vertical scaling
       Normally = Reg 2930 \gg 2
---------------
2924
bits 0:31
       Decoder Y vertical scaling
       Normally = Reg 2920 + 0x514---------------
2928
bits 0:31
       Decoder UV vertical scaling
       When enlarging = Reg 2930 >> 2
       When reducing = Reg 2930 >> 3
---------------
292C
bits 0:31
       Decoder UV vertical scaling
       Normally = Reg 2928 + 0 \times 514---------------
2930
bits 0:31
    Decoder 'master' value for vertical scaling
---------------
2934
bits 0:31
     Decoder ?? unknown - Y vertical scaling
---------------
2938
bits 0:31
       Decoder Y vertical scaling
       Normally = Reg 2930
---------------
293C
bits 0:31
   Decoder ?? unknown - Y vertical scaling
---------------
2940
bits 0:31
        Decoder UV vertical scaling
       When enlarging = Reg 2930 \gg 1When reducing = Reg 2930
---------------
2944
bits 0:31
      Decoder ?? unknown - UV vertical scaling
---------------
2948
bits 0:31
       Decoder UV vertical scaling
       Normally = Reg 2940
---------------
```

```
294C
bits 0:31
        Decoder ?? unknown - UV vertical scaling
Most of these registers either control vertical scaling, or appear linked
to it in some way. Register 2930 contains the 'master' value & all other
registers can be calculated from that one. You must also remember to
correctly set the divider in Reg 296C
To enlarge:
        Reg 2930 = (source height * 0x00200000) / destination height
        Req 296C = No divideTo reduce from full size down to half size:
        Reg 2930 = (source height/2 * 0x00200000) / destination height
        Reg 296C = Divide by 2
To reduce from half down to quarter.
        Reg 2930 = (source_height/4 * 0x00200000) / destination height
        Reg 296C = Divide by 4---------------------------------------------------------------------------
,→-----
2950
bits 0:15
       Decoder Y line index into display buffer, first field
bits 16:31
     Decoder Y vertical line skip, first field
---------------------------------------------------------------------------
,→-----
2954
bits 0:15
        Decoder Y line index into display buffer, second field
bits 16:31
       Decoder Y vertical line skip, second field
---------------------------------------------------------------------------
,→-----
2958
bits 0:15
        Decoder UV line index into display buffer, first field
bits 16:31
       Decoder UV vertical line skip, first field
---------------------------------------------------------------------------
,→-----
295C
bits 0:15
        Decoder UV line index into display buffer, second field
bits 16:31
       Decoder UV vertical line skip, second field
---------------------------------------------------------------------------
,→-----
2960
```

```
bits 0:15
        Decoder destination height minus 1
bits 16:31
       Decoder destination height divided by 2
---------------------------------------------------------------------------
,→-----
2964
bits 0:15
        Decoder Y vertical offset, second field
bits 16:31
        Decoder Y vertical offset, first field
These two registers shift the Y plane up. The higher the number, the
greater the shift.
     ---------------------------------------------------------------------------
,→-----
2968
bits 0:15
        Decoder UV vertical offset, second field
bits 16:31
        Decoder UV vertical offset, first field
These two registers shift the UV plane up. The higher the number, the
greater the shift.
---------------------------------------------------------------------------
,→-----
296C
bits 0:1
        Decoder vertical Y output size divider
        00 = No divide
        01 = Divide by 210 = Divide by 4bits 8:9
        Decoder vertical UV output size divider
        00 = No divide
        01 = Divide by 210 = Divide by 4
---------------------------------------------------------------------------
,→-----
2970
bit 0
        Decoder ?? unknown
        0 = \text{Normal}1 = Affect video output levels
bit 16
        Decoder ?? unknown
        0 = \text{Normal}1 = Disable vertical filter
---------------------------------------------------------------------------
,→-----
```

```
2974 -------- ?? unknown
\overline{\phantom{a}}\mathbf{V}29EF -------- ?? unknown
---------------------------------------------------------------------------
,→-----
2A00
bits 0:2
        osd colour mode
        000 = 8 bit indexed
        001 = 16 bit (565)
        010 = 15 bit (555)
        011 = 12 bit (444)
        100 = 32 bit (8888)
bits 4:5
        osd display bpp
        01 = 8 bit
        10 = 16 bit
        11 = 32 bit
bit 8
        osd global alpha
        0 = 0ff
        1 = 0nbit 9
        osd local alpha
        0 = 0ff
        1 = 0nbit 10
        osd colour key
        0 = 0ff
        1 = 0nbit 11
        osd ?? unknown
        Must be 1
bit 13
        osd colour space
        \theta = ARGR1 = AYVUbits 16:31
        osd ?? unknown
        Must be 0x001B (some kind of buffer pointer ?)
When the bits-per-pixel is set to 8, the colour mode is ignored and
assumed to be 8 bit indexed. For 16 & 32 bits-per-pixel the colour depth
is honoured, and when using a colour depth that requires fewer bytes than
allocated the extra bytes are used as padding. So for a 32 bpp with 8 bit
index colour, there are 3 padding bytes per pixel. It's also possible to
select 16bpp with a 32 bit colour mode. This results in the pixel width
being doubled, but the color key will not work as expected in this mode.
                                                           (continues on next page)
```

```
Colour key is as it suggests. You designate a colour which will become
completely transparent. When using 565, 555 or 444 colour modes, the
colour key is always 16 bits wide. The colour to key on is set in Reg 2A18.
Local alpha works differently depending on the colour mode. For 32bpp & 8
bit indexed, local alpha is a per-pixel 256 step transparency, with 0 being
transparent and 255 being solid. For the 16bpp modes 555 & 444, the unused
bit(s) act as a simple transparency switch, with \theta being solid \& 1 being
fully transparent. There is no local alpha support for 16bit 565.
Global alpha is a 256 step transparency that applies to the entire osd,
with 0 being transparent & 255 being solid.
It's possible to combine colour key, local alpha & global alpha.
---------------------------------------------------------------------------
,→-----
2A04
bits 0:15
       osd x coord for left edge
bits 16:31
      osd y coord for top edge
---------------
2A08
bits 0:15
        osd x coord for right edge
bits 16:31
        osd y coord for bottom edge
For both registers, (0,0) = top left corner of the display area. These
registers do not control the osd size, only where it's positioned & how
much is visible. The visible osd area cannot exceed the right edge of the
display, otherwise the osd will become corrupt. See reg 2A10 for
setting osd width.
---------------------------------------------------------------------------
,→-----
2A0C
bits 0:31
       osd buffer index
An index into the osd buffer. Slowly incrementing this moves the osd left,
wrapping around onto the right edge
---------------------------------------------------------------------------
,→-----
2A10
bits 0:11
        osd buffer 32 bit word width
Contains the width of the osd measured in 32 bit words. This means that all
colour modes are restricted to a byte width which is divisible by 4.
---------------------------------------------------------------------------
,→-----
2A14
bits 0:15
```

```
osd height in pixels
bits 16:32
        osd line index into buffer
        osd will start displaying from this line.
---------------------------------------------------------------------------
,→-----
2A18
bits 0:31
        osd colour key
Contains the colour value which will be transparent.
---------------------------------------------------------------------------
,→-----
2A1C
bits 0:7
        osd global alpha
Contains the global alpha value (equiv ivtvfbctl --alpha XX)
---------------------------------------------------------------------------
 ,→-----
2A20 -------- ?? unknown
|
\mathbf{V}2A2C -------- ?? unknown
---------------------------------------------------------------------------
,→-----
2A30
bits 0:7
     osd colour to change in indexed palette
---------------
2A34
bits 0:31
        osd colour for indexed palette
To set the new palette, first load the index of the colour to change into
2A30, then load the new colour into 2A34. The full palette is 256 colours,
so the index range is 0x00-0xFF
---------------------------------------------------------------------------
,→-----
2A38 -------- ?? unknown
2A3C -------- ?? unknown
---------------------------------------------------------------------------
,→-----
2A40
bits 0:31
       osd ?? unknown
Affects overall brightness, wrapping around to black
---------------------------------------------------------------------------
,→-----
2A44
bits 0:31
       osd ?? unknown
Green tint
```
(continued from previous page)

```
---------------------------------------------------------------------------
,→-----
2A48
bits 0:31
      osd ?? unknown
Red tint
---------------------------------------------------------------------------
,→-----
2A4C
bits 0:31
       osd ?? unknown
Affects overall brightness, wrapping around to black
---------------------------------------------------------------------------
,→-----
2A50
bits 0:31
       osd ?? unknown
Colour shift
---------------------------------------------------------------------------
,→-----
2A54
bits 0:31
       osd ?? unknown
Colour shift
---------------------------------------------------------------------------
,→-----
2A58 -------- ?? unknown
\perpV
2AFC -------- ?? unknown
---------------------------------------------------------------------------
 ,→-----
2B00
bit 0
       osd filter control
        0 = filter off
        1 = filter on
bits 1:4
       osd ?? unknown
         ---------------------------------------------------------------------------
,→-----
```
#### **The cx231xx DMA engine**

This page describes the structures and procedures used by the cx2341x DMA engine.

#### **Introduction**

The cx2341x PCI interface is busmaster capable. This means it has a DMA engine to efficiently transfer large volumes of data between the card and main memory without requiring help from a CPU. Like most hardware, it must operate on contiguous physical memory. This is difficult to come by in large quantities on virtual memory machines.

Therefore, it also supports a technique called"scatter-gather". The card can transfer multiple buffers in one operation. Instead of allocating one large contiguous buffer, the driver can allocate several smaller buffers.

In practice, I've seen the average transfer to be roughly 80K, but transfers above 128K were not uncommon, particularly at startup. The 128K figure is important, because that is the largest block that the kernel can normally allocate. Even still, 128K blocks are hard to come by, so the driver writer is urged to choose a smaller block size and learn the scatter-gather technique.

Mailbox #10 is reserved for DMA transfer information.

Note: the hardware expects little-endian data ('intel format').

#### **Flow**

This section describes, in general, the order of events when handling DMA transfers. Detailed information follows this section.

- The card raises the Encoder interrupt.
- The driver reads the transfer type, offset and size from Mailbox #10.
- The driver constructs the scatter-gather array from enough free dma buffers to cover the size.
- The driver schedules the DMA transfer via the ScheduleDMAtoHost API call.
- The card raises the DMA Complete interrupt.
- The driver checks the DMA status register for any errors.
- The driver post-processes the newly transferred buffers.

NOTE! It is possible that the Encoder and DMA Complete interrupts get raised simultaneously. (End of the last, start of the next, etc.)

#### **Mailbox #10**

The Flags, Command, Return Value and Timeout fields are ignored.

- Name: Mailbox #10
- Results[0]: Type: 0: MPEG.
- Results<sup>[1]</sup>: Offset: The position relative to the card's memory space.
- Results[2]: Size: The exact number of bytes to transfer.

My speculation is that since the StartCapture API has a capture type of "RAW" available, that the type field will have other values that correspond to YUV and PCM data.

#### **Scatter-Gather Array**

The scatter-gather array is a contiguously allocated block of memory that tells the card the source and destination of each data-block to transfer. Card"addresses"are derived from the offset supplied by Mailbox #10. Host addresses are the physical memory location of the target DMA buffer.

Each S-G array element is a struct of three 32-bit words. The first word is the source address, the second is the destination address. Both take up the entire 32 bits. The lowest 18 bits of the third word is the transfer byte count. The high-bit of the third word is the "last" flag. The last-flag tells the card to raise the DMA\_DONE interrupt. From hard personal experience, if you forget to set this bit, the card will still "work" but the stream will most likely get corrupted.

The transfer count must be a multiple of 256. Therefore, the driver will need to track how much data in the target buffer is valid and deal with it accordingly.

Array Element:

- 32-bit Source Address
- 32-bit Destination Address
- 14-bit reserved (high bit is the last flag)
- 18-bit byte count

### **DMA Transfer Status**

Register 0x0004 holds the DMA Transfer Status:

- bit 0: read completed
- bit 1: write completed
- bit 2: DMA read error
- bit 3: DMA write error
- bit 4: Scatter-Gather array error

## **The cx88 driver**

Author: Gerd Hoffmann

#### **Documentation missing at the cx88 datasheet**

```
MO_OUTPUT_FORMAT (0x310164)
```

```
Previous default from DScaler: 0x1c1f0008
Digit 8: 31-28
28: PREVREMOD = 1
Digit 7: 27-24 (0xc = 12 = b1100 )
27: COMBALT = 1
26: PAL_INV_PHASE
  (DScaler apparently set this to 1, resulted in sucky picture)
Digits 6,5: 23-16
25-16: COMB RANGE = 0x1f [default] (9 bits -> max 512)
Digit 4: 15-12
15: DISIFX = 0
14: INVCBF = 0
13: DISADAPT = 0
12: NARROWADAPT = 0
Digit 3: 11-8
11: FORCE2H
10: FORCEREMD
9: NCHROMAEN
8: NREMODEN
Digit 2: 7-4
7-6: YCORE
5-4: CCORE
Digit 1: 3-0
3: RANGE = 1
2: HACTEXT
1: HSFMT
```
0x47 is the sync byte for MPEG-2 transport stream packets. Datasheet incorrectly states to use 47 decimal. 188 is the length. All DVB compliant frontends output packets with this start code.

## **Hauppauge WinTV cx88 IR information**

The controls for the mux are GPIO [0,1] for source, and GPIO 2 for muting.

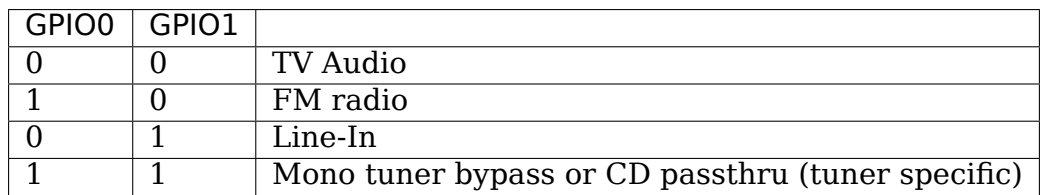

GPIO 16(I believe) is tied to the IR port (if present).

From the data sheet:

- Register 24' h20004 PCI Interrupt Status
- bit [18] IR SMP\_INT Set when 32 input samples have been collected over
- gpio[16] pin into GP\_SAMPLE register.

What's missing from the data sheet:

- Setup 4KHz sampling rate (roughly 2x oversampled; good enough for our RC5 compat remote)
- set register 0x35C050 to 0xa80a80
- enable sampling
- set register 0x35C054 to 0x5
- enable the IRQ bit 18 in the interrupt mask register (and provide for a handler)

GP\_SAMPLE register is at 0x35C058

Bits are then right shifted into the GP\_SAMPLE register at the specified rate; you get an interrupt when a full DWORD is received. You need to recover the actual RC5 bits out of the (oversampled) IR sensor bits. (Hint: look for the 0/1and 1/0 crossings of the RC5 bi-phase data) An actual raw RC5 code will span 2-3 DWORDS, depending on the actual alignment.

I'm pretty sure when no IR signal is present the receiver is always in a marking state(1); but stray light, etc can cause intermittent noise values as well. Remember, this is a free running sample of the IR receiver state over time, so don't assume any sample starts at any particular place.

## **Additional info**

This data sheet (google search) seems to have a lovely description of the RC5 basics: http://www.atmel.com/dyn/resources/prod\_documents/doc2817.pdf

This document has more data: http://www.nenya.be/beor/electronics/rc5.htm

This document has a how to decode a bi-phase data stream: http://www.ee. washin[gton.edu/circuit\\_archive/text/ir\\_decode.txt](http://www.atmel.com/dyn/resources/prod_documents/doc2817.pdf)

This document has still more info: [http://www.xs4all.nl/~sbp/knowledge/ir/](http://www.nenya.be/beor/electronics/rc5.htm)rc5. htm

### **The VPBE V4L2 driver design**

### **File partitioning**

- **V4L2 display device driver** drivers/media/platform/davinci/vpbe\_display.c drivers/media/platform/davinci/vpbe\_display.h
- **VPBE display controller** drivers/media/platform/davinci/vpbe.c drivers/media/platform/davinci/vpbe.h
- **VPBE venc sub device driver** drivers/media/platform/davinci/vpbe\_venc.c drivers/media/platform/davinci/vpbe\_venc.h drivers/media/platform/davinci/vpbe\_venc\_regs.h
- **VPBE osd driver** drivers/media/platform/davinci/vpbe\_osd.c drivers/media/platform/davinci/vpbe\_osd.h drivers/media/platform/davinci/vpbe\_osd\_regs.h

## **To be done**

### **vpbe display controller**

- Add support for external encoders.
- add support for selecting external encoder as default at probe time.

### **vpbe venc sub device**

- add timings for supporting ths8200
- add support for LogicPD LCD.

### **FB drivers**

• Add support for fbdev drivers.- Ready and part of subsequent patches.

### **The Samsung S5P/EXYNOS4 FIMC driver**

Copyright © 2012 - 2013 Samsung Electronics Co., Ltd.

## **Files partitioning**

- media device driver
	- drivers/media/platform/exynos4-is/media-dev.[ch]
- camera capture video device driver drivers/media/platform/exynos4-is/fimc-capture.c
- MIPI-CSI2 receiver subdev drivers/media/platform/exynos4-is/mipi-csis.[ch]
- video post-processor (mem-to-mem) drivers/media/platform/exynos4-is/fimc-core.c
- common files

drivers/media/platform/exynos4-is/fimc-core.h drivers/media/platform/exynos4 is/fimc-reg.h drivers/media/platform/exynos4-is/regs-fimc.h

## **The pvrusb2 driver**

Author: Mike Isely <isely@pobox.com>

## **Background**

This driver is intended for the "Hauppauge WinTV PVR USB 2.0", which is a USB 2.0 hosted TV Tuner. This driver is a work in progress. Its history started with the reverse-engineering effort by Björn Danielsson <pvrusb2@dax.nu> whose web page can be found here: http://pvrusb2.dax.nu/

From there Aurelien Alleaume <slts@free.fr> began an effort to create a video4linux compatible driver. I began with Aurelien'[s last known](mailto:pvrusb2@dax.nu) snapshot and evolved the driver to the [state it is in here.](http://pvrusb2.dax.nu/)

More information on this driver ca[n be found](mailto:slts@free.fr) at: http://www.isely.net/pvrusb2. html

This driver has a strong separation of layers. They are very roughly:

- [1.](http://www.isely.net/pvrusb2.html) Low level wire-protocol implementation with t[he device.](http://www.isely.net/pvrusb2.html)
- 2. I2C adaptor implementation and corresponding I2C client drivers implemented elsewhere in V4L.
- 3. High level hardware driver implementation which coordinates all activities that ensure correct operation of the device.
- 4. A "context" layer which manages instancing of driver, setup, tear-down, arbitration, and interaction with high level interfaces appropriately as devices are hotplugged in the system.
- 5. High level interfaces which glue the driver to various published Linux APIs (V4L, sysfs, maybe DVB in the future).

The most important shearing layer is between the top 2 layers. A lot of work went into the driver to ensure that any kind of conceivable API can be laid on top of the core driver. (Yes, the driver internally leverages V4L to do its work but that really has nothing to do with the API published by the driver to the outside world.) The architecture allows for different APIs to simultaneously access the driver. I have a strong sense of fairness about APIs and also feel that it is a good design principle to keep implementation and interface isolated from each other. Thus while right now the V4L high level interface is the most complete, the sysfs high level interface will work equally well for similar functions, and there's no reason I see right now why it shouldn't be possible to produce a DVB high level interface that can sit right alongside V4L.

## **Building**

To build these modules essentially amounts to just running"Make", but you need the kernel source tree nearby and you will likely also want to set a few controlling environment variables first in order to link things up with that source tree. Please see the Makefile here for comments that explain how to do that.

### **Source file list / functional overview**

(Note: The term"module"used below generally refers to loosely defined functional units within the pvrusb2 driver and bears no relation to the Linux kernel's concept of a loadable module.)

- **pvrusb2-audio.[ch] This is glue logic that resides between this** driver and the msp3400.ko I2C client driver (which is found elsewhere in V4L).
- **pvrusb2-context.[ch] This module implements the context for an** instance of the driver. Everything else eventually ties back to or is otherwise instanced within the data structures implemented here. Hotplugging is ultimately coordinated here. All high level interfaces tie into the driver through this module. This module helps arbitrate each interface's access to the actual driver core, and is designed to allow concurrent access through multiple instances of multiple interfaces (thus you can for example change the tuner's frequency through sysfs while simultaneously streaming video through V4L out to an instance of mplayer).
- **pvrusb2-debug.h This header defines a printk() wrapper and a mask** of debugging bit definitions for the various kinds of debug messages that can be enabled within the driver.
- **pvrusb2-debugifc.[ch] This module implements a crude command line** oriented debug interface into the driver. Aside from being part of the process for implementing manual firmware extraction (see the pvrusb2 web

site mentioned earlier), probably  $I'$  m the only one who has ever used this. It is mainly a debugging aid.

- **pvrusb2-eeprom.[ch] This is glue logic that resides between this** driver the tveeprom.ko module, which is itself implemented elsewhere in V4L.
- **pvrusb2-encoder.[ch] This module implements all protocol needed to** interact with the Conexant mpeg2 encoder chip within the pvrusb2 device. It is a crude echo of corresponding logic in ivty, however the design goals (strict isolation) and physical layer (proxy through USB instead of PCI) are enough different that this implementation had to be completely different.
- **pvrusb2-hdw-internal.h This header defines the core data structure** in the driver used to track ALL internal state related to control of the hardware. Nobody outside of the core hardware-handling modules should have any business using this header. All external access to the driver should be through one of the high level interfaces (e.g. V4L, sysfs, etc), and in fact even those high level interfaces are restricted to the API defined in pvrusb2-hdw.h and NOT this header.
- **pvrusb2-hdw.h This header defines the full internal API for** controlling the hardware. High level interfaces (e.g. V4L, sysfs) will work through here.
- **pvrusb2-hdw.c This module implements all the various bits of logic** that handle overall control of a specific pvrusb2 device. (Policy, instantiation, and arbitration of pvrusb2 devices fall within the jurisdiction of pvrusb-context not here).
- **pvrusb2-i2c-chips-\*.c These modules implement the glue logic to** tie together and configure various I2C modules as they attach to the I2C bus. There are two versions of this file. The "v412" version is intended to be used in-tree alongside V4L, where we implement just the logic that makes sense for a pure V4L environment. The "all" version is intended for use outside of V4L, where we might encounter other possibly "challenging" modules from ivtv or older kernel snapshots (or even the support modules in the standalone snapshot).
- **pvrusb2-i2c-cmd-v4l1.[ch] This module implements generic V4L1** compatible commands to the I2C modules. It is here where state changes inside the pvrusb2 driver are translated into V4L1 commands that are in turn send to the various I2C modules.
- **pvrusb2-i2c-cmd-v4l2.[ch] This module implements generic V4L2** compatible commands to the I2C modules. It is here where state changes inside the pvrusb2 driver are translated into V4L2 commands that are in turn send to the various I2C modules.
- **pvrusb2-i2c-core.[ch] This module provides an implementation of a** kernel-friendly I2C adaptor driver, through which other external I2C client drivers (e.g. msp3400, tuner, lirc) may connect and operate corresponding chips within the pvrusb2 device. It is through here that other V4L modules can reach into this driver to operate specific pieces (and those modules are in turn driven by glue logic which is coordinated by pvrusb2-hdw, doled out by pvrusb2-context, and then ultimately made available to users through one of the high level interfaces).
- **pvrusb2-io.[ch] This module implements a very low level ring of** transfer

buffers, required in order to stream data from the device. This module is very low level. It only operates the buffers and makes no attempt to define any policy or mechanism for how such buffers might be used.

- **pvrusb2-ioread.[ch] This module layers on top of pvrusb2-io.[ch]** to provide a streaming API usable by a read() system call style of I/O. Right now this is the only layer on top of pvrusb2-io.[ch], however the underlying architecture here was intended to allow for other styles of I/O to be implemented with additional modules, like mmap()' ed buffers or something even more exotic.
- **pvrusb2-main.c This is the top level of the driver. Module level** and USB core entry points are here. This is our "main".
- **pvrusb2-sysfs.[ch] This is the high level interface which ties the** pvrusb2 driver into sysfs. Through this interface you can do everything with the driver except actually stream data.
- **pvrusb2-tuner.[ch] This is glue logic that resides between this** driver and the tuner.ko I2C client driver (which is found elsewhere in V4L).
- **pvrusb2-util.h This header defines some common macros used** throughout the driver. These macros are not really specific to the driver, but they had to go somewhere.
- **pvrusb2-v4l2.[ch] This is the high level interface which ties the** pvrusb2 driver into video4linux. It is through here that V4L applications can open and operate the driver in the usual V4L ways. Note that **ALL** V4L functionality is published only through here and nowhere else.
- **pvrusb2-video-\*.[ch] This is glue logic that resides between this** driver and the saa711x.ko I2C client driver (which is found elsewhere in V4L). Note that saa711x.ko used to be known as saa7115.ko in ivtv. There are two versions of this; one is selected depending on the particular saa711[5x].ko that is found.
- **pvrusb2.h This header contains compile time tunable parameters** (and at the moment the driver has very little that needs to be tuned).

## **PXA-Camera Host Driver**

Author: Robert Jarzmik <robert.jarzmik@free.fr>

## **Constraints**

a) Image size for YUV422P format All YUV422P images are enforced to have width x height  $% 16 = 0$ . This is due to DMA constraints, which transfers only planes of 8 byte multiples.

### **Global video workflow**

- a) QCI stopped Initially, the QCI interface is stopped. When a buffer is queued (pxa\_videobuf\_ops->buf\_queue), the QCI starts.
- b) QCI started More buffers can be queued while the QCI is started without halting the capture. The new buffers are "appended" at the tail of the DMA chain, and smoothly captured one frame after the other.

Once a buffer is filled in the QCI interface, it is marked as "DONE" and removed from the active buffers list. It can be then requeud or dequeued by userland application.

Once the last buffer is filled in, the QCI interface stops.

c) Capture global finite state machine schema

+----+ +---+ +----+ | DQ | | Q | | DQ | | v | v | v +-----------+ +------------------------+ | STOP | | Wait for capture start | +-----------+ Q +------------------------+ +-> | QCI: stop | ------------------> | QCI: run | <--------- *,→*---+ | | DMA: stop | | DMA: stop | ␣ *,<sup>→</sup>* | | +-----------+ +-----> +------------------------+ ␣ *,<sup>→</sup>* | | / | ␣ *,<sup>→</sup>* | | / +---+ +----+ | ␣ *,<sup>→</sup>* | |capture list empty / | Q | | DQ | | QCI Irq EOF ␣ *,<sup>→</sup>* | | / | v | v v ␣ *,<sup>→</sup>* | | +--------------------+ +----------------------+ ␣ *,<sup>→</sup>* | | | DMA hotlink missed | | Capture running | ␣ *,<sup>→</sup>* | | +--------------------+ +----------------------+ ␣ *,<sup>→</sup>* | | | QCI: run | +-----> | QCI: run | <-+ ␣ *,<sup>→</sup>* | | | DMA: stop | / | DMA: run | | ␣ *,<sup>→</sup>* | | +--------------------+ / +----------------------+ | Other ␣ *,<sup>→</sup>* | | ^ /DMA still | |␣ *,→*channels | | | capture list / running | DMA Irq End | not ␣ *,<sup>→</sup>* | | | not empty / | |␣ *,→*finished | | | | *| /* | v | yet <mark>\_</mark> *,<sup>→</sup>* |

(continues on next page)

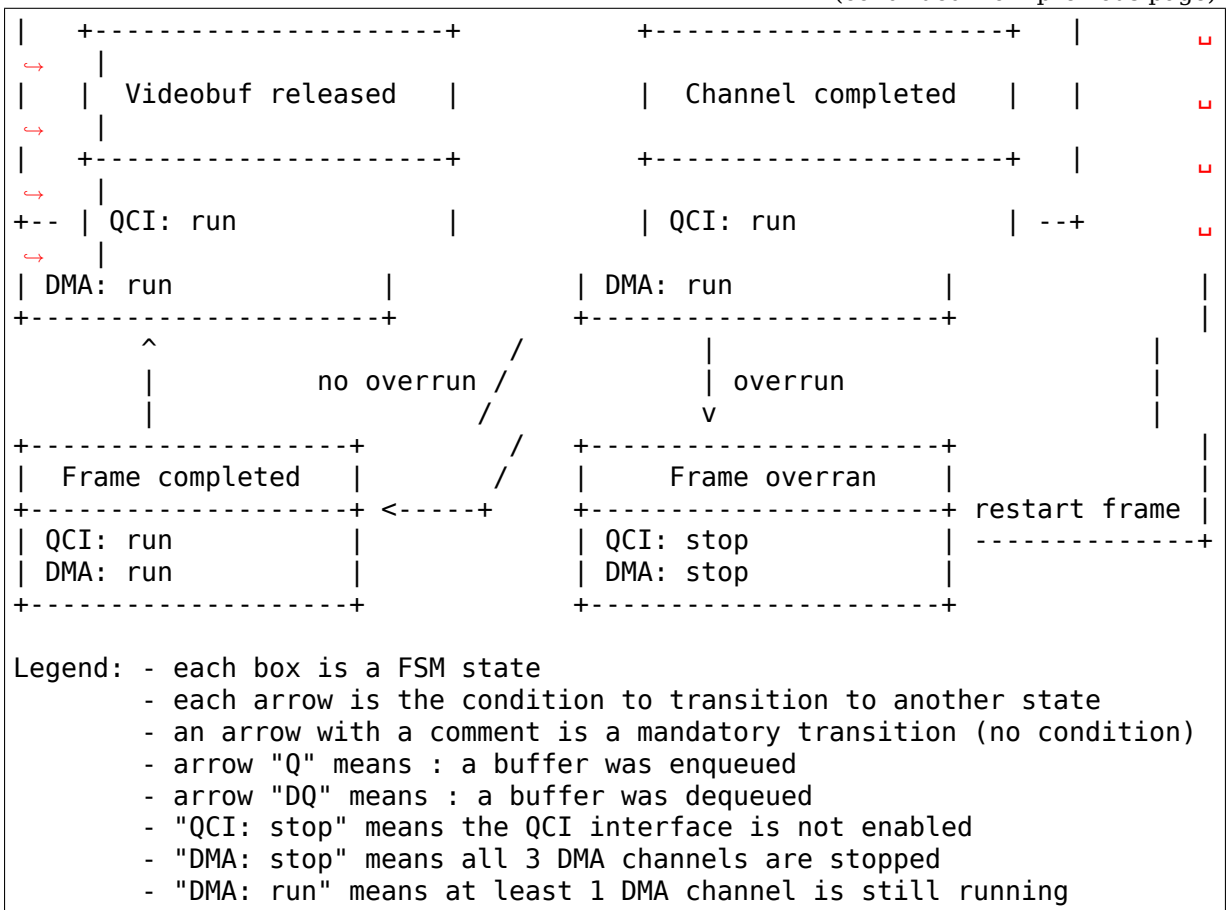

#### (continued from previous page)

### **DMA usage**

- a) **DMA flow**
	- first buffer queued for capture Once a first buffer is queued for capture, the QCI is started, but data transfer is not started. On "End Of Frame" interrupt, the irq handler starts the DMA chain.
	- capture of one videobuffer The DMA chain starts transferring data into videobuffer RAM pages. When all pages are transferred, the DMA irq is raised on "ENDINTR" status
	- finishing one videobuffer The DMA irq handler marks the videobuffer as"done", and removes it from the active running queue Meanwhile, the next videobuffer (if there is one), is transferred by DMA
	- finishing the last videobuffer On the DMA irq of the last videobuffer, the QCI is stopped.
- b) DMA prepared buffer will have this structure

```
+------------+-----+---------------+-----------------+
| desc-sg[0] | ... | desc-sg[last] | finisher/linker |
+------------+-----+---------------+-----------------+
```
This structure is pointed by dma->sg cpu. The descriptors are used as follows:

- desc-sg[i]: i-th descriptor, transferring the i-th sg element to the video buffer scatter gather
- finisher: has ddadr=DADDR\_STOP, dcmd=ENDIRQEN
- linker: has ddadr= desc-sq[0] of next video buffer, dcmd=0

For the next schema, let's assume  $d0 = desc-sg[0]$ ..  $dN = desc-sg[N]$ , "f" stands for finisher and " $\mathbf{l}$ " for linker. A typical running chain is :

```
Videobuffer 1 Videobuffer 2
+---------+----+---+ +----+----+----+---+
| d0 | .. | dN | l | | d0 | .. | dN | f |
+---------+----+-|-+ ^----+----+----+---+
                | \cdot |+----+
```
After the chaining is finished, the chain looks like :

```
Videobuffer 1 Videobuffer 2 Videobuffer 3
 +---------+----+---+ +----+----+----+---+ +----+----+----+---+
| d0 | .. | dN | l | | d0 | .. | dN | l | | d0 | .. | dN | f |
+---------+----+-|-+ ^----+----+----+-|-+ ^----+----+----+---+
              | | | |
              +----+ +----+
                               new_link
```
c) DMA hot chaining timeslice issue

As DMA chaining is done while DMA is running, the linking may be done while the DMA jumps from one Videobuffer to another. On the schema, that would be a problem if the following sequence is encountered :

- DMA chain is Videobuffer1 + Videobuffer2
- pxa\_videobuf\_queue() is called to queue Videobuffer3
- DMA controller finishes Videobuffer2, and DMA stops

```
\RightarrowVideobuffer 1 Videobuffer 2
+---------+----+---+ +----+----+----+---+
| d0 | .. | dN | l | | d0 | .. | dN | f |
+---------+----+-|-+ ^----+----+----+-^-+
              | | |
              +----+ +-- DMA DDADR loads DDADR_STOP
```
- pxa dma add tail buf() is called, the Videobuffer2 "finisher" is replaced by a "linker" to Videobuffer3 (creation of new link)
- pxa videobuf queue() finishes
- the DMA irg handler is called, which terminates Videobuffer2
- Videobuffer3 capture is not scheduled on DMA chain (as it stopped !!!)

```
Videobuffer 1 Videobuffer 2 Videobuffer 3
+---------+----+---+ +----+----+----+---+ +----+----+----+---+
| d0 | .. | dN | l | | d0 | .. | dN | l | | d0 | .. | dN | f |
```
(continues on next page)

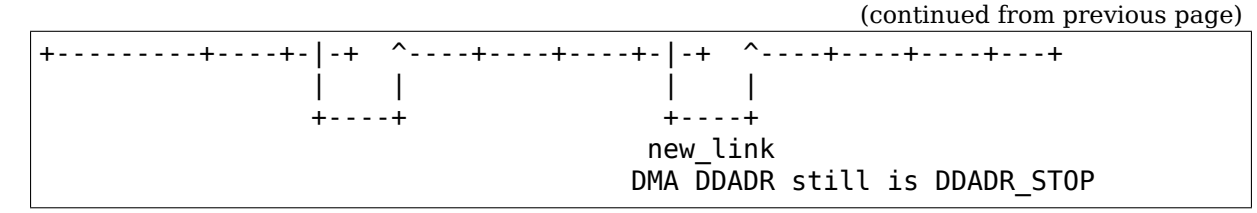

- pxa\_camera\_check\_link\_miss() is called This checks if the DMA is finished and a buffer is still on the pcdev->capture list. If that's the case, the capture will be restarted, and Videobuffer3 is scheduled on DMA chain.
- the DMA irg handler finishes

**Note:** If DMA stops just after pxa camera check link miss() reads DDADR() value, we have the guarantee that the DMA irq handler will be called back when the DMA will finish the buffer, and pxa\_camera\_check\_link\_miss() will be called again, to reschedule Videobuffer3.

## **The Radiotrack radio driver**

Author: Stephen M. Benoit <br/>benoits@servicepro.com>

Date: Dec 14, 1996

## **ACKNOWLEDGMENTS**

This document was made based on 'C' code for Linux from Gideon le Grange (legrang@active.co.za or legrang@cs.sun.ac.za) in 1994, and elaborations from Frans Brinkman (brinkman@esd.nl) in 1996. The results reported here are from experiments that the author performed on his own setup, so your mileage may vary ⋯I make no guarantees, claims or warranties to the suitability or validity of this i[nformation. No other](mailto:legrang@active.co.za) doc[umentation on the AIM](mailto:legrang@cs.sun.ac.za)S Lab (http://www.aimslab.com/) RadioTrack card [was made availab](mailto:brinkman@esd.nl)le to the author. This document is offered in the hopes that it might help users who want to use the RadioTrack card in an environment other than MS Windows.

### **WHY THIS DOCUMENT?**

I have a RadioTrack card from back when I ran an MS-Windows platform. After converting to Linux, I found Gideon le Grange's command-line software for running the card, and found that it was good! Frans Brinkman made a comfortable Xwindows interface, and added a scanning feature. For hack value, I wanted to see if the tuner could be tuned beyond the usual FM radio broadcast band, so I could pick up the audio carriers from North American broadcast TV channels, situated just below and above the 87.0-109.0 MHz range. I did not get much success, but I learned about programming ioports under Linux and gained some insights about the hardware design used for the card.

So, without further delay, here are the details.

### **PHYSICAL DESCRIPTION**

The RadioTrack card is an ISA 8-bit FM radio card. The radio frequency (RF) input is simply an antenna lead, and the output is a power audio signal available through a miniature phone plug. Its RF frequencies of operation are more or less limited from 87.0 to 109.0 MHz (the commercial FM broadcast band). Although the registers can be programmed to request frequencies beyond these limits, experiments did not give promising results. The variable frequency oscillator (VFO) that demodulates the intermediate frequency (IF) signal probably has a small range of useful frequencies, and wraps around or gets clipped beyond the limits mentioned above.

#### **CONTROLLING THE CARD WITH IOPORT**

The RadioTrack (base) ioport is configurable for 0x30c or 0x20c. Only one ioport seems to be involved. The ioport decoding circuitry must be pretty simple, as individual ioport bits are directly matched to specific functions (or blocks) of the radio card. This way, many functions can be changed in parallel with one write to the ioport. The only feedback available through the ioports appears to be the "Stereo Detect" bit.

The bits of the ioport are arranged as follows:

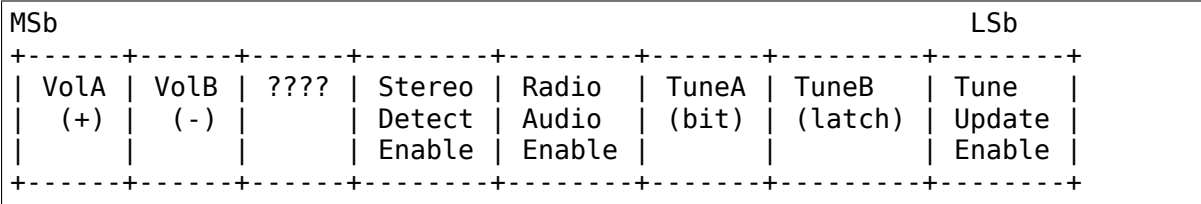

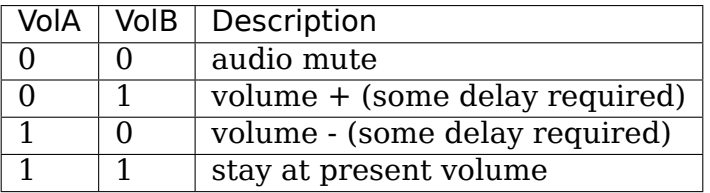

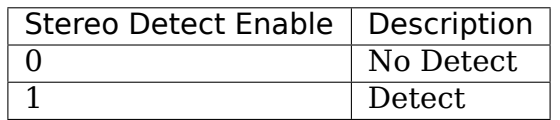

Results available by reading ioport >60 msec after last port write.

 $0xff ==$  no stereo detected,  $0xfd ==$  stereo detected.

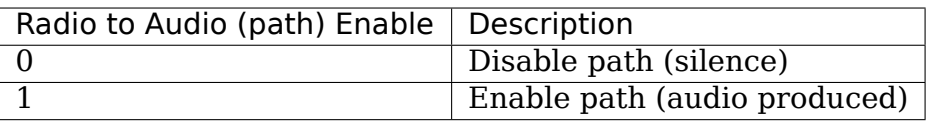

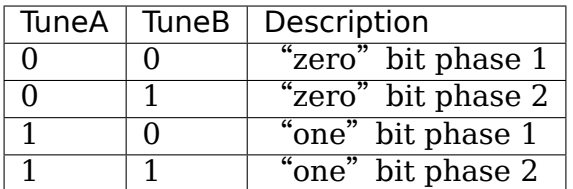

24-bit code, where bits = (freq\*40) + 10486188. The Most Significant 11 bits must be 1010 xxxx 0x0 to be valid. The bits are shifted in LSb first.

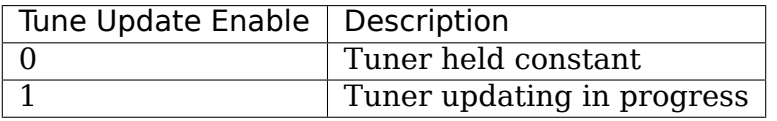

#### **PROGRAMMING EXAMPLES**

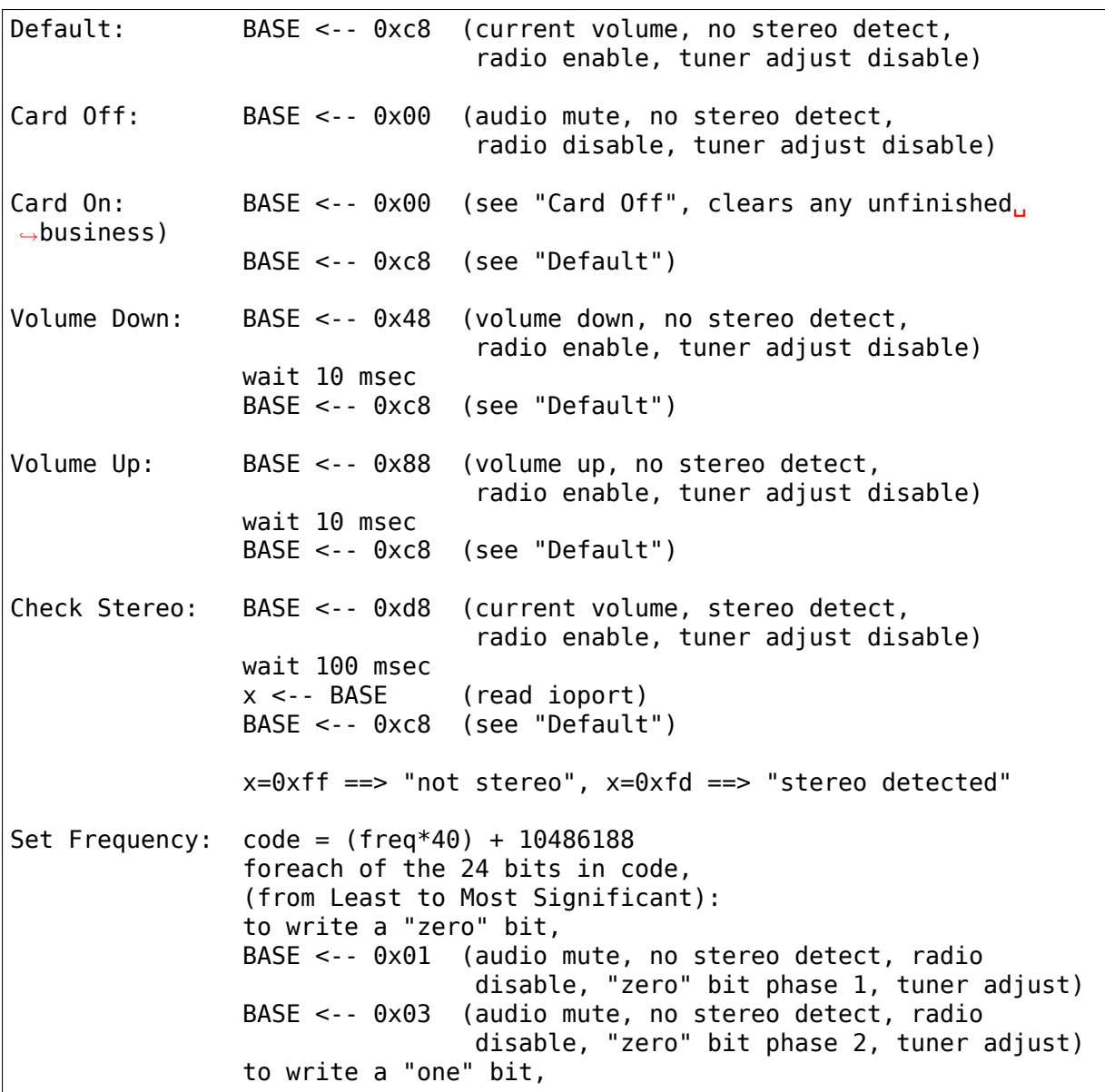

(continues on next page)

```
BASE <-- 0x05 (audio mute, no stereo detect, radio
               disable, "one" bit phase 1, tuner adjust)
BASE <-- 0x07 (audio mute, no stereo detect, radio
               disable, "one" bit phase 2, tuner adjust)
```
#### **The saa7134 driver**

Author Gerd Hoffmann

#### **Card Variations:**

Cards can use either of these two crystals (xtal):

- 32.11 MHz -> .audio clock=0x187de7
- 24.576MHz -> .audio clock=0x200000 (xtal  $*$  .audio clock = 51539600)

Some details about 30/34/35:

- saa7130 low-price chip, doesn't have mute, that is why all those cards should have .mute field defined in their tuner structure.
- saa7134 usual chip
- saa7133/35 saa7135 is probably a marketing decision, since all those chips identifies itself as 33 on pci.

#### **LifeView GPIOs**

This section was authored by: Peter Missel  $\leq$  peter.missel@onlinehome.de>

- LifeView FlyTV Platinum FM (LR214WF)
	- **–** GP27 MDT2005 PB4 pin 10
	- **–** GP26 MDT2005 PB3 pin 9
	- **–** GP25 MDT2005 PB2 pin 8
	- **–** GP23 MDT2005 PB1 pin 7
	- **–** GP22 MDT2005 PB0 pin 6
	- **–** GP21 MDT2005 PB5 pin 11
	- **–** GP20 MDT2005 PB6 pin 12
	- **–** GP19 MDT2005 PB7 pin 13
	- **–** nc MDT2005 PA3 pin 2
	- **–** Remote MDT2005 PA2 pin 1
	- **–** GP18 MDT2005 PA1 pin 18
	- **–** nc MDT2005 PA0 pin 17 strap low
- **–** GP17 Strap "GP7"=High
- **–** GP16 Strap "GP6"=High
	- ∗ 0=Radio 1=TV
	- ∗ Drives SA630D ENCH1 and HEF4052 A1 pinsto do FM radio through SIF input
- **–** GP15 nc
- **–** GP14 nc
- **–** GP13 nc
- **–** GP12 Strap "GP5"= High
- $-$  GP11 Strap  $"GP4" = High$
- **–** GP10 Strap "GP3"= High
- **–** GP09 Strap "GP2"= Low
- $-$  GP08 Strap "GP1"  $=$  Low
- **–** GP07.00 nc

## **Credits**

andrew.stevens@philips.com + werner.leeb@philips.com for providing  $saa7134$ hardware specs and sample board.

## **[Cropping and Scaling algor](mailto:andrew.stevens@philips.com)it[hm, used in the sh\\_mobi](mailto:werner.leeb@philips.com)le\_ceu\_camera driver**

Author: Guennadi Liakhovetski <g.liakhovetski@gmx.de>

### **Terminology**

sensor scales: horizontal and vertical scales, configured by the sensor driver host scales: - "- host driver combined scales: sensor\_scale \* host\_scale

### **Generic scaling / cropping scheme**

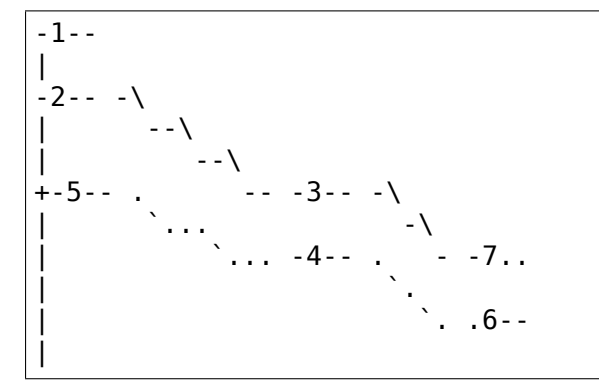

(continues on next page)

(continued from previous page)

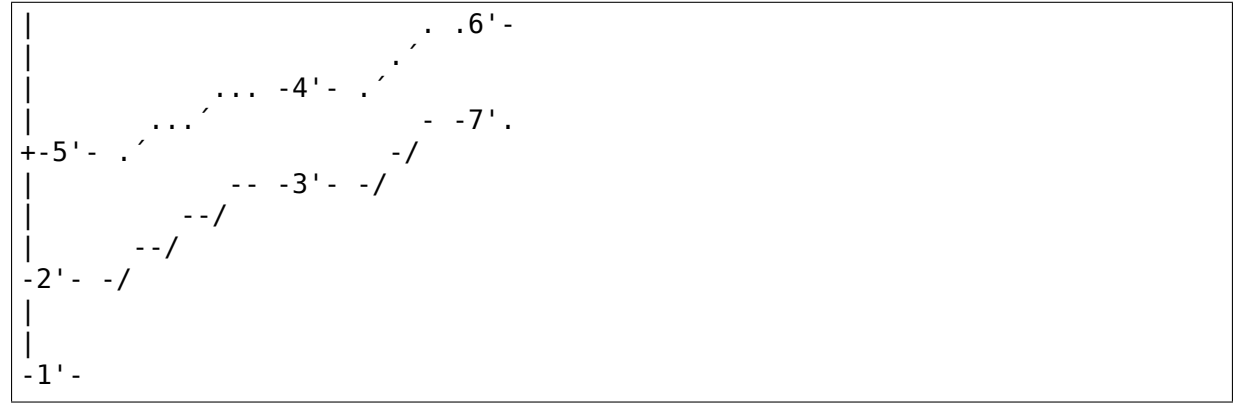

In the above chart minuses and slashes represent "real" data amounts, points and accents represent "useful" data, basically, CEU scaled and cropped output, mapped back onto the client's source plane.

Such a configuration can be produced by user requests:

S CROP(left / top =  $(5) - (1)$ , width / height =  $(5') - (5)$ ) S FMT(width / height =  $(\overline{6}$ <sup>'</sup>) - (6))

Here:

(1) to  $(1)$  - whole max width or height  $(1)$  to  $(2)$  - sensor cropped left or top  $(2)$ to  $(2')$  - sensor cropped width or height  $(3)$  to  $(3')$  - sensor scale  $(3)$  to  $(4)$  - CEU cropped left or top  $(4)$  to  $(4')$  - CEU cropped width or height  $(5)$  to  $(5')$  - reverse sensor scale applied to CEU cropped width or height (2) to (5) - reverse sensor scale applied to CEU cropped left or top  $(6)$  to  $(6')$  - CEU scale - user window

## **S\_FMT**

Do not touch input rectangle - it is already optimal.

1. Calculate current sensor scales:

scale  $s = ((2'') - (2)) / ((3') - (3))$ 

2. Calculate "effective" input crop (sensor subwindow) - CEU crop scaled back at current sensor scales onto input window - this is user S\_CROP:

width  $u = (5') - (5) = ((4') - (4)) * scale$  s

3. Calculate new combined scales from "effective" input window to requested user window:

scale comb = width  $u / ((6') - (6))$ 

4. Calculate sensor output window by applying combined scales to real input window:

width s out =  $((7') \cdot (7)) = ((2') \cdot (2)) /$  scale comb

5. Apply iterative sensor S\_FMT for sensor output window.

subdev- $\geq$ video ops- $\geq$ s fmt(.width = width s out)

6. Retrieve sensor output window (g\_fmt)

7. Calculate new sensor scales:

scale\_s\_new =  $((3')$ \_new -  $(3)$ \_new) /  $((2')$  -  $(2))$ 

8. Calculate new CEU crop - apply sensor scales to previously calculated "effective" crop:

width ceu =  $(4')$  new -  $(4)$  new = width u / scale s new left ceu = (4) new - (3) new =  $((5) - (2))$  / scale s new

9. Use CEU cropping to crop to the new window:

ceu crop(.width = width ceu, .left = left ceu)

10. Use CEU scaling to scale to the requested user window:

scale  $ceu = width$  ceu / width

# **S\_CROP**

The V4L2 crop API says:

"⋯specification does not define an origin or units. However by convention drivers should horizontally count unscaled samples relative to 0H."

We choose to follow the advise and interpret cropping units as client input pixels.

Cropping is performed in the following 6 steps:

- 1. Request exactly user rectangle from the sensor.
- 2. If smaller iterate until a larger one is obtained. Result: sensor cropped to 2 :  $2'$ , target crop  $5:5'$ , current output format  $6' - 6$ .
- 3. In the previous step the sensor has tried to preserve its output frame as good as possible, but it could have changed. Retrieve it again.
- 4. Sensor scaled to  $3:3'$ . Sensor's scale is  $(2' 2) / (3' 3)$ . Calculate intermediate window:  $4' - 4 = (5' - 5) * (3' - 3) / (2' - 2)$
- 5. Calculate and apply host scale =  $(6' 6) / (4' 4)$
- 6. Calculate and apply host crop:  $6 7 = (5 2) * (6' 6) / (5' 5)$

## **Tuner drivers**

## **Simple tuner Programming**

There are some flavors of Tuner programming APIs. These differ mainly by the bandswitch byte.

- L= LG API (VHF LO=0x01, VHF HI=0x02, UHF=0x08, radio=0x04)
- P= PHILIPS API (VHF LO=0xA0, VHF HI=0x90, UHF=0x30, radio=0x04)
- T= TEMIC API (VHF LO=0x02, VHF HI=0x04, UHF=0x01)
- A= ALPS API (VHF LO=0x14, VHF HI=0x12, UHF=0x11)
- M = PHILIPS MK3 (VHF LO=0x01, VHF HI=0x02, UHF=0x04, radio=0x19)

## **Tuner Manufacturers**

• SAMSUNG Tuner identification: (e.g. TCPM9091PD27)

```
TCP [ABCJLMNQ] 90[89][125] [DP] [ACD] 27 [ABCD]
[ABCJLMNQ]:
 A= BG+DKB = BGC= I+DKJ= NTSC-Japan
 L= Secam LL
 M= BG+I+DK
 N= NTSC
 Q= BG+I+DK+LL
[89]: ?
[125]:
 2: No FM
 5: With FM
[DP]:
 D = NTSCP= PAL
[ACD]:
 A= F-connector
 C= Phono connector
 D= Din Jack
[ABCD]:
 3-wire/I2C tuning, 2-band/3-band
```
These Tuners are PHILIPS\_API compatible.

Philips Tuner identification: (e.g. FM1216MF)

```
F[IRMQ]12[1345]6{MF|ME|MP}
F[IRMQ]:
FI12x6: Tuner Series
FR12x6: Tuner + Radio IF
FM12x6: Tuner + FM
 FQ12x6: special
 FMR12x6: special
TD15xx: Digital Tuner ATSC
12[1345]6:
1216: PAL BG
1236: NTSC
1246: PAL I
1256: Pal DK
{MF|ME|MP}
MF: BG LL w/ Secam (Multi France)
ME: BG DK I LL (Multi Europe)
MP: BG DK I (Multi PAL)
MR: BG DK M (?)
MG: BG DKI M (?)
MK2 series PHILIPS API, most tuners are compatible to this one !
MK3 series introduced in 2002 w/ PHILIPS MK3 API
```
Temic Tuner identification: (.e.g 4006FH5)

```
4[01][0136][269]F[HYNR]5
  40x2: Tuner (5V/33V), TEMIC_API.
  40x6: Tuner 5V
  41xx: Tuner compact
  40x9: Tuner+FM compact
 [0136]
 xx0x: PAL BG
  xx1x: Pal DK, Secam LL
  xx3x: NTSC
 xx6x: PAL I
 F[HYNR]5
  FH5: Pal BG
  FY5: others
  FN5: multistandard
 FR5: w/ FM radio
3X xxxx: order number with specific connector
Note: Only 40x2 series has TEMIC_API, all newer tuners have PHILIPS_API.
```
LG Innotek Tuner:

- TPI8NSR11 : NTSC J/M (TPI8NSR01 w/FM) (P,210/497)
- TPI8PSB11 : PAL B/G (TPI8PSB01 w/FM) (P,170/450)
- TAPC-I701 : PAL I (TAPC-I001 w/FM) (P,170/450)
- TPI8PSB12 : PAL D/K+B/G (TPI8PSB02 w/FM) (P,170/450)
- TAPC-H701P: NTSC\_JP (TAPC-H001P w/FM) (L,170/450)
- TAPC-G701P: PAL B/G (TAPC-G001P w/FM) (L,170/450)
- TAPC-W701P: PAL I (TAPC-W001P w/FM) (L,170/450)
- TAPC-Q703P: PAL D/K (TAPC-Q001P w/FM) (L,170/450)
- TAPC-Q704P: PAL D/K+I (L,170/450)
- TAPC-G702P: PAL D/K+B/G (L,170/450)
- TADC-H002F: NTSC (L,175/410?; 2-B, C-W+11, W+12-69)
- TADC-M201D: PAL D/K+B/G+I (L,143/425) (sound control at I2C address 0xc8)
- TADC-T003F: NTSC Taiwan (L,175/410?; 2-B, C-W+11, W+12-69)

## **Suffix:**

- P= Standard phono female socket
- D= IEC female socket
- $\cdot$  F= F-connector

Other Tuners:

- TCL2002MB-1 : PAL BG + DK =TUNER\_LG\_PAL\_NEW\_TAPC
- TCL2002MB-1F: PAL BG + DK w/FM =PHILIPS\_PAL
- TCL2002MI-2 : PAL  $I = ?$ ?

ALPS Tuners:

- Most are LG\_API compatible
- TSCH6 has ALPS API (TSCH5 ?)
- TSBE1 has extra API 05,02,08 Control byte=0xCB Source:<sup>1</sup>

## **The Virtual Media Controller Driver (vimc)**

## **Source code documentation**

#### **vimc-streamer**

#### struct **vimc\_stream**

struct that represents a stream in the pipeline

## **Definition**

```
struct vimc_stream {
  struct media pipeline pipe;
  struct vimc ent device *ved pipeline[VIMC STREAMER PIPELINE MAX SIZE];
  unsigned int pipe_size;
  struct task struct *kthread;
};
```
## **Members**

**pipe** the media pipeline object associated with this stream

**ved pipeline** array containing all the entities participating in the stream. The order is from a video device (usually a capture device) where stream\_on was called, to the entity generating the first base image to be processed in the pipeline.

### **pipe\_size** size of **ved\_pipeline**

**kthread** thread that generates the frames of the stream.

### **Description**

When the user call stream on in a video device, struct vimc stream is used to keep track of all entities and subdevices that generates and process frames for the stream.

struct media entity \* **vimc\_get\_source\_entity**(struct media\_entity \* ent) get the entity connected with the first sink pad

### **Parameters**

struct media\_entity \* ent reference media entity

### **Description**

Helper function that returns the media entity containing the source pad linked with the first sink pad from the given media entity pad list.

## **Return**

The source pad or NULL, if it wasn't found.

<sup>1</sup> conexant100029b-PCI-Decoder-ApplicationNote.pdf

```
void vimc streamer pipeline terminate(struct vimc stream * stream)
    Disable stream in all ved in stream
```
## **Parameters**

**struct vimc\_stream \* stream** the pointer to the stream structure with the pipeline to be disabled.

## **Description**

Calls s stream to disable the stream in each entity of the pipeline

int **vimc** streamer pipeline init(struct vimc stream \* stream, struct vimc ent device \* ved)

Initializes the stream structure

### **Parameters**

- struct vimc stream \* stream the pointer to the stream structure to be initialized
- **struct vimc ent device \* ved** the pointer to the vimc entity initializing the stream

## **Description**

Initializes the stream structure. Walks through the entity graph to construct the pipeline used later on the streamer thread. Calls vimc\_streamer\_s\_stream() to enable stream in all entities of the pipeline.

### **Return**

0 if success, error code otherwise.

```
int vimc streamer thread (void * data)
    Process frames through the pipeline
```
### **Parameters**

**void \* data** vimc stream struct of the current stream

### **Description**

From the source to the sink, gets a frame from each subdevice and send to the next one of the pipeline at a fixed framerate.

### **Return**

Always zero (created as int instead of void to comply with kthread API).

int **vimc** streamer s stream(struct vimc stream \* stream, struct vimc ent device \* ved, int enable) Start/stop the streaming on the media pipeline

### **Parameters**

- **struct vimc stream \* stream** the pointer to the stream structure of the current stream
- **struct vimc ent device \* ved** pointer to the vimc entity of the entity of the stream
- **int enable** flag to determine if stream should start/stop

### **Description**

When starting, check if there is no stream->kthread allocated. This should indicate that a stream is already running. Then, it initializes the pipeline, creates and runs a kthread to consume buffers through the pipeline. When stopping, analogously check if there is a stream running, stop the thread and terminates the pipeline.

### **Return**

0 if success, error code otherwise.

# **53.7.2 Digital TV drivers**

### **Idea behind the dvb-usb-framework**

#### **Note:**

- 1) This documentation is outdated. Please check at the DVB wiki at https:// linuxtv.org/wiki for more updated info.
- 2) **deprecated:** Newer DVB USB drivers should use the dvb-usb-v2 framework.

In M[arch 2005 I got t](https://linuxtv.org/wiki)he new Twinhan USB2.0 DVB-T device. They provided specs and a firmware.

Quite keen I wanted to put the driver (with some quirks of course) into dibusb. After reading some specs and doing some USB snooping, it realized, that the dibusbdriver would be a complete mess afterwards. So I decided to do it in a different way: With the help of a dvb-usb-framework.

The framework provides generic functions (mostly kernel API calls), such as:

- Transport Stream URB handling in conjunction with dvb-demux-feed-control (bulk and isoc are supported)
- registering the device for the DVB-API
- registering an I2C-adapter if applicable
- remote-control/input-device handling
- firmware requesting and loading (currently just for the Cypress USB controllers)
- other functions/methods which can be shared by several drivers (such as functions for bulk-control-commands)
- TODO: a I2C-chunker. It creates device-specific chunks of register-accesses depending on length of a register and the number of values that can be multiwritten and multi-read.

The source code of the particular DVB USB devices does just the communication with the device via the bus. The connection between the DVB-API-functionality is done via callbacks, assigned in a static device-description (struct dvb\_usb\_device) each device-driver has to have.

For an example have a look in drivers/media/usb/dvb-usb/vp7045\*.

Objective is to migrate all the usb-devices (dibusb, cinergyT2, maybe the ttusb; flexcop-usb already benefits from the generic flexcop-device) to use the dvb-usblib.

TODO: dynamic enabling and disabling of the pid-filter in regard to number of feeds requested.

## **Supported devices**

See the LinuxTV DVB Wiki at https://linuxtv.org for a complete list of cards/drivers/firmwares: https://linuxtv.org/wiki/index.php/DVB\_USB

0. History & News:

2005-06-30

• added support for WideView WT-220U (Thanks to Steve Chang)

2005-05-30

- added basic isochronous support to the dvb-usb-framework
- **added support for Conexant Hybrid reference design and Nebula** DigiTV USB

2005-04-17

• all dibusb devices ported to make use of the dvb-usb-framework

2005-04-02

• re-enabled and improved remote control code.

2005-03-31

• ported the Yakumo/Hama/Typhoon DVB-T USB2.0 device to dvbusb.

2005-03-30

- first commit of the dvb-usb-module based on the dibusb-source. First device is a new driver for the TwinhanDTV Alpha / MagicBox II USB2.0-only DVB-T device.
- (change from dvb-dibusb to dvb-usb)

2005-03-28

• added support for the AVerMedia AverTV DVB-T USB2.0 device (Thanks to Glen Harris and Jiun-Kuei Jung, AVerMedia)

2005-03-14

• added support for the Typhoon/Yakumo/HAMA DVB-T mobile USB2.0

2005-02-11

• added support for the KWorld/ADSTech Instant DVB-T USB2.0. Thanks a lot to Joachim von Caron

2005-02-02 - added support for the Hauppauge Win-TV Nova-T USB2

2005-01-31 - distorted streaming is gone for USB1.1 devices

2005-01-13

• moved the mirrored pid filter table back to dvb-dibusb first almost working version for HanfTek UMT-010 found out, that Yakumo/HAMA/Typhoon are predecessors of the HanfTek UMT-010

2005-01-10

- refactoring completed, now everything is very delightful
- tuner quirks for some weird devices (Artec T1 AN2235 device has sometimes a Panasonic Tuner assembled). Tunerprobing implemented. Thanks a lot to Gunnar Wittich.

2004-12-29

• after several days of struggling around bug of no returning URBs fixed.

2004-12-26

- refactored the dibusb-driver, split into separate files
- i2c-probing enabled

2004-12-06

- possibility for demod i2c-address probing
- new usb IDs (Compro, Artec)

2004-11-23

- merged changes from DiB3000MC ver2.1
- revised the debugging
- possibility to deliver the complete TS for USB2.0

2004-11-21

• first working version of the dib3000mc/p frontend driver.

2004-11-12

• added additional remote control keys. Thanks to Uwe Hanke.

2004-11-07

• added remote control support. Thanks to David Matthews.

2004-11-05

- added support for a new devices (Grandtec/Avermedia/Artec)
- merged my changes (for dib3000mb/dibusb) to the FE\_REFACTORING, because it became HEAD
- moved transfer control (pid filter, fifo control) from usb driver to frontend, it seems better settled there (added xfer\_ops-struct)
- created a common files for frontends (mc/p/mb)

2004-09-28

• added support for a new device (Unknown, vendor ID is Hyper-Paltek)

2004-09-20

- added support for a new device (Compro DVB-U2000), thanks to Amaury Demol for reporting
- changed usb TS transfer method (several urbs, stopping transfer before setting a new pid)

2004-09-13

• added support for a new device (Artec T1 USB TVBOX), thanks to Christian Motschke for reporting

2004-09-05

• released the dibusb device and dib3000mb-frontend driver (old news for vp7041.c)

2004-07-15

• found out, by accident, that the device has a TUA6010XS for PLL

2004-07-12

• figured out, that the driver should also work with the CTS Portable (Chinese Television System)

2004-07-08

- firmware-extraction-2.422-problem solved, driver is now working properly with firmware extracted from 2.422
- #if for 2.6.4 (dvb), compile issue
- changed firmware handling, see vp7041.txt sec 1.1

2004-07-02

• some tuner modifications, v0.1, cleanups, first public

2004-06-28

• now using the dvb dmx swfilter packets, everything runs fine now

2004-06-27

- able to watch and switching channels (pre-alpha)
- no section filtering yet

2004-06-06

• first TS received, but kernel oops :/

2004-05-14

• firmware loader is working

2004-05-11

• start writing the driver

#### **How to use?**

#### **Firmware**

Most of the USB drivers need to download a firmware to the device before start working.

Have a look at the Wikipage for the DVB-USB-drivers to find out, which firmware you need for your device:

https://linuxtv.org/wiki/index.php/DVB\_USB

#### **Compiling**

Since the driver is in the linux kernel, activating the driver in your favorite configenvironment should sufficient. I recommend to compile the driver as module. Hotplug does the rest.

If you use dvb-kernel enter the build-2.6 directory run 'make'and 'insmod.sh load'afterwards.

#### **Loading the drivers**

Hotplug is able to load the driver, when it is needed (because you plugged in the device).

If you want to enable debug output, you have to load the driver manually and from within the dvb-kernel cvs repository.

first have a look, which debug level are available:

```
# modinfo dvb-usb
# modinfo dvb-usb-vp7045
```
etc.

```
modprobe dvb-usb debug=<level>
modprobe dvb-usb-vp7045 debug=<level>
etc.
```
should do the trick.

When the driver is loaded successfully, the firmware file was in the right place and the device is connected, the "Power"-LED should be turned on.

At this point you should be able to start a dvb-capable application. I'm use (t|s)zap, mplayer and dvbscan to test the basics. VDR-xine provides the long-term test scenario.

#### **Known problems and bugs**

• Don't remove the USB device while running an DVB application, your system will go crazy or die most likely.

### **Adding support for devices**

TODO

### **USB1.1 Bandwidth limitation**

A lot of the currently supported devices are USB1.1 and thus they have a maximum bandwidth of about 5-6 MBit/s when connected to a USB2.0 hub. This is not enough for receiving the complete transport stream of a DVB-T channel (which is about 16 MBit/s). Normally this is not a problem, if you only want to watch TV (this does not apply for HDTV), but watching a channel while recording another channel on the same frequency simply does not work very well. This applies to all USB1.1 DVB-T devices, not just the dvb-usb-devices)

The bug, where the TS is distorted by a heavy usage of the device is gone definitely. All dvb-usb-devices I was using (Twinhan, Kworld, DiBcom) are working like charm now with VDR. Sometimes I even was able to record a channel and watch another one.

#### **Comments**

Patches, comments and suggestions are very very welcome.

### **3. Acknowledgements**

Amaury Demol (Amaury.Demol@parrot.com) and Francois Kanounnikoff from DiBcom for providing specs, code and help, on which the dvbdibusb, dib3000mb and dib3000mc are based.

David Matthew[s for identifying a new d](mailto:Amaury.Demol@parrot.com)evice type (Artec T1 with AN2235) and for extending dibusb with remote control event handling. Thank you.

Alex Woods for frequently answering question about usb and dvb stuff, a big thank you.

Bernd Wagner for helping with huge bug reports and discussions.

Gunnar Wittich and Joachim von Caron for their trust for providing rootshells on their machines to implement support for new devices.

Allan Third and Michael Hutchinson for their help to write the Nebula digitv-driver.

Glen Harris for bringing up, that there is a new dibusb-device and Jiun-Kuei Jung from AVerMedia who kindly provided a special firmware to get the device up and running in Linux.

Jennifer Chen, Jeff and Jack from Twinhan for kindly supporting by writing the vp7045-driver.

Steve Chang from WideView for providing information for new devices and firmware files.

Michael Paxton for submitting remote control keymaps.

Some guys on the linux-dvb mailing list for encouraging me.

Peter Schildmann >peter.schildmann-nospam-at-web.de< for his userlevel firmware loader, which saves a lot of time (when writing the vp7041 driver)

Ulf Hermenau for helping me out with traditional chinese.

André Smoktun and Christian Frömmel for supporting me with hardware and listening to my problems very patiently.

#### **Frontend drivers**

#### **Frontend attach headers**

```
struct a8293_platform_data
```
Platform data for the a8293 driver

#### **Definition**

```
struct a8293 platform data {
 struct dvb frontend *dvb frontend;
};
```
#### **Members**

**dvb\_frontend** DVB frontend.

```
struct af9013_platform_data
    Platform data for the af9013 driver
```
#### **Definition**

```
struct af9013 platform data {
  u32 clk;
#define AF9013_TUNER_MXL5003D 3 ;<br>#define AF9013 TUNER MXL5005D 13 ;
#define AF9013_TUNER_MXL5005D
#define AF9013 TUNER MXL5005R 30 ;
#define AF9013_TUNER_ENV77H11D5 129 ;
#define AF9013_TUNER_MT2060 130 ;
#define AF9013 TUNER MC44S803 133 ;
#define AF9013_TUNER_QT1010 134 ;
#define AF9013_TUNER_UNKNOWN 140 ;<br>#define AF9013 TUNER MT2060 2 147 ;
#define AF9013 TUNER MT2060 2
#define AF9013 TUNER TDA18271 156 ;
```
(continues on next page)

(continued from previous page)

```
#define AF9013_TUNER_QT1010A 162 ;
#define AF9013 TUNER MXL5007T 177 ;
#define AF9013_TUNER_TDA18218 179 ;
  u8 tuner;
  u32 if frequency;
#define AF9013 TS MODE USB 0;
#define AF9013_TS_MODE_PARALLEL 1;
#define AF9013 TS MODE SERIAL 2;
 u8 ts mode;
  u8 ts output pin;
  bool spec_inv;
 u8 api version[4];
#define AF9013 GPIO ON (1 \le 0);
#define AF9013 GPIO EN (1 \ll 1);
#define AF9013_GPIO_O (1 << 2);
#define AF9013_GPIO_I (1 << 3);
#define AF9013_GPIO_LO (AF9013_GPIO_ON|AF9013_GPIO_EN);
#define AF9013_GPIO_HI (AF9013_GPIO_ON|AF9013_GPIO_EN|AF9013_GPIO_O);
#define AF9013 GPIO TUNER ON (AF9013 GPIO ON|AF9013 GPIO EN);
#define AF9013_GPIO_TUNER_OFF (AF9013_GPIO_ON|AF9013_GPIO_EN|AF9013_GPIO_
,→O);
  u8 apio[4];
  struct dvb frontend* (*get dvb frontend)(struct i2c client *);
  struct i2c_adapter* (*get \overline{12c} adapter)(struct i2c client *);
  int (*pid filter ctrl)(struct dvb frontend *, int);
  int (*pid filter)(struct dvb frontend *, u8, u16, int);
};
```
#### **Members**

**clk** Clock frequency.

**tuner** Used tuner model.

**if frequency** IF frequency.

**ts\_mode** TS mode.

**ts** output pin TS output pin.

**spec** inv Input spectrum inverted.

**api** version Firmware API version.

**gpio** GPIOs.

get dvb frontend Get DVB frontend callback.

**get\_i2c\_adapter** Get I2C adapter.

pid filter ctrl Control PID filter.

**pid filter** Set PID to PID filter.

struct **ascot2e\_config**

the configuration of Ascot2E tuner driver

### **Definition**

```
struct ascot2e config {
  u8 i2c_address;
  u8 \times ta\bar{l} freq mhz;
  void *set tuner priv;
  int (*set tuner callback)(void *, int);
};
```
## **Members**

**i2c\_address** I2C address of the tuner

**xtal\_freq\_mhz** Oscillator frequency, MHz

set tuner priv Callback function private context

**set tuner callback** Callback function that notifies the parent driver which tuner is active now

struct dvb frontend \* **ascot2e** attach(struct dvb frontend \* fe, const struct ascot2e\_config \* config. struct i2c adapter  $*$  i2c)

### **Parameters**

**struct dvb\_frontend \* fe** frontend to be attached

**const struct ascot2e config \* config** pointer to struct ascot2e config with tuner configuration.

**struct i2c adapter \* i2c** i2c adapter to use.

### **Return**

FE pointer on success, NULL on failure.

struct **cxd2820r\_platform\_data** Platform data for the cxd2820r driver

### **Definition**

```
struct cxd2820r platform data {
  u8 ts mode;
  bool ts_clk_inv;
  bool if agc polarity;
 bool spec_inv;
  int **qpio chip base;
  struct dvb_frontend* (*get_dvb_frontend)(struct i2c_client *);
};
```
## **Members**

**ts\_mode** TS mode.

**ts\_clk\_inv** TS clock inverted.

**if agc polarity** IF AGC polarity.

**spec** inv Input spectrum inverted.

**gpio\_chip\_base** GPIO.

get dvb frontend Get DVB frontend.

struct **cxd2820r\_config** configuration for cxd2020r demod

## **Definition**

```
struct cxd2820r_config {
  u8 i2c_address;
  u8 ts mode;
  bool ts_clock_inv;
  bool if_agc_polarity;
  bool spec_inv;
};
```
## **Members**

**i2c address** Demodulator I2C address. Driver determines DVB-C slave I2C address automatically from master address. Default: none, must set. Values: 0x6c, 0x6d.

**ts mode** TS output mode. Default: none, must set. Values: FIXME?

**ts clock inv** TS clock inverted. Default: 0. Values: 0, 1.

**if agc polarity** Default: 0. Values: 0, 1

**spec inv** Spectrum inversion. Default: 0. Values: 0, 1.

struct dvb frontend \* **cxd2820r\_attach**(const struct cxd2820r\_config \* config, struct i2c\_adapter \* i2c,  $int * qpio chip base)$ 

### **Parameters**

**const struct cxd2820r\_config \* config** pointer to struct cxd2820r\_config with demod configuration.

**struct i2c adapter \* i2c** i2c adapter to use.

**int \* gpio\_chip\_base** if zero, disables GPIO setting. Otherwise, if CON-FIG GPIOLIB is set dynamically allocate gpio base; if is not set, use its value to setup the GPIO pins.

### **Return**

FE pointer on success, NULL on failure.

struct **drxk\_config** Configure the initial parameters for DRX-K

### **Definition**

```
struct drxk_config {
 u8 adr;
 bool single_master;
 bool no_i2c_bridge;
 bool parallel_ts;
 bool dynamic_clk;
 bool enable_merr_cfg;
 bool antenna_dvbt;
 u16 antenna_gpio;
```
(continues on next page)

(continued from previous page)

```
u8 mpeg out clk strength;
  int chunk_size;
 const char *microcode_name;
  int qam demod parameter count;
};
```
#### **Members**

**adr** I2C address of the DRX-K

**single master** Device is on the single master mode

**no i2c bridge** Don't switch the I2C bridge to talk with tuner

- **parallel ts** True means that the device uses parallel TS, Serial otherwise.
- **dynamic\_clk** True means that the clock will be dynamically adjusted. Static clock otherwise.

**enable merr cfg** Enable SIO PDR PERR CFG/SIO PDR MVAL CFG.

**antenna\_dvbt** GPIO bit for changing antenna to DVB-C. A value of 1 means that  $1 = DVBC$ ,  $0 = DVBT$ . Zero means the opposite.

**antenna gpio** GPIO bit used to control the antenna

**mpeg\_out\_clk\_strength** DRXK Mpeg output clock drive strength.

**chunk\_size** maximum size for I2C messages

**microcode\_name** Name of the firmware file with the microcode

**qam** demod parameter count The number of parameters used for the command to set the demodulator parameters. All firmwares are using the 2-parameter command. An exception is the drxk\_a3.mc firmware, which uses the 4 parameter command. A value of 0 (default) or lower indicates that the correct number of parameters will be automatically detected.

#### **Description**

On the  $*$  gpio vars, bit 0 is UIO-1, bit 1 is UIO-2 and bit 2 is UIO-3.

struct dvb\_frontend \* **drxk\_attach**(const struct drxk\_config \* config, struct i2c adapter  $*$  i2c)

### **Parameters**

- **const struct drxk config \* config** pointer to struct drxk config with demod configuration.
- **struct i2c adapter \* i2c** i2c adapter to use.

#### **Return**

FE pointer on success, NULL on failure.

```
struct dvb frontend * dvb pll attach(struct dvb frontend * fe, int pll addr,
                                       struct i2c_adapter * i2c, unsigned
                                       int pll_desc_id)
```
pll to the supplied frontend structure.

#### **Parameters**

**struct dvb\_frontend \* fe** Frontend to attach to.

int pll addr i2c address of the PLL (if used).

**struct i2c adapter \* i2c** i2c adapter to use (set to NULL if not used).

**unsigned int pll desc id** dvb pll desc to use.

#### **Return**

Frontend pointer on success, NULL on failure

struct **helene\_config**

the configuration of 'Helene' tuner driver

#### **Definition**

```
struct helene config {
 u8 i2c_address;
  u8 xtal_freq_mhz;
 void *set tuner priv;
  int (*set tuner callback)(void *, int);
  enum helene xtal xtal;
  struct dvb frontend *fe;
};
```
#### **Members**

**i2c** address I2C address of the tuner

**xtal\_freq\_mhz** Oscillator frequency, MHz

set tuner priv Callback function private context

- **set tuner callback** Callback function that notifies the parent driver which tuner is active now
- **xtal** Cristal frequency as described by enum helene\_xtal

**fe** Frontend for which connects this tuner

struct dvb frontend \* **helene attach**(struct dvb frontend \* fe, const struct helene config \* config, struct i2c  $ad$ adapter  $*$  i2c)

#### **Parameters**

**struct dvb frontend \* fe** frontend to be attached

**const struct helene\_config \* config** pointer to struct helene\_config with tuner configuration.

**struct i2c\_adapter \* i2c** i2c adapter to use.

#### **Return**

FE pointer on success, NULL on failure.

```
struct dvb frontend * helene attach s(struct dvb frontend * fe, const
                                        struct helene config * config, struct
                                        i2c adadapter * i2c)
```
#### **Parameters**
**struct dvb\_frontend \* fe** frontend to be attached

**const struct helene\_config \* config** pointer to struct helene\_config with tuner configuration.

**struct i2c\_adapter \* i2c** i2c adapter to use.

#### **Return**

FE pointer on success, NULL on failure.

struct **horus3a\_config** the configuration of Horus3A tuner driver

#### **Definition**

```
struct horus3a config {
  u8 i2c_address;
  u8 xtal_freq_mhz;
 void *set tuner priv;
  int (*set tuner callback)(void *, int);
};
```
#### **Members**

**i2c\_address** I2C address of the tuner

**xtal\_freq\_mhz** Oscillator frequency, MHz

**set tuner priv** Callback function private context

set tuner callback Callback function that notifies the parent driver which tuner is active now

struct dvb\_frontend \* **horus3a\_attach**(struct dvb\_frontend \* fe, const struct horus3a config \* config, struct i2c  $ad$ adapter  $*$  i2c)

## **Parameters**

struct dvb frontend \* fe frontend to be attached

**const struct horus3a config \* config** pointer to struct helene config with tuner configuration.

**struct i2c adapter \* i2c** i2c adapter to use.

#### **Return**

FE pointer on success, NULL on failure.

```
DVB_IX2505V_H()
    S silicon tuner
```
#### **Parameters**

#### **Description**

Copyright (C) 2010 Malcolm Priestley

struct **ix2505v\_config** ix2505 attachment configuration

#### **Definition**

```
struct ix2505v_config {
  u8 tuner address;
  u8 tuner gain;
  u8 tuner chargepump;
  int min delay ms;
  u8 tuner write only;
};
```
# **Members**

**tuner\_address** tuner address

**tuner gain** Baseband AMP gain control  $0/1=0$ dB(default) 2=-2bB 3=-4dB

**tuner chargepump** Charge pump output  $+/- 0=120$  1=260 2=555 3=1200(default)

**min\_delay\_ms** delay after tune

tuner write only disables reads

```
struct dvb frontend * ix2505v attach(struct dvb frontend * fe, const
                                        struct ix2505v_config * config, struct
                                        i2c adapter *\overline{12c})
```
## **Parameters**

**struct dvb\_frontend \* fe** Frontend to attach to.

```
const struct ix2505v_config * config pointer to struct ix2505v_config
```
struct i2c adapter \* i2c pointer to struct i2c adapter.

## **Return**

FE pointer on success, NULL on failure.

enum **m88ds3103\_ts\_mode** TS connection mode

## **Constants**

**M88DS3103\_TS\_SERIAL** TS output pin D0, normal

**M88DS3103 TS SERIAL D7** TS output pin D7

**M88DS3103\_TS\_PARALLEL** TS Parallel mode

**M88DS3103\_TS\_CI** TS CI Mode

enum **m88ds3103\_clock\_out**

**Constants**

**M88DS3103\_CLOCK\_OUT\_DISABLED** Clock output is disabled

**M88DS3103 CLOCK OUT ENABLED** Clock output is enabled with crystal clock.

**M88DS3103 CLOCK OUT ENABLED DIV2** Clock output is enabled with half crystal clock.

struct **m88ds3103\_platform\_data** Platform data for the m88ds3103 driver

## **Definition**

```
struct m88ds3103_platform_data {
  u32 clk;
  u16 i2c wr max;
  enum m88d s\overline{3}103 ts mode ts mode;
  u32 ts clk:
  enum m88ds3103 clock out clk out;
  u8 ts clk pol:\overline{1};
  u8 spec_inv:1;
  u8 agc;
  u8 agc_inv:1;
  u8 envelope mode:1;
  u8 lnb hv pol:1;
  u8 lnb en pol:1;
  struct dvb frontend* (*get dvb frontend)(struct i2c client *);
  struct i2c_adapter* (*get \overline{i}2c_adapter)(struct i2c_client *);
};
```
# **Members**

**clk** Clock frequency.

**i2c** wr max Max bytes I2C adapter can write at once.

ts mode TS mode.

**ts\_clk** TS clock (KHz).

**clk\_out** Clock output.

**ts clk pol** TS clk polarity. 1-active at falling edge; 0-active at rising edge.

**spec** inv Input spectrum inversion.

**agc** AGC configuration.

**agc\_inv** AGC polarity.

**envelope\_mode** DiSEqC envelope mode.

- **lnb** hv pol LNB H/V pin polarity. 0: pin high set to VOLTAGE 18, pin low to set VOLTAGE\_13. 1: pin high set to VOLTAGE\_13, pin low to set VOLTAGE\_18.
- **lnb** en pol LNB enable pin polarity. 0: pin high to disable, pin low to enable. 1: pin high to enable, pin low to disable.

**get\_dvb\_frontend** Get DVB frontend.

**get\_i2c\_adapter** Get I2C adapter.

```
struct m88ds3103_config
    m88ds3102 configuration
```
# **Definition**

```
struct m88ds3103 config {
 u8 i2c_addr;
 u32 clock;
 u16 i2c wr max;
 u8 ts mode;
```
(continues on next page)

(continued from previous page)

```
u32 ts clk;
  u8 ts clk pol:1;
  u8 spec_inv:1;
  u8 agcinv:1;
  u8 clock out;
  u8 envelope mode:1;
  u8 agc;
  u8 lnb hv pol:1;
  u8 lnb_en_pol:1;
};
```
#### **Members**

- **i2c addr** I2C address. Default: none, must set. Example: 0x68, …
- **clock** Device's clock. Default: none, must set. Example: 27000000
- **i2c** wr max Max bytes I2C provider is asked to write at once. Default: none, must set. Example: 33, 65, ⋯
- **ts mode** TS output mode, as defined by enum m88ds3103 ts mode. Default: M88DS3103 TS SERIAL.
- **ts\_clk** TS clk in KHz. Default: 0.
- **ts clk pol** TS clk polarity.Default: 0. 1-active at falling edge; 0-active at rising edge.
- **spec inv** Spectrum inversion. Default: 0.
- **agc\_inv** AGC polarity. Default: 0.
- clock out Clock output, as defined by enum m88ds3103 clock out. Default: M88DS3103 CLOCK OUT DISABLED.
- **envelope\_mode** DiSEqC envelope mode. Default: 0.
- **agc** AGC configuration. Default: none, must set.
- **lnb** hv pol LNB H/V pin polarity. Default: 0. Values: 1: pin high set to VOLT-AGE 13, pin low to set VOLTAGE 18; 0: pin high set to VOLTAGE 18, pin low to set VOLTAGE\_13.
- **lnb** en pol LNB enable pin polarity. Default: 0. Values: 1: pin high to enable, pin low to disable; 0: pin high to disable, pin low to enable.
- struct dvb frontend \* **m88ds3103\_attach**(const struct m88ds3103 config \* config, struct i2c\_adapter \* i2c, struct i2c adapter \*\* tuner i2c)

#### **Parameters**

- **const struct m88ds3103 config \* config** pointer to struct m88ds3103\_config with demod configuration.
- **struct i2c adapter \* i2c** i2c adapter to use.
- **struct i2c\_adapter \*\* tuner\_i2c** on success, returns the I2C adapter associated with m88ds3103 tuner.

# **Return**

FE pointer on success, NULL on failure.

#### **Note**

Do not add new m88ds3103 attach() users! Use I2C bindings instead.

struct **mb86a20s\_config** Define the per-device attributes of the frontend

## **Definition**

```
struct mb86a20s_config {
  u32 fclk;
  u8 demod_address;
  bool is serial;
};
```
#### **Members**

**fclk** Clock frequency. If zero, assumes the default (32.57142 Mhz)

**demod address** the demodulator's i2c address

**is serial** if true, TS is serial. Otherwise, TS is parallel

struct dvb\_frontend \* **mb86a20s\_attach**(const struct mb86a20s\_config  $*$  config, struct i2c adapter  $*$  i2c)

#### **Parameters**

**const struct mb86a20s\_config \* config** pointer to struct mb86a20s\_config with demod configuration.

**struct i2c\_adapter \* i2c** i2c adapter to use.

#### **Return**

FE pointer on success, NULL on failure.

struct **mn88472\_config** Platform data for the mn88472 driver

#### **Definition**

```
struct mn88472_config {
 unsigned int xtal;
#define MN88472 TS MODE SERIAL 0;
#define MN88472_TS_MODE_PARALLEL 1;
  int ts_mode;
#define MN88472 TS CLK FIXED 0;
#define MN88472 TS CLK VARIABLE 1;
  int ts_clock;
  u16 i2c wr max;
  struct dvb frontend **fe;
  struct dvb frontend* (*get dvb frontend)(struct i2c client *);
};
```
## **Members**

**xtal** Clock frequency.

**ts\_mode** TS mode.

**ts** clock TS clock config.

**i2c** wr max Max number of bytes driver writes to I2C at once.

**fe** pointer to a frontend pointer

get dvb frontend Get DVB frontend callback.

struct **rtl2830\_platform\_data** Platform data for the rtl2830 driver

## **Definition**

```
struct rtl2830 platform data {
  u32 clk;
  bool spec_inv;
  u8 vtop;
  u8 krf;
  u8 agc_targ_val;
  struct dvb frontend* (*get dvb frontend)(struct i2c client *);
  struct i2c adapter* (*get i2c adapter)(struct i2c client *);
  int (*pid filter)(struct dvb frontend *, u8, u16, int);
  int (*pid_filter ctrl)(struct dvb frontend *, int);
};
```
**Members**

**clk** Clock frequency (4000000, 16000000, 25000000, 28800000).

**spec** inv Spectrum inversion.

**vtop** AGC take-over point.

**krf** AGC ratio.

**agc\_targ\_val** AGC.

get dvb frontend Get DVB frontend.

**get\_i2c\_adapter** Get I2C adapter.

**pid\_filter** Set PID to PID filter.

pid filter ctrl Control PID filter.

struct **rtl2832\_platform\_data** Platform data for the rtl2832 driver

## **Definition**

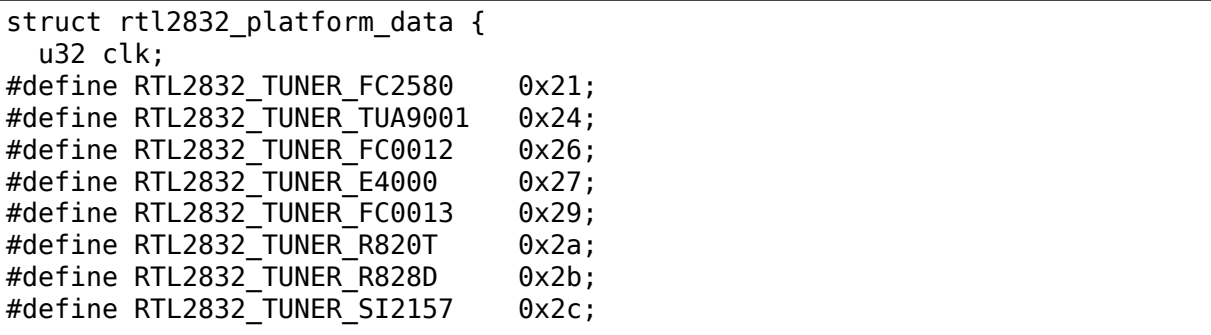

(continues on next page)

(continued from previous page)

```
u8 tuner;
  struct dvb frontend* (*get dvb frontend)(struct i2c client *);
  struct i2c_adapter* (*get_i2c_adapter)(struct i2c_client *);
  int (*slave ts ctrl)(struct i2c client *, bool);
  int (*pid filter)(struct dvb frontend *, u8, u16, int);
  int (*pid_filter ctrl)(struct dvb frontend *, int);
};
```
#### **Members**

**clk** Clock frequency (4000000, 16000000, 25000000, 28800000).

**tuner** Used tuner model.

get dvb frontend Get DVB frontend.

**get\_i2c\_adapter** Get I2C adapter.

slave ts ctrl Control slave TS interface.

**pid filter** Set PID to PID filter.

**pid filter ctrl** Control PID filter.

```
struct rtl2832_sdr_platform_data
    Platform data for the rtl2832_sdr driver
```
#### **Definition**

```
struct rtl2832 sdr platform data {
 u32 clk;
#define RTL2832 SDR TUNER FC2580 0x21;
#define RTL2832 SDR TUNER TUA9001 0x24;
#define RTL2832 SDR TUNER FC0012 0x26;
#define RTL2832 SDR TUNER E4000 0x27;
#define RTL2832_SDR_TUNER_FC0013 0x29;
#define RTL2832 SDR TUNER R820T 0x2a;
#define RTL2832 SDR TUNER R828D 0x2b;
 u8 tuner;
 struct regmap *regmap;
 struct dvb frontend *dvb frontend;
 struct v4l2 subdev *v4l2 subdev;
 struct dvb usb device *dvb usb device;
};
```
#### **Members**

**clk** Clock frequency (4000000, 16000000, 25000000, 28800000).

**tuner** Used tuner model.

**regmap** pointer to struct regmap.

**dvb\_frontend** rtl2832 DVB frontend.

**v4l2\_subdev** Tuner v4l2 controls.

**dvb\_usb\_device** DVB USB interface for USB streaming.

struct dvb frontend \* **stb6000** attach(struct dvb frontend \* fe, int addr, struct i2c\_adapter \* i2c)

## **Parameters**

**struct dvb\_frontend \* fe** Frontend to attach to.

int addr i2c address of the tuner.

**struct i2c adapter \* i2c** i2c adapter to use.

## **Return**

FE pointer on success, NULL on failure.

struct **tda10071\_platform\_data** Platform data for the tda10071 driver

## **Definition**

```
struct tda10071 platform data {
 u32 clk;
 u16 i2c wr max:
#define TDA10071 TS SERIAL 0;
#define TDA10071 TS PARALLEL 1;u8 ts mode;
 bool spec_inv;
 u8 pll_multiplier;
 u8 tuner i2c addr;
 struct dvb frontend* (*get dvb frontend)(struct i2c client *);
};
```
## **Members**

**clk** Clock frequency.

**i2c** wr max Max bytes I2C adapter can write at once.

**ts\_mode** TS mode.

**spec** inv Input spectrum inversion.

**pll\_multiplier** PLL multiplier.

**tuner i2c addr** CX24118A tuner I2C address (0x14, 0x54, …).

get dvb frontend Get DVB frontend.

struct dvb frontend\* **tda826x** attach(struct dvb frontend \* fe, int addr, struct i2c adapter  $*$  i2c, int has\_loopthrough)

## **Parameters**

**struct dvb\_frontend \* fe** Frontend to attach to.

**int addr** i2c address of the tuner.

**struct i2c adapter \* i2c** i2c adapter to use.

**int has loopthrough** Set to 1 if the card has a loopthrough RF connector.

## **Return**

FE pointer on success, NULL on failure.

#### struct **zd1301\_demod\_platform\_data**

Platform data for the zd1301 demod driver

#### **Definition**

```
struct zd1301 demod platform data {
  void *reg_priv;
  int (*reg read)(void *, u16, u8 *);
  int (*reg write)(void *, u16, u8);
};
```
## **Members**

**reg priv** First argument of reg read and reg write callbacks.

**reg** read Register read callback.

**reg\_write** Register write callback.

```
struct dvb frontend * zd1301 demod get dvb frontend (struct plat-
                                                  form_device
```
\* pdev)

Get pointer to DVB frontend

#### **Parameters**

struct platform device \* pdev Pointer to platform device

#### **Return**

Pointer to DVB frontend which given platform device owns.

```
struct i2c_adapter * zd1301_demod_get_i2c_adapter(struct plat-
```
form  $device * pdev)$ 

Get pointer to I2C adapter

## **Parameters**

**struct platform\_device \* pdev** Pointer to platform device

## **Return**

Pointer to I2C adapter which given platform device owns.

struct dvb frontend \* **zd1301** demod get dvb frontend (struct plat-

form  $device * dev)$ Attach a zd1301 frontend

## **Parameters**

**struct platform\_device \* dev** Pointer to platform device

#### **Return**

Pointer to struct dvb frontend or NULL if attach fails.

# **DVB\_ZL10036\_H**()

S silicon tuner

#### **Parameters**

**Description**

Copyright (C) 2006 Tino Reichardt Copyright (C) 2007-2009 Matthias Schwarzott <zzam\*\*gentoo.de\*\*>

struct dvb frontend \* **zl10036** attach (struct dvb frontend \* fe, const struct zl $10036$  config  $*$  config, struct i2c adapter  $*$  i2c)

## **Parameters**

**struct dvb\_frontend \* fe** Frontend to attach to.

const struct zl10036 config \* config zl10036 config structure.

**struct i2c adapter \* i2c** pointer to struct i2c adapter.

# **Return**

FE pointer on success, NULL on failure.

# **Contributors**

**Note:** This documentation is outdated. There are several other DVB contributors that aren't listed below.

Thanks go to the following people for patches and contributions:

- Michael Hunold <m.hunold@gmx.de>
	- **–** for the initial saa7146 driver and its recent overhaul
- Christian Theiss
	- **–** for his work on the initial Linux DVB driver
- Marcus Metzler <mocm@metzlerbros.de> and Ralph Metzler <rjkm@metzlerbros.de>
	- **–** for their continuing work on the DVB driver
- [Michael Holzt <kju@de](mailto:rjkm@metzlerbros.de)[bian.org>](mailto:mocm@metzlerbros.de)
	- **–** for his contributions to the dvb-net driver
- Diego Picciani [<d.picciani@nova](mailto:kju@debian.org)comp.it>
	- **–** for CyberLogin for Linux which allows logging onto EON (in case you are wondering where CyberLogin is, EON changed its login procedure and CyberLogin [is no longer used.\)](mailto:d.picciani@novacomp.it)
- Martin Schaller <martin@smurf.franken.de>
	- **–** for patching the cable card decoder driver
- Klaus Schmidinge[r <Klaus.Schmidinger@ca](mailto:martin@smurf.franken.de)dsoft.de>
	- **–** for various fixes regarding tuning, OSD and CI stuff and his work on VDR
- Steve Brown <sbrow[n@cortland.com>](mailto:Klaus.Schmidinger@cadsoft.de)
	- **–** for his AFC kernel thread
- Christoph Martin <martin@uni-mainz.de>
	- **–** for his LIRC infrared handler
- Andreas Oberritter <obi@linuxtv.org>, Dennis Noermann <dennis.noermann[@noernet.de>, Felix](mailto:martin@uni-mainz.de) Domke <tmbinc@elitedvb.net>, Florian Schirmer <jolt@tuxbox.org>, Ronny Strutz <3des@elitedvb.de>, Wolfram Joost <dbox2@froka[schwei.de> and](mailto:obi@linuxtv.org) all the other dbox2 people
	- **–** [for many bugfixes in the ge](mailto:dennis.noermann@noernet.de)neric DVB Core, fro[ntend drivers and the](mailto:tmbinc@elitedvb.net)ir work on the db[ox2 port of the DV](mailto:jolt@tuxbox.org)B driver
- Oliver Endriss < o.endriss@gmx.de>
	- **–** for many bugfixes
- Andrew de Quin[cey <adq\\_dvb@lids](mailto:o.endriss@gmx.de)kialf.net>
	- **–** for the tda1004x frontend driver, and various bugfixes
- Peter Schildmann <p[eter.schildmann@web.](mailto:adq_dvb@lidskialf.net)de>
	- **–** for the driver for the Technisat SkyStar2 PCI DVB card
- Vadim Catana <skystar@moldova.cc>, Roberto Ragusa <rastara@libero.it> and Augusto Cardo[so <augusto@carhil.net>](mailto:peter.schildmann@web.de)
	- **–** for all the work for the FlexCopII chipset by B2C2,Inc.
- Davor Emard <[emard@softhome.ne](mailto:skystar@moldova.cc)[t>](mailto:augusto@carhil.net)
	- **–** for his work on the budget drivers, the demux code, the module unloading problems, ⋯
- Hans-Frieder V[ogt <hfvogt@arcor.de](mailto:emard@softhome.net)>
	- **–** for his work on calculating and checking the crc's for the TechnoTrend/Hauppauge DEC driver firmware
- Michael Dreher <mi[chael@5dot1.de>](mailto:hfvogt@arcor.de) and Andreas 'randy' Weinberger
	- **–** for the support of the Fujitsu-Siemens Activy budget DVB-S
- Kenneth Aafløy < [ke-aa@frisurf.no>](mailto:michael@5dot1.de)
	- **–** for adding support for Typhoon DVB-S budget card
- Ernst Peinlich <e[.peinlich@inode.](mailto:ke-aa@frisurf.no)at>
	- **–** for tuning/DiSEqC support for the DEC 3000-s
- Peter Beutner [<p.beutner@gmx.net](mailto:e.peinlich@inode.at)>
	- **–** for the IR code for the ttusb-dec driver
- Wilson Michael[s <wilsonmichaels@e](mailto:p.beutner@gmx.net)arthlink.net>
	- **–** for the lgdt330x frontend driver, and various bugfixes
- Michael Krufky <[mkrufky@linuxtv.org>](mailto:wilsonmichaels@earthlink.net)
	- **–** for maintaining v4l/dvb inter-tree dependencies
- Taylor Jacob <rtj[acob@earthlink.net>](mailto:mkrufky@linuxtv.org)
	- **–** for the nxt2002 frontend driver
- Jean-Francois Thibert <jeanfrancois@sagetv.com>
	- **–** for the nxt2004 frontend driver
- Kirk Lapray <kirk.lapra[y@gmail.com>](mailto:jeanfrancois@sagetv.com)
	- **–** for the or51211 and or51132 frontend drivers, and for merging the nxt2002 and nxt2004 modules into a single nxt200x frontend driver.

(If you think you [should be in this list, bu](mailto:kirk.lapray@gmail.com)t you are not, drop a line to the DVB mailing list)

**Copyright** © 2009-2020 : LinuxTV Developers

This documentation is free software; you can redistribute it and/or modify<sub>1</sub> *,→*it under the terms of the GNU General Public License as published by the Free Software Foundation; either version 2 of the License, or (at your option). *,→*any later version. This program is distributed in the hope that it will be useful, but WITHOUT ANY WARRANTY; without even the implied warranty of MERCHANTABILITY or FITNESS FOR A PARTICULAR PURPOSE. See the GNU General Public License for more details. For more details see the file COPYING in the source distribution of Linux.

**CHAPTER FIFTYFOUR**

# **MISCELLANEOUS DEVICES**

int **misc** register (struct miscdevice \* misc) register a miscellaneous device

## **Parameters**

## **struct miscdevice \* misc** device structure

Register a miscellaneous device with the kernel. If the minor number is set to MISC\_DYNAMIC\_MINOR a minor number is assigned and placed in the minor field of the structure. For other cases the minor number requested is used.

The structure passed is linked into the kernel and may not be destroyed until it has been unregistered. By default, an open() syscall to the device sets file- >private\_data to point to the structure. Drivers don't need open in fops for this.

A zero is returned on success and a negative errno code for failure.

```
void misc_deregister(struct miscdevice * misc)
    unregister a miscellaneous device
```
## **Parameters**

## **struct miscdevice \* misc** device to unregister

Unregister a miscellaneous device that was previously successfully registered with misc register().

# **NEAR FIELD COMMUNICATION**

# **55.1 HCI backend for NFC Core**

- Author: Eric Lapuyade, Samuel Ortiz
- Contact: eric.lapuyade@intel.com, samuel.ortiz@intel.com

## **55.1.1 General**

The HCI layer implements much of the ETSI TS 102 622 V10.2.0 specification. It enables easy writing of HCI-based NFC drivers. The HCI layer runs as an NFC Core backend, implementing an abstract nfc device and translating NFC Core API to HCI commands and events.

# **55.1.2 HCI**

HCI registers as an nfc device with NFC Core. Requests coming from userspace are routed through netlink sockets to NFC Core and then to HCI. From this point, they are translated in a sequence of HCI commands sent to the HCI layer in the host controller (the chip). Commands can be executed synchronously (the sending context blocks waiting for response) or asynchronously (the response is returned from HCI Rx context). HCI events can also be received from the host controller. They will be handled and a translation will be forwarded to NFC Core as needed. There are hooks to let the HCI driver handle proprietary events or override standard behavior. HCI uses 2 execution contexts:

- one for executing commands : nfc hci msg tx work(). Only one command can be executing at any given moment.
- one for dispatching received events and commands : nfc\_hci\_msg\_rx\_work().

# **55.1.3 HCI Session initialization**

The Session initialization is an HCI standard which must unfortunately support proprietary gates. This is the reason why the driver will pass a list of proprietary gates that must be part of the session. HCI will ensure all those gates have pipes connected when the hci device is set up. In case the chip supports pre-opened gates and pseudo-static pipes, the driver can pass that information to HCI core.

# **55.1.4 HCI Gates and Pipes**

A gate defines the 'port'where some service can be found. In order to access a service, one must create a pipe to that gate and open it. In this implementation, pipes are totally hidden. The public API only knows gates. This is consistent with the driver need to send commands to proprietary gates without knowing the pipe connected to it.

# **55.1.5 Driver interface**

A driver is generally written in two parts : the physical link management and the HCI management. This makes it easier to maintain a driver for a chip that can be connected using various phy  $(i2c, spi, …)$ 

# **55.1.6 HCI Management**

A driver would normally register itself with HCI and provide the following entry points:

```
struct nfc hci ops {
      int \bar{(\ast}open)(struct nfc hci dev *hdev);
      void (*close)(struct nfc hci dev *hdev);
      int (*hci_ready) (struct nfc_hci_dev *hdev);
      int (*xmit) (struct nfc_hci_dev *hdev, struct sk_buff *skb);
      int (*start poll) (struct nfc hci dev *hdev,
                          u32 im protocols, u32 tm protocols);
      int (*dep_link_up)(struct nfc_hci_dev *hdev, struct nfc target<sub>u</sub>
,→*target,
                          u8 comm mode, u8 *gb, size t gb len);
      int (*dep link down)(struct nfc hci dev *hdev);
      int (*target from gate) (struct nfc hci dev *hdev, u8 gate,
                                struct nfc target *target);
      int (*complete target discovered) (struct nfc hci dev *hdev, u8 gate,
                                          struct nfc target *target);
      int (*im transceive) (struct nfc hci dev *hdev,
                             struct nfc_target *target, struct sk buff *skb,
                             data_exchange_cb_t cb, void *cb_context);
      int (*tm send)(struct nfc hci dev *hdev, struct sk buff *skb);
      int (*check presence)(struct nfc hci dev *hdev,
                             struct nfc target *target);
      int (*event received)(struct nfc hci dev *hdev, u8 gate, u8 event,
                             struct sk buff *skb);
};
```
- open() and close() shall turn the hardware on and off.
- hci ready() is an optional entry point that is called right after the hci session has been set up. The driver can use it to do additional initialization that must be performed using HCI commands.
- xmit() shall simply write a frame to the physical link.
- start poll() is an optional entrypoint that shall set the hardware in polling mode. This must be implemented only if the hardware uses proprietary gates or a mechanism slightly different from the HCI standard.
- dep link up() is called after a p2p target has been detected, to finish the p2p connection setup with hardware parameters that need to be passed back to nfc core.
- dep link down() is called to bring the p2p link down.
- target from gate() is an optional entrypoint to return the nfc protocols corresponding to a proprietary gate.
- complete target discovered() is an optional entry point to let the driver perform additional proprietary processing necessary to auto activate the discovered target.
- im transceive() must be implemented by the driver if proprietary HCI commands are required to send data to the tag. Some tag types will require custom commands, others can be written to using the standard HCI commands. The driver can check the tag type and either do proprietary processing, or return 1 to ask for standard processing. The data exchange command itself must be sent asynchronously.
- tm send() is called to send data in the case of a p2p connection
- check presence() is an optional entry point that will be called regularly by the core to check that an activated tag is still in the field. If this is not implemented, the core will not be able to push tag lost events to the user space
- event received() is called to handle an event coming from the chip. Driver can handle the event or return 1 to let HCI attempt standard processing.

On the rx path, the driver is responsible to push incoming HCP frames to HCI using nfc hci recv frame(). HCI will take care of re-aggregation and handling This must be done from a context that can sleep.

# **55.1.7 PHY Management**

The physical link (i2c,  $\dots$ ) management is defined by the following structure:

```
struct nfc phy ops {
      int \overline{(*)} (void *dev id, struct sk buff *skb);
      int (*enable)(void *dev_id);
      void (*disable)(void *dev_id);
};
```
**enable():** turn the phy on (power on), make it ready to transfer data

**disable():** turn the phy off

**write():** Send a data frame to the chip. Note that to enable higher layers such as an llc to store the frame for re-emission, this function must not alter the skb. It must also not return a positive result (return 0 for success, negative for failure).

Data coming from the chip shall be sent directly to nfc hci recv frame().

# **55.1.8 LLC**

Communication between the CPU and the chip often requires some link layer protocol. Those are isolated as modules managed by the HCI layer. There are currently two modules : nop (raw transfert) and shdlc. A new llc must implement the following functions:

```
struct nfc_llc_ops {
       void *(*init) (struct nfc hci dev *hdev, xmit to drv t xmit to drv,
                         rcv_to_hci_t rcv_to_hci, int tx_headroom,
                         int tx_tailroom, int *rx_headroom, int *rx_tailroom,
                         llc failure t llc failure);
       void (*deinit) (struct nfc\overline{c}llc *\overline{l}lc);
       int (*start) (struct nfc \overline{\iota}lc *llc);
       int (*stop) (struct nfc \bar{l}lc *llc);
       void (*rcv_from_drv) (struct nfc_llc *llc, struct sk_buff *skb);
       int (*xmit<sup>-</sup>from<sup>-</sup>hci) (struct nfc<sup>-</sup>llc *llc, struct sk<sup>-</sup>buff *skb);
```
};

**init():** allocate and init your private storage

**deinit():** cleanup

**start():** establish the logical connection

**stop ():** terminate the logical connection

**rcv from drv():** handle data coming from the chip, going to HCI

**xmit\_from\_hci():** handle data sent by HCI, going to the chip

The llc must be registered with nfc before it can be used. Do that by calling:

```
nfc llc register(const char *name, struct nfc llc ops *ops);
```
Again, note that the llc does not handle the physical link. It is thus very easy to mix any physical link with any llc for a given chip driver.

# **55.1.9 Included Drivers**

An HCI based driver for an NXP PN544, connected through I2C bus, and using shdlc is included.

# **55.1.10 Execution Contexts**

The execution contexts are the following: - IRQ handler (IRQH): fast, cannot sleep. sends incoming frames to HCI where they are passed to the current llc. In case of shdlc, the frame is queued in shdlc rx queue.

• SHDLC State Machine worker (SMW)

Only when llc shdlc is used: handles shdlc rx & tx queues.

Dispatches HCI cmd responses.

• HCI Tx Cmd worker (MSGTXWQ)

Serializes execution of HCI commands.

Completes execution in case of response timeout.

• HCI Rx worker (MSGRXWO)

Dispatches incoming HCI commands or events.

• Syscall context from a userspace call (SYSCALL)

Any entrypoint in HCI called from NFC Core

# **55.1.11 Workflow executing an HCI command (using shdlc)**

Executing an HCI command can easily be performed synchronously using the following API:

```
int nfc hci send cmd (struct nfc hci dev *hdev, u8 gate, u8 cmd,
                        const u8 *param, size_t param_len, struct sk_buff<sub>u</sub>
,→**skb)
```
The API must be invoked from a context that can sleep. Most of the time, this will be the syscall context. skb will return the result that was received in the response.

Internally, execution is asynchronous. So all this API does is to enqueue the HCI command, setup a local wait queue on stack, and wait\_event() for completion. The wait is not interruptible because it is guaranteed that the command will complete after some short timeout anyway.

MSGTXWQ context will then be scheduled and invoke nfc\_hci\_msg\_tx\_work(). This function will dequeue the next pending command and send its HCP fragments to the lower layer which happens to be shdlc. It will then start a timer to be able to complete the command with a timeout error if no response arrive.

SMW context gets scheduled and invokes nfc\_shdlc\_sm\_work(). This function handles shdlc framing in and out. It uses the driver xmit to send frames and receives incoming frames in an skb queue filled from the driver IRQ handler. SHDLC I(nformation) frames payload are HCP fragments. They are aggregated to form complete HCI frames, which can be a response, command, or event.

HCI Responses are dispatched immediately from this context to unblock waiting command execution. Response processing involves invoking the completion callback that was provided by nfc\_hci\_msg\_tx\_work() when it sent the command. The completion callback will then wake the syscall context.

It is also possible to execute the command asynchronously using this API:

```
static int nfc_hci_execute_cmd_async(struct nfc_hci_dev *hdev, u8 pipe, u8<sub>u</sub>
,→cmd,
                                          const u8 *param, size_t param_len,
                                          data exchange cb t cb, void *\overline{cb},→context)
```
The workflow is the same, except that the API call returns immediately, and the callback will be called with the result from the SMW context.

## **55.1.12 Workflow receiving an HCI event or command**

HCI commands or events are not dispatched from SMW context. Instead, they are queued to HCI rx queue and will be dispatched from HCI rx worker context (MSGRXWQ). This is done this way to allow a cmd or event handler to also execute other commands (for example, handling the NFC HCI EVT TARGET DISCOVERED event from PN544 requires to issue an ANY GET PARAMETER to the reader A gate to get information on the target that was discovered).

Typically, such an event will be propagated to NFC Core from MSGRXWQ context.

## **55.1.13 Error management**

Errors that occur synchronously with the execution of an NFC Core request are simply returned as the execution result of the request. These are easy.

Errors that occur asynchronously (e.g. in a background protocol handling thread) must be reported such that upper layers don't stay ignorant that something went wrong below and know that expected events will probably never happen. Handling of these errors is done as follows:

- driver (pn544) fails to deliver an incoming frame: it stores the error such that any subsequent call to the driver will result in this error. Then it calls the standard nfc shdlc recv frame() with a NULL argument to report the problem above. shdlc stores a EREMOTEIO sticky status, which will trigger SMW to report above in turn.
- SMW is basically a background thread to handle incoming and outgoing shdlc frames. This thread will also check the shdlc sticky status and report to HCI when it discovers it is not able to run anymore because of an unrecoverable error that happened within shdlc or below. If the problem occurs during shdlc connection, the error is reported through the connect completion.
- HCI: if an internal HCI error happens (frame is lost), or HCI is reported an error from a lower layer, HCI will either complete the currently executing command with that error, or notify NFC Core directly if no command is executing.
- NFC Core: when NFC Core is notified of an error from below and polling is active, it will send a tag discovered event with an empty tag list to the user space to let it know that the poll operation will never be able to detect a tag.

If polling is not active and the error was sticky, lower levels will return it at next invocation.

# **55.2 Kernel driver for the NXP Semiconductors PN544 Near Field Communication chip**

# **55.2.1 General**

The PN544 is an integrated transmission module for contactless communication. The driver goes under drives/nfc/ and is compiled as a module named "pn544".

Host Interfaces: I2C, SPI and HSU, this driver supports currently only I2C.

# **55.2.2 Protocols**

In the normal (HCI) mode and in the firmware update mode read and write functions behave a bit differently because the message formats or the protocols are different.

In the normal (HCI) mode the protocol used is derived from the ETSI HCI specification. The firmware is updated using a specific protocol, which is different from HCI.

HCI messages consist of an eight bit header and the message body. The header contains the message length. Maximum size for an HCI message is 33. In HCI mode sent messages are tested for a correct checksum. Firmware update messages have the length in the second (MSB) and third (LSB) bytes of the message. The maximum FW message length is 1024 bytes.

For the ETSI HCI specification see http://www.etsi.org/WebSite/Technologies/ ProtocolSpecification.aspx

# **DMAENGINE DOCUMENTATION**

DMAEngine documentation provides documents for various aspects of DMAEngine framework.

# **56.1 DMAEngine development documentation**

This book helps with DMAengine internal APIs and guide for DMAEngine device driver writers.

# **56.1.1 DMAengine controller documentation**

## **Hardware Introduction**

Most of the Slave DMA controllers have the same general principles of operations.

They have a given number of channels to use for the DMA transfers, and a given number of requests lines.

Requests and channels are pretty much orthogonal. Channels can be used to serve several to any requests. To simplify, channels are the entities that will be doing the copy, and requests what endpoints are involved.

The request lines actually correspond to physical lines going from the DMA-eligible devices to the controller itself. Whenever the device will want to start a transfer, it will assert a DMA request (DRQ) by asserting that request line.

A very simple DMA controller would only take into account a single parameter: the transfer size. At each clock cycle, it would transfer a byte of data from one buffer to another, until the transfer size has been reached.

That wouldn't work well in the real world, since slave devices might require a specific number of bits to be transferred in a single cycle. For example, we may want to transfer as much data as the physical bus allows to maximize performances when doing a simple memory copy operation, but our audio device could have a narrower FIFO that requires data to be written exactly 16 or 24 bits at a time. This is why most if not all of the DMA controllers can adjust this, using a parameter called the transfer width.

Moreover, some DMA controllers, whenever the RAM is used as a source or destination, can group the reads or writes in memory into a buffer, so instead of having a lot of small memory accesses, which is not really efficient, you'll get several bigger transfers. This is done using a parameter called the burst size, that defines how many single reads/writes it's allowed to do without the controller splitting the transfer into smaller sub-transfers.

Our theoretical DMA controller would then only be able to do transfers that involve a single contiguous block of data. However, some of the transfers we usually have are not, and want to copy data from non-contiguous buffers to a contiguous buffer, which is called scatter-gather.

DMAEngine, at least for mem2dev transfers, require support for scatter-gather. So we're left with two cases here: either we have a quite simple DMA controller that doesn't support it, and we'll have to implement it in software, or we have a more advanced DMA controller, that implements in hardware scatter-gather.

The latter are usually programmed using a collection of chunks to transfer, and whenever the transfer is started, the controller will go over that collection, doing whatever we programmed there.

This collection is usually either a table or a linked list. You will then push either the address of the table and its number of elements, or the first item of the list to one channel of the DMA controller, and whenever a DRQ will be asserted, it will go through the collection to know where to fetch the data from.

Either way, the format of this collection is completely dependent on your hardware. Each DMA controller will require a different structure, but all of them will require, for every chunk, at least the source and destination addresses, whether it should increment these addresses or not and the three parameters we saw earlier: the burst size, the transfer width and the transfer size.

The one last thing is that usually, slave devices won't issue DRQ by default, and you have to enable this in your slave device driver first whenever you're willing to use DMA.

These were just the general memory-to-memory (also called mem2mem) or memory-to-device (mem2dev) kind of transfers. Most devices often support other kind of transfers or memory operations that dmaengine support and will be detailed later in this document.

# **DMA Support in Linux**

Historically, DMA controller drivers have been implemented using the async TX API, to offload operations such as memory copy, XOR, cryptography, etc., basically any memory to memory operation.

Over time, the need for memory to device transfers arose, and dmaengine was extended. Nowadays, the async TX API is written as a layer on top of dmaengine, and acts as a client. Still, dmaengine accommodates that API in some cases, and made some design choices to ensure that it stayed compatible.

For more information on the Async TX API, please look the relevant documentation file in Documentation/crypto/async-tx-api.txt.

#### **DMAEngine APIs**

#### **struct dma\_device Initialization**

Just like any other kernel framework, the whole DMAEngine registration relies on the driver filling a structure and registering against the framework. In our case, that structure is dma\_device.

The first thing you need to do in your driver is to allocate this structure. Any of the usual memory allocators will do, but you'll also need to initialize a few fields in there:

- channels: should be initialized as a list using the INIT\_LIST\_HEAD macro for example
- src\_addr\_widths: should contain a bitmask of the supported source transfer width
- dst addr widths: should contain a bitmask of the supported destination transfer width
- directions: should contain a bitmask of the supported slave directions (i.e. excluding mem2mem transfers)
- residue granularity: granularity of the transfer residue reported to dma set residue. This can be either:
	- **–** Descriptor: your device doesn't support any kind of residue reporting. The framework will only know that a particular transaction descriptor is done.
	- **–** Segment: your device is able to report which chunks have been transferred
	- **–** Burst: your device is able to report which burst have been transferred
- dev: should hold the pointer to the struct device associated to your current driver instance.

#### **Supported transaction types**

The next thing you need is to set which transaction types your device (and driver) supports.

Our dma device structure has a field called cap mask that holds the various types of transaction supported, and you need to modify this mask using the dma cap set function, with various flags depending on transaction types you support as an argument.

All those capabilities are defined in the dma transaction type enum, in include/ linux/dmaengine.h

Currently, the types available are:

- DMA\_MEMCPY
	- **–** The device is able to do memory to memory copies
- DMA\_XOR
	- **–** The device is able to perform XOR operations on memory areas
	- **–** Used to accelerate XOR intensive tasks, such as RAID5
- DMA\_XOR\_VAL
	- **–** The device is able to perform parity check using the XOR algorithm against a memory buffer.
- DMA\_PQ
	- **–** The device is able to perform RAID6 P+Q computations, P being a simple XOR, and Q being a Reed-Solomon algorithm.
- DMA\_PQ\_VAL
	- **–** The device is able to perform parity check using RAID6 P+Q algorithm against a memory buffer.
- DMA\_INTERRUPT
	- **–** The device is able to trigger a dummy transfer that will generate periodic interrupts
	- **–** Used by the client drivers to register a callback that will be called on a regular basis through the DMA controller interrupt
- DMA\_PRIVATE
	- **–** The devices only supports slave transfers, and as such isn't available for async transfers.
- DMA\_ASYNC\_TX
	- **–** Must not be set by the device, and will be set by the framework if needed
	- **–** TODO: What is it about?
- DMA\_SLAVE
	- **–** The device can handle device to memory transfers, including scattergather transfers.
	- **–** While in the mem2mem case we were having two distinct types to deal with a single chunk to copy or a collection of them, here, we just have a single transaction type that is supposed to handle both.
	- **–** If you want to transfer a single contiguous memory buffer, simply build a scatter list with only one item.
- DMA\_CYCLIC
	- **–** The device can handle cyclic transfers.
	- **–** A cyclic transfer is a transfer where the chunk collection will loop over itself, with the last item pointing to the first.
	- **–** It's usually used for audio transfers, where you want to operate on a single ring buffer that you will fill with your audio data.
- DMA\_INTERLEAVE
- **–** The device supports interleaved transfer.
- **–** These transfers can transfer data from a non-contiguous buffer to a noncontiguous buffer, opposed to DMA\_SLAVE that can transfer data from a non-contiguous data set to a continuous destination buffer.
- **–** It's usually used for 2d content transfers, in which case you want to transfer a portion of uncompressed data directly to the display to print it

These various types will also affect how the source and destination addresses change over time.

Addresses pointing to RAM are typically incremented (or decremented) after each transfer. In case of a ring buffer, they may loop (DMA\_CYCLIC). Addresses pointing to a device's register (e.g. a FIFO) are typically fixed.

## **Per descriptor metadata support**

Some data movement architecture (DMA controller and peripherals) uses metadata associated with a transaction. The DMA controller role is to transfer the payload and the metadata alongside. The metadata itself is not used by the DMA engine itself, but it contains parameters, keys, vectors, etc for peripheral or from the peripheral.

The DMAengine framework provides a generic ways to facilitate the metadata for descriptors. Depending on the architecture the DMA driver can implement either or both of the methods and it is up to the client driver to choose which one to use.

• DESC\_METADATA\_CLIENT

The metadata buffer is allocated/provided by the client driver and it is attached (via the dmaengine\_desc\_attach\_metadata() helper to the descriptor.

From the DMA driver the following is expected for this mode:

**–** DMA\_MEM\_TO\_DEV / DEV\_MEM\_TO\_MEM

The data from the provided metadata buffer should be prepared for the DMA controller to be sent alongside of the payload data. Either by copying to a hardware descriptor, or highly coupled packet.

**–** DMA\_DEV\_TO\_MEM

On transfer completion the DMA driver must copy the metadata to the client provided metadata buffer before notifying the client about the completion. After the transfer completion, DMA drivers must not touch the metadata buffer provided by the client.

## • DESC METADATA ENGINE

The metadata buffer is allocated/managed by the DMA driver. The client driver can ask for the pointer, maximum size and the currently used size of the metadata and can directly update or read it. dmaengine desc\_get\_metadata\_ptr() and dmaengine desc set metadata len() is provided as helper functions.

From the DMA driver the following is expected for this mode:

**–** get\_metadata\_ptr()

Should return a pointer for the metadata buffer, the maximum size of the metadata buffer and the currently used / valid (if any) bytes in the buffer.

**–** set\_metadata\_len()

It is called by the clients after it have placed the metadata to the buffer to let the DMA driver know the number of valid bytes provided.

Note: since the client will ask for the metadata pointer in the completion callback (in DMA\_DEV\_TO\_MEM case) the DMA driver must ensure that the descriptor is not freed up prior the callback is called.

#### **Device operations**

Our dma\_device structure also requires a few function pointers in order to implement the actual logic, now that we described what operations we were able to perform.

The functions that we have to fill in there, and hence have to implement, obviously depend on the transaction types you reported as supported.

- device alloc chan resources
- device free chan resources
	- **–** These functions will be called whenever a driver will call dma request channel or dma release channel for the first/last time on the channel associated to that driver.
	- **–** They are in charge of allocating/freeing all the needed resources in order for that channel to be useful for your driver.
	- **–** These functions can sleep.
- device prep dma  $*$ 
	- **–** These functions are matching the capabilities you registered previously.
	- **–** These functions all take the buffer or the scatterlist relevant for the transfer being prepared, and should create a hardware descriptor or a list of hardware descriptors from it
	- **–** These functions can be called from an interrupt context
	- **–** Any allocation you might do should be using the GFP\_NOWAIT flag, in order not to potentially sleep, but without depleting the emergency pool either.
	- **–** Drivers should try to pre-allocate any memory they might need during the transfer setup at probe time to avoid putting to much pressure on the nowait allocator.
	- **–** It should return a unique instance of the dma\_async\_tx\_descriptor structure, that further represents this particular transfer.
	- **–** This structure can be initialized using the function dma\_async\_tx\_descriptor\_init.
- **–** You'll also need to set two fields in this structure:
	- ∗ flags: TODO: Can it be modified by the driver itself, or should it be always the flags passed in the arguments
	- ∗ tx\_submit: A pointer to a function you have to implement, that is supposed to push the current transaction descriptor to a pending queue, waiting for issue pending to be called.
- **–** In this structure the function pointer callback\_result can be initialized in order for the submitter to be notified that a transaction has completed. In the earlier code the function pointer callback has been used. However it does not provide any status to the transaction and will be deprecated. The result structure defined as dmaengine result that is passed in to callback\_result has two fields:
	- ∗ result: This provides the transfer result defined by dmaengine tx result. Either success or some error condition.
	- ∗ residue: Provides the residue bytes of the transfer for those that support residue.
- device issue pending
	- **–** Takes the first transaction descriptor in the pending queue, and starts the transfer. Whenever that transfer is done, it should move to the next transaction in the list.
	- **–** This function can be called in an interrupt context
- device\_tx\_status
	- **–** Should report the bytes left to go over on the given channel
	- **–** Should only care about the transaction descriptor passed as argument, not the currently active one on a given channel
	- **–** The tx\_state argument might be NULL
	- **–** Should use dma\_set\_residue to report it
	- **–** In the case of a cyclic transfer, it should only take into account the current period.
	- **–** This function can be called in an interrupt context.
- device config
	- **–** Reconfigures the channel with the configuration given as argument
	- **–** This command should NOT perform synchronously, or on any currently queued transfers, but only on subsequent ones
	- **–** In this case, the function will receive a dma\_slave\_config structure pointer as an argument, that will detail which configuration to use.
	- **–** Even though that structure contains a direction field, this field is deprecated in favor of the direction argument given to the prep\_\* functions
	- **–** This call is mandatory for slave operations only. This should NOT be set or expected to be set for memcpy operations. If a driver support both, it should use this call for slave operations only and not for memcpy ones.
- device pause
	- **–** Pauses a transfer on the channel
	- **–** This command should operate synchronously on the channel, pausing right away the work of the given channel
- device resume
	- **–** Resumes a transfer on the channel
	- **–** This command should operate synchronously on the channel, resuming right away the work of the given channel
- device terminate all
	- **–** Aborts all the pending and ongoing transfers on the channel
	- **–** For aborted transfers the complete callback should not be called
	- **–** Can be called from atomic context or from within a complete callback of a descriptor. Must not sleep. Drivers must be able to handle this correctly.
	- **–** Termination may be asynchronous. The driver does not have to wait until the currently active transfer has completely stopped. See device\_synchronize.
- device synchronize
	- **–** Must synchronize the termination of a channel to the current context.
	- **–** Must make sure that memory for previously submitted descriptors is no longer accessed by the DMA controller.
	- **–** Must make sure that all complete callbacks for previously submitted descriptors have finished running and none are scheduled to run.
	- **–** May sleep.

## **Misc notes**

(stuff that should be documented, but don't really know where to put them)

dma\_run\_dependencies

- Should be called at the end of an async TX transfer, and can be ignored in the slave transfers case.
- Makes sure that dependent operations are run before marking it as complete.

dma\_cookie\_t

- it's a DMA transaction ID that will increment over time.
- Not really relevant any more since the introduction of virt-dma that abstracts it away.

DMA\_CTRL\_ACK

- If clear, the descriptor cannot be reused by provider until the client acknowledges receipt, i.e. has has a chance to establish any dependency chains
- This can be acked by invoking async tx  $ack()$

• If set, does not mean descriptor can be reused

#### DMA\_CTRL\_REUSE

- If set, the descriptor can be reused after being completed. It should not be freed by provider if this flag is set.
- The descriptor should be prepared for reuse by invoking dmaengine desc\_set\_reuse() which will set DMA\_CTRL\_REUSE.
- dmaengine desc set reuse() will succeed only when channel support reusable descriptor as exhibited by capabilities
- As a consequence, if a device driver wants to skip the dma map sg() and dma unmap  $sg()$  in between 2 transfers, because the DMA'd data wasn't used, it can resubmit the transfer right after its completion.
- Descriptor can be freed in few ways
	- **–** Clearing DMA\_CTRL\_REUSE by invoking dmaengine\_desc\_clear\_reuse() and submitting for last txn
	- **–** Explicitly invoking dmaengine\_desc\_free(), this can succeed only when DMA\_CTRL\_REUSE is already set
	- **–** Terminating the channel
- DMA\_PREP\_CMD
	- **–** If set, the client driver tells DMA controller that passed data in DMA API is command data.
	- **–** Interpretation of command data is DMA controller specific. It can be used for issuing commands to other peripherals/register reads/register writes for which the descriptor should be in different format from normal data descriptors.

## **General Design Notes**

Most of the DMAEngine drivers you'll see are based on a similar design that handles the end of transfer interrupts in the handler, but defer most work to a tasklet, including the start of a new transfer whenever the previous transfer ended.

This is a rather inefficient design though, because the inter-transfer latency will be not only the interrupt latency, but also the scheduling latency of the tasklet, which will leave the channel idle in between, which will slow down the global transfer rate.

You should avoid this kind of practice, and instead of electing a new transfer in your tasklet, move that part to the interrupt handler in order to have a shorter idle window (that we can't really avoid anyway).

## **Glossary**

- Burst: A number of consecutive read or write operations that can be queued to buffers before being flushed to memory.
- Chunk: A contiguous collection of bursts
- Transfer: A collection of chunks (be it contiguous or not)

# **56.2 DMAEngine client documentation**

This book is a guide to device driver writers on how to use the Slave-DMA API of the DMAEngine. This is applicable only for slave DMA usage only.

## **56.2.1 DMA Engine API Guide**

Vinod Koul <vinod dot koul at intel.com>

**Note:** For DMA Engine usage in async\_tx please see: Documentation/crypto/ async-tx-api.txt

Below is a guide to device driver writers on how to use the Slave-DMA API of the DMA Engine. This is applicable only for slave DMA usage only.

## **DMA usage**

The slave DMA usage consists of following steps:

- Allocate a DMA slave channel
- Set slave and controller specific parameters
- Get a descriptor for transaction
- Submit the transaction
- Issue pending requests and wait for callback notification

The details of these operations are:

1. Allocate a DMA slave channel

Channel allocation is slightly different in the slave DMA context, client drivers typically need a channel from a particular DMA controller only and even in some cases a specific channel is desired. To request a channel dma\_request\_chan() API is used.

Interface:

```
struct dma_chan *dma_request_chan(struct device *dev, const char␣
,→*name);
```
Which will find and return the name DMA channel associated with the 'dev'device. The association is done via DT, ACPI or board file based dma\_slave\_map matching table.

A channel allocated via this interface is exclusive to the caller, until dma\_release\_channel() is called.

2. Set slave and controller specific parameters

Next step is always to pass some specific information to the DMA driver. Most of the generic information which a slave DMA can use is in struct dma\_slave\_config. This allows the clients to specify DMA direction, DMA addresses, bus widths, DMA burst lengths etc for the peripheral.

If some DMA controllers have more parameters to be sent then they should try to embed struct dma\_slave\_config in their controller specific structure. That gives flexibility to client to pass more parameters, if required.

Interface:

```
int dmaengine slave config(struct dma chan *chan,
                  struct dma_slave_config *config)
```
Please see the dma slave config structure definition in dmaengine.h for a detailed explanation of the struct members. Please note that the 'direction' member will be going away as it duplicates the direction given in the prepare call.

3. Get a descriptor for transaction

For slave usage the various modes of slave transfers supported by the DMA-engine are:

- slave sq: DMA a list of scatter gather buffers from/to a peripheral
- dma cyclic: Perform a cyclic DMA operation from/to a peripheral till the operation is explicitly stopped.
- interleaved dma: This is common to Slave as well as M2M clients. For slave address of devices' fifo could be already known to the driver. Various types of operations could be expressed by setting appropriate values to the 'dma interleaved template' members.

A non-NULL return of this transfer API represents a "descriptor" for the given transaction.

Interface:

```
struct dma async tx descriptor *dmaengine prep slave sg(
           struct dma_chan *chan, struct scatterlist *sgl,
           unsigned int sg_len, enum dma_data_direction direction,
           unsigned long flags);
struct dma_async_tx_descriptor *dmaengine_prep_dma_cyclic(
           struct dma chan *chan, dma_addr_t buf_addr, size t buf
,→len,
           size_t period_len, enum dma_data_direction direction);
```
(continues on next page)

(continued from previous page)

```
struct dma_async_tx_descriptor *dmaengine_prep_interleaved_dma(
          struct dma_chan *chan, struct dma_interleaved template.
,→*xt,
           unsigned long flags);
```
The peripheral driver is expected to have mapped the scatterlist for the DMA operation prior to calling dmaengine prep slave sg(), and must keep the scatterlist mapped until the DMA operation has completed. The scatterlist must be mapped using the DMA struct device. If a mapping needs to be synchronized later, dma\_sync \* for  $*($ ) must be called using the DMA struct device, too. So, normal setup should look like this:

```
nr sg = dma map sg(chan->device->dev, sgl, sg len);
   if (nr sg == 0)
          7* error */
   desc = dmaengine prep slave sg(chan, sgl, nr sg, direction,
,→flags);
```
Once a descriptor has been obtained, the callback information can be added and the descriptor must then be submitted. Some DMA engine drivers may hold a spinlock between a successful preparation and submission so it is important that these two operations are closely paired.

Note: Although the async tx API specifies that completion callback routines cannot submit any new operations, this is not the case for slave/cyclic DMA.

For slave DMA, the subsequent transaction may not be available for submission prior to callback function being invoked, so slave DMA callbacks are permitted to prepare and submit a new transaction.

For cyclic DMA, a callback function may wish to terminate the DMA via dmaengine\_terminate\_async().

Therefore, it is important that DMA engine drivers drop any locks before calling the callback function which may cause a deadlock.

Note that callbacks will always be invoked from the DMA engines tasklet, never from interrupt context.

#### **Optional: per descriptor metadata**

DMAengine provides two ways for metadata support.

DESC\_METADATA\_CLIENT

The metadata buffer is allocated/provided by the client driver and it is attached to the descriptor.

```
int dmaengine_desc_attach_metadata(struct dma_async_tx_descriptor␣
,→*desc,
```

```
void *data, size_t len);
```
DESC\_METADATA\_ENGINE

The metadata buffer is allocated/managed by the DMA driver. The client driver can ask for the pointer, maximum size and the currently used size of the metadata and can directly update or read it.

Becasue the DMA driver manages the memory area containing the metadata, clients must make sure that they do not try to access or get the pointer after their transfer completion callback has run for the descriptor. If no completion callback has been defined for the transfer, then the metadata must not be accessed after issue pending. In other words: if the aim is to read back metadata after the transfer is completed, then the client must use completion callback.

```
void *dmaengine_desc_get_metadata_ptr(struct dma_async_tx_
,→descriptor *desc,
           size_t *payload_len, size_t *max_len);
int dmaengine desc set metadata len(struct dma async tx
,→descriptor *desc,
           size t payload len);
```
Client drivers can query if a given mode is supported with:

```
bool dmaengine_is_metadata_mode_supported(struct dma_chan *chan,
           enum dma_desc metadata mode mode);
```
Depending on the used mode client drivers must follow different flow.

## DESC\_METADATA\_CLIENT

- DMA\_MEM\_TO\_DEV / DEV\_MEM\_TO\_MEM:
	- 1. prepare the descriptor (dmaengine prep \*) construct the metadata in the client's buffer
	- 2. use dmaengine desc attach metadata() to attach the buffer to the descriptor
	- 3. submit the transfer
- DMA\_DEV\_TO\_MEM:
	- 1. prepare the descriptor (dmaengine prep  $*)$
	- 2. use dmaengine desc attach metadata() to attach the buffer to the descriptor
	- 3. submit the transfer
	- 4. when the transfer is completed, the metadata should be available in the attached buffer

#### DESC\_METADATA\_ENGINE

- DMA\_MEM\_TO\_DEV / DEV\_MEM\_TO\_MEM:
	- 1. prepare the descriptor (dmaengine prep  $*)$
- 2. use dmaengine desc get metadata ptr() to get the pointer to the engine's metadata area
- 3. update the metadata at the pointer
- 4. use dmaengine desc set metadata len() to tell the DMA engine the amount of data the client has placed into the metadata buffer
- 5. submit the transfer
- DMA\_DEV\_TO\_MEM:
	- 1. prepare the descriptor (dmaengine prep  $*)$
	- 2. submit the transfer
	- 3. on transfer completion, use dmaengine desc\_get\_metadata\_ptr() to get the pointer to the engine's metadata area
	- 4. read out the metadata from the pointer

**Note:** When DESC\_METADATA\_ENGINE mode is used the metadata area for the descriptor is no longer valid after the transfer has been completed (valid up to the point when the completion callback returns if used).

Mixed use of DESC\_METADATA\_CLIENT / DESC\_METADATA\_ENGINE is not allowed, client drivers must use either of the modes per descriptor.

4. Submit the transaction

Once the descriptor has been prepared and the callback information added, it must be placed on the DMA engine drivers pending queue.

Interface:

dma\_cookie\_t dmaengine\_submit(**struct** dma\_async\_tx\_descriptor \*desc)

This returns a cookie can be used to check the progress of DMA engine activity via other DMA engine calls not covered in this document.

dmaengine submit() will not start the DMA operation, it merely adds it to the pending queue. For this, see step 5, dma\_async\_issue\_pending.

Note: After calling dmaengine submit() the submitted transfer descriptor (struct dma\_async\_tx\_descriptor) belongs to the DMA engine. Consequently, the client must consider invalid the pointer to that descriptor.

5. Issue pending DMA requests and wait for callback notification

The transactions in the pending queue can be activated by calling the issue pending API. If channel is idle then the first transaction in queue is started and subsequent ones queued up.

On completion of each DMA operation, the next in queue is started and a tasklet triggered. The tasklet will then call the client driver completion callback routine for notification, if set.
Interface:

**void** dma\_async\_issue\_pending(**struct** dma\_chan \*chan);

## **Further APIs**

1. Terminate APIs

```
int dmaengine terminate sync(struct dma chan *chan)
int dmaengine_terminate_async(struct dma_chan *chan)
int dmaengine terminate all(struct dma chan *chan) /* DEPRECATED */
```
This causes all activity for the DMA channel to be stopped, and may discard data in the DMA FIFO which hasn't been fully transferred. No callback functions will be called for any incomplete transfers.

Two variants of this function are available.

dmaengine terminate async() might not wait until the DMA has been fully stopped or until any running complete callbacks have finished. But it is possible to call dmaengine terminate async() from atomic context or from within a complete callback. dmaengine\_synchronize() must be called before it is safe to free the memory accessed by the DMA transfer or free resources accessed from within the complete callback.

dmaengine terminate sync() will wait for the transfer and any running complete callbacks to finish before it returns. But the function must not be called from atomic context or from within a complete callback.

dmaengine terminate all() is deprecated and should not be used in new code.

2. Pause API

**int** dmaengine pause(**struct** dma chan \*chan)

This pauses activity on the DMA channel without data loss.

3. Resume API

**int** dmaengine resume(**struct** dma chan \*chan)

Resume a previously paused DMA channel. It is invalid to resume a channel which is not currently paused.

4. Check Txn complete

```
enum dma_status dma_async_is_tx_complete(struct dma_chan *chan,
          dma cookie t cookie, dma cookie t *last, dma cookie t *used)
```
This can be used to check the status of the channel. Please see the documentation in include/linux/dmaengine.h for a more complete description of this API.

This can be used in conjunction with dma\_async\_is\_complete() and the cookie returned from dmaengine submit() to check for completion of a specific DMA transaction.

**Note:** Not all DMA engine drivers can return reliable information for a running DMA channel. It is recommended that DMA engine users pause or stop (via dmaengine terminate all()) the channel before using this API.

5. Synchronize termination API

```
void dmaengine_synchronize(struct dma_chan *chan)
```
Synchronize the termination of the DMA channel to the current context.

This function should be used after dmaengine terminate async() to synchronize the termination of the DMA channel to the current context. The function will wait for the transfer and any running complete callbacks to finish before it returns.

If dmaengine terminate async() is used to stop the DMA channel this function must be called before it is safe to free memory accessed by previously submitted descriptors or to free any resources accessed within the complete callback of previously submitted descriptors.

The behavior of this function is undefined if dma\_async\_issue\_pending() has been called between dmaengine terminate async() and this function.

# **56.3 DMA Test documentation**

This book introduces how to test DMA drivers using dmatest module.

# **56.3.1 DMA Test Guide**

Andy Shevchenko <andriy.shevchenko@linux.intel.com>

This small document introduces how to test DMA drivers using dmatest module.

**Note:** The test sui[te works only on the channels that h](mailto:andriy.shevchenko@linux.intel.com)ave at least one capability of the following: DMA\_MEMCPY (memory-to-memory), DMA\_MEMSET (const-tomemory or memory-to-memory, when emulated), DMA\_XOR, DMA\_PQ.

**Note:** In case of any related questions use the official mailing list dmaengine@vger.kernel.org.

## **Part 1 - How to build the test module**

The menuconfig contains an option that could be found by following path:

Device Drivers -> DMA Engine support -> DMA Test client

In the configuration file the option called CONFIG\_DMATEST. The dmatest could be built as module or inside kernel. Let's consider those cases.

#### **Part 2 - When dmatest is built as a module**

Example of usage:

% modprobe dmatest timeout=2000 iterations=1 channel=dma0chan0 run=1

 $\cdots$ or:

```
% modprobe dmatest
% echo 2000 > /sys/module/dmatest/parameters/timeout
% echo 1 > /sys/module/dmatest/parameters/iterations
% echo dma0chan0 > /sys/module/dmatest/parameters/channel
% echo 1 > /sys/module/dmatest/parameters/run
```
 $\cdots$  or on the kernel command line:

```
dmatest.timeout=2000 dmatest.iterations=1 dmatest.channel=dma0chan0
 ,→dmatest.run=1
```
Example of multi-channel test usage (new in the 5.0 kernel):

```
% modprobe dmatest
% echo 2000 > /sys/module/dmatest/parameters/timeout
% echo 1 > /sys/module/dmatest/parameters/iterations
% echo dma0chan0 > /sys/module/dmatest/parameters/channel
% echo dma0chan1 > /sys/module/dmatest/parameters/channel
% echo dma0chan2 > /sys/module/dmatest/parameters/channel
% echo 1 > /sys/module/dmatest/parameters/run
```
**Note:** For all tests, starting in the 5.0 kernel, either single- or multi-channel, the channel parameter(s) must be set after all other parameters. It is at that time that the existing parameter values are acquired for use by the thread(s). All other parameters are shared. Therefore, if changes are made to any of the other parameters, and an additional channel specified, the (shared) parameters used for all threads will use the new values. After the channels are specified, each thread is set as pending. All threads begin execution when the run parameter is set to 1.

**Hint:** A list of available channels can be found by running the following command:

% ls -1 /sys/class/dma/

Once started a message like " dmatest: Added 1 threads using dma0chan0" is emitted. A thread for that specific channel is created and is now pending, the pending thread is started once run is to 1.

Note that running a new test will not stop any in progress test.

The following command returns the state of the test.

```
% cat /sys/module/dmatest/parameters/run
```
To wait for test completion userpace can poll 'run'until it is false, or use the wait parameter. Specifying 'wait=1' when loading the module causes module initialization to pause until a test run has completed, while reading /sys/module/dmatest/parameters/wait waits for any running test to complete before returning. For example, the following scripts wait for 42 tests to complete before exiting. Note that if 'iterations' is set to 'infinite' then waiting is disabled.

Example:

```
% modprobe dmatest run=1 iterations=42 wait=1
% modprobe -r dmatest
```
⋯or:

```
% modprobe dmatest run=1 iterations=42
% cat /sys/module/dmatest/parameters/wait
% modprobe -r dmatest
```
#### **Part 3 - When built-in in the kernel**

The module parameters that is supplied to the kernel command line will be used for the first performed test. After user gets a control, the test could be re-run with the same or different parameters. For the details see the above section Part 2 - When dmatest is built as a module.

In both cases the module parameters are used as the actual values for the test case. You always could check them at run-time by running

```
% grep -H . /sys/module/dmatest/parameters/*
```
#### **Part 4 - Gathering the test results**

Test results are printed to the kernel log buffer with the format:

```
"dmatest: result <channel>: <test id>: '<error msq>' with src off=<val>...
→dst off=<val> len=<val> (<err code>)"
```
Example of output:

```
% dmesg | tail -n 1
dmatest: result dma0chan0-copy0: #1: No errors with src_off=0x7bf dst_
,→off=0x8ad len=0x3fea (0)
```
The message format is unified across the different types of errors. A number in the parentheses represents additional information, e.g. error code, error counter, or status. A test thread also emits a summary line at completion listing the number of tests executed, number that failed, and a result code.

Example:

```
% dmesg | tail -n 1
dmatest: dma0chan0-copy0: summary 1 test, 0 failures 1000 iops 100000 KB/s<sub>u</sub>
,→(0)
```
The details of a data miscompare error are also emitted, but do not follow the above format.

## **Part 5 - Handling channel allocation**

## **Allocating Channels**

Channels are required to be configured prior to starting the test run. Attempting to run the test without configuring the channels will fail.

Example:

```
% echo 1 > /sys/module/dmatest/parameters/run
dmatest: Could not start test, no channels configured
```
Channels are registered using the"channel"parameter. Channels can be requested by their name, once requested, the channel is registered and a pending thread is added to the test list.

Example:

% echo dma0chan2 > /sys/module/dmatest/parameters/channel dmatest: Added 1 threads using dma0chan2

More channels can be added by repeating the example above. Reading back the channel parameter will return the name of last channel that was added successfully.

Example:

```
% echo dma0chan1 > /sys/module/dmatest/parameters/channel
dmatest: Added 1 threads using dma0chan1
% echo dma0chan2 > /sys/module/dmatest/parameters/channel
dmatest: Added 1 threads using dma0chan2
% cat /sys/module/dmatest/parameters/channel
dma0chan2
```
Another method of requesting channels is to request a channel with an empty string, Doing so will request all channels available to be tested:

Example:

```
% echo "" > /sys/module/dmatest/parameters/channel
dmatest: Added 1 threads using dma0chan0
```
(continues on next page)

(continued from previous page)

```
dmatest: Added 1 threads using dma0chan3
dmatest: Added 1 threads using dma0chan4
dmatest: Added 1 threads using dma0chan5
dmatest: Added 1 threads using dma0chan6
dmatest: Added 1 threads using dma0chan7
dmatest: Added 1 threads using dma0chan8
```
At any point during the test configuration, reading the "test list" parameter will print the list of currently pending tests.

Example:

```
% cat /sys/module/dmatest/parameters/test_list
dmatest: 1 threads using dma0chan0
dmatest: 1 threads using dma0chan3
dmatest: 1 threads using dma0chan4
dmatest: 1 threads using dma0chan5
dmatest: 1 threads using dma0chan6
dmatest: 1 threads using dma0chan7
dmatest: 1 threads using dma0chan8
```
Note: Channels will have to be configured for each test run as channel configurations do not carry across to the next test run.

## **Releasing Channels**

Channels can be freed by setting run to 0.

Example:

```
% echo dma0chan1 > /sys/module/dmatest/parameters/channel
dmatest: Added 1 threads using dma0chan1
% cat /sys/class/dma/dma0chan1/in use
1
% echo 0 > /sys/module/dmatest/parameters/run
% cat /sys/class/dma/dma0chan1/in_use
\Omega
```
Channels allocated by previous test runs are automatically freed when a new channel is requested after completing a successful test run.

# **56.4 PXA DMA documentation**

This book adds some notes about PXA DMA

# **56.4.1 PXA/MMP - DMA Slave controller**

## **Constraints**

a) Transfers hot queuing A driver submitting a transfer and issuing it should be granted the transfer is queued even on a running DMA channel. This implies that the queuing doesn't wait for the previous transfer end, and that the descriptor chaining is not only done in the irq/tasklet code triggered by the end of the transfer. A transfer which is submitted and issued on a phy doesn't wait for a phy to stop and restart, but is submitted on a"running channel". The other drivers, especially mmp pdma waited for the phy to stop before relaunching a new transfer.

b) All transfers having asked for confirmation should be signaled Any issued transfer with DMA\_PREP\_INTERRUPT should trigger a callback call. This implies that even if an irq/tasklet is triggered by end of tx1, but at the time of irq/dma tx2 is already finished, tx1->complete() and tx2->complete() should be called.

c) Channel running state A driver should be able to query if a channel is running or not. For the multimedia case, such as video capture, if a transfer is submitted and then a check of the DMA channel reports a "stopped channel", the transfer should not be issued until the next "start of frame interrupt", hence the need to know if a channel is in running or stopped state.

d) Bandwidth guarantee The PXA architecture has 4 levels of DMAs priorities : high, normal, low. The high priorities get twice as much bandwidth as the normal, which get twice as much as the low priorities. A driver should be able to request a priority, especially the real-time ones such as pxa\_camera with (big) throughputs.

# **Design**

a) Virtual channels Same concept as in sa11x0 driver, ie. a driver was assigned a "virtual channel" linked to the requestor line, and the physical DMA channel is assigned on the fly when the transfer is issued.

b) Transfer anatomy for a scatter-gather transfer

+------------+-----+---------------+----------------+-----------------+ | desc-sg[0] | ... | desc-sg[last] | status updater | finisher/linker | +------------+-----+---------------+----------------+-----------------+

This structure is pointed by dma->sg\_cpu. The descriptors are used as follows :

- desc-sg[i]: i-th descriptor, transferring the i-th sg element to the video buffer scatter gather
- status updater Transfers a single u32 to a well known dma coherent memory to leave a trace that this transfer is done. The "well known" is unique per physical channel, meaning that a read of this value will tell which is the last finished transfer at that point in time.
- finisher: has ddadr=DADDR\_STOP, dcmd=ENDIRQEN
- linker: has ddadr= desc-sg[0] of next transfer, dcmd=0

c) Transfers hot-chaining Suppose the running chain is:

Buffer 1 Buffer 2 +---------+----+---+ +----+----+----+---+ | d0 | .. | dN | l | | d0 | .. | dN | f | +---------+----+-|-+ ^----+----+----+---+  $\|$ +----+

After a call to dmaengine submit(b3), the chain will look like:

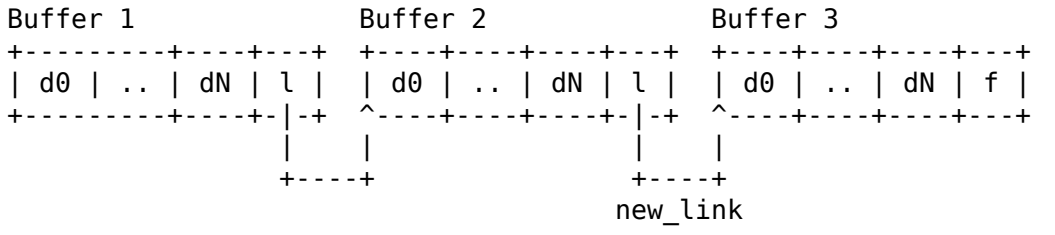

If while new link was created the DMA channel stopped, it is \_not\_ restarted. Hotchaining doesn't break the assumption that dma async issue pending() is to be used to ensure the transfer is actually started.

One exception to this rule :

- if Buffer1 and Buffer2 had all their addresses 8 bytes aligned
- and if Buffer3 has at least one address not 4 bytes aligned
- then hot-chaining cannot happen, as the channel must be stopped, the "align" bit"must be set, and the channel restarted As a consequence, such a transfer tx submit() will be queued on the submitted queue, and this specific case if the DMA is already running in aligned mode.

d) Transfers completion updater Each time a transfer is completed on a channel, an interrupt might be generated or not, up to the client's request. But in each case, the last descriptor of a transfer, the "status updater", will write the latest transfer being completed into the physical channel's completion mark.

This will speed up residue calculation, for large transfers such as video buffers which hold around 6k descriptors or more. This also allows without any lock to find out what is the latest completed transfer in a running DMA chain.

e) Transfers completion, irq and tasklet When a transfer flagged as "DMA PREP INTERRUPT" is finished, the dma irq is raised. Upon this interrupt, a tasklet is scheduled for the physical channel.

The tasklet is responsible for :

- reading the physical channel last updater mark
- calling all the transfer callbacks of finished transfers, based on that mark, and each transfer flags.

If a transfer is completed while this handling is done, a dma irq will be raised, and the tasklet will be scheduled once again, having a new updater mark.

f) Residue Residue granularity will be descriptor based. The issued but not completed transfers will be scanned for all of their descriptors against the currently running descriptor.

- there are not "acked" transfers  $(tx0)$
- a driver submitted an aligned tx1, not chained
- a driver submitted an aligned  $tx2 \Rightarrow tx2$  is cold chained to  $tx1$
- a driver issued  $tx1+tx2$  => channel is running in aligned mode
- a driver submitted an aligned  $tx3 \implies tx3$  is hot-chained
- a driver submitted an unaligned  $tx4 \implies tx4$  is put in submitted queue, not chained
- a driver issued  $tx4 \Rightarrow tx4$  is put in issued queue, not chained
- a driver submitted an aligned  $tx5 = > tx5$  is put in submitted queue, not chained
- a driver submitted an aligned  $tx6 \Rightarrow tx6$  is put in submitted queue, cold chained to tx5

This translates into (after tx4 is issued) :

• issued queue

:

```
+-----+ +-----+ +-----+ +-----+
| tx1 | | tx2 | | tx3 | | tx4 |
+---|-+ ^---|-+ ^-----+ +-----+
    | | | |
    +---+ +---+
  - submitted queue
 +-----+ +-----+
| tx5 | | tx6 |
+---|-+ ^-----+
    | |
    +---+
```
- completed queue : empty
- allocated queue : tx0

It should be noted that after tx3 is completed, the channel is stopped, and restarted in "unaligned mode" to handle tx4.

Author: Robert Jarzmik <robert.jarzmik@free.fr>

**CHAPTER FIFTYSEVEN**

# **LINUX KERNEL SLIMBUS SUPPORT**

# **57.1 Overview**

# **57.1.1 What is SLIMbus?**

SLIMbus (Serial Low Power Interchip Media Bus) is a specification developed by MIPI (Mobile Industry Processor Interface) alliance. The bus uses master/slave configuration, and is a 2-wire multi-drop implementation (clock, and data).

Currently, SLIMbus is used to interface between application processors of SoCs (System-on-Chip) and peripheral components (typically codec). SLIMbus uses Time-Division-Multiplexing to accommodate multiple data channels, and a control channel.

The control channel is used for various control functions such as bus management, configuration and status updates. These messages can be unicast (e.g. reading/writing device specific values), or multicast (e.g. data channel reconfiguration sequence is a broadcast message announced to all devices)

A data channel is used for data-transfer between 2 SLIMbus devices. Data channel uses dedicated ports on the device.

# **57.1.2 Hardware description:**

SLIMbus specification has different types of device classifications based on their capabilities. A manager device is responsible for enumeration, configuration, and dynamic channel allocation. Every bus has 1 active manager.

A generic device is a device providing application functionality (e.g. codec).

Framer device is responsible for clocking the bus, and transmitting frame-sync and framing information on the bus.

Each SLIMbus component has an interface device for monitoring physical layer.

Typically each SoC contains SLIMbus component having 1 manager, 1 framer device, 1 generic device (for data channel support), and 1 interface device. External peripheral SLIMbus component usually has 1 generic device (for functionality/data channel support), and an associated interface device. The generic device's registers are mapped as 'value elements' so that they can be written/read using SLIMbus control channel exchanging control/status type of information. In case there are multiple framer devices on the same bus, manager device is responsible to select the active-framer for clocking the bus.

Per specification, SLIMbus uses "clock gears" to do power management based on current frequency and bandwidth requirements. There are 10 clock gears and each gear changes the SLIMbus frequency to be twice its previous gear.

Each device has a 6-byte enumeration-address and the manager assigns every device with a 1-byte logical address after the devices report presence on the bus.

## **57.1.3 Software description:**

There are 2 types of SLIMbus drivers:

slim\_controller represents a 'controller' for SLIMbus. This driver should implement duties needed by the SoC (manager device, associated interface device for monitoring the layers and reporting errors, default framer device).

slim device represents the 'generic device/component' for SLIMbus, and a slim driver should implement driver for that slim device.

## **57.1.4 Device notifications to the driver:**

Since SLIMbus devices have mechanisms for reporting their presence, the framework allows drivers to bind when corresponding devices report their presence on the bus. However, it is possible that the driver needs to be probed first so that it can enable corresponding SLIMbus device (e.g. power it up and/or take it out of reset). To support that behavior, the framework allows drivers to probe first as well (e.g. using standard DeviceTree compatibility field). This creates the necessity for the driver to know when the device is functional (i.e. reported present). device up callback is used for that reason when the device reports present and is assigned a logical address by the controller.

Similarly, SLIMbus devices 'report absent' when they go down. A 'device down' callback notifies the driver when the device reports absent and its logical address assignment is invalidated by the controller.

Another notification "boot device" is used to notify the slim driver when controller resets the bus. This notification allows the driver to take necessary steps to boot the device so that it's functional after the bus has been reset.

## **57.1.5 Driver and Controller APIs:**

```
struct slim_eaddr
    Enumeration address for a SLIMbus device
```
### **Definition**

```
struct slim eaddr {
 u8 instance;
 u8 dev_index;
 u16 prod code;
```
(continues on next page)

(continued from previous page)

u16 manf\_id; };

## **Members**

**instance** Instance value

dev index Device index

**prod\_code** Product code

**manf\_id** Manufacturer Id for the device

enum **slim\_device\_status** slim device status

#### **Constants**

**SLIM DEVICE STATUS DOWN** Slim device is absent or not reported yet.

**SLIM DEVICE STATUS UP** Slim device is announced on the bus.

**SLIM\_DEVICE\_STATUS\_RESERVED** Reserved for future use.

struct **slim\_device** Slim device handle.

## **Definition**

```
struct slim_device {
 struct device dev;
 struct slim_eaddr e addr;
 struct slim controller *ctrl;
 enum slim_device_status status;
 u8 laddr;
 bool is laddr valid;
 struct list_head stream_list;
 spinlock t stream list lock;
};
```
#### **Members**

**dev** Driver model representation of the device.

**e** addr Enumeration address of this device.

**ctrl** slim controller instance.

**status** slim device status

**laddr** 1-byte Logical address of this device.

is laddr valid indicates if the laddr is valid or not

**stream\_list** List of streams on this device

stream list lock lock to protect the stream list

## **Description**

This is the client/device handle returned when a SLIMbus device is registered with a controller. Pointer to this structure is used by client-driver as a handle.

#### struct **slim\_driver**

SLIMbus 'generic device' (slave) device driver (similar to 'spi device' on SPI)

### **Definition**

```
struct slim_driver {
  int (*\text{probe}) (struct slim device *sl);
 void (*remove)(struct slim_device *sl);
 void (*shutdown)(struct slim_device *sl);
  int (*device status)(struct slim device *sl, enum slim device status s);
 struct device driver driver;
 const struct slim device id *id table;
};
```
**Members**

**probe** Binds this driver to a SLIMbus device.

**remove** Unbinds this driver from the SLIMbus device.

**shutdown** Standard shutdown callback used during powerdown/halt.

- **device status** This callback is called when The device reports present and gets a laddr assigned - The device reports absent, or the bus goes down.
- **driver** SLIMbus device drivers should initialize name and owner field of this structure

**id table** List of SLIMbus devices supported by this driver

```
struct slim_val_inf
```
Slimbus value or information element

#### **Definition**

```
struct slim val inf {
 u16 start_offset;
 u8 num_bytes;
 u8 *rbuf;
 const u8 *wbuf;
 struct completion *comp:
};
```
#### **Members**

**start offset** Specifies starting offset in information/value element map

- **num bytes** upto 16. This ensures that the message will fit the slicesize per SLIMbus spec
- **rbuf** buffer to read the values

**wbuf** buffer to write

**comp** completion for asynchronous operations, valid only if TID is required for transaction, like REQUEST operations. Rest of the transactions are synchronous anyway.

```
struct slim_stream_config
```
SLIMbus stream configuration Configuring a stream is done at hw\_params or

prepare call from audio drivers where they have all the required information regarding rate, number of channels and so on. There is a 1:1 mapping of channel and ports.

#### **Definition**

```
struct slim stream config {
  unsigned int rate;
 unsigned int bps;
 unsigned int ch_count;
 unsigned int *chs;
 unsigned long port mask;
  int direction;
```
};

#### **Members**

**rate** data rate

**bps** bits per data sample

**ch\_count** number of channels

**chs** pointer to list of channel numbers

**port** mask port mask of ports to use for this stream

```
direction direction of the stream, SNDRV PCM STREAM PLAYBACK or
   SNDRV PCM STREAM CAPTURE.
```
**module\_slim\_driver**(\_\_slim\_driver)

Helper macro for registering a SLIMbus driver

#### **Parameters**

**\_\_slim\_driver** slimbus\_driver struct

#### **Description**

Helper macro for SLIMbus drivers which do not do anything special in module init/exit. This eliminates a lot of boilerplate. Each module may only use this macro once, and calling it replaces module init() and module exit()

#### struct **slim\_framer**

Represents SLIMbus framer. Every controller may have multiple framers. There is 1 active framer device responsible for clocking the bus. Manager is responsible for framer hand-over.

#### **Definition**

```
struct slim framer {
 struct device dev;
 struct slim eaddr e addr;
 int rootfreq;
 int superfreq;
};
```
## **Members**

**dev** Driver model representation of the device.

**e** addr Enumeration address of the framer.

**rootfreq** Root Frequency at which the framer can run. This is maximum frequency ( 'clock gear  $10'$ ) at which the bus can operate.

**superfreq** Superframes per root frequency. Every frame is 6144 bits.

#### struct **slim\_msg\_txn**

Message to be sent by the controller. This structure has packet header, payload and buffer to be filled (if any)

#### **Definition**

```
struct slim_msg_txn {
 u8 rl;
 u8 mt;
 u8 mc;
 u8 dt;
 u16 ec;
 u8 tid;
 u8 la;
 struct slim val inf *msg;
 struct completion *comp;
};
```
#### **Members**

- **rl** Header field. remaining length.
- **mt** Header field. Message type.
- **mc** Header field. LSB is message code for type mt.
- **dt** Header field. Destination type.
- **ec** Element code. Used for elemental access APIs.
- **tid** Transaction ID. Used for messages expecting response. (relevant for message-codes involving read operation)
- **la** Logical address of the device this message is going to. (Not used when destination type is broadcast.)
- **msg** Elemental access message to be read/written
- **comp** completion if read/write is synchronous, used internally for tid based transactions.

#### enum **slim\_clk\_state**

#### **Constants**

- **SLIM CLK ACTIVE** SLIMbus clock is active
- **SLIM CLK ENTERING PAUSE** SLIMbus clock pause sequence is being sent on the bus. If this succeeds, state changes to SLIM\_CLK\_PAUSED. If the transition fails, state changes back to SLIM\_CLK\_ACTIVE
- **SLIM CLK PAUSED** SLIMbus controller clock has paused.

#### **Description**

maintaining current clock state.

## struct **slim\_sched**

### **Definition**

```
struct slim_sched {
 enum slim_clk_state clk_state;
 struct completion bause comp;
 struct mutex m reconf;
};
```
### **Members**

**clk state** Controller's clock state from enum slim clk state

- **pause comp** Signals completion of clock pause sequence. This is useful when client tries to call SLIMbus transaction when controller is entering clock pause.
- **m** reconf This mutex is held until current reconfiguration (data channel scheduling, message bandwidth reservation) is done. Message APIs can use the bus concurrently when this mutex is held since elemental access messages can be sent on the bus when reconfiguration is in progress.

enum **slim\_port\_direction**

#### **Constants**

**SLIM PORT SINK** SLIMbus port is a sink

**SLIM PORT SOURCE** SLIMbus port is a source

enum **slim\_port\_state**

#### **Constants**

- **SLIM\_PORT\_DISCONNECTED** SLIMbus port is disconnected entered from Unconfigure/configured state after DISCONNECT\_PORT or REMOVE\_CHANNEL core command
- **SLIM\_PORT\_UNCONFIGURED** SLIMbus port is in unconfigured state. entered from disconnect state after CONNECT\_SOURCE/SINK core command
- **SLIM PORT CONFIGURED** SLIMbus port is in configured state. entered from unconfigured state after DEFINE\_CHANNEL, DEFINE\_CONTENT and ACTI-VATE\_CHANNEL core commands. Ready for data transmission.

#### **Description**

according to SLIMbus Spec 2.0

enum **slim\_channel\_state**

#### **Constants**

SLIM CH\_STATE\_DISCONNECTED\_SLIMbus channel is disconnected

**SLIM CH\_STATE\_ALLOCATED\_SLIMbus channel is allocated** 

**SLIM\_CH\_STATE\_ASSOCIATED\_SLIMbus channel is associated with port** 

**SLIM\_CH\_STATE\_DEFINED** SLIMbus channel parameters are defined

**SLIM\_CH\_STATE\_CONTENT\_DEFINED** SLIMbus channel content is defined

**SLIM CH\_STATE\_ACTIVE** SLIMbus channel is active and ready for data **SLIM\_CH\_STATE\_REMOVED** SLIMbus channel is inactive and removed

enum **slim\_ch\_data\_fmt**

## **Constants**

SLIM CH DATA FMT NOT DEFINED Undefined

**SLIM\_CH\_DATA\_FMT\_LPCM\_AUDIO** LPCM audio

SLIM CH\_DATA\_FMT\_IEC61937\_COMP\_AUDIO IEC61937 Compressed audio

SLIM CH DATA FMT PACKED PDM AUDIO Packed PDM audio

## **Description**

Table 60 of SLIMbus Spec 1.01.01

enum **slim\_ch\_aux\_bit\_fmt**

**Constants**

SLIM CH\_AUX\_FMT\_NOT\_APPLICABLE\_Undefined

**SLIM\_CH\_AUX\_FMT\_ZCUV\_TUNNEL\_IEC60958** ZCUV for tunneling IEC60958

SLIM CH AUX FMT USER DEFINED User defined

## **Description**

Table 63 of SLIMbus Spec 2.0

struct **slim\_channel** SLIMbus channel, used for state machine

## **Definition**

```
struct slim_channel {
  int id;
  int prrate;
  int seg_dist;
  enum sl\overline{\text{im}} ch data fmt data fmt:
  enum slim ch aux bit fmt aux fmt;
  enum slim channel state state;
};
```
# **Members**

**id** ID of channel

**prrate** Presense rate of channel from Table 66 of SLIMbus 2.0 Specs

**seg\_dist** segment distribution code from Table 20 of SLIMbus 2.0 Specs

**data\_fmt** Data format of channel.

**aux** fmt Aux format for this channel.

**state** channel state machine

struct **slim\_port** SLIMbus port

## **Definition**

```
struct slim_port {
  int id;
  enum slim port direction direction;
  enum slim_port_state state;
  struct slim channel ch:
};
```
## **Members**

**id** Port id

**direction** Port direction, Source or Sink.

**state** state machine of port.

**ch** channel associated with this port.

#### enum **slim\_transport\_protocol**

#### **Constants**

- **SLIM PROTO ISO** Isochronous Protocol, no flow control as data rate match channel rate flow control embedded in the data.
- **SLIM PROTO PUSH** Pushed Protocol, includes flow control, Used to carry data whose rate is equal to, or lower than the channel rate.
- **SLIM\_PROTO\_PULL** Pulled Protocol, similar usage as pushed protocol but pull is a unicast.

**SLIM PROTO LOCKED** Locked Protocol

**SLIM\_PROTO\_ASYNC\_SMPLX** Asynchronous Protocol-Simplex

**SLIM\_PROTO\_ASYNC\_HALF\_DUP** Asynchronous Protocol-Half-duplex

**SLIM PROTO EXT SMPLX** Extended Asynchronous Protocol-Simplex

**SLIM PROTO EXT HALF DUP** Extended Asynchronous Protocol-Half-duplex

## **Description**

Table 47 of SLIMbus 2.0 specs.

struct **slim\_stream\_runtime** SLIMbus stream runtime instance

## **Definition**

```
struct slim_stream_runtime {
  const char *name;
  struct slim_device *dev;
  int direction;
  enum slim transport protocol prot;
  unsigned int rate;
  unsigned int bps;
  unsigned int ratem;
  int num_ports;
  struct slim port *ports;
```
(continues on next page)

(continued from previous page)

struct list head node;

};

## **Members**

**name** Name of the stream

**dev** SLIM Device instance associated with this stream

**direction** direction of stream

**prot** Transport protocol used in this stream

**rate** Data rate of samples \*

**bps** bits per sample

**ratem** rate multipler which is super frame rate/data rate

**num\_ports** number of ports

**ports** pointer to instance of ports

**node** list head for stream associated with slim device.

#### struct **slim\_controller**

Controls every instance of SLIMbus (similar to 'master'on SPI)

# **Definition**

```
struct slim controller {
 struct device *dev;
 unsigned int id;
 char name[SLIMBUS NAME SIZE];
 int min_cg;
 int max_cg;
 int clkgear;
 struct ida and laddr ida;
 struct slim framer *a framer;
 struct mutex lock;
 struct list head devices;
 struct idr tid idr;
 spinlock t txn lock;
 struct slim sched sched;
 int (*xfer msg)(struct slim controller *ctrl, struct slim msg txn *tx);
 int (*set_laddr)(struct slim_controller *ctrl, struct slim eaddr *ea, u8.
,→laddr);
 int (*get laddr)(struct slim controller *ctrl, struct slim eaddr *ea, u8
containt the laddr)
,→*laddr);
 int (*enable stream)(struct slim stream runtime *rt);
 int (*disable stream)(struct slim stream runtime *rt);
 int (*wakeup)(struct slim controller *ctrl);
};
```
# **Members**

**dev** Device interface to this driver

**id** Board-specific number identifier for this controller/bus

**name** Name for this controller

**min cg** Minimum clock gear supported by this controller (default value: 1)

**max cq** Maximum clock gear supported by this controller (default value: 10)

**clkgear** Current clock gear in which this bus is running

**laddr\_ida** logical address id allocator

**a** framer Active framer which is clocking the bus managed by this controller

**lock** Mutex protecting controller data structures

**devices** Slim device list

**tid idr** tid id allocator

**txn lock** Lock to protect table of transactions

- **sched** scheduler structure used by the controller
- **xfer msg** Transfer a message on this controller (this can be a broadcast control/status message like data channel setup, or a unicast message like value element read/write.
- **set laddr** Setup logical address at laddr for the slave with elemental address e\_addr. Drivers implementing controller will be expected to send unicast message to this device with its logical address.
- **get laddr** It is possible that controller needs to set fixed logical address table and get\_laddr can be used in that case so that controller can do this assignment. Use case is when the master is on the remote processor side, who is resposible for allocating laddr.
- **enable stream** This function pointer implements controller-specific procedure to enable a stream.
- disable stream This function pointer implements controller-specific procedure to disable stream.

'Manager device' is responsible for device management, bandwidth allocation, channel setup, and port associations per channel. Device management means Logical address assignment/removal based on enumeration (reportpresent, report-absent) of a device. Bandwidth allocation is done dynamically by the manager based on active channels on the bus, message-bandwidth requests made by SLIMbus devices. Based on current bandwidth usage, manager chooses a frequency to run the bus at (in steps of 'clock-gear', 1 through 10, each clock gear representing twice the frequency than the previous gear). Manager is also responsible for entering (and exiting) low-powermode (known as'clock pause'). Manager can do handover of framer if there are multiple framers on the bus and a certain usecase warrants using certain framer to avoid keeping previous framer being powered-on.

Controller here performs duties of the manager device, and 'interface device'. Interface device is responsible for monitoring the bus and reporting information such as loss-of-synchronization, data slot-collision.

**wakeup** This function pointer implements controller-specific procedure to wake it up from clock-pause. Framework will call this to bring the controller out of clock pause.

```
int slim unregister controller(struct slim controller * ctrl)
    Controller tear-down.
```
## **Parameters**

**struct slim\_controller \* ctrl** Controller to tear-down.

void **slim\_report\_absent**(struct slim\_device \* sbdev) Controller calls this function when a device reports absent, OR when the device cannot be communicated with

#### **Parameters**

**struct slim device \* sbdev** Device that cannot be reached, or sent report absent

struct slim\_device \* **slim\_get\_device**(struct\_slim\_controller \* ctrl, struct slim\_eaddr  $*$  e\_addr)

get handle to a device.

## **Parameters**

**struct slim\_controller \* ctrl** Controller on which this device will be added/queried

**struct slim eaddr \* e addr** Enumeration address of the device to be queried

#### **Return**

pointer to a device if it has already reported. Creates a new device and returns pointer to it if the device has not yet enumerated.

```
struct slim_device * of_slim_get_device(struct __ slim_controller * ctrl,
```
struct device  $node * np$ 

get handle to a device using dt node.

## **Parameters**

```
struct slim_controller * ctrl Controller on which this device will be
    added/queried
```

```
struct device_node * np node pointer to device
```
## **Return**

pointer to a device if it has already reported. Creates a new device and returns pointer to it if the device has not yet enumerated.

int **slim** device report present(struct slim controller \* ctrl, struct slim\_eaddr  $*$  e\_addr, u8  $*$  laddr)

Report enumerated device.

## **Parameters**

struct slim controller \* ctrl Controller with which device is enumerated.

struct slim eaddr \* e addr Enumeration address of the device.

**u8 \* laddr** Return logical address (if valid flag is false)

## **Description**

Called by controller in response to REPORT\_PRESENT. Framework will assign a logical address to this enumeration address. Function returns -EXFULL to indicate that all logical addresses are already taken.

int **slim** get logical addr(struct slim device \* sbdev) get/allocate logical address of a SLIMbus device.

## **Parameters**

struct slim device \* sbdev client handle requesting the address.

### **Return**

zero if a logical address is valid or a new logical address has been assigned. error code in case of error.

# **57.1.6 Clock-pause:**

SLIMbus mandates that a reconfiguration sequence (known as clock-pause) be broadcast to all active devices on the bus before the bus can enter low-power mode. Controller uses this sequence when it decides to enter low-power mode so that corresponding clocks and/or power-rails can be turned off to save power. Clock-pause is exited by waking up framer device (if controller driver initiates exiting low power mode), or by toggling the data line (if a slave device wants to initiate it).

## **Clock-pause APIs:**

int **slim** ctrl clk pause(struct slim controller \* ctrl, bool wakeup, u8 restart) Called by slimbus controller to enter/exit 'clock pause'

#### **Parameters**

- **struct slim controller \* ctrl** controller requesting bus to be paused or woken up
- **bool wakeup** Wakeup this controller from clock pause.
- **u8 restart** Restart time value per spec used for clock pause. This value isn't used when controller is to be woken up.

#### **Description**

Slimbus specification needs this sequence to turn-off clocks for the bus. The sequence involves sending 3 broadcast messages (reconfiguration sequence) to inform all devices on the bus. To exit clock-pause, controller typically wakes up active framer device. This API executes clock pause reconfiguration sequence if wakeup is false. If wakeup is true, controller's wakeup is called. For entering clock-pause, -EBUSY is returned if a message txn in pending.

# **57.1.7 Messaging:**

The framework supports regmap and read/write apis to exchange controlinformation with a SLIMbus device. APIs can be synchronous or asynchronous. The header file <linux/slimbus.h> has more documentation about messaging APIs.

### **Messaging APIs:**

void **slim** msg response(struct slim controller \* ctrl, u8 \* reply, u8 tid, u8 len)

Deliver Message response received from a device to the framework.

#### **Parameters**

**struct slim\_controller \* ctrl** Controller handle

**u8 \* reply** Reply received from the device

**u8 tid** Transaction ID received with which framework can associate reply.

**u8 len** Length of the reply

#### **Description**

Called by controller to inform framework about the response received. This helps in making the API asynchronous, and controller-driver doesn't need to manage 1 more table other than the one managed by framework mapping TID with buffers

```
int slim_alloc_txn_tid(struct_slim_controller * ctrl, struct_slim_msg_txn
                         * txn)
```
Allocate a tid to txn

#### **Parameters**

**struct slim\_controller \* ctrl** Controller handle

```
struct slim msg txn * txn transaction to be allocated with tid.
```
#### **Return**

zero on success with valid txn->tid and error code on failures.

void **slim free txn tid**(struct slim controller \* ctrl, struct slim msg txn  $*$  txn) Freee tid of txn

### **Parameters**

**struct slim\_controller \* ctrl** Controller handle

**struct slim msg txn \* txn** transaction whose tid should be freed

int **slim** do transfer(struct slim controller \* ctrl, struct slim msg txn \* txn)

Process a SLIMbus-messaging transaction

#### **Parameters**

**struct slim\_controller \* ctrl** Controller handle

struct slim msg txn \* txn Transaction to be sent over SLIMbus

# **Description**

Called by controller to transmit messaging transactions not dealing with Interface/Value elements. (e.g. transmittting a message to assign logical address to a slave device

## **Return**

**-ETIMEDOUT: If transmission of this message timed out** (e.g. due to bus lines not being clocked or driven by controller)

int **slim** xfer msg(struct slim device \* sbdev, struct slim val inf \* msg, u8 mc)

Transfer a value info message on slim device

## **Parameters**

```
struct slim device * sbdev slim device to which this msg has to be transfered
```
struct slim val inf \* msg value info message pointer

**u8 mc** message code of the message

## **Description**

Called by drivers which want to transfer a vlaue or info elements.

## **Return**

-ETIMEDOUT: If transmission of this message timed out

```
int slim read (struct slim device * sdev, u32 addr, size t count, u8 * val)
    Read SLIMbus value element
```
## **Parameters**

struct slim device \* sdev client handle.

**u32 addr** address of value element to read.

**size t count** number of bytes to read. Maximum bytes allowed are 16.

**u8 \* val** will return what the value element value was

## **Return**

-EINVAL for Invalid parameters, -ETIMEDOUT If transmission of this message timed out (e.g. due to bus lines not being clocked or driven by controller)

int **slim readb**(struct slim device \* sdev, u32 addr) Read byte from SLIMbus value element

## **Parameters**

struct slim device \* sdev client handle.

**u32 addr** address in the value element to read.

## **Return**

byte value of value element.

int **slim\_write**(struct slim\_device \* sdev, u32 addr, size\_t count, u8 \* val) Write SLIMbus value element

## **Parameters**

**struct slim\_device \* sdev** client handle.

**u32 addr** address in the value element to write.

size t count number of bytes to write. Maximum bytes allowed are 16.

**u8 \* val** value to write to value element

## **Return**

-EINVAL for Invalid parameters, -ETIMEDOUT If transmission of this message timed out (e.g. due to bus lines not being clocked or driven by controller)

int **slim** writeb(struct slim device \* sdev, u32 addr, u8 value) Write byte to SLIMbus value element

#### **Parameters**

struct slim device \* sdev client handle.

**u32 addr** address of value element to write.

**u8 value** value to write to value element

#### **Return**

-EINVAL for Invalid parameters, -ETIMEDOUT If transmission of this message timed out (e.g. due to bus lines not being clocked or driven by controller)

## **Streaming APIs:**

```
struct slim_stream_runtime * slim_stream_allocate(struct ___ slim_device
                                                 * dev, const char
                                                 * name)
```
Allocate a new SLIMbus Stream

## **Parameters**

struct slim device \* dev Slim device to be associated with

**const char \* name** name of the stream

## **Description**

This is very first call for SLIMbus streaming, this API will allocate a new SLIMbus stream and return a valid stream runtime pointer for client to use it in subsequent stream apis. state of stream is set to ALLOCATED

## **Return**

valid pointer on success and error code on failure. From ASoC DPCM framework, this state is linked to startup() operation.

int **slim stream prepare**(struct slim stream runtime \* rt, struct slim stream config  $*$  cfg) Prepare a SLIMbus Stream

#### **Parameters**

**struct slim\_stream\_runtime \* rt** instance of slim stream runtime to configure

**struct slim\_stream\_config \* cfg** new configuration for the stream

## **Description**

This API will configure SLIMbus stream with config parameters from cfg. return zero on success and error code on failure. From ASoC DPCM framework, this state is linked to hw\_params() operation.

int **slim** stream enable(struct slim stream runtime \* stream) Enable a prepared SLIMbus Stream

#### **Parameters**

**struct slim stream runtime \* stream** instance of slim stream runtime to enable

#### **Description**

This API will enable all the ports and channels associated with SLIMbus stream

#### **Return**

zero on success and error code on failure. From ASoC DPCM framework, this state is linked to trigger() start operation.

int **slim** stream disable(struct slim stream runtime \* stream) Disable a SLIMbus Stream

#### **Parameters**

**struct slim\_stream\_runtime \* stream** instance of slim stream runtime to disable

#### **Description**

This API will disable all the ports and channels associated with SLIMbus stream

#### **Return**

zero on success and error code on failure. From ASoC DPCM framework, this state is linked to trigger() pause operation.

int **slim** stream unprepare(struct slim stream runtime \* stream) Un-prepare a SLIMbus Stream

#### **Parameters**

struct slim stream runtime \* stream instance of slim stream runtime to unprepare

#### **Description**

This API will un allocate all the ports and channels associated with SLIMbus stream

#### **Return**

zero on success and error code on failure. From ASoC DPCM framework, this state is linked to trigger() stop operation.

int **slim** stream free(struct slim stream runtime \* stream) Free a SLIMbus Stream

#### **Parameters**

## **struct slim\_stream\_runtime \* stream** instance of slim stream runtime to free

### **Description**

This API will un allocate all the memory associated with slim stream runtime, user is not allowed to make an dereference to stream after this call.

#### **Return**

zero on success and error code on failure. From ASoC DPCM framework, this state is linked to shutdown() operation.

# **SOUNDWIRE DOCUMENTATION**

# **58.1 SoundWire Subsystem Summary**

SoundWire is a new interface ratified in 2015 by the MIPI Alliance. SoundWire is used for transporting data typically related to audio functions. SoundWire interface is optimized to integrate audio devices in mobile or mobile inspired systems.

SoundWire is a 2-pin multi-drop interface with data and clock line. It facilitates development of low cost, efficient, high performance systems. Broad level key features of SoundWire interface include:

- (1) Transporting all of payload data channels, control information, and setup commands over a single two-pin interface.
- (2) Lower clock frequency, and hence lower power consumption, by use of DDR (Dual Data Rate) data transmission.
- (3) Clock scaling and optional multiple data lanes to give wide flexibility in data rate to match system requirements.
- (4) Device status monitoring, including interrupt-style alerts to the Master.

The SoundWire protocol supports up to eleven Slave interfaces. All the interfaces share the common Bus containing data and clock line. Each of the Slaves can support up to 14 Data Ports. 13 Data Ports are dedicated to audio transport. Data Port0 is dedicated to transport of Bulk control information, each of the audio Data Ports (1..14) can support up to 8 Channels in transmit or receiving mode (typically fixed direction but configurable direction is enabled by the specification). Bandwidth restrictions to  $\sim$ 19.2..24.576Mbits/s don't however allow for 11\*13\*8 channels to be transmitted simultaneously.

Below figure shows an example of connectivity between a SoundWire Master and two Slave devices.

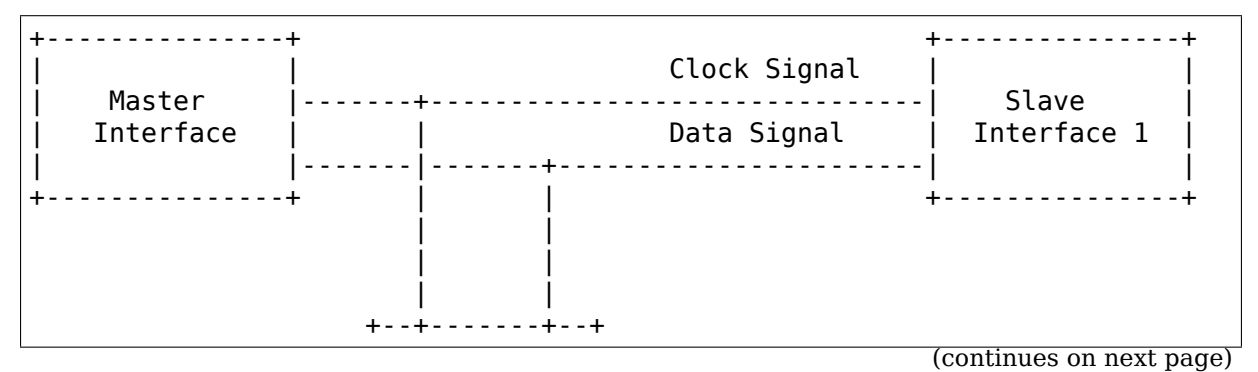

(continued from previous page)

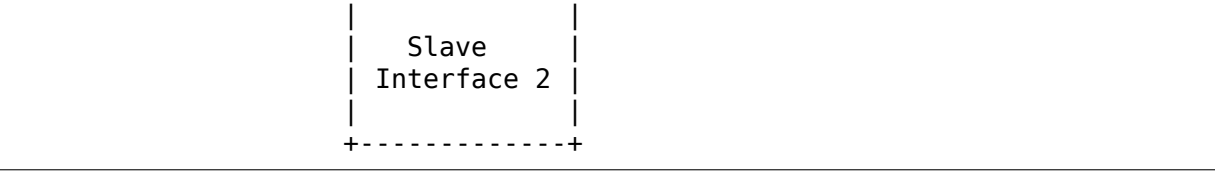

# **58.1.1 Terminology**

The MIPI SoundWire specification uses the term 'device' to refer to a Master or Slave interface, which of course can be confusing. In this summary and code we use the term interface only to refer to the hardware. We follow the Linux device model by mapping each Slave interface connected on the bus as a device managed by a specific driver. The Linux SoundWire subsystem provides a framework to implement a SoundWire Slave driver with an API allowing 3rd-party vendors to enable implementation-defined functionality while common setup/configuration tasks are handled by the bus.

Bus: Implements SoundWire Linux Bus which handles the SoundWire protocol. Programs all the MIPI-defined Slave registers. Represents a SoundWire Master. Multiple instances of Bus may be present in a system.

Slave: Registers as SoundWire Slave device (Linux Device). Multiple Slave devices can register to a Bus instance.

Slave driver: Driver controlling the Slave device. MIPI-specified registers are controlled directly by the Bus (and transmitted through the Master driver/interface). Any implementation-defined Slave register is controlled by Slave driver. In practice, it is expected that the Slave driver relies on regmap and does not request direct register access.

## **58.1.2 Programming interfaces (SoundWire Master interface Driver)**

SoundWire Bus supports programming interfaces for the SoundWire Master implementation and SoundWire Slave devices. All the code uses the "sdw"prefix commonly used by SoC designers and 3rd party vendors.

Each of the SoundWire Master interfaces needs to be registered to the Bus. Bus implements API to read standard Master MIPI properties and also provides callback in Master ops for Master driver to implement its own functions that provides capabilities information. DT support is not implemented at this time but should be trivial to add since capabilities are enabled with the device\_property\_ API.

The Master interface along with the Master interface capabilities are registered based on board file, DT or ACPI.

Following is the Bus API to register the SoundWire Bus:

```
int sdw_bus_master_add(struct sdw_bus *bus,
                        struct device *parent,
                        struct fwnode handle)
```
(continues on next page)

(continued from previous page)

```
sdw_master_device_add(bus, parent, fwnode);
mutex_init(&bus->lock);
INIT LIST HEAD(&bus->slaves);
/* Check ACPI for Slave devices */
sdw acpi find slaves(bus);
/* Check DT for Slave devices */
sdw of find slaves(bus);
return 0;
```
{

}

This will initialize sdw bus object for Master device. "sdw\_master\_ops" and "sdw\_master\_port\_ops" callback functions are provided to the Bus.

"sdw\_master\_ops" is used by Bus to control the Bus in the hardware specific way. It includes Bus control functions such as sending the SoundWire read/write messages on Bus, setting up clock frequency & Stream Synchronization Point (SSP). The "sdw\_master\_ops" structure abstracts the hardware details of the Master from the Bus.

"sdw\_master\_port\_ops" is used by Bus to setup the Port parameters of the Master interface Port. Master interface Port register map is not defined by MIPI specification, so Bus calls the"sdw\_master\_port\_ops"callback function to do Port operations like "Port Prepare", "Port Transport params set", "Port enable and disable" . The implementation of the Master driver can then perform hardware-specific configurations.

# **58.1.3 Programming interfaces (SoundWire Slave Driver)**

The MIPI specification requires each Slave interface to expose a unique 48-bit identifier, stored in 6 read-only dev id registers. This dev id identifier contains vendor and part information, as well as a field enabling to differentiate between identical components. An additional class field is currently unused. Slave driver is written for a specific vendor and part identifier, Bus enumerates the Slave device based on these two ids. Slave device and driver match is done based on these two ids . Probe of the Slave driver is called by Bus on successful match between device and driver id. A parent/child relationship is enforced between Master and Slave devices (the logical representation is aligned with the physical connectivity).

The information on Master/Slave dependencies is stored in platform data, boardfile, ACPI or DT. The MIPI Software specification defines additional link\_id parameters for controllers that have multiple Master interfaces. The dev id registers are only unique in the scope of a link, and the link id unique in the scope of a controller. Both dev id and link id are not necessarily unique at the system level but the parent/child information is used to avoid ambiguity.

```
static const struct sdw device id slave id[] = {SDW SLAVE ENTRY(0x025d, 0x700, 0),
```
(continues on next page)

```
{},
};
MODULE DEVICE TABLE(sdw, slave id);
static struct sdw driver slave sdw driver = \{.driver = \{.name = "slave xxx",
                    .pm = &slave_runtime_pm,
                   },
        .probe = slave sdw probe,
        r remove = slave sdw remove,
        .ops = \&slave slave ops,
        .id table = slave id,
};
```
For capabilities, Bus implements API to read standard Slave MIPI properties and also provides callback in Slave ops for Slave driver to implement own function that provides capabilities information. Bus needs to know a set of Slave capabilities to program Slave registers and to control the Bus reconfigurations.

# **58.1.4 Future enhancements to be done**

- (1) Bulk Register Access (BRA) transfers.
- (2) Multiple data lane support.

# **58.1.5 Links**

SoundWire MIPI specification 1.1 is available at: https://members.mipi.org/wg/ All-Members/document/70290

SoundWire MIPI DisCo (Discovery and Configuration) specification is available at: https://www.mipi.org/specifications/mipi-disco-sou[ndwire](https://members.mipi.org/wg/All-Members/document/70290)

[\(publicly accessible with regist](https://members.mipi.org/wg/All-Members/document/70290)ration or directly accessible to MIPI members)

[MIPI Alliance Manufacturer ID Page: mid.mipi.org](https://www.mipi.org/specifications/mipi-disco-soundwire)

# **58.2 Audio Stream in SoundWire**

An audio stream is a logical or virtual connection created between

- (1) System memory buffer(s) and Codec(s)
- (2) DSP memory buffer(s) and Codec(s)
- (3) FIFO(s) and Codec(s)
- (4) Codec(s) and Codec(s)

which is typically driven by a DMA(s) channel through the data link. An audio stream contains one or more channels of data. All channels within stream must have same sample rate and same sample size.

Assume a stream with two channels (Left & Right) is opened using SoundWire interface. Below are some ways a stream can be represented in SoundWire.

Stream Sample in memory (System memory, DSP memory or FIFOs)

```
-------------------------
| L | R | L | R | L | R |
-------------------------
```
Example 1: Stereo Stream with L and R channels is rendered from Master to Slave. Both Master and Slave is using single port.

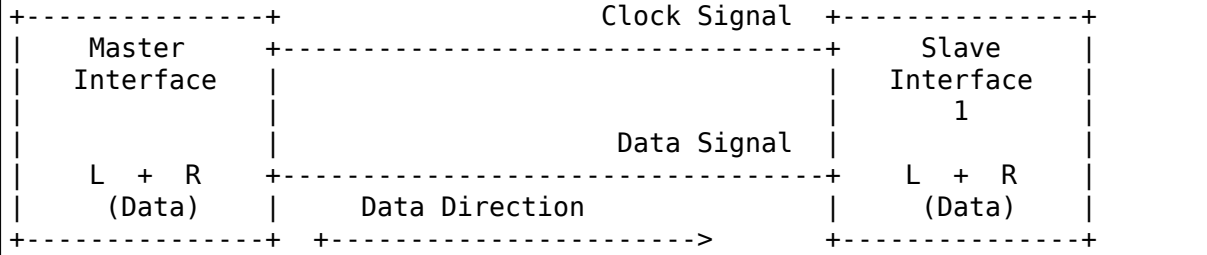

Example 2: Stereo Stream with L and R channels is captured from Slave to Master. Both Master and Slave is using single port.

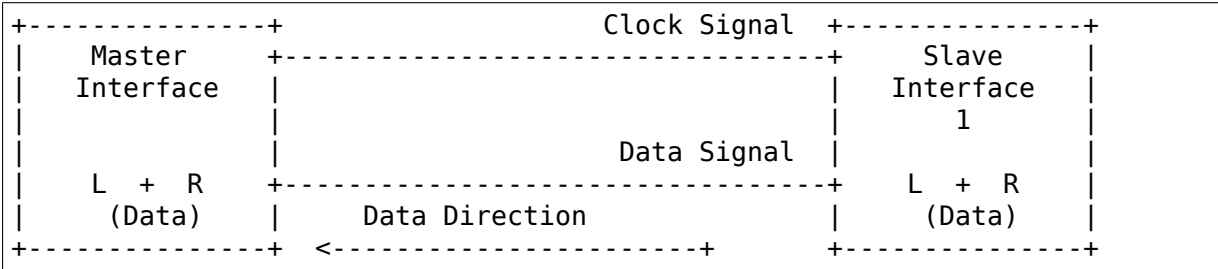

Example 3: Stereo Stream with L and R channels is rendered by Master. Each of the L and R channel is received by two different Slaves. Master and both Slaves are using single port.

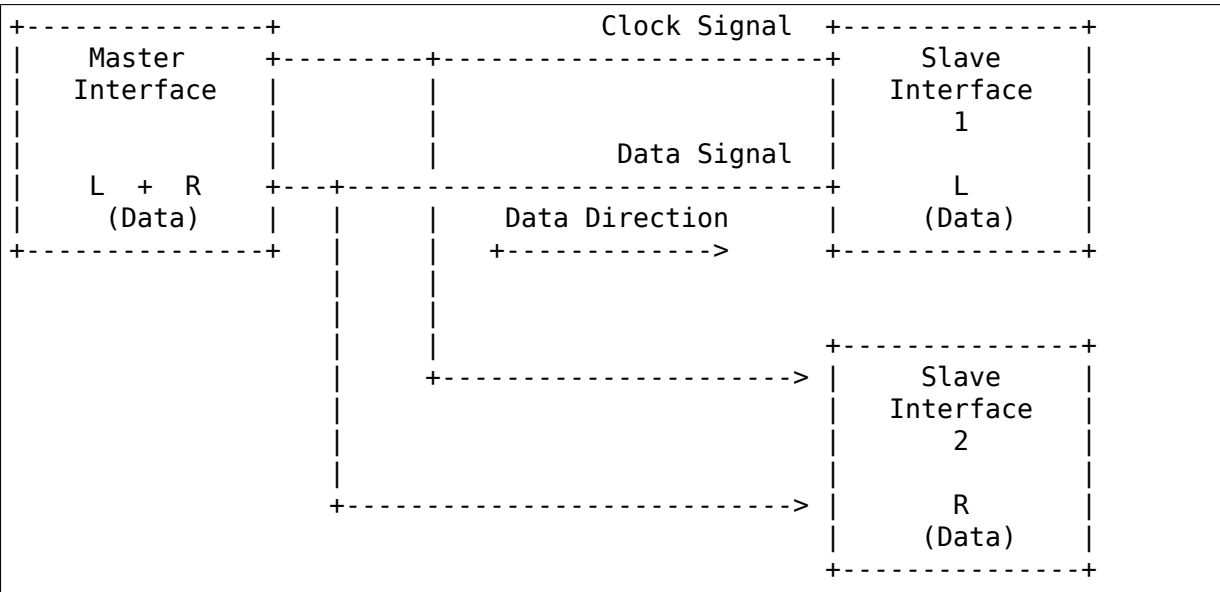

Example 4: Stereo Stream with L and R channels is rendered by Master. Both

of the L and R channels are received by two different Slaves. Master and both Slaves are using single port handling  $L+R$ . Each Slave device processes the  $L +$ R data locally, typically based on static configuration or dynamic orientation, and may drive one or more speakers.

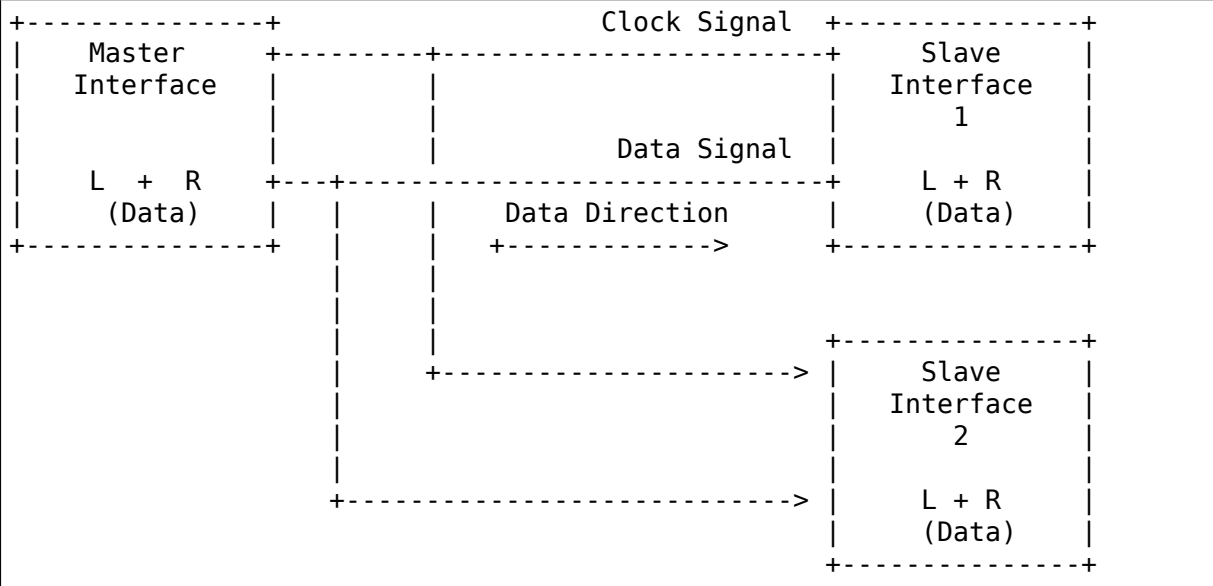

Example 5: Stereo Stream with L and R channel is rendered by two different Ports of the Master and is received by only single Port of the Slave interface.

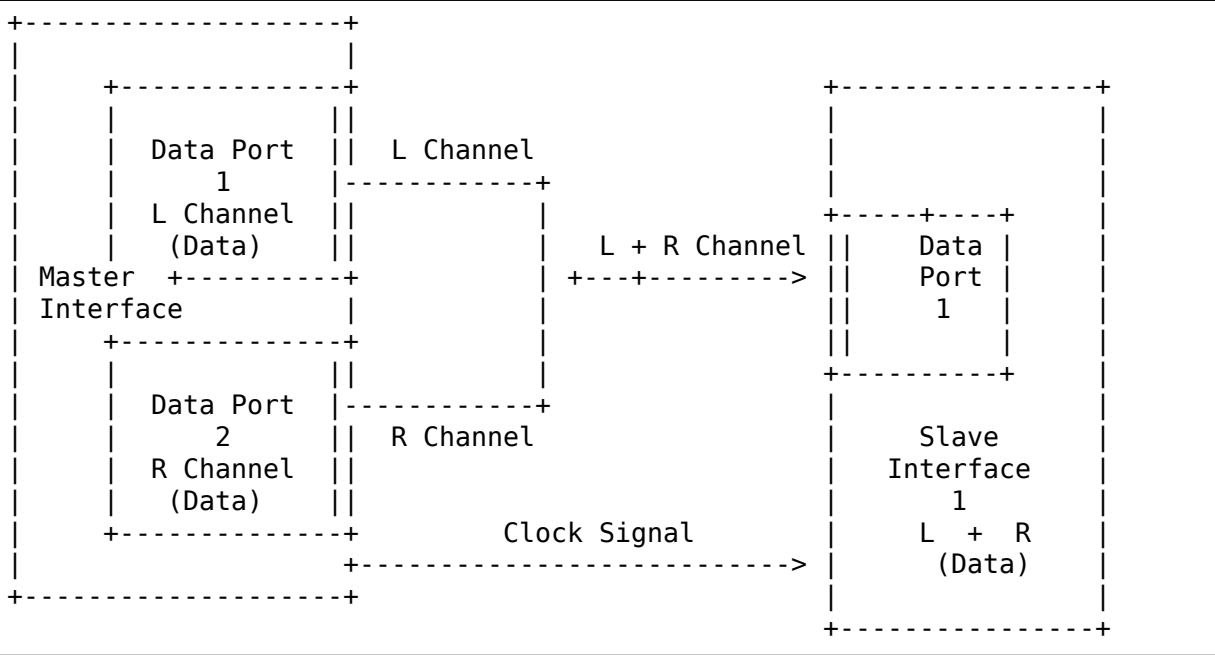

Example 6: Stereo Stream with L and R channel is rendered by 2 Masters, each rendering one channel, and is received by two different Slaves, each receiving one channel. Both Masters and both Slaves are using single port.

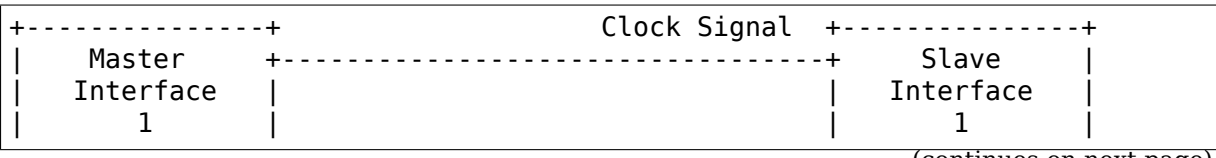

(continues on next page)

(continued from previous page)

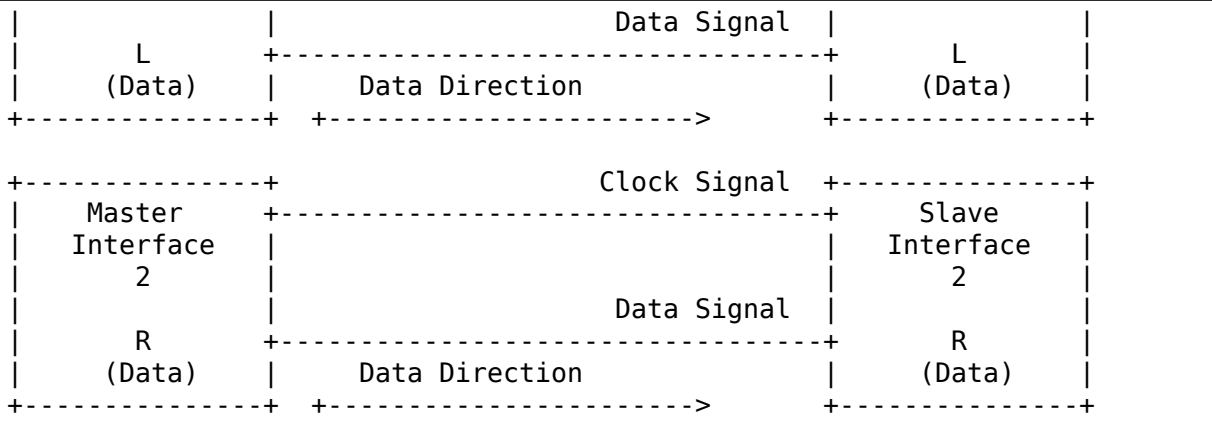

Example 7: Stereo Stream with L and R channel is rendered by 2 Masters, each rendering both channels. Each Slave receives  $L + R$ . This is the same application as Example 4 but with Slaves placed on separate links.

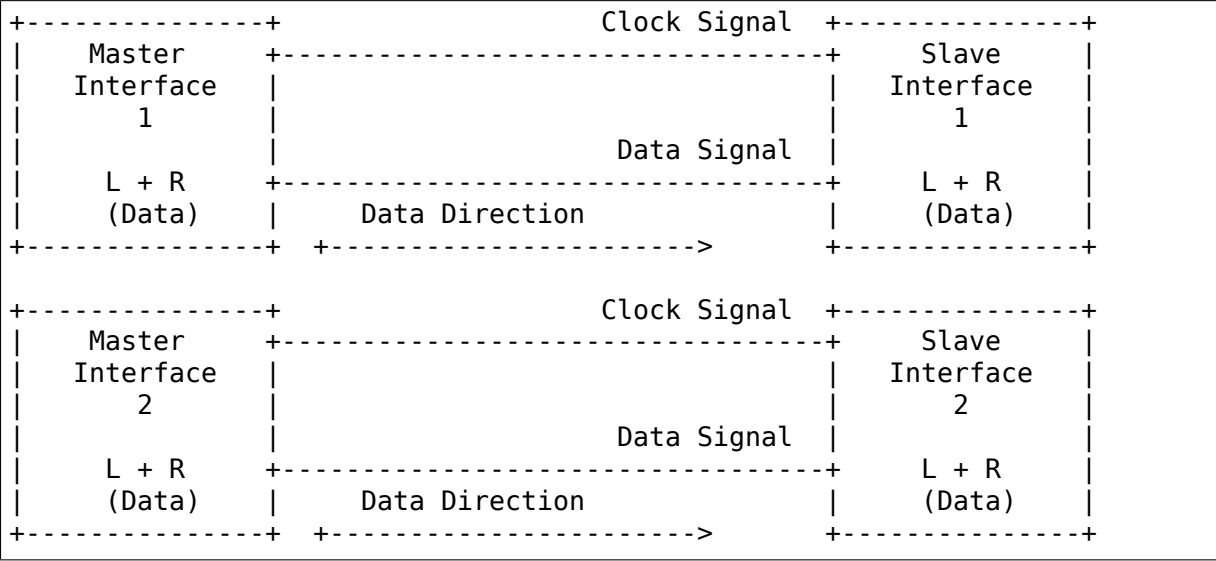

Example 8: 4-channel Stream is rendered by 2 Masters, each rendering a 2 channels. Each Slave receives 2 channels.

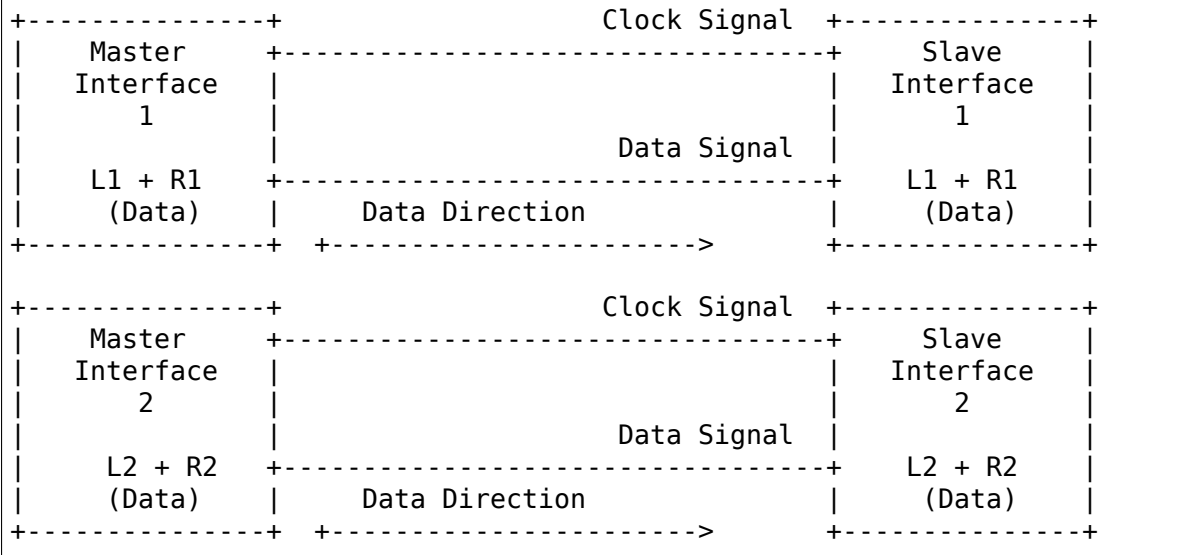

Note1: In multi-link cases like above, to lock, one would acquire a global lock and then go on locking bus instances. But, in this case the caller framework(ASoC DPCM) guarantees that stream operations on a card are always serialized. So, there is no race condition and hence no need for global lock.

Note2: A Slave device may be configured to receive all channels transmitted on a link for a given Stream (Example 4) or just a subset of the data (Example 3). The configuration of the Slave device is not handled by a SoundWire subsystem API, but instead by the snd soc\_dai\_set\_tdm\_slot() API. The platform or machine driver will typically configure which of the slots are used. For Example 4, the same slots would be used by all Devices, while for Example 3 the Slave Device1 would use e.g. Slot 0 and Slave device2 slot 1.

Note3: Multiple Sink ports can extract the same information for the same bitSlots in the SoundWire frame, however multiple Source ports shall be configured with different bitSlot configurations. This is the same limitation as with I2S/PCM TDM usages.

# **58.2.1 SoundWire Stream Management flow**

## **Stream definitions**

- (1) Current stream: This is classified as the stream on which operation has to be performed like prepare, enable, disable, de-prepare etc.
- (2) Active stream: This is classified as the stream which is already active on Bus other than current stream. There can be multiple active streams on the Bus.

SoundWire Bus manages stream operations for each stream getting rendered/captured on the SoundWire Bus. This section explains Bus operations done for each of the stream allocated/released on Bus. Following are the stream states maintained by the Bus for each of the audio stream.

## **SoundWire stream states**

Below shows the SoundWire stream states and state transition diagram.

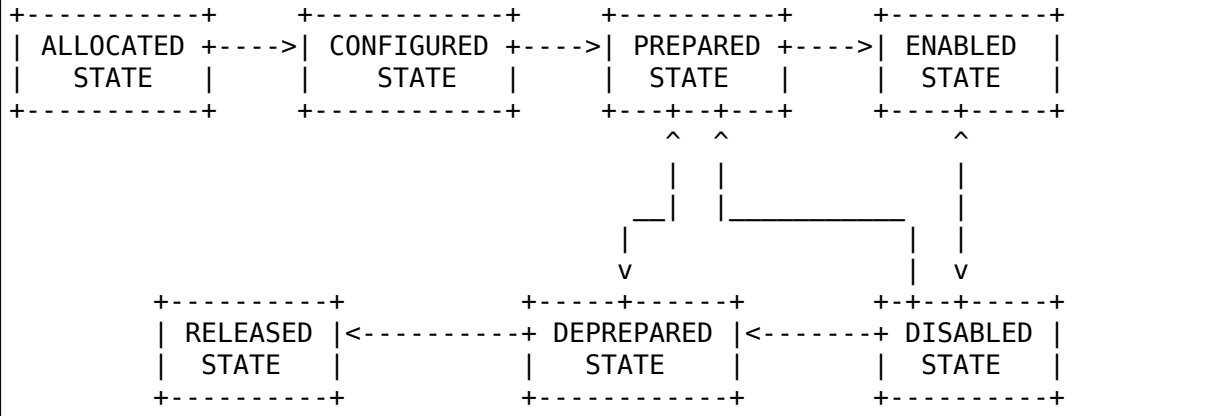

NOTE: State transitions between SDW\_STREAM\_ENABLED and SDW\_STREAM\_DISABLED are only relevant when then INFO\_PAUSE flag is supported at the
ALSA/ASoC level. Likewise the transition between SDW\_DISABLED\_STATE and SDW\_PREPARED\_STATE depends on the INFO\_RESUME flag.

NOTE2: The framework implements basic state transition checks, but does not e.g. check if a transition from DISABLED to ENABLED is valid on a specific platform. Such tests need to be added at the ALSA/ASoC level.

### **Stream State Operations**

Below section explains the operations done by the Bus on Master(s) and Slave(s) as part of stream state transitions.

### **SDW\_STREAM\_ALLOCATED**

Allocation state for stream. This is the entry state of the stream. Operations performed before entering in this state:

- (1) A stream runtime is allocated for the stream. This stream runtime is used as a reference for all the operations performed on the stream.
- (2) The resources required for holding stream runtime information are allocated and initialized. This holds all stream related information such as stream type (PCM/PDM) and parameters, Master and Slave interface associated with the stream, stream state etc.

After all above operations are successful, stream state is set to SDW\_STREAM\_ALLOCATED.

Bus implements below API for allocate a stream which needs to be called once per stream. From ASoC DPCM framework, this stream state maybe linked to .startup() operation.

**int** sdw\_alloc\_stream(**char** \* stream\_name);

## **SDW\_STREAM\_CONFIGURED**

Configuration state of stream. Operations performed before entering in this state:

- (1) The resources allocated for stream information in SDW STREAM ALLOCATED state are updated here. This includes stream parameters, Master(s) and Slave(s) runtime information associated with current stream.
- (2) All the Master(s) and Slave(s) associated with current stream provide the port information to Bus which includes port numbers allocated by Master(s) and Slave(s) for current stream and their channel mask.

After all above operations are successful, stream state is set to SDW\_STREAM\_CONFIGURED.

Bus implements below APIs for CONFIG state which needs to be called by the respective Master(s) and Slave(s) associated with stream. These APIs can only be invoked once by respective Master(s) and Slave(s). From ASoC DPCM framework, this stream state is linked to .hw\_params() operation.

```
int sdw_stream_add_master(struct sdw_bus * bus,
              struct sdw_stream_config * stream_config,
              struct sdw_ports_config * ports_config,
              struct sdw stream runtime * stream);
int sdw_stream_add_slave(struct sdw_slave * slave,
              struct sdw stream config * stream config,
              struct sdw ports config * ports config,
              struct sdw stream runtime * stream);
```
#### **SDW\_STREAM\_PREPARED**

Prepare state of stream. Operations performed before entering in this state:

- (0) Steps 1 and 2 are omitted in the case of a resume operation, where the bus bandwidth is known.
- (1) Bus parameters such as bandwidth, frame shape, clock frequency, are computed based on current stream as well as already active stream(s) on Bus. Re-computation is required to accommodate current stream on the Bus.
- (2) Transport and port parameters of all Master(s) and Slave(s) port(s) are computed for the current as well as already active stream based on frame shape and clock frequency computed in step 1.
- (3) Computed Bus and transport parameters are programmed in Master(s) and Slave(s) registers. The banked registers programming is done on the alternate bank (bank currently unused). Port(s) are enabled for the already active stream(s) on the alternate bank (bank currently unused). This is done in order to not disrupt already active stream(s).
- (4) Once all the values are programmed, Bus initiates switch to alternate bank where all new values programmed gets into effect.
- (5) Ports of Master(s) and Slave(s) for current stream are prepared by programming PrepareCtrl register.

After all above operations are successful, stream state is set to SDW\_STREAM\_PREPARED.

Bus implements below API for PREPARE state which needs to be called once per stream. From ASoC DPCM framework, this stream state is linked to .prepare() operation. Since the .trigger() operations may not follow the .prepare(), a direct transition from SDW\_STREAM\_PREPARED to SDW\_STREAM\_DEPREPARED is allowed.

int sdw prepare stream(struct sdw stream runtime \* stream);

#### **SDW\_STREAM\_ENABLED**

Enable state of stream. The data port(s) are enabled upon entering this state. Operations performed before entering in this state:

- (1) All the values computed in SDW\_STREAM\_PREPARED state are programmed in alternate bank (bank currently unused). It includes programming of already active stream(s) as well.
- (2) All the Master(s) and Slave(s) port(s) for the current stream are enabled on alternate bank (bank currently unused) by programming ChannelEn register.
- (3) Once all the values are programmed, Bus initiates switch to alternate bank where all new values programmed gets into effect and port(s) associated with current stream are enabled.

After all above operations are successful, stream state is set to SDW\_STREAM\_ENABLED.

Bus implements below API for ENABLE state which needs to be called once per stream. From ASoC DPCM framework, this stream state is linked to .trigger() start operation.

**int** sdw enable stream(**struct** sdw stream runtime \* stream);

#### **SDW\_STREAM\_DISABLED**

Disable state of stream. The data port(s) are disabled upon exiting this state. Operations performed before entering in this state:

- (1) All the Master(s) and Slave(s) port(s) for the current stream are disabled on alternate bank (bank currently unused) by programming ChannelEn register.
- (2) All the current configuration of Bus and active stream(s) are programmed into alternate bank (bank currently unused).
- (3) Once all the values are programmed, Bus initiates switch to alternate bank where all new values programmed gets into effect and port(s) associated with current stream are disabled.

After all above operations are successful, stream state is set to SDW\_STREAM\_DISABLED.

Bus implements below API for DISABLED state which needs to be called once per stream. From ASoC DPCM framework, this stream state is linked to .trigger() stop operation.

When the INFO-PAUSE flag is supported, a direct transition to SDW STREAM\_ENABLED is allowed.

For resume operations where ASoC will use the .prepare() callback, the stream can transition from SDW\_STREAM\_DISABLED to SDW\_STREAM\_PREPARED, with all required settings restored but without updating the bandwidth and bit allocation.

int sdw disable stream(struct sdw stream runtime \* stream);

#### **SDW\_STREAM\_DEPREPARED**

De-prepare state of stream. Operations performed before entering in this state:

- (1) All the port(s) of Master(s) and Slave(s) for current stream are de-prepared by programming PrepareCtrl register.
- (2) The payload bandwidth of current stream is reduced from the total bandwidth requirement of bus and new parameters calculated and applied by performing bank switch etc.

After all above operations are successful, stream state is set to SDW\_STREAM\_DEPREPARED.

Bus implements below API for DEPREPARED state which needs to be called once per stream. ALSA/ASoC do not have a concept of 'deprepare', and the mapping from this stream state to ALSA/ASoC operation may be implementation specific.

When the INFO PAUSE flag is supported, the stream state is linked to the .hw\_free() operation - the stream is not deprepared on a TRIGGER\_STOP.

Other implementations may transition to the SDW\_STREAM\_DEPREPARED state on TRIGGER STOP, should they require a transition through the SDW\_STREAM\_PREPARED state.

**int** sdw\_deprepare\_stream(**struct** sdw\_stream\_runtime \* stream);

#### **SDW\_STREAM\_RELEASED**

Release state of stream. Operations performed before entering in this state:

- (1) Release port resources for all Master(s) and Slave(s) port(s) associated with current stream.
- (2) Release Master(s) and Slave(s) runtime resources associated with current stream.
- (3) Release stream runtime resources associated with current stream.

After all above operations are successful, stream state is set to SDW\_STREAM\_RELEASED.

Bus implements below APIs for RELEASE state which needs to be called by all the Master(s) and Slave(s) associated with stream. From ASoC DPCM framework, this stream state is linked to .hw\_free() operation.

```
int sdw stream remove master(struct sdw bus * bus,
              struct sdw stream runtime * stream);
int sdw stream remove slave(struct sdw slave * slave,
              struct sdw stream runtime * stream);
```
The .shutdown() ASoC DPCM operation calls below Bus API to release stream assigned as part of ALLOCATED state.

In .shutdown() the data structure maintaining stream state are freed up.

**void** sdw release stream(struct sdw stream runtime \* stream);

## **58.2.2 Not Supported**

1. A single port with multiple channels supported cannot be used between two streams or across stream. For example a port with 4 channels cannot be used to handle 2 independent stereo streams even though it's possible in theory in SoundWire.

# **58.3 SoundWire Error Handling**

The SoundWire PHY was designed with care and errors on the bus are going to be very unlikely, and if they happen it should be limited to single bit errors. Examples of this design can be found in the synchronization mechanism (sync loss after two errors) and short CRCs used for the Bulk Register Access.

The errors can be detected with multiple mechanisms:

- 1. Bus clash or parity errors: This mechanism relies on low-level detectors that are independent of the payload and usages, and they cover both control and audio data. The current implementation only logs such errors. Improvements could be invalidating an entire programming sequence and restarting from a known position. In the case of such errors outside of a control/command sequence, there is no concealment or recovery for audio data enabled by the SoundWire protocol, the location of the error will also impact its audibility (most-significant bits will be more impacted in PCM), and after a number of such errors are detected the bus might be reset. Note that bus clashes due to programming errors (two streams using the same bit slots) or electrical issues during the transmit/receive transition cannot be distinguished, although a recurring bus clash when audio is enabled is a indication of a bus allocation issue. The interrupt mechanism can also help identify Slaves which detected a Bus Clash or a Parity Error, but they may not be responsible for the errors so resetting them individually is not a viable recovery strategy.
- 2. Command status: Each command is associated with a status, which only covers transmission of the data between devices. The ACK status indicates that the command was received and will be executed by the end of the current frame. A NAK indicates that the command was in error and will not be applied. In case of a bad programming (command sent to non-existent Slave or to a non-implemented register) or electrical issue, no response signals the command was ignored. Some Master implementations allow for a command to be retransmitted several times. If the retransmission fails, backtracking and restarting the entire programming sequence might be a solution. Alternatively some implementations might directly issue a bus reset and reenumerate all devices.
- 3. Timeouts: In a number of cases such as ChannelPrepare or ClockStopPrepare, the bus driver is supposed to poll a register field until it transitions to a NotFinished value of zero. The MIPI SoundWire spec 1.1 does not define timeouts but the MIPI SoundWire DisCo document adds recommendation on

timeouts. If such configurations do not complete, the driver will return a -ETIMEOUT. Such timeouts are symptoms of a faulty Slave device and are likely impossible to recover from.

Errors during global reconfiguration sequences are extremely difficult to handle:

1. BankSwitch: An error during the last command issuing a BankSwitch is difficult to backtrack from. Retransmitting the Bank Switch command may be possible in a single segment setup, but this can lead to synchronization problems when enabling multiple bus segments (a command with side effects such as frame reconfiguration would be handled at different times). A global hardreset might be the best solution.

Note that SoundWire does not provide a mechanism to detect illegal values written in valid registers. In a number of cases the standard even mentions that the Slave might behave in implementation-defined ways. The bus implementation does not provide a recovery mechanism for such errors, Slave or Master driver implementers are responsible for writing valid values in valid registers and implement additional range checking if needed.

# **58.4 SoundWire Locking**

This document explains locking mechanism of the SoundWire Bus. Bus uses following locks in order to avoid race conditions in Bus operations on shared resources.

- Bus lock
- Message lock

## **58.4.1 Bus lock**

SoundWire Bus lock is a mutex and is part of Bus data structure (sdw\_bus) which is used for every Bus instance. This lock is used to serialize each of the following operations(s) within SoundWire Bus instance.

- Addition and removal of Slave(s), changing Slave status.
- Prepare, Enable, Disable and De-prepare stream operations.
- Access of Stream data structure.

## **58.4.2 Message lock**

SoundWire message transfer lock. This mutex is part of Bus data structure (sdw\_bus). This lock is used to serialize the message transfers (read/write) within a SoundWire Bus instance.

Below examples show how locks are acquired.

## **Example 1**

Message transfer.

- 1. For every message transfer
	- a. Acquire Message lock.
	- b. Transfer message (Read/Write) to Slave1 or broadcast message on Bus in case of bank switch.
	- c. Release Message lock

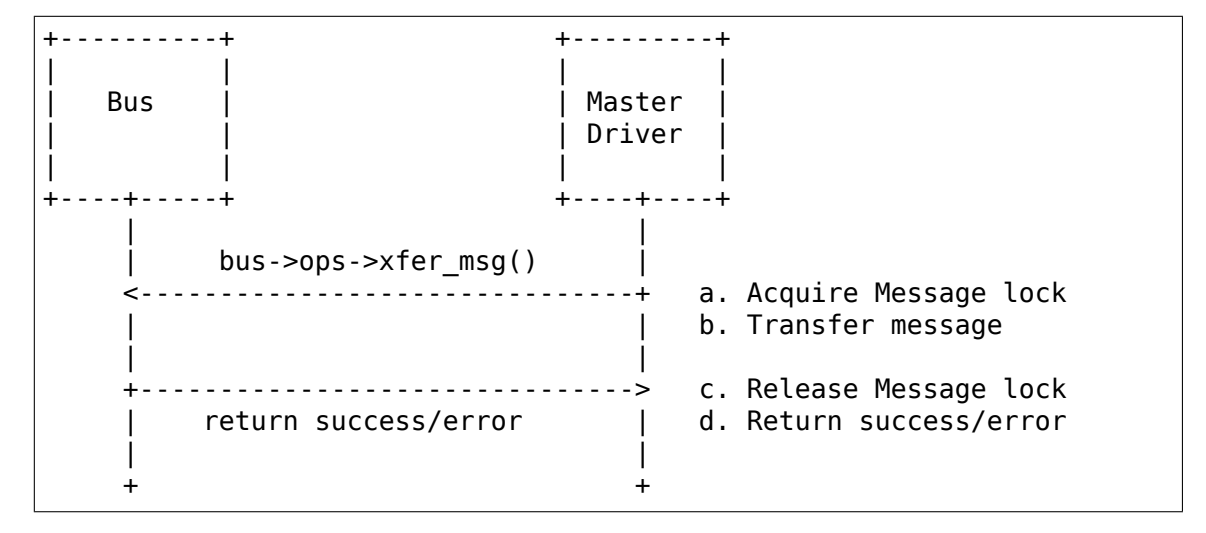

#### **Example 2**

Prepare operation.

- 1. Acquire lock for Bus instance associated with Master 1.
- 2. For every message transfer in Prepare operation
	- a. Acquire Message lock.
	- b. Transfer message (Read/Write) to Slave1 or broadcast message on Bus in case of bank switch.
	- c. Release Message lock.
- 3. Release lock for Bus instance associated with Master 1

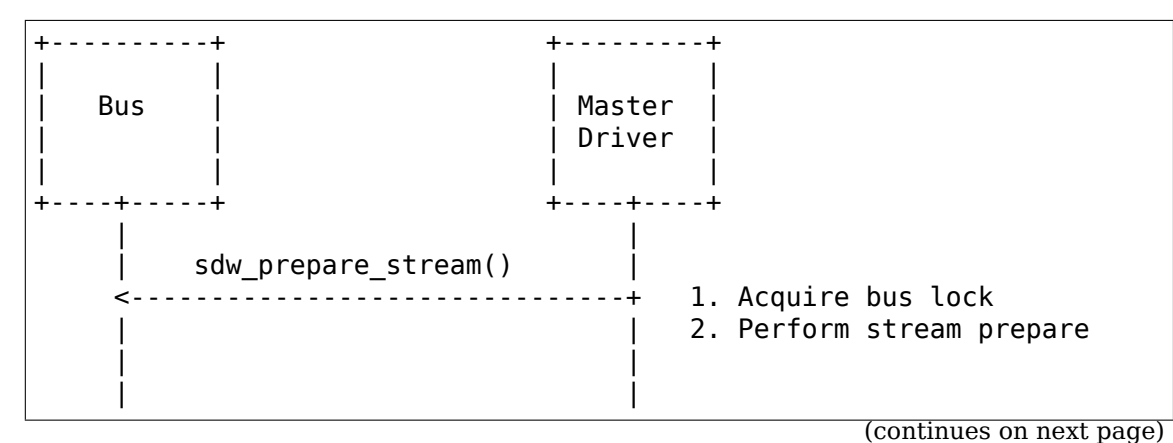

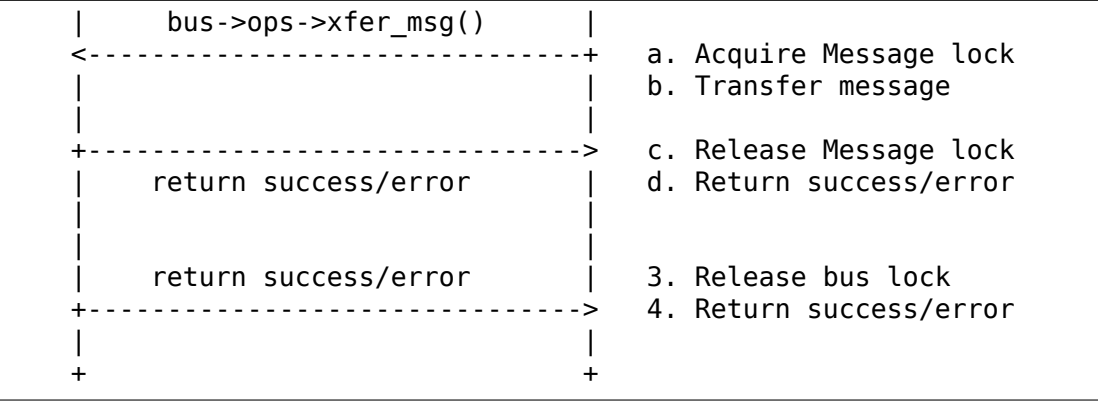

(continued from previous page)

# **THERMAL**

# **59.1 CPU cooling APIs How To**

Written by Amit Daniel Kachhap <amit.kachhap@linaro.org>

Updated: 6 Jan 2015

Copyright (c) 2012 Samsung Elect[ronics Co., Ltd\(http://www](mailto:amit.kachhap@linaro.org).samsung.com)

## **59.1.1 0. Introduction**

The generic cpu cooling(freq clipping) provides registration/unregistration APIs to the caller. The binding of the cooling devices to the trip point is left for the user. The registration APIs returns the cooling device pointer.

# **59.1.2 1. cpu cooling APIs**

#### **1.1 cpufreq registration/unregistration APIs**

```
struct thermal cooling device
*cpufreq_cooling_register(struct cpumask *clip_cpus)
```
This interface function registers the cpufreq cooling device with the name"thermal-cpufreq-%x". This api can support multiple instances of cpufreq cooling devices.

#### **clip\_cpus:**

cpumask of cpus where the frequency constraints will happen.

```
struct thermal cooling device
*of_cpufreq_cooling_register(struct cpufreq_policy *policy)
```
This interface function registers the cpufreq cooling device with the name "thermal-cpufreq-%x" linking it with a device tree node, in order to bind it via the thermal DT code. This api can support multiple instances of cpufreq cooling devices.

**policy:** CPUFreq policy.

void cpufreg cooling unregister(struct thermal cooling device. *,→*\*cdev)

This interface function unregisters the"thermal-cpufreq-%x"cooling device.

cdev: Cooling device pointer which has to be unregistered.

## **59.1.3 2. Power models**

The power API registration functions provide a simple power model for CPUs. The current power is calculated as dynamic power (static power isn't supported currently). This power model requires that the operating-points of the CPUs are registered using the kernel's opp library and the cpufreq frequency table is assigned to the struct device of the cpu. If you are using CONFIG\_CPUFREQ\_DT then the cpufreq frequency table should already be assigned to the cpu device.

The dynamic power consumption of a processor depends on many factors. For a given processor implementation the primary factors are:

- The time the processor spends running, consuming dynamic power, as compared to the time in idle states where dynamic consumption is negligible. Herein we refer to this as 'utilisation'.
- The voltage and frequency levels as a result of DVFS. The DVFS level is a dominant factor governing power consumption.
- In running time the 'execution' behaviour (instruction types, memory access patterns and so forth) causes, in most cases, a second order variation. In pathological cases this variation can be significant, but typically it is of a much lesser impact than the factors above.

A high level dynamic power consumption model may then be represented as:

Pdyn =  $f(run) * Voltage^2 * Frequency * Utilisation$ 

f(run) here represents the described execution behaviour and its result has a units of Watts/Hz/Volt<sup> $\sim$ 2 (this often expressed in mW/MHz/uVolt $\sim$ 2)</sup>

The detailed behaviour for f(run) could be modelled on-line. However, in practice, such an on-line model has dependencies on a number of implementation specific processor support and characterisation factors. Therefore, in initial implementation that contribution is represented as a constant coefficient. This is a simplification consistent with the relative contribution to overall power variation.

In this simplified representation our model becomes:

```
Pdyn = Capacitance * Voltage^2 * Frequency * Utilisation
```
Where capacitance is a constant that represents an indicative running time dynamic power coefficient in fundamental units of mW/MHz/uVolt^2. Typical values for mobile CPUs might lie in range from 100 to 500. For reference, the approximate values for the SoC in ARM<sup>'</sup>s Juno Development Platform are 530 for the Cortex-A57 cluster and 140 for the Cortex-A53 cluster.

# **59.2 CPU Idle Cooling**

# **59.2.1 Situation:**

Under certain circumstances a SoC can reach a critical temperature limit and is unable to stabilize the temperature around a temperature control. When the SoC has to stabilize the temperature, the kernel can act on a cooling device to mitigate the dissipated power. When the critical temperature is reached, a decision must be taken to reduce the temperature, that, in turn impacts performance.

Another situation is when the silicon temperature continues to increase even after the dynamic leakage is reduced to its minimum by clock gating the component. This runaway phenomenon can continue due to the static leakage. The only solution is to power down the component, thus dropping the dynamic and static leakage that will allow the component to cool down.

Last but not least, the system can ask for a specific power budget but because of the OPP density, we can only choose an OPP with a power budget lower than the requested one and under-utilize the CPU, thus losing performance. In other words, one OPP under-utilizes the CPU with a power less than the requested power budget and the next OPP exceeds the power budget. An intermediate OPP could have been used if it were present.

## **59.2.2 Solutions:**

If we can remove the static and the dynamic leakage for a specific duration in a controlled period, the SoC temperature will decrease. Acting on the idle state duration or the idle cycle injection period, we can mitigate the temperature by modulating the power budget.

The Operating Performance Point (OPP) density has a great influence on the control precision of cpufreq, however different vendors have a plethora of OPP density, and some have large power gap between OPPs, that will result in loss of performance during thermal control and loss of power in other scenarios.

At a specific OPP, we can assume that injecting idle cycle on all CPUs belong to the same cluster, with a duration greater than the cluster idle state target residency, we lead to dropping the static and the dynamic leakage for this period (modulo the energy needed to enter this state). So the sustainable power with idle cycles has a linear relation with the OPP's sustainable power and can be computed with a coefficient similar to:

 $Power( $Id \leq C$ ) =  $C \leq x \space Power( $OPP$ )$$ 

## **59.2.3 Idle Injection:**

The base concept of the idle injection is to force the CPU to go to an idle state for a specified time each control cycle, it provides another way to control CPU power and heat in addition to cpufreq. Ideally, if all CPUs belonging to the same cluster, inject their idle cycles synchronously, the cluster can reach its power down state with a minimum power consumption and reduce the static leakage to almost zero. However, these idle cycles injection will add extra latencies as the CPUs will have to wakeup from a deep sleep state.

We use a fixed duration of idle injection that gives an acceptable performance penalty and a fixed latency. Mitigation can be increased or decreased by modulating the duty cycle of the idle injection.

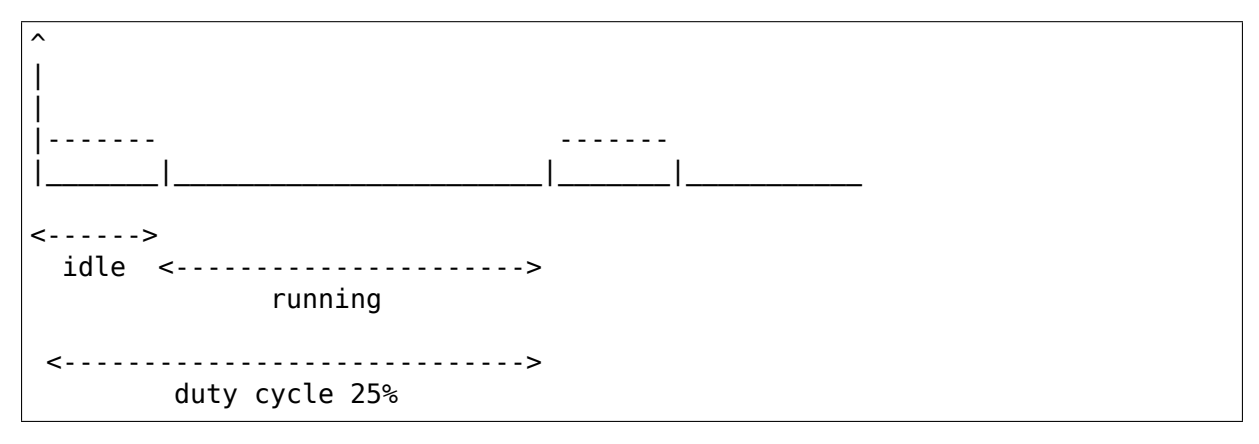

The implementation of the cooling device bases the number of states on the duty cycle percentage. When no mitigation is happening the cooling device state is zero, meaning the duty cycle is 0%.

When the mitigation begins, depending on the governor's policy, a starting state is selected. With a fixed idle duration and the duty cycle (aka the cooling device state), the running duration can be computed.

The governor will change the cooling device state thus the duty cycle and this variation will modulate the cooling effect.

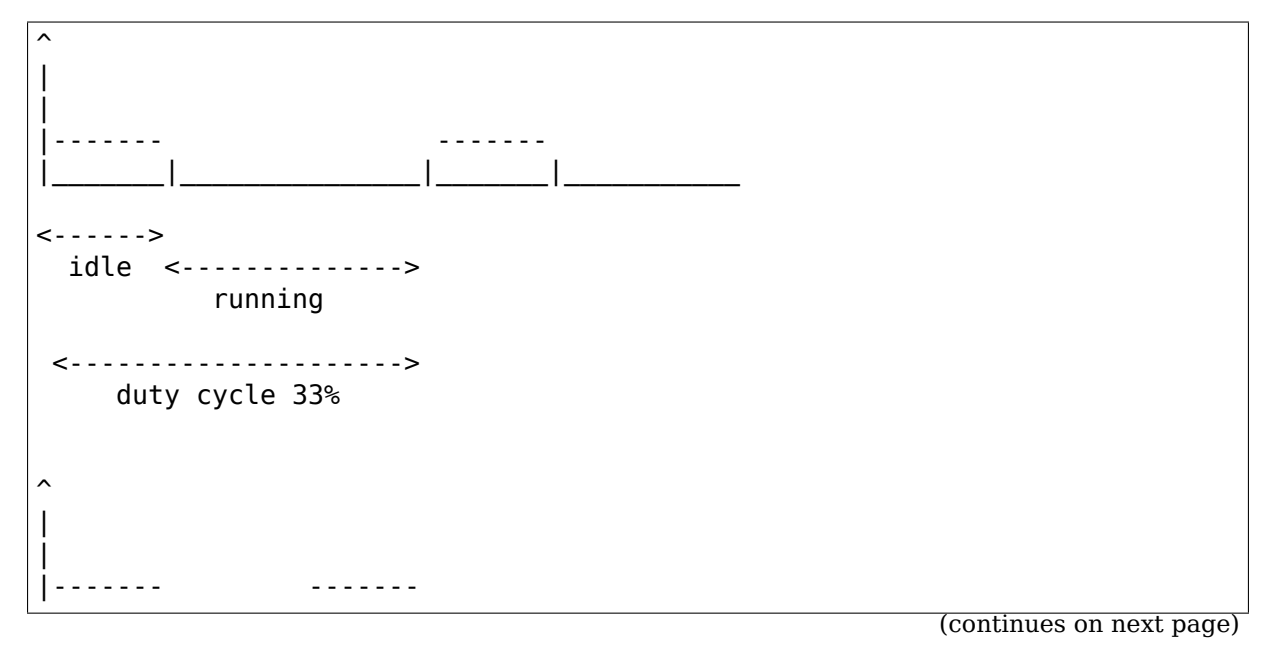

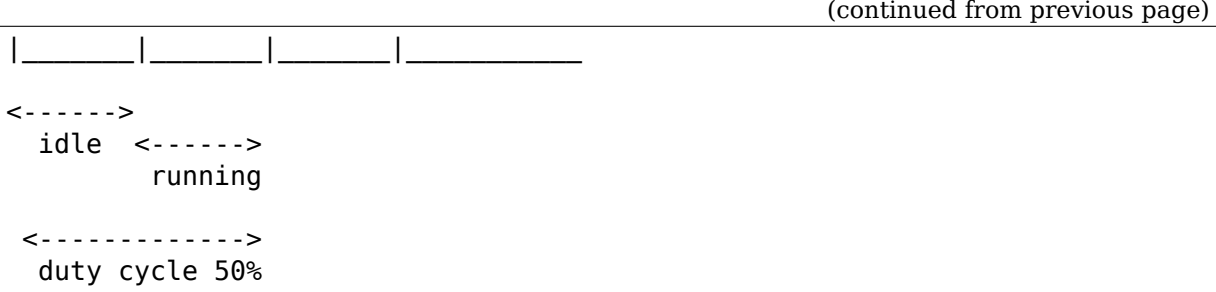

The idle injection duration value must comply with the constraints:

- It is less than or equal to the latency we tolerate when the mitigation begins. It is platform dependent and will depend on the user experience, reactivity vs performance trade off we want. This value should be specified.
- It is greater than the idle state's target residency we want to go for thermal mitigation, otherwise we end up consuming more energy.

## **59.2.4 Power considerations**

When we reach the thermal trip point, we have to sustain a specified power for a specific temperature but at this time we consume:

Power = Capacitance x Voltage $\hat{ }$  2 x Frequency x Utilisation

⋯which is more than the sustainable power (or there is something wrong in the system setup). The 'Capacitance' and 'Utilisation' are a fixed value, 'Voltage' and the 'Frequency' are fixed artificially because we don't want to change the OPP. We can group the 'Capacitance' and the 'Utilisation' into a single term which is the 'Dynamic Power Coefficient (Cdyn)' Simplifying the above, we have:

 $P$ dyn = Cdyn x Voltage $^2$  x Frequency

The power allocator governor will ask us somehow to reduce our power in order to target the sustainable power defined in the device tree. So with the idle injection mechanism, we want an average power (Ptarget) resulting in an amount of time running at full power on a specific OPP and idle another amount of time. That could be put in a equation:

## **P(opp)target = ((Trunning x (P(opp)running) + (Tidle x P(opp)idle)) /**

(Trunning + Tidle)

…

Tidle = Trunning x  $((P(op)$ running /  $P(op)$ target) - 1)

At this point if we know the running period for the CPU, that gives us the idle injection we need. Alternatively if we have the idle injection duration, we can compute the running duration with:

Trunning = Tidle /  $((P(op)$ running /  $P(op)$ target) - 1)

Practically, if the running power is less than the targeted power, we end up with a negative time value, so obviously the equation usage is bound to a power reduction, hence a higher OPP is needed to have the running power greater than the targeted power.

However, in this demonstration we ignore three aspects:

- The static leakage is not defined here, we can introduce it in the equation but assuming it will be zero most of the time as it is difficult to get the values from the SoC vendors
- The idle state wake up latency (or entry  $+$  exit latency) is not taken into account, it must be added in the equation in order to rigorously compute the idle injection
- The injected idle duration must be greater than the idle state target residency, otherwise we end up consuming more energy and potentially invert the mitigation effect

So the final equation is:

```
Trunning = (Tidle - Twakeup ) x (((P(opp)dyn + P(opp)static) -P(opp)target) / P(opp)target )
```
# **59.3 Generic Thermal Sysfs driver How To**

Written by Sujith Thomas <sujith.thomas@intel.com>, Zhang Rui <rui.zhang@intel.com>

Updated: 2 January 2008

C[opyright \(c\) 2008 Inte](mailto:rui.zhang@intel.com)l Corporation

# **59.3.1 0. Introduction**

The generic thermal sysfs provides a set of interfaces for thermal zone devices  $(sensors)$  and thermal cooling devices (fan, processor $\cdots$ ) to register with the thermal management solution and to be a part of it.

This how-to focuses on enabling new thermal zone and cooling devices to participate in thermal management. This solution is platform independent and any type of thermal zone devices and cooling devices should be able to make use of the infrastructure.

The main task of the thermal sysfs driver is to expose thermal zone attributes as well as cooling device attributes to the user space. An intelligent thermal management application can make decisions based on inputs from thermal zone attributes (the current temperature and trip point temperature) and throttle appropriate devices.

- [0-\*] denotes any positive number starting from 0
- [1<sup>-\*</sup>] denotes any positive number starting from 1

# **59.3.2 1. thermal sysfs driver interface functions**

### **1.1 thermal zone device interface**

```
struct thermal zone device
*thermal_zone_device_register(char *type,
                              int trips, int mask, void *devdata,
                              struct thermal zone device ops *ops,
                              const struct thermal_zone_params
,→*tzp,
                              int passive_delay, int polling_
,→delay))
```
This interface function adds a new thermal zone device (sensor) to /sys/class/thermal folder as thermal\_zone[0-\*]. It tries to bind all the thermal cooling devices registered at the same time.

**type:** the thermal zone type.

**trips:** the total number of trip points this thermal zone supports.

**mask:** Bit string: If 'n' th bit is set, then trip point 'n' is writeable.

**devdata:** device private data

**ops:** thermal zone device call-backs.

**.bind:** bind the thermal zone device with a thermal cooling device.

- **.unbind:** unbind the thermal zone device with a thermal cooling device.
- **.get temp:** get the current temperature of the thermal zone.
- **.set trips:** set the trip points window. Whenever the current temperature is updated, the trip points immediately below and above the current temperature are found.
- **.get mode:** get the current mode (enabled/disabled) of the thermal zone.
	- •"enabled"means the kernel thermal management is enabled.
	- •"disabled"will prevent kernel thermal driver action upon trip points so that user applications can take charge of thermal management.

**.set mode:** set the mode (enabled/disabled) of the thermal zone.

**.get trip type:** get the type of certain trip point.

- **.get trip temp:** get the temperature above which the certain trip point will be fired.
- **.set emul temp:** set the emulation temperature which helps in debugging different threshold temperature points.

**tzp:** thermal zone platform parameters.

**passive delay:** number of milliseconds to wait between polls when performing passive cooling.

**polling delay:** number of milliseconds to wait between polls when checking whether trip points have been crossed (0 for interrupt driven systems).

```
void thermal zone device unregister(struct thermal zone device<sub>u</sub>
,→*tz)
```
This interface function removes the thermal zone device. It deletes the corresponding entry from /sys/class/thermal folder and unbinds all the thermal cooling devices it uses.

```
struct thermal zone device
*thermal zone of sensor register(struct device *dev, int.
,→sensor_id,
                     void *data,
                     const struct thermal zone of device
,→ops *ops)
```
This interface adds a new sensor to a DT thermal zone. This function will search the list of thermal zones described in device tree and look for the zone that refer to the sensor device pointed by dev->of\_node as temperature providers. For the zone pointing to the sensor node, the sensor will be added to the DT thermal zone device.

The parameters for this interface are:

- **dev:** Device node of sensor containing valid node pointer in dev->of\_node.
- **sensor id:** a sensor identifier, in case the sensor IP has more than one sensors
- **data:** a private pointer (owned by the caller) that will be passed back, when a temperature reading is needed.

**ops:** struct thermal zone of device ops  $*$ .

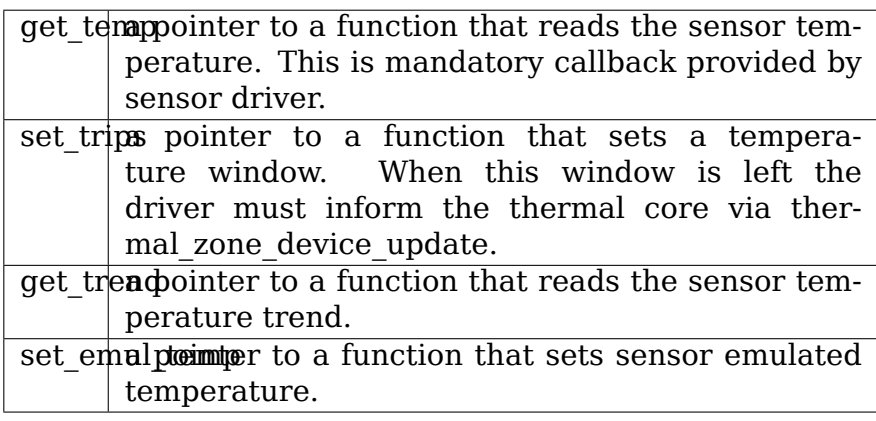

The thermal zone temperature is provided by the get temp() function pointer of thermal zone of device ops. When called, it will have the private pointer @data back.

It returns error pointer if fails otherwise valid thermal zone

device handle. Caller should check the return handle with IS ERR() for finding whether success or not.

```
void thermal zone of sensor unregister(struct device *dev,
                                       struct thermal_
,→zone_device *tzd)
```
This interface unregisters a sensor from a DT thermal zone which was successfully added by interface thermal zone of sensor register(). This function removes the sensor callbacks and private data from the thermal zone device registered with thermal zone of sensor register() interface. It will also silent the zone by remove the .get temp() and get trend() thermal zone device callbacks.

```
struct thermal zone device
*devm thermal zone of sensor register(struct device *dev,
                      int sensor_id,
                      void *data,
                      const struct thermal zone of device
,→ops *ops)
```
This interface is resource managed version of thermal zone of sensor register().

All details of thermal zone of sensor register() described in section 1.1.3 is applicable here.

The benefit of using this interface to register sensor is that it is not require to explicitly call thermal zone of sensor unregister() in error path or during driver unbinding as this is done by driver resource manager.

```
void devm thermal zone of sensor unregister(struct device
,→*dev,
                                struct thermal_zone_
,→device *tzd)
```
This interface is resource managed version of thermal zone of sensor unregister(). All details of thermal zone of sensor unregister() described in section 1.1.4 is applicable here. Normally this function will not need to be called and the resource management code will ensure that the resource is freed.

```
int thermal zone qet slope(struct thermal zone device *tz)
```
This interface is used to read the slope attribute value for the thermal zone device, which might be useful for platform drivers for temperature calculations.

int thermal zone get offset(struct thermal zone device. *,→*\*tz)

This interface is used to read the offset attribute value for the

thermal zone device, which might be useful for platform drivers for temperature calculations.

### **1.2 thermal cooling device interface**

```
struct thermal cooling device
*thermal_cooling_device_register(char *name,
                void *devdata, struct thermal cooling device ops.
,→*)
```
This interface function adds a new thermal cooling device  $(fan/processor/...)$  to /sys/class/thermal/ folder as cooling device[0-\*]. It tries to bind itself to all the thermal zone devices registered at the same time.

**name:** the cooling device name.

**devdata:** device private data.

**ops:** thermal cooling devices call-backs.

- **.get max state:** get the Maximum throttle state of the cooling device.
- **.get cur state:** get the Currently requested throttle state of the cooling device.

**.set cur state:** set the Current throttle state of the cooling device.

```
void thermal cooling device unregister(struct thermal cooling
,→device *cdev)
```
This interface function removes the thermal cooling device. It deletes the corresponding entry from /sys/class/thermal folder and unbinds itself from all the thermal zone devices using it.

#### **1.3 interface for binding a thermal zone device with a thermal cooling device**

```
int thermal zone bind cooling device(struct thermal zone device<sub>u</sub>
,→*tz,
         int trip, struct thermal cooling device *cdev,
         unsigned long upper, unsigned long lower, unsigned int<sub>u</sub>
,→weight);
```
This interface function binds a thermal cooling device to a particular trip point of a thermal zone device.

This function is usually called in the thermal zone device .bind callback.

**tz:** the thermal zone device

**cdev:** thermal cooling device

**trip:** indicates which trip point in this thermal zone the cooling device is associated with.

- **upper:** the Maximum cooling state for this trip point. THER-MAL\_NO\_LIMIT means no upper limit, and the cooling device can be in max\_state.
- **lower:** the Minimum cooling state can be used for this trip point. THER-MAL\_NO\_LIMIT means no lower limit, and the cooling device can be in cooling state 0.
- **weight:** the influence of this cooling device in this thermal zone. See 1.4.1 below for more information.

```
int thermal zone unbind cooling device(struct thermal zone device<sub>u</sub>
,→*tz,
                          int trip, struct thermal cooling device.
,→*cdev);
```
This interface function unbinds a thermal cooling device from a particular trip point of a thermal zone device. This function is usually called in the thermal zone device .unbind callback.

- **tz:** the thermal zone device
- **cdev:** thermal cooling device
- **trip:** indicates which trip point in this thermal zone the cooling device is associated with.

### **1.4 Thermal Zone Parameters**

struct thermal bind params

This structure defines the following parameters that are used to bind a zone with a cooling device for a particular trip point.

**.cdev:** The cooling device pointer

- **.weight:** The 'influence' of a particular cooling device on this zone. This is relative to the rest of the cooling devices. For example, if all cooling devices have a weight of 1, then they all contribute the same. You can use percentages if you want, but it's not mandatory. A weight of 0 means that this cooling device doesn't contribute to the cooling of this zone unless all cooling devices have a weight of 0. If all weights are 0, then they all contribute the same.
- **.trip mask:** This is a bit mask that gives the binding relation between this thermal zone and cdev, for a particular trip point. If nth bit is set, then the cdev and thermal zone are bound for trip point n.
- **.binding limits:** This is an array of cooling state limits. Must have exactly  $2 *$  thermal zone.number of trip points. It is an array consisting of tuples <lower-state upper-state> of state limits. Each trip will be associated with one state limit tuple when binding. A NULL pointer means <THERMAL\_NO\_LIMITS THERMAL\_NO\_LIMITS> on all trips. These limits are used when binding a cdev to a trip point.

**.match:** This call back returns success(0) if the 'tz and cdev' need to be bound, as per platform data.

struct thermal zone params

This structure defines the platform level parameters for a thermal zone. This data, for each thermal zone should come from the platform layer. This is an optional feature where some platforms can choose not to provide this data.

**.governor name:** Name of the thermal governor used for this zone

**.no hwmon:** a boolean to indicate if the thermal to hwmon sysfs interface is required. when no  $hwmon == false$ , a hwmon sysfs interface will be created, when no hwmon  $==$  true, nothing will be done. In case the thermal\_zone\_params is NULL, the hwmon interface will be created (for backward compatibility).

**.num tbps:** Number of thermal bind params entries for this zone

**.tbp:** thermal bind params entries

#### **59.3.3 2. sysfs attributes structure**

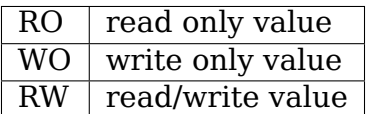

Thermal sysfs attributes will be represented under /sys/class/thermal. Hwmon sysfs I/F extension is also available under /sys/class/hwmon if hwmon is compiled in or built as a module.

Thermal zone device sys I/F, created once it's registered:

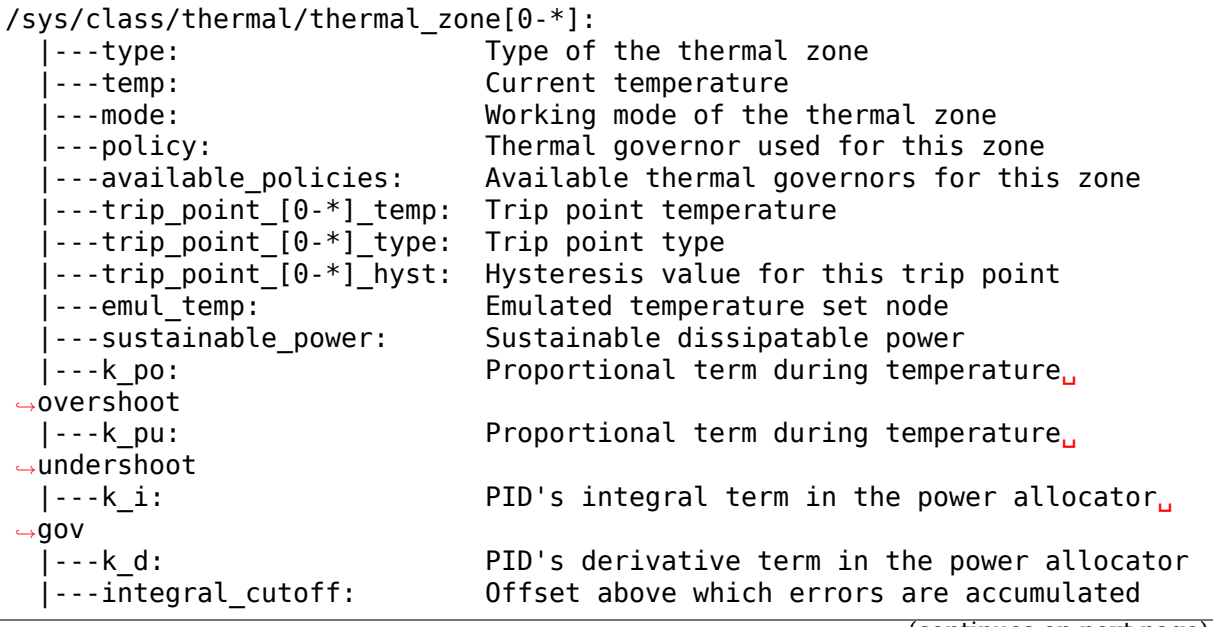

(continues on next page)

(continued from previous page)

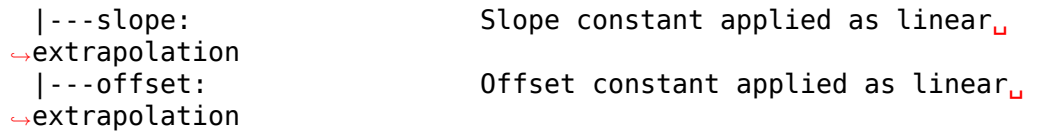

Thermal cooling device sys I/F, created once it's registered:

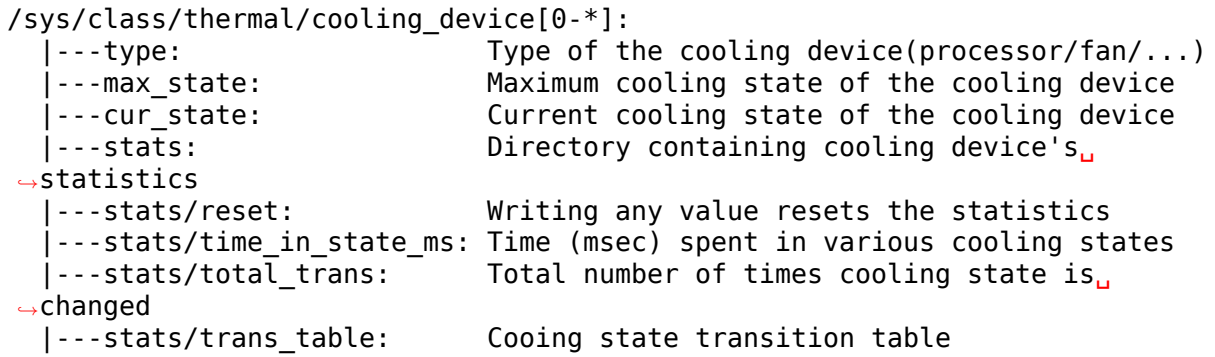

Then next two dynamic attributes are created/removed in pairs. They represent the relationship between a thermal zone and its associated cooling device. They are created/removed for each successful execution of thermal zone bind cooling device/thermal zone unbind cooling device.

```
/sys/class/thermal/thermal_zone[0-*]:
    \overline{a} \overline{b} = \overline{a} = \overline{b} = \overline{a} = \overline{a} = \overline{a} = \overline{a} = \overline{a} = \overline{a} = \overline{a} = \overline{a} = \overline{a} = \overline{a} = \overline{a} = \overline{a} = \overline{a} = \overline{a} = \overline{a} = \overline{a} = \over→zone<br>|---cdev[0-*]_trip point:
    |---cdev[0-*]_trip_point: Trip point that cdev[0-*] is associated with<br>|---cdev[0-*] weight: Influence of the cooling device in
                                                                Influence of the cooling device in
                                                                this thermal zone
```
Besides the thermal zone device sysfs I/F and cooling device sysfs I/F, the generic thermal driver also creates a hwmon sysfs I/F for each \_type\_ of thermal zone device. E.g. the generic thermal driver registers one hwmon class device and build the associated hwmon sysfs I/F for all the registered ACPI thermal zones.

```
/sys/class/hwmon/hwmon[0-*]:
   |---name:<br>|---temp[1-*] input: The type of the thermal zone devices<br>|---temp[1-*] input: The current temperature of thermal zo
   |---temp[1-*]_input: The current temperature of thermal zone [1-*]<br>|---temp[1-*]_critical: The critical trip point of thermal zone [1-*]
                                                 The critical trip point of thermal zone [1-*]
```
Please read Documentation/hwmon/sysfs-interface.rst for additional information.

#### **Thermal zone attributes**

- **type** Strings which represent the thermal zone type. This is given by thermal zone driver as part of registration. E.g: "acpitz" indicates it's an ACPI thermal device. In order to keep it consistent with hwmon sys attribute; this should be a short, lowercase string, not containing spaces nor dashes. RO, Required
- **temp** Current temperature as reported by thermal zone (sensor). Unit: millidegree Celsius RO, Required

**mode** One of the predefined values in [enabled, disabled]. This file gives information about the algorithm that is currently managing the thermal zone. It can be either default kernel based algorithm or user space application.

**enabled** enable Kernel Thermal management.

**disabled** Preventing kernel thermal zone driver actions upon trip points so that user application can take full charge of the thermal management.

RW, Optional

**policy** One of the various thermal governors used for a particular zone.

RW, Required

**available policies** Available thermal governors which can be used for a particular zone.

RO, Required

**trip point [0-\*] temp** The temperature above which trip point will be fired.

Unit: millidegree Celsius

RO, Optional

**trip point**  $[0^{-*}]$  **type** Strings which indicate the type of the trip point.

E.g. it can be one of critical, hot, passive, active[0-\*] for ACPI thermal zone.

RO, Optional

- **trip point [0-\*] hyst** The hysteresis value for a trip point, represented as an integer Unit: Celsius RW, Optional
- **cdev[0-\*]** Sysfs link to the thermal cooling device node where the sys I/F for cooling device throttling control represents.

RO, Optional

**cdev[0-\*] trip point** The trip point in this thermal zone which cdev[0-\*] is associated with; -1 means the cooling device is not associated with any trip point.

RO, Optional

**cdev[0-\*]** weight The influence of cdev[0-\*] in this thermal zone. This value is relative to the rest of cooling devices in the thermal zone. For example, if a cooling device has a weight double than that of other, it's twice as effective in cooling the thermal zone.

RW, Optional

**passive** Attribute is only present for zones in which the passive cooling policy is not supported by native thermal driver. Default is zero and can be set to a temperature (in millidegrees) to enable a passive trip point for the zone. Activation is done by polling with an interval of 1 second.

Unit: millidegrees Celsius

Valid values: 0 (disabled) or greater than 1000

RW, Optional

**emul temp** Interface to set the emulated temperature method in thermal zone (sensor). After setting this temperature, the thermal zone may pass this temperature to platform emulation function if registered or cache it locally. This is useful in debugging different temperature threshold and its associated cooling action. This is write only node and writing 0 on this node should disable emulation. Unit: millidegree Celsius

WO, Optional

**WARNING:** Be careful while enabling this option on production systems, because userland can easily disable the thermal policy by simply flooding this sysfs node with low temperature values.

**sustainable power** An estimate of the sustained power that can be dissipated by the thermal zone. Used by the power allocator governor. For more information see Documentation/driver-api/thermal/power\_allocator.rst

Unit: milliwatts

RW, Optional

**k** po The proportional term of the power allocator governor's PID controller during temperature overshoot. Temperature overshoot is when the current temperature is above the"desired temperature"trip point. For more information see Documentation/driver-api/thermal/power\_allocator.rst

RW, Optional

**k\_pu** The proportional term of the power allocator governor's PID controller during temperature undershoot. Temperature undershoot is when the current temperature is below the "desired temperature" trip point. For more information see Documentation/driver-api/thermal/power\_allocator.rst

RW, Optional

**k i** The integral term of the power allocator governor's PID controller. This term allows the PID controller to compensate for long term drift. For more information see Documentation/driver-api/thermal/power\_allocator.rst

RW, Optional

**k d** The derivative term of the power allocator governor's PID controller. For more information see Documentation/driver-api/thermal/power\_allocator.rst

RW, Optional

**integral cutoff** Temperature offset from the desired temperature trip point above which the integral term of the power allocator governor's PID controller starts accumulating errors. For example, if integral\_cutoff is 0, then the integral term only accumulates error when temperature is above the desired temperature trip point. For more information see Documentation/driver-api/thermal/power\_allocator.rst

Unit: millidegree Celsius

RW, Optional

**slope** The slope constant used in a linear extrapolation model to determine a hotspot temperature based off the sensor's raw readings. It is up to the device driver to determine the usage of these values.

RW, Optional

**offset** The offset constant used in a linear extrapolation model to determine a hotspot temperature based off the sensor's raw readings. It is up to the device driver to determine the usage of these values.

RW, Optional

## **Cooling device attributes**

**type** String which represents the type of device, e.g:

- for generic ACPI: should be "Fan", "Processor" or "LCD"
- for memory controller device on intel menlow platform: should be "Memory controller".
- RO, Required
- **max** state The maximum permissible cooling state of this cooling device.

RO, Required

- **cur state** The current cooling state of this cooling device. The value can any integer numbers between 0 and max\_state:
	- cur state  $== 0$  means no cooling
	- cur state  $==$  max state means the maximum cooling.

RW, Required

**stats/reset** Writing any value resets the cooling device's statistics. WO, Required

- stats/time in state ms: The amount of time spent by the cooling device in various cooling states. The output will have "<state> <time>" pair in each line, which will mean this cooling device spent  $\langle$  time > msec of time at  $\langle$  state >. Output will have one line for each of the supported states. usertime units here is 10mS (similar to other time exported in /proc). RO, Required
- **stats/total trans:** A single positive value showing the total number of times the state of a cooling device is changed.

RO, Required

**stats/trans table:** This gives fine grained information about all the cooling state transitions. The cat output here is a two dimensional matrix, where an entry  $\langle i,j \rangle$  (row i, column j) represents the number of transitions from State i to State i. If the transition table is bigger than PAGE SIZE, reading this will return an -EFBIG error. RO, Required

## **59.3.4 3. A simple implementation**

ACPI thermal zone may support multiple trip points like critical, hot, passive, active. If an ACPI thermal zone supports critical, passive, active[0] and active[1] at the same time, it may register itself as a thermal zone device (thermal zone1) with 4 trip points in all. It has one processor and one fan, which are both registered as thermal cooling device. Both are considered to have the same effectiveness in cooling the thermal zone.

If the processor is listed in \_PSL method, and the fan is listed in \_AL0 method, the sys I/F structure will be built like this:

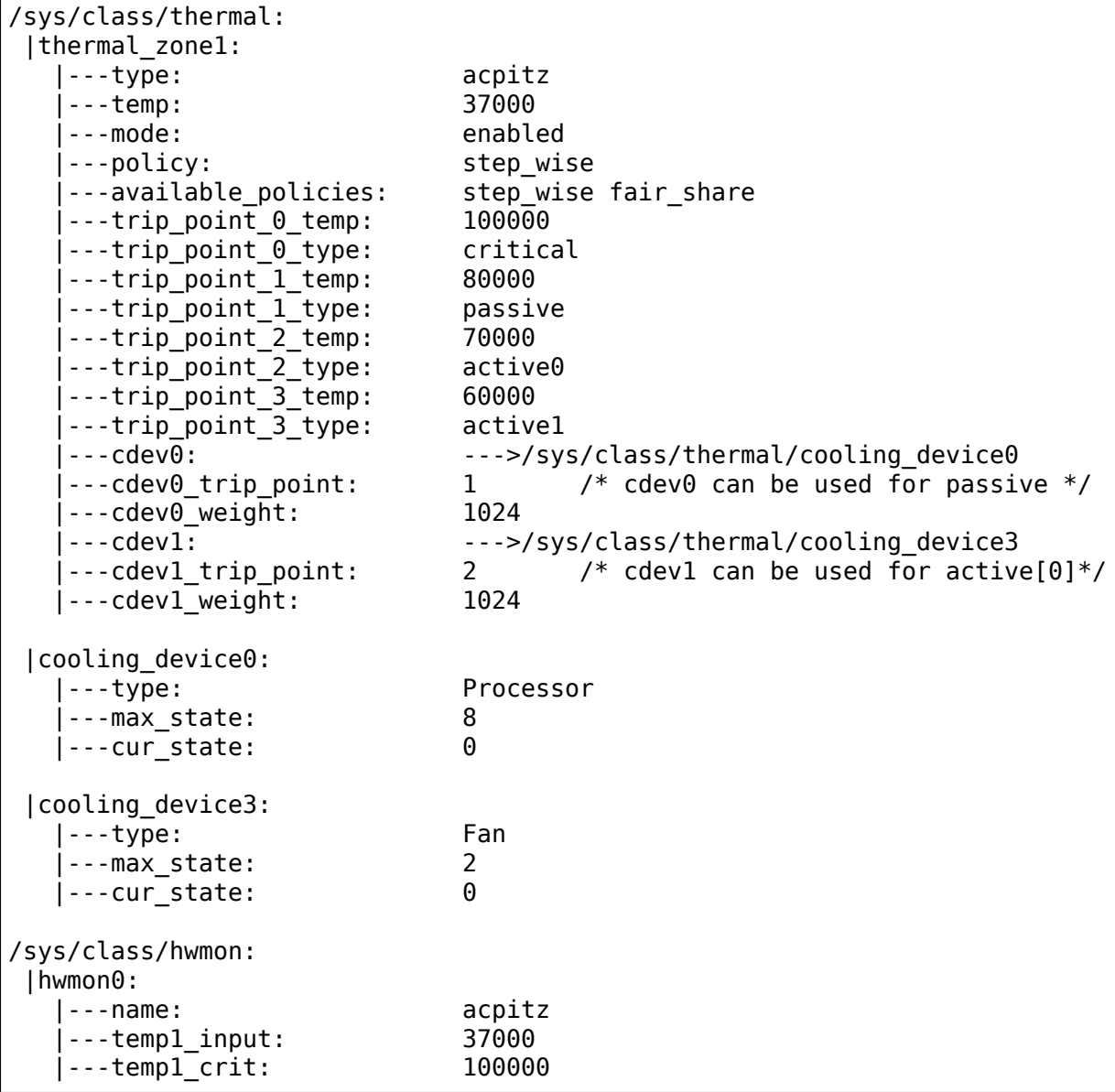

# **59.3.5 4. Export Symbol APIs**

# **4.1. get\_tz\_trend**

This function returns the trend of a thermal zone, i.e the rate of change of temperature of the thermal zone. Ideally, the thermal sensor drivers are supposed to implement the callback. If they don't, the thermal framework calculated the trend by comparing the previous and the current temperature values.

### **4.2. get\_thermal\_instance**

This function returns the thermal instance corresponding to a given {thermal\_zone, cooling\_device, trip\_point} combination. Returns NULL if such an instance does not exist.

### **4.3. thermal\_notify\_framework**

This function handles the trip events from sensor drivers. It starts throttling the cooling devices according to the policy configured. For CRITICAL and HOT trip points, this notifies the respective drivers, and does actual throttling for other trip points i.e ACTIVE and PASSIVE. The throttling policy is based on the configured platform data; if no platform data is provided, this uses the step\_wise throttling policy.

## **4.4. thermal\_cdev\_update**

This function serves as an arbitrator to set the state of a cooling device. It sets the cooling device to the deepest cooling state if possible.

## **59.3.6 5. thermal\_emergency\_poweroff**

On an event of critical trip temperature crossing. Thermal framework allows the system to shutdown gracefully by calling orderly poweroff(). In the event of a failure of orderly\_poweroff() to shut down the system we are in danger of keeping the system alive at undesirably high temperatures. To mitigate this high risk scenario we program a work queue to fire after a pre-determined number of seconds to start an emergency shutdown of the device using the kernel power off() function. In case kernel power off() fails then finally emergency restart() is called in the worst case.

The delay should be carefully profiled so as to give adequate time for orderly poweroff(). In case of failure of an orderly poweroff() the emergency poweroff kicks in after the delay has elapsed and shuts down the system.

If set to 0 emergency poweroff will not be supported. So a carefully profiled nonzero positive value is a must for emergerncy poweroff to be triggered.

# **59.4 Power allocator governor tunables**

# **59.4.1 Trip points**

The governor works optimally with the following two passive trip points:

- 1. "switch on" trip point: temperature above which the governor control loop starts operating. This is the first passive trip point of the thermal zone.
- 2. "desired temperature" trip point: it should be higher than the "switch on" trip point. This the target temperature the governor is controlling for. This is the last passive trip point of the thermal zone.

# **59.4.2 PID Controller**

The power allocator governor implements a Proportional-Integral-Derivative controller (PID controller) with temperature as the control input and power as the controlled output:

P\_max = k\_p \* e + k\_i \* err\_integral + k\_d \* diff\_err + sustainable\_power

#### **where**

- $\bullet$  e = desired temperature current temperature
- err integral is the sum of previous errors
- diff  $err = e$  previous error

It is similar to the one depicted below:

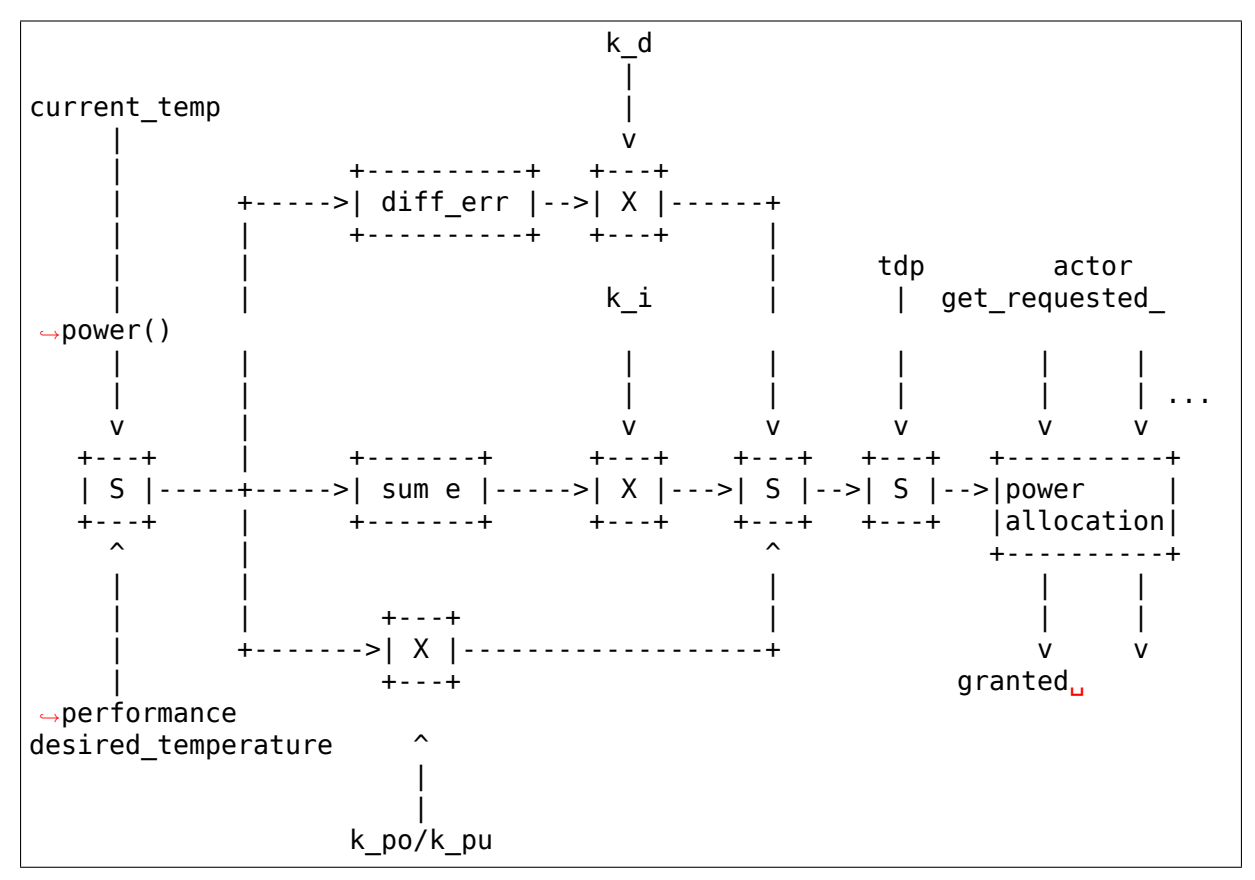

## **59.4.3 Sustainable power**

An estimate of the sustainable dissipatable power (in mW) should be provided while registering the thermal zone. This estimates the sustained power that can be dissipated at the desired control temperature. This is the maximum sustained power for allocation at the desired maximum temperature. The actual sustained power can vary for a number of reasons. The closed loop controller will take care of variations such as environmental conditions, and some factors related to the speed-grade of the silicon. sustainable\_power is therefore simply an estimate, and may be tuned to affect the aggressiveness of the thermal ramp. For reference, the sustainable power of a 4"phone is typically 2000mW, while on a 10"tablet is around 4500mW (may vary depending on screen size).

If you are using device tree, do add it as a property of the thermal-zone. For example:

```
thermal-zones {
        soc thermal {
                polling-delay = <1000>;
                polling-delay-passive = <100>;
                sustainable-power = <2500>;
                ...
```
Instead, if the thermal zone is registered from the platform code, pass a thermal zone params that has a sustainable power. If no thermal zone params were being passed, then something like below will suffice:

static const struct thermal zone params tz params = {  $sustainable power = 3500$ , };

and then pass tz params as the 5th parameter to thermal zone device register()

## **59.4.4 k\_po and k\_pu**

The implementation of the PID controller in the power allocator thermal governor allows the configuration of two proportional term constants: k po and k pu. k po is the proportional term constant during temperature overshoot periods (current temperature is above "desired temperature" trip point). Conversely, k pu is the proportional term constant during temperature undershoot periods (current temperature below "desired temperature" trip point).

These controls are intended as the primary mechanism for configuring the permitted thermal "ramp" of the system. For instance, a lower k pu value will provide a slower ramp, at the cost of capping available capacity at a low temperature. On the other hand, a high value of k pu will result in the governor granting very high power while temperature is low, and may lead to temperature overshooting.

The default value for k pu is:

 $2 *$  sustainable power / (desired temperature - switch on temp)

This means that at switch on temp the output of the controller's proportional term will be  $2 *$  sustainable power. The default value for k po is:

sustainable power / (desired temperature - switch on temp)

Focusing on the proportional and feed forward values of the PID controller equation we have:

```
P max = k p * e + sustainable power
```
The proportional term is proportional to the difference between the desired temperature and the current one. When the current temperature is the desired one, then the proportional component is zero and  $P$  max = sustainable power. That is, the system should operate in thermal equilibrium under constant load. sustainable power is only an estimate, which is the reason for closed-loop control such as this.

Expanding k pu we get:

```
P max = 2 * sustainable power * (T set - T) / (T set - T on) +
   sustainable_power
```
where:

- T set is the desired temperature
- T is the current temperature
- T on is the switch on temperature

When the current temperature is the switch on temperature, the above formula becomes:

```
P max = 2 * sustainable power * (T set - T on) / (T set - T on) +
    sustainable power = 2 * sustainable power + sustainable power =
    3 * sustainable power
```
Therefore, the proportional term alone linearly decreases power from 3 \* sustainable power to sustainable power as the temperature rises from the switch on temperature to the desired temperature.

## **59.4.5 k\_i and integral\_cutoff**

k i configures the PID loop's integral term constant. This term allows the PID controller to compensate for long term drift and for the quantized nature of the output control: cooling devices can't set the exact power that the governor requests. When the temperature error is below integral\_cutoff, errors are accumulated in the integral term. This term is then multiplied by k i and the result added to the output of the controller. Typically k i is set low  $(1 \text{ or } 2)$  and integral cutoff  $is<sub>0</sub>$ 

# **59.4.6 k\_d**

k d configures the PID loop's derivative term constant. It's recommended to leave it as the default:  $0$ 

### **Cooling device power API**

Cooling devices controlled by this governor must supply the additional "power" API in their cooling device ops. It consists on three ops:

1. int get requested power(struct thermal cooling device \*cdev, struct thermal zone device \*tz, u32 \*power);

**@cdev:** The struct thermal\_cooling\_device pointer

**@tz:** thermal zone in which we are currently operating

**@power:** pointer in which to store the calculated power

get requested power() calculates the power requested by the device in milliwatts and stores it in @power. It should return 0 on success,  $-E^*$  on failure. This is currently used by the power allocator governor to calculate how much power to give to each cooling device.

2. int state2power(struct thermal cooling device  $*$ cdev, struct thermal zone device \*tz, unsigned long state, u32 \*power);

**@cdev:** The struct thermal\_cooling\_device pointer

**@tz:** thermal zone in which we are currently operating

**@state:** A cooling device state

**@power:** pointer in which to store the equivalent power

Convert cooling device state @state into power consumption in milliwatts and store it in @power. It should return 0 on success, -E\* on failure. This is currently used by thermal core to calculate the maximum power that an actor can consume.

3. int power2state(struct thermal\_cooling\_device \*cdev, u32 power, unsigned long \*state);

**@cdev:** The struct thermal\_cooling\_device pointer

**@power:** power in milliwatts

**@state:** pointer in which to store the resulting state

Calculate a cooling device state that would make the device consume at most  $\omega$   $\omega$  power mW and store it in  $\omega$  state. It should return 0 on success,  $-E^*$  on failure. This is currently used by the thermal core to convert a given power set by the power allocator governor to a state that the cooling device can set. It is a function because this conversion may depend on external factors that may change so this function should the best conversion given "current circumstances".

# **59.4.7 Cooling device weights**

Weights are a mechanism to bias the allocation among cooling devices. They express the relative power efficiency of different cooling devices. Higher weight can be used to express higher power efficiency. Weighting is relative such that if each cooling device has a weight of one they are considered equal. This is particularly useful in heterogeneous systems where two cooling devices may perform the same kind of compute, but with different efficiency. For example, a system with two different types of processors.

If the thermal zone is registered using thermal zone device register() (i.e., platform code), then weights are passed as part of the thermal zone's thermal bind parameters. If the platform is registered using device tree, then they are passed as the contribution property of each map in the cooling-maps node.

### **Limitations of the power allocator governor**

The power allocator governor's PID controller works best if there is a periodic tick. If you have a driver that calls thermal zone device update() (or anything that ends up calling the governor's throttle() function) repetitively, the governor response won't be very good. Note that this is not particular to this governor, step-wise will also misbehave if you call its throttle() faster than the normal thermal framework tick (due to interrupts for example) as it will overreact.

# **59.5 Kernel driver exynos\_tmu**

Supported chips:

- ARM Samsung Exynos4, Exynos5 series of SoC
	- Datasheet: Not publicly available

Authors: Donggeun Kim <dg77.kim@samsung.com> Authors: Amit Daniel <amit.daniel@samsung.com>

# **59.5.1 TMU controller D[escription:](mailto:dg77.kim@samsung.com)**

This driver allows to read temperature inside Samsung Exynos4/5 series of SoC.

The chip only exposes the measured 8-bit temperature code value through a register. Temperature can be taken from the temperature code. There are three equations converting from temperature to temperature code.

#### **The three equations are:**

1. Two point trimming:

 $Tc = (T - 25) * (TI2 - TI1) / (85 - 25) + TI1$ 

2. One point trimming:

 $Tc = T + TI1 - 25$ 

3. No trimming:

 $Tc = T + 50$ 

- **Tc:** Temperature code, T: Temperature,
- **TI1:** Trimming info for 25 degree Celsius (stored at TRIMINFO register) Temperature code measured at 25 degree Celsius which is unchanged
- **TI2:** Trimming info for 85 degree Celsius (stored at TRIMINFO register) Temperature code measured at 85 degree Celsius which is unchanged

TMU(Thermal Management Unit) in Exynos4/5 generates interrupt when temperature exceeds pre-defined levels. The maximum number of configurable threshold is five. The threshold levels are defined as follows:

```
Level 0: current temperature > trigger level 0 + threshold
Level<sup>1</sup>: current temperature > trigger<sup>1</sup>evel<sup>1</sup> + threshold
Level_2: current temperature > trigger_level_2 + threshold
Level\overline{3}: current temperature > trigger level \overline{3} + threshold
```
The threshold and each trigger level are set through the corresponding registers.

When an interrupt occurs, this driver notify kernel thermal framework with the function exynos report trigger. Although an interrupt condition for level 0 can be set, it can be used to synchronize the cooling action.

## **59.5.2 TMU driver description:**

The exynos thermal driver is structured as:

```
Kernel Core thermal framework
                             (thermal_core.c, step_wise.c, cpufreq_
,→cooling.c)
                                                            \hat{\phantom{1}}|
                                                            |
TMU configuration data -----> TMU Driver <----> Exynos Core thermal.
,→wrapper
                           (exynos tmu.c) (exynos thermal common.c)
(exynos_tmu_data.h) (exynos_tmu.h) (exynos_thermal_common.h)
```
- a) **TMU configuration data:** This consist of TMU register offsets/bitfields described through structure exynos\_tmu\_registers. Also several other platform data (struct exynos\_tmu\_platform\_data) members are used to configure the TMU.
- b) **TMU driver:** This component initialises the TMU controller and sets different thresholds. It invokes core thermal implementation with the call exynos report trigger.
- c) **Exynos Core thermal wrapper:** This provides 3 wrapper function to use the Kernel core thermal framework. They

# **59.6 Exynos Emulation Mode**

Copyright (C) 2012 Samsung Electronics

Written by Jonghwa Lee <jonghwa3.lee@samsung.com>

# **59.6.1 Description**

Exynos 4x12 (4212, 4412) and 5 series provide emulation mode for thermal management unit. Thermal emulation mode supports software debug for TMU's operation. User can set temperature manually with software code and TMU will read current temperature from user value not from sensor's value.

Enabling CONFIG THERMAL EMULATION option will make this support available. When it's enabled, sysfs node will be created as /sys/devices/virtual/thermal/thermal\_zone'zone id'/emul\_temp.

The sysfs node, 'emul node', will contain value 0 for the initial state. When you input any temperature you want to update to sysfs node, it automatically enable emulation mode and current temperature will be changed into it.

(Exynos also supports user changeable delay time which would be used to delay of changing temperature. However, this node only uses same delay of real sensing time, 938us.)

Exynos emulation mode requires synchronous of value changing and enabling. It means when you want to update the any value of delay or next temperature, then you have to enable emulation mode at the same time. (Or you have to keep the mode enabling.) If you don't, it fails to change the value to updated one and just use last succeessful value repeatedly. That's why this node gives users the right to change termerpature only. Just one interface makes it more simply to use.

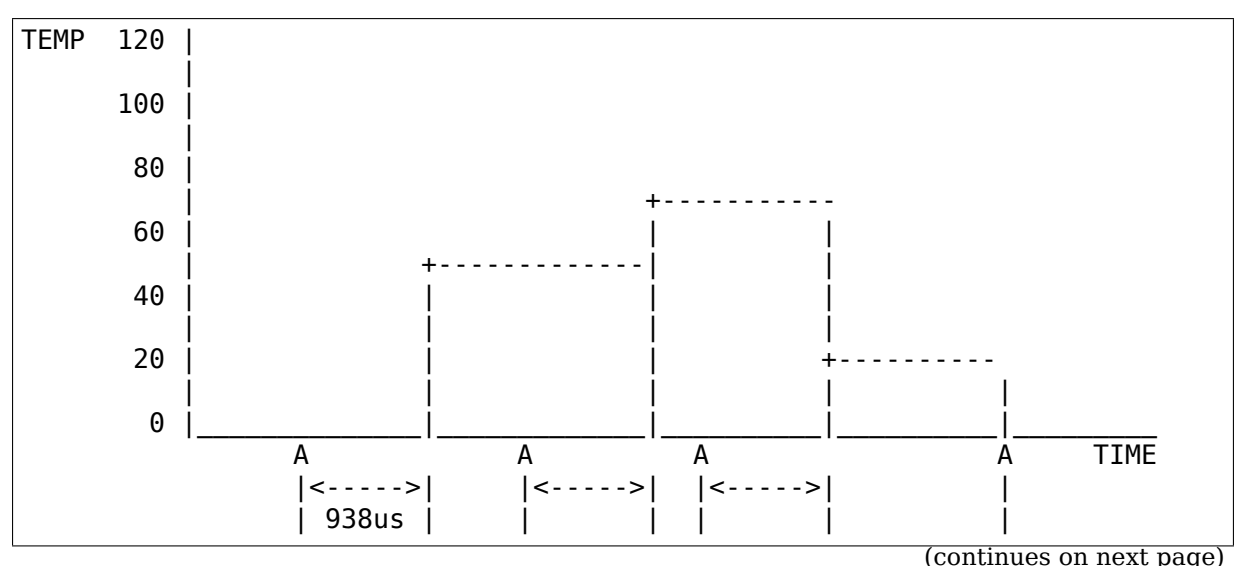

Disabling emulation mode only requires writing value 0 to sysfs node.

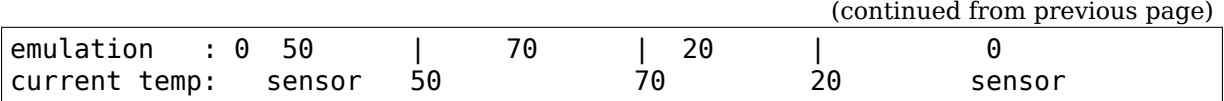

# **59.7 Intel Powerclamp Driver**

**By:**

- Arjan van de Ven <arjan@linux.intel.com>
- Jacob Pan <jacob.jun.pan@linux.intel.com>

# **59.7.1 INTRODUCTION**

Consider the situation where a system's power consumption must be reduced at runtime, due to power budget, thermal constraint, or noise level, and where active cooling is not preferred. Software managed passive power reduction must be performed to prevent the hardware actions that are designed for catastrophic scenarios.

Currently, P-states, T-states (clock modulation), and CPU offlining are used for CPU throttling.

On Intel CPUs, C-states provide effective power reduction, but so far they're only used opportunistically, based on workload. With the development of intel powerclamp driver, the method of synchronizing idle injection across all online CPU threads was introduced. The goal is to achieve forced and controllable C-state residency.

Test/Analysis has been made in the areas of power, performance, scalability, and user experience. In many cases, clear advantage is shown over taking the CPU offline or modulating the CPU clock.

## **59.7.2 THEORY OF OPERATION**

#### **Idle Injection**

On modern Intel processors (Nehalem or later), package level C-state residency is available in MSRs, thus also available to the kernel.

These MSRs are:

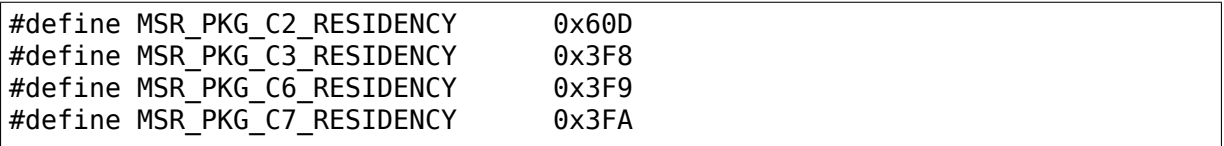

If the kernel can also inject idle time to the system, then a closed-loop control system can be established that manages package level C-state. The intel\_powerclamp driver is conceived as such a control system, where the target set point is a userselected idle ratio (based on power reduction), and the error is the difference between the actual package level C-state residency ratio and the target idle ratio. Injection is controlled by high priority kernel threads, spawned for each online CPU.

These kernel threads, with SCHED\_FIFO class, are created to perform clamping actions of controlled duty ratio and duration. Each per-CPU thread synchronizes its idle time and duration, based on the rounding of jiffies, so accumulated errors can be prevented to avoid a jittery effect. Threads are also bound to the CPU such that they cannot be migrated, unless the CPU is taken offline. In this case, threads belong to the offlined CPUs will be terminated immediately.

Running as SCHED\_FIFO and relatively high priority, also allows such scheme to work for both preemptable and non-preemptable kernels. Alignment of idle time around jiffies ensures scalability for HZ values. This effect can be better visualized using a Perf timechart. The following diagram shows the behavior of kernel thread kidle inject/cpu. During idle injection, it runs monitor/mwait idle for a given "duration", then relinquishes the CPU to other tasks, until the next time interval.

The NOHZ schedule tick is disabled during idle time, but interrupts are not masked. Tests show that the extra wakeups from scheduler tick have a dramatic impact on the effectiveness of the powerclamp driver on large scale systems (Westmere system with 80 processors).

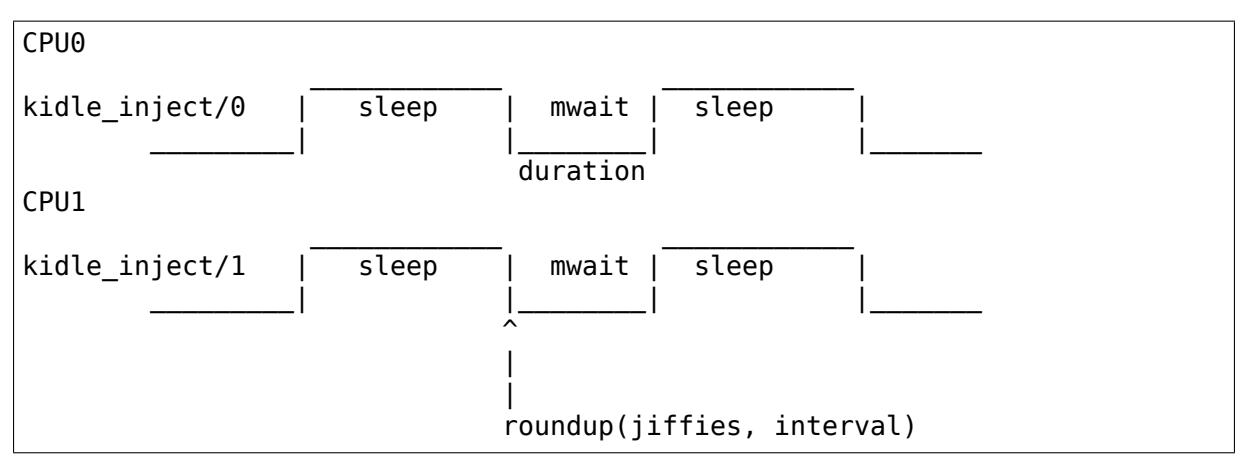

Only one CPU is allowed to collect statistics and update global control parameters. This CPU is referred to as the controlling CPU in this document. The controlling CPU is elected at runtime, with a policy that favors BSP, taking into account the possibility of a CPU hot-plug.

In terms of dynamics of the idle control system, package level idle time is considered largely as a non-causal system where its behavior cannot be based on the past or current input. Therefore, the intel\_powerclamp driver attempts to enforce the desired idle time instantly as given input (target idle ratio). After injection, powerclamp monitors the actual idle for a given time window and adjust the next injection accordingly to avoid over/under correction.

When used in a causal control system, such as a temperature control, it is up to the user of this driver to implement algorithms where past samples and outputs are included in the feedback. For example, a PID-based thermal controller can use the powerclamp driver to maintain a desired target temperature, based on integral and derivative gains of the past samples.

## **Calibration**

During scalability testing, it is observed that synchronized actions among CPUs become challenging as the number of cores grows. This is also true for the ability of a system to enter package level C-states.

To make sure the intel powerclamp driver scales well, online calibration is implemented. The goals for doing such a calibration are:

- a) determine the effective range of idle injection ratio
- b) determine the amount of compensation needed at each target ratio

Compensation to each target ratio consists of two parts:

a) steady state error compensation This is to offset the error occurring when the system can enter idle without extra wakeups (such as external interrupts).

b) dynamic error compensation When an excessive amount of wakeups occurs during idle, an additional idle ratio can be added to quiet interrupts, by slowing down CPU activities.

A debugfs file is provided for the user to examine compensation progress and results, such as on a Westmere system:

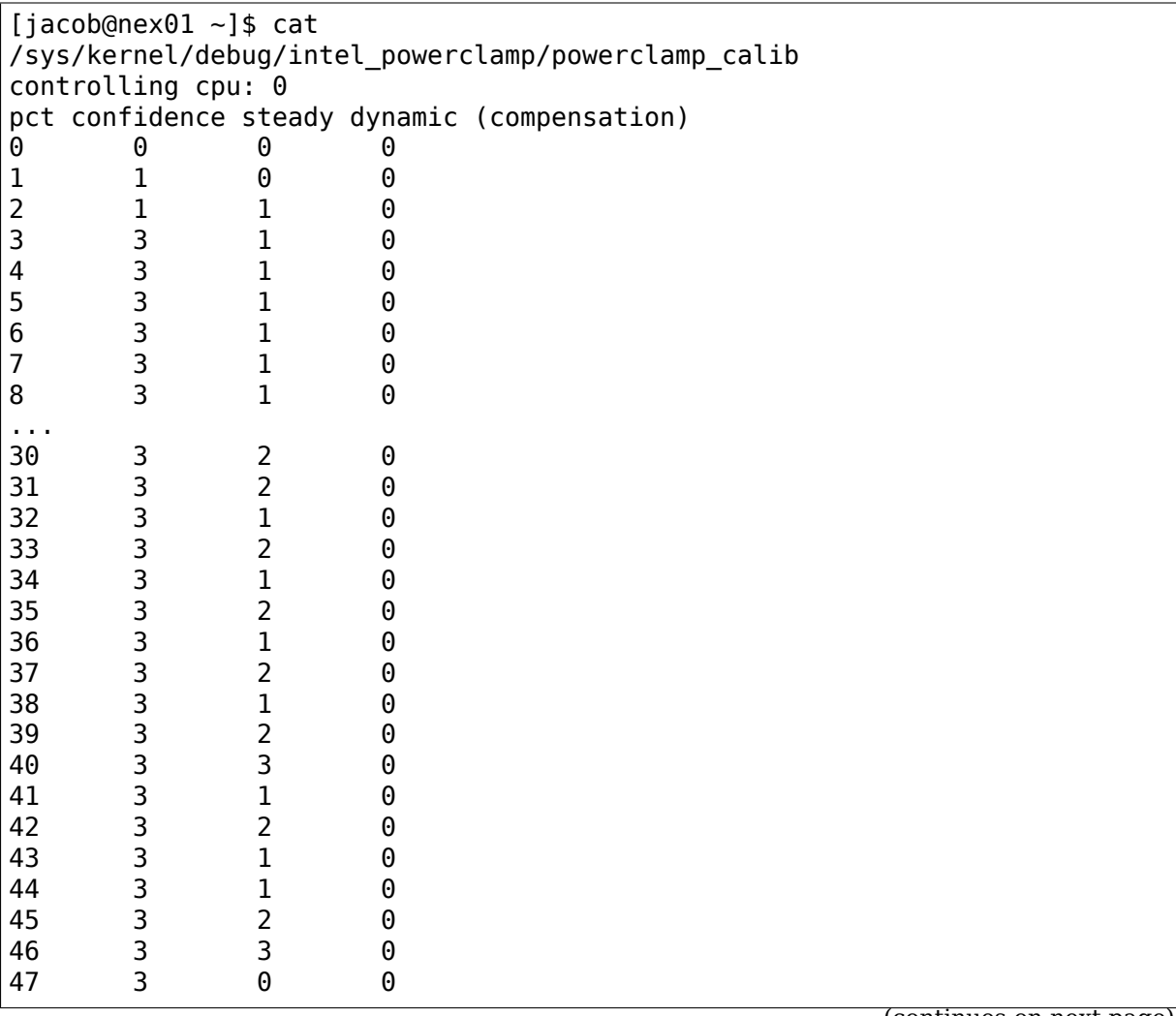

(continues on next page)
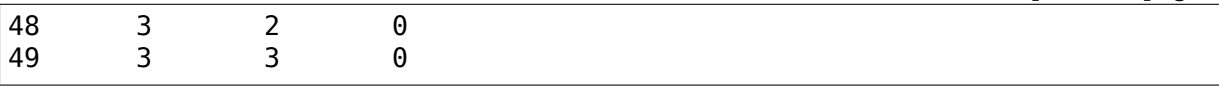

Calibration occurs during runtime. No offline method is available. Steady state compensation is used only when confidence levels of all adjacent ratios have reached satisfactory level. A confidence level is accumulated based on clean data collected at runtime. Data collected during a period without extra interrupts is considered clean.

To compensate for excessive amounts of wakeup during idle, additional idle time is injected when such a condition is detected. Currently, we have a simple algorithm to double the injection ratio. A possible enhancement might be to throttle the offending IRQ, such as delaying EOI for level triggered interrupts. But it is a challenge to be non-intrusive to the scheduler or the IRQ core code.

### **CPU Online/Offline**

Per-CPU kernel threads are started/stopped upon receiving notifications of CPU hotplug activities. The intel powerclamp driver keeps track of clamping kernel threads, even after they are migrated to other CPUs, after a CPU offline event.

## **59.7.3 Performance Analysis**

This section describes the general performance data collected on multiple systems, including Westmere (80P) and Ivy Bridge (4P, 8P).

### **Effectiveness and Limitations**

The maximum range that idle injection is allowed is capped at 50 percent. As mentioned earlier, since interrupts are allowed during forced idle time, excessive interrupts could result in less effectiveness. The extreme case would be doing a ping -f to generated flooded network interrupts without much CPU acknowledgement. In this case, little can be done from the idle injection threads. In most normal cases, such as scp a large file, applications can be throttled by the powerclamp driver, since slowing down the CPU also slows down network protocol processing, which in turn reduces interrupts.

When control parameters change at runtime by the controlling CPU, it may take an additional period for the rest of the CPUs to catch up with the changes. During this time, idle injection is out of sync, thus not able to enter package C- states at the expected ratio. But this effect is minor, in that in most cases change to the target ratio is updated much less frequently than the idle injection frequency.

### **Scalability**

Tests also show a minor, but measurable, difference between the 4P/8P Ivy Bridge system and the 80P Westmere server under 50% idle ratio. More compensation is needed on Westmere for the same amount of target idle ratio. The compensation also increases as the idle ratio gets larger. The above reason constitutes the need for the calibration code.

On the IVB 8P system, compared to an offline CPU, powerclamp can achieve up to 40% better performance per watt. (measured by a spin counter summed over per CPU counting threads spawned for all running CPUs).

## **59.7.4 Usage and Interfaces**

The powerclamp driver is registered to the generic thermal layer as a cooling device. Currently, it's not bound to any thermal zones:

```
jacob@chromoly:/sys/class/thermal/cooling device14$ grep . *
cur state:0
max_state:50
type:intel_powerclamp
```
cur state allows user to set the desired idle percentage. Writing 0 to cur state will stop idle injection. Writing a value between 1 and max state will start the idle injection. Reading cur state returns the actual and current idle percentage. This may not be the same value set by the user in that current idle percentage depends on workload and includes natural idle. When idle injection is disabled, reading cur state returns value -1 instead of 0 which is to avoid confusing 100% busy state with the disabled state.

Example usage: - To inject 25% idle time:

\$ sudo sh -c "echo 25 > /sys/class/thermal/cooling\_device80/cur\_state

If the system is not busy and has more than 25% idle time already, then the powerclamp driver will not start idle injection. Using Top will not show idle injection kernel threads.

If the system is busy (spin test below) and has less than 25% natural idle time, powerclamp kernel threads will do idle injection. Forced idle time is accounted as normal idle in that common code path is taken as the idle task.

In this example, 24.1% idle is shown. This helps the system admin or user determine the cause of slowdown, when a powerclamp driver is in action:

Tasks: 197 total, 1 running, 196 sleeping, 0 stopped, 0 zombie Cpu(s): 71.2%us, 4.7%sy, 0.0%ni, 24.1%id, 0.0%wa, 0.0%hi, 0.0%si, 0.0 *,→*%st Mem: 3943228k total, 1689632k used, 2253596k free, 74960k buffers Swap: 4087804k total, 0k used, 4087804k free, 945336k cached PID USER PR NI VIRT RES SHR S %CPU %MEM TIME+ COMMAND 3352 jacob 20 0 262m 644 428 S 286 0.0 0:17.16 spin 3341 root -51 0 0 0 0 D 25 0.0 0:01.62 kidle\_inject/0 (continues on next page)

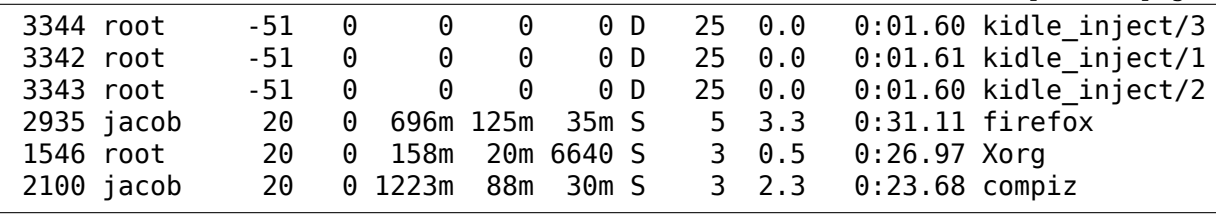

Tests have shown that by using the powerclamp driver as a cooling device, a PID based userspace thermal controller can manage to control CPU temperature effectively, when no other thermal influence is added. For example, a UltraBook user can compile the kernel under certain temperature (below most active trip points).

# **59.8 Kernel driver nouveau**

Supported chips:

 $\cdot$  NV43+

Authors: Martin Peres (mupuf) <martin.peres@free.fr>

## **59.8.1 Description**

This driver allows to read the GPU core temperature, drive the GPU fan and set temperature alarms.

Currently, due to the absence of in-kernel API to access HWMON drivers, Nouveau cannot access any of the i2c external monitoring chips it may find. If you have one of those, temperature and/or fan management through Nouveau's HWMON interface is likely not to work. This document may then not cover your situation entirely.

## **59.8.2 Temperature management**

Temperature is exposed under as a read-only HWMON attribute temp1\_input.

In order to protect the GPU from overheating, Nouveau supports 4 configurable temperature thresholds:

- **Fan boost:** Fan speed is set to 100% when reaching this temperature;
- **Downclock:** The GPU will be downclocked to reduce its power dissipation;
- **Critical:** The GPU is put on hold to further lower power dissipation;
- **Shutdown:** Shut the computer down to protect your GPU.

**WARNING:** Some of these thresholds may not be used by Nouveau depending on your chipset.

The default value for these thresholds comes from the GPU's vbios. These thresholds can be configured thanks to the following HWMON attributes:

• Fan boost: temp1 auto point1 temp and temp1 auto point1 temp hyst;

- Downclock: temp1 max and temp1 max hyst;
- Critical: temp1 crit and temp1 crit hyst;
- Shutdown: temp1 emergency and temp1 emergency hyst.

NOTE: Remember that the values are stored as milli degrees Celsius. Don't forget to multiply!

## **59.8.3 Fan management**

Not all cards have a drivable fan. If you do, then the following HWMON attributes should be available:

- **pwm1\_enable:** Current fan management mode (NONE, MANUAL or AUTO);
- **pwm1:** Current PWM value (power percentage);
- **pwm1 min:** The minimum PWM speed allowed;
- **pwm1\_max:** The maximum PWM speed allowed (bypassed when hitting Fan boost);

You may also have the following attribute:

• **fan1 input:** Speed in RPM of your fan.

Your fan can be driven in different modes:

- 0: The fan is left untouched;
- 1: The fan can be driven in manual (use pwm1 to change the speed);
- 2; The fan is driven automatically depending on the temperature.

**NOTE:** Be sure to use the manual mode if you want to drive the fan speed manually

**NOTE2:** When operating in manual mode outside the vbios-defined [PWM\_min, PWM max] range, the reported fan speed (RPM) may not be accurate depending on your hardware.

## **59.8.4 Bug reports**

Thermal management on Nouveau is new and may not work on all cards. If you have inquiries, please ping mupuf on IRC (#nouveau, freenode).

Bug reports should be filled on Freedesktop's bug tracker. Please follow http: //nouveau.freedesktop.org/wiki/Bugs

# **59.9 Kernel driver: x86\_pkg\_temp\_thermal**

Supported chips:

• x86: with package level thermal management

(Verify using: CPUID.06H:EAX[bit  $6$ ] = 1)

Authors: Srinivas Pandruvada <srinivas.pandruvada@linux.intel.com>

## **59.9.1 Reference**

Intel® 64 and IA-32 Architectures Software Developer's Manual (Jan, 2013): Chapter 14.6: PACKAGE LEVEL THERMAL MANAGEMENT

## **59.9.2 Description**

This driver register CPU digital temperature package level sensor as a thermal zone with maximum two user mode configurable trip points. Number of trip points depends on the capability of the package. Once the trip point is violated, user mode can receive notification via thermal notification mechanism and can take any action to control temperature.

## **59.9.3 Threshold management**

Each package will register as a thermal zone under /sys/class/thermal.

Example:

```
/sys/class/thermal/thermal_zone1
```
This contains two trip points:

- trip point 0 temp
- trip point 1 temp

User can set any temperature between 0 to TJ-Max temperature. Temperature units are in milli-degree Celsius. Refer to "Documentation/driverapi/thermal/sysfs-api.rst" for thermal sys-fs details.

Any value other than 0 in these trip points, can trigger thermal notifications. Setting 0, stops sending thermal notifications.

Thermal notifications: To get kobject-uevent notifications, set the thermal zone policy to "user space".

For example:

echo -n "user\_space" > policy

# **CHAPTER SIXTY**

# **FPGA SUBSYSTEM**

**Author** Alan Tull

# **60.1 Introduction**

The FPGA subsystem supports reprogramming FPGAs dynamically under Linux. Some of the core intentions of the FPGA subsystems are:

- The FPGA subsystem is vendor agnostic.
- The FPGA subsystem separates upper layers (userspace interfaces and enumeration) from lower layers that know how to program a specific FPGA.
- Code should not be shared between upper and lower layers. This should go without saying. If that seems necessary, there's probably framework functionality that can be added that will benefit other users. Write the linuxfpga mailing list and maintainers and seek out a solution that expands the framework for broad reuse.
- Generally, when adding code, think of the future. Plan for reuse.

The framework in the kernel is divided into:

## **60.1.1 FPGA Manager**

If you are adding a new FPGA or a new method of programming an FPGA, this is the subsystem for you. Low level FPGA manager drivers contain the knowledge of how to program a specific device. This subsystem includes the framework in fpga-mgr.c and the low level drivers that are registered with it.

## **60.1.2 FPGA Bridge**

FPGA Bridges prevent spurious signals from going out of an FPGA or a region of an FPGA during programming. They are disabled before programming begins and re-enabled afterwards. An FPGA bridge may be actual hard hardware that gates a bus to a CPU or a soft ("freeze") bridge in FPGA fabric that surrounds a partial reconfiguration region of an FPGA. This subsystem includes fpga-bridge.c and the low level drivers that are registered with it.

## **60.1.3 FPGA Region**

If you are adding a new interface to the FPGA framework, add it on top of an FPGA region.

The FPGA Region framework (fpga-region.c) associates managers and bridges as reconfigurable regions. A region may refer to the whole FPGA in full reconfiguration or to a partial reconfiguration region.

The Device Tree FPGA Region support (of-fpga-region.c) handles reprogramming FPGAs when device tree overlays are applied.

## **60.2 FPGA Manager**

#### **60.2.1 Overview**

The FPGA manager core exports a set of functions for programming an FPGA with an image. The API is manufacturer agnostic. All manufacturer specifics are hidden away in a low level driver which registers a set of ops with the core. The FPGA image data itself is very manufacturer specific, but for our purposes it's just binary data. The FPGA manager core won't parse it.

The FPGA image to be programmed can be in a scatter gather list, a single contiguous buffer, or a firmware file. Because allocating contiguous kernel memory for the buffer should be avoided, users are encouraged to use a scatter gather list instead if possible.

The particulars for programming the image are presented in a structure (struct fpga image info). This struct contains parameters such as pointers to the FPGA image as well as image-specific particulars such as whether the image was built for full or partial reconfiguration.

### **60.2.2 How to support a new FPGA device**

To add another FPGA manager, write a driver that implements a set of ops. The probe function calls fpga\_mgr\_register(), such as:

```
static const struct fpga manager ops socfpga fpga ops = {
        .write init = socfpga fpga ops configure init,
        write = socfpga fpga ops configure write,.write_complete = socfpga_fpga_ops_configure_complete,
        .state = socfpga fpga ops state,
};
static int socfpga fpga probe(struct platform device *pdev)
{
        struct device *dev = &pdev->dev;
        struct socfpga fpga priv *priv;
        struct fpga manager *mgr;
        int ret;
        priv = devm kzalloc(dev, sizeof(*priv), GFP KERNEL);
```
(continues on next page)

```
if (!priv)
                return -ENOMEM;
        /*
         * do ioremaps, get interrupts, etc. and save
         * them in priv
         */
        mgr = devm fpga mgr create(dev, "Altera SOCFPGA FPGA Manager",
                                    &socfpga_fpga_ops, priv);
        if (!mgr)
                return -ENOMEM;
        platform set drvdata(pdev, mgr);
        return fpga mgr register(mgr);
}
static int socfpga fpga remove(struct platform device *pdev)
{
        struct fpga_manager *mgr = platform get drvdata(pdev);
        fpga_mgr_unregister(mgr);
        return 0;
}
```
The ops will implement whatever device specific register writes are needed to do the programming sequence for this particular FPGA. These ops return 0 for success or negative error codes otherwise.

#### **The programming sequence is::**

- 1. .write\_init
- 2. write or write sq (may be called once or multiple times)
- 3. .write\_complete

The .write init function will prepare the FPGA to receive the image data. The buffer passed into .write init will be at most .initial header size bytes long; if the whole bitstream is not immediately available then the core code will buffer up at least this much before starting.

The .write function writes a buffer to the FPGA. The buffer may be contain the whole FPGA image or may be a smaller chunk of an FPGA image. In the latter case, this function is called multiple times for successive chunks. This interface is suitable for drivers which use PIO.

The .write sg version behaves the same as .write except the input is a sg table scatter list. This interface is suitable for drivers which use DMA.

The .write complete function is called after all the image has been written to put the FPGA into operating mode.

The ops include a .state function which will determine the state the FPGA is in and return a code of type enum fpga\_mgr\_states. It doesn't result in a change in state.

## **60.2.3 API for implementing a new FPGA Manager driver**

- fpga mgr states —Values for fpga manager->state.
- struct fpga\_manager —the FPGA manager struct
- struct fpga\_manager\_ops —Low level FPGA manager driver ops
- devm fpga mgr create() —Allocate and init a manager struct
- fpga\_mgr\_register() —Register an FPGA manager
- fpga mgr unregister() —Unregister an FPGA manager

#### enum **fpga\_mgr\_states**

fpga framework states

#### **Constants**

FPGA MGR STATE UNKNOWN can't determine state

FPGA\_MGR\_STATE\_POWER\_OFF\_FPGA power is off

FPGA MGR STATE POWER UP FPGA reports power is up

FPGA MGR STATE RESET FPGA in reset state

**FPGA\_MGR\_STATE\_FIRMWARE\_REQ** firmware request in progress

FPGA MGR STATE FIRMWARE REQ ERR firmware request failed

FPGA MGR STATE WRITE INIT preparing FPGA for programming

FPGA MGR STATE WRITE INIT ERR Error during WRITE INIT stage

FPGA MGR STATE WRITE writing image to FPGA

FPGA MGR STATE WRITE ERR Error while writing FPGA

**FPGA\_MGR\_STATE\_WRITE\_COMPLETE**\_Doing post programming steps

FPGA MGR STATE WRITE COMPLETE ERR Error during WRITE COMPLETE

**FPGA\_MGR\_STATE\_OPERATING** FPGA is programmed and operating

#### struct **fpga\_manager**

fpga manager structure

### **Definition**

```
struct fpga_manager {
  const char *name;
  struct device dev;
  struct mutex ref mutex;
 enum fpga mgr states state;
 struct fpga compat id *compat id:
  const struct fpga manager ops *mops;
  void *priv;
};
```
### **Members**

**name** name of low level fpga manager

**dev** fpga manager device

**ref** mutex only allows one reference to fpga manager

**state** state of fpga manager

compat id FPGA manager id for compatibility check.

**mops** pointer to struct of fpga manager ops

**priv** low level driver private date

struct **fpga\_manager\_ops** ops for low level fpga manager drivers

**Definition**

```
struct fpga manager ops {
  size t initial header size;
  enum fpga mgr states (*state)(struct fpga manager *mgr);
  u64 (*status)(struct fpga_manager *mgr);
  int (*write init)(struct fpga_manager *mgr,struct fpga_image_info *info,
,→const char *buf, size_t count);
  int (*write)(struct fpga_manager *mgr, const char *buf, size t count);
  int (*write_sg)(struct fpga_manager *mgr, struct sg_table *sgt);
  int (*write_complete)(struct fpga_manager *mgr, struct fpga_image_info<sub>u</sub>
,→*info);
 void (*fpga_remove)(struct fpga_manager *mgr);
  const struct attribute group **groups;
};
```
#### **Members**

**initial header size** Maximum number of bytes that should be passed into write init

state returns an enum value of the FPGA's state

**status** returns status of the FPGA, including reconfiguration error code

**write init** prepare the FPGA to receive confuration data

**write** write count bytes of configuration data to the FPGA

write sq write the scatter list of configuration data to the FPGA

**write complete** set FPGA to operating state after writing is done

**fpga\_remove** optional: Set FPGA into a specific state during driver remove

**groups** optional attribute groups.

#### **Description**

fpga\_manager\_ops are the low level functions implemented by a specific fpga manager driver. The optional ones are tested for NULL before being called, so leaving them out is fine.

```
struct fpga_manager * devm_fpga_mgr_create(struct device * dev, const
                                            char * name, const struct
                                            fpga manager ops * mops,
                                            void * priv)
    create and initialize a managed FPGA manager struct
```
### **Parameters**

**struct device \* dev** fpga manager device from pdev

- **const char \* name** fpga manager name
- **const struct fpga manager ops \* mops** pointer to structure of fpga manager ops
- **void \* priv** fpga manager private data

#### **Description**

This function is intended for use in a FPGA manager driver's probe function. After the manager driver creates the manager struct with devm\_fpga\_mgr\_create(), it should register it with fpga mgr register(). The manager driver's remove function should call fpga\_mgr\_unregister(). The manager struct allocated with this function will be freed automatically on driver detach. This includes the case of a probe function returning error before calling fpga\_mgr\_register(), the struct will still get cleaned up.

#### **Return**

pointer to struct fpga\_manager or NULL

```
int fpga_mgr_register(struct fpga_manager * mgr)
    register a FPGA manager
```
#### **Parameters**

struct fpga manager \* mgr fpga manager struct

#### **Return**

0 on success, negative error code otherwise.

```
void fpga mgr unregister(struct fpga manager * mgr)
    unregister a FPGA manager
```
#### **Parameters**

**struct fpga\_manager \* mgr** fpga manager struct

#### **Description**

This function is intended for use in a FPGA manager driver's remove function.

## **60.3 FPGA Bridge**

### **60.3.1 API to implement a new FPGA bridge**

- struct fpga\_bridge —The FPGA Bridge structure
- struct fpga\_bridge\_ops —Low level Bridge driver ops
- devm fpga bridge create() —Allocate and init a bridge struct
- fpga bridge register()  $-$ Register a bridge
- fpga bridge unregister() —Unregister a bridge

## struct **fpga\_bridge**

FPGA bridge structure

### **Definition**

```
struct fpga bridge {
  const char *name;
  struct device dev;
  struct mutex mutex;
  const struct fpga_bridge_ops *br_ops;
  struct fpga image info *info;
  struct list head node;
  void *priv;
};
```
### **Members**

**name** name of low level FPGA bridge

**dev** FPGA bridge device

**mutex** enforces exclusive reference to bridge

**br** ops pointer to struct of FPGA bridge ops

**info** fpga image specific information

**node** FPGA bridge list node

**priv** low level driver private date

```
struct fpga_bridge_ops
    ops for low level FPGA bridge drivers
```
### **Definition**

```
struct fpga bridge ops {
  int (*enable show)(struct fpga bridge *bridge);
  int (*enable set)(struct fpga bridge *bridge, bool enable);
  void (*fpga_bridge_remove)(struct fpga_bridge *bridge);
  const struct attribute group **groups;
};
```
### **Members**

**enable** show returns the FPGA bridge's status

**enable\_set** set a FPGA bridge as enabled or disabled

**fpga\_bridge\_remove** set FPGA into a specific state during driver remove

**groups** optional attribute groups.

```
struct fpga_bridge * devm_fpga_bridge_create(struct device * dev, const
                                              char * name, const struct
                                              fpga bridge ops * br ops,
                                              void * priv)
    create and init a managed struct fpga_bridge
```
#### **Parameters**

**struct device \* dev** FPGA bridge device from pdev

**const char \* name** FPGA bridge name

**const struct fpga bridge ops \* br ops** pointer to structure of fpga bridge ops

**void \* priv** FPGA bridge private data

## **Description**

This function is intended for use in a FPGA bridge driver's probe function. After the bridge driver creates the struct with devm\_fpga\_bridge\_create(), it should register the bridge with fpga bridge register(). The bridge driver's remove function should call fpga\_bridge\_unregister(). The bridge struct allocated with this function will be freed automatically on driver detach. This includes the case of a probe function returning error before calling fpga\_bridge\_register(), the struct will still get cleaned up.

## **Return**

struct fpga\_bridge or NULL

int **fpga\_bridge\_register**(struct fpga\_bridge \* bridge) register a FPGA bridge

## **Parameters**

**struct fpga\_bridge \* bridge** FPGA bridge struct

## **Return**

0 for success, error code otherwise.

```
void fpga bridge unregister(struct fpga bridge * bridge)
    unregister a FPGA bridge
```
## **Parameters**

**struct fpga\_bridge \* bridge** FPGA bridge struct

## **Description**

This function is intended for use in a FPGA bridge driver's remove function.

# **60.4 FPGA Region**

## **60.4.1 Overview**

This document is meant to be a brief overview of the FPGA region API usage. A more conceptual look at regions can be found in the Device Tree binding docu- $\mathrm{ment}^1.$ 

For the purposes of this API document, let's just say that a region associates an FPGA Manager and a bridge (or bridges) with a reprogrammable region of an F[PG](#page-2209-0)A or the whole FPGA. The API provides a way to register a region and to program a region.

<span id="page-2209-0"></span> $^1$  ../devicetree/bindings/fpga/fpga-region.txt

Currently the only layer above fpga-region.c in the kernel is the Device Tree support (of-fpga-region.c) described in $^1$ . The DT support layer uses regions to program the FPGA and then DT to handle enumeration. The common region code is intended to be used by other schemes that have other ways of accomplishing enumeration after programming.

An fpga-region can be set up to know the following things:

- which FPGA manager to use to do the programming
- which bridges to disable before programming and enable afterwards.

Additional info needed to program the FPGA image is passed in the struct fpga\_image\_info including:

- pointers to the image as either a scatter-gather buffer, a contiguous buffer, or the name of firmware file
- flags indicating specifics such as whether the image is for partial reconfiguration.

## **60.4.2 How to add a new FPGA region**

An example of usage can be seen in the probe function of $^2.$ 

## **60.4.3 API to add a new FPGA region**

- struct fpga\_region —The FPGA region struct
- devm fpga region create() —Allocate and init a region struct
- fpga region register() —Register an FPGA region
- fpga region unregister() —Unregister an FPGA region

The FPGA region's probe function will need to get a reference to the FPGA Manager it will be using to do the programming. This usually would happen during the region's probe function.

- fpga mgr get() —Get a reference to an FPGA manager, raise ref count
- of fpga mgr qet() —Get a reference to an FPGA manager, raise ref count, given a device node.
- fpga mgr put() —Put an FPGA manager

The FPGA region will need to specify which bridges to control while programming the FPGA. The region driver can build a list of bridges during probe time (fpga\_region->bridge\_list) or it can have a function that creates the list of bridges to program just before programming (fpga\_region->get\_bridges). The FPGA bridge framework supplies the following APIs to handle building or tearing down that list.

• fpga\_bridge\_get\_to\_list() —Get a ref of an FPGA bridge, add it to a list

 $^2$  ../../drivers/fpga/of-fpga-region.c

- of fpga bridge get to list() —Get a ref of an FPGA bridge, add it to a list, given a device node
- fpga bridges  $put()$  –Given a list of bridges, put them

```
struct fpga_region
```
FPGA Region structure

### **Definition**

```
struct fpga_region {
  struct device dev;
  struct mutex mutex;
  struct list head bridge list;
  struct fpga manager *mgr;
  struct fpga_image_info *info;
  struct fpga_compat_id *compat_id;
  void *priv;
  int (*get_bridges)(struct fpga_region *region);
};
```
## **Members**

**dev** FPGA Region device

**mutex** enforces exclusive reference to region

**bridge list** list of FPGA bridges specified in region

**mgr** FPGA manager

**info** FPGA image info

**compat** id FPGA region id for compatibility check.

**priv** private data

**get bridges** optional function to get bridges to a list

```
struct fpga_region * devm_fpga_region_create(struct device * dev, struct
                                             fpga_manager * mgr,
                                             int (*get_bridges)(struct
                                             fpga region *))
    create and initialize a managed FPGA region struct
```
#### **Parameters**

**struct device \* dev** device parent

**struct fpga manager \* mgr** manager that programs this region

**int (\*)(struct fpga region \*) get bridges** optional function to get bridges to a list

### **Description**

This function is intended for use in a FPGA region driver's probe function. After the region driver creates the region struct with devm fpga region create(), it should register it with fpga\_region\_register(). The region driver's remove function should call fpga\_region\_unregister(). The region struct allocated with this function will be freed automatically on driver detach. This includes the case of a probe function returning error before calling fpga\_region\_register(), the struct will still get cleaned up.

### **Return**

struct fpga\_region or NULL

int **fpga\_region\_register**(struct fpga\_region \* region) register a FPGA region

#### **Parameters**

**struct fpga\_region \* region** FPGA region

#### **Return**

0 or -errno

void **fpga\_region\_unregister**(struct fpga\_region \* region) unregister a FPGA region

### **Parameters**

**struct fpga\_region \* region** FPGA region

#### **Description**

This function is intended for use in a FPGA region driver's remove function.

struct fpga\_manager \* **fpga\_mgr\_get**(struct device \* dev) Given a device, get a reference to a fpga mgr.

#### **Parameters**

**struct device \* dev** parent device that fpga mgr was registered with

#### **Return**

fpga manager struct or IS\_ERR() condition containing error code.

```
struct fpga_manager * of_fpga_mgr_get(struct device_node * node)
    Given a device node, get a reference to a fpga mgr.
```
#### **Parameters**

**struct device\_node \* node** device node

#### **Return**

fpga manager struct or IS\_ERR() condition containing error code.

void **fpga\_mgr\_put**(struct fpga\_manager \* mgr) release a reference to a fpga manager

#### **Parameters**

struct fpga manager \* mgr fpga manager structure

int **fpga bridge get to list** (struct device \* dev, struct fpga image info \* info, struct list head \* bridge list) given device, get a bridge, add it to a list

#### **Parameters**

**struct device \* dev** FPGA bridge device

**struct fpga\_image\_info \* info** fpga image specific information

**struct list\_head \* bridge\_list** list of FPGA bridges

## **Description**

Get an exclusive reference to the bridge and and it to the list.

Return 0 for success, error code from fpga\_bridge\_get() othewise.

int **of fpga\_bridge\_get\_to\_list**(struct device\_node \* np, struct fpga image info  $*$  info, struct list head \* bridge\_list)

get a bridge, add it to a list

### **Parameters**

**struct device node \* np** node pointer of a FPGA bridge

**struct fpga image info \* info** fpga image specific information

**struct list\_head \* bridge\_list** list of FPGA bridges

### **Description**

Get an exclusive reference to the bridge and and it to the list.

Return 0 for success, error code from of fpga\_bridge\_get() othewise.

void **fpga** bridges put (struct list head \* bridge list) put bridges

### **Parameters**

struct list head \* bridge list list of FPGA bridges

### **Description**

For each bridge in the list, put the bridge and remove it from the list. If list is empty, do nothing.

# **60.5 In-kernel API for FPGA Programming**

## **60.5.1 Overview**

The in-kernel API for FPGA programming is a combination of APIs from FPGA manager, bridge, and regions. The actual function used to trigger FPGA programming is fpga region program fpga().

fpga\_region\_program\_fpga() uses functionality supplied by the FPGA manager and bridges. It will:

- lock the region's mutex
- lock the mutex of the region's FPGA manager
- build a list of FPGA bridges if a method has been specified to do so
- disable the bridges
- program the FPGA using info passed in fpga region->info.
- re-enable the bridges
- release the locks

The struct fpga\_image\_info specifies what FPGA image to program. It is allocated/freed by fpga\_image\_info\_alloc() and freed with fpga image info free()

### **60.5.2 How to program an FPGA using a region**

When the FPGA region driver probed, it was given a pointer to an FPGA manager driver so it knows which manager to use. The region also either has a list of bridges to control during programming or it has a pointer to a function that will generate that list. Here's some sample code of what to do next:

```
#include <linux/fpga/fpga-mgr.h>
#include <linux/fpga/fpga-region.h>
struct fpga image info *info;
int ret;
/*
 * First, alloc the struct with information about the FPGA image to
* program.
*/
info = fpga_image_info_alloc(dev);
if (!info)
        return -ENOMEM;
/* Set flags as needed, such as: */
info\rightarrow flags = FPGA MGR PARTIAL RECONFIG;
/*
* Indicate where the FPGA image is. This is pseudo-code; you're
* going to use one of these three.
*/
if (image is in a scatter gather table) {
        info->sgt = [your scatter gather table]
} else if (image is in a buffer) {
        info->buf = [your image buffer]
        info->count = [image buffer size]
} else if (image is in a firmware file) {
        info->firmware name = devm kstrdup(dev, firmware name,
                                             GFP_KERNEL);
}
/* Add info to region and do the programming */reqion \rightarrow \inf o = \inf o;
ret = fpga region program fpga(region);
```
(continues on next page)

```
/* Deallocate the image info if you're done with it */region->info = NULL;
fpga_image info free(info);
if (ret)
        return ret;
```
## **60.5.3 API for programming an FPGA**

- fpga region program fpga() —Program an FPGA
- fpga image info —Specifies what FPGA image to program

 $/*$  Now enumerate whatever hardware has appeared in the FPGA.  $*/$ 

- fpga\_image\_info\_alloc() —Allocate an FPGA image info struct
- fpga\_image\_info\_free() —Free an FPGA image info struct

int **fpga\_region\_program\_fpga**(struct fpga\_region \* region) program FPGA

#### **Parameters**

#### **struct fpga\_region \* region** FPGA region

#### **Description**

Program an FPGA using fpga image info (region->info). If the region has a get bridges function, the exclusive reference for the bridges will be held if programming succeeds. This is intended to prevent reprogramming the region until the caller considers it safe to do so. The caller will need to call fpga\_bridges\_put() before attempting to reprogram the region.

Return 0 for success or negative error code.

FPGA Manager flags

Flags used in the fpga\_image\_info->flags field

FPGA\_MGR\_PARTIAL\_RECONFIG: do partial reconfiguration if supported

FPGA\_MGR\_EXTERNAL\_CONFIG: FPGA has been configured prior to Linux booting

FPGA\_MGR\_ENCRYPTED\_BITSTREAM: indicates bitstream is encrypted

FPGA\_MGR\_BITSTREAM\_LSB\_FIRST: SPI bitstream bit order is LSB first

FPGA\_MGR\_COMPRESSED\_BITSTREAM: FPGA bitstream is compressed

struct **fpga\_image\_info**

information specific to a FPGA image

### **Definition**

```
struct fpga image info {
 u32 flags;
 u32 enable timeout us;
 u32 disable timeout us;
```
(continues on next page)

```
u32 config_complete_timeout us;
  char *firmware_name;
  struct sg table *sgt;
  const char *buf;
  size t count;
  int region_id;
  struct device *dev;
#ifdef CONFIG_OF;
 struct device node *overlay;
#endif;
};
```
#### **Members**

**flags** boolean flags as defined above

**enable\_timeout\_us** maximum time to enable traffic through bridge (uSec)

disable timeout us maximum time to disable traffic through bridge (uSec)

**config complete timeout us** maximum time for FPGA to switch to operating status in the write complete op.

**firmware** name name of FPGA image firmware file

**sgt** scatter/gather table containing FPGA image

**buf** contiguous buffer containing FPGA image

**count** size of buf

**region** id id of target region

**dev** device that owns this

**overlay** Device Tree overlay

struct fpga\_image\_info \* **fpga\_image\_info\_alloc**(struct device \* dev) Allocate a FPGA image info struct

#### **Parameters**

**struct device \* dev** owning device

#### **Return**

struct fpga\_image\_info or NULL

void **fpga image info free**(struct fpga image info \* info) Free a FPGA image info struct

#### **Parameters**

struct fpga image info \* info FPGA image info struct to free

## **ACPI SUPPORT**

## **61.1 Linuxized ACPICA - Introduction to ACPICA Release Automation**

**Copyright** © 2013-2016, Intel Corporation Author Lv Zheng <lv.zheng@intel.com>

## **61.1.1 Abstract**

This document describes the ACPICA project and the relationship between ACPICA and Linux. It also describes how ACPICA code in drivers/acpi/acpica, include/acpi and tools/power/acpi is automatically updated to follow the upstream.

## **61.1.2 ACPICA Project**

The ACPI Component Architecture (ACPICA) project provides an operating system (OS)-independent reference implementation of the Advanced Configuration and Power Interface Specification (ACPI). It has been adapted by various host OSes. By directly integrating ACPICA, Linux can also benefit from the application experiences of ACPICA from other host OSes.

The homepage of ACPICA project is: www.acpica.org, it is maintained and supported by Intel Corporation.

The following figure depicts the Linux ACPI subsystem where the ACPICA adaptation is included:

+---------------------------------------------------------+ | | | +---------------------------------------------------+ | | | +------------------+ | | | Table Management | | | +------------------+ | | | | +----------------------+ | | | | | Namespace Management | | | | | +----------------------+ | |  $ACPICA$  Components | Event Management | | | +------------------+ | |

(continues on next page)

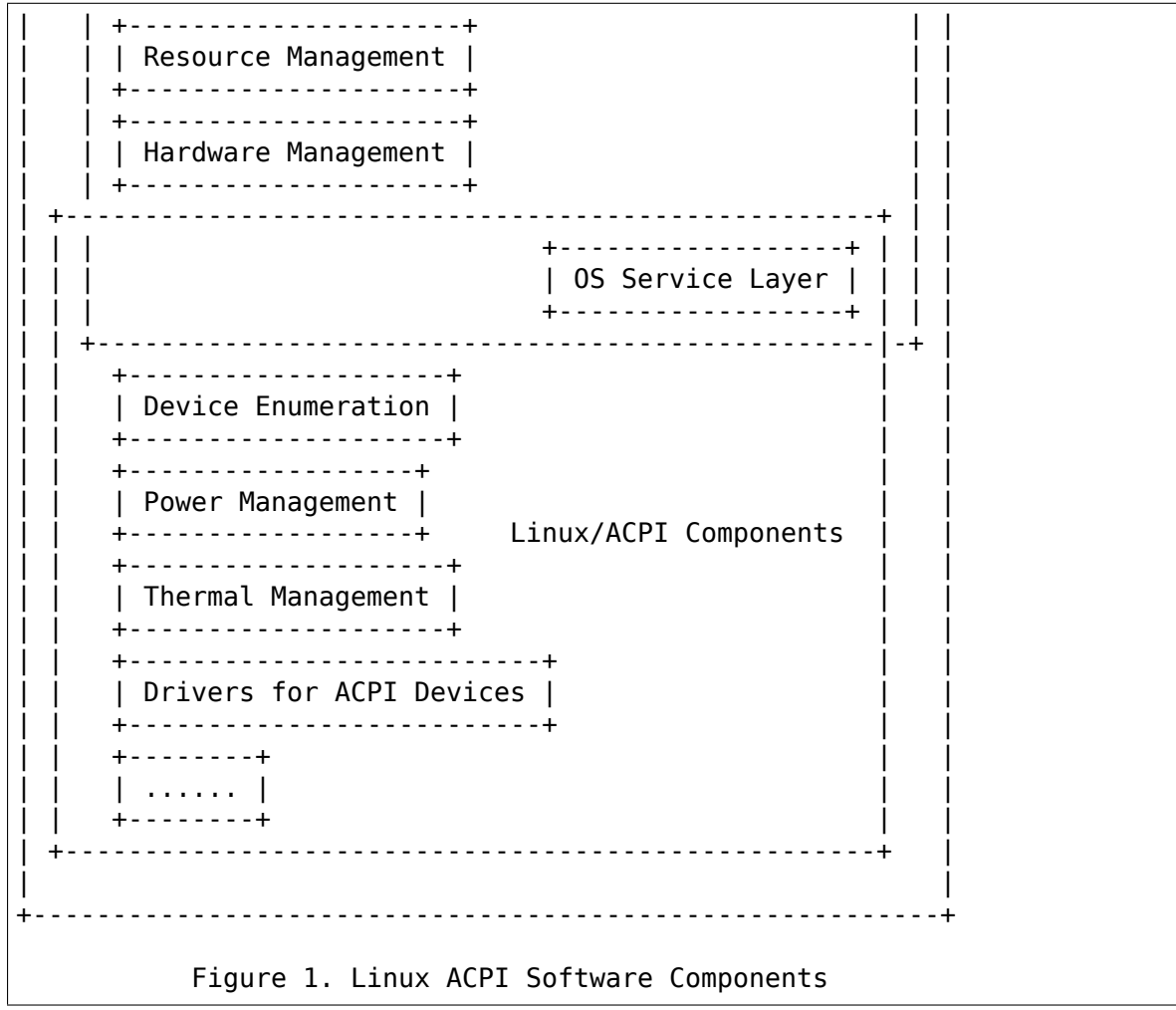

#### **Note:**

A. OS Service Layer - Provided by Linux to offer OS dependent implementation of the predefined ACPICA interfaces (acpi os \*).

include/acpi/acpiosxf.h drivers/acpi/osl.c include/acpi/platform include/asm/acenv.h

B. ACPICA Functionality - Released from ACPICA code base to offer OS independent implementation of the ACPICA interfaces (acpi\_\*).

```
drivers/acpi/acpica
include/acpi/ac*.h
tools/power/acpi
```
C. Linux/ACPI Functionality - Providing Linux specific ACPI functionality to the other Linux kernel subsystems and user space programs.

drivers/acpi include/linux/acpi.h

(continues on next page)

```
include/linux/acpi*.h
include/acpi
tools/power/acpi
```
D. Architecture Specific ACPICA/ACPI Functionalities - Provided by the ACPI subsystem to offer architecture specific implementation of the ACPI interfaces. They are Linux specific components and are out of the scope of this document.

include/asm/acpi.h include/asm/acpi\*.h arch/\*/acpi

### **61.1.3 ACPICA Release**

The ACPICA project maintains its code base at the following repository URL: https: //github.com/acpica/acpica.git. As a rule, a release is made every month.

As the coding style adopted by the ACPICA project is not acceptable by Linux, there is a release process to convert the ACPICA git commits into Linux patche[s. The](https://github.com/acpica/acpica.git) [patches generated by this proc](https://github.com/acpica/acpica.git)ess are referred to as "linuxized ACPICA patches" . The release process is carried out on a local copy the ACPICA git repository. Each commit in the monthly release is converted into a linuxized ACPICA patch. Together, they form the monthly ACPICA release patchset for the Linux ACPI community. This process is illustrated in the following figure:

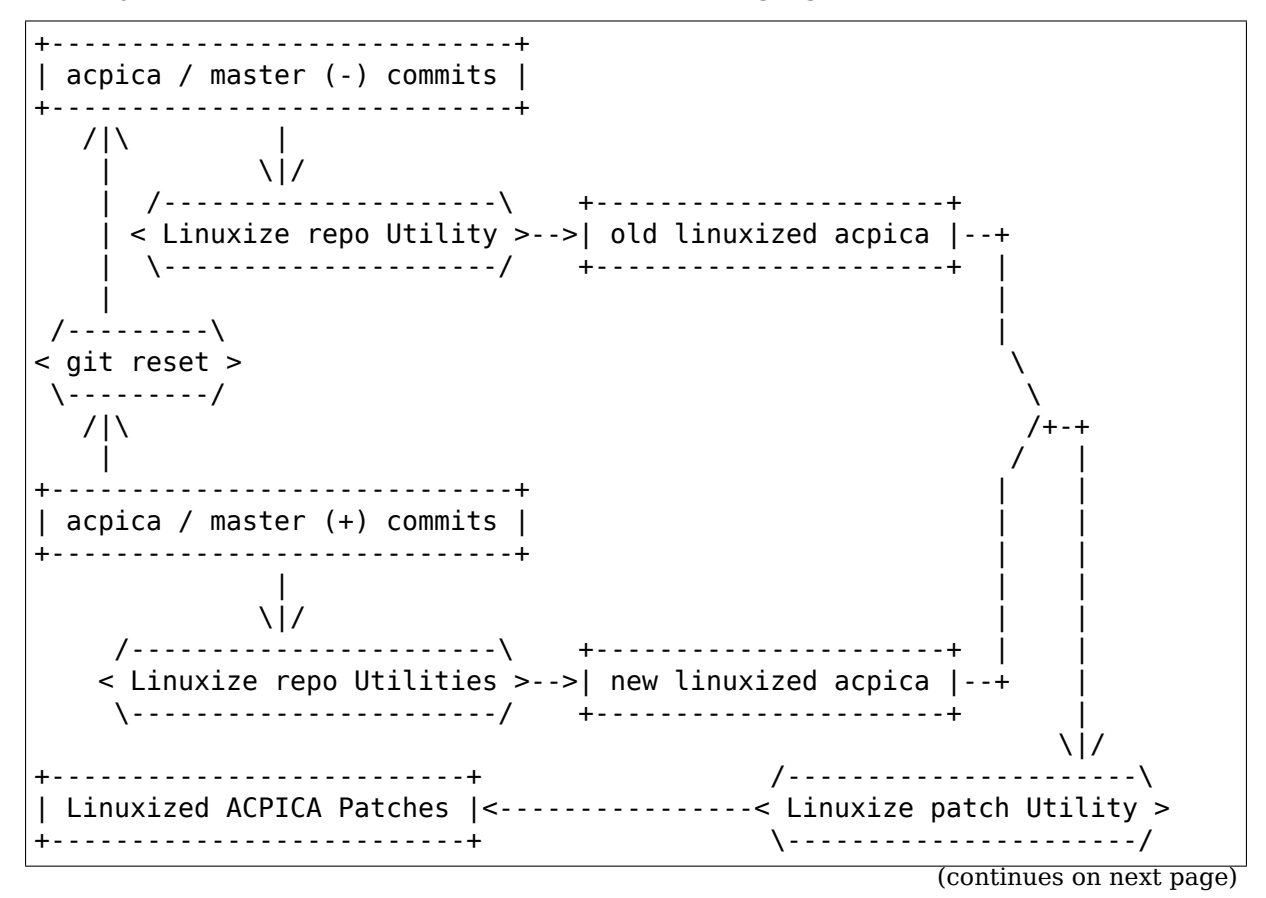

```
|
                   \setminus|/
                          /---------------------------\
< Linux ACPI Community Review >
 \---------------------------/
                     \perp\binom{1}{k}+-----------------------+ /------------------\ +----------------+
  | linux-pm / linux-next |-->< Linux Merge Window >-->| linux / master |
                         +-----------------------+ \------------------/ +----------------+
                Figure 2. ACPICA -> Linux Upstream Process
```
### **Note:**

- A. Linuxize Utilities Provided by the ACPICA repository, including a utility located in source/tools/acpisrc folder and a number of scripts located in generate/linux folder.
- B. acpica / master "master" branch of the git repository at  $\langle$ https://github. com/acpica/acpica.git>.
- C. linux-pm / linux-next "linux-next" branch of the git repository at  $\langle$ https: //git.kernel.org/pub/scm/linux/kernel/git/rafael/linux-pm.git>.
- D. [linux / master -](https://github.com/acpica/acpica.git) "master" branch of the git repository at <https://git.kernel. org/pub/scm/linux/kernel/git/torvalds/linux.git>.

Befo[re the linuxized ACPICA patches are sent to the Linux ACP](https://git.kernel.org/pub/scm/linux/kernel/git/rafael/linux-pm.git)I community for review, there is a quality assurance build test process to redu[ce porting issues.](https://git.kernel.org/pub/scm/linux/kernel/git/torvalds/linux.git) Curr[ently this build process only takes care of the](https://git.kernel.org/pub/scm/linux/kernel/git/torvalds/linux.git) following kernel configuration options: CONFIG\_ACPI/CONFIG\_ACPI\_DEBUG/CONFIG\_ACPI\_DEBUGGER

## **61.1.4 ACPICA Divergences**

Ideally, all of the ACPICA commits should be converted into Linux patches automatically without manual modifications, the "linux / master" tree should contain the ACPICA code that exactly corresponds to the ACPICA code contained in "new linuxized acpica" tree and it should be possible to run the release process fully automatically.

As a matter of fact, however, there are source code differences between the ACPICA code in Linux and the upstream ACPICA code, referred to as "ACPICA Divergences".

## **The various sources of ACPICA divergences include:**

1. Legacy divergences - Before the current ACPICA release process was established, there already had been divergences between Linux and ACPICA. Over the past several years those divergences have been greatly reduced, but there still are several ones and it takes time to figure out the underlying reasons for their existence.

- 2. Manual modifications Any manual modification (eg. coding style fixes) made directly in the Linux sources obviously hurts the ACPICA release automation. Thus it is recommended to fix such issues in the ACPICA upstream source code and generate the linuxized fix using the ACPICA release utilities (please refer to Section 4 below for the details).
- 3. Linux specific features Sometimes it's impossible to use the current ACPICA APIs to implement features required by the Linux kernel, so Linux developers occasionally have to change ACPICA code directly. Those changes may not be acceptable by ACPICA upstream and in such cases they are left as committed ACPICA divergences unless the ACPICA side can implement new mechanisms as replacements for them.
- 4. ACPICA release fixups ACPICA only tests commits using a set of the user space simulation utilities, thus the linuxized ACPICA patches may break the Linux kernel, leaving us build/boot failures. In order to avoid breaking Linux bisection, fixes are applied directly to the linuxized ACPICA patches during the release process. When the release fixups are backported to the upstream ACPICA sources, they must follow the upstream ACPICA rules and so further modifications may appear. That may result in the appearance of new divergences.
- 5. Fast tracking of ACPICA commits Some ACPICA commits are regression fixes or stable-candidate material, so they are applied in advance with respect to the ACPICA release process. If such commits are reverted or rebased on the ACPICA side in order to offer better solutions, new ACPICA divergences are generated.

## **61.1.5 ACPICA Development**

This paragraph guides Linux developers to use the ACPICA upstream release utilities to obtain Linux patches corresponding to upstream ACPICA commits before they become available from the ACPICA release process.

1. Cherry-pick an ACPICA commit

First you need to git clone the ACPICA repository and the ACPICA change you want to cherry pick must be committed into the local repository.

Then the gen-patch.sh command can help to cherry-pick an ACPICA commit from the ACPICA local repository:

```
$ git clone https://github.com/acpica/acpica
$ cd acpica
$ generate/linux/gen-patch.sh -u [commit ID]
```
Here the commit ID is the ACPICA local repository commit ID you want to cherry pick. It can be omitted if the commit is "HEAD".

2. Cherry-pick recent ACPICA commits

Sometimes you need to rebase your code on top of the most recent ACPICA changes that haven't been applied to Linux yet.

You can generate the ACPICA release series yourself and rebase your code on top of the generated ACPICA release patches:

```
$ git clone https://github.com/acpica/acpica
$ cd acpica
$ generate/linux/make-patches.sh -u [commit ID]
```
The commit ID should be the last ACPICA commit accepted by Linux. Usually, it is the commit modifying ACPI\_CA\_VERSION. It can be found by executing "git blame source/include/acpixf.h"and referencing the line that contains "ACPI CA VERSION".

3. Inspect the current divergences

If you have local copies of both Linux and upstream ACPICA, you can generate a diff file indicating the state of the current divergences:

```
# git clone https://github.com/acpica/acpica
# git clone https://git.kernel.org/pub/scm/linux/kernel/git/
,→torvalds/linux.git
# cd acpica
# generate/linux/divergences.sh -s ../linux
```
# **61.2 ACPI Scan Handlers**

**Copyright** © 2012, Intel Corporation

Author Rafael J. Wysocki <rafael.j.wysocki@intel.com>

During system initialization and ACPI-based device hot-add, the ACPI namespace is scanned in search of device objects that generally represent various pieces of hardware. This causes a struct acpi device object to be created and registered with the driver core for every device object in the ACPI namespace and the hierarchy of those struct acpi\_device objects reflects the namespace layout (i.e. parent device objects in the namespace are represented by parent struct acpi\_device objects and analogously for their children). Those struct acpi\_device objects are referred to as "device nodes" in what follows, but they should not be confused with struct device node objects used by the Device Trees parsing code (although their role is analogous to the role of those objects).

During ACPI-based device hot-remove device nodes representing pieces of hardware being removed are unregistered and deleted.

The core ACPI namespace scanning code in drivers/acpi/scan.c carries out basic initialization of device nodes, such as retrieving common configuration information from the device objects represented by them and populating them with appropriate data, but some of them require additional handling after they have been registered. For example, if the given device node represents a PCI host bridge, its registration should cause the PCI bus under that bridge to be enumerated and PCI devices on that bus to be registered with the driver core. Similarly, if the device node represents a PCI interrupt link, it is necessary to configure that link so that the kernel can use it.

Those additional configuration tasks usually depend on the type of the hardware component represented by the given device node which can be determined on the basis of the device node's hardware ID (HID). They are performed by objects called ACPI scan handlers represented by the following structure:

```
struct acpi scan handler {
        const struct acpi device id *ids;
        struct list head list node;
        int (*attach)(struct acpi device *dev, const struct acpi device id<sub>u</sub>
,→*id);
        void (*detach)(struct acpi device *dev);
};
```
where ids is the list of IDs of device nodes the given handler is supposed to take care of, list node is the hook to the global list of ACPI scan handlers maintained by the ACPI core and the .attach() and .detach() callbacks are executed, respectively, after registration of new device nodes and before unregistration of device nodes the handler attached to previously.

The namespace scanning function, acpi bus scan(), first registers all of the device nodes in the given namespace scope with the driver core. Then, it tries to match a scan handler against each of them using the ids arrays of the available scan handlers. If a matching scan handler is found, its .attach() callback is executed for the given device node. If that callback returns 1, that means that the handler has claimed the device node and is now responsible for carrying out any additional configuration tasks related to it. It also will be responsible for preparing the device node for unregistration in that case. The device node's handler field is then populated with the address of the scan handler that has claimed it.

If the .attach() callback returns 0, it means that the device node is not interesting to the given scan handler and may be matched against the next scan handler in the list. If it returns a (negative) error code, that means that the namespace scan should be terminated due to a serious error. The error code returned should then reflect the type of the error.

The namespace trimming function, acpi bus trim(), first executes .detach() callbacks from the scan handlers of all device nodes in the given namespace scope (if they have scan handlers). Next, it unregisters all of the device nodes in that scope.

ACPI scan handlers can be added to the list maintained by the ACPI core with the help of the acpi scan add handler() function taking a pointer to the new scan handler as an argument. The order in which scan handlers are added to the list is the order in which they are matched against device nodes during namespace scans.

All scan handles must be added to the list before acpi bus scan() is run for the first time and they cannot be removed from it.

## **KERNEL DRIVER LP855X**

Backlight driver for LP855x ICs

Supported chips:

Texas Instruments LP8550, LP8551, LP8552, LP8553, LP8555, LP8556 and LP8557

Author: Milo(Woogyom) Kim <milo.kim@ti.com>

## **62.1 Description**

• Brightness control

Brightness can be controlled by the pwm input or the i2c command. The lp855x driver supports both cases.

- Device attributes
	- 1) bl\_ctl\_mode

Backlight control mode.

Value: pwm based or register based

2) chip\_id

The lp855x chip id.

Value: lp8550/lp8551/lp8552/lp8553/lp8555/lp8556/lp8557

## **62.2 Platform data for lp855x**

For supporting platform specific data, the lp855x platform data can be used.

- **name:** Backlight driver name. If it is not defined, default name is set.
- device control: Value of DEVICE CONTROL register.
- **initial brightness:** Initial value of backlight brightness.
- **period ns:** Platform specific PWM period value. unit is nano. Only valid when brightness is pwm input mode.
- **size program:** Total size of lp855x rom data.

• **rom data:** List of new eeprom/eprom registers.

## **62.2.1 Examples**

1) lp8552 platform data: i2c register mode with new eeprom data:

```
#define EEPROM_A5_ADDR       0xA5<br>#define EEPROM A5 VAL       0x4f
#define EEPROM A5 VAL 0x4f /* EN VSYNC=0 */
static struct lp855x rom data lp8552 eeprom arr[] = {{EEPROM_A5_ADDR, EEPROM_A5_VAL},
};
static struct lp855x platform data lp8552 pdata = {
    .name = "lcd-bl",
    .device_control = I2C_CONFIG(LP8552),
    .initial_brightness = INITIAL_BRT,
    .size program = ARRAY SIZE(lp8552 eeprom arr),
    .rom data = lp8552 eeprom arr,
};
```
2) lp8556 platform data: pwm input mode with default rom data:

```
static struct lp855x_platform_data lp8556_pdata = {
    .device control = PWM CONFIG(LP8556),
    .initial_brightness = INITIAL_BRT,
    .period ns = 1000000,
};
```
# **KERNEL CONNECTOR**

Kernel connector - new netlink based userspace  $\le$  > kernel space easy to use communication module.

The Connector driver makes it easy to connect various agents using a netlink based network. One must register a callback and an identifier. When the driver receives a special netlink message with the appropriate identifier, the appropriate callback will be called.

From the userspace point of view it's quite straightforward:

- socket():
- $\bullet$  bind();
- send $()$ ;
- recv $()$ :

But if kernelspace wants to use the full power of such connections, the driver writer must create special sockets, must know about struct sk buff handling, etc. ⋯The Connector driver allows any kernelspace agents to use netlink based networking for inter-process communication in a significantly easier way:

```
int cn add callback(struct cb id *id, char *name, void (*callback) (struct.
→cn msq *, struct netlink skb parms *));
void cn_netlink_send_multi(struct cn_msg *msg, u16 len, u32 portid, u32
,→group, int gfp_mask);
void cn_netlink_send(struct cn_msg *msg, u32 portid, u32 __group, int gfp
,→mask);
struct cb id
{
      u32 idx:
     u32 val;
};
```
idx and val are unique identifiers which must be registered in the connector.h header for in-kernel usage. void (\*callback) (void \*) is a callback function which will be called when a message with above idx.val is received by the connector core. The argument for that function must be dereferenced to struct cn\_msg  $*$ :

```
struct cn_msg
{
     struct cb id id;
                                                     (continues on next page)
```
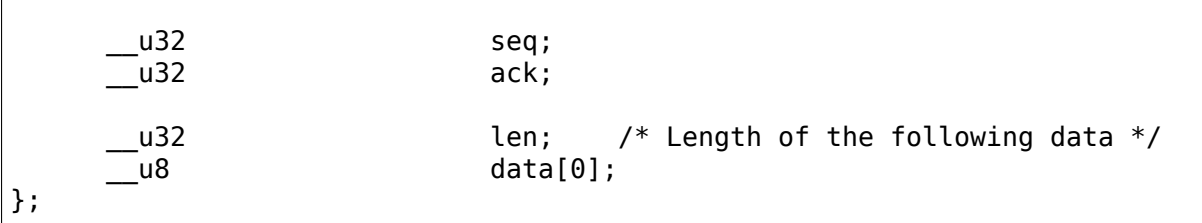

## **63.1 Connector interfaces**

int **cn** add callback(struct cb id  $*$  id, const char  $*$  name, void (\*callback)(struct cn\_msg \*, struct netlink skb parms \*)) Registers new callback with connector core.

#### **Parameters**

**struct cb id \* id** unique connector's user identifier. It must be registered in connector.h for legal in-kernel users.

const char \* name connector's callback symbolic name.

- **void (\*)(struct cn\_msg \*, struct netlink\_skb\_parms \*) callback** connector's callback. parameters are cn msg and the sender's credentials
- void **cn\_del\_callback**(struct cb\_id \* id) Unregisters new callback with connector core.

#### **Parameters**

struct cb id \* id unique connector's user identifier.

int **cn\_netlink\_send\_mult**(struct cn\_msg \* msg, u16 len, u32 portid, u32 group,  $qfp$  t  $qfp$  mask) Sends message to the specified groups.

#### **Parameters**

**struct cn\_msg \* msg** message header(with attached data).

**u16 len** Number of **msg** to be sent.

- **u32 portid** destination port. If non-zero the message will be sent to the given port, which should be set to the original sender.
- **u32 group** destination group. If **portid** and **group** is zero, then appropriate group will be searched through all registered connector users, and message will be delivered to the group which was created for user with the same ID as in **msg**. If **group** is not zero, then message will be delivered to the specified group.

**gfp\_t gfp\_mask** GFP mask.

#### **Description**

It can be safely called from softirq context, but may silently fail under strong memory pressure.

If there are no listeners for given group -ESRCH can be returned.

int **cn\_netlink\_send**(struct cn\_msg \* msg, u32 portid, u32 group,  $qfp$  t  $qfp$  mask) Sends message to the specified groups.

### **Parameters**

**struct cn\_msg \* msg** message header(with attached data).

- **u32 portid** destination port. If non-zero the message will be sent to the given port, which should be set to the original sender.
- **u32 group** destination group. If **portid** and **group** is zero, then appropriate group will be searched through all registered connector users, and message will be delivered to the group which was created for user with the same ID as in **msg**. If **group** is not zero, then message will be delivered to the specified group.

**gfp\_t gfp\_mask** GFP mask.

### **Description**

It can be safely called from softirq context, but may silently fail under strong memory pressure.

If there are no listeners for given group -ESRCH can be returned.

**Note:** When registering new callback user, connector core assigns netlink group to the user which is equal to its id.idx.

# **63.2 Protocol description**

The current framework offers a transport layer with fixed headers. The recommended protocol which uses such a header is as following:

msg->seq and msg->ack are used to determine message genealogy. When someone sends a message, they use a locally unique sequence and random acknowledge number. The sequence number may be copied into nlmsghdr->nlmsg seq too.

The sequence number is incremented with each message sent.

If you expect a reply to the message, then the sequence number in the received message MUST be the same as in the original message, and the acknowledge number MUST be the same + 1.

If we receive a message and its sequence number is not equal to one we are expecting, then it is a new message. If we receive a message and its sequence number is the same as one we are expecting, but its acknowledge is not equal to the sequence number in the original message  $+1$ , then it is a new message.

Obviously, the protocol header contains the above id.

The connector allows event notification in the following form: kernel driver or userspace process can ask connector to notify it when selected ids will be turned on or off (registered or unregistered its callback). It is done by sending a special command to the connector driver (it also registers itself with  $id = \{-1, -1\}$ ).

As example of this usage can be found in the cn test.c module which uses the connector to request notification and to send messages.

# **63.3 Reliability**

Netlink itself is not a reliable protocol. That means that messages can be lost due to memory pressure or process' receiving queue overflowed, so caller is warned that it must be prepared. That is why the struct cn\_msg [main connector's message header] contains u32 seq and u32 ack fields.

# **63.4 Userspace usage**

2.6.14 has a new netlink socket implementation, which by default does not allow people to send data to netlink groups other than 1. So, if you wish to use a netlink socket (for example using connector) with a different group number, the userspace application must subscribe to that group first. It can be achieved by the following pseudocode:

```
s = socket(PF_NETLINK, SOCK_DGRAM, NETLINK_CONNECTOR);
l local.nl family = AF NETLINK;
l local.nl groups = 12345;
l local.nl pid = 0;
if (bind(s, (struct sockaddr *)&l local, sizeof(struct sockaddr nl)) == -
,→1) {
      perror("bind");
      close(s);
      return -1;
}
{
      int on = l local.nl groups;
      setsockopt(s, 270, 1, &on, sizeof(on));
}
```
Where 270 above is SOL NETLINK, and 1 is a NETLINK ADD MEMBERSHIP socket option. To drop a multicast subscription, one should call the above socket option with the NETLINK\_DROP\_MEMBERSHIP parameter which is defined as 0.

2.6.14 netlink code only allows to select a group which is less or equal to the maximum group number, which is used at netlink kernel create() time. In case of connector it is CN\_NETLINK\_USERS + 0xf, so if you want to use group number 12345, you must increment CN\_NETLINK\_USERS to that number. Additional 0xf numbers are allocated to be used by non-in-kernel users.

Due to this limitation, group 0xffffffff does not work now, so one can not use add/remove connector's group notifications, but as far as I know, only cn test.c test module used it.
Some work in netlink area is still being done, so things can be changed in 2.6.15 timeframe, if it will happen, documentation will be updated for that kernel.

## **63.5 Code samples**

Sample code for a connector test module and user space can be found in samples/connector/. To build this code, enable CONFIG\_CONNECTOR and CON-FIG\_SAMPLES.

## **CONSOLE DRIVERS**

The Linux kernel has 2 general types of console drivers. The first type is assigned by the kernel to all the virtual consoles during the boot process. This type will be called'system driver', and only one system driver is allowed to exist. The system driver is persistent and it can never be unloaded, though it may become inactive.

The second type has to be explicitly loaded and unloaded. This will be called'modular driver'by this document. Multiple modular drivers can coexist at any time with each driver sharing the console with other drivers including the system driver. However, modular drivers cannot take over the console that is currently occupied by another modular driver. (Exception: Drivers that call do\_take\_over\_console() will succeed in the takeover regardless of the type of driver occupying the consoles.) They can only take over the console that is occupied by the system driver. In the same token, if the modular driver is released by the console, the system driver will take over.

Modular drivers, from the programmer's point of view, have to call:

```
do_take_over_console() - load and bind driver to console layer
give up\overline{console}() - unload driver; it will only work if driver
                     is fully unbound
```
In newer kernels, the following are also available:

```
do_register_con_driver()
do_unregister_con_driver()
```
If sysfs is enabled, the contents of /sys/class/vtconsole can be examined. This shows the console backends currently registered by the system which are named vtcon $\leq$ n $>$  where  $\leq$ n $>$  is an integer from 0 to 15. Thus:

ls /sys/class/vtconsole . .. vtcon0 vtcon1

Each directory in /sys/class/vtconsole has 3 files:

```
ls /sys/class/vtconsole/vtcon0
  . .. bind name uevent
```
What do these files signify?

1. bind - this is a read/write file. It shows the status of the driver if read, or acts to bind or unbind the driver to the virtual consoles when written to. The possible values are:

**0**

• means the driver is not bound and if echo'ed, commands the driver to unbind

**1**

- means the driver is bound and if echo'ed, commands the driver to bind
- 2. name read-only file. Shows the name of the driver in this format:

```
cat /sys/class/vtconsole/vtcon0/name
(S) VGA+
    '(S)' stands for a (S)ystem driver, i.e., it cannot be directly
   commanded to bind or unbind
    'VGA+' is the name of the driver
cat /sys/class/vtconsole/vtcon1/name
(M) frame buffer device
   In this case, '(M)' stands for a (M)odular driver, one that can be
   directly commanded to bind or unbind.
```
3. uevent - ignore this file

When unbinding, the modular driver is detached first, and then the system driver takes over the consoles vacated by the driver. Binding, on the other hand, will bind the driver to the consoles that are currently occupied by a system driver.

**NOTE1:** Binding and unbinding must be selected in Kconfig. It's under:

```
Device Drivers ->
    Character devices ->
            Support for binding and unbinding console drivers
```
**NOTE2:** If any of the virtual consoles are in KD\_GRAPHICS mode, then binding or unbinding will not succeed. An example of an application that sets the console to KD\_GRAPHICS is X.

How useful is this feature? This is very useful for console driver developers. By unbinding the driver from the console layer, one can unload the driver, make changes, recompile, reload and rebind the driver without any need for rebooting the kernel. For regular users who may want to switch from framebuffer console to VGA console and vice versa, this feature also makes this possible. (NOTE NOTE NOTE: Please read fbcon.txt under Documentation/fb for more details.)

## **64.1 Notes for developers**

do\_take\_over\_console() is now broken up into:

```
do_register_con_driver()
do_bind_con_driver() - private function
```
give up console() is a wrapper to do unregister con driver(), and a driver must be fully unbound for this call to succeed. con is bound() will check if the driver is bound or not.

### **64.2 Guidelines for console driver writers**

In order for binding to and unbinding from the console to properly work, console drivers must follow these guidelines:

- 1. All drivers, except system drivers, must call either do\_register\_con\_driver() or do take over console(). do register con driver() will just add the driver to the console's internal list. It won't take over the console. do take over console(), as it name implies, will also take over (or bind to) the console.
- 2. All resources allocated during con- $>$ con init() must be released in con->con\_deinit().
- 3. All resources allocated in con->con\_startup() must be released when the driver, which was previously bound, becomes unbound. The console layer does not have a complementary call to con- $>$ con startup() so it's up to the driver to check when it's legal to release these resources. Calling con is bound() in con->con deinit() will help. If the call returned false(), then it's safe to release the resources. This balance has to be ensured because con->con\_startup() can be called again when a request to rebind the driver to the console arrives.
- 4. Upon exit of the driver, ensure that the driver is totally unbound. If the condition is satisfied, then the driver must call do\_unregister\_con\_driver() or give up console().
- 5. do unregister con driver() can also be called on conditions which make it impossible for the driver to service console requests. This can happen with the framebuffer console that suddenly lost all of its drivers.

The current crop of console drivers should still work correctly, but binding and unbinding them may cause problems. With minimal fixes, these drivers can be made to work correctly.

Antonino Daplas <adaplas@pol.net>

## **DELL SYSTEMS MANAGEMENT BASE DRIVER**

### **65.1 Overview**

The Dell Systems Management Base Driver provides a sysfs interface for systems management software such as Dell OpenManage to perform system management interrupts and host control actions (system power cycle or power off after OS shutdown) on certain Dell systems.

Dell OpenManage requires this driver on the following Dell PowerEdge systems: 300, 1300, 1400, 400SC, 500SC, 1500SC, 1550, 600SC, 1600SC, 650, 1655MC, 700, and 750. Other Dell software such as the open source libsmbios project is expected to make use of this driver, and it may include the use of this driver on other Dell systems.

The Dell libsmbios project aims towards providing access to as much BIOS information as possible. See http://linux.dell.com/libsmbios/main/ for more information about the libsmbios project.

### **65.2 System Ma[nagement Interrupt](http://linux.dell.com/libsmbios/main/)**

On some Dell systems, systems management software must access certain management information via a system management interrupt (SMI). The SMI data buffer must reside in 32-bit address space, and the physical address of the buffer is required for the SMI. The driver maintains the memory required for the SMI and provides a way for the application to generate the SMI. The driver creates the following sysfs entries for systems management software to perform these system management interrupts:

```
/sys/devices/platform/dcdbas/smi_data
/sys/devices/platform/dcdbas/smi_data_buf_phys_addr
/sys/devices/platform/dcdbas/smi_data_buf_size
/sys/devices/platform/dcdbas/smi_request
```
Systems management software must perform the following steps to execute a SMI using this driver:

- 1) Lock smi\_data.
- 2) Write system management command to smi\_data.
- 3) Write "1" to smi\_request to generate a calling interface SMI or "2" to generate a raw SMI.
- 4) Read system management command response from smi\_data.
- 5) Unlock smi\_data.

## **65.3 Host Control Action**

Dell OpenManage supports a host control feature that allows the administrator to perform a power cycle or power off of the system after the OS has finished shutting down. On some Dell systems, this host control feature requires that a driver perform a SMI after the OS has finished shutting down.

The driver creates the following sysfs entries for systems management software to schedule the driver to perform a power cycle or power off host control action after the system has finished shutting down:

/sys/devices/platform/dcdbas/host\_control\_action /sys/devices/platform/dcdbas/host\_control\_smi\_type /sys/devices/platform/dcdbas/host\_control\_on\_shutdown

Dell OpenManage performs the following steps to execute a power cycle or power off host control action using this driver:

- 1) Write host control action to be performed to host\_control\_action.
- 2) Write type of SMI that driver needs to perform to host control smi type.
- 3) Write "1" to host control on shutdown to enable host control action.
- 4) Initiate OS shutdown. (Driver will perform host control SMI when it is notified that the OS has finished shutting down.)

### **65.4 Host Control SMI Type**

The following table shows the value to write to host\_control\_smi\_type to perform a power cycle or power off host control action:

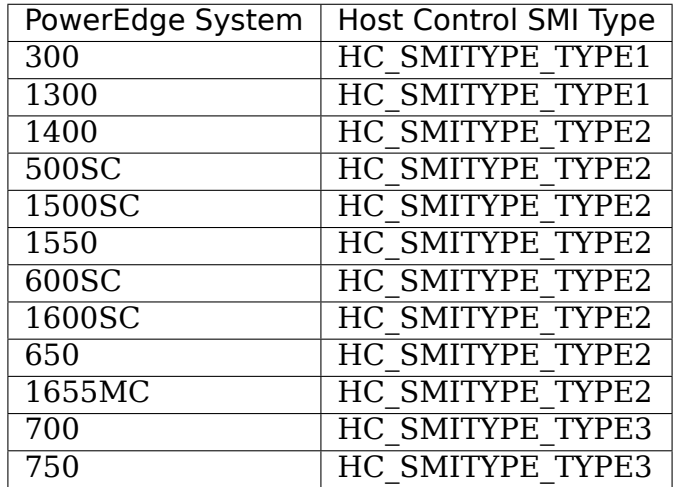

## **EISA BUS SUPPORT**

#### Author Marc Zyngier <maz@wild-wind.fr.eu.org>

This document groups random notes about porting EISA drivers to the new EISA/sysfs API.

Starting from version 2.5.59, [the EISA bus is almost giv](mailto:maz@wild-wind.fr.eu.org)en the same status as other much more mainstream busses such as PCI or USB. This has been possible through sysfs, which defines a nice enough set of abstractions to manage busses, devices and drivers.

Although the new API is quite simple to use, converting existing drivers to the new infrastructure is not an easy task (mostly because detection code is generally also used to probe ISA cards). Moreover, most EISA drivers are among the oldest Linux drivers so, as you can imagine, some dust has settled here over the years.

The EISA infrastructure is made up of three parts:

- The bus code implements most of the generic code. It is shared among all the architectures that the EISA code runs on. It implements bus probing (detecting EISA cards available on the bus), allocates I/O resources, allows fancy naming through sysfs, and offers interfaces for driver to register.
- The bus root driver implements the glue between the bus hardware and the generic bus code. It is responsible for discovering the device implementing the bus, and setting it up to be latter probed by the bus code. This can go from something as simple as reserving an I/O region on x86, to the rather more complex, like the hppa EISA code. This is the part to implement in order to have EISA running on an "new" platform.
- The driver offers the bus a list of devices that it manages, and implements the necessary callbacks to probe and release devices whenever told to.

Every function/structure below lives in <linux/eisa.h>, which depends heavily on <linux/device.h>.

## **66.1 Bus root driver**

```
int eisa root register (struct eisa root device *root);
```
The eisa\_root\_register function is used to declare a device as the root of an EISA bus. The eisa root device structure holds a reference to this device, as well as some parameters for probing purposes:

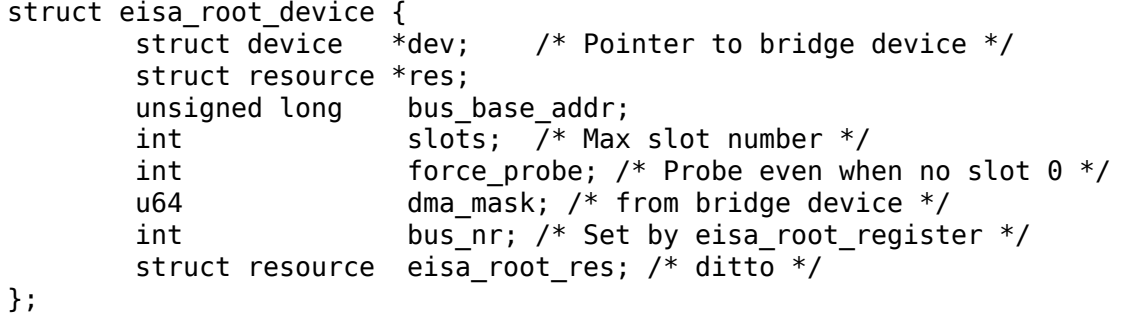

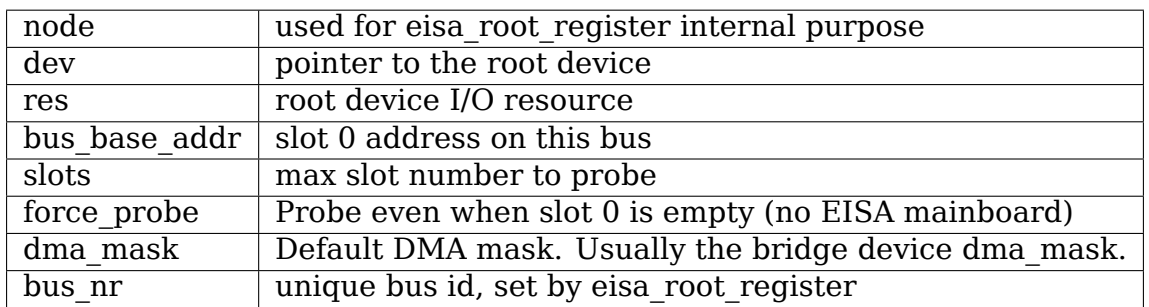

# **66.2 Driver**

```
int eisa driver register (struct eisa driver *edrv);
void eisa_driver_unregister (struct eisa_driver *edrv);
```
Clear enough ?

```
struct eisa device id {
       char sig[EISA SIG LEN];
       unsigned long driver data;
};
struct eisa_driver {
       const struct eisa_device_id *id_table;
       struct device driver driver;
```
};

id tablean array of NULL terminated EISA id strings, followed by an empty string. Each string can optionally be paired with a driver-dependent value (driver\_data). drivera generic driver, such as described in Documentation/driver-api/drivermodel/driver.rst. Only .name, .probe and .remove members are mandatory.

An example is the 3c59x driver:

```
static struct eisa device id vortex eisa ids[] = {
        { "TCM5920", EISA_3C592_OFFSET },
        { "TCM5970", EISA_3C597_OFFSET },
        { "" }
};
static struct eisa driver vortex eisa driver = {
        .id table = vortex eisa ids,
        .driver = {
                name = "3c59x",.probe = vortex_eisa_probe,
                .remove = vortex_eisa_remove
       }
};
```
### **66.3 Device**

The sysfs framework calls .probe and .remove functions upon device discovery and removal (note that the .remove function is only called when driver is built as a module).

Both functions are passed a pointer to a 'struct device', which is encapsulated in a 'struct eisa device' described as follows:

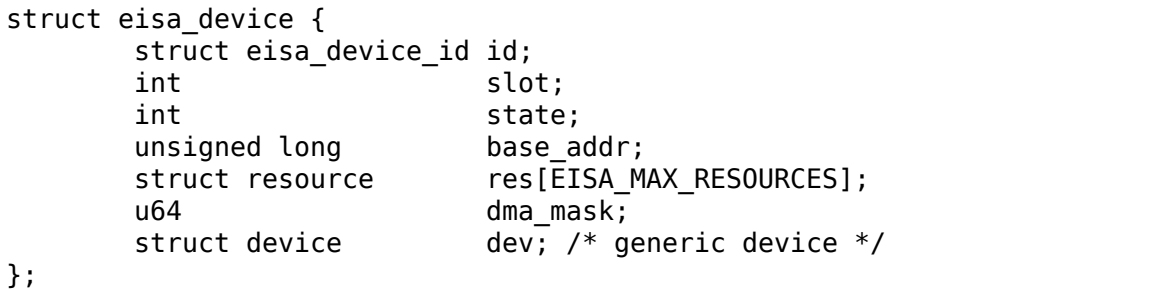

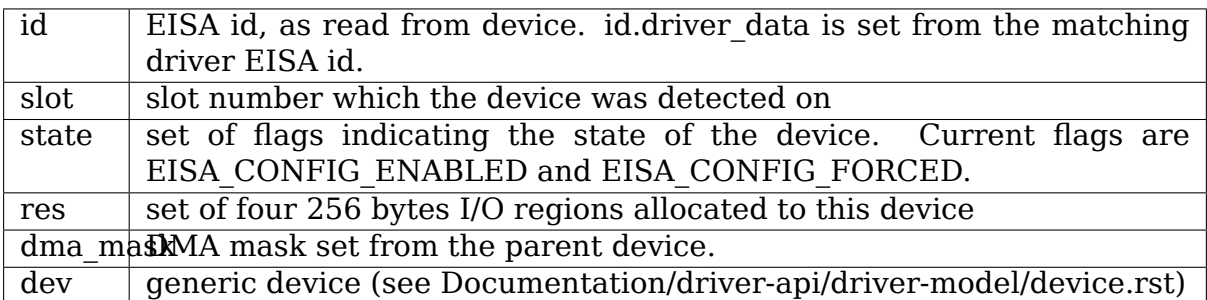

You can get the 'struct eisa device' from 'struct device' using the 'to eisa device' macro.

### **66.4 Misc stuff**

void eisa set drvdata (struct eisa device \*edev, void \*data);

Stores data into the device's driver data area.

void \*eisa get drvdata (struct eisa device \*edev):

Gets the pointer previously stored into the device's driver data area.

int eisa get region index (void \*addr);

Returns the region number  $(0 \le x \le EISA$  MAX RESOURCES) of a given address.

### **66.5 Kernel parameters**

- **eisa\_bus.enable\_dev** A comma-separated list of slots to be enabled, even if the firmware set the card as disabled. The driver must be able to properly initialize the device in such conditions.
- **eisa bus.disable dev** A comma-separated list of slots to be enabled, even if the firmware set the card as enabled. The driver won't be called to handle this device.
- **virtual root.force probe** Force the probing code to probe EISA slots even when it cannot find an EISA compliant mainboard (nothing appears on slot 0). Defaults to 0 (don't force), and set to 1 (force probing) when either CON-FIG ALPHA\_JENSEN or CONFIG\_EISA\_VLB\_PRIMING are set.

## **66.6 Random notes**

Converting an EISA driver to the new API mostly involves deleting code (since probing is now in the core EISA code). Unfortunately, most drivers share their probing routine between ISA, and EISA. Special care must be taken when ripping out the EISA code, so other busses won't suffer from these surgical strikes…

You must not expect any EISA device to be detected when returning from eisa driver register, since the chances are that the bus has not yet been probed. In fact, that's what happens most of the time (the bus root driver usually kicks in rather late in the boot process). Unfortunately, most drivers are doing the probing by themselves, and expect to have explored the whole machine when they exit their probe routine.

For example, switching your favorite EISA SCSI card to the "hotplug" model is "the right thing"  $(tm)$ .

# **66.7 Thanks**

- I'd like to thank the following people for their help:
	- Xavier Benigni for lending me a wonderful Alpha Jensen,
	- James Bottomley, Jeff Garzik for getting this stuff into the kernel,
	- Andries Brouwer for contributing numerous EISA ids,
	- Catrin Jones for coping with far too many machines at home.

# **CHAPTER SIXTYSEVEN**

# **ISA DRIVERS**

The following text is adapted from the commit message of the initial commit of the ISA bus driver authored by Rene Herman.

During the recent "isa drivers using platform devices" discussion it was pointed out that (ALSA) ISA drivers ran into the problem of not having the option to fail driver load (device registration rather) upon not finding their hardware due to a probe() error not being passed up through the driver model. In the course of that, I suggested a separate ISA bus might be best; Russell King agreed and suggested this bus could use the .match() method for the actual device discovery.

The attached does this. For this old non (generically) discoverable ISA hardware only the driver itself can do discovery so as a difference with the platform\_bus, this isa\_bus also distributes match() up to the driver.

As another difference: these devices only exist in the driver model due to the driver creating them because it might want to drive them, meaning that all device creation has been made internal as well.

The usage model this provides is nice, and has been acked from the ALSA side by Takashi Iwai and Jaroslav Kysela. The ALSA driver module init's now (for oldisa-only drivers) become:

```
static int __ init alsa_card_foo_init(void)
{
        return isa register driver(&snd foo isa driver, SNDRV CARDS);
}
static void exit alsa card foo exit(void)
{
        isa unregister driver(&snd foo isa driver);
}
```
Quite like the other bus models therefore. This removes a lot of duplicated init code from the ALSA ISA drivers.

The passed in isa driver struct is the regular driver struct embedding a struct device driver, the normal probe/remove/shutdown/suspend/resume callbacks, and as indicated that .match callback.

The "SNDRV CARDS" you see being passed in is a "unsigned int ndev" parameter, indicating how many devices to create and call our methods with.

The platform driver callbacks are called with a platform device param; the isa driver callbacks are being called with a struct device \*dev, unsigned int

id pair directly – with the device creation completely internal to the bus it's much cleaner to not leak isa\_dev's by passing them in at all. The id is the only thing we ever want other then the struct device anyways, and it makes for nicer code in the callbacks as well.

With this additional .match() callback ISA drivers have all options. If ALSA would want to keep the old non-load behaviour, it could stick all of the old .probe in .match, which would only keep them registered after everything was found to be present and accounted for. If it wanted the behaviour of always loading as it inadvertently did for a bit after the changeover to platform devices, it could just not provide a .match() and do everything in .probe() as before.

If it, as Takashi Iwai already suggested earlier as a way of following the model from saner buses more closely, wants to load when a later bind could conceivably succeed, it could use .match() for the prerequisites (such as checking the user wants the card enabled and that port/irq/dma values have been passed in) and .probe() for everything else. This is the nicest model.

To the code⋯

This exports only two functions; isa  $\{un\}$  register driver().

isa register driver() register's the struct device driver, and then loops over the passed in ndev creating devices and registering them. This causes the bus match method to be called for them, which is:

```
int isa bus match(struct device *dev, struct device driver *driver)
{
         struct isa driver *isa driver = to isa driver(driver);
         if (dev->platform data == isa driver) {
                  if (!isa_driver->match ||
                           \overline{\text{isa}} driver->match(dev, to isa dev(dev)->id))
                           return 1;
                  dev\rightarrow plotform\ data = NULL;}
         return 0;
}
```
The first thing this does is check if this device is in fact one of this driver's devices by seeing if the device's platform\_data pointer is set to this driver. Platform devices compare strings, but we don't need to do that with everything being internal, so isa register driver() abuses dev->platform data as a isa driver pointer which we can then check here. I believe platform\_data is available for this, but if rather not, moving the isa driver pointer to the private struct isa dev is ofcourse fine as well.

Then, if the the driver did not provide a .match, it matches. If it did, the driver match() method is called to determine a match.

If it did **not** match, dev->platform\_data is reset to indicate this to isa register driver which can then unregister the device again.

If during all this, there's any error, or no devices matched at all everything is backed out again and the error, or -ENODEV, is returned.

isa unregister driver() just unregisters the matched devices and the driver itself.

module isa driver is a helper macro for ISA drivers which do not do anything special in module init/exit. This eliminates a lot of boilerplate code. Each module may only use this macro once, and calling it replaces module init and module exit.

max num isa dev is a macro to determine the maximum possible number of ISA devices which may be registered in the I/O port address space given the address extent of the ISA devices.

# **CHAPTER SIXTYEIGHT**

# **ISA PLUG & PLAY SUPPORT BY JAROSLAV KYSELA <PEREX@SUSE.CZ>**

# **68.1 Interface /proc/isapnp**

The interface has been removed. See pnp.txt for more details.

# **68.2 Interface /proc/bus/isapnp**

This directory allows access to ISA PnP cards and logical devices. The regular files contain the contents of ISA PnP registers for a logical device.

**CHAPTER SIXTYNINE**

# **THE IO\_MAPPING FUNCTIONS**

### **69.1 API**

The io mapping functions in linux/io-mapping.h provide an abstraction for efficiently mapping small regions of an I/O device to the CPU. The initial usage is to support the large graphics aperture on 32-bit processors where ioremap wc cannot be used to statically map the entire aperture to the CPU as it would consume too much of the kernel address space.

A mapping object is created during driver initialization using:

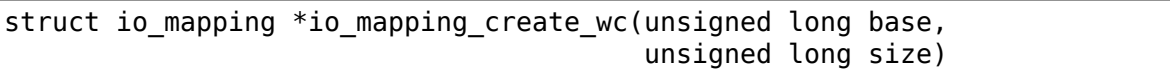

'base' is the bus address of the region to be made mappable, while 'size' indicates how large a mapping region to enable. Both are in bytes.

This wc variant provides a mapping which may only be used with the io\_mapping\_map\_atomic\_wc or io\_mapping\_map\_wc.

With this mapping object, individual pages can be mapped either atomically or not, depending on the necessary scheduling environment. Of course, atomic maps are more efficient:

void \*io mapping map atomic wc(struct io mapping \*mapping, unsigned  $\overline{long}$  offset)

'offset'is the offset within the defined mapping region. Accessing addresses beyond the region specified in the creation function yields undefined results. Using an offset which is not page aligned yields an undefined result. The return value points to a single page in CPU address space.

This wc variant returns a write-combining map to the page and may only be used with mappings created by io\_mapping\_create\_wc

Note that the task may not sleep while holding this page mapped.

void io\_mapping\_unmap\_atomic(void \*vaddr)

'vaddr' must be the value returned by the last io mapping map atomic wc call. This unmaps the specified page and allows the task to sleep once again.

If you need to sleep while holding the lock, you can use the non-atomic variant, although they may be significantly slower.

void \*io mapping map wc(struct io mapping \*mapping, unsigned long offset)

This works like io mapping map atomic wc except it allows the task to sleep while holding the page mapped.

void io mapping unmap(void \*vaddr)

This works like io mapping unmap atomic, except it is used for pages mapped with io mapping map wc.

At driver close time, the io mapping object must be freed:

void io mapping free(struct io mapping \*mapping)

### **69.2 Current Implementation**

The initial implementation of these functions uses existing mapping mechanisms and so provides only an abstraction layer and no new functionality.

On 64-bit processors, io mapping create wc calls ioremap wc for the whole range, creating a permanent kernel-visible mapping to the resource. map atomic and map functions add the requested offset to the base of the virtual address returned by ioremap\_wc.

On 32-bit processors with HIGHMEM defined, io mapping map atomic wc uses kmap atomic pfn to map the specified page in an atomic fashion; kmap atomic pfn isn't really supposed to be used with device pages, but it provides an efficient mapping for this usage.

On 32-bit processors without HIGHMEM defined, io mapping map atomic wc and io mapping map wc both use ioremap wc, a terribly inefficient function which performs an IPI to inform all processors about the new mapping. This results in a significant performance penalty.

## **ORDERING I/O WRITES TO MEMORY-MAPPED ADDRESSES**

On some platforms, so-called memory-mapped I/O is weakly ordered. On such platforms, driver writers are responsible for ensuring that I/O writes to memorymapped addresses on their device arrive in the order intended. This is typically done by reading a 'safe'device or bridge register, causing the I/O chipset to flush pending writes to the device before any reads are posted. A driver would usually use this technique immediately prior to the exit of a critical section of code protected by spinlocks. This would ensure that subsequent writes to I/O space arrived only after all prior writes (much like a memory barrier op, mb(), only with respect to I/O).

A more concrete example from a hypothetical device driver:

```
...
CPU A: spin lock irgsave(&dev lock, flags)
CPU A: val = readl(my status);
CPU A: ...
CPU A: writel(newval, ring_ptr);<br>CPU A: spin unlock irgrestore(&d
        spin unlock irgrestore(&dev lock, flags)
         ...
CPU B: spin lock irgsave(&dev lock, flags)
CPU B: val = readl(my status);
CPU B: ...
CPU B: writel(newval2, ring_ptr);
CPU B: spin unlock irgrestore(&dev lock, flags)
         ...
```
In the case above, the device may receive newval2 before it receives newval, which could cause problems. Fixing it is easy enough though:

```
...
CPU A: spin lock irgsave(&dev lock, flags)
CPU A: val = readl(my status);
CPU A: ...
CPU A: writel(newval, ring ptr);
CPU A: (void)readl(safe_register); /* maybe a config register? */<br>CPU A: spin unlock irgrestore(&dev lock, flags)
          spin unlock irgrestore(&dev lock, flags)
          ...
CPU B: spin_lock_irqsave(\&dev\_lock, flags)<br>CPU B: val = readl(my status);
         val = readl(my status);
CPU B:
CPU B: writel(newval2, ring ptr);
```
(continues on next page)

(continued from previous page)

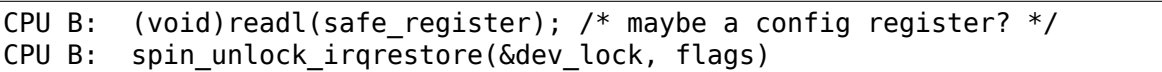

Here, the reads from safe register will cause the I/O chipset to flush any pending writes before actually posting the read to the chipset, preventing possible data corruption.

# **GENERIC COUNTER INTERFACE**

## **71.1 Introduction**

Counter devices are prevalent among a diverse spectrum of industries. The ubiquitous presence of these devices necessitates a common interface and standard of interaction and exposure. This driver API attempts to resolve the issue of duplicate code found among existing counter device drivers by introducing a generic counter interface for consumption. The Generic Counter interface enables drivers to support and expose a common set of components and functionality present in counter devices.

## **71.2 Theory**

Counter devices can vary greatly in design, but regardless of whether some devices are quadrature encoder counters or tally counters, all counter devices consist of a core set of components. This core set of components, shared by all counter devices, is what forms the essence of the Generic Counter interface.

There are three core components to a counter:

- Signal: Stream of data to be evaluated by the counter.
- Synapse: Association of a Signal, and evaluation trigger, with a Count.
- Count: Accumulation of the effects of connected Synapses.

### **71.2.1 SIGNAL**

A Signal represents a stream of data. This is the input data that is evaluated by the counter to determine the count data; e.g. a quadrature signal output line of a rotary encoder. Not all counter devices provide user access to the Signal data, so exposure is optional for drivers.

When the Signal data is available for user access, the Generic Counter interface provides the following available signal values:

- SIGNAL LOW: Signal line is in a low state.
- SIGNAL HIGH: Signal line is in a high state.

A Signal may be associated with one or more Counts.

### **71.2.2 SYNAPSE**

A Synapse represents the association of a Signal with a Count. Signal data affects respective Count data, and the Synapse represents this relationship.

The Synapse action mode specifies the Signal data condition that triggers the respective Count's count function evaluation to update the count data. The Generic Counter interface provides the following available action modes:

- None: Signal does not trigger the count function. In Pulse-Direction count function mode, this Signal is evaluated as Direction.
- Rising Edge: Low state transitions to high state.
- Falling Edge: High state transitions to low state.
- Both Edges: Any state transition.

A counter is defined as a set of input signals associated with count data that are generated by the evaluation of the state of the associated input signals as defined by the respective count functions. Within the context of the Generic Counter interface, a counter consists of Counts each associated with a set of Signals, whose respective Synapse instances represent the count function update conditions for the associated Counts.

A Synapse associates one Signal with one Count.

### **71.2.3 COUNT**

A Count represents the accumulation of the effects of connected Synapses; i.e. the count data for a set of Signals. The Generic Counter interface represents the count data as a natural number.

A Count has a count function mode which represents the update behavior for the count data. The Generic Counter interface provides the following available count function modes:

- Increase: Accumulated count is incremented.
- Decrease: Accumulated count is decremented.
- Pulse-Direction: Rising edges on signal A updates the respective count. The input level of signal B determines direction.
- Quadrature: A pair of quadrature encoding signals are evaluated to determine position and direction. The following Quadrature modes are available:
	- **–** x1 A: If direction is forward, rising edges on quadrature pair signal A updates the respective count; if the direction is backward, falling edges on quadrature pair signal A updates the respective count. Quadrature encoding determines the direction.
	- **–** x1 B: If direction is forward, rising edges on quadrature pair signal B updates the respective count; if the direction is backward, falling edges on quadrature pair signal B updates the respective count. Quadrature encoding determines the direction.
- **–** x2 A: Any state transition on quadrature pair signal A updates the respective count. Quadrature encoding determines the direction.
- **–** x2 B: Any state transition on quadrature pair signal B updates the respective count. Quadrature encoding determines the direction.
- **–** x4: Any state transition on either quadrature pair signals updates the respective count. Quadrature encoding determines the direction.

A Count has a set of one or more associated Synapses.

# **71.3 Paradigm**

The most basic counter device may be expressed as a single Count associated with a single Signal via a single Synapse. Take for example a counter device which simply accumulates a count of rising edges on a source input line:

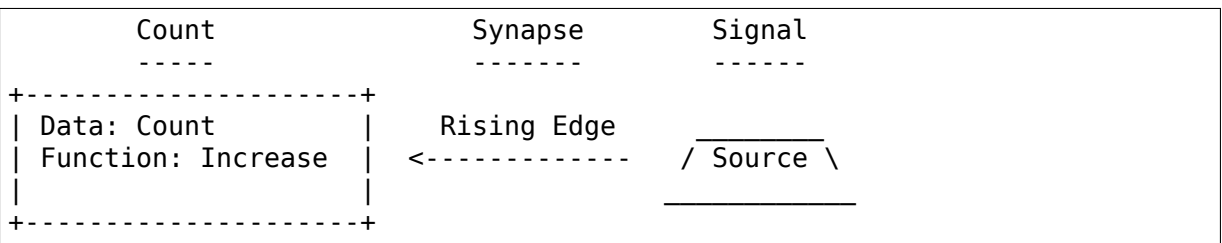

In this example, the Signal is a source input line with a pulsing voltage, while the Count is a persistent count value which is repeatedly incremented. The Signal is associated with the respective Count via a Synapse. The increase function is triggered by the Signal data condition specified by the Synapse – in this case a rising edge condition on the voltage input line. In summary, the counter device existence and behavior is aptly represented by respective Count, Signal, and Synapse components: a rising edge condition triggers an increase function on an accumulating count datum.

A counter device is not limited to a single Signal; in fact, in theory many Signals may be associated with even a single Count. For example, a quadrature encoder counter device can keep track of position based on the states of two input lines:

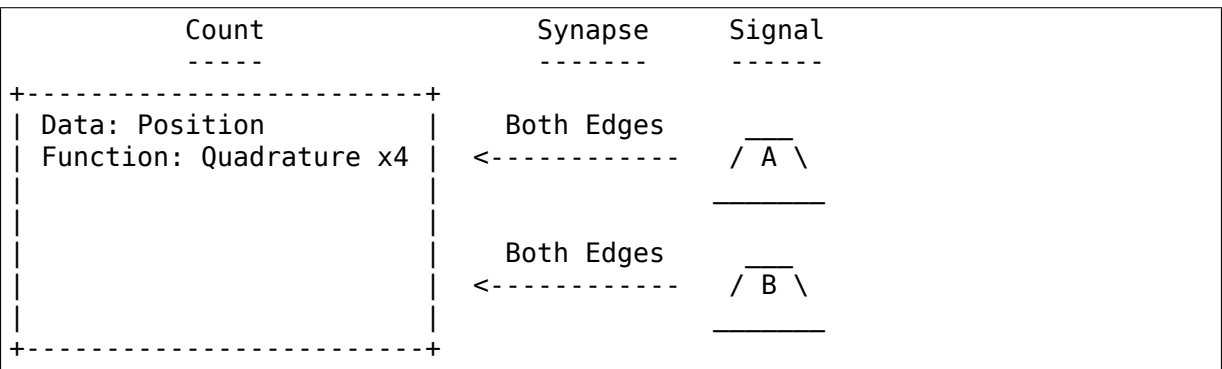

In this example, two Signals (quadrature encoder lines A and B) are associated with a single Count: a rising or falling edge on either A or B triggers the "Quadrature x4" function which determines the direction of movement and updates the respective position data. The "Quadrature x4" function is likely implemented in the hardware of the quadrature encoder counter device; the Count, Signals, and Synapses simply represent this hardware behavior and functionality.

Signals associated with the same Count can have differing Synapse action mode conditions. For example, a quadrature encoder counter device operating in a nonquadrature Pulse-Direction mode could have one input line dedicated for movement and a second input line dedicated for direction:

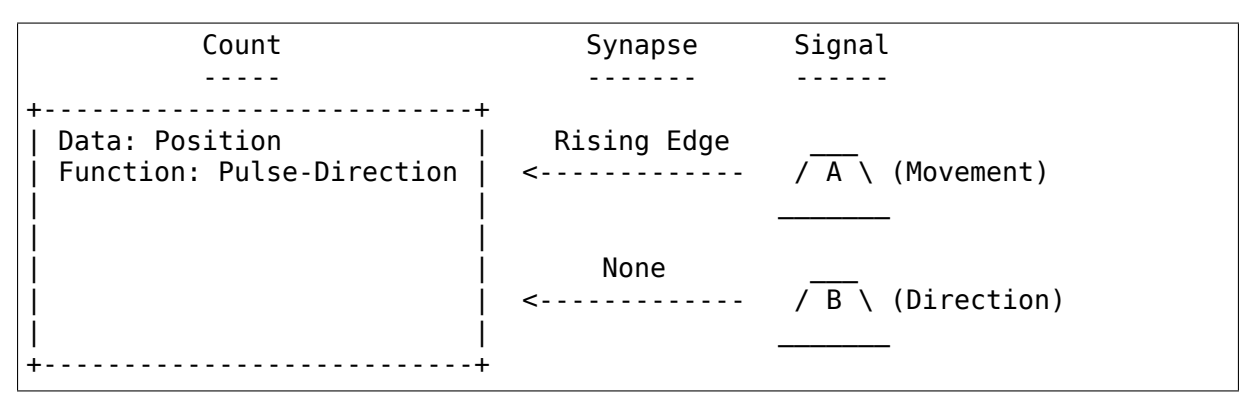

Only Signal A triggers the"Pulse-Direction"update function, but the instantaneous state of Signal B is still required in order to know the direction so that the position data may be properly updated. Ultimately, both Signals are associated with the same Count via two respective Synapses, but only one Synapse has an active action mode condition which triggers the respective count function while the other is left with a "None" condition action mode to indicate its respective Signal's availability for state evaluation despite its non-triggering mode.

Keep in mind that the Signal, Synapse, and Count are abstract representations which do not need to be closely married to their respective physical sources. This allows the user of a counter to divorce themselves from the nuances of physical components (such as whether an input line is differential or single-ended) and instead focus on the core idea of what the data and process represent (e.g. position as interpreted from quadrature encoding data).

# **71.4 Userspace Interface**

Several sysfs attributes are generated by the Generic Counter interface, and reside under the /sys/bus/counter/devices/counterX directory, where counterX refers to the respective counter device. Please see Documentation/ABI/testing/sysfs-buscounter for detailed information on each Generic Counter interface sysfs attribute.

Through these sysfs attributes, programs and scripts may interact with the Generic Counter paradigm Counts, Signals, and Synapses of respective counter devices.

# **71.5 Driver API**

Driver authors may utilize the Generic Counter interface in their code by including the include/linux/counter.h header file. This header file provides several core data structures, function prototypes, and macros for defining a counter device.

```
struct counter_signal_ext
```
Counter Signal extensions

#### **Definition**

```
struct counter signal ext {
  const char *name;
  ssize t (*read)(struct counter device *counter, struct counter signal

countersignal
ingluminational
,→*signal, void *priv, char *buf);
  ssize t (*write)(struct counter device *counter, struct counter signal
consectional
,→*signal, void *priv, const char *buf, size_t len);
  void *priv;
};
```
#### **Members**

**name** attribute name

**read** read callback for this attribute; may be NULL

**write** write callback for this attribute; may be NULL

**priv** data private to the driver

```
struct counter_signal
    Counter Signal node
```
#### **Definition**

```
struct counter signal {
  int id;
  const char *name;
  const struct counter signal ext *ext;
  size_t num_ext;
 void *priv;
};
```
### **Members**

id unique ID used to identify signal

**name** device-specific Signal name; ideally, this should match the name as it appears in the datasheet documentation

**ext** optional array of Counter Signal extensions

**num\_ext** number of Counter Signal extensions specified in **ext**

**priv** optional private data supplied by driver

struct **counter\_signal\_enum\_ext** Signal enum extension attribute

#### **Definition**

```
struct counter signal enum ext {
  const char * const * items;
  size t num items;
 int \bar{(\cdot)} (struct counter device *counter, struct counter signal *signal,
,→ size_t *item);
 int (*set)(struct counter device *counter, struct counter signal *signal,
,→ size_t item);
};
```
### **Members**

**items** Array of strings

**num\_items** Number of items specified in **items**

**get** Get callback function; may be NULL

**set** Set callback function; may be NULL

#### **Description**

The counter signal enum ext structure can be used to implement enum style Signal extension attributes. Enum style attributes are those which have a set of strings that map to unsigned integer values. The Generic Counter Signal enum extension helper code takes care of mapping between value and string, as well as generating a "\_available"file which contains a list of all available items. The get callback is used to query the currently active item; the index of the item within the respective items array is returned via the 'item'parameter. The set callback is called when the attribute is updated; the 'item' parameter contains the index of the newly activated item within the respective items array.

#### **COUNTER SIGNAL ENUM**( $name, e)$

Initialize Signal enum extension

#### **Parameters**

**\_name** Attribute name

**e** Pointer to a counter signal enum ext structure

#### **Description**

This should usually be used together with COUNTER\_SIGNAL\_ENUM\_AVAILABLE()

**COUNTER SIGNAL ENUM AVAILABLE**( name, e) Initialize Signal enum available extension

#### **Parameters**

**name** Attribute name ("available" will be appended to the name)

**e** Pointer to a counter signal enum ext structure

#### **Description**

Creates a read only attribute that lists all the available enum items in a newline separated list. This should usually be used together with COUNTER\_SIGNAL\_ENUM()

struct **counter\_synapse** Counter Synapse node

### **Definition**

```
struct counter_synapse {
  size t action;
 const enum counter synapse action *actions list;
  size t num actions;
  struct counter signal *signal;
};
```
#### **Members**

**action** index of current action mode

**actions\_list** array of available action modes

**num\_actions** number of action modes specified in **actions\_list**

**signal** pointer to associated signal

struct **counter\_count\_ext** Counter Count extension

#### **Definition**

```
struct counter_count_ext {
 const char *name;
 ssize t (*read)(struct counter device *counter, struct counter count.
,→*count, void *priv, char *buf);
 ssize t (*write)(struct counter device *counter, struct counter count.
,→*count, void *priv, const char *buf, size_t len);
 void *priv;
};
```
#### **Members**

**name** attribute name

**read** read callback for this attribute; may be NULL

**write** write callback for this attribute; may be NULL

**priv** data private to the driver

```
struct counter_count
    Counter Count node
```
#### **Definition**

```
struct counter_count {
 int id;
 const char *name;
 size t function;
 const enum counter count function *functions list;
 size t num functions;
 struct counter synapse *synapses;
 size t num synapses;
 const struct counter count ext *ext;
 size_t num_ext;
 void *priv;
};
```
### **Members**

id unique ID used to identify Count

**name** device-specific Count name; ideally, this should match the name as it appears in the datasheet documentation

**function** index of current function mode

**functions\_list** array available function modes

**num\_functions** number of function modes specified in **functions\_list**

**synapses** array of synapses for initialization

**num\_synapses** number of synapses specified in **synapses**

**ext** optional array of Counter Count extensions

**num\_ext** number of Counter Count extensions specified in **ext**

**priv** optional private data supplied by driver

struct counter count enum ext Count enum extension attribute

### **Definition**

```
struct counter_count_enum_ext {
  const char * const * items;
  size t num items;
  int \bar{(\cdot)} (struct counter device *counter, struct counter count *count,
,→size_t *item);
  int \bar{(\cdot)} (struct counter device *counter, struct counter count *count,
,→size_t item);
};
```
### **Members**

**items** Array of strings

**num\_items** Number of items specified in **items**

**get** Get callback function; may be NULL

**set** Set callback function; may be NULL

#### **Description**

The counter count enum ext structure can be used to implement enum style Count extension attributes. Enum style attributes are those which have a set of strings that map to unsigned integer values. The Generic Counter Count enum extension helper code takes care of mapping between value and string, as well as generating a " available" file which contains a list of all available items. The get callback is used to query the currently active item; the index of the item within the respective items array is returned via the 'item'parameter. The set callback is called when the attribute is updated; the 'item' parameter contains the index of the newly activated item within the respective items array.

#### **COUNTER COUNT ENUM**( $name, e$ )

Initialize Count enum extension

### **Parameters**

**\_name** Attribute name

**e** Pointer to a counter count enum ext structure

### **Description**

This should usually be used together with COUNTER\_COUNT\_ENUM\_AVAILABLE()

```
COUNTER COUNT ENUM AVAILABLE( name, e)
    Initialize Count enum available extension
```
#### **Parameters**

**name** Attribute name ("available" will be appended to the name)

**e** Pointer to a counter count enum ext structure

### **Description**

Creates a read only attribute that lists all the available enum items in a newline separated list. This should usually be used together with COUNTER\_COUNT\_ENUM()

```
struct counter_device_attr_group
    internal container for attribute group
```
#### **Definition**

```
struct counter_device_attr_group {
  struct attribute group attr group;
  struct list head attr list;
  size t num attr;
};
```
#### **Members**

**attr group** Counter sysfs attributes group

attr list list to keep track of created Counter sysfs attributes

**num attr** number of Counter sysfs attributes

```
struct counter_device_state
```
internal state container for a Counter device

#### **Definition**

```
struct counter device state {
 int id;
  struct device dev;
  struct counter device attr group *groups list;
  size t num groups;
  const struct attribute group **groups;
};
```
#### **Members**

**id** unique ID used to identify the Counter

**dev** internal device structure

**groups** list attribute groups list (for Signals, Counts, and ext)

**num\_groups** number of attribute groups containers

**groups** Counter sysfs attribute groups (to populate **dev.groups**)

#### struct **counter\_ops**

Callbacks from driver

#### **Definition**

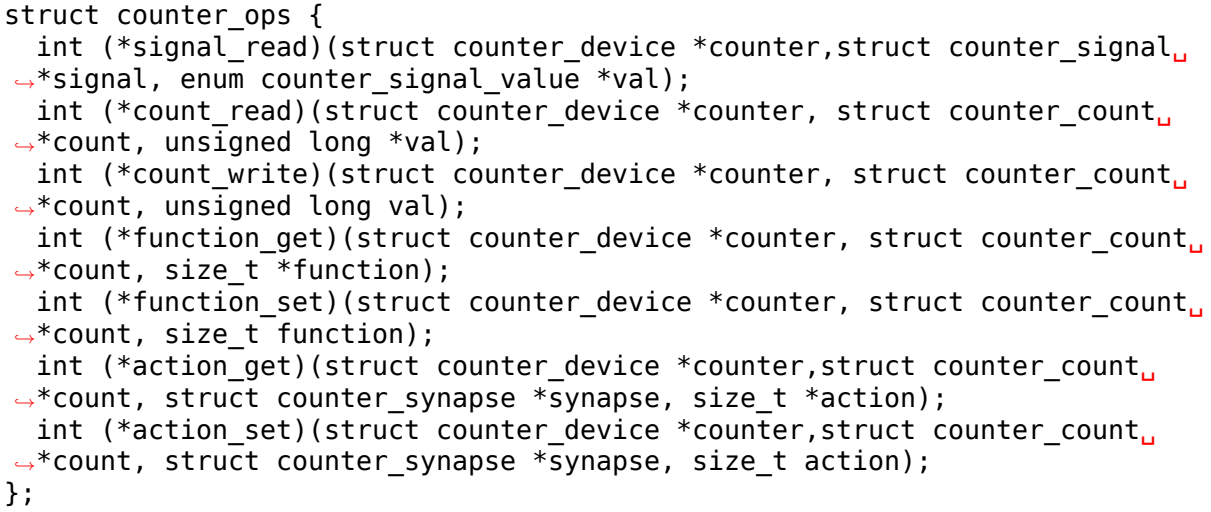

#### **Members**

- **signal read** optional read callback for Signal attribute. The read value of the respective Signal should be passed back via the val parameter.
- **count read** optional read callback for Count attribute. The read value of the respective Count should be passed back via the val parameter.
- **count write** optional write callback for Count attribute. The write value for the respective Count is passed in via the val parameter.
- **function get** function to get the current count function mode. Returns 0 on success and negative error code on error. The index of the respective Count's returned function mode should be passed back via the function parameter.
- **function** set function to set the count function mode. function is the index of the requested function mode from the respective Count's functions list array.
- **action get** function to get the current action mode. Returns 0 on success and negative error code on error. The index of the respective Synapse's returned action mode should be passed back via the action parameter.
- **action** set function to set the action mode. action is the index of the requested action mode from the respective Synapse's actions list array.

struct **counter\_device\_ext**

Counter device extension

#### **Definition**

```
struct counter device ext {
  const char *name;
  ssize t (*read)(struct counter device *counter, void *priv, char *buf);
```

```
(continues on next page)
```
(continued from previous page)

```
ssize t (*write)(struct counter device *counter, void *priv, const char
counters
,→*buf, size_t len);
  void *priv;
};
```
#### **Members**

**name** attribute name

**read** read callback for this attribute; may be NULL

**write** write callback for this attribute; may be NULL

**priv** data private to the driver

```
struct counter_device_enum_ext
    Counter enum extension attribute
```
#### **Definition**

```
struct counter device enum ext {
  const char *\overline{\phantom{a}} const *\overline{\phantom{a}} items;
  size_t num_items;
  int (*get) (struct counter device *counter, size t *item);
  int (*set)(struct counter_device *counter, size_t item);
};
```
#### **Members**

**items** Array of strings

**num\_items** Number of items specified in **items**

**get** Get callback function; may be NULL

**set** Set callback function; may be NULL

#### **Description**

The counter device enum ext structure can be used to implement enum style Counter extension attributes. Enum style attributes are those which have a set of strings that map to unsigned integer values. The Generic Counter enum extension helper code takes care of mapping between value and string, as well as generating a "\_available"file which contains a list of all available items. The get callback is used to query the currently active item; the index of the item within the respective items array is returned via the 'item'parameter. The set callback is called when the attribute is updated; the 'item' parameter contains the index of the newly activated item within the respective items array.

```
COUNTER DEVICE ENUM(name, e)
```
Initialize Counter enum extension

#### **Parameters**

**\_name** Attribute name

**e** Pointer to a counter device enum ext structure

#### **Description**

This should usually be used together with COUNTER\_DEVICE\_ENUM\_AVAILABLE()

```
COUNTER DEVICE ENUM AVAILABLE( name, e)
```
Initialize Counter enum available extension

#### **Parameters**

**name** Attribute name ("available" will be appended to the name)

**e** Pointer to a counter device enum ext structure

#### **Description**

Creates a read only attribute that lists all the available enum items in a newline separated list. This should usually be used together with COUNTER\_DEVICE\_ENUM()

struct **counter\_device** Counter data structure

#### **Definition**

```
struct counter_device {
 const char *name;
  struct device *parent;
  struct counter device state *device state;
 const struct counter ops *ops;
 struct counter signal *signals;
 size t num signals;
  struct counter count *counts;
  size_t num counts;
 const struct counter device ext *ext;
 size_t num_ext;
  void *priv;
};
```
#### **Members**

**name** name of the device as it appears in the datasheet

**parent** optional parent device providing the counters

**device\_state** internal device state container

**ops** callbacks from driver

**signals** array of Signals

**num\_signals** number of Signals specified in **signals**

**counts** array of Counts

**num\_counts** number of Counts specified in **counts**

**ext** optional array of Counter device extensions

**num\_ext** number of Counter device extensions specified in **ext**

**priv** optional private data supplied by driver

int **counter** register (struct counter device \*const counter) register Counter to the system
## **Parameters**

**struct counter device \*const counter** pointer to Counter to register

## **Description**

This function registers a Counter to the system. A sysfs "counter" directory will be created and populated with sysfs attributes correlating with the Counter Signals, Synapses, and Counts respectively.

```
void counter unregister (struct counter device *const counter)
    unregister Counter from the system
```
## **Parameters**

struct counter device \*const counter pointer to Counter to unregister

## **Description**

The Counter is unregistered from the system; all allocated memory is freed.

int **devm** counter register(struct device \* dev, struct counter device \*const counter) Resource-managed counter\_register

### **Parameters**

**struct device \* dev** device to allocate counter device for

struct counter device \*const counter pointer to Counter to register

### **Description**

Managed counter register. The Counter registered with this function is automatically unregistered on driver detach. This function calls counter\_register internally. Refer to that function for more information.

If an Counter registered with this function needs to be unregistered separately, devm counter unregister must be used.

## **Return**

0 on success, negative error number on failure.

```
void devm counter unregister (struct device * dev, struct counter device
                               *const counter)
    Resource-managed counter unregister
```
#### **Parameters**

**struct device \* dev** device this counter device belongs to

**struct counter device \*const counter** pointer to Counter associated with the device

## **Description**

Unregister Counter registered with devm\_counter\_register.

# **71.6 Implementation**

To support a counter device, a driver must first allocate the available Counter Signals via counter signal structures. These Signals should be stored as an array and set to the signals array member of an allocated counter device structure before the Counter is registered to the system.

Counter Counts may be allocated via counter count structures, and respective Counter Signal associations (Synapses) made via counter\_synapse structures. Associated counter synapse structures are stored as an array and set to the the synapses array member of the respective counter count structure. These counter count structures are set to the counts array member of an allocated counter device structure before the Counter is registered to the system.

Driver callbacks should be provided to the counter device structure via a constant counter ops structure in order to communicate with the device: to read and write various Signals and Counts, and to set and get the "action mode" and "function mode" for various Synapses and Counts respectively.

A defined counter device structure may be registered to the system by passing it to the counter register function, and unregistered by passing it to the counter unregister function. Similarly, the devm counter register and devm counter unregister functions may be used if device memory-managed registration is desired.

Extension sysfs attributes can be created for auxiliary functionality and data by passing in defined counter device ext, counter count ext, and counter signal ext structures. In these cases, the counter device ext structure is used for global/miscellaneous exposure and configuration of the respective Counter device, while the counter count ext and counter signal ext structures allow for auxiliary exposure and configuration of a specific Count or Signal respectively.

Determining the type of extension to create is a matter of scope.

• Signal extensions are attributes that expose information/control specific to a Signal. These types of attributes will exist under a Signal's directory in sysfs.

For example, if you have an invert feature for a Signal, you can "invert" that toggles that feature: /sys/bus/counter/devices/counterX/signalY/invert

• Count extensions are attributes that expose information/control specific to a Count. These type of attributes will exist under a Count's directory in sysfs.

For example, if you want to pause/unpause a Count from updating, you can have a Count extension called "enable" that toggles such: /sys/bus/counter/devices/counterX/countY/enable

• Device extensions are attributes that expose information/control non-specific to a particular Count or Signal. This is where you would put your global features or other miscellanous functionality.

For example, if your device has an overtemp sensor, you can report the chip overheated via a device extension called "error overtemp": /sys/bus/counter/devices/counterX/error\_overtemp

# **71.7 Architecture**

When the Generic Counter interface counter module is loaded, the counter init function is called which registers a bus type named "counter" to the system.  $\bar{S}$ ubsequently, when the module is unloaded, the counter exit function is called which unregisters the bus type named "counter" from the system.

Counter devices are registered to the system via the counter register function, and later removed via the counter unregister function. The counter register function establishes a unique ID for the Counter device and creates a respective sysfs directory, where X is the mentioned unique ID:

/sys/bus/counter/devices/counterX

Sysfs attributes are created within the counterX directory to expose functionality, configurations, and data relating to the Counts, Signals, and Synapses of the Counter device, as well as options and information for the Counter device itself.

Each Signal has a directory created to house its relevant sysfs attributes, where Y is the unique ID of the respective Signal:

/sys/bus/counter/devices/counterX/signalY

Similarly, each Count has a directory created to house its relevant sysfs attributes, where Y is the unique ID of the respective Count:

```
/sys/bus/counter/devices/counterX/countY
```
For a more detailed breakdown of the available Generic Counter interface sysfs attributes, please refer to the Documentation/ABI/testing/sysfs-bus-counter file.

The Signals and Counts associated with the Counter device are registered to the system as well by the counter register function. The signal\_read/signal\_write driver callbacks are associated with their respective Signal attributes, while the count read/count write and function get/function set driver callbacks are associated with their respective Count attributes; similarly, the same is true for the action get/action set driver callbacks and their respective Synapse attributes. If a driver callback is left undefined, then the respective read/write permission is left disabled for the relevant attributes.

Similarly, extension sysfs attributes are created for the defined counter device ext, counter count ext, and counter signal ext structures that are passed in.

# **PBLK: PHYSICAL BLOCK DEVICE TARGET**

pblk implements a fully associative, host-based FTL that exposes a traditional block I/O interface. Its primary responsibilities are:

- Map logical addresses onto physical addresses (4KB granularity) in a logicalto-physical (L2P) table.
- Maintain the integrity and consistency of the L2P table as well as its recovery from normal tear down and power outage.
- Deal with controller- and media-specific constrains.
- Handle I/O errors.
- Implement garbage collection.
- Maintain consistency across the I/O stack during synchronization points.

For more information please refer to:

### http://lightnvm.io

which maintains updated FAQs, manual pages, technical documentation, tools, contacts, etc.

# **MEMORY CONTROLLER DRIVERS**

# **73.1 TI EMIF SDRAM Controller Driver**

## **73.1.1 Author**

Aneesh V <aneesh@ti.com>

## **73.1.2 Location**

driver/memory/emif.c

## **73.1.3 Supported SoCs:**

TI OMAP44xx TI OMAP54xx

## **73.1.4 Menuconfig option:**

## **Device Drivers**

**Memory devices** Texas Instruments EMIF driver

## **73.1.5 Description**

This driver is for the EMIF module available in Texas Instruments SoCs. EMIF is an SDRAM controller that, based on its revision, supports one or more of DDR2, DDR3, and LPDDR2 SDRAM protocols. This driver takes care of only LPDDR2 memories presently. The functions of the driver includes re-configuring AC timing parameters and other settings during frequency, voltage and temperature changes

## **73.1.6 Platform Data (see include/linux/platform\_data/emif\_plat.h)**

DDR device details and other board dependent and SoC dependent information can be passed through platform data (struct emif\_platform\_data)

- DDR device details: 'struct ddr device info'
- Device AC timings: 'struct lpddr2 timings' and 'struct lpddr2 min tck'
- Custom configurations: customizable policy options through 'struct emif custom configs'
- IP revision
- PHY type

## **73.1.7 Interface to the external world**

EMIF driver registers notifiers for voltage and frequency changes affecting EMIF and takes appropriate actions when these are invoked.

- freq pre notify handling()
- freq post notify handling()
- volt notify handling()

## **73.1.8 Debugfs**

The driver creates two debugfs entries per device.

- regcache dump : dump of register values calculated and saved for all frequencies used so far.
- mr4 : last polled value of MR4 register in the LPDDR2 device. MR4 indicates the current temperature level of the device.

# **73.2 GPMC (General Purpose Memory Controller)**

GPMC is an unified memory controller dedicated to interfacing external memory devices like

- Asynchronous SRAM like memories and application specific integrated circuit devices.
- Asynchronous, synchronous, and page mode burst NOR flash devices NAND flash
- Pseudo-SRAM devices

GPMC is found on Texas Instruments SoC's (OMAP based) IP details: http://www. ti.com/lit/pdf/spruh73 section 7.1

## **73.2.1 GPMC generic timing calculation:**

GPMC has certain timings that has to be programmed for proper functioning of the peripheral, while peripheral has another set of timings. To have peripheral work with gpmc, peripheral timings has to be translated to the form gpmc can understand. The way it has to be translated depends on the connected peripheral. Also there is a dependency for certain gpmc timings on gpmc clock frequency. Hence a generic timing routine was developed to achieve above requirements.

Generic routine provides a generic method to calculate gpmc timings from gpmc peripheral timings. struct gpmc\_device\_timings fields has to be updated with timings from the datasheet of the peripheral that is connected to gpmc. A few of the peripheral timings can be fed either in time or in cycles, provision to handle this scenario has been provided (refer struct gpmc\_device\_timings definition). It may so happen that timing as specified by peripheral datasheet is not present in timing structure, in this scenario, try to correlate peripheral timing to the one available. If that doesn't work, try to add a new field as required by peripheral, educate generic timing routine to handle it, make sure that it does not break any of the existing. Then there may be cases where peripheral datasheet doesn't mention certain fields of struct gpmc\_device\_timings, zero those entries.

Generic timing routine has been verified to work properly on multiple onenand's and tusb6010 peripherals.

A word of caution: generic timing routine has been developed based on understanding of gpmc timings, peripheral timings, available custom timing routines, a kind of reverse engineering without most of the datasheets & hardware (to be exact none of those supported in mainline having custom timing routine) and by simulation.

gpmc timing dependency on peripheral timings:

 $\lceil \text{p} \times \text{p} \times$ 

1. common

**cs\_on:** t\_ceasu

adv\_on: t\_avdasu, t\_ceavd

2. sync common

**sync\_clk:** clk

**page\_burst\_access:** t\_bacc

**clk\_activation:** t\_ces, t\_avds

3. read async muxed

adv rd off: t avdp r

**oe** on: t oeasu, t aavdh

**access:** t\_iaa, t\_oe, t\_ce, t\_aa

**rd\_cycle:** t\_rd\_cycle, t\_cez\_r, t\_oez

4. read async non-muxed

adv rd off: t avdp r

**oe\_on:** t\_oeasu **access:** t\_iaa, t\_oe, t\_ce, t\_aa rd\_cycle: t\_rd\_cycle, t\_cez\_r, t\_oez 5. read sync muxed adv\_rd\_off: t\_avdp\_r, t\_avdh **oe** on: t\_oeasu, t\_ach, cyc\_aavdh\_oe **access:** t\_iaa, cyc\_iaa, cyc\_oe **rd\_cycle:** t\_cez\_r, t\_oez, t\_ce\_rdyz 6. read sync non-muxed **adv\_rd\_off:** t\_avdp\_r **oe\_on:** t\_oeasu **access:** t\_iaa, cyc\_iaa, cyc\_oe rd\_cycle: t\_cez\_r, t\_oez, t\_ce\_rdyz 7. write async muxed adv wr off: t avdp w **we\_on, wr\_data\_mux\_bus:** t\_weasu, t\_aavdh, cyc\_aavhd\_we **we\_off:** t\_wpl **cs\_wr\_off:** t\_wph **wr\_cycle:** t\_cez\_w, t\_wr\_cycle 8. write async non-muxed **adv\_wr\_off:** t\_avdp\_w **we\_on, wr\_data\_mux\_bus:** t\_weasu **we\_off:** t\_wpl **cs\_wr\_off:** t\_wph wr cycle: t cez w, t wr cycle 9. write sync muxed **adv\_wr\_off:** t\_avdp\_w, t\_avdh we\_on, wr\_data\_mux\_bus: t\_weasu, t\_rdyo, t\_aavdh, cyc\_aavhd\_we **we\_off:** t\_wpl, cyc\_wpl **cs\_wr\_off:** t\_wph **wr\_cycle:** t\_cez\_w, t\_ce\_rdyz 10. write sync non-muxed adv wr off: t avdp w we on, wr data mux bus: t weasu, t rdyo

**we\_off:** t\_wpl, cyc\_wpl

**cs\_wr\_off:** t\_wph

**wr\_cycle:** t\_cez\_w, t\_ce\_rdyz

**Note:** Many of gpmc timings are dependent on other gpmc timings (a few gpmc timings purely dependent on other gpmc timings, a reason that some of the gpmc timings are missing above), and it will result in indirect dependency of peripheral timings to gpmc timings other than mentioned above, refer timing routine for more details. To know what these peripheral timings correspond to, please see explanations in struct gpmc\_device\_timings definition. And for gpmc timings refer IP details (link above).

# **CHAPTER SEVENTYFOUR**

# **MEN CHAMELEON BUS**

# **74.1 Introduction**

This document describes the architecture and implementation of the MEN Chameleon Bus (called MCB throughout this document).

## **74.1.1 Scope of this Document**

This document is intended to be a short overview of the current implementation and does by no means describe the complete possibilities of MCB based devices.

## **74.1.2 Limitations of the current implementation**

The current implementation is limited to PCI and PCIe based carrier devices that only use a single memory resource and share the PCI legacy IRQ. Not implemented are:

- Multi-resource MCB devices like the VME Controller or M-Module carrier.
- MCB devices that need another MCB device, like SRAM for a DMA Controller' s buffer descriptors or a video controller's video memory.
- A per-carrier IRQ domain for carrier devices that have one (or more) IRQs per MCB device like PCIe based carriers with MSI or MSI-X support.

# **74.2 Architecture**

MCB is divided into 3 functional blocks:

- The MEN Chameleon Bus itself.
- drivers for MCB Carrier Devices and
- the parser for the Chameleon table.

## **74.2.1 MEN Chameleon Bus**

The MEN Chameleon Bus is an artificial bus system that attaches to a so called Chameleon FPGA device found on some hardware produced my MEN Mikro Elektronik GmbH. These devices are multi-function devices implemented in a single FPGA and usually attached via some sort of PCI or PCIe link. Each FPGA contains a header section describing the content of the FPGA. The header lists the device id, PCI BAR, offset from the beginning of the PCI BAR, size in the FPGA, interrupt number and some other properties currently not handled by the MCB implementation.

## **74.2.2 Carrier Devices**

A carrier device is just an abstraction for the real world physical bus the Chameleon FPGA is attached to. Some IP Core drivers may need to interact with properties of the carrier device (like querying the IRQ number of a PCI device). To provide abstraction from the real hardware bus, an MCB carrier device provides callback methods to translate the driver's MCB function calls to hardware related function calls. For example a carrier device may implement the get\_irq() method which can be translated into a hardware bus query for the IRQ number the device should use.

## **74.2.3 Parser**

The parser reads the first 512 bytes of a Chameleon device and parses the Chameleon table. Currently the parser only supports the Chameleon v2 variant of the Chameleon table but can easily be adopted to support an older or possible future variant. While parsing the table's entries new MCB devices are allocated and their resources are assigned according to the resource assignment in the Chameleon table. After resource assignment is finished, the MCB devices are registered at the MCB and thus at the driver core of the Linux kernel.

# **74.3 Resource handling**

The current implementation assigns exactly one memory and one IRQ resource per MCB device. But this is likely going to change in the future.

## **74.3.1 Memory Resources**

Each MCB device has exactly one memory resource, which can be requested from the MCB bus. This memory resource is the physical address of the MCB device inside the carrier and is intended to be passed to ioremap() and friends. It is already requested from the kernel by calling request mem region().

## **74.3.2 IRQs**

Each MCB device has exactly one IRQ resource, which can be requested from the MCB bus. If a carrier device driver implements the ->qet irq() callback method, the IRQ number assigned by the carrier device will be returned, otherwise the IRQ number inside the Chameleon table will be returned. This number is suitable to be passed to request irq().

# **74.4 Writing an MCB driver**

## **74.4.1 The driver structure**

Each MCB driver has a structure to identify the device driver as well as device ids which identify the IP Core inside the FPGA. The driver structure also contains callback methods which get executed on driver probe and removal from the system:

```
static const struct mcb device id foo ids[] = {
         {. device = 0x123 },
         { }
};
MODULE DEVICE TABLE(mcb, foo ids);
static struct mcb_driver foo_driver = {
driver = {
         .name = "foo-bar",
         .owner = THIS MODULE,
},
         .\nvert \text{probe} = \text{foo} \text{probe}..remove = foo_remove,
         .id table = foo ids,
};
```
## **74.4.2 Probing and attaching**

When a driver is loaded and the MCB devices it services are found, the MCB core will call the driver's probe callback method. When the driver is removed from the system, the MCB core will call the driver's remove callback method:

```
static init foo probe(struct mcb device *mdev, const struct mcb device id<sub>u</sub>
,→*id);
static void foo remove(struct mcb device *mdev);
```
## **74.4.3 Initializing the driver**

When the kernel is booted or your foo driver module is inserted, you have to perform driver initialization. Usually it is enough to register your driver module at the MCB core:

```
static int __init foo_init(void)
{
        return mcb register driver(&foo driver);
}
module init(foo init);
static void __exit foo_exit(void)
{
        mcb_unregister_driver(&foo_driver);
}
module_exit(foo_exit);
```
The module mcb driver() macro can be used to reduce the above code:

module mcb driver(foo driver);

# **CHAPTER SEVENTYFIVE**

# **NTB DRIVERS**

NTB (Non-Transparent Bridge) is a type of PCI-Express bridge chip that connects the separate memory systems of two or more computers to the same PCI-Express fabric. Existing NTB hardware supports a common feature set: doorbell registers and memory translation windows, as well as non common features like scratchpad and message registers. Scratchpad registers are read-and-writable registers that are accessible from either side of the device, so that peers can exchange a small amount of information at a fixed address. Message registers can be utilized for the same purpose. Additionally they are provided with with special status bits to make sure the information isn't rewritten by another peer. Doorbell registers provide a way for peers to send interrupt events. Memory windows allow translated read and write access to the peer memory.

# **75.1 NTB Core Driver (ntb)**

The NTB core driver defines an api wrapping the common feature set, and allows clients interested in NTB features to discover NTB the devices supported by hardware drivers. The term "client" is used here to mean an upper layer component making use of the NTB api. The term "driver," or "hardware driver," is used here to mean a driver for a specific vendor and model of NTB hardware.

# **75.2 NTB Client Drivers**

NTB client drivers should register with the NTB core driver. After registering, the client probe and remove functions will be called appropriately as ntb hardware, or hardware drivers, are inserted and removed. The registration uses the Linux Device framework, so it should feel familiar to anyone who has written a pci driver.

## **75.2.1 NTB Typical client driver implementation**

Primary purpose of NTB is to share some peace of memory between at least two systems. So the NTB device features like Scratchpad/Message registers are mainly used to perform the proper memory window initialization. Typically there are two types of memory window interfaces supported by the NTB API: inbound translation configured on the local ntb port and outbound translation configured by the peer, on the peer ntb port. The first type is depicted on the next figure:

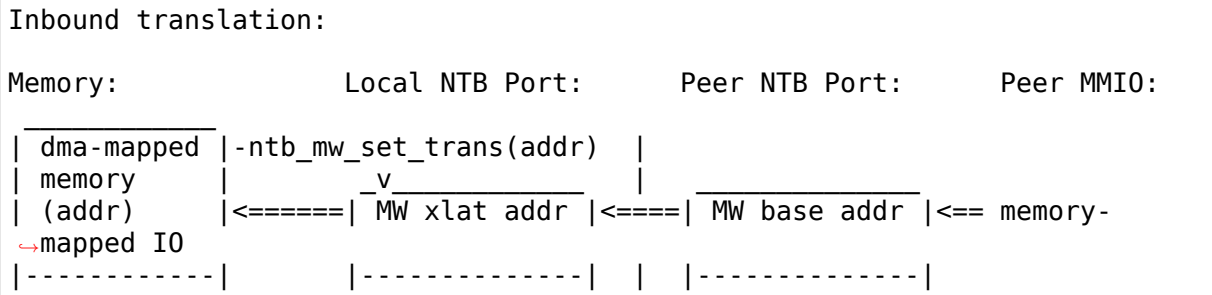

So typical scenario of the first type memory window initialization looks: 1) allocate a memory region, 2) put translated address to NTB config, 3) somehow notify a peer device of performed initialization, 4) peer device maps corresponding outbound memory window so to have access to the shared memory region.

The second type of interface, that implies the shared windows being initialized by a peer device, is depicted on the figure:

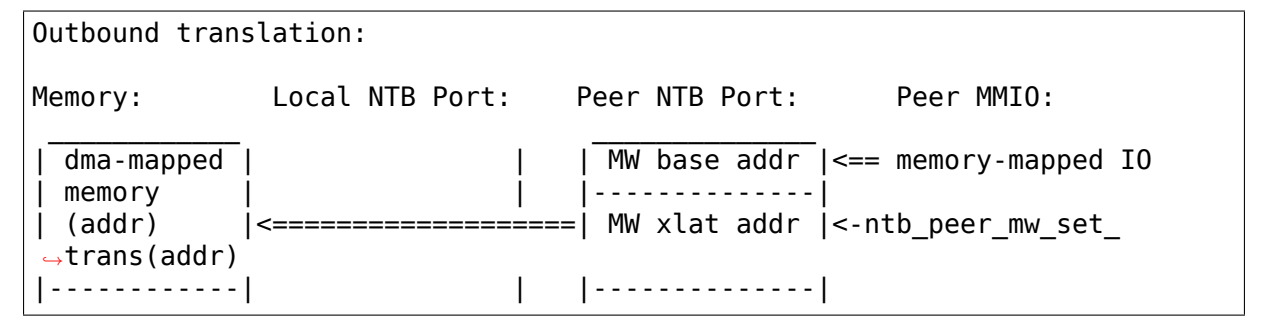

Typical scenario of the second type interface initialization would be: 1) allocate a memory region, 2) somehow deliver a translated address to a peer device, 3) peer puts the translated address to NTB config, 4) peer device maps outbound memory window so to have access to the shared memory region.

As one can see the described scenarios can be combined in one portable algorithm.

## **Local device:**

1) Allocate memory for a shared window

- 2) Initialize memory window by translated address of the allocated region (it may fail if local memory window initialization is unsupported)
- 3) Send the translated address and memory window index to a peer device

## **Peer device:**

- 1) Initialize memory window with retrieved address of the allocated by another device memory region (it may fail if peer memory window initialization is unsupported)
- 2) Map outbound memory window

In accordance with this scenario, the NTB Memory Window API can be used as follows:

## **Local device:**

- 1) ntb mw count(pidx) retrieve number of memory ranges, which can be allocated for memory windows between local device and peer device of port with specified index.
- 2) ntb get align(pidx, midx) retrieve parameters restricting the shared memory region alignment and size. Then memory can be properly allocated.
- 3) Allocate physically contiguous memory region in compliance with restrictions retrieved in 2).
- 4) ntb mw set trans(pidx, midx) try to set translation address of the memory window with specified index for the defined peer device (it may fail if local translated address setting is not supported)
- 5) Send translated base address (usually together with memory window number) to the peer device using, for instance, scratchpad or message registers.

#### **Peer device:**

- 1) ntb peer mw set trans(pidx, midx) try to set received from other device (related to pidx) translated address for specified memory window. It may fail if retrieved address, for instance, exceeds maximum possible address or isn't properly aligned.
- 2) ntb peer mw get addr(widx) retrieve MMIO address to map the memory window so to have an access to the shared memory.

Also it is worth to note, that method ntb mw count(pidx) should return the same value as ntb peer mw count() on the peer with port index - pidx.

## **75.2.2 NTB Transport Client (ntb\_transport) and NTB Netdev (ntb\_netdev)**

The primary client for NTB is the Transport client, used in tandem with NTB Netdev. These drivers function together to create a logical link to the peer, across the ntb, to exchange packets of network data. The Transport client establishes a logical link to the peer, and creates queue pairs to exchange messages and data. The NTB Netdev then creates an ethernet device using a Transport queue pair. Network data is copied between socket buffers and the Transport queue pair buffer. The Transport client may be used for other things besides Netdev, however no other applications have yet been written.

## **75.2.3 NTB Ping Pong Test Client (ntb\_pingpong)**

The Ping Pong test client serves as a demonstration to exercise the doorbell and scratchpad registers of NTB hardware, and as an example simple NTB client. Ping Pong enables the link when started, waits for the NTB link to come up, and then proceeds to read and write the doorbell scratchpad registers of the NTB. The peers interrupt each other using a bit mask of doorbell bits, which is shifted by one in each round, to test the behavior of multiple doorbell bits and interrupt vectors. The Ping Pong driver also reads the first local scratchpad, and writes the value plus one to the first peer scratchpad, each round before writing the peer doorbell register.

Module Parameters:

- **unsafe Some hardware has known issues with scratchpad and doorbell** registers. By default, Ping Pong will not attempt to exercise such hardware. You may override this behavior at your own risk by setting unsafe=1.
- **delay\_ms Specify the delay between receiving a doorbell** interrupt event and setting the peer doorbell register for the next round.
- **init\_db Specify the doorbell bits to start new series of rounds. A new** series begins once all the doorbell bits have been shifted out of range.
- **dyndbg It is suggested to specify dyndbg=+p when loading this module, and** then to observe debugging output on the console.

## **75.2.4 NTB Tool Test Client (ntb\_tool)**

The Tool test client serves for debugging, primarily, ntb hardware and drivers. The Tool provides access through debugfs for reading, setting, and clearing the NTB doorbell, and reading and writing scratchpads.

The Tool does not currently have any module parameters.

Debugfs Files:

• **debugfs/ntb tool/hw/** A directory in debugfs will be created for each NTB device probed by the tool. This directory is shortened to hw below.

- **hw/db** This file is used to read, set, and clear the local doorbell. Not all operations may be supported by all hardware. To read the doorbell, read the file. To set the doorbell, write s followed by the bits to set (eg: echo 's  $0x0101' > db$ . To clear the doorbell, write c followed by the bits to clear.
- **hw/mask** This file is used to read, set, and clear the local doorbell mask. See db for details.
- **hw/peer db** This file is used to read, set, and clear the peer doorbell. See db for details.
- **hw/peer mask** This file is used to read, set, and clear the peer doorbell mask. See db for details.
- **hw/spad** This file is used to read and write local scratchpads. To read the values of all scratchpads, read the file. To write values, write a series of pairs of scratchpad number and value (eq: echo  $4.0x123.70xabc' >$ spad  $#$  to set scratchpads 4 and 7 to 0x123 and 0xabc, respectively).
- **hw/peer spad** This file is used to read and write peer scratchpads. See spad for details.

## **75.2.5 NTB MSI Test Client (ntb\_msi\_test)**

The MSI test client serves to test and debug the MSI library which allows for passing MSI interrupts across NTB memory windows. The test client is interacted with through the debugfs filesystem:

- **debugfs/ntb tool/hw/** A directory in debugfs will be created for each NTB device probed by the tool. This directory is shortened to hw below.
- **hw/port** This file describes the local port number
- **hw/irq\*** occurrences One occurrences file exists for each interrupt and, when read, returns the number of times the interrupt has been triggered.
- **hw/peer\*/port** This file describes the port number for each peer
- **hw/peer\*/count** This file describes the number of interrupts that can be triggered on each peer
- **hw/peer\*/trigger** Writing an interrupt number (any number less than the value specified in count) will trigger the interrupt on the specified peer. That peer's interrupt's occurrence file should be incremented.

# **75.3 NTB Hardware Drivers**

NTB hardware drivers should register devices with the NTB core driver. After registering, clients probe and remove functions will be called.

## **75.3.1 NTB Intel Hardware Driver (ntb\_hw\_intel)**

The Intel hardware driver supports NTB on Xeon and Atom CPUs.

Module Parameters:

- **b2b** mw idx If the peer ntb is to be accessed via a memory window, then use this memory window to access the peer ntb. A value of zero or positive starts from the first mw idx, and a negative value starts from the last mw idx. Both sides MUST set the same value here! The default value is -1.
- **b2b** mw share If the peer ntb is to be accessed via a memory window, and if the memory window is large enough, still allow the client to use the second half of the memory window for address translation to the peer.
- **xeon b2b usd bar2 addr64** If using B2B topology on Xeon hardware, use this 64 bit address on the bus between the NTB devices for the window at BAR2, on the upstream side of the link.
- xeon b2b usd bar4 addr64 See xeon b2b bar2 addr64.
- xeon\_b2b\_usd\_bar4\_addr32 See xeon\_b2b\_bar2\_addr64.
- xeon b2b usd bar5 addr32 See xeon b2b bar2 addr64.
- xeon b2b dsd bar2 addr64 See xeon b2b bar2 addr64.
- xeon b2b dsd bar4 addr64 See xeon b2b bar2 addr64.
- xeon b2b dsd bar4 addr32 See xeon b2b bar2 addr64.
- xeon b2b dsd bar5 addr32 See xeon b2b bar2 addr64.

# **NVMEM SUBSYSTEM**

### Srinivas Kandagatla <srinivas.kandagatla@linaro.org>

This document explains the NVMEM Framework along with the APIs provided, and how to use it.

# **76.1 1. Introduction**

NVMEM is the abbreviation for Non Volatile Memory layer. It is used to retrieve configuration of SOC or Device specific data from non volatile memories like eeprom, efuses and so on.

Before this framework existed, NVMEM drivers like eeprom were stored in drivers/misc, where they all had to duplicate pretty much the same code to register a sysfs file, allow in-kernel users to access the content of the devices they were driving, etc.

This was also a problem as far as other in-kernel users were involved, since the solutions used were pretty much different from one driver to another, there was a rather big abstraction leak.

This framework aims at solve these problems. It also introduces DT representation for consumer devices to go get the data they require (MAC Addresses, SoC/Revision ID, part numbers, and so on) from the NVMEMs. This framework is based on regmap, so that most of the abstraction available in regmap can be reused, across multiple types of buses.

## **76.1.1 NVMEM Providers**

NVMEM provider refers to an entity that implements methods to initialize, read and write the non-volatile memory.

# **76.2 2. Registering/Unregistering the NVMEM provider**

A NVMEM provider can register with NVMEM core by supplying relevant nymem configuration to nymem register(), on success core would return a valid nvmem\_device pointer.

nymem unregister(nymem) is used to unregister a previously registered provider.

For example, a simple qfprom case:

```
static struct nvmem config econfig = \{.name = "qfrom",
      .owner = THIS_MODULE,
};
static int qfprom probe(struct platform device *pdev)
{
      ...
      econfig.dev = &pdev->dev;
      nvmem = nvmem register(\&econfig);
      ...
}
```
It is mandatory that the NVMEM provider has a regmap associated with its struct device. Failure to do would return error code from nymem register().

Users of board files can define and register nvmem cells using the nvmem\_cell\_table struct:

```
static struct nvmem cell info foo nvmem cells[] = {
      {
               \text{name} = \text{"macaddr"},<br>
\text{offset} = 0 \times 7 \text{f}00,
               .offset = 0 \times 7f00,
               . bytes = ETH_ALEN,
      }
};
static struct nvmem_cell_table foo_nvmem_cell_table = {
      .nvmem_name = "i\overline{2}c-ee\overline{p}r\overline{0}m",
      .cells = foo nymem cells,
      .ncells = ARRAY SIZE(foo'nymem cells),
};
```
nvmem\_add\_cell\_table(&foo\_nvmem\_cell\_table);

Additionally it is possible to create nvmem cell lookup entries and register them with the nvmem framework from machine code as shown in the example below:

```
static struct nymem cell lookup foo nymem lookup = {
        \text{number\_name} = "i2c\text{-eeprom",}<br>
\text{cell name} = "macaddr",= "macaddr",
        dev \overrightarrow{id} = "foo mac.0"
        \text{con}^{\mathsf{T}}id \qquad \qquad = \text{``mac-address''},
};
nvmem add cell lookups(&foo nvmem lookup, 1);
```
## **76.2.1 NVMEM Consumers**

NVMEM consumers are the entities which make use of the NVMEM provider to read from and to NVMEM

# **76.3 3. NVMEM cell based consumer APIs**

NVMEM cells are the data entries/fields in the NVMEM. The NVMEM framework provides 3 APIs to read/write NVMEM cells:

```
struct nvmem_cell *nvmem_cell_get(struct device *dev, const char *name);
struct nvmem_cell *devm_nvmem_cell_get(struct device *dev, const char
,→*name);
void nvmem cell put(struct nvmem cell *cell);
void devm nvmem cell put(struct device *dev, struct nvmem cell *cell);
void *nvmem cell read(struct nvmem_cell *cell, ssize_t *len);
int nvmem cell write(struct nvmem cell *cell, void *buf, ssize t len);
```
\*nvmem\_cell\_get() apis will get a reference to nvmem cell for a given id, and nymem cell read/write() can then read or write to the cell. Once the usage of the cell is finished the consumer should call \*nymem\_cell\_put() to free all the allocation memory for the cell.

# **76.4 4. Direct NVMEM device based consumer APIs**

In some instances it is necessary to directly read/write the NVMEM. To facilitate such consumers NVMEM framework provides below apis:

```
struct nvmem device *nvmem device get(struct device *dev, const char,
,→*name);
struct nvmem device *devm nvmem device get(struct device *dev,
                                         const char *name);
struct nvmem device *nvmem device find(void *data,
                      int \overline{(*)} (struct device *dev, const void *data));
void nvmem device put(struct nvmem device *nvmem);
int nvmem device read(struct nvmem device *nvmem, unsigned int offset,
                    size t bytes, void *buf);
int nvmem device write(struct nvmem device *nvmem, unsigned int offset,
                     size_t bytes, void *buf);
int nvmem device cell read(struct nvmem device *nvmem,
                         struct nvmem cell info *info, void *buf);
int nvmem device cell write(struct nvmem device *nvmem,
                          struct nvmem cell info *info, void *buf);
```
Before the consumers can read/write NVMEM directly, it should get hold of nvmem controller from one of the \*nvmem device get() api.

The difference between these apis and cell based apis is that these apis always take nvmem\_device as parameter.

# **76.5 5. Releasing a reference to the NVMEM**

When a consumer no longer needs the NVMEM, it has to release the reference to the NVMEM it has obtained using the APIs mentioned in the above section. The NVMEM framework provides 2 APIs to release a reference to the NVMEM:

```
void nvmem cell put(struct nvmem cell *cell);
void devm nvmem cell put(struct device *dev, struct nvmem cell *cell);
void nvmem device put(struct nvmem device *nvmem);
void devm nvmem device put(struct device *dev, struct nvmem device *nvmem);
```
Both these APIs are used to release a reference to the NVMEM and devm nymem cell put and devm nymem device put destroys the devres associated with this NVMEM.

## **76.5.1 Userspace**

# **76.6 6. Userspace binary interface**

Userspace can read/write the raw NVMEM file located at:

/sys/bus/nvmem/devices/\*/nvmem

ex:

```
hexdump /sys/bus/nvmem/devices/qfprom0/nvmem
0000000 0000 0000 0000 0000 0000 0000 0000 0000
*
00000a0 db10 2240 0000 e000 0c00 0c00 0000 0c00
0000000 0000 0000 0000 0000 0000 0000 0000 0000
...
*
0001000
```
# **76.7 7. DeviceTree Binding**

See Documentation/devicetree/bindings/nvmem/nvmem.txt

**CHAPTER SEVENTYSEVEN**

# **PARPORT INTERFACE DOCUMENTATION**

**Time-stamp** <2000-02-24 13:30:20 twaugh>

Described here are the following functions:

**Global functions::** parport register driver parport unregister driver parport enumerate parport register device parport\_unregister\_device parport claim parport claim or block parport release parport yield parport yield blocking parport wait peripheral parport poll peripheral parport wait event parport negotiate parport read parport write parport open parport close parport device id parport device coords parport find class parport find device parport set timeout

Port functions (can be overridden by low-level drivers):

- **SPP::** port->ops->read data port->ops->write data port->ops->read\_status port->ops->read\_control port->ops->write\_control port->ops->frob\_control port->ops->enable\_irq port->ops- >disable irg port->ops->data\_forward port->ops->data\_reverse
- **EPP::** port->ops->epp\_write\_data port->ops->epp\_read\_data port->ops->epp\_write\_addr port->ops->epp\_read\_addr
- **ECP::** port->ops->ecp\_write\_data port->ops->ecp\_read\_data port->ops->ecp\_write\_addr
- **Other::** port->ops->nibble read data port->ops->byte read data port->ops->compat\_write\_data

The parport subsystem comprises parport (the core port-sharing code), and a variety of low-level drivers that actually do the port accesses. Each low-level driver handles a particular style of port (PC, Amiga, and so on).

The parport interface to the device driver author can be broken down into global functions and port functions.

The global functions are mostly for communicating between the device driver and the parport subsystem: acquiring a list of available ports, claiming a port for exclusive use, and so on. They also include generic functions for doing standard things that will work on any IEEE 1284-capable architecture.

The port functions are provided by the low-level drivers, although the core parport module provides generic defaults for some routines. The port functions can be split into three groups: SPP, EPP, and ECP.

SPP (Standard Parallel Port) functions modify so-called SPP registers: data, status, and control. The hardware may not actually have registers exactly like that, but the PC does and this interface is modelled after common PC implementations. Other low-level drivers may be able to emulate most of the functionality.

EPP (Enhanced Parallel Port) functions are provided for reading and writing in IEEE 1284 EPP mode, and ECP (Extended Capabilities Port) functions are used for IEEE 1284 ECP mode. (What about BECP? Does anyone care?)

Hardware assistance for EPP and/or ECP transfers may or may not be available, and if it is available it may or may not be used. If hardware is not used, the transfer will be software-driven. In order to cope with peripherals that only tenuously support IEEE 1284, a low-level driver specific function is provided, for altering 'fudge factors'.

# **77.1 Global functions**

## **77.1.1 parport\_register\_driver - register a device driver with parport**

### **SYNOPSIS**

```
#include <linux/parport.h>
struct parport driver {
        const char *name;
        void (*attach) (struct parport *);
        void (*detach) (struct parport *);
        struct parport driver *next;
};
int parport_register_driver (struct parport_driver *driver);
```
#### **DESCRIPTION**

In order to be notified about parallel ports when they are detected, parport register driver should be called. Your driver will immediately be notified of all ports that have already been detected, and of each new port as low-level drivers are loaded.

A struct parport driver contains the textual name of your driver, a pointer to a function to handle new ports, and a pointer to a function to handle ports going away due to a low-level driver unloading. Ports will only be detached if they are not being used (i.e. there are no devices registered on them).

The visible parts of the struct parport  $*$  argument given to attach/detach are:

```
struct parport
{
        struct parport *next; /* next parport in list */
        const char *name; /* port's name */
        unsigned int modes; \frac{1}{2} bitfield of hardware modes \frac{1}{2}
```
(continues on next page)

(continued from previous page)

```
struct parport device info probe info;
                      /* IEEE1284 info */
       int number; /* parport index */
       struct parport operations *ops;
       ...
};
```
There are other members of the structure, but they should not be touched.

The modes member summarises the capabilities of the underlying hardware. It consists of flags which may be bitwise-ored together:

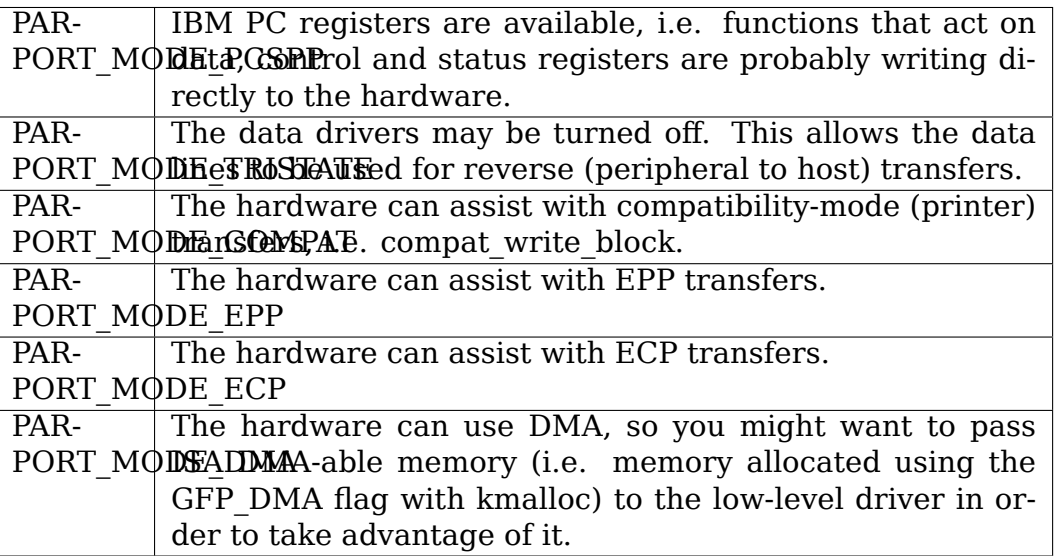

There may be other flags in modes as well.

The contents of modes is advisory only. For example, if the hardware is capable of DMA, and PARPORT MODE DMA is in modes, it doesn't necessarily mean that DMA will always be used when possible. Similarly, hardware that is capable of assisting ECP transfers won't necessarily be used.

## **RETURN VALUE**

Zero on success, otherwise an error code.

## **ERRORS**

None. (Can it fail? Why return int?)

## **EXAMPLE**

```
static void lp attach (struct parport *port)
{
        ...
        private = kmalloc (...);dev[count++] = parport\_register\_device (...);...
}
static void lp detach (struct parport *port)
{
        ...
}
static struct parport driver lp driver = {
        "lp",
        lp_attach,
        lp_detach,
        NULL /* always put NULL here */};
int lp_init (void)
{
        ...
        if (parport register driver (&lp driver)) {
                /* Failed; nothing we can do. */
                return -EIO;
        }
        ...
}
```
## **SEE ALSO**

parport unregister driver, parport register device, parport enumerate

## **77.1.2 parport\_unregister\_driver - tell parport to forget about this driver**

## **SYNOPSIS**

```
#include <linux/parport.h>
struct parport driver {
        const char *name;
        void (*attach) (struct parport *);
        void (*detach) (struct parport *);
        struct parport_driver *next;
};
void parport unregister driver (struct parport driver *driver);
```
## **DESCRIPTION**

This tells parport not to notify the device driver of new ports or of ports going away. Registered devices belonging to that driver are NOT unregistered: parport unregister device must be used for each one.

### **EXAMPLE**

```
void cleanup_module (void)
{
        ...
        /* Stop notifications. */
        parport unregister driver (&lp driver);
        /* Unregister devices. */
        for (i = 0; i < NUM DEVS; i++)parport unregister device (dev[i]);
        ...
}
```
## **SEE ALSO**

parport register driver, parport enumerate

## **77.1.3 parport\_enumerate - retrieve a list of parallel ports (DEPRE-CATED)**

## **SYNOPSIS**

#include <linux/parport.h>

struct parport \*parport enumerate (void);

## **DESCRIPTION**

Retrieve the first of a list of valid parallel ports for this machine. Successive parallel ports can be found using the struct parport \*next element of the struct parport \* that is returned. If next is NULL, there are no more parallel ports in the list. The number of ports in the list will not exceed PARPORT\_MAX.

### **RETURN VALUE**

A struct parport \* describing a valid parallel port for the machine, or NULL if there are none.

#### **ERRORS**

This function can return NULL to indicate that there are no parallel ports to use.

#### **EXAMPLE**

```
int detect_device (void)
{
         struct parport *port;
         for (port = parport enumerate ();
         port != NULL;
         port = port->next) {
                  /* Try to detect a device on the port... */...
         }
         \frac{1}{\lambda}...
}
```
#### **NOTES**

parport enumerate is deprecated; parport register driver should be used instead.

#### **SEE ALSO**

parport register driver, parport unregister driver

## **77.1.4 parport\_register\_device - register to use a port**

### **SYNOPSIS**

```
#include <linux/parport.h>
typedef int (*preempt func) (void *handle);
typedef void (*wakeup_func) (void *handle);
typedef int (*irq func) (int irq, void *handle, struct pt regs *);
struct pardevice *parport register device(struct parport *port,
                                          const char *name,
                                          preempt_func preempt,
                                          wakeup func wakeup,
                                           irq_func irq,
```
(continues on next page)

(continued from previous page)

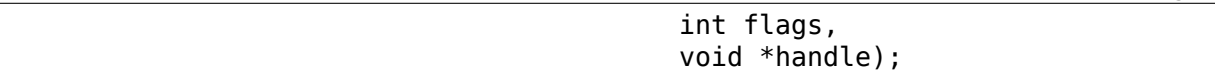

### **DESCRIPTION**

Use this function to register your device driver on a parallel port (port). Once you have done that, you will be able to use parport claim and parport release in order to use the port.

The (name) argument is the name of the device that appears in /proc filesystem. The string must be valid for the whole lifetime of the device (until parport unregister device is called).

This function will register three callbacks into your driver: preempt, wakeup and irq. Each of these may be NULL in order to indicate that you do not want a callback.

When the preempt function is called, it is because another driver wishes to use the parallel port. The preempt function should return non-zero if the parallel port cannot be released yet – if zero is returned, the port is lost to another driver and the port must be re-claimed before use.

The wakeup function is called once another driver has released the port and no other driver has yet claimed it. You can claim the parallel port from within the wakeup function (in which case the claim is guaranteed to succeed), or choose not to if you don't need it now.

If an interrupt occurs on the parallel port your driver has claimed, the irq function will be called. (Write something about shared interrupts here.)

The handle is a pointer to driver-specific data, and is passed to the callback functions.

flags may be a bitwise combination of the following flags:

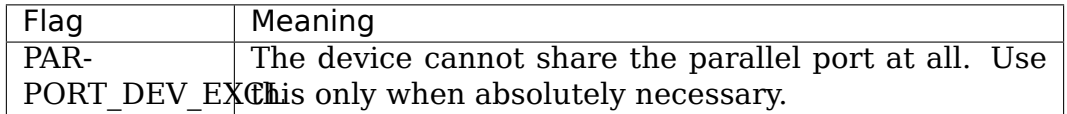

The typedefs are not actually defined – they are only shown in order to make the function prototype more readable.

The visible parts of the returned struct pardevice are:

```
struct pardevice {
       struct parport *port; /* Associated port */
       void *private; /* Device driver's 'handle' */
       ...
};
```
### **RETURN VALUE**

A struct pardevice \*: a handle to the registered parallel port device that can be used for parport claim, parport release, etc.

### **ERRORS**

A return value of NULL indicates that there was a problem registering a device on that port.

### **EXAMPLE**

```
static int preempt (void *handle)
{
        if (busy right now)
                return 1;
        must_reclaim_port = 1;
        return 0;
}
static void wakeup (void *handle)
{
        struct toaster *private = handle;
        struct pardevice *dev = private->dev;
        if (!dev) return; /* avoid races */if (want_port)
                parport claim (dev);
}
static int toaster detect (struct toaster *private, struct parport *port)
{
        private->dev = parport_register_device (port, "toaster", preempt,
                                                 wakeup, NULL, 0,
                                                 private);
        if (!private->dev)
                /* Couldn't register with parport. */
                return -EIO;
        must_reclaim\_port = 0;busy right now = 1;
        parport claim or block (private->dev);
        ...
        /* Don't need the port while the toaster warms up. */
        busy right now = 0;
        ...
        busy right now = 1;
        if (must reclaim_port) {
                parport claim or block (private->dev);
                must reclaim port = 0;
        }
        ...
}
```
## **SEE ALSO**

parport unregister device, parport claim

## **77.1.5 parport\_unregister\_device - finish using a port**

**SYNPOPSIS** 

#include <linux/parport.h>

void parport unregister device (struct pardevice \*dev);

### **DESCRIPTION**

This function is the opposite of parport register device. After using parport unregister device, dev is no longer a valid device handle.

You should not unregister a device that is currently claimed, although if you do it will be released automatically.

### **EXAMPLE**

```
...
kfree (dev->private); /* before we lose the pointer */parport unregister device (dev);
...
```
#### **SEE ALSO**

parport\_unregister\_driver

## **77.1.6 parport\_claim, parport\_claim\_or\_block - claim the parallel port for a device**

#### **SYNOPSIS**

#include <linux/parport.h>

```
int parport claim (struct pardevice *dev);
int parport claim or block (struct pardevice *dev);
```
### **DESCRIPTION**

These functions attempt to gain control of the parallel port on which dev is registered. parport claim does not block, but parport claim or block may do. (Put something here about blocking interruptibly or non-interruptibly.)

You should not try to claim a port that you have already claimed.

#### **RETURN VALUE**

A return value of zero indicates that the port was successfully claimed, and the caller now has possession of the parallel port.

If parport\_claim\_or\_block blocks before returning successfully, the return value is positive.

#### **ERRORS**

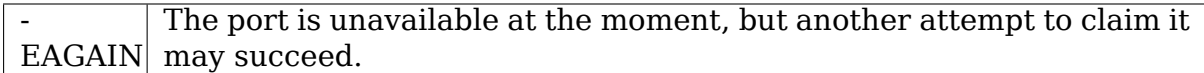

### **SEE ALSO**

parport\_release

#### **77.1.7 parport\_release - release the parallel port**

#### **SYNOPSIS**

#include <linux/parport.h>

void parport release (struct pardevice \*dev);

#### **DESCRIPTION**

Once a parallel port device has been claimed, it can be released using parport release. It cannot fail, but you should not release a device that you do not have possession of.
#### **EXAMPLE**

```
static size t write (struct pardevice *dev, const void *buf,
                size t len)
{
        ...
        written = dev->port->ops->write_ecp_data (dev->port, buf,
                                                  len);
        parport release (dev);
        ...
}
```
## **SEE ALSO**

change mode, parport claim, parport claim or block, parport yield

## **77.1.8 parport\_yield, parport\_yield\_blocking - temporarily release a parallel port**

## **SYNOPSIS**

#include <linux/parport.h>

```
int parport yield (struct pardevice *dev)
int parport yield_blocking (struct pardevice *dev);
```
## **DESCRIPTION**

When a driver has control of a parallel port, it may allow another driver to temporarily borrow it. parport yield does not block; parport yield blocking may do.

#### **RETURN VALUE**

A return value of zero indicates that the caller still owns the port and the call did not block.

A positive return value from parport yield blocking indicates that the caller still owns the port and the call blocked.

A return value of -EAGAIN indicates that the caller no longer owns the port, and it must be re-claimed before use.

## **ERRORS**

-EAGAIN | Ownership of the parallel port was given away.

#### **SEE ALSO**

parport\_release

# **77.1.9 parport\_wait\_peripheral - wait for status lines, up to 35ms**

## **SYNOPSIS**

```
#include <linux/parport.h>
int parport wait peripheral (struct parport *port,
                             unsigned char mask,
                             unsigned char val);
```
#### **DESCRIPTION**

Wait for the status lines in mask to match the values in val.

## **RETURN VALUE**

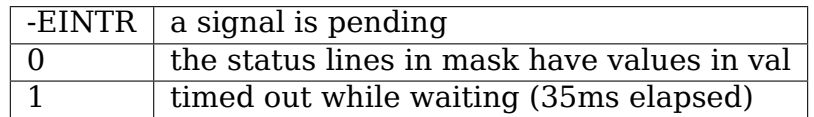

#### **SEE ALSO**

parport\_poll\_peripheral

## **77.1.10 parport\_poll\_peripheral - wait for status lines, in usec**

#### **SYNOPSIS**

#include <linux/parport.h>

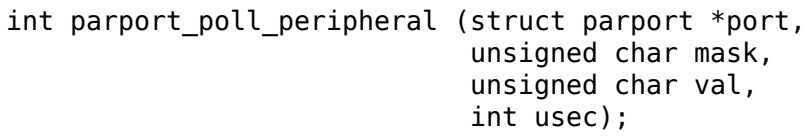

Wait for the status lines in mask to match the values in val.

#### **RETURN VALUE**

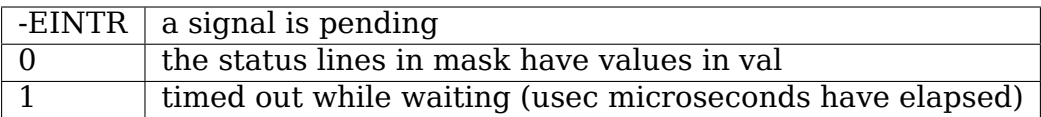

### **SEE ALSO**

parport\_wait\_peripheral

# **77.1.11 parport\_wait\_event - wait for an event on a port**

#### **SYNOPSIS**

#include <linux/parport.h>

int parport\_wait\_event (struct parport \*port, signed long timeout)

#### **DESCRIPTION**

Wait for an event (e.g. interrupt) on a port. The timeout is in jiffies.

### **RETURN VALUE**

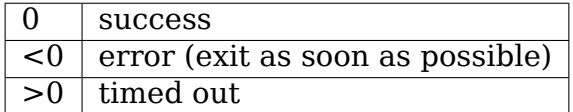

# **77.1.12 parport\_negotiate - perform IEEE 1284 negotiation**

#### **SYNOPSIS**

#include <linux/parport.h>

int parport negotiate (struct parport  $*$ , int mode);

Perform IEEE 1284 negotiation.

#### **RETURN VALUE**

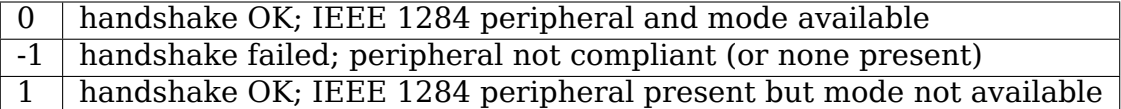

#### **SEE ALSO**

parport read, parport write

#### **77.1.13 parport\_read - read data from device**

#### **SYNOPSIS**

#include <linux/parport.h>

ssize\_t parport\_read (struct parport \*, void \*buf, size\_t len);

#### **DESCRIPTION**

Read data from device in current IEEE 1284 transfer mode. This only works for modes that support reverse data transfer.

#### **RETURN VALUE**

If negative, an error code; otherwise the number of bytes transferred.

#### **SEE ALSO**

parport write, parport negotiate

#### **77.1.14 parport\_write - write data to device**

#### **SYNOPSIS**

#include <linux/parport.h>

ssize\_t parport\_write (struct parport \*, const void \*buf, size\_t len);

Write data to device in current IEEE 1284 transfer mode. This only works for modes that support forward data transfer.

#### **RETURN VALUE**

If negative, an error code; otherwise the number of bytes transferred.

#### **SEE ALSO**

parport read, parport negotiate

# **77.1.15 parport\_open - register device for particular device number**

#### **SYNOPSIS**

#include <linux/parport.h>

```
struct pardevice *parport open (int devnum, const char *name,
                                int (*pf) (void *),
                                void (*kf) (void *),
                                void (*irqf) (int, void *,
                                               struct pt regs *),
                                int flags, void *handle);
```
#### **DESCRIPTION**

This is like parport register device but takes a device number instead of a pointer to a struct parport.

#### **RETURN VALUE**

See parport register device. If no device is associated with devnum, NULL is returned.

#### **SEE ALSO**

parport\_register\_device

## **77.1.16 parport\_close - unregister device for particular device number**

#### **SYNOPSIS**

```
#include <linux/parport.h>
```

```
void parport close (struct pardevice *dev);
```
#### **DESCRIPTION**

This is the equivalent of parport unregister device for parport open.

## **SEE ALSO**

parport\_unregister\_device, parport\_open

# **77.1.17 parport\_device\_id - obtain IEEE 1284 Device ID**

#### **SYNOPSIS**

#include <linux/parport.h>

ssize t parport\_device\_id (int devnum, char \*buffer, size\_t len);

#### **DESCRIPTION**

Obtains the IEEE 1284 Device ID associated with a given device.

#### **RETURN VALUE**

If negative, an error code; otherwise, the number of bytes of buffer that contain the device ID. The format of the device ID is as follows:

#### [length][ID]

The first two bytes indicate the inclusive length of the entire Device ID, and are in big-endian order. The ID is a sequence of pairs of the form:

key:value;

## **NOTES**

Many devices have ill-formed IEEE 1284 Device IDs.

# **SEE ALSO**

parport find class, parport find device

## **77.1.18 parport\_device\_coords - convert device number to device coordinates**

## **SYNOPSIS**

```
#include <linux/parport.h>
int parport_device_coords (int devnum, int *parport, int *mux,
                           int *daisy);
```
## **DESCRIPTION**

Convert between device number (zero-based) and device coordinates (port, multiplexor, daisy chain address).

## **RETURN VALUE**

Zero on success, in which case the coordinates are (\*parport, \*mux, \*daisy).

## **SEE ALSO**

parport open, parport device id

# **77.1.19 parport\_find\_class - find a device by its class**

#### **SYNOPSIS**

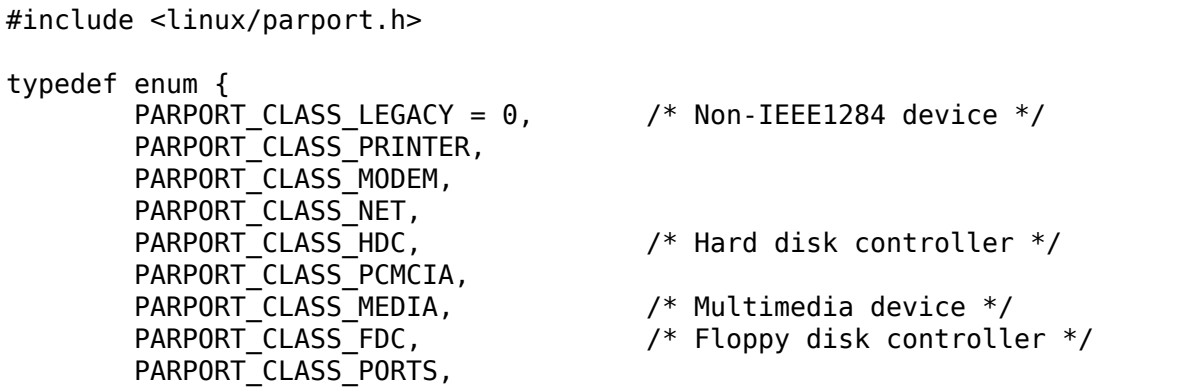

(continues on next page)

(continued from previous page)

```
PARPORT CLASS SCANNER,
       PARPORT_CLASS_DIGCAM,
       PARPORT CLASS OTHER, \frac{1}{2} /* Anything else */
       PARPORT CLASS UNSPEC, / No CLS field in ID */PARPORT_CLASS_SCSIADAPTER
} parport_device_class;
int parport find class (parport device class cls, int from);
```
## **DESCRIPTION**

Find a device by class. The search starts from device number from+1.

## **RETURN VALUE**

The device number of the next device in that class, or -1 if no such device exists.

#### **NOTES**

Example usage:

```
int devnum = -1;
while ((devnum = parport find class (PARPORT CLASS DIGCAM, devnum)) != -1)
,→{
        struct pardevice *dev = parport open (devnum, \dots);
        ...
}
```
## **SEE ALSO**

parport find device, parport open, parport device id

# **77.1.20 parport\_find\_device - find a device by its class**

## **SYNOPSIS**

#include <linux/parport.h>

int parport find device (const char \*mfg, const char \*mdl, int from);

Find a device by vendor and model. The search starts from device number from +1.

## **RETURN VALUE**

The device number of the next device matching the specifications, or -1 if no such device exists.

## **NOTES**

Example usage:

```
int devnum = -1:
while ((devnum = parport find device ("IOMEGA", "ZIP+", devnum)) != -1) {
        struct pardevice *dev = parport open (devnum, ...);
        ...
}
```
## **SEE ALSO**

parport find class, parport open, parport device id

# **77.1.21 parport\_set\_timeout - set the inactivity timeout**

## **SYNOPSIS**

#include <linux/parport.h>

long parport\_set\_timeout (struct pardevice \*dev, long inactivity);

#### **DESCRIPTION**

Set the inactivity timeout, in jiffies, for a registered device. The previous timeout is returned.

#### **RETURN VALUE**

The previous timeout, in jiffies.

#### **NOTES**

Some of the port->ops functions for a parport may take time, owing to delays at the peripheral. After the peripheral has not responded for inactivity jiffies, a timeout will occur and the blocking function will return.

A timeout of 0 jiffies is a special case: the function must do as much as it can without blocking or leaving the hardware in an unknown state. If port operations are performed from within an interrupt handler, for instance, a timeout of 0 jiffies should be used.

Once set for a registered device, the timeout will remain at the set value until set again.

#### **SEE ALSO**

port->ops->xxx\_read/write\_yyy

# **77.2 PORT FUNCTIONS**

The functions in the port->ops structure (struct parport\_operations) are provided by the low-level driver responsible for that port.

## **77.2.1 port->ops->read\_data - read the data register**

#### **SYNOPSIS**

#include <linux/parport.h> struct parport operations { ...

unsigned char (\*read data) (struct parport \*port);

};

#### **DESCRIPTION**

...

If port->modes contains the PARPORT MODE TRISTATE flag and the PAR-PORT CONTROL DIRECTION bit in the control register is set, this returns the value on the data pins. If port->modes contains the PARPORT\_MODE\_TRISTATE flag and the PARPORT CONTROL DIRECTION bit is not set, the return value may be the last value written to the data register. Otherwise the return value is undefined.

write data, read status, write control

# **77.2.2 port->ops->write\_data - write the data register**

## **SYNOPSIS**

```
#include <linux/parport.h>
struct parport operations {
        ...
        void (*write data) (struct parport *port, unsigned char d);
        ...
};
```
## **DESCRIPTION**

Writes to the data register. May have side-effects (a STROBE pulse, for instance).

## **SEE ALSO**

read\_data, read\_status, write\_control

# **77.2.3 port->ops->read\_status - read the status register**

## **SYNOPSIS**

```
#include <linux/parport.h>
struct parport operations {
        ...
        unsigned char (*read status) (struct parport *port);
        ...
};
```
## **DESCRIPTION**

Reads from the status register. This is a bitmask:

- PARPORT STATUS ERROR (printer fault, "nFault")
- PARPORT STATUS SELECT (on-line, "Select")
- PARPORT STATUS PAPEROUT (no paper, "PError")
- PARPORT STATUS ACK (handshake, "nAck")
- PARPORT STATUS BUSY (busy, "Busy")

There may be other bits set.

read\_data, write\_data, write\_control

## **77.2.4 port->ops->read\_control - read the control register**

#### **SYNOPSIS**

```
#include <linux/parport.h>
struct parport operations {
        ...
        unsigned char (*read control) (struct parport *port);
        ...
};
```
#### **DESCRIPTION**

Returns the last value written to the control register (either from write\_control or frob\_control). No port access is performed.

## **SEE ALSO**

read\_data, write\_data, read\_status, write\_control

#### **77.2.5 port->ops->write\_control - write the control register**

#### **SYNOPSIS**

```
#include <linux/parport.h>
struct parport operations {
        ...
        void (*write_control) (struct parport *port, unsigned char s);
        ...
};
```
#### **DESCRIPTION**

Writes to the control register. This is a bitmask:

 $\overline{\phantom{a}}$ 

```
\overline{\phantom{a}}- PARPORT CONTROL STROBE (nStrobe)
```
- PARPORT CONTROL AUTOFD (nAutoFd)

```
\overline{\phantom{a}}- PARPORT CONTROL INIT (nInit)
```
 $\overline{\phantom{a}}$ - PARPORT CONTROL SELECT (nSelectIn)

read\_data, write\_data, read\_status, frob\_control

# **77.2.6 port->ops->frob\_control - write control register bits**

## **SYNOPSIS**

#include <linux/parport.h> struct parport operations { ... unsigned char (\*frob control) (struct parport \*port, unsigned char mask, unsigned char val); ... };

## **DESCRIPTION**

This is equivalent to reading from the control register, masking out the bits in mask, exclusive-or' ing with the bits in val, and writing the result to the control register.

As some ports don't allow reads from the control port, a software copy of its contents is maintained, so frob\_control is in fact only one port access.

## **SEE ALSO**

read data, write data, read status, write control

# **77.2.7 port->ops->enable\_irq - enable interrupt generation**

## **SYNOPSIS**

```
#include <linux/parport.h>
```
...

```
struct parport operations {
```

```
...
void (*enable irq) (struct parport *port);
```
};

The parallel port hardware is instructed to generate interrupts at appropriate moments, although those moments are architecture-specific. For the PC architecture, interrupts are commonly generated on the rising edge of nAck.

#### **SEE ALSO**

disable irq

# **77.2.8 port->ops->disable\_irq - disable interrupt generation**

## **SYNOPSIS**

```
#include <linux/parport.h>
struct parport operations {
        ...
        void (*disable_irq) (struct parport *port);
        ...
};
```
## **DESCRIPTION**

The parallel port hardware is instructed not to generate interrupts. The interrupt itself is not masked.

#### **SEE ALSO**

enable\_irq

# **77.2.9 port->ops->data\_forward - enable data drivers**

#### **SYNOPSIS**

```
#include <linux/parport.h>
struct parport operations {
        ...
        void (*data forward) (struct parport *port);
        ...
};
```
Enables the data line drivers, for 8-bit host-to-peripheral communications.

## **SEE ALSO**

data\_reverse

# **77.2.10 port->ops->data\_reverse - tristate the buffer**

## **SYNOPSIS**

```
#include <linux/parport.h>
struct parport operations {
        ...
        void (*data_reverse) (struct parport *port);
        ...
};
```
## **DESCRIPTION**

Places the data bus in a high impedance state, if port->modes has the PAR-PORT\_MODE\_TRISTATE bit set.

## **SEE ALSO**

data\_forward

# **77.2.11 port->ops->epp\_write\_data - write EPP data**

## **SYNOPSIS**

```
#include <linux/parport.h>
struct parport_operations {
        ...
        size t (*epp write data) (struct parport *port, const void *buf,
                                 size t len, int flags);
        ...
};
```
Writes data in EPP mode, and returns the number of bytes written.

The flags parameter may be one or more of the following, bitwise-or'ed together:

PAR-PORT\_EPP\_F**A6**Wever, if a transfer times out, the return value may be unreliable. Use fast transfers. Some chips provide 16-bit and 32-bit registers.

## **SEE ALSO**

epp\_read\_data, epp\_write\_addr, epp\_read\_addr

## **77.2.12 port->ops->epp\_read\_data - read EPP data**

#### **SYNOPSIS**

#include <linux/parport.h> struct parport operations { ... size t (\*epp read data) (struct parport \*port, void \*buf, size t len, int flags); ... };

## **DESCRIPTION**

Reads data in EPP mode, and returns the number of bytes read.

The flags parameter may be one or more of the following, bitwise-or'ed together:

PAR-PORT\_EPP\_F**A6**Wever, if a transfer times out, the return value may be unreliable. Use fast transfers. Some chips provide 16-bit and 32-bit registers.

#### **SEE ALSO**

epp\_write\_data, epp\_write\_addr, epp\_read\_addr

# **77.2.13 port->ops->epp\_write\_addr - write EPP address**

## **SYNOPSIS**

```
#include <linux/parport.h>
struct parport operations {
        ...
        size t (*epp write addr) (struct parport *port,
                                 const void *buf, size t len, int flags);
        ...
};
```
# **DESCRIPTION**

Writes EPP addresses (8 bits each), and returns the number written.

The flags parameter may be one or more of the following, bitwise-or'ed together:

PAR-PORT\_EPP\_F**A6**Wever, if a transfer times out, the return value may be unreliable. Use fast transfers. Some chips provide 16-bit and 32-bit registers.

(Does PARPORT\_EPP\_FAST make sense for this function?)

# **SEE ALSO**

epp\_write\_data, epp\_read\_data, epp\_read\_addr

# **77.2.14 port->ops->epp\_read\_addr - read EPP address**

## **SYNOPSIS**

```
#include <linux/parport.h>
struct parport operations {
        ...
        size t (*epp read addr) (struct parport *port, void *buf,
                                 size t len, int flags);
        ...
};
```
Reads EPP addresses (8 bits each), and returns the number read.

The flags parameter may be one or more of the following, bitwise-or'ed together:

PAR-PORT\_EPP\_F**A6**Wever, if a transfer times out, the return value may be unreliable. Use fast transfers. Some chips provide 16-bit and 32-bit registers.

(Does PARPORT\_EPP\_FAST make sense for this function?)

## **SEE ALSO**

epp\_write\_data, epp\_read\_data, epp\_write\_addr

# **77.2.15 port->ops->ecp\_write\_data - write a block of ECP data**

#### **SYNOPSIS**

```
#include <linux/parport.h>
struct parport operations {
        ...
        size_t (*ecp_write_data) (struct parport *port,
                                 const void *buf, size t len, int flags);
        ...
};
```
## **DESCRIPTION**

Writes a block of ECP data. The flags parameter is ignored.

#### **RETURN VALUE**

The number of bytes written.

## **SEE ALSO**

ecp\_read\_data, ecp\_write\_addr

# **77.2.16 port->ops->ecp\_read\_data - read a block of ECP data**

## **SYNOPSIS**

```
#include <linux/parport.h>
struct parport operations {
        ...
        size t (*ecp read data) (struct parport *port,
                                 void *buf, size t len, int flags);
        ...
};
```
## **DESCRIPTION**

Reads a block of ECP data. The flags parameter is ignored.

#### **RETURN VALUE**

The number of bytes read. NB. There may be more unread data in a FIFO. Is there a way of stunning the FIFO to prevent this?

## **SEE ALSO**

ecp\_write\_block, ecp\_write\_addr

## **77.2.17 port->ops->ecp\_write\_addr - write a block of ECP addresses**

## **SYNOPSIS**

```
#include <linux/parport.h>
struct parport operations {
        ...
        size t (*ecp write addr) (struct parport *port,
                                 const void *buf, size t len, int flags);
        ...
};
```
Writes a block of ECP addresses. The flags parameter is ignored.

## **RETURN VALUE**

The number of bytes written.

## **NOTES**

This may use a FIFO, and if so shall not return until the FIFO is empty.

## **SEE ALSO**

ecp\_read\_data, ecp\_write\_data

# **77.2.18 port->ops->nibble\_read\_data - read a block of data in nibble mode**

#### **SYNOPSIS**

```
#include <linux/parport.h>
struct parport_operations {
        ...
        size_t (*nibble_read_data) (struct parport *port,
                                 void *buf, size t len, int flags);
        ...
};
```
## **DESCRIPTION**

Reads a block of data in nibble mode. The flags parameter is ignored.

## **RETURN VALUE**

The number of whole bytes read.

byte read data, compat write data

# **77.2.19 port->ops->byte\_read\_data - read a block of data in byte mode**

## **SYNOPSIS**

```
#include <linux/parport.h>
struct parport operations {
        ...
        size_t (*byte_read_data) (struct parport *port,
                                 void *buf, size_t len, int flags);
        ...
};
```
#### **DESCRIPTION**

Reads a block of data in byte mode. The flags parameter is ignored.

## **RETURN VALUE**

The number of bytes read.

## **SEE ALSO**

nibble\_read\_data, compat\_write\_data

## **77.2.20 port->ops->compat\_write\_data - write a block of data in compatibility mode**

#### **SYNOPSIS**

```
#include <linux/parport.h>
struct parport operations {
        ...
        size t (*compat write data) (struct parport *port,
                                 const void *buf, size t len, int flags);
        ...
};
```
Writes a block of data in compatibility mode. The flags parameter is ignored.

## **RETURN VALUE**

The number of bytes written.

# **SEE ALSO**

nibble\_read\_data, byte\_read\_data

# **PPS - PULSE PER SECOND**

Copyright (C) 2007 Rodolfo Giometti <giometti@enneenne.com>

This program is free software; you can redistribute it and/or modify it under the terms of the GNU General Public License as published by the Free Software Foundation; either version 2 of the License, [or \(at your option\) any la](mailto:giometti@enneenne.com)ter version.

This program is distributed in the hope that it will be useful, but WITHOUT ANY WARRANTY; without even the implied warranty of MERCHANTABILITY or FIT-NESS FOR A PARTICULAR PURPOSE. See the GNU General Public License for more details.

# **78.1 Overview**

LinuxPPS provides a programming interface (API) to define in the system several PPS sources.

PPS means "pulse per second" and a PPS source is just a device which provides a high precision signal each second so that an application can use it to adjust system clock time.

A PPS source can be connected to a serial port (usually to the Data Carrier Detect pin) or to a parallel port (ACK-pin) or to a special CPU's GPIOs (this is the common case in embedded systems) but in each case when a new pulse arrives the system must apply to it a timestamp and record it for userland.

Common use is the combination of the NTPD as userland program, with a GPS receiver as PPS source, to obtain a wallclock-time with sub-millisecond synchronisation to UTC.

# **78.2 RFC considerations**

While implementing a PPS API as RFC 2783 defines and using an embedded CPU GPIO-Pin as physical link to the signal, I encountered a deeper problem:

At startup it needs a file descriptor as argument for the function time\_pps\_create().

This implies that the source has a /dev/⋯entry. This assumption is OK for the serial and parallel port, where you can do something useful besides(!) the gathering of timestamps as it is the central task for a PPS API. But this assumption does not work for a single purpose GPIO line. In this case even basic file-related functionality (like read() and write()) makes no sense at all and should not be a precondition for the use of a PPS API.

The problem can be simply solved if you consider that a PPS source is not always connected with a GPS data source.

So your programs should check if the GPS data source (the serial port for instance) is a PPS source too, and if not they should provide the possibility to open another device as PPS source.

In LinuxPPS the PPS sources are simply char devices usually mapped into files /dev/pps0, /dev/pps1, etc.

# **78.3 PPS with USB to serial devices**

It is possible to grab the PPS from an USB to serial device. However, you should take into account the latencies and jitter introduced by the USB stack. Users have reported clock instability around +-1ms when synchronized with PPS through USB. With USB 2.0, jitter may decrease down to the order of 125 microseconds.

This may be suitable for time server synchronization with NTP because of its undersampling and algorithms.

If your device doesn't report PPS, you can check that the feature is supported by its driver. Most of the time, you only need to add a call to usb serial handle dcd change after checking the DCD status (see ch341 and pl2303 examples).

# **78.4 Coding example**

To register a PPS source into the kernel you should define a struct pps\_source\_info as follows:

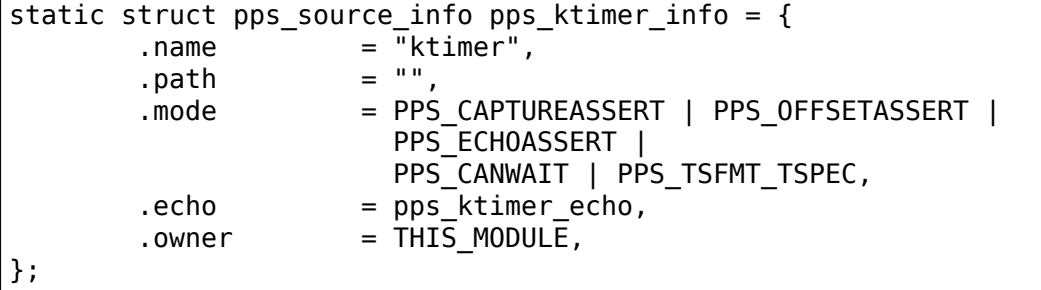

and then calling the function pps register source() in your initialization routine as follows:

```
source = pps register source(&pps ktimer info,
                    PPS_CAPTUREASSERT | PPS_OFFSETASSERT);
```
The pps register source() prototype is:

int pps register source(struct pps source info \*info, int default params)

where "info" is a pointer to a structure that describes a particular PPS source, "default params" tells the system what the initial default parameters for the device should be (it is obvious that these parameters must be a subset of ones defined in the struct pps source info which describe the capabilities of the driver).

Once you have registered a new PPS source into the system you can signal an assert event (for example in the interrupt handler routine) just using:

pps\_event(source, &ts, PPS\_CAPTUREASSERT, ptr)

where "ts" is the event's timestamp.

The same function may also run the defined echo function (pps ktimer echo(), passing to it the "ptr" pointer) if the user asked for that  $\cdot \cdot$  etc..

Please see the file drivers/pps/clients/pps-ktimer.c for example code.

# **78.5 SYSFS support**

If the SYSFS filesystem is enabled in the kernel it provides a new class:

\$ ls /sys/class/pps/ pps0/ pps1/ pps2/

Every directory is the ID of a PPS sources defined in the system and inside you find several files:

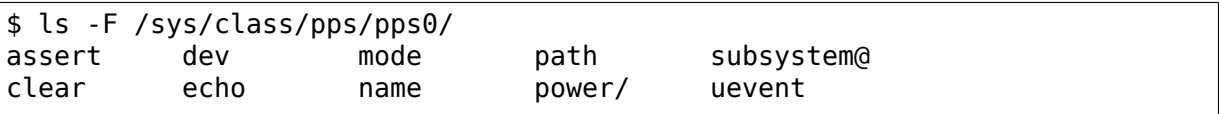

Inside each "assert" and "clear" file you can find the timestamp and a sequence number:

```
$ cat /sys/class/pps/pps0/assert
1170026870.983207967#8
```
Where before the "#" is the timestamp in seconds; after it is the sequence number. Other files are:

- echo: reports if the PPS source has an echo function or not:
- mode: reports available PPS functioning modes:
- name: reports the PPS source's name;
- path: reports the PPS source's device path, that is the device the PPS source is connected to (if it exists).

# **78.6 Testing the PPS support**

In order to test the PPS support even without specific hardware you can use the pps-ktimer driver (see the client subsection in the PPS configuration menu) and the userland tools available in your distribution's pps-tools package, http://linuxpps. org , or https://github.com/redlab-i/pps-tools.

Once you have enabled the compilation of pps-ktimer just modprobe it (if not statically compiled):

```
# modprobe pps-ktimer
```
and the run ppstest as follow:

```
$ ./ppstest /dev/pps1
trying PPS source "/dev/pps1"
found PPS source "/dev/pps1"
ok, found 1 source(s), now start fetching data...
source 0 - assert 1186592699.388832443, sequence: 364 - clear 0.000000000,
,→ sequence: 0
source 0 - assert 1186592700.388931295, sequence: 365 - clear 0.000000000,
,→ sequence: 0
source 0 - assert 1186592701.389032765, sequence: 366 - clear 0.000000000,
,→ sequence: 0
```
Please note that to compile userland programs, you need the file timepps.h. This is available in the pps-tools repository mentioned above.

# **78.7 Generators**

Sometimes one needs to be able not only to catch PPS signals but to produce them also. For example, running a distributed simulation, which requires computers' clock to be synchronized very tightly. One way to do this is to invent some complicated hardware solutions but it may be neither necessary nor affordable. The cheap way is to load a PPS generator on one of the computers (master) and PPS clients on others (slaves), and use very simple cables to deliver signals using parallel ports, for example.

Parallel port cable pinout:

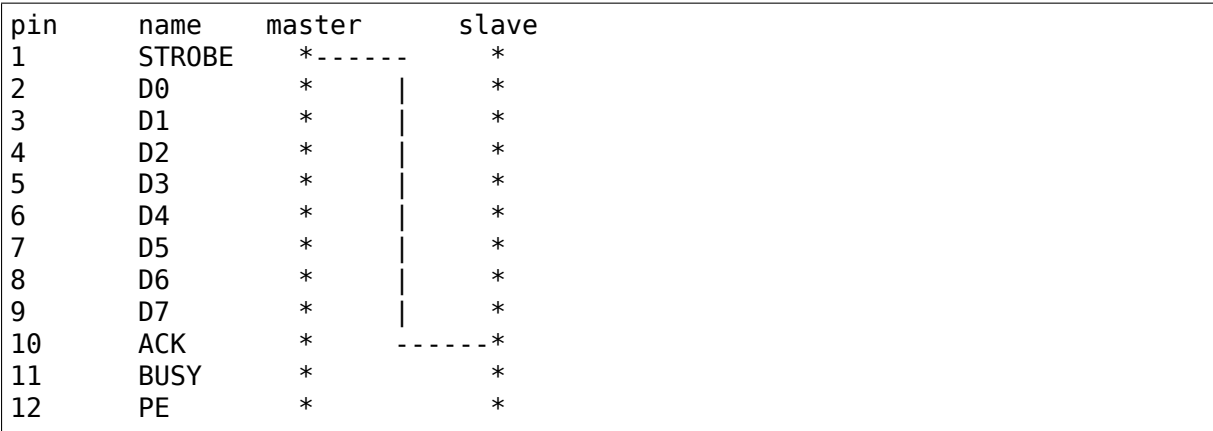

(continues on next page)

(continued from previous page)

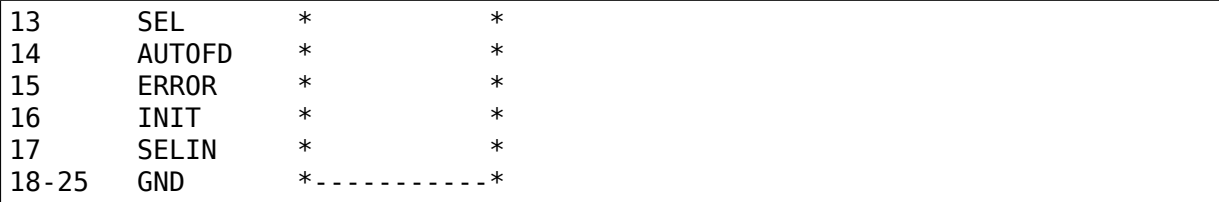

Please note that parallel port interrupt occurs only on high->low transition, so it is used for PPS assert edge. PPS clear edge can be determined only using polling in the interrupt handler which actually can be done way more precisely because interrupt handling delays can be quite big and random. So current parport PPS generator implementation (pps\_gen\_parport module) is geared towards using the clear edge for time synchronization.

Clear edge polling is done with disabled interrupts so it's better to select delay between assert and clear edge as small as possible to reduce system latencies. But if it is too small slave won't be able to capture clear edge transition. The default of 30us should be good enough in most situations. The delay can be selected using 'delay' pps gen parport module parameter.

# **PTP HARDWARE CLOCK INFRASTRUCTURE FOR LINUX**

This patch set introduces support for IEEE 1588 PTP clocks in Linux. Together with the SO\_TIMESTAMPING socket options, this presents a standardized method for developing PTP user space programs, synchronizing Linux with external clocks, and using the ancillary features of PTP hardware clocks.

A new class driver exports a kernel interface for specific clock drivers and a user space interface. The infrastructure supports a complete set of PTP hardware clock functionality.

- Basic clock operations Set time Get time Shift the clock by a given offset atomically - Adjust clock frequency
- Ancillary clock features Time stamp external events Period output signals configurable from user space - Synchronization of the Linux system time via the PPS subsystem

# **79.1 PTP hardware clock kernel API**

A PTP clock driver registers itself with the class driver. The class driver handles all of the dealings with user space. The author of a clock driver need only implement the details of programming the clock hardware. The clock driver notifies the class driver of asynchronous events (alarms and external time stamps) via a simple message passing interface.

The class driver supports multiple PTP clock drivers. In normal use cases, only one PTP clock is needed. However, for testing and development, it can be useful to have more than one clock in a single system, in order to allow performance comparisons.

# **79.2 PTP hardware clock user space API**

The class driver also creates a character device for each registered clock. User space can use an open file descriptor from the character device as a POSIX clock id and may call clock gettime, clock settime, and clock adjtime. These calls implement the basic clock operations.

User space programs may control the clock using standardized ioctls. A program may query, enable, configure, and disable the ancillary clock features. User space can receive time stamped events via blocking read() and poll().

# **79.3 Writing clock drivers**

Clock drivers include include/linux/ptp\_clock\_kernel.h and register themselves by presenting a 'struct  $\overrightarrow{ptp\_clock\_info}$ ' to the registration method. Clock drivers must implement all of the functions in the interface. If a clock does not offer a particular ancillary feature, then the driver should just return -EOPNOTSUPP from those functions.

Drivers must ensure that all of the methods in interface are reentrant. Since most hardware implementations treat the time value as a 64 bit integer accessed as two 32 bit registers, drivers should use spin\_lock\_irqsave/spin\_unlock\_irqrestore to protect against concurrent access. This locking cannot be accomplished in class driver, since the lock may also be needed by the clock driver's interrupt service routine.

# **79.4 Supported hardware**

- Freescale eTSEC gianfar
	- **–** 2 Time stamp external triggers, programmable polarity (opt. interrupt)
	- **–** 2 Alarm registers (optional interrupt)
	- **–** 3 Periodic signals (optional interrupt)
- National DP83640
	- **–** 6 GPIOs programmable as inputs or outputs
	- **–** 6 GPIOs with dedicated functions (LED/JTAG/clock) can also be used as general inputs or outputs
	- **–** GPIO inputs can time stamp external triggers
	- **–** GPIO outputs can produce periodic signals
	- **–** 1 interrupt pin
- Intel IXP465
	- **–** Auxiliary Slave/Master Mode Snapshot (optional interrupt)
	- **–** Target Time (optional interrupt)

# **GENERIC PHY FRAMEWORK**

# **80.1 PHY subsystem**

**Author** Kishon Vijay Abraham I <kishon@ti.com>

This document explains the Generic PHY Framework along with the APIs provided, and how-to-use.

# **80.1.1 Introduction**

PHY is the abbreviation for physical layer. It is used to connect a device to the physical medium e.g., the USB controller has a PHY to provide functions such as serialization, de-serialization, encoding, decoding and is responsible for obtaining the required data transmission rate. Note that some USB controllers have PHY functionality embedded into it and others use an external PHY. Other peripherals that use PHY include Wireless LAN, Ethernet, SATA etc.

The intention of creating this framework is to bring the PHY drivers spread all over the Linux kernel to drivers/phy to increase code re-use and for better code maintainability.

This framework will be of use only to devices that use external PHY (PHY functionality is not embedded within the controller).

# **80.1.2 Registering/Unregistering the PHY provider**

PHY provider refers to an entity that implements one or more PHY instances. For the simple case where the PHY provider implements only a single instance of the PHY, the framework provides its own implementation of of\_xlate in of phy simple xlate. If the PHY provider implements multiple instances, it should provide its own implementation of of\_xlate. of\_xlate is used only for dt boot case.

```
#define of phy provider register(dev, xlate) \setminusof phy provider register((dev), NULL, THIS MODULE, (xlate))
#define devm of phy provider register(dev, xlate)
        __devm_of_phy_provider_register((dev), NULL, THIS_MODULE,
                                         (xlate))
```
of phy provider register and devm\_of\_phy\_provider\_register macros can be used to register the phy provider and it takes device and of xlate as arguments. For the dt boot case, all PHY providers should use one of the above 2 macros to register the PHY provider.

Often the device tree nodes associated with a PHY provider will contain a set of children that each represent a single PHY. Some bindings may nest the child nodes within extra levels for context and extensibility, in which case the low level of phy provider register full() and devm of phy provider register full() macros can be used to override the node containing the children.

```
#define of phy provider register full(dev, children, xlate) \
        of phy provider register(dev, children, THIS MODULE, xlate)
#define devm of phy provider register full(dev, children, xlate) \setminusdevm of phy provider register full(dev, children,
                                             THIS MODULE, xlate)
void devm of phy provider unregister(struct device *dev,
        struct phy_provider *phy_provider);
void of phy provider unregister(struct phy provider *phy provider);
```
devm of phy provider unregister and of phy provider unregister can be used to unregister the PHY.

# **80.1.3 Creating the PHY**

The PHY driver should create the PHY in order for other peripheral controllers to make use of it. The PHY framework provides 2 APIs to create the PHY.

```
struct phy *phy create(struct device *dev, struct device node *node,
                        const struct phy ops *ops);
struct phy *devm phy create(struct device *dev,
                              struct device node *node,
                              const struct \overline{p}hy ops *ops);
```
The PHY drivers can use one of the above 2 APIs to create the PHY by passing the device pointer and phy ops. phy\_ops is a set of function pointers for performing PHY operations such as init, exit, power on and power off.

Inorder to dereference the private data (in phy ops), the phy provider driver can use phy set drvdata() after creating the PHY and use phy get drvdata() in phy ops to get back the private data.

4. Getting a reference to the PHY

Before the controller can make use of the PHY, it has to get a reference to it. This framework provides the following APIs to get a reference to the PHY.

```
struct phy *phy qet(struct device *dev, const char *string);
struct phy *phy_optional_get(struct device *dev, const char *string);
struct phy *devm phy get(struct device *dev, const char *string);
struct phy *devm phy optional get(struct device *dev,
                                  const char *string);
struct phy *devm_of_phy_get_by_index(struct device *dev,
                                     struct device node *np,
                                     int index);
```
phy get, phy optional get, devm phy get and devm phy optional get can be used to get the PHY. In the case of dt boot, the string arguments should contain the phy name as given in the dt data and in the case of non-dt boot, it should contain the label of the PHY. The two devm\_phy\_get associates the device with the PHY using devres on successful PHY get. On driver detach, release function is invoked on the devres data and devres data is freed. phy\_optional\_get and devm\_phy\_optional\_get should be used when the phy is optional. These two functions will never return -ENODEV, but instead returns NULL when the phy cannot be found.Some generic drivers, such as ehci, may use multiple phys and for such drivers referencing phy(s) by name(s) does not make sense. In this case, devm\_of\_phy\_get\_by\_index can be used to get a phy reference based on the index.

It should be noted that NULL is a valid phy reference. All phy consumer calls on the NULL phy become NOPs. That is the release calls, the phy\_init() and phy\_exit() calls, and phy power on() and phy power off() calls are all NOP when applied to a NULL phy. The NULL phy is useful in devices for handling optional phy devices.

# **80.1.4 Releasing a reference to the PHY**

When the controller no longer needs the PHY, it has to release the reference to the PHY it has obtained using the APIs mentioned in the above section. The PHY framework provides 2 APIs to release a reference to the PHY.

void phy\_put(struct phy \*phy); void devm phy put(struct device \*dev, struct phy \*phy);

Both these APIs are used to release a reference to the PHY and devm\_phy\_put destroys the devres associated with this PHY.

# **80.1.5 Destroying the PHY**

When the driver that created the PHY is unloaded, it should destroy the PHY it created using one of the following 2 APIs:

void phy destroy(struct phy  $*$ phy); void devm phy destroy(struct device \*dev, struct phy \*phy);

Both these APIs destroy the PHY and devm\_phy\_destroy destroys the devres associated with this PHY.

# **80.1.6 PM Runtime**

This subsystem is pm runtime enabled. So while creating the PHY, pm runtime enable of the phy device created by this subsystem is called and while destroying the PHY, pm\_runtime\_disable is called. Note that the phy device created by this subsystem will be a child of the device that calls phy\_create (PHY provider device).

So pm runtime get sync of the phy device created by this subsystem will invoke pm\_runtime\_get\_sync\_of\_PHY\_provider\_device\_because\_of\_parent-child relationship. It should also be noted that phy power on and phy power off performs phy pm runtime get sync and phy pm runtime put respectively. There are exported APIs like phy pm runtime get, phy pm runtime get sync, phy pm runtime put, phy pm runtime put sync, phy pm runtime allow and phy pm runtime forbid for performing PM operations.

# **80.1.7 PHY Mappings**

In order to get reference to a PHY without help from DeviceTree, the framework offers lookups which can be compared to clkdev that allow clk structures to be bound to devices. A lookup can be made during runtime when a handle to the struct phy already exists.

The framework offers the following API for registering and unregistering the lookups:

```
int phy create lookup(struct phy *phy, const char *con_id,
                      const char *dev_id);
void phy_remove_lookup(struct phy *phy, const char *con_id,
                       const char *dev_id);
```
# **80.1.8 DeviceTree Binding**

The documentation for PHY dt binding can be found @ Documentation/devicetree/bindings/phy/phy-bindings.txt

# **80.2 Samsung USB 2.0 PHY adaptation layer**

# **80.2.1 1. Description**

The architecture of the USB 2.0 PHY module in Samsung SoCs is similar among many SoCs. In spite of the similarities it proved difficult to create a one driver that would fit all these PHY controllers. Often the differences were minor and were found in particular bits of the registers of the PHY. In some rare cases the order of register writes or the PHY powering up process had to be altered. This adaptation layer is a compromise between having separate drivers and having a single driver with added support for many special cases.

# **80.2.2 2. Files description**

• **phy-samsung-usb2.c** This is the main file of the adaptation layer. This file contains the probe function and provides two callbacks to the Generic PHY Framework. This two callbacks are used to power on and power off the phy. They carry out the common work that has to be done on all version of the PHY module. Depending on which SoC was chosen they execute SoC specific callbacks. The specific SoC version is selected by choosing the appropriate compatible string. In addition, this file contains struct of device id definitions for particular SoCs.

• **phy-samsung-usb2.h** This is the include file. It declares the structures used by this driver. In addition it should contain extern declarations for structures that describe particular SoCs.

# **80.2.3 3. Supporting SoCs**

To support a new SoC a new file should be added to the drivers/phy directory. Each SoC's configuration is stored in an instance of the struct samsung usb2 phy config:

```
struct samsung usb2 phy config {
      const struct samsung usb2 common phy *phys;
      int (*rate to clk)(unsigned long, u32 *);
      unsigned int num phys;
      bool has mode switch;
};
```
The num phys is the number of phys handled by the driver. \*phys is an array that contains the configuration for each phy. The has\_mode\_switch property is a boolean flag that determines whether the SoC has USB host and device on a single pair of pins. If so, a special register has to be modified to change the internal routing of these pins between a USB device or host module.

For example the configuration for Exynos 4210 is following:

```
const struct samsung_usb2_phy_config exynos4210_usb2_phy_config = {
     .has_mode_switch = 0,
     .num phys = EXYNOS4210 NUM PHYS,
     . phys = exynos4210_phys,
     .rate to clk = exynos4210 rate to clk,
}
```
• int (\*rate to clk)(unsigned long, u32 \*)

The rate to clk callback is to convert the rate of the clock used as the reference clock for the PHY module to the value that should be written in the hardware register.

The exynos4210 phys configuration array is as follows:

```
static const struct samsung usb2 common phy exynos4210 phys[] = {
      {
               llabel = "device",
               id = EXYNOS4210 DEVICE,
               . power\_on = exynos4210\_power\_on,
               . power_off = exynos4210\_power_off,},
      {
               \begin{array}{lll} \text{.label} & = \text{``host''}, \\ \text{.id} & = \text{EXYNOS4210 HOST}. \end{array}id = EXYNOS4210_HOST,
               . power\_on = exynos4210\_power\_on,
               . power\_off = exynos4210\_power\_off,
      },
      {
               label = "hsic0",
```
(continues on next page)

(continued from previous page)

```
id = EXYNOS4210 HSIC0,
             .power on = exynos4210 power on,
             .power off = exynos4210 power off,
     },
      {
              label \t= "hsic1"id = EXYNOS4210 HSIC1,
             .power_on = exynos4210_power_on,<br>.power off = exynos4210 power off
                           = exynos4210 power off,
     },
      {},
};
```
• int (\*power\_on)(struct samsung\_usb2\_phy\_instance \*); int (\*power\_off)(struct samsung usb2 phy instance  $*\$ ).

These two callbacks are used to power on and power off the phy by modifying appropriate registers.

Final change to the driver is adding appropriate compatible value to the physamsung-usb2.c file. In case of Exynos 4210 the following lines were added to the struct of device id samsung usb2 phy of match[] array:

```
#ifdef CONFIG PHY EXYNOS4210 USB2
      {
              .compatible = "samsung,exynos4210-usb2-phy",
              data = &exynos4210 usb2 phy config,
      },
#endif
```
To add further flexibility to the driver the Kconfig file enables to include support for selected SoCs in the compiled driver. The Kconfig entry for Exynos 4210 is following:

```
config PHY_EXYNOS4210_USB2
      bool "Support for Exynos 4210"
      depends on PHY_SAMSUNG_USB2
      depends on CPU_EXYNOS4210
      help
        Enable USB PHY support for Exynos 4210. This option requires that
        Samsung USB 2.0 PHY driver is enabled and means that support for.
,→this
        particular SoC is compiled in the driver. In case of Exynos 4210<sub>11</sub>
,→four
        phys are available - device, host, HSCI0 and HSCI1.
```
The newly created file that supports the new SoC has to be also added to the Makefile. In case of Exynos 4210 the added line is following:

```
obj-$(CONFIG_PHY_EXYNOS4210_USB2) += phy-exynos4210-usb2.o
```
After completing these steps the support for the new SoC should be ready.
# **CHAPTER EIGHTYONE**

# **INTEL MID PTI**

The Intel MID PTI project is HW implemented in Intel Atom system-on-a-chip designs based on the Parallel Trace Interface for MIPI P1149.7 cJTAG standard. The kernel solution for this platform involves the following files:

```
./include/linux/pti.h
./drivers/.../n_tracesink.h
./drivers/.../n_tracerouter.c
./drivers/.../n_tracesink.c
./drivers/.../pti.c
```
pti.c is the driver that enables various debugging features popular on platforms from certain mobile manufacturers. n\_tracerouter.c and n\_tracesink.c allow extra system information to be collected and routed to the pti driver, such as trace debugging data from a modem. Although n tracerouter and n tracesink are a part of the complete PTI solution, these two line disciplines can work separately from pti.c and route any data stream from one /dev/tty node to another /dev/tty node via kernel-space. This provides a stable, reliable connection that will not break unless the user-space application shuts down (plus avoids kernel->user->kernel context switch overheads of routing data).

An example debugging usage for this driver system:

- Hook /dev/ttyPTI0 to syslogd. Opening this port will also start a console device to further capture debugging messages to PTI.
- Hook /dev/ttyPTI1 to modem debugging data to write to PTI HW. This is where n tracerouter and n tracesink are used.
- Hook /dev/pti to a user-level debugging application for writing to PTI HW.
- Use mipi Kernel Driver API in other device drivers for debugging to PTI by first requesting a PTI write address via mipi request masterchannel(1).

Below is example pseudo-code on how a 'privileged'application can hook up n tracerouter and n tracesink to any tty on a system. 'Privileged' means the application has enough privileges to successfully manipulate the ldisc drivers but is not just blindly executing as'root'. Keep in mind the use of ioctl(,TIOCSETD,) is not specific to the n\_tracerouter and n\_tracesink line discpline drivers but is a generic operation for a program to use a line discpline driver on a tty port other than the default n\_tty:

/////////// To hook up n\_tracerouter and n\_tracesink /////////

(continues on next page)

```
(continued from previous page)
// Note that n tracerouter depends on n tracesink.
#include <errno.h>
#define ONE_TTY "/dev/ttyOne"
#define TWO_TTY "/dev/ttyTwo"
// needed global to hand onto ldisc connection
static int g fd source = -1;
static int g fd \overline{s} ink = -1;
// these two vars used to grab LDISC values from loaded ldisc drivers
// in OS. Look at /proc/tty/ldiscs to get the right numbers from
// the ldiscs loaded in the system.
int source ldisc num, sink ldisc num = -1;
int retval;
g_fd_source = open(ONE_TTY, O_RDWR); // must be R/W
g fd sink = open(TWO TTY, O RDWR); // must be R/Wif (g fd source \leq 0) || (g fd sink \leq 0) {
  // doubt you'll want to use these exact error lines of code
   printf("Error on open(). errno: %d\n",errno);
   return errno;
}
retval = ioctl(g fd sink, TIOCSETD, \&sink ldisc num);
if (retval \lt 0) {
   printf("Error on ioctl(). errno: %d\n", errno);
   return errno;
}
retval = ioctl(g fd source, TIOCSETD, \&source ldisc num);
if (retval \leq 0) {
  printf("Error on ioctl(). errno: %d\n", errno);
  return errno;
}
/////////// To disconnect n_tracerouter and n_tracesink ////////
// First make sure data through the ldiscs has stopped.
// Second, disconnect ldiscs. This provides a
// little cleaner shutdown on tty stack.
sink ldisc num = 0;
source ldisc num = 0:
ioctl(\overline{q} fd uart, TIOCSETD, &sink ldisc num);
ioctl(g fd gadget, TIOCSETD, &source ldisc num);
// Three, program closes connection, and cleanup:
close(g_fd_uart);
close(g_fd_gadget);
g fd uart = g fd gadget = NULL;
```
# **PULSE WIDTH MODULATION (PWM) INTERFACE**

This provides an overview about the Linux PWM interface

PWMs are commonly used for controlling LEDs, fans or vibrators in cell phones. PWMs with a fixed purpose have no need implementing the Linux PWM API (although they could). However, PWMs are often found as discrete devices on SoCs which have no fixed purpose. It's up to the board designer to connect them to LEDs or fans. To provide this kind of flexibility the generic PWM API exists.

## **82.1 Identifying PWMs**

Users of the legacy PWM API use unique IDs to refer to PWM devices.

Instead of referring to a PWM device via its unique ID, board setup code should instead register a static mapping that can be used to match PWM consumers to providers, as given in the following example:

```
static struct pwm lookup board pwm lookup[] = {
        PWM LOOKUP("tegra-pwm", 0, "pwm-backlight", NULL,
                   50000, PWM_POLARITY_NORMAL),
};
static void __init board_init(void)
{
        ...
        pwm_add_table(board_pwm_lookup, ARRAY_SIZE(board_pwm_lookup));
        ...
}
```
## **82.2 Using PWMs**

Legacy users can request a PWM device using pwm\_request() and free it after usage with pwm free().

New users should use the pwm\_get() function and pass to it the consumer device or a consumer name. pwm\_put() is used to free the PWM device. Managed variants of these functions, devm\_pwm\_get() and devm\_pwm\_put(), also exist.

After being requested, a PWM has to be configured using:

int pwm apply state(struct pwm device \*pwm, struct pwm state \*state):

This API controls both the PWM period/duty\_cycle config and the enable/disable state.

The pwm config(), pwm enable() and pwm disable() functions are just wrappers around pwm\_apply\_state() and should not be used if the user wants to change several parameter at once. For example, if you see pwm\_config() and pwm\_{enable,disable}() calls in the same function, this probably means you should switch to pwm\_apply\_state().

The PWM user API also allows one to query the PWM state with pwm\_qet\_state().

In addition to the PWM state, the PWM API also exposes PWM arguments, which are the reference PWM config one should use on this PWM. PWM arguments are usually platform-specific and allows the PWM user to only care about dutycycle relatively to the full period (like, duty  $= 50\%$  of the period). struct pwm args contains 2 fields (period and polarity) and should be used to set the initial PWM config (usually done in the probe function of the PWM user). PWM arguments are retrieved with pwm\_qet\_args().

All consumers should really be reconfiguring the PWM upon resume as appropriate. This is the only way to ensure that everything is resumed in the proper order.

## **82.3 Using PWMs with the sysfs interface**

If CONFIG\_SYSFS is enabled in your kernel configuration a simple sysfs interface is provided to use the PWMs from userspace. It is exposed at /sys/class/pwm/. Each probed PWM controller/chip will be exported as pwmchipN, where N is the base of the PWM chip. Inside the directory you will find:

**npwm** The number of PWM channels this chip supports (read-only).

**export** Exports a PWM channel for use with sysfs (write-only).

**unexport** Unexports a PWM channel from sysfs (write-only).

The PWM channels are numbered using a per-chip index from 0 to npwm-1.

When a PWM channel is exported a pwmX directory will be created in the pwmchipN directory it is associated with, where X is the number of the channel that was exported. The following properties will then be available:

- **period** The total period of the PWM signal (read/write). Value is in nanoseconds and is the sum of the active and inactive time of the PWM.
- **duty cycle** The active time of the PWM signal (read/write). Value is in nanoseconds and must be less than the period.
- **polarity** Changes the polarity of the PWM signal (read/write). Writes to this property only work if the PWM chip supports changing the polarity. The polarity can only be changed if the PWM is not enabled. Value is the string "normal" or "inversed".

**enable** Enable/disable the PWM signal (read/write).

- 0 disabled
- 1 enabled

## **82.4 Implementing a PWM driver**

Currently there are two ways to implement pwm drivers. Traditionally there only has been the barebone API meaning that each driver has to implement the pwm  $*()$ functions itself. This means that it's impossible to have multiple PWM drivers in the system. For this reason it's mandatory for new drivers to use the generic PWM framework.

A new PWM controller/chip can be added using pwmchip\_add() and removed again with pwmchip remove(). pwmchip add() takes a filled in struct pwm chip as argument which provides a description of the PWM chip, the number of PWM devices provided by the chip and the chip-specific implementation of the supported PWM operations to the framework.

When implementing polarity support in a PWM driver, make sure to respect the signal conventions in the PWM framework. By definition, normal polarity characterizes a signal starts high for the duration of the duty cycle and goes low for the remainder of the period. Conversely, a signal with inversed polarity starts low for the duration of the duty cycle and goes high for the remainder of the period.

Drivers are encouraged to implement ->apply() instead of the legacy ->enable(), ->disable() and ->config() methods. Doing that should provide atomicity in the PWM config workflow, which is required when the PWM controls a critical device (like a regulator).

The implementation of ->qet state() (a method used to retrieve initial PWM state) is also encouraged for the same reason: letting the PWM user know about the current PWM state would allow him to avoid glitches.

Drivers should not implement any power management. In other words, consumers should implement it as described in the "Using PWMs" section.

## **82.5 Locking**

The PWM core list manipulations are protected by a mutex, so pwm\_request() and pwm\_free() may not be called from an atomic context. Currently the PWM core does not enforce any locking to pwm\_enable(), pwm\_disable() and pwm\_config(), so the calling context is currently driver specific. This is an issue derived from the former barebone API and should be fixed soon.

## **82.6 Helpers**

Currently a PWM can only be configured with period\_ns and duty\_ns. For several use cases freq\_hz and duty\_percent might be better. Instead of calculating this in your driver please consider adding appropriate helpers to the framework.

# **CHAPTER EIGHTYTHREE**

# **RFKILL - RF KILL SWITCH SUPPORT**

### **Contents**

- rfkill RF kill switch support
	- **–** Introduction
	- **–** Implementation details
	- **–** Kernel API
	- **–** Userspace support

## **83.1 Introduction**

The rfkill subsystem provides a generic interface for disabling any radio transmitter in the system. When a transmitter is blocked, it shall not radiate any power.

The subsystem also provides the ability to react on button presses and disable all transmitters of a certain type (or all). This is intended for situations where transmitters need to be turned off, for example on aircraft.

The rfkill subsystem has a concept of "hard" and "soft" block, which differ little in their meaning (block  $==$  transmitters off) but rather in whether they can be changed or not:

- **hard block** read-only radio block that cannot be overridden by software
- **soft block** writable radio block (need not be readable) that is set by the system software.

The rfkill subsystem has two parameters, rfkill.default\_state and rfkill.master switch mode, which are documented in admin-guide/kernelparameters.rst.

## **83.2 Implementation details**

The rfkill subsystem is composed of three main components:

- the rfkill core.
- the deprecated rfkill-input module (an input layer handler, being replaced by userspace policy code) and
- the rfkill drivers.

The rfkill core provides API for kernel drivers to register their radio transmitter with the kernel, methods for turning it on and off, and letting the system know about hardware-disabled states that may be implemented on the device.

The rfkill core code also notifies userspace of state changes, and provides ways for userspace to query the current states. See the "Userspace support" section below.

When the device is hard-blocked (either by a call to rfkill set hw state() or from query hw block), set block() will be invoked for additional software block, but drivers can ignore the method call since they can use the return value of the function rfkill\_set\_hw\_state() to sync the software state instead of keeping track of calls to set block(). In fact, drivers should use the return value of rfkill set hw state() unless the hardware actually keeps track of soft and hard block separately.

## **83.3 Kernel API**

Drivers for radio transmitters normally implement an rfkill driver.

Platform drivers might implement input devices if the rfkill button is just that, a button. If that button influences the hardware then you need to implement an rfkill driver instead. This also applies if the platform provides a way to turn on/off the transmitter(s).

For some platforms, it is possible that the hardware state changes during suspend/hibernation, in which case it will be necessary to update the rfkill core with the current state at resume time.

To create an rfkill driver, driver's Kconfig needs to have:

```
depends on RFKILL || !RFKILL
```
to ensure the driver cannot be built-in when rfkill is modular. The !RFKILL case allows the driver to be built when rfkill is not configured, in which case all rfkill API can still be used but will be provided by static inlines which compile to almost nothing.

Calling rfkill set hw state() when a state change happens is required from rfkill drivers that control devices that can be hard-blocked unless they also assign the poll hw block() callback (then the rfkill core will poll the device). Don't do this unless you cannot get the event in any other way.

rfkill provides per-switch LED triggers, which can be used to drive LEDs according to the switch state (LED\_FULL when blocked, LED\_OFF otherwise).

## **83.4 Userspace support**

The recommended userspace interface to use is /dev/rfkill, which is a misc character device that allows userspace to obtain and set the state of rfkill devices and sets of devices. It also notifies userspace about device addition and removal. The API is a simple read/write API that is defined in linux/rfkill.h, with one ioctl that allows turning off the deprecated input handler in the kernel for the transition period.

Except for the one ioctl, communication with the kernel is done via read() and write() of instances of 'struct rfkill event'. In this structure, the soft and hard block are properly separated (unlike sysfs, see below) and userspace is able to get a consistent snapshot of all rfkill devices in the system. Also, it is possible to switch all rfkill drivers (or all drivers of a specified type) into a state which also updates the default state for hotplugged devices.

After an application opens /dev/rfkill, it can read the current state of all devices. Changes can be obtained by either polling the descriptor for hotplug or state change events or by listening for uevents emitted by the rfkill core framework.

Additionally, each rfkill device is registered in sysfs and emits uevents.

rfkill devices issue uevents (with an action of "change"), with the following environment variables set:

RFKILL\_NAME RFKILL\_STATE RFKILL\_TYPE

The content of these variables corresponds to the "name", "state" and "type" sysfs files explained above.

For further details consult Documentation/ABI/stable/sysfs-class-rfkill.

## **SUPPORT FOR SERIAL DEVICES**

## **84.1 Low Level Serial API**

This document is meant as a brief overview of some aspects of the new serial driver. It is not complete, any questions you have should be directed to <rmk@arm.linux.org.uk>

The reference implementation is contained within amba-pl011.c.

## **84.1.1 [Low Level Se](mailto:rmk@arm.linux.org.uk)rial Hardware Driver**

The low level serial hardware driver is responsible for supplying port information (defined by uart\_port) and a set of control methods (defined by uart\_ops) to the core serial driver. The low level driver is also responsible for handling interrupts for the port, and providing any console support.

### **84.1.2 Console Support**

The serial core provides a few helper functions. This includes identifing the correct port structure (via uart get console) and decoding command line arguments (uart\_parse\_options).

There is also a helper function (uart\_console\_write) which performs a character by character write, translating newlines to CRLF sequences. Driver writers are recommended to use this function rather than implementing their own version.

### **84.1.3 Locking**

It is the responsibility of the low level hardware driver to perform the necessary locking using port->lock. There are some exceptions (which are described in the uart ops listing below.)

There are two locks. A per-port spinlock, and an overall semaphore.

From the core driver perspective, the port->lock locks the following data:

```
port->mctrl
port->icount
port->state->xmit.head (circ_buf->head)
port->state->xmit.tail (circ_buf->tail)
```
The low level driver is free to use this lock to provide any additional locking.

The port sem semaphore is used to protect against ports being added/ removed or reconfigured at inappropriate times. Since v2.6.27, this semaphore has been the 'mutex' member of the tty port struct, and commonly referred to as the port mutex.

### **84.1.4 uart\_ops**

The uart ops structure is the main interface between serial core and the hardware specific driver. It contains all the methods to control the hardware.

**tx empty(port)** This function tests whether the transmitter fifo and shifter for the port described by 'port' is empty. If it is empty, this function should return TIOCSER\_TEMT, otherwise return 0. If the port does not support this operation, then it should return TI-OCSER\_TEMT.

Locking: none.

Interrupts: caller dependent.

This call must not sleep

- **set mctrl(port, mctrl)** This function sets the modem control lines for port described by'port'to the state described by mctrl. The relevant bits of mctrl are:
	- TIOCM RTS RTS signal.
	- TIOCM DTR DTR signal.
	- TIOCM OUT1 OUT1 signal.
	- TIOCM OUT2 OUT2 signal.
	- TIOCM LOOP Set the port into loopback mode.

If the appropriate bit is set, the signal should be driven active. If the bit is clear, the signal should be driven inactive.

Locking: port->lock taken.

Interrupts: locally disabled.

This call must not sleep

- **get mctrl(port)** Returns the current state of modem control inputs. The state of the outputs should not be returned, since the core keeps track of their state. The state information should include:
	- TIOCM CAR state of DCD signal
	- TIOCM CTS state of CTS signal
	- TIOCM DSR state of DSR signal
	- TIOCM RI state of RI signal

The bit is set if the signal is currently driven active. If the port does not support CTS, DCD or DSR, the driver should indicate that the signal is permanently active. If RI is not available, the signal should not be indicated as active.

Locking: port->lock taken.

Interrupts: locally disabled.

This call must not sleep

**stop tx(port)** Stop transmitting characters. This might be due to the CTS line becoming inactive or the tty layer indicating we want to stop transmission due to an XOFF character.

The driver should stop transmitting characters as soon as possible.

Locking: port->lock taken.

Interrupts: locally disabled.

This call must not sleep

start tx(port) Start transmitting characters.

Locking: port->lock taken.

Interrupts: locally disabled.

This call must not sleep

**throttle(port)** Notify the serial driver that input buffers for the line discipline are close to full, and it should somehow signal that no more characters should be sent to the serial port. This will be called only if hardware assisted flow control is enabled.

Locking: serialized with .unthrottle() and termios modification by the tty layer.

**unthrottle(port)** Notify the serial driver that characters can now be sent to the serial port without fear of overrunning the input buffers of the line disciplines.

This will be called only if hardware assisted flow control is enabled.

Locking: serialized with .throttle() and termios modification by the tty layer.

**send xchar(port,ch)** Transmit a high priority character, even if the port is stopped. This is used to implement XON/XOFF flow control and tcflow(). If the serial driver does not implement this function, the tty core will append the character to the circular buffer and then call start  $tx()$  / stop  $tx()$  to flush the data out.

Do not transmit if  $ch = = '0'$  ( \_DISABLED\_CHAR).

Locking: none.

Interrupts: caller dependent.

**stop rx(port)** Stop receiving characters; the port is in the process of being closed.

Locking: port->lock taken.

Interrupts: locally disabled.

This call must not sleep

**enable\_ms(port)** Enable the modem status interrupts.

This method may be called multiple times. Modem status interrupts should be disabled when the shutdown method is called.

Locking: port->lock taken.

Interrupts: locally disabled.

This call must not sleep

**break ctl(port,ctl)** Control the transmission of a break signal. If ctl is nonzero, the break signal should be transmitted. The signal should be terminated when another call is made with a zero ctl.

Locking: caller holds tty port->mutex

**startup(port)** Grab any interrupt resources and initialise any low level driver state. Enable the port for reception. It should not activate RTS nor DTR; this will be done via a separate call to set mctrl.

This method will only be called when the port is initially opened.

Locking: port sem taken.

Interrupts: globally disabled.

**shutdown(port)** Disable the port, disable any break condition that may be in effect, and free any interrupt resources. It should not disable RTS nor DTR; this will have already been done via a separate call to set mctrl.

Drivers must not access port->state once this call has completed.

This method will only be called when there are no more users of this port.

Locking: port sem taken.

Interrupts: caller dependent.

**flush buffer(port)** Flush any write buffers, reset any DMA state and stop any ongoing DMA transfers.

This will be called whenever the port->state->xmit circular buffer is cleared.

Locking: port->lock taken.

Interrupts: locally disabled.

This call must not sleep

**set termios(port,termios,oldtermios)** Change the port parameters, including word length, parity, stop bits. Update read\_status\_mask and ignore status mask to indicate the types of events we are interested in receiving. Relevant termios->c\_cflag bits are:

### **CSIZE**

• word size

### **CSTOPB**

• 2 stop bits

### **PARENB**

• parity enable

### **PARODD**

• odd parity (when PARENB is in force)

### **CREAD**

• enable reception of characters (if not set, still receive characters from the port, but throw them away.

### **CRTSCTS**

• if set, enable CTS status change reporting

### **CLOCAL**

• if not set, enable modem status change reporting.

Relevant termios->c\_iflag bits are:

#### **INPCK**

• enable frame and parity error events to be passed to the TTY layer.

### **BRKINT / PARMRK**

• both of these enable break events to be passed to the TTY layer.

### **IGNPAR**

• ignore parity and framing errors

### **IGNBRK**

• ignore break errors, If IGNPAR is also set, ignore overrun errors as well.

The interaction of the iflag bits is as follows (parity error given as an example):

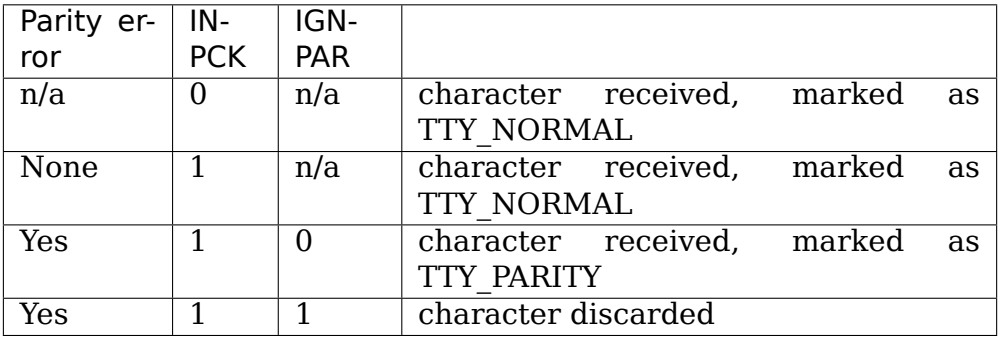

Other flags may be used (eg, xon/xoff characters) if your hardware supports hardware "soft" flow control.

Locking: caller holds tty port->mutex

Interrupts: caller dependent.

This call must not sleep

**set Idisc(port,termios)** Notifier for discipline change. See Documentation/driver-api/serial/tty.rst.

Locking: caller holds tty port->mutex

**pm(port,state,oldstate)** Perform any power management related activities on the specified port. State indicates the new state (defined by enum uart pm\_state), oldstate indicates the previous state.

This function should not be used to grab any resources.

This will be called when the port is initially opened and finally closed, except when the port is also the system console. This will occur even if CONFIG\_PM is not set.

Locking: none.

Interrupts: caller dependent.

**type(port)** Return a pointer to a string constant describing the specified port, or return NULL, in which case the string 'unknown' is substituted.

Locking: none.

Interrupts: caller dependent.

**release port(port)** Release any memory and IO region resources currently in use by the port.

Locking: none.

Interrupts: caller dependent.

**request port(port)** Request any memory and IO region resources required by the port. If any fail, no resources should be registered when this function returns, and it should return -EBUSY on failure.

Locking: none.

Interrupts: caller dependent.

**config\_port(port,type)** Perform any autoconfiguration steps required for the port. type contains a bit mask of the required configuration. UART\_CONFIG\_TYPE indicates that the port requires detection and identification. port->type should be set to the type found, or PORT UNKNOWN if no port was detected.

UART CONFIG IRQ indicates autoconfiguration of the interrupt signal, which should be probed using standard kernel autoprobing techniques. This is not necessary on platforms where ports have interrupts internally hard wired (eg, system on a chip implementations).

Locking: none.

Interrupts: caller dependent.

**verify port(port,serinfo)** Verify the new serial port information contained within serinfo is suitable for this port type.

Locking: none.

Interrupts: caller dependent.

**ioctl(port,cmd,arg)** Perform any port specific IOCTLs. IOCTL commands must be defined using the standard numbering system found in  $\langle$  asm/ioctl.h $>$ 

Locking: none.

Interrupts: caller dependent.

**poll init(port)** Called by kgdb to perform the minimal hardware initialization needed to support poll put char() and poll get char(). Unlike ->startup() this should not request interrupts.

Locking: tty\_mutex and tty\_port->mutex taken.

Interrupts: n/a.

**poll put char(port,ch)** Called by kgdb to write a single character directly to the serial port. It can and should block until there is space in the TX FIFO.

Locking: none.

Interrupts: caller dependent.

This call must not sleep

**poll get char(port)** Called by kgdb to read a single character directly from the serial port. If data is available, it should be returned; otherwise the function should return NO\_POLL\_CHAR immediately.

Locking: none.

Interrupts: caller dependent.

This call must not sleep

## **84.1.5 Other functions**

**uart update timeout(port,cflag,baud)** Update the FIFO drain timeout, port->timeout, according to the number of bits, parity, stop bits and baud rate.

Locking: caller is expected to take port->lock

Interrupts: n/a

**uart get baud rate(port,termios,old,min,max)** Return the numeric baud rate for the specified termios, taking account of the special 38400 baud "kludge" . The B0 baud rate is mapped to 9600 baud.

If the baud rate is not within min..max, then if old is non-NULL, the original baud rate will be tried. If that exceeds the min..max constraint, 9600 baud will be returned. termios will be updated to the baud rate in use.

Note: min..max must always allow 9600 baud to be selected.

Locking: caller dependent.

Interrupts: n/a

**uart get divisor(port,baud)** Return the divisor (baud base / baud) for the specified baud rate, appropriately rounded.

If 38400 baud and custom divisor is selected, return the custom divisor instead.

Locking: caller dependent.

Interrupts: n/a

**uart match port(port1,port2)** This utility function can be used to determine whether two uart port structures describe the same port.

Locking: n/a

Interrupts: n/a

**uart write wakeup(port)** A driver is expected to call this function when the number of characters in the transmit buffer have dropped below a threshold.

Locking: port->lock should be held.

Interrupts: n/a

**uart register driver(drv)** Register a uart driver with the core driver. We in turn register with the tty layer, and initialise the core driver per-port state.

drv->port should be NULL, and the per-port structures should be registered using uart add one port after this call has succeeded.

Locking: none

Interrupts: enabled

**uart unregister driver()** Remove all references to a driver from the core driver. The low level driver must have removed all its ports via the uart remove one port() if it registered them with uart add one port().

Locking: none

Interrupts: enabled

```
uart_suspend_port()
```

```
uart_resume_port()
```

```
uart_add_one_port()
```

```
uart_remove_one_port()
```
## **84.1.6 Other notes**

It is intended some day to drop the 'unused' entries from uart port, and allow low level drivers to register their own individual uart port's with the core. This will allow drivers to use uart port as a pointer to a structure containing both the uart port entry with their own extensions, thus:

```
struct my port {
     struct uart port port;
     int my stuff;
};
```
## **84.1.7 Modem control lines via GPIO**

Some helpers are provided in order to set/get modem control lines via GPIO.

- **mctrl\_gpio\_init(port, idx):** This will get the {cts,rts,…}-gpios from device tree if they are present and request them, set direction etc, and return an allocated structure. devm \* functions are used, so there's no need to call mctrl gpio free(). As this sets up the irg handling make sure to not handle changes to the gpio input lines in your driver, too.
- **mctrl gpio free(dev, gpios):** This will free the requested gpios in mctrl gpio init(). As devm  $*$  functions are used, there's generally no need to call this function.
- **mctrl gpio to gpiod(gpios, gidx)** This returns the gpio desc structure associated to the modem line index.
- **mctrl gpio set(gpios, mctrl):** This will sets the gpios according to the mctrl state.
- **mctrl gpio get(gpios, mctrl):** This will update mctrl with the gpios values.
- **mctrl gpio enable ms(gpios):** Enables irqs and handling of changes to the ms lines.
- **mctrl gpio disable ms(gpios):** Disables irgs and handling of changes to the ms lines.

## **84.2 The Lockronomicon**

Your guide to the ancient and twisted locking policies of the tty layer and the warped logic behind them. Beware all ye who read on.

## **84.2.1 Line Discipline**

Line disciplines are registered with tty\_register\_ldisc() passing the discipline number and the ldisc structure. At the point of registration the discipline must be ready to use and it is possible it will get used before the call returns success. If the call returns an error then it won't get called. Do not re-use ldisc numbers as they are part of the userspace ABI and writing over an existing ldisc will cause demons to eat your computer. After the return the ldisc data has been copied so you may free your own copy of the structure. You must not re-register over the top of the line discipline even with the same data or your computer again will be eaten by demons.

In order to remove a line discipline call tty unregister  $ldisc()$ . In ancient times this always worked. In modern times the function will return -EBUSY if the ldisc is currently in use. Since the ldisc referencing code manages the module counts this should not usually be a concern.

Heed this warning: the reference count field of the registered copies of the tty Idisc structure in the Idisc table counts the number of lines using this discipline. The reference count of the tty\_ldisc structure within a tty counts the number of active users of the ldisc at this instant. In effect it counts the number of threads of execution within an ldisc method (plus those about to enter and exit although this detail matters not).

## **84.2.2 Line Discipline Methods**

## **TTY side interfaces**

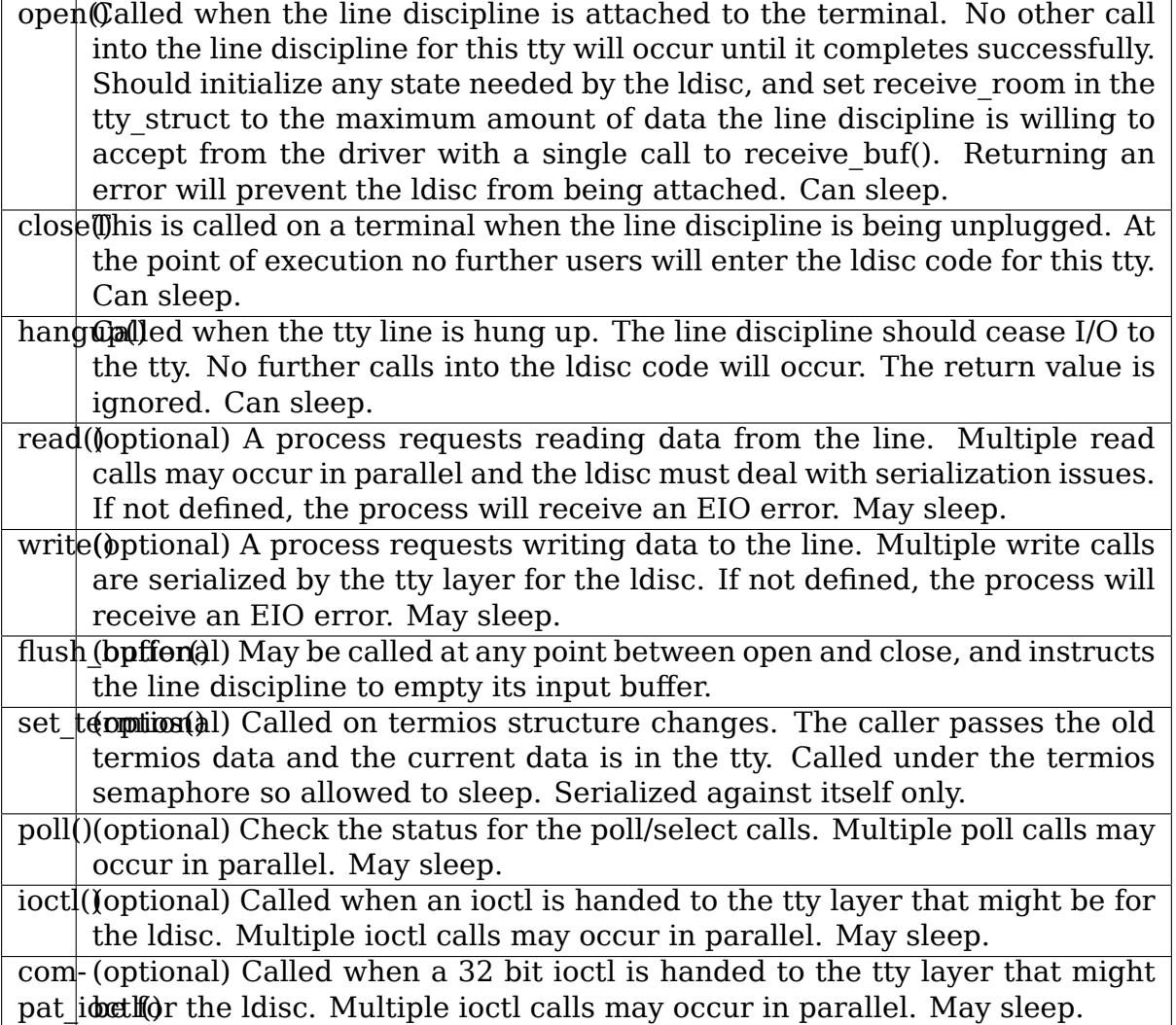

### **Driver Side Interfaces**

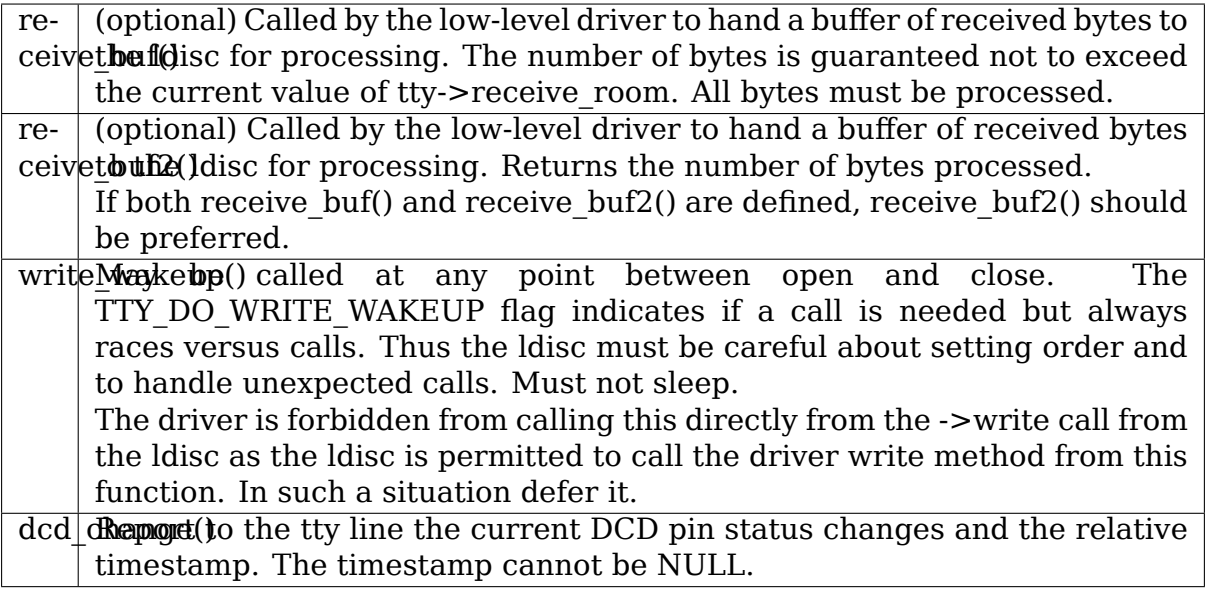

### **Driver Access**

Line discipline methods can call the following methods of the underlying hardware driver through the function pointers within the tty->driver structure:

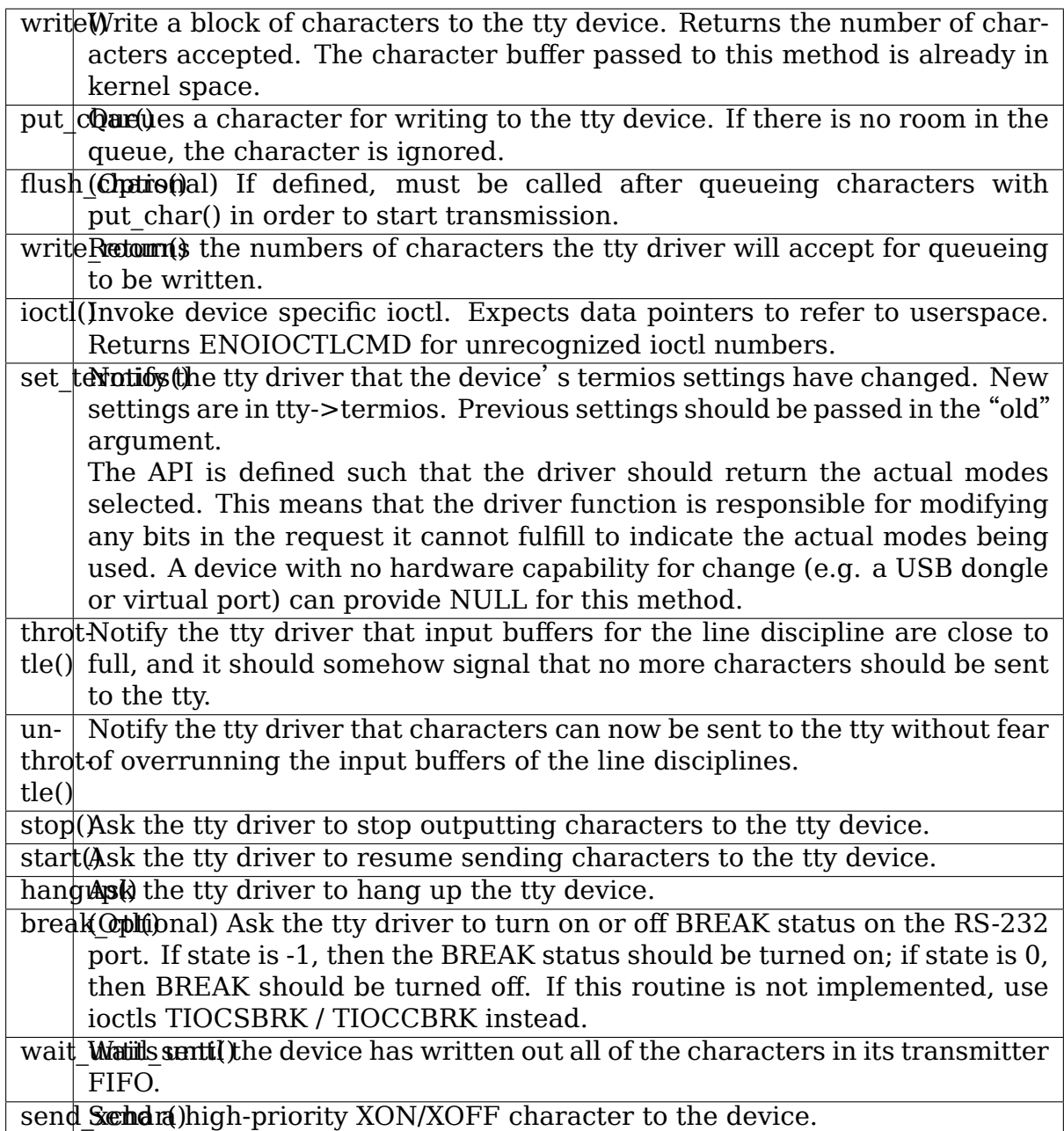

## **Flags**

Line discipline methods have access to tty->flags field containing the following interesting flags:

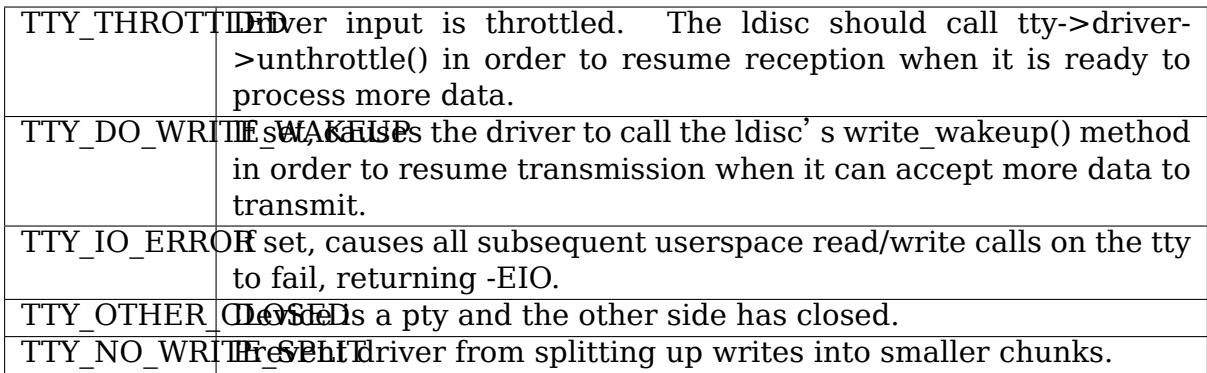

### **Locking**

Callers to the line discipline functions from the tty layer are required to take line discipline locks. The same is true of calls from the driver side but not yet enforced.

Three calls are now provided:

```
ldisc = try ldisc ref(tty);
```
takes a handle to the line discipline in the tty and returns it. If no ldisc is currently attached or the ldisc is being closed and re-opened at this point then NULL is returned. While this handle is held the ldisc will not change or go away:

tty\_ldisc\_deref(ldisc)

Returns the ldisc reference and allows the ldisc to be closed. Returning the reference takes away your right to call the ldisc functions until you take a new reference:

 $ldisc = try$   $ldisc$  ref wait(tty);

Performs the same function as tty ldisc ref except that it will wait for an ldisc change to complete and then return a reference to the new ldisc.

While these functions are slightly slower than the old code they should have minimal impact as most receive logic uses the flip buffers and they only need to take a reference when they push bits up through the driver.

A caution: The Idisc->open(), Idisc->close() and driver->set Idisc functions are called with the ldisc unavailable. Thus tty\_ldisc\_ref will fail in this situation if used within these functions. Ldisc and driver code calling its own functions must be careful in this case.

## **84.2.3 Driver Interface**

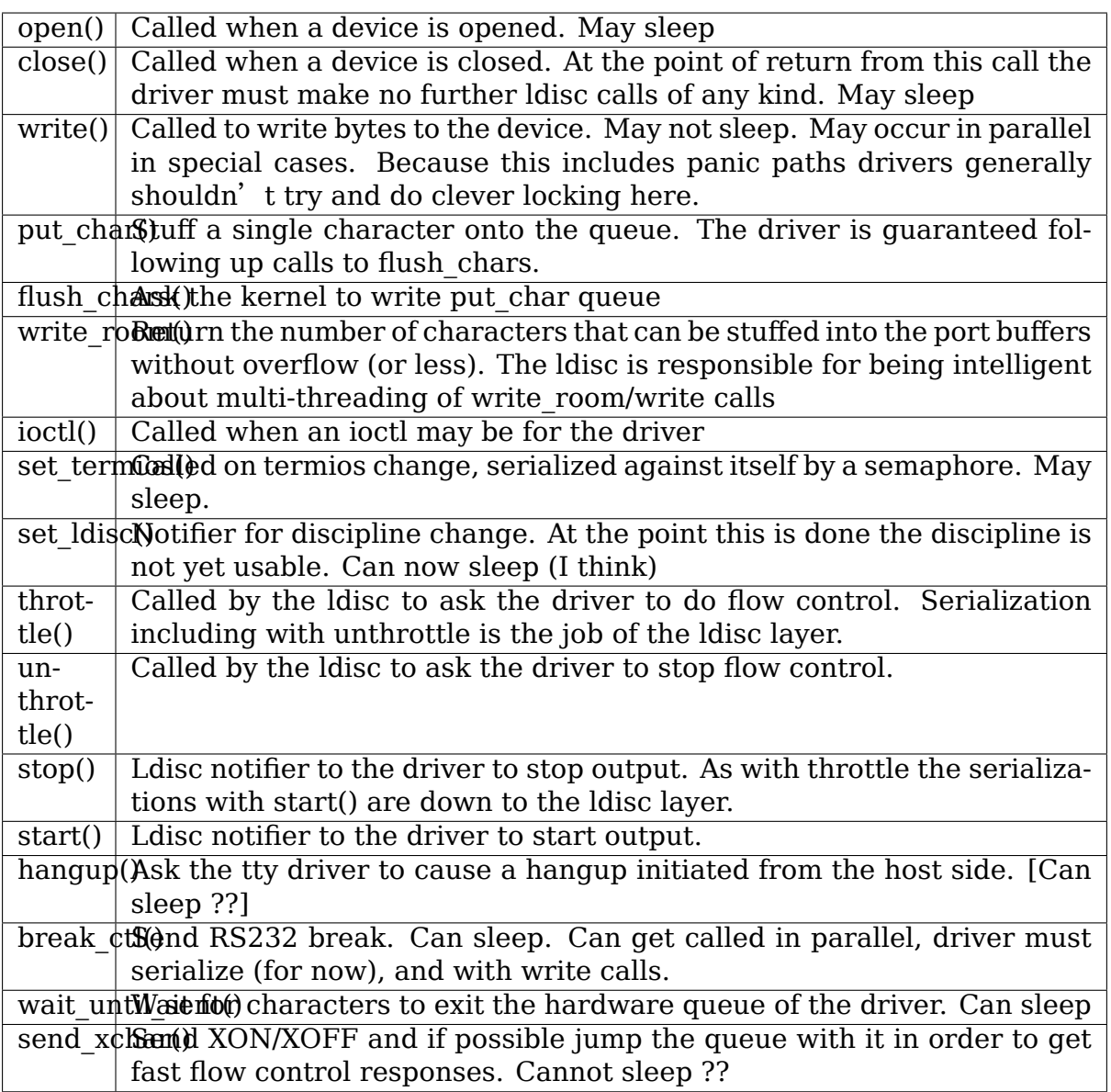

## **84.3 Serial drivers**

## **84.3.1 Cyclades-Z notes**

The Cyclades-Z must have firmware loaded onto the card before it will operate. This operation should be performed during system startup,

The firmware, loader program and the latest device driver code are available from Cyclades at

ftp://ftp.cyclades.com/pub/cyclades/cyclades-z/linux/

### **84.3.2 MOXA Smartio/Industio Family Device Driver Installation Guide**

**Note:** This file is outdated. It needs some care in order to make it updated to Kernel 5.0 and upper

Copyright (C) 2008, Moxa Inc.

Date: 01/21/2008

### **1. Introduction**

The Smartio/Industio/UPCI family Linux driver supports following multiport boards.

- **2 ports multiport board** CP-102U, CP-102UL, CP-102UF CP-132U-I, CP-132UL, CP-132, CP-132I, CP132S, CP-132IS, CI-132, CI-132I, CI-132IS, (C102H, C102HI, C102HIS, C102P, CP-102, CP-102S)
- **4 ports multiport board** CP-104EL, CP-104UL, CP-104JU, CP-134U, CP-134U-I, C104H/PCI, C104HS/PCI, CP-114, CP-114I, CP-114S, CP-114IS, CP-114UL, C104H, C104HS, CI-104J, CI-104JS, CI-134, CI-134I, CI-134IS, (C114HI, CT-114I, C104P), POS-104UL, CB-114, CB-134I
- **8 ports multiport board** CP-118EL, CP-168EL, CP-118U, CP-168U, C168H/PCI, C168H, C168HS, (C168P), CB-108

This driver and installation procedure have been developed upon Linux Kernel 2.4.x and 2.6.x. This driver supports Intel x86 hardware platform. In order to maintain compatibility, this version has also been properly tested with RedHat, Mandrake, Fedora and S.u.S.E Linux. However, if compatibility problem occurs, please contact Moxa at support@moxa.com.tw.

In addition to device driver, useful utilities are also provided in this version. They are:

- **[msdiag](mailto:support@moxa.com.tw)** Diagnostic program for displaying installed Moxa Smartio/Industio boards.
- **msmon** Monitor program to observe data count and line status signals.
- **msterm A simple terminal program which is useful in testing serial** ports.
- **io-irq.exe** Configuration program to setup ISA boards. Please note that this program can only be executed under DOS.

All the drivers and utilities are published in form of source code under GNU General Public License in this version. Please refer to GNU General Public License announcement in each source code file for more detail.

In Moxa's Web sites, you may always find latest driver at http://www. moxa.com/.

This version of driver can be installed as Loadable Module (Module driver) or built-in into kernel (Static driver). You may ref[er to follow](http://www.moxa.com/)[ing installa](http://www.moxa.com/)tion procedure for suitable one. Before you install the driver, please refer to hardware installation procedure in the User's Manual.

We assume the user should be familiar with following documents.

- Serial-HOWTO
- Kernel-HOWTO

## **2. System Requirement**

- Hardware platform: Intel x86 machine
- Kernel version: 2.4.x or 2.6.x
- gcc version 2.72 or later
- Maximum 4 boards can be installed in combination

### **3. Installation**

#### **3.1 Hardware installation**

There are two types of buses, ISA and PCI, for Smartio/Industio family multiport board.

#### **ISA board**

You'll have to configure CAP address, I/O address, Interrupt Vector as well as IRQ before installing this driver. Please refer to hardware installation procedure in User's Manual before proceed any further. Please make sure the JP1 is open after the ISA board is set properly.

#### **PCI/UPCI board**

You may need to adjust IRQ usage in BIOS to avoid from IRQ conflict with other ISA devices. Please refer to hardware installation procedure in User's Manual in advance.

### **PCI IRQ Sharing**

Each port within the same multiport board shares the same IRQ. Up to 4 Moxa Smartio/Industio PCI Family multiport boards can be installed together on one system and they can share the same IRQ.

#### **3.2 Driver files**

The driver file may be obtained from ftp, CD-ROM or floppy disk. The first step, anyway, is to copy driver file "mxser.tgz" into specified directory. e.g. /moxa. The execute commands as below:

# cd / # mkdir moxa # cd /moxa # tar xvf /dev/fd0

or:

```
# cd /
# mkdir moxa
# cd /moxa
# cp /mnt/cdrom/<driver directory>/mxser.tgz .
# tar xvfz mxser.tgz
```
#### **3.3 Device naming convention**

You may find all the driver and utilities files in /moxa/mxser. Following installation procedure depends on the model you'd like to run the driver. If you prefer module driver, please refer to 3.4. If static driver is required, please refer to 3.5.

#### **Dialin and callout port**

This driver remains traditional serial device properties. There are two special file name for each serial port. One is dial-in port which is named "ttyMxx". For callout port, the naming convention is "cumxx".

#### **Device naming when more than 2 boards installed**

Naming convention for each Smartio/Industio multiport board is predefined as below.

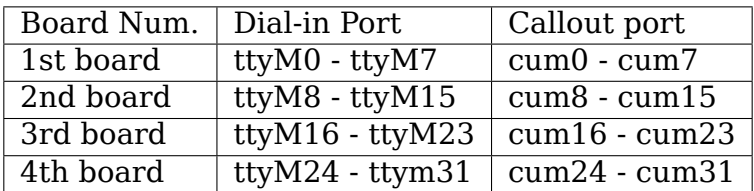

**Note:** Under Kernel 2.6 and upper, the cum Device is Obsolete. So use ttyM\* device instead.

#### **Board sequence**

This driver will activate ISA boards according to the parameter set in the driver. After all specified ISA board activated, PCI board will be installed in the system automatically driven. Therefore the board number is sorted by the CAP address of ISA boards. For PCI boards, their sequence will be after ISA boards and C168H/PCI has higher priority than C104H/PCI boards.

#### **3.4 Module driver configuration**

Module driver is easiest way to install. If you prefer static driver installation, please skip this paragraph.

—– Prepare to use the MOXA driver —

#### **3.4.1 Create tty device with correct major number**

Before using MOXA driver, your system must have the tty devices which are created with driver's major number. We offer one shell script "msmknod" to simplify the procedure. This step is only needed to be executed once. But you still need to do this procedure when:

- a. You change the driver's major number. Please refer the"3.7"section.
- b. Your total installed MOXA boards number is changed. Maybe you add/delete one MOXA board.
- c. You want to change the tty name. This needs to modify the shell script "msmknod"

The procedure is:

```
# cd /moxa/mxser/driver
# ./msmknod
```
This shell script will require the major number for dial-in device and callout device to create tty device. You also need to specify the total installed MOXA board number. Default major numbers for dial-in device and callout device are 30, 35. If you need to change to other number, please refer section "3.7" for more detailed procedure. Msmknod will delete any special files occupying the same device naming.

#### **3.4.2 Build the MOXA driver and utilities**

Before using the MOXA driver and utilities, you need compile the all the source code. This step is only need to be executed once. But you still re-compile the source code if you modify the source code. For example, if you change the driver's major number (see "3.7" section), then you need to do this step again.

Find "Makefile" in /moxa/mxser, then run

# make clean; make install

..note:

```
For Red Hat 9, Red Hat Enterprise Linux AS3/ES3/WS3 & Fedora.
,→Core1:
# make clean; make installsp1
For Red Hat Enterprise Linux AS4/ES4/WS4:
# make clean; make installsp2
```
The driver files "mxser.o" and utilities will be properly compiled and copied to system directories respectively.

————- Load MOXA driver——————–

#### **3.4.3 Load the MOXA driver**

# modprobe mxser <argument>

will activate the module driver. You may run "lsmod" to check if "mxser" is activated. If the MOXA board is ISA board, the  $\leq$  argument  $\geq$  is needed. Please refer to section "3.4.5" for more information.

-- Load MOXA driver on boot  $-$ 

#### **3.4.4 Load the mxser driver**

For the above description, you may manually execute "modprobe mxser" to activate this driver and run "rmmod mxser" to remove it.

However, it's better to have a boot time configuration to eliminate manual operation. Boot time configuration can be achieved by rc file. We offer one "rc.mxser" file to simplify the procedure under "moxa/mxser/driver".

But if you use ISA board, please modify the "modprobe  $\cdots$ " command to add the argument (see "3.4.5" section). After modifying the rc.mxser, please try to execute "/moxa/mxser/driver/rc.mxser"manually to make sure the modification is ok. If any error encountered, please try to modify again. If the modification is completed, follow the below step.

Run following command for setting rc files:

```
# cd /moxa/mxser/driver
# cp ./rc.mxser /etc/rc.d
# cd /etc/rc.d
```
Check "rc.serial" is existed or not. If "rc.serial" doesn't exist, create it by vi, run "chmod 755 rc.serial" to change the permission.

Add "/etc/rc.d/rc.mxser" in last line.

Reboot and check if moxa.o activated by "lsmod" command.

### **3.4.5. specify CAP address**

If you'd like to drive Smartio/Industio ISA boards in the system, you' ll have to add parameter to specify CAP address of given board while activating "mxser.o". The format for parameters are as follows.:

```
modprobe mxser ioaddr=0x???,0x???,0x???,0x???
                      | | | |
                        | | | +- 4th ISA board
                      | | +------ 3rd ISA board
                      | +------------ 2nd ISA board
                      +-------------------1st ISA board
```
### **3.5 Static driver configuration for Linux kernel 2.4.x and 2.6.x**

**Note:** To use static driver, you must install the linux kernel source package.

### **3.5.1 Backup the built-in driver in the kernel**

```
# cd /usr/src/linux/drivers/char
# mv mxser.c mxser.c.old
For Red Hat 7.x user, you need to create link:
# cd /usr/src
# ln -s linux-2.4 linux
```
### **3.5.2 Create link**

# cd /usr/src/linux/drivers/char # ln -s /moxa/mxser/driver/mxser.c mxser.c

#### **3.5.3 Add CAP address list for ISA boards.**

For PCI boards user, please skip this step.

In module mode, the CAP address for ISA board is given by parameter. In static driver configuration, you'll have to assign it within driver's source code. If you will not install any ISA boards, you may skip to next portion. The instructions to modify driver source code are as below.

a. run:

```
# cd /moxa/mxser/driver
# vi mxser.c
```
b. Find the array mxserBoardCAP[] as below:

static int mxserBoardCAP $[$ ] =  ${0x00}$ ,  $0x00$ ,  $0x00$ ,  $0x00}$ ;

c. Change the address within this array using vi. For example, to driver 2 ISA boards with CAP address 0x280 and 0x180 as 1st and 2nd board. Just to change the source code as follows:

```
static int mxserBoardCAP[] = {0x280, 0x180, 0x00, 0x00};
```
#### **3.5.4 Setup kernel configuration**

Configure the kernel:

# cd /usr/src/linux # make menuconfig

You will go into a menu-driven system. Please select [Character devices][Non-standard serial port support], enable the [Moxa SmartIO support] driver with "[\*]" for built-in (not "[M]"), then select [Exit] to exit this program.

#### **3.5.5 Rebuild kernel**

The following are for Linux kernel rebuilding, for your reference only.

For appropriate details, please refer to the Linux document:

a. Run the following commands:

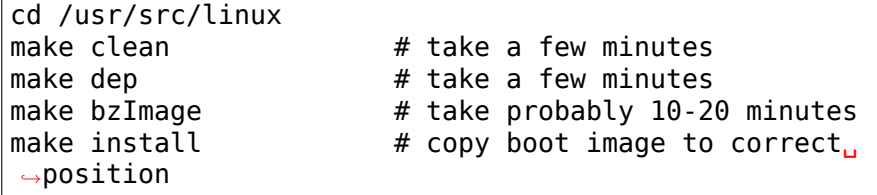

f. Please make sure the boot kernel (vmlinuz) is in the correct position.

g. If you use'lilo'utility, you should check /etc/lilo.conf'image' item specified the path which is the 'vmlinuz' path, or you will load wrong (or old) boot kernel image (vmlinuz). After checking /etc/lilo.conf, please run "lilo".

Note that if the result of "make bzImage" is ERROR, then you have to go back to Linux configuration Setup. Type "make menuconfig" in directory /usr/src/linux.

### **3.5.6 Make tty device and special file**

**::** # cd /moxa/mxser/driver # ./msmknod

### **3.5.7 Make utility**

```
# cd /moxa/mxser/utility
# make clean; make install
```
### **3.5.8 Reboot**

### **3.6 Custom configuration**

Although this driver already provides you default configuration, you still can change the device name and major number. The instruction to change these parameters are shown as below.

a. Change Device name

If you'd like to use other device names instead of default naming convention, all you have to do is to modify the internal code within the shell script "msmknod". First, you have to open "msmknod" by vi. Locate each line contains "ttyM" and "cum" and change them to the device name you desired. "msmknod" creates the device names you need next time executed.

b. Change Major number

If major number 30 and 35 had been occupied, you may have to select 2 free major numbers for this driver. There are 3 steps to change major numbers.

#### **3.6.1 Find free major numbers**

In /proc/devices, you may find all the major numbers occupied in the system. Please select 2 major numbers that are available. e.g. 40, 45.

#### **3.6.2 Create special files**

Run /moxa/mxser/driver/msmknod to create special files with specified major numbers.

#### **3.6.3 Modify driver with new major number**

Run vi to open /moxa/mxser/driver/mxser.c. Locate the line contains "MXSERMAJOR". Change the content as below:

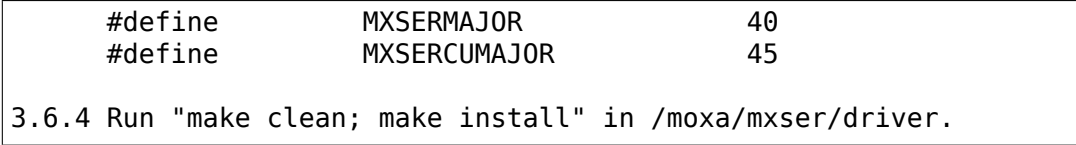

#### **3.7 Verify driver installation**

You may refer to /var/log/messages to check the latest status log reported by this driver whenever it's activated.

#### **4. Utilities**

There are 3 utilities contained in this driver. They are msdiag, msmon and msterm. These 3 utilities are released in form of source code. They should be compiled into executable file and copied into /usr/bin.

Before using these utilities, please load driver (refer 3.4 & 3.5) and make sure you had run the "msmknod" utility.

#### **msdiag - Diagnostic**

This utility provides the function to display what Moxa Smartio/Industio board found by driver in the system.

#### **msmon - Port Monitoring**

This utility gives the user a quick view about all the MOXA ports'activities. One can easily learn each port's total received/transmitted (Rx/Tx) character count since the time when the monitoring is started.

Rx/Tx throughputs per second are also reported in interval basis (e.g. the last 5 seconds) and in average basis (since the time the monitoring is started). You can reset all ports' count by  $\langle$  HOME $\rangle$  key.  $\langle + \rangle$ <-> (plus/minus) keys to change the displaying time interval. Press  $\leq$ ENTER $>$  on the port, that cursor stay, to view the port's communication parameters, signal status, and input/output queue.

#### **msterm - Terminal Emulation**

This utility provides data sending and receiving ability of all tty ports, especially for MOXA ports. It is quite useful for testing simple application, for example, sending AT command to a modem connected to the port or used as a terminal for login purpose. Note that this is only a dumb terminal emulation without handling full screen operation.

#### **5. Setserial**

Supported Setserial parameters are listed as below.

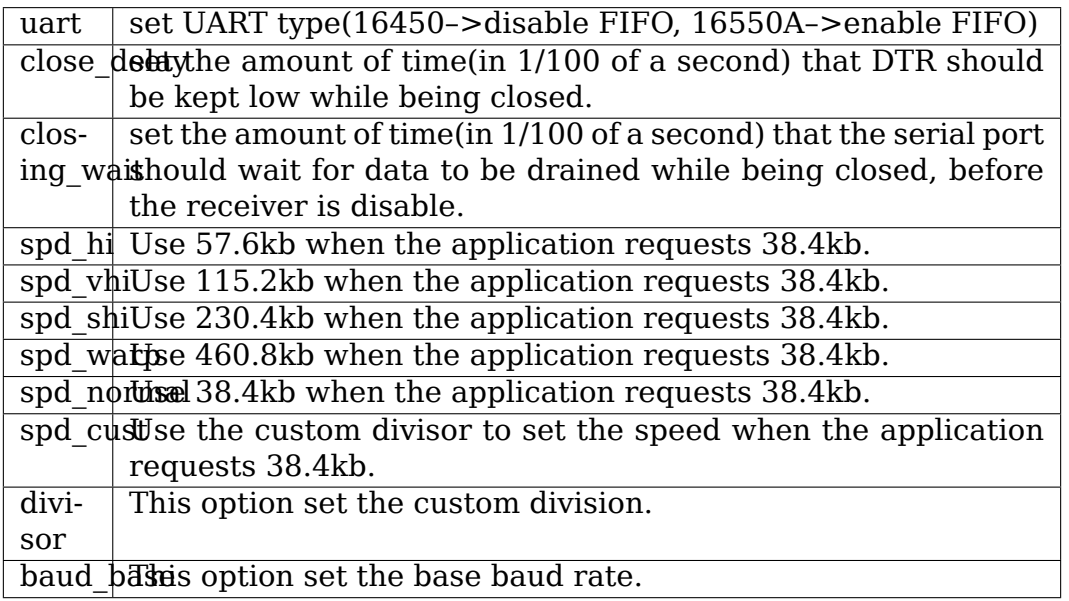

## **6. Troubleshooting**

The boot time error messages and solutions are stated as clearly as possible. If all the possible solutions fail, please contact our technical support team to get more help.

**Error msg:** More than 4 Moxa Smartio/Industio family boards found. Fifth board and after are ignored.

Solution: To avoid this problem, please unplug fifth and after board, because Moxa driver supports up to 4 boards.

**Error msg:** Request irq fail, IRQ(?) may be conflict with another device.

Solution: Other PCI or ISA devices occupy the assigned IRQ. If you are not sure which device causes the situation, please check /proc/interrupts to find free IRQ and simply change another free IRQ for Moxa board.

**Error msg:** Board #: C1xx Series(CAP=xxx) interrupt number invalid.

Solution: Each port within the same multiport board shares the same IRQ. Please set one IRQ (IRQ doesn't equal to zero) for one Moxa board.

**Error msg:** No interrupt vector be set for Moxa ISA board(CAP=xxx).

Solution: Moxa ISA board needs an interrupt vector.Please refer to user' s manual "Hardware Installation" chapter to set interrupt vector.

**Error msg:** Couldn't install MOXA Smartio/Industio family driver!

Solution: Load Moxa driver fail, the major number may conflict with other devices. Please refer to previous section 3.7 to change a free major number for Moxa driver.

**Error msg:** Couldn't install MOXA Smartio/Industio family callout driver!

Solution: Load Moxa callout driver fail, the callout device major number may conflict with other devices. Please refer to previous section 3.7 to change a free callout device major number for Moxa driver.

## **84.3.3 GSM 0710 tty multiplexor HOWTO**

This line discipline implements the GSM 07.10 multiplexing protocol detailed in the following 3GPP document:

http://www.3gpp.org/ftp/Specs/archive/07\_series/07.10/0710-720.zip

This document give some hints on how to use this driver with GPRS and 3G modems connected to a physical serial port.
#### **How to use it**

- 1. initialize the modem in 0710 mux mode (usually AT+CMUX= command) through its serial port. Depending on the modem used, you can pass more or less parameters to this command,
- 2. switch the serial line to using the n\_gsm line discipline by using TIOCSETD ioctl,
- 3. configure the mux using GSMIOC\_GETCONF / GSMIOC\_SETCONF ioctl,
- 4. obtain base gsmtty number for the used serial port,

Major parts of the initialization program : (a good starting point is util-linux-ng/sysutils/ldattach.c):

```
#include <stdio.h>
#include <stdint.h>
#include <linux/gsmmux.h>
#include <linux/tty.h>
#define DEFAULT_SPEED B115200
#define SERIAL_PORT /dev/ttyS0
      int ldisc = N GSM0710;struct gsm_config c;
      struct termios configuration;
      uint32_t first;
      /* open the serial port connected to the modem */fd = open(SERIAL PORT, 0 RDWR | 0 NOCTTY | 0 NDELAY);/* configure the serial port : speed, flow control \ldots */
      /* send the AT commands to switch the modem to CMUX mode
         and check that it's successful (should return OK) */
      write(fd, "AT+CMUX=0\r", 10);
      /* experience showed that some modems need some time before
         being able to answer to the first MUX packet so a delay
         may be needed here in some case */
      sleep(3);
      /* use n asm line discipline */ioctl(fd, TIOCSETD, &ldisc);
      /* get n gsm configuration */ioctl(fd, GSMIOC_GETCONF, &c);
      /* we are initiator and need encoding 0 (basic) */
      c.inittator = 1;c.encapsulation = 0;
      /* our modem defaults to a maximum size of 127 bytes */
      c.mru = 127;
      c.mtu = 127;
      /* set the new configuration */ioctl(fd, GSMIOC_SETCONF, &c);
      /* get first gsmtty device node */ioctl(fd, GSMIOC_GETFIRST, &first);
      printf("first muxed line: /dev/gsmtty%i\n", first);
                                                         (continues on next page)
```

```
/* and wait for ever to keep the line discipline enabled */daemon(0,0);
pause();
```
5. use these devices as plain serial ports.

for example, it's possible:

- and to use gnokii to send / receive SMS on ttygsm1
- to use ppp to establish a datalink on ttygsm2
- 6. first close all virtual ports before closing the physical port.

Note that after closing the physical port the modem is still in multiplexing mode. This may prevent a successful re-opening of the port later. To avoid this situation either reset the modem if your hardware allows that or send a disconnect command frame manually before initializing the multiplexing mode for the second time. The byte sequence for the disconnect command frame is:

0xf9, 0x03, 0xef, 0x03, 0xc3, 0x16, 0xf9.

#### **Additional Documentation**

More practical details on the protocol and how it's supported by industrial modems can be found in the following documents :

- http://www.telit.com/module/infopool/download.php?id=616
- http://www.u-blox.com/images/downloads/Product\_Docs/ LEON-G100-G200-MuxImplementation ApplicationNote %28GSM% [20G1-CS-10002%29.pdf](http://www.telit.com/module/infopool/download.php?id=616)
- [http://www.sierrawireless.com/Support/Downloads/AirPri](http://www.u-blox.com/images/downloads/Product_Docs/LEON-G100-G200-MuxImplementation_ApplicationNote_%28GSM%20G1-CS-10002%29.pdf)me/WMP\_Series/ [~/media/Support\\_Downloads/AirPrime/Application\\_notes/CMUX\\_Fea](http://www.u-blox.com/images/downloads/Product_Docs/LEON-G100-G200-MuxImplementation_ApplicationNote_%28GSM%20G1-CS-10002%29.pdf)ture\_ [Application\\_Note-Rev00](http://www.u-blox.com/images/downloads/Product_Docs/LEON-G100-G200-MuxImplementation_ApplicationNote_%28GSM%20G1-CS-10002%29.pdf)4.ashx
- [http://wm.sim.com/sim/News/photo/2010721161442.pdf](http://www.sierrawireless.com/Support/Downloads/AirPrime/WMP_Series/~/media/Support_Downloads/AirPrime/Application_notes/CMUX_Feature_Application_Note-Rev004.ashx)
- 11-0[3-08 Eric Bénard <eric@eukrea.com>](http://www.sierrawireless.com/Support/Downloads/AirPrime/WMP_Series/~/media/Support_Downloads/AirPrime/Application_notes/CMUX_Feature_Application_Note-Rev004.ashx)

### **84.3.4 [Comtrol\(tm\) RocketPort\(R\)/RocketModem\(T](http://wm.sim.com/sim/News/photo/2010721161442.pdf)M) Series**

#### **Device Driver for the Linux Operating System**

#### **Product overview**

This driver provides a loadable kernel driver for the Comtrol RocketPort and RocketModem PCI boards. These boards provide, 2, 4, 8, 16, or 32 high-speed serial ports or modems. This driver supports up to a combination of four RocketPort or RocketModems boards in one machine simultaneously. This file assumes that you are using the RocketPort driver which is integrated into the kernel sources.

The driver can also be installed as an external module using the usual"make;make install" routine. This external module driver, obtainable from the Comtrol website listed below, is useful for updating the driver or installing it into kernels which do not have the driver configured into them. Installations instructions for the external module are in the included README and HW\_INSTALL files.

RocketPort ISA and RocketModem II PCI boards currently are only supported by this driver in module form.

The RocketPort ISA board requires I/O ports to be configured by the DIP switches on the board. See the section "ISA Rocketport Boards"below for information on how to set the DIP switches.

You pass the I/O port to the driver using the following module parameters:

**board1:** I/O port for the first ISA board

**board2:** I/O port for the second ISA board

**board3:** I/O port for the third ISA board

**board4:** I/O port for the fourth ISA board

There is a set of utilities and scripts provided with the external driver (downloadable from http://www.comtrol.com) that ease the configuration and setup of the ISA cards.

The RocketModem II PCI boards require firmware to be loaded into the card before it will fun[ction. The driver has only](http://www.comtrol.com) been tested as a module for this board.

#### **Installation Procedures**

RocketPort/RocketModem PCI cards require no driver configuration, they are automatically detected and configured.

The RocketPort driver can be installed as a module (recommended) or built into the kernel. This is selected, as for other drivers, through the make config command from the root of the Linux source tree during the kernel build process.

The RocketPort/RocketModem serial ports installed by this driver are assigned device major number 46, and will be named /dev/ttyRx, where x is the port number starting at zero (ex. /dev/ttyR0, /devttyR1,  $\cdots$ ). If you have multiple cards installed in the system, the mapping of port names to serial ports is displayed in the system log at /var/log/messages.

If installed as a module, the module must be loaded. This can be done manually by entering "modprobe rocket". To have the module loaded automatically upon system boot, edit a /etc/modprobe.d/\*.conf file and add the line "alias char-major-46 rocket".

In order to use the ports, their device names (nodes) must be created with mknod. This is only required once, the system will retain the names once created. To create the RocketPort/RocketModem device names, use the command"mknod /dev/ttyRx c 46 x"where x is the port number starting at zero.

For example:

> mknod /dev/ttyR0 c 46 0 > mknod /dev/ttyR1 c 46 1 > mknod /dev/ttyR2 c 46 2

The Linux script MAKEDEV will create the first 16 ttyRx device names (nodes) for you:

>/dev/MAKEDEV ttyR

#### **ISA Rocketport Boards**

You must assign and configure the I/O addresses used by the ISA Rocketport card before installing and using it. This is done by setting a set of DIP switches on the Rocketport board.

#### **Setting the I/O address**

Before installing RocketPort(R) or RocketPort RA boards, you must find a range of I/O addresses for it to use. The first RocketPort card requires a 68-byte contiguous block of I/O addresses, starting at one of the following: 0x100h, 0x140h, 0x180h, 0x200h, 0x240h, 0x280h, 0x300h, 0x340h, 0x380h. This I/O address must be reflected in the DIP switches of all of the Rocketport cards.

The second, third, and fourth RocketPort cards require a 64-byte contiguous block of I/O addresses, starting at one of the following I/O addresses: 0x100h, 0x140h, 0x180h, 0x1C0h, 0x200h, 0x240h, 0x280h, 0x2C0h, 0x300h, 0x340h, 0x380h, 0x3C0h. The I/O address used by the second, third, and fourth Rocketport cards (if present) are set via software control. The DIP switch settings for the I/O address must be set to the value of the first Rocketport cards.

In order to distinguish each of the card from the others, each card must have a unique board ID set on the dip switches. The first Rocketport board must be set with the DIP switches corresponding to the first board, the second board must be set with the DIP switches corresponding to the second board, etc. IMPORTANT: The board ID is the only place where the DIP switch settings should differ between the various Rocketport boards in a system.

The I/O address range used by any of the RocketPort cards must not conflict with any other cards in the system, including other RocketPort cards. Below, you will find a list of commonly used I/O address ranges which may be in use by other devices in your system. On a Linux system, "cat /proc/ioports" will also be helpful in identifying what I/O addresses are being used by devices on your system.

Remember, the FIRST RocketPort uses 68 I/O addresses. So, if you set it for 0x100, it will occupy 0x100 to 0x143. This would mean that you CAN NOT set the second, third or fourth board for address 0x140 since the first 4 bytes of that range are used by the first board. You would need to set the second, third, or fourth board to one of the next available blocks such as 0x180.

RocketPort and RocketPort RA SW1 Settings:

+-------------------------------+ | 8 | 7 | 6 | 5 | 4 | 3 | 2 | 1 | +-------+-------+---------------+ | Unused| Card | I/O Port Block| +-------------------------------+ DIP Switches DIP Switches 7 8 6 5 =================== =================== On On UNUSED, MUST BE ON. On On First Card <==== *,→*Default On Off Second Card Off On Third Card Off Off Fourth Card DIP Switches **I/O Address Range** 4 3 2 1 Used by the First Card ===================================== On Off On Off 100-143 On Off Off On 140-183 On Off Off Off 180-1C3 <==== Default Off On On Off 200-243 Off On Off On 240-283 Off On Off Off 280-2C3 Off Off On Off 300-343 Off Off Off On 340-383 Off Off Off Off 380-3C3

#### **Reporting Bugs**

For technical support, please provide the following information: Driver version, kernel release, distribution of kernel, and type of board you are using. Error messages and log printouts port configuration details are especially helpful.

#### **USA:**

**Phone** (612) 494-4100

### **FAX**

(612) 494-4199

**email** support@comtrol.com

### **Comtrol Europe:**

**Phone** [+44 \(0\) 1 869 323-22](mailto:support@comtrol.com)0

**FAX** +44 (0) 1 869 323-211

**email** support@comtrol.co.uk

Web: http://www.comtrol.com FTP: ftp.comtrol.com

### **84.3.5 ISO7816 Serial Communications**

#### **1. Introduction**

ISO/IEC7816 is a series of standards specifying integrated circuit cards (ICC) also known as smart cards.

#### **2. Hardware-related considerations**

Some CPUs/UARTs (e.g., Microchip AT91) contain a built-in mode capable of handling communication with a smart card.

For these microcontrollers, the Linux driver should be made capable of working in both modes, and proper ioctls (see later) should be made available at user-level to allow switching from one mode to the other, and vice versa.

#### **3. Data Structures Already Available in the Kernel**

The Linux kernel provides the serial iso7816 structure (see [1]) to handle ISO7816 communications. This data structure is used to set and configure ISO7816 parameters in ioctls.

Any driver for devices capable of working both as RS232 and ISO7816 should implement the iso7816 config callback in the uart port structure. The serial core calls iso7816 config to do the device specific part in response to TIOCGISO7816 and TIOCSISO7816 ioctls (see below). The iso7816 config callback receives a pointer to struct serial iso7816.

#### **4. Usage from user-level**

From user-level, ISO7816 configuration can be get/set using the previous ioctls. For instance, to set ISO7816 you can use the following code:

```
#include <linux/serial.h>
/* Include definition for IS07816 ioctls: TIOCSIS07816 and
<sub>u</sub>
,→TIOCGISO7816 */
#include <sys/ioctl.h>
/* Open your specific device (e.g., /dev/mydevice): */
int fd = open ("/dev/mydevice", O_RDWR);
if (fd < 0) {
        /* Error handling. See errno. */
}
struct serial_iso7816 iso7816conf;
/* Reserved fields as to be zeroed */memset(&iso7816conf, 0, sizeof(iso7816conf));
/* Enable ISO7816 mode: */
```
(continues on next page)

(continued from previous page)

```
iso7816conf.flags |= SER_ISO7816_ENABLED;
/* Select the protocol: */
/* T=0 */iso7816conf.flags |= SER ISO7816 T(0);
/* or T=1 */iso7816conf.flags |= SER ISO7816 T(1);
/* Set the quard time: */iso7816conf.tq = 2;
/* Set the clock frequency*/
iso7816conf.clk = 3571200;
/* Set transmission factors: */
iso7816conf.scfi = 372;
iso7816conf.sc di = 1;
if (ioctl(fd usart, TIOCSISO7816, \&iso7816conf) < 0) {
        /* Error handling. See errno. */
}
/* Use read() and write() syscalls here... *//* Close the device when finished: */
if (close (fd) < 0) {
        /* Error handling. See errno. */
}
```
#### **5. References**

[1] include/uapi/linux/serial.h

### **84.3.6 RS485 Serial Communications**

#### **1. Introduction**

EIA-485, also known as TIA/EIA-485 or RS-485, is a standard defining the electrical characteristics of drivers and receivers for use in balanced digital multipoint systems. This standard is widely used for communications in industrial automation because it can be used effectively over long distances and in electrically noisy environments.

#### **2. Hardware-related Considerations**

Some CPUs/UARTs (e.g., Atmel AT91 or 16C950 UART) contain a builtin half-duplex mode capable of automatically controlling line direction by toggling RTS or DTR signals. That can be used to control external half-duplex hardware like an RS485 transceiver or any RS232-connected half-duplex devices like some modems.

For these microcontrollers, the Linux driver should be made capable of working in both modes, and proper ioctls (see later) should be made available at user-level to allow switching from one mode to the other, and vice versa.

#### **3. Data Structures Already Available in the Kernel**

The Linux kernel provides the serial  $rs485$  structure (see [1]) to handle RS485 communications. This data structure is used to set and configure RS485 parameters in the platform data and in ioctls.

The device tree can also provide RS485 boot time parameters (see [2] for bindings). The driver is in charge of filling this data structure from the values given by the device tree.

Any driver for devices capable of working both as RS232 and RS485 should implement the rs485 config callback in the uart port structure. The serial core calls rs485 config to do the device specific part in response to TIOCSRS485 and TIOCGRS485 ioctls (see below). The rs485 config callback receives a pointer to struct serial rs485.

#### **4. Usage from user-level**

From user-level, RS485 configuration can be get/set using the previous ioctls. For instance, to set RS485 you can use the following code:

```
#include <linux/serial.h>
/* Include definition for RS485 ioctls: TIOCGRS485 and TIOCSRS485␣
,→*/
#include <sys/ioctl.h>
/* Open your specific device (e.g., /dev/mydevice): */
int fd = open(''/dev/mydevice', 0 RDWR);if (fd < 0) {
        /* Error handling. See errno. */
}
struct serial rs485 rs485conf;
/* Enable RS485 mode: */
rs485conf.flags |= SER_RS485_ENABLED;
/* Set logical level for RTS pin equal to 1 when sending: */rs485conf.flags |= SER_RS485_RTS_ON_SEND;
```
(continues on next page)

(continued from previous page)

```
/* or, set logical level for RTS pin equal to 0 when sending: */rs485conf.flags <= ~(SER RS485 RTS ON SEND);
/* Set logical level for RTS pin equal to 1 after sending: */rs485conf.flags |= SER_RS485_RTS_AFTER_SEND;
/* or, set logical level for RTS pin equal to 0 after sending: */rs485conf.flags &= ~(SER RS485 RTS AFTER SEND);
/* Set rts delay before send, if needed: */
rs485conf.delay rts before send = \dots;
/* Set rts delay after send, if needed: */
rs485conf.delay rts after send = \dots;
/* Set this flag if you want to receive data even while sending.
,→data */
rs485conf.flags |= SER RS485 RX DURING TX;
if (ioctl (fd, TIOCSRS485, &rs485conf) < 0) {
        /* Error handling. See errno. */
}
/* Use read() and write() syscalls here... */
/* Close the device when finished: */
if (close (fd) < 0) {
        /* Error handling. See errno. */
}
```
#### **5. References**

[1] include/uapi/linux/serial.h

[2] Documentation/devicetree/bindings/serial/rs485.txt

## **SM501 DRIVER**

**Copyright** © 2006, 2007 Simtec Electronics

The Silicon Motion SM501 multimedia companion chip is a multifunction device which may provide numerous interfaces including USB host controller USB gadget, asynchronous serial ports, audio functions, and a dual display video interface. The device may be connected by PCI or local bus with varying functions enabled.

### **85.1 Core**

The core driver in drivers/mfd provides common services for the drivers which manage the specific hardware blocks. These services include locking for common registers, clock control and resource management.

The core registers drivers for both PCI and generic bus based chips via the platform device and driver system.

On detection of a device, the core initialises the chip (which may be specified by the platform data) and then exports the selected peripheral set as platform devices for the specific drivers.

The core re-uses the platform device system as the platform device system provides enough features to support the drivers without the need to create a new bus-type and the associated code to go with it.

### **85.2 Resources**

Each peripheral has a view of the device which is implicitly narrowed to the specific set of resources that peripheral requires in order to function correctly.

The centralised memory allocation allows the driver to ensure that the maximum possible resource allocation can be made to the video subsystem as this is by-far the most resource-sensitive of the on-chip functions.

The primary issue with memory allocation is that of moving the video buffers once a display mode is chosen. Indeed when a video mode change occurs the memory footprint of the video subsystem changes.

Since video memory is difficult to move without changing the display (unless sufficient contiguous memory can be provided for the old and new modes simultaneously) the video driver fully utilises the memory area given to it by aligning fb0 to the start of the area and fb1 to the end of it. Any memory left over in the middle is used for the acceleration functions, which are transient and thus their location is less critical as it can be moved.

# **85.3 Configuration**

The platform device driver uses a set of platform data to pass configurations through to the core and the subsidiary drivers so that there can be support for more than one system carrying an SM501 built into a single kernel image.

The PCI driver assumes that the PCI card behaves as per the Silicon Motion reference design.

There is an errata (AB-5) affecting the selection of the of the M1XCLK and M1CLK frequencies. These two clocks must be sourced from the same PLL, although they can then be divided down individually. If this is not set, then SM501 may lock and hang the whole system. The driver will refuse to attach if the PLL selection is different.

# **CHAPTER EIGHTYSIX**

# **MSC KEYBOARD SCAN EXPANSION/GPIO EXPANSION DEVICE**

### **86.1 What is smsc-ece1099?**

The ECE1099 is a 40-Pin 3.3V Keyboard Scan Expansion or GPIO Expansion device. The device supports a keyboard scan matrix of 23x8. The device is connected to a Master via the SMSC BC-Link interface or via the SMBus. Keypad scan Input(KSI) and Keypad Scan Output(KSO) signals are multiplexed with GPIOs.

### **86.2 Interrupt generation**

Interrupts can be generated by an edge detection on a GPIO pin or an edge detection on one of the bus interface pins. Interrupts can also be detected on the keyboard scan interface. The bus interrupt pin (BC\_INT# or SMBUS\_INT#) is asserted if any bit in one of the Interrupt Status registers is 1 and the corresponding Interrupt Mask bit is also 1.

In order for software to determine which device is the source of an interrupt, it should first read the Group Interrupt Status Register to determine which Status register group is a source for the interrupt. Software should read both the Status register and the associated Mask register, then AND the two values together. Bits that are 1 in the result of the AND are active interrupts. Software clears an interrupt by writing a 1 to the corresponding bit in the Status register.

## **86.3 Communication Protocol**

- **SMbus slave Interface** The host processor communicates with the ECE1099 device through a series of read/write registers via the SMBus interface. SMBus is a serial communication protocol between a computer host and its peripheral devices. The SMBus data rate is 10KHz minimum to 400 KHz maximum
- **Slave Bus Interface** The ECE1099 device SMBus implementation is a subset of the SMBus interface to the host. The device is a slave-only SMBus device. The implementation in the device is a subset of SMBus since it only supports four protocols.

The Write Byte, Read Byte, Send Byte, and Receive Byte protocols are the only valid SMBus protocols for the device.

• **BC-LinkTM Interface** The BC-Link is a proprietary bus that allows communication between a Master device and a Companion device. The Master device uses this serial bus to read and write registers located on the Companion device. The bus comprises three signals, BC\_CLK, BC\_DAT and BC\_INT#. The Master device always provides the clock, BC\_CLK, and the Companion device is the source for an independent asynchronous interrupt signal, BC\_INT#. The ECE1099 supports BC-Link speeds up to 24MHz.

# **LINUX SWITCHTEC SUPPORT**

Microsemi's "Switchtec" line of PCI switch devices is already supported by the kernel with standard PCI switch drivers. However, the Switchtec device advertises a special management endpoint which enables some additional functionality. This includes:

- Packet and Byte Counters
- Firmware Upgrades
- Event and Error logs
- Querying port link status
- Custom user firmware commands

The switchtec kernel module implements this functionality.

### **87.1 Interface**

The primary means of communicating with the Switchtec management firmware is through the Memory-mapped Remote Procedure Call (MRPC) interface. Commands are submitted to the interface with a 4-byte command identifier and up to 1KB of command specific data. The firmware will respond with a 4-byte return code and up to 1KB of command-specific data. The interface only processes a single command at a time.

## **87.2 Userspace Interface**

The MRPC interface will be exposed to userspace through a simple char device: /dev/switchtec#, one for each management endpoint in the system.

The char device has the following semantics:

- A write must consist of at least 4 bytes and no more than 1028 bytes. The first 4 bytes will be interpreted as the Command ID and the remainder will be used as the input data. A write will send the command to the firmware to begin processing.
- Each write must be followed by exactly one read. Any double write will produce an error and any read that doesn't follow a write will produce an error.
- A read will block until the firmware completes the command and return the 4-byte Command Return Value plus up to 1024 bytes of output data. (The length will be specified by the size parameter of the read call – reading less than 4 bytes will produce an error.)
- The poll call will also be supported for userspace applications that need to do other things while waiting for the command to complete.

The following IOCTLs are also supported by the device:

- SWITCHTEC IOCTL FLASH INFO Retrieve firmware length and number of partitions in the device.
- SWITCHTEC IOCTL FLASH PART INFO Retrieve address and lengeth for any specified partition in flash.
- SWITCHTEC IOCTL EVENT SUMMARY Read a structure of bitmaps indicating all uncleared events.
- SWITCHTEC IOCTL EVENT CTL Get the current count, clear and set flags for any event. This ioctl takes in a switchtec\_ioctl\_event\_ctl struct with the event id, index and flags set (index being the partition or PFF number for non-global events). It returns whether the event has occurred, the number of times and any event specific data. The flags can be used to clear the count or enable and disable actions to happen when the event occurs. By using the SWITCHTEC IOCTL EVENT FLAG EN POLL flag, you can set an event to trigger a poll command to return with POLLPRI. In this way, userspace can wait for events to occur.
- SWITCHTEC\_IOCTL\_PFF\_TO\_PORT and SWITCHTEC\_IOCTL\_PORT\_TO\_PFF convert between PCI Function Framework number (used by the event system) and Switchtec Logic Port ID and Partition number (which is more user friendly).

### **87.3 Non-Transparent Bridge (NTB) Driver**

An NTB hardware driver is provided for the Switchtec hardware in ntb hw switchtec. Currently, it only supports switches configured with exactly 2 NT partitions and zero or more non-NT partitions. It also requires the following configuration settings:

- Both NT partitions must be able to access each other's GAS spaces. Thus, the bits in the GAS Access Vector under Management Settings must be set to support this.
- Kernel configuration MUST include support for NTB (CONFIG\_NTB needs to be set)

NT EP BAR 2 will be dynamically configured as a Direct Window, and the configuration file does not need to configure it explicitly.

Please refer to Documentation/driver-api/ntb.rst in Linux source tree for an overall understanding of the Linux NTB stack. ntb\_hw\_switchtec works as an NTB Hardware Driver in this stack.

# **SYNC FILE API GUIDE**

Author Gustavo Padovan <gustavo at padovan dot org>

This document serves as a guide for device drivers writers on what the sync\_file API is, and how drivers can support it. Sync file is the carrier of the fences(struct dma\_fence) that are needed to synchronize between drivers or across process boundaries.

The sync file API is meant to be used to send and receive fence information to/from userspace. It enables userspace to do explicit fencing, where instead of attaching a fence to the buffer a producer driver (such as a GPU or V4L driver) sends the fence related to the buffer to userspace via a sync\_file.

The sync file then can be sent to the consumer (DRM driver for example), that will not use the buffer for anything before the fence(s) signals, i.e., the driver that issued the fence is not using/processing the buffer anymore, so it signals that the buffer is ready to use. And vice-versa for the consumer -> producer part of the cycle.

Sync files allows userspace awareness on buffer sharing synchronization between drivers.

Sync file was originally added in the Android kernel but current Linux Desktop can benefit a lot from it.

## **88.1 in-fences and out-fences**

Sync files can go either to or from userspace. When a sync\_file is sent from the driver to userspace we call the fences it contains'out-fences'. They are related to a buffer that the driver is processing or is going to process, so the driver creates an out-fence to be able to notify, through dma\_fence\_signal(), when it has finished using (or processing) that buffer. Out-fences are fences that the driver creates.

On the other hand if the driver receives fence(s) through a sync\_file from userspace we call these fence(s) 'in-fences'. Receiving in-fences means that we need to wait for the fence(s) to signal before using any buffer related to the in-fences.

## **88.2 Creating Sync Files**

When a driver needs to send an out-fence userspace it creates a sync file.

Interface:

struct sync file \*sync file create(struct dma fence \*fence);

The caller pass the out-fence and gets back the sync file. That is just the first step, next it needs to install an fd on sync\_file->file. So it gets an fd:

 $fd = get$  unused  $fd$   $flags(0$   $CL0EXEC)$ ;

and installs it on sync\_file->file:

 $f$ d install(fd, sync file->file);

The sync file fd now can be sent to userspace.

If the creation process fail, or the sync file needs to be released by any other reason fput(sync\_file->file) should be used.

## **88.3 Receiving Sync Files from Userspace**

When userspace needs to send an in-fence to the driver it passes file descriptor of the Sync File to the kernel. The kernel can then retrieve the fences from it.

Interface:

struct dma\_fence \*sync\_file\_get\_fence(int fd);

The returned reference is owned by the caller and must be disposed of afterwards using dma fence put(). In case of error, a NULL is returned instead.

References:

- 1. struct sync\_file in include/linux/sync\_file.h
- 2. All interfaces mentioned above defined in include/linux/sync\_file.h

## **VFIO MEDIATED DEVICES**

**Copyright** © 2016, NVIDIA CORPORATION. All rights reserved.

Author Neo Jia <cjia@nvidia.com>

**Author** Kirti Wankhede <kwankhede@nvidia.com>

This program is free software; you can redistribute it and/or modify it under the terms of the GNU Gen[eral Public Licens](mailto:cjia@nvidia.com)e version 2 as published by the Free Software Foundation.

## **89.1 Virtual Function I/O (VFIO) Mediated devices[1]**

The number of use cases for virtualizing DMA devices that do not have built-in SR IOV capability is increasing. Previously, to virtualize such devices, developers had to create their own management interfaces and APIs, and then integrate them with user space software. To simplify integration with user space software, we have identified common requirements and a unified management interface for such devices.

The VFIO driver framework provides unified APIs for direct device access. It is an IOMMU/device-agnostic framework for exposing direct device access to user space in a secure, IOMMU-protected environment. This framework is used for multiple devices, such as GPUs, network adapters, and compute accelerators. With direct device access, virtual machines or user space applications have direct access to the physical device. This framework is reused for mediated devices.

The mediated core driver provides a common interface for mediated device management that can be used by drivers of different devices. This module provides a generic interface to perform these operations:

- Create and destroy a mediated device
- Add a mediated device to and remove it from a mediated bus driver
- Add a mediated device to and remove it from an IOMMU group

The mediated core driver also provides an interface to register a bus driver. For example, the mediated VFIO mdev driver is designed for mediated devices and supports VFIO APIs. The mediated bus driver adds a mediated device to and removes it from a VFIO group.

The following high-level block diagram shows the main components and interfaces in the VFIO mediated driver framework. The diagram shows NVIDIA, Intel, and IBM devices as examples, as these devices are the first devices to use this module:

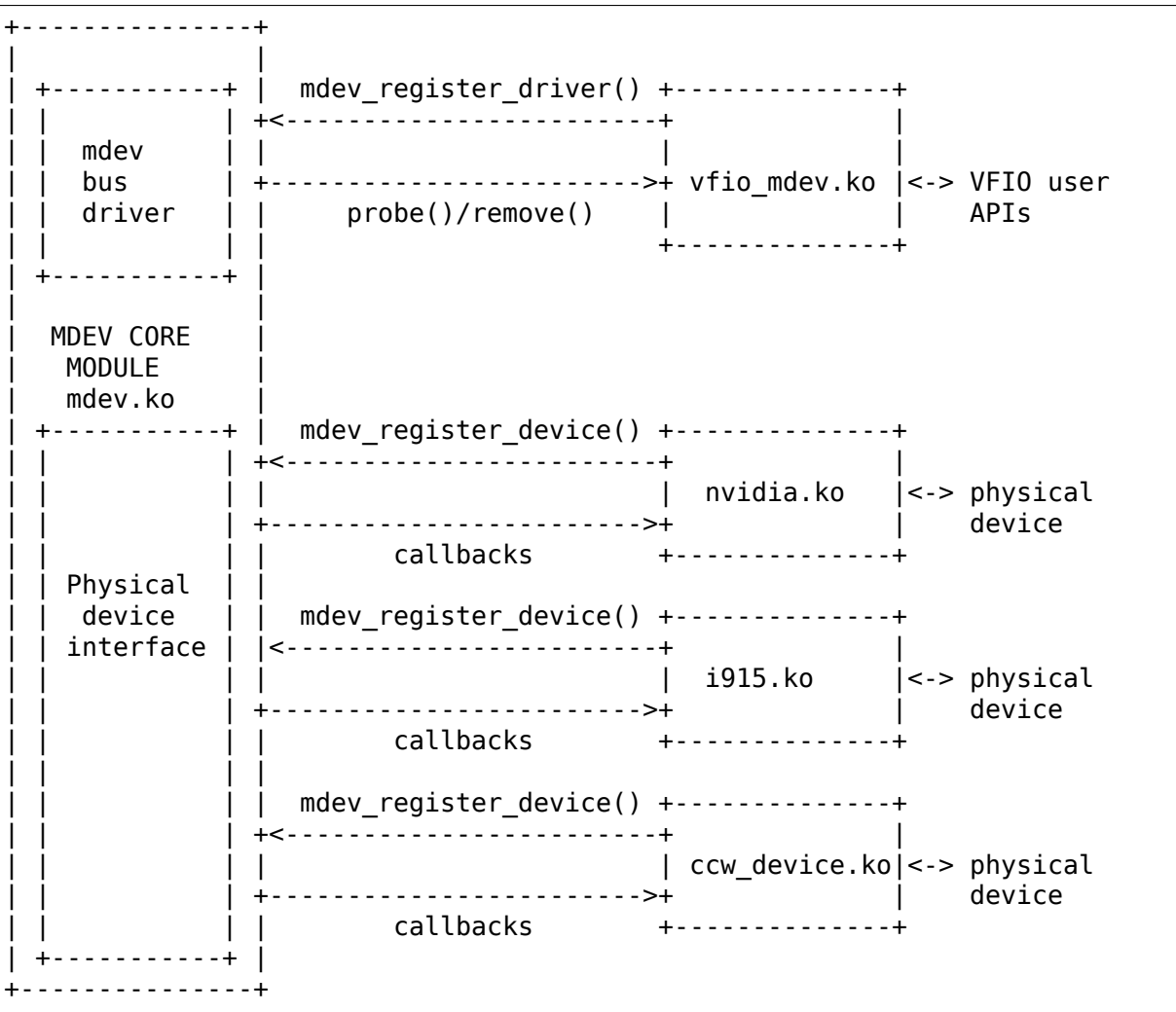

# **89.2 Registration Interfaces**

The mediated core driver provides the following types of registration interfaces:

- Registration interface for a mediated bus driver
- Physical device driver interface

### **89.2.1 Registration Interface for a Mediated Bus Driver**

The registration interface for a mediated bus driver provides the following structure to represent a mediated device's driver:

```
/*
 * struct mdev_driver [2] - Mediated device's driver
* @name: driver name
 * @probe: called when new device created
 * @remove: called when device removed
 * @driver: device driver structure
 */
struct mdev_driver {
        const char *name;
        int (*probe) (struct device *dev);
        void (*remove) (struct device *dev);
        struct device driver driver;
};
```
A mediated bus driver for mdev should use this structure in the function calls to register and unregister itself with the core driver:

• Register:

extern int mdev register driver(struct mdev driver \*drv, struct module \*owner);

• Unregister:

extern void mdev unregister driver(struct mdev driver \*drv);

The mediated bus driver is responsible for adding mediated devices to the VFIO group when devices are bound to the driver and removing mediated devices from the VFIO when devices are unbound from the driver.

### **89.2.2 Physical Device Driver Interface**

The physical device driver interface provides the mdev\_parent\_ops[3] structure to define the APIs to manage work in the mediated core driver that is related to the physical device.

The structures in the mdev parent ops structure are as follows:

- dev attr groups: attributes of the parent device
- mdev attr groups: attributes of the mediated device
- supported config: attributes to define supported configurations

The functions in the mdev parent ops structure are as follows:

- create: allocate basic resources in a driver for a mediated device
- remove: free resources in a driver when a mediated device is destroyed

(Note that mdev-core provides no implicit serialization of create/remove callbacks per mdev parent device, per mdev type, or any other categorization. Vendor drivers are expected to be fully asynchronous in this respect or provide their own internal resource protection.)

The callbacks in the mdev parent ops structure are as follows:

- open: open callback of mediated device
- close: close callback of mediated device
- ioctl: ioctl callback of mediated device
- read : read emulation callback
- write: write emulation callback
- mmap: mmap emulation callback

A driver should use the mdev parent ops structure in the function call to register itself with the mdev core driver:

extern int mdev register device(struct device \*dev, const struct mdev parent ops \*ops);

However, the mdev parent ops structure is not required in the function call that a driver should use to unregister itself with the mdev core driver:

extern void mdev unregister device(struct device \*dev);

### **89.3 Mediated Device Management Interface Through sysfs**

The management interface through sysfs enables user space software, such as libvirt, to query and configure mediated devices in a hardware-agnostic fashion. This management interface provides flexibility to the underlying physical device' s driver to support features such as:

- Mediated device hot plug
- Multiple mediated devices in a single virtual machine
- Multiple mediated devices from different physical devices

### **89.3.1 Links in the mdev\_bus Class Directory**

The /sys/class/mdev\_bus/ directory contains links to devices that are registered with the mdey core driver.

### **89.3.2 Directories and files under the sysfs for Each Physical Device**

```
|- [parent physical device]
--- Vendor-specific-attributes [optional]
|--- [mdev_supported_types]
      | \cdots [ < type - id > ]
          | | |--- create
          | | |--- name
          | | |--- available_instances
          | | |--- device_api
          | | |--- description
          | \cdots [devices]
      | |--- [<type-id>]
          | | |--- create
          | | |--- name
          | | |--- available_instances
          | | |--- device_api
          | | |--- description
          |-- [devices]
       --- [<type-id>]
           | |--- create
            | |--- name
            | |--- available_instances
            | |--- device_api
            | |--- description
            | |--- [devices]
```
• [mdev supported types]

The list of currently supported mediated device types and their details.

[<type-id>], device api, and available instances are mandatory attributes that should be provided by vendor driver.

•  $[<]$ type- $id$ >]

The [<type-id>] name is created by adding the device driver string as a prefix to the string provided by the vendor driver. This format of this name is as follows:

sprintf(buf, "%s-%s", dev driver string(parent->dev), group->name);

(or using mdev parent dev(mdev) to arrive at the parent device outside of the core mdev code)

• device\_api

This attribute should show which device API is being created, for example, "vfio-pci" for a PCI device.

• available instances

This attribute should show the number of devices of type <type-id> that can be created.

• [device]

This directory contains links to the devices of type <type-id> that have been created.

• name

This attribute should show human readable name. This is optional attribute.

• description

This attribute should show brief features/description of the type. This is optional attribute.

### **89.3.3 Directories and Files Under the sysfs for Each mdev Device**

```
|- [parent phy device]
|--- [$MDEV_UUID]
       |--- remove
       |--- mdev_type {link to its type}
       |--- vendor-specific-attributes [optional]
```
• remove (write only)

Writing '1' to the 'remove' file destroys the mdev device. The vendor driver can fail the remove() callback if that device is active and the vendor driver doesn't support hot unplug.

Example:

# echo 1 > /sys/bus/mdev/devices/\$mdev\_UUID/remove

### **89.3.4 Mediated device Hot plug**

Mediated devices can be created and assigned at runtime. The procedure to hot plug a mediated device is the same as the procedure to hot plug a PCI device.

## **89.4 Translation APIs for Mediated Devices**

The following APIs are provided for translating user pfn to host pfn in a VFIO driver:

```
extern int vfio pin pages(struct device *dev, unsigned long *user pfn,
                          int npage, int prot, unsigned long *phys pfn);
extern int vfio unpin pages(struct device *dev, unsigned long *user pfn,
                            int npage);
```
These functions call back into the back-end IOMMU module by using the pin\_pages and unpin pages callbacks of the struct vfio iommu driver ops[4]. Currently these callbacks are supported in the TYPE1 IOMMU module. To enable them for other IOMMU backend modules, such as PPC64 sPAPR module, they need to provide these two callback functions.

## **89.5 Using the Sample Code**

mtty.c in samples/vfio-mdev/ directory is a sample driver program to demonstrate how to use the mediated device framework.

The sample driver creates an mdev device that simulates a serial port over a PCI card.

1. Build and load the mtty.ko module.

This step creates a dummy device, /sys/devices/virtual/mtty/mtty/

Files in this device directory in sysfs are similar to the following:

```
# tree /sys/devices/virtual/mtty/mtty/
   /sys/devices/virtual/mtty/mtty/
   |-- mdev_supported_types
        | |-- mtty-1
            | | |-- available_instances
             | | |-- create
             | | |-- device_api
             | | |-- devices
             \frac{1}{2} - name
         -- mtty-2
             | |-- available_instances
             | |-- create
             | |-- device_api
             | |-- devices
             -- name
    |-- mtty_dev
        `-- sample mtty dev
    |-- power
        | |-- autosuspend_delay_ms
        | |-- control
        | |-- runtime_active_time
        | |-- runtime_status
        `-- runtime suspended time
   \overline{|-} subsystem \overline{-} ../../../../class/mtty
    -- uevent
```
2. Create a mediated device by using the dummy device that you created in the previous step:

```
# echo "83b8f4f2-509f-382f-3c1e-e6bfe0fa1001" > \
         /sys/devices/virtual/mtty/mtty/mdev_supported_types/mtty-2/
,→create
```
3. Add parameters to qemu-kvm:

```
-device vfio-pci,\
sysfsdev=/sys/bus/mdev/devices/83b8f4f2-509f-382f-3c1e-e6bfe0fa1001
```
4. Boot the VM.

In the Linux guest VM, with no hardware on the host, the device appears as follows:

```
# lspci -s 00:05.0 -xxvv
00:05.0 Serial controller: Device 4348:3253 (rev 10) (prog-if 02␣
,→[16550])
        Subsystem: Device 4348:3253
        Physical Slot: 5
        Control: I/O+ Mem- BusMaster- SpecCycle- MemWINV- VGASnoop-␣
,→ParErr-
Stepping- SERR- FastB2B- DisINTx-
        Status: Cap- 66MHz- UDF- FastB2B- ParErr- DEVSEL=medium >
,→TAbort-
<TAbort- <MAbort- >SERR- <PERR- INTx-
        Interrupt: pin A routed to IRQ 10
        Region 0: I/O ports at c150 [size=8]
        Region 1: I/O ports at c158 [size=8]
        Kernel driver in use: serial
00: 48 43 53 32 01 00 00 02 10 02 00 07 00 00 00 00
10: 51 c1 00 00 59 c1 00 00 00 00 00 00 00 00 00 00
20: 00 00 00 00 00 00 00 00 00 00 00 00 48 43 53 32
30: 00 00 00 00 00 00 00 00 00 00 00 00 0a 01 00 00
In the Linux guest VM, dmesg output for the device is as follows:
serial 0000:00:05.0: PCI INT A -> Link[LNKA] -> GSI 10 (level, high) -
,→> IRQ 10
0000:00:05.0: ttyS1 at I/O 0xc150 (irq = 10) is a 16550A
0000:00:05.0: ttyS2 at I/O 0xc158 (irq = 10) is a 16550A
```
5. In the Linux guest VM, check the serial ports:

# setserial -g /dev/ttyS\* /dev/ttyS0, UART: 16550A, Port: 0x03f8, IRQ: 4 /dev/ttyS1, UART: 16550A, Port: 0xc150, IRQ: 10 /dev/ttyS2, UART: 16550A, Port: 0xc158, IRQ: 10

- 6. Using minicom or any terminal emulation program, open port /dev/ttyS1 or /dev/ttyS2 with hardware flow control disabled.
- 7. Type data on the minicom terminal or send data to the terminal emulation program and read the data.

Data is loop backed from hosts mtty driver.

8. Destroy the mediated device that you created:

```
# echo 1 > /sys/bus/mdev/devices/83b8f4f2-509f-382f-3c1e-e6bfe0fa1001/
,→remove
```
## **89.6 References**

- 1. See Documentation/driver-api/vfio.rst for more information on VFIO.
- 2. struct mdev\_driver in include/linux/mdev.h
- 3. struct mdev\_parent\_ops in include/linux/mdev.h
- 4. struct vfio\_iommu\_driver\_ops in include/linux/vfio.h

# **VFIO - "VIRTUAL FUNCTION I/O"**<sup>1</sup>

Many modern system now provide DMA and interrupt remapping facilities to help ensure I/O devices behave within the boundaries they' ve been allotted. This includes x86 hardware with AMD-Vi and Intel VT-d, POWER systems with Partitionable Endpoints (PEs) and embedded PowerPC systems such as Freescale PAMU. The VFIO driver is an IOMMU/device agnostic framework for exposing direct device access to userspace, in a secure, IOMMU protected environment. In other words, this allows safe $^2$ , non-privileged, userspace drivers.

Why do we want that? Virtual machines often make use of direct device access ( "device assignment") when configured for the highest possible I/O performance. From a device and ho[st](#page-2404-0) perspective, this simply turns the VM into a userspace driver, with the benefits of significantly reduced latency, higher bandwidth, and direct use of bare-metal device drivers $^3.$ 

Some applications, particularly in the high performance computing field, also benefit from low-overhead, direct device access from userspace. Examples include network adapters (often non-TCP/IP [ba](#page-2404-1)sed) and compute accelerators. Prior to VFIO, these drivers had to either go through the full development cycle to become proper upstream driver, be maintained out of tree, or make use of the UIO framework, which has no notion of IOMMU protection, limited interrupt support, and requires root privileges to access things like PCI configuration space.

The VFIO driver framework intends to unify these, replacing both the KVM PCI specific device assignment code as well as provide a more secure, more featureful userspace driver environment than UIO.

<sup>&</sup>lt;sup>1</sup> VFIO was originally an acronym for "Virtual Function I/O" in its initial implementation by Tom Lyon while as Cisco. We've since outgrown the acronym, but it's catchy.

<sup>&</sup>lt;sup>2</sup> "safe" also depends upon a device being "well behaved". It's possible for multi-function devices to have backdoors between functions and even for single function devices to have alternative access to things like PCI config space through MMIO registers. To guard against the former we can include additional precautions in the IOMMU driver to group multi-function PCI devices together (iommu=group\_mf). The latter we can't prevent, but the IOMMU should still provide isolation. For PCI, SR-IOV Virtual Functions are the best indicator of "well behaved", as these are designed for virtualization usage models.

<span id="page-2404-1"></span><span id="page-2404-0"></span> $3$  As always there are trade-offs to virtual machine device assignment that are beyond the scope of VFIO. It's expected that future IOMMU technologies will reduce some, but maybe not all, of these trade-offs.

### **90.1 Groups, Devices, and IOMMUs**

Devices are the main target of any I/O driver. Devices typically create a programming interface made up of I/O access, interrupts, and DMA. Without going into the details of each of these, DMA is by far the most critical aspect for maintaining a secure environment as allowing a device read-write access to system memory imposes the greatest risk to the overall system integrity.

To help mitigate this risk, many modern IOMMUs now incorporate isolation properties into what was, in many cases, an interface only meant for translation (ie. solving the addressing problems of devices with limited address spaces). With this, devices can now be isolated from each other and from arbitrary memory access, thus allowing things like secure direct assignment of devices into virtual machines.

This isolation is not always at the granularity of a single device though. Even when an IOMMU is capable of this, properties of devices, interconnects, and IOMMU topologies can each reduce this isolation. For instance, an individual device may be part of a larger multi- function enclosure. While the IOMMU may be able to distinguish between devices within the enclosure, the enclosure may not require transactions between devices to reach the IOMMU. Examples of this could be anything from a multi-function PCI device with backdoors between functions to a non-PCI-ACS (Access Control Services) capable bridge allowing redirection without reaching the IOMMU. Topology can also play a factor in terms of hiding devices. A PCIe-to-PCI bridge masks the devices behind it, making transaction appear as if from the bridge itself. Obviously IOMMU design plays a major factor as well.

Therefore, while for the most part an IOMMU may have device level granularity, any system is susceptible to reduced granularity. The IOMMU API therefore supports a notion of IOMMU groups. A group is a set of devices which is isolatable from all other devices in the system. Groups are therefore the unit of ownership used by VFIO.

While the group is the minimum granularity that must be used to ensure secure user access, it's not necessarily the preferred granularity. In IOMMUs which make use of page tables, it may be possible to share a set of page tables between different groups, reducing the overhead both to the platform (reduced TLB thrashing, reduced duplicate page tables), and to the user (programming only a single set of translations). For this reason, VFIO makes use of a container class, which may hold one or more groups. A container is created by simply opening the /dev/vfio/vfio character device.

On its own, the container provides little functionality, with all but a couple version and extension query interfaces locked away. The user needs to add a group into the container for the next level of functionality. To do this, the user first needs to identify the group associated with the desired device. This can be done using the sysfs links described in the example below. By unbinding the device from the host driver and binding it to a VFIO driver, a new VFIO group will appear for the group as /dev/vfio/\$GROUP, where \$GROUP is the IOMMU group number of which the device is a member. If the IOMMU group contains multiple devices, each will need to be bound to a VFIO driver before operations on the VFIO group are allowed (it' s also sufficient to only unbind the device from host drivers if a VFIO driver is unavailable; this will make the group available, but not that particular device). TBD - interface for disabling driver probing/locking a device.

Once the group is ready, it may be added to the container by opening the VFIO group character device (/dev/vfio/\$GROUP) and using the VFIO\_GROUP\_SET\_CONTAINER ioctl, passing the file descriptor of the previously opened container file. If desired and if the IOMMU driver supports sharing the IOMMU context between groups, multiple groups may be set to the same container. If a group fails to set to a container with existing groups, a new empty container will need to be used instead.

With a group (or groups) attached to a container, the remaining ioctls become available, enabling access to the VFIO IOMMU interfaces. Additionally, it now becomes possible to get file descriptors for each device within a group using an ioctl on the VFIO group file descriptor.

The VFIO device API includes ioctls for describing the device, the I/O regions and their read/write/mmap offsets on the device descriptor, as well as mechanisms for describing and registering interrupt notifications.

# **90.2 VFIO Usage Example**

Assume user wants to access PCI device 0000:06:0d.0:

```
$ readlink /sys/bus/pci/devices/0000:06:0d.0/iommu_group
../../../../kernel/iommu_groups/26
```
This device is therefore in IOMMU group 26. This device is on the pci bus, therefore the user will make use of vfio-pci to manage the group:

```
# modprobe vfio-pci
```
Binding this device to the vfio-pci driver creates the VFIO group character devices for this group:

```
$ lspci -n -s 0000:06:0d.0
06:0d.0 0401: 1102:0002 (rev 08)
# echo 0000:06:0d.0 > /sys/bus/pci/devices/0000:06:0d.0/driver/unbind
# echo 1102 0002 > /sys/bus/pci/drivers/vfio-pci/new_id
```
Now we need to look at what other devices are in the group to free it for use by VFIO:

```
$ ls -l /sys/bus/pci/devices/0000:06:0d.0/iommu_group/devices
total 0
lrwxrwxrwx. 1 root root 0 Apr 23 16:13 0000:00:1e.0 ->
        ../../../../devices/pci0000:00/0000:00:1e.0
lrwxrwxrwx. 1 root root 0 Apr 23 16:13 0000:06:0d.0 ->
        ../../../../devices/pci0000:00/0000:00:1e.0/0000:06:0d.0
lrwxrwxrwx. 1 root root 0 Apr 23 16:13 0000:06:0d.1 ->
        ../../../../devices/pci0000:00/0000:00:1e.0/0000:06:0d.1
```
This device is behind a PCIe-to-PCI bridge $^4$ , therefore we also need to add de-

 $^4$  In this case the device is below a PCI bridge, so transactions from either function of the device are indistinguishable to the iommu:

vice 0000:06:0d.1 to the group following the same procedure as above. Device 0000:00:1e.0 is a bridge that does not currently have a host driver, therefore it's not required to bind this device to the vfio-pci driver (vfio-pci does not currently support PCI bridges).

The final step is to provide the user with access to the group if unprivileged operation is desired (note that /dev/vfio/vfio provides no capabilities on its own and is therefore expected to be set to mode 0666 by the system):

```
# chown user:user /dev/vfio/26
```
The user now has full access to all the devices and the iommu for this group and can access them as follows:

```
int container, group, device, i;
struct vfio group status group status =
                                { .argsz = sizeof(group status) };
struct vfio iommu type1 info iommu info = { .argsz = sizeof(iommu info) };
struct v fio\_iommu\_type1\_dma_map dma_map = { .argsz = sizeof(dma_map) };
struct vfio device info device info = { .argsz = sizeof(device info) };
/* Create a new container */
container = open("/dev/vfio/vfio", 0 RDWR);if (ioctl(container, VFIO_GET_API_VERSION) != VFIO_API_VERSION)
        /* Unknown API version */
if (!ioctl(container, VFIO CHECK EXTENSION, VFIO TYPE1 IOMMU))
        /* Doesn't support the IOMMU driver we want. *//* Open the group */qroup = open("/dev/vfio/26", 0 RDWR);/* Test the group is viable and available */ioctl(group, VFIO GROUP GET STATUS, &group status);
if (!(group status.flags & VFIO GROUP FLAGS VIABLE))
        /* Group is not viable (ie, not all devices bound for vfio) */
/* Add the group to the container */ioctl(group, VFIO GROUP SET CONTAINER, &container);
/* Enable the IOMMU model we want */
ioctl(container, VFIO_SET_IOMMU, VFIO_TYPE1_IOMMU);
/* Get addition IOMMU info */
ioctl(container, VFIO IOMMU GET INFO, &iommu info);
/* Allocate some space and setup a DMA mapping */dma map.vaddr = mmap(0, 1024 * 1024, PROT_READ | PROT_WRITE,
                     MAP PRIVATE | MAP ANONYMOUS, \theta, \overline{\theta});
                                                          (continues on next page)
```
-[0000:00]-+-1e.0-[06]--+-0d.0 \-0d.1

00:1e.0 PCI bridge: Intel Corporation 82801 PCI Bridge (rev 90)

(continued from previous page)

```
dma map.size = 1024 * 1024;
dma<sub>map</sub>.iova = 0; /* 1MB starting at 0x0 from device view */
dma_map.flags = VFIO DMA_MAP_FLAG_READ | VFIO DMA_MAP_FLAG_WRITE;
ioctl(container, VFIO IOMMU MAP DMA, &dma map);
/* Get a file descriptor for the device */device = ioctl(group, VFIO GROUP GET DEVICE FD, "0000:06:0d.0");
/* Test and setup the device */ioctl(device, VFIO DEVICE GET INFO, &device info);
for (i = 0; i < device info.num regions; i++) {
        struct vfio region info reg = { .argsz = sizeof(reg) };
        reg.index = i;
        ioctl(device, VFIO_DEVICE_GET_REGION_INFO, &reg);
        /* Setup mappings... read/write offsets, mmaps
         * For PCI devices, config space is a region */
}
for (i = 0; i < device info.num irqs; i++) {
        struct vfio irq info irq = { .argsz = sizeof(irq) };
        irq.index = i;ioctl(device, VFIO DEVICE GET IRQ INFO, &irq);
        /* Setup IRQs... eventfds, VFIO DEVICE SET IRQS */
}
/* Gratuitous device reset and go... */
ioctl(device, VFIO DEVICE RESET);
```
### **90.3 VFIO User API**

Please see include/linux/vfio.h for complete API documentation.

## **90.4 VFIO bus driver API**

VFIO bus drivers, such as vfio-pci make use of only a few interfaces into VFIO core. When devices are bound and unbound to the driver, the driver should call vfio add group dev() and vfio del group dev() respectively:

```
extern int vfio add group dev(struct device *dev,
                              const struct vfio device ops *ops,
                              void *device_data);
```
extern void \*vfio del group dev(struct device \*dev);

vfio\_add\_group\_dev() indicates to the core to begin tracking the iommu\_group of the specified dev and register the dev as owned by a VFIO bus driver. The driver provides an ops structure for callbacks similar to a file operations structure:

```
struct vfio device ops {
       int (*open)(void *device data);
       void (*release)(void *device data);
       ssize_t (*read)(void *device_data, char user *buf,
                       size t count, loff t *ppos);
       ssize t (*write)(void *device data, const char __user *buf,
                        size t size, loff t *ppos);
       long (*ioct) (void *device data, unsigned int cmd,
                        unsigned long arg);
       int (*mmap)(void *device data, struct vm area struct *vma);
};
```
Each function is passed the device data that was originally registered in the vfio\_add\_group\_dev() call above. This allows the bus driver an easy place to store its opaque, private data. The open/release callbacks are issued when a new file descriptor is created for a device (via VFIO GROUP GET DEVICE FD). The ioctl interface provides a direct pass through for VFIO\_DEVICE  $*$  ioctls. The read/write/mmap interfaces implement the device region access defined by the device's own VFIO\_DEVICE\_GET\_REGION\_INFO ioctl.

# **90.5 PPC64 sPAPR implementation note**

This implementation has some specifics:

1) On older systems (POWER7 with P5IOC2/IODA1) only one IOMMU group per container is supported as an IOMMU table is allocated at the boot time, one table per a IOMMU group which is a Partitionable Endpoint (PE) (PE is often a PCI domain but not always).

Newer systems (POWER8 with IODA2) have improved hardware design which allows to remove this limitation and have multiple IOMMU groups per a VFIO container.

- 2) The hardware supports so called DMA windows the PCI address range within which DMA transfer is allowed, any attempt to access address space out of the window leads to the whole PE isolation.
- 3) PPC64 guests are paravirtualized but not fully emulated. There is an API to map/unmap pages for DMA, and it normally maps 1..32 pages per call and currently there is no way to reduce the number of calls. In order to make things faster, the map/unmap handling has been implemented in real mode which provides an excellent performance which has limitations such as inability to do locked pages accounting in real time.
- 4) According to sPAPR specification, A Partitionable Endpoint (PE) is an I/O subtree that can be treated as a unit for the purposes of partitioning and error recovery. A PE may be a single or multi-function IOA (IO Adapter), a function of a multi-function IOA, or multiple IOAs (possibly including switch and bridge structures above the multiple IOAs). PPC64 guests detect PCI errors

and recover from them via EEH RTAS services, which works on the basis of additional ioctl commands.

So 4 additional ioctls have been added:

- **VFIO\_IOMMU\_SPAPR\_TCE\_GET\_INFO** returns the size and the start of the DMA window on the PCI bus.
- **VFIO\_IOMMU\_ENABLE** enables the container. The locked pages accounting is done at this point. This lets user first to know what the DMA window is and adjust rlimit before doing any real job.
- **VFIO\_IOMMU\_DISABLE** disables the container.
- **VFIO EEH PE OP** provides an API for EEH setup, error detection and recovery.

The code flow from the example above should be slightly changed:

```
struct vfio eeh pe op pe op = { .argsz = sizeof(pe op), .flags = 0 };
.....
/* Add the group to the container */ioctl(group, VFIO GROUP SET CONTAINER, &container);
\frac{1}{2} Enable the IOMMU model we want \frac{1}{2}ioctl(container, VFIO_SET_IOMMU, VFIO_SPAPR_TCE_IOMMU)
/* Get addition sPAPR IOMMU info */
vfio iommu spapr tce info spapr iommu info;
ioctl(container, VFIO IOMMU SPAPR TCE GET INFO, &spapr_iommu_info);
if (ioctl(container, VFIO_IOMMU_ENABLE))
        /* Cannot enable container, may be low rlimit */
/* Allocate some space and setup a DMA mapping */
dma map.vaddr = mmap(0, 1024 * 1024, PROT READ | PROT WRITE,
                     MAP PRIVATE | MAP ANONYMOUS, 0, 0);
dma map.size = 1024 * 1024;
dma<sub>m</sub>map.iova = 0; /* 1MB starting at 0x0 from device view */
dma<sup>m</sup>map.flags = VFIO DMA MAP FLAG READ | VFIO DMA MAP FLAG WRITE;
/* Check here is .iova/.size are within DMA window from spapr iommu
,→info */
ioctl(container, VFIO IOMMU MAP DMA, &dma map);
/* Get a file descriptor for the device */device = ioctl(group, VFIO_GROUP_GET_DEVICE_FD, "0000:06:0d.0");
....
/* Gratuitous device reset and go... */
ioctl(device, VFIO_DEVICE_RESET);
/* Make sure EEH is supported */
ioctl(container, VFIO CHECK EXTENSION, VFIO EEH);
```
(continues on next page)

```
(continued from previous page)
/* Enable the EEH functionality on the device */pe op.op = VFIO EEH PE ENABLE;
ioctl(container, VFIO EEH PE OP, &pe op);
/* You're suggested to create additional data struct to represent
 * PE, and put child devices belonging to same IOMMU group to the
 * PE instance for later reference.
 */
/* Check the PE's state and make sure it's in functional state */
pe op.op = VFIO EEH PE GET STATE;
ioctl(container, VFIO EEH PE OP, &pe op);
/* Save device state using pci save state().
 * EEH should be enabled on the specified device.
 */
....
/* Inject EEH error, which is expected to be caused by 32-bits
* config load.
*/
pe_op.op = VFIO_EEH_PE_INJECT_ERR;
pe op.err.type = EEH ERR TYPE 32;
pe_op.err.func = EEH_ERR_FUNC_LD_CFG_ADDR;
pe op.err.addr = 0ul;pe op.err.maxk = 0ul;ioctl(container, VFIO EEH PE OP, &pe op);
....
/* When 0xFF's returned from reading PCI config space or IO BARs
 * of the PCI device. Check the PE's state to see if that has been
* frozen.
*/
ioctl(container, VFIO EEH PE OP, &pe op);
/* Waiting for pending PCI transactions to be completed and don't
 * produce any more PCI traffic from/to the affected PE until
 * recovery is finished.
 */
/* Enable IO for the affected PE and collect logs. Usually, the
 * standard part of PCI config space, AER registers are dumped
* as logs for further analysis.
 */
pe op.op = VFIO EEH PE UNFREEZE IO;
ioctl(container, VFIO EEH PE OP, &pe op);
/*
* Issue PE reset: hot or fundamental reset. Usually, hot reset
 * is enough. However, the firmware of some PCI adapters would
 * require fundamental reset.
 */
pe_op.op = VFIO_EEH_PE_RESET_HOT;
ioctl(container, VFIO EEH PE OP, &pe op);
```
(continues on next page)
(continued from previous page)

```
pe_op.op = VFIO_EEH_PE_RESET_DEACTIVATE;
ioctl(container, VFIO EEH PE OP, &pe op);
/* Configure the PCI bridges for the affected PE */pe op.op = VFIO EEH PE CONFIGURE;
ioctl(container, VFIO EEH PE OP, &pe op);
/* Restored state we saved at initialization time. pci restore state()
 * is good enough as an example.
*/
/* Hopefully, error is recovered successfully. Now, you can resume to
 * start PCI traffic to/from the affected PE.
 */
....
```
5) There is v2 of SPAPR TCE IOMMU. It deprecates VFIO\_IOMMU\_ENABLE/ VFIO\_IOMMU\_DISABLE and implements 2 new ioctls: VFIO\_IOMMU\_SPAPR\_REGISTER\_MEMORY and VFIO IOMMU SPAPR UNREGISTER MEMORY (which are unsupported in v1 IOMMU).

PPC64 paravirtualized guests generate a lot of map/unmap requests, and the handling of those includes pinning/unpinning pages and updating mm::locked vm counter to make sure we do not exceed the rlimit. The v2 IOMMU splits accounting and pinning into separate operations:

- VFIO IOMMU SPAPR REGISTER MEMORY/VFIO IOMMU SPAPR UNREGISTER M ioctls receive a user space address and size of the block to be pinned. Bisecting is not supported and VFIO\_IOMMU\_UNREGISTER\_MEMORY is expected to be called with the exact address and size used for registering the memory block. The userspace is not expected to call these often. The ranges are stored in a linked list in a VFIO container.
- VFIO IOMMU MAP DMA/VFIO IOMMU UNMAP DMA ioctls only update the actual IOMMU table and do not do pinning; instead these check that the userspace address is from pre-registered range.

This separation helps in optimizing DMA for guests.

6) sPAPR specification allows guests to have an additional DMA window(s) on a PCI bus with a variable page size. Two ioctls have been added to support this: VFIO\_IOMMU\_SPAPR\_TCE\_CREATE and VFIO\_IOMMU\_SPAPR\_TCE\_REMOVE. The platform has to support the functionality or error will be returned to the userspace. The existing hardware supports up to 2 DMA windows, one is 2GB long, uses 4K pages and called "default 32bit window"; the other can be as big as entire RAM, use different page size, it is optional - guests create those in run-time if the guest driver supports 64bit DMA.

VFIO IOMMU SPAPR TCE CREATE receives a page shift, a DMA window size and a number of TCE table levels (if a TCE table is going to be big enough and the kernel may not be able to allocate enough of physically contiguous memory). It creates a new window in the available slot and returns the bus address where the new window starts. Due to hardware limitation, the user space cannot choose the location of DMA windows.

VFIO IOMMU SPAPR TCE REMOVE receives the bus start address of the window and removes it.

# **CHAPTER NINETYONE**

## **XILINX FPGA**

### **91.1 Xilinx Zynq MPSoC EEMI Documentation**

#### **91.1.1 Xilinx Zynq MPSoC Firmware Interface**

The zynqmp-firmware node describes the interface to platform firmware. ZynqMP has an interface to communicate with secure firmware. Firmware driver provides an interface to firmware APIs. Interface APIs can be used by any driver to communicate with PMC(Platform Management Controller).

#### **91.1.2 Embedded Energy Management Interface (EEMI)**

The embedded energy management interface is used to allow software components running across different processing clusters on a chip or device to communicate with a power management controller (PMC) on a device to issue or respond to power management requests.

EEMI ops is a structure containing all eemi APIs supported by Zynq MPSoC. The zynqmp-firmware driver maintain all EEMI APIs in zynqmp\_eemi\_ops structure. Any driver who want to communicate with PMC using EEMI APIs can call zynqmp\_pm\_get\_eemi\_ops().

Example of EEMI ops:

```
/* zynqmp-firmware driver maintain all EEMI APIs */
struct zyngmp eemi ops {
        int (*get api version)(u32 *version);
        int (*query_data)(struct zynqmp_pm_query_data qdata, u32 *out);
};
static const struct zynqmp eemi ops eemi ops = {
        .get api version = zynqmp pm qet api version,
        .query data = zynqmp pm query data,
};
```
Example of EEMI ops usage:

```
static const struct zynqmp_eemi_ops *eemi_ops;
u32 ret payload[PAYLOAD ARG CNT];
int ret;
```
(continues on next page)

```
eemi_ops = zynqmp_pm_get_eemi_ops();
if (IS ERR(eemi ops))
        return PTR ERR(eemi_ops);
ret = eemi ops->query data(qdata, ret payload);
```
### **91.1.3 IOCTL**

IOCTL API is for device control and configuration. It is not a system IOCTL but it is an EEMI API. This API can be used by master to control any device specific configuration. IOCTL definitions can be platform specific. This API also manage shared device configuration.

The following IOCTL IDs are valid for device control: IOCTL SET PLL FRAC MODE 8 - IOCTL GET PLL FRAC MODE 9 -IOCTL\_SET\_PLL\_FRAC\_DATA 10 - IOCTL\_GET\_PLL\_FRAC\_DATA 11

Refer EEMI API guide [0] for IOCTL specific parameters and other EEMI APIs.

#### **91.1.4 References**

**[0] Embedded Energy Management Interface (EEMI) API guide:** https:

//www.xilinx.com/support/documentation/user\_guides/ug1200-eemi-api.pdf

## **XILLYBUS DRIVER FOR GENERIC FPGA INTERFACE**

**Author** Eli Billauer, Xillybus Ltd. (http://xillybus.com)

**Email** eli.billauer@gmail.com or as advertised on Xillybus' site.

### **92.1 Int[roduction](mailto:eli.billauer@gmail.com)**

#### **92.1.1 Background**

An FPGA (Field Programmable Gate Array) is a piece of logic hardware, which can be programmed to become virtually anything that is usually found as a dedicated chipset: For instance, a display adapter, network interface card, or even a processor with its peripherals. FPGAs are the LEGO of hardware: Based upon certain building blocks, you make your own toys the way you like them. It's usually pointless to reimplement something that is already available on the market as a chipset, so FPGAs are mostly used when some special functionality is needed, and the production volume is relatively low (hence not justifying the development of an ASIC).

The challenge with FPGAs is that everything is implemented at a very low level, even lower than assembly language. In order to allow FPGA designers to focus on their specific project, and not reinvent the wheel over and over again, pre-designed building blocks, IP cores, are often used. These are the FPGA parallels of library functions. IP cores may implement certain mathematical functions, a functional unit (e.g. a USB interface), an entire processor (e.g. ARM) or anything that might come handy. Think of them as a building block, with electrical wires dangling on the sides for connection to other blocks.

One of the daunting tasks in FPGA design is communicating with a fullblown operating system (actually, with the processor running it): Implementing the low-level bus protocol and the somewhat higher-level interface with the host (registers, interrupts, DMA etc.) is a project in itself. When the FPGA's function is a well-known one (e.g. a video adapter card, or a NIC), it can make sense to design the FPGA' s interface logic specifically for the project. A special driver is then written to present the FPGA as a well-known interface to the kernel and/or user space. In that case, there is no reason to treat the FPGA differently than any device on the bus.

It's however common that the desired data communication doesn't fit any wellknown peripheral function. Also, the effort of designing an elegant abstraction for the data exchange is often considered too big. In those cases, a quicker and possibly less elegant solution is sought: The driver is effectively written as a user space program, leaving the kernel space part with just elementary data transport. This still requires designing some interface logic for the FPGA, and write a simple ad-hoc driver for the kernel.

#### **92.1.2 Xillybus Overview**

Xillybus is an IP core and a Linux driver. Together, they form a kit for elementary data transport between an FPGA and the host, providing pipe-like data streams with a straightforward user interface. It's intended as a low- effort solution for mixed FPGA-host projects, for which it makes sense to have the project-specific part of the driver running in a user-space program.

Since the communication requirements may vary significantly from one FPGA project to another (the number of data pipes needed in each direction and their attributes), there isn't one specific chunk of logic being the Xillybus IP core. Rather, the IP core is configured and built based upon a specification given by its end user.

Xillybus presents independent data streams, which resemble pipes or TCP/IP communication to the user. At the host side, a character device file is used just like any pipe file. On the FPGA side, hardware FIFOs are used to stream the data. This is contrary to a common method of communicating through fixed- sized buffers (even though such buffers are used by Xillybus under the hood). There may be more than a hundred of these streams on a single IP core, but also no more than one, depending on the configuration.

In order to ease the deployment of the Xillybus IP core, it contains a simple data structure which completely defines the core's configuration. The Linux driver fetches this data structure during its initialization process, and sets up the DMA buffers and character devices accordingly. As a result, a single driver is used to work out of the box with any Xillybus IP core.

The data structure just mentioned should not be confused with PCI's configuration space or the Flattened Device Tree.

## **92.2 Usage**

#### **92.2.1 User interface**

On the host, all interface with Xillybus is done through /dev/xillybus\_\* device files, which are generated automatically as the drivers loads. The names of these files depend on the IP core that is loaded in the FPGA (see Probing below). To communicate with the FPGA, open the device file that corresponds to the hardware FIFO you want to send data or receive data from, and use plain write() or read() calls, just like with a regular pipe. In particular, it makes perfect sense to go:

```
$ cat mydata > /dev/xillybus_thisfifo
```

```
$ cat /dev/xillybus_thatfifo > hisdata
```
possibly pressing CTRL-C as some stage, even though the xillybus\_\* pipes have the capability to send an EOF (but may not use it).

The driver and hardware are designed to behave sensibly as pipes, including:

- Supporting non-blocking I/O (by setting O\_NONBLOCK on open() ).
- Supporting poll() and select().
- Being bandwidth efficient under load (using DMA) but also handle small pieces of data sent across (like TCP/IP) by autoflushing.

A device file can be read only, write only or bidirectional. Bidirectional device files are treated like two independent pipes (except for sharing a "channel" structure in the implementation code).

#### **92.2.2 Synchronization**

Xillybus pipes are configured (on the IP core) to be either synchronous or asynchronous. For a synchronous pipe, write() returns successfully only after some data has been submitted and acknowledged by the FPGA. This slows down bulk data transfers, and is nearly impossible for use with streams that require data at a constant rate: There is no data transmitted to the FPGA between write() calls, in particular when the process loses the CPU.

When a pipe is configured asynchronous, write() returns if there was enough room in the buffers to store any of the data in the buffers.

For FPGA to host pipes, asynchronous pipes allow data transfer from the FPGA as soon as the respective device file is opened, regardless of if the data has been requested by a read() call. On synchronous pipes, only the amount of data requested by a read() call is transmitted.

In summary, for synchronous pipes, data between the host and FPGA is transmitted only to satisfy the read() or write() call currently handled by the driver, and those calls wait for the transmission to complete before returning.

Note that the synchronization attribute has nothing to do with the possibility that read() or write() completes less bytes than requested. There is a separate configuration flag ("allowpartial") that determines whether such a partial completion is allowed.

#### **92.2.3 Seekable pipes**

A synchronous pipe can be configured to have the stream's position exposed to the user logic at the FPGA. Such a pipe is also seekable on the host API. With this feature, a memory or register interface can be attached on the FPGA side to the seekable stream. Reading or writing to a certain address in the attached memory is done by seeking to the desired address, and calling read() or write() as required.

## **92.3 Internals**

#### **92.3.1 Source code organization**

The Xillybus driver consists of a core module, xillybus\_core.c, and modules that depend on the specific bus interface (xillybus of c and xillybus pcie.c).

The bus specific modules are those probed when a suitable device is found by the kernel. Since the DMA mapping and synchronization functions, which are bus dependent by their nature, are used by the core module, a xilly endpoint hardware structure is passed to the core module on initialization. This structure is populated with pointers to wrapper functions which execute the DMA-related operations on the bus.

#### **92.3.2 Pipe attributes**

Each pipe has a number of attributes which are set when the FPGA component (IP core) is built. They are fetched from the IDT (the data structure which defines the core's configuration, see Probing below) by xilly\_setupchannels() in xillybus\_core.c as follows:

- is writebuf: The pipe's direction. A non-zero value means it's an FPGA to host pipe (the FPGA "writes").
- channelnum: The pipe's identification number in communication between the host and FPGA.
- format: The underlying data width. See Data Granularity below.
- allowpartial: A non-zero value means that a read() or write() (whichever applies) may return with less than the requested number of bytes. The common choice is a non-zero value, to match standard UNIX behavior.
- synchronous: A non-zero value means that the pipe is synchronous. See Synchronization above.
- bufsize: Each DMA buffer's size. Always a power of two.
- bufnum: The number of buffers allocated for this pipe. Always a power of two.
- exclusive open: A non-zero value forces exclusive opening of the associated device file. If the device file is bidirectional, and already opened only in one direction, the opposite direction may be opened once.
- seekable: A non-zero value indicates that the pipe is seekable. See Seekable pipes above.
- supports nonempty: A non-zero value (which is typical) indicates that the hardware will send the messages that are necessary to support select() and poll() for this pipe.

#### **92.3.3 Host never reads from the FPGA**

Even though PCI Express is hotpluggable in general, a typical motherboard doesn' t expect a card to go away all of the sudden. But since the PCIe card is based upon reprogrammable logic, a sudden disappearance from the bus is quite likely as a result of an accidental reprogramming of the FPGA while the host is up. In practice, nothing happens immediately in such a situation. But if the host attempts to read from an address that is mapped to the PCI Express device, that leads to an immediate freeze of the system on some motherboards, even though the PCIe standard requires a graceful recovery.

In order to avoid these freezes, the Xillybus driver refrains completely from reading from the device's register space. All communication from the FPGA to the host is done through DMA. In particular, the Interrupt Service Routine doesn't follow the common practice of checking a status register when it's invoked. Rather, the FPGA prepares a small buffer which contains short messages, which inform the host what the interrupt was about.

This mechanism is used on non-PCIe buses as well for the sake of uniformity.

#### **92.3.4 Channels, pipes, and the message channel**

Each of the (possibly bidirectional) pipes presented to the user is allocated a data channel between the FPGA and the host. The distinction between channels and pipes is necessary only because of channel 0, which is used for interrupt- related messages from the FPGA, and has no pipe attached to it.

#### **92.3.5 Data streaming**

Even though a non-segmented data stream is presented to the user at both sides, the implementation relies on a set of DMA buffers which is allocated for each channel. For the sake of illustration, let's take the FPGA to host direction: As data streams into the respective channel's interface in the FPGA, the Xillybus IP core writes it to one of the DMA buffers. When the buffer is full, the FPGA informs the host about that (appending a XILLYMSG\_OPCODE\_RELEASEBUF\_message channel 0 and sending an interrupt if necessary). The host responds by making the data available for reading through the character device. When all data has been read, the host writes on the the FPGA's buffer control register, allowing the buffer's overwriting. Flow control mechanisms exist on both sides to prevent underflows and overflows.

This is not good enough for creating a TCP/IP-like stream: If the data flow stops momentarily before a DMA buffer is filled, the intuitive expectation is that the partial data in buffer will arrive anyhow, despite the buffer not being completed. This is implemented by adding a field in the XILLYMSG\_OPCODE\_RELEASEBUF message, through which the FPGA informs not just which buffer is submitted, but how much data it contains.

But the FPGA will submit a partially filled buffer only if directed to do so by the host. This situation occurs when the read() method has been blocking for XILLY\_RX\_TIMEOUT jiffies (currently 10 ms), after which the host commands the FPGA to submit a DMA buffer as soon as it can. This timeout mechanism balances between bus bandwidth efficiency (preventing a lot of partially filled buffers being sent) and a latency held fairly low for tails of data.

A similar setting is used in the host to FPGA direction. The handling of partial DMA buffers is somewhat different, though. The user can tell the driver to submit all data it has in the buffers to the FPGA, by issuing a write() with the byte count set to zero. This is similar to a flush request, but it doesn't block. There is also an autoflushing mechanism, which triggers an equivalent flush roughly XILLY RX TIMEOUT jiffies after the last write(). This allows the user to be oblivious about the underlying buffering mechanism and yet enjoy a stream-like interface.

Note that the issue of partial buffer flushing is irrelevant for pipes having the "synchronous"attribute nonzero, since synchronous pipes don't allow data to lay around in the DMA buffers between read() and write() anyhow.

#### **92.3.6 Data granularity**

The data arrives or is sent at the FPGA as 8, 16 or 32 bit wide words, as configured by the"format"attribute. Whenever possible, the driver attempts to hide this when the pipe is accessed differently from its natural alignment. For example, reading single bytes from a pipe with 32 bit granularity works with no issues. Writing single bytes to pipes with 16 or 32 bit granularity will also work, but the driver can't send partially completed words to the FPGA, so the transmission of up to one word may be held until it's fully occupied with user data.

This somewhat complicates the handling of host to FPGA streams, because when a buffer is flushed, it may contain up to 3 bytes don't form a word in the FPGA, and hence can't be sent. To prevent loss of data, these leftover bytes need to be moved to the next buffer. The parts in xillybus core.c that mention "leftovers" in some way are related to this complication.

#### **92.3.7 Probing**

As mentioned earlier, the number of pipes that are created when the driver loads and their attributes depend on the Xillybus IP core in the FPGA. During the driver's initialization, a blob containing configuration info, the Interface Description Table (IDT), is sent from the FPGA to the host. The bootstrap process is done in three phases:

- 1. Acquire the length of the IDT, so a buffer can be allocated for it. This is done by sending a quiesce command to the device, since the acknowledge for this command contains the IDT's buffer length.
- 2. Acquire the IDT itself.
- 3. Create the interfaces according to the IDT.

#### **92.3.8 Buffer allocation**

In order to simplify the logic that prevents illegal boundary crossings of PCIe packets, the following rule applies: If a buffer is smaller than 4kB, it must not cross a 4kB boundary. Otherwise, it must be 4kB aligned. The xilly\_setupchannels() functions allocates these buffers by requesting whole pages from the kernel, and diving them into DMA buffers as necessary. Since all buffers' sizes are powers of two, it's possible to pack any set of such buffers, with a maximal waste of one page of memory.

All buffers are allocated when the driver is loaded. This is necessary, since large continuous physical memory segments are sometimes requested, which are more likely to be available when the system is freshly booted.

The allocation of buffer memory takes place in the same order they appear in the IDT. The driver relies on a rule that the pipes are sorted with decreasing buffer size in the IDT. If a requested buffer is larger or equal to a page, the necessary number of pages is requested from the kernel, and these are used for this buffer. If the requested buffer is smaller than a page, one single page is requested from the kernel, and that page is partially used. Or, if there already is a partially used page at hand, the buffer is packed into that page. It can be shown that all pages requested from the kernel (except possibly for the last) are 100% utilized this way.

### **92.3.9 The "nonempty"message (supporting poll)**

In order to support the "poll" method (and hence select() ), there is a small catch regarding the FPGA to host direction: The FPGA may have filled a DMA buffer with some data, but not submitted that buffer. If the host waited for the buffer's submission by the FPGA, there would be a possibility that the FPGA side has sent data, but a select() call would still block, because the host has not received any notification about this. This is solved with XILLYMSG\_OPCODE\_NONEMPTY messages sent by the FPGA when a channel goes from completely empty to containing some data.

These messages are used only to support poll() and select(). The IP core can be configured not to send them for a slight reduction of bandwidth.

## **WRITING DEVICE DRIVERS FOR ZORRO DEVICES**

Author Written by Geert Uytterhoeven <geert@linux-m68k.org> **Last revised** September 5, 2003

### **93.1 Introduction**

The Zorro bus is the bus used in the Amiga family of computers. Thanks to Auto-Config(tm), it's 100% Plug-and-Play.

There are two types of Zorro buses, Zorro II and Zorro III:

- The Zorro II address space is 24-bit and lies within the first 16 MB of the Amiga's address map.
- Zorro III is a 32-bit extension of Zorro II, which is backwards compatible with Zorro II. The Zorro III address space lies outside the first 16 MB.

## **93.2 Probing for Zorro Devices**

Zorro devices are found by calling zorro\_find\_device(), which returns a pointer to the next Zorro device with the specified Zorro ID. A probe loop for the board with Zorro ID ZORRO PROD xxx looks like:

```
struct zorro dev *z = NULL;while ((z = zorro find device(ZORRO PROD xxx, z))) {
    if (!zorro_request_region(z->resource.start+MY_START, MY_SIZE,
                              "My explanation"))
    ...
}
```
ZORRO\_WILDCARD acts as a wildcard and finds any Zorro device. If your driver supports different types of boards, you can use a construct like:

```
struct zorro dev *z = NULL;while ((z = z \text{ or } r \text{ or } f \text{ in } d \text{ device}(ZORRO~WILDCARD, z)))if (z->id != \overline{Z}ORRO_PROD_xxx1 && z->id != ZORRO_PROD_xxx2 && ...)
          continue;
     if (!zorro request region(z->resource.start+MY_START, MY_SIZE,
```
(continues on next page)

(continued from previous page)

```
"My explanation"))
```
... }

### **93.3 Zorro Resources**

Before you can access a Zorro device's registers, you have to make sure it's not yet in use. This is done using the I/O memory space resource management functions:

```
request mem region()
release mem region()
```
Shortcuts to claim the whole device's address space are provided as well:

```
zorro_request_device
zorro release device
```
### **93.4 Accessing the Zorro Address Space**

The address regions in the Zorro device resources are Zorro bus address regions. Due to the identity bus-physical address mapping on the Zorro bus, they are CPU physical addresses as well.

The treatment of these regions depends on the type of Zorro space:

• Zorro II address space is always mapped and does not have to be mapped explicitly using z\_ioremap().

Conversion from bus/physical Zorro II addresses to kernel virtual addresses and vice versa is done using:

```
virt addr = ZTWO VADDR(bus addr);
bus \overline{a}ddr = ZTWO \overline{P}ADDR(virt\overline{a}ddr);
```
• Zorro III address space must be mapped explicitly using z ioremap() first before it can be accessed:

```
virt addr = z ioremap(bus addr, size);
...
z iounmap(virt addr);
```
## **93.5 References**

- 1. linux/include/linux/zorro.h
- 2. linux/include/uapi/linux/zorro.h
- 3. linux/include/uapi/linux/zorro\_ids.h
- 4. linux/arch/m68k/include/asm/zorro.h
- 5. linux/drivers/zorro
- 6. /proc/bus/zorro